## **Oracle® Fusion Middleware**

RESTful Server Runtime Reference for Oracle WebLogic Server 12*c* (12.2.1.1.0) **E74638-01**

June 2016

This reference describes the RESTful server runtime resources that are used to manage WebLogic Server.

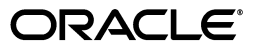

Oracle Fusion Middleware RESTful Server Runtime Reference for Oracle WebLogic Server, 12*c* (12.2.1.1.0)

E74638-01

Copyright © 2015, 2016, Oracle and/or its affiliates. All rights reserved.

This software and related documentation are provided under a license agreement containing restrictions on use and disclosure and are protected by intellectual property laws. Except as expressly permitted in your license agreement or allowed by law, you may not use, copy, reproduce, translate, broadcast, modify, license, transmit, distribute, exhibit, perform, publish, or display any part, in any form, or by any means. Reverse engineering, disassembly, or decompilation of this software, unless required by law for interoperability, is prohibited.

The information contained herein is subject to change without notice and is not warranted to be error-free. If you find any errors, please report them to us in writing.

If this is software or related documentation that is delivered to the U.S. Government or anyone licensing it on behalf of the U.S. Government, then the following notice is applicable:

U.S. GOVERNMENT END USERS: Oracle programs, including any operating system, integrated software, any programs installed on the hardware, and/or documentation, delivered to U.S. Government end users are "commercial computer software" pursuant to the applicable Federal Acquisition Regulation and agency-specific supplemental regulations. As such, use, duplication, disclosure, modification, and adaptation of the programs, including any operating system, integrated software, any programs installed on the hardware, and/or documentation, shall be subject to license terms and license restrictions applicable to the programs. No other rights are granted to the U.S. Government.

This software or hardware is developed for general use in a variety of information management applications. It is not developed or intended for use in any inherently dangerous applications, including applications that may create a risk of personal injury. If you use this software or hardware in dangerous applications, then you shall be responsible to take all appropriate fail-safe, backup, redundancy, and other measures to ensure its safe use. Oracle Corporation and its affiliates disclaim any liability for any damages caused by use of this software or hardware in dangerous applications.

Oracle and Java are registered trademarks of Oracle and/or its affiliates. Other names may be trademarks of their respective owners.

Intel and Intel Xeon are trademarks or registered trademarks of Intel Corporation. All SPARC trademarks are used under license and are trademarks or registered trademarks of SPARC International, Inc. AMD, Opteron, the AMD logo, and the AMD Opteron logo are trademarks or registered trademarks of Advanced Micro Devices. UNIX is a registered trademark of The Open Group.

This software or hardware and documentation may provide access to or information about content, products, and services from third parties. Oracle Corporation and its affiliates are not responsible for and expressly disclaim all warranties of any kind with respect to third-party content, products, and services unless otherwise set forth in an applicable agreement between you and Oracle. Oracle Corporation and its affiliates will not be responsible for any loss, costs, or damages incurred due to your access to or use of third-party content, products, or services, except as set forth in an applicable agreement between you and Oracle.

This documentation is in preproduction status and is intended for demonstration and preliminary use only. It may not be specific to the hardware on which you are using the software. Oracle Corporation and its affiliates are not responsible for and expressly disclaim all warranties of any kind with respect to this documentation and will not be responsible for any loss, costs, or damages incurred due to the use of this documentation.

The information contained in this document is for informational sharing purposes only and should be considered in your capacity as a customer advisory board member or pursuant to your beta trial agreement only. It is not a commitment to deliver any material, code, or functionality, and should not be relied upon in making purchasing decisions. The development, release, and timing of any features or functionality described in this document remains at the sole discretion of Oracle.

This document in any form, software or printed matter, contains proprietary information that is the exclusive property of Oracle. Your access to and use of this confidential material is subject to the terms and conditions of your Oracle Master Agreement, Oracle License and Services Agreement, Oracle PartnerNetwork Agreement, Oracle distribution agreement, or other license agreement which has been executed by you and Oracle and with which you agree to comply. This document and information contained herein may not be disclosed, copied, reproduced, or distributed to anyone outside Oracle without prior written consent of Oracle. This document is not part of your license agreement nor can it be incorporated into any contractual agreement with Oracle or its subsidiaries or affiliates.

## **Contents**

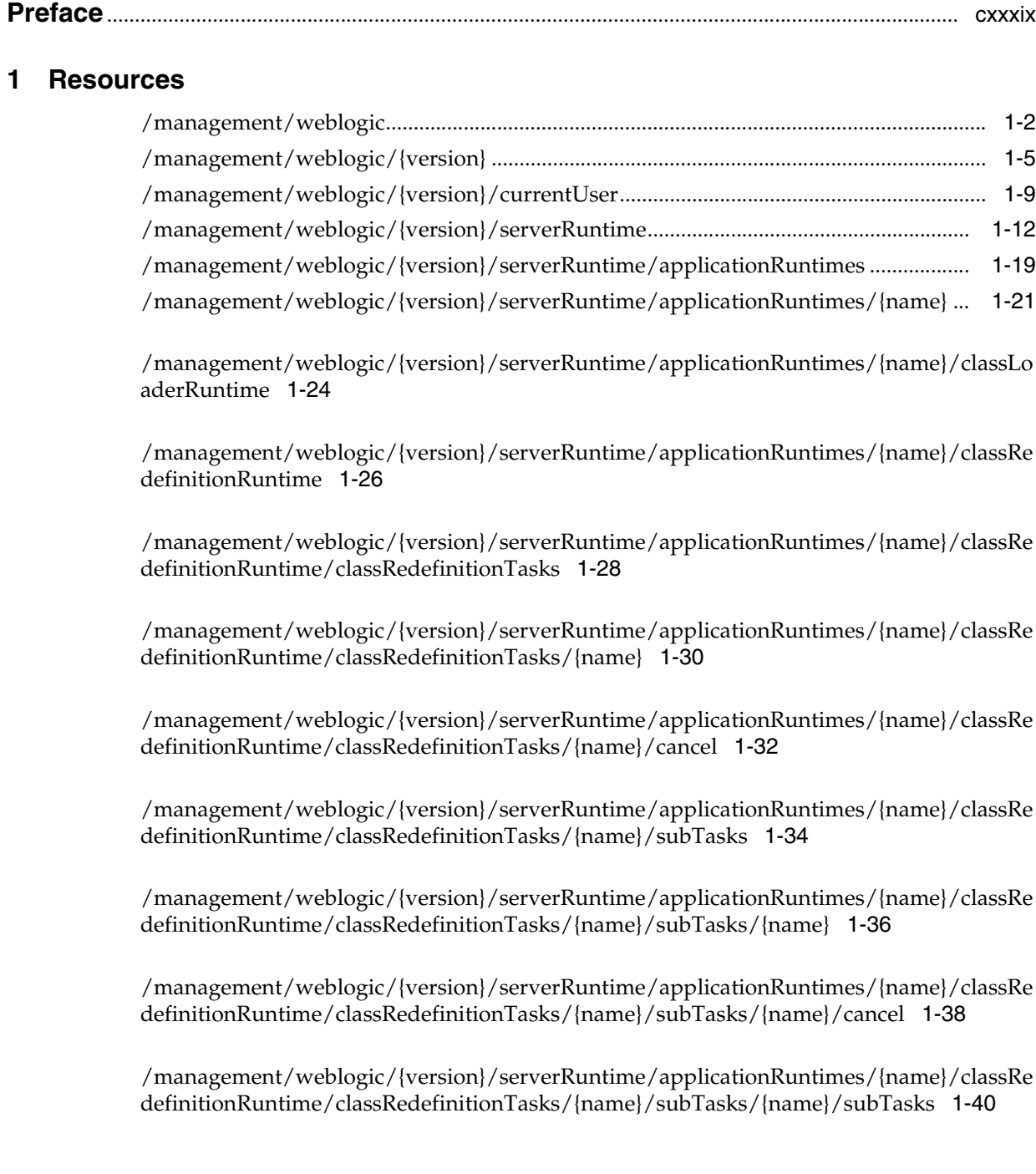

/management/weblogic/{version}/serverRuntime/applicationRuntimes/{name}/classRe definitionRuntime/classRedefinitionTasks/{name}/subTasks/{name}/subTasks/{name} 1-42

/management/weblogic/{version}/serverRuntime/applicationRuntimes/{name}/classRe definitionRuntime/classRedefinitionTasks/{name}/subTasks/{name}/subTasks/{name}/ cancel 1-44

/management/weblogic/{version}/serverRuntime/applicationRuntimes/{name}/classRe definitionRuntime/redefineClasses 1-46

/management/weblogic/{version}/serverRuntime/applicationRuntimes/{name}/cohere nceClusterRuntime 1-49

/management/weblogic/{version}/serverRuntime/applicationRuntimes/{name}/compo nentRuntimes 1-51

/management/weblogic/{version}/serverRuntime/applicationRuntimes/{name}/compo nentRuntimes/{name} 1-53

[/management/weblogic/{version}/serverRuntime/applicationRuntimes/{name}/compo](#page-191-0) [nentRuntimes/{name}/workManagerRuntimes](#page-191-0) 1-55

/management/weblogic/{version}/serverRuntime/applicationRuntimes/{name}/compo nentRuntimes/{name}/workManagerRuntimes/{name} 1-57

[/management/weblogic/{version}/serverRuntime/applicationRuntimes/{name}/compo](#page-195-0) [nentRuntimes/{name}/workManagerRuntimes/{name}/capacityRuntime](#page-195-0) 1-59

/management/weblogic/{version}/serverRuntime/applicationRuntimes/{name}/compo nentRuntimes/{name}/workManagerRuntimes/{name}/maxThreadsConstraintRuntime 1-61

/management/weblogic/{version}/serverRuntime/applicationRuntimes/{name}/compo nentRuntimes/{name}/workManagerRuntimes/{name}/minThreadsConstraintRuntime 1-63

/management/weblogic/{version}/serverRuntime/applicationRuntimes/{name}/compo nentRuntimes/{name}/workManagerRuntimes/{name}/requestClassRuntime 1-65

/management/weblogic/{version}/serverRuntime/applicationRuntimes/{name}/getPers istenceUnitRuntime 1-67

/management/weblogic/{version}/serverRuntime/applicationRuntimes/{name}/hasAp plicationCache 1-69

/management/weblogic/{version}/serverRuntime/applicationRuntimes/{name}/library Runtimes 1-71

/management/weblogic/{version}/serverRuntime/applicationRuntimes/{name}/library Runtimes/{name} 1-73

/management/weblogic/{version}/serverRuntime/applicationRuntimes/{name}/library Runtimes/{name}/referencingRuntimes 1-75

/management/weblogic/{version}/serverRuntime/applicationRuntimes/{name}/library Runtimes/{name}/referencingRuntimes/{name} 1-77

/management/weblogic/{version}/serverRuntime/applicationRuntimes/{name}/manag edExecutorServiceRuntimes 1-79

/management/weblogic/{version}/serverRuntime/applicationRuntimes/{name}/manag edExecutorServiceRuntimes/{name} 1-81

/management/weblogic/{version}/serverRuntime/applicationRuntimes/{name}/manag edExecutorServiceRuntimes/{name}/workManager 1-83

/management/weblogic/{version}/serverRuntime/applicationRuntimes/{name}/manag edExecutorServiceRuntimes/{name}/workManager/capacityRuntime 1-85

/management/weblogic/{version}/serverRuntime/applicationRuntimes/{name}/manag edExecutorServiceRuntimes/{name}/workManager/maxThreadsConstraintRuntime 1-87

/management/weblogic/{version}/serverRuntime/applicationRuntimes/{name}/manag edExecutorServiceRuntimes/{name}/workManager/minThreadsConstraintRuntime 1-89

/management/weblogic/{version}/serverRuntime/applicationRuntimes/{name}/manag edExecutorServiceRuntimes/{name}/workManager/requestClassRuntime 1-91

/management/weblogic/{version}/serverRuntime/applicationRuntimes/{name}/manag edScheduledExecutorServiceRuntimes 1-93

/management/weblogic/{version}/serverRuntime/applicationRuntimes/{name}/manag edScheduledExecutorServiceRuntimes/{name} 1-95

/management/weblogic/{version}/serverRuntime/applicationRuntimes/{name}/manag edScheduledExecutorServiceRuntimes/{name}/workManager 1-97

/management/weblogic/{version}/serverRuntime/applicationRuntimes/{name}/manag edScheduledExecutorServiceRuntimes/{name}/workManager/capacityRuntime 1-99

/management/weblogic/{version}/serverRuntime/applicationRuntimes/{name}/manag edScheduledExecutorServiceRuntimes/{name}/workManager/maxThreadsConstraintRu ntime 1-101

/management/weblogic/{version}/serverRuntime/applicationRuntimes/{name}/manag

edScheduledExecutorServiceRuntimes/{name}/workManager/minThreadsConstraintRun time 1-103

/management/weblogic/{version}/serverRuntime/applicationRuntimes/{name}/manag edScheduledExecutorServiceRuntimes/{name}/workManager/requestClassRuntime 1-105

/management/weblogic/{version}/serverRuntime/applicationRuntimes/{name}/manag edThreadFactoryRuntimes 1-107

/management/weblogic/{version}/serverRuntime/applicationRuntimes/{name}/manag edThreadFactoryRuntimes/{name} 1-109

/management/weblogic/{version}/serverRuntime/applicationRuntimes/{name}/maxTh readsConstraintRuntimes 1-111

/management/weblogic/{version}/serverRuntime/applicationRuntimes/{name}/maxTh readsConstraintRuntimes/{name} 1-113

/management/weblogic/{version}/serverRuntime/applicationRuntimes/{name}/minThr eadsConstraintRuntimes 1-115

/management/weblogic/{version}/serverRuntime/applicationRuntimes/{name}/minThr eadsConstraintRuntimes/{name} 1-117

/management/weblogic/{version}/serverRuntime/applicationRuntimes/{name}/option alPackageRuntimes 1-119

/management/weblogic/{version}/serverRuntime/applicationRuntimes/{name}/option alPackageRuntimes/{name} 1-121

/management/weblogic/{version}/serverRuntime/applicationRuntimes/{name}/option alPackageRuntimes/{name}/referencingRuntimes 1-123

/management/weblogic/{version}/serverRuntime/applicationRuntimes/{name}/option alPackageRuntimes/{name}/referencingRuntimes/{name} 1-125

/management/weblogic/{version}/serverRuntime/applicationRuntimes/{name}/persist enceUnitRuntimes 1-127

/management/weblogic/{version}/serverRuntime/applicationRuntimes/{name}/persist enceUnitRuntimes/{name} 1-129

/management/weblogic/{version}/serverRuntime/applicationRuntimes/{name}/queryC acheRuntimes 1-131

/management/weblogic/{version}/serverRuntime/applicationRuntimes/{name}/queryC acheRuntimes/{name} 1-133

/management/weblogic/{version}/serverRuntime/applicationRuntimes/{name}/reInitia lizeApplicationCachesAndPools 1-135

/management/weblogic/{version}/serverRuntime/applicationRuntimes/{name}/request ClassRuntimes 1-137

/management/weblogic/{version}/serverRuntime/applicationRuntimes/{name}/request ClassRuntimes/{name} 1-139

/management/weblogic/{version}/serverRuntime/applicationRuntimes/{name}/workM anagerRuntimes 1-141

/management/weblogic/{version}/serverRuntime/applicationRuntimes/{name}/workM anagerRuntimes/{name} 1-143

/management/weblogic/{version}/serverRuntime/applicationRuntimes/{name}/workM anagerRuntimes/{name}/capacityRuntime 1-145

/management/weblogic/{version}/serverRuntime/applicationRuntimes/{name}/workM anagerRuntimes/{name}/maxThreadsConstraintRuntime 1-147

/management/weblogic/{version}/serverRuntime/applicationRuntimes/{name}/workM anagerRuntimes/{name}/minThreadsConstraintRuntime 1-149

/management/weblogic/{version}/serverRuntime/applicationRuntimes/{name}/workM anagerRuntimes/{name}/requestClassRuntime 1-151

/management/weblogic/{version}/serverRuntime/applicationRuntimes/{name}/wseeV 2Runtimes 1-153

/management/weblogic/{version}/serverRuntime/applicationRuntimes/{name}/wseeV 2Runtimes/{name} 1-155

/management/weblogic/{version}/serverRuntime/applicationRuntimes/{name}/wseeV 2Runtimes/{name}/policyRuntime 1-157

[/management/weblogic/{version}/serverRuntime/applicationRuntimes/{name}/wseeV](#page-295-0) [2Runtimes/{name}/ports](#page-295-0) 1-159

[/management/weblogic/{version}/serverRuntime/applicationRuntimes/{name}/wseeV](#page-297-0) [2Runtimes/{name}/ports/{name}](#page-297-0) 1-161

/management/weblogic/{version}/serverRuntime/applicationRuntimes/{name}/wseeV 2Runtimes/{name}/ports/{name}/aggregatedBaseOperations 1-164

/management/weblogic/{version}/serverRuntime/applicationRuntimes/{name}/wseeV 2Runtimes/{name}/ports/{name}/baseOperations 1-166

/management/weblogic/{version}/serverRuntime/applicationRuntimes/{name}/wseeV 2Runtimes/{name}/ports/{name}/baseOperations/{name} 1-168

/management/weblogic/{version}/serverRuntime/applicationRuntimes/{name}/wseeV 2Runtimes/{name}/ports/{name}/clusterRouting 1-170

/management/weblogic/{version}/serverRuntime/applicationRuntimes/{name}/wseeV 2Runtimes/{name}/ports/{name}/handlers 1-172

/management/weblogic/{version}/serverRuntime/applicationRuntimes/{name}/wseeV 2Runtimes/{name}/ports/{name}/handlers/{name} 1-174

/management/weblogic/{version}/serverRuntime/applicationRuntimes/{name}/wseeV 2Runtimes/{name}/ports/{name}/mc 1-176

/management/weblogic/{version}/serverRuntime/applicationRuntimes/{name}/wseeV 2Runtimes/{name}/ports/{name}/operations 1-178

/management/weblogic/{version}/serverRuntime/applicationRuntimes/{name}/wseeV 2Runtimes/{name}/ports/{name}/operations/{name} 1-180

/management/weblogic/{version}/serverRuntime/applicationRuntimes/{name}/wseeV 2Runtimes/{name}/ports/{name}/portPolicy 1-182

/management/weblogic/{version}/serverRuntime/applicationRuntimes/{name}/wseeV 2Runtimes/{name}/ports/{name}/wsrm 1-184

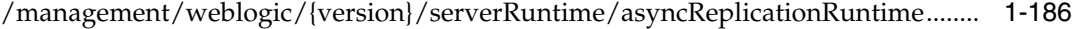

/management/weblogic/{version}/serverRuntime/batchJobRepositoryRuntime ... 1-188

/management/weblogic/{version}/serverRuntime/classLoaderRuntime ................. 1-190

/management/weblogic/{version}/serverRuntime/clusterRuntime .......................... 1-192

/management/weblogic/{version}/serverRuntime/clusterRuntime/initiateResourceGrou pMigration 1-194

/management/weblogic/{version}/serverRuntime/clusterRuntime/jobSchedulerRuntim e 1-196

/management/weblogic/{version}/serverRuntime/clusterRuntime/jobSchedulerRuntim e/executedJobs 1-198

/management/weblogic/{version}/serverRuntime/clusterRuntime/jobSchedulerRuntim e/executedJobs/{name} 1-200

/management/weblogic/{version}/serverRuntime/clusterRuntime/jobSchedulerRuntim e/executedJobs/{name}/cancel 1-202

/management/weblogic/{version}/serverRuntime/clusterRuntime/jobSchedulerRuntim e/getJob 1-204

/management/weblogic/{version}/serverRuntime/clusterRuntime/serverMigrationRunt ime 1-206

/management/weblogic/{version}/serverRuntime/clusterRuntime/serverMigrationRunt ime/migrationData 1-208

/management/weblogic/{version}/serverRuntime/clusterRuntime/serverMigrationRunt ime/migrationData/{name} 1-210

/management/weblogic/{version}/serverRuntime/clusterRuntime/unicastMessaging..... 1-212

/management/weblogic/{version}/serverRuntime/concurrentManagedObjectsRuntime .. 1-214

/management/weblogic/{version}/serverRuntime/concurrentManagedObjectsRuntime/ managedExecutorServiceRuntimes 1-216

/management/weblogic/{version}/serverRuntime/concurrentManagedObjectsRuntime/ managedExecutorServiceRuntimes/{name} 1-218

/management/weblogic/{version}/serverRuntime/concurrentManagedObjectsRuntime/ managedExecutorServiceRuntimes/{name}/workManager 1-220

/management/weblogic/{version}/serverRuntime/concurrentManagedObjectsRuntime/ managedExecutorServiceRuntimes/{name}/workManager/capacityRuntime 1-222

/management/weblogic/{version}/serverRuntime/concurrentManagedObjectsRuntime/ managedExecutorServiceRuntimes/{name}/workManager/maxThreadsConstraintRuntim e 1-224

/management/weblogic/{version}/serverRuntime/concurrentManagedObjectsRuntime/ managedExecutorServiceRuntimes/{name}/workManager/minThreadsConstraintRuntim e 1-226

/management/weblogic/{version}/serverRuntime/concurrentManagedObjectsRuntime/ managedExecutorServiceRuntimes/{name}/workManager/requestClassRuntime 1-228

/management/weblogic/{version}/serverRuntime/concurrentManagedObjectsRuntime/ managedScheduledExecutorServiceRuntimes 1-230

/management/weblogic/{version}/serverRuntime/concurrentManagedObjectsRuntime/ managedScheduledExecutorServiceRuntimes/{name} 1-232

/management/weblogic/{version}/serverRuntime/concurrentManagedObjectsRuntime/ managedScheduledExecutorServiceRuntimes/{name}/workManager 1-234

/management/weblogic/{version}/serverRuntime/concurrentManagedObjectsRuntime/ managedScheduledExecutorServiceRuntimes/{name}/workManager/capacityRuntime 1-236

/management/weblogic/{version}/serverRuntime/concurrentManagedObjectsRuntime/ managedScheduledExecutorServiceRuntimes/{name}/workManager/maxThreadsConstr aintRuntime 1-238

/management/weblogic/{version}/serverRuntime/concurrentManagedObjectsRuntime/ managedScheduledExecutorServiceRuntimes/{name}/workManager/minThreadsConstra intRuntime 1-240

/management/weblogic/{version}/serverRuntime/concurrentManagedObjectsRuntime/ managedScheduledExecutorServiceRuntimes/{name}/workManager/requestClassRunti me 1-242

/management/weblogic/{version}/serverRuntime/concurrentManagedObjectsRuntime/ managedThreadFactoryRuntimes 1-244

/management/weblogic/{version}/serverRuntime/concurrentManagedObjectsRuntime/ managedThreadFactoryRuntimes/{name} 1-246

/management/weblogic/{version}/serverRuntime/connectorServiceRuntime........ 1-248 /management/weblogic/{version}/serverRuntime/connectorServiceRuntime/activeRAs 1-251

/management/weblogic/{version}/serverRuntime/connectorServiceRuntime/activeRAs /{name} 1-253

/management/weblogic/{version}/serverRuntime/connectorServiceRuntime/activeRAs /{name}/connectionPools 1-256

/management/weblogic/{version}/serverRuntime/connectorServiceRuntime/activeRAs /{name}/connectionPools/{name} 1-258

/management/weblogic/{version}/serverRuntime/connectorServiceRuntime/activeRAs /{name}/connectionPools/{name}/connections 1-261

/management/weblogic/{version}/serverRuntime/connectorServiceRuntime/activeRAs /{name}/connectionPools/{name}/connections/{name} 1-263

/management/weblogic/{version}/serverRuntime/connectorServiceRuntime/activeRAs /{name}/connectionPools/{name}/connections/{name}/delete 1-265

/management/weblogic/{version}/serverRuntime/connectorServiceRuntime/activeRAs /{name}/connectionPools/{name}/connections/{name}/hasError 1-267

/management/weblogic/{version}/serverRuntime/connectorServiceRuntime/activeRAs /{name}/connectionPools/{name}/connections/{name}/testConnection 1-269

/management/weblogic/{version}/serverRuntime/connectorServiceRuntime/activeRAs /{name}/connectionPools/{name}/ensureLogOpened 1-271

/management/weblogic/{version}/serverRuntime/connectorServiceRuntime/activeRAs /{name}/connectionPools/{name}/flushLog 1-273

/management/weblogic/{version}/serverRuntime/connectorServiceRuntime/activeRAs /{name}/connectionPools/{name}/forceLogRotation 1-275

[/management/weblogic/{version}/serverRuntime/connectorServiceRuntime/activeRAs](#page-409-0) [/{name}/connectionPools/{name}/forceReset](#page-409-0) 1-277

[/management/weblogic/{version}/serverRuntime/connectorServiceRuntime/activeRAs](#page-411-0) [/{name}/connectionPools/{name}/logRuntime](#page-411-0) 1-279

/management/weblogic/{version}/serverRuntime/connectorServiceRuntime/activeRAs /{name}/connectionPools/{name}/logRuntime/ensureLogOpened 1-281

/management/weblogic/{version}/serverRuntime/connectorServiceRuntime/activeRAs /{name}/connectionPools/{name}/logRuntime/flushLog 1-283

/management/weblogic/{version}/serverRuntime/connectorServiceRuntime/activeRAs /{name}/connectionPools/{name}/logRuntime/forceLogRotation 1-285

/management/weblogic/{version}/serverRuntime/connectorServiceRuntime/activeRAs /{name}/connectionPools/{name}/reset 1-287

[/management/weblogic/{version}/serverRuntime/connectorServiceRuntime/activeRAs](#page-421-0) [/{name}/connectionPools/{name}/testPool](#page-421-0) 1-289

[/management/weblogic/{version}/serverRuntime/connectorServiceRuntime/activeRAs](#page-423-0) [/{name}/connectorServiceRuntime](#page-423-0) 1-291

/management/weblogic/{version}/serverRuntime/connectorServiceRuntime/activeRAs /{name}/connectorServiceRuntime/getInboundConnections 1-294

[/management/weblogic/{version}/serverRuntime/connectorServiceRuntime/activeRAs](#page-431-0) [/{name}/connectorServiceRuntime/getRA](#page-431-0) 1-296

/management/weblogic/{version}/serverRuntime/connectorServiceRuntime/activeRAs /{name}/connectorServiceRuntime/inactiveRAs 1-298

/management/weblogic/{version}/serverRuntime/connectorServiceRuntime/activeRAs /{name}/connectorServiceRuntime/inactiveRAs/{name} 1-300

/management/weblogic/{version}/serverRuntime/connectorServiceRuntime/activeRAs /{name}/connectorServiceRuntime/inactiveRAs/{name}/connectionPools 1-303

/management/weblogic/{version}/serverRuntime/connectorServiceRuntime/activeRAs /{name}/connectorServiceRuntime/inactiveRAs/{name}/connectionPools/{name} 1-305

/management/weblogic/{version}/serverRuntime/connectorServiceRuntime/activeRAs /{name}/connectorServiceRuntime/inactiveRAs/{name}/connectionPools/{name}/conne ctions 1-308

/management/weblogic/{version}/serverRuntime/connectorServiceRuntime/activeRAs /{name}/connectorServiceRuntime/inactiveRAs/{name}/connectionPools/{name}/conne ctions/{name} 1-310

/management/weblogic/{version}/serverRuntime/connectorServiceRuntime/activeRAs /{name}/connectorServiceRuntime/inactiveRAs/{name}/connectionPools/{name}/conne ctions/{name}/delete 1-312

/management/weblogic/{version}/serverRuntime/connectorServiceRuntime/activeRAs /{name}/connectorServiceRuntime/inactiveRAs/{name}/connectionPools/{name}/conne ctions/{name}/hasError 1-314

/management/weblogic/{version}/serverRuntime/connectorServiceRuntime/activeRAs /{name}/connectorServiceRuntime/inactiveRAs/{name}/connectionPools/{name}/conne ctions/{name}/testConnection 1-316

/management/weblogic/{version}/serverRuntime/connectorServiceRuntime/activeRAs [/{name}/connectorServiceRuntime/inactiveRAs/{name}/connectionPools/{name}/ensur](#page-450-0) [eLogOpened](#page-450-0) 1-318

/management/weblogic/{version}/serverRuntime/connectorServiceRuntime/activeRAs /{name}/connectorServiceRuntime/inactiveRAs/{name}/connectionPools/{name}/flush Log 1-320

/management/weblogic/{version}/serverRuntime/connectorServiceRuntime/activeRAs /{name}/connectorServiceRuntime/inactiveRAs/{name}/connectionPools/{name}/force LogRotation 1-322

/management/weblogic/{version}/serverRuntime/connectorServiceRuntime/activeRAs /{name}/connectorServiceRuntime/inactiveRAs/{name}/connectionPools/{name}/force Reset 1-324

/management/weblogic/{version}/serverRuntime/connectorServiceRuntime/activeRAs /{name}/connectorServiceRuntime/inactiveRAs/{name}/connectionPools/{name}/logRu ntime 1-326

/management/weblogic/{version}/serverRuntime/connectorServiceRuntime/activeRAs /{name}/connectorServiceRuntime/inactiveRAs/{name}/connectionPools/{name}/logRu ntime/ensureLogOpened 1-328

/management/weblogic/{version}/serverRuntime/connectorServiceRuntime/activeRAs /{name}/connectorServiceRuntime/inactiveRAs/{name}/connectionPools/{name}/logRu ntime/flushLog 1-330

/{name}/connectorServiceRuntime/inactiveRAs/{name}/connectionPools/{name}/logRu ntime/forceLogRotation 1-332

/management/weblogic/{version}/serverRuntime/connectorServiceRuntime/activeRAs [/{name}/connectorServiceRuntime/inactiveRAs/{name}/connectionPools/{name}/reset](#page-466-0)  1-334

/management/weblogic/{version}/serverRuntime/connectorServiceRuntime/activeRAs /{name}/connectorServiceRuntime/inactiveRAs/{name}/connectionPools/{name}/testPo ol 1-336

/management/weblogic/{version}/serverRuntime/connectorServiceRuntime/activeRAs /{name}/connectorServiceRuntime/inactiveRAs/{name}/connectorWorkManagerRuntim e 1-338

/management/weblogic/{version}/serverRuntime/connectorServiceRuntime/activeRAs /{name}/connectorServiceRuntime/inactiveRAs/{name}/getConfiguration 1-340

/management/weblogic/{version}/serverRuntime/connectorServiceRuntime/activeRAs /{name}/connectorServiceRuntime/inactiveRAs/{name}/getConnectionPool 1-342

/management/weblogic/{version}/serverRuntime/connectorServiceRuntime/activeRAs /{name}/connectorServiceRuntime/inactiveRAs/{name}/getInboundConnection 1-344

/management/weblogic/{version}/serverRuntime/connectorServiceRuntime/activeRAs /{name}/connectorServiceRuntime/inactiveRAs/{name}/getSchema 1-346

/management/weblogic/{version}/serverRuntime/connectorServiceRuntime/activeRAs /{name}/connectorServiceRuntime/inactiveRAs/{name}/inboundConnections 1-348

/management/weblogic/{version}/serverRuntime/connectorServiceRuntime/activeRAs /{name}/connectorServiceRuntime/inactiveRAs/{name}/inboundConnections/{name} 1-350

/management/weblogic/{version}/serverRuntime/connectorServiceRuntime/activeRAs /{name}/connectorServiceRuntime/inactiveRAs/{name}/inboundConnections/{name}/ MDBRuntimes 1-352

/management/weblogic/{version}/serverRuntime/connectorServiceRuntime/activeRAs /{name}/connectorServiceRuntime/inactiveRAs/{name}/inboundConnections/{name}/ MDBRuntimes/{name} 1-354

/management/weblogic/{version}/serverRuntime/connectorServiceRuntime/activeRAs /{name}/connectorServiceRuntime/inactiveRAs/{name}/inboundConnections/{name}/ MDBRuntimes/{name}/poolRuntime 1-357

/management/weblogic/{version}/serverRuntime/connectorServiceRuntime/activeRAs /{name}/connectorServiceRuntime/inactiveRAs/{name}/inboundConnections/{name}/ MDBRuntimes/{name}/poolRuntime/initializePool 1-359

/management/weblogic/{version}/serverRuntime/connectorServiceRuntime/activeRAs /{name}/connectorServiceRuntime/inactiveRAs/{name}/inboundConnections/{name}/ MDBRuntimes/{name}/resources 1-361

/management/weblogic/{version}/serverRuntime/connectorServiceRuntime/activeRAs /{name}/connectorServiceRuntime/inactiveRAs/{name}/inboundConnections/{name}/ MDBRuntimes/{name}/resources/{name} 1-363

/management/weblogic/{version}/serverRuntime/connectorServiceRuntime/activeRAs /{name}/connectorServiceRuntime/inactiveRAs/{name}/inboundConnections/{name}/ MDBRuntimes/{name}/resume 1-365

/management/weblogic/{version}/serverRuntime/connectorServiceRuntime/activeRAs /{name}/connectorServiceRuntime/inactiveRAs/{name}/inboundConnections/{name}/ MDBRuntimes/{name}/suspend 1-367

/management/weblogic/{version}/serverRuntime/connectorServiceRuntime/activeRAs /{name}/connectorServiceRuntime/inactiveRAs/{name}/inboundConnections/{name}/ MDBRuntimes/{name}/timerRuntime 1-369

/management/weblogic/{version}/serverRuntime/connectorServiceRuntime/activeRAs /{name}/connectorServiceRuntime/inactiveRAs/{name}/inboundConnections/{name}/ MDBRuntimes/{name}/timerRuntime/activateDisabledTimers 1-371

/management/weblogic/{version}/serverRuntime/connectorServiceRuntime/activeRAs /{name}/connectorServiceRuntime/inactiveRAs/{name}/inboundConnections/{name}/ MDBRuntimes/{name}/transactionRuntime 1-373

/management/weblogic/{version}/serverRuntime/connectorServiceRuntime/activeRAs /{name}/connectorServiceRuntime/inactiveRAs/{name}/resume 1-375

/management/weblogic/{version}/serverRuntime/connectorServiceRuntime/activeRAs /{name}/connectorServiceRuntime/inactiveRAs/{name}/resumeAll 1-377

/management/weblogic/{version}/serverRuntime/connectorServiceRuntime/activeRAs /{name}/connectorServiceRuntime/inactiveRAs/{name}/suspend 1-379

/management/weblogic/{version}/serverRuntime/connectorServiceRuntime/activeRAs /{name}/connectorServiceRuntime/inactiveRAs/{name}/suspendAll 1-381

/management/weblogic/{version}/serverRuntime/connectorServiceRuntime/activeRAs /{name}/connectorServiceRuntime/inactiveRAs/{name}/workManagerRuntime 1-383

/management/weblogic/{version}/serverRuntime/connectorServiceRuntime/activeRAs /{name}/connectorServiceRuntime/inactiveRAs/{name}/workManagerRuntime/capacit yRuntime 1-385

/management/weblogic/{version}/serverRuntime/connectorServiceRuntime/activeRAs /{name}/connectorServiceRuntime/inactiveRAs/{name}/workManagerRuntime/maxThr eadsConstraintRuntime 1-387

/management/weblogic/{version}/serverRuntime/connectorServiceRuntime/activeRAs /{name}/connectorServiceRuntime/inactiveRAs/{name}/workManagerRuntime/minThr eadsConstraintRuntime 1-389

/management/weblogic/{version}/serverRuntime/connectorServiceRuntime/activeRAs /{name}/connectorServiceRuntime/inactiveRAs/{name}/workManagerRuntime/request ClassRuntime 1-391

/management/weblogic/{version}/serverRuntime/connectorServiceRuntime/activeRAs /{name}/connectorServiceRuntime/inactiveRAs/{name}/workManagerRuntimes 1-393

/management/weblogic/{version}/serverRuntime/connectorServiceRuntime/activeRAs /{name}/connectorServiceRuntime/inactiveRAs/{name}/workManagerRuntimes/{name} 1-395

/management/weblogic/{version}/serverRuntime/connectorServiceRuntime/activeRAs /{name}/connectorServiceRuntime/inactiveRAs/{name}/workManagerRuntimes/{name} /capacityRuntime 1-397

/management/weblogic/{version}/serverRuntime/connectorServiceRuntime/activeRAs /{name}/connectorServiceRuntime/inactiveRAs/{name}/workManagerRuntimes/{name} /maxThreadsConstraintRuntime 1-399

/management/weblogic/{version}/serverRuntime/connectorServiceRuntime/activeRAs /{name}/connectorServiceRuntime/inactiveRAs/{name}/workManagerRuntimes/{name} /minThreadsConstraintRuntime 1-401

/management/weblogic/{version}/serverRuntime/connectorServiceRuntime/activeRAs /{name}/connectorServiceRuntime/inactiveRAs/{name}/workManagerRuntimes/{name} /requestClassRuntime 1-403

/management/weblogic/{version}/serverRuntime/connectorServiceRuntime/activeRAs /{name}/connectorServiceRuntime/RAs 1-405

/management/weblogic/{version}/serverRuntime/connectorServiceRuntime/activeRAs /{name}/connectorServiceRuntime/RAs/{name} 1-407

/management/weblogic/{version}/serverRuntime/connectorServiceRuntime/activeRAs /{name}/connectorServiceRuntime/RAs/{name}/connectionPools 1-410

/management/weblogic/{version}/serverRuntime/connectorServiceRuntime/activeRAs /{name}/connectorServiceRuntime/RAs/{name}/connectionPools/{name} 1-412

[/management/weblogic/{version}/serverRuntime/connectorServiceRuntime/activeRAs](#page-552-0) /{name}/connectorServiceRuntime/RAs/{name}/connectionPools/{name}/connections 1-415

/{name}/connectorServiceRuntime/RAs/{name}/connectionPools/{name}/connections/{ name} 1-417

/management/weblogic/{version}/serverRuntime/connectorServiceRuntime/activeRAs /{name}/connectorServiceRuntime/RAs/{name}/connectionPools/{name}/connections/{ name}/delete 1-419

/management/weblogic/{version}/serverRuntime/connectorServiceRuntime/activeRAs /{name}/connectorServiceRuntime/RAs/{name}/connectionPools/{name}/connections/{ name}/hasError 1-421

/management/weblogic/{version}/serverRuntime/connectorServiceRuntime/activeRAs /{name}/connectorServiceRuntime/RAs/{name}/connectionPools/{name}/connections/{ name}/testConnection 1-423

/management/weblogic/{version}/serverRuntime/connectorServiceRuntime/activeRAs /{name}/connectorServiceRuntime/RAs/{name}/connectionPools/{name}/ensureLogOp ened 1-425

/management/weblogic/{version}/serverRuntime/connectorServiceRuntime/activeRAs /{name}/connectorServiceRuntime/RAs/{name}/connectionPools/{name}/flushLog 1-427

/management/weblogic/{version}/serverRuntime/connectorServiceRuntime/activeRAs /{name}/connectorServiceRuntime/RAs/{name}/connectionPools/{name}/forceLogRota tion 1-429

/management/weblogic/{version}/serverRuntime/connectorServiceRuntime/activeRAs /{name}/connectorServiceRuntime/RAs/{name}/connectionPools/{name}/forceReset 1-431

/management/weblogic/{version}/serverRuntime/connectorServiceRuntime/activeRAs /{name}/connectorServiceRuntime/RAs/{name}/connectionPools/{name}/logRuntime 1-433

/management/weblogic/{version}/serverRuntime/connectorServiceRuntime/activeRAs /{name}/connectorServiceRuntime/RAs/{name}/connectionPools/{name}/logRuntime/ ensureLogOpened 1-435

/management/weblogic/{version}/serverRuntime/connectorServiceRuntime/activeRAs /{name}/connectorServiceRuntime/RAs/{name}/connectionPools/{name}/logRuntime/f lushLog 1-437

/management/weblogic/{version}/serverRuntime/connectorServiceRuntime/activeRAs /{name}/connectorServiceRuntime/RAs/{name}/connectionPools/{name}/logRuntime/f orceLogRotation 1-439

/management/weblogic/{version}/serverRuntime/connectorServiceRuntime/activeRAs /{name}/connectorServiceRuntime/RAs/{name}/connectionPools/{name}/reset 1-441

/{name}/connectorServiceRuntime/RAs/{name}/connectionPools/{name}/testPool 1-443

/management/weblogic/{version}/serverRuntime/connectorServiceRuntime/activeRAs /{name}/connectorServiceRuntime/RAs/{name}/connectorWorkManagerRuntime 1-445

[/management/weblogic/{version}/serverRuntime/connectorServiceRuntime/activeRAs](#page-583-0) [/{name}/connectorServiceRuntime/RAs/{name}/getConfiguration](#page-583-0) 1-447

/management/weblogic/{version}/serverRuntime/connectorServiceRuntime/activeRAs /{name}/connectorServiceRuntime/RAs/{name}/getConnectionPool 1-449

/management/weblogic/{version}/serverRuntime/connectorServiceRuntime/activeRAs /{name}/connectorServiceRuntime/RAs/{name}/getInboundConnection 1-451

/management/weblogic/{version}/serverRuntime/connectorServiceRuntime/activeRAs /{name}/connectorServiceRuntime/RAs/{name}/getSchema 1-453

/management/weblogic/{version}/serverRuntime/connectorServiceRuntime/activeRAs /{name}/connectorServiceRuntime/RAs/{name}/inboundConnections 1-455

/management/weblogic/{version}/serverRuntime/connectorServiceRuntime/activeRAs /{name}/connectorServiceRuntime/RAs/{name}/inboundConnections/{name} 1-457

/management/weblogic/{version}/serverRuntime/connectorServiceRuntime/activeRAs /{name}/connectorServiceRuntime/RAs/{name}/inboundConnections/{name}/MDBRu ntimes 1-459

/management/weblogic/{version}/serverRuntime/connectorServiceRuntime/activeRAs /{name}/connectorServiceRuntime/RAs/{name}/inboundConnections/{name}/MDBRu ntimes/{name} 1-461

/management/weblogic/{version}/serverRuntime/connectorServiceRuntime/activeRAs /{name}/connectorServiceRuntime/RAs/{name}/inboundConnections/{name}/MDBRu ntimes/{name}/poolRuntime 1-464

/management/weblogic/{version}/serverRuntime/connectorServiceRuntime/activeRAs /{name}/connectorServiceRuntime/RAs/{name}/inboundConnections/{name}/MDBRu ntimes/{name}/poolRuntime/initializePool 1-466

/management/weblogic/{version}/serverRuntime/connectorServiceRuntime/activeRAs /{name}/connectorServiceRuntime/RAs/{name}/inboundConnections/{name}/MDBRu ntimes/{name}/resources 1-468

[/management/weblogic/{version}/serverRuntime/connectorServiceRuntime/activeRAs](#page-606-0) /{name}/connectorServiceRuntime/RAs/{name}/inboundConnections/{name}/MDBRu [ntimes/{name}/resources/{name}](#page-606-0) 1-470

/{name}/connectorServiceRuntime/RAs/{name}/inboundConnections/{name}/MDBRu ntimes/{name}/resume 1-472

/management/weblogic/{version}/serverRuntime/connectorServiceRuntime/activeRAs /{name}/connectorServiceRuntime/RAs/{name}/inboundConnections/{name}/MDBRu ntimes/{name}/suspend 1-474

/management/weblogic/{version}/serverRuntime/connectorServiceRuntime/activeRAs /{name}/connectorServiceRuntime/RAs/{name}/inboundConnections/{name}/MDBRu ntimes/{name}/timerRuntime 1-476

/management/weblogic/{version}/serverRuntime/connectorServiceRuntime/activeRAs /{name}/connectorServiceRuntime/RAs/{name}/inboundConnections/{name}/MDBRu ntimes/{name}/timerRuntime/activateDisabledTimers 1-478

/management/weblogic/{version}/serverRuntime/connectorServiceRuntime/activeRAs /{name}/connectorServiceRuntime/RAs/{name}/inboundConnections/{name}/MDBRu ntimes/{name}/transactionRuntime 1-480

/management/weblogic/{version}/serverRuntime/connectorServiceRuntime/activeRAs /{name}/connectorServiceRuntime/RAs/{name}/resume 1-482

/management/weblogic/{version}/serverRuntime/connectorServiceRuntime/activeRAs /{name}/connectorServiceRuntime/RAs/{name}/resumeAll 1-484

/management/weblogic/{version}/serverRuntime/connectorServiceRuntime/activeRAs /{name}/connectorServiceRuntime/RAs/{name}/suspend 1-486

[/management/weblogic/{version}/serverRuntime/connectorServiceRuntime/activeRAs](#page-626-0) [/{name}/connectorServiceRuntime/RAs/{name}/suspendAll](#page-626-0) 1-488

/management/weblogic/{version}/serverRuntime/connectorServiceRuntime/activeRAs /{name}/connectorServiceRuntime/RAs/{name}/workManagerRuntime 1-490

/management/weblogic/{version}/serverRuntime/connectorServiceRuntime/activeRAs /{name}/connectorServiceRuntime/RAs/{name}/workManagerRuntime/capacityRuntim e 1-492

/management/weblogic/{version}/serverRuntime/connectorServiceRuntime/activeRAs /{name}/connectorServiceRuntime/RAs/{name}/workManagerRuntime/maxThreadsCo nstraintRuntime 1-494

/management/weblogic/{version}/serverRuntime/connectorServiceRuntime/activeRAs /{name}/connectorServiceRuntime/RAs/{name}/workManagerRuntime/minThreadsCo nstraintRuntime 1-496

/management/weblogic/{version}/serverRuntime/connectorServiceRuntime/activeRAs /{name}/connectorServiceRuntime/RAs/{name}/workManagerRuntime/requestClassRu ntime 1-498

/management/weblogic/{version}/serverRuntime/connectorServiceRuntime/activeRAs /{name}/connectorServiceRuntime/RAs/{name}/workManagerRuntimes 1-500

/management/weblogic/{version}/serverRuntime/connectorServiceRuntime/activeRAs /{name}/connectorServiceRuntime/RAs/{name}/workManagerRuntimes/{name} 1-502

/management/weblogic/{version}/serverRuntime/connectorServiceRuntime/activeRAs /{name}/connectorServiceRuntime/RAs/{name}/workManagerRuntimes/{name}/capaci tyRuntime 1-504

/management/weblogic/{version}/serverRuntime/connectorServiceRuntime/activeRAs /{name}/connectorServiceRuntime/RAs/{name}/workManagerRuntimes/{name}/maxT hreadsConstraintRuntime 1-506

/management/weblogic/{version}/serverRuntime/connectorServiceRuntime/activeRAs /{name}/connectorServiceRuntime/RAs/{name}/workManagerRuntimes/{name}/minT hreadsConstraintRuntime 1-508

/management/weblogic/{version}/serverRuntime/connectorServiceRuntime/activeRAs /{name}/connectorServiceRuntime/RAs/{name}/workManagerRuntimes/{name}/reque stClassRuntime 1-510

/management/weblogic/{version}/serverRuntime/connectorServiceRuntime/activeRAs /{name}/connectorServiceRuntime/resume 1-512

[/management/weblogic/{version}/serverRuntime/connectorServiceRuntime/activeRAs](#page-652-0) [/{name}/connectorServiceRuntime/resumeAll](#page-652-0) 1-514

/management/weblogic/{version}/serverRuntime/connectorServiceRuntime/activeRAs /{name}/connectorServiceRuntime/suspend 1-516

/management/weblogic/{version}/serverRuntime/connectorServiceRuntime/activeRAs /{name}/connectorServiceRuntime/suspendAll 1-518

/management/weblogic/{version}/serverRuntime/connectorServiceRuntime/activeRAs /{name}/connectorWorkManagerRuntime 1-520

/management/weblogic/{version}/serverRuntime/connectorServiceRuntime/activeRAs /{name}/getConfiguration 1-522

/management/weblogic/{version}/serverRuntime/connectorServiceRuntime/activeRAs /{name}/getConnectionPool 1-524

/management/weblogic/{version}/serverRuntime/connectorServiceRuntime/activeRAs /{name}/getInboundConnection 1-526

/management/weblogic/{version}/serverRuntime/connectorServiceRuntime/activeRAs /{name}/getSchema 1-528

/management/weblogic/{version}/serverRuntime/connectorServiceRuntime/activeRAs /{name}/inboundConnections 1-530

/management/weblogic/{version}/serverRuntime/connectorServiceRuntime/activeRAs /{name}/inboundConnections/{name} 1-532

/management/weblogic/{version}/serverRuntime/connectorServiceRuntime/activeRAs /{name}/inboundConnections/{name}/MDBRuntimes 1-534

[/management/weblogic/{version}/serverRuntime/connectorServiceRuntime/activeRAs](#page-672-0) [/{name}/inboundConnections/{name}/MDBRuntimes/{name}](#page-672-0) 1-536

/management/weblogic/{version}/serverRuntime/connectorServiceRuntime/activeRAs /{name}/inboundConnections/{name}/MDBRuntimes/{name}/poolRuntime 1-539

/management/weblogic/{version}/serverRuntime/connectorServiceRuntime/activeRAs /{name}/inboundConnections/{name}/MDBRuntimes/{name}/poolRuntime/initializeP ool 1-541

/management/weblogic/{version}/serverRuntime/connectorServiceRuntime/activeRAs /{name}/inboundConnections/{name}/MDBRuntimes/{name}/resources 1-543

/management/weblogic/{version}/serverRuntime/connectorServiceRuntime/activeRAs /{name}/inboundConnections/{name}/MDBRuntimes/{name}/resources/{name} 1-545

[/management/weblogic/{version}/serverRuntime/connectorServiceRuntime/activeRAs](#page-683-0) [/{name}/inboundConnections/{name}/MDBRuntimes/{name}/resume](#page-683-0) 1-547

/management/weblogic/{version}/serverRuntime/connectorServiceRuntime/activeRAs /{name}/inboundConnections/{name}/MDBRuntimes/{name}/suspend 1-549

/management/weblogic/{version}/serverRuntime/connectorServiceRuntime/activeRAs /{name}/inboundConnections/{name}/MDBRuntimes/{name}/timerRuntime 1-551

/management/weblogic/{version}/serverRuntime/connectorServiceRuntime/activeRAs /{name}/inboundConnections/{name}/MDBRuntimes/{name}/timerRuntime/activateDi sabledTimers 1-553

/management/weblogic/{version}/serverRuntime/connectorServiceRuntime/activeRAs /{name}/inboundConnections/{name}/MDBRuntimes/{name}/transactionRuntime 1-555

/management/weblogic/{version}/serverRuntime/connectorServiceRuntime/activeRAs /{name}/resume 1-557

[/management/weblogic/{version}/serverRuntime/connectorServiceRuntime/activeRAs](#page-697-0) [/{name}/resumeAll](#page-697-0) 1-559

/management/weblogic/{version}/serverRuntime/connectorServiceRuntime/activeRAs /{name}/suspend 1-561

[/management/weblogic/{version}/serverRuntime/connectorServiceRuntime/activeRAs](#page-701-0) [/{name}/suspendAll](#page-701-0) 1-563

/management/weblogic/{version}/serverRuntime/connectorServiceRuntime/activeRAs /{name}/workManagerRuntime 1-565

/management/weblogic/{version}/serverRuntime/connectorServiceRuntime/activeRAs /{name}/workManagerRuntime/capacityRuntime 1-567

/management/weblogic/{version}/serverRuntime/connectorServiceRuntime/activeRAs /{name}/workManagerRuntime/maxThreadsConstraintRuntime 1-569

/management/weblogic/{version}/serverRuntime/connectorServiceRuntime/activeRAs /{name}/workManagerRuntime/minThreadsConstraintRuntime 1-571

/management/weblogic/{version}/serverRuntime/connectorServiceRuntime/activeRAs /{name}/workManagerRuntime/requestClassRuntime 1-573

/management/weblogic/{version}/serverRuntime/connectorServiceRuntime/activeRAs /{name}/workManagerRuntimes 1-575

/management/weblogic/{version}/serverRuntime/connectorServiceRuntime/activeRAs /{name}/workManagerRuntimes/{name} 1-577

/management/weblogic/{version}/serverRuntime/connectorServiceRuntime/activeRAs /{name}/workManagerRuntimes/{name}/capacityRuntime 1-579

/management/weblogic/{version}/serverRuntime/connectorServiceRuntime/activeRAs /{name}/workManagerRuntimes/{name}/maxThreadsConstraintRuntime 1-581

/management/weblogic/{version}/serverRuntime/connectorServiceRuntime/activeRAs /{name}/workManagerRuntimes/{name}/minThreadsConstraintRuntime 1-583

/management/weblogic/{version}/serverRuntime/connectorServiceRuntime/activeRAs /{name}/workManagerRuntimes/{name}/requestClassRuntime 1-585

/management/weblogic/{version}/serverRuntime/connectorServiceRuntime/getInboun dConnections 1-587

/management/weblogic/{version}/serverRuntime/connectorServiceRuntime/getRA ....... 1-589

/management/weblogic/{version}/serverRuntime/connectorServiceRuntime/inactiveRA s/{name} 1-593

/management/weblogic/{version}/serverRuntime/connectorServiceRuntime/inactiveRA s/{name}/connectionPools 1-596

/management/weblogic/{version}/serverRuntime/connectorServiceRuntime/inactiveRA s/{name}/connectionPools/{name} 1-598

/management/weblogic/{version}/serverRuntime/connectorServiceRuntime/inactiveRA s/{name}/connectionPools/{name}/connections 1-601

/management/weblogic/{version}/serverRuntime/connectorServiceRuntime/inactiveRA s/{name}/connectionPools/{name}/connections/{name} 1-603

/management/weblogic/{version}/serverRuntime/connectorServiceRuntime/inactiveRA s/{name}/connectionPools/{name}/connections/{name}/delete 1-605

/management/weblogic/{version}/serverRuntime/connectorServiceRuntime/inactiveRA s/{name}/connectionPools/{name}/connections/{name}/hasError 1-607

/management/weblogic/{version}/serverRuntime/connectorServiceRuntime/inactiveRA s/{name}/connectionPools/{name}/connections/{name}/testConnection 1-609

/management/weblogic/{version}/serverRuntime/connectorServiceRuntime/inactiveRA s/{name}/connectionPools/{name}/ensureLogOpened 1-611

/management/weblogic/{version}/serverRuntime/connectorServiceRuntime/inactiveRA s/{name}/connectionPools/{name}/flushLog 1-613

/management/weblogic/{version}/serverRuntime/connectorServiceRuntime/inactiveRA s/{name}/connectionPools/{name}/forceLogRotation 1-615

/management/weblogic/{version}/serverRuntime/connectorServiceRuntime/inactiveRA s/{name}/connectionPools/{name}/forceReset 1-617

/management/weblogic/{version}/serverRuntime/connectorServiceRuntime/inactiveRA s/{name}/connectionPools/{name}/logRuntime 1-619

/management/weblogic/{version}/serverRuntime/connectorServiceRuntime/inactiveRA s/{name}/connectionPools/{name}/logRuntime/ensureLogOpened 1-621

/management/weblogic/{version}/serverRuntime/connectorServiceRuntime/inactiveRA s/{name}/connectionPools/{name}/logRuntime/flushLog 1-623

/management/weblogic/{version}/serverRuntime/connectorServiceRuntime/inactiveRA s/{name}/connectionPools/{name}/logRuntime/forceLogRotation 1-625

/management/weblogic/{version}/serverRuntime/connectorServiceRuntime/inactiveRA s/{name}/connectionPools/{name}/reset 1-627

/management/weblogic/{version}/serverRuntime/connectorServiceRuntime/inactiveRA s/{name}/connectionPools/{name}/testPool 1-629

/management/weblogic/{version}/serverRuntime/connectorServiceRuntime/inactiveRA s/{name}/connectorServiceRuntime 1-631

/management/weblogic/{version}/serverRuntime/connectorServiceRuntime/inactiveRA s/{name}/connectorServiceRuntime/activeRAs 1-634

[/management/weblogic/{version}/serverRuntime/connectorServiceRuntime/inactiveRA](#page-772-0) [s/{name}/connectorServiceRuntime/activeRAs/{name}](#page-772-0) 1-636

[/management/weblogic/{version}/serverRuntime/connectorServiceRuntime/inactiveRA](#page-777-0) [s/{name}/connectorServiceRuntime/activeRAs/{name}/connectionPools](#page-777-0) 1-639

/management/weblogic/{version}/serverRuntime/connectorServiceRuntime/inactiveRA s/{name}/connectorServiceRuntime/activeRAs/{name}/connectionPools/{name} 1-641

/management/weblogic/{version}/serverRuntime/connectorServiceRuntime/inactiveRA s/{name}/connectorServiceRuntime/activeRAs/{name}/connectionPools/{name}/connec tions 1-644

/management/weblogic/{version}/serverRuntime/connectorServiceRuntime/inactiveRA s/{name}/connectorServiceRuntime/activeRAs/{name}/connectionPools/{name}/connec tions/{name} 1-646

/management/weblogic/{version}/serverRuntime/connectorServiceRuntime/inactiveRA s/{name}/connectorServiceRuntime/activeRAs/{name}/connectionPools/{name}/connec tions/{name}/delete 1-648

/management/weblogic/{version}/serverRuntime/connectorServiceRuntime/inactiveRA s/{name}/connectorServiceRuntime/activeRAs/{name}/connectionPools/{name}/connec tions/{name}/hasError 1-650

/management/weblogic/{version}/serverRuntime/connectorServiceRuntime/inactiveRA s/{name}/connectorServiceRuntime/activeRAs/{name}/connectionPools/{name}/connec tions/{name}/testConnection 1-652

/management/weblogic/{version}/serverRuntime/connectorServiceRuntime/inactiveRA s/{name}/connectorServiceRuntime/activeRAs/{name}/connectionPools/{name}/ensure LogOpened 1-654

/management/weblogic/{version}/serverRuntime/connectorServiceRuntime/inactiveRA s/{name}/connectorServiceRuntime/activeRAs/{name}/connectionPools/{name}/flushL og 1-656

/management/weblogic/{version}/serverRuntime/connectorServiceRuntime/inactiveRA s/{name}/connectorServiceRuntime/activeRAs/{name}/connectionPools/{name}/forceL ogRotation 1-658

/management/weblogic/{version}/serverRuntime/connectorServiceRuntime/inactiveRA s/{name}/connectorServiceRuntime/activeRAs/{name}/connectionPools/{name}/forceR eset 1-660

/management/weblogic/{version}/serverRuntime/connectorServiceRuntime/inactiveRA s/{name}/connectorServiceRuntime/activeRAs/{name}/connectionPools/{name}/logRu ntime 1-662

/management/weblogic/{version}/serverRuntime/connectorServiceRuntime/inactiveRA s/{name}/connectorServiceRuntime/activeRAs/{name}/connectionPools/{name}/logRu ntime/ensureLogOpened 1-664

/management/weblogic/{version}/serverRuntime/connectorServiceRuntime/inactiveRA s/{name}/connectorServiceRuntime/activeRAs/{name}/connectionPools/{name}/logRu ntime/flushLog 1-666

/management/weblogic/{version}/serverRuntime/connectorServiceRuntime/inactiveRA s/{name}/connectorServiceRuntime/activeRAs/{name}/connectionPools/{name}/logRu ntime/forceLogRotation 1-668

/management/weblogic/{version}/serverRuntime/connectorServiceRuntime/inactiveRA s/{name}/connectorServiceRuntime/activeRAs/{name}/connectionPools/{name}/reset 1-670

/management/weblogic/{version}/serverRuntime/connectorServiceRuntime/inactiveRA s/{name}/connectorServiceRuntime/activeRAs/{name}/connectionPools/{name}/testPo ol 1-672

/management/weblogic/{version}/serverRuntime/connectorServiceRuntime/inactiveRA s/{name}/connectorServiceRuntime/activeRAs/{name}/connectorWorkManagerRuntime 1-674

/management/weblogic/{version}/serverRuntime/connectorServiceRuntime/inactiveRA s/{name}/connectorServiceRuntime/activeRAs/{name}/getConfiguration 1-676

/management/weblogic/{version}/serverRuntime/connectorServiceRuntime/inactiveRA s/{name}/connectorServiceRuntime/activeRAs/{name}/getConnectionPool 1-678

[/management/weblogic/{version}/serverRuntime/connectorServiceRuntime/inactiveRA](#page-815-0) [s/{name}/connectorServiceRuntime/activeRAs/{name}/getInboundConnection](#page-815-0) 1-680

[/management/weblogic/{version}/serverRuntime/connectorServiceRuntime/inactiveRA](#page-817-0) [s/{name}/connectorServiceRuntime/activeRAs/{name}/getSchema](#page-817-0) 1-682

/management/weblogic/{version}/serverRuntime/connectorServiceRuntime/inactiveRA s/{name}/connectorServiceRuntime/activeRAs/{name}/inboundConnections 1-684

/management/weblogic/{version}/serverRuntime/connectorServiceRuntime/inactiveRA s/{name}/connectorServiceRuntime/activeRAs/{name}/inboundConnections/{name} 1-686

/management/weblogic/{version}/serverRuntime/connectorServiceRuntime/inactiveRA s/{name}/connectorServiceRuntime/activeRAs/{name}/inboundConnections/{name}/M DBRuntimes 1-688

[/management/weblogic/{version}/serverRuntime/connectorServiceRuntime/inactiveRA](#page-826-0) s/{name}/connectorServiceRuntime/activeRAs/{name}/inboundConnections/{name}/M [DBRuntimes/{name}](#page-826-0) 1-690

/management/weblogic/{version}/serverRuntime/connectorServiceRuntime/inactiveRA s/{name}/connectorServiceRuntime/activeRAs/{name}/inboundConnections/{name}/M DBRuntimes/{name}/poolRuntime 1-693

/management/weblogic/{version}/serverRuntime/connectorServiceRuntime/inactiveRA s/{name}/connectorServiceRuntime/activeRAs/{name}/inboundConnections/{name}/M DBRuntimes/{name}/poolRuntime/initializePool 1-695

/management/weblogic/{version}/serverRuntime/connectorServiceRuntime/inactiveRA s/{name}/connectorServiceRuntime/activeRAs/{name}/inboundConnections/{name}/M DBRuntimes/{name}/resources 1-697

/management/weblogic/{version}/serverRuntime/connectorServiceRuntime/inactiveRA s/{name}/connectorServiceRuntime/activeRAs/{name}/inboundConnections/{name}/M DBRuntimes/{name}/resources/{name} 1-699

[/management/weblogic/{version}/serverRuntime/connectorServiceRuntime/inactiveRA](#page-837-0) s/{name}/connectorServiceRuntime/activeRAs/{name}/inboundConnections/{name}/M [DBRuntimes/{name}/resume](#page-837-0) 1-701

/management/weblogic/{version}/serverRuntime/connectorServiceRuntime/inactiveRA s/{name}/connectorServiceRuntime/activeRAs/{name}/inboundConnections/{name}/M DBRuntimes/{name}/suspend 1-703

/management/weblogic/{version}/serverRuntime/connectorServiceRuntime/inactiveRA s/{name}/connectorServiceRuntime/activeRAs/{name}/inboundConnections/{name}/M DBRuntimes/{name}/timerRuntime 1-705

/management/weblogic/{version}/serverRuntime/connectorServiceRuntime/inactiveRA s/{name}/connectorServiceRuntime/activeRAs/{name}/inboundConnections/{name}/M DBRuntimes/{name}/timerRuntime/activateDisabledTimers 1-707

/management/weblogic/{version}/serverRuntime/connectorServiceRuntime/inactiveRA s/{name}/connectorServiceRuntime/activeRAs/{name}/inboundConnections/{name}/M DBRuntimes/{name}/transactionRuntime 1-709

/management/weblogic/{version}/serverRuntime/connectorServiceRuntime/inactiveRA s/{name}/connectorServiceRuntime/activeRAs/{name}/resume 1-711

[/management/weblogic/{version}/serverRuntime/connectorServiceRuntime/inactiveRA](#page-851-0) [s/{name}/connectorServiceRuntime/activeRAs/{name}/resumeAll](#page-851-0) 1-713

/management/weblogic/{version}/serverRuntime/connectorServiceRuntime/inactiveRA s/{name}/connectorServiceRuntime/activeRAs/{name}/suspend 1-715

[/management/weblogic/{version}/serverRuntime/connectorServiceRuntime/inactiveRA](#page-855-0) [s/{name}/connectorServiceRuntime/activeRAs/{name}/suspendAll](#page-855-0) 1-717

/management/weblogic/{version}/serverRuntime/connectorServiceRuntime/inactiveRA s/{name}/connectorServiceRuntime/activeRAs/{name}/workManagerRuntime 1-719

/management/weblogic/{version}/serverRuntime/connectorServiceRuntime/inactiveRA s/{name}/connectorServiceRuntime/activeRAs/{name}/workManagerRuntime/capacity Runtime 1-721

/management/weblogic/{version}/serverRuntime/connectorServiceRuntime/inactiveRA s/{name}/connectorServiceRuntime/activeRAs/{name}/workManagerRuntime/maxThre adsConstraintRuntime 1-723

/management/weblogic/{version}/serverRuntime/connectorServiceRuntime/inactiveRA s/{name}/connectorServiceRuntime/activeRAs/{name}/workManagerRuntime/minThre adsConstraintRuntime 1-725

/management/weblogic/{version}/serverRuntime/connectorServiceRuntime/inactiveRA s/{name}/connectorServiceRuntime/activeRAs/{name}/workManagerRuntime/requestC lassRuntime 1-727

/management/weblogic/{version}/serverRuntime/connectorServiceRuntime/inactiveRA s/{name}/connectorServiceRuntime/activeRAs/{name}/workManagerRuntimes 1-729

/management/weblogic/{version}/serverRuntime/connectorServiceRuntime/inactiveRA s/{name}/connectorServiceRuntime/activeRAs/{name}/workManagerRuntimes/{name} 1-731

/management/weblogic/{version}/serverRuntime/connectorServiceRuntime/inactiveRA s/{name}/connectorServiceRuntime/activeRAs/{name}/workManagerRuntimes/{name} /capacityRuntime 1-733

/management/weblogic/{version}/serverRuntime/connectorServiceRuntime/inactiveRA s/{name}/connectorServiceRuntime/activeRAs/{name}/workManagerRuntimes/{name} /maxThreadsConstraintRuntime 1-735

/management/weblogic/{version}/serverRuntime/connectorServiceRuntime/inactiveRA s/{name}/connectorServiceRuntime/activeRAs/{name}/workManagerRuntimes/{name} /minThreadsConstraintRuntime 1-737

/management/weblogic/{version}/serverRuntime/connectorServiceRuntime/inactiveRA s/{name}/connectorServiceRuntime/activeRAs/{name}/workManagerRuntimes/{name} /requestClassRuntime 1-739

/management/weblogic/{version}/serverRuntime/connectorServiceRuntime/inactiveRA s/{name}/connectorServiceRuntime/getInboundConnections 1-741

/management/weblogic/{version}/serverRuntime/connectorServiceRuntime/inactiveRA s/{name}/connectorServiceRuntime/getRA 1-743

/management/weblogic/{version}/serverRuntime/connectorServiceRuntime/inactiveRA s/{name}/connectorServiceRuntime/RAs 1-745

/management/weblogic/{version}/serverRuntime/connectorServiceRuntime/inactiveRA s/{name}/connectorServiceRuntime/RAs/{name} 1-747

/management/weblogic/{version}/serverRuntime/connectorServiceRuntime/inactiveRA s/{name}/connectorServiceRuntime/RAs/{name}/connectionPools 1-750

/management/weblogic/{version}/serverRuntime/connectorServiceRuntime/inactiveRA s/{name}/connectorServiceRuntime/RAs/{name}/connectionPools/{name} 1-752

/management/weblogic/{version}/serverRuntime/connectorServiceRuntime/inactiveRA s/{name}/connectorServiceRuntime/RAs/{name}/connectionPools/{name}/connections 1-755

/management/weblogic/{version}/serverRuntime/connectorServiceRuntime/inactiveRA s/{name}/connectorServiceRuntime/RAs/{name}/connectionPools/{name}/connections /{name} 1-757

/management/weblogic/{version}/serverRuntime/connectorServiceRuntime/inactiveRA s/{name}/connectorServiceRuntime/RAs/{name}/connectionPools/{name}/connections /{name}/delete 1-759

/management/weblogic/{version}/serverRuntime/connectorServiceRuntime/inactiveRA s/{name}/connectorServiceRuntime/RAs/{name}/connectionPools/{name}/connections /{name}/hasError 1-761

/management/weblogic/{version}/serverRuntime/connectorServiceRuntime/inactiveRA s/{name}/connectorServiceRuntime/RAs/{name}/connectionPools/{name}/connections /{name}/testConnection 1-763

/management/weblogic/{version}/serverRuntime/connectorServiceRuntime/inactiveRA s/{name}/connectorServiceRuntime/RAs/{name}/connectionPools/{name}/ensureLogO pened 1-765

/management/weblogic/{version}/serverRuntime/connectorServiceRuntime/inactiveRA s/{name}/connectorServiceRuntime/RAs/{name}/connectionPools/{name}/flushLog 1-767

/management/weblogic/{version}/serverRuntime/connectorServiceRuntime/inactiveRA s/{name}/connectorServiceRuntime/RAs/{name}/connectionPools/{name}/forceLogRot ation 1-769

/management/weblogic/{version}/serverRuntime/connectorServiceRuntime/inactiveRA s/{name}/connectorServiceRuntime/RAs/{name}/connectionPools/{name}/forceReset 1-771

/management/weblogic/{version}/serverRuntime/connectorServiceRuntime/inactiveRA s/{name}/connectorServiceRuntime/RAs/{name}/connectionPools/{name}/logRuntime 1-773

/management/weblogic/{version}/serverRuntime/connectorServiceRuntime/inactiveRA s/{name}/connectorServiceRuntime/RAs/{name}/connectionPools/{name}/logRuntime /ensureLogOpened 1-775

/management/weblogic/{version}/serverRuntime/connectorServiceRuntime/inactiveRA s/{name}/connectorServiceRuntime/RAs/{name}/connectionPools/{name}/logRuntime /flushLog 1-777

/management/weblogic/{version}/serverRuntime/connectorServiceRuntime/inactiveRA s/{name}/connectorServiceRuntime/RAs/{name}/connectionPools/{name}/logRuntime /forceLogRotation 1-779

/management/weblogic/{version}/serverRuntime/connectorServiceRuntime/inactiveRA s/{name}/connectorServiceRuntime/RAs/{name}/connectionPools/{name}/reset 1-781

/management/weblogic/{version}/serverRuntime/connectorServiceRuntime/inactiveRA s/{name}/connectorServiceRuntime/RAs/{name}/connectionPools/{name}/testPool 1-783

/management/weblogic/{version}/serverRuntime/connectorServiceRuntime/inactiveRA s/{name}/connectorServiceRuntime/RAs/{name}/connectorWorkManagerRuntime 1-785

/management/weblogic/{version}/serverRuntime/connectorServiceRuntime/inactiveRA s/{name}/connectorServiceRuntime/RAs/{name}/getConfiguration 1-787

/management/weblogic/{version}/serverRuntime/connectorServiceRuntime/inactiveRA s/{name}/connectorServiceRuntime/RAs/{name}/getConnectionPool 1-789

/management/weblogic/{version}/serverRuntime/connectorServiceRuntime/inactiveRA s/{name}/connectorServiceRuntime/RAs/{name}/getInboundConnection 1-791

/management/weblogic/{version}/serverRuntime/connectorServiceRuntime/inactiveRA s/{name}/connectorServiceRuntime/RAs/{name}/getSchema 1-793

/management/weblogic/{version}/serverRuntime/connectorServiceRuntime/inactiveRA s/{name}/connectorServiceRuntime/RAs/{name}/inboundConnections 1-795

/management/weblogic/{version}/serverRuntime/connectorServiceRuntime/inactiveRA s/{name}/connectorServiceRuntime/RAs/{name}/inboundConnections/{name} 1-797

s/{name}/connectorServiceRuntime/RAs/{name}/inboundConnections/{name}/MDBRu ntimes 1-799

/management/weblogic/{version}/serverRuntime/connectorServiceRuntime/inactiveRA s/{name}/connectorServiceRuntime/RAs/{name}/inboundConnections/{name}/MDBRu ntimes/{name} 1-801

/management/weblogic/{version}/serverRuntime/connectorServiceRuntime/inactiveRA s/{name}/connectorServiceRuntime/RAs/{name}/inboundConnections/{name}/MDBRu ntimes/{name}/poolRuntime 1-804

/management/weblogic/{version}/serverRuntime/connectorServiceRuntime/inactiveRA s/{name}/connectorServiceRuntime/RAs/{name}/inboundConnections/{name}/MDBRu ntimes/{name}/poolRuntime/initializePool 1-806

/management/weblogic/{version}/serverRuntime/connectorServiceRuntime/inactiveRA s/{name}/connectorServiceRuntime/RAs/{name}/inboundConnections/{name}/MDBRu ntimes/{name}/resources 1-808

/management/weblogic/{version}/serverRuntime/connectorServiceRuntime/inactiveRA s/{name}/connectorServiceRuntime/RAs/{name}/inboundConnections/{name}/MDBRu ntimes/{name}/resources/{name} 1-810

/management/weblogic/{version}/serverRuntime/connectorServiceRuntime/inactiveRA s/{name}/connectorServiceRuntime/RAs/{name}/inboundConnections/{name}/MDBRu ntimes/{name}/resume 1-812

/management/weblogic/{version}/serverRuntime/connectorServiceRuntime/inactiveRA s/{name}/connectorServiceRuntime/RAs/{name}/inboundConnections/{name}/MDBRu ntimes/{name}/suspend 1-814

/management/weblogic/{version}/serverRuntime/connectorServiceRuntime/inactiveRA s/{name}/connectorServiceRuntime/RAs/{name}/inboundConnections/{name}/MDBRu ntimes/{name}/timerRuntime 1-816

/management/weblogic/{version}/serverRuntime/connectorServiceRuntime/inactiveRA s/{name}/connectorServiceRuntime/RAs/{name}/inboundConnections/{name}/MDBRu ntimes/{name}/timerRuntime/activateDisabledTimers 1-818

/management/weblogic/{version}/serverRuntime/connectorServiceRuntime/inactiveRA s/{name}/connectorServiceRuntime/RAs/{name}/inboundConnections/{name}/MDBRu ntimes/{name}/transactionRuntime 1-820

/management/weblogic/{version}/serverRuntime/connectorServiceRuntime/inactiveRA s/{name}/connectorServiceRuntime/RAs/{name}/resume 1-822

/management/weblogic/{version}/serverRuntime/connectorServiceRuntime/inactiveRA s/{name}/connectorServiceRuntime/RAs/{name}/resumeAll 1-824

/management/weblogic/{version}/serverRuntime/connectorServiceRuntime/inactiveRA s/{name}/connectorServiceRuntime/RAs/{name}/suspend 1-826

/management/weblogic/{version}/serverRuntime/connectorServiceRuntime/inactiveRA s/{name}/connectorServiceRuntime/RAs/{name}/suspendAll 1-828

/management/weblogic/{version}/serverRuntime/connectorServiceRuntime/inactiveRA s/{name}/connectorServiceRuntime/RAs/{name}/workManagerRuntime 1-830

/management/weblogic/{version}/serverRuntime/connectorServiceRuntime/inactiveRA s/{name}/connectorServiceRuntime/RAs/{name}/workManagerRuntime/capacityRunti me 1-832

/management/weblogic/{version}/serverRuntime/connectorServiceRuntime/inactiveRA s/{name}/connectorServiceRuntime/RAs/{name}/workManagerRuntime/maxThreadsC onstraintRuntime 1-834

/management/weblogic/{version}/serverRuntime/connectorServiceRuntime/inactiveRA s/{name}/connectorServiceRuntime/RAs/{name}/workManagerRuntime/minThreadsC onstraintRuntime 1-836

/management/weblogic/{version}/serverRuntime/connectorServiceRuntime/inactiveRA s/{name}/connectorServiceRuntime/RAs/{name}/workManagerRuntime/requestClassR untime 1-838

/management/weblogic/{version}/serverRuntime/connectorServiceRuntime/inactiveRA s/{name}/connectorServiceRuntime/RAs/{name}/workManagerRuntimes 1-840

/management/weblogic/{version}/serverRuntime/connectorServiceRuntime/inactiveRA s/{name}/connectorServiceRuntime/RAs/{name}/workManagerRuntimes/{name} 1-842

/management/weblogic/{version}/serverRuntime/connectorServiceRuntime/inactiveRA s/{name}/connectorServiceRuntime/RAs/{name}/workManagerRuntimes/{name}/capa cityRuntime 1-844

/management/weblogic/{version}/serverRuntime/connectorServiceRuntime/inactiveRA s/{name}/connectorServiceRuntime/RAs/{name}/workManagerRuntimes/{name}/max ThreadsConstraintRuntime 1-846

/management/weblogic/{version}/serverRuntime/connectorServiceRuntime/inactiveRA s/{name}/connectorServiceRuntime/RAs/{name}/workManagerRuntimes/{name}/minT hreadsConstraintRuntime 1-848

/management/weblogic/{version}/serverRuntime/connectorServiceRuntime/inactiveRA s/{name}/connectorServiceRuntime/RAs/{name}/workManagerRuntimes/{name}/requ estClassRuntime 1-850

/management/weblogic/{version}/serverRuntime/connectorServiceRuntime/inactiveRA s/{name}/connectorServiceRuntime/resume 1-852

/management/weblogic/{version}/serverRuntime/connectorServiceRuntime/inactiveRA s/{name}/connectorServiceRuntime/resumeAll 1-854

/management/weblogic/{version}/serverRuntime/connectorServiceRuntime/inactiveRA s/{name}/connectorServiceRuntime/suspend 1-856

/management/weblogic/{version}/serverRuntime/connectorServiceRuntime/inactiveRA s/{name}/connectorServiceRuntime/suspendAll 1-858

/management/weblogic/{version}/serverRuntime/connectorServiceRuntime/inactiveRA s/{name}/connectorWorkManagerRuntime 1-860

/management/weblogic/{version}/serverRuntime/connectorServiceRuntime/inactiveRA s/{name}/getConfiguration 1-862

/management/weblogic/{version}/serverRuntime/connectorServiceRuntime/inactiveRA s/{name}/getConnectionPool 1-864

/management/weblogic/{version}/serverRuntime/connectorServiceRuntime/inactiveRA s/{name}/getInboundConnection 1-866

/management/weblogic/{version}/serverRuntime/connectorServiceRuntime/inactiveRA s/{name}/getSchema 1-868

[/management/weblogic/{version}/serverRuntime/connectorServiceRuntime/inactiveRA](#page-1005-0) [s/{name}/inboundConnections](#page-1005-0) 1-870

/management/weblogic/{version}/serverRuntime/connectorServiceRuntime/inactiveRA s/{name}/inboundConnections/{name} 1-872

/management/weblogic/{version}/serverRuntime/connectorServiceRuntime/inactiveRA s/{name}/inboundConnections/{name}/MDBRuntimes 1-874

/management/weblogic/{version}/serverRuntime/connectorServiceRuntime/inactiveRA s/{name}/inboundConnections/{name}/MDBRuntimes/{name} 1-876

/management/weblogic/{version}/serverRuntime/connectorServiceRuntime/inactiveRA s/{name}/inboundConnections/{name}/MDBRuntimes/{name}/poolRuntime 1-879

/management/weblogic/{version}/serverRuntime/connectorServiceRuntime/inactiveRA s/{name}/inboundConnections/{name}/MDBRuntimes/{name}/poolRuntime/initializeP ool 1-881

/management/weblogic/{version}/serverRuntime/connectorServiceRuntime/inactiveRA s/{name}/inboundConnections/{name}/MDBRuntimes/{name}/resources 1-883

/management/weblogic/{version}/serverRuntime/connectorServiceRuntime/inactiveRA s/{name}/inboundConnections/{name}/MDBRuntimes/{name}/resources/{name} 1-885

/management/weblogic/{version}/serverRuntime/connectorServiceRuntime/inactiveRA s/{name}/inboundConnections/{name}/MDBRuntimes/{name}/resume 1-887

/management/weblogic/{version}/serverRuntime/connectorServiceRuntime/inactiveRA s/{name}/inboundConnections/{name}/MDBRuntimes/{name}/suspend 1-889

/management/weblogic/{version}/serverRuntime/connectorServiceRuntime/inactiveRA s/{name}/inboundConnections/{name}/MDBRuntimes/{name}/timerRuntime 1-891

/management/weblogic/{version}/serverRuntime/connectorServiceRuntime/inactiveRA s/{name}/inboundConnections/{name}/MDBRuntimes/{name}/timerRuntime/activate DisabledTimers 1-893

/management/weblogic/{version}/serverRuntime/connectorServiceRuntime/inactiveRA s/{name}/inboundConnections/{name}/MDBRuntimes/{name}/transactionRuntime 1-895

/management/weblogic/{version}/serverRuntime/connectorServiceRuntime/inactiveRA s/{name}/resume 1-897

/management/weblogic/{version}/serverRuntime/connectorServiceRuntime/inactiveRA s/{name}/resumeAll 1-899

/management/weblogic/{version}/serverRuntime/connectorServiceRuntime/inactiveRA s/{name}/suspend 1-901

/management/weblogic/{version}/serverRuntime/connectorServiceRuntime/inactiveRA s/{name}/suspendAll 1-903

/management/weblogic/{version}/serverRuntime/connectorServiceRuntime/inactiveRA s/{name}/workManagerRuntime 1-905

/management/weblogic/{version}/serverRuntime/connectorServiceRuntime/inactiveRA s/{name}/workManagerRuntime/capacityRuntime 1-907

/management/weblogic/{version}/serverRuntime/connectorServiceRuntime/inactiveRA s/{name}/workManagerRuntime/maxThreadsConstraintRuntime 1-909

/management/weblogic/{version}/serverRuntime/connectorServiceRuntime/inactiveRA s/{name}/workManagerRuntime/minThreadsConstraintRuntime 1-911

/management/weblogic/{version}/serverRuntime/connectorServiceRuntime/inactiveRA s/{name}/workManagerRuntime/requestClassRuntime 1-913

/management/weblogic/{version}/serverRuntime/connectorServiceRuntime/inactiveRA s/{name}/workManagerRuntimes 1-915

/management/weblogic/{version}/serverRuntime/connectorServiceRuntime/inactiveRA s/{name}/workManagerRuntimes/{name} 1-917

/management/weblogic/{version}/serverRuntime/connectorServiceRuntime/inactiveRA s/{name}/workManagerRuntimes/{name}/capacityRuntime 1-919

/management/weblogic/{version}/serverRuntime/connectorServiceRuntime/inactiveRA s/{name}/workManagerRuntimes/{name}/maxThreadsConstraintRuntime 1-921

/management/weblogic/{version}/serverRuntime/connectorServiceRuntime/inactiveRA s/{name}/workManagerRuntimes/{name}/minThreadsConstraintRuntime 1-923

/management/weblogic/{version}/serverRuntime/connectorServiceRuntime/inactiveRA s/{name}/workManagerRuntimes/{name}/requestClassRuntime 1-925

/management/weblogic/{version}/serverRuntime/connectorServiceRuntime/RAs........... 1-927

/management/weblogic/{version}/serverRuntime/connectorServiceRuntime/RAs/{nam e} 1-929

/management/weblogic/{version}/serverRuntime/connectorServiceRuntime/RAs/{nam e}/connectionPools 1-932

/management/weblogic/{version}/serverRuntime/connectorServiceRuntime/RAs/{nam e}/connectionPools/{name} 1-934

/management/weblogic/{version}/serverRuntime/connectorServiceRuntime/RAs/{nam e}/connectionPools/{name}/connections 1-937

/management/weblogic/{version}/serverRuntime/connectorServiceRuntime/RAs/{nam e}/connectionPools/{name}/connections/{name} 1-939

/management/weblogic/{version}/serverRuntime/connectorServiceRuntime/RAs/{nam e}/connectionPools/{name}/connections/{name}/delete 1-941

/management/weblogic/{version}/serverRuntime/connectorServiceRuntime/RAs/{nam e}/connectionPools/{name}/connections/{name}/hasError 1-943

/management/weblogic/{version}/serverRuntime/connectorServiceRuntime/RAs/{nam e}/connectionPools/{name}/connections/{name}/testConnection 1-945

[/management/weblogic/{version}/serverRuntime/connectorServiceRuntime/RAs/{nam](#page-1079-0) [e}/connectionPools/{name}/ensureLogOpened](#page-1079-0) 1-947

[/management/weblogic/{version}/serverRuntime/connectorServiceRuntime/RAs/{nam](#page-1081-0) [e}/connectionPools/{name}/flushLog](#page-1081-0) 1-949

[/management/weblogic/{version}/serverRuntime/connectorServiceRuntime/RAs/{nam](#page-1083-0) [e}/connectionPools/{name}/forceLogRotation](#page-1083-0) 1-951

[/management/weblogic/{version}/serverRuntime/connectorServiceRuntime/RAs/{nam](#page-1085-0) [e}/connectionPools/{name}/forceReset](#page-1085-0) 1-953

[/management/weblogic/{version}/serverRuntime/connectorServiceRuntime/RAs/{nam](#page-1087-0) [e}/connectionPools/{name}/logRuntime](#page-1087-0) 1-955

/management/weblogic/{version}/serverRuntime/connectorServiceRuntime/RAs/{nam e}/connectionPools/{name}/logRuntime/ensureLogOpened 1-957

/management/weblogic/{version}/serverRuntime/connectorServiceRuntime/RAs/{nam e}/connectionPools/{name}/logRuntime/flushLog 1-959

[/management/weblogic/{version}/serverRuntime/connectorServiceRuntime/RAs/{nam](#page-1095-0) [e}/connectionPools/{name}/logRuntime/forceLogRotation](#page-1095-0) 1-961

/management/weblogic/{version}/serverRuntime/connectorServiceRuntime/RAs/{nam e}/connectionPools/{name}/reset 1-963

/management/weblogic/{version}/serverRuntime/connectorServiceRuntime/RAs/{nam e}/connectionPools/{name}/testPool 1-965

/management/weblogic/{version}/serverRuntime/connectorServiceRuntime/RAs/{nam e}/connectorServiceRuntime 1-967

/management/weblogic/{version}/serverRuntime/connectorServiceRuntime/RAs/{nam e}/connectorServiceRuntime/activeRAs 1-970

/management/weblogic/{version}/serverRuntime/connectorServiceRuntime/RAs/{nam e}/connectorServiceRuntime/activeRAs/{name} 1-972

/management/weblogic/{version}/serverRuntime/connectorServiceRuntime/RAs/{nam e}/connectorServiceRuntime/activeRAs/{name}/connectionPools 1-975

/management/weblogic/{version}/serverRuntime/connectorServiceRuntime/RAs/{nam e}/connectorServiceRuntime/activeRAs/{name}/connectionPools/{name} 1-977

/management/weblogic/{version}/serverRuntime/connectorServiceRuntime/RAs/{nam e}/connectorServiceRuntime/activeRAs/{name}/connectionPools/{name}/connections 1-980

/management/weblogic/{version}/serverRuntime/connectorServiceRuntime/RAs/{nam e}/connectorServiceRuntime/activeRAs/{name}/connectionPools/{name}/connections/{ name} 1-982

/management/weblogic/{version}/serverRuntime/connectorServiceRuntime/RAs/{nam e}/connectorServiceRuntime/activeRAs/{name}/connectionPools/{name}/connections/{ name}/delete 1-984

e}/connectorServiceRuntime/activeRAs/{name}/connectionPools/{name}/connections/{ name}/hasError 1-986

/management/weblogic/{version}/serverRuntime/connectorServiceRuntime/RAs/{nam e}/connectorServiceRuntime/activeRAs/{name}/connectionPools/{name}/connections/{ name}/testConnection 1-988

/management/weblogic/{version}/serverRuntime/connectorServiceRuntime/RAs/{nam e}/connectorServiceRuntime/activeRAs/{name}/connectionPools/{name}/ensureLogOp ened 1-990

/management/weblogic/{version}/serverRuntime/connectorServiceRuntime/RAs/{nam e}/connectorServiceRuntime/activeRAs/{name}/connectionPools/{name}/flushLog 1-992

/management/weblogic/{version}/serverRuntime/connectorServiceRuntime/RAs/{nam e}/connectorServiceRuntime/activeRAs/{name}/connectionPools/{name}/forceLogRotat ion 1-994

/management/weblogic/{version}/serverRuntime/connectorServiceRuntime/RAs/{nam e}/connectorServiceRuntime/activeRAs/{name}/connectionPools/{name}/forceReset 1-996

/management/weblogic/{version}/serverRuntime/connectorServiceRuntime/RAs/{nam e}/connectorServiceRuntime/activeRAs/{name}/connectionPools/{name}/logRuntime 1-998

/management/weblogic/{version}/serverRuntime/connectorServiceRuntime/RAs/{nam e}/connectorServiceRuntime/activeRAs/{name}/connectionPools/{name}/logRuntime/e nsureLogOpened 1-1000

/management/weblogic/{version}/serverRuntime/connectorServiceRuntime/RAs/{nam e}/connectorServiceRuntime/activeRAs/{name}/connectionPools/{name}/logRuntime/fl ushLog 1-1002

/management/weblogic/{version}/serverRuntime/connectorServiceRuntime/RAs/{nam e}/connectorServiceRuntime/activeRAs/{name}/connectionPools/{name}/logRuntime/f orceLogRotation 1-1004

/management/weblogic/{version}/serverRuntime/connectorServiceRuntime/RAs/{nam e}/connectorServiceRuntime/activeRAs/{name}/connectionPools/{name}/reset 1-1006

/management/weblogic/{version}/serverRuntime/connectorServiceRuntime/RAs/{nam e}/connectorServiceRuntime/activeRAs/{name}/connectionPools/{name}/testPool 1-1008

/management/weblogic/{version}/serverRuntime/connectorServiceRuntime/RAs/{nam e}/connectorServiceRuntime/activeRAs/{name}/connectorWorkManagerRuntime 1-1010

/management/weblogic/{version}/serverRuntime/connectorServiceRuntime/RAs/{nam e}/connectorServiceRuntime/activeRAs/{name}/getConfiguration 1-1012

/management/weblogic/{version}/serverRuntime/connectorServiceRuntime/RAs/{nam e}/connectorServiceRuntime/activeRAs/{name}/getConnectionPool 1-1014

/management/weblogic/{version}/serverRuntime/connectorServiceRuntime/RAs/{nam e}/connectorServiceRuntime/activeRAs/{name}/getInboundConnection 1-1016

/management/weblogic/{version}/serverRuntime/connectorServiceRuntime/RAs/{nam e}/connectorServiceRuntime/activeRAs/{name}/getSchema 1-1018

/management/weblogic/{version}/serverRuntime/connectorServiceRuntime/RAs/{nam e}/connectorServiceRuntime/activeRAs/{name}/inboundConnections 1-1020

/management/weblogic/{version}/serverRuntime/connectorServiceRuntime/RAs/{nam e}/connectorServiceRuntime/activeRAs/{name}/inboundConnections/{name} 1-1022

/management/weblogic/{version}/serverRuntime/connectorServiceRuntime/RAs/{nam e}/connectorServiceRuntime/activeRAs/{name}/inboundConnections/{name}/MDBRun times 1-1024

/management/weblogic/{version}/serverRuntime/connectorServiceRuntime/RAs/{nam e}/connectorServiceRuntime/activeRAs/{name}/inboundConnections/{name}/MDBRun times/{name} 1-1026

[/management/weblogic/{version}/serverRuntime/connectorServiceRuntime/RAs/{nam](#page-1166-0) e}/connectorServiceRuntime/activeRAs/{name}/inboundConnections/{name}/MDBRun [times/{name}/poolRuntime](#page-1166-0) 1-1029

/management/weblogic/{version}/serverRuntime/connectorServiceRuntime/RAs/{nam e}/connectorServiceRuntime/activeRAs/{name}/inboundConnections/{name}/MDBRun times/{name}/poolRuntime/initializePool 1-1031

/management/weblogic/{version}/serverRuntime/connectorServiceRuntime/RAs/{nam e}/connectorServiceRuntime/activeRAs/{name}/inboundConnections/{name}/MDBRun times/{name}/resources 1-1033

/management/weblogic/{version}/serverRuntime/connectorServiceRuntime/RAs/{nam e}/connectorServiceRuntime/activeRAs/{name}/inboundConnections/{name}/MDBRun times/{name}/resources/{name} 1-1035

/management/weblogic/{version}/serverRuntime/connectorServiceRuntime/RAs/{nam e}/connectorServiceRuntime/activeRAs/{name}/inboundConnections/{name}/MDBRun times/{name}/resume 1-1037

/management/weblogic/{version}/serverRuntime/connectorServiceRuntime/RAs/{nam e}/connectorServiceRuntime/activeRAs/{name}/inboundConnections/{name}/MDBRun times/{name}/suspend 1-1039
/management/weblogic/{version}/serverRuntime/connectorServiceRuntime/RAs/{nam e}/connectorServiceRuntime/activeRAs/{name}/inboundConnections/{name}/MDBRun times/{name}/timerRuntime 1-1041

/management/weblogic/{version}/serverRuntime/connectorServiceRuntime/RAs/{nam e}/connectorServiceRuntime/activeRAs/{name}/inboundConnections/{name}/MDBRun times/{name}/timerRuntime/activateDisabledTimers 1-1043

/management/weblogic/{version}/serverRuntime/connectorServiceRuntime/RAs/{nam e}/connectorServiceRuntime/activeRAs/{name}/inboundConnections/{name}/MDBRun times/{name}/transactionRuntime 1-1045

/management/weblogic/{version}/serverRuntime/connectorServiceRuntime/RAs/{nam e}/connectorServiceRuntime/activeRAs/{name}/resume 1-1047

/management/weblogic/{version}/serverRuntime/connectorServiceRuntime/RAs/{nam e}/connectorServiceRuntime/activeRAs/{name}/resumeAll 1-1049

[/management/weblogic/{version}/serverRuntime/connectorServiceRuntime/RAs/{nam](#page-1187-0) [e}/connectorServiceRuntime/activeRAs/{name}/suspend](#page-1187-0) 1-1051

/management/weblogic/{version}/serverRuntime/connectorServiceRuntime/RAs/{nam e}/connectorServiceRuntime/activeRAs/{name}/suspendAll 1-1053

[/management/weblogic/{version}/serverRuntime/connectorServiceRuntime/RAs/{nam](#page-1191-0) [e}/connectorServiceRuntime/activeRAs/{name}/workManagerRuntime](#page-1191-0) 1-1055

[/management/weblogic/{version}/serverRuntime/connectorServiceRuntime/RAs/{nam](#page-1195-0) e}/connectorServiceRuntime/activeRAs/{name}/workManagerRuntime/capacityRuntim [e](#page-1195-0) 1-1057

/management/weblogic/{version}/serverRuntime/connectorServiceRuntime/RAs/{nam e}/connectorServiceRuntime/activeRAs/{name}/workManagerRuntime/maxThreadsCo nstraintRuntime 1-1059

/management/weblogic/{version}/serverRuntime/connectorServiceRuntime/RAs/{nam e}/connectorServiceRuntime/activeRAs/{name}/workManagerRuntime/minThreadsCon straintRuntime 1-1061

/management/weblogic/{version}/serverRuntime/connectorServiceRuntime/RAs/{nam e}/connectorServiceRuntime/activeRAs/{name}/workManagerRuntime/requestClassRu ntime 1-1063

/management/weblogic/{version}/serverRuntime/connectorServiceRuntime/RAs/{nam e}/connectorServiceRuntime/activeRAs/{name}/workManagerRuntimes 1-1065

/management/weblogic/{version}/serverRuntime/connectorServiceRuntime/RAs/{nam e}/connectorServiceRuntime/activeRAs/{name}/workManagerRuntimes/{name} 1-1067

/management/weblogic/{version}/serverRuntime/connectorServiceRuntime/RAs/{nam [e}/connectorServiceRuntime/activeRAs/{name}/workManagerRuntimes/{name}/capacit](#page-1207-0) [yRuntime](#page-1207-0) 1-1069

/management/weblogic/{version}/serverRuntime/connectorServiceRuntime/RAs/{nam e}/connectorServiceRuntime/activeRAs/{name}/workManagerRuntimes/{name}/maxTh readsConstraintRuntime 1-1071

/management/weblogic/{version}/serverRuntime/connectorServiceRuntime/RAs/{nam e}/connectorServiceRuntime/activeRAs/{name}/workManagerRuntimes/{name}/minTh readsConstraintRuntime 1-1073

/management/weblogic/{version}/serverRuntime/connectorServiceRuntime/RAs/{nam e}/connectorServiceRuntime/activeRAs/{name}/workManagerRuntimes/{name}/reques tClassRuntime 1-1075

/management/weblogic/{version}/serverRuntime/connectorServiceRuntime/RAs/{nam e}/connectorServiceRuntime/getInboundConnections 1-1077

/management/weblogic/{version}/serverRuntime/connectorServiceRuntime/RAs/{nam e}/connectorServiceRuntime/getRA 1-1079

/management/weblogic/{version}/serverRuntime/connectorServiceRuntime/RAs/{nam e}/connectorServiceRuntime/inactiveRAs 1-1081

/management/weblogic/{version}/serverRuntime/connectorServiceRuntime/RAs/{nam e}/connectorServiceRuntime/inactiveRAs/{name} 1-1083

/management/weblogic/{version}/serverRuntime/connectorServiceRuntime/RAs/{nam e}/connectorServiceRuntime/inactiveRAs/{name}/connectionPools 1-1086

/management/weblogic/{version}/serverRuntime/connectorServiceRuntime/RAs/{nam e}/connectorServiceRuntime/inactiveRAs/{name}/connectionPools/{name} 1-1088

/management/weblogic/{version}/serverRuntime/connectorServiceRuntime/RAs/{nam e}/connectorServiceRuntime/inactiveRAs/{name}/connectionPools/{name}/connections 1-1091

/management/weblogic/{version}/serverRuntime/connectorServiceRuntime/RAs/{nam e}/connectorServiceRuntime/inactiveRAs/{name}/connectionPools/{name}/connections /{name} 1-1093

/management/weblogic/{version}/serverRuntime/connectorServiceRuntime/RAs/{nam e}/connectorServiceRuntime/inactiveRAs/{name}/connectionPools/{name}/connections /{name}/delete 1-1095

/management/weblogic/{version}/serverRuntime/connectorServiceRuntime/RAs/{nam e}/connectorServiceRuntime/inactiveRAs/{name}/connectionPools/{name}/connections /{name}/hasError 1-1097

/management/weblogic/{version}/serverRuntime/connectorServiceRuntime/RAs/{nam e}/connectorServiceRuntime/inactiveRAs/{name}/connectionPools/{name}/connections /{name}/testConnection 1-1099

/management/weblogic/{version}/serverRuntime/connectorServiceRuntime/RAs/{nam e}/connectorServiceRuntime/inactiveRAs/{name}/connectionPools/{name}/ensureLogO pened 1-1101

/management/weblogic/{version}/serverRuntime/connectorServiceRuntime/RAs/{nam e}/connectorServiceRuntime/inactiveRAs/{name}/connectionPools/{name}/flushLog 1-1103

/management/weblogic/{version}/serverRuntime/connectorServiceRuntime/RAs/{nam e}/connectorServiceRuntime/inactiveRAs/{name}/connectionPools/{name}/forceLogRot ation 1-1105

/management/weblogic/{version}/serverRuntime/connectorServiceRuntime/RAs/{nam e}/connectorServiceRuntime/inactiveRAs/{name}/connectionPools/{name}/forceReset 1-1107

/management/weblogic/{version}/serverRuntime/connectorServiceRuntime/RAs/{nam e}/connectorServiceRuntime/inactiveRAs/{name}/connectionPools/{name}/logRuntime 1-1109

/management/weblogic/{version}/serverRuntime/connectorServiceRuntime/RAs/{nam e}/connectorServiceRuntime/inactiveRAs/{name}/connectionPools/{name}/logRuntime /ensureLogOpened 1-1111

/management/weblogic/{version}/serverRuntime/connectorServiceRuntime/RAs/{nam e}/connectorServiceRuntime/inactiveRAs/{name}/connectionPools/{name}/logRuntime /flushLog 1-1113

/management/weblogic/{version}/serverRuntime/connectorServiceRuntime/RAs/{nam e}/connectorServiceRuntime/inactiveRAs/{name}/connectionPools/{name}/logRuntime /forceLogRotation 1-1115

/management/weblogic/{version}/serverRuntime/connectorServiceRuntime/RAs/{nam e}/connectorServiceRuntime/inactiveRAs/{name}/connectionPools/{name}/reset 1-1117

/management/weblogic/{version}/serverRuntime/connectorServiceRuntime/RAs/{nam e}/connectorServiceRuntime/inactiveRAs/{name}/connectionPools/{name}/testPool 1-1119

/management/weblogic/{version}/serverRuntime/connectorServiceRuntime/RAs/{nam e}/connectorServiceRuntime/inactiveRAs/{name}/connectorWorkManagerRuntime 1-1121

/management/weblogic/{version}/serverRuntime/connectorServiceRuntime/RAs/{nam e}/connectorServiceRuntime/inactiveRAs/{name}/getConfiguration 1-1123

/management/weblogic/{version}/serverRuntime/connectorServiceRuntime/RAs/{nam e}/connectorServiceRuntime/inactiveRAs/{name}/getConnectionPool 1-1125

/management/weblogic/{version}/serverRuntime/connectorServiceRuntime/RAs/{nam e}/connectorServiceRuntime/inactiveRAs/{name}/getInboundConnection 1-1127

/management/weblogic/{version}/serverRuntime/connectorServiceRuntime/RAs/{nam e}/connectorServiceRuntime/inactiveRAs/{name}/getSchema 1-1129

/management/weblogic/{version}/serverRuntime/connectorServiceRuntime/RAs/{nam e}/connectorServiceRuntime/inactiveRAs/{name}/inboundConnections 1-1131

/management/weblogic/{version}/serverRuntime/connectorServiceRuntime/RAs/{nam e}/connectorServiceRuntime/inactiveRAs/{name}/inboundConnections/{name} 1-1133

/management/weblogic/{version}/serverRuntime/connectorServiceRuntime/RAs/{nam e}/connectorServiceRuntime/inactiveRAs/{name}/inboundConnections/{name}/MDBR untimes 1-1135

/management/weblogic/{version}/serverRuntime/connectorServiceRuntime/RAs/{nam e}/connectorServiceRuntime/inactiveRAs/{name}/inboundConnections/{name}/MDBR untimes/{name} 1-1137

/management/weblogic/{version}/serverRuntime/connectorServiceRuntime/RAs/{nam e}/connectorServiceRuntime/inactiveRAs/{name}/inboundConnections/{name}/MDBR untimes/{name}/poolRuntime 1-1140

/management/weblogic/{version}/serverRuntime/connectorServiceRuntime/RAs/{nam e}/connectorServiceRuntime/inactiveRAs/{name}/inboundConnections/{name}/MDBR untimes/{name}/poolRuntime/initializePool 1-1142

/management/weblogic/{version}/serverRuntime/connectorServiceRuntime/RAs/{nam e}/connectorServiceRuntime/inactiveRAs/{name}/inboundConnections/{name}/MDBR untimes/{name}/resources 1-1144

/management/weblogic/{version}/serverRuntime/connectorServiceRuntime/RAs/{nam e}/connectorServiceRuntime/inactiveRAs/{name}/inboundConnections/{name}/MDBR untimes/{name}/resources/{name} 1-1146

/management/weblogic/{version}/serverRuntime/connectorServiceRuntime/RAs/{nam e}/connectorServiceRuntime/inactiveRAs/{name}/inboundConnections/{name}/MDBR untimes/{name}/resume 1-1148

/management/weblogic/{version}/serverRuntime/connectorServiceRuntime/RAs/{nam e}/connectorServiceRuntime/inactiveRAs/{name}/inboundConnections/{name}/MDBR untimes/{name}/suspend 1-1150

[/management/weblogic/{version}/serverRuntime/connectorServiceRuntime/RAs/{nam](#page-1286-0) e}/connectorServiceRuntime/inactiveRAs/{name}/inboundConnections/{name}/MDBR [untimes/{name}/timerRuntime](#page-1286-0) 1-1152

/management/weblogic/{version}/serverRuntime/connectorServiceRuntime/RAs/{nam e}/connectorServiceRuntime/inactiveRAs/{name}/inboundConnections/{name}/MDBR untimes/{name}/timerRuntime/activateDisabledTimers 1-1154

/management/weblogic/{version}/serverRuntime/connectorServiceRuntime/RAs/{nam e}/connectorServiceRuntime/inactiveRAs/{name}/inboundConnections/{name}/MDBR untimes/{name}/transactionRuntime 1-1156

/management/weblogic/{version}/serverRuntime/connectorServiceRuntime/RAs/{nam e}/connectorServiceRuntime/inactiveRAs/{name}/resume 1-1158

/management/weblogic/{version}/serverRuntime/connectorServiceRuntime/RAs/{nam e}/connectorServiceRuntime/inactiveRAs/{name}/resumeAll 1-1160

/management/weblogic/{version}/serverRuntime/connectorServiceRuntime/RAs/{nam e}/connectorServiceRuntime/inactiveRAs/{name}/suspend 1-1162

/management/weblogic/{version}/serverRuntime/connectorServiceRuntime/RAs/{nam e}/connectorServiceRuntime/inactiveRAs/{name}/suspendAll 1-1164

/management/weblogic/{version}/serverRuntime/connectorServiceRuntime/RAs/{nam e}/connectorServiceRuntime/inactiveRAs/{name}/workManagerRuntime 1-1166

/management/weblogic/{version}/serverRuntime/connectorServiceRuntime/RAs/{nam e}/connectorServiceRuntime/inactiveRAs/{name}/workManagerRuntime/capacityRunti me 1-1168

/management/weblogic/{version}/serverRuntime/connectorServiceRuntime/RAs/{nam e}/connectorServiceRuntime/inactiveRAs/{name}/workManagerRuntime/maxThreadsC onstraintRuntime 1-1170

/management/weblogic/{version}/serverRuntime/connectorServiceRuntime/RAs/{nam e}/connectorServiceRuntime/inactiveRAs/{name}/workManagerRuntime/minThreadsC onstraintRuntime 1-1172

/management/weblogic/{version}/serverRuntime/connectorServiceRuntime/RAs/{nam e}/connectorServiceRuntime/inactiveRAs/{name}/workManagerRuntime/requestClassR untime 1-1174

/management/weblogic/{version}/serverRuntime/connectorServiceRuntime/RAs/{nam e}/connectorServiceRuntime/inactiveRAs/{name}/workManagerRuntimes 1-1176

/management/weblogic/{version}/serverRuntime/connectorServiceRuntime/RAs/{nam e}/connectorServiceRuntime/inactiveRAs/{name}/workManagerRuntimes/{name} 1-1178

/management/weblogic/{version}/serverRuntime/connectorServiceRuntime/RAs/{nam e}/connectorServiceRuntime/inactiveRAs/{name}/workManagerRuntimes/{name}/capa cityRuntime 1-1180

/management/weblogic/{version}/serverRuntime/connectorServiceRuntime/RAs/{nam e}/connectorServiceRuntime/inactiveRAs/{name}/workManagerRuntimes/{name}/max ThreadsConstraintRuntime 1-1182

/management/weblogic/{version}/serverRuntime/connectorServiceRuntime/RAs/{nam e}/connectorServiceRuntime/inactiveRAs/{name}/workManagerRuntimes/{name}/min ThreadsConstraintRuntime 1-1184

/management/weblogic/{version}/serverRuntime/connectorServiceRuntime/RAs/{nam e}/connectorServiceRuntime/inactiveRAs/{name}/workManagerRuntimes/{name}/requ estClassRuntime 1-1186

/management/weblogic/{version}/serverRuntime/connectorServiceRuntime/RAs/{nam e}/connectorServiceRuntime/resume 1-1188

/management/weblogic/{version}/serverRuntime/connectorServiceRuntime/RAs/{nam e}/connectorServiceRuntime/resumeAll 1-1190

/management/weblogic/{version}/serverRuntime/connectorServiceRuntime/RAs/{nam e}/connectorServiceRuntime/suspend 1-1192

/management/weblogic/{version}/serverRuntime/connectorServiceRuntime/RAs/{nam e}/connectorServiceRuntime/suspendAll 1-1194

/management/weblogic/{version}/serverRuntime/connectorServiceRuntime/RAs/{nam e}/connectorWorkManagerRuntime 1-1196

/management/weblogic/{version}/serverRuntime/connectorServiceRuntime/RAs/{nam e}/getConfiguration 1-1198

/management/weblogic/{version}/serverRuntime/connectorServiceRuntime/RAs/{nam e}/getConnectionPool 1-1200

/management/weblogic/{version}/serverRuntime/connectorServiceRuntime/RAs/{nam e}/getInboundConnection 1-1202

/management/weblogic/{version}/serverRuntime/connectorServiceRuntime/RAs/{nam e}/getSchema 1-1204

/management/weblogic/{version}/serverRuntime/connectorServiceRuntime/RAs/{nam e}/inboundConnections 1-1206

/management/weblogic/{version}/serverRuntime/connectorServiceRuntime/RAs/{nam e}/inboundConnections/{name} 1-1208

/management/weblogic/{version}/serverRuntime/connectorServiceRuntime/RAs/{nam e}/inboundConnections/{name}/MDBRuntimes 1-1210

/management/weblogic/{version}/serverRuntime/connectorServiceRuntime/RAs/{nam e}/inboundConnections/{name}/MDBRuntimes/{name} 1-1212

/management/weblogic/{version}/serverRuntime/connectorServiceRuntime/RAs/{nam e}/inboundConnections/{name}/MDBRuntimes/{name}/poolRuntime 1-1214

/management/weblogic/{version}/serverRuntime/connectorServiceRuntime/RAs/{nam e}/inboundConnections/{name}/MDBRuntimes/{name}/poolRuntime/initializePool 1-1216

/management/weblogic/{version}/serverRuntime/connectorServiceRuntime/RAs/{nam e}/inboundConnections/{name}/MDBRuntimes/{name}/resources 1-1218

/management/weblogic/{version}/serverRuntime/connectorServiceRuntime/RAs/{nam e}/inboundConnections/{name}/MDBRuntimes/{name}/resources/{name} 1-1220

/management/weblogic/{version}/serverRuntime/connectorServiceRuntime/RAs/{nam e}/inboundConnections/{name}/MDBRuntimes/{name}/resume 1-1222

/management/weblogic/{version}/serverRuntime/connectorServiceRuntime/RAs/{nam e}/inboundConnections/{name}/MDBRuntimes/{name}/suspend 1-1224

/management/weblogic/{version}/serverRuntime/connectorServiceRuntime/RAs/{nam e}/inboundConnections/{name}/MDBRuntimes/{name}/timerRuntime 1-1226

/management/weblogic/{version}/serverRuntime/connectorServiceRuntime/RAs/{nam e}/inboundConnections/{name}/MDBRuntimes/{name}/timerRuntime/activateDisabled Timers 1-1228

/management/weblogic/{version}/serverRuntime/connectorServiceRuntime/RAs/{nam e}/inboundConnections/{name}/MDBRuntimes/{name}/transactionRuntime 1-1230

/management/weblogic/{version}/serverRuntime/connectorServiceRuntime/RAs/{nam e}/resume 1-1232

/management/weblogic/{version}/serverRuntime/connectorServiceRuntime/RAs/{nam e}/resumeAll 1-1234

/management/weblogic/{version}/serverRuntime/connectorServiceRuntime/RAs/{nam e}/suspend 1-1236

/management/weblogic/{version}/serverRuntime/connectorServiceRuntime/RAs/{nam e}/suspendAll 1-1238

/management/weblogic/{version}/serverRuntime/connectorServiceRuntime/RAs/{nam e}/workManagerRuntime 1-1240

/management/weblogic/{version}/serverRuntime/connectorServiceRuntime/RAs/{nam e}/workManagerRuntime/capacityRuntime 1-1242

/management/weblogic/{version}/serverRuntime/connectorServiceRuntime/RAs/{nam e}/workManagerRuntime/maxThreadsConstraintRuntime 1-1244

/management/weblogic/{version}/serverRuntime/connectorServiceRuntime/RAs/{nam e}/workManagerRuntime/minThreadsConstraintRuntime 1-1246

/management/weblogic/{version}/serverRuntime/connectorServiceRuntime/RAs/{nam e}/workManagerRuntime/requestClassRuntime 1-1248

/management/weblogic/{version}/serverRuntime/connectorServiceRuntime/RAs/{nam e}/workManagerRuntimes 1-1250

/management/weblogic/{version}/serverRuntime/connectorServiceRuntime/RAs/{nam e}/workManagerRuntimes/{name} 1-1252

/management/weblogic/{version}/serverRuntime/connectorServiceRuntime/RAs/{nam e}/workManagerRuntimes/{name}/capacityRuntime 1-1254

/management/weblogic/{version}/serverRuntime/connectorServiceRuntime/RAs/{nam e}/workManagerRuntimes/{name}/maxThreadsConstraintRuntime 1-1256

/management/weblogic/{version}/serverRuntime/connectorServiceRuntime/RAs/{nam e}/workManagerRuntimes/{name}/minThreadsConstraintRuntime 1-1258

/management/weblogic/{version}/serverRuntime/connectorServiceRuntime/RAs/{nam e}/workManagerRuntimes/{name}/requestClassRuntime 1-1260

/management/weblogic/{version}/serverRuntime/connectorServiceRuntime/resume ..... 1-1262

/management/weblogic/{version}/serverRuntime/connectorServiceRuntime/resumeAll 1-1264

/management/weblogic/{version}/serverRuntime/connectorServiceRuntime/suspend ... 1-1266

/management/weblogic/{version}/serverRuntime/connectorServiceRuntime/suspendAl l 1-1268

/management/weblogic/{version}/serverRuntime/defaultExecuteQueueRuntime............. 1-1270

/management/weblogic/{version}/serverRuntime/entityCacheCumulativeRuntime......... 1-1272

/management/weblogic/{version}/serverRuntime/entityCacheCurrentStateRuntime ....... 1-1274

/management/weblogic/{version}/serverRuntime/entityCacheHistoricalRuntime ............ 1-1276

/management/weblogic/{version}/serverRuntime/executeQueueRuntimes ......... 1-1278

/management/weblogic/{version}/serverRuntime/executeQueueRuntimes/{name} ......... 1-1280

/management/weblogic/{version}/serverRuntime/forceShutdown ........................ 1-1282

[/management/weblogic/{version}/serverRuntime/forceShutdownResourceGroup ...........](#page-1420-0) 1-1284

/management/weblogic/{version}/serverRuntime/forceSuspend ........................... 1-1286 /management/weblogic/{version}/serverRuntime/forceSuspendResourceGroup 1-1288 /management/weblogic/{version}/serverRuntime/getIPv4URL.............................. 1-1290 /management/weblogic/{version}/serverRuntime/getIPv6URL.............................. 1-1292 /management/weblogic/{version}/serverRuntime/getRgState ................................ 1-1294 /management/weblogic/{version}/serverRuntime/getURL...................................... 1-1296

/management/weblogic/{version}/serverRuntime/JDBCServiceRuntime ............. 1-1298

/management/weblogic/{version}/serverRuntime/JDBCServiceRuntime/JDBCDataSour ceRuntimeMBeans 1-1300

/management/weblogic/{version}/serverRuntime/JDBCServiceRuntime/JDBCDataSour ceRuntimeMBeans/{name} 1-1302

/management/weblogic/{version}/serverRuntime/JDBCServiceRuntime/JDBCDataSour ceRuntimeMBeans/{name}/clearStatementCache 1-1305

/management/weblogic/{version}/serverRuntime/JDBCServiceRuntime/JDBCDataSour ceRuntimeMBeans/{name}/dumpPool 1-1307

/management/weblogic/{version}/serverRuntime/JDBCServiceRuntime/JDBCDataSour ceRuntimeMBeans/{name}/dumpPoolProfile 1-1309

/management/weblogic/{version}/serverRuntime/JDBCServiceRuntime/JDBCDataSour ceRuntimeMBeans/{name}/forceShutdown 1-1311

/management/weblogic/{version}/serverRuntime/JDBCServiceRuntime/JDBCDataSour ceRuntimeMBeans/{name}/forceSuspend 1-1313

/management/weblogic/{version}/serverRuntime/JDBCServiceRuntime/JDBCDataSour ceRuntimeMBeans/{name}/JDBCDriverRuntime 1-1315

/management/weblogic/{version}/serverRuntime/JDBCServiceRuntime/JDBCDataSour ceRuntimeMBeans/{name}/JDBCReplayStatisticsRuntimeMBean 1-1317

/management/weblogic/{version}/serverRuntime/JDBCServiceRuntime/JDBCDataSour ceRuntimeMBeans/{name}/JDBCReplayStatisticsRuntimeMBean/clearStatistics 1-1319

/management/weblogic/{version}/serverRuntime/JDBCServiceRuntime/JDBCDataSour ceRuntimeMBeans/{name}/JDBCReplayStatisticsRuntimeMBean/refreshStatistics 1-1321

/management/weblogic/{version}/serverRuntime/JDBCServiceRuntime/JDBCDataSour ceRuntimeMBeans/{name}/JDBCReplayStatisticsRuntimeMBean/workManagerRuntimes 1-1323

/management/weblogic/{version}/serverRuntime/JDBCServiceRuntime/JDBCDataSour [ceRuntimeMBeans/{name}/JDBCReplayStatisticsRuntimeMBean/workManagerRuntimes](#page-1460-0) [/{name}](#page-1460-0) 1-1325

/management/weblogic/{version}/serverRuntime/JDBCServiceRuntime/JDBCDataSour ceRuntimeMBeans/{name}/JDBCReplayStatisticsRuntimeMBean/workManagerRuntimes /{name}/capacityRuntime 1-1327

/management/weblogic/{version}/serverRuntime/JDBCServiceRuntime/JDBCDataSour ceRuntimeMBeans/{name}/JDBCReplayStatisticsRuntimeMBean/workManagerRuntimes /{name}/maxThreadsConstraintRuntime 1-1329

/management/weblogic/{version}/serverRuntime/JDBCServiceRuntime/JDBCDataSour ceRuntimeMBeans/{name}/JDBCReplayStatisticsRuntimeMBean/workManagerRuntimes /{name}/minThreadsConstraintRuntime 1-1331

/management/weblogic/{version}/serverRuntime/JDBCServiceRuntime/JDBCDataSour ceRuntimeMBeans/{name}/JDBCReplayStatisticsRuntimeMBean/workManagerRuntimes /{name}/requestClassRuntime 1-1333

/management/weblogic/{version}/serverRuntime/JDBCServiceRuntime/JDBCDataSour ceRuntimeMBeans/{name}/poolExists 1-1335

/management/weblogic/{version}/serverRuntime/JDBCServiceRuntime/JDBCDataSour ceRuntimeMBeans/{name}/reset 1-1337

/management/weblogic/{version}/serverRuntime/JDBCServiceRuntime/JDBCDataSour ceRuntimeMBeans/{name}/resume 1-1339

/management/weblogic/{version}/serverRuntime/JDBCServiceRuntime/JDBCDataSour ceRuntimeMBeans/{name}/shrink 1-1341

/management/weblogic/{version}/serverRuntime/JDBCServiceRuntime/JDBCDataSour ceRuntimeMBeans/{name}/shutdown 1-1343

/management/weblogic/{version}/serverRuntime/JDBCServiceRuntime/JDBCDataSour ceRuntimeMBeans/{name}/start 1-1345

/management/weblogic/{version}/serverRuntime/JDBCServiceRuntime/JDBCDataSour ceRuntimeMBeans/{name}/suspend 1-1347

/management/weblogic/{version}/serverRuntime/JDBCServiceRuntime/JDBCDataSour ceRuntimeMBeans/{name}/testPool 1-1349

/management/weblogic/{version}/serverRuntime/JDBCServiceRuntime/JDBCDataSour ceRuntimeMBeans/{name}/workManagerRuntimes 1-1351

/management/weblogic/{version}/serverRuntime/JDBCServiceRuntime/JDBCDataSour ceRuntimeMBeans/{name}/workManagerRuntimes/{name} 1-1353

/management/weblogic/{version}/serverRuntime/JDBCServiceRuntime/JDBCDataSour ceRuntimeMBeans/{name}/workManagerRuntimes/{name}/capacityRuntime 1-1355

/management/weblogic/{version}/serverRuntime/JDBCServiceRuntime/JDBCDataSour ceRuntimeMBeans/{name}/workManagerRuntimes/{name}/maxThreadsConstraintRunti me 1-1357

/management/weblogic/{version}/serverRuntime/JDBCServiceRuntime/JDBCDataSour ceRuntimeMBeans/{name}/workManagerRuntimes/{name}/minThreadsConstraintRunti me 1-1359

/management/weblogic/{version}/serverRuntime/JDBCServiceRuntime/JDBCDataSour ceRuntimeMBeans/{name}/workManagerRuntimes/{name}/requestClassRuntime 1-1361

/management/weblogic/{version}/serverRuntime/JDBCServiceRuntime/JDBCDriverRu ntimeMBeans 1-1363

/management/weblogic/{version}/serverRuntime/JDBCServiceRuntime/JDBCDriverRu ntimeMBeans/{name} 1-1365

/management/weblogic/{version}/serverRuntime/JDBCServiceRuntime/JDBCMultiDat aSourceRuntimeMBeans 1-1367

[/management/weblogic/{version}/serverRuntime/JDBCServiceRuntime/JDBCMultiDat](#page-1506-0) [aSourceRuntimeMBeans/{name}](#page-1506-0) 1-1369

/management/weblogic/{version}/serverRuntime/JDBCServiceRuntime/JDBCMultiDat aSourceRuntimeMBeans/{name}/workManagerRuntimes 1-1371

/management/weblogic/{version}/serverRuntime/JDBCServiceRuntime/JDBCMultiDat aSourceRuntimeMBeans/{name}/workManagerRuntimes/{name} 1-1373

/management/weblogic/{version}/serverRuntime/JDBCServiceRuntime/JDBCMultiDat aSourceRuntimeMBeans/{name}/workManagerRuntimes/{name}/capacityRuntime 1-1375

/management/weblogic/{version}/serverRuntime/JDBCServiceRuntime/JDBCMultiDat aSourceRuntimeMBeans/{name}/workManagerRuntimes/{name}/maxThreadsConstrain tRuntime 1-1377

/management/weblogic/{version}/serverRuntime/JDBCServiceRuntime/JDBCMultiDat aSourceRuntimeMBeans/{name}/workManagerRuntimes/{name}/minThreadsConstraint Runtime 1-1379

/management/weblogic/{version}/serverRuntime/JDBCServiceRuntime/JDBCMultiDat aSourceRuntimeMBeans/{name}/workManagerRuntimes/{name}/requestClassRuntime 1-1381

/management/weblogic/{version}/serverRuntime/JMSRuntime............................. 1-1383

/management/weblogic/{version}/serverRuntime/JMSRuntime/connections ..... 1-1385 /management/weblogic/{version}/serverRuntime/JMSRuntime/connections/{name} ..... 1-1387

/management/weblogic/{version}/serverRuntime/JMSRuntime/connections/{name}/de stroy 1-1389

/management/weblogic/{version}/serverRuntime/JMSRuntime/connections/{name}/se ssions 1-1391

/management/weblogic/{version}/serverRuntime/JMSRuntime/connections/{name}/se ssions/{name} 1-1393

/management/weblogic/{version}/serverRuntime/JMSRuntime/connections/{name}/se ssions/{name}/consumers 1-1395

/management/weblogic/{version}/serverRuntime/JMSRuntime/connections/{name}/se ssions/{name}/consumers/{name} 1-1397

/management/weblogic/{version}/serverRuntime/JMSRuntime/connections/{name}/se ssions/{name}/producers 1-1399

/management/weblogic/{version}/serverRuntime/JMSRuntime/connections/{name}/se ssions/{name}/producers/{name} 1-1401

/management/weblogic/{version}/serverRuntime/JMSRuntime/JMSServers...... 1-1403

/management/weblogic/{version}/serverRuntime/JMSRuntime/JMSServers/{name} ...... 1-1405

/management/weblogic/{version}/serverRuntime/JMSRuntime/JMSServers/{name}/clo seCursor 1-1408

/management/weblogic/{version}/serverRuntime/JMSRuntime/JMSServers/{name}/de stinations 1-1410

[/management/weblogic/{version}/serverRuntime/JMSRuntime/JMSServers/{name}/de](#page-1556-0) [stinations/{name}](#page-1556-0) 1-1412

/management/weblogic/{version}/serverRuntime/JMSRuntime/JMSServers/{name}/de stinations/{name}/closeCursor 1-1415

/management/weblogic/{version}/serverRuntime/JMSRuntime/JMSServers/{name}/de stinations/{name}/createDurableSubscriber 1-1417

/management/weblogic/{version}/serverRuntime/JMSRuntime/JMSServers/{name}/de stinations/{name}/deleteMessages 1-1419

/management/weblogic/{version}/serverRuntime/JMSRuntime/JMSServers/{name}/de stinations/{name}/durableSubscribers 1-1421

/management/weblogic/{version}/serverRuntime/JMSRuntime/JMSServers/{name}/de stinations/{name}/durableSubscribers/{name} 1-1423

/management/weblogic/{version}/serverRuntime/JMSRuntime/JMSServers/{name}/de stinations/{name}/durableSubscribers/{name}/closeCursor 1-1426

/management/weblogic/{version}/serverRuntime/JMSRuntime/JMSServers/{name}/de stinations/{name}/durableSubscribers/{name}/deleteMessages 1-1428

/management/weblogic/{version}/serverRuntime/JMSRuntime/JMSServers/{name}/de stinations/{name}/durableSubscribers/{name}/destinationRuntime 1-1430

/management/weblogic/{version}/serverRuntime/JMSRuntime/JMSServers/{name}/de stinations/{name}/durableSubscribers/{name}/destinationRuntime/closeCursor 1-1433

/management/weblogic/{version}/serverRuntime/JMSRuntime/JMSServers/{name}/de stinations/{name}/durableSubscribers/{name}/destinationRuntime/createDurableSubscr iber 1-1435

[/management/weblogic/{version}/serverRuntime/JMSRuntime/JMSServers/{name}/de](#page-1578-0) stinations/{name}/durableSubscribers/{name}/destinationRuntime/deleteMessages 1-1437

/management/weblogic/{version}/serverRuntime/JMSRuntime/JMSServers/{name}/de stinations/{name}/durableSubscribers/{name}/destinationRuntime/getCursorEndPositio n 1-1439

/management/weblogic/{version}/serverRuntime/JMSRuntime/JMSServers/{name}/de stinations/{name}/durableSubscribers/{name}/destinationRuntime/getCursorSize 1-1441

/management/weblogic/{version}/serverRuntime/JMSRuntime/JMSServers/{name}/de stinations/{name}/durableSubscribers/{name}/destinationRuntime/getCursorStartPositi on 1-1443

/management/weblogic/{version}/serverRuntime/JMSRuntime/JMSServers/{name}/de stinations/{name}/durableSubscribers/{name}/destinationRuntime/getMessages 1-1445

/management/weblogic/{version}/serverRuntime/JMSRuntime/JMSServers/{name}/de stinations/{name}/durableSubscribers/{name}/destinationRuntime/pauseConsumption 1-1448

[/management/weblogic/{version}/serverRuntime/JMSRuntime/JMSServers/{name}/de](#page-1588-0) stinations/{name}/durableSubscribers/{name}/destinationRuntime/pauseInsertion 1-1450

/management/weblogic/{version}/serverRuntime/JMSRuntime/JMSServers/{name}/de

stinations/{name}/durableSubscribers/{name}/destinationRuntime/pauseProduction 1-1452

/management/weblogic/{version}/serverRuntime/JMSRuntime/JMSServers/{name}/de stinations/{name}/durableSubscribers/{name}/destinationRuntime/resumeConsumption 1-1454

[/management/weblogic/{version}/serverRuntime/JMSRuntime/JMSServers/{name}/de](#page-1588-1) stinations/{name}/durableSubscribers/{name}/destinationRuntime/resumeInsertion 1-1456

/management/weblogic/{version}/serverRuntime/JMSRuntime/JMSServers/{name}/de stinations/{name}/durableSubscribers/{name}/destinationRuntime/resumeProduction 1-1458

/management/weblogic/{version}/serverRuntime/JMSRuntime/JMSServers/{name}/de stinations/{name}/durableSubscribers/{name}/destinationRuntime/sort 1-1460

/management/weblogic/{version}/serverRuntime/JMSRuntime/JMSServers/{name}/de stinations/{name}/durableSubscribers/{name}/getCursorEndPosition 1-1462

/management/weblogic/{version}/serverRuntime/JMSRuntime/JMSServers/{name}/de stinations/{name}/durableSubscribers/{name}/getCursorSize 1-1464

/management/weblogic/{version}/serverRuntime/JMSRuntime/JMSServers/{name}/de stinations/{name}/durableSubscribers/{name}/getCursorStartPosition 1-1466

/management/weblogic/{version}/serverRuntime/JMSRuntime/JMSServers/{name}/de stinations/{name}/durableSubscribers/{name}/getMessages 1-1468

/management/weblogic/{version}/serverRuntime/JMSRuntime/JMSServers/{name}/de stinations/{name}/durableSubscribers/{name}/sort 1-1471

/management/weblogic/{version}/serverRuntime/JMSRuntime/JMSServers/{name}/de stinations/{name}/getCursorEndPosition 1-1473

/management/weblogic/{version}/serverRuntime/JMSRuntime/JMSServers/{name}/de stinations/{name}/getCursorSize 1-1475

/management/weblogic/{version}/serverRuntime/JMSRuntime/JMSServers/{name}/de stinations/{name}/getCursorStartPosition 1-1477

/management/weblogic/{version}/serverRuntime/JMSRuntime/JMSServers/{name}/de stinations/{name}/getMessages 1-1479

[/management/weblogic/{version}/serverRuntime/JMSRuntime/JMSServers/{name}/de](#page-1605-0) [stinations/{name}/pauseConsumption](#page-1605-0) 1-1482

[/management/weblogic/{version}/serverRuntime/JMSRuntime/JMSServers/{name}/de](#page-1606-0) [stinations/{name}/pauseInsertion](#page-1606-0) 1-1484

/management/weblogic/{version}/serverRuntime/JMSRuntime/JMSServers/{name}/de stinations/{name}/pauseProduction 1-1486

/management/weblogic/{version}/serverRuntime/JMSRuntime/JMSServers/{name}/de stinations/{name}/resumeConsumption 1-1488

/management/weblogic/{version}/serverRuntime/JMSRuntime/JMSServers/{name}/de stinations/{name}/resumeInsertion 1-1490

/management/weblogic/{version}/serverRuntime/JMSRuntime/JMSServers/{name}/de stinations/{name}/resumeProduction 1-1492

/management/weblogic/{version}/serverRuntime/JMSRuntime/JMSServers/{name}/de stinations/{name}/sort 1-1494

/management/weblogic/{version}/serverRuntime/JMSRuntime/JMSServers/{name}/for ceCommit 1-1496

[/management/weblogic/{version}/serverRuntime/JMSRuntime/JMSServers/{name}/for](#page-1617-0) [ceRollback](#page-1617-0) 1-1498

[/management/weblogic/{version}/serverRuntime/JMSRuntime/JMSServers/{name}/ge](#page-1621-0) [tCursorEndPosition](#page-1621-0) 1-1500

/management/weblogic/{version}/serverRuntime/JMSRuntime/JMSServers/{name}/ge tCursorSize 1-1502

[/management/weblogic/{version}/serverRuntime/JMSRuntime/JMSServers/{name}/ge](#page-1625-0) [tCursorStartPosition](#page-1625-0) 1-1504

/management/weblogic/{version}/serverRuntime/JMSRuntime/JMSServers/{name}/ge tMessages 1-1506

/management/weblogic/{version}/serverRuntime/JMSRuntime/JMSServers/{name}/ge tTransactionStatus 1-1508

/management/weblogic/{version}/serverRuntime/JMSRuntime/JMSServers/{name}/lo gRuntime 1-1510

/management/weblogic/{version}/serverRuntime/JMSRuntime/JMSServers/{name}/lo gRuntime/ensureLogOpened 1-1512

/management/weblogic/{version}/serverRuntime/JMSRuntime/JMSServers/{name}/lo gRuntime/flushLog 1-1514

/management/weblogic/{version}/serverRuntime/JMSRuntime/JMSServers/{name}/lo gRuntime/forceLogRotation 1-1516

[/management/weblogic/{version}/serverRuntime/JMSRuntime/JMSServers/{name}/pa](#page-1636-0) [useConsumption](#page-1636-0) 1-1518

/management/weblogic/{version}/serverRuntime/JMSRuntime/JMSServers/{name}/pa useInsertion 1-1520

/management/weblogic/{version}/serverRuntime/JMSRuntime/JMSServers/{name}/pa useProduction 1-1523

/management/weblogic/{version}/serverRuntime/JMSRuntime/JMSServers/{name}/re sumeConsumption 1-1525

/management/weblogic/{version}/serverRuntime/JMSRuntime/JMSServers/{name}/re sumeInsertion 1-1527

/management/weblogic/{version}/serverRuntime/JMSRuntime/JMSServers/{name}/re sumeProduction 1-1529

/management/weblogic/{version}/serverRuntime/JMSRuntime/JMSServers/{name}/se ssionPoolRuntimes 1-1531

/management/weblogic/{version}/serverRuntime/JMSRuntime/JMSServers/{name}/se ssionPoolRuntimes/{name} 1-1533

/management/weblogic/{version}/serverRuntime/JMSRuntime/JMSServers/{name}/se ssionPoolRuntimes/{name}/connectionConsumers 1-1535

[/management/weblogic/{version}/serverRuntime/JMSRuntime/JMSServers/{name}/se](#page-1660-0) [ssionPoolRuntimes/{name}/connectionConsumers/{name}](#page-1660-0) 1-1537

/management/weblogic/{version}/serverRuntime/JMSRuntime/JMSServers/{name}/se ssionPoolRuntimes/{name}/JMSServer 1-1539

/management/weblogic/{version}/serverRuntime/JMSRuntime/JMSServers/{name}/se ssionPoolRuntimes/{name}/JMSServer/closeCursor 1-1543

/management/weblogic/{version}/serverRuntime/JMSRuntime/JMSServers/{name}/se ssionPoolRuntimes/{name}/JMSServer/destinations 1-1545

/management/weblogic/{version}/serverRuntime/JMSRuntime/JMSServers/{name}/se ssionPoolRuntimes/{name}/JMSServer/destinations/{name} 1-1547

/management/weblogic/{version}/serverRuntime/JMSRuntime/JMSServers/{name}/se ssionPoolRuntimes/{name}/JMSServer/destinations/{name}/closeCursor 1-1550

/management/weblogic/{version}/serverRuntime/JMSRuntime/JMSServers/{name}/se ssionPoolRuntimes/{name}/JMSServer/destinations/{name}/createDurableSubscriber 1-1552

/management/weblogic/{version}/serverRuntime/JMSRuntime/JMSServers/{name}/se ssionPoolRuntimes/{name}/JMSServer/destinations/{name}/deleteMessages 1-1554

[/management/weblogic/{version}/serverRuntime/JMSRuntime/JMSServers/{name}/se](#page-1702-0) [ssionPoolRuntimes/{name}/JMSServer/destinations/{name}/durableSubscribers](#page-1702-0) 1-1556

/management/weblogic/{version}/serverRuntime/JMSRuntime/JMSServers/{name}/se [ssionPoolRuntimes/{name}/JMSServer/destinations/{name}/durableSubscribers/{name}](#page-1704-0)  1-1558

/management/weblogic/{version}/serverRuntime/JMSRuntime/JMSServers/{name}/se ssionPoolRuntimes/{name}/JMSServer/destinations/{name}/durableSubscribers/{name} /closeCursor 1-1561

/management/weblogic/{version}/serverRuntime/JMSRuntime/JMSServers/{name}/se ssionPoolRuntimes/{name}/JMSServer/destinations/{name}/durableSubscribers/{name} /deleteMessages 1-1563

/management/weblogic/{version}/serverRuntime/JMSRuntime/JMSServers/{name}/se ssionPoolRuntimes/{name}/JMSServer/destinations/{name}/durableSubscribers/{name} /destinationRuntime 1-1565

/management/weblogic/{version}/serverRuntime/JMSRuntime/JMSServers/{name}/se ssionPoolRuntimes/{name}/JMSServer/destinations/{name}/durableSubscribers/{name} /destinationRuntime/closeCursor 1-1569

/management/weblogic/{version}/serverRuntime/JMSRuntime/JMSServers/{name}/se ssionPoolRuntimes/{name}/JMSServer/destinations/{name}/durableSubscribers/{name} /destinationRuntime/createDurableSubscriber 1-1571

/management/weblogic/{version}/serverRuntime/JMSRuntime/JMSServers/{name}/se ssionPoolRuntimes/{name}/JMSServer/destinations/{name}/durableSubscribers/{name} /destinationRuntime/deleteMessages 1-1573

/management/weblogic/{version}/serverRuntime/JMSRuntime/JMSServers/{name}/se ssionPoolRuntimes/{name}/JMSServer/destinations/{name}/durableSubscribers/{name} /destinationRuntime/getCursorEndPosition 1-1575

/management/weblogic/{version}/serverRuntime/JMSRuntime/JMSServers/{name}/se ssionPoolRuntimes/{name}/JMSServer/destinations/{name}/durableSubscribers/{name} /destinationRuntime/getCursorSize 1-1577

/management/weblogic/{version}/serverRuntime/JMSRuntime/JMSServers/{name}/se ssionPoolRuntimes/{name}/JMSServer/destinations/{name}/durableSubscribers/{name} /destinationRuntime/getCursorStartPosition 1-1579

/management/weblogic/{version}/serverRuntime/JMSRuntime/JMSServers/{name}/se ssionPoolRuntimes/{name}/JMSServer/destinations/{name}/durableSubscribers/{name} /destinationRuntime/getMessages 1-1581

/management/weblogic/{version}/serverRuntime/JMSRuntime/JMSServers/{name}/se ssionPoolRuntimes/{name}/JMSServer/destinations/{name}/durableSubscribers/{name} /destinationRuntime/pauseConsumption 1-1584

/management/weblogic/{version}/serverRuntime/JMSRuntime/JMSServers/{name}/se ssionPoolRuntimes/{name}/JMSServer/destinations/{name}/durableSubscribers/{name} /destinationRuntime/pauseInsertion 1-1586

/management/weblogic/{version}/serverRuntime/JMSRuntime/JMSServers/{name}/se ssionPoolRuntimes/{name}/JMSServer/destinations/{name}/durableSubscribers/{name} /destinationRuntime/pauseProduction 1-1588

/management/weblogic/{version}/serverRuntime/JMSRuntime/JMSServers/{name}/se ssionPoolRuntimes/{name}/JMSServer/destinations/{name}/durableSubscribers/{name} /destinationRuntime/resumeConsumption 1-1590

/management/weblogic/{version}/serverRuntime/JMSRuntime/JMSServers/{name}/se ssionPoolRuntimes/{name}/JMSServer/destinations/{name}/durableSubscribers/{name} /destinationRuntime/resumeInsertion 1-1592

/management/weblogic/{version}/serverRuntime/JMSRuntime/JMSServers/{name}/se ssionPoolRuntimes/{name}/JMSServer/destinations/{name}/durableSubscribers/{name} /destinationRuntime/resumeProduction 1-1594

/management/weblogic/{version}/serverRuntime/JMSRuntime/JMSServers/{name}/se ssionPoolRuntimes/{name}/JMSServer/destinations/{name}/durableSubscribers/{name} /destinationRuntime/sort 1-1596

/management/weblogic/{version}/serverRuntime/JMSRuntime/JMSServers/{name}/se ssionPoolRuntimes/{name}/JMSServer/destinations/{name}/durableSubscribers/{name} /getCursorEndPosition 1-1598

/management/weblogic/{version}/serverRuntime/JMSRuntime/JMSServers/{name}/se ssionPoolRuntimes/{name}/JMSServer/destinations/{name}/durableSubscribers/{name} /getCursorSize 1-1600

/management/weblogic/{version}/serverRuntime/JMSRuntime/JMSServers/{name}/se ssionPoolRuntimes/{name}/JMSServer/destinations/{name}/durableSubscribers/{name} /getCursorStartPosition 1-1602

/management/weblogic/{version}/serverRuntime/JMSRuntime/JMSServers/{name}/se ssionPoolRuntimes/{name}/JMSServer/destinations/{name}/durableSubscribers/{name} /getMessages 1-1604

/management/weblogic/{version}/serverRuntime/JMSRuntime/JMSServers/{name}/se ssionPoolRuntimes/{name}/JMSServer/destinations/{name}/durableSubscribers/{name} /sort 1-1607

/management/weblogic/{version}/serverRuntime/JMSRuntime/JMSServers/{name}/se

ssionPoolRuntimes/{name}/JMSServer/destinations/{name}/getCursorEndPosition 1-1609

/management/weblogic/{version}/serverRuntime/JMSRuntime/JMSServers/{name}/se ssionPoolRuntimes/{name}/JMSServer/destinations/{name}/getCursorSize 1-1611

/management/weblogic/{version}/serverRuntime/JMSRuntime/JMSServers/{name}/se ssionPoolRuntimes/{name}/JMSServer/destinations/{name}/getCursorStartPosition 1-1613

/management/weblogic/{version}/serverRuntime/JMSRuntime/JMSServers/{name}/se ssionPoolRuntimes/{name}/JMSServer/destinations/{name}/getMessages 1-1615

/management/weblogic/{version}/serverRuntime/JMSRuntime/JMSServers/{name}/se ssionPoolRuntimes/{name}/JMSServer/destinations/{name}/pauseConsumption 1-1618

/management/weblogic/{version}/serverRuntime/JMSRuntime/JMSServers/{name}/se ssionPoolRuntimes/{name}/JMSServer/destinations/{name}/pauseInsertion 1-1620

/management/weblogic/{version}/serverRuntime/JMSRuntime/JMSServers/{name}/se ssionPoolRuntimes/{name}/JMSServer/destinations/{name}/pauseProduction 1-1622

/management/weblogic/{version}/serverRuntime/JMSRuntime/JMSServers/{name}/se ssionPoolRuntimes/{name}/JMSServer/destinations/{name}/resumeConsumption 1-1624

/management/weblogic/{version}/serverRuntime/JMSRuntime/JMSServers/{name}/se ssionPoolRuntimes/{name}/JMSServer/destinations/{name}/resumeInsertion 1-1626

/management/weblogic/{version}/serverRuntime/JMSRuntime/JMSServers/{name}/se ssionPoolRuntimes/{name}/JMSServer/destinations/{name}/resumeProduction 1-1628

/management/weblogic/{version}/serverRuntime/JMSRuntime/JMSServers/{name}/se ssionPoolRuntimes/{name}/JMSServer/destinations/{name}/sort 1-1630

/management/weblogic/{version}/serverRuntime/JMSRuntime/JMSServers/{name}/se ssionPoolRuntimes/{name}/JMSServer/forceCommit 1-1632

/management/weblogic/{version}/serverRuntime/JMSRuntime/JMSServers/{name}/se ssionPoolRuntimes/{name}/JMSServer/forceRollback 1-1634

/management/weblogic/{version}/serverRuntime/JMSRuntime/JMSServers/{name}/se ssionPoolRuntimes/{name}/JMSServer/getCursorEndPosition 1-1636

[/management/weblogic/{version}/serverRuntime/JMSRuntime/JMSServers/{name}/se](#page-1760-0) [ssionPoolRuntimes/{name}/JMSServer/getCursorSize](#page-1760-0) 1-1638

/management/weblogic/{version}/serverRuntime/JMSRuntime/JMSServers/{name}/se ssionPoolRuntimes/{name}/JMSServer/getCursorStartPosition 1-1640

/management/weblogic/{version}/serverRuntime/JMSRuntime/JMSServers/{name}/se ssionPoolRuntimes/{name}/JMSServer/getMessages 1-1642

/management/weblogic/{version}/serverRuntime/JMSRuntime/JMSServers/{name}/se ssionPoolRuntimes/{name}/JMSServer/getTransactionStatus 1-1644

/management/weblogic/{version}/serverRuntime/JMSRuntime/JMSServers/{name}/se ssionPoolRuntimes/{name}/JMSServer/logRuntime 1-1646

/management/weblogic/{version}/serverRuntime/JMSRuntime/JMSServers/{name}/se ssionPoolRuntimes/{name}/JMSServer/logRuntime/ensureLogOpened 1-1648

/management/weblogic/{version}/serverRuntime/JMSRuntime/JMSServers/{name}/se ssionPoolRuntimes/{name}/JMSServer/logRuntime/flushLog 1-1650

/management/weblogic/{version}/serverRuntime/JMSRuntime/JMSServers/{name}/se ssionPoolRuntimes/{name}/JMSServer/logRuntime/forceLogRotation 1-1652

/management/weblogic/{version}/serverRuntime/JMSRuntime/JMSServers/{name}/se ssionPoolRuntimes/{name}/JMSServer/pauseConsumption 1-1654

/management/weblogic/{version}/serverRuntime/JMSRuntime/JMSServers/{name}/se ssionPoolRuntimes/{name}/JMSServer/pauseInsertion 1-1656

/management/weblogic/{version}/serverRuntime/JMSRuntime/JMSServers/{name}/se ssionPoolRuntimes/{name}/JMSServer/pauseProduction 1-1659

/management/weblogic/{version}/serverRuntime/JMSRuntime/JMSServers/{name}/se ssionPoolRuntimes/{name}/JMSServer/resumeConsumption 1-1661

/management/weblogic/{version}/serverRuntime/JMSRuntime/JMSServers/{name}/se ssionPoolRuntimes/{name}/JMSServer/resumeInsertion 1-1663

/management/weblogic/{version}/serverRuntime/JMSRuntime/JMSServers/{name}/se ssionPoolRuntimes/{name}/JMSServer/resumeProduction 1-1665

/management/weblogic/{version}/serverRuntime/JMSRuntime/JMSServers/{name}/se ssionPoolRuntimes/{name}/JMSServer/sort 1-1667

/management/weblogic/{version}/serverRuntime/JMSRuntime/JMSServers/{name}/so rt 1-1669

/management/weblogic/{version}/serverRuntime/joltRuntime .............................. 1-1671

/management/weblogic/{version}/serverRuntime/joltRuntime/connectionPools.............. 1-1673

/management/weblogic/{version}/serverRuntime/joltRuntime/connectionPools/{name} 1-1675

/management/weblogic/{version}/serverRuntime/joltRuntime/connectionPools/{name} /connections 1-1677

/management/weblogic/{version}/serverRuntime/joltRuntime/connectionPools/{name} /connections/{name} 1-1679

/management/weblogic/{version}/serverRuntime/joltRuntime/connectionPools/{name} /resetConnectionPool 1-1681

/management/weblogic/{version}/serverRuntime/JTARuntime............................. 1-1683

/management/weblogic/{version}/serverRuntime/JTARuntime/getRecoveryRuntimeM Bean 1-1685

/management/weblogic/{version}/serverRuntime/JTARuntime/nonXAResourceRuntim eMBeans 1-1687

/management/weblogic/{version}/serverRuntime/JTARuntime/nonXAResourceRuntim eMBeans/{name} 1-1689

/management/weblogic/{version}/serverRuntime/JTARuntime/recoveryRuntimeMBea ns 1-1691

/management/weblogic/{version}/serverRuntime/JTARuntime/recoveryRuntimeMBea ns/{name} 1-1693

/management/weblogic/{version}/serverRuntime/JTARuntime/transactionLogStoreRu ntimeMBean 1-1695

/management/weblogic/{version}/serverRuntime/JTARuntime/transactionLogStoreRu ntimeMBean/connections 1-1697

/management/weblogic/{version}/serverRuntime/JTARuntime/transactionLogStoreRu ntimeMBean/connections/{name} 1-1699

/management/weblogic/{version}/serverRuntime/JTARuntime/transactionNameRunti meMBeans 1-1701

/management/weblogic/{version}/serverRuntime/JTARuntime/transactionNameRunti meMBeans/{name} 1-1703

/management/weblogic/{version}/serverRuntime/JTARuntime/transactionResourceRu ntimeMBeans 1-1705

/management/weblogic/{version}/serverRuntime/JTARuntime/transactionResourceRu ntimeMBeans/{name} 1-1707

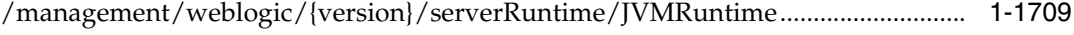

/management/weblogic/{version}/serverRuntime/libraryRuntimes ...................... 1-1711

/management/weblogic/{version}/serverRuntime/libraryRuntimes/{name} ....... 1-1713

/management/weblogic/{version}/serverRuntime/libraryRuntimes/{name}/referencing Runtimes 1-1715

/management/weblogic/{version}/serverRuntime/libraryRuntimes/{name}/referencing Runtimes/{name} 1-1717

/management/weblogic/{version}/serverRuntime/logBroadcasterRuntime ......... 1-1719

/management/weblogic/{version}/serverRuntime/mailSessionRuntimes ............. 1-1721

/management/weblogic/{version}/serverRuntime/mailSessionRuntimes/{name} ............. 1-1723

/management/weblogic/{version}/serverRuntime/MANAsyncReplicationRuntime ......... 1-1725

/management/weblogic/{version}/serverRuntime/MANReplicationRuntime...... 1-1727

/management/weblogic/{version}/serverRuntime/maxThreadsConstraintRuntimes ........ 1-1729

/management/weblogic/{version}/serverRuntime/maxThreadsConstraintRuntimes/{na me} 1-1731

/management/weblogic/{version}/serverRuntime/messagingBridgeRuntimes.... 1-1733 /management/weblogic/{version}/serverRuntime/messagingBridgeRuntimes/{name}.... 1-1735

[/management/weblogic/{version}/serverRuntime/minThreadsConstraintRuntimes .........](#page-1876-0) 1-1737

[/management/weblogic/{version}/serverRuntime/minThreadsConstraintRuntimes/{na](#page-1878-0) [me}](#page-1878-0) 1-1739

/management/weblogic/{version}/serverRuntime/partitionRuntimes................... 1-1741 /management/weblogic/{version}/serverRuntime/partitionRuntimes/{name}.... 1-1743

/management/weblogic/{version}/serverRuntime/partitionRuntimes/{name}/applicatio nRuntimes 1-1747

/management/weblogic/{version}/serverRuntime/partitionRuntimes/{name}/applicatio nRuntimes/{name} 1-1749

/management/weblogic/{version}/serverRuntime/partitionRuntimes/{name}/applicatio nRuntimes/{name}/classLoaderRuntime 1-1753

/management/weblogic/{version}/serverRuntime/partitionRuntimes/{name}/applicatio nRuntimes/{name}/classRedefinitionRuntime 1-1755

/management/weblogic/{version}/serverRuntime/partitionRuntimes/{name}/applicatio nRuntimes/{name}/classRedefinitionRuntime/classRedefinitionTasks 1-1757

/management/weblogic/{version}/serverRuntime/partitionRuntimes/{name}/applicatio nRuntimes/{name}/classRedefinitionRuntime/classRedefinitionTasks/{name} 1-1759

/management/weblogic/{version}/serverRuntime/partitionRuntimes/{name}/applicatio nRuntimes/{name}/classRedefinitionRuntime/classRedefinitionTasks/{name}/cancel 1-1761

/management/weblogic/{version}/serverRuntime/partitionRuntimes/{name}/applicatio nRuntimes/{name}/classRedefinitionRuntime/classRedefinitionTasks/{name}/subTasks 1-1763

/management/weblogic/{version}/serverRuntime/partitionRuntimes/{name}/applicatio nRuntimes/{name}/classRedefinitionRuntime/classRedefinitionTasks/{name}/subTasks /{name} 1-1765

/management/weblogic/{version}/serverRuntime/partitionRuntimes/{name}/applicatio nRuntimes/{name}/classRedefinitionRuntime/classRedefinitionTasks/{name}/subTasks /{name}/cancel 1-1767

/management/weblogic/{version}/serverRuntime/partitionRuntimes/{name}/applicatio nRuntimes/{name}/classRedefinitionRuntime/classRedefinitionTasks/{name}/subTasks /{name}/subTasks 1-1769

/management/weblogic/{version}/serverRuntime/partitionRuntimes/{name}/applicatio nRuntimes/{name}/classRedefinitionRuntime/classRedefinitionTasks/{name}/subTasks /{name}/subTasks/{name} 1-1771

/management/weblogic/{version}/serverRuntime/partitionRuntimes/{name}/applicatio nRuntimes/{name}/classRedefinitionRuntime/classRedefinitionTasks/{name}/subTasks /{name}/subTasks/{name}/cancel 1-1773

/management/weblogic/{version}/serverRuntime/partitionRuntimes/{name}/applicatio nRuntimes/{name}/classRedefinitionRuntime/redefineClasses 1-1775

/management/weblogic/{version}/serverRuntime/partitionRuntimes/{name}/applicatio nRuntimes/{name}/coherenceClusterRuntime 1-1778

/management/weblogic/{version}/serverRuntime/partitionRuntimes/{name}/applicatio nRuntimes/{name}/componentRuntimes 1-1780

/management/weblogic/{version}/serverRuntime/partitionRuntimes/{name}/applicatio nRuntimes/{name}/componentRuntimes/{name} 1-1782

/management/weblogic/{version}/serverRuntime/partitionRuntimes/{name}/applicatio nRuntimes/{name}/componentRuntimes/{name}/workManagerRuntimes 1-1784

/management/weblogic/{version}/serverRuntime/partitionRuntimes/{name}/applicatio nRuntimes/{name}/componentRuntimes/{name}/workManagerRuntimes/{name} 1-1786

/management/weblogic/{version}/serverRuntime/partitionRuntimes/{name}/applicatio nRuntimes/{name}/componentRuntimes/{name}/workManagerRuntimes/{name}/capac ityRuntime 1-1788

/management/weblogic/{version}/serverRuntime/partitionRuntimes/{name}/applicatio

nRuntimes/{name}/componentRuntimes/{name}/workManagerRuntimes/{name}/maxT hreadsConstraintRuntime 1-1790

/management/weblogic/{version}/serverRuntime/partitionRuntimes/{name}/applicatio nRuntimes/{name}/componentRuntimes/{name}/workManagerRuntimes/{name}/minT hreadsConstraintRuntime 1-1792

/management/weblogic/{version}/serverRuntime/partitionRuntimes/{name}/applicatio nRuntimes/{name}/componentRuntimes/{name}/workManagerRuntimes/{name}/reque stClassRuntime 1-1794

/management/weblogic/{version}/serverRuntime/partitionRuntimes/{name}/applicatio nRuntimes/{name}/getPersistenceUnitRuntime 1-1796

/management/weblogic/{version}/serverRuntime/partitionRuntimes/{name}/applicatio nRuntimes/{name}/hasApplicationCache 1-1798

/management/weblogic/{version}/serverRuntime/partitionRuntimes/{name}/applicatio nRuntimes/{name}/libraryRuntimes 1-1800

/management/weblogic/{version}/serverRuntime/partitionRuntimes/{name}/applicatio nRuntimes/{name}/libraryRuntimes/{name} 1-1802

/management/weblogic/{version}/serverRuntime/partitionRuntimes/{name}/applicatio nRuntimes/{name}/libraryRuntimes/{name}/referencingRuntimes 1-1804

/management/weblogic/{version}/serverRuntime/partitionRuntimes/{name}/applicatio nRuntimes/{name}/libraryRuntimes/{name}/referencingRuntimes/{name} 1-1806

/management/weblogic/{version}/serverRuntime/partitionRuntimes/{name}/applicatio nRuntimes/{name}/managedExecutorServiceRuntimes 1-1808

/management/weblogic/{version}/serverRuntime/partitionRuntimes/{name}/applicatio nRuntimes/{name}/managedExecutorServiceRuntimes/{name} 1-1810

[/management/weblogic/{version}/serverRuntime/partitionRuntimes/{name}/applicatio](#page-1950-0) [nRuntimes/{name}/managedExecutorServiceRuntimes/{name}/workManager](#page-1950-0) 1-1812

/management/weblogic/{version}/serverRuntime/partitionRuntimes/{name}/applicatio [nRuntimes/{name}/managedExecutorServiceRuntimes/{name}/workManager/capacityR](#page-1952-0) [untime](#page-1952-0) 1-1814

[/management/weblogic/{version}/serverRuntime/partitionRuntimes/{name}/applicatio](#page-1954-0) nRuntimes/{name}/managedExecutorServiceRuntimes/{name}/workManager/maxThre [adsConstraintRuntime](#page-1954-0) 1-1816

/management/weblogic/{version}/serverRuntime/partitionRuntimes/{name}/applicatio nRuntimes/{name}/managedExecutorServiceRuntimes/{name}/workManager/minThrea dsConstraintRuntime 1-1818

/management/weblogic/{version}/serverRuntime/partitionRuntimes/{name}/applicatio nRuntimes/{name}/managedExecutorServiceRuntimes/{name}/workManager/requestCl assRuntime 1-1820

/management/weblogic/{version}/serverRuntime/partitionRuntimes/{name}/applicatio nRuntimes/{name}/managedScheduledExecutorServiceRuntimes 1-1822

/management/weblogic/{version}/serverRuntime/partitionRuntimes/{name}/applicatio nRuntimes/{name}/managedScheduledExecutorServiceRuntimes/{name} 1-1824

/management/weblogic/{version}/serverRuntime/partitionRuntimes/{name}/applicatio nRuntimes/{name}/managedScheduledExecutorServiceRuntimes/{name}/workManager 1-1826

/management/weblogic/{version}/serverRuntime/partitionRuntimes/{name}/applicatio nRuntimes/{name}/managedScheduledExecutorServiceRuntimes/{name}/workManager /capacityRuntime 1-1828

/management/weblogic/{version}/serverRuntime/partitionRuntimes/{name}/applicatio nRuntimes/{name}/managedScheduledExecutorServiceRuntimes/{name}/workManager /maxThreadsConstraintRuntime 1-1830

/management/weblogic/{version}/serverRuntime/partitionRuntimes/{name}/applicatio nRuntimes/{name}/managedScheduledExecutorServiceRuntimes/{name}/workManager /minThreadsConstraintRuntime 1-1832

/management/weblogic/{version}/serverRuntime/partitionRuntimes/{name}/applicatio nRuntimes/{name}/managedScheduledExecutorServiceRuntimes/{name}/workManager /requestClassRuntime 1-1834

/management/weblogic/{version}/serverRuntime/partitionRuntimes/{name}/applicatio nRuntimes/{name}/managedThreadFactoryRuntimes 1-1836

/management/weblogic/{version}/serverRuntime/partitionRuntimes/{name}/applicatio nRuntimes/{name}/managedThreadFactoryRuntimes/{name} 1-1838

/management/weblogic/{version}/serverRuntime/partitionRuntimes/{name}/applicatio nRuntimes/{name}/maxThreadsConstraintRuntimes 1-1840

/management/weblogic/{version}/serverRuntime/partitionRuntimes/{name}/applicatio nRuntimes/{name}/maxThreadsConstraintRuntimes/{name} 1-1842

/management/weblogic/{version}/serverRuntime/partitionRuntimes/{name}/applicatio nRuntimes/{name}/minThreadsConstraintRuntimes 1-1844

/management/weblogic/{version}/serverRuntime/partitionRuntimes/{name}/applicatio nRuntimes/{name}/minThreadsConstraintRuntimes/{name} 1-1846

/management/weblogic/{version}/serverRuntime/partitionRuntimes/{name}/applicatio nRuntimes/{name}/optionalPackageRuntimes 1-1848

/management/weblogic/{version}/serverRuntime/partitionRuntimes/{name}/applicatio nRuntimes/{name}/optionalPackageRuntimes/{name} 1-1850

/management/weblogic/{version}/serverRuntime/partitionRuntimes/{name}/applicatio nRuntimes/{name}/optionalPackageRuntimes/{name}/referencingRuntimes 1-1852

/management/weblogic/{version}/serverRuntime/partitionRuntimes/{name}/applicatio nRuntimes/{name}/optionalPackageRuntimes/{name}/referencingRuntimes/{name} 1-1854

/management/weblogic/{version}/serverRuntime/partitionRuntimes/{name}/applicatio nRuntimes/{name}/persistenceUnitRuntimes 1-1856

/management/weblogic/{version}/serverRuntime/partitionRuntimes/{name}/applicatio nRuntimes/{name}/persistenceUnitRuntimes/{name} 1-1858

/management/weblogic/{version}/serverRuntime/partitionRuntimes/{name}/applicatio nRuntimes/{name}/queryCacheRuntimes 1-1860

/management/weblogic/{version}/serverRuntime/partitionRuntimes/{name}/applicatio nRuntimes/{name}/queryCacheRuntimes/{name} 1-1862

/management/weblogic/{version}/serverRuntime/partitionRuntimes/{name}/applicatio nRuntimes/{name}/reInitializeApplicationCachesAndPools 1-1864

/management/weblogic/{version}/serverRuntime/partitionRuntimes/{name}/applicatio nRuntimes/{name}/requestClassRuntimes 1-1866

/management/weblogic/{version}/serverRuntime/partitionRuntimes/{name}/applicatio nRuntimes/{name}/requestClassRuntimes/{name} 1-1868

/management/weblogic/{version}/serverRuntime/partitionRuntimes/{name}/applicatio nRuntimes/{name}/workManagerRuntimes 1-1870

/management/weblogic/{version}/serverRuntime/partitionRuntimes/{name}/applicatio nRuntimes/{name}/workManagerRuntimes/{name} 1-1872

/management/weblogic/{version}/serverRuntime/partitionRuntimes/{name}/applicatio nRuntimes/{name}/workManagerRuntimes/{name}/capacityRuntime 1-1874

/management/weblogic/{version}/serverRuntime/partitionRuntimes/{name}/applicatio nRuntimes/{name}/workManagerRuntimes/{name}/maxThreadsConstraintRuntime 1-1876

[/management/weblogic/{version}/serverRuntime/partitionRuntimes/{name}/applicatio](#page-2016-0)

[nRuntimes/{name}/workManagerRuntimes/{name}/minThreadsConstraintRuntime](#page-2016-0)  1-1878

[/management/weblogic/{version}/serverRuntime/partitionRuntimes/{name}/applicatio](#page-2018-0) [nRuntimes/{name}/workManagerRuntimes/{name}/requestClassRuntime](#page-2018-0) 1-1880

/management/weblogic/{version}/serverRuntime/partitionRuntimes/{name}/applicatio nRuntimes/{name}/wseeV2Runtimes 1-1882

/management/weblogic/{version}/serverRuntime/partitionRuntimes/{name}/applicatio nRuntimes/{name}/wseeV2Runtimes/{name} 1-1884

/management/weblogic/{version}/serverRuntime/partitionRuntimes/{name}/applicatio nRuntimes/{name}/wseeV2Runtimes/{name}/policyRuntime 1-1886

/management/weblogic/{version}/serverRuntime/partitionRuntimes/{name}/applicatio nRuntimes/{name}/wseeV2Runtimes/{name}/ports 1-1888

/management/weblogic/{version}/serverRuntime/partitionRuntimes/{name}/applicatio nRuntimes/{name}/wseeV2Runtimes/{name}/ports/{name} 1-1890

/management/weblogic/{version}/serverRuntime/partitionRuntimes/{name}/applicatio nRuntimes/{name}/wseeV2Runtimes/{name}/ports/{name}/aggregatedBaseOperations 1-1893

/management/weblogic/{version}/serverRuntime/partitionRuntimes/{name}/applicatio nRuntimes/{name}/wseeV2Runtimes/{name}/ports/{name}/baseOperations 1-1895

/management/weblogic/{version}/serverRuntime/partitionRuntimes/{name}/applicatio nRuntimes/{name}/wseeV2Runtimes/{name}/ports/{name}/baseOperations/{name} 1-1897

/management/weblogic/{version}/serverRuntime/partitionRuntimes/{name}/applicatio nRuntimes/{name}/wseeV2Runtimes/{name}/ports/{name}/clusterRouting 1-1899

/management/weblogic/{version}/serverRuntime/partitionRuntimes/{name}/applicatio nRuntimes/{name}/wseeV2Runtimes/{name}/ports/{name}/handlers 1-1901

/management/weblogic/{version}/serverRuntime/partitionRuntimes/{name}/applicatio nRuntimes/{name}/wseeV2Runtimes/{name}/ports/{name}/handlers/{name} 1-1903

/management/weblogic/{version}/serverRuntime/partitionRuntimes/{name}/applicatio nRuntimes/{name}/wseeV2Runtimes/{name}/ports/{name}/mc 1-1905

/management/weblogic/{version}/serverRuntime/partitionRuntimes/{name}/applicatio nRuntimes/{name}/wseeV2Runtimes/{name}/ports/{name}/operations 1-1907

/management/weblogic/{version}/serverRuntime/partitionRuntimes/{name}/applicatio nRuntimes/{name}/wseeV2Runtimes/{name}/ports/{name}/operations/{name} 1-1909

/management/weblogic/{version}/serverRuntime/partitionRuntimes/{name}/applicatio nRuntimes/{name}/wseeV2Runtimes/{name}/ports/{name}/portPolicy 1-1911

/management/weblogic/{version}/serverRuntime/partitionRuntimes/{name}/applicatio nRuntimes/{name}/wseeV2Runtimes/{name}/ports/{name}/wsrm 1-1913

/management/weblogic/{version}/serverRuntime/partitionRuntimes/{name}/batchJob RepositoryRuntime 1-1915

/management/weblogic/{version}/serverRuntime/partitionRuntimes/{name}/concurren tManagedObjectsRuntime 1-1917

/management/weblogic/{version}/serverRuntime/partitionRuntimes/{name}/concurren tManagedObjectsRuntime/managedExecutorServiceRuntimes 1-1919

/management/weblogic/{version}/serverRuntime/partitionRuntimes/{name}/concurren tManagedObjectsRuntime/managedExecutorServiceRuntimes/{name} 1-1921

/management/weblogic/{version}/serverRuntime/partitionRuntimes/{name}/concurren tManagedObjectsRuntime/managedExecutorServiceRuntimes/{name}/workManager 1-1923

/management/weblogic/{version}/serverRuntime/partitionRuntimes/{name}/concurren tManagedObjectsRuntime/managedExecutorServiceRuntimes/{name}/workManager/ca pacityRuntime 1-1925

/management/weblogic/{version}/serverRuntime/partitionRuntimes/{name}/concurren tManagedObjectsRuntime/managedExecutorServiceRuntimes/{name}/workManager/m axThreadsConstraintRuntime 1-1927

/management/weblogic/{version}/serverRuntime/partitionRuntimes/{name}/concurren tManagedObjectsRuntime/managedExecutorServiceRuntimes/{name}/workManager/mi nThreadsConstraintRuntime 1-1929

/management/weblogic/{version}/serverRuntime/partitionRuntimes/{name}/concurren tManagedObjectsRuntime/managedExecutorServiceRuntimes/{name}/workManager/re questClassRuntime 1-1931

/management/weblogic/{version}/serverRuntime/partitionRuntimes/{name}/concurren tManagedObjectsRuntime/managedScheduledExecutorServiceRuntimes 1-1933

/management/weblogic/{version}/serverRuntime/partitionRuntimes/{name}/concurren tManagedObjectsRuntime/managedScheduledExecutorServiceRuntimes/{name} 1-1935

/management/weblogic/{version}/serverRuntime/partitionRuntimes/{name}/concurren tManagedObjectsRuntime/managedScheduledExecutorServiceRuntimes/{name}/workM anager 1-1937

[/management/weblogic/{version}/serverRuntime/partitionRuntimes/{name}/concurre](#page-2082-0)n

[tManagedObjectsRuntime/managedScheduledExecutorServiceRuntimes/{name}/workM](#page-2082-0) [anager/capacityRuntime](#page-2082-0) 1-1939

/management/weblogic/{version}/serverRuntime/partitionRuntimes/{name}/concurren tManagedObjectsRuntime/managedScheduledExecutorServiceRuntimes/{name}/workM anager/maxThreadsConstraintRuntime 1-1941

/management/weblogic/{version}/serverRuntime/partitionRuntimes/{name}/concurren tManagedObjectsRuntime/managedScheduledExecutorServiceRuntimes/{name}/workM anager/minThreadsConstraintRuntime 1-1943

/management/weblogic/{version}/serverRuntime/partitionRuntimes/{name}/concurren tManagedObjectsRuntime/managedScheduledExecutorServiceRuntimes/{name}/workM anager/requestClassRuntime 1-1945

/management/weblogic/{version}/serverRuntime/partitionRuntimes/{name}/concurren tManagedObjectsRuntime/managedThreadFactoryRuntimes 1-1947

/management/weblogic/{version}/serverRuntime/partitionRuntimes/{name}/concurren tManagedObjectsRuntime/managedThreadFactoryRuntimes/{name} 1-1949

/management/weblogic/{version}/serverRuntime/partitionRuntimes/{name}/connector ServiceRuntime 1-1951

/management/weblogic/{version}/serverRuntime/partitionRuntimes/{name}/connector ServiceRuntime/activeRAs 1-1954

/management/weblogic/{version}/serverRuntime/partitionRuntimes/{name}/connector ServiceRuntime/activeRAs/{name} 1-1956

[/management/weblogic/{version}/serverRuntime/partitionRuntimes/{name}/connector](#page-2105-0) [ServiceRuntime/activeRAs/{name}/connectionPools](#page-2105-0) 1-1959

[/management/weblogic/{version}/serverRuntime/partitionRuntimes/{name}/connector](#page-2107-0) [ServiceRuntime/activeRAs/{name}/connectionPools/{name}](#page-2107-0) 1-1961

/management/weblogic/{version}/serverRuntime/partitionRuntimes/{name}/connector ServiceRuntime/activeRAs/{name}/connectionPools/{name}/connections 1-1964

/management/weblogic/{version}/serverRuntime/partitionRuntimes/{name}/connector ServiceRuntime/activeRAs/{name}/connectionPools/{name}/connections/{name} 1-1966

/management/weblogic/{version}/serverRuntime/partitionRuntimes/{name}/connector ServiceRuntime/activeRAs/{name}/connectionPools/{name}/connections/{name}/delete 1-1968

/management/weblogic/{version}/serverRuntime/partitionRuntimes/{name}/connector ServiceRuntime/activeRAs/{name}/connectionPools/{name}/connections/{name}/hasEr ror 1-1970

/management/weblogic/{version}/serverRuntime/partitionRuntimes/{name}/connector ServiceRuntime/activeRAs/{name}/connectionPools/{name}/connections/{name}/testC onnection 1-1972

/management/weblogic/{version}/serverRuntime/partitionRuntimes/{name}/connector ServiceRuntime/activeRAs/{name}/connectionPools/{name}/ensureLogOpened 1-1974

/management/weblogic/{version}/serverRuntime/partitionRuntimes/{name}/connector ServiceRuntime/activeRAs/{name}/connectionPools/{name}/flushLog 1-1976

/management/weblogic/{version}/serverRuntime/partitionRuntimes/{name}/connector ServiceRuntime/activeRAs/{name}/connectionPools/{name}/forceLogRotation 1-1978

/management/weblogic/{version}/serverRuntime/partitionRuntimes/{name}/connector ServiceRuntime/activeRAs/{name}/connectionPools/{name}/forceReset 1-1980

/management/weblogic/{version}/serverRuntime/partitionRuntimes/{name}/connector ServiceRuntime/activeRAs/{name}/connectionPools/{name}/logRuntime 1-1982

/management/weblogic/{version}/serverRuntime/partitionRuntimes/{name}/connector ServiceRuntime/activeRAs/{name}/connectionPools/{name}/logRuntime/ensureLogOp ened 1-1984

/management/weblogic/{version}/serverRuntime/partitionRuntimes/{name}/connector ServiceRuntime/activeRAs/{name}/connectionPools/{name}/logRuntime/flushLog 1-1986

/management/weblogic/{version}/serverRuntime/partitionRuntimes/{name}/connector ServiceRuntime/activeRAs/{name}/connectionPools/{name}/logRuntime/forceLogRotat ion 1-1988

/management/weblogic/{version}/serverRuntime/partitionRuntimes/{name}/connector ServiceRuntime/activeRAs/{name}/connectionPools/{name}/reset 1-1990

/management/weblogic/{version}/serverRuntime/partitionRuntimes/{name}/connector ServiceRuntime/activeRAs/{name}/connectionPools/{name}/testPool 1-1992

/management/weblogic/{version}/serverRuntime/partitionRuntimes/{name}/connector ServiceRuntime/activeRAs/{name}/connectorServiceRuntime 1-1994

/management/weblogic/{version}/serverRuntime/partitionRuntimes/{name}/connector ServiceRuntime/activeRAs/{name}/connectorServiceRuntime/getInboundConnections 1-1997

/management/weblogic/{version}/serverRuntime/partitionRuntimes/{name}/connector ServiceRuntime/activeRAs/{name}/connectorServiceRuntime/getRA 1-1999

/management/weblogic/{version}/serverRuntime/partitionRuntimes/{name}/connector ServiceRuntime/activeRAs/{name}/connectorServiceRuntime/inactiveRAs 1-2001

/management/weblogic/{version}/serverRuntime/partitionRuntimes/{name}/connector ServiceRuntime/activeRAs/{name}/connectorServiceRuntime/inactiveRAs/{name} 1-2003

/management/weblogic/{version}/serverRuntime/partitionRuntimes/{name}/connector ServiceRuntime/activeRAs/{name}/connectorServiceRuntime/inactiveRAs/{name}/conn ectionPools 1-2006

/management/weblogic/{version}/serverRuntime/partitionRuntimes/{name}/connector ServiceRuntime/activeRAs/{name}/connectorServiceRuntime/inactiveRAs/{name}/conn ectionPools/{name} 1-2008

/management/weblogic/{version}/serverRuntime/partitionRuntimes/{name}/connector ServiceRuntime/activeRAs/{name}/connectorServiceRuntime/inactiveRAs/{name}/conn ectionPools/{name}/connections 1-2011

/management/weblogic/{version}/serverRuntime/partitionRuntimes/{name}/connector ServiceRuntime/activeRAs/{name}/connectorServiceRuntime/inactiveRAs/{name}/conn ectionPools/{name}/connections/{name} 1-2013

/management/weblogic/{version}/serverRuntime/partitionRuntimes/{name}/connector ServiceRuntime/activeRAs/{name}/connectorServiceRuntime/inactiveRAs/{name}/conn ectionPools/{name}/connections/{name}/delete 1-2015

/management/weblogic/{version}/serverRuntime/partitionRuntimes/{name}/connector ServiceRuntime/activeRAs/{name}/connectorServiceRuntime/inactiveRAs/{name}/conn ectionPools/{name}/connections/{name}/hasError 1-2017

/management/weblogic/{version}/serverRuntime/partitionRuntimes/{name}/connector ServiceRuntime/activeRAs/{name}/connectorServiceRuntime/inactiveRAs/{name}/conn ectionPools/{name}/connections/{name}/testConnection 1-2019

/management/weblogic/{version}/serverRuntime/partitionRuntimes/{name}/connector ServiceRuntime/activeRAs/{name}/connectorServiceRuntime/inactiveRAs/{name}/conn ectionPools/{name}/ensureLogOpened 1-2021

/management/weblogic/{version}/serverRuntime/partitionRuntimes/{name}/connector ServiceRuntime/activeRAs/{name}/connectorServiceRuntime/inactiveRAs/{name}/conn ectionPools/{name}/flushLog 1-2023

/management/weblogic/{version}/serverRuntime/partitionRuntimes/{name}/connector ServiceRuntime/activeRAs/{name}/connectorServiceRuntime/inactiveRAs/{name}/conn ectionPools/{name}/forceLogRotation 1-2025

/management/weblogic/{version}/serverRuntime/partitionRuntimes/{name}/connector ServiceRuntime/activeRAs/{name}/connectorServiceRuntime/inactiveRAs/{name}/conn ectionPools/{name}/forceReset 1-2027

[/management/weblogic/{version}/serverRuntime/partitionRuntimes/{name}/connector](#page-2166-0)

[ServiceRuntime/activeRAs/{name}/connectorServiceRuntime/inactiveRAs/{name}/conn](#page-2166-0) [ectionPools/{name}/logRuntime](#page-2166-0) 1-2029

/management/weblogic/{version}/serverRuntime/partitionRuntimes/{name}/connector ServiceRuntime/activeRAs/{name}/connectorServiceRuntime/inactiveRAs/{name}/conn ectionPools/{name}/logRuntime/ensureLogOpened 1-2031

/management/weblogic/{version}/serverRuntime/partitionRuntimes/{name}/connector ServiceRuntime/activeRAs/{name}/connectorServiceRuntime/inactiveRAs/{name}/conn ectionPools/{name}/logRuntime/flushLog 1-2033

/management/weblogic/{version}/serverRuntime/partitionRuntimes/{name}/connector ServiceRuntime/activeRAs/{name}/connectorServiceRuntime/inactiveRAs/{name}/conn ectionPools/{name}/logRuntime/forceLogRotation 1-2035

/management/weblogic/{version}/serverRuntime/partitionRuntimes/{name}/connector ServiceRuntime/activeRAs/{name}/connectorServiceRuntime/inactiveRAs/{name}/conn ectionPools/{name}/reset 1-2037

/management/weblogic/{version}/serverRuntime/partitionRuntimes/{name}/connector ServiceRuntime/activeRAs/{name}/connectorServiceRuntime/inactiveRAs/{name}/conn ectionPools/{name}/testPool 1-2039

/management/weblogic/{version}/serverRuntime/partitionRuntimes/{name}/connector ServiceRuntime/activeRAs/{name}/connectorServiceRuntime/inactiveRAs/{name}/conn ectorWorkManagerRuntime 1-2041

/management/weblogic/{version}/serverRuntime/partitionRuntimes/{name}/connector ServiceRuntime/activeRAs/{name}/connectorServiceRuntime/inactiveRAs/{name}/getC onfiguration 1-2043

/management/weblogic/{version}/serverRuntime/partitionRuntimes/{name}/connector ServiceRuntime/activeRAs/{name}/connectorServiceRuntime/inactiveRAs/{name}/getC onnectionPool 1-2045

/management/weblogic/{version}/serverRuntime/partitionRuntimes/{name}/connector ServiceRuntime/activeRAs/{name}/connectorServiceRuntime/inactiveRAs/{name}/getI nboundConnection 1-2047

/management/weblogic/{version}/serverRuntime/partitionRuntimes/{name}/connector ServiceRuntime/activeRAs/{name}/connectorServiceRuntime/inactiveRAs/{name}/getS chema 1-2049

/management/weblogic/{version}/serverRuntime/partitionRuntimes/{name}/connector ServiceRuntime/activeRAs/{name}/connectorServiceRuntime/inactiveRAs/{name}/inbo undConnections 1-2051

/management/weblogic/{version}/serverRuntime/partitionRuntimes/{name}/connector ServiceRuntime/activeRAs/{name}/connectorServiceRuntime/inactiveRAs/{name}/inbo undConnections/{name} 1-2053

/management/weblogic/{version}/serverRuntime/partitionRuntimes/{name}/connector ServiceRuntime/activeRAs/{name}/connectorServiceRuntime/inactiveRAs/{name}/inbo undConnections/{name}/MDBRuntimes 1-2055

/management/weblogic/{version}/serverRuntime/partitionRuntimes/{name}/connector ServiceRuntime/activeRAs/{name}/connectorServiceRuntime/inactiveRAs/{name}/inbo undConnections/{name}/MDBRuntimes/{name} 1-2057

/management/weblogic/{version}/serverRuntime/partitionRuntimes/{name}/connector ServiceRuntime/activeRAs/{name}/connectorServiceRuntime/inactiveRAs/{name}/inbo undConnections/{name}/MDBRuntimes/{name}/poolRuntime 1-2060

/management/weblogic/{version}/serverRuntime/partitionRuntimes/{name}/connector ServiceRuntime/activeRAs/{name}/connectorServiceRuntime/inactiveRAs/{name}/inbo undConnections/{name}/MDBRuntimes/{name}/poolRuntime/initializePool 1-2062

/management/weblogic/{version}/serverRuntime/partitionRuntimes/{name}/connector ServiceRuntime/activeRAs/{name}/connectorServiceRuntime/inactiveRAs/{name}/inbo undConnections/{name}/MDBRuntimes/{name}/resources 1-2064

/management/weblogic/{version}/serverRuntime/partitionRuntimes/{name}/connector ServiceRuntime/activeRAs/{name}/connectorServiceRuntime/inactiveRAs/{name}/inbo undConnections/{name}/MDBRuntimes/{name}/resources/{name} 1-2066

/management/weblogic/{version}/serverRuntime/partitionRuntimes/{name}/connector ServiceRuntime/activeRAs/{name}/connectorServiceRuntime/inactiveRAs/{name}/inbo undConnections/{name}/MDBRuntimes/{name}/resume 1-2068

/management/weblogic/{version}/serverRuntime/partitionRuntimes/{name}/connector ServiceRuntime/activeRAs/{name}/connectorServiceRuntime/inactiveRAs/{name}/inbo undConnections/{name}/MDBRuntimes/{name}/suspend 1-2070

/management/weblogic/{version}/serverRuntime/partitionRuntimes/{name}/connector ServiceRuntime/activeRAs/{name}/connectorServiceRuntime/inactiveRAs/{name}/inbo undConnections/{name}/MDBRuntimes/{name}/timerRuntime 1-2072

/management/weblogic/{version}/serverRuntime/partitionRuntimes/{name}/connector ServiceRuntime/activeRAs/{name}/connectorServiceRuntime/inactiveRAs/{name}/inbo undConnections/{name}/MDBRuntimes/{name}/timerRuntime/activateDisabledTimers 1-2074

/management/weblogic/{version}/serverRuntime/partitionRuntimes/{name}/connector ServiceRuntime/activeRAs/{name}/connectorServiceRuntime/inactiveRAs/{name}/inbo undConnections/{name}/MDBRuntimes/{name}/transactionRuntime 1-2076

/management/weblogic/{version}/serverRuntime/partitionRuntimes/{name}/connector ServiceRuntime/activeRAs/{name}/connectorServiceRuntime/inactiveRAs/{name}/resu me 1-2078

/management/weblogic/{version}/serverRuntime/partitionRuntimes/{name}/connector

ServiceRuntime/activeRAs/{name}/connectorServiceRuntime/inactiveRAs/{name}/resu meAll 1-2080

/management/weblogic/{version}/serverRuntime/partitionRuntimes/{name}/connector ServiceRuntime/activeRAs/{name}/connectorServiceRuntime/inactiveRAs/{name}/susp end 1-2082

/management/weblogic/{version}/serverRuntime/partitionRuntimes/{name}/connector ServiceRuntime/activeRAs/{name}/connectorServiceRuntime/inactiveRAs/{name}/susp endAll 1-2084

/management/weblogic/{version}/serverRuntime/partitionRuntimes/{name}/connector ServiceRuntime/activeRAs/{name}/connectorServiceRuntime/inactiveRAs/{name}/wor kManagerRuntime 1-2086

/management/weblogic/{version}/serverRuntime/partitionRuntimes/{name}/connector ServiceRuntime/activeRAs/{name}/connectorServiceRuntime/inactiveRAs/{name}/wor kManagerRuntime/capacityRuntime 1-2088

/management/weblogic/{version}/serverRuntime/partitionRuntimes/{name}/connector ServiceRuntime/activeRAs/{name}/connectorServiceRuntime/inactiveRAs/{name}/wor kManagerRuntime/maxThreadsConstraintRuntime 1-2090

/management/weblogic/{version}/serverRuntime/partitionRuntimes/{name}/connector ServiceRuntime/activeRAs/{name}/connectorServiceRuntime/inactiveRAs/{name}/wor kManagerRuntime/minThreadsConstraintRuntime 1-2092

/management/weblogic/{version}/serverRuntime/partitionRuntimes/{name}/connector ServiceRuntime/activeRAs/{name}/connectorServiceRuntime/inactiveRAs/{name}/wor kManagerRuntime/requestClassRuntime 1-2094

/management/weblogic/{version}/serverRuntime/partitionRuntimes/{name}/connector ServiceRuntime/activeRAs/{name}/connectorServiceRuntime/inactiveRAs/{name}/wor kManagerRuntimes 1-2096

/management/weblogic/{version}/serverRuntime/partitionRuntimes/{name}/connector ServiceRuntime/activeRAs/{name}/connectorServiceRuntime/inactiveRAs/{name}/wor kManagerRuntimes/{name} 1-2098

/management/weblogic/{version}/serverRuntime/partitionRuntimes/{name}/connector ServiceRuntime/activeRAs/{name}/connectorServiceRuntime/inactiveRAs/{name}/wor kManagerRuntimes/{name}/capacityRuntime 1-2100

/management/weblogic/{version}/serverRuntime/partitionRuntimes/{name}/connector ServiceRuntime/activeRAs/{name}/connectorServiceRuntime/inactiveRAs/{name}/wor kManagerRuntimes/{name}/maxThreadsConstraintRuntime 1-2102

/management/weblogic/{version}/serverRuntime/partitionRuntimes/{name}/connector ServiceRuntime/activeRAs/{name}/connectorServiceRuntime/inactiveRAs/{name}/wor kManagerRuntimes/{name}/minThreadsConstraintRuntime 1-2104

/management/weblogic/{version}/serverRuntime/partitionRuntimes/{name}/connector ServiceRuntime/activeRAs/{name}/connectorServiceRuntime/inactiveRAs/{name}/wor kManagerRuntimes/{name}/requestClassRuntime 1-2106

/management/weblogic/{version}/serverRuntime/partitionRuntimes/{name}/connector ServiceRuntime/activeRAs/{name}/connectorServiceRuntime/RAs 1-2108

/management/weblogic/{version}/serverRuntime/partitionRuntimes/{name}/connector ServiceRuntime/activeRAs/{name}/connectorServiceRuntime/RAs/{name} 1-2110

[/management/weblogic/{version}/serverRuntime/partitionRuntimes/{name}/connector](#page-2258-0) ServiceRuntime/activeRAs/{name}/connectorServiceRuntime/RAs/{name}/connectionP [ools](#page-2258-0) 1-2113

[/management/weblogic/{version}/serverRuntime/partitionRuntimes/{name}/connector](#page-2260-0) ServiceRuntime/activeRAs/{name}/connectorServiceRuntime/RAs/{name}/connectionP [ools/{name}](#page-2260-0) 1-2115

/management/weblogic/{version}/serverRuntime/partitionRuntimes/{name}/connector ServiceRuntime/activeRAs/{name}/connectorServiceRuntime/RAs/{name}/connectionP ools/{name}/connections 1-2118

/management/weblogic/{version}/serverRuntime/partitionRuntimes/{name}/connector ServiceRuntime/activeRAs/{name}/connectorServiceRuntime/RAs/{name}/connectionP ools/{name}/connections/{name} 1-2120

[/management/weblogic/{version}/serverRuntime/partitionRuntimes/{name}/connector](#page-2268-0) ServiceRuntime/activeRAs/{name}/connectorServiceRuntime/RAs/{name}/connectionP [ools/{name}/connections/{name}/delete](#page-2268-0) 1-2122

[/management/weblogic/{version}/serverRuntime/partitionRuntimes/{name}/connector](#page-2269-0) ServiceRuntime/activeRAs/{name}/connectorServiceRuntime/RAs/{name}/connectionP [ools/{name}/connections/{name}/hasError](#page-2269-0) 1-2124

/management/weblogic/{version}/serverRuntime/partitionRuntimes/{name}/connector ServiceRuntime/activeRAs/{name}/connectorServiceRuntime/RAs/{name}/connectionP ools/{name}/connections/{name}/testConnection 1-2126

/management/weblogic/{version}/serverRuntime/partitionRuntimes/{name}/connector ServiceRuntime/activeRAs/{name}/connectorServiceRuntime/RAs/{name}/connectionP ools/{name}/ensureLogOpened 1-2128

/management/weblogic/{version}/serverRuntime/partitionRuntimes/{name}/connector ServiceRuntime/activeRAs/{name}/connectorServiceRuntime/RAs/{name}/connectionP ools/{name}/flushLog 1-2130

/management/weblogic/{version}/serverRuntime/partitionRuntimes/{name}/connector ServiceRuntime/activeRAs/{name}/connectorServiceRuntime/RAs/{name}/connectionP ools/{name}/forceLogRotation 1-2132

/management/weblogic/{version}/serverRuntime/partitionRuntimes/{name}/connector ServiceRuntime/activeRAs/{name}/connectorServiceRuntime/RAs/{name}/connectionP ools/{name}/forceReset 1-2134

/management/weblogic/{version}/serverRuntime/partitionRuntimes/{name}/connector ServiceRuntime/activeRAs/{name}/connectorServiceRuntime/RAs/{name}/connectionP ools/{name}/logRuntime 1-2136

/management/weblogic/{version}/serverRuntime/partitionRuntimes/{name}/connector ServiceRuntime/activeRAs/{name}/connectorServiceRuntime/RAs/{name}/connectionP ools/{name}/logRuntime/ensureLogOpened 1-2138

/management/weblogic/{version}/serverRuntime/partitionRuntimes/{name}/connector ServiceRuntime/activeRAs/{name}/connectorServiceRuntime/RAs/{name}/connectionP ools/{name}/logRuntime/flushLog 1-2140

/management/weblogic/{version}/serverRuntime/partitionRuntimes/{name}/connector ServiceRuntime/activeRAs/{name}/connectorServiceRuntime/RAs/{name}/connectionP ools/{name}/logRuntime/forceLogRotation 1-2142

/management/weblogic/{version}/serverRuntime/partitionRuntimes/{name}/connector ServiceRuntime/activeRAs/{name}/connectorServiceRuntime/RAs/{name}/connectionP ools/{name}/reset 1-2144

/management/weblogic/{version}/serverRuntime/partitionRuntimes/{name}/connector ServiceRuntime/activeRAs/{name}/connectorServiceRuntime/RAs/{name}/connectionP ools/{name}/testPool 1-2146

/management/weblogic/{version}/serverRuntime/partitionRuntimes/{name}/connector ServiceRuntime/activeRAs/{name}/connectorServiceRuntime/RAs/{name}/connectorW orkManagerRuntime 1-2148

/management/weblogic/{version}/serverRuntime/partitionRuntimes/{name}/connector ServiceRuntime/activeRAs/{name}/connectorServiceRuntime/RAs/{name}/getConfigur ation 1-2150

/management/weblogic/{version}/serverRuntime/partitionRuntimes/{name}/connector ServiceRuntime/activeRAs/{name}/connectorServiceRuntime/RAs/{name}/getConnecti onPool 1-2152

/management/weblogic/{version}/serverRuntime/partitionRuntimes/{name}/connector ServiceRuntime/activeRAs/{name}/connectorServiceRuntime/RAs/{name}/getInbound Connection 1-2154

/management/weblogic/{version}/serverRuntime/partitionRuntimes/{name}/connector ServiceRuntime/activeRAs/{name}/connectorServiceRuntime/RAs/{name}/getSchema 1-2156

/management/weblogic/{version}/serverRuntime/partitionRuntimes/{name}/connector
ServiceRuntime/activeRAs/{name}/connectorServiceRuntime/RAs/{name}/inboundCon nections 1-2158

/management/weblogic/{version}/serverRuntime/partitionRuntimes/{name}/connector ServiceRuntime/activeRAs/{name}/connectorServiceRuntime/RAs/{name}/inboundCon nections/{name} 1-2160

/management/weblogic/{version}/serverRuntime/partitionRuntimes/{name}/connector ServiceRuntime/activeRAs/{name}/connectorServiceRuntime/RAs/{name}/inboundCon nections/{name}/MDBRuntimes 1-2162

/management/weblogic/{version}/serverRuntime/partitionRuntimes/{name}/connector ServiceRuntime/activeRAs/{name}/connectorServiceRuntime/RAs/{name}/inboundCon nections/{name}/MDBRuntimes/{name} 1-2164

/management/weblogic/{version}/serverRuntime/partitionRuntimes/{name}/connector ServiceRuntime/activeRAs/{name}/connectorServiceRuntime/RAs/{name}/inboundCon nections/{name}/MDBRuntimes/{name}/poolRuntime 1-2167

/management/weblogic/{version}/serverRuntime/partitionRuntimes/{name}/connector ServiceRuntime/activeRAs/{name}/connectorServiceRuntime/RAs/{name}/inboundCon nections/{name}/MDBRuntimes/{name}/poolRuntime/initializePool 1-2169

/management/weblogic/{version}/serverRuntime/partitionRuntimes/{name}/connector ServiceRuntime/activeRAs/{name}/connectorServiceRuntime/RAs/{name}/inboundCon nections/{name}/MDBRuntimes/{name}/resources 1-2171

/management/weblogic/{version}/serverRuntime/partitionRuntimes/{name}/connector ServiceRuntime/activeRAs/{name}/connectorServiceRuntime/RAs/{name}/inboundCon nections/{name}/MDBRuntimes/{name}/resources/{name} 1-2173

/management/weblogic/{version}/serverRuntime/partitionRuntimes/{name}/connector ServiceRuntime/activeRAs/{name}/connectorServiceRuntime/RAs/{name}/inboundCon nections/{name}/MDBRuntimes/{name}/resume 1-2175

/management/weblogic/{version}/serverRuntime/partitionRuntimes/{name}/connector ServiceRuntime/activeRAs/{name}/connectorServiceRuntime/RAs/{name}/inboundCon nections/{name}/MDBRuntimes/{name}/suspend 1-2177

/management/weblogic/{version}/serverRuntime/partitionRuntimes/{name}/connector ServiceRuntime/activeRAs/{name}/connectorServiceRuntime/RAs/{name}/inboundCon nections/{name}/MDBRuntimes/{name}/timerRuntime 1-2179

/management/weblogic/{version}/serverRuntime/partitionRuntimes/{name}/connector ServiceRuntime/activeRAs/{name}/connectorServiceRuntime/RAs/{name}/inboundCon nections/{name}/MDBRuntimes/{name}/timerRuntime/activateDisabledTimers 1-2181

/management/weblogic/{version}/serverRuntime/partitionRuntimes/{name}/connector ServiceRuntime/activeRAs/{name}/connectorServiceRuntime/RAs/{name}/inboundCon nections/{name}/MDBRuntimes/{name}/transactionRuntime 1-2183

/management/weblogic/{version}/serverRuntime/partitionRuntimes/{name}/connector ServiceRuntime/activeRAs/{name}/connectorServiceRuntime/RAs/{name}/resume 1-2185

/management/weblogic/{version}/serverRuntime/partitionRuntimes/{name}/connector ServiceRuntime/activeRAs/{name}/connectorServiceRuntime/RAs/{name}/resumeAll 1-2187

[/management/weblogic/{version}/serverRuntime/partitionRuntimes/{name}/connector](#page-2324-0) ServiceRuntime/activeRAs/{name}/connectorServiceRuntime/RAs/{name}/suspend 1-2189

/management/weblogic/{version}/serverRuntime/partitionRuntimes/{name}/connector ServiceRuntime/activeRAs/{name}/connectorServiceRuntime/RAs/{name}/suspendAll 1-2191

/management/weblogic/{version}/serverRuntime/partitionRuntimes/{name}/connector ServiceRuntime/activeRAs/{name}/connectorServiceRuntime/RAs/{name}/workManag erRuntime 1-2193

/management/weblogic/{version}/serverRuntime/partitionRuntimes/{name}/connector ServiceRuntime/activeRAs/{name}/connectorServiceRuntime/RAs/{name}/workManag erRuntime/capacityRuntime 1-2195

/management/weblogic/{version}/serverRuntime/partitionRuntimes/{name}/connector ServiceRuntime/activeRAs/{name}/connectorServiceRuntime/RAs/{name}/workManag erRuntime/maxThreadsConstraintRuntime 1-2197

/management/weblogic/{version}/serverRuntime/partitionRuntimes/{name}/connector ServiceRuntime/activeRAs/{name}/connectorServiceRuntime/RAs/{name}/workManag erRuntime/minThreadsConstraintRuntime 1-2199

/management/weblogic/{version}/serverRuntime/partitionRuntimes/{name}/connector ServiceRuntime/activeRAs/{name}/connectorServiceRuntime/RAs/{name}/workManag erRuntime/requestClassRuntime 1-2201

/management/weblogic/{version}/serverRuntime/partitionRuntimes/{name}/connector ServiceRuntime/activeRAs/{name}/connectorServiceRuntime/RAs/{name}/workManag erRuntimes 1-2203

/management/weblogic/{version}/serverRuntime/partitionRuntimes/{name}/connector ServiceRuntime/activeRAs/{name}/connectorServiceRuntime/RAs/{name}/workManag erRuntimes/{name} 1-2205

/management/weblogic/{version}/serverRuntime/partitionRuntimes/{name}/connector ServiceRuntime/activeRAs/{name}/connectorServiceRuntime/RAs/{name}/workManag erRuntimes/{name}/capacityRuntime 1-2207

ServiceRuntime/activeRAs/{name}/connectorServiceRuntime/RAs/{name}/workManag erRuntimes/{name}/maxThreadsConstraintRuntime 1-2209

/management/weblogic/{version}/serverRuntime/partitionRuntimes/{name}/connector ServiceRuntime/activeRAs/{name}/connectorServiceRuntime/RAs/{name}/workManag erRuntimes/{name}/minThreadsConstraintRuntime 1-2211

/management/weblogic/{version}/serverRuntime/partitionRuntimes/{name}/connector ServiceRuntime/activeRAs/{name}/connectorServiceRuntime/RAs/{name}/workManag erRuntimes/{name}/requestClassRuntime 1-2213

/management/weblogic/{version}/serverRuntime/partitionRuntimes/{name}/connector ServiceRuntime/activeRAs/{name}/connectorServiceRuntime/resume 1-2215

/management/weblogic/{version}/serverRuntime/partitionRuntimes/{name}/connector ServiceRuntime/activeRAs/{name}/connectorServiceRuntime/resumeAll 1-2217

/management/weblogic/{version}/serverRuntime/partitionRuntimes/{name}/connector ServiceRuntime/activeRAs/{name}/connectorServiceRuntime/suspend 1-2219

/management/weblogic/{version}/serverRuntime/partitionRuntimes/{name}/connector ServiceRuntime/activeRAs/{name}/connectorServiceRuntime/suspendAll 1-2221

/management/weblogic/{version}/serverRuntime/partitionRuntimes/{name}/connector ServiceRuntime/activeRAs/{name}/connectorWorkManagerRuntime 1-2223

/management/weblogic/{version}/serverRuntime/partitionRuntimes/{name}/connector ServiceRuntime/activeRAs/{name}/getConfiguration 1-2225

/management/weblogic/{version}/serverRuntime/partitionRuntimes/{name}/connector ServiceRuntime/activeRAs/{name}/getConnectionPool 1-2227

/management/weblogic/{version}/serverRuntime/partitionRuntimes/{name}/connector ServiceRuntime/activeRAs/{name}/getInboundConnection 1-2229

/management/weblogic/{version}/serverRuntime/partitionRuntimes/{name}/connector ServiceRuntime/activeRAs/{name}/getSchema 1-2231

/management/weblogic/{version}/serverRuntime/partitionRuntimes/{name}/connector ServiceRuntime/activeRAs/{name}/inboundConnections 1-2233

/management/weblogic/{version}/serverRuntime/partitionRuntimes/{name}/connector ServiceRuntime/activeRAs/{name}/inboundConnections/{name} 1-2235

/management/weblogic/{version}/serverRuntime/partitionRuntimes/{name}/connector ServiceRuntime/activeRAs/{name}/inboundConnections/{name}/MDBRuntimes 1-2237

ServiceRuntime/activeRAs/{name}/inboundConnections/{name}/MDBRuntimes/{name } 1-2239

/management/weblogic/{version}/serverRuntime/partitionRuntimes/{name}/connector ServiceRuntime/activeRAs/{name}/inboundConnections/{name}/MDBRuntimes/{name }/poolRuntime 1-2242

/management/weblogic/{version}/serverRuntime/partitionRuntimes/{name}/connector ServiceRuntime/activeRAs/{name}/inboundConnections/{name}/MDBRuntimes/{name }/poolRuntime/initializePool 1-2244

/management/weblogic/{version}/serverRuntime/partitionRuntimes/{name}/connector ServiceRuntime/activeRAs/{name}/inboundConnections/{name}/MDBRuntimes/{name }/resources 1-2246

/management/weblogic/{version}/serverRuntime/partitionRuntimes/{name}/connector ServiceRuntime/activeRAs/{name}/inboundConnections/{name}/MDBRuntimes/{name }/resources/{name} 1-2248

/management/weblogic/{version}/serverRuntime/partitionRuntimes/{name}/connector ServiceRuntime/activeRAs/{name}/inboundConnections/{name}/MDBRuntimes/{name }/resume 1-2250

/management/weblogic/{version}/serverRuntime/partitionRuntimes/{name}/connector ServiceRuntime/activeRAs/{name}/inboundConnections/{name}/MDBRuntimes/{name }/suspend 1-2252

/management/weblogic/{version}/serverRuntime/partitionRuntimes/{name}/connector ServiceRuntime/activeRAs/{name}/inboundConnections/{name}/MDBRuntimes/{name }/timerRuntime 1-2254

/management/weblogic/{version}/serverRuntime/partitionRuntimes/{name}/connector ServiceRuntime/activeRAs/{name}/inboundConnections/{name}/MDBRuntimes/{name }/timerRuntime/activateDisabledTimers 1-2256

/management/weblogic/{version}/serverRuntime/partitionRuntimes/{name}/connector ServiceRuntime/activeRAs/{name}/inboundConnections/{name}/MDBRuntimes/{name }/transactionRuntime 1-2258

/management/weblogic/{version}/serverRuntime/partitionRuntimes/{name}/connector ServiceRuntime/activeRAs/{name}/resume 1-2260

/management/weblogic/{version}/serverRuntime/partitionRuntimes/{name}/connector ServiceRuntime/activeRAs/{name}/resumeAll 1-2262

[/management/weblogic/{version}/serverRuntime/partitionRuntimes/{name}/connector](#page-2399-0) [ServiceRuntime/activeRAs/{name}/suspend](#page-2399-0) 1-2264

/management/weblogic/{version}/serverRuntime/partitionRuntimes/{name}/connector ServiceRuntime/activeRAs/{name}/suspendAll 1-2266

/management/weblogic/{version}/serverRuntime/partitionRuntimes/{name}/connector ServiceRuntime/activeRAs/{name}/workManagerRuntime 1-2268

/management/weblogic/{version}/serverRuntime/partitionRuntimes/{name}/connector ServiceRuntime/activeRAs/{name}/workManagerRuntime/capacityRuntime 1-2270

/management/weblogic/{version}/serverRuntime/partitionRuntimes/{name}/connector ServiceRuntime/activeRAs/{name}/workManagerRuntime/maxThreadsConstraintRunti me 1-2272

/management/weblogic/{version}/serverRuntime/partitionRuntimes/{name}/connector ServiceRuntime/activeRAs/{name}/workManagerRuntime/minThreadsConstraintRunti me 1-2274

/management/weblogic/{version}/serverRuntime/partitionRuntimes/{name}/connector ServiceRuntime/activeRAs/{name}/workManagerRuntime/requestClassRuntime 1-2276

[/management/weblogic/{version}/serverRuntime/partitionRuntimes/{name}/connector](#page-2413-0) [ServiceRuntime/activeRAs/{name}/workManagerRuntimes](#page-2413-0) 1-2278

[/management/weblogic/{version}/serverRuntime/partitionRuntimes/{name}/connector](#page-2415-0) [ServiceRuntime/activeRAs/{name}/workManagerRuntimes/{name}](#page-2415-0) 1-2280

/management/weblogic/{version}/serverRuntime/partitionRuntimes/{name}/connector ServiceRuntime/activeRAs/{name}/workManagerRuntimes/{name}/capacityRuntime 1-2282

/management/weblogic/{version}/serverRuntime/partitionRuntimes/{name}/connector ServiceRuntime/activeRAs/{name}/workManagerRuntimes/{name}/maxThreadsConstr aintRuntime 1-2284

/management/weblogic/{version}/serverRuntime/partitionRuntimes/{name}/connector ServiceRuntime/activeRAs/{name}/workManagerRuntimes/{name}/minThreadsConstra intRuntime 1-2286

/management/weblogic/{version}/serverRuntime/partitionRuntimes/{name}/connector ServiceRuntime/activeRAs/{name}/workManagerRuntimes/{name}/requestClassRunti me 1-2288

/management/weblogic/{version}/serverRuntime/partitionRuntimes/{name}/connector ServiceRuntime/getInboundConnections 1-2290

/management/weblogic/{version}/serverRuntime/partitionRuntimes/{name}/connector ServiceRuntime/getRA 1-2292

/management/weblogic/{version}/serverRuntime/partitionRuntimes/{name}/connector ServiceRuntime/inactiveRAs 1-2294

/management/weblogic/{version}/serverRuntime/partitionRuntimes/{name}/connector ServiceRuntime/inactiveRAs/{name} 1-2296

/management/weblogic/{version}/serverRuntime/partitionRuntimes/{name}/connector ServiceRuntime/inactiveRAs/{name}/connectionPools 1-2299

/management/weblogic/{version}/serverRuntime/partitionRuntimes/{name}/connector ServiceRuntime/inactiveRAs/{name}/connectionPools/{name} 1-2301

/management/weblogic/{version}/serverRuntime/partitionRuntimes/{name}/connector ServiceRuntime/inactiveRAs/{name}/connectionPools/{name}/connections 1-2304

/management/weblogic/{version}/serverRuntime/partitionRuntimes/{name}/connector ServiceRuntime/inactiveRAs/{name}/connectionPools/{name}/connections/{name} 1-2306

/management/weblogic/{version}/serverRuntime/partitionRuntimes/{name}/connector ServiceRuntime/inactiveRAs/{name}/connectionPools/{name}/connections/{name}/del ete 1-2308

/management/weblogic/{version}/serverRuntime/partitionRuntimes/{name}/connector ServiceRuntime/inactiveRAs/{name}/connectionPools/{name}/connections/{name}/has Error 1-2310

/management/weblogic/{version}/serverRuntime/partitionRuntimes/{name}/connector ServiceRuntime/inactiveRAs/{name}/connectionPools/{name}/connections/{name}/test Connection 1-2312

/management/weblogic/{version}/serverRuntime/partitionRuntimes/{name}/connector ServiceRuntime/inactiveRAs/{name}/connectionPools/{name}/ensureLogOpened 1-2314

/management/weblogic/{version}/serverRuntime/partitionRuntimes/{name}/connector ServiceRuntime/inactiveRAs/{name}/connectionPools/{name}/flushLog 1-2316

/management/weblogic/{version}/serverRuntime/partitionRuntimes/{name}/connector ServiceRuntime/inactiveRAs/{name}/connectionPools/{name}/forceLogRotation 1-2318

/management/weblogic/{version}/serverRuntime/partitionRuntimes/{name}/connector ServiceRuntime/inactiveRAs/{name}/connectionPools/{name}/forceReset 1-2320

/management/weblogic/{version}/serverRuntime/partitionRuntimes/{name}/connector ServiceRuntime/inactiveRAs/{name}/connectionPools/{name}/logRuntime 1-2322

/management/weblogic/{version}/serverRuntime/partitionRuntimes/{name}/connector ServiceRuntime/inactiveRAs/{name}/connectionPools/{name}/logRuntime/ensureLogO pened 1-2324

ServiceRuntime/inactiveRAs/{name}/connectionPools/{name}/logRuntime/flushLog 1-2326

/management/weblogic/{version}/serverRuntime/partitionRuntimes/{name}/connector ServiceRuntime/inactiveRAs/{name}/connectionPools/{name}/logRuntime/forceLogRot ation 1-2328

/management/weblogic/{version}/serverRuntime/partitionRuntimes/{name}/connector ServiceRuntime/inactiveRAs/{name}/connectionPools/{name}/reset 1-2330

/management/weblogic/{version}/serverRuntime/partitionRuntimes/{name}/connector ServiceRuntime/inactiveRAs/{name}/connectionPools/{name}/testPool 1-2332

/management/weblogic/{version}/serverRuntime/partitionRuntimes/{name}/connector ServiceRuntime/inactiveRAs/{name}/connectorServiceRuntime 1-2334

/management/weblogic/{version}/serverRuntime/partitionRuntimes/{name}/connector ServiceRuntime/inactiveRAs/{name}/connectorServiceRuntime/activeRAs 1-2337

/management/weblogic/{version}/serverRuntime/partitionRuntimes/{name}/connector ServiceRuntime/inactiveRAs/{name}/connectorServiceRuntime/activeRAs/{name} 1-2339

/management/weblogic/{version}/serverRuntime/partitionRuntimes/{name}/connector ServiceRuntime/inactiveRAs/{name}/connectorServiceRuntime/activeRAs/{name}/conn ectionPools 1-2342

/management/weblogic/{version}/serverRuntime/partitionRuntimes/{name}/connector ServiceRuntime/inactiveRAs/{name}/connectorServiceRuntime/activeRAs/{name}/conn ectionPools/{name} 1-2344

/management/weblogic/{version}/serverRuntime/partitionRuntimes/{name}/connector ServiceRuntime/inactiveRAs/{name}/connectorServiceRuntime/activeRAs/{name}/conn ectionPools/{name}/connections 1-2347

/management/weblogic/{version}/serverRuntime/partitionRuntimes/{name}/connector ServiceRuntime/inactiveRAs/{name}/connectorServiceRuntime/activeRAs/{name}/conn ectionPools/{name}/connections/{name} 1-2349

/management/weblogic/{version}/serverRuntime/partitionRuntimes/{name}/connector ServiceRuntime/inactiveRAs/{name}/connectorServiceRuntime/activeRAs/{name}/conn ectionPools/{name}/connections/{name}/delete 1-2351

/management/weblogic/{version}/serverRuntime/partitionRuntimes/{name}/connector ServiceRuntime/inactiveRAs/{name}/connectorServiceRuntime/activeRAs/{name}/conn ectionPools/{name}/connections/{name}/hasError 1-2353

/management/weblogic/{version}/serverRuntime/partitionRuntimes/{name}/connector ServiceRuntime/inactiveRAs/{name}/connectorServiceRuntime/activeRAs/{name}/conn ectionPools/{name}/connections/{name}/testConnection 1-2355

/management/weblogic/{version}/serverRuntime/partitionRuntimes/{name}/connector ServiceRuntime/inactiveRAs/{name}/connectorServiceRuntime/activeRAs/{name}/conn ectionPools/{name}/ensureLogOpened 1-2357

/management/weblogic/{version}/serverRuntime/partitionRuntimes/{name}/connector [ServiceRuntime/inactiveRAs/{name}/connectorServiceRuntime/activeRAs/{name}/conn](#page-2500-0) [ectionPools/{name}/flushLog](#page-2500-0) 1-2359

/management/weblogic/{version}/serverRuntime/partitionRuntimes/{name}/connector ServiceRuntime/inactiveRAs/{name}/connectorServiceRuntime/activeRAs/{name}/conn ectionPools/{name}/forceLogRotation 1-2361

/management/weblogic/{version}/serverRuntime/partitionRuntimes/{name}/connector ServiceRuntime/inactiveRAs/{name}/connectorServiceRuntime/activeRAs/{name}/conn ectionPools/{name}/forceReset 1-2363

/management/weblogic/{version}/serverRuntime/partitionRuntimes/{name}/connector ServiceRuntime/inactiveRAs/{name}/connectorServiceRuntime/activeRAs/{name}/conn ectionPools/{name}/logRuntime 1-2365

/management/weblogic/{version}/serverRuntime/partitionRuntimes/{name}/connector ServiceRuntime/inactiveRAs/{name}/connectorServiceRuntime/activeRAs/{name}/conn ectionPools/{name}/logRuntime/ensureLogOpened 1-2367

/management/weblogic/{version}/serverRuntime/partitionRuntimes/{name}/connector ServiceRuntime/inactiveRAs/{name}/connectorServiceRuntime/activeRAs/{name}/conn ectionPools/{name}/logRuntime/flushLog 1-2369

/management/weblogic/{version}/serverRuntime/partitionRuntimes/{name}/connector ServiceRuntime/inactiveRAs/{name}/connectorServiceRuntime/activeRAs/{name}/conn ectionPools/{name}/logRuntime/forceLogRotation 1-2371

/management/weblogic/{version}/serverRuntime/partitionRuntimes/{name}/connector ServiceRuntime/inactiveRAs/{name}/connectorServiceRuntime/activeRAs/{name}/conn ectionPools/{name}/reset 1-2373

/management/weblogic/{version}/serverRuntime/partitionRuntimes/{name}/connector ServiceRuntime/inactiveRAs/{name}/connectorServiceRuntime/activeRAs/{name}/conn ectionPools/{name}/testPool 1-2375

/management/weblogic/{version}/serverRuntime/partitionRuntimes/{name}/connector [ServiceRuntime/inactiveRAs/{name}/connectorServiceRuntime/activeRAs/{name}/conn](#page-2506-0) [ectorWorkManagerRuntime](#page-2506-0) 1-2377

/management/weblogic/{version}/serverRuntime/partitionRuntimes/{name}/connector ServiceRuntime/inactiveRAs/{name}/connectorServiceRuntime/activeRAs/{name}/getC onfiguration 1-2379

ServiceRuntime/inactiveRAs/{name}/connectorServiceRuntime/activeRAs/{name}/getC onnectionPool 1-2381

/management/weblogic/{version}/serverRuntime/partitionRuntimes/{name}/connector ServiceRuntime/inactiveRAs/{name}/connectorServiceRuntime/activeRAs/{name}/getI nboundConnection 1-2383

/management/weblogic/{version}/serverRuntime/partitionRuntimes/{name}/connector ServiceRuntime/inactiveRAs/{name}/connectorServiceRuntime/activeRAs/{name}/getS chema 1-2385

/management/weblogic/{version}/serverRuntime/partitionRuntimes/{name}/connector ServiceRuntime/inactiveRAs/{name}/connectorServiceRuntime/activeRAs/{name}/inbo undConnections 1-2387

/management/weblogic/{version}/serverRuntime/partitionRuntimes/{name}/connector ServiceRuntime/inactiveRAs/{name}/connectorServiceRuntime/activeRAs/{name}/inbo undConnections/{name} 1-2389

/management/weblogic/{version}/serverRuntime/partitionRuntimes/{name}/connector ServiceRuntime/inactiveRAs/{name}/connectorServiceRuntime/activeRAs/{name}/inbo undConnections/{name}/MDBRuntimes 1-2391

/management/weblogic/{version}/serverRuntime/partitionRuntimes/{name}/connector ServiceRuntime/inactiveRAs/{name}/connectorServiceRuntime/activeRAs/{name}/inbo undConnections/{name}/MDBRuntimes/{name} 1-2393

/management/weblogic/{version}/serverRuntime/partitionRuntimes/{name}/connector ServiceRuntime/inactiveRAs/{name}/connectorServiceRuntime/activeRAs/{name}/inbo undConnections/{name}/MDBRuntimes/{name}/poolRuntime 1-2396

/management/weblogic/{version}/serverRuntime/partitionRuntimes/{name}/connector ServiceRuntime/inactiveRAs/{name}/connectorServiceRuntime/activeRAs/{name}/inbo undConnections/{name}/MDBRuntimes/{name}/poolRuntime/initializePool 1-2398

/management/weblogic/{version}/serverRuntime/partitionRuntimes/{name}/connector ServiceRuntime/inactiveRAs/{name}/connectorServiceRuntime/activeRAs/{name}/inbo undConnections/{name}/MDBRuntimes/{name}/resources 1-2400

/management/weblogic/{version}/serverRuntime/partitionRuntimes/{name}/connector ServiceRuntime/inactiveRAs/{name}/connectorServiceRuntime/activeRAs/{name}/inbo undConnections/{name}/MDBRuntimes/{name}/resources/{name} 1-2402

/management/weblogic/{version}/serverRuntime/partitionRuntimes/{name}/connector ServiceRuntime/inactiveRAs/{name}/connectorServiceRuntime/activeRAs/{name}/inbo undConnections/{name}/MDBRuntimes/{name}/resume 1-2404

/management/weblogic/{version}/serverRuntime/partitionRuntimes/{name}/connector ServiceRuntime/inactiveRAs/{name}/connectorServiceRuntime/activeRAs/{name}/inbo undConnections/{name}/MDBRuntimes/{name}/suspend 1-2406

/management/weblogic/{version}/serverRuntime/partitionRuntimes/{name}/connector ServiceRuntime/inactiveRAs/{name}/connectorServiceRuntime/activeRAs/{name}/inbo undConnections/{name}/MDBRuntimes/{name}/timerRuntime 1-2408

/management/weblogic/{version}/serverRuntime/partitionRuntimes/{name}/connector ServiceRuntime/inactiveRAs/{name}/connectorServiceRuntime/activeRAs/{name}/inbo undConnections/{name}/MDBRuntimes/{name}/timerRuntime/activateDisabledTimers 1-2410

/management/weblogic/{version}/serverRuntime/partitionRuntimes/{name}/connector ServiceRuntime/inactiveRAs/{name}/connectorServiceRuntime/activeRAs/{name}/inbo undConnections/{name}/MDBRuntimes/{name}/transactionRuntime 1-2412

/management/weblogic/{version}/serverRuntime/partitionRuntimes/{name}/connector ServiceRuntime/inactiveRAs/{name}/connectorServiceRuntime/activeRAs/{name}/resu me 1-2414

/management/weblogic/{version}/serverRuntime/partitionRuntimes/{name}/connector ServiceRuntime/inactiveRAs/{name}/connectorServiceRuntime/activeRAs/{name}/resu meAll 1-2416

/management/weblogic/{version}/serverRuntime/partitionRuntimes/{name}/connector ServiceRuntime/inactiveRAs/{name}/connectorServiceRuntime/activeRAs/{name}/susp end 1-2418

/management/weblogic/{version}/serverRuntime/partitionRuntimes/{name}/connector ServiceRuntime/inactiveRAs/{name}/connectorServiceRuntime/activeRAs/{name}/susp endAll 1-2420

/management/weblogic/{version}/serverRuntime/partitionRuntimes/{name}/connector ServiceRuntime/inactiveRAs/{name}/connectorServiceRuntime/activeRAs/{name}/wor kManagerRuntime 1-2422

/management/weblogic/{version}/serverRuntime/partitionRuntimes/{name}/connector ServiceRuntime/inactiveRAs/{name}/connectorServiceRuntime/activeRAs/{name}/wor kManagerRuntime/capacityRuntime 1-2424

/management/weblogic/{version}/serverRuntime/partitionRuntimes/{name}/connector ServiceRuntime/inactiveRAs/{name}/connectorServiceRuntime/activeRAs/{name}/wor kManagerRuntime/maxThreadsConstraintRuntime 1-2426

/management/weblogic/{version}/serverRuntime/partitionRuntimes/{name}/connector ServiceRuntime/inactiveRAs/{name}/connectorServiceRuntime/activeRAs/{name}/wor kManagerRuntime/minThreadsConstraintRuntime 1-2428

[/management/weblogic/{version}/serverRuntime/partitionRuntimes/{name}/connector](#page-2565-0) ServiceRuntime/inactiveRAs/{name}/connectorServiceRuntime/activeRAs/{name}/wor [kManagerRuntime/requestClassRuntime](#page-2565-0) 1-2430

[ServiceRuntime/inactiveRAs/{name}/connectorServiceRuntime/activeRAs/{name}/wor](#page-2567-0) [kManagerRuntimes](#page-2567-0) 1-2432

[/management/weblogic/{version}/serverRuntime/partitionRuntimes/{name}/connector](#page-2569-0) ServiceRuntime/inactiveRAs/{name}/connectorServiceRuntime/activeRAs/{name}/wor [kManagerRuntimes/{name}](#page-2569-0) 1-2434

/management/weblogic/{version}/serverRuntime/partitionRuntimes/{name}/connector ServiceRuntime/inactiveRAs/{name}/connectorServiceRuntime/activeRAs/{name}/wor kManagerRuntimes/{name}/capacityRuntime 1-2436

/management/weblogic/{version}/serverRuntime/partitionRuntimes/{name}/connector ServiceRuntime/inactiveRAs/{name}/connectorServiceRuntime/activeRAs/{name}/wor kManagerRuntimes/{name}/maxThreadsConstraintRuntime 1-2438

/management/weblogic/{version}/serverRuntime/partitionRuntimes/{name}/connector ServiceRuntime/inactiveRAs/{name}/connectorServiceRuntime/activeRAs/{name}/wor kManagerRuntimes/{name}/minThreadsConstraintRuntime 1-2440

/management/weblogic/{version}/serverRuntime/partitionRuntimes/{name}/connector ServiceRuntime/inactiveRAs/{name}/connectorServiceRuntime/activeRAs/{name}/wor kManagerRuntimes/{name}/requestClassRuntime 1-2442

/management/weblogic/{version}/serverRuntime/partitionRuntimes/{name}/connector ServiceRuntime/inactiveRAs/{name}/connectorServiceRuntime/getInboundConnections 1-2444

/management/weblogic/{version}/serverRuntime/partitionRuntimes/{name}/connector ServiceRuntime/inactiveRAs/{name}/connectorServiceRuntime/getRA 1-2446

/management/weblogic/{version}/serverRuntime/partitionRuntimes/{name}/connector ServiceRuntime/inactiveRAs/{name}/connectorServiceRuntime/RAs 1-2448

/management/weblogic/{version}/serverRuntime/partitionRuntimes/{name}/connector ServiceRuntime/inactiveRAs/{name}/connectorServiceRuntime/RAs/{name} 1-2450

[/management/weblogic/{version}/serverRuntime/partitionRuntimes/{name}/connector](#page-2596-0) ServiceRuntime/inactiveRAs/{name}/connectorServiceRuntime/RAs/{name}/connectio [nPools](#page-2596-0) 1-2453

[/management/weblogic/{version}/serverRuntime/partitionRuntimes/{name}/connector](#page-2598-0) ServiceRuntime/inactiveRAs/{name}/connectorServiceRuntime/RAs/{name}/connectio [nPools/{name}](#page-2598-0) 1-2455

[/management/weblogic/{version}/serverRuntime/partitionRuntimes/{name}/connector](#page-2602-0) ServiceRuntime/inactiveRAs/{name}/connectorServiceRuntime/RAs/{name}/connectio [nPools/{name}/connections](#page-2602-0) 1-2458

[ServiceRuntime/inactiveRAs/{name}/connectorServiceRuntime/RAs/{name}/connectio](#page-2604-0) [nPools/{name}/connections/{name}](#page-2604-0) 1-2460

/management/weblogic/{version}/serverRuntime/partitionRuntimes/{name}/connector ServiceRuntime/inactiveRAs/{name}/connectorServiceRuntime/RAs/{name}/connectio nPools/{name}/connections/{name}/delete 1-2462

[/management/weblogic/{version}/serverRuntime/partitionRuntimes/{name}/connector](#page-2608-0) ServiceRuntime/inactiveRAs/{name}/connectorServiceRuntime/RAs/{name}/connectio [nPools/{name}/connections/{name}/hasError](#page-2608-0) 1-2464

/management/weblogic/{version}/serverRuntime/partitionRuntimes/{name}/connector ServiceRuntime/inactiveRAs/{name}/connectorServiceRuntime/RAs/{name}/connectio nPools/{name}/connections/{name}/testConnection 1-2466

/management/weblogic/{version}/serverRuntime/partitionRuntimes/{name}/connector ServiceRuntime/inactiveRAs/{name}/connectorServiceRuntime/RAs/{name}/connectio nPools/{name}/ensureLogOpened 1-2468

/management/weblogic/{version}/serverRuntime/partitionRuntimes/{name}/connector ServiceRuntime/inactiveRAs/{name}/connectorServiceRuntime/RAs/{name}/connectio nPools/{name}/flushLog 1-2470

/management/weblogic/{version}/serverRuntime/partitionRuntimes/{name}/connector ServiceRuntime/inactiveRAs/{name}/connectorServiceRuntime/RAs/{name}/connectio nPools/{name}/forceLogRotation 1-2472

/management/weblogic/{version}/serverRuntime/partitionRuntimes/{name}/connector ServiceRuntime/inactiveRAs/{name}/connectorServiceRuntime/RAs/{name}/connectio nPools/{name}/forceReset 1-2474

/management/weblogic/{version}/serverRuntime/partitionRuntimes/{name}/connector ServiceRuntime/inactiveRAs/{name}/connectorServiceRuntime/RAs/{name}/connectio nPools/{name}/logRuntime 1-2476

/management/weblogic/{version}/serverRuntime/partitionRuntimes/{name}/connector ServiceRuntime/inactiveRAs/{name}/connectorServiceRuntime/RAs/{name}/connectio nPools/{name}/logRuntime/ensureLogOpened 1-2478

/management/weblogic/{version}/serverRuntime/partitionRuntimes/{name}/connector ServiceRuntime/inactiveRAs/{name}/connectorServiceRuntime/RAs/{name}/connectio nPools/{name}/logRuntime/flushLog 1-2480

/management/weblogic/{version}/serverRuntime/partitionRuntimes/{name}/connector ServiceRuntime/inactiveRAs/{name}/connectorServiceRuntime/RAs/{name}/connectio nPools/{name}/logRuntime/forceLogRotation 1-2482

/management/weblogic/{version}/serverRuntime/partitionRuntimes/{name}/connector ServiceRuntime/inactiveRAs/{name}/connectorServiceRuntime/RAs/{name}/connectio nPools/{name}/reset 1-2484

/management/weblogic/{version}/serverRuntime/partitionRuntimes/{name}/connector ServiceRuntime/inactiveRAs/{name}/connectorServiceRuntime/RAs/{name}/connectio nPools/{name}/testPool 1-2486

/management/weblogic/{version}/serverRuntime/partitionRuntimes/{name}/connector ServiceRuntime/inactiveRAs/{name}/connectorServiceRuntime/RAs/{name}/connector WorkManagerRuntime 1-2488

/management/weblogic/{version}/serverRuntime/partitionRuntimes/{name}/connector ServiceRuntime/inactiveRAs/{name}/connectorServiceRuntime/RAs/{name}/getConfig uration 1-2490

/management/weblogic/{version}/serverRuntime/partitionRuntimes/{name}/connector ServiceRuntime/inactiveRAs/{name}/connectorServiceRuntime/RAs/{name}/getConnec tionPool 1-2492

/management/weblogic/{version}/serverRuntime/partitionRuntimes/{name}/connector ServiceRuntime/inactiveRAs/{name}/connectorServiceRuntime/RAs/{name}/getInboun dConnection 1-2494

/management/weblogic/{version}/serverRuntime/partitionRuntimes/{name}/connector ServiceRuntime/inactiveRAs/{name}/connectorServiceRuntime/RAs/{name}/getSchema 1-2496

/management/weblogic/{version}/serverRuntime/partitionRuntimes/{name}/connector ServiceRuntime/inactiveRAs/{name}/connectorServiceRuntime/RAs/{name}/inboundC onnections 1-2498

/management/weblogic/{version}/serverRuntime/partitionRuntimes/{name}/connector ServiceRuntime/inactiveRAs/{name}/connectorServiceRuntime/RAs/{name}/inboundC onnections/{name} 1-2500

/management/weblogic/{version}/serverRuntime/partitionRuntimes/{name}/connector ServiceRuntime/inactiveRAs/{name}/connectorServiceRuntime/RAs/{name}/inboundC onnections/{name}/MDBRuntimes 1-2502

[/management/weblogic/{version}/serverRuntime/partitionRuntimes/{name}/connector](#page-2626-0) ServiceRuntime/inactiveRAs/{name}/connectorServiceRuntime/RAs/{name}/inboundC [onnections/{name}/MDBRuntimes/{name}](#page-2626-0) 1-2504

/management/weblogic/{version}/serverRuntime/partitionRuntimes/{name}/connector ServiceRuntime/inactiveRAs/{name}/connectorServiceRuntime/RAs/{name}/inboundC onnections/{name}/MDBRuntimes/{name}/poolRuntime 1-2507

[/management/weblogic/{version}/serverRuntime/partitionRuntimes/{name}/connector](#page-2640-0) ServiceRuntime/inactiveRAs/{name}/connectorServiceRuntime/RAs/{name}/inboundC [onnections/{name}/MDBRuntimes/{name}/poolRuntime/initializePool](#page-2640-0) 1-2509

[ServiceRuntime/inactiveRAs/{name}/connectorServiceRuntime/RAs/{name}/inboundC](#page-2642-0) [onnections/{name}/MDBRuntimes/{name}/resources](#page-2642-0) 1-2511

/management/weblogic/{version}/serverRuntime/partitionRuntimes/{name}/connector ServiceRuntime/inactiveRAs/{name}/connectorServiceRuntime/RAs/{name}/inboundC onnections/{name}/MDBRuntimes/{name}/resources/{name} 1-2513

[/management/weblogic/{version}/serverRuntime/partitionRuntimes/{name}/connector](#page-2647-0) ServiceRuntime/inactiveRAs/{name}/connectorServiceRuntime/RAs/{name}/inboundC [onnections/{name}/MDBRuntimes/{name}/resume](#page-2647-0) 1-2515

/management/weblogic/{version}/serverRuntime/partitionRuntimes/{name}/connector ServiceRuntime/inactiveRAs/{name}/connectorServiceRuntime/RAs/{name}/inboundC onnections/{name}/MDBRuntimes/{name}/suspend 1-2517

/management/weblogic/{version}/serverRuntime/partitionRuntimes/{name}/connector ServiceRuntime/inactiveRAs/{name}/connectorServiceRuntime/RAs/{name}/inboundC onnections/{name}/MDBRuntimes/{name}/timerRuntime 1-2519

/management/weblogic/{version}/serverRuntime/partitionRuntimes/{name}/connector ServiceRuntime/inactiveRAs/{name}/connectorServiceRuntime/RAs/{name}/inboundC onnections/{name}/MDBRuntimes/{name}/timerRuntime/activateDisabledTimers 1-2521

/management/weblogic/{version}/serverRuntime/partitionRuntimes/{name}/connector ServiceRuntime/inactiveRAs/{name}/connectorServiceRuntime/RAs/{name}/inboundC onnections/{name}/MDBRuntimes/{name}/transactionRuntime 1-2523

/management/weblogic/{version}/serverRuntime/partitionRuntimes/{name}/connector ServiceRuntime/inactiveRAs/{name}/connectorServiceRuntime/RAs/{name}/resume 1-2525

/management/weblogic/{version}/serverRuntime/partitionRuntimes/{name}/connector ServiceRuntime/inactiveRAs/{name}/connectorServiceRuntime/RAs/{name}/resumeAll 1-2527

/management/weblogic/{version}/serverRuntime/partitionRuntimes/{name}/connector ServiceRuntime/inactiveRAs/{name}/connectorServiceRuntime/RAs/{name}/suspend 1-2529

/management/weblogic/{version}/serverRuntime/partitionRuntimes/{name}/connector ServiceRuntime/inactiveRAs/{name}/connectorServiceRuntime/RAs/{name}/suspendA ll 1-2531

/management/weblogic/{version}/serverRuntime/partitionRuntimes/{name}/connector ServiceRuntime/inactiveRAs/{name}/connectorServiceRuntime/RAs/{name}/workMan agerRuntime 1-2533

/management/weblogic/{version}/serverRuntime/partitionRuntimes/{name}/connector ServiceRuntime/inactiveRAs/{name}/connectorServiceRuntime/RAs/{name}/workMan agerRuntime/capacityRuntime 1-2535

/management/weblogic/{version}/serverRuntime/partitionRuntimes/{name}/connector ServiceRuntime/inactiveRAs/{name}/connectorServiceRuntime/RAs/{name}/workMan agerRuntime/maxThreadsConstraintRuntime 1-2537

/management/weblogic/{version}/serverRuntime/partitionRuntimes/{name}/connector ServiceRuntime/inactiveRAs/{name}/connectorServiceRuntime/RAs/{name}/workMan agerRuntime/minThreadsConstraintRuntime 1-2539

/management/weblogic/{version}/serverRuntime/partitionRuntimes/{name}/connector ServiceRuntime/inactiveRAs/{name}/connectorServiceRuntime/RAs/{name}/workMan agerRuntime/requestClassRuntime 1-2541

/management/weblogic/{version}/serverRuntime/partitionRuntimes/{name}/connector ServiceRuntime/inactiveRAs/{name}/connectorServiceRuntime/RAs/{name}/workMan agerRuntimes 1-2543

/management/weblogic/{version}/serverRuntime/partitionRuntimes/{name}/connector ServiceRuntime/inactiveRAs/{name}/connectorServiceRuntime/RAs/{name}/workMan agerRuntimes/{name} 1-2545

/management/weblogic/{version}/serverRuntime/partitionRuntimes/{name}/connector ServiceRuntime/inactiveRAs/{name}/connectorServiceRuntime/RAs/{name}/workMan agerRuntimes/{name}/capacityRuntime 1-2547

/management/weblogic/{version}/serverRuntime/partitionRuntimes/{name}/connector ServiceRuntime/inactiveRAs/{name}/connectorServiceRuntime/RAs/{name}/workMan agerRuntimes/{name}/maxThreadsConstraintRuntime 1-2549

/management/weblogic/{version}/serverRuntime/partitionRuntimes/{name}/connector ServiceRuntime/inactiveRAs/{name}/connectorServiceRuntime/RAs/{name}/workMan agerRuntimes/{name}/minThreadsConstraintRuntime 1-2551

[/management/weblogic/{version}/serverRuntime/partitionRuntimes/{name}/connector](#page-2693-0) ServiceRuntime/inactiveRAs/{name}/connectorServiceRuntime/RAs/{name}/workMan [agerRuntimes/{name}/requestClassRuntime](#page-2693-0) 1-2553

/management/weblogic/{version}/serverRuntime/partitionRuntimes/{name}/connector ServiceRuntime/inactiveRAs/{name}/connectorServiceRuntime/resume 1-2555

/management/weblogic/{version}/serverRuntime/partitionRuntimes/{name}/connector ServiceRuntime/inactiveRAs/{name}/connectorServiceRuntime/resumeAll 1-2557

/management/weblogic/{version}/serverRuntime/partitionRuntimes/{name}/connector ServiceRuntime/inactiveRAs/{name}/connectorServiceRuntime/suspend 1-2559

/management/weblogic/{version}/serverRuntime/partitionRuntimes/{name}/connector ServiceRuntime/inactiveRAs/{name}/connectorServiceRuntime/suspendAll 1-2561

[/management/weblogic/{version}/serverRuntime/partitionRuntimes/{name}/connector](#page-2703-0) [ServiceRuntime/inactiveRAs/{name}/connectorWorkManagerRuntime](#page-2703-0) 1-2563

[/management/weblogic/{version}/serverRuntime/partitionRuntimes/{name}/connector](#page-2705-0) [ServiceRuntime/inactiveRAs/{name}/getConfiguration](#page-2705-0) 1-2565

/management/weblogic/{version}/serverRuntime/partitionRuntimes/{name}/connector ServiceRuntime/inactiveRAs/{name}/getConnectionPool 1-2567

[/management/weblogic/{version}/serverRuntime/partitionRuntimes/{name}/connector](#page-2708-0) [ServiceRuntime/inactiveRAs/{name}/getInboundConnection](#page-2708-0) 1-2569

/management/weblogic/{version}/serverRuntime/partitionRuntimes/{name}/connector ServiceRuntime/inactiveRAs/{name}/getSchema 1-2571

/management/weblogic/{version}/serverRuntime/partitionRuntimes/{name}/connector ServiceRuntime/inactiveRAs/{name}/inboundConnections 1-2573

/management/weblogic/{version}/serverRuntime/partitionRuntimes/{name}/connector ServiceRuntime/inactiveRAs/{name}/inboundConnections/{name} 1-2575

/management/weblogic/{version}/serverRuntime/partitionRuntimes/{name}/connector ServiceRuntime/inactiveRAs/{name}/inboundConnections/{name}/MDBRuntimes 1-2577

/management/weblogic/{version}/serverRuntime/partitionRuntimes/{name}/connector ServiceRuntime/inactiveRAs/{name}/inboundConnections/{name}/MDBRuntimes/{na me} 1-2579

/management/weblogic/{version}/serverRuntime/partitionRuntimes/{name}/connector ServiceRuntime/inactiveRAs/{name}/inboundConnections/{name}/MDBRuntimes/{na me}/poolRuntime 1-2582

/management/weblogic/{version}/serverRuntime/partitionRuntimes/{name}/connector ServiceRuntime/inactiveRAs/{name}/inboundConnections/{name}/MDBRuntimes/{na me}/poolRuntime/initializePool 1-2584

/management/weblogic/{version}/serverRuntime/partitionRuntimes/{name}/connector ServiceRuntime/inactiveRAs/{name}/inboundConnections/{name}/MDBRuntimes/{na me}/resources 1-2586

/management/weblogic/{version}/serverRuntime/partitionRuntimes/{name}/connector ServiceRuntime/inactiveRAs/{name}/inboundConnections/{name}/MDBRuntimes/{na me}/resources/{name} 1-2588

/management/weblogic/{version}/serverRuntime/partitionRuntimes/{name}/connector ServiceRuntime/inactiveRAs/{name}/inboundConnections/{name}/MDBRuntimes/{na me}/resume 1-2590

ServiceRuntime/inactiveRAs/{name}/inboundConnections/{name}/MDBRuntimes/{na me}/suspend 1-2592

/management/weblogic/{version}/serverRuntime/partitionRuntimes/{name}/connector ServiceRuntime/inactiveRAs/{name}/inboundConnections/{name}/MDBRuntimes/{na me}/timerRuntime 1-2594

/management/weblogic/{version}/serverRuntime/partitionRuntimes/{name}/connector ServiceRuntime/inactiveRAs/{name}/inboundConnections/{name}/MDBRuntimes/{na me}/timerRuntime/activateDisabledTimers 1-2596

[/management/weblogic/{version}/serverRuntime/partitionRuntimes/{name}/connector](#page-2731-0) ServiceRuntime/inactiveRAs/{name}/inboundConnections/{name}/MDBRuntimes/{na [me}/transactionRuntime](#page-2731-0) 1-2598

/management/weblogic/{version}/serverRuntime/partitionRuntimes/{name}/connector ServiceRuntime/inactiveRAs/{name}/resume 1-2600

/management/weblogic/{version}/serverRuntime/partitionRuntimes/{name}/connector ServiceRuntime/inactiveRAs/{name}/resumeAll 1-2602

/management/weblogic/{version}/serverRuntime/partitionRuntimes/{name}/connector ServiceRuntime/inactiveRAs/{name}/suspend 1-2604

/management/weblogic/{version}/serverRuntime/partitionRuntimes/{name}/connector ServiceRuntime/inactiveRAs/{name}/suspendAll 1-2606

/management/weblogic/{version}/serverRuntime/partitionRuntimes/{name}/connector ServiceRuntime/inactiveRAs/{name}/workManagerRuntime 1-2608

/management/weblogic/{version}/serverRuntime/partitionRuntimes/{name}/connector ServiceRuntime/inactiveRAs/{name}/workManagerRuntime/capacityRuntime 1-2610

/management/weblogic/{version}/serverRuntime/partitionRuntimes/{name}/connector ServiceRuntime/inactiveRAs/{name}/workManagerRuntime/maxThreadsConstraintRun time 1-2612

/management/weblogic/{version}/serverRuntime/partitionRuntimes/{name}/connector ServiceRuntime/inactiveRAs/{name}/workManagerRuntime/minThreadsConstraintRun time 1-2614

/management/weblogic/{version}/serverRuntime/partitionRuntimes/{name}/connector ServiceRuntime/inactiveRAs/{name}/workManagerRuntime/requestClassRuntime 1-2616

/management/weblogic/{version}/serverRuntime/partitionRuntimes/{name}/connector ServiceRuntime/inactiveRAs/{name}/workManagerRuntimes 1-2618

/management/weblogic/{version}/serverRuntime/partitionRuntimes/{name}/connector ServiceRuntime/inactiveRAs/{name}/workManagerRuntimes/{name} 1-2620

/management/weblogic/{version}/serverRuntime/partitionRuntimes/{name}/connector ServiceRuntime/inactiveRAs/{name}/workManagerRuntimes/{name}/capacityRuntime 1-2622

/management/weblogic/{version}/serverRuntime/partitionRuntimes/{name}/connector ServiceRuntime/inactiveRAs/{name}/workManagerRuntimes/{name}/maxThreadsCons traintRuntime 1-2624

/management/weblogic/{version}/serverRuntime/partitionRuntimes/{name}/connector ServiceRuntime/inactiveRAs/{name}/workManagerRuntimes/{name}/minThreadsConst raintRuntime 1-2626

/management/weblogic/{version}/serverRuntime/partitionRuntimes/{name}/connector ServiceRuntime/inactiveRAs/{name}/workManagerRuntimes/{name}/requestClassRunt ime 1-2628

/management/weblogic/{version}/serverRuntime/partitionRuntimes/{name}/connector ServiceRuntime/RAs 1-2630

/management/weblogic/{version}/serverRuntime/partitionRuntimes/{name}/connector ServiceRuntime/RAs/{name} 1-2632

/management/weblogic/{version}/serverRuntime/partitionRuntimes/{name}/connector ServiceRuntime/RAs/{name}/connectionPools 1-2635

/management/weblogic/{version}/serverRuntime/partitionRuntimes/{name}/connector ServiceRuntime/RAs/{name}/connectionPools/{name} 1-2637

/management/weblogic/{version}/serverRuntime/partitionRuntimes/{name}/connector ServiceRuntime/RAs/{name}/connectionPools/{name}/connections 1-2640

/management/weblogic/{version}/serverRuntime/partitionRuntimes/{name}/connector ServiceRuntime/RAs/{name}/connectionPools/{name}/connections/{name} 1-2642

/management/weblogic/{version}/serverRuntime/partitionRuntimes/{name}/connector ServiceRuntime/RAs/{name}/connectionPools/{name}/connections/{name}/delete 1-2644

/management/weblogic/{version}/serverRuntime/partitionRuntimes/{name}/connector ServiceRuntime/RAs/{name}/connectionPools/{name}/connections/{name}/hasError 1-2646

/management/weblogic/{version}/serverRuntime/partitionRuntimes/{name}/connector ServiceRuntime/RAs/{name}/connectionPools/{name}/connections/{name}/testConnect ion 1-2648

/management/weblogic/{version}/serverRuntime/partitionRuntimes/{name}/connector ServiceRuntime/RAs/{name}/connectionPools/{name}/ensureLogOpened 1-2650

/management/weblogic/{version}/serverRuntime/partitionRuntimes/{name}/connector ServiceRuntime/RAs/{name}/connectionPools/{name}/flushLog 1-2652

/management/weblogic/{version}/serverRuntime/partitionRuntimes/{name}/connector ServiceRuntime/RAs/{name}/connectionPools/{name}/forceLogRotation 1-2654

/management/weblogic/{version}/serverRuntime/partitionRuntimes/{name}/connector ServiceRuntime/RAs/{name}/connectionPools/{name}/forceReset 1-2656

/management/weblogic/{version}/serverRuntime/partitionRuntimes/{name}/connector ServiceRuntime/RAs/{name}/connectionPools/{name}/logRuntime 1-2658

/management/weblogic/{version}/serverRuntime/partitionRuntimes/{name}/connector ServiceRuntime/RAs/{name}/connectionPools/{name}/logRuntime/ensureLogOpened 1-2660

/management/weblogic/{version}/serverRuntime/partitionRuntimes/{name}/connector ServiceRuntime/RAs/{name}/connectionPools/{name}/logRuntime/flushLog 1-2662

/management/weblogic/{version}/serverRuntime/partitionRuntimes/{name}/connector ServiceRuntime/RAs/{name}/connectionPools/{name}/logRuntime/forceLogRotation 1-2664

/management/weblogic/{version}/serverRuntime/partitionRuntimes/{name}/connector ServiceRuntime/RAs/{name}/connectionPools/{name}/reset 1-2666

[/management/weblogic/{version}/serverRuntime/partitionRuntimes/{name}/connector](#page-2798-0) [ServiceRuntime/RAs/{name}/connectionPools/{name}/testPool](#page-2798-0) 1-2668

/management/weblogic/{version}/serverRuntime/partitionRuntimes/{name}/connector ServiceRuntime/RAs/{name}/connectorServiceRuntime 1-2670

/management/weblogic/{version}/serverRuntime/partitionRuntimes/{name}/connector ServiceRuntime/RAs/{name}/connectorServiceRuntime/activeRAs 1-2673

/management/weblogic/{version}/serverRuntime/partitionRuntimes/{name}/connector ServiceRuntime/RAs/{name}/connectorServiceRuntime/activeRAs/{name} 1-2675

/management/weblogic/{version}/serverRuntime/partitionRuntimes/{name}/connector ServiceRuntime/RAs/{name}/connectorServiceRuntime/activeRAs/{name}/connectionP ools 1-2678

/management/weblogic/{version}/serverRuntime/partitionRuntimes/{name}/connector ServiceRuntime/RAs/{name}/connectorServiceRuntime/activeRAs/{name}/connectionP ools/{name} 1-2680

/management/weblogic/{version}/serverRuntime/partitionRuntimes/{name}/connector ServiceRuntime/RAs/{name}/connectorServiceRuntime/activeRAs/{name}/connectionP ools/{name}/connections 1-2683

/management/weblogic/{version}/serverRuntime/partitionRuntimes/{name}/connector ServiceRuntime/RAs/{name}/connectorServiceRuntime/activeRAs/{name}/connectionP ools/{name}/connections/{name} 1-2685

/management/weblogic/{version}/serverRuntime/partitionRuntimes/{name}/connector ServiceRuntime/RAs/{name}/connectorServiceRuntime/activeRAs/{name}/connectionP ools/{name}/connections/{name}/delete 1-2687

/management/weblogic/{version}/serverRuntime/partitionRuntimes/{name}/connector ServiceRuntime/RAs/{name}/connectorServiceRuntime/activeRAs/{name}/connectionP ools/{name}/connections/{name}/hasError 1-2689

/management/weblogic/{version}/serverRuntime/partitionRuntimes/{name}/connector ServiceRuntime/RAs/{name}/connectorServiceRuntime/activeRAs/{name}/connectionP ools/{name}/connections/{name}/testConnection 1-2691

/management/weblogic/{version}/serverRuntime/partitionRuntimes/{name}/connector ServiceRuntime/RAs/{name}/connectorServiceRuntime/activeRAs/{name}/connectionP ools/{name}/ensureLogOpened 1-2693

/management/weblogic/{version}/serverRuntime/partitionRuntimes/{name}/connector ServiceRuntime/RAs/{name}/connectorServiceRuntime/activeRAs/{name}/connectionP ools/{name}/flushLog 1-2695

/management/weblogic/{version}/serverRuntime/partitionRuntimes/{name}/connector ServiceRuntime/RAs/{name}/connectorServiceRuntime/activeRAs/{name}/connectionP ools/{name}/forceLogRotation 1-2697

/management/weblogic/{version}/serverRuntime/partitionRuntimes/{name}/connector ServiceRuntime/RAs/{name}/connectorServiceRuntime/activeRAs/{name}/connectionP ools/{name}/forceReset 1-2699

/management/weblogic/{version}/serverRuntime/partitionRuntimes/{name}/connector ServiceRuntime/RAs/{name}/connectorServiceRuntime/activeRAs/{name}/connectionP ools/{name}/logRuntime 1-2701

/management/weblogic/{version}/serverRuntime/partitionRuntimes/{name}/connector ServiceRuntime/RAs/{name}/connectorServiceRuntime/activeRAs/{name}/connectionP ools/{name}/logRuntime/ensureLogOpened 1-2703

/management/weblogic/{version}/serverRuntime/partitionRuntimes/{name}/connector ServiceRuntime/RAs/{name}/connectorServiceRuntime/activeRAs/{name}/connectionP ools/{name}/logRuntime/flushLog 1-2705

/management/weblogic/{version}/serverRuntime/partitionRuntimes/{name}/connector ServiceRuntime/RAs/{name}/connectorServiceRuntime/activeRAs/{name}/connectionP ools/{name}/logRuntime/forceLogRotation 1-2707

ServiceRuntime/RAs/{name}/connectorServiceRuntime/activeRAs/{name}/connectionP ools/{name}/reset 1-2709

/management/weblogic/{version}/serverRuntime/partitionRuntimes/{name}/connector ServiceRuntime/RAs/{name}/connectorServiceRuntime/activeRAs/{name}/connectionP ools/{name}/testPool 1-2711

/management/weblogic/{version}/serverRuntime/partitionRuntimes/{name}/connector ServiceRuntime/RAs/{name}/connectorServiceRuntime/activeRAs/{name}/connectorW orkManagerRuntime 1-2713

/management/weblogic/{version}/serverRuntime/partitionRuntimes/{name}/connector ServiceRuntime/RAs/{name}/connectorServiceRuntime/activeRAs/{name}/getConfigur ation 1-2715

[/management/weblogic/{version}/serverRuntime/partitionRuntimes/{name}/connector](#page-2844-0) ServiceRuntime/RAs/{name}/connectorServiceRuntime/activeRAs/{name}/getConnecti [onPool](#page-2844-0) 1-2717

/management/weblogic/{version}/serverRuntime/partitionRuntimes/{name}/connector ServiceRuntime/RAs/{name}/connectorServiceRuntime/activeRAs/{name}/getInbound Connection 1-2719

/management/weblogic/{version}/serverRuntime/partitionRuntimes/{name}/connector ServiceRuntime/RAs/{name}/connectorServiceRuntime/activeRAs/{name}/getSchema 1-2721

/management/weblogic/{version}/serverRuntime/partitionRuntimes/{name}/connector ServiceRuntime/RAs/{name}/connectorServiceRuntime/activeRAs/{name}/inboundCon nections 1-2723

/management/weblogic/{version}/serverRuntime/partitionRuntimes/{name}/connector ServiceRuntime/RAs/{name}/connectorServiceRuntime/activeRAs/{name}/inboundCon nections/{name} 1-2725

/management/weblogic/{version}/serverRuntime/partitionRuntimes/{name}/connector ServiceRuntime/RAs/{name}/connectorServiceRuntime/activeRAs/{name}/inboundCon nections/{name}/MDBRuntimes 1-2727

/management/weblogic/{version}/serverRuntime/partitionRuntimes/{name}/connector ServiceRuntime/RAs/{name}/connectorServiceRuntime/activeRAs/{name}/inboundCon nections/{name}/MDBRuntimes/{name} 1-2729

/management/weblogic/{version}/serverRuntime/partitionRuntimes/{name}/connector ServiceRuntime/RAs/{name}/connectorServiceRuntime/activeRAs/{name}/inboundCon nections/{name}/MDBRuntimes/{name}/poolRuntime 1-2732

/management/weblogic/{version}/serverRuntime/partitionRuntimes/{name}/connector [ServiceRuntime/RAs/{name}/connectorServiceRuntime/activeRAs/{name}/inboundCon](#page-2865-0) [nections/{name}/MDBRuntimes/{name}/poolRuntime/initializePool](#page-2865-0) 1-2734

/management/weblogic/{version}/serverRuntime/partitionRuntimes/{name}/connector [ServiceRuntime/RAs/{name}/connectorServiceRuntime/activeRAs/{name}/inboundCon](#page-2867-0) [nections/{name}/MDBRuntimes/{name}/resources](#page-2867-0) 1-2736

/management/weblogic/{version}/serverRuntime/partitionRuntimes/{name}/connector ServiceRuntime/RAs/{name}/connectorServiceRuntime/activeRAs/{name}/inboundCon nections/{name}/MDBRuntimes/{name}/resources/{name} 1-2738

/management/weblogic/{version}/serverRuntime/partitionRuntimes/{name}/connector [ServiceRuntime/RAs/{name}/connectorServiceRuntime/activeRAs/{name}/inboundCon](#page-2872-0) [nections/{name}/MDBRuntimes/{name}/resume](#page-2872-0) 1-2740

/management/weblogic/{version}/serverRuntime/partitionRuntimes/{name}/connector [ServiceRuntime/RAs/{name}/connectorServiceRuntime/activeRAs/{name}/inboundCon](#page-2874-0) [nections/{name}/MDBRuntimes/{name}/suspend](#page-2874-0) 1-2742

/management/weblogic/{version}/serverRuntime/partitionRuntimes/{name}/connector [ServiceRuntime/RAs/{name}/connectorServiceRuntime/activeRAs/{name}/inboundCon](#page-2876-0) [nections/{name}/MDBRuntimes/{name}/timerRuntime](#page-2876-0) 1-2744

/management/weblogic/{version}/serverRuntime/partitionRuntimes/{name}/connector ServiceRuntime/RAs/{name}/connectorServiceRuntime/activeRAs/{name}/inboundCon nections/{name}/MDBRuntimes/{name}/timerRuntime/activateDisabledTimers 1-2746

/management/weblogic/{version}/serverRuntime/partitionRuntimes/{name}/connector ServiceRuntime/RAs/{name}/connectorServiceRuntime/activeRAs/{name}/inboundCon nections/{name}/MDBRuntimes/{name}/transactionRuntime 1-2748

/management/weblogic/{version}/serverRuntime/partitionRuntimes/{name}/connector ServiceRuntime/RAs/{name}/connectorServiceRuntime/activeRAs/{name}/resume 1-2750

/management/weblogic/{version}/serverRuntime/partitionRuntimes/{name}/connector ServiceRuntime/RAs/{name}/connectorServiceRuntime/activeRAs/{name}/resumeAll 1-2752

/management/weblogic/{version}/serverRuntime/partitionRuntimes/{name}/connector ServiceRuntime/RAs/{name}/connectorServiceRuntime/activeRAs/{name}/suspend 1-2754

/management/weblogic/{version}/serverRuntime/partitionRuntimes/{name}/connector ServiceRuntime/RAs/{name}/connectorServiceRuntime/activeRAs/{name}/suspendAll 1-2756

/management/weblogic/{version}/serverRuntime/partitionRuntimes/{name}/connector ServiceRuntime/RAs/{name}/connectorServiceRuntime/activeRAs/{name}/workManag erRuntime 1-2758

ServiceRuntime/RAs/{name}/connectorServiceRuntime/activeRAs/{name}/workManag erRuntime/capacityRuntime 1-2760

[/management/weblogic/{version}/serverRuntime/partitionRuntimes/{name}/connector](#page-2895-0) ServiceRuntime/RAs/{name}/connectorServiceRuntime/activeRAs/{name}/workManag [erRuntime/maxThreadsConstraintRuntime](#page-2895-0) 1-2762

/management/weblogic/{version}/serverRuntime/partitionRuntimes/{name}/connector ServiceRuntime/RAs/{name}/connectorServiceRuntime/activeRAs/{name}/workManag erRuntime/minThreadsConstraintRuntime 1-2764

/management/weblogic/{version}/serverRuntime/partitionRuntimes/{name}/connector ServiceRuntime/RAs/{name}/connectorServiceRuntime/activeRAs/{name}/workManag erRuntime/requestClassRuntime 1-2766

/management/weblogic/{version}/serverRuntime/partitionRuntimes/{name}/connector ServiceRuntime/RAs/{name}/connectorServiceRuntime/activeRAs/{name}/workManag erRuntimes 1-2768

/management/weblogic/{version}/serverRuntime/partitionRuntimes/{name}/connector ServiceRuntime/RAs/{name}/connectorServiceRuntime/activeRAs/{name}/workManag erRuntimes/{name} 1-2770

/management/weblogic/{version}/serverRuntime/partitionRuntimes/{name}/connector ServiceRuntime/RAs/{name}/connectorServiceRuntime/activeRAs/{name}/workManag erRuntimes/{name}/capacityRuntime 1-2772

/management/weblogic/{version}/serverRuntime/partitionRuntimes/{name}/connector ServiceRuntime/RAs/{name}/connectorServiceRuntime/activeRAs/{name}/workManag erRuntimes/{name}/maxThreadsConstraintRuntime 1-2774

/management/weblogic/{version}/serverRuntime/partitionRuntimes/{name}/connector ServiceRuntime/RAs/{name}/connectorServiceRuntime/activeRAs/{name}/workManag erRuntimes/{name}/minThreadsConstraintRuntime 1-2776

/management/weblogic/{version}/serverRuntime/partitionRuntimes/{name}/connector ServiceRuntime/RAs/{name}/connectorServiceRuntime/activeRAs/{name}/workManag erRuntimes/{name}/requestClassRuntime 1-2778

/management/weblogic/{version}/serverRuntime/partitionRuntimes/{name}/connector ServiceRuntime/RAs/{name}/connectorServiceRuntime/getInboundConnections 1-2780

/management/weblogic/{version}/serverRuntime/partitionRuntimes/{name}/connector ServiceRuntime/RAs/{name}/connectorServiceRuntime/getRA 1-2782

/management/weblogic/{version}/serverRuntime/partitionRuntimes/{name}/connector ServiceRuntime/RAs/{name}/connectorServiceRuntime/inactiveRAs 1-2784

/management/weblogic/{version}/serverRuntime/partitionRuntimes/{name}/connector ServiceRuntime/RAs/{name}/connectorServiceRuntime/inactiveRAs/{name} 1-2786

/management/weblogic/{version}/serverRuntime/partitionRuntimes/{name}/connector ServiceRuntime/RAs/{name}/connectorServiceRuntime/inactiveRAs/{name}/connectio nPools 1-2789

[/management/weblogic/{version}/serverRuntime/partitionRuntimes/{name}/connector](#page-2934-0) ServiceRuntime/RAs/{name}/connectorServiceRuntime/inactiveRAs/{name}/connectio [nPools/{name}](#page-2934-0) 1-2791

/management/weblogic/{version}/serverRuntime/partitionRuntimes/{name}/connector ServiceRuntime/RAs/{name}/connectorServiceRuntime/inactiveRAs/{name}/connectio nPools/{name}/connections 1-2794

/management/weblogic/{version}/serverRuntime/partitionRuntimes/{name}/connector ServiceRuntime/RAs/{name}/connectorServiceRuntime/inactiveRAs/{name}/connectio nPools/{name}/connections/{name} 1-2796

/management/weblogic/{version}/serverRuntime/partitionRuntimes/{name}/connector ServiceRuntime/RAs/{name}/connectorServiceRuntime/inactiveRAs/{name}/connectio nPools/{name}/connections/{name}/delete 1-2798

/management/weblogic/{version}/serverRuntime/partitionRuntimes/{name}/connector ServiceRuntime/RAs/{name}/connectorServiceRuntime/inactiveRAs/{name}/connectio nPools/{name}/connections/{name}/hasError 1-2800

/management/weblogic/{version}/serverRuntime/partitionRuntimes/{name}/connector ServiceRuntime/RAs/{name}/connectorServiceRuntime/inactiveRAs/{name}/connectio nPools/{name}/connections/{name}/testConnection 1-2802

/management/weblogic/{version}/serverRuntime/partitionRuntimes/{name}/connector ServiceRuntime/RAs/{name}/connectorServiceRuntime/inactiveRAs/{name}/connectio nPools/{name}/ensureLogOpened 1-2804

/management/weblogic/{version}/serverRuntime/partitionRuntimes/{name}/connector ServiceRuntime/RAs/{name}/connectorServiceRuntime/inactiveRAs/{name}/connectio nPools/{name}/flushLog 1-2806

/management/weblogic/{version}/serverRuntime/partitionRuntimes/{name}/connector ServiceRuntime/RAs/{name}/connectorServiceRuntime/inactiveRAs/{name}/connectio nPools/{name}/forceLogRotation 1-2808

/management/weblogic/{version}/serverRuntime/partitionRuntimes/{name}/connector ServiceRuntime/RAs/{name}/connectorServiceRuntime/inactiveRAs/{name}/connectio nPools/{name}/forceReset 1-2810

/management/weblogic/{version}/serverRuntime/partitionRuntimes/{name}/connector ServiceRuntime/RAs/{name}/connectorServiceRuntime/inactiveRAs/{name}/connectio nPools/{name}/logRuntime 1-2812

/management/weblogic/{version}/serverRuntime/partitionRuntimes/{name}/connector ServiceRuntime/RAs/{name}/connectorServiceRuntime/inactiveRAs/{name}/connectio nPools/{name}/logRuntime/ensureLogOpened 1-2814

/management/weblogic/{version}/serverRuntime/partitionRuntimes/{name}/connector ServiceRuntime/RAs/{name}/connectorServiceRuntime/inactiveRAs/{name}/connectio nPools/{name}/logRuntime/flushLog 1-2816

/management/weblogic/{version}/serverRuntime/partitionRuntimes/{name}/connector ServiceRuntime/RAs/{name}/connectorServiceRuntime/inactiveRAs/{name}/connectio nPools/{name}/logRuntime/forceLogRotation 1-2818

/management/weblogic/{version}/serverRuntime/partitionRuntimes/{name}/connector ServiceRuntime/RAs/{name}/connectorServiceRuntime/inactiveRAs/{name}/connectio nPools/{name}/reset 1-2820

/management/weblogic/{version}/serverRuntime/partitionRuntimes/{name}/connector ServiceRuntime/RAs/{name}/connectorServiceRuntime/inactiveRAs/{name}/connectio nPools/{name}/testPool 1-2822

/management/weblogic/{version}/serverRuntime/partitionRuntimes/{name}/connector ServiceRuntime/RAs/{name}/connectorServiceRuntime/inactiveRAs/{name}/connector WorkManagerRuntime 1-2824

/management/weblogic/{version}/serverRuntime/partitionRuntimes/{name}/connector ServiceRuntime/RAs/{name}/connectorServiceRuntime/inactiveRAs/{name}/getConfig uration 1-2826

/management/weblogic/{version}/serverRuntime/partitionRuntimes/{name}/connector ServiceRuntime/RAs/{name}/connectorServiceRuntime/inactiveRAs/{name}/getConnec tionPool 1-2828

/management/weblogic/{version}/serverRuntime/partitionRuntimes/{name}/connector ServiceRuntime/RAs/{name}/connectorServiceRuntime/inactiveRAs/{name}/getInboun dConnection 1-2830

/management/weblogic/{version}/serverRuntime/partitionRuntimes/{name}/connector ServiceRuntime/RAs/{name}/connectorServiceRuntime/inactiveRAs/{name}/getSchema 1-2832

/management/weblogic/{version}/serverRuntime/partitionRuntimes/{name}/connector ServiceRuntime/RAs/{name}/connectorServiceRuntime/inactiveRAs/{name}/inboundC onnections 1-2834

/management/weblogic/{version}/serverRuntime/partitionRuntimes/{name}/connector ServiceRuntime/RAs/{name}/connectorServiceRuntime/inactiveRAs/{name}/inboundC onnections/{name} 1-2836

ServiceRuntime/RAs/{name}/connectorServiceRuntime/inactiveRAs/{name}/inboundC onnections/{name}/MDBRuntimes 1-2838

/management/weblogic/{version}/serverRuntime/partitionRuntimes/{name}/connector ServiceRuntime/RAs/{name}/connectorServiceRuntime/inactiveRAs/{name}/inboundC onnections/{name}/MDBRuntimes/{name} 1-2840

/management/weblogic/{version}/serverRuntime/partitionRuntimes/{name}/connector ServiceRuntime/RAs/{name}/connectorServiceRuntime/inactiveRAs/{name}/inboundC onnections/{name}/MDBRuntimes/{name}/poolRuntime 1-2843

/management/weblogic/{version}/serverRuntime/partitionRuntimes/{name}/connector ServiceRuntime/RAs/{name}/connectorServiceRuntime/inactiveRAs/{name}/inboundC onnections/{name}/MDBRuntimes/{name}/poolRuntime/initializePool 1-2845

/management/weblogic/{version}/serverRuntime/partitionRuntimes/{name}/connector ServiceRuntime/RAs/{name}/connectorServiceRuntime/inactiveRAs/{name}/inboundC onnections/{name}/MDBRuntimes/{name}/resources 1-2847

/management/weblogic/{version}/serverRuntime/partitionRuntimes/{name}/connector ServiceRuntime/RAs/{name}/connectorServiceRuntime/inactiveRAs/{name}/inboundC onnections/{name}/MDBRuntimes/{name}/resources/{name} 1-2849

/management/weblogic/{version}/serverRuntime/partitionRuntimes/{name}/connector ServiceRuntime/RAs/{name}/connectorServiceRuntime/inactiveRAs/{name}/inboundC onnections/{name}/MDBRuntimes/{name}/resume 1-2851

/management/weblogic/{version}/serverRuntime/partitionRuntimes/{name}/connector ServiceRuntime/RAs/{name}/connectorServiceRuntime/inactiveRAs/{name}/inboundC onnections/{name}/MDBRuntimes/{name}/suspend 1-2853

/management/weblogic/{version}/serverRuntime/partitionRuntimes/{name}/connector ServiceRuntime/RAs/{name}/connectorServiceRuntime/inactiveRAs/{name}/inboundC onnections/{name}/MDBRuntimes/{name}/timerRuntime 1-2855

/management/weblogic/{version}/serverRuntime/partitionRuntimes/{name}/connector ServiceRuntime/RAs/{name}/connectorServiceRuntime/inactiveRAs/{name}/inboundC onnections/{name}/MDBRuntimes/{name}/timerRuntime/activateDisabledTimers 1-2857

/management/weblogic/{version}/serverRuntime/partitionRuntimes/{name}/connector ServiceRuntime/RAs/{name}/connectorServiceRuntime/inactiveRAs/{name}/inboundC onnections/{name}/MDBRuntimes/{name}/transactionRuntime 1-2859

/management/weblogic/{version}/serverRuntime/partitionRuntimes/{name}/connector ServiceRuntime/RAs/{name}/connectorServiceRuntime/inactiveRAs/{name}/resume 1-2861

/management/weblogic/{version}/serverRuntime/partitionRuntimes/{name}/connector ServiceRuntime/RAs/{name}/connectorServiceRuntime/inactiveRAs/{name}/resumeAll 1-2863

/management/weblogic/{version}/serverRuntime/partitionRuntimes/{name}/connector ServiceRuntime/RAs/{name}/connectorServiceRuntime/inactiveRAs/{name}/suspend 1-2865

/management/weblogic/{version}/serverRuntime/partitionRuntimes/{name}/connector ServiceRuntime/RAs/{name}/connectorServiceRuntime/inactiveRAs/{name}/suspendA ll 1-2867

/management/weblogic/{version}/serverRuntime/partitionRuntimes/{name}/connector ServiceRuntime/RAs/{name}/connectorServiceRuntime/inactiveRAs/{name}/workMan agerRuntime 1-2869

/management/weblogic/{version}/serverRuntime/partitionRuntimes/{name}/connector ServiceRuntime/RAs/{name}/connectorServiceRuntime/inactiveRAs/{name}/workMan agerRuntime/capacityRuntime 1-2871

/management/weblogic/{version}/serverRuntime/partitionRuntimes/{name}/connector ServiceRuntime/RAs/{name}/connectorServiceRuntime/inactiveRAs/{name}/workMan agerRuntime/maxThreadsConstraintRuntime 1-2873

/management/weblogic/{version}/serverRuntime/partitionRuntimes/{name}/connector ServiceRuntime/RAs/{name}/connectorServiceRuntime/inactiveRAs/{name}/workMan agerRuntime/minThreadsConstraintRuntime 1-2875

/management/weblogic/{version}/serverRuntime/partitionRuntimes/{name}/connector ServiceRuntime/RAs/{name}/connectorServiceRuntime/inactiveRAs/{name}/workMan agerRuntime/requestClassRuntime 1-2877

/management/weblogic/{version}/serverRuntime/partitionRuntimes/{name}/connector ServiceRuntime/RAs/{name}/connectorServiceRuntime/inactiveRAs/{name}/workMan agerRuntimes 1-2879

/management/weblogic/{version}/serverRuntime/partitionRuntimes/{name}/connector ServiceRuntime/RAs/{name}/connectorServiceRuntime/inactiveRAs/{name}/workMan agerRuntimes/{name} 1-2881

/management/weblogic/{version}/serverRuntime/partitionRuntimes/{name}/connector ServiceRuntime/RAs/{name}/connectorServiceRuntime/inactiveRAs/{name}/workMan agerRuntimes/{name}/capacityRuntime 1-2883

/management/weblogic/{version}/serverRuntime/partitionRuntimes/{name}/connector ServiceRuntime/RAs/{name}/connectorServiceRuntime/inactiveRAs/{name}/workMan agerRuntimes/{name}/maxThreadsConstraintRuntime 1-2885

/management/weblogic/{version}/serverRuntime/partitionRuntimes/{name}/connector ServiceRuntime/RAs/{name}/connectorServiceRuntime/inactiveRAs/{name}/workMan agerRuntimes/{name}/minThreadsConstraintRuntime 1-2887

ServiceRuntime/RAs/{name}/connectorServiceRuntime/inactiveRAs/{name}/workMan agerRuntimes/{name}/requestClassRuntime 1-2889

/management/weblogic/{version}/serverRuntime/partitionRuntimes/{name}/connector ServiceRuntime/RAs/{name}/connectorServiceRuntime/resume 1-2891

/management/weblogic/{version}/serverRuntime/partitionRuntimes/{name}/connector ServiceRuntime/RAs/{name}/connectorServiceRuntime/resumeAll 1-2893

/management/weblogic/{version}/serverRuntime/partitionRuntimes/{name}/connector ServiceRuntime/RAs/{name}/connectorServiceRuntime/suspend 1-2895

/management/weblogic/{version}/serverRuntime/partitionRuntimes/{name}/connector ServiceRuntime/RAs/{name}/connectorServiceRuntime/suspendAll 1-2897

/management/weblogic/{version}/serverRuntime/partitionRuntimes/{name}/connector ServiceRuntime/RAs/{name}/connectorWorkManagerRuntime 1-2899

/management/weblogic/{version}/serverRuntime/partitionRuntimes/{name}/connector ServiceRuntime/RAs/{name}/getConfiguration 1-2901

/management/weblogic/{version}/serverRuntime/partitionRuntimes/{name}/connector ServiceRuntime/RAs/{name}/getConnectionPool 1-2903

/management/weblogic/{version}/serverRuntime/partitionRuntimes/{name}/connector ServiceRuntime/RAs/{name}/getInboundConnection 1-2905

/management/weblogic/{version}/serverRuntime/partitionRuntimes/{name}/connector ServiceRuntime/RAs/{name}/getSchema 1-2907

/management/weblogic/{version}/serverRuntime/partitionRuntimes/{name}/connector ServiceRuntime/RAs/{name}/inboundConnections 1-2909

/management/weblogic/{version}/serverRuntime/partitionRuntimes/{name}/connector ServiceRuntime/RAs/{name}/inboundConnections/{name} 1-2911

/management/weblogic/{version}/serverRuntime/partitionRuntimes/{name}/connector ServiceRuntime/RAs/{name}/inboundConnections/{name}/MDBRuntimes 1-2913

/management/weblogic/{version}/serverRuntime/partitionRuntimes/{name}/connector ServiceRuntime/RAs/{name}/inboundConnections/{name}/MDBRuntimes/{name} 1-2915

/management/weblogic/{version}/serverRuntime/partitionRuntimes/{name}/connector ServiceRuntime/RAs/{name}/inboundConnections/{name}/MDBRuntimes/{name}/poo lRuntime 1-2918

/management/weblogic/{version}/serverRuntime/partitionRuntimes/{name}/connector ServiceRuntime/RAs/{name}/inboundConnections/{name}/MDBRuntimes/{name}/poo lRuntime/initializePool 1-2920

/management/weblogic/{version}/serverRuntime/partitionRuntimes/{name}/connector ServiceRuntime/RAs/{name}/inboundConnections/{name}/MDBRuntimes/{name}/reso urces 1-2922

/management/weblogic/{version}/serverRuntime/partitionRuntimes/{name}/connector ServiceRuntime/RAs/{name}/inboundConnections/{name}/MDBRuntimes/{name}/reso urces/{name} 1-2924

/management/weblogic/{version}/serverRuntime/partitionRuntimes/{name}/connector ServiceRuntime/RAs/{name}/inboundConnections/{name}/MDBRuntimes/{name}/resu me 1-2926

/management/weblogic/{version}/serverRuntime/partitionRuntimes/{name}/connector ServiceRuntime/RAs/{name}/inboundConnections/{name}/MDBRuntimes/{name}/sus pend 1-2928

/management/weblogic/{version}/serverRuntime/partitionRuntimes/{name}/connector ServiceRuntime/RAs/{name}/inboundConnections/{name}/MDBRuntimes/{name}/tim erRuntime 1-2930

/management/weblogic/{version}/serverRuntime/partitionRuntimes/{name}/connector ServiceRuntime/RAs/{name}/inboundConnections/{name}/MDBRuntimes/{name}/tim erRuntime/activateDisabledTimers 1-2932

/management/weblogic/{version}/serverRuntime/partitionRuntimes/{name}/connector ServiceRuntime/RAs/{name}/inboundConnections/{name}/MDBRuntimes/{name}/tran sactionRuntime 1-2934

/management/weblogic/{version}/serverRuntime/partitionRuntimes/{name}/connector ServiceRuntime/RAs/{name}/resume 1-2936

/management/weblogic/{version}/serverRuntime/partitionRuntimes/{name}/connector ServiceRuntime/RAs/{name}/resumeAll 1-2938

/management/weblogic/{version}/serverRuntime/partitionRuntimes/{name}/connector ServiceRuntime/RAs/{name}/suspend 1-2940

/management/weblogic/{version}/serverRuntime/partitionRuntimes/{name}/connector ServiceRuntime/RAs/{name}/suspendAll 1-2942

/management/weblogic/{version}/serverRuntime/partitionRuntimes/{name}/connector ServiceRuntime/RAs/{name}/workManagerRuntime 1-2944

/management/weblogic/{version}/serverRuntime/partitionRuntimes/{name}/connector ServiceRuntime/RAs/{name}/workManagerRuntime/capacityRuntime 1-2946

/management/weblogic/{version}/serverRuntime/partitionRuntimes/{name}/connector ServiceRuntime/RAs/{name}/workManagerRuntime/maxThreadsConstraintRuntime 1-2948

/management/weblogic/{version}/serverRuntime/partitionRuntimes/{name}/connector ServiceRuntime/RAs/{name}/workManagerRuntime/minThreadsConstraintRuntime 1-2950

/management/weblogic/{version}/serverRuntime/partitionRuntimes/{name}/connector ServiceRuntime/RAs/{name}/workManagerRuntime/requestClassRuntime 1-2952

/management/weblogic/{version}/serverRuntime/partitionRuntimes/{name}/connector ServiceRuntime/RAs/{name}/workManagerRuntimes 1-2954

/management/weblogic/{version}/serverRuntime/partitionRuntimes/{name}/connector ServiceRuntime/RAs/{name}/workManagerRuntimes/{name} 1-2956

/management/weblogic/{version}/serverRuntime/partitionRuntimes/{name}/connector ServiceRuntime/RAs/{name}/workManagerRuntimes/{name}/capacityRuntime 1-2958

/management/weblogic/{version}/serverRuntime/partitionRuntimes/{name}/connector ServiceRuntime/RAs/{name}/workManagerRuntimes/{name}/maxThreadsConstraintRu ntime 1-2960

/management/weblogic/{version}/serverRuntime/partitionRuntimes/{name}/connector ServiceRuntime/RAs/{name}/workManagerRuntimes/{name}/minThreadsConstraintRu ntime 1-2962

/management/weblogic/{version}/serverRuntime/partitionRuntimes/{name}/connector ServiceRuntime/RAs/{name}/workManagerRuntimes/{name}/requestClassRuntime 1-2964

/management/weblogic/{version}/serverRuntime/partitionRuntimes/{name}/connector ServiceRuntime/resume 1-2966

/management/weblogic/{version}/serverRuntime/partitionRuntimes/{name}/connector ServiceRuntime/resumeAll 1-2968

/management/weblogic/{version}/serverRuntime/partitionRuntimes/{name}/connector ServiceRuntime/suspend 1-2970

/management/weblogic/{version}/serverRuntime/partitionRuntimes/{name}/connector ServiceRuntime/suspendAll 1-2972

/management/weblogic/{version}/serverRuntime/partitionRuntimes/{name}/forceShut down 1-2974

/management/weblogic/{version}/serverRuntime/partitionRuntimes/{name}/forceShut downResourceGroup 1-2976

/management/weblogic/{version}/serverRuntime/partitionRuntimes/{name}/forceSusp end 1-2978

/management/weblogic/{version}/serverRuntime/partitionRuntimes/{name}/forceSusp endResourceGroup 1-2980

/management/weblogic/{version}/serverRuntime/partitionRuntimes/{name}/getRgStat e 1-2982

/management/weblogic/{version}/serverRuntime/partitionRuntimes/{name}/JDBCPart itionRuntime 1-2984

/management/weblogic/{version}/serverRuntime/partitionRuntimes/{name}/JDBCPart itionRuntime/JDBCDataSourceRuntimeMBeans 1-2986

/management/weblogic/{version}/serverRuntime/partitionRuntimes/{name}/JDBCPart itionRuntime/JDBCDataSourceRuntimeMBeans/{name} 1-2988

/management/weblogic/{version}/serverRuntime/partitionRuntimes/{name}/JDBCPart itionRuntime/JDBCDataSourceRuntimeMBeans/{name}/clearStatementCache 1-2991

/management/weblogic/{version}/serverRuntime/partitionRuntimes/{name}/JDBCPart itionRuntime/JDBCDataSourceRuntimeMBeans/{name}/dumpPool 1-2993

/management/weblogic/{version}/serverRuntime/partitionRuntimes/{name}/JDBCPart itionRuntime/JDBCDataSourceRuntimeMBeans/{name}/dumpPoolProfile 1-2995

/management/weblogic/{version}/serverRuntime/partitionRuntimes/{name}/JDBCPart itionRuntime/JDBCDataSourceRuntimeMBeans/{name}/forceShutdown 1-2997

/management/weblogic/{version}/serverRuntime/partitionRuntimes/{name}/JDBCPart itionRuntime/JDBCDataSourceRuntimeMBeans/{name}/forceSuspend 1-2999

/management/weblogic/{version}/serverRuntime/partitionRuntimes/{name}/JDBCPart itionRuntime/JDBCDataSourceRuntimeMBeans/{name}/JDBCDriverRuntime 1-3001

[/management/weblogic/{version}/serverRuntime/partitionRuntimes/{name}/JDBCPart](#page-3137-0) itionRuntime/JDBCDataSourceRuntimeMBeans/{name}/JDBCReplayStatisticsRuntimeM [Bean](#page-3137-0) 1-3003

/management/weblogic/{version}/serverRuntime/partitionRuntimes/{name}/JDBCPart itionRuntime/JDBCDataSourceRuntimeMBeans/{name}/JDBCReplayStatisticsRuntimeM Bean/clearStatistics 1-3005

/management/weblogic/{version}/serverRuntime/partitionRuntimes/{name}/JDBCPart itionRuntime/JDBCDataSourceRuntimeMBeans/{name}/JDBCReplayStatisticsRuntimeM Bean/refreshStatistics 1-3007

/management/weblogic/{version}/serverRuntime/partitionRuntimes/{name}/JDBCPart itionRuntime/JDBCDataSourceRuntimeMBeans/{name}/JDBCReplayStatisticsRuntimeM Bean/workManagerRuntimes 1-3009

/management/weblogic/{version}/serverRuntime/partitionRuntimes/{name}/JDBCPart itionRuntime/JDBCDataSourceRuntimeMBeans/{name}/JDBCReplayStatisticsRuntimeM Bean/workManagerRuntimes/{name} 1-3011

/management/weblogic/{version}/serverRuntime/partitionRuntimes/{name}/JDBCPart itionRuntime/JDBCDataSourceRuntimeMBeans/{name}/JDBCReplayStatisticsRuntimeM Bean/workManagerRuntimes/{name}/capacityRuntime 1-3013

/management/weblogic/{version}/serverRuntime/partitionRuntimes/{name}/JDBCPart itionRuntime/JDBCDataSourceRuntimeMBeans/{name}/JDBCReplayStatisticsRuntimeM Bean/workManagerRuntimes/{name}/maxThreadsConstraintRuntime 1-3015

/management/weblogic/{version}/serverRuntime/partitionRuntimes/{name}/JDBCPart itionRuntime/JDBCDataSourceRuntimeMBeans/{name}/JDBCReplayStatisticsRuntimeM Bean/workManagerRuntimes/{name}/minThreadsConstraintRuntime 1-3017

/management/weblogic/{version}/serverRuntime/partitionRuntimes/{name}/JDBCPart itionRuntime/JDBCDataSourceRuntimeMBeans/{name}/JDBCReplayStatisticsRuntimeM Bean/workManagerRuntimes/{name}/requestClassRuntime 1-3019

/management/weblogic/{version}/serverRuntime/partitionRuntimes/{name}/JDBCPart itionRuntime/JDBCDataSourceRuntimeMBeans/{name}/poolExists 1-3021

/management/weblogic/{version}/serverRuntime/partitionRuntimes/{name}/JDBCPart itionRuntime/JDBCDataSourceRuntimeMBeans/{name}/reset 1-3023

/management/weblogic/{version}/serverRuntime/partitionRuntimes/{name}/JDBCPart itionRuntime/JDBCDataSourceRuntimeMBeans/{name}/resume 1-3025

/management/weblogic/{version}/serverRuntime/partitionRuntimes/{name}/JDBCPart itionRuntime/JDBCDataSourceRuntimeMBeans/{name}/shrink 1-3027

/management/weblogic/{version}/serverRuntime/partitionRuntimes/{name}/JDBCPart itionRuntime/JDBCDataSourceRuntimeMBeans/{name}/shutdown 1-3029

/management/weblogic/{version}/serverRuntime/partitionRuntimes/{name}/JDBCPart itionRuntime/JDBCDataSourceRuntimeMBeans/{name}/start 1-3031

/management/weblogic/{version}/serverRuntime/partitionRuntimes/{name}/JDBCPart itionRuntime/JDBCDataSourceRuntimeMBeans/{name}/suspend 1-3033

/management/weblogic/{version}/serverRuntime/partitionRuntimes/{name}/JDBCPart itionRuntime/JDBCDataSourceRuntimeMBeans/{name}/testPool 1-3035

/management/weblogic/{version}/serverRuntime/partitionRuntimes/{name}/JDBCPart itionRuntime/JDBCDataSourceRuntimeMBeans/{name}/workManagerRuntimes 1-3037

/management/weblogic/{version}/serverRuntime/partitionRuntimes/{name}/JDBCPart itionRuntime/JDBCDataSourceRuntimeMBeans/{name}/workManagerRuntimes/{name} 1-3039

/management/weblogic/{version}/serverRuntime/partitionRuntimes/{name}/JDBCPart itionRuntime/JDBCDataSourceRuntimeMBeans/{name}/workManagerRuntimes/{name} /capacityRuntime 1-3041

[/management/weblogic/{version}/serverRuntime/partitionRuntimes/{name}/JDBCPart](#page-3176-0) itionRuntime/JDBCDataSourceRuntimeMBeans/{name}/workManagerRuntimes/{name} [/maxThreadsConstraintRuntime](#page-3176-0) 1-3043

/management/weblogic/{version}/serverRuntime/partitionRuntimes/{name}/JDBCPart itionRuntime/JDBCDataSourceRuntimeMBeans/{name}/workManagerRuntimes/{name} /minThreadsConstraintRuntime 1-3045

/management/weblogic/{version}/serverRuntime/partitionRuntimes/{name}/JDBCPart itionRuntime/JDBCDataSourceRuntimeMBeans/{name}/workManagerRuntimes/{name} /requestClassRuntime 1-3047

/management/weblogic/{version}/serverRuntime/partitionRuntimes/{name}/JDBCPart itionRuntime/JDBCMultiDataSourceRuntimeMBeans 1-3049

/management/weblogic/{version}/serverRuntime/partitionRuntimes/{name}/JDBCPart itionRuntime/JDBCMultiDataSourceRuntimeMBeans/{name} 1-3051

/management/weblogic/{version}/serverRuntime/partitionRuntimes/{name}/JDBCPart itionRuntime/JDBCMultiDataSourceRuntimeMBeans/{name}/workManagerRuntimes 1-3053

/management/weblogic/{version}/serverRuntime/partitionRuntimes/{name}/JDBCPart itionRuntime/JDBCMultiDataSourceRuntimeMBeans/{name}/workManagerRuntimes/{n ame} 1-3055

/management/weblogic/{version}/serverRuntime/partitionRuntimes/{name}/JDBCPart itionRuntime/JDBCMultiDataSourceRuntimeMBeans/{name}/workManagerRuntimes/{n ame}/capacityRuntime 1-3057

/management/weblogic/{version}/serverRuntime/partitionRuntimes/{name}/JDBCPart itionRuntime/JDBCMultiDataSourceRuntimeMBeans/{name}/workManagerRuntimes/{n ame}/maxThreadsConstraintRuntime 1-3059

/management/weblogic/{version}/serverRuntime/partitionRuntimes/{name}/JDBCPart itionRuntime/JDBCMultiDataSourceRuntimeMBeans/{name}/workManagerRuntimes/{n ame}/minThreadsConstraintRuntime 1-3061

/management/weblogic/{version}/serverRuntime/partitionRuntimes/{name}/JDBCPart itionRuntime/JDBCMultiDataSourceRuntimeMBeans/{name}/workManagerRuntimes/{n ame}/requestClassRuntime 1-3063

/management/weblogic/{version}/serverRuntime/partitionRuntimes/{name}/JMSRunti me 1-3065

/management/weblogic/{version}/serverRuntime/partitionRuntimes/{name}/JMSRunti me/connections 1-3067

/management/weblogic/{version}/serverRuntime/partitionRuntimes/{name}/JMSRunti me/connections/{name} 1-3069

/management/weblogic/{version}/serverRuntime/partitionRuntimes/{name}/JMSRunti me/connections/{name}/destroy 1-3071

/management/weblogic/{version}/serverRuntime/partitionRuntimes/{name}/JMSRunti me/connections/{name}/sessions 1-3073

/management/weblogic/{version}/serverRuntime/partitionRuntimes/{name}/JMSRunti me/connections/{name}/sessions/{name} 1-3075

/management/weblogic/{version}/serverRuntime/partitionRuntimes/{name}/JMSRunti me/connections/{name}/sessions/{name}/consumers 1-3077

/management/weblogic/{version}/serverRuntime/partitionRuntimes/{name}/JMSRunti me/connections/{name}/sessions/{name}/consumers/{name} 1-3079

/management/weblogic/{version}/serverRuntime/partitionRuntimes/{name}/JMSRunti me/connections/{name}/sessions/{name}/producers 1-3081

/management/weblogic/{version}/serverRuntime/partitionRuntimes/{name}/JMSRunti me/connections/{name}/sessions/{name}/producers/{name} 1-3083

/management/weblogic/{version}/serverRuntime/partitionRuntimes/{name}/JMSRunti me/JMSServers 1-3085

/management/weblogic/{version}/serverRuntime/partitionRuntimes/{name}/JMSRunti me/JMSServers/{name} 1-3087

/management/weblogic/{version}/serverRuntime/partitionRuntimes/{name}/JMSRunti me/JMSServers/{name}/closeCursor 1-3090

/management/weblogic/{version}/serverRuntime/partitionRuntimes/{name}/JMSRunti me/JMSServers/{name}/destinations 1-3092

/management/weblogic/{version}/serverRuntime/partitionRuntimes/{name}/JMSRunti me/JMSServers/{name}/destinations/{name} 1-3094

/management/weblogic/{version}/serverRuntime/partitionRuntimes/{name}/JMSRunti me/JMSServers/{name}/destinations/{name}/closeCursor 1-3097

/management/weblogic/{version}/serverRuntime/partitionRuntimes/{name}/JMSRunti me/JMSServers/{name}/destinations/{name}/createDurableSubscriber 1-3099

/management/weblogic/{version}/serverRuntime/partitionRuntimes/{name}/JMSRunti me/JMSServers/{name}/destinations/{name}/deleteMessages 1-3101

/management/weblogic/{version}/serverRuntime/partitionRuntimes/{name}/JMSRunti me/JMSServers/{name}/destinations/{name}/durableSubscribers 1-3103

/management/weblogic/{version}/serverRuntime/partitionRuntimes/{name}/JMSRunti me/JMSServers/{name}/destinations/{name}/durableSubscribers/{name} 1-3105

/management/weblogic/{version}/serverRuntime/partitionRuntimes/{name}/JMSRunti me/JMSServers/{name}/destinations/{name}/durableSubscribers/{name}/closeCursor 1-3108

/management/weblogic/{version}/serverRuntime/partitionRuntimes/{name}/JMSRunti me/JMSServers/{name}/destinations/{name}/durableSubscribers/{name}/deleteMessag es 1-3110

/management/weblogic/{version}/serverRuntime/partitionRuntimes/{name}/JMSRunti me/JMSServers/{name}/destinations/{name}/durableSubscribers/{name}/destinationRu ntime 1-3112

/management/weblogic/{version}/serverRuntime/partitionRuntimes/{name}/JMSRunti me/JMSServers/{name}/destinations/{name}/durableSubscribers/{name}/destinationRu ntime/closeCursor 1-3115

/management/weblogic/{version}/serverRuntime/partitionRuntimes/{name}/JMSRunti me/JMSServers/{name}/destinations/{name}/durableSubscribers/{name}/destinationRu ntime/createDurableSubscriber 1-3117

/management/weblogic/{version}/serverRuntime/partitionRuntimes/{name}/JMSRunti me/JMSServers/{name}/destinations/{name}/durableSubscribers/{name}/destinationRu ntime/deleteMessages 1-3119

/management/weblogic/{version}/serverRuntime/partitionRuntimes/{name}/JMSRunti me/JMSServers/{name}/destinations/{name}/durableSubscribers/{name}/destinationRu ntime/getCursorEndPosition 1-3121

/management/weblogic/{version}/serverRuntime/partitionRuntimes/{name}/JMSRunti me/JMSServers/{name}/destinations/{name}/durableSubscribers/{name}/destinationRu ntime/getCursorSize 1-3123

/management/weblogic/{version}/serverRuntime/partitionRuntimes/{name}/JMSRunti me/JMSServers/{name}/destinations/{name}/durableSubscribers/{name}/destinationRu ntime/getCursorStartPosition 1-3125

/management/weblogic/{version}/serverRuntime/partitionRuntimes/{name}/JMSRunti me/JMSServers/{name}/destinations/{name}/durableSubscribers/{name}/destinationRu ntime/getMessages 1-3127

/management/weblogic/{version}/serverRuntime/partitionRuntimes/{name}/JMSRunti me/JMSServers/{name}/destinations/{name}/durableSubscribers/{name}/destinationRu ntime/pauseConsumption 1-3130

/management/weblogic/{version}/serverRuntime/partitionRuntimes/{name}/JMSRunti me/JMSServers/{name}/destinations/{name}/durableSubscribers/{name}/destinationRu ntime/pauseInsertion 1-3132

/management/weblogic/{version}/serverRuntime/partitionRuntimes/{name}/JMSRunti me/JMSServers/{name}/destinations/{name}/durableSubscribers/{name}/destinationRu ntime/pauseProduction 1-3134

/management/weblogic/{version}/serverRuntime/partitionRuntimes/{name}/JMSRunti me/JMSServers/{name}/destinations/{name}/durableSubscribers/{name}/destinationRu ntime/resumeConsumption 1-3136

/management/weblogic/{version}/serverRuntime/partitionRuntimes/{name}/JMSRunti me/JMSServers/{name}/destinations/{name}/durableSubscribers/{name}/destinationRu ntime/resumeInsertion 1-3138

/management/weblogic/{version}/serverRuntime/partitionRuntimes/{name}/JMSRunti me/JMSServers/{name}/destinations/{name}/durableSubscribers/{name}/destinationRu ntime/resumeProduction 1-3140

/management/weblogic/{version}/serverRuntime/partitionRuntimes/{name}/JMSRunti me/JMSServers/{name}/destinations/{name}/durableSubscribers/{name}/destinationRu ntime/sort 1-3142

/management/weblogic/{version}/serverRuntime/partitionRuntimes/{name}/JMSRunti me/JMSServers/{name}/destinations/{name}/durableSubscribers/{name}/getCursorEnd Position 1-3144

/management/weblogic/{version}/serverRuntime/partitionRuntimes/{name}/JMSRunti me/JMSServers/{name}/destinations/{name}/durableSubscribers/{name}/getCursorSize 1-3146

/management/weblogic/{version}/serverRuntime/partitionRuntimes/{name}/JMSRunti me/JMSServers/{name}/destinations/{name}/durableSubscribers/{name}/getCursorStar tPosition 1-3148

/management/weblogic/{version}/serverRuntime/partitionRuntimes/{name}/JMSRunti me/JMSServers/{name}/destinations/{name}/durableSubscribers/{name}/getMessages 1-3150

/management/weblogic/{version}/serverRuntime/partitionRuntimes/{name}/JMSRunti me/JMSServers/{name}/destinations/{name}/durableSubscribers/{name}/sort 1-3153

/management/weblogic/{version}/serverRuntime/partitionRuntimes/{name}/JMSRunti me/JMSServers/{name}/destinations/{name}/getCursorEndPosition 1-3155
/management/weblogic/{version}/serverRuntime/partitionRuntimes/{name}/JMSRunti me/JMSServers/{name}/destinations/{name}/getCursorSize 1-3157

/management/weblogic/{version}/serverRuntime/partitionRuntimes/{name}/JMSRunti me/JMSServers/{name}/destinations/{name}/getCursorStartPosition 1-3159

/management/weblogic/{version}/serverRuntime/partitionRuntimes/{name}/JMSRunti me/JMSServers/{name}/destinations/{name}/getMessages 1-3161

[/management/weblogic/{version}/serverRuntime/partitionRuntimes/{name}/JMSRunti](#page-3294-0) [me/JMSServers/{name}/destinations/{name}/pauseConsumption](#page-3294-0) 1-3164

/management/weblogic/{version}/serverRuntime/partitionRuntimes/{name}/JMSRunti me/JMSServers/{name}/destinations/{name}/pauseInsertion 1-3166

/management/weblogic/{version}/serverRuntime/partitionRuntimes/{name}/JMSRunti me/JMSServers/{name}/destinations/{name}/pauseProduction 1-3168

/management/weblogic/{version}/serverRuntime/partitionRuntimes/{name}/JMSRunti me/JMSServers/{name}/destinations/{name}/resumeConsumption 1-3170

/management/weblogic/{version}/serverRuntime/partitionRuntimes/{name}/JMSRunti me/JMSServers/{name}/destinations/{name}/resumeInsertion 1-3172

/management/weblogic/{version}/serverRuntime/partitionRuntimes/{name}/JMSRunti me/JMSServers/{name}/destinations/{name}/resumeProduction 1-3174

/management/weblogic/{version}/serverRuntime/partitionRuntimes/{name}/JMSRunti me/JMSServers/{name}/destinations/{name}/sort 1-3176

/management/weblogic/{version}/serverRuntime/partitionRuntimes/{name}/JMSRunti me/JMSServers/{name}/forceCommit 1-3178

[/management/weblogic/{version}/serverRuntime/partitionRuntimes/{name}/JMSRunti](#page-3299-0) [me/JMSServers/{name}/forceRollback](#page-3299-0) 1-3180

[/management/weblogic/{version}/serverRuntime/partitionRuntimes/{name}/JMSRunti](#page-3301-0) [me/JMSServers/{name}/getCursorEndPosition](#page-3301-0) 1-3182

/management/weblogic/{version}/serverRuntime/partitionRuntimes/{name}/JMSRunti me/JMSServers/{name}/getCursorSize 1-3184

/management/weblogic/{version}/serverRuntime/partitionRuntimes/{name}/JMSRunti me/JMSServers/{name}/getCursorStartPosition 1-3186

/management/weblogic/{version}/serverRuntime/partitionRuntimes/{name}/JMSRunti me/JMSServers/{name}/getMessages 1-3188

/management/weblogic/{version}/serverRuntime/partitionRuntimes/{name}/JMSRunti me/JMSServers/{name}/getTransactionStatus 1-3190

/management/weblogic/{version}/serverRuntime/partitionRuntimes/{name}/JMSRunti me/JMSServers/{name}/logRuntime 1-3192

/management/weblogic/{version}/serverRuntime/partitionRuntimes/{name}/JMSRunti me/JMSServers/{name}/logRuntime/ensureLogOpened 1-3194

/management/weblogic/{version}/serverRuntime/partitionRuntimes/{name}/JMSRunti me/JMSServers/{name}/logRuntime/flushLog 1-3196

/management/weblogic/{version}/serverRuntime/partitionRuntimes/{name}/JMSRunti me/JMSServers/{name}/logRuntime/forceLogRotation 1-3198

[/management/weblogic/{version}/serverRuntime/partitionRuntimes/{name}/JMSRunti](#page-3308-0) [me/JMSServers/{name}/pauseConsumption](#page-3308-0) 1-3200

/management/weblogic/{version}/serverRuntime/partitionRuntimes/{name}/JMSRunti me/JMSServers/{name}/pauseInsertion 1-3202

/management/weblogic/{version}/serverRuntime/partitionRuntimes/{name}/JMSRunti me/JMSServers/{name}/pauseProduction 1-3205

/management/weblogic/{version}/serverRuntime/partitionRuntimes/{name}/JMSRunti me/JMSServers/{name}/resumeConsumption 1-3207

[/management/weblogic/{version}/serverRuntime/partitionRuntimes/{name}/JMSRunti](#page-3316-0) [me/JMSServers/{name}/resumeInsertion](#page-3316-0) 1-3209

/management/weblogic/{version}/serverRuntime/partitionRuntimes/{name}/JMSRunti me/JMSServers/{name}/resumeProduction 1-3211

/management/weblogic/{version}/serverRuntime/partitionRuntimes/{name}/JMSRunti me/JMSServers/{name}/sessionPoolRuntimes 1-3213

[/management/weblogic/{version}/serverRuntime/partitionRuntimes/{name}/JMSRunti](#page-3319-0) [me/JMSServers/{name}/sessionPoolRuntimes/{name}](#page-3319-0) 1-3215

/management/weblogic/{version}/serverRuntime/partitionRuntimes/{name}/JMSRunti me/JMSServers/{name}/sessionPoolRuntimes/{name}/connectionConsumers 1-3217

/management/weblogic/{version}/serverRuntime/partitionRuntimes/{name}/JMSRunti me/JMSServers/{name}/sessionPoolRuntimes/{name}/connectionConsumers/{name} 1-3219

/management/weblogic/{version}/serverRuntime/partitionRuntimes/{name}/JMSRunti me/JMSServers/{name}/sessionPoolRuntimes/{name}/JMSServer 1-3221

[/management/weblogic/{version}/serverRuntime/partitionRuntimes/{name}/JMSRunti](#page-3348-0) [me/JMSServers/{name}/sessionPoolRuntimes/{name}/JMSServer/closeCursor](#page-3348-0) 1-3225

[/management/weblogic/{version}/serverRuntime/partitionRuntimes/{name}/JMSRunti](#page-3350-0) [me/JMSServers/{name}/sessionPoolRuntimes/{name}/JMSServer/destinations](#page-3350-0) 1-3227

/management/weblogic/{version}/serverRuntime/partitionRuntimes/{name}/JMSRunti me/JMSServers/{name}/sessionPoolRuntimes/{name}/JMSServer/destinations/{name} 1-3229

/management/weblogic/{version}/serverRuntime/partitionRuntimes/{name}/JMSRunti me/JMSServers/{name}/sessionPoolRuntimes/{name}/JMSServer/destinations/{name}/ closeCursor 1-3232

/management/weblogic/{version}/serverRuntime/partitionRuntimes/{name}/JMSRunti me/JMSServers/{name}/sessionPoolRuntimes/{name}/JMSServer/destinations/{name}/ createDurableSubscriber 1-3234

/management/weblogic/{version}/serverRuntime/partitionRuntimes/{name}/JMSRunti me/JMSServers/{name}/sessionPoolRuntimes/{name}/JMSServer/destinations/{name}/ deleteMessages 1-3236

/management/weblogic/{version}/serverRuntime/partitionRuntimes/{name}/JMSRunti me/JMSServers/{name}/sessionPoolRuntimes/{name}/JMSServer/destinations/{name}/ durableSubscribers 1-3238

/management/weblogic/{version}/serverRuntime/partitionRuntimes/{name}/JMSRunti me/JMSServers/{name}/sessionPoolRuntimes/{name}/JMSServer/destinations/{name}/ durableSubscribers/{name} 1-3240

/management/weblogic/{version}/serverRuntime/partitionRuntimes/{name}/JMSRunti me/JMSServers/{name}/sessionPoolRuntimes/{name}/JMSServer/destinations/{name}/ durableSubscribers/{name}/closeCursor 1-3243

/management/weblogic/{version}/serverRuntime/partitionRuntimes/{name}/JMSRunti me/JMSServers/{name}/sessionPoolRuntimes/{name}/JMSServer/destinations/{name}/ durableSubscribers/{name}/deleteMessages 1-3245

/management/weblogic/{version}/serverRuntime/partitionRuntimes/{name}/JMSRunti me/JMSServers/{name}/sessionPoolRuntimes/{name}/JMSServer/destinations/{name}/ durableSubscribers/{name}/destinationRuntime 1-3247

/management/weblogic/{version}/serverRuntime/partitionRuntimes/{name}/JMSRunti me/JMSServers/{name}/sessionPoolRuntimes/{name}/JMSServer/destinations/{name}/ durableSubscribers/{name}/destinationRuntime/closeCursor 1-3251

/management/weblogic/{version}/serverRuntime/partitionRuntimes/{name}/JMSRunti me/JMSServers/{name}/sessionPoolRuntimes/{name}/JMSServer/destinations/{name}/ durableSubscribers/{name}/destinationRuntime/createDurableSubscriber 1-3253

/management/weblogic/{version}/serverRuntime/partitionRuntimes/{name}/JMSRunti me/JMSServers/{name}/sessionPoolRuntimes/{name}/JMSServer/destinations/{name}/ durableSubscribers/{name}/destinationRuntime/deleteMessages 1-3255

/management/weblogic/{version}/serverRuntime/partitionRuntimes/{name}/JMSRunti me/JMSServers/{name}/sessionPoolRuntimes/{name}/JMSServer/destinations/{name}/ durableSubscribers/{name}/destinationRuntime/getCursorEndPosition 1-3257

/management/weblogic/{version}/serverRuntime/partitionRuntimes/{name}/JMSRunti me/JMSServers/{name}/sessionPoolRuntimes/{name}/JMSServer/destinations/{name}/ durableSubscribers/{name}/destinationRuntime/getCursorSize 1-3259

/management/weblogic/{version}/serverRuntime/partitionRuntimes/{name}/JMSRunti me/JMSServers/{name}/sessionPoolRuntimes/{name}/JMSServer/destinations/{name}/ durableSubscribers/{name}/destinationRuntime/getCursorStartPosition 1-3261

/management/weblogic/{version}/serverRuntime/partitionRuntimes/{name}/JMSRunti me/JMSServers/{name}/sessionPoolRuntimes/{name}/JMSServer/destinations/{name}/ durableSubscribers/{name}/destinationRuntime/getMessages 1-3263

/management/weblogic/{version}/serverRuntime/partitionRuntimes/{name}/JMSRunti me/JMSServers/{name}/sessionPoolRuntimes/{name}/JMSServer/destinations/{name}/ durableSubscribers/{name}/destinationRuntime/pauseConsumption 1-3266

/management/weblogic/{version}/serverRuntime/partitionRuntimes/{name}/JMSRunti me/JMSServers/{name}/sessionPoolRuntimes/{name}/JMSServer/destinations/{name}/ durableSubscribers/{name}/destinationRuntime/pauseInsertion 1-3268

/management/weblogic/{version}/serverRuntime/partitionRuntimes/{name}/JMSRunti me/JMSServers/{name}/sessionPoolRuntimes/{name}/JMSServer/destinations/{name}/ durableSubscribers/{name}/destinationRuntime/pauseProduction 1-3270

/management/weblogic/{version}/serverRuntime/partitionRuntimes/{name}/JMSRunti me/JMSServers/{name}/sessionPoolRuntimes/{name}/JMSServer/destinations/{name}/ durableSubscribers/{name}/destinationRuntime/resumeConsumption 1-3272

/management/weblogic/{version}/serverRuntime/partitionRuntimes/{name}/JMSRunti me/JMSServers/{name}/sessionPoolRuntimes/{name}/JMSServer/destinations/{name}/ durableSubscribers/{name}/destinationRuntime/resumeInsertion 1-3274

/management/weblogic/{version}/serverRuntime/partitionRuntimes/{name}/JMSRunti me/JMSServers/{name}/sessionPoolRuntimes/{name}/JMSServer/destinations/{name}/ durableSubscribers/{name}/destinationRuntime/resumeProduction 1-3276

/management/weblogic/{version}/serverRuntime/partitionRuntimes/{name}/JMSRunti me/JMSServers/{name}/sessionPoolRuntimes/{name}/JMSServer/destinations/{name}/ durableSubscribers/{name}/destinationRuntime/sort 1-3278

[/management/weblogic/{version}/serverRuntime/partitionRuntimes/{name}/JMSRunt](#page-3417-0)i

[me/JMSServers/{name}/sessionPoolRuntimes/{name}/JMSServer/destinations/{name}/](#page-3417-0) [durableSubscribers/{name}/getCursorEndPosition](#page-3417-0) 1-3280

/management/weblogic/{version}/serverRuntime/partitionRuntimes/{name}/JMSRunti me/JMSServers/{name}/sessionPoolRuntimes/{name}/JMSServer/destinations/{name}/ durableSubscribers/{name}/getCursorSize 1-3282

/management/weblogic/{version}/serverRuntime/partitionRuntimes/{name}/JMSRunti me/JMSServers/{name}/sessionPoolRuntimes/{name}/JMSServer/destinations/{name}/ durableSubscribers/{name}/getCursorStartPosition 1-3284

/management/weblogic/{version}/serverRuntime/partitionRuntimes/{name}/JMSRunti me/JMSServers/{name}/sessionPoolRuntimes/{name}/JMSServer/destinations/{name}/ durableSubscribers/{name}/getMessages 1-3286

/management/weblogic/{version}/serverRuntime/partitionRuntimes/{name}/JMSRunti me/JMSServers/{name}/sessionPoolRuntimes/{name}/JMSServer/destinations/{name}/ durableSubscribers/{name}/sort 1-3289

/management/weblogic/{version}/serverRuntime/partitionRuntimes/{name}/JMSRunti me/JMSServers/{name}/sessionPoolRuntimes/{name}/JMSServer/destinations/{name}/ getCursorEndPosition 1-3291

/management/weblogic/{version}/serverRuntime/partitionRuntimes/{name}/JMSRunti me/JMSServers/{name}/sessionPoolRuntimes/{name}/JMSServer/destinations/{name}/ getCursorSize 1-3293

/management/weblogic/{version}/serverRuntime/partitionRuntimes/{name}/JMSRunti me/JMSServers/{name}/sessionPoolRuntimes/{name}/JMSServer/destinations/{name}/ getCursorStartPosition 1-3295

/management/weblogic/{version}/serverRuntime/partitionRuntimes/{name}/JMSRunti me/JMSServers/{name}/sessionPoolRuntimes/{name}/JMSServer/destinations/{name}/ getMessages 1-3297

/management/weblogic/{version}/serverRuntime/partitionRuntimes/{name}/JMSRunti me/JMSServers/{name}/sessionPoolRuntimes/{name}/JMSServer/destinations/{name}/ pauseConsumption 1-3300

/management/weblogic/{version}/serverRuntime/partitionRuntimes/{name}/JMSRunti me/JMSServers/{name}/sessionPoolRuntimes/{name}/JMSServer/destinations/{name}/ pauseInsertion 1-3302

/management/weblogic/{version}/serverRuntime/partitionRuntimes/{name}/JMSRunti me/JMSServers/{name}/sessionPoolRuntimes/{name}/JMSServer/destinations/{name}/ pauseProduction 1-3304

/management/weblogic/{version}/serverRuntime/partitionRuntimes/{name}/JMSRunti me/JMSServers/{name}/sessionPoolRuntimes/{name}/JMSServer/destinations/{name}/ resumeConsumption 1-3306

/management/weblogic/{version}/serverRuntime/partitionRuntimes/{name}/JMSRunti me/JMSServers/{name}/sessionPoolRuntimes/{name}/JMSServer/destinations/{name}/ resumeInsertion 1-3308

/management/weblogic/{version}/serverRuntime/partitionRuntimes/{name}/JMSRunti me/JMSServers/{name}/sessionPoolRuntimes/{name}/JMSServer/destinations/{name}/ resumeProduction 1-3310

/management/weblogic/{version}/serverRuntime/partitionRuntimes/{name}/JMSRunti me/JMSServers/{name}/sessionPoolRuntimes/{name}/JMSServer/destinations/{name}/ sort 1-3312

/management/weblogic/{version}/serverRuntime/partitionRuntimes/{name}/JMSRunti me/JMSServers/{name}/sessionPoolRuntimes/{name}/JMSServer/forceCommit 1-3314

/management/weblogic/{version}/serverRuntime/partitionRuntimes/{name}/JMSRunti me/JMSServers/{name}/sessionPoolRuntimes/{name}/JMSServer/forceRollback 1-3316

/management/weblogic/{version}/serverRuntime/partitionRuntimes/{name}/JMSRunti me/JMSServers/{name}/sessionPoolRuntimes/{name}/JMSServer/getCursorEndPosition 1-3318

/management/weblogic/{version}/serverRuntime/partitionRuntimes/{name}/JMSRunti me/JMSServers/{name}/sessionPoolRuntimes/{name}/JMSServer/getCursorSize 1-3320

/management/weblogic/{version}/serverRuntime/partitionRuntimes/{name}/JMSRunti me/JMSServers/{name}/sessionPoolRuntimes/{name}/JMSServer/getCursorStartPositio n 1-3322

/management/weblogic/{version}/serverRuntime/partitionRuntimes/{name}/JMSRunti me/JMSServers/{name}/sessionPoolRuntimes/{name}/JMSServer/getMessages 1-3324

/management/weblogic/{version}/serverRuntime/partitionRuntimes/{name}/JMSRunti me/JMSServers/{name}/sessionPoolRuntimes/{name}/JMSServer/getTransactionStatus 1-3326

/management/weblogic/{version}/serverRuntime/partitionRuntimes/{name}/JMSRunti me/JMSServers/{name}/sessionPoolRuntimes/{name}/JMSServer/logRuntime 1-3328

/management/weblogic/{version}/serverRuntime/partitionRuntimes/{name}/JMSRunti me/JMSServers/{name}/sessionPoolRuntimes/{name}/JMSServer/logRuntime/ensureL ogOpened 1-3330

/management/weblogic/{version}/serverRuntime/partitionRuntimes/{name}/JMSRunti me/JMSServers/{name}/sessionPoolRuntimes/{name}/JMSServer/logRuntime/flushLog 1-3332

/management/weblogic/{version}/serverRuntime/partitionRuntimes/{name}/JMSRunti

me/JMSServers/{name}/sessionPoolRuntimes/{name}/JMSServer/logRuntime/forceLog Rotation 1-3334

[/management/weblogic/{version}/serverRuntime/partitionRuntimes/{name}/JMSRunti](#page-3444-0) me/JMSServers/{name}/sessionPoolRuntimes/{name}/JMSServer/pauseConsumption 1-3336

/management/weblogic/{version}/serverRuntime/partitionRuntimes/{name}/JMSRunti me/JMSServers/{name}/sessionPoolRuntimes/{name}/JMSServer/pauseInsertion 1-3338

/management/weblogic/{version}/serverRuntime/partitionRuntimes/{name}/JMSRunti me/JMSServers/{name}/sessionPoolRuntimes/{name}/JMSServer/pauseProduction 1-3341

/management/weblogic/{version}/serverRuntime/partitionRuntimes/{name}/JMSRunti me/JMSServers/{name}/sessionPoolRuntimes/{name}/JMSServer/resumeConsumption 1-3343

[/management/weblogic/{version}/serverRuntime/partitionRuntimes/{name}/JMSRunti](#page-3452-0) me/JMSServers/{name}/sessionPoolRuntimes/{name}/JMSServer/resumeInsertion 1-3345

/management/weblogic/{version}/serverRuntime/partitionRuntimes/{name}/JMSRunti me/JMSServers/{name}/sessionPoolRuntimes/{name}/JMSServer/resumeProduction 1-3347

/management/weblogic/{version}/serverRuntime/partitionRuntimes/{name}/JMSRunti me/JMSServers/{name}/sessionPoolRuntimes/{name}/JMSServer/sort 1-3349

/management/weblogic/{version}/serverRuntime/partitionRuntimes/{name}/JMSRunti me/JMSServers/{name}/sort 1-3351

/management/weblogic/{version}/serverRuntime/partitionRuntimes/{name}/JTAPartiti onRuntime 1-3353

/management/weblogic/{version}/serverRuntime/partitionRuntimes/{name}/JTAPartiti onRuntime/nonXAResourceRuntimeMBeans 1-3355

/management/weblogic/{version}/serverRuntime/partitionRuntimes/{name}/JTAPartiti onRuntime/nonXAResourceRuntimeMBeans/{name} 1-3357

/management/weblogic/{version}/serverRuntime/partitionRuntimes/{name}/JTAPartiti onRuntime/transactionNameRuntimeMBeans 1-3359

/management/weblogic/{version}/serverRuntime/partitionRuntimes/{name}/JTAPartiti onRuntime/transactionNameRuntimeMBeans/{name} 1-3361

/management/weblogic/{version}/serverRuntime/partitionRuntimes/{name}/JTAPartiti onRuntime/transactionResourceRuntimeMBeans 1-3363

/management/weblogic/{version}/serverRuntime/partitionRuntimes/{name}/JTAPartiti onRuntime/transactionResourceRuntimeMBeans/{name} 1-3365

/management/weblogic/{version}/serverRuntime/partitionRuntimes/{name}/libraryRu ntimes 1-3367

[/management/weblogic/{version}/serverRuntime/partitionRuntimes/{name}/libraryRu](#page-3488-0) [ntimes/{name}](#page-3488-0) 1-3369

/management/weblogic/{version}/serverRuntime/partitionRuntimes/{name}/libraryRu ntimes/{name}/referencingRuntimes 1-3371

/management/weblogic/{version}/serverRuntime/partitionRuntimes/{name}/libraryRu ntimes/{name}/referencingRuntimes/{name} 1-3373

/management/weblogic/{version}/serverRuntime/partitionRuntimes/{name}/mailSessi onRuntimes 1-3375

/management/weblogic/{version}/serverRuntime/partitionRuntimes/{name}/mailSessi onRuntimes/{name} 1-3377

/management/weblogic/{version}/serverRuntime/partitionRuntimes/{name}/maxThrea dsConstraintRuntimes 1-3379

/management/weblogic/{version}/serverRuntime/partitionRuntimes/{name}/maxThrea dsConstraintRuntimes/{name} 1-3381

/management/weblogic/{version}/serverRuntime/partitionRuntimes/{name}/messagin gBridgeRuntimes 1-3383

/management/weblogic/{version}/serverRuntime/partitionRuntimes/{name}/messagin gBridgeRuntimes/{name} 1-3385

/management/weblogic/{version}/serverRuntime/partitionRuntimes/{name}/minThrea dsConstraintRuntimes 1-3387

[/management/weblogic/{version}/serverRuntime/partitionRuntimes/{name}/minThrea](#page-3523-0) [dsConstraintRuntimes/{name}](#page-3523-0) 1-3389

/management/weblogic/{version}/serverRuntime/partitionRuntimes/{name}/partition ResourceMetricsRuntime 1-3391

/management/weblogic/{version}/serverRuntime/partitionRuntimes/{name}/partition WorkManagerRuntime 1-3393

/management/weblogic/{version}/serverRuntime/partitionRuntimes/{name}/partition WorkManagerRuntime/fairShareRuntime 1-3395

[/management/weblogic/{version}/serverRuntime/partitionRuntimes/{name}/partition](#page-3542-0) [WorkManagerRuntime/maxThreadsConstraintRuntime](#page-3542-0) 1-3397

/management/weblogic/{version}/serverRuntime/partitionRuntimes/{name}/partition WorkManagerRuntime/minThreadsConstraintCapRuntime 1-3399

/management/weblogic/{version}/serverRuntime/partitionRuntimes/{name}/pathServi ceRuntimes 1-3401

/management/weblogic/{version}/serverRuntime/partitionRuntimes/{name}/pathServi ceRuntimes/{name} 1-3403

/management/weblogic/{version}/serverRuntime/partitionRuntimes/{name}/pathServi ceRuntimes/{name}/assemblies 1-3405

/management/weblogic/{version}/serverRuntime/partitionRuntimes/{name}/pathServi ceRuntimes/{name}/assemblies/{name} 1-3407

/management/weblogic/{version}/serverRuntime/partitionRuntimes/{name}/pathServi ceRuntimes/{name}/assemblies/{name}/closeCursor 1-3409

/management/weblogic/{version}/serverRuntime/partitionRuntimes/{name}/pathServi ceRuntimes/{name}/assemblies/{name}/getCursorEndPosition 1-3411

/management/weblogic/{version}/serverRuntime/partitionRuntimes/{name}/pathServi ceRuntimes/{name}/assemblies/{name}/getCursorSize 1-3413

/management/weblogic/{version}/serverRuntime/partitionRuntimes/{name}/pathServi ceRuntimes/{name}/assemblies/{name}/getCursorStartPosition 1-3415

/management/weblogic/{version}/serverRuntime/partitionRuntimes/{name}/pathServi ceRuntimes/{name}/assemblies/{name}/getMapEntries 1-3417

/management/weblogic/{version}/serverRuntime/partitionRuntimes/{name}/pathServi ceRuntimes/{name}/assemblies/{name}/remove 1-3419

/management/weblogic/{version}/serverRuntime/partitionRuntimes/{name}/persistent StoreRuntimes 1-3421

/management/weblogic/{version}/serverRuntime/partitionRuntimes/{name}/persistent StoreRuntimes/{name} 1-3423

/management/weblogic/{version}/serverRuntime/partitionRuntimes/{name}/persistent StoreRuntimes/{name}/connections 1-3425

/management/weblogic/{version}/serverRuntime/partitionRuntimes/{name}/persistent StoreRuntimes/{name}/connections/{name} 1-3427

/management/weblogic/{version}/serverRuntime/partitionRuntimes/{name}/requestCl assRuntimes 1-3429

/management/weblogic/{version}/serverRuntime/partitionRuntimes/{name}/requestCl assRuntimes/{name} 1-3431

/management/weblogic/{version}/serverRuntime/partitionRuntimes/{name}/resource ManagerRuntime 1-3433

/management/weblogic/{version}/serverRuntime/partitionRuntimes/{name}/resource ManagerRuntime/resourceRuntimes 1-3435

/management/weblogic/{version}/serverRuntime/partitionRuntimes/{name}/resource ManagerRuntime/resourceRuntimes/{name} 1-3437

[/management/weblogic/{version}/serverRuntime/partitionRuntimes/{name}/resource](#page-3581-0) [ManagerRuntime/resourceRuntimes/{name}/fairShareConstraintRuntime](#page-3581-0) 1-3439

[/management/weblogic/{version}/serverRuntime/partitionRuntimes/{name}/resource](#page-3583-0) [ManagerRuntime/resourceRuntimes/{name}/triggerRuntimes](#page-3583-0) 1-3441

/management/weblogic/{version}/serverRuntime/partitionRuntimes/{name}/resource ManagerRuntime/resourceRuntimes/{name}/triggerRuntimes/{name} 1-3443

/management/weblogic/{version}/serverRuntime/partitionRuntimes/{name}/resume ... 1-3445

/management/weblogic/{version}/serverRuntime/partitionRuntimes/{name}/resumeRe sourceGroup 1-3447

/management/weblogic/{version}/serverRuntime/partitionRuntimes/{name}/SAFRunti me 1-3449

/management/weblogic/{version}/serverRuntime/partitionRuntimes/{name}/SAFRunti me/agents 1-3451

/management/weblogic/{version}/serverRuntime/partitionRuntimes/{name}/SAFRunti me/agents/{name} 1-3453

/management/weblogic/{version}/serverRuntime/partitionRuntimes/{name}/SAFRunti me/agents/{name}/conversations 1-3456

/management/weblogic/{version}/serverRuntime/partitionRuntimes/{name}/SAFRunti me/agents/{name}/conversations/{name} 1-3458

/management/weblogic/{version}/serverRuntime/partitionRuntimes/{name}/SAFRunti me/agents/{name}/conversations/{name}/destroy 1-3460

/management/weblogic/{version}/serverRuntime/partitionRuntimes/{name}/SAFRunti me/agents/{name}/logRuntime 1-3462

/management/weblogic/{version}/serverRuntime/partitionRuntimes/{name}/SAFRunti me/agents/{name}/logRuntime/ensureLogOpened 1-3464

/management/weblogic/{version}/serverRuntime/partitionRuntimes/{name}/SAFRunti me/agents/{name}/logRuntime/flushLog 1-3466

/management/weblogic/{version}/serverRuntime/partitionRuntimes/{name}/SAFRunti me/agents/{name}/logRuntime/forceLogRotation 1-3468

/management/weblogic/{version}/serverRuntime/partitionRuntimes/{name}/SAFRunti me/agents/{name}/pauseForwarding 1-3470

/management/weblogic/{version}/serverRuntime/partitionRuntimes/{name}/SAFRunti me/agents/{name}/pauseIncoming 1-3472

/management/weblogic/{version}/serverRuntime/partitionRuntimes/{name}/SAFRunti me/agents/{name}/pauseReceiving 1-3474

/management/weblogic/{version}/serverRuntime/partitionRuntimes/{name}/SAFRunti me/agents/{name}/remoteEndpoints 1-3476

/management/weblogic/{version}/serverRuntime/partitionRuntimes/{name}/SAFRunti me/agents/{name}/remoteEndpoints/{name} 1-3478

/management/weblogic/{version}/serverRuntime/partitionRuntimes/{name}/SAFRunti me/agents/{name}/remoteEndpoints/{name}/closeCursor 1-3481

/management/weblogic/{version}/serverRuntime/partitionRuntimes/{name}/SAFRunti me/agents/{name}/remoteEndpoints/{name}/expireAll 1-3483

/management/weblogic/{version}/serverRuntime/partitionRuntimes/{name}/SAFRunti me/agents/{name}/remoteEndpoints/{name}/getCursorEndPosition 1-3485

/management/weblogic/{version}/serverRuntime/partitionRuntimes/{name}/SAFRunti me/agents/{name}/remoteEndpoints/{name}/getCursorSize 1-3487

/management/weblogic/{version}/serverRuntime/partitionRuntimes/{name}/SAFRunti me/agents/{name}/remoteEndpoints/{name}/getCursorStartPosition 1-3489

/management/weblogic/{version}/serverRuntime/partitionRuntimes/{name}/SAFRunti me/agents/{name}/remoteEndpoints/{name}/getMessages 1-3491

/management/weblogic/{version}/serverRuntime/partitionRuntimes/{name}/SAFRunti me/agents/{name}/remoteEndpoints/{name}/pauseForwarding 1-3493

/management/weblogic/{version}/serverRuntime/partitionRuntimes/{name}/SAFRunti me/agents/{name}/remoteEndpoints/{name}/pauseIncoming 1-3495

/management/weblogic/{version}/serverRuntime/partitionRuntimes/{name}/SAFRunti me/agents/{name}/remoteEndpoints/{name}/purge 1-3497

/management/weblogic/{version}/serverRuntime/partitionRuntimes/{name}/SAFRunti me/agents/{name}/remoteEndpoints/{name}/resumeForwarding 1-3499

/management/weblogic/{version}/serverRuntime/partitionRuntimes/{name}/SAFRunti me/agents/{name}/remoteEndpoints/{name}/resumeIncoming 1-3501

/management/weblogic/{version}/serverRuntime/partitionRuntimes/{name}/SAFRunti me/agents/{name}/remoteEndpoints/{name}/sort 1-3503

/management/weblogic/{version}/serverRuntime/partitionRuntimes/{name}/SAFRunti me/agents/{name}/resumeForwarding 1-3505

/management/weblogic/{version}/serverRuntime/partitionRuntimes/{name}/SAFRunti me/agents/{name}/resumeIncoming 1-3507

/management/weblogic/{version}/serverRuntime/partitionRuntimes/{name}/SAFRunti me/agents/{name}/resumeReceiving 1-3509

/management/weblogic/{version}/serverRuntime/partitionRuntimes/{name}/shutdow n 1-3511

/management/weblogic/{version}/serverRuntime/partitionRuntimes/{name}/shutdow nResourceGroup 1-3514

/management/weblogic/{version}/serverRuntime/partitionRuntimes/{name}/startReso urceGroup 1-3517

/management/weblogic/{version}/serverRuntime/partitionRuntimes/{name}/startReso urceGroupInAdmin 1-3519

/management/weblogic/{version}/serverRuntime/partitionRuntimes/{name}/suspend.. 1-3521

/management/weblogic/{version}/serverRuntime/partitionRuntimes/{name}/suspendR esourceGroup 1-3523

/management/weblogic/{version}/serverRuntime/partitionRuntimes/{name}/WLDFPar titionRuntime 1-3526

/management/weblogic/{version}/serverRuntime/partitionRuntimes/{name}/WLDFPar titionRuntime/WLDFPartitionAccessRuntime 1-3528

/management/weblogic/{version}/serverRuntime/partitionRuntimes/{name}/WLDFPar titionRuntime/WLDFPartitionAccessRuntime/dataAccessRuntimes 1-3530

/management/weblogic/{version}/serverRuntime/partitionRuntimes/{name}/WLDFPar titionRuntime/WLDFPartitionAccessRuntime/dataAccessRuntimes/{name} 1-3532

/management/weblogic/{version}/serverRuntime/partitionRuntimes/{name}/WLDFPar titionRuntime/WLDFPartitionAccessRuntime/dataAccessRuntimes/{name}/closeCursor 1-3534

/management/weblogic/{version}/serverRuntime/partitionRuntimes/{name}/WLDFPar titionRuntime/WLDFPartitionAccessRuntime/dataAccessRuntimes/{name}/deleteDataR ecords 1-3536

/management/weblogic/{version}/serverRuntime/partitionRuntimes/{name}/WLDFPar titionRuntime/WLDFPartitionAccessRuntime/dataAccessRuntimes/{name}/getDataReco rdCount 1-3538

[/management/weblogic/{version}/serverRuntime/partitionRuntimes/{name}/WLDFPar](#page-3678-0) titionRuntime/WLDFPartitionAccessRuntime/dataAccessRuntimes/{name}/hasMoreDat [a](#page-3678-0) 1-3541

[/management/weblogic/{version}/serverRuntime/partitionRuntimes/{name}/WLDFPar](#page-3680-0) titionRuntime/WLDFPartitionAccessRuntime/dataAccessRuntimes/{name}/openCursor 1-3543

/management/weblogic/{version}/serverRuntime/partitionRuntimes/{name}/WLDFPar titionRuntime/WLDFPartitionAccessRuntime/lookupWLDFDataAccessRuntime 1-3548

[/management/weblogic/{version}/serverRuntime/partitionRuntimes/{name}/WLDFPar](#page-3702-0) [titionRuntime/WLDFPartitionAccessRuntime/WLDFDataAccessRuntimes](#page-3702-0) 1-3550

[/management/weblogic/{version}/serverRuntime/partitionRuntimes/{name}/WLDFPar](#page-3703-0) titionRuntime/WLDFPartitionAccessRuntime/WLDFDataAccessRuntimes/{name} 1-3552

/management/weblogic/{version}/serverRuntime/partitionRuntimes/{name}/WLDFPar titionRuntime/WLDFPartitionAccessRuntime/WLDFDataAccessRuntimes/{name}/close Archive 1-3554

[/management/weblogic/{version}/serverRuntime/partitionRuntimes/{name}/WLDFPar](#page-3705-0) [titionRuntime/WLDFPartitionHarvesterRuntime](#page-3705-0) 1-3556

/management/weblogic/{version}/serverRuntime/partitionRuntimes/{name}/WLDFPar titionRuntime/WLDFPartitionImageRuntime 1-3558

/management/weblogic/{version}/serverRuntime/partitionRuntimes/{name}/WLDFPar titionRuntime/WLDFPartitionImageRuntime/captureImage 1-3560

/management/weblogic/{version}/serverRuntime/partitionRuntimes/{name}/WLDFPar titionRuntime/WLDFPartitionImageRuntime/clearCompletedImageCaptureTasks 1-3562

[/management/weblogic/{version}/serverRuntime/partitionRuntimes/{name}/WLDFPar](#page-3714-0) [titionRuntime/WLDFPartitionImageRuntime/imageCaptureTasks](#page-3714-0) 1-3564

[/management/weblogic/{version}/serverRuntime/partitionRuntimes/{name}/WLDFPar](#page-3715-0) [titionRuntime/WLDFPartitionImageRuntime/imageCaptureTasks/{name}](#page-3715-0) 1-3566

/management/weblogic/{version}/serverRuntime/partitionRuntimes/{name}/WLDFPar titionRuntime/WLDFPartitionImageRuntime/imageCaptureTasks/{name}/cancel 1-3568

/management/weblogic/{version}/serverRuntime/partitionRuntimes/{name}/WLDFPar titionRuntime/WLDFPartitionImageRuntime/imageCaptureTasks/{name}/subTasks 1-3570

/management/weblogic/{version}/serverRuntime/partitionRuntimes/{name}/WLDFPar titionRuntime/WLDFPartitionImageRuntime/imageCaptureTasks/{name}/subTasks/{na me} 1-3572

[/management/weblogic/{version}/serverRuntime/partitionRuntimes/{name}/WLDFPar](#page-3721-0) titionRuntime/WLDFPartitionImageRuntime/imageCaptureTasks/{name}/subTasks/{na [me}/cancel](#page-3721-0) 1-3574

[/management/weblogic/{version}/serverRuntime/partitionRuntimes/{name}/WLDFPar](#page-3723-0) titionRuntime/WLDFPartitionImageRuntime/imageCaptureTasks/{name}/subTasks/{na [me}/subTasks](#page-3723-0) 1-3576

/management/weblogic/{version}/serverRuntime/partitionRuntimes/{name}/WLDFPar titionRuntime/WLDFPartitionImageRuntime/imageCaptureTasks/{name}/subTasks/{na me}/subTasks/{name} 1-3578

[/management/weblogic/{version}/serverRuntime/partitionRuntimes/{name}/WLDFPar](#page-3727-0) titionRuntime/WLDFPartitionImageRuntime/imageCaptureTasks/{name}/subTasks/{na [me}/subTasks/{name}/cancel](#page-3727-0) 1-3580

/management/weblogic/{version}/serverRuntime/partitionRuntimes/{name}/WLDFPar titionRuntime/WLDFPartitionImageRuntime/purgeCapturedImages 1-3582

/management/weblogic/{version}/serverRuntime/partitionRuntimes/{name}/WLDFPar titionRuntime/WLDFPartitionImageRuntime/resetImageLockout 1-3584

/management/weblogic/{version}/serverRuntime/partitionRuntimes/{name}/WLDFPar titionRuntime/WLDFWatchNotificationRuntime 1-3586

/management/weblogic/{version}/serverRuntime/partitionRuntimes/{name}/WLDFPar titionRuntime/WLDFWatchNotificationRuntime/resetWatchAlarm 1-3588

/management/weblogic/{version}/serverRuntime/partitionRuntimes/{name}/WLDFPar titionRuntime/WLDFWatchNotificationRuntime/WLDFWatchJMXNotificationSource 1-3590

/management/weblogic/{version}/serverRuntime/partitionRuntimes/{name}/workMan agerRuntimes 1-3592

/management/weblogic/{version}/serverRuntime/partitionRuntimes/{name}/workMan agerRuntimes/{name} 1-3594

/management/weblogic/{version}/serverRuntime/partitionRuntimes/{name}/workMan agerRuntimes/{name}/capacityRuntime 1-3596

/management/weblogic/{version}/serverRuntime/partitionRuntimes/{name}/workMan agerRuntimes/{name}/maxThreadsConstraintRuntime 1-3598

/management/weblogic/{version}/serverRuntime/partitionRuntimes/{name}/workMan agerRuntimes/{name}/minThreadsConstraintRuntime 1-3600

/management/weblogic/{version}/serverRuntime/partitionRuntimes/{name}/workMan agerRuntimes/{name}/requestClassRuntime 1-3602

/management/weblogic/{version}/serverRuntime/partitionRuntimes/{name}/wseeClus terFrontEndRuntime 1-3604

/management/weblogic/{version}/serverRuntime/partitionRuntimes/{name}/wseeClus terFrontEndRuntime/clusterRouting 1-3606

/management/weblogic/{version}/serverRuntime/pathServiceRuntimes ............. 1-3608

/management/weblogic/{version}/serverRuntime/pathServiceRuntimes/{name}.............. 1-3610

/management/weblogic/{version}/serverRuntime/pathServiceRuntimes/{name}/assem blies 1-3612

/management/weblogic/{version}/serverRuntime/pathServiceRuntimes/{name}/assem blies/{name} 1-3614

/management/weblogic/{version}/serverRuntime/pathServiceRuntimes/{name}/assem blies/{name}/closeCursor 1-3616

/management/weblogic/{version}/serverRuntime/pathServiceRuntimes/{name}/assem blies/{name}/getCursorEndPosition 1-3618

/management/weblogic/{version}/serverRuntime/pathServiceRuntimes/{name}/assem blies/{name}/getCursorSize 1-3620

/management/weblogic/{version}/serverRuntime/pathServiceRuntimes/{name}/assem blies/{name}/getCursorStartPosition 1-3622

/management/weblogic/{version}/serverRuntime/pathServiceRuntimes/{name}/assem blies/{name}/getMapEntries 1-3624

/management/weblogic/{version}/serverRuntime/pathServiceRuntimes/{name}/assem blies/{name}/remove 1-3626

/management/weblogic/{version}/serverRuntime/persistentStoreRuntimes........ 1-3628

/management/weblogic/{version}/serverRuntime/persistentStoreRuntimes/{name}........ 1-3630

/management/weblogic/{version}/serverRuntime/persistentStoreRuntimes/{name}/con nections 1-3632

/management/weblogic/{version}/serverRuntime/persistentStoreRuntimes/{name}/con nections/{name} 1-3634

/management/weblogic/{version}/serverRuntime/requestClassRuntimes............ 1-3636 /management/weblogic/{version}/serverRuntime/requestClassRuntimes/{name}............ 1-3638

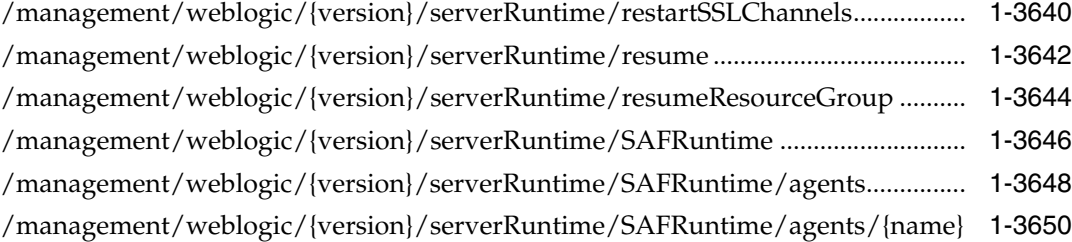

/management/weblogic/{version}/serverRuntime/SAFRuntime/agents/{name}/conver sations 1-3653

/management/weblogic/{version}/serverRuntime/SAFRuntime/agents/{name}/conver sations/{name} 1-3655

/management/weblogic/{version}/serverRuntime/SAFRuntime/agents/{name}/conver sations/{name}/destroy 1-3657

/management/weblogic/{version}/serverRuntime/SAFRuntime/agents/{name}/logRun time 1-3659

/management/weblogic/{version}/serverRuntime/SAFRuntime/agents/{name}/logRun time/ensureLogOpened 1-3661

/management/weblogic/{version}/serverRuntime/SAFRuntime/agents/{name}/logRun time/flushLog 1-3663

/management/weblogic/{version}/serverRuntime/SAFRuntime/agents/{name}/logRun time/forceLogRotation 1-3665

/management/weblogic/{version}/serverRuntime/SAFRuntime/agents/{name}/pauseF orwarding 1-3667

[/management/weblogic/{version}/serverRuntime/SAFRuntime/agents/{name}/pauseI](#page-3805-0) [ncoming](#page-3805-0) 1-3669

/management/weblogic/{version}/serverRuntime/SAFRuntime/agents/{name}/pauseR eceiving 1-3671

/management/weblogic/{version}/serverRuntime/SAFRuntime/agents/{name}/remote Endpoints 1-3673

/management/weblogic/{version}/serverRuntime/SAFRuntime/agents/{name}/remote Endpoints/{name} 1-3675

/management/weblogic/{version}/serverRuntime/SAFRuntime/agents/{name}/remote Endpoints/{name}/closeCursor 1-3678

/management/weblogic/{version}/serverRuntime/SAFRuntime/agents/{name}/remote Endpoints/{name}/expireAll 1-3680

/management/weblogic/{version}/serverRuntime/SAFRuntime/agents/{name}/remote Endpoints/{name}/getCursorEndPosition 1-3682

/management/weblogic/{version}/serverRuntime/SAFRuntime/agents/{name}/remote Endpoints/{name}/getCursorSize 1-3684

/management/weblogic/{version}/serverRuntime/SAFRuntime/agents/{name}/remote Endpoints/{name}/getCursorStartPosition 1-3686

/management/weblogic/{version}/serverRuntime/SAFRuntime/agents/{name}/remote Endpoints/{name}/getMessages 1-3688

/management/weblogic/{version}/serverRuntime/SAFRuntime/agents/{name}/remote Endpoints/{name}/pauseForwarding 1-3690

/management/weblogic/{version}/serverRuntime/SAFRuntime/agents/{name}/remote Endpoints/{name}/pauseIncoming 1-3692

/management/weblogic/{version}/serverRuntime/SAFRuntime/agents/{name}/remote Endpoints/{name}/purge 1-3694

/management/weblogic/{version}/serverRuntime/SAFRuntime/agents/{name}/remote Endpoints/{name}/resumeForwarding 1-3696

/management/weblogic/{version}/serverRuntime/SAFRuntime/agents/{name}/remote Endpoints/{name}/resumeIncoming 1-3698

/management/weblogic/{version}/serverRuntime/SAFRuntime/agents/{name}/remote Endpoints/{name}/sort 1-3700

/management/weblogic/{version}/serverRuntime/SAFRuntime/agents/{name}/resume Forwarding 1-3702

/management/weblogic/{version}/serverRuntime/SAFRuntime/agents/{name}/resume Incoming 1-3704

/management/weblogic/{version}/serverRuntime/SAFRuntime/agents/{name}/resume Receiving 1-3706

/management/weblogic/{version}/serverRuntime/search........................................ 1-3708

/management/weblogic/{version}/serverRuntime/serverChannelRuntimes ........ 1-3710

/management/weblogic/{version}/serverRuntime/serverChannelRuntimes/{name} ........ 1-3712

/management/weblogic/{version}/serverRuntime/serverLogRuntime .................. 1-3714

/management/weblogic/{version}/serverRuntime/serverLogRuntime/ensureLogOpene d 1-3716

/management/weblogic/{version}/serverRuntime/serverLogRuntime/flushLog 1-3718 /management/weblogic/{version}/serverRuntime/serverLogRuntime/forceLogRotation 1-3720

/management/weblogic/{version}/serverRuntime/serverSecurityRuntime .......... 1-3722

/management/weblogic/{version}/serverRuntime/serverSecurityRuntime/defaultRealm Runtime 1-3724

/management/weblogic/{version}/serverRuntime/serverSecurityRuntime/defaultRealm Runtime/authenticatorRuntimes 1-3726

/management/weblogic/{version}/serverRuntime/serverSecurityRuntime/defaultRealm Runtime/authenticatorRuntimes/{name} 1-3728

/management/weblogic/{version}/serverRuntime/serverSecurityRuntime/defaultRealm Runtime/userLockoutManagerRuntime 1-3730

[/management/weblogic/{version}/serverRuntime/serverSecurityRuntime/defaultRealm](#page-3858-0) [Runtime/userLockoutManagerRuntime/clearLockout](#page-3858-0) 1-3732

/management/weblogic/{version}/serverRuntime/serverSecurityRuntime/defaultRealm Runtime/userLockoutManagerRuntime/getLastLoginFailure 1-3734

/management/weblogic/{version}/serverRuntime/serverSecurityRuntime/defaultRealm Runtime/userLockoutManagerRuntime/getLoginFailureCount 1-3736

/management/weblogic/{version}/serverRuntime/serverSecurityRuntime/defaultRealm Runtime/userLockoutManagerRuntime/isLockedOut 1-3738

/management/weblogic/{version}/serverRuntime/serverSecurityRuntime/realmRuntim es 1-3740

/management/weblogic/{version}/serverRuntime/serverSecurityRuntime/realmRuntim es/{name} 1-3742

/management/weblogic/{version}/serverRuntime/serverSecurityRuntime/realmRuntim es/{name}/authenticatorRuntimes 1-3744

[/management/weblogic/{version}/serverRuntime/serverSecurityRuntime/realmRuntim](#page-3879-0) [es/{name}/authenticatorRuntimes/{name}](#page-3879-0) 1-3746

/management/weblogic/{version}/serverRuntime/serverSecurityRuntime/realmRuntim es/{name}/userLockoutManagerRuntime 1-3748

/management/weblogic/{version}/serverRuntime/serverSecurityRuntime/realmRuntim es/{name}/userLockoutManagerRuntime/clearLockout 1-3750

/management/weblogic/{version}/serverRuntime/serverSecurityRuntime/realmRuntim es/{name}/userLockoutManagerRuntime/getLastLoginFailure 1-3752

/management/weblogic/{version}/serverRuntime/serverSecurityRuntime/realmRuntim es/{name}/userLockoutManagerRuntime/getLoginFailureCount 1-3754

/management/weblogic/{version}/serverRuntime/serverSecurityRuntime/realmRuntim es/{name}/userLockoutManagerRuntime/isLockedOut 1-3756

/management/weblogic/{version}/serverRuntime/shutdown ................................. 1-3758

/management/weblogic/{version}/serverRuntime/shutdownResourceGroup ..... 1-3761

/management/weblogic/{version}/serverRuntime/singleSignOnServicesRuntime............. 1-3764

/management/weblogic/{version}/serverRuntime/singleSignOnServicesRuntime/publis h 1-3766

/management/weblogic/{version}/serverRuntime/SNMPAgentRuntime ............. 1-3768

[/management/weblogic/{version}/serverRuntime/SNMPAgentRuntime/invalidateLocal](#page-3925-0) [izedKeyCache](#page-3925-0) 1-3770

[/management/weblogic/{version}/serverRuntime/SNMPAgentRuntime/outputCustom](#page-3925-1) [MBeansMIBModule](#page-3925-1) 1-3772

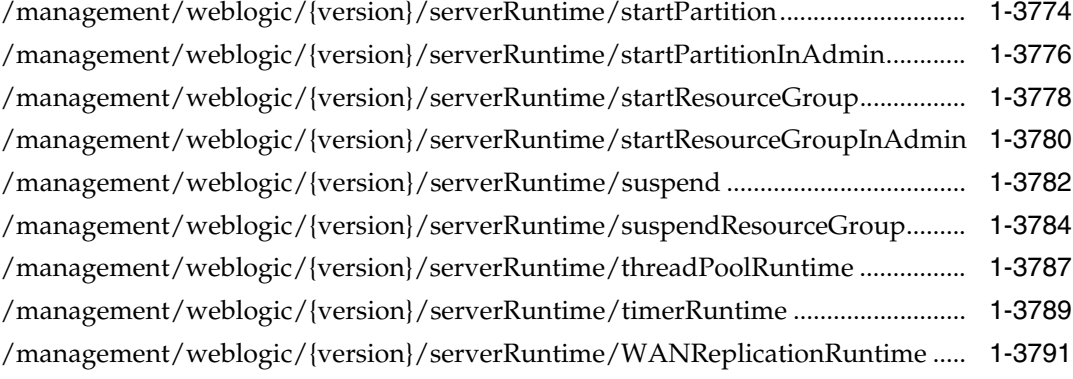

/management/weblogic/{version}/serverRuntime/WANReplicationRuntime/cleanupEx piredSessionsInTheDatabase 1-3793

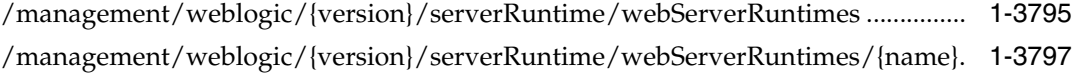

[/management/weblogic/{version}/serverRuntime/webServerRuntimes/{name}/logRunt](#page-3943-0) [ime](#page-3943-0) 1-3799

/management/weblogic/{version}/serverRuntime/webServerRuntimes/{name}/logRunt ime/ensureLogOpened 1-3801

/management/weblogic/{version}/serverRuntime/webServerRuntimes/{name}/logRunt ime/flushLog 1-3803

/management/weblogic/{version}/serverRuntime/webServerRuntimes/{name}/logRunt ime/forceLogRotation 1-3805

[/management/weblogic/{version}/serverRuntime/WLDFRuntime ........................](#page-3947-0) 1-3807

/management/weblogic/{version}/serverRuntime/WLDFRuntime/WLDFAccessRuntim e 1-3809

/management/weblogic/{version}/serverRuntime/WLDFRuntime/WLDFAccessRuntim e/dataAccessRuntimes 1-3811

/management/weblogic/{version}/serverRuntime/WLDFRuntime/WLDFAccessRuntim e/dataAccessRuntimes/{name} 1-3813

/management/weblogic/{version}/serverRuntime/WLDFRuntime/WLDFAccessRuntim e/dataAccessRuntimes/{name}/closeCursor 1-3815

/management/weblogic/{version}/serverRuntime/WLDFRuntime/WLDFAccessRuntim e/dataAccessRuntimes/{name}/deleteDataRecords 1-3817

/management/weblogic/{version}/serverRuntime/WLDFRuntime/WLDFAccessRuntim e/dataAccessRuntimes/{name}/getDataRecordCount 1-3819

/management/weblogic/{version}/serverRuntime/WLDFRuntime/WLDFAccessRuntim e/dataAccessRuntimes/{name}/hasMoreData 1-3822

/management/weblogic/{version}/serverRuntime/WLDFRuntime/WLDFAccessRuntim e/dataAccessRuntimes/{name}/openCursor 1-3824

/management/weblogic/{version}/serverRuntime/WLDFRuntime/WLDFAccessRuntim e/lookupWLDFDataAccessRuntime 1-3829

/management/weblogic/{version}/serverRuntime/WLDFRuntime/WLDFAccessRuntim e/WLDFDataAccessRuntimes 1-3831

/management/weblogic/{version}/serverRuntime/WLDFRuntime/WLDFAccessRuntim e/WLDFDataAccessRuntimes/{name} 1-3833

/management/weblogic/{version}/serverRuntime/WLDFRuntime/WLDFAccessRuntim e/WLDFDataAccessRuntimes/{name}/closeArchive 1-3835

/management/weblogic/{version}/serverRuntime/WLDFRuntime/WLDFArchiveRunti mes 1-3837

/management/weblogic/{version}/serverRuntime/WLDFRuntime/WLDFArchiveRunti mes/{name} 1-3839

/management/weblogic/{version}/serverRuntime/WLDFRuntime/WLDFControlRunti me 1-3841

/management/weblogic/{version}/serverRuntime/WLDFRuntime/WLDFControlRunti me/systemResourceControls 1-3843

/management/weblogic/{version}/serverRuntime/WLDFRuntime/WLDFControlRunti me/systemResourceControls/{name} 1-3845

/management/weblogic/{version}/serverRuntime/WLDFRuntime/WLDFControlRunti me/systemResourceControls/{name}/harvesterManagerRuntime 1-3847

/management/weblogic/{version}/serverRuntime/WLDFRuntime/WLDFControlRunti me/systemResourceControls/{name}/watchManagerRuntime 1-3849

/management/weblogic/{version}/serverRuntime/WLDFRuntime/WLDFControlRunti me/systemResourceControls/{name}/watchManagerRuntime/resetWatchAlarm 1-3851

/management/weblogic/{version}/serverRuntime/WLDFRuntime/WLDFDebugPatches Runtime 1-3853

/management/weblogic/{version}/serverRuntime/WLDFRuntime/WLDFDebugPatches Runtime/activateDebugPatch 1-3855

/management/weblogic/{version}/serverRuntime/WLDFRuntime/WLDFDebugPatches Runtime/clearDebugPatchTasks 1-3857

/management/weblogic/{version}/serverRuntime/WLDFRuntime/WLDFDebugPatches Runtime/deactivateAllDebugPatches 1-3859

/management/weblogic/{version}/serverRuntime/WLDFRuntime/WLDFDebugPatches Runtime/deactivateDebugPatches 1-3861

/management/weblogic/{version}/serverRuntime/WLDFRuntime/WLDFDebugPatches Runtime/debugPatchTasks 1-3863

/management/weblogic/{version}/serverRuntime/WLDFRuntime/WLDFDebugPatches Runtime/debugPatchTasks/{name} 1-3865

/management/weblogic/{version}/serverRuntime/WLDFRuntime/WLDFDebugPatches Runtime/debugPatchTasks/{name}/cancel 1-3867

/management/weblogic/{version}/serverRuntime/WLDFRuntime/WLDFDebugPatches Runtime/debugPatchTasks/{name}/subTasks 1-3869

/management/weblogic/{version}/serverRuntime/WLDFRuntime/WLDFDebugPatches Runtime/debugPatchTasks/{name}/subTasks/{name} 1-3871

/management/weblogic/{version}/serverRuntime/WLDFRuntime/WLDFDebugPatches Runtime/debugPatchTasks/{name}/subTasks/{name}/cancel 1-3873

/management/weblogic/{version}/serverRuntime/WLDFRuntime/WLDFDebugPatches Runtime/debugPatchTasks/{name}/subTasks/{name}/subTasks 1-3875

/management/weblogic/{version}/serverRuntime/WLDFRuntime/WLDFDebugPatches Runtime/debugPatchTasks/{name}/subTasks/{name}/subTasks/{name} 1-3877

/management/weblogic/{version}/serverRuntime/WLDFRuntime/WLDFDebugPatches Runtime/debugPatchTasks/{name}/subTasks/{name}/subTasks/{name}/cancel 1-3879

/management/weblogic/{version}/serverRuntime/WLDFRuntime/WLDFDebugPatches Runtime/showDebugPatchInfo 1-3881

/management/weblogic/{version}/serverRuntime/WLDFRuntime/WLDFHarvesterRunt ime 1-3883

/management/weblogic/{version}/serverRuntime/WLDFRuntime/WLDFImageRuntime 1-3885

/management/weblogic/{version}/serverRuntime/WLDFRuntime/WLDFImageRuntime /captureImage 1-3887

/management/weblogic/{version}/serverRuntime/WLDFRuntime/WLDFImageRuntime /clearCompletedImageCaptureTasks 1-3891

/management/weblogic/{version}/serverRuntime/WLDFRuntime/WLDFImageRuntime /imageCaptureTasks 1-3893

/management/weblogic/{version}/serverRuntime/WLDFRuntime/WLDFImageRuntime /imageCaptureTasks/{name} 1-3895

/management/weblogic/{version}/serverRuntime/WLDFRuntime/WLDFImageRuntime /imageCaptureTasks/{name}/cancel 1-3897

/management/weblogic/{version}/serverRuntime/WLDFRuntime/WLDFImageRuntime /imageCaptureTasks/{name}/subTasks 1-3899

/management/weblogic/{version}/serverRuntime/WLDFRuntime/WLDFImageRuntime /imageCaptureTasks/{name}/subTasks/{name} 1-3901

[/management/weblogic/{version}/serverRuntime/WLDFRuntime/WLDFImageRuntime](#page-4044-0) [/imageCaptureTasks/{name}/subTasks/{name}/cancel](#page-4044-0) 1-3903

/management/weblogic/{version}/serverRuntime/WLDFRuntime/WLDFImageRuntime /imageCaptureTasks/{name}/subTasks/{name}/subTasks 1-3905

/management/weblogic/{version}/serverRuntime/WLDFRuntime/WLDFImageRuntime /imageCaptureTasks/{name}/subTasks/{name}/subTasks/{name} 1-3907

/management/weblogic/{version}/serverRuntime/WLDFRuntime/WLDFImageRuntime /imageCaptureTasks/{name}/subTasks/{name}/subTasks/{name}/cancel 1-3909

/management/weblogic/{version}/serverRuntime/WLDFRuntime/WLDFImageRuntime /purgeCapturedImages 1-3911

/management/weblogic/{version}/serverRuntime/WLDFRuntime/WLDFImageRuntime /resetImageLockout 1-3913

/management/weblogic/{version}/serverRuntime/WLDFRuntime/WLDFInstrumentati onRuntimes 1-3915

/management/weblogic/{version}/serverRuntime/WLDFRuntime/WLDFInstrumentati onRuntimes/{name} 1-3917

/management/weblogic/{version}/serverRuntime/WLDFRuntime/WLDFInstrumentati onRuntimes/{name}/resetMethodInvocationStatisticsData 1-3919

/management/weblogic/{version}/serverRuntime/WLDFRuntime/WLDFInstrumentati onRuntimes/{name}/resetMethodMemoryAllocationStatisticsData 1-3921

/management/weblogic/{version}/serverRuntime/WLDFRuntime/WLDFWatchNotifica tionRuntime 1-3923

/management/weblogic/{version}/serverRuntime/WLDFRuntime/WLDFWatchNotifica tionRuntime/resetWatchAlarm 1-3925

/management/weblogic/{version}/serverRuntime/WLDFRuntime/WLDFWatchNotifica tionRuntime/WLDFWatchJMXNotificationSource 1-3927

/management/weblogic/{version}/serverRuntime/workManagerRuntimes ......... 1-3929

/management/weblogic/{version}/serverRuntime/workManagerRuntimes/{name} ......... 1-3931

/management/weblogic/{version}/serverRuntime/workManagerRuntimes/{name}/cap acityRuntime 1-3933

/management/weblogic/{version}/serverRuntime/workManagerRuntimes/{name}/max ThreadsConstraintRuntime 1-3935

/management/weblogic/{version}/serverRuntime/workManagerRuntimes/{name}/min ThreadsConstraintRuntime 1-3937

/management/weblogic/{version}/serverRuntime/workManagerRuntimes/{name}/requ estClassRuntime 1-3939

/management/weblogic/{version}/serverRuntime/wseeClusterFrontEndRuntime ............ 1-3941

/management/weblogic/{version}/serverRuntime/wseeClusterFrontEndRuntime/cluste rRouting 1-3943

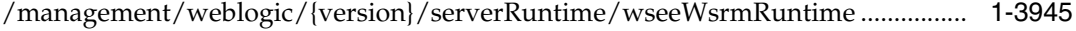

/management/weblogic/{version}/serverRuntime/WTCRuntime........................... 1-3947

/management/weblogic/{version}/serverRuntime/WTCRuntime/getServiceStatus .......... 1-3949

/management/weblogic/{version}/serverRuntime/WTCRuntime/resumeService ............. 1-3953

/management/weblogic/{version}/serverRuntime/WTCRuntime/startConnection........... 1-3957

/management/weblogic/{version}/serverRuntime/WTCRuntime/stopConnection ........... 1-3959

/management/weblogic/{version}/serverRuntime/WTCRuntime/suspendService............ 1-3961

/management/weblogic/{version}/serverRuntime/WTCRuntime/WTCStatisticsRuntime MBean 1-3965

/management/weblogic/{version}/serverRuntime/WTCRuntime/WTCStatisticsRuntime MBean/getInboundFailReqTotalCount 1-3968

/management/weblogic/{version}/serverRuntime/WTCRuntime/WTCStatisticsRuntime MBean/getInboundMessageTotalCount 1-3970

/management/weblogic/{version}/serverRuntime/WTCRuntime/WTCStatisticsRuntime MBean/getInboundNWMessageTotalSize 1-3973

/management/weblogic/{version}/serverRuntime/WTCRuntime/WTCStatisticsRuntime MBean/getInboundSuccessReqTotalCount 1-3976

/management/weblogic/{version}/serverRuntime/WTCRuntime/WTCStatisticsRuntime MBean/getInTransactionCommittedTotalCount 1-3978

/management/weblogic/{version}/serverRuntime/WTCRuntime/WTCStatisticsRuntime MBean/getInTransactionRolledBackTotalCount 1-3980

/management/weblogic/{version}/serverRuntime/WTCRuntime/WTCStatisticsRuntime MBean/getOutboundFailReqTotalCount 1-3982

/management/weblogic/{version}/serverRuntime/WTCRuntime/WTCStatisticsRuntime MBean/getOutboundMessageTotalCount 1-3984

/management/weblogic/{version}/serverRuntime/WTCRuntime/WTCStatisticsRuntime MBean/getOutboundNWMessageTotalSize 1-3987

/management/weblogic/{version}/serverRuntime/WTCRuntime/WTCStatisticsRuntime MBean/getOutboundSuccessReqTotalCount 1-3990

/management/weblogic/{version}/serverRuntime/WTCRuntime/WTCStatisticsRuntime MBean/getOutstandingNWReqCount 1-3992

/management/weblogic/{version}/serverRuntime/WTCRuntime/WTCStatisticsRuntime MBean/getOutTransactionCommittedTotalCount 1-3995

/management/weblogic/{version}/serverRuntime/WTCRuntime/WTCStatisticsRuntime MBean/getOutTransactionRolledBackTotalCount 1-3997

## **[2 Entities](#page-4192-0)**

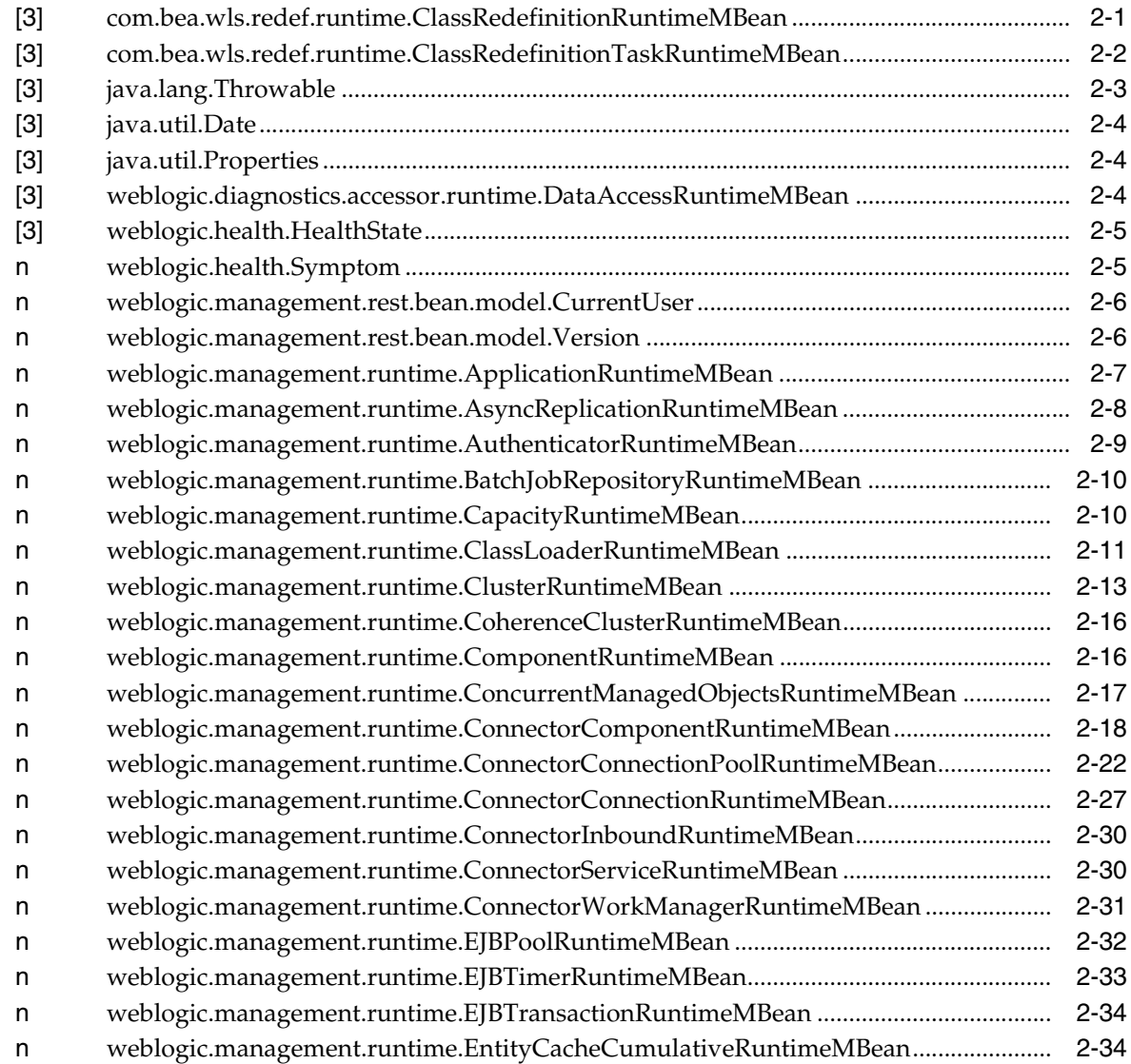

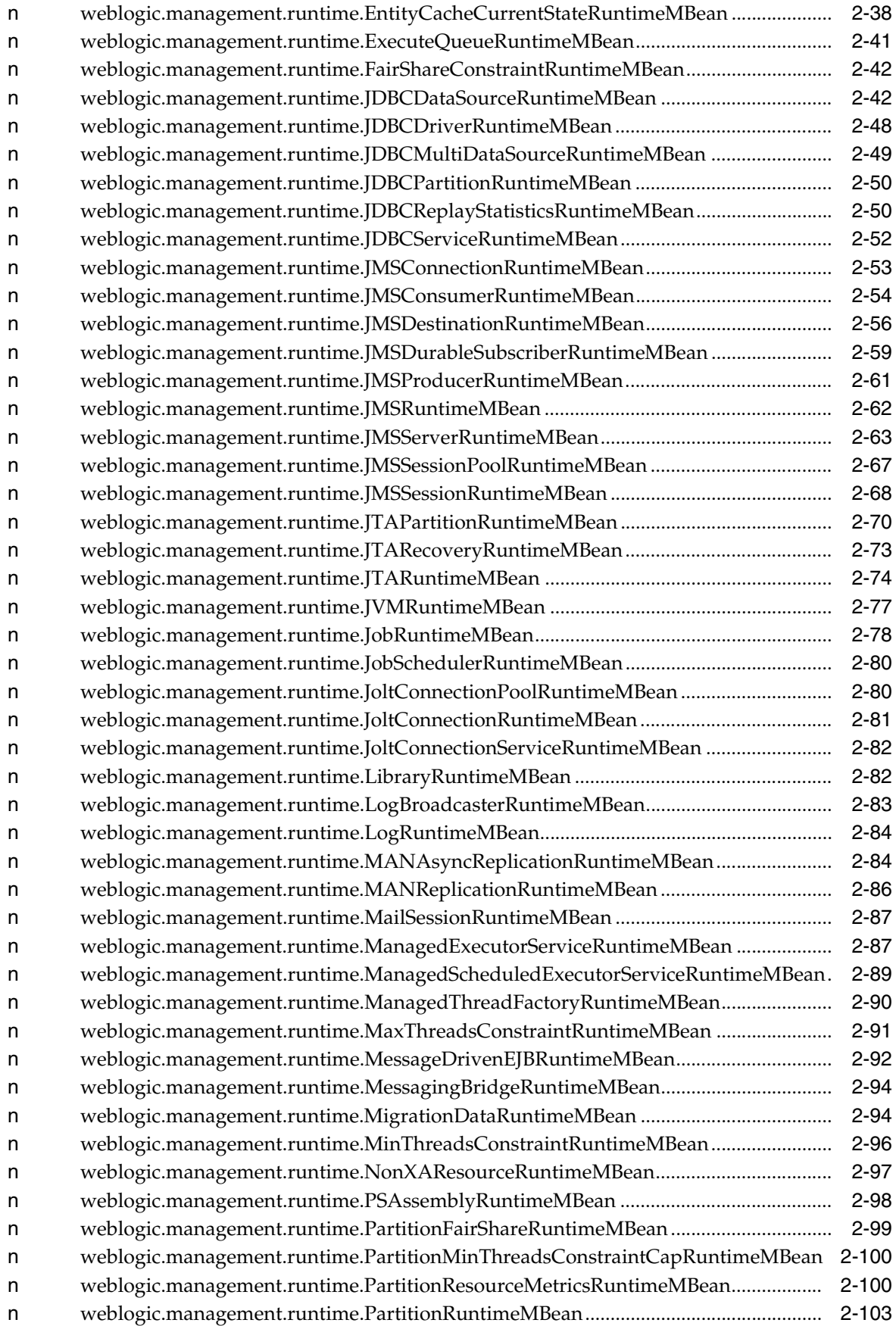

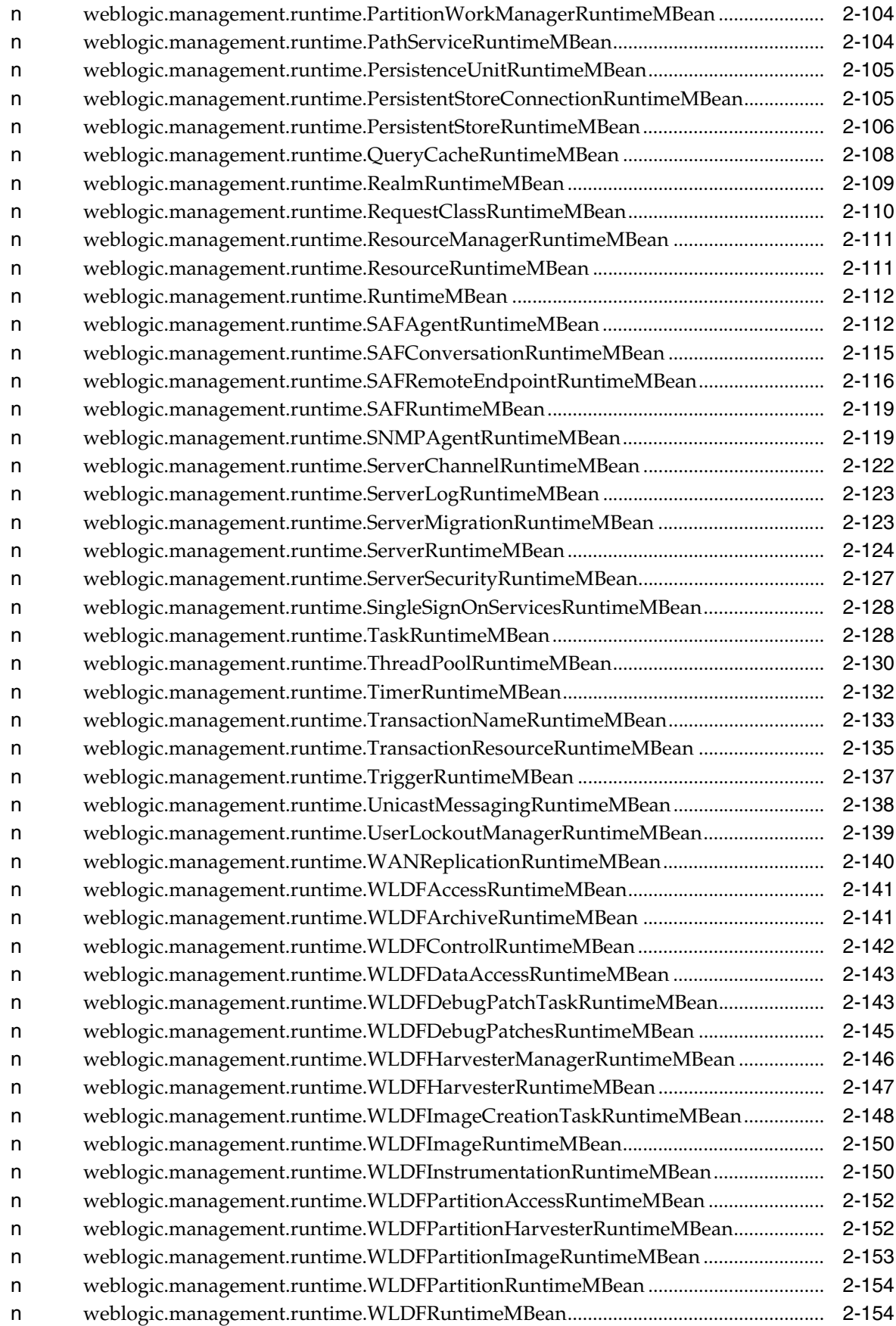

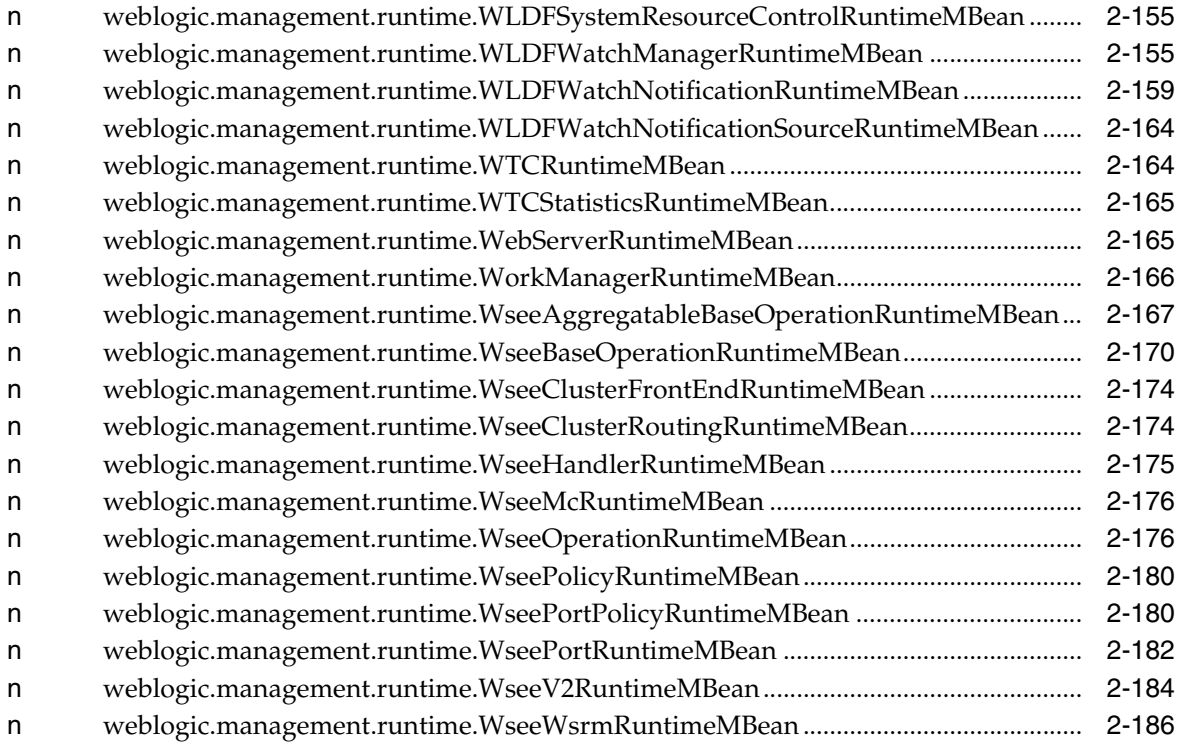

# **Preface**

This preface describes the document accessibility features and conventions used in this guide, *RESTful Server Runtime Reference for Oracle WebLogic Server*.

# **Documentation Accessibility**

For information about Oracle's commitment to accessibility, visit the Oracle Accessibility Program website at http://www.oracle.com/pls/topic/lookup?ctx=acc&id=docacc.

#### **Access to Oracle Support**

Oracle customers that have purchased support have access to electronic support through My Oracle Support. For information, visit http://www.oracle.com/pls/topic/lookup?ctx=acc&id=info or visit http://www.oracle.com/pls/topic/lookup?ctx=acc&id=trs if you are hearing impaired.

# **Conventions**

The following text conventions are used in this document:

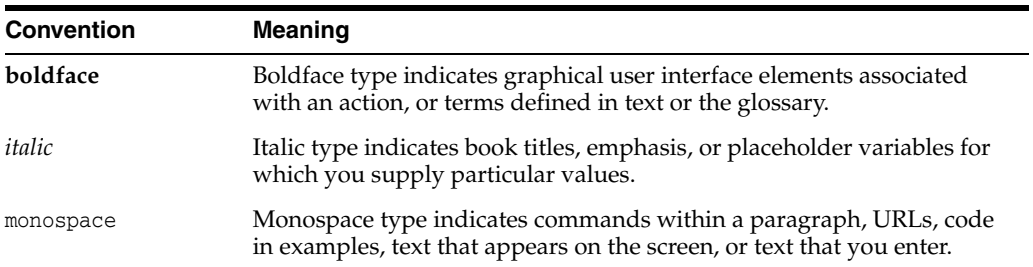

# **Resources**

**1**

This documentation describes the Oracle WebLogic Server RESTful server runtime resources that are used to monitor the Administration Server or a Managed Server.

For a complete listing of the WLS REST reference documents and descriptions of their use, see *Administering Oracle WebLogic Server with RESTful Management Services*.

# <span id="page-139-0"></span>**/management/weblogic**

This resource is used to access different versions (if applicable) of the resources that are in this domain.

There are two versions: 12.2.1.0 (deprecated) and latest, where latest is another name for 12.2.1.1.0. For future releases, latest always refers to the most recent release.

All new MBean features have been added to the 12.2.1.1.0 and the 12.2.1.0 REST resources. Any MBean features that were deprecated in 12.2.1.1.0, will still be available using the 12.2.1.0 REST URLs, but not the 12.2.1.1.0 REST URLs.

To always use the latest resources, make sure to use latest in the URLs.Note that this might require updating a client when moving to a newer version of WebLogic Server. To fix the version so that an update is not required, use 12.2.1.1.0 in the URLs.

The resource supports the following methods:

**[GET](#page-140-0)** 

## <span id="page-140-0"></span>**GET**

Get this collection of [weblogic.management.rest.bean.model.Version](#page-4197-2) instances.

#### **Roles** <sup>1</sup>

Admin, Deployer, Monitor, Operator

#### **Response Body**

Contains a list of [weblogic.management.rest.bean.model.Version](#page-4197-2) entities.

This method can return the following links:

■ **uri**[=/management/weblogic](#page-139-0) **rel**=canonical

This resource.

■ **uri**=/management/weblogic/12.2.1.1.0 **rel**=current

Access the latest version of the WLS resources in the this domain.

■ **uri**[=/management/weblogic](#page-139-0) **rel**=self This resource.

## **Example**

#### **Example 1 View the versions collection.**

This example uses the GET method to display the version instances in this collection.

Example Request

```
curl -v \
--user admin:admin123 \
-H X-Requested-By:MyClient \
-H Accept:application/json \
-X GET http://localhost:7001/management/weblogic
```
#### Example Response

```
HTTP/1.1 200 OK
Response Body:
{
     "links": [
          {
              "rel": "self",
              "href": "http:\//localhost:7001/management/weblogic"
         },
          {
              "rel": "canonical",
              "href": "http:\//localhost:7001/management/weblogic"
         },
          {
              "rel": "current",
              "href": "http:\//localhost:7001/management/weblogic/12.2.1.0"
         }
     ],
     "items": [{
         "links": [
```

```
 {
                  "rel": "self",
                  "href": "http:\//localhost:7001/management/12.2.1.0"
             },
              {
                  "rel": "canonical",
                  "href": "http:\//localhost:7001/management/12.2.1.0"
             }
         ],
         "version": "12.2.1.0",
         "isLatest": true,
         "lifecycle": "active"
    }]
}
```
# <span id="page-142-0"></span>**/management/weblogic/{version}**

This resource describes the resource trees that are used to manage a WebLogic Server domain and its managed servers. The resource trees mimic the bean trees in WLST and allow you to view and edit configuration and monitor runtime behavior.

The resource supports the following methods:

■ [GET](#page-143-0)

# <span id="page-143-0"></span>**GET**

Get this [weblogic.management.rest.bean.model.Version](#page-4197-2) instance.

## **Roles** <sup>1</sup>

Admin, Deployer, Monitor, Operator

### **Response Body**

Contains a [weblogic.management.rest.bean.model.Version](#page-4197-2) entity. This method can return the following links:

- **uri**[=/management/weblogic/{version}](#page-142-0) **rel**=canonical This resource.
- **uri**=/management/weblogic/{version}/currentUser **rel**=currentUser
- **uri**=/management/weblogic/{version}/domainConfig **rel**=domainConfig
- **uri**=/management/weblogic/{version}/domainRuntime **rel**=domainRuntime
- **uri**=/management/weblogic/{version}/edit **rel**=edit
- **uri**[=/management/weblogic](#page-139-0) **rel**=parent The parent resource of this resource.
- **uri**[=/management/weblogic/{version}](#page-142-0) **rel**=self This resource.
- **uri**=/management/weblogic/{version}/serverConfig **rel**=serverConfig
- **uri**=/management/weblogic/{version}/serverRuntime **rel**=serverRuntime

## **Example**

#### **Example 1 View the latest version.**

This example uses the GET method to display the latest version.

#### Example Request

```
curl -v \
--user admin:admin123 \
-H X-Requested-By:MyClient \
-H Accept:application/json \
-X GET http://localhost:7001/management/weblogic/latest
```
#### Example Response

```
HTTP/1.1 200 OK
Response Body:
{
     "links": [
         {
              "rel": "parent",
              "href": "http:\//localhost:7001/management/weblogic"
         },
         {
```
```
 "rel": "self",
              "href": "http:\//localhost:7001/management/weblogic/latest"
         },
         {
              "rel": "canonical",
              "href": "http:\//localhost:7001/management/weblogic/latest"
         },
         {
              "rel": "edit",
              "href": "http:\//localhost:7001/management/weblogic/latest/edit"
         },
         {
              "rel": "domainConfig",
              "href": 
"http:\//localhost:7001/management/weblogic/latest/domainConfig"
         },
         {
              "rel": "domainRuntime",
              "href": 
"http:\//localhost:7001/management/weblogic/latest/domainRuntime"
         },
         {
              "rel": "serverRuntime",
              "href": 
"http:\//localhost:7001/management/weblogic/latest/serverRuntime"
         },
         {
              "rel": "serverConfig",
             "href": 
"http:\//localhost:7001/management/weblogic/latest/serverConfig"
         },
         {
              "rel": "currentUser",
              "href": 
"http:\//localhost:7001/management/weblogic/latest/currentUser"
         }
     ],
     "version": "12.2.1.0",
     "isLatest": true,
     "lifecycle": "active"
}
```
#### **Example 2 View a specific version.**

This example uses the GET method to display a specific version.

#### Example Request

```
curl -v \backslash--user admin:admin123 \
-H X-Requested-By:MyClient \
-H Accept:application/json \
-X GET http://localhost:7001/management/weblogic/12.2.1.0
```
#### Example Response

```
HTTP/1.1 200 OK
Response Body:
{
     "links": [
```

```
 {
             "rel": "parent",
              "href": "http:\//localhost:7001/management/weblogic"
         },
         {
              "rel": "self",
              "href": "http:\//localhost:7001/management/weblogic/12.2.1.0"
         },
         {
              "rel": "canonical",
              "href": "http:\//localhost:7001/management/weblogic/12.2.1.0"
         },
         {
              "rel": "edit",
              "href": "http:\//localhost:7001/management/weblogic/12.2.1.0/edit"
         },
         {
              "rel": "domainConfig",
              "href": 
"http:\//localhost:7001/management/weblogic/12.2.1.0/domainConfig"
         },
         {
              "rel": "domainRuntime",
              "href": 
"http:\//localhost:7001/management/weblogic/12.2.1.0/domainRuntime"
         },
         {
              "rel": "serverRuntime",
             "href": 
"http:\//localhost:7001/management/weblogic/12.2.1.0/serverRuntime"
         },
         {
              "rel": "serverConfig",
             "href": 
"http:\//localhost:7001/management/weblogic/12.2.1.0/serverConfig"
         },
         {
              "rel": "currentUser",
             "href": 
"http:\//localhost:7001/management/weblogic/12.2.1.0/currentUser"
         }
     ],
     "version": "12.2.1.0",
     "isLatest": true,
     "lifecycle": "active"
}
```
# <span id="page-146-0"></span>**/management/weblogic/{version}/currentUser**

This resource represents an authenticated user in the domain.

The resource supports the following methods:

Get this [weblogic.management.rest.bean.model.CurrentUser](#page-4197-0) instance.

#### <span id="page-147-0"></span>**Roles** <sup>1</sup>

Admin, Deployer, Monitor, Operator

#### **Response Body**

Contains a [weblogic.management.rest.bean.model.CurrentUser](#page-4197-0) entity. This method can return the following links:

- **uri**[=/management/weblogic/{version}/currentUser](#page-146-0) **rel**=canonical This resource.
- **uri**[=/management/weblogic/{version}](#page-142-0) **rel**=parent The parent resource of this resource.
- **uri**[=/management/weblogic/{version}/currentUser](#page-146-0) **rel**=self This resource.

#### **Example**

#### **Example 1 Viewing the weblogic.management.rest.bean.model.CurrentUser Instance**

This example uses the GET method to view this weblogic.management.rest.bean.model.CurrentUser instance.

#### Example Request

```
curl -v \backslash--user admin:admin123 \
-H X-Requested-By:MyClient \
-H Accept:application/json \
-X GET http://localhost:7001/management/weblogic/latest/currentUser
```
#### Example Response

```
HTTP/1.1 200 OK
Response Body:
{
     "links": [
         {
              "rel": "parent",
              "href": "http:\//localhost:7001/management/weblogic/latest"
         },
         {
              "rel": "self",
              "href": 
"http:\//localhost:7001/management/weblogic/latest/currentUser"
         },
         {
              "rel": "canonical",
              "href": 
"http:\//localhost:7001/management/weblogic/latest/currentUser"
```

```
 }
     ],
     "partitionId": "0",
     "partitionName": "DOMAIN",
    "user": "admin"
}
```
# <span id="page-149-0"></span>**/management/weblogic/{version}/serverRuntime**

This resource is used to monitor the administration server and managed servers. The resource supports the following methods:

Get this [weblogic.management.runtime.ServerRuntimeMBean](#page-4317-0) instance.

#### <span id="page-150-0"></span>**Roles** <sup>1</sup>

Admin, Deployer, Monitor, Operator

#### **Response Body**

Contains a [weblogic.management.runtime.ServerRuntimeMBean](#page-4317-0) entity.

This method can return the following links:

■ **uri**[=/management/weblogic/{version}/serverRuntime/JDBCServiceRuntime](#page-1439-0) **rel**=JDBCServiceRuntime

This resource's JDBCServiceRuntime singleton resource.

■ **uri**[=/management/weblogic/{version}/serverRuntime/JMSRuntime](#page-1547-0) **rel**=JMSRuntime

This resource's JMSRuntime singleton resource.

■ **uri**[=/management/weblogic/{version}/serverRuntime/JTARuntime](#page-1847-0) **rel**=JTARuntime

This resource's JTARuntime singleton resource.

uri[=/management/weblogic/{version}/serverRuntime/JVMRuntime](#page-1873-0) **rel**=JVMRuntime

This resource's JVMRuntime singleton resource.

■ **uri**=[/management/weblogic/{version}/serverRuntime/MANAsyncReplicationRunt](#page-1889-0) [ime](#page-1889-0) **rel**=MANAsyncReplicationRuntime

This resource's MANAsyncReplicationRuntime singleton resource.

■ **uri**[=/management/weblogic/{version}/serverRuntime/MANReplicationRuntime](#page-1891-0)**re l**=MANReplicationRuntime

This resource's MANReplicationRuntime singleton resource.

uri[=/management/weblogic/{version}/serverRuntime/SAFRuntime](#page-3836-0) **rel**=SAFRuntime

This resource's SAFRuntime singleton resource.

■ **uri**[=/management/weblogic/{version}/serverRuntime/SNMPAgentRuntime](#page-3960-0) **rel**=SNMPAgentRuntime

This resource's SNMPAgentRuntime singleton resource.

■ **uri**[=/management/weblogic/{version}/serverRuntime/WANReplicationRuntime](#page-3983-0) **rel**=WANReplicationRuntime

This resource's WANReplicationRuntime singleton resource.

■ **uri**[=/management/weblogic/{version}/serverRuntime/WLDFRuntime](#page-3999-0) **rel**=WLDFRuntime

This resource's WLDFRuntime singleton resource.

■ **uri**[=/management/weblogic/{version}/serverRuntime/WTCRuntime](#page-4139-0) **rel**=WTCRuntime

This resource's WTCRuntime singleton resource.

■ **uri**[=/management/weblogic/{version}/serverRuntime/bootPartition](#page-327-0) **rel**=action **title**=bootPartition

This resource's bootPartition action resource.

uri[=/management/weblogic/{version}/serverRuntime/forceRestartPartition](#page-1421-0) **rel**=action **title**=forceRestartPartition

This resource's forceRestartPartition action resource.

■ **uri**[=/management/weblogic/{version}/serverRuntime/forceShutdown](#page-1423-0) **rel**=action **title**=forceShutdown

This resource's forceShutdown action resource.

■ **uri**=[/management/weblogic/{version}/serverRuntime/forceShutdownResourceGro](#page-1425-0) [up](#page-1425-0) **rel**=action **title**=forceShutdownResourceGroup

This resource's forceShutdownResourceGroup action resource.

■ **uri**[=/management/weblogic/{version}/serverRuntime/forceSuspend](#page-1427-0) **rel**=action **title**=forceSuspend

This resource's forceSuspend action resource.

■ **uri**=[/management/weblogic/{version}/serverRuntime/forceSuspendResourceGrou](#page-1429-0) [p](#page-1429-0) **rel**=action **title**=forceSuspendResourceGroup

This resource's forceSuspendResourceGroup action resource.

■ **uri**[=/management/weblogic/{version}/serverRuntime/getIPv4URL](#page-1431-0) **rel**=action **title**=getIPv4URL

This resource's getIPv4URL action resource.

■ **uri**[=/management/weblogic/{version}/serverRuntime/getIPv6URL](#page-1433-0) **rel**=action **title**=getIPv6URL

This resource's getIPv6URL action resource.

■ **uri**[=/management/weblogic/{version}/serverRuntime/getRgState](#page-1435-0) **rel**=action **title**=getRgState

This resource's getRgState action resource.

■ **uri**[=/management/weblogic/{version}/serverRuntime/getURL](#page-1437-0) **rel**=action **title**=getURL

This resource's getURL action resource.

uri[=/management/weblogic/{version}/serverRuntime/restartSSLChannels](#page-3830-0) **rel**=action **title**=restartSSLChannels

This resource's restartSSLChannels action resource.

■ **uri**[=/management/weblogic/{version}/serverRuntime/resume](#page-3832-0) **rel**=action **title**=resume

This resource's resume action resource.

■ **uri**[=/management/weblogic/{version}/serverRuntime/resumeResourceGroup](#page-3834-0) **rel**=action **title**=resumeResourceGroup

This resource's resumeResourceGroup action resource.

■ **uri**[=/management/weblogic/{version}/serverRuntime/shutdown](#page-3950-0) **rel**=action **title**=shutdown

This resource's shutdown action resource.

**uri**[=/management/weblogic/{version}/serverRuntime/shutdownResourceGroup](#page-3953-0) **l**=action **title**=shutdownResourceGroup

This resource's shutdownResourceGroup action resource.

■ **uri**[=/management/weblogic/{version}/serverRuntime/startPartition](#page-3966-0) **rel**=action **title**=startPartition

This resource's startPartition action resource.

■ **uri**[=/management/weblogic/{version}/serverRuntime/startPartitionInAdmin](#page-3968-0) **rel**=action **title**=startPartitionInAdmin

This resource's startPartitionInAdmin action resource.

uri[=/management/weblogic/{version}/serverRuntime/startResourceGroup](#page-3970-0) **rel**=action **title**=startResourceGroup

This resource's startResourceGroup action resource.

■ **uri**=[/management/weblogic/{version}/serverRuntime/startResourceGroupInAdmi](#page-3972-0) [n](#page-3972-0) **rel**=action **title**=startResourceGroupInAdmin

This resource's startResourceGroupInAdmin action resource.

■ **uri**[=/management/weblogic/{version}/serverRuntime/suspend](#page-3974-0) **rel**=action **title**=suspend

This resource's suspend action resource.

■ **uri**[=/management/weblogic/{version}/serverRuntime/suspendResourceGroup](#page-3976-0) **rel**=action **title**=suspendResourceGroup

This resource's suspendResourceGroup action resource.

uri[=/management/weblogic/{version}/serverRuntime/applicationRuntimes](#page-156-0) **rel**=applicationRuntimes

This resource's applicationRuntimes collection resource.

■ **uri**[=/management/weblogic/{version}/serverRuntime/asyncReplicationRuntime](#page-323-0) **rel**=asyncReplicationRuntime

This resource's asyncReplicationRuntime singleton resource.

■ **uri**[=/management/weblogic/{version}/serverRuntime/batchJobRepositoryRuntime](#page-325-0) **rel**=batchJobRepositoryRuntime

This resource's batchJobRepositoryRuntime singleton resource.

■ **uri**[=/management/weblogic/{version}/serverRuntime](#page-149-0) **rel**=canonical

This resource.

uri[=/management/weblogic/{version}/serverRuntime/classLoaderRuntime](#page-329-0) **rel**=classLoaderRuntime

This resource's classLoaderRuntime singleton resource.

■ **uri**[=/management/weblogic/{version}/serverRuntime/clusterRuntime](#page-331-0) **rel**=clusterRuntime

This resource's clusterRuntime singleton resource.

■ **uri**[=/management/weblogic/{version}/serverRuntime/concurrentManagedObjects](#page-353-0) [Runtime](#page-353-0) **rel**=concurrentManagedObjectsRuntime

This resource's concurrentManagedObjectsRuntime singleton resource.

uri[=/management/weblogic/{version}/serverRuntime/connectorServiceRuntime](#page-387-0) **rel**=connectorServiceRuntime

This resource's connectorServiceRuntime singleton resource.

■ **uri**[=/management/weblogic/{version}/serverRuntime/defaultExecuteQueueRunti](#page-1409-0) [me](#page-1409-0) **rel**=defaultExecuteQueueRuntime

This resource's defaultExecuteQueueRuntime singleton resource.

■ **uri**=[/management/weblogic/{version}/serverRuntime/entityCacheCumulativeRunt](#page-1411-0) [ime](#page-1411-0) **rel**=entityCacheCumulativeRuntime

This resource's entityCacheCumulativeRuntime singleton resource.

■ **uri**=[/management/weblogic/{version}/serverRuntime/entityCacheCurrentStateRun](#page-1413-0) [time](#page-1413-0) **rel**=entityCacheCurrentStateRuntime

This resource's entityCacheCurrentStateRuntime singleton resource.

■ **uri**[=/management/weblogic/{version}/serverRuntime/entityCacheHistoricalRunti](#page-1415-0) [me](#page-1415-0) **rel**=entityCacheHistoricalRuntime

This resource's entityCacheHistoricalRuntime singleton resource.

■ **uri**[=/management/weblogic/{version}/serverRuntime/executeQueueRuntimes](#page-1417-0) **rel**=executeQueueRuntimes

This resource's executeQueueRuntimes collection resource.

uri[=/management/weblogic/{version}/serverRuntime/joltRuntime](#page-1835-0) **rel**=joltRuntime

This resource's joltRuntime singleton resource.

■ **uri**[=/management/weblogic/{version}/serverRuntime/libraryRuntimes](#page-1875-0) **rel**=libraryRuntimes

This resource's libraryRuntimes collection resource.

■ **uri**[=/management/weblogic/{version}/serverRuntime/logBroadcasterRuntime](#page-1883-0) **rel**=logBroadcasterRuntime

This resource's logBroadcasterRuntime singleton resource.

■ **uri**[=/management/weblogic/{version}/serverRuntime/mailSessionRuntimes](#page-1885-0) **rel**=mailSessionRuntimes

This resource's mailSessionRuntimes collection resource.

■ **uri**=[/management/weblogic/{version}/serverRuntime/maxThreadsConstraintRunti](#page-1893-0) [mes](#page-1893-0) **rel**=maxThreadsConstraintRuntimes

This resource's maxThreadsConstraintRuntimes collection resource.

■ **uri**[=/management/weblogic/{version}/serverRuntime/messagingBridgeRuntimes](#page-1897-0)**r el**=messagingBridgeRuntimes

This resource's messagingBridgeRuntimes collection resource.

■ **uri**=[/management/weblogic/{version}/serverRuntime/minThreadsConstraintRunti](#page-1901-0) [mes](#page-1901-0) **rel**=minThreadsConstraintRuntimes

This resource's minThreadsConstraintRuntimes collection resource.

■ **uri**[=/management/weblogic/{version}](#page-142-0) **rel**=parent

The parent resource of this resource.

■ **uri**[=/management/weblogic/{version}/serverRuntime/partitionRuntimes](#page-1905-0) **rel**=partitionRuntimes

This resource's partitionRuntimes collection resource.

■ **uri**[=/management/weblogic/{version}/serverRuntime/pathServiceRuntimes](#page-3798-0) **rel**=pathServiceRuntimes

This resource's pathServiceRuntimes collection resource.

■ **uri**[=/management/weblogic/{version}/serverRuntime/persistentStoreRuntimes](#page-3818-0) **rel**=persistentStoreRuntimes

This resource's persistentStoreRuntimes collection resource.

■ **uri**[=/management/weblogic/{version}/serverRuntime/requestClassRuntimes](#page-3826-0) **rel**=requestClassRuntimes

This resource's requestClassRuntimes collection resource.

- **uri**[=/management/weblogic/{version}/serverRuntime/search](#page-3898-0) **rel**=search This resource's search resource.
- **uri**[=/management/weblogic/{version}/serverRuntime](#page-149-0) **rel**=self

This resource.

uri[=/management/weblogic/{version}/serverRuntime/serverChannelRuntimes](#page-3900-0) **rel**=serverChannelRuntimes

This resource's serverChannelRuntimes collection resource.

■ **uri**[=/management/weblogic/{version}/serverRuntime/serverLogRuntime](#page-3904-0) **rel**=serverLogRuntime

This resource's serverLogRuntime singleton resource.

■ **uri**[=/management/weblogic/{version}/serverRuntime/serverSecurityRuntime](#page-3912-0) **rel**=serverSecurityRuntime

This resource's serverSecurityRuntime singleton resource.

■ **uri**[=/management/weblogic/{version}/serverRuntime/singleSignOnServicesRunti](#page-3956-0) [me](#page-3956-0) **rel**=singleSignOnServicesRuntime

This resource's singleSignOnServicesRuntime singleton resource.

uri[=/management/weblogic/{version}/serverRuntime/threadPoolRuntime](#page-3979-0) **rel**=threadPoolRuntime

This resource's threadPoolRuntime singleton resource.

■ **uri**[=/management/weblogic/{version}/serverRuntime/timerRuntime](#page-3981-0) **rel**=timerRuntime

This resource's timerRuntime singleton resource.

■ **uri**[=/management/weblogic/{version}/serverRuntime/webServerRuntimes](#page-3987-0) **rel**=webServerRuntimes

This resource's webServerRuntimes collection resource.

uri[=/management/weblogic/{version}/serverRuntime/workManagerRuntimes](#page-4121-0) **rel**=workManagerRuntimes

This resource's workManagerRuntimes collection resource.

■ **uri**[=/management/weblogic/{version}/serverRuntime/wseeClusterFrontEndRunti](#page-4133-0) [me](#page-4133-0) **rel**=wseeClusterFrontEndRuntime

This resource's wseeClusterFrontEndRuntime singleton resource.

■ **uri**[=/management/weblogic/{version}/serverRuntime/wseeWsrmRuntime](#page-4137-0) **rel**=wseeWsrmRuntime

This resource's wseeWsrmRuntime singleton resource.

### **Example**

GET

#### **Example 1 Viewing the weblogic.management.runtime.ServerRuntimeMBean Instance**

This example uses the GET method to view this weblogic.management.runtime.ServerRuntimeMBean instance.

#### Example Request

```
curl -v \backslash--user admin:admin123 \
-H X-Requested-By:MyClient \
-H Accept:application/json \
-X GET 
http://localhost:7001/management/weblogic/latest/serverRuntime?fields=name,openSoc
ketsCurrentCount,overallHealthState,administrationURL&links=self
```
#### Example Response

HTTP/1.1 200 OK

```
Response Body:
{
     "links": [{
         "rel": "self",
         "href": "http:\//localhost:7001/management/weblogic/latest/serverRuntime"
     }],
     "openSocketsCurrentCount": 1,
     "administrationURL": "t3:\//localhost:7001",
     "overallHealthState": {
         "state": "ok",
         "subsystemName": null,
         "partitionName": null,
         "symptoms": []
     },
     "name": "AdminServer"
}
```
## <span id="page-156-0"></span>**/management/weblogic/{version}/serverRuntime/applicationRuntimes**

This resource manages a collection of [weblogic.management.runtime.ApplicationRuntimeMBean](#page-4198-0) instances.

The resource supports the following methods:

Get this collection of [weblogic.management.runtime.ApplicationRuntimeMBean](#page-4198-0) instances.

#### <span id="page-157-0"></span>**Roles** <sup>1</sup>

Admin, Deployer, Monitor, Operator

### **Response Body**

Contains a list of [weblogic.management.runtime.ApplicationRuntimeMBean](#page-4198-0) entities.

This method can return the following links:

■ **uri**[=/management/weblogic/{version}/serverRuntime/applicationRuntimes](#page-156-0) **rel**=canonical

This resource.

■ **uri**[=/management/weblogic/{version}/serverRuntime](#page-149-0) **rel**=parent

The parent resource of this resource.

■ **uri**[=/management/weblogic/{version}/serverRuntime/applicationRuntimes](#page-156-0) **rel**=self

This resource.

## <span id="page-158-0"></span>**/management/weblogic/{version}/serverRuntime/applicationRuntimes/{name}**

This resource manages a [weblogic.management.runtime.ApplicationRuntimeMBean](#page-4198-0) instance.

The resource supports the following methods:

Get this [weblogic.management.runtime.ApplicationRuntimeMBean](#page-4198-0) instance.

#### <span id="page-159-0"></span>**Roles** <sup>1</sup>

Admin, Deployer, Monitor, Operator

#### **Response Body**

Contains a [weblogic.management.runtime.ApplicationRuntimeMBean](#page-4198-0) entity.

This method can return the following links:

■ **uri**=[/management/weblogic/{version}/serverRuntime/applicationRuntimes/{name](#page-204-0) [}/getPersistenceUnitRuntime](#page-204-0) **rel**=action **title**=getPersistenceUnitRuntime

This resource's getPersistenceUnitRuntime action resource.

■ **uri**=[/management/weblogic/{version}/serverRuntime/applicationRuntimes/{name](#page-206-0) [}/hasApplicationCache](#page-206-0) **rel**=action **title**=hasApplicationCache

This resource's hasApplicationCache action resource.

uri=[/management/weblogic/{version}/serverRuntime/applicationRuntimes/{name](#page-272-0) [}/reInitializeApplicationCachesAndPools](#page-272-0) **rel**=action **title**=reInitializeApplicationCachesAndPools

This resource's reInitializeApplicationCachesAndPools action resource.

■ **uri**=[/management/weblogic/{version}/serverRuntime/applicationRuntimes/{name](#page-158-0) [}](#page-158-0) **rel**=canonical

This resource.

■ **uri**=[/management/weblogic/{version}/serverRuntime/applicationRuntimes/{name](#page-161-0) [}/classLoaderRuntime](#page-161-0) **rel**=classLoaderRuntime

This resource's classLoaderRuntime singleton resource.

■ **uri**=[/management/weblogic/{version}/serverRuntime/applicationRuntimes/{name](#page-163-0) [}/classRedefinitionRuntime](#page-163-0) **rel**=classRedefinitionRuntime

This resource's classRedefinitionRuntime singleton resource.

■ **uri**=[/management/weblogic/{version}/serverRuntime/applicationRuntimes/{name](#page-186-0) [}/coherenceClusterRuntime](#page-186-0) **rel**=coherenceClusterRuntime

This resource's coherenceClusterRuntime singleton resource.

uri=[/management/weblogic/{version}/serverRuntime/applicationRuntimes/{name](#page-188-0) [}/componentRuntimes](#page-188-0) **rel**=componentRuntimes

This resource's componentRuntimes collection resource.

■ **uri**=[/management/weblogic/{version}/serverRuntime/applicationRuntimes/{name](#page-208-0) [}/libraryRuntimes](#page-208-0) **rel**=libraryRuntimes

This resource's libraryRuntimes collection resource.

■ **uri**=[/management/weblogic/{version}/serverRuntime/applicationRuntimes/{name](#page-216-0) [}/managedExecutorServiceRuntimes](#page-216-0) **rel**=managedExecutorServiceRuntimes

This resource's managedExecutorServiceRuntimes collection resource.

■ **uri**=[/management/weblogic/{version}/serverRuntime/applicationRuntimes/{name](#page-230-0) [}/managedScheduledExecutorServiceRuntimes](#page-230-0) **rel**=managedScheduledExecutorServiceRuntimes

This resource's managedScheduledExecutorServiceRuntimes collection resource.

■ **uri**=[/management/weblogic/{version}/serverRuntime/applicationRuntimes/{name](#page-244-0) [}/managedThreadFactoryRuntimes](#page-244-0) **rel**=managedThreadFactoryRuntimes

This resource's managedThreadFactoryRuntimes collection resource.

■ **uri**=[/management/weblogic/{version}/serverRuntime/applicationRuntimes/{name](#page-248-0) [}/maxThreadsConstraintRuntimes](#page-248-0) **rel**=maxThreadsConstraintRuntimes

This resource's maxThreadsConstraintRuntimes collection resource.

■ **uri**=[/management/weblogic/{version}/serverRuntime/applicationRuntimes/{name](#page-252-0) [}/minThreadsConstraintRuntimes](#page-252-0) **rel**=minThreadsConstraintRuntimes

This resource's minThreadsConstraintRuntimes collection resource.

■ **uri**=[/management/weblogic/{version}/serverRuntime/applicationRuntimes/{name](#page-256-0) [}/optionalPackageRuntimes](#page-256-0) **rel**=optionalPackageRuntimes

This resource's optionalPackageRuntimes collection resource.

■ **uri**[=/management/weblogic/{version}/serverRuntime/applicationRuntimes](#page-156-0) **rel**=parent

The parent resource of this resource.

■ **uri**=[/management/weblogic/{version}/serverRuntime/applicationRuntimes/{name](#page-264-0) [}/persistenceUnitRuntimes](#page-264-0) **rel**=persistenceUnitRuntimes

This resource's persistenceUnitRuntimes collection resource.

■ **uri**=[/management/weblogic/{version}/serverRuntime/applicationRuntimes/{name](#page-268-0) [}/queryCacheRuntimes](#page-268-0) **rel**=queryCacheRuntimes

This resource's queryCacheRuntimes collection resource.

■ **uri**=[/management/weblogic/{version}/serverRuntime/applicationRuntimes/{name](#page-274-0) [}/requestClassRuntimes](#page-274-0) **rel**=requestClassRuntimes

This resource's requestClassRuntimes collection resource.

■ **uri**=[/management/weblogic/{version}/serverRuntime/applicationRuntimes/{name](#page-158-0) [}](#page-158-0) **rel**=self

This resource.

■ **uri**=[/management/weblogic/{version}/serverRuntime/applicationRuntimes/{name](#page-278-0) [}/workManagerRuntimes](#page-278-0) **rel**=workManagerRuntimes

This resource's workManagerRuntimes collection resource.

■ **uri**=[/management/weblogic/{version}/serverRuntime/applicationRuntimes/{name](#page-290-0) [}/wseeV2Runtimes](#page-290-0) **rel**=wseeV2Runtimes

This resource's wseeV2Runtimes collection resource.

## <span id="page-161-0"></span>**/management/weblogic/{version}/serverRuntime/applicationRuntimes/{name}/ classLoaderRuntime**

This resource manages a [weblogic.management.runtime.ClassLoaderRuntimeMBean](#page-4202-0) instance.

The resource supports the following methods:

Get this [weblogic.management.runtime.ClassLoaderRuntimeMBean](#page-4202-0) instance.

#### <span id="page-162-0"></span>**Roles** <sup>1</sup>

Admin, Deployer, Monitor, Operator

#### **Response Body**

Contains a [weblogic.management.runtime.ClassLoaderRuntimeMBean](#page-4202-0) entity.

This method can return the following links:

■ **uri**=[/management/weblogic/{version}/serverRuntime/applicationRuntimes/{name](#page-161-0) [}/classLoaderRuntime](#page-161-0) **rel**=canonical

This resource.

■ **uri**=[/management/weblogic/{version}/serverRuntime/applicationRuntimes/{name](#page-158-0) [}](#page-158-0) **rel**=parent

The parent resource of this resource.

■ **uri**=[/management/weblogic/{version}/serverRuntime/applicationRuntimes/{name](#page-161-0) [}/classLoaderRuntime](#page-161-0) **rel**=self

This resource.

## <span id="page-163-0"></span>**/management/weblogic/{version}/serverRuntime/applicationRuntimes/{name}/ classRedefinitionRuntime**

This resource manages a [com.bea.wls.redef.runtime.ClassRedefinitionRuntimeMBean](#page-4192-0) instance.

The resource supports the following methods:

Get this [com.bea.wls.redef.runtime.ClassRedefinitionRuntimeMBean](#page-4192-0) instance.

#### <span id="page-164-0"></span>**Roles** <sup>1</sup>

Admin, Deployer, Monitor, Operator

#### **Response Body**

Contains a [com.bea.wls.redef.runtime.ClassRedefinitionRuntimeMBean](#page-4192-0) entity.

This method can return the following links:

■ **uri**=[/management/weblogic/{version}/serverRuntime/applicationRuntimes/{name](#page-183-0) [}/classRedefinitionRuntime/redefineClasses](#page-183-0) **rel**=action **title**=redefineClasses

This resource's redefineClasses action resource.

■ **uri**=[/management/weblogic/{version}/serverRuntime/applicationRuntimes/{name](#page-163-0) [}/classRedefinitionRuntime](#page-163-0) **rel**=canonical

This resource.

■ **uri**=[/management/weblogic/{version}/serverRuntime/applicationRuntimes/{name](#page-165-0) [}/classRedefinitionRuntime/classRedefinitionTasks](#page-165-0) **rel**=classRedefinitionTasks

This resource's classRedefinitionTasks collection resource.

■ **uri**=[/management/weblogic/{version}/serverRuntime/applicationRuntimes/{name](#page-158-0) [}](#page-158-0) **rel**=parent

The parent resource of this resource.

■ **uri**=[/management/weblogic/{version}/serverRuntime/applicationRuntimes/{name](#page-163-0) [}/classRedefinitionRuntime](#page-163-0) **rel**=self

This resource.

## <span id="page-165-0"></span>**/management/weblogic/{version}/serverRuntime/applicationRuntimes/{name}/ classRedefinitionRuntime/classRedefinitionTasks**

This resource manages a collection of [com.bea.wls.redef.runtime.ClassRedefinitionTaskRuntimeMBean](#page-4193-0) instances.

The resource supports the following methods:

Get this collection of [com.bea.wls.redef.runtime.ClassRedefinitionTaskRuntimeMBean](#page-4193-0) instances.

#### <span id="page-166-0"></span>**Roles** <sup>1</sup>

Admin, Deployer, Monitor, Operator

#### **Response Body**

Contains a list of [com.bea.wls.redef.runtime.ClassRedefinitionTaskRuntimeMBean](#page-4193-0) entities.

This method can return the following links:

■ **uri**=[/management/weblogic/{version}/serverRuntime/applicationRuntimes/{name](#page-165-0) [}/classRedefinitionRuntime/classRedefinitionTasks](#page-165-0) **rel**=canonical

This resource.

■ **uri**=[/management/weblogic/{version}/serverRuntime/applicationRuntimes/{name](#page-163-0) [}/classRedefinitionRuntime](#page-163-0) **rel**=parent

The parent resource of this resource.

■ **uri**=[/management/weblogic/{version}/serverRuntime/applicationRuntimes/{name](#page-165-0) [}/classRedefinitionRuntime/classRedefinitionTasks](#page-165-0) **rel**=self

This resource.

## <span id="page-167-0"></span>**/management/weblogic/{version}/serverRuntime/applicationRuntimes/{name}/ classRedefinitionRuntime/classRedefinitionTasks/{name}**

This resource manages a [com.bea.wls.redef.runtime.ClassRedefinitionTaskRuntimeMBean](#page-4193-0) instance.

The resource supports the following methods:

Get this [com.bea.wls.redef.runtime.ClassRedefinitionTaskRuntimeMBean](#page-4193-0) instance.

#### <span id="page-168-0"></span>**Roles** <sup>1</sup>

Admin, Deployer, Monitor, Operator

#### **Response Body**

Contains a [com.bea.wls.redef.runtime.ClassRedefinitionTaskRuntimeMBean](#page-4193-0) entity.

This method can return the following links:

■ **uri**=[/management/weblogic/{version}/serverRuntime/applicationRuntimes/{name](#page-169-0) [}/classRedefinitionRuntime/classRedefinitionTasks/{name}/cancel](#page-169-0) **rel**=action **title**=cancel

This resource's cancel action resource.

■ **uri**=[/management/weblogic/{version}/serverRuntime/applicationRuntimes/{name](#page-167-0) [}/classRedefinitionRuntime/classRedefinitionTasks/{name}](#page-167-0) **rel**=canonical

This resource.

■ **uri**=[/management/weblogic/{version}/serverRuntime/applicationRuntimes/{name](#page-165-0) [}/classRedefinitionRuntime/classRedefinitionTasks](#page-165-0) **rel**=parent

The parent resource of this resource.

■ **rel**=parentTask

This resource's parentTask reference to a weblogic.management.runtime.TaskRuntimeMBean resource.

■ **uri**=[/management/weblogic/{version}/serverRuntime/applicationRuntimes/{name](#page-167-0) [}/classRedefinitionRuntime/classRedefinitionTasks/{name}](#page-167-0) **rel**=self

This resource.

■ **uri**=[/management/weblogic/{version}/serverRuntime/applicationRuntimes/{name](#page-171-0) [}/classRedefinitionRuntime/classRedefinitionTasks/{name}/subTasks](#page-171-0) **rel**=subTasks

This resource's subTasks collection resource.

## <span id="page-169-0"></span>**/management/weblogic/{version}/serverRuntime/applicationRuntimes/{name}/ classRedefinitionRuntime/classRedefinitionTasks/{name}/cancel**

The resource supports the following methods:

■ [POST](#page-170-0)

/management/weblogic/{version}/serverRuntime/applicationRuntimes/{name}/classRedefinitionRuntime/classRedefinitionTasks/

## <span id="page-170-0"></span>**POST**

Attempts to cancel this task.

An exception is thrown to indicate failure to cancel the task. Not all tasks can be cancelled.

### **Roles** <sup>1</sup>

Admin

### **Response Body**

Contains an empty JSON object.

## <span id="page-171-0"></span>**/management/weblogic/{version}/serverRuntime/applicationRuntimes/{name}/ classRedefinitionRuntime/classRedefinitionTasks/{name}/subTasks**

This resource manages a collection of [weblogic.management.runtime.TaskRuntimeMBean](#page-4321-0) instances.

The resource supports the following methods:

/management/weblogic/{version}/serverRuntime/applicationRuntimes/{name}/classRedefinitionRuntime/classRedefinitionTasks/

### <span id="page-172-0"></span>**GET**

Get this collection of [weblogic.management.runtime.TaskRuntimeMBean](#page-4321-0) instances.

#### **Roles** <sup>1</sup>

Admin, Deployer, Monitor, Operator

### **Response Body**

Contains a list of [weblogic.management.runtime.TaskRuntimeMBean](#page-4321-0) entities.

This method can return the following links:

■ **uri**=[/management/weblogic/{version}/serverRuntime/applicationRuntimes/{name](#page-171-0) [}/classRedefinitionRuntime/classRedefinitionTasks/{name}/subTasks](#page-171-0) **rel**=canonical

This resource.

■ **uri**=[/management/weblogic/{version}/serverRuntime/applicationRuntimes/{name](#page-167-0) [}/classRedefinitionRuntime/classRedefinitionTasks/{name}](#page-167-0) **rel**=parent

The parent resource of this resource.

■ **uri**=[/management/weblogic/{version}/serverRuntime/applicationRuntimes/{name](#page-171-0) [}/classRedefinitionRuntime/classRedefinitionTasks/{name}/subTasks](#page-171-0) **rel**=self

This resource.

## <span id="page-173-0"></span>**/management/weblogic/{version}/serverRuntime/applicationRuntimes/{name}/ classRedefinitionRuntime/classRedefinitionTasks/{name}/subTasks/{name}**

This resource manages a [weblogic.management.runtime.TaskRuntimeMBean](#page-4321-0) instance. The resource supports the following methods:

Get this [weblogic.management.runtime.TaskRuntimeMBean](#page-4321-0) instance.

#### <span id="page-174-0"></span>**Roles** <sup>1</sup>

Admin, Deployer, Monitor, Operator

#### **Response Body**

Contains a [weblogic.management.runtime.TaskRuntimeMBean](#page-4321-0) entity.

This method can return the following links:

■ **uri**=[/management/weblogic/{version}/serverRuntime/applicationRuntimes/{name](#page-175-0) [}/classRedefinitionRuntime/classRedefinitionTasks/{name}/subTasks/{name}/ca](#page-175-0) [ncel](#page-175-0) **rel**=action **title**=cancel

This resource's cancel action resource.

■ **uri**=[/management/weblogic/{version}/serverRuntime/applicationRuntimes/{name](#page-173-0) [}/classRedefinitionRuntime/classRedefinitionTasks/{name}/subTasks/{name}](#page-173-0) **rel**=canonical

This resource.

■ **uri**=[/management/weblogic/{version}/serverRuntime/applicationRuntimes/{name](#page-171-0) [}/classRedefinitionRuntime/classRedefinitionTasks/{name}/subTasks](#page-171-0) **rel**=parent

The parent resource of this resource.

■ **rel**=parentTask

This resource's parentTask reference to a weblogic.management.runtime.TaskRuntimeMBean resource.

uri=[/management/weblogic/{version}/serverRuntime/applicationRuntimes/{name](#page-173-0) [}/classRedefinitionRuntime/classRedefinitionTasks/{name}/subTasks/{name}](#page-173-0) **rel**=self

This resource.

■ **uri**=[/management/weblogic/{version}/serverRuntime/applicationRuntimes/{name](#page-177-0) [}/classRedefinitionRuntime/classRedefinitionTasks/{name}/subTasks/{name}/su](#page-177-0) [bTasks](#page-177-0) **rel**=subTasks

This resource's subTasks collection resource.

<span id="page-175-0"></span>**/management/weblogic/{version}/serverRuntime/applicationRuntimes/{name}/ classRedefinitionRuntime/classRedefinitionTasks/{name}/subTasks/{name}/ca ncel**

The resource supports the following methods:

■ [POST](#page-176-0)

/management/weblogic/{version}/serverRuntime/applicationRuntimes/{name}/classRedefinitionRuntime/classRedefinitionTasks/

## <span id="page-176-0"></span>**POST**

Attempts to cancel this task.

An exception is thrown to indicate failure to cancel the task. Not all tasks can be cancelled.

### **Roles** <sup>1</sup>

Admin

### **Response Body**

Contains an empty JSON object.

## <span id="page-177-0"></span>**/management/weblogic/{version}/serverRuntime/applicationRuntimes/{name}/ classRedefinitionRuntime/classRedefinitionTasks/{name}/subTasks/{name}/s ubTasks**

This resource manages a collection of [weblogic.management.runtime.TaskRuntimeMBean](#page-4321-0) instances.

The resource supports the following methods:

Get this collection of [weblogic.management.runtime.TaskRuntimeMBean](#page-4321-0) instances.

#### <span id="page-178-0"></span>**Roles** <sup>1</sup>

Admin, Deployer, Monitor, Operator

#### **Response Body**

Contains a list of [weblogic.management.runtime.TaskRuntimeMBean](#page-4321-0) entities.

This method can return the following links:

■ **uri**=[/management/weblogic/{version}/serverRuntime/applicationRuntimes/{name](#page-177-0) [}/classRedefinitionRuntime/classRedefinitionTasks/{name}/subTasks/{name}/su](#page-177-0) [bTasks](#page-177-0) **rel**=canonical

This resource.

■ **uri**=[/management/weblogic/{version}/serverRuntime/applicationRuntimes/{name](#page-173-0) [}/classRedefinitionRuntime/classRedefinitionTasks/{name}/subTasks/{name}](#page-173-0) **rel**=parent

The parent resource of this resource.

■ **uri**=[/management/weblogic/{version}/serverRuntime/applicationRuntimes/{name](#page-177-0) [}/classRedefinitionRuntime/classRedefinitionTasks/{name}/subTasks/{name}/su](#page-177-0) [bTasks](#page-177-0) **rel**=self

This resource.

## **/management/weblogic/{version}/serverRuntime/applicationRuntimes/{name}/ classRedefinitionRuntime/classRedefinitionTasks/{name}/subTasks/{name}/s ubTasks/{name}**

This resource manages a [weblogic.management.runtime.TaskRuntimeMBean](#page-4321-0) instance.

The resource supports the following methods:
Get this [weblogic.management.runtime.TaskRuntimeMBean](#page-4321-0) instance.

#### **Roles** <sup>1</sup>

Admin, Deployer, Monitor, Operator

#### **Response Body**

Contains a [weblogic.management.runtime.TaskRuntimeMBean](#page-4321-0) entity.

This method can return the following links:

■ **uri**=[/management/weblogic/{version}/serverRuntime/applicationRuntimes/{name](#page-181-0) [}/classRedefinitionRuntime/classRedefinitionTasks/{name}/subTasks/{name}/su](#page-181-0) [bTasks/{name}/cancel](#page-181-0) **rel**=action **title**=cancel

This resource's cancel action resource.

■ **uri**=[/management/weblogic/{version}/serverRuntime/applicationRuntimes/{name](#page-179-0) [}/classRedefinitionRuntime/classRedefinitionTasks/{name}/subTasks/{name}/su](#page-179-0) [bTasks/{name}](#page-179-0) **rel**=canonical

This resource.

■ **uri**=[/management/weblogic/{version}/serverRuntime/applicationRuntimes/{name](#page-177-0) [}/classRedefinitionRuntime/classRedefinitionTasks/{name}/subTasks/{name}/su](#page-177-0) [bTasks](#page-177-0) **rel**=parent

The parent resource of this resource.

■ **rel**=parentTask

This resource's parentTask reference to a weblogic.management.runtime.TaskRuntimeMBean resource.

■ **uri**=[/management/weblogic/{version}/serverRuntime/applicationRuntimes/{name](#page-179-0) [}/classRedefinitionRuntime/classRedefinitionTasks/{name}/subTasks/{name}/su](#page-179-0) [bTasks/{name}](#page-179-0) **rel**=self

This resource.

■ **uri**=/management/weblogic/{version}/serverRuntime/applicationRuntimes/{name }/classRedefinitionRuntime/classRedefinitionTasks/{name}/subTasks/{name}/su bTasks/{name}/subTasks **rel**=subTasks

This resource's subTasks collection resource.

## <span id="page-181-0"></span>**/management/weblogic/{version}/serverRuntime/applicationRuntimes/{name}/ classRedefinitionRuntime/classRedefinitionTasks/{name}/subTasks/{name}/s ubTasks/{name}/cancel**

The resource supports the following methods:

■ [POST](#page-182-0)

/management/weblogic/{version}/serverRuntime/applicationRuntimes/{name}/classRedefinitionRuntime/classRedefinitionTasks/

# <span id="page-182-0"></span>**POST**

Attempts to cancel this task.

An exception is thrown to indicate failure to cancel the task. Not all tasks can be cancelled.

## **Roles** <sup>1</sup>

Admin

## **Response Body**

Contains an empty JSON object.

## **/management/weblogic/{version}/serverRuntime/applicationRuntimes/{name}/ classRedefinitionRuntime/redefineClasses**

The resource supports the following methods:

■ [POST](#page-184-0)

## <span id="page-184-0"></span>**POST**

The resource supports the following methods:

- **[POST](#page-184-1)**
- **[POST](#page-184-2)**

#### <span id="page-184-1"></span>**POST**

Initiate a class redefinition cycle, which will identify classes which may have changed and then attempt to redefine them. Class redefinition will be performed asynchronously. The progress of the class redefinition process can be monitored with the returned task.

This method supports both asynchronous and best effort synchronous invocations. The behavior is controlled by the 'Prefer' header. See About Synchronous and Asynchronous Operations.

#### **Roles** <sup>1</sup>

Admin

#### **Response Body**

Contains a JSON object with a com.bea.wls.redef.runtime.ClassRedefinitionTaskRuntimeMBean reference return field.

#### <span id="page-184-2"></span>**POST**

Initiate a class redefinition cycle, to redefine only the specified classes from given module. Class redefinition will be performed asynchronously. The progress of the class redefinition process can be monitored with the returned task. If specified module name is null, any classes within the application (scoped to any modules as well as globally scoped classes) which are included in the list will be redefined.

This method supports both asynchronous and best effort synchronous invocations. The behavior is controlled by the 'Prefer' header. See About Synchronous and Asynchronous Operations.

#### **Roles** <sup>1</sup>

Admin

#### **Request Body**

Must contain a JSON object with the following fields:

#### **moduleName**

Module from which the classes are to be redefined.

**Type**: string

#### **classNames**

Classes to be redefined.

**Type**: array of string

Contains a JSON object with a com.bea.wls.redef.runtime.ClassRedefinitionTaskRuntimeMBean reference return field.

# <span id="page-186-0"></span>**/management/weblogic/{version}/serverRuntime/applicationRuntimes/{name}/ coherenceClusterRuntime**

This resource manages a [weblogic.management.runtime.CoherenceClusterRuntimeMBean](#page-4207-0) instance.

The resource supports the following methods:

Get this [weblogic.management.runtime.CoherenceClusterRuntimeMBean](#page-4207-0) instance.

#### <span id="page-187-0"></span>**Roles** <sup>1</sup>

Admin, Deployer, Monitor, Operator

#### **Response Body**

Contains a [weblogic.management.runtime.CoherenceClusterRuntimeMBean](#page-4207-0) entity.

This method can return the following links:

uri=[/management/weblogic/{version}/serverRuntime/applicationRuntimes/{name](#page-186-0) [}/coherenceClusterRuntime](#page-186-0) **rel**=canonical

This resource.

■ **uri**=[/management/weblogic/{version}/serverRuntime/applicationRuntimes/{name](#page-158-0) [}](#page-158-0) **rel**=parent

The parent resource of this resource.

uri=[/management/weblogic/{version}/serverRuntime/applicationRuntimes/{name](#page-186-0) [}/coherenceClusterRuntime](#page-186-0) **rel**=self

# <span id="page-188-0"></span>**/management/weblogic/{version}/serverRuntime/applicationRuntimes/{name}/ componentRuntimes**

This resource manages a collection of [weblogic.management.runtime.ComponentRuntimeMBean](#page-4207-1) instances.

The resource supports the following methods:

Get this collection of [weblogic.management.runtime.ComponentRuntimeMBean](#page-4207-1) instances.

#### <span id="page-189-0"></span>**Roles** <sup>1</sup>

Admin, Deployer, Monitor, Operator

### **Response Body**

Contains a list of [weblogic.management.runtime.ComponentRuntimeMBean](#page-4207-1) entities.

This method can return the following links:

uri=[/management/weblogic/{version}/serverRuntime/applicationRuntimes/{name](#page-188-0) [}/componentRuntimes](#page-188-0) **rel**=canonical

This resource.

uri=[/management/weblogic/{version}/serverRuntime/applicationRuntimes/{name](#page-158-0) [}](#page-158-0) **rel**=parent

The parent resource of this resource.

■ **uri**=[/management/weblogic/{version}/serverRuntime/applicationRuntimes/{name](#page-188-0) [}/componentRuntimes](#page-188-0) **rel**=self

# <span id="page-190-0"></span>**/management/weblogic/{version}/serverRuntime/applicationRuntimes/{name}/ componentRuntimes/{name}**

This resource manages a [weblogic.management.runtime.ComponentRuntimeMBean](#page-4207-1) instance.

The resource supports the following methods:

**[GET](#page-191-0)** 

Get this [weblogic.management.runtime.ComponentRuntimeMBean](#page-4207-1) instance.

#### <span id="page-191-0"></span>**Roles** <sup>1</sup>

Admin, Deployer, Monitor, Operator

#### **Response Body**

Contains a [weblogic.management.runtime.ComponentRuntimeMBean](#page-4207-1) entity.

This method can return the following links:

■ **uri**=[/management/weblogic/{version}/serverRuntime/applicationRuntimes/{name](#page-190-0) [}/componentRuntimes/{name}](#page-190-0) **rel**=canonical

This resource.

■ **uri**=[/management/weblogic/{version}/serverRuntime/applicationRuntimes/{name](#page-188-0) [}/componentRuntimes](#page-188-0) **rel**=parent

The parent resource of this resource.

uri=[/management/weblogic/{version}/serverRuntime/applicationRuntimes/{name](#page-190-0) [}/componentRuntimes/{name}](#page-190-0) **rel**=self

This resource.

uri=[/management/weblogic/{version}/serverRuntime/applicationRuntimes/{name](#page-192-0) [}/componentRuntimes/{name}/workManagerRuntimes](#page-192-0) **rel**=workManagerRuntimes

This resource's workManagerRuntimes collection resource.

## <span id="page-192-0"></span>**/management/weblogic/{version}/serverRuntime/applicationRuntimes/{name}/ componentRuntimes/{name}/workManagerRuntimes**

This resource manages a collection of [weblogic.management.runtime.WorkManagerRuntimeMBean](#page-4359-0) instances.

The resource supports the following methods:

Get this collection of [weblogic.management.runtime.WorkManagerRuntimeMBean](#page-4359-0) instances.

#### <span id="page-193-0"></span>**Roles** <sup>1</sup>

Admin, Deployer, Monitor, Operator

#### **Response Body**

Contains a list of [weblogic.management.runtime.WorkManagerRuntimeMBean](#page-4359-0) entities.

This method can return the following links:

uri=[/management/weblogic/{version}/serverRuntime/applicationRuntimes/{name](#page-192-0) [}/componentRuntimes/{name}/workManagerRuntimes](#page-192-0) **rel**=canonical

This resource.

■ **uri**=[/management/weblogic/{version}/serverRuntime/applicationRuntimes/{name](#page-190-0) [}/componentRuntimes/{name}](#page-190-0) **rel**=parent

The parent resource of this resource.

uri=[/management/weblogic/{version}/serverRuntime/applicationRuntimes/{name](#page-192-0) [}/componentRuntimes/{name}/workManagerRuntimes](#page-192-0) **rel**=self

## <span id="page-194-0"></span>**/management/weblogic/{version}/serverRuntime/applicationRuntimes/{name}/ componentRuntimes/{name}/workManagerRuntimes/{name}**

This resource manages a [weblogic.management.runtime.WorkManagerRuntimeMBean](#page-4359-0) instance.

The resource supports the following methods:

Get this [weblogic.management.runtime.WorkManagerRuntimeMBean](#page-4359-0) instance.

#### <span id="page-195-0"></span>**Roles** <sup>1</sup>

Admin, Deployer, Monitor, Operator

#### **Response Body**

Contains a [weblogic.management.runtime.WorkManagerRuntimeMBean](#page-4359-0) entity.

This method can return the following links:

■ **uri**=[/management/weblogic/{version}/serverRuntime/applicationRuntimes/{name](#page-194-0) [}/componentRuntimes/{name}/workManagerRuntimes/{name}](#page-194-0) **rel**=canonical

This resource.

■ **uri**=[/management/weblogic/{version}/serverRuntime/applicationRuntimes/{name](#page-196-0) [}/componentRuntimes/{name}/workManagerRuntimes/{name}/capacityRuntim](#page-196-0) [e](#page-196-0) **rel**=capacityRuntime

This resource's capacityRuntime singleton resource.

■ **uri**=[/management/weblogic/{version}/serverRuntime/applicationRuntimes/{name](#page-198-0) [}/componentRuntimes/{name}/workManagerRuntimes/{name}/maxThreadsCo](#page-198-0) [nstraintRuntime](#page-198-0) **rel**=maxThreadsConstraintRuntime

This resource's maxThreadsConstraintRuntime singleton resource.

■ **uri**=[/management/weblogic/{version}/serverRuntime/applicationRuntimes/{name](#page-200-0) [}/componentRuntimes/{name}/workManagerRuntimes/{name}/minThreadsCon](#page-200-0) [straintRuntime](#page-200-0) **rel**=minThreadsConstraintRuntime

This resource's minThreadsConstraintRuntime singleton resource.

■ **uri**=[/management/weblogic/{version}/serverRuntime/applicationRuntimes/{name](#page-192-0) [}/componentRuntimes/{name}/workManagerRuntimes](#page-192-0) **rel**=parent

The parent resource of this resource.

uri=[/management/weblogic/{version}/serverRuntime/applicationRuntimes/{name](#page-202-0) [}/componentRuntimes/{name}/workManagerRuntimes/{name}/requestClassRu](#page-202-0) [ntime](#page-202-0) **rel**=requestClassRuntime

This resource's requestClassRuntime singleton resource.

■ **uri**=[/management/weblogic/{version}/serverRuntime/applicationRuntimes/{name](#page-194-0) [}/componentRuntimes/{name}/workManagerRuntimes/{name}](#page-194-0) **rel**=self

# <span id="page-196-0"></span>**/management/weblogic/{version}/serverRuntime/applicationRuntimes/{name}/ componentRuntimes/{name}/workManagerRuntimes/{name}/capacityRuntime**

This resource manages a [weblogic.management.runtime.CapacityRuntimeMBean](#page-4201-0) instance.

The resource supports the following methods:

Get this [weblogic.management.runtime.CapacityRuntimeMBean](#page-4201-0) instance.

#### <span id="page-197-0"></span>**Roles** <sup>1</sup>

Admin, Deployer, Monitor, Operator

#### **Response Body**

Contains a [weblogic.management.runtime.CapacityRuntimeMBean](#page-4201-0) entity.

This method can return the following links:

■ **uri**=[/management/weblogic/{version}/serverRuntime/applicationRuntimes/{name](#page-196-0) [}/componentRuntimes/{name}/workManagerRuntimes/{name}/capacityRuntim](#page-196-0) [e](#page-196-0) **rel**=canonical

This resource.

uri=[/management/weblogic/{version}/serverRuntime/applicationRuntimes/{name](#page-194-0) [}/componentRuntimes/{name}/workManagerRuntimes/{name}](#page-194-0) **rel**=parent

The parent resource of this resource.

■ **uri**=[/management/weblogic/{version}/serverRuntime/applicationRuntimes/{name](#page-196-0) [}/componentRuntimes/{name}/workManagerRuntimes/{name}/capacityRuntim](#page-196-0) [e](#page-196-0) **rel**=self

## <span id="page-198-0"></span>**/management/weblogic/{version}/serverRuntime/applicationRuntimes/{name}/ componentRuntimes/{name}/workManagerRuntimes/{name}/maxThreadsCon straintRuntime**

This resource manages a [weblogic.management.runtime.MaxThreadsConstraintRuntimeMBean](#page-4284-0) instance.

The resource supports the following methods:

Get this [weblogic.management.runtime.MaxThreadsConstraintRuntimeMBean](#page-4284-0) instance.

#### <span id="page-199-0"></span>**Roles** <sup>1</sup>

Admin, Deployer, Monitor, Operator

#### **Response Body**

Contains a [weblogic.management.runtime.MaxThreadsConstraintRuntimeMBean](#page-4284-0) entity.

This method can return the following links:

uri=[/management/weblogic/{version}/serverRuntime/applicationRuntimes/{name](#page-198-0) [}/componentRuntimes/{name}/workManagerRuntimes/{name}/maxThreadsCo](#page-198-0) [nstraintRuntime](#page-198-0) **rel**=canonical

This resource.

■ **uri**=[/management/weblogic/{version}/serverRuntime/applicationRuntimes/{name](#page-194-0) [}/componentRuntimes/{name}/workManagerRuntimes/{name}](#page-194-0) **rel**=parent

The parent resource of this resource.

■ **uri**=[/management/weblogic/{version}/serverRuntime/applicationRuntimes/{name](#page-198-0) [}/componentRuntimes/{name}/workManagerRuntimes/{name}/maxThreadsCo](#page-198-0) [nstraintRuntime](#page-198-0) **rel**=self

## <span id="page-200-0"></span>**/management/weblogic/{version}/serverRuntime/applicationRuntimes/{name}/ componentRuntimes/{name}/workManagerRuntimes/{name}/minThreadsCons traintRuntime**

This resource manages a [weblogic.management.runtime.MinThreadsConstraintRuntimeMBean](#page-4289-0) instance.

The resource supports the following methods:

Get this [weblogic.management.runtime.MinThreadsConstraintRuntimeMBean](#page-4289-0) instance.

#### <span id="page-201-0"></span>**Roles** <sup>1</sup>

Admin, Deployer, Monitor, Operator

#### **Response Body**

Contains a [weblogic.management.runtime.MinThreadsConstraintRuntimeMBean](#page-4289-0) entity.

This method can return the following links:

uri=[/management/weblogic/{version}/serverRuntime/applicationRuntimes/{name](#page-200-0) [}/componentRuntimes/{name}/workManagerRuntimes/{name}/minThreadsCon](#page-200-0) [straintRuntime](#page-200-0) **rel**=canonical

This resource.

■ **uri**=[/management/weblogic/{version}/serverRuntime/applicationRuntimes/{name](#page-194-0) [}/componentRuntimes/{name}/workManagerRuntimes/{name}](#page-194-0) **rel**=parent

The parent resource of this resource.

■ **uri**=[/management/weblogic/{version}/serverRuntime/applicationRuntimes/{name](#page-200-0) [}/componentRuntimes/{name}/workManagerRuntimes/{name}/minThreadsCon](#page-200-0) [straintRuntime](#page-200-0) **rel**=self

## <span id="page-202-0"></span>**/management/weblogic/{version}/serverRuntime/applicationRuntimes/{name}/ componentRuntimes/{name}/workManagerRuntimes/{name}/requestClassRun time**

This resource manages a [weblogic.management.runtime.RequestClassRuntimeMBean](#page-4303-0) instance.

The resource supports the following methods:

Get this [weblogic.management.runtime.RequestClassRuntimeMBean](#page-4303-0) instance.

#### <span id="page-203-0"></span>**Roles** <sup>1</sup>

Admin, Deployer, Monitor, Operator

#### **Response Body**

Contains a [weblogic.management.runtime.RequestClassRuntimeMBean](#page-4303-0) entity.

This method can return the following links:

■ **uri**=[/management/weblogic/{version}/serverRuntime/applicationRuntimes/{name](#page-202-0) [}/componentRuntimes/{name}/workManagerRuntimes/{name}/requestClassRu](#page-202-0) [ntime](#page-202-0) **rel**=canonical

This resource.

uri=[/management/weblogic/{version}/serverRuntime/applicationRuntimes/{name](#page-194-0) [}/componentRuntimes/{name}/workManagerRuntimes/{name}](#page-194-0) **rel**=parent

The parent resource of this resource.

■ **uri**=[/management/weblogic/{version}/serverRuntime/applicationRuntimes/{name](#page-202-0) [}/componentRuntimes/{name}/workManagerRuntimes/{name}/requestClassRu](#page-202-0) [ntime](#page-202-0) **rel**=self

# **/management/weblogic/{version}/serverRuntime/applicationRuntimes/{name}/ getPersistenceUnitRuntime**

The resource supports the following methods:

■ [POST](#page-205-0)

## <span id="page-205-0"></span>**POST**

Provides the PersistenceUnitRuntimeMBean for the application with the specified name.

#### **Roles** <sup>1</sup>

Admin, Operator

#### **Request Body**

Must contain a JSON object with the following fields:

#### **unitName**

unitName

**Type**: string

#### **Response Body**

Contains a JSON object with a weblogic.management.runtime.PersistenceUnitRuntimeMBean reference return field.

# **/management/weblogic/{version}/serverRuntime/applicationRuntimes/{name}/ hasApplicationCache**

The resource supports the following methods:

■ [POST](#page-207-0)

## <span id="page-207-0"></span>**POST**

Returns true if the application has an (EJB) Application Level Cache

#### **Roles** <sup>1</sup>

Admin, Operator

#### **Response Body**

Contains a JSON object with a boolean return field.

# <span id="page-208-0"></span>**/management/weblogic/{version}/serverRuntime/applicationRuntimes/{name}/ libraryRuntimes**

This resource manages a collection of [weblogic.management.runtime.LibraryRuntimeMBean](#page-4275-0) instances.

The resource supports the following methods:

Get this collection of [weblogic.management.runtime.LibraryRuntimeMBean](#page-4275-0) instances.

#### <span id="page-209-0"></span>**Roles** <sup>1</sup>

Admin, Deployer, Monitor, Operator

#### **Response Body**

Contains a list of [weblogic.management.runtime.LibraryRuntimeMBean](#page-4275-0) entities.

This method can return the following links:

uri=[/management/weblogic/{version}/serverRuntime/applicationRuntimes/{name](#page-208-0) [}/libraryRuntimes](#page-208-0) **rel**=canonical

This resource.

■ **uri**=[/management/weblogic/{version}/serverRuntime/applicationRuntimes/{name](#page-158-0) [}](#page-158-0) **rel**=parent

The parent resource of this resource.

uri=[/management/weblogic/{version}/serverRuntime/applicationRuntimes/{name](#page-208-0) [}/libraryRuntimes](#page-208-0) **rel**=self

# <span id="page-210-0"></span>**/management/weblogic/{version}/serverRuntime/applicationRuntimes/{name}/ libraryRuntimes/{name}**

This resource manages a [weblogic.management.runtime.LibraryRuntimeMBean](#page-4275-0) instance.

The resource supports the following methods:

**[GET](#page-211-0)** 

Get this [weblogic.management.runtime.LibraryRuntimeMBean](#page-4275-0) instance.

#### <span id="page-211-0"></span>**Roles** <sup>1</sup>

Admin, Deployer, Monitor, Operator

#### **Response Body**

Contains a [weblogic.management.runtime.LibraryRuntimeMBean](#page-4275-0) entity.

This method can return the following links:

■ **uri**=[/management/weblogic/{version}/serverRuntime/applicationRuntimes/{name](#page-210-0) [}/libraryRuntimes/{name}](#page-210-0) **rel**=canonical

This resource.

■ **uri**=[/management/weblogic/{version}/serverRuntime/applicationRuntimes/{name](#page-208-0) [}/libraryRuntimes](#page-208-0) **rel**=parent

The parent resource of this resource.

uri=[/management/weblogic/{version}/serverRuntime/applicationRuntimes/{name](#page-212-0) [}/libraryRuntimes/{name}/referencingRuntimes](#page-212-0) **rel**=referencingRuntimes

This resource's referencingRuntimes collection resource.

uri=[/management/weblogic/{version}/serverRuntime/applicationRuntimes/{name](#page-210-0) [}/libraryRuntimes/{name}](#page-210-0) **rel**=self

# <span id="page-212-0"></span>**/management/weblogic/{version}/serverRuntime/applicationRuntimes/{name}/ libraryRuntimes/{name}/referencingRuntimes**

This resource manages a collection of [weblogic.management.runtime.RuntimeMBean](#page-4305-0) instances.

The resource supports the following methods:

**[GET](#page-213-0)** 

Get this collection of [weblogic.management.runtime.RuntimeMBean](#page-4305-0) instances.

#### <span id="page-213-0"></span>**Roles** <sup>1</sup>

Admin, Deployer, Monitor, Operator

#### **Response Body**

Contains a list of [weblogic.management.runtime.RuntimeMBean](#page-4305-0) entities.

This method can return the following links:

■ **uri**=[/management/weblogic/{version}/serverRuntime/applicationRuntimes/{name](#page-212-0) [}/libraryRuntimes/{name}/referencingRuntimes](#page-212-0) **rel**=canonical

This resource.

uri=[/management/weblogic/{version}/serverRuntime/applicationRuntimes/{name](#page-210-0) [}/libraryRuntimes/{name}](#page-210-0) **rel**=parent

The parent resource of this resource.

uri=[/management/weblogic/{version}/serverRuntime/applicationRuntimes/{name](#page-212-0) [}/libraryRuntimes/{name}/referencingRuntimes](#page-212-0) **rel**=self

# <span id="page-214-0"></span>**/management/weblogic/{version}/serverRuntime/applicationRuntimes/{name}/ libraryRuntimes/{name}/referencingRuntimes/{name}**

This resource manages a [weblogic.management.runtime.RuntimeMBean](#page-4305-0) instance.

The resource supports the following methods:

Get this [weblogic.management.runtime.RuntimeMBean](#page-4305-0) instance.

#### <span id="page-215-0"></span>**Roles** <sup>1</sup>

Admin, Deployer, Monitor, Operator

#### **Response Body**

Contains a [weblogic.management.runtime.RuntimeMBean](#page-4305-0) entity.

This method can return the following links:

■ **uri**=[/management/weblogic/{version}/serverRuntime/applicationRuntimes/{name](#page-214-0) [}/libraryRuntimes/{name}/referencingRuntimes/{name}](#page-214-0) **rel**=canonical

This resource.

■ **uri**=[/management/weblogic/{version}/serverRuntime/applicationRuntimes/{name](#page-212-0) [}/libraryRuntimes/{name}/referencingRuntimes](#page-212-0) **rel**=parent

The parent resource of this resource.

uri=[/management/weblogic/{version}/serverRuntime/applicationRuntimes/{name](#page-214-0) [}/libraryRuntimes/{name}/referencingRuntimes/{name}](#page-214-0) **rel**=self
## <span id="page-216-0"></span>**/management/weblogic/{version}/serverRuntime/applicationRuntimes/{name}/ managedExecutorServiceRuntimes**

This resource manages a collection of [weblogic.management.runtime.ManagedExecutorServiceRuntimeMBean](#page-4280-0) instances.

The resource supports the following methods:

Get this collection of [weblogic.management.runtime.ManagedExecutorServiceRuntimeMBean](#page-4280-0) instances.

#### <span id="page-217-0"></span>**Roles** <sup>1</sup>

Admin, Deployer, Monitor, Operator

#### **Response Body**

Contains a list of

[weblogic.management.runtime.ManagedExecutorServiceRuntimeMBean](#page-4280-0) entities.

This method can return the following links:

■ **uri**=[/management/weblogic/{version}/serverRuntime/applicationRuntimes/{name](#page-216-0) [}/managedExecutorServiceRuntimes](#page-216-0) **rel**=canonical

This resource.

■ **uri**=[/management/weblogic/{version}/serverRuntime/applicationRuntimes/{name](#page-158-0) [}](#page-158-0) **rel**=parent

The parent resource of this resource.

uri=[/management/weblogic/{version}/serverRuntime/applicationRuntimes/{name](#page-216-0) [}/managedExecutorServiceRuntimes](#page-216-0) **rel**=self

# <span id="page-218-0"></span>**/management/weblogic/{version}/serverRuntime/applicationRuntimes/{name}/ managedExecutorServiceRuntimes/{name}**

This resource manages a [weblogic.management.runtime.ManagedExecutorServiceRuntimeMBean](#page-4280-0) instance.

The resource supports the following methods:

Get this [weblogic.management.runtime.ManagedExecutorServiceRuntimeMBean](#page-4280-0) instance.

#### <span id="page-219-0"></span>**Roles** <sup>1</sup>

Admin, Deployer, Monitor, Operator

#### **Response Body**

Contains a [weblogic.management.runtime.ManagedExecutorServiceRuntimeMBean](#page-4280-0) entity.

This method can return the following links:

■ **uri**=[/management/weblogic/{version}/serverRuntime/applicationRuntimes/{name](#page-218-0) [}/managedExecutorServiceRuntimes/{name}](#page-218-0) **rel**=canonical

This resource.

■ **uri**=[/management/weblogic/{version}/serverRuntime/applicationRuntimes/{name](#page-216-0) [}/managedExecutorServiceRuntimes](#page-216-0) **rel**=parent

The parent resource of this resource.

uri=[/management/weblogic/{version}/serverRuntime/applicationRuntimes/{name](#page-218-0) [}/managedExecutorServiceRuntimes/{name}](#page-218-0) **rel**=self

This resource.

■ **uri**=[/management/weblogic/{version}/serverRuntime/applicationRuntimes/{name](#page-220-0) [}/managedExecutorServiceRuntimes/{name}/workManager](#page-220-0) **rel**=workManager

This resource's workManager singleton resource.

## <span id="page-220-0"></span>**/management/weblogic/{version}/serverRuntime/applicationRuntimes/{name}/ managedExecutorServiceRuntimes/{name}/workManager**

This resource manages a [weblogic.management.runtime.WorkManagerRuntimeMBean](#page-4359-0) instance.

The resource supports the following methods:

Get this [weblogic.management.runtime.WorkManagerRuntimeMBean](#page-4359-0) instance.

#### <span id="page-221-0"></span>**Roles** <sup>1</sup>

Admin, Deployer, Monitor, Operator

#### **Response Body**

Contains a [weblogic.management.runtime.WorkManagerRuntimeMBean](#page-4359-0) entity.

This method can return the following links:

■ **uri**=[/management/weblogic/{version}/serverRuntime/applicationRuntimes/{name](#page-220-0) [}/managedExecutorServiceRuntimes/{name}/workManager](#page-220-0) **rel**=canonical

This resource.

■ **uri**=[/management/weblogic/{version}/serverRuntime/applicationRuntimes/{name](#page-222-0) [}/managedExecutorServiceRuntimes/{name}/workManager/capacityRuntime](#page-222-0) **rel**=capacityRuntime

This resource's capacityRuntime singleton resource.

■ **uri**=[/management/weblogic/{version}/serverRuntime/applicationRuntimes/{name](#page-224-0) [}/managedExecutorServiceRuntimes/{name}/workManager/maxThreadsConstra](#page-224-0) [intRuntime](#page-224-0) **rel**=maxThreadsConstraintRuntime

This resource's maxThreadsConstraintRuntime singleton resource.

■ **uri**=[/management/weblogic/{version}/serverRuntime/applicationRuntimes/{name](#page-226-0) [}/managedExecutorServiceRuntimes/{name}/workManager/minThreadsConstra](#page-226-0) [intRuntime](#page-226-0) **rel**=minThreadsConstraintRuntime

This resource's minThreadsConstraintRuntime singleton resource.

■ **uri**=[/management/weblogic/{version}/serverRuntime/applicationRuntimes/{name](#page-218-0) [}/managedExecutorServiceRuntimes/{name}](#page-218-0) **rel**=parent

The parent resource of this resource.

uri=[/management/weblogic/{version}/serverRuntime/applicationRuntimes/{name](#page-228-0) [}/managedExecutorServiceRuntimes/{name}/workManager/requestClassRuntim](#page-228-0) [e](#page-228-0) **rel**=requestClassRuntime

This resource's requestClassRuntime singleton resource.

■ **uri**=[/management/weblogic/{version}/serverRuntime/applicationRuntimes/{name](#page-220-0) [}/managedExecutorServiceRuntimes/{name}/workManager](#page-220-0) **rel**=self

## <span id="page-222-0"></span>**/management/weblogic/{version}/serverRuntime/applicationRuntimes/{name}/ managedExecutorServiceRuntimes/{name}/workManager/capacityRuntime**

This resource manages a [weblogic.management.runtime.CapacityRuntimeMBean](#page-4201-0) instance.

The resource supports the following methods:

Get this [weblogic.management.runtime.CapacityRuntimeMBean](#page-4201-0) instance.

#### <span id="page-223-0"></span>**Roles** <sup>1</sup>

Admin, Deployer, Monitor, Operator

#### **Response Body**

Contains a [weblogic.management.runtime.CapacityRuntimeMBean](#page-4201-0) entity.

This method can return the following links:

■ **uri**=[/management/weblogic/{version}/serverRuntime/applicationRuntimes/{name](#page-222-0) [}/managedExecutorServiceRuntimes/{name}/workManager/capacityRuntime](#page-222-0) **rel**=canonical

This resource.

uri=[/management/weblogic/{version}/serverRuntime/applicationRuntimes/{name](#page-220-0) [}/managedExecutorServiceRuntimes/{name}/workManager](#page-220-0) **rel**=parent

The parent resource of this resource.

■ **uri**=[/management/weblogic/{version}/serverRuntime/applicationRuntimes/{name](#page-222-0) [}/managedExecutorServiceRuntimes/{name}/workManager/capacityRuntime](#page-222-0) **rel**=self

## <span id="page-224-0"></span>**/management/weblogic/{version}/serverRuntime/applicationRuntimes/{name}/ managedExecutorServiceRuntimes/{name}/workManager/maxThreadsConstra intRuntime**

This resource manages a [weblogic.management.runtime.MaxThreadsConstraintRuntimeMBean](#page-4284-0) instance.

The resource supports the following methods:

Get this [weblogic.management.runtime.MaxThreadsConstraintRuntimeMBean](#page-4284-0) instance.

#### <span id="page-225-0"></span>**Roles** <sup>1</sup>

Admin, Deployer, Monitor, Operator

#### **Response Body**

Contains a [weblogic.management.runtime.MaxThreadsConstraintRuntimeMBean](#page-4284-0) entity.

This method can return the following links:

uri=[/management/weblogic/{version}/serverRuntime/applicationRuntimes/{name](#page-224-0) [}/managedExecutorServiceRuntimes/{name}/workManager/maxThreadsConstra](#page-224-0) [intRuntime](#page-224-0) **rel**=canonical

This resource.

■ **uri**=[/management/weblogic/{version}/serverRuntime/applicationRuntimes/{name](#page-220-0) [}/managedExecutorServiceRuntimes/{name}/workManager](#page-220-0) **rel**=parent

The parent resource of this resource.

■ **uri**=[/management/weblogic/{version}/serverRuntime/applicationRuntimes/{name](#page-224-0) [}/managedExecutorServiceRuntimes/{name}/workManager/maxThreadsConstra](#page-224-0) [intRuntime](#page-224-0) **rel**=self

## <span id="page-226-0"></span>**/management/weblogic/{version}/serverRuntime/applicationRuntimes/{name}/ managedExecutorServiceRuntimes/{name}/workManager/minThreadsConstra intRuntime**

This resource manages a [weblogic.management.runtime.MinThreadsConstraintRuntimeMBean](#page-4289-0) instance.

The resource supports the following methods:

Get this [weblogic.management.runtime.MinThreadsConstraintRuntimeMBean](#page-4289-0) instance.

#### <span id="page-227-0"></span>**Roles** <sup>1</sup>

Admin, Deployer, Monitor, Operator

#### **Response Body**

Contains a [weblogic.management.runtime.MinThreadsConstraintRuntimeMBean](#page-4289-0) entity.

This method can return the following links:

uri=[/management/weblogic/{version}/serverRuntime/applicationRuntimes/{name](#page-226-0) [}/managedExecutorServiceRuntimes/{name}/workManager/minThreadsConstra](#page-226-0) [intRuntime](#page-226-0) **rel**=canonical

This resource.

■ **uri**=[/management/weblogic/{version}/serverRuntime/applicationRuntimes/{name](#page-220-0) [}/managedExecutorServiceRuntimes/{name}/workManager](#page-220-0) **rel**=parent

The parent resource of this resource.

■ **uri**=[/management/weblogic/{version}/serverRuntime/applicationRuntimes/{name](#page-226-0) [}/managedExecutorServiceRuntimes/{name}/workManager/minThreadsConstra](#page-226-0) [intRuntime](#page-226-0) **rel**=self

## <span id="page-228-0"></span>**/management/weblogic/{version}/serverRuntime/applicationRuntimes/{name}/** managedExecutorServiceRuntimes/{name}/workManager/requestClassRunti **me**

This resource manages a [weblogic.management.runtime.RequestClassRuntimeMBean](#page-4303-0) instance.

The resource supports the following methods:

Get this [weblogic.management.runtime.RequestClassRuntimeMBean](#page-4303-0) instance.

#### <span id="page-229-0"></span>**Roles** <sup>1</sup>

Admin, Deployer, Monitor, Operator

#### **Response Body**

Contains a [weblogic.management.runtime.RequestClassRuntimeMBean](#page-4303-0) entity.

This method can return the following links:

■ **uri**=[/management/weblogic/{version}/serverRuntime/applicationRuntimes/{name](#page-228-0) [}/managedExecutorServiceRuntimes/{name}/workManager/requestClassRuntim](#page-228-0) [e](#page-228-0) **rel**=canonical

This resource.

uri=[/management/weblogic/{version}/serverRuntime/applicationRuntimes/{name](#page-220-0) [}/managedExecutorServiceRuntimes/{name}/workManager](#page-220-0) **rel**=parent

The parent resource of this resource.

■ **uri**=[/management/weblogic/{version}/serverRuntime/applicationRuntimes/{name](#page-228-0) [}/managedExecutorServiceRuntimes/{name}/workManager/requestClassRuntim](#page-228-0) [e](#page-228-0) **rel**=self

## <span id="page-230-0"></span>**/management/weblogic/{version}/serverRuntime/applicationRuntimes/{name}/ managedScheduledExecutorServiceRuntimes**

This resource manages a collection of [weblogic.management.runtime.ManagedScheduledExecutorServiceRuntimeMBean](#page-4281-0) instances.

The resource supports the following methods:

<span id="page-231-0"></span>Get this collection of [weblogic.management.runtime.ManagedScheduledExecutorServiceRuntimeMBean](#page-4281-0) instances.

#### **Roles** <sup>1</sup>

Admin, Deployer, Monitor, Operator

#### **Response Body**

Contains a list of

[weblogic.management.runtime.ManagedScheduledExecutorServiceRuntimeMBean](#page-4281-0) entities.

This method can return the following links:

■ **uri**=[/management/weblogic/{version}/serverRuntime/applicationRuntimes/{name](#page-230-0) [}/managedScheduledExecutorServiceRuntimes](#page-230-0) **rel**=canonical

This resource.

uri=[/management/weblogic/{version}/serverRuntime/applicationRuntimes/{name](#page-158-0) [}](#page-158-0) **rel**=parent

The parent resource of this resource.

uri=[/management/weblogic/{version}/serverRuntime/applicationRuntimes/{name](#page-230-0) [}/managedScheduledExecutorServiceRuntimes](#page-230-0) **rel**=self

## <span id="page-232-0"></span>**/management/weblogic/{version}/serverRuntime/applicationRuntimes/{name}/ managedScheduledExecutorServiceRuntimes/{name}**

This resource manages a [weblogic.management.runtime.ManagedScheduledExecutorServiceRuntimeMBean](#page-4281-0) instance.

The resource supports the following methods:

<span id="page-233-0"></span>Get this [weblogic.management.runtime.ManagedScheduledExecutorServiceRuntimeMBean](#page-4281-0) instance.

#### **Roles** <sup>1</sup>

Admin, Deployer, Monitor, Operator

#### **Response Body**

Contains a

[weblogic.management.runtime.ManagedScheduledExecutorServiceRuntimeMBean](#page-4281-0) entity.

This method can return the following links:

■ **uri**=[/management/weblogic/{version}/serverRuntime/applicationRuntimes/{name](#page-232-0) [}/managedScheduledExecutorServiceRuntimes/{name}](#page-232-0) **rel**=canonical

This resource.

uri=[/management/weblogic/{version}/serverRuntime/applicationRuntimes/{name](#page-230-0) [}/managedScheduledExecutorServiceRuntimes](#page-230-0) **rel**=parent

The parent resource of this resource.

uri=[/management/weblogic/{version}/serverRuntime/applicationRuntimes/{name](#page-232-0) [}/managedScheduledExecutorServiceRuntimes/{name}](#page-232-0) **rel**=self

This resource.

uri=[/management/weblogic/{version}/serverRuntime/applicationRuntimes/{name](#page-234-0) [}/managedScheduledExecutorServiceRuntimes/{name}/workManager](#page-234-0) **rel**=workManager

This resource's workManager singleton resource.

## <span id="page-234-0"></span>**/management/weblogic/{version}/serverRuntime/applicationRuntimes/{name}/ managedScheduledExecutorServiceRuntimes/{name}/workManager**

This resource manages a [weblogic.management.runtime.WorkManagerRuntimeMBean](#page-4359-0) instance.

The resource supports the following methods:

Get this [weblogic.management.runtime.WorkManagerRuntimeMBean](#page-4359-0) instance.

#### <span id="page-235-0"></span>**Roles** <sup>1</sup>

Admin, Deployer, Monitor, Operator

#### **Response Body**

Contains a [weblogic.management.runtime.WorkManagerRuntimeMBean](#page-4359-0) entity.

This method can return the following links:

■ **uri**=[/management/weblogic/{version}/serverRuntime/applicationRuntimes/{name](#page-234-0) [}/managedScheduledExecutorServiceRuntimes/{name}/workManager](#page-234-0) **rel**=canonical

This resource.

■ **uri**=[/management/weblogic/{version}/serverRuntime/applicationRuntimes/{name](#page-236-0) [}/managedScheduledExecutorServiceRuntimes/{name}/workManager/capacityR](#page-236-0) [untime](#page-236-0) **rel**=capacityRuntime

This resource's capacityRuntime singleton resource.

■ **uri**=[/management/weblogic/{version}/serverRuntime/applicationRuntimes/{name](#page-238-0) [}/managedScheduledExecutorServiceRuntimes/{name}/workManager/maxThre](#page-238-0) [adsConstraintRuntime](#page-238-0) **rel**=maxThreadsConstraintRuntime

This resource's maxThreadsConstraintRuntime singleton resource.

■ **uri**=[/management/weblogic/{version}/serverRuntime/applicationRuntimes/{name](#page-240-0) [}/managedScheduledExecutorServiceRuntimes/{name}/workManager/minThrea](#page-240-0) [dsConstraintRuntime](#page-240-0) **rel**=minThreadsConstraintRuntime

This resource's minThreadsConstraintRuntime singleton resource.

uri=[/management/weblogic/{version}/serverRuntime/applicationRuntimes/{name](#page-232-0) [}/managedScheduledExecutorServiceRuntimes/{name}](#page-232-0) **rel**=parent

The parent resource of this resource.

■ **uri**=[/management/weblogic/{version}/serverRuntime/applicationRuntimes/{name](#page-242-0) [}/managedScheduledExecutorServiceRuntimes/{name}/workManager/requestCl](#page-242-0) [assRuntime](#page-242-0) **rel**=requestClassRuntime

This resource's requestClassRuntime singleton resource.

■ **uri**=[/management/weblogic/{version}/serverRuntime/applicationRuntimes/{name](#page-234-0) [}/managedScheduledExecutorServiceRuntimes/{name}/workManager](#page-234-0) **rel**=self

## <span id="page-236-0"></span>**/management/weblogic/{version}/serverRuntime/applicationRuntimes/{name}/ managedScheduledExecutorServiceRuntimes/{name}/workManager/capacity Runtime**

This resource manages a [weblogic.management.runtime.CapacityRuntimeMBean](#page-4201-0) instance.

The resource supports the following methods:

Get this [weblogic.management.runtime.CapacityRuntimeMBean](#page-4201-0) instance.

#### <span id="page-237-0"></span>**Roles** <sup>1</sup>

Admin, Deployer, Monitor, Operator

#### **Response Body**

Contains a [weblogic.management.runtime.CapacityRuntimeMBean](#page-4201-0) entity.

This method can return the following links:

■ **uri**=[/management/weblogic/{version}/serverRuntime/applicationRuntimes/{name](#page-236-0) [}/managedScheduledExecutorServiceRuntimes/{name}/workManager/capacityR](#page-236-0) [untime](#page-236-0) **rel**=canonical

This resource.

uri=[/management/weblogic/{version}/serverRuntime/applicationRuntimes/{name](#page-234-0) [}/managedScheduledExecutorServiceRuntimes/{name}/workManager](#page-234-0)**rel**=parent

The parent resource of this resource.

■ **uri**=[/management/weblogic/{version}/serverRuntime/applicationRuntimes/{name](#page-236-0) [}/managedScheduledExecutorServiceRuntimes/{name}/workManager/capacityR](#page-236-0) [untime](#page-236-0) **rel**=self

## <span id="page-238-0"></span>**/management/weblogic/{version}/serverRuntime/applicationRuntimes/{name}/ managedScheduledExecutorServiceRuntimes/{name}/workManager/maxThre adsConstraintRuntime**

This resource manages a [weblogic.management.runtime.MaxThreadsConstraintRuntimeMBean](#page-4284-0) instance.

The resource supports the following methods:

Get this [weblogic.management.runtime.MaxThreadsConstraintRuntimeMBean](#page-4284-0) instance.

#### <span id="page-239-0"></span>**Roles** <sup>1</sup>

Admin, Deployer, Monitor, Operator

#### **Response Body**

Contains a [weblogic.management.runtime.MaxThreadsConstraintRuntimeMBean](#page-4284-0) entity.

This method can return the following links:

■ **uri**=[/management/weblogic/{version}/serverRuntime/applicationRuntimes/{name](#page-238-0) [}/managedScheduledExecutorServiceRuntimes/{name}/workManager/maxThre](#page-238-0) [adsConstraintRuntime](#page-238-0) **rel**=canonical

This resource.

■ **uri**=[/management/weblogic/{version}/serverRuntime/applicationRuntimes/{name](#page-234-0) [}/managedScheduledExecutorServiceRuntimes/{name}/workManager](#page-234-0)**rel**=parent

The parent resource of this resource.

■ **uri**=[/management/weblogic/{version}/serverRuntime/applicationRuntimes/{name](#page-238-0) [}/managedScheduledExecutorServiceRuntimes/{name}/workManager/maxThre](#page-238-0) [adsConstraintRuntime](#page-238-0) **rel**=self

## <span id="page-240-0"></span>**/management/weblogic/{version}/serverRuntime/applicationRuntimes/{name}/ managedScheduledExecutorServiceRuntimes/{name}/workManager/minThrea dsConstraintRuntime**

This resource manages a [weblogic.management.runtime.MinThreadsConstraintRuntimeMBean](#page-4289-0) instance.

The resource supports the following methods:

Get this [weblogic.management.runtime.MinThreadsConstraintRuntimeMBean](#page-4289-0) instance.

#### <span id="page-241-0"></span>**Roles** <sup>1</sup>

Admin, Deployer, Monitor, Operator

#### **Response Body**

Contains a [weblogic.management.runtime.MinThreadsConstraintRuntimeMBean](#page-4289-0) entity.

This method can return the following links:

■ **uri**=[/management/weblogic/{version}/serverRuntime/applicationRuntimes/{name](#page-240-0) [}/managedScheduledExecutorServiceRuntimes/{name}/workManager/minThrea](#page-240-0) [dsConstraintRuntime](#page-240-0) **rel**=canonical

This resource.

■ **uri**=[/management/weblogic/{version}/serverRuntime/applicationRuntimes/{name](#page-234-0) [}/managedScheduledExecutorServiceRuntimes/{name}/workManager](#page-234-0)**rel**=parent

The parent resource of this resource.

■ **uri**=[/management/weblogic/{version}/serverRuntime/applicationRuntimes/{name](#page-240-0) [}/managedScheduledExecutorServiceRuntimes/{name}/workManager/minThrea](#page-240-0) [dsConstraintRuntime](#page-240-0) **rel**=self

## <span id="page-242-0"></span>**/management/weblogic/{version}/serverRuntime/applicationRuntimes/{name}/ managedScheduledExecutorServiceRuntimes/{name}/workManager/requestCl assRuntime**

This resource manages a [weblogic.management.runtime.RequestClassRuntimeMBean](#page-4303-0) instance.

The resource supports the following methods:

Get this [weblogic.management.runtime.RequestClassRuntimeMBean](#page-4303-0) instance.

#### <span id="page-243-0"></span>**Roles** <sup>1</sup>

Admin, Deployer, Monitor, Operator

#### **Response Body**

Contains a [weblogic.management.runtime.RequestClassRuntimeMBean](#page-4303-0) entity.

This method can return the following links:

■ **uri**=[/management/weblogic/{version}/serverRuntime/applicationRuntimes/{name](#page-242-0) [}/managedScheduledExecutorServiceRuntimes/{name}/workManager/requestCl](#page-242-0) [assRuntime](#page-242-0) **rel**=canonical

This resource.

uri=[/management/weblogic/{version}/serverRuntime/applicationRuntimes/{name](#page-234-0) [}/managedScheduledExecutorServiceRuntimes/{name}/workManager](#page-234-0)**rel**=parent

The parent resource of this resource.

■ **uri**=[/management/weblogic/{version}/serverRuntime/applicationRuntimes/{name](#page-242-0) [}/managedScheduledExecutorServiceRuntimes/{name}/workManager/requestCl](#page-242-0) [assRuntime](#page-242-0) **rel**=self

# <span id="page-244-0"></span>**/management/weblogic/{version}/serverRuntime/applicationRuntimes/{name}/ managedThreadFactoryRuntimes**

This resource manages a collection of [weblogic.management.runtime.ManagedThreadFactoryRuntimeMBean](#page-4283-0) instances.

The resource supports the following methods:

Get this collection of [weblogic.management.runtime.ManagedThreadFactoryRuntimeMBean](#page-4283-0) instances.

#### <span id="page-245-0"></span>**Roles** <sup>1</sup>

Admin, Deployer, Monitor, Operator

### **Response Body**

Contains a list of [weblogic.management.runtime.ManagedThreadFactoryRuntimeMBean](#page-4283-0) entities.

This method can return the following links:

■ **uri**=[/management/weblogic/{version}/serverRuntime/applicationRuntimes/{name](#page-244-0) [}/managedThreadFactoryRuntimes](#page-244-0) **rel**=canonical

This resource.

■ **uri**=[/management/weblogic/{version}/serverRuntime/applicationRuntimes/{name](#page-158-0) [}](#page-158-0) **rel**=parent

The parent resource of this resource.

uri=[/management/weblogic/{version}/serverRuntime/applicationRuntimes/{name](#page-244-0) [}/managedThreadFactoryRuntimes](#page-244-0) **rel**=self

# <span id="page-246-0"></span>**/management/weblogic/{version}/serverRuntime/applicationRuntimes/{name}/ managedThreadFactoryRuntimes/{name}**

This resource manages a [weblogic.management.runtime.ManagedThreadFactoryRuntimeMBean](#page-4283-0) instance.

The resource supports the following methods:

Get this [weblogic.management.runtime.ManagedThreadFactoryRuntimeMBean](#page-4283-0) instance.

#### <span id="page-247-0"></span>**Roles** <sup>1</sup>

Admin, Deployer, Monitor, Operator

#### **Response Body**

Contains a [weblogic.management.runtime.ManagedThreadFactoryRuntimeMBean](#page-4283-0) entity.

This method can return the following links:

uri=[/management/weblogic/{version}/serverRuntime/applicationRuntimes/{name](#page-246-0) [}/managedThreadFactoryRuntimes/{name}](#page-246-0) **rel**=canonical

This resource.

■ **uri**=[/management/weblogic/{version}/serverRuntime/applicationRuntimes/{name](#page-244-0) [}/managedThreadFactoryRuntimes](#page-244-0) **rel**=parent

The parent resource of this resource.

uri=[/management/weblogic/{version}/serverRuntime/applicationRuntimes/{name](#page-246-0) [}/managedThreadFactoryRuntimes/{name}](#page-246-0) **rel**=self

# <span id="page-248-0"></span>**/management/weblogic/{version}/serverRuntime/applicationRuntimes/{name}/ maxThreadsConstraintRuntimes**

This resource manages a collection of [weblogic.management.runtime.MaxThreadsConstraintRuntimeMBean](#page-4284-0) instances.

The resource supports the following methods:

Get this collection of [weblogic.management.runtime.MaxThreadsConstraintRuntimeMBean](#page-4284-0) instances.

#### <span id="page-249-0"></span>**Roles** <sup>1</sup>

Admin, Deployer, Monitor, Operator

### **Response Body**

Contains a list of

[weblogic.management.runtime.MaxThreadsConstraintRuntimeMBean](#page-4284-0) entities.

This method can return the following links:

■ **uri**=[/management/weblogic/{version}/serverRuntime/applicationRuntimes/{name](#page-248-0) [}/maxThreadsConstraintRuntimes](#page-248-0) **rel**=canonical

This resource.

■ **uri**=[/management/weblogic/{version}/serverRuntime/applicationRuntimes/{name](#page-158-0) [}](#page-158-0) **rel**=parent

The parent resource of this resource.

uri=[/management/weblogic/{version}/serverRuntime/applicationRuntimes/{name](#page-248-0) [}/maxThreadsConstraintRuntimes](#page-248-0) **rel**=self

# <span id="page-250-0"></span>**/management/weblogic/{version}/serverRuntime/applicationRuntimes/{name}/ maxThreadsConstraintRuntimes/{name}**

This resource manages a [weblogic.management.runtime.MaxThreadsConstraintRuntimeMBean](#page-4284-0) instance.

The resource supports the following methods:

Get this [weblogic.management.runtime.MaxThreadsConstraintRuntimeMBean](#page-4284-0) instance.

#### <span id="page-251-0"></span>**Roles** <sup>1</sup>

Admin, Deployer, Monitor, Operator

#### **Response Body**

Contains a [weblogic.management.runtime.MaxThreadsConstraintRuntimeMBean](#page-4284-0) entity.

This method can return the following links:

uri=[/management/weblogic/{version}/serverRuntime/applicationRuntimes/{name](#page-250-0) [}/maxThreadsConstraintRuntimes/{name}](#page-250-0) **rel**=canonical

This resource.

■ **uri**=[/management/weblogic/{version}/serverRuntime/applicationRuntimes/{name](#page-248-0) [}/maxThreadsConstraintRuntimes](#page-248-0) **rel**=parent

The parent resource of this resource.

■ **uri**=[/management/weblogic/{version}/serverRuntime/applicationRuntimes/{name](#page-250-0) [}/maxThreadsConstraintRuntimes/{name}](#page-250-0) **rel**=self
# <span id="page-252-0"></span>**/management/weblogic/{version}/serverRuntime/applicationRuntimes/{name}/ minThreadsConstraintRuntimes**

This resource manages a collection of [weblogic.management.runtime.MinThreadsConstraintRuntimeMBean](#page-4289-0) instances.

The resource supports the following methods:

Get this collection of [weblogic.management.runtime.MinThreadsConstraintRuntimeMBean](#page-4289-0) instances.

#### <span id="page-253-0"></span>**Roles** <sup>1</sup>

Admin, Deployer, Monitor, Operator

### **Response Body**

Contains a list of

[weblogic.management.runtime.MinThreadsConstraintRuntimeMBean](#page-4289-0) entities.

This method can return the following links:

■ **uri**=[/management/weblogic/{version}/serverRuntime/applicationRuntimes/{name](#page-252-0) [}/minThreadsConstraintRuntimes](#page-252-0) **rel**=canonical

This resource.

■ **uri**=[/management/weblogic/{version}/serverRuntime/applicationRuntimes/{name](#page-158-0) [}](#page-158-0) **rel**=parent

The parent resource of this resource.

■ **uri**=[/management/weblogic/{version}/serverRuntime/applicationRuntimes/{name](#page-252-0) [}/minThreadsConstraintRuntimes](#page-252-0) **rel**=self

# <span id="page-254-0"></span>**/management/weblogic/{version}/serverRuntime/applicationRuntimes/{name}/ minThreadsConstraintRuntimes/{name}**

This resource manages a [weblogic.management.runtime.MinThreadsConstraintRuntimeMBean](#page-4289-0) instance.

The resource supports the following methods:

Get this [weblogic.management.runtime.MinThreadsConstraintRuntimeMBean](#page-4289-0) instance.

#### <span id="page-255-0"></span>**Roles** <sup>1</sup>

Admin, Deployer, Monitor, Operator

#### **Response Body**

Contains a [weblogic.management.runtime.MinThreadsConstraintRuntimeMBean](#page-4289-0) entity.

This method can return the following links:

uri=[/management/weblogic/{version}/serverRuntime/applicationRuntimes/{name](#page-254-0) [}/minThreadsConstraintRuntimes/{name}](#page-254-0) **rel**=canonical

This resource.

■ **uri**=[/management/weblogic/{version}/serverRuntime/applicationRuntimes/{name](#page-252-0) [}/minThreadsConstraintRuntimes](#page-252-0) **rel**=parent

The parent resource of this resource.

■ **uri**=[/management/weblogic/{version}/serverRuntime/applicationRuntimes/{name](#page-254-0) [}/minThreadsConstraintRuntimes/{name}](#page-254-0) **rel**=self

# <span id="page-256-0"></span>**/management/weblogic/{version}/serverRuntime/applicationRuntimes/{name}/ optionalPackageRuntimes**

This resource manages a collection of [weblogic.management.runtime.LibraryRuntimeMBean](#page-4275-0) instances.

The resource supports the following methods:

Get this collection of [weblogic.management.runtime.LibraryRuntimeMBean](#page-4275-0) instances.

#### <span id="page-257-0"></span>**Roles** <sup>1</sup>

Admin, Deployer, Monitor, Operator

#### **Response Body**

Contains a list of [weblogic.management.runtime.LibraryRuntimeMBean](#page-4275-0) entities.

This method can return the following links:

uri=[/management/weblogic/{version}/serverRuntime/applicationRuntimes/{name](#page-256-0) [}/optionalPackageRuntimes](#page-256-0) **rel**=canonical

This resource.

uri=[/management/weblogic/{version}/serverRuntime/applicationRuntimes/{name](#page-158-0) [}](#page-158-0) **rel**=parent

The parent resource of this resource.

uri=[/management/weblogic/{version}/serverRuntime/applicationRuntimes/{name](#page-256-0) [}/optionalPackageRuntimes](#page-256-0) **rel**=self

# <span id="page-258-0"></span>**/management/weblogic/{version}/serverRuntime/applicationRuntimes/{name}/ optionalPackageRuntimes/{name}**

This resource manages a [weblogic.management.runtime.LibraryRuntimeMBean](#page-4275-0) instance.

The resource supports the following methods:

**[GET](#page-259-0)** 

Get this [weblogic.management.runtime.LibraryRuntimeMBean](#page-4275-0) instance.

#### <span id="page-259-0"></span>**Roles** <sup>1</sup>

Admin, Deployer, Monitor, Operator

#### **Response Body**

Contains a [weblogic.management.runtime.LibraryRuntimeMBean](#page-4275-0) entity.

This method can return the following links:

■ **uri**=[/management/weblogic/{version}/serverRuntime/applicationRuntimes/{name](#page-258-0) [}/optionalPackageRuntimes/{name}](#page-258-0) **rel**=canonical

This resource.

■ **uri**=[/management/weblogic/{version}/serverRuntime/applicationRuntimes/{name](#page-256-0) [}/optionalPackageRuntimes](#page-256-0) **rel**=parent

The parent resource of this resource.

uri=[/management/weblogic/{version}/serverRuntime/applicationRuntimes/{name](#page-260-0) [}/optionalPackageRuntimes/{name}/referencingRuntimes](#page-260-0) **rel**=referencingRuntimes

This resource's referencingRuntimes collection resource.

uri=[/management/weblogic/{version}/serverRuntime/applicationRuntimes/{name](#page-258-0) [}/optionalPackageRuntimes/{name}](#page-258-0) **rel**=self

# <span id="page-260-0"></span>**/management/weblogic/{version}/serverRuntime/applicationRuntimes/{name}/ optionalPackageRuntimes/{name}/referencingRuntimes**

This resource manages a collection of [weblogic.management.runtime.RuntimeMBean](#page-4305-0) instances.

The resource supports the following methods:

Get this collection of [weblogic.management.runtime.RuntimeMBean](#page-4305-0) instances.

#### <span id="page-261-0"></span>**Roles** <sup>1</sup>

Admin, Deployer, Monitor, Operator

#### **Response Body**

Contains a list of [weblogic.management.runtime.RuntimeMBean](#page-4305-0) entities.

This method can return the following links:

■ **uri**=[/management/weblogic/{version}/serverRuntime/applicationRuntimes/{name](#page-260-0) [}/optionalPackageRuntimes/{name}/referencingRuntimes](#page-260-0) **rel**=canonical

This resource.

■ **uri**=[/management/weblogic/{version}/serverRuntime/applicationRuntimes/{name](#page-258-0) [}/optionalPackageRuntimes/{name}](#page-258-0) **rel**=parent

The parent resource of this resource.

uri=[/management/weblogic/{version}/serverRuntime/applicationRuntimes/{name](#page-260-0) [}/optionalPackageRuntimes/{name}/referencingRuntimes](#page-260-0) **rel**=self

## <span id="page-262-0"></span>**/management/weblogic/{version}/serverRuntime/applicationRuntimes/{name}/ optionalPackageRuntimes/{name}/referencingRuntimes/{name}**

This resource manages a [weblogic.management.runtime.RuntimeMBean](#page-4305-0) instance.

The resource supports the following methods:

Get this [weblogic.management.runtime.RuntimeMBean](#page-4305-0) instance.

#### <span id="page-263-0"></span>**Roles** <sup>1</sup>

Admin, Deployer, Monitor, Operator

#### **Response Body**

Contains a [weblogic.management.runtime.RuntimeMBean](#page-4305-0) entity.

This method can return the following links:

■ **uri**=[/management/weblogic/{version}/serverRuntime/applicationRuntimes/{name](#page-262-0) [}/optionalPackageRuntimes/{name}/referencingRuntimes/{name}](#page-262-0) **rel**=canonical This resource.

■ **uri**=[/management/weblogic/{version}/serverRuntime/applicationRuntimes/{name](#page-260-0) [}/optionalPackageRuntimes/{name}/referencingRuntimes](#page-260-0) **rel**=parent

The parent resource of this resource.

uri=[/management/weblogic/{version}/serverRuntime/applicationRuntimes/{name](#page-262-0) [}/optionalPackageRuntimes/{name}/referencingRuntimes/{name}](#page-262-0) **rel**=self

# <span id="page-264-0"></span>**/management/weblogic/{version}/serverRuntime/applicationRuntimes/{name}/ persistenceUnitRuntimes**

This resource manages a collection of [weblogic.management.runtime.PersistenceUnitRuntimeMBean](#page-4298-0) instances.

The resource supports the following methods:

Get this collection of [weblogic.management.runtime.PersistenceUnitRuntimeMBean](#page-4298-0) instances.

#### <span id="page-265-0"></span>**Roles** <sup>1</sup>

Admin, Deployer, Monitor, Operator

### **Response Body**

Contains a list of [weblogic.management.runtime.PersistenceUnitRuntimeMBean](#page-4298-0) entities.

This method can return the following links:

uri=[/management/weblogic/{version}/serverRuntime/applicationRuntimes/{name](#page-264-0) [}/persistenceUnitRuntimes](#page-264-0) **rel**=canonical

This resource.

■ **uri**=[/management/weblogic/{version}/serverRuntime/applicationRuntimes/{name](#page-158-0) [}](#page-158-0) **rel**=parent

The parent resource of this resource.

■ **uri**=[/management/weblogic/{version}/serverRuntime/applicationRuntimes/{name](#page-264-0) [}/persistenceUnitRuntimes](#page-264-0) **rel**=self

# <span id="page-266-0"></span>**/management/weblogic/{version}/serverRuntime/applicationRuntimes/{name}/ persistenceUnitRuntimes/{name}**

This resource manages a [weblogic.management.runtime.PersistenceUnitRuntimeMBean](#page-4298-0) instance.

The resource supports the following methods:

Get this [weblogic.management.runtime.PersistenceUnitRuntimeMBean](#page-4298-0) instance.

#### <span id="page-267-0"></span>**Roles** <sup>1</sup>

Admin, Deployer, Monitor, Operator

#### **Response Body**

Contains a [weblogic.management.runtime.PersistenceUnitRuntimeMBean](#page-4298-0) entity.

This method can return the following links:

uri=[/management/weblogic/{version}/serverRuntime/applicationRuntimes/{name](#page-266-0) [}/persistenceUnitRuntimes/{name}](#page-266-0) **rel**=canonical

This resource.

uri=[/management/weblogic/{version}/serverRuntime/applicationRuntimes/{name](#page-264-0) [}/persistenceUnitRuntimes](#page-264-0) **rel**=parent

The parent resource of this resource.

uri=[/management/weblogic/{version}/serverRuntime/applicationRuntimes/{name](#page-266-0) [}/persistenceUnitRuntimes/{name}](#page-266-0) **rel**=self

# <span id="page-268-0"></span>**/management/weblogic/{version}/serverRuntime/applicationRuntimes/{name}/ queryCacheRuntimes**

This resource manages a collection of [weblogic.management.runtime.QueryCacheRuntimeMBean](#page-4301-0) instances.

The resource supports the following methods:

Get this collection of [weblogic.management.runtime.QueryCacheRuntimeMBean](#page-4301-0) instances.

#### <span id="page-269-0"></span>**Roles** <sup>1</sup>

Admin, Deployer, Monitor, Operator

### **Response Body**

Contains a list of [weblogic.management.runtime.QueryCacheRuntimeMBean](#page-4301-0) entities.

This method can return the following links:

uri=[/management/weblogic/{version}/serverRuntime/applicationRuntimes/{name](#page-268-0) [}/queryCacheRuntimes](#page-268-0) **rel**=canonical

This resource.

uri=[/management/weblogic/{version}/serverRuntime/applicationRuntimes/{name](#page-158-0) [}](#page-158-0) **rel**=parent

The parent resource of this resource.

■ **uri**=[/management/weblogic/{version}/serverRuntime/applicationRuntimes/{name](#page-268-0) [}/queryCacheRuntimes](#page-268-0) **rel**=self

# <span id="page-270-0"></span>**/management/weblogic/{version}/serverRuntime/applicationRuntimes/{name}/ queryCacheRuntimes/{name}**

This resource manages a [weblogic.management.runtime.QueryCacheRuntimeMBean](#page-4301-0) instance.

The resource supports the following methods:

**[GET](#page-271-0)** 

Get this [weblogic.management.runtime.QueryCacheRuntimeMBean](#page-4301-0) instance.

#### <span id="page-271-0"></span>**Roles** <sup>1</sup>

Admin, Deployer, Monitor, Operator

#### **Response Body**

Contains a [weblogic.management.runtime.QueryCacheRuntimeMBean](#page-4301-0) entity.

This method can return the following links:

uri=[/management/weblogic/{version}/serverRuntime/applicationRuntimes/{name](#page-270-0) [}/queryCacheRuntimes/{name}](#page-270-0) **rel**=canonical

This resource.

uri=[/management/weblogic/{version}/serverRuntime/applicationRuntimes/{name](#page-268-0) [}/queryCacheRuntimes](#page-268-0) **rel**=parent

The parent resource of this resource.

uri=[/management/weblogic/{version}/serverRuntime/applicationRuntimes/{name](#page-270-0) [}/queryCacheRuntimes/{name}](#page-270-0) **rel**=self

# **/management/weblogic/{version}/serverRuntime/applicationRuntimes/{name}/ reInitializeApplicationCachesAndPools**

The resource supports the following methods:

■ [POST](#page-273-0)

## <span id="page-273-0"></span>**POST**

If the application has an (EJB) Application Level Cache, then this method will reinitialize the cache and any of its associated pools to their startup time states if possible.

### **Roles** <sup>1</sup>

Admin, Operator

#### **Response Body**

Contains an empty JSON object.

# <span id="page-274-0"></span>**/management/weblogic/{version}/serverRuntime/applicationRuntimes/{name}/ requestClassRuntimes**

This resource manages a collection of [weblogic.management.runtime.RequestClassRuntimeMBean](#page-4303-0) instances.

The resource supports the following methods:

Get this collection of [weblogic.management.runtime.RequestClassRuntimeMBean](#page-4303-0) instances.

#### <span id="page-275-0"></span>**Roles** <sup>1</sup>

Admin, Deployer, Monitor, Operator

### **Response Body**

Contains a list of [weblogic.management.runtime.RequestClassRuntimeMBean](#page-4303-0) entities.

This method can return the following links:

uri=[/management/weblogic/{version}/serverRuntime/applicationRuntimes/{name](#page-274-0) [}/requestClassRuntimes](#page-274-0) **rel**=canonical

This resource.

uri=[/management/weblogic/{version}/serverRuntime/applicationRuntimes/{name](#page-158-0) [}](#page-158-0) **rel**=parent

The parent resource of this resource.

■ **uri**=[/management/weblogic/{version}/serverRuntime/applicationRuntimes/{name](#page-274-0) [}/requestClassRuntimes](#page-274-0) **rel**=self

# <span id="page-276-0"></span>**/management/weblogic/{version}/serverRuntime/applicationRuntimes/{name}/ requestClassRuntimes/{name}**

This resource manages a [weblogic.management.runtime.RequestClassRuntimeMBean](#page-4303-0) instance.

The resource supports the following methods:

**[GET](#page-277-0)** 

Get this [weblogic.management.runtime.RequestClassRuntimeMBean](#page-4303-0) instance.

#### <span id="page-277-0"></span>**Roles** <sup>1</sup>

Admin, Deployer, Monitor, Operator

#### **Response Body**

Contains a [weblogic.management.runtime.RequestClassRuntimeMBean](#page-4303-0) entity.

This method can return the following links:

uri=[/management/weblogic/{version}/serverRuntime/applicationRuntimes/{name](#page-276-0) [}/requestClassRuntimes/{name}](#page-276-0) **rel**=canonical

This resource.

■ **uri**=[/management/weblogic/{version}/serverRuntime/applicationRuntimes/{name](#page-274-0) [}/requestClassRuntimes](#page-274-0) **rel**=parent

The parent resource of this resource.

uri=[/management/weblogic/{version}/serverRuntime/applicationRuntimes/{name](#page-276-0) [}/requestClassRuntimes/{name}](#page-276-0) **rel**=self

# <span id="page-278-0"></span>**/management/weblogic/{version}/serverRuntime/applicationRuntimes/{name}/ workManagerRuntimes**

This resource manages a collection of [weblogic.management.runtime.WorkManagerRuntimeMBean](#page-4359-0) instances.

The resource supports the following methods:

Get this collection of [weblogic.management.runtime.WorkManagerRuntimeMBean](#page-4359-0) instances.

#### <span id="page-279-0"></span>**Roles** <sup>1</sup>

Admin, Deployer, Monitor, Operator

### **Response Body**

Contains a list of [weblogic.management.runtime.WorkManagerRuntimeMBean](#page-4359-0) entities.

This method can return the following links:

uri=[/management/weblogic/{version}/serverRuntime/applicationRuntimes/{name](#page-278-0) [}/workManagerRuntimes](#page-278-0) **rel**=canonical

This resource.

■ **uri**=[/management/weblogic/{version}/serverRuntime/applicationRuntimes/{name](#page-158-0) [}](#page-158-0) **rel**=parent

The parent resource of this resource.

■ **uri**=[/management/weblogic/{version}/serverRuntime/applicationRuntimes/{name](#page-278-0) [}/workManagerRuntimes](#page-278-0) **rel**=self

# <span id="page-280-0"></span>**/management/weblogic/{version}/serverRuntime/applicationRuntimes/{name}/ workManagerRuntimes/{name}**

This resource manages a [weblogic.management.runtime.WorkManagerRuntimeMBean](#page-4359-0) instance.

The resource supports the following methods:

Get this [weblogic.management.runtime.WorkManagerRuntimeMBean](#page-4359-0) instance.

#### <span id="page-281-0"></span>**Roles** <sup>1</sup>

Admin, Deployer, Monitor, Operator

#### **Response Body**

Contains a [weblogic.management.runtime.WorkManagerRuntimeMBean](#page-4359-0) entity.

This method can return the following links:

■ **uri**=[/management/weblogic/{version}/serverRuntime/applicationRuntimes/{name](#page-280-0) [}/workManagerRuntimes/{name}](#page-280-0) **rel**=canonical

This resource.

■ **uri**=[/management/weblogic/{version}/serverRuntime/applicationRuntimes/{name](#page-282-0) [}/workManagerRuntimes/{name}/capacityRuntime](#page-282-0) **rel**=capacityRuntime

This resource's capacityRuntime singleton resource.

uri=[/management/weblogic/{version}/serverRuntime/applicationRuntimes/{name](#page-284-0) [}/workManagerRuntimes/{name}/maxThreadsConstraintRuntime](#page-284-0) **rel**=maxThreadsConstraintRuntime

This resource's maxThreadsConstraintRuntime singleton resource.

■ **uri**=[/management/weblogic/{version}/serverRuntime/applicationRuntimes/{name](#page-286-0) [}/workManagerRuntimes/{name}/minThreadsConstraintRuntime](#page-286-0) **rel**=minThreadsConstraintRuntime

This resource's minThreadsConstraintRuntime singleton resource.

uri=[/management/weblogic/{version}/serverRuntime/applicationRuntimes/{name](#page-278-0) [}/workManagerRuntimes](#page-278-0) **rel**=parent

The parent resource of this resource.

■ **uri**=[/management/weblogic/{version}/serverRuntime/applicationRuntimes/{name](#page-288-0) [}/workManagerRuntimes/{name}/requestClassRuntime](#page-288-0) **rel**=requestClassRuntime

This resource's requestClassRuntime singleton resource.

■ **uri**=[/management/weblogic/{version}/serverRuntime/applicationRuntimes/{name](#page-280-0) [}/workManagerRuntimes/{name}](#page-280-0) **rel**=self

# <span id="page-282-0"></span>**/management/weblogic/{version}/serverRuntime/applicationRuntimes/{name}/ workManagerRuntimes/{name}/capacityRuntime**

This resource manages a [weblogic.management.runtime.CapacityRuntimeMBean](#page-4201-0) instance.

The resource supports the following methods:

Get this [weblogic.management.runtime.CapacityRuntimeMBean](#page-4201-0) instance.

#### <span id="page-283-0"></span>**Roles** <sup>1</sup>

Admin, Deployer, Monitor, Operator

#### **Response Body**

Contains a [weblogic.management.runtime.CapacityRuntimeMBean](#page-4201-0) entity.

This method can return the following links:

■ **uri**=[/management/weblogic/{version}/serverRuntime/applicationRuntimes/{name](#page-282-0) [}/workManagerRuntimes/{name}/capacityRuntime](#page-282-0) **rel**=canonical

This resource.

■ **uri**=[/management/weblogic/{version}/serverRuntime/applicationRuntimes/{name](#page-280-0) [}/workManagerRuntimes/{name}](#page-280-0) **rel**=parent

The parent resource of this resource.

uri=[/management/weblogic/{version}/serverRuntime/applicationRuntimes/{name](#page-282-0) [}/workManagerRuntimes/{name}/capacityRuntime](#page-282-0) **rel**=self

## <span id="page-284-0"></span>**/management/weblogic/{version}/serverRuntime/applicationRuntimes/{name}/ workManagerRuntimes/{name}/maxThreadsConstraintRuntime**

This resource manages a [weblogic.management.runtime.MaxThreadsConstraintRuntimeMBean](#page-4284-0) instance.

The resource supports the following methods:

Get this [weblogic.management.runtime.MaxThreadsConstraintRuntimeMBean](#page-4284-0) instance.

#### <span id="page-285-0"></span>**Roles** <sup>1</sup>

Admin, Deployer, Monitor, Operator

#### **Response Body**

Contains a [weblogic.management.runtime.MaxThreadsConstraintRuntimeMBean](#page-4284-0) entity.

This method can return the following links:

uri=[/management/weblogic/{version}/serverRuntime/applicationRuntimes/{name](#page-284-0) [}/workManagerRuntimes/{name}/maxThreadsConstraintRuntime](#page-284-0) **rel**=canonical

This resource.

■ **uri**=[/management/weblogic/{version}/serverRuntime/applicationRuntimes/{name](#page-280-0) [}/workManagerRuntimes/{name}](#page-280-0) **rel**=parent

The parent resource of this resource.

uri=[/management/weblogic/{version}/serverRuntime/applicationRuntimes/{name](#page-284-0) [}/workManagerRuntimes/{name}/maxThreadsConstraintRuntime](#page-284-0) **rel**=self

## <span id="page-286-0"></span>**/management/weblogic/{version}/serverRuntime/applicationRuntimes/{name}/ workManagerRuntimes/{name}/minThreadsConstraintRuntime**

This resource manages a [weblogic.management.runtime.MinThreadsConstraintRuntimeMBean](#page-4289-0) instance.

The resource supports the following methods:

Get this [weblogic.management.runtime.MinThreadsConstraintRuntimeMBean](#page-4289-0) instance.

#### <span id="page-287-0"></span>**Roles** <sup>1</sup>

Admin, Deployer, Monitor, Operator

#### **Response Body**

Contains a [weblogic.management.runtime.MinThreadsConstraintRuntimeMBean](#page-4289-0) entity.

This method can return the following links:

uri=[/management/weblogic/{version}/serverRuntime/applicationRuntimes/{name](#page-286-0) [}/workManagerRuntimes/{name}/minThreadsConstraintRuntime](#page-286-0) **rel**=canonical

This resource.

■ **uri**=[/management/weblogic/{version}/serverRuntime/applicationRuntimes/{name](#page-280-0) [}/workManagerRuntimes/{name}](#page-280-0) **rel**=parent

The parent resource of this resource.

uri=[/management/weblogic/{version}/serverRuntime/applicationRuntimes/{name](#page-286-0) [}/workManagerRuntimes/{name}/minThreadsConstraintRuntime](#page-286-0) **rel**=self
## <span id="page-288-0"></span>**/management/weblogic/{version}/serverRuntime/applicationRuntimes/{name}/ workManagerRuntimes/{name}/requestClassRuntime**

This resource manages a [weblogic.management.runtime.RequestClassRuntimeMBean](#page-4303-0) instance.

The resource supports the following methods:

Get this [weblogic.management.runtime.RequestClassRuntimeMBean](#page-4303-0) instance.

#### <span id="page-289-0"></span>**Roles** <sup>1</sup>

Admin, Deployer, Monitor, Operator

#### **Response Body**

Contains a [weblogic.management.runtime.RequestClassRuntimeMBean](#page-4303-0) entity.

This method can return the following links:

■ **uri**=[/management/weblogic/{version}/serverRuntime/applicationRuntimes/{name](#page-288-0) [}/workManagerRuntimes/{name}/requestClassRuntime](#page-288-0) **rel**=canonical

This resource.

■ **uri**=[/management/weblogic/{version}/serverRuntime/applicationRuntimes/{name](#page-280-0) [}/workManagerRuntimes/{name}](#page-280-0) **rel**=parent

The parent resource of this resource.

uri=[/management/weblogic/{version}/serverRuntime/applicationRuntimes/{name](#page-288-0) [}/workManagerRuntimes/{name}/requestClassRuntime](#page-288-0) **rel**=self

## <span id="page-290-0"></span>**/management/weblogic/{version}/serverRuntime/applicationRuntimes/{name}/ wseeV2Runtimes**

This resource manages a collection of [weblogic.management.runtime.WseeV2RuntimeMBean](#page-4377-0) instances.

The resource supports the following methods:

Get this collection of [weblogic.management.runtime.WseeV2RuntimeMBean](#page-4377-0) instances.

### <span id="page-291-0"></span>**Roles** <sup>1</sup>

Admin, Deployer, Monitor, Operator

### **Response Body**

Contains a list of [weblogic.management.runtime.WseeV2RuntimeMBean](#page-4377-0) entities.

This method can return the following links:

uri=[/management/weblogic/{version}/serverRuntime/applicationRuntimes/{name](#page-290-0) [}/wseeV2Runtimes](#page-290-0) **rel**=canonical

This resource.

uri=[/management/weblogic/{version}/serverRuntime/applicationRuntimes/{name](#page-158-0) [}](#page-158-0) **rel**=parent

The parent resource of this resource.

■ **uri**=[/management/weblogic/{version}/serverRuntime/applicationRuntimes/{name](#page-290-0) [}/wseeV2Runtimes](#page-290-0) **rel**=self

## <span id="page-292-0"></span>**/management/weblogic/{version}/serverRuntime/applicationRuntimes/{name}/ wseeV2Runtimes/{name}**

This resource manages a [weblogic.management.runtime.WseeV2RuntimeMBean](#page-4377-0) instance.

The resource supports the following methods:

**[GET](#page-293-0)** 

Get this [weblogic.management.runtime.WseeV2RuntimeMBean](#page-4377-0) instance.

#### <span id="page-293-0"></span>**Roles** <sup>1</sup>

Admin, Deployer, Monitor, Operator

#### **Response Body**

Contains a [weblogic.management.runtime.WseeV2RuntimeMBean](#page-4377-0) entity.

This method can return the following links:

■ **uri**=[/management/weblogic/{version}/serverRuntime/applicationRuntimes/{name](#page-292-0) [}/wseeV2Runtimes/{name}](#page-292-0) **rel**=canonical

This resource.

■ **uri**=[/management/weblogic/{version}/serverRuntime/applicationRuntimes/{name](#page-290-0) [}/wseeV2Runtimes](#page-290-0) **rel**=parent

The parent resource of this resource.

uri=[/management/weblogic/{version}/serverRuntime/applicationRuntimes/{name](#page-294-0) [}/wseeV2Runtimes/{name}/policyRuntime](#page-294-0) **rel**=policyRuntime

This resource's policyRuntime singleton resource.

uri=[/management/weblogic/{version}/serverRuntime/applicationRuntimes/{name](#page-296-0) [}/wseeV2Runtimes/{name}/ports](#page-296-0) **rel**=ports

This resource's ports collection resource.

uri=[/management/weblogic/{version}/serverRuntime/applicationRuntimes/{name](#page-292-0) [}/wseeV2Runtimes/{name}](#page-292-0) **rel**=self

## <span id="page-294-0"></span>**/management/weblogic/{version}/serverRuntime/applicationRuntimes/{name}/ wseeV2Runtimes/{name}/policyRuntime**

This resource manages a [weblogic.management.runtime.WseePolicyRuntimeMBean](#page-4373-0) instance.

The resource supports the following methods:

**[GET](#page-295-0)** 

Get this [weblogic.management.runtime.WseePolicyRuntimeMBean](#page-4373-0) instance.

#### <span id="page-295-0"></span>**Roles** <sup>1</sup>

Admin, Deployer, Monitor, Operator

#### **Response Body**

Contains a [weblogic.management.runtime.WseePolicyRuntimeMBean](#page-4373-0) entity.

This method can return the following links:

uri=[/management/weblogic/{version}/serverRuntime/applicationRuntimes/{name](#page-294-0) [}/wseeV2Runtimes/{name}/policyRuntime](#page-294-0) **rel**=canonical

This resource.

■ **uri**=[/management/weblogic/{version}/serverRuntime/applicationRuntimes/{name](#page-292-0) [}/wseeV2Runtimes/{name}](#page-292-0) **rel**=parent

The parent resource of this resource.

uri=[/management/weblogic/{version}/serverRuntime/applicationRuntimes/{name](#page-294-0) [}/wseeV2Runtimes/{name}/policyRuntime](#page-294-0) **rel**=self

## <span id="page-296-0"></span>**/management/weblogic/{version}/serverRuntime/applicationRuntimes/{name}/ wseeV2Runtimes/{name}/ports**

This resource manages a collection of [weblogic.management.runtime.WseePortRuntimeMBean](#page-4375-0) instances.

The resource supports the following methods:

Get this collection of [weblogic.management.runtime.WseePortRuntimeMBean](#page-4375-0) instances.

### <span id="page-297-0"></span>**Roles** <sup>1</sup>

Admin, Deployer, Monitor, Operator

### **Response Body**

Contains a list of [weblogic.management.runtime.WseePortRuntimeMBean](#page-4375-0) entities.

This method can return the following links:

uri=[/management/weblogic/{version}/serverRuntime/applicationRuntimes/{name](#page-296-0) [}/wseeV2Runtimes/{name}/ports](#page-296-0) **rel**=canonical

This resource.

■ **uri**=[/management/weblogic/{version}/serverRuntime/applicationRuntimes/{name](#page-292-0) [}/wseeV2Runtimes/{name}](#page-292-0) **rel**=parent

The parent resource of this resource.

■ **uri**=[/management/weblogic/{version}/serverRuntime/applicationRuntimes/{name](#page-296-0) [}/wseeV2Runtimes/{name}/ports](#page-296-0) **rel**=self

## <span id="page-298-0"></span>**/management/weblogic/{version}/serverRuntime/applicationRuntimes/{name}/ wseeV2Runtimes/{name}/ports/{name}**

This resource manages a [weblogic.management.runtime.WseePortRuntimeMBean](#page-4375-0) instance.

The resource supports the following methods:

**[GET](#page-299-0)** 

Get this [weblogic.management.runtime.WseePortRuntimeMBean](#page-4375-0) instance.

#### <span id="page-299-0"></span>**Roles** <sup>1</sup>

Admin, Deployer, Monitor, Operator

#### **Response Body**

Contains a [weblogic.management.runtime.WseePortRuntimeMBean](#page-4375-0) entity.

This method can return the following links:

■ **uri**=[/management/weblogic/{version}/serverRuntime/applicationRuntimes/{name](#page-301-0) [}/wseeV2Runtimes/{name}/ports/{name}/aggregatedBaseOperations](#page-301-0) **rel**=aggregatedBaseOperations

This resource's aggregatedBaseOperations singleton resource.

■ **uri**=[/management/weblogic/{version}/serverRuntime/applicationRuntimes/{name](#page-303-0) [}/wseeV2Runtimes/{name}/ports/{name}/baseOperations](#page-303-0) **rel**=baseOperations

This resource's baseOperations collection resource.

■ **uri**=[/management/weblogic/{version}/serverRuntime/applicationRuntimes/{name](#page-298-0) [}/wseeV2Runtimes/{name}/ports/{name}](#page-298-0) **rel**=canonical

This resource.

■ **uri**=[/management/weblogic/{version}/serverRuntime/applicationRuntimes/{name](#page-307-0) [}/wseeV2Runtimes/{name}/ports/{name}/clusterRouting](#page-307-0) **rel**=clusterRouting

This resource's clusterRouting singleton resource.

■ **uri**=[/management/weblogic/{version}/serverRuntime/applicationRuntimes/{name](#page-309-0) [}/wseeV2Runtimes/{name}/ports/{name}/handlers](#page-309-0) **rel**=handlers

This resource's handlers collection resource.

■ **uri**=[/management/weblogic/{version}/serverRuntime/applicationRuntimes/{name](#page-313-0) [}/wseeV2Runtimes/{name}/ports/{name}/mc](#page-313-0) **rel**=mc

This resource's mc singleton resource.

■ **uri**=[/management/weblogic/{version}/serverRuntime/applicationRuntimes/{name](#page-315-0) [}/wseeV2Runtimes/{name}/ports/{name}/operations](#page-315-0) **rel**=operations

This resource's operations collection resource.

■ **uri**=[/management/weblogic/{version}/serverRuntime/applicationRuntimes/{name](#page-296-0) [}/wseeV2Runtimes/{name}/ports](#page-296-0) **rel**=parent

The parent resource of this resource.

■ **uri**=[/management/weblogic/{version}/serverRuntime/applicationRuntimes/{name](#page-319-0) [}/wseeV2Runtimes/{name}/ports/{name}/portPolicy](#page-319-0) **rel**=portPolicy

This resource's portPolicy singleton resource.

■ **uri**=[/management/weblogic/{version}/serverRuntime/applicationRuntimes/{name](#page-298-0) [}/wseeV2Runtimes/{name}/ports/{name}](#page-298-0) **rel**=self

■ **uri**=[/management/weblogic/{version}/serverRuntime/applicationRuntimes/{name](#page-321-0) [}/wseeV2Runtimes/{name}/ports/{name}/wsrm](#page-321-0) **rel**=wsrm

This resource's wsrm singleton resource.

## <span id="page-301-0"></span>**/management/weblogic/{version}/serverRuntime/applicationRuntimes/{name}/ wseeV2Runtimes/{name}/ports/{name}/aggregatedBaseOperations**

This resource manages a [weblogic.management.runtime.WseeAggregatableBaseOperationRuntimeMBean](#page-4360-0) instance.

The resource supports the following methods:

<span id="page-302-0"></span>Get this [weblogic.management.runtime.WseeAggregatableBaseOperationRuntimeMBean](#page-4360-0) instance.

### **Roles** <sup>1</sup>

Admin, Deployer, Monitor, Operator

### **Response Body**

Contains a

[weblogic.management.runtime.WseeAggregatableBaseOperationRuntimeMBean](#page-4360-0) entity.

This method can return the following links:

■ **uri**=[/management/weblogic/{version}/serverRuntime/applicationRuntimes/{name](#page-301-0) [}/wseeV2Runtimes/{name}/ports/{name}/aggregatedBaseOperations](#page-301-0) **rel**=canonical

This resource.

■ **uri**=[/management/weblogic/{version}/serverRuntime/applicationRuntimes/{name](#page-298-0) [}/wseeV2Runtimes/{name}/ports/{name}](#page-298-0) **rel**=parent

The parent resource of this resource.

■ **uri**=[/management/weblogic/{version}/serverRuntime/applicationRuntimes/{name](#page-301-0) [}/wseeV2Runtimes/{name}/ports/{name}/aggregatedBaseOperations](#page-301-0) **rel**=self

## <span id="page-303-0"></span>**/management/weblogic/{version}/serverRuntime/applicationRuntimes/{name}/ wseeV2Runtimes/{name}/ports/{name}/baseOperations**

This resource manages a collection of [weblogic.management.runtime.WseeBaseOperationRuntimeMBean](#page-4364-0) instances.

The resource supports the following methods:

/management/weblogic/{version}/serverRuntime/applicationRuntimes/{name}/wseeV2Runtimes/{name}/ports/{name}/baseOper-

## <span id="page-304-0"></span>**GET**

Get this collection of [weblogic.management.runtime.WseeBaseOperationRuntimeMBean](#page-4364-0) instances.

### **Roles** <sup>1</sup>

Admin, Deployer, Monitor, Operator

### **Response Body**

Contains a list of [weblogic.management.runtime.WseeBaseOperationRuntimeMBean](#page-4364-0) entities.

This method can return the following links:

■ **uri**=[/management/weblogic/{version}/serverRuntime/applicationRuntimes/{name](#page-303-0) [}/wseeV2Runtimes/{name}/ports/{name}/baseOperations](#page-303-0) **rel**=canonical

This resource.

■ **uri**=[/management/weblogic/{version}/serverRuntime/applicationRuntimes/{name](#page-298-0) [}/wseeV2Runtimes/{name}/ports/{name}](#page-298-0) **rel**=parent

The parent resource of this resource.

■ **uri**=[/management/weblogic/{version}/serverRuntime/applicationRuntimes/{name](#page-303-0) [}/wseeV2Runtimes/{name}/ports/{name}/baseOperations](#page-303-0) **rel**=self

## <span id="page-305-0"></span>**/management/weblogic/{version}/serverRuntime/applicationRuntimes/{name}/ wseeV2Runtimes/{name}/ports/{name}/baseOperations/{name}**

This resource manages a [weblogic.management.runtime.WseeBaseOperationRuntimeMBean](#page-4364-0) instance.

The resource supports the following methods:

Get this [weblogic.management.runtime.WseeBaseOperationRuntimeMBean](#page-4364-0) instance.

#### <span id="page-306-0"></span>**Roles** <sup>1</sup>

Admin, Deployer, Monitor, Operator

### **Response Body**

Contains a [weblogic.management.runtime.WseeBaseOperationRuntimeMBean](#page-4364-0) entity.

This method can return the following links:

- **uri**=[/management/weblogic/{version}/serverRuntime/applicationRuntimes/{name](#page-305-0) [}/wseeV2Runtimes/{name}/ports/{name}/baseOperations/{name}](#page-305-0) **rel**=canonical This resource.
- **uri**=[/management/weblogic/{version}/serverRuntime/applicationRuntimes/{name](#page-303-0) [}/wseeV2Runtimes/{name}/ports/{name}/baseOperations](#page-303-0) **rel**=parent

The parent resource of this resource.

■ **uri**=[/management/weblogic/{version}/serverRuntime/applicationRuntimes/{name](#page-305-0) [}/wseeV2Runtimes/{name}/ports/{name}/baseOperations/{name}](#page-305-0) **rel**=self

## <span id="page-307-0"></span>**/management/weblogic/{version}/serverRuntime/applicationRuntimes/{name}/ wseeV2Runtimes/{name}/ports/{name}/clusterRouting**

This resource manages a [weblogic.management.runtime.WseeClusterRoutingRuntimeMBean](#page-4367-0) instance.

The resource supports the following methods:

Get this [weblogic.management.runtime.WseeClusterRoutingRuntimeMBean](#page-4367-0) instance.

#### <span id="page-308-0"></span>**Roles** <sup>1</sup>

Admin, Deployer, Monitor, Operator

### **Response Body**

Contains a [weblogic.management.runtime.WseeClusterRoutingRuntimeMBean](#page-4367-0) entity.

This method can return the following links:

■ **uri**=[/management/weblogic/{version}/serverRuntime/applicationRuntimes/{name](#page-307-0) [}/wseeV2Runtimes/{name}/ports/{name}/clusterRouting](#page-307-0) **rel**=canonical

This resource.

■ **uri**=[/management/weblogic/{version}/serverRuntime/applicationRuntimes/{name](#page-298-0) [}/wseeV2Runtimes/{name}/ports/{name}](#page-298-0) **rel**=parent

The parent resource of this resource.

■ **uri**=[/management/weblogic/{version}/serverRuntime/applicationRuntimes/{name](#page-307-0) [}/wseeV2Runtimes/{name}/ports/{name}/clusterRouting](#page-307-0) **rel**=self

## <span id="page-309-0"></span>**/management/weblogic/{version}/serverRuntime/applicationRuntimes/{name}/ wseeV2Runtimes/{name}/ports/{name}/handlers**

This resource manages a collection of [weblogic.management.runtime.WseeHandlerRuntimeMBean](#page-4368-0) instances.

The resource supports the following methods:

Get this collection of [weblogic.management.runtime.WseeHandlerRuntimeMBean](#page-4368-0) instances.

### <span id="page-310-0"></span>**Roles** <sup>1</sup>

Admin, Deployer, Monitor, Operator

### **Response Body**

Contains a list of [weblogic.management.runtime.WseeHandlerRuntimeMBean](#page-4368-0) entities.

This method can return the following links:

■ **uri**=[/management/weblogic/{version}/serverRuntime/applicationRuntimes/{name](#page-309-0) [}/wseeV2Runtimes/{name}/ports/{name}/handlers](#page-309-0) **rel**=canonical

This resource.

■ **uri**=[/management/weblogic/{version}/serverRuntime/applicationRuntimes/{name](#page-298-0) [}/wseeV2Runtimes/{name}/ports/{name}](#page-298-0) **rel**=parent

The parent resource of this resource.

■ **uri**=[/management/weblogic/{version}/serverRuntime/applicationRuntimes/{name](#page-309-0) [}/wseeV2Runtimes/{name}/ports/{name}/handlers](#page-309-0) **rel**=self

## <span id="page-311-0"></span>**/management/weblogic/{version}/serverRuntime/applicationRuntimes/{name}/ wseeV2Runtimes/{name}/ports/{name}/handlers/{name}**

This resource manages a [weblogic.management.runtime.WseeHandlerRuntimeMBean](#page-4368-0) instance.

The resource supports the following methods:

Get this [weblogic.management.runtime.WseeHandlerRuntimeMBean](#page-4368-0) instance.

### <span id="page-312-0"></span>**Roles** <sup>1</sup>

Admin, Deployer, Monitor, Operator

### **Response Body**

Contains a [weblogic.management.runtime.WseeHandlerRuntimeMBean](#page-4368-0) entity.

This method can return the following links:

■ **uri**=[/management/weblogic/{version}/serverRuntime/applicationRuntimes/{name](#page-311-0) [}/wseeV2Runtimes/{name}/ports/{name}/handlers/{name}](#page-311-0) **rel**=canonical

This resource.

■ **uri**=[/management/weblogic/{version}/serverRuntime/applicationRuntimes/{name](#page-309-0) [}/wseeV2Runtimes/{name}/ports/{name}/handlers](#page-309-0) **rel**=parent

The parent resource of this resource.

■ **uri**=[/management/weblogic/{version}/serverRuntime/applicationRuntimes/{name](#page-311-0) [}/wseeV2Runtimes/{name}/ports/{name}/handlers/{name}](#page-311-0) **rel**=self

## <span id="page-313-0"></span>**/management/weblogic/{version}/serverRuntime/applicationRuntimes/{name}/ wseeV2Runtimes/{name}/ports/{name}/mc**

This resource manages a [weblogic.management.runtime.WseeMcRuntimeMBean](#page-4369-0) instance.

The resource supports the following methods:

Get this [weblogic.management.runtime.WseeMcRuntimeMBean](#page-4369-0) instance.

#### <span id="page-314-0"></span>**Roles** <sup>1</sup>

Admin, Deployer, Monitor, Operator

### **Response Body**

Contains a [weblogic.management.runtime.WseeMcRuntimeMBean](#page-4369-0) entity.

This method can return the following links:

■ **uri**=[/management/weblogic/{version}/serverRuntime/applicationRuntimes/{name](#page-313-0) [}/wseeV2Runtimes/{name}/ports/{name}/mc](#page-313-0) **rel**=canonical

This resource.

■ **uri**=[/management/weblogic/{version}/serverRuntime/applicationRuntimes/{name](#page-298-0) [}/wseeV2Runtimes/{name}/ports/{name}](#page-298-0) **rel**=parent

The parent resource of this resource.

■ **uri**=[/management/weblogic/{version}/serverRuntime/applicationRuntimes/{name](#page-313-0) [}/wseeV2Runtimes/{name}/ports/{name}/mc](#page-313-0) **rel**=self

## <span id="page-315-0"></span>**/management/weblogic/{version}/serverRuntime/applicationRuntimes/{name}/ wseeV2Runtimes/{name}/ports/{name}/operations**

This resource manages a collection of [weblogic.management.runtime.WseeOperationRuntimeMBean](#page-4369-1) instances.

The resource supports the following methods:

Get this collection of [weblogic.management.runtime.WseeOperationRuntimeMBean](#page-4369-1) instances.

### <span id="page-316-0"></span>**Roles** <sup>1</sup>

Admin, Deployer, Monitor, Operator

### **Response Body**

Contains a list of [weblogic.management.runtime.WseeOperationRuntimeMBean](#page-4369-1) entities.

This method can return the following links:

■ **uri**=[/management/weblogic/{version}/serverRuntime/applicationRuntimes/{name](#page-315-0) [}/wseeV2Runtimes/{name}/ports/{name}/operations](#page-315-0) **rel**=canonical

This resource.

■ **uri**=[/management/weblogic/{version}/serverRuntime/applicationRuntimes/{name](#page-298-0) [}/wseeV2Runtimes/{name}/ports/{name}](#page-298-0) **rel**=parent

The parent resource of this resource.

■ **uri**=[/management/weblogic/{version}/serverRuntime/applicationRuntimes/{name](#page-315-0) [}/wseeV2Runtimes/{name}/ports/{name}/operations](#page-315-0) **rel**=self

## <span id="page-317-0"></span>**/management/weblogic/{version}/serverRuntime/applicationRuntimes/{name}/ wseeV2Runtimes/{name}/ports/{name}/operations/{name}**

This resource manages a [weblogic.management.runtime.WseeOperationRuntimeMBean](#page-4369-1) instance.

The resource supports the following methods:

Get this [weblogic.management.runtime.WseeOperationRuntimeMBean](#page-4369-1) instance.

### <span id="page-318-0"></span>**Roles** <sup>1</sup>

Admin, Deployer, Monitor, Operator

### **Response Body**

Contains a [weblogic.management.runtime.WseeOperationRuntimeMBean](#page-4369-1) entity.

This method can return the following links:

■ **uri**=[/management/weblogic/{version}/serverRuntime/applicationRuntimes/{name](#page-317-0) [}/wseeV2Runtimes/{name}/ports/{name}/operations/{name}](#page-317-0) **rel**=canonical This resource.

■ **uri**=[/management/weblogic/{version}/serverRuntime/applicationRuntimes/{name](#page-315-0) [}/wseeV2Runtimes/{name}/ports/{name}/operations](#page-315-0) **rel**=parent

The parent resource of this resource.

■ **uri**=[/management/weblogic/{version}/serverRuntime/applicationRuntimes/{name](#page-317-0) [}/wseeV2Runtimes/{name}/ports/{name}/operations/{name}](#page-317-0) **rel**=self

## <span id="page-319-0"></span>**/management/weblogic/{version}/serverRuntime/applicationRuntimes/{name}/ wseeV2Runtimes/{name}/ports/{name}/portPolicy**

This resource manages a [weblogic.management.runtime.WseePortPolicyRuntimeMBean](#page-4374-0) instance.

The resource supports the following methods:

Get this [weblogic.management.runtime.WseePortPolicyRuntimeMBean](#page-4374-0) instance.

#### <span id="page-320-0"></span>**Roles** <sup>1</sup>

Admin, Deployer, Monitor, Operator

### **Response Body**

Contains a [weblogic.management.runtime.WseePortPolicyRuntimeMBean](#page-4374-0) entity.

This method can return the following links:

■ **uri**=[/management/weblogic/{version}/serverRuntime/applicationRuntimes/{name](#page-319-0) [}/wseeV2Runtimes/{name}/ports/{name}/portPolicy](#page-319-0) **rel**=canonical

This resource.

■ **uri**=[/management/weblogic/{version}/serverRuntime/applicationRuntimes/{name](#page-298-0) [}/wseeV2Runtimes/{name}/ports/{name}](#page-298-0) **rel**=parent

The parent resource of this resource.

■ **uri**=[/management/weblogic/{version}/serverRuntime/applicationRuntimes/{name](#page-319-0) [}/wseeV2Runtimes/{name}/ports/{name}/portPolicy](#page-319-0) **rel**=self

## <span id="page-321-0"></span>**/management/weblogic/{version}/serverRuntime/applicationRuntimes/{name}/ wseeV2Runtimes/{name}/ports/{name}/wsrm**

This resource manages a [weblogic.management.runtime.WseeWsrmRuntimeMBean](#page-4379-0) instance.

The resource supports the following methods:

Get this [weblogic.management.runtime.WseeWsrmRuntimeMBean](#page-4379-0) instance.

### <span id="page-322-0"></span>**Roles** <sup>1</sup>

Admin, Deployer, Monitor, Operator

### **Response Body**

Contains a [weblogic.management.runtime.WseeWsrmRuntimeMBean](#page-4379-0) entity.

This method can return the following links:

■ **uri**=[/management/weblogic/{version}/serverRuntime/applicationRuntimes/{name](#page-321-0) [}/wseeV2Runtimes/{name}/ports/{name}/wsrm](#page-321-0) **rel**=canonical

This resource.

■ **uri**=[/management/weblogic/{version}/serverRuntime/applicationRuntimes/{name](#page-298-0) [}/wseeV2Runtimes/{name}/ports/{name}](#page-298-0) **rel**=parent

The parent resource of this resource.

■ **uri**=[/management/weblogic/{version}/serverRuntime/applicationRuntimes/{name](#page-321-0) [}/wseeV2Runtimes/{name}/ports/{name}/wsrm](#page-321-0) **rel**=self

# **/management/weblogic/{version}/serverRuntime/asyncReplicationRuntime**

This resource manages a [weblogic.management.runtime.AsyncReplicationRuntimeMBean](#page-4199-0) instance.

The resource supports the following methods:
Get this [weblogic.management.runtime.AsyncReplicationRuntimeMBean](#page-4199-0) instance.

### **Roles** <sup>1</sup>

Admin, Deployer, Monitor, Operator

### **Response Body**

Contains a [weblogic.management.runtime.AsyncReplicationRuntimeMBean](#page-4199-0) entity.

This method can return the following links:

■ **uri**[=/management/weblogic/{version}/serverRuntime/asyncReplicationRuntime](#page-323-0) **rel**=canonical

This resource.

■ **uri**[=/management/weblogic/{version}/serverRuntime](#page-149-0) **rel**=parent

The parent resource of this resource.

■ **uri**[=/management/weblogic/{version}/serverRuntime/asyncReplicationRuntime](#page-323-0) **rel**=self

# <span id="page-325-0"></span>**/management/weblogic/{version}/serverRuntime/batchJobRepositoryRuntime**

This resource manages a [weblogic.management.runtime.BatchJobRepositoryRuntimeMBean](#page-4201-0) instance.

The resource supports the following methods:

Get this [weblogic.management.runtime.BatchJobRepositoryRuntimeMBean](#page-4201-0) instance.

### <span id="page-326-0"></span>**Roles** <sup>1</sup>

Admin, Deployer, Monitor, Operator

### **Response Body**

Contains a [weblogic.management.runtime.BatchJobRepositoryRuntimeMBean](#page-4201-0) entity.

This method can return the following links:

■ **uri**[=/management/weblogic/{version}/serverRuntime/batchJobRepositoryRuntime](#page-325-0) **rel**=canonical

This resource.

■ **uri**[=/management/weblogic/{version}/serverRuntime](#page-149-0) **rel**=parent

The parent resource of this resource.

■ **uri**[=/management/weblogic/{version}/serverRuntime/batchJobRepositoryRuntime](#page-325-0) **rel**=self

# **/management/weblogic/{version}/serverRuntime/bootPartition**

The resource supports the following methods:

■ [POST](#page-328-0)

# <span id="page-328-0"></span>**POST**

Boots the partition

### **Roles** <sup>1</sup>

Admin, Operator

### **Request Body**

Must contain a JSON object with the following fields:

### **partitionName** name of the partition to boot

**Type**: string

### **Response Body**

Contains an empty JSON object.

# <span id="page-329-0"></span>**/management/weblogic/{version}/serverRuntime/classLoaderRuntime**

This resource manages a [weblogic.management.runtime.ClassLoaderRuntimeMBean](#page-4202-0) instance.

The resource supports the following methods:

Get this [weblogic.management.runtime.ClassLoaderRuntimeMBean](#page-4202-0) instance.

### <span id="page-330-0"></span>**Roles** <sup>1</sup>

Admin, Deployer, Monitor, Operator

### **Response Body**

Contains a [weblogic.management.runtime.ClassLoaderRuntimeMBean](#page-4202-0) entity.

This method can return the following links:

■ **uri**[=/management/weblogic/{version}/serverRuntime/classLoaderRuntime](#page-329-0) **rel**=canonical

This resource.

■ **uri**[=/management/weblogic/{version}/serverRuntime](#page-149-0) **rel**=parent

The parent resource of this resource.

■ **uri**[=/management/weblogic/{version}/serverRuntime/classLoaderRuntime](#page-329-0) **rel**=self

# <span id="page-331-0"></span>**/management/weblogic/{version}/serverRuntime/clusterRuntime**

This resource manages a [weblogic.management.runtime.ClusterRuntimeMBean](#page-4204-0) instance.

The resource supports the following methods:

Get this [weblogic.management.runtime.ClusterRuntimeMBean](#page-4204-0) instance.

#### <span id="page-332-0"></span>**Roles** <sup>1</sup>

Admin, Deployer, Monitor, Operator

### **Response Body**

Contains a [weblogic.management.runtime.ClusterRuntimeMBean](#page-4204-0) entity.

This method can return the following links:

■ **uri**=[/management/weblogic/{version}/serverRuntime/clusterRuntime/initiateReso](#page-333-0) [urceGroupMigration](#page-333-0) **rel**=action **title**=initiateResourceGroupMigration

This resource's initiateResourceGroupMigration action resource.

■ **uri**[=/management/weblogic/{version}/serverRuntime/clusterRuntime](#page-331-0) **rel**=canonical

This resource.

uri=[/management/weblogic/{version}/serverRuntime/clusterRuntime/jobSchedule](#page-335-0) [rRuntime](#page-335-0) **rel**=jobSchedulerRuntime

This resource's jobSchedulerRuntime singleton resource.

■ **uri**[=/management/weblogic/{version}/serverRuntime](#page-149-0) **rel**=parent

The parent resource of this resource.

■ **uri**[=/management/weblogic/{version}/serverRuntime/clusterRuntime](#page-331-0) **rel**=self

This resource.

uri=[/management/weblogic/{version}/serverRuntime/clusterRuntime/serverMigr](#page-345-0) [ationRuntime](#page-345-0) **rel**=serverMigrationRuntime

This resource's serverMigrationRuntime singleton resource.

■ **uri**=[/management/weblogic/{version}/serverRuntime/clusterRuntime/unicastMes](#page-351-0) [saging](#page-351-0) **rel**=unicastMessaging

This resource's unicastMessaging singleton resource.

# <span id="page-333-0"></span>**/management/weblogic/{version}/serverRuntime/clusterRuntime/initiateResou rceGroupMigration**

The resource supports the following methods:

■ [POST](#page-334-0)

## <span id="page-334-0"></span>**POST**

Provides a synchronous method for initiating resource group migration.

### **Roles** <sup>1</sup>

Admin

### **Request Body**

Must contain a JSON object with the following fields:

#### **partitionName** partitionName

**Type**: string

### **resourceGroupName**

resourceGroupName

**Type**: string

#### **targetCluster** targetCluster

**Type**: string

#### **timeout**

timeout

**Type**: int

### **Response Body**

Contains an empty JSON object.

## <span id="page-335-0"></span>**/management/weblogic/{version}/serverRuntime/clusterRuntime/jobScheduler Runtime**

This resource manages a [weblogic.management.runtime.JobSchedulerRuntimeMBean](#page-4272-0) instance.

The resource supports the following methods:

Get this [weblogic.management.runtime.JobSchedulerRuntimeMBean](#page-4272-0) instance.

### <span id="page-336-0"></span>**Roles** <sup>1</sup>

Admin, Deployer, Monitor, Operator

### **Response Body**

Contains a [weblogic.management.runtime.JobSchedulerRuntimeMBean](#page-4272-0) entity.

This method can return the following links:

■ **uri**=[/management/weblogic/{version}/serverRuntime/clusterRuntime/jobSchedule](#page-343-0) [rRuntime/getJob](#page-343-0) **rel**=action **title**=getJob

This resource's getJob action resource.

■ **uri**=[/management/weblogic/{version}/serverRuntime/clusterRuntime/jobSchedule](#page-335-0) [rRuntime](#page-335-0) **rel**=canonical

This resource.

■ **uri**=[/management/weblogic/{version}/serverRuntime/clusterRuntime/jobSchedule](#page-337-0) [rRuntime/executedJobs](#page-337-0) **rel**=executedJobs

This resource's executedJobs collection resource.

■ **uri**[=/management/weblogic/{version}/serverRuntime/clusterRuntime](#page-331-0) **rel**=parent

The parent resource of this resource.

■ **uri**=[/management/weblogic/{version}/serverRuntime/clusterRuntime/jobSchedule](#page-335-0) [rRuntime](#page-335-0) **rel**=self

# <span id="page-337-0"></span>**/management/weblogic/{version}/serverRuntime/clusterRuntime/jobScheduler Runtime/executedJobs**

This resource manages a collection of [weblogic.management.runtime.JobRuntimeMBean](#page-4271-0) instances.

The resource supports the following methods:

Get this collection of [weblogic.management.runtime.JobRuntimeMBean](#page-4271-0) instances.

### <span id="page-338-0"></span>**Roles** <sup>1</sup>

Admin, Deployer, Monitor, Operator

### **Response Body**

Contains a list of [weblogic.management.runtime.JobRuntimeMBean](#page-4271-0) entities.

This method can return the following links:

■ **uri**=[/management/weblogic/{version}/serverRuntime/clusterRuntime/jobSchedule](#page-337-0) [rRuntime/executedJobs](#page-337-0) **rel**=canonical

This resource.

■ **uri**=[/management/weblogic/{version}/serverRuntime/clusterRuntime/jobSchedule](#page-335-0) [rRuntime](#page-335-0) **rel**=parent

The parent resource of this resource.

■ **uri**=[/management/weblogic/{version}/serverRuntime/clusterRuntime/jobSchedule](#page-337-0) [rRuntime/executedJobs](#page-337-0) **rel**=self

# <span id="page-339-0"></span>**/management/weblogic/{version}/serverRuntime/clusterRuntime/jobScheduler Runtime/executedJobs/{name}**

This resource manages a [weblogic.management.runtime.JobRuntimeMBean](#page-4271-0) instance.

The resource supports the following methods:

Get this [weblogic.management.runtime.JobRuntimeMBean](#page-4271-0) instance.

#### <span id="page-340-0"></span>**Roles** <sup>1</sup>

Admin, Deployer, Monitor, Operator

### **Response Body**

Contains a [weblogic.management.runtime.JobRuntimeMBean](#page-4271-0) entity.

This method can return the following links:

■ **uri**=[/management/weblogic/{version}/serverRuntime/clusterRuntime/jobSchedule](#page-341-0) [rRuntime/executedJobs/{name}/cancel](#page-341-0) **rel**=action **title**=cancel

This resource's cancel action resource.

■ **uri**=[/management/weblogic/{version}/serverRuntime/clusterRuntime/jobSchedule](#page-339-0) [rRuntime/executedJobs/{name}](#page-339-0) **rel**=canonical

This resource.

■ **uri**=[/management/weblogic/{version}/serverRuntime/clusterRuntime/jobSchedule](#page-337-0) [rRuntime/executedJobs](#page-337-0) **rel**=parent

The parent resource of this resource.

■ **uri**=[/management/weblogic/{version}/serverRuntime/clusterRuntime/jobSchedule](#page-339-0) [rRuntime/executedJobs/{name}](#page-339-0) **rel**=self

# <span id="page-341-0"></span>**/management/weblogic/{version}/serverRuntime/clusterRuntime/jobScheduler Runtime/executedJobs/{name}/cancel**

The resource supports the following methods:

■ [POST](#page-342-0)

### <span id="page-342-0"></span>**POST**

Cancel this job and prevent it from executing again in any server, not just this server.

### **Roles** <sup>1</sup>

Admin

### **Response Body**

Contains an empty JSON object.

# <span id="page-343-0"></span>**/management/weblogic/{version}/serverRuntime/clusterRuntime/jobScheduler Runtime/getJob**

The resource supports the following methods:

■ [POST](#page-344-0)

### <span id="page-344-0"></span>**POST**

Return the JobRuntimeMBean corresponding to the specified ID. An ID is recorded in the WebLogic server logs whenever a new job is scheduled with the Job Scheduler.

### **Roles** <sup>1</sup>

Admin

### **Request Body**

Must contain a JSON object with the following fields:

**id**

unique ID corresponding to a job

**Type**: string

### **Response Body**

Contains a JSON object with a weblogic.management.runtime.JobRuntimeMBean reference return field.

## <span id="page-345-0"></span>**/management/weblogic/{version}/serverRuntime/clusterRuntime/serverMigrati onRuntime**

This resource manages a [weblogic.management.runtime.ServerMigrationRuntimeMBean](#page-4317-0) instance.

The resource supports the following methods:

Get this [weblogic.management.runtime.ServerMigrationRuntimeMBean](#page-4317-0) instance.

### <span id="page-346-0"></span>**Roles** <sup>1</sup>

Admin, Deployer, Monitor, Operator

### **Response Body**

Contains a [weblogic.management.runtime.ServerMigrationRuntimeMBean](#page-4317-0) entity.

This method can return the following links:

■ **uri**=[/management/weblogic/{version}/serverRuntime/clusterRuntime/serverMigr](#page-345-0) [ationRuntime](#page-345-0) **rel**=canonical

This resource.

**uri**=[/management/weblogic/{version}/serverRuntime/clusterRuntime/serverMigr](#page-347-0) [ationRuntime/migrationData](#page-347-0) **rel**=migrationData

This resource's migrationData collection resource.

■ **uri**[=/management/weblogic/{version}/serverRuntime/clusterRuntime](#page-331-0) **rel**=parent

The parent resource of this resource.

■ **uri**=[/management/weblogic/{version}/serverRuntime/clusterRuntime/serverMigr](#page-345-0) [ationRuntime](#page-345-0) **rel**=self

# <span id="page-347-0"></span>**/management/weblogic/{version}/serverRuntime/clusterRuntime/serverMigrati onRuntime/migrationData**

This resource manages a collection of [weblogic.management.runtime.MigrationDataRuntimeMBean](#page-4287-0) instances.

The resource supports the following methods:

Get this collection of [weblogic.management.runtime.MigrationDataRuntimeMBean](#page-4287-0) instances.

### <span id="page-348-0"></span>**Roles** <sup>1</sup>

Admin, Deployer, Monitor, Operator

### **Response Body**

Contains a list of [weblogic.management.runtime.MigrationDataRuntimeMBean](#page-4287-0) entities.

This method can return the following links:

■ **uri**=[/management/weblogic/{version}/serverRuntime/clusterRuntime/serverMigr](#page-347-0) [ationRuntime/migrationData](#page-347-0) **rel**=canonical

This resource.

■ **uri**=[/management/weblogic/{version}/serverRuntime/clusterRuntime/serverMigr](#page-345-0) [ationRuntime](#page-345-0) **rel**=parent

The parent resource of this resource.

■ **uri**=[/management/weblogic/{version}/serverRuntime/clusterRuntime/serverMigr](#page-347-0) [ationRuntime/migrationData](#page-347-0) **rel**=self

# <span id="page-349-0"></span>**/management/weblogic/{version}/serverRuntime/clusterRuntime/serverMigrati onRuntime/migrationData/{name}**

This resource manages a [weblogic.management.runtime.MigrationDataRuntimeMBean](#page-4287-0) instance.

The resource supports the following methods:

Get this [weblogic.management.runtime.MigrationDataRuntimeMBean](#page-4287-0) instance.

#### <span id="page-350-0"></span>**Roles** <sup>1</sup>

Admin, Deployer, Monitor, Operator

### **Response Body**

Contains a [weblogic.management.runtime.MigrationDataRuntimeMBean](#page-4287-0) entity.

This method can return the following links:

■ **uri**=[/management/weblogic/{version}/serverRuntime/clusterRuntime/serverMigr](#page-349-0) [ationRuntime/migrationData/{name}](#page-349-0) **rel**=canonical

This resource.

**uri**=[/management/weblogic/{version}/serverRuntime/clusterRuntime/serverMigr](#page-347-0) [ationRuntime/migrationData](#page-347-0) **rel**=parent

The parent resource of this resource.

■ **uri**=[/management/weblogic/{version}/serverRuntime/clusterRuntime/serverMigr](#page-349-0) [ationRuntime/migrationData/{name}](#page-349-0) **rel**=self

# <span id="page-351-0"></span>**/management/weblogic/{version}/serverRuntime/clusterRuntime/unicastMess aging**

This resource manages a [weblogic.management.runtime.UnicastMessagingRuntimeMBean](#page-4331-0) instance.

The resource supports the following methods:

Get this [weblogic.management.runtime.UnicastMessagingRuntimeMBean](#page-4331-0) instance.

### <span id="page-352-0"></span>**Roles** <sup>1</sup>

Admin, Deployer, Monitor, Operator

### **Response Body**

Contains a [weblogic.management.runtime.UnicastMessagingRuntimeMBean](#page-4331-0) entity.

This method can return the following links:

■ **uri**=[/management/weblogic/{version}/serverRuntime/clusterRuntime/unicastMes](#page-351-0) [saging](#page-351-0) **rel**=canonical

This resource.

■ **uri**[=/management/weblogic/{version}/serverRuntime/clusterRuntime](#page-331-0) **rel**=parent

The parent resource of this resource.

■ **uri**=[/management/weblogic/{version}/serverRuntime/clusterRuntime/unicastMes](#page-351-0) [saging](#page-351-0) **rel**=self

## <span id="page-353-0"></span>**/management/weblogic/{version}/serverRuntime/concurrentManagedObjectsR untime**

This resource manages a [weblogic.management.runtime.ConcurrentManagedObjectsRuntimeMBean](#page-4208-0) instance.

The resource supports the following methods:

Get this [weblogic.management.runtime.ConcurrentManagedObjectsRuntimeMBean](#page-4208-0) instance.

#### <span id="page-354-0"></span>**Roles** <sup>1</sup>

Admin, Deployer, Monitor, Operator

#### **Response Body**

Contains a

[weblogic.management.runtime.ConcurrentManagedObjectsRuntimeMBean](#page-4208-0) entity.

This method can return the following links:

■ **uri**[=/management/weblogic/{version}/serverRuntime/concurrentManagedObjects](#page-353-0) [Runtime](#page-353-0) **rel**=canonical

This resource.

■ **uri**[=/management/weblogic/{version}/serverRuntime/concurrentManagedObjects](#page-355-0) [Runtime/managedExecutorServiceRuntimes](#page-355-0) **rel**=managedExecutorServiceRuntimes

This resource's managedExecutorServiceRuntimes collection resource.

■ **uri**[=/management/weblogic/{version}/serverRuntime/concurrentManagedObjects](#page-369-0) [Runtime/managedScheduledExecutorServiceRuntimes](#page-369-0) **rel**=managedScheduledExecutorServiceRuntimes

This resource's managedScheduledExecutorServiceRuntimes collection resource.

■ **uri**[=/management/weblogic/{version}/serverRuntime/concurrentManagedObjects](#page-383-0) [Runtime/managedThreadFactoryRuntimes](#page-383-0) **rel**=managedThreadFactoryRuntimes

This resource's managedThreadFactoryRuntimes collection resource.

■ **uri**[=/management/weblogic/{version}/serverRuntime](#page-149-0) **rel**=parent

The parent resource of this resource.

uri[=/management/weblogic/{version}/serverRuntime/concurrentManagedObjects](#page-353-0) [Runtime](#page-353-0) **rel**=self

# <span id="page-355-0"></span>**/management/weblogic/{version}/serverRuntime/concurrentManagedObjectsR untime/managedExecutorServiceRuntimes**

This resource manages a collection of [weblogic.management.runtime.ManagedExecutorServiceRuntimeMBean](#page-4280-0) instances.

The resource supports the following methods:

Get this collection of [weblogic.management.runtime.ManagedExecutorServiceRuntimeMBean](#page-4280-0) instances.

### <span id="page-356-0"></span>**Roles** <sup>1</sup>

Admin, Deployer, Monitor, Operator

### **Response Body**

Contains a list of

[weblogic.management.runtime.ManagedExecutorServiceRuntimeMBean](#page-4280-0) entities.

This method can return the following links:

■ **uri**[=/management/weblogic/{version}/serverRuntime/concurrentManagedObjects](#page-355-0) [Runtime/managedExecutorServiceRuntimes](#page-355-0) **rel**=canonical

This resource.

■ **uri**[=/management/weblogic/{version}/serverRuntime/concurrentManagedObjects](#page-353-0) [Runtime](#page-353-0) **rel**=parent

The parent resource of this resource.

■ **uri**[=/management/weblogic/{version}/serverRuntime/concurrentManagedObjects](#page-355-0) [Runtime/managedExecutorServiceRuntimes](#page-355-0) **rel**=self

# <span id="page-357-0"></span>**/management/weblogic/{version}/serverRuntime/concurrentManagedObjectsR untime/managedExecutorServiceRuntimes/{name}**

This resource manages a [weblogic.management.runtime.ManagedExecutorServiceRuntimeMBean](#page-4280-0) instance.

The resource supports the following methods:

Get this [weblogic.management.runtime.ManagedExecutorServiceRuntimeMBean](#page-4280-0) instance.

### <span id="page-358-0"></span>**Roles** <sup>1</sup>

Admin, Deployer, Monitor, Operator

### **Response Body**

Contains a [weblogic.management.runtime.ManagedExecutorServiceRuntimeMBean](#page-4280-0) entity.

This method can return the following links:

■ **uri**[=/management/weblogic/{version}/serverRuntime/concurrentManagedObjects](#page-357-0) [Runtime/managedExecutorServiceRuntimes/{name}](#page-357-0) **rel**=canonical

This resource.

■ **uri**[=/management/weblogic/{version}/serverRuntime/concurrentManagedObjects](#page-355-0) [Runtime/managedExecutorServiceRuntimes](#page-355-0) **rel**=parent

The parent resource of this resource.

■ **uri**[=/management/weblogic/{version}/serverRuntime/concurrentManagedObjects](#page-357-0) [Runtime/managedExecutorServiceRuntimes/{name}](#page-357-0) **rel**=self

This resource.

■ **uri**[=/management/weblogic/{version}/serverRuntime/concurrentManagedObjects](#page-359-0) [Runtime/managedExecutorServiceRuntimes/{name}/workManager](#page-359-0) **rel**=workManager

This resource's workManager singleton resource.

# <span id="page-359-0"></span>**/management/weblogic/{version}/serverRuntime/concurrentManagedObjectsR untime/managedExecutorServiceRuntimes/{name}/workManager**

This resource manages a [weblogic.management.runtime.WorkManagerRuntimeMBean](#page-4359-0) instance.

The resource supports the following methods:
Get this [weblogic.management.runtime.WorkManagerRuntimeMBean](#page-4359-0) instance.

#### **Roles** <sup>1</sup>

Admin, Deployer, Monitor, Operator

#### **Response Body**

Contains a [weblogic.management.runtime.WorkManagerRuntimeMBean](#page-4359-0) entity.

This method can return the following links:

■ **uri**[=/management/weblogic/{version}/serverRuntime/concurrentManagedObjects](#page-359-0) [Runtime/managedExecutorServiceRuntimes/{name}/workManager](#page-359-0) **rel**=canonical

This resource.

■ **uri**[=/management/weblogic/{version}/serverRuntime/concurrentManagedObjects](#page-361-0) [Runtime/managedExecutorServiceRuntimes/{name}/workManager/capacityRu](#page-361-0) [ntime](#page-361-0) **rel**=capacityRuntime

This resource's capacityRuntime singleton resource.

■ **uri**[=/management/weblogic/{version}/serverRuntime/concurrentManagedObjects](#page-363-0) [Runtime/managedExecutorServiceRuntimes/{name}/workManager/maxThreads](#page-363-0) [ConstraintRuntime](#page-363-0) **rel**=maxThreadsConstraintRuntime

This resource's maxThreadsConstraintRuntime singleton resource.

■ **uri**[=/management/weblogic/{version}/serverRuntime/concurrentManagedObjects](#page-365-0) [Runtime/managedExecutorServiceRuntimes/{name}/workManager/minThreads](#page-365-0) [ConstraintRuntime](#page-365-0) **rel**=minThreadsConstraintRuntime

This resource's minThreadsConstraintRuntime singleton resource.

■ **uri**[=/management/weblogic/{version}/serverRuntime/concurrentManagedObjects](#page-357-0) [Runtime/managedExecutorServiceRuntimes/{name}](#page-357-0) **rel**=parent

The parent resource of this resource.

■ **uri**[=/management/weblogic/{version}/serverRuntime/concurrentManagedObjects](#page-367-0) [Runtime/managedExecutorServiceRuntimes/{name}/workManager/requestClas](#page-367-0) [sRuntime](#page-367-0) **rel**=requestClassRuntime

This resource's requestClassRuntime singleton resource.

■ **uri**[=/management/weblogic/{version}/serverRuntime/concurrentManagedObjects](#page-359-0) [Runtime/managedExecutorServiceRuntimes/{name}/workManager](#page-359-0) **rel**=self

# <span id="page-361-0"></span>**/management/weblogic/{version}/serverRuntime/concurrentManagedObjectsR untime/managedExecutorServiceRuntimes/{name}/workManager/capacityRun time**

This resource manages a [weblogic.management.runtime.CapacityRuntimeMBean](#page-4201-0) instance.

The resource supports the following methods:

Get this [weblogic.management.runtime.CapacityRuntimeMBean](#page-4201-0) instance.

#### <span id="page-362-0"></span>**Roles** <sup>1</sup>

Admin, Deployer, Monitor, Operator

#### **Response Body**

Contains a [weblogic.management.runtime.CapacityRuntimeMBean](#page-4201-0) entity.

This method can return the following links:

■ **uri**[=/management/weblogic/{version}/serverRuntime/concurrentManagedObjects](#page-361-0) [Runtime/managedExecutorServiceRuntimes/{name}/workManager/capacityRu](#page-361-0) [ntime](#page-361-0) **rel**=canonical

This resource.

■ **uri**[=/management/weblogic/{version}/serverRuntime/concurrentManagedObjects](#page-359-0) [Runtime/managedExecutorServiceRuntimes/{name}/workManager](#page-359-0) **rel**=parent

The parent resource of this resource.

■ **uri**[=/management/weblogic/{version}/serverRuntime/concurrentManagedObjects](#page-361-0) [Runtime/managedExecutorServiceRuntimes/{name}/workManager/capacityRu](#page-361-0) [ntime](#page-361-0) **rel**=self

# <span id="page-363-0"></span>**/management/weblogic/{version}/serverRuntime/concurrentManagedObjectsR untime/managedExecutorServiceRuntimes/{name}/workManager/maxThreads ConstraintRuntime**

This resource manages a [weblogic.management.runtime.MaxThreadsConstraintRuntimeMBean](#page-4284-0) instance.

The resource supports the following methods:

Get this [weblogic.management.runtime.MaxThreadsConstraintRuntimeMBean](#page-4284-0) instance.

#### <span id="page-364-0"></span>**Roles** <sup>1</sup>

Admin, Deployer, Monitor, Operator

#### **Response Body**

Contains a [weblogic.management.runtime.MaxThreadsConstraintRuntimeMBean](#page-4284-0) entity.

This method can return the following links:

■ **uri**[=/management/weblogic/{version}/serverRuntime/concurrentManagedObjects](#page-363-0) [Runtime/managedExecutorServiceRuntimes/{name}/workManager/maxThreads](#page-363-0) [ConstraintRuntime](#page-363-0) **rel**=canonical

This resource.

■ **uri**[=/management/weblogic/{version}/serverRuntime/concurrentManagedObjects](#page-359-0) [Runtime/managedExecutorServiceRuntimes/{name}/workManager](#page-359-0) **rel**=parent

The parent resource of this resource.

■ **uri**[=/management/weblogic/{version}/serverRuntime/concurrentManagedObjects](#page-363-0) [Runtime/managedExecutorServiceRuntimes/{name}/workManager/maxThreads](#page-363-0) [ConstraintRuntime](#page-363-0) **rel**=self

# <span id="page-365-0"></span>**/management/weblogic/{version}/serverRuntime/concurrentManagedObjectsR untime/managedExecutorServiceRuntimes/{name}/workManager/minThreads ConstraintRuntime**

This resource manages a [weblogic.management.runtime.MinThreadsConstraintRuntimeMBean](#page-4289-0) instance.

The resource supports the following methods:

Get this [weblogic.management.runtime.MinThreadsConstraintRuntimeMBean](#page-4289-0) instance.

#### <span id="page-366-0"></span>**Roles** <sup>1</sup>

Admin, Deployer, Monitor, Operator

#### **Response Body**

Contains a [weblogic.management.runtime.MinThreadsConstraintRuntimeMBean](#page-4289-0) entity.

This method can return the following links:

■ **uri**[=/management/weblogic/{version}/serverRuntime/concurrentManagedObjects](#page-365-0) [Runtime/managedExecutorServiceRuntimes/{name}/workManager/minThreads](#page-365-0) [ConstraintRuntime](#page-365-0) **rel**=canonical

This resource.

■ **uri**[=/management/weblogic/{version}/serverRuntime/concurrentManagedObjects](#page-359-0) [Runtime/managedExecutorServiceRuntimes/{name}/workManager](#page-359-0) **rel**=parent

The parent resource of this resource.

■ **uri**[=/management/weblogic/{version}/serverRuntime/concurrentManagedObjects](#page-365-0) [Runtime/managedExecutorServiceRuntimes/{name}/workManager/minThreads](#page-365-0) [ConstraintRuntime](#page-365-0) **rel**=self

# <span id="page-367-0"></span>**/management/weblogic/{version}/serverRuntime/concurrentManagedObjectsR untime/managedExecutorServiceRuntimes/{name}/workManager/requestClas sRuntime**

This resource manages a [weblogic.management.runtime.RequestClassRuntimeMBean](#page-4303-0) instance.

The resource supports the following methods:

Get this [weblogic.management.runtime.RequestClassRuntimeMBean](#page-4303-0) instance.

#### <span id="page-368-0"></span>**Roles** <sup>1</sup>

Admin, Deployer, Monitor, Operator

#### **Response Body**

Contains a [weblogic.management.runtime.RequestClassRuntimeMBean](#page-4303-0) entity.

This method can return the following links:

■ **uri**[=/management/weblogic/{version}/serverRuntime/concurrentManagedObjects](#page-367-0) [Runtime/managedExecutorServiceRuntimes/{name}/workManager/requestClas](#page-367-0) [sRuntime](#page-367-0) **rel**=canonical

This resource.

■ **uri**[=/management/weblogic/{version}/serverRuntime/concurrentManagedObjects](#page-359-0) [Runtime/managedExecutorServiceRuntimes/{name}/workManager](#page-359-0) **rel**=parent

The parent resource of this resource.

■ **uri**[=/management/weblogic/{version}/serverRuntime/concurrentManagedObjects](#page-367-0) [Runtime/managedExecutorServiceRuntimes/{name}/workManager/requestClas](#page-367-0) [sRuntime](#page-367-0) **rel**=self

# <span id="page-369-0"></span>**/management/weblogic/{version}/serverRuntime/concurrentManagedObjectsR untime/managedScheduledExecutorServiceRuntimes**

This resource manages a collection of [weblogic.management.runtime.ManagedScheduledExecutorServiceRuntimeMBean](#page-4281-0) instances.

The resource supports the following methods:

<span id="page-370-0"></span>Get this collection of [weblogic.management.runtime.ManagedScheduledExecutorServiceRuntimeMBean](#page-4281-0) instances.

### **Roles** <sup>1</sup>

Admin, Deployer, Monitor, Operator

#### **Response Body**

Contains a list of

[weblogic.management.runtime.ManagedScheduledExecutorServiceRuntimeMBean](#page-4281-0) entities.

This method can return the following links:

■ **uri**[=/management/weblogic/{version}/serverRuntime/concurrentManagedObjects](#page-369-0) [Runtime/managedScheduledExecutorServiceRuntimes](#page-369-0) **rel**=canonical

This resource.

■ **uri**[=/management/weblogic/{version}/serverRuntime/concurrentManagedObjects](#page-353-0) [Runtime](#page-353-0) **rel**=parent

The parent resource of this resource.

■ **uri**[=/management/weblogic/{version}/serverRuntime/concurrentManagedObjects](#page-369-0) [Runtime/managedScheduledExecutorServiceRuntimes](#page-369-0) **rel**=self

# <span id="page-371-0"></span>**/management/weblogic/{version}/serverRuntime/concurrentManagedObjectsR untime/managedScheduledExecutorServiceRuntimes/{name}**

This resource manages a [weblogic.management.runtime.ManagedScheduledExecutorServiceRuntimeMBean](#page-4281-0) instance.

The resource supports the following methods:

<span id="page-372-0"></span>Get this [weblogic.management.runtime.ManagedScheduledExecutorServiceRuntimeMBean](#page-4281-0) instance.

### **Roles** <sup>1</sup>

Admin, Deployer, Monitor, Operator

#### **Response Body**

Contains a

[weblogic.management.runtime.ManagedScheduledExecutorServiceRuntimeMBean](#page-4281-0) entity.

This method can return the following links:

■ **uri**[=/management/weblogic/{version}/serverRuntime/concurrentManagedObjects](#page-371-0) [Runtime/managedScheduledExecutorServiceRuntimes/{name}](#page-371-0) **rel**=canonical

This resource.

■ **uri**[=/management/weblogic/{version}/serverRuntime/concurrentManagedObjects](#page-369-0) [Runtime/managedScheduledExecutorServiceRuntimes](#page-369-0) **rel**=parent

The parent resource of this resource.

■ **uri**[=/management/weblogic/{version}/serverRuntime/concurrentManagedObjects](#page-371-0) [Runtime/managedScheduledExecutorServiceRuntimes/{name}](#page-371-0) **rel**=self

This resource.

■ **uri**[=/management/weblogic/{version}/serverRuntime/concurrentManagedObjects](#page-373-0) [Runtime/managedScheduledExecutorServiceRuntimes/{name}/workManager](#page-373-0) **rel**=workManager

This resource's workManager singleton resource.

# <span id="page-373-0"></span>**/management/weblogic/{version}/serverRuntime/concurrentManagedObjectsR untime/managedScheduledExecutorServiceRuntimes/{name}/workManager**

This resource manages a [weblogic.management.runtime.WorkManagerRuntimeMBean](#page-4359-0) instance.

The resource supports the following methods:

Get this [weblogic.management.runtime.WorkManagerRuntimeMBean](#page-4359-0) instance.

#### <span id="page-374-0"></span>**Roles** <sup>1</sup>

Admin, Deployer, Monitor, Operator

### **Response Body**

Contains a [weblogic.management.runtime.WorkManagerRuntimeMBean](#page-4359-0) entity.

This method can return the following links:

■ **uri**[=/management/weblogic/{version}/serverRuntime/concurrentManagedObjects](#page-373-0) [Runtime/managedScheduledExecutorServiceRuntimes/{name}/workManager](#page-373-0) **rel**=canonical

This resource.

■ **uri**[=/management/weblogic/{version}/serverRuntime/concurrentManagedObjects](#page-375-0) [Runtime/managedScheduledExecutorServiceRuntimes/{name}/workManager/c](#page-375-0) [apacityRuntime](#page-375-0) **rel**=capacityRuntime

This resource's capacityRuntime singleton resource.

■ **uri**[=/management/weblogic/{version}/serverRuntime/concurrentManagedObjects](#page-377-0) [Runtime/managedScheduledExecutorServiceRuntimes/{name}/workManager/](#page-377-0) [maxThreadsConstraintRuntime](#page-377-0) **rel**=maxThreadsConstraintRuntime

This resource's maxThreadsConstraintRuntime singleton resource.

■ **uri**[=/management/weblogic/{version}/serverRuntime/concurrentManagedObjects](#page-379-0) [Runtime/managedScheduledExecutorServiceRuntimes/{name}/workManager/](#page-379-0) [minThreadsConstraintRuntime](#page-379-0) **rel**=minThreadsConstraintRuntime

This resource's minThreadsConstraintRuntime singleton resource.

■ **uri**[=/management/weblogic/{version}/serverRuntime/concurrentManagedObjects](#page-371-0) [Runtime/managedScheduledExecutorServiceRuntimes/{name}](#page-371-0) **rel**=parent

The parent resource of this resource.

■ **uri**[=/management/weblogic/{version}/serverRuntime/concurrentManagedObjects](#page-381-0) [Runtime/managedScheduledExecutorServiceRuntimes/{name}/workManager/re](#page-381-0) [questClassRuntime](#page-381-0) **rel**=requestClassRuntime

This resource's requestClassRuntime singleton resource.

■ **uri**[=/management/weblogic/{version}/serverRuntime/concurrentManagedObjects](#page-373-0) [Runtime/managedScheduledExecutorServiceRuntimes/{name}/workManager](#page-373-0) **rel**=self

# <span id="page-375-0"></span>**/management/weblogic/{version}/serverRuntime/concurrentManagedObjectsR untime/managedScheduledExecutorServiceRuntimes/{name}/workManager/c apacityRuntime**

This resource manages a [weblogic.management.runtime.CapacityRuntimeMBean](#page-4201-0) instance.

The resource supports the following methods:

Get this [weblogic.management.runtime.CapacityRuntimeMBean](#page-4201-0) instance.

#### <span id="page-376-0"></span>**Roles** <sup>1</sup>

Admin, Deployer, Monitor, Operator

### **Response Body**

Contains a [weblogic.management.runtime.CapacityRuntimeMBean](#page-4201-0) entity.

This method can return the following links:

■ **uri**[=/management/weblogic/{version}/serverRuntime/concurrentManagedObjects](#page-375-0) [Runtime/managedScheduledExecutorServiceRuntimes/{name}/workManager/c](#page-375-0) [apacityRuntime](#page-375-0) **rel**=canonical

This resource.

■ **uri**[=/management/weblogic/{version}/serverRuntime/concurrentManagedObjects](#page-373-0) [Runtime/managedScheduledExecutorServiceRuntimes/{name}/workManager](#page-373-0) **rel**=parent

The parent resource of this resource.

■ **uri**[=/management/weblogic/{version}/serverRuntime/concurrentManagedObjects](#page-375-0) [Runtime/managedScheduledExecutorServiceRuntimes/{name}/workManager/c](#page-375-0) [apacityRuntime](#page-375-0) **rel**=self

## <span id="page-377-0"></span>**/management/weblogic/{version}/serverRuntime/concurrentManagedObjectsR untime/managedScheduledExecutorServiceRuntimes/{name}/workManager/m axThreadsConstraintRuntime**

This resource manages a [weblogic.management.runtime.MaxThreadsConstraintRuntimeMBean](#page-4284-0) instance.

The resource supports the following methods:

Get this [weblogic.management.runtime.MaxThreadsConstraintRuntimeMBean](#page-4284-0) instance.

### <span id="page-378-0"></span>**Roles** <sup>1</sup>

Admin, Deployer, Monitor, Operator

### **Response Body**

Contains a [weblogic.management.runtime.MaxThreadsConstraintRuntimeMBean](#page-4284-0) entity.

This method can return the following links:

■ **uri**[=/management/weblogic/{version}/serverRuntime/concurrentManagedObjects](#page-377-0) [Runtime/managedScheduledExecutorServiceRuntimes/{name}/workManager/](#page-377-0) [maxThreadsConstraintRuntime](#page-377-0) **rel**=canonical

This resource.

■ **uri**[=/management/weblogic/{version}/serverRuntime/concurrentManagedObjects](#page-373-0) [Runtime/managedScheduledExecutorServiceRuntimes/{name}/workManager](#page-373-0) **rel**=parent

The parent resource of this resource.

■ **uri**[=/management/weblogic/{version}/serverRuntime/concurrentManagedObjects](#page-377-0) [Runtime/managedScheduledExecutorServiceRuntimes/{name}/workManager/](#page-377-0) [maxThreadsConstraintRuntime](#page-377-0) **rel**=self

## <span id="page-379-0"></span>**/management/weblogic/{version}/serverRuntime/concurrentManagedObjectsR untime/managedScheduledExecutorServiceRuntimes/{name}/workManager/m inThreadsConstraintRuntime**

This resource manages a [weblogic.management.runtime.MinThreadsConstraintRuntimeMBean](#page-4289-0) instance.

The resource supports the following methods:

Get this [weblogic.management.runtime.MinThreadsConstraintRuntimeMBean](#page-4289-0) instance.

### <span id="page-380-0"></span>**Roles** <sup>1</sup>

Admin, Deployer, Monitor, Operator

### **Response Body**

Contains a [weblogic.management.runtime.MinThreadsConstraintRuntimeMBean](#page-4289-0) entity.

This method can return the following links:

■ **uri**[=/management/weblogic/{version}/serverRuntime/concurrentManagedObjects](#page-379-0) [Runtime/managedScheduledExecutorServiceRuntimes/{name}/workManager/](#page-379-0) [minThreadsConstraintRuntime](#page-379-0) **rel**=canonical

This resource.

■ **uri**[=/management/weblogic/{version}/serverRuntime/concurrentManagedObjects](#page-373-0) [Runtime/managedScheduledExecutorServiceRuntimes/{name}/workManager](#page-373-0) **rel**=parent

The parent resource of this resource.

■ **uri**[=/management/weblogic/{version}/serverRuntime/concurrentManagedObjects](#page-379-0) [Runtime/managedScheduledExecutorServiceRuntimes/{name}/workManager/](#page-379-0) [minThreadsConstraintRuntime](#page-379-0) **rel**=self

# <span id="page-381-0"></span>**/management/weblogic/{version}/serverRuntime/concurrentManagedObjectsR untime/managedScheduledExecutorServiceRuntimes/{name}/workManager/re questClassRuntime**

This resource manages a [weblogic.management.runtime.RequestClassRuntimeMBean](#page-4303-0) instance.

The resource supports the following methods:

Get this [weblogic.management.runtime.RequestClassRuntimeMBean](#page-4303-0) instance.

#### <span id="page-382-0"></span>**Roles** <sup>1</sup>

Admin, Deployer, Monitor, Operator

### **Response Body**

Contains a [weblogic.management.runtime.RequestClassRuntimeMBean](#page-4303-0) entity.

This method can return the following links:

■ **uri**[=/management/weblogic/{version}/serverRuntime/concurrentManagedObjects](#page-381-0) [Runtime/managedScheduledExecutorServiceRuntimes/{name}/workManager/re](#page-381-0) [questClassRuntime](#page-381-0) **rel**=canonical

This resource.

■ **uri**[=/management/weblogic/{version}/serverRuntime/concurrentManagedObjects](#page-373-0) [Runtime/managedScheduledExecutorServiceRuntimes/{name}/workManager](#page-373-0) **rel**=parent

The parent resource of this resource.

■ **uri**[=/management/weblogic/{version}/serverRuntime/concurrentManagedObjects](#page-381-0) [Runtime/managedScheduledExecutorServiceRuntimes/{name}/workManager/re](#page-381-0) [questClassRuntime](#page-381-0) **rel**=self

# <span id="page-383-0"></span>**/management/weblogic/{version}/serverRuntime/concurrentManagedObjectsR untime/managedThreadFactoryRuntimes**

This resource manages a collection of [weblogic.management.runtime.ManagedThreadFactoryRuntimeMBean](#page-4283-0) instances.

The resource supports the following methods:

Get this collection of [weblogic.management.runtime.ManagedThreadFactoryRuntimeMBean](#page-4283-0) instances.

#### <span id="page-384-0"></span>**Roles** <sup>1</sup>

Admin, Deployer, Monitor, Operator

### **Response Body**

Contains a list of

[weblogic.management.runtime.ManagedThreadFactoryRuntimeMBean](#page-4283-0) entities.

This method can return the following links:

■ **uri**[=/management/weblogic/{version}/serverRuntime/concurrentManagedObjects](#page-383-0) [Runtime/managedThreadFactoryRuntimes](#page-383-0) **rel**=canonical

This resource.

■ **uri**[=/management/weblogic/{version}/serverRuntime/concurrentManagedObjects](#page-353-0) [Runtime](#page-353-0) **rel**=parent

The parent resource of this resource.

■ **uri**[=/management/weblogic/{version}/serverRuntime/concurrentManagedObjects](#page-383-0) [Runtime/managedThreadFactoryRuntimes](#page-383-0) **rel**=self

# <span id="page-385-0"></span>**/management/weblogic/{version}/serverRuntime/concurrentManagedObjectsR untime/managedThreadFactoryRuntimes/{name}**

This resource manages a [weblogic.management.runtime.ManagedThreadFactoryRuntimeMBean](#page-4283-0) instance.

The resource supports the following methods:

Get this [weblogic.management.runtime.ManagedThreadFactoryRuntimeMBean](#page-4283-0) instance.

### <span id="page-386-0"></span>**Roles** <sup>1</sup>

Admin, Deployer, Monitor, Operator

### **Response Body**

Contains a [weblogic.management.runtime.ManagedThreadFactoryRuntimeMBean](#page-4283-0) entity.

This method can return the following links:

■ **uri**[=/management/weblogic/{version}/serverRuntime/concurrentManagedObjects](#page-385-0) [Runtime/managedThreadFactoryRuntimes/{name}](#page-385-0) **rel**=canonical

This resource.

■ **uri**[=/management/weblogic/{version}/serverRuntime/concurrentManagedObjects](#page-383-0) [Runtime/managedThreadFactoryRuntimes](#page-383-0) **rel**=parent

The parent resource of this resource.

■ **uri**[=/management/weblogic/{version}/serverRuntime/concurrentManagedObjects](#page-385-0) [Runtime/managedThreadFactoryRuntimes/{name}](#page-385-0) **rel**=self

# <span id="page-387-0"></span>**/management/weblogic/{version}/serverRuntime/connectorServiceRuntime**

This resource manages a [weblogic.management.runtime.ConnectorServiceRuntimeMBean](#page-4221-0) instance.

The resource supports the following methods:

Get this [weblogic.management.runtime.ConnectorServiceRuntimeMBean](#page-4221-0) instance.

#### <span id="page-388-0"></span>**Roles** <sup>1</sup>

Admin, Deployer, Monitor, Operator

#### **Response Body**

Contains a [weblogic.management.runtime.ConnectorServiceRuntimeMBean](#page-4221-0) entity.

This method can return the following links:

■ **uri**=[/management/weblogic/{version}/serverRuntime/connectorServiceRuntime/R](#page-1066-0) [As](#page-1066-0) **rel**=RAs

This resource's RAs collection resource.

■ **uri**=[/management/weblogic/{version}/serverRuntime/connectorServiceRuntime/g](#page-726-0) [etInboundConnections](#page-726-0) **rel**=action **title**=getInboundConnections

This resource's getInboundConnections action resource.

■ **uri**=[/management/weblogic/{version}/serverRuntime/connectorServiceRuntime/g](#page-728-0) [etRA](#page-728-0) **rel**=action **title**=getRA

This resource's getRA action resource.

uri=[/management/weblogic/{version}/serverRuntime/connectorServiceRuntime/r](#page-1401-0) [esume](#page-1401-0) **rel**=action **title**=resume

This resource's resume action resource.

■ **uri**=[/management/weblogic/{version}/serverRuntime/connectorServiceRuntime/r](#page-1403-0) [esumeAll](#page-1403-0) **rel**=action **title**=resumeAll

This resource's resumeAll action resource.

■ **uri**=[/management/weblogic/{version}/serverRuntime/connectorServiceRuntime/s](#page-1405-0) [uspend](#page-1405-0) **rel**=action **title**=suspend

This resource's suspend action resource.

■ **uri**=[/management/weblogic/{version}/serverRuntime/connectorServiceRuntime/s](#page-1407-0) [uspendAll](#page-1407-0) **rel**=action **title**=suspendAll

This resource's suspendAll action resource.

■ **uri**=[/management/weblogic/{version}/serverRuntime/connectorServiceRuntime/a](#page-390-0) [ctiveRAs](#page-390-0) **rel**=activeRAs

This resource's activeRAs collection resource.

■ **uri**[=/management/weblogic/{version}/serverRuntime/connectorServiceRuntime](#page-387-0) **rel**=canonical

This resource.

■ **uri**=[/management/weblogic/{version}/serverRuntime/connectorServiceRuntime/i](#page-730-0) [nactiveRAs](#page-730-0) **rel**=inactiveRAs

This resource's inactiveRAs collection resource.

■ **uri**[=/management/weblogic/{version}/serverRuntime](#page-149-0) **rel**=parent

The parent resource of this resource.

■ **uri**[=/management/weblogic/{version}/serverRuntime/connectorServiceRuntime](#page-387-0) **rel**=self

# <span id="page-390-0"></span>**/management/weblogic/{version}/serverRuntime/connectorServiceRuntime/ac tiveRAs**

This resource manages a collection of [weblogic.management.runtime.ConnectorComponentRuntimeMBean](#page-4209-0) instances.

The resource supports the following methods:

Get this collection of [weblogic.management.runtime.ConnectorComponentRuntimeMBean](#page-4209-0) instances.

### <span id="page-391-0"></span>**Roles** <sup>1</sup>

Admin, Deployer, Monitor, Operator

## **Response Body**

Contains a list of [weblogic.management.runtime.ConnectorComponentRuntimeMBean](#page-4209-0) entities.

This method can return the following links:

■ **uri**=[/management/weblogic/{version}/serverRuntime/connectorServiceRuntime/a](#page-390-0) [ctiveRAs](#page-390-0) **rel**=canonical

This resource.

■ **uri**[=/management/weblogic/{version}/serverRuntime/connectorServiceRuntime](#page-387-0) **rel**=parent

The parent resource of this resource.

■ **uri**=[/management/weblogic/{version}/serverRuntime/connectorServiceRuntime/a](#page-390-0) [ctiveRAs](#page-390-0) **rel**=self

# <span id="page-392-0"></span>**/management/weblogic/{version}/serverRuntime/connectorServiceRuntime/ac tiveRAs/{name}**

This resource manages a [weblogic.management.runtime.ConnectorComponentRuntimeMBean](#page-4209-0) instance.

The resource supports the following methods:

Get this [weblogic.management.runtime.ConnectorComponentRuntimeMBean](#page-4209-0) instance.

#### <span id="page-393-0"></span>**Roles** <sup>1</sup>

Admin, Deployer, Monitor, Operator

#### **Response Body**

Contains a [weblogic.management.runtime.ConnectorComponentRuntimeMBean](#page-4209-0) entity.

This method can return the following links:

■ **uri**=[/management/weblogic/{version}/serverRuntime/connectorServiceRuntime/a](#page-661-0) [ctiveRAs/{name}/getConfiguration](#page-661-0) **rel**=action **title**=getConfiguration

This resource's getConfiguration action resource.

■ **uri**=[/management/weblogic/{version}/serverRuntime/connectorServiceRuntime/a](#page-663-0) [ctiveRAs/{name}/getConnectionPool](#page-663-0) **rel**=action **title**=getConnectionPool

This resource's getConnectionPool action resource.

■ **uri**=[/management/weblogic/{version}/serverRuntime/connectorServiceRuntime/a](#page-665-0) [ctiveRAs/{name}/getInboundConnection](#page-665-0) **rel**=action **title**=getInboundConnection

This resource's getInboundConnection action resource.

■ **uri**=[/management/weblogic/{version}/serverRuntime/connectorServiceRuntime/a](#page-667-0) [ctiveRAs/{name}/getSchema](#page-667-0) **rel**=action **title**=getSchema

This resource's getSchema action resource.

■ **uri**=[/management/weblogic/{version}/serverRuntime/connectorServiceRuntime/a](#page-696-0) [ctiveRAs/{name}/resume](#page-696-0) **rel**=action **title**=resume

This resource's resume action resource.

■ **uri**=[/management/weblogic/{version}/serverRuntime/connectorServiceRuntime/a](#page-698-0) [ctiveRAs/{name}/resumeAll](#page-698-0) **rel**=action **title**=resumeAll

This resource's resumeAll action resource.

■ **uri**=[/management/weblogic/{version}/serverRuntime/connectorServiceRuntime/a](#page-700-0) [ctiveRAs/{name}/suspend](#page-700-0) **rel**=action **title**=suspend

This resource's suspend action resource.

■ **uri**=[/management/weblogic/{version}/serverRuntime/connectorServiceRuntime/a](#page-702-0) [ctiveRAs/{name}/suspendAll](#page-702-0) **rel**=action **title**=suspendAll

This resource's suspendAll action resource.

■ **uri**=[/management/weblogic/{version}/serverRuntime/connectorServiceRuntime/a](#page-392-0) [ctiveRAs/{name}](#page-392-0) **rel**=canonical

This resource.

■ **uri**=[/management/weblogic/{version}/serverRuntime/connectorServiceRuntime/a](#page-395-0) [ctiveRAs/{name}/connectionPools](#page-395-0) **rel**=connectionPools

This resource's connectionPools collection resource.

■ **uri**=[/management/weblogic/{version}/serverRuntime/connectorServiceRuntime/a](#page-430-0) [ctiveRAs/{name}/connectorServiceRuntime](#page-430-0) **rel**=connectorServiceRuntime

This resource's connectorServiceRuntime singleton resource.

■ **uri**=[/management/weblogic/{version}/serverRuntime/connectorServiceRuntime/a](#page-659-0) [ctiveRAs/{name}/connectorWorkManagerRuntime](#page-659-0) **rel**=connectorWorkManagerRuntime

This resource's connectorWorkManagerRuntime singleton resource.

■ **uri**=[/management/weblogic/{version}/serverRuntime/connectorServiceRuntime/a](#page-669-0) [ctiveRAs/{name}/inboundConnections](#page-669-0) **rel**=inboundConnections

This resource's inboundConnections collection resource.

■ **uri**=[/management/weblogic/{version}/serverRuntime/connectorServiceRuntime/a](#page-390-0) [ctiveRAs](#page-390-0) **rel**=parent

The parent resource of this resource.

■ **uri**=[/management/weblogic/{version}/serverRuntime/connectorServiceRuntime/a](#page-392-0) [ctiveRAs/{name}](#page-392-0) **rel**=self

This resource.

■ **uri**=[/management/weblogic/{version}/serverRuntime/connectorServiceRuntime/a](#page-704-0) [ctiveRAs/{name}/workManagerRuntime](#page-704-0) **rel**=workManagerRuntime

This resource's workManagerRuntime singleton resource.

■ **uri**=[/management/weblogic/{version}/serverRuntime/connectorServiceRuntime/a](#page-714-0) [ctiveRAs/{name}/workManagerRuntimes](#page-714-0) **rel**=workManagerRuntimes

This resource's workManagerRuntimes collection resource.

# <span id="page-395-0"></span>**/management/weblogic/{version}/serverRuntime/connectorServiceRuntime/ac tiveRAs/{name}/connectionPools**

This resource manages a collection of [weblogic.management.runtime.ConnectorConnectionPoolRuntimeMBean](#page-4213-0) instances.

The resource supports the following methods:
### **GET**

Get this collection of [weblogic.management.runtime.ConnectorConnectionPoolRuntimeMBean](#page-4213-0) instances.

#### **Roles** <sup>1</sup>

Admin, Deployer, Monitor, Operator

#### **Response Body**

Contains a list of [weblogic.management.runtime.ConnectorConnectionPoolRuntimeMBean](#page-4213-0) entities.

This method can return the following links:

■ **uri**=[/management/weblogic/{version}/serverRuntime/connectorServiceRuntime/a](#page-395-0) [ctiveRAs/{name}/connectionPools](#page-395-0) **rel**=canonical

This resource.

■ **uri**=[/management/weblogic/{version}/serverRuntime/connectorServiceRuntime/a](#page-392-0) [ctiveRAs/{name}](#page-392-0) **rel**=parent

The parent resource of this resource.

■ **uri**=[/management/weblogic/{version}/serverRuntime/connectorServiceRuntime/a](#page-395-0) [ctiveRAs/{name}/connectionPools](#page-395-0) **rel**=self

This resource.

# <span id="page-397-0"></span>**/management/weblogic/{version}/serverRuntime/connectorServiceRuntime/ac tiveRAs/{name}/connectionPools/{name}**

This resource manages a [weblogic.management.runtime.ConnectorConnectionPoolRuntimeMBean](#page-4213-0) instance.

The resource supports the following methods:

■ [GET](#page-398-0)

### <span id="page-398-0"></span>**GET**

Get this [weblogic.management.runtime.ConnectorConnectionPoolRuntimeMBean](#page-4213-0) instance.

#### **Roles** <sup>1</sup>

Admin, Deployer, Monitor, Operator

#### **Response Body**

Contains a [weblogic.management.runtime.ConnectorConnectionPoolRuntimeMBean](#page-4213-0) entity.

This method can return the following links:

■ **uri**=[/management/weblogic/{version}/serverRuntime/connectorServiceRuntime/a](#page-410-0) [ctiveRAs/{name}/connectionPools/{name}/ensureLogOpened](#page-410-0) **rel**=action **title**=ensureLogOpened

This resource's ensureLogOpened action resource.

■ **uri**=[/management/weblogic/{version}/serverRuntime/connectorServiceRuntime/a](#page-412-0) [ctiveRAs/{name}/connectionPools/{name}/flushLog](#page-412-0) **rel**=action **title**=flushLog

This resource's flushLog action resource.

■ **uri**=[/management/weblogic/{version}/serverRuntime/connectorServiceRuntime/a](#page-414-0) [ctiveRAs/{name}/connectionPools/{name}/forceLogRotation](#page-414-0) **rel**=action **title**=forceLogRotation

This resource's forceLogRotation action resource.

■ **uri**=[/management/weblogic/{version}/serverRuntime/connectorServiceRuntime/a](#page-416-0) [ctiveRAs/{name}/connectionPools/{name}/forceReset](#page-416-0) **rel**=action **title**=forceReset

This resource's forceReset action resource.

■ **uri**=[/management/weblogic/{version}/serverRuntime/connectorServiceRuntime/a](#page-426-0) [ctiveRAs/{name}/connectionPools/{name}/reset](#page-426-0) **rel**=action **title**=reset

This resource's reset action resource.

■ **uri**=[/management/weblogic/{version}/serverRuntime/connectorServiceRuntime/a](#page-428-0) [ctiveRAs/{name}/connectionPools/{name}/testPool](#page-428-0) **rel**=action **title**=testPool

This resource's testPool action resource.

■ **uri**=[/management/weblogic/{version}/serverRuntime/connectorServiceRuntime/a](#page-397-0) [ctiveRAs/{name}/connectionPools/{name}](#page-397-0) **rel**=canonical

This resource.

■ **uri**=[/management/weblogic/{version}/serverRuntime/connectorServiceRuntime/a](#page-400-0) [ctiveRAs/{name}/connectionPools/{name}/connections](#page-400-0) **rel**=connections

This resource's connections collection resource.

■ **uri**=[/management/weblogic/{version}/serverRuntime/connectorServiceRuntime/a](#page-418-0) [ctiveRAs/{name}/connectionPools/{name}/logRuntime](#page-418-0) **rel**=logRuntime

This resource's logRuntime singleton resource.

■ **uri**=[/management/weblogic/{version}/serverRuntime/connectorServiceRuntime/a](#page-395-0) [ctiveRAs/{name}/connectionPools](#page-395-0) **rel**=parent

The parent resource of this resource.

■ **uri**=[/management/weblogic/{version}/serverRuntime/connectorServiceRuntime/a](#page-397-0) [ctiveRAs/{name}/connectionPools/{name}](#page-397-0) **rel**=self

This resource.

# <span id="page-400-0"></span>**/management/weblogic/{version}/serverRuntime/connectorServiceRuntime/ac tiveRAs/{name}/connectionPools/{name}/connections**

This resource manages a collection of [weblogic.management.runtime.ConnectorConnectionRuntimeMBean](#page-4218-0) instances.

The resource supports the following methods:

■ [GET](#page-401-0)

## <span id="page-401-0"></span>**GET**

Get this collection of [weblogic.management.runtime.ConnectorConnectionRuntimeMBean](#page-4218-0) instances.

### **Roles** <sup>1</sup>

Admin, Deployer, Monitor, Operator

### **Response Body**

Contains a list of [weblogic.management.runtime.ConnectorConnectionRuntimeMBean](#page-4218-0) entities.

This method can return the following links:

■ **uri**=[/management/weblogic/{version}/serverRuntime/connectorServiceRuntime/a](#page-400-0) [ctiveRAs/{name}/connectionPools/{name}/connections](#page-400-0) **rel**=canonical

This resource.

■ **uri**=[/management/weblogic/{version}/serverRuntime/connectorServiceRuntime/a](#page-397-0) [ctiveRAs/{name}/connectionPools/{name}](#page-397-0) **rel**=parent

The parent resource of this resource.

■ **uri**=[/management/weblogic/{version}/serverRuntime/connectorServiceRuntime/a](#page-400-0) [ctiveRAs/{name}/connectionPools/{name}/connections](#page-400-0) **rel**=self

This resource.

# <span id="page-402-0"></span>**/management/weblogic/{version}/serverRuntime/connectorServiceRuntime/ac tiveRAs/{name}/connectionPools/{name}/connections/{name}**

This resource manages a [weblogic.management.runtime.ConnectorConnectionRuntimeMBean](#page-4218-0) instance.

The resource supports the following methods:

■ [GET](#page-403-0)

### <span id="page-403-0"></span>**GET**

Get this [weblogic.management.runtime.ConnectorConnectionRuntimeMBean](#page-4218-0) instance.

#### **Roles** <sup>1</sup>

Admin, Deployer, Monitor, Operator

#### **Response Body**

Contains a [weblogic.management.runtime.ConnectorConnectionRuntimeMBean](#page-4218-0) entity.

This method can return the following links:

■ **uri**=[/management/weblogic/{version}/serverRuntime/connectorServiceRuntime/a](#page-404-0) [ctiveRAs/{name}/connectionPools/{name}/connections/{name}/delete](#page-404-0) **rel**=action **title**=delete

This resource's delete action resource.

■ **uri**=[/management/weblogic/{version}/serverRuntime/connectorServiceRuntime/a](#page-406-0) [ctiveRAs/{name}/connectionPools/{name}/connections/{name}/hasError](#page-406-0) **rel**=action **title**=hasError

This resource's hasError action resource.

■ **uri**=[/management/weblogic/{version}/serverRuntime/connectorServiceRuntime/a](#page-408-0) [ctiveRAs/{name}/connectionPools/{name}/connections/{name}/testConnection](#page-408-0) **rel**=action **title**=testConnection

This resource's testConnection action resource.

■ **uri**=[/management/weblogic/{version}/serverRuntime/connectorServiceRuntime/a](#page-402-0) [ctiveRAs/{name}/connectionPools/{name}/connections/{name}](#page-402-0) **rel**=canonical

This resource.

■ **uri**=[/management/weblogic/{version}/serverRuntime/connectorServiceRuntime/a](#page-400-0) [ctiveRAs/{name}/connectionPools/{name}/connections](#page-400-0) **rel**=parent

The parent resource of this resource.

■ **uri**=[/management/weblogic/{version}/serverRuntime/connectorServiceRuntime/a](#page-402-0) [ctiveRAs/{name}/connectionPools/{name}/connections/{name}](#page-402-0) **rel**=self

This resource.

# <span id="page-404-0"></span>**/management/weblogic/{version}/serverRuntime/connectorServiceRuntime/ac tiveRAs/{name}/connectionPools/{name}/connections/{name}/delete**

The resource supports the following methods:

Provides a way to manually close a connection through the console.

## <span id="page-405-0"></span>**Roles** <sup>1</sup>

Admin

### **Response Body**

# <span id="page-406-0"></span>**/management/weblogic/{version}/serverRuntime/connectorServiceRuntime/ac tiveRAs/{name}/connectionPools/{name}/connections/{name}/hasError**

The resource supports the following methods:

Return a flag indicating whether the connection has an error or not. A "true" is returned if there is an error.

### <span id="page-407-0"></span>**Roles** <sup>1</sup>

Admin

## **Response Body**

Contains a JSON object with a boolean return field.

# <span id="page-408-0"></span>**/management/weblogic/{version}/serverRuntime/connectorServiceRuntime/ac tiveRAs/{name}/connectionPools/{name}/connections/{name}/testConnection**

The resource supports the following methods:

Test the connection. Returns true if the test was successful.

## <span id="page-409-0"></span>**Roles** <sup>1</sup>

Admin

### **Response Body**

Contains a JSON object with a boolean return field.

# <span id="page-410-0"></span>**/management/weblogic/{version}/serverRuntime/connectorServiceRuntime/ac tiveRAs/{name}/connectionPools/{name}/ensureLogOpened**

The resource supports the following methods:

Ensures that that the output stream to the underlying is opened if it got closed previously due to errors.

### <span id="page-411-0"></span>**Roles** <sup>1</sup>

Admin

## **Response Body**

# <span id="page-412-0"></span>**/management/weblogic/{version}/serverRuntime/connectorServiceRuntime/ac tiveRAs/{name}/connectionPools/{name}/flushLog**

The resource supports the following methods:

Flushes the buffer to the log file on disk.

## <span id="page-413-0"></span>**Roles** <sup>1</sup>

Admin

### **Response Body**

# <span id="page-414-0"></span>**/management/weblogic/{version}/serverRuntime/connectorServiceRuntime/ac tiveRAs/{name}/connectionPools/{name}/forceLogRotation**

The resource supports the following methods:

Forces the rotation of the underlying log immediately.

## <span id="page-415-0"></span>**Roles** <sup>1</sup>

Admin

### **Response Body**

# <span id="page-416-0"></span>**/management/weblogic/{version}/serverRuntime/connectorServiceRuntime/ac tiveRAs/{name}/connectionPools/{name}/forceReset**

The resource supports the following methods:

Force immediately discard all used/unused connections and recreate connection pool (and using new configuration if user update the pool's configuration).

### <span id="page-417-0"></span>**Roles** <sup>1</sup>

Admin

### **Response Body**

# <span id="page-418-0"></span>**/management/weblogic/{version}/serverRuntime/connectorServiceRuntime/ac tiveRAs/{name}/connectionPools/{name}/logRuntime**

This resource manages a [weblogic.management.runtime.LogRuntimeMBean](#page-4277-0) instance.

The resource supports the following methods:

■ [GET](#page-419-0)

### <span id="page-419-0"></span>**GET**

Get this [weblogic.management.runtime.LogRuntimeMBean](#page-4277-0) instance.

#### **Roles** <sup>1</sup>

Admin, Deployer, Monitor, Operator

#### **Response Body**

Contains a [weblogic.management.runtime.LogRuntimeMBean](#page-4277-0) entity.

This method can return the following links:

■ **uri**=[/management/weblogic/{version}/serverRuntime/connectorServiceRuntime/a](#page-420-0) [ctiveRAs/{name}/connectionPools/{name}/logRuntime/ensureLogOpened](#page-420-0) **rel**=action **title**=ensureLogOpened

This resource's ensureLogOpened action resource.

■ **uri**=[/management/weblogic/{version}/serverRuntime/connectorServiceRuntime/a](#page-422-0) [ctiveRAs/{name}/connectionPools/{name}/logRuntime/flushLog](#page-422-0) **rel**=action **title**=flushLog

This resource's flushLog action resource.

■ **uri**=[/management/weblogic/{version}/serverRuntime/connectorServiceRuntime/a](#page-424-0) [ctiveRAs/{name}/connectionPools/{name}/logRuntime/forceLogRotation](#page-424-0) **rel**=action **title**=forceLogRotation

This resource's forceLogRotation action resource.

■ **uri**=[/management/weblogic/{version}/serverRuntime/connectorServiceRuntime/a](#page-418-0) [ctiveRAs/{name}/connectionPools/{name}/logRuntime](#page-418-0) **rel**=canonical

This resource.

■ **uri**=[/management/weblogic/{version}/serverRuntime/connectorServiceRuntime/a](#page-397-0) [ctiveRAs/{name}/connectionPools/{name}](#page-397-0) **rel**=parent

The parent resource of this resource.

■ **uri**=[/management/weblogic/{version}/serverRuntime/connectorServiceRuntime/a](#page-418-0) [ctiveRAs/{name}/connectionPools/{name}/logRuntime](#page-418-0) **rel**=self

This resource.

# <span id="page-420-0"></span>**/management/weblogic/{version}/serverRuntime/connectorServiceRuntime/ac tiveRAs/{name}/connectionPools/{name}/logRuntime/ensureLogOpened**

The resource supports the following methods:

Ensures that that the output stream to the underlying is opened if it got closed previously due to errors.

### <span id="page-421-0"></span>**Roles** <sup>1</sup>

Admin

## **Response Body**

# <span id="page-422-0"></span>**/management/weblogic/{version}/serverRuntime/connectorServiceRuntime/ac tiveRAs/{name}/connectionPools/{name}/logRuntime/flushLog**

The resource supports the following methods:

Flushes the buffer to the log file on disk.

## <span id="page-423-0"></span>**Roles** <sup>1</sup>

Admin

### **Response Body**

# <span id="page-424-0"></span>**/management/weblogic/{version}/serverRuntime/connectorServiceRuntime/ac tiveRAs/{name}/connectionPools/{name}/logRuntime/forceLogRotation**

The resource supports the following methods:

Forces the rotation of the underlying log immediately.

## <span id="page-425-0"></span>**Roles** <sup>1</sup>

Admin

### **Response Body**

# <span id="page-426-0"></span>**/management/weblogic/{version}/serverRuntime/connectorServiceRuntime/ac tiveRAs/{name}/connectionPools/{name}/reset**

The resource supports the following methods:

<span id="page-427-0"></span>Reset connection pool Discard all unused connections and recreate connection pool (and using new configuration if user update the pool's configuration) if no connection from pool is reserved by client application. If any connection from the connection pool is currently in use, the operation fails and false will be returned, otherwise all connections will be reset and true will be returned.

#### **Roles** <sup>1</sup>

Admin

### **Response Body**

Contains a JSON object with a boolean return field.

# <span id="page-428-0"></span>**/management/weblogic/{version}/serverRuntime/connectorServiceRuntime/ac tiveRAs/{name}/connectionPools/{name}/testPool**

The resource supports the following methods:

Test all the available connections in the pool. Returns true if all the connections passed the test and false it at least one failed the test.

### <span id="page-429-0"></span>**Roles** <sup>1</sup>

Admin

## **Response Body**

Contains a JSON object with a boolean return field.

# <span id="page-430-0"></span>**/management/weblogic/{version}/serverRuntime/connectorServiceRuntime/ac tiveRAs/{name}/connectorServiceRuntime**

This resource manages a [weblogic.management.runtime.ConnectorServiceRuntimeMBean](#page-4221-0) instance.

The resource supports the following methods:

■ [GET](#page-431-0)

### <span id="page-431-0"></span>**GET**

Get this [weblogic.management.runtime.ConnectorServiceRuntimeMBean](#page-4221-0) instance.

#### **Roles** <sup>1</sup>

Admin, Deployer, Monitor, Operator

#### **Response Body**

Contains a [weblogic.management.runtime.ConnectorServiceRuntimeMBean](#page-4221-0) entity.

This method can return the following links:

■ **uri**=[/management/weblogic/{version}/serverRuntime/connectorServiceRuntime/a](#page-544-0) [ctiveRAs/{name}/connectorServiceRuntime/RAs](#page-544-0) **rel**=RAs

This resource's RAs collection resource.

■ **uri**=[/management/weblogic/{version}/serverRuntime/connectorServiceRuntime/a](#page-433-0) [ctiveRAs/{name}/connectorServiceRuntime/getInboundConnections](#page-433-0) **rel**=action **title**=getInboundConnections

This resource's getInboundConnections action resource.

■ **uri**=[/management/weblogic/{version}/serverRuntime/connectorServiceRuntime/a](#page-435-0) [ctiveRAs/{name}/connectorServiceRuntime/getRA](#page-435-0) **rel**=action **title**=getRA

This resource's getRA action resource.

■ **uri**=[/management/weblogic/{version}/serverRuntime/connectorServiceRuntime/a](#page-651-0) [ctiveRAs/{name}/connectorServiceRuntime/resume](#page-651-0) **rel**=action **title**=resume

This resource's resume action resource.

■ **uri**=[/management/weblogic/{version}/serverRuntime/connectorServiceRuntime/a](#page-653-0) [ctiveRAs/{name}/connectorServiceRuntime/resumeAll](#page-653-0) **rel**=action **title**=resumeAll

This resource's resumeAll action resource.

■ **uri**=[/management/weblogic/{version}/serverRuntime/connectorServiceRuntime/a](#page-655-0) [ctiveRAs/{name}/connectorServiceRuntime/suspend](#page-655-0) **rel**=action **title**=suspend

This resource's suspend action resource.

■ **uri**=[/management/weblogic/{version}/serverRuntime/connectorServiceRuntime/a](#page-657-0) [ctiveRAs/{name}/connectorServiceRuntime/suspendAll](#page-657-0) **rel**=action **title**=suspendAll

This resource's suspendAll action resource.

■ **uri**=/management/weblogic/{version}/serverRuntime/connectorServiceRuntime/a ctiveRAs/{name}/connectorServiceRuntime/activeRAs **rel**=activeRAs

This resource's activeRAs collection resource.

■ **uri**=[/management/weblogic/{version}/serverRuntime/connectorServiceRuntime/a](#page-430-0) [ctiveRAs/{name}/connectorServiceRuntime](#page-430-0) **rel**=canonical

This resource.

■ **uri**=[/management/weblogic/{version}/serverRuntime/connectorServiceRuntime/a](#page-437-0) [ctiveRAs/{name}/connectorServiceRuntime/inactiveRAs](#page-437-0) **rel**=inactiveRAs
This resource's inactiveRAs collection resource.

■ **uri**=[/management/weblogic/{version}/serverRuntime/connectorServiceRuntime/a](#page-392-0) [ctiveRAs/{name}](#page-392-0) **rel**=parent

The parent resource of this resource.

■ **uri**=[/management/weblogic/{version}/serverRuntime/connectorServiceRuntime/a](#page-430-0) [ctiveRAs/{name}/connectorServiceRuntime](#page-430-0) **rel**=self

This resource.

# **/management/weblogic/{version}/serverRuntime/connectorServiceRuntime/ac tiveRAs/{name}/connectorServiceRuntime/getInboundConnections**

The resource supports the following methods:

### <span id="page-434-0"></span>**POST**

Returns runtime information for the specified inbound connection. A null is returned if the inbound connection is not found.

#### **Roles** <sup>1</sup>

Admin, Operator

#### **Request Body**

Must contain a JSON object with the following fields:

#### **messageListenerType**

Message listener type.

**Type**: string

#### **Response Body**

Contains a JSON object with a array of weblogic.management.runtime.ConnectorInboundRuntimeMBean references return field.

# **/management/weblogic/{version}/serverRuntime/connectorServiceRuntime/ac tiveRAs/{name}/connectorServiceRuntime/getRA**

The resource supports the following methods:

### <span id="page-436-0"></span>**POST**

Returns the runtime information of the resource adapter specified by the given JNDI name. A null is returned if the resource adapter cannot be found. This function returns the active RA if multiple versions of the resource adapters has been deployed

#### **Roles** <sup>1</sup>

Admin, Operator

#### **Request Body**

Must contain a JSON object with the following fields:

#### **key**

The JNDI name of the resource adapter.

**Type**: string

### **Response Body**

Contains a JSON object with a weblogic.management.runtime.ConnectorComponentRuntimeMBean reference return field.

# <span id="page-437-0"></span>**/management/weblogic/{version}/serverRuntime/connectorServiceRuntime/ac tiveRAs/{name}/connectorServiceRuntime/inactiveRAs**

This resource manages a collection of [weblogic.management.runtime.ConnectorComponentRuntimeMBean](#page-4209-0) instances.

The resource supports the following methods:

■ [GET](#page-438-0)

### <span id="page-438-0"></span>**GET**

Get this collection of [weblogic.management.runtime.ConnectorComponentRuntimeMBean](#page-4209-0) instances.

#### **Roles** <sup>1</sup>

Admin, Deployer, Monitor, Operator

### **Response Body**

Contains a list of [weblogic.management.runtime.ConnectorComponentRuntimeMBean](#page-4209-0) entities.

This method can return the following links:

■ **uri**=[/management/weblogic/{version}/serverRuntime/connectorServiceRuntime/a](#page-437-0) [ctiveRAs/{name}/connectorServiceRuntime/inactiveRAs](#page-437-0) **rel**=canonical

This resource.

■ **uri**=[/management/weblogic/{version}/serverRuntime/connectorServiceRuntime/a](#page-430-0) [ctiveRAs/{name}/connectorServiceRuntime](#page-430-0) **rel**=parent

The parent resource of this resource.

■ **uri**=[/management/weblogic/{version}/serverRuntime/connectorServiceRuntime/a](#page-437-0) [ctiveRAs/{name}/connectorServiceRuntime/inactiveRAs](#page-437-0) **rel**=self

This resource.

# <span id="page-439-0"></span>**/management/weblogic/{version}/serverRuntime/connectorServiceRuntime/ac tiveRAs/{name}/connectorServiceRuntime/inactiveRAs/{name}**

This resource manages a [weblogic.management.runtime.ConnectorComponentRuntimeMBean](#page-4209-0) instance.

The resource supports the following methods:

■ [GET](#page-440-0)

#### <span id="page-440-0"></span>**GET**

Get this [weblogic.management.runtime.ConnectorComponentRuntimeMBean](#page-4209-0) instance.

#### **Roles** <sup>1</sup>

Admin, Deployer, Monitor, Operator

#### **Response Body**

Contains a [weblogic.management.runtime.ConnectorComponentRuntimeMBean](#page-4209-0) entity.

This method can return the following links:

■ **uri**=[/management/weblogic/{version}/serverRuntime/connectorServiceRuntime/a](#page-479-0) [ctiveRAs/{name}/connectorServiceRuntime/inactiveRAs/{name}/getConfigurati](#page-479-0) [on](#page-479-0) **rel**=action **title**=getConfiguration

This resource's getConfiguration action resource.

■ **uri**=[/management/weblogic/{version}/serverRuntime/connectorServiceRuntime/a](#page-481-0) [ctiveRAs/{name}/connectorServiceRuntime/inactiveRAs/{name}/getConnection](#page-481-0) [Pool](#page-481-0) **rel**=action **title**=getConnectionPool

This resource's getConnectionPool action resource.

■ **uri**=[/management/weblogic/{version}/serverRuntime/connectorServiceRuntime/a](#page-483-0) [ctiveRAs/{name}/connectorServiceRuntime/inactiveRAs/{name}/getInboundCo](#page-483-0) [nnection](#page-483-0) **rel**=action **title**=getInboundConnection

This resource's getInboundConnection action resource.

■ **uri**=[/management/weblogic/{version}/serverRuntime/connectorServiceRuntime/a](#page-485-0) [ctiveRAs/{name}/connectorServiceRuntime/inactiveRAs/{name}/getSchema](#page-485-0) **rel**=action **title**=getSchema

This resource's getSchema action resource.

■ **uri**=[/management/weblogic/{version}/serverRuntime/connectorServiceRuntime/a](#page-514-0) [ctiveRAs/{name}/connectorServiceRuntime/inactiveRAs/{name}/resume](#page-514-0) **rel**=action **title**=resume

This resource's resume action resource.

■ **uri**=[/management/weblogic/{version}/serverRuntime/connectorServiceRuntime/a](#page-516-0) [ctiveRAs/{name}/connectorServiceRuntime/inactiveRAs/{name}/resumeAll](#page-516-0) **rel**=action **title**=resumeAll

This resource's resumeAll action resource.

■ **uri**=[/management/weblogic/{version}/serverRuntime/connectorServiceRuntime/a](#page-518-0) [ctiveRAs/{name}/connectorServiceRuntime/inactiveRAs/{name}/suspend](#page-518-0) **rel**=action **title**=suspend

This resource's suspend action resource.

■ **uri**=[/management/weblogic/{version}/serverRuntime/connectorServiceRuntime/a](#page-520-0) [ctiveRAs/{name}/connectorServiceRuntime/inactiveRAs/{name}/suspendAll](#page-520-0) **rel**=action **title**=suspendAll

This resource's suspendAll action resource.

■ **uri**=[/management/weblogic/{version}/serverRuntime/connectorServiceRuntime/a](#page-439-0) [ctiveRAs/{name}/connectorServiceRuntime/inactiveRAs/{name}](#page-439-0) **rel**=canonical

This resource.

■ **uri**=[/management/weblogic/{version}/serverRuntime/connectorServiceRuntime/a](#page-442-0) [ctiveRAs/{name}/connectorServiceRuntime/inactiveRAs/{name}/connectionPoo](#page-442-0) [ls](#page-442-0) **rel**=connectionPools

This resource's connectionPools collection resource.

■ **uri**=/management/weblogic/{version}/serverRuntime/connectorServiceRuntime/a ctiveRAs/{name}/connectorServiceRuntime/inactiveRAs/{name}/connectorServi ceRuntime **rel**=connectorServiceRuntime

This resource's connectorServiceRuntime singleton resource.

■ **uri**=[/management/weblogic/{version}/serverRuntime/connectorServiceRuntime/a](#page-477-0) [ctiveRAs/{name}/connectorServiceRuntime/inactiveRAs/{name}/connectorWor](#page-477-0) [kManagerRuntime](#page-477-0) **rel**=connectorWorkManagerRuntime

This resource's connectorWorkManagerRuntime singleton resource.

■ **uri**=[/management/weblogic/{version}/serverRuntime/connectorServiceRuntime/a](#page-487-0) [ctiveRAs/{name}/connectorServiceRuntime/inactiveRAs/{name}/inboundConne](#page-487-0) [ctions](#page-487-0) **rel**=inboundConnections

This resource's inboundConnections collection resource.

■ **uri**=[/management/weblogic/{version}/serverRuntime/connectorServiceRuntime/a](#page-437-0) [ctiveRAs/{name}/connectorServiceRuntime/inactiveRAs](#page-437-0) **rel**=parent

The parent resource of this resource.

■ **uri**=[/management/weblogic/{version}/serverRuntime/connectorServiceRuntime/a](#page-439-0) [ctiveRAs/{name}/connectorServiceRuntime/inactiveRAs/{name}](#page-439-0) **rel**=self

This resource.

■ **uri**=[/management/weblogic/{version}/serverRuntime/connectorServiceRuntime/a](#page-522-0) [ctiveRAs/{name}/connectorServiceRuntime/inactiveRAs/{name}/workManager](#page-522-0) [Runtime](#page-522-0) **rel**=workManagerRuntime

This resource's workManagerRuntime singleton resource.

■ **uri**=[/management/weblogic/{version}/serverRuntime/connectorServiceRuntime/a](#page-532-0) [ctiveRAs/{name}/connectorServiceRuntime/inactiveRAs/{name}/workManager](#page-532-0) [Runtimes](#page-532-0) **rel**=workManagerRuntimes

This resource's workManagerRuntimes collection resource.

### <span id="page-442-0"></span>**/management/weblogic/{version}/serverRuntime/connectorServiceRuntime/ac tiveRAs/{name}/connectorServiceRuntime/inactiveRAs/{name}/connectionPo ols**

This resource manages a collection of [weblogic.management.runtime.ConnectorConnectionPoolRuntimeMBean](#page-4213-0) instances.

The resource supports the following methods:

■ [GET](#page-443-0)

# GET

### <span id="page-443-0"></span>**GET**

Get this collection of [weblogic.management.runtime.ConnectorConnectionPoolRuntimeMBean](#page-4213-0) instances.

#### **Roles** <sup>1</sup>

Admin, Deployer, Monitor, Operator

#### **Response Body**

Contains a list of

[weblogic.management.runtime.ConnectorConnectionPoolRuntimeMBean](#page-4213-0) entities.

This method can return the following links:

■ **uri**=[/management/weblogic/{version}/serverRuntime/connectorServiceRuntime/a](#page-442-0) [ctiveRAs/{name}/connectorServiceRuntime/inactiveRAs/{name}/connectionPoo](#page-442-0) [ls](#page-442-0) **rel**=canonical

This resource.

■ **uri**=[/management/weblogic/{version}/serverRuntime/connectorServiceRuntime/a](#page-439-0) [ctiveRAs/{name}/connectorServiceRuntime/inactiveRAs/{name}](#page-439-0) **rel**=parent

The parent resource of this resource.

■ **uri**=[/management/weblogic/{version}/serverRuntime/connectorServiceRuntime/a](#page-442-0) [ctiveRAs/{name}/connectorServiceRuntime/inactiveRAs/{name}/connectionPoo](#page-442-0) [ls](#page-442-0) **rel**=self

This resource.

## <span id="page-444-0"></span>**/management/weblogic/{version}/serverRuntime/connectorServiceRuntime/ac tiveRAs/{name}/connectorServiceRuntime/inactiveRAs/{name}/connectionPo ols/{name}**

This resource manages a [weblogic.management.runtime.ConnectorConnectionPoolRuntimeMBean](#page-4213-0) instance.

The resource supports the following methods:

■ [GET](#page-445-0)

### <span id="page-445-0"></span>**GET**

Get this [weblogic.management.runtime.ConnectorConnectionPoolRuntimeMBean](#page-4213-0) instance.

#### **Roles** <sup>1</sup>

Admin, Deployer, Monitor, Operator

#### **Response Body**

Contains a [weblogic.management.runtime.ConnectorConnectionPoolRuntimeMBean](#page-4213-0) entity.

This method can return the following links:

■ **uri**=[/management/weblogic/{version}/serverRuntime/connectorServiceRuntime/a](#page-457-0) [ctiveRAs/{name}/connectorServiceRuntime/inactiveRAs/{name}/connectionPoo](#page-457-0) [ls/{name}/ensureLogOpened](#page-457-0) **rel**=action **title**=ensureLogOpened

This resource's ensureLogOpened action resource.

■ **uri**=[/management/weblogic/{version}/serverRuntime/connectorServiceRuntime/a](#page-459-0) [ctiveRAs/{name}/connectorServiceRuntime/inactiveRAs/{name}/connectionPoo](#page-459-0) [ls/{name}/flushLog](#page-459-0) **rel**=action **title**=flushLog

This resource's flushLog action resource.

■ **uri**=[/management/weblogic/{version}/serverRuntime/connectorServiceRuntime/a](#page-461-0) [ctiveRAs/{name}/connectorServiceRuntime/inactiveRAs/{name}/connectionPoo](#page-461-0) [ls/{name}/forceLogRotation](#page-461-0) **rel**=action **title**=forceLogRotation

This resource's forceLogRotation action resource.

■ **uri**=[/management/weblogic/{version}/serverRuntime/connectorServiceRuntime/a](#page-463-0) [ctiveRAs/{name}/connectorServiceRuntime/inactiveRAs/{name}/connectionPoo](#page-463-0) [ls/{name}/forceReset](#page-463-0) **rel**=action **title**=forceReset

This resource's forceReset action resource.

■ **uri**=[/management/weblogic/{version}/serverRuntime/connectorServiceRuntime/a](#page-473-0) [ctiveRAs/{name}/connectorServiceRuntime/inactiveRAs/{name}/connectionPoo](#page-473-0) [ls/{name}/reset](#page-473-0) **rel**=action **title**=reset

This resource's reset action resource.

■ **uri**=[/management/weblogic/{version}/serverRuntime/connectorServiceRuntime/a](#page-475-0) [ctiveRAs/{name}/connectorServiceRuntime/inactiveRAs/{name}/connectionPoo](#page-475-0) [ls/{name}/testPool](#page-475-0) **rel**=action **title**=testPool

This resource's testPool action resource.

■ **uri**=[/management/weblogic/{version}/serverRuntime/connectorServiceRuntime/a](#page-444-0) [ctiveRAs/{name}/connectorServiceRuntime/inactiveRAs/{name}/connectionPoo](#page-444-0) [ls/{name}](#page-444-0) **rel**=canonical

This resource.

■ **uri**=[/management/weblogic/{version}/serverRuntime/connectorServiceRuntime/a](#page-447-0) [ctiveRAs/{name}/connectorServiceRuntime/inactiveRAs/{name}/connectionPoo](#page-447-0) [ls/{name}/connections](#page-447-0) **rel**=connections

This resource's connections collection resource.

■ **uri**=[/management/weblogic/{version}/serverRuntime/connectorServiceRuntime/a](#page-465-0) [ctiveRAs/{name}/connectorServiceRuntime/inactiveRAs/{name}/connectionPoo](#page-465-0) [ls/{name}/logRuntime](#page-465-0) **rel**=logRuntime

This resource's logRuntime singleton resource.

■ **uri**=[/management/weblogic/{version}/serverRuntime/connectorServiceRuntime/a](#page-442-0) [ctiveRAs/{name}/connectorServiceRuntime/inactiveRAs/{name}/connectionPoo](#page-442-0) [ls](#page-442-0) **rel**=parent

The parent resource of this resource.

■ **uri**=[/management/weblogic/{version}/serverRuntime/connectorServiceRuntime/a](#page-444-0) [ctiveRAs/{name}/connectorServiceRuntime/inactiveRAs/{name}/connectionPoo](#page-444-0) [ls/{name}](#page-444-0) **rel**=self

This resource.

# <span id="page-447-0"></span>**/management/weblogic/{version}/serverRuntime/connectorServiceRuntime/ac tiveRAs/{name}/connectorServiceRuntime/inactiveRAs/{name}/connectionPo ols/{name}/connections**

This resource manages a collection of [weblogic.management.runtime.ConnectorConnectionRuntimeMBean](#page-4218-0) instances.

The resource supports the following methods:

■ [GET](#page-448-0)

### <span id="page-448-0"></span>**GET**

Get this collection of [weblogic.management.runtime.ConnectorConnectionRuntimeMBean](#page-4218-0) instances.

#### **Roles** <sup>1</sup>

Admin, Deployer, Monitor, Operator

#### **Response Body**

Contains a list of [weblogic.management.runtime.ConnectorConnectionRuntimeMBean](#page-4218-0) entities.

This method can return the following links:

■ **uri**=[/management/weblogic/{version}/serverRuntime/connectorServiceRuntime/a](#page-447-0) [ctiveRAs/{name}/connectorServiceRuntime/inactiveRAs/{name}/connectionPoo](#page-447-0) [ls/{name}/connections](#page-447-0) **rel**=canonical

This resource.

■ **uri**=[/management/weblogic/{version}/serverRuntime/connectorServiceRuntime/a](#page-444-0) [ctiveRAs/{name}/connectorServiceRuntime/inactiveRAs/{name}/connectionPoo](#page-444-0) [ls/{name}](#page-444-0) **rel**=parent

The parent resource of this resource.

■ **uri**=[/management/weblogic/{version}/serverRuntime/connectorServiceRuntime/a](#page-447-0) [ctiveRAs/{name}/connectorServiceRuntime/inactiveRAs/{name}/connectionPoo](#page-447-0) [ls/{name}/connections](#page-447-0) **rel**=self

This resource.

## <span id="page-449-0"></span>**/management/weblogic/{version}/serverRuntime/connectorServiceRuntime/ac tiveRAs/{name}/connectorServiceRuntime/inactiveRAs/{name}/connectionPo ols/{name}/connections/{name}**

This resource manages a [weblogic.management.runtime.ConnectorConnectionRuntimeMBean](#page-4218-0) instance.

The resource supports the following methods:

■ [GET](#page-450-0)

### <span id="page-450-0"></span>**GET**

Get this [weblogic.management.runtime.ConnectorConnectionRuntimeMBean](#page-4218-0) instance.

#### **Roles** <sup>1</sup>

Admin, Deployer, Monitor, Operator

#### **Response Body**

Contains a [weblogic.management.runtime.ConnectorConnectionRuntimeMBean](#page-4218-0) entity.

This method can return the following links:

■ **uri**=[/management/weblogic/{version}/serverRuntime/connectorServiceRuntime/a](#page-451-0) [ctiveRAs/{name}/connectorServiceRuntime/inactiveRAs/{name}/connectionPoo](#page-451-0) [ls/{name}/connections/{name}/delete](#page-451-0) **rel**=action **title**=delete

This resource's delete action resource.

■ **uri**=[/management/weblogic/{version}/serverRuntime/connectorServiceRuntime/a](#page-453-0) [ctiveRAs/{name}/connectorServiceRuntime/inactiveRAs/{name}/connectionPoo](#page-453-0) [ls/{name}/connections/{name}/hasError](#page-453-0) **rel**=action **title**=hasError

This resource's hasError action resource.

■ **uri**=[/management/weblogic/{version}/serverRuntime/connectorServiceRuntime/a](#page-455-0) [ctiveRAs/{name}/connectorServiceRuntime/inactiveRAs/{name}/connectionPoo](#page-455-0) [ls/{name}/connections/{name}/testConnection](#page-455-0) **rel**=action **title**=testConnection

This resource's testConnection action resource.

■ **uri**=[/management/weblogic/{version}/serverRuntime/connectorServiceRuntime/a](#page-449-0) [ctiveRAs/{name}/connectorServiceRuntime/inactiveRAs/{name}/connectionPoo](#page-449-0) [ls/{name}/connections/{name}](#page-449-0) **rel**=canonical

This resource.

■ **uri**=[/management/weblogic/{version}/serverRuntime/connectorServiceRuntime/a](#page-447-0) [ctiveRAs/{name}/connectorServiceRuntime/inactiveRAs/{name}/connectionPoo](#page-447-0) [ls/{name}/connections](#page-447-0) **rel**=parent

The parent resource of this resource.

■ **uri**=[/management/weblogic/{version}/serverRuntime/connectorServiceRuntime/a](#page-449-0) [ctiveRAs/{name}/connectorServiceRuntime/inactiveRAs/{name}/connectionPoo](#page-449-0) [ls/{name}/connections/{name}](#page-449-0) **rel**=self

This resource.

## <span id="page-451-0"></span>**/management/weblogic/{version}/serverRuntime/connectorServiceRuntime/ac tiveRAs/{name}/connectorServiceRuntime/inactiveRAs/{name}/connectionPo ols/{name}/connections/{name}/delete**

The resource supports the following methods:

/management/weblogic/{version}/serverRuntime/connectorServiceRuntime/activeRAs/{name}/connectorServiceRuntime/inactiv

# <span id="page-452-0"></span>**POST**

Provides a way to manually close a connection through the console.

### **Roles** <sup>1</sup>

Admin

### **Response Body**

Contains an empty JSON object.

<span id="page-453-0"></span>**/management/weblogic/{version}/serverRuntime/connectorServiceRuntime/ac tiveRAs/{name}/connectorServiceRuntime/inactiveRAs/{name}/connectionPo ols/{name}/connections/{name}/hasError**

The resource supports the following methods:

/management/weblogic/{version}/serverRuntime/connectorServiceRuntime/activeRAs/{name}/connectorServiceRuntime/inactiv

# <span id="page-454-0"></span>**POST**

Return a flag indicating whether the connection has an error or not. A "true" is returned if there is an error.

### **Roles** <sup>1</sup>

Admin

## **Response Body**

Contains a JSON object with a boolean return field.

<span id="page-455-0"></span>**/management/weblogic/{version}/serverRuntime/connectorServiceRuntime/ac tiveRAs/{name}/connectorServiceRuntime/inactiveRAs/{name}/connectionPo ols/{name}/connections/{name}/testConnection**

The resource supports the following methods:

/management/weblogic/{version}/serverRuntime/connectorServiceRuntime/activeRAs/{name}/connectorServiceRuntime/inactiv

# <span id="page-456-0"></span>**POST**

Test the connection. Returns true if the test was successful.

### **Roles** <sup>1</sup>

Admin

### **Response Body**

Contains a JSON object with a boolean return field.

# <span id="page-457-0"></span>**/management/weblogic/{version}/serverRuntime/connectorServiceRuntime/ac tiveRAs/{name}/connectorServiceRuntime/inactiveRAs/{name}/connectionPo ols/{name}/ensureLogOpened**

The resource supports the following methods:

/management/weblogic/{version}/serverRuntime/connectorServiceRuntime/activeRAs/{name}/connectorServiceRuntime/inactiv

# <span id="page-458-0"></span>**POST**

Ensures that that the output stream to the underlying is opened if it got closed previously due to errors.

### **Roles** <sup>1</sup>

Admin

### **Response Body**

Contains an empty JSON object.

## <span id="page-459-0"></span>**/management/weblogic/{version}/serverRuntime/connectorServiceRuntime/ac tiveRAs/{name}/connectorServiceRuntime/inactiveRAs/{name}/connectionPo ols/{name}/flushLog**

The resource supports the following methods:

/management/weblogic/{version}/serverRuntime/connectorServiceRuntime/activeRAs/{name}/connectorServiceRuntime/inactiv

# <span id="page-460-0"></span>**POST**

Flushes the buffer to the log file on disk.

### **Roles** <sup>1</sup>

Admin

### **Response Body**

Contains an empty JSON object.

# <span id="page-461-0"></span>**/management/weblogic/{version}/serverRuntime/connectorServiceRuntime/ac tiveRAs/{name}/connectorServiceRuntime/inactiveRAs/{name}/connectionPo ols/{name}/forceLogRotation**

The resource supports the following methods:

/management/weblogic/{version}/serverRuntime/connectorServiceRuntime/activeRAs/{name}/connectorServiceRuntime/inactiv

# <span id="page-462-0"></span>**POST**

Forces the rotation of the underlying log immediately.

### **Roles** <sup>1</sup>

Admin

### **Response Body**

Contains an empty JSON object.

## <span id="page-463-0"></span>**/management/weblogic/{version}/serverRuntime/connectorServiceRuntime/ac tiveRAs/{name}/connectorServiceRuntime/inactiveRAs/{name}/connectionPo ols/{name}/forceReset**

The resource supports the following methods:

/management/weblogic/{version}/serverRuntime/connectorServiceRuntime/activeRAs/{name}/connectorServiceRuntime/inactiv

## <span id="page-464-0"></span>**POST**

Force immediately discard all used/unused connections and recreate connection pool (and using new configuration if user update the pool's configuration).

### **Roles** <sup>1</sup>

Admin

### **Response Body**

Contains an empty JSON object.

## <span id="page-465-0"></span>**/management/weblogic/{version}/serverRuntime/connectorServiceRuntime/ac tiveRAs/{name}/connectorServiceRuntime/inactiveRAs/{name}/connectionPo ols/{name}/logRuntime**

This resource manages a [weblogic.management.runtime.LogRuntimeMBean](#page-4277-0) instance.

The resource supports the following methods:

■ [GET](#page-466-0)

### <span id="page-466-0"></span>**GET**

Get this [weblogic.management.runtime.LogRuntimeMBean](#page-4277-0) instance.

#### **Roles** <sup>1</sup>

Admin, Deployer, Monitor, Operator

#### **Response Body**

Contains a [weblogic.management.runtime.LogRuntimeMBean](#page-4277-0) entity.

This method can return the following links:

■ **uri**=[/management/weblogic/{version}/serverRuntime/connectorServiceRuntime/a](#page-467-0) [ctiveRAs/{name}/connectorServiceRuntime/inactiveRAs/{name}/connectionPoo](#page-467-0) [ls/{name}/logRuntime/ensureLogOpened](#page-467-0) **rel**=action **title**=ensureLogOpened

This resource's ensureLogOpened action resource.

■ **uri**=[/management/weblogic/{version}/serverRuntime/connectorServiceRuntime/a](#page-469-0) [ctiveRAs/{name}/connectorServiceRuntime/inactiveRAs/{name}/connectionPoo](#page-469-0) [ls/{name}/logRuntime/flushLog](#page-469-0) **rel**=action **title**=flushLog

This resource's flushLog action resource.

■ **uri**=[/management/weblogic/{version}/serverRuntime/connectorServiceRuntime/a](#page-471-0) [ctiveRAs/{name}/connectorServiceRuntime/inactiveRAs/{name}/connectionPoo](#page-471-0) [ls/{name}/logRuntime/forceLogRotation](#page-471-0) **rel**=action **title**=forceLogRotation

This resource's forceLogRotation action resource.

■ **uri**=[/management/weblogic/{version}/serverRuntime/connectorServiceRuntime/a](#page-465-0) [ctiveRAs/{name}/connectorServiceRuntime/inactiveRAs/{name}/connectionPoo](#page-465-0) [ls/{name}/logRuntime](#page-465-0) **rel**=canonical

This resource.

■ **uri**=[/management/weblogic/{version}/serverRuntime/connectorServiceRuntime/a](#page-444-0) [ctiveRAs/{name}/connectorServiceRuntime/inactiveRAs/{name}/connectionPoo](#page-444-0) [ls/{name}](#page-444-0) **rel**=parent

The parent resource of this resource.

■ **uri**=[/management/weblogic/{version}/serverRuntime/connectorServiceRuntime/a](#page-465-0) [ctiveRAs/{name}/connectorServiceRuntime/inactiveRAs/{name}/connectionPoo](#page-465-0) [ls/{name}/logRuntime](#page-465-0) **rel**=self

This resource.

<span id="page-467-0"></span>**/management/weblogic/{version}/serverRuntime/connectorServiceRuntime/ac tiveRAs/{name}/connectorServiceRuntime/inactiveRAs/{name}/connectionPo ols/{name}/logRuntime/ensureLogOpened**

The resource supports the following methods:
/management/weblogic/{version}/serverRuntime/connectorServiceRuntime/activeRAs/{name}/connectorServiceRuntime/inactiv

# **POST**

Ensures that that the output stream to the underlying is opened if it got closed previously due to errors.

### **Roles** <sup>1</sup>

Admin

## **Response Body**

Contains an empty JSON object.

# **/management/weblogic/{version}/serverRuntime/connectorServiceRuntime/ac tiveRAs/{name}/connectorServiceRuntime/inactiveRAs/{name}/connectionPo ols/{name}/logRuntime/flushLog**

The resource supports the following methods:

/management/weblogic/{version}/serverRuntime/connectorServiceRuntime/activeRAs/{name}/connectorServiceRuntime/inactiv

# <span id="page-470-0"></span>**POST**

Flushes the buffer to the log file on disk.

### **Roles** <sup>1</sup>

Admin

### **Response Body**

Contains an empty JSON object.

**/management/weblogic/{version}/serverRuntime/connectorServiceRuntime/ac tiveRAs/{name}/connectorServiceRuntime/inactiveRAs/{name}/connectionPo ols/{name}/logRuntime/forceLogRotation**

The resource supports the following methods:

/management/weblogic/{version}/serverRuntime/connectorServiceRuntime/activeRAs/{name}/connectorServiceRuntime/inactiv

# <span id="page-472-0"></span>**POST**

Forces the rotation of the underlying log immediately.

### **Roles** <sup>1</sup>

Admin

### **Response Body**

Contains an empty JSON object.

# **/management/weblogic/{version}/serverRuntime/connectorServiceRuntime/ac tiveRAs/{name}/connectorServiceRuntime/inactiveRAs/{name}/connectionPo ols/{name}/reset**

The resource supports the following methods:

# <span id="page-474-0"></span>**POST**

Reset connection pool Discard all unused connections and recreate connection pool (and using new configuration if user update the pool's configuration) if no connection from pool is reserved by client application. If any connection from the connection pool is currently in use, the operation fails and false will be returned, otherwise all connections will be reset and true will be returned.

### **Roles** <sup>1</sup>

Admin

### **Response Body**

Contains a JSON object with a boolean return field.

# **/management/weblogic/{version}/serverRuntime/connectorServiceRuntime/ac tiveRAs/{name}/connectorServiceRuntime/inactiveRAs/{name}/connectionPo ols/{name}/testPool**

The resource supports the following methods:

/management/weblogic/{version}/serverRuntime/connectorServiceRuntime/activeRAs/{name}/connectorServiceRuntime/inactiv

# <span id="page-476-0"></span>**POST**

Test all the available connections in the pool. Returns true if all the connections passed the test and false it at least one failed the test.

### **Roles** <sup>1</sup>

Admin

### **Response Body**

Contains a JSON object with a boolean return field.

# <span id="page-477-0"></span>**/management/weblogic/{version}/serverRuntime/connectorServiceRuntime/ac tiveRAs/{name}/connectorServiceRuntime/inactiveRAs/{name}/connectorWor kManagerRuntime**

This resource manages a [weblogic.management.runtime.ConnectorWorkManagerRuntimeMBean](#page-4222-0) instance.

The resource supports the following methods:

Get this [weblogic.management.runtime.ConnectorWorkManagerRuntimeMBean](#page-4222-0) instance.

#### <span id="page-478-0"></span>**Roles** <sup>1</sup>

Admin, Deployer, Monitor, Operator

#### **Response Body**

Contains a [weblogic.management.runtime.ConnectorWorkManagerRuntimeMBean](#page-4222-0) entity.

This method can return the following links:

■ **uri**=[/management/weblogic/{version}/serverRuntime/connectorServiceRuntime/a](#page-477-0) [ctiveRAs/{name}/connectorServiceRuntime/inactiveRAs/{name}/connectorWor](#page-477-0) [kManagerRuntime](#page-477-0) **rel**=canonical

This resource.

■ **uri**=[/management/weblogic/{version}/serverRuntime/connectorServiceRuntime/a](#page-439-0) [ctiveRAs/{name}/connectorServiceRuntime/inactiveRAs/{name}](#page-439-0) **rel**=parent

The parent resource of this resource.

■ **uri**=[/management/weblogic/{version}/serverRuntime/connectorServiceRuntime/a](#page-477-0) [ctiveRAs/{name}/connectorServiceRuntime/inactiveRAs/{name}/connectorWor](#page-477-0) [kManagerRuntime](#page-477-0) **rel**=self

This resource.

# **/management/weblogic/{version}/serverRuntime/connectorServiceRuntime/ac tiveRAs/{name}/connectorServiceRuntime/inactiveRAs/{name}/getConfigurati on**

The resource supports the following methods:

/management/weblogic/{version}/serverRuntime/connectorServiceRuntime/activeRAs/{name}/connectorServiceRuntime/inactiv

# <span id="page-480-0"></span>**POST**

Return the xml string representing the RA configuration. The xml corresponding to the version specified is returned.

### **Roles** <sup>1</sup>

Admin

### **Request Body**

Must contain a JSON object with the following fields:

**version**

String

**Type**: string

### **Response Body**

Contains a JSON object with a string return field.

**/management/weblogic/{version}/serverRuntime/connectorServiceRuntime/ac tiveRAs/{name}/connectorServiceRuntime/inactiveRAs/{name}/getConnection Pool**

The resource supports the following methods:

# <span id="page-482-0"></span>**POST**

Returns a ConnectorConnectionPoolRuntimeMBean that represents the statistics for a connection pool. The pool that is accessed in this call must be part of the resource adapter that is being accessed. A null is returned if the JNDI name or resource-link name is not found.

### **Roles** <sup>1</sup>

Admin

### **Request Body**

Must contain a JSON object with the following fields:

#### **key**

JNDI name or resource-link name of the connection pool.

**Type**: string

#### **Response Body**

Contains a JSON object with a weblogic.management.runtime.ConnectorConnectionPoolRuntimeMBean reference return field.

# **/management/weblogic/{version}/serverRuntime/connectorServiceRuntime/ac tiveRAs/{name}/connectorServiceRuntime/inactiveRAs/{name}/getInboundCo nnection**

The resource supports the following methods:

/management/weblogic/{version}/serverRuntime/connectorServiceRuntime/activeRAs/{name}/connectorServiceRuntime/inactiv

# <span id="page-484-0"></span>**POST**

Runtime information for the specified inbound connection. A null is returned if the inbound connection is not found in the resource adapter.

### **Roles** <sup>1</sup>

Admin

### **Request Body**

Must contain a JSON object with the following fields:

#### **messageListenerType**

Message listener type.

**Type**: string

### **Response Body**

Contains a JSON object with a weblogic.management.runtime.ConnectorInboundRuntimeMBean reference return field.

# **/management/weblogic/{version}/serverRuntime/connectorServiceRuntime/ac tiveRAs/{name}/connectorServiceRuntime/inactiveRAs/{name}/getSchema**

The resource supports the following methods:

# <span id="page-486-0"></span>**POST**

Get the schema for RA configuration based on the version that is provided. Return null if the version is not found. The current supported version is "1.0"

#### **Roles** <sup>1</sup>

Admin

### **Request Body**

Must contain a JSON object with the following fields:

**version**

String

**Type**: string

### **Response Body**

Contains a JSON object with a string return field.

# <span id="page-487-0"></span>**/management/weblogic/{version}/serverRuntime/connectorServiceRuntime/ac tiveRAs/{name}/connectorServiceRuntime/inactiveRAs/{name}/inboundConne ctions**

This resource manages a collection of [weblogic.management.runtime.ConnectorInboundRuntimeMBean](#page-4221-0) instances.

The resource supports the following methods:

Get this collection of [weblogic.management.runtime.ConnectorInboundRuntimeMBean](#page-4221-0) instances.

#### <span id="page-488-0"></span>**Roles** <sup>1</sup>

Admin, Deployer, Monitor, Operator

#### **Response Body**

Contains a list of [weblogic.management.runtime.ConnectorInboundRuntimeMBean](#page-4221-0) entities.

This method can return the following links:

■ **uri**=[/management/weblogic/{version}/serverRuntime/connectorServiceRuntime/a](#page-487-0) [ctiveRAs/{name}/connectorServiceRuntime/inactiveRAs/{name}/inboundConne](#page-487-0) [ctions](#page-487-0) **rel**=canonical

This resource.

■ **uri**=[/management/weblogic/{version}/serverRuntime/connectorServiceRuntime/a](#page-439-0) [ctiveRAs/{name}/connectorServiceRuntime/inactiveRAs/{name}](#page-439-0) **rel**=parent

The parent resource of this resource.

■ **uri**=[/management/weblogic/{version}/serverRuntime/connectorServiceRuntime/a](#page-487-0) [ctiveRAs/{name}/connectorServiceRuntime/inactiveRAs/{name}/inboundConne](#page-487-0) [ctions](#page-487-0) **rel**=self

This resource.

# <span id="page-489-0"></span>**/management/weblogic/{version}/serverRuntime/connectorServiceRuntime/ac tiveRAs/{name}/connectorServiceRuntime/inactiveRAs/{name}/inboundConne ctions/{name}**

This resource manages a [weblogic.management.runtime.ConnectorInboundRuntimeMBean](#page-4221-0) instance.

The resource supports the following methods:

Get this [weblogic.management.runtime.ConnectorInboundRuntimeMBean](#page-4221-0) instance.

#### <span id="page-490-0"></span>**Roles** <sup>1</sup>

Admin, Deployer, Monitor, Operator

#### **Response Body**

Contains a [weblogic.management.runtime.ConnectorInboundRuntimeMBean](#page-4221-0) entity.

This method can return the following links:

■ **uri**=[/management/weblogic/{version}/serverRuntime/connectorServiceRuntime/a](#page-491-0) [ctiveRAs/{name}/connectorServiceRuntime/inactiveRAs/{name}/inboundConne](#page-491-0) [ctions/{name}/MDBRuntimes](#page-491-0) **rel**=MDBRuntimes

This resource's MDBRuntimes collection resource.

■ **uri**=[/management/weblogic/{version}/serverRuntime/connectorServiceRuntime/a](#page-489-0) [ctiveRAs/{name}/connectorServiceRuntime/inactiveRAs/{name}/inboundConne](#page-489-0) [ctions/{name}](#page-489-0) **rel**=canonical

This resource.

■ **uri**=[/management/weblogic/{version}/serverRuntime/connectorServiceRuntime/a](#page-487-0) [ctiveRAs/{name}/connectorServiceRuntime/inactiveRAs/{name}/inboundConne](#page-487-0) [ctions](#page-487-0) **rel**=parent

The parent resource of this resource.

■ **uri**=[/management/weblogic/{version}/serverRuntime/connectorServiceRuntime/a](#page-489-0) [ctiveRAs/{name}/connectorServiceRuntime/inactiveRAs/{name}/inboundConne](#page-489-0) [ctions/{name}](#page-489-0) **rel**=self

This resource.

## <span id="page-491-0"></span>**/management/weblogic/{version}/serverRuntime/connectorServiceRuntime/ac tiveRAs/{name}/connectorServiceRuntime/inactiveRAs/{name}/inboundConne ctions/{name}/MDBRuntimes**

This resource manages a collection of [weblogic.management.runtime.MessageDrivenEJBRuntimeMBean](#page-4285-0) instances.

The resource supports the following methods:

Get this collection of [weblogic.management.runtime.MessageDrivenEJBRuntimeMBean](#page-4285-0) instances.

#### <span id="page-492-0"></span>**Roles** <sup>1</sup>

Admin, Deployer, Monitor, Operator

#### **Response Body**

Contains a list of [weblogic.management.runtime.MessageDrivenEJBRuntimeMBean](#page-4285-0) entities.

This method can return the following links:

■ **uri**=[/management/weblogic/{version}/serverRuntime/connectorServiceRuntime/a](#page-491-0) [ctiveRAs/{name}/connectorServiceRuntime/inactiveRAs/{name}/inboundConne](#page-491-0) [ctions/{name}/MDBRuntimes](#page-491-0) **rel**=canonical

This resource.

■ **uri**=[/management/weblogic/{version}/serverRuntime/connectorServiceRuntime/a](#page-489-0) [ctiveRAs/{name}/connectorServiceRuntime/inactiveRAs/{name}/inboundConne](#page-489-0) [ctions/{name}](#page-489-0) **rel**=parent

The parent resource of this resource.

■ **uri**=[/management/weblogic/{version}/serverRuntime/connectorServiceRuntime/a](#page-491-0) [ctiveRAs/{name}/connectorServiceRuntime/inactiveRAs/{name}/inboundConne](#page-491-0) [ctions/{name}/MDBRuntimes](#page-491-0) **rel**=self

This resource.

## <span id="page-493-0"></span>**/management/weblogic/{version}/serverRuntime/connectorServiceRuntime/ac tiveRAs/{name}/connectorServiceRuntime/inactiveRAs/{name}/inboundConne ctions/{name}/MDBRuntimes/{name}**

This resource manages a [weblogic.management.runtime.MessageDrivenEJBRuntimeMBean](#page-4285-0) instance.

The resource supports the following methods:

Get this [weblogic.management.runtime.MessageDrivenEJBRuntimeMBean](#page-4285-0) instance.

#### <span id="page-494-0"></span>**Roles** <sup>1</sup>

Admin, Deployer, Monitor, Operator

#### **Response Body**

Contains a [weblogic.management.runtime.MessageDrivenEJBRuntimeMBean](#page-4285-0) entity.

This method can return the following links:

■ **uri**=[/management/weblogic/{version}/serverRuntime/connectorServiceRuntime/a](#page-504-0) [ctiveRAs/{name}/connectorServiceRuntime/inactiveRAs/{name}/inboundConne](#page-504-0) [ctions/{name}/MDBRuntimes/{name}/resume](#page-504-0) **rel**=action **title**=resume

This resource's resume action resource.

■ **uri**=[/management/weblogic/{version}/serverRuntime/connectorServiceRuntime/a](#page-506-0) [ctiveRAs/{name}/connectorServiceRuntime/inactiveRAs/{name}/inboundConne](#page-506-0) [ctions/{name}/MDBRuntimes/{name}/suspend](#page-506-0) **rel**=action **title**=suspend

This resource's suspend action resource.

■ **uri**=[/management/weblogic/{version}/serverRuntime/connectorServiceRuntime/a](#page-493-0) [ctiveRAs/{name}/connectorServiceRuntime/inactiveRAs/{name}/inboundConne](#page-493-0) [ctions/{name}/MDBRuntimes/{name}](#page-493-0) **rel**=canonical

This resource.

■ **uri**=[/management/weblogic/{version}/serverRuntime/connectorServiceRuntime/a](#page-491-0) [ctiveRAs/{name}/connectorServiceRuntime/inactiveRAs/{name}/inboundConne](#page-491-0) [ctions/{name}/MDBRuntimes](#page-491-0) **rel**=parent

The parent resource of this resource.

■ **uri**=[/management/weblogic/{version}/serverRuntime/connectorServiceRuntime/a](#page-496-0) [ctiveRAs/{name}/connectorServiceRuntime/inactiveRAs/{name}/inboundConne](#page-496-0) [ctions/{name}/MDBRuntimes/{name}/poolRuntime](#page-496-0) **rel**=poolRuntime

This resource's poolRuntime singleton resource.

■ **uri**=[/management/weblogic/{version}/serverRuntime/connectorServiceRuntime/a](#page-500-0) [ctiveRAs/{name}/connectorServiceRuntime/inactiveRAs/{name}/inboundConne](#page-500-0) [ctions/{name}/MDBRuntimes/{name}/resources](#page-500-0) **rel**=resources

This resource's resources collection resource.

■ **uri**=[/management/weblogic/{version}/serverRuntime/connectorServiceRuntime/a](#page-493-0) [ctiveRAs/{name}/connectorServiceRuntime/inactiveRAs/{name}/inboundConne](#page-493-0) [ctions/{name}/MDBRuntimes/{name}](#page-493-0) **rel**=self

This resource.

■ **uri**=[/management/weblogic/{version}/serverRuntime/connectorServiceRuntime/a](#page-508-0) [ctiveRAs/{name}/connectorServiceRuntime/inactiveRAs/{name}/inboundConne](#page-508-0) [ctions/{name}/MDBRuntimes/{name}/timerRuntime](#page-508-0) **rel**=timerRuntime

This resource's timerRuntime singleton resource.

■ **uri**=[/management/weblogic/{version}/serverRuntime/connectorServiceRuntime/a](#page-512-0) [ctiveRAs/{name}/connectorServiceRuntime/inactiveRAs/{name}/inboundConne](#page-512-0)

[ctions/{name}/MDBRuntimes/{name}/transactionRuntime](#page-512-0) **rel**=transactionRuntime

This resource's transactionRuntime singleton resource.

# <span id="page-496-0"></span>**/management/weblogic/{version}/serverRuntime/connectorServiceRuntime/ac tiveRAs/{name}/connectorServiceRuntime/inactiveRAs/{name}/inboundConne ctions/{name}/MDBRuntimes/{name}/poolRuntime**

This resource manages a [weblogic.management.runtime.EJBPoolRuntimeMBean](#page-4223-0) instance.

The resource supports the following methods:

Get this [weblogic.management.runtime.EJBPoolRuntimeMBean](#page-4223-0) instance.

#### <span id="page-497-0"></span>**Roles** <sup>1</sup>

Admin, Deployer, Monitor, Operator

#### **Response Body**

Contains a [weblogic.management.runtime.EJBPoolRuntimeMBean](#page-4223-0) entity.

This method can return the following links:

■ **uri**=[/management/weblogic/{version}/serverRuntime/connectorServiceRuntime/a](#page-498-0) [ctiveRAs/{name}/connectorServiceRuntime/inactiveRAs/{name}/inboundConne](#page-498-0) [ctions/{name}/MDBRuntimes/{name}/poolRuntime/initializePool](#page-498-0) **rel**=action **title**=initializePool

This resource's initializePool action resource.

■ **uri**=[/management/weblogic/{version}/serverRuntime/connectorServiceRuntime/a](#page-496-0) [ctiveRAs/{name}/connectorServiceRuntime/inactiveRAs/{name}/inboundConne](#page-496-0) [ctions/{name}/MDBRuntimes/{name}/poolRuntime](#page-496-0) **rel**=canonical

This resource.

■ **uri**=[/management/weblogic/{version}/serverRuntime/connectorServiceRuntime/a](#page-493-0) [ctiveRAs/{name}/connectorServiceRuntime/inactiveRAs/{name}/inboundConne](#page-493-0) [ctions/{name}/MDBRuntimes/{name}](#page-493-0) **rel**=parent

The parent resource of this resource.

■ **uri**=[/management/weblogic/{version}/serverRuntime/connectorServiceRuntime/a](#page-496-0) [ctiveRAs/{name}/connectorServiceRuntime/inactiveRAs/{name}/inboundConne](#page-496-0) [ctions/{name}/MDBRuntimes/{name}/poolRuntime](#page-496-0) **rel**=self

This resource.

# <span id="page-498-0"></span>**/management/weblogic/{version}/serverRuntime/connectorServiceRuntime/ac tiveRAs/{name}/connectorServiceRuntime/inactiveRAs/{name}/inboundConne ctions/{name}/MDBRuntimes/{name}/poolRuntime/initializePool**

The resource supports the following methods:

# <span id="page-499-0"></span>**POST**

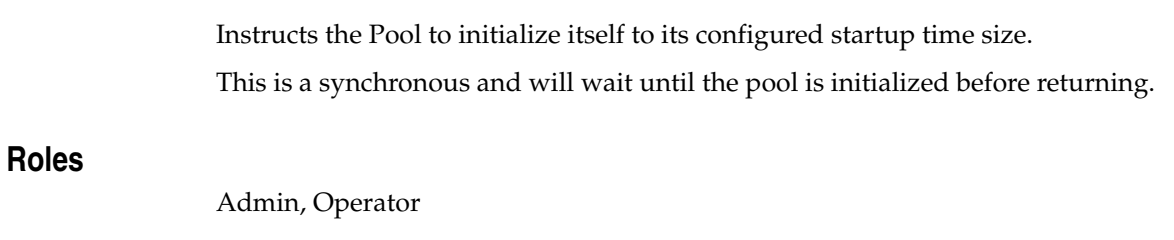

# **Response Body**

Contains an empty JSON object.

# <span id="page-500-0"></span>**/management/weblogic/{version}/serverRuntime/connectorServiceRuntime/ac tiveRAs/{name}/connectorServiceRuntime/inactiveRAs/{name}/inboundConne ctions/{name}/MDBRuntimes/{name}/resources**

This resource manages a collection of [weblogic.management.runtime.RuntimeMBean](#page-4305-0) instances.

The resource supports the following methods:

Get this collection of [weblogic.management.runtime.RuntimeMBean](#page-4305-0) instances.

#### <span id="page-501-0"></span>**Roles** <sup>1</sup>

Admin, Deployer, Monitor, Operator

#### **Response Body**

Contains a list of [weblogic.management.runtime.RuntimeMBean](#page-4305-0) entities.

This method can return the following links:

■ **uri**=[/management/weblogic/{version}/serverRuntime/connectorServiceRuntime/a](#page-500-0) [ctiveRAs/{name}/connectorServiceRuntime/inactiveRAs/{name}/inboundConne](#page-500-0) [ctions/{name}/MDBRuntimes/{name}/resources](#page-500-0) **rel**=canonical

This resource.

■ **uri**=[/management/weblogic/{version}/serverRuntime/connectorServiceRuntime/a](#page-493-0) [ctiveRAs/{name}/connectorServiceRuntime/inactiveRAs/{name}/inboundConne](#page-493-0) [ctions/{name}/MDBRuntimes/{name}](#page-493-0) **rel**=parent

The parent resource of this resource.

■ **uri**=[/management/weblogic/{version}/serverRuntime/connectorServiceRuntime/a](#page-500-0) [ctiveRAs/{name}/connectorServiceRuntime/inactiveRAs/{name}/inboundConne](#page-500-0) [ctions/{name}/MDBRuntimes/{name}/resources](#page-500-0) **rel**=self

This resource.

# <span id="page-502-0"></span>**/management/weblogic/{version}/serverRuntime/connectorServiceRuntime/ac tiveRAs/{name}/connectorServiceRuntime/inactiveRAs/{name}/inboundConne ctions/{name}/MDBRuntimes/{name}/resources/{name}**

This resource manages a [weblogic.management.runtime.RuntimeMBean](#page-4305-0) instance.

The resource supports the following methods:

Get this [weblogic.management.runtime.RuntimeMBean](#page-4305-0) instance.

#### <span id="page-503-0"></span>**Roles** <sup>1</sup>

Admin, Deployer, Monitor, Operator

#### **Response Body**

Contains a [weblogic.management.runtime.RuntimeMBean](#page-4305-0) entity.

This method can return the following links:

■ **uri**=[/management/weblogic/{version}/serverRuntime/connectorServiceRuntime/a](#page-502-0) [ctiveRAs/{name}/connectorServiceRuntime/inactiveRAs/{name}/inboundConne](#page-502-0) [ctions/{name}/MDBRuntimes/{name}/resources/{name}](#page-502-0) **rel**=canonical

This resource.

■ **uri**=[/management/weblogic/{version}/serverRuntime/connectorServiceRuntime/a](#page-500-0) [ctiveRAs/{name}/connectorServiceRuntime/inactiveRAs/{name}/inboundConne](#page-500-0) [ctions/{name}/MDBRuntimes/{name}/resources](#page-500-0) **rel**=parent

The parent resource of this resource.

■ **uri**=[/management/weblogic/{version}/serverRuntime/connectorServiceRuntime/a](#page-502-0) [ctiveRAs/{name}/connectorServiceRuntime/inactiveRAs/{name}/inboundConne](#page-502-0) [ctions/{name}/MDBRuntimes/{name}/resources/{name}](#page-502-0) **rel**=self

This resource.
# **/management/weblogic/{version}/serverRuntime/connectorServiceRuntime/ac tiveRAs/{name}/connectorServiceRuntime/inactiveRAs/{name}/inboundConne ctions/{name}/MDBRuntimes/{name}/resume**

The resource supports the following methods:

■ [POST](#page-505-0)

## <span id="page-505-0"></span>**POST**

Resumes the specific type of MDB by calling start on the JMS Connection.

## **Roles** <sup>1</sup>

Admin

## **Response Body**

Contains a JSON object with a boolean return field.

# **/management/weblogic/{version}/serverRuntime/connectorServiceRuntime/ac tiveRAs/{name}/connectorServiceRuntime/inactiveRAs/{name}/inboundConne ctions/{name}/MDBRuntimes/{name}/suspend**

The resource supports the following methods:

■ [POST](#page-507-0)

## <span id="page-507-0"></span>**POST**

Suspends the specific type of MDB by calling stop on the JMS Connection.

## **Roles** <sup>1</sup>

Admin

## **Response Body**

Contains a JSON object with a boolean return field.

# <span id="page-508-0"></span>**/management/weblogic/{version}/serverRuntime/connectorServiceRuntime/ac tiveRAs/{name}/connectorServiceRuntime/inactiveRAs/{name}/inboundConne ctions/{name}/MDBRuntimes/{name}/timerRuntime**

This resource manages a [weblogic.management.runtime.EJBTimerRuntimeMBean](#page-4224-0) instance.

The resource supports the following methods:

Get this [weblogic.management.runtime.EJBTimerRuntimeMBean](#page-4224-0) instance.

#### <span id="page-509-0"></span>**Roles** <sup>1</sup>

Admin, Deployer, Monitor, Operator

### **Response Body**

Contains a [weblogic.management.runtime.EJBTimerRuntimeMBean](#page-4224-0) entity.

This method can return the following links:

■ **uri**=[/management/weblogic/{version}/serverRuntime/connectorServiceRuntime/a](#page-510-0) [ctiveRAs/{name}/connectorServiceRuntime/inactiveRAs/{name}/inboundConne](#page-510-0) [ctions/{name}/MDBRuntimes/{name}/timerRuntime/activateDisabledTimers](#page-510-0) **rel**=action **title**=activateDisabledTimers

This resource's activateDisabledTimers action resource.

■ **uri**=[/management/weblogic/{version}/serverRuntime/connectorServiceRuntime/a](#page-508-0) [ctiveRAs/{name}/connectorServiceRuntime/inactiveRAs/{name}/inboundConne](#page-508-0) [ctions/{name}/MDBRuntimes/{name}/timerRuntime](#page-508-0) **rel**=canonical

This resource.

■ **uri**=[/management/weblogic/{version}/serverRuntime/connectorServiceRuntime/a](#page-493-0) [ctiveRAs/{name}/connectorServiceRuntime/inactiveRAs/{name}/inboundConne](#page-493-0) [ctions/{name}/MDBRuntimes/{name}](#page-493-0) **rel**=parent

The parent resource of this resource.

■ **uri**=[/management/weblogic/{version}/serverRuntime/connectorServiceRuntime/a](#page-508-0) [ctiveRAs/{name}/connectorServiceRuntime/inactiveRAs/{name}/inboundConne](#page-508-0) [ctions/{name}/MDBRuntimes/{name}/timerRuntime](#page-508-0) **rel**=self

# <span id="page-510-0"></span>**/management/weblogic/{version}/serverRuntime/connectorServiceRuntime/ac tiveRAs/{name}/connectorServiceRuntime/inactiveRAs/{name}/inboundConne ctions/{name}/MDBRuntimes/{name}/timerRuntime/activateDisabledTimers**

The resource supports the following methods:

■ [POST](#page-511-0)

## <span id="page-511-0"></span>**POST**

Activate any temporarily disabled timers.

## **Roles** <sup>1</sup>

Admin

## **Response Body**

Contains an empty JSON object.

# <span id="page-512-0"></span>**/management/weblogic/{version}/serverRuntime/connectorServiceRuntime/ac tiveRAs/{name}/connectorServiceRuntime/inactiveRAs/{name}/inboundConne ctions/{name}/MDBRuntimes/{name}/transactionRuntime**

This resource manages a [weblogic.management.runtime.EJBTransactionRuntimeMBean](#page-4225-0) instance.

The resource supports the following methods:

Get this [weblogic.management.runtime.EJBTransactionRuntimeMBean](#page-4225-0) instance.

### <span id="page-513-0"></span>**Roles** <sup>1</sup>

Admin, Deployer, Monitor, Operator

### **Response Body**

Contains a [weblogic.management.runtime.EJBTransactionRuntimeMBean](#page-4225-0) entity.

This method can return the following links:

■ **uri**=[/management/weblogic/{version}/serverRuntime/connectorServiceRuntime/a](#page-512-0) [ctiveRAs/{name}/connectorServiceRuntime/inactiveRAs/{name}/inboundConne](#page-512-0) [ctions/{name}/MDBRuntimes/{name}/transactionRuntime](#page-512-0) **rel**=canonical

This resource.

■ **uri**=[/management/weblogic/{version}/serverRuntime/connectorServiceRuntime/a](#page-493-0) [ctiveRAs/{name}/connectorServiceRuntime/inactiveRAs/{name}/inboundConne](#page-493-0) [ctions/{name}/MDBRuntimes/{name}](#page-493-0) **rel**=parent

The parent resource of this resource.

■ **uri**=[/management/weblogic/{version}/serverRuntime/connectorServiceRuntime/a](#page-512-0) [ctiveRAs/{name}/connectorServiceRuntime/inactiveRAs/{name}/inboundConne](#page-512-0) [ctions/{name}/MDBRuntimes/{name}/transactionRuntime](#page-512-0) **rel**=self

# **/management/weblogic/{version}/serverRuntime/connectorServiceRuntime/ac tiveRAs/{name}/connectorServiceRuntime/inactiveRAs/{name}/resume**

The resource supports the following methods:

■ [POST](#page-515-0)

## <span id="page-515-0"></span>**POST**

The resource supports the following methods:

- [POST](#page-515-1)
- **[POST](#page-515-2)**

#### <span id="page-515-1"></span>**POST**

Resumes the specified type of activity for this resource adapter

### **Roles** <sup>1</sup>

Admin

## **Request Body**

Must contain a JSON object with the following fields:

## **type**

int The type of activity(ies), see weblogic.connector.extensions.Suspendable **Type**: int

### **Response Body**

Contains an empty JSON object.

#### <span id="page-515-2"></span>**POST**

Resumes the specified type of activity for this resource adapter

### **Roles** <sup>1</sup>

Admin

## **Request Body**

Must contain a JSON object with the following fields:

#### **type**

int The type of activity(ies), see weblogic.connector.extensions.Suspendable

**Type**: int

#### **props**

Properties to pass on to the RA or null

**Type**: java.util.Properties

### **Response Body**

Contains an empty JSON object.

# **/management/weblogic/{version}/serverRuntime/connectorServiceRuntime/ac tiveRAs/{name}/connectorServiceRuntime/inactiveRAs/{name}/resumeAll**

The resource supports the following methods:

■ [POST](#page-517-0)

## <span id="page-517-0"></span>**POST**

Resumes all activities of this resource adapter.

## **Roles** <sup>1</sup>

Admin

## **Response Body**

Contains an empty JSON object.

# **/management/weblogic/{version}/serverRuntime/connectorServiceRuntime/ac tiveRAs/{name}/connectorServiceRuntime/inactiveRAs/{name}/suspend**

The resource supports the following methods:

■ [POST](#page-519-0)

## <span id="page-519-0"></span>**POST**

The resource supports the following methods:

- [POST](#page-519-1)
- **[POST](#page-519-2)**

#### <span id="page-519-1"></span>**POST**

Suspends the specified type of activity for this resource adapter

### **Roles** <sup>1</sup>

Admin

## **Request Body**

Must contain a JSON object with the following fields:

## **type**

int The type of activity(ies), see weblogic.connector.extensions.Suspendable

**Type**: int

#### **props**

Properties to pass on to the RA or null

**Type**: java.util.Properties

## **Response Body**

Contains an empty JSON object.

#### <span id="page-519-2"></span>**POST**

Suspend a particular type of activity for this resource adapter

### **Roles** <sup>1</sup>

Admin

## **Request Body**

Must contain a JSON object with the following fields:

#### **type**

int The type of activity(ies), see weblogic.connector.extensions.Suspendable **Type**: int

## **Response Body**

Contains an empty JSON object.

# **/management/weblogic/{version}/serverRuntime/connectorServiceRuntime/ac tiveRAs/{name}/connectorServiceRuntime/inactiveRAs/{name}/suspendAll**

The resource supports the following methods:

■ [POST](#page-521-0)

## <span id="page-521-0"></span>**POST**

Resumes all activities of this resource adapter.

## **Roles** <sup>1</sup>

Admin

## **Response Body**

Contains an empty JSON object.

# <span id="page-522-0"></span>**/management/weblogic/{version}/serverRuntime/connectorServiceRuntime/ac tiveRAs/{name}/connectorServiceRuntime/inactiveRAs/{name}/workManager Runtime**

This resource manages a [weblogic.management.runtime.WorkManagerRuntimeMBean](#page-4359-0) instance.

The resource supports the following methods:

Get this [weblogic.management.runtime.WorkManagerRuntimeMBean](#page-4359-0) instance.

#### <span id="page-523-0"></span>**Roles** <sup>1</sup>

Admin, Deployer, Monitor, Operator

#### **Response Body**

Contains a [weblogic.management.runtime.WorkManagerRuntimeMBean](#page-4359-0) entity.

This method can return the following links:

■ **uri**=[/management/weblogic/{version}/serverRuntime/connectorServiceRuntime/a](#page-522-0) [ctiveRAs/{name}/connectorServiceRuntime/inactiveRAs/{name}/workManager](#page-522-0) [Runtime](#page-522-0) **rel**=canonical

This resource.

■ **uri**=[/management/weblogic/{version}/serverRuntime/connectorServiceRuntime/a](#page-524-0) [ctiveRAs/{name}/connectorServiceRuntime/inactiveRAs/{name}/workManager](#page-524-0) [Runtime/capacityRuntime](#page-524-0) **rel**=capacityRuntime

This resource's capacityRuntime singleton resource.

■ **uri**=[/management/weblogic/{version}/serverRuntime/connectorServiceRuntime/a](#page-526-0) [ctiveRAs/{name}/connectorServiceRuntime/inactiveRAs/{name}/workManager](#page-526-0) [Runtime/maxThreadsConstraintRuntime](#page-526-0) **rel**=maxThreadsConstraintRuntime

This resource's maxThreadsConstraintRuntime singleton resource.

■ **uri**=[/management/weblogic/{version}/serverRuntime/connectorServiceRuntime/a](#page-528-0) [ctiveRAs/{name}/connectorServiceRuntime/inactiveRAs/{name}/workManager](#page-528-0) [Runtime/minThreadsConstraintRuntime](#page-528-0) **rel**=minThreadsConstraintRuntime

This resource's minThreadsConstraintRuntime singleton resource.

■ **uri**=[/management/weblogic/{version}/serverRuntime/connectorServiceRuntime/a](#page-439-0) [ctiveRAs/{name}/connectorServiceRuntime/inactiveRAs/{name}](#page-439-0) **rel**=parent

The parent resource of this resource.

■ **uri**=[/management/weblogic/{version}/serverRuntime/connectorServiceRuntime/a](#page-530-0) [ctiveRAs/{name}/connectorServiceRuntime/inactiveRAs/{name}/workManager](#page-530-0) [Runtime/requestClassRuntime](#page-530-0) **rel**=requestClassRuntime

This resource's requestClassRuntime singleton resource.

■ **uri**=[/management/weblogic/{version}/serverRuntime/connectorServiceRuntime/a](#page-522-0) [ctiveRAs/{name}/connectorServiceRuntime/inactiveRAs/{name}/workManager](#page-522-0) [Runtime](#page-522-0) **rel**=self

# <span id="page-524-0"></span>**/management/weblogic/{version}/serverRuntime/connectorServiceRuntime/ac tiveRAs/{name}/connectorServiceRuntime/inactiveRAs/{name}/workManager Runtime/capacityRuntime**

This resource manages a [weblogic.management.runtime.CapacityRuntimeMBean](#page-4201-0) instance.

The resource supports the following methods:

Get this [weblogic.management.runtime.CapacityRuntimeMBean](#page-4201-0) instance.

### <span id="page-525-0"></span>**Roles** <sup>1</sup>

Admin, Deployer, Monitor, Operator

### **Response Body**

Contains a [weblogic.management.runtime.CapacityRuntimeMBean](#page-4201-0) entity.

This method can return the following links:

■ **uri**=[/management/weblogic/{version}/serverRuntime/connectorServiceRuntime/a](#page-524-0) [ctiveRAs/{name}/connectorServiceRuntime/inactiveRAs/{name}/workManager](#page-524-0) [Runtime/capacityRuntime](#page-524-0) **rel**=canonical

This resource.

■ **uri**=[/management/weblogic/{version}/serverRuntime/connectorServiceRuntime/a](#page-522-0) [ctiveRAs/{name}/connectorServiceRuntime/inactiveRAs/{name}/workManager](#page-522-0) [Runtime](#page-522-0) **rel**=parent

The parent resource of this resource.

■ **uri**=[/management/weblogic/{version}/serverRuntime/connectorServiceRuntime/a](#page-524-0) [ctiveRAs/{name}/connectorServiceRuntime/inactiveRAs/{name}/workManager](#page-524-0) [Runtime/capacityRuntime](#page-524-0) **rel**=self

# <span id="page-526-0"></span>**/management/weblogic/{version}/serverRuntime/connectorServiceRuntime/ac tiveRAs/{name}/connectorServiceRuntime/inactiveRAs/{name}/workManager Runtime/maxThreadsConstraintRuntime**

This resource manages a [weblogic.management.runtime.MaxThreadsConstraintRuntimeMBean](#page-4284-0) instance.

The resource supports the following methods:

Get this [weblogic.management.runtime.MaxThreadsConstraintRuntimeMBean](#page-4284-0) instance.

#### <span id="page-527-0"></span>**Roles** <sup>1</sup>

Admin, Deployer, Monitor, Operator

### **Response Body**

Contains a [weblogic.management.runtime.MaxThreadsConstraintRuntimeMBean](#page-4284-0) entity.

This method can return the following links:

■ **uri**=[/management/weblogic/{version}/serverRuntime/connectorServiceRuntime/a](#page-526-0) [ctiveRAs/{name}/connectorServiceRuntime/inactiveRAs/{name}/workManager](#page-526-0) [Runtime/maxThreadsConstraintRuntime](#page-526-0) **rel**=canonical

This resource.

■ **uri**=[/management/weblogic/{version}/serverRuntime/connectorServiceRuntime/a](#page-522-0) [ctiveRAs/{name}/connectorServiceRuntime/inactiveRAs/{name}/workManager](#page-522-0) [Runtime](#page-522-0) **rel**=parent

The parent resource of this resource.

■ **uri**=[/management/weblogic/{version}/serverRuntime/connectorServiceRuntime/a](#page-526-0) [ctiveRAs/{name}/connectorServiceRuntime/inactiveRAs/{name}/workManager](#page-526-0) [Runtime/maxThreadsConstraintRuntime](#page-526-0) **rel**=self

# <span id="page-528-0"></span>**/management/weblogic/{version}/serverRuntime/connectorServiceRuntime/ac tiveRAs/{name}/connectorServiceRuntime/inactiveRAs/{name}/workManager Runtime/minThreadsConstraintRuntime**

This resource manages a [weblogic.management.runtime.MinThreadsConstraintRuntimeMBean](#page-4289-0) instance.

The resource supports the following methods:

Get this [weblogic.management.runtime.MinThreadsConstraintRuntimeMBean](#page-4289-0) instance.

#### <span id="page-529-0"></span>**Roles** <sup>1</sup>

Admin, Deployer, Monitor, Operator

### **Response Body**

Contains a [weblogic.management.runtime.MinThreadsConstraintRuntimeMBean](#page-4289-0) entity.

This method can return the following links:

■ **uri**=[/management/weblogic/{version}/serverRuntime/connectorServiceRuntime/a](#page-528-0) [ctiveRAs/{name}/connectorServiceRuntime/inactiveRAs/{name}/workManager](#page-528-0) [Runtime/minThreadsConstraintRuntime](#page-528-0) **rel**=canonical

This resource.

■ **uri**=[/management/weblogic/{version}/serverRuntime/connectorServiceRuntime/a](#page-522-0) [ctiveRAs/{name}/connectorServiceRuntime/inactiveRAs/{name}/workManager](#page-522-0) [Runtime](#page-522-0) **rel**=parent

The parent resource of this resource.

■ **uri**=[/management/weblogic/{version}/serverRuntime/connectorServiceRuntime/a](#page-528-0) [ctiveRAs/{name}/connectorServiceRuntime/inactiveRAs/{name}/workManager](#page-528-0) [Runtime/minThreadsConstraintRuntime](#page-528-0) **rel**=self

# <span id="page-530-0"></span>**/management/weblogic/{version}/serverRuntime/connectorServiceRuntime/ac tiveRAs/{name}/connectorServiceRuntime/inactiveRAs/{name}/workManager Runtime/requestClassRuntime**

This resource manages a [weblogic.management.runtime.RequestClassRuntimeMBean](#page-4303-0) instance.

The resource supports the following methods:

Get this [weblogic.management.runtime.RequestClassRuntimeMBean](#page-4303-0) instance.

#### <span id="page-531-0"></span>**Roles** <sup>1</sup>

Admin, Deployer, Monitor, Operator

### **Response Body**

Contains a [weblogic.management.runtime.RequestClassRuntimeMBean](#page-4303-0) entity.

This method can return the following links:

■ **uri**=[/management/weblogic/{version}/serverRuntime/connectorServiceRuntime/a](#page-530-0) [ctiveRAs/{name}/connectorServiceRuntime/inactiveRAs/{name}/workManager](#page-530-0) [Runtime/requestClassRuntime](#page-530-0) **rel**=canonical

This resource.

■ **uri**=[/management/weblogic/{version}/serverRuntime/connectorServiceRuntime/a](#page-522-0) [ctiveRAs/{name}/connectorServiceRuntime/inactiveRAs/{name}/workManager](#page-522-0) [Runtime](#page-522-0) **rel**=parent

The parent resource of this resource.

■ **uri**=[/management/weblogic/{version}/serverRuntime/connectorServiceRuntime/a](#page-530-0) [ctiveRAs/{name}/connectorServiceRuntime/inactiveRAs/{name}/workManager](#page-530-0) [Runtime/requestClassRuntime](#page-530-0) **rel**=self

# <span id="page-532-0"></span>**/management/weblogic/{version}/serverRuntime/connectorServiceRuntime/ac tiveRAs/{name}/connectorServiceRuntime/inactiveRAs/{name}/workManager Runtimes**

This resource manages a collection of [weblogic.management.runtime.WorkManagerRuntimeMBean](#page-4359-0) instances.

The resource supports the following methods:

Get this collection of [weblogic.management.runtime.WorkManagerRuntimeMBean](#page-4359-0) instances.

#### <span id="page-533-0"></span>**Roles** <sup>1</sup>

Admin, Deployer, Monitor, Operator

### **Response Body**

Contains a list of [weblogic.management.runtime.WorkManagerRuntimeMBean](#page-4359-0) entities.

This method can return the following links:

■ **uri**=[/management/weblogic/{version}/serverRuntime/connectorServiceRuntime/a](#page-532-0) [ctiveRAs/{name}/connectorServiceRuntime/inactiveRAs/{name}/workManager](#page-532-0) [Runtimes](#page-532-0) **rel**=canonical

This resource.

■ **uri**=[/management/weblogic/{version}/serverRuntime/connectorServiceRuntime/a](#page-439-0) [ctiveRAs/{name}/connectorServiceRuntime/inactiveRAs/{name}](#page-439-0) **rel**=parent

The parent resource of this resource.

■ **uri**=[/management/weblogic/{version}/serverRuntime/connectorServiceRuntime/a](#page-532-0) [ctiveRAs/{name}/connectorServiceRuntime/inactiveRAs/{name}/workManager](#page-532-0) [Runtimes](#page-532-0) **rel**=self

# <span id="page-534-0"></span>**/management/weblogic/{version}/serverRuntime/connectorServiceRuntime/ac tiveRAs/{name}/connectorServiceRuntime/inactiveRAs/{name}/workManager Runtimes/{name}**

This resource manages a [weblogic.management.runtime.WorkManagerRuntimeMBean](#page-4359-0) instance.

The resource supports the following methods:

Get this [weblogic.management.runtime.WorkManagerRuntimeMBean](#page-4359-0) instance.

#### <span id="page-535-0"></span>**Roles** <sup>1</sup>

Admin, Deployer, Monitor, Operator

#### **Response Body**

Contains a [weblogic.management.runtime.WorkManagerRuntimeMBean](#page-4359-0) entity.

This method can return the following links:

■ **uri**=[/management/weblogic/{version}/serverRuntime/connectorServiceRuntime/a](#page-534-0) [ctiveRAs/{name}/connectorServiceRuntime/inactiveRAs/{name}/workManager](#page-534-0) [Runtimes/{name}](#page-534-0) **rel**=canonical

This resource.

■ **uri**=[/management/weblogic/{version}/serverRuntime/connectorServiceRuntime/a](#page-536-0) [ctiveRAs/{name}/connectorServiceRuntime/inactiveRAs/{name}/workManager](#page-536-0) [Runtimes/{name}/capacityRuntime](#page-536-0) **rel**=capacityRuntime

This resource's capacityRuntime singleton resource.

■ **uri**=[/management/weblogic/{version}/serverRuntime/connectorServiceRuntime/a](#page-538-0) [ctiveRAs/{name}/connectorServiceRuntime/inactiveRAs/{name}/workManager](#page-538-0) [Runtimes/{name}/maxThreadsConstraintRuntime](#page-538-0) **rel**=maxThreadsConstraintRuntime

This resource's maxThreadsConstraintRuntime singleton resource.

■ **uri**=[/management/weblogic/{version}/serverRuntime/connectorServiceRuntime/a](#page-540-0) [ctiveRAs/{name}/connectorServiceRuntime/inactiveRAs/{name}/workManager](#page-540-0) [Runtimes/{name}/minThreadsConstraintRuntime](#page-540-0) **rel**=minThreadsConstraintRuntime

This resource's minThreadsConstraintRuntime singleton resource.

■ **uri**=[/management/weblogic/{version}/serverRuntime/connectorServiceRuntime/a](#page-532-0) [ctiveRAs/{name}/connectorServiceRuntime/inactiveRAs/{name}/workManager](#page-532-0) [Runtimes](#page-532-0) **rel**=parent

The parent resource of this resource.

■ **uri**=[/management/weblogic/{version}/serverRuntime/connectorServiceRuntime/a](#page-542-0) [ctiveRAs/{name}/connectorServiceRuntime/inactiveRAs/{name}/workManager](#page-542-0) [Runtimes/{name}/requestClassRuntime](#page-542-0) **rel**=requestClassRuntime

This resource's requestClassRuntime singleton resource.

■ **uri**=[/management/weblogic/{version}/serverRuntime/connectorServiceRuntime/a](#page-534-0) [ctiveRAs/{name}/connectorServiceRuntime/inactiveRAs/{name}/workManager](#page-534-0) [Runtimes/{name}](#page-534-0) **rel**=self

# <span id="page-536-0"></span>**/management/weblogic/{version}/serverRuntime/connectorServiceRuntime/ac tiveRAs/{name}/connectorServiceRuntime/inactiveRAs/{name}/workManager Runtimes/{name}/capacityRuntime**

This resource manages a [weblogic.management.runtime.CapacityRuntimeMBean](#page-4201-0) instance.

The resource supports the following methods:

Get this [weblogic.management.runtime.CapacityRuntimeMBean](#page-4201-0) instance.

### <span id="page-537-0"></span>**Roles** <sup>1</sup>

Admin, Deployer, Monitor, Operator

### **Response Body**

Contains a [weblogic.management.runtime.CapacityRuntimeMBean](#page-4201-0) entity.

This method can return the following links:

■ **uri**=[/management/weblogic/{version}/serverRuntime/connectorServiceRuntime/a](#page-536-0) [ctiveRAs/{name}/connectorServiceRuntime/inactiveRAs/{name}/workManager](#page-536-0) [Runtimes/{name}/capacityRuntime](#page-536-0) **rel**=canonical

This resource.

■ **uri**=[/management/weblogic/{version}/serverRuntime/connectorServiceRuntime/a](#page-534-0) [ctiveRAs/{name}/connectorServiceRuntime/inactiveRAs/{name}/workManager](#page-534-0) [Runtimes/{name}](#page-534-0) **rel**=parent

The parent resource of this resource.

■ **uri**=[/management/weblogic/{version}/serverRuntime/connectorServiceRuntime/a](#page-536-0) [ctiveRAs/{name}/connectorServiceRuntime/inactiveRAs/{name}/workManager](#page-536-0) [Runtimes/{name}/capacityRuntime](#page-536-0) **rel**=self

# <span id="page-538-0"></span>**/management/weblogic/{version}/serverRuntime/connectorServiceRuntime/ac tiveRAs/{name}/connectorServiceRuntime/inactiveRAs/{name}/workManager Runtimes/{name}/maxThreadsConstraintRuntime**

This resource manages a [weblogic.management.runtime.MaxThreadsConstraintRuntimeMBean](#page-4284-0) instance.

The resource supports the following methods:

Get this [weblogic.management.runtime.MaxThreadsConstraintRuntimeMBean](#page-4284-0) instance.

#### <span id="page-539-0"></span>**Roles** <sup>1</sup>

Admin, Deployer, Monitor, Operator

### **Response Body**

Contains a [weblogic.management.runtime.MaxThreadsConstraintRuntimeMBean](#page-4284-0) entity.

This method can return the following links:

■ **uri**=[/management/weblogic/{version}/serverRuntime/connectorServiceRuntime/a](#page-538-0) [ctiveRAs/{name}/connectorServiceRuntime/inactiveRAs/{name}/workManager](#page-538-0) [Runtimes/{name}/maxThreadsConstraintRuntime](#page-538-0) **rel**=canonical

This resource.

■ **uri**=[/management/weblogic/{version}/serverRuntime/connectorServiceRuntime/a](#page-534-0) [ctiveRAs/{name}/connectorServiceRuntime/inactiveRAs/{name}/workManager](#page-534-0) [Runtimes/{name}](#page-534-0) **rel**=parent

The parent resource of this resource.

■ **uri**=[/management/weblogic/{version}/serverRuntime/connectorServiceRuntime/a](#page-538-0) [ctiveRAs/{name}/connectorServiceRuntime/inactiveRAs/{name}/workManager](#page-538-0) [Runtimes/{name}/maxThreadsConstraintRuntime](#page-538-0) **rel**=self
## <span id="page-540-0"></span>**/management/weblogic/{version}/serverRuntime/connectorServiceRuntime/ac tiveRAs/{name}/connectorServiceRuntime/inactiveRAs/{name}/workManager Runtimes/{name}/minThreadsConstraintRuntime**

This resource manages a [weblogic.management.runtime.MinThreadsConstraintRuntimeMBean](#page-4289-0) instance.

The resource supports the following methods:

Get this [weblogic.management.runtime.MinThreadsConstraintRuntimeMBean](#page-4289-0) instance.

#### <span id="page-541-0"></span>**Roles** <sup>1</sup>

Admin, Deployer, Monitor, Operator

#### **Response Body**

Contains a [weblogic.management.runtime.MinThreadsConstraintRuntimeMBean](#page-4289-0) entity.

This method can return the following links:

■ **uri**=[/management/weblogic/{version}/serverRuntime/connectorServiceRuntime/a](#page-540-0) [ctiveRAs/{name}/connectorServiceRuntime/inactiveRAs/{name}/workManager](#page-540-0) [Runtimes/{name}/minThreadsConstraintRuntime](#page-540-0) **rel**=canonical

This resource.

■ **uri**=[/management/weblogic/{version}/serverRuntime/connectorServiceRuntime/a](#page-534-0) [ctiveRAs/{name}/connectorServiceRuntime/inactiveRAs/{name}/workManager](#page-534-0) [Runtimes/{name}](#page-534-0) **rel**=parent

The parent resource of this resource.

■ **uri**=[/management/weblogic/{version}/serverRuntime/connectorServiceRuntime/a](#page-540-0) [ctiveRAs/{name}/connectorServiceRuntime/inactiveRAs/{name}/workManager](#page-540-0) [Runtimes/{name}/minThreadsConstraintRuntime](#page-540-0) **rel**=self

# <span id="page-542-0"></span>**/management/weblogic/{version}/serverRuntime/connectorServiceRuntime/ac tiveRAs/{name}/connectorServiceRuntime/inactiveRAs/{name}/workManager Runtimes/{name}/requestClassRuntime**

This resource manages a [weblogic.management.runtime.RequestClassRuntimeMBean](#page-4303-0) instance.

The resource supports the following methods:

Get this [weblogic.management.runtime.RequestClassRuntimeMBean](#page-4303-0) instance.

#### <span id="page-543-0"></span>**Roles** <sup>1</sup>

Admin, Deployer, Monitor, Operator

#### **Response Body**

Contains a [weblogic.management.runtime.RequestClassRuntimeMBean](#page-4303-0) entity.

This method can return the following links:

■ **uri**=[/management/weblogic/{version}/serverRuntime/connectorServiceRuntime/a](#page-542-0) [ctiveRAs/{name}/connectorServiceRuntime/inactiveRAs/{name}/workManager](#page-542-0) [Runtimes/{name}/requestClassRuntime](#page-542-0) **rel**=canonical

This resource.

■ **uri**=[/management/weblogic/{version}/serverRuntime/connectorServiceRuntime/a](#page-534-0) [ctiveRAs/{name}/connectorServiceRuntime/inactiveRAs/{name}/workManager](#page-534-0) [Runtimes/{name}](#page-534-0) **rel**=parent

The parent resource of this resource.

■ **uri**=[/management/weblogic/{version}/serverRuntime/connectorServiceRuntime/a](#page-542-0) [ctiveRAs/{name}/connectorServiceRuntime/inactiveRAs/{name}/workManager](#page-542-0) [Runtimes/{name}/requestClassRuntime](#page-542-0) **rel**=self

# <span id="page-544-0"></span>**/management/weblogic/{version}/serverRuntime/connectorServiceRuntime/ac tiveRAs/{name}/connectorServiceRuntime/RAs**

This resource manages a collection of [weblogic.management.runtime.ConnectorComponentRuntimeMBean](#page-4209-0) instances.

The resource supports the following methods:

Get this collection of [weblogic.management.runtime.ConnectorComponentRuntimeMBean](#page-4209-0) instances.

#### <span id="page-545-0"></span>**Roles** <sup>1</sup>

Admin, Deployer, Monitor, Operator

#### **Response Body**

Contains a list of [weblogic.management.runtime.ConnectorComponentRuntimeMBean](#page-4209-0) entities.

This method can return the following links:

■ **uri**=[/management/weblogic/{version}/serverRuntime/connectorServiceRuntime/a](#page-544-0) [ctiveRAs/{name}/connectorServiceRuntime/RAs](#page-544-0) **rel**=canonical

This resource.

■ **uri**=[/management/weblogic/{version}/serverRuntime/connectorServiceRuntime/a](#page-430-0) [ctiveRAs/{name}/connectorServiceRuntime](#page-430-0) **rel**=parent

The parent resource of this resource.

■ **uri**=[/management/weblogic/{version}/serverRuntime/connectorServiceRuntime/a](#page-544-0) [ctiveRAs/{name}/connectorServiceRuntime/RAs](#page-544-0) **rel**=self

# <span id="page-546-0"></span>**/management/weblogic/{version}/serverRuntime/connectorServiceRuntime/ac tiveRAs/{name}/connectorServiceRuntime/RAs/{name}**

This resource manages a [weblogic.management.runtime.ConnectorComponentRuntimeMBean](#page-4209-0) instance.

The resource supports the following methods:

Get this [weblogic.management.runtime.ConnectorComponentRuntimeMBean](#page-4209-0) instance.

#### <span id="page-547-0"></span>**Roles** <sup>1</sup>

Admin, Deployer, Monitor, Operator

#### **Response Body**

Contains a [weblogic.management.runtime.ConnectorComponentRuntimeMBean](#page-4209-0) entity.

This method can return the following links:

■ **uri**=[/management/weblogic/{version}/serverRuntime/connectorServiceRuntime/a](#page-586-0) [ctiveRAs/{name}/connectorServiceRuntime/RAs/{name}/getConfiguration](#page-586-0) **rel**=action **title**=getConfiguration

This resource's getConfiguration action resource.

■ **uri**=[/management/weblogic/{version}/serverRuntime/connectorServiceRuntime/a](#page-588-0) [ctiveRAs/{name}/connectorServiceRuntime/RAs/{name}/getConnectionPool](#page-588-0) **rel**=action **title**=getConnectionPool

This resource's getConnectionPool action resource.

■ **uri**=[/management/weblogic/{version}/serverRuntime/connectorServiceRuntime/a](#page-590-0) [ctiveRAs/{name}/connectorServiceRuntime/RAs/{name}/getInboundConnectio](#page-590-0) [n](#page-590-0) **rel**=action **title**=getInboundConnection

This resource's getInboundConnection action resource.

■ **uri**=[/management/weblogic/{version}/serverRuntime/connectorServiceRuntime/a](#page-592-0) [ctiveRAs/{name}/connectorServiceRuntime/RAs/{name}/getSchema](#page-592-0) **rel**=action **title**=getSchema

This resource's getSchema action resource.

■ **uri**=[/management/weblogic/{version}/serverRuntime/connectorServiceRuntime/a](#page-621-0) [ctiveRAs/{name}/connectorServiceRuntime/RAs/{name}/resume](#page-621-0) **rel**=action **title**=resume

This resource's resume action resource.

■ **uri**=[/management/weblogic/{version}/serverRuntime/connectorServiceRuntime/a](#page-623-0) [ctiveRAs/{name}/connectorServiceRuntime/RAs/{name}/resumeAll](#page-623-0) **rel**=action **title**=resumeAll

This resource's resumeAll action resource.

■ **uri**=[/management/weblogic/{version}/serverRuntime/connectorServiceRuntime/a](#page-625-0) [ctiveRAs/{name}/connectorServiceRuntime/RAs/{name}/suspend](#page-625-0) **rel**=action **title**=suspend

This resource's suspend action resource.

■ **uri**=[/management/weblogic/{version}/serverRuntime/connectorServiceRuntime/a](#page-627-0) [ctiveRAs/{name}/connectorServiceRuntime/RAs/{name}/suspendAll](#page-627-0) **rel**=action **title**=suspendAll

This resource's suspendAll action resource.

■ **uri**=[/management/weblogic/{version}/serverRuntime/connectorServiceRuntime/a](#page-546-0) [ctiveRAs/{name}/connectorServiceRuntime/RAs/{name}](#page-546-0) **rel**=canonical

This resource.

■ **uri**=[/management/weblogic/{version}/serverRuntime/connectorServiceRuntime/a](#page-549-0) [ctiveRAs/{name}/connectorServiceRuntime/RAs/{name}/connectionPools](#page-549-0) **rel**=connectionPools

This resource's connectionPools collection resource.

■ **uri**=/management/weblogic/{version}/serverRuntime/connectorServiceRuntime/a ctiveRAs/{name}/connectorServiceRuntime/RAs/{name}/connectorServiceRunti me **rel**=connectorServiceRuntime

This resource's connectorServiceRuntime singleton resource.

■ **uri**=[/management/weblogic/{version}/serverRuntime/connectorServiceRuntime/a](#page-584-0) [ctiveRAs/{name}/connectorServiceRuntime/RAs/{name}/connectorWorkManag](#page-584-0) [erRuntime](#page-584-0) **rel**=connectorWorkManagerRuntime

This resource's connectorWorkManagerRuntime singleton resource.

■ **uri**=[/management/weblogic/{version}/serverRuntime/connectorServiceRuntime/a](#page-594-0) [ctiveRAs/{name}/connectorServiceRuntime/RAs/{name}/inboundConnections](#page-594-0) **rel**=inboundConnections

This resource's inboundConnections collection resource.

■ **uri**=[/management/weblogic/{version}/serverRuntime/connectorServiceRuntime/a](#page-544-0) [ctiveRAs/{name}/connectorServiceRuntime/RAs](#page-544-0) **rel**=parent

The parent resource of this resource.

■ **uri**=[/management/weblogic/{version}/serverRuntime/connectorServiceRuntime/a](#page-546-0) [ctiveRAs/{name}/connectorServiceRuntime/RAs/{name}](#page-546-0) **rel**=self

This resource.

■ **uri**=[/management/weblogic/{version}/serverRuntime/connectorServiceRuntime/a](#page-629-0) [ctiveRAs/{name}/connectorServiceRuntime/RAs/{name}/workManagerRuntime](#page-629-0) **rel**=workManagerRuntime

This resource's workManagerRuntime singleton resource.

■ **uri**=[/management/weblogic/{version}/serverRuntime/connectorServiceRuntime/a](#page-639-0) [ctiveRAs/{name}/connectorServiceRuntime/RAs/{name}/workManagerRuntime](#page-639-0) [s](#page-639-0) **rel**=workManagerRuntimes

This resource's workManagerRuntimes collection resource.

# <span id="page-549-0"></span>**/management/weblogic/{version}/serverRuntime/connectorServiceRuntime/ac tiveRAs/{name}/connectorServiceRuntime/RAs/{name}/connectionPools**

This resource manages a collection of [weblogic.management.runtime.ConnectorConnectionPoolRuntimeMBean](#page-4213-0) instances.

The resource supports the following methods:

Get this collection of [weblogic.management.runtime.ConnectorConnectionPoolRuntimeMBean](#page-4213-0) instances.

#### <span id="page-550-0"></span>**Roles** <sup>1</sup>

Admin, Deployer, Monitor, Operator

#### **Response Body**

Contains a list of [weblogic.management.runtime.ConnectorConnectionPoolRuntimeMBean](#page-4213-0) entities.

This method can return the following links:

■ **uri**=[/management/weblogic/{version}/serverRuntime/connectorServiceRuntime/a](#page-549-0) [ctiveRAs/{name}/connectorServiceRuntime/RAs/{name}/connectionPools](#page-549-0) **rel**=canonical

This resource.

■ **uri**=[/management/weblogic/{version}/serverRuntime/connectorServiceRuntime/a](#page-546-0) [ctiveRAs/{name}/connectorServiceRuntime/RAs/{name}](#page-546-0) **rel**=parent

The parent resource of this resource.

■ **uri**=[/management/weblogic/{version}/serverRuntime/connectorServiceRuntime/a](#page-549-0) [ctiveRAs/{name}/connectorServiceRuntime/RAs/{name}/connectionPools](#page-549-0) **rel**=self

# <span id="page-551-0"></span>**/management/weblogic/{version}/serverRuntime/connectorServiceRuntime/ac tiveRAs/{name}/connectorServiceRuntime/RAs/{name}/connectionPools/{nam e}**

This resource manages a [weblogic.management.runtime.ConnectorConnectionPoolRuntimeMBean](#page-4213-0) instance.

The resource supports the following methods:

Get this [weblogic.management.runtime.ConnectorConnectionPoolRuntimeMBean](#page-4213-0) instance.

#### <span id="page-552-0"></span>**Roles** <sup>1</sup>

Admin, Deployer, Monitor, Operator

#### **Response Body**

Contains a [weblogic.management.runtime.ConnectorConnectionPoolRuntimeMBean](#page-4213-0) entity.

This method can return the following links:

■ **uri**=[/management/weblogic/{version}/serverRuntime/connectorServiceRuntime/a](#page-564-0) [ctiveRAs/{name}/connectorServiceRuntime/RAs/{name}/connectionPools/{nam](#page-564-0) [e}/ensureLogOpened](#page-564-0) **rel**=action **title**=ensureLogOpened

This resource's ensureLogOpened action resource.

■ **uri**=[/management/weblogic/{version}/serverRuntime/connectorServiceRuntime/a](#page-566-0) [ctiveRAs/{name}/connectorServiceRuntime/RAs/{name}/connectionPools/{nam](#page-566-0) [e}/flushLog](#page-566-0) **rel**=action **title**=flushLog

This resource's flushLog action resource.

■ **uri**=[/management/weblogic/{version}/serverRuntime/connectorServiceRuntime/a](#page-568-0) [ctiveRAs/{name}/connectorServiceRuntime/RAs/{name}/connectionPools/{nam](#page-568-0) [e}/forceLogRotation](#page-568-0) **rel**=action **title**=forceLogRotation

This resource's forceLogRotation action resource.

■ **uri**=[/management/weblogic/{version}/serverRuntime/connectorServiceRuntime/a](#page-570-0) [ctiveRAs/{name}/connectorServiceRuntime/RAs/{name}/connectionPools/{nam](#page-570-0) [e}/forceReset](#page-570-0) **rel**=action **title**=forceReset

This resource's forceReset action resource.

■ **uri**=[/management/weblogic/{version}/serverRuntime/connectorServiceRuntime/a](#page-580-0) [ctiveRAs/{name}/connectorServiceRuntime/RAs/{name}/connectionPools/{nam](#page-580-0) [e}/reset](#page-580-0) **rel**=action **title**=reset

This resource's reset action resource.

■ **uri**=[/management/weblogic/{version}/serverRuntime/connectorServiceRuntime/a](#page-582-0) [ctiveRAs/{name}/connectorServiceRuntime/RAs/{name}/connectionPools/{nam](#page-582-0) [e}/testPool](#page-582-0) **rel**=action **title**=testPool

This resource's testPool action resource.

■ **uri**=[/management/weblogic/{version}/serverRuntime/connectorServiceRuntime/a](#page-551-0) [ctiveRAs/{name}/connectorServiceRuntime/RAs/{name}/connectionPools/{nam](#page-551-0) [e}](#page-551-0) **rel**=canonical

This resource.

■ **uri**=[/management/weblogic/{version}/serverRuntime/connectorServiceRuntime/a](#page-554-0) [ctiveRAs/{name}/connectorServiceRuntime/RAs/{name}/connectionPools/{nam](#page-554-0) [e}/connections](#page-554-0) **rel**=connections

This resource's connections collection resource.

■ **uri**=[/management/weblogic/{version}/serverRuntime/connectorServiceRuntime/a](#page-572-0) [ctiveRAs/{name}/connectorServiceRuntime/RAs/{name}/connectionPools/{nam](#page-572-0) [e}/logRuntime](#page-572-0) **rel**=logRuntime

This resource's logRuntime singleton resource.

■ **uri**=[/management/weblogic/{version}/serverRuntime/connectorServiceRuntime/a](#page-549-0) [ctiveRAs/{name}/connectorServiceRuntime/RAs/{name}/connectionPools](#page-549-0) **rel**=parent

The parent resource of this resource.

■ **uri**=[/management/weblogic/{version}/serverRuntime/connectorServiceRuntime/a](#page-551-0) [ctiveRAs/{name}/connectorServiceRuntime/RAs/{name}/connectionPools/{nam](#page-551-0) [e}](#page-551-0) **rel**=self

# <span id="page-554-0"></span>**/management/weblogic/{version}/serverRuntime/connectorServiceRuntime/ac tiveRAs/{name}/connectorServiceRuntime/RAs/{name}/connectionPools/{nam e}/connections**

This resource manages a collection of [weblogic.management.runtime.ConnectorConnectionRuntimeMBean](#page-4218-0) instances.

The resource supports the following methods:

Get this collection of [weblogic.management.runtime.ConnectorConnectionRuntimeMBean](#page-4218-0) instances.

#### <span id="page-555-0"></span>**Roles** <sup>1</sup>

Admin, Deployer, Monitor, Operator

#### **Response Body**

Contains a list of [weblogic.management.runtime.ConnectorConnectionRuntimeMBean](#page-4218-0) entities.

This method can return the following links:

■ **uri**=[/management/weblogic/{version}/serverRuntime/connectorServiceRuntime/a](#page-554-0) [ctiveRAs/{name}/connectorServiceRuntime/RAs/{name}/connectionPools/{nam](#page-554-0) [e}/connections](#page-554-0) **rel**=canonical

This resource.

■ **uri**=[/management/weblogic/{version}/serverRuntime/connectorServiceRuntime/a](#page-551-0) [ctiveRAs/{name}/connectorServiceRuntime/RAs/{name}/connectionPools/{nam](#page-551-0) [e}](#page-551-0) **rel**=parent

The parent resource of this resource.

■ **uri**=[/management/weblogic/{version}/serverRuntime/connectorServiceRuntime/a](#page-554-0) [ctiveRAs/{name}/connectorServiceRuntime/RAs/{name}/connectionPools/{nam](#page-554-0) [e}/connections](#page-554-0) **rel**=self

# <span id="page-556-0"></span>**/management/weblogic/{version}/serverRuntime/connectorServiceRuntime/ac tiveRAs/{name}/connectorServiceRuntime/RAs/{name}/connectionPools/{nam e}/connections/{name}**

This resource manages a [weblogic.management.runtime.ConnectorConnectionRuntimeMBean](#page-4218-0) instance.

The resource supports the following methods:

Get this [weblogic.management.runtime.ConnectorConnectionRuntimeMBean](#page-4218-0) instance.

#### <span id="page-557-0"></span>**Roles** <sup>1</sup>

Admin, Deployer, Monitor, Operator

#### **Response Body**

Contains a [weblogic.management.runtime.ConnectorConnectionRuntimeMBean](#page-4218-0) entity.

This method can return the following links:

■ **uri**=[/management/weblogic/{version}/serverRuntime/connectorServiceRuntime/a](#page-558-0) [ctiveRAs/{name}/connectorServiceRuntime/RAs/{name}/connectionPools/{nam](#page-558-0) [e}/connections/{name}/delete](#page-558-0) **rel**=action **title**=delete

This resource's delete action resource.

■ **uri**=[/management/weblogic/{version}/serverRuntime/connectorServiceRuntime/a](#page-560-0) [ctiveRAs/{name}/connectorServiceRuntime/RAs/{name}/connectionPools/{nam](#page-560-0) [e}/connections/{name}/hasError](#page-560-0) **rel**=action **title**=hasError

This resource's hasError action resource.

■ **uri**=[/management/weblogic/{version}/serverRuntime/connectorServiceRuntime/a](#page-562-0) [ctiveRAs/{name}/connectorServiceRuntime/RAs/{name}/connectionPools/{nam](#page-562-0) [e}/connections/{name}/testConnection](#page-562-0) **rel**=action **title**=testConnection

This resource's testConnection action resource.

■ **uri**=[/management/weblogic/{version}/serverRuntime/connectorServiceRuntime/a](#page-556-0) [ctiveRAs/{name}/connectorServiceRuntime/RAs/{name}/connectionPools/{nam](#page-556-0) [e}/connections/{name}](#page-556-0) **rel**=canonical

This resource.

■ **uri**=[/management/weblogic/{version}/serverRuntime/connectorServiceRuntime/a](#page-554-0) [ctiveRAs/{name}/connectorServiceRuntime/RAs/{name}/connectionPools/{nam](#page-554-0) [e}/connections](#page-554-0) **rel**=parent

The parent resource of this resource.

■ **uri**=[/management/weblogic/{version}/serverRuntime/connectorServiceRuntime/a](#page-556-0) [ctiveRAs/{name}/connectorServiceRuntime/RAs/{name}/connectionPools/{nam](#page-556-0) [e}/connections/{name}](#page-556-0) **rel**=self

# <span id="page-558-0"></span>**/management/weblogic/{version}/serverRuntime/connectorServiceRuntime/ac tiveRAs/{name}/connectorServiceRuntime/RAs/{name}/connectionPools/{nam e}/connections/{name}/delete**

The resource supports the following methods:

Provides a way to manually close a connection through the console.

## <span id="page-559-0"></span>**Roles** <sup>1</sup>

Admin

### **Response Body**

Contains an empty JSON object.

# <span id="page-560-0"></span>**/management/weblogic/{version}/serverRuntime/connectorServiceRuntime/ac tiveRAs/{name}/connectorServiceRuntime/RAs/{name}/connectionPools/{nam e}/connections/{name}/hasError**

The resource supports the following methods:

Return a flag indicating whether the connection has an error or not. A "true" is returned if there is an error.

#### <span id="page-561-0"></span>**Roles** <sup>1</sup>

Admin

### **Response Body**

Contains a JSON object with a boolean return field.

# <span id="page-562-0"></span>**/management/weblogic/{version}/serverRuntime/connectorServiceRuntime/ac tiveRAs/{name}/connectorServiceRuntime/RAs/{name}/connectionPools/{nam e}/connections/{name}/testConnection**

The resource supports the following methods:

Test the connection. Returns true if the test was successful.

## <span id="page-563-0"></span>**Roles** <sup>1</sup>

Admin

### **Response Body**

Contains a JSON object with a boolean return field.

# <span id="page-564-0"></span>**/management/weblogic/{version}/serverRuntime/connectorServiceRuntime/ac tiveRAs/{name}/connectorServiceRuntime/RAs/{name}/connectionPools/{nam e}/ensureLogOpened**

The resource supports the following methods:

Ensures that that the output stream to the underlying is opened if it got closed previously due to errors.

### <span id="page-565-0"></span>**Roles** <sup>1</sup>

Admin

### **Response Body**

Contains an empty JSON object.

# <span id="page-566-0"></span>**/management/weblogic/{version}/serverRuntime/connectorServiceRuntime/ac tiveRAs/{name}/connectorServiceRuntime/RAs/{name}/connectionPools/{nam e}/flushLog**

The resource supports the following methods:

Flushes the buffer to the log file on disk.

## <span id="page-567-0"></span>**Roles** <sup>1</sup>

Admin

#### **Response Body**

Contains an empty JSON object.

# <span id="page-568-0"></span>**/management/weblogic/{version}/serverRuntime/connectorServiceRuntime/ac tiveRAs/{name}/connectorServiceRuntime/RAs/{name}/connectionPools/{nam e}/forceLogRotation**

The resource supports the following methods:

Forces the rotation of the underlying log immediately.

## <span id="page-569-0"></span>**Roles** <sup>1</sup>

Admin

### **Response Body**

Contains an empty JSON object.

# <span id="page-570-0"></span>**/management/weblogic/{version}/serverRuntime/connectorServiceRuntime/ac tiveRAs/{name}/connectorServiceRuntime/RAs/{name}/connectionPools/{nam e}/forceReset**

The resource supports the following methods:

Force immediately discard all used/unused connections and recreate connection pool (and using new configuration if user update the pool's configuration).

#### <span id="page-571-0"></span>**Roles** <sup>1</sup>

Admin

### **Response Body**

Contains an empty JSON object.

# <span id="page-572-0"></span>**/management/weblogic/{version}/serverRuntime/connectorServiceRuntime/ac tiveRAs/{name}/connectorServiceRuntime/RAs/{name}/connectionPools/{nam e}/logRuntime**

This resource manages a [weblogic.management.runtime.LogRuntimeMBean](#page-4277-0) instance.

The resource supports the following methods:

Get this [weblogic.management.runtime.LogRuntimeMBean](#page-4277-0) instance.

#### <span id="page-573-0"></span>**Roles** <sup>1</sup>

Admin, Deployer, Monitor, Operator

#### **Response Body**

Contains a [weblogic.management.runtime.LogRuntimeMBean](#page-4277-0) entity.

This method can return the following links:

■ **uri**=[/management/weblogic/{version}/serverRuntime/connectorServiceRuntime/a](#page-574-0) [ctiveRAs/{name}/connectorServiceRuntime/RAs/{name}/connectionPools/{nam](#page-574-0) [e}/logRuntime/ensureLogOpened](#page-574-0) **rel**=action **title**=ensureLogOpened

This resource's ensureLogOpened action resource.

■ **uri**=[/management/weblogic/{version}/serverRuntime/connectorServiceRuntime/a](#page-576-0) [ctiveRAs/{name}/connectorServiceRuntime/RAs/{name}/connectionPools/{nam](#page-576-0) [e}/logRuntime/flushLog](#page-576-0) **rel**=action **title**=flushLog

This resource's flushLog action resource.

■ **uri**=[/management/weblogic/{version}/serverRuntime/connectorServiceRuntime/a](#page-578-0) [ctiveRAs/{name}/connectorServiceRuntime/RAs/{name}/connectionPools/{nam](#page-578-0) [e}/logRuntime/forceLogRotation](#page-578-0) **rel**=action **title**=forceLogRotation

This resource's forceLogRotation action resource.

■ **uri**=[/management/weblogic/{version}/serverRuntime/connectorServiceRuntime/a](#page-572-0) [ctiveRAs/{name}/connectorServiceRuntime/RAs/{name}/connectionPools/{nam](#page-572-0) [e}/logRuntime](#page-572-0) **rel**=canonical

This resource.

■ **uri**=[/management/weblogic/{version}/serverRuntime/connectorServiceRuntime/a](#page-551-0) [ctiveRAs/{name}/connectorServiceRuntime/RAs/{name}/connectionPools/{nam](#page-551-0) [e}](#page-551-0) **rel**=parent

The parent resource of this resource.

■ **uri**=[/management/weblogic/{version}/serverRuntime/connectorServiceRuntime/a](#page-572-0) [ctiveRAs/{name}/connectorServiceRuntime/RAs/{name}/connectionPools/{nam](#page-572-0) [e}/logRuntime](#page-572-0) **rel**=self

# <span id="page-574-0"></span>**/management/weblogic/{version}/serverRuntime/connectorServiceRuntime/ac tiveRAs/{name}/connectorServiceRuntime/RAs/{name}/connectionPools/{nam e}/logRuntime/ensureLogOpened**

The resource supports the following methods:

Ensures that that the output stream to the underlying is opened if it got closed previously due to errors.

### <span id="page-575-0"></span>**Roles** <sup>1</sup>

Admin

### **Response Body**

Contains an empty JSON object.
# **/management/weblogic/{version}/serverRuntime/connectorServiceRuntime/ac tiveRAs/{name}/connectorServiceRuntime/RAs/{name}/connectionPools/{nam e}/logRuntime/flushLog**

The resource supports the following methods:

Flushes the buffer to the log file on disk.

## <span id="page-577-0"></span>**Roles** <sup>1</sup>

Admin

### **Response Body**

Contains an empty JSON object.

# **/management/weblogic/{version}/serverRuntime/connectorServiceRuntime/ac tiveRAs/{name}/connectorServiceRuntime/RAs/{name}/connectionPools/{nam e}/logRuntime/forceLogRotation**

The resource supports the following methods:

Forces the rotation of the underlying log immediately.

## <span id="page-579-0"></span>**Roles** <sup>1</sup>

Admin

### **Response Body**

Contains an empty JSON object.

# **/management/weblogic/{version}/serverRuntime/connectorServiceRuntime/ac tiveRAs/{name}/connectorServiceRuntime/RAs/{name}/connectionPools/{nam e}/reset**

The resource supports the following methods:

<span id="page-581-0"></span>Reset connection pool Discard all unused connections and recreate connection pool (and using new configuration if user update the pool's configuration) if no connection from pool is reserved by client application. If any connection from the connection pool is currently in use, the operation fails and false will be returned, otherwise all connections will be reset and true will be returned.

#### **Roles** <sup>1</sup>

Admin

### **Response Body**

Contains a JSON object with a boolean return field.

# **/management/weblogic/{version}/serverRuntime/connectorServiceRuntime/ac tiveRAs/{name}/connectorServiceRuntime/RAs/{name}/connectionPools/{nam e}/testPool**

The resource supports the following methods:

Test all the available connections in the pool. Returns true if all the connections passed the test and false it at least one failed the test.

### <span id="page-583-0"></span>**Roles** <sup>1</sup>

Admin

# **Response Body**

Contains a JSON object with a boolean return field.

# <span id="page-584-0"></span>**/management/weblogic/{version}/serverRuntime/connectorServiceRuntime/ac tiveRAs/{name}/connectorServiceRuntime/RAs/{name}/connectorWorkManag erRuntime**

This resource manages a [weblogic.management.runtime.ConnectorWorkManagerRuntimeMBean](#page-4222-0) instance.

The resource supports the following methods:

Get this [weblogic.management.runtime.ConnectorWorkManagerRuntimeMBean](#page-4222-0) instance.

#### <span id="page-585-0"></span>**Roles** <sup>1</sup>

Admin, Deployer, Monitor, Operator

### **Response Body**

Contains a [weblogic.management.runtime.ConnectorWorkManagerRuntimeMBean](#page-4222-0) entity.

This method can return the following links:

■ **uri**=[/management/weblogic/{version}/serverRuntime/connectorServiceRuntime/a](#page-584-0) [ctiveRAs/{name}/connectorServiceRuntime/RAs/{name}/connectorWorkManag](#page-584-0) [erRuntime](#page-584-0) **rel**=canonical

This resource.

■ **uri**=[/management/weblogic/{version}/serverRuntime/connectorServiceRuntime/a](#page-546-0) [ctiveRAs/{name}/connectorServiceRuntime/RAs/{name}](#page-546-0) **rel**=parent

The parent resource of this resource.

■ **uri**=[/management/weblogic/{version}/serverRuntime/connectorServiceRuntime/a](#page-584-0) [ctiveRAs/{name}/connectorServiceRuntime/RAs/{name}/connectorWorkManag](#page-584-0) [erRuntime](#page-584-0) **rel**=self

This resource.

# **/management/weblogic/{version}/serverRuntime/connectorServiceRuntime/ac tiveRAs/{name}/connectorServiceRuntime/RAs/{name}/getConfiguration**

The resource supports the following methods:

Return the xml string representing the RA configuration. The xml corresponding to the version specified is returned.

### <span id="page-587-0"></span>**Roles** <sup>1</sup>

Admin

### **Request Body**

Must contain a JSON object with the following fields:

**version**

String

**Type**: string

### **Response Body**

Contains a JSON object with a string return field.

# **/management/weblogic/{version}/serverRuntime/connectorServiceRuntime/ac tiveRAs/{name}/connectorServiceRuntime/RAs/{name}/getConnectionPool**

The resource supports the following methods:

<span id="page-589-0"></span>Returns a ConnectorConnectionPoolRuntimeMBean that represents the statistics for a connection pool. The pool that is accessed in this call must be part of the resource adapter that is being accessed. A null is returned if the JNDI name or resource-link name is not found.

#### **Roles** <sup>1</sup>

Admin

### **Request Body**

Must contain a JSON object with the following fields:

#### **key**

JNDI name or resource-link name of the connection pool.

**Type**: string

#### **Response Body**

Contains a JSON object with a weblogic.management.runtime.ConnectorConnectionPoolRuntimeMBean reference return field.

## **/management/weblogic/{version}/serverRuntime/connectorServiceRuntime/ac tiveRAs/{name}/connectorServiceRuntime/RAs/{name}/getInboundConnectio n**

The resource supports the following methods:

Runtime information for the specified inbound connection. A null is returned if the inbound connection is not found in the resource adapter.

### <span id="page-591-0"></span>**Roles** <sup>1</sup>

Admin

### **Request Body**

Must contain a JSON object with the following fields:

#### **messageListenerType**

Message listener type.

**Type**: string

#### **Response Body**

Contains a JSON object with a weblogic.management.runtime.ConnectorInboundRuntimeMBean reference return field.

# **/management/weblogic/{version}/serverRuntime/connectorServiceRuntime/ac tiveRAs/{name}/connectorServiceRuntime/RAs/{name}/getSchema**

The resource supports the following methods:

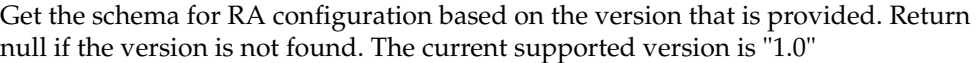

### <span id="page-593-0"></span>**Roles** <sup>1</sup>

Admin

## **Request Body**

Must contain a JSON object with the following fields:

**version**

String

**Type**: string

### **Response Body**

Contains a JSON object with a string return field.

# <span id="page-594-0"></span>**/management/weblogic/{version}/serverRuntime/connectorServiceRuntime/ac tiveRAs/{name}/connectorServiceRuntime/RAs/{name}/inboundConnections**

This resource manages a collection of [weblogic.management.runtime.ConnectorInboundRuntimeMBean](#page-4221-0) instances.

The resource supports the following methods:

Get this collection of [weblogic.management.runtime.ConnectorInboundRuntimeMBean](#page-4221-0) instances.

### <span id="page-595-0"></span>**Roles** <sup>1</sup>

Admin, Deployer, Monitor, Operator

### **Response Body**

Contains a list of [weblogic.management.runtime.ConnectorInboundRuntimeMBean](#page-4221-0) entities.

This method can return the following links:

■ **uri**=[/management/weblogic/{version}/serverRuntime/connectorServiceRuntime/a](#page-594-0) [ctiveRAs/{name}/connectorServiceRuntime/RAs/{name}/inboundConnections](#page-594-0) **rel**=canonical

This resource.

■ **uri**=[/management/weblogic/{version}/serverRuntime/connectorServiceRuntime/a](#page-546-0) [ctiveRAs/{name}/connectorServiceRuntime/RAs/{name}](#page-546-0) **rel**=parent

The parent resource of this resource.

■ **uri**=[/management/weblogic/{version}/serverRuntime/connectorServiceRuntime/a](#page-594-0) [ctiveRAs/{name}/connectorServiceRuntime/RAs/{name}/inboundConnections](#page-594-0) **rel**=self

This resource.

# <span id="page-596-0"></span>**/management/weblogic/{version}/serverRuntime/connectorServiceRuntime/ac tiveRAs/{name}/connectorServiceRuntime/RAs/{name}/inboundConnections/{ name}**

This resource manages a [weblogic.management.runtime.ConnectorInboundRuntimeMBean](#page-4221-0) instance.

The resource supports the following methods:

Get this [weblogic.management.runtime.ConnectorInboundRuntimeMBean](#page-4221-0) instance.

#### <span id="page-597-0"></span>**Roles** <sup>1</sup>

Admin, Deployer, Monitor, Operator

### **Response Body**

Contains a [weblogic.management.runtime.ConnectorInboundRuntimeMBean](#page-4221-0) entity.

This method can return the following links:

■ **uri**=[/management/weblogic/{version}/serverRuntime/connectorServiceRuntime/a](#page-598-0) [ctiveRAs/{name}/connectorServiceRuntime/RAs/{name}/inboundConnections/](#page-598-0) [{name}/MDBRuntimes](#page-598-0) **rel**=MDBRuntimes

This resource's MDBRuntimes collection resource.

■ **uri**=[/management/weblogic/{version}/serverRuntime/connectorServiceRuntime/a](#page-596-0) [ctiveRAs/{name}/connectorServiceRuntime/RAs/{name}/inboundConnections/](#page-596-0) [{name}](#page-596-0) **rel**=canonical

This resource.

■ **uri**=[/management/weblogic/{version}/serverRuntime/connectorServiceRuntime/a](#page-594-0) [ctiveRAs/{name}/connectorServiceRuntime/RAs/{name}/inboundConnections](#page-594-0) **rel**=parent

The parent resource of this resource.

■ **uri**=[/management/weblogic/{version}/serverRuntime/connectorServiceRuntime/a](#page-596-0) [ctiveRAs/{name}/connectorServiceRuntime/RAs/{name}/inboundConnections/](#page-596-0) [{name}](#page-596-0) **rel**=self

This resource.

# <span id="page-598-0"></span>**/management/weblogic/{version}/serverRuntime/connectorServiceRuntime/ac tiveRAs/{name}/connectorServiceRuntime/RAs/{name}/inboundConnections/{ name}/MDBRuntimes**

This resource manages a collection of [weblogic.management.runtime.MessageDrivenEJBRuntimeMBean](#page-4285-0) instances.

The resource supports the following methods:

Get this collection of [weblogic.management.runtime.MessageDrivenEJBRuntimeMBean](#page-4285-0) instances.

#### <span id="page-599-0"></span>**Roles** <sup>1</sup>

Admin, Deployer, Monitor, Operator

### **Response Body**

Contains a list of [weblogic.management.runtime.MessageDrivenEJBRuntimeMBean](#page-4285-0) entities.

This method can return the following links:

■ **uri**=[/management/weblogic/{version}/serverRuntime/connectorServiceRuntime/a](#page-598-0) [ctiveRAs/{name}/connectorServiceRuntime/RAs/{name}/inboundConnections/](#page-598-0) [{name}/MDBRuntimes](#page-598-0) **rel**=canonical

This resource.

■ **uri**=[/management/weblogic/{version}/serverRuntime/connectorServiceRuntime/a](#page-596-0) [ctiveRAs/{name}/connectorServiceRuntime/RAs/{name}/inboundConnections/](#page-596-0) [{name}](#page-596-0) **rel**=parent

The parent resource of this resource.

■ **uri**=[/management/weblogic/{version}/serverRuntime/connectorServiceRuntime/a](#page-598-0) [ctiveRAs/{name}/connectorServiceRuntime/RAs/{name}/inboundConnections/](#page-598-0) [{name}/MDBRuntimes](#page-598-0) **rel**=self

This resource.

# <span id="page-600-0"></span>**/management/weblogic/{version}/serverRuntime/connectorServiceRuntime/ac tiveRAs/{name}/connectorServiceRuntime/RAs/{name}/inboundConnections/{ name}/MDBRuntimes/{name}**

This resource manages a [weblogic.management.runtime.MessageDrivenEJBRuntimeMBean](#page-4285-0) instance.

The resource supports the following methods:

Get this [weblogic.management.runtime.MessageDrivenEJBRuntimeMBean](#page-4285-0) instance.

#### <span id="page-601-0"></span>**Roles** <sup>1</sup>

Admin, Deployer, Monitor, Operator

#### **Response Body**

Contains a [weblogic.management.runtime.MessageDrivenEJBRuntimeMBean](#page-4285-0) entity.

This method can return the following links:

■ **uri**=[/management/weblogic/{version}/serverRuntime/connectorServiceRuntime/a](#page-611-0) [ctiveRAs/{name}/connectorServiceRuntime/RAs/{name}/inboundConnections/](#page-611-0) [{name}/MDBRuntimes/{name}/resume](#page-611-0) **rel**=action **title**=resume

This resource's resume action resource.

■ **uri**=[/management/weblogic/{version}/serverRuntime/connectorServiceRuntime/a](#page-613-0) [ctiveRAs/{name}/connectorServiceRuntime/RAs/{name}/inboundConnections/](#page-613-0) [{name}/MDBRuntimes/{name}/suspend](#page-613-0) **rel**=action **title**=suspend

This resource's suspend action resource.

■ **uri**=[/management/weblogic/{version}/serverRuntime/connectorServiceRuntime/a](#page-600-0) [ctiveRAs/{name}/connectorServiceRuntime/RAs/{name}/inboundConnections/](#page-600-0) [{name}/MDBRuntimes/{name}](#page-600-0) **rel**=canonical

This resource.

■ **uri**=[/management/weblogic/{version}/serverRuntime/connectorServiceRuntime/a](#page-598-0) [ctiveRAs/{name}/connectorServiceRuntime/RAs/{name}/inboundConnections/](#page-598-0) [{name}/MDBRuntimes](#page-598-0) **rel**=parent

The parent resource of this resource.

■ **uri**=[/management/weblogic/{version}/serverRuntime/connectorServiceRuntime/a](#page-603-0) [ctiveRAs/{name}/connectorServiceRuntime/RAs/{name}/inboundConnections/](#page-603-0) [{name}/MDBRuntimes/{name}/poolRuntime](#page-603-0) **rel**=poolRuntime

This resource's poolRuntime singleton resource.

■ **uri**=[/management/weblogic/{version}/serverRuntime/connectorServiceRuntime/a](#page-607-0) [ctiveRAs/{name}/connectorServiceRuntime/RAs/{name}/inboundConnections/](#page-607-0) [{name}/MDBRuntimes/{name}/resources](#page-607-0) **rel**=resources

This resource's resources collection resource.

■ **uri**=[/management/weblogic/{version}/serverRuntime/connectorServiceRuntime/a](#page-600-0) [ctiveRAs/{name}/connectorServiceRuntime/RAs/{name}/inboundConnections/](#page-600-0) [{name}/MDBRuntimes/{name}](#page-600-0) **rel**=self

This resource.

■ **uri**=[/management/weblogic/{version}/serverRuntime/connectorServiceRuntime/a](#page-615-0) [ctiveRAs/{name}/connectorServiceRuntime/RAs/{name}/inboundConnections/](#page-615-0) [{name}/MDBRuntimes/{name}/timerRuntime](#page-615-0) **rel**=timerRuntime

This resource's timerRuntime singleton resource.

■ **uri**=[/management/weblogic/{version}/serverRuntime/connectorServiceRuntime/a](#page-619-0) [ctiveRAs/{name}/connectorServiceRuntime/RAs/{name}/inboundConnections/](#page-619-0) [{name}/MDBRuntimes/{name}/transactionRuntime](#page-619-0) **rel**=transactionRuntime

This resource's transactionRuntime singleton resource.

## <span id="page-603-0"></span>**/management/weblogic/{version}/serverRuntime/connectorServiceRuntime/ac tiveRAs/{name}/connectorServiceRuntime/RAs/{name}/inboundConnections/{ name}/MDBRuntimes/{name}/poolRuntime**

This resource manages a [weblogic.management.runtime.EJBPoolRuntimeMBean](#page-4223-0) instance.

The resource supports the following methods:

Get this [weblogic.management.runtime.EJBPoolRuntimeMBean](#page-4223-0) instance.

#### <span id="page-604-0"></span>**Roles** <sup>1</sup>

Admin, Deployer, Monitor, Operator

### **Response Body**

Contains a [weblogic.management.runtime.EJBPoolRuntimeMBean](#page-4223-0) entity.

This method can return the following links:

■ **uri**=[/management/weblogic/{version}/serverRuntime/connectorServiceRuntime/a](#page-605-0) [ctiveRAs/{name}/connectorServiceRuntime/RAs/{name}/inboundConnections/](#page-605-0) [{name}/MDBRuntimes/{name}/poolRuntime/initializePool](#page-605-0) **rel**=action **title**=initializePool

This resource's initializePool action resource.

■ **uri**=[/management/weblogic/{version}/serverRuntime/connectorServiceRuntime/a](#page-603-0) [ctiveRAs/{name}/connectorServiceRuntime/RAs/{name}/inboundConnections/](#page-603-0) [{name}/MDBRuntimes/{name}/poolRuntime](#page-603-0) **rel**=canonical

This resource.

■ **uri**=[/management/weblogic/{version}/serverRuntime/connectorServiceRuntime/a](#page-600-0) [ctiveRAs/{name}/connectorServiceRuntime/RAs/{name}/inboundConnections/](#page-600-0) [{name}/MDBRuntimes/{name}](#page-600-0) **rel**=parent

The parent resource of this resource.

■ **uri**=[/management/weblogic/{version}/serverRuntime/connectorServiceRuntime/a](#page-603-0) [ctiveRAs/{name}/connectorServiceRuntime/RAs/{name}/inboundConnections/](#page-603-0) [{name}/MDBRuntimes/{name}/poolRuntime](#page-603-0) **rel**=self

This resource.

<span id="page-605-0"></span>**/management/weblogic/{version}/serverRuntime/connectorServiceRuntime/ac tiveRAs/{name}/connectorServiceRuntime/RAs/{name}/inboundConnections/{ name}/MDBRuntimes/{name}/poolRuntime/initializePool**

The resource supports the following methods:

/management/weblogic/{version}/serverRuntime/connectorServiceRuntime/activeRAs/{name}/connectorServiceRuntime/RAs/{n

# <span id="page-606-0"></span>**POST**

Instructs the Pool to initialize itself to its configured startup time size. This is a synchronous and will wait until the pool is initialized before returning.

### **Roles** <sup>1</sup>

Admin, Operator

### **Response Body**

Contains an empty JSON object.

## <span id="page-607-0"></span>**/management/weblogic/{version}/serverRuntime/connectorServiceRuntime/ac tiveRAs/{name}/connectorServiceRuntime/RAs/{name}/inboundConnections/{ name}/MDBRuntimes/{name}/resources**

This resource manages a collection of [weblogic.management.runtime.RuntimeMBean](#page-4305-0) instances.

The resource supports the following methods:

Get this collection of [weblogic.management.runtime.RuntimeMBean](#page-4305-0) instances.

### <span id="page-608-0"></span>**Roles** <sup>1</sup>

Admin, Deployer, Monitor, Operator

### **Response Body**

Contains a list of [weblogic.management.runtime.RuntimeMBean](#page-4305-0) entities.

This method can return the following links:

■ **uri**=[/management/weblogic/{version}/serverRuntime/connectorServiceRuntime/a](#page-607-0) [ctiveRAs/{name}/connectorServiceRuntime/RAs/{name}/inboundConnections/](#page-607-0) [{name}/MDBRuntimes/{name}/resources](#page-607-0) **rel**=canonical

This resource.

■ **uri**=[/management/weblogic/{version}/serverRuntime/connectorServiceRuntime/a](#page-600-0) [ctiveRAs/{name}/connectorServiceRuntime/RAs/{name}/inboundConnections/](#page-600-0) [{name}/MDBRuntimes/{name}](#page-600-0) **rel**=parent

The parent resource of this resource.

■ **uri**=[/management/weblogic/{version}/serverRuntime/connectorServiceRuntime/a](#page-607-0) [ctiveRAs/{name}/connectorServiceRuntime/RAs/{name}/inboundConnections/](#page-607-0) [{name}/MDBRuntimes/{name}/resources](#page-607-0) **rel**=self

This resource.

## <span id="page-609-0"></span>**/management/weblogic/{version}/serverRuntime/connectorServiceRuntime/ac tiveRAs/{name}/connectorServiceRuntime/RAs/{name}/inboundConnections/{ name}/MDBRuntimes/{name}/resources/{name}**

This resource manages a [weblogic.management.runtime.RuntimeMBean](#page-4305-0) instance.

The resource supports the following methods:

Get this [weblogic.management.runtime.RuntimeMBean](#page-4305-0) instance.

#### <span id="page-610-0"></span>**Roles** <sup>1</sup>

Admin, Deployer, Monitor, Operator

### **Response Body**

Contains a [weblogic.management.runtime.RuntimeMBean](#page-4305-0) entity.

This method can return the following links:

■ **uri**=[/management/weblogic/{version}/serverRuntime/connectorServiceRuntime/a](#page-609-0) [ctiveRAs/{name}/connectorServiceRuntime/RAs/{name}/inboundConnections/](#page-609-0) [{name}/MDBRuntimes/{name}/resources/{name}](#page-609-0) **rel**=canonical

This resource.

■ **uri**=[/management/weblogic/{version}/serverRuntime/connectorServiceRuntime/a](#page-607-0) [ctiveRAs/{name}/connectorServiceRuntime/RAs/{name}/inboundConnections/](#page-607-0) [{name}/MDBRuntimes/{name}/resources](#page-607-0) **rel**=parent

The parent resource of this resource.

■ **uri**=[/management/weblogic/{version}/serverRuntime/connectorServiceRuntime/a](#page-609-0) [ctiveRAs/{name}/connectorServiceRuntime/RAs/{name}/inboundConnections/](#page-609-0) [{name}/MDBRuntimes/{name}/resources/{name}](#page-609-0) **rel**=self

This resource.

# <span id="page-611-0"></span>**/management/weblogic/{version}/serverRuntime/connectorServiceRuntime/ac tiveRAs/{name}/connectorServiceRuntime/RAs/{name}/inboundConnections/{ name}/MDBRuntimes/{name}/resume**

The resource supports the following methods:
/management/weblogic/{version}/serverRuntime/connectorServiceRuntime/activeRAs/{name}/connectorServiceRuntime/RAs/{n

# **POST**

Resumes the specific type of MDB by calling start on the JMS Connection.

## **Roles** <sup>1</sup>

Admin

## **Response Body**

Contains a JSON object with a boolean return field.

# **/management/weblogic/{version}/serverRuntime/connectorServiceRuntime/ac tiveRAs/{name}/connectorServiceRuntime/RAs/{name}/inboundConnections/{ name}/MDBRuntimes/{name}/suspend**

The resource supports the following methods:

■ [POST](#page-614-0)

/management/weblogic/{version}/serverRuntime/connectorServiceRuntime/activeRAs/{name}/connectorServiceRuntime/RAs/{n

# <span id="page-614-0"></span>**POST**

Suspends the specific type of MDB by calling stop on the JMS Connection.

## **Roles** <sup>1</sup>

Admin

## **Response Body**

Contains a JSON object with a boolean return field.

# <span id="page-615-0"></span>**/management/weblogic/{version}/serverRuntime/connectorServiceRuntime/ac tiveRAs/{name}/connectorServiceRuntime/RAs/{name}/inboundConnections/{ name}/MDBRuntimes/{name}/timerRuntime**

This resource manages a [weblogic.management.runtime.EJBTimerRuntimeMBean](#page-4224-0) instance.

The resource supports the following methods:

Get this [weblogic.management.runtime.EJBTimerRuntimeMBean](#page-4224-0) instance.

### <span id="page-616-0"></span>**Roles** <sup>1</sup>

Admin, Deployer, Monitor, Operator

### **Response Body**

Contains a [weblogic.management.runtime.EJBTimerRuntimeMBean](#page-4224-0) entity.

This method can return the following links:

■ **uri**=[/management/weblogic/{version}/serverRuntime/connectorServiceRuntime/a](#page-617-0) [ctiveRAs/{name}/connectorServiceRuntime/RAs/{name}/inboundConnections/](#page-617-0) [{name}/MDBRuntimes/{name}/timerRuntime/activateDisabledTimers](#page-617-0) **rel**=action **title**=activateDisabledTimers

This resource's activateDisabledTimers action resource.

■ **uri**=[/management/weblogic/{version}/serverRuntime/connectorServiceRuntime/a](#page-615-0) [ctiveRAs/{name}/connectorServiceRuntime/RAs/{name}/inboundConnections/](#page-615-0) [{name}/MDBRuntimes/{name}/timerRuntime](#page-615-0) **rel**=canonical

This resource.

■ **uri**=[/management/weblogic/{version}/serverRuntime/connectorServiceRuntime/a](#page-600-0) [ctiveRAs/{name}/connectorServiceRuntime/RAs/{name}/inboundConnections/](#page-600-0) [{name}/MDBRuntimes/{name}](#page-600-0) **rel**=parent

The parent resource of this resource.

■ **uri**=[/management/weblogic/{version}/serverRuntime/connectorServiceRuntime/a](#page-615-0) [ctiveRAs/{name}/connectorServiceRuntime/RAs/{name}/inboundConnections/](#page-615-0) [{name}/MDBRuntimes/{name}/timerRuntime](#page-615-0) **rel**=self

<span id="page-617-0"></span>**/management/weblogic/{version}/serverRuntime/connectorServiceRuntime/ac tiveRAs/{name}/connectorServiceRuntime/RAs/{name}/inboundConnections/{ name}/MDBRuntimes/{name}/timerRuntime/activateDisabledTimers**

The resource supports the following methods:

■ [POST](#page-618-0)

/management/weblogic/{version}/serverRuntime/connectorServiceRuntime/activeRAs/{name}/connectorServiceRuntime/RAs/{n

# <span id="page-618-0"></span>**POST**

Activate any temporarily disabled timers.

## **Roles** <sup>1</sup>

Admin

## **Response Body**

Contains an empty JSON object.

<span id="page-619-0"></span>**/management/weblogic/{version}/serverRuntime/connectorServiceRuntime/ac tiveRAs/{name}/connectorServiceRuntime/RAs/{name}/inboundConnections/{ name}/MDBRuntimes/{name}/transactionRuntime**

> This resource manages a [weblogic.management.runtime.EJBTransactionRuntimeMBean](#page-4225-0) instance.

The resource supports the following methods:

Get this [weblogic.management.runtime.EJBTransactionRuntimeMBean](#page-4225-0) instance.

#### <span id="page-620-0"></span>**Roles** <sup>1</sup>

Admin, Deployer, Monitor, Operator

### **Response Body**

Contains a [weblogic.management.runtime.EJBTransactionRuntimeMBean](#page-4225-0) entity.

This method can return the following links:

■ **uri**=[/management/weblogic/{version}/serverRuntime/connectorServiceRuntime/a](#page-619-0) [ctiveRAs/{name}/connectorServiceRuntime/RAs/{name}/inboundConnections/](#page-619-0) [{name}/MDBRuntimes/{name}/transactionRuntime](#page-619-0) **rel**=canonical

This resource.

■ **uri**=[/management/weblogic/{version}/serverRuntime/connectorServiceRuntime/a](#page-600-0) [ctiveRAs/{name}/connectorServiceRuntime/RAs/{name}/inboundConnections/](#page-600-0) [{name}/MDBRuntimes/{name}](#page-600-0) **rel**=parent

The parent resource of this resource.

■ **uri**=[/management/weblogic/{version}/serverRuntime/connectorServiceRuntime/a](#page-619-0) [ctiveRAs/{name}/connectorServiceRuntime/RAs/{name}/inboundConnections/](#page-619-0) [{name}/MDBRuntimes/{name}/transactionRuntime](#page-619-0) **rel**=self

# **/management/weblogic/{version}/serverRuntime/connectorServiceRuntime/ac tiveRAs/{name}/connectorServiceRuntime/RAs/{name}/resume**

The resource supports the following methods:

■ [POST](#page-622-0)

# <span id="page-622-0"></span>**POST**

The resource supports the following methods:

- [POST](#page-622-1)
- **[POST](#page-622-2)**

#### <span id="page-622-1"></span>**POST**

Resumes the specified type of activity for this resource adapter

### **Roles** <sup>1</sup>

Admin

### **Request Body**

Must contain a JSON object with the following fields:

#### **type**

int The type of activity(ies), see weblogic.connector.extensions.Suspendable **Type**: int

### **Response Body**

Contains an empty JSON object.

#### <span id="page-622-2"></span>**POST**

Resumes the specified type of activity for this resource adapter

### **Roles** <sup>1</sup>

Admin

## **Request Body**

Must contain a JSON object with the following fields:

#### **type**

int The type of activity(ies), see weblogic.connector.extensions.Suspendable

#### **Type**: int

#### **props**

Properties to pass on to the RA or null

**Type**: java.util.Properties

## **Response Body**

Contains an empty JSON object.

# **/management/weblogic/{version}/serverRuntime/connectorServiceRuntime/ac tiveRAs/{name}/connectorServiceRuntime/RAs/{name}/resumeAll**

The resource supports the following methods:

■ [POST](#page-624-0)

/management/weblogic/{version}/serverRuntime/connectorServiceRuntime/activeRAs/{name}/connectorServiceRuntime/RAs/{n

# <span id="page-624-0"></span>**POST**

Resumes all activities of this resource adapter.

## **Roles** <sup>1</sup>

Admin

## **Response Body**

Contains an empty JSON object.

# **/management/weblogic/{version}/serverRuntime/connectorServiceRuntime/ac tiveRAs/{name}/connectorServiceRuntime/RAs/{name}/suspend**

The resource supports the following methods:

■ [POST](#page-626-0)

/management/weblogic/{version}/serverRuntime/connectorServiceRuntime/activeRAs/{name}/connectorServiceRuntime/RAs/{n

# <span id="page-626-0"></span>**POST**

The resource supports the following methods:

- [POST](#page-626-1)
- **[POST](#page-626-2)**

### <span id="page-626-1"></span>**POST**

Suspends the specified type of activity for this resource adapter

### **Roles** <sup>1</sup>

Admin

## **Request Body**

Must contain a JSON object with the following fields:

## **type**

int The type of activity(ies), see weblogic.connector.extensions.Suspendable

**Type**: int

#### **props**

Properties to pass on to the RA or null

**Type**: java.util.Properties

## **Response Body**

Contains an empty JSON object.

## <span id="page-626-2"></span>**POST**

Suspend a particular type of activity for this resource adapter

## **Roles** <sup>1</sup>

Admin

## **Request Body**

Must contain a JSON object with the following fields:

#### **type**

int The type of activity(ies), see weblogic.connector.extensions.Suspendable **Type**: int

# **Response Body**

Contains an empty JSON object.

# **/management/weblogic/{version}/serverRuntime/connectorServiceRuntime/ac tiveRAs/{name}/connectorServiceRuntime/RAs/{name}/suspendAll**

The resource supports the following methods:

■ [POST](#page-628-0)

/management/weblogic/{version}/serverRuntime/connectorServiceRuntime/activeRAs/{name}/connectorServiceRuntime/RAs/{n

# <span id="page-628-0"></span>**POST**

Resumes all activities of this resource adapter.

## **Roles** <sup>1</sup>

Admin

## **Response Body**

Contains an empty JSON object.

# <span id="page-629-0"></span>**/management/weblogic/{version}/serverRuntime/connectorServiceRuntime/ac tiveRAs/{name}/connectorServiceRuntime/RAs/{name}/workManagerRuntime**

This resource manages a [weblogic.management.runtime.WorkManagerRuntimeMBean](#page-4359-0) instance.

The resource supports the following methods:

Get this [weblogic.management.runtime.WorkManagerRuntimeMBean](#page-4359-0) instance.

#### <span id="page-630-0"></span>**Roles** <sup>1</sup>

Admin, Deployer, Monitor, Operator

### **Response Body**

Contains a [weblogic.management.runtime.WorkManagerRuntimeMBean](#page-4359-0) entity.

This method can return the following links:

■ **uri**=[/management/weblogic/{version}/serverRuntime/connectorServiceRuntime/a](#page-629-0) [ctiveRAs/{name}/connectorServiceRuntime/RAs/{name}/workManagerRuntime](#page-629-0) **rel**=canonical

This resource.

■ **uri**=[/management/weblogic/{version}/serverRuntime/connectorServiceRuntime/a](#page-631-0) [ctiveRAs/{name}/connectorServiceRuntime/RAs/{name}/workManagerRuntime](#page-631-0) [/capacityRuntime](#page-631-0) **rel**=capacityRuntime

This resource's capacityRuntime singleton resource.

■ **uri**=[/management/weblogic/{version}/serverRuntime/connectorServiceRuntime/a](#page-633-0) [ctiveRAs/{name}/connectorServiceRuntime/RAs/{name}/workManagerRuntime](#page-633-0) [/maxThreadsConstraintRuntime](#page-633-0) **rel**=maxThreadsConstraintRuntime

This resource's maxThreadsConstraintRuntime singleton resource.

■ **uri**=[/management/weblogic/{version}/serverRuntime/connectorServiceRuntime/a](#page-635-0) [ctiveRAs/{name}/connectorServiceRuntime/RAs/{name}/workManagerRuntime](#page-635-0) [/minThreadsConstraintRuntime](#page-635-0) **rel**=minThreadsConstraintRuntime

This resource's minThreadsConstraintRuntime singleton resource.

■ **uri**=[/management/weblogic/{version}/serverRuntime/connectorServiceRuntime/a](#page-546-0) [ctiveRAs/{name}/connectorServiceRuntime/RAs/{name}](#page-546-0) **rel**=parent

The parent resource of this resource.

■ **uri**=[/management/weblogic/{version}/serverRuntime/connectorServiceRuntime/a](#page-637-0) [ctiveRAs/{name}/connectorServiceRuntime/RAs/{name}/workManagerRuntime](#page-637-0) [/requestClassRuntime](#page-637-0) **rel**=requestClassRuntime

This resource's requestClassRuntime singleton resource.

■ **uri**=[/management/weblogic/{version}/serverRuntime/connectorServiceRuntime/a](#page-629-0) [ctiveRAs/{name}/connectorServiceRuntime/RAs/{name}/workManagerRuntime](#page-629-0) **rel**=self

# <span id="page-631-0"></span>**/management/weblogic/{version}/serverRuntime/connectorServiceRuntime/ac tiveRAs/{name}/connectorServiceRuntime/RAs/{name}/workManagerRuntime/ capacityRuntime**

This resource manages a [weblogic.management.runtime.CapacityRuntimeMBean](#page-4201-0) instance.

The resource supports the following methods:

Get this [weblogic.management.runtime.CapacityRuntimeMBean](#page-4201-0) instance.

### <span id="page-632-0"></span>**Roles** <sup>1</sup>

Admin, Deployer, Monitor, Operator

### **Response Body**

Contains a [weblogic.management.runtime.CapacityRuntimeMBean](#page-4201-0) entity.

This method can return the following links:

■ **uri**=[/management/weblogic/{version}/serverRuntime/connectorServiceRuntime/a](#page-631-0) [ctiveRAs/{name}/connectorServiceRuntime/RAs/{name}/workManagerRuntime](#page-631-0) [/capacityRuntime](#page-631-0) **rel**=canonical

This resource.

■ **uri**=[/management/weblogic/{version}/serverRuntime/connectorServiceRuntime/a](#page-629-0) [ctiveRAs/{name}/connectorServiceRuntime/RAs/{name}/workManagerRuntime](#page-629-0) **rel**=parent

The parent resource of this resource.

■ **uri**=[/management/weblogic/{version}/serverRuntime/connectorServiceRuntime/a](#page-631-0) [ctiveRAs/{name}/connectorServiceRuntime/RAs/{name}/workManagerRuntime](#page-631-0) [/capacityRuntime](#page-631-0) **rel**=self

# <span id="page-633-0"></span>**/management/weblogic/{version}/serverRuntime/connectorServiceRuntime/ac tiveRAs/{name}/connectorServiceRuntime/RAs/{name}/workManagerRuntime/ maxThreadsConstraintRuntime**

This resource manages a [weblogic.management.runtime.MaxThreadsConstraintRuntimeMBean](#page-4284-0) instance.

The resource supports the following methods:

Get this [weblogic.management.runtime.MaxThreadsConstraintRuntimeMBean](#page-4284-0) instance.

### <span id="page-634-0"></span>**Roles** <sup>1</sup>

Admin, Deployer, Monitor, Operator

### **Response Body**

Contains a [weblogic.management.runtime.MaxThreadsConstraintRuntimeMBean](#page-4284-0) entity.

This method can return the following links:

■ **uri**=[/management/weblogic/{version}/serverRuntime/connectorServiceRuntime/a](#page-633-0) [ctiveRAs/{name}/connectorServiceRuntime/RAs/{name}/workManagerRuntime](#page-633-0) [/maxThreadsConstraintRuntime](#page-633-0) **rel**=canonical

This resource.

■ **uri**=[/management/weblogic/{version}/serverRuntime/connectorServiceRuntime/a](#page-629-0) [ctiveRAs/{name}/connectorServiceRuntime/RAs/{name}/workManagerRuntime](#page-629-0) **rel**=parent

The parent resource of this resource.

■ **uri**=[/management/weblogic/{version}/serverRuntime/connectorServiceRuntime/a](#page-633-0) [ctiveRAs/{name}/connectorServiceRuntime/RAs/{name}/workManagerRuntime](#page-633-0) [/maxThreadsConstraintRuntime](#page-633-0) **rel**=self

# <span id="page-635-0"></span>**/management/weblogic/{version}/serverRuntime/connectorServiceRuntime/ac tiveRAs/{name}/connectorServiceRuntime/RAs/{name}/workManagerRuntime/ minThreadsConstraintRuntime**

This resource manages a [weblogic.management.runtime.MinThreadsConstraintRuntimeMBean](#page-4289-0) instance.

The resource supports the following methods:

Get this [weblogic.management.runtime.MinThreadsConstraintRuntimeMBean](#page-4289-0) instance.

### <span id="page-636-0"></span>**Roles** <sup>1</sup>

Admin, Deployer, Monitor, Operator

### **Response Body**

Contains a [weblogic.management.runtime.MinThreadsConstraintRuntimeMBean](#page-4289-0) entity.

This method can return the following links:

■ **uri**=[/management/weblogic/{version}/serverRuntime/connectorServiceRuntime/a](#page-635-0) [ctiveRAs/{name}/connectorServiceRuntime/RAs/{name}/workManagerRuntime](#page-635-0) [/minThreadsConstraintRuntime](#page-635-0) **rel**=canonical

This resource.

■ **uri**=[/management/weblogic/{version}/serverRuntime/connectorServiceRuntime/a](#page-629-0) [ctiveRAs/{name}/connectorServiceRuntime/RAs/{name}/workManagerRuntime](#page-629-0) **rel**=parent

The parent resource of this resource.

■ **uri**=[/management/weblogic/{version}/serverRuntime/connectorServiceRuntime/a](#page-635-0) [ctiveRAs/{name}/connectorServiceRuntime/RAs/{name}/workManagerRuntime](#page-635-0) [/minThreadsConstraintRuntime](#page-635-0) **rel**=self

# <span id="page-637-0"></span>**/management/weblogic/{version}/serverRuntime/connectorServiceRuntime/ac tiveRAs/{name}/connectorServiceRuntime/RAs/{name}/workManagerRuntime/ requestClassRuntime**

This resource manages a [weblogic.management.runtime.RequestClassRuntimeMBean](#page-4303-0) instance.

The resource supports the following methods:

Get this [weblogic.management.runtime.RequestClassRuntimeMBean](#page-4303-0) instance.

#### <span id="page-638-0"></span>**Roles** <sup>1</sup>

Admin, Deployer, Monitor, Operator

#### **Response Body**

Contains a [weblogic.management.runtime.RequestClassRuntimeMBean](#page-4303-0) entity.

This method can return the following links:

■ **uri**=[/management/weblogic/{version}/serverRuntime/connectorServiceRuntime/a](#page-637-0) [ctiveRAs/{name}/connectorServiceRuntime/RAs/{name}/workManagerRuntime](#page-637-0) [/requestClassRuntime](#page-637-0) **rel**=canonical

This resource.

■ **uri**=[/management/weblogic/{version}/serverRuntime/connectorServiceRuntime/a](#page-629-0) [ctiveRAs/{name}/connectorServiceRuntime/RAs/{name}/workManagerRuntime](#page-629-0) **rel**=parent

The parent resource of this resource.

■ **uri**=[/management/weblogic/{version}/serverRuntime/connectorServiceRuntime/a](#page-637-0) [ctiveRAs/{name}/connectorServiceRuntime/RAs/{name}/workManagerRuntime](#page-637-0) [/requestClassRuntime](#page-637-0) **rel**=self

# <span id="page-639-0"></span>**/management/weblogic/{version}/serverRuntime/connectorServiceRuntime/ac tiveRAs/{name}/connectorServiceRuntime/RAs/{name}/workManagerRuntime s**

This resource manages a collection of [weblogic.management.runtime.WorkManagerRuntimeMBean](#page-4359-0) instances.

The resource supports the following methods:

Get this collection of [weblogic.management.runtime.WorkManagerRuntimeMBean](#page-4359-0) instances.

### <span id="page-640-0"></span>**Roles** <sup>1</sup>

Admin, Deployer, Monitor, Operator

### **Response Body**

Contains a list of [weblogic.management.runtime.WorkManagerRuntimeMBean](#page-4359-0) entities.

This method can return the following links:

■ **uri**=[/management/weblogic/{version}/serverRuntime/connectorServiceRuntime/a](#page-639-0) [ctiveRAs/{name}/connectorServiceRuntime/RAs/{name}/workManagerRuntime](#page-639-0) [s](#page-639-0) **rel**=canonical

This resource.

■ **uri**=[/management/weblogic/{version}/serverRuntime/connectorServiceRuntime/a](#page-546-0) [ctiveRAs/{name}/connectorServiceRuntime/RAs/{name}](#page-546-0) **rel**=parent

The parent resource of this resource.

■ **uri**=[/management/weblogic/{version}/serverRuntime/connectorServiceRuntime/a](#page-639-0) [ctiveRAs/{name}/connectorServiceRuntime/RAs/{name}/workManagerRuntime](#page-639-0) [s](#page-639-0) **rel**=self

# <span id="page-641-0"></span>**/management/weblogic/{version}/serverRuntime/connectorServiceRuntime/ac tiveRAs/{name}/connectorServiceRuntime/RAs/{name}/workManagerRuntime s/{name}**

This resource manages a [weblogic.management.runtime.WorkManagerRuntimeMBean](#page-4359-0) instance.

The resource supports the following methods:

Get this [weblogic.management.runtime.WorkManagerRuntimeMBean](#page-4359-0) instance.

#### <span id="page-642-0"></span>**Roles** <sup>1</sup>

Admin, Deployer, Monitor, Operator

#### **Response Body**

Contains a [weblogic.management.runtime.WorkManagerRuntimeMBean](#page-4359-0) entity.

This method can return the following links:

■ **uri**=[/management/weblogic/{version}/serverRuntime/connectorServiceRuntime/a](#page-641-0) [ctiveRAs/{name}/connectorServiceRuntime/RAs/{name}/workManagerRuntime](#page-641-0) [s/{name}](#page-641-0) **rel**=canonical

This resource.

■ **uri**=[/management/weblogic/{version}/serverRuntime/connectorServiceRuntime/a](#page-643-0) [ctiveRAs/{name}/connectorServiceRuntime/RAs/{name}/workManagerRuntime](#page-643-0) [s/{name}/capacityRuntime](#page-643-0) **rel**=capacityRuntime

This resource's capacityRuntime singleton resource.

■ **uri**=[/management/weblogic/{version}/serverRuntime/connectorServiceRuntime/a](#page-645-0) [ctiveRAs/{name}/connectorServiceRuntime/RAs/{name}/workManagerRuntime](#page-645-0) [s/{name}/maxThreadsConstraintRuntime](#page-645-0) **rel**=maxThreadsConstraintRuntime

This resource's maxThreadsConstraintRuntime singleton resource.

■ **uri**=[/management/weblogic/{version}/serverRuntime/connectorServiceRuntime/a](#page-647-0) [ctiveRAs/{name}/connectorServiceRuntime/RAs/{name}/workManagerRuntime](#page-647-0) [s/{name}/minThreadsConstraintRuntime](#page-647-0) **rel**=minThreadsConstraintRuntime

This resource's minThreadsConstraintRuntime singleton resource.

■ **uri**=[/management/weblogic/{version}/serverRuntime/connectorServiceRuntime/a](#page-639-0) [ctiveRAs/{name}/connectorServiceRuntime/RAs/{name}/workManagerRuntime](#page-639-0) [s](#page-639-0) **rel**=parent

The parent resource of this resource.

■ **uri**=[/management/weblogic/{version}/serverRuntime/connectorServiceRuntime/a](#page-649-0) [ctiveRAs/{name}/connectorServiceRuntime/RAs/{name}/workManagerRuntime](#page-649-0) [s/{name}/requestClassRuntime](#page-649-0) **rel**=requestClassRuntime

This resource's requestClassRuntime singleton resource.

■ **uri**=[/management/weblogic/{version}/serverRuntime/connectorServiceRuntime/a](#page-641-0) [ctiveRAs/{name}/connectorServiceRuntime/RAs/{name}/workManagerRuntime](#page-641-0) [s/{name}](#page-641-0) **rel**=self

# <span id="page-643-0"></span>**/management/weblogic/{version}/serverRuntime/connectorServiceRuntime/ac tiveRAs/{name}/connectorServiceRuntime/RAs/{name}/workManagerRuntime s/{name}/capacityRuntime**

This resource manages a [weblogic.management.runtime.CapacityRuntimeMBean](#page-4201-0) instance.

The resource supports the following methods:

Get this [weblogic.management.runtime.CapacityRuntimeMBean](#page-4201-0) instance.

### <span id="page-644-0"></span>**Roles** <sup>1</sup>

Admin, Deployer, Monitor, Operator

### **Response Body**

Contains a [weblogic.management.runtime.CapacityRuntimeMBean](#page-4201-0) entity.

This method can return the following links:

■ **uri**=[/management/weblogic/{version}/serverRuntime/connectorServiceRuntime/a](#page-643-0) [ctiveRAs/{name}/connectorServiceRuntime/RAs/{name}/workManagerRuntime](#page-643-0) [s/{name}/capacityRuntime](#page-643-0) **rel**=canonical

This resource.

■ **uri**=[/management/weblogic/{version}/serverRuntime/connectorServiceRuntime/a](#page-641-0) [ctiveRAs/{name}/connectorServiceRuntime/RAs/{name}/workManagerRuntime](#page-641-0) [s/{name}](#page-641-0) **rel**=parent

The parent resource of this resource.

■ **uri**=[/management/weblogic/{version}/serverRuntime/connectorServiceRuntime/a](#page-643-0) [ctiveRAs/{name}/connectorServiceRuntime/RAs/{name}/workManagerRuntime](#page-643-0) [s/{name}/capacityRuntime](#page-643-0) **rel**=self

# <span id="page-645-0"></span>**/management/weblogic/{version}/serverRuntime/connectorServiceRuntime/ac tiveRAs/{name}/connectorServiceRuntime/RAs/{name}/workManagerRuntime s/{name}/maxThreadsConstraintRuntime**

This resource manages a [weblogic.management.runtime.MaxThreadsConstraintRuntimeMBean](#page-4284-0) instance.

The resource supports the following methods:

Get this [weblogic.management.runtime.MaxThreadsConstraintRuntimeMBean](#page-4284-0) instance.

### <span id="page-646-0"></span>**Roles** <sup>1</sup>

Admin, Deployer, Monitor, Operator

### **Response Body**

Contains a [weblogic.management.runtime.MaxThreadsConstraintRuntimeMBean](#page-4284-0) entity.

This method can return the following links:

■ **uri**=[/management/weblogic/{version}/serverRuntime/connectorServiceRuntime/a](#page-645-0) [ctiveRAs/{name}/connectorServiceRuntime/RAs/{name}/workManagerRuntime](#page-645-0) [s/{name}/maxThreadsConstraintRuntime](#page-645-0) **rel**=canonical

This resource.

■ **uri**=[/management/weblogic/{version}/serverRuntime/connectorServiceRuntime/a](#page-641-0) [ctiveRAs/{name}/connectorServiceRuntime/RAs/{name}/workManagerRuntime](#page-641-0) [s/{name}](#page-641-0) **rel**=parent

The parent resource of this resource.

■ **uri**=[/management/weblogic/{version}/serverRuntime/connectorServiceRuntime/a](#page-645-0) [ctiveRAs/{name}/connectorServiceRuntime/RAs/{name}/workManagerRuntime](#page-645-0) [s/{name}/maxThreadsConstraintRuntime](#page-645-0) **rel**=self

# <span id="page-647-0"></span>**/management/weblogic/{version}/serverRuntime/connectorServiceRuntime/ac tiveRAs/{name}/connectorServiceRuntime/RAs/{name}/workManagerRuntime s/{name}/minThreadsConstraintRuntime**

This resource manages a [weblogic.management.runtime.MinThreadsConstraintRuntimeMBean](#page-4289-0) instance.

The resource supports the following methods:
Get this [weblogic.management.runtime.MinThreadsConstraintRuntimeMBean](#page-4289-0) instance.

### **Roles** <sup>1</sup>

Admin, Deployer, Monitor, Operator

### **Response Body**

Contains a [weblogic.management.runtime.MinThreadsConstraintRuntimeMBean](#page-4289-0) entity.

This method can return the following links:

■ **uri**=[/management/weblogic/{version}/serverRuntime/connectorServiceRuntime/a](#page-647-0) [ctiveRAs/{name}/connectorServiceRuntime/RAs/{name}/workManagerRuntime](#page-647-0) [s/{name}/minThreadsConstraintRuntime](#page-647-0) **rel**=canonical

This resource.

■ **uri**=[/management/weblogic/{version}/serverRuntime/connectorServiceRuntime/a](#page-641-0) [ctiveRAs/{name}/connectorServiceRuntime/RAs/{name}/workManagerRuntime](#page-641-0) [s/{name}](#page-641-0) **rel**=parent

The parent resource of this resource.

■ **uri**=[/management/weblogic/{version}/serverRuntime/connectorServiceRuntime/a](#page-647-0) [ctiveRAs/{name}/connectorServiceRuntime/RAs/{name}/workManagerRuntime](#page-647-0) [s/{name}/minThreadsConstraintRuntime](#page-647-0) **rel**=self

# <span id="page-649-0"></span>**/management/weblogic/{version}/serverRuntime/connectorServiceRuntime/ac tiveRAs/{name}/connectorServiceRuntime/RAs/{name}/workManagerRuntime s/{name}/requestClassRuntime**

This resource manages a [weblogic.management.runtime.RequestClassRuntimeMBean](#page-4303-0) instance.

The resource supports the following methods:

Get this [weblogic.management.runtime.RequestClassRuntimeMBean](#page-4303-0) instance.

### <span id="page-650-0"></span>**Roles** <sup>1</sup>

Admin, Deployer, Monitor, Operator

### **Response Body**

Contains a [weblogic.management.runtime.RequestClassRuntimeMBean](#page-4303-0) entity.

This method can return the following links:

■ **uri**=[/management/weblogic/{version}/serverRuntime/connectorServiceRuntime/a](#page-649-0) [ctiveRAs/{name}/connectorServiceRuntime/RAs/{name}/workManagerRuntime](#page-649-0) [s/{name}/requestClassRuntime](#page-649-0) **rel**=canonical

This resource.

■ **uri**=[/management/weblogic/{version}/serverRuntime/connectorServiceRuntime/a](#page-641-0) [ctiveRAs/{name}/connectorServiceRuntime/RAs/{name}/workManagerRuntime](#page-641-0) [s/{name}](#page-641-0) **rel**=parent

The parent resource of this resource.

■ **uri**=[/management/weblogic/{version}/serverRuntime/connectorServiceRuntime/a](#page-649-0) [ctiveRAs/{name}/connectorServiceRuntime/RAs/{name}/workManagerRuntime](#page-649-0) [s/{name}/requestClassRuntime](#page-649-0) **rel**=self

# **/management/weblogic/{version}/serverRuntime/connectorServiceRuntime/ac tiveRAs/{name}/connectorServiceRuntime/resume**

The resource supports the following methods:

<span id="page-652-0"></span>The resource supports the following methods:

- [POST](#page-652-1)
- **[POST](#page-652-2)**

#### <span id="page-652-1"></span>**POST**

Resumes the specified type of activity for all RAs

### **Roles** <sup>1</sup>

Admin, Operator

### **Request Body**

Must contain a JSON object with the following fields:

## **type**

int The type of activity(ies), see weblogic.connector.extensions.Suspendable

**Type**: int

#### **props**

Properties to pass on to the RA or null

**Type**: java.util.Properties

### **Response Body**

Contains an empty JSON object.

#### <span id="page-652-2"></span>**POST**

Resumes the specified type of activity for all RAs.

### **Roles** <sup>1</sup>

Admin, Operator

### **Request Body**

Must contain a JSON object with the following fields:

#### **type**

int The type of activity(ies), see weblogic.connector.extensions.Suspendable **Type**: int

### **Response Body**

Contains an empty JSON object.

# **/management/weblogic/{version}/serverRuntime/connectorServiceRuntime/ac tiveRAs/{name}/connectorServiceRuntime/resumeAll**

The resource supports the following methods:

<span id="page-654-0"></span>The resource supports the following methods:

- [POST](#page-654-1)
- **[POST](#page-654-2)**

### <span id="page-654-1"></span>**POST**

Resumes all activities of all resource adapters.

### **Roles** <sup>1</sup>

Admin, Operator

### **Request Body**

Must contain a JSON object with the following fields:

### **props**

Properties to be passed to the resource adapters or null

**Type**: java.util.Properties

### **Response Body**

Contains an empty JSON object.

### <span id="page-654-2"></span>**POST**

Resumes all activities of all resource adapters.

### **Roles** <sup>1</sup>

Admin, Operator

### **Response Body**

Contains an empty JSON object.

# **/management/weblogic/{version}/serverRuntime/connectorServiceRuntime/ac tiveRAs/{name}/connectorServiceRuntime/suspend**

The resource supports the following methods:

/management/weblogic/{version}/serverRuntime/connectorServiceRuntime/activeRAs/{name}/connectorServiceRuntime/sus-

# <span id="page-656-0"></span>**POST**

The resource supports the following methods:

- [POST](#page-656-1)
- **[POST](#page-656-2)**

### <span id="page-656-1"></span>**POST**

Suspends the specified type of activity for all RAs

## **Roles** <sup>1</sup>

Admin, Operator

## **Request Body**

Must contain a JSON object with the following fields:

## **type**

int The type of activity(ies), see weblogic.connector.extensions.Suspendable

**Type**: int

### **props**

Properties to pass on to the RA or null

**Type**: java.util.Properties

## **Response Body**

Contains an empty JSON object.

## <span id="page-656-2"></span>**POST**

Suspends the specified type of activity for all RAs.

## **Roles** <sup>1</sup>

Admin, Operator

## **Request Body**

Must contain a JSON object with the following fields:

#### **type**

int The type of activity(ies), see weblogic.connector.extensions.Suspendable **Type**: int

## **Response Body**

Contains an empty JSON object.

# **/management/weblogic/{version}/serverRuntime/connectorServiceRuntime/ac tiveRAs/{name}/connectorServiceRuntime/suspendAll**

The resource supports the following methods:

<span id="page-658-0"></span>The resource supports the following methods:

- [POST](#page-658-1)
- **[POST](#page-658-2)**

### <span id="page-658-1"></span>**POST**

Suspends all activities of all resource adapters.

## **Roles** <sup>1</sup>

Admin, Operator

## **Request Body**

Must contain a JSON object with the following fields:

### **props**

Properties to be passed to the resource adapters or null

**Type**: java.util.Properties

## **Response Body**

Contains an empty JSON object.

### <span id="page-658-2"></span>**POST**

Suspends all activities of all resource adapters.

### **Roles** <sup>1</sup>

Admin, Operator

## **Response Body**

Contains an empty JSON object.

# <span id="page-659-0"></span>**/management/weblogic/{version}/serverRuntime/connectorServiceRuntime/ac tiveRAs/{name}/connectorWorkManagerRuntime**

This resource manages a [weblogic.management.runtime.ConnectorWorkManagerRuntimeMBean](#page-4222-0) instance.

The resource supports the following methods:

Get this [weblogic.management.runtime.ConnectorWorkManagerRuntimeMBean](#page-4222-0) instance.

### <span id="page-660-0"></span>**Roles** <sup>1</sup>

Admin, Deployer, Monitor, Operator

### **Response Body**

Contains a [weblogic.management.runtime.ConnectorWorkManagerRuntimeMBean](#page-4222-0) entity.

This method can return the following links:

■ **uri**=[/management/weblogic/{version}/serverRuntime/connectorServiceRuntime/a](#page-659-0) [ctiveRAs/{name}/connectorWorkManagerRuntime](#page-659-0) **rel**=canonical

This resource.

■ **uri**=[/management/weblogic/{version}/serverRuntime/connectorServiceRuntime/a](#page-392-0) [ctiveRAs/{name}](#page-392-0) **rel**=parent

The parent resource of this resource.

■ **uri**=[/management/weblogic/{version}/serverRuntime/connectorServiceRuntime/a](#page-659-0) [ctiveRAs/{name}/connectorWorkManagerRuntime](#page-659-0) **rel**=self

# **/management/weblogic/{version}/serverRuntime/connectorServiceRuntime/ac tiveRAs/{name}/getConfiguration**

The resource supports the following methods:

Return the xml string representing the RA configuration. The xml corresponding to the version specified is returned.

## <span id="page-662-0"></span>**Roles** <sup>1</sup>

Admin

## **Request Body**

Must contain a JSON object with the following fields:

**version**

String

**Type**: string

### **Response Body**

Contains a JSON object with a string return field.

# **/management/weblogic/{version}/serverRuntime/connectorServiceRuntime/ac tiveRAs/{name}/getConnectionPool**

The resource supports the following methods:

<span id="page-664-0"></span>Returns a ConnectorConnectionPoolRuntimeMBean that represents the statistics for a connection pool. The pool that is accessed in this call must be part of the resource adapter that is being accessed. A null is returned if the JNDI name or resource-link name is not found.

### **Roles** <sup>1</sup>

Admin

### **Request Body**

Must contain a JSON object with the following fields:

#### **key**

JNDI name or resource-link name of the connection pool.

**Type**: string

### **Response Body**

Contains a JSON object with a weblogic.management.runtime.ConnectorConnectionPoolRuntimeMBean reference return field.

# **/management/weblogic/{version}/serverRuntime/connectorServiceRuntime/ac tiveRAs/{name}/getInboundConnection**

The resource supports the following methods:

Runtime information for the specified inbound connection. A null is returned if the inbound connection is not found in the resource adapter.

### <span id="page-666-0"></span>**Roles** <sup>1</sup>

Admin

## **Request Body**

Must contain a JSON object with the following fields:

### **messageListenerType**

Message listener type.

**Type**: string

### **Response Body**

Contains a JSON object with a weblogic.management.runtime.ConnectorInboundRuntimeMBean reference return field.

# **/management/weblogic/{version}/serverRuntime/connectorServiceRuntime/ac tiveRAs/{name}/getSchema**

The resource supports the following methods:

Get the schema for RA configuration based on the version that is provided. Return null if the version is not found. The current supported version is "1.0"

### <span id="page-668-0"></span>**Roles** <sup>1</sup>

Admin

## **Request Body**

Must contain a JSON object with the following fields:

**version**

String

**Type**: string

## **Response Body**

Contains a JSON object with a string return field.

# <span id="page-669-0"></span>**/management/weblogic/{version}/serverRuntime/connectorServiceRuntime/ac tiveRAs/{name}/inboundConnections**

This resource manages a collection of [weblogic.management.runtime.ConnectorInboundRuntimeMBean](#page-4221-0) instances.

The resource supports the following methods:

Get this collection of [weblogic.management.runtime.ConnectorInboundRuntimeMBean](#page-4221-0) instances.

### <span id="page-670-0"></span>**Roles** <sup>1</sup>

Admin, Deployer, Monitor, Operator

### **Response Body**

Contains a list of [weblogic.management.runtime.ConnectorInboundRuntimeMBean](#page-4221-0) entities.

This method can return the following links:

■ **uri**=[/management/weblogic/{version}/serverRuntime/connectorServiceRuntime/a](#page-669-0) [ctiveRAs/{name}/inboundConnections](#page-669-0) **rel**=canonical

This resource.

■ **uri**=[/management/weblogic/{version}/serverRuntime/connectorServiceRuntime/a](#page-392-0) [ctiveRAs/{name}](#page-392-0) **rel**=parent

The parent resource of this resource.

■ **uri**=[/management/weblogic/{version}/serverRuntime/connectorServiceRuntime/a](#page-669-0) [ctiveRAs/{name}/inboundConnections](#page-669-0) **rel**=self

# <span id="page-671-0"></span>**/management/weblogic/{version}/serverRuntime/connectorServiceRuntime/ac tiveRAs/{name}/inboundConnections/{name}**

This resource manages a [weblogic.management.runtime.ConnectorInboundRuntimeMBean](#page-4221-0) instance.

The resource supports the following methods:

Get this [weblogic.management.runtime.ConnectorInboundRuntimeMBean](#page-4221-0) instance.

### <span id="page-672-0"></span>**Roles** <sup>1</sup>

Admin, Deployer, Monitor, Operator

### **Response Body**

Contains a [weblogic.management.runtime.ConnectorInboundRuntimeMBean](#page-4221-0) entity.

This method can return the following links:

■ **uri**=[/management/weblogic/{version}/serverRuntime/connectorServiceRuntime/a](#page-673-0) [ctiveRAs/{name}/inboundConnections/{name}/MDBRuntimes](#page-673-0) **rel**=MDBRuntimes

This resource's MDBRuntimes collection resource.

■ **uri**=[/management/weblogic/{version}/serverRuntime/connectorServiceRuntime/a](#page-671-0) [ctiveRAs/{name}/inboundConnections/{name}](#page-671-0) **rel**=canonical

This resource.

■ **uri**=[/management/weblogic/{version}/serverRuntime/connectorServiceRuntime/a](#page-669-0) [ctiveRAs/{name}/inboundConnections](#page-669-0) **rel**=parent

The parent resource of this resource.

■ **uri**=[/management/weblogic/{version}/serverRuntime/connectorServiceRuntime/a](#page-671-0) [ctiveRAs/{name}/inboundConnections/{name}](#page-671-0) **rel**=self

# <span id="page-673-0"></span>**/management/weblogic/{version}/serverRuntime/connectorServiceRuntime/ac tiveRAs/{name}/inboundConnections/{name}/MDBRuntimes**

This resource manages a collection of [weblogic.management.runtime.MessageDrivenEJBRuntimeMBean](#page-4285-0) instances.

The resource supports the following methods:

Get this collection of [weblogic.management.runtime.MessageDrivenEJBRuntimeMBean](#page-4285-0) instances.

### <span id="page-674-0"></span>**Roles** <sup>1</sup>

Admin, Deployer, Monitor, Operator

### **Response Body**

Contains a list of [weblogic.management.runtime.MessageDrivenEJBRuntimeMBean](#page-4285-0) entities.

This method can return the following links:

■ **uri**=[/management/weblogic/{version}/serverRuntime/connectorServiceRuntime/a](#page-673-0) [ctiveRAs/{name}/inboundConnections/{name}/MDBRuntimes](#page-673-0) **rel**=canonical

This resource.

■ **uri**=[/management/weblogic/{version}/serverRuntime/connectorServiceRuntime/a](#page-671-0) [ctiveRAs/{name}/inboundConnections/{name}](#page-671-0) **rel**=parent

The parent resource of this resource.

■ **uri**=[/management/weblogic/{version}/serverRuntime/connectorServiceRuntime/a](#page-673-0) [ctiveRAs/{name}/inboundConnections/{name}/MDBRuntimes](#page-673-0) **rel**=self

# <span id="page-675-0"></span>**/management/weblogic/{version}/serverRuntime/connectorServiceRuntime/ac tiveRAs/{name}/inboundConnections/{name}/MDBRuntimes/{name}**

This resource manages a [weblogic.management.runtime.MessageDrivenEJBRuntimeMBean](#page-4285-0) instance.

The resource supports the following methods:

Get this [weblogic.management.runtime.MessageDrivenEJBRuntimeMBean](#page-4285-0) instance.

#### <span id="page-676-0"></span>**Roles** <sup>1</sup>

Admin, Deployer, Monitor, Operator

### **Response Body**

Contains a [weblogic.management.runtime.MessageDrivenEJBRuntimeMBean](#page-4285-0) entity.

This method can return the following links:

■ **uri**=[/management/weblogic/{version}/serverRuntime/connectorServiceRuntime/a](#page-686-0) [ctiveRAs/{name}/inboundConnections/{name}/MDBRuntimes/{name}/resume](#page-686-0) **rel**=action **title**=resume

This resource's resume action resource.

■ **uri**=[/management/weblogic/{version}/serverRuntime/connectorServiceRuntime/a](#page-688-0) [ctiveRAs/{name}/inboundConnections/{name}/MDBRuntimes/{name}/suspend](#page-688-0) **rel**=action **title**=suspend

This resource's suspend action resource.

■ **uri**=[/management/weblogic/{version}/serverRuntime/connectorServiceRuntime/a](#page-675-0) [ctiveRAs/{name}/inboundConnections/{name}/MDBRuntimes/{name}](#page-675-0) **rel**=canonical

This resource.

■ **uri**=[/management/weblogic/{version}/serverRuntime/connectorServiceRuntime/a](#page-673-0) [ctiveRAs/{name}/inboundConnections/{name}/MDBRuntimes](#page-673-0) **rel**=parent

The parent resource of this resource.

■ **uri**=[/management/weblogic/{version}/serverRuntime/connectorServiceRuntime/a](#page-678-0) [ctiveRAs/{name}/inboundConnections/{name}/MDBRuntimes/{name}/poolRu](#page-678-0) [ntime](#page-678-0) **rel**=poolRuntime

This resource's poolRuntime singleton resource.

■ **uri**=[/management/weblogic/{version}/serverRuntime/connectorServiceRuntime/a](#page-682-0) [ctiveRAs/{name}/inboundConnections/{name}/MDBRuntimes/{name}/resource](#page-682-0) [s](#page-682-0) **rel**=resources

This resource's resources collection resource.

■ **uri**=[/management/weblogic/{version}/serverRuntime/connectorServiceRuntime/a](#page-675-0) [ctiveRAs/{name}/inboundConnections/{name}/MDBRuntimes/{name}](#page-675-0) **rel**=self

This resource.

■ **uri**=[/management/weblogic/{version}/serverRuntime/connectorServiceRuntime/a](#page-690-0) [ctiveRAs/{name}/inboundConnections/{name}/MDBRuntimes/{name}/timerRu](#page-690-0) [ntime](#page-690-0) **rel**=timerRuntime

This resource's timerRuntime singleton resource.

■ **uri**=[/management/weblogic/{version}/serverRuntime/connectorServiceRuntime/a](#page-694-0) [ctiveRAs/{name}/inboundConnections/{name}/MDBRuntimes/{name}/transacti](#page-694-0) [onRuntime](#page-694-0) **rel**=transactionRuntime

This resource's transactionRuntime singleton resource.

# <span id="page-678-0"></span>**/management/weblogic/{version}/serverRuntime/connectorServiceRuntime/ac tiveRAs/{name}/inboundConnections/{name}/MDBRuntimes/{name}/poolRunti me**

This resource manages a [weblogic.management.runtime.EJBPoolRuntimeMBean](#page-4223-0) instance.

The resource supports the following methods:

Get this [weblogic.management.runtime.EJBPoolRuntimeMBean](#page-4223-0) instance.

### <span id="page-679-0"></span>**Roles** <sup>1</sup>

Admin, Deployer, Monitor, Operator

### **Response Body**

Contains a [weblogic.management.runtime.EJBPoolRuntimeMBean](#page-4223-0) entity.

This method can return the following links:

■ **uri**=[/management/weblogic/{version}/serverRuntime/connectorServiceRuntime/a](#page-680-0) [ctiveRAs/{name}/inboundConnections/{name}/MDBRuntimes/{name}/poolRu](#page-680-0) [ntime/initializePool](#page-680-0) **rel**=action **title**=initializePool

This resource's initializePool action resource.

■ **uri**=[/management/weblogic/{version}/serverRuntime/connectorServiceRuntime/a](#page-678-0) [ctiveRAs/{name}/inboundConnections/{name}/MDBRuntimes/{name}/poolRu](#page-678-0) [ntime](#page-678-0) **rel**=canonical

This resource.

■ **uri**=[/management/weblogic/{version}/serverRuntime/connectorServiceRuntime/a](#page-675-0) [ctiveRAs/{name}/inboundConnections/{name}/MDBRuntimes/{name}](#page-675-0) **rel**=parent

The parent resource of this resource.

■ **uri**=[/management/weblogic/{version}/serverRuntime/connectorServiceRuntime/a](#page-678-0) [ctiveRAs/{name}/inboundConnections/{name}/MDBRuntimes/{name}/poolRu](#page-678-0) [ntime](#page-678-0) **rel**=self

# <span id="page-680-0"></span>**/management/weblogic/{version}/serverRuntime/connectorServiceRuntime/ac tiveRAs/{name}/inboundConnections/{name}/MDBRuntimes/{name}/poolRunti me/initializePool**

The resource supports the following methods:

<span id="page-681-0"></span>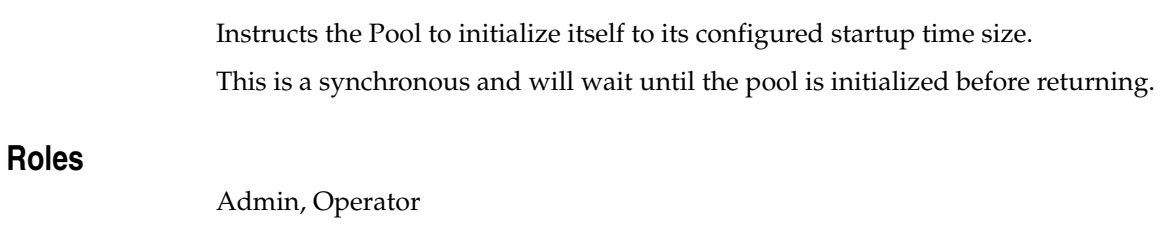

# **Response Body**

Contains an empty JSON object.

# <span id="page-682-0"></span>**/management/weblogic/{version}/serverRuntime/connectorServiceRuntime/ac tiveRAs/{name}/inboundConnections/{name}/MDBRuntimes/{name}/resource s**

This resource manages a collection of [weblogic.management.runtime.RuntimeMBean](#page-4305-0) instances.

The resource supports the following methods:

Get this collection of [weblogic.management.runtime.RuntimeMBean](#page-4305-0) instances.

### <span id="page-683-0"></span>**Roles** <sup>1</sup>

Admin, Deployer, Monitor, Operator

### **Response Body**

Contains a list of [weblogic.management.runtime.RuntimeMBean](#page-4305-0) entities.

This method can return the following links:

■ **uri**=[/management/weblogic/{version}/serverRuntime/connectorServiceRuntime/a](#page-682-0) [ctiveRAs/{name}/inboundConnections/{name}/MDBRuntimes/{name}/resource](#page-682-0) [s](#page-682-0) **rel**=canonical

This resource.

■ **uri**=[/management/weblogic/{version}/serverRuntime/connectorServiceRuntime/a](#page-675-0) [ctiveRAs/{name}/inboundConnections/{name}/MDBRuntimes/{name}](#page-675-0) **rel**=parent

The parent resource of this resource.

■ **uri**=[/management/weblogic/{version}/serverRuntime/connectorServiceRuntime/a](#page-682-0) [ctiveRAs/{name}/inboundConnections/{name}/MDBRuntimes/{name}/resource](#page-682-0) [s](#page-682-0) **rel**=self
# <span id="page-684-0"></span>**/management/weblogic/{version}/serverRuntime/connectorServiceRuntime/ac tiveRAs/{name}/inboundConnections/{name}/MDBRuntimes/{name}/resource s/{name}**

This resource manages a [weblogic.management.runtime.RuntimeMBean](#page-4305-0) instance.

The resource supports the following methods:

Get this [weblogic.management.runtime.RuntimeMBean](#page-4305-0) instance.

### <span id="page-685-0"></span>**Roles** <sup>1</sup>

Admin, Deployer, Monitor, Operator

### **Response Body**

Contains a [weblogic.management.runtime.RuntimeMBean](#page-4305-0) entity.

This method can return the following links:

■ **uri**=[/management/weblogic/{version}/serverRuntime/connectorServiceRuntime/a](#page-684-0) [ctiveRAs/{name}/inboundConnections/{name}/MDBRuntimes/{name}/resource](#page-684-0) [s/{name}](#page-684-0) **rel**=canonical

This resource.

■ **uri**=[/management/weblogic/{version}/serverRuntime/connectorServiceRuntime/a](#page-682-0) [ctiveRAs/{name}/inboundConnections/{name}/MDBRuntimes/{name}/resource](#page-682-0) [s](#page-682-0) **rel**=parent

The parent resource of this resource.

■ **uri**=[/management/weblogic/{version}/serverRuntime/connectorServiceRuntime/a](#page-684-0) [ctiveRAs/{name}/inboundConnections/{name}/MDBRuntimes/{name}/resource](#page-684-0) [s/{name}](#page-684-0) **rel**=self

# **/management/weblogic/{version}/serverRuntime/connectorServiceRuntime/ac tiveRAs/{name}/inboundConnections/{name}/MDBRuntimes/{name}/resume**

The resource supports the following methods:

■ [POST](#page-687-0)

# <span id="page-687-0"></span>**POST**

Resumes the specific type of MDB by calling start on the JMS Connection.

### **Roles** <sup>1</sup>

Admin

### **Response Body**

Contains a JSON object with a boolean return field.

# **/management/weblogic/{version}/serverRuntime/connectorServiceRuntime/ac tiveRAs/{name}/inboundConnections/{name}/MDBRuntimes/{name}/suspend**

The resource supports the following methods:

■ [POST](#page-689-0)

# <span id="page-689-0"></span>**POST**

Suspends the specific type of MDB by calling stop on the JMS Connection.

# **Roles** <sup>1</sup>

Admin

### **Response Body**

Contains a JSON object with a boolean return field.

# <span id="page-690-0"></span>**/management/weblogic/{version}/serverRuntime/connectorServiceRuntime/ac tiveRAs/{name}/inboundConnections/{name}/MDBRuntimes/{name}/timerRunt ime**

This resource manages a [weblogic.management.runtime.EJBTimerRuntimeMBean](#page-4224-0) instance.

The resource supports the following methods:

Get this [weblogic.management.runtime.EJBTimerRuntimeMBean](#page-4224-0) instance.

#### <span id="page-691-0"></span>**Roles** <sup>1</sup>

Admin, Deployer, Monitor, Operator

### **Response Body**

Contains a [weblogic.management.runtime.EJBTimerRuntimeMBean](#page-4224-0) entity.

This method can return the following links:

■ **uri**=[/management/weblogic/{version}/serverRuntime/connectorServiceRuntime/a](#page-692-0) [ctiveRAs/{name}/inboundConnections/{name}/MDBRuntimes/{name}/timerRu](#page-692-0) [ntime/activateDisabledTimers](#page-692-0) **rel**=action **title**=activateDisabledTimers

This resource's activateDisabledTimers action resource.

■ **uri**=[/management/weblogic/{version}/serverRuntime/connectorServiceRuntime/a](#page-690-0) [ctiveRAs/{name}/inboundConnections/{name}/MDBRuntimes/{name}/timerRu](#page-690-0) [ntime](#page-690-0) **rel**=canonical

This resource.

■ **uri**=[/management/weblogic/{version}/serverRuntime/connectorServiceRuntime/a](#page-675-0) [ctiveRAs/{name}/inboundConnections/{name}/MDBRuntimes/{name}](#page-675-0) **rel**=parent

The parent resource of this resource.

■ **uri**=[/management/weblogic/{version}/serverRuntime/connectorServiceRuntime/a](#page-690-0) [ctiveRAs/{name}/inboundConnections/{name}/MDBRuntimes/{name}/timerRu](#page-690-0) [ntime](#page-690-0) **rel**=self

# <span id="page-692-0"></span>**/management/weblogic/{version}/serverRuntime/connectorServiceRuntime/ac tiveRAs/{name}/inboundConnections/{name}/MDBRuntimes/{name}/timerRunt ime/activateDisabledTimers**

The resource supports the following methods:

■ [POST](#page-693-0)

# <span id="page-693-0"></span>**POST**

Activate any temporarily disabled timers.

# **Roles** <sup>1</sup>

Admin

## **Response Body**

Contains an empty JSON object.

# <span id="page-694-0"></span>**/management/weblogic/{version}/serverRuntime/connectorServiceRuntime/ac tiveRAs/{name}/inboundConnections/{name}/MDBRuntimes/{name}/transacti onRuntime**

This resource manages a [weblogic.management.runtime.EJBTransactionRuntimeMBean](#page-4225-0) instance.

The resource supports the following methods:

Get this [weblogic.management.runtime.EJBTransactionRuntimeMBean](#page-4225-0) instance.

#### <span id="page-695-0"></span>**Roles** <sup>1</sup>

Admin, Deployer, Monitor, Operator

### **Response Body**

Contains a [weblogic.management.runtime.EJBTransactionRuntimeMBean](#page-4225-0) entity.

This method can return the following links:

■ **uri**=[/management/weblogic/{version}/serverRuntime/connectorServiceRuntime/a](#page-694-0) [ctiveRAs/{name}/inboundConnections/{name}/MDBRuntimes/{name}/transacti](#page-694-0) [onRuntime](#page-694-0) **rel**=canonical

This resource.

■ **uri**=[/management/weblogic/{version}/serverRuntime/connectorServiceRuntime/a](#page-675-0) [ctiveRAs/{name}/inboundConnections/{name}/MDBRuntimes/{name}](#page-675-0) **rel**=parent

The parent resource of this resource.

■ **uri**=[/management/weblogic/{version}/serverRuntime/connectorServiceRuntime/a](#page-694-0) [ctiveRAs/{name}/inboundConnections/{name}/MDBRuntimes/{name}/transacti](#page-694-0) [onRuntime](#page-694-0) **rel**=self

# **/management/weblogic/{version}/serverRuntime/connectorServiceRuntime/ac tiveRAs/{name}/resume**

The resource supports the following methods:

■ [POST](#page-697-0)

## <span id="page-697-0"></span>**POST**

The resource supports the following methods:

- [POST](#page-697-1)
- **[POST](#page-697-2)**

#### <span id="page-697-1"></span>**POST**

Resumes the specified type of activity for this resource adapter

### **Roles** <sup>1</sup>

Admin

### **Request Body**

Must contain a JSON object with the following fields:

## **type**

int The type of activity(ies), see weblogic.connector.extensions.Suspendable **Type**: int

### **Response Body**

Contains an empty JSON object.

#### <span id="page-697-2"></span>**POST**

Resumes the specified type of activity for this resource adapter

#### **Roles** <sup>1</sup>

Admin

### **Request Body**

Must contain a JSON object with the following fields:

#### **type**

int The type of activity(ies), see weblogic.connector.extensions.Suspendable

**Type**: int

#### **props**

Properties to pass on to the RA or null

**Type**: java.util.Properties

### **Response Body**

Contains an empty JSON object.

# **/management/weblogic/{version}/serverRuntime/connectorServiceRuntime/ac tiveRAs/{name}/resumeAll**

The resource supports the following methods:

■ [POST](#page-699-0)

# <span id="page-699-0"></span>**POST**

Resumes all activities of this resource adapter.

# **Roles** <sup>1</sup>

Admin

## **Response Body**

Contains an empty JSON object.

# **/management/weblogic/{version}/serverRuntime/connectorServiceRuntime/ac tiveRAs/{name}/suspend**

The resource supports the following methods:

■ [POST](#page-701-0)

## <span id="page-701-0"></span>**POST**

The resource supports the following methods:

- [POST](#page-701-1)
- **[POST](#page-701-2)**

#### <span id="page-701-1"></span>**POST**

Suspends the specified type of activity for this resource adapter

### **Roles** <sup>1</sup>

Admin

### **Request Body**

Must contain a JSON object with the following fields:

# **type**

int The type of activity(ies), see weblogic.connector.extensions.Suspendable

**Type**: int

#### **props**

Properties to pass on to the RA or null

**Type**: java.util.Properties

### **Response Body**

Contains an empty JSON object.

#### <span id="page-701-2"></span>**POST**

Suspend a particular type of activity for this resource adapter

### **Roles** <sup>1</sup>

Admin

### **Request Body**

Must contain a JSON object with the following fields:

#### **type**

int The type of activity(ies), see weblogic.connector.extensions.Suspendable **Type**: int

### **Response Body**

Contains an empty JSON object.

# **/management/weblogic/{version}/serverRuntime/connectorServiceRuntime/ac tiveRAs/{name}/suspendAll**

The resource supports the following methods:

■ [POST](#page-703-0)

# <span id="page-703-0"></span>**POST**

Resumes all activities of this resource adapter.

# **Roles** <sup>1</sup>

Admin

## **Response Body**

Contains an empty JSON object.

# <span id="page-704-0"></span>**/management/weblogic/{version}/serverRuntime/connectorServiceRuntime/ac tiveRAs/{name}/workManagerRuntime**

This resource manages a [weblogic.management.runtime.WorkManagerRuntimeMBean](#page-4359-0) instance.

The resource supports the following methods:

Get this [weblogic.management.runtime.WorkManagerRuntimeMBean](#page-4359-0) instance.

#### <span id="page-705-0"></span>**Roles** <sup>1</sup>

Admin, Deployer, Monitor, Operator

#### **Response Body**

Contains a [weblogic.management.runtime.WorkManagerRuntimeMBean](#page-4359-0) entity.

This method can return the following links:

■ **uri**=[/management/weblogic/{version}/serverRuntime/connectorServiceRuntime/a](#page-704-0) [ctiveRAs/{name}/workManagerRuntime](#page-704-0) **rel**=canonical

This resource.

■ **uri**=[/management/weblogic/{version}/serverRuntime/connectorServiceRuntime/a](#page-706-0) [ctiveRAs/{name}/workManagerRuntime/capacityRuntime](#page-706-0) **rel**=capacityRuntime

This resource's capacityRuntime singleton resource.

■ **uri**=[/management/weblogic/{version}/serverRuntime/connectorServiceRuntime/a](#page-708-0) [ctiveRAs/{name}/workManagerRuntime/maxThreadsConstraintRuntime](#page-708-0) **rel**=maxThreadsConstraintRuntime

This resource's maxThreadsConstraintRuntime singleton resource.

■ **uri**=[/management/weblogic/{version}/serverRuntime/connectorServiceRuntime/a](#page-710-0) [ctiveRAs/{name}/workManagerRuntime/minThreadsConstraintRuntime](#page-710-0) **rel**=minThreadsConstraintRuntime

This resource's minThreadsConstraintRuntime singleton resource.

■ **uri**=[/management/weblogic/{version}/serverRuntime/connectorServiceRuntime/a](#page-392-0) [ctiveRAs/{name}](#page-392-0) **rel**=parent

The parent resource of this resource.

■ **uri**=[/management/weblogic/{version}/serverRuntime/connectorServiceRuntime/a](#page-712-0) [ctiveRAs/{name}/workManagerRuntime/requestClassRuntime](#page-712-0) **rel**=requestClassRuntime

This resource's requestClassRuntime singleton resource.

■ **uri**=[/management/weblogic/{version}/serverRuntime/connectorServiceRuntime/a](#page-704-0) [ctiveRAs/{name}/workManagerRuntime](#page-704-0) **rel**=self

# <span id="page-706-0"></span>**/management/weblogic/{version}/serverRuntime/connectorServiceRuntime/ac tiveRAs/{name}/workManagerRuntime/capacityRuntime**

This resource manages a [weblogic.management.runtime.CapacityRuntimeMBean](#page-4201-0) instance.

The resource supports the following methods:

Get this [weblogic.management.runtime.CapacityRuntimeMBean](#page-4201-0) instance.

### <span id="page-707-0"></span>**Roles** <sup>1</sup>

Admin, Deployer, Monitor, Operator

### **Response Body**

Contains a [weblogic.management.runtime.CapacityRuntimeMBean](#page-4201-0) entity.

This method can return the following links:

■ **uri**=[/management/weblogic/{version}/serverRuntime/connectorServiceRuntime/a](#page-706-0) [ctiveRAs/{name}/workManagerRuntime/capacityRuntime](#page-706-0) **rel**=canonical

This resource.

■ **uri**=[/management/weblogic/{version}/serverRuntime/connectorServiceRuntime/a](#page-704-0) [ctiveRAs/{name}/workManagerRuntime](#page-704-0) **rel**=parent

The parent resource of this resource.

■ **uri**=[/management/weblogic/{version}/serverRuntime/connectorServiceRuntime/a](#page-706-0) [ctiveRAs/{name}/workManagerRuntime/capacityRuntime](#page-706-0) **rel**=self

# <span id="page-708-0"></span>**/management/weblogic/{version}/serverRuntime/connectorServiceRuntime/ac tiveRAs/{name}/workManagerRuntime/maxThreadsConstraintRuntime**

This resource manages a [weblogic.management.runtime.MaxThreadsConstraintRuntimeMBean](#page-4284-0) instance.

The resource supports the following methods:

Get this [weblogic.management.runtime.MaxThreadsConstraintRuntimeMBean](#page-4284-0) instance.

### <span id="page-709-0"></span>**Roles** <sup>1</sup>

Admin, Deployer, Monitor, Operator

### **Response Body**

Contains a [weblogic.management.runtime.MaxThreadsConstraintRuntimeMBean](#page-4284-0) entity.

This method can return the following links:

■ **uri**=[/management/weblogic/{version}/serverRuntime/connectorServiceRuntime/a](#page-708-0) [ctiveRAs/{name}/workManagerRuntime/maxThreadsConstraintRuntime](#page-708-0) **rel**=canonical

This resource.

■ **uri**=[/management/weblogic/{version}/serverRuntime/connectorServiceRuntime/a](#page-704-0) [ctiveRAs/{name}/workManagerRuntime](#page-704-0) **rel**=parent

The parent resource of this resource.

■ **uri**=[/management/weblogic/{version}/serverRuntime/connectorServiceRuntime/a](#page-708-0) [ctiveRAs/{name}/workManagerRuntime/maxThreadsConstraintRuntime](#page-708-0) **rel**=self

# <span id="page-710-0"></span>**/management/weblogic/{version}/serverRuntime/connectorServiceRuntime/ac tiveRAs/{name}/workManagerRuntime/minThreadsConstraintRuntime**

This resource manages a [weblogic.management.runtime.MinThreadsConstraintRuntimeMBean](#page-4289-0) instance.

The resource supports the following methods:

Get this [weblogic.management.runtime.MinThreadsConstraintRuntimeMBean](#page-4289-0) instance.

### <span id="page-711-0"></span>**Roles** <sup>1</sup>

Admin, Deployer, Monitor, Operator

### **Response Body**

Contains a [weblogic.management.runtime.MinThreadsConstraintRuntimeMBean](#page-4289-0) entity.

This method can return the following links:

■ **uri**=[/management/weblogic/{version}/serverRuntime/connectorServiceRuntime/a](#page-710-0) [ctiveRAs/{name}/workManagerRuntime/minThreadsConstraintRuntime](#page-710-0) **rel**=canonical

This resource.

■ **uri**=[/management/weblogic/{version}/serverRuntime/connectorServiceRuntime/a](#page-704-0) [ctiveRAs/{name}/workManagerRuntime](#page-704-0) **rel**=parent

The parent resource of this resource.

■ **uri**=[/management/weblogic/{version}/serverRuntime/connectorServiceRuntime/a](#page-710-0) [ctiveRAs/{name}/workManagerRuntime/minThreadsConstraintRuntime](#page-710-0) **rel**=self

# <span id="page-712-0"></span>**/management/weblogic/{version}/serverRuntime/connectorServiceRuntime/ac tiveRAs/{name}/workManagerRuntime/requestClassRuntime**

This resource manages a [weblogic.management.runtime.RequestClassRuntimeMBean](#page-4303-0) instance.

The resource supports the following methods:

**[GET](#page-713-0)** 

Get this [weblogic.management.runtime.RequestClassRuntimeMBean](#page-4303-0) instance.

#### <span id="page-713-0"></span>**Roles** <sup>1</sup>

Admin, Deployer, Monitor, Operator

### **Response Body**

Contains a [weblogic.management.runtime.RequestClassRuntimeMBean](#page-4303-0) entity.

This method can return the following links:

■ **uri**=[/management/weblogic/{version}/serverRuntime/connectorServiceRuntime/a](#page-712-0) [ctiveRAs/{name}/workManagerRuntime/requestClassRuntime](#page-712-0) **rel**=canonical

This resource.

■ **uri**=[/management/weblogic/{version}/serverRuntime/connectorServiceRuntime/a](#page-704-0) [ctiveRAs/{name}/workManagerRuntime](#page-704-0) **rel**=parent

The parent resource of this resource.

■ **uri**=[/management/weblogic/{version}/serverRuntime/connectorServiceRuntime/a](#page-712-0) [ctiveRAs/{name}/workManagerRuntime/requestClassRuntime](#page-712-0) **rel**=self

# <span id="page-714-0"></span>**/management/weblogic/{version}/serverRuntime/connectorServiceRuntime/ac tiveRAs/{name}/workManagerRuntimes**

This resource manages a collection of [weblogic.management.runtime.WorkManagerRuntimeMBean](#page-4359-0) instances.

The resource supports the following methods:

Get this collection of [weblogic.management.runtime.WorkManagerRuntimeMBean](#page-4359-0) instances.

### <span id="page-715-0"></span>**Roles** <sup>1</sup>

Admin, Deployer, Monitor, Operator

### **Response Body**

Contains a list of [weblogic.management.runtime.WorkManagerRuntimeMBean](#page-4359-0) entities.

This method can return the following links:

■ **uri**=[/management/weblogic/{version}/serverRuntime/connectorServiceRuntime/a](#page-714-0) [ctiveRAs/{name}/workManagerRuntimes](#page-714-0) **rel**=canonical

This resource.

■ **uri**=[/management/weblogic/{version}/serverRuntime/connectorServiceRuntime/a](#page-392-0) [ctiveRAs/{name}](#page-392-0) **rel**=parent

The parent resource of this resource.

■ **uri**=[/management/weblogic/{version}/serverRuntime/connectorServiceRuntime/a](#page-714-0) [ctiveRAs/{name}/workManagerRuntimes](#page-714-0) **rel**=self

# <span id="page-716-0"></span>**/management/weblogic/{version}/serverRuntime/connectorServiceRuntime/ac tiveRAs/{name}/workManagerRuntimes/{name}**

This resource manages a [weblogic.management.runtime.WorkManagerRuntimeMBean](#page-4359-0) instance.

The resource supports the following methods:

Get this [weblogic.management.runtime.WorkManagerRuntimeMBean](#page-4359-0) instance.

#### <span id="page-717-0"></span>**Roles** <sup>1</sup>

Admin, Deployer, Monitor, Operator

#### **Response Body**

Contains a [weblogic.management.runtime.WorkManagerRuntimeMBean](#page-4359-0) entity.

This method can return the following links:

■ **uri**=[/management/weblogic/{version}/serverRuntime/connectorServiceRuntime/a](#page-716-0) [ctiveRAs/{name}/workManagerRuntimes/{name}](#page-716-0) **rel**=canonical

This resource.

■ **uri**=[/management/weblogic/{version}/serverRuntime/connectorServiceRuntime/a](#page-718-0) [ctiveRAs/{name}/workManagerRuntimes/{name}/capacityRuntime](#page-718-0) **rel**=capacityRuntime

This resource's capacityRuntime singleton resource.

■ **uri**=[/management/weblogic/{version}/serverRuntime/connectorServiceRuntime/a](#page-720-0) [ctiveRAs/{name}/workManagerRuntimes/{name}/maxThreadsConstraintRunti](#page-720-0) [me](#page-720-0) **rel**=maxThreadsConstraintRuntime

This resource's maxThreadsConstraintRuntime singleton resource.

■ **uri**=[/management/weblogic/{version}/serverRuntime/connectorServiceRuntime/a](#page-722-0) [ctiveRAs/{name}/workManagerRuntimes/{name}/minThreadsConstraintRuntim](#page-722-0) [e](#page-722-0) **rel**=minThreadsConstraintRuntime

This resource's minThreadsConstraintRuntime singleton resource.

■ **uri**=[/management/weblogic/{version}/serverRuntime/connectorServiceRuntime/a](#page-714-0) [ctiveRAs/{name}/workManagerRuntimes](#page-714-0) **rel**=parent

The parent resource of this resource.

■ **uri**=[/management/weblogic/{version}/serverRuntime/connectorServiceRuntime/a](#page-724-0) [ctiveRAs/{name}/workManagerRuntimes/{name}/requestClassRuntime](#page-724-0) **rel**=requestClassRuntime

This resource's requestClassRuntime singleton resource.

■ **uri**=[/management/weblogic/{version}/serverRuntime/connectorServiceRuntime/a](#page-716-0) [ctiveRAs/{name}/workManagerRuntimes/{name}](#page-716-0) **rel**=self

# <span id="page-718-0"></span>**/management/weblogic/{version}/serverRuntime/connectorServiceRuntime/ac tiveRAs/{name}/workManagerRuntimes/{name}/capacityRuntime**

This resource manages a [weblogic.management.runtime.CapacityRuntimeMBean](#page-4201-0) instance.

The resource supports the following methods:

Get this [weblogic.management.runtime.CapacityRuntimeMBean](#page-4201-0) instance.

#### <span id="page-719-0"></span>**Roles** <sup>1</sup>

Admin, Deployer, Monitor, Operator

#### **Response Body**

Contains a [weblogic.management.runtime.CapacityRuntimeMBean](#page-4201-0) entity.

This method can return the following links:

■ **uri**=[/management/weblogic/{version}/serverRuntime/connectorServiceRuntime/a](#page-718-0) [ctiveRAs/{name}/workManagerRuntimes/{name}/capacityRuntime](#page-718-0) **rel**=canonical

This resource.

■ **uri**=[/management/weblogic/{version}/serverRuntime/connectorServiceRuntime/a](#page-716-0) [ctiveRAs/{name}/workManagerRuntimes/{name}](#page-716-0) **rel**=parent

The parent resource of this resource.

■ **uri**=[/management/weblogic/{version}/serverRuntime/connectorServiceRuntime/a](#page-718-0) [ctiveRAs/{name}/workManagerRuntimes/{name}/capacityRuntime](#page-718-0) **rel**=self
# <span id="page-720-0"></span>**/management/weblogic/{version}/serverRuntime/connectorServiceRuntime/ac tiveRAs/{name}/workManagerRuntimes/{name}/maxThreadsConstraintRuntim e**

This resource manages a [weblogic.management.runtime.MaxThreadsConstraintRuntimeMBean](#page-4284-0) instance.

The resource supports the following methods:

Get this [weblogic.management.runtime.MaxThreadsConstraintRuntimeMBean](#page-4284-0) instance.

### <span id="page-721-0"></span>**Roles** <sup>1</sup>

Admin, Deployer, Monitor, Operator

### **Response Body**

Contains a [weblogic.management.runtime.MaxThreadsConstraintRuntimeMBean](#page-4284-0) entity.

This method can return the following links:

■ **uri**=[/management/weblogic/{version}/serverRuntime/connectorServiceRuntime/a](#page-720-0) [ctiveRAs/{name}/workManagerRuntimes/{name}/maxThreadsConstraintRunti](#page-720-0) [me](#page-720-0) **rel**=canonical

This resource.

■ **uri**=[/management/weblogic/{version}/serverRuntime/connectorServiceRuntime/a](#page-716-0) [ctiveRAs/{name}/workManagerRuntimes/{name}](#page-716-0) **rel**=parent

The parent resource of this resource.

■ **uri**=[/management/weblogic/{version}/serverRuntime/connectorServiceRuntime/a](#page-720-0) [ctiveRAs/{name}/workManagerRuntimes/{name}/maxThreadsConstraintRunti](#page-720-0) [me](#page-720-0) **rel**=self

# <span id="page-722-0"></span>**/management/weblogic/{version}/serverRuntime/connectorServiceRuntime/ac tiveRAs/{name}/workManagerRuntimes/{name}/minThreadsConstraintRuntim e**

This resource manages a [weblogic.management.runtime.MinThreadsConstraintRuntimeMBean](#page-4289-0) instance.

The resource supports the following methods:

Get this [weblogic.management.runtime.MinThreadsConstraintRuntimeMBean](#page-4289-0) instance.

### <span id="page-723-0"></span>**Roles** <sup>1</sup>

Admin, Deployer, Monitor, Operator

### **Response Body**

Contains a [weblogic.management.runtime.MinThreadsConstraintRuntimeMBean](#page-4289-0) entity.

This method can return the following links:

■ **uri**=[/management/weblogic/{version}/serverRuntime/connectorServiceRuntime/a](#page-722-0) [ctiveRAs/{name}/workManagerRuntimes/{name}/minThreadsConstraintRuntim](#page-722-0) [e](#page-722-0) **rel**=canonical

This resource.

■ **uri**=[/management/weblogic/{version}/serverRuntime/connectorServiceRuntime/a](#page-716-0) [ctiveRAs/{name}/workManagerRuntimes/{name}](#page-716-0) **rel**=parent

The parent resource of this resource.

■ **uri**=[/management/weblogic/{version}/serverRuntime/connectorServiceRuntime/a](#page-722-0) [ctiveRAs/{name}/workManagerRuntimes/{name}/minThreadsConstraintRuntim](#page-722-0) [e](#page-722-0) **rel**=self

# <span id="page-724-0"></span>**/management/weblogic/{version}/serverRuntime/connectorServiceRuntime/ac tiveRAs/{name}/workManagerRuntimes/{name}/requestClassRuntime**

This resource manages a [weblogic.management.runtime.RequestClassRuntimeMBean](#page-4303-0) instance.

The resource supports the following methods:

Get this [weblogic.management.runtime.RequestClassRuntimeMBean](#page-4303-0) instance.

### <span id="page-725-0"></span>**Roles** <sup>1</sup>

Admin, Deployer, Monitor, Operator

### **Response Body**

Contains a [weblogic.management.runtime.RequestClassRuntimeMBean](#page-4303-0) entity.

This method can return the following links:

■ **uri**=[/management/weblogic/{version}/serverRuntime/connectorServiceRuntime/a](#page-724-0) [ctiveRAs/{name}/workManagerRuntimes/{name}/requestClassRuntime](#page-724-0) **rel**=canonical

This resource.

■ **uri**=[/management/weblogic/{version}/serverRuntime/connectorServiceRuntime/a](#page-716-0) [ctiveRAs/{name}/workManagerRuntimes/{name}](#page-716-0) **rel**=parent

The parent resource of this resource.

■ **uri**=[/management/weblogic/{version}/serverRuntime/connectorServiceRuntime/a](#page-724-0) [ctiveRAs/{name}/workManagerRuntimes/{name}/requestClassRuntime](#page-724-0) **rel**=self

# **/management/weblogic/{version}/serverRuntime/connectorServiceRuntime/ge tInboundConnections**

The resource supports the following methods:

Returns runtime information for the specified inbound connection. A null is returned if the inbound connection is not found.

### <span id="page-727-0"></span>**Roles** <sup>1</sup>

Admin, Operator

### **Request Body**

Must contain a JSON object with the following fields:

### **messageListenerType**

Message listener type.

**Type**: string

### **Response Body**

Contains a JSON object with a array of weblogic.management.runtime.ConnectorInboundRuntimeMBean references return field.

# **/management/weblogic/{version}/serverRuntime/connectorServiceRuntime/ge tRA**

The resource supports the following methods:

<span id="page-729-0"></span>Returns the runtime information of the resource adapter specified by the given JNDI name. A null is returned if the resource adapter cannot be found. This function returns the active RA if multiple versions of the resource adapters has been deployed

### **Roles** <sup>1</sup>

Admin, Operator

### **Request Body**

Must contain a JSON object with the following fields:

### **key**

The JNDI name of the resource adapter.

**Type**: string

### **Response Body**

Contains a JSON object with a weblogic.management.runtime.ConnectorComponentRuntimeMBean reference return field.

# <span id="page-730-0"></span>**/management/weblogic/{version}/serverRuntime/connectorServiceRuntime/in activeRAs**

This resource manages a collection of [weblogic.management.runtime.ConnectorComponentRuntimeMBean](#page-4209-0) instances.

The resource supports the following methods:

Get this collection of [weblogic.management.runtime.ConnectorComponentRuntimeMBean](#page-4209-0) instances.

### <span id="page-731-0"></span>**Roles** <sup>1</sup>

Admin, Deployer, Monitor, Operator

## **Response Body**

Contains a list of [weblogic.management.runtime.ConnectorComponentRuntimeMBean](#page-4209-0) entities.

This method can return the following links:

■ **uri**=[/management/weblogic/{version}/serverRuntime/connectorServiceRuntime/i](#page-730-0) [nactiveRAs](#page-730-0) **rel**=canonical

This resource.

■ **uri**[=/management/weblogic/{version}/serverRuntime/connectorServiceRuntime](#page-387-0) **rel**=parent

The parent resource of this resource.

■ **uri**=[/management/weblogic/{version}/serverRuntime/connectorServiceRuntime/i](#page-730-0) [nactiveRAs](#page-730-0) **rel**=self

# <span id="page-732-0"></span>**/management/weblogic/{version}/serverRuntime/connectorServiceRuntime/in activeRAs/{name}**

This resource manages a [weblogic.management.runtime.ConnectorComponentRuntimeMBean](#page-4209-0) instance.

The resource supports the following methods:

Get this [weblogic.management.runtime.ConnectorComponentRuntimeMBean](#page-4209-0) instance.

### <span id="page-733-0"></span>**Roles** <sup>1</sup>

Admin, Deployer, Monitor, Operator

### **Response Body**

Contains a [weblogic.management.runtime.ConnectorComponentRuntimeMBean](#page-4209-0) entity.

This method can return the following links:

■ **uri**=[/management/weblogic/{version}/serverRuntime/connectorServiceRuntime/i](#page-1001-0) [nactiveRAs/{name}/getConfiguration](#page-1001-0) **rel**=action **title**=getConfiguration

This resource's getConfiguration action resource.

■ **uri**=[/management/weblogic/{version}/serverRuntime/connectorServiceRuntime/i](#page-1003-0) [nactiveRAs/{name}/getConnectionPool](#page-1003-0) **rel**=action **title**=getConnectionPool

This resource's getConnectionPool action resource.

■ **uri**=[/management/weblogic/{version}/serverRuntime/connectorServiceRuntime/i](#page-1005-0) [nactiveRAs/{name}/getInboundConnection](#page-1005-0) **rel**=action **title**=getInboundConnection

This resource's getInboundConnection action resource.

■ **uri**=[/management/weblogic/{version}/serverRuntime/connectorServiceRuntime/i](#page-1007-0) [nactiveRAs/{name}/getSchema](#page-1007-0) **rel**=action **title**=getSchema

This resource's getSchema action resource.

■ **uri**=[/management/weblogic/{version}/serverRuntime/connectorServiceRuntime/i](#page-1036-0) [nactiveRAs/{name}/resume](#page-1036-0) **rel**=action **title**=resume

This resource's resume action resource.

■ **uri**=[/management/weblogic/{version}/serverRuntime/connectorServiceRuntime/i](#page-1038-0) [nactiveRAs/{name}/resumeAll](#page-1038-0) **rel**=action **title**=resumeAll

This resource's resumeAll action resource.

■ **uri**=[/management/weblogic/{version}/serverRuntime/connectorServiceRuntime/i](#page-1040-0) [nactiveRAs/{name}/suspend](#page-1040-0) **rel**=action **title**=suspend

This resource's suspend action resource.

■ **uri**=[/management/weblogic/{version}/serverRuntime/connectorServiceRuntime/i](#page-1042-0) [nactiveRAs/{name}/suspendAll](#page-1042-0) **rel**=action **title**=suspendAll

This resource's suspendAll action resource.

■ **uri**=[/management/weblogic/{version}/serverRuntime/connectorServiceRuntime/i](#page-732-0) [nactiveRAs/{name}](#page-732-0) **rel**=canonical

This resource.

■ **uri**=[/management/weblogic/{version}/serverRuntime/connectorServiceRuntime/i](#page-735-0) [nactiveRAs/{name}/connectionPools](#page-735-0) **rel**=connectionPools

This resource's connectionPools collection resource.

■ **uri**=[/management/weblogic/{version}/serverRuntime/connectorServiceRuntime/i](#page-770-0) [nactiveRAs/{name}/connectorServiceRuntime](#page-770-0) **rel**=connectorServiceRuntime

This resource's connectorServiceRuntime singleton resource.

■ **uri**=[/management/weblogic/{version}/serverRuntime/connectorServiceRuntime/i](#page-999-0) [nactiveRAs/{name}/connectorWorkManagerRuntime](#page-999-0) **rel**=connectorWorkManagerRuntime

This resource's connectorWorkManagerRuntime singleton resource.

■ **uri**=[/management/weblogic/{version}/serverRuntime/connectorServiceRuntime/i](#page-1009-0) [nactiveRAs/{name}/inboundConnections](#page-1009-0) **rel**=inboundConnections

This resource's inboundConnections collection resource.

■ **uri**=[/management/weblogic/{version}/serverRuntime/connectorServiceRuntime/i](#page-730-0) [nactiveRAs](#page-730-0) **rel**=parent

The parent resource of this resource.

■ **uri**=[/management/weblogic/{version}/serverRuntime/connectorServiceRuntime/i](#page-732-0) [nactiveRAs/{name}](#page-732-0) **rel**=self

This resource.

■ **uri**=[/management/weblogic/{version}/serverRuntime/connectorServiceRuntime/i](#page-1044-0) [nactiveRAs/{name}/workManagerRuntime](#page-1044-0) **rel**=workManagerRuntime

This resource's workManagerRuntime singleton resource.

■ **uri**=[/management/weblogic/{version}/serverRuntime/connectorServiceRuntime/i](#page-1054-0) [nactiveRAs/{name}/workManagerRuntimes](#page-1054-0) **rel**=workManagerRuntimes

This resource's workManagerRuntimes collection resource.

# <span id="page-735-0"></span>**/management/weblogic/{version}/serverRuntime/connectorServiceRuntime/in activeRAs/{name}/connectionPools**

This resource manages a collection of [weblogic.management.runtime.ConnectorConnectionPoolRuntimeMBean](#page-4213-0) instances.

The resource supports the following methods:

Get this collection of [weblogic.management.runtime.ConnectorConnectionPoolRuntimeMBean](#page-4213-0) instances.

### <span id="page-736-0"></span>**Roles** <sup>1</sup>

Admin, Deployer, Monitor, Operator

### **Response Body**

Contains a list of

[weblogic.management.runtime.ConnectorConnectionPoolRuntimeMBean](#page-4213-0) entities.

This method can return the following links:

■ **uri**=[/management/weblogic/{version}/serverRuntime/connectorServiceRuntime/i](#page-735-0) [nactiveRAs/{name}/connectionPools](#page-735-0) **rel**=canonical

This resource.

■ **uri**=[/management/weblogic/{version}/serverRuntime/connectorServiceRuntime/i](#page-732-0) [nactiveRAs/{name}](#page-732-0) **rel**=parent

The parent resource of this resource.

■ **uri**=[/management/weblogic/{version}/serverRuntime/connectorServiceRuntime/i](#page-735-0) [nactiveRAs/{name}/connectionPools](#page-735-0) **rel**=self

# <span id="page-737-0"></span>**/management/weblogic/{version}/serverRuntime/connectorServiceRuntime/in activeRAs/{name}/connectionPools/{name}**

This resource manages a [weblogic.management.runtime.ConnectorConnectionPoolRuntimeMBean](#page-4213-0) instance.

The resource supports the following methods:

Get this [weblogic.management.runtime.ConnectorConnectionPoolRuntimeMBean](#page-4213-0) instance.

#### <span id="page-738-0"></span>**Roles** <sup>1</sup>

Admin, Deployer, Monitor, Operator

#### **Response Body**

Contains a [weblogic.management.runtime.ConnectorConnectionPoolRuntimeMBean](#page-4213-0) entity.

This method can return the following links:

■ **uri**=[/management/weblogic/{version}/serverRuntime/connectorServiceRuntime/i](#page-750-0) [nactiveRAs/{name}/connectionPools/{name}/ensureLogOpened](#page-750-0) **rel**=action **title**=ensureLogOpened

This resource's ensureLogOpened action resource.

■ **uri**=[/management/weblogic/{version}/serverRuntime/connectorServiceRuntime/i](#page-752-0) [nactiveRAs/{name}/connectionPools/{name}/flushLog](#page-752-0) **rel**=action **title**=flushLog

This resource's flushLog action resource.

■ **uri**=[/management/weblogic/{version}/serverRuntime/connectorServiceRuntime/i](#page-754-0) [nactiveRAs/{name}/connectionPools/{name}/forceLogRotation](#page-754-0) **rel**=action **title**=forceLogRotation

This resource's forceLogRotation action resource.

■ **uri**=[/management/weblogic/{version}/serverRuntime/connectorServiceRuntime/i](#page-756-0) [nactiveRAs/{name}/connectionPools/{name}/forceReset](#page-756-0) **rel**=action **title**=forceReset

This resource's forceReset action resource.

■ **uri**=[/management/weblogic/{version}/serverRuntime/connectorServiceRuntime/i](#page-766-0) [nactiveRAs/{name}/connectionPools/{name}/reset](#page-766-0) **rel**=action **title**=reset

This resource's reset action resource.

■ **uri**=[/management/weblogic/{version}/serverRuntime/connectorServiceRuntime/i](#page-768-0) [nactiveRAs/{name}/connectionPools/{name}/testPool](#page-768-0) **rel**=action **title**=testPool

This resource's testPool action resource.

■ **uri**=[/management/weblogic/{version}/serverRuntime/connectorServiceRuntime/i](#page-737-0) [nactiveRAs/{name}/connectionPools/{name}](#page-737-0) **rel**=canonical

This resource.

■ **uri**=[/management/weblogic/{version}/serverRuntime/connectorServiceRuntime/i](#page-740-0) [nactiveRAs/{name}/connectionPools/{name}/connections](#page-740-0) **rel**=connections

This resource's connections collection resource.

■ **uri**=[/management/weblogic/{version}/serverRuntime/connectorServiceRuntime/i](#page-758-0) [nactiveRAs/{name}/connectionPools/{name}/logRuntime](#page-758-0) **rel**=logRuntime

This resource's logRuntime singleton resource.

■ **uri**=[/management/weblogic/{version}/serverRuntime/connectorServiceRuntime/i](#page-735-0) [nactiveRAs/{name}/connectionPools](#page-735-0) **rel**=parent

The parent resource of this resource.

■ **uri**=[/management/weblogic/{version}/serverRuntime/connectorServiceRuntime/i](#page-737-0) [nactiveRAs/{name}/connectionPools/{name}](#page-737-0) **rel**=self

# <span id="page-740-0"></span>**/management/weblogic/{version}/serverRuntime/connectorServiceRuntime/in activeRAs/{name}/connectionPools/{name}/connections**

This resource manages a collection of [weblogic.management.runtime.ConnectorConnectionRuntimeMBean](#page-4218-0) instances.

The resource supports the following methods:

Get this collection of [weblogic.management.runtime.ConnectorConnectionRuntimeMBean](#page-4218-0) instances.

### <span id="page-741-0"></span>**Roles** <sup>1</sup>

Admin, Deployer, Monitor, Operator

### **Response Body**

Contains a list of [weblogic.management.runtime.ConnectorConnectionRuntimeMBean](#page-4218-0) entities.

This method can return the following links:

■ **uri**=[/management/weblogic/{version}/serverRuntime/connectorServiceRuntime/i](#page-740-0) [nactiveRAs/{name}/connectionPools/{name}/connections](#page-740-0) **rel**=canonical

This resource.

■ **uri**=[/management/weblogic/{version}/serverRuntime/connectorServiceRuntime/i](#page-737-0) [nactiveRAs/{name}/connectionPools/{name}](#page-737-0) **rel**=parent

The parent resource of this resource.

■ **uri**=[/management/weblogic/{version}/serverRuntime/connectorServiceRuntime/i](#page-740-0) [nactiveRAs/{name}/connectionPools/{name}/connections](#page-740-0) **rel**=self

# <span id="page-742-0"></span>**/management/weblogic/{version}/serverRuntime/connectorServiceRuntime/in activeRAs/{name}/connectionPools/{name}/connections/{name}**

This resource manages a [weblogic.management.runtime.ConnectorConnectionRuntimeMBean](#page-4218-0) instance.

The resource supports the following methods:

Get this [weblogic.management.runtime.ConnectorConnectionRuntimeMBean](#page-4218-0) instance.

### <span id="page-743-0"></span>**Roles** <sup>1</sup>

Admin, Deployer, Monitor, Operator

### **Response Body**

Contains a [weblogic.management.runtime.ConnectorConnectionRuntimeMBean](#page-4218-0) entity.

This method can return the following links:

■ **uri**=[/management/weblogic/{version}/serverRuntime/connectorServiceRuntime/i](#page-744-0) [nactiveRAs/{name}/connectionPools/{name}/connections/{name}/delete](#page-744-0) **rel**=action **title**=delete

This resource's delete action resource.

■ **uri**=[/management/weblogic/{version}/serverRuntime/connectorServiceRuntime/i](#page-746-0) [nactiveRAs/{name}/connectionPools/{name}/connections/{name}/hasError](#page-746-0) **rel**=action **title**=hasError

This resource's hasError action resource.

■ **uri**=[/management/weblogic/{version}/serverRuntime/connectorServiceRuntime/i](#page-748-0) [nactiveRAs/{name}/connectionPools/{name}/connections/{name}/testConnectio](#page-748-0) [n](#page-748-0) **rel**=action **title**=testConnection

This resource's testConnection action resource.

■ **uri**=[/management/weblogic/{version}/serverRuntime/connectorServiceRuntime/i](#page-742-0) [nactiveRAs/{name}/connectionPools/{name}/connections/{name}](#page-742-0) **rel**=canonical

This resource.

■ **uri**=[/management/weblogic/{version}/serverRuntime/connectorServiceRuntime/i](#page-740-0) [nactiveRAs/{name}/connectionPools/{name}/connections](#page-740-0) **rel**=parent

The parent resource of this resource.

■ **uri**=[/management/weblogic/{version}/serverRuntime/connectorServiceRuntime/i](#page-742-0) [nactiveRAs/{name}/connectionPools/{name}/connections/{name}](#page-742-0) **rel**=self

# <span id="page-744-0"></span>**/management/weblogic/{version}/serverRuntime/connectorServiceRuntime/in activeRAs/{name}/connectionPools/{name}/connections/{name}/delete**

The resource supports the following methods:

Provides a way to manually close a connection through the console.

## <span id="page-745-0"></span>**Roles** <sup>1</sup>

Admin

## **Response Body**

Contains an empty JSON object.

# <span id="page-746-0"></span>**/management/weblogic/{version}/serverRuntime/connectorServiceRuntime/in activeRAs/{name}/connectionPools/{name}/connections/{name}/hasError**

The resource supports the following methods:

Return a flag indicating whether the connection has an error or not. A "true" is returned if there is an error.

### <span id="page-747-0"></span>**Roles** <sup>1</sup>

Admin

## **Response Body**

Contains a JSON object with a boolean return field.

# <span id="page-748-0"></span>**/management/weblogic/{version}/serverRuntime/connectorServiceRuntime/in activeRAs/{name}/connectionPools/{name}/connections/{name}/testConnecti on**

The resource supports the following methods:

Test the connection. Returns true if the test was successful.

## <span id="page-749-0"></span>**Roles** <sup>1</sup>

Admin

## **Response Body**

Contains a JSON object with a boolean return field.

# <span id="page-750-0"></span>**/management/weblogic/{version}/serverRuntime/connectorServiceRuntime/in activeRAs/{name}/connectionPools/{name}/ensureLogOpened**

The resource supports the following methods:

Ensures that that the output stream to the underlying is opened if it got closed previously due to errors.

## <span id="page-751-0"></span>**Roles** <sup>1</sup>

Admin

## **Response Body**

Contains an empty JSON object.

# <span id="page-752-0"></span>**/management/weblogic/{version}/serverRuntime/connectorServiceRuntime/in activeRAs/{name}/connectionPools/{name}/flushLog**

The resource supports the following methods:

Flushes the buffer to the log file on disk.

## <span id="page-753-0"></span>**Roles** <sup>1</sup>

Admin

## **Response Body**

Contains an empty JSON object.

# <span id="page-754-0"></span>**/management/weblogic/{version}/serverRuntime/connectorServiceRuntime/in activeRAs/{name}/connectionPools/{name}/forceLogRotation**

The resource supports the following methods:

Forces the rotation of the underlying log immediately.

## <span id="page-755-0"></span>**Roles** <sup>1</sup>

Admin

### **Response Body**

Contains an empty JSON object.
# **/management/weblogic/{version}/serverRuntime/connectorServiceRuntime/in activeRAs/{name}/connectionPools/{name}/forceReset**

The resource supports the following methods:

# <span id="page-757-0"></span>**POST**

Force immediately discard all used/unused connections and recreate connection pool (and using new configuration if user update the pool's configuration).

#### **Roles** <sup>1</sup>

Admin

## **Response Body**

Contains an empty JSON object.

# <span id="page-758-0"></span>**/management/weblogic/{version}/serverRuntime/connectorServiceRuntime/in activeRAs/{name}/connectionPools/{name}/logRuntime**

This resource manages a [weblogic.management.runtime.LogRuntimeMBean](#page-4277-0) instance.

The resource supports the following methods:

Get this [weblogic.management.runtime.LogRuntimeMBean](#page-4277-0) instance.

#### <span id="page-759-0"></span>**Roles** <sup>1</sup>

Admin, Deployer, Monitor, Operator

#### **Response Body**

Contains a [weblogic.management.runtime.LogRuntimeMBean](#page-4277-0) entity.

This method can return the following links:

■ **uri**=[/management/weblogic/{version}/serverRuntime/connectorServiceRuntime/i](#page-760-0) [nactiveRAs/{name}/connectionPools/{name}/logRuntime/ensureLogOpened](#page-760-0) **rel**=action **title**=ensureLogOpened

This resource's ensureLogOpened action resource.

■ **uri**=[/management/weblogic/{version}/serverRuntime/connectorServiceRuntime/i](#page-762-0) [nactiveRAs/{name}/connectionPools/{name}/logRuntime/flushLog](#page-762-0) **rel**=action **title**=flushLog

This resource's flushLog action resource.

■ **uri**=[/management/weblogic/{version}/serverRuntime/connectorServiceRuntime/i](#page-764-0) [nactiveRAs/{name}/connectionPools/{name}/logRuntime/forceLogRotation](#page-764-0) **rel**=action **title**=forceLogRotation

This resource's forceLogRotation action resource.

■ **uri**=[/management/weblogic/{version}/serverRuntime/connectorServiceRuntime/i](#page-758-0) [nactiveRAs/{name}/connectionPools/{name}/logRuntime](#page-758-0) **rel**=canonical

This resource.

■ **uri**=[/management/weblogic/{version}/serverRuntime/connectorServiceRuntime/i](#page-737-0) [nactiveRAs/{name}/connectionPools/{name}](#page-737-0) **rel**=parent

The parent resource of this resource.

■ **uri**=[/management/weblogic/{version}/serverRuntime/connectorServiceRuntime/i](#page-758-0) [nactiveRAs/{name}/connectionPools/{name}/logRuntime](#page-758-0) **rel**=self

This resource.

# <span id="page-760-0"></span>**/management/weblogic/{version}/serverRuntime/connectorServiceRuntime/in activeRAs/{name}/connectionPools/{name}/logRuntime/ensureLogOpened**

The resource supports the following methods:

# <span id="page-761-0"></span>**POST**

Ensures that that the output stream to the underlying is opened if it got closed previously due to errors.

#### **Roles** <sup>1</sup>

Admin

## **Response Body**

Contains an empty JSON object.

# <span id="page-762-0"></span>**/management/weblogic/{version}/serverRuntime/connectorServiceRuntime/in activeRAs/{name}/connectionPools/{name}/logRuntime/flushLog**

The resource supports the following methods:

# <span id="page-763-0"></span>**POST**

Flushes the buffer to the log file on disk.

## **Roles** <sup>1</sup>

Admin

## **Response Body**

Contains an empty JSON object.

# <span id="page-764-0"></span>**/management/weblogic/{version}/serverRuntime/connectorServiceRuntime/in activeRAs/{name}/connectionPools/{name}/logRuntime/forceLogRotation**

The resource supports the following methods:

# <span id="page-765-0"></span>**POST**

Forces the rotation of the underlying log immediately.

## **Roles** <sup>1</sup>

Admin

#### **Response Body**

Contains an empty JSON object.

# **/management/weblogic/{version}/serverRuntime/connectorServiceRuntime/in activeRAs/{name}/connectionPools/{name}/reset**

The resource supports the following methods:

## <span id="page-767-0"></span>**POST**

Reset connection pool Discard all unused connections and recreate connection pool (and using new configuration if user update the pool's configuration) if no connection from pool is reserved by client application. If any connection from the connection pool is currently in use, the operation fails and false will be returned, otherwise all connections will be reset and true will be returned.

#### **Roles** <sup>1</sup>

Admin

#### **Response Body**

Contains a JSON object with a boolean return field.

# **/management/weblogic/{version}/serverRuntime/connectorServiceRuntime/in activeRAs/{name}/connectionPools/{name}/testPool**

The resource supports the following methods:

# <span id="page-769-0"></span>**POST**

Test all the available connections in the pool. Returns true if all the connections passed the test and false it at least one failed the test.

#### **Roles** <sup>1</sup>

Admin

## **Response Body**

Contains a JSON object with a boolean return field.

# <span id="page-770-0"></span>**/management/weblogic/{version}/serverRuntime/connectorServiceRuntime/in activeRAs/{name}/connectorServiceRuntime**

This resource manages a [weblogic.management.runtime.ConnectorServiceRuntimeMBean](#page-4221-0) instance.

The resource supports the following methods:

Get this [weblogic.management.runtime.ConnectorServiceRuntimeMBean](#page-4221-0) instance.

#### <span id="page-771-0"></span>**Roles** <sup>1</sup>

Admin, Deployer, Monitor, Operator

#### **Response Body**

Contains a [weblogic.management.runtime.ConnectorServiceRuntimeMBean](#page-4221-0) entity.

This method can return the following links:

■ **uri**=[/management/weblogic/{version}/serverRuntime/connectorServiceRuntime/i](#page-884-0) [nactiveRAs/{name}/connectorServiceRuntime/RAs](#page-884-0) **rel**=RAs

This resource's RAs collection resource.

■ **uri**=[/management/weblogic/{version}/serverRuntime/connectorServiceRuntime/i](#page-880-0) [nactiveRAs/{name}/connectorServiceRuntime/getInboundConnections](#page-880-0) **rel**=action **title**=getInboundConnections

This resource's getInboundConnections action resource.

■ **uri**=[/management/weblogic/{version}/serverRuntime/connectorServiceRuntime/i](#page-882-0) [nactiveRAs/{name}/connectorServiceRuntime/getRA](#page-882-0) **rel**=action **title**=getRA

This resource's getRA action resource.

■ **uri**=[/management/weblogic/{version}/serverRuntime/connectorServiceRuntime/i](#page-991-0) [nactiveRAs/{name}/connectorServiceRuntime/resume](#page-991-0) **rel**=action **title**=resume

This resource's resume action resource.

■ **uri**=[/management/weblogic/{version}/serverRuntime/connectorServiceRuntime/i](#page-993-0) [nactiveRAs/{name}/connectorServiceRuntime/resumeAll](#page-993-0) **rel**=action **title**=resumeAll

This resource's resumeAll action resource.

■ **uri**=[/management/weblogic/{version}/serverRuntime/connectorServiceRuntime/i](#page-995-0) [nactiveRAs/{name}/connectorServiceRuntime/suspend](#page-995-0) **rel**=action **title**=suspend

This resource's suspend action resource.

■ **uri**=[/management/weblogic/{version}/serverRuntime/connectorServiceRuntime/i](#page-997-0) [nactiveRAs/{name}/connectorServiceRuntime/suspendAll](#page-997-0) **rel**=action **title**=suspendAll

This resource's suspendAll action resource.

■ **uri**=[/management/weblogic/{version}/serverRuntime/connectorServiceRuntime/i](#page-773-0) [nactiveRAs/{name}/connectorServiceRuntime/activeRAs](#page-773-0) **rel**=activeRAs

This resource's activeRAs collection resource.

■ **uri**=[/management/weblogic/{version}/serverRuntime/connectorServiceRuntime/i](#page-770-0) [nactiveRAs/{name}/connectorServiceRuntime](#page-770-0) **rel**=canonical

This resource.

■ **uri**=/management/weblogic/{version}/serverRuntime/connectorServiceRuntime/i nactiveRAs/{name}/connectorServiceRuntime/inactiveRAs **rel**=inactiveRAs

This resource's inactiveRAs collection resource.

■ **uri**=[/management/weblogic/{version}/serverRuntime/connectorServiceRuntime/i](#page-732-0) [nactiveRAs/{name}](#page-732-0) **rel**=parent

The parent resource of this resource.

■ **uri**=[/management/weblogic/{version}/serverRuntime/connectorServiceRuntime/i](#page-770-0) [nactiveRAs/{name}/connectorServiceRuntime](#page-770-0) **rel**=self

This resource.

# <span id="page-773-0"></span>**/management/weblogic/{version}/serverRuntime/connectorServiceRuntime/in activeRAs/{name}/connectorServiceRuntime/activeRAs**

This resource manages a collection of [weblogic.management.runtime.ConnectorComponentRuntimeMBean](#page-4209-0) instances.

The resource supports the following methods:

Get this collection of [weblogic.management.runtime.ConnectorComponentRuntimeMBean](#page-4209-0) instances.

#### <span id="page-774-0"></span>**Roles** <sup>1</sup>

Admin, Deployer, Monitor, Operator

#### **Response Body**

Contains a list of [weblogic.management.runtime.ConnectorComponentRuntimeMBean](#page-4209-0) entities.

This method can return the following links:

■ **uri**=[/management/weblogic/{version}/serverRuntime/connectorServiceRuntime/i](#page-773-0) [nactiveRAs/{name}/connectorServiceRuntime/activeRAs](#page-773-0) **rel**=canonical

This resource.

■ **uri**=[/management/weblogic/{version}/serverRuntime/connectorServiceRuntime/i](#page-770-0) [nactiveRAs/{name}/connectorServiceRuntime](#page-770-0) **rel**=parent

The parent resource of this resource.

■ **uri**=[/management/weblogic/{version}/serverRuntime/connectorServiceRuntime/i](#page-773-0) [nactiveRAs/{name}/connectorServiceRuntime/activeRAs](#page-773-0) **rel**=self

This resource.

# <span id="page-775-0"></span>**/management/weblogic/{version}/serverRuntime/connectorServiceRuntime/in activeRAs/{name}/connectorServiceRuntime/activeRAs/{name}**

This resource manages a [weblogic.management.runtime.ConnectorComponentRuntimeMBean](#page-4209-0) instance.

The resource supports the following methods:

Get this [weblogic.management.runtime.ConnectorComponentRuntimeMBean](#page-4209-0) instance.

#### <span id="page-776-0"></span>**Roles** <sup>1</sup>

Admin, Deployer, Monitor, Operator

#### **Response Body**

Contains a [weblogic.management.runtime.ConnectorComponentRuntimeMBean](#page-4209-0) entity.

This method can return the following links:

■ **uri**=[/management/weblogic/{version}/serverRuntime/connectorServiceRuntime/i](#page-815-0) [nactiveRAs/{name}/connectorServiceRuntime/activeRAs/{name}/getConfigurat](#page-815-0) [ion](#page-815-0) **rel**=action **title**=getConfiguration

This resource's getConfiguration action resource.

■ **uri**=[/management/weblogic/{version}/serverRuntime/connectorServiceRuntime/i](#page-817-0) [nactiveRAs/{name}/connectorServiceRuntime/activeRAs/{name}/getConnection](#page-817-0) [Pool](#page-817-0) **rel**=action **title**=getConnectionPool

This resource's getConnectionPool action resource.

■ **uri**=[/management/weblogic/{version}/serverRuntime/connectorServiceRuntime/i](#page-819-0) [nactiveRAs/{name}/connectorServiceRuntime/activeRAs/{name}/getInboundCo](#page-819-0) [nnection](#page-819-0) **rel**=action **title**=getInboundConnection

This resource's getInboundConnection action resource.

■ **uri**=[/management/weblogic/{version}/serverRuntime/connectorServiceRuntime/i](#page-821-0) [nactiveRAs/{name}/connectorServiceRuntime/activeRAs/{name}/getSchema](#page-821-0) **rel**=action **title**=getSchema

This resource's getSchema action resource.

■ **uri**=[/management/weblogic/{version}/serverRuntime/connectorServiceRuntime/i](#page-850-0) [nactiveRAs/{name}/connectorServiceRuntime/activeRAs/{name}/resume](#page-850-0) **rel**=action **title**=resume

This resource's resume action resource.

■ **uri**=[/management/weblogic/{version}/serverRuntime/connectorServiceRuntime/i](#page-852-0) [nactiveRAs/{name}/connectorServiceRuntime/activeRAs/{name}/resumeAll](#page-852-0) **rel**=action **title**=resumeAll

This resource's resumeAll action resource.

■ **uri**=[/management/weblogic/{version}/serverRuntime/connectorServiceRuntime/i](#page-854-0) [nactiveRAs/{name}/connectorServiceRuntime/activeRAs/{name}/suspend](#page-854-0) **rel**=action **title**=suspend

This resource's suspend action resource.

■ **uri**=[/management/weblogic/{version}/serverRuntime/connectorServiceRuntime/i](#page-856-0) [nactiveRAs/{name}/connectorServiceRuntime/activeRAs/{name}/suspendAll](#page-856-0) **rel**=action **title**=suspendAll

This resource's suspendAll action resource.

■ **uri**=[/management/weblogic/{version}/serverRuntime/connectorServiceRuntime/i](#page-775-0) [nactiveRAs/{name}/connectorServiceRuntime/activeRAs/{name}](#page-775-0) **rel**=canonical

This resource.

■ **uri**=[/management/weblogic/{version}/serverRuntime/connectorServiceRuntime/i](#page-778-0) [nactiveRAs/{name}/connectorServiceRuntime/activeRAs/{name}/connectionPo](#page-778-0) [ols](#page-778-0) **rel**=connectionPools

This resource's connectionPools collection resource.

■ **uri**=/management/weblogic/{version}/serverRuntime/connectorServiceRuntime/i nactiveRAs/{name}/connectorServiceRuntime/activeRAs/{name}/connectorServ iceRuntime **rel**=connectorServiceRuntime

This resource's connectorServiceRuntime singleton resource.

■ **uri**=[/management/weblogic/{version}/serverRuntime/connectorServiceRuntime/i](#page-813-0) [nactiveRAs/{name}/connectorServiceRuntime/activeRAs/{name}/connectorWor](#page-813-0) [kManagerRuntime](#page-813-0) **rel**=connectorWorkManagerRuntime

This resource's connectorWorkManagerRuntime singleton resource.

■ **uri**=[/management/weblogic/{version}/serverRuntime/connectorServiceRuntime/i](#page-823-0) [nactiveRAs/{name}/connectorServiceRuntime/activeRAs/{name}/inboundConn](#page-823-0) [ections](#page-823-0) **rel**=inboundConnections

This resource's inboundConnections collection resource.

■ **uri**=[/management/weblogic/{version}/serverRuntime/connectorServiceRuntime/i](#page-773-0) [nactiveRAs/{name}/connectorServiceRuntime/activeRAs](#page-773-0) **rel**=parent

The parent resource of this resource.

■ **uri**=[/management/weblogic/{version}/serverRuntime/connectorServiceRuntime/i](#page-775-0) [nactiveRAs/{name}/connectorServiceRuntime/activeRAs/{name}](#page-775-0) **rel**=self

This resource.

■ **uri**=[/management/weblogic/{version}/serverRuntime/connectorServiceRuntime/i](#page-858-0) [nactiveRAs/{name}/connectorServiceRuntime/activeRAs/{name}/workManager](#page-858-0) [Runtime](#page-858-0) **rel**=workManagerRuntime

This resource's workManagerRuntime singleton resource.

■ **uri**=[/management/weblogic/{version}/serverRuntime/connectorServiceRuntime/i](#page-868-0) [nactiveRAs/{name}/connectorServiceRuntime/activeRAs/{name}/workManager](#page-868-0) [Runtimes](#page-868-0) **rel**=workManagerRuntimes

This resource's workManagerRuntimes collection resource.

# <span id="page-778-0"></span>**/management/weblogic/{version}/serverRuntime/connectorServiceRuntime/in activeRAs/{name}/connectorServiceRuntime/activeRAs/{name}/connectionPo ols**

This resource manages a collection of [weblogic.management.runtime.ConnectorConnectionPoolRuntimeMBean](#page-4213-0) instances.

The resource supports the following methods:

Get this collection of [weblogic.management.runtime.ConnectorConnectionPoolRuntimeMBean](#page-4213-0) instances.

#### <span id="page-779-0"></span>**Roles** <sup>1</sup>

Admin, Deployer, Monitor, Operator

#### **Response Body**

Contains a list of

[weblogic.management.runtime.ConnectorConnectionPoolRuntimeMBean](#page-4213-0) entities.

This method can return the following links:

■ **uri**=[/management/weblogic/{version}/serverRuntime/connectorServiceRuntime/i](#page-778-0) [nactiveRAs/{name}/connectorServiceRuntime/activeRAs/{name}/connectionPo](#page-778-0) [ols](#page-778-0) **rel**=canonical

This resource.

■ **uri**=[/management/weblogic/{version}/serverRuntime/connectorServiceRuntime/i](#page-775-0) [nactiveRAs/{name}/connectorServiceRuntime/activeRAs/{name}](#page-775-0) **rel**=parent

The parent resource of this resource.

■ **uri**=[/management/weblogic/{version}/serverRuntime/connectorServiceRuntime/i](#page-778-0) [nactiveRAs/{name}/connectorServiceRuntime/activeRAs/{name}/connectionPo](#page-778-0) [ols](#page-778-0) **rel**=self

This resource.

# <span id="page-780-0"></span>**/management/weblogic/{version}/serverRuntime/connectorServiceRuntime/in activeRAs/{name}/connectorServiceRuntime/activeRAs/{name}/connectionPo ols/{name}**

This resource manages a [weblogic.management.runtime.ConnectorConnectionPoolRuntimeMBean](#page-4213-0) instance.

The resource supports the following methods:

Get this [weblogic.management.runtime.ConnectorConnectionPoolRuntimeMBean](#page-4213-0) instance.

#### <span id="page-781-0"></span>**Roles** <sup>1</sup>

Admin, Deployer, Monitor, Operator

#### **Response Body**

Contains a [weblogic.management.runtime.ConnectorConnectionPoolRuntimeMBean](#page-4213-0) entity.

This method can return the following links:

■ **uri**=[/management/weblogic/{version}/serverRuntime/connectorServiceRuntime/i](#page-793-0) [nactiveRAs/{name}/connectorServiceRuntime/activeRAs/{name}/connectionPo](#page-793-0) [ols/{name}/ensureLogOpened](#page-793-0) **rel**=action **title**=ensureLogOpened

This resource's ensureLogOpened action resource.

■ **uri**=[/management/weblogic/{version}/serverRuntime/connectorServiceRuntime/i](#page-795-0) [nactiveRAs/{name}/connectorServiceRuntime/activeRAs/{name}/connectionPo](#page-795-0) [ols/{name}/flushLog](#page-795-0) **rel**=action **title**=flushLog

This resource's flushLog action resource.

■ **uri**=[/management/weblogic/{version}/serverRuntime/connectorServiceRuntime/i](#page-797-0) [nactiveRAs/{name}/connectorServiceRuntime/activeRAs/{name}/connectionPo](#page-797-0) [ols/{name}/forceLogRotation](#page-797-0) **rel**=action **title**=forceLogRotation

This resource's forceLogRotation action resource.

■ **uri**=[/management/weblogic/{version}/serverRuntime/connectorServiceRuntime/i](#page-799-0) [nactiveRAs/{name}/connectorServiceRuntime/activeRAs/{name}/connectionPo](#page-799-0) [ols/{name}/forceReset](#page-799-0) **rel**=action **title**=forceReset

This resource's forceReset action resource.

■ **uri**=[/management/weblogic/{version}/serverRuntime/connectorServiceRuntime/i](#page-809-0) [nactiveRAs/{name}/connectorServiceRuntime/activeRAs/{name}/connectionPo](#page-809-0) [ols/{name}/reset](#page-809-0) **rel**=action **title**=reset

This resource's reset action resource.

■ **uri**=[/management/weblogic/{version}/serverRuntime/connectorServiceRuntime/i](#page-811-0) [nactiveRAs/{name}/connectorServiceRuntime/activeRAs/{name}/connectionPo](#page-811-0) [ols/{name}/testPool](#page-811-0) **rel**=action **title**=testPool

This resource's testPool action resource.

■ **uri**=[/management/weblogic/{version}/serverRuntime/connectorServiceRuntime/i](#page-780-0) [nactiveRAs/{name}/connectorServiceRuntime/activeRAs/{name}/connectionPo](#page-780-0) [ols/{name}](#page-780-0) **rel**=canonical

This resource.

■ **uri**=[/management/weblogic/{version}/serverRuntime/connectorServiceRuntime/i](#page-783-0) [nactiveRAs/{name}/connectorServiceRuntime/activeRAs/{name}/connectionPo](#page-783-0) [ols/{name}/connections](#page-783-0) **rel**=connections

This resource's connections collection resource.

■ **uri**=[/management/weblogic/{version}/serverRuntime/connectorServiceRuntime/i](#page-801-0) [nactiveRAs/{name}/connectorServiceRuntime/activeRAs/{name}/connectionPo](#page-801-0) [ols/{name}/logRuntime](#page-801-0) **rel**=logRuntime

This resource's logRuntime singleton resource.

■ **uri**=[/management/weblogic/{version}/serverRuntime/connectorServiceRuntime/i](#page-778-0) [nactiveRAs/{name}/connectorServiceRuntime/activeRAs/{name}/connectionPo](#page-778-0) [ols](#page-778-0) **rel**=parent

The parent resource of this resource.

■ **uri**=[/management/weblogic/{version}/serverRuntime/connectorServiceRuntime/i](#page-780-0) [nactiveRAs/{name}/connectorServiceRuntime/activeRAs/{name}/connectionPo](#page-780-0) [ols/{name}](#page-780-0) **rel**=self

This resource.

# <span id="page-783-0"></span>**/management/weblogic/{version}/serverRuntime/connectorServiceRuntime/in activeRAs/{name}/connectorServiceRuntime/activeRAs/{name}/connectionPo ols/{name}/connections**

This resource manages a collection of [weblogic.management.runtime.ConnectorConnectionRuntimeMBean](#page-4218-0) instances.

The resource supports the following methods:

Get this collection of [weblogic.management.runtime.ConnectorConnectionRuntimeMBean](#page-4218-0) instances.

#### <span id="page-784-0"></span>**Roles** <sup>1</sup>

Admin, Deployer, Monitor, Operator

#### **Response Body**

Contains a list of [weblogic.management.runtime.ConnectorConnectionRuntimeMBean](#page-4218-0) entities.

This method can return the following links:

■ **uri**=[/management/weblogic/{version}/serverRuntime/connectorServiceRuntime/i](#page-783-0) [nactiveRAs/{name}/connectorServiceRuntime/activeRAs/{name}/connectionPo](#page-783-0) [ols/{name}/connections](#page-783-0) **rel**=canonical

This resource.

■ **uri**=[/management/weblogic/{version}/serverRuntime/connectorServiceRuntime/i](#page-780-0) [nactiveRAs/{name}/connectorServiceRuntime/activeRAs/{name}/connectionPo](#page-780-0) [ols/{name}](#page-780-0) **rel**=parent

The parent resource of this resource.

■ **uri**=[/management/weblogic/{version}/serverRuntime/connectorServiceRuntime/i](#page-783-0) [nactiveRAs/{name}/connectorServiceRuntime/activeRAs/{name}/connectionPo](#page-783-0) [ols/{name}/connections](#page-783-0) **rel**=self

This resource.

# <span id="page-785-0"></span>**/management/weblogic/{version}/serverRuntime/connectorServiceRuntime/in activeRAs/{name}/connectorServiceRuntime/activeRAs/{name}/connectionPo ols/{name}/connections/{name}**

This resource manages a [weblogic.management.runtime.ConnectorConnectionRuntimeMBean](#page-4218-0) instance.

The resource supports the following methods:

Get this [weblogic.management.runtime.ConnectorConnectionRuntimeMBean](#page-4218-0) instance.

#### <span id="page-786-0"></span>**Roles** <sup>1</sup>

Admin, Deployer, Monitor, Operator

#### **Response Body**

Contains a [weblogic.management.runtime.ConnectorConnectionRuntimeMBean](#page-4218-0) entity.

This method can return the following links:

■ **uri**=[/management/weblogic/{version}/serverRuntime/connectorServiceRuntime/i](#page-787-0) [nactiveRAs/{name}/connectorServiceRuntime/activeRAs/{name}/connectionPo](#page-787-0) [ols/{name}/connections/{name}/delete](#page-787-0) **rel**=action **title**=delete

This resource's delete action resource.

■ **uri**=[/management/weblogic/{version}/serverRuntime/connectorServiceRuntime/i](#page-789-0) [nactiveRAs/{name}/connectorServiceRuntime/activeRAs/{name}/connectionPo](#page-789-0) [ols/{name}/connections/{name}/hasError](#page-789-0) **rel**=action **title**=hasError

This resource's hasError action resource.

■ **uri**=[/management/weblogic/{version}/serverRuntime/connectorServiceRuntime/i](#page-791-0) [nactiveRAs/{name}/connectorServiceRuntime/activeRAs/{name}/connectionPo](#page-791-0) [ols/{name}/connections/{name}/testConnection](#page-791-0) **rel**=action **title**=testConnection

This resource's testConnection action resource.

■ **uri**=[/management/weblogic/{version}/serverRuntime/connectorServiceRuntime/i](#page-785-0) [nactiveRAs/{name}/connectorServiceRuntime/activeRAs/{name}/connectionPo](#page-785-0) [ols/{name}/connections/{name}](#page-785-0) **rel**=canonical

This resource.

■ **uri**=[/management/weblogic/{version}/serverRuntime/connectorServiceRuntime/i](#page-783-0) [nactiveRAs/{name}/connectorServiceRuntime/activeRAs/{name}/connectionPo](#page-783-0) [ols/{name}/connections](#page-783-0) **rel**=parent

The parent resource of this resource.

■ **uri**=[/management/weblogic/{version}/serverRuntime/connectorServiceRuntime/i](#page-785-0) [nactiveRAs/{name}/connectorServiceRuntime/activeRAs/{name}/connectionPo](#page-785-0) [ols/{name}/connections/{name}](#page-785-0) **rel**=self

This resource.

<span id="page-787-0"></span>**/management/weblogic/{version}/serverRuntime/connectorServiceRuntime/in activeRAs/{name}/connectorServiceRuntime/activeRAs/{name}/connectionPo ols/{name}/connections/{name}/delete**

The resource supports the following methods:

/management/weblogic/{version}/serverRuntime/connectorServiceRuntime/inactiveRAs/{name}/connectorServiceRuntime/activ

# <span id="page-788-0"></span>**POST**

Provides a way to manually close a connection through the console.

#### **Roles** <sup>1</sup>

Admin

## **Response Body**

Contains an empty JSON object.

<span id="page-789-0"></span>**/management/weblogic/{version}/serverRuntime/connectorServiceRuntime/in activeRAs/{name}/connectorServiceRuntime/activeRAs/{name}/connectionPo ols/{name}/connections/{name}/hasError**

The resource supports the following methods:

/management/weblogic/{version}/serverRuntime/connectorServiceRuntime/inactiveRAs/{name}/connectorServiceRuntime/activ

# <span id="page-790-0"></span>**POST**

Return a flag indicating whether the connection has an error or not. A "true" is returned if there is an error.

## **Roles** <sup>1</sup>

Admin

# **Response Body**

Contains a JSON object with a boolean return field.

<span id="page-791-0"></span>**/management/weblogic/{version}/serverRuntime/connectorServiceRuntime/in activeRAs/{name}/connectorServiceRuntime/activeRAs/{name}/connectionPo ols/{name}/connections/{name}/testConnection**

The resource supports the following methods:
# **POST**

Test the connection. Returns true if the test was successful.

#### **Roles** <sup>1</sup>

Admin

#### **Response Body**

Contains a JSON object with a boolean return field.

# **/management/weblogic/{version}/serverRuntime/connectorServiceRuntime/in activeRAs/{name}/connectorServiceRuntime/activeRAs/{name}/connectionPo ols/{name}/ensureLogOpened**

The resource supports the following methods:

# <span id="page-794-0"></span>**POST**

Ensures that that the output stream to the underlying is opened if it got closed previously due to errors.

### **Roles** <sup>1</sup>

Admin

### **Response Body**

Contains an empty JSON object.

# **/management/weblogic/{version}/serverRuntime/connectorServiceRuntime/in activeRAs/{name}/connectorServiceRuntime/activeRAs/{name}/connectionPo ols/{name}/flushLog**

The resource supports the following methods:

# <span id="page-796-0"></span>**POST**

Flushes the buffer to the log file on disk.

### **Roles** <sup>1</sup>

Admin

### **Response Body**

Contains an empty JSON object.

# **/management/weblogic/{version}/serverRuntime/connectorServiceRuntime/in activeRAs/{name}/connectorServiceRuntime/activeRAs/{name}/connectionPo ols/{name}/forceLogRotation**

The resource supports the following methods:

# <span id="page-798-0"></span>**POST**

Forces the rotation of the underlying log immediately.

### **Roles** <sup>1</sup>

Admin

### **Response Body**

Contains an empty JSON object.

## **/management/weblogic/{version}/serverRuntime/connectorServiceRuntime/in activeRAs/{name}/connectorServiceRuntime/activeRAs/{name}/connectionPo ols/{name}/forceReset**

The resource supports the following methods:

# <span id="page-800-0"></span>**POST**

Force immediately discard all used/unused connections and recreate connection pool (and using new configuration if user update the pool's configuration).

### **Roles** <sup>1</sup>

Admin

### **Response Body**

Contains an empty JSON object.

## <span id="page-801-0"></span>**/management/weblogic/{version}/serverRuntime/connectorServiceRuntime/in activeRAs/{name}/connectorServiceRuntime/activeRAs/{name}/connectionPo ols/{name}/logRuntime**

This resource manages a [weblogic.management.runtime.LogRuntimeMBean](#page-4277-0) instance.

The resource supports the following methods:

■ [GET](#page-802-0)

### <span id="page-802-0"></span>**GET**

Get this [weblogic.management.runtime.LogRuntimeMBean](#page-4277-0) instance.

#### **Roles** <sup>1</sup>

Admin, Deployer, Monitor, Operator

#### **Response Body**

Contains a [weblogic.management.runtime.LogRuntimeMBean](#page-4277-0) entity.

This method can return the following links:

■ **uri**=[/management/weblogic/{version}/serverRuntime/connectorServiceRuntime/i](#page-803-0) [nactiveRAs/{name}/connectorServiceRuntime/activeRAs/{name}/connectionPo](#page-803-0) [ols/{name}/logRuntime/ensureLogOpened](#page-803-0) **rel**=action **title**=ensureLogOpened

This resource's ensureLogOpened action resource.

■ **uri**=[/management/weblogic/{version}/serverRuntime/connectorServiceRuntime/i](#page-805-0) [nactiveRAs/{name}/connectorServiceRuntime/activeRAs/{name}/connectionPo](#page-805-0) [ols/{name}/logRuntime/flushLog](#page-805-0) **rel**=action **title**=flushLog

This resource's flushLog action resource.

■ **uri**=[/management/weblogic/{version}/serverRuntime/connectorServiceRuntime/i](#page-807-0) [nactiveRAs/{name}/connectorServiceRuntime/activeRAs/{name}/connectionPo](#page-807-0) [ols/{name}/logRuntime/forceLogRotation](#page-807-0) **rel**=action **title**=forceLogRotation

This resource's forceLogRotation action resource.

■ **uri**=[/management/weblogic/{version}/serverRuntime/connectorServiceRuntime/i](#page-801-0) [nactiveRAs/{name}/connectorServiceRuntime/activeRAs/{name}/connectionPo](#page-801-0) [ols/{name}/logRuntime](#page-801-0) **rel**=canonical

This resource.

■ **uri**=[/management/weblogic/{version}/serverRuntime/connectorServiceRuntime/i](#page-780-0) [nactiveRAs/{name}/connectorServiceRuntime/activeRAs/{name}/connectionPo](#page-780-0) [ols/{name}](#page-780-0) **rel**=parent

The parent resource of this resource.

■ **uri**=[/management/weblogic/{version}/serverRuntime/connectorServiceRuntime/i](#page-801-0) [nactiveRAs/{name}/connectorServiceRuntime/activeRAs/{name}/connectionPo](#page-801-0) [ols/{name}/logRuntime](#page-801-0) **rel**=self

This resource.

<span id="page-803-0"></span>**/management/weblogic/{version}/serverRuntime/connectorServiceRuntime/in activeRAs/{name}/connectorServiceRuntime/activeRAs/{name}/connectionPo ols/{name}/logRuntime/ensureLogOpened**

The resource supports the following methods:

# <span id="page-804-0"></span>**POST**

Ensures that that the output stream to the underlying is opened if it got closed previously due to errors.

### **Roles** <sup>1</sup>

Admin

### **Response Body**

Contains an empty JSON object.

# <span id="page-805-0"></span>**/management/weblogic/{version}/serverRuntime/connectorServiceRuntime/in activeRAs/{name}/connectorServiceRuntime/activeRAs/{name}/connectionPo ols/{name}/logRuntime/flushLog**

The resource supports the following methods:

# <span id="page-806-0"></span>**POST**

Flushes the buffer to the log file on disk.

### **Roles** <sup>1</sup>

Admin

### **Response Body**

Contains an empty JSON object.

<span id="page-807-0"></span>**/management/weblogic/{version}/serverRuntime/connectorServiceRuntime/in activeRAs/{name}/connectorServiceRuntime/activeRAs/{name}/connectionPo ols/{name}/logRuntime/forceLogRotation**

The resource supports the following methods:

# <span id="page-808-0"></span>**POST**

Forces the rotation of the underlying log immediately.

#### **Roles** <sup>1</sup>

Admin

### **Response Body**

Contains an empty JSON object.

## **/management/weblogic/{version}/serverRuntime/connectorServiceRuntime/in activeRAs/{name}/connectorServiceRuntime/activeRAs/{name}/connectionPo ols/{name}/reset**

The resource supports the following methods:

# <span id="page-810-0"></span>**POST**

Reset connection pool Discard all unused connections and recreate connection pool (and using new configuration if user update the pool's configuration) if no connection from pool is reserved by client application. If any connection from the connection pool is currently in use, the operation fails and false will be returned, otherwise all connections will be reset and true will be returned.

#### **Roles** <sup>1</sup>

Admin

### **Response Body**

Contains a JSON object with a boolean return field.

## **/management/weblogic/{version}/serverRuntime/connectorServiceRuntime/in activeRAs/{name}/connectorServiceRuntime/activeRAs/{name}/connectionPo ols/{name}/testPool**

The resource supports the following methods:

# <span id="page-812-0"></span>**POST**

Test all the available connections in the pool. Returns true if all the connections passed the test and false it at least one failed the test.

### **Roles** <sup>1</sup>

Admin

### **Response Body**

Contains a JSON object with a boolean return field.

## <span id="page-813-0"></span>**/management/weblogic/{version}/serverRuntime/connectorServiceRuntime/in activeRAs/{name}/connectorServiceRuntime/activeRAs/{name}/connectorWor kManagerRuntime**

This resource manages a [weblogic.management.runtime.ConnectorWorkManagerRuntimeMBean](#page-4222-0) instance.

The resource supports the following methods:

■ [GET](#page-814-0)

### <span id="page-814-0"></span>**GET**

Get this [weblogic.management.runtime.ConnectorWorkManagerRuntimeMBean](#page-4222-0) instance.

#### **Roles** <sup>1</sup>

Admin, Deployer, Monitor, Operator

#### **Response Body**

Contains a [weblogic.management.runtime.ConnectorWorkManagerRuntimeMBean](#page-4222-0) entity.

This method can return the following links:

■ **uri**=[/management/weblogic/{version}/serverRuntime/connectorServiceRuntime/i](#page-813-0) [nactiveRAs/{name}/connectorServiceRuntime/activeRAs/{name}/connectorWor](#page-813-0) [kManagerRuntime](#page-813-0) **rel**=canonical

This resource.

■ **uri**=[/management/weblogic/{version}/serverRuntime/connectorServiceRuntime/i](#page-775-0) [nactiveRAs/{name}/connectorServiceRuntime/activeRAs/{name}](#page-775-0) **rel**=parent

The parent resource of this resource.

■ **uri**=[/management/weblogic/{version}/serverRuntime/connectorServiceRuntime/i](#page-813-0) [nactiveRAs/{name}/connectorServiceRuntime/activeRAs/{name}/connectorWor](#page-813-0) [kManagerRuntime](#page-813-0) **rel**=self

This resource.

## **/management/weblogic/{version}/serverRuntime/connectorServiceRuntime/in activeRAs/{name}/connectorServiceRuntime/activeRAs/{name}/getConfigurati on**

The resource supports the following methods:

### <span id="page-816-0"></span>**POST**

Return the xml string representing the RA configuration. The xml corresponding to the version specified is returned.

#### **Roles** <sup>1</sup>

Admin

### **Request Body**

Must contain a JSON object with the following fields:

**version**

String

**Type**: string

#### **Response Body**

Contains a JSON object with a string return field.

**/management/weblogic/{version}/serverRuntime/connectorServiceRuntime/in activeRAs/{name}/connectorServiceRuntime/activeRAs/{name}/getConnectio nPool**

The resource supports the following methods:

# <span id="page-818-0"></span>**POST**

Returns a ConnectorConnectionPoolRuntimeMBean that represents the statistics for a connection pool. The pool that is accessed in this call must be part of the resource adapter that is being accessed. A null is returned if the JNDI name or resource-link name is not found.

#### **Roles** <sup>1</sup>

Admin

#### **Request Body**

Must contain a JSON object with the following fields:

#### **key**

JNDI name or resource-link name of the connection pool.

**Type**: string

#### **Response Body**

Contains a JSON object with a weblogic.management.runtime.ConnectorConnectionPoolRuntimeMBean reference return field.

# **/management/weblogic/{version}/serverRuntime/connectorServiceRuntime/in activeRAs/{name}/connectorServiceRuntime/activeRAs/{name}/getInboundCo nnection**

The resource supports the following methods:

# <span id="page-820-0"></span>**POST**

Runtime information for the specified inbound connection. A null is returned if the inbound connection is not found in the resource adapter.

#### **Roles** <sup>1</sup>

Admin

### **Request Body**

Must contain a JSON object with the following fields:

#### **messageListenerType**

Message listener type.

**Type**: string

#### **Response Body**

Contains a JSON object with a weblogic.management.runtime.ConnectorInboundRuntimeMBean reference return field.

The resource supports the following methods:

## <span id="page-822-0"></span>**POST**

Get the schema for RA configuration based on the version that is provided. Return null if the version is not found. The current supported version is "1.0"

#### **Roles** <sup>1</sup>

Admin

#### **Request Body**

Must contain a JSON object with the following fields:

**version**

String

**Type**: string

#### **Response Body**

Contains a JSON object with a string return field.

## <span id="page-823-0"></span>**/management/weblogic/{version}/serverRuntime/connectorServiceRuntime/in activeRAs/{name}/connectorServiceRuntime/activeRAs/{name}/inboundConn ections**

This resource manages a collection of [weblogic.management.runtime.ConnectorInboundRuntimeMBean](#page-4221-0) instances.

The resource supports the following methods:

■ [GET](#page-824-0)

### <span id="page-824-0"></span>**GET**

Get this collection of [weblogic.management.runtime.ConnectorInboundRuntimeMBean](#page-4221-0) instances.

#### **Roles** <sup>1</sup>

Admin, Deployer, Monitor, Operator

#### **Response Body**

Contains a list of [weblogic.management.runtime.ConnectorInboundRuntimeMBean](#page-4221-0) entities.

This method can return the following links:

■ **uri**=[/management/weblogic/{version}/serverRuntime/connectorServiceRuntime/i](#page-823-0) [nactiveRAs/{name}/connectorServiceRuntime/activeRAs/{name}/inboundConn](#page-823-0) [ections](#page-823-0) **rel**=canonical

This resource.

■ **uri**=[/management/weblogic/{version}/serverRuntime/connectorServiceRuntime/i](#page-775-0) [nactiveRAs/{name}/connectorServiceRuntime/activeRAs/{name}](#page-775-0) **rel**=parent

The parent resource of this resource.

■ **uri**=[/management/weblogic/{version}/serverRuntime/connectorServiceRuntime/i](#page-823-0) [nactiveRAs/{name}/connectorServiceRuntime/activeRAs/{name}/inboundConn](#page-823-0) [ections](#page-823-0) **rel**=self

This resource.

# <span id="page-825-0"></span>**/management/weblogic/{version}/serverRuntime/connectorServiceRuntime/in activeRAs/{name}/connectorServiceRuntime/activeRAs/{name}/inboundConn ections/{name}**

This resource manages a [weblogic.management.runtime.ConnectorInboundRuntimeMBean](#page-4221-0) instance.

The resource supports the following methods:

■ [GET](#page-826-0)

### <span id="page-826-0"></span>**GET**

Get this [weblogic.management.runtime.ConnectorInboundRuntimeMBean](#page-4221-0) instance.

#### **Roles** <sup>1</sup>

Admin, Deployer, Monitor, Operator

#### **Response Body**

Contains a [weblogic.management.runtime.ConnectorInboundRuntimeMBean](#page-4221-0) entity.

This method can return the following links:

■ **uri**=[/management/weblogic/{version}/serverRuntime/connectorServiceRuntime/i](#page-827-0) [nactiveRAs/{name}/connectorServiceRuntime/activeRAs/{name}/inboundConn](#page-827-0) [ections/{name}/MDBRuntimes](#page-827-0) **rel**=MDBRuntimes

This resource's MDBRuntimes collection resource.

■ **uri**=[/management/weblogic/{version}/serverRuntime/connectorServiceRuntime/i](#page-825-0) [nactiveRAs/{name}/connectorServiceRuntime/activeRAs/{name}/inboundConn](#page-825-0) [ections/{name}](#page-825-0) **rel**=canonical

This resource.

■ **uri**=[/management/weblogic/{version}/serverRuntime/connectorServiceRuntime/i](#page-823-0) [nactiveRAs/{name}/connectorServiceRuntime/activeRAs/{name}/inboundConn](#page-823-0) [ections](#page-823-0) **rel**=parent

The parent resource of this resource.

■ **uri**=[/management/weblogic/{version}/serverRuntime/connectorServiceRuntime/i](#page-825-0) [nactiveRAs/{name}/connectorServiceRuntime/activeRAs/{name}/inboundConn](#page-825-0) [ections/{name}](#page-825-0) **rel**=self

This resource.

### <span id="page-827-0"></span>**/management/weblogic/{version}/serverRuntime/connectorServiceRuntime/in activeRAs/{name}/connectorServiceRuntime/activeRAs/{name}/inboundConn ections/{name}/MDBRuntimes**

This resource manages a collection of [weblogic.management.runtime.MessageDrivenEJBRuntimeMBean](#page-4285-0) instances.

The resource supports the following methods:

■ [GET](#page-828-0)
Get this collection of [weblogic.management.runtime.MessageDrivenEJBRuntimeMBean](#page-4285-0) instances.

#### **Roles** <sup>1</sup>

Admin, Deployer, Monitor, Operator

#### **Response Body**

Contains a list of [weblogic.management.runtime.MessageDrivenEJBRuntimeMBean](#page-4285-0) entities.

This method can return the following links:

■ **uri**=[/management/weblogic/{version}/serverRuntime/connectorServiceRuntime/i](#page-827-0) [nactiveRAs/{name}/connectorServiceRuntime/activeRAs/{name}/inboundConn](#page-827-0) [ections/{name}/MDBRuntimes](#page-827-0) **rel**=canonical

This resource.

■ **uri**=[/management/weblogic/{version}/serverRuntime/connectorServiceRuntime/i](#page-825-0) [nactiveRAs/{name}/connectorServiceRuntime/activeRAs/{name}/inboundConn](#page-825-0) [ections/{name}](#page-825-0) **rel**=parent

The parent resource of this resource.

■ **uri**=[/management/weblogic/{version}/serverRuntime/connectorServiceRuntime/i](#page-827-0) [nactiveRAs/{name}/connectorServiceRuntime/activeRAs/{name}/inboundConn](#page-827-0) [ections/{name}/MDBRuntimes](#page-827-0) **rel**=self

# <span id="page-829-0"></span>**/management/weblogic/{version}/serverRuntime/connectorServiceRuntime/in activeRAs/{name}/connectorServiceRuntime/activeRAs/{name}/inboundConn ections/{name}/MDBRuntimes/{name}**

This resource manages a [weblogic.management.runtime.MessageDrivenEJBRuntimeMBean](#page-4285-0) instance.

The resource supports the following methods:

Get this [weblogic.management.runtime.MessageDrivenEJBRuntimeMBean](#page-4285-0) instance.

#### <span id="page-830-0"></span>**Roles** <sup>1</sup>

Admin, Deployer, Monitor, Operator

#### **Response Body**

Contains a [weblogic.management.runtime.MessageDrivenEJBRuntimeMBean](#page-4285-0) entity.

This method can return the following links:

■ **uri**=[/management/weblogic/{version}/serverRuntime/connectorServiceRuntime/i](#page-840-0) [nactiveRAs/{name}/connectorServiceRuntime/activeRAs/{name}/inboundConn](#page-840-0) [ections/{name}/MDBRuntimes/{name}/resume](#page-840-0) **rel**=action **title**=resume

This resource's resume action resource.

■ **uri**=[/management/weblogic/{version}/serverRuntime/connectorServiceRuntime/i](#page-842-0) [nactiveRAs/{name}/connectorServiceRuntime/activeRAs/{name}/inboundConn](#page-842-0) [ections/{name}/MDBRuntimes/{name}/suspend](#page-842-0) **rel**=action **title**=suspend

This resource's suspend action resource.

■ **uri**=[/management/weblogic/{version}/serverRuntime/connectorServiceRuntime/i](#page-829-0) [nactiveRAs/{name}/connectorServiceRuntime/activeRAs/{name}/inboundConn](#page-829-0) [ections/{name}/MDBRuntimes/{name}](#page-829-0) **rel**=canonical

This resource.

■ **uri**=[/management/weblogic/{version}/serverRuntime/connectorServiceRuntime/i](#page-827-0) [nactiveRAs/{name}/connectorServiceRuntime/activeRAs/{name}/inboundConn](#page-827-0) [ections/{name}/MDBRuntimes](#page-827-0) **rel**=parent

The parent resource of this resource.

■ **uri**=[/management/weblogic/{version}/serverRuntime/connectorServiceRuntime/i](#page-832-0) [nactiveRAs/{name}/connectorServiceRuntime/activeRAs/{name}/inboundConn](#page-832-0) [ections/{name}/MDBRuntimes/{name}/poolRuntime](#page-832-0) **rel**=poolRuntime

This resource's poolRuntime singleton resource.

■ **uri**=[/management/weblogic/{version}/serverRuntime/connectorServiceRuntime/i](#page-836-0) [nactiveRAs/{name}/connectorServiceRuntime/activeRAs/{name}/inboundConn](#page-836-0) [ections/{name}/MDBRuntimes/{name}/resources](#page-836-0) **rel**=resources

This resource's resources collection resource.

■ **uri**=[/management/weblogic/{version}/serverRuntime/connectorServiceRuntime/i](#page-829-0) [nactiveRAs/{name}/connectorServiceRuntime/activeRAs/{name}/inboundConn](#page-829-0) [ections/{name}/MDBRuntimes/{name}](#page-829-0) **rel**=self

This resource.

■ **uri**=[/management/weblogic/{version}/serverRuntime/connectorServiceRuntime/i](#page-844-0) [nactiveRAs/{name}/connectorServiceRuntime/activeRAs/{name}/inboundConn](#page-844-0) [ections/{name}/MDBRuntimes/{name}/timerRuntime](#page-844-0) **rel**=timerRuntime

This resource's timerRuntime singleton resource.

■ **uri**=[/management/weblogic/{version}/serverRuntime/connectorServiceRuntime/i](#page-848-0) [nactiveRAs/{name}/connectorServiceRuntime/activeRAs/{name}/inboundCon](#page-848-0)n

[ections/{name}/MDBRuntimes/{name}/transactionRuntime](#page-848-0) **rel**=transactionRuntime

This resource's transactionRuntime singleton resource.

# <span id="page-832-0"></span>**/management/weblogic/{version}/serverRuntime/connectorServiceRuntime/in activeRAs/{name}/connectorServiceRuntime/activeRAs/{name}/inboundConn ections/{name}/MDBRuntimes/{name}/poolRuntime**

This resource manages a [weblogic.management.runtime.EJBPoolRuntimeMBean](#page-4223-0) instance.

The resource supports the following methods:

Get this [weblogic.management.runtime.EJBPoolRuntimeMBean](#page-4223-0) instance.

#### <span id="page-833-0"></span>**Roles** <sup>1</sup>

Admin, Deployer, Monitor, Operator

#### **Response Body**

Contains a [weblogic.management.runtime.EJBPoolRuntimeMBean](#page-4223-0) entity.

This method can return the following links:

■ **uri**=[/management/weblogic/{version}/serverRuntime/connectorServiceRuntime/i](#page-834-0) [nactiveRAs/{name}/connectorServiceRuntime/activeRAs/{name}/inboundConn](#page-834-0) [ections/{name}/MDBRuntimes/{name}/poolRuntime/initializePool](#page-834-0) **rel**=action **title**=initializePool

This resource's initializePool action resource.

■ **uri**=[/management/weblogic/{version}/serverRuntime/connectorServiceRuntime/i](#page-832-0) [nactiveRAs/{name}/connectorServiceRuntime/activeRAs/{name}/inboundConn](#page-832-0) [ections/{name}/MDBRuntimes/{name}/poolRuntime](#page-832-0) **rel**=canonical

This resource.

■ **uri**=[/management/weblogic/{version}/serverRuntime/connectorServiceRuntime/i](#page-829-0) [nactiveRAs/{name}/connectorServiceRuntime/activeRAs/{name}/inboundConn](#page-829-0) [ections/{name}/MDBRuntimes/{name}](#page-829-0) **rel**=parent

The parent resource of this resource.

■ **uri**=[/management/weblogic/{version}/serverRuntime/connectorServiceRuntime/i](#page-832-0) [nactiveRAs/{name}/connectorServiceRuntime/activeRAs/{name}/inboundConn](#page-832-0) [ections/{name}/MDBRuntimes/{name}/poolRuntime](#page-832-0) **rel**=self

# <span id="page-834-0"></span>**/management/weblogic/{version}/serverRuntime/connectorServiceRuntime/in activeRAs/{name}/connectorServiceRuntime/activeRAs/{name}/inboundConn ections/{name}/MDBRuntimes/{name}/poolRuntime/initializePool**

The resource supports the following methods:

<span id="page-835-0"></span>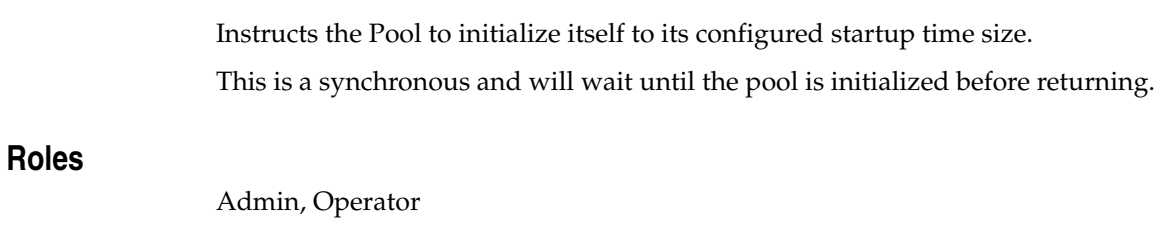

# **Response Body**

Contains an empty JSON object.

# <span id="page-836-0"></span>**/management/weblogic/{version}/serverRuntime/connectorServiceRuntime/in activeRAs/{name}/connectorServiceRuntime/activeRAs/{name}/inboundConn ections/{name}/MDBRuntimes/{name}/resources**

This resource manages a collection of [weblogic.management.runtime.RuntimeMBean](#page-4305-0) instances.

The resource supports the following methods:

Get this collection of [weblogic.management.runtime.RuntimeMBean](#page-4305-0) instances.

#### <span id="page-837-0"></span>**Roles** <sup>1</sup>

Admin, Deployer, Monitor, Operator

#### **Response Body**

Contains a list of [weblogic.management.runtime.RuntimeMBean](#page-4305-0) entities.

This method can return the following links:

■ **uri**=[/management/weblogic/{version}/serverRuntime/connectorServiceRuntime/i](#page-836-0) [nactiveRAs/{name}/connectorServiceRuntime/activeRAs/{name}/inboundConn](#page-836-0) [ections/{name}/MDBRuntimes/{name}/resources](#page-836-0) **rel**=canonical

This resource.

■ **uri**=[/management/weblogic/{version}/serverRuntime/connectorServiceRuntime/i](#page-829-0) [nactiveRAs/{name}/connectorServiceRuntime/activeRAs/{name}/inboundConn](#page-829-0) [ections/{name}/MDBRuntimes/{name}](#page-829-0) **rel**=parent

The parent resource of this resource.

■ **uri**=[/management/weblogic/{version}/serverRuntime/connectorServiceRuntime/i](#page-836-0) [nactiveRAs/{name}/connectorServiceRuntime/activeRAs/{name}/inboundConn](#page-836-0) [ections/{name}/MDBRuntimes/{name}/resources](#page-836-0) **rel**=self

# <span id="page-838-0"></span>**/management/weblogic/{version}/serverRuntime/connectorServiceRuntime/in activeRAs/{name}/connectorServiceRuntime/activeRAs/{name}/inboundConn ections/{name}/MDBRuntimes/{name}/resources/{name}**

This resource manages a [weblogic.management.runtime.RuntimeMBean](#page-4305-0) instance.

The resource supports the following methods:

Get this [weblogic.management.runtime.RuntimeMBean](#page-4305-0) instance.

#### <span id="page-839-0"></span>**Roles** <sup>1</sup>

Admin, Deployer, Monitor, Operator

#### **Response Body**

Contains a [weblogic.management.runtime.RuntimeMBean](#page-4305-0) entity.

This method can return the following links:

■ **uri**=[/management/weblogic/{version}/serverRuntime/connectorServiceRuntime/i](#page-838-0) [nactiveRAs/{name}/connectorServiceRuntime/activeRAs/{name}/inboundConn](#page-838-0) [ections/{name}/MDBRuntimes/{name}/resources/{name}](#page-838-0) **rel**=canonical

This resource.

■ **uri**=[/management/weblogic/{version}/serverRuntime/connectorServiceRuntime/i](#page-836-0) [nactiveRAs/{name}/connectorServiceRuntime/activeRAs/{name}/inboundConn](#page-836-0) [ections/{name}/MDBRuntimes/{name}/resources](#page-836-0) **rel**=parent

The parent resource of this resource.

■ **uri**=[/management/weblogic/{version}/serverRuntime/connectorServiceRuntime/i](#page-838-0) [nactiveRAs/{name}/connectorServiceRuntime/activeRAs/{name}/inboundConn](#page-838-0) [ections/{name}/MDBRuntimes/{name}/resources/{name}](#page-838-0) **rel**=self

# <span id="page-840-0"></span>**/management/weblogic/{version}/serverRuntime/connectorServiceRuntime/in activeRAs/{name}/connectorServiceRuntime/activeRAs/{name}/inboundConn ections/{name}/MDBRuntimes/{name}/resume**

The resource supports the following methods:

Resumes the specific type of MDB by calling start on the JMS Connection.

## <span id="page-841-0"></span>**Roles** <sup>1</sup>

Admin

### **Response Body**

Contains a JSON object with a boolean return field.

# <span id="page-842-0"></span>**/management/weblogic/{version}/serverRuntime/connectorServiceRuntime/in activeRAs/{name}/connectorServiceRuntime/activeRAs/{name}/inboundConn ections/{name}/MDBRuntimes/{name}/suspend**

The resource supports the following methods:

Suspends the specific type of MDB by calling stop on the JMS Connection.

## <span id="page-843-0"></span>**Roles** <sup>1</sup>

Admin

### **Response Body**

Contains a JSON object with a boolean return field.

# <span id="page-844-0"></span>**/management/weblogic/{version}/serverRuntime/connectorServiceRuntime/in activeRAs/{name}/connectorServiceRuntime/activeRAs/{name}/inboundConn ections/{name}/MDBRuntimes/{name}/timerRuntime**

This resource manages a [weblogic.management.runtime.EJBTimerRuntimeMBean](#page-4224-0) instance.

The resource supports the following methods:

Get this [weblogic.management.runtime.EJBTimerRuntimeMBean](#page-4224-0) instance.

#### <span id="page-845-0"></span>**Roles** <sup>1</sup>

Admin, Deployer, Monitor, Operator

#### **Response Body**

Contains a [weblogic.management.runtime.EJBTimerRuntimeMBean](#page-4224-0) entity.

This method can return the following links:

■ **uri**=[/management/weblogic/{version}/serverRuntime/connectorServiceRuntime/i](#page-846-0) [nactiveRAs/{name}/connectorServiceRuntime/activeRAs/{name}/inboundConn](#page-846-0) [ections/{name}/MDBRuntimes/{name}/timerRuntime/activateDisabledTimers](#page-846-0) **rel**=action **title**=activateDisabledTimers

This resource's activateDisabledTimers action resource.

■ **uri**=[/management/weblogic/{version}/serverRuntime/connectorServiceRuntime/i](#page-844-0) [nactiveRAs/{name}/connectorServiceRuntime/activeRAs/{name}/inboundConn](#page-844-0) [ections/{name}/MDBRuntimes/{name}/timerRuntime](#page-844-0) **rel**=canonical

This resource.

■ **uri**=[/management/weblogic/{version}/serverRuntime/connectorServiceRuntime/i](#page-829-0) [nactiveRAs/{name}/connectorServiceRuntime/activeRAs/{name}/inboundConn](#page-829-0) [ections/{name}/MDBRuntimes/{name}](#page-829-0) **rel**=parent

The parent resource of this resource.

■ **uri**=[/management/weblogic/{version}/serverRuntime/connectorServiceRuntime/i](#page-844-0) [nactiveRAs/{name}/connectorServiceRuntime/activeRAs/{name}/inboundConn](#page-844-0) [ections/{name}/MDBRuntimes/{name}/timerRuntime](#page-844-0) **rel**=self

# <span id="page-846-0"></span>**/management/weblogic/{version}/serverRuntime/connectorServiceRuntime/in activeRAs/{name}/connectorServiceRuntime/activeRAs/{name}/inboundConn ections/{name}/MDBRuntimes/{name}/timerRuntime/activateDisabledTimers**

The resource supports the following methods:

Activate any temporarily disabled timers.

## <span id="page-847-0"></span>**Roles** <sup>1</sup>

Admin

### **Response Body**

Contains an empty JSON object.

# <span id="page-848-0"></span>**/management/weblogic/{version}/serverRuntime/connectorServiceRuntime/in activeRAs/{name}/connectorServiceRuntime/activeRAs/{name}/inboundConn ections/{name}/MDBRuntimes/{name}/transactionRuntime**

This resource manages a [weblogic.management.runtime.EJBTransactionRuntimeMBean](#page-4225-0) instance.

The resource supports the following methods:

Get this [weblogic.management.runtime.EJBTransactionRuntimeMBean](#page-4225-0) instance.

#### <span id="page-849-0"></span>**Roles** <sup>1</sup>

Admin, Deployer, Monitor, Operator

### **Response Body**

Contains a [weblogic.management.runtime.EJBTransactionRuntimeMBean](#page-4225-0) entity.

This method can return the following links:

■ **uri**=[/management/weblogic/{version}/serverRuntime/connectorServiceRuntime/i](#page-848-0) [nactiveRAs/{name}/connectorServiceRuntime/activeRAs/{name}/inboundConn](#page-848-0) [ections/{name}/MDBRuntimes/{name}/transactionRuntime](#page-848-0) **rel**=canonical

This resource.

■ **uri**=[/management/weblogic/{version}/serverRuntime/connectorServiceRuntime/i](#page-829-0) [nactiveRAs/{name}/connectorServiceRuntime/activeRAs/{name}/inboundConn](#page-829-0) [ections/{name}/MDBRuntimes/{name}](#page-829-0) **rel**=parent

The parent resource of this resource.

■ **uri**=[/management/weblogic/{version}/serverRuntime/connectorServiceRuntime/i](#page-848-0) [nactiveRAs/{name}/connectorServiceRuntime/activeRAs/{name}/inboundConn](#page-848-0) [ections/{name}/MDBRuntimes/{name}/transactionRuntime](#page-848-0) **rel**=self

# **/management/weblogic/{version}/serverRuntime/connectorServiceRuntime/in activeRAs/{name}/connectorServiceRuntime/activeRAs/{name}/resume**

The resource supports the following methods:

<span id="page-851-0"></span>The resource supports the following methods:

- [POST](#page-851-1)
- **[POST](#page-851-2)**

#### <span id="page-851-1"></span>**POST**

Resumes the specified type of activity for this resource adapter

#### **Roles** <sup>1</sup>

Admin

### **Request Body**

Must contain a JSON object with the following fields:

## **type**

int The type of activity(ies), see weblogic.connector.extensions.Suspendable **Type**: int

#### **Response Body**

Contains an empty JSON object.

#### <span id="page-851-2"></span>**POST**

Resumes the specified type of activity for this resource adapter

#### **Roles** <sup>1</sup>

Admin

### **Request Body**

Must contain a JSON object with the following fields:

#### **type**

int The type of activity(ies), see weblogic.connector.extensions.Suspendable

**Type**: int

#### **props**

Properties to pass on to the RA or null

**Type**: java.util.Properties

### **Response Body**

Contains an empty JSON object.

# **/management/weblogic/{version}/serverRuntime/connectorServiceRuntime/in activeRAs/{name}/connectorServiceRuntime/activeRAs/{name}/resumeAll**

The resource supports the following methods:

Resumes all activities of this resource adapter.

## <span id="page-853-0"></span>**Roles** <sup>1</sup>

Admin

### **Response Body**

Contains an empty JSON object.

# **/management/weblogic/{version}/serverRuntime/connectorServiceRuntime/in activeRAs/{name}/connectorServiceRuntime/activeRAs/{name}/suspend**

The resource supports the following methods:

<span id="page-855-0"></span>The resource supports the following methods:

- [POST](#page-855-1)
- **[POST](#page-855-2)**

#### <span id="page-855-1"></span>**POST**

Suspends the specified type of activity for this resource adapter

#### **Roles** <sup>1</sup>

Admin

### **Request Body**

Must contain a JSON object with the following fields:

# **type**

int The type of activity(ies), see weblogic.connector.extensions.Suspendable

**Type**: int

#### **props**

Properties to pass on to the RA or null

**Type**: java.util.Properties

### **Response Body**

Contains an empty JSON object.

#### <span id="page-855-2"></span>**POST**

Suspend a particular type of activity for this resource adapter

#### **Roles** <sup>1</sup>

Admin

### **Request Body**

Must contain a JSON object with the following fields:

#### **type**

int The type of activity(ies), see weblogic.connector.extensions.Suspendable **Type**: int

### **Response Body**

Contains an empty JSON object.

# **/management/weblogic/{version}/serverRuntime/connectorServiceRuntime/in activeRAs/{name}/connectorServiceRuntime/activeRAs/{name}/suspendAll**

The resource supports the following methods:

Resumes all activities of this resource adapter.

## <span id="page-857-0"></span>**Roles** <sup>1</sup>

Admin

### **Response Body**

Contains an empty JSON object.

# <span id="page-858-0"></span>**/management/weblogic/{version}/serverRuntime/connectorServiceRuntime/in activeRAs/{name}/connectorServiceRuntime/activeRAs/{name}/workManager Runtime**

This resource manages a [weblogic.management.runtime.WorkManagerRuntimeMBean](#page-4359-0) instance.

The resource supports the following methods:

Get this [weblogic.management.runtime.WorkManagerRuntimeMBean](#page-4359-0) instance.

#### <span id="page-859-0"></span>**Roles** <sup>1</sup>

Admin, Deployer, Monitor, Operator

#### **Response Body**

Contains a [weblogic.management.runtime.WorkManagerRuntimeMBean](#page-4359-0) entity.

This method can return the following links:

■ **uri**=[/management/weblogic/{version}/serverRuntime/connectorServiceRuntime/i](#page-858-0) [nactiveRAs/{name}/connectorServiceRuntime/activeRAs/{name}/workManager](#page-858-0) [Runtime](#page-858-0) **rel**=canonical

This resource.

■ **uri**=[/management/weblogic/{version}/serverRuntime/connectorServiceRuntime/i](#page-860-0) [nactiveRAs/{name}/connectorServiceRuntime/activeRAs/{name}/workManager](#page-860-0) [Runtime/capacityRuntime](#page-860-0) **rel**=capacityRuntime

This resource's capacityRuntime singleton resource.

■ **uri**=[/management/weblogic/{version}/serverRuntime/connectorServiceRuntime/i](#page-862-0) [nactiveRAs/{name}/connectorServiceRuntime/activeRAs/{name}/workManager](#page-862-0) [Runtime/maxThreadsConstraintRuntime](#page-862-0) **rel**=maxThreadsConstraintRuntime

This resource's maxThreadsConstraintRuntime singleton resource.

■ **uri**=[/management/weblogic/{version}/serverRuntime/connectorServiceRuntime/i](#page-864-0) [nactiveRAs/{name}/connectorServiceRuntime/activeRAs/{name}/workManager](#page-864-0) [Runtime/minThreadsConstraintRuntime](#page-864-0) **rel**=minThreadsConstraintRuntime

This resource's minThreadsConstraintRuntime singleton resource.

■ **uri**=[/management/weblogic/{version}/serverRuntime/connectorServiceRuntime/i](#page-775-0) [nactiveRAs/{name}/connectorServiceRuntime/activeRAs/{name}](#page-775-0) **rel**=parent

The parent resource of this resource.

■ **uri**=[/management/weblogic/{version}/serverRuntime/connectorServiceRuntime/i](#page-866-0) [nactiveRAs/{name}/connectorServiceRuntime/activeRAs/{name}/workManager](#page-866-0) [Runtime/requestClassRuntime](#page-866-0) **rel**=requestClassRuntime

This resource's requestClassRuntime singleton resource.

■ **uri**=[/management/weblogic/{version}/serverRuntime/connectorServiceRuntime/i](#page-858-0) [nactiveRAs/{name}/connectorServiceRuntime/activeRAs/{name}/workManager](#page-858-0) [Runtime](#page-858-0) **rel**=self

# <span id="page-860-0"></span>**/management/weblogic/{version}/serverRuntime/connectorServiceRuntime/in activeRAs/{name}/connectorServiceRuntime/activeRAs/{name}/workManager Runtime/capacityRuntime**

This resource manages a [weblogic.management.runtime.CapacityRuntimeMBean](#page-4201-0) instance.

The resource supports the following methods:

Get this [weblogic.management.runtime.CapacityRuntimeMBean](#page-4201-0) instance.

#### <span id="page-861-0"></span>**Roles** <sup>1</sup>

Admin, Deployer, Monitor, Operator

#### **Response Body**

Contains a [weblogic.management.runtime.CapacityRuntimeMBean](#page-4201-0) entity.

This method can return the following links:

■ **uri**=[/management/weblogic/{version}/serverRuntime/connectorServiceRuntime/i](#page-860-0) [nactiveRAs/{name}/connectorServiceRuntime/activeRAs/{name}/workManager](#page-860-0) [Runtime/capacityRuntime](#page-860-0) **rel**=canonical

This resource.

■ **uri**=[/management/weblogic/{version}/serverRuntime/connectorServiceRuntime/i](#page-858-0) [nactiveRAs/{name}/connectorServiceRuntime/activeRAs/{name}/workManager](#page-858-0) [Runtime](#page-858-0) **rel**=parent

The parent resource of this resource.

■ **uri**=[/management/weblogic/{version}/serverRuntime/connectorServiceRuntime/i](#page-860-0) [nactiveRAs/{name}/connectorServiceRuntime/activeRAs/{name}/workManager](#page-860-0) [Runtime/capacityRuntime](#page-860-0) **rel**=self

# <span id="page-862-0"></span>**/management/weblogic/{version}/serverRuntime/connectorServiceRuntime/in activeRAs/{name}/connectorServiceRuntime/activeRAs/{name}/workManager Runtime/maxThreadsConstraintRuntime**

This resource manages a [weblogic.management.runtime.MaxThreadsConstraintRuntimeMBean](#page-4284-0) instance.

The resource supports the following methods:

Get this [weblogic.management.runtime.MaxThreadsConstraintRuntimeMBean](#page-4284-0) instance.

#### <span id="page-863-0"></span>**Roles** <sup>1</sup>

Admin, Deployer, Monitor, Operator

#### **Response Body**

Contains a [weblogic.management.runtime.MaxThreadsConstraintRuntimeMBean](#page-4284-0) entity.

This method can return the following links:

■ **uri**=[/management/weblogic/{version}/serverRuntime/connectorServiceRuntime/i](#page-862-0) [nactiveRAs/{name}/connectorServiceRuntime/activeRAs/{name}/workManager](#page-862-0) [Runtime/maxThreadsConstraintRuntime](#page-862-0) **rel**=canonical

This resource.

■ **uri**=[/management/weblogic/{version}/serverRuntime/connectorServiceRuntime/i](#page-858-0) [nactiveRAs/{name}/connectorServiceRuntime/activeRAs/{name}/workManager](#page-858-0) [Runtime](#page-858-0) **rel**=parent

The parent resource of this resource.

■ **uri**=[/management/weblogic/{version}/serverRuntime/connectorServiceRuntime/i](#page-862-0) [nactiveRAs/{name}/connectorServiceRuntime/activeRAs/{name}/workManager](#page-862-0) [Runtime/maxThreadsConstraintRuntime](#page-862-0) **rel**=self
# <span id="page-864-0"></span>**/management/weblogic/{version}/serverRuntime/connectorServiceRuntime/in activeRAs/{name}/connectorServiceRuntime/activeRAs/{name}/workManager Runtime/minThreadsConstraintRuntime**

This resource manages a [weblogic.management.runtime.MinThreadsConstraintRuntimeMBean](#page-4289-0) instance.

The resource supports the following methods:

Get this [weblogic.management.runtime.MinThreadsConstraintRuntimeMBean](#page-4289-0) instance.

### <span id="page-865-0"></span>**Roles** <sup>1</sup>

Admin, Deployer, Monitor, Operator

### **Response Body**

Contains a [weblogic.management.runtime.MinThreadsConstraintRuntimeMBean](#page-4289-0) entity.

This method can return the following links:

■ **uri**=[/management/weblogic/{version}/serverRuntime/connectorServiceRuntime/i](#page-864-0) [nactiveRAs/{name}/connectorServiceRuntime/activeRAs/{name}/workManager](#page-864-0) [Runtime/minThreadsConstraintRuntime](#page-864-0) **rel**=canonical

This resource.

■ **uri**=[/management/weblogic/{version}/serverRuntime/connectorServiceRuntime/i](#page-858-0) [nactiveRAs/{name}/connectorServiceRuntime/activeRAs/{name}/workManager](#page-858-0) [Runtime](#page-858-0) **rel**=parent

The parent resource of this resource.

■ **uri**=[/management/weblogic/{version}/serverRuntime/connectorServiceRuntime/i](#page-864-0) [nactiveRAs/{name}/connectorServiceRuntime/activeRAs/{name}/workManager](#page-864-0) [Runtime/minThreadsConstraintRuntime](#page-864-0) **rel**=self

# <span id="page-866-0"></span>**/management/weblogic/{version}/serverRuntime/connectorServiceRuntime/in activeRAs/{name}/connectorServiceRuntime/activeRAs/{name}/workManager Runtime/requestClassRuntime**

This resource manages a [weblogic.management.runtime.RequestClassRuntimeMBean](#page-4303-0) instance.

The resource supports the following methods:

Get this [weblogic.management.runtime.RequestClassRuntimeMBean](#page-4303-0) instance.

#### <span id="page-867-0"></span>**Roles** <sup>1</sup>

Admin, Deployer, Monitor, Operator

### **Response Body**

Contains a [weblogic.management.runtime.RequestClassRuntimeMBean](#page-4303-0) entity.

This method can return the following links:

■ **uri**=[/management/weblogic/{version}/serverRuntime/connectorServiceRuntime/i](#page-866-0) [nactiveRAs/{name}/connectorServiceRuntime/activeRAs/{name}/workManager](#page-866-0) [Runtime/requestClassRuntime](#page-866-0) **rel**=canonical

This resource.

■ **uri**=[/management/weblogic/{version}/serverRuntime/connectorServiceRuntime/i](#page-858-0) [nactiveRAs/{name}/connectorServiceRuntime/activeRAs/{name}/workManager](#page-858-0) [Runtime](#page-858-0) **rel**=parent

The parent resource of this resource.

■ **uri**=[/management/weblogic/{version}/serverRuntime/connectorServiceRuntime/i](#page-866-0) [nactiveRAs/{name}/connectorServiceRuntime/activeRAs/{name}/workManager](#page-866-0) [Runtime/requestClassRuntime](#page-866-0) **rel**=self

## <span id="page-868-0"></span>**/management/weblogic/{version}/serverRuntime/connectorServiceRuntime/in activeRAs/{name}/connectorServiceRuntime/activeRAs/{name}/workManager Runtimes**

This resource manages a collection of [weblogic.management.runtime.WorkManagerRuntimeMBean](#page-4359-0) instances.

The resource supports the following methods:

Get this collection of [weblogic.management.runtime.WorkManagerRuntimeMBean](#page-4359-0) instances.

### <span id="page-869-0"></span>**Roles** <sup>1</sup>

Admin, Deployer, Monitor, Operator

### **Response Body**

Contains a list of [weblogic.management.runtime.WorkManagerRuntimeMBean](#page-4359-0) entities.

This method can return the following links:

■ **uri**=[/management/weblogic/{version}/serverRuntime/connectorServiceRuntime/i](#page-868-0) [nactiveRAs/{name}/connectorServiceRuntime/activeRAs/{name}/workManager](#page-868-0) [Runtimes](#page-868-0) **rel**=canonical

This resource.

■ **uri**=[/management/weblogic/{version}/serverRuntime/connectorServiceRuntime/i](#page-775-0) [nactiveRAs/{name}/connectorServiceRuntime/activeRAs/{name}](#page-775-0) **rel**=parent

The parent resource of this resource.

■ **uri**=[/management/weblogic/{version}/serverRuntime/connectorServiceRuntime/i](#page-868-0) [nactiveRAs/{name}/connectorServiceRuntime/activeRAs/{name}/workManager](#page-868-0) [Runtimes](#page-868-0) **rel**=self

# <span id="page-870-0"></span>**/management/weblogic/{version}/serverRuntime/connectorServiceRuntime/in activeRAs/{name}/connectorServiceRuntime/activeRAs/{name}/workManager Runtimes/{name}**

This resource manages a [weblogic.management.runtime.WorkManagerRuntimeMBean](#page-4359-0) instance.

The resource supports the following methods:

Get this [weblogic.management.runtime.WorkManagerRuntimeMBean](#page-4359-0) instance.

#### <span id="page-871-0"></span>**Roles** <sup>1</sup>

Admin, Deployer, Monitor, Operator

### **Response Body**

Contains a [weblogic.management.runtime.WorkManagerRuntimeMBean](#page-4359-0) entity.

This method can return the following links:

■ **uri**=[/management/weblogic/{version}/serverRuntime/connectorServiceRuntime/i](#page-870-0) [nactiveRAs/{name}/connectorServiceRuntime/activeRAs/{name}/workManager](#page-870-0) [Runtimes/{name}](#page-870-0) **rel**=canonical

This resource.

■ **uri**=[/management/weblogic/{version}/serverRuntime/connectorServiceRuntime/i](#page-872-0) [nactiveRAs/{name}/connectorServiceRuntime/activeRAs/{name}/workManager](#page-872-0) [Runtimes/{name}/capacityRuntime](#page-872-0) **rel**=capacityRuntime

This resource's capacityRuntime singleton resource.

■ **uri**=[/management/weblogic/{version}/serverRuntime/connectorServiceRuntime/i](#page-874-0) [nactiveRAs/{name}/connectorServiceRuntime/activeRAs/{name}/workManager](#page-874-0) [Runtimes/{name}/maxThreadsConstraintRuntime](#page-874-0) **rel**=maxThreadsConstraintRuntime

This resource's maxThreadsConstraintRuntime singleton resource.

■ **uri**=[/management/weblogic/{version}/serverRuntime/connectorServiceRuntime/i](#page-876-0) [nactiveRAs/{name}/connectorServiceRuntime/activeRAs/{name}/workManager](#page-876-0) [Runtimes/{name}/minThreadsConstraintRuntime](#page-876-0) **rel**=minThreadsConstraintRuntime

This resource's minThreadsConstraintRuntime singleton resource.

■ **uri**=[/management/weblogic/{version}/serverRuntime/connectorServiceRuntime/i](#page-868-0) [nactiveRAs/{name}/connectorServiceRuntime/activeRAs/{name}/workManager](#page-868-0) [Runtimes](#page-868-0) **rel**=parent

The parent resource of this resource.

■ **uri**=[/management/weblogic/{version}/serverRuntime/connectorServiceRuntime/i](#page-878-0) [nactiveRAs/{name}/connectorServiceRuntime/activeRAs/{name}/workManager](#page-878-0) [Runtimes/{name}/requestClassRuntime](#page-878-0) **rel**=requestClassRuntime

This resource's requestClassRuntime singleton resource.

■ **uri**=[/management/weblogic/{version}/serverRuntime/connectorServiceRuntime/i](#page-870-0) [nactiveRAs/{name}/connectorServiceRuntime/activeRAs/{name}/workManager](#page-870-0) [Runtimes/{name}](#page-870-0) **rel**=self

# <span id="page-872-0"></span>**/management/weblogic/{version}/serverRuntime/connectorServiceRuntime/in activeRAs/{name}/connectorServiceRuntime/activeRAs/{name}/workManager Runtimes/{name}/capacityRuntime**

This resource manages a [weblogic.management.runtime.CapacityRuntimeMBean](#page-4201-0) instance.

The resource supports the following methods:

Get this [weblogic.management.runtime.CapacityRuntimeMBean](#page-4201-0) instance.

### <span id="page-873-0"></span>**Roles** <sup>1</sup>

Admin, Deployer, Monitor, Operator

### **Response Body**

Contains a [weblogic.management.runtime.CapacityRuntimeMBean](#page-4201-0) entity.

This method can return the following links:

■ **uri**=[/management/weblogic/{version}/serverRuntime/connectorServiceRuntime/i](#page-872-0) [nactiveRAs/{name}/connectorServiceRuntime/activeRAs/{name}/workManager](#page-872-0) [Runtimes/{name}/capacityRuntime](#page-872-0) **rel**=canonical

This resource.

■ **uri**=[/management/weblogic/{version}/serverRuntime/connectorServiceRuntime/i](#page-870-0) [nactiveRAs/{name}/connectorServiceRuntime/activeRAs/{name}/workManager](#page-870-0) [Runtimes/{name}](#page-870-0) **rel**=parent

The parent resource of this resource.

■ **uri**=[/management/weblogic/{version}/serverRuntime/connectorServiceRuntime/i](#page-872-0) [nactiveRAs/{name}/connectorServiceRuntime/activeRAs/{name}/workManager](#page-872-0) [Runtimes/{name}/capacityRuntime](#page-872-0) **rel**=self

# <span id="page-874-0"></span>**/management/weblogic/{version}/serverRuntime/connectorServiceRuntime/in activeRAs/{name}/connectorServiceRuntime/activeRAs/{name}/workManager Runtimes/{name}/maxThreadsConstraintRuntime**

This resource manages a [weblogic.management.runtime.MaxThreadsConstraintRuntimeMBean](#page-4284-0) instance.

The resource supports the following methods:

Get this [weblogic.management.runtime.MaxThreadsConstraintRuntimeMBean](#page-4284-0) instance.

### <span id="page-875-0"></span>**Roles** <sup>1</sup>

Admin, Deployer, Monitor, Operator

### **Response Body**

Contains a [weblogic.management.runtime.MaxThreadsConstraintRuntimeMBean](#page-4284-0) entity.

This method can return the following links:

■ **uri**=[/management/weblogic/{version}/serverRuntime/connectorServiceRuntime/i](#page-874-0) [nactiveRAs/{name}/connectorServiceRuntime/activeRAs/{name}/workManager](#page-874-0) [Runtimes/{name}/maxThreadsConstraintRuntime](#page-874-0) **rel**=canonical

This resource.

uri=[/management/weblogic/{version}/serverRuntime/connectorServiceRuntime/i](#page-870-0) [nactiveRAs/{name}/connectorServiceRuntime/activeRAs/{name}/workManager](#page-870-0) [Runtimes/{name}](#page-870-0) **rel**=parent

The parent resource of this resource.

■ **uri**=[/management/weblogic/{version}/serverRuntime/connectorServiceRuntime/i](#page-874-0) [nactiveRAs/{name}/connectorServiceRuntime/activeRAs/{name}/workManager](#page-874-0) [Runtimes/{name}/maxThreadsConstraintRuntime](#page-874-0) **rel**=self

# <span id="page-876-0"></span>**/management/weblogic/{version}/serverRuntime/connectorServiceRuntime/in activeRAs/{name}/connectorServiceRuntime/activeRAs/{name}/workManager Runtimes/{name}/minThreadsConstraintRuntime**

This resource manages a [weblogic.management.runtime.MinThreadsConstraintRuntimeMBean](#page-4289-0) instance.

The resource supports the following methods:

Get this [weblogic.management.runtime.MinThreadsConstraintRuntimeMBean](#page-4289-0) instance.

### <span id="page-877-0"></span>**Roles** <sup>1</sup>

Admin, Deployer, Monitor, Operator

### **Response Body**

Contains a [weblogic.management.runtime.MinThreadsConstraintRuntimeMBean](#page-4289-0) entity.

This method can return the following links:

■ **uri**=[/management/weblogic/{version}/serverRuntime/connectorServiceRuntime/i](#page-876-0) [nactiveRAs/{name}/connectorServiceRuntime/activeRAs/{name}/workManager](#page-876-0) [Runtimes/{name}/minThreadsConstraintRuntime](#page-876-0) **rel**=canonical

This resource.

uri=[/management/weblogic/{version}/serverRuntime/connectorServiceRuntime/i](#page-870-0) [nactiveRAs/{name}/connectorServiceRuntime/activeRAs/{name}/workManager](#page-870-0) [Runtimes/{name}](#page-870-0) **rel**=parent

The parent resource of this resource.

■ **uri**=[/management/weblogic/{version}/serverRuntime/connectorServiceRuntime/i](#page-876-0) [nactiveRAs/{name}/connectorServiceRuntime/activeRAs/{name}/workManager](#page-876-0) [Runtimes/{name}/minThreadsConstraintRuntime](#page-876-0) **rel**=self

# <span id="page-878-0"></span>**/management/weblogic/{version}/serverRuntime/connectorServiceRuntime/in activeRAs/{name}/connectorServiceRuntime/activeRAs/{name}/workManager Runtimes/{name}/requestClassRuntime**

This resource manages a [weblogic.management.runtime.RequestClassRuntimeMBean](#page-4303-0) instance.

The resource supports the following methods:

Get this [weblogic.management.runtime.RequestClassRuntimeMBean](#page-4303-0) instance.

### <span id="page-879-0"></span>**Roles** <sup>1</sup>

Admin, Deployer, Monitor, Operator

## **Response Body**

Contains a [weblogic.management.runtime.RequestClassRuntimeMBean](#page-4303-0) entity.

This method can return the following links:

■ **uri**=[/management/weblogic/{version}/serverRuntime/connectorServiceRuntime/i](#page-878-0) [nactiveRAs/{name}/connectorServiceRuntime/activeRAs/{name}/workManager](#page-878-0) [Runtimes/{name}/requestClassRuntime](#page-878-0) **rel**=canonical

This resource.

■ **uri**=[/management/weblogic/{version}/serverRuntime/connectorServiceRuntime/i](#page-870-0) [nactiveRAs/{name}/connectorServiceRuntime/activeRAs/{name}/workManager](#page-870-0) [Runtimes/{name}](#page-870-0) **rel**=parent

The parent resource of this resource.

■ **uri**=[/management/weblogic/{version}/serverRuntime/connectorServiceRuntime/i](#page-878-0) [nactiveRAs/{name}/connectorServiceRuntime/activeRAs/{name}/workManager](#page-878-0) [Runtimes/{name}/requestClassRuntime](#page-878-0) **rel**=self

# **/management/weblogic/{version}/serverRuntime/connectorServiceRuntime/in activeRAs/{name}/connectorServiceRuntime/getInboundConnections**

The resource supports the following methods:

■ [POST](#page-881-0)

## <span id="page-881-0"></span>**POST**

Returns runtime information for the specified inbound connection. A null is returned if the inbound connection is not found.

## **Roles** <sup>1</sup>

Admin, Operator

## **Request Body**

Must contain a JSON object with the following fields:

### **messageListenerType**

Message listener type.

**Type**: string

## **Response Body**

Contains a JSON object with a array of weblogic.management.runtime.ConnectorInboundRuntimeMBean references return field.

# **/management/weblogic/{version}/serverRuntime/connectorServiceRuntime/in activeRAs/{name}/connectorServiceRuntime/getRA**

The resource supports the following methods:

■ [POST](#page-883-0)

## <span id="page-883-0"></span>**POST**

Returns the runtime information of the resource adapter specified by the given JNDI name. A null is returned if the resource adapter cannot be found. This function returns the active RA if multiple versions of the resource adapters has been deployed

## **Roles** <sup>1</sup>

Admin, Operator

### **Request Body**

Must contain a JSON object with the following fields:

### **key**

The JNDI name of the resource adapter.

**Type**: string

### **Response Body**

Contains a JSON object with a weblogic.management.runtime.ConnectorComponentRuntimeMBean reference return field.

# <span id="page-884-0"></span>**/management/weblogic/{version}/serverRuntime/connectorServiceRuntime/in activeRAs/{name}/connectorServiceRuntime/RAs**

This resource manages a collection of [weblogic.management.runtime.ConnectorComponentRuntimeMBean](#page-4209-0) instances.

The resource supports the following methods:

Get this collection of [weblogic.management.runtime.ConnectorComponentRuntimeMBean](#page-4209-0) instances.

### <span id="page-885-0"></span>**Roles** <sup>1</sup>

Admin, Deployer, Monitor, Operator

## **Response Body**

Contains a list of [weblogic.management.runtime.ConnectorComponentRuntimeMBean](#page-4209-0) entities.

This method can return the following links:

■ **uri**=[/management/weblogic/{version}/serverRuntime/connectorServiceRuntime/i](#page-884-0) [nactiveRAs/{name}/connectorServiceRuntime/RAs](#page-884-0) **rel**=canonical

This resource.

■ **uri**=[/management/weblogic/{version}/serverRuntime/connectorServiceRuntime/i](#page-770-0) [nactiveRAs/{name}/connectorServiceRuntime](#page-770-0) **rel**=parent

The parent resource of this resource.

■ **uri**=[/management/weblogic/{version}/serverRuntime/connectorServiceRuntime/i](#page-884-0) [nactiveRAs/{name}/connectorServiceRuntime/RAs](#page-884-0) **rel**=self

# <span id="page-886-0"></span>**/management/weblogic/{version}/serverRuntime/connectorServiceRuntime/in activeRAs/{name}/connectorServiceRuntime/RAs/{name}**

This resource manages a [weblogic.management.runtime.ConnectorComponentRuntimeMBean](#page-4209-0) instance.

The resource supports the following methods:

Get this [weblogic.management.runtime.ConnectorComponentRuntimeMBean](#page-4209-0) instance.

#### <span id="page-887-0"></span>**Roles** <sup>1</sup>

Admin, Deployer, Monitor, Operator

### **Response Body**

Contains a [weblogic.management.runtime.ConnectorComponentRuntimeMBean](#page-4209-0) entity.

This method can return the following links:

■ **uri**=[/management/weblogic/{version}/serverRuntime/connectorServiceRuntime/i](#page-926-0) [nactiveRAs/{name}/connectorServiceRuntime/RAs/{name}/getConfiguration](#page-926-0) **rel**=action **title**=getConfiguration

This resource's getConfiguration action resource.

■ **uri**=[/management/weblogic/{version}/serverRuntime/connectorServiceRuntime/i](#page-928-0) [nactiveRAs/{name}/connectorServiceRuntime/RAs/{name}/getConnectionPool](#page-928-0) **rel**=action **title**=getConnectionPool

This resource's getConnectionPool action resource.

■ **uri**=[/management/weblogic/{version}/serverRuntime/connectorServiceRuntime/i](#page-930-0) [nactiveRAs/{name}/connectorServiceRuntime/RAs/{name}/getInboundConnect](#page-930-0) [ion](#page-930-0) **rel**=action **title**=getInboundConnection

This resource's getInboundConnection action resource.

■ **uri**=[/management/weblogic/{version}/serverRuntime/connectorServiceRuntime/i](#page-932-0) [nactiveRAs/{name}/connectorServiceRuntime/RAs/{name}/getSchema](#page-932-0) **rel**=action **title**=getSchema

This resource's getSchema action resource.

■ **uri**=[/management/weblogic/{version}/serverRuntime/connectorServiceRuntime/i](#page-961-0) [nactiveRAs/{name}/connectorServiceRuntime/RAs/{name}/resume](#page-961-0) **rel**=action **title**=resume

This resource's resume action resource.

■ **uri**=[/management/weblogic/{version}/serverRuntime/connectorServiceRuntime/i](#page-963-0) [nactiveRAs/{name}/connectorServiceRuntime/RAs/{name}/resumeAll](#page-963-0) **rel**=action **title**=resumeAll

This resource's resumeAll action resource.

■ **uri**=[/management/weblogic/{version}/serverRuntime/connectorServiceRuntime/i](#page-965-0) [nactiveRAs/{name}/connectorServiceRuntime/RAs/{name}/suspend](#page-965-0) **rel**=action **title**=suspend

This resource's suspend action resource.

■ **uri**=[/management/weblogic/{version}/serverRuntime/connectorServiceRuntime/i](#page-967-0) [nactiveRAs/{name}/connectorServiceRuntime/RAs/{name}/suspendAll](#page-967-0) **rel**=action **title**=suspendAll

This resource's suspendAll action resource.

■ **uri**=[/management/weblogic/{version}/serverRuntime/connectorServiceRuntime/i](#page-886-0) [nactiveRAs/{name}/connectorServiceRuntime/RAs/{name}](#page-886-0) **rel**=canonical

This resource.

■ **uri**=[/management/weblogic/{version}/serverRuntime/connectorServiceRuntime/i](#page-889-0) [nactiveRAs/{name}/connectorServiceRuntime/RAs/{name}/connectionPools](#page-889-0) **rel**=connectionPools

This resource's connectionPools collection resource.

■ **uri**=/management/weblogic/{version}/serverRuntime/connectorServiceRuntime/i nactiveRAs/{name}/connectorServiceRuntime/RAs/{name}/connectorServiceRu ntime **rel**=connectorServiceRuntime

This resource's connectorServiceRuntime singleton resource.

■ **uri**=[/management/weblogic/{version}/serverRuntime/connectorServiceRuntime/i](#page-924-0) [nactiveRAs/{name}/connectorServiceRuntime/RAs/{name}/connectorWorkMan](#page-924-0) [agerRuntime](#page-924-0) **rel**=connectorWorkManagerRuntime

This resource's connectorWorkManagerRuntime singleton resource.

■ **uri**=[/management/weblogic/{version}/serverRuntime/connectorServiceRuntime/i](#page-934-0) [nactiveRAs/{name}/connectorServiceRuntime/RAs/{name}/inboundConnection](#page-934-0) [s](#page-934-0) **rel**=inboundConnections

This resource's inboundConnections collection resource.

■ **uri**=[/management/weblogic/{version}/serverRuntime/connectorServiceRuntime/i](#page-884-0) [nactiveRAs/{name}/connectorServiceRuntime/RAs](#page-884-0) **rel**=parent

The parent resource of this resource.

■ **uri**=[/management/weblogic/{version}/serverRuntime/connectorServiceRuntime/i](#page-886-0) [nactiveRAs/{name}/connectorServiceRuntime/RAs/{name}](#page-886-0) **rel**=self

This resource.

■ **uri**=[/management/weblogic/{version}/serverRuntime/connectorServiceRuntime/i](#page-969-0) [nactiveRAs/{name}/connectorServiceRuntime/RAs/{name}/workManagerRunti](#page-969-0) [me](#page-969-0) **rel**=workManagerRuntime

This resource's workManagerRuntime singleton resource.

■ **uri**=[/management/weblogic/{version}/serverRuntime/connectorServiceRuntime/i](#page-979-0) [nactiveRAs/{name}/connectorServiceRuntime/RAs/{name}/workManagerRunti](#page-979-0) [mes](#page-979-0) **rel**=workManagerRuntimes

This resource's workManagerRuntimes collection resource.

# <span id="page-889-0"></span>**/management/weblogic/{version}/serverRuntime/connectorServiceRuntime/in activeRAs/{name}/connectorServiceRuntime/RAs/{name}/connectionPools**

This resource manages a collection of [weblogic.management.runtime.ConnectorConnectionPoolRuntimeMBean](#page-4213-0) instances.

The resource supports the following methods:

Get this collection of [weblogic.management.runtime.ConnectorConnectionPoolRuntimeMBean](#page-4213-0) instances.

## <span id="page-890-0"></span>**Roles** <sup>1</sup>

Admin, Deployer, Monitor, Operator

## **Response Body**

Contains a list of [weblogic.management.runtime.ConnectorConnectionPoolRuntimeMBean](#page-4213-0) entities.

This method can return the following links:

■ **uri**=[/management/weblogic/{version}/serverRuntime/connectorServiceRuntime/i](#page-889-0) [nactiveRAs/{name}/connectorServiceRuntime/RAs/{name}/connectionPools](#page-889-0) **rel**=canonical

This resource.

■ **uri**=[/management/weblogic/{version}/serverRuntime/connectorServiceRuntime/i](#page-886-0) [nactiveRAs/{name}/connectorServiceRuntime/RAs/{name}](#page-886-0) **rel**=parent

The parent resource of this resource.

■ **uri**=[/management/weblogic/{version}/serverRuntime/connectorServiceRuntime/i](#page-889-0) [nactiveRAs/{name}/connectorServiceRuntime/RAs/{name}/connectionPools](#page-889-0) **rel**=self

# <span id="page-891-0"></span>**/management/weblogic/{version}/serverRuntime/connectorServiceRuntime/in activeRAs/{name}/connectorServiceRuntime/RAs/{name}/connectionPools/{n ame}**

This resource manages a [weblogic.management.runtime.ConnectorConnectionPoolRuntimeMBean](#page-4213-0) instance.

The resource supports the following methods:

Get this [weblogic.management.runtime.ConnectorConnectionPoolRuntimeMBean](#page-4213-0) instance.

#### <span id="page-892-0"></span>**Roles** <sup>1</sup>

Admin, Deployer, Monitor, Operator

#### **Response Body**

Contains a [weblogic.management.runtime.ConnectorConnectionPoolRuntimeMBean](#page-4213-0) entity.

This method can return the following links:

■ **uri**=[/management/weblogic/{version}/serverRuntime/connectorServiceRuntime/i](#page-904-0) [nactiveRAs/{name}/connectorServiceRuntime/RAs/{name}/connectionPools/{n](#page-904-0) [ame}/ensureLogOpened](#page-904-0) **rel**=action **title**=ensureLogOpened

This resource's ensureLogOpened action resource.

■ **uri**=[/management/weblogic/{version}/serverRuntime/connectorServiceRuntime/i](#page-906-0) [nactiveRAs/{name}/connectorServiceRuntime/RAs/{name}/connectionPools/{n](#page-906-0) [ame}/flushLog](#page-906-0) **rel**=action **title**=flushLog

This resource's flushLog action resource.

■ **uri**=[/management/weblogic/{version}/serverRuntime/connectorServiceRuntime/i](#page-908-0) [nactiveRAs/{name}/connectorServiceRuntime/RAs/{name}/connectionPools/{n](#page-908-0) [ame}/forceLogRotation](#page-908-0) **rel**=action **title**=forceLogRotation

This resource's forceLogRotation action resource.

■ **uri**=[/management/weblogic/{version}/serverRuntime/connectorServiceRuntime/i](#page-910-0) [nactiveRAs/{name}/connectorServiceRuntime/RAs/{name}/connectionPools/{n](#page-910-0) [ame}/forceReset](#page-910-0) **rel**=action **title**=forceReset

This resource's forceReset action resource.

■ **uri**=[/management/weblogic/{version}/serverRuntime/connectorServiceRuntime/i](#page-920-0) [nactiveRAs/{name}/connectorServiceRuntime/RAs/{name}/connectionPools/{n](#page-920-0) [ame}/reset](#page-920-0) **rel**=action **title**=reset

This resource's reset action resource.

■ **uri**=[/management/weblogic/{version}/serverRuntime/connectorServiceRuntime/i](#page-922-0) [nactiveRAs/{name}/connectorServiceRuntime/RAs/{name}/connectionPools/{n](#page-922-0) [ame}/testPool](#page-922-0) **rel**=action **title**=testPool

This resource's testPool action resource.

■ **uri**=[/management/weblogic/{version}/serverRuntime/connectorServiceRuntime/i](#page-891-0) [nactiveRAs/{name}/connectorServiceRuntime/RAs/{name}/connectionPools/{n](#page-891-0) [ame}](#page-891-0) **rel**=canonical

This resource.

■ **uri**=[/management/weblogic/{version}/serverRuntime/connectorServiceRuntime/i](#page-894-0) [nactiveRAs/{name}/connectorServiceRuntime/RAs/{name}/connectionPools/{n](#page-894-0) [ame}/connections](#page-894-0) **rel**=connections

This resource's connections collection resource.

uri=[/management/weblogic/{version}/serverRuntime/connectorServiceRuntime/i](#page-912-0) [nactiveRAs/{name}/connectorServiceRuntime/RAs/{name}/connectionPools/{n](#page-912-0) [ame}/logRuntime](#page-912-0) **rel**=logRuntime

This resource's logRuntime singleton resource.

■ **uri**=[/management/weblogic/{version}/serverRuntime/connectorServiceRuntime/i](#page-889-0) [nactiveRAs/{name}/connectorServiceRuntime/RAs/{name}/connectionPools](#page-889-0) **rel**=parent

The parent resource of this resource.

■ **uri**=[/management/weblogic/{version}/serverRuntime/connectorServiceRuntime/i](#page-891-0) [nactiveRAs/{name}/connectorServiceRuntime/RAs/{name}/connectionPools/{n](#page-891-0) [ame}](#page-891-0) **rel**=self

# <span id="page-894-0"></span>**/management/weblogic/{version}/serverRuntime/connectorServiceRuntime/in activeRAs/{name}/connectorServiceRuntime/RAs/{name}/connectionPools/{n ame}/connections**

This resource manages a collection of [weblogic.management.runtime.ConnectorConnectionRuntimeMBean](#page-4218-0) instances.

The resource supports the following methods:

Get this collection of [weblogic.management.runtime.ConnectorConnectionRuntimeMBean](#page-4218-0) instances.

#### <span id="page-895-0"></span>**Roles** <sup>1</sup>

Admin, Deployer, Monitor, Operator

### **Response Body**

Contains a list of [weblogic.management.runtime.ConnectorConnectionRuntimeMBean](#page-4218-0) entities.

This method can return the following links:

■ **uri**=[/management/weblogic/{version}/serverRuntime/connectorServiceRuntime/i](#page-894-0) [nactiveRAs/{name}/connectorServiceRuntime/RAs/{name}/connectionPools/{n](#page-894-0) [ame}/connections](#page-894-0) **rel**=canonical

This resource.

■ **uri**=[/management/weblogic/{version}/serverRuntime/connectorServiceRuntime/i](#page-891-0) [nactiveRAs/{name}/connectorServiceRuntime/RAs/{name}/connectionPools/{n](#page-891-0) [ame}](#page-891-0) **rel**=parent

The parent resource of this resource.

■ **uri**=[/management/weblogic/{version}/serverRuntime/connectorServiceRuntime/i](#page-894-0) [nactiveRAs/{name}/connectorServiceRuntime/RAs/{name}/connectionPools/{n](#page-894-0) [ame}/connections](#page-894-0) **rel**=self

# <span id="page-896-0"></span>**/management/weblogic/{version}/serverRuntime/connectorServiceRuntime/in activeRAs/{name}/connectorServiceRuntime/RAs/{name}/connectionPools/{n ame}/connections/{name}**

This resource manages a [weblogic.management.runtime.ConnectorConnectionRuntimeMBean](#page-4218-0) instance.

The resource supports the following methods:

Get this [weblogic.management.runtime.ConnectorConnectionRuntimeMBean](#page-4218-0) instance.

#### <span id="page-897-0"></span>**Roles** <sup>1</sup>

Admin, Deployer, Monitor, Operator

#### **Response Body**

Contains a [weblogic.management.runtime.ConnectorConnectionRuntimeMBean](#page-4218-0) entity.

This method can return the following links:

■ **uri**=[/management/weblogic/{version}/serverRuntime/connectorServiceRuntime/i](#page-898-0) [nactiveRAs/{name}/connectorServiceRuntime/RAs/{name}/connectionPools/{n](#page-898-0) [ame}/connections/{name}/delete](#page-898-0) **rel**=action **title**=delete

This resource's delete action resource.

■ **uri**=[/management/weblogic/{version}/serverRuntime/connectorServiceRuntime/i](#page-900-0) [nactiveRAs/{name}/connectorServiceRuntime/RAs/{name}/connectionPools/{n](#page-900-0) [ame}/connections/{name}/hasError](#page-900-0) **rel**=action **title**=hasError

This resource's hasError action resource.

■ **uri**=[/management/weblogic/{version}/serverRuntime/connectorServiceRuntime/i](#page-902-0) [nactiveRAs/{name}/connectorServiceRuntime/RAs/{name}/connectionPools/{n](#page-902-0) [ame}/connections/{name}/testConnection](#page-902-0) **rel**=action **title**=testConnection

This resource's testConnection action resource.

■ **uri**=[/management/weblogic/{version}/serverRuntime/connectorServiceRuntime/i](#page-896-0) [nactiveRAs/{name}/connectorServiceRuntime/RAs/{name}/connectionPools/{n](#page-896-0) [ame}/connections/{name}](#page-896-0) **rel**=canonical

This resource.

■ **uri**=[/management/weblogic/{version}/serverRuntime/connectorServiceRuntime/i](#page-894-0) [nactiveRAs/{name}/connectorServiceRuntime/RAs/{name}/connectionPools/{n](#page-894-0) [ame}/connections](#page-894-0) **rel**=parent

The parent resource of this resource.

■ **uri**=[/management/weblogic/{version}/serverRuntime/connectorServiceRuntime/i](#page-896-0) [nactiveRAs/{name}/connectorServiceRuntime/RAs/{name}/connectionPools/{n](#page-896-0) [ame}/connections/{name}](#page-896-0) **rel**=self

# <span id="page-898-0"></span>**/management/weblogic/{version}/serverRuntime/connectorServiceRuntime/in activeRAs/{name}/connectorServiceRuntime/RAs/{name}/connectionPools/{n ame}/connections/{name}/delete**

The resource supports the following methods:

■ [POST](#page-899-0)

## <span id="page-899-0"></span>**POST**

Provides a way to manually close a connection through the console.

## **Roles** <sup>1</sup>

Admin

## **Response Body**

Contains an empty JSON object.
# **/management/weblogic/{version}/serverRuntime/connectorServiceRuntime/in activeRAs/{name}/connectorServiceRuntime/RAs/{name}/connectionPools/{n ame}/connections/{name}/hasError**

The resource supports the following methods:

Return a flag indicating whether the connection has an error or not. A "true" is returned if there is an error.

#### <span id="page-901-0"></span>**Roles** <sup>1</sup>

Admin

### **Response Body**

Contains a JSON object with a boolean return field.

# **/management/weblogic/{version}/serverRuntime/connectorServiceRuntime/in activeRAs/{name}/connectorServiceRuntime/RAs/{name}/connectionPools/{n ame}/connections/{name}/testConnection**

The resource supports the following methods:

Test the connection. Returns true if the test was successful.

## <span id="page-903-0"></span>**Roles** <sup>1</sup>

Admin

### **Response Body**

Contains a JSON object with a boolean return field.

# **/management/weblogic/{version}/serverRuntime/connectorServiceRuntime/in activeRAs/{name}/connectorServiceRuntime/RAs/{name}/connectionPools/{n ame}/ensureLogOpened**

The resource supports the following methods:

Ensures that that the output stream to the underlying is opened if it got closed previously due to errors.

### <span id="page-905-0"></span>**Roles** <sup>1</sup>

Admin

### **Response Body**

Contains an empty JSON object.

# **/management/weblogic/{version}/serverRuntime/connectorServiceRuntime/in activeRAs/{name}/connectorServiceRuntime/RAs/{name}/connectionPools/{n ame}/flushLog**

The resource supports the following methods:

Flushes the buffer to the log file on disk.

## <span id="page-907-0"></span>**Roles** <sup>1</sup>

Admin

### **Response Body**

Contains an empty JSON object.

# **/management/weblogic/{version}/serverRuntime/connectorServiceRuntime/in activeRAs/{name}/connectorServiceRuntime/RAs/{name}/connectionPools/{n ame}/forceLogRotation**

The resource supports the following methods:

Forces the rotation of the underlying log immediately.

## <span id="page-909-0"></span>**Roles** <sup>1</sup>

Admin

### **Response Body**

Contains an empty JSON object.

# **/management/weblogic/{version}/serverRuntime/connectorServiceRuntime/in activeRAs/{name}/connectorServiceRuntime/RAs/{name}/connectionPools/{n ame}/forceReset**

The resource supports the following methods:

Force immediately discard all used/unused connections and recreate connection pool (and using new configuration if user update the pool's configuration).

#### <span id="page-911-0"></span>**Roles** <sup>1</sup>

Admin

### **Response Body**

Contains an empty JSON object.

# <span id="page-912-0"></span>**/management/weblogic/{version}/serverRuntime/connectorServiceRuntime/in activeRAs/{name}/connectorServiceRuntime/RAs/{name}/connectionPools/{n ame}/logRuntime**

This resource manages a [weblogic.management.runtime.LogRuntimeMBean](#page-4277-0) instance.

The resource supports the following methods:

■ [GET](#page-913-0)

### <span id="page-913-0"></span>**GET**

Get this [weblogic.management.runtime.LogRuntimeMBean](#page-4277-0) instance.

#### **Roles** <sup>1</sup>

Admin, Deployer, Monitor, Operator

#### **Response Body**

Contains a [weblogic.management.runtime.LogRuntimeMBean](#page-4277-0) entity.

This method can return the following links:

■ **uri**=[/management/weblogic/{version}/serverRuntime/connectorServiceRuntime/i](#page-914-0) [nactiveRAs/{name}/connectorServiceRuntime/RAs/{name}/connectionPools/{n](#page-914-0) [ame}/logRuntime/ensureLogOpened](#page-914-0) **rel**=action **title**=ensureLogOpened

This resource's ensureLogOpened action resource.

■ **uri**=[/management/weblogic/{version}/serverRuntime/connectorServiceRuntime/i](#page-916-0) [nactiveRAs/{name}/connectorServiceRuntime/RAs/{name}/connectionPools/{n](#page-916-0) [ame}/logRuntime/flushLog](#page-916-0) **rel**=action **title**=flushLog

This resource's flushLog action resource.

■ **uri**=[/management/weblogic/{version}/serverRuntime/connectorServiceRuntime/i](#page-918-0) [nactiveRAs/{name}/connectorServiceRuntime/RAs/{name}/connectionPools/{n](#page-918-0) [ame}/logRuntime/forceLogRotation](#page-918-0) **rel**=action **title**=forceLogRotation

This resource's forceLogRotation action resource.

■ **uri**=[/management/weblogic/{version}/serverRuntime/connectorServiceRuntime/i](#page-912-0) [nactiveRAs/{name}/connectorServiceRuntime/RAs/{name}/connectionPools/{n](#page-912-0) [ame}/logRuntime](#page-912-0) **rel**=canonical

This resource.

■ **uri**=[/management/weblogic/{version}/serverRuntime/connectorServiceRuntime/i](#page-891-0) [nactiveRAs/{name}/connectorServiceRuntime/RAs/{name}/connectionPools/{n](#page-891-0) [ame}](#page-891-0) **rel**=parent

The parent resource of this resource.

■ **uri**=[/management/weblogic/{version}/serverRuntime/connectorServiceRuntime/i](#page-912-0) [nactiveRAs/{name}/connectorServiceRuntime/RAs/{name}/connectionPools/{n](#page-912-0) [ame}/logRuntime](#page-912-0) **rel**=self

This resource.

# <span id="page-914-0"></span>**/management/weblogic/{version}/serverRuntime/connectorServiceRuntime/in activeRAs/{name}/connectorServiceRuntime/RAs/{name}/connectionPools/{n ame}/logRuntime/ensureLogOpened**

The resource supports the following methods:

Ensures that that the output stream to the underlying is opened if it got closed previously due to errors.

### <span id="page-915-0"></span>**Roles** <sup>1</sup>

Admin

### **Response Body**

Contains an empty JSON object.

# <span id="page-916-0"></span>**/management/weblogic/{version}/serverRuntime/connectorServiceRuntime/in activeRAs/{name}/connectorServiceRuntime/RAs/{name}/connectionPools/{n ame}/logRuntime/flushLog**

The resource supports the following methods:

Flushes the buffer to the log file on disk.

## <span id="page-917-0"></span>**Roles** <sup>1</sup>

Admin

### **Response Body**

Contains an empty JSON object.

# <span id="page-918-0"></span>**/management/weblogic/{version}/serverRuntime/connectorServiceRuntime/in activeRAs/{name}/connectorServiceRuntime/RAs/{name}/connectionPools/{n ame}/logRuntime/forceLogRotation**

The resource supports the following methods:

Forces the rotation of the underlying log immediately.

## <span id="page-919-0"></span>**Roles** <sup>1</sup>

Admin

### **Response Body**

Contains an empty JSON object.

# **/management/weblogic/{version}/serverRuntime/connectorServiceRuntime/in activeRAs/{name}/connectorServiceRuntime/RAs/{name}/connectionPools/{n ame}/reset**

The resource supports the following methods:

<span id="page-921-0"></span>Reset connection pool Discard all unused connections and recreate connection pool (and using new configuration if user update the pool's configuration) if no connection from pool is reserved by client application. If any connection from the connection pool is currently in use, the operation fails and false will be returned, otherwise all connections will be reset and true will be returned.

#### **Roles** <sup>1</sup>

Admin

#### **Response Body**

Contains a JSON object with a boolean return field.

# **/management/weblogic/{version}/serverRuntime/connectorServiceRuntime/in activeRAs/{name}/connectorServiceRuntime/RAs/{name}/connectionPools/{n ame}/testPool**

The resource supports the following methods:

Test all the available connections in the pool. Returns true if all the connections passed the test and false it at least one failed the test.

#### <span id="page-923-0"></span>**Roles** <sup>1</sup>

Admin

### **Response Body**

Contains a JSON object with a boolean return field.

# <span id="page-924-0"></span>**/management/weblogic/{version}/serverRuntime/connectorServiceRuntime/in activeRAs/{name}/connectorServiceRuntime/RAs/{name}/connectorWorkMan agerRuntime**

This resource manages a [weblogic.management.runtime.ConnectorWorkManagerRuntimeMBean](#page-4222-0) instance.

The resource supports the following methods:

■ [GET](#page-925-0)

### <span id="page-925-0"></span>**GET**

Get this [weblogic.management.runtime.ConnectorWorkManagerRuntimeMBean](#page-4222-0) instance.

#### **Roles** <sup>1</sup>

Admin, Deployer, Monitor, Operator

#### **Response Body**

Contains a [weblogic.management.runtime.ConnectorWorkManagerRuntimeMBean](#page-4222-0) entity.

This method can return the following links:

■ **uri**=[/management/weblogic/{version}/serverRuntime/connectorServiceRuntime/i](#page-924-0) [nactiveRAs/{name}/connectorServiceRuntime/RAs/{name}/connectorWorkMan](#page-924-0) [agerRuntime](#page-924-0) **rel**=canonical

This resource.

■ **uri**=[/management/weblogic/{version}/serverRuntime/connectorServiceRuntime/i](#page-886-0) [nactiveRAs/{name}/connectorServiceRuntime/RAs/{name}](#page-886-0) **rel**=parent

The parent resource of this resource.

■ **uri**=[/management/weblogic/{version}/serverRuntime/connectorServiceRuntime/i](#page-924-0) [nactiveRAs/{name}/connectorServiceRuntime/RAs/{name}/connectorWorkMan](#page-924-0) [agerRuntime](#page-924-0) **rel**=self

This resource.

# **/management/weblogic/{version}/serverRuntime/connectorServiceRuntime/in activeRAs/{name}/connectorServiceRuntime/RAs/{name}/getConfiguration**

The resource supports the following methods:

Return the xml string representing the RA configuration. The xml corresponding to the version specified is returned.

### <span id="page-927-0"></span>**Roles** <sup>1</sup>

Admin

### **Request Body**

Must contain a JSON object with the following fields:

**version**

String

**Type**: string

### **Response Body**

Contains a JSON object with a string return field.

# **/management/weblogic/{version}/serverRuntime/connectorServiceRuntime/in activeRAs/{name}/connectorServiceRuntime/RAs/{name}/getConnectionPool**

The resource supports the following methods:

<span id="page-929-0"></span>Returns a ConnectorConnectionPoolRuntimeMBean that represents the statistics for a connection pool. The pool that is accessed in this call must be part of the resource adapter that is being accessed. A null is returned if the JNDI name or resource-link name is not found.

#### **Roles** <sup>1</sup>

Admin

#### **Request Body**

Must contain a JSON object with the following fields:

#### **key**

JNDI name or resource-link name of the connection pool.

**Type**: string

#### **Response Body**

Contains a JSON object with a weblogic.management.runtime.ConnectorConnectionPoolRuntimeMBean reference return field.

# **/management/weblogic/{version}/serverRuntime/connectorServiceRuntime/in activeRAs/{name}/connectorServiceRuntime/RAs/{name}/getInboundConnecti on**

The resource supports the following methods:

Runtime information for the specified inbound connection. A null is returned if the inbound connection is not found in the resource adapter.

### <span id="page-931-0"></span>**Roles** <sup>1</sup>

Admin

### **Request Body**

Must contain a JSON object with the following fields:

#### **messageListenerType**

Message listener type.

**Type**: string

### **Response Body**

Contains a JSON object with a weblogic.management.runtime.ConnectorInboundRuntimeMBean reference return field.

# **/management/weblogic/{version}/serverRuntime/connectorServiceRuntime/in activeRAs/{name}/connectorServiceRuntime/RAs/{name}/getSchema**

The resource supports the following methods:

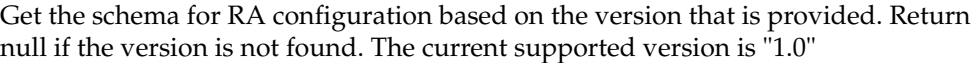

### <span id="page-933-0"></span>**Roles** <sup>1</sup>

Admin

### **Request Body**

Must contain a JSON object with the following fields:

**version**

String

**Type**: string

### **Response Body**

Contains a JSON object with a string return field.

# <span id="page-934-0"></span>**/management/weblogic/{version}/serverRuntime/connectorServiceRuntime/in activeRAs/{name}/connectorServiceRuntime/RAs/{name}/inboundConnection s**

This resource manages a collection of [weblogic.management.runtime.ConnectorInboundRuntimeMBean](#page-4221-0) instances.

The resource supports the following methods:

■ [GET](#page-935-0)

### <span id="page-935-0"></span>**GET**

Get this collection of [weblogic.management.runtime.ConnectorInboundRuntimeMBean](#page-4221-0) instances.

#### **Roles** <sup>1</sup>

Admin, Deployer, Monitor, Operator

#### **Response Body**

Contains a list of [weblogic.management.runtime.ConnectorInboundRuntimeMBean](#page-4221-0) entities.

This method can return the following links:

■ **uri**=[/management/weblogic/{version}/serverRuntime/connectorServiceRuntime/i](#page-934-0) [nactiveRAs/{name}/connectorServiceRuntime/RAs/{name}/inboundConnection](#page-934-0) [s](#page-934-0) **rel**=canonical

This resource.

■ **uri**=[/management/weblogic/{version}/serverRuntime/connectorServiceRuntime/i](#page-886-0) [nactiveRAs/{name}/connectorServiceRuntime/RAs/{name}](#page-886-0) **rel**=parent

The parent resource of this resource.

■ **uri**=[/management/weblogic/{version}/serverRuntime/connectorServiceRuntime/i](#page-934-0) [nactiveRAs/{name}/connectorServiceRuntime/RAs/{name}/inboundConnection](#page-934-0) [s](#page-934-0) **rel**=self

This resource.
# <span id="page-936-0"></span>**/management/weblogic/{version}/serverRuntime/connectorServiceRuntime/in activeRAs/{name}/connectorServiceRuntime/RAs/{name}/inboundConnection s/{name}**

This resource manages a [weblogic.management.runtime.ConnectorInboundRuntimeMBean](#page-4221-0) instance.

The resource supports the following methods:

Get this [weblogic.management.runtime.ConnectorInboundRuntimeMBean](#page-4221-0) instance.

#### <span id="page-937-0"></span>**Roles** <sup>1</sup>

Admin, Deployer, Monitor, Operator

#### **Response Body**

Contains a [weblogic.management.runtime.ConnectorInboundRuntimeMBean](#page-4221-0) entity.

This method can return the following links:

■ **uri**=[/management/weblogic/{version}/serverRuntime/connectorServiceRuntime/i](#page-938-0) [nactiveRAs/{name}/connectorServiceRuntime/RAs/{name}/inboundConnection](#page-938-0) [s/{name}/MDBRuntimes](#page-938-0) **rel**=MDBRuntimes

This resource's MDBRuntimes collection resource.

■ **uri**=[/management/weblogic/{version}/serverRuntime/connectorServiceRuntime/i](#page-936-0) [nactiveRAs/{name}/connectorServiceRuntime/RAs/{name}/inboundConnection](#page-936-0) [s/{name}](#page-936-0) **rel**=canonical

This resource.

■ **uri**=[/management/weblogic/{version}/serverRuntime/connectorServiceRuntime/i](#page-934-0) [nactiveRAs/{name}/connectorServiceRuntime/RAs/{name}/inboundConnection](#page-934-0) [s](#page-934-0) **rel**=parent

The parent resource of this resource.

■ **uri**=[/management/weblogic/{version}/serverRuntime/connectorServiceRuntime/i](#page-936-0) [nactiveRAs/{name}/connectorServiceRuntime/RAs/{name}/inboundConnection](#page-936-0) [s/{name}](#page-936-0) **rel**=self

## <span id="page-938-0"></span>**/management/weblogic/{version}/serverRuntime/connectorServiceRuntime/in activeRAs/{name}/connectorServiceRuntime/RAs/{name}/inboundConnection s/{name}/MDBRuntimes**

This resource manages a collection of [weblogic.management.runtime.MessageDrivenEJBRuntimeMBean](#page-4285-0) instances.

The resource supports the following methods:

Get this collection of [weblogic.management.runtime.MessageDrivenEJBRuntimeMBean](#page-4285-0) instances.

#### <span id="page-939-0"></span>**Roles** <sup>1</sup>

Admin, Deployer, Monitor, Operator

#### **Response Body**

Contains a list of [weblogic.management.runtime.MessageDrivenEJBRuntimeMBean](#page-4285-0) entities.

This method can return the following links:

■ **uri**=[/management/weblogic/{version}/serverRuntime/connectorServiceRuntime/i](#page-938-0) [nactiveRAs/{name}/connectorServiceRuntime/RAs/{name}/inboundConnection](#page-938-0) [s/{name}/MDBRuntimes](#page-938-0) **rel**=canonical

This resource.

■ **uri**=[/management/weblogic/{version}/serverRuntime/connectorServiceRuntime/i](#page-936-0) [nactiveRAs/{name}/connectorServiceRuntime/RAs/{name}/inboundConnection](#page-936-0) [s/{name}](#page-936-0) **rel**=parent

The parent resource of this resource.

■ **uri**=[/management/weblogic/{version}/serverRuntime/connectorServiceRuntime/i](#page-938-0) [nactiveRAs/{name}/connectorServiceRuntime/RAs/{name}/inboundConnection](#page-938-0) [s/{name}/MDBRuntimes](#page-938-0) **rel**=self

# <span id="page-940-0"></span>**/management/weblogic/{version}/serverRuntime/connectorServiceRuntime/in activeRAs/{name}/connectorServiceRuntime/RAs/{name}/inboundConnection s/{name}/MDBRuntimes/{name}**

This resource manages a [weblogic.management.runtime.MessageDrivenEJBRuntimeMBean](#page-4285-0) instance.

The resource supports the following methods:

Get this [weblogic.management.runtime.MessageDrivenEJBRuntimeMBean](#page-4285-0) instance.

#### <span id="page-941-0"></span>**Roles** <sup>1</sup>

Admin, Deployer, Monitor, Operator

#### **Response Body**

Contains a [weblogic.management.runtime.MessageDrivenEJBRuntimeMBean](#page-4285-0) entity.

This method can return the following links:

■ **uri**=[/management/weblogic/{version}/serverRuntime/connectorServiceRuntime/i](#page-951-0) [nactiveRAs/{name}/connectorServiceRuntime/RAs/{name}/inboundConnection](#page-951-0) [s/{name}/MDBRuntimes/{name}/resume](#page-951-0) **rel**=action **title**=resume

This resource's resume action resource.

■ **uri**=[/management/weblogic/{version}/serverRuntime/connectorServiceRuntime/i](#page-953-0) [nactiveRAs/{name}/connectorServiceRuntime/RAs/{name}/inboundConnection](#page-953-0) [s/{name}/MDBRuntimes/{name}/suspend](#page-953-0) **rel**=action **title**=suspend

This resource's suspend action resource.

■ **uri**=[/management/weblogic/{version}/serverRuntime/connectorServiceRuntime/i](#page-940-0) [nactiveRAs/{name}/connectorServiceRuntime/RAs/{name}/inboundConnection](#page-940-0) [s/{name}/MDBRuntimes/{name}](#page-940-0) **rel**=canonical

This resource.

■ **uri**=[/management/weblogic/{version}/serverRuntime/connectorServiceRuntime/i](#page-938-0) [nactiveRAs/{name}/connectorServiceRuntime/RAs/{name}/inboundConnection](#page-938-0) [s/{name}/MDBRuntimes](#page-938-0) **rel**=parent

The parent resource of this resource.

■ **uri**=[/management/weblogic/{version}/serverRuntime/connectorServiceRuntime/i](#page-943-0) [nactiveRAs/{name}/connectorServiceRuntime/RAs/{name}/inboundConnection](#page-943-0) [s/{name}/MDBRuntimes/{name}/poolRuntime](#page-943-0) **rel**=poolRuntime

This resource's poolRuntime singleton resource.

■ **uri**=[/management/weblogic/{version}/serverRuntime/connectorServiceRuntime/i](#page-947-0) [nactiveRAs/{name}/connectorServiceRuntime/RAs/{name}/inboundConnection](#page-947-0) [s/{name}/MDBRuntimes/{name}/resources](#page-947-0) **rel**=resources

This resource's resources collection resource.

■ **uri**=[/management/weblogic/{version}/serverRuntime/connectorServiceRuntime/i](#page-940-0) [nactiveRAs/{name}/connectorServiceRuntime/RAs/{name}/inboundConnection](#page-940-0) [s/{name}/MDBRuntimes/{name}](#page-940-0) **rel**=self

This resource.

■ **uri**=[/management/weblogic/{version}/serverRuntime/connectorServiceRuntime/i](#page-955-0) [nactiveRAs/{name}/connectorServiceRuntime/RAs/{name}/inboundConnection](#page-955-0) [s/{name}/MDBRuntimes/{name}/timerRuntime](#page-955-0) **rel**=timerRuntime

This resource's timerRuntime singleton resource.

■ **uri**=[/management/weblogic/{version}/serverRuntime/connectorServiceRuntime/i](#page-959-0) [nactiveRAs/{name}/connectorServiceRuntime/RAs/{name}/inboundConnection](#page-959-0) [s/{name}/MDBRuntimes/{name}/transactionRuntime](#page-959-0) **rel**=transactionRuntime

This resource's transactionRuntime singleton resource.

## <span id="page-943-0"></span>**/management/weblogic/{version}/serverRuntime/connectorServiceRuntime/in activeRAs/{name}/connectorServiceRuntime/RAs/{name}/inboundConnection s/{name}/MDBRuntimes/{name}/poolRuntime**

This resource manages a [weblogic.management.runtime.EJBPoolRuntimeMBean](#page-4223-0) instance.

The resource supports the following methods:

Get this [weblogic.management.runtime.EJBPoolRuntimeMBean](#page-4223-0) instance.

### <span id="page-944-0"></span>**Roles** <sup>1</sup>

Admin, Deployer, Monitor, Operator

### **Response Body**

Contains a [weblogic.management.runtime.EJBPoolRuntimeMBean](#page-4223-0) entity.

This method can return the following links:

■ **uri**=[/management/weblogic/{version}/serverRuntime/connectorServiceRuntime/i](#page-945-0) [nactiveRAs/{name}/connectorServiceRuntime/RAs/{name}/inboundConnection](#page-945-0) [s/{name}/MDBRuntimes/{name}/poolRuntime/initializePool](#page-945-0) **rel**=action **title**=initializePool

This resource's initializePool action resource.

■ **uri**=[/management/weblogic/{version}/serverRuntime/connectorServiceRuntime/i](#page-943-0) [nactiveRAs/{name}/connectorServiceRuntime/RAs/{name}/inboundConnection](#page-943-0) [s/{name}/MDBRuntimes/{name}/poolRuntime](#page-943-0) **rel**=canonical

This resource.

■ **uri**=[/management/weblogic/{version}/serverRuntime/connectorServiceRuntime/i](#page-940-0) [nactiveRAs/{name}/connectorServiceRuntime/RAs/{name}/inboundConnection](#page-940-0) [s/{name}/MDBRuntimes/{name}](#page-940-0) **rel**=parent

The parent resource of this resource.

■ **uri**=[/management/weblogic/{version}/serverRuntime/connectorServiceRuntime/i](#page-943-0) [nactiveRAs/{name}/connectorServiceRuntime/RAs/{name}/inboundConnection](#page-943-0) [s/{name}/MDBRuntimes/{name}/poolRuntime](#page-943-0) **rel**=self

<span id="page-945-0"></span>**/management/weblogic/{version}/serverRuntime/connectorServiceRuntime/in activeRAs/{name}/connectorServiceRuntime/RAs/{name}/inboundConnection s/{name}/MDBRuntimes/{name}/poolRuntime/initializePool**

The resource supports the following methods:

# <span id="page-946-0"></span>**POST**

Instructs the Pool to initialize itself to its configured startup time size. This is a synchronous and will wait until the pool is initialized before returning.

## **Roles** <sup>1</sup>

Admin, Operator

## **Response Body**

Contains an empty JSON object.

## <span id="page-947-0"></span>**/management/weblogic/{version}/serverRuntime/connectorServiceRuntime/in activeRAs/{name}/connectorServiceRuntime/RAs/{name}/inboundConnection s/{name}/MDBRuntimes/{name}/resources**

This resource manages a collection of [weblogic.management.runtime.RuntimeMBean](#page-4305-0) instances.

The resource supports the following methods:

Get this collection of [weblogic.management.runtime.RuntimeMBean](#page-4305-0) instances.

#### <span id="page-948-0"></span>**Roles** <sup>1</sup>

Admin, Deployer, Monitor, Operator

### **Response Body**

Contains a list of [weblogic.management.runtime.RuntimeMBean](#page-4305-0) entities.

This method can return the following links:

■ **uri**=[/management/weblogic/{version}/serverRuntime/connectorServiceRuntime/i](#page-947-0) [nactiveRAs/{name}/connectorServiceRuntime/RAs/{name}/inboundConnection](#page-947-0) [s/{name}/MDBRuntimes/{name}/resources](#page-947-0) **rel**=canonical

This resource.

■ **uri**=[/management/weblogic/{version}/serverRuntime/connectorServiceRuntime/i](#page-940-0) [nactiveRAs/{name}/connectorServiceRuntime/RAs/{name}/inboundConnection](#page-940-0) [s/{name}/MDBRuntimes/{name}](#page-940-0) **rel**=parent

The parent resource of this resource.

■ **uri**=[/management/weblogic/{version}/serverRuntime/connectorServiceRuntime/i](#page-947-0) [nactiveRAs/{name}/connectorServiceRuntime/RAs/{name}/inboundConnection](#page-947-0) [s/{name}/MDBRuntimes/{name}/resources](#page-947-0) **rel**=self

## <span id="page-949-0"></span>**/management/weblogic/{version}/serverRuntime/connectorServiceRuntime/in activeRAs/{name}/connectorServiceRuntime/RAs/{name}/inboundConnection s/{name}/MDBRuntimes/{name}/resources/{name}**

This resource manages a [weblogic.management.runtime.RuntimeMBean](#page-4305-0) instance.

The resource supports the following methods:

Get this [weblogic.management.runtime.RuntimeMBean](#page-4305-0) instance.

### <span id="page-950-0"></span>**Roles** <sup>1</sup>

Admin, Deployer, Monitor, Operator

### **Response Body**

Contains a [weblogic.management.runtime.RuntimeMBean](#page-4305-0) entity.

This method can return the following links:

■ **uri**=[/management/weblogic/{version}/serverRuntime/connectorServiceRuntime/i](#page-949-0) [nactiveRAs/{name}/connectorServiceRuntime/RAs/{name}/inboundConnection](#page-949-0) [s/{name}/MDBRuntimes/{name}/resources/{name}](#page-949-0) **rel**=canonical

This resource.

■ **uri**=[/management/weblogic/{version}/serverRuntime/connectorServiceRuntime/i](#page-947-0) [nactiveRAs/{name}/connectorServiceRuntime/RAs/{name}/inboundConnection](#page-947-0) [s/{name}/MDBRuntimes/{name}/resources](#page-947-0) **rel**=parent

The parent resource of this resource.

■ **uri**=[/management/weblogic/{version}/serverRuntime/connectorServiceRuntime/i](#page-949-0) [nactiveRAs/{name}/connectorServiceRuntime/RAs/{name}/inboundConnection](#page-949-0) [s/{name}/MDBRuntimes/{name}/resources/{name}](#page-949-0) **rel**=self

<span id="page-951-0"></span>**/management/weblogic/{version}/serverRuntime/connectorServiceRuntime/in activeRAs/{name}/connectorServiceRuntime/RAs/{name}/inboundConnection s/{name}/MDBRuntimes/{name}/resume**

The resource supports the following methods:

# <span id="page-952-0"></span>**POST**

Resumes the specific type of MDB by calling start on the JMS Connection.

## **Roles** <sup>1</sup>

Admin

## **Response Body**

Contains a JSON object with a boolean return field.

<span id="page-953-0"></span>**/management/weblogic/{version}/serverRuntime/connectorServiceRuntime/in activeRAs/{name}/connectorServiceRuntime/RAs/{name}/inboundConnection s/{name}/MDBRuntimes/{name}/suspend**

The resource supports the following methods:

# <span id="page-954-0"></span>**POST**

Suspends the specific type of MDB by calling stop on the JMS Connection.

## **Roles** <sup>1</sup>

Admin

## **Response Body**

Contains a JSON object with a boolean return field.

## <span id="page-955-0"></span>**/management/weblogic/{version}/serverRuntime/connectorServiceRuntime/in activeRAs/{name}/connectorServiceRuntime/RAs/{name}/inboundConnection s/{name}/MDBRuntimes/{name}/timerRuntime**

This resource manages a [weblogic.management.runtime.EJBTimerRuntimeMBean](#page-4224-0) instance.

The resource supports the following methods:

Get this [weblogic.management.runtime.EJBTimerRuntimeMBean](#page-4224-0) instance.

### <span id="page-956-0"></span>**Roles** <sup>1</sup>

Admin, Deployer, Monitor, Operator

### **Response Body**

Contains a [weblogic.management.runtime.EJBTimerRuntimeMBean](#page-4224-0) entity.

This method can return the following links:

■ **uri**=[/management/weblogic/{version}/serverRuntime/connectorServiceRuntime/i](#page-957-0) [nactiveRAs/{name}/connectorServiceRuntime/RAs/{name}/inboundConnection](#page-957-0) [s/{name}/MDBRuntimes/{name}/timerRuntime/activateDisabledTimers](#page-957-0) **rel**=action **title**=activateDisabledTimers

This resource's activateDisabledTimers action resource.

■ **uri**=[/management/weblogic/{version}/serverRuntime/connectorServiceRuntime/i](#page-955-0) [nactiveRAs/{name}/connectorServiceRuntime/RAs/{name}/inboundConnection](#page-955-0) [s/{name}/MDBRuntimes/{name}/timerRuntime](#page-955-0) **rel**=canonical

This resource.

■ **uri**=[/management/weblogic/{version}/serverRuntime/connectorServiceRuntime/i](#page-940-0) [nactiveRAs/{name}/connectorServiceRuntime/RAs/{name}/inboundConnection](#page-940-0) [s/{name}/MDBRuntimes/{name}](#page-940-0) **rel**=parent

The parent resource of this resource.

■ **uri**=[/management/weblogic/{version}/serverRuntime/connectorServiceRuntime/i](#page-955-0) [nactiveRAs/{name}/connectorServiceRuntime/RAs/{name}/inboundConnection](#page-955-0) [s/{name}/MDBRuntimes/{name}/timerRuntime](#page-955-0) **rel**=self

<span id="page-957-0"></span>**/management/weblogic/{version}/serverRuntime/connectorServiceRuntime/in activeRAs/{name}/connectorServiceRuntime/RAs/{name}/inboundConnection s/{name}/MDBRuntimes/{name}/timerRuntime/activateDisabledTimers**

The resource supports the following methods:

# <span id="page-958-0"></span>**POST**

Activate any temporarily disabled timers.

## **Roles** <sup>1</sup>

Admin

## **Response Body**

Contains an empty JSON object.

<span id="page-959-0"></span>**/management/weblogic/{version}/serverRuntime/connectorServiceRuntime/in activeRAs/{name}/connectorServiceRuntime/RAs/{name}/inboundConnection s/{name}/MDBRuntimes/{name}/transactionRuntime**

> This resource manages a [weblogic.management.runtime.EJBTransactionRuntimeMBean](#page-4225-0) instance.

The resource supports the following methods:

Get this [weblogic.management.runtime.EJBTransactionRuntimeMBean](#page-4225-0) instance.

### <span id="page-960-0"></span>**Roles** <sup>1</sup>

Admin, Deployer, Monitor, Operator

### **Response Body**

Contains a [weblogic.management.runtime.EJBTransactionRuntimeMBean](#page-4225-0) entity.

This method can return the following links:

■ **uri**=[/management/weblogic/{version}/serverRuntime/connectorServiceRuntime/i](#page-959-0) [nactiveRAs/{name}/connectorServiceRuntime/RAs/{name}/inboundConnection](#page-959-0) [s/{name}/MDBRuntimes/{name}/transactionRuntime](#page-959-0) **rel**=canonical

This resource.

■ **uri**=[/management/weblogic/{version}/serverRuntime/connectorServiceRuntime/i](#page-940-0) [nactiveRAs/{name}/connectorServiceRuntime/RAs/{name}/inboundConnection](#page-940-0) [s/{name}/MDBRuntimes/{name}](#page-940-0) **rel**=parent

The parent resource of this resource.

■ **uri**=[/management/weblogic/{version}/serverRuntime/connectorServiceRuntime/i](#page-959-0) [nactiveRAs/{name}/connectorServiceRuntime/RAs/{name}/inboundConnection](#page-959-0) [s/{name}/MDBRuntimes/{name}/transactionRuntime](#page-959-0) **rel**=self

The resource supports the following methods:

## <span id="page-962-0"></span>**POST**

The resource supports the following methods:

- [POST](#page-962-1)
- **[POST](#page-962-2)**

#### <span id="page-962-1"></span>**POST**

Resumes the specified type of activity for this resource adapter

#### **Roles** <sup>1</sup>

Admin

### **Request Body**

Must contain a JSON object with the following fields:

### **type**

int The type of activity(ies), see weblogic.connector.extensions.Suspendable **Type**: int

### **Response Body**

Contains an empty JSON object.

#### <span id="page-962-2"></span>**POST**

Resumes the specified type of activity for this resource adapter

#### **Roles** <sup>1</sup>

Admin

## **Request Body**

Must contain a JSON object with the following fields:

#### **type**

int The type of activity(ies), see weblogic.connector.extensions.Suspendable

#### **Type**: int

#### **props**

Properties to pass on to the RA or null

**Type**: java.util.Properties

## **Response Body**

Contains an empty JSON object.

The resource supports the following methods:

# <span id="page-964-0"></span>**POST**

Resumes all activities of this resource adapter.

## **Roles** <sup>1</sup>

Admin

## **Response Body**

Contains an empty JSON object.

The resource supports the following methods:

# <span id="page-966-0"></span>**POST**

The resource supports the following methods:

- [POST](#page-966-1)
- **[POST](#page-966-2)**

### <span id="page-966-1"></span>**POST**

Suspends the specified type of activity for this resource adapter

### **Roles** <sup>1</sup>

Admin

## **Request Body**

Must contain a JSON object with the following fields:

## **type**

int The type of activity(ies), see weblogic.connector.extensions.Suspendable

**Type**: int

#### **props**

Properties to pass on to the RA or null

**Type**: java.util.Properties

## **Response Body**

Contains an empty JSON object.

## <span id="page-966-2"></span>**POST**

Suspend a particular type of activity for this resource adapter

## **Roles** <sup>1</sup>

Admin

## **Request Body**

Must contain a JSON object with the following fields:

#### **type**

int The type of activity(ies), see weblogic.connector.extensions.Suspendable **Type**: int

## **Response Body**

Contains an empty JSON object.

The resource supports the following methods:

# <span id="page-968-0"></span>**POST**

Resumes all activities of this resource adapter.

## **Roles** <sup>1</sup>

Admin

## **Response Body**

Contains an empty JSON object.

<span id="page-969-0"></span>This resource manages a [weblogic.management.runtime.WorkManagerRuntimeMBean](#page-4359-0) instance.

The resource supports the following methods:

Get this [weblogic.management.runtime.WorkManagerRuntimeMBean](#page-4359-0) instance.

#### <span id="page-970-0"></span>**Roles** <sup>1</sup>

Admin, Deployer, Monitor, Operator

#### **Response Body**

Contains a [weblogic.management.runtime.WorkManagerRuntimeMBean](#page-4359-0) entity.

This method can return the following links:

■ **uri**=[/management/weblogic/{version}/serverRuntime/connectorServiceRuntime/i](#page-969-0) [nactiveRAs/{name}/connectorServiceRuntime/RAs/{name}/workManagerRunti](#page-969-0) [me](#page-969-0) **rel**=canonical

This resource.

■ **uri**=[/management/weblogic/{version}/serverRuntime/connectorServiceRuntime/i](#page-971-0) [nactiveRAs/{name}/connectorServiceRuntime/RAs/{name}/workManagerRunti](#page-971-0) [me/capacityRuntime](#page-971-0) **rel**=capacityRuntime

This resource's capacityRuntime singleton resource.

■ **uri**=[/management/weblogic/{version}/serverRuntime/connectorServiceRuntime/i](#page-973-0) [nactiveRAs/{name}/connectorServiceRuntime/RAs/{name}/workManagerRunti](#page-973-0) [me/maxThreadsConstraintRuntime](#page-973-0) **rel**=maxThreadsConstraintRuntime

This resource's maxThreadsConstraintRuntime singleton resource.

■ **uri**=[/management/weblogic/{version}/serverRuntime/connectorServiceRuntime/i](#page-975-0) [nactiveRAs/{name}/connectorServiceRuntime/RAs/{name}/workManagerRunti](#page-975-0) [me/minThreadsConstraintRuntime](#page-975-0) **rel**=minThreadsConstraintRuntime

This resource's minThreadsConstraintRuntime singleton resource.

■ **uri**=[/management/weblogic/{version}/serverRuntime/connectorServiceRuntime/i](#page-886-0) [nactiveRAs/{name}/connectorServiceRuntime/RAs/{name}](#page-886-0) **rel**=parent

The parent resource of this resource.

■ **uri**=[/management/weblogic/{version}/serverRuntime/connectorServiceRuntime/i](#page-977-0) [nactiveRAs/{name}/connectorServiceRuntime/RAs/{name}/workManagerRunti](#page-977-0) [me/requestClassRuntime](#page-977-0) **rel**=requestClassRuntime

This resource's requestClassRuntime singleton resource.

■ **uri**=[/management/weblogic/{version}/serverRuntime/connectorServiceRuntime/i](#page-969-0) [nactiveRAs/{name}/connectorServiceRuntime/RAs/{name}/workManagerRunti](#page-969-0) [me](#page-969-0) **rel**=self

# <span id="page-971-0"></span>**/management/weblogic/{version}/serverRuntime/connectorServiceRuntime/in activeRAs/{name}/connectorServiceRuntime/RAs/{name}/workManagerRunti me/capacityRuntime**

This resource manages a [weblogic.management.runtime.CapacityRuntimeMBean](#page-4201-0) instance.

The resource supports the following methods:
Get this [weblogic.management.runtime.CapacityRuntimeMBean](#page-4201-0) instance.

## **Roles** <sup>1</sup>

Admin, Deployer, Monitor, Operator

## **Response Body**

Contains a [weblogic.management.runtime.CapacityRuntimeMBean](#page-4201-0) entity.

This method can return the following links:

■ **uri**=[/management/weblogic/{version}/serverRuntime/connectorServiceRuntime/i](#page-971-0) [nactiveRAs/{name}/connectorServiceRuntime/RAs/{name}/workManagerRunti](#page-971-0) [me/capacityRuntime](#page-971-0) **rel**=canonical

This resource.

■ **uri**=[/management/weblogic/{version}/serverRuntime/connectorServiceRuntime/i](#page-969-0) [nactiveRAs/{name}/connectorServiceRuntime/RAs/{name}/workManagerRunti](#page-969-0) [me](#page-969-0) **rel**=parent

The parent resource of this resource.

■ **uri**=[/management/weblogic/{version}/serverRuntime/connectorServiceRuntime/i](#page-971-0) [nactiveRAs/{name}/connectorServiceRuntime/RAs/{name}/workManagerRunti](#page-971-0) [me/capacityRuntime](#page-971-0) **rel**=self

# <span id="page-973-0"></span>**/management/weblogic/{version}/serverRuntime/connectorServiceRuntime/in activeRAs/{name}/connectorServiceRuntime/RAs/{name}/workManagerRunti me/maxThreadsConstraintRuntime**

This resource manages a [weblogic.management.runtime.MaxThreadsConstraintRuntimeMBean](#page-4284-0) instance.

The resource supports the following methods:

Get this [weblogic.management.runtime.MaxThreadsConstraintRuntimeMBean](#page-4284-0) instance.

## <span id="page-974-0"></span>**Roles** <sup>1</sup>

Admin, Deployer, Monitor, Operator

## **Response Body**

Contains a [weblogic.management.runtime.MaxThreadsConstraintRuntimeMBean](#page-4284-0) entity.

This method can return the following links:

■ **uri**=[/management/weblogic/{version}/serverRuntime/connectorServiceRuntime/i](#page-973-0) [nactiveRAs/{name}/connectorServiceRuntime/RAs/{name}/workManagerRunti](#page-973-0) [me/maxThreadsConstraintRuntime](#page-973-0) **rel**=canonical

This resource.

■ **uri**=[/management/weblogic/{version}/serverRuntime/connectorServiceRuntime/i](#page-969-0) [nactiveRAs/{name}/connectorServiceRuntime/RAs/{name}/workManagerRunti](#page-969-0) [me](#page-969-0) **rel**=parent

The parent resource of this resource.

■ **uri**=[/management/weblogic/{version}/serverRuntime/connectorServiceRuntime/i](#page-973-0) [nactiveRAs/{name}/connectorServiceRuntime/RAs/{name}/workManagerRunti](#page-973-0) [me/maxThreadsConstraintRuntime](#page-973-0) **rel**=self

# <span id="page-975-0"></span>**/management/weblogic/{version}/serverRuntime/connectorServiceRuntime/in activeRAs/{name}/connectorServiceRuntime/RAs/{name}/workManagerRunti me/minThreadsConstraintRuntime**

This resource manages a [weblogic.management.runtime.MinThreadsConstraintRuntimeMBean](#page-4289-0) instance.

The resource supports the following methods:

Get this [weblogic.management.runtime.MinThreadsConstraintRuntimeMBean](#page-4289-0) instance.

## <span id="page-976-0"></span>**Roles** <sup>1</sup>

Admin, Deployer, Monitor, Operator

## **Response Body**

Contains a [weblogic.management.runtime.MinThreadsConstraintRuntimeMBean](#page-4289-0) entity.

This method can return the following links:

■ **uri**=[/management/weblogic/{version}/serverRuntime/connectorServiceRuntime/i](#page-975-0) [nactiveRAs/{name}/connectorServiceRuntime/RAs/{name}/workManagerRunti](#page-975-0) [me/minThreadsConstraintRuntime](#page-975-0) **rel**=canonical

This resource.

■ **uri**=[/management/weblogic/{version}/serverRuntime/connectorServiceRuntime/i](#page-969-0) [nactiveRAs/{name}/connectorServiceRuntime/RAs/{name}/workManagerRunti](#page-969-0) [me](#page-969-0) **rel**=parent

The parent resource of this resource.

■ **uri**=[/management/weblogic/{version}/serverRuntime/connectorServiceRuntime/i](#page-975-0) [nactiveRAs/{name}/connectorServiceRuntime/RAs/{name}/workManagerRunti](#page-975-0) [me/minThreadsConstraintRuntime](#page-975-0) **rel**=self

# <span id="page-977-0"></span>**/management/weblogic/{version}/serverRuntime/connectorServiceRuntime/in activeRAs/{name}/connectorServiceRuntime/RAs/{name}/workManagerRunti me/requestClassRuntime**

This resource manages a [weblogic.management.runtime.RequestClassRuntimeMBean](#page-4303-0) instance.

The resource supports the following methods:

Get this [weblogic.management.runtime.RequestClassRuntimeMBean](#page-4303-0) instance.

## <span id="page-978-0"></span>**Roles** <sup>1</sup>

Admin, Deployer, Monitor, Operator

## **Response Body**

Contains a [weblogic.management.runtime.RequestClassRuntimeMBean](#page-4303-0) entity.

This method can return the following links:

■ **uri**=[/management/weblogic/{version}/serverRuntime/connectorServiceRuntime/i](#page-977-0) [nactiveRAs/{name}/connectorServiceRuntime/RAs/{name}/workManagerRunti](#page-977-0) [me/requestClassRuntime](#page-977-0) **rel**=canonical

This resource.

■ **uri**=[/management/weblogic/{version}/serverRuntime/connectorServiceRuntime/i](#page-969-0) [nactiveRAs/{name}/connectorServiceRuntime/RAs/{name}/workManagerRunti](#page-969-0) [me](#page-969-0) **rel**=parent

The parent resource of this resource.

■ **uri**=[/management/weblogic/{version}/serverRuntime/connectorServiceRuntime/i](#page-977-0) [nactiveRAs/{name}/connectorServiceRuntime/RAs/{name}/workManagerRunti](#page-977-0) [me/requestClassRuntime](#page-977-0) **rel**=self

# <span id="page-979-0"></span>**/management/weblogic/{version}/serverRuntime/connectorServiceRuntime/in activeRAs/{name}/connectorServiceRuntime/RAs/{name}/workManagerRunti mes**

This resource manages a collection of [weblogic.management.runtime.WorkManagerRuntimeMBean](#page-4359-0) instances.

The resource supports the following methods:

Get this collection of [weblogic.management.runtime.WorkManagerRuntimeMBean](#page-4359-0) instances.

#### <span id="page-980-0"></span>**Roles** <sup>1</sup>

Admin, Deployer, Monitor, Operator

#### **Response Body**

Contains a list of [weblogic.management.runtime.WorkManagerRuntimeMBean](#page-4359-0) entities.

This method can return the following links:

■ **uri**=[/management/weblogic/{version}/serverRuntime/connectorServiceRuntime/i](#page-979-0) [nactiveRAs/{name}/connectorServiceRuntime/RAs/{name}/workManagerRunti](#page-979-0) [mes](#page-979-0) **rel**=canonical

This resource.

■ **uri**=[/management/weblogic/{version}/serverRuntime/connectorServiceRuntime/i](#page-886-0) [nactiveRAs/{name}/connectorServiceRuntime/RAs/{name}](#page-886-0) **rel**=parent

The parent resource of this resource.

■ **uri**=[/management/weblogic/{version}/serverRuntime/connectorServiceRuntime/i](#page-979-0) [nactiveRAs/{name}/connectorServiceRuntime/RAs/{name}/workManagerRunti](#page-979-0) [mes](#page-979-0) **rel**=self

# <span id="page-981-0"></span>**/management/weblogic/{version}/serverRuntime/connectorServiceRuntime/in activeRAs/{name}/connectorServiceRuntime/RAs/{name}/workManagerRunti mes/{name}**

This resource manages a [weblogic.management.runtime.WorkManagerRuntimeMBean](#page-4359-0) instance.

The resource supports the following methods:

Get this [weblogic.management.runtime.WorkManagerRuntimeMBean](#page-4359-0) instance.

#### <span id="page-982-0"></span>**Roles** <sup>1</sup>

Admin, Deployer, Monitor, Operator

#### **Response Body**

Contains a [weblogic.management.runtime.WorkManagerRuntimeMBean](#page-4359-0) entity.

This method can return the following links:

■ **uri**=[/management/weblogic/{version}/serverRuntime/connectorServiceRuntime/i](#page-981-0) [nactiveRAs/{name}/connectorServiceRuntime/RAs/{name}/workManagerRunti](#page-981-0) [mes/{name}](#page-981-0) **rel**=canonical

This resource.

■ **uri**=[/management/weblogic/{version}/serverRuntime/connectorServiceRuntime/i](#page-983-0) [nactiveRAs/{name}/connectorServiceRuntime/RAs/{name}/workManagerRunti](#page-983-0) [mes/{name}/capacityRuntime](#page-983-0) **rel**=capacityRuntime

This resource's capacityRuntime singleton resource.

■ **uri**=[/management/weblogic/{version}/serverRuntime/connectorServiceRuntime/i](#page-985-0) [nactiveRAs/{name}/connectorServiceRuntime/RAs/{name}/workManagerRunti](#page-985-0) [mes/{name}/maxThreadsConstraintRuntime](#page-985-0) **rel**=maxThreadsConstraintRuntime

This resource's maxThreadsConstraintRuntime singleton resource.

■ **uri**=[/management/weblogic/{version}/serverRuntime/connectorServiceRuntime/i](#page-987-0) [nactiveRAs/{name}/connectorServiceRuntime/RAs/{name}/workManagerRunti](#page-987-0) [mes/{name}/minThreadsConstraintRuntime](#page-987-0) **rel**=minThreadsConstraintRuntime

This resource's minThreadsConstraintRuntime singleton resource.

■ **uri**=[/management/weblogic/{version}/serverRuntime/connectorServiceRuntime/i](#page-979-0) [nactiveRAs/{name}/connectorServiceRuntime/RAs/{name}/workManagerRunti](#page-979-0) [mes](#page-979-0) **rel**=parent

The parent resource of this resource.

■ **uri**=[/management/weblogic/{version}/serverRuntime/connectorServiceRuntime/i](#page-989-0) [nactiveRAs/{name}/connectorServiceRuntime/RAs/{name}/workManagerRunti](#page-989-0) [mes/{name}/requestClassRuntime](#page-989-0) **rel**=requestClassRuntime

This resource's requestClassRuntime singleton resource.

■ **uri**=[/management/weblogic/{version}/serverRuntime/connectorServiceRuntime/i](#page-981-0) [nactiveRAs/{name}/connectorServiceRuntime/RAs/{name}/workManagerRunti](#page-981-0) [mes/{name}](#page-981-0) **rel**=self

# <span id="page-983-0"></span>**/management/weblogic/{version}/serverRuntime/connectorServiceRuntime/in activeRAs/{name}/connectorServiceRuntime/RAs/{name}/workManagerRunti mes/{name}/capacityRuntime**

This resource manages a [weblogic.management.runtime.CapacityRuntimeMBean](#page-4201-0) instance.

The resource supports the following methods:

Get this [weblogic.management.runtime.CapacityRuntimeMBean](#page-4201-0) instance.

## <span id="page-984-0"></span>**Roles** <sup>1</sup>

Admin, Deployer, Monitor, Operator

## **Response Body**

Contains a [weblogic.management.runtime.CapacityRuntimeMBean](#page-4201-0) entity.

This method can return the following links:

■ **uri**=[/management/weblogic/{version}/serverRuntime/connectorServiceRuntime/i](#page-983-0) [nactiveRAs/{name}/connectorServiceRuntime/RAs/{name}/workManagerRunti](#page-983-0) [mes/{name}/capacityRuntime](#page-983-0) **rel**=canonical

This resource.

■ **uri**=[/management/weblogic/{version}/serverRuntime/connectorServiceRuntime/i](#page-981-0) [nactiveRAs/{name}/connectorServiceRuntime/RAs/{name}/workManagerRunti](#page-981-0) [mes/{name}](#page-981-0) **rel**=parent

The parent resource of this resource.

■ **uri**=[/management/weblogic/{version}/serverRuntime/connectorServiceRuntime/i](#page-983-0) [nactiveRAs/{name}/connectorServiceRuntime/RAs/{name}/workManagerRunti](#page-983-0) [mes/{name}/capacityRuntime](#page-983-0) **rel**=self

<span id="page-985-0"></span>**/management/weblogic/{version}/serverRuntime/connectorServiceRuntime/in activeRAs/{name}/connectorServiceRuntime/RAs/{name}/workManagerRunti mes/{name}/maxThreadsConstraintRuntime**

> This resource manages a [weblogic.management.runtime.MaxThreadsConstraintRuntimeMBean](#page-4284-0) instance.

The resource supports the following methods:

Get this [weblogic.management.runtime.MaxThreadsConstraintRuntimeMBean](#page-4284-0) instance.

## <span id="page-986-0"></span>**Roles** <sup>1</sup>

Admin, Deployer, Monitor, Operator

## **Response Body**

Contains a [weblogic.management.runtime.MaxThreadsConstraintRuntimeMBean](#page-4284-0) entity.

This method can return the following links:

■ **uri**=[/management/weblogic/{version}/serverRuntime/connectorServiceRuntime/i](#page-985-0) [nactiveRAs/{name}/connectorServiceRuntime/RAs/{name}/workManagerRunti](#page-985-0) [mes/{name}/maxThreadsConstraintRuntime](#page-985-0) **rel**=canonical

This resource.

■ **uri**=[/management/weblogic/{version}/serverRuntime/connectorServiceRuntime/i](#page-981-0) [nactiveRAs/{name}/connectorServiceRuntime/RAs/{name}/workManagerRunti](#page-981-0) [mes/{name}](#page-981-0) **rel**=parent

The parent resource of this resource.

■ **uri**=[/management/weblogic/{version}/serverRuntime/connectorServiceRuntime/i](#page-985-0) [nactiveRAs/{name}/connectorServiceRuntime/RAs/{name}/workManagerRunti](#page-985-0) [mes/{name}/maxThreadsConstraintRuntime](#page-985-0) **rel**=self

<span id="page-987-0"></span>**/management/weblogic/{version}/serverRuntime/connectorServiceRuntime/in activeRAs/{name}/connectorServiceRuntime/RAs/{name}/workManagerRunti mes/{name}/minThreadsConstraintRuntime**

> This resource manages a [weblogic.management.runtime.MinThreadsConstraintRuntimeMBean](#page-4289-0) instance.

The resource supports the following methods:

Get this [weblogic.management.runtime.MinThreadsConstraintRuntimeMBean](#page-4289-0) instance.

## <span id="page-988-0"></span>**Roles** <sup>1</sup>

Admin, Deployer, Monitor, Operator

## **Response Body**

Contains a [weblogic.management.runtime.MinThreadsConstraintRuntimeMBean](#page-4289-0) entity.

This method can return the following links:

■ **uri**=[/management/weblogic/{version}/serverRuntime/connectorServiceRuntime/i](#page-987-0) [nactiveRAs/{name}/connectorServiceRuntime/RAs/{name}/workManagerRunti](#page-987-0) [mes/{name}/minThreadsConstraintRuntime](#page-987-0) **rel**=canonical

This resource.

■ **uri**=[/management/weblogic/{version}/serverRuntime/connectorServiceRuntime/i](#page-981-0) [nactiveRAs/{name}/connectorServiceRuntime/RAs/{name}/workManagerRunti](#page-981-0) [mes/{name}](#page-981-0) **rel**=parent

The parent resource of this resource.

■ **uri**=[/management/weblogic/{version}/serverRuntime/connectorServiceRuntime/i](#page-987-0) [nactiveRAs/{name}/connectorServiceRuntime/RAs/{name}/workManagerRunti](#page-987-0) [mes/{name}/minThreadsConstraintRuntime](#page-987-0) **rel**=self

# <span id="page-989-0"></span>**/management/weblogic/{version}/serverRuntime/connectorServiceRuntime/in activeRAs/{name}/connectorServiceRuntime/RAs/{name}/workManagerRunti mes/{name}/requestClassRuntime**

This resource manages a [weblogic.management.runtime.RequestClassRuntimeMBean](#page-4303-0) instance.

The resource supports the following methods:

Get this [weblogic.management.runtime.RequestClassRuntimeMBean](#page-4303-0) instance.

## <span id="page-990-0"></span>**Roles** <sup>1</sup>

Admin, Deployer, Monitor, Operator

## **Response Body**

Contains a [weblogic.management.runtime.RequestClassRuntimeMBean](#page-4303-0) entity.

This method can return the following links:

■ **uri**=[/management/weblogic/{version}/serverRuntime/connectorServiceRuntime/i](#page-989-0) [nactiveRAs/{name}/connectorServiceRuntime/RAs/{name}/workManagerRunti](#page-989-0) [mes/{name}/requestClassRuntime](#page-989-0) **rel**=canonical

This resource.

■ **uri**=[/management/weblogic/{version}/serverRuntime/connectorServiceRuntime/i](#page-981-0) [nactiveRAs/{name}/connectorServiceRuntime/RAs/{name}/workManagerRunti](#page-981-0) [mes/{name}](#page-981-0) **rel**=parent

The parent resource of this resource.

■ **uri**=[/management/weblogic/{version}/serverRuntime/connectorServiceRuntime/i](#page-989-0) [nactiveRAs/{name}/connectorServiceRuntime/RAs/{name}/workManagerRunti](#page-989-0) [mes/{name}/requestClassRuntime](#page-989-0) **rel**=self

# **/management/weblogic/{version}/serverRuntime/connectorServiceRuntime/in activeRAs/{name}/connectorServiceRuntime/resume**

The resource supports the following methods:

## <span id="page-992-0"></span>**POST**

The resource supports the following methods:

- [POST](#page-992-1)
- **[POST](#page-992-2)**

#### <span id="page-992-1"></span>**POST**

Resumes the specified type of activity for all RAs

## **Roles** <sup>1</sup>

Admin, Operator

## **Request Body**

Must contain a JSON object with the following fields:

## **type**

int The type of activity(ies), see weblogic.connector.extensions.Suspendable

**Type**: int

#### **props**

Properties to pass on to the RA or null

**Type**: java.util.Properties

## **Response Body**

Contains an empty JSON object.

## <span id="page-992-2"></span>**POST**

Resumes the specified type of activity for all RAs.

## **Roles** <sup>1</sup>

Admin, Operator

## **Request Body**

Must contain a JSON object with the following fields:

#### **type**

int The type of activity(ies), see weblogic.connector.extensions.Suspendable **Type**: int

## **Response Body**

Contains an empty JSON object.

# **/management/weblogic/{version}/serverRuntime/connectorServiceRuntime/in activeRAs/{name}/connectorServiceRuntime/resumeAll**

The resource supports the following methods:

# <span id="page-994-0"></span>**POST**

The resource supports the following methods:

- [POST](#page-994-1)
- **[POST](#page-994-2)**

#### <span id="page-994-1"></span>**POST**

Resumes all activities of all resource adapters.

## **Roles** <sup>1</sup>

Admin, Operator

## **Request Body**

Must contain a JSON object with the following fields:

#### **props**

Properties to be passed to the resource adapters or null

**Type**: java.util.Properties

## **Response Body**

Contains an empty JSON object.

#### <span id="page-994-2"></span>**POST**

Resumes all activities of all resource adapters.

## **Roles** <sup>1</sup>

Admin, Operator

## **Response Body**

Contains an empty JSON object.

# **/management/weblogic/{version}/serverRuntime/connectorServiceRuntime/in activeRAs/{name}/connectorServiceRuntime/suspend**

The resource supports the following methods:

/management/weblogic/{version}/serverRuntime/connectorServiceRuntime/inactiveRAs/{name}/connectorServiceRuntime/sus-

# <span id="page-996-0"></span>**POST**

The resource supports the following methods:

- [POST](#page-996-1)
- **[POST](#page-996-2)**

## <span id="page-996-1"></span>**POST**

Suspends the specified type of activity for all RAs

## **Roles** <sup>1</sup>

Admin, Operator

## **Request Body**

Must contain a JSON object with the following fields:

## **type**

int The type of activity(ies), see weblogic.connector.extensions.Suspendable

**Type**: int

#### **props**

Properties to pass on to the RA or null

**Type**: java.util.Properties

## **Response Body**

Contains an empty JSON object.

## <span id="page-996-2"></span>**POST**

Suspends the specified type of activity for all RAs.

## **Roles** <sup>1</sup>

Admin, Operator

## **Request Body**

Must contain a JSON object with the following fields:

## **type**

int The type of activity(ies), see weblogic.connector.extensions.Suspendable **Type**: int

## **Response Body**

Contains an empty JSON object.

# **/management/weblogic/{version}/serverRuntime/connectorServiceRuntime/in activeRAs/{name}/connectorServiceRuntime/suspendAll**

The resource supports the following methods:

/management/weblogic/{version}/serverRuntime/connectorServiceRuntime/inactiveRAs/{name}/connectorServiceRuntime/sus-

# <span id="page-998-0"></span>**POST**

The resource supports the following methods:

- [POST](#page-998-1)
- **[POST](#page-998-2)**

## <span id="page-998-1"></span>**POST**

Suspends all activities of all resource adapters.

## **Roles** <sup>1</sup>

Admin, Operator

## **Request Body**

Must contain a JSON object with the following fields:

#### **props**

Properties to be passed to the resource adapters or null

**Type**: java.util.Properties

## **Response Body**

Contains an empty JSON object.

#### <span id="page-998-2"></span>**POST**

Suspends all activities of all resource adapters.

## **Roles** <sup>1</sup>

Admin, Operator

## **Response Body**

Contains an empty JSON object.

# <span id="page-999-0"></span>**/management/weblogic/{version}/serverRuntime/connectorServiceRuntime/in activeRAs/{name}/connectorWorkManagerRuntime**

This resource manages a [weblogic.management.runtime.ConnectorWorkManagerRuntimeMBean](#page-4222-0) instance.

The resource supports the following methods:

Get this [weblogic.management.runtime.ConnectorWorkManagerRuntimeMBean](#page-4222-0) instance.

#### <span id="page-1000-0"></span>**Roles** <sup>1</sup>

Admin, Deployer, Monitor, Operator

## **Response Body**

Contains a [weblogic.management.runtime.ConnectorWorkManagerRuntimeMBean](#page-4222-0) entity.

This method can return the following links:

■ **uri**=[/management/weblogic/{version}/serverRuntime/connectorServiceRuntime/i](#page-999-0) [nactiveRAs/{name}/connectorWorkManagerRuntime](#page-999-0) **rel**=canonical

This resource.

■ **uri**=[/management/weblogic/{version}/serverRuntime/connectorServiceRuntime/i](#page-732-0) [nactiveRAs/{name}](#page-732-0) **rel**=parent

The parent resource of this resource.

■ **uri**=[/management/weblogic/{version}/serverRuntime/connectorServiceRuntime/i](#page-999-0) [nactiveRAs/{name}/connectorWorkManagerRuntime](#page-999-0) **rel**=self

# **/management/weblogic/{version}/serverRuntime/connectorServiceRuntime/in activeRAs/{name}/getConfiguration**

The resource supports the following methods:

# <span id="page-1002-0"></span>**POST**

Return the xml string representing the RA configuration. The xml corresponding to the version specified is returned.

## **Roles** <sup>1</sup>

Admin

## **Request Body**

Must contain a JSON object with the following fields:

**version**

String

**Type**: string

## **Response Body**

Contains a JSON object with a string return field.

# **/management/weblogic/{version}/serverRuntime/connectorServiceRuntime/in activeRAs/{name}/getConnectionPool**

The resource supports the following methods:

## <span id="page-1004-0"></span>**POST**

Returns a ConnectorConnectionPoolRuntimeMBean that represents the statistics for a connection pool. The pool that is accessed in this call must be part of the resource adapter that is being accessed. A null is returned if the JNDI name or resource-link name is not found.

## **Roles** <sup>1</sup>

Admin

## **Request Body**

Must contain a JSON object with the following fields:

#### **key**

JNDI name or resource-link name of the connection pool.

**Type**: string

## **Response Body**

Contains a JSON object with a weblogic.management.runtime.ConnectorConnectionPoolRuntimeMBean reference return field.

# **/management/weblogic/{version}/serverRuntime/connectorServiceRuntime/in activeRAs/{name}/getInboundConnection**

The resource supports the following methods:

## <span id="page-1006-0"></span>**POST**

Runtime information for the specified inbound connection. A null is returned if the inbound connection is not found in the resource adapter.

## **Roles** <sup>1</sup>

Admin

## **Request Body**

Must contain a JSON object with the following fields:

#### **messageListenerType**

Message listener type.

**Type**: string

## **Response Body**

Contains a JSON object with a weblogic.management.runtime.ConnectorInboundRuntimeMBean reference return field.

# **/management/weblogic/{version}/serverRuntime/connectorServiceRuntime/in activeRAs/{name}/getSchema**

The resource supports the following methods:
Get the schema for RA configuration based on the version that is provided. Return null if the version is not found. The current supported version is "1.0"

### **Roles** <sup>1</sup>

Admin

## **Request Body**

Must contain a JSON object with the following fields:

**version**

String

**Type**: string

## **Response Body**

Contains a JSON object with a string return field.

# <span id="page-1009-0"></span>**/management/weblogic/{version}/serverRuntime/connectorServiceRuntime/in activeRAs/{name}/inboundConnections**

This resource manages a collection of [weblogic.management.runtime.ConnectorInboundRuntimeMBean](#page-4221-0) instances.

The resource supports the following methods:

Get this collection of [weblogic.management.runtime.ConnectorInboundRuntimeMBean](#page-4221-0) instances.

### <span id="page-1010-0"></span>**Roles** <sup>1</sup>

Admin, Deployer, Monitor, Operator

### **Response Body**

Contains a list of [weblogic.management.runtime.ConnectorInboundRuntimeMBean](#page-4221-0) entities.

This method can return the following links:

■ **uri**=[/management/weblogic/{version}/serverRuntime/connectorServiceRuntime/i](#page-1009-0) [nactiveRAs/{name}/inboundConnections](#page-1009-0) **rel**=canonical

This resource.

■ **uri**=[/management/weblogic/{version}/serverRuntime/connectorServiceRuntime/i](#page-732-0) [nactiveRAs/{name}](#page-732-0) **rel**=parent

The parent resource of this resource.

■ **uri**=[/management/weblogic/{version}/serverRuntime/connectorServiceRuntime/i](#page-1009-0) [nactiveRAs/{name}/inboundConnections](#page-1009-0) **rel**=self

# <span id="page-1011-0"></span>**/management/weblogic/{version}/serverRuntime/connectorServiceRuntime/in activeRAs/{name}/inboundConnections/{name}**

This resource manages a [weblogic.management.runtime.ConnectorInboundRuntimeMBean](#page-4221-0) instance.

The resource supports the following methods:

Get this [weblogic.management.runtime.ConnectorInboundRuntimeMBean](#page-4221-0) instance.

### <span id="page-1012-0"></span>**Roles** <sup>1</sup>

Admin, Deployer, Monitor, Operator

### **Response Body**

Contains a [weblogic.management.runtime.ConnectorInboundRuntimeMBean](#page-4221-0) entity.

This method can return the following links:

■ **uri**=[/management/weblogic/{version}/serverRuntime/connectorServiceRuntime/i](#page-1013-0) [nactiveRAs/{name}/inboundConnections/{name}/MDBRuntimes](#page-1013-0) **rel**=MDBRuntimes

This resource's MDBRuntimes collection resource.

■ **uri**=[/management/weblogic/{version}/serverRuntime/connectorServiceRuntime/i](#page-1011-0) [nactiveRAs/{name}/inboundConnections/{name}](#page-1011-0) **rel**=canonical

This resource.

■ **uri**=[/management/weblogic/{version}/serverRuntime/connectorServiceRuntime/i](#page-1009-0) [nactiveRAs/{name}/inboundConnections](#page-1009-0) **rel**=parent

The parent resource of this resource.

■ **uri**=[/management/weblogic/{version}/serverRuntime/connectorServiceRuntime/i](#page-1011-0) [nactiveRAs/{name}/inboundConnections/{name}](#page-1011-0) **rel**=self

# <span id="page-1013-0"></span>**/management/weblogic/{version}/serverRuntime/connectorServiceRuntime/in activeRAs/{name}/inboundConnections/{name}/MDBRuntimes**

This resource manages a collection of [weblogic.management.runtime.MessageDrivenEJBRuntimeMBean](#page-4285-0) instances.

The resource supports the following methods:

Get this collection of [weblogic.management.runtime.MessageDrivenEJBRuntimeMBean](#page-4285-0) instances.

### <span id="page-1014-0"></span>**Roles** <sup>1</sup>

Admin, Deployer, Monitor, Operator

### **Response Body**

Contains a list of [weblogic.management.runtime.MessageDrivenEJBRuntimeMBean](#page-4285-0) entities.

This method can return the following links:

■ **uri**=[/management/weblogic/{version}/serverRuntime/connectorServiceRuntime/i](#page-1013-0) [nactiveRAs/{name}/inboundConnections/{name}/MDBRuntimes](#page-1013-0) **rel**=canonical

This resource.

■ **uri**=[/management/weblogic/{version}/serverRuntime/connectorServiceRuntime/i](#page-1011-0) [nactiveRAs/{name}/inboundConnections/{name}](#page-1011-0) **rel**=parent

The parent resource of this resource.

■ **uri**=[/management/weblogic/{version}/serverRuntime/connectorServiceRuntime/i](#page-1013-0) [nactiveRAs/{name}/inboundConnections/{name}/MDBRuntimes](#page-1013-0) **rel**=self

# <span id="page-1015-0"></span>**/management/weblogic/{version}/serverRuntime/connectorServiceRuntime/in activeRAs/{name}/inboundConnections/{name}/MDBRuntimes/{name}**

This resource manages a [weblogic.management.runtime.MessageDrivenEJBRuntimeMBean](#page-4285-0) instance.

The resource supports the following methods:

Get this [weblogic.management.runtime.MessageDrivenEJBRuntimeMBean](#page-4285-0) instance.

#### <span id="page-1016-0"></span>**Roles** <sup>1</sup>

Admin, Deployer, Monitor, Operator

#### **Response Body**

Contains a [weblogic.management.runtime.MessageDrivenEJBRuntimeMBean](#page-4285-0) entity.

This method can return the following links:

■ **uri**=[/management/weblogic/{version}/serverRuntime/connectorServiceRuntime/i](#page-1026-0) [nactiveRAs/{name}/inboundConnections/{name}/MDBRuntimes/{name}/resu](#page-1026-0) [me](#page-1026-0) **rel**=action **title**=resume

This resource's resume action resource.

■ **uri**=[/management/weblogic/{version}/serverRuntime/connectorServiceRuntime/i](#page-1028-0) [nactiveRAs/{name}/inboundConnections/{name}/MDBRuntimes/{name}/suspe](#page-1028-0) [nd](#page-1028-0) **rel**=action **title**=suspend

This resource's suspend action resource.

■ **uri**=[/management/weblogic/{version}/serverRuntime/connectorServiceRuntime/i](#page-1015-0) [nactiveRAs/{name}/inboundConnections/{name}/MDBRuntimes/{name}](#page-1015-0) **rel**=canonical

This resource.

■ **uri**=[/management/weblogic/{version}/serverRuntime/connectorServiceRuntime/i](#page-1013-0) [nactiveRAs/{name}/inboundConnections/{name}/MDBRuntimes](#page-1013-0) **rel**=parent

The parent resource of this resource.

■ **uri**=[/management/weblogic/{version}/serverRuntime/connectorServiceRuntime/i](#page-1018-0) [nactiveRAs/{name}/inboundConnections/{name}/MDBRuntimes/{name}/poolR](#page-1018-0) [untime](#page-1018-0) **rel**=poolRuntime

This resource's poolRuntime singleton resource.

■ **uri**=[/management/weblogic/{version}/serverRuntime/connectorServiceRuntime/i](#page-1022-0) [nactiveRAs/{name}/inboundConnections/{name}/MDBRuntimes/{name}/resou](#page-1022-0) [rces](#page-1022-0) **rel**=resources

This resource's resources collection resource.

■ **uri**=[/management/weblogic/{version}/serverRuntime/connectorServiceRuntime/i](#page-1015-0) [nactiveRAs/{name}/inboundConnections/{name}/MDBRuntimes/{name}](#page-1015-0) **rel**=self

This resource.

■ **uri**=[/management/weblogic/{version}/serverRuntime/connectorServiceRuntime/i](#page-1030-0) [nactiveRAs/{name}/inboundConnections/{name}/MDBRuntimes/{name}/timer](#page-1030-0) [Runtime](#page-1030-0) **rel**=timerRuntime

This resource's timerRuntime singleton resource.

■ **uri**=[/management/weblogic/{version}/serverRuntime/connectorServiceRuntime/i](#page-1034-0) [nactiveRAs/{name}/inboundConnections/{name}/MDBRuntimes/{name}/transa](#page-1034-0) [ctionRuntime](#page-1034-0) **rel**=transactionRuntime

This resource's transactionRuntime singleton resource.

# <span id="page-1018-0"></span>**/management/weblogic/{version}/serverRuntime/connectorServiceRuntime/in activeRAs/{name}/inboundConnections/{name}/MDBRuntimes/{name}/poolRu ntime**

This resource manages a [weblogic.management.runtime.EJBPoolRuntimeMBean](#page-4223-0) instance.

The resource supports the following methods:

Get this [weblogic.management.runtime.EJBPoolRuntimeMBean](#page-4223-0) instance.

### <span id="page-1019-0"></span>**Roles** <sup>1</sup>

Admin, Deployer, Monitor, Operator

### **Response Body**

Contains a [weblogic.management.runtime.EJBPoolRuntimeMBean](#page-4223-0) entity.

This method can return the following links:

■ **uri**=[/management/weblogic/{version}/serverRuntime/connectorServiceRuntime/i](#page-1020-0) [nactiveRAs/{name}/inboundConnections/{name}/MDBRuntimes/{name}/poolR](#page-1020-0) [untime/initializePool](#page-1020-0) **rel**=action **title**=initializePool

This resource's initializePool action resource.

■ **uri**=[/management/weblogic/{version}/serverRuntime/connectorServiceRuntime/i](#page-1018-0) [nactiveRAs/{name}/inboundConnections/{name}/MDBRuntimes/{name}/poolR](#page-1018-0) [untime](#page-1018-0) **rel**=canonical

This resource.

■ **uri**=[/management/weblogic/{version}/serverRuntime/connectorServiceRuntime/i](#page-1015-0) [nactiveRAs/{name}/inboundConnections/{name}/MDBRuntimes/{name}](#page-1015-0) **rel**=parent

The parent resource of this resource.

■ **uri**=[/management/weblogic/{version}/serverRuntime/connectorServiceRuntime/i](#page-1018-0) [nactiveRAs/{name}/inboundConnections/{name}/MDBRuntimes/{name}/poolR](#page-1018-0) [untime](#page-1018-0) **rel**=self

# <span id="page-1020-0"></span>**/management/weblogic/{version}/serverRuntime/connectorServiceRuntime/in activeRAs/{name}/inboundConnections/{name}/MDBRuntimes/{name}/poolRu ntime/initializePool**

The resource supports the following methods:

<span id="page-1021-0"></span>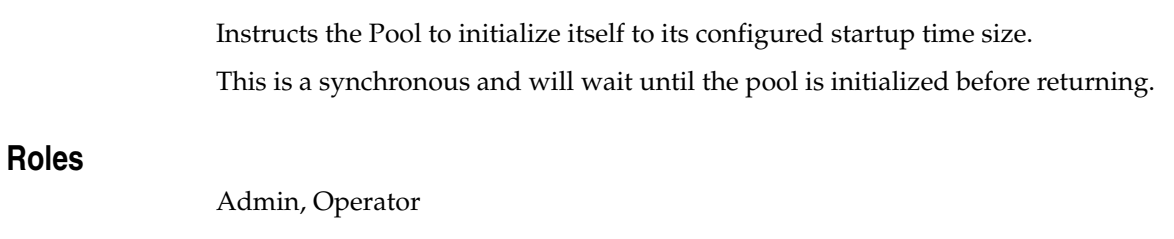

# **Response Body**

Contains an empty JSON object.

# <span id="page-1022-0"></span>**/management/weblogic/{version}/serverRuntime/connectorServiceRuntime/in activeRAs/{name}/inboundConnections/{name}/MDBRuntimes/{name}/resour ces**

This resource manages a collection of [weblogic.management.runtime.RuntimeMBean](#page-4305-0) instances.

The resource supports the following methods:

Get this collection of [weblogic.management.runtime.RuntimeMBean](#page-4305-0) instances.

### <span id="page-1023-0"></span>**Roles** <sup>1</sup>

Admin, Deployer, Monitor, Operator

### **Response Body**

Contains a list of [weblogic.management.runtime.RuntimeMBean](#page-4305-0) entities.

This method can return the following links:

■ **uri**=[/management/weblogic/{version}/serverRuntime/connectorServiceRuntime/i](#page-1022-0) [nactiveRAs/{name}/inboundConnections/{name}/MDBRuntimes/{name}/resou](#page-1022-0) [rces](#page-1022-0) **rel**=canonical

This resource.

uri=[/management/weblogic/{version}/serverRuntime/connectorServiceRuntime/i](#page-1015-0) [nactiveRAs/{name}/inboundConnections/{name}/MDBRuntimes/{name}](#page-1015-0) **rel**=parent

The parent resource of this resource.

■ **uri**=[/management/weblogic/{version}/serverRuntime/connectorServiceRuntime/i](#page-1022-0) [nactiveRAs/{name}/inboundConnections/{name}/MDBRuntimes/{name}/resou](#page-1022-0) [rces](#page-1022-0) **rel**=self

# <span id="page-1024-0"></span>**/management/weblogic/{version}/serverRuntime/connectorServiceRuntime/in activeRAs/{name}/inboundConnections/{name}/MDBRuntimes/{name}/resour ces/{name}**

This resource manages a [weblogic.management.runtime.RuntimeMBean](#page-4305-0) instance.

The resource supports the following methods:

Get this [weblogic.management.runtime.RuntimeMBean](#page-4305-0) instance.

### <span id="page-1025-0"></span>**Roles** <sup>1</sup>

Admin, Deployer, Monitor, Operator

### **Response Body**

Contains a [weblogic.management.runtime.RuntimeMBean](#page-4305-0) entity.

This method can return the following links:

■ **uri**=[/management/weblogic/{version}/serverRuntime/connectorServiceRuntime/i](#page-1024-0) [nactiveRAs/{name}/inboundConnections/{name}/MDBRuntimes/{name}/resou](#page-1024-0) [rces/{name}](#page-1024-0) **rel**=canonical

This resource.

uri=[/management/weblogic/{version}/serverRuntime/connectorServiceRuntime/i](#page-1022-0) [nactiveRAs/{name}/inboundConnections/{name}/MDBRuntimes/{name}/resou](#page-1022-0) [rces](#page-1022-0) **rel**=parent

The parent resource of this resource.

■ **uri**=[/management/weblogic/{version}/serverRuntime/connectorServiceRuntime/i](#page-1024-0) [nactiveRAs/{name}/inboundConnections/{name}/MDBRuntimes/{name}/resou](#page-1024-0) [rces/{name}](#page-1024-0) **rel**=self

# <span id="page-1026-0"></span>**/management/weblogic/{version}/serverRuntime/connectorServiceRuntime/in activeRAs/{name}/inboundConnections/{name}/MDBRuntimes/{name}/resume**

The resource supports the following methods:

Resumes the specific type of MDB by calling start on the JMS Connection.

### <span id="page-1027-0"></span>**Roles** <sup>1</sup>

Admin

### **Response Body**

Contains a JSON object with a boolean return field.

# <span id="page-1028-0"></span>**/management/weblogic/{version}/serverRuntime/connectorServiceRuntime/in activeRAs/{name}/inboundConnections/{name}/MDBRuntimes/{name}/suspen d**

The resource supports the following methods:

Suspends the specific type of MDB by calling stop on the JMS Connection.

# <span id="page-1029-0"></span>**Roles** <sup>1</sup>

Admin

### **Response Body**

Contains a JSON object with a boolean return field.

# <span id="page-1030-0"></span>**/management/weblogic/{version}/serverRuntime/connectorServiceRuntime/in activeRAs/{name}/inboundConnections/{name}/MDBRuntimes/{name}/timerR untime**

This resource manages a [weblogic.management.runtime.EJBTimerRuntimeMBean](#page-4224-0) instance.

The resource supports the following methods:

Get this [weblogic.management.runtime.EJBTimerRuntimeMBean](#page-4224-0) instance.

### <span id="page-1031-0"></span>**Roles** <sup>1</sup>

Admin, Deployer, Monitor, Operator

### **Response Body**

Contains a [weblogic.management.runtime.EJBTimerRuntimeMBean](#page-4224-0) entity.

This method can return the following links:

■ **uri**=[/management/weblogic/{version}/serverRuntime/connectorServiceRuntime/i](#page-1032-0) [nactiveRAs/{name}/inboundConnections/{name}/MDBRuntimes/{name}/timer](#page-1032-0) [Runtime/activateDisabledTimers](#page-1032-0) **rel**=action **title**=activateDisabledTimers

This resource's activateDisabledTimers action resource.

■ **uri**=[/management/weblogic/{version}/serverRuntime/connectorServiceRuntime/i](#page-1030-0) [nactiveRAs/{name}/inboundConnections/{name}/MDBRuntimes/{name}/timer](#page-1030-0) [Runtime](#page-1030-0) **rel**=canonical

This resource.

■ **uri**=[/management/weblogic/{version}/serverRuntime/connectorServiceRuntime/i](#page-1015-0) [nactiveRAs/{name}/inboundConnections/{name}/MDBRuntimes/{name}](#page-1015-0) **rel**=parent

The parent resource of this resource.

■ **uri**=[/management/weblogic/{version}/serverRuntime/connectorServiceRuntime/i](#page-1030-0) [nactiveRAs/{name}/inboundConnections/{name}/MDBRuntimes/{name}/timer](#page-1030-0) [Runtime](#page-1030-0) **rel**=self

# <span id="page-1032-0"></span>**/management/weblogic/{version}/serverRuntime/connectorServiceRuntime/in activeRAs/{name}/inboundConnections/{name}/MDBRuntimes/{name}/timerR untime/activateDisabledTimers**

The resource supports the following methods:

Activate any temporarily disabled timers.

# <span id="page-1033-0"></span>**Roles** <sup>1</sup>

Admin

## **Response Body**

Contains an empty JSON object.

# <span id="page-1034-0"></span>**/management/weblogic/{version}/serverRuntime/connectorServiceRuntime/in activeRAs/{name}/inboundConnections/{name}/MDBRuntimes/{name}/transac tionRuntime**

This resource manages a [weblogic.management.runtime.EJBTransactionRuntimeMBean](#page-4225-0) instance.

The resource supports the following methods:

Get this [weblogic.management.runtime.EJBTransactionRuntimeMBean](#page-4225-0) instance.

### <span id="page-1035-0"></span>**Roles** <sup>1</sup>

Admin, Deployer, Monitor, Operator

### **Response Body**

Contains a [weblogic.management.runtime.EJBTransactionRuntimeMBean](#page-4225-0) entity.

This method can return the following links:

■ **uri**=[/management/weblogic/{version}/serverRuntime/connectorServiceRuntime/i](#page-1034-0) [nactiveRAs/{name}/inboundConnections/{name}/MDBRuntimes/{name}/transa](#page-1034-0) [ctionRuntime](#page-1034-0) **rel**=canonical

This resource.

uri=[/management/weblogic/{version}/serverRuntime/connectorServiceRuntime/i](#page-1015-0) [nactiveRAs/{name}/inboundConnections/{name}/MDBRuntimes/{name}](#page-1015-0) **rel**=parent

The parent resource of this resource.

■ **uri**=[/management/weblogic/{version}/serverRuntime/connectorServiceRuntime/i](#page-1034-0) [nactiveRAs/{name}/inboundConnections/{name}/MDBRuntimes/{name}/transa](#page-1034-0) [ctionRuntime](#page-1034-0) **rel**=self

# **/management/weblogic/{version}/serverRuntime/connectorServiceRuntime/in activeRAs/{name}/resume**

The resource supports the following methods:

<span id="page-1037-0"></span>The resource supports the following methods:

- [POST](#page-1037-1)
- **[POST](#page-1037-2)**

#### <span id="page-1037-1"></span>**POST**

Resumes the specified type of activity for this resource adapter

### **Roles** <sup>1</sup>

Admin

### **Request Body**

Must contain a JSON object with the following fields:

## **type**

int The type of activity(ies), see weblogic.connector.extensions.Suspendable **Type**: int

### **Response Body**

Contains an empty JSON object.

### <span id="page-1037-2"></span>**POST**

Resumes the specified type of activity for this resource adapter

#### **Roles** <sup>1</sup>

Admin

## **Request Body**

Must contain a JSON object with the following fields:

#### **type**

int The type of activity(ies), see weblogic.connector.extensions.Suspendable

**Type**: int

#### **props**

Properties to pass on to the RA or null

**Type**: java.util.Properties

### **Response Body**

Contains an empty JSON object.

# **/management/weblogic/{version}/serverRuntime/connectorServiceRuntime/in activeRAs/{name}/resumeAll**

The resource supports the following methods:

Resumes all activities of this resource adapter.

# <span id="page-1039-0"></span>**Roles** <sup>1</sup>

Admin

## **Response Body**

Contains an empty JSON object.

# **/management/weblogic/{version}/serverRuntime/connectorServiceRuntime/in activeRAs/{name}/suspend**

The resource supports the following methods:

<span id="page-1041-0"></span>The resource supports the following methods:

- [POST](#page-1041-1)
- **[POST](#page-1041-2)**

### <span id="page-1041-1"></span>**POST**

Suspends the specified type of activity for this resource adapter

### **Roles** <sup>1</sup>

Admin

### **Request Body**

Must contain a JSON object with the following fields:

# **type**

int The type of activity(ies), see weblogic.connector.extensions.Suspendable

**Type**: int

#### **props**

Properties to pass on to the RA or null

**Type**: java.util.Properties

## **Response Body**

Contains an empty JSON object.

#### <span id="page-1041-2"></span>**POST**

Suspend a particular type of activity for this resource adapter

### **Roles** <sup>1</sup>

Admin

## **Request Body**

Must contain a JSON object with the following fields:

#### **type**

int The type of activity(ies), see weblogic.connector.extensions.Suspendable **Type**: int

## **Response Body**

Contains an empty JSON object.

# **/management/weblogic/{version}/serverRuntime/connectorServiceRuntime/in activeRAs/{name}/suspendAll**

The resource supports the following methods:

Resumes all activities of this resource adapter.

# <span id="page-1043-0"></span>**Roles** <sup>1</sup>

Admin

## **Response Body**

Contains an empty JSON object.
# <span id="page-1044-0"></span>**/management/weblogic/{version}/serverRuntime/connectorServiceRuntime/in activeRAs/{name}/workManagerRuntime**

This resource manages a [weblogic.management.runtime.WorkManagerRuntimeMBean](#page-4359-0) instance.

The resource supports the following methods:

Get this [weblogic.management.runtime.WorkManagerRuntimeMBean](#page-4359-0) instance.

#### <span id="page-1045-0"></span>**Roles** <sup>1</sup>

Admin, Deployer, Monitor, Operator

#### **Response Body**

Contains a [weblogic.management.runtime.WorkManagerRuntimeMBean](#page-4359-0) entity.

This method can return the following links:

■ **uri**=[/management/weblogic/{version}/serverRuntime/connectorServiceRuntime/i](#page-1044-0) [nactiveRAs/{name}/workManagerRuntime](#page-1044-0) **rel**=canonical

This resource.

■ **uri**=[/management/weblogic/{version}/serverRuntime/connectorServiceRuntime/i](#page-1046-0) [nactiveRAs/{name}/workManagerRuntime/capacityRuntime](#page-1046-0) **rel**=capacityRuntime

This resource's capacityRuntime singleton resource.

■ **uri**=[/management/weblogic/{version}/serverRuntime/connectorServiceRuntime/i](#page-1048-0) [nactiveRAs/{name}/workManagerRuntime/maxThreadsConstraintRuntime](#page-1048-0) **rel**=maxThreadsConstraintRuntime

This resource's maxThreadsConstraintRuntime singleton resource.

■ **uri**=[/management/weblogic/{version}/serverRuntime/connectorServiceRuntime/i](#page-1050-0) [nactiveRAs/{name}/workManagerRuntime/minThreadsConstraintRuntime](#page-1050-0) **rel**=minThreadsConstraintRuntime

This resource's minThreadsConstraintRuntime singleton resource.

■ **uri**=[/management/weblogic/{version}/serverRuntime/connectorServiceRuntime/i](#page-732-0) [nactiveRAs/{name}](#page-732-0) **rel**=parent

The parent resource of this resource.

■ **uri**=[/management/weblogic/{version}/serverRuntime/connectorServiceRuntime/i](#page-1052-0) [nactiveRAs/{name}/workManagerRuntime/requestClassRuntime](#page-1052-0) **rel**=requestClassRuntime

This resource's requestClassRuntime singleton resource.

■ **uri**=[/management/weblogic/{version}/serverRuntime/connectorServiceRuntime/i](#page-1044-0) [nactiveRAs/{name}/workManagerRuntime](#page-1044-0) **rel**=self

# <span id="page-1046-0"></span>**/management/weblogic/{version}/serverRuntime/connectorServiceRuntime/in activeRAs/{name}/workManagerRuntime/capacityRuntime**

This resource manages a [weblogic.management.runtime.CapacityRuntimeMBean](#page-4201-0) instance.

The resource supports the following methods:

Get this [weblogic.management.runtime.CapacityRuntimeMBean](#page-4201-0) instance.

#### <span id="page-1047-0"></span>**Roles** <sup>1</sup>

Admin, Deployer, Monitor, Operator

### **Response Body**

Contains a [weblogic.management.runtime.CapacityRuntimeMBean](#page-4201-0) entity.

This method can return the following links:

■ **uri**=[/management/weblogic/{version}/serverRuntime/connectorServiceRuntime/i](#page-1046-0) [nactiveRAs/{name}/workManagerRuntime/capacityRuntime](#page-1046-0) **rel**=canonical

This resource.

■ **uri**=[/management/weblogic/{version}/serverRuntime/connectorServiceRuntime/i](#page-1044-0) [nactiveRAs/{name}/workManagerRuntime](#page-1044-0) **rel**=parent

The parent resource of this resource.

■ **uri**=[/management/weblogic/{version}/serverRuntime/connectorServiceRuntime/i](#page-1046-0) [nactiveRAs/{name}/workManagerRuntime/capacityRuntime](#page-1046-0) **rel**=self

# <span id="page-1048-0"></span>**/management/weblogic/{version}/serverRuntime/connectorServiceRuntime/in activeRAs/{name}/workManagerRuntime/maxThreadsConstraintRuntime**

This resource manages a [weblogic.management.runtime.MaxThreadsConstraintRuntimeMBean](#page-4284-0) instance.

The resource supports the following methods:

Get this [weblogic.management.runtime.MaxThreadsConstraintRuntimeMBean](#page-4284-0) instance.

### <span id="page-1049-0"></span>**Roles** <sup>1</sup>

Admin, Deployer, Monitor, Operator

### **Response Body**

Contains a [weblogic.management.runtime.MaxThreadsConstraintRuntimeMBean](#page-4284-0) entity.

This method can return the following links:

■ **uri**=[/management/weblogic/{version}/serverRuntime/connectorServiceRuntime/i](#page-1048-0) [nactiveRAs/{name}/workManagerRuntime/maxThreadsConstraintRuntime](#page-1048-0) **rel**=canonical

This resource.

■ **uri**=[/management/weblogic/{version}/serverRuntime/connectorServiceRuntime/i](#page-1044-0) [nactiveRAs/{name}/workManagerRuntime](#page-1044-0) **rel**=parent

The parent resource of this resource.

■ **uri**=[/management/weblogic/{version}/serverRuntime/connectorServiceRuntime/i](#page-1048-0) [nactiveRAs/{name}/workManagerRuntime/maxThreadsConstraintRuntime](#page-1048-0) **rel**=self

# <span id="page-1050-0"></span>**/management/weblogic/{version}/serverRuntime/connectorServiceRuntime/in activeRAs/{name}/workManagerRuntime/minThreadsConstraintRuntime**

This resource manages a [weblogic.management.runtime.MinThreadsConstraintRuntimeMBean](#page-4289-0) instance.

The resource supports the following methods:

Get this [weblogic.management.runtime.MinThreadsConstraintRuntimeMBean](#page-4289-0) instance.

### <span id="page-1051-0"></span>**Roles** <sup>1</sup>

Admin, Deployer, Monitor, Operator

### **Response Body**

Contains a [weblogic.management.runtime.MinThreadsConstraintRuntimeMBean](#page-4289-0) entity.

This method can return the following links:

■ **uri**=[/management/weblogic/{version}/serverRuntime/connectorServiceRuntime/i](#page-1050-0) [nactiveRAs/{name}/workManagerRuntime/minThreadsConstraintRuntime](#page-1050-0) **rel**=canonical

This resource.

■ **uri**=[/management/weblogic/{version}/serverRuntime/connectorServiceRuntime/i](#page-1044-0) [nactiveRAs/{name}/workManagerRuntime](#page-1044-0) **rel**=parent

The parent resource of this resource.

■ **uri**=[/management/weblogic/{version}/serverRuntime/connectorServiceRuntime/i](#page-1050-0) [nactiveRAs/{name}/workManagerRuntime/minThreadsConstraintRuntime](#page-1050-0) **rel**=self

# <span id="page-1052-0"></span>**/management/weblogic/{version}/serverRuntime/connectorServiceRuntime/in activeRAs/{name}/workManagerRuntime/requestClassRuntime**

This resource manages a [weblogic.management.runtime.RequestClassRuntimeMBean](#page-4303-0) instance.

The resource supports the following methods:

**[GET](#page-1053-0)** 

Get this [weblogic.management.runtime.RequestClassRuntimeMBean](#page-4303-0) instance.

#### <span id="page-1053-0"></span>**Roles** <sup>1</sup>

Admin, Deployer, Monitor, Operator

### **Response Body**

Contains a [weblogic.management.runtime.RequestClassRuntimeMBean](#page-4303-0) entity.

This method can return the following links:

■ **uri**=[/management/weblogic/{version}/serverRuntime/connectorServiceRuntime/i](#page-1052-0) [nactiveRAs/{name}/workManagerRuntime/requestClassRuntime](#page-1052-0) **rel**=canonical

This resource.

■ **uri**=[/management/weblogic/{version}/serverRuntime/connectorServiceRuntime/i](#page-1044-0) [nactiveRAs/{name}/workManagerRuntime](#page-1044-0) **rel**=parent

The parent resource of this resource.

■ **uri**=[/management/weblogic/{version}/serverRuntime/connectorServiceRuntime/i](#page-1052-0) [nactiveRAs/{name}/workManagerRuntime/requestClassRuntime](#page-1052-0) **rel**=self

# <span id="page-1054-0"></span>**/management/weblogic/{version}/serverRuntime/connectorServiceRuntime/in activeRAs/{name}/workManagerRuntimes**

This resource manages a collection of [weblogic.management.runtime.WorkManagerRuntimeMBean](#page-4359-0) instances.

The resource supports the following methods:

Get this collection of [weblogic.management.runtime.WorkManagerRuntimeMBean](#page-4359-0) instances.

### <span id="page-1055-0"></span>**Roles** <sup>1</sup>

Admin, Deployer, Monitor, Operator

### **Response Body**

Contains a list of [weblogic.management.runtime.WorkManagerRuntimeMBean](#page-4359-0) entities.

This method can return the following links:

■ **uri**=[/management/weblogic/{version}/serverRuntime/connectorServiceRuntime/i](#page-1054-0) [nactiveRAs/{name}/workManagerRuntimes](#page-1054-0) **rel**=canonical

This resource.

■ **uri**=[/management/weblogic/{version}/serverRuntime/connectorServiceRuntime/i](#page-732-0) [nactiveRAs/{name}](#page-732-0) **rel**=parent

The parent resource of this resource.

■ **uri**=[/management/weblogic/{version}/serverRuntime/connectorServiceRuntime/i](#page-1054-0) [nactiveRAs/{name}/workManagerRuntimes](#page-1054-0) **rel**=self

# <span id="page-1056-0"></span>**/management/weblogic/{version}/serverRuntime/connectorServiceRuntime/in activeRAs/{name}/workManagerRuntimes/{name}**

This resource manages a [weblogic.management.runtime.WorkManagerRuntimeMBean](#page-4359-0) instance.

The resource supports the following methods:

Get this [weblogic.management.runtime.WorkManagerRuntimeMBean](#page-4359-0) instance.

#### <span id="page-1057-0"></span>**Roles** <sup>1</sup>

Admin, Deployer, Monitor, Operator

#### **Response Body**

Contains a [weblogic.management.runtime.WorkManagerRuntimeMBean](#page-4359-0) entity.

This method can return the following links:

■ **uri**=[/management/weblogic/{version}/serverRuntime/connectorServiceRuntime/i](#page-1056-0) [nactiveRAs/{name}/workManagerRuntimes/{name}](#page-1056-0) **rel**=canonical

This resource.

■ **uri**=[/management/weblogic/{version}/serverRuntime/connectorServiceRuntime/i](#page-1058-0) [nactiveRAs/{name}/workManagerRuntimes/{name}/capacityRuntime](#page-1058-0) **rel**=capacityRuntime

This resource's capacityRuntime singleton resource.

■ **uri**=[/management/weblogic/{version}/serverRuntime/connectorServiceRuntime/i](#page-1060-0) [nactiveRAs/{name}/workManagerRuntimes/{name}/maxThreadsConstraintRunt](#page-1060-0) [ime](#page-1060-0) **rel**=maxThreadsConstraintRuntime

This resource's maxThreadsConstraintRuntime singleton resource.

■ **uri**=[/management/weblogic/{version}/serverRuntime/connectorServiceRuntime/i](#page-1062-0) [nactiveRAs/{name}/workManagerRuntimes/{name}/minThreadsConstraintRunt](#page-1062-0) [ime](#page-1062-0) **rel**=minThreadsConstraintRuntime

This resource's minThreadsConstraintRuntime singleton resource.

■ **uri**=[/management/weblogic/{version}/serverRuntime/connectorServiceRuntime/i](#page-1054-0) [nactiveRAs/{name}/workManagerRuntimes](#page-1054-0) **rel**=parent

The parent resource of this resource.

■ **uri**=[/management/weblogic/{version}/serverRuntime/connectorServiceRuntime/i](#page-1064-0) [nactiveRAs/{name}/workManagerRuntimes/{name}/requestClassRuntime](#page-1064-0) **rel**=requestClassRuntime

This resource's requestClassRuntime singleton resource.

■ **uri**=[/management/weblogic/{version}/serverRuntime/connectorServiceRuntime/i](#page-1056-0) [nactiveRAs/{name}/workManagerRuntimes/{name}](#page-1056-0) **rel**=self

# <span id="page-1058-0"></span>**/management/weblogic/{version}/serverRuntime/connectorServiceRuntime/in activeRAs/{name}/workManagerRuntimes/{name}/capacityRuntime**

This resource manages a [weblogic.management.runtime.CapacityRuntimeMBean](#page-4201-0) instance.

The resource supports the following methods:

Get this [weblogic.management.runtime.CapacityRuntimeMBean](#page-4201-0) instance.

#### <span id="page-1059-0"></span>**Roles** <sup>1</sup>

Admin, Deployer, Monitor, Operator

#### **Response Body**

Contains a [weblogic.management.runtime.CapacityRuntimeMBean](#page-4201-0) entity.

This method can return the following links:

■ **uri**=[/management/weblogic/{version}/serverRuntime/connectorServiceRuntime/i](#page-1058-0) [nactiveRAs/{name}/workManagerRuntimes/{name}/capacityRuntime](#page-1058-0) **rel**=canonical

This resource.

■ **uri**=[/management/weblogic/{version}/serverRuntime/connectorServiceRuntime/i](#page-1056-0) [nactiveRAs/{name}/workManagerRuntimes/{name}](#page-1056-0) **rel**=parent

The parent resource of this resource.

■ **uri**=[/management/weblogic/{version}/serverRuntime/connectorServiceRuntime/i](#page-1058-0) [nactiveRAs/{name}/workManagerRuntimes/{name}/capacityRuntime](#page-1058-0) **rel**=self

## <span id="page-1060-0"></span>**/management/weblogic/{version}/serverRuntime/connectorServiceRuntime/in activeRAs/{name}/workManagerRuntimes/{name}/maxThreadsConstraintRunt ime**

This resource manages a [weblogic.management.runtime.MaxThreadsConstraintRuntimeMBean](#page-4284-0) instance.

The resource supports the following methods:

Get this [weblogic.management.runtime.MaxThreadsConstraintRuntimeMBean](#page-4284-0) instance.

### <span id="page-1061-0"></span>**Roles** <sup>1</sup>

Admin, Deployer, Monitor, Operator

### **Response Body**

Contains a [weblogic.management.runtime.MaxThreadsConstraintRuntimeMBean](#page-4284-0) entity.

This method can return the following links:

■ **uri**=[/management/weblogic/{version}/serverRuntime/connectorServiceRuntime/i](#page-1060-0) [nactiveRAs/{name}/workManagerRuntimes/{name}/maxThreadsConstraintRunt](#page-1060-0) [ime](#page-1060-0) **rel**=canonical

This resource.

■ **uri**=[/management/weblogic/{version}/serverRuntime/connectorServiceRuntime/i](#page-1056-0) [nactiveRAs/{name}/workManagerRuntimes/{name}](#page-1056-0) **rel**=parent

The parent resource of this resource.

■ **uri**=[/management/weblogic/{version}/serverRuntime/connectorServiceRuntime/i](#page-1060-0) [nactiveRAs/{name}/workManagerRuntimes/{name}/maxThreadsConstraintRunt](#page-1060-0) [ime](#page-1060-0) **rel**=self

## <span id="page-1062-0"></span>**/management/weblogic/{version}/serverRuntime/connectorServiceRuntime/in activeRAs/{name}/workManagerRuntimes/{name}/minThreadsConstraintRunti me**

This resource manages a [weblogic.management.runtime.MinThreadsConstraintRuntimeMBean](#page-4289-0) instance.

The resource supports the following methods:

Get this [weblogic.management.runtime.MinThreadsConstraintRuntimeMBean](#page-4289-0) instance.

#### <span id="page-1063-0"></span>**Roles** <sup>1</sup>

Admin, Deployer, Monitor, Operator

### **Response Body**

Contains a [weblogic.management.runtime.MinThreadsConstraintRuntimeMBean](#page-4289-0) entity.

This method can return the following links:

■ **uri**=[/management/weblogic/{version}/serverRuntime/connectorServiceRuntime/i](#page-1062-0) [nactiveRAs/{name}/workManagerRuntimes/{name}/minThreadsConstraintRunt](#page-1062-0) [ime](#page-1062-0) **rel**=canonical

This resource.

■ **uri**=[/management/weblogic/{version}/serverRuntime/connectorServiceRuntime/i](#page-1056-0) [nactiveRAs/{name}/workManagerRuntimes/{name}](#page-1056-0) **rel**=parent

The parent resource of this resource.

■ **uri**=[/management/weblogic/{version}/serverRuntime/connectorServiceRuntime/i](#page-1062-0) [nactiveRAs/{name}/workManagerRuntimes/{name}/minThreadsConstraintRunt](#page-1062-0) [ime](#page-1062-0) **rel**=self

# <span id="page-1064-0"></span>**/management/weblogic/{version}/serverRuntime/connectorServiceRuntime/in activeRAs/{name}/workManagerRuntimes/{name}/requestClassRuntime**

This resource manages a [weblogic.management.runtime.RequestClassRuntimeMBean](#page-4303-0) instance.

The resource supports the following methods:

**[GET](#page-1065-0)** 

Get this [weblogic.management.runtime.RequestClassRuntimeMBean](#page-4303-0) instance.

#### <span id="page-1065-0"></span>**Roles** <sup>1</sup>

Admin, Deployer, Monitor, Operator

### **Response Body**

Contains a [weblogic.management.runtime.RequestClassRuntimeMBean](#page-4303-0) entity.

This method can return the following links:

■ **uri**=[/management/weblogic/{version}/serverRuntime/connectorServiceRuntime/i](#page-1064-0) [nactiveRAs/{name}/workManagerRuntimes/{name}/requestClassRuntime](#page-1064-0) **rel**=canonical

This resource.

■ **uri**=[/management/weblogic/{version}/serverRuntime/connectorServiceRuntime/i](#page-1056-0) [nactiveRAs/{name}/workManagerRuntimes/{name}](#page-1056-0) **rel**=parent

The parent resource of this resource.

■ **uri**=[/management/weblogic/{version}/serverRuntime/connectorServiceRuntime/i](#page-1064-0) [nactiveRAs/{name}/workManagerRuntimes/{name}/requestClassRuntime](#page-1064-0) **rel**=self

## <span id="page-1066-0"></span>**/management/weblogic/{version}/serverRuntime/connectorServiceRuntime/R As**

This resource manages a collection of [weblogic.management.runtime.ConnectorComponentRuntimeMBean](#page-4209-0) instances.

The resource supports the following methods:

Get this collection of [weblogic.management.runtime.ConnectorComponentRuntimeMBean](#page-4209-0) instances.

### <span id="page-1067-0"></span>**Roles** <sup>1</sup>

Admin, Deployer, Monitor, Operator

### **Response Body**

Contains a list of

[weblogic.management.runtime.ConnectorComponentRuntimeMBean](#page-4209-0) entities.

This method can return the following links:

■ **uri**=[/management/weblogic/{version}/serverRuntime/connectorServiceRuntime/R](#page-1066-0) [As](#page-1066-0) **rel**=canonical

This resource.

■ **uri**[=/management/weblogic/{version}/serverRuntime/connectorServiceRuntime](#page-387-0) **rel**=parent

The parent resource of this resource.

■ **uri**=[/management/weblogic/{version}/serverRuntime/connectorServiceRuntime/R](#page-1066-0) [As](#page-1066-0) **rel**=self

# <span id="page-1068-0"></span>**/management/weblogic/{version}/serverRuntime/connectorServiceRuntime/R As/{name}**

This resource manages a [weblogic.management.runtime.ConnectorComponentRuntimeMBean](#page-4209-0) instance.

The resource supports the following methods:

Get this [weblogic.management.runtime.ConnectorComponentRuntimeMBean](#page-4209-0) instance.

#### <span id="page-1069-0"></span>**Roles** <sup>1</sup>

Admin, Deployer, Monitor, Operator

### **Response Body**

Contains a [weblogic.management.runtime.ConnectorComponentRuntimeMBean](#page-4209-0) entity.

This method can return the following links:

■ **uri**=[/management/weblogic/{version}/serverRuntime/connectorServiceRuntime/R](#page-1337-0) [As/{name}/getConfiguration](#page-1337-0) **rel**=action **title**=getConfiguration

This resource's getConfiguration action resource.

■ **uri**=[/management/weblogic/{version}/serverRuntime/connectorServiceRuntime/R](#page-1339-0) [As/{name}/getConnectionPool](#page-1339-0) **rel**=action **title**=getConnectionPool

This resource's getConnectionPool action resource.

■ **uri**=[/management/weblogic/{version}/serverRuntime/connectorServiceRuntime/R](#page-1341-0) [As/{name}/getInboundConnection](#page-1341-0) **rel**=action **title**=getInboundConnection

This resource's getInboundConnection action resource.

■ **uri**=[/management/weblogic/{version}/serverRuntime/connectorServiceRuntime/R](#page-1343-0) [As/{name}/getSchema](#page-1343-0) **rel**=action **title**=getSchema

This resource's getSchema action resource.

■ **uri**=[/management/weblogic/{version}/serverRuntime/connectorServiceRuntime/R](#page-1371-0) [As/{name}/resume](#page-1371-0) **rel**=action **title**=resume

This resource's resume action resource.

■ **uri**=[/management/weblogic/{version}/serverRuntime/connectorServiceRuntime/R](#page-1373-0) [As/{name}/resumeAll](#page-1373-0) **rel**=action **title**=resumeAll

This resource's resumeAll action resource.

■ **uri**=[/management/weblogic/{version}/serverRuntime/connectorServiceRuntime/R](#page-1375-0) [As/{name}/suspend](#page-1375-0) **rel**=action **title**=suspend

This resource's suspend action resource.

■ **uri**=[/management/weblogic/{version}/serverRuntime/connectorServiceRuntime/R](#page-1377-0) [As/{name}/suspendAll](#page-1377-0) **rel**=action **title**=suspendAll

This resource's suspendAll action resource.

■ **uri**=[/management/weblogic/{version}/serverRuntime/connectorServiceRuntime/R](#page-1068-0) [As/{name}](#page-1068-0) **rel**=canonical

This resource.

■ **uri**=[/management/weblogic/{version}/serverRuntime/connectorServiceRuntime/R](#page-1071-0) [As/{name}/connectionPools](#page-1071-0) **rel**=connectionPools

This resource's connectionPools collection resource.

■ **uri**=[/management/weblogic/{version}/serverRuntime/connectorServiceRuntime/R](#page-1106-0) [As/{name}/connectorServiceRuntime](#page-1106-0) **rel**=connectorServiceRuntime

This resource's connectorServiceRuntime singleton resource.

■ **uri**=[/management/weblogic/{version}/serverRuntime/connectorServiceRuntime/R](#page-1335-0) [As/{name}/connectorWorkManagerRuntime](#page-1335-0) **rel**=connectorWorkManagerRuntime

This resource's connectorWorkManagerRuntime singleton resource.

■ **uri**=[/management/weblogic/{version}/serverRuntime/connectorServiceRuntime/R](#page-1345-0) [As/{name}/inboundConnections](#page-1345-0) **rel**=inboundConnections

This resource's inboundConnections collection resource.

■ **uri**=[/management/weblogic/{version}/serverRuntime/connectorServiceRuntime/R](#page-1066-0) [As](#page-1066-0) **rel**=parent

The parent resource of this resource.

■ **uri**=[/management/weblogic/{version}/serverRuntime/connectorServiceRuntime/R](#page-1068-0) [As/{name}](#page-1068-0) **rel**=self

This resource.

■ **uri**=[/management/weblogic/{version}/serverRuntime/connectorServiceRuntime/R](#page-1379-0) [As/{name}/workManagerRuntime](#page-1379-0) **rel**=workManagerRuntime

This resource's workManagerRuntime singleton resource.

■ **uri**=[/management/weblogic/{version}/serverRuntime/connectorServiceRuntime/R](#page-1389-0) [As/{name}/workManagerRuntimes](#page-1389-0) **rel**=workManagerRuntimes

This resource's workManagerRuntimes collection resource.

# <span id="page-1071-0"></span>**/management/weblogic/{version}/serverRuntime/connectorServiceRuntime/R As/{name}/connectionPools**

This resource manages a collection of [weblogic.management.runtime.ConnectorConnectionPoolRuntimeMBean](#page-4213-0) instances.

The resource supports the following methods:

Get this collection of [weblogic.management.runtime.ConnectorConnectionPoolRuntimeMBean](#page-4213-0) instances.

### <span id="page-1072-0"></span>**Roles** <sup>1</sup>

Admin, Deployer, Monitor, Operator

### **Response Body**

Contains a list of

[weblogic.management.runtime.ConnectorConnectionPoolRuntimeMBean](#page-4213-0) entities.

This method can return the following links:

■ **uri**=[/management/weblogic/{version}/serverRuntime/connectorServiceRuntime/R](#page-1071-0) [As/{name}/connectionPools](#page-1071-0) **rel**=canonical

This resource.

■ **uri**=[/management/weblogic/{version}/serverRuntime/connectorServiceRuntime/R](#page-1068-0) [As/{name}](#page-1068-0) **rel**=parent

The parent resource of this resource.

■ **uri**=[/management/weblogic/{version}/serverRuntime/connectorServiceRuntime/R](#page-1071-0) [As/{name}/connectionPools](#page-1071-0) **rel**=self

# <span id="page-1073-0"></span>**/management/weblogic/{version}/serverRuntime/connectorServiceRuntime/R As/{name}/connectionPools/{name}**

This resource manages a [weblogic.management.runtime.ConnectorConnectionPoolRuntimeMBean](#page-4213-0) instance.

The resource supports the following methods:

Get this [weblogic.management.runtime.ConnectorConnectionPoolRuntimeMBean](#page-4213-0) instance.

#### <span id="page-1074-0"></span>**Roles** <sup>1</sup>

Admin, Deployer, Monitor, Operator

### **Response Body**

Contains a [weblogic.management.runtime.ConnectorConnectionPoolRuntimeMBean](#page-4213-0) entity.

This method can return the following links:

■ **uri**=[/management/weblogic/{version}/serverRuntime/connectorServiceRuntime/R](#page-1086-0) [As/{name}/connectionPools/{name}/ensureLogOpened](#page-1086-0) **rel**=action **title**=ensureLogOpened

This resource's ensureLogOpened action resource.

■ **uri**=[/management/weblogic/{version}/serverRuntime/connectorServiceRuntime/R](#page-1088-0) [As/{name}/connectionPools/{name}/flushLog](#page-1088-0) **rel**=action **title**=flushLog

This resource's flushLog action resource.

■ **uri**=[/management/weblogic/{version}/serverRuntime/connectorServiceRuntime/R](#page-1090-0) [As/{name}/connectionPools/{name}/forceLogRotation](#page-1090-0) **rel**=action **title**=forceLogRotation

This resource's forceLogRotation action resource.

■ **uri**=[/management/weblogic/{version}/serverRuntime/connectorServiceRuntime/R](#page-1092-0) [As/{name}/connectionPools/{name}/forceReset](#page-1092-0) **rel**=action **title**=forceReset

This resource's forceReset action resource.

■ **uri**=[/management/weblogic/{version}/serverRuntime/connectorServiceRuntime/R](#page-1102-0) [As/{name}/connectionPools/{name}/reset](#page-1102-0) **rel**=action **title**=reset

This resource's reset action resource.

■ **uri**=[/management/weblogic/{version}/serverRuntime/connectorServiceRuntime/R](#page-1104-0) [As/{name}/connectionPools/{name}/testPool](#page-1104-0) **rel**=action **title**=testPool

This resource's testPool action resource.

■ **uri**=[/management/weblogic/{version}/serverRuntime/connectorServiceRuntime/R](#page-1073-0) [As/{name}/connectionPools/{name}](#page-1073-0) **rel**=canonical

This resource.

■ **uri**=[/management/weblogic/{version}/serverRuntime/connectorServiceRuntime/R](#page-1076-0) [As/{name}/connectionPools/{name}/connections](#page-1076-0) **rel**=connections

This resource's connections collection resource.

■ **uri**=[/management/weblogic/{version}/serverRuntime/connectorServiceRuntime/R](#page-1094-0) [As/{name}/connectionPools/{name}/logRuntime](#page-1094-0) **rel**=logRuntime

This resource's logRuntime singleton resource.

■ **uri**=[/management/weblogic/{version}/serverRuntime/connectorServiceRuntime/R](#page-1071-0) [As/{name}/connectionPools](#page-1071-0) **rel**=parent

The parent resource of this resource.

■ **uri**=[/management/weblogic/{version}/serverRuntime/connectorServiceRuntime/R](#page-1073-0) [As/{name}/connectionPools/{name}](#page-1073-0) **rel**=self

# <span id="page-1076-0"></span>**/management/weblogic/{version}/serverRuntime/connectorServiceRuntime/R As/{name}/connectionPools/{name}/connections**

This resource manages a collection of [weblogic.management.runtime.ConnectorConnectionRuntimeMBean](#page-4218-0) instances.

The resource supports the following methods:

Get this collection of [weblogic.management.runtime.ConnectorConnectionRuntimeMBean](#page-4218-0) instances.

### <span id="page-1077-0"></span>**Roles** <sup>1</sup>

Admin, Deployer, Monitor, Operator

### **Response Body**

Contains a list of [weblogic.management.runtime.ConnectorConnectionRuntimeMBean](#page-4218-0) entities.

This method can return the following links:

uri=[/management/weblogic/{version}/serverRuntime/connectorServiceRuntime/R](#page-1076-0) [As/{name}/connectionPools/{name}/connections](#page-1076-0) **rel**=canonical

This resource.

■ **uri**=[/management/weblogic/{version}/serverRuntime/connectorServiceRuntime/R](#page-1073-0) [As/{name}/connectionPools/{name}](#page-1073-0) **rel**=parent

The parent resource of this resource.

■ **uri**=[/management/weblogic/{version}/serverRuntime/connectorServiceRuntime/R](#page-1076-0) [As/{name}/connectionPools/{name}/connections](#page-1076-0) **rel**=self

# <span id="page-1078-0"></span>**/management/weblogic/{version}/serverRuntime/connectorServiceRuntime/R As/{name}/connectionPools/{name}/connections/{name}**

This resource manages a [weblogic.management.runtime.ConnectorConnectionRuntimeMBean](#page-4218-0) instance.

The resource supports the following methods:

Get this [weblogic.management.runtime.ConnectorConnectionRuntimeMBean](#page-4218-0) instance.

#### <span id="page-1079-0"></span>**Roles** <sup>1</sup>

Admin, Deployer, Monitor, Operator

#### **Response Body**

Contains a [weblogic.management.runtime.ConnectorConnectionRuntimeMBean](#page-4218-0) entity.

This method can return the following links:

■ **uri**=[/management/weblogic/{version}/serverRuntime/connectorServiceRuntime/R](#page-1080-0) [As/{name}/connectionPools/{name}/connections/{name}/delete](#page-1080-0) **rel**=action **title**=delete

This resource's delete action resource.

uri=[/management/weblogic/{version}/serverRuntime/connectorServiceRuntime/R](#page-1082-0) [As/{name}/connectionPools/{name}/connections/{name}/hasError](#page-1082-0) **rel**=action **title**=hasError

This resource's hasError action resource.

■ **uri**=[/management/weblogic/{version}/serverRuntime/connectorServiceRuntime/R](#page-1084-0) [As/{name}/connectionPools/{name}/connections/{name}/testConnection](#page-1084-0) **rel**=action **title**=testConnection

This resource's testConnection action resource.

■ **uri**=[/management/weblogic/{version}/serverRuntime/connectorServiceRuntime/R](#page-1078-0) [As/{name}/connectionPools/{name}/connections/{name}](#page-1078-0) **rel**=canonical

This resource.

■ **uri**=[/management/weblogic/{version}/serverRuntime/connectorServiceRuntime/R](#page-1076-0) [As/{name}/connectionPools/{name}/connections](#page-1076-0) **rel**=parent

The parent resource of this resource.

■ **uri**=[/management/weblogic/{version}/serverRuntime/connectorServiceRuntime/R](#page-1078-0) [As/{name}/connectionPools/{name}/connections/{name}](#page-1078-0) **rel**=self
# **/management/weblogic/{version}/serverRuntime/connectorServiceRuntime/R As/{name}/connectionPools/{name}/connections/{name}/delete**

The resource supports the following methods:

Provides a way to manually close a connection through the console.

## <span id="page-1081-0"></span>**Roles** <sup>1</sup>

Admin

### **Response Body**

# **/management/weblogic/{version}/serverRuntime/connectorServiceRuntime/R As/{name}/connectionPools/{name}/connections/{name}/hasError**

The resource supports the following methods:

Return a flag indicating whether the connection has an error or not. A "true" is returned if there is an error.

#### <span id="page-1083-0"></span>**Roles** <sup>1</sup>

Admin

### **Response Body**

Contains a JSON object with a boolean return field.

# **/management/weblogic/{version}/serverRuntime/connectorServiceRuntime/R As/{name}/connectionPools/{name}/connections/{name}/testConnection**

The resource supports the following methods:

Test the connection. Returns true if the test was successful.

## <span id="page-1085-0"></span>**Roles** <sup>1</sup>

Admin

### **Response Body**

Contains a JSON object with a boolean return field.

# **/management/weblogic/{version}/serverRuntime/connectorServiceRuntime/R As/{name}/connectionPools/{name}/ensureLogOpened**

The resource supports the following methods:

Ensures that that the output stream to the underlying is opened if it got closed previously due to errors.

#### <span id="page-1087-0"></span>**Roles** <sup>1</sup>

Admin

### **Response Body**

# **/management/weblogic/{version}/serverRuntime/connectorServiceRuntime/R As/{name}/connectionPools/{name}/flushLog**

The resource supports the following methods:

Flushes the buffer to the log file on disk.

## <span id="page-1089-0"></span>**Roles** <sup>1</sup>

Admin

### **Response Body**

# **/management/weblogic/{version}/serverRuntime/connectorServiceRuntime/R As/{name}/connectionPools/{name}/forceLogRotation**

The resource supports the following methods:

Forces the rotation of the underlying log immediately.

## <span id="page-1091-0"></span>**Roles** <sup>1</sup>

Admin

#### **Response Body**

# **/management/weblogic/{version}/serverRuntime/connectorServiceRuntime/R As/{name}/connectionPools/{name}/forceReset**

The resource supports the following methods:

Force immediately discard all used/unused connections and recreate connection pool (and using new configuration if user update the pool's configuration).

#### <span id="page-1093-0"></span>**Roles** <sup>1</sup>

Admin

### **Response Body**

# <span id="page-1094-0"></span>**/management/weblogic/{version}/serverRuntime/connectorServiceRuntime/R As/{name}/connectionPools/{name}/logRuntime**

This resource manages a [weblogic.management.runtime.LogRuntimeMBean](#page-4277-0) instance.

The resource supports the following methods:

■ [GET](#page-1095-0)

### <span id="page-1095-0"></span>**GET**

Get this [weblogic.management.runtime.LogRuntimeMBean](#page-4277-0) instance.

#### **Roles** <sup>1</sup>

Admin, Deployer, Monitor, Operator

#### **Response Body**

Contains a [weblogic.management.runtime.LogRuntimeMBean](#page-4277-0) entity.

This method can return the following links:

■ **uri**=[/management/weblogic/{version}/serverRuntime/connectorServiceRuntime/R](#page-1096-0) [As/{name}/connectionPools/{name}/logRuntime/ensureLogOpened](#page-1096-0) **rel**=action **title**=ensureLogOpened

This resource's ensureLogOpened action resource.

■ **uri**=[/management/weblogic/{version}/serverRuntime/connectorServiceRuntime/R](#page-1098-0) [As/{name}/connectionPools/{name}/logRuntime/flushLog](#page-1098-0) **rel**=action **title**=flushLog

This resource's flushLog action resource.

■ **uri**=[/management/weblogic/{version}/serverRuntime/connectorServiceRuntime/R](#page-1100-0) [As/{name}/connectionPools/{name}/logRuntime/forceLogRotation](#page-1100-0) **rel**=action **title**=forceLogRotation

This resource's forceLogRotation action resource.

■ **uri**=[/management/weblogic/{version}/serverRuntime/connectorServiceRuntime/R](#page-1094-0) [As/{name}/connectionPools/{name}/logRuntime](#page-1094-0) **rel**=canonical

This resource.

■ **uri**=[/management/weblogic/{version}/serverRuntime/connectorServiceRuntime/R](#page-1073-0) [As/{name}/connectionPools/{name}](#page-1073-0) **rel**=parent

The parent resource of this resource.

■ **uri**=[/management/weblogic/{version}/serverRuntime/connectorServiceRuntime/R](#page-1094-0) [As/{name}/connectionPools/{name}/logRuntime](#page-1094-0) **rel**=self

This resource.

# <span id="page-1096-0"></span>**/management/weblogic/{version}/serverRuntime/connectorServiceRuntime/R As/{name}/connectionPools/{name}/logRuntime/ensureLogOpened**

The resource supports the following methods:

Ensures that that the output stream to the underlying is opened if it got closed previously due to errors.

#### <span id="page-1097-0"></span>**Roles** <sup>1</sup>

Admin

### **Response Body**

# <span id="page-1098-0"></span>**/management/weblogic/{version}/serverRuntime/connectorServiceRuntime/R As/{name}/connectionPools/{name}/logRuntime/flushLog**

The resource supports the following methods:

Flushes the buffer to the log file on disk.

## <span id="page-1099-0"></span>**Roles** <sup>1</sup>

Admin

### **Response Body**

# <span id="page-1100-0"></span>**/management/weblogic/{version}/serverRuntime/connectorServiceRuntime/R As/{name}/connectionPools/{name}/logRuntime/forceLogRotation**

The resource supports the following methods:

Forces the rotation of the underlying log immediately.

## <span id="page-1101-0"></span>**Roles** <sup>1</sup>

Admin

#### **Response Body**

# **/management/weblogic/{version}/serverRuntime/connectorServiceRuntime/R As/{name}/connectionPools/{name}/reset**

The resource supports the following methods:

<span id="page-1103-0"></span>Reset connection pool Discard all unused connections and recreate connection pool (and using new configuration if user update the pool's configuration) if no connection from pool is reserved by client application. If any connection from the connection pool is currently in use, the operation fails and false will be returned, otherwise all connections will be reset and true will be returned.

#### **Roles** <sup>1</sup>

Admin

#### **Response Body**

Contains a JSON object with a boolean return field.

# **/management/weblogic/{version}/serverRuntime/connectorServiceRuntime/R As/{name}/connectionPools/{name}/testPool**

The resource supports the following methods:

Test all the available connections in the pool. Returns true if all the connections passed the test and false it at least one failed the test.

#### <span id="page-1105-0"></span>**Roles** <sup>1</sup>

Admin

## **Response Body**

Contains a JSON object with a boolean return field.

# <span id="page-1106-0"></span>**/management/weblogic/{version}/serverRuntime/connectorServiceRuntime/R As/{name}/connectorServiceRuntime**

This resource manages a [weblogic.management.runtime.ConnectorServiceRuntimeMBean](#page-4221-0) instance.

The resource supports the following methods:

■ [GET](#page-1107-0)

### <span id="page-1107-0"></span>**GET**

Get this [weblogic.management.runtime.ConnectorServiceRuntimeMBean](#page-4221-0) instance.

#### **Roles** <sup>1</sup>

Admin, Deployer, Monitor, Operator

#### **Response Body**

Contains a [weblogic.management.runtime.ConnectorServiceRuntimeMBean](#page-4221-0) entity.

This method can return the following links:

■ **uri**=/management/weblogic/{version}/serverRuntime/connectorServiceRuntime/R As/{name}/connectorServiceRuntime/RAs **rel**=RAs

This resource's RAs collection resource.

■ **uri**=[/management/weblogic/{version}/serverRuntime/connectorServiceRuntime/R](#page-1216-0) [As/{name}/connectorServiceRuntime/getInboundConnections](#page-1216-0) **rel**=action **title**=getInboundConnections

This resource's getInboundConnections action resource.

■ **uri**=[/management/weblogic/{version}/serverRuntime/connectorServiceRuntime/R](#page-1218-0) [As/{name}/connectorServiceRuntime/getRA](#page-1218-0) **rel**=action **title**=getRA

This resource's getRA action resource.

■ **uri**=[/management/weblogic/{version}/serverRuntime/connectorServiceRuntime/R](#page-1327-0) [As/{name}/connectorServiceRuntime/resume](#page-1327-0) **rel**=action **title**=resume

This resource's resume action resource.

■ **uri**=[/management/weblogic/{version}/serverRuntime/connectorServiceRuntime/R](#page-1329-0) [As/{name}/connectorServiceRuntime/resumeAll](#page-1329-0) **rel**=action **title**=resumeAll

This resource's resumeAll action resource.

■ **uri**=[/management/weblogic/{version}/serverRuntime/connectorServiceRuntime/R](#page-1331-0) [As/{name}/connectorServiceRuntime/suspend](#page-1331-0) **rel**=action **title**=suspend

This resource's suspend action resource.

■ **uri**=[/management/weblogic/{version}/serverRuntime/connectorServiceRuntime/R](#page-1333-0) [As/{name}/connectorServiceRuntime/suspendAll](#page-1333-0) **rel**=action **title**=suspendAll

This resource's suspendAll action resource.

■ **uri**=[/management/weblogic/{version}/serverRuntime/connectorServiceRuntime/R](#page-1109-0) [As/{name}/connectorServiceRuntime/activeRAs](#page-1109-0) **rel**=activeRAs

This resource's activeRAs collection resource.

■ **uri**=[/management/weblogic/{version}/serverRuntime/connectorServiceRuntime/R](#page-1106-0) [As/{name}/connectorServiceRuntime](#page-1106-0) **rel**=canonical

This resource.

■ **uri**=[/management/weblogic/{version}/serverRuntime/connectorServiceRuntime/R](#page-1220-0) [As/{name}/connectorServiceRuntime/inactiveRAs](#page-1220-0) **rel**=inactiveRAs

This resource's inactiveRAs collection resource.

■ **uri**=[/management/weblogic/{version}/serverRuntime/connectorServiceRuntime/R](#page-1068-0) [As/{name}](#page-1068-0) **rel**=parent

The parent resource of this resource.

■ **uri**=[/management/weblogic/{version}/serverRuntime/connectorServiceRuntime/R](#page-1106-0) [As/{name}/connectorServiceRuntime](#page-1106-0) **rel**=self

This resource.

# <span id="page-1109-0"></span>**/management/weblogic/{version}/serverRuntime/connectorServiceRuntime/R As/{name}/connectorServiceRuntime/activeRAs**

This resource manages a collection of [weblogic.management.runtime.ConnectorComponentRuntimeMBean](#page-4209-0) instances.

The resource supports the following methods:

■ [GET](#page-1110-0)

## <span id="page-1110-0"></span>**GET**

Get this collection of [weblogic.management.runtime.ConnectorComponentRuntimeMBean](#page-4209-0) instances.

#### **Roles** <sup>1</sup>

Admin, Deployer, Monitor, Operator

#### **Response Body**

Contains a list of [weblogic.management.runtime.ConnectorComponentRuntimeMBean](#page-4209-0) entities.

This method can return the following links:

■ **uri**=[/management/weblogic/{version}/serverRuntime/connectorServiceRuntime/R](#page-1109-0) [As/{name}/connectorServiceRuntime/activeRAs](#page-1109-0) **rel**=canonical

This resource.

■ **uri**=[/management/weblogic/{version}/serverRuntime/connectorServiceRuntime/R](#page-1106-0) [As/{name}/connectorServiceRuntime](#page-1106-0) **rel**=parent

The parent resource of this resource.

■ **uri**=[/management/weblogic/{version}/serverRuntime/connectorServiceRuntime/R](#page-1109-0) [As/{name}/connectorServiceRuntime/activeRAs](#page-1109-0) **rel**=self

This resource.

# <span id="page-1111-0"></span>**/management/weblogic/{version}/serverRuntime/connectorServiceRuntime/R As/{name}/connectorServiceRuntime/activeRAs/{name}**

This resource manages a [weblogic.management.runtime.ConnectorComponentRuntimeMBean](#page-4209-0) instance.

The resource supports the following methods:

■ [GET](#page-1112-0)

### <span id="page-1112-0"></span>**GET**

Get this [weblogic.management.runtime.ConnectorComponentRuntimeMBean](#page-4209-0) instance.

#### **Roles** <sup>1</sup>

Admin, Deployer, Monitor, Operator

#### **Response Body**

Contains a [weblogic.management.runtime.ConnectorComponentRuntimeMBean](#page-4209-0) entity.

This method can return the following links:

■ **uri**=[/management/weblogic/{version}/serverRuntime/connectorServiceRuntime/R](#page-1151-0) [As/{name}/connectorServiceRuntime/activeRAs/{name}/getConfiguration](#page-1151-0) **rel**=action **title**=getConfiguration

This resource's getConfiguration action resource.

■ **uri**=[/management/weblogic/{version}/serverRuntime/connectorServiceRuntime/R](#page-1153-0) [As/{name}/connectorServiceRuntime/activeRAs/{name}/getConnectionPool](#page-1153-0) **rel**=action **title**=getConnectionPool

This resource's getConnectionPool action resource.

■ **uri**=[/management/weblogic/{version}/serverRuntime/connectorServiceRuntime/R](#page-1155-0) [As/{name}/connectorServiceRuntime/activeRAs/{name}/getInboundConnection](#page-1155-0) **rel**=action **title**=getInboundConnection

This resource's getInboundConnection action resource.

■ **uri**=[/management/weblogic/{version}/serverRuntime/connectorServiceRuntime/R](#page-1157-0) [As/{name}/connectorServiceRuntime/activeRAs/{name}/getSchema](#page-1157-0) **rel**=action **title**=getSchema

This resource's getSchema action resource.

■ **uri**=[/management/weblogic/{version}/serverRuntime/connectorServiceRuntime/R](#page-1186-0) [As/{name}/connectorServiceRuntime/activeRAs/{name}/resume](#page-1186-0) **rel**=action **title**=resume

This resource's resume action resource.

■ **uri**=[/management/weblogic/{version}/serverRuntime/connectorServiceRuntime/R](#page-1188-0) [As/{name}/connectorServiceRuntime/activeRAs/{name}/resumeAll](#page-1188-0) **rel**=action **title**=resumeAll

This resource's resumeAll action resource.

■ **uri**=[/management/weblogic/{version}/serverRuntime/connectorServiceRuntime/R](#page-1190-0) [As/{name}/connectorServiceRuntime/activeRAs/{name}/suspend](#page-1190-0) **rel**=action **title**=suspend

This resource's suspend action resource.

■ **uri**=[/management/weblogic/{version}/serverRuntime/connectorServiceRuntime/R](#page-1192-0) [As/{name}/connectorServiceRuntime/activeRAs/{name}/suspendAll](#page-1192-0) **rel**=action **title**=suspendAll

This resource's suspendAll action resource.

■ **uri**=[/management/weblogic/{version}/serverRuntime/connectorServiceRuntime/R](#page-1111-0) [As/{name}/connectorServiceRuntime/activeRAs/{name}](#page-1111-0) **rel**=canonical

This resource.

■ **uri**=[/management/weblogic/{version}/serverRuntime/connectorServiceRuntime/R](#page-1114-0) [As/{name}/connectorServiceRuntime/activeRAs/{name}/connectionPools](#page-1114-0) **rel**=connectionPools

This resource's connectionPools collection resource.

■ **uri**=/management/weblogic/{version}/serverRuntime/connectorServiceRuntime/R As/{name}/connectorServiceRuntime/activeRAs/{name}/connectorServiceRunti me **rel**=connectorServiceRuntime

This resource's connectorServiceRuntime singleton resource.

■ **uri**=[/management/weblogic/{version}/serverRuntime/connectorServiceRuntime/R](#page-1149-0) [As/{name}/connectorServiceRuntime/activeRAs/{name}/connectorWorkManage](#page-1149-0) [rRuntime](#page-1149-0) **rel**=connectorWorkManagerRuntime

This resource's connectorWorkManagerRuntime singleton resource.

■ **uri**=[/management/weblogic/{version}/serverRuntime/connectorServiceRuntime/R](#page-1159-0) [As/{name}/connectorServiceRuntime/activeRAs/{name}/inboundConnections](#page-1159-0) **rel**=inboundConnections

This resource's inboundConnections collection resource.

■ **uri**=[/management/weblogic/{version}/serverRuntime/connectorServiceRuntime/R](#page-1109-0) [As/{name}/connectorServiceRuntime/activeRAs](#page-1109-0) **rel**=parent

The parent resource of this resource.

■ **uri**=[/management/weblogic/{version}/serverRuntime/connectorServiceRuntime/R](#page-1111-0) [As/{name}/connectorServiceRuntime/activeRAs/{name}](#page-1111-0) **rel**=self

This resource.

■ **uri**=[/management/weblogic/{version}/serverRuntime/connectorServiceRuntime/R](#page-1194-0) [As/{name}/connectorServiceRuntime/activeRAs/{name}/workManagerRuntime](#page-1194-0) **rel**=workManagerRuntime

This resource's workManagerRuntime singleton resource.

■ **uri**=[/management/weblogic/{version}/serverRuntime/connectorServiceRuntime/R](#page-1204-0) [As/{name}/connectorServiceRuntime/activeRAs/{name}/workManagerRuntime](#page-1204-0) [s](#page-1204-0) **rel**=workManagerRuntimes

This resource's workManagerRuntimes collection resource.

# <span id="page-1114-0"></span>**/management/weblogic/{version}/serverRuntime/connectorServiceRuntime/R As/{name}/connectorServiceRuntime/activeRAs/{name}/connectionPools**

This resource manages a collection of [weblogic.management.runtime.ConnectorConnectionPoolRuntimeMBean](#page-4213-0) instances.

The resource supports the following methods:

■ [GET](#page-1115-0)

### <span id="page-1115-0"></span>**GET**

Get this collection of [weblogic.management.runtime.ConnectorConnectionPoolRuntimeMBean](#page-4213-0) instances.

#### **Roles** <sup>1</sup>

Admin, Deployer, Monitor, Operator

#### **Response Body**

Contains a list of

[weblogic.management.runtime.ConnectorConnectionPoolRuntimeMBean](#page-4213-0) entities.

This method can return the following links:

■ **uri**=[/management/weblogic/{version}/serverRuntime/connectorServiceRuntime/R](#page-1114-0) [As/{name}/connectorServiceRuntime/activeRAs/{name}/connectionPools](#page-1114-0) **rel**=canonical

This resource.

■ **uri**=[/management/weblogic/{version}/serverRuntime/connectorServiceRuntime/R](#page-1111-0) [As/{name}/connectorServiceRuntime/activeRAs/{name}](#page-1111-0) **rel**=parent

The parent resource of this resource.

■ **uri**=[/management/weblogic/{version}/serverRuntime/connectorServiceRuntime/R](#page-1114-0) [As/{name}/connectorServiceRuntime/activeRAs/{name}/connectionPools](#page-1114-0) **rel**=self

This resource.
## <span id="page-1116-0"></span>**/management/weblogic/{version}/serverRuntime/connectorServiceRuntime/R As/{name}/connectorServiceRuntime/activeRAs/{name}/connectionPools/{na me}**

This resource manages a [weblogic.management.runtime.ConnectorConnectionPoolRuntimeMBean](#page-4213-0) instance.

The resource supports the following methods:

■ [GET](#page-1117-0)

### <span id="page-1117-0"></span>**GET**

Get this [weblogic.management.runtime.ConnectorConnectionPoolRuntimeMBean](#page-4213-0) instance.

#### **Roles** <sup>1</sup>

Admin, Deployer, Monitor, Operator

#### **Response Body**

Contains a [weblogic.management.runtime.ConnectorConnectionPoolRuntimeMBean](#page-4213-0) entity.

This method can return the following links:

■ **uri**=[/management/weblogic/{version}/serverRuntime/connectorServiceRuntime/R](#page-1129-0) [As/{name}/connectorServiceRuntime/activeRAs/{name}/connectionPools/{nam](#page-1129-0) [e}/ensureLogOpened](#page-1129-0) **rel**=action **title**=ensureLogOpened

This resource's ensureLogOpened action resource.

■ **uri**=[/management/weblogic/{version}/serverRuntime/connectorServiceRuntime/R](#page-1131-0) [As/{name}/connectorServiceRuntime/activeRAs/{name}/connectionPools/{nam](#page-1131-0) [e}/flushLog](#page-1131-0) **rel**=action **title**=flushLog

This resource's flushLog action resource.

■ **uri**=[/management/weblogic/{version}/serverRuntime/connectorServiceRuntime/R](#page-1133-0) [As/{name}/connectorServiceRuntime/activeRAs/{name}/connectionPools/{nam](#page-1133-0) [e}/forceLogRotation](#page-1133-0) **rel**=action **title**=forceLogRotation

This resource's forceLogRotation action resource.

■ **uri**=[/management/weblogic/{version}/serverRuntime/connectorServiceRuntime/R](#page-1135-0) [As/{name}/connectorServiceRuntime/activeRAs/{name}/connectionPools/{nam](#page-1135-0) [e}/forceReset](#page-1135-0) **rel**=action **title**=forceReset

This resource's forceReset action resource.

■ **uri**=[/management/weblogic/{version}/serverRuntime/connectorServiceRuntime/R](#page-1145-0) [As/{name}/connectorServiceRuntime/activeRAs/{name}/connectionPools/{nam](#page-1145-0) [e}/reset](#page-1145-0) **rel**=action **title**=reset

This resource's reset action resource.

■ **uri**=[/management/weblogic/{version}/serverRuntime/connectorServiceRuntime/R](#page-1147-0) [As/{name}/connectorServiceRuntime/activeRAs/{name}/connectionPools/{nam](#page-1147-0) [e}/testPool](#page-1147-0) **rel**=action **title**=testPool

This resource's testPool action resource.

■ **uri**=[/management/weblogic/{version}/serverRuntime/connectorServiceRuntime/R](#page-1116-0) [As/{name}/connectorServiceRuntime/activeRAs/{name}/connectionPools/{nam](#page-1116-0) [e}](#page-1116-0) **rel**=canonical

This resource.

■ **uri**=[/management/weblogic/{version}/serverRuntime/connectorServiceRuntime/R](#page-1119-0) [As/{name}/connectorServiceRuntime/activeRAs/{name}/connectionPools/{nam](#page-1119-0) [e}/connections](#page-1119-0) **rel**=connections

This resource's connections collection resource.

■ **uri**=[/management/weblogic/{version}/serverRuntime/connectorServiceRuntime/R](#page-1137-0) [As/{name}/connectorServiceRuntime/activeRAs/{name}/connectionPools/{nam](#page-1137-0) [e}/logRuntime](#page-1137-0) **rel**=logRuntime

This resource's logRuntime singleton resource.

■ **uri**=[/management/weblogic/{version}/serverRuntime/connectorServiceRuntime/R](#page-1114-0) [As/{name}/connectorServiceRuntime/activeRAs/{name}/connectionPools](#page-1114-0) **rel**=parent

The parent resource of this resource.

■ **uri**=[/management/weblogic/{version}/serverRuntime/connectorServiceRuntime/R](#page-1116-0) [As/{name}/connectorServiceRuntime/activeRAs/{name}/connectionPools/{nam](#page-1116-0) [e}](#page-1116-0) **rel**=self

This resource.

# <span id="page-1119-0"></span>**/management/weblogic/{version}/serverRuntime/connectorServiceRuntime/R As/{name}/connectorServiceRuntime/activeRAs/{name}/connectionPools/{na me}/connections**

This resource manages a collection of [weblogic.management.runtime.ConnectorConnectionRuntimeMBean](#page-4218-0) instances.

The resource supports the following methods:

■ [GET](#page-1120-0)

### <span id="page-1120-0"></span>**GET**

Get this collection of [weblogic.management.runtime.ConnectorConnectionRuntimeMBean](#page-4218-0) instances.

#### **Roles** <sup>1</sup>

Admin, Deployer, Monitor, Operator

#### **Response Body**

Contains a list of [weblogic.management.runtime.ConnectorConnectionRuntimeMBean](#page-4218-0) entities.

This method can return the following links:

■ **uri**=[/management/weblogic/{version}/serverRuntime/connectorServiceRuntime/R](#page-1119-0) [As/{name}/connectorServiceRuntime/activeRAs/{name}/connectionPools/{nam](#page-1119-0) [e}/connections](#page-1119-0) **rel**=canonical

This resource.

■ **uri**=[/management/weblogic/{version}/serverRuntime/connectorServiceRuntime/R](#page-1116-0) [As/{name}/connectorServiceRuntime/activeRAs/{name}/connectionPools/{nam](#page-1116-0) [e}](#page-1116-0) **rel**=parent

The parent resource of this resource.

■ **uri**=[/management/weblogic/{version}/serverRuntime/connectorServiceRuntime/R](#page-1119-0) [As/{name}/connectorServiceRuntime/activeRAs/{name}/connectionPools/{nam](#page-1119-0) [e}/connections](#page-1119-0) **rel**=self

This resource.

# <span id="page-1121-0"></span>**/management/weblogic/{version}/serverRuntime/connectorServiceRuntime/R As/{name}/connectorServiceRuntime/activeRAs/{name}/connectionPools/{na me}/connections/{name}**

This resource manages a [weblogic.management.runtime.ConnectorConnectionRuntimeMBean](#page-4218-0) instance.

The resource supports the following methods:

■ [GET](#page-1122-0)

### <span id="page-1122-0"></span>**GET**

Get this [weblogic.management.runtime.ConnectorConnectionRuntimeMBean](#page-4218-0) instance.

#### **Roles** <sup>1</sup>

Admin, Deployer, Monitor, Operator

#### **Response Body**

Contains a [weblogic.management.runtime.ConnectorConnectionRuntimeMBean](#page-4218-0) entity.

This method can return the following links:

■ **uri**=[/management/weblogic/{version}/serverRuntime/connectorServiceRuntime/R](#page-1123-0) [As/{name}/connectorServiceRuntime/activeRAs/{name}/connectionPools/{nam](#page-1123-0) [e}/connections/{name}/delete](#page-1123-0) **rel**=action **title**=delete

This resource's delete action resource.

■ **uri**=[/management/weblogic/{version}/serverRuntime/connectorServiceRuntime/R](#page-1125-0) [As/{name}/connectorServiceRuntime/activeRAs/{name}/connectionPools/{nam](#page-1125-0) [e}/connections/{name}/hasError](#page-1125-0) **rel**=action **title**=hasError

This resource's hasError action resource.

■ **uri**=[/management/weblogic/{version}/serverRuntime/connectorServiceRuntime/R](#page-1127-0) [As/{name}/connectorServiceRuntime/activeRAs/{name}/connectionPools/{nam](#page-1127-0) [e}/connections/{name}/testConnection](#page-1127-0) **rel**=action **title**=testConnection

This resource's testConnection action resource.

■ **uri**=[/management/weblogic/{version}/serverRuntime/connectorServiceRuntime/R](#page-1121-0) [As/{name}/connectorServiceRuntime/activeRAs/{name}/connectionPools/{nam](#page-1121-0) [e}/connections/{name}](#page-1121-0) **rel**=canonical

This resource.

■ **uri**=[/management/weblogic/{version}/serverRuntime/connectorServiceRuntime/R](#page-1119-0) [As/{name}/connectorServiceRuntime/activeRAs/{name}/connectionPools/{nam](#page-1119-0) [e}/connections](#page-1119-0) **rel**=parent

The parent resource of this resource.

■ **uri**=[/management/weblogic/{version}/serverRuntime/connectorServiceRuntime/R](#page-1121-0) [As/{name}/connectorServiceRuntime/activeRAs/{name}/connectionPools/{nam](#page-1121-0) [e}/connections/{name}](#page-1121-0) **rel**=self

This resource.

# <span id="page-1123-0"></span>**/management/weblogic/{version}/serverRuntime/connectorServiceRuntime/R As/{name}/connectorServiceRuntime/activeRAs/{name}/connectionPools/{na me}/connections/{name}/delete**

The resource supports the following methods:

# <span id="page-1124-0"></span>**POST**

Provides a way to manually close a connection through the console.

#### **Roles** <sup>1</sup>

Admin

### **Response Body**

# <span id="page-1125-0"></span>**/management/weblogic/{version}/serverRuntime/connectorServiceRuntime/R As/{name}/connectorServiceRuntime/activeRAs/{name}/connectionPools/{na me}/connections/{name}/hasError**

The resource supports the following methods:

## <span id="page-1126-0"></span>**POST**

Return a flag indicating whether the connection has an error or not. A "true" is returned if there is an error.

#### **Roles** <sup>1</sup>

Admin

### **Response Body**

Contains a JSON object with a boolean return field.

# <span id="page-1127-0"></span>**/management/weblogic/{version}/serverRuntime/connectorServiceRuntime/R As/{name}/connectorServiceRuntime/activeRAs/{name}/connectionPools/{na me}/connections/{name}/testConnection**

The resource supports the following methods:

# <span id="page-1128-0"></span>**POST**

Test the connection. Returns true if the test was successful.

#### **Roles** <sup>1</sup>

Admin

#### **Response Body**

Contains a JSON object with a boolean return field.

# <span id="page-1129-0"></span>**/management/weblogic/{version}/serverRuntime/connectorServiceRuntime/R As/{name}/connectorServiceRuntime/activeRAs/{name}/connectionPools/{na me}/ensureLogOpened**

The resource supports the following methods:

# <span id="page-1130-0"></span>**POST**

Ensures that that the output stream to the underlying is opened if it got closed previously due to errors.

#### **Roles** <sup>1</sup>

Admin

### **Response Body**

# <span id="page-1131-0"></span>**/management/weblogic/{version}/serverRuntime/connectorServiceRuntime/R As/{name}/connectorServiceRuntime/activeRAs/{name}/connectionPools/{na me}/flushLog**

The resource supports the following methods:

# <span id="page-1132-0"></span>**POST**

Flushes the buffer to the log file on disk.

#### **Roles** <sup>1</sup>

Admin

#### **Response Body**

# <span id="page-1133-0"></span>**/management/weblogic/{version}/serverRuntime/connectorServiceRuntime/R As/{name}/connectorServiceRuntime/activeRAs/{name}/connectionPools/{na me}/forceLogRotation**

The resource supports the following methods:

# <span id="page-1134-0"></span>**POST**

Forces the rotation of the underlying log immediately.

#### **Roles** <sup>1</sup>

Admin

### **Response Body**

# <span id="page-1135-0"></span>**/management/weblogic/{version}/serverRuntime/connectorServiceRuntime/R As/{name}/connectorServiceRuntime/activeRAs/{name}/connectionPools/{na me}/forceReset**

The resource supports the following methods:

## <span id="page-1136-0"></span>**POST**

Force immediately discard all used/unused connections and recreate connection pool (and using new configuration if user update the pool's configuration).

#### **Roles** <sup>1</sup>

Admin

### **Response Body**

# <span id="page-1137-0"></span>**/management/weblogic/{version}/serverRuntime/connectorServiceRuntime/R As/{name}/connectorServiceRuntime/activeRAs/{name}/connectionPools/{na me}/logRuntime**

This resource manages a [weblogic.management.runtime.LogRuntimeMBean](#page-4277-0) instance.

The resource supports the following methods:

■ [GET](#page-1138-0)

### <span id="page-1138-0"></span>**GET**

Get this [weblogic.management.runtime.LogRuntimeMBean](#page-4277-0) instance.

#### **Roles** <sup>1</sup>

Admin, Deployer, Monitor, Operator

#### **Response Body**

Contains a [weblogic.management.runtime.LogRuntimeMBean](#page-4277-0) entity.

This method can return the following links:

■ **uri**=[/management/weblogic/{version}/serverRuntime/connectorServiceRuntime/R](#page-1139-0) [As/{name}/connectorServiceRuntime/activeRAs/{name}/connectionPools/{nam](#page-1139-0) [e}/logRuntime/ensureLogOpened](#page-1139-0) **rel**=action **title**=ensureLogOpened

This resource's ensureLogOpened action resource.

■ **uri**=[/management/weblogic/{version}/serverRuntime/connectorServiceRuntime/R](#page-1141-0) [As/{name}/connectorServiceRuntime/activeRAs/{name}/connectionPools/{nam](#page-1141-0) [e}/logRuntime/flushLog](#page-1141-0) **rel**=action **title**=flushLog

This resource's flushLog action resource.

■ **uri**=[/management/weblogic/{version}/serverRuntime/connectorServiceRuntime/R](#page-1143-0) [As/{name}/connectorServiceRuntime/activeRAs/{name}/connectionPools/{nam](#page-1143-0) [e}/logRuntime/forceLogRotation](#page-1143-0) **rel**=action **title**=forceLogRotation

This resource's forceLogRotation action resource.

■ **uri**=[/management/weblogic/{version}/serverRuntime/connectorServiceRuntime/R](#page-1137-0) [As/{name}/connectorServiceRuntime/activeRAs/{name}/connectionPools/{nam](#page-1137-0) [e}/logRuntime](#page-1137-0) **rel**=canonical

This resource.

■ **uri**=[/management/weblogic/{version}/serverRuntime/connectorServiceRuntime/R](#page-1116-0) [As/{name}/connectorServiceRuntime/activeRAs/{name}/connectionPools/{nam](#page-1116-0) [e}](#page-1116-0) **rel**=parent

The parent resource of this resource.

■ **uri**=[/management/weblogic/{version}/serverRuntime/connectorServiceRuntime/R](#page-1137-0) [As/{name}/connectorServiceRuntime/activeRAs/{name}/connectionPools/{nam](#page-1137-0) [e}/logRuntime](#page-1137-0) **rel**=self

This resource.

# <span id="page-1139-0"></span>**/management/weblogic/{version}/serverRuntime/connectorServiceRuntime/R As/{name}/connectorServiceRuntime/activeRAs/{name}/connectionPools/{na me}/logRuntime/ensureLogOpened**

The resource supports the following methods:

# <span id="page-1140-0"></span>**POST**

Ensures that that the output stream to the underlying is opened if it got closed previously due to errors.

#### **Roles** <sup>1</sup>

Admin

### **Response Body**

# <span id="page-1141-0"></span>**/management/weblogic/{version}/serverRuntime/connectorServiceRuntime/R As/{name}/connectorServiceRuntime/activeRAs/{name}/connectionPools/{na me}/logRuntime/flushLog**

The resource supports the following methods:

# <span id="page-1142-0"></span>**POST**

Flushes the buffer to the log file on disk.

#### **Roles** <sup>1</sup>

Admin

### **Response Body**

# <span id="page-1143-0"></span>**/management/weblogic/{version}/serverRuntime/connectorServiceRuntime/R As/{name}/connectorServiceRuntime/activeRAs/{name}/connectionPools/{na me}/logRuntime/forceLogRotation**

The resource supports the following methods:

# <span id="page-1144-0"></span>**POST**

Forces the rotation of the underlying log immediately.

#### **Roles** <sup>1</sup>

Admin

### **Response Body**

<span id="page-1145-0"></span>**/management/weblogic/{version}/serverRuntime/connectorServiceRuntime/R As/{name}/connectorServiceRuntime/activeRAs/{name}/connectionPools/{na me}/reset**

The resource supports the following methods:

## <span id="page-1146-0"></span>**POST**

Reset connection pool Discard all unused connections and recreate connection pool (and using new configuration if user update the pool's configuration) if no connection from pool is reserved by client application. If any connection from the connection pool is currently in use, the operation fails and false will be returned, otherwise all connections will be reset and true will be returned.

#### **Roles** <sup>1</sup>

Admin

#### **Response Body**

Contains a JSON object with a boolean return field.

# <span id="page-1147-0"></span>**/management/weblogic/{version}/serverRuntime/connectorServiceRuntime/R As/{name}/connectorServiceRuntime/activeRAs/{name}/connectionPools/{na me}/testPool**

The resource supports the following methods:

## <span id="page-1148-0"></span>**POST**

Test all the available connections in the pool. Returns true if all the connections passed the test and false it at least one failed the test.

#### **Roles** <sup>1</sup>

Admin

### **Response Body**

Contains a JSON object with a boolean return field.

# <span id="page-1149-0"></span>**/management/weblogic/{version}/serverRuntime/connectorServiceRuntime/R As/{name}/connectorServiceRuntime/activeRAs/{name}/connectorWorkManag erRuntime**

This resource manages a [weblogic.management.runtime.ConnectorWorkManagerRuntimeMBean](#page-4222-0) instance.

The resource supports the following methods:

■ [GET](#page-1150-0)

### <span id="page-1150-0"></span>**GET**

Get this [weblogic.management.runtime.ConnectorWorkManagerRuntimeMBean](#page-4222-0) instance.

#### **Roles** <sup>1</sup>

Admin, Deployer, Monitor, Operator

#### **Response Body**

Contains a [weblogic.management.runtime.ConnectorWorkManagerRuntimeMBean](#page-4222-0) entity.

This method can return the following links:

■ **uri**=[/management/weblogic/{version}/serverRuntime/connectorServiceRuntime/R](#page-1149-0) [As/{name}/connectorServiceRuntime/activeRAs/{name}/connectorWorkManage](#page-1149-0) [rRuntime](#page-1149-0) **rel**=canonical

This resource.

■ **uri**=[/management/weblogic/{version}/serverRuntime/connectorServiceRuntime/R](#page-1111-0) [As/{name}/connectorServiceRuntime/activeRAs/{name}](#page-1111-0) **rel**=parent

The parent resource of this resource.

■ **uri**=[/management/weblogic/{version}/serverRuntime/connectorServiceRuntime/R](#page-1149-0) [As/{name}/connectorServiceRuntime/activeRAs/{name}/connectorWorkManage](#page-1149-0) [rRuntime](#page-1149-0) **rel**=self

This resource.

The resource supports the following methods:
/management/weblogic/{version}/serverRuntime/connectorServiceRuntime/RAs/{name}/connectorServiceRuntime/activeRAs/{n

## **POST**

Return the xml string representing the RA configuration. The xml corresponding to the version specified is returned.

### **Roles** <sup>1</sup>

Admin

## **Request Body**

Must contain a JSON object with the following fields:

**version**

String

**Type**: string

## **Response Body**

Contains a JSON object with a string return field.

# **/management/weblogic/{version}/serverRuntime/connectorServiceRuntime/R As/{name}/connectorServiceRuntime/activeRAs/{name}/getConnectionPool**

The resource supports the following methods:

## <span id="page-1154-0"></span>**POST**

Returns a ConnectorConnectionPoolRuntimeMBean that represents the statistics for a connection pool. The pool that is accessed in this call must be part of the resource adapter that is being accessed. A null is returned if the JNDI name or resource-link name is not found.

### **Roles** <sup>1</sup>

Admin

### **Request Body**

Must contain a JSON object with the following fields:

#### **key**

JNDI name or resource-link name of the connection pool.

**Type**: string

#### **Response Body**

Contains a JSON object with a weblogic.management.runtime.ConnectorConnectionPoolRuntimeMBean reference return field.

## **/management/weblogic/{version}/serverRuntime/connectorServiceRuntime/R As/{name}/connectorServiceRuntime/activeRAs/{name}/getInboundConnectio n**

The resource supports the following methods:

/management/weblogic/{version}/serverRuntime/connectorServiceRuntime/RAs/{name}/connectorServiceRuntime/activeRAs/{n

## <span id="page-1156-0"></span>**POST**

Runtime information for the specified inbound connection. A null is returned if the inbound connection is not found in the resource adapter.

### **Roles** <sup>1</sup>

Admin

## **Request Body**

Must contain a JSON object with the following fields:

### **messageListenerType**

Message listener type.

**Type**: string

## **Response Body**

Contains a JSON object with a weblogic.management.runtime.ConnectorInboundRuntimeMBean reference return field.

# **/management/weblogic/{version}/serverRuntime/connectorServiceRuntime/R As/{name}/connectorServiceRuntime/activeRAs/{name}/getSchema**

The resource supports the following methods:

/management/weblogic/{version}/serverRuntime/connectorServiceRuntime/RAs/{name}/connectorServiceRuntime/activeRAs/{n

# <span id="page-1158-0"></span>**POST**

Get the schema for RA configuration based on the version that is provided. Return null if the version is not found. The current supported version is "1.0"

### **Roles** <sup>1</sup>

Admin

## **Request Body**

Must contain a JSON object with the following fields:

**version**

String

**Type**: string

## **Response Body**

Contains a JSON object with a string return field.

# <span id="page-1159-0"></span>**/management/weblogic/{version}/serverRuntime/connectorServiceRuntime/R As/{name}/connectorServiceRuntime/activeRAs/{name}/inboundConnections**

This resource manages a collection of [weblogic.management.runtime.ConnectorInboundRuntimeMBean](#page-4221-0) instances.

The resource supports the following methods:

Get this collection of [weblogic.management.runtime.ConnectorInboundRuntimeMBean](#page-4221-0) instances.

### <span id="page-1160-0"></span>**Roles** <sup>1</sup>

Admin, Deployer, Monitor, Operator

### **Response Body**

Contains a list of [weblogic.management.runtime.ConnectorInboundRuntimeMBean](#page-4221-0) entities.

This method can return the following links:

■ **uri**=[/management/weblogic/{version}/serverRuntime/connectorServiceRuntime/R](#page-1159-0) [As/{name}/connectorServiceRuntime/activeRAs/{name}/inboundConnections](#page-1159-0) **rel**=canonical

This resource.

■ **uri**=[/management/weblogic/{version}/serverRuntime/connectorServiceRuntime/R](#page-1111-0) [As/{name}/connectorServiceRuntime/activeRAs/{name}](#page-1111-0) **rel**=parent

The parent resource of this resource.

■ **uri**=[/management/weblogic/{version}/serverRuntime/connectorServiceRuntime/R](#page-1159-0) [As/{name}/connectorServiceRuntime/activeRAs/{name}/inboundConnections](#page-1159-0) **rel**=self

# <span id="page-1161-0"></span>**/management/weblogic/{version}/serverRuntime/connectorServiceRuntime/R As/{name}/connectorServiceRuntime/activeRAs/{name}/inboundConnections/ {name}**

This resource manages a [weblogic.management.runtime.ConnectorInboundRuntimeMBean](#page-4221-0) instance.

The resource supports the following methods:

Get this [weblogic.management.runtime.ConnectorInboundRuntimeMBean](#page-4221-0) instance.

#### <span id="page-1162-0"></span>**Roles** <sup>1</sup>

Admin, Deployer, Monitor, Operator

### **Response Body**

Contains a [weblogic.management.runtime.ConnectorInboundRuntimeMBean](#page-4221-0) entity.

This method can return the following links:

■ **uri**=[/management/weblogic/{version}/serverRuntime/connectorServiceRuntime/R](#page-1163-0) [As/{name}/connectorServiceRuntime/activeRAs/{name}/inboundConnections/{](#page-1163-0) [name}/MDBRuntimes](#page-1163-0) **rel**=MDBRuntimes

This resource's MDBRuntimes collection resource.

■ **uri**=[/management/weblogic/{version}/serverRuntime/connectorServiceRuntime/R](#page-1161-0) [As/{name}/connectorServiceRuntime/activeRAs/{name}/inboundConnections/{](#page-1161-0) [name}](#page-1161-0) **rel**=canonical

This resource.

■ **uri**=[/management/weblogic/{version}/serverRuntime/connectorServiceRuntime/R](#page-1159-0) [As/{name}/connectorServiceRuntime/activeRAs/{name}/inboundConnections](#page-1159-0) **rel**=parent

The parent resource of this resource.

■ **uri**=[/management/weblogic/{version}/serverRuntime/connectorServiceRuntime/R](#page-1161-0) [As/{name}/connectorServiceRuntime/activeRAs/{name}/inboundConnections/{](#page-1161-0) [name}](#page-1161-0) **rel**=self

# <span id="page-1163-0"></span>**/management/weblogic/{version}/serverRuntime/connectorServiceRuntime/R As/{name}/connectorServiceRuntime/activeRAs/{name}/inboundConnections/ {name}/MDBRuntimes**

This resource manages a collection of [weblogic.management.runtime.MessageDrivenEJBRuntimeMBean](#page-4285-0) instances.

The resource supports the following methods:

Get this collection of [weblogic.management.runtime.MessageDrivenEJBRuntimeMBean](#page-4285-0) instances.

### <span id="page-1164-0"></span>**Roles** <sup>1</sup>

Admin, Deployer, Monitor, Operator

### **Response Body**

Contains a list of [weblogic.management.runtime.MessageDrivenEJBRuntimeMBean](#page-4285-0) entities.

This method can return the following links:

■ **uri**=[/management/weblogic/{version}/serverRuntime/connectorServiceRuntime/R](#page-1163-0) [As/{name}/connectorServiceRuntime/activeRAs/{name}/inboundConnections/{](#page-1163-0) [name}/MDBRuntimes](#page-1163-0) **rel**=canonical

This resource.

■ **uri**=[/management/weblogic/{version}/serverRuntime/connectorServiceRuntime/R](#page-1161-0) [As/{name}/connectorServiceRuntime/activeRAs/{name}/inboundConnections/{](#page-1161-0) [name}](#page-1161-0) **rel**=parent

The parent resource of this resource.

■ **uri**=[/management/weblogic/{version}/serverRuntime/connectorServiceRuntime/R](#page-1163-0) [As/{name}/connectorServiceRuntime/activeRAs/{name}/inboundConnections/{](#page-1163-0) [name}/MDBRuntimes](#page-1163-0) **rel**=self

# <span id="page-1165-0"></span>**/management/weblogic/{version}/serverRuntime/connectorServiceRuntime/R As/{name}/connectorServiceRuntime/activeRAs/{name}/inboundConnections/ {name}/MDBRuntimes/{name}**

This resource manages a [weblogic.management.runtime.MessageDrivenEJBRuntimeMBean](#page-4285-0) instance.

The resource supports the following methods:

Get this [weblogic.management.runtime.MessageDrivenEJBRuntimeMBean](#page-4285-0) instance.

#### <span id="page-1166-0"></span>**Roles** <sup>1</sup>

Admin, Deployer, Monitor, Operator

#### **Response Body**

Contains a [weblogic.management.runtime.MessageDrivenEJBRuntimeMBean](#page-4285-0) entity.

This method can return the following links:

■ **uri**=[/management/weblogic/{version}/serverRuntime/connectorServiceRuntime/R](#page-1176-0) [As/{name}/connectorServiceRuntime/activeRAs/{name}/inboundConnections/{](#page-1176-0) [name}/MDBRuntimes/{name}/resume](#page-1176-0) **rel**=action **title**=resume

This resource's resume action resource.

■ **uri**=[/management/weblogic/{version}/serverRuntime/connectorServiceRuntime/R](#page-1178-0) [As/{name}/connectorServiceRuntime/activeRAs/{name}/inboundConnections/{](#page-1178-0) [name}/MDBRuntimes/{name}/suspend](#page-1178-0) **rel**=action **title**=suspend

This resource's suspend action resource.

■ **uri**=[/management/weblogic/{version}/serverRuntime/connectorServiceRuntime/R](#page-1165-0) [As/{name}/connectorServiceRuntime/activeRAs/{name}/inboundConnections/{](#page-1165-0) [name}/MDBRuntimes/{name}](#page-1165-0) **rel**=canonical

This resource.

■ **uri**=[/management/weblogic/{version}/serverRuntime/connectorServiceRuntime/R](#page-1163-0) [As/{name}/connectorServiceRuntime/activeRAs/{name}/inboundConnections/{](#page-1163-0) [name}/MDBRuntimes](#page-1163-0) **rel**=parent

The parent resource of this resource.

■ **uri**=[/management/weblogic/{version}/serverRuntime/connectorServiceRuntime/R](#page-1168-0) [As/{name}/connectorServiceRuntime/activeRAs/{name}/inboundConnections/{](#page-1168-0) [name}/MDBRuntimes/{name}/poolRuntime](#page-1168-0) **rel**=poolRuntime

This resource's poolRuntime singleton resource.

■ **uri**=[/management/weblogic/{version}/serverRuntime/connectorServiceRuntime/R](#page-1172-0) [As/{name}/connectorServiceRuntime/activeRAs/{name}/inboundConnections/{](#page-1172-0) [name}/MDBRuntimes/{name}/resources](#page-1172-0) **rel**=resources

This resource's resources collection resource.

■ **uri**=[/management/weblogic/{version}/serverRuntime/connectorServiceRuntime/R](#page-1165-0) [As/{name}/connectorServiceRuntime/activeRAs/{name}/inboundConnections/{](#page-1165-0) [name}/MDBRuntimes/{name}](#page-1165-0) **rel**=self

This resource.

■ **uri**=[/management/weblogic/{version}/serverRuntime/connectorServiceRuntime/R](#page-1180-0) [As/{name}/connectorServiceRuntime/activeRAs/{name}/inboundConnections/{](#page-1180-0) [name}/MDBRuntimes/{name}/timerRuntime](#page-1180-0) **rel**=timerRuntime

This resource's timerRuntime singleton resource.

■ **uri**=[/management/weblogic/{version}/serverRuntime/connectorServiceRuntime/R](#page-1184-0) [As/{name}/connectorServiceRuntime/activeRAs/{name}/inboundConnections/{](#page-1184-0) [name}/MDBRuntimes/{name}/transactionRuntime](#page-1184-0) **rel**=transactionRuntime

This resource's transactionRuntime singleton resource.

# <span id="page-1168-0"></span>**/management/weblogic/{version}/serverRuntime/connectorServiceRuntime/R As/{name}/connectorServiceRuntime/activeRAs/{name}/inboundConnections/ {name}/MDBRuntimes/{name}/poolRuntime**

This resource manages a [weblogic.management.runtime.EJBPoolRuntimeMBean](#page-4223-0) instance.

The resource supports the following methods:

Get this [weblogic.management.runtime.EJBPoolRuntimeMBean](#page-4223-0) instance.

#### <span id="page-1169-0"></span>**Roles** <sup>1</sup>

Admin, Deployer, Monitor, Operator

#### **Response Body**

Contains a [weblogic.management.runtime.EJBPoolRuntimeMBean](#page-4223-0) entity.

This method can return the following links:

■ **uri**=[/management/weblogic/{version}/serverRuntime/connectorServiceRuntime/R](#page-1170-0) [As/{name}/connectorServiceRuntime/activeRAs/{name}/inboundConnections/{](#page-1170-0) [name}/MDBRuntimes/{name}/poolRuntime/initializePool](#page-1170-0) **rel**=action **title**=initializePool

This resource's initializePool action resource.

■ **uri**=[/management/weblogic/{version}/serverRuntime/connectorServiceRuntime/R](#page-1168-0) [As/{name}/connectorServiceRuntime/activeRAs/{name}/inboundConnections/{](#page-1168-0) [name}/MDBRuntimes/{name}/poolRuntime](#page-1168-0) **rel**=canonical

This resource.

■ **uri**=[/management/weblogic/{version}/serverRuntime/connectorServiceRuntime/R](#page-1165-0) [As/{name}/connectorServiceRuntime/activeRAs/{name}/inboundConnections/{](#page-1165-0) [name}/MDBRuntimes/{name}](#page-1165-0) **rel**=parent

The parent resource of this resource.

■ **uri**=[/management/weblogic/{version}/serverRuntime/connectorServiceRuntime/R](#page-1168-0) [As/{name}/connectorServiceRuntime/activeRAs/{name}/inboundConnections/{](#page-1168-0) [name}/MDBRuntimes/{name}/poolRuntime](#page-1168-0) **rel**=self

# <span id="page-1170-0"></span>**/management/weblogic/{version}/serverRuntime/connectorServiceRuntime/R As/{name}/connectorServiceRuntime/activeRAs/{name}/inboundConnections/ {name}/MDBRuntimes/{name}/poolRuntime/initializePool**

The resource supports the following methods:

# <span id="page-1171-0"></span>**POST**

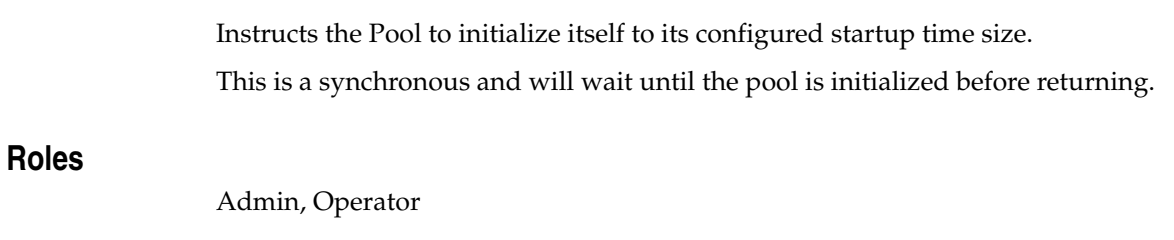

# **Response Body**

Contains an empty JSON object.

# <span id="page-1172-0"></span>**/management/weblogic/{version}/serverRuntime/connectorServiceRuntime/R As/{name}/connectorServiceRuntime/activeRAs/{name}/inboundConnections/ {name}/MDBRuntimes/{name}/resources**

This resource manages a collection of [weblogic.management.runtime.RuntimeMBean](#page-4305-0) instances.

The resource supports the following methods:

Get this collection of [weblogic.management.runtime.RuntimeMBean](#page-4305-0) instances.

#### <span id="page-1173-0"></span>**Roles** <sup>1</sup>

Admin, Deployer, Monitor, Operator

#### **Response Body**

Contains a list of [weblogic.management.runtime.RuntimeMBean](#page-4305-0) entities.

This method can return the following links:

■ **uri**=[/management/weblogic/{version}/serverRuntime/connectorServiceRuntime/R](#page-1172-0) [As/{name}/connectorServiceRuntime/activeRAs/{name}/inboundConnections/{](#page-1172-0) [name}/MDBRuntimes/{name}/resources](#page-1172-0) **rel**=canonical

This resource.

■ **uri**=[/management/weblogic/{version}/serverRuntime/connectorServiceRuntime/R](#page-1165-0) [As/{name}/connectorServiceRuntime/activeRAs/{name}/inboundConnections/{](#page-1165-0) [name}/MDBRuntimes/{name}](#page-1165-0) **rel**=parent

The parent resource of this resource.

■ **uri**=[/management/weblogic/{version}/serverRuntime/connectorServiceRuntime/R](#page-1172-0) [As/{name}/connectorServiceRuntime/activeRAs/{name}/inboundConnections/{](#page-1172-0) [name}/MDBRuntimes/{name}/resources](#page-1172-0) **rel**=self

# <span id="page-1174-0"></span>**/management/weblogic/{version}/serverRuntime/connectorServiceRuntime/R As/{name}/connectorServiceRuntime/activeRAs/{name}/inboundConnections/ {name}/MDBRuntimes/{name}/resources/{name}**

This resource manages a [weblogic.management.runtime.RuntimeMBean](#page-4305-0) instance.

The resource supports the following methods:

Get this [weblogic.management.runtime.RuntimeMBean](#page-4305-0) instance.

#### <span id="page-1175-0"></span>**Roles** <sup>1</sup>

Admin, Deployer, Monitor, Operator

#### **Response Body**

Contains a [weblogic.management.runtime.RuntimeMBean](#page-4305-0) entity.

This method can return the following links:

■ **uri**=[/management/weblogic/{version}/serverRuntime/connectorServiceRuntime/R](#page-1174-0) [As/{name}/connectorServiceRuntime/activeRAs/{name}/inboundConnections/{](#page-1174-0) [name}/MDBRuntimes/{name}/resources/{name}](#page-1174-0) **rel**=canonical

This resource.

■ **uri**=[/management/weblogic/{version}/serverRuntime/connectorServiceRuntime/R](#page-1172-0) [As/{name}/connectorServiceRuntime/activeRAs/{name}/inboundConnections/{](#page-1172-0) [name}/MDBRuntimes/{name}/resources](#page-1172-0) **rel**=parent

The parent resource of this resource.

■ **uri**=[/management/weblogic/{version}/serverRuntime/connectorServiceRuntime/R](#page-1174-0) [As/{name}/connectorServiceRuntime/activeRAs/{name}/inboundConnections/{](#page-1174-0) [name}/MDBRuntimes/{name}/resources/{name}](#page-1174-0) **rel**=self

# <span id="page-1176-0"></span>**/management/weblogic/{version}/serverRuntime/connectorServiceRuntime/R As/{name}/connectorServiceRuntime/activeRAs/{name}/inboundConnections/ {name}/MDBRuntimes/{name}/resume**

The resource supports the following methods:

## <span id="page-1177-0"></span>**POST**

Resumes the specific type of MDB by calling start on the JMS Connection.

### **Roles** <sup>1</sup>

Admin

### **Response Body**

Contains a JSON object with a boolean return field.

# <span id="page-1178-0"></span>**/management/weblogic/{version}/serverRuntime/connectorServiceRuntime/R As/{name}/connectorServiceRuntime/activeRAs/{name}/inboundConnections/ {name}/MDBRuntimes/{name}/suspend**

The resource supports the following methods:

## <span id="page-1179-0"></span>**POST**

Suspends the specific type of MDB by calling stop on the JMS Connection.

## **Roles** <sup>1</sup>

Admin

### **Response Body**

Contains a JSON object with a boolean return field.

# <span id="page-1180-0"></span>**/management/weblogic/{version}/serverRuntime/connectorServiceRuntime/R As/{name}/connectorServiceRuntime/activeRAs/{name}/inboundConnections/ {name}/MDBRuntimes/{name}/timerRuntime**

This resource manages a [weblogic.management.runtime.EJBTimerRuntimeMBean](#page-4224-0) instance.

The resource supports the following methods:

Get this [weblogic.management.runtime.EJBTimerRuntimeMBean](#page-4224-0) instance.

#### <span id="page-1181-0"></span>**Roles** <sup>1</sup>

Admin, Deployer, Monitor, Operator

#### **Response Body**

Contains a [weblogic.management.runtime.EJBTimerRuntimeMBean](#page-4224-0) entity.

This method can return the following links:

■ **uri**=[/management/weblogic/{version}/serverRuntime/connectorServiceRuntime/R](#page-1182-0) [As/{name}/connectorServiceRuntime/activeRAs/{name}/inboundConnections/{](#page-1182-0) [name}/MDBRuntimes/{name}/timerRuntime/activateDisabledTimers](#page-1182-0) **rel**=action **title**=activateDisabledTimers

This resource's activateDisabledTimers action resource.

■ **uri**=[/management/weblogic/{version}/serverRuntime/connectorServiceRuntime/R](#page-1180-0) [As/{name}/connectorServiceRuntime/activeRAs/{name}/inboundConnections/{](#page-1180-0) [name}/MDBRuntimes/{name}/timerRuntime](#page-1180-0) **rel**=canonical

This resource.

■ **uri**=[/management/weblogic/{version}/serverRuntime/connectorServiceRuntime/R](#page-1165-0) [As/{name}/connectorServiceRuntime/activeRAs/{name}/inboundConnections/{](#page-1165-0) [name}/MDBRuntimes/{name}](#page-1165-0) **rel**=parent

The parent resource of this resource.

■ **uri**=[/management/weblogic/{version}/serverRuntime/connectorServiceRuntime/R](#page-1180-0) [As/{name}/connectorServiceRuntime/activeRAs/{name}/inboundConnections/{](#page-1180-0) [name}/MDBRuntimes/{name}/timerRuntime](#page-1180-0) **rel**=self

# <span id="page-1182-0"></span>**/management/weblogic/{version}/serverRuntime/connectorServiceRuntime/R As/{name}/connectorServiceRuntime/activeRAs/{name}/inboundConnections/ {name}/MDBRuntimes/{name}/timerRuntime/activateDisabledTimers**

The resource supports the following methods:

## <span id="page-1183-0"></span>**POST**

Activate any temporarily disabled timers.

## **Roles** <sup>1</sup>

Admin

### **Response Body**

Contains an empty JSON object.

# <span id="page-1184-0"></span>**/management/weblogic/{version}/serverRuntime/connectorServiceRuntime/R As/{name}/connectorServiceRuntime/activeRAs/{name}/inboundConnections/ {name}/MDBRuntimes/{name}/transactionRuntime**

This resource manages a [weblogic.management.runtime.EJBTransactionRuntimeMBean](#page-4225-0) instance.

The resource supports the following methods:

Get this [weblogic.management.runtime.EJBTransactionRuntimeMBean](#page-4225-0) instance.

#### <span id="page-1185-0"></span>**Roles** <sup>1</sup>

Admin, Deployer, Monitor, Operator

#### **Response Body**

Contains a [weblogic.management.runtime.EJBTransactionRuntimeMBean](#page-4225-0) entity.

This method can return the following links:

■ **uri**=[/management/weblogic/{version}/serverRuntime/connectorServiceRuntime/R](#page-1184-0) [As/{name}/connectorServiceRuntime/activeRAs/{name}/inboundConnections/{](#page-1184-0) [name}/MDBRuntimes/{name}/transactionRuntime](#page-1184-0) **rel**=canonical

This resource.

■ **uri**=[/management/weblogic/{version}/serverRuntime/connectorServiceRuntime/R](#page-1165-0) [As/{name}/connectorServiceRuntime/activeRAs/{name}/inboundConnections/{](#page-1165-0) [name}/MDBRuntimes/{name}](#page-1165-0) **rel**=parent

The parent resource of this resource.

■ **uri**=[/management/weblogic/{version}/serverRuntime/connectorServiceRuntime/R](#page-1184-0) [As/{name}/connectorServiceRuntime/activeRAs/{name}/inboundConnections/{](#page-1184-0) [name}/MDBRuntimes/{name}/transactionRuntime](#page-1184-0) **rel**=self

# **/management/weblogic/{version}/serverRuntime/connectorServiceRuntime/R As/{name}/connectorServiceRuntime/activeRAs/{name}/resume**

The resource supports the following methods:

## <span id="page-1187-0"></span>**POST**

The resource supports the following methods:

- [POST](#page-1187-1)
- **[POST](#page-1187-2)**

#### <span id="page-1187-1"></span>**POST**

Resumes the specified type of activity for this resource adapter

### **Roles** <sup>1</sup>

Admin

### **Request Body**

Must contain a JSON object with the following fields:

## **type**

int The type of activity(ies), see weblogic.connector.extensions.Suspendable **Type**: int

### **Response Body**

Contains an empty JSON object.

#### <span id="page-1187-2"></span>**POST**

Resumes the specified type of activity for this resource adapter

#### **Roles** <sup>1</sup>

Admin

## **Request Body**

Must contain a JSON object with the following fields:

#### **type**

int The type of activity(ies), see weblogic.connector.extensions.Suspendable

**Type**: int

#### **props**

Properties to pass on to the RA or null

**Type**: java.util.Properties

### **Response Body**

Contains an empty JSON object.
# **/management/weblogic/{version}/serverRuntime/connectorServiceRuntime/R As/{name}/connectorServiceRuntime/activeRAs/{name}/resumeAll**

The resource supports the following methods:

■ [POST](#page-1189-0)

## <span id="page-1189-0"></span>**POST**

Resumes all activities of this resource adapter.

## **Roles** <sup>1</sup>

Admin

## **Response Body**

Contains an empty JSON object.

# **/management/weblogic/{version}/serverRuntime/connectorServiceRuntime/R As/{name}/connectorServiceRuntime/activeRAs/{name}/suspend**

The resource supports the following methods:

■ [POST](#page-1191-0)

## <span id="page-1191-0"></span>**POST**

The resource supports the following methods:

- [POST](#page-1191-1)
- **[POST](#page-1191-2)**

### <span id="page-1191-1"></span>**POST**

Suspends the specified type of activity for this resource adapter

### **Roles** <sup>1</sup>

Admin

## **Request Body**

Must contain a JSON object with the following fields:

## **type**

int The type of activity(ies), see weblogic.connector.extensions.Suspendable

**Type**: int

#### **props**

Properties to pass on to the RA or null

**Type**: java.util.Properties

## **Response Body**

Contains an empty JSON object.

#### <span id="page-1191-2"></span>**POST**

Suspend a particular type of activity for this resource adapter

### **Roles** <sup>1</sup>

Admin

## **Request Body**

Must contain a JSON object with the following fields:

#### **type**

int The type of activity(ies), see weblogic.connector.extensions.Suspendable **Type**: int

## **Response Body**

Contains an empty JSON object.

# **/management/weblogic/{version}/serverRuntime/connectorServiceRuntime/R As/{name}/connectorServiceRuntime/activeRAs/{name}/suspendAll**

The resource supports the following methods:

■ [POST](#page-1193-0)

## <span id="page-1193-0"></span>**POST**

Resumes all activities of this resource adapter.

## **Roles** <sup>1</sup>

Admin

## **Response Body**

Contains an empty JSON object.

# <span id="page-1194-0"></span>**/management/weblogic/{version}/serverRuntime/connectorServiceRuntime/R As/{name}/connectorServiceRuntime/activeRAs/{name}/workManagerRuntime**

This resource manages a [weblogic.management.runtime.WorkManagerRuntimeMBean](#page-4359-0) instance.

The resource supports the following methods:

Get this [weblogic.management.runtime.WorkManagerRuntimeMBean](#page-4359-0) instance.

### <span id="page-1195-0"></span>**Roles** <sup>1</sup>

Admin, Deployer, Monitor, Operator

### **Response Body**

Contains a [weblogic.management.runtime.WorkManagerRuntimeMBean](#page-4359-0) entity.

This method can return the following links:

■ **uri**=[/management/weblogic/{version}/serverRuntime/connectorServiceRuntime/R](#page-1194-0) [As/{name}/connectorServiceRuntime/activeRAs/{name}/workManagerRuntime](#page-1194-0) **rel**=canonical

This resource.

■ **uri**=[/management/weblogic/{version}/serverRuntime/connectorServiceRuntime/R](#page-1196-0) [As/{name}/connectorServiceRuntime/activeRAs/{name}/workManagerRuntime](#page-1196-0) [/capacityRuntime](#page-1196-0) **rel**=capacityRuntime

This resource's capacityRuntime singleton resource.

■ **uri**=[/management/weblogic/{version}/serverRuntime/connectorServiceRuntime/R](#page-1198-0) [As/{name}/connectorServiceRuntime/activeRAs/{name}/workManagerRuntime](#page-1198-0) [/maxThreadsConstraintRuntime](#page-1198-0) **rel**=maxThreadsConstraintRuntime

This resource's maxThreadsConstraintRuntime singleton resource.

■ **uri**=[/management/weblogic/{version}/serverRuntime/connectorServiceRuntime/R](#page-1200-0) [As/{name}/connectorServiceRuntime/activeRAs/{name}/workManagerRuntime](#page-1200-0) [/minThreadsConstraintRuntime](#page-1200-0) **rel**=minThreadsConstraintRuntime

This resource's minThreadsConstraintRuntime singleton resource.

■ **uri**=[/management/weblogic/{version}/serverRuntime/connectorServiceRuntime/R](#page-1111-0) [As/{name}/connectorServiceRuntime/activeRAs/{name}](#page-1111-0) **rel**=parent

The parent resource of this resource.

■ **uri**=[/management/weblogic/{version}/serverRuntime/connectorServiceRuntime/R](#page-1202-0) [As/{name}/connectorServiceRuntime/activeRAs/{name}/workManagerRuntime](#page-1202-0) [/requestClassRuntime](#page-1202-0) **rel**=requestClassRuntime

This resource's requestClassRuntime singleton resource.

■ **uri**=[/management/weblogic/{version}/serverRuntime/connectorServiceRuntime/R](#page-1194-0) [As/{name}/connectorServiceRuntime/activeRAs/{name}/workManagerRuntime](#page-1194-0) **rel**=self

# <span id="page-1196-0"></span>**/management/weblogic/{version}/serverRuntime/connectorServiceRuntime/R As/{name}/connectorServiceRuntime/activeRAs/{name}/workManagerRuntime /capacityRuntime**

This resource manages a [weblogic.management.runtime.CapacityRuntimeMBean](#page-4201-0) instance.

The resource supports the following methods:

Get this [weblogic.management.runtime.CapacityRuntimeMBean](#page-4201-0) instance.

### <span id="page-1197-0"></span>**Roles** <sup>1</sup>

Admin, Deployer, Monitor, Operator

### **Response Body**

Contains a [weblogic.management.runtime.CapacityRuntimeMBean](#page-4201-0) entity.

This method can return the following links:

■ **uri**=[/management/weblogic/{version}/serverRuntime/connectorServiceRuntime/R](#page-1196-0) [As/{name}/connectorServiceRuntime/activeRAs/{name}/workManagerRuntime](#page-1196-0) [/capacityRuntime](#page-1196-0) **rel**=canonical

This resource.

■ **uri**=[/management/weblogic/{version}/serverRuntime/connectorServiceRuntime/R](#page-1194-0) [As/{name}/connectorServiceRuntime/activeRAs/{name}/workManagerRuntime](#page-1194-0) **rel**=parent

The parent resource of this resource.

■ **uri**=[/management/weblogic/{version}/serverRuntime/connectorServiceRuntime/R](#page-1196-0) [As/{name}/connectorServiceRuntime/activeRAs/{name}/workManagerRuntime](#page-1196-0) [/capacityRuntime](#page-1196-0) **rel**=self

# <span id="page-1198-0"></span>**/management/weblogic/{version}/serverRuntime/connectorServiceRuntime/R As/{name}/connectorServiceRuntime/activeRAs/{name}/workManagerRuntime /maxThreadsConstraintRuntime**

This resource manages a [weblogic.management.runtime.MaxThreadsConstraintRuntimeMBean](#page-4284-0) instance.

The resource supports the following methods:

Get this [weblogic.management.runtime.MaxThreadsConstraintRuntimeMBean](#page-4284-0) instance.

### <span id="page-1199-0"></span>**Roles** <sup>1</sup>

Admin, Deployer, Monitor, Operator

### **Response Body**

Contains a [weblogic.management.runtime.MaxThreadsConstraintRuntimeMBean](#page-4284-0) entity.

This method can return the following links:

■ **uri**=[/management/weblogic/{version}/serverRuntime/connectorServiceRuntime/R](#page-1198-0) [As/{name}/connectorServiceRuntime/activeRAs/{name}/workManagerRuntime](#page-1198-0) [/maxThreadsConstraintRuntime](#page-1198-0) **rel**=canonical

This resource.

■ **uri**=[/management/weblogic/{version}/serverRuntime/connectorServiceRuntime/R](#page-1194-0) [As/{name}/connectorServiceRuntime/activeRAs/{name}/workManagerRuntime](#page-1194-0) **rel**=parent

The parent resource of this resource.

■ **uri**=[/management/weblogic/{version}/serverRuntime/connectorServiceRuntime/R](#page-1198-0) [As/{name}/connectorServiceRuntime/activeRAs/{name}/workManagerRuntime](#page-1198-0) [/maxThreadsConstraintRuntime](#page-1198-0) **rel**=self

## <span id="page-1200-0"></span>**/management/weblogic/{version}/serverRuntime/connectorServiceRuntime/R As/{name}/connectorServiceRuntime/activeRAs/{name}/workManagerRuntime /minThreadsConstraintRuntime**

This resource manages a [weblogic.management.runtime.MinThreadsConstraintRuntimeMBean](#page-4289-0) instance.

The resource supports the following methods:

Get this [weblogic.management.runtime.MinThreadsConstraintRuntimeMBean](#page-4289-0) instance.

### <span id="page-1201-0"></span>**Roles** <sup>1</sup>

Admin, Deployer, Monitor, Operator

### **Response Body**

Contains a [weblogic.management.runtime.MinThreadsConstraintRuntimeMBean](#page-4289-0) entity.

This method can return the following links:

■ **uri**=[/management/weblogic/{version}/serverRuntime/connectorServiceRuntime/R](#page-1200-0) [As/{name}/connectorServiceRuntime/activeRAs/{name}/workManagerRuntime](#page-1200-0) [/minThreadsConstraintRuntime](#page-1200-0) **rel**=canonical

This resource.

■ **uri**=[/management/weblogic/{version}/serverRuntime/connectorServiceRuntime/R](#page-1194-0) [As/{name}/connectorServiceRuntime/activeRAs/{name}/workManagerRuntime](#page-1194-0) **rel**=parent

The parent resource of this resource.

■ **uri**=[/management/weblogic/{version}/serverRuntime/connectorServiceRuntime/R](#page-1200-0) [As/{name}/connectorServiceRuntime/activeRAs/{name}/workManagerRuntime](#page-1200-0) [/minThreadsConstraintRuntime](#page-1200-0) **rel**=self

# <span id="page-1202-0"></span>**/management/weblogic/{version}/serverRuntime/connectorServiceRuntime/R As/{name}/connectorServiceRuntime/activeRAs/{name}/workManagerRuntime /requestClassRuntime**

This resource manages a [weblogic.management.runtime.RequestClassRuntimeMBean](#page-4303-0) instance.

The resource supports the following methods:

Get this [weblogic.management.runtime.RequestClassRuntimeMBean](#page-4303-0) instance.

### <span id="page-1203-0"></span>**Roles** <sup>1</sup>

Admin, Deployer, Monitor, Operator

### **Response Body**

Contains a [weblogic.management.runtime.RequestClassRuntimeMBean](#page-4303-0) entity.

This method can return the following links:

■ **uri**=[/management/weblogic/{version}/serverRuntime/connectorServiceRuntime/R](#page-1202-0) [As/{name}/connectorServiceRuntime/activeRAs/{name}/workManagerRuntime](#page-1202-0) [/requestClassRuntime](#page-1202-0) **rel**=canonical

This resource.

■ **uri**=[/management/weblogic/{version}/serverRuntime/connectorServiceRuntime/R](#page-1194-0) [As/{name}/connectorServiceRuntime/activeRAs/{name}/workManagerRuntime](#page-1194-0) **rel**=parent

The parent resource of this resource.

■ **uri**=[/management/weblogic/{version}/serverRuntime/connectorServiceRuntime/R](#page-1202-0) [As/{name}/connectorServiceRuntime/activeRAs/{name}/workManagerRuntime](#page-1202-0) [/requestClassRuntime](#page-1202-0) **rel**=self

## <span id="page-1204-0"></span>**/management/weblogic/{version}/serverRuntime/connectorServiceRuntime/R As/{name}/connectorServiceRuntime/activeRAs/{name}/workManagerRuntime s**

This resource manages a collection of [weblogic.management.runtime.WorkManagerRuntimeMBean](#page-4359-0) instances.

The resource supports the following methods:

Get this collection of [weblogic.management.runtime.WorkManagerRuntimeMBean](#page-4359-0) instances.

### <span id="page-1205-0"></span>**Roles** <sup>1</sup>

Admin, Deployer, Monitor, Operator

### **Response Body**

Contains a list of [weblogic.management.runtime.WorkManagerRuntimeMBean](#page-4359-0) entities.

This method can return the following links:

uri=[/management/weblogic/{version}/serverRuntime/connectorServiceRuntime/R](#page-1204-0) [As/{name}/connectorServiceRuntime/activeRAs/{name}/workManagerRuntime](#page-1204-0) [s](#page-1204-0) **rel**=canonical

This resource.

■ **uri**=[/management/weblogic/{version}/serverRuntime/connectorServiceRuntime/R](#page-1111-0) [As/{name}/connectorServiceRuntime/activeRAs/{name}](#page-1111-0) **rel**=parent

The parent resource of this resource.

■ **uri**=[/management/weblogic/{version}/serverRuntime/connectorServiceRuntime/R](#page-1204-0) [As/{name}/connectorServiceRuntime/activeRAs/{name}/workManagerRuntime](#page-1204-0) [s](#page-1204-0) **rel**=self

# <span id="page-1206-0"></span>**/management/weblogic/{version}/serverRuntime/connectorServiceRuntime/R As/{name}/connectorServiceRuntime/activeRAs/{name}/workManagerRuntime s/{name}**

This resource manages a [weblogic.management.runtime.WorkManagerRuntimeMBean](#page-4359-0) instance.

The resource supports the following methods:

Get this [weblogic.management.runtime.WorkManagerRuntimeMBean](#page-4359-0) instance.

#### <span id="page-1207-0"></span>**Roles** <sup>1</sup>

Admin, Deployer, Monitor, Operator

### **Response Body**

Contains a [weblogic.management.runtime.WorkManagerRuntimeMBean](#page-4359-0) entity.

This method can return the following links:

■ **uri**=[/management/weblogic/{version}/serverRuntime/connectorServiceRuntime/R](#page-1206-0) [As/{name}/connectorServiceRuntime/activeRAs/{name}/workManagerRuntime](#page-1206-0) [s/{name}](#page-1206-0) **rel**=canonical

This resource.

■ **uri**=[/management/weblogic/{version}/serverRuntime/connectorServiceRuntime/R](#page-1208-0) [As/{name}/connectorServiceRuntime/activeRAs/{name}/workManagerRuntime](#page-1208-0) [s/{name}/capacityRuntime](#page-1208-0) **rel**=capacityRuntime

This resource's capacityRuntime singleton resource.

■ **uri**=[/management/weblogic/{version}/serverRuntime/connectorServiceRuntime/R](#page-1210-0) [As/{name}/connectorServiceRuntime/activeRAs/{name}/workManagerRuntime](#page-1210-0) [s/{name}/maxThreadsConstraintRuntime](#page-1210-0) **rel**=maxThreadsConstraintRuntime

This resource's maxThreadsConstraintRuntime singleton resource.

■ **uri**=[/management/weblogic/{version}/serverRuntime/connectorServiceRuntime/R](#page-1212-0) [As/{name}/connectorServiceRuntime/activeRAs/{name}/workManagerRuntime](#page-1212-0) [s/{name}/minThreadsConstraintRuntime](#page-1212-0) **rel**=minThreadsConstraintRuntime

This resource's minThreadsConstraintRuntime singleton resource.

■ **uri**=[/management/weblogic/{version}/serverRuntime/connectorServiceRuntime/R](#page-1204-0) [As/{name}/connectorServiceRuntime/activeRAs/{name}/workManagerRuntime](#page-1204-0) [s](#page-1204-0) **rel**=parent

The parent resource of this resource.

■ **uri**=[/management/weblogic/{version}/serverRuntime/connectorServiceRuntime/R](#page-1214-0) [As/{name}/connectorServiceRuntime/activeRAs/{name}/workManagerRuntime](#page-1214-0) [s/{name}/requestClassRuntime](#page-1214-0) **rel**=requestClassRuntime

This resource's requestClassRuntime singleton resource.

■ **uri**=[/management/weblogic/{version}/serverRuntime/connectorServiceRuntime/R](#page-1206-0) [As/{name}/connectorServiceRuntime/activeRAs/{name}/workManagerRuntime](#page-1206-0) [s/{name}](#page-1206-0) **rel**=self

# <span id="page-1208-0"></span>**/management/weblogic/{version}/serverRuntime/connectorServiceRuntime/R As/{name}/connectorServiceRuntime/activeRAs/{name}/workManagerRuntime s/{name}/capacityRuntime**

This resource manages a [weblogic.management.runtime.CapacityRuntimeMBean](#page-4201-0) instance.

The resource supports the following methods:

Get this [weblogic.management.runtime.CapacityRuntimeMBean](#page-4201-0) instance.

### <span id="page-1209-0"></span>**Roles** <sup>1</sup>

Admin, Deployer, Monitor, Operator

### **Response Body**

Contains a [weblogic.management.runtime.CapacityRuntimeMBean](#page-4201-0) entity.

This method can return the following links:

■ **uri**=[/management/weblogic/{version}/serverRuntime/connectorServiceRuntime/R](#page-1208-0) [As/{name}/connectorServiceRuntime/activeRAs/{name}/workManagerRuntime](#page-1208-0) [s/{name}/capacityRuntime](#page-1208-0) **rel**=canonical

This resource.

■ **uri**=[/management/weblogic/{version}/serverRuntime/connectorServiceRuntime/R](#page-1206-0) [As/{name}/connectorServiceRuntime/activeRAs/{name}/workManagerRuntime](#page-1206-0) [s/{name}](#page-1206-0) **rel**=parent

The parent resource of this resource.

■ **uri**=[/management/weblogic/{version}/serverRuntime/connectorServiceRuntime/R](#page-1208-0) [As/{name}/connectorServiceRuntime/activeRAs/{name}/workManagerRuntime](#page-1208-0) [s/{name}/capacityRuntime](#page-1208-0) **rel**=self

## <span id="page-1210-0"></span>**/management/weblogic/{version}/serverRuntime/connectorServiceRuntime/R As/{name}/connectorServiceRuntime/activeRAs/{name}/workManagerRuntime s/{name}/maxThreadsConstraintRuntime**

This resource manages a [weblogic.management.runtime.MaxThreadsConstraintRuntimeMBean](#page-4284-0) instance.

The resource supports the following methods:

Get this [weblogic.management.runtime.MaxThreadsConstraintRuntimeMBean](#page-4284-0) instance.

### <span id="page-1211-0"></span>**Roles** <sup>1</sup>

Admin, Deployer, Monitor, Operator

### **Response Body**

Contains a [weblogic.management.runtime.MaxThreadsConstraintRuntimeMBean](#page-4284-0) entity.

This method can return the following links:

■ **uri**=[/management/weblogic/{version}/serverRuntime/connectorServiceRuntime/R](#page-1210-0) [As/{name}/connectorServiceRuntime/activeRAs/{name}/workManagerRuntime](#page-1210-0) [s/{name}/maxThreadsConstraintRuntime](#page-1210-0) **rel**=canonical

This resource.

■ **uri**=[/management/weblogic/{version}/serverRuntime/connectorServiceRuntime/R](#page-1206-0) [As/{name}/connectorServiceRuntime/activeRAs/{name}/workManagerRuntime](#page-1206-0) [s/{name}](#page-1206-0) **rel**=parent

The parent resource of this resource.

■ **uri**=[/management/weblogic/{version}/serverRuntime/connectorServiceRuntime/R](#page-1210-0) [As/{name}/connectorServiceRuntime/activeRAs/{name}/workManagerRuntime](#page-1210-0) [s/{name}/maxThreadsConstraintRuntime](#page-1210-0) **rel**=self

## <span id="page-1212-0"></span>**/management/weblogic/{version}/serverRuntime/connectorServiceRuntime/R As/{name}/connectorServiceRuntime/activeRAs/{name}/workManagerRuntime s/{name}/minThreadsConstraintRuntime**

This resource manages a [weblogic.management.runtime.MinThreadsConstraintRuntimeMBean](#page-4289-0) instance.

The resource supports the following methods:

Get this [weblogic.management.runtime.MinThreadsConstraintRuntimeMBean](#page-4289-0) instance.

### <span id="page-1213-0"></span>**Roles** <sup>1</sup>

Admin, Deployer, Monitor, Operator

### **Response Body**

Contains a [weblogic.management.runtime.MinThreadsConstraintRuntimeMBean](#page-4289-0) entity.

This method can return the following links:

■ **uri**=[/management/weblogic/{version}/serverRuntime/connectorServiceRuntime/R](#page-1212-0) [As/{name}/connectorServiceRuntime/activeRAs/{name}/workManagerRuntime](#page-1212-0) [s/{name}/minThreadsConstraintRuntime](#page-1212-0) **rel**=canonical

This resource.

■ **uri**=[/management/weblogic/{version}/serverRuntime/connectorServiceRuntime/R](#page-1206-0) [As/{name}/connectorServiceRuntime/activeRAs/{name}/workManagerRuntime](#page-1206-0) [s/{name}](#page-1206-0) **rel**=parent

The parent resource of this resource.

■ **uri**=[/management/weblogic/{version}/serverRuntime/connectorServiceRuntime/R](#page-1212-0) [As/{name}/connectorServiceRuntime/activeRAs/{name}/workManagerRuntime](#page-1212-0) [s/{name}/minThreadsConstraintRuntime](#page-1212-0) **rel**=self

# <span id="page-1214-0"></span>**/management/weblogic/{version}/serverRuntime/connectorServiceRuntime/R As/{name}/connectorServiceRuntime/activeRAs/{name}/workManagerRuntime s/{name}/requestClassRuntime**

This resource manages a [weblogic.management.runtime.RequestClassRuntimeMBean](#page-4303-0) instance.

The resource supports the following methods:

Get this [weblogic.management.runtime.RequestClassRuntimeMBean](#page-4303-0) instance.

#### <span id="page-1215-0"></span>**Roles** <sup>1</sup>

Admin, Deployer, Monitor, Operator

## **Response Body**

Contains a [weblogic.management.runtime.RequestClassRuntimeMBean](#page-4303-0) entity.

This method can return the following links:

■ **uri**=[/management/weblogic/{version}/serverRuntime/connectorServiceRuntime/R](#page-1214-0) [As/{name}/connectorServiceRuntime/activeRAs/{name}/workManagerRuntime](#page-1214-0) [s/{name}/requestClassRuntime](#page-1214-0) **rel**=canonical

This resource.

■ **uri**=[/management/weblogic/{version}/serverRuntime/connectorServiceRuntime/R](#page-1206-0) [As/{name}/connectorServiceRuntime/activeRAs/{name}/workManagerRuntime](#page-1206-0) [s/{name}](#page-1206-0) **rel**=parent

The parent resource of this resource.

■ **uri**=[/management/weblogic/{version}/serverRuntime/connectorServiceRuntime/R](#page-1214-0) [As/{name}/connectorServiceRuntime/activeRAs/{name}/workManagerRuntime](#page-1214-0) [s/{name}/requestClassRuntime](#page-1214-0) **rel**=self

# **/management/weblogic/{version}/serverRuntime/connectorServiceRuntime/R As/{name}/connectorServiceRuntime/getInboundConnections**

The resource supports the following methods:

■ [POST](#page-1217-0)

## <span id="page-1217-0"></span>**POST**

Returns runtime information for the specified inbound connection. A null is returned if the inbound connection is not found.

## **Roles** <sup>1</sup>

Admin, Operator

## **Request Body**

Must contain a JSON object with the following fields:

### **messageListenerType**

Message listener type.

**Type**: string

## **Response Body**

Contains a JSON object with a array of weblogic.management.runtime.ConnectorInboundRuntimeMBean references return field.

# **/management/weblogic/{version}/serverRuntime/connectorServiceRuntime/R As/{name}/connectorServiceRuntime/getRA**

The resource supports the following methods:

■ [POST](#page-1219-0)

## <span id="page-1219-0"></span>**POST**

Returns the runtime information of the resource adapter specified by the given JNDI name. A null is returned if the resource adapter cannot be found. This function returns the active RA if multiple versions of the resource adapters has been deployed

### **Roles** <sup>1</sup>

Admin, Operator

### **Request Body**

Must contain a JSON object with the following fields:

### **key**

The JNDI name of the resource adapter.

**Type**: string

### **Response Body**

Contains a JSON object with a weblogic.management.runtime.ConnectorComponentRuntimeMBean reference return field.

# <span id="page-1220-0"></span>**/management/weblogic/{version}/serverRuntime/connectorServiceRuntime/R As/{name}/connectorServiceRuntime/inactiveRAs**

This resource manages a collection of [weblogic.management.runtime.ConnectorComponentRuntimeMBean](#page-4209-0) instances.

The resource supports the following methods:

Get this collection of [weblogic.management.runtime.ConnectorComponentRuntimeMBean](#page-4209-0) instances.

### <span id="page-1221-0"></span>**Roles** <sup>1</sup>

Admin, Deployer, Monitor, Operator

### **Response Body**

Contains a list of

[weblogic.management.runtime.ConnectorComponentRuntimeMBean](#page-4209-0) entities.

This method can return the following links:

■ **uri**=[/management/weblogic/{version}/serverRuntime/connectorServiceRuntime/R](#page-1220-0) [As/{name}/connectorServiceRuntime/inactiveRAs](#page-1220-0) **rel**=canonical

This resource.

■ **uri**=[/management/weblogic/{version}/serverRuntime/connectorServiceRuntime/R](#page-1106-0) [As/{name}/connectorServiceRuntime](#page-1106-0) **rel**=parent

The parent resource of this resource.

■ **uri**=[/management/weblogic/{version}/serverRuntime/connectorServiceRuntime/R](#page-1220-0) [As/{name}/connectorServiceRuntime/inactiveRAs](#page-1220-0) **rel**=self

# **/management/weblogic/{version}/serverRuntime/connectorServiceRuntime/R As/{name}/connectorServiceRuntime/inactiveRAs/{name}**

This resource manages a [weblogic.management.runtime.ConnectorComponentRuntimeMBean](#page-4209-0) instance.

The resource supports the following methods:

Get this [weblogic.management.runtime.ConnectorComponentRuntimeMBean](#page-4209-0) instance.

### <span id="page-1223-0"></span>**Roles** <sup>1</sup>

Admin, Deployer, Monitor, Operator

### **Response Body**

Contains a [weblogic.management.runtime.ConnectorComponentRuntimeMBean](#page-4209-0) entity.

This method can return the following links:

■ **uri**=[/management/weblogic/{version}/serverRuntime/connectorServiceRuntime/R](#page-1262-0) [As/{name}/connectorServiceRuntime/inactiveRAs/{name}/getConfiguration](#page-1262-0) **rel**=action **title**=getConfiguration

This resource's getConfiguration action resource.

■ **uri**=[/management/weblogic/{version}/serverRuntime/connectorServiceRuntime/R](#page-1264-0) [As/{name}/connectorServiceRuntime/inactiveRAs/{name}/getConnectionPool](#page-1264-0) **rel**=action **title**=getConnectionPool

This resource's getConnectionPool action resource.

■ **uri**=[/management/weblogic/{version}/serverRuntime/connectorServiceRuntime/R](#page-1266-0) [As/{name}/connectorServiceRuntime/inactiveRAs/{name}/getInboundConnecti](#page-1266-0) [on](#page-1266-0) **rel**=action **title**=getInboundConnection

This resource's getInboundConnection action resource.

■ **uri**=[/management/weblogic/{version}/serverRuntime/connectorServiceRuntime/R](#page-1268-0) [As/{name}/connectorServiceRuntime/inactiveRAs/{name}/getSchema](#page-1268-0) **rel**=action **title**=getSchema

This resource's getSchema action resource.

■ **uri**=[/management/weblogic/{version}/serverRuntime/connectorServiceRuntime/R](#page-1297-0) [As/{name}/connectorServiceRuntime/inactiveRAs/{name}/resume](#page-1297-0) **rel**=action **title**=resume

This resource's resume action resource.

■ **uri**=[/management/weblogic/{version}/serverRuntime/connectorServiceRuntime/R](#page-1299-0) [As/{name}/connectorServiceRuntime/inactiveRAs/{name}/resumeAll](#page-1299-0)**rel**=action **title**=resumeAll

This resource's resumeAll action resource.

■ **uri**=[/management/weblogic/{version}/serverRuntime/connectorServiceRuntime/R](#page-1301-0) [As/{name}/connectorServiceRuntime/inactiveRAs/{name}/suspend](#page-1301-0) **rel**=action **title**=suspend

This resource's suspend action resource.

■ **uri**=[/management/weblogic/{version}/serverRuntime/connectorServiceRuntime/R](#page-1303-0) [As/{name}/connectorServiceRuntime/inactiveRAs/{name}/suspendAll](#page-1303-0) **rel**=action **title**=suspendAll

This resource's suspendAll action resource.
■ **uri**=[/management/weblogic/{version}/serverRuntime/connectorServiceRuntime/R](#page-1222-0) [As/{name}/connectorServiceRuntime/inactiveRAs/{name}](#page-1222-0) **rel**=canonical

This resource.

■ **uri**=[/management/weblogic/{version}/serverRuntime/connectorServiceRuntime/R](#page-1225-0) [As/{name}/connectorServiceRuntime/inactiveRAs/{name}/connectionPools](#page-1225-0) **rel**=connectionPools

This resource's connectionPools collection resource.

■ **uri**=/management/weblogic/{version}/serverRuntime/connectorServiceRuntime/R As/{name}/connectorServiceRuntime/inactiveRAs/{name}/connectorServiceRun time **rel**=connectorServiceRuntime

This resource's connectorServiceRuntime singleton resource.

■ **uri**=[/management/weblogic/{version}/serverRuntime/connectorServiceRuntime/R](#page-1260-0) [As/{name}/connectorServiceRuntime/inactiveRAs/{name}/connectorWorkMana](#page-1260-0) [gerRuntime](#page-1260-0) **rel**=connectorWorkManagerRuntime

This resource's connectorWorkManagerRuntime singleton resource.

■ **uri**=[/management/weblogic/{version}/serverRuntime/connectorServiceRuntime/R](#page-1270-0) [As/{name}/connectorServiceRuntime/inactiveRAs/{name}/inboundConnections](#page-1270-0) **rel**=inboundConnections

This resource's inboundConnections collection resource.

■ **uri**=[/management/weblogic/{version}/serverRuntime/connectorServiceRuntime/R](#page-1220-0) [As/{name}/connectorServiceRuntime/inactiveRAs](#page-1220-0) **rel**=parent

The parent resource of this resource.

■ **uri**=[/management/weblogic/{version}/serverRuntime/connectorServiceRuntime/R](#page-1222-0) [As/{name}/connectorServiceRuntime/inactiveRAs/{name}](#page-1222-0) **rel**=self

This resource.

■ **uri**=[/management/weblogic/{version}/serverRuntime/connectorServiceRuntime/R](#page-1305-0) [As/{name}/connectorServiceRuntime/inactiveRAs/{name}/workManagerRunti](#page-1305-0) [me](#page-1305-0) **rel**=workManagerRuntime

This resource's workManagerRuntime singleton resource.

■ **uri**=[/management/weblogic/{version}/serverRuntime/connectorServiceRuntime/R](#page-1315-0) [As/{name}/connectorServiceRuntime/inactiveRAs/{name}/workManagerRunti](#page-1315-0) [mes](#page-1315-0) **rel**=workManagerRuntimes

This resource's workManagerRuntimes collection resource.

# <span id="page-1225-0"></span>**/management/weblogic/{version}/serverRuntime/connectorServiceRuntime/R As/{name}/connectorServiceRuntime/inactiveRAs/{name}/connectionPools**

This resource manages a collection of [weblogic.management.runtime.ConnectorConnectionPoolRuntimeMBean](#page-4213-0) instances.

The resource supports the following methods:

■ [GET](#page-1226-0)

## <span id="page-1226-0"></span>**GET**

Get this collection of [weblogic.management.runtime.ConnectorConnectionPoolRuntimeMBean](#page-4213-0) instances.

#### **Roles** <sup>1</sup>

Admin, Deployer, Monitor, Operator

#### **Response Body**

Contains a list of [weblogic.management.runtime.ConnectorConnectionPoolRuntimeMBean](#page-4213-0) entities.

This method can return the following links:

■ **uri**=[/management/weblogic/{version}/serverRuntime/connectorServiceRuntime/R](#page-1225-0) [As/{name}/connectorServiceRuntime/inactiveRAs/{name}/connectionPools](#page-1225-0) **rel**=canonical

This resource.

■ **uri**=[/management/weblogic/{version}/serverRuntime/connectorServiceRuntime/R](#page-1222-0) [As/{name}/connectorServiceRuntime/inactiveRAs/{name}](#page-1222-0) **rel**=parent

The parent resource of this resource.

■ **uri**=[/management/weblogic/{version}/serverRuntime/connectorServiceRuntime/R](#page-1225-0) [As/{name}/connectorServiceRuntime/inactiveRAs/{name}/connectionPools](#page-1225-0) **rel**=self

This resource.

# <span id="page-1227-0"></span>**/management/weblogic/{version}/serverRuntime/connectorServiceRuntime/R As/{name}/connectorServiceRuntime/inactiveRAs/{name}/connectionPools/{n ame}**

This resource manages a [weblogic.management.runtime.ConnectorConnectionPoolRuntimeMBean](#page-4213-0) instance.

The resource supports the following methods:

■ [GET](#page-1228-0)

#### <span id="page-1228-0"></span>**GET**

Get this [weblogic.management.runtime.ConnectorConnectionPoolRuntimeMBean](#page-4213-0) instance.

#### **Roles** <sup>1</sup>

Admin, Deployer, Monitor, Operator

#### **Response Body**

Contains a [weblogic.management.runtime.ConnectorConnectionPoolRuntimeMBean](#page-4213-0) entity.

This method can return the following links:

■ **uri**=[/management/weblogic/{version}/serverRuntime/connectorServiceRuntime/R](#page-1240-0) [As/{name}/connectorServiceRuntime/inactiveRAs/{name}/connectionPools/{na](#page-1240-0) [me}/ensureLogOpened](#page-1240-0) **rel**=action **title**=ensureLogOpened

This resource's ensureLogOpened action resource.

■ **uri**=[/management/weblogic/{version}/serverRuntime/connectorServiceRuntime/R](#page-1242-0) [As/{name}/connectorServiceRuntime/inactiveRAs/{name}/connectionPools/{na](#page-1242-0) [me}/flushLog](#page-1242-0) **rel**=action **title**=flushLog

This resource's flushLog action resource.

■ **uri**=[/management/weblogic/{version}/serverRuntime/connectorServiceRuntime/R](#page-1244-0) [As/{name}/connectorServiceRuntime/inactiveRAs/{name}/connectionPools/{na](#page-1244-0) [me}/forceLogRotation](#page-1244-0) **rel**=action **title**=forceLogRotation

This resource's forceLogRotation action resource.

■ **uri**=[/management/weblogic/{version}/serverRuntime/connectorServiceRuntime/R](#page-1246-0) [As/{name}/connectorServiceRuntime/inactiveRAs/{name}/connectionPools/{na](#page-1246-0) [me}/forceReset](#page-1246-0) **rel**=action **title**=forceReset

This resource's forceReset action resource.

■ **uri**=[/management/weblogic/{version}/serverRuntime/connectorServiceRuntime/R](#page-1256-0) [As/{name}/connectorServiceRuntime/inactiveRAs/{name}/connectionPools/{na](#page-1256-0) [me}/reset](#page-1256-0) **rel**=action **title**=reset

This resource's reset action resource.

■ **uri**=[/management/weblogic/{version}/serverRuntime/connectorServiceRuntime/R](#page-1258-0) [As/{name}/connectorServiceRuntime/inactiveRAs/{name}/connectionPools/{na](#page-1258-0) [me}/testPool](#page-1258-0) **rel**=action **title**=testPool

This resource's testPool action resource.

■ **uri**=[/management/weblogic/{version}/serverRuntime/connectorServiceRuntime/R](#page-1227-0) [As/{name}/connectorServiceRuntime/inactiveRAs/{name}/connectionPools/{na](#page-1227-0) [me}](#page-1227-0) **rel**=canonical

This resource.

■ **uri**=[/management/weblogic/{version}/serverRuntime/connectorServiceRuntime/R](#page-1230-0) [As/{name}/connectorServiceRuntime/inactiveRAs/{name}/connectionPools/{na](#page-1230-0) [me}/connections](#page-1230-0) **rel**=connections

This resource's connections collection resource.

■ **uri**=[/management/weblogic/{version}/serverRuntime/connectorServiceRuntime/R](#page-1248-0) [As/{name}/connectorServiceRuntime/inactiveRAs/{name}/connectionPools/{na](#page-1248-0) [me}/logRuntime](#page-1248-0) **rel**=logRuntime

This resource's logRuntime singleton resource.

■ **uri**=[/management/weblogic/{version}/serverRuntime/connectorServiceRuntime/R](#page-1225-0) [As/{name}/connectorServiceRuntime/inactiveRAs/{name}/connectionPools](#page-1225-0) **rel**=parent

The parent resource of this resource.

■ **uri**=[/management/weblogic/{version}/serverRuntime/connectorServiceRuntime/R](#page-1227-0) [As/{name}/connectorServiceRuntime/inactiveRAs/{name}/connectionPools/{na](#page-1227-0) [me}](#page-1227-0) **rel**=self

This resource.

# <span id="page-1230-0"></span>**/management/weblogic/{version}/serverRuntime/connectorServiceRuntime/R As/{name}/connectorServiceRuntime/inactiveRAs/{name}/connectionPools/{n ame}/connections**

This resource manages a collection of [weblogic.management.runtime.ConnectorConnectionRuntimeMBean](#page-4218-0) instances.

The resource supports the following methods:

■ [GET](#page-1231-0)

### <span id="page-1231-0"></span>**GET**

Get this collection of [weblogic.management.runtime.ConnectorConnectionRuntimeMBean](#page-4218-0) instances.

#### **Roles** <sup>1</sup>

Admin, Deployer, Monitor, Operator

#### **Response Body**

Contains a list of [weblogic.management.runtime.ConnectorConnectionRuntimeMBean](#page-4218-0) entities.

This method can return the following links:

uri=[/management/weblogic/{version}/serverRuntime/connectorServiceRuntime/R](#page-1230-0) [As/{name}/connectorServiceRuntime/inactiveRAs/{name}/connectionPools/{na](#page-1230-0) [me}/connections](#page-1230-0) **rel**=canonical

This resource.

■ **uri**=[/management/weblogic/{version}/serverRuntime/connectorServiceRuntime/R](#page-1227-0) [As/{name}/connectorServiceRuntime/inactiveRAs/{name}/connectionPools/{na](#page-1227-0) [me}](#page-1227-0) **rel**=parent

The parent resource of this resource.

■ **uri**=[/management/weblogic/{version}/serverRuntime/connectorServiceRuntime/R](#page-1230-0) [As/{name}/connectorServiceRuntime/inactiveRAs/{name}/connectionPools/{na](#page-1230-0) [me}/connections](#page-1230-0) **rel**=self

This resource.

# <span id="page-1232-0"></span>**/management/weblogic/{version}/serverRuntime/connectorServiceRuntime/R As/{name}/connectorServiceRuntime/inactiveRAs/{name}/connectionPools/{n ame}/connections/{name}**

This resource manages a [weblogic.management.runtime.ConnectorConnectionRuntimeMBean](#page-4218-0) instance.

The resource supports the following methods:

■ [GET](#page-1233-0)

### <span id="page-1233-0"></span>**GET**

Get this [weblogic.management.runtime.ConnectorConnectionRuntimeMBean](#page-4218-0) instance.

#### **Roles** <sup>1</sup>

Admin, Deployer, Monitor, Operator

#### **Response Body**

Contains a [weblogic.management.runtime.ConnectorConnectionRuntimeMBean](#page-4218-0) entity.

This method can return the following links:

■ **uri**=[/management/weblogic/{version}/serverRuntime/connectorServiceRuntime/R](#page-1234-0) [As/{name}/connectorServiceRuntime/inactiveRAs/{name}/connectionPools/{na](#page-1234-0) [me}/connections/{name}/delete](#page-1234-0) **rel**=action **title**=delete

This resource's delete action resource.

■ **uri**=[/management/weblogic/{version}/serverRuntime/connectorServiceRuntime/R](#page-1236-0) [As/{name}/connectorServiceRuntime/inactiveRAs/{name}/connectionPools/{na](#page-1236-0) [me}/connections/{name}/hasError](#page-1236-0) **rel**=action **title**=hasError

This resource's hasError action resource.

■ **uri**=[/management/weblogic/{version}/serverRuntime/connectorServiceRuntime/R](#page-1238-0) [As/{name}/connectorServiceRuntime/inactiveRAs/{name}/connectionPools/{na](#page-1238-0) [me}/connections/{name}/testConnection](#page-1238-0) **rel**=action **title**=testConnection

This resource's testConnection action resource.

■ **uri**=[/management/weblogic/{version}/serverRuntime/connectorServiceRuntime/R](#page-1232-0) [As/{name}/connectorServiceRuntime/inactiveRAs/{name}/connectionPools/{na](#page-1232-0) [me}/connections/{name}](#page-1232-0) **rel**=canonical

This resource.

■ **uri**=[/management/weblogic/{version}/serverRuntime/connectorServiceRuntime/R](#page-1230-0) [As/{name}/connectorServiceRuntime/inactiveRAs/{name}/connectionPools/{na](#page-1230-0) [me}/connections](#page-1230-0) **rel**=parent

The parent resource of this resource.

■ **uri**=[/management/weblogic/{version}/serverRuntime/connectorServiceRuntime/R](#page-1232-0) [As/{name}/connectorServiceRuntime/inactiveRAs/{name}/connectionPools/{na](#page-1232-0) [me}/connections/{name}](#page-1232-0) **rel**=self

This resource.

# <span id="page-1234-0"></span>**/management/weblogic/{version}/serverRuntime/connectorServiceRuntime/R As/{name}/connectorServiceRuntime/inactiveRAs/{name}/connectionPools/{n ame}/connections/{name}/delete**

The resource supports the following methods:

Provides a way to manually close a connection through the console.

## <span id="page-1235-0"></span>**Roles** <sup>1</sup>

Admin

#### **Response Body**

# <span id="page-1236-0"></span>**/management/weblogic/{version}/serverRuntime/connectorServiceRuntime/R As/{name}/connectorServiceRuntime/inactiveRAs/{name}/connectionPools/{n ame}/connections/{name}/hasError**

The resource supports the following methods:

Return a flag indicating whether the connection has an error or not. A "true" is returned if there is an error.

#### <span id="page-1237-0"></span>**Roles** <sup>1</sup>

Admin

### **Response Body**

Contains a JSON object with a boolean return field.

# <span id="page-1238-0"></span>**/management/weblogic/{version}/serverRuntime/connectorServiceRuntime/R As/{name}/connectorServiceRuntime/inactiveRAs/{name}/connectionPools/{n ame}/connections/{name}/testConnection**

The resource supports the following methods:

Test the connection. Returns true if the test was successful.

## <span id="page-1239-0"></span>**Roles** <sup>1</sup>

Admin

### **Response Body**

Contains a JSON object with a boolean return field.

# <span id="page-1240-0"></span>**/management/weblogic/{version}/serverRuntime/connectorServiceRuntime/R As/{name}/connectorServiceRuntime/inactiveRAs/{name}/connectionPools/{n ame}/ensureLogOpened**

The resource supports the following methods:

Ensures that that the output stream to the underlying is opened if it got closed previously due to errors.

#### <span id="page-1241-0"></span>**Roles** <sup>1</sup>

Admin

### **Response Body**

# <span id="page-1242-0"></span>**/management/weblogic/{version}/serverRuntime/connectorServiceRuntime/R As/{name}/connectorServiceRuntime/inactiveRAs/{name}/connectionPools/{n ame}/flushLog**

The resource supports the following methods:

Flushes the buffer to the log file on disk.

## <span id="page-1243-0"></span>**Roles** <sup>1</sup>

Admin

#### **Response Body**

# <span id="page-1244-0"></span>**/management/weblogic/{version}/serverRuntime/connectorServiceRuntime/R As/{name}/connectorServiceRuntime/inactiveRAs/{name}/connectionPools/{n ame}/forceLogRotation**

The resource supports the following methods:

Forces the rotation of the underlying log immediately.

## <span id="page-1245-0"></span>**Roles** <sup>1</sup>

Admin

#### **Response Body**

# <span id="page-1246-0"></span>**/management/weblogic/{version}/serverRuntime/connectorServiceRuntime/R As/{name}/connectorServiceRuntime/inactiveRAs/{name}/connectionPools/{n ame}/forceReset**

The resource supports the following methods:

Force immediately discard all used/unused connections and recreate connection pool (and using new configuration if user update the pool's configuration).

#### <span id="page-1247-0"></span>**Roles** <sup>1</sup>

Admin

### **Response Body**

# <span id="page-1248-0"></span>**/management/weblogic/{version}/serverRuntime/connectorServiceRuntime/R As/{name}/connectorServiceRuntime/inactiveRAs/{name}/connectionPools/{n ame}/logRuntime**

This resource manages a [weblogic.management.runtime.LogRuntimeMBean](#page-4277-0) instance.

The resource supports the following methods:

■ [GET](#page-1249-0)

### <span id="page-1249-0"></span>**GET**

Get this [weblogic.management.runtime.LogRuntimeMBean](#page-4277-0) instance.

#### **Roles** <sup>1</sup>

Admin, Deployer, Monitor, Operator

#### **Response Body**

Contains a [weblogic.management.runtime.LogRuntimeMBean](#page-4277-0) entity.

This method can return the following links:

■ **uri**=[/management/weblogic/{version}/serverRuntime/connectorServiceRuntime/R](#page-1250-0) [As/{name}/connectorServiceRuntime/inactiveRAs/{name}/connectionPools/{na](#page-1250-0) [me}/logRuntime/ensureLogOpened](#page-1250-0) **rel**=action **title**=ensureLogOpened

This resource's ensureLogOpened action resource.

■ **uri**=[/management/weblogic/{version}/serverRuntime/connectorServiceRuntime/R](#page-1252-0) [As/{name}/connectorServiceRuntime/inactiveRAs/{name}/connectionPools/{na](#page-1252-0) [me}/logRuntime/flushLog](#page-1252-0) **rel**=action **title**=flushLog

This resource's flushLog action resource.

■ **uri**=[/management/weblogic/{version}/serverRuntime/connectorServiceRuntime/R](#page-1254-0) [As/{name}/connectorServiceRuntime/inactiveRAs/{name}/connectionPools/{na](#page-1254-0) [me}/logRuntime/forceLogRotation](#page-1254-0) **rel**=action **title**=forceLogRotation

This resource's forceLogRotation action resource.

■ **uri**=[/management/weblogic/{version}/serverRuntime/connectorServiceRuntime/R](#page-1248-0) [As/{name}/connectorServiceRuntime/inactiveRAs/{name}/connectionPools/{na](#page-1248-0) [me}/logRuntime](#page-1248-0) **rel**=canonical

This resource.

■ **uri**=[/management/weblogic/{version}/serverRuntime/connectorServiceRuntime/R](#page-1227-0) [As/{name}/connectorServiceRuntime/inactiveRAs/{name}/connectionPools/{na](#page-1227-0) [me}](#page-1227-0) **rel**=parent

The parent resource of this resource.

■ **uri**=[/management/weblogic/{version}/serverRuntime/connectorServiceRuntime/R](#page-1248-0) [As/{name}/connectorServiceRuntime/inactiveRAs/{name}/connectionPools/{na](#page-1248-0) [me}/logRuntime](#page-1248-0) **rel**=self

This resource.

# <span id="page-1250-0"></span>**/management/weblogic/{version}/serverRuntime/connectorServiceRuntime/R As/{name}/connectorServiceRuntime/inactiveRAs/{name}/connectionPools/{n ame}/logRuntime/ensureLogOpened**

The resource supports the following methods:

Ensures that that the output stream to the underlying is opened if it got closed previously due to errors.

#### <span id="page-1251-0"></span>**Roles** <sup>1</sup>

Admin

### **Response Body**

# <span id="page-1252-0"></span>**/management/weblogic/{version}/serverRuntime/connectorServiceRuntime/R As/{name}/connectorServiceRuntime/inactiveRAs/{name}/connectionPools/{n ame}/logRuntime/flushLog**

The resource supports the following methods:

Flushes the buffer to the log file on disk.

## <span id="page-1253-0"></span>**Roles** <sup>1</sup>

Admin

### **Response Body**

# <span id="page-1254-0"></span>**/management/weblogic/{version}/serverRuntime/connectorServiceRuntime/R As/{name}/connectorServiceRuntime/inactiveRAs/{name}/connectionPools/{n ame}/logRuntime/forceLogRotation**

The resource supports the following methods:

Forces the rotation of the underlying log immediately.

## <span id="page-1255-0"></span>**Roles** <sup>1</sup>

Admin

#### **Response Body**

# <span id="page-1256-0"></span>**/management/weblogic/{version}/serverRuntime/connectorServiceRuntime/R As/{name}/connectorServiceRuntime/inactiveRAs/{name}/connectionPools/{n ame}/reset**

The resource supports the following methods:

<span id="page-1257-0"></span>Reset connection pool Discard all unused connections and recreate connection pool (and using new configuration if user update the pool's configuration) if no connection from pool is reserved by client application. If any connection from the connection pool is currently in use, the operation fails and false will be returned, otherwise all connections will be reset and true will be returned.

#### **Roles** <sup>1</sup>

Admin

#### **Response Body**

Contains a JSON object with a boolean return field.

# <span id="page-1258-0"></span>**/management/weblogic/{version}/serverRuntime/connectorServiceRuntime/R As/{name}/connectorServiceRuntime/inactiveRAs/{name}/connectionPools/{n ame}/testPool**

The resource supports the following methods:

Test all the available connections in the pool. Returns true if all the connections passed the test and false it at least one failed the test.

#### <span id="page-1259-0"></span>**Roles** <sup>1</sup>

Admin

# **Response Body**

Contains a JSON object with a boolean return field.
# <span id="page-1260-0"></span>**/management/weblogic/{version}/serverRuntime/connectorServiceRuntime/R As/{name}/connectorServiceRuntime/inactiveRAs/{name}/connectorWorkMan agerRuntime**

This resource manages a [weblogic.management.runtime.ConnectorWorkManagerRuntimeMBean](#page-4222-0) instance.

The resource supports the following methods:

Get this [weblogic.management.runtime.ConnectorWorkManagerRuntimeMBean](#page-4222-0) instance.

#### <span id="page-1261-0"></span>**Roles** <sup>1</sup>

Admin, Deployer, Monitor, Operator

#### **Response Body**

Contains a [weblogic.management.runtime.ConnectorWorkManagerRuntimeMBean](#page-4222-0) entity.

This method can return the following links:

uri=[/management/weblogic/{version}/serverRuntime/connectorServiceRuntime/R](#page-1260-0) [As/{name}/connectorServiceRuntime/inactiveRAs/{name}/connectorWorkMana](#page-1260-0) [gerRuntime](#page-1260-0) **rel**=canonical

This resource.

■ **uri**=[/management/weblogic/{version}/serverRuntime/connectorServiceRuntime/R](#page-1222-0) [As/{name}/connectorServiceRuntime/inactiveRAs/{name}](#page-1222-0) **rel**=parent

The parent resource of this resource.

■ **uri**=[/management/weblogic/{version}/serverRuntime/connectorServiceRuntime/R](#page-1260-0) [As/{name}/connectorServiceRuntime/inactiveRAs/{name}/connectorWorkMana](#page-1260-0) [gerRuntime](#page-1260-0) **rel**=self

# **/management/weblogic/{version}/serverRuntime/connectorServiceRuntime/R As/{name}/connectorServiceRuntime/inactiveRAs/{name}/getConfiguration**

The resource supports the following methods:

## <span id="page-1263-0"></span>**POST**

Return the xml string representing the RA configuration. The xml corresponding to the version specified is returned.

### **Roles** <sup>1</sup>

Admin

### **Request Body**

Must contain a JSON object with the following fields:

**version**

String

**Type**: string

### **Response Body**

Contains a JSON object with a string return field.

# **/management/weblogic/{version}/serverRuntime/connectorServiceRuntime/R As/{name}/connectorServiceRuntime/inactiveRAs/{name}/getConnectionPool**

The resource supports the following methods:

## <span id="page-1265-0"></span>**POST**

Returns a ConnectorConnectionPoolRuntimeMBean that represents the statistics for a connection pool. The pool that is accessed in this call must be part of the resource adapter that is being accessed. A null is returned if the JNDI name or resource-link name is not found.

#### **Roles** <sup>1</sup>

Admin

### **Request Body**

Must contain a JSON object with the following fields:

#### **key**

JNDI name or resource-link name of the connection pool.

**Type**: string

#### **Response Body**

Contains a JSON object with a weblogic.management.runtime.ConnectorConnectionPoolRuntimeMBean reference return field.

# **/management/weblogic/{version}/serverRuntime/connectorServiceRuntime/R As/{name}/connectorServiceRuntime/inactiveRAs/{name}/getInboundConnect ion**

The resource supports the following methods:

## <span id="page-1267-0"></span>**POST**

Runtime information for the specified inbound connection. A null is returned if the inbound connection is not found in the resource adapter.

### **Roles** <sup>1</sup>

Admin

### **Request Body**

Must contain a JSON object with the following fields:

#### **messageListenerType**

Message listener type.

**Type**: string

### **Response Body**

Contains a JSON object with a weblogic.management.runtime.ConnectorInboundRuntimeMBean reference return field.

# **/management/weblogic/{version}/serverRuntime/connectorServiceRuntime/R As/{name}/connectorServiceRuntime/inactiveRAs/{name}/getSchema**

The resource supports the following methods:

## <span id="page-1269-0"></span>**POST**

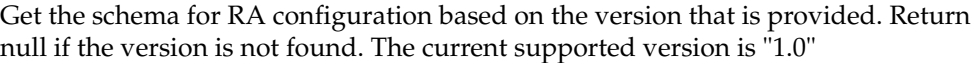

### **Roles** <sup>1</sup>

Admin

## **Request Body**

Must contain a JSON object with the following fields:

**version**

String

**Type**: string

### **Response Body**

Contains a JSON object with a string return field.

# <span id="page-1270-0"></span>**/management/weblogic/{version}/serverRuntime/connectorServiceRuntime/R As/{name}/connectorServiceRuntime/inactiveRAs/{name}/inboundConnection s**

This resource manages a collection of [weblogic.management.runtime.ConnectorInboundRuntimeMBean](#page-4221-0) instances.

The resource supports the following methods:

Get this collection of [weblogic.management.runtime.ConnectorInboundRuntimeMBean](#page-4221-0) instances.

### <span id="page-1271-0"></span>**Roles** <sup>1</sup>

Admin, Deployer, Monitor, Operator

#### **Response Body**

Contains a list of [weblogic.management.runtime.ConnectorInboundRuntimeMBean](#page-4221-0) entities.

This method can return the following links:

uri=[/management/weblogic/{version}/serverRuntime/connectorServiceRuntime/R](#page-1270-0) [As/{name}/connectorServiceRuntime/inactiveRAs/{name}/inboundConnections](#page-1270-0) **rel**=canonical

This resource.

■ **uri**=[/management/weblogic/{version}/serverRuntime/connectorServiceRuntime/R](#page-1222-0) [As/{name}/connectorServiceRuntime/inactiveRAs/{name}](#page-1222-0) **rel**=parent

The parent resource of this resource.

■ **uri**=[/management/weblogic/{version}/serverRuntime/connectorServiceRuntime/R](#page-1270-0) [As/{name}/connectorServiceRuntime/inactiveRAs/{name}/inboundConnections](#page-1270-0) **rel**=self

# <span id="page-1272-0"></span>**/management/weblogic/{version}/serverRuntime/connectorServiceRuntime/R As/{name}/connectorServiceRuntime/inactiveRAs/{name}/inboundConnection s/{name}**

This resource manages a [weblogic.management.runtime.ConnectorInboundRuntimeMBean](#page-4221-0) instance.

The resource supports the following methods:

Get this [weblogic.management.runtime.ConnectorInboundRuntimeMBean](#page-4221-0) instance.

#### <span id="page-1273-0"></span>**Roles** <sup>1</sup>

Admin, Deployer, Monitor, Operator

### **Response Body**

Contains a [weblogic.management.runtime.ConnectorInboundRuntimeMBean](#page-4221-0) entity.

This method can return the following links:

■ **uri**=[/management/weblogic/{version}/serverRuntime/connectorServiceRuntime/R](#page-1274-0) [As/{name}/connectorServiceRuntime/inactiveRAs/{name}/inboundConnections](#page-1274-0) [/{name}/MDBRuntimes](#page-1274-0) **rel**=MDBRuntimes

This resource's MDBRuntimes collection resource.

■ **uri**=[/management/weblogic/{version}/serverRuntime/connectorServiceRuntime/R](#page-1272-0) [As/{name}/connectorServiceRuntime/inactiveRAs/{name}/inboundConnections](#page-1272-0) [/{name}](#page-1272-0) **rel**=canonical

This resource.

■ **uri**=[/management/weblogic/{version}/serverRuntime/connectorServiceRuntime/R](#page-1270-0) [As/{name}/connectorServiceRuntime/inactiveRAs/{name}/inboundConnections](#page-1270-0) **rel**=parent

The parent resource of this resource.

■ **uri**=[/management/weblogic/{version}/serverRuntime/connectorServiceRuntime/R](#page-1272-0) [As/{name}/connectorServiceRuntime/inactiveRAs/{name}/inboundConnections](#page-1272-0) [/{name}](#page-1272-0) **rel**=self

# <span id="page-1274-0"></span>**/management/weblogic/{version}/serverRuntime/connectorServiceRuntime/R As/{name}/connectorServiceRuntime/inactiveRAs/{name}/inboundConnection s/{name}/MDBRuntimes**

This resource manages a collection of [weblogic.management.runtime.MessageDrivenEJBRuntimeMBean](#page-4285-0) instances.

The resource supports the following methods:

Get this collection of [weblogic.management.runtime.MessageDrivenEJBRuntimeMBean](#page-4285-0) instances.

#### <span id="page-1275-0"></span>**Roles** <sup>1</sup>

Admin, Deployer, Monitor, Operator

#### **Response Body**

Contains a list of [weblogic.management.runtime.MessageDrivenEJBRuntimeMBean](#page-4285-0) entities.

This method can return the following links:

■ **uri**=[/management/weblogic/{version}/serverRuntime/connectorServiceRuntime/R](#page-1274-0) [As/{name}/connectorServiceRuntime/inactiveRAs/{name}/inboundConnections](#page-1274-0) [/{name}/MDBRuntimes](#page-1274-0) **rel**=canonical

This resource.

■ **uri**=[/management/weblogic/{version}/serverRuntime/connectorServiceRuntime/R](#page-1272-0) [As/{name}/connectorServiceRuntime/inactiveRAs/{name}/inboundConnections](#page-1272-0) [/{name}](#page-1272-0) **rel**=parent

The parent resource of this resource.

■ **uri**=[/management/weblogic/{version}/serverRuntime/connectorServiceRuntime/R](#page-1274-0) [As/{name}/connectorServiceRuntime/inactiveRAs/{name}/inboundConnections](#page-1274-0) [/{name}/MDBRuntimes](#page-1274-0) **rel**=self

# <span id="page-1276-0"></span>**/management/weblogic/{version}/serverRuntime/connectorServiceRuntime/R As/{name}/connectorServiceRuntime/inactiveRAs/{name}/inboundConnection s/{name}/MDBRuntimes/{name}**

This resource manages a [weblogic.management.runtime.MessageDrivenEJBRuntimeMBean](#page-4285-0) instance.

The resource supports the following methods:

Get this [weblogic.management.runtime.MessageDrivenEJBRuntimeMBean](#page-4285-0) instance.

#### <span id="page-1277-0"></span>**Roles** <sup>1</sup>

Admin, Deployer, Monitor, Operator

#### **Response Body**

Contains a [weblogic.management.runtime.MessageDrivenEJBRuntimeMBean](#page-4285-0) entity.

This method can return the following links:

■ **uri**=[/management/weblogic/{version}/serverRuntime/connectorServiceRuntime/R](#page-1287-0) [As/{name}/connectorServiceRuntime/inactiveRAs/{name}/inboundConnections](#page-1287-0) [/{name}/MDBRuntimes/{name}/resume](#page-1287-0) **rel**=action **title**=resume

This resource's resume action resource.

■ **uri**=[/management/weblogic/{version}/serverRuntime/connectorServiceRuntime/R](#page-1289-0) [As/{name}/connectorServiceRuntime/inactiveRAs/{name}/inboundConnections](#page-1289-0) [/{name}/MDBRuntimes/{name}/suspend](#page-1289-0) **rel**=action **title**=suspend

This resource's suspend action resource.

■ **uri**=[/management/weblogic/{version}/serverRuntime/connectorServiceRuntime/R](#page-1276-0) [As/{name}/connectorServiceRuntime/inactiveRAs/{name}/inboundConnections](#page-1276-0) [/{name}/MDBRuntimes/{name}](#page-1276-0) **rel**=canonical

This resource.

■ **uri**=[/management/weblogic/{version}/serverRuntime/connectorServiceRuntime/R](#page-1274-0) [As/{name}/connectorServiceRuntime/inactiveRAs/{name}/inboundConnections](#page-1274-0) [/{name}/MDBRuntimes](#page-1274-0) **rel**=parent

The parent resource of this resource.

■ **uri**=[/management/weblogic/{version}/serverRuntime/connectorServiceRuntime/R](#page-1279-0) [As/{name}/connectorServiceRuntime/inactiveRAs/{name}/inboundConnections](#page-1279-0) [/{name}/MDBRuntimes/{name}/poolRuntime](#page-1279-0) **rel**=poolRuntime

This resource's poolRuntime singleton resource.

■ **uri**=[/management/weblogic/{version}/serverRuntime/connectorServiceRuntime/R](#page-1283-0) [As/{name}/connectorServiceRuntime/inactiveRAs/{name}/inboundConnections](#page-1283-0) [/{name}/MDBRuntimes/{name}/resources](#page-1283-0) **rel**=resources

This resource's resources collection resource.

■ **uri**=[/management/weblogic/{version}/serverRuntime/connectorServiceRuntime/R](#page-1276-0) [As/{name}/connectorServiceRuntime/inactiveRAs/{name}/inboundConnections](#page-1276-0) [/{name}/MDBRuntimes/{name}](#page-1276-0) **rel**=self

This resource.

■ **uri**=[/management/weblogic/{version}/serverRuntime/connectorServiceRuntime/R](#page-1291-0) [As/{name}/connectorServiceRuntime/inactiveRAs/{name}/inboundConnections](#page-1291-0) [/{name}/MDBRuntimes/{name}/timerRuntime](#page-1291-0) **rel**=timerRuntime

This resource's timerRuntime singleton resource.

■ **uri**=[/management/weblogic/{version}/serverRuntime/connectorServiceRuntime/R](#page-1295-0) [As/{name}/connectorServiceRuntime/inactiveRAs/{name}/inboundConnections](#page-1295-0) [/{name}/MDBRuntimes/{name}/transactionRuntime](#page-1295-0) **rel**=transactionRuntime

This resource's transactionRuntime singleton resource.

# <span id="page-1279-0"></span>**/management/weblogic/{version}/serverRuntime/connectorServiceRuntime/R As/{name}/connectorServiceRuntime/inactiveRAs/{name}/inboundConnection s/{name}/MDBRuntimes/{name}/poolRuntime**

This resource manages a [weblogic.management.runtime.EJBPoolRuntimeMBean](#page-4223-0) instance.

The resource supports the following methods:

Get this [weblogic.management.runtime.EJBPoolRuntimeMBean](#page-4223-0) instance.

### <span id="page-1280-0"></span>**Roles** <sup>1</sup>

Admin, Deployer, Monitor, Operator

### **Response Body**

Contains a [weblogic.management.runtime.EJBPoolRuntimeMBean](#page-4223-0) entity.

This method can return the following links:

■ **uri**=[/management/weblogic/{version}/serverRuntime/connectorServiceRuntime/R](#page-1281-0) [As/{name}/connectorServiceRuntime/inactiveRAs/{name}/inboundConnections](#page-1281-0) [/{name}/MDBRuntimes/{name}/poolRuntime/initializePool](#page-1281-0) **rel**=action **title**=initializePool

This resource's initializePool action resource.

■ **uri**=[/management/weblogic/{version}/serverRuntime/connectorServiceRuntime/R](#page-1279-0) [As/{name}/connectorServiceRuntime/inactiveRAs/{name}/inboundConnections](#page-1279-0) [/{name}/MDBRuntimes/{name}/poolRuntime](#page-1279-0) **rel**=canonical

This resource.

■ **uri**=[/management/weblogic/{version}/serverRuntime/connectorServiceRuntime/R](#page-1276-0) [As/{name}/connectorServiceRuntime/inactiveRAs/{name}/inboundConnections](#page-1276-0) [/{name}/MDBRuntimes/{name}](#page-1276-0) **rel**=parent

The parent resource of this resource.

■ **uri**=[/management/weblogic/{version}/serverRuntime/connectorServiceRuntime/R](#page-1279-0) [As/{name}/connectorServiceRuntime/inactiveRAs/{name}/inboundConnections](#page-1279-0) [/{name}/MDBRuntimes/{name}/poolRuntime](#page-1279-0) **rel**=self

<span id="page-1281-0"></span>**/management/weblogic/{version}/serverRuntime/connectorServiceRuntime/R As/{name}/connectorServiceRuntime/inactiveRAs/{name}/inboundConnection s/{name}/MDBRuntimes/{name}/poolRuntime/initializePool**

The resource supports the following methods:

/management/weblogic/{version}/serverRuntime/connectorServiceRuntime/RAs/{name}/connectorServiceRuntime/inactiveRAs/{

# <span id="page-1282-0"></span>**POST**

Instructs the Pool to initialize itself to its configured startup time size. This is a synchronous and will wait until the pool is initialized before returning.

### **Roles** <sup>1</sup>

Admin, Operator

## **Response Body**

Contains an empty JSON object.

# <span id="page-1283-0"></span>**/management/weblogic/{version}/serverRuntime/connectorServiceRuntime/R As/{name}/connectorServiceRuntime/inactiveRAs/{name}/inboundConnection s/{name}/MDBRuntimes/{name}/resources**

This resource manages a collection of [weblogic.management.runtime.RuntimeMBean](#page-4305-0) instances.

The resource supports the following methods:

Get this collection of [weblogic.management.runtime.RuntimeMBean](#page-4305-0) instances.

#### <span id="page-1284-0"></span>**Roles** <sup>1</sup>

Admin, Deployer, Monitor, Operator

### **Response Body**

Contains a list of [weblogic.management.runtime.RuntimeMBean](#page-4305-0) entities.

This method can return the following links:

■ **uri**=[/management/weblogic/{version}/serverRuntime/connectorServiceRuntime/R](#page-1283-0) [As/{name}/connectorServiceRuntime/inactiveRAs/{name}/inboundConnections](#page-1283-0) [/{name}/MDBRuntimes/{name}/resources](#page-1283-0) **rel**=canonical

This resource.

■ **uri**=[/management/weblogic/{version}/serverRuntime/connectorServiceRuntime/R](#page-1276-0) [As/{name}/connectorServiceRuntime/inactiveRAs/{name}/inboundConnections](#page-1276-0) [/{name}/MDBRuntimes/{name}](#page-1276-0) **rel**=parent

The parent resource of this resource.

■ **uri**=[/management/weblogic/{version}/serverRuntime/connectorServiceRuntime/R](#page-1283-0) [As/{name}/connectorServiceRuntime/inactiveRAs/{name}/inboundConnections](#page-1283-0) [/{name}/MDBRuntimes/{name}/resources](#page-1283-0) **rel**=self

# <span id="page-1285-0"></span>**/management/weblogic/{version}/serverRuntime/connectorServiceRuntime/R As/{name}/connectorServiceRuntime/inactiveRAs/{name}/inboundConnection s/{name}/MDBRuntimes/{name}/resources/{name}**

This resource manages a [weblogic.management.runtime.RuntimeMBean](#page-4305-0) instance.

The resource supports the following methods:

Get this [weblogic.management.runtime.RuntimeMBean](#page-4305-0) instance.

#### <span id="page-1286-0"></span>**Roles** <sup>1</sup>

Admin, Deployer, Monitor, Operator

#### **Response Body**

Contains a [weblogic.management.runtime.RuntimeMBean](#page-4305-0) entity.

This method can return the following links:

■ **uri**=[/management/weblogic/{version}/serverRuntime/connectorServiceRuntime/R](#page-1285-0) [As/{name}/connectorServiceRuntime/inactiveRAs/{name}/inboundConnections](#page-1285-0) [/{name}/MDBRuntimes/{name}/resources/{name}](#page-1285-0) **rel**=canonical

This resource.

■ **uri**=[/management/weblogic/{version}/serverRuntime/connectorServiceRuntime/R](#page-1283-0) [As/{name}/connectorServiceRuntime/inactiveRAs/{name}/inboundConnections](#page-1283-0) [/{name}/MDBRuntimes/{name}/resources](#page-1283-0) **rel**=parent

The parent resource of this resource.

■ **uri**=[/management/weblogic/{version}/serverRuntime/connectorServiceRuntime/R](#page-1285-0) [As/{name}/connectorServiceRuntime/inactiveRAs/{name}/inboundConnections](#page-1285-0) [/{name}/MDBRuntimes/{name}/resources/{name}](#page-1285-0) **rel**=self

<span id="page-1287-0"></span>**/management/weblogic/{version}/serverRuntime/connectorServiceRuntime/R As/{name}/connectorServiceRuntime/inactiveRAs/{name}/inboundConnection s/{name}/MDBRuntimes/{name}/resume**

The resource supports the following methods:

/management/weblogic/{version}/serverRuntime/connectorServiceRuntime/RAs/{name}/connectorServiceRuntime/inactiveRAs/{

# <span id="page-1288-0"></span>**POST**

Resumes the specific type of MDB by calling start on the JMS Connection.

### **Roles** <sup>1</sup>

Admin

### **Response Body**

Contains a JSON object with a boolean return field.

<span id="page-1289-0"></span>**/management/weblogic/{version}/serverRuntime/connectorServiceRuntime/R As/{name}/connectorServiceRuntime/inactiveRAs/{name}/inboundConnection s/{name}/MDBRuntimes/{name}/suspend**

The resource supports the following methods:

/management/weblogic/{version}/serverRuntime/connectorServiceRuntime/RAs/{name}/connectorServiceRuntime/inactiveRAs/{

# <span id="page-1290-0"></span>**POST**

Suspends the specific type of MDB by calling stop on the JMS Connection.

### **Roles** <sup>1</sup>

Admin

### **Response Body**

Contains a JSON object with a boolean return field.

# <span id="page-1291-0"></span>**/management/weblogic/{version}/serverRuntime/connectorServiceRuntime/R As/{name}/connectorServiceRuntime/inactiveRAs/{name}/inboundConnection s/{name}/MDBRuntimes/{name}/timerRuntime**

This resource manages a [weblogic.management.runtime.EJBTimerRuntimeMBean](#page-4224-0) instance.

The resource supports the following methods:

Get this [weblogic.management.runtime.EJBTimerRuntimeMBean](#page-4224-0) instance.

### <span id="page-1292-0"></span>**Roles** <sup>1</sup>

Admin, Deployer, Monitor, Operator

### **Response Body**

Contains a [weblogic.management.runtime.EJBTimerRuntimeMBean](#page-4224-0) entity.

This method can return the following links:

■ **uri**=[/management/weblogic/{version}/serverRuntime/connectorServiceRuntime/R](#page-1293-0) [As/{name}/connectorServiceRuntime/inactiveRAs/{name}/inboundConnections](#page-1293-0) [/{name}/MDBRuntimes/{name}/timerRuntime/activateDisabledTimers](#page-1293-0) **rel**=action **title**=activateDisabledTimers

This resource's activateDisabledTimers action resource.

■ **uri**=[/management/weblogic/{version}/serverRuntime/connectorServiceRuntime/R](#page-1291-0) [As/{name}/connectorServiceRuntime/inactiveRAs/{name}/inboundConnections](#page-1291-0) [/{name}/MDBRuntimes/{name}/timerRuntime](#page-1291-0) **rel**=canonical

This resource.

■ **uri**=[/management/weblogic/{version}/serverRuntime/connectorServiceRuntime/R](#page-1276-0) [As/{name}/connectorServiceRuntime/inactiveRAs/{name}/inboundConnections](#page-1276-0) [/{name}/MDBRuntimes/{name}](#page-1276-0) **rel**=parent

The parent resource of this resource.

■ **uri**=[/management/weblogic/{version}/serverRuntime/connectorServiceRuntime/R](#page-1291-0) [As/{name}/connectorServiceRuntime/inactiveRAs/{name}/inboundConnections](#page-1291-0) [/{name}/MDBRuntimes/{name}/timerRuntime](#page-1291-0) **rel**=self

<span id="page-1293-0"></span>**/management/weblogic/{version}/serverRuntime/connectorServiceRuntime/R As/{name}/connectorServiceRuntime/inactiveRAs/{name}/inboundConnection s/{name}/MDBRuntimes/{name}/timerRuntime/activateDisabledTimers**

The resource supports the following methods:

/management/weblogic/{version}/serverRuntime/connectorServiceRuntime/RAs/{name}/connectorServiceRuntime/inactiveRAs/{

# <span id="page-1294-0"></span>**POST**

Activate any temporarily disabled timers.

### **Roles** <sup>1</sup>

Admin

## **Response Body**

Contains an empty JSON object.

<span id="page-1295-0"></span>**/management/weblogic/{version}/serverRuntime/connectorServiceRuntime/R As/{name}/connectorServiceRuntime/inactiveRAs/{name}/inboundConnection s/{name}/MDBRuntimes/{name}/transactionRuntime**

> This resource manages a [weblogic.management.runtime.EJBTransactionRuntimeMBean](#page-4225-0) instance.

The resource supports the following methods:
Get this [weblogic.management.runtime.EJBTransactionRuntimeMBean](#page-4225-0) instance.

#### **Roles** <sup>1</sup>

Admin, Deployer, Monitor, Operator

#### **Response Body**

Contains a [weblogic.management.runtime.EJBTransactionRuntimeMBean](#page-4225-0) entity.

This method can return the following links:

■ **uri**=[/management/weblogic/{version}/serverRuntime/connectorServiceRuntime/R](#page-1295-0) [As/{name}/connectorServiceRuntime/inactiveRAs/{name}/inboundConnections](#page-1295-0) [/{name}/MDBRuntimes/{name}/transactionRuntime](#page-1295-0) **rel**=canonical

This resource.

■ **uri**=[/management/weblogic/{version}/serverRuntime/connectorServiceRuntime/R](#page-1276-0) [As/{name}/connectorServiceRuntime/inactiveRAs/{name}/inboundConnections](#page-1276-0) [/{name}/MDBRuntimes/{name}](#page-1276-0) **rel**=parent

The parent resource of this resource.

■ **uri**=[/management/weblogic/{version}/serverRuntime/connectorServiceRuntime/R](#page-1295-0) [As/{name}/connectorServiceRuntime/inactiveRAs/{name}/inboundConnections](#page-1295-0) [/{name}/MDBRuntimes/{name}/transactionRuntime](#page-1295-0) **rel**=self

# **/management/weblogic/{version}/serverRuntime/connectorServiceRuntime/R As/{name}/connectorServiceRuntime/inactiveRAs/{name}/resume**

The resource supports the following methods:

■ [POST](#page-1298-0)

/management/weblogic/{version}/serverRuntime/connectorServiceRuntime/RAs/{name}/connectorServiceRuntime/inactiveRAs/{

## <span id="page-1298-0"></span>**POST**

The resource supports the following methods:

- [POST](#page-1298-1)
- **[POST](#page-1298-2)**

#### <span id="page-1298-1"></span>**POST**

Resumes the specified type of activity for this resource adapter

#### **Roles** <sup>1</sup>

Admin

### **Request Body**

Must contain a JSON object with the following fields:

#### **type**

int The type of activity(ies), see weblogic.connector.extensions.Suspendable **Type**: int

### **Response Body**

Contains an empty JSON object.

#### <span id="page-1298-2"></span>**POST**

Resumes the specified type of activity for this resource adapter

#### **Roles** <sup>1</sup>

Admin

### **Request Body**

Must contain a JSON object with the following fields:

#### **type**

int The type of activity(ies), see weblogic.connector.extensions.Suspendable

#### **Type**: int

#### **props**

Properties to pass on to the RA or null

**Type**: java.util.Properties

### **Response Body**

Contains an empty JSON object.

# **/management/weblogic/{version}/serverRuntime/connectorServiceRuntime/R As/{name}/connectorServiceRuntime/inactiveRAs/{name}/resumeAll**

The resource supports the following methods:

■ [POST](#page-1300-0)

/management/weblogic/{version}/serverRuntime/connectorServiceRuntime/RAs/{name}/connectorServiceRuntime/inactiveRAs/{

# <span id="page-1300-0"></span>**POST**

Resumes all activities of this resource adapter.

### **Roles** <sup>1</sup>

Admin

### **Response Body**

Contains an empty JSON object.

# **/management/weblogic/{version}/serverRuntime/connectorServiceRuntime/R As/{name}/connectorServiceRuntime/inactiveRAs/{name}/suspend**

The resource supports the following methods:

■ [POST](#page-1302-0)

/management/weblogic/{version}/serverRuntime/connectorServiceRuntime/RAs/{name}/connectorServiceRuntime/inactiveRAs/{

# <span id="page-1302-0"></span>**POST**

The resource supports the following methods:

- [POST](#page-1302-1)
- **[POST](#page-1302-2)**

### <span id="page-1302-1"></span>**POST**

Suspends the specified type of activity for this resource adapter

### **Roles** <sup>1</sup>

Admin

### **Request Body**

Must contain a JSON object with the following fields:

### **type**

int The type of activity(ies), see weblogic.connector.extensions.Suspendable

**Type**: int

#### **props**

Properties to pass on to the RA or null

**Type**: java.util.Properties

### **Response Body**

Contains an empty JSON object.

### <span id="page-1302-2"></span>**POST**

Suspend a particular type of activity for this resource adapter

#### **Roles** <sup>1</sup>

Admin

### **Request Body**

Must contain a JSON object with the following fields:

#### **type**

int The type of activity(ies), see weblogic.connector.extensions.Suspendable **Type**: int

# **Response Body**

Contains an empty JSON object.

# **/management/weblogic/{version}/serverRuntime/connectorServiceRuntime/R As/{name}/connectorServiceRuntime/inactiveRAs/{name}/suspendAll**

The resource supports the following methods:

■ [POST](#page-1304-0)

/management/weblogic/{version}/serverRuntime/connectorServiceRuntime/RAs/{name}/connectorServiceRuntime/inactiveRAs/{

# <span id="page-1304-0"></span>**POST**

Resumes all activities of this resource adapter.

### **Roles** <sup>1</sup>

Admin

### **Response Body**

Contains an empty JSON object.

# <span id="page-1305-0"></span>**/management/weblogic/{version}/serverRuntime/connectorServiceRuntime/R As/{name}/connectorServiceRuntime/inactiveRAs/{name}/workManagerRunti me**

This resource manages a [weblogic.management.runtime.WorkManagerRuntimeMBean](#page-4359-0) instance.

The resource supports the following methods:

Get this [weblogic.management.runtime.WorkManagerRuntimeMBean](#page-4359-0) instance.

#### <span id="page-1306-0"></span>**Roles** <sup>1</sup>

Admin, Deployer, Monitor, Operator

#### **Response Body**

Contains a [weblogic.management.runtime.WorkManagerRuntimeMBean](#page-4359-0) entity.

This method can return the following links:

■ **uri**=[/management/weblogic/{version}/serverRuntime/connectorServiceRuntime/R](#page-1305-0) [As/{name}/connectorServiceRuntime/inactiveRAs/{name}/workManagerRunti](#page-1305-0) [me](#page-1305-0) **rel**=canonical

This resource.

■ **uri**=[/management/weblogic/{version}/serverRuntime/connectorServiceRuntime/R](#page-1307-0) [As/{name}/connectorServiceRuntime/inactiveRAs/{name}/workManagerRunti](#page-1307-0) [me/capacityRuntime](#page-1307-0) **rel**=capacityRuntime

This resource's capacityRuntime singleton resource.

■ **uri**=[/management/weblogic/{version}/serverRuntime/connectorServiceRuntime/R](#page-1309-0) [As/{name}/connectorServiceRuntime/inactiveRAs/{name}/workManagerRunti](#page-1309-0) [me/maxThreadsConstraintRuntime](#page-1309-0) **rel**=maxThreadsConstraintRuntime

This resource's maxThreadsConstraintRuntime singleton resource.

■ **uri**=[/management/weblogic/{version}/serverRuntime/connectorServiceRuntime/R](#page-1311-0) [As/{name}/connectorServiceRuntime/inactiveRAs/{name}/workManagerRunti](#page-1311-0) [me/minThreadsConstraintRuntime](#page-1311-0) **rel**=minThreadsConstraintRuntime

This resource's minThreadsConstraintRuntime singleton resource.

■ **uri**=[/management/weblogic/{version}/serverRuntime/connectorServiceRuntime/R](#page-1222-0) [As/{name}/connectorServiceRuntime/inactiveRAs/{name}](#page-1222-0) **rel**=parent

The parent resource of this resource.

■ **uri**=[/management/weblogic/{version}/serverRuntime/connectorServiceRuntime/R](#page-1313-0) [As/{name}/connectorServiceRuntime/inactiveRAs/{name}/workManagerRunti](#page-1313-0) [me/requestClassRuntime](#page-1313-0) **rel**=requestClassRuntime

This resource's requestClassRuntime singleton resource.

■ **uri**=[/management/weblogic/{version}/serverRuntime/connectorServiceRuntime/R](#page-1305-0) [As/{name}/connectorServiceRuntime/inactiveRAs/{name}/workManagerRunti](#page-1305-0) [me](#page-1305-0) **rel**=self

# <span id="page-1307-0"></span>**/management/weblogic/{version}/serverRuntime/connectorServiceRuntime/R As/{name}/connectorServiceRuntime/inactiveRAs/{name}/workManagerRunti me/capacityRuntime**

This resource manages a [weblogic.management.runtime.CapacityRuntimeMBean](#page-4201-0) instance.

The resource supports the following methods:

Get this [weblogic.management.runtime.CapacityRuntimeMBean](#page-4201-0) instance.

#### <span id="page-1308-0"></span>**Roles** <sup>1</sup>

Admin, Deployer, Monitor, Operator

#### **Response Body**

Contains a [weblogic.management.runtime.CapacityRuntimeMBean](#page-4201-0) entity.

This method can return the following links:

■ **uri**=[/management/weblogic/{version}/serverRuntime/connectorServiceRuntime/R](#page-1307-0) [As/{name}/connectorServiceRuntime/inactiveRAs/{name}/workManagerRunti](#page-1307-0) [me/capacityRuntime](#page-1307-0) **rel**=canonical

This resource.

■ **uri**=[/management/weblogic/{version}/serverRuntime/connectorServiceRuntime/R](#page-1305-0) [As/{name}/connectorServiceRuntime/inactiveRAs/{name}/workManagerRunti](#page-1305-0) [me](#page-1305-0) **rel**=parent

The parent resource of this resource.

■ **uri**=[/management/weblogic/{version}/serverRuntime/connectorServiceRuntime/R](#page-1307-0) [As/{name}/connectorServiceRuntime/inactiveRAs/{name}/workManagerRunti](#page-1307-0) [me/capacityRuntime](#page-1307-0) **rel**=self

# <span id="page-1309-0"></span>**/management/weblogic/{version}/serverRuntime/connectorServiceRuntime/R As/{name}/connectorServiceRuntime/inactiveRAs/{name}/workManagerRunti me/maxThreadsConstraintRuntime**

This resource manages a [weblogic.management.runtime.MaxThreadsConstraintRuntimeMBean](#page-4284-0) instance.

The resource supports the following methods:

Get this [weblogic.management.runtime.MaxThreadsConstraintRuntimeMBean](#page-4284-0) instance.

#### <span id="page-1310-0"></span>**Roles** <sup>1</sup>

Admin, Deployer, Monitor, Operator

### **Response Body**

Contains a [weblogic.management.runtime.MaxThreadsConstraintRuntimeMBean](#page-4284-0) entity.

This method can return the following links:

■ **uri**=[/management/weblogic/{version}/serverRuntime/connectorServiceRuntime/R](#page-1309-0) [As/{name}/connectorServiceRuntime/inactiveRAs/{name}/workManagerRunti](#page-1309-0) [me/maxThreadsConstraintRuntime](#page-1309-0) **rel**=canonical

This resource.

■ **uri**=[/management/weblogic/{version}/serverRuntime/connectorServiceRuntime/R](#page-1305-0) [As/{name}/connectorServiceRuntime/inactiveRAs/{name}/workManagerRunti](#page-1305-0) [me](#page-1305-0) **rel**=parent

The parent resource of this resource.

■ **uri**=[/management/weblogic/{version}/serverRuntime/connectorServiceRuntime/R](#page-1309-0) [As/{name}/connectorServiceRuntime/inactiveRAs/{name}/workManagerRunti](#page-1309-0) [me/maxThreadsConstraintRuntime](#page-1309-0) **rel**=self

# <span id="page-1311-0"></span>**/management/weblogic/{version}/serverRuntime/connectorServiceRuntime/R As/{name}/connectorServiceRuntime/inactiveRAs/{name}/workManagerRunti me/minThreadsConstraintRuntime**

This resource manages a [weblogic.management.runtime.MinThreadsConstraintRuntimeMBean](#page-4289-0) instance.

The resource supports the following methods:

Get this [weblogic.management.runtime.MinThreadsConstraintRuntimeMBean](#page-4289-0) instance.

#### <span id="page-1312-0"></span>**Roles** <sup>1</sup>

Admin, Deployer, Monitor, Operator

### **Response Body**

Contains a [weblogic.management.runtime.MinThreadsConstraintRuntimeMBean](#page-4289-0) entity.

This method can return the following links:

■ **uri**=[/management/weblogic/{version}/serverRuntime/connectorServiceRuntime/R](#page-1311-0) [As/{name}/connectorServiceRuntime/inactiveRAs/{name}/workManagerRunti](#page-1311-0) [me/minThreadsConstraintRuntime](#page-1311-0) **rel**=canonical

This resource.

■ **uri**=[/management/weblogic/{version}/serverRuntime/connectorServiceRuntime/R](#page-1305-0) [As/{name}/connectorServiceRuntime/inactiveRAs/{name}/workManagerRunti](#page-1305-0) [me](#page-1305-0) **rel**=parent

The parent resource of this resource.

■ **uri**=[/management/weblogic/{version}/serverRuntime/connectorServiceRuntime/R](#page-1311-0) [As/{name}/connectorServiceRuntime/inactiveRAs/{name}/workManagerRunti](#page-1311-0) [me/minThreadsConstraintRuntime](#page-1311-0) **rel**=self

# <span id="page-1313-0"></span>**/management/weblogic/{version}/serverRuntime/connectorServiceRuntime/R As/{name}/connectorServiceRuntime/inactiveRAs/{name}/workManagerRunti me/requestClassRuntime**

This resource manages a [weblogic.management.runtime.RequestClassRuntimeMBean](#page-4303-0) instance.

The resource supports the following methods:

Get this [weblogic.management.runtime.RequestClassRuntimeMBean](#page-4303-0) instance.

#### <span id="page-1314-0"></span>**Roles** <sup>1</sup>

Admin, Deployer, Monitor, Operator

#### **Response Body**

Contains a [weblogic.management.runtime.RequestClassRuntimeMBean](#page-4303-0) entity.

This method can return the following links:

■ **uri**=[/management/weblogic/{version}/serverRuntime/connectorServiceRuntime/R](#page-1313-0) [As/{name}/connectorServiceRuntime/inactiveRAs/{name}/workManagerRunti](#page-1313-0) [me/requestClassRuntime](#page-1313-0) **rel**=canonical

This resource.

■ **uri**=[/management/weblogic/{version}/serverRuntime/connectorServiceRuntime/R](#page-1305-0) [As/{name}/connectorServiceRuntime/inactiveRAs/{name}/workManagerRunti](#page-1305-0) [me](#page-1305-0) **rel**=parent

The parent resource of this resource.

■ **uri**=[/management/weblogic/{version}/serverRuntime/connectorServiceRuntime/R](#page-1313-0) [As/{name}/connectorServiceRuntime/inactiveRAs/{name}/workManagerRunti](#page-1313-0) [me/requestClassRuntime](#page-1313-0) **rel**=self

# <span id="page-1315-0"></span>**/management/weblogic/{version}/serverRuntime/connectorServiceRuntime/R As/{name}/connectorServiceRuntime/inactiveRAs/{name}/workManagerRunti mes**

This resource manages a collection of [weblogic.management.runtime.WorkManagerRuntimeMBean](#page-4359-0) instances.

The resource supports the following methods:

Get this collection of [weblogic.management.runtime.WorkManagerRuntimeMBean](#page-4359-0) instances.

#### <span id="page-1316-0"></span>**Roles** <sup>1</sup>

Admin, Deployer, Monitor, Operator

#### **Response Body**

Contains a list of [weblogic.management.runtime.WorkManagerRuntimeMBean](#page-4359-0) entities.

This method can return the following links:

■ **uri**=[/management/weblogic/{version}/serverRuntime/connectorServiceRuntime/R](#page-1315-0) [As/{name}/connectorServiceRuntime/inactiveRAs/{name}/workManagerRunti](#page-1315-0) [mes](#page-1315-0) **rel**=canonical

This resource.

■ **uri**=[/management/weblogic/{version}/serverRuntime/connectorServiceRuntime/R](#page-1222-0) [As/{name}/connectorServiceRuntime/inactiveRAs/{name}](#page-1222-0) **rel**=parent

The parent resource of this resource.

■ **uri**=[/management/weblogic/{version}/serverRuntime/connectorServiceRuntime/R](#page-1315-0) [As/{name}/connectorServiceRuntime/inactiveRAs/{name}/workManagerRunti](#page-1315-0) [mes](#page-1315-0) **rel**=self

# <span id="page-1317-0"></span>**/management/weblogic/{version}/serverRuntime/connectorServiceRuntime/R As/{name}/connectorServiceRuntime/inactiveRAs/{name}/workManagerRunti mes/{name}**

This resource manages a [weblogic.management.runtime.WorkManagerRuntimeMBean](#page-4359-0) instance.

The resource supports the following methods:

Get this [weblogic.management.runtime.WorkManagerRuntimeMBean](#page-4359-0) instance.

#### <span id="page-1318-0"></span>**Roles** <sup>1</sup>

Admin, Deployer, Monitor, Operator

#### **Response Body**

Contains a [weblogic.management.runtime.WorkManagerRuntimeMBean](#page-4359-0) entity.

This method can return the following links:

■ **uri**=[/management/weblogic/{version}/serverRuntime/connectorServiceRuntime/R](#page-1317-0) [As/{name}/connectorServiceRuntime/inactiveRAs/{name}/workManagerRunti](#page-1317-0) [mes/{name}](#page-1317-0) **rel**=canonical

This resource.

■ **uri**=[/management/weblogic/{version}/serverRuntime/connectorServiceRuntime/R](#page-1319-0) [As/{name}/connectorServiceRuntime/inactiveRAs/{name}/workManagerRunti](#page-1319-0) [mes/{name}/capacityRuntime](#page-1319-0) **rel**=capacityRuntime

This resource's capacityRuntime singleton resource.

■ **uri**=[/management/weblogic/{version}/serverRuntime/connectorServiceRuntime/R](#page-1321-0) [As/{name}/connectorServiceRuntime/inactiveRAs/{name}/workManagerRunti](#page-1321-0) [mes/{name}/maxThreadsConstraintRuntime](#page-1321-0) **rel**=maxThreadsConstraintRuntime

This resource's maxThreadsConstraintRuntime singleton resource.

■ **uri**=[/management/weblogic/{version}/serverRuntime/connectorServiceRuntime/R](#page-1323-0) [As/{name}/connectorServiceRuntime/inactiveRAs/{name}/workManagerRunti](#page-1323-0) [mes/{name}/minThreadsConstraintRuntime](#page-1323-0) **rel**=minThreadsConstraintRuntime

This resource's minThreadsConstraintRuntime singleton resource.

■ **uri**=[/management/weblogic/{version}/serverRuntime/connectorServiceRuntime/R](#page-1315-0) [As/{name}/connectorServiceRuntime/inactiveRAs/{name}/workManagerRunti](#page-1315-0) [mes](#page-1315-0) **rel**=parent

The parent resource of this resource.

■ **uri**=[/management/weblogic/{version}/serverRuntime/connectorServiceRuntime/R](#page-1325-0) [As/{name}/connectorServiceRuntime/inactiveRAs/{name}/workManagerRunti](#page-1325-0) [mes/{name}/requestClassRuntime](#page-1325-0) **rel**=requestClassRuntime

This resource's requestClassRuntime singleton resource.

■ **uri**=[/management/weblogic/{version}/serverRuntime/connectorServiceRuntime/R](#page-1317-0) [As/{name}/connectorServiceRuntime/inactiveRAs/{name}/workManagerRunti](#page-1317-0) [mes/{name}](#page-1317-0) **rel**=self

# <span id="page-1319-0"></span>**/management/weblogic/{version}/serverRuntime/connectorServiceRuntime/R As/{name}/connectorServiceRuntime/inactiveRAs/{name}/workManagerRunti mes/{name}/capacityRuntime**

This resource manages a [weblogic.management.runtime.CapacityRuntimeMBean](#page-4201-0) instance.

The resource supports the following methods:

Get this [weblogic.management.runtime.CapacityRuntimeMBean](#page-4201-0) instance.

#### <span id="page-1320-0"></span>**Roles** <sup>1</sup>

Admin, Deployer, Monitor, Operator

#### **Response Body**

Contains a [weblogic.management.runtime.CapacityRuntimeMBean](#page-4201-0) entity.

This method can return the following links:

■ **uri**=[/management/weblogic/{version}/serverRuntime/connectorServiceRuntime/R](#page-1319-0) [As/{name}/connectorServiceRuntime/inactiveRAs/{name}/workManagerRunti](#page-1319-0) [mes/{name}/capacityRuntime](#page-1319-0) **rel**=canonical

This resource.

■ **uri**=[/management/weblogic/{version}/serverRuntime/connectorServiceRuntime/R](#page-1317-0) [As/{name}/connectorServiceRuntime/inactiveRAs/{name}/workManagerRunti](#page-1317-0) [mes/{name}](#page-1317-0) **rel**=parent

The parent resource of this resource.

■ **uri**=[/management/weblogic/{version}/serverRuntime/connectorServiceRuntime/R](#page-1319-0) [As/{name}/connectorServiceRuntime/inactiveRAs/{name}/workManagerRunti](#page-1319-0) [mes/{name}/capacityRuntime](#page-1319-0) **rel**=self

<span id="page-1321-0"></span>**/management/weblogic/{version}/serverRuntime/connectorServiceRuntime/R As/{name}/connectorServiceRuntime/inactiveRAs/{name}/workManagerRunti mes/{name}/maxThreadsConstraintRuntime**

> This resource manages a [weblogic.management.runtime.MaxThreadsConstraintRuntimeMBean](#page-4284-0) instance.

The resource supports the following methods:

Get this [weblogic.management.runtime.MaxThreadsConstraintRuntimeMBean](#page-4284-0) instance.

#### <span id="page-1322-0"></span>**Roles** <sup>1</sup>

Admin, Deployer, Monitor, Operator

### **Response Body**

Contains a [weblogic.management.runtime.MaxThreadsConstraintRuntimeMBean](#page-4284-0) entity.

This method can return the following links:

■ **uri**=[/management/weblogic/{version}/serverRuntime/connectorServiceRuntime/R](#page-1321-0) [As/{name}/connectorServiceRuntime/inactiveRAs/{name}/workManagerRunti](#page-1321-0) [mes/{name}/maxThreadsConstraintRuntime](#page-1321-0) **rel**=canonical

This resource.

■ **uri**=[/management/weblogic/{version}/serverRuntime/connectorServiceRuntime/R](#page-1317-0) [As/{name}/connectorServiceRuntime/inactiveRAs/{name}/workManagerRunti](#page-1317-0) [mes/{name}](#page-1317-0) **rel**=parent

The parent resource of this resource.

■ **uri**=[/management/weblogic/{version}/serverRuntime/connectorServiceRuntime/R](#page-1321-0) [As/{name}/connectorServiceRuntime/inactiveRAs/{name}/workManagerRunti](#page-1321-0) [mes/{name}/maxThreadsConstraintRuntime](#page-1321-0) **rel**=self

<span id="page-1323-0"></span>**/management/weblogic/{version}/serverRuntime/connectorServiceRuntime/R As/{name}/connectorServiceRuntime/inactiveRAs/{name}/workManagerRunti mes/{name}/minThreadsConstraintRuntime**

> This resource manages a [weblogic.management.runtime.MinThreadsConstraintRuntimeMBean](#page-4289-0) instance.

The resource supports the following methods:

Get this [weblogic.management.runtime.MinThreadsConstraintRuntimeMBean](#page-4289-0) instance.

#### <span id="page-1324-0"></span>**Roles** <sup>1</sup>

Admin, Deployer, Monitor, Operator

### **Response Body**

Contains a [weblogic.management.runtime.MinThreadsConstraintRuntimeMBean](#page-4289-0) entity.

This method can return the following links:

■ **uri**=[/management/weblogic/{version}/serverRuntime/connectorServiceRuntime/R](#page-1323-0) [As/{name}/connectorServiceRuntime/inactiveRAs/{name}/workManagerRunti](#page-1323-0) [mes/{name}/minThreadsConstraintRuntime](#page-1323-0) **rel**=canonical

This resource.

■ **uri**=[/management/weblogic/{version}/serverRuntime/connectorServiceRuntime/R](#page-1317-0) [As/{name}/connectorServiceRuntime/inactiveRAs/{name}/workManagerRunti](#page-1317-0) [mes/{name}](#page-1317-0) **rel**=parent

The parent resource of this resource.

■ **uri**=[/management/weblogic/{version}/serverRuntime/connectorServiceRuntime/R](#page-1323-0) [As/{name}/connectorServiceRuntime/inactiveRAs/{name}/workManagerRunti](#page-1323-0) [mes/{name}/minThreadsConstraintRuntime](#page-1323-0) **rel**=self

# <span id="page-1325-0"></span>**/management/weblogic/{version}/serverRuntime/connectorServiceRuntime/R As/{name}/connectorServiceRuntime/inactiveRAs/{name}/workManagerRunti mes/{name}/requestClassRuntime**

This resource manages a [weblogic.management.runtime.RequestClassRuntimeMBean](#page-4303-0) instance.

The resource supports the following methods:

Get this [weblogic.management.runtime.RequestClassRuntimeMBean](#page-4303-0) instance.

#### <span id="page-1326-0"></span>**Roles** <sup>1</sup>

Admin, Deployer, Monitor, Operator

#### **Response Body**

Contains a [weblogic.management.runtime.RequestClassRuntimeMBean](#page-4303-0) entity.

This method can return the following links:

■ **uri**=[/management/weblogic/{version}/serverRuntime/connectorServiceRuntime/R](#page-1325-0) [As/{name}/connectorServiceRuntime/inactiveRAs/{name}/workManagerRunti](#page-1325-0) [mes/{name}/requestClassRuntime](#page-1325-0) **rel**=canonical

This resource.

■ **uri**=[/management/weblogic/{version}/serverRuntime/connectorServiceRuntime/R](#page-1317-0) [As/{name}/connectorServiceRuntime/inactiveRAs/{name}/workManagerRunti](#page-1317-0) [mes/{name}](#page-1317-0) **rel**=parent

The parent resource of this resource.

■ **uri**=[/management/weblogic/{version}/serverRuntime/connectorServiceRuntime/R](#page-1325-0) [As/{name}/connectorServiceRuntime/inactiveRAs/{name}/workManagerRunti](#page-1325-0) [mes/{name}/requestClassRuntime](#page-1325-0) **rel**=self

# **/management/weblogic/{version}/serverRuntime/connectorServiceRuntime/R As/{name}/connectorServiceRuntime/resume**

The resource supports the following methods:

■ [POST](#page-1328-0)

## <span id="page-1328-0"></span>**POST**

The resource supports the following methods:

- [POST](#page-1328-1)
- **[POST](#page-1328-2)**

#### <span id="page-1328-1"></span>**POST**

Resumes the specified type of activity for all RAs

#### **Roles** <sup>1</sup>

Admin, Operator

### **Request Body**

Must contain a JSON object with the following fields:

### **type**

int The type of activity(ies), see weblogic.connector.extensions.Suspendable

**Type**: int

#### **props**

Properties to pass on to the RA or null

**Type**: java.util.Properties

### **Response Body**

Contains an empty JSON object.

#### <span id="page-1328-2"></span>**POST**

Resumes the specified type of activity for all RAs.

#### **Roles** <sup>1</sup>

Admin, Operator

### **Request Body**

Must contain a JSON object with the following fields:

#### **type**

int The type of activity(ies), see weblogic.connector.extensions.Suspendable **Type**: int

### **Response Body**

Contains an empty JSON object.

# **/management/weblogic/{version}/serverRuntime/connectorServiceRuntime/R As/{name}/connectorServiceRuntime/resumeAll**

The resource supports the following methods:

■ [POST](#page-1330-0)

# <span id="page-1330-0"></span>**POST**

The resource supports the following methods:

- [POST](#page-1330-1)
- **[POST](#page-1330-2)**

### <span id="page-1330-1"></span>**POST**

Resumes all activities of all resource adapters.

### **Roles** <sup>1</sup>

Admin, Operator

### **Request Body**

Must contain a JSON object with the following fields:

#### **props**

Properties to be passed to the resource adapters or null

**Type**: java.util.Properties

### **Response Body**

Contains an empty JSON object.

#### <span id="page-1330-2"></span>**POST**

Resumes all activities of all resource adapters.

#### **Roles** <sup>1</sup>

Admin, Operator

### **Response Body**

Contains an empty JSON object.

# **/management/weblogic/{version}/serverRuntime/connectorServiceRuntime/R As/{name}/connectorServiceRuntime/suspend**

The resource supports the following methods:

■ [POST](#page-1332-0)
### **POST**

The resource supports the following methods:

- [POST](#page-1332-0)
- **[POST](#page-1332-1)**

#### <span id="page-1332-0"></span>**POST**

Suspends the specified type of activity for all RAs

#### **Roles** <sup>1</sup>

Admin, Operator

#### **Request Body**

Must contain a JSON object with the following fields:

### **type**

int The type of activity(ies), see weblogic.connector.extensions.Suspendable

**Type**: int

#### **props**

Properties to pass on to the RA or null

**Type**: java.util.Properties

#### **Response Body**

Contains an empty JSON object.

#### <span id="page-1332-1"></span>**POST**

Suspends the specified type of activity for all RAs.

#### **Roles** <sup>1</sup>

Admin, Operator

#### **Request Body**

Must contain a JSON object with the following fields:

#### **type**

int The type of activity(ies), see weblogic.connector.extensions.Suspendable **Type**: int

#### **Response Body**

Contains an empty JSON object.

# **/management/weblogic/{version}/serverRuntime/connectorServiceRuntime/R As/{name}/connectorServiceRuntime/suspendAll**

The resource supports the following methods:

# <span id="page-1334-0"></span>**POST**

The resource supports the following methods:

- [POST](#page-1334-1)
- **[POST](#page-1334-2)**

#### <span id="page-1334-1"></span>**POST**

Suspends all activities of all resource adapters.

### **Roles** <sup>1</sup>

Admin, Operator

### **Request Body**

Must contain a JSON object with the following fields:

#### **props**

Properties to be passed to the resource adapters or null

**Type**: java.util.Properties

### **Response Body**

Contains an empty JSON object.

#### <span id="page-1334-2"></span>**POST**

Suspends all activities of all resource adapters.

#### **Roles** <sup>1</sup>

Admin, Operator

### **Response Body**

Contains an empty JSON object.

# <span id="page-1335-0"></span>**/management/weblogic/{version}/serverRuntime/connectorServiceRuntime/R As/{name}/connectorWorkManagerRuntime**

This resource manages a [weblogic.management.runtime.ConnectorWorkManagerRuntimeMBean](#page-4222-0) instance.

The resource supports the following methods:

Get this [weblogic.management.runtime.ConnectorWorkManagerRuntimeMBean](#page-4222-0) instance.

#### <span id="page-1336-0"></span>**Roles** <sup>1</sup>

Admin, Deployer, Monitor, Operator

#### **Response Body**

Contains a [weblogic.management.runtime.ConnectorWorkManagerRuntimeMBean](#page-4222-0) entity.

This method can return the following links:

■ **uri**=[/management/weblogic/{version}/serverRuntime/connectorServiceRuntime/R](#page-1335-0) [As/{name}/connectorWorkManagerRuntime](#page-1335-0) **rel**=canonical

This resource.

■ **uri**=[/management/weblogic/{version}/serverRuntime/connectorServiceRuntime/R](#page-1068-0) [As/{name}](#page-1068-0) **rel**=parent

The parent resource of this resource.

■ **uri**=[/management/weblogic/{version}/serverRuntime/connectorServiceRuntime/R](#page-1335-0) [As/{name}/connectorWorkManagerRuntime](#page-1335-0) **rel**=self

# **/management/weblogic/{version}/serverRuntime/connectorServiceRuntime/R As/{name}/getConfiguration**

The resource supports the following methods:

# <span id="page-1338-0"></span>**POST**

Return the xml string representing the RA configuration. The xml corresponding to the version specified is returned.

### **Roles** <sup>1</sup>

Admin

### **Request Body**

Must contain a JSON object with the following fields:

**version**

String

**Type**: string

### **Response Body**

Contains a JSON object with a string return field.

# **/management/weblogic/{version}/serverRuntime/connectorServiceRuntime/R As/{name}/getConnectionPool**

The resource supports the following methods:

# <span id="page-1340-0"></span>**POST**

Returns a ConnectorConnectionPoolRuntimeMBean that represents the statistics for a connection pool. The pool that is accessed in this call must be part of the resource adapter that is being accessed. A null is returned if the JNDI name or resource-link name is not found.

### **Roles** <sup>1</sup>

Admin

### **Request Body**

Must contain a JSON object with the following fields:

#### **key**

JNDI name or resource-link name of the connection pool.

**Type**: string

### **Response Body**

Contains a JSON object with a weblogic.management.runtime.ConnectorConnectionPoolRuntimeMBean reference return field.

# **/management/weblogic/{version}/serverRuntime/connectorServiceRuntime/R As/{name}/getInboundConnection**

The resource supports the following methods:

# <span id="page-1342-0"></span>**POST**

Runtime information for the specified inbound connection. A null is returned if the inbound connection is not found in the resource adapter.

### **Roles** <sup>1</sup>

Admin

### **Request Body**

Must contain a JSON object with the following fields:

#### **messageListenerType**

Message listener type.

**Type**: string

### **Response Body**

Contains a JSON object with a weblogic.management.runtime.ConnectorInboundRuntimeMBean reference return field.

# **/management/weblogic/{version}/serverRuntime/connectorServiceRuntime/R As/{name}/getSchema**

The resource supports the following methods:

# <span id="page-1344-0"></span>**POST**

Get the schema for RA configuration based on the version that is provided. Return null if the version is not found. The current supported version is "1.0"

### **Roles** <sup>1</sup>

Admin

### **Request Body**

Must contain a JSON object with the following fields:

**version**

String

**Type**: string

### **Response Body**

Contains a JSON object with a string return field.

# <span id="page-1345-0"></span>**/management/weblogic/{version}/serverRuntime/connectorServiceRuntime/R As/{name}/inboundConnections**

This resource manages a collection of [weblogic.management.runtime.ConnectorInboundRuntimeMBean](#page-4221-0) instances.

The resource supports the following methods:

Get this collection of [weblogic.management.runtime.ConnectorInboundRuntimeMBean](#page-4221-0) instances.

#### <span id="page-1346-0"></span>**Roles** <sup>1</sup>

Admin, Deployer, Monitor, Operator

### **Response Body**

Contains a list of [weblogic.management.runtime.ConnectorInboundRuntimeMBean](#page-4221-0) entities.

This method can return the following links:

■ **uri**=[/management/weblogic/{version}/serverRuntime/connectorServiceRuntime/R](#page-1345-0) [As/{name}/inboundConnections](#page-1345-0) **rel**=canonical

This resource.

■ **uri**=[/management/weblogic/{version}/serverRuntime/connectorServiceRuntime/R](#page-1068-0) [As/{name}](#page-1068-0) **rel**=parent

The parent resource of this resource.

■ **uri**=[/management/weblogic/{version}/serverRuntime/connectorServiceRuntime/R](#page-1345-0) [As/{name}/inboundConnections](#page-1345-0) **rel**=self

# <span id="page-1347-0"></span>**/management/weblogic/{version}/serverRuntime/connectorServiceRuntime/R As/{name}/inboundConnections/{name}**

This resource manages a [weblogic.management.runtime.ConnectorInboundRuntimeMBean](#page-4221-0) instance.

The resource supports the following methods:

Get this [weblogic.management.runtime.ConnectorInboundRuntimeMBean](#page-4221-0) instance.

#### <span id="page-1348-0"></span>**Roles** <sup>1</sup>

Admin, Deployer, Monitor, Operator

#### **Response Body**

Contains a [weblogic.management.runtime.ConnectorInboundRuntimeMBean](#page-4221-0) entity.

This method can return the following links:

■ **uri**=[/management/weblogic/{version}/serverRuntime/connectorServiceRuntime/R](#page-1349-0) [As/{name}/inboundConnections/{name}/MDBRuntimes](#page-1349-0) **rel**=MDBRuntimes

This resource's MDBRuntimes collection resource.

■ **uri**=[/management/weblogic/{version}/serverRuntime/connectorServiceRuntime/R](#page-1347-0) [As/{name}/inboundConnections/{name}](#page-1347-0) **rel**=canonical

This resource.

■ **uri**=[/management/weblogic/{version}/serverRuntime/connectorServiceRuntime/R](#page-1345-0) [As/{name}/inboundConnections](#page-1345-0) **rel**=parent

The parent resource of this resource.

■ **uri**=[/management/weblogic/{version}/serverRuntime/connectorServiceRuntime/R](#page-1347-0) [As/{name}/inboundConnections/{name}](#page-1347-0) **rel**=self

# <span id="page-1349-0"></span>**/management/weblogic/{version}/serverRuntime/connectorServiceRuntime/R As/{name}/inboundConnections/{name}/MDBRuntimes**

This resource manages a collection of [weblogic.management.runtime.MessageDrivenEJBRuntimeMBean](#page-4285-0) instances.

The resource supports the following methods:

Get this collection of [weblogic.management.runtime.MessageDrivenEJBRuntimeMBean](#page-4285-0) instances.

### <span id="page-1350-0"></span>**Roles** <sup>1</sup>

Admin, Deployer, Monitor, Operator

### **Response Body**

Contains a list of [weblogic.management.runtime.MessageDrivenEJBRuntimeMBean](#page-4285-0) entities.

This method can return the following links:

■ **uri**=[/management/weblogic/{version}/serverRuntime/connectorServiceRuntime/R](#page-1349-0) [As/{name}/inboundConnections/{name}/MDBRuntimes](#page-1349-0) **rel**=canonical

This resource.

■ **uri**=[/management/weblogic/{version}/serverRuntime/connectorServiceRuntime/R](#page-1347-0) [As/{name}/inboundConnections/{name}](#page-1347-0) **rel**=parent

The parent resource of this resource.

■ **uri**=[/management/weblogic/{version}/serverRuntime/connectorServiceRuntime/R](#page-1349-0) [As/{name}/inboundConnections/{name}/MDBRuntimes](#page-1349-0) **rel**=self

# <span id="page-1351-0"></span>**/management/weblogic/{version}/serverRuntime/connectorServiceRuntime/R As/{name}/inboundConnections/{name}/MDBRuntimes/{name}**

This resource manages a [weblogic.management.runtime.MessageDrivenEJBRuntimeMBean](#page-4285-0) instance.

The resource supports the following methods:

Get this [weblogic.management.runtime.MessageDrivenEJBRuntimeMBean](#page-4285-0) instance.

#### <span id="page-1352-0"></span>**Roles** <sup>1</sup>

Admin, Deployer, Monitor, Operator

#### **Response Body**

Contains a [weblogic.management.runtime.MessageDrivenEJBRuntimeMBean](#page-4285-0) entity.

This method can return the following links:

■ **uri**=[/management/weblogic/{version}/serverRuntime/connectorServiceRuntime/R](#page-1361-0) [As/{name}/inboundConnections/{name}/MDBRuntimes/{name}/resume](#page-1361-0) **rel**=action **title**=resume

This resource's resume action resource.

■ **uri**=[/management/weblogic/{version}/serverRuntime/connectorServiceRuntime/R](#page-1363-0) [As/{name}/inboundConnections/{name}/MDBRuntimes/{name}/suspend](#page-1363-0) **rel**=action **title**=suspend

This resource's suspend action resource.

■ **uri**=[/management/weblogic/{version}/serverRuntime/connectorServiceRuntime/R](#page-1351-0) [As/{name}/inboundConnections/{name}/MDBRuntimes/{name}](#page-1351-0) **rel**=canonical

This resource.

■ **uri**=[/management/weblogic/{version}/serverRuntime/connectorServiceRuntime/R](#page-1349-0) [As/{name}/inboundConnections/{name}/MDBRuntimes](#page-1349-0) **rel**=parent

The parent resource of this resource.

■ **uri**=[/management/weblogic/{version}/serverRuntime/connectorServiceRuntime/R](#page-1353-0) [As/{name}/inboundConnections/{name}/MDBRuntimes/{name}/poolRuntime](#page-1353-0) **rel**=poolRuntime

This resource's poolRuntime singleton resource.

■ **uri**=[/management/weblogic/{version}/serverRuntime/connectorServiceRuntime/R](#page-1357-0) [As/{name}/inboundConnections/{name}/MDBRuntimes/{name}/resources](#page-1357-0) **rel**=resources

This resource's resources collection resource.

■ **uri**=[/management/weblogic/{version}/serverRuntime/connectorServiceRuntime/R](#page-1351-0) [As/{name}/inboundConnections/{name}/MDBRuntimes/{name}](#page-1351-0) **rel**=self

This resource.

■ **uri**=[/management/weblogic/{version}/serverRuntime/connectorServiceRuntime/R](#page-1365-0) [As/{name}/inboundConnections/{name}/MDBRuntimes/{name}/timerRuntime](#page-1365-0) **rel**=timerRuntime

This resource's timerRuntime singleton resource.

■ **uri**=[/management/weblogic/{version}/serverRuntime/connectorServiceRuntime/R](#page-1369-0) [As/{name}/inboundConnections/{name}/MDBRuntimes/{name}/transactionRu](#page-1369-0) [ntime](#page-1369-0) **rel**=transactionRuntime

This resource's transactionRuntime singleton resource.

# <span id="page-1353-0"></span>**/management/weblogic/{version}/serverRuntime/connectorServiceRuntime/R As/{name}/inboundConnections/{name}/MDBRuntimes/{name}/poolRuntime**

This resource manages a [weblogic.management.runtime.EJBPoolRuntimeMBean](#page-4223-0) instance.

The resource supports the following methods:

Get this [weblogic.management.runtime.EJBPoolRuntimeMBean](#page-4223-0) instance.

#### <span id="page-1354-0"></span>**Roles** <sup>1</sup>

Admin, Deployer, Monitor, Operator

### **Response Body**

Contains a [weblogic.management.runtime.EJBPoolRuntimeMBean](#page-4223-0) entity.

This method can return the following links:

■ **uri**=[/management/weblogic/{version}/serverRuntime/connectorServiceRuntime/R](#page-1355-0) [As/{name}/inboundConnections/{name}/MDBRuntimes/{name}/poolRuntime/](#page-1355-0) [initializePool](#page-1355-0) **rel**=action **title**=initializePool

This resource's initializePool action resource.

■ **uri**=[/management/weblogic/{version}/serverRuntime/connectorServiceRuntime/R](#page-1353-0) [As/{name}/inboundConnections/{name}/MDBRuntimes/{name}/poolRuntime](#page-1353-0) **rel**=canonical

This resource.

■ **uri**=[/management/weblogic/{version}/serverRuntime/connectorServiceRuntime/R](#page-1351-0) [As/{name}/inboundConnections/{name}/MDBRuntimes/{name}](#page-1351-0) **rel**=parent

The parent resource of this resource.

■ **uri**=[/management/weblogic/{version}/serverRuntime/connectorServiceRuntime/R](#page-1353-0) [As/{name}/inboundConnections/{name}/MDBRuntimes/{name}/poolRuntime](#page-1353-0) **rel**=self

# <span id="page-1355-0"></span>**/management/weblogic/{version}/serverRuntime/connectorServiceRuntime/R As/{name}/inboundConnections/{name}/MDBRuntimes/{name}/poolRuntime/i nitializePool**

The resource supports the following methods:

/management/weblogic/{version}/serverRuntime/connectorServiceRuntime/RAs/{name}/inboundConnections/{name}/MDBRunti

# <span id="page-1356-0"></span>**POST**

Instructs the Pool to initialize itself to its configured startup time size. This is a synchronous and will wait until the pool is initialized before returning.

### **Roles** <sup>1</sup>

Admin, Operator

### **Response Body**

Contains an empty JSON object.

# <span id="page-1357-0"></span>**/management/weblogic/{version}/serverRuntime/connectorServiceRuntime/R As/{name}/inboundConnections/{name}/MDBRuntimes/{name}/resources**

This resource manages a collection of [weblogic.management.runtime.RuntimeMBean](#page-4305-0) instances.

The resource supports the following methods:

Get this collection of [weblogic.management.runtime.RuntimeMBean](#page-4305-0) instances.

#### <span id="page-1358-0"></span>**Roles** <sup>1</sup>

Admin, Deployer, Monitor, Operator

### **Response Body**

Contains a list of [weblogic.management.runtime.RuntimeMBean](#page-4305-0) entities.

This method can return the following links:

■ **uri**=[/management/weblogic/{version}/serverRuntime/connectorServiceRuntime/R](#page-1357-0) [As/{name}/inboundConnections/{name}/MDBRuntimes/{name}/resources](#page-1357-0) **rel**=canonical

This resource.

■ **uri**=[/management/weblogic/{version}/serverRuntime/connectorServiceRuntime/R](#page-1351-0) [As/{name}/inboundConnections/{name}/MDBRuntimes/{name}](#page-1351-0) **rel**=parent

The parent resource of this resource.

■ **uri**=[/management/weblogic/{version}/serverRuntime/connectorServiceRuntime/R](#page-1357-0) [As/{name}/inboundConnections/{name}/MDBRuntimes/{name}/resources](#page-1357-0) **rel**=self

# <span id="page-1359-0"></span>**/management/weblogic/{version}/serverRuntime/connectorServiceRuntime/R As/{name}/inboundConnections/{name}/MDBRuntimes/{name}/resources/{na me}**

This resource manages a [weblogic.management.runtime.RuntimeMBean](#page-4305-0) instance.

The resource supports the following methods:

Get this [weblogic.management.runtime.RuntimeMBean](#page-4305-0) instance.

#### <span id="page-1360-0"></span>**Roles** <sup>1</sup>

Admin, Deployer, Monitor, Operator

### **Response Body**

Contains a [weblogic.management.runtime.RuntimeMBean](#page-4305-0) entity.

This method can return the following links:

■ **uri**=[/management/weblogic/{version}/serverRuntime/connectorServiceRuntime/R](#page-1359-0) [As/{name}/inboundConnections/{name}/MDBRuntimes/{name}/resources/{na](#page-1359-0) [me}](#page-1359-0) **rel**=canonical

This resource.

■ **uri**=[/management/weblogic/{version}/serverRuntime/connectorServiceRuntime/R](#page-1357-0) [As/{name}/inboundConnections/{name}/MDBRuntimes/{name}/resources](#page-1357-0) **rel**=parent

The parent resource of this resource.

■ **uri**=[/management/weblogic/{version}/serverRuntime/connectorServiceRuntime/R](#page-1359-0) [As/{name}/inboundConnections/{name}/MDBRuntimes/{name}/resources/{na](#page-1359-0) [me}](#page-1359-0) **rel**=self

# <span id="page-1361-0"></span>**/management/weblogic/{version}/serverRuntime/connectorServiceRuntime/R As/{name}/inboundConnections/{name}/MDBRuntimes/{name}/resume**

The resource supports the following methods:

/management/weblogic/{version}/serverRuntime/connectorServiceRuntime/RAs/{name}/inboundConnections/{name}/MDBRunti

# <span id="page-1362-0"></span>**POST**

Resumes the specific type of MDB by calling start on the JMS Connection.

### **Roles** <sup>1</sup>

Admin

### **Response Body**

Contains a JSON object with a boolean return field.

# <span id="page-1363-0"></span>**/management/weblogic/{version}/serverRuntime/connectorServiceRuntime/R As/{name}/inboundConnections/{name}/MDBRuntimes/{name}/suspend**

The resource supports the following methods:

/management/weblogic/{version}/serverRuntime/connectorServiceRuntime/RAs/{name}/inboundConnections/{name}/MDBRunti

# <span id="page-1364-0"></span>**POST**

Suspends the specific type of MDB by calling stop on the JMS Connection.

### **Roles** <sup>1</sup>

Admin

### **Response Body**

Contains a JSON object with a boolean return field.

# <span id="page-1365-0"></span>**/management/weblogic/{version}/serverRuntime/connectorServiceRuntime/R As/{name}/inboundConnections/{name}/MDBRuntimes/{name}/timerRuntime**

This resource manages a [weblogic.management.runtime.EJBTimerRuntimeMBean](#page-4224-0) instance.

The resource supports the following methods:

Get this [weblogic.management.runtime.EJBTimerRuntimeMBean](#page-4224-0) instance.

#### <span id="page-1366-0"></span>**Roles** <sup>1</sup>

Admin, Deployer, Monitor, Operator

### **Response Body**

Contains a [weblogic.management.runtime.EJBTimerRuntimeMBean](#page-4224-0) entity.

This method can return the following links:

■ **uri**=[/management/weblogic/{version}/serverRuntime/connectorServiceRuntime/R](#page-1367-0) [As/{name}/inboundConnections/{name}/MDBRuntimes/{name}/timerRuntime](#page-1367-0) [/activateDisabledTimers](#page-1367-0) **rel**=action **title**=activateDisabledTimers

This resource's activateDisabledTimers action resource.

■ **uri**=[/management/weblogic/{version}/serverRuntime/connectorServiceRuntime/R](#page-1365-0) [As/{name}/inboundConnections/{name}/MDBRuntimes/{name}/timerRuntime](#page-1365-0) **rel**=canonical

This resource.

■ **uri**=[/management/weblogic/{version}/serverRuntime/connectorServiceRuntime/R](#page-1351-0) [As/{name}/inboundConnections/{name}/MDBRuntimes/{name}](#page-1351-0) **rel**=parent

The parent resource of this resource.

■ **uri**=[/management/weblogic/{version}/serverRuntime/connectorServiceRuntime/R](#page-1365-0) [As/{name}/inboundConnections/{name}/MDBRuntimes/{name}/timerRuntime](#page-1365-0) **rel**=self

# <span id="page-1367-0"></span>**/management/weblogic/{version}/serverRuntime/connectorServiceRuntime/R As/{name}/inboundConnections/{name}/MDBRuntimes/{name}/timerRuntime/ activateDisabledTimers**

The resource supports the following methods:
/management/weblogic/{version}/serverRuntime/connectorServiceRuntime/RAs/{name}/inboundConnections/{name}/MDBRunti

# **POST**

Activate any temporarily disabled timers.

# **Roles** <sup>1</sup>

Admin

# **Response Body**

Contains an empty JSON object.

# <span id="page-1369-0"></span>**/management/weblogic/{version}/serverRuntime/connectorServiceRuntime/R As/{name}/inboundConnections/{name}/MDBRuntimes/{name}/transactionRu ntime**

This resource manages a [weblogic.management.runtime.EJBTransactionRuntimeMBean](#page-4225-0) instance.

The resource supports the following methods:

Get this [weblogic.management.runtime.EJBTransactionRuntimeMBean](#page-4225-0) instance.

#### <span id="page-1370-0"></span>**Roles** <sup>1</sup>

Admin, Deployer, Monitor, Operator

### **Response Body**

Contains a [weblogic.management.runtime.EJBTransactionRuntimeMBean](#page-4225-0) entity.

This method can return the following links:

■ **uri**=[/management/weblogic/{version}/serverRuntime/connectorServiceRuntime/R](#page-1369-0) [As/{name}/inboundConnections/{name}/MDBRuntimes/{name}/transactionRu](#page-1369-0) [ntime](#page-1369-0) **rel**=canonical

This resource.

■ **uri**=[/management/weblogic/{version}/serverRuntime/connectorServiceRuntime/R](#page-1351-0) [As/{name}/inboundConnections/{name}/MDBRuntimes/{name}](#page-1351-0) **rel**=parent

The parent resource of this resource.

■ **uri**=[/management/weblogic/{version}/serverRuntime/connectorServiceRuntime/R](#page-1369-0) [As/{name}/inboundConnections/{name}/MDBRuntimes/{name}/transactionRu](#page-1369-0) [ntime](#page-1369-0) **rel**=self

# **/management/weblogic/{version}/serverRuntime/connectorServiceRuntime/R As/{name}/resume**

The resource supports the following methods:

■ [POST](#page-1372-0)

# <span id="page-1372-0"></span>**POST**

The resource supports the following methods:

- [POST](#page-1372-1)
- **[POST](#page-1372-2)**

### <span id="page-1372-1"></span>**POST**

Resumes the specified type of activity for this resource adapter

### **Roles** <sup>1</sup>

Admin

# **Request Body**

Must contain a JSON object with the following fields:

### **type**

int The type of activity(ies), see weblogic.connector.extensions.Suspendable **Type**: int

# **Response Body**

Contains an empty JSON object.

#### <span id="page-1372-2"></span>**POST**

Resumes the specified type of activity for this resource adapter

### **Roles** <sup>1</sup>

Admin

# **Request Body**

Must contain a JSON object with the following fields:

#### **type**

int The type of activity(ies), see weblogic.connector.extensions.Suspendable

#### **Type**: int

#### **props**

Properties to pass on to the RA or null

**Type**: java.util.Properties

# **Response Body**

Contains an empty JSON object.

# **/management/weblogic/{version}/serverRuntime/connectorServiceRuntime/R As/{name}/resumeAll**

The resource supports the following methods:

■ [POST](#page-1374-0)

# <span id="page-1374-0"></span>**POST**

Resumes all activities of this resource adapter.

# **Roles** <sup>1</sup>

Admin

# **Response Body**

Contains an empty JSON object.

# **/management/weblogic/{version}/serverRuntime/connectorServiceRuntime/R As/{name}/suspend**

The resource supports the following methods:

■ [POST](#page-1376-0)

# <span id="page-1376-0"></span>**POST**

The resource supports the following methods:

- [POST](#page-1376-1)
- **[POST](#page-1376-2)**

#### <span id="page-1376-1"></span>**POST**

Suspends the specified type of activity for this resource adapter

#### **Roles** <sup>1</sup>

Admin

### **Request Body**

Must contain a JSON object with the following fields:

### **type**

int The type of activity(ies), see weblogic.connector.extensions.Suspendable

**Type**: int

#### **props**

Properties to pass on to the RA or null

**Type**: java.util.Properties

# **Response Body**

Contains an empty JSON object.

### <span id="page-1376-2"></span>**POST**

Suspend a particular type of activity for this resource adapter

### **Roles** <sup>1</sup>

Admin

### **Request Body**

Must contain a JSON object with the following fields:

#### **type**

int The type of activity(ies), see weblogic.connector.extensions.Suspendable

**Type**: int

### **Response Body**

Contains an empty JSON object.

# **/management/weblogic/{version}/serverRuntime/connectorServiceRuntime/R As/{name}/suspendAll**

The resource supports the following methods:

■ [POST](#page-1378-0)

# <span id="page-1378-0"></span>**POST**

Resumes all activities of this resource adapter.

# **Roles** <sup>1</sup>

Admin

# **Response Body**

Contains an empty JSON object.

# <span id="page-1379-0"></span>**/management/weblogic/{version}/serverRuntime/connectorServiceRuntime/R As/{name}/workManagerRuntime**

This resource manages a [weblogic.management.runtime.WorkManagerRuntimeMBean](#page-4359-0) instance.

The resource supports the following methods:

Get this [weblogic.management.runtime.WorkManagerRuntimeMBean](#page-4359-0) instance.

#### <span id="page-1380-0"></span>**Roles** <sup>1</sup>

Admin, Deployer, Monitor, Operator

#### **Response Body**

Contains a [weblogic.management.runtime.WorkManagerRuntimeMBean](#page-4359-0) entity.

This method can return the following links:

■ **uri**=[/management/weblogic/{version}/serverRuntime/connectorServiceRuntime/R](#page-1379-0) [As/{name}/workManagerRuntime](#page-1379-0) **rel**=canonical

This resource.

■ **uri**=[/management/weblogic/{version}/serverRuntime/connectorServiceRuntime/R](#page-1381-0) [As/{name}/workManagerRuntime/capacityRuntime](#page-1381-0) **rel**=capacityRuntime

This resource's capacityRuntime singleton resource.

■ **uri**=[/management/weblogic/{version}/serverRuntime/connectorServiceRuntime/R](#page-1383-0) [As/{name}/workManagerRuntime/maxThreadsConstraintRuntime](#page-1383-0) **rel**=maxThreadsConstraintRuntime

This resource's maxThreadsConstraintRuntime singleton resource.

■ **uri**=[/management/weblogic/{version}/serverRuntime/connectorServiceRuntime/R](#page-1385-0) [As/{name}/workManagerRuntime/minThreadsConstraintRuntime](#page-1385-0) **rel**=minThreadsConstraintRuntime

This resource's minThreadsConstraintRuntime singleton resource.

uri=[/management/weblogic/{version}/serverRuntime/connectorServiceRuntime/R](#page-1068-0) [As/{name}](#page-1068-0) **rel**=parent

The parent resource of this resource.

■ **uri**=[/management/weblogic/{version}/serverRuntime/connectorServiceRuntime/R](#page-1387-0) [As/{name}/workManagerRuntime/requestClassRuntime](#page-1387-0) **rel**=requestClassRuntime

This resource's requestClassRuntime singleton resource.

■ **uri**=[/management/weblogic/{version}/serverRuntime/connectorServiceRuntime/R](#page-1379-0) [As/{name}/workManagerRuntime](#page-1379-0) **rel**=self

# <span id="page-1381-0"></span>**/management/weblogic/{version}/serverRuntime/connectorServiceRuntime/R As/{name}/workManagerRuntime/capacityRuntime**

This resource manages a [weblogic.management.runtime.CapacityRuntimeMBean](#page-4201-0) instance.

The resource supports the following methods:

Get this [weblogic.management.runtime.CapacityRuntimeMBean](#page-4201-0) instance.

### <span id="page-1382-0"></span>**Roles** <sup>1</sup>

Admin, Deployer, Monitor, Operator

### **Response Body**

Contains a [weblogic.management.runtime.CapacityRuntimeMBean](#page-4201-0) entity.

This method can return the following links:

■ **uri**=[/management/weblogic/{version}/serverRuntime/connectorServiceRuntime/R](#page-1381-0) [As/{name}/workManagerRuntime/capacityRuntime](#page-1381-0) **rel**=canonical

This resource.

■ **uri**=[/management/weblogic/{version}/serverRuntime/connectorServiceRuntime/R](#page-1379-0) [As/{name}/workManagerRuntime](#page-1379-0) **rel**=parent

The parent resource of this resource.

■ **uri**=[/management/weblogic/{version}/serverRuntime/connectorServiceRuntime/R](#page-1381-0) [As/{name}/workManagerRuntime/capacityRuntime](#page-1381-0) **rel**=self

# <span id="page-1383-0"></span>**/management/weblogic/{version}/serverRuntime/connectorServiceRuntime/R As/{name}/workManagerRuntime/maxThreadsConstraintRuntime**

This resource manages a [weblogic.management.runtime.MaxThreadsConstraintRuntimeMBean](#page-4284-0) instance.

The resource supports the following methods:

Get this [weblogic.management.runtime.MaxThreadsConstraintRuntimeMBean](#page-4284-0) instance.

### <span id="page-1384-0"></span>**Roles** <sup>1</sup>

Admin, Deployer, Monitor, Operator

### **Response Body**

Contains a [weblogic.management.runtime.MaxThreadsConstraintRuntimeMBean](#page-4284-0) entity.

This method can return the following links:

■ **uri**=[/management/weblogic/{version}/serverRuntime/connectorServiceRuntime/R](#page-1383-0) [As/{name}/workManagerRuntime/maxThreadsConstraintRuntime](#page-1383-0) **rel**=canonical

This resource.

■ **uri**=[/management/weblogic/{version}/serverRuntime/connectorServiceRuntime/R](#page-1379-0) [As/{name}/workManagerRuntime](#page-1379-0) **rel**=parent

The parent resource of this resource.

■ **uri**=[/management/weblogic/{version}/serverRuntime/connectorServiceRuntime/R](#page-1383-0) [As/{name}/workManagerRuntime/maxThreadsConstraintRuntime](#page-1383-0) **rel**=self

# <span id="page-1385-0"></span>**/management/weblogic/{version}/serverRuntime/connectorServiceRuntime/R As/{name}/workManagerRuntime/minThreadsConstraintRuntime**

This resource manages a [weblogic.management.runtime.MinThreadsConstraintRuntimeMBean](#page-4289-0) instance.

The resource supports the following methods:

Get this [weblogic.management.runtime.MinThreadsConstraintRuntimeMBean](#page-4289-0) instance.

### <span id="page-1386-0"></span>**Roles** <sup>1</sup>

Admin, Deployer, Monitor, Operator

### **Response Body**

Contains a [weblogic.management.runtime.MinThreadsConstraintRuntimeMBean](#page-4289-0) entity.

This method can return the following links:

■ **uri**=[/management/weblogic/{version}/serverRuntime/connectorServiceRuntime/R](#page-1385-0) [As/{name}/workManagerRuntime/minThreadsConstraintRuntime](#page-1385-0) **rel**=canonical

This resource.

■ **uri**=[/management/weblogic/{version}/serverRuntime/connectorServiceRuntime/R](#page-1379-0) [As/{name}/workManagerRuntime](#page-1379-0) **rel**=parent

The parent resource of this resource.

■ **uri**=[/management/weblogic/{version}/serverRuntime/connectorServiceRuntime/R](#page-1385-0) [As/{name}/workManagerRuntime/minThreadsConstraintRuntime](#page-1385-0) **rel**=self

# <span id="page-1387-0"></span>**/management/weblogic/{version}/serverRuntime/connectorServiceRuntime/R As/{name}/workManagerRuntime/requestClassRuntime**

This resource manages a [weblogic.management.runtime.RequestClassRuntimeMBean](#page-4303-0) instance.

The resource supports the following methods:

Get this [weblogic.management.runtime.RequestClassRuntimeMBean](#page-4303-0) instance.

### <span id="page-1388-0"></span>**Roles** <sup>1</sup>

Admin, Deployer, Monitor, Operator

### **Response Body**

Contains a [weblogic.management.runtime.RequestClassRuntimeMBean](#page-4303-0) entity.

This method can return the following links:

■ **uri**=[/management/weblogic/{version}/serverRuntime/connectorServiceRuntime/R](#page-1387-0) [As/{name}/workManagerRuntime/requestClassRuntime](#page-1387-0) **rel**=canonical

This resource.

■ **uri**=[/management/weblogic/{version}/serverRuntime/connectorServiceRuntime/R](#page-1379-0) [As/{name}/workManagerRuntime](#page-1379-0) **rel**=parent

The parent resource of this resource.

■ **uri**=[/management/weblogic/{version}/serverRuntime/connectorServiceRuntime/R](#page-1387-0) [As/{name}/workManagerRuntime/requestClassRuntime](#page-1387-0) **rel**=self

# <span id="page-1389-0"></span>**/management/weblogic/{version}/serverRuntime/connectorServiceRuntime/R As/{name}/workManagerRuntimes**

This resource manages a collection of [weblogic.management.runtime.WorkManagerRuntimeMBean](#page-4359-0) instances.

The resource supports the following methods:

Get this collection of [weblogic.management.runtime.WorkManagerRuntimeMBean](#page-4359-0) instances.

#### <span id="page-1390-0"></span>**Roles** <sup>1</sup>

Admin, Deployer, Monitor, Operator

#### **Response Body**

Contains a list of [weblogic.management.runtime.WorkManagerRuntimeMBean](#page-4359-0) entities.

This method can return the following links:

■ **uri**=[/management/weblogic/{version}/serverRuntime/connectorServiceRuntime/R](#page-1389-0) [As/{name}/workManagerRuntimes](#page-1389-0) **rel**=canonical

This resource.

■ **uri**=[/management/weblogic/{version}/serverRuntime/connectorServiceRuntime/R](#page-1068-0) [As/{name}](#page-1068-0) **rel**=parent

The parent resource of this resource.

■ **uri**=[/management/weblogic/{version}/serverRuntime/connectorServiceRuntime/R](#page-1389-0) [As/{name}/workManagerRuntimes](#page-1389-0) **rel**=self

# <span id="page-1391-0"></span>**/management/weblogic/{version}/serverRuntime/connectorServiceRuntime/R As/{name}/workManagerRuntimes/{name}**

This resource manages a [weblogic.management.runtime.WorkManagerRuntimeMBean](#page-4359-0) instance.

The resource supports the following methods:

Get this [weblogic.management.runtime.WorkManagerRuntimeMBean](#page-4359-0) instance.

#### <span id="page-1392-0"></span>**Roles** <sup>1</sup>

Admin, Deployer, Monitor, Operator

### **Response Body**

Contains a [weblogic.management.runtime.WorkManagerRuntimeMBean](#page-4359-0) entity.

This method can return the following links:

■ **uri**=[/management/weblogic/{version}/serverRuntime/connectorServiceRuntime/R](#page-1391-0) [As/{name}/workManagerRuntimes/{name}](#page-1391-0) **rel**=canonical

This resource.

■ **uri**=[/management/weblogic/{version}/serverRuntime/connectorServiceRuntime/R](#page-1393-0) [As/{name}/workManagerRuntimes/{name}/capacityRuntime](#page-1393-0) **rel**=capacityRuntime

This resource's capacityRuntime singleton resource.

■ **uri**=[/management/weblogic/{version}/serverRuntime/connectorServiceRuntime/R](#page-1395-0) [As/{name}/workManagerRuntimes/{name}/maxThreadsConstraintRuntime](#page-1395-0) **rel**=maxThreadsConstraintRuntime

This resource's maxThreadsConstraintRuntime singleton resource.

■ **uri**=[/management/weblogic/{version}/serverRuntime/connectorServiceRuntime/R](#page-1397-0) [As/{name}/workManagerRuntimes/{name}/minThreadsConstraintRuntime](#page-1397-0) **rel**=minThreadsConstraintRuntime

This resource's minThreadsConstraintRuntime singleton resource.

■ **uri**=[/management/weblogic/{version}/serverRuntime/connectorServiceRuntime/R](#page-1389-0) [As/{name}/workManagerRuntimes](#page-1389-0) **rel**=parent

The parent resource of this resource.

■ **uri**=[/management/weblogic/{version}/serverRuntime/connectorServiceRuntime/R](#page-1399-0) [As/{name}/workManagerRuntimes/{name}/requestClassRuntime](#page-1399-0) **rel**=requestClassRuntime

This resource's requestClassRuntime singleton resource.

■ **uri**=[/management/weblogic/{version}/serverRuntime/connectorServiceRuntime/R](#page-1391-0) [As/{name}/workManagerRuntimes/{name}](#page-1391-0) **rel**=self

# <span id="page-1393-0"></span>**/management/weblogic/{version}/serverRuntime/connectorServiceRuntime/R As/{name}/workManagerRuntimes/{name}/capacityRuntime**

This resource manages a [weblogic.management.runtime.CapacityRuntimeMBean](#page-4201-0) instance.

The resource supports the following methods:

Get this [weblogic.management.runtime.CapacityRuntimeMBean](#page-4201-0) instance.

### <span id="page-1394-0"></span>**Roles** <sup>1</sup>

Admin, Deployer, Monitor, Operator

### **Response Body**

Contains a [weblogic.management.runtime.CapacityRuntimeMBean](#page-4201-0) entity.

This method can return the following links:

■ **uri**=[/management/weblogic/{version}/serverRuntime/connectorServiceRuntime/R](#page-1393-0) [As/{name}/workManagerRuntimes/{name}/capacityRuntime](#page-1393-0) **rel**=canonical

This resource.

■ **uri**=[/management/weblogic/{version}/serverRuntime/connectorServiceRuntime/R](#page-1391-0) [As/{name}/workManagerRuntimes/{name}](#page-1391-0) **rel**=parent

The parent resource of this resource.

■ **uri**=[/management/weblogic/{version}/serverRuntime/connectorServiceRuntime/R](#page-1393-0) [As/{name}/workManagerRuntimes/{name}/capacityRuntime](#page-1393-0) **rel**=self

# <span id="page-1395-0"></span>**/management/weblogic/{version}/serverRuntime/connectorServiceRuntime/R As/{name}/workManagerRuntimes/{name}/maxThreadsConstraintRuntime**

This resource manages a [weblogic.management.runtime.MaxThreadsConstraintRuntimeMBean](#page-4284-0) instance.

The resource supports the following methods:

Get this [weblogic.management.runtime.MaxThreadsConstraintRuntimeMBean](#page-4284-0) instance.

#### <span id="page-1396-0"></span>**Roles** <sup>1</sup>

Admin, Deployer, Monitor, Operator

### **Response Body**

Contains a [weblogic.management.runtime.MaxThreadsConstraintRuntimeMBean](#page-4284-0) entity.

This method can return the following links:

■ **uri**=[/management/weblogic/{version}/serverRuntime/connectorServiceRuntime/R](#page-1395-0) [As/{name}/workManagerRuntimes/{name}/maxThreadsConstraintRuntime](#page-1395-0) **rel**=canonical

This resource.

■ **uri**=[/management/weblogic/{version}/serverRuntime/connectorServiceRuntime/R](#page-1391-0) [As/{name}/workManagerRuntimes/{name}](#page-1391-0) **rel**=parent

The parent resource of this resource.

■ **uri**=[/management/weblogic/{version}/serverRuntime/connectorServiceRuntime/R](#page-1395-0) [As/{name}/workManagerRuntimes/{name}/maxThreadsConstraintRuntime](#page-1395-0) **rel**=self

# <span id="page-1397-0"></span>**/management/weblogic/{version}/serverRuntime/connectorServiceRuntime/R As/{name}/workManagerRuntimes/{name}/minThreadsConstraintRuntime**

This resource manages a [weblogic.management.runtime.MinThreadsConstraintRuntimeMBean](#page-4289-0) instance.

The resource supports the following methods:

Get this [weblogic.management.runtime.MinThreadsConstraintRuntimeMBean](#page-4289-0) instance.

### <span id="page-1398-0"></span>**Roles** <sup>1</sup>

Admin, Deployer, Monitor, Operator

### **Response Body**

Contains a [weblogic.management.runtime.MinThreadsConstraintRuntimeMBean](#page-4289-0) entity.

This method can return the following links:

■ **uri**=[/management/weblogic/{version}/serverRuntime/connectorServiceRuntime/R](#page-1397-0) [As/{name}/workManagerRuntimes/{name}/minThreadsConstraintRuntime](#page-1397-0) **rel**=canonical

This resource.

■ **uri**=[/management/weblogic/{version}/serverRuntime/connectorServiceRuntime/R](#page-1391-0) [As/{name}/workManagerRuntimes/{name}](#page-1391-0) **rel**=parent

The parent resource of this resource.

■ **uri**=[/management/weblogic/{version}/serverRuntime/connectorServiceRuntime/R](#page-1397-0) [As/{name}/workManagerRuntimes/{name}/minThreadsConstraintRuntime](#page-1397-0) **rel**=self

# <span id="page-1399-0"></span>**/management/weblogic/{version}/serverRuntime/connectorServiceRuntime/R As/{name}/workManagerRuntimes/{name}/requestClassRuntime**

This resource manages a [weblogic.management.runtime.RequestClassRuntimeMBean](#page-4303-0) instance.

The resource supports the following methods:

Get this [weblogic.management.runtime.RequestClassRuntimeMBean](#page-4303-0) instance.

### <span id="page-1400-0"></span>**Roles** <sup>1</sup>

Admin, Deployer, Monitor, Operator

### **Response Body**

Contains a [weblogic.management.runtime.RequestClassRuntimeMBean](#page-4303-0) entity.

This method can return the following links:

■ **uri**=[/management/weblogic/{version}/serverRuntime/connectorServiceRuntime/R](#page-1399-0) [As/{name}/workManagerRuntimes/{name}/requestClassRuntime](#page-1399-0) **rel**=canonical

This resource.

■ **uri**=[/management/weblogic/{version}/serverRuntime/connectorServiceRuntime/R](#page-1391-0) [As/{name}/workManagerRuntimes/{name}](#page-1391-0) **rel**=parent

The parent resource of this resource.

■ **uri**=[/management/weblogic/{version}/serverRuntime/connectorServiceRuntime/R](#page-1399-0) [As/{name}/workManagerRuntimes/{name}/requestClassRuntime](#page-1399-0) **rel**=self

# **/management/weblogic/{version}/serverRuntime/connectorServiceRuntime/re sume**

The resource supports the following methods:

■ [POST](#page-1402-0)

# <span id="page-1402-0"></span>**POST**

The resource supports the following methods:

- [POST](#page-1402-1)
- **[POST](#page-1402-2)**

#### <span id="page-1402-1"></span>**POST**

Resumes the specified type of activity for all RAs

#### **Roles** <sup>1</sup>

Admin, Operator

#### **Request Body**

Must contain a JSON object with the following fields:

# **type**

int The type of activity(ies), see weblogic.connector.extensions.Suspendable

**Type**: int

#### **props**

Properties to pass on to the RA or null

**Type**: java.util.Properties

### **Response Body**

Contains an empty JSON object.

#### <span id="page-1402-2"></span>**POST**

Resumes the specified type of activity for all RAs.

#### **Roles** <sup>1</sup>

Admin, Operator

#### **Request Body**

Must contain a JSON object with the following fields:

#### **type**

int The type of activity(ies), see weblogic.connector.extensions.Suspendable **Type**: int

#### **Response Body**

Contains an empty JSON object.

# **/management/weblogic/{version}/serverRuntime/connectorServiceRuntime/re sumeAll**

The resource supports the following methods:

■ [POST](#page-1404-0)
The resource supports the following methods:

- [POST](#page-1404-0)
- **[POST](#page-1404-1)**

#### <span id="page-1404-0"></span>**POST**

Resumes all activities of all resource adapters.

#### **Roles** <sup>1</sup>

Admin, Operator

#### **Request Body**

Must contain a JSON object with the following fields:

#### **props**

Properties to be passed to the resource adapters or null

**Type**: java.util.Properties

#### **Response Body**

Contains an empty JSON object.

#### <span id="page-1404-1"></span>**POST**

Resumes all activities of all resource adapters.

#### **Roles** <sup>1</sup>

Admin, Operator

#### **Response Body**

## **/management/weblogic/{version}/serverRuntime/connectorServiceRuntime/su spend**

The resource supports the following methods:

<span id="page-1406-0"></span>The resource supports the following methods:

- [POST](#page-1406-1)
- **[POST](#page-1406-2)**

#### <span id="page-1406-1"></span>**POST**

Suspends the specified type of activity for all RAs

#### **Roles** <sup>1</sup>

Admin, Operator

#### **Request Body**

Must contain a JSON object with the following fields:

#### **type**

int The type of activity(ies), see weblogic.connector.extensions.Suspendable

**Type**: int

#### **props**

Properties to pass on to the RA or null

**Type**: java.util.Properties

#### **Response Body**

Contains an empty JSON object.

#### <span id="page-1406-2"></span>**POST**

Suspends the specified type of activity for all RAs.

#### **Roles** <sup>1</sup>

Admin, Operator

#### **Request Body**

Must contain a JSON object with the following fields:

#### **type**

int The type of activity(ies), see weblogic.connector.extensions.Suspendable **Type**: int

#### **Response Body**

## **/management/weblogic/{version}/serverRuntime/connectorServiceRuntime/su spendAll**

The resource supports the following methods:

<span id="page-1408-0"></span>The resource supports the following methods:

- [POST](#page-1408-1)
- **[POST](#page-1408-2)**

#### <span id="page-1408-1"></span>**POST**

Suspends all activities of all resource adapters.

#### **Roles** <sup>1</sup>

Admin, Operator

#### **Request Body**

Must contain a JSON object with the following fields:

#### **props**

Properties to be passed to the resource adapters or null

**Type**: java.util.Properties

#### **Response Body**

Contains an empty JSON object.

#### <span id="page-1408-2"></span>**POST**

Suspends all activities of all resource adapters.

#### **Roles** <sup>1</sup>

Admin, Operator

#### **Response Body**

### <span id="page-1409-0"></span>**/management/weblogic/{version}/serverRuntime/defaultExecuteQueueRuntim e**

This resource manages a [weblogic.management.runtime.ExecuteQueueRuntimeMBean](#page-4232-0) instance.

The resource supports the following methods:

■ [GET](#page-1410-0)

### <span id="page-1410-0"></span>**GET**

Get this [weblogic.management.runtime.ExecuteQueueRuntimeMBean](#page-4232-0) instance.

#### **Roles** <sup>1</sup>

Admin, Deployer, Monitor, Operator

#### **Response Body**

Contains a [weblogic.management.runtime.ExecuteQueueRuntimeMBean](#page-4232-0) entity.

This method can return the following links:

■ **uri**[=/management/weblogic/{version}/serverRuntime/defaultExecuteQueueRunti](#page-1409-0) [me](#page-1409-0) **rel**=canonical

This resource.

■ **uri**[=/management/weblogic/{version}/serverRuntime](#page-149-0) **rel**=parent

The parent resource of this resource.

■ **uri**[=/management/weblogic/{version}/serverRuntime/defaultExecuteQueueRunti](#page-1409-0) [me](#page-1409-0) **rel**=self

This resource.

### <span id="page-1411-0"></span>**/management/weblogic/{version}/serverRuntime/entityCacheCumulativeRunti me**

This resource manages a [weblogic.management.runtime.EntityCacheCumulativeRuntimeMBean](#page-4225-0) instance.

The resource supports the following methods:

■ [GET](#page-1412-0)

### <span id="page-1412-0"></span>**GET**

Get this [weblogic.management.runtime.EntityCacheCumulativeRuntimeMBean](#page-4225-0) instance.

#### **Roles** <sup>1</sup>

Admin, Deployer, Monitor, Operator

#### **Response Body**

Contains a [weblogic.management.runtime.EntityCacheCumulativeRuntimeMBean](#page-4225-0) entity.

This method can return the following links:

■ **uri**=[/management/weblogic/{version}/serverRuntime/entityCacheCumulativeRunt](#page-1411-0) [ime](#page-1411-0) **rel**=canonical

This resource.

■ **uri**[=/management/weblogic/{version}/serverRuntime](#page-149-0) **rel**=parent

The parent resource of this resource.

■ **uri**=[/management/weblogic/{version}/serverRuntime/entityCacheCumulativeRunt](#page-1411-0) [ime](#page-1411-0) **rel**=self

This resource.

### <span id="page-1413-0"></span>**/management/weblogic/{version}/serverRuntime/entityCacheCurrentStateRun time**

This resource manages a [weblogic.management.runtime.EntityCacheCurrentStateRuntimeMBean](#page-4229-0) instance.

The resource supports the following methods:

■ [GET](#page-1414-0)

### <span id="page-1414-0"></span>**GET**

Get this [weblogic.management.runtime.EntityCacheCurrentStateRuntimeMBean](#page-4229-0) instance.

#### **Roles** <sup>1</sup>

Admin, Deployer, Monitor, Operator

#### **Response Body**

Contains a [weblogic.management.runtime.EntityCacheCurrentStateRuntimeMBean](#page-4229-0) entity.

This method can return the following links:

■ **uri**=[/management/weblogic/{version}/serverRuntime/entityCacheCurrentStateRun](#page-1413-0) [time](#page-1413-0) **rel**=canonical

This resource.

■ **uri**[=/management/weblogic/{version}/serverRuntime](#page-149-0) **rel**=parent

The parent resource of this resource.

■ **uri**=[/management/weblogic/{version}/serverRuntime/entityCacheCurrentStateRun](#page-1413-0) [time](#page-1413-0) **rel**=self

This resource.

### <span id="page-1415-0"></span>**/management/weblogic/{version}/serverRuntime/entityCacheHistoricalRuntim e**

This resource manages a [weblogic.management.runtime.EntityCacheCumulativeRuntimeMBean](#page-4225-0) instance.

The resource supports the following methods:

■ [GET](#page-1416-0)

### <span id="page-1416-0"></span>**GET**

Get this [weblogic.management.runtime.EntityCacheCumulativeRuntimeMBean](#page-4225-0) instance.

#### **Roles** <sup>1</sup>

Admin, Deployer, Monitor, Operator

#### **Response Body**

Contains a [weblogic.management.runtime.EntityCacheCumulativeRuntimeMBean](#page-4225-0) entity.

This method can return the following links:

■ **uri**[=/management/weblogic/{version}/serverRuntime/entityCacheHistoricalRunti](#page-1415-0) [me](#page-1415-0) **rel**=canonical

This resource.

■ **uri**[=/management/weblogic/{version}/serverRuntime](#page-149-0) **rel**=parent

The parent resource of this resource.

■ **uri**[=/management/weblogic/{version}/serverRuntime/entityCacheHistoricalRunti](#page-1415-0) [me](#page-1415-0) **rel**=self

This resource.

## <span id="page-1417-0"></span>**/management/weblogic/{version}/serverRuntime/executeQueueRuntimes**

This resource manages a collection of [weblogic.management.runtime.ExecuteQueueRuntimeMBean](#page-4232-0) instances.

The resource supports the following methods:

■ [GET](#page-1418-0)

### <span id="page-1418-0"></span>**GET**

Get this collection of [weblogic.management.runtime.ExecuteQueueRuntimeMBean](#page-4232-0) instances.

#### **Roles** <sup>1</sup>

Admin, Deployer, Monitor, Operator

#### **Response Body**

Contains a list of [weblogic.management.runtime.ExecuteQueueRuntimeMBean](#page-4232-0) entities.

This method can return the following links:

■ **uri**[=/management/weblogic/{version}/serverRuntime/executeQueueRuntimes](#page-1417-0) **rel**=canonical

This resource.

■ **uri**[=/management/weblogic/{version}/serverRuntime](#page-149-0) **rel**=parent

The parent resource of this resource.

■ **uri**[=/management/weblogic/{version}/serverRuntime/executeQueueRuntimes](#page-1417-0) **rel**=self

This resource.

### <span id="page-1419-0"></span>**/management/weblogic/{version}/serverRuntime/executeQueueRuntimes/{na me}**

This resource manages a [weblogic.management.runtime.ExecuteQueueRuntimeMBean](#page-4232-0) instance.

The resource supports the following methods:

■ [GET](#page-1420-0)

### <span id="page-1420-0"></span>**GET**

Get this [weblogic.management.runtime.ExecuteQueueRuntimeMBean](#page-4232-0) instance.

#### **Roles** <sup>1</sup>

Admin, Deployer, Monitor, Operator

#### **Response Body**

Contains a [weblogic.management.runtime.ExecuteQueueRuntimeMBean](#page-4232-0) entity.

This method can return the following links:

■ **uri**=[/management/weblogic/{version}/serverRuntime/executeQueueRuntimes/{na](#page-1419-0) [me}](#page-1419-0) **rel**=canonical

This resource.

■ **uri**[=/management/weblogic/{version}/serverRuntime/executeQueueRuntimes](#page-1417-0) **rel**=parent

The parent resource of this resource.

■ **uri**=[/management/weblogic/{version}/serverRuntime/executeQueueRuntimes/{na](#page-1419-0) [me}](#page-1419-0) **rel**=self

This resource.

## **/management/weblogic/{version}/serverRuntime/forceRestartPartition**

The resource supports the following methods:

<span id="page-1422-0"></span>The resource supports the following methods:

- [POST](#page-1422-1)
- **[POST](#page-1422-2)**

#### <span id="page-1422-1"></span>**POST**

Performs a forced restart of the specified partition, waiting the specified time after the halt completes before executing the operation to return the partition to its state in this server at the time the forceRestartPartition method was invoked.

#### **Roles** <sup>1</sup>

Admin, Operator

#### **Request Body**

Must contain a JSON object with the following fields:

#### **partitionName**

the partition to be restarted

**Type**: string

#### **restartDelayMillis**

time in milliseconds to wait after halt before restarting

**Type**: long

#### **Response Body**

Contains an empty JSON object.

#### <span id="page-1422-2"></span>**POST**

Performs a forced restart of the specified partition.

#### **Roles** <sup>1</sup>

Admin, Operator

#### **Request Body**

Must contain a JSON object with the following fields:

#### **partitionName**

partitionName

**Type**: string

#### **Response Body**

# **/management/weblogic/{version}/serverRuntime/forceShutdown**

The resource supports the following methods:

Force shutdown the server. Causes the server to reject new requests and fail pending requests.

### <span id="page-1424-0"></span>**Roles** <sup>1</sup>

Admin, Operator

### **Response Body**

### **/management/weblogic/{version}/serverRuntime/forceShutdownResourceGro up**

The resource supports the following methods:

Force shutdown the resource group. Causes the resource group to reject new requests and fail pending requests.

#### <span id="page-1426-0"></span>**Roles** <sup>1</sup>

Admin, Operator

### **Request Body**

Must contain a JSON object with the following fields:

#### **resourceGroupName** resourceGroupName

**Type**: string

#### **Response Body**

## **/management/weblogic/{version}/serverRuntime/forceSuspend**

The resource supports the following methods:

<span id="page-1428-0"></span>Transitions the server from RUNNING to ADMIN state forcefully cancelling inflight work.

Work that cannot be cancelled is dropped. Applications are brought into the admin mode. This is the supported way of force suspending the server and getting it into ADMIN state.

#### **Roles** <sup>1</sup>

Admin

#### **Response Body**

### **/management/weblogic/{version}/serverRuntime/forceSuspendResourceGrou p**

The resource supports the following methods:

<span id="page-1430-0"></span>Transitions the resource group from RUNNING to ADMIN state forcefully cancelling inflight work.

Work that cannot be cancelled is dropped. Applications are brought into the admin mode. This is the supported way of force suspending the resource group and getting it into ADMIN state.

#### **Roles** <sup>1</sup>

Admin

#### **Request Body**

Must contain a JSON object with the following fields:

#### **resourceGroupName**

resourceGroupName

**Type**: string

#### **Response Body**

## **/management/weblogic/{version}/serverRuntime/getIPv4URL**

The resource supports the following methods:

<span id="page-1432-0"></span>The URL that clients use when connecting to this server using the specified protocol.

Note: The listen address and listen port for a given protocol are persisted in the domain's config.xml file, however when a server instance is started, command-line options can override these persisted values. This getURL method returns the URL values that are currently being used, not necessarily the values that are specified in config.xml

#### **Roles** <sup>1</sup>

Admin

#### **Request Body**

Must contain a JSON object with the following fields:

**protocol** the desired protocol

**Type**: string

#### **Response Body**

Contains a JSON object with a string return field.

#### **Example**

#### **Example 1 Invoke the getIPv4URL Action**

This example uses the POST method to invoke the getIPv4URL action.

Example Request

```
curl -v \backslash--user admin:admin123 \
-H X-Requested-By:MyClient \
-H Accept:application/json \
-H Content-Type:application/json \
-d "{ protocol: 'http' }" \
-X POST http://localhost:7001/management/weblogic/latest/serverRuntime/getIPv4URL
```
#### Example Response

HTTP/1.1 200 OK

```
Response Body:
{"return": "http:\//localhost:7001"}
```
## **/management/weblogic/{version}/serverRuntime/getIPv6URL**

The resource supports the following methods:

<span id="page-1434-0"></span>The URL that clients use when connecting to this server using the specified protocol.

Note: The listen address and listen port for a given protocol are persisted in the domain's config.xml file, however when a server instance is started, command-line options can override these persisted values. This getURL method returns the URL values that are currently being used, not necessarily the values that are specified in config.xml

#### **Roles** <sup>1</sup>

Admin

#### **Request Body**

Must contain a JSON object with the following fields:

**protocol** the desired protocol

**Type**: string

#### **Response Body**

Contains a JSON object with a string return field.

## **/management/weblogic/{version}/serverRuntime/getRgState**

The resource supports the following methods:

### <span id="page-1436-0"></span>**Roles** <sup>1</sup>

Admin, Deployer, Monitor, Operator

### **Request Body**

Must contain a JSON object with the following fields:

#### **resourceGroupName**

resourceGroupName

**Type**: string

### **Response Body**

Contains a JSON object with a string return field.

## **/management/weblogic/{version}/serverRuntime/getURL**

The resource supports the following methods:

<span id="page-1438-0"></span>The URL that clients use when connecting to this server using the specified protocol.

Note: The listen address and listen port for a given protocol are persisted in the domain's config.xml file, however when a server instance is started, command-line options can override these persisted values. This getURL method returns the URL values that are currently being used, not necessarily the values that are specified in config.xml

#### **Roles** <sup>1</sup>

Admin

#### **Request Body**

Must contain a JSON object with the following fields:

**protocol** the desired protocol

**Type**: string

#### **Response Body**

Contains a JSON object with a string return field.

## **/management/weblogic/{version}/serverRuntime/JDBCServiceRuntime**

This resource manages a [weblogic.management.runtime.JDBCServiceRuntimeMBean](#page-4245-0) instance.

The resource supports the following methods:

■ [GET](#page-1440-0)
Get this [weblogic.management.runtime.JDBCServiceRuntimeMBean](#page-4245-0) instance.

#### **Roles** <sup>1</sup>

Admin, Deployer, Monitor, Operator

### **Response Body**

Contains a [weblogic.management.runtime.JDBCServiceRuntimeMBean](#page-4245-0) entity.

This method can return the following links:

■ **uri**=[/management/weblogic/{version}/serverRuntime/JDBCServiceRuntime/JDBC](#page-1441-0) [DataSourceRuntimeMBeans](#page-1441-0) **rel**=JDBCDataSourceRuntimeMBeans

This resource's JDBCDataSourceRuntimeMBeans collection resource.

■ **uri**=[/management/weblogic/{version}/serverRuntime/JDBCServiceRuntime/JDBC](#page-1527-0) [DriverRuntimeMBeans](#page-1527-0) **rel**=JDBCDriverRuntimeMBeans

This resource's JDBCDriverRuntimeMBeans collection resource.

■ **uri**=[/management/weblogic/{version}/serverRuntime/JDBCServiceRuntime/JDBC](#page-1531-0) [MultiDataSourceRuntimeMBeans](#page-1531-0) **rel**=JDBCMultiDataSourceRuntimeMBeans

This resource's JDBCMultiDataSourceRuntimeMBeans collection resource.

■ **uri**[=/management/weblogic/{version}/serverRuntime/JDBCServiceRuntime](#page-1439-0) **rel**=canonical

This resource.

■ **uri**[=/management/weblogic/{version}/serverRuntime](#page-149-0) **rel**=parent

The parent resource of this resource.

uri[=/management/weblogic/{version}/serverRuntime/JDBCServiceRuntime](#page-1439-0) **rel**=self

This resource.

# <span id="page-1441-0"></span>**/management/weblogic/{version}/serverRuntime/JDBCServiceRuntime/JDBC DataSourceRuntimeMBeans**

This resource manages a collection of [weblogic.management.runtime.JDBCDataSourceRuntimeMBean](#page-4233-0) instances.

The resource supports the following methods:

Get this collection of [weblogic.management.runtime.JDBCDataSourceRuntimeMBean](#page-4233-0) instances.

### <span id="page-1442-0"></span>**Roles** <sup>1</sup>

Admin, Deployer, Monitor, Operator

### **Response Body**

Contains a list of [weblogic.management.runtime.JDBCDataSourceRuntimeMBean](#page-4233-0) entities.

This method can return the following links:

■ **uri**=[/management/weblogic/{version}/serverRuntime/JDBCServiceRuntime/JDBC](#page-1441-0) [DataSourceRuntimeMBeans](#page-1441-0) **rel**=canonical

This resource.

■ **uri**[=/management/weblogic/{version}/serverRuntime/JDBCServiceRuntime](#page-1439-0) **rel**=parent

The parent resource of this resource.

■ **uri**=[/management/weblogic/{version}/serverRuntime/JDBCServiceRuntime/JDBC](#page-1441-0) [DataSourceRuntimeMBeans](#page-1441-0) **rel**=self

This resource.

# <span id="page-1443-0"></span>**/management/weblogic/{version}/serverRuntime/JDBCServiceRuntime/JDBC DataSourceRuntimeMBeans/{name}**

This resource manages a [weblogic.management.runtime.JDBCDataSourceRuntimeMBean](#page-4233-0) instance.

The resource supports the following methods:

Get this [weblogic.management.runtime.JDBCDataSourceRuntimeMBean](#page-4233-0) instance.

#### <span id="page-1444-0"></span>**Roles** <sup>1</sup>

Admin, Deployer, Monitor, Operator

#### **Response Body**

Contains a [weblogic.management.runtime.JDBCDataSourceRuntimeMBean](#page-4233-0) entity.

This method can return the following links:

■ **uri**=[/management/weblogic/{version}/serverRuntime/JDBCServiceRuntime/JDBC](#page-1461-0) [DataSourceRuntimeMBeans/{name}/JDBCDriverRuntime](#page-1461-0) **rel**=JDBCDriverRuntime

This resource's JDBCDriverRuntime singleton resource.

■ **uri**=[/management/weblogic/{version}/serverRuntime/JDBCServiceRuntime/JDBC](#page-1463-0) [DataSourceRuntimeMBeans/{name}/JDBCReplayStatisticsRuntimeMBean](#page-1463-0) **rel**=JDBCReplayStatisticsRuntimeMBean

This resource's JDBCReplayStatisticsRuntimeMBean singleton resource.

■ **uri**=[/management/weblogic/{version}/serverRuntime/JDBCServiceRuntime/JDBC](#page-1447-0) [DataSourceRuntimeMBeans/{name}/asyncShutdown](#page-1447-0) **rel**=action **title**=asyncShutdown

This resource's asyncShutdown action resource.

■ **uri**=[/management/weblogic/{version}/serverRuntime/JDBCServiceRuntime/JDBC](#page-1449-0) [DataSourceRuntimeMBeans/{name}/asyncSuspend](#page-1449-0) **rel**=action **title**=asyncSuspend

This resource's asyncSuspend action resource.

■ **uri**=[/management/weblogic/{version}/serverRuntime/JDBCServiceRuntime/JDBC](#page-1451-0) [DataSourceRuntimeMBeans/{name}/clearStatementCache](#page-1451-0) **rel**=action **title**=clearStatementCache

This resource's clearStatementCache action resource.

■ **uri**=[/management/weblogic/{version}/serverRuntime/JDBCServiceRuntime/JDBC](#page-1453-0) [DataSourceRuntimeMBeans/{name}/dumpPool](#page-1453-0) **rel**=action **title**=dumpPool

This resource's dumpPool action resource.

uri=[/management/weblogic/{version}/serverRuntime/JDBCServiceRuntime/JDBC](#page-1455-0) [DataSourceRuntimeMBeans/{name}/dumpPoolProfile](#page-1455-0) **rel**=action **title**=dumpPoolProfile

This resource's dumpPoolProfile action resource.

■ **uri**=[/management/weblogic/{version}/serverRuntime/JDBCServiceRuntime/JDBC](#page-1457-0) [DataSourceRuntimeMBeans/{name}/forceShutdown](#page-1457-0) **rel**=action **title**=forceShutdown

This resource's forceShutdown action resource.

■ **uri**=[/management/weblogic/{version}/serverRuntime/JDBCServiceRuntime/JDBC](#page-1459-0) [DataSourceRuntimeMBeans/{name}/forceSuspend](#page-1459-0) **rel**=action **title**=forceSuspend

This resource's forceSuspend action resource.

■ **uri**=[/management/weblogic/{version}/serverRuntime/JDBCServiceRuntime/JDBC](#page-1481-0) [DataSourceRuntimeMBeans/{name}/poolExists](#page-1481-0) **rel**=action **title**=poolExists

This resource's poolExists action resource.

■ **uri**=[/management/weblogic/{version}/serverRuntime/JDBCServiceRuntime/JDBC](#page-1483-0) [DataSourceRuntimeMBeans/{name}/reset](#page-1483-0) **rel**=action **title**=reset

This resource's reset action resource.

■ **uri**=[/management/weblogic/{version}/serverRuntime/JDBCServiceRuntime/JDBC](#page-1485-0) [DataSourceRuntimeMBeans/{name}/resume](#page-1485-0) **rel**=action **title**=resume

This resource's resume action resource.

■ **uri**=[/management/weblogic/{version}/serverRuntime/JDBCServiceRuntime/JDBC](#page-1487-0) [DataSourceRuntimeMBeans/{name}/shrink](#page-1487-0) **rel**=action **title**=shrink

This resource's shrink action resource.

■ **uri**=[/management/weblogic/{version}/serverRuntime/JDBCServiceRuntime/JDBC](#page-1489-0) [DataSourceRuntimeMBeans/{name}/shutdown](#page-1489-0) **rel**=action **title**=shutdown

This resource's shutdown action resource.

■ **uri**=[/management/weblogic/{version}/serverRuntime/JDBCServiceRuntime/JDBC](#page-1491-0) [DataSourceRuntimeMBeans/{name}/start](#page-1491-0) **rel**=action **title**=start

This resource's start action resource.

■ **uri**=[/management/weblogic/{version}/serverRuntime/JDBCServiceRuntime/JDBC](#page-1493-0) [DataSourceRuntimeMBeans/{name}/suspend](#page-1493-0) **rel**=action **title**=suspend

This resource's suspend action resource.

■ **uri**=[/management/weblogic/{version}/serverRuntime/JDBCServiceRuntime/JDBC](#page-1513-0) [DataSourceRuntimeMBeans/{name}/testPool](#page-1513-0) **rel**=action **title**=testPool

This resource's testPool action resource.

■ **uri**=[/management/weblogic/{version}/serverRuntime/JDBCServiceRuntime/JDBC](#page-1443-0) [DataSourceRuntimeMBeans/{name}](#page-1443-0) **rel**=canonical

This resource.

■ **rel**=lastTask

This resource's lastTask reference to a weblogic.management.runtime.JDBCDataSourceTaskRuntimeMBean resource.

■ **uri**=[/management/weblogic/{version}/serverRuntime/JDBCServiceRuntime/JDBC](#page-1441-0) [DataSourceRuntimeMBeans](#page-1441-0) **rel**=parent

The parent resource of this resource.

■ **uri**=[/management/weblogic/{version}/serverRuntime/JDBCServiceRuntime/JDBC](#page-1443-0) [DataSourceRuntimeMBeans/{name}](#page-1443-0) **rel**=self

This resource.

■ **uri**=[/management/weblogic/{version}/serverRuntime/JDBCServiceRuntime/JDBC](#page-1495-0) [DataSourceRuntimeMBeans/{name}/tasks](#page-1495-0) **rel**=tasks

This resource's tasks collection resource.

■ **uri**=[/management/weblogic/{version}/serverRuntime/JDBCServiceRuntime/JDBC](#page-1515-0) [DataSourceRuntimeMBeans/{name}/workManagerRuntimes](#page-1515-0) **rel**=workManagerRuntimes

This resource's workManagerRuntimes collection resource.

# <span id="page-1447-0"></span>**/management/weblogic/{version}/serverRuntime/JDBCServiceRuntime/JDBC DataSourceRuntimeMBeans/{name}/asyncShutdown**

The resource supports the following methods:

# <span id="page-1448-0"></span>**POST**

Gracefully, asynchronously shuts down a data source that has a health state of Running. A graceful (non-forced) datasource shutdown operation involves first gracefully suspending the data source and then releasing the associated resources including the connections. See the description above for details of gracefully suspending the datasource. After the datasource is gracefully suspended, all remaining in-use connections are closed and the datasource is marked as shut down.

Setting IgnoreInUseConnectionsEnabled to false causes the operation to fail if in-use connections exist.

If successful, the health state is set to Shutdown

This is a privileged operation that can only be invoked by an authorized user.

This method supports both asynchronous and best effort synchronous invocations. The behavior is controlled by the 'Prefer' header. See About Synchronous and Asynchronous Operations.

### **Roles** <sup>1</sup>

Admin

### **Request Body**

Must contain a JSON object with the following fields:

#### **operationSecs**

The number of seconds to allow the operation to run before stopping processing. If set to 0, the default is used. The default is to use Inactive Connection Timeout Seconds if set or 60 seconds. If you want a minimal timeout, set the value to 1. If you want no timeout, set it to a large value (not recommended).

**Type**: int

#### **Response Body**

Contains a JSON object with a weblogic.management.runtime.JDBCDataSourceTaskRuntimeMBean reference return field.

# <span id="page-1449-0"></span>**/management/weblogic/{version}/serverRuntime/JDBCServiceRuntime/JDBC DataSourceRuntimeMBeans/{name}/asyncSuspend**

The resource supports the following methods:

### <span id="page-1450-0"></span>**POST**

Asynchronously, gracefully suspends a data source that has the health state of Running and disables existing connections. This operation immediately marks the data source as suspended and no further connections are created. Idle (not reserved) connections are marked as disabled. After a timeout period for the suspend operation, all remaining connections in the pool are marked as suspended and the following exception is thrown for any operations on the connection, indicating that the data source is suspended: java.sql.SQLRecoverableException: Connection has been administratively disabled. Try later. These connections remain in the pool and are not closed because the pool may be resumed.

Setting IgnoreInUseConnectionsEnabled to false causes the operation to fail if in-use connections exist.

If successful, the health state is set to Suspended

This is a privileged operation that can only be invoked by an authorized user.

This method supports both asynchronous and best effort synchronous invocations. The behavior is controlled by the 'Prefer' header. See About Synchronous and Asynchronous Operations.

#### **Roles** <sup>1</sup>

Admin

#### **Request Body**

Must contain a JSON object with the following fields:

#### **operationSecs**

The number of seconds to allow the operation to run before stopping processing. If set to 0, the default is used. The default is to use Inactive Connection Timeout Seconds if set or 60 seconds. If you want a minimal timeout, set the value to 1. If you want no timeout, set it to a large value (not recommended).

**Type**: int

#### **Response Body**

Contains a JSON object with a weblogic.management.runtime.JDBCDataSourceTaskRuntimeMBean reference return field.

# <span id="page-1451-0"></span>**/management/weblogic/{version}/serverRuntime/JDBCServiceRuntime/JDBC DataSourceRuntimeMBeans/{name}/clearStatementCache**

The resource supports the following methods:

/management/weblogic/{version}/serverRuntime/JDBCServiceRuntime/JDBCDataSourceRuntimeMBeans/{name}/clearState-

## <span id="page-1452-0"></span>**POST**

For each connection in the connection pool, clears the statement cache of Prepared and Callable Statements.

### **Roles** <sup>1</sup>

Admin

## **Response Body**

Contains an empty JSON object.

# <span id="page-1453-0"></span>**/management/weblogic/{version}/serverRuntime/JDBCServiceRuntime/JDBC DataSourceRuntimeMBeans/{name}/dumpPool**

The resource supports the following methods:

## <span id="page-1454-0"></span>**POST**

Prints out information about all the connections in the connection pool in the data source.

### **Roles** <sup>1</sup>

Admin

### **Response Body**

Contains an empty JSON object.

# <span id="page-1455-0"></span>**/management/weblogic/{version}/serverRuntime/JDBCServiceRuntime/JDBC DataSourceRuntimeMBeans/{name}/dumpPoolProfile**

The resource supports the following methods:

# <span id="page-1456-0"></span>**POST**

Prints out profile information about the data source.

### **Roles** <sup>1</sup>

Admin

### **Response Body**

Contains an empty JSON object.

# <span id="page-1457-0"></span>**/management/weblogic/{version}/serverRuntime/JDBCServiceRuntime/JDBC DataSourceRuntimeMBeans/{name}/forceShutdown**

The resource supports the following methods:

## <span id="page-1458-0"></span>**POST**

Forcefully shuts down a data source that has a health state of Running, including forcing the disconnection of all current connection users.

If successful, the health state is set to Shutdown

This is a privileged operation that can only be invoked by an authorized user.

#### **Roles** <sup>1</sup>

Admin

#### **Response Body**

Contains an empty JSON object.

# <span id="page-1459-0"></span>**/management/weblogic/{version}/serverRuntime/JDBCServiceRuntime/JDBC DataSourceRuntimeMBeans/{name}/forceSuspend**

The resource supports the following methods:

# <span id="page-1460-0"></span>**POST**

Forcefully suspends a data source that has the health state of Running, including disconnecting all current connection users. All current connections are closed and recreated.

If successful, the health state is set to Suspended

This is a privileged operation that can only be invoked by an authorized user.

### **Roles** <sup>1</sup>

Admin

### **Response Body**

Contains an empty JSON object.

# <span id="page-1461-0"></span>**/management/weblogic/{version}/serverRuntime/JDBCServiceRuntime/JDBC DataSourceRuntimeMBeans/{name}/JDBCDriverRuntime**

This resource manages a [weblogic.management.runtime.JDBCDriverRuntimeMBean](#page-4241-0) instance.

The resource supports the following methods:

Get this [weblogic.management.runtime.JDBCDriverRuntimeMBean](#page-4241-0) instance.

#### <span id="page-1462-0"></span>**Roles** <sup>1</sup>

Admin, Deployer, Monitor, Operator

### **Response Body**

Contains a [weblogic.management.runtime.JDBCDriverRuntimeMBean](#page-4241-0) entity.

This method can return the following links:

■ **uri**=[/management/weblogic/{version}/serverRuntime/JDBCServiceRuntime/JDBC](#page-1461-0) [DataSourceRuntimeMBeans/{name}/JDBCDriverRuntime](#page-1461-0) **rel**=canonical

This resource.

■ **uri**=[/management/weblogic/{version}/serverRuntime/JDBCServiceRuntime/JDBC](#page-1443-0) [DataSourceRuntimeMBeans/{name}](#page-1443-0) **rel**=parent

The parent resource of this resource.

■ **uri**=[/management/weblogic/{version}/serverRuntime/JDBCServiceRuntime/JDBC](#page-1461-0) [DataSourceRuntimeMBeans/{name}/JDBCDriverRuntime](#page-1461-0) **rel**=self

This resource.

# <span id="page-1463-0"></span>**/management/weblogic/{version}/serverRuntime/JDBCServiceRuntime/JDBC DataSourceRuntimeMBeans/{name}/JDBCReplayStatisticsRuntimeMBean**

This resource manages a [weblogic.management.runtime.JDBCReplayStatisticsRuntimeMBean](#page-4243-0) instance.

The resource supports the following methods:

Get this [weblogic.management.runtime.JDBCReplayStatisticsRuntimeMBean](#page-4243-0) instance.

#### <span id="page-1464-0"></span>**Roles** <sup>1</sup>

Admin, Deployer, Monitor, Operator

#### **Response Body**

Contains a [weblogic.management.runtime.JDBCReplayStatisticsRuntimeMBean](#page-4243-0) entity.

This method can return the following links:

■ **uri**=[/management/weblogic/{version}/serverRuntime/JDBCServiceRuntime/JDBC](#page-1465-0) [DataSourceRuntimeMBeans/{name}/JDBCReplayStatisticsRuntimeMBean/clearS](#page-1465-0) [tatistics](#page-1465-0) **rel**=action **title**=clearStatistics

This resource's clearStatistics action resource.

■ **uri**=[/management/weblogic/{version}/serverRuntime/JDBCServiceRuntime/JDBC](#page-1467-0) [DataSourceRuntimeMBeans/{name}/JDBCReplayStatisticsRuntimeMBean/refres](#page-1467-0) [hStatistics](#page-1467-0) **rel**=action **title**=refreshStatistics

This resource's refreshStatistics action resource.

■ **uri**=[/management/weblogic/{version}/serverRuntime/JDBCServiceRuntime/JDBC](#page-1463-0) [DataSourceRuntimeMBeans/{name}/JDBCReplayStatisticsRuntimeMBean](#page-1463-0) **rel**=canonical

This resource.

■ **uri**=[/management/weblogic/{version}/serverRuntime/JDBCServiceRuntime/JDBC](#page-1443-0) [DataSourceRuntimeMBeans/{name}](#page-1443-0) **rel**=parent

The parent resource of this resource.

■ **uri**=[/management/weblogic/{version}/serverRuntime/JDBCServiceRuntime/JDBC](#page-1463-0) [DataSourceRuntimeMBeans/{name}/JDBCReplayStatisticsRuntimeMBean](#page-1463-0) **rel**=self

This resource.

■ **uri**=[/management/weblogic/{version}/serverRuntime/JDBCServiceRuntime/JDBC](#page-1469-0) [DataSourceRuntimeMBeans/{name}/JDBCReplayStatisticsRuntimeMBean/work](#page-1469-0) [ManagerRuntimes](#page-1469-0) **rel**=workManagerRuntimes

This resource's workManagerRuntimes collection resource.

# <span id="page-1465-0"></span>**/management/weblogic/{version}/serverRuntime/JDBCServiceRuntime/JDBC DataSourceRuntimeMBeans/{name}/JDBCReplayStatisticsRuntimeMBean/cle arStatistics**

The resource supports the following methods:

/management/weblogic/{version}/serverRuntime/JDBCServiceRuntime/JDBCDataSourceRuntimeMBeans/{name}/JDBCReplay

# <span id="page-1466-0"></span>**POST**

Clear the statistics on all connections.

### **Roles** <sup>1</sup>

Admin

### **Response Body**

Contains an empty JSON object.

## <span id="page-1467-0"></span>**/management/weblogic/{version}/serverRuntime/JDBCServiceRuntime/JDBC DataSourceRuntimeMBeans/{name}/JDBCReplayStatisticsRuntimeMBean/refr eshStatistics**

The resource supports the following methods:

# <span id="page-1468-0"></span>**POST**

Update the snapshot

### **Roles** <sup>1</sup>

Admin

### **Response Body**

Contains an empty JSON object.

## <span id="page-1469-0"></span>**/management/weblogic/{version}/serverRuntime/JDBCServiceRuntime/JDBC DataSourceRuntimeMBeans/{name}/JDBCReplayStatisticsRuntimeMBean/wor kManagerRuntimes**

This resource manages a collection of [weblogic.management.runtime.WorkManagerRuntimeMBean](#page-4359-0) instances.

The resource supports the following methods:

Get this collection of [weblogic.management.runtime.WorkManagerRuntimeMBean](#page-4359-0) instances.

#### <span id="page-1470-0"></span>**Roles** <sup>1</sup>

Admin, Deployer, Monitor, Operator

#### **Response Body**

Contains a list of [weblogic.management.runtime.WorkManagerRuntimeMBean](#page-4359-0) entities.

This method can return the following links:

■ **uri**=[/management/weblogic/{version}/serverRuntime/JDBCServiceRuntime/JDBC](#page-1469-0) [DataSourceRuntimeMBeans/{name}/JDBCReplayStatisticsRuntimeMBean/work](#page-1469-0) [ManagerRuntimes](#page-1469-0) **rel**=canonical

This resource.

■ **uri**=[/management/weblogic/{version}/serverRuntime/JDBCServiceRuntime/JDBC](#page-1463-0) [DataSourceRuntimeMBeans/{name}/JDBCReplayStatisticsRuntimeMBean](#page-1463-0) **rel**=parent

The parent resource of this resource.

■ **uri**=[/management/weblogic/{version}/serverRuntime/JDBCServiceRuntime/JDBC](#page-1469-0) [DataSourceRuntimeMBeans/{name}/JDBCReplayStatisticsRuntimeMBean/work](#page-1469-0) [ManagerRuntimes](#page-1469-0) **rel**=self

This resource.

## <span id="page-1471-0"></span>**/management/weblogic/{version}/serverRuntime/JDBCServiceRuntime/JDBC DataSourceRuntimeMBeans/{name}/JDBCReplayStatisticsRuntimeMBean/wor kManagerRuntimes/{name}**

This resource manages a [weblogic.management.runtime.WorkManagerRuntimeMBean](#page-4359-0) instance.

The resource supports the following methods:

Get this [weblogic.management.runtime.WorkManagerRuntimeMBean](#page-4359-0) instance.

#### <span id="page-1472-0"></span>**Roles** <sup>1</sup>

Admin, Deployer, Monitor, Operator

#### **Response Body**

Contains a [weblogic.management.runtime.WorkManagerRuntimeMBean](#page-4359-0) entity.

This method can return the following links:

■ **uri**=[/management/weblogic/{version}/serverRuntime/JDBCServiceRuntime/JDBC](#page-1471-0) [DataSourceRuntimeMBeans/{name}/JDBCReplayStatisticsRuntimeMBean/work](#page-1471-0) [ManagerRuntimes/{name}](#page-1471-0) **rel**=canonical

This resource.

■ **uri**=[/management/weblogic/{version}/serverRuntime/JDBCServiceRuntime/JDBC](#page-1473-0) [DataSourceRuntimeMBeans/{name}/JDBCReplayStatisticsRuntimeMBean/work](#page-1473-0) [ManagerRuntimes/{name}/capacityRuntime](#page-1473-0) **rel**=capacityRuntime

This resource's capacityRuntime singleton resource.

■ **uri**=[/management/weblogic/{version}/serverRuntime/JDBCServiceRuntime/JDBC](#page-1475-0) [DataSourceRuntimeMBeans/{name}/JDBCReplayStatisticsRuntimeMBean/work](#page-1475-0) [ManagerRuntimes/{name}/maxThreadsConstraintRuntime](#page-1475-0) **rel**=maxThreadsConstraintRuntime

This resource's maxThreadsConstraintRuntime singleton resource.

■ **uri**=[/management/weblogic/{version}/serverRuntime/JDBCServiceRuntime/JDBC](#page-1477-0) [DataSourceRuntimeMBeans/{name}/JDBCReplayStatisticsRuntimeMBean/work](#page-1477-0) [ManagerRuntimes/{name}/minThreadsConstraintRuntime](#page-1477-0) **rel**=minThreadsConstraintRuntime

This resource's minThreadsConstraintRuntime singleton resource.

■ **uri**=[/management/weblogic/{version}/serverRuntime/JDBCServiceRuntime/JDBC](#page-1469-0) [DataSourceRuntimeMBeans/{name}/JDBCReplayStatisticsRuntimeMBean/work](#page-1469-0) [ManagerRuntimes](#page-1469-0) **rel**=parent

The parent resource of this resource.

■ **uri**=[/management/weblogic/{version}/serverRuntime/JDBCServiceRuntime/JDBC](#page-1479-0) [DataSourceRuntimeMBeans/{name}/JDBCReplayStatisticsRuntimeMBean/work](#page-1479-0) [ManagerRuntimes/{name}/requestClassRuntime](#page-1479-0) **rel**=requestClassRuntime

This resource's requestClassRuntime singleton resource.

■ **uri**=[/management/weblogic/{version}/serverRuntime/JDBCServiceRuntime/JDBC](#page-1471-0) [DataSourceRuntimeMBeans/{name}/JDBCReplayStatisticsRuntimeMBean/work](#page-1471-0) [ManagerRuntimes/{name}](#page-1471-0) **rel**=self

This resource.

## <span id="page-1473-0"></span>**/management/weblogic/{version}/serverRuntime/JDBCServiceRuntime/JDBC DataSourceRuntimeMBeans/{name}/JDBCReplayStatisticsRuntimeMBean/wor kManagerRuntimes/{name}/capacityRuntime**

This resource manages a [weblogic.management.runtime.CapacityRuntimeMBean](#page-4201-0) instance.

The resource supports the following methods:

Get this [weblogic.management.runtime.CapacityRuntimeMBean](#page-4201-0) instance.

#### <span id="page-1474-0"></span>**Roles** <sup>1</sup>

Admin, Deployer, Monitor, Operator

#### **Response Body**

Contains a [weblogic.management.runtime.CapacityRuntimeMBean](#page-4201-0) entity.

This method can return the following links:

■ **uri**=[/management/weblogic/{version}/serverRuntime/JDBCServiceRuntime/JDBC](#page-1473-0) [DataSourceRuntimeMBeans/{name}/JDBCReplayStatisticsRuntimeMBean/work](#page-1473-0) [ManagerRuntimes/{name}/capacityRuntime](#page-1473-0) **rel**=canonical

This resource.

■ **uri**=[/management/weblogic/{version}/serverRuntime/JDBCServiceRuntime/JDBC](#page-1471-0) [DataSourceRuntimeMBeans/{name}/JDBCReplayStatisticsRuntimeMBean/work](#page-1471-0) [ManagerRuntimes/{name}](#page-1471-0) **rel**=parent

The parent resource of this resource.

■ **uri**=[/management/weblogic/{version}/serverRuntime/JDBCServiceRuntime/JDBC](#page-1473-0) [DataSourceRuntimeMBeans/{name}/JDBCReplayStatisticsRuntimeMBean/work](#page-1473-0) [ManagerRuntimes/{name}/capacityRuntime](#page-1473-0) **rel**=self

This resource.

<span id="page-1475-0"></span>**/management/weblogic/{version}/serverRuntime/JDBCServiceRuntime/JDBC DataSourceRuntimeMBeans/{name}/JDBCReplayStatisticsRuntimeMBean/wor kManagerRuntimes/{name}/maxThreadsConstraintRuntime**

> This resource manages a [weblogic.management.runtime.MaxThreadsConstraintRuntimeMBean](#page-4284-0) instance.

The resource supports the following methods:
Get this [weblogic.management.runtime.MaxThreadsConstraintRuntimeMBean](#page-4284-0) instance.

#### **Roles** <sup>1</sup>

Admin, Deployer, Monitor, Operator

#### **Response Body**

Contains a [weblogic.management.runtime.MaxThreadsConstraintRuntimeMBean](#page-4284-0) entity.

This method can return the following links:

■ **uri**=[/management/weblogic/{version}/serverRuntime/JDBCServiceRuntime/JDBC](#page-1475-0) [DataSourceRuntimeMBeans/{name}/JDBCReplayStatisticsRuntimeMBean/work](#page-1475-0) [ManagerRuntimes/{name}/maxThreadsConstraintRuntime](#page-1475-0) **rel**=canonical

This resource.

■ **uri**=[/management/weblogic/{version}/serverRuntime/JDBCServiceRuntime/JDBC](#page-1471-0) [DataSourceRuntimeMBeans/{name}/JDBCReplayStatisticsRuntimeMBean/work](#page-1471-0) [ManagerRuntimes/{name}](#page-1471-0) **rel**=parent

The parent resource of this resource.

■ **uri**=[/management/weblogic/{version}/serverRuntime/JDBCServiceRuntime/JDBC](#page-1475-0) [DataSourceRuntimeMBeans/{name}/JDBCReplayStatisticsRuntimeMBean/work](#page-1475-0) [ManagerRuntimes/{name}/maxThreadsConstraintRuntime](#page-1475-0) **rel**=self

This resource.

<span id="page-1477-0"></span>**/management/weblogic/{version}/serverRuntime/JDBCServiceRuntime/JDBC DataSourceRuntimeMBeans/{name}/JDBCReplayStatisticsRuntimeMBean/wor kManagerRuntimes/{name}/minThreadsConstraintRuntime**

> This resource manages a [weblogic.management.runtime.MinThreadsConstraintRuntimeMBean](#page-4289-0) instance.

The resource supports the following methods:

Get this [weblogic.management.runtime.MinThreadsConstraintRuntimeMBean](#page-4289-0) instance.

#### <span id="page-1478-0"></span>**Roles** <sup>1</sup>

Admin, Deployer, Monitor, Operator

#### **Response Body**

Contains a [weblogic.management.runtime.MinThreadsConstraintRuntimeMBean](#page-4289-0) entity.

This method can return the following links:

■ **uri**=[/management/weblogic/{version}/serverRuntime/JDBCServiceRuntime/JDBC](#page-1477-0) [DataSourceRuntimeMBeans/{name}/JDBCReplayStatisticsRuntimeMBean/work](#page-1477-0) [ManagerRuntimes/{name}/minThreadsConstraintRuntime](#page-1477-0) **rel**=canonical

This resource.

■ **uri**=[/management/weblogic/{version}/serverRuntime/JDBCServiceRuntime/JDBC](#page-1471-0) [DataSourceRuntimeMBeans/{name}/JDBCReplayStatisticsRuntimeMBean/work](#page-1471-0) [ManagerRuntimes/{name}](#page-1471-0) **rel**=parent

The parent resource of this resource.

■ **uri**=[/management/weblogic/{version}/serverRuntime/JDBCServiceRuntime/JDBC](#page-1477-0) [DataSourceRuntimeMBeans/{name}/JDBCReplayStatisticsRuntimeMBean/work](#page-1477-0) [ManagerRuntimes/{name}/minThreadsConstraintRuntime](#page-1477-0) **rel**=self

This resource.

### <span id="page-1479-0"></span>**/management/weblogic/{version}/serverRuntime/JDBCServiceRuntime/JDBC DataSourceRuntimeMBeans/{name}/JDBCReplayStatisticsRuntimeMBean/wor kManagerRuntimes/{name}/requestClassRuntime**

This resource manages a [weblogic.management.runtime.RequestClassRuntimeMBean](#page-4303-0) instance.

The resource supports the following methods:

Get this [weblogic.management.runtime.RequestClassRuntimeMBean](#page-4303-0) instance.

#### <span id="page-1480-0"></span>**Roles** <sup>1</sup>

Admin, Deployer, Monitor, Operator

#### **Response Body**

Contains a [weblogic.management.runtime.RequestClassRuntimeMBean](#page-4303-0) entity.

This method can return the following links:

■ **uri**=[/management/weblogic/{version}/serverRuntime/JDBCServiceRuntime/JDBC](#page-1479-0) [DataSourceRuntimeMBeans/{name}/JDBCReplayStatisticsRuntimeMBean/work](#page-1479-0) [ManagerRuntimes/{name}/requestClassRuntime](#page-1479-0) **rel**=canonical

This resource.

■ **uri**=[/management/weblogic/{version}/serverRuntime/JDBCServiceRuntime/JDBC](#page-1471-0) [DataSourceRuntimeMBeans/{name}/JDBCReplayStatisticsRuntimeMBean/work](#page-1471-0) [ManagerRuntimes/{name}](#page-1471-0) **rel**=parent

The parent resource of this resource.

■ **uri**=[/management/weblogic/{version}/serverRuntime/JDBCServiceRuntime/JDBC](#page-1479-0) [DataSourceRuntimeMBeans/{name}/JDBCReplayStatisticsRuntimeMBean/work](#page-1479-0) [ManagerRuntimes/{name}/requestClassRuntime](#page-1479-0) **rel**=self

This resource.

# **/management/weblogic/{version}/serverRuntime/JDBCServiceRuntime/JDBC DataSourceRuntimeMBeans/{name}/poolExists**

The resource supports the following methods:

Specifies whether a data source with the given name exists.

This is a privileged operation that can only be invoked by an authorized user.

### <span id="page-1482-0"></span>**Roles** <sup>1</sup>

Admin

### **Request Body**

Must contain a JSON object with the following fields:

#### **poolName**

Name of the pool being looked for

**Type**: string

### **Response Body**

Contains a JSON object with a boolean return field.

# **/management/weblogic/{version}/serverRuntime/JDBCServiceRuntime/JDBC DataSourceRuntimeMBeans/{name}/reset**

The resource supports the following methods:

<span id="page-1484-0"></span>Resets the connection pool in the data source by shutting down and recreating all available database connections in the pool.

Use when a data source is in the health state of Unhealthy and needs to be reinitialized.

This is a privileged operation that can only be invoked by an authorized user.

### **Roles** <sup>1</sup>

Admin

### **Response Body**

# **/management/weblogic/{version}/serverRuntime/JDBCServiceRuntime/JDBC DataSourceRuntimeMBeans/{name}/resume**

The resource supports the following methods:

<span id="page-1486-0"></span>Restores all access to and operations on a data source that has a health state of Suspended

If successful, the health state is set to Running

This is a privileged operation that can only be invoked by an authorized user.

### **Roles** <sup>1</sup>

Admin

#### **Response Body**

# **/management/weblogic/{version}/serverRuntime/JDBCServiceRuntime/JDBC DataSourceRuntimeMBeans/{name}/shrink**

The resource supports the following methods:

<span id="page-1488-0"></span>Shrinks the database connection pool in the data source to either the current number of reserved connections or the initial size of the connection pool, which ever is greater.

This is a privileged operation that can only be invoked by an authorized user.

### **Roles** <sup>1</sup>

Admin

### **Response Body**

# **/management/weblogic/{version}/serverRuntime/JDBCServiceRuntime/JDBC DataSourceRuntimeMBeans/{name}/shutdown**

The resource supports the following methods:

<span id="page-1490-0"></span>Gracefully, synchronously shuts down a data source that has a health state of Running. A graceful (non-forced) datasource shutdown operation involves first gracefully suspending the data source and then releasing the associated resources including the connections. See the description above for details of gracefully suspending the datasource. After the datasource is gracefully suspended, all remaining in-use connections are closed and the datasource is marked as shut down.

If successful, the health state is set to Shutdown

This is a privileged operation that can only be invoked by an authorized user.

### **Roles** <sup>1</sup>

Admin

### **Response Body**

# **/management/weblogic/{version}/serverRuntime/JDBCServiceRuntime/JDBC DataSourceRuntimeMBeans/{name}/start**

The resource supports the following methods:

<span id="page-1492-0"></span>Starts a data source that has a health state of Shutdown If successful, the health state is set to Running This is a privileged operation that can only be invoked by an authorized user.

### **Roles** <sup>1</sup>

Admin

### **Response Body**

# **/management/weblogic/{version}/serverRuntime/JDBCServiceRuntime/JDBC DataSourceRuntimeMBeans/{name}/suspend**

The resource supports the following methods:

<span id="page-1494-0"></span>Synchronously, gracefully suspends a data source that has the health state of Running and disables existing connections. This operation immediately marks the data source as suspended and no further connections are created. Idle (not reserved) connections are marked as disabled. After a timeout period for the suspend operation, all remaining connections in the pool are marked as suspended and the following exception is thrown for any operations on the connection, indicating that the data source is suspended: java.sql.SQLRecoverableException: Connection has been administratively disabled. Try later. If graceful suspend is done as part of a graceful shutdown operation, connections are immediately closed when no longer reserved or at the end of the timeout period. If not done as part of a shutdown operation, these connections remain in the pool and are not closed because the pool may be resumed.

By default, the timeout period is 60 seconds. You can change the value of this timeout period by configuring or dynamically setting Inactive Connection Timeout Seconds to a non-zero value.

Setting IgnoreInUseConnectionsEnabled to false causes the operation to fail if in-use connections exist.

If successful, the health state is set to Suspended

This is a privileged operation that can only be invoked by an authorized user.

#### **Roles** <sup>1</sup>

Admin

#### **Response Body**

# <span id="page-1495-0"></span>**/management/weblogic/{version}/serverRuntime/JDBCServiceRuntime/JDBC DataSourceRuntimeMBeans/{name}/tasks**

This resource manages a collection of [weblogic.management.runtime.JDBCDataSourceTaskRuntimeMBean](#page-4239-0) instances.

The resource supports the following methods:

Get this collection of [weblogic.management.runtime.JDBCDataSourceTaskRuntimeMBean](#page-4239-0) instances.

#### <span id="page-1496-0"></span>**Roles** <sup>1</sup>

Admin, Deployer, Monitor, Operator

#### **Response Body**

Contains a list of [weblogic.management.runtime.JDBCDataSourceTaskRuntimeMBean](#page-4239-0) entities.

This method can return the following links:

■ **uri**=[/management/weblogic/{version}/serverRuntime/JDBCServiceRuntime/JDBC](#page-1495-0) [DataSourceRuntimeMBeans/{name}/tasks](#page-1495-0) **rel**=canonical

This resource.

■ **uri**=[/management/weblogic/{version}/serverRuntime/JDBCServiceRuntime/JDBC](#page-1443-0) [DataSourceRuntimeMBeans/{name}](#page-1443-0) **rel**=parent

The parent resource of this resource.

■ **uri**=[/management/weblogic/{version}/serverRuntime/JDBCServiceRuntime/JDBC](#page-1495-0) [DataSourceRuntimeMBeans/{name}/tasks](#page-1495-0) **rel**=self

This resource.

## <span id="page-1497-0"></span>**/management/weblogic/{version}/serverRuntime/JDBCServiceRuntime/JDBC DataSourceRuntimeMBeans/{name}/tasks/{name}**

This resource manages a [weblogic.management.runtime.JDBCDataSourceTaskRuntimeMBean](#page-4239-0) instance.

The resource supports the following methods:

Get this [weblogic.management.runtime.JDBCDataSourceTaskRuntimeMBean](#page-4239-0) instance.

#### <span id="page-1498-0"></span>**Roles** <sup>1</sup>

Admin, Deployer, Monitor, Operator

#### **Response Body**

Contains a [weblogic.management.runtime.JDBCDataSourceTaskRuntimeMBean](#page-4239-0) entity.

This method can return the following links:

uri=[/management/weblogic/{version}/serverRuntime/JDBCServiceRuntime/JDBC](#page-1499-0) [DataSourceRuntimeMBeans/{name}/tasks/{name}/cancel](#page-1499-0) **rel**=action **title**=cancel

This resource's cancel action resource.

■ **uri**=[/management/weblogic/{version}/serverRuntime/JDBCServiceRuntime/JDBC](#page-1497-0) [DataSourceRuntimeMBeans/{name}/tasks/{name}](#page-1497-0) **rel**=canonical

This resource.

■ **uri**=[/management/weblogic/{version}/serverRuntime/JDBCServiceRuntime/JDBC](#page-1495-0) [DataSourceRuntimeMBeans/{name}/tasks](#page-1495-0) **rel**=parent

The parent resource of this resource.

■ **rel**=parentTask

This resource's parentTask reference to a weblogic.management.runtime.TaskRuntimeMBean resource.

■ **uri**=[/management/weblogic/{version}/serverRuntime/JDBCServiceRuntime/JDBC](#page-1497-0) [DataSourceRuntimeMBeans/{name}/tasks/{name}](#page-1497-0) **rel**=self

This resource.

■ **uri**=[/management/weblogic/{version}/serverRuntime/JDBCServiceRuntime/JDBC](#page-1501-0) [DataSourceRuntimeMBeans/{name}/tasks/{name}/subTasks](#page-1501-0) **rel**=subTasks

This resource's subTasks collection resource.

# <span id="page-1499-0"></span>**/management/weblogic/{version}/serverRuntime/JDBCServiceRuntime/JDBC DataSourceRuntimeMBeans/{name}/tasks/{name}/cancel**

The resource supports the following methods:

<span id="page-1500-0"></span>Attempts to cancel this task.

An exception is thrown to indicate failure to cancel the task. Not all tasks can be cancelled.

### **Roles** <sup>1</sup>

Admin

### **Response Body**

## <span id="page-1501-0"></span>**/management/weblogic/{version}/serverRuntime/JDBCServiceRuntime/JDBC DataSourceRuntimeMBeans/{name}/tasks/{name}/subTasks**

This resource manages a collection of [weblogic.management.runtime.TaskRuntimeMBean](#page-4321-0) instances.

The resource supports the following methods:

Get this collection of [weblogic.management.runtime.TaskRuntimeMBean](#page-4321-0) instances.

#### <span id="page-1502-0"></span>**Roles** <sup>1</sup>

Admin, Deployer, Monitor, Operator

### **Response Body**

Contains a list of [weblogic.management.runtime.TaskRuntimeMBean](#page-4321-0) entities.

This method can return the following links:

■ **uri**=[/management/weblogic/{version}/serverRuntime/JDBCServiceRuntime/JDBC](#page-1501-0) [DataSourceRuntimeMBeans/{name}/tasks/{name}/subTasks](#page-1501-0) **rel**=canonical

This resource.

■ **uri**=[/management/weblogic/{version}/serverRuntime/JDBCServiceRuntime/JDBC](#page-1497-0) [DataSourceRuntimeMBeans/{name}/tasks/{name}](#page-1497-0) **rel**=parent

The parent resource of this resource.

■ **uri**=[/management/weblogic/{version}/serverRuntime/JDBCServiceRuntime/JDBC](#page-1501-0) [DataSourceRuntimeMBeans/{name}/tasks/{name}/subTasks](#page-1501-0) **rel**=self

This resource.

## <span id="page-1503-0"></span>**/management/weblogic/{version}/serverRuntime/JDBCServiceRuntime/JDBC DataSourceRuntimeMBeans/{name}/tasks/{name}/subTasks/{name}**

This resource manages a [weblogic.management.runtime.TaskRuntimeMBean](#page-4321-0) instance. The resource supports the following methods:

Get this [weblogic.management.runtime.TaskRuntimeMBean](#page-4321-0) instance.

#### <span id="page-1504-0"></span>**Roles** <sup>1</sup>

Admin, Deployer, Monitor, Operator

### **Response Body**

Contains a [weblogic.management.runtime.TaskRuntimeMBean](#page-4321-0) entity.

This method can return the following links:

■ **uri**=[/management/weblogic/{version}/serverRuntime/JDBCServiceRuntime/JDBC](#page-1505-0) [DataSourceRuntimeMBeans/{name}/tasks/{name}/subTasks/{name}/cancel](#page-1505-0) **rel**=action **title**=cancel

This resource's cancel action resource.

■ **uri**=[/management/weblogic/{version}/serverRuntime/JDBCServiceRuntime/JDBC](#page-1503-0) [DataSourceRuntimeMBeans/{name}/tasks/{name}/subTasks/{name}](#page-1503-0) **rel**=canonical

This resource.

■ **uri**=[/management/weblogic/{version}/serverRuntime/JDBCServiceRuntime/JDBC](#page-1501-0) [DataSourceRuntimeMBeans/{name}/tasks/{name}/subTasks](#page-1501-0) **rel**=parent

The parent resource of this resource.

■ **rel**=parentTask

This resource's parentTask reference to a weblogic.management.runtime.TaskRuntimeMBean resource.

■ **uri**=[/management/weblogic/{version}/serverRuntime/JDBCServiceRuntime/JDBC](#page-1503-0) [DataSourceRuntimeMBeans/{name}/tasks/{name}/subTasks/{name}](#page-1503-0) **rel**=self

This resource.

■ **uri**=[/management/weblogic/{version}/serverRuntime/JDBCServiceRuntime/JDBC](#page-1507-0) [DataSourceRuntimeMBeans/{name}/tasks/{name}/subTasks/{name}/subTasks](#page-1507-0) **rel**=subTasks

This resource's subTasks collection resource.

# <span id="page-1505-0"></span>**/management/weblogic/{version}/serverRuntime/JDBCServiceRuntime/JDBC DataSourceRuntimeMBeans/{name}/tasks/{name}/subTasks/{name}/cancel**

The resource supports the following methods:

<span id="page-1506-0"></span>Attempts to cancel this task.

An exception is thrown to indicate failure to cancel the task. Not all tasks can be cancelled.

### **Roles** <sup>1</sup>

Admin

### **Response Body**

## <span id="page-1507-0"></span>**/management/weblogic/{version}/serverRuntime/JDBCServiceRuntime/JDBC DataSourceRuntimeMBeans/{name}/tasks/{name}/subTasks/{name}/subTasks**

This resource manages a collection of [weblogic.management.runtime.TaskRuntimeMBean](#page-4321-0) instances.

The resource supports the following methods:

Get this collection of [weblogic.management.runtime.TaskRuntimeMBean](#page-4321-0) instances.

#### <span id="page-1508-0"></span>**Roles** <sup>1</sup>

Admin, Deployer, Monitor, Operator

### **Response Body**

Contains a list of [weblogic.management.runtime.TaskRuntimeMBean](#page-4321-0) entities.

This method can return the following links:

■ **uri**=[/management/weblogic/{version}/serverRuntime/JDBCServiceRuntime/JDBC](#page-1507-0) [DataSourceRuntimeMBeans/{name}/tasks/{name}/subTasks/{name}/subTasks](#page-1507-0) **rel**=canonical

This resource.

■ **uri**=[/management/weblogic/{version}/serverRuntime/JDBCServiceRuntime/JDBC](#page-1503-0) [DataSourceRuntimeMBeans/{name}/tasks/{name}/subTasks/{name}](#page-1503-0) **rel**=parent

The parent resource of this resource.

■ **uri**=[/management/weblogic/{version}/serverRuntime/JDBCServiceRuntime/JDBC](#page-1507-0) [DataSourceRuntimeMBeans/{name}/tasks/{name}/subTasks/{name}/subTasks](#page-1507-0) **rel**=self

This resource.

## <span id="page-1509-0"></span>**/management/weblogic/{version}/serverRuntime/JDBCServiceRuntime/JDBC DataSourceRuntimeMBeans/{name}/tasks/{name}/subTasks/{name}/subTasks/ {name}**

This resource manages a [weblogic.management.runtime.TaskRuntimeMBean](#page-4321-0) instance.

The resource supports the following methods:

Get this [weblogic.management.runtime.TaskRuntimeMBean](#page-4321-0) instance.

#### <span id="page-1510-0"></span>**Roles** <sup>1</sup>

Admin, Deployer, Monitor, Operator

### **Response Body**

Contains a [weblogic.management.runtime.TaskRuntimeMBean](#page-4321-0) entity.

This method can return the following links:

■ **uri**=[/management/weblogic/{version}/serverRuntime/JDBCServiceRuntime/JDBC](#page-1511-0) [DataSourceRuntimeMBeans/{name}/tasks/{name}/subTasks/{name}/subTasks/{](#page-1511-0) [name}/cancel](#page-1511-0) **rel**=action **title**=cancel

This resource's cancel action resource.

■ **uri**=[/management/weblogic/{version}/serverRuntime/JDBCServiceRuntime/JDBC](#page-1509-0) [DataSourceRuntimeMBeans/{name}/tasks/{name}/subTasks/{name}/subTasks/{](#page-1509-0) [name}](#page-1509-0) **rel**=canonical

This resource.

■ **uri**=[/management/weblogic/{version}/serverRuntime/JDBCServiceRuntime/JDBC](#page-1507-0) [DataSourceRuntimeMBeans/{name}/tasks/{name}/subTasks/{name}/subTasks](#page-1507-0) **rel**=parent

The parent resource of this resource.

■ **rel**=parentTask

This resource's parentTask reference to a weblogic.management.runtime.TaskRuntimeMBean resource.

■ **uri**=[/management/weblogic/{version}/serverRuntime/JDBCServiceRuntime/JDBC](#page-1509-0) [DataSourceRuntimeMBeans/{name}/tasks/{name}/subTasks/{name}/subTasks/{](#page-1509-0) [name}](#page-1509-0) **rel**=self

This resource.

■ **uri**=/management/weblogic/{version}/serverRuntime/JDBCServiceRuntime/JDBC DataSourceRuntimeMBeans/{name}/tasks/{name}/subTasks/{name}/subTasks/{ name}/subTasks **rel**=subTasks

This resource's subTasks collection resource.

## <span id="page-1511-0"></span>**/management/weblogic/{version}/serverRuntime/JDBCServiceRuntime/JDBC DataSourceRuntimeMBeans/{name}/tasks/{name}/subTasks/{name}/subTasks/ {name}/cancel**

The resource supports the following methods:
## **POST**

Attempts to cancel this task.

An exception is thrown to indicate failure to cancel the task. Not all tasks can be cancelled.

### **Roles** <sup>1</sup>

Admin

### **Response Body**

Contains an empty JSON object.

## **/management/weblogic/{version}/serverRuntime/JDBCServiceRuntime/JDBC DataSourceRuntimeMBeans/{name}/testPool**

The resource supports the following methods:

■ [POST](#page-1514-0)

### <span id="page-1514-0"></span>**POST**

Tests the connection pool in the data source by reserving and releasing a connection from it.

If the pool configuration attribute TestConnectionsOnReserve is enabled, the acquired connection is also tested as part of the reserve operation.

### **Roles** <sup>1</sup>

Admin

### **Response Body**

Contains a JSON object with a string return field.

## <span id="page-1515-0"></span>**/management/weblogic/{version}/serverRuntime/JDBCServiceRuntime/JDBC DataSourceRuntimeMBeans/{name}/workManagerRuntimes**

This resource manages a collection of [weblogic.management.runtime.WorkManagerRuntimeMBean](#page-4359-0) instances.

The resource supports the following methods:

Get this collection of [weblogic.management.runtime.WorkManagerRuntimeMBean](#page-4359-0) instances.

### <span id="page-1516-0"></span>**Roles** <sup>1</sup>

Admin, Deployer, Monitor, Operator

### **Response Body**

Contains a list of [weblogic.management.runtime.WorkManagerRuntimeMBean](#page-4359-0) entities.

This method can return the following links:

■ **uri**=[/management/weblogic/{version}/serverRuntime/JDBCServiceRuntime/JDBC](#page-1515-0) [DataSourceRuntimeMBeans/{name}/workManagerRuntimes](#page-1515-0) **rel**=canonical

This resource.

■ **uri**=[/management/weblogic/{version}/serverRuntime/JDBCServiceRuntime/JDBC](#page-1443-0) [DataSourceRuntimeMBeans/{name}](#page-1443-0) **rel**=parent

The parent resource of this resource.

■ **uri**=[/management/weblogic/{version}/serverRuntime/JDBCServiceRuntime/JDBC](#page-1515-0) [DataSourceRuntimeMBeans/{name}/workManagerRuntimes](#page-1515-0) **rel**=self

## <span id="page-1517-0"></span>**/management/weblogic/{version}/serverRuntime/JDBCServiceRuntime/JDBC DataSourceRuntimeMBeans/{name}/workManagerRuntimes/{name}**

This resource manages a [weblogic.management.runtime.WorkManagerRuntimeMBean](#page-4359-0) instance.

The resource supports the following methods:

Get this [weblogic.management.runtime.WorkManagerRuntimeMBean](#page-4359-0) instance.

### <span id="page-1518-0"></span>**Roles** <sup>1</sup>

Admin, Deployer, Monitor, Operator

### **Response Body**

Contains a [weblogic.management.runtime.WorkManagerRuntimeMBean](#page-4359-0) entity.

This method can return the following links:

■ **uri**=[/management/weblogic/{version}/serverRuntime/JDBCServiceRuntime/JDBC](#page-1517-0) [DataSourceRuntimeMBeans/{name}/workManagerRuntimes/{name}](#page-1517-0) **rel**=canonical

This resource.

■ **uri**=[/management/weblogic/{version}/serverRuntime/JDBCServiceRuntime/JDBC](#page-1519-0) [DataSourceRuntimeMBeans/{name}/workManagerRuntimes/{name}/capacityRu](#page-1519-0) [ntime](#page-1519-0) **rel**=capacityRuntime

This resource's capacityRuntime singleton resource.

■ **uri**=[/management/weblogic/{version}/serverRuntime/JDBCServiceRuntime/JDBC](#page-1521-0) [DataSourceRuntimeMBeans/{name}/workManagerRuntimes/{name}/maxThrea](#page-1521-0) [dsConstraintRuntime](#page-1521-0) **rel**=maxThreadsConstraintRuntime

This resource's maxThreadsConstraintRuntime singleton resource.

■ **uri**=[/management/weblogic/{version}/serverRuntime/JDBCServiceRuntime/JDBC](#page-1523-0) [DataSourceRuntimeMBeans/{name}/workManagerRuntimes/{name}/minThread](#page-1523-0) [sConstraintRuntime](#page-1523-0) **rel**=minThreadsConstraintRuntime

This resource's minThreadsConstraintRuntime singleton resource.

■ **uri**=[/management/weblogic/{version}/serverRuntime/JDBCServiceRuntime/JDBC](#page-1515-0) [DataSourceRuntimeMBeans/{name}/workManagerRuntimes](#page-1515-0) **rel**=parent

The parent resource of this resource.

■ **uri**=[/management/weblogic/{version}/serverRuntime/JDBCServiceRuntime/JDBC](#page-1525-0) [DataSourceRuntimeMBeans/{name}/workManagerRuntimes/{name}/requestCla](#page-1525-0) [ssRuntime](#page-1525-0) **rel**=requestClassRuntime

This resource's requestClassRuntime singleton resource.

■ **uri**=[/management/weblogic/{version}/serverRuntime/JDBCServiceRuntime/JDBC](#page-1517-0) [DataSourceRuntimeMBeans/{name}/workManagerRuntimes/{name}](#page-1517-0) **rel**=self

## <span id="page-1519-0"></span>**/management/weblogic/{version}/serverRuntime/JDBCServiceRuntime/JDBC DataSourceRuntimeMBeans/{name}/workManagerRuntimes/{name}/capacityR untime**

This resource manages a [weblogic.management.runtime.CapacityRuntimeMBean](#page-4201-0) instance.

The resource supports the following methods:

Get this [weblogic.management.runtime.CapacityRuntimeMBean](#page-4201-0) instance.

#### <span id="page-1520-0"></span>**Roles** <sup>1</sup>

Admin, Deployer, Monitor, Operator

#### **Response Body**

Contains a [weblogic.management.runtime.CapacityRuntimeMBean](#page-4201-0) entity.

This method can return the following links:

■ **uri**=[/management/weblogic/{version}/serverRuntime/JDBCServiceRuntime/JDBC](#page-1519-0) [DataSourceRuntimeMBeans/{name}/workManagerRuntimes/{name}/capacityRu](#page-1519-0) [ntime](#page-1519-0) **rel**=canonical

This resource.

■ **uri**=[/management/weblogic/{version}/serverRuntime/JDBCServiceRuntime/JDBC](#page-1517-0) [DataSourceRuntimeMBeans/{name}/workManagerRuntimes/{name}](#page-1517-0) **rel**=parent

The parent resource of this resource.

■ **uri**=[/management/weblogic/{version}/serverRuntime/JDBCServiceRuntime/JDBC](#page-1519-0) [DataSourceRuntimeMBeans/{name}/workManagerRuntimes/{name}/capacityRu](#page-1519-0) [ntime](#page-1519-0) **rel**=self

## <span id="page-1521-0"></span>**/management/weblogic/{version}/serverRuntime/JDBCServiceRuntime/JDBC DataSourceRuntimeMBeans/{name}/workManagerRuntimes/{name}/maxThrea dsConstraintRuntime**

This resource manages a [weblogic.management.runtime.MaxThreadsConstraintRuntimeMBean](#page-4284-0) instance.

The resource supports the following methods:

Get this [weblogic.management.runtime.MaxThreadsConstraintRuntimeMBean](#page-4284-0) instance.

#### <span id="page-1522-0"></span>**Roles** <sup>1</sup>

Admin, Deployer, Monitor, Operator

#### **Response Body**

Contains a [weblogic.management.runtime.MaxThreadsConstraintRuntimeMBean](#page-4284-0) entity.

This method can return the following links:

■ **uri**=[/management/weblogic/{version}/serverRuntime/JDBCServiceRuntime/JDBC](#page-1521-0) [DataSourceRuntimeMBeans/{name}/workManagerRuntimes/{name}/maxThrea](#page-1521-0) [dsConstraintRuntime](#page-1521-0) **rel**=canonical

This resource.

■ **uri**=[/management/weblogic/{version}/serverRuntime/JDBCServiceRuntime/JDBC](#page-1517-0) [DataSourceRuntimeMBeans/{name}/workManagerRuntimes/{name}](#page-1517-0) **rel**=parent

The parent resource of this resource.

■ **uri**=[/management/weblogic/{version}/serverRuntime/JDBCServiceRuntime/JDBC](#page-1521-0) [DataSourceRuntimeMBeans/{name}/workManagerRuntimes/{name}/maxThrea](#page-1521-0) [dsConstraintRuntime](#page-1521-0) **rel**=self

## <span id="page-1523-0"></span>**/management/weblogic/{version}/serverRuntime/JDBCServiceRuntime/JDBC DataSourceRuntimeMBeans/{name}/workManagerRuntimes/{name}/minThrea dsConstraintRuntime**

This resource manages a [weblogic.management.runtime.MinThreadsConstraintRuntimeMBean](#page-4289-0) instance.

The resource supports the following methods:

Get this [weblogic.management.runtime.MinThreadsConstraintRuntimeMBean](#page-4289-0) instance.

#### <span id="page-1524-0"></span>**Roles** <sup>1</sup>

Admin, Deployer, Monitor, Operator

#### **Response Body**

Contains a [weblogic.management.runtime.MinThreadsConstraintRuntimeMBean](#page-4289-0) entity.

This method can return the following links:

■ **uri**=[/management/weblogic/{version}/serverRuntime/JDBCServiceRuntime/JDBC](#page-1523-0) [DataSourceRuntimeMBeans/{name}/workManagerRuntimes/{name}/minThread](#page-1523-0) [sConstraintRuntime](#page-1523-0) **rel**=canonical

This resource.

■ **uri**=[/management/weblogic/{version}/serverRuntime/JDBCServiceRuntime/JDBC](#page-1517-0) [DataSourceRuntimeMBeans/{name}/workManagerRuntimes/{name}](#page-1517-0) **rel**=parent

The parent resource of this resource.

■ **uri**=[/management/weblogic/{version}/serverRuntime/JDBCServiceRuntime/JDBC](#page-1523-0) [DataSourceRuntimeMBeans/{name}/workManagerRuntimes/{name}/minThread](#page-1523-0) [sConstraintRuntime](#page-1523-0) **rel**=self

## <span id="page-1525-0"></span>**/management/weblogic/{version}/serverRuntime/JDBCServiceRuntime/JDBC DataSourceRuntimeMBeans/{name}/workManagerRuntimes/{name}/requestCl assRuntime**

This resource manages a [weblogic.management.runtime.RequestClassRuntimeMBean](#page-4303-0) instance.

The resource supports the following methods:

Get this [weblogic.management.runtime.RequestClassRuntimeMBean](#page-4303-0) instance.

#### <span id="page-1526-0"></span>**Roles** <sup>1</sup>

Admin, Deployer, Monitor, Operator

#### **Response Body**

Contains a [weblogic.management.runtime.RequestClassRuntimeMBean](#page-4303-0) entity.

This method can return the following links:

■ **uri**=[/management/weblogic/{version}/serverRuntime/JDBCServiceRuntime/JDBC](#page-1525-0) [DataSourceRuntimeMBeans/{name}/workManagerRuntimes/{name}/requestCla](#page-1525-0) [ssRuntime](#page-1525-0) **rel**=canonical

This resource.

■ **uri**=[/management/weblogic/{version}/serverRuntime/JDBCServiceRuntime/JDBC](#page-1517-0) [DataSourceRuntimeMBeans/{name}/workManagerRuntimes/{name}](#page-1517-0) **rel**=parent

The parent resource of this resource.

■ **uri**=[/management/weblogic/{version}/serverRuntime/JDBCServiceRuntime/JDBC](#page-1525-0) [DataSourceRuntimeMBeans/{name}/workManagerRuntimes/{name}/requestCla](#page-1525-0) [ssRuntime](#page-1525-0) **rel**=self

## <span id="page-1527-0"></span>**/management/weblogic/{version}/serverRuntime/JDBCServiceRuntime/JDBC DriverRuntimeMBeans**

This resource manages a collection of [weblogic.management.runtime.JDBCDriverRuntimeMBean](#page-4241-0) instances.

The resource supports the following methods:

Get this collection of [weblogic.management.runtime.JDBCDriverRuntimeMBean](#page-4241-0) instances.

### <span id="page-1528-0"></span>**Roles** <sup>1</sup>

Admin, Deployer, Monitor, Operator

### **Response Body**

Contains a list of [weblogic.management.runtime.JDBCDriverRuntimeMBean](#page-4241-0) entities.

This method can return the following links:

■ **uri**=[/management/weblogic/{version}/serverRuntime/JDBCServiceRuntime/JDBC](#page-1527-0) [DriverRuntimeMBeans](#page-1527-0) **rel**=canonical

This resource.

■ **uri**[=/management/weblogic/{version}/serverRuntime/JDBCServiceRuntime](#page-1439-0) **rel**=parent

The parent resource of this resource.

■ **uri**=[/management/weblogic/{version}/serverRuntime/JDBCServiceRuntime/JDBC](#page-1527-0) [DriverRuntimeMBeans](#page-1527-0) **rel**=self

## <span id="page-1529-0"></span>**/management/weblogic/{version}/serverRuntime/JDBCServiceRuntime/JDBC DriverRuntimeMBeans/{name}**

This resource manages a [weblogic.management.runtime.JDBCDriverRuntimeMBean](#page-4241-0) instance.

The resource supports the following methods:

Get this [weblogic.management.runtime.JDBCDriverRuntimeMBean](#page-4241-0) instance.

### <span id="page-1530-0"></span>**Roles** <sup>1</sup>

Admin, Deployer, Monitor, Operator

### **Response Body**

Contains a [weblogic.management.runtime.JDBCDriverRuntimeMBean](#page-4241-0) entity.

This method can return the following links:

■ **uri**=[/management/weblogic/{version}/serverRuntime/JDBCServiceRuntime/JDBC](#page-1529-0) [DriverRuntimeMBeans/{name}](#page-1529-0) **rel**=canonical

This resource.

■ **uri**=[/management/weblogic/{version}/serverRuntime/JDBCServiceRuntime/JDBC](#page-1527-0) [DriverRuntimeMBeans](#page-1527-0) **rel**=parent

The parent resource of this resource.

■ **uri**=[/management/weblogic/{version}/serverRuntime/JDBCServiceRuntime/JDBC](#page-1529-0) [DriverRuntimeMBeans/{name}](#page-1529-0) **rel**=self

## <span id="page-1531-0"></span>**/management/weblogic/{version}/serverRuntime/JDBCServiceRuntime/JDBC MultiDataSourceRuntimeMBeans**

This resource manages a collection of [weblogic.management.runtime.JDBCMultiDataSourceRuntimeMBean](#page-4241-1) instances.

The resource supports the following methods:

Get this collection of [weblogic.management.runtime.JDBCMultiDataSourceRuntimeMBean](#page-4241-1) instances.

#### <span id="page-1532-0"></span>**Roles** <sup>1</sup>

Admin, Deployer, Monitor, Operator

#### **Response Body**

Contains a list of

[weblogic.management.runtime.JDBCMultiDataSourceRuntimeMBean](#page-4241-1) entities.

This method can return the following links:

■ **uri**=[/management/weblogic/{version}/serverRuntime/JDBCServiceRuntime/JDBC](#page-1531-0) [MultiDataSourceRuntimeMBeans](#page-1531-0) **rel**=canonical

This resource.

■ **uri**[=/management/weblogic/{version}/serverRuntime/JDBCServiceRuntime](#page-1439-0) **rel**=parent

The parent resource of this resource.

■ **uri**=[/management/weblogic/{version}/serverRuntime/JDBCServiceRuntime/JDBC](#page-1531-0) [MultiDataSourceRuntimeMBeans](#page-1531-0) **rel**=self

## <span id="page-1533-0"></span>**/management/weblogic/{version}/serverRuntime/JDBCServiceRuntime/JDBC MultiDataSourceRuntimeMBeans/{name}**

This resource manages a [weblogic.management.runtime.JDBCMultiDataSourceRuntimeMBean](#page-4241-1) instance.

The resource supports the following methods:

Get this [weblogic.management.runtime.JDBCMultiDataSourceRuntimeMBean](#page-4241-1) instance.

#### <span id="page-1534-0"></span>**Roles** <sup>1</sup>

Admin, Deployer, Monitor, Operator

### **Response Body**

Contains a [weblogic.management.runtime.JDBCMultiDataSourceRuntimeMBean](#page-4241-1) entity.

This method can return the following links:

■ **uri**=[/management/weblogic/{version}/serverRuntime/JDBCServiceRuntime/JDBC](#page-1533-0) [MultiDataSourceRuntimeMBeans/{name}](#page-1533-0) **rel**=canonical

This resource.

■ **uri**=[/management/weblogic/{version}/serverRuntime/JDBCServiceRuntime/JDBC](#page-1531-0) [MultiDataSourceRuntimeMBeans](#page-1531-0) **rel**=parent

The parent resource of this resource.

■ **uri**=[/management/weblogic/{version}/serverRuntime/JDBCServiceRuntime/JDBC](#page-1533-0) [MultiDataSourceRuntimeMBeans/{name}](#page-1533-0) **rel**=self

This resource.

■ **uri**=[/management/weblogic/{version}/serverRuntime/JDBCServiceRuntime/JDBC](#page-1535-0) [MultiDataSourceRuntimeMBeans/{name}/workManagerRuntimes](#page-1535-0) **rel**=workManagerRuntimes

This resource's workManagerRuntimes collection resource.

## <span id="page-1535-0"></span>**/management/weblogic/{version}/serverRuntime/JDBCServiceRuntime/JDBC MultiDataSourceRuntimeMBeans/{name}/workManagerRuntimes**

This resource manages a collection of [weblogic.management.runtime.WorkManagerRuntimeMBean](#page-4359-0) instances.

The resource supports the following methods:

Get this collection of [weblogic.management.runtime.WorkManagerRuntimeMBean](#page-4359-0) instances.

#### <span id="page-1536-0"></span>**Roles** <sup>1</sup>

Admin, Deployer, Monitor, Operator

#### **Response Body**

Contains a list of [weblogic.management.runtime.WorkManagerRuntimeMBean](#page-4359-0) entities.

This method can return the following links:

■ **uri**=[/management/weblogic/{version}/serverRuntime/JDBCServiceRuntime/JDBC](#page-1535-0) [MultiDataSourceRuntimeMBeans/{name}/workManagerRuntimes](#page-1535-0) **rel**=canonical

This resource.

■ **uri**=[/management/weblogic/{version}/serverRuntime/JDBCServiceRuntime/JDBC](#page-1533-0) [MultiDataSourceRuntimeMBeans/{name}](#page-1533-0) **rel**=parent

The parent resource of this resource.

■ **uri**=[/management/weblogic/{version}/serverRuntime/JDBCServiceRuntime/JDBC](#page-1535-0) [MultiDataSourceRuntimeMBeans/{name}/workManagerRuntimes](#page-1535-0) **rel**=self

## <span id="page-1537-0"></span>**/management/weblogic/{version}/serverRuntime/JDBCServiceRuntime/JDBC MultiDataSourceRuntimeMBeans/{name}/workManagerRuntimes/{name}**

This resource manages a [weblogic.management.runtime.WorkManagerRuntimeMBean](#page-4359-0) instance.

The resource supports the following methods:

Get this [weblogic.management.runtime.WorkManagerRuntimeMBean](#page-4359-0) instance.

#### <span id="page-1538-0"></span>**Roles** <sup>1</sup>

Admin, Deployer, Monitor, Operator

#### **Response Body**

Contains a [weblogic.management.runtime.WorkManagerRuntimeMBean](#page-4359-0) entity.

This method can return the following links:

■ **uri**=[/management/weblogic/{version}/serverRuntime/JDBCServiceRuntime/JDBC](#page-1537-0) [MultiDataSourceRuntimeMBeans/{name}/workManagerRuntimes/{name}](#page-1537-0) **rel**=canonical

This resource.

■ **uri**=[/management/weblogic/{version}/serverRuntime/JDBCServiceRuntime/JDBC](#page-1539-0) [MultiDataSourceRuntimeMBeans/{name}/workManagerRuntimes/{name}/capac](#page-1539-0) [ityRuntime](#page-1539-0) **rel**=capacityRuntime

This resource's capacityRuntime singleton resource.

■ **uri**=[/management/weblogic/{version}/serverRuntime/JDBCServiceRuntime/JDBC](#page-1541-0) [MultiDataSourceRuntimeMBeans/{name}/workManagerRuntimes/{name}/maxT](#page-1541-0) [hreadsConstraintRuntime](#page-1541-0) **rel**=maxThreadsConstraintRuntime

This resource's maxThreadsConstraintRuntime singleton resource.

■ **uri**=[/management/weblogic/{version}/serverRuntime/JDBCServiceRuntime/JDBC](#page-1543-0) [MultiDataSourceRuntimeMBeans/{name}/workManagerRuntimes/{name}/minT](#page-1543-0) [hreadsConstraintRuntime](#page-1543-0) **rel**=minThreadsConstraintRuntime

This resource's minThreadsConstraintRuntime singleton resource.

■ **uri**=[/management/weblogic/{version}/serverRuntime/JDBCServiceRuntime/JDBC](#page-1535-0) [MultiDataSourceRuntimeMBeans/{name}/workManagerRuntimes](#page-1535-0) **rel**=parent

The parent resource of this resource.

■ **uri**=[/management/weblogic/{version}/serverRuntime/JDBCServiceRuntime/JDBC](#page-1545-0) [MultiDataSourceRuntimeMBeans/{name}/workManagerRuntimes/{name}/reque](#page-1545-0) [stClassRuntime](#page-1545-0) **rel**=requestClassRuntime

This resource's requestClassRuntime singleton resource.

■ **uri**=[/management/weblogic/{version}/serverRuntime/JDBCServiceRuntime/JDBC](#page-1537-0) [MultiDataSourceRuntimeMBeans/{name}/workManagerRuntimes/{name}](#page-1537-0) **rel**=self

## <span id="page-1539-0"></span>**/management/weblogic/{version}/serverRuntime/JDBCServiceRuntime/JDBC MultiDataSourceRuntimeMBeans/{name}/workManagerRuntimes/{name}/capa cityRuntime**

This resource manages a [weblogic.management.runtime.CapacityRuntimeMBean](#page-4201-0) instance.

The resource supports the following methods:

Get this [weblogic.management.runtime.CapacityRuntimeMBean](#page-4201-0) instance.

### <span id="page-1540-0"></span>**Roles** <sup>1</sup>

Admin, Deployer, Monitor, Operator

### **Response Body**

Contains a [weblogic.management.runtime.CapacityRuntimeMBean](#page-4201-0) entity.

This method can return the following links:

■ **uri**=[/management/weblogic/{version}/serverRuntime/JDBCServiceRuntime/JDBC](#page-1539-0) [MultiDataSourceRuntimeMBeans/{name}/workManagerRuntimes/{name}/capac](#page-1539-0) [ityRuntime](#page-1539-0) **rel**=canonical

This resource.

■ **uri**=[/management/weblogic/{version}/serverRuntime/JDBCServiceRuntime/JDBC](#page-1537-0) [MultiDataSourceRuntimeMBeans/{name}/workManagerRuntimes/{name}](#page-1537-0) **rel**=parent

The parent resource of this resource.

■ **uri**=[/management/weblogic/{version}/serverRuntime/JDBCServiceRuntime/JDBC](#page-1539-0) [MultiDataSourceRuntimeMBeans/{name}/workManagerRuntimes/{name}/capac](#page-1539-0) [ityRuntime](#page-1539-0) **rel**=self

## <span id="page-1541-0"></span>**/management/weblogic/{version}/serverRuntime/JDBCServiceRuntime/JDBC MultiDataSourceRuntimeMBeans/{name}/workManagerRuntimes/{name}/max ThreadsConstraintRuntime**

This resource manages a [weblogic.management.runtime.MaxThreadsConstraintRuntimeMBean](#page-4284-0) instance.

The resource supports the following methods:

Get this [weblogic.management.runtime.MaxThreadsConstraintRuntimeMBean](#page-4284-0) instance.

### <span id="page-1542-0"></span>**Roles** <sup>1</sup>

Admin, Deployer, Monitor, Operator

### **Response Body**

Contains a [weblogic.management.runtime.MaxThreadsConstraintRuntimeMBean](#page-4284-0) entity.

This method can return the following links:

■ **uri**=[/management/weblogic/{version}/serverRuntime/JDBCServiceRuntime/JDBC](#page-1541-0) [MultiDataSourceRuntimeMBeans/{name}/workManagerRuntimes/{name}/maxT](#page-1541-0) [hreadsConstraintRuntime](#page-1541-0) **rel**=canonical

This resource.

■ **uri**=[/management/weblogic/{version}/serverRuntime/JDBCServiceRuntime/JDBC](#page-1537-0) [MultiDataSourceRuntimeMBeans/{name}/workManagerRuntimes/{name}](#page-1537-0) **rel**=parent

The parent resource of this resource.

■ **uri**=[/management/weblogic/{version}/serverRuntime/JDBCServiceRuntime/JDBC](#page-1541-0) [MultiDataSourceRuntimeMBeans/{name}/workManagerRuntimes/{name}/maxT](#page-1541-0) [hreadsConstraintRuntime](#page-1541-0) **rel**=self

## <span id="page-1543-0"></span>**/management/weblogic/{version}/serverRuntime/JDBCServiceRuntime/JDBC MultiDataSourceRuntimeMBeans/{name}/workManagerRuntimes/{name}/minT hreadsConstraintRuntime**

This resource manages a [weblogic.management.runtime.MinThreadsConstraintRuntimeMBean](#page-4289-0) instance.

The resource supports the following methods:

Get this [weblogic.management.runtime.MinThreadsConstraintRuntimeMBean](#page-4289-0) instance.

### <span id="page-1544-0"></span>**Roles** <sup>1</sup>

Admin, Deployer, Monitor, Operator

### **Response Body**

Contains a [weblogic.management.runtime.MinThreadsConstraintRuntimeMBean](#page-4289-0) entity.

This method can return the following links:

■ **uri**=[/management/weblogic/{version}/serverRuntime/JDBCServiceRuntime/JDBC](#page-1543-0) [MultiDataSourceRuntimeMBeans/{name}/workManagerRuntimes/{name}/minT](#page-1543-0) [hreadsConstraintRuntime](#page-1543-0) **rel**=canonical

This resource.

■ **uri**=[/management/weblogic/{version}/serverRuntime/JDBCServiceRuntime/JDBC](#page-1537-0) [MultiDataSourceRuntimeMBeans/{name}/workManagerRuntimes/{name}](#page-1537-0) **rel**=parent

The parent resource of this resource.

■ **uri**=[/management/weblogic/{version}/serverRuntime/JDBCServiceRuntime/JDBC](#page-1543-0) [MultiDataSourceRuntimeMBeans/{name}/workManagerRuntimes/{name}/minT](#page-1543-0) [hreadsConstraintRuntime](#page-1543-0) **rel**=self

## <span id="page-1545-0"></span>**/management/weblogic/{version}/serverRuntime/JDBCServiceRuntime/JDBC MultiDataSourceRuntimeMBeans/{name}/workManagerRuntimes/{name}/requ estClassRuntime**

This resource manages a [weblogic.management.runtime.RequestClassRuntimeMBean](#page-4303-0) instance.

The resource supports the following methods:

Get this [weblogic.management.runtime.RequestClassRuntimeMBean](#page-4303-0) instance.

### <span id="page-1546-0"></span>**Roles** <sup>1</sup>

Admin, Deployer, Monitor, Operator

### **Response Body**

Contains a [weblogic.management.runtime.RequestClassRuntimeMBean](#page-4303-0) entity.

This method can return the following links:

■ **uri**=[/management/weblogic/{version}/serverRuntime/JDBCServiceRuntime/JDBC](#page-1545-0) [MultiDataSourceRuntimeMBeans/{name}/workManagerRuntimes/{name}/reque](#page-1545-0) [stClassRuntime](#page-1545-0) **rel**=canonical

This resource.

■ **uri**=[/management/weblogic/{version}/serverRuntime/JDBCServiceRuntime/JDBC](#page-1537-0) [MultiDataSourceRuntimeMBeans/{name}/workManagerRuntimes/{name}](#page-1537-0) **rel**=parent

The parent resource of this resource.

■ **uri**=[/management/weblogic/{version}/serverRuntime/JDBCServiceRuntime/JDBC](#page-1545-0) [MultiDataSourceRuntimeMBeans/{name}/workManagerRuntimes/{name}/reque](#page-1545-0) [stClassRuntime](#page-1545-0) **rel**=self

# **/management/weblogic/{version}/serverRuntime/JMSRuntime**

This resource manages a [weblogic.management.runtime.JMSRuntimeMBean](#page-4255-0) instance. The resource supports the following methods:
Get this [weblogic.management.runtime.JMSRuntimeMBean](#page-4255-0) instance.

### **Roles** <sup>1</sup>

Admin, Deployer, Monitor, Operator

### **Response Body**

Contains a [weblogic.management.runtime.JMSRuntimeMBean](#page-4255-0) entity.

This method can return the following links:

■ **uri**[=/management/weblogic/{version}/serverRuntime/JMSRuntime/JMSServers](#page-1567-0) **rel**=JMSServers

This resource's JMSServers collection resource.

■ **uri**[=/management/weblogic/{version}/serverRuntime/JMSRuntime](#page-1547-0) **rel**=canonical

This resource.

■ **uri**[=/management/weblogic/{version}/serverRuntime/JMSRuntime/connections](#page-1549-0) **l**=connections

This resource's connections collection resource.

■ **uri**[=/management/weblogic/{version}/serverRuntime](#page-149-0) **rel**=parent

The parent resource of this resource.

■ **uri**[=/management/weblogic/{version}/serverRuntime/JMSRuntime](#page-1547-0) **rel**=self This resource.

# <span id="page-1549-0"></span>**/management/weblogic/{version}/serverRuntime/JMSRuntime/connections**

This resource manages a collection of [weblogic.management.runtime.JMSConnectionRuntimeMBean](#page-4245-0) instances.

The resource supports the following methods:

Get this collection of [weblogic.management.runtime.JMSConnectionRuntimeMBean](#page-4245-0) instances.

#### <span id="page-1550-0"></span>**Roles** <sup>1</sup>

Admin, Deployer, Monitor, Operator

#### **Response Body**

Contains a list of [weblogic.management.runtime.JMSConnectionRuntimeMBean](#page-4245-0) entities.

This method can return the following links:

■ **uri**[=/management/weblogic/{version}/serverRuntime/JMSRuntime/connections](#page-1549-0) **re l**=canonical

This resource.

- **uri**[=/management/weblogic/{version}/serverRuntime/JMSRuntime](#page-1547-0) **rel**=parent The parent resource of this resource.
- **uri**[=/management/weblogic/{version}/serverRuntime/JMSRuntime/connections](#page-1549-0) **re l**=self

# <span id="page-1551-0"></span>**/management/weblogic/{version}/serverRuntime/JMSRuntime/connections/{n ame}**

This resource manages a [weblogic.management.runtime.JMSConnectionRuntimeMBean](#page-4245-0) instance.

The resource supports the following methods:

Get this [weblogic.management.runtime.JMSConnectionRuntimeMBean](#page-4245-0) instance.

### <span id="page-1552-0"></span>**Roles** <sup>1</sup>

Admin, Deployer, Monitor, Operator

### **Response Body**

Contains a [weblogic.management.runtime.JMSConnectionRuntimeMBean](#page-4245-0) entity.

This method can return the following links:

■ **uri**=[/management/weblogic/{version}/serverRuntime/JMSRuntime/connections/{](#page-1553-0) [name}/destroy](#page-1553-0) **rel**=action **title**=destroy

This resource's destroy action resource.

■ **uri**=[/management/weblogic/{version}/serverRuntime/JMSRuntime/connections/{](#page-1551-0) [name}](#page-1551-0) **rel**=canonical

This resource.

■ **uri**[=/management/weblogic/{version}/serverRuntime/JMSRuntime/connections](#page-1549-0) **l**=parent

The parent resource of this resource.

■ **uri**=[/management/weblogic/{version}/serverRuntime/JMSRuntime/connections/{](#page-1551-0) [name}](#page-1551-0) **rel**=self

This resource.

■ **uri**=[/management/weblogic/{version}/serverRuntime/JMSRuntime/connections/{](#page-1555-0) [name}/sessions](#page-1555-0) **rel**=sessions

This resource's sessions collection resource.

# <span id="page-1553-0"></span>**/management/weblogic/{version}/serverRuntime/JMSRuntime/connections/{n ame}/destroy**

The resource supports the following methods:

■ [POST](#page-1554-0)

# <span id="page-1554-0"></span>**POST**

Destroys server side context for the connection.

## **Roles** <sup>1</sup>

Admin

## **Response Body**

Contains an empty JSON object.

# <span id="page-1555-0"></span>**/management/weblogic/{version}/serverRuntime/JMSRuntime/connections/{n ame}/sessions**

This resource manages a collection of [weblogic.management.runtime.JMSSessionRuntimeMBean](#page-4261-0) instances.

The resource supports the following methods:

Get this collection of [weblogic.management.runtime.JMSSessionRuntimeMBean](#page-4261-0) instances.

### <span id="page-1556-0"></span>**Roles** <sup>1</sup>

Admin, Deployer, Monitor, Operator

## **Response Body**

Contains a list of [weblogic.management.runtime.JMSSessionRuntimeMBean](#page-4261-0) entities.

This method can return the following links:

■ **uri**=[/management/weblogic/{version}/serverRuntime/JMSRuntime/connections/{](#page-1555-0) [name}/sessions](#page-1555-0) **rel**=canonical

This resource.

■ **uri**=[/management/weblogic/{version}/serverRuntime/JMSRuntime/connections/{](#page-1551-0) [name}](#page-1551-0) **rel**=parent

The parent resource of this resource.

■ **uri**=[/management/weblogic/{version}/serverRuntime/JMSRuntime/connections/{](#page-1555-0) [name}/sessions](#page-1555-0) **rel**=self

# <span id="page-1557-0"></span>**/management/weblogic/{version}/serverRuntime/JMSRuntime/connections/{n ame}/sessions/{name}**

This resource manages a [weblogic.management.runtime.JMSSessionRuntimeMBean](#page-4261-0) instance.

The resource supports the following methods:

Get this [weblogic.management.runtime.JMSSessionRuntimeMBean](#page-4261-0) instance.

### <span id="page-1558-0"></span>**Roles** <sup>1</sup>

Admin, Deployer, Monitor, Operator

### **Response Body**

Contains a [weblogic.management.runtime.JMSSessionRuntimeMBean](#page-4261-0) entity.

This method can return the following links:

■ **uri**=[/management/weblogic/{version}/serverRuntime/JMSRuntime/connections/{](#page-1557-0) [name}/sessions/{name}](#page-1557-0) **rel**=canonical

This resource.

■ **uri**=[/management/weblogic/{version}/serverRuntime/JMSRuntime/connections/{](#page-1559-0) [name}/sessions/{name}/consumers](#page-1559-0) **rel**=consumers

This resource's consumers collection resource.

■ **uri**=[/management/weblogic/{version}/serverRuntime/JMSRuntime/connections/{](#page-1555-0) [name}/sessions](#page-1555-0) **rel**=parent

The parent resource of this resource.

■ **uri**=[/management/weblogic/{version}/serverRuntime/JMSRuntime/connections/{](#page-1563-0) [name}/sessions/{name}/producers](#page-1563-0) **rel**=producers

This resource's producers collection resource.

■ **uri**=[/management/weblogic/{version}/serverRuntime/JMSRuntime/connections/{](#page-1557-0) [name}/sessions/{name}](#page-1557-0) **rel**=self

# <span id="page-1559-0"></span>**/management/weblogic/{version}/serverRuntime/JMSRuntime/connections/{n ame}/sessions/{name}/consumers**

This resource manages a collection of [weblogic.management.runtime.JMSConsumerRuntimeMBean](#page-4246-0) instances.

The resource supports the following methods:

Get this collection of [weblogic.management.runtime.JMSConsumerRuntimeMBean](#page-4246-0) instances.

#### <span id="page-1560-0"></span>**Roles** <sup>1</sup>

Admin, Deployer, Monitor, Operator

### **Response Body**

Contains a list of [weblogic.management.runtime.JMSConsumerRuntimeMBean](#page-4246-0) entities.

This method can return the following links:

■ **uri**=[/management/weblogic/{version}/serverRuntime/JMSRuntime/connections/{](#page-1559-0) [name}/sessions/{name}/consumers](#page-1559-0) **rel**=canonical

This resource.

■ **uri**=[/management/weblogic/{version}/serverRuntime/JMSRuntime/connections/{](#page-1557-0) [name}/sessions/{name}](#page-1557-0) **rel**=parent

The parent resource of this resource.

■ **uri**=[/management/weblogic/{version}/serverRuntime/JMSRuntime/connections/{](#page-1559-0) [name}/sessions/{name}/consumers](#page-1559-0) **rel**=self

# <span id="page-1561-0"></span>**/management/weblogic/{version}/serverRuntime/JMSRuntime/connections/{n ame}/sessions/{name}/consumers/{name}**

This resource manages a [weblogic.management.runtime.JMSConsumerRuntimeMBean](#page-4246-0) instance.

The resource supports the following methods:

Get this [weblogic.management.runtime.JMSConsumerRuntimeMBean](#page-4246-0) instance.

#### <span id="page-1562-0"></span>**Roles** <sup>1</sup>

Admin, Deployer, Monitor, Operator

### **Response Body**

Contains a [weblogic.management.runtime.JMSConsumerRuntimeMBean](#page-4246-0) entity.

This method can return the following links:

■ **uri**=[/management/weblogic/{version}/serverRuntime/JMSRuntime/connections/{](#page-1561-0) [name}/sessions/{name}/consumers/{name}](#page-1561-0) **rel**=canonical

This resource.

■ **uri**=[/management/weblogic/{version}/serverRuntime/JMSRuntime/connections/{](#page-1559-0) [name}/sessions/{name}/consumers](#page-1559-0) **rel**=parent

The parent resource of this resource.

■ **uri**=[/management/weblogic/{version}/serverRuntime/JMSRuntime/connections/{](#page-1561-0) [name}/sessions/{name}/consumers/{name}](#page-1561-0) **rel**=self

# <span id="page-1563-0"></span>**/management/weblogic/{version}/serverRuntime/JMSRuntime/connections/{n ame}/sessions/{name}/producers**

This resource manages a collection of [weblogic.management.runtime.JMSProducerRuntimeMBean](#page-4254-0) instances.

The resource supports the following methods:

Get this collection of [weblogic.management.runtime.JMSProducerRuntimeMBean](#page-4254-0) instances.

#### <span id="page-1564-0"></span>**Roles** <sup>1</sup>

Admin, Deployer, Monitor, Operator

### **Response Body**

Contains a list of [weblogic.management.runtime.JMSProducerRuntimeMBean](#page-4254-0) entities.

This method can return the following links:

■ **uri**=[/management/weblogic/{version}/serverRuntime/JMSRuntime/connections/{](#page-1563-0) [name}/sessions/{name}/producers](#page-1563-0) **rel**=canonical

This resource.

■ **uri**=[/management/weblogic/{version}/serverRuntime/JMSRuntime/connections/{](#page-1557-0) [name}/sessions/{name}](#page-1557-0) **rel**=parent

The parent resource of this resource.

■ **uri**=[/management/weblogic/{version}/serverRuntime/JMSRuntime/connections/{](#page-1563-0) [name}/sessions/{name}/producers](#page-1563-0) **rel**=self

# <span id="page-1565-0"></span>**/management/weblogic/{version}/serverRuntime/JMSRuntime/connections/{n ame}/sessions/{name}/producers/{name}**

This resource manages a [weblogic.management.runtime.JMSProducerRuntimeMBean](#page-4254-0) instance.

The resource supports the following methods:

Get this [weblogic.management.runtime.JMSProducerRuntimeMBean](#page-4254-0) instance.

#### <span id="page-1566-0"></span>**Roles** <sup>1</sup>

Admin, Deployer, Monitor, Operator

### **Response Body**

Contains a [weblogic.management.runtime.JMSProducerRuntimeMBean](#page-4254-0) entity.

This method can return the following links:

■ **uri**=[/management/weblogic/{version}/serverRuntime/JMSRuntime/connections/{](#page-1565-0) [name}/sessions/{name}/producers/{name}](#page-1565-0) **rel**=canonical

This resource.

■ **uri**=[/management/weblogic/{version}/serverRuntime/JMSRuntime/connections/{](#page-1563-0) [name}/sessions/{name}/producers](#page-1563-0) **rel**=parent

The parent resource of this resource.

■ **uri**=[/management/weblogic/{version}/serverRuntime/JMSRuntime/connections/{](#page-1565-0) [name}/sessions/{name}/producers/{name}](#page-1565-0) **rel**=self

# <span id="page-1567-0"></span>**/management/weblogic/{version}/serverRuntime/JMSRuntime/JMSServers**

This resource manages a collection of [weblogic.management.runtime.JMSServerRuntimeMBean](#page-4256-0) instances.

The resource supports the following methods:

Get this collection of [weblogic.management.runtime.JMSServerRuntimeMBean](#page-4256-0) instances.

### <span id="page-1568-0"></span>**Roles** <sup>1</sup>

Admin, Deployer, Monitor, Operator

### **Response Body**

Contains a list of [weblogic.management.runtime.JMSServerRuntimeMBean](#page-4256-0) entities.

This method can return the following links:

■ **uri**[=/management/weblogic/{version}/serverRuntime/JMSRuntime/JMSServers](#page-1567-0) **rel**=canonical

This resource.

- **uri**[=/management/weblogic/{version}/serverRuntime/JMSRuntime](#page-1547-0) **rel**=parent The parent resource of this resource.
- **uri**[=/management/weblogic/{version}/serverRuntime/JMSRuntime/JMSServers](#page-1567-0) **rel**=self

# <span id="page-1569-0"></span>**/management/weblogic/{version}/serverRuntime/JMSRuntime/JMSServers/{na me}**

This resource manages a [weblogic.management.runtime.JMSServerRuntimeMBean](#page-4256-0) instance.

The resource supports the following methods:

Get this [weblogic.management.runtime.JMSServerRuntimeMBean](#page-4256-0) instance.

#### <span id="page-1570-0"></span>**Roles** <sup>1</sup>

Admin, Deployer, Monitor, Operator

### **Response Body**

Contains a [weblogic.management.runtime.JMSServerRuntimeMBean](#page-4256-0) entity.

This method can return the following links:

■ **uri**=[/management/weblogic/{version}/serverRuntime/JMSRuntime/JMSServers/{](#page-1572-0) [name}/closeCursor](#page-1572-0) **rel**=action **title**=closeCursor

This resource's closeCursor action resource.

■ **uri**=[/management/weblogic/{version}/serverRuntime/JMSRuntime/JMSServers/{](#page-1660-0) [name}/forceCommit](#page-1660-0) **rel**=action **title**=forceCommit

This resource's forceCommit action resource.

■ **uri**=[/management/weblogic/{version}/serverRuntime/JMSRuntime/JMSServers/{](#page-1662-0) [name}/forceRollback](#page-1662-0) **rel**=action **title**=forceRollback

This resource's forceRollback action resource.

■ **uri**=[/management/weblogic/{version}/serverRuntime/JMSRuntime/JMSServers/{](#page-1664-0) [name}/getCursorEndPosition](#page-1664-0) **rel**=action **title**=getCursorEndPosition

This resource's getCursorEndPosition action resource.

■ **uri**=[/management/weblogic/{version}/serverRuntime/JMSRuntime/JMSServers/{](#page-1666-0) [name}/getCursorSize](#page-1666-0) **rel**=action **title**=getCursorSize

This resource's getCursorSize action resource.

■ **uri**=[/management/weblogic/{version}/serverRuntime/JMSRuntime/JMSServers/{](#page-1668-0) [name}/getCursorStartPosition](#page-1668-0) **rel**=action **title**=getCursorStartPosition

This resource's getCursorStartPosition action resource.

■ **uri**=[/management/weblogic/{version}/serverRuntime/JMSRuntime/JMSServers/{](#page-1670-0) [name}/getMessages](#page-1670-0) **rel**=action **title**=getMessages

This resource's getMessages action resource.

■ **uri**=[/management/weblogic/{version}/serverRuntime/JMSRuntime/JMSServers/{](#page-1672-0) [name}/getTransactionStatus](#page-1672-0) **rel**=action **title**=getTransactionStatus

This resource's getTransactionStatus action resource.

■ **uri**=[/management/weblogic/{version}/serverRuntime/JMSRuntime/JMSServers/{](#page-1682-0) [name}/pauseConsumption](#page-1682-0) **rel**=action **title**=pauseConsumption

This resource's pauseConsumption action resource.

■ **uri**=[/management/weblogic/{version}/serverRuntime/JMSRuntime/JMSServers/{](#page-1684-0) [name}/pauseInsertion](#page-1684-0) **rel**=action **title**=pauseInsertion

This resource's pauseInsertion action resource.

■ **uri**=[/management/weblogic/{version}/serverRuntime/JMSRuntime/JMSServers/{](#page-1687-0) [name}/pauseProduction](#page-1687-0) **rel**=action **title**=pauseProduction

This resource's pauseProduction action resource.

■ **uri**=[/management/weblogic/{version}/serverRuntime/JMSRuntime/JMSServers/{](#page-1689-0) [name}/resumeConsumption](#page-1689-0) **rel**=action **title**=resumeConsumption

This resource's resumeConsumption action resource.

■ **uri**=[/management/weblogic/{version}/serverRuntime/JMSRuntime/JMSServers/{](#page-1691-0) [name}/resumeInsertion](#page-1691-0) **rel**=action **title**=resumeInsertion

This resource's resumeInsertion action resource.

■ **uri**=[/management/weblogic/{version}/serverRuntime/JMSRuntime/JMSServers/{](#page-1693-0) [name}/resumeProduction](#page-1693-0) **rel**=action **title**=resumeProduction

This resource's resumeProduction action resource.

■ **uri**=[/management/weblogic/{version}/serverRuntime/JMSRuntime/JMSServers/{](#page-1833-0) [name}/sort](#page-1833-0) **rel**=action **title**=sort

This resource's sort action resource.

■ **uri**=[/management/weblogic/{version}/serverRuntime/JMSRuntime/JMSServers/{](#page-1569-0) [name}](#page-1569-0) **rel**=canonical

This resource.

■ **uri**=[/management/weblogic/{version}/serverRuntime/JMSRuntime/JMSServers/{](#page-1574-0) [name}/destinations](#page-1574-0) **rel**=destinations

This resource's destinations collection resource.

■ **uri**=[/management/weblogic/{version}/serverRuntime/JMSRuntime/JMSServers/{](#page-1674-0) [name}/logRuntime](#page-1674-0) **rel**=logRuntime

This resource's logRuntime singleton resource.

uri[=/management/weblogic/{version}/serverRuntime/JMSRuntime/JMSServers](#page-1567-0) **rel**=parent

The parent resource of this resource.

■ **uri**=[/management/weblogic/{version}/serverRuntime/JMSRuntime/JMSServers/{](#page-1569-0) [name}](#page-1569-0) **rel**=self

This resource.

■ **uri**=[/management/weblogic/{version}/serverRuntime/JMSRuntime/JMSServers/{](#page-1695-0) [name}/sessionPoolRuntimes](#page-1695-0) **rel**=sessionPoolRuntimes

This resource's sessionPoolRuntimes collection resource.

# <span id="page-1572-0"></span>**/management/weblogic/{version}/serverRuntime/JMSRuntime/JMSServers/{na me}/closeCursor**

The resource supports the following methods:

■ [POST](#page-1573-0)

## <span id="page-1573-0"></span>**POST**

Releases the server-side resources associated with the cursor and removes the runtime MBean instance.

### **Roles** <sup>1</sup>

Admin

### **Request Body**

Must contain a JSON object with the following fields:

#### **cursorHandle**

The cursor handle.

**Type**: string

### **Response Body**

Contains an empty JSON object.

# <span id="page-1574-0"></span>**/management/weblogic/{version}/serverRuntime/JMSRuntime/JMSServers/{na me}/destinations**

This resource manages a collection of [weblogic.management.runtime.JMSDestinationRuntimeMBean](#page-4248-0) instances.

The resource supports the following methods:

Get this collection of [weblogic.management.runtime.JMSDestinationRuntimeMBean](#page-4248-0) instances.

### <span id="page-1575-0"></span>**Roles** <sup>1</sup>

Admin, Deployer, Monitor, Operator

## **Response Body**

Contains a list of [weblogic.management.runtime.JMSDestinationRuntimeMBean](#page-4248-0) entities.

This method can return the following links:

■ **uri**=[/management/weblogic/{version}/serverRuntime/JMSRuntime/JMSServers/{](#page-1574-0) [name}/destinations](#page-1574-0) **rel**=canonical

This resource.

■ **uri**=[/management/weblogic/{version}/serverRuntime/JMSRuntime/JMSServers/{](#page-1569-0) [name}](#page-1569-0) **rel**=parent

The parent resource of this resource.

■ **uri**=[/management/weblogic/{version}/serverRuntime/JMSRuntime/JMSServers/{](#page-1574-0) [name}/destinations](#page-1574-0) **rel**=self

# <span id="page-1576-0"></span>**/management/weblogic/{version}/serverRuntime/JMSRuntime/JMSServers/{na me}/destinations/{name}**

This resource manages a [weblogic.management.runtime.JMSDestinationRuntimeMBean](#page-4248-0) instance.

The resource supports the following methods:

Get this [weblogic.management.runtime.JMSDestinationRuntimeMBean](#page-4248-0) instance.

#### <span id="page-1577-0"></span>**Roles** <sup>1</sup>

Admin, Deployer, Monitor, Operator

#### **Response Body**

Contains a [weblogic.management.runtime.JMSDestinationRuntimeMBean](#page-4248-0) entity.

This method can return the following links:

■ **uri**=[/management/weblogic/{version}/serverRuntime/JMSRuntime/JMSServers/{](#page-1579-0) [name}/destinations/{name}/closeCursor](#page-1579-0) **rel**=action **title**=closeCursor

This resource's closeCursor action resource.

■ **uri**=[/management/weblogic/{version}/serverRuntime/JMSRuntime/JMSServers/{](#page-1581-0) [name}/destinations/{name}/createDurableSubscriber](#page-1581-0) **rel**=action **title**=createDurableSubscriber

This resource's createDurableSubscriber action resource.

■ **uri**=[/management/weblogic/{version}/serverRuntime/JMSRuntime/JMSServers/{](#page-1583-0) [name}/destinations/{name}/deleteMessages](#page-1583-0) **rel**=action **title**=deleteMessages

This resource's deleteMessages action resource.

■ **uri**=[/management/weblogic/{version}/serverRuntime/JMSRuntime/JMSServers/{](#page-1637-0) [name}/destinations/{name}/getCursorEndPosition](#page-1637-0) **rel**=action **title**=getCursorEndPosition

This resource's getCursorEndPosition action resource.

■ **uri**=[/management/weblogic/{version}/serverRuntime/JMSRuntime/JMSServers/{](#page-1639-0) [name}/destinations/{name}/getCursorSize](#page-1639-0) **rel**=action **title**=getCursorSize

This resource's getCursorSize action resource.

■ **uri**=[/management/weblogic/{version}/serverRuntime/JMSRuntime/JMSServers/{](#page-1641-0) [name}/destinations/{name}/getCursorStartPosition](#page-1641-0) **rel**=action **title**=getCursorStartPosition

This resource's getCursorStartPosition action resource.

■ **uri**=[/management/weblogic/{version}/serverRuntime/JMSRuntime/JMSServers/{](#page-1643-0) [name}/destinations/{name}/getMessages](#page-1643-0) **rel**=action **title**=getMessages

This resource's getMessages action resource.

■ **uri**=[/management/weblogic/{version}/serverRuntime/JMSRuntime/JMSServers/{](#page-1646-0) [name}/destinations/{name}/pauseConsumption](#page-1646-0) **rel**=action **title**=pauseConsumption

This resource's pauseConsumption action resource.

■ **uri**=[/management/weblogic/{version}/serverRuntime/JMSRuntime/JMSServers/{](#page-1648-0) [name}/destinations/{name}/pauseInsertion](#page-1648-0) **rel**=action **title**=pauseInsertion

This resource's pauseInsertion action resource.

■ **uri**=[/management/weblogic/{version}/serverRuntime/JMSRuntime/JMSServers/{](#page-1650-0) [name}/destinations/{name}/pauseProduction](#page-1650-0) **rel**=action **title**=pauseProduction

This resource's pauseProduction action resource.

■ **uri**=[/management/weblogic/{version}/serverRuntime/JMSRuntime/JMSServers/{](#page-1652-0) [name}/destinations/{name}/resumeConsumption](#page-1652-0) **rel**=action **title**=resumeConsumption

This resource's resumeConsumption action resource.

■ **uri**=[/management/weblogic/{version}/serverRuntime/JMSRuntime/JMSServers/{](#page-1654-0) [name}/destinations/{name}/resumeInsertion](#page-1654-0) **rel**=action **title**=resumeInsertion

This resource's resumeInsertion action resource.

■ **uri**=[/management/weblogic/{version}/serverRuntime/JMSRuntime/JMSServers/{](#page-1656-0) [name}/destinations/{name}/resumeProduction](#page-1656-0) **rel**=action **title**=resumeProduction

This resource's resumeProduction action resource.

■ **uri**=[/management/weblogic/{version}/serverRuntime/JMSRuntime/JMSServers/{](#page-1658-0) [name}/destinations/{name}/sort](#page-1658-0) **rel**=action **title**=sort

This resource's sort action resource.

■ **uri**=[/management/weblogic/{version}/serverRuntime/JMSRuntime/JMSServers/{](#page-1576-0) [name}/destinations/{name}](#page-1576-0) **rel**=canonical

This resource.

■ **uri**=[/management/weblogic/{version}/serverRuntime/JMSRuntime/JMSServers/{](#page-1585-0) [name}/destinations/{name}/durableSubscribers](#page-1585-0) **rel**=durableSubscribers

This resource's durableSubscribers collection resource.

■ **uri**=[/management/weblogic/{version}/serverRuntime/JMSRuntime/JMSServers/{](#page-1574-0) [name}/destinations](#page-1574-0) **rel**=parent

The parent resource of this resource.

■ **uri**=[/management/weblogic/{version}/serverRuntime/JMSRuntime/JMSServers/{](#page-1576-0) [name}/destinations/{name}](#page-1576-0) **rel**=self

# <span id="page-1579-0"></span>**/management/weblogic/{version}/serverRuntime/JMSRuntime/JMSServers/{na me}/destinations/{name}/closeCursor**

The resource supports the following methods:

■ [POST](#page-1580-0)

## <span id="page-1580-0"></span>**POST**

Releases the server-side resources associated with the cursor and removes the runtime MBean instance.

### **Roles** <sup>1</sup>

Admin

## **Request Body**

Must contain a JSON object with the following fields:

#### **cursorHandle**

The cursor handle.

**Type**: string

## **Response Body**

Contains an empty JSON object.

# <span id="page-1581-0"></span>**/management/weblogic/{version}/serverRuntime/JMSRuntime/JMSServers/{na me}/destinations/{name}/createDurableSubscriber**

The resource supports the following methods:

■ [POST](#page-1582-0)

## <span id="page-1582-0"></span>**POST**

Creates a durable subscriber on the destination with the specified client ID and subscription name. A message selector and no-local flag may also be specified.

### **Roles** <sup>1</sup>

Admin

## **Request Body**

Must contain a JSON object with the following fields:

#### **ClientID**

An identifier that uniquely identifies a client connection.

**Type**: string

#### **subscriptionName**

The name used to identify this subscription.

**Type**: string

#### **selector**

Only messages with properties matching the message selector expression are delivered. A value of null or an empty string indicates that there is no message selector for the message consumer.

**Type**: string

#### **noLocal**

If set, inhibits the delivery of messages published by its own connection.

**Type**: boolean

### **Response Body**

Contains an empty JSON object.

# <span id="page-1583-0"></span>**/management/weblogic/{version}/serverRuntime/JMSRuntime/JMSServers/{na me}/destinations/{name}/deleteMessages**

The resource supports the following methods:

■ [POST](#page-1584-0)
Deletes the set of messages from the destination that are qualified by the specified JMS message selector.

### **Roles** <sup>1</sup>

Admin

### **Request Body**

Must contain a JSON object with the following fields:

#### **selector**

A JMS message selector to identify which messages to delete.

**Type**: string

### **Response Body**

Contains a JSON object with a int return field.

# <span id="page-1585-0"></span>**/management/weblogic/{version}/serverRuntime/JMSRuntime/JMSServers/{na me}/destinations/{name}/durableSubscribers**

This resource manages a collection of [weblogic.management.runtime.JMSDurableSubscriberRuntimeMBean](#page-4251-0) instances.

The resource supports the following methods:

■ [GET](#page-1586-0)

## <span id="page-1586-0"></span>**GET**

Get this collection of [weblogic.management.runtime.JMSDurableSubscriberRuntimeMBean](#page-4251-0) instances.

### **Roles** <sup>1</sup>

Admin, Deployer, Monitor, Operator

### **Response Body**

Contains a list of [weblogic.management.runtime.JMSDurableSubscriberRuntimeMBean](#page-4251-0) entities.

This method can return the following links:

■ **uri**=[/management/weblogic/{version}/serverRuntime/JMSRuntime/JMSServers/{](#page-1585-0) [name}/destinations/{name}/durableSubscribers](#page-1585-0) **rel**=canonical

This resource.

■ **uri**=[/management/weblogic/{version}/serverRuntime/JMSRuntime/JMSServers/{](#page-1576-0) [name}/destinations/{name}](#page-1576-0) **rel**=parent

The parent resource of this resource.

■ **uri**=[/management/weblogic/{version}/serverRuntime/JMSRuntime/JMSServers/{](#page-1585-0) [name}/destinations/{name}/durableSubscribers](#page-1585-0) **rel**=self

This resource.

# <span id="page-1587-0"></span>**/management/weblogic/{version}/serverRuntime/JMSRuntime/JMSServers/{na me}/destinations/{name}/durableSubscribers/{name}**

This resource manages a [weblogic.management.runtime.JMSDurableSubscriberRuntimeMBean](#page-4251-0) instance.

The resource supports the following methods:

■ [GET](#page-1588-0)

## <span id="page-1588-0"></span>**GET**

Get this [weblogic.management.runtime.JMSDurableSubscriberRuntimeMBean](#page-4251-0) instance.

### **Roles** <sup>1</sup>

Admin, Deployer, Monitor, Operator

### **Response Body**

Contains a [weblogic.management.runtime.JMSDurableSubscriberRuntimeMBean](#page-4251-0) entity.

This method can return the following links:

■ **uri**=[/management/weblogic/{version}/serverRuntime/JMSRuntime/JMSServers/{](#page-1590-0) [name}/destinations/{name}/durableSubscribers/{name}/closeCursor](#page-1590-0) **rel**=action **title**=closeCursor

This resource's closeCursor action resource.

■ **uri**=[/management/weblogic/{version}/serverRuntime/JMSRuntime/JMSServers/{](#page-1592-0) [name}/destinations/{name}/durableSubscribers/{name}/deleteMessages](#page-1592-0) **rel**=action **title**=deleteMessages

This resource's deleteMessages action resource.

■ **uri**=[/management/weblogic/{version}/serverRuntime/JMSRuntime/JMSServers/{](#page-1626-0) [name}/destinations/{name}/durableSubscribers/{name}/getCursorEndPosition](#page-1626-0) **rel**=action **title**=getCursorEndPosition

This resource's getCursorEndPosition action resource.

■ **uri**=[/management/weblogic/{version}/serverRuntime/JMSRuntime/JMSServers/{](#page-1628-0) [name}/destinations/{name}/durableSubscribers/{name}/getCursorSize](#page-1628-0) **rel**=action **title**=getCursorSize

This resource's getCursorSize action resource.

■ **uri**=[/management/weblogic/{version}/serverRuntime/JMSRuntime/JMSServers/{](#page-1630-0) [name}/destinations/{name}/durableSubscribers/{name}/getCursorStartPosition](#page-1630-0) **rel**=action **title**=getCursorStartPosition

This resource's getCursorStartPosition action resource.

■ **uri**=[/management/weblogic/{version}/serverRuntime/JMSRuntime/JMSServers/{](#page-1632-0) [name}/destinations/{name}/durableSubscribers/{name}/getMessages](#page-1632-0) **rel**=action **title**=getMessages

This resource's getMessages action resource.

■ **uri**=[/management/weblogic/{version}/serverRuntime/JMSRuntime/JMSServers/{](#page-1635-0) [name}/destinations/{name}/durableSubscribers/{name}/sort](#page-1635-0) **rel**=action **title**=sort

This resource's sort action resource.

■ **uri**=[/management/weblogic/{version}/serverRuntime/JMSRuntime/JMSServers/{](#page-1587-0) [name}/destinations/{name}/durableSubscribers/{name}](#page-1587-0) **rel**=canonical

This resource.

■ **uri**=[/management/weblogic/{version}/serverRuntime/JMSRuntime/JMSServers/{](#page-1594-0) [name}/destinations/{name}/durableSubscribers/{name}/destinationRuntime](#page-1594-0) **rel**=destinationRuntime

This resource's destinationRuntime singleton resource.

■ **uri**=[/management/weblogic/{version}/serverRuntime/JMSRuntime/JMSServers/{](#page-1585-0) [name}/destinations/{name}/durableSubscribers](#page-1585-0) **rel**=parent

The parent resource of this resource.

■ **uri**=[/management/weblogic/{version}/serverRuntime/JMSRuntime/JMSServers/{](#page-1587-0) [name}/destinations/{name}/durableSubscribers/{name}](#page-1587-0) **rel**=self

This resource.

# <span id="page-1590-0"></span>**/management/weblogic/{version}/serverRuntime/JMSRuntime/JMSServers/{na me}/destinations/{name}/durableSubscribers/{name}/closeCursor**

The resource supports the following methods:

Releases the server-side resources associated with the cursor and removes the runtime MBean instance.

### <span id="page-1591-0"></span>**Roles** <sup>1</sup>

Admin

## **Request Body**

Must contain a JSON object with the following fields:

#### **cursorHandle**

The cursor handle.

**Type**: string

## **Response Body**

Contains an empty JSON object.

# <span id="page-1592-0"></span>**/management/weblogic/{version}/serverRuntime/JMSRuntime/JMSServers/{na me}/destinations/{name}/durableSubscribers/{name}/deleteMessages**

The resource supports the following methods:

Deletes the set of messages from the destination that are qualified by the specified JMS message selector.

### <span id="page-1593-0"></span>**Roles** <sup>1</sup>

Admin

## **Request Body**

Must contain a JSON object with the following fields:

### **selector**

A JMS message selector to identify which messages to delete.

**Type**: string

### **Response Body**

Contains a JSON object with a int return field.

# <span id="page-1594-0"></span>**/management/weblogic/{version}/serverRuntime/JMSRuntime/JMSServers/{na me}/destinations/{name}/durableSubscribers/{name}/destinationRuntime**

This resource manages a [weblogic.management.runtime.JMSDestinationRuntimeMBean](#page-4248-0) instance.

The resource supports the following methods:

■ [GET](#page-1595-0)

## <span id="page-1595-0"></span>**GET**

Get this [weblogic.management.runtime.JMSDestinationRuntimeMBean](#page-4248-0) instance.

#### **Roles** <sup>1</sup>

Admin, Deployer, Monitor, Operator

#### **Response Body**

Contains a [weblogic.management.runtime.JMSDestinationRuntimeMBean](#page-4248-0) entity.

This method can return the following links:

■ **uri**=[/management/weblogic/{version}/serverRuntime/JMSRuntime/JMSServers/{](#page-1597-0) [name}/destinations/{name}/durableSubscribers/{name}/destinationRuntime/clo](#page-1597-0) [seCursor](#page-1597-0) **rel**=action **title**=closeCursor

This resource's closeCursor action resource.

■ **uri**=[/management/weblogic/{version}/serverRuntime/JMSRuntime/JMSServers/{](#page-1599-0) [name}/destinations/{name}/durableSubscribers/{name}/destinationRuntime/cr](#page-1599-0) [eateDurableSubscriber](#page-1599-0) **rel**=action **title**=createDurableSubscriber

This resource's createDurableSubscriber action resource.

■ **uri**=[/management/weblogic/{version}/serverRuntime/JMSRuntime/JMSServers/{](#page-1601-0) [name}/destinations/{name}/durableSubscribers/{name}/destinationRuntime/de](#page-1601-0) [leteMessages](#page-1601-0) **rel**=action **title**=deleteMessages

This resource's deleteMessages action resource.

■ **uri**=[/management/weblogic/{version}/serverRuntime/JMSRuntime/JMSServers/{](#page-1603-0) [name}/destinations/{name}/durableSubscribers/{name}/destinationRuntime/ge](#page-1603-0) [tCursorEndPosition](#page-1603-0) **rel**=action **title**=getCursorEndPosition

This resource's getCursorEndPosition action resource.

■ **uri**=[/management/weblogic/{version}/serverRuntime/JMSRuntime/JMSServers/{](#page-1605-0) [name}/destinations/{name}/durableSubscribers/{name}/destinationRuntime/ge](#page-1605-0) [tCursorSize](#page-1605-0) **rel**=action **title**=getCursorSize

This resource's getCursorSize action resource.

■ **uri**=[/management/weblogic/{version}/serverRuntime/JMSRuntime/JMSServers/{](#page-1607-0) [name}/destinations/{name}/durableSubscribers/{name}/destinationRuntime/ge](#page-1607-0) [tCursorStartPosition](#page-1607-0) **rel**=action **title**=getCursorStartPosition

This resource's getCursorStartPosition action resource.

■ **uri**=[/management/weblogic/{version}/serverRuntime/JMSRuntime/JMSServers/{](#page-1609-0) [name}/destinations/{name}/durableSubscribers/{name}/destinationRuntime/ge](#page-1609-0) [tMessages](#page-1609-0) **rel**=action **title**=getMessages

This resource's getMessages action resource.

■ **uri**=[/management/weblogic/{version}/serverRuntime/JMSRuntime/JMSServers/{](#page-1612-0) [name}/destinations/{name}/durableSubscribers/{name}/destinationRuntime/pa](#page-1612-0) [useConsumption](#page-1612-0) **rel**=action **title**=pauseConsumption

This resource's pauseConsumption action resource.

■ **uri**=[/management/weblogic/{version}/serverRuntime/JMSRuntime/JMSServers/{](#page-1614-0) [name}/destinations/{name}/durableSubscribers/{name}/destinationRuntime/pa](#page-1614-0) [useInsertion](#page-1614-0) **rel**=action **title**=pauseInsertion

This resource's pauseInsertion action resource.

■ **uri**=[/management/weblogic/{version}/serverRuntime/JMSRuntime/JMSServers/{](#page-1616-0) [name}/destinations/{name}/durableSubscribers/{name}/destinationRuntime/pa](#page-1616-0) [useProduction](#page-1616-0) **rel**=action **title**=pauseProduction

This resource's pauseProduction action resource.

■ **uri**=[/management/weblogic/{version}/serverRuntime/JMSRuntime/JMSServers/{](#page-1618-0) [name}/destinations/{name}/durableSubscribers/{name}/destinationRuntime/res](#page-1618-0) [umeConsumption](#page-1618-0) **rel**=action **title**=resumeConsumption

This resource's resumeConsumption action resource.

■ **uri**=[/management/weblogic/{version}/serverRuntime/JMSRuntime/JMSServers/{](#page-1620-0) [name}/destinations/{name}/durableSubscribers/{name}/destinationRuntime/res](#page-1620-0) [umeInsertion](#page-1620-0) **rel**=action **title**=resumeInsertion

This resource's resumeInsertion action resource.

■ **uri**=[/management/weblogic/{version}/serverRuntime/JMSRuntime/JMSServers/{](#page-1622-0) [name}/destinations/{name}/durableSubscribers/{name}/destinationRuntime/res](#page-1622-0) [umeProduction](#page-1622-0) **rel**=action **title**=resumeProduction

This resource's resumeProduction action resource.

■ **uri**=[/management/weblogic/{version}/serverRuntime/JMSRuntime/JMSServers/{](#page-1624-0) [name}/destinations/{name}/durableSubscribers/{name}/destinationRuntime/so](#page-1624-0) [rt](#page-1624-0) **rel**=action **title**=sort

This resource's sort action resource.

■ **uri**=[/management/weblogic/{version}/serverRuntime/JMSRuntime/JMSServers/{](#page-1594-0) [name}/destinations/{name}/durableSubscribers/{name}/destinationRuntime](#page-1594-0) **rel**=canonical

This resource.

■ **uri**=/management/weblogic/{version}/serverRuntime/JMSRuntime/JMSServers/{ name}/destinations/{name}/durableSubscribers/{name}/destinationRuntime/du rableSubscribers **rel**=durableSubscribers

This resource's durableSubscribers collection resource.

■ **uri**=[/management/weblogic/{version}/serverRuntime/JMSRuntime/JMSServers/{](#page-1587-0) [name}/destinations/{name}/durableSubscribers/{name}](#page-1587-0) **rel**=parent

The parent resource of this resource.

■ **uri**=[/management/weblogic/{version}/serverRuntime/JMSRuntime/JMSServers/{](#page-1594-0) [name}/destinations/{name}/durableSubscribers/{name}/destinationRuntime](#page-1594-0) **rel**=self

This resource.

# <span id="page-1597-0"></span>**/management/weblogic/{version}/serverRuntime/JMSRuntime/JMSServers/{na me}/destinations/{name}/durableSubscribers/{name}/destinationRuntime/clos eCursor**

The resource supports the following methods:

/management/weblogic/{version}/serverRuntime/JMSRuntime/JMSServers/{name}/destinations/{name}/durableSubscribers/{na

# <span id="page-1598-0"></span>**POST**

Releases the server-side resources associated with the cursor and removes the runtime MBean instance.

### **Roles** <sup>1</sup>

Admin

## **Request Body**

Must contain a JSON object with the following fields:

#### **cursorHandle**

The cursor handle.

**Type**: string

### **Response Body**

Contains an empty JSON object.

# <span id="page-1599-0"></span>**/management/weblogic/{version}/serverRuntime/JMSRuntime/JMSServers/{na me}/destinations/{name}/durableSubscribers/{name}/destinationRuntime/crea teDurableSubscriber**

The resource supports the following methods:

Creates a durable subscriber on the destination with the specified client ID and subscription name. A message selector and no-local flag may also be specified.

#### <span id="page-1600-0"></span>**Roles** <sup>1</sup>

Admin

### **Request Body**

Must contain a JSON object with the following fields:

#### **ClientID**

An identifier that uniquely identifies a client connection.

**Type**: string

#### **subscriptionName**

The name used to identify this subscription.

#### **Type**: string

#### **selector**

Only messages with properties matching the message selector expression are delivered. A value of null or an empty string indicates that there is no message selector for the message consumer.

**Type**: string

#### **noLocal**

If set, inhibits the delivery of messages published by its own connection.

**Type**: boolean

#### **Response Body**

Contains an empty JSON object.

# <span id="page-1601-0"></span>**/management/weblogic/{version}/serverRuntime/JMSRuntime/JMSServers/{na me}/destinations/{name}/durableSubscribers/{name}/destinationRuntime/dele teMessages**

The resource supports the following methods:

/management/weblogic/{version}/serverRuntime/JMSRuntime/JMSServers/{name}/destinations/{name}/durableSubscribers/{na

# <span id="page-1602-0"></span>**POST**

Deletes the set of messages from the destination that are qualified by the specified JMS message selector.

### **Roles** <sup>1</sup>

Admin

## **Request Body**

Must contain a JSON object with the following fields:

#### **selector**

A JMS message selector to identify which messages to delete.

**Type**: string

## **Response Body**

Contains a JSON object with a int return field.

# <span id="page-1603-0"></span>**/management/weblogic/{version}/serverRuntime/JMSRuntime/JMSServers/{na me}/destinations/{name}/durableSubscribers/{name}/destinationRuntime/getC ursorEndPosition**

The resource supports the following methods:

/management/weblogic/{version}/serverRuntime/JMSRuntime/JMSServers/{name}/destinations/{name}/durableSubscribers/{na

# <span id="page-1604-0"></span>**POST**

Returns the cursor end position in the result set.

## **Roles** <sup>1</sup>

Admin

## **Request Body**

Must contain a JSON object with the following fields:

### **cursorHandle**

The cursor handle.

**Type**: string

## **Response Body**

Contains a JSON object with a long return field.

# <span id="page-1605-0"></span>**/management/weblogic/{version}/serverRuntime/JMSRuntime/JMSServers/{na me}/destinations/{name}/durableSubscribers/{name}/destinationRuntime/getC ursorSize**

The resource supports the following methods:

/management/weblogic/{version}/serverRuntime/JMSRuntime/JMSServers/{name}/destinations/{name}/durableSubscribers/{na

# <span id="page-1606-0"></span>**POST**

Returns the number of items in the result set.

### **Roles** <sup>1</sup>

Admin

## **Request Body**

Must contain a JSON object with the following fields:

#### **cursorHandle**

The cursor handle.

**Type**: string

## **Response Body**

Contains a JSON object with a long return field.

# <span id="page-1607-0"></span>**/management/weblogic/{version}/serverRuntime/JMSRuntime/JMSServers/{na me}/destinations/{name}/durableSubscribers/{name}/destinationRuntime/getC ursorStartPosition**

The resource supports the following methods:

/management/weblogic/{version}/serverRuntime/JMSRuntime/JMSServers/{name}/destinations/{name}/durableSubscribers/{na

# <span id="page-1608-0"></span>**POST**

Returns the cursor start position in the result set.

### **Roles** <sup>1</sup>

Admin

## **Request Body**

Must contain a JSON object with the following fields:

### **cursorHandle**

The cursor handle.

**Type**: string

## **Response Body**

Contains a JSON object with a long return field.

# <span id="page-1609-0"></span>**/management/weblogic/{version}/serverRuntime/JMSRuntime/JMSServers/{na me}/destinations/{name}/durableSubscribers/{name}/destinationRuntime/get Messages**

The resource supports the following methods:

<span id="page-1610-0"></span>The resource supports the following methods:

- **[POST](#page-1610-1)**
- **[POST](#page-1610-2)**

#### <span id="page-1610-1"></span>**POST**

Queries messages on the queue according to the provided message selector and state bitmask and returns a message cursor representing the result set. The timeout parameter specifies the amount of time in seconds for which the cursor is valid. Upon timeout expiration the cursor is invalidated and the associated resources released.

#### **Roles** <sup>1</sup>

Admin

#### **Request Body**

Must contain a JSON object with the following fields:

#### **selector**

A valid JMS message selector.

**Type**: string

#### **timeout**

The last access timeout for the cursor. The cursor resources will be reclaimed if it is not accessed within the specified time interval. A value of 0 indicates no timeout.

#### **Type**: int

#### **state**

A messaging kernel state bitmask. Refer to the messaging kernel MessageElement interface for a description of the various message states.

**Type**: int

#### **Response Body**

Contains a JSON object with a string return field.

#### <span id="page-1610-2"></span>**POST**

Queries messages on the queue according to the provided message selector and returns a message cursor representing the result set. The timeout parameter specifies the amount of time in seconds for which the cursor is valid. Upon timeout expiration the cursor is invalidated and the associated resources released.

#### **Roles** <sup>1</sup>

Admin

#### **Request Body**

Must contain a JSON object with the following fields:

#### **selector**

A valid JMS message selector.

**Type**: string

#### **timeout**

The last access timeout for the cursor. The cursor resources will be reclaimed if it is not accessed within the specified time interval. A value of 0 indicates no timeout.

**Type**: int

### **Response Body**

Contains a JSON object with a string return field.

# <span id="page-1612-0"></span>**/management/weblogic/{version}/serverRuntime/JMSRuntime/JMSServers/{na me}/destinations/{name}/durableSubscribers/{name}/destinationRuntime/pau seConsumption**

The resource supports the following methods:

Pauses the consumption on the destination.

## <span id="page-1613-0"></span>**Roles** <sup>1</sup>

Admin

## **Response Body**

Contains an empty JSON object.

# <span id="page-1614-0"></span>**/management/weblogic/{version}/serverRuntime/JMSRuntime/JMSServers/{na me}/destinations/{name}/durableSubscribers/{name}/destinationRuntime/pau seInsertion**

The resource supports the following methods:

Pauses the insertion on the destination.

## <span id="page-1615-0"></span>**Roles** <sup>1</sup>

Admin

## **Response Body**

Contains an empty JSON object.

# <span id="page-1616-0"></span>**/management/weblogic/{version}/serverRuntime/JMSRuntime/JMSServers/{na me}/destinations/{name}/durableSubscribers/{name}/destinationRuntime/pau seProduction**

The resource supports the following methods:

Pauses the production on the destination.

## <span id="page-1617-0"></span>**Roles** <sup>1</sup>

Admin

## **Response Body**

Contains an empty JSON object.

# <span id="page-1618-0"></span>**/management/weblogic/{version}/serverRuntime/JMSRuntime/JMSServers/{na me}/destinations/{name}/durableSubscribers/{name}/destinationRuntime/resu meConsumption**

The resource supports the following methods:

Resumes the consumption operations on the destination.

## <span id="page-1619-0"></span>**Roles** <sup>1</sup>

Admin

### **Response Body**

Contains an empty JSON object.
# **/management/weblogic/{version}/serverRuntime/JMSRuntime/JMSServers/{na me}/destinations/{name}/durableSubscribers/{name}/destinationRuntime/resu meInsertion**

The resource supports the following methods:

Resumes the insertion operations on the destination.

## <span id="page-1621-0"></span>**Roles** <sup>1</sup>

Admin

## **Response Body**

Contains an empty JSON object.

# **/management/weblogic/{version}/serverRuntime/JMSRuntime/JMSServers/{na me}/destinations/{name}/durableSubscribers/{name}/destinationRuntime/resu meProduction**

The resource supports the following methods:

Resumes the production operations on the destination.

## <span id="page-1623-0"></span>**Roles** <sup>1</sup>

Admin

## **Response Body**

Contains an empty JSON object.

# **/management/weblogic/{version}/serverRuntime/JMSRuntime/JMSServers/{na me}/destinations/{name}/durableSubscribers/{name}/destinationRuntime/sort**

The resource supports the following methods:

<span id="page-1625-0"></span>Sorts the entire message result set managed by the cursor according to the JMS header attributes specified. The cursor position is set to the new position of the message corresponding to the "start" location before the sort is performed. The method returns the new cursor position.

#### **Roles** <sup>1</sup>

Admin

### **Request Body**

Must contain a JSON object with the following fields:

#### **cursorHandle**

The handle of the cursor.

**Type**: string

#### **start**

The location of the message before the sort that will be the first message returned after the sort. A value of -1 will place the cursor start position at the head of the new sort order.

**Type**: long

#### **fields**

The JMS header attributes on which to sort.

**Type**: array of string

#### **ascending**

Determines whether the sort of the corresponding fields element is in ascending or descending order.

**Type**: array of boolean

#### **Response Body**

# **/management/weblogic/{version}/serverRuntime/JMSRuntime/JMSServers/{na me}/destinations/{name}/durableSubscribers/{name}/getCursorEndPosition**

The resource supports the following methods:

Returns the cursor end position in the result set.

## <span id="page-1627-0"></span>**Roles** <sup>1</sup>

Admin

## **Request Body**

Must contain a JSON object with the following fields:

**cursorHandle** The cursor handle.

**Type**: string

## **Response Body**

# **/management/weblogic/{version}/serverRuntime/JMSRuntime/JMSServers/{na me}/destinations/{name}/durableSubscribers/{name}/getCursorSize**

The resource supports the following methods:

Returns the number of items in the result set.

## <span id="page-1629-0"></span>**Roles** <sup>1</sup>

Admin

## **Request Body**

Must contain a JSON object with the following fields:

**cursorHandle** The cursor handle.

**Type**: string

## **Response Body**

# **/management/weblogic/{version}/serverRuntime/JMSRuntime/JMSServers/{na me}/destinations/{name}/durableSubscribers/{name}/getCursorStartPosition**

The resource supports the following methods:

Returns the cursor start position in the result set.

## <span id="page-1631-0"></span>**Roles** <sup>1</sup>

Admin

## **Request Body**

Must contain a JSON object with the following fields:

**cursorHandle** The cursor handle.

**Type**: string

## **Response Body**

# **/management/weblogic/{version}/serverRuntime/JMSRuntime/JMSServers/{na me}/destinations/{name}/durableSubscribers/{name}/getMessages**

The resource supports the following methods:

<span id="page-1633-0"></span>The resource supports the following methods:

- **[POST](#page-1633-1)**
- **[POST](#page-1633-2)**

#### <span id="page-1633-1"></span>**POST**

Queries messages on the queue according to the provided message selector and state bitmask and returns a message cursor representing the result set. The timeout parameter specifies the amount of time in seconds for which the cursor is valid. Upon timeout expiration the cursor is invalidated and the associated resources released.

#### **Roles** <sup>1</sup>

Admin

### **Request Body**

Must contain a JSON object with the following fields:

#### **selector**

A valid JMS message selector.

**Type**: string

#### **timeout**

The last access timeout for the cursor. The cursor resources will be reclaimed if it is not accessed within the specified time interval. A value of 0 indicates no timeout.

**Type**: int

#### **state**

A messaging kernel state bitmask. Refer to the messaging kernel MessageElement interface for a description of the various message states.

**Type**: int

### **Response Body**

Contains a JSON object with a string return field.

#### <span id="page-1633-2"></span>**POST**

Queries messages on the queue according to the provided message selector and returns a message cursor representing the result set. The timeout parameter specifies the amount of time in seconds for which the cursor is valid. Upon timeout expiration the cursor is invalidated and the associated resources released.

#### **Roles** <sup>1</sup>

Admin

### **Request Body**

Must contain a JSON object with the following fields:

#### **selector**

A valid JMS message selector.

**Type**: string

#### **timeout**

The last access timeout for the cursor. The cursor resources will be reclaimed if it is not accessed within the specified time interval. A value of 0 indicates no timeout.

**Type**: int

### **Response Body**

# **/management/weblogic/{version}/serverRuntime/JMSRuntime/JMSServers/{na me}/destinations/{name}/durableSubscribers/{name}/sort**

The resource supports the following methods:

<span id="page-1636-0"></span>Sorts the entire message result set managed by the cursor according to the JMS header attributes specified. The cursor position is set to the new position of the message corresponding to the "start" location before the sort is performed. The method returns the new cursor position.

### **Roles** <sup>1</sup>

Admin

## **Request Body**

Must contain a JSON object with the following fields:

#### **cursorHandle**

The handle of the cursor.

**Type**: string

#### **start**

The location of the message before the sort that will be the first message returned after the sort. A value of -1 will place the cursor start position at the head of the new sort order.

**Type**: long

#### **fields**

The JMS header attributes on which to sort.

**Type**: array of string

#### **ascending**

Determines whether the sort of the corresponding fields element is in ascending or descending order.

**Type**: array of boolean

### **Response Body**

# **/management/weblogic/{version}/serverRuntime/JMSRuntime/JMSServers/{na me}/destinations/{name}/getCursorEndPosition**

The resource supports the following methods:

Returns the cursor end position in the result set.

## <span id="page-1638-0"></span>**Roles** <sup>1</sup>

Admin

## **Request Body**

Must contain a JSON object with the following fields:

### **cursorHandle**

The cursor handle.

**Type**: string

## **Response Body**

# **/management/weblogic/{version}/serverRuntime/JMSRuntime/JMSServers/{na me}/destinations/{name}/getCursorSize**

The resource supports the following methods:

Returns the number of items in the result set.

#### <span id="page-1640-0"></span>**Roles** <sup>1</sup>

Admin

### **Request Body**

Must contain a JSON object with the following fields:

#### **cursorHandle**

The cursor handle.

**Type**: string

## **Response Body**

# **/management/weblogic/{version}/serverRuntime/JMSRuntime/JMSServers/{na me}/destinations/{name}/getCursorStartPosition**

The resource supports the following methods:

Returns the cursor start position in the result set.

### <span id="page-1642-0"></span>**Roles** <sup>1</sup>

Admin

## **Request Body**

Must contain a JSON object with the following fields:

### **cursorHandle**

The cursor handle.

**Type**: string

## **Response Body**

# **/management/weblogic/{version}/serverRuntime/JMSRuntime/JMSServers/{na me}/destinations/{name}/getMessages**

The resource supports the following methods:

<span id="page-1644-0"></span>The resource supports the following methods:

- **[POST](#page-1644-1)**
- **[POST](#page-1644-2)**

### <span id="page-1644-1"></span>**POST**

Queries messages on the queue according to the provided message selector and state bitmask and returns a message cursor representing the result set. The timeout parameter specifies the amount of time in seconds for which the cursor is valid. Upon timeout expiration the cursor is invalidated and the associated resources released.

### **Roles** <sup>1</sup>

Admin

## **Request Body**

Must contain a JSON object with the following fields:

#### **selector**

A valid JMS message selector.

**Type**: string

#### **timeout**

The last access timeout for the cursor. The cursor resources will be reclaimed if it is not accessed within the specified time interval. A value of 0 indicates no timeout.

#### **Type**: int

#### **state**

A messaging kernel state bitmask. Refer to the messaging kernel MessageElement interface for a description of the various message states.

**Type**: int

### **Response Body**

Contains a JSON object with a string return field.

#### <span id="page-1644-2"></span>**POST**

Queries messages on the queue according to the provided message selector and returns a message cursor representing the result set. The timeout parameter specifies the amount of time in seconds for which the cursor is valid. Upon timeout expiration the cursor is invalidated and the associated resources released.

#### **Roles** <sup>1</sup>

Admin

### **Request Body**

Must contain a JSON object with the following fields:

#### **selector**

A valid JMS message selector.

**Type**: string

#### **timeout**

The last access timeout for the cursor. The cursor resources will be reclaimed if it is not accessed within the specified time interval. A value of 0 indicates no timeout.

**Type**: int

### **Response Body**

# **/management/weblogic/{version}/serverRuntime/JMSRuntime/JMSServers/{na me}/destinations/{name}/pauseConsumption**

The resource supports the following methods:

Pauses the consumption on the destination.

## <span id="page-1647-0"></span>**Roles** <sup>1</sup>

Admin

## **Response Body**

Contains an empty JSON object.

# **/management/weblogic/{version}/serverRuntime/JMSRuntime/JMSServers/{na me}/destinations/{name}/pauseInsertion**

The resource supports the following methods:

Pauses the insertion on the destination.

## <span id="page-1649-0"></span>**Roles** <sup>1</sup>

Admin

## **Response Body**

Contains an empty JSON object.

# **/management/weblogic/{version}/serverRuntime/JMSRuntime/JMSServers/{na me}/destinations/{name}/pauseProduction**

The resource supports the following methods:

Pauses the production on the destination.

## <span id="page-1651-0"></span>**Roles** <sup>1</sup>

Admin

## **Response Body**

Contains an empty JSON object.

# **/management/weblogic/{version}/serverRuntime/JMSRuntime/JMSServers/{na me}/destinations/{name}/resumeConsumption**

The resource supports the following methods:

Resumes the consumption operations on the destination.

## <span id="page-1653-0"></span>**Roles** <sup>1</sup>

Admin

## **Response Body**

Contains an empty JSON object.

# **/management/weblogic/{version}/serverRuntime/JMSRuntime/JMSServers/{na me}/destinations/{name}/resumeInsertion**

The resource supports the following methods:

Resumes the insertion operations on the destination.

## <span id="page-1655-0"></span>**Roles** <sup>1</sup>

Admin

## **Response Body**

Contains an empty JSON object.
# **/management/weblogic/{version}/serverRuntime/JMSRuntime/JMSServers/{na me}/destinations/{name}/resumeProduction**

The resource supports the following methods:

Resumes the production operations on the destination.

### <span id="page-1657-0"></span>**Roles** <sup>1</sup>

Admin

### **Response Body**

# **/management/weblogic/{version}/serverRuntime/JMSRuntime/JMSServers/{na me}/destinations/{name}/sort**

The resource supports the following methods:

<span id="page-1659-0"></span>Sorts the entire message result set managed by the cursor according to the JMS header attributes specified. The cursor position is set to the new position of the message corresponding to the "start" location before the sort is performed. The method returns the new cursor position.

#### **Roles** <sup>1</sup>

Admin

#### **Request Body**

Must contain a JSON object with the following fields:

#### **cursorHandle**

The handle of the cursor.

**Type**: string

#### **start**

The location of the message before the sort that will be the first message returned after the sort. A value of -1 will place the cursor start position at the head of the new sort order.

**Type**: long

#### **fields**

The JMS header attributes on which to sort.

**Type**: array of string

#### **ascending**

Determines whether the sort of the corresponding fields element is in ascending or descending order.

**Type**: array of boolean

#### **Response Body**

Contains a JSON object with a long return field.

## **/management/weblogic/{version}/serverRuntime/JMSRuntime/JMSServers/{na me}/forceCommit**

The resource supports the following methods:

Causes the work associated with the specified transaction branch to be committed.

### <span id="page-1661-0"></span>**Roles** <sup>1</sup>

Admin

### **Request Body**

Must contain a JSON object with the following fields:

**xid**

An xid in string representation for a JMS transaction branch.

**Type**: string

### **Response Body**

# **/management/weblogic/{version}/serverRuntime/JMSRuntime/JMSServers/{na me}/forceRollback**

The resource supports the following methods:

Causes the work associated with the specified transaction branch to be rolled back.

### <span id="page-1663-0"></span>**Roles** <sup>1</sup>

Admin

### **Request Body**

Must contain a JSON object with the following fields:

#### **xid**

An xid in string representation for a JMS transaction branch.

**Type**: string

### **Response Body**

# **/management/weblogic/{version}/serverRuntime/JMSRuntime/JMSServers/{na me}/getCursorEndPosition**

The resource supports the following methods:

Returns the cursor end position in the result set.

### <span id="page-1665-0"></span>**Roles** <sup>1</sup>

Admin

### **Request Body**

Must contain a JSON object with the following fields:

**cursorHandle** The cursor handle.

**Type**: string

### **Response Body**

Contains a JSON object with a long return field.

## **/management/weblogic/{version}/serverRuntime/JMSRuntime/JMSServers/{na me}/getCursorSize**

The resource supports the following methods:

Returns the number of items in the result set.

### <span id="page-1667-0"></span>**Roles** <sup>1</sup>

Admin

### **Request Body**

Must contain a JSON object with the following fields:

**cursorHandle** The cursor handle.

**Type**: string

### **Response Body**

Contains a JSON object with a long return field.

# **/management/weblogic/{version}/serverRuntime/JMSRuntime/JMSServers/{na me}/getCursorStartPosition**

The resource supports the following methods:

Returns the cursor start position in the result set.

### <span id="page-1669-0"></span>**Roles** <sup>1</sup>

Admin

### **Request Body**

Must contain a JSON object with the following fields:

**cursorHandle** The cursor handle.

**Type**: string

### **Response Body**

Contains a JSON object with a long return field.

# **/management/weblogic/{version}/serverRuntime/JMSRuntime/JMSServers/{na me}/getMessages**

The resource supports the following methods:

<span id="page-1671-0"></span>Returns a set of messages that are associated with a JMS transaction branch. Note that the result set is returned to the caller in the form of a message cursor that may contain messages from several destinations on this JMS server.

The timeout parameter specifies the amount of time in seconds for which the cursor is valid. Upon timeout expiration the cursor is invalidated and the associated resources released.

#### **Roles** <sup>1</sup>

Admin

### **Request Body**

Must contain a JSON object with the following fields:

**xid**

An Xid in string representation for a JMS transaction branch.

**Type**: string

#### **timeoutSeconds**

The last access timeout for the cursor. The cursor resources will be reclaimed if it is not accessed within the specified time interval. A value of 0 indicates no timeout.

**Type**: int

### **Response Body**

Contains a JSON object with a string return field.

# **/management/weblogic/{version}/serverRuntime/JMSRuntime/JMSServers/{na me}/getTransactionStatus**

The resource supports the following methods:

Given an Xid this method returns the JTA status of the associated JMS transaction branch.

### <span id="page-1673-0"></span>**Roles** <sup>1</sup>

Admin

### **Request Body**

Must contain a JSON object with the following fields:

**xid**

An Xid in string representation for a JMS transaction branch.

**Type**: string

### **Response Body**

Contains a JSON object with a int return field.

## <span id="page-1674-0"></span>**/management/weblogic/{version}/serverRuntime/JMSRuntime/JMSServers/{na me}/logRuntime**

This resource manages a [weblogic.management.runtime.LogRuntimeMBean](#page-4277-0) instance.

The resource supports the following methods:

■ [GET](#page-1675-0)

### <span id="page-1675-0"></span>**GET**

Get this [weblogic.management.runtime.LogRuntimeMBean](#page-4277-0) instance.

#### **Roles** <sup>1</sup>

Admin, Deployer, Monitor, Operator

#### **Response Body**

Contains a [weblogic.management.runtime.LogRuntimeMBean](#page-4277-0) entity.

This method can return the following links:

■ **uri**=[/management/weblogic/{version}/serverRuntime/JMSRuntime/JMSServers/{](#page-1676-0) [name}/logRuntime/ensureLogOpened](#page-1676-0) **rel**=action **title**=ensureLogOpened

This resource's ensureLogOpened action resource.

■ **uri**=[/management/weblogic/{version}/serverRuntime/JMSRuntime/JMSServers/{](#page-1678-0) [name}/logRuntime/flushLog](#page-1678-0) **rel**=action **title**=flushLog

This resource's flushLog action resource.

■ **uri**=[/management/weblogic/{version}/serverRuntime/JMSRuntime/JMSServers/{](#page-1680-0) [name}/logRuntime/forceLogRotation](#page-1680-0) **rel**=action **title**=forceLogRotation

This resource's forceLogRotation action resource.

■ **uri**=[/management/weblogic/{version}/serverRuntime/JMSRuntime/JMSServers/{](#page-1674-0) [name}/logRuntime](#page-1674-0) **rel**=canonical

This resource.

■ **uri**=[/management/weblogic/{version}/serverRuntime/JMSRuntime/JMSServers/{](#page-1569-0) [name}](#page-1569-0) **rel**=parent

The parent resource of this resource.

■ **uri**=[/management/weblogic/{version}/serverRuntime/JMSRuntime/JMSServers/{](#page-1674-0) [name}/logRuntime](#page-1674-0) **rel**=self

This resource.

# <span id="page-1676-0"></span>**/management/weblogic/{version}/serverRuntime/JMSRuntime/JMSServers/{na me}/logRuntime/ensureLogOpened**

The resource supports the following methods:

Ensures that that the output stream to the underlying is opened if it got closed previously due to errors.

### <span id="page-1677-0"></span>**Roles** <sup>1</sup>

Admin

### **Response Body**

# <span id="page-1678-0"></span>**/management/weblogic/{version}/serverRuntime/JMSRuntime/JMSServers/{na me}/logRuntime/flushLog**

The resource supports the following methods:

Flushes the buffer to the log file on disk.

### <span id="page-1679-0"></span>**Roles** <sup>1</sup>

Admin

### **Response Body**

# <span id="page-1680-0"></span>**/management/weblogic/{version}/serverRuntime/JMSRuntime/JMSServers/{na me}/logRuntime/forceLogRotation**

The resource supports the following methods:

Forces the rotation of the underlying log immediately.

### <span id="page-1681-0"></span>**Roles** <sup>1</sup>

Admin

### **Response Body**

# **/management/weblogic/{version}/serverRuntime/JMSRuntime/JMSServers/{na me}/pauseConsumption**

The resource supports the following methods:

<span id="page-1683-0"></span>Pauses the consumption operation on all the destinations hosted by the JMSServer.

When the JMSServer is paused for consumption, all of its destination's state is marked as "consumption paused" and all the new synchronous receive operations will block until the destination is resumed and there are messages available for consumption. All the synchronous receive with blocking timeout will block until the timeout happens during the consumption paused state.

All the asynchronous consumers attached to that destination will not get any messages delivered to them while the destination in "consumption paused" state.

After a successful consumption "pause" operation, the user has to explicitly "resume" the destination to allow for any further consume operations on that destination

#### **Roles** <sup>1</sup>

Admin

#### **Response Body**

# **/management/weblogic/{version}/serverRuntime/JMSRuntime/JMSServers/{na me}/pauseInsertion**

The resource supports the following methods:

<span id="page-1685-0"></span>Pauses the appearance of any messages on all the destinations of the JMSServer, that are result of the in-flight work completion on all the destinations hosted by this JMSServer.

#### **Definition of In-Flight work**

The definitions below are based on the current implementation of WebLogic JMS subsystem.

- In-flight messages associated with Producers
	- UN-BORN MESSAGES

Messages that are produced by the producer, with "birth time" (TimeToDeliver) set in future are called un-born messages and are counted as "pending" messages in the destination statistics and are not available for consumers yet.

UN-COMMITTED MESSAGES

These are the messages that are produced by the producer as part of the transaction (using either user transaction or transacted session) and the transaction is still not committed or rolled back. These messages are also counted as "pending" messages in the destination statistics and are not available for consumption.

#### ■ QUOTA BLOCKING SEND

These are the messages that are produced by the producers but are not able reach the destination because of (either message or byte or both) quota limit on the destination and the producers are willing to block for a specific period of time for the quota to be available. These messages are invisible to the system and are not counted against any of the destination statistics.

- In-flight messages associated with Consumers
	- UN-ACKNOWLEDGED (CLIENT ACK PENDING) MESSAGES

These are the messages that are successfully consumed by the clients using a "client acknowledge" session, and are awaiting acknowledgements from the clients. These are "pending messages" which will be removed from the destination/system when the acknowledgement is received.

UN-COMMITTED MESSAGES

These are the messages that are consumed (received) by the clients within a transaction (using either user transaction or transacted session) and the transaction is still not committed or rolled back. When the clients successfully commit the transaction the messages get removed from the system.

ROLLED BACK MESSAGES

These are the messages that are put back on the destination because of a successful rollback of transactional receive by the consumers. These messages might or might not be ready for consumption (re-delivered) to the clients immediately, depending on the redelivery parameters, RedeliveryDelay and/or RedeliveryDelayOverride and RedeliveryLimit configured on the associated JMSConnectionFactory and JMSDestination respectively.

If there is a redelivery delay configured, then for that "delay" duration, the messages are not available for consumption and are counted as "pending" in

the destination statistics and after the "delay" period, if the redelivery limit is not exceeded, then they are delivered (made available for consumption) on that destination and are counted as "current" messages in the destination statistics. If the redelivery limit exceeds, then those messages will be moved to the ErrorDestination, if one configured.

Another parameter that controls the availability of the rolled back messages is RedeliveryLimit.

RECOVERED MESSAGES

These messages are similar to ROLLED BACK MESSAGES except that these messages appear on the queue because of an explicit call to session "recover" by the client.

REDELIVERED MESSAGES

These are again similar to ROLLED BACK MESSAGES except that these messages may re-appear on the destination because of an un-successful delivery attempt to the client (consumer crash, close etc.).

### **Roles** <sup>1</sup>

Admin

### **Response Body**

## **/management/weblogic/{version}/serverRuntime/JMSRuntime/JMSServers/{na me}/pauseProduction**

The resource supports the following methods:

<span id="page-1688-0"></span>Pauses the new message production on all the destinations hosted by the JMSServer.

When the production paused, it would prevent any new produce operations from both new and existing producers attached to the destinations. When the destination is "resumed from production pause", all the new message production is allowed from both new and existing producers attached to that destination.

### **Roles** <sup>1</sup>

Admin

### **Response Body**

## **/management/weblogic/{version}/serverRuntime/JMSRuntime/JMSServers/{na me}/resumeConsumption**

The resource supports the following methods:

<span id="page-1690-0"></span>Resumes the consumption operation on all the destinations hosted by the JMSSever.

The state of the destinations shall be marked as "consumption enabled" thus allowing all the "consuming" activity to continue normally.

Invoking this API on a JMSServer that is currently not in "consumption paused" state has no effect.

### **Roles** <sup>1</sup>

Admin

### **Response Body**

## **/management/weblogic/{version}/serverRuntime/JMSRuntime/JMSServers/{na me}/resumeInsertion**

The resource supports the following methods:
# **POST**

Resumes the in-flight message production operation on all the destinations hosted by the JMSServer. The state of the JMSServer shall be marked as "insertion enabled" thus allowing all the messages from in-flight work completion are alloed to appear on the destinations.

Invoking this API on a JMSServer that is currently not in "insertion paused" state has no effect.

## **Roles** <sup>1</sup>

Admin

## **Response Body**

Contains an empty JSON object.

# **/management/weblogic/{version}/serverRuntime/JMSRuntime/JMSServers/{na me}/resumeProduction**

The resource supports the following methods:

■ [POST](#page-1694-0)

# <span id="page-1694-0"></span>**POST**

Resumes the new message production operation on all the destinations hosted by the JMSServer. The state of the JMSServer shall be marked as "production enabled" thus allowing all the new "producing" activity to continue normally. Invoking this API on a JMSServer that is currently not in "production paused" state has no effect.

## **Roles** <sup>1</sup>

Admin

## **Response Body**

Contains an empty JSON object.

# <span id="page-1695-0"></span>**/management/weblogic/{version}/serverRuntime/JMSRuntime/JMSServers/{na me}/sessionPoolRuntimes**

This resource manages a collection of [weblogic.management.runtime.JMSSessionPoolRuntimeMBean](#page-4260-0) instances.

The resource supports the following methods:

Get this collection of [weblogic.management.runtime.JMSSessionPoolRuntimeMBean](#page-4260-0) instances.

### <span id="page-1696-0"></span>**Roles** <sup>1</sup>

Admin, Deployer, Monitor, Operator

### **Response Body**

Contains a list of [weblogic.management.runtime.JMSSessionPoolRuntimeMBean](#page-4260-0) entities.

This method can return the following links:

■ **uri**=[/management/weblogic/{version}/serverRuntime/JMSRuntime/JMSServers/{](#page-1695-0) [name}/sessionPoolRuntimes](#page-1695-0) **rel**=canonical

This resource.

■ **uri**=[/management/weblogic/{version}/serverRuntime/JMSRuntime/JMSServers/{](#page-1569-0) [name}](#page-1569-0) **rel**=parent

The parent resource of this resource.

■ **uri**=[/management/weblogic/{version}/serverRuntime/JMSRuntime/JMSServers/{](#page-1695-0) [name}/sessionPoolRuntimes](#page-1695-0) **rel**=self

# <span id="page-1697-0"></span>**/management/weblogic/{version}/serverRuntime/JMSRuntime/JMSServers/{na me}/sessionPoolRuntimes/{name}**

This resource manages a [weblogic.management.runtime.JMSSessionPoolRuntimeMBean](#page-4260-0) instance.

The resource supports the following methods:

Get this [weblogic.management.runtime.JMSSessionPoolRuntimeMBean](#page-4260-0) instance.

### <span id="page-1698-0"></span>**Roles** <sup>1</sup>

Admin, Deployer, Monitor, Operator

## **Response Body**

Contains a [weblogic.management.runtime.JMSSessionPoolRuntimeMBean](#page-4260-0) entity.

This method can return the following links:

■ **uri**=[/management/weblogic/{version}/serverRuntime/JMSRuntime/JMSServers/{](#page-1703-0) [name}/sessionPoolRuntimes/{name}/JMSServer](#page-1703-0) **rel**=JMSServer

This resource's JMSServer singleton resource.

■ **uri**=[/management/weblogic/{version}/serverRuntime/JMSRuntime/JMSServers/{](#page-1697-0) [name}/sessionPoolRuntimes/{name}](#page-1697-0) **rel**=canonical

This resource.

■ **uri**=[/management/weblogic/{version}/serverRuntime/JMSRuntime/JMSServers/{](#page-1699-0) [name}/sessionPoolRuntimes/{name}/connectionConsumers](#page-1699-0) **rel**=connectionConsumers

This resource's connectionConsumers collection resource.

■ **uri**=[/management/weblogic/{version}/serverRuntime/JMSRuntime/JMSServers/{](#page-1695-0) [name}/sessionPoolRuntimes](#page-1695-0) **rel**=parent

The parent resource of this resource.

■ **uri**=[/management/weblogic/{version}/serverRuntime/JMSRuntime/JMSServers/{](#page-1697-0) [name}/sessionPoolRuntimes/{name}](#page-1697-0) **rel**=self

# <span id="page-1699-0"></span>**/management/weblogic/{version}/serverRuntime/JMSRuntime/JMSServers/{na me}/sessionPoolRuntimes/{name}/connectionConsumers**

This resource manages a collection of [weblogic.management.runtime.JMSConsumerRuntimeMBean](#page-4246-0) instances.

The resource supports the following methods:

Get this collection of [weblogic.management.runtime.JMSConsumerRuntimeMBean](#page-4246-0) instances.

## <span id="page-1700-0"></span>**Roles** <sup>1</sup>

Admin, Deployer, Monitor, Operator

## **Response Body**

Contains a list of [weblogic.management.runtime.JMSConsumerRuntimeMBean](#page-4246-0) entities.

This method can return the following links:

■ **uri**=[/management/weblogic/{version}/serverRuntime/JMSRuntime/JMSServers/{](#page-1699-0) [name}/sessionPoolRuntimes/{name}/connectionConsumers](#page-1699-0) **rel**=canonical

This resource.

■ **uri**=[/management/weblogic/{version}/serverRuntime/JMSRuntime/JMSServers/{](#page-1697-0) [name}/sessionPoolRuntimes/{name}](#page-1697-0) **rel**=parent

The parent resource of this resource.

■ **uri**=[/management/weblogic/{version}/serverRuntime/JMSRuntime/JMSServers/{](#page-1699-0) [name}/sessionPoolRuntimes/{name}/connectionConsumers](#page-1699-0) **rel**=self

# <span id="page-1701-0"></span>**/management/weblogic/{version}/serverRuntime/JMSRuntime/JMSServers/{na me}/sessionPoolRuntimes/{name}/connectionConsumers/{name}**

This resource manages a [weblogic.management.runtime.JMSConsumerRuntimeMBean](#page-4246-0) instance.

The resource supports the following methods:

Get this [weblogic.management.runtime.JMSConsumerRuntimeMBean](#page-4246-0) instance.

### <span id="page-1702-0"></span>**Roles** <sup>1</sup>

Admin, Deployer, Monitor, Operator

## **Response Body**

Contains a [weblogic.management.runtime.JMSConsumerRuntimeMBean](#page-4246-0) entity.

This method can return the following links:

■ **uri**=[/management/weblogic/{version}/serverRuntime/JMSRuntime/JMSServers/{](#page-1701-0) [name}/sessionPoolRuntimes/{name}/connectionConsumers/{name}](#page-1701-0) **rel**=canonical

This resource.

■ **uri**=[/management/weblogic/{version}/serverRuntime/JMSRuntime/JMSServers/{](#page-1699-0) [name}/sessionPoolRuntimes/{name}/connectionConsumers](#page-1699-0) **rel**=parent

The parent resource of this resource.

■ **uri**=[/management/weblogic/{version}/serverRuntime/JMSRuntime/JMSServers/{](#page-1701-0) [name}/sessionPoolRuntimes/{name}/connectionConsumers/{name}](#page-1701-0) **rel**=self

# <span id="page-1703-0"></span>**/management/weblogic/{version}/serverRuntime/JMSRuntime/JMSServers/{na me}/sessionPoolRuntimes/{name}/JMSServer**

This resource manages a [weblogic.management.runtime.JMSServerRuntimeMBean](#page-4256-0) instance.

The resource supports the following methods:

Get this [weblogic.management.runtime.JMSServerRuntimeMBean](#page-4256-0) instance.

#### <span id="page-1704-0"></span>**Roles** <sup>1</sup>

Admin, Deployer, Monitor, Operator

#### **Response Body**

Contains a [weblogic.management.runtime.JMSServerRuntimeMBean](#page-4256-0) entity.

This method can return the following links:

■ **uri**=[/management/weblogic/{version}/serverRuntime/JMSRuntime/JMSServers/{](#page-1707-0) [name}/sessionPoolRuntimes/{name}/JMSServer/closeCursor](#page-1707-0) **rel**=action **title**=closeCursor

This resource's closeCursor action resource.

■ **uri**=[/management/weblogic/{version}/serverRuntime/JMSRuntime/JMSServers/{](#page-1796-0) [name}/sessionPoolRuntimes/{name}/JMSServer/forceCommit](#page-1796-0) **rel**=action **title**=forceCommit

This resource's forceCommit action resource.

■ **uri**=[/management/weblogic/{version}/serverRuntime/JMSRuntime/JMSServers/{](#page-1798-0) [name}/sessionPoolRuntimes/{name}/JMSServer/forceRollback](#page-1798-0) **rel**=action **title**=forceRollback

This resource's forceRollback action resource.

■ **uri**=[/management/weblogic/{version}/serverRuntime/JMSRuntime/JMSServers/{](#page-1800-0) [name}/sessionPoolRuntimes/{name}/JMSServer/getCursorEndPosition](#page-1800-0) **rel**=action **title**=getCursorEndPosition

This resource's getCursorEndPosition action resource.

■ **uri**=[/management/weblogic/{version}/serverRuntime/JMSRuntime/JMSServers/{](#page-1802-0) [name}/sessionPoolRuntimes/{name}/JMSServer/getCursorSize](#page-1802-0) **rel**=action **title**=getCursorSize

This resource's getCursorSize action resource.

■ **uri**=[/management/weblogic/{version}/serverRuntime/JMSRuntime/JMSServers/{](#page-1804-0) [name}/sessionPoolRuntimes/{name}/JMSServer/getCursorStartPosition](#page-1804-0) **rel**=action **title**=getCursorStartPosition

This resource's getCursorStartPosition action resource.

■ **uri**=[/management/weblogic/{version}/serverRuntime/JMSRuntime/JMSServers/{](#page-1806-0) [name}/sessionPoolRuntimes/{name}/JMSServer/getMessages](#page-1806-0) **rel**=action **title**=getMessages

This resource's getMessages action resource.

■ **uri**=[/management/weblogic/{version}/serverRuntime/JMSRuntime/JMSServers/{](#page-1808-0) [name}/sessionPoolRuntimes/{name}/JMSServer/getTransactionStatus](#page-1808-0) **rel**=action **title**=getTransactionStatus

This resource's getTransactionStatus action resource.

■ **uri**=[/management/weblogic/{version}/serverRuntime/JMSRuntime/JMSServers/{](#page-1818-0) [name}/sessionPoolRuntimes/{name}/JMSServer/pauseConsumption](#page-1818-0) **rel**=action **title**=pauseConsumption

This resource's pauseConsumption action resource.

■ **uri**=[/management/weblogic/{version}/serverRuntime/JMSRuntime/JMSServers/{](#page-1820-0) [name}/sessionPoolRuntimes/{name}/JMSServer/pauseInsertion](#page-1820-0) **rel**=action **title**=pauseInsertion

This resource's pauseInsertion action resource.

■ **uri**=[/management/weblogic/{version}/serverRuntime/JMSRuntime/JMSServers/{](#page-1823-0) [name}/sessionPoolRuntimes/{name}/JMSServer/pauseProduction](#page-1823-0) **rel**=action **title**=pauseProduction

This resource's pauseProduction action resource.

■ **uri**=[/management/weblogic/{version}/serverRuntime/JMSRuntime/JMSServers/{](#page-1825-0) [name}/sessionPoolRuntimes/{name}/JMSServer/resumeConsumption](#page-1825-0) **rel**=action **title**=resumeConsumption

This resource's resumeConsumption action resource.

■ **uri**=[/management/weblogic/{version}/serverRuntime/JMSRuntime/JMSServers/{](#page-1827-0) [name}/sessionPoolRuntimes/{name}/JMSServer/resumeInsertion](#page-1827-0) **rel**=action **title**=resumeInsertion

This resource's resumeInsertion action resource.

■ **uri**=[/management/weblogic/{version}/serverRuntime/JMSRuntime/JMSServers/{](#page-1829-0) [name}/sessionPoolRuntimes/{name}/JMSServer/resumeProduction](#page-1829-0) **rel**=action **title**=resumeProduction

This resource's resumeProduction action resource.

■ **uri**=[/management/weblogic/{version}/serverRuntime/JMSRuntime/JMSServers/{](#page-1831-0) [name}/sessionPoolRuntimes/{name}/JMSServer/sort](#page-1831-0) **rel**=action **title**=sort

This resource's sort action resource.

■ **uri**=[/management/weblogic/{version}/serverRuntime/JMSRuntime/JMSServers/{](#page-1703-0) [name}/sessionPoolRuntimes/{name}/JMSServer](#page-1703-0) **rel**=canonical

This resource.

■ **uri**=[/management/weblogic/{version}/serverRuntime/JMSRuntime/JMSServers/{](#page-1709-0) [name}/sessionPoolRuntimes/{name}/JMSServer/destinations](#page-1709-0) **rel**=destinations

This resource's destinations collection resource.

■ **uri**=[/management/weblogic/{version}/serverRuntime/JMSRuntime/JMSServers/{](#page-1810-0) [name}/sessionPoolRuntimes/{name}/JMSServer/logRuntime](#page-1810-0) **rel**=logRuntime

This resource's logRuntime singleton resource.

■ **uri**=[/management/weblogic/{version}/serverRuntime/JMSRuntime/JMSServers/{](#page-1697-0) [name}/sessionPoolRuntimes/{name}](#page-1697-0) **rel**=parent

The parent resource of this resource.

■ **uri**=[/management/weblogic/{version}/serverRuntime/JMSRuntime/JMSServers/{](#page-1703-0) [name}/sessionPoolRuntimes/{name}/JMSServer](#page-1703-0) **rel**=self

■ **uri**=/management/weblogic/{version}/serverRuntime/JMSRuntime/JMSServers/{ name}/sessionPoolRuntimes/{name}/JMSServer/sessionPoolRuntimes **rel**=sessionPoolRuntimes

This resource's sessionPoolRuntimes collection resource.

# <span id="page-1707-0"></span>**/management/weblogic/{version}/serverRuntime/JMSRuntime/JMSServers/{na me}/sessionPoolRuntimes/{name}/JMSServer/closeCursor**

The resource supports the following methods:

■ [POST](#page-1708-0)

# <span id="page-1708-0"></span>**POST**

Releases the server-side resources associated with the cursor and removes the runtime MBean instance.

### **Roles** <sup>1</sup>

Admin

## **Request Body**

Must contain a JSON object with the following fields:

### **cursorHandle**

The cursor handle.

**Type**: string

## **Response Body**

Contains an empty JSON object.

# <span id="page-1709-0"></span>**/management/weblogic/{version}/serverRuntime/JMSRuntime/JMSServers/{na me}/sessionPoolRuntimes/{name}/JMSServer/destinations**

This resource manages a collection of [weblogic.management.runtime.JMSDestinationRuntimeMBean](#page-4248-0) instances.

The resource supports the following methods:

Get this collection of [weblogic.management.runtime.JMSDestinationRuntimeMBean](#page-4248-0) instances.

## <span id="page-1710-0"></span>**Roles** <sup>1</sup>

Admin, Deployer, Monitor, Operator

## **Response Body**

Contains a list of [weblogic.management.runtime.JMSDestinationRuntimeMBean](#page-4248-0) entities.

This method can return the following links:

■ **uri**=[/management/weblogic/{version}/serverRuntime/JMSRuntime/JMSServers/{](#page-1709-0) [name}/sessionPoolRuntimes/{name}/JMSServer/destinations](#page-1709-0) **rel**=canonical

This resource.

■ **uri**=[/management/weblogic/{version}/serverRuntime/JMSRuntime/JMSServers/{](#page-1703-0) [name}/sessionPoolRuntimes/{name}/JMSServer](#page-1703-0) **rel**=parent

The parent resource of this resource.

■ **uri**=[/management/weblogic/{version}/serverRuntime/JMSRuntime/JMSServers/{](#page-1709-0) [name}/sessionPoolRuntimes/{name}/JMSServer/destinations](#page-1709-0) **rel**=self

# <span id="page-1711-0"></span>**/management/weblogic/{version}/serverRuntime/JMSRuntime/JMSServers/{na me}/sessionPoolRuntimes/{name}/JMSServer/destinations/{name}**

This resource manages a [weblogic.management.runtime.JMSDestinationRuntimeMBean](#page-4248-0) instance.

The resource supports the following methods:

Get this [weblogic.management.runtime.JMSDestinationRuntimeMBean](#page-4248-0) instance.

#### <span id="page-1712-0"></span>**Roles** <sup>1</sup>

Admin, Deployer, Monitor, Operator

#### **Response Body**

Contains a [weblogic.management.runtime.JMSDestinationRuntimeMBean](#page-4248-0) entity.

This method can return the following links:

■ **uri**=[/management/weblogic/{version}/serverRuntime/JMSRuntime/JMSServers/{](#page-1714-0) [name}/sessionPoolRuntimes/{name}/JMSServer/destinations/{name}/closeCurs](#page-1714-0) [or](#page-1714-0) **rel**=action **title**=closeCursor

This resource's closeCursor action resource.

■ **uri**=[/management/weblogic/{version}/serverRuntime/JMSRuntime/JMSServers/{](#page-1716-0) [name}/sessionPoolRuntimes/{name}/JMSServer/destinations/{name}/createDur](#page-1716-0) [ableSubscriber](#page-1716-0) **rel**=action **title**=createDurableSubscriber

This resource's createDurableSubscriber action resource.

■ **uri**=[/management/weblogic/{version}/serverRuntime/JMSRuntime/JMSServers/{](#page-1718-0) [name}/sessionPoolRuntimes/{name}/JMSServer/destinations/{name}/deleteMes](#page-1718-0) [sages](#page-1718-0) **rel**=action **title**=deleteMessages

This resource's deleteMessages action resource.

■ **uri**=[/management/weblogic/{version}/serverRuntime/JMSRuntime/JMSServers/{](#page-1773-0) [name}/sessionPoolRuntimes/{name}/JMSServer/destinations/{name}/getCursor](#page-1773-0) [EndPosition](#page-1773-0) **rel**=action **title**=getCursorEndPosition

This resource's getCursorEndPosition action resource.

■ **uri**=[/management/weblogic/{version}/serverRuntime/JMSRuntime/JMSServers/{](#page-1775-0) [name}/sessionPoolRuntimes/{name}/JMSServer/destinations/{name}/getCursor](#page-1775-0) [Size](#page-1775-0) **rel**=action **title**=getCursorSize

This resource's getCursorSize action resource.

■ **uri**=[/management/weblogic/{version}/serverRuntime/JMSRuntime/JMSServers/{](#page-1777-0) [name}/sessionPoolRuntimes/{name}/JMSServer/destinations/{name}/getCursor](#page-1777-0) [StartPosition](#page-1777-0) **rel**=action **title**=getCursorStartPosition

This resource's getCursorStartPosition action resource.

■ **uri**=[/management/weblogic/{version}/serverRuntime/JMSRuntime/JMSServers/{](#page-1779-0) [name}/sessionPoolRuntimes/{name}/JMSServer/destinations/{name}/getMessa](#page-1779-0) [ges](#page-1779-0) **rel**=action **title**=getMessages

This resource's getMessages action resource.

■ **uri**=[/management/weblogic/{version}/serverRuntime/JMSRuntime/JMSServers/{](#page-1782-0) [name}/sessionPoolRuntimes/{name}/JMSServer/destinations/{name}/pauseCon](#page-1782-0) [sumption](#page-1782-0) **rel**=action **title**=pauseConsumption

This resource's pauseConsumption action resource.

■ **uri**=[/management/weblogic/{version}/serverRuntime/JMSRuntime/JMSServers/{](#page-1784-0) [name}/sessionPoolRuntimes/{name}/JMSServer/destinations/{name}/pauseInse](#page-1784-0) [rtion](#page-1784-0) **rel**=action **title**=pauseInsertion

This resource's pauseInsertion action resource.

■ **uri**=[/management/weblogic/{version}/serverRuntime/JMSRuntime/JMSServers/{](#page-1786-0) [name}/sessionPoolRuntimes/{name}/JMSServer/destinations/{name}/pausePro](#page-1786-0) [duction](#page-1786-0) **rel**=action **title**=pauseProduction

This resource's pauseProduction action resource.

■ **uri**=[/management/weblogic/{version}/serverRuntime/JMSRuntime/JMSServers/{](#page-1788-0) [name}/sessionPoolRuntimes/{name}/JMSServer/destinations/{name}/resumeCo](#page-1788-0) [nsumption](#page-1788-0) **rel**=action **title**=resumeConsumption

This resource's resumeConsumption action resource.

■ **uri**=[/management/weblogic/{version}/serverRuntime/JMSRuntime/JMSServers/{](#page-1790-0) [name}/sessionPoolRuntimes/{name}/JMSServer/destinations/{name}/resumeIn](#page-1790-0) [sertion](#page-1790-0) **rel**=action **title**=resumeInsertion

This resource's resumeInsertion action resource.

■ **uri**=[/management/weblogic/{version}/serverRuntime/JMSRuntime/JMSServers/{](#page-1792-0) [name}/sessionPoolRuntimes/{name}/JMSServer/destinations/{name}/resumePr](#page-1792-0) [oduction](#page-1792-0) **rel**=action **title**=resumeProduction

This resource's resumeProduction action resource.

■ **uri**=[/management/weblogic/{version}/serverRuntime/JMSRuntime/JMSServers/{](#page-1794-0) [name}/sessionPoolRuntimes/{name}/JMSServer/destinations/{name}/sort](#page-1794-0) **rel**=action **title**=sort

This resource's sort action resource.

■ **uri**=[/management/weblogic/{version}/serverRuntime/JMSRuntime/JMSServers/{](#page-1711-0) [name}/sessionPoolRuntimes/{name}/JMSServer/destinations/{name}](#page-1711-0) **rel**=canonical

This resource.

■ **uri**=[/management/weblogic/{version}/serverRuntime/JMSRuntime/JMSServers/{](#page-1720-0) [name}/sessionPoolRuntimes/{name}/JMSServer/destinations/{name}/durableS](#page-1720-0) [ubscribers](#page-1720-0) **rel**=durableSubscribers

This resource's durableSubscribers collection resource.

■ **uri**=[/management/weblogic/{version}/serverRuntime/JMSRuntime/JMSServers/{](#page-1709-0) [name}/sessionPoolRuntimes/{name}/JMSServer/destinations](#page-1709-0) **rel**=parent

The parent resource of this resource.

■ **uri**=[/management/weblogic/{version}/serverRuntime/JMSRuntime/JMSServers/{](#page-1711-0) [name}/sessionPoolRuntimes/{name}/JMSServer/destinations/{name}](#page-1711-0) **rel**=self

# <span id="page-1714-0"></span>**/management/weblogic/{version}/serverRuntime/JMSRuntime/JMSServers/{na me}/sessionPoolRuntimes/{name}/JMSServer/destinations/{name}/closeCurs or**

The resource supports the following methods:

■ [POST](#page-1715-0)

## <span id="page-1715-0"></span>**POST**

Releases the server-side resources associated with the cursor and removes the runtime MBean instance.

## **Roles** <sup>1</sup>

Admin

## **Request Body**

Must contain a JSON object with the following fields:

### **cursorHandle**

The cursor handle.

**Type**: string

## **Response Body**

Contains an empty JSON object.

# <span id="page-1716-0"></span>**/management/weblogic/{version}/serverRuntime/JMSRuntime/JMSServers/{na me}/sessionPoolRuntimes/{name}/JMSServer/destinations/{name}/createDura bleSubscriber**

The resource supports the following methods:

■ [POST](#page-1717-0)

## <span id="page-1717-0"></span>**POST**

Creates a durable subscriber on the destination with the specified client ID and subscription name. A message selector and no-local flag may also be specified.

#### **Roles** <sup>1</sup>

Admin

### **Request Body**

Must contain a JSON object with the following fields:

#### **ClientID**

An identifier that uniquely identifies a client connection.

**Type**: string

#### **subscriptionName**

The name used to identify this subscription.

**Type**: string

#### **selector**

Only messages with properties matching the message selector expression are delivered. A value of null or an empty string indicates that there is no message selector for the message consumer.

**Type**: string

#### **noLocal**

If set, inhibits the delivery of messages published by its own connection.

**Type**: boolean

#### **Response Body**

Contains an empty JSON object.

# <span id="page-1718-0"></span>**/management/weblogic/{version}/serverRuntime/JMSRuntime/JMSServers/{na me}/sessionPoolRuntimes/{name}/JMSServer/destinations/{name}/deleteMes sages**

The resource supports the following methods:

■ [POST](#page-1719-0)

## <span id="page-1719-0"></span>**POST**

Deletes the set of messages from the destination that are qualified by the specified JMS message selector.

## **Roles** <sup>1</sup>

Admin

## **Request Body**

Must contain a JSON object with the following fields:

## **selector**

A JMS message selector to identify which messages to delete.

**Type**: string

## **Response Body**

Contains a JSON object with a int return field.

# <span id="page-1720-0"></span>**/management/weblogic/{version}/serverRuntime/JMSRuntime/JMSServers/{na me}/sessionPoolRuntimes/{name}/JMSServer/destinations/{name}/durableSu bscribers**

This resource manages a collection of [weblogic.management.runtime.JMSDurableSubscriberRuntimeMBean](#page-4251-0) instances.

The resource supports the following methods:

Get this collection of [weblogic.management.runtime.JMSDurableSubscriberRuntimeMBean](#page-4251-0) instances.

### <span id="page-1721-0"></span>**Roles** <sup>1</sup>

Admin, Deployer, Monitor, Operator

## **Response Body**

Contains a list of

[weblogic.management.runtime.JMSDurableSubscriberRuntimeMBean](#page-4251-0) entities.

This method can return the following links:

■ **uri**=[/management/weblogic/{version}/serverRuntime/JMSRuntime/JMSServers/{](#page-1720-0) [name}/sessionPoolRuntimes/{name}/JMSServer/destinations/{name}/durableS](#page-1720-0) [ubscribers](#page-1720-0) **rel**=canonical

This resource.

■ **uri**=[/management/weblogic/{version}/serverRuntime/JMSRuntime/JMSServers/{](#page-1711-0) [name}/sessionPoolRuntimes/{name}/JMSServer/destinations/{name}](#page-1711-0) **rel**=parent

The parent resource of this resource.

■ **uri**=[/management/weblogic/{version}/serverRuntime/JMSRuntime/JMSServers/{](#page-1720-0) [name}/sessionPoolRuntimes/{name}/JMSServer/destinations/{name}/durableS](#page-1720-0) [ubscribers](#page-1720-0) **rel**=self

# <span id="page-1722-0"></span>**/management/weblogic/{version}/serverRuntime/JMSRuntime/JMSServers/{na me}/sessionPoolRuntimes/{name}/JMSServer/destinations/{name}/durableSu bscribers/{name}**

This resource manages a [weblogic.management.runtime.JMSDurableSubscriberRuntimeMBean](#page-4251-0) instance.

The resource supports the following methods:

Get this [weblogic.management.runtime.JMSDurableSubscriberRuntimeMBean](#page-4251-0) instance.

### <span id="page-1723-0"></span>**Roles** <sup>1</sup>

Admin, Deployer, Monitor, Operator

### **Response Body**

Contains a [weblogic.management.runtime.JMSDurableSubscriberRuntimeMBean](#page-4251-0) entity.

This method can return the following links:

■ **uri**=[/management/weblogic/{version}/serverRuntime/JMSRuntime/JMSServers/{](#page-1725-0) [name}/sessionPoolRuntimes/{name}/JMSServer/destinations/{name}/durableS](#page-1725-0) [ubscribers/{name}/closeCursor](#page-1725-0) **rel**=action **title**=closeCursor

This resource's closeCursor action resource.

■ **uri**=[/management/weblogic/{version}/serverRuntime/JMSRuntime/JMSServers/{](#page-1727-0) [name}/sessionPoolRuntimes/{name}/JMSServer/destinations/{name}/durableS](#page-1727-0) [ubscribers/{name}/deleteMessages](#page-1727-0) **rel**=action **title**=deleteMessages

This resource's deleteMessages action resource.

■ **uri**=[/management/weblogic/{version}/serverRuntime/JMSRuntime/JMSServers/{](#page-1762-0) [name}/sessionPoolRuntimes/{name}/JMSServer/destinations/{name}/durableS](#page-1762-0) [ubscribers/{name}/getCursorEndPosition](#page-1762-0) **rel**=action **title**=getCursorEndPosition

This resource's getCursorEndPosition action resource.

■ **uri**=[/management/weblogic/{version}/serverRuntime/JMSRuntime/JMSServers/{](#page-1764-0) [name}/sessionPoolRuntimes/{name}/JMSServer/destinations/{name}/durableS](#page-1764-0) [ubscribers/{name}/getCursorSize](#page-1764-0) **rel**=action **title**=getCursorSize

This resource's getCursorSize action resource.

■ **uri**=[/management/weblogic/{version}/serverRuntime/JMSRuntime/JMSServers/{](#page-1766-0) [name}/sessionPoolRuntimes/{name}/JMSServer/destinations/{name}/durableS](#page-1766-0) [ubscribers/{name}/getCursorStartPosition](#page-1766-0) **rel**=action **title**=getCursorStartPosition

This resource's getCursorStartPosition action resource.

■ **uri**=[/management/weblogic/{version}/serverRuntime/JMSRuntime/JMSServers/{](#page-1768-0) [name}/sessionPoolRuntimes/{name}/JMSServer/destinations/{name}/durableS](#page-1768-0) [ubscribers/{name}/getMessages](#page-1768-0) **rel**=action **title**=getMessages

This resource's getMessages action resource.

■ **uri**=[/management/weblogic/{version}/serverRuntime/JMSRuntime/JMSServers/{](#page-1771-0) [name}/sessionPoolRuntimes/{name}/JMSServer/destinations/{name}/durableS](#page-1771-0) [ubscribers/{name}/sort](#page-1771-0) **rel**=action **title**=sort

This resource's sort action resource.

■ **uri**=[/management/weblogic/{version}/serverRuntime/JMSRuntime/JMSServers/{](#page-1722-0) [name}/sessionPoolRuntimes/{name}/JMSServer/destinations/{name}/durableS](#page-1722-0) [ubscribers/{name}](#page-1722-0) **rel**=canonical

■ **uri**=[/management/weblogic/{version}/serverRuntime/JMSRuntime/JMSServers/{](#page-1729-0) [name}/sessionPoolRuntimes/{name}/JMSServer/destinations/{name}/durableS](#page-1729-0) [ubscribers/{name}/destinationRuntime](#page-1729-0) **rel**=destinationRuntime

This resource's destinationRuntime singleton resource.

■ **uri**=[/management/weblogic/{version}/serverRuntime/JMSRuntime/JMSServers/{](#page-1720-0) [name}/sessionPoolRuntimes/{name}/JMSServer/destinations/{name}/durableS](#page-1720-0) [ubscribers](#page-1720-0) **rel**=parent

The parent resource of this resource.

■ **uri**=[/management/weblogic/{version}/serverRuntime/JMSRuntime/JMSServers/{](#page-1722-0) [name}/sessionPoolRuntimes/{name}/JMSServer/destinations/{name}/durableS](#page-1722-0) [ubscribers/{name}](#page-1722-0) **rel**=self

# <span id="page-1725-0"></span>**/management/weblogic/{version}/serverRuntime/JMSRuntime/JMSServers/{na me}/sessionPoolRuntimes/{name}/JMSServer/destinations/{name}/durableSu bscribers/{name}/closeCursor**

The resource supports the following methods:

■ [POST](#page-1726-0)

/management/weblogic/{version}/serverRuntime/JMSRuntime/JMSServers/{name}/sessionPoolRuntimes/{name}/JMSServer/de

# <span id="page-1726-0"></span>**POST**

Releases the server-side resources associated with the cursor and removes the runtime MBean instance.

## **Roles** <sup>1</sup>

Admin

## **Request Body**

Must contain a JSON object with the following fields:

## **cursorHandle**

The cursor handle.

**Type**: string

## **Response Body**

Contains an empty JSON object.

# <span id="page-1727-0"></span>**/management/weblogic/{version}/serverRuntime/JMSRuntime/JMSServers/{na me}/sessionPoolRuntimes/{name}/JMSServer/destinations/{name}/durableSu bscribers/{name}/deleteMessages**

The resource supports the following methods:

■ [POST](#page-1728-0)
/management/weblogic/{version}/serverRuntime/JMSRuntime/JMSServers/{name}/sessionPoolRuntimes/{name}/JMSServer/de

# **POST**

Deletes the set of messages from the destination that are qualified by the specified JMS message selector.

## **Roles** <sup>1</sup>

Admin

## **Request Body**

Must contain a JSON object with the following fields:

#### **selector**

A JMS message selector to identify which messages to delete.

**Type**: string

## **Response Body**

Contains a JSON object with a int return field.

# <span id="page-1729-0"></span>**/management/weblogic/{version}/serverRuntime/JMSRuntime/JMSServers/{na me}/sessionPoolRuntimes/{name}/JMSServer/destinations/{name}/durableSu bscribers/{name}/destinationRuntime**

This resource manages a [weblogic.management.runtime.JMSDestinationRuntimeMBean](#page-4248-0) instance.

The resource supports the following methods:

■ [GET](#page-1730-0)

## <span id="page-1730-0"></span>**GET**

Get this [weblogic.management.runtime.JMSDestinationRuntimeMBean](#page-4248-0) instance.

#### **Roles** <sup>1</sup>

Admin, Deployer, Monitor, Operator

#### **Response Body**

Contains a [weblogic.management.runtime.JMSDestinationRuntimeMBean](#page-4248-0) entity.

This method can return the following links:

■ **uri**=[/management/weblogic/{version}/serverRuntime/JMSRuntime/JMSServers/{](#page-1733-0) [name}/sessionPoolRuntimes/{name}/JMSServer/destinations/{name}/durableS](#page-1733-0) [ubscribers/{name}/destinationRuntime/closeCursor](#page-1733-0) **rel**=action **title**=closeCursor

This resource's closeCursor action resource.

■ **uri**=[/management/weblogic/{version}/serverRuntime/JMSRuntime/JMSServers/{](#page-1735-0) [name}/sessionPoolRuntimes/{name}/JMSServer/destinations/{name}/durableS](#page-1735-0) [ubscribers/{name}/destinationRuntime/createDurableSubscriber](#page-1735-0) **rel**=action **title**=createDurableSubscriber

This resource's createDurableSubscriber action resource.

■ **uri**=[/management/weblogic/{version}/serverRuntime/JMSRuntime/JMSServers/{](#page-1737-0) [name}/sessionPoolRuntimes/{name}/JMSServer/destinations/{name}/durableS](#page-1737-0) [ubscribers/{name}/destinationRuntime/deleteMessages](#page-1737-0) **rel**=action **title**=deleteMessages

This resource's deleteMessages action resource.

■ **uri**=[/management/weblogic/{version}/serverRuntime/JMSRuntime/JMSServers/{](#page-1739-0) [name}/sessionPoolRuntimes/{name}/JMSServer/destinations/{name}/durableS](#page-1739-0) [ubscribers/{name}/destinationRuntime/getCursorEndPosition](#page-1739-0) **rel**=action **title**=getCursorEndPosition

This resource's getCursorEndPosition action resource.

■ **uri**=[/management/weblogic/{version}/serverRuntime/JMSRuntime/JMSServers/{](#page-1741-0) [name}/sessionPoolRuntimes/{name}/JMSServer/destinations/{name}/durableS](#page-1741-0) [ubscribers/{name}/destinationRuntime/getCursorSize](#page-1741-0) **rel**=action **title**=getCursorSize

This resource's getCursorSize action resource.

■ **uri**=[/management/weblogic/{version}/serverRuntime/JMSRuntime/JMSServers/{](#page-1743-0) [name}/sessionPoolRuntimes/{name}/JMSServer/destinations/{name}/durableS](#page-1743-0) [ubscribers/{name}/destinationRuntime/getCursorStartPosition](#page-1743-0) **rel**=action **title**=getCursorStartPosition

This resource's getCursorStartPosition action resource.

■ **uri**=[/management/weblogic/{version}/serverRuntime/JMSRuntime/JMSServers/{](#page-1745-0) [name}/sessionPoolRuntimes/{name}/JMSServer/destinations/{name}/durableS](#page-1745-0) [ubscribers/{name}/destinationRuntime/getMessages](#page-1745-0) **rel**=action **title**=getMessages

This resource's getMessages action resource.

■ **uri**=[/management/weblogic/{version}/serverRuntime/JMSRuntime/JMSServers/{](#page-1748-0) [name}/sessionPoolRuntimes/{name}/JMSServer/destinations/{name}/durableS](#page-1748-0) [ubscribers/{name}/destinationRuntime/pauseConsumption](#page-1748-0) **rel**=action **title**=pauseConsumption

This resource's pauseConsumption action resource.

■ **uri**=[/management/weblogic/{version}/serverRuntime/JMSRuntime/JMSServers/{](#page-1750-0) [name}/sessionPoolRuntimes/{name}/JMSServer/destinations/{name}/durableS](#page-1750-0) [ubscribers/{name}/destinationRuntime/pauseInsertion](#page-1750-0) **rel**=action **title**=pauseInsertion

This resource's pauseInsertion action resource.

■ **uri**=[/management/weblogic/{version}/serverRuntime/JMSRuntime/JMSServers/{](#page-1752-0) [name}/sessionPoolRuntimes/{name}/JMSServer/destinations/{name}/durableS](#page-1752-0) [ubscribers/{name}/destinationRuntime/pauseProduction](#page-1752-0) **rel**=action **title**=pauseProduction

This resource's pauseProduction action resource.

■ **uri**=[/management/weblogic/{version}/serverRuntime/JMSRuntime/JMSServers/{](#page-1754-0) [name}/sessionPoolRuntimes/{name}/JMSServer/destinations/{name}/durableS](#page-1754-0) [ubscribers/{name}/destinationRuntime/resumeConsumption](#page-1754-0) **rel**=action **title**=resumeConsumption

This resource's resumeConsumption action resource.

■ **uri**=[/management/weblogic/{version}/serverRuntime/JMSRuntime/JMSServers/{](#page-1756-0) [name}/sessionPoolRuntimes/{name}/JMSServer/destinations/{name}/durableS](#page-1756-0) [ubscribers/{name}/destinationRuntime/resumeInsertion](#page-1756-0) **rel**=action **title**=resumeInsertion

This resource's resumeInsertion action resource.

■ **uri**=[/management/weblogic/{version}/serverRuntime/JMSRuntime/JMSServers/{](#page-1758-0) [name}/sessionPoolRuntimes/{name}/JMSServer/destinations/{name}/durableS](#page-1758-0) [ubscribers/{name}/destinationRuntime/resumeProduction](#page-1758-0) **rel**=action **title**=resumeProduction

This resource's resumeProduction action resource.

■ **uri**=[/management/weblogic/{version}/serverRuntime/JMSRuntime/JMSServers/{](#page-1760-0) [name}/sessionPoolRuntimes/{name}/JMSServer/destinations/{name}/durableS](#page-1760-0) [ubscribers/{name}/destinationRuntime/sort](#page-1760-0) **rel**=action **title**=sort

This resource's sort action resource.

■ **uri**=[/management/weblogic/{version}/serverRuntime/JMSRuntime/JMSServers/{](#page-1729-0) [name}/sessionPoolRuntimes/{name}/JMSServer/destinations/{name}/durableS](#page-1729-0) [ubscribers/{name}/destinationRuntime](#page-1729-0) **rel**=canonical

This resource.

■ **uri**=/management/weblogic/{version}/serverRuntime/JMSRuntime/JMSServers/{ name}/sessionPoolRuntimes/{name}/JMSServer/destinations/{name}/durableS ubscribers/{name}/destinationRuntime/durableSubscribers **rel**=durableSubscribers

This resource's durableSubscribers collection resource.

■ **uri**=[/management/weblogic/{version}/serverRuntime/JMSRuntime/JMSServers/{](#page-1722-0) [name}/sessionPoolRuntimes/{name}/JMSServer/destinations/{name}/durableS](#page-1722-0) [ubscribers/{name}](#page-1722-0) **rel**=parent

The parent resource of this resource.

■ **uri**=[/management/weblogic/{version}/serverRuntime/JMSRuntime/JMSServers/{](#page-1729-0) [name}/sessionPoolRuntimes/{name}/JMSServer/destinations/{name}/durableS](#page-1729-0) [ubscribers/{name}/destinationRuntime](#page-1729-0) **rel**=self

This resource.

<span id="page-1733-0"></span>**/management/weblogic/{version}/serverRuntime/JMSRuntime/JMSServers/{na me}/sessionPoolRuntimes/{name}/JMSServer/destinations/{name}/durableSu bscribers/{name}/destinationRuntime/closeCursor**

The resource supports the following methods:

/management/weblogic/{version}/serverRuntime/JMSRuntime/JMSServers/{name}/sessionPoolRuntimes/{name}/JMSServer/de

# <span id="page-1734-0"></span>**POST**

Releases the server-side resources associated with the cursor and removes the runtime MBean instance.

## **Roles** <sup>1</sup>

Admin

## **Request Body**

Must contain a JSON object with the following fields:

#### **cursorHandle**

The cursor handle.

**Type**: string

## **Response Body**

<span id="page-1735-0"></span>**/management/weblogic/{version}/serverRuntime/JMSRuntime/JMSServers/{na me}/sessionPoolRuntimes/{name}/JMSServer/destinations/{name}/durableSu bscribers/{name}/destinationRuntime/createDurableSubscriber**

The resource supports the following methods:

Creates a durable subscriber on the destination with the specified client ID and subscription name. A message selector and no-local flag may also be specified.

## <span id="page-1736-0"></span>**Roles** <sup>1</sup>

Admin

## **Request Body**

Must contain a JSON object with the following fields:

#### **ClientID**

An identifier that uniquely identifies a client connection.

**Type**: string

#### **subscriptionName**

The name used to identify this subscription.

**Type**: string

#### **selector**

Only messages with properties matching the message selector expression are delivered. A value of null or an empty string indicates that there is no message selector for the message consumer.

**Type**: string

#### **noLocal**

If set, inhibits the delivery of messages published by its own connection.

**Type**: boolean

## **Response Body**

<span id="page-1737-0"></span>**/management/weblogic/{version}/serverRuntime/JMSRuntime/JMSServers/{na me}/sessionPoolRuntimes/{name}/JMSServer/destinations/{name}/durableSu bscribers/{name}/destinationRuntime/deleteMessages**

The resource supports the following methods:

/management/weblogic/{version}/serverRuntime/JMSRuntime/JMSServers/{name}/sessionPoolRuntimes/{name}/JMSServer/de

# <span id="page-1738-0"></span>**POST**

Deletes the set of messages from the destination that are qualified by the specified JMS message selector.

## **Roles** <sup>1</sup>

Admin

## **Request Body**

Must contain a JSON object with the following fields:

#### **selector**

A JMS message selector to identify which messages to delete.

**Type**: string

## **Response Body**

Contains a JSON object with a int return field.

<span id="page-1739-0"></span>**/management/weblogic/{version}/serverRuntime/JMSRuntime/JMSServers/{na me}/sessionPoolRuntimes/{name}/JMSServer/destinations/{name}/durableSu bscribers/{name}/destinationRuntime/getCursorEndPosition**

The resource supports the following methods:

/management/weblogic/{version}/serverRuntime/JMSRuntime/JMSServers/{name}/sessionPoolRuntimes/{name}/JMSServer/de

# <span id="page-1740-0"></span>**POST**

Returns the cursor end position in the result set.

## **Roles** <sup>1</sup>

Admin

## **Request Body**

Must contain a JSON object with the following fields:

#### **cursorHandle**

The cursor handle.

**Type**: string

## **Response Body**

Contains a JSON object with a long return field.

<span id="page-1741-0"></span>**/management/weblogic/{version}/serverRuntime/JMSRuntime/JMSServers/{na me}/sessionPoolRuntimes/{name}/JMSServer/destinations/{name}/durableSu bscribers/{name}/destinationRuntime/getCursorSize**

The resource supports the following methods:

/management/weblogic/{version}/serverRuntime/JMSRuntime/JMSServers/{name}/sessionPoolRuntimes/{name}/JMSServer/de

# <span id="page-1742-0"></span>**POST**

Returns the number of items in the result set.

## **Roles** <sup>1</sup>

Admin

## **Request Body**

Must contain a JSON object with the following fields:

#### **cursorHandle**

The cursor handle.

**Type**: string

## **Response Body**

Contains a JSON object with a long return field.

<span id="page-1743-0"></span>**/management/weblogic/{version}/serverRuntime/JMSRuntime/JMSServers/{na me}/sessionPoolRuntimes/{name}/JMSServer/destinations/{name}/durableSu bscribers/{name}/destinationRuntime/getCursorStartPosition**

The resource supports the following methods:

/management/weblogic/{version}/serverRuntime/JMSRuntime/JMSServers/{name}/sessionPoolRuntimes/{name}/JMSServer/de

# <span id="page-1744-0"></span>**POST**

Returns the cursor start position in the result set.

## **Roles** <sup>1</sup>

Admin

## **Request Body**

Must contain a JSON object with the following fields:

### **cursorHandle**

The cursor handle.

**Type**: string

## **Response Body**

Contains a JSON object with a long return field.

<span id="page-1745-0"></span>**/management/weblogic/{version}/serverRuntime/JMSRuntime/JMSServers/{na me}/sessionPoolRuntimes/{name}/JMSServer/destinations/{name}/durableSu bscribers/{name}/destinationRuntime/getMessages**

The resource supports the following methods:

<span id="page-1746-0"></span>The resource supports the following methods:

- **[POST](#page-1746-1)**
- **[POST](#page-1746-2)**

#### <span id="page-1746-1"></span>**POST**

Queries messages on the queue according to the provided message selector and state bitmask and returns a message cursor representing the result set. The timeout parameter specifies the amount of time in seconds for which the cursor is valid. Upon timeout expiration the cursor is invalidated and the associated resources released.

#### **Roles** <sup>1</sup>

Admin

## **Request Body**

Must contain a JSON object with the following fields:

#### **selector**

A valid JMS message selector.

**Type**: string

#### **timeout**

The last access timeout for the cursor. The cursor resources will be reclaimed if it is not accessed within the specified time interval. A value of 0 indicates no timeout.

#### **Type**: int

#### **state**

A messaging kernel state bitmask. Refer to the messaging kernel MessageElement interface for a description of the various message states.

**Type**: int

### **Response Body**

Contains a JSON object with a string return field.

#### <span id="page-1746-2"></span>**POST**

Queries messages on the queue according to the provided message selector and returns a message cursor representing the result set. The timeout parameter specifies the amount of time in seconds for which the cursor is valid. Upon timeout expiration the cursor is invalidated and the associated resources released.

#### **Roles** <sup>1</sup>

Admin

### **Request Body**

Must contain a JSON object with the following fields:

#### **selector**

A valid JMS message selector.

**Type**: string

#### **timeout**

The last access timeout for the cursor. The cursor resources will be reclaimed if it is not accessed within the specified time interval. A value of 0 indicates no timeout.

**Type**: int

## **Response Body**

Contains a JSON object with a string return field.

# <span id="page-1748-0"></span>**/management/weblogic/{version}/serverRuntime/JMSRuntime/JMSServers/{na me}/sessionPoolRuntimes/{name}/JMSServer/destinations/{name}/durableSu bscribers/{name}/destinationRuntime/pauseConsumption**

The resource supports the following methods:

Pauses the consumption on the destination.

## <span id="page-1749-0"></span>**Roles** <sup>1</sup>

Admin

## **Response Body**

# <span id="page-1750-0"></span>**/management/weblogic/{version}/serverRuntime/JMSRuntime/JMSServers/{na me}/sessionPoolRuntimes/{name}/JMSServer/destinations/{name}/durableSu bscribers/{name}/destinationRuntime/pauseInsertion**

The resource supports the following methods:

Pauses the insertion on the destination.

## <span id="page-1751-0"></span>**Roles** <sup>1</sup>

Admin

## **Response Body**

# <span id="page-1752-0"></span>**/management/weblogic/{version}/serverRuntime/JMSRuntime/JMSServers/{na me}/sessionPoolRuntimes/{name}/JMSServer/destinations/{name}/durableSu bscribers/{name}/destinationRuntime/pauseProduction**

The resource supports the following methods:

Pauses the production on the destination.

## <span id="page-1753-0"></span>**Roles** <sup>1</sup>

Admin

## **Response Body**

# <span id="page-1754-0"></span>**/management/weblogic/{version}/serverRuntime/JMSRuntime/JMSServers/{na me}/sessionPoolRuntimes/{name}/JMSServer/destinations/{name}/durableSu bscribers/{name}/destinationRuntime/resumeConsumption**

The resource supports the following methods:

Resumes the consumption operations on the destination.

## <span id="page-1755-0"></span>**Roles** <sup>1</sup>

Admin

## **Response Body**

# <span id="page-1756-0"></span>**/management/weblogic/{version}/serverRuntime/JMSRuntime/JMSServers/{na me}/sessionPoolRuntimes/{name}/JMSServer/destinations/{name}/durableSu bscribers/{name}/destinationRuntime/resumeInsertion**

The resource supports the following methods:

Resumes the insertion operations on the destination.

## <span id="page-1757-0"></span>**Roles** <sup>1</sup>

Admin

## **Response Body**

# <span id="page-1758-0"></span>**/management/weblogic/{version}/serverRuntime/JMSRuntime/JMSServers/{na me}/sessionPoolRuntimes/{name}/JMSServer/destinations/{name}/durableSu bscribers/{name}/destinationRuntime/resumeProduction**

The resource supports the following methods:

Resumes the production operations on the destination.

## <span id="page-1759-0"></span>**Roles** <sup>1</sup>

Admin

## **Response Body**

# <span id="page-1760-0"></span>**/management/weblogic/{version}/serverRuntime/JMSRuntime/JMSServers/{na me}/sessionPoolRuntimes/{name}/JMSServer/destinations/{name}/durableSu bscribers/{name}/destinationRuntime/sort**

The resource supports the following methods:

<span id="page-1761-0"></span>Sorts the entire message result set managed by the cursor according to the JMS header attributes specified. The cursor position is set to the new position of the message corresponding to the "start" location before the sort is performed. The method returns the new cursor position.

#### **Roles** <sup>1</sup>

Admin

#### **Request Body**

Must contain a JSON object with the following fields:

#### **cursorHandle**

The handle of the cursor.

**Type**: string

#### **start**

The location of the message before the sort that will be the first message returned after the sort. A value of -1 will place the cursor start position at the head of the new sort order.

**Type**: long

#### **fields**

The JMS header attributes on which to sort.

**Type**: array of string

#### **ascending**

Determines whether the sort of the corresponding fields element is in ascending or descending order.

**Type**: array of boolean

#### **Response Body**

Contains a JSON object with a long return field.

# **/management/weblogic/{version}/serverRuntime/JMSRuntime/JMSServers/{na me}/sessionPoolRuntimes/{name}/JMSServer/destinations/{name}/durableSu bscribers/{name}/getCursorEndPosition**

The resource supports the following methods:

Returns the cursor end position in the result set.

## <span id="page-1763-0"></span>**Roles** <sup>1</sup>

Admin

## **Request Body**

Must contain a JSON object with the following fields:

**cursorHandle** The cursor handle.

**Type**: string

## **Response Body**

Contains a JSON object with a long return field.
# **/management/weblogic/{version}/serverRuntime/JMSRuntime/JMSServers/{na me}/sessionPoolRuntimes/{name}/JMSServer/destinations/{name}/durableSu bscribers/{name}/getCursorSize**

The resource supports the following methods:

Returns the number of items in the result set.

### <span id="page-1765-0"></span>**Roles** <sup>1</sup>

Admin

### **Request Body**

Must contain a JSON object with the following fields:

**cursorHandle** The cursor handle.

**Type**: string

## **Response Body**

Contains a JSON object with a long return field.

# **/management/weblogic/{version}/serverRuntime/JMSRuntime/JMSServers/{na me}/sessionPoolRuntimes/{name}/JMSServer/destinations/{name}/durableSu bscribers/{name}/getCursorStartPosition**

The resource supports the following methods:

Returns the cursor start position in the result set.

### <span id="page-1767-0"></span>**Roles** <sup>1</sup>

Admin

### **Request Body**

Must contain a JSON object with the following fields:

**cursorHandle** The cursor handle.

**Type**: string

## **Response Body**

Contains a JSON object with a long return field.

# **/management/weblogic/{version}/serverRuntime/JMSRuntime/JMSServers/{na me}/sessionPoolRuntimes/{name}/JMSServer/destinations/{name}/durableSu bscribers/{name}/getMessages**

The resource supports the following methods:

<span id="page-1769-0"></span>The resource supports the following methods:

- **[POST](#page-1769-1)**
- **[POST](#page-1769-2)**

#### <span id="page-1769-1"></span>**POST**

Queries messages on the queue according to the provided message selector and state bitmask and returns a message cursor representing the result set. The timeout parameter specifies the amount of time in seconds for which the cursor is valid. Upon timeout expiration the cursor is invalidated and the associated resources released.

#### **Roles** <sup>1</sup>

Admin

### **Request Body**

Must contain a JSON object with the following fields:

#### **selector**

A valid JMS message selector.

**Type**: string

#### **timeout**

The last access timeout for the cursor. The cursor resources will be reclaimed if it is not accessed within the specified time interval. A value of 0 indicates no timeout.

**Type**: int

#### **state**

A messaging kernel state bitmask. Refer to the messaging kernel MessageElement interface for a description of the various message states.

**Type**: int

### **Response Body**

Contains a JSON object with a string return field.

#### <span id="page-1769-2"></span>**POST**

Queries messages on the queue according to the provided message selector and returns a message cursor representing the result set. The timeout parameter specifies the amount of time in seconds for which the cursor is valid. Upon timeout expiration the cursor is invalidated and the associated resources released.

#### **Roles** <sup>1</sup>

Admin

### **Request Body**

Must contain a JSON object with the following fields:

#### **selector**

A valid JMS message selector.

**Type**: string

#### **timeout**

The last access timeout for the cursor. The cursor resources will be reclaimed if it is not accessed within the specified time interval. A value of 0 indicates no timeout.

**Type**: int

### **Response Body**

Contains a JSON object with a string return field.

# **/management/weblogic/{version}/serverRuntime/JMSRuntime/JMSServers/{na me}/sessionPoolRuntimes/{name}/JMSServer/destinations/{name}/durableSu bscribers/{name}/sort**

The resource supports the following methods:

<span id="page-1772-0"></span>Sorts the entire message result set managed by the cursor according to the JMS header attributes specified. The cursor position is set to the new position of the message corresponding to the "start" location before the sort is performed. The method returns the new cursor position.

### **Roles** <sup>1</sup>

Admin

### **Request Body**

Must contain a JSON object with the following fields:

#### **cursorHandle**

The handle of the cursor.

**Type**: string

#### **start**

The location of the message before the sort that will be the first message returned after the sort. A value of -1 will place the cursor start position at the head of the new sort order.

**Type**: long

#### **fields**

The JMS header attributes on which to sort.

**Type**: array of string

#### **ascending**

Determines whether the sort of the corresponding fields element is in ascending or descending order.

**Type**: array of boolean

### **Response Body**

Contains a JSON object with a long return field.

# **/management/weblogic/{version}/serverRuntime/JMSRuntime/JMSServers/{na me}/sessionPoolRuntimes/{name}/JMSServer/destinations/{name}/getCursor EndPosition**

The resource supports the following methods:

/management/weblogic/{version}/serverRuntime/JMSRuntime/JMSServers/{name}/sessionPoolRuntimes/{name}/JMSServer/de

# <span id="page-1774-0"></span>**POST**

Returns the cursor end position in the result set.

### **Roles** <sup>1</sup>

Admin

### **Request Body**

Must contain a JSON object with the following fields:

### **cursorHandle**

The cursor handle.

**Type**: string

## **Response Body**

Contains a JSON object with a long return field.

**/management/weblogic/{version}/serverRuntime/JMSRuntime/JMSServers/{na me}/sessionPoolRuntimes/{name}/JMSServer/destinations/{name}/getCursor Size**

The resource supports the following methods:

/management/weblogic/{version}/serverRuntime/JMSRuntime/JMSServers/{name}/sessionPoolRuntimes/{name}/JMSServer/de

# <span id="page-1776-0"></span>**POST**

Returns the number of items in the result set.

### **Roles** <sup>1</sup>

Admin

### **Request Body**

Must contain a JSON object with the following fields:

### **cursorHandle**

The cursor handle.

**Type**: string

## **Response Body**

Contains a JSON object with a long return field.

# **/management/weblogic/{version}/serverRuntime/JMSRuntime/JMSServers/{na me}/sessionPoolRuntimes/{name}/JMSServer/destinations/{name}/getCursor StartPosition**

The resource supports the following methods:

/management/weblogic/{version}/serverRuntime/JMSRuntime/JMSServers/{name}/sessionPoolRuntimes/{name}/JMSServer/de

# <span id="page-1778-0"></span>**POST**

Returns the cursor start position in the result set.

### **Roles** <sup>1</sup>

Admin

### **Request Body**

Must contain a JSON object with the following fields:

### **cursorHandle**

The cursor handle.

**Type**: string

## **Response Body**

Contains a JSON object with a long return field.

# **/management/weblogic/{version}/serverRuntime/JMSRuntime/JMSServers/{na me}/sessionPoolRuntimes/{name}/JMSServer/destinations/{name}/getMessag es**

The resource supports the following methods:

<span id="page-1780-0"></span>The resource supports the following methods:

- **[POST](#page-1780-1)**
- **[POST](#page-1780-2)**

### <span id="page-1780-1"></span>**POST**

Queries messages on the queue according to the provided message selector and state bitmask and returns a message cursor representing the result set. The timeout parameter specifies the amount of time in seconds for which the cursor is valid. Upon timeout expiration the cursor is invalidated and the associated resources released.

### **Roles** <sup>1</sup>

Admin

### **Request Body**

Must contain a JSON object with the following fields:

#### **selector**

A valid JMS message selector.

**Type**: string

#### **timeout**

The last access timeout for the cursor. The cursor resources will be reclaimed if it is not accessed within the specified time interval. A value of 0 indicates no timeout.

#### **Type**: int

#### **state**

A messaging kernel state bitmask. Refer to the messaging kernel MessageElement interface for a description of the various message states.

**Type**: int

### **Response Body**

Contains a JSON object with a string return field.

#### <span id="page-1780-2"></span>**POST**

Queries messages on the queue according to the provided message selector and returns a message cursor representing the result set. The timeout parameter specifies the amount of time in seconds for which the cursor is valid. Upon timeout expiration the cursor is invalidated and the associated resources released.

#### **Roles** <sup>1</sup>

Admin

### **Request Body**

Must contain a JSON object with the following fields:

#### **selector**

A valid JMS message selector.

**Type**: string

#### **timeout**

The last access timeout for the cursor. The cursor resources will be reclaimed if it is not accessed within the specified time interval. A value of 0 indicates no timeout.

**Type**: int

### **Response Body**

Contains a JSON object with a string return field.

# **/management/weblogic/{version}/serverRuntime/JMSRuntime/JMSServers/{na me}/sessionPoolRuntimes/{name}/JMSServer/destinations/{name}/pauseCon sumption**

The resource supports the following methods:

Pauses the consumption on the destination.

## <span id="page-1783-0"></span>**Roles** <sup>1</sup>

Admin

## **Response Body**

# **/management/weblogic/{version}/serverRuntime/JMSRuntime/JMSServers/{na me}/sessionPoolRuntimes/{name}/JMSServer/destinations/{name}/pauseInser tion**

The resource supports the following methods:

Pauses the insertion on the destination.

## <span id="page-1785-0"></span>**Roles** <sup>1</sup>

Admin

## **Response Body**

# **/management/weblogic/{version}/serverRuntime/JMSRuntime/JMSServers/{na me}/sessionPoolRuntimes/{name}/JMSServer/destinations/{name}/pauseProd uction**

The resource supports the following methods:

Pauses the production on the destination.

## <span id="page-1787-0"></span>**Roles** <sup>1</sup>

Admin

## **Response Body**

# **/management/weblogic/{version}/serverRuntime/JMSRuntime/JMSServers/{na me}/sessionPoolRuntimes/{name}/JMSServer/destinations/{name}/resumeCo nsumption**

The resource supports the following methods:

Resumes the consumption operations on the destination.

## <span id="page-1789-0"></span>**Roles** <sup>1</sup>

Admin

### **Response Body**

# **/management/weblogic/{version}/serverRuntime/JMSRuntime/JMSServers/{na me}/sessionPoolRuntimes/{name}/JMSServer/destinations/{name}/resumeIns ertion**

The resource supports the following methods:

Resumes the insertion operations on the destination.

## <span id="page-1791-0"></span>**Roles** <sup>1</sup>

Admin

### **Response Body**

# **/management/weblogic/{version}/serverRuntime/JMSRuntime/JMSServers/{na me}/sessionPoolRuntimes/{name}/JMSServer/destinations/{name}/resumePro duction**

The resource supports the following methods:

Resumes the production operations on the destination.

## <span id="page-1793-0"></span>**Roles** <sup>1</sup>

Admin

### **Response Body**

# **/management/weblogic/{version}/serverRuntime/JMSRuntime/JMSServers/{na me}/sessionPoolRuntimes/{name}/JMSServer/destinations/{name}/sort**

The resource supports the following methods:

<span id="page-1795-0"></span>Sorts the entire message result set managed by the cursor according to the JMS header attributes specified. The cursor position is set to the new position of the message corresponding to the "start" location before the sort is performed. The method returns the new cursor position.

#### **Roles** <sup>1</sup>

Admin

### **Request Body**

Must contain a JSON object with the following fields:

#### **cursorHandle**

The handle of the cursor.

**Type**: string

#### **start**

The location of the message before the sort that will be the first message returned after the sort. A value of -1 will place the cursor start position at the head of the new sort order.

**Type**: long

#### **fields**

The JMS header attributes on which to sort.

**Type**: array of string

#### **ascending**

Determines whether the sort of the corresponding fields element is in ascending or descending order.

**Type**: array of boolean

#### **Response Body**

Contains a JSON object with a long return field.

# **/management/weblogic/{version}/serverRuntime/JMSRuntime/JMSServers/{na me}/sessionPoolRuntimes/{name}/JMSServer/forceCommit**

The resource supports the following methods:

Causes the work associated with the specified transaction branch to be committed.

### <span id="page-1797-0"></span>**Roles** <sup>1</sup>

Admin

### **Request Body**

Must contain a JSON object with the following fields:

**xid**

An xid in string representation for a JMS transaction branch.

**Type**: string

## **Response Body**

# **/management/weblogic/{version}/serverRuntime/JMSRuntime/JMSServers/{na me}/sessionPoolRuntimes/{name}/JMSServer/forceRollback**

The resource supports the following methods:

Causes the work associated with the specified transaction branch to be rolled back.

### <span id="page-1799-0"></span>**Roles** <sup>1</sup>

Admin

## **Request Body**

Must contain a JSON object with the following fields:

**xid**

An xid in string representation for a JMS transaction branch.

**Type**: string

## **Response Body**
## **/management/weblogic/{version}/serverRuntime/JMSRuntime/JMSServers/{na me}/sessionPoolRuntimes/{name}/JMSServer/getCursorEndPosition**

The resource supports the following methods:

Returns the cursor end position in the result set.

### <span id="page-1801-0"></span>**Roles** <sup>1</sup>

Admin

### **Request Body**

Must contain a JSON object with the following fields:

**cursorHandle** The cursor handle.

**Type**: string

### **Response Body**

Contains a JSON object with a long return field.

## **/management/weblogic/{version}/serverRuntime/JMSRuntime/JMSServers/{na me}/sessionPoolRuntimes/{name}/JMSServer/getCursorSize**

The resource supports the following methods:

Returns the number of items in the result set.

### <span id="page-1803-0"></span>**Roles** <sup>1</sup>

Admin

### **Request Body**

Must contain a JSON object with the following fields:

**cursorHandle** The cursor handle.

**Type**: string

### **Response Body**

Contains a JSON object with a long return field.

## **/management/weblogic/{version}/serverRuntime/JMSRuntime/JMSServers/{na me}/sessionPoolRuntimes/{name}/JMSServer/getCursorStartPosition**

The resource supports the following methods:

Returns the cursor start position in the result set.

### <span id="page-1805-0"></span>**Roles** <sup>1</sup>

Admin

### **Request Body**

Must contain a JSON object with the following fields:

**cursorHandle** The cursor handle.

**Type**: string

### **Response Body**

Contains a JSON object with a long return field.

## **/management/weblogic/{version}/serverRuntime/JMSRuntime/JMSServers/{na me}/sessionPoolRuntimes/{name}/JMSServer/getMessages**

The resource supports the following methods:

<span id="page-1807-0"></span>Returns a set of messages that are associated with a JMS transaction branch. Note that the result set is returned to the caller in the form of a message cursor that may contain messages from several destinations on this JMS server.

The timeout parameter specifies the amount of time in seconds for which the cursor is valid. Upon timeout expiration the cursor is invalidated and the associated resources released.

#### **Roles** <sup>1</sup>

Admin

### **Request Body**

Must contain a JSON object with the following fields:

**xid**

An Xid in string representation for a JMS transaction branch.

**Type**: string

#### **timeoutSeconds**

The last access timeout for the cursor. The cursor resources will be reclaimed if it is not accessed within the specified time interval. A value of 0 indicates no timeout.

**Type**: int

### **Response Body**

Contains a JSON object with a string return field.

## **/management/weblogic/{version}/serverRuntime/JMSRuntime/JMSServers/{na me}/sessionPoolRuntimes/{name}/JMSServer/getTransactionStatus**

The resource supports the following methods:

Given an Xid this method returns the JTA status of the associated JMS transaction branch.

### <span id="page-1809-0"></span>**Roles** <sup>1</sup>

Admin

### **Request Body**

Must contain a JSON object with the following fields:

**xid**

An Xid in string representation for a JMS transaction branch.

**Type**: string

### **Response Body**

Contains a JSON object with a int return field.

## <span id="page-1810-0"></span>**/management/weblogic/{version}/serverRuntime/JMSRuntime/JMSServers/{na me}/sessionPoolRuntimes/{name}/JMSServer/logRuntime**

This resource manages a [weblogic.management.runtime.LogRuntimeMBean](#page-4277-0) instance.

The resource supports the following methods:

■ [GET](#page-1811-0)

### <span id="page-1811-0"></span>**GET**

Get this [weblogic.management.runtime.LogRuntimeMBean](#page-4277-0) instance.

#### **Roles** <sup>1</sup>

Admin, Deployer, Monitor, Operator

#### **Response Body**

Contains a [weblogic.management.runtime.LogRuntimeMBean](#page-4277-0) entity.

This method can return the following links:

■ **uri**=[/management/weblogic/{version}/serverRuntime/JMSRuntime/JMSServers/{](#page-1812-0) [name}/sessionPoolRuntimes/{name}/JMSServer/logRuntime/ensureLogOpened](#page-1812-0) **rel**=action **title**=ensureLogOpened

This resource's ensureLogOpened action resource.

■ **uri**=[/management/weblogic/{version}/serverRuntime/JMSRuntime/JMSServers/{](#page-1814-0) [name}/sessionPoolRuntimes/{name}/JMSServer/logRuntime/flushLog](#page-1814-0) **rel**=action **title**=flushLog

This resource's flushLog action resource.

■ **uri**=[/management/weblogic/{version}/serverRuntime/JMSRuntime/JMSServers/{](#page-1816-0) [name}/sessionPoolRuntimes/{name}/JMSServer/logRuntime/forceLogRotation](#page-1816-0) **rel**=action **title**=forceLogRotation

This resource's forceLogRotation action resource.

■ **uri**=[/management/weblogic/{version}/serverRuntime/JMSRuntime/JMSServers/{](#page-1810-0) [name}/sessionPoolRuntimes/{name}/JMSServer/logRuntime](#page-1810-0) **rel**=canonical

This resource.

■ **uri**=[/management/weblogic/{version}/serverRuntime/JMSRuntime/JMSServers/{](#page-1703-0) [name}/sessionPoolRuntimes/{name}/JMSServer](#page-1703-0) **rel**=parent

The parent resource of this resource.

■ **uri**=[/management/weblogic/{version}/serverRuntime/JMSRuntime/JMSServers/{](#page-1810-0) [name}/sessionPoolRuntimes/{name}/JMSServer/logRuntime](#page-1810-0) **rel**=self

This resource.

## <span id="page-1812-0"></span>**/management/weblogic/{version}/serverRuntime/JMSRuntime/JMSServers/{na me}/sessionPoolRuntimes/{name}/JMSServer/logRuntime/ensureLogOpened**

The resource supports the following methods:

Ensures that that the output stream to the underlying is opened if it got closed previously due to errors.

### <span id="page-1813-0"></span>**Roles** <sup>1</sup>

Admin

## **Response Body**

## <span id="page-1814-0"></span>**/management/weblogic/{version}/serverRuntime/JMSRuntime/JMSServers/{na me}/sessionPoolRuntimes/{name}/JMSServer/logRuntime/flushLog**

The resource supports the following methods:

Flushes the buffer to the log file on disk.

## <span id="page-1815-0"></span>**Roles** <sup>1</sup>

Admin

### **Response Body**

## <span id="page-1816-0"></span>**/management/weblogic/{version}/serverRuntime/JMSRuntime/JMSServers/{na me}/sessionPoolRuntimes/{name}/JMSServer/logRuntime/forceLogRotation**

The resource supports the following methods:

Forces the rotation of the underlying log immediately.

## <span id="page-1817-0"></span>**Roles** <sup>1</sup>

Admin

### **Response Body**

## **/management/weblogic/{version}/serverRuntime/JMSRuntime/JMSServers/{na me}/sessionPoolRuntimes/{name}/JMSServer/pauseConsumption**

The resource supports the following methods:

<span id="page-1819-0"></span>Pauses the consumption operation on all the destinations hosted by the JMSServer.

When the JMSServer is paused for consumption, all of its destination's state is marked as "consumption paused" and all the new synchronous receive operations will block until the destination is resumed and there are messages available for consumption. All the synchronous receive with blocking timeout will block until the timeout happens during the consumption paused state.

All the asynchronous consumers attached to that destination will not get any messages delivered to them while the destination in "consumption paused" state.

After a successful consumption "pause" operation, the user has to explicitly "resume" the destination to allow for any further consume operations on that destination

#### **Roles** <sup>1</sup>

Admin

### **Response Body**

## **/management/weblogic/{version}/serverRuntime/JMSRuntime/JMSServers/{na me}/sessionPoolRuntimes/{name}/JMSServer/pauseInsertion**

The resource supports the following methods:

<span id="page-1821-0"></span>Pauses the appearance of any messages on all the destinations of the JMSServer, that are result of the in-flight work completion on all the destinations hosted by this JMSServer.

#### **Definition of In-Flight work**

The definitions below are based on the current implementation of WebLogic JMS subsystem.

- In-flight messages associated with Producers
	- UN-BORN MESSAGES

Messages that are produced by the producer, with "birth time" (TimeToDeliver) set in future are called un-born messages and are counted as "pending" messages in the destination statistics and are not available for consumers yet.

UN-COMMITTED MESSAGES

These are the messages that are produced by the producer as part of the transaction (using either user transaction or transacted session) and the transaction is still not committed or rolled back. These messages are also counted as "pending" messages in the destination statistics and are not available for consumption.

#### ■ QUOTA BLOCKING SEND

These are the messages that are produced by the producers but are not able reach the destination because of (either message or byte or both) quota limit on the destination and the producers are willing to block for a specific period of time for the quota to be available. These messages are invisible to the system and are not counted against any of the destination statistics.

- In-flight messages associated with Consumers
	- UN-ACKNOWLEDGED (CLIENT ACK PENDING) MESSAGES

These are the messages that are successfully consumed by the clients using a "client acknowledge" session, and are awaiting acknowledgements from the clients. These are "pending messages" which will be removed from the destination/system when the acknowledgement is received.

UN-COMMITTED MESSAGES

These are the messages that are consumed (received) by the clients within a transaction (using either user transaction or transacted session) and the transaction is still not committed or rolled back. When the clients successfully commit the transaction the messages get removed from the system.

ROLLED BACK MESSAGES

These are the messages that are put back on the destination because of a successful rollback of transactional receive by the consumers. These messages might or might not be ready for consumption (re-delivered) to the clients immediately, depending on the redelivery parameters, RedeliveryDelay and/or RedeliveryDelayOverride and RedeliveryLimit configured on the associated JMSConnectionFactory and JMSDestination respectively.

If there is a redelivery delay configured, then for that "delay" duration, the messages are not available for consumption and are counted as "pending" in

the destination statistics and after the "delay" period, if the redelivery limit is not exceeded, then they are delivered (made available for consumption) on that destination and are counted as "current" messages in the destination statistics. If the redelivery limit exceeds, then those messages will be moved to the ErrorDestination, if one configured.

Another parameter that controls the availability of the rolled back messages is RedeliveryLimit.

RECOVERED MESSAGES

These messages are similar to ROLLED BACK MESSAGES except that these messages appear on the queue because of an explicit call to session "recover" by the client.

REDELIVERED MESSAGES

These are again similar to ROLLED BACK MESSAGES except that these messages may re-appear on the destination because of an un-successful delivery attempt to the client (consumer crash, close etc.).

#### **Roles** <sup>1</sup>

Admin

#### **Response Body**

## **/management/weblogic/{version}/serverRuntime/JMSRuntime/JMSServers/{na me}/sessionPoolRuntimes/{name}/JMSServer/pauseProduction**

The resource supports the following methods:

<span id="page-1824-0"></span>Pauses the new message production on all the destinations hosted by the JMSServer.

When the production paused, it would prevent any new produce operations from both new and existing producers attached to the destinations. When the destination is "resumed from production pause", all the new message production is allowed from both new and existing producers attached to that destination.

### **Roles** <sup>1</sup>

Admin

### **Response Body**

## **/management/weblogic/{version}/serverRuntime/JMSRuntime/JMSServers/{na me}/sessionPoolRuntimes/{name}/JMSServer/resumeConsumption**

The resource supports the following methods:

<span id="page-1826-0"></span>Resumes the consumption operation on all the destinations hosted by the JMSSever.

The state of the destinations shall be marked as "consumption enabled" thus allowing all the "consuming" activity to continue normally.

Invoking this API on a JMSServer that is currently not in "consumption paused" state has no effect.

### **Roles** <sup>1</sup>

Admin

### **Response Body**

## **/management/weblogic/{version}/serverRuntime/JMSRuntime/JMSServers/{na me}/sessionPoolRuntimes/{name}/JMSServer/resumeInsertion**

The resource supports the following methods:

<span id="page-1828-0"></span>Resumes the in-flight message production operation on all the destinations hosted by the JMSServer. The state of the JMSServer shall be marked as "insertion enabled" thus allowing all the messages from in-flight work completion are alloed to appear on the destinations.

Invoking this API on a JMSServer that is currently not in "insertion paused" state has no effect.

### **Roles** <sup>1</sup>

Admin

### **Response Body**

## **/management/weblogic/{version}/serverRuntime/JMSRuntime/JMSServers/{na me}/sessionPoolRuntimes/{name}/JMSServer/resumeProduction**

The resource supports the following methods:

<span id="page-1830-0"></span>Resumes the new message production operation on all the destinations hosted by the JMSServer. The state of the JMSServer shall be marked as "production enabled" thus allowing all the new "producing" activity to continue normally. Invoking this API on a JMSServer that is currently not in "production paused" state has no effect.

### **Roles** <sup>1</sup>

Admin

### **Response Body**

## **/management/weblogic/{version}/serverRuntime/JMSRuntime/JMSServers/{na me}/sessionPoolRuntimes/{name}/JMSServer/sort**

The resource supports the following methods:

<span id="page-1832-0"></span>Sorts the entire message result set managed by the cursor according to the JMS header attributes specified. The cursor position is set to the new position of the message corresponding to the "start" location before the sort is performed. The method returns the new cursor position.

### **Roles** <sup>1</sup>

Admin

### **Request Body**

Must contain a JSON object with the following fields:

#### **cursorHandle**

The handle of the cursor.

**Type**: string

#### **start**

The location of the message before the sort that will be the first message returned after the sort. A value of -1 will place the cursor start position at the head of the new sort order.

**Type**: long

#### **fields**

The JMS header attributes on which to sort.

**Type**: array of string

#### **ascending**

Determines whether the sort of the corresponding fields element is in ascending or descending order.

**Type**: array of boolean

### **Response Body**

Contains a JSON object with a long return field.

## **/management/weblogic/{version}/serverRuntime/JMSRuntime/JMSServers/{na me}/sort**

The resource supports the following methods:

<span id="page-1834-0"></span>Sorts the entire message result set managed by the cursor according to the JMS header attributes specified. The cursor position is set to the new position of the message corresponding to the "start" location before the sort is performed. The method returns the new cursor position.

### **Roles** <sup>1</sup>

Admin

### **Request Body**

Must contain a JSON object with the following fields:

#### **cursorHandle**

The handle of the cursor.

**Type**: string

#### **start**

The location of the message before the sort that will be the first message returned after the sort. A value of -1 will place the cursor start position at the head of the new sort order.

**Type**: long

#### **fields**

The JMS header attributes on which to sort.

**Type**: array of string

#### **ascending**

Determines whether the sort of the corresponding fields element is in ascending or descending order.

**Type**: array of boolean

### **Response Body**

Contains a JSON object with a long return field.

# **/management/weblogic/{version}/serverRuntime/joltRuntime**

This resource manages a

[weblogic.management.runtime.JoltConnectionServiceRuntimeMBean](#page-4275-0) instance.

The resource supports the following methods:

■ [GET](#page-1836-0)
Get this [weblogic.management.runtime.JoltConnectionServiceRuntimeMBean](#page-4275-0) instance.

#### **Roles** <sup>1</sup>

Admin, Deployer, Monitor, Operator

#### **Response Body**

Contains a [weblogic.management.runtime.JoltConnectionServiceRuntimeMBean](#page-4275-0) entity.

This method can return the following links:

■ **uri**[=/management/weblogic/{version}/serverRuntime/joltRuntime](#page-1835-0) **rel**=canonical

This resource.

■ **uri**=[/management/weblogic/{version}/serverRuntime/joltRuntime/connectionPool](#page-1837-0) [s](#page-1837-0) **rel**=connectionPools

This resource's connectionPools collection resource.

■ **uri**[=/management/weblogic/{version}/serverRuntime](#page-149-0) **rel**=parent

The parent resource of this resource.

■ **uri**[=/management/weblogic/{version}/serverRuntime/joltRuntime](#page-1835-0) **rel**=self This resource.

# <span id="page-1837-0"></span>**/management/weblogic/{version}/serverRuntime/joltRuntime/connectionPools**

This resource manages a collection of [weblogic.management.runtime.JoltConnectionPoolRuntimeMBean](#page-4273-0) instances.

The resource supports the following methods:

Get this collection of [weblogic.management.runtime.JoltConnectionPoolRuntimeMBean](#page-4273-0) instances.

#### <span id="page-1838-0"></span>**Roles** <sup>1</sup>

Admin, Deployer, Monitor, Operator

#### **Response Body**

Contains a list of [weblogic.management.runtime.JoltConnectionPoolRuntimeMBean](#page-4273-0) entities.

This method can return the following links:

■ **uri**=[/management/weblogic/{version}/serverRuntime/joltRuntime/connectionPool](#page-1837-0) [s](#page-1837-0) **rel**=canonical

This resource.

- **uri**[=/management/weblogic/{version}/serverRuntime/joltRuntime](#page-1835-0) **rel**=parent The parent resource of this resource.
- **uri**=[/management/weblogic/{version}/serverRuntime/joltRuntime/connectionPool](#page-1837-0) [s](#page-1837-0) **rel**=self

## <span id="page-1839-0"></span>**/management/weblogic/{version}/serverRuntime/joltRuntime/connectionPools /{name}**

This resource manages a [weblogic.management.runtime.JoltConnectionPoolRuntimeMBean](#page-4273-0) instance.

The resource supports the following methods:

Get this [weblogic.management.runtime.JoltConnectionPoolRuntimeMBean](#page-4273-0) instance.

#### <span id="page-1840-0"></span>**Roles** <sup>1</sup>

Admin, Deployer, Monitor, Operator

#### **Response Body**

Contains a [weblogic.management.runtime.JoltConnectionPoolRuntimeMBean](#page-4273-0) entity.

This method can return the following links:

■ **uri**=[/management/weblogic/{version}/serverRuntime/joltRuntime/connectionPool](#page-1845-0) [s/{name}/resetConnectionPool](#page-1845-0) **rel**=action **title**=resetConnectionPool

This resource's resetConnectionPool action resource.

■ **uri**=[/management/weblogic/{version}/serverRuntime/joltRuntime/connectionPool](#page-1839-0) [s/{name}](#page-1839-0) **rel**=canonical

This resource.

■ **uri**=[/management/weblogic/{version}/serverRuntime/joltRuntime/connectionPool](#page-1841-0) [s/{name}/connections](#page-1841-0) **rel**=connections

This resource's connections collection resource.

■ **uri**=[/management/weblogic/{version}/serverRuntime/joltRuntime/connectionPool](#page-1837-0) [s](#page-1837-0) **rel**=parent

The parent resource of this resource.

■ **uri**=[/management/weblogic/{version}/serverRuntime/joltRuntime/connectionPool](#page-1839-0) [s/{name}](#page-1839-0) **rel**=self

## <span id="page-1841-0"></span>**/management/weblogic/{version}/serverRuntime/joltRuntime/connectionPools /{name}/connections**

This resource manages a collection of [weblogic.management.runtime.JoltConnectionRuntimeMBean](#page-4273-1) instances.

The resource supports the following methods:

Get this collection of [weblogic.management.runtime.JoltConnectionRuntimeMBean](#page-4273-1) instances.

#### <span id="page-1842-0"></span>**Roles** <sup>1</sup>

Admin, Deployer, Monitor, Operator

#### **Response Body**

Contains a list of [weblogic.management.runtime.JoltConnectionRuntimeMBean](#page-4273-1) entities.

This method can return the following links:

■ **uri**=[/management/weblogic/{version}/serverRuntime/joltRuntime/connectionPool](#page-1841-0) [s/{name}/connections](#page-1841-0) **rel**=canonical

This resource.

■ **uri**=[/management/weblogic/{version}/serverRuntime/joltRuntime/connectionPool](#page-1839-0) [s/{name}](#page-1839-0) **rel**=parent

The parent resource of this resource.

■ **uri**=[/management/weblogic/{version}/serverRuntime/joltRuntime/connectionPool](#page-1841-0) [s/{name}/connections](#page-1841-0) **rel**=self

## <span id="page-1843-0"></span>**/management/weblogic/{version}/serverRuntime/joltRuntime/connectionPools /{name}/connections/{name}**

This resource manages a [weblogic.management.runtime.JoltConnectionRuntimeMBean](#page-4273-1) instance.

The resource supports the following methods:

Get this [weblogic.management.runtime.JoltConnectionRuntimeMBean](#page-4273-1) instance.

#### <span id="page-1844-0"></span>**Roles** <sup>1</sup>

Admin, Deployer, Monitor, Operator

#### **Response Body**

Contains a [weblogic.management.runtime.JoltConnectionRuntimeMBean](#page-4273-1) entity.

This method can return the following links:

■ **uri**=[/management/weblogic/{version}/serverRuntime/joltRuntime/connectionPool](#page-1843-0) [s/{name}/connections/{name}](#page-1843-0) **rel**=canonical

This resource.

■ **uri**=[/management/weblogic/{version}/serverRuntime/joltRuntime/connectionPool](#page-1841-0) [s/{name}/connections](#page-1841-0) **rel**=parent

The parent resource of this resource.

■ **uri**=[/management/weblogic/{version}/serverRuntime/joltRuntime/connectionPool](#page-1843-0) [s/{name}/connections/{name}](#page-1843-0) **rel**=self

## <span id="page-1845-0"></span>**/management/weblogic/{version}/serverRuntime/joltRuntime/connectionPools /{name}/resetConnectionPool**

The resource supports the following methods:

■ [POST](#page-1846-0)

## <span id="page-1846-0"></span>**POST**

Resets the connection pool.

### **Roles** <sup>1</sup>

Admin

#### **Response Body**

Contains a JSON object with a int return field.

# <span id="page-1847-0"></span>**/management/weblogic/{version}/serverRuntime/JTARuntime**

This resource manages a [weblogic.management.runtime.JTARuntimeMBean](#page-4267-0) instance. The resource supports the following methods:

Get this [weblogic.management.runtime.JTARuntimeMBean](#page-4267-0) instance.

#### <span id="page-1848-0"></span>**Roles** <sup>1</sup>

Admin, Deployer, Monitor, Operator

#### **Response Body**

Contains a [weblogic.management.runtime.JTARuntimeMBean](#page-4267-0) entity.

This method can return the following links:

■ **uri**=[/management/weblogic/{version}/serverRuntime/JTARuntime/getRecoveryR](#page-1849-0) [untimeMBean](#page-1849-0) **rel**=action **title**=getRecoveryRuntimeMBean

This resource's getRecoveryRuntimeMBean action resource.

■ **uri**[=/management/weblogic/{version}/serverRuntime/JTARuntime](#page-1847-0) **rel**=canonical

This resource.

■ **uri**=[/management/weblogic/{version}/serverRuntime/JTARuntime/nonXAResourc](#page-1851-0) [eRuntimeMBeans](#page-1851-0) **rel**=nonXAResourceRuntimeMBeans

This resource's nonXAResourceRuntimeMBeans collection resource.

■ **uri**[=/management/weblogic/{version}/serverRuntime](#page-149-0) **rel**=parent

The parent resource of this resource.

■ **uri**=[/management/weblogic/{version}/serverRuntime/JTARuntime/recoveryRunti](#page-1855-0) [meMBeans](#page-1855-0) **rel**=recoveryRuntimeMBeans

This resource's recoveryRuntimeMBeans collection resource.

■ **uri**[=/management/weblogic/{version}/serverRuntime/JTARuntime](#page-1847-0) **rel**=self

This resource.

■ **uri**=[/management/weblogic/{version}/serverRuntime/JTARuntime/transactionLog](#page-1859-0) [StoreRuntimeMBean](#page-1859-0) **rel**=transactionLogStoreRuntimeMBean

This resource's transactionLogStoreRuntimeMBean singleton resource.

■ **uri**=[/management/weblogic/{version}/serverRuntime/JTARuntime/transactionNa](#page-1865-0) [meRuntimeMBeans](#page-1865-0) **rel**=transactionNameRuntimeMBeans

This resource's transactionNameRuntimeMBeans collection resource.

uri=[/management/weblogic/{version}/serverRuntime/JTARuntime/transactionRes](#page-1869-0) [ourceRuntimeMBeans](#page-1869-0) **rel**=transactionResourceRuntimeMBeans

This resource's transactionResourceRuntimeMBeans collection resource.

## <span id="page-1849-0"></span>**/management/weblogic/{version}/serverRuntime/JTARuntime/getRecoveryRu ntimeMBean**

The resource supports the following methods:

■ [POST](#page-1850-0)

### <span id="page-1850-0"></span>**POST**

Returns the runtime MBean for the Transaction Recovery Service of the specified server. If the Transaction Recovery Service of the specified server is not deployed on this server, null will be returned.

#### **Roles** <sup>1</sup>

Admin

#### **Request Body**

Must contain a JSON object with the following fields:

#### **serverName**

serverName

**Type**: string

#### **Response Body**

Contains a JSON object with a weblogic.management.runtime.JTARecoveryRuntimeMBean reference return field.

## <span id="page-1851-0"></span>**/management/weblogic/{version}/serverRuntime/JTARuntime/nonXAResource RuntimeMBeans**

This resource manages a collection of [weblogic.management.runtime.NonXAResourceRuntimeMBean](#page-4290-0) instances.

The resource supports the following methods:

Get this collection of [weblogic.management.runtime.NonXAResourceRuntimeMBean](#page-4290-0) instances.

#### <span id="page-1852-0"></span>**Roles** <sup>1</sup>

Admin, Deployer, Monitor, Operator

#### **Response Body**

Contains a list of [weblogic.management.runtime.NonXAResourceRuntimeMBean](#page-4290-0) entities.

This method can return the following links:

■ **uri**=[/management/weblogic/{version}/serverRuntime/JTARuntime/nonXAResourc](#page-1851-0) [eRuntimeMBeans](#page-1851-0) **rel**=canonical

This resource.

- **uri**[=/management/weblogic/{version}/serverRuntime/JTARuntime](#page-1847-0) **rel**=parent The parent resource of this resource.
- **uri**=[/management/weblogic/{version}/serverRuntime/JTARuntime/nonXAResourc](#page-1851-0) [eRuntimeMBeans](#page-1851-0) **rel**=self

## <span id="page-1853-0"></span>**/management/weblogic/{version}/serverRuntime/JTARuntime/nonXAResource RuntimeMBeans/{name}**

This resource manages a [weblogic.management.runtime.NonXAResourceRuntimeMBean](#page-4290-0) instance.

The resource supports the following methods:

Get this [weblogic.management.runtime.NonXAResourceRuntimeMBean](#page-4290-0) instance.

#### <span id="page-1854-0"></span>**Roles** <sup>1</sup>

Admin, Deployer, Monitor, Operator

#### **Response Body**

Contains a [weblogic.management.runtime.NonXAResourceRuntimeMBean](#page-4290-0) entity.

This method can return the following links:

■ **uri**=[/management/weblogic/{version}/serverRuntime/JTARuntime/nonXAResourc](#page-1853-0) [eRuntimeMBeans/{name}](#page-1853-0) **rel**=canonical

This resource.

■ **uri**=[/management/weblogic/{version}/serverRuntime/JTARuntime/nonXAResourc](#page-1851-0) [eRuntimeMBeans](#page-1851-0) **rel**=parent

The parent resource of this resource.

■ **uri**=[/management/weblogic/{version}/serverRuntime/JTARuntime/nonXAResourc](#page-1853-0) [eRuntimeMBeans/{name}](#page-1853-0) **rel**=self

### <span id="page-1855-0"></span>**/management/weblogic/{version}/serverRuntime/JTARuntime/recoveryRuntim eMBeans**

This resource manages a collection of [weblogic.management.runtime.JTARecoveryRuntimeMBean](#page-4266-0) instances.

The resource supports the following methods:

Get this collection of [weblogic.management.runtime.JTARecoveryRuntimeMBean](#page-4266-0) instances.

#### <span id="page-1856-0"></span>**Roles** <sup>1</sup>

Admin, Deployer, Monitor, Operator

### **Response Body**

Contains a list of [weblogic.management.runtime.JTARecoveryRuntimeMBean](#page-4266-0) entities.

This method can return the following links:

■ **uri**=[/management/weblogic/{version}/serverRuntime/JTARuntime/recoveryRunti](#page-1855-0) [meMBeans](#page-1855-0) **rel**=canonical

This resource.

- **uri**[=/management/weblogic/{version}/serverRuntime/JTARuntime](#page-1847-0) **rel**=parent The parent resource of this resource.
- **uri**=[/management/weblogic/{version}/serverRuntime/JTARuntime/recoveryRunti](#page-1855-0) [meMBeans](#page-1855-0) **rel**=self

## <span id="page-1857-0"></span>**/management/weblogic/{version}/serverRuntime/JTARuntime/recoveryRuntim eMBeans/{name}**

This resource manages a [weblogic.management.runtime.JTARecoveryRuntimeMBean](#page-4266-0) instance.

The resource supports the following methods:

Get this [weblogic.management.runtime.JTARecoveryRuntimeMBean](#page-4266-0) instance.

#### <span id="page-1858-0"></span>**Roles** <sup>1</sup>

Admin, Deployer, Monitor, Operator

#### **Response Body**

Contains a [weblogic.management.runtime.JTARecoveryRuntimeMBean](#page-4266-0) entity.

This method can return the following links:

■ **uri**=[/management/weblogic/{version}/serverRuntime/JTARuntime/recoveryRunti](#page-1857-0) [meMBeans/{name}](#page-1857-0) **rel**=canonical

This resource.

■ **uri**=[/management/weblogic/{version}/serverRuntime/JTARuntime/recoveryRunti](#page-1855-0) [meMBeans](#page-1855-0) **rel**=parent

The parent resource of this resource.

■ **uri**=[/management/weblogic/{version}/serverRuntime/JTARuntime/recoveryRunti](#page-1857-0) [meMBeans/{name}](#page-1857-0) **rel**=self

## <span id="page-1859-0"></span>**/management/weblogic/{version}/serverRuntime/JTARuntime/transactionLogS toreRuntimeMBean**

This resource manages a [weblogic.management.runtime.PersistentStoreRuntimeMBean](#page-4299-0) instance.

The resource supports the following methods:

Get this [weblogic.management.runtime.PersistentStoreRuntimeMBean](#page-4299-0) instance.

#### <span id="page-1860-0"></span>**Roles** <sup>1</sup>

Admin, Deployer, Monitor, Operator

#### **Response Body**

Contains a [weblogic.management.runtime.PersistentStoreRuntimeMBean](#page-4299-0) entity.

This method can return the following links:

■ **uri**=[/management/weblogic/{version}/serverRuntime/JTARuntime/transactionLog](#page-1859-0) [StoreRuntimeMBean](#page-1859-0) **rel**=canonical

This resource.

■ **uri**=[/management/weblogic/{version}/serverRuntime/JTARuntime/transactionLog](#page-1861-0) [StoreRuntimeMBean/connections](#page-1861-0) **rel**=connections

This resource's connections collection resource.

■ **uri**[=/management/weblogic/{version}/serverRuntime/JTARuntime](#page-1847-0) **rel**=parent

The parent resource of this resource.

■ **uri**=[/management/weblogic/{version}/serverRuntime/JTARuntime/transactionLog](#page-1859-0) [StoreRuntimeMBean](#page-1859-0) **rel**=self

## <span id="page-1861-0"></span>**/management/weblogic/{version}/serverRuntime/JTARuntime/transactionLogS toreRuntimeMBean/connections**

This resource manages a collection of [weblogic.management.runtime.PersistentStoreConnectionRuntimeMBean](#page-4298-0) instances.

The resource supports the following methods:

Get this collection of [weblogic.management.runtime.PersistentStoreConnectionRuntimeMBean](#page-4298-0) instances.

#### <span id="page-1862-0"></span>**Roles** <sup>1</sup>

Admin, Deployer, Monitor, Operator

#### **Response Body**

Contains a list of

[weblogic.management.runtime.PersistentStoreConnectionRuntimeMBean](#page-4298-0) entities.

This method can return the following links:

■ **uri**=[/management/weblogic/{version}/serverRuntime/JTARuntime/transactionLog](#page-1861-0) [StoreRuntimeMBean/connections](#page-1861-0) **rel**=canonical

This resource.

■ **uri**=[/management/weblogic/{version}/serverRuntime/JTARuntime/transactionLog](#page-1859-0) [StoreRuntimeMBean](#page-1859-0) **rel**=parent

The parent resource of this resource.

■ **uri**=[/management/weblogic/{version}/serverRuntime/JTARuntime/transactionLog](#page-1861-0) [StoreRuntimeMBean/connections](#page-1861-0) **rel**=self

## <span id="page-1863-0"></span>**/management/weblogic/{version}/serverRuntime/JTARuntime/transactionLogS toreRuntimeMBean/connections/{name}**

This resource manages a [weblogic.management.runtime.PersistentStoreConnectionRuntimeMBean](#page-4298-0) instance.

The resource supports the following methods:

Get this [weblogic.management.runtime.PersistentStoreConnectionRuntimeMBean](#page-4298-0) instance.

#### <span id="page-1864-0"></span>**Roles** <sup>1</sup>

Admin, Deployer, Monitor, Operator

#### **Response Body**

Contains a [weblogic.management.runtime.PersistentStoreConnectionRuntimeMBean](#page-4298-0) entity.

This method can return the following links:

■ **uri**=[/management/weblogic/{version}/serverRuntime/JTARuntime/transactionLog](#page-1863-0) [StoreRuntimeMBean/connections/{name}](#page-1863-0) **rel**=canonical

This resource.

■ **uri**=[/management/weblogic/{version}/serverRuntime/JTARuntime/transactionLog](#page-1861-0) [StoreRuntimeMBean/connections](#page-1861-0) **rel**=parent

The parent resource of this resource.

■ **uri**=[/management/weblogic/{version}/serverRuntime/JTARuntime/transactionLog](#page-1863-0) [StoreRuntimeMBean/connections/{name}](#page-1863-0) **rel**=self

## <span id="page-1865-0"></span>**/management/weblogic/{version}/serverRuntime/JTARuntime/transactionNam eRuntimeMBeans**

This resource manages a collection of [weblogic.management.runtime.TransactionNameRuntimeMBean](#page-4326-0) instances.

The resource supports the following methods:

Get this collection of [weblogic.management.runtime.TransactionNameRuntimeMBean](#page-4326-0) instances.

#### <span id="page-1866-0"></span>**Roles** <sup>1</sup>

Admin, Deployer, Monitor, Operator

#### **Response Body**

Contains a list of [weblogic.management.runtime.TransactionNameRuntimeMBean](#page-4326-0) entities.

This method can return the following links:

■ **uri**=[/management/weblogic/{version}/serverRuntime/JTARuntime/transactionNa](#page-1865-0) [meRuntimeMBeans](#page-1865-0) **rel**=canonical

This resource.

- **uri**[=/management/weblogic/{version}/serverRuntime/JTARuntime](#page-1847-0) **rel**=parent The parent resource of this resource.
- **uri**=[/management/weblogic/{version}/serverRuntime/JTARuntime/transactionNa](#page-1865-0) [meRuntimeMBeans](#page-1865-0) **rel**=self

## <span id="page-1867-0"></span>**/management/weblogic/{version}/serverRuntime/JTARuntime/transactionNam eRuntimeMBeans/{name}**

This resource manages a [weblogic.management.runtime.TransactionNameRuntimeMBean](#page-4326-0) instance.

The resource supports the following methods:

Get this [weblogic.management.runtime.TransactionNameRuntimeMBean](#page-4326-0) instance.

#### <span id="page-1868-0"></span>**Roles** <sup>1</sup>

Admin, Deployer, Monitor, Operator

#### **Response Body**

Contains a [weblogic.management.runtime.TransactionNameRuntimeMBean](#page-4326-0) entity.

This method can return the following links:

■ **uri**=[/management/weblogic/{version}/serverRuntime/JTARuntime/transactionNa](#page-1867-0) [meRuntimeMBeans/{name}](#page-1867-0) **rel**=canonical

This resource.

■ **uri**=[/management/weblogic/{version}/serverRuntime/JTARuntime/transactionNa](#page-1865-0) [meRuntimeMBeans](#page-1865-0) **rel**=parent

The parent resource of this resource.

■ **uri**=[/management/weblogic/{version}/serverRuntime/JTARuntime/transactionNa](#page-1867-0) [meRuntimeMBeans/{name}](#page-1867-0) **rel**=self

## <span id="page-1869-0"></span>**/management/weblogic/{version}/serverRuntime/JTARuntime/transactionReso urceRuntimeMBeans**

This resource manages a collection of [weblogic.management.runtime.TransactionResourceRuntimeMBean](#page-4328-0) instances.

The resource supports the following methods:

Get this collection of [weblogic.management.runtime.TransactionResourceRuntimeMBean](#page-4328-0) instances.

#### <span id="page-1870-0"></span>**Roles** <sup>1</sup>

Admin, Deployer, Monitor, Operator

#### **Response Body**

Contains a list of [weblogic.management.runtime.TransactionResourceRuntimeMBean](#page-4328-0) entities.

This method can return the following links:

■ **uri**=[/management/weblogic/{version}/serverRuntime/JTARuntime/transactionRes](#page-1869-0) [ourceRuntimeMBeans](#page-1869-0) **rel**=canonical

This resource.

- **uri**[=/management/weblogic/{version}/serverRuntime/JTARuntime](#page-1847-0) **rel**=parent The parent resource of this resource.
- **uri**=[/management/weblogic/{version}/serverRuntime/JTARuntime/transactionRes](#page-1869-0) [ourceRuntimeMBeans](#page-1869-0) **rel**=self

## **/management/weblogic/{version}/serverRuntime/JTARuntime/transactionReso urceRuntimeMBeans/{name}**

This resource manages a [weblogic.management.runtime.TransactionResourceRuntimeMBean](#page-4328-0) instance.

The resource supports the following methods:
Get this [weblogic.management.runtime.TransactionResourceRuntimeMBean](#page-4328-0) instance.

### **Roles** <sup>1</sup>

Admin, Deployer, Monitor, Operator

### **Response Body**

Contains a [weblogic.management.runtime.TransactionResourceRuntimeMBean](#page-4328-0) entity.

This method can return the following links:

■ **uri**=[/management/weblogic/{version}/serverRuntime/JTARuntime/transactionRes](#page-1871-0) [ourceRuntimeMBeans/{name}](#page-1871-0) **rel**=canonical

This resource.

■ **uri**=[/management/weblogic/{version}/serverRuntime/JTARuntime/transactionRes](#page-1869-0) [ourceRuntimeMBeans](#page-1869-0) **rel**=parent

The parent resource of this resource.

■ **uri**=[/management/weblogic/{version}/serverRuntime/JTARuntime/transactionRes](#page-1871-0) [ourceRuntimeMBeans/{name}](#page-1871-0) **rel**=self

# <span id="page-1873-0"></span>**/management/weblogic/{version}/serverRuntime/JVMRuntime**

This resource manages a [weblogic.management.runtime.JVMRuntimeMBean](#page-4269-0) instance. The resource supports the following methods:

Get this [weblogic.management.runtime.JVMRuntimeMBean](#page-4269-0) instance.

### <span id="page-1874-0"></span>**Roles** <sup>1</sup>

Admin, Deployer, Monitor, Operator

### **Response Body**

Contains a [weblogic.management.runtime.JVMRuntimeMBean](#page-4269-0) entity.

This method can return the following links:

■ **uri**[=/management/weblogic/{version}/serverRuntime/JVMRuntime](#page-1873-0) **rel**=canonical

- **uri**[=/management/weblogic/{version}/serverRuntime](#page-149-0) **rel**=parent The parent resource of this resource.
- **uri**[=/management/weblogic/{version}/serverRuntime/JVMRuntime](#page-1873-0) **rel**=self This resource.

# <span id="page-1875-0"></span>**/management/weblogic/{version}/serverRuntime/libraryRuntimes**

This resource manages a collection of [weblogic.management.runtime.LibraryRuntimeMBean](#page-4275-0) instances.

The resource supports the following methods:

Get this collection of [weblogic.management.runtime.LibraryRuntimeMBean](#page-4275-0) instances.

### <span id="page-1876-0"></span>**Roles** <sup>1</sup>

Admin, Deployer, Monitor, Operator

### **Response Body**

Contains a list of [weblogic.management.runtime.LibraryRuntimeMBean](#page-4275-0) entities.

This method can return the following links:

■ **uri**[=/management/weblogic/{version}/serverRuntime/libraryRuntimes](#page-1875-0) **rel**=canonical

This resource.

- **uri**[=/management/weblogic/{version}/serverRuntime](#page-149-0) **rel**=parent The parent resource of this resource.
- **uri**[=/management/weblogic/{version}/serverRuntime/libraryRuntimes](#page-1875-0) **rel**=self

# <span id="page-1877-0"></span>**/management/weblogic/{version}/serverRuntime/libraryRuntimes/{name}**

This resource manages a [weblogic.management.runtime.LibraryRuntimeMBean](#page-4275-0) instance.

The resource supports the following methods:

Get this [weblogic.management.runtime.LibraryRuntimeMBean](#page-4275-0) instance.

### <span id="page-1878-0"></span>**Roles** <sup>1</sup>

Admin, Deployer, Monitor, Operator

### **Response Body**

Contains a [weblogic.management.runtime.LibraryRuntimeMBean](#page-4275-0) entity.

This method can return the following links:

■ **uri**[=/management/weblogic/{version}/serverRuntime/libraryRuntimes/{name}](#page-1877-0) **rel**=canonical

This resource.

■ **uri**[=/management/weblogic/{version}/serverRuntime/libraryRuntimes](#page-1875-0) **rel**=parent

The parent resource of this resource.

■ **uri**=[/management/weblogic/{version}/serverRuntime/libraryRuntimes/{name}/ref](#page-1879-0) [erencingRuntimes](#page-1879-0) **rel**=referencingRuntimes

This resource's referencingRuntimes collection resource.

■ **uri**[=/management/weblogic/{version}/serverRuntime/libraryRuntimes/{name}](#page-1877-0) **rel**=self

## <span id="page-1879-0"></span>**/management/weblogic/{version}/serverRuntime/libraryRuntimes/{name}/refer encingRuntimes**

This resource manages a collection of [weblogic.management.runtime.RuntimeMBean](#page-4305-0) instances.

The resource supports the following methods:

Get this collection of [weblogic.management.runtime.RuntimeMBean](#page-4305-0) instances.

### <span id="page-1880-0"></span>**Roles** <sup>1</sup>

Admin, Deployer, Monitor, Operator

### **Response Body**

Contains a list of [weblogic.management.runtime.RuntimeMBean](#page-4305-0) entities.

This method can return the following links:

■ **uri**=[/management/weblogic/{version}/serverRuntime/libraryRuntimes/{name}/ref](#page-1879-0) [erencingRuntimes](#page-1879-0) **rel**=canonical

This resource.

■ **uri**[=/management/weblogic/{version}/serverRuntime/libraryRuntimes/{name}](#page-1877-0) **rel**=parent

The parent resource of this resource.

■ **uri**=[/management/weblogic/{version}/serverRuntime/libraryRuntimes/{name}/ref](#page-1879-0) [erencingRuntimes](#page-1879-0) **rel**=self

## <span id="page-1881-0"></span>**/management/weblogic/{version}/serverRuntime/libraryRuntimes/{name}/refer encingRuntimes/{name}**

This resource manages a [weblogic.management.runtime.RuntimeMBean](#page-4305-0) instance.

The resource supports the following methods:

Get this [weblogic.management.runtime.RuntimeMBean](#page-4305-0) instance.

### <span id="page-1882-0"></span>**Roles** <sup>1</sup>

Admin, Deployer, Monitor, Operator

### **Response Body**

Contains a [weblogic.management.runtime.RuntimeMBean](#page-4305-0) entity.

This method can return the following links:

■ **uri**=[/management/weblogic/{version}/serverRuntime/libraryRuntimes/{name}/ref](#page-1881-0) [erencingRuntimes/{name}](#page-1881-0) **rel**=canonical

This resource.

■ **uri**=[/management/weblogic/{version}/serverRuntime/libraryRuntimes/{name}/ref](#page-1879-0) [erencingRuntimes](#page-1879-0) **rel**=parent

The parent resource of this resource.

■ **uri**=[/management/weblogic/{version}/serverRuntime/libraryRuntimes/{name}/ref](#page-1881-0) [erencingRuntimes/{name}](#page-1881-0) **rel**=self

# <span id="page-1883-0"></span>**/management/weblogic/{version}/serverRuntime/logBroadcasterRuntime**

This resource manages a [weblogic.management.runtime.LogBroadcasterRuntimeMBean](#page-4276-0) instance.

The resource supports the following methods:

Get this [weblogic.management.runtime.LogBroadcasterRuntimeMBean](#page-4276-0) instance.

### <span id="page-1884-0"></span>**Roles** <sup>1</sup>

Admin, Deployer, Monitor, Operator

### **Response Body**

Contains a [weblogic.management.runtime.LogBroadcasterRuntimeMBean](#page-4276-0) entity.

This method can return the following links:

■ **uri**[=/management/weblogic/{version}/serverRuntime/logBroadcasterRuntime](#page-1883-0) **rel**=canonical

This resource.

■ **uri**[=/management/weblogic/{version}/serverRuntime](#page-149-0) **rel**=parent

The parent resource of this resource.

■ **uri**[=/management/weblogic/{version}/serverRuntime/logBroadcasterRuntime](#page-1883-0) **rel**=self

# <span id="page-1885-0"></span>**/management/weblogic/{version}/serverRuntime/mailSessionRuntimes**

This resource manages a collection of [weblogic.management.runtime.MailSessionRuntimeMBean](#page-4280-0) instances.

The resource supports the following methods:

Get this collection of [weblogic.management.runtime.MailSessionRuntimeMBean](#page-4280-0) instances.

### <span id="page-1886-0"></span>**Roles** <sup>1</sup>

Admin, Deployer, Monitor, Operator

### **Response Body**

Contains a list of [weblogic.management.runtime.MailSessionRuntimeMBean](#page-4280-0) entities.

This method can return the following links:

■ **uri**[=/management/weblogic/{version}/serverRuntime/mailSessionRuntimes](#page-1885-0) **rel**=canonical

This resource.

■ **uri**[=/management/weblogic/{version}/serverRuntime](#page-149-0) **rel**=parent

The parent resource of this resource.

■ **uri**[=/management/weblogic/{version}/serverRuntime/mailSessionRuntimes](#page-1885-0) **rel**=self

## <span id="page-1887-0"></span>**/management/weblogic/{version}/serverRuntime/mailSessionRuntimes/{name }**

This resource manages a [weblogic.management.runtime.MailSessionRuntimeMBean](#page-4280-0) instance.

The resource supports the following methods:

Get this [weblogic.management.runtime.MailSessionRuntimeMBean](#page-4280-0) instance.

### <span id="page-1888-0"></span>**Roles** <sup>1</sup>

Admin, Deployer, Monitor, Operator

### **Response Body**

Contains a [weblogic.management.runtime.MailSessionRuntimeMBean](#page-4280-0) entity.

This method can return the following links:

■ **uri**=[/management/weblogic/{version}/serverRuntime/mailSessionRuntimes/{nam](#page-1887-0) [e}](#page-1887-0) **rel**=canonical

This resource.

■ **uri**[=/management/weblogic/{version}/serverRuntime/mailSessionRuntimes](#page-1885-0) **rel**=parent

The parent resource of this resource.

■ **uri**=[/management/weblogic/{version}/serverRuntime/mailSessionRuntimes/{nam](#page-1887-0) [e}](#page-1887-0) **rel**=self

## <span id="page-1889-0"></span>**/management/weblogic/{version}/serverRuntime/MANAsyncReplicationRunti me**

This resource manages a [weblogic.management.runtime.MANAsyncReplicationRuntimeMBean](#page-4277-0) instance.

The resource supports the following methods:

Get this [weblogic.management.runtime.MANAsyncReplicationRuntimeMBean](#page-4277-0) instance.

### <span id="page-1890-0"></span>**Roles** <sup>1</sup>

Admin, Deployer, Monitor, Operator

### **Response Body**

Contains a [weblogic.management.runtime.MANAsyncReplicationRuntimeMBean](#page-4277-0) entity.

This method can return the following links:

■ **uri**=[/management/weblogic/{version}/serverRuntime/MANAsyncReplicationRunt](#page-1889-0) [ime](#page-1889-0) **rel**=canonical

This resource.

■ **uri**[=/management/weblogic/{version}/serverRuntime](#page-149-0) **rel**=parent

The parent resource of this resource.

■ **uri**=[/management/weblogic/{version}/serverRuntime/MANAsyncReplicationRunt](#page-1889-0) [ime](#page-1889-0) **rel**=self

# <span id="page-1891-0"></span>**/management/weblogic/{version}/serverRuntime/MANReplicationRuntime**

This resource manages a [weblogic.management.runtime.MANReplicationRuntimeMBean](#page-4278-0) instance.

The resource supports the following methods:

Get this [weblogic.management.runtime.MANReplicationRuntimeMBean](#page-4278-0) instance.

### <span id="page-1892-0"></span>**Roles** <sup>1</sup>

Admin, Deployer, Monitor, Operator

### **Response Body**

Contains a [weblogic.management.runtime.MANReplicationRuntimeMBean](#page-4278-0) entity.

This method can return the following links:

■ **uri**[=/management/weblogic/{version}/serverRuntime/MANReplicationRuntime](#page-1891-0)**re l**=canonical

This resource.

■ **uri**[=/management/weblogic/{version}/serverRuntime](#page-149-0) **rel**=parent

The parent resource of this resource.

■ **uri**[=/management/weblogic/{version}/serverRuntime/MANReplicationRuntime](#page-1891-0)**re l**=self

## <span id="page-1893-0"></span>**/management/weblogic/{version}/serverRuntime/maxThreadsConstraintRunti mes**

This resource manages a collection of [weblogic.management.runtime.MaxThreadsConstraintRuntimeMBean](#page-4284-0) instances.

The resource supports the following methods:

Get this collection of [weblogic.management.runtime.MaxThreadsConstraintRuntimeMBean](#page-4284-0) instances.

### <span id="page-1894-0"></span>**Roles** <sup>1</sup>

Admin, Deployer, Monitor, Operator

### **Response Body**

Contains a list of

[weblogic.management.runtime.MaxThreadsConstraintRuntimeMBean](#page-4284-0) entities.

This method can return the following links:

■ **uri**=[/management/weblogic/{version}/serverRuntime/maxThreadsConstraintRunti](#page-1893-0) [mes](#page-1893-0) **rel**=canonical

This resource.

■ **uri**[=/management/weblogic/{version}/serverRuntime](#page-149-0) **rel**=parent

The parent resource of this resource.

■ **uri**=[/management/weblogic/{version}/serverRuntime/maxThreadsConstraintRunti](#page-1893-0) [mes](#page-1893-0) **rel**=self

## <span id="page-1895-0"></span>**/management/weblogic/{version}/serverRuntime/maxThreadsConstraintRunti mes/{name}**

This resource manages a [weblogic.management.runtime.MaxThreadsConstraintRuntimeMBean](#page-4284-0) instance.

The resource supports the following methods:

Get this [weblogic.management.runtime.MaxThreadsConstraintRuntimeMBean](#page-4284-0) instance.

### <span id="page-1896-0"></span>**Roles** <sup>1</sup>

Admin, Deployer, Monitor, Operator

### **Response Body**

Contains a [weblogic.management.runtime.MaxThreadsConstraintRuntimeMBean](#page-4284-0) entity.

This method can return the following links:

■ **uri**=[/management/weblogic/{version}/serverRuntime/maxThreadsConstraintRunti](#page-1895-0) [mes/{name}](#page-1895-0) **rel**=canonical

This resource.

■ **uri**=[/management/weblogic/{version}/serverRuntime/maxThreadsConstraintRunti](#page-1893-0) [mes](#page-1893-0) **rel**=parent

The parent resource of this resource.

■ **uri**=[/management/weblogic/{version}/serverRuntime/maxThreadsConstraintRunti](#page-1895-0) [mes/{name}](#page-1895-0) **rel**=self

# <span id="page-1897-0"></span>**/management/weblogic/{version}/serverRuntime/messagingBridgeRuntimes**

This resource manages a collection of [weblogic.management.runtime.MessagingBridgeRuntimeMBean](#page-4287-0) instances.

The resource supports the following methods:

Get this collection of [weblogic.management.runtime.MessagingBridgeRuntimeMBean](#page-4287-0) instances.

### <span id="page-1898-0"></span>**Roles** <sup>1</sup>

Admin, Deployer, Monitor, Operator

### **Response Body**

Contains a list of [weblogic.management.runtime.MessagingBridgeRuntimeMBean](#page-4287-0) entities.

This method can return the following links:

**uri**[=/management/weblogic/{version}/serverRuntime/messagingBridgeRuntimes](#page-1897-0) **el**=canonical

This resource.

■ **uri**[=/management/weblogic/{version}/serverRuntime](#page-149-0) **rel**=parent

The parent resource of this resource.

**uri**[=/management/weblogic/{version}/serverRuntime/messagingBridgeRuntimes](#page-1897-0) **el**=self

## <span id="page-1899-0"></span>**/management/weblogic/{version}/serverRuntime/messagingBridgeRuntimes/{ name}**

This resource manages a [weblogic.management.runtime.MessagingBridgeRuntimeMBean](#page-4287-0) instance.

The resource supports the following methods:

Get this [weblogic.management.runtime.MessagingBridgeRuntimeMBean](#page-4287-0) instance.

### <span id="page-1900-0"></span>**Roles** <sup>1</sup>

Admin, Deployer, Monitor, Operator

### **Response Body**

Contains a [weblogic.management.runtime.MessagingBridgeRuntimeMBean](#page-4287-0) entity.

This method can return the following links:

■ **uri**=[/management/weblogic/{version}/serverRuntime/messagingBridgeRuntimes/](#page-1899-0) [{name}](#page-1899-0) **rel**=canonical

This resource.

■ **uri**[=/management/weblogic/{version}/serverRuntime/messagingBridgeRuntimes](#page-1897-0) **el**=parent

The parent resource of this resource.

■ **uri**=[/management/weblogic/{version}/serverRuntime/messagingBridgeRuntimes/](#page-1899-0) [{name}](#page-1899-0) **rel**=self

## <span id="page-1901-0"></span>**/management/weblogic/{version}/serverRuntime/minThreadsConstraintRunti mes**

This resource manages a collection of [weblogic.management.runtime.MinThreadsConstraintRuntimeMBean](#page-4289-0) instances.

The resource supports the following methods:

Get this collection of [weblogic.management.runtime.MinThreadsConstraintRuntimeMBean](#page-4289-0) instances.

### <span id="page-1902-0"></span>**Roles** <sup>1</sup>

Admin, Deployer, Monitor, Operator

### **Response Body**

Contains a list of

[weblogic.management.runtime.MinThreadsConstraintRuntimeMBean](#page-4289-0) entities.

This method can return the following links:

■ **uri**=[/management/weblogic/{version}/serverRuntime/minThreadsConstraintRunti](#page-1901-0) [mes](#page-1901-0) **rel**=canonical

This resource.

■ **uri**[=/management/weblogic/{version}/serverRuntime](#page-149-0) **rel**=parent

The parent resource of this resource.

■ **uri**=[/management/weblogic/{version}/serverRuntime/minThreadsConstraintRunti](#page-1901-0) [mes](#page-1901-0) **rel**=self

## <span id="page-1903-0"></span>**/management/weblogic/{version}/serverRuntime/minThreadsConstraintRunti mes/{name}**

This resource manages a [weblogic.management.runtime.MinThreadsConstraintRuntimeMBean](#page-4289-0) instance.

The resource supports the following methods:

Get this [weblogic.management.runtime.MinThreadsConstraintRuntimeMBean](#page-4289-0) instance.

### <span id="page-1904-0"></span>**Roles** <sup>1</sup>

Admin, Deployer, Monitor, Operator

### **Response Body**

Contains a [weblogic.management.runtime.MinThreadsConstraintRuntimeMBean](#page-4289-0) entity.

This method can return the following links:

■ **uri**=[/management/weblogic/{version}/serverRuntime/minThreadsConstraintRunti](#page-1903-0) [mes/{name}](#page-1903-0) **rel**=canonical

This resource.

■ **uri**=[/management/weblogic/{version}/serverRuntime/minThreadsConstraintRunti](#page-1901-0) [mes](#page-1901-0) **rel**=parent

The parent resource of this resource.

■ **uri**=[/management/weblogic/{version}/serverRuntime/minThreadsConstraintRunti](#page-1903-0) [mes/{name}](#page-1903-0) **rel**=self

# <span id="page-1905-0"></span>**/management/weblogic/{version}/serverRuntime/partitionRuntimes**

This resource manages a collection of [weblogic.management.runtime.PartitionRuntimeMBean](#page-4295-0) instances.

The resource supports the following methods:

Get this collection of [weblogic.management.runtime.PartitionRuntimeMBean](#page-4295-0) instances.

### <span id="page-1906-0"></span>**Roles** <sup>1</sup>

Admin, Deployer, Monitor, Operator

### **Response Body**

Contains a list of [weblogic.management.runtime.PartitionRuntimeMBean](#page-4295-0) entities.

This method can return the following links:

■ **uri**[=/management/weblogic/{version}/serverRuntime/partitionRuntimes](#page-1905-0) **rel**=canonical

This resource.

■ **uri**[=/management/weblogic/{version}/serverRuntime](#page-149-0) **rel**=parent

The parent resource of this resource.

■ **uri**[=/management/weblogic/{version}/serverRuntime/partitionRuntimes](#page-1905-0) **rel**=self

# **/management/weblogic/{version}/serverRuntime/partitionRuntimes/{name}**

This resource manages a [weblogic.management.runtime.PartitionRuntimeMBean](#page-4295-0) instance.

The resource supports the following methods:
Get this [weblogic.management.runtime.PartitionRuntimeMBean](#page-4295-0) instance.

### **Roles** <sup>1</sup>

Admin, Deployer, Monitor, Operator

### **Response Body**

Contains a [weblogic.management.runtime.PartitionRuntimeMBean](#page-4295-0) entity.

This method can return the following links:

■ **uri**=[/management/weblogic/{version}/serverRuntime/partitionRuntimes/{name}/J](#page-3151-0) [DBCPartitionRuntime](#page-3151-0) **rel**=JDBCPartitionRuntime

This resource's JDBCPartitionRuntime singleton resource.

■ **uri**=[/management/weblogic/{version}/serverRuntime/partitionRuntimes/{name}/J](#page-3255-0) [MSRuntime](#page-3255-0) **rel**=JMSRuntime

This resource's JMSRuntime singleton resource.

■ **uri**=[/management/weblogic/{version}/serverRuntime/partitionRuntimes/{name}/J](#page-3543-0) [TAPartitionRuntime](#page-3543-0) **rel**=JTAPartitionRuntime

This resource's JTAPartitionRuntime singleton resource.

■ **uri**=[/management/weblogic/{version}/serverRuntime/partitionRuntimes/{name}/](#page-3639-0) [SAFRuntime](#page-3639-0) **rel**=SAFRuntime

This resource's SAFRuntime singleton resource.

■ **uri**=[/management/weblogic/{version}/serverRuntime/partitionRuntimes/{name}/](#page-3716-0) [WLDFPartitionRuntime](#page-3716-0) **rel**=WLDFPartitionRuntime

This resource's WLDFPartitionRuntime singleton resource.

■ **uri**=[/management/weblogic/{version}/serverRuntime/partitionRuntimes/{name}/f](#page-3139-0) [orceShutdown](#page-3139-0) **rel**=action **title**=forceShutdown

This resource's forceShutdown action resource.

■ **uri**=[/management/weblogic/{version}/serverRuntime/partitionRuntimes/{name}/f](#page-3141-0) [orceShutdownResourceGroup](#page-3141-0) **rel**=action **title**=forceShutdownResourceGroup

This resource's forceShutdownResourceGroup action resource.

■ **uri**=[/management/weblogic/{version}/serverRuntime/partitionRuntimes/{name}/f](#page-3143-0) [orceSuspend](#page-3143-0) **rel**=action **title**=forceSuspend

This resource's forceSuspend action resource.

■ **uri**=[/management/weblogic/{version}/serverRuntime/partitionRuntimes/{name}/f](#page-3145-0) [orceSuspendResourceGroup](#page-3145-0) **rel**=action **title**=forceSuspendResourceGroup

This resource's forceSuspendResourceGroup action resource.

■ **uri**=[/management/weblogic/{version}/serverRuntime/partitionRuntimes/{name}/](#page-3147-0) [getRgState](#page-3147-0) **rel**=action **title**=getRgState

This resource's getRgState action resource.

■ **uri**=[/management/weblogic/{version}/serverRuntime/partitionRuntimes/{name}/](#page-3149-0) [halt](#page-3149-0) **rel**=action **title**=halt

This resource's halt action resource.

■ **uri**=[/management/weblogic/{version}/serverRuntime/partitionRuntimes/{name}/](#page-3635-0) [resume](#page-3635-0) **rel**=action **title**=resume

This resource's resume action resource.

■ **uri**=[/management/weblogic/{version}/serverRuntime/partitionRuntimes/{name}/](#page-3637-0) [resumeResourceGroup](#page-3637-0) **rel**=action **title**=resumeResourceGroup

This resource's resumeResourceGroup action resource.

■ **uri**=[/management/weblogic/{version}/serverRuntime/partitionRuntimes/{name}/](#page-3701-0) [shutdown](#page-3701-0) **rel**=action **title**=shutdown

This resource's shutdown action resource.

■ **uri**=[/management/weblogic/{version}/serverRuntime/partitionRuntimes/{name}/](#page-3704-0) [shutdownResourceGroup](#page-3704-0) **rel**=action **title**=shutdownResourceGroup

This resource's shutdownResourceGroup action resource.

■ **uri**=[/management/weblogic/{version}/serverRuntime/partitionRuntimes/{name}/](#page-3707-0) [startResourceGroup](#page-3707-0) **rel**=action **title**=startResourceGroup

This resource's startResourceGroup action resource.

■ **uri**=[/management/weblogic/{version}/serverRuntime/partitionRuntimes/{name}/](#page-3709-0) [startResourceGroupInAdmin](#page-3709-0) **rel**=action **title**=startResourceGroupInAdmin

This resource's startResourceGroupInAdmin action resource.

■ **uri**=[/management/weblogic/{version}/serverRuntime/partitionRuntimes/{name}/](#page-3711-0) [suspend](#page-3711-0) **rel**=action **title**=suspend

This resource's suspend action resource.

■ **uri**=[/management/weblogic/{version}/serverRuntime/partitionRuntimes/{name}/](#page-3713-0) [suspendResourceGroup](#page-3713-0) **rel**=action **title**=suspendResourceGroup

This resource's suspendResourceGroup action resource.

■ **uri**=[/management/weblogic/{version}/serverRuntime/partitionRuntimes/{name}/](#page-1912-0) [applicationRuntimes](#page-1912-0) **rel**=applicationRuntimes

This resource's applicationRuntimes collection resource.

■ **uri**=[/management/weblogic/{version}/serverRuntime/partitionRuntimes/{name}/](#page-2080-0) [batchJobRepositoryRuntime](#page-2080-0) **rel**=batchJobRepositoryRuntime

This resource's batchJobRepositoryRuntime singleton resource.

■ **uri**[=/management/weblogic/{version}/serverRuntime/partitionRuntimes/{name}](#page-1907-0)**r el**=canonical

This resource.

■ **uri**=[/management/weblogic/{version}/serverRuntime/partitionRuntimes/{name}/](#page-2082-0) [concurrentManagedObjectsRuntime](#page-2082-0) **rel**=concurrentManagedObjectsRuntime

This resource's concurrentManagedObjectsRuntime singleton resource.

■ **uri**=[/management/weblogic/{version}/serverRuntime/partitionRuntimes/{name}/](#page-2116-0) [connectorServiceRuntime](#page-2116-0) **rel**=connectorServiceRuntime

This resource's connectorServiceRuntime singleton resource.

■ **uri**=[/management/weblogic/{version}/serverRuntime/partitionRuntimes/{name}/l](#page-3557-0) [ibraryRuntimes](#page-3557-0) **rel**=libraryRuntimes

This resource's libraryRuntimes collection resource.

■ **uri**=[/management/weblogic/{version}/serverRuntime/partitionRuntimes/{name}/](#page-3565-0) [mailSessionRuntimes](#page-3565-0) **rel**=mailSessionRuntimes

This resource's mailSessionRuntimes collection resource.

■ **uri**=[/management/weblogic/{version}/serverRuntime/partitionRuntimes/{name}/](#page-3569-0) [maxThreadsConstraintRuntimes](#page-3569-0) **rel**=maxThreadsConstraintRuntimes

This resource's maxThreadsConstraintRuntimes collection resource.

■ **uri**=[/management/weblogic/{version}/serverRuntime/partitionRuntimes/{name}/](#page-3573-0) [messagingBridgeRuntimes](#page-3573-0) **rel**=messagingBridgeRuntimes

This resource's messagingBridgeRuntimes collection resource.

■ **uri**=[/management/weblogic/{version}/serverRuntime/partitionRuntimes/{name}/](#page-3577-0) [minThreadsConstraintRuntimes](#page-3577-0) **rel**=minThreadsConstraintRuntimes

This resource's minThreadsConstraintRuntimes collection resource.

■ **uri**[=/management/weblogic/{version}/serverRuntime/partitionRuntimes](#page-1905-0) **rel**=parent

The parent resource of this resource.

■ **uri**=[/management/weblogic/{version}/serverRuntime/partitionRuntimes/{name}/](#page-3581-0) [partitionResourceMetricsRuntime](#page-3581-0) **rel**=partitionResourceMetricsRuntime

This resource's partitionResourceMetricsRuntime singleton resource.

■ **uri**=[/management/weblogic/{version}/serverRuntime/partitionRuntimes/{name}/](#page-3583-0) [partitionWorkManagerRuntime](#page-3583-0) **rel**=partitionWorkManagerRuntime

This resource's partitionWorkManagerRuntime singleton resource.

■ **uri**=[/management/weblogic/{version}/serverRuntime/partitionRuntimes/{name}/](#page-3591-0) [pathServiceRuntimes](#page-3591-0) **rel**=pathServiceRuntimes

This resource's pathServiceRuntimes collection resource.

■ **uri**=[/management/weblogic/{version}/serverRuntime/partitionRuntimes/{name}/](#page-3611-0) [persistentStoreRuntimes](#page-3611-0) **rel**=persistentStoreRuntimes

This resource's persistentStoreRuntimes collection resource.

■ **uri**=[/management/weblogic/{version}/serverRuntime/partitionRuntimes/{name}/](#page-3619-0) [requestClassRuntimes](#page-3619-0) **rel**=requestClassRuntimes

This resource's requestClassRuntimes collection resource.

■ **uri**=[/management/weblogic/{version}/serverRuntime/partitionRuntimes/{name}/](#page-3623-0) [resourceManagerRuntime](#page-3623-0) **rel**=resourceManagerRuntime

This resource's resourceManagerRuntime singleton resource.

■ **uri**[=/management/weblogic/{version}/serverRuntime/partitionRuntimes/{name}](#page-1907-0) **el**=self

This resource.

■ **uri**=[/management/weblogic/{version}/serverRuntime/partitionRuntimes/{name}/](#page-3782-0) [workManagerRuntimes](#page-3782-0) **rel**=workManagerRuntimes

This resource's workManagerRuntimes collection resource.

■ **uri**=[/management/weblogic/{version}/serverRuntime/partitionRuntimes/{name}/](#page-3794-0) [wseeClusterFrontEndRuntime](#page-3794-0) **rel**=wseeClusterFrontEndRuntime

This resource's wseeClusterFrontEndRuntime singleton resource.

## <span id="page-1912-0"></span>**/management/weblogic/{version}/serverRuntime/partitionRuntimes/{name}/ap plicationRuntimes**

This resource manages a collection of [weblogic.management.runtime.ApplicationRuntimeMBean](#page-4198-0) instances.

The resource supports the following methods:

Get this collection of [weblogic.management.runtime.ApplicationRuntimeMBean](#page-4198-0) instances.

### <span id="page-1913-0"></span>**Roles** <sup>1</sup>

Admin, Deployer, Monitor, Operator

### **Response Body**

Contains a list of [weblogic.management.runtime.ApplicationRuntimeMBean](#page-4198-0) entities.

This method can return the following links:

■ **uri**=[/management/weblogic/{version}/serverRuntime/partitionRuntimes/{name}/](#page-1912-0) [applicationRuntimes](#page-1912-0) **rel**=canonical

This resource.

**uri**[=/management/weblogic/{version}/serverRuntime/partitionRuntimes/{name}](#page-1907-0) **el**=parent

The parent resource of this resource.

■ **uri**=[/management/weblogic/{version}/serverRuntime/partitionRuntimes/{name}/](#page-1912-0) [applicationRuntimes](#page-1912-0) **rel**=self

This resource.

# <span id="page-1914-0"></span>**/management/weblogic/{version}/serverRuntime/partitionRuntimes/{name}/ap plicationRuntimes/{name}**

This resource manages a [weblogic.management.runtime.ApplicationRuntimeMBean](#page-4198-0) instance.

The resource supports the following methods:

**[GET](#page-1915-0)** 

Get this [weblogic.management.runtime.ApplicationRuntimeMBean](#page-4198-0) instance.

### <span id="page-1915-0"></span>**Roles** <sup>1</sup>

Admin, Deployer, Monitor, Operator

### **Response Body**

Contains a [weblogic.management.runtime.ApplicationRuntimeMBean](#page-4198-0) entity.

This method can return the following links:

■ **uri**=[/management/weblogic/{version}/serverRuntime/partitionRuntimes/{name}/](#page-1961-0) [applicationRuntimes/{name}/getPersistenceUnitRuntime](#page-1961-0) **rel**=action **title**=getPersistenceUnitRuntime

This resource's getPersistenceUnitRuntime action resource.

■ **uri**=[/management/weblogic/{version}/serverRuntime/partitionRuntimes/{name}/](#page-1963-0) [applicationRuntimes/{name}/hasApplicationCache](#page-1963-0) **rel**=action **title**=hasApplicationCache

This resource's hasApplicationCache action resource.

■ **uri**=[/management/weblogic/{version}/serverRuntime/partitionRuntimes/{name}/](#page-2029-0) [applicationRuntimes/{name}/reInitializeApplicationCachesAndPools](#page-2029-0) **rel**=action **title**=reInitializeApplicationCachesAndPools

This resource's reInitializeApplicationCachesAndPools action resource.

■ **uri**=[/management/weblogic/{version}/serverRuntime/partitionRuntimes/{name}/](#page-1914-0) [applicationRuntimes/{name}](#page-1914-0) **rel**=canonical

This resource.

■ **uri**=[/management/weblogic/{version}/serverRuntime/partitionRuntimes/{name}/](#page-1918-0) [applicationRuntimes/{name}/classLoaderRuntime](#page-1918-0) **rel**=classLoaderRuntime

This resource's classLoaderRuntime singleton resource.

■ **uri**=[/management/weblogic/{version}/serverRuntime/partitionRuntimes/{name}/](#page-1920-0) [applicationRuntimes/{name}/classRedefinitionRuntime](#page-1920-0) **rel**=classRedefinitionRuntime

This resource's classRedefinitionRuntime singleton resource.

■ **uri**=[/management/weblogic/{version}/serverRuntime/partitionRuntimes/{name}/](#page-1943-0) [applicationRuntimes/{name}/coherenceClusterRuntime](#page-1943-0) **rel**=coherenceClusterRuntime

This resource's coherenceClusterRuntime singleton resource.

■ **uri**=[/management/weblogic/{version}/serverRuntime/partitionRuntimes/{name}/](#page-1945-0) [applicationRuntimes/{name}/componentRuntimes](#page-1945-0) **rel**=componentRuntimes

This resource's componentRuntimes collection resource.

■ **uri**=[/management/weblogic/{version}/serverRuntime/partitionRuntimes/{name}/](#page-1965-0) [applicationRuntimes/{name}/libraryRuntimes](#page-1965-0) **rel**=libraryRuntimes

This resource's libraryRuntimes collection resource.

■ **uri**=[/management/weblogic/{version}/serverRuntime/partitionRuntimes/{name}/](#page-1973-0) [applicationRuntimes/{name}/managedExecutorServiceRuntimes](#page-1973-0) **rel**=managedExecutorServiceRuntimes

This resource's managedExecutorServiceRuntimes collection resource.

■ **uri**=[/management/weblogic/{version}/serverRuntime/partitionRuntimes/{name}/](#page-1987-0) [applicationRuntimes/{name}/managedScheduledExecutorServiceRuntimes](#page-1987-0) **rel**=managedScheduledExecutorServiceRuntimes

This resource's managedScheduledExecutorServiceRuntimes collection resource.

■ **uri**=[/management/weblogic/{version}/serverRuntime/partitionRuntimes/{name}/](#page-2001-0) [applicationRuntimes/{name}/managedThreadFactoryRuntimes](#page-2001-0) **rel**=managedThreadFactoryRuntimes

This resource's managedThreadFactoryRuntimes collection resource.

■ **uri**=[/management/weblogic/{version}/serverRuntime/partitionRuntimes/{name}/](#page-2005-0) [applicationRuntimes/{name}/maxThreadsConstraintRuntimes](#page-2005-0) **rel**=maxThreadsConstraintRuntimes

This resource's maxThreadsConstraintRuntimes collection resource.

■ **uri**=[/management/weblogic/{version}/serverRuntime/partitionRuntimes/{name}/](#page-2009-0) [applicationRuntimes/{name}/minThreadsConstraintRuntimes](#page-2009-0) **rel**=minThreadsConstraintRuntimes

This resource's minThreadsConstraintRuntimes collection resource.

■ **uri**=[/management/weblogic/{version}/serverRuntime/partitionRuntimes/{name}/](#page-2013-0) [applicationRuntimes/{name}/optionalPackageRuntimes](#page-2013-0) **rel**=optionalPackageRuntimes

This resource's optionalPackageRuntimes collection resource.

■ **uri**=[/management/weblogic/{version}/serverRuntime/partitionRuntimes/{name}/](#page-1912-0) [applicationRuntimes](#page-1912-0) **rel**=parent

The parent resource of this resource.

■ **uri**=[/management/weblogic/{version}/serverRuntime/partitionRuntimes/{name}/](#page-2021-0) [applicationRuntimes/{name}/persistenceUnitRuntimes](#page-2021-0) **rel**=persistenceUnitRuntimes

This resource's persistenceUnitRuntimes collection resource.

■ **uri**=[/management/weblogic/{version}/serverRuntime/partitionRuntimes/{name}/](#page-2025-0) [applicationRuntimes/{name}/queryCacheRuntimes](#page-2025-0) **rel**=queryCacheRuntimes

This resource's queryCacheRuntimes collection resource.

■ **uri**=[/management/weblogic/{version}/serverRuntime/partitionRuntimes/{name}/](#page-2031-0) [applicationRuntimes/{name}/requestClassRuntimes](#page-2031-0) **rel**=requestClassRuntimes

This resource's requestClassRuntimes collection resource.

■ **uri**=[/management/weblogic/{version}/serverRuntime/partitionRuntimes/{name}/](#page-1914-0) [applicationRuntimes/{name}](#page-1914-0) **rel**=self

This resource.

■ **uri**=[/management/weblogic/{version}/serverRuntime/partitionRuntimes/{name}/](#page-2035-0) [applicationRuntimes/{name}/workManagerRuntimes](#page-2035-0) **rel**=workManagerRuntimes

This resource's workManagerRuntimes collection resource.

This resource's wseeV2Runtimes collection resource.

## <span id="page-1918-0"></span>**/management/weblogic/{version}/serverRuntime/partitionRuntimes/{name}/ap plicationRuntimes/{name}/classLoaderRuntime**

This resource manages a [weblogic.management.runtime.ClassLoaderRuntimeMBean](#page-4202-0) instance.

The resource supports the following methods:

Get this [weblogic.management.runtime.ClassLoaderRuntimeMBean](#page-4202-0) instance.

### <span id="page-1919-0"></span>**Roles** <sup>1</sup>

Admin, Deployer, Monitor, Operator

### **Response Body**

Contains a [weblogic.management.runtime.ClassLoaderRuntimeMBean](#page-4202-0) entity.

This method can return the following links:

■ **uri**=[/management/weblogic/{version}/serverRuntime/partitionRuntimes/{name}/](#page-1918-0) [applicationRuntimes/{name}/classLoaderRuntime](#page-1918-0) **rel**=canonical

This resource.

■ **uri**=[/management/weblogic/{version}/serverRuntime/partitionRuntimes/{name}/](#page-1914-0) [applicationRuntimes/{name}](#page-1914-0) **rel**=parent

The parent resource of this resource.

■ **uri**=[/management/weblogic/{version}/serverRuntime/partitionRuntimes/{name}/](#page-1918-0) [applicationRuntimes/{name}/classLoaderRuntime](#page-1918-0) **rel**=self

This resource.

# <span id="page-1920-0"></span>**/management/weblogic/{version}/serverRuntime/partitionRuntimes/{name}/ap plicationRuntimes/{name}/classRedefinitionRuntime**

This resource manages a [com.bea.wls.redef.runtime.ClassRedefinitionRuntimeMBean](#page-4192-0) instance.

The resource supports the following methods:

Get this [com.bea.wls.redef.runtime.ClassRedefinitionRuntimeMBean](#page-4192-0) instance.

### <span id="page-1921-0"></span>**Roles** <sup>1</sup>

Admin, Deployer, Monitor, Operator

### **Response Body**

Contains a [com.bea.wls.redef.runtime.ClassRedefinitionRuntimeMBean](#page-4192-0) entity.

This method can return the following links:

■ **uri**=[/management/weblogic/{version}/serverRuntime/partitionRuntimes/{name}/](#page-1940-0) [applicationRuntimes/{name}/classRedefinitionRuntime/redefineClasses](#page-1940-0) **rel**=action **title**=redefineClasses

This resource's redefineClasses action resource.

■ **uri**=[/management/weblogic/{version}/serverRuntime/partitionRuntimes/{name}/](#page-1920-0) [applicationRuntimes/{name}/classRedefinitionRuntime](#page-1920-0) **rel**=canonical

This resource.

■ **uri**=[/management/weblogic/{version}/serverRuntime/partitionRuntimes/{name}/](#page-1922-0) [applicationRuntimes/{name}/classRedefinitionRuntime/classRedefinitionTasks](#page-1922-0) **rel**=classRedefinitionTasks

This resource's classRedefinitionTasks collection resource.

■ **uri**=[/management/weblogic/{version}/serverRuntime/partitionRuntimes/{name}/](#page-1914-0) [applicationRuntimes/{name}](#page-1914-0) **rel**=parent

The parent resource of this resource.

■ **uri**=[/management/weblogic/{version}/serverRuntime/partitionRuntimes/{name}/](#page-1920-0) [applicationRuntimes/{name}/classRedefinitionRuntime](#page-1920-0) **rel**=self

This resource.

## <span id="page-1922-0"></span>**/management/weblogic/{version}/serverRuntime/partitionRuntimes/{name}/ap plicationRuntimes/{name}/classRedefinitionRuntime/classRedefinitionTasks**

This resource manages a collection of [com.bea.wls.redef.runtime.ClassRedefinitionTaskRuntimeMBean](#page-4193-0) instances.

The resource supports the following methods:

Get this collection of [com.bea.wls.redef.runtime.ClassRedefinitionTaskRuntimeMBean](#page-4193-0) instances.

### <span id="page-1923-0"></span>**Roles** <sup>1</sup>

Admin, Deployer, Monitor, Operator

### **Response Body**

Contains a list of [com.bea.wls.redef.runtime.ClassRedefinitionTaskRuntimeMBean](#page-4193-0) entities.

This method can return the following links:

■ **uri**=[/management/weblogic/{version}/serverRuntime/partitionRuntimes/{name}/](#page-1922-0) [applicationRuntimes/{name}/classRedefinitionRuntime/classRedefinitionTasks](#page-1922-0) **rel**=canonical

This resource.

■ **uri**=[/management/weblogic/{version}/serverRuntime/partitionRuntimes/{name}/](#page-1920-0) [applicationRuntimes/{name}/classRedefinitionRuntime](#page-1920-0) **rel**=parent

The parent resource of this resource.

■ **uri**=[/management/weblogic/{version}/serverRuntime/partitionRuntimes/{name}/](#page-1922-0) [applicationRuntimes/{name}/classRedefinitionRuntime/classRedefinitionTasks](#page-1922-0) **rel**=self

This resource.

## <span id="page-1924-0"></span>**/management/weblogic/{version}/serverRuntime/partitionRuntimes/{name}/ap plicationRuntimes/{name}/classRedefinitionRuntime/classRedefinitionTasks/{ name}**

This resource manages a [com.bea.wls.redef.runtime.ClassRedefinitionTaskRuntimeMBean](#page-4193-0) instance.

The resource supports the following methods:

Get this [com.bea.wls.redef.runtime.ClassRedefinitionTaskRuntimeMBean](#page-4193-0) instance.

### <span id="page-1925-0"></span>**Roles** <sup>1</sup>

Admin, Deployer, Monitor, Operator

### **Response Body**

Contains a [com.bea.wls.redef.runtime.ClassRedefinitionTaskRuntimeMBean](#page-4193-0) entity.

This method can return the following links:

■ **uri**=[/management/weblogic/{version}/serverRuntime/partitionRuntimes/{name}/](#page-1926-0) [applicationRuntimes/{name}/classRedefinitionRuntime/classRedefinitionTasks/{](#page-1926-0) [name}/cancel](#page-1926-0) **rel**=action **title**=cancel

This resource's cancel action resource.

■ **uri**=[/management/weblogic/{version}/serverRuntime/partitionRuntimes/{name}/](#page-1924-0) [applicationRuntimes/{name}/classRedefinitionRuntime/classRedefinitionTasks/{](#page-1924-0) [name}](#page-1924-0) **rel**=canonical

This resource.

■ **uri**=[/management/weblogic/{version}/serverRuntime/partitionRuntimes/{name}/](#page-1922-0) [applicationRuntimes/{name}/classRedefinitionRuntime/classRedefinitionTasks](#page-1922-0) **rel**=parent

The parent resource of this resource.

■ **rel**=parentTask

This resource's parentTask reference to a weblogic.management.runtime.TaskRuntimeMBean resource.

■ **uri**=[/management/weblogic/{version}/serverRuntime/partitionRuntimes/{name}/](#page-1924-0) [applicationRuntimes/{name}/classRedefinitionRuntime/classRedefinitionTasks/{](#page-1924-0) [name}](#page-1924-0) **rel**=self

This resource.

■ **uri**=[/management/weblogic/{version}/serverRuntime/partitionRuntimes/{name}/](#page-1928-0) [applicationRuntimes/{name}/classRedefinitionRuntime/classRedefinitionTasks/{](#page-1928-0) [name}/subTasks](#page-1928-0) **rel**=subTasks

This resource's subTasks collection resource.

## <span id="page-1926-0"></span>**/management/weblogic/{version}/serverRuntime/partitionRuntimes/{name}/ap plicationRuntimes/{name}/classRedefinitionRuntime/classRedefinitionTasks/{ name}/cancel**

The resource supports the following methods:

■ [POST](#page-1927-0)

## <span id="page-1927-0"></span>**POST**

Attempts to cancel this task.

An exception is thrown to indicate failure to cancel the task. Not all tasks can be cancelled.

### **Roles** <sup>1</sup>

Admin

## **Response Body**

Contains an empty JSON object.

## <span id="page-1928-0"></span>**/management/weblogic/{version}/serverRuntime/partitionRuntimes/{name}/ap plicationRuntimes/{name}/classRedefinitionRuntime/classRedefinitionTasks/{ name}/subTasks**

This resource manages a collection of [weblogic.management.runtime.TaskRuntimeMBean](#page-4321-0) instances.

The resource supports the following methods:

Get this collection of [weblogic.management.runtime.TaskRuntimeMBean](#page-4321-0) instances.

### <span id="page-1929-0"></span>**Roles** <sup>1</sup>

Admin, Deployer, Monitor, Operator

### **Response Body**

Contains a list of [weblogic.management.runtime.TaskRuntimeMBean](#page-4321-0) entities.

This method can return the following links:

■ **uri**=[/management/weblogic/{version}/serverRuntime/partitionRuntimes/{name}/](#page-1928-0) [applicationRuntimes/{name}/classRedefinitionRuntime/classRedefinitionTasks/{](#page-1928-0) [name}/subTasks](#page-1928-0) **rel**=canonical

This resource.

■ **uri**=[/management/weblogic/{version}/serverRuntime/partitionRuntimes/{name}/](#page-1924-0) [applicationRuntimes/{name}/classRedefinitionRuntime/classRedefinitionTasks/{](#page-1924-0) [name}](#page-1924-0) **rel**=parent

The parent resource of this resource.

■ **uri**=[/management/weblogic/{version}/serverRuntime/partitionRuntimes/{name}/](#page-1928-0) [applicationRuntimes/{name}/classRedefinitionRuntime/classRedefinitionTasks/{](#page-1928-0) [name}/subTasks](#page-1928-0) **rel**=self

This resource.

## <span id="page-1930-0"></span>**/management/weblogic/{version}/serverRuntime/partitionRuntimes/{name}/ap plicationRuntimes/{name}/classRedefinitionRuntime/classRedefinitionTasks/{ name}/subTasks/{name}**

This resource manages a [weblogic.management.runtime.TaskRuntimeMBean](#page-4321-0) instance.

The resource supports the following methods:

Get this [weblogic.management.runtime.TaskRuntimeMBean](#page-4321-0) instance.

### <span id="page-1931-0"></span>**Roles** <sup>1</sup>

Admin, Deployer, Monitor, Operator

### **Response Body**

Contains a [weblogic.management.runtime.TaskRuntimeMBean](#page-4321-0) entity.

This method can return the following links:

■ **uri**=[/management/weblogic/{version}/serverRuntime/partitionRuntimes/{name}/](#page-1932-0) [applicationRuntimes/{name}/classRedefinitionRuntime/classRedefinitionTasks/{](#page-1932-0) [name}/subTasks/{name}/cancel](#page-1932-0) **rel**=action **title**=cancel

This resource's cancel action resource.

■ **uri**=[/management/weblogic/{version}/serverRuntime/partitionRuntimes/{name}/](#page-1930-0) [applicationRuntimes/{name}/classRedefinitionRuntime/classRedefinitionTasks/{](#page-1930-0) [name}/subTasks/{name}](#page-1930-0) **rel**=canonical

This resource.

■ **uri**=[/management/weblogic/{version}/serverRuntime/partitionRuntimes/{name}/](#page-1928-0) [applicationRuntimes/{name}/classRedefinitionRuntime/classRedefinitionTasks/{](#page-1928-0) [name}/subTasks](#page-1928-0) **rel**=parent

The parent resource of this resource.

■ **rel**=parentTask

This resource's parentTask reference to a weblogic.management.runtime.TaskRuntimeMBean resource.

■ **uri**=[/management/weblogic/{version}/serverRuntime/partitionRuntimes/{name}/](#page-1930-0) [applicationRuntimes/{name}/classRedefinitionRuntime/classRedefinitionTasks/{](#page-1930-0) [name}/subTasks/{name}](#page-1930-0) **rel**=self

This resource.

■ **uri**=[/management/weblogic/{version}/serverRuntime/partitionRuntimes/{name}/](#page-1934-0) [applicationRuntimes/{name}/classRedefinitionRuntime/classRedefinitionTasks/{](#page-1934-0) [name}/subTasks/{name}/subTasks](#page-1934-0) **rel**=subTasks

This resource's subTasks collection resource.

## <span id="page-1932-0"></span>**/management/weblogic/{version}/serverRuntime/partitionRuntimes/{name}/ap plicationRuntimes/{name}/classRedefinitionRuntime/classRedefinitionTasks/{ name}/subTasks/{name}/cancel**

The resource supports the following methods:

■ [POST](#page-1933-0)

## <span id="page-1933-0"></span>**POST**

Attempts to cancel this task.

An exception is thrown to indicate failure to cancel the task. Not all tasks can be cancelled.

### **Roles** <sup>1</sup>

Admin

## **Response Body**

Contains an empty JSON object.

## <span id="page-1934-0"></span>**/management/weblogic/{version}/serverRuntime/partitionRuntimes/{name}/ap plicationRuntimes/{name}/classRedefinitionRuntime/classRedefinitionTasks/{ name}/subTasks/{name}/subTasks**

This resource manages a collection of [weblogic.management.runtime.TaskRuntimeMBean](#page-4321-0) instances.

The resource supports the following methods:

Get this collection of [weblogic.management.runtime.TaskRuntimeMBean](#page-4321-0) instances.

### <span id="page-1935-0"></span>**Roles** <sup>1</sup>

Admin, Deployer, Monitor, Operator

### **Response Body**

Contains a list of [weblogic.management.runtime.TaskRuntimeMBean](#page-4321-0) entities.

This method can return the following links:

■ **uri**=[/management/weblogic/{version}/serverRuntime/partitionRuntimes/{name}/](#page-1934-0) [applicationRuntimes/{name}/classRedefinitionRuntime/classRedefinitionTasks/{](#page-1934-0) [name}/subTasks/{name}/subTasks](#page-1934-0) **rel**=canonical

This resource.

■ **uri**=[/management/weblogic/{version}/serverRuntime/partitionRuntimes/{name}/](#page-1930-0) [applicationRuntimes/{name}/classRedefinitionRuntime/classRedefinitionTasks/{](#page-1930-0) [name}/subTasks/{name}](#page-1930-0) **rel**=parent

The parent resource of this resource.

■ **uri**=[/management/weblogic/{version}/serverRuntime/partitionRuntimes/{name}/](#page-1934-0) [applicationRuntimes/{name}/classRedefinitionRuntime/classRedefinitionTasks/{](#page-1934-0) [name}/subTasks/{name}/subTasks](#page-1934-0) **rel**=self

This resource.

## <span id="page-1936-0"></span>**/management/weblogic/{version}/serverRuntime/partitionRuntimes/{name}/ap plicationRuntimes/{name}/classRedefinitionRuntime/classRedefinitionTasks/{ name}/subTasks/{name}/subTasks/{name}**

This resource manages a [weblogic.management.runtime.TaskRuntimeMBean](#page-4321-0) instance.

The resource supports the following methods:

Get this [weblogic.management.runtime.TaskRuntimeMBean](#page-4321-0) instance.

### <span id="page-1937-0"></span>**Roles** <sup>1</sup>

Admin, Deployer, Monitor, Operator

### **Response Body**

Contains a [weblogic.management.runtime.TaskRuntimeMBean](#page-4321-0) entity.

This method can return the following links:

■ **uri**=[/management/weblogic/{version}/serverRuntime/partitionRuntimes/{name}/](#page-1938-0) [applicationRuntimes/{name}/classRedefinitionRuntime/classRedefinitionTasks/{](#page-1938-0) [name}/subTasks/{name}/subTasks/{name}/cancel](#page-1938-0) **rel**=action **title**=cancel

This resource's cancel action resource.

■ **uri**=[/management/weblogic/{version}/serverRuntime/partitionRuntimes/{name}/](#page-1936-0) [applicationRuntimes/{name}/classRedefinitionRuntime/classRedefinitionTasks/{](#page-1936-0) [name}/subTasks/{name}/subTasks/{name}](#page-1936-0) **rel**=canonical

This resource.

■ **uri**=[/management/weblogic/{version}/serverRuntime/partitionRuntimes/{name}/](#page-1934-0) [applicationRuntimes/{name}/classRedefinitionRuntime/classRedefinitionTasks/{](#page-1934-0) [name}/subTasks/{name}/subTasks](#page-1934-0) **rel**=parent

The parent resource of this resource.

■ **rel**=parentTask

This resource's parentTask reference to a weblogic.management.runtime.TaskRuntimeMBean resource.

■ **uri**=[/management/weblogic/{version}/serverRuntime/partitionRuntimes/{name}/](#page-1936-0) [applicationRuntimes/{name}/classRedefinitionRuntime/classRedefinitionTasks/{](#page-1936-0) [name}/subTasks/{name}/subTasks/{name}](#page-1936-0) **rel**=self

This resource.

■ **uri**=/management/weblogic/{version}/serverRuntime/partitionRuntimes/{name}/ applicationRuntimes/{name}/classRedefinitionRuntime/classRedefinitionTasks/{ name}/subTasks/{name}/subTasks/{name}/subTasks **rel**=subTasks

This resource's subTasks collection resource.

## <span id="page-1938-0"></span>**/management/weblogic/{version}/serverRuntime/partitionRuntimes/{name}/ap plicationRuntimes/{name}/classRedefinitionRuntime/classRedefinitionTasks/{ name}/subTasks/{name}/subTasks/{name}/cancel**

The resource supports the following methods:

■ [POST](#page-1939-0)

## <span id="page-1939-0"></span>**POST**

Attempts to cancel this task.

An exception is thrown to indicate failure to cancel the task. Not all tasks can be cancelled.

### **Roles** <sup>1</sup>

Admin

## **Response Body**

Contains an empty JSON object.

## <span id="page-1940-0"></span>**/management/weblogic/{version}/serverRuntime/partitionRuntimes/{name}/ap plicationRuntimes/{name}/classRedefinitionRuntime/redefineClasses**

The resource supports the following methods:

■ [POST](#page-1941-0)

## <span id="page-1941-0"></span>**POST**

The resource supports the following methods:

- [POST](#page-1941-1)
- **[POST](#page-1941-2)**

#### <span id="page-1941-1"></span>**POST**

Initiate a class redefinition cycle, which will identify classes which may have changed and then attempt to redefine them. Class redefinition will be performed asynchronously. The progress of the class redefinition process can be monitored with the returned task.

This method supports both asynchronous and best effort synchronous invocations. The behavior is controlled by the 'Prefer' header. See About Synchronous and Asynchronous Operations.

#### **Roles** <sup>1</sup>

Admin

#### **Response Body**

Contains a JSON object with a com.bea.wls.redef.runtime.ClassRedefinitionTaskRuntimeMBean reference return field.

#### <span id="page-1941-2"></span>**POST**

Initiate a class redefinition cycle, to redefine only the specified classes from given module. Class redefinition will be performed asynchronously. The progress of the class redefinition process can be monitored with the returned task. If specified module name is null, any classes within the application (scoped to any modules as well as globally scoped classes) which are included in the list will be redefined.

This method supports both asynchronous and best effort synchronous invocations. The behavior is controlled by the 'Prefer' header. See About Synchronous and Asynchronous Operations.

#### **Roles** <sup>1</sup>

Admin

#### **Request Body**

Must contain a JSON object with the following fields:

#### **moduleName**

Module from which the classes are to be redefined.

**Type**: string

#### **classNames**

Classes to be redefined.

**Type**: array of string

## **Response Body**

Contains a JSON object with a com.bea.wls.redef.runtime.ClassRedefinitionTaskRuntimeMBean reference return field.

## <span id="page-1943-0"></span>**/management/weblogic/{version}/serverRuntime/partitionRuntimes/{name}/ap plicationRuntimes/{name}/coherenceClusterRuntime**

This resource manages a [weblogic.management.runtime.CoherenceClusterRuntimeMBean](#page-4207-0) instance.

The resource supports the following methods:
Get this [weblogic.management.runtime.CoherenceClusterRuntimeMBean](#page-4207-0) instance.

#### **Roles** <sup>1</sup>

Admin, Deployer, Monitor, Operator

### **Response Body**

Contains a [weblogic.management.runtime.CoherenceClusterRuntimeMBean](#page-4207-0) entity.

This method can return the following links:

■ **uri**=[/management/weblogic/{version}/serverRuntime/partitionRuntimes/{name}/](#page-1943-0) [applicationRuntimes/{name}/coherenceClusterRuntime](#page-1943-0) **rel**=canonical This resource.

■ **uri**=[/management/weblogic/{version}/serverRuntime/partitionRuntimes/{name}/](#page-1914-0) [applicationRuntimes/{name}](#page-1914-0) **rel**=parent

The parent resource of this resource.

■ **uri**=[/management/weblogic/{version}/serverRuntime/partitionRuntimes/{name}/](#page-1943-0) [applicationRuntimes/{name}/coherenceClusterRuntime](#page-1943-0) **rel**=self

# <span id="page-1945-0"></span>**/management/weblogic/{version}/serverRuntime/partitionRuntimes/{name}/ap plicationRuntimes/{name}/componentRuntimes**

This resource manages a collection of [weblogic.management.runtime.ComponentRuntimeMBean](#page-4207-1) instances.

The resource supports the following methods:

Get this collection of [weblogic.management.runtime.ComponentRuntimeMBean](#page-4207-1) instances.

#### <span id="page-1946-0"></span>**Roles** <sup>1</sup>

Admin, Deployer, Monitor, Operator

### **Response Body**

Contains a list of [weblogic.management.runtime.ComponentRuntimeMBean](#page-4207-1) entities.

This method can return the following links:

■ **uri**=[/management/weblogic/{version}/serverRuntime/partitionRuntimes/{name}/](#page-1945-0) [applicationRuntimes/{name}/componentRuntimes](#page-1945-0) **rel**=canonical

This resource.

■ **uri**=[/management/weblogic/{version}/serverRuntime/partitionRuntimes/{name}/](#page-1914-0) [applicationRuntimes/{name}](#page-1914-0) **rel**=parent

The parent resource of this resource.

■ **uri**=[/management/weblogic/{version}/serverRuntime/partitionRuntimes/{name}/](#page-1945-0) [applicationRuntimes/{name}/componentRuntimes](#page-1945-0) **rel**=self

# <span id="page-1947-0"></span>**/management/weblogic/{version}/serverRuntime/partitionRuntimes/{name}/ap plicationRuntimes/{name}/componentRuntimes/{name}**

This resource manages a [weblogic.management.runtime.ComponentRuntimeMBean](#page-4207-1) instance.

The resource supports the following methods:

Get this [weblogic.management.runtime.ComponentRuntimeMBean](#page-4207-1) instance.

#### <span id="page-1948-0"></span>**Roles** <sup>1</sup>

Admin, Deployer, Monitor, Operator

### **Response Body**

Contains a [weblogic.management.runtime.ComponentRuntimeMBean](#page-4207-1) entity.

This method can return the following links:

- **uri**=[/management/weblogic/{version}/serverRuntime/partitionRuntimes/{name}/](#page-1947-0) [applicationRuntimes/{name}/componentRuntimes/{name}](#page-1947-0) **rel**=canonical This resource.
- **uri**=[/management/weblogic/{version}/serverRuntime/partitionRuntimes/{name}/](#page-1945-0) [applicationRuntimes/{name}/componentRuntimes](#page-1945-0) **rel**=parent

The parent resource of this resource.

■ **uri**=[/management/weblogic/{version}/serverRuntime/partitionRuntimes/{name}/](#page-1947-0) [applicationRuntimes/{name}/componentRuntimes/{name}](#page-1947-0) **rel**=self

This resource.

■ **uri**=[/management/weblogic/{version}/serverRuntime/partitionRuntimes/{name}/](#page-1949-0) [applicationRuntimes/{name}/componentRuntimes/{name}/workManagerRunti](#page-1949-0) [mes](#page-1949-0) **rel**=workManagerRuntimes

This resource's workManagerRuntimes collection resource.

## <span id="page-1949-0"></span>**/management/weblogic/{version}/serverRuntime/partitionRuntimes/{name}/ap plicationRuntimes/{name}/componentRuntimes/{name}/workManagerRuntime s**

This resource manages a collection of [weblogic.management.runtime.WorkManagerRuntimeMBean](#page-4359-0) instances.

The resource supports the following methods:

Get this collection of [weblogic.management.runtime.WorkManagerRuntimeMBean](#page-4359-0) instances.

#### <span id="page-1950-0"></span>**Roles** <sup>1</sup>

Admin, Deployer, Monitor, Operator

#### **Response Body**

Contains a list of [weblogic.management.runtime.WorkManagerRuntimeMBean](#page-4359-0) entities.

This method can return the following links:

■ **uri**=[/management/weblogic/{version}/serverRuntime/partitionRuntimes/{name}/](#page-1949-0) [applicationRuntimes/{name}/componentRuntimes/{name}/workManagerRunti](#page-1949-0) [mes](#page-1949-0) **rel**=canonical

This resource.

■ **uri**=[/management/weblogic/{version}/serverRuntime/partitionRuntimes/{name}/](#page-1947-0) [applicationRuntimes/{name}/componentRuntimes/{name}](#page-1947-0) **rel**=parent

The parent resource of this resource.

■ **uri**=[/management/weblogic/{version}/serverRuntime/partitionRuntimes/{name}/](#page-1949-0) [applicationRuntimes/{name}/componentRuntimes/{name}/workManagerRunti](#page-1949-0) [mes](#page-1949-0) **rel**=self

# <span id="page-1951-0"></span>**/management/weblogic/{version}/serverRuntime/partitionRuntimes/{name}/ap plicationRuntimes/{name}/componentRuntimes/{name}/workManagerRuntime s/{name}**

This resource manages a [weblogic.management.runtime.WorkManagerRuntimeMBean](#page-4359-0) instance.

The resource supports the following methods:

Get this [weblogic.management.runtime.WorkManagerRuntimeMBean](#page-4359-0) instance.

#### <span id="page-1952-0"></span>**Roles** <sup>1</sup>

Admin, Deployer, Monitor, Operator

#### **Response Body**

Contains a [weblogic.management.runtime.WorkManagerRuntimeMBean](#page-4359-0) entity.

This method can return the following links:

■ **uri**=[/management/weblogic/{version}/serverRuntime/partitionRuntimes/{name}/](#page-1951-0) [applicationRuntimes/{name}/componentRuntimes/{name}/workManagerRunti](#page-1951-0) [mes/{name}](#page-1951-0) **rel**=canonical

This resource.

■ **uri**=[/management/weblogic/{version}/serverRuntime/partitionRuntimes/{name}/](#page-1953-0) [applicationRuntimes/{name}/componentRuntimes/{name}/workManagerRunti](#page-1953-0) [mes/{name}/capacityRuntime](#page-1953-0) **rel**=capacityRuntime

This resource's capacityRuntime singleton resource.

■ **uri**=[/management/weblogic/{version}/serverRuntime/partitionRuntimes/{name}/](#page-1955-0) [applicationRuntimes/{name}/componentRuntimes/{name}/workManagerRunti](#page-1955-0) [mes/{name}/maxThreadsConstraintRuntime](#page-1955-0) **rel**=maxThreadsConstraintRuntime

This resource's maxThreadsConstraintRuntime singleton resource.

■ **uri**=[/management/weblogic/{version}/serverRuntime/partitionRuntimes/{name}/](#page-1957-0) [applicationRuntimes/{name}/componentRuntimes/{name}/workManagerRunti](#page-1957-0) [mes/{name}/minThreadsConstraintRuntime](#page-1957-0) **rel**=minThreadsConstraintRuntime

This resource's minThreadsConstraintRuntime singleton resource.

■ **uri**=[/management/weblogic/{version}/serverRuntime/partitionRuntimes/{name}/](#page-1949-0) [applicationRuntimes/{name}/componentRuntimes/{name}/workManagerRunti](#page-1949-0) [mes](#page-1949-0) **rel**=parent

The parent resource of this resource.

■ **uri**=[/management/weblogic/{version}/serverRuntime/partitionRuntimes/{name}/](#page-1959-0) [applicationRuntimes/{name}/componentRuntimes/{name}/workManagerRunti](#page-1959-0) [mes/{name}/requestClassRuntime](#page-1959-0) **rel**=requestClassRuntime

This resource's requestClassRuntime singleton resource.

■ **uri**=[/management/weblogic/{version}/serverRuntime/partitionRuntimes/{name}/](#page-1951-0) [applicationRuntimes/{name}/componentRuntimes/{name}/workManagerRunti](#page-1951-0) [mes/{name}](#page-1951-0) **rel**=self

# <span id="page-1953-0"></span>**/management/weblogic/{version}/serverRuntime/partitionRuntimes/{name}/ap plicationRuntimes/{name}/componentRuntimes/{name}/workManagerRuntime s/{name}/capacityRuntime**

This resource manages a [weblogic.management.runtime.CapacityRuntimeMBean](#page-4201-0) instance.

The resource supports the following methods:

Get this [weblogic.management.runtime.CapacityRuntimeMBean](#page-4201-0) instance.

#### <span id="page-1954-0"></span>**Roles** <sup>1</sup>

Admin, Deployer, Monitor, Operator

### **Response Body**

Contains a [weblogic.management.runtime.CapacityRuntimeMBean](#page-4201-0) entity.

This method can return the following links:

■ **uri**=[/management/weblogic/{version}/serverRuntime/partitionRuntimes/{name}/](#page-1953-0) [applicationRuntimes/{name}/componentRuntimes/{name}/workManagerRunti](#page-1953-0) [mes/{name}/capacityRuntime](#page-1953-0) **rel**=canonical

This resource.

■ **uri**=[/management/weblogic/{version}/serverRuntime/partitionRuntimes/{name}/](#page-1951-0) [applicationRuntimes/{name}/componentRuntimes/{name}/workManagerRunti](#page-1951-0) [mes/{name}](#page-1951-0) **rel**=parent

The parent resource of this resource.

■ **uri**=[/management/weblogic/{version}/serverRuntime/partitionRuntimes/{name}/](#page-1953-0) [applicationRuntimes/{name}/componentRuntimes/{name}/workManagerRunti](#page-1953-0) [mes/{name}/capacityRuntime](#page-1953-0) **rel**=self

## <span id="page-1955-0"></span>**/management/weblogic/{version}/serverRuntime/partitionRuntimes/{name}/ap plicationRuntimes/{name}/componentRuntimes/{name}/workManagerRuntime s/{name}/maxThreadsConstraintRuntime**

This resource manages a [weblogic.management.runtime.MaxThreadsConstraintRuntimeMBean](#page-4284-0) instance.

The resource supports the following methods:

Get this [weblogic.management.runtime.MaxThreadsConstraintRuntimeMBean](#page-4284-0) instance.

#### <span id="page-1956-0"></span>**Roles** <sup>1</sup>

Admin, Deployer, Monitor, Operator

#### **Response Body**

Contains a [weblogic.management.runtime.MaxThreadsConstraintRuntimeMBean](#page-4284-0) entity.

This method can return the following links:

■ **uri**=[/management/weblogic/{version}/serverRuntime/partitionRuntimes/{name}/](#page-1955-0) [applicationRuntimes/{name}/componentRuntimes/{name}/workManagerRunti](#page-1955-0) [mes/{name}/maxThreadsConstraintRuntime](#page-1955-0) **rel**=canonical

This resource.

■ **uri**=[/management/weblogic/{version}/serverRuntime/partitionRuntimes/{name}/](#page-1951-0) [applicationRuntimes/{name}/componentRuntimes/{name}/workManagerRunti](#page-1951-0) [mes/{name}](#page-1951-0) **rel**=parent

The parent resource of this resource.

■ **uri**=[/management/weblogic/{version}/serverRuntime/partitionRuntimes/{name}/](#page-1955-0) [applicationRuntimes/{name}/componentRuntimes/{name}/workManagerRunti](#page-1955-0) [mes/{name}/maxThreadsConstraintRuntime](#page-1955-0) **rel**=self

## <span id="page-1957-0"></span>**/management/weblogic/{version}/serverRuntime/partitionRuntimes/{name}/ap plicationRuntimes/{name}/componentRuntimes/{name}/workManagerRuntime s/{name}/minThreadsConstraintRuntime**

This resource manages a [weblogic.management.runtime.MinThreadsConstraintRuntimeMBean](#page-4289-0) instance.

The resource supports the following methods:

Get this [weblogic.management.runtime.MinThreadsConstraintRuntimeMBean](#page-4289-0) instance.

#### <span id="page-1958-0"></span>**Roles** <sup>1</sup>

Admin, Deployer, Monitor, Operator

#### **Response Body**

Contains a [weblogic.management.runtime.MinThreadsConstraintRuntimeMBean](#page-4289-0) entity.

This method can return the following links:

■ **uri**=[/management/weblogic/{version}/serverRuntime/partitionRuntimes/{name}/](#page-1957-0) [applicationRuntimes/{name}/componentRuntimes/{name}/workManagerRunti](#page-1957-0) [mes/{name}/minThreadsConstraintRuntime](#page-1957-0) **rel**=canonical

This resource.

■ **uri**=[/management/weblogic/{version}/serverRuntime/partitionRuntimes/{name}/](#page-1951-0) [applicationRuntimes/{name}/componentRuntimes/{name}/workManagerRunti](#page-1951-0) [mes/{name}](#page-1951-0) **rel**=parent

The parent resource of this resource.

■ **uri**=[/management/weblogic/{version}/serverRuntime/partitionRuntimes/{name}/](#page-1957-0) [applicationRuntimes/{name}/componentRuntimes/{name}/workManagerRunti](#page-1957-0) [mes/{name}/minThreadsConstraintRuntime](#page-1957-0) **rel**=self

# <span id="page-1959-0"></span>**/management/weblogic/{version}/serverRuntime/partitionRuntimes/{name}/ap plicationRuntimes/{name}/componentRuntimes/{name}/workManagerRuntime s/{name}/requestClassRuntime**

This resource manages a [weblogic.management.runtime.RequestClassRuntimeMBean](#page-4303-0) instance.

The resource supports the following methods:

Get this [weblogic.management.runtime.RequestClassRuntimeMBean](#page-4303-0) instance.

#### <span id="page-1960-0"></span>**Roles** <sup>1</sup>

Admin, Deployer, Monitor, Operator

### **Response Body**

Contains a [weblogic.management.runtime.RequestClassRuntimeMBean](#page-4303-0) entity.

This method can return the following links:

■ **uri**=[/management/weblogic/{version}/serverRuntime/partitionRuntimes/{name}/](#page-1959-0) [applicationRuntimes/{name}/componentRuntimes/{name}/workManagerRunti](#page-1959-0) [mes/{name}/requestClassRuntime](#page-1959-0) **rel**=canonical

This resource.

■ **uri**=[/management/weblogic/{version}/serverRuntime/partitionRuntimes/{name}/](#page-1951-0) [applicationRuntimes/{name}/componentRuntimes/{name}/workManagerRunti](#page-1951-0) [mes/{name}](#page-1951-0) **rel**=parent

The parent resource of this resource.

■ **uri**=[/management/weblogic/{version}/serverRuntime/partitionRuntimes/{name}/](#page-1959-0) [applicationRuntimes/{name}/componentRuntimes/{name}/workManagerRunti](#page-1959-0) [mes/{name}/requestClassRuntime](#page-1959-0) **rel**=self

# **/management/weblogic/{version}/serverRuntime/partitionRuntimes/{name}/ap plicationRuntimes/{name}/getPersistenceUnitRuntime**

The resource supports the following methods:

■ [POST](#page-1962-0)

/management/weblogic/{version}/serverRuntime/partitionRuntimes/{name}/applicationRuntimes/{name}/getPersistenceUnitRun-

# <span id="page-1962-0"></span>**POST**

Provides the PersistenceUnitRuntimeMBean for the application with the specified name.

### **Roles** <sup>1</sup>

Admin, Operator

### **Request Body**

Must contain a JSON object with the following fields:

#### **unitName** unitName

**Type**: string

### **Response Body**

Contains a JSON object with a weblogic.management.runtime.PersistenceUnitRuntimeMBean reference return field.

# **/management/weblogic/{version}/serverRuntime/partitionRuntimes/{name}/ap plicationRuntimes/{name}/hasApplicationCache**

The resource supports the following methods:

■ [POST](#page-1964-0)

## <span id="page-1964-0"></span>**POST**

Returns true if the application has an (EJB) Application Level Cache

### **Roles** <sup>1</sup>

Admin, Operator

### **Response Body**

Contains a JSON object with a boolean return field.

# <span id="page-1965-0"></span>**/management/weblogic/{version}/serverRuntime/partitionRuntimes/{name}/ap plicationRuntimes/{name}/libraryRuntimes**

This resource manages a collection of [weblogic.management.runtime.LibraryRuntimeMBean](#page-4275-0) instances.

The resource supports the following methods:

Get this collection of [weblogic.management.runtime.LibraryRuntimeMBean](#page-4275-0) instances.

#### <span id="page-1966-0"></span>**Roles** <sup>1</sup>

Admin, Deployer, Monitor, Operator

### **Response Body**

Contains a list of [weblogic.management.runtime.LibraryRuntimeMBean](#page-4275-0) entities.

This method can return the following links:

■ **uri**=[/management/weblogic/{version}/serverRuntime/partitionRuntimes/{name}/](#page-1965-0) [applicationRuntimes/{name}/libraryRuntimes](#page-1965-0) **rel**=canonical

This resource.

■ **uri**=[/management/weblogic/{version}/serverRuntime/partitionRuntimes/{name}/](#page-1914-0) [applicationRuntimes/{name}](#page-1914-0) **rel**=parent

The parent resource of this resource.

■ **uri**=[/management/weblogic/{version}/serverRuntime/partitionRuntimes/{name}/](#page-1965-0) [applicationRuntimes/{name}/libraryRuntimes](#page-1965-0) **rel**=self

# <span id="page-1967-0"></span>**/management/weblogic/{version}/serverRuntime/partitionRuntimes/{name}/ap plicationRuntimes/{name}/libraryRuntimes/{name}**

This resource manages a [weblogic.management.runtime.LibraryRuntimeMBean](#page-4275-0) instance.

The resource supports the following methods:

Get this [weblogic.management.runtime.LibraryRuntimeMBean](#page-4275-0) instance.

#### <span id="page-1968-0"></span>**Roles** <sup>1</sup>

Admin, Deployer, Monitor, Operator

### **Response Body**

Contains a [weblogic.management.runtime.LibraryRuntimeMBean](#page-4275-0) entity.

This method can return the following links:

■ **uri**=[/management/weblogic/{version}/serverRuntime/partitionRuntimes/{name}/](#page-1967-0) [applicationRuntimes/{name}/libraryRuntimes/{name}](#page-1967-0) **rel**=canonical

This resource.

■ **uri**=[/management/weblogic/{version}/serverRuntime/partitionRuntimes/{name}/](#page-1965-0) [applicationRuntimes/{name}/libraryRuntimes](#page-1965-0) **rel**=parent

The parent resource of this resource.

■ **uri**=[/management/weblogic/{version}/serverRuntime/partitionRuntimes/{name}/](#page-1969-0) [applicationRuntimes/{name}/libraryRuntimes/{name}/referencingRuntimes](#page-1969-0) **rel**=referencingRuntimes

This resource's referencingRuntimes collection resource.

■ **uri**=[/management/weblogic/{version}/serverRuntime/partitionRuntimes/{name}/](#page-1967-0) [applicationRuntimes/{name}/libraryRuntimes/{name}](#page-1967-0) **rel**=self

# <span id="page-1969-0"></span>**/management/weblogic/{version}/serverRuntime/partitionRuntimes/{name}/ap plicationRuntimes/{name}/libraryRuntimes/{name}/referencingRuntimes**

This resource manages a collection of [weblogic.management.runtime.RuntimeMBean](#page-4305-0) instances.

The resource supports the following methods:

/management/weblogic/{version}/serverRuntime/partitionRuntimes/{name}/applicationRuntimes/{name}/libraryRuntimes/{name}/

## <span id="page-1970-0"></span>**GET**

Get this collection of [weblogic.management.runtime.RuntimeMBean](#page-4305-0) instances.

### **Roles** <sup>1</sup>

Admin, Deployer, Monitor, Operator

### **Response Body**

Contains a list of [weblogic.management.runtime.RuntimeMBean](#page-4305-0) entities.

This method can return the following links:

■ **uri**=[/management/weblogic/{version}/serverRuntime/partitionRuntimes/{name}/](#page-1969-0) [applicationRuntimes/{name}/libraryRuntimes/{name}/referencingRuntimes](#page-1969-0) **rel**=canonical

This resource.

■ **uri**=[/management/weblogic/{version}/serverRuntime/partitionRuntimes/{name}/](#page-1967-0) [applicationRuntimes/{name}/libraryRuntimes/{name}](#page-1967-0) **rel**=parent

The parent resource of this resource.

■ **uri**=[/management/weblogic/{version}/serverRuntime/partitionRuntimes/{name}/](#page-1969-0) [applicationRuntimes/{name}/libraryRuntimes/{name}/referencingRuntimes](#page-1969-0) **rel**=self

# <span id="page-1971-0"></span>**/management/weblogic/{version}/serverRuntime/partitionRuntimes/{name}/ap plicationRuntimes/{name}/libraryRuntimes/{name}/referencingRuntimes/{nam e}**

This resource manages a [weblogic.management.runtime.RuntimeMBean](#page-4305-0) instance.

The resource supports the following methods:

Get this [weblogic.management.runtime.RuntimeMBean](#page-4305-0) instance.

#### <span id="page-1972-0"></span>**Roles** <sup>1</sup>

Admin, Deployer, Monitor, Operator

### **Response Body**

Contains a [weblogic.management.runtime.RuntimeMBean](#page-4305-0) entity.

This method can return the following links:

■ **uri**=[/management/weblogic/{version}/serverRuntime/partitionRuntimes/{name}/](#page-1971-0) [applicationRuntimes/{name}/libraryRuntimes/{name}/referencingRuntimes/{na](#page-1971-0) [me}](#page-1971-0) **rel**=canonical

This resource.

■ **uri**=[/management/weblogic/{version}/serverRuntime/partitionRuntimes/{name}/](#page-1969-0) [applicationRuntimes/{name}/libraryRuntimes/{name}/referencingRuntimes](#page-1969-0) **rel**=parent

The parent resource of this resource.

■ **uri**=[/management/weblogic/{version}/serverRuntime/partitionRuntimes/{name}/](#page-1971-0) [applicationRuntimes/{name}/libraryRuntimes/{name}/referencingRuntimes/{na](#page-1971-0) [me}](#page-1971-0) **rel**=self

# <span id="page-1973-0"></span>**/management/weblogic/{version}/serverRuntime/partitionRuntimes/{name}/ap plicationRuntimes/{name}/managedExecutorServiceRuntimes**

This resource manages a collection of [weblogic.management.runtime.ManagedExecutorServiceRuntimeMBean](#page-4280-0) instances.

The resource supports the following methods:

Get this collection of [weblogic.management.runtime.ManagedExecutorServiceRuntimeMBean](#page-4280-0) instances.

### <span id="page-1974-0"></span>**Roles** <sup>1</sup>

Admin, Deployer, Monitor, Operator

### **Response Body**

Contains a list of

[weblogic.management.runtime.ManagedExecutorServiceRuntimeMBean](#page-4280-0) entities.

This method can return the following links:

■ **uri**=[/management/weblogic/{version}/serverRuntime/partitionRuntimes/{name}/](#page-1973-0) [applicationRuntimes/{name}/managedExecutorServiceRuntimes](#page-1973-0) **rel**=canonical

This resource.

■ **uri**=[/management/weblogic/{version}/serverRuntime/partitionRuntimes/{name}/](#page-1914-0) [applicationRuntimes/{name}](#page-1914-0) **rel**=parent

The parent resource of this resource.

■ **uri**=[/management/weblogic/{version}/serverRuntime/partitionRuntimes/{name}/](#page-1973-0) [applicationRuntimes/{name}/managedExecutorServiceRuntimes](#page-1973-0) **rel**=self

# <span id="page-1975-0"></span>**/management/weblogic/{version}/serverRuntime/partitionRuntimes/{name}/ap plicationRuntimes/{name}/managedExecutorServiceRuntimes/{name}**

This resource manages a [weblogic.management.runtime.ManagedExecutorServiceRuntimeMBean](#page-4280-0) instance.

The resource supports the following methods:

Get this [weblogic.management.runtime.ManagedExecutorServiceRuntimeMBean](#page-4280-0) instance.

#### <span id="page-1976-0"></span>**Roles** <sup>1</sup>

Admin, Deployer, Monitor, Operator

### **Response Body**

Contains a [weblogic.management.runtime.ManagedExecutorServiceRuntimeMBean](#page-4280-0) entity.

This method can return the following links:

■ **uri**=[/management/weblogic/{version}/serverRuntime/partitionRuntimes/{name}/](#page-1975-0) [applicationRuntimes/{name}/managedExecutorServiceRuntimes/{name}](#page-1975-0) **rel**=canonical

This resource.

■ **uri**=[/management/weblogic/{version}/serverRuntime/partitionRuntimes/{name}/](#page-1973-0) [applicationRuntimes/{name}/managedExecutorServiceRuntimes](#page-1973-0) **rel**=parent

The parent resource of this resource.

■ **uri**=[/management/weblogic/{version}/serverRuntime/partitionRuntimes/{name}/](#page-1975-0) [applicationRuntimes/{name}/managedExecutorServiceRuntimes/{name}](#page-1975-0) **rel**=self

This resource.

■ **uri**=[/management/weblogic/{version}/serverRuntime/partitionRuntimes/{name}/](#page-1977-0) [applicationRuntimes/{name}/managedExecutorServiceRuntimes/{name}/workM](#page-1977-0) [anager](#page-1977-0) **rel**=workManager

This resource's workManager singleton resource.

# <span id="page-1977-0"></span>**/management/weblogic/{version}/serverRuntime/partitionRuntimes/{name}/ap plicationRuntimes/{name}/managedExecutorServiceRuntimes/{name}/workMa nager**

This resource manages a [weblogic.management.runtime.WorkManagerRuntimeMBean](#page-4359-0) instance.

The resource supports the following methods:

Get this [weblogic.management.runtime.WorkManagerRuntimeMBean](#page-4359-0) instance.

#### <span id="page-1978-0"></span>**Roles** <sup>1</sup>

Admin, Deployer, Monitor, Operator

#### **Response Body**

Contains a [weblogic.management.runtime.WorkManagerRuntimeMBean](#page-4359-0) entity.

This method can return the following links:

■ **uri**=[/management/weblogic/{version}/serverRuntime/partitionRuntimes/{name}/](#page-1977-0) [applicationRuntimes/{name}/managedExecutorServiceRuntimes/{name}/workM](#page-1977-0) [anager](#page-1977-0) **rel**=canonical

This resource.

■ **uri**=[/management/weblogic/{version}/serverRuntime/partitionRuntimes/{name}/](#page-1979-0) [applicationRuntimes/{name}/managedExecutorServiceRuntimes/{name}/workM](#page-1979-0) [anager/capacityRuntime](#page-1979-0) **rel**=capacityRuntime

This resource's capacityRuntime singleton resource.

■ **uri**=[/management/weblogic/{version}/serverRuntime/partitionRuntimes/{name}/](#page-1981-0) [applicationRuntimes/{name}/managedExecutorServiceRuntimes/{name}/workM](#page-1981-0) [anager/maxThreadsConstraintRuntime](#page-1981-0) **rel**=maxThreadsConstraintRuntime

This resource's maxThreadsConstraintRuntime singleton resource.

■ **uri**=[/management/weblogic/{version}/serverRuntime/partitionRuntimes/{name}/](#page-1983-0) [applicationRuntimes/{name}/managedExecutorServiceRuntimes/{name}/workM](#page-1983-0) [anager/minThreadsConstraintRuntime](#page-1983-0) **rel**=minThreadsConstraintRuntime

This resource's minThreadsConstraintRuntime singleton resource.

■ **uri**=[/management/weblogic/{version}/serverRuntime/partitionRuntimes/{name}/](#page-1975-0) [applicationRuntimes/{name}/managedExecutorServiceRuntimes/{name}](#page-1975-0) **rel**=parent

The parent resource of this resource.

■ **uri**=[/management/weblogic/{version}/serverRuntime/partitionRuntimes/{name}/](#page-1985-0) [applicationRuntimes/{name}/managedExecutorServiceRuntimes/{name}/workM](#page-1985-0) [anager/requestClassRuntime](#page-1985-0) **rel**=requestClassRuntime

This resource's requestClassRuntime singleton resource.

■ **uri**=[/management/weblogic/{version}/serverRuntime/partitionRuntimes/{name}/](#page-1977-0) [applicationRuntimes/{name}/managedExecutorServiceRuntimes/{name}/workM](#page-1977-0) [anager](#page-1977-0) **rel**=self

# <span id="page-1979-0"></span>**/management/weblogic/{version}/serverRuntime/partitionRuntimes/{name}/ap plicationRuntimes/{name}/managedExecutorServiceRuntimes/{name}/workMa nager/capacityRuntime**

This resource manages a [weblogic.management.runtime.CapacityRuntimeMBean](#page-4201-0) instance.

The resource supports the following methods:
Get this [weblogic.management.runtime.CapacityRuntimeMBean](#page-4201-0) instance.

### **Roles** <sup>1</sup>

Admin, Deployer, Monitor, Operator

## **Response Body**

Contains a [weblogic.management.runtime.CapacityRuntimeMBean](#page-4201-0) entity.

This method can return the following links:

■ **uri**=[/management/weblogic/{version}/serverRuntime/partitionRuntimes/{name}/](#page-1979-0) [applicationRuntimes/{name}/managedExecutorServiceRuntimes/{name}/workM](#page-1979-0) [anager/capacityRuntime](#page-1979-0) **rel**=canonical

This resource.

■ **uri**=[/management/weblogic/{version}/serverRuntime/partitionRuntimes/{name}/](#page-1977-0) [applicationRuntimes/{name}/managedExecutorServiceRuntimes/{name}/workM](#page-1977-0) [anager](#page-1977-0) **rel**=parent

The parent resource of this resource.

■ **uri**=[/management/weblogic/{version}/serverRuntime/partitionRuntimes/{name}/](#page-1979-0) [applicationRuntimes/{name}/managedExecutorServiceRuntimes/{name}/workM](#page-1979-0) [anager/capacityRuntime](#page-1979-0) **rel**=self

# <span id="page-1981-0"></span>**/management/weblogic/{version}/serverRuntime/partitionRuntimes/{name}/ap plicationRuntimes/{name}/managedExecutorServiceRuntimes/{name}/workMa nager/maxThreadsConstraintRuntime**

This resource manages a [weblogic.management.runtime.MaxThreadsConstraintRuntimeMBean](#page-4284-0) instance.

The resource supports the following methods:

Get this [weblogic.management.runtime.MaxThreadsConstraintRuntimeMBean](#page-4284-0) instance.

#### <span id="page-1982-0"></span>**Roles** <sup>1</sup>

Admin, Deployer, Monitor, Operator

### **Response Body**

Contains a [weblogic.management.runtime.MaxThreadsConstraintRuntimeMBean](#page-4284-0) entity.

This method can return the following links:

■ **uri**=[/management/weblogic/{version}/serverRuntime/partitionRuntimes/{name}/](#page-1981-0) [applicationRuntimes/{name}/managedExecutorServiceRuntimes/{name}/workM](#page-1981-0) [anager/maxThreadsConstraintRuntime](#page-1981-0) **rel**=canonical

This resource.

■ **uri**=[/management/weblogic/{version}/serverRuntime/partitionRuntimes/{name}/](#page-1977-0) [applicationRuntimes/{name}/managedExecutorServiceRuntimes/{name}/workM](#page-1977-0) [anager](#page-1977-0) **rel**=parent

The parent resource of this resource.

■ **uri**=[/management/weblogic/{version}/serverRuntime/partitionRuntimes/{name}/](#page-1981-0) [applicationRuntimes/{name}/managedExecutorServiceRuntimes/{name}/workM](#page-1981-0) [anager/maxThreadsConstraintRuntime](#page-1981-0) **rel**=self

# <span id="page-1983-0"></span>**/management/weblogic/{version}/serverRuntime/partitionRuntimes/{name}/ap plicationRuntimes/{name}/managedExecutorServiceRuntimes/{name}/workMa nager/minThreadsConstraintRuntime**

This resource manages a [weblogic.management.runtime.MinThreadsConstraintRuntimeMBean](#page-4289-0) instance.

The resource supports the following methods:

Get this [weblogic.management.runtime.MinThreadsConstraintRuntimeMBean](#page-4289-0) instance.

#### <span id="page-1984-0"></span>**Roles** <sup>1</sup>

Admin, Deployer, Monitor, Operator

### **Response Body**

Contains a [weblogic.management.runtime.MinThreadsConstraintRuntimeMBean](#page-4289-0) entity.

This method can return the following links:

■ **uri**=[/management/weblogic/{version}/serverRuntime/partitionRuntimes/{name}/](#page-1983-0) [applicationRuntimes/{name}/managedExecutorServiceRuntimes/{name}/workM](#page-1983-0) [anager/minThreadsConstraintRuntime](#page-1983-0) **rel**=canonical

This resource.

■ **uri**=[/management/weblogic/{version}/serverRuntime/partitionRuntimes/{name}/](#page-1977-0) [applicationRuntimes/{name}/managedExecutorServiceRuntimes/{name}/workM](#page-1977-0) [anager](#page-1977-0) **rel**=parent

The parent resource of this resource.

■ **uri**=[/management/weblogic/{version}/serverRuntime/partitionRuntimes/{name}/](#page-1983-0) [applicationRuntimes/{name}/managedExecutorServiceRuntimes/{name}/workM](#page-1983-0) [anager/minThreadsConstraintRuntime](#page-1983-0) **rel**=self

# <span id="page-1985-0"></span>**/management/weblogic/{version}/serverRuntime/partitionRuntimes/{name}/ap plicationRuntimes/{name}/managedExecutorServiceRuntimes/{name}/workMa nager/requestClassRuntime**

This resource manages a [weblogic.management.runtime.RequestClassRuntimeMBean](#page-4303-0) instance.

The resource supports the following methods:

Get this [weblogic.management.runtime.RequestClassRuntimeMBean](#page-4303-0) instance.

#### <span id="page-1986-0"></span>**Roles** <sup>1</sup>

Admin, Deployer, Monitor, Operator

## **Response Body**

Contains a [weblogic.management.runtime.RequestClassRuntimeMBean](#page-4303-0) entity.

This method can return the following links:

■ **uri**=[/management/weblogic/{version}/serverRuntime/partitionRuntimes/{name}/](#page-1985-0) [applicationRuntimes/{name}/managedExecutorServiceRuntimes/{name}/workM](#page-1985-0) [anager/requestClassRuntime](#page-1985-0) **rel**=canonical

This resource.

■ **uri**=[/management/weblogic/{version}/serverRuntime/partitionRuntimes/{name}/](#page-1977-0) [applicationRuntimes/{name}/managedExecutorServiceRuntimes/{name}/workM](#page-1977-0) [anager](#page-1977-0) **rel**=parent

The parent resource of this resource.

■ **uri**=[/management/weblogic/{version}/serverRuntime/partitionRuntimes/{name}/](#page-1985-0) [applicationRuntimes/{name}/managedExecutorServiceRuntimes/{name}/workM](#page-1985-0) [anager/requestClassRuntime](#page-1985-0) **rel**=self

# <span id="page-1987-0"></span>**/management/weblogic/{version}/serverRuntime/partitionRuntimes/{name}/ap plicationRuntimes/{name}/managedScheduledExecutorServiceRuntimes**

This resource manages a collection of [weblogic.management.runtime.ManagedScheduledExecutorServiceRuntimeMBean](#page-4281-0) instances.

The resource supports the following methods:

<span id="page-1988-0"></span>Get this collection of [weblogic.management.runtime.ManagedScheduledExecutorServiceRuntimeMBean](#page-4281-0) instances.

## **Roles** <sup>1</sup>

Admin, Deployer, Monitor, Operator

#### **Response Body**

Contains a list of

[weblogic.management.runtime.ManagedScheduledExecutorServiceRuntimeMBean](#page-4281-0) entities.

This method can return the following links:

■ **uri**=[/management/weblogic/{version}/serverRuntime/partitionRuntimes/{name}/](#page-1987-0) [applicationRuntimes/{name}/managedScheduledExecutorServiceRuntimes](#page-1987-0) **rel**=canonical

This resource.

■ **uri**=[/management/weblogic/{version}/serverRuntime/partitionRuntimes/{name}/](#page-1914-0) [applicationRuntimes/{name}](#page-1914-0) **rel**=parent

The parent resource of this resource.

■ **uri**=[/management/weblogic/{version}/serverRuntime/partitionRuntimes/{name}/](#page-1987-0) [applicationRuntimes/{name}/managedScheduledExecutorServiceRuntimes](#page-1987-0) **rel**=self

# <span id="page-1989-0"></span>**/management/weblogic/{version}/serverRuntime/partitionRuntimes/{name}/ap plicationRuntimes/{name}/managedScheduledExecutorServiceRuntimes/{na me}**

This resource manages a [weblogic.management.runtime.ManagedScheduledExecutorServiceRuntimeMBean](#page-4281-0) instance.

The resource supports the following methods:

<span id="page-1990-0"></span>Get this [weblogic.management.runtime.ManagedScheduledExecutorServiceRuntimeMBean](#page-4281-0) instance.

## **Roles** <sup>1</sup>

Admin, Deployer, Monitor, Operator

#### **Response Body**

Contains a

[weblogic.management.runtime.ManagedScheduledExecutorServiceRuntimeMBean](#page-4281-0) entity.

This method can return the following links:

■ **uri**=[/management/weblogic/{version}/serverRuntime/partitionRuntimes/{name}/](#page-1989-0) [applicationRuntimes/{name}/managedScheduledExecutorServiceRuntimes/{nam](#page-1989-0) [e}](#page-1989-0) **rel**=canonical

This resource.

■ **uri**=[/management/weblogic/{version}/serverRuntime/partitionRuntimes/{name}/](#page-1987-0) [applicationRuntimes/{name}/managedScheduledExecutorServiceRuntimes](#page-1987-0) **rel**=parent

The parent resource of this resource.

■ **uri**=[/management/weblogic/{version}/serverRuntime/partitionRuntimes/{name}/](#page-1989-0) [applicationRuntimes/{name}/managedScheduledExecutorServiceRuntimes/{nam](#page-1989-0) [e}](#page-1989-0) **rel**=self

This resource.

■ **uri**=[/management/weblogic/{version}/serverRuntime/partitionRuntimes/{name}/](#page-1991-0) [applicationRuntimes/{name}/managedScheduledExecutorServiceRuntimes/{nam](#page-1991-0) [e}/workManager](#page-1991-0) **rel**=workManager

This resource's workManager singleton resource.

# <span id="page-1991-0"></span>**/management/weblogic/{version}/serverRuntime/partitionRuntimes/{name}/ap plicationRuntimes/{name}/managedScheduledExecutorServiceRuntimes/{na me}/workManager**

This resource manages a [weblogic.management.runtime.WorkManagerRuntimeMBean](#page-4359-0) instance.

The resource supports the following methods:

Get this [weblogic.management.runtime.WorkManagerRuntimeMBean](#page-4359-0) instance.

#### <span id="page-1992-0"></span>**Roles** <sup>1</sup>

Admin, Deployer, Monitor, Operator

#### **Response Body**

Contains a [weblogic.management.runtime.WorkManagerRuntimeMBean](#page-4359-0) entity.

This method can return the following links:

■ **uri**=[/management/weblogic/{version}/serverRuntime/partitionRuntimes/{name}/](#page-1991-0) [applicationRuntimes/{name}/managedScheduledExecutorServiceRuntimes/{nam](#page-1991-0) [e}/workManager](#page-1991-0) **rel**=canonical

This resource.

■ **uri**=[/management/weblogic/{version}/serverRuntime/partitionRuntimes/{name}/](#page-1993-0) [applicationRuntimes/{name}/managedScheduledExecutorServiceRuntimes/{nam](#page-1993-0) [e}/workManager/capacityRuntime](#page-1993-0) **rel**=capacityRuntime

This resource's capacityRuntime singleton resource.

■ **uri**=[/management/weblogic/{version}/serverRuntime/partitionRuntimes/{name}/](#page-1995-0) [applicationRuntimes/{name}/managedScheduledExecutorServiceRuntimes/{nam](#page-1995-0) [e}/workManager/maxThreadsConstraintRuntime](#page-1995-0) **rel**=maxThreadsConstraintRuntime

This resource's maxThreadsConstraintRuntime singleton resource.

■ **uri**=[/management/weblogic/{version}/serverRuntime/partitionRuntimes/{name}/](#page-1997-0) [applicationRuntimes/{name}/managedScheduledExecutorServiceRuntimes/{nam](#page-1997-0) [e}/workManager/minThreadsConstraintRuntime](#page-1997-0) **rel**=minThreadsConstraintRuntime

This resource's minThreadsConstraintRuntime singleton resource.

■ **uri**=[/management/weblogic/{version}/serverRuntime/partitionRuntimes/{name}/](#page-1989-0) [applicationRuntimes/{name}/managedScheduledExecutorServiceRuntimes/{nam](#page-1989-0) [e}](#page-1989-0) **rel**=parent

The parent resource of this resource.

■ **uri**=[/management/weblogic/{version}/serverRuntime/partitionRuntimes/{name}/](#page-1999-0) [applicationRuntimes/{name}/managedScheduledExecutorServiceRuntimes/{nam](#page-1999-0) [e}/workManager/requestClassRuntime](#page-1999-0) **rel**=requestClassRuntime

This resource's requestClassRuntime singleton resource.

■ **uri**=[/management/weblogic/{version}/serverRuntime/partitionRuntimes/{name}/](#page-1991-0) [applicationRuntimes/{name}/managedScheduledExecutorServiceRuntimes/{nam](#page-1991-0) [e}/workManager](#page-1991-0) **rel**=self

# <span id="page-1993-0"></span>**/management/weblogic/{version}/serverRuntime/partitionRuntimes/{name}/ap plicationRuntimes/{name}/managedScheduledExecutorServiceRuntimes/{na me}/workManager/capacityRuntime**

This resource manages a [weblogic.management.runtime.CapacityRuntimeMBean](#page-4201-0) instance.

The resource supports the following methods:

Get this [weblogic.management.runtime.CapacityRuntimeMBean](#page-4201-0) instance.

#### <span id="page-1994-0"></span>**Roles** <sup>1</sup>

Admin, Deployer, Monitor, Operator

### **Response Body**

Contains a [weblogic.management.runtime.CapacityRuntimeMBean](#page-4201-0) entity.

This method can return the following links:

■ **uri**=[/management/weblogic/{version}/serverRuntime/partitionRuntimes/{name}/](#page-1993-0) [applicationRuntimes/{name}/managedScheduledExecutorServiceRuntimes/{nam](#page-1993-0) [e}/workManager/capacityRuntime](#page-1993-0) **rel**=canonical

This resource.

■ **uri**=[/management/weblogic/{version}/serverRuntime/partitionRuntimes/{name}/](#page-1991-0) [applicationRuntimes/{name}/managedScheduledExecutorServiceRuntimes/{nam](#page-1991-0) [e}/workManager](#page-1991-0) **rel**=parent

The parent resource of this resource.

■ **uri**=[/management/weblogic/{version}/serverRuntime/partitionRuntimes/{name}/](#page-1993-0) [applicationRuntimes/{name}/managedScheduledExecutorServiceRuntimes/{nam](#page-1993-0) [e}/workManager/capacityRuntime](#page-1993-0) **rel**=self

<span id="page-1995-0"></span>**/management/weblogic/{version}/serverRuntime/partitionRuntimes/{name}/ap plicationRuntimes/{name}/managedScheduledExecutorServiceRuntimes/{na me}/workManager/maxThreadsConstraintRuntime**

> This resource manages a [weblogic.management.runtime.MaxThreadsConstraintRuntimeMBean](#page-4284-0) instance.

The resource supports the following methods:

Get this [weblogic.management.runtime.MaxThreadsConstraintRuntimeMBean](#page-4284-0) instance.

## <span id="page-1996-0"></span>**Roles** <sup>1</sup>

Admin, Deployer, Monitor, Operator

## **Response Body**

Contains a [weblogic.management.runtime.MaxThreadsConstraintRuntimeMBean](#page-4284-0) entity.

This method can return the following links:

■ **uri**=[/management/weblogic/{version}/serverRuntime/partitionRuntimes/{name}/](#page-1995-0) [applicationRuntimes/{name}/managedScheduledExecutorServiceRuntimes/{nam](#page-1995-0) [e}/workManager/maxThreadsConstraintRuntime](#page-1995-0) **rel**=canonical

This resource.

■ **uri**=[/management/weblogic/{version}/serverRuntime/partitionRuntimes/{name}/](#page-1991-0) [applicationRuntimes/{name}/managedScheduledExecutorServiceRuntimes/{nam](#page-1991-0) [e}/workManager](#page-1991-0) **rel**=parent

The parent resource of this resource.

■ **uri**=[/management/weblogic/{version}/serverRuntime/partitionRuntimes/{name}/](#page-1995-0) [applicationRuntimes/{name}/managedScheduledExecutorServiceRuntimes/{nam](#page-1995-0) [e}/workManager/maxThreadsConstraintRuntime](#page-1995-0) **rel**=self

<span id="page-1997-0"></span>**/management/weblogic/{version}/serverRuntime/partitionRuntimes/{name}/ap plicationRuntimes/{name}/managedScheduledExecutorServiceRuntimes/{na me}/workManager/minThreadsConstraintRuntime**

> This resource manages a [weblogic.management.runtime.MinThreadsConstraintRuntimeMBean](#page-4289-0) instance.

The resource supports the following methods:

Get this [weblogic.management.runtime.MinThreadsConstraintRuntimeMBean](#page-4289-0) instance.

## <span id="page-1998-0"></span>**Roles** <sup>1</sup>

Admin, Deployer, Monitor, Operator

## **Response Body**

Contains a [weblogic.management.runtime.MinThreadsConstraintRuntimeMBean](#page-4289-0) entity.

This method can return the following links:

■ **uri**=[/management/weblogic/{version}/serverRuntime/partitionRuntimes/{name}/](#page-1997-0) [applicationRuntimes/{name}/managedScheduledExecutorServiceRuntimes/{nam](#page-1997-0) [e}/workManager/minThreadsConstraintRuntime](#page-1997-0) **rel**=canonical

This resource.

■ **uri**=[/management/weblogic/{version}/serverRuntime/partitionRuntimes/{name}/](#page-1991-0) [applicationRuntimes/{name}/managedScheduledExecutorServiceRuntimes/{nam](#page-1991-0) [e}/workManager](#page-1991-0) **rel**=parent

The parent resource of this resource.

■ **uri**=[/management/weblogic/{version}/serverRuntime/partitionRuntimes/{name}/](#page-1997-0) [applicationRuntimes/{name}/managedScheduledExecutorServiceRuntimes/{nam](#page-1997-0) [e}/workManager/minThreadsConstraintRuntime](#page-1997-0) **rel**=self

# <span id="page-1999-0"></span>**/management/weblogic/{version}/serverRuntime/partitionRuntimes/{name}/ap plicationRuntimes/{name}/managedScheduledExecutorServiceRuntimes/{na me}/workManager/requestClassRuntime**

This resource manages a [weblogic.management.runtime.RequestClassRuntimeMBean](#page-4303-0) instance.

The resource supports the following methods:

Get this [weblogic.management.runtime.RequestClassRuntimeMBean](#page-4303-0) instance.

#### <span id="page-2000-0"></span>**Roles** <sup>1</sup>

Admin, Deployer, Monitor, Operator

## **Response Body**

Contains a [weblogic.management.runtime.RequestClassRuntimeMBean](#page-4303-0) entity.

This method can return the following links:

■ **uri**=[/management/weblogic/{version}/serverRuntime/partitionRuntimes/{name}/](#page-1999-0) [applicationRuntimes/{name}/managedScheduledExecutorServiceRuntimes/{nam](#page-1999-0) [e}/workManager/requestClassRuntime](#page-1999-0) **rel**=canonical

This resource.

■ **uri**=[/management/weblogic/{version}/serverRuntime/partitionRuntimes/{name}/](#page-1991-0) [applicationRuntimes/{name}/managedScheduledExecutorServiceRuntimes/{nam](#page-1991-0) [e}/workManager](#page-1991-0) **rel**=parent

The parent resource of this resource.

■ **uri**=[/management/weblogic/{version}/serverRuntime/partitionRuntimes/{name}/](#page-1999-0) [applicationRuntimes/{name}/managedScheduledExecutorServiceRuntimes/{nam](#page-1999-0) [e}/workManager/requestClassRuntime](#page-1999-0) **rel**=self

# <span id="page-2001-0"></span>**/management/weblogic/{version}/serverRuntime/partitionRuntimes/{name}/ap plicationRuntimes/{name}/managedThreadFactoryRuntimes**

This resource manages a collection of [weblogic.management.runtime.ManagedThreadFactoryRuntimeMBean](#page-4283-0) instances.

The resource supports the following methods:

Get this collection of [weblogic.management.runtime.ManagedThreadFactoryRuntimeMBean](#page-4283-0) instances.

## <span id="page-2002-0"></span>**Roles** <sup>1</sup>

Admin, Deployer, Monitor, Operator

## **Response Body**

Contains a list of [weblogic.management.runtime.ManagedThreadFactoryRuntimeMBean](#page-4283-0) entities.

This method can return the following links:

■ **uri**=[/management/weblogic/{version}/serverRuntime/partitionRuntimes/{name}/](#page-2001-0) [applicationRuntimes/{name}/managedThreadFactoryRuntimes](#page-2001-0) **rel**=canonical

This resource.

■ **uri**=[/management/weblogic/{version}/serverRuntime/partitionRuntimes/{name}/](#page-1914-0) [applicationRuntimes/{name}](#page-1914-0) **rel**=parent

The parent resource of this resource.

■ **uri**=[/management/weblogic/{version}/serverRuntime/partitionRuntimes/{name}/](#page-2001-0) [applicationRuntimes/{name}/managedThreadFactoryRuntimes](#page-2001-0) **rel**=self

# <span id="page-2003-0"></span>**/management/weblogic/{version}/serverRuntime/partitionRuntimes/{name}/ap plicationRuntimes/{name}/managedThreadFactoryRuntimes/{name}**

This resource manages a [weblogic.management.runtime.ManagedThreadFactoryRuntimeMBean](#page-4283-0) instance.

The resource supports the following methods:

Get this [weblogic.management.runtime.ManagedThreadFactoryRuntimeMBean](#page-4283-0) instance.

#### <span id="page-2004-0"></span>**Roles** <sup>1</sup>

Admin, Deployer, Monitor, Operator

## **Response Body**

Contains a [weblogic.management.runtime.ManagedThreadFactoryRuntimeMBean](#page-4283-0) entity.

This method can return the following links:

■ **uri**=[/management/weblogic/{version}/serverRuntime/partitionRuntimes/{name}/](#page-2003-0) [applicationRuntimes/{name}/managedThreadFactoryRuntimes/{name}](#page-2003-0) **rel**=canonical

This resource.

■ **uri**=[/management/weblogic/{version}/serverRuntime/partitionRuntimes/{name}/](#page-2001-0) [applicationRuntimes/{name}/managedThreadFactoryRuntimes](#page-2001-0) **rel**=parent

The parent resource of this resource.

■ **uri**=[/management/weblogic/{version}/serverRuntime/partitionRuntimes/{name}/](#page-2003-0) [applicationRuntimes/{name}/managedThreadFactoryRuntimes/{name}](#page-2003-0) **rel**=self

# <span id="page-2005-0"></span>**/management/weblogic/{version}/serverRuntime/partitionRuntimes/{name}/ap plicationRuntimes/{name}/maxThreadsConstraintRuntimes**

This resource manages a collection of [weblogic.management.runtime.MaxThreadsConstraintRuntimeMBean](#page-4284-0) instances.

The resource supports the following methods:

Get this collection of [weblogic.management.runtime.MaxThreadsConstraintRuntimeMBean](#page-4284-0) instances.

### <span id="page-2006-0"></span>**Roles** <sup>1</sup>

Admin, Deployer, Monitor, Operator

## **Response Body**

Contains a list of

[weblogic.management.runtime.MaxThreadsConstraintRuntimeMBean](#page-4284-0) entities.

This method can return the following links:

■ **uri**=[/management/weblogic/{version}/serverRuntime/partitionRuntimes/{name}/](#page-2005-0) [applicationRuntimes/{name}/maxThreadsConstraintRuntimes](#page-2005-0) **rel**=canonical

This resource.

■ **uri**=[/management/weblogic/{version}/serverRuntime/partitionRuntimes/{name}/](#page-1914-0) [applicationRuntimes/{name}](#page-1914-0) **rel**=parent

The parent resource of this resource.

■ **uri**=[/management/weblogic/{version}/serverRuntime/partitionRuntimes/{name}/](#page-2005-0) [applicationRuntimes/{name}/maxThreadsConstraintRuntimes](#page-2005-0) **rel**=self

# <span id="page-2007-0"></span>**/management/weblogic/{version}/serverRuntime/partitionRuntimes/{name}/ap plicationRuntimes/{name}/maxThreadsConstraintRuntimes/{name}**

This resource manages a [weblogic.management.runtime.MaxThreadsConstraintRuntimeMBean](#page-4284-0) instance.

The resource supports the following methods:

Get this [weblogic.management.runtime.MaxThreadsConstraintRuntimeMBean](#page-4284-0) instance.

#### <span id="page-2008-0"></span>**Roles** <sup>1</sup>

Admin, Deployer, Monitor, Operator

#### **Response Body**

Contains a [weblogic.management.runtime.MaxThreadsConstraintRuntimeMBean](#page-4284-0) entity.

This method can return the following links:

■ **uri**=[/management/weblogic/{version}/serverRuntime/partitionRuntimes/{name}/](#page-2007-0) [applicationRuntimes/{name}/maxThreadsConstraintRuntimes/{name}](#page-2007-0) **rel**=canonical

This resource.

■ **uri**=[/management/weblogic/{version}/serverRuntime/partitionRuntimes/{name}/](#page-2005-0) [applicationRuntimes/{name}/maxThreadsConstraintRuntimes](#page-2005-0) **rel**=parent

The parent resource of this resource.

■ **uri**=[/management/weblogic/{version}/serverRuntime/partitionRuntimes/{name}/](#page-2007-0) [applicationRuntimes/{name}/maxThreadsConstraintRuntimes/{name}](#page-2007-0) **rel**=self

# <span id="page-2009-0"></span>**/management/weblogic/{version}/serverRuntime/partitionRuntimes/{name}/ap plicationRuntimes/{name}/minThreadsConstraintRuntimes**

This resource manages a collection of [weblogic.management.runtime.MinThreadsConstraintRuntimeMBean](#page-4289-0) instances.

The resource supports the following methods:

Get this collection of [weblogic.management.runtime.MinThreadsConstraintRuntimeMBean](#page-4289-0) instances.

## <span id="page-2010-0"></span>**Roles** <sup>1</sup>

Admin, Deployer, Monitor, Operator

## **Response Body**

Contains a list of [weblogic.management.runtime.MinThreadsConstraintRuntimeMBean](#page-4289-0) entities.

This method can return the following links:

■ **uri**=[/management/weblogic/{version}/serverRuntime/partitionRuntimes/{name}/](#page-2009-0) [applicationRuntimes/{name}/minThreadsConstraintRuntimes](#page-2009-0) **rel**=canonical

This resource.

■ **uri**=[/management/weblogic/{version}/serverRuntime/partitionRuntimes/{name}/](#page-1914-0) [applicationRuntimes/{name}](#page-1914-0) **rel**=parent

The parent resource of this resource.

■ **uri**=[/management/weblogic/{version}/serverRuntime/partitionRuntimes/{name}/](#page-2009-0) [applicationRuntimes/{name}/minThreadsConstraintRuntimes](#page-2009-0) **rel**=self

# <span id="page-2011-0"></span>**/management/weblogic/{version}/serverRuntime/partitionRuntimes/{name}/ap plicationRuntimes/{name}/minThreadsConstraintRuntimes/{name}**

This resource manages a [weblogic.management.runtime.MinThreadsConstraintRuntimeMBean](#page-4289-0) instance.

The resource supports the following methods:

Get this [weblogic.management.runtime.MinThreadsConstraintRuntimeMBean](#page-4289-0) instance.

## <span id="page-2012-0"></span>**Roles** <sup>1</sup>

Admin, Deployer, Monitor, Operator

## **Response Body**

Contains a [weblogic.management.runtime.MinThreadsConstraintRuntimeMBean](#page-4289-0) entity.

This method can return the following links:

■ **uri**=[/management/weblogic/{version}/serverRuntime/partitionRuntimes/{name}/](#page-2011-0) [applicationRuntimes/{name}/minThreadsConstraintRuntimes/{name}](#page-2011-0) **rel**=canonical

This resource.

■ **uri**=[/management/weblogic/{version}/serverRuntime/partitionRuntimes/{name}/](#page-2009-0) [applicationRuntimes/{name}/minThreadsConstraintRuntimes](#page-2009-0) **rel**=parent

The parent resource of this resource.

■ **uri**=[/management/weblogic/{version}/serverRuntime/partitionRuntimes/{name}/](#page-2011-0) [applicationRuntimes/{name}/minThreadsConstraintRuntimes/{name}](#page-2011-0) **rel**=self

# <span id="page-2013-0"></span>**/management/weblogic/{version}/serverRuntime/partitionRuntimes/{name}/ap plicationRuntimes/{name}/optionalPackageRuntimes**

This resource manages a collection of [weblogic.management.runtime.LibraryRuntimeMBean](#page-4275-0) instances.

The resource supports the following methods:

Get this collection of [weblogic.management.runtime.LibraryRuntimeMBean](#page-4275-0) instances.

### <span id="page-2014-0"></span>**Roles** <sup>1</sup>

Admin, Deployer, Monitor, Operator

## **Response Body**

Contains a list of [weblogic.management.runtime.LibraryRuntimeMBean](#page-4275-0) entities.

This method can return the following links:

- **uri**=[/management/weblogic/{version}/serverRuntime/partitionRuntimes/{name}/](#page-2013-0) [applicationRuntimes/{name}/optionalPackageRuntimes](#page-2013-0) **rel**=canonical This resource.
- **uri**=[/management/weblogic/{version}/serverRuntime/partitionRuntimes/{name}/](#page-1914-0) [applicationRuntimes/{name}](#page-1914-0) **rel**=parent

The parent resource of this resource.

■ **uri**=[/management/weblogic/{version}/serverRuntime/partitionRuntimes/{name}/](#page-2013-0) [applicationRuntimes/{name}/optionalPackageRuntimes](#page-2013-0) **rel**=self

# **/management/weblogic/{version}/serverRuntime/partitionRuntimes/{name}/ap plicationRuntimes/{name}/optionalPackageRuntimes/{name}**

This resource manages a [weblogic.management.runtime.LibraryRuntimeMBean](#page-4275-0) instance.

The resource supports the following methods:
Get this [weblogic.management.runtime.LibraryRuntimeMBean](#page-4275-0) instance.

### **Roles** <sup>1</sup>

Admin, Deployer, Monitor, Operator

### **Response Body**

Contains a [weblogic.management.runtime.LibraryRuntimeMBean](#page-4275-0) entity.

This method can return the following links:

- **uri**=[/management/weblogic/{version}/serverRuntime/partitionRuntimes/{name}/](#page-2015-0) [applicationRuntimes/{name}/optionalPackageRuntimes/{name}](#page-2015-0) **rel**=canonical This resource.
- **uri**=[/management/weblogic/{version}/serverRuntime/partitionRuntimes/{name}/](#page-2013-0) [applicationRuntimes/{name}/optionalPackageRuntimes](#page-2013-0) **rel**=parent

The parent resource of this resource.

■ **uri**=[/management/weblogic/{version}/serverRuntime/partitionRuntimes/{name}/](#page-2017-0) [applicationRuntimes/{name}/optionalPackageRuntimes/{name}/referencingRunt](#page-2017-0) [imes](#page-2017-0) **rel**=referencingRuntimes

This resource's referencingRuntimes collection resource.

■ **uri**=[/management/weblogic/{version}/serverRuntime/partitionRuntimes/{name}/](#page-2015-0) [applicationRuntimes/{name}/optionalPackageRuntimes/{name}](#page-2015-0) **rel**=self

# <span id="page-2017-0"></span>**/management/weblogic/{version}/serverRuntime/partitionRuntimes/{name}/ap plicationRuntimes/{name}/optionalPackageRuntimes/{name}/referencingRunti mes**

This resource manages a collection of [weblogic.management.runtime.RuntimeMBean](#page-4305-0) instances.

The resource supports the following methods:

Get this collection of [weblogic.management.runtime.RuntimeMBean](#page-4305-0) instances.

#### <span id="page-2018-0"></span>**Roles** <sup>1</sup>

Admin, Deployer, Monitor, Operator

### **Response Body**

Contains a list of [weblogic.management.runtime.RuntimeMBean](#page-4305-0) entities.

This method can return the following links:

■ **uri**=[/management/weblogic/{version}/serverRuntime/partitionRuntimes/{name}/](#page-2017-0) [applicationRuntimes/{name}/optionalPackageRuntimes/{name}/referencingRunt](#page-2017-0) [imes](#page-2017-0) **rel**=canonical

This resource.

■ **uri**=[/management/weblogic/{version}/serverRuntime/partitionRuntimes/{name}/](#page-2015-0) [applicationRuntimes/{name}/optionalPackageRuntimes/{name}](#page-2015-0) **rel**=parent

The parent resource of this resource.

■ **uri**=[/management/weblogic/{version}/serverRuntime/partitionRuntimes/{name}/](#page-2017-0) [applicationRuntimes/{name}/optionalPackageRuntimes/{name}/referencingRunt](#page-2017-0) [imes](#page-2017-0) **rel**=self

# <span id="page-2019-0"></span>**/management/weblogic/{version}/serverRuntime/partitionRuntimes/{name}/ap plicationRuntimes/{name}/optionalPackageRuntimes/{name}/referencingRunti mes/{name}**

This resource manages a [weblogic.management.runtime.RuntimeMBean](#page-4305-0) instance.

The resource supports the following methods:

Get this [weblogic.management.runtime.RuntimeMBean](#page-4305-0) instance.

#### <span id="page-2020-0"></span>**Roles** <sup>1</sup>

Admin, Deployer, Monitor, Operator

#### **Response Body**

Contains a [weblogic.management.runtime.RuntimeMBean](#page-4305-0) entity.

This method can return the following links:

■ **uri**=[/management/weblogic/{version}/serverRuntime/partitionRuntimes/{name}/](#page-2019-0) [applicationRuntimes/{name}/optionalPackageRuntimes/{name}/referencingRunt](#page-2019-0) [imes/{name}](#page-2019-0) **rel**=canonical

This resource.

■ **uri**=[/management/weblogic/{version}/serverRuntime/partitionRuntimes/{name}/](#page-2017-0) [applicationRuntimes/{name}/optionalPackageRuntimes/{name}/referencingRunt](#page-2017-0) [imes](#page-2017-0) **rel**=parent

The parent resource of this resource.

■ **uri**=[/management/weblogic/{version}/serverRuntime/partitionRuntimes/{name}/](#page-2019-0) [applicationRuntimes/{name}/optionalPackageRuntimes/{name}/referencingRunt](#page-2019-0) [imes/{name}](#page-2019-0) **rel**=self

# <span id="page-2021-0"></span>**/management/weblogic/{version}/serverRuntime/partitionRuntimes/{name}/ap plicationRuntimes/{name}/persistenceUnitRuntimes**

This resource manages a collection of [weblogic.management.runtime.PersistenceUnitRuntimeMBean](#page-4298-0) instances.

The resource supports the following methods:

Get this collection of [weblogic.management.runtime.PersistenceUnitRuntimeMBean](#page-4298-0) instances.

### <span id="page-2022-0"></span>**Roles** <sup>1</sup>

Admin, Deployer, Monitor, Operator

### **Response Body**

Contains a list of [weblogic.management.runtime.PersistenceUnitRuntimeMBean](#page-4298-0) entities.

This method can return the following links:

■ **uri**=[/management/weblogic/{version}/serverRuntime/partitionRuntimes/{name}/](#page-2021-0) [applicationRuntimes/{name}/persistenceUnitRuntimes](#page-2021-0) **rel**=canonical

This resource.

■ **uri**=[/management/weblogic/{version}/serverRuntime/partitionRuntimes/{name}/](#page-1914-0) [applicationRuntimes/{name}](#page-1914-0) **rel**=parent

The parent resource of this resource.

■ **uri**=[/management/weblogic/{version}/serverRuntime/partitionRuntimes/{name}/](#page-2021-0) [applicationRuntimes/{name}/persistenceUnitRuntimes](#page-2021-0) **rel**=self

# <span id="page-2023-0"></span>**/management/weblogic/{version}/serverRuntime/partitionRuntimes/{name}/ap plicationRuntimes/{name}/persistenceUnitRuntimes/{name}**

This resource manages a [weblogic.management.runtime.PersistenceUnitRuntimeMBean](#page-4298-0) instance.

The resource supports the following methods:

Get this [weblogic.management.runtime.PersistenceUnitRuntimeMBean](#page-4298-0) instance.

#### <span id="page-2024-0"></span>**Roles** <sup>1</sup>

Admin, Deployer, Monitor, Operator

### **Response Body**

Contains a [weblogic.management.runtime.PersistenceUnitRuntimeMBean](#page-4298-0) entity.

This method can return the following links:

- **uri**=[/management/weblogic/{version}/serverRuntime/partitionRuntimes/{name}/](#page-2023-0) [applicationRuntimes/{name}/persistenceUnitRuntimes/{name}](#page-2023-0) **rel**=canonical This resource.
- **uri**=[/management/weblogic/{version}/serverRuntime/partitionRuntimes/{name}/](#page-2021-0) [applicationRuntimes/{name}/persistenceUnitRuntimes](#page-2021-0) **rel**=parent

The parent resource of this resource.

■ **uri**=[/management/weblogic/{version}/serverRuntime/partitionRuntimes/{name}/](#page-2023-0) [applicationRuntimes/{name}/persistenceUnitRuntimes/{name}](#page-2023-0) **rel**=self

# <span id="page-2025-0"></span>**/management/weblogic/{version}/serverRuntime/partitionRuntimes/{name}/ap plicationRuntimes/{name}/queryCacheRuntimes**

This resource manages a collection of [weblogic.management.runtime.QueryCacheRuntimeMBean](#page-4301-0) instances.

The resource supports the following methods:

Get this collection of [weblogic.management.runtime.QueryCacheRuntimeMBean](#page-4301-0) instances.

### <span id="page-2026-0"></span>**Roles** <sup>1</sup>

Admin, Deployer, Monitor, Operator

### **Response Body**

Contains a list of [weblogic.management.runtime.QueryCacheRuntimeMBean](#page-4301-0) entities.

This method can return the following links:

■ **uri**=[/management/weblogic/{version}/serverRuntime/partitionRuntimes/{name}/](#page-2025-0) [applicationRuntimes/{name}/queryCacheRuntimes](#page-2025-0) **rel**=canonical

This resource.

■ **uri**=[/management/weblogic/{version}/serverRuntime/partitionRuntimes/{name}/](#page-1914-0) [applicationRuntimes/{name}](#page-1914-0) **rel**=parent

The parent resource of this resource.

■ **uri**=[/management/weblogic/{version}/serverRuntime/partitionRuntimes/{name}/](#page-2025-0) [applicationRuntimes/{name}/queryCacheRuntimes](#page-2025-0) **rel**=self

# <span id="page-2027-0"></span>**/management/weblogic/{version}/serverRuntime/partitionRuntimes/{name}/ap plicationRuntimes/{name}/queryCacheRuntimes/{name}**

This resource manages a [weblogic.management.runtime.QueryCacheRuntimeMBean](#page-4301-0) instance.

The resource supports the following methods:

Get this [weblogic.management.runtime.QueryCacheRuntimeMBean](#page-4301-0) instance.

### <span id="page-2028-0"></span>**Roles** <sup>1</sup>

Admin, Deployer, Monitor, Operator

### **Response Body**

Contains a [weblogic.management.runtime.QueryCacheRuntimeMBean](#page-4301-0) entity.

This method can return the following links:

■ **uri**=[/management/weblogic/{version}/serverRuntime/partitionRuntimes/{name}/](#page-2027-0) [applicationRuntimes/{name}/queryCacheRuntimes/{name}](#page-2027-0) **rel**=canonical This resource.

■ **uri**=[/management/weblogic/{version}/serverRuntime/partitionRuntimes/{name}/](#page-2025-0) [applicationRuntimes/{name}/queryCacheRuntimes](#page-2025-0) **rel**=parent

The parent resource of this resource.

■ **uri**=[/management/weblogic/{version}/serverRuntime/partitionRuntimes/{name}/](#page-2027-0) [applicationRuntimes/{name}/queryCacheRuntimes/{name}](#page-2027-0) **rel**=self

# **/management/weblogic/{version}/serverRuntime/partitionRuntimes/{name}/ap plicationRuntimes/{name}/reInitializeApplicationCachesAndPools**

The resource supports the following methods:

■ [POST](#page-2030-0)

# <span id="page-2030-0"></span>**POST**

If the application has an (EJB) Application Level Cache, then this method will reinitialize the cache and any of its associated pools to their startup time states if possible.

### **Roles** <sup>1</sup>

Admin, Operator

### **Response Body**

Contains an empty JSON object.

# <span id="page-2031-0"></span>**/management/weblogic/{version}/serverRuntime/partitionRuntimes/{name}/ap plicationRuntimes/{name}/requestClassRuntimes**

This resource manages a collection of [weblogic.management.runtime.RequestClassRuntimeMBean](#page-4303-0) instances.

The resource supports the following methods:

Get this collection of [weblogic.management.runtime.RequestClassRuntimeMBean](#page-4303-0) instances.

#### <span id="page-2032-0"></span>**Roles** <sup>1</sup>

Admin, Deployer, Monitor, Operator

### **Response Body**

Contains a list of [weblogic.management.runtime.RequestClassRuntimeMBean](#page-4303-0) entities.

This method can return the following links:

■ **uri**=[/management/weblogic/{version}/serverRuntime/partitionRuntimes/{name}/](#page-2031-0) [applicationRuntimes/{name}/requestClassRuntimes](#page-2031-0) **rel**=canonical

This resource.

■ **uri**=[/management/weblogic/{version}/serverRuntime/partitionRuntimes/{name}/](#page-1914-0) [applicationRuntimes/{name}](#page-1914-0) **rel**=parent

The parent resource of this resource.

■ **uri**=[/management/weblogic/{version}/serverRuntime/partitionRuntimes/{name}/](#page-2031-0) [applicationRuntimes/{name}/requestClassRuntimes](#page-2031-0) **rel**=self

# <span id="page-2033-0"></span>**/management/weblogic/{version}/serverRuntime/partitionRuntimes/{name}/ap plicationRuntimes/{name}/requestClassRuntimes/{name}**

This resource manages a [weblogic.management.runtime.RequestClassRuntimeMBean](#page-4303-0) instance.

The resource supports the following methods:

Get this [weblogic.management.runtime.RequestClassRuntimeMBean](#page-4303-0) instance.

### <span id="page-2034-0"></span>**Roles** <sup>1</sup>

Admin, Deployer, Monitor, Operator

### **Response Body**

Contains a [weblogic.management.runtime.RequestClassRuntimeMBean](#page-4303-0) entity.

This method can return the following links:

- **uri**=[/management/weblogic/{version}/serverRuntime/partitionRuntimes/{name}/](#page-2033-0) [applicationRuntimes/{name}/requestClassRuntimes/{name}](#page-2033-0) **rel**=canonical This resource.
- **uri**=[/management/weblogic/{version}/serverRuntime/partitionRuntimes/{name}/](#page-2031-0) [applicationRuntimes/{name}/requestClassRuntimes](#page-2031-0) **rel**=parent

The parent resource of this resource.

■ **uri**=[/management/weblogic/{version}/serverRuntime/partitionRuntimes/{name}/](#page-2033-0) [applicationRuntimes/{name}/requestClassRuntimes/{name}](#page-2033-0) **rel**=self

# <span id="page-2035-0"></span>**/management/weblogic/{version}/serverRuntime/partitionRuntimes/{name}/ap plicationRuntimes/{name}/workManagerRuntimes**

This resource manages a collection of [weblogic.management.runtime.WorkManagerRuntimeMBean](#page-4359-0) instances.

The resource supports the following methods:

Get this collection of [weblogic.management.runtime.WorkManagerRuntimeMBean](#page-4359-0) instances.

### <span id="page-2036-0"></span>**Roles** <sup>1</sup>

Admin, Deployer, Monitor, Operator

### **Response Body**

Contains a list of [weblogic.management.runtime.WorkManagerRuntimeMBean](#page-4359-0) entities.

This method can return the following links:

■ **uri**=[/management/weblogic/{version}/serverRuntime/partitionRuntimes/{name}/](#page-2035-0) [applicationRuntimes/{name}/workManagerRuntimes](#page-2035-0) **rel**=canonical

This resource.

■ **uri**=[/management/weblogic/{version}/serverRuntime/partitionRuntimes/{name}/](#page-1914-0) [applicationRuntimes/{name}](#page-1914-0) **rel**=parent

The parent resource of this resource.

■ **uri**=[/management/weblogic/{version}/serverRuntime/partitionRuntimes/{name}/](#page-2035-0) [applicationRuntimes/{name}/workManagerRuntimes](#page-2035-0) **rel**=self

# <span id="page-2037-0"></span>**/management/weblogic/{version}/serverRuntime/partitionRuntimes/{name}/ap plicationRuntimes/{name}/workManagerRuntimes/{name}**

This resource manages a [weblogic.management.runtime.WorkManagerRuntimeMBean](#page-4359-0) instance.

The resource supports the following methods:

Get this [weblogic.management.runtime.WorkManagerRuntimeMBean](#page-4359-0) instance.

### <span id="page-2038-0"></span>**Roles** <sup>1</sup>

Admin, Deployer, Monitor, Operator

### **Response Body**

Contains a [weblogic.management.runtime.WorkManagerRuntimeMBean](#page-4359-0) entity.

This method can return the following links:

- **uri**=[/management/weblogic/{version}/serverRuntime/partitionRuntimes/{name}/](#page-2037-0) [applicationRuntimes/{name}/workManagerRuntimes/{name}](#page-2037-0) **rel**=canonical This resource.
- **uri**=[/management/weblogic/{version}/serverRuntime/partitionRuntimes/{name}/](#page-2039-0) [applicationRuntimes/{name}/workManagerRuntimes/{name}/capacityRuntime](#page-2039-0) **rel**=capacityRuntime

This resource's capacityRuntime singleton resource.

■ **uri**=[/management/weblogic/{version}/serverRuntime/partitionRuntimes/{name}/](#page-2041-0) [applicationRuntimes/{name}/workManagerRuntimes/{name}/maxThreadsConst](#page-2041-0) [raintRuntime](#page-2041-0) **rel**=maxThreadsConstraintRuntime

This resource's maxThreadsConstraintRuntime singleton resource.

■ **uri**=[/management/weblogic/{version}/serverRuntime/partitionRuntimes/{name}/](#page-2043-0) [applicationRuntimes/{name}/workManagerRuntimes/{name}/minThreadsConst](#page-2043-0) [raintRuntime](#page-2043-0) **rel**=minThreadsConstraintRuntime

This resource's minThreadsConstraintRuntime singleton resource.

■ **uri**=[/management/weblogic/{version}/serverRuntime/partitionRuntimes/{name}/](#page-2035-0) [applicationRuntimes/{name}/workManagerRuntimes](#page-2035-0) **rel**=parent

The parent resource of this resource.

■ **uri**=[/management/weblogic/{version}/serverRuntime/partitionRuntimes/{name}/](#page-2045-0) [applicationRuntimes/{name}/workManagerRuntimes/{name}/requestClassRunti](#page-2045-0) [me](#page-2045-0) **rel**=requestClassRuntime

This resource's requestClassRuntime singleton resource.

■ **uri**=[/management/weblogic/{version}/serverRuntime/partitionRuntimes/{name}/](#page-2037-0) [applicationRuntimes/{name}/workManagerRuntimes/{name}](#page-2037-0) **rel**=self

# <span id="page-2039-0"></span>**/management/weblogic/{version}/serverRuntime/partitionRuntimes/{name}/ap plicationRuntimes/{name}/workManagerRuntimes/{name}/capacityRuntime**

This resource manages a [weblogic.management.runtime.CapacityRuntimeMBean](#page-4201-0) instance.

The resource supports the following methods:

Get this [weblogic.management.runtime.CapacityRuntimeMBean](#page-4201-0) instance.

#### <span id="page-2040-0"></span>**Roles** <sup>1</sup>

Admin, Deployer, Monitor, Operator

#### **Response Body**

Contains a [weblogic.management.runtime.CapacityRuntimeMBean](#page-4201-0) entity.

This method can return the following links:

■ **uri**=[/management/weblogic/{version}/serverRuntime/partitionRuntimes/{name}/](#page-2039-0) [applicationRuntimes/{name}/workManagerRuntimes/{name}/capacityRuntime](#page-2039-0) **rel**=canonical

This resource.

■ **uri**=[/management/weblogic/{version}/serverRuntime/partitionRuntimes/{name}/](#page-2037-0) [applicationRuntimes/{name}/workManagerRuntimes/{name}](#page-2037-0) **rel**=parent

The parent resource of this resource.

■ **uri**=[/management/weblogic/{version}/serverRuntime/partitionRuntimes/{name}/](#page-2039-0) [applicationRuntimes/{name}/workManagerRuntimes/{name}/capacityRuntime](#page-2039-0) **rel**=self

# <span id="page-2041-0"></span>**/management/weblogic/{version}/serverRuntime/partitionRuntimes/{name}/ap plicationRuntimes/{name}/workManagerRuntimes/{name}/maxThreadsConstr aintRuntime**

This resource manages a [weblogic.management.runtime.MaxThreadsConstraintRuntimeMBean](#page-4284-0) instance.

The resource supports the following methods:

Get this [weblogic.management.runtime.MaxThreadsConstraintRuntimeMBean](#page-4284-0) instance.

#### <span id="page-2042-0"></span>**Roles** <sup>1</sup>

Admin, Deployer, Monitor, Operator

#### **Response Body**

Contains a [weblogic.management.runtime.MaxThreadsConstraintRuntimeMBean](#page-4284-0) entity.

This method can return the following links:

■ **uri**=[/management/weblogic/{version}/serverRuntime/partitionRuntimes/{name}/](#page-2041-0) [applicationRuntimes/{name}/workManagerRuntimes/{name}/maxThreadsConst](#page-2041-0) [raintRuntime](#page-2041-0) **rel**=canonical

This resource.

■ **uri**=[/management/weblogic/{version}/serverRuntime/partitionRuntimes/{name}/](#page-2037-0) [applicationRuntimes/{name}/workManagerRuntimes/{name}](#page-2037-0) **rel**=parent

The parent resource of this resource.

■ **uri**=[/management/weblogic/{version}/serverRuntime/partitionRuntimes/{name}/](#page-2041-0) [applicationRuntimes/{name}/workManagerRuntimes/{name}/maxThreadsConst](#page-2041-0) [raintRuntime](#page-2041-0) **rel**=self

# <span id="page-2043-0"></span>**/management/weblogic/{version}/serverRuntime/partitionRuntimes/{name}/ap plicationRuntimes/{name}/workManagerRuntimes/{name}/minThreadsConstra intRuntime**

This resource manages a [weblogic.management.runtime.MinThreadsConstraintRuntimeMBean](#page-4289-0) instance.

The resource supports the following methods:

Get this [weblogic.management.runtime.MinThreadsConstraintRuntimeMBean](#page-4289-0) instance.

#### <span id="page-2044-0"></span>**Roles** <sup>1</sup>

Admin, Deployer, Monitor, Operator

#### **Response Body**

Contains a [weblogic.management.runtime.MinThreadsConstraintRuntimeMBean](#page-4289-0) entity.

This method can return the following links:

■ **uri**=[/management/weblogic/{version}/serverRuntime/partitionRuntimes/{name}/](#page-2043-0) [applicationRuntimes/{name}/workManagerRuntimes/{name}/minThreadsConst](#page-2043-0) [raintRuntime](#page-2043-0) **rel**=canonical

This resource.

■ **uri**=[/management/weblogic/{version}/serverRuntime/partitionRuntimes/{name}/](#page-2037-0) [applicationRuntimes/{name}/workManagerRuntimes/{name}](#page-2037-0) **rel**=parent

The parent resource of this resource.

■ **uri**=[/management/weblogic/{version}/serverRuntime/partitionRuntimes/{name}/](#page-2043-0) [applicationRuntimes/{name}/workManagerRuntimes/{name}/minThreadsConst](#page-2043-0) [raintRuntime](#page-2043-0) **rel**=self

# <span id="page-2045-0"></span>**/management/weblogic/{version}/serverRuntime/partitionRuntimes/{name}/ap plicationRuntimes/{name}/workManagerRuntimes/{name}/requestClassRunti me**

This resource manages a [weblogic.management.runtime.RequestClassRuntimeMBean](#page-4303-0) instance.

The resource supports the following methods:

Get this [weblogic.management.runtime.RequestClassRuntimeMBean](#page-4303-0) instance.

#### <span id="page-2046-0"></span>**Roles** <sup>1</sup>

Admin, Deployer, Monitor, Operator

### **Response Body**

Contains a [weblogic.management.runtime.RequestClassRuntimeMBean](#page-4303-0) entity.

This method can return the following links:

■ **uri**=[/management/weblogic/{version}/serverRuntime/partitionRuntimes/{name}/](#page-2045-0) [applicationRuntimes/{name}/workManagerRuntimes/{name}/requestClassRunti](#page-2045-0) [me](#page-2045-0) **rel**=canonical

This resource.

■ **uri**=[/management/weblogic/{version}/serverRuntime/partitionRuntimes/{name}/](#page-2037-0) [applicationRuntimes/{name}/workManagerRuntimes/{name}](#page-2037-0) **rel**=parent

The parent resource of this resource.

■ **uri**=[/management/weblogic/{version}/serverRuntime/partitionRuntimes/{name}/](#page-2045-0) [applicationRuntimes/{name}/workManagerRuntimes/{name}/requestClassRunti](#page-2045-0) [me](#page-2045-0) **rel**=self

# <span id="page-2047-0"></span>**/management/weblogic/{version}/serverRuntime/partitionRuntimes/{name}/ap plicationRuntimes/{name}/wseeV2Runtimes**

This resource manages a collection of [weblogic.management.runtime.WseeV2RuntimeMBean](#page-4377-0) instances.

The resource supports the following methods:

Get this collection of [weblogic.management.runtime.WseeV2RuntimeMBean](#page-4377-0) instances.

### <span id="page-2048-0"></span>**Roles** <sup>1</sup>

Admin, Deployer, Monitor, Operator

### **Response Body**

Contains a list of [weblogic.management.runtime.WseeV2RuntimeMBean](#page-4377-0) entities.

This method can return the following links:

■ **uri**=[/management/weblogic/{version}/serverRuntime/partitionRuntimes/{name}/](#page-2047-0) [applicationRuntimes/{name}/wseeV2Runtimes](#page-2047-0) **rel**=canonical

This resource.

■ **uri**=[/management/weblogic/{version}/serverRuntime/partitionRuntimes/{name}/](#page-1914-0) [applicationRuntimes/{name}](#page-1914-0) **rel**=parent

The parent resource of this resource.

■ **uri**=[/management/weblogic/{version}/serverRuntime/partitionRuntimes/{name}/](#page-2047-0) [applicationRuntimes/{name}/wseeV2Runtimes](#page-2047-0) **rel**=self

# <span id="page-2049-0"></span>**/management/weblogic/{version}/serverRuntime/partitionRuntimes/{name}/ap plicationRuntimes/{name}/wseeV2Runtimes/{name}**

This resource manages a [weblogic.management.runtime.WseeV2RuntimeMBean](#page-4377-0) instance.

The resource supports the following methods:

Get this [weblogic.management.runtime.WseeV2RuntimeMBean](#page-4377-0) instance.

#### <span id="page-2050-0"></span>**Roles** <sup>1</sup>

Admin, Deployer, Monitor, Operator

### **Response Body**

Contains a [weblogic.management.runtime.WseeV2RuntimeMBean](#page-4377-0) entity.

This method can return the following links:

■ **uri**=[/management/weblogic/{version}/serverRuntime/partitionRuntimes/{name}/](#page-2049-0) [applicationRuntimes/{name}/wseeV2Runtimes/{name}](#page-2049-0) **rel**=canonical

This resource.

■ **uri**=[/management/weblogic/{version}/serverRuntime/partitionRuntimes/{name}/](#page-2047-0) [applicationRuntimes/{name}/wseeV2Runtimes](#page-2047-0) **rel**=parent

The parent resource of this resource.

■ **uri**=[/management/weblogic/{version}/serverRuntime/partitionRuntimes/{name}/](#page-2051-0) [applicationRuntimes/{name}/wseeV2Runtimes/{name}/policyRuntime](#page-2051-0) **rel**=policyRuntime

This resource's policyRuntime singleton resource.

■ **uri**=[/management/weblogic/{version}/serverRuntime/partitionRuntimes/{name}/](#page-2053-0) [applicationRuntimes/{name}/wseeV2Runtimes/{name}/ports](#page-2053-0) **rel**=ports

This resource's ports collection resource.

■ **uri**=[/management/weblogic/{version}/serverRuntime/partitionRuntimes/{name}/](#page-2049-0) [applicationRuntimes/{name}/wseeV2Runtimes/{name}](#page-2049-0) **rel**=self

# <span id="page-2051-0"></span>**/management/weblogic/{version}/serverRuntime/partitionRuntimes/{name}/ap plicationRuntimes/{name}/wseeV2Runtimes/{name}/policyRuntime**

This resource manages a [weblogic.management.runtime.WseePolicyRuntimeMBean](#page-4373-0) instance.

The resource supports the following methods:
Get this [weblogic.management.runtime.WseePolicyRuntimeMBean](#page-4373-0) instance.

#### **Roles** <sup>1</sup>

Admin, Deployer, Monitor, Operator

#### **Response Body**

Contains a [weblogic.management.runtime.WseePolicyRuntimeMBean](#page-4373-0) entity.

This method can return the following links:

■ **uri**=[/management/weblogic/{version}/serverRuntime/partitionRuntimes/{name}/](#page-2051-0) [applicationRuntimes/{name}/wseeV2Runtimes/{name}/policyRuntime](#page-2051-0) **rel**=canonical

This resource.

■ **uri**=[/management/weblogic/{version}/serverRuntime/partitionRuntimes/{name}/](#page-2049-0) [applicationRuntimes/{name}/wseeV2Runtimes/{name}](#page-2049-0) **rel**=parent

The parent resource of this resource.

■ **uri**=[/management/weblogic/{version}/serverRuntime/partitionRuntimes/{name}/](#page-2051-0) [applicationRuntimes/{name}/wseeV2Runtimes/{name}/policyRuntime](#page-2051-0) **rel**=self

# <span id="page-2053-0"></span>**/management/weblogic/{version}/serverRuntime/partitionRuntimes/{name}/ap plicationRuntimes/{name}/wseeV2Runtimes/{name}/ports**

This resource manages a collection of [weblogic.management.runtime.WseePortRuntimeMBean](#page-4375-0) instances.

The resource supports the following methods:

Get this collection of [weblogic.management.runtime.WseePortRuntimeMBean](#page-4375-0) instances.

#### <span id="page-2054-0"></span>**Roles** <sup>1</sup>

Admin, Deployer, Monitor, Operator

#### **Response Body**

Contains a list of [weblogic.management.runtime.WseePortRuntimeMBean](#page-4375-0) entities.

This method can return the following links:

■ **uri**=[/management/weblogic/{version}/serverRuntime/partitionRuntimes/{name}/](#page-2053-0) [applicationRuntimes/{name}/wseeV2Runtimes/{name}/ports](#page-2053-0) **rel**=canonical

This resource.

■ **uri**=[/management/weblogic/{version}/serverRuntime/partitionRuntimes/{name}/](#page-2049-0) [applicationRuntimes/{name}/wseeV2Runtimes/{name}](#page-2049-0) **rel**=parent

The parent resource of this resource.

■ **uri**=[/management/weblogic/{version}/serverRuntime/partitionRuntimes/{name}/](#page-2053-0) [applicationRuntimes/{name}/wseeV2Runtimes/{name}/ports](#page-2053-0) **rel**=self

# <span id="page-2055-0"></span>**/management/weblogic/{version}/serverRuntime/partitionRuntimes/{name}/ap plicationRuntimes/{name}/wseeV2Runtimes/{name}/ports/{name}**

This resource manages a [weblogic.management.runtime.WseePortRuntimeMBean](#page-4375-0) instance.

The resource supports the following methods:

Get this [weblogic.management.runtime.WseePortRuntimeMBean](#page-4375-0) instance.

#### <span id="page-2056-0"></span>**Roles** <sup>1</sup>

Admin, Deployer, Monitor, Operator

#### **Response Body**

Contains a [weblogic.management.runtime.WseePortRuntimeMBean](#page-4375-0) entity.

This method can return the following links:

■ **uri**=[/management/weblogic/{version}/serverRuntime/partitionRuntimes/{name}/](#page-2058-0) [applicationRuntimes/{name}/wseeV2Runtimes/{name}/ports/{name}/aggregate](#page-2058-0) [dBaseOperations](#page-2058-0) **rel**=aggregatedBaseOperations

This resource's aggregatedBaseOperations singleton resource.

■ **uri**=[/management/weblogic/{version}/serverRuntime/partitionRuntimes/{name}/](#page-2060-0) [applicationRuntimes/{name}/wseeV2Runtimes/{name}/ports/{name}/baseOper](#page-2060-0) [ations](#page-2060-0) **rel**=baseOperations

This resource's baseOperations collection resource.

■ **uri**=[/management/weblogic/{version}/serverRuntime/partitionRuntimes/{name}/](#page-2055-0) [applicationRuntimes/{name}/wseeV2Runtimes/{name}/ports/{name}](#page-2055-0) **rel**=canonical

This resource.

■ **uri**=[/management/weblogic/{version}/serverRuntime/partitionRuntimes/{name}/](#page-2064-0) [applicationRuntimes/{name}/wseeV2Runtimes/{name}/ports/{name}/clusterRo](#page-2064-0) [uting](#page-2064-0) **rel**=clusterRouting

This resource's clusterRouting singleton resource.

■ **uri**=[/management/weblogic/{version}/serverRuntime/partitionRuntimes/{name}/](#page-2066-0) [applicationRuntimes/{name}/wseeV2Runtimes/{name}/ports/{name}/handlers](#page-2066-0) **rel**=handlers

This resource's handlers collection resource.

■ **uri**=[/management/weblogic/{version}/serverRuntime/partitionRuntimes/{name}/](#page-2070-0) [applicationRuntimes/{name}/wseeV2Runtimes/{name}/ports/{name}/mc](#page-2070-0) **rel**=mc

This resource's mc singleton resource.

■ **uri**=[/management/weblogic/{version}/serverRuntime/partitionRuntimes/{name}/](#page-2072-0) [applicationRuntimes/{name}/wseeV2Runtimes/{name}/ports/{name}/operation](#page-2072-0) [s](#page-2072-0) **rel**=operations

This resource's operations collection resource.

■ **uri**=[/management/weblogic/{version}/serverRuntime/partitionRuntimes/{name}/](#page-2053-0) [applicationRuntimes/{name}/wseeV2Runtimes/{name}/ports](#page-2053-0) **rel**=parent

The parent resource of this resource.

■ **uri**=[/management/weblogic/{version}/serverRuntime/partitionRuntimes/{name}/](#page-2076-0) [applicationRuntimes/{name}/wseeV2Runtimes/{name}/ports/{name}/portPolic](#page-2076-0) [y](#page-2076-0) **rel**=portPolicy

This resource's portPolicy singleton resource.

■ **uri**=[/management/weblogic/{version}/serverRuntime/partitionRuntimes/{name}/](#page-2055-0) [applicationRuntimes/{name}/wseeV2Runtimes/{name}/ports/{name}](#page-2055-0) **rel**=self

This resource.

■ **uri**=[/management/weblogic/{version}/serverRuntime/partitionRuntimes/{name}/](#page-2078-0) [applicationRuntimes/{name}/wseeV2Runtimes/{name}/ports/{name}/wsrm](#page-2078-0) **rel**=wsrm

This resource's wsrm singleton resource.

# <span id="page-2058-0"></span>**/management/weblogic/{version}/serverRuntime/partitionRuntimes/{name}/ap plicationRuntimes/{name}/wseeV2Runtimes/{name}/ports/{name}/aggregated BaseOperations**

This resource manages a [weblogic.management.runtime.WseeAggregatableBaseOperationRuntimeMBean](#page-4360-0) instance.

The resource supports the following methods:

**[GET](#page-2059-0)** 

<span id="page-2059-0"></span>Get this [weblogic.management.runtime.WseeAggregatableBaseOperationRuntimeMBean](#page-4360-0) instance.

#### **Roles** <sup>1</sup>

Admin, Deployer, Monitor, Operator

#### **Response Body**

Contains a

[weblogic.management.runtime.WseeAggregatableBaseOperationRuntimeMBean](#page-4360-0) entity.

This method can return the following links:

■ **uri**=[/management/weblogic/{version}/serverRuntime/partitionRuntimes/{name}/](#page-2058-0) [applicationRuntimes/{name}/wseeV2Runtimes/{name}/ports/{name}/aggregate](#page-2058-0) [dBaseOperations](#page-2058-0) **rel**=canonical

This resource.

■ **uri**=[/management/weblogic/{version}/serverRuntime/partitionRuntimes/{name}/](#page-2055-0) [applicationRuntimes/{name}/wseeV2Runtimes/{name}/ports/{name}](#page-2055-0)**rel**=parent

The parent resource of this resource.

■ **uri**=[/management/weblogic/{version}/serverRuntime/partitionRuntimes/{name}/](#page-2058-0) [applicationRuntimes/{name}/wseeV2Runtimes/{name}/ports/{name}/aggregate](#page-2058-0) [dBaseOperations](#page-2058-0) **rel**=self

## <span id="page-2060-0"></span>**/management/weblogic/{version}/serverRuntime/partitionRuntimes/{name}/ap plicationRuntimes/{name}/wseeV2Runtimes/{name}/ports/{name}/baseOperati ons**

This resource manages a collection of [weblogic.management.runtime.WseeBaseOperationRuntimeMBean](#page-4364-0) instances.

The resource supports the following methods:

Get this collection of [weblogic.management.runtime.WseeBaseOperationRuntimeMBean](#page-4364-0) instances.

#### <span id="page-2061-0"></span>**Roles** <sup>1</sup>

Admin, Deployer, Monitor, Operator

#### **Response Body**

Contains a list of [weblogic.management.runtime.WseeBaseOperationRuntimeMBean](#page-4364-0) entities.

This method can return the following links:

■ **uri**=[/management/weblogic/{version}/serverRuntime/partitionRuntimes/{name}/](#page-2060-0) [applicationRuntimes/{name}/wseeV2Runtimes/{name}/ports/{name}/baseOper](#page-2060-0) [ations](#page-2060-0) **rel**=canonical

This resource.

■ **uri**=[/management/weblogic/{version}/serverRuntime/partitionRuntimes/{name}/](#page-2055-0) [applicationRuntimes/{name}/wseeV2Runtimes/{name}/ports/{name}](#page-2055-0)**rel**=parent

The parent resource of this resource.

■ **uri**=[/management/weblogic/{version}/serverRuntime/partitionRuntimes/{name}/](#page-2060-0) [applicationRuntimes/{name}/wseeV2Runtimes/{name}/ports/{name}/baseOper](#page-2060-0) [ations](#page-2060-0) **rel**=self

# <span id="page-2062-0"></span>**/management/weblogic/{version}/serverRuntime/partitionRuntimes/{name}/ap plicationRuntimes/{name}/wseeV2Runtimes/{name}/ports/{name}/baseOperati ons/{name}**

This resource manages a [weblogic.management.runtime.WseeBaseOperationRuntimeMBean](#page-4364-0) instance.

The resource supports the following methods:

Get this [weblogic.management.runtime.WseeBaseOperationRuntimeMBean](#page-4364-0) instance.

#### <span id="page-2063-0"></span>**Roles** <sup>1</sup>

Admin, Deployer, Monitor, Operator

#### **Response Body**

Contains a [weblogic.management.runtime.WseeBaseOperationRuntimeMBean](#page-4364-0) entity.

This method can return the following links:

■ **uri**=[/management/weblogic/{version}/serverRuntime/partitionRuntimes/{name}/](#page-2062-0) [applicationRuntimes/{name}/wseeV2Runtimes/{name}/ports/{name}/baseOper](#page-2062-0) [ations/{name}](#page-2062-0) **rel**=canonical

This resource.

■ **uri**=[/management/weblogic/{version}/serverRuntime/partitionRuntimes/{name}/](#page-2060-0) [applicationRuntimes/{name}/wseeV2Runtimes/{name}/ports/{name}/baseOper](#page-2060-0) [ations](#page-2060-0) **rel**=parent

The parent resource of this resource.

■ **uri**=[/management/weblogic/{version}/serverRuntime/partitionRuntimes/{name}/](#page-2062-0) [applicationRuntimes/{name}/wseeV2Runtimes/{name}/ports/{name}/baseOper](#page-2062-0) [ations/{name}](#page-2062-0) **rel**=self

# <span id="page-2064-0"></span>**/management/weblogic/{version}/serverRuntime/partitionRuntimes/{name}/ap plicationRuntimes/{name}/wseeV2Runtimes/{name}/ports/{name}/clusterRouti ng**

This resource manages a [weblogic.management.runtime.WseeClusterRoutingRuntimeMBean](#page-4367-0) instance.

The resource supports the following methods:

Get this [weblogic.management.runtime.WseeClusterRoutingRuntimeMBean](#page-4367-0) instance.

#### <span id="page-2065-0"></span>**Roles** <sup>1</sup>

Admin, Deployer, Monitor, Operator

#### **Response Body**

Contains a [weblogic.management.runtime.WseeClusterRoutingRuntimeMBean](#page-4367-0) entity.

This method can return the following links:

■ **uri**=[/management/weblogic/{version}/serverRuntime/partitionRuntimes/{name}/](#page-2064-0) [applicationRuntimes/{name}/wseeV2Runtimes/{name}/ports/{name}/clusterRo](#page-2064-0) [uting](#page-2064-0) **rel**=canonical

This resource.

■ **uri**=[/management/weblogic/{version}/serverRuntime/partitionRuntimes/{name}/](#page-2055-0) [applicationRuntimes/{name}/wseeV2Runtimes/{name}/ports/{name}](#page-2055-0)**rel**=parent

The parent resource of this resource.

■ **uri**=[/management/weblogic/{version}/serverRuntime/partitionRuntimes/{name}/](#page-2064-0) [applicationRuntimes/{name}/wseeV2Runtimes/{name}/ports/{name}/clusterRo](#page-2064-0) [uting](#page-2064-0) **rel**=self

# <span id="page-2066-0"></span>**/management/weblogic/{version}/serverRuntime/partitionRuntimes/{name}/ap plicationRuntimes/{name}/wseeV2Runtimes/{name}/ports/{name}/handlers**

This resource manages a collection of [weblogic.management.runtime.WseeHandlerRuntimeMBean](#page-4368-0) instances.

The resource supports the following methods:

Get this collection of [weblogic.management.runtime.WseeHandlerRuntimeMBean](#page-4368-0) instances.

#### <span id="page-2067-0"></span>**Roles** <sup>1</sup>

Admin, Deployer, Monitor, Operator

#### **Response Body**

Contains a list of [weblogic.management.runtime.WseeHandlerRuntimeMBean](#page-4368-0) entities.

This method can return the following links:

■ **uri**=[/management/weblogic/{version}/serverRuntime/partitionRuntimes/{name}/](#page-2066-0) [applicationRuntimes/{name}/wseeV2Runtimes/{name}/ports/{name}/handlers](#page-2066-0) **rel**=canonical

This resource.

■ **uri**=[/management/weblogic/{version}/serverRuntime/partitionRuntimes/{name}/](#page-2055-0) [applicationRuntimes/{name}/wseeV2Runtimes/{name}/ports/{name}](#page-2055-0)**rel**=parent

The parent resource of this resource.

■ **uri**=[/management/weblogic/{version}/serverRuntime/partitionRuntimes/{name}/](#page-2066-0) [applicationRuntimes/{name}/wseeV2Runtimes/{name}/ports/{name}/handlers](#page-2066-0) **rel**=self

# <span id="page-2068-0"></span>**/management/weblogic/{version}/serverRuntime/partitionRuntimes/{name}/ap plicationRuntimes/{name}/wseeV2Runtimes/{name}/ports/{name}/handlers/{n ame}**

This resource manages a [weblogic.management.runtime.WseeHandlerRuntimeMBean](#page-4368-0) instance.

The resource supports the following methods:

Get this [weblogic.management.runtime.WseeHandlerRuntimeMBean](#page-4368-0) instance.

#### <span id="page-2069-0"></span>**Roles** <sup>1</sup>

Admin, Deployer, Monitor, Operator

#### **Response Body**

Contains a [weblogic.management.runtime.WseeHandlerRuntimeMBean](#page-4368-0) entity.

This method can return the following links:

■ **uri**=[/management/weblogic/{version}/serverRuntime/partitionRuntimes/{name}/](#page-2068-0) [applicationRuntimes/{name}/wseeV2Runtimes/{name}/ports/{name}/handlers](#page-2068-0) [/{name}](#page-2068-0) **rel**=canonical

This resource.

■ **uri**=[/management/weblogic/{version}/serverRuntime/partitionRuntimes/{name}/](#page-2066-0) [applicationRuntimes/{name}/wseeV2Runtimes/{name}/ports/{name}/handlers](#page-2066-0) **rel**=parent

The parent resource of this resource.

■ **uri**=[/management/weblogic/{version}/serverRuntime/partitionRuntimes/{name}/](#page-2068-0) [applicationRuntimes/{name}/wseeV2Runtimes/{name}/ports/{name}/handlers](#page-2068-0) [/{name}](#page-2068-0) **rel**=self

# <span id="page-2070-0"></span>**/management/weblogic/{version}/serverRuntime/partitionRuntimes/{name}/ap plicationRuntimes/{name}/wseeV2Runtimes/{name}/ports/{name}/mc**

This resource manages a [weblogic.management.runtime.WseeMcRuntimeMBean](#page-4369-0) instance.

The resource supports the following methods:

Get this [weblogic.management.runtime.WseeMcRuntimeMBean](#page-4369-0) instance.

#### <span id="page-2071-0"></span>**Roles** <sup>1</sup>

Admin, Deployer, Monitor, Operator

#### **Response Body**

Contains a [weblogic.management.runtime.WseeMcRuntimeMBean](#page-4369-0) entity.

This method can return the following links:

■ **uri**=[/management/weblogic/{version}/serverRuntime/partitionRuntimes/{name}/](#page-2070-0) [applicationRuntimes/{name}/wseeV2Runtimes/{name}/ports/{name}/mc](#page-2070-0) **rel**=canonical

This resource.

■ **uri**=[/management/weblogic/{version}/serverRuntime/partitionRuntimes/{name}/](#page-2055-0) [applicationRuntimes/{name}/wseeV2Runtimes/{name}/ports/{name}](#page-2055-0)**rel**=parent

The parent resource of this resource.

■ **uri**=[/management/weblogic/{version}/serverRuntime/partitionRuntimes/{name}/](#page-2070-0) [applicationRuntimes/{name}/wseeV2Runtimes/{name}/ports/{name}/mc](#page-2070-0) **rel**=self

# <span id="page-2072-0"></span>**/management/weblogic/{version}/serverRuntime/partitionRuntimes/{name}/ap plicationRuntimes/{name}/wseeV2Runtimes/{name}/ports/{name}/operations**

This resource manages a collection of [weblogic.management.runtime.WseeOperationRuntimeMBean](#page-4369-1) instances.

The resource supports the following methods:

Get this collection of [weblogic.management.runtime.WseeOperationRuntimeMBean](#page-4369-1) instances.

#### <span id="page-2073-0"></span>**Roles** <sup>1</sup>

Admin, Deployer, Monitor, Operator

#### **Response Body**

Contains a list of [weblogic.management.runtime.WseeOperationRuntimeMBean](#page-4369-1) entities.

This method can return the following links:

■ **uri**=[/management/weblogic/{version}/serverRuntime/partitionRuntimes/{name}/](#page-2072-0) [applicationRuntimes/{name}/wseeV2Runtimes/{name}/ports/{name}/operation](#page-2072-0) [s](#page-2072-0) **rel**=canonical

This resource.

■ **uri**=[/management/weblogic/{version}/serverRuntime/partitionRuntimes/{name}/](#page-2055-0) [applicationRuntimes/{name}/wseeV2Runtimes/{name}/ports/{name}](#page-2055-0)**rel**=parent

The parent resource of this resource.

■ **uri**=[/management/weblogic/{version}/serverRuntime/partitionRuntimes/{name}/](#page-2072-0) [applicationRuntimes/{name}/wseeV2Runtimes/{name}/ports/{name}/operation](#page-2072-0) [s](#page-2072-0) **rel**=self

# <span id="page-2074-0"></span>**/management/weblogic/{version}/serverRuntime/partitionRuntimes/{name}/ap plicationRuntimes/{name}/wseeV2Runtimes/{name}/ports/{name}/operations/{ name}**

This resource manages a [weblogic.management.runtime.WseeOperationRuntimeMBean](#page-4369-1) instance.

The resource supports the following methods:

Get this [weblogic.management.runtime.WseeOperationRuntimeMBean](#page-4369-1) instance.

#### <span id="page-2075-0"></span>**Roles** <sup>1</sup>

Admin, Deployer, Monitor, Operator

#### **Response Body**

Contains a [weblogic.management.runtime.WseeOperationRuntimeMBean](#page-4369-1) entity.

This method can return the following links:

■ **uri**=[/management/weblogic/{version}/serverRuntime/partitionRuntimes/{name}/](#page-2074-0) [applicationRuntimes/{name}/wseeV2Runtimes/{name}/ports/{name}/operation](#page-2074-0) [s/{name}](#page-2074-0) **rel**=canonical

This resource.

■ **uri**=[/management/weblogic/{version}/serverRuntime/partitionRuntimes/{name}/](#page-2072-0) [applicationRuntimes/{name}/wseeV2Runtimes/{name}/ports/{name}/operation](#page-2072-0) [s](#page-2072-0) **rel**=parent

The parent resource of this resource.

■ **uri**=[/management/weblogic/{version}/serverRuntime/partitionRuntimes/{name}/](#page-2074-0) [applicationRuntimes/{name}/wseeV2Runtimes/{name}/ports/{name}/operation](#page-2074-0) [s/{name}](#page-2074-0) **rel**=self

# <span id="page-2076-0"></span>**/management/weblogic/{version}/serverRuntime/partitionRuntimes/{name}/ap plicationRuntimes/{name}/wseeV2Runtimes/{name}/ports/{name}/portPolicy**

This resource manages a [weblogic.management.runtime.WseePortPolicyRuntimeMBean](#page-4374-0) instance.

The resource supports the following methods:

Get this [weblogic.management.runtime.WseePortPolicyRuntimeMBean](#page-4374-0) instance.

#### <span id="page-2077-0"></span>**Roles** <sup>1</sup>

Admin, Deployer, Monitor, Operator

#### **Response Body**

Contains a [weblogic.management.runtime.WseePortPolicyRuntimeMBean](#page-4374-0) entity.

This method can return the following links:

■ **uri**=[/management/weblogic/{version}/serverRuntime/partitionRuntimes/{name}/](#page-2076-0) [applicationRuntimes/{name}/wseeV2Runtimes/{name}/ports/{name}/portPolic](#page-2076-0) [y](#page-2076-0) **rel**=canonical

This resource.

■ **uri**=[/management/weblogic/{version}/serverRuntime/partitionRuntimes/{name}/](#page-2055-0) [applicationRuntimes/{name}/wseeV2Runtimes/{name}/ports/{name}](#page-2055-0)**rel**=parent

The parent resource of this resource.

■ **uri**=[/management/weblogic/{version}/serverRuntime/partitionRuntimes/{name}/](#page-2076-0) [applicationRuntimes/{name}/wseeV2Runtimes/{name}/ports/{name}/portPolic](#page-2076-0) [y](#page-2076-0) **rel**=self

# <span id="page-2078-0"></span>**/management/weblogic/{version}/serverRuntime/partitionRuntimes/{name}/ap plicationRuntimes/{name}/wseeV2Runtimes/{name}/ports/{name}/wsrm**

This resource manages a [weblogic.management.runtime.WseeWsrmRuntimeMBean](#page-4379-0) instance.

The resource supports the following methods:

Get this [weblogic.management.runtime.WseeWsrmRuntimeMBean](#page-4379-0) instance.

#### <span id="page-2079-0"></span>**Roles** <sup>1</sup>

Admin, Deployer, Monitor, Operator

#### **Response Body**

Contains a [weblogic.management.runtime.WseeWsrmRuntimeMBean](#page-4379-0) entity.

This method can return the following links:

■ **uri**=[/management/weblogic/{version}/serverRuntime/partitionRuntimes/{name}/](#page-2078-0) [applicationRuntimes/{name}/wseeV2Runtimes/{name}/ports/{name}/wsrm](#page-2078-0) **rel**=canonical

This resource.

■ **uri**=[/management/weblogic/{version}/serverRuntime/partitionRuntimes/{name}/](#page-2055-0) [applicationRuntimes/{name}/wseeV2Runtimes/{name}/ports/{name}](#page-2055-0)**rel**=parent

The parent resource of this resource.

■ **uri**=[/management/weblogic/{version}/serverRuntime/partitionRuntimes/{name}/](#page-2078-0) [applicationRuntimes/{name}/wseeV2Runtimes/{name}/ports/{name}/wsrm](#page-2078-0) **rel**=self

# <span id="page-2080-0"></span>**/management/weblogic/{version}/serverRuntime/partitionRuntimes/{name}/ba tchJobRepositoryRuntime**

This resource manages a [weblogic.management.runtime.BatchJobRepositoryRuntimeMBean](#page-4201-0) instance.

The resource supports the following methods:

Get this [weblogic.management.runtime.BatchJobRepositoryRuntimeMBean](#page-4201-0) instance.

#### <span id="page-2081-0"></span>**Roles** <sup>1</sup>

Admin, Deployer, Monitor, Operator

#### **Response Body**

Contains a [weblogic.management.runtime.BatchJobRepositoryRuntimeMBean](#page-4201-0) entity.

This method can return the following links:

■ **uri**=[/management/weblogic/{version}/serverRuntime/partitionRuntimes/{name}/](#page-2080-0) [batchJobRepositoryRuntime](#page-2080-0) **rel**=canonical

This resource.

■ **uri**[=/management/weblogic/{version}/serverRuntime/partitionRuntimes/{name}](#page-1907-0)**r el**=parent

The parent resource of this resource.

■ **uri**=[/management/weblogic/{version}/serverRuntime/partitionRuntimes/{name}/](#page-2080-0) [batchJobRepositoryRuntime](#page-2080-0) **rel**=self

# <span id="page-2082-0"></span>**/management/weblogic/{version}/serverRuntime/partitionRuntimes/{name}/co ncurrentManagedObjectsRuntime**

This resource manages a [weblogic.management.runtime.ConcurrentManagedObjectsRuntimeMBean](#page-4208-0) instance.

The resource supports the following methods:

Get this [weblogic.management.runtime.ConcurrentManagedObjectsRuntimeMBean](#page-4208-0) instance.

#### <span id="page-2083-0"></span>**Roles** <sup>1</sup>

Admin, Deployer, Monitor, Operator

#### **Response Body**

Contains a

[weblogic.management.runtime.ConcurrentManagedObjectsRuntimeMBean](#page-4208-0) entity.

This method can return the following links:

■ **uri**=[/management/weblogic/{version}/serverRuntime/partitionRuntimes/{name}/](#page-2082-0) [concurrentManagedObjectsRuntime](#page-2082-0) **rel**=canonical

This resource.

■ **uri**=[/management/weblogic/{version}/serverRuntime/partitionRuntimes/{name}/](#page-2084-0) [concurrentManagedObjectsRuntime/managedExecutorServiceRuntimes](#page-2084-0) **rel**=managedExecutorServiceRuntimes

This resource's managedExecutorServiceRuntimes collection resource.

■ **uri**=[/management/weblogic/{version}/serverRuntime/partitionRuntimes/{name}/](#page-2098-0) [concurrentManagedObjectsRuntime/managedScheduledExecutorServiceRuntime](#page-2098-0) [s](#page-2098-0) **rel**=managedScheduledExecutorServiceRuntimes

This resource's managedScheduledExecutorServiceRuntimes collection resource.

■ **uri**=[/management/weblogic/{version}/serverRuntime/partitionRuntimes/{name}/](#page-2112-0) [concurrentManagedObjectsRuntime/managedThreadFactoryRuntimes](#page-2112-0) **rel**=managedThreadFactoryRuntimes

This resource's managedThreadFactoryRuntimes collection resource.

■ **uri**[=/management/weblogic/{version}/serverRuntime/partitionRuntimes/{name}](#page-1907-0)**r el**=parent

The parent resource of this resource.

■ **uri**=[/management/weblogic/{version}/serverRuntime/partitionRuntimes/{name}/](#page-2082-0) [concurrentManagedObjectsRuntime](#page-2082-0) **rel**=self

# <span id="page-2084-0"></span>**/management/weblogic/{version}/serverRuntime/partitionRuntimes/{name}/co ncurrentManagedObjectsRuntime/managedExecutorServiceRuntimes**

This resource manages a collection of [weblogic.management.runtime.ManagedExecutorServiceRuntimeMBean](#page-4280-0) instances.

The resource supports the following methods:

<span id="page-2085-0"></span>**GET**

Get this collection of [weblogic.management.runtime.ManagedExecutorServiceRuntimeMBean](#page-4280-0) instances.

#### **Roles** <sup>1</sup>

Admin, Deployer, Monitor, Operator

#### **Response Body**

Contains a list of

[weblogic.management.runtime.ManagedExecutorServiceRuntimeMBean](#page-4280-0) entities.

This method can return the following links:

■ **uri**=[/management/weblogic/{version}/serverRuntime/partitionRuntimes/{name}/](#page-2084-0) [concurrentManagedObjectsRuntime/managedExecutorServiceRuntimes](#page-2084-0) **rel**=canonical

This resource.

■ **uri**=[/management/weblogic/{version}/serverRuntime/partitionRuntimes/{name}/](#page-2082-0) [concurrentManagedObjectsRuntime](#page-2082-0) **rel**=parent

The parent resource of this resource.

■ **uri**=[/management/weblogic/{version}/serverRuntime/partitionRuntimes/{name}/](#page-2084-0) [concurrentManagedObjectsRuntime/managedExecutorServiceRuntimes](#page-2084-0) **rel**=self

# <span id="page-2086-0"></span>**/management/weblogic/{version}/serverRuntime/partitionRuntimes/{name}/co ncurrentManagedObjectsRuntime/managedExecutorServiceRuntimes/{name}**

This resource manages a [weblogic.management.runtime.ManagedExecutorServiceRuntimeMBean](#page-4280-0) instance.

The resource supports the following methods:

Get this [weblogic.management.runtime.ManagedExecutorServiceRuntimeMBean](#page-4280-0) instance.

#### <span id="page-2087-0"></span>**Roles** <sup>1</sup>

Admin, Deployer, Monitor, Operator

#### **Response Body**

Contains a [weblogic.management.runtime.ManagedExecutorServiceRuntimeMBean](#page-4280-0) entity.

This method can return the following links:

■ **uri**=[/management/weblogic/{version}/serverRuntime/partitionRuntimes/{name}/](#page-2086-0) [concurrentManagedObjectsRuntime/managedExecutorServiceRuntimes/{name}](#page-2086-0) **rel**=canonical

This resource.

■ **uri**=[/management/weblogic/{version}/serverRuntime/partitionRuntimes/{name}/](#page-2084-0) [concurrentManagedObjectsRuntime/managedExecutorServiceRuntimes](#page-2084-0) **rel**=parent

The parent resource of this resource.

■ **uri**=[/management/weblogic/{version}/serverRuntime/partitionRuntimes/{name}/](#page-2086-0) [concurrentManagedObjectsRuntime/managedExecutorServiceRuntimes/{name}](#page-2086-0) **rel**=self

This resource.

■ **uri**=[/management/weblogic/{version}/serverRuntime/partitionRuntimes/{name}/](#page-2088-0) [concurrentManagedObjectsRuntime/managedExecutorServiceRuntimes/{name}/](#page-2088-0) [workManager](#page-2088-0) **rel**=workManager

This resource's workManager singleton resource.
# <span id="page-2088-0"></span>**/management/weblogic/{version}/serverRuntime/partitionRuntimes/{name}/co ncurrentManagedObjectsRuntime/managedExecutorServiceRuntimes/{name}/ workManager**

This resource manages a [weblogic.management.runtime.WorkManagerRuntimeMBean](#page-4359-0) instance.

The resource supports the following methods:

Get this [weblogic.management.runtime.WorkManagerRuntimeMBean](#page-4359-0) instance.

#### <span id="page-2089-0"></span>**Roles** <sup>1</sup>

Admin, Deployer, Monitor, Operator

### **Response Body**

Contains a [weblogic.management.runtime.WorkManagerRuntimeMBean](#page-4359-0) entity.

This method can return the following links:

■ **uri**=[/management/weblogic/{version}/serverRuntime/partitionRuntimes/{name}/](#page-2088-0) [concurrentManagedObjectsRuntime/managedExecutorServiceRuntimes/{name}/](#page-2088-0) [workManager](#page-2088-0) **rel**=canonical

This resource.

■ **uri**=[/management/weblogic/{version}/serverRuntime/partitionRuntimes/{name}/](#page-2090-0) [concurrentManagedObjectsRuntime/managedExecutorServiceRuntimes/{name}/](#page-2090-0) [workManager/capacityRuntime](#page-2090-0) **rel**=capacityRuntime

This resource's capacityRuntime singleton resource.

■ **uri**=[/management/weblogic/{version}/serverRuntime/partitionRuntimes/{name}/](#page-2092-0) [concurrentManagedObjectsRuntime/managedExecutorServiceRuntimes/{name}/](#page-2092-0) [workManager/maxThreadsConstraintRuntime](#page-2092-0) **rel**=maxThreadsConstraintRuntime

This resource's maxThreadsConstraintRuntime singleton resource.

■ **uri**=[/management/weblogic/{version}/serverRuntime/partitionRuntimes/{name}/](#page-2094-0) [concurrentManagedObjectsRuntime/managedExecutorServiceRuntimes/{name}/](#page-2094-0) [workManager/minThreadsConstraintRuntime](#page-2094-0) **rel**=minThreadsConstraintRuntime

This resource's minThreadsConstraintRuntime singleton resource.

■ **uri**=[/management/weblogic/{version}/serverRuntime/partitionRuntimes/{name}/](#page-2086-0) [concurrentManagedObjectsRuntime/managedExecutorServiceRuntimes/{name}](#page-2086-0) **rel**=parent

The parent resource of this resource.

■ **uri**=[/management/weblogic/{version}/serverRuntime/partitionRuntimes/{name}/](#page-2096-0) [concurrentManagedObjectsRuntime/managedExecutorServiceRuntimes/{name}/](#page-2096-0) [workManager/requestClassRuntime](#page-2096-0) **rel**=requestClassRuntime

This resource's requestClassRuntime singleton resource.

■ **uri**=[/management/weblogic/{version}/serverRuntime/partitionRuntimes/{name}/](#page-2088-0) [concurrentManagedObjectsRuntime/managedExecutorServiceRuntimes/{name}/](#page-2088-0) [workManager](#page-2088-0) **rel**=self

# <span id="page-2090-0"></span>**/management/weblogic/{version}/serverRuntime/partitionRuntimes/{name}/co ncurrentManagedObjectsRuntime/managedExecutorServiceRuntimes/{name}/ workManager/capacityRuntime**

This resource manages a [weblogic.management.runtime.CapacityRuntimeMBean](#page-4201-0) instance.

The resource supports the following methods:

Get this [weblogic.management.runtime.CapacityRuntimeMBean](#page-4201-0) instance.

## <span id="page-2091-0"></span>**Roles** <sup>1</sup>

Admin, Deployer, Monitor, Operator

## **Response Body**

Contains a [weblogic.management.runtime.CapacityRuntimeMBean](#page-4201-0) entity.

This method can return the following links:

■ **uri**=[/management/weblogic/{version}/serverRuntime/partitionRuntimes/{name}/](#page-2090-0) [concurrentManagedObjectsRuntime/managedExecutorServiceRuntimes/{name}/](#page-2090-0) [workManager/capacityRuntime](#page-2090-0) **rel**=canonical

This resource.

■ **uri**=[/management/weblogic/{version}/serverRuntime/partitionRuntimes/{name}/](#page-2088-0) [concurrentManagedObjectsRuntime/managedExecutorServiceRuntimes/{name}/](#page-2088-0) [workManager](#page-2088-0) **rel**=parent

The parent resource of this resource.

■ **uri**=[/management/weblogic/{version}/serverRuntime/partitionRuntimes/{name}/](#page-2090-0) [concurrentManagedObjectsRuntime/managedExecutorServiceRuntimes/{name}/](#page-2090-0) [workManager/capacityRuntime](#page-2090-0) **rel**=self

# <span id="page-2092-0"></span>**/management/weblogic/{version}/serverRuntime/partitionRuntimes/{name}/co ncurrentManagedObjectsRuntime/managedExecutorServiceRuntimes/{name}/ workManager/maxThreadsConstraintRuntime**

This resource manages a [weblogic.management.runtime.MaxThreadsConstraintRuntimeMBean](#page-4284-0) instance.

The resource supports the following methods:

Get this [weblogic.management.runtime.MaxThreadsConstraintRuntimeMBean](#page-4284-0) instance.

### <span id="page-2093-0"></span>**Roles** <sup>1</sup>

Admin, Deployer, Monitor, Operator

## **Response Body**

Contains a [weblogic.management.runtime.MaxThreadsConstraintRuntimeMBean](#page-4284-0) entity.

This method can return the following links:

■ **uri**=[/management/weblogic/{version}/serverRuntime/partitionRuntimes/{name}/](#page-2092-0) [concurrentManagedObjectsRuntime/managedExecutorServiceRuntimes/{name}/](#page-2092-0) [workManager/maxThreadsConstraintRuntime](#page-2092-0) **rel**=canonical

This resource.

■ **uri**=[/management/weblogic/{version}/serverRuntime/partitionRuntimes/{name}/](#page-2088-0) [concurrentManagedObjectsRuntime/managedExecutorServiceRuntimes/{name}/](#page-2088-0) [workManager](#page-2088-0) **rel**=parent

The parent resource of this resource.

■ **uri**=[/management/weblogic/{version}/serverRuntime/partitionRuntimes/{name}/](#page-2092-0) [concurrentManagedObjectsRuntime/managedExecutorServiceRuntimes/{name}/](#page-2092-0) [workManager/maxThreadsConstraintRuntime](#page-2092-0) **rel**=self

# <span id="page-2094-0"></span>**/management/weblogic/{version}/serverRuntime/partitionRuntimes/{name}/co ncurrentManagedObjectsRuntime/managedExecutorServiceRuntimes/{name}/ workManager/minThreadsConstraintRuntime**

This resource manages a [weblogic.management.runtime.MinThreadsConstraintRuntimeMBean](#page-4289-0) instance.

The resource supports the following methods:

Get this [weblogic.management.runtime.MinThreadsConstraintRuntimeMBean](#page-4289-0) instance.

### <span id="page-2095-0"></span>**Roles** <sup>1</sup>

Admin, Deployer, Monitor, Operator

## **Response Body**

Contains a [weblogic.management.runtime.MinThreadsConstraintRuntimeMBean](#page-4289-0) entity.

This method can return the following links:

■ **uri**=[/management/weblogic/{version}/serverRuntime/partitionRuntimes/{name}/](#page-2094-0) [concurrentManagedObjectsRuntime/managedExecutorServiceRuntimes/{name}/](#page-2094-0) [workManager/minThreadsConstraintRuntime](#page-2094-0) **rel**=canonical

This resource.

■ **uri**=[/management/weblogic/{version}/serverRuntime/partitionRuntimes/{name}/](#page-2088-0) [concurrentManagedObjectsRuntime/managedExecutorServiceRuntimes/{name}/](#page-2088-0) [workManager](#page-2088-0) **rel**=parent

The parent resource of this resource.

■ **uri**=[/management/weblogic/{version}/serverRuntime/partitionRuntimes/{name}/](#page-2094-0) [concurrentManagedObjectsRuntime/managedExecutorServiceRuntimes/{name}/](#page-2094-0) [workManager/minThreadsConstraintRuntime](#page-2094-0) **rel**=self

# <span id="page-2096-0"></span>**/management/weblogic/{version}/serverRuntime/partitionRuntimes/{name}/co ncurrentManagedObjectsRuntime/managedExecutorServiceRuntimes/{name}/ workManager/requestClassRuntime**

This resource manages a [weblogic.management.runtime.RequestClassRuntimeMBean](#page-4303-0) instance.

The resource supports the following methods:

Get this [weblogic.management.runtime.RequestClassRuntimeMBean](#page-4303-0) instance.

### <span id="page-2097-0"></span>**Roles** <sup>1</sup>

Admin, Deployer, Monitor, Operator

## **Response Body**

Contains a [weblogic.management.runtime.RequestClassRuntimeMBean](#page-4303-0) entity.

This method can return the following links:

■ **uri**=[/management/weblogic/{version}/serverRuntime/partitionRuntimes/{name}/](#page-2096-0) [concurrentManagedObjectsRuntime/managedExecutorServiceRuntimes/{name}/](#page-2096-0) [workManager/requestClassRuntime](#page-2096-0) **rel**=canonical

This resource.

■ **uri**=[/management/weblogic/{version}/serverRuntime/partitionRuntimes/{name}/](#page-2088-0) [concurrentManagedObjectsRuntime/managedExecutorServiceRuntimes/{name}/](#page-2088-0) [workManager](#page-2088-0) **rel**=parent

The parent resource of this resource.

■ **uri**=[/management/weblogic/{version}/serverRuntime/partitionRuntimes/{name}/](#page-2096-0) [concurrentManagedObjectsRuntime/managedExecutorServiceRuntimes/{name}/](#page-2096-0) [workManager/requestClassRuntime](#page-2096-0) **rel**=self

# <span id="page-2098-0"></span>**/management/weblogic/{version}/serverRuntime/partitionRuntimes/{name}/co ncurrentManagedObjectsRuntime/managedScheduledExecutorServiceRuntim es**

This resource manages a collection of

[weblogic.management.runtime.ManagedScheduledExecutorServiceRuntimeMBean](#page-4281-0) instances.

The resource supports the following methods:

**[GET](#page-2099-0)** 

<span id="page-2099-0"></span>Get this collection of [weblogic.management.runtime.ManagedScheduledExecutorServiceRuntimeMBean](#page-4281-0) instances.

## **Roles** <sup>1</sup>

Admin, Deployer, Monitor, Operator

## **Response Body**

Contains a list of

[weblogic.management.runtime.ManagedScheduledExecutorServiceRuntimeMBean](#page-4281-0) entities.

This method can return the following links:

■ **uri**=[/management/weblogic/{version}/serverRuntime/partitionRuntimes/{name}/](#page-2098-0) [concurrentManagedObjectsRuntime/managedScheduledExecutorServiceRuntime](#page-2098-0) [s](#page-2098-0) **rel**=canonical

This resource.

■ **uri**=[/management/weblogic/{version}/serverRuntime/partitionRuntimes/{name}/](#page-2082-0) [concurrentManagedObjectsRuntime](#page-2082-0) **rel**=parent

The parent resource of this resource.

■ **uri**=[/management/weblogic/{version}/serverRuntime/partitionRuntimes/{name}/](#page-2098-0) [concurrentManagedObjectsRuntime/managedScheduledExecutorServiceRuntime](#page-2098-0) [s](#page-2098-0) **rel**=self

# <span id="page-2100-0"></span>**/management/weblogic/{version}/serverRuntime/partitionRuntimes/{name}/co ncurrentManagedObjectsRuntime/managedScheduledExecutorServiceRuntim es/{name}**

This resource manages a [weblogic.management.runtime.ManagedScheduledExecutorServiceRuntimeMBean](#page-4281-0) instance.

The resource supports the following methods:

**[GET](#page-2101-0)** 

<span id="page-2101-0"></span>Get this [weblogic.management.runtime.ManagedScheduledExecutorServiceRuntimeMBean](#page-4281-0) instance.

## **Roles** <sup>1</sup>

Admin, Deployer, Monitor, Operator

## **Response Body**

Contains a

[weblogic.management.runtime.ManagedScheduledExecutorServiceRuntimeMBean](#page-4281-0) entity.

This method can return the following links:

■ **uri**=[/management/weblogic/{version}/serverRuntime/partitionRuntimes/{name}/](#page-2100-0) [concurrentManagedObjectsRuntime/managedScheduledExecutorServiceRuntime](#page-2100-0) [s/{name}](#page-2100-0) **rel**=canonical

This resource.

■ **uri**=[/management/weblogic/{version}/serverRuntime/partitionRuntimes/{name}/](#page-2098-0) [concurrentManagedObjectsRuntime/managedScheduledExecutorServiceRuntime](#page-2098-0) [s](#page-2098-0) **rel**=parent

The parent resource of this resource.

■ **uri**=[/management/weblogic/{version}/serverRuntime/partitionRuntimes/{name}/](#page-2100-0) [concurrentManagedObjectsRuntime/managedScheduledExecutorServiceRuntime](#page-2100-0) [s/{name}](#page-2100-0) **rel**=self

This resource.

■ **uri**=[/management/weblogic/{version}/serverRuntime/partitionRuntimes/{name}/](#page-2102-0) [concurrentManagedObjectsRuntime/managedScheduledExecutorServiceRuntime](#page-2102-0) [s/{name}/workManager](#page-2102-0) **rel**=workManager

This resource's workManager singleton resource.

# <span id="page-2102-0"></span>**/management/weblogic/{version}/serverRuntime/partitionRuntimes/{name}/co ncurrentManagedObjectsRuntime/managedScheduledExecutorServiceRuntim es/{name}/workManager**

This resource manages a [weblogic.management.runtime.WorkManagerRuntimeMBean](#page-4359-0) instance.

The resource supports the following methods:

Get this [weblogic.management.runtime.WorkManagerRuntimeMBean](#page-4359-0) instance.

#### <span id="page-2103-0"></span>**Roles** <sup>1</sup>

Admin, Deployer, Monitor, Operator

### **Response Body**

Contains a [weblogic.management.runtime.WorkManagerRuntimeMBean](#page-4359-0) entity.

This method can return the following links:

■ **uri**=[/management/weblogic/{version}/serverRuntime/partitionRuntimes/{name}/](#page-2102-0) [concurrentManagedObjectsRuntime/managedScheduledExecutorServiceRuntime](#page-2102-0) [s/{name}/workManager](#page-2102-0) **rel**=canonical

This resource.

■ **uri**=[/management/weblogic/{version}/serverRuntime/partitionRuntimes/{name}/](#page-2104-0) [concurrentManagedObjectsRuntime/managedScheduledExecutorServiceRuntime](#page-2104-0) [s/{name}/workManager/capacityRuntime](#page-2104-0) **rel**=capacityRuntime

This resource's capacityRuntime singleton resource.

■ **uri**=[/management/weblogic/{version}/serverRuntime/partitionRuntimes/{name}/](#page-2106-0) [concurrentManagedObjectsRuntime/managedScheduledExecutorServiceRuntime](#page-2106-0) [s/{name}/workManager/maxThreadsConstraintRuntime](#page-2106-0) **rel**=maxThreadsConstraintRuntime

This resource's maxThreadsConstraintRuntime singleton resource.

■ **uri**=[/management/weblogic/{version}/serverRuntime/partitionRuntimes/{name}/](#page-2108-0) [concurrentManagedObjectsRuntime/managedScheduledExecutorServiceRuntime](#page-2108-0) [s/{name}/workManager/minThreadsConstraintRuntime](#page-2108-0) **rel**=minThreadsConstraintRuntime

This resource's minThreadsConstraintRuntime singleton resource.

■ **uri**=[/management/weblogic/{version}/serverRuntime/partitionRuntimes/{name}/](#page-2100-0) [concurrentManagedObjectsRuntime/managedScheduledExecutorServiceRuntime](#page-2100-0) [s/{name}](#page-2100-0) **rel**=parent

The parent resource of this resource.

■ **uri**=[/management/weblogic/{version}/serverRuntime/partitionRuntimes/{name}/](#page-2110-0) [concurrentManagedObjectsRuntime/managedScheduledExecutorServiceRuntime](#page-2110-0) [s/{name}/workManager/requestClassRuntime](#page-2110-0) **rel**=requestClassRuntime

This resource's requestClassRuntime singleton resource.

■ **uri**=[/management/weblogic/{version}/serverRuntime/partitionRuntimes/{name}/](#page-2102-0) [concurrentManagedObjectsRuntime/managedScheduledExecutorServiceRuntime](#page-2102-0) [s/{name}/workManager](#page-2102-0) **rel**=self

# <span id="page-2104-0"></span>**/management/weblogic/{version}/serverRuntime/partitionRuntimes/{name}/co ncurrentManagedObjectsRuntime/managedScheduledExecutorServiceRuntim es/{name}/workManager/capacityRuntime**

This resource manages a [weblogic.management.runtime.CapacityRuntimeMBean](#page-4201-0) instance.

The resource supports the following methods:

Get this [weblogic.management.runtime.CapacityRuntimeMBean](#page-4201-0) instance.

## <span id="page-2105-0"></span>**Roles** <sup>1</sup>

Admin, Deployer, Monitor, Operator

## **Response Body**

Contains a [weblogic.management.runtime.CapacityRuntimeMBean](#page-4201-0) entity.

This method can return the following links:

■ **uri**=[/management/weblogic/{version}/serverRuntime/partitionRuntimes/{name}/](#page-2104-0) [concurrentManagedObjectsRuntime/managedScheduledExecutorServiceRuntime](#page-2104-0) [s/{name}/workManager/capacityRuntime](#page-2104-0) **rel**=canonical

This resource.

■ **uri**=[/management/weblogic/{version}/serverRuntime/partitionRuntimes/{name}/](#page-2102-0) [concurrentManagedObjectsRuntime/managedScheduledExecutorServiceRuntime](#page-2102-0) [s/{name}/workManager](#page-2102-0) **rel**=parent

The parent resource of this resource.

■ **uri**=[/management/weblogic/{version}/serverRuntime/partitionRuntimes/{name}/](#page-2104-0) [concurrentManagedObjectsRuntime/managedScheduledExecutorServiceRuntime](#page-2104-0) [s/{name}/workManager/capacityRuntime](#page-2104-0) **rel**=self

# <span id="page-2106-0"></span>**/management/weblogic/{version}/serverRuntime/partitionRuntimes/{name}/co ncurrentManagedObjectsRuntime/managedScheduledExecutorServiceRuntim es/{name}/workManager/maxThreadsConstraintRuntime**

This resource manages a [weblogic.management.runtime.MaxThreadsConstraintRuntimeMBean](#page-4284-0) instance.

The resource supports the following methods:

Get this [weblogic.management.runtime.MaxThreadsConstraintRuntimeMBean](#page-4284-0) instance.

### <span id="page-2107-0"></span>**Roles** <sup>1</sup>

Admin, Deployer, Monitor, Operator

## **Response Body**

Contains a [weblogic.management.runtime.MaxThreadsConstraintRuntimeMBean](#page-4284-0) entity.

This method can return the following links:

■ **uri**=[/management/weblogic/{version}/serverRuntime/partitionRuntimes/{name}/](#page-2106-0) [concurrentManagedObjectsRuntime/managedScheduledExecutorServiceRuntime](#page-2106-0) [s/{name}/workManager/maxThreadsConstraintRuntime](#page-2106-0) **rel**=canonical

This resource.

■ **uri**=[/management/weblogic/{version}/serverRuntime/partitionRuntimes/{name}/](#page-2102-0) [concurrentManagedObjectsRuntime/managedScheduledExecutorServiceRuntime](#page-2102-0) [s/{name}/workManager](#page-2102-0) **rel**=parent

The parent resource of this resource.

■ **uri**=[/management/weblogic/{version}/serverRuntime/partitionRuntimes/{name}/](#page-2106-0) [concurrentManagedObjectsRuntime/managedScheduledExecutorServiceRuntime](#page-2106-0) [s/{name}/workManager/maxThreadsConstraintRuntime](#page-2106-0) **rel**=self

# <span id="page-2108-0"></span>**/management/weblogic/{version}/serverRuntime/partitionRuntimes/{name}/co ncurrentManagedObjectsRuntime/managedScheduledExecutorServiceRuntim es/{name}/workManager/minThreadsConstraintRuntime**

This resource manages a [weblogic.management.runtime.MinThreadsConstraintRuntimeMBean](#page-4289-0) instance.

The resource supports the following methods:

Get this [weblogic.management.runtime.MinThreadsConstraintRuntimeMBean](#page-4289-0) instance.

### <span id="page-2109-0"></span>**Roles** <sup>1</sup>

Admin, Deployer, Monitor, Operator

## **Response Body**

Contains a [weblogic.management.runtime.MinThreadsConstraintRuntimeMBean](#page-4289-0) entity.

This method can return the following links:

■ **uri**=[/management/weblogic/{version}/serverRuntime/partitionRuntimes/{name}/](#page-2108-0) [concurrentManagedObjectsRuntime/managedScheduledExecutorServiceRuntime](#page-2108-0) [s/{name}/workManager/minThreadsConstraintRuntime](#page-2108-0) **rel**=canonical

This resource.

■ **uri**=[/management/weblogic/{version}/serverRuntime/partitionRuntimes/{name}/](#page-2102-0) [concurrentManagedObjectsRuntime/managedScheduledExecutorServiceRuntime](#page-2102-0) [s/{name}/workManager](#page-2102-0) **rel**=parent

The parent resource of this resource.

■ **uri**=[/management/weblogic/{version}/serverRuntime/partitionRuntimes/{name}/](#page-2108-0) [concurrentManagedObjectsRuntime/managedScheduledExecutorServiceRuntime](#page-2108-0) [s/{name}/workManager/minThreadsConstraintRuntime](#page-2108-0) **rel**=self

# <span id="page-2110-0"></span>**/management/weblogic/{version}/serverRuntime/partitionRuntimes/{name}/co ncurrentManagedObjectsRuntime/managedScheduledExecutorServiceRuntim es/{name}/workManager/requestClassRuntime**

This resource manages a [weblogic.management.runtime.RequestClassRuntimeMBean](#page-4303-0) instance.

The resource supports the following methods:

Get this [weblogic.management.runtime.RequestClassRuntimeMBean](#page-4303-0) instance.

#### <span id="page-2111-0"></span>**Roles** <sup>1</sup>

Admin, Deployer, Monitor, Operator

## **Response Body**

Contains a [weblogic.management.runtime.RequestClassRuntimeMBean](#page-4303-0) entity.

This method can return the following links:

■ **uri**=[/management/weblogic/{version}/serverRuntime/partitionRuntimes/{name}/](#page-2110-0) [concurrentManagedObjectsRuntime/managedScheduledExecutorServiceRuntime](#page-2110-0) [s/{name}/workManager/requestClassRuntime](#page-2110-0) **rel**=canonical

This resource.

■ **uri**=[/management/weblogic/{version}/serverRuntime/partitionRuntimes/{name}/](#page-2102-0) [concurrentManagedObjectsRuntime/managedScheduledExecutorServiceRuntime](#page-2102-0) [s/{name}/workManager](#page-2102-0) **rel**=parent

The parent resource of this resource.

■ **uri**=[/management/weblogic/{version}/serverRuntime/partitionRuntimes/{name}/](#page-2110-0) [concurrentManagedObjectsRuntime/managedScheduledExecutorServiceRuntime](#page-2110-0) [s/{name}/workManager/requestClassRuntime](#page-2110-0) **rel**=self

# <span id="page-2112-0"></span>**/management/weblogic/{version}/serverRuntime/partitionRuntimes/{name}/co ncurrentManagedObjectsRuntime/managedThreadFactoryRuntimes**

This resource manages a collection of [weblogic.management.runtime.ManagedThreadFactoryRuntimeMBean](#page-4283-0) instances.

The resource supports the following methods:

<span id="page-2113-0"></span>GET

Get this collection of [weblogic.management.runtime.ManagedThreadFactoryRuntimeMBean](#page-4283-0) instances.

#### **Roles** <sup>1</sup>

Admin, Deployer, Monitor, Operator

#### **Response Body**

Contains a list of

[weblogic.management.runtime.ManagedThreadFactoryRuntimeMBean](#page-4283-0) entities.

This method can return the following links:

■ **uri**=[/management/weblogic/{version}/serverRuntime/partitionRuntimes/{name}/](#page-2112-0) [concurrentManagedObjectsRuntime/managedThreadFactoryRuntimes](#page-2112-0) **rel**=canonical

This resource.

■ **uri**=[/management/weblogic/{version}/serverRuntime/partitionRuntimes/{name}/](#page-2082-0) [concurrentManagedObjectsRuntime](#page-2082-0) **rel**=parent

The parent resource of this resource.

■ **uri**=[/management/weblogic/{version}/serverRuntime/partitionRuntimes/{name}/](#page-2112-0) [concurrentManagedObjectsRuntime/managedThreadFactoryRuntimes](#page-2112-0) **rel**=self

# <span id="page-2114-0"></span>**/management/weblogic/{version}/serverRuntime/partitionRuntimes/{name}/co ncurrentManagedObjectsRuntime/managedThreadFactoryRuntimes/{name}**

This resource manages a [weblogic.management.runtime.ManagedThreadFactoryRuntimeMBean](#page-4283-0) instance.

The resource supports the following methods:

Get this [weblogic.management.runtime.ManagedThreadFactoryRuntimeMBean](#page-4283-0) instance.

### <span id="page-2115-0"></span>**Roles** <sup>1</sup>

Admin, Deployer, Monitor, Operator

## **Response Body**

Contains a [weblogic.management.runtime.ManagedThreadFactoryRuntimeMBean](#page-4283-0) entity.

This method can return the following links:

■ **uri**=[/management/weblogic/{version}/serverRuntime/partitionRuntimes/{name}/](#page-2114-0) [concurrentManagedObjectsRuntime/managedThreadFactoryRuntimes/{name}](#page-2114-0) **rel**=canonical

This resource.

■ **uri**=[/management/weblogic/{version}/serverRuntime/partitionRuntimes/{name}/](#page-2112-0) [concurrentManagedObjectsRuntime/managedThreadFactoryRuntimes](#page-2112-0) **rel**=parent

The parent resource of this resource.

■ **uri**=[/management/weblogic/{version}/serverRuntime/partitionRuntimes/{name}/](#page-2114-0) [concurrentManagedObjectsRuntime/managedThreadFactoryRuntimes/{name}](#page-2114-0) **rel**=self

# <span id="page-2116-0"></span>**/management/weblogic/{version}/serverRuntime/partitionRuntimes/{name}/co nnectorServiceRuntime**

This resource manages a [weblogic.management.runtime.ConnectorServiceRuntimeMBean](#page-4221-0) instance.

The resource supports the following methods:

Get this [weblogic.management.runtime.ConnectorServiceRuntimeMBean](#page-4221-0) instance.

#### <span id="page-2117-0"></span>**Roles** <sup>1</sup>

Admin, Deployer, Monitor, Operator

## **Response Body**

Contains a [weblogic.management.runtime.ConnectorServiceRuntimeMBean](#page-4221-0) entity.

This method can return the following links:

■ **uri**=[/management/weblogic/{version}/serverRuntime/partitionRuntimes/{name}/](#page-2795-0) [connectorServiceRuntime/RAs](#page-2795-0) **rel**=RAs

This resource's RAs collection resource.

■ **uri**=[/management/weblogic/{version}/serverRuntime/partitionRuntimes/{name}/](#page-2455-0) [connectorServiceRuntime/getInboundConnections](#page-2455-0) **rel**=action **title**=getInboundConnections

This resource's getInboundConnections action resource.

■ **uri**=[/management/weblogic/{version}/serverRuntime/partitionRuntimes/{name}/](#page-2457-0) [connectorServiceRuntime/getRA](#page-2457-0) **rel**=action **title**=getRA

This resource's getRA action resource.

■ **uri**=[/management/weblogic/{version}/serverRuntime/partitionRuntimes/{name}/](#page-3131-0) [connectorServiceRuntime/resume](#page-3131-0) **rel**=action **title**=resume

This resource's resume action resource.

■ **uri**=[/management/weblogic/{version}/serverRuntime/partitionRuntimes/{name}/](#page-3133-0) [connectorServiceRuntime/resumeAll](#page-3133-0) **rel**=action **title**=resumeAll

This resource's resumeAll action resource.

■ **uri**=[/management/weblogic/{version}/serverRuntime/partitionRuntimes/{name}/](#page-3135-0) [connectorServiceRuntime/suspend](#page-3135-0) **rel**=action **title**=suspend

This resource's suspend action resource.

■ **uri**=[/management/weblogic/{version}/serverRuntime/partitionRuntimes/{name}/](#page-3137-0) [connectorServiceRuntime/suspendAll](#page-3137-0) **rel**=action **title**=suspendAll

This resource's suspendAll action resource.

■ **uri**=[/management/weblogic/{version}/serverRuntime/partitionRuntimes/{name}/](#page-2119-0) [connectorServiceRuntime/activeRAs](#page-2119-0) **rel**=activeRAs

This resource's activeRAs collection resource.

■ **uri**=[/management/weblogic/{version}/serverRuntime/partitionRuntimes/{name}/](#page-2116-0) [connectorServiceRuntime](#page-2116-0) **rel**=canonical

This resource.

■ **uri**=[/management/weblogic/{version}/serverRuntime/partitionRuntimes/{name}/](#page-2459-0) [connectorServiceRuntime/inactiveRAs](#page-2459-0) **rel**=inactiveRAs

This resource's inactiveRAs collection resource.

■ **uri**[=/management/weblogic/{version}/serverRuntime/partitionRuntimes/{name}](#page-1907-0)**r el**=parent

The parent resource of this resource.

■ **uri**=[/management/weblogic/{version}/serverRuntime/partitionRuntimes/{name}/](#page-2116-0) [connectorServiceRuntime](#page-2116-0) **rel**=self

# <span id="page-2119-0"></span>**/management/weblogic/{version}/serverRuntime/partitionRuntimes/{name}/co nnectorServiceRuntime/activeRAs**

This resource manages a collection of [weblogic.management.runtime.ConnectorComponentRuntimeMBean](#page-4209-0) instances.

The resource supports the following methods:

Get this collection of [weblogic.management.runtime.ConnectorComponentRuntimeMBean](#page-4209-0) instances.

## <span id="page-2120-0"></span>**Roles** <sup>1</sup>

Admin, Deployer, Monitor, Operator

## **Response Body**

Contains a list of [weblogic.management.runtime.ConnectorComponentRuntimeMBean](#page-4209-0) entities.

This method can return the following links:

■ **uri**=[/management/weblogic/{version}/serverRuntime/partitionRuntimes/{name}/](#page-2119-0) [connectorServiceRuntime/activeRAs](#page-2119-0) **rel**=canonical

This resource.

■ **uri**=[/management/weblogic/{version}/serverRuntime/partitionRuntimes/{name}/](#page-2116-0) [connectorServiceRuntime](#page-2116-0) **rel**=parent

The parent resource of this resource.

■ **uri**=[/management/weblogic/{version}/serverRuntime/partitionRuntimes/{name}/](#page-2119-0) [connectorServiceRuntime/activeRAs](#page-2119-0) **rel**=self

# <span id="page-2121-0"></span>**/management/weblogic/{version}/serverRuntime/partitionRuntimes/{name}/co nnectorServiceRuntime/activeRAs/{name}**

This resource manages a [weblogic.management.runtime.ConnectorComponentRuntimeMBean](#page-4209-0) instance.

The resource supports the following methods:

Get this [weblogic.management.runtime.ConnectorComponentRuntimeMBean](#page-4209-0) instance.

### <span id="page-2122-0"></span>**Roles** <sup>1</sup>

Admin, Deployer, Monitor, Operator

## **Response Body**

Contains a [weblogic.management.runtime.ConnectorComponentRuntimeMBean](#page-4209-0) entity.

This method can return the following links:

■ **uri**=[/management/weblogic/{version}/serverRuntime/partitionRuntimes/{name}/](#page-2390-0) [connectorServiceRuntime/activeRAs/{name}/getConfiguration](#page-2390-0) **rel**=action **title**=getConfiguration

This resource's getConfiguration action resource.

■ **uri**=[/management/weblogic/{version}/serverRuntime/partitionRuntimes/{name}/](#page-2392-0) [connectorServiceRuntime/activeRAs/{name}/getConnectionPool](#page-2392-0) **rel**=action **title**=getConnectionPool

This resource's getConnectionPool action resource.

■ **uri**=[/management/weblogic/{version}/serverRuntime/partitionRuntimes/{name}/](#page-2394-0) [connectorServiceRuntime/activeRAs/{name}/getInboundConnection](#page-2394-0) **rel**=action **title**=getInboundConnection

This resource's getInboundConnection action resource.

■ **uri**=[/management/weblogic/{version}/serverRuntime/partitionRuntimes/{name}/](#page-2396-0) [connectorServiceRuntime/activeRAs/{name}/getSchema](#page-2396-0) **rel**=action **title**=getSchema

This resource's getSchema action resource.

■ **uri**=[/management/weblogic/{version}/serverRuntime/partitionRuntimes/{name}/](#page-2425-0) [connectorServiceRuntime/activeRAs/{name}/resume](#page-2425-0) **rel**=action **title**=resume

This resource's resume action resource.

■ **uri**=[/management/weblogic/{version}/serverRuntime/partitionRuntimes/{name}/](#page-2427-0) [connectorServiceRuntime/activeRAs/{name}/resumeAll](#page-2427-0) **rel**=action **title**=resumeAll

This resource's resumeAll action resource.

■ **uri**=[/management/weblogic/{version}/serverRuntime/partitionRuntimes/{name}/](#page-2429-0) [connectorServiceRuntime/activeRAs/{name}/suspend](#page-2429-0) **rel**=action **title**=suspend

This resource's suspend action resource.

■ **uri**=[/management/weblogic/{version}/serverRuntime/partitionRuntimes/{name}/](#page-2431-0) [connectorServiceRuntime/activeRAs/{name}/suspendAll](#page-2431-0) **rel**=action **title**=suspendAll

This resource's suspendAll action resource.

■ **uri**=[/management/weblogic/{version}/serverRuntime/partitionRuntimes/{name}/](#page-2121-0) [connectorServiceRuntime/activeRAs/{name}](#page-2121-0) **rel**=canonical

This resource.

■ **uri**=[/management/weblogic/{version}/serverRuntime/partitionRuntimes/{name}/](#page-2124-0) [connectorServiceRuntime/activeRAs/{name}/connectionPools](#page-2124-0) **rel**=connectionPools

This resource's connectionPools collection resource.

■ **uri**=[/management/weblogic/{version}/serverRuntime/partitionRuntimes/{name}/](#page-2159-0) [connectorServiceRuntime/activeRAs/{name}/connectorServiceRuntime](#page-2159-0) **rel**=connectorServiceRuntime

This resource's connectorServiceRuntime singleton resource.

■ **uri**=[/management/weblogic/{version}/serverRuntime/partitionRuntimes/{name}/](#page-2388-0) [connectorServiceRuntime/activeRAs/{name}/connectorWorkManagerRuntime](#page-2388-0) **rel**=connectorWorkManagerRuntime

This resource's connectorWorkManagerRuntime singleton resource.

■ **uri**=[/management/weblogic/{version}/serverRuntime/partitionRuntimes/{name}/](#page-2398-0) [connectorServiceRuntime/activeRAs/{name}/inboundConnections](#page-2398-0) **rel**=inboundConnections

This resource's inboundConnections collection resource.

■ **uri**=[/management/weblogic/{version}/serverRuntime/partitionRuntimes/{name}/](#page-2119-0) [connectorServiceRuntime/activeRAs](#page-2119-0) **rel**=parent

The parent resource of this resource.

■ **uri**=[/management/weblogic/{version}/serverRuntime/partitionRuntimes/{name}/](#page-2121-0) [connectorServiceRuntime/activeRAs/{name}](#page-2121-0) **rel**=self

This resource.

■ **uri**=[/management/weblogic/{version}/serverRuntime/partitionRuntimes/{name}/](#page-2433-0) [connectorServiceRuntime/activeRAs/{name}/workManagerRuntime](#page-2433-0) **rel**=workManagerRuntime

This resource's workManagerRuntime singleton resource.

■ **uri**=[/management/weblogic/{version}/serverRuntime/partitionRuntimes/{name}/](#page-2443-0) [connectorServiceRuntime/activeRAs/{name}/workManagerRuntimes](#page-2443-0) **rel**=workManagerRuntimes

This resource's workManagerRuntimes collection resource.
<span id="page-2124-0"></span>This resource manages a collection of [weblogic.management.runtime.ConnectorConnectionPoolRuntimeMBean](#page-4213-0) instances.

The resource supports the following methods:

■ [GET](#page-2125-0)

# <span id="page-2125-0"></span>**GET**

Get this collection of [weblogic.management.runtime.ConnectorConnectionPoolRuntimeMBean](#page-4213-0) instances.

#### **Roles** <sup>1</sup>

Admin, Deployer, Monitor, Operator

#### **Response Body**

Contains a list of

[weblogic.management.runtime.ConnectorConnectionPoolRuntimeMBean](#page-4213-0) entities.

This method can return the following links:

■ **uri**=[/management/weblogic/{version}/serverRuntime/partitionRuntimes/{name}/](#page-2124-0) [connectorServiceRuntime/activeRAs/{name}/connectionPools](#page-2124-0) **rel**=canonical

This resource.

■ **uri**=[/management/weblogic/{version}/serverRuntime/partitionRuntimes/{name}/](#page-2121-0) [connectorServiceRuntime/activeRAs/{name}](#page-2121-0) **rel**=parent

The parent resource of this resource.

■ **uri**=[/management/weblogic/{version}/serverRuntime/partitionRuntimes/{name}/](#page-2124-0) [connectorServiceRuntime/activeRAs/{name}/connectionPools](#page-2124-0) **rel**=self

This resource.

<span id="page-2126-0"></span>This resource manages a [weblogic.management.runtime.ConnectorConnectionPoolRuntimeMBean](#page-4213-0) instance.

The resource supports the following methods:

■ [GET](#page-2127-0)

### <span id="page-2127-0"></span>**GET**

Get this [weblogic.management.runtime.ConnectorConnectionPoolRuntimeMBean](#page-4213-0) instance.

#### **Roles** <sup>1</sup>

Admin, Deployer, Monitor, Operator

#### **Response Body**

Contains a [weblogic.management.runtime.ConnectorConnectionPoolRuntimeMBean](#page-4213-0) entity.

This method can return the following links:

■ **uri**=[/management/weblogic/{version}/serverRuntime/partitionRuntimes/{name}/](#page-2139-0) [connectorServiceRuntime/activeRAs/{name}/connectionPools/{name}/ensureLo](#page-2139-0) [gOpened](#page-2139-0) **rel**=action **title**=ensureLogOpened

This resource's ensureLogOpened action resource.

■ **uri**=[/management/weblogic/{version}/serverRuntime/partitionRuntimes/{name}/](#page-2141-0) [connectorServiceRuntime/activeRAs/{name}/connectionPools/{name}/flushLog](#page-2141-0) **rel**=action **title**=flushLog

This resource's flushLog action resource.

■ **uri**=[/management/weblogic/{version}/serverRuntime/partitionRuntimes/{name}/](#page-2143-0) [connectorServiceRuntime/activeRAs/{name}/connectionPools/{name}/forceLog](#page-2143-0) [Rotation](#page-2143-0) **rel**=action **title**=forceLogRotation

This resource's forceLogRotation action resource.

■ **uri**=[/management/weblogic/{version}/serverRuntime/partitionRuntimes/{name}/](#page-2145-0) [connectorServiceRuntime/activeRAs/{name}/connectionPools/{name}/forceRese](#page-2145-0) [t](#page-2145-0) **rel**=action **title**=forceReset

This resource's forceReset action resource.

■ **uri**=[/management/weblogic/{version}/serverRuntime/partitionRuntimes/{name}/](#page-2155-0) [connectorServiceRuntime/activeRAs/{name}/connectionPools/{name}/reset](#page-2155-0) **rel**=action **title**=reset

This resource's reset action resource.

■ **uri**=[/management/weblogic/{version}/serverRuntime/partitionRuntimes/{name}/](#page-2157-0) [connectorServiceRuntime/activeRAs/{name}/connectionPools/{name}/testPool](#page-2157-0) **rel**=action **title**=testPool

This resource's testPool action resource.

■ **uri**=[/management/weblogic/{version}/serverRuntime/partitionRuntimes/{name}/](#page-2126-0) [connectorServiceRuntime/activeRAs/{name}/connectionPools/{name}](#page-2126-0) **rel**=canonical

This resource.

■ **uri**=[/management/weblogic/{version}/serverRuntime/partitionRuntimes/{name}/](#page-2129-0) [connectorServiceRuntime/activeRAs/{name}/connectionPools/{name}/connectio](#page-2129-0) [ns](#page-2129-0) **rel**=connections

This resource's connections collection resource.

■ **uri**=[/management/weblogic/{version}/serverRuntime/partitionRuntimes/{name}/](#page-2147-0) [connectorServiceRuntime/activeRAs/{name}/connectionPools/{name}/logRunti](#page-2147-0) [me](#page-2147-0) **rel**=logRuntime

This resource's logRuntime singleton resource.

■ **uri**=[/management/weblogic/{version}/serverRuntime/partitionRuntimes/{name}/](#page-2124-0) [connectorServiceRuntime/activeRAs/{name}/connectionPools](#page-2124-0) **rel**=parent

The parent resource of this resource.

■ **uri**=[/management/weblogic/{version}/serverRuntime/partitionRuntimes/{name}/](#page-2126-0) [connectorServiceRuntime/activeRAs/{name}/connectionPools/{name}](#page-2126-0) **rel**=self

This resource.

## <span id="page-2129-0"></span>**/management/weblogic/{version}/serverRuntime/partitionRuntimes/{name}/co nnectorServiceRuntime/activeRAs/{name}/connectionPools/{name}/connectio ns**

This resource manages a collection of [weblogic.management.runtime.ConnectorConnectionRuntimeMBean](#page-4218-0) instances.

The resource supports the following methods:

■ [GET](#page-2130-0)

### <span id="page-2130-0"></span>**GET**

Get this collection of [weblogic.management.runtime.ConnectorConnectionRuntimeMBean](#page-4218-0) instances.

#### **Roles** <sup>1</sup>

Admin, Deployer, Monitor, Operator

#### **Response Body**

Contains a list of [weblogic.management.runtime.ConnectorConnectionRuntimeMBean](#page-4218-0) entities.

This method can return the following links:

■ **uri**=[/management/weblogic/{version}/serverRuntime/partitionRuntimes/{name}/](#page-2129-0) [connectorServiceRuntime/activeRAs/{name}/connectionPools/{name}/connectio](#page-2129-0) [ns](#page-2129-0) **rel**=canonical

This resource.

■ **uri**=[/management/weblogic/{version}/serverRuntime/partitionRuntimes/{name}/](#page-2126-0) [connectorServiceRuntime/activeRAs/{name}/connectionPools/{name}](#page-2126-0) **rel**=parent

The parent resource of this resource.

■ **uri**=[/management/weblogic/{version}/serverRuntime/partitionRuntimes/{name}/](#page-2129-0) [connectorServiceRuntime/activeRAs/{name}/connectionPools/{name}/connectio](#page-2129-0) [ns](#page-2129-0) **rel**=self

This resource.

## <span id="page-2131-0"></span>**/management/weblogic/{version}/serverRuntime/partitionRuntimes/{name}/co nnectorServiceRuntime/activeRAs/{name}/connectionPools/{name}/connectio ns/{name}**

This resource manages a [weblogic.management.runtime.ConnectorConnectionRuntimeMBean](#page-4218-0) instance.

The resource supports the following methods:

■ [GET](#page-2132-0)

### <span id="page-2132-0"></span>**GET**

Get this [weblogic.management.runtime.ConnectorConnectionRuntimeMBean](#page-4218-0) instance.

#### **Roles** <sup>1</sup>

Admin, Deployer, Monitor, Operator

#### **Response Body**

Contains a [weblogic.management.runtime.ConnectorConnectionRuntimeMBean](#page-4218-0) entity.

This method can return the following links:

■ **uri**=[/management/weblogic/{version}/serverRuntime/partitionRuntimes/{name}/](#page-2133-0) [connectorServiceRuntime/activeRAs/{name}/connectionPools/{name}/connectio](#page-2133-0) [ns/{name}/delete](#page-2133-0) **rel**=action **title**=delete

This resource's delete action resource.

■ **uri**=[/management/weblogic/{version}/serverRuntime/partitionRuntimes/{name}/](#page-2135-0) [connectorServiceRuntime/activeRAs/{name}/connectionPools/{name}/connectio](#page-2135-0) [ns/{name}/hasError](#page-2135-0) **rel**=action **title**=hasError

This resource's hasError action resource.

■ **uri**=[/management/weblogic/{version}/serverRuntime/partitionRuntimes/{name}/](#page-2137-0) [connectorServiceRuntime/activeRAs/{name}/connectionPools/{name}/connectio](#page-2137-0) [ns/{name}/testConnection](#page-2137-0) **rel**=action **title**=testConnection

This resource's testConnection action resource.

■ **uri**=[/management/weblogic/{version}/serverRuntime/partitionRuntimes/{name}/](#page-2131-0) [connectorServiceRuntime/activeRAs/{name}/connectionPools/{name}/connectio](#page-2131-0) [ns/{name}](#page-2131-0) **rel**=canonical

This resource.

■ **uri**=[/management/weblogic/{version}/serverRuntime/partitionRuntimes/{name}/](#page-2129-0) [connectorServiceRuntime/activeRAs/{name}/connectionPools/{name}/connectio](#page-2129-0) [ns](#page-2129-0) **rel**=parent

The parent resource of this resource.

■ **uri**=[/management/weblogic/{version}/serverRuntime/partitionRuntimes/{name}/](#page-2131-0) [connectorServiceRuntime/activeRAs/{name}/connectionPools/{name}/connectio](#page-2131-0) [ns/{name}](#page-2131-0) **rel**=self

This resource.

### <span id="page-2133-0"></span>**/management/weblogic/{version}/serverRuntime/partitionRuntimes/{name}/co nnectorServiceRuntime/activeRAs/{name}/connectionPools/{name}/connectio ns/{name}/delete**

The resource supports the following methods:

## <span id="page-2134-0"></span>**POST**

Provides a way to manually close a connection through the console.

#### **Roles** <sup>1</sup>

Admin

#### **Response Body**

### <span id="page-2135-0"></span>**/management/weblogic/{version}/serverRuntime/partitionRuntimes/{name}/co nnectorServiceRuntime/activeRAs/{name}/connectionPools/{name}/connectio ns/{name}/hasError**

The resource supports the following methods:

## <span id="page-2136-0"></span>**POST**

Return a flag indicating whether the connection has an error or not. A "true" is returned if there is an error.

#### **Roles** <sup>1</sup>

Admin

### **Response Body**

Contains a JSON object with a boolean return field.

## <span id="page-2137-0"></span>**/management/weblogic/{version}/serverRuntime/partitionRuntimes/{name}/co nnectorServiceRuntime/activeRAs/{name}/connectionPools/{name}/connectio ns/{name}/testConnection**

The resource supports the following methods:

## <span id="page-2138-0"></span>**POST**

Test the connection. Returns true if the test was successful.

#### **Roles** <sup>1</sup>

Admin

#### **Response Body**

Contains a JSON object with a boolean return field.

## <span id="page-2139-0"></span>**/management/weblogic/{version}/serverRuntime/partitionRuntimes/{name}/co nnectorServiceRuntime/activeRAs/{name}/connectionPools/{name}/ensureLo gOpened**

The resource supports the following methods:

## <span id="page-2140-0"></span>**POST**

Ensures that that the output stream to the underlying is opened if it got closed previously due to errors.

#### **Roles** <sup>1</sup>

Admin

### **Response Body**

<span id="page-2141-0"></span>The resource supports the following methods:

## <span id="page-2142-0"></span>**POST**

Flushes the buffer to the log file on disk.

#### **Roles** <sup>1</sup>

Admin

#### **Response Body**

### <span id="page-2143-0"></span>**/management/weblogic/{version}/serverRuntime/partitionRuntimes/{name}/co nnectorServiceRuntime/activeRAs/{name}/connectionPools/{name}/forceLog Rotation**

The resource supports the following methods:

## <span id="page-2144-0"></span>**POST**

Forces the rotation of the underlying log immediately.

#### **Roles** <sup>1</sup>

Admin

#### **Response Body**

<span id="page-2145-0"></span>The resource supports the following methods:

## <span id="page-2146-0"></span>**POST**

Force immediately discard all used/unused connections and recreate connection pool (and using new configuration if user update the pool's configuration).

#### **Roles** <sup>1</sup>

Admin

### **Response Body**

<span id="page-2147-0"></span>This resource manages a [weblogic.management.runtime.LogRuntimeMBean](#page-4277-0) instance.

The resource supports the following methods:

■ [GET](#page-2148-0)

#### <span id="page-2148-0"></span>**GET**

Get this [weblogic.management.runtime.LogRuntimeMBean](#page-4277-0) instance.

#### **Roles** <sup>1</sup>

Admin, Deployer, Monitor, Operator

#### **Response Body**

Contains a [weblogic.management.runtime.LogRuntimeMBean](#page-4277-0) entity.

This method can return the following links:

■ **uri**=[/management/weblogic/{version}/serverRuntime/partitionRuntimes/{name}/](#page-2149-0) [connectorServiceRuntime/activeRAs/{name}/connectionPools/{name}/logRunti](#page-2149-0) [me/ensureLogOpened](#page-2149-0) **rel**=action **title**=ensureLogOpened

This resource's ensureLogOpened action resource.

■ **uri**=[/management/weblogic/{version}/serverRuntime/partitionRuntimes/{name}/](#page-2151-0) [connectorServiceRuntime/activeRAs/{name}/connectionPools/{name}/logRunti](#page-2151-0) [me/flushLog](#page-2151-0) **rel**=action **title**=flushLog

This resource's flushLog action resource.

■ **uri**=[/management/weblogic/{version}/serverRuntime/partitionRuntimes/{name}/](#page-2153-0) [connectorServiceRuntime/activeRAs/{name}/connectionPools/{name}/logRunti](#page-2153-0) [me/forceLogRotation](#page-2153-0) **rel**=action **title**=forceLogRotation

This resource's forceLogRotation action resource.

■ **uri**=[/management/weblogic/{version}/serverRuntime/partitionRuntimes/{name}/](#page-2147-0) [connectorServiceRuntime/activeRAs/{name}/connectionPools/{name}/logRunti](#page-2147-0) [me](#page-2147-0) **rel**=canonical

This resource.

■ **uri**=[/management/weblogic/{version}/serverRuntime/partitionRuntimes/{name}/](#page-2126-0) [connectorServiceRuntime/activeRAs/{name}/connectionPools/{name}](#page-2126-0) **rel**=parent

The parent resource of this resource.

■ **uri**=[/management/weblogic/{version}/serverRuntime/partitionRuntimes/{name}/](#page-2147-0) [connectorServiceRuntime/activeRAs/{name}/connectionPools/{name}/logRunti](#page-2147-0) [me](#page-2147-0) **rel**=self

This resource.

## <span id="page-2149-0"></span>**/management/weblogic/{version}/serverRuntime/partitionRuntimes/{name}/co nnectorServiceRuntime/activeRAs/{name}/connectionPools/{name}/logRunti me/ensureLogOpened**

The resource supports the following methods:

## <span id="page-2150-0"></span>**POST**

Ensures that that the output stream to the underlying is opened if it got closed previously due to errors.

#### **Roles** <sup>1</sup>

Admin

### **Response Body**

### <span id="page-2151-0"></span>**/management/weblogic/{version}/serverRuntime/partitionRuntimes/{name}/co nnectorServiceRuntime/activeRAs/{name}/connectionPools/{name}/logRunti me/flushLog**

The resource supports the following methods:

## <span id="page-2152-0"></span>**POST**

Flushes the buffer to the log file on disk.

#### **Roles** <sup>1</sup>

Admin

#### **Response Body**

## <span id="page-2153-0"></span>**/management/weblogic/{version}/serverRuntime/partitionRuntimes/{name}/co nnectorServiceRuntime/activeRAs/{name}/connectionPools/{name}/logRunti me/forceLogRotation**

The resource supports the following methods:

## <span id="page-2154-0"></span>**POST**

Forces the rotation of the underlying log immediately.

#### **Roles** <sup>1</sup>

Admin

#### **Response Body**

<span id="page-2155-0"></span>The resource supports the following methods:

## <span id="page-2156-0"></span>**POST**

Reset connection pool Discard all unused connections and recreate connection pool (and using new configuration if user update the pool's configuration) if no connection from pool is reserved by client application. If any connection from the connection pool is currently in use, the operation fails and false will be returned, otherwise all connections will be reset and true will be returned.

#### **Roles** <sup>1</sup>

Admin

#### **Response Body**

Contains a JSON object with a boolean return field.

<span id="page-2157-0"></span>The resource supports the following methods:

### <span id="page-2158-0"></span>**POST**

Test all the available connections in the pool. Returns true if all the connections passed the test and false it at least one failed the test.

#### **Roles** <sup>1</sup>

Admin

### **Response Body**

Contains a JSON object with a boolean return field.

This resource manages a [weblogic.management.runtime.ConnectorServiceRuntimeMBean](#page-4221-0) instance.

The resource supports the following methods:

■ [GET](#page-2160-0)
Get this [weblogic.management.runtime.ConnectorServiceRuntimeMBean](#page-4221-0) instance.

#### **Roles** <sup>1</sup>

Admin, Deployer, Monitor, Operator

#### **Response Body**

Contains a [weblogic.management.runtime.ConnectorServiceRuntimeMBean](#page-4221-0) entity.

This method can return the following links:

■ **uri**=[/management/weblogic/{version}/serverRuntime/partitionRuntimes/{name}/](#page-2273-0) [connectorServiceRuntime/activeRAs/{name}/connectorServiceRuntime/RAs](#page-2273-0) **rel**=RAs

This resource's RAs collection resource.

■ **uri**=[/management/weblogic/{version}/serverRuntime/partitionRuntimes/{name}/](#page-2162-0) [connectorServiceRuntime/activeRAs/{name}/connectorServiceRuntime/getInbo](#page-2162-0) [undConnections](#page-2162-0) **rel**=action **title**=getInboundConnections

This resource's getInboundConnections action resource.

■ **uri**=[/management/weblogic/{version}/serverRuntime/partitionRuntimes/{name}/](#page-2164-0) [connectorServiceRuntime/activeRAs/{name}/connectorServiceRuntime/getRA](#page-2164-0) **rel**=action **title**=getRA

This resource's getRA action resource.

■ **uri**=[/management/weblogic/{version}/serverRuntime/partitionRuntimes/{name}/](#page-2380-0) [connectorServiceRuntime/activeRAs/{name}/connectorServiceRuntime/resume](#page-2380-0) **rel**=action **title**=resume

This resource's resume action resource.

■ **uri**=[/management/weblogic/{version}/serverRuntime/partitionRuntimes/{name}/](#page-2382-0) [connectorServiceRuntime/activeRAs/{name}/connectorServiceRuntime/resume](#page-2382-0) [All](#page-2382-0) **rel**=action **title**=resumeAll

This resource's resumeAll action resource.

■ **uri**=[/management/weblogic/{version}/serverRuntime/partitionRuntimes/{name}/](#page-2384-0) [connectorServiceRuntime/activeRAs/{name}/connectorServiceRuntime/suspend](#page-2384-0) **rel**=action **title**=suspend

This resource's suspend action resource.

■ **uri**=[/management/weblogic/{version}/serverRuntime/partitionRuntimes/{name}/](#page-2386-0) [connectorServiceRuntime/activeRAs/{name}/connectorServiceRuntime/suspend](#page-2386-0) [All](#page-2386-0) **rel**=action **title**=suspendAll

This resource's suspendAll action resource.

■ **uri**=/management/weblogic/{version}/serverRuntime/partitionRuntimes/{name}/ connectorServiceRuntime/activeRAs/{name}/connectorServiceRuntime/activeR As **rel**=activeRAs

This resource's activeRAs collection resource.

■ **uri**=[/management/weblogic/{version}/serverRuntime/partitionRuntimes/{name}/](#page-2159-0) [connectorServiceRuntime/activeRAs/{name}/connectorServiceRuntime](#page-2159-0) **rel**=canonical

This resource.

■ **uri**=[/management/weblogic/{version}/serverRuntime/partitionRuntimes/{name}/](#page-2166-0) [connectorServiceRuntime/activeRAs/{name}/connectorServiceRuntime/inactive](#page-2166-0) [RAs](#page-2166-0) **rel**=inactiveRAs

This resource's inactiveRAs collection resource.

■ **uri**=[/management/weblogic/{version}/serverRuntime/partitionRuntimes/{name}/](#page-2121-0) [connectorServiceRuntime/activeRAs/{name}](#page-2121-0) **rel**=parent

The parent resource of this resource.

■ **uri**=[/management/weblogic/{version}/serverRuntime/partitionRuntimes/{name}/](#page-2159-0) [connectorServiceRuntime/activeRAs/{name}/connectorServiceRuntime](#page-2159-0) **rel**=self

This resource.

# <span id="page-2162-0"></span>**/management/weblogic/{version}/serverRuntime/partitionRuntimes/{name}/co nnectorServiceRuntime/activeRAs/{name}/connectorServiceRuntime/getInbo undConnections**

The resource supports the following methods:

Returns runtime information for the specified inbound connection. A null is returned if the inbound connection is not found.

### <span id="page-2163-0"></span>**Roles** <sup>1</sup>

Admin, Operator

### **Request Body**

Must contain a JSON object with the following fields:

#### **messageListenerType**

Message listener type.

**Type**: string

### **Response Body**

Contains a JSON object with a array of weblogic.management.runtime.ConnectorInboundRuntimeMBean references return field.

# <span id="page-2164-0"></span>**/management/weblogic/{version}/serverRuntime/partitionRuntimes/{name}/co nnectorServiceRuntime/activeRAs/{name}/connectorServiceRuntime/getRA**

The resource supports the following methods:

<span id="page-2165-0"></span>Returns the runtime information of the resource adapter specified by the given JNDI name. A null is returned if the resource adapter cannot be found. This function returns the active RA if multiple versions of the resource adapters has been deployed

#### **Roles** <sup>1</sup>

Admin, Operator

#### **Request Body**

Must contain a JSON object with the following fields:

#### **key**

The JNDI name of the resource adapter.

**Type**: string

#### **Response Body**

Contains a JSON object with a weblogic.management.runtime.ConnectorComponentRuntimeMBean reference return field.

# <span id="page-2166-0"></span>**/management/weblogic/{version}/serverRuntime/partitionRuntimes/{name}/co nnectorServiceRuntime/activeRAs/{name}/connectorServiceRuntime/inactive RAs**

This resource manages a collection of [weblogic.management.runtime.ConnectorComponentRuntimeMBean](#page-4209-0) instances.

The resource supports the following methods:

■ [GET](#page-2167-0)

Get this collection of [weblogic.management.runtime.ConnectorComponentRuntimeMBean](#page-4209-0) instances.

#### <span id="page-2167-0"></span>**Roles** <sup>1</sup>

Admin, Deployer, Monitor, Operator

#### **Response Body**

Contains a list of

[weblogic.management.runtime.ConnectorComponentRuntimeMBean](#page-4209-0) entities.

This method can return the following links:

■ **uri**=[/management/weblogic/{version}/serverRuntime/partitionRuntimes/{name}/](#page-2166-0) [connectorServiceRuntime/activeRAs/{name}/connectorServiceRuntime/inactive](#page-2166-0) [RAs](#page-2166-0) **rel**=canonical

This resource.

■ **uri**=[/management/weblogic/{version}/serverRuntime/partitionRuntimes/{name}/](#page-2159-0) [connectorServiceRuntime/activeRAs/{name}/connectorServiceRuntime](#page-2159-0) **rel**=parent

The parent resource of this resource.

■ **uri**=[/management/weblogic/{version}/serverRuntime/partitionRuntimes/{name}/](#page-2166-0) [connectorServiceRuntime/activeRAs/{name}/connectorServiceRuntime/inactive](#page-2166-0) [RAs](#page-2166-0) **rel**=self

This resource.

# <span id="page-2168-0"></span>**/management/weblogic/{version}/serverRuntime/partitionRuntimes/{name}/co nnectorServiceRuntime/activeRAs/{name}/connectorServiceRuntime/inactive RAs/{name}**

This resource manages a [weblogic.management.runtime.ConnectorComponentRuntimeMBean](#page-4209-0) instance.

The resource supports the following methods:

■ [GET](#page-2169-0)

Get this [weblogic.management.runtime.ConnectorComponentRuntimeMBean](#page-4209-0) instance.

#### <span id="page-2169-0"></span>**Roles** <sup>1</sup>

Admin, Deployer, Monitor, Operator

#### **Response Body**

Contains a [weblogic.management.runtime.ConnectorComponentRuntimeMBean](#page-4209-0) entity.

This method can return the following links:

■ **uri**=[/management/weblogic/{version}/serverRuntime/partitionRuntimes/{name}/](#page-2208-0) [connectorServiceRuntime/activeRAs/{name}/connectorServiceRuntime/inactive](#page-2208-0) [RAs/{name}/getConfiguration](#page-2208-0) **rel**=action **title**=getConfiguration

This resource's getConfiguration action resource.

■ **uri**=[/management/weblogic/{version}/serverRuntime/partitionRuntimes/{name}/](#page-2210-0) [connectorServiceRuntime/activeRAs/{name}/connectorServiceRuntime/inactive](#page-2210-0) [RAs/{name}/getConnectionPool](#page-2210-0) **rel**=action **title**=getConnectionPool

This resource's getConnectionPool action resource.

■ **uri**=[/management/weblogic/{version}/serverRuntime/partitionRuntimes/{name}/](#page-2212-0) [connectorServiceRuntime/activeRAs/{name}/connectorServiceRuntime/inactive](#page-2212-0) [RAs/{name}/getInboundConnection](#page-2212-0) **rel**=action **title**=getInboundConnection

This resource's getInboundConnection action resource.

■ **uri**=[/management/weblogic/{version}/serverRuntime/partitionRuntimes/{name}/](#page-2214-0) [connectorServiceRuntime/activeRAs/{name}/connectorServiceRuntime/inactive](#page-2214-0) [RAs/{name}/getSchema](#page-2214-0) **rel**=action **title**=getSchema

This resource's getSchema action resource.

■ **uri**=[/management/weblogic/{version}/serverRuntime/partitionRuntimes/{name}/](#page-2243-0) [connectorServiceRuntime/activeRAs/{name}/connectorServiceRuntime/inactive](#page-2243-0) [RAs/{name}/resume](#page-2243-0) **rel**=action **title**=resume

This resource's resume action resource.

■ **uri**=[/management/weblogic/{version}/serverRuntime/partitionRuntimes/{name}/](#page-2245-0) [connectorServiceRuntime/activeRAs/{name}/connectorServiceRuntime/inactive](#page-2245-0) [RAs/{name}/resumeAll](#page-2245-0) **rel**=action **title**=resumeAll

This resource's resumeAll action resource.

■ **uri**=[/management/weblogic/{version}/serverRuntime/partitionRuntimes/{name}/](#page-2247-0) [connectorServiceRuntime/activeRAs/{name}/connectorServiceRuntime/inactive](#page-2247-0) [RAs/{name}/suspend](#page-2247-0) **rel**=action **title**=suspend

This resource's suspend action resource.

■ **uri**=[/management/weblogic/{version}/serverRuntime/partitionRuntimes/{name}/](#page-2249-0) [connectorServiceRuntime/activeRAs/{name}/connectorServiceRuntime/inactive](#page-2249-0) [RAs/{name}/suspendAll](#page-2249-0) **rel**=action **title**=suspendAll

This resource's suspendAll action resource.

■ **uri**=[/management/weblogic/{version}/serverRuntime/partitionRuntimes/{name}/](#page-2168-0) [connectorServiceRuntime/activeRAs/{name}/connectorServiceRuntime/inactive](#page-2168-0) [RAs/{name}](#page-2168-0) **rel**=canonical

This resource.

■ **uri**=[/management/weblogic/{version}/serverRuntime/partitionRuntimes/{name}/](#page-2171-0) [connectorServiceRuntime/activeRAs/{name}/connectorServiceRuntime/inactive](#page-2171-0) [RAs/{name}/connectionPools](#page-2171-0) **rel**=connectionPools

This resource's connectionPools collection resource.

■ **uri**=/management/weblogic/{version}/serverRuntime/partitionRuntimes/{name}/ connectorServiceRuntime/activeRAs/{name}/connectorServiceRuntime/inactive RAs/{name}/connectorServiceRuntime **rel**=connectorServiceRuntime

This resource's connectorServiceRuntime singleton resource.

■ **uri**=[/management/weblogic/{version}/serverRuntime/partitionRuntimes/{name}/](#page-2206-0) [connectorServiceRuntime/activeRAs/{name}/connectorServiceRuntime/inactive](#page-2206-0) [RAs/{name}/connectorWorkManagerRuntime](#page-2206-0) **rel**=connectorWorkManagerRuntime

This resource's connectorWorkManagerRuntime singleton resource.

■ **uri**=[/management/weblogic/{version}/serverRuntime/partitionRuntimes/{name}/](#page-2216-0) [connectorServiceRuntime/activeRAs/{name}/connectorServiceRuntime/inactive](#page-2216-0) [RAs/{name}/inboundConnections](#page-2216-0) **rel**=inboundConnections

This resource's inboundConnections collection resource.

■ **uri**=[/management/weblogic/{version}/serverRuntime/partitionRuntimes/{name}/](#page-2166-0) [connectorServiceRuntime/activeRAs/{name}/connectorServiceRuntime/inactive](#page-2166-0) [RAs](#page-2166-0) **rel**=parent

The parent resource of this resource.

■ **uri**=[/management/weblogic/{version}/serverRuntime/partitionRuntimes/{name}/](#page-2168-0) [connectorServiceRuntime/activeRAs/{name}/connectorServiceRuntime/inactive](#page-2168-0) [RAs/{name}](#page-2168-0) **rel**=self

This resource.

■ **uri**=[/management/weblogic/{version}/serverRuntime/partitionRuntimes/{name}/](#page-2251-0) [connectorServiceRuntime/activeRAs/{name}/connectorServiceRuntime/inactive](#page-2251-0) [RAs/{name}/workManagerRuntime](#page-2251-0) **rel**=workManagerRuntime

This resource's workManagerRuntime singleton resource.

■ **uri**=[/management/weblogic/{version}/serverRuntime/partitionRuntimes/{name}/](#page-2261-0) [connectorServiceRuntime/activeRAs/{name}/connectorServiceRuntime/inactive](#page-2261-0) [RAs/{name}/workManagerRuntimes](#page-2261-0) **rel**=workManagerRuntimes

This resource's workManagerRuntimes collection resource.

# <span id="page-2171-0"></span>**/management/weblogic/{version}/serverRuntime/partitionRuntimes/{name}/co nnectorServiceRuntime/activeRAs/{name}/connectorServiceRuntime/inactive RAs/{name}/connectionPools**

This resource manages a collection of [weblogic.management.runtime.ConnectorConnectionPoolRuntimeMBean](#page-4213-0) instances.

The resource supports the following methods:

■ [GET](#page-2172-0)

Get this collection of [weblogic.management.runtime.ConnectorConnectionPoolRuntimeMBean](#page-4213-0) instances.

#### <span id="page-2172-0"></span>**Roles** <sup>1</sup>

Admin, Deployer, Monitor, Operator

### **Response Body**

Contains a list of [weblogic.management.runtime.ConnectorConnectionPoolRuntimeMBean](#page-4213-0) entities.

This method can return the following links:

■ **uri**=[/management/weblogic/{version}/serverRuntime/partitionRuntimes/{name}/](#page-2171-0) [connectorServiceRuntime/activeRAs/{name}/connectorServiceRuntime/inactive](#page-2171-0) [RAs/{name}/connectionPools](#page-2171-0) **rel**=canonical

This resource.

■ **uri**=[/management/weblogic/{version}/serverRuntime/partitionRuntimes/{name}/](#page-2168-0) [connectorServiceRuntime/activeRAs/{name}/connectorServiceRuntime/inactive](#page-2168-0) [RAs/{name}](#page-2168-0) **rel**=parent

The parent resource of this resource.

■ **uri**=[/management/weblogic/{version}/serverRuntime/partitionRuntimes/{name}/](#page-2171-0) [connectorServiceRuntime/activeRAs/{name}/connectorServiceRuntime/inactive](#page-2171-0) [RAs/{name}/connectionPools](#page-2171-0) **rel**=self

This resource.

# <span id="page-2173-0"></span>**/management/weblogic/{version}/serverRuntime/partitionRuntimes/{name}/co nnectorServiceRuntime/activeRAs/{name}/connectorServiceRuntime/inactive RAs/{name}/connectionPools/{name}**

This resource manages a [weblogic.management.runtime.ConnectorConnectionPoolRuntimeMBean](#page-4213-0) instance.

The resource supports the following methods:

■ [GET](#page-2174-0)

Get this [weblogic.management.runtime.ConnectorConnectionPoolRuntimeMBean](#page-4213-0) instance.

#### <span id="page-2174-0"></span>**Roles** <sup>1</sup>

Admin, Deployer, Monitor, Operator

#### **Response Body**

Contains a [weblogic.management.runtime.ConnectorConnectionPoolRuntimeMBean](#page-4213-0) entity.

This method can return the following links:

■ **uri**=[/management/weblogic/{version}/serverRuntime/partitionRuntimes/{name}/](#page-2186-0) [connectorServiceRuntime/activeRAs/{name}/connectorServiceRuntime/inactive](#page-2186-0) [RAs/{name}/connectionPools/{name}/ensureLogOpened](#page-2186-0) **rel**=action **title**=ensureLogOpened

This resource's ensureLogOpened action resource.

■ **uri**=[/management/weblogic/{version}/serverRuntime/partitionRuntimes/{name}/](#page-2188-0) [connectorServiceRuntime/activeRAs/{name}/connectorServiceRuntime/inactive](#page-2188-0) [RAs/{name}/connectionPools/{name}/flushLog](#page-2188-0) **rel**=action **title**=flushLog

This resource's flushLog action resource.

■ **uri**=[/management/weblogic/{version}/serverRuntime/partitionRuntimes/{name}/](#page-2190-0) [connectorServiceRuntime/activeRAs/{name}/connectorServiceRuntime/inactive](#page-2190-0) [RAs/{name}/connectionPools/{name}/forceLogRotation](#page-2190-0) **rel**=action **title**=forceLogRotation

This resource's forceLogRotation action resource.

■ **uri**=[/management/weblogic/{version}/serverRuntime/partitionRuntimes/{name}/](#page-2192-0) [connectorServiceRuntime/activeRAs/{name}/connectorServiceRuntime/inactive](#page-2192-0) [RAs/{name}/connectionPools/{name}/forceReset](#page-2192-0) **rel**=action **title**=forceReset

This resource's forceReset action resource.

■ **uri**=[/management/weblogic/{version}/serverRuntime/partitionRuntimes/{name}/](#page-2202-0) [connectorServiceRuntime/activeRAs/{name}/connectorServiceRuntime/inactive](#page-2202-0) [RAs/{name}/connectionPools/{name}/reset](#page-2202-0) **rel**=action **title**=reset

This resource's reset action resource.

■ **uri**=[/management/weblogic/{version}/serverRuntime/partitionRuntimes/{name}/](#page-2204-0) [connectorServiceRuntime/activeRAs/{name}/connectorServiceRuntime/inactive](#page-2204-0) [RAs/{name}/connectionPools/{name}/testPool](#page-2204-0) **rel**=action **title**=testPool

This resource's testPool action resource.

■ **uri**=[/management/weblogic/{version}/serverRuntime/partitionRuntimes/{name}/](#page-2173-0) [connectorServiceRuntime/activeRAs/{name}/connectorServiceRuntime/inactive](#page-2173-0) [RAs/{name}/connectionPools/{name}](#page-2173-0) **rel**=canonical

This resource.

■ **uri**=[/management/weblogic/{version}/serverRuntime/partitionRuntimes/{name}/](#page-2176-0) [connectorServiceRuntime/activeRAs/{name}/connectorServiceRuntime/inactive](#page-2176-0) [RAs/{name}/connectionPools/{name}/connections](#page-2176-0) **rel**=connections

This resource's connections collection resource.

■ **uri**=[/management/weblogic/{version}/serverRuntime/partitionRuntimes/{name}/](#page-2194-0) [connectorServiceRuntime/activeRAs/{name}/connectorServiceRuntime/inactive](#page-2194-0) [RAs/{name}/connectionPools/{name}/logRuntime](#page-2194-0) **rel**=logRuntime

This resource's logRuntime singleton resource.

■ **uri**=[/management/weblogic/{version}/serverRuntime/partitionRuntimes/{name}/](#page-2171-0) [connectorServiceRuntime/activeRAs/{name}/connectorServiceRuntime/inactive](#page-2171-0) [RAs/{name}/connectionPools](#page-2171-0) **rel**=parent

The parent resource of this resource.

■ **uri**=[/management/weblogic/{version}/serverRuntime/partitionRuntimes/{name}/](#page-2173-0) [connectorServiceRuntime/activeRAs/{name}/connectorServiceRuntime/inactive](#page-2173-0) [RAs/{name}/connectionPools/{name}](#page-2173-0) **rel**=self

This resource.

# <span id="page-2176-0"></span>**/management/weblogic/{version}/serverRuntime/partitionRuntimes/{name}/co nnectorServiceRuntime/activeRAs/{name}/connectorServiceRuntime/inactive RAs/{name}/connectionPools/{name}/connections**

This resource manages a collection of [weblogic.management.runtime.ConnectorConnectionRuntimeMBean](#page-4218-0) instances.

The resource supports the following methods:

■ [GET](#page-2177-0)

Get this collection of [weblogic.management.runtime.ConnectorConnectionRuntimeMBean](#page-4218-0) instances.

#### <span id="page-2177-0"></span>**Roles** <sup>1</sup>

Admin, Deployer, Monitor, Operator

#### **Response Body**

Contains a list of [weblogic.management.runtime.ConnectorConnectionRuntimeMBean](#page-4218-0) entities.

This method can return the following links:

■ **uri**=[/management/weblogic/{version}/serverRuntime/partitionRuntimes/{name}/](#page-2176-0) [connectorServiceRuntime/activeRAs/{name}/connectorServiceRuntime/inactive](#page-2176-0) [RAs/{name}/connectionPools/{name}/connections](#page-2176-0) **rel**=canonical

This resource.

■ **uri**=[/management/weblogic/{version}/serverRuntime/partitionRuntimes/{name}/](#page-2173-0) [connectorServiceRuntime/activeRAs/{name}/connectorServiceRuntime/inactive](#page-2173-0) [RAs/{name}/connectionPools/{name}](#page-2173-0) **rel**=parent

The parent resource of this resource.

■ **uri**=[/management/weblogic/{version}/serverRuntime/partitionRuntimes/{name}/](#page-2176-0) [connectorServiceRuntime/activeRAs/{name}/connectorServiceRuntime/inactive](#page-2176-0) [RAs/{name}/connectionPools/{name}/connections](#page-2176-0) **rel**=self

This resource.

# <span id="page-2178-0"></span>**/management/weblogic/{version}/serverRuntime/partitionRuntimes/{name}/co nnectorServiceRuntime/activeRAs/{name}/connectorServiceRuntime/inactive RAs/{name}/connectionPools/{name}/connections/{name}**

This resource manages a [weblogic.management.runtime.ConnectorConnectionRuntimeMBean](#page-4218-0) instance.

The resource supports the following methods:

■ [GET](#page-2179-0)

Get this [weblogic.management.runtime.ConnectorConnectionRuntimeMBean](#page-4218-0) instance.

#### <span id="page-2179-0"></span>**Roles** <sup>1</sup>

Admin, Deployer, Monitor, Operator

#### **Response Body**

Contains a [weblogic.management.runtime.ConnectorConnectionRuntimeMBean](#page-4218-0) entity.

This method can return the following links:

■ **uri**=[/management/weblogic/{version}/serverRuntime/partitionRuntimes/{name}/](#page-2180-0) [connectorServiceRuntime/activeRAs/{name}/connectorServiceRuntime/inactive](#page-2180-0) [RAs/{name}/connectionPools/{name}/connections/{name}/delete](#page-2180-0) **rel**=action **title**=delete

This resource's delete action resource.

■ **uri**=[/management/weblogic/{version}/serverRuntime/partitionRuntimes/{name}/](#page-2182-0) [connectorServiceRuntime/activeRAs/{name}/connectorServiceRuntime/inactive](#page-2182-0) [RAs/{name}/connectionPools/{name}/connections/{name}/hasError](#page-2182-0) **rel**=action **title**=hasError

This resource's hasError action resource.

■ **uri**=[/management/weblogic/{version}/serverRuntime/partitionRuntimes/{name}/](#page-2184-0) [connectorServiceRuntime/activeRAs/{name}/connectorServiceRuntime/inactive](#page-2184-0) [RAs/{name}/connectionPools/{name}/connections/{name}/testConnection](#page-2184-0) **rel**=action **title**=testConnection

This resource's testConnection action resource.

■ **uri**=[/management/weblogic/{version}/serverRuntime/partitionRuntimes/{name}/](#page-2178-0) [connectorServiceRuntime/activeRAs/{name}/connectorServiceRuntime/inactive](#page-2178-0) [RAs/{name}/connectionPools/{name}/connections/{name}](#page-2178-0) **rel**=canonical

This resource.

■ **uri**=[/management/weblogic/{version}/serverRuntime/partitionRuntimes/{name}/](#page-2176-0) [connectorServiceRuntime/activeRAs/{name}/connectorServiceRuntime/inactive](#page-2176-0) [RAs/{name}/connectionPools/{name}/connections](#page-2176-0) **rel**=parent

The parent resource of this resource.

■ **uri**=[/management/weblogic/{version}/serverRuntime/partitionRuntimes/{name}/](#page-2178-0) [connectorServiceRuntime/activeRAs/{name}/connectorServiceRuntime/inactive](#page-2178-0) [RAs/{name}/connectionPools/{name}/connections/{name}](#page-2178-0) **rel**=self

This resource.

# <span id="page-2180-0"></span>**/management/weblogic/{version}/serverRuntime/partitionRuntimes/{name}/co nnectorServiceRuntime/activeRAs/{name}/connectorServiceRuntime/inactive RAs/{name}/connectionPools/{name}/connections/{name}/delete**

The resource supports the following methods:

Provides a way to manually close a connection through the console.

### <span id="page-2181-0"></span>**Roles** <sup>1</sup>

Admin

### **Response Body**

Contains an empty JSON object.

# <span id="page-2182-0"></span>**/management/weblogic/{version}/serverRuntime/partitionRuntimes/{name}/co nnectorServiceRuntime/activeRAs/{name}/connectorServiceRuntime/inactive RAs/{name}/connectionPools/{name}/connections/{name}/hasError**

The resource supports the following methods:

Return a flag indicating whether the connection has an error or not. A "true" is returned if there is an error.

#### <span id="page-2183-0"></span>**Roles** <sup>1</sup>

Admin

### **Response Body**

Contains a JSON object with a boolean return field.

# <span id="page-2184-0"></span>**/management/weblogic/{version}/serverRuntime/partitionRuntimes/{name}/co nnectorServiceRuntime/activeRAs/{name}/connectorServiceRuntime/inactive RAs/{name}/connectionPools/{name}/connections/{name}/testConnection**

The resource supports the following methods:

Test the connection. Returns true if the test was successful.

### <span id="page-2185-0"></span>**Roles** <sup>1</sup>

Admin

### **Response Body**

Contains a JSON object with a boolean return field.

# <span id="page-2186-0"></span>**/management/weblogic/{version}/serverRuntime/partitionRuntimes/{name}/co nnectorServiceRuntime/activeRAs/{name}/connectorServiceRuntime/inactive RAs/{name}/connectionPools/{name}/ensureLogOpened**

The resource supports the following methods:

Ensures that that the output stream to the underlying is opened if it got closed previously due to errors.

### <span id="page-2187-0"></span>**Roles** <sup>1</sup>

Admin

### **Response Body**

Contains an empty JSON object.

# <span id="page-2188-0"></span>**/management/weblogic/{version}/serverRuntime/partitionRuntimes/{name}/co nnectorServiceRuntime/activeRAs/{name}/connectorServiceRuntime/inactive RAs/{name}/connectionPools/{name}/flushLog**

The resource supports the following methods:

Flushes the buffer to the log file on disk.

### <span id="page-2189-0"></span>**Roles** <sup>1</sup>

Admin

### **Response Body**

Contains an empty JSON object.

# <span id="page-2190-0"></span>**/management/weblogic/{version}/serverRuntime/partitionRuntimes/{name}/co nnectorServiceRuntime/activeRAs/{name}/connectorServiceRuntime/inactive RAs/{name}/connectionPools/{name}/forceLogRotation**

The resource supports the following methods:

Forces the rotation of the underlying log immediately.

### <span id="page-2191-0"></span>**Roles** <sup>1</sup>

Admin

### **Response Body**

Contains an empty JSON object.

# <span id="page-2192-0"></span>**/management/weblogic/{version}/serverRuntime/partitionRuntimes/{name}/co nnectorServiceRuntime/activeRAs/{name}/connectorServiceRuntime/inactive RAs/{name}/connectionPools/{name}/forceReset**

The resource supports the following methods:

Force immediately discard all used/unused connections and recreate connection pool (and using new configuration if user update the pool's configuration).

#### <span id="page-2193-0"></span>**Roles** <sup>1</sup>

Admin

### **Response Body**

Contains an empty JSON object.

# <span id="page-2194-0"></span>**/management/weblogic/{version}/serverRuntime/partitionRuntimes/{name}/co nnectorServiceRuntime/activeRAs/{name}/connectorServiceRuntime/inactive RAs/{name}/connectionPools/{name}/logRuntime**

This resource manages a [weblogic.management.runtime.LogRuntimeMBean](#page-4277-0) instance.

The resource supports the following methods:

■ [GET](#page-2195-0)

Get this [weblogic.management.runtime.LogRuntimeMBean](#page-4277-0) instance.

#### <span id="page-2195-0"></span>**Roles** <sup>1</sup>

Admin, Deployer, Monitor, Operator

#### **Response Body**

Contains a [weblogic.management.runtime.LogRuntimeMBean](#page-4277-0) entity.

This method can return the following links:

■ **uri**=[/management/weblogic/{version}/serverRuntime/partitionRuntimes/{name}/](#page-2196-0) [connectorServiceRuntime/activeRAs/{name}/connectorServiceRuntime/inactive](#page-2196-0) [RAs/{name}/connectionPools/{name}/logRuntime/ensureLogOpened](#page-2196-0) **rel**=action **title**=ensureLogOpened

This resource's ensureLogOpened action resource.

■ **uri**=[/management/weblogic/{version}/serverRuntime/partitionRuntimes/{name}/](#page-2198-0) [connectorServiceRuntime/activeRAs/{name}/connectorServiceRuntime/inactive](#page-2198-0) [RAs/{name}/connectionPools/{name}/logRuntime/flushLog](#page-2198-0) **rel**=action **title**=flushLog

This resource's flushLog action resource.

■ **uri**=[/management/weblogic/{version}/serverRuntime/partitionRuntimes/{name}/](#page-2200-0) [connectorServiceRuntime/activeRAs/{name}/connectorServiceRuntime/inactive](#page-2200-0) [RAs/{name}/connectionPools/{name}/logRuntime/forceLogRotation](#page-2200-0) **rel**=action **title**=forceLogRotation

This resource's forceLogRotation action resource.

■ **uri**=[/management/weblogic/{version}/serverRuntime/partitionRuntimes/{name}/](#page-2194-0) [connectorServiceRuntime/activeRAs/{name}/connectorServiceRuntime/inactive](#page-2194-0) [RAs/{name}/connectionPools/{name}/logRuntime](#page-2194-0) **rel**=canonical

This resource.

■ **uri**=[/management/weblogic/{version}/serverRuntime/partitionRuntimes/{name}/](#page-2173-0) [connectorServiceRuntime/activeRAs/{name}/connectorServiceRuntime/inactive](#page-2173-0) [RAs/{name}/connectionPools/{name}](#page-2173-0) **rel**=parent

The parent resource of this resource.

■ **uri**=[/management/weblogic/{version}/serverRuntime/partitionRuntimes/{name}/](#page-2194-0) [connectorServiceRuntime/activeRAs/{name}/connectorServiceRuntime/inactive](#page-2194-0) [RAs/{name}/connectionPools/{name}/logRuntime](#page-2194-0) **rel**=self

This resource.
# **/management/weblogic/{version}/serverRuntime/partitionRuntimes/{name}/co nnectorServiceRuntime/activeRAs/{name}/connectorServiceRuntime/inactive RAs/{name}/connectionPools/{name}/logRuntime/ensureLogOpened**

The resource supports the following methods:

Ensures that that the output stream to the underlying is opened if it got closed previously due to errors.

### <span id="page-2197-0"></span>**Roles** <sup>1</sup>

Admin

## **Response Body**

Contains an empty JSON object.

# **/management/weblogic/{version}/serverRuntime/partitionRuntimes/{name}/co nnectorServiceRuntime/activeRAs/{name}/connectorServiceRuntime/inactive RAs/{name}/connectionPools/{name}/logRuntime/flushLog**

The resource supports the following methods:

Flushes the buffer to the log file on disk.

## <span id="page-2199-0"></span>**Roles** <sup>1</sup>

Admin

### **Response Body**

Contains an empty JSON object.

# **/management/weblogic/{version}/serverRuntime/partitionRuntimes/{name}/co nnectorServiceRuntime/activeRAs/{name}/connectorServiceRuntime/inactive RAs/{name}/connectionPools/{name}/logRuntime/forceLogRotation**

The resource supports the following methods:

Forces the rotation of the underlying log immediately.

## <span id="page-2201-0"></span>**Roles** <sup>1</sup>

Admin

### **Response Body**

Contains an empty JSON object.

# **/management/weblogic/{version}/serverRuntime/partitionRuntimes/{name}/co nnectorServiceRuntime/activeRAs/{name}/connectorServiceRuntime/inactive RAs/{name}/connectionPools/{name}/reset**

The resource supports the following methods:

<span id="page-2203-0"></span>Reset connection pool Discard all unused connections and recreate connection pool (and using new configuration if user update the pool's configuration) if no connection from pool is reserved by client application. If any connection from the connection pool is currently in use, the operation fails and false will be returned, otherwise all connections will be reset and true will be returned.

#### **Roles** <sup>1</sup>

Admin

#### **Response Body**

Contains a JSON object with a boolean return field.

# **/management/weblogic/{version}/serverRuntime/partitionRuntimes/{name}/co nnectorServiceRuntime/activeRAs/{name}/connectorServiceRuntime/inactive RAs/{name}/connectionPools/{name}/testPool**

The resource supports the following methods:

Test all the available connections in the pool. Returns true if all the connections passed the test and false it at least one failed the test.

#### <span id="page-2205-0"></span>**Roles** <sup>1</sup>

Admin

# **Response Body**

Contains a JSON object with a boolean return field.

# <span id="page-2206-0"></span>**/management/weblogic/{version}/serverRuntime/partitionRuntimes/{name}/co nnectorServiceRuntime/activeRAs/{name}/connectorServiceRuntime/inactive RAs/{name}/connectorWorkManagerRuntime**

This resource manages a [weblogic.management.runtime.ConnectorWorkManagerRuntimeMBean](#page-4222-0) instance.

The resource supports the following methods:

## <span id="page-2207-0"></span>**GET**

Get this [weblogic.management.runtime.ConnectorWorkManagerRuntimeMBean](#page-4222-0) instance.

#### **Roles** <sup>1</sup>

Admin, Deployer, Monitor, Operator

#### **Response Body**

Contains a [weblogic.management.runtime.ConnectorWorkManagerRuntimeMBean](#page-4222-0) entity.

This method can return the following links:

■ **uri**=[/management/weblogic/{version}/serverRuntime/partitionRuntimes/{name}/](#page-2206-0) [connectorServiceRuntime/activeRAs/{name}/connectorServiceRuntime/inactive](#page-2206-0) [RAs/{name}/connectorWorkManagerRuntime](#page-2206-0) **rel**=canonical

This resource.

■ **uri**=[/management/weblogic/{version}/serverRuntime/partitionRuntimes/{name}/](#page-2168-0) [connectorServiceRuntime/activeRAs/{name}/connectorServiceRuntime/inactive](#page-2168-0) [RAs/{name}](#page-2168-0) **rel**=parent

The parent resource of this resource.

■ **uri**=[/management/weblogic/{version}/serverRuntime/partitionRuntimes/{name}/](#page-2206-0) [connectorServiceRuntime/activeRAs/{name}/connectorServiceRuntime/inactive](#page-2206-0) [RAs/{name}/connectorWorkManagerRuntime](#page-2206-0) **rel**=self

This resource.

# **/management/weblogic/{version}/serverRuntime/partitionRuntimes/{name}/co nnectorServiceRuntime/activeRAs/{name}/connectorServiceRuntime/inactive RAs/{name}/getConfiguration**

The resource supports the following methods:

Return the xml string representing the RA configuration. The xml corresponding to the version specified is returned.

### <span id="page-2209-0"></span>**Roles** <sup>1</sup>

Admin

### **Request Body**

Must contain a JSON object with the following fields:

**version**

String

**Type**: string

### **Response Body**

Contains a JSON object with a string return field.

# **/management/weblogic/{version}/serverRuntime/partitionRuntimes/{name}/co nnectorServiceRuntime/activeRAs/{name}/connectorServiceRuntime/inactive RAs/{name}/getConnectionPool**

The resource supports the following methods:

<span id="page-2211-0"></span>Returns a ConnectorConnectionPoolRuntimeMBean that represents the statistics for a connection pool. The pool that is accessed in this call must be part of the resource adapter that is being accessed. A null is returned if the JNDI name or resource-link name is not found.

#### **Roles** <sup>1</sup>

Admin

#### **Request Body**

Must contain a JSON object with the following fields:

#### **key**

JNDI name or resource-link name of the connection pool.

**Type**: string

#### **Response Body**

Contains a JSON object with a weblogic.management.runtime.ConnectorConnectionPoolRuntimeMBean reference return field.

# **/management/weblogic/{version}/serverRuntime/partitionRuntimes/{name}/co nnectorServiceRuntime/activeRAs/{name}/connectorServiceRuntime/inactive RAs/{name}/getInboundConnection**

The resource supports the following methods:

Runtime information for the specified inbound connection. A null is returned if the inbound connection is not found in the resource adapter.

### <span id="page-2213-0"></span>**Roles** <sup>1</sup>

Admin

### **Request Body**

Must contain a JSON object with the following fields:

#### **messageListenerType**

Message listener type.

**Type**: string

### **Response Body**

Contains a JSON object with a weblogic.management.runtime.ConnectorInboundRuntimeMBean reference return field.

# **/management/weblogic/{version}/serverRuntime/partitionRuntimes/{name}/co nnectorServiceRuntime/activeRAs/{name}/connectorServiceRuntime/inactive RAs/{name}/getSchema**

The resource supports the following methods:

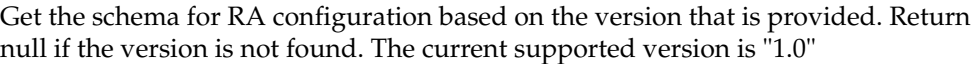

### <span id="page-2215-0"></span>**Roles** <sup>1</sup>

Admin

## **Request Body**

Must contain a JSON object with the following fields:

**version**

String

**Type**: string

### **Response Body**

Contains a JSON object with a string return field.

# <span id="page-2216-0"></span>**/management/weblogic/{version}/serverRuntime/partitionRuntimes/{name}/co nnectorServiceRuntime/activeRAs/{name}/connectorServiceRuntime/inactive RAs/{name}/inboundConnections**

This resource manages a collection of [weblogic.management.runtime.ConnectorInboundRuntimeMBean](#page-4221-0) instances.

The resource supports the following methods:

## <span id="page-2217-0"></span>**GET**

Get this collection of [weblogic.management.runtime.ConnectorInboundRuntimeMBean](#page-4221-0) instances.

#### **Roles** <sup>1</sup>

Admin, Deployer, Monitor, Operator

#### **Response Body**

Contains a list of [weblogic.management.runtime.ConnectorInboundRuntimeMBean](#page-4221-0) entities.

This method can return the following links:

■ **uri**=[/management/weblogic/{version}/serverRuntime/partitionRuntimes/{name}/](#page-2216-0) [connectorServiceRuntime/activeRAs/{name}/connectorServiceRuntime/inactive](#page-2216-0) [RAs/{name}/inboundConnections](#page-2216-0) **rel**=canonical

This resource.

■ **uri**=[/management/weblogic/{version}/serverRuntime/partitionRuntimes/{name}/](#page-2168-0) [connectorServiceRuntime/activeRAs/{name}/connectorServiceRuntime/inactive](#page-2168-0) [RAs/{name}](#page-2168-0) **rel**=parent

The parent resource of this resource.

■ **uri**=[/management/weblogic/{version}/serverRuntime/partitionRuntimes/{name}/](#page-2216-0) [connectorServiceRuntime/activeRAs/{name}/connectorServiceRuntime/inactive](#page-2216-0) [RAs/{name}/inboundConnections](#page-2216-0) **rel**=self

This resource.

# <span id="page-2218-0"></span>**/management/weblogic/{version}/serverRuntime/partitionRuntimes/{name}/co nnectorServiceRuntime/activeRAs/{name}/connectorServiceRuntime/inactive RAs/{name}/inboundConnections/{name}**

This resource manages a [weblogic.management.runtime.ConnectorInboundRuntimeMBean](#page-4221-0) instance.

The resource supports the following methods:

## <span id="page-2219-0"></span>**GET**

Get this [weblogic.management.runtime.ConnectorInboundRuntimeMBean](#page-4221-0) instance.

#### **Roles** <sup>1</sup>

Admin, Deployer, Monitor, Operator

### **Response Body**

Contains a [weblogic.management.runtime.ConnectorInboundRuntimeMBean](#page-4221-0) entity.

This method can return the following links:

■ **uri**=[/management/weblogic/{version}/serverRuntime/partitionRuntimes/{name}/](#page-2220-0) [connectorServiceRuntime/activeRAs/{name}/connectorServiceRuntime/inactive](#page-2220-0) [RAs/{name}/inboundConnections/{name}/MDBRuntimes](#page-2220-0) **rel**=MDBRuntimes

This resource's MDBRuntimes collection resource.

■ **uri**=[/management/weblogic/{version}/serverRuntime/partitionRuntimes/{name}/](#page-2218-0) [connectorServiceRuntime/activeRAs/{name}/connectorServiceRuntime/inactive](#page-2218-0) [RAs/{name}/inboundConnections/{name}](#page-2218-0) **rel**=canonical

This resource.

■ **uri**=[/management/weblogic/{version}/serverRuntime/partitionRuntimes/{name}/](#page-2216-0) [connectorServiceRuntime/activeRAs/{name}/connectorServiceRuntime/inactive](#page-2216-0) [RAs/{name}/inboundConnections](#page-2216-0) **rel**=parent

The parent resource of this resource.

■ **uri**=[/management/weblogic/{version}/serverRuntime/partitionRuntimes/{name}/](#page-2218-0) [connectorServiceRuntime/activeRAs/{name}/connectorServiceRuntime/inactive](#page-2218-0) [RAs/{name}/inboundConnections/{name}](#page-2218-0) **rel**=self

This resource.

# <span id="page-2220-0"></span>**/management/weblogic/{version}/serverRuntime/partitionRuntimes/{name}/co nnectorServiceRuntime/activeRAs/{name}/connectorServiceRuntime/inactive RAs/{name}/inboundConnections/{name}/MDBRuntimes**

This resource manages a collection of [weblogic.management.runtime.MessageDrivenEJBRuntimeMBean](#page-4285-0) instances.

The resource supports the following methods:

## <span id="page-2221-0"></span>**GET**

Get this collection of [weblogic.management.runtime.MessageDrivenEJBRuntimeMBean](#page-4285-0) instances.

#### **Roles** <sup>1</sup>

Admin, Deployer, Monitor, Operator

#### **Response Body**

Contains a list of [weblogic.management.runtime.MessageDrivenEJBRuntimeMBean](#page-4285-0) entities.

This method can return the following links:

■ **uri**=[/management/weblogic/{version}/serverRuntime/partitionRuntimes/{name}/](#page-2220-0) [connectorServiceRuntime/activeRAs/{name}/connectorServiceRuntime/inactive](#page-2220-0) [RAs/{name}/inboundConnections/{name}/MDBRuntimes](#page-2220-0) **rel**=canonical

This resource.

■ **uri**=[/management/weblogic/{version}/serverRuntime/partitionRuntimes/{name}/](#page-2218-0) [connectorServiceRuntime/activeRAs/{name}/connectorServiceRuntime/inactive](#page-2218-0) [RAs/{name}/inboundConnections/{name}](#page-2218-0) **rel**=parent

The parent resource of this resource.

■ **uri**=[/management/weblogic/{version}/serverRuntime/partitionRuntimes/{name}/](#page-2220-0) [connectorServiceRuntime/activeRAs/{name}/connectorServiceRuntime/inactive](#page-2220-0) [RAs/{name}/inboundConnections/{name}/MDBRuntimes](#page-2220-0) **rel**=self

This resource.

# <span id="page-2222-0"></span>**/management/weblogic/{version}/serverRuntime/partitionRuntimes/{name}/co nnectorServiceRuntime/activeRAs/{name}/connectorServiceRuntime/inactive RAs/{name}/inboundConnections/{name}/MDBRuntimes/{name}**

This resource manages a [weblogic.management.runtime.MessageDrivenEJBRuntimeMBean](#page-4285-0) instance.

The resource supports the following methods:

### <span id="page-2223-0"></span>**GET**

Get this [weblogic.management.runtime.MessageDrivenEJBRuntimeMBean](#page-4285-0) instance.

#### **Roles** <sup>1</sup>

Admin, Deployer, Monitor, Operator

#### **Response Body**

Contains a [weblogic.management.runtime.MessageDrivenEJBRuntimeMBean](#page-4285-0) entity.

This method can return the following links:

■ **uri**=[/management/weblogic/{version}/serverRuntime/partitionRuntimes/{name}/](#page-2233-0) [connectorServiceRuntime/activeRAs/{name}/connectorServiceRuntime/inactive](#page-2233-0) [RAs/{name}/inboundConnections/{name}/MDBRuntimes/{name}/resume](#page-2233-0) **rel**=action **title**=resume

This resource's resume action resource.

■ **uri**=[/management/weblogic/{version}/serverRuntime/partitionRuntimes/{name}/](#page-2235-0) [connectorServiceRuntime/activeRAs/{name}/connectorServiceRuntime/inactive](#page-2235-0) [RAs/{name}/inboundConnections/{name}/MDBRuntimes/{name}/suspend](#page-2235-0) **rel**=action **title**=suspend

This resource's suspend action resource.

■ **uri**=[/management/weblogic/{version}/serverRuntime/partitionRuntimes/{name}/](#page-2222-0) [connectorServiceRuntime/activeRAs/{name}/connectorServiceRuntime/inactive](#page-2222-0) [RAs/{name}/inboundConnections/{name}/MDBRuntimes/{name}](#page-2222-0) **rel**=canonical

This resource.

■ **uri**=[/management/weblogic/{version}/serverRuntime/partitionRuntimes/{name}/](#page-2220-0) [connectorServiceRuntime/activeRAs/{name}/connectorServiceRuntime/inactive](#page-2220-0) [RAs/{name}/inboundConnections/{name}/MDBRuntimes](#page-2220-0) **rel**=parent

The parent resource of this resource.

■ **uri**=[/management/weblogic/{version}/serverRuntime/partitionRuntimes/{name}/](#page-2225-0) [connectorServiceRuntime/activeRAs/{name}/connectorServiceRuntime/inactive](#page-2225-0) [RAs/{name}/inboundConnections/{name}/MDBRuntimes/{name}/poolRuntime](#page-2225-0) **rel**=poolRuntime

This resource's poolRuntime singleton resource.

■ **uri**=[/management/weblogic/{version}/serverRuntime/partitionRuntimes/{name}/](#page-2229-0) [connectorServiceRuntime/activeRAs/{name}/connectorServiceRuntime/inactive](#page-2229-0) [RAs/{name}/inboundConnections/{name}/MDBRuntimes/{name}/resources](#page-2229-0) **rel**=resources

This resource's resources collection resource.

■ **uri**=[/management/weblogic/{version}/serverRuntime/partitionRuntimes/{name}/](#page-2222-0) [connectorServiceRuntime/activeRAs/{name}/connectorServiceRuntime/inactive](#page-2222-0) [RAs/{name}/inboundConnections/{name}/MDBRuntimes/{name}](#page-2222-0) **rel**=self

This resource.

■ **uri**=[/management/weblogic/{version}/serverRuntime/partitionRuntimes/{name}/](#page-2237-0) [connectorServiceRuntime/activeRAs/{name}/connectorServiceRuntime/inactive](#page-2237-0)

[RAs/{name}/inboundConnections/{name}/MDBRuntimes/{name}/timerRuntim](#page-2237-0) [e](#page-2237-0) **rel**=timerRuntime

This resource's timerRuntime singleton resource.

■ **uri**=[/management/weblogic/{version}/serverRuntime/partitionRuntimes/{name}/](#page-2241-0) connectorServiceRuntime/activeRAs/{name}/connectorServiceRuntime/inactive [RAs/{name}/inboundConnections/{name}/MDBRuntimes/{name}/transactionR](#page-2241-0) [untime](#page-2241-0) **rel**=transactionRuntime

This resource's transactionRuntime singleton resource.

<span id="page-2225-0"></span>**/management/weblogic/{version}/serverRuntime/partitionRuntimes/{name}/co nnectorServiceRuntime/activeRAs/{name}/connectorServiceRuntime/inactive RAs/{name}/inboundConnections/{name}/MDBRuntimes/{name}/poolRuntime**

> This resource manages a [weblogic.management.runtime.EJBPoolRuntimeMBean](#page-4223-0) instance.

The resource supports the following methods:

## <span id="page-2226-0"></span>**GET**

Get this [weblogic.management.runtime.EJBPoolRuntimeMBean](#page-4223-0) instance.

#### **Roles** <sup>1</sup>

Admin, Deployer, Monitor, Operator

### **Response Body**

Contains a [weblogic.management.runtime.EJBPoolRuntimeMBean](#page-4223-0) entity.

This method can return the following links:

■ **uri**=[/management/weblogic/{version}/serverRuntime/partitionRuntimes/{name}/](#page-2227-0) connectorServiceRuntime/activeRAs/{name}/connectorServiceRuntime/inactive [RAs/{name}/inboundConnections/{name}/MDBRuntimes/{name}/poolRuntime](#page-2227-0) [/initializePool](#page-2227-0) **rel**=action **title**=initializePool

This resource's initializePool action resource.

■ **uri**=[/management/weblogic/{version}/serverRuntime/partitionRuntimes/{name}/](#page-2225-0) [connectorServiceRuntime/activeRAs/{name}/connectorServiceRuntime/inactive](#page-2225-0) [RAs/{name}/inboundConnections/{name}/MDBRuntimes/{name}/poolRuntime](#page-2225-0) **rel**=canonical

This resource.

■ **uri**=[/management/weblogic/{version}/serverRuntime/partitionRuntimes/{name}/](#page-2222-0) [connectorServiceRuntime/activeRAs/{name}/connectorServiceRuntime/inactive](#page-2222-0) [RAs/{name}/inboundConnections/{name}/MDBRuntimes/{name}](#page-2222-0) **rel**=parent

The parent resource of this resource.

■ **uri**=[/management/weblogic/{version}/serverRuntime/partitionRuntimes/{name}/](#page-2225-0) [connectorServiceRuntime/activeRAs/{name}/connectorServiceRuntime/inactive](#page-2225-0) [RAs/{name}/inboundConnections/{name}/MDBRuntimes/{name}/poolRuntime](#page-2225-0) **rel**=self

This resource.

<span id="page-2227-0"></span>**/management/weblogic/{version}/serverRuntime/partitionRuntimes/{name}/co nnectorServiceRuntime/activeRAs/{name}/connectorServiceRuntime/inactive RAs/{name}/inboundConnections/{name}/MDBRuntimes/{name}/poolRuntime/ initializePool**

The resource supports the following methods:

/management/weblogic/{version}/serverRuntime/partitionRuntimes/{name}/connectorServiceRuntime/activeRAs/{name}/connect

# <span id="page-2228-0"></span>**POST**

Instructs the Pool to initialize itself to its configured startup time size. This is a synchronous and will wait until the pool is initialized before returning.

### **Roles** <sup>1</sup>

Admin, Operator

### **Response Body**

Contains an empty JSON object.

<span id="page-2229-0"></span>**/management/weblogic/{version}/serverRuntime/partitionRuntimes/{name}/co nnectorServiceRuntime/activeRAs/{name}/connectorServiceRuntime/inactive RAs/{name}/inboundConnections/{name}/MDBRuntimes/{name}/resources**

> This resource manages a collection of [weblogic.management.runtime.RuntimeMBean](#page-4305-0) instances.

The resource supports the following methods:

## <span id="page-2230-0"></span>**GET**

Get this collection of [weblogic.management.runtime.RuntimeMBean](#page-4305-0) instances.

#### **Roles** <sup>1</sup>

Admin, Deployer, Monitor, Operator

### **Response Body**

Contains a list of [weblogic.management.runtime.RuntimeMBean](#page-4305-0) entities.

This method can return the following links:

■ **uri**=[/management/weblogic/{version}/serverRuntime/partitionRuntimes/{name}/](#page-2229-0) [connectorServiceRuntime/activeRAs/{name}/connectorServiceRuntime/inactive](#page-2229-0) [RAs/{name}/inboundConnections/{name}/MDBRuntimes/{name}/resources](#page-2229-0) **rel**=canonical

This resource.

■ **uri**=[/management/weblogic/{version}/serverRuntime/partitionRuntimes/{name}/](#page-2222-0) [connectorServiceRuntime/activeRAs/{name}/connectorServiceRuntime/inactive](#page-2222-0) [RAs/{name}/inboundConnections/{name}/MDBRuntimes/{name}](#page-2222-0) **rel**=parent

The parent resource of this resource.

■ **uri**=[/management/weblogic/{version}/serverRuntime/partitionRuntimes/{name}/](#page-2229-0) [connectorServiceRuntime/activeRAs/{name}/connectorServiceRuntime/inactive](#page-2229-0) [RAs/{name}/inboundConnections/{name}/MDBRuntimes/{name}/resources](#page-2229-0) **rel**=self

This resource.

# **/management/weblogic/{version}/serverRuntime/partitionRuntimes/{name}/co nnectorServiceRuntime/activeRAs/{name}/connectorServiceRuntime/inactive RAs/{name}/inboundConnections/{name}/MDBRuntimes/{name}/resources/{n ame}**

This resource manages a [weblogic.management.runtime.RuntimeMBean](#page-4305-0) instance.

The resource supports the following methods:
Get this [weblogic.management.runtime.RuntimeMBean](#page-4305-0) instance.

#### **Roles** <sup>1</sup>

Admin, Deployer, Monitor, Operator

#### **Response Body**

Contains a [weblogic.management.runtime.RuntimeMBean](#page-4305-0) entity.

This method can return the following links:

■ **uri**=[/management/weblogic/{version}/serverRuntime/partitionRuntimes/{name}/](#page-2231-0) connectorServiceRuntime/activeRAs/{name}/connectorServiceRuntime/inactive [RAs/{name}/inboundConnections/{name}/MDBRuntimes/{name}/resources/{n](#page-2231-0) [ame}](#page-2231-0) **rel**=canonical

This resource.

■ **uri**=[/management/weblogic/{version}/serverRuntime/partitionRuntimes/{name}/](#page-2229-0) [connectorServiceRuntime/activeRAs/{name}/connectorServiceRuntime/inactive](#page-2229-0) [RAs/{name}/inboundConnections/{name}/MDBRuntimes/{name}/resources](#page-2229-0) **rel**=parent

The parent resource of this resource.

■ **uri**=[/management/weblogic/{version}/serverRuntime/partitionRuntimes/{name}/](#page-2231-0) connectorServiceRuntime/activeRAs/{name}/connectorServiceRuntime/inactive [RAs/{name}/inboundConnections/{name}/MDBRuntimes/{name}/resources/{n](#page-2231-0) [ame}](#page-2231-0) **rel**=self

**/management/weblogic/{version}/serverRuntime/partitionRuntimes/{name}/co nnectorServiceRuntime/activeRAs/{name}/connectorServiceRuntime/inactive RAs/{name}/inboundConnections/{name}/MDBRuntimes/{name}/resume**

The resource supports the following methods:

■ [POST](#page-2234-0)

/management/weblogic/{version}/serverRuntime/partitionRuntimes/{name}/connectorServiceRuntime/activeRAs/{name}/connect

# <span id="page-2234-0"></span>**POST**

Resumes the specific type of MDB by calling start on the JMS Connection.

## **Roles** <sup>1</sup>

Admin

## **Response Body**

Contains a JSON object with a boolean return field.

**/management/weblogic/{version}/serverRuntime/partitionRuntimes/{name}/co nnectorServiceRuntime/activeRAs/{name}/connectorServiceRuntime/inactive RAs/{name}/inboundConnections/{name}/MDBRuntimes/{name}/suspend**

The resource supports the following methods:

■ [POST](#page-2236-0)

/management/weblogic/{version}/serverRuntime/partitionRuntimes/{name}/connectorServiceRuntime/activeRAs/{name}/connect

# <span id="page-2236-0"></span>**POST**

Suspends the specific type of MDB by calling stop on the JMS Connection.

### **Roles** <sup>1</sup>

Admin

## **Response Body**

Contains a JSON object with a boolean return field.

<span id="page-2237-0"></span>**/management/weblogic/{version}/serverRuntime/partitionRuntimes/{name}/co nnectorServiceRuntime/activeRAs/{name}/connectorServiceRuntime/inactive RAs/{name}/inboundConnections/{name}/MDBRuntimes/{name}/timerRuntime**

> This resource manages a [weblogic.management.runtime.EJBTimerRuntimeMBean](#page-4224-0) instance.

The resource supports the following methods:

Get this [weblogic.management.runtime.EJBTimerRuntimeMBean](#page-4224-0) instance.

#### <span id="page-2238-0"></span>**Roles** <sup>1</sup>

Admin, Deployer, Monitor, Operator

#### **Response Body**

Contains a [weblogic.management.runtime.EJBTimerRuntimeMBean](#page-4224-0) entity.

This method can return the following links:

■ **uri**=[/management/weblogic/{version}/serverRuntime/partitionRuntimes/{name}/](#page-2239-0) connectorServiceRuntime/activeRAs/{name}/connectorServiceRuntime/inactive [RAs/{name}/inboundConnections/{name}/MDBRuntimes/{name}/timerRuntim](#page-2239-0) [e/activateDisabledTimers](#page-2239-0) **rel**=action **title**=activateDisabledTimers

This resource's activateDisabledTimers action resource.

■ **uri**=[/management/weblogic/{version}/serverRuntime/partitionRuntimes/{name}/](#page-2237-0) connectorServiceRuntime/activeRAs/{name}/connectorServiceRuntime/inactive [RAs/{name}/inboundConnections/{name}/MDBRuntimes/{name}/timerRuntim](#page-2237-0) [e](#page-2237-0) **rel**=canonical

This resource.

■ **uri**=[/management/weblogic/{version}/serverRuntime/partitionRuntimes/{name}/](#page-2222-0) [connectorServiceRuntime/activeRAs/{name}/connectorServiceRuntime/inactive](#page-2222-0) [RAs/{name}/inboundConnections/{name}/MDBRuntimes/{name}](#page-2222-0) **rel**=parent

The parent resource of this resource.

■ **uri**=[/management/weblogic/{version}/serverRuntime/partitionRuntimes/{name}/](#page-2237-0) connectorServiceRuntime/activeRAs/{name}/connectorServiceRuntime/inactive [RAs/{name}/inboundConnections/{name}/MDBRuntimes/{name}/timerRuntim](#page-2237-0) [e](#page-2237-0) **rel**=self

<span id="page-2239-0"></span>**/management/weblogic/{version}/serverRuntime/partitionRuntimes/{name}/co nnectorServiceRuntime/activeRAs/{name}/connectorServiceRuntime/inactive RAs/{name}/inboundConnections/{name}/MDBRuntimes/{name}/timerRuntime /activateDisabledTimers**

The resource supports the following methods:

■ [POST](#page-2240-0)

/management/weblogic/{version}/serverRuntime/partitionRuntimes/{name}/connectorServiceRuntime/activeRAs/{name}/connect

# <span id="page-2240-0"></span>**POST**

Activate any temporarily disabled timers.

## **Roles** <sup>1</sup>

Admin

## **Response Body**

Contains an empty JSON object.

<span id="page-2241-0"></span>**/management/weblogic/{version}/serverRuntime/partitionRuntimes/{name}/co nnectorServiceRuntime/activeRAs/{name}/connectorServiceRuntime/inactive RAs/{name}/inboundConnections/{name}/MDBRuntimes/{name}/transactionR untime**

> This resource manages a [weblogic.management.runtime.EJBTransactionRuntimeMBean](#page-4225-0) instance.

The resource supports the following methods:

Get this [weblogic.management.runtime.EJBTransactionRuntimeMBean](#page-4225-0) instance.

#### <span id="page-2242-0"></span>**Roles** <sup>1</sup>

Admin, Deployer, Monitor, Operator

#### **Response Body**

Contains a [weblogic.management.runtime.EJBTransactionRuntimeMBean](#page-4225-0) entity.

This method can return the following links:

■ **uri**=[/management/weblogic/{version}/serverRuntime/partitionRuntimes/{name}/](#page-2241-0) connectorServiceRuntime/activeRAs/{name}/connectorServiceRuntime/inactive [RAs/{name}/inboundConnections/{name}/MDBRuntimes/{name}/transactionR](#page-2241-0) [untime](#page-2241-0) **rel**=canonical

This resource.

■ **uri**=[/management/weblogic/{version}/serverRuntime/partitionRuntimes/{name}/](#page-2222-0) [connectorServiceRuntime/activeRAs/{name}/connectorServiceRuntime/inactive](#page-2222-0) [RAs/{name}/inboundConnections/{name}/MDBRuntimes/{name}](#page-2222-0) **rel**=parent

The parent resource of this resource.

■ **uri**=[/management/weblogic/{version}/serverRuntime/partitionRuntimes/{name}/](#page-2241-0) connectorServiceRuntime/activeRAs/{name}/connectorServiceRuntime/inactive [RAs/{name}/inboundConnections/{name}/MDBRuntimes/{name}/transactionR](#page-2241-0) [untime](#page-2241-0) **rel**=self

# **/management/weblogic/{version}/serverRuntime/partitionRuntimes/{name}/co nnectorServiceRuntime/activeRAs/{name}/connectorServiceRuntime/inactive RAs/{name}/resume**

The resource supports the following methods:

■ [POST](#page-2244-0)

/management/weblogic/{version}/serverRuntime/partitionRuntimes/{name}/connectorServiceRuntime/activeRAs/{name}/connect

## <span id="page-2244-0"></span>**POST**

The resource supports the following methods:

- [POST](#page-2244-1)
- **[POST](#page-2244-2)**

#### <span id="page-2244-1"></span>**POST**

Resumes the specified type of activity for this resource adapter

#### **Roles** <sup>1</sup>

Admin

### **Request Body**

Must contain a JSON object with the following fields:

#### **type**

int The type of activity(ies), see weblogic.connector.extensions.Suspendable **Type**: int

### **Response Body**

Contains an empty JSON object.

#### <span id="page-2244-2"></span>**POST**

Resumes the specified type of activity for this resource adapter

#### **Roles** <sup>1</sup>

Admin

## **Request Body**

Must contain a JSON object with the following fields:

#### **type**

int The type of activity(ies), see weblogic.connector.extensions.Suspendable

#### **Type**: int

#### **props**

Properties to pass on to the RA or null

**Type**: java.util.Properties

## **Response Body**

Contains an empty JSON object.

# **/management/weblogic/{version}/serverRuntime/partitionRuntimes/{name}/co nnectorServiceRuntime/activeRAs/{name}/connectorServiceRuntime/inactive RAs/{name}/resumeAll**

The resource supports the following methods:

■ [POST](#page-2246-0)

/management/weblogic/{version}/serverRuntime/partitionRuntimes/{name}/connectorServiceRuntime/activeRAs/{name}/connect

# <span id="page-2246-0"></span>**POST**

Resumes all activities of this resource adapter.

## **Roles** <sup>1</sup>

Admin

## **Response Body**

Contains an empty JSON object.

# **/management/weblogic/{version}/serverRuntime/partitionRuntimes/{name}/co nnectorServiceRuntime/activeRAs/{name}/connectorServiceRuntime/inactive RAs/{name}/suspend**

The resource supports the following methods:

■ [POST](#page-2248-0)

/management/weblogic/{version}/serverRuntime/partitionRuntimes/{name}/connectorServiceRuntime/activeRAs/{name}/connect

# <span id="page-2248-0"></span>**POST**

The resource supports the following methods:

- [POST](#page-2248-1)
- **[POST](#page-2248-2)**

### <span id="page-2248-1"></span>**POST**

Suspends the specified type of activity for this resource adapter

### **Roles** <sup>1</sup>

Admin

## **Request Body**

Must contain a JSON object with the following fields:

### **type**

int The type of activity(ies), see weblogic.connector.extensions.Suspendable

**Type**: int

#### **props**

Properties to pass on to the RA or null

**Type**: java.util.Properties

## **Response Body**

Contains an empty JSON object.

## <span id="page-2248-2"></span>**POST**

Suspend a particular type of activity for this resource adapter

#### **Roles** <sup>1</sup>

Admin

## **Request Body**

Must contain a JSON object with the following fields:

#### **type**

int The type of activity(ies), see weblogic.connector.extensions.Suspendable **Type**: int

## **Response Body**

Contains an empty JSON object.

# **/management/weblogic/{version}/serverRuntime/partitionRuntimes/{name}/co nnectorServiceRuntime/activeRAs/{name}/connectorServiceRuntime/inactive RAs/{name}/suspendAll**

The resource supports the following methods:

■ [POST](#page-2250-0)

/management/weblogic/{version}/serverRuntime/partitionRuntimes/{name}/connectorServiceRuntime/activeRAs/{name}/connect

# <span id="page-2250-0"></span>**POST**

Resumes all activities of this resource adapter.

## **Roles** <sup>1</sup>

Admin

## **Response Body**

Contains an empty JSON object.

# <span id="page-2251-0"></span>**/management/weblogic/{version}/serverRuntime/partitionRuntimes/{name}/co nnectorServiceRuntime/activeRAs/{name}/connectorServiceRuntime/inactive RAs/{name}/workManagerRuntime**

This resource manages a [weblogic.management.runtime.WorkManagerRuntimeMBean](#page-4359-0) instance.

The resource supports the following methods:

Get this [weblogic.management.runtime.WorkManagerRuntimeMBean](#page-4359-0) instance.

#### <span id="page-2252-0"></span>**Roles** <sup>1</sup>

Admin, Deployer, Monitor, Operator

#### **Response Body**

Contains a [weblogic.management.runtime.WorkManagerRuntimeMBean](#page-4359-0) entity.

This method can return the following links:

■ **uri**=[/management/weblogic/{version}/serverRuntime/partitionRuntimes/{name}/](#page-2251-0) [connectorServiceRuntime/activeRAs/{name}/connectorServiceRuntime/inactive](#page-2251-0) [RAs/{name}/workManagerRuntime](#page-2251-0) **rel**=canonical

This resource.

■ **uri**=[/management/weblogic/{version}/serverRuntime/partitionRuntimes/{name}/](#page-2253-0) [connectorServiceRuntime/activeRAs/{name}/connectorServiceRuntime/inactive](#page-2253-0) [RAs/{name}/workManagerRuntime/capacityRuntime](#page-2253-0) **rel**=capacityRuntime

This resource's capacityRuntime singleton resource.

■ **uri**=[/management/weblogic/{version}/serverRuntime/partitionRuntimes/{name}/](#page-2255-0) [connectorServiceRuntime/activeRAs/{name}/connectorServiceRuntime/inactive](#page-2255-0) [RAs/{name}/workManagerRuntime/maxThreadsConstraintRuntime](#page-2255-0) **rel**=maxThreadsConstraintRuntime

This resource's maxThreadsConstraintRuntime singleton resource.

■ **uri**=[/management/weblogic/{version}/serverRuntime/partitionRuntimes/{name}/](#page-2257-0) [connectorServiceRuntime/activeRAs/{name}/connectorServiceRuntime/inactive](#page-2257-0) [RAs/{name}/workManagerRuntime/minThreadsConstraintRuntime](#page-2257-0) **rel**=minThreadsConstraintRuntime

This resource's minThreadsConstraintRuntime singleton resource.

■ **uri**=[/management/weblogic/{version}/serverRuntime/partitionRuntimes/{name}/](#page-2168-0) [connectorServiceRuntime/activeRAs/{name}/connectorServiceRuntime/inactive](#page-2168-0) [RAs/{name}](#page-2168-0) **rel**=parent

The parent resource of this resource.

■ **uri**=[/management/weblogic/{version}/serverRuntime/partitionRuntimes/{name}/](#page-2259-0) [connectorServiceRuntime/activeRAs/{name}/connectorServiceRuntime/inactive](#page-2259-0) [RAs/{name}/workManagerRuntime/requestClassRuntime](#page-2259-0) **rel**=requestClassRuntime

This resource's requestClassRuntime singleton resource.

■ **uri**=[/management/weblogic/{version}/serverRuntime/partitionRuntimes/{name}/](#page-2251-0) [connectorServiceRuntime/activeRAs/{name}/connectorServiceRuntime/inactive](#page-2251-0) [RAs/{name}/workManagerRuntime](#page-2251-0) **rel**=self

# <span id="page-2253-0"></span>**/management/weblogic/{version}/serverRuntime/partitionRuntimes/{name}/co nnectorServiceRuntime/activeRAs/{name}/connectorServiceRuntime/inactive RAs/{name}/workManagerRuntime/capacityRuntime**

This resource manages a [weblogic.management.runtime.CapacityRuntimeMBean](#page-4201-0) instance.

The resource supports the following methods:

Get this [weblogic.management.runtime.CapacityRuntimeMBean](#page-4201-0) instance.

#### <span id="page-2254-0"></span>**Roles** <sup>1</sup>

Admin, Deployer, Monitor, Operator

#### **Response Body**

Contains a [weblogic.management.runtime.CapacityRuntimeMBean](#page-4201-0) entity.

This method can return the following links:

■ **uri**=[/management/weblogic/{version}/serverRuntime/partitionRuntimes/{name}/](#page-2253-0) [connectorServiceRuntime/activeRAs/{name}/connectorServiceRuntime/inactive](#page-2253-0) [RAs/{name}/workManagerRuntime/capacityRuntime](#page-2253-0) **rel**=canonical

This resource.

■ **uri**=[/management/weblogic/{version}/serverRuntime/partitionRuntimes/{name}/](#page-2251-0) [connectorServiceRuntime/activeRAs/{name}/connectorServiceRuntime/inactive](#page-2251-0) [RAs/{name}/workManagerRuntime](#page-2251-0) **rel**=parent

The parent resource of this resource.

■ **uri**=[/management/weblogic/{version}/serverRuntime/partitionRuntimes/{name}/](#page-2253-0) [connectorServiceRuntime/activeRAs/{name}/connectorServiceRuntime/inactive](#page-2253-0) [RAs/{name}/workManagerRuntime/capacityRuntime](#page-2253-0) **rel**=self

<span id="page-2255-0"></span>**/management/weblogic/{version}/serverRuntime/partitionRuntimes/{name}/co nnectorServiceRuntime/activeRAs/{name}/connectorServiceRuntime/inactive RAs/{name}/workManagerRuntime/maxThreadsConstraintRuntime**

> This resource manages a [weblogic.management.runtime.MaxThreadsConstraintRuntimeMBean](#page-4284-0) instance.

The resource supports the following methods:

Get this [weblogic.management.runtime.MaxThreadsConstraintRuntimeMBean](#page-4284-0) instance.

#### <span id="page-2256-0"></span>**Roles** <sup>1</sup>

Admin, Deployer, Monitor, Operator

### **Response Body**

Contains a [weblogic.management.runtime.MaxThreadsConstraintRuntimeMBean](#page-4284-0) entity.

This method can return the following links:

■ **uri**=[/management/weblogic/{version}/serverRuntime/partitionRuntimes/{name}/](#page-2255-0) [connectorServiceRuntime/activeRAs/{name}/connectorServiceRuntime/inactive](#page-2255-0) [RAs/{name}/workManagerRuntime/maxThreadsConstraintRuntime](#page-2255-0) **rel**=canonical

This resource.

■ **uri**=[/management/weblogic/{version}/serverRuntime/partitionRuntimes/{name}/](#page-2251-0) [connectorServiceRuntime/activeRAs/{name}/connectorServiceRuntime/inactive](#page-2251-0) [RAs/{name}/workManagerRuntime](#page-2251-0) **rel**=parent

The parent resource of this resource.

■ **uri**=[/management/weblogic/{version}/serverRuntime/partitionRuntimes/{name}/](#page-2255-0) [connectorServiceRuntime/activeRAs/{name}/connectorServiceRuntime/inactive](#page-2255-0) [RAs/{name}/workManagerRuntime/maxThreadsConstraintRuntime](#page-2255-0) **rel**=self

<span id="page-2257-0"></span>**/management/weblogic/{version}/serverRuntime/partitionRuntimes/{name}/co nnectorServiceRuntime/activeRAs/{name}/connectorServiceRuntime/inactive RAs/{name}/workManagerRuntime/minThreadsConstraintRuntime**

> This resource manages a [weblogic.management.runtime.MinThreadsConstraintRuntimeMBean](#page-4289-0) instance.

The resource supports the following methods:

Get this [weblogic.management.runtime.MinThreadsConstraintRuntimeMBean](#page-4289-0) instance.

#### <span id="page-2258-0"></span>**Roles** <sup>1</sup>

Admin, Deployer, Monitor, Operator

#### **Response Body**

Contains a [weblogic.management.runtime.MinThreadsConstraintRuntimeMBean](#page-4289-0) entity.

This method can return the following links:

■ **uri**=[/management/weblogic/{version}/serverRuntime/partitionRuntimes/{name}/](#page-2257-0) [connectorServiceRuntime/activeRAs/{name}/connectorServiceRuntime/inactive](#page-2257-0) [RAs/{name}/workManagerRuntime/minThreadsConstraintRuntime](#page-2257-0) **rel**=canonical

This resource.

■ **uri**=[/management/weblogic/{version}/serverRuntime/partitionRuntimes/{name}/](#page-2251-0) [connectorServiceRuntime/activeRAs/{name}/connectorServiceRuntime/inactive](#page-2251-0) [RAs/{name}/workManagerRuntime](#page-2251-0) **rel**=parent

The parent resource of this resource.

■ **uri**=[/management/weblogic/{version}/serverRuntime/partitionRuntimes/{name}/](#page-2257-0) [connectorServiceRuntime/activeRAs/{name}/connectorServiceRuntime/inactive](#page-2257-0) [RAs/{name}/workManagerRuntime/minThreadsConstraintRuntime](#page-2257-0) **rel**=self

<span id="page-2259-0"></span>**/management/weblogic/{version}/serverRuntime/partitionRuntimes/{name}/co nnectorServiceRuntime/activeRAs/{name}/connectorServiceRuntime/inactive RAs/{name}/workManagerRuntime/requestClassRuntime**

> This resource manages a [weblogic.management.runtime.RequestClassRuntimeMBean](#page-4303-0) instance.

The resource supports the following methods:

Get this [weblogic.management.runtime.RequestClassRuntimeMBean](#page-4303-0) instance.

#### <span id="page-2260-0"></span>**Roles** <sup>1</sup>

Admin, Deployer, Monitor, Operator

#### **Response Body**

Contains a [weblogic.management.runtime.RequestClassRuntimeMBean](#page-4303-0) entity.

This method can return the following links:

■ **uri**=[/management/weblogic/{version}/serverRuntime/partitionRuntimes/{name}/](#page-2259-0) [connectorServiceRuntime/activeRAs/{name}/connectorServiceRuntime/inactive](#page-2259-0) [RAs/{name}/workManagerRuntime/requestClassRuntime](#page-2259-0) **rel**=canonical

This resource.

■ **uri**=[/management/weblogic/{version}/serverRuntime/partitionRuntimes/{name}/](#page-2251-0) [connectorServiceRuntime/activeRAs/{name}/connectorServiceRuntime/inactive](#page-2251-0) [RAs/{name}/workManagerRuntime](#page-2251-0) **rel**=parent

The parent resource of this resource.

■ **uri**=[/management/weblogic/{version}/serverRuntime/partitionRuntimes/{name}/](#page-2259-0) [connectorServiceRuntime/activeRAs/{name}/connectorServiceRuntime/inactive](#page-2259-0) [RAs/{name}/workManagerRuntime/requestClassRuntime](#page-2259-0) **rel**=self

# <span id="page-2261-0"></span>**/management/weblogic/{version}/serverRuntime/partitionRuntimes/{name}/co nnectorServiceRuntime/activeRAs/{name}/connectorServiceRuntime/inactive RAs/{name}/workManagerRuntimes**

This resource manages a collection of [weblogic.management.runtime.WorkManagerRuntimeMBean](#page-4359-0) instances.

The resource supports the following methods:

Get this collection of [weblogic.management.runtime.WorkManagerRuntimeMBean](#page-4359-0) instances.

#### <span id="page-2262-0"></span>**Roles** <sup>1</sup>

Admin, Deployer, Monitor, Operator

#### **Response Body**

Contains a list of [weblogic.management.runtime.WorkManagerRuntimeMBean](#page-4359-0) entities.

This method can return the following links:

■ **uri**=[/management/weblogic/{version}/serverRuntime/partitionRuntimes/{name}/](#page-2261-0) [connectorServiceRuntime/activeRAs/{name}/connectorServiceRuntime/inactive](#page-2261-0) [RAs/{name}/workManagerRuntimes](#page-2261-0) **rel**=canonical

This resource.

■ **uri**=[/management/weblogic/{version}/serverRuntime/partitionRuntimes/{name}/](#page-2168-0) [connectorServiceRuntime/activeRAs/{name}/connectorServiceRuntime/inactive](#page-2168-0) [RAs/{name}](#page-2168-0) **rel**=parent

The parent resource of this resource.

■ **uri**=[/management/weblogic/{version}/serverRuntime/partitionRuntimes/{name}/](#page-2261-0) [connectorServiceRuntime/activeRAs/{name}/connectorServiceRuntime/inactive](#page-2261-0) [RAs/{name}/workManagerRuntimes](#page-2261-0) **rel**=self

# <span id="page-2263-0"></span>**/management/weblogic/{version}/serverRuntime/partitionRuntimes/{name}/co nnectorServiceRuntime/activeRAs/{name}/connectorServiceRuntime/inactive RAs/{name}/workManagerRuntimes/{name}**

This resource manages a [weblogic.management.runtime.WorkManagerRuntimeMBean](#page-4359-0) instance.

The resource supports the following methods:

Get this [weblogic.management.runtime.WorkManagerRuntimeMBean](#page-4359-0) instance.

#### <span id="page-2264-0"></span>**Roles** <sup>1</sup>

Admin, Deployer, Monitor, Operator

#### **Response Body**

Contains a [weblogic.management.runtime.WorkManagerRuntimeMBean](#page-4359-0) entity.

This method can return the following links:

■ **uri**=[/management/weblogic/{version}/serverRuntime/partitionRuntimes/{name}/](#page-2263-0) [connectorServiceRuntime/activeRAs/{name}/connectorServiceRuntime/inactive](#page-2263-0) [RAs/{name}/workManagerRuntimes/{name}](#page-2263-0) **rel**=canonical

This resource.

■ **uri**=[/management/weblogic/{version}/serverRuntime/partitionRuntimes/{name}/](#page-2265-0) [connectorServiceRuntime/activeRAs/{name}/connectorServiceRuntime/inactive](#page-2265-0) [RAs/{name}/workManagerRuntimes/{name}/capacityRuntime](#page-2265-0) **rel**=capacityRuntime

This resource's capacityRuntime singleton resource.

■ **uri**=[/management/weblogic/{version}/serverRuntime/partitionRuntimes/{name}/](#page-2267-0) [connectorServiceRuntime/activeRAs/{name}/connectorServiceRuntime/inactive](#page-2267-0) [RAs/{name}/workManagerRuntimes/{name}/maxThreadsConstraintRuntime](#page-2267-0) **rel**=maxThreadsConstraintRuntime

This resource's maxThreadsConstraintRuntime singleton resource.

■ **uri**=[/management/weblogic/{version}/serverRuntime/partitionRuntimes/{name}/](#page-2269-0) [connectorServiceRuntime/activeRAs/{name}/connectorServiceRuntime/inactive](#page-2269-0) [RAs/{name}/workManagerRuntimes/{name}/minThreadsConstraintRuntime](#page-2269-0) **rel**=minThreadsConstraintRuntime

This resource's minThreadsConstraintRuntime singleton resource.

■ **uri**=[/management/weblogic/{version}/serverRuntime/partitionRuntimes/{name}/](#page-2261-0) [connectorServiceRuntime/activeRAs/{name}/connectorServiceRuntime/inactive](#page-2261-0) [RAs/{name}/workManagerRuntimes](#page-2261-0) **rel**=parent

The parent resource of this resource.

■ **uri**=[/management/weblogic/{version}/serverRuntime/partitionRuntimes/{name}/](#page-2271-0) [connectorServiceRuntime/activeRAs/{name}/connectorServiceRuntime/inactive](#page-2271-0) [RAs/{name}/workManagerRuntimes/{name}/requestClassRuntime](#page-2271-0) **rel**=requestClassRuntime

This resource's requestClassRuntime singleton resource.

■ **uri**=[/management/weblogic/{version}/serverRuntime/partitionRuntimes/{name}/](#page-2263-0) [connectorServiceRuntime/activeRAs/{name}/connectorServiceRuntime/inactive](#page-2263-0) [RAs/{name}/workManagerRuntimes/{name}](#page-2263-0) **rel**=self

<span id="page-2265-0"></span>**/management/weblogic/{version}/serverRuntime/partitionRuntimes/{name}/co nnectorServiceRuntime/activeRAs/{name}/connectorServiceRuntime/inactive RAs/{name}/workManagerRuntimes/{name}/capacityRuntime**

> This resource manages a [weblogic.management.runtime.CapacityRuntimeMBean](#page-4201-0) instance.

The resource supports the following methods:

Get this [weblogic.management.runtime.CapacityRuntimeMBean](#page-4201-0) instance.

#### <span id="page-2266-0"></span>**Roles** <sup>1</sup>

Admin, Deployer, Monitor, Operator

#### **Response Body**

Contains a [weblogic.management.runtime.CapacityRuntimeMBean](#page-4201-0) entity.

This method can return the following links:

■ **uri**=[/management/weblogic/{version}/serverRuntime/partitionRuntimes/{name}/](#page-2265-0) [connectorServiceRuntime/activeRAs/{name}/connectorServiceRuntime/inactive](#page-2265-0) [RAs/{name}/workManagerRuntimes/{name}/capacityRuntime](#page-2265-0) **rel**=canonical

This resource.

■ **uri**=[/management/weblogic/{version}/serverRuntime/partitionRuntimes/{name}/](#page-2263-0) [connectorServiceRuntime/activeRAs/{name}/connectorServiceRuntime/inactive](#page-2263-0) [RAs/{name}/workManagerRuntimes/{name}](#page-2263-0) **rel**=parent

The parent resource of this resource.

■ **uri**=[/management/weblogic/{version}/serverRuntime/partitionRuntimes/{name}/](#page-2265-0) [connectorServiceRuntime/activeRAs/{name}/connectorServiceRuntime/inactive](#page-2265-0) [RAs/{name}/workManagerRuntimes/{name}/capacityRuntime](#page-2265-0) **rel**=self

<span id="page-2267-0"></span>**/management/weblogic/{version}/serverRuntime/partitionRuntimes/{name}/co nnectorServiceRuntime/activeRAs/{name}/connectorServiceRuntime/inactive RAs/{name}/workManagerRuntimes/{name}/maxThreadsConstraintRuntime**

> This resource manages a [weblogic.management.runtime.MaxThreadsConstraintRuntimeMBean](#page-4284-0) instance.

The resource supports the following methods:
Get this [weblogic.management.runtime.MaxThreadsConstraintRuntimeMBean](#page-4284-0) instance.

#### **Roles** <sup>1</sup>

Admin, Deployer, Monitor, Operator

### **Response Body**

Contains a [weblogic.management.runtime.MaxThreadsConstraintRuntimeMBean](#page-4284-0) entity.

This method can return the following links:

■ **uri**=[/management/weblogic/{version}/serverRuntime/partitionRuntimes/{name}/](#page-2267-0) [connectorServiceRuntime/activeRAs/{name}/connectorServiceRuntime/inactive](#page-2267-0) [RAs/{name}/workManagerRuntimes/{name}/maxThreadsConstraintRuntime](#page-2267-0) **rel**=canonical

This resource.

■ **uri**=[/management/weblogic/{version}/serverRuntime/partitionRuntimes/{name}/](#page-2263-0) [connectorServiceRuntime/activeRAs/{name}/connectorServiceRuntime/inactive](#page-2263-0) [RAs/{name}/workManagerRuntimes/{name}](#page-2263-0) **rel**=parent

The parent resource of this resource.

■ **uri**=[/management/weblogic/{version}/serverRuntime/partitionRuntimes/{name}/](#page-2267-0) [connectorServiceRuntime/activeRAs/{name}/connectorServiceRuntime/inactive](#page-2267-0) [RAs/{name}/workManagerRuntimes/{name}/maxThreadsConstraintRuntime](#page-2267-0) **rel**=self

<span id="page-2269-0"></span>**/management/weblogic/{version}/serverRuntime/partitionRuntimes/{name}/co nnectorServiceRuntime/activeRAs/{name}/connectorServiceRuntime/inactive RAs/{name}/workManagerRuntimes/{name}/minThreadsConstraintRuntime**

> This resource manages a [weblogic.management.runtime.MinThreadsConstraintRuntimeMBean](#page-4289-0) instance.

The resource supports the following methods:

Get this [weblogic.management.runtime.MinThreadsConstraintRuntimeMBean](#page-4289-0) instance.

#### <span id="page-2270-0"></span>**Roles** <sup>1</sup>

Admin, Deployer, Monitor, Operator

### **Response Body**

Contains a [weblogic.management.runtime.MinThreadsConstraintRuntimeMBean](#page-4289-0) entity.

This method can return the following links:

■ **uri**=[/management/weblogic/{version}/serverRuntime/partitionRuntimes/{name}/](#page-2269-0) [connectorServiceRuntime/activeRAs/{name}/connectorServiceRuntime/inactive](#page-2269-0) [RAs/{name}/workManagerRuntimes/{name}/minThreadsConstraintRuntime](#page-2269-0) **rel**=canonical

This resource.

■ **uri**=[/management/weblogic/{version}/serverRuntime/partitionRuntimes/{name}/](#page-2263-0) [connectorServiceRuntime/activeRAs/{name}/connectorServiceRuntime/inactive](#page-2263-0) [RAs/{name}/workManagerRuntimes/{name}](#page-2263-0) **rel**=parent

The parent resource of this resource.

■ **uri**=[/management/weblogic/{version}/serverRuntime/partitionRuntimes/{name}/](#page-2269-0) [connectorServiceRuntime/activeRAs/{name}/connectorServiceRuntime/inactive](#page-2269-0) [RAs/{name}/workManagerRuntimes/{name}/minThreadsConstraintRuntime](#page-2269-0) **rel**=self

## <span id="page-2271-0"></span>**/management/weblogic/{version}/serverRuntime/partitionRuntimes/{name}/co nnectorServiceRuntime/activeRAs/{name}/connectorServiceRuntime/inactive RAs/{name}/workManagerRuntimes/{name}/requestClassRuntime**

This resource manages a [weblogic.management.runtime.RequestClassRuntimeMBean](#page-4303-0) instance.

The resource supports the following methods:

Get this [weblogic.management.runtime.RequestClassRuntimeMBean](#page-4303-0) instance.

#### <span id="page-2272-0"></span>**Roles** <sup>1</sup>

Admin, Deployer, Monitor, Operator

#### **Response Body**

Contains a [weblogic.management.runtime.RequestClassRuntimeMBean](#page-4303-0) entity.

This method can return the following links:

■ **uri**=[/management/weblogic/{version}/serverRuntime/partitionRuntimes/{name}/](#page-2271-0) [connectorServiceRuntime/activeRAs/{name}/connectorServiceRuntime/inactive](#page-2271-0) [RAs/{name}/workManagerRuntimes/{name}/requestClassRuntime](#page-2271-0) **rel**=canonical

This resource.

■ **uri**=[/management/weblogic/{version}/serverRuntime/partitionRuntimes/{name}/](#page-2263-0) [connectorServiceRuntime/activeRAs/{name}/connectorServiceRuntime/inactive](#page-2263-0) [RAs/{name}/workManagerRuntimes/{name}](#page-2263-0) **rel**=parent

The parent resource of this resource.

■ **uri**=[/management/weblogic/{version}/serverRuntime/partitionRuntimes/{name}/](#page-2271-0) [connectorServiceRuntime/activeRAs/{name}/connectorServiceRuntime/inactive](#page-2271-0) [RAs/{name}/workManagerRuntimes/{name}/requestClassRuntime](#page-2271-0) **rel**=self

# <span id="page-2273-0"></span>**/management/weblogic/{version}/serverRuntime/partitionRuntimes/{name}/co nnectorServiceRuntime/activeRAs/{name}/connectorServiceRuntime/RAs**

This resource manages a collection of [weblogic.management.runtime.ConnectorComponentRuntimeMBean](#page-4209-0) instances.

The resource supports the following methods:

Get this collection of [weblogic.management.runtime.ConnectorComponentRuntimeMBean](#page-4209-0) instances.

#### <span id="page-2274-0"></span>**Roles** <sup>1</sup>

Admin, Deployer, Monitor, Operator

### **Response Body**

Contains a list of [weblogic.management.runtime.ConnectorComponentRuntimeMBean](#page-4209-0) entities.

This method can return the following links:

■ **uri**=[/management/weblogic/{version}/serverRuntime/partitionRuntimes/{name}/](#page-2273-0) [connectorServiceRuntime/activeRAs/{name}/connectorServiceRuntime/RAs](#page-2273-0) **rel**=canonical

This resource.

■ **uri**=[/management/weblogic/{version}/serverRuntime/partitionRuntimes/{name}/](#page-2159-0) [connectorServiceRuntime/activeRAs/{name}/connectorServiceRuntime](#page-2159-0) **rel**=parent

The parent resource of this resource.

■ **uri**=[/management/weblogic/{version}/serverRuntime/partitionRuntimes/{name}/](#page-2273-0) [connectorServiceRuntime/activeRAs/{name}/connectorServiceRuntime/RAs](#page-2273-0) **rel**=self

# <span id="page-2275-0"></span>**/management/weblogic/{version}/serverRuntime/partitionRuntimes/{name}/co nnectorServiceRuntime/activeRAs/{name}/connectorServiceRuntime/RAs/{na me}**

This resource manages a [weblogic.management.runtime.ConnectorComponentRuntimeMBean](#page-4209-0) instance.

The resource supports the following methods:

Get this [weblogic.management.runtime.ConnectorComponentRuntimeMBean](#page-4209-0) instance.

#### <span id="page-2276-0"></span>**Roles** <sup>1</sup>

Admin, Deployer, Monitor, Operator

#### **Response Body**

Contains a [weblogic.management.runtime.ConnectorComponentRuntimeMBean](#page-4209-0) entity.

This method can return the following links:

■ **uri**=[/management/weblogic/{version}/serverRuntime/partitionRuntimes/{name}/](#page-2315-0) [connectorServiceRuntime/activeRAs/{name}/connectorServiceRuntime/RAs/{na](#page-2315-0) [me}/getConfiguration](#page-2315-0) **rel**=action **title**=getConfiguration

This resource's getConfiguration action resource.

■ **uri**=[/management/weblogic/{version}/serverRuntime/partitionRuntimes/{name}/](#page-2317-0) [connectorServiceRuntime/activeRAs/{name}/connectorServiceRuntime/RAs/{na](#page-2317-0) [me}/getConnectionPool](#page-2317-0) **rel**=action **title**=getConnectionPool

This resource's getConnectionPool action resource.

■ **uri**=[/management/weblogic/{version}/serverRuntime/partitionRuntimes/{name}/](#page-2319-0) [connectorServiceRuntime/activeRAs/{name}/connectorServiceRuntime/RAs/{na](#page-2319-0) [me}/getInboundConnection](#page-2319-0) **rel**=action **title**=getInboundConnection

This resource's getInboundConnection action resource.

■ **uri**=[/management/weblogic/{version}/serverRuntime/partitionRuntimes/{name}/](#page-2321-0) [connectorServiceRuntime/activeRAs/{name}/connectorServiceRuntime/RAs/{na](#page-2321-0) [me}/getSchema](#page-2321-0) **rel**=action **title**=getSchema

This resource's getSchema action resource.

■ **uri**=[/management/weblogic/{version}/serverRuntime/partitionRuntimes/{name}/](#page-2350-0) [connectorServiceRuntime/activeRAs/{name}/connectorServiceRuntime/RAs/{na](#page-2350-0) [me}/resume](#page-2350-0) **rel**=action **title**=resume

This resource's resume action resource.

■ **uri**=[/management/weblogic/{version}/serverRuntime/partitionRuntimes/{name}/](#page-2352-0) [connectorServiceRuntime/activeRAs/{name}/connectorServiceRuntime/RAs/{na](#page-2352-0) [me}/resumeAll](#page-2352-0) **rel**=action **title**=resumeAll

This resource's resumeAll action resource.

■ **uri**=[/management/weblogic/{version}/serverRuntime/partitionRuntimes/{name}/](#page-2354-0) [connectorServiceRuntime/activeRAs/{name}/connectorServiceRuntime/RAs/{na](#page-2354-0) [me}/suspend](#page-2354-0) **rel**=action **title**=suspend

This resource's suspend action resource.

■ **uri**=[/management/weblogic/{version}/serverRuntime/partitionRuntimes/{name}/](#page-2356-0) [connectorServiceRuntime/activeRAs/{name}/connectorServiceRuntime/RAs/{na](#page-2356-0) [me}/suspendAll](#page-2356-0) **rel**=action **title**=suspendAll

This resource's suspendAll action resource.

■ **uri**=[/management/weblogic/{version}/serverRuntime/partitionRuntimes/{name}/](#page-2275-0) [connectorServiceRuntime/activeRAs/{name}/connectorServiceRuntime/RAs/{na](#page-2275-0) [me}](#page-2275-0) **rel**=canonical

This resource.

■ **uri**=[/management/weblogic/{version}/serverRuntime/partitionRuntimes/{name}/](#page-2278-0) [connectorServiceRuntime/activeRAs/{name}/connectorServiceRuntime/RAs/{na](#page-2278-0) [me}/connectionPools](#page-2278-0) **rel**=connectionPools

This resource's connectionPools collection resource.

■ **uri**=/management/weblogic/{version}/serverRuntime/partitionRuntimes/{name}/ connectorServiceRuntime/activeRAs/{name}/connectorServiceRuntime/RAs/{na me}/connectorServiceRuntime **rel**=connectorServiceRuntime

This resource's connectorServiceRuntime singleton resource.

■ **uri**=[/management/weblogic/{version}/serverRuntime/partitionRuntimes/{name}/](#page-2313-0) [connectorServiceRuntime/activeRAs/{name}/connectorServiceRuntime/RAs/{na](#page-2313-0) [me}/connectorWorkManagerRuntime](#page-2313-0) **rel**=connectorWorkManagerRuntime

This resource's connectorWorkManagerRuntime singleton resource.

■ **uri**=[/management/weblogic/{version}/serverRuntime/partitionRuntimes/{name}/](#page-2323-0) [connectorServiceRuntime/activeRAs/{name}/connectorServiceRuntime/RAs/{na](#page-2323-0) [me}/inboundConnections](#page-2323-0) **rel**=inboundConnections

This resource's inboundConnections collection resource.

■ **uri**=[/management/weblogic/{version}/serverRuntime/partitionRuntimes/{name}/](#page-2273-0) [connectorServiceRuntime/activeRAs/{name}/connectorServiceRuntime/RAs](#page-2273-0) **rel**=parent

The parent resource of this resource.

■ **uri**=[/management/weblogic/{version}/serverRuntime/partitionRuntimes/{name}/](#page-2275-0) [connectorServiceRuntime/activeRAs/{name}/connectorServiceRuntime/RAs/{na](#page-2275-0) [me}](#page-2275-0) **rel**=self

This resource.

■ **uri**=[/management/weblogic/{version}/serverRuntime/partitionRuntimes/{name}/](#page-2358-0) [connectorServiceRuntime/activeRAs/{name}/connectorServiceRuntime/RAs/{na](#page-2358-0) [me}/workManagerRuntime](#page-2358-0) **rel**=workManagerRuntime

This resource's workManagerRuntime singleton resource.

■ **uri**=[/management/weblogic/{version}/serverRuntime/partitionRuntimes/{name}/](#page-2368-0) [connectorServiceRuntime/activeRAs/{name}/connectorServiceRuntime/RAs/{na](#page-2368-0) [me}/workManagerRuntimes](#page-2368-0) **rel**=workManagerRuntimes

This resource's workManagerRuntimes collection resource.

## <span id="page-2278-0"></span>**/management/weblogic/{version}/serverRuntime/partitionRuntimes/{name}/co nnectorServiceRuntime/activeRAs/{name}/connectorServiceRuntime/RAs/{na me}/connectionPools**

This resource manages a collection of [weblogic.management.runtime.ConnectorConnectionPoolRuntimeMBean](#page-4213-0) instances.

The resource supports the following methods:

Get this collection of [weblogic.management.runtime.ConnectorConnectionPoolRuntimeMBean](#page-4213-0) instances.

#### <span id="page-2279-0"></span>**Roles** <sup>1</sup>

Admin, Deployer, Monitor, Operator

#### **Response Body**

Contains a list of

[weblogic.management.runtime.ConnectorConnectionPoolRuntimeMBean](#page-4213-0) entities.

This method can return the following links:

■ **uri**=[/management/weblogic/{version}/serverRuntime/partitionRuntimes/{name}/](#page-2278-0) [connectorServiceRuntime/activeRAs/{name}/connectorServiceRuntime/RAs/{na](#page-2278-0) [me}/connectionPools](#page-2278-0) **rel**=canonical

This resource.

■ **uri**=[/management/weblogic/{version}/serverRuntime/partitionRuntimes/{name}/](#page-2275-0) [connectorServiceRuntime/activeRAs/{name}/connectorServiceRuntime/RAs/{na](#page-2275-0) [me}](#page-2275-0) **rel**=parent

The parent resource of this resource.

■ **uri**=[/management/weblogic/{version}/serverRuntime/partitionRuntimes/{name}/](#page-2278-0) [connectorServiceRuntime/activeRAs/{name}/connectorServiceRuntime/RAs/{na](#page-2278-0) [me}/connectionPools](#page-2278-0) **rel**=self

## <span id="page-2280-0"></span>**/management/weblogic/{version}/serverRuntime/partitionRuntimes/{name}/co nnectorServiceRuntime/activeRAs/{name}/connectorServiceRuntime/RAs/{na me}/connectionPools/{name}**

This resource manages a [weblogic.management.runtime.ConnectorConnectionPoolRuntimeMBean](#page-4213-0) instance.

The resource supports the following methods:

Get this [weblogic.management.runtime.ConnectorConnectionPoolRuntimeMBean](#page-4213-0) instance.

#### <span id="page-2281-0"></span>**Roles** <sup>1</sup>

Admin, Deployer, Monitor, Operator

#### **Response Body**

Contains a [weblogic.management.runtime.ConnectorConnectionPoolRuntimeMBean](#page-4213-0) entity.

This method can return the following links:

■ **uri**=[/management/weblogic/{version}/serverRuntime/partitionRuntimes/{name}/](#page-2293-0) [connectorServiceRuntime/activeRAs/{name}/connectorServiceRuntime/RAs/{na](#page-2293-0) [me}/connectionPools/{name}/ensureLogOpened](#page-2293-0) **rel**=action **title**=ensureLogOpened

This resource's ensureLogOpened action resource.

■ **uri**=[/management/weblogic/{version}/serverRuntime/partitionRuntimes/{name}/](#page-2295-0) [connectorServiceRuntime/activeRAs/{name}/connectorServiceRuntime/RAs/{na](#page-2295-0) [me}/connectionPools/{name}/flushLog](#page-2295-0) **rel**=action **title**=flushLog

This resource's flushLog action resource.

■ **uri**=[/management/weblogic/{version}/serverRuntime/partitionRuntimes/{name}/](#page-2297-0) [connectorServiceRuntime/activeRAs/{name}/connectorServiceRuntime/RAs/{na](#page-2297-0) [me}/connectionPools/{name}/forceLogRotation](#page-2297-0) **rel**=action **title**=forceLogRotation

This resource's forceLogRotation action resource.

■ **uri**=[/management/weblogic/{version}/serverRuntime/partitionRuntimes/{name}/](#page-2299-0) [connectorServiceRuntime/activeRAs/{name}/connectorServiceRuntime/RAs/{na](#page-2299-0) [me}/connectionPools/{name}/forceReset](#page-2299-0) **rel**=action **title**=forceReset

This resource's forceReset action resource.

■ **uri**=[/management/weblogic/{version}/serverRuntime/partitionRuntimes/{name}/](#page-2309-0) [connectorServiceRuntime/activeRAs/{name}/connectorServiceRuntime/RAs/{na](#page-2309-0) [me}/connectionPools/{name}/reset](#page-2309-0) **rel**=action **title**=reset

This resource's reset action resource.

■ **uri**=[/management/weblogic/{version}/serverRuntime/partitionRuntimes/{name}/](#page-2311-0) [connectorServiceRuntime/activeRAs/{name}/connectorServiceRuntime/RAs/{na](#page-2311-0) [me}/connectionPools/{name}/testPool](#page-2311-0) **rel**=action **title**=testPool

This resource's testPool action resource.

■ **uri**=[/management/weblogic/{version}/serverRuntime/partitionRuntimes/{name}/](#page-2280-0) [connectorServiceRuntime/activeRAs/{name}/connectorServiceRuntime/RAs/{na](#page-2280-0) [me}/connectionPools/{name}](#page-2280-0) **rel**=canonical

This resource.

■ **uri**=[/management/weblogic/{version}/serverRuntime/partitionRuntimes/{name}/](#page-2283-0) [connectorServiceRuntime/activeRAs/{name}/connectorServiceRuntime/RAs/{na](#page-2283-0) [me}/connectionPools/{name}/connections](#page-2283-0) **rel**=connections

This resource's connections collection resource.

■ **uri**=[/management/weblogic/{version}/serverRuntime/partitionRuntimes/{name}/](#page-2301-0) [connectorServiceRuntime/activeRAs/{name}/connectorServiceRuntime/RAs/{na](#page-2301-0) [me}/connectionPools/{name}/logRuntime](#page-2301-0) **rel**=logRuntime

This resource's logRuntime singleton resource.

■ **uri**=[/management/weblogic/{version}/serverRuntime/partitionRuntimes/{name}/](#page-2278-0) [connectorServiceRuntime/activeRAs/{name}/connectorServiceRuntime/RAs/{na](#page-2278-0) [me}/connectionPools](#page-2278-0) **rel**=parent

The parent resource of this resource.

■ **uri**=[/management/weblogic/{version}/serverRuntime/partitionRuntimes/{name}/](#page-2280-0) [connectorServiceRuntime/activeRAs/{name}/connectorServiceRuntime/RAs/{na](#page-2280-0) [me}/connectionPools/{name}](#page-2280-0) **rel**=self

## <span id="page-2283-0"></span>**/management/weblogic/{version}/serverRuntime/partitionRuntimes/{name}/co nnectorServiceRuntime/activeRAs/{name}/connectorServiceRuntime/RAs/{na me}/connectionPools/{name}/connections**

This resource manages a collection of [weblogic.management.runtime.ConnectorConnectionRuntimeMBean](#page-4218-0) instances.

The resource supports the following methods:

Get this collection of [weblogic.management.runtime.ConnectorConnectionRuntimeMBean](#page-4218-0) instances.

#### <span id="page-2284-0"></span>**Roles** <sup>1</sup>

Admin, Deployer, Monitor, Operator

#### **Response Body**

Contains a list of [weblogic.management.runtime.ConnectorConnectionRuntimeMBean](#page-4218-0) entities.

This method can return the following links:

■ **uri**=[/management/weblogic/{version}/serverRuntime/partitionRuntimes/{name}/](#page-2283-0) [connectorServiceRuntime/activeRAs/{name}/connectorServiceRuntime/RAs/{na](#page-2283-0) [me}/connectionPools/{name}/connections](#page-2283-0) **rel**=canonical

This resource.

■ **uri**=[/management/weblogic/{version}/serverRuntime/partitionRuntimes/{name}/](#page-2280-0) [connectorServiceRuntime/activeRAs/{name}/connectorServiceRuntime/RAs/{na](#page-2280-0) [me}/connectionPools/{name}](#page-2280-0) **rel**=parent

The parent resource of this resource.

■ **uri**=[/management/weblogic/{version}/serverRuntime/partitionRuntimes/{name}/](#page-2283-0) [connectorServiceRuntime/activeRAs/{name}/connectorServiceRuntime/RAs/{na](#page-2283-0) [me}/connectionPools/{name}/connections](#page-2283-0) **rel**=self

<span id="page-2285-0"></span>**/management/weblogic/{version}/serverRuntime/partitionRuntimes/{name}/co nnectorServiceRuntime/activeRAs/{name}/connectorServiceRuntime/RAs/{na me}/connectionPools/{name}/connections/{name}**

> This resource manages a [weblogic.management.runtime.ConnectorConnectionRuntimeMBean](#page-4218-0) instance.

The resource supports the following methods:

Get this [weblogic.management.runtime.ConnectorConnectionRuntimeMBean](#page-4218-0) instance.

#### <span id="page-2286-0"></span>**Roles** <sup>1</sup>

Admin, Deployer, Monitor, Operator

#### **Response Body**

Contains a [weblogic.management.runtime.ConnectorConnectionRuntimeMBean](#page-4218-0) entity.

This method can return the following links:

■ **uri**=[/management/weblogic/{version}/serverRuntime/partitionRuntimes/{name}/](#page-2287-0) [connectorServiceRuntime/activeRAs/{name}/connectorServiceRuntime/RAs/{na](#page-2287-0) [me}/connectionPools/{name}/connections/{name}/delete](#page-2287-0) **rel**=action **title**=delete

This resource's delete action resource.

■ **uri**=[/management/weblogic/{version}/serverRuntime/partitionRuntimes/{name}/](#page-2289-0) [connectorServiceRuntime/activeRAs/{name}/connectorServiceRuntime/RAs/{na](#page-2289-0) [me}/connectionPools/{name}/connections/{name}/hasError](#page-2289-0) **rel**=action **title**=hasError

This resource's hasError action resource.

■ **uri**=[/management/weblogic/{version}/serverRuntime/partitionRuntimes/{name}/](#page-2291-0) [connectorServiceRuntime/activeRAs/{name}/connectorServiceRuntime/RAs/{na](#page-2291-0) [me}/connectionPools/{name}/connections/{name}/testConnection](#page-2291-0) **rel**=action **title**=testConnection

This resource's testConnection action resource.

■ **uri**=[/management/weblogic/{version}/serverRuntime/partitionRuntimes/{name}/](#page-2285-0) [connectorServiceRuntime/activeRAs/{name}/connectorServiceRuntime/RAs/{na](#page-2285-0) [me}/connectionPools/{name}/connections/{name}](#page-2285-0) **rel**=canonical

This resource.

■ **uri**=[/management/weblogic/{version}/serverRuntime/partitionRuntimes/{name}/](#page-2283-0) [connectorServiceRuntime/activeRAs/{name}/connectorServiceRuntime/RAs/{na](#page-2283-0) [me}/connectionPools/{name}/connections](#page-2283-0) **rel**=parent

The parent resource of this resource.

■ **uri**=[/management/weblogic/{version}/serverRuntime/partitionRuntimes/{name}/](#page-2285-0) [connectorServiceRuntime/activeRAs/{name}/connectorServiceRuntime/RAs/{na](#page-2285-0) [me}/connectionPools/{name}/connections/{name}](#page-2285-0) **rel**=self

<span id="page-2287-0"></span>**/management/weblogic/{version}/serverRuntime/partitionRuntimes/{name}/co nnectorServiceRuntime/activeRAs/{name}/connectorServiceRuntime/RAs/{na me}/connectionPools/{name}/connections/{name}/delete**

The resource supports the following methods:

/management/weblogic/{version}/serverRuntime/partitionRuntimes/{name}/connectorServiceRuntime/activeRAs/{name}/connect

# <span id="page-2288-0"></span>**POST**

Provides a way to manually close a connection through the console.

### **Roles** <sup>1</sup>

Admin

## **Response Body**

Contains an empty JSON object.

<span id="page-2289-0"></span>**/management/weblogic/{version}/serverRuntime/partitionRuntimes/{name}/co nnectorServiceRuntime/activeRAs/{name}/connectorServiceRuntime/RAs/{na me}/connectionPools/{name}/connections/{name}/hasError**

The resource supports the following methods:

/management/weblogic/{version}/serverRuntime/partitionRuntimes/{name}/connectorServiceRuntime/activeRAs/{name}/connect

# <span id="page-2290-0"></span>**POST**

Return a flag indicating whether the connection has an error or not. A "true" is returned if there is an error.

### **Roles** <sup>1</sup>

Admin

## **Response Body**

Contains a JSON object with a boolean return field.

<span id="page-2291-0"></span>**/management/weblogic/{version}/serverRuntime/partitionRuntimes/{name}/co nnectorServiceRuntime/activeRAs/{name}/connectorServiceRuntime/RAs/{na me}/connectionPools/{name}/connections/{name}/testConnection**

The resource supports the following methods:

/management/weblogic/{version}/serverRuntime/partitionRuntimes/{name}/connectorServiceRuntime/activeRAs/{name}/connect

# <span id="page-2292-0"></span>**POST**

Test the connection. Returns true if the test was successful.

### **Roles** <sup>1</sup>

Admin

### **Response Body**

Contains a JSON object with a boolean return field.

<span id="page-2293-0"></span>**/management/weblogic/{version}/serverRuntime/partitionRuntimes/{name}/co nnectorServiceRuntime/activeRAs/{name}/connectorServiceRuntime/RAs/{na me}/connectionPools/{name}/ensureLogOpened**

The resource supports the following methods:

/management/weblogic/{version}/serverRuntime/partitionRuntimes/{name}/connectorServiceRuntime/activeRAs/{name}/connect

# <span id="page-2294-0"></span>**POST**

Ensures that that the output stream to the underlying is opened if it got closed previously due to errors.

### **Roles** <sup>1</sup>

Admin

## **Response Body**

Contains an empty JSON object.

# <span id="page-2295-0"></span>**/management/weblogic/{version}/serverRuntime/partitionRuntimes/{name}/co nnectorServiceRuntime/activeRAs/{name}/connectorServiceRuntime/RAs/{na me}/connectionPools/{name}/flushLog**

The resource supports the following methods:

/management/weblogic/{version}/serverRuntime/partitionRuntimes/{name}/connectorServiceRuntime/activeRAs/{name}/connect

# <span id="page-2296-0"></span>**POST**

Flushes the buffer to the log file on disk.

### **Roles** <sup>1</sup>

Admin

## **Response Body**

Contains an empty JSON object.

<span id="page-2297-0"></span>**/management/weblogic/{version}/serverRuntime/partitionRuntimes/{name}/co nnectorServiceRuntime/activeRAs/{name}/connectorServiceRuntime/RAs/{na me}/connectionPools/{name}/forceLogRotation**

The resource supports the following methods:

/management/weblogic/{version}/serverRuntime/partitionRuntimes/{name}/connectorServiceRuntime/activeRAs/{name}/connect

# <span id="page-2298-0"></span>**POST**

Forces the rotation of the underlying log immediately.

### **Roles** <sup>1</sup>

Admin

## **Response Body**

Contains an empty JSON object.

<span id="page-2299-0"></span>**/management/weblogic/{version}/serverRuntime/partitionRuntimes/{name}/co nnectorServiceRuntime/activeRAs/{name}/connectorServiceRuntime/RAs/{na me}/connectionPools/{name}/forceReset**

The resource supports the following methods:

/management/weblogic/{version}/serverRuntime/partitionRuntimes/{name}/connectorServiceRuntime/activeRAs/{name}/connect

# <span id="page-2300-0"></span>**POST**

Force immediately discard all used/unused connections and recreate connection pool (and using new configuration if user update the pool's configuration).

### **Roles** <sup>1</sup>

Admin

## **Response Body**

Contains an empty JSON object.

## <span id="page-2301-0"></span>**/management/weblogic/{version}/serverRuntime/partitionRuntimes/{name}/co nnectorServiceRuntime/activeRAs/{name}/connectorServiceRuntime/RAs/{na me}/connectionPools/{name}/logRuntime**

This resource manages a [weblogic.management.runtime.LogRuntimeMBean](#page-4277-0) instance.

The resource supports the following methods:

Get this [weblogic.management.runtime.LogRuntimeMBean](#page-4277-0) instance.

#### <span id="page-2302-0"></span>**Roles** <sup>1</sup>

Admin, Deployer, Monitor, Operator

#### **Response Body**

Contains a [weblogic.management.runtime.LogRuntimeMBean](#page-4277-0) entity.

This method can return the following links:

■ **uri**=[/management/weblogic/{version}/serverRuntime/partitionRuntimes/{name}/](#page-2303-0) [connectorServiceRuntime/activeRAs/{name}/connectorServiceRuntime/RAs/{na](#page-2303-0) [me}/connectionPools/{name}/logRuntime/ensureLogOpened](#page-2303-0) **rel**=action **title**=ensureLogOpened

This resource's ensureLogOpened action resource.

■ **uri**=[/management/weblogic/{version}/serverRuntime/partitionRuntimes/{name}/](#page-2305-0) [connectorServiceRuntime/activeRAs/{name}/connectorServiceRuntime/RAs/{na](#page-2305-0) [me}/connectionPools/{name}/logRuntime/flushLog](#page-2305-0) **rel**=action **title**=flushLog

This resource's flushLog action resource.

■ **uri**=[/management/weblogic/{version}/serverRuntime/partitionRuntimes/{name}/](#page-2307-0) [connectorServiceRuntime/activeRAs/{name}/connectorServiceRuntime/RAs/{na](#page-2307-0) [me}/connectionPools/{name}/logRuntime/forceLogRotation](#page-2307-0) **rel**=action **title**=forceLogRotation

This resource's forceLogRotation action resource.

■ **uri**=[/management/weblogic/{version}/serverRuntime/partitionRuntimes/{name}/](#page-2301-0) [connectorServiceRuntime/activeRAs/{name}/connectorServiceRuntime/RAs/{na](#page-2301-0) [me}/connectionPools/{name}/logRuntime](#page-2301-0) **rel**=canonical

This resource.

■ **uri**=[/management/weblogic/{version}/serverRuntime/partitionRuntimes/{name}/](#page-2280-0) [connectorServiceRuntime/activeRAs/{name}/connectorServiceRuntime/RAs/{na](#page-2280-0) [me}/connectionPools/{name}](#page-2280-0) **rel**=parent

The parent resource of this resource.

■ **uri**=[/management/weblogic/{version}/serverRuntime/partitionRuntimes/{name}/](#page-2301-0) [connectorServiceRuntime/activeRAs/{name}/connectorServiceRuntime/RAs/{na](#page-2301-0) [me}/connectionPools/{name}/logRuntime](#page-2301-0) **rel**=self

<span id="page-2303-0"></span>**/management/weblogic/{version}/serverRuntime/partitionRuntimes/{name}/co nnectorServiceRuntime/activeRAs/{name}/connectorServiceRuntime/RAs/{na me}/connectionPools/{name}/logRuntime/ensureLogOpened**

The resource supports the following methods:
/management/weblogic/{version}/serverRuntime/partitionRuntimes/{name}/connectorServiceRuntime/activeRAs/{name}/connect

# **POST**

Ensures that that the output stream to the underlying is opened if it got closed previously due to errors.

### **Roles** <sup>1</sup>

Admin

### **Response Body**

Contains an empty JSON object.

**/management/weblogic/{version}/serverRuntime/partitionRuntimes/{name}/co nnectorServiceRuntime/activeRAs/{name}/connectorServiceRuntime/RAs/{na me}/connectionPools/{name}/logRuntime/flushLog**

The resource supports the following methods:

/management/weblogic/{version}/serverRuntime/partitionRuntimes/{name}/connectorServiceRuntime/activeRAs/{name}/connect

# <span id="page-2306-0"></span>**POST**

Flushes the buffer to the log file on disk.

### **Roles** <sup>1</sup>

Admin

### **Response Body**

Contains an empty JSON object.

**/management/weblogic/{version}/serverRuntime/partitionRuntimes/{name}/co nnectorServiceRuntime/activeRAs/{name}/connectorServiceRuntime/RAs/{na me}/connectionPools/{name}/logRuntime/forceLogRotation**

The resource supports the following methods:

/management/weblogic/{version}/serverRuntime/partitionRuntimes/{name}/connectorServiceRuntime/activeRAs/{name}/connect

# <span id="page-2308-0"></span>**POST**

Forces the rotation of the underlying log immediately.

### **Roles** <sup>1</sup>

Admin

### **Response Body**

Contains an empty JSON object.

# **/management/weblogic/{version}/serverRuntime/partitionRuntimes/{name}/co nnectorServiceRuntime/activeRAs/{name}/connectorServiceRuntime/RAs/{na me}/connectionPools/{name}/reset**

The resource supports the following methods:

# <span id="page-2310-0"></span>**POST**

Reset connection pool Discard all unused connections and recreate connection pool (and using new configuration if user update the pool's configuration) if no connection from pool is reserved by client application. If any connection from the connection pool is currently in use, the operation fails and false will be returned, otherwise all connections will be reset and true will be returned.

#### **Roles** <sup>1</sup>

Admin

### **Response Body**

Contains a JSON object with a boolean return field.

# **/management/weblogic/{version}/serverRuntime/partitionRuntimes/{name}/co nnectorServiceRuntime/activeRAs/{name}/connectorServiceRuntime/RAs/{na me}/connectionPools/{name}/testPool**

The resource supports the following methods:

/management/weblogic/{version}/serverRuntime/partitionRuntimes/{name}/connectorServiceRuntime/activeRAs/{name}/connect

# <span id="page-2312-0"></span>**POST**

Test all the available connections in the pool. Returns true if all the connections passed the test and false it at least one failed the test.

### **Roles** <sup>1</sup>

Admin

### **Response Body**

Contains a JSON object with a boolean return field.

# <span id="page-2313-0"></span>**/management/weblogic/{version}/serverRuntime/partitionRuntimes/{name}/co nnectorServiceRuntime/activeRAs/{name}/connectorServiceRuntime/RAs/{na me}/connectorWorkManagerRuntime**

This resource manages a [weblogic.management.runtime.ConnectorWorkManagerRuntimeMBean](#page-4222-0) instance.

The resource supports the following methods:

Get this [weblogic.management.runtime.ConnectorWorkManagerRuntimeMBean](#page-4222-0) instance.

#### <span id="page-2314-0"></span>**Roles** <sup>1</sup>

Admin, Deployer, Monitor, Operator

#### **Response Body**

Contains a [weblogic.management.runtime.ConnectorWorkManagerRuntimeMBean](#page-4222-0) entity.

This method can return the following links:

■ **uri**=[/management/weblogic/{version}/serverRuntime/partitionRuntimes/{name}/](#page-2313-0) [connectorServiceRuntime/activeRAs/{name}/connectorServiceRuntime/RAs/{na](#page-2313-0) [me}/connectorWorkManagerRuntime](#page-2313-0) **rel**=canonical

This resource.

■ **uri**=[/management/weblogic/{version}/serverRuntime/partitionRuntimes/{name}/](#page-2275-0) [connectorServiceRuntime/activeRAs/{name}/connectorServiceRuntime/RAs/{na](#page-2275-0) [me}](#page-2275-0) **rel**=parent

The parent resource of this resource.

■ **uri**=[/management/weblogic/{version}/serverRuntime/partitionRuntimes/{name}/](#page-2313-0) [connectorServiceRuntime/activeRAs/{name}/connectorServiceRuntime/RAs/{na](#page-2313-0) [me}/connectorWorkManagerRuntime](#page-2313-0) **rel**=self

This resource.

# **/management/weblogic/{version}/serverRuntime/partitionRuntimes/{name}/co nnectorServiceRuntime/activeRAs/{name}/connectorServiceRuntime/RAs/{na me}/getConfiguration**

The resource supports the following methods:

/management/weblogic/{version}/serverRuntime/partitionRuntimes/{name}/connectorServiceRuntime/activeRAs/{name}/connect

# <span id="page-2316-0"></span>**POST**

Return the xml string representing the RA configuration. The xml corresponding to the version specified is returned.

### **Roles** <sup>1</sup>

Admin

### **Request Body**

Must contain a JSON object with the following fields:

**version**

String

**Type**: string

### **Response Body**

Contains a JSON object with a string return field.

# **/management/weblogic/{version}/serverRuntime/partitionRuntimes/{name}/co nnectorServiceRuntime/activeRAs/{name}/connectorServiceRuntime/RAs/{na me}/getConnectionPool**

The resource supports the following methods:

# <span id="page-2318-0"></span>**POST**

Returns a ConnectorConnectionPoolRuntimeMBean that represents the statistics for a connection pool. The pool that is accessed in this call must be part of the resource adapter that is being accessed. A null is returned if the JNDI name or resource-link name is not found.

### **Roles** <sup>1</sup>

Admin

### **Request Body**

Must contain a JSON object with the following fields:

#### **key**

JNDI name or resource-link name of the connection pool.

**Type**: string

#### **Response Body**

Contains a JSON object with a weblogic.management.runtime.ConnectorConnectionPoolRuntimeMBean reference return field.

# **/management/weblogic/{version}/serverRuntime/partitionRuntimes/{name}/co nnectorServiceRuntime/activeRAs/{name}/connectorServiceRuntime/RAs/{na me}/getInboundConnection**

The resource supports the following methods:

/management/weblogic/{version}/serverRuntime/partitionRuntimes/{name}/connectorServiceRuntime/activeRAs/{name}/connect

# <span id="page-2320-0"></span>**POST**

Runtime information for the specified inbound connection. A null is returned if the inbound connection is not found in the resource adapter.

### **Roles** <sup>1</sup>

Admin

### **Request Body**

Must contain a JSON object with the following fields:

#### **messageListenerType**

Message listener type.

**Type**: string

#### **Response Body**

Contains a JSON object with a weblogic.management.runtime.ConnectorInboundRuntimeMBean reference return field.

# **/management/weblogic/{version}/serverRuntime/partitionRuntimes/{name}/co nnectorServiceRuntime/activeRAs/{name}/connectorServiceRuntime/RAs/{na me}/getSchema**

The resource supports the following methods:

/management/weblogic/{version}/serverRuntime/partitionRuntimes/{name}/connectorServiceRuntime/activeRAs/{name}/connect

# <span id="page-2322-0"></span>**POST**

Get the schema for RA configuration based on the version that is provided. Return null if the version is not found. The current supported version is "1.0"

### **Roles** <sup>1</sup>

Admin

### **Request Body**

Must contain a JSON object with the following fields:

**version**

String

**Type**: string

### **Response Body**

Contains a JSON object with a string return field.

# <span id="page-2323-0"></span>**/management/weblogic/{version}/serverRuntime/partitionRuntimes/{name}/co nnectorServiceRuntime/activeRAs/{name}/connectorServiceRuntime/RAs/{na me}/inboundConnections**

This resource manages a collection of [weblogic.management.runtime.ConnectorInboundRuntimeMBean](#page-4221-0) instances.

The resource supports the following methods:

Get this collection of [weblogic.management.runtime.ConnectorInboundRuntimeMBean](#page-4221-0) instances.

#### <span id="page-2324-0"></span>**Roles** <sup>1</sup>

Admin, Deployer, Monitor, Operator

#### **Response Body**

Contains a list of [weblogic.management.runtime.ConnectorInboundRuntimeMBean](#page-4221-0) entities.

This method can return the following links:

■ **uri**=[/management/weblogic/{version}/serverRuntime/partitionRuntimes/{name}/](#page-2323-0) [connectorServiceRuntime/activeRAs/{name}/connectorServiceRuntime/RAs/{na](#page-2323-0) [me}/inboundConnections](#page-2323-0) **rel**=canonical

This resource.

■ **uri**=[/management/weblogic/{version}/serverRuntime/partitionRuntimes/{name}/](#page-2275-0) [connectorServiceRuntime/activeRAs/{name}/connectorServiceRuntime/RAs/{na](#page-2275-0) [me}](#page-2275-0) **rel**=parent

The parent resource of this resource.

■ **uri**=[/management/weblogic/{version}/serverRuntime/partitionRuntimes/{name}/](#page-2323-0) [connectorServiceRuntime/activeRAs/{name}/connectorServiceRuntime/RAs/{na](#page-2323-0) [me}/inboundConnections](#page-2323-0) **rel**=self

This resource.

# <span id="page-2325-0"></span>**/management/weblogic/{version}/serverRuntime/partitionRuntimes/{name}/co nnectorServiceRuntime/activeRAs/{name}/connectorServiceRuntime/RAs/{na me}/inboundConnections/{name}**

This resource manages a [weblogic.management.runtime.ConnectorInboundRuntimeMBean](#page-4221-0) instance.

The resource supports the following methods:

Get this [weblogic.management.runtime.ConnectorInboundRuntimeMBean](#page-4221-0) instance.

#### <span id="page-2326-0"></span>**Roles** <sup>1</sup>

Admin, Deployer, Monitor, Operator

#### **Response Body**

Contains a [weblogic.management.runtime.ConnectorInboundRuntimeMBean](#page-4221-0) entity.

This method can return the following links:

■ **uri**=[/management/weblogic/{version}/serverRuntime/partitionRuntimes/{name}/](#page-2327-0) [connectorServiceRuntime/activeRAs/{name}/connectorServiceRuntime/RAs/{na](#page-2327-0) [me}/inboundConnections/{name}/MDBRuntimes](#page-2327-0) **rel**=MDBRuntimes

This resource's MDBRuntimes collection resource.

■ **uri**=[/management/weblogic/{version}/serverRuntime/partitionRuntimes/{name}/](#page-2325-0) [connectorServiceRuntime/activeRAs/{name}/connectorServiceRuntime/RAs/{na](#page-2325-0) [me}/inboundConnections/{name}](#page-2325-0) **rel**=canonical

This resource.

■ **uri**=[/management/weblogic/{version}/serverRuntime/partitionRuntimes/{name}/](#page-2323-0) [connectorServiceRuntime/activeRAs/{name}/connectorServiceRuntime/RAs/{na](#page-2323-0) [me}/inboundConnections](#page-2323-0) **rel**=parent

The parent resource of this resource.

■ **uri**=[/management/weblogic/{version}/serverRuntime/partitionRuntimes/{name}/](#page-2325-0) [connectorServiceRuntime/activeRAs/{name}/connectorServiceRuntime/RAs/{na](#page-2325-0) [me}/inboundConnections/{name}](#page-2325-0) **rel**=self

This resource.

## <span id="page-2327-0"></span>**/management/weblogic/{version}/serverRuntime/partitionRuntimes/{name}/co nnectorServiceRuntime/activeRAs/{name}/connectorServiceRuntime/RAs/{na me}/inboundConnections/{name}/MDBRuntimes**

This resource manages a collection of [weblogic.management.runtime.MessageDrivenEJBRuntimeMBean](#page-4285-0) instances.

The resource supports the following methods:

Get this collection of [weblogic.management.runtime.MessageDrivenEJBRuntimeMBean](#page-4285-0) instances.

#### <span id="page-2328-0"></span>**Roles** <sup>1</sup>

Admin, Deployer, Monitor, Operator

#### **Response Body**

Contains a list of [weblogic.management.runtime.MessageDrivenEJBRuntimeMBean](#page-4285-0) entities.

This method can return the following links:

■ **uri**=[/management/weblogic/{version}/serverRuntime/partitionRuntimes/{name}/](#page-2327-0) [connectorServiceRuntime/activeRAs/{name}/connectorServiceRuntime/RAs/{na](#page-2327-0) [me}/inboundConnections/{name}/MDBRuntimes](#page-2327-0) **rel**=canonical

This resource.

■ **uri**=[/management/weblogic/{version}/serverRuntime/partitionRuntimes/{name}/](#page-2325-0) [connectorServiceRuntime/activeRAs/{name}/connectorServiceRuntime/RAs/{na](#page-2325-0) [me}/inboundConnections/{name}](#page-2325-0) **rel**=parent

The parent resource of this resource.

■ **uri**=[/management/weblogic/{version}/serverRuntime/partitionRuntimes/{name}/](#page-2327-0) [connectorServiceRuntime/activeRAs/{name}/connectorServiceRuntime/RAs/{na](#page-2327-0) [me}/inboundConnections/{name}/MDBRuntimes](#page-2327-0) **rel**=self

This resource.

<span id="page-2329-0"></span>**/management/weblogic/{version}/serverRuntime/partitionRuntimes/{name}/co nnectorServiceRuntime/activeRAs/{name}/connectorServiceRuntime/RAs/{na me}/inboundConnections/{name}/MDBRuntimes/{name}**

> This resource manages a [weblogic.management.runtime.MessageDrivenEJBRuntimeMBean](#page-4285-0) instance.

The resource supports the following methods:

Get this [weblogic.management.runtime.MessageDrivenEJBRuntimeMBean](#page-4285-0) instance.

#### <span id="page-2330-0"></span>**Roles** <sup>1</sup>

Admin, Deployer, Monitor, Operator

#### **Response Body**

Contains a [weblogic.management.runtime.MessageDrivenEJBRuntimeMBean](#page-4285-0) entity.

This method can return the following links:

■ **uri**=[/management/weblogic/{version}/serverRuntime/partitionRuntimes/{name}/](#page-2340-0) [connectorServiceRuntime/activeRAs/{name}/connectorServiceRuntime/RAs/{na](#page-2340-0) [me}/inboundConnections/{name}/MDBRuntimes/{name}/resume](#page-2340-0) **rel**=action **title**=resume

This resource's resume action resource.

■ **uri**=[/management/weblogic/{version}/serverRuntime/partitionRuntimes/{name}/](#page-2342-0) [connectorServiceRuntime/activeRAs/{name}/connectorServiceRuntime/RAs/{na](#page-2342-0) [me}/inboundConnections/{name}/MDBRuntimes/{name}/suspend](#page-2342-0) **rel**=action **title**=suspend

This resource's suspend action resource.

■ **uri**=[/management/weblogic/{version}/serverRuntime/partitionRuntimes/{name}/](#page-2329-0) [connectorServiceRuntime/activeRAs/{name}/connectorServiceRuntime/RAs/{na](#page-2329-0) [me}/inboundConnections/{name}/MDBRuntimes/{name}](#page-2329-0) **rel**=canonical

This resource.

■ **uri**=[/management/weblogic/{version}/serverRuntime/partitionRuntimes/{name}/](#page-2327-0) [connectorServiceRuntime/activeRAs/{name}/connectorServiceRuntime/RAs/{na](#page-2327-0) [me}/inboundConnections/{name}/MDBRuntimes](#page-2327-0) **rel**=parent

The parent resource of this resource.

■ **uri**=[/management/weblogic/{version}/serverRuntime/partitionRuntimes/{name}/](#page-2332-0) [connectorServiceRuntime/activeRAs/{name}/connectorServiceRuntime/RAs/{na](#page-2332-0) [me}/inboundConnections/{name}/MDBRuntimes/{name}/poolRuntime](#page-2332-0) **rel**=poolRuntime

This resource's poolRuntime singleton resource.

■ **uri**=[/management/weblogic/{version}/serverRuntime/partitionRuntimes/{name}/](#page-2336-0) [connectorServiceRuntime/activeRAs/{name}/connectorServiceRuntime/RAs/{na](#page-2336-0) [me}/inboundConnections/{name}/MDBRuntimes/{name}/resources](#page-2336-0) **rel**=resources

This resource's resources collection resource.

■ **uri**=[/management/weblogic/{version}/serverRuntime/partitionRuntimes/{name}/](#page-2329-0) [connectorServiceRuntime/activeRAs/{name}/connectorServiceRuntime/RAs/{na](#page-2329-0) [me}/inboundConnections/{name}/MDBRuntimes/{name}](#page-2329-0) **rel**=self

This resource.

■ **uri**=[/management/weblogic/{version}/serverRuntime/partitionRuntimes/{name}/](#page-2344-0) [connectorServiceRuntime/activeRAs/{name}/connectorServiceRuntime/RAs/{na](#page-2344-0) [me}/inboundConnections/{name}/MDBRuntimes/{name}/timerRuntime](#page-2344-0) **rel**=timerRuntime

This resource's timerRuntime singleton resource.

■ **uri**=[/management/weblogic/{version}/serverRuntime/partitionRuntimes/{name}/](#page-2348-0) [connectorServiceRuntime/activeRAs/{name}/connectorServiceRuntime/RAs/{na](#page-2348-0) [me}/inboundConnections/{name}/MDBRuntimes/{name}/transactionRuntime](#page-2348-0) **rel**=transactionRuntime

This resource's transactionRuntime singleton resource.

# <span id="page-2332-0"></span>**/management/weblogic/{version}/serverRuntime/partitionRuntimes/{name}/co nnectorServiceRuntime/activeRAs/{name}/connectorServiceRuntime/RAs/{na me}/inboundConnections/{name}/MDBRuntimes/{name}/poolRuntime**

This resource manages a [weblogic.management.runtime.EJBPoolRuntimeMBean](#page-4223-0) instance.

The resource supports the following methods:

Get this [weblogic.management.runtime.EJBPoolRuntimeMBean](#page-4223-0) instance.

#### <span id="page-2333-0"></span>**Roles** <sup>1</sup>

Admin, Deployer, Monitor, Operator

#### **Response Body**

Contains a [weblogic.management.runtime.EJBPoolRuntimeMBean](#page-4223-0) entity.

This method can return the following links:

■ **uri**=[/management/weblogic/{version}/serverRuntime/partitionRuntimes/{name}/](#page-2334-0) [connectorServiceRuntime/activeRAs/{name}/connectorServiceRuntime/RAs/{na](#page-2334-0) me}/inboundConnections/{name}/MDBRuntimes/{name}/poolRuntime/initializ [ePool](#page-2334-0) **rel**=action **title**=initializePool

This resource's initializePool action resource.

■ **uri**=[/management/weblogic/{version}/serverRuntime/partitionRuntimes/{name}/](#page-2332-0) [connectorServiceRuntime/activeRAs/{name}/connectorServiceRuntime/RAs/{na](#page-2332-0) [me}/inboundConnections/{name}/MDBRuntimes/{name}/poolRuntime](#page-2332-0) **rel**=canonical

This resource.

■ **uri**=[/management/weblogic/{version}/serverRuntime/partitionRuntimes/{name}/](#page-2329-0) [connectorServiceRuntime/activeRAs/{name}/connectorServiceRuntime/RAs/{na](#page-2329-0) [me}/inboundConnections/{name}/MDBRuntimes/{name}](#page-2329-0) **rel**=parent

The parent resource of this resource.

■ **uri**=[/management/weblogic/{version}/serverRuntime/partitionRuntimes/{name}/](#page-2332-0) [connectorServiceRuntime/activeRAs/{name}/connectorServiceRuntime/RAs/{na](#page-2332-0) [me}/inboundConnections/{name}/MDBRuntimes/{name}/poolRuntime](#page-2332-0) **rel**=self

This resource.

### <span id="page-2334-0"></span>**/management/weblogic/{version}/serverRuntime/partitionRuntimes/{name}/co nnectorServiceRuntime/activeRAs/{name}/connectorServiceRuntime/RAs/{na me}/inboundConnections/{name}/MDBRuntimes/{name}/poolRuntime/initializ ePool**

The resource supports the following methods:

# <span id="page-2335-0"></span>**POST**

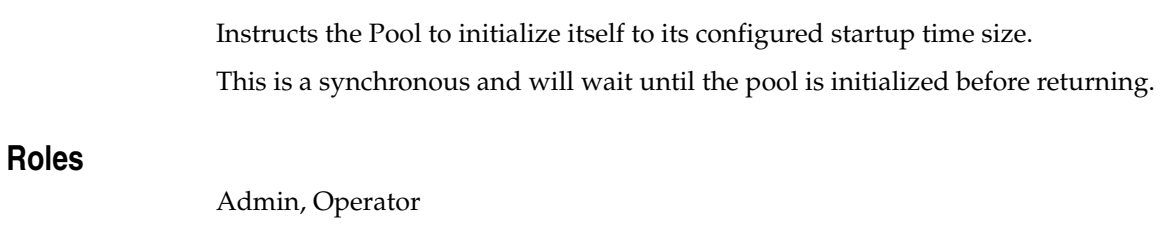

# **Response Body**

Contains an empty JSON object.

# <span id="page-2336-0"></span>**/management/weblogic/{version}/serverRuntime/partitionRuntimes/{name}/co nnectorServiceRuntime/activeRAs/{name}/connectorServiceRuntime/RAs/{na me}/inboundConnections/{name}/MDBRuntimes/{name}/resources**

This resource manages a collection of [weblogic.management.runtime.RuntimeMBean](#page-4305-0) instances.

The resource supports the following methods:

Get this collection of [weblogic.management.runtime.RuntimeMBean](#page-4305-0) instances.

#### <span id="page-2337-0"></span>**Roles** <sup>1</sup>

Admin, Deployer, Monitor, Operator

#### **Response Body**

Contains a list of [weblogic.management.runtime.RuntimeMBean](#page-4305-0) entities.

This method can return the following links:

■ **uri**=[/management/weblogic/{version}/serverRuntime/partitionRuntimes/{name}/](#page-2336-0) [connectorServiceRuntime/activeRAs/{name}/connectorServiceRuntime/RAs/{na](#page-2336-0) [me}/inboundConnections/{name}/MDBRuntimes/{name}/resources](#page-2336-0) **rel**=canonical

This resource.

■ **uri**=[/management/weblogic/{version}/serverRuntime/partitionRuntimes/{name}/](#page-2329-0) [connectorServiceRuntime/activeRAs/{name}/connectorServiceRuntime/RAs/{na](#page-2329-0) [me}/inboundConnections/{name}/MDBRuntimes/{name}](#page-2329-0) **rel**=parent

The parent resource of this resource.

■ **uri**=[/management/weblogic/{version}/serverRuntime/partitionRuntimes/{name}/](#page-2336-0) [connectorServiceRuntime/activeRAs/{name}/connectorServiceRuntime/RAs/{na](#page-2336-0) [me}/inboundConnections/{name}/MDBRuntimes/{name}/resources](#page-2336-0) **rel**=self

This resource.

# <span id="page-2338-0"></span>**/management/weblogic/{version}/serverRuntime/partitionRuntimes/{name}/co nnectorServiceRuntime/activeRAs/{name}/connectorServiceRuntime/RAs/{na me}/inboundConnections/{name}/MDBRuntimes/{name}/resources/{name}**

This resource manages a [weblogic.management.runtime.RuntimeMBean](#page-4305-0) instance.

The resource supports the following methods:

Get this [weblogic.management.runtime.RuntimeMBean](#page-4305-0) instance.

#### <span id="page-2339-0"></span>**Roles** <sup>1</sup>

Admin, Deployer, Monitor, Operator

#### **Response Body**

Contains a [weblogic.management.runtime.RuntimeMBean](#page-4305-0) entity.

This method can return the following links:

■ **uri**=[/management/weblogic/{version}/serverRuntime/partitionRuntimes/{name}/](#page-2338-0) [connectorServiceRuntime/activeRAs/{name}/connectorServiceRuntime/RAs/{na](#page-2338-0) [me}/inboundConnections/{name}/MDBRuntimes/{name}/resources/{name}](#page-2338-0) **rel**=canonical

This resource.

■ **uri**=[/management/weblogic/{version}/serverRuntime/partitionRuntimes/{name}/](#page-2336-0) [connectorServiceRuntime/activeRAs/{name}/connectorServiceRuntime/RAs/{na](#page-2336-0) [me}/inboundConnections/{name}/MDBRuntimes/{name}/resources](#page-2336-0) **rel**=parent

The parent resource of this resource.

■ **uri**=[/management/weblogic/{version}/serverRuntime/partitionRuntimes/{name}/](#page-2338-0) [connectorServiceRuntime/activeRAs/{name}/connectorServiceRuntime/RAs/{na](#page-2338-0) [me}/inboundConnections/{name}/MDBRuntimes/{name}/resources/{name}](#page-2338-0) **rel**=self

This resource.
# **/management/weblogic/{version}/serverRuntime/partitionRuntimes/{name}/co nnectorServiceRuntime/activeRAs/{name}/connectorServiceRuntime/RAs/{na me}/inboundConnections/{name}/MDBRuntimes/{name}/resume**

The resource supports the following methods:

■ [POST](#page-2341-0)

# <span id="page-2341-0"></span>**POST**

Resumes the specific type of MDB by calling start on the JMS Connection.

## **Roles** <sup>1</sup>

Admin

## **Response Body**

Contains a JSON object with a boolean return field.

# **/management/weblogic/{version}/serverRuntime/partitionRuntimes/{name}/co nnectorServiceRuntime/activeRAs/{name}/connectorServiceRuntime/RAs/{na me}/inboundConnections/{name}/MDBRuntimes/{name}/suspend**

The resource supports the following methods:

■ [POST](#page-2343-0)

# <span id="page-2343-0"></span>**POST**

Suspends the specific type of MDB by calling stop on the JMS Connection.

## **Roles** <sup>1</sup>

Admin

## **Response Body**

Contains a JSON object with a boolean return field.

# <span id="page-2344-0"></span>**/management/weblogic/{version}/serverRuntime/partitionRuntimes/{name}/co nnectorServiceRuntime/activeRAs/{name}/connectorServiceRuntime/RAs/{na me}/inboundConnections/{name}/MDBRuntimes/{name}/timerRuntime**

This resource manages a [weblogic.management.runtime.EJBTimerRuntimeMBean](#page-4224-0) instance.

The resource supports the following methods:

Get this [weblogic.management.runtime.EJBTimerRuntimeMBean](#page-4224-0) instance.

### <span id="page-2345-0"></span>**Roles** <sup>1</sup>

Admin, Deployer, Monitor, Operator

### **Response Body**

Contains a [weblogic.management.runtime.EJBTimerRuntimeMBean](#page-4224-0) entity.

This method can return the following links:

■ **uri**=[/management/weblogic/{version}/serverRuntime/partitionRuntimes/{name}/](#page-2346-0) [connectorServiceRuntime/activeRAs/{name}/connectorServiceRuntime/RAs/{na](#page-2346-0) me}/inboundConnections/{name}/MDBRuntimes/{name}/timerRuntime/activat [eDisabledTimers](#page-2346-0) **rel**=action **title**=activateDisabledTimers

This resource's activateDisabledTimers action resource.

■ **uri**=[/management/weblogic/{version}/serverRuntime/partitionRuntimes/{name}/](#page-2344-0) [connectorServiceRuntime/activeRAs/{name}/connectorServiceRuntime/RAs/{na](#page-2344-0) [me}/inboundConnections/{name}/MDBRuntimes/{name}/timerRuntime](#page-2344-0) **rel**=canonical

This resource.

■ **uri**=[/management/weblogic/{version}/serverRuntime/partitionRuntimes/{name}/](#page-2329-0) [connectorServiceRuntime/activeRAs/{name}/connectorServiceRuntime/RAs/{na](#page-2329-0) [me}/inboundConnections/{name}/MDBRuntimes/{name}](#page-2329-0) **rel**=parent

The parent resource of this resource.

■ **uri**=[/management/weblogic/{version}/serverRuntime/partitionRuntimes/{name}/](#page-2344-0) [connectorServiceRuntime/activeRAs/{name}/connectorServiceRuntime/RAs/{na](#page-2344-0) [me}/inboundConnections/{name}/MDBRuntimes/{name}/timerRuntime](#page-2344-0) **rel**=self

# <span id="page-2346-0"></span>**/management/weblogic/{version}/serverRuntime/partitionRuntimes/{name}/co nnectorServiceRuntime/activeRAs/{name}/connectorServiceRuntime/RAs/{na me}/inboundConnections/{name}/MDBRuntimes/{name}/timerRuntime/activat eDisabledTimers**

The resource supports the following methods:

■ [POST](#page-2347-0)

# <span id="page-2347-0"></span>**POST**

Activate any temporarily disabled timers.

## **Roles** <sup>1</sup>

Admin

## **Response Body**

Contains an empty JSON object.

# <span id="page-2348-0"></span>**/management/weblogic/{version}/serverRuntime/partitionRuntimes/{name}/co nnectorServiceRuntime/activeRAs/{name}/connectorServiceRuntime/RAs/{na me}/inboundConnections/{name}/MDBRuntimes/{name}/transactionRuntime**

This resource manages a [weblogic.management.runtime.EJBTransactionRuntimeMBean](#page-4225-0) instance.

The resource supports the following methods:

Get this [weblogic.management.runtime.EJBTransactionRuntimeMBean](#page-4225-0) instance.

### <span id="page-2349-0"></span>**Roles** <sup>1</sup>

Admin, Deployer, Monitor, Operator

### **Response Body**

Contains a [weblogic.management.runtime.EJBTransactionRuntimeMBean](#page-4225-0) entity.

This method can return the following links:

■ **uri**=[/management/weblogic/{version}/serverRuntime/partitionRuntimes/{name}/](#page-2348-0) [connectorServiceRuntime/activeRAs/{name}/connectorServiceRuntime/RAs/{na](#page-2348-0) [me}/inboundConnections/{name}/MDBRuntimes/{name}/transactionRuntime](#page-2348-0) **rel**=canonical

This resource.

■ **uri**=[/management/weblogic/{version}/serverRuntime/partitionRuntimes/{name}/](#page-2329-0) [connectorServiceRuntime/activeRAs/{name}/connectorServiceRuntime/RAs/{na](#page-2329-0) [me}/inboundConnections/{name}/MDBRuntimes/{name}](#page-2329-0) **rel**=parent

The parent resource of this resource.

■ **uri**=[/management/weblogic/{version}/serverRuntime/partitionRuntimes/{name}/](#page-2348-0) [connectorServiceRuntime/activeRAs/{name}/connectorServiceRuntime/RAs/{na](#page-2348-0) [me}/inboundConnections/{name}/MDBRuntimes/{name}/transactionRuntime](#page-2348-0) **rel**=self

# **/management/weblogic/{version}/serverRuntime/partitionRuntimes/{name}/co nnectorServiceRuntime/activeRAs/{name}/connectorServiceRuntime/RAs/{na me}/resume**

The resource supports the following methods:

■ [POST](#page-2351-0)

## <span id="page-2351-0"></span>**POST**

The resource supports the following methods:

- [POST](#page-2351-1)
- **[POST](#page-2351-2)**

#### <span id="page-2351-1"></span>**POST**

Resumes the specified type of activity for this resource adapter

## **Roles** <sup>1</sup>

Admin

## **Request Body**

Must contain a JSON object with the following fields:

## **type**

int The type of activity(ies), see weblogic.connector.extensions.Suspendable **Type**: int

## **Response Body**

Contains an empty JSON object.

### <span id="page-2351-2"></span>**POST**

Resumes the specified type of activity for this resource adapter

#### **Roles** <sup>1</sup>

Admin

## **Request Body**

Must contain a JSON object with the following fields:

#### **type**

int The type of activity(ies), see weblogic.connector.extensions.Suspendable

**Type**: int

#### **props**

Properties to pass on to the RA or null

**Type**: java.util.Properties

## **Response Body**

Contains an empty JSON object.

# **/management/weblogic/{version}/serverRuntime/partitionRuntimes/{name}/co nnectorServiceRuntime/activeRAs/{name}/connectorServiceRuntime/RAs/{na me}/resumeAll**

The resource supports the following methods:

■ [POST](#page-2353-0)

## <span id="page-2353-0"></span>**POST**

Resumes all activities of this resource adapter.

## **Roles** <sup>1</sup>

Admin

## **Response Body**

Contains an empty JSON object.

# **/management/weblogic/{version}/serverRuntime/partitionRuntimes/{name}/co nnectorServiceRuntime/activeRAs/{name}/connectorServiceRuntime/RAs/{na me}/suspend**

The resource supports the following methods:

■ [POST](#page-2355-0)

## <span id="page-2355-0"></span>**POST**

The resource supports the following methods:

- [POST](#page-2355-1)
- **[POST](#page-2355-2)**

### <span id="page-2355-1"></span>**POST**

Suspends the specified type of activity for this resource adapter

## **Roles** <sup>1</sup>

Admin

## **Request Body**

Must contain a JSON object with the following fields:

# **type**

int The type of activity(ies), see weblogic.connector.extensions.Suspendable

**Type**: int

#### **props**

Properties to pass on to the RA or null

**Type**: java.util.Properties

## **Response Body**

Contains an empty JSON object.

#### <span id="page-2355-2"></span>**POST**

Suspend a particular type of activity for this resource adapter

## **Roles** <sup>1</sup>

Admin

## **Request Body**

Must contain a JSON object with the following fields:

#### **type**

int The type of activity(ies), see weblogic.connector.extensions.Suspendable **Type**: int

## **Response Body**

Contains an empty JSON object.

# **/management/weblogic/{version}/serverRuntime/partitionRuntimes/{name}/co nnectorServiceRuntime/activeRAs/{name}/connectorServiceRuntime/RAs/{na me}/suspendAll**

The resource supports the following methods:

■ [POST](#page-2357-0)

## <span id="page-2357-0"></span>**POST**

Resumes all activities of this resource adapter.

## **Roles** <sup>1</sup>

Admin

## **Response Body**

Contains an empty JSON object.

# <span id="page-2358-0"></span>**/management/weblogic/{version}/serverRuntime/partitionRuntimes/{name}/co nnectorServiceRuntime/activeRAs/{name}/connectorServiceRuntime/RAs/{na me}/workManagerRuntime**

This resource manages a [weblogic.management.runtime.WorkManagerRuntimeMBean](#page-4359-0) instance.

The resource supports the following methods:

Get this [weblogic.management.runtime.WorkManagerRuntimeMBean](#page-4359-0) instance.

#### <span id="page-2359-0"></span>**Roles** <sup>1</sup>

Admin, Deployer, Monitor, Operator

### **Response Body**

Contains a [weblogic.management.runtime.WorkManagerRuntimeMBean](#page-4359-0) entity.

This method can return the following links:

■ **uri**=[/management/weblogic/{version}/serverRuntime/partitionRuntimes/{name}/](#page-2358-0) [connectorServiceRuntime/activeRAs/{name}/connectorServiceRuntime/RAs/{na](#page-2358-0) [me}/workManagerRuntime](#page-2358-0) **rel**=canonical

This resource.

■ **uri**=[/management/weblogic/{version}/serverRuntime/partitionRuntimes/{name}/](#page-2360-0) [connectorServiceRuntime/activeRAs/{name}/connectorServiceRuntime/RAs/{na](#page-2360-0) [me}/workManagerRuntime/capacityRuntime](#page-2360-0) **rel**=capacityRuntime

This resource's capacityRuntime singleton resource.

■ **uri**=[/management/weblogic/{version}/serverRuntime/partitionRuntimes/{name}/](#page-2362-0) [connectorServiceRuntime/activeRAs/{name}/connectorServiceRuntime/RAs/{na](#page-2362-0) [me}/workManagerRuntime/maxThreadsConstraintRuntime](#page-2362-0) **rel**=maxThreadsConstraintRuntime

This resource's maxThreadsConstraintRuntime singleton resource.

■ **uri**=[/management/weblogic/{version}/serverRuntime/partitionRuntimes/{name}/](#page-2364-0) [connectorServiceRuntime/activeRAs/{name}/connectorServiceRuntime/RAs/{na](#page-2364-0) [me}/workManagerRuntime/minThreadsConstraintRuntime](#page-2364-0) **rel**=minThreadsConstraintRuntime

This resource's minThreadsConstraintRuntime singleton resource.

■ **uri**=[/management/weblogic/{version}/serverRuntime/partitionRuntimes/{name}/](#page-2275-0) [connectorServiceRuntime/activeRAs/{name}/connectorServiceRuntime/RAs/{na](#page-2275-0) [me}](#page-2275-0) **rel**=parent

The parent resource of this resource.

■ **uri**=[/management/weblogic/{version}/serverRuntime/partitionRuntimes/{name}/](#page-2366-0) [connectorServiceRuntime/activeRAs/{name}/connectorServiceRuntime/RAs/{na](#page-2366-0) [me}/workManagerRuntime/requestClassRuntime](#page-2366-0) **rel**=requestClassRuntime

This resource's requestClassRuntime singleton resource.

■ **uri**=[/management/weblogic/{version}/serverRuntime/partitionRuntimes/{name}/](#page-2358-0) [connectorServiceRuntime/activeRAs/{name}/connectorServiceRuntime/RAs/{na](#page-2358-0) [me}/workManagerRuntime](#page-2358-0) **rel**=self

# <span id="page-2360-0"></span>**/management/weblogic/{version}/serverRuntime/partitionRuntimes/{name}/co nnectorServiceRuntime/activeRAs/{name}/connectorServiceRuntime/RAs/{na me}/workManagerRuntime/capacityRuntime**

This resource manages a [weblogic.management.runtime.CapacityRuntimeMBean](#page-4201-0) instance.

The resource supports the following methods:

Get this [weblogic.management.runtime.CapacityRuntimeMBean](#page-4201-0) instance.

### <span id="page-2361-0"></span>**Roles** <sup>1</sup>

Admin, Deployer, Monitor, Operator

### **Response Body**

Contains a [weblogic.management.runtime.CapacityRuntimeMBean](#page-4201-0) entity.

This method can return the following links:

■ **uri**=[/management/weblogic/{version}/serverRuntime/partitionRuntimes/{name}/](#page-2360-0) [connectorServiceRuntime/activeRAs/{name}/connectorServiceRuntime/RAs/{na](#page-2360-0) [me}/workManagerRuntime/capacityRuntime](#page-2360-0) **rel**=canonical

This resource.

■ **uri**=[/management/weblogic/{version}/serverRuntime/partitionRuntimes/{name}/](#page-2358-0) [connectorServiceRuntime/activeRAs/{name}/connectorServiceRuntime/RAs/{na](#page-2358-0) [me}/workManagerRuntime](#page-2358-0) **rel**=parent

The parent resource of this resource.

■ **uri**=[/management/weblogic/{version}/serverRuntime/partitionRuntimes/{name}/](#page-2360-0) [connectorServiceRuntime/activeRAs/{name}/connectorServiceRuntime/RAs/{na](#page-2360-0) [me}/workManagerRuntime/capacityRuntime](#page-2360-0) **rel**=self

# <span id="page-2362-0"></span>**/management/weblogic/{version}/serverRuntime/partitionRuntimes/{name}/co nnectorServiceRuntime/activeRAs/{name}/connectorServiceRuntime/RAs/{na me}/workManagerRuntime/maxThreadsConstraintRuntime**

This resource manages a [weblogic.management.runtime.MaxThreadsConstraintRuntimeMBean](#page-4284-0) instance.

The resource supports the following methods:

Get this [weblogic.management.runtime.MaxThreadsConstraintRuntimeMBean](#page-4284-0) instance.

### <span id="page-2363-0"></span>**Roles** <sup>1</sup>

Admin, Deployer, Monitor, Operator

### **Response Body**

Contains a [weblogic.management.runtime.MaxThreadsConstraintRuntimeMBean](#page-4284-0) entity.

This method can return the following links:

■ **uri**=[/management/weblogic/{version}/serverRuntime/partitionRuntimes/{name}/](#page-2362-0) [connectorServiceRuntime/activeRAs/{name}/connectorServiceRuntime/RAs/{na](#page-2362-0) [me}/workManagerRuntime/maxThreadsConstraintRuntime](#page-2362-0) **rel**=canonical

This resource.

■ **uri**=[/management/weblogic/{version}/serverRuntime/partitionRuntimes/{name}/](#page-2358-0) [connectorServiceRuntime/activeRAs/{name}/connectorServiceRuntime/RAs/{na](#page-2358-0) [me}/workManagerRuntime](#page-2358-0) **rel**=parent

The parent resource of this resource.

■ **uri**=[/management/weblogic/{version}/serverRuntime/partitionRuntimes/{name}/](#page-2362-0) [connectorServiceRuntime/activeRAs/{name}/connectorServiceRuntime/RAs/{na](#page-2362-0) [me}/workManagerRuntime/maxThreadsConstraintRuntime](#page-2362-0) **rel**=self

# <span id="page-2364-0"></span>**/management/weblogic/{version}/serverRuntime/partitionRuntimes/{name}/co nnectorServiceRuntime/activeRAs/{name}/connectorServiceRuntime/RAs/{na me}/workManagerRuntime/minThreadsConstraintRuntime**

This resource manages a [weblogic.management.runtime.MinThreadsConstraintRuntimeMBean](#page-4289-0) instance.

The resource supports the following methods:

Get this [weblogic.management.runtime.MinThreadsConstraintRuntimeMBean](#page-4289-0) instance.

### <span id="page-2365-0"></span>**Roles** <sup>1</sup>

Admin, Deployer, Monitor, Operator

### **Response Body**

Contains a [weblogic.management.runtime.MinThreadsConstraintRuntimeMBean](#page-4289-0) entity.

This method can return the following links:

■ **uri**=[/management/weblogic/{version}/serverRuntime/partitionRuntimes/{name}/](#page-2364-0) [connectorServiceRuntime/activeRAs/{name}/connectorServiceRuntime/RAs/{na](#page-2364-0) [me}/workManagerRuntime/minThreadsConstraintRuntime](#page-2364-0) **rel**=canonical

This resource.

■ **uri**=[/management/weblogic/{version}/serverRuntime/partitionRuntimes/{name}/](#page-2358-0) [connectorServiceRuntime/activeRAs/{name}/connectorServiceRuntime/RAs/{na](#page-2358-0) [me}/workManagerRuntime](#page-2358-0) **rel**=parent

The parent resource of this resource.

■ **uri**=[/management/weblogic/{version}/serverRuntime/partitionRuntimes/{name}/](#page-2364-0) [connectorServiceRuntime/activeRAs/{name}/connectorServiceRuntime/RAs/{na](#page-2364-0) [me}/workManagerRuntime/minThreadsConstraintRuntime](#page-2364-0) **rel**=self

# <span id="page-2366-0"></span>**/management/weblogic/{version}/serverRuntime/partitionRuntimes/{name}/co nnectorServiceRuntime/activeRAs/{name}/connectorServiceRuntime/RAs/{na me}/workManagerRuntime/requestClassRuntime**

This resource manages a [weblogic.management.runtime.RequestClassRuntimeMBean](#page-4303-0) instance.

The resource supports the following methods:

Get this [weblogic.management.runtime.RequestClassRuntimeMBean](#page-4303-0) instance.

#### <span id="page-2367-0"></span>**Roles** <sup>1</sup>

Admin, Deployer, Monitor, Operator

## **Response Body**

Contains a [weblogic.management.runtime.RequestClassRuntimeMBean](#page-4303-0) entity.

This method can return the following links:

■ **uri**=[/management/weblogic/{version}/serverRuntime/partitionRuntimes/{name}/](#page-2366-0) [connectorServiceRuntime/activeRAs/{name}/connectorServiceRuntime/RAs/{na](#page-2366-0) [me}/workManagerRuntime/requestClassRuntime](#page-2366-0) **rel**=canonical

This resource.

■ **uri**=[/management/weblogic/{version}/serverRuntime/partitionRuntimes/{name}/](#page-2358-0) [connectorServiceRuntime/activeRAs/{name}/connectorServiceRuntime/RAs/{na](#page-2358-0) [me}/workManagerRuntime](#page-2358-0) **rel**=parent

The parent resource of this resource.

■ **uri**=[/management/weblogic/{version}/serverRuntime/partitionRuntimes/{name}/](#page-2366-0) [connectorServiceRuntime/activeRAs/{name}/connectorServiceRuntime/RAs/{na](#page-2366-0) [me}/workManagerRuntime/requestClassRuntime](#page-2366-0) **rel**=self

# <span id="page-2368-0"></span>**/management/weblogic/{version}/serverRuntime/partitionRuntimes/{name}/co nnectorServiceRuntime/activeRAs/{name}/connectorServiceRuntime/RAs/{na me}/workManagerRuntimes**

This resource manages a collection of [weblogic.management.runtime.WorkManagerRuntimeMBean](#page-4359-0) instances.

The resource supports the following methods:

Get this collection of [weblogic.management.runtime.WorkManagerRuntimeMBean](#page-4359-0) instances.

### <span id="page-2369-0"></span>**Roles** <sup>1</sup>

Admin, Deployer, Monitor, Operator

### **Response Body**

Contains a list of [weblogic.management.runtime.WorkManagerRuntimeMBean](#page-4359-0) entities.

This method can return the following links:

■ **uri**=[/management/weblogic/{version}/serverRuntime/partitionRuntimes/{name}/](#page-2368-0) [connectorServiceRuntime/activeRAs/{name}/connectorServiceRuntime/RAs/{na](#page-2368-0) [me}/workManagerRuntimes](#page-2368-0) **rel**=canonical

This resource.

■ **uri**=[/management/weblogic/{version}/serverRuntime/partitionRuntimes/{name}/](#page-2275-0) [connectorServiceRuntime/activeRAs/{name}/connectorServiceRuntime/RAs/{na](#page-2275-0) [me}](#page-2275-0) **rel**=parent

The parent resource of this resource.

■ **uri**=[/management/weblogic/{version}/serverRuntime/partitionRuntimes/{name}/](#page-2368-0) [connectorServiceRuntime/activeRAs/{name}/connectorServiceRuntime/RAs/{na](#page-2368-0) [me}/workManagerRuntimes](#page-2368-0) **rel**=self

# <span id="page-2370-0"></span>**/management/weblogic/{version}/serverRuntime/partitionRuntimes/{name}/co nnectorServiceRuntime/activeRAs/{name}/connectorServiceRuntime/RAs/{na me}/workManagerRuntimes/{name}**

This resource manages a [weblogic.management.runtime.WorkManagerRuntimeMBean](#page-4359-0) instance.

The resource supports the following methods:

Get this [weblogic.management.runtime.WorkManagerRuntimeMBean](#page-4359-0) instance.

#### <span id="page-2371-0"></span>**Roles** <sup>1</sup>

Admin, Deployer, Monitor, Operator

### **Response Body**

Contains a [weblogic.management.runtime.WorkManagerRuntimeMBean](#page-4359-0) entity.

This method can return the following links:

■ **uri**=[/management/weblogic/{version}/serverRuntime/partitionRuntimes/{name}/](#page-2370-0) [connectorServiceRuntime/activeRAs/{name}/connectorServiceRuntime/RAs/{na](#page-2370-0) [me}/workManagerRuntimes/{name}](#page-2370-0) **rel**=canonical

This resource.

■ **uri**=[/management/weblogic/{version}/serverRuntime/partitionRuntimes/{name}/](#page-2372-0) [connectorServiceRuntime/activeRAs/{name}/connectorServiceRuntime/RAs/{na](#page-2372-0) [me}/workManagerRuntimes/{name}/capacityRuntime](#page-2372-0) **rel**=capacityRuntime

This resource's capacityRuntime singleton resource.

■ **uri**=[/management/weblogic/{version}/serverRuntime/partitionRuntimes/{name}/](#page-2374-0) [connectorServiceRuntime/activeRAs/{name}/connectorServiceRuntime/RAs/{na](#page-2374-0) [me}/workManagerRuntimes/{name}/maxThreadsConstraintRuntime](#page-2374-0) **rel**=maxThreadsConstraintRuntime

This resource's maxThreadsConstraintRuntime singleton resource.

■ **uri**=[/management/weblogic/{version}/serverRuntime/partitionRuntimes/{name}/](#page-2376-0) [connectorServiceRuntime/activeRAs/{name}/connectorServiceRuntime/RAs/{na](#page-2376-0) [me}/workManagerRuntimes/{name}/minThreadsConstraintRuntime](#page-2376-0) **rel**=minThreadsConstraintRuntime

This resource's minThreadsConstraintRuntime singleton resource.

■ **uri**=[/management/weblogic/{version}/serverRuntime/partitionRuntimes/{name}/](#page-2368-0) [connectorServiceRuntime/activeRAs/{name}/connectorServiceRuntime/RAs/{na](#page-2368-0) [me}/workManagerRuntimes](#page-2368-0) **rel**=parent

The parent resource of this resource.

■ **uri**=[/management/weblogic/{version}/serverRuntime/partitionRuntimes/{name}/](#page-2378-0) [connectorServiceRuntime/activeRAs/{name}/connectorServiceRuntime/RAs/{na](#page-2378-0) [me}/workManagerRuntimes/{name}/requestClassRuntime](#page-2378-0) **rel**=requestClassRuntime

This resource's requestClassRuntime singleton resource.

■ **uri**=[/management/weblogic/{version}/serverRuntime/partitionRuntimes/{name}/](#page-2370-0) [connectorServiceRuntime/activeRAs/{name}/connectorServiceRuntime/RAs/{na](#page-2370-0) [me}/workManagerRuntimes/{name}](#page-2370-0) **rel**=self

# <span id="page-2372-0"></span>**/management/weblogic/{version}/serverRuntime/partitionRuntimes/{name}/co nnectorServiceRuntime/activeRAs/{name}/connectorServiceRuntime/RAs/{na me}/workManagerRuntimes/{name}/capacityRuntime**

This resource manages a [weblogic.management.runtime.CapacityRuntimeMBean](#page-4201-0) instance.

The resource supports the following methods:

Get this [weblogic.management.runtime.CapacityRuntimeMBean](#page-4201-0) instance.

### <span id="page-2373-0"></span>**Roles** <sup>1</sup>

Admin, Deployer, Monitor, Operator

### **Response Body**

Contains a [weblogic.management.runtime.CapacityRuntimeMBean](#page-4201-0) entity.

This method can return the following links:

■ **uri**=[/management/weblogic/{version}/serverRuntime/partitionRuntimes/{name}/](#page-2372-0) [connectorServiceRuntime/activeRAs/{name}/connectorServiceRuntime/RAs/{na](#page-2372-0) [me}/workManagerRuntimes/{name}/capacityRuntime](#page-2372-0) **rel**=canonical

This resource.

■ **uri**=[/management/weblogic/{version}/serverRuntime/partitionRuntimes/{name}/](#page-2370-0) [connectorServiceRuntime/activeRAs/{name}/connectorServiceRuntime/RAs/{na](#page-2370-0) [me}/workManagerRuntimes/{name}](#page-2370-0) **rel**=parent

The parent resource of this resource.

■ **uri**=[/management/weblogic/{version}/serverRuntime/partitionRuntimes/{name}/](#page-2372-0) [connectorServiceRuntime/activeRAs/{name}/connectorServiceRuntime/RAs/{na](#page-2372-0) [me}/workManagerRuntimes/{name}/capacityRuntime](#page-2372-0) **rel**=self

# <span id="page-2374-0"></span>**/management/weblogic/{version}/serverRuntime/partitionRuntimes/{name}/co nnectorServiceRuntime/activeRAs/{name}/connectorServiceRuntime/RAs/{na me}/workManagerRuntimes/{name}/maxThreadsConstraintRuntime**

This resource manages a [weblogic.management.runtime.MaxThreadsConstraintRuntimeMBean](#page-4284-0) instance.

The resource supports the following methods:

Get this [weblogic.management.runtime.MaxThreadsConstraintRuntimeMBean](#page-4284-0) instance.

### <span id="page-2375-0"></span>**Roles** <sup>1</sup>

Admin, Deployer, Monitor, Operator

### **Response Body**

Contains a [weblogic.management.runtime.MaxThreadsConstraintRuntimeMBean](#page-4284-0) entity.

This method can return the following links:

■ **uri**=[/management/weblogic/{version}/serverRuntime/partitionRuntimes/{name}/](#page-2374-0) [connectorServiceRuntime/activeRAs/{name}/connectorServiceRuntime/RAs/{na](#page-2374-0) [me}/workManagerRuntimes/{name}/maxThreadsConstraintRuntime](#page-2374-0) **rel**=canonical

This resource.

■ **uri**=[/management/weblogic/{version}/serverRuntime/partitionRuntimes/{name}/](#page-2370-0) [connectorServiceRuntime/activeRAs/{name}/connectorServiceRuntime/RAs/{na](#page-2370-0) [me}/workManagerRuntimes/{name}](#page-2370-0) **rel**=parent

The parent resource of this resource.

■ **uri**=[/management/weblogic/{version}/serverRuntime/partitionRuntimes/{name}/](#page-2374-0) [connectorServiceRuntime/activeRAs/{name}/connectorServiceRuntime/RAs/{na](#page-2374-0) [me}/workManagerRuntimes/{name}/maxThreadsConstraintRuntime](#page-2374-0) **rel**=self
# <span id="page-2376-0"></span>**/management/weblogic/{version}/serverRuntime/partitionRuntimes/{name}/co nnectorServiceRuntime/activeRAs/{name}/connectorServiceRuntime/RAs/{na me}/workManagerRuntimes/{name}/minThreadsConstraintRuntime**

This resource manages a [weblogic.management.runtime.MinThreadsConstraintRuntimeMBean](#page-4289-0) instance.

The resource supports the following methods:

Get this [weblogic.management.runtime.MinThreadsConstraintRuntimeMBean](#page-4289-0) instance.

#### <span id="page-2377-0"></span>**Roles** <sup>1</sup>

Admin, Deployer, Monitor, Operator

#### **Response Body**

Contains a [weblogic.management.runtime.MinThreadsConstraintRuntimeMBean](#page-4289-0) entity.

This method can return the following links:

■ **uri**=[/management/weblogic/{version}/serverRuntime/partitionRuntimes/{name}/](#page-2376-0) [connectorServiceRuntime/activeRAs/{name}/connectorServiceRuntime/RAs/{na](#page-2376-0) [me}/workManagerRuntimes/{name}/minThreadsConstraintRuntime](#page-2376-0) **rel**=canonical

This resource.

■ **uri**=[/management/weblogic/{version}/serverRuntime/partitionRuntimes/{name}/](#page-2370-0) [connectorServiceRuntime/activeRAs/{name}/connectorServiceRuntime/RAs/{na](#page-2370-0) [me}/workManagerRuntimes/{name}](#page-2370-0) **rel**=parent

The parent resource of this resource.

■ **uri**=[/management/weblogic/{version}/serverRuntime/partitionRuntimes/{name}/](#page-2376-0) [connectorServiceRuntime/activeRAs/{name}/connectorServiceRuntime/RAs/{na](#page-2376-0) [me}/workManagerRuntimes/{name}/minThreadsConstraintRuntime](#page-2376-0) **rel**=self

This resource.

# <span id="page-2378-0"></span>**/management/weblogic/{version}/serverRuntime/partitionRuntimes/{name}/co nnectorServiceRuntime/activeRAs/{name}/connectorServiceRuntime/RAs/{na me}/workManagerRuntimes/{name}/requestClassRuntime**

This resource manages a [weblogic.management.runtime.RequestClassRuntimeMBean](#page-4303-0) instance.

The resource supports the following methods:

Get this [weblogic.management.runtime.RequestClassRuntimeMBean](#page-4303-0) instance.

#### <span id="page-2379-0"></span>**Roles** <sup>1</sup>

Admin, Deployer, Monitor, Operator

#### **Response Body**

Contains a [weblogic.management.runtime.RequestClassRuntimeMBean](#page-4303-0) entity.

This method can return the following links:

■ **uri**=[/management/weblogic/{version}/serverRuntime/partitionRuntimes/{name}/](#page-2378-0) [connectorServiceRuntime/activeRAs/{name}/connectorServiceRuntime/RAs/{na](#page-2378-0) [me}/workManagerRuntimes/{name}/requestClassRuntime](#page-2378-0) **rel**=canonical

This resource.

■ **uri**=[/management/weblogic/{version}/serverRuntime/partitionRuntimes/{name}/](#page-2370-0) [connectorServiceRuntime/activeRAs/{name}/connectorServiceRuntime/RAs/{na](#page-2370-0) [me}/workManagerRuntimes/{name}](#page-2370-0) **rel**=parent

The parent resource of this resource.

■ **uri**=[/management/weblogic/{version}/serverRuntime/partitionRuntimes/{name}/](#page-2378-0) [connectorServiceRuntime/activeRAs/{name}/connectorServiceRuntime/RAs/{na](#page-2378-0) [me}/workManagerRuntimes/{name}/requestClassRuntime](#page-2378-0) **rel**=self

This resource.

# **/management/weblogic/{version}/serverRuntime/partitionRuntimes/{name}/co nnectorServiceRuntime/activeRAs/{name}/connectorServiceRuntime/resume**

The resource supports the following methods:

# <span id="page-2381-2"></span><span id="page-2381-1"></span><span id="page-2381-0"></span>**POST** The resource supports the following methods: [POST](#page-2381-1) **[POST](#page-2381-2) POST** Resumes the specified type of activity for all RAs **Roles** <sup>1</sup> Admin, Operator **Request Body** Must contain a JSON object with the following fields: **type** int The type of activity(ies), see weblogic.connector.extensions.Suspendable **Type**: int **props** Properties to pass on to the RA or null **Type**: java.util.Properties **Response Body** Contains an empty JSON object. **POST** Resumes the specified type of activity for all RAs. **Roles** <sup>1</sup> Admin, Operator **Request Body** Must contain a JSON object with the following fields: **type** int The type of activity(ies), see weblogic.connector.extensions.Suspendable **Type**: int **Response Body** Contains an empty JSON object.

## **/management/weblogic/{version}/serverRuntime/partitionRuntimes/{name}/co nnectorServiceRuntime/activeRAs/{name}/connectorServiceRuntime/resume All**

The resource supports the following methods:

# <span id="page-2383-2"></span><span id="page-2383-1"></span><span id="page-2383-0"></span>**POST** The resource supports the following methods: [POST](#page-2383-1) **[POST](#page-2383-2) POST** Resumes all activities of all resource adapters. **Roles** <sup>1</sup> Admin, Operator **Request Body** Must contain a JSON object with the following fields: **props** Properties to be passed to the resource adapters or null **Type**: java.util.Properties **Response Body** Contains an empty JSON object. **POST** Resumes all activities of all resource adapters. **Roles** <sup>1</sup> Admin, Operator **Response Body** Contains an empty JSON object.

# **/management/weblogic/{version}/serverRuntime/partitionRuntimes/{name}/co nnectorServiceRuntime/activeRAs/{name}/connectorServiceRuntime/suspend**

The resource supports the following methods:

# <span id="page-2385-2"></span><span id="page-2385-1"></span><span id="page-2385-0"></span>**POST** The resource supports the following methods: [POST](#page-2385-1) **[POST](#page-2385-2) POST** Suspends the specified type of activity for all RAs **Roles** <sup>1</sup> Admin, Operator **Request Body** Must contain a JSON object with the following fields: **type** int The type of activity(ies), see weblogic.connector.extensions.Suspendable **Type**: int **props** Properties to pass on to the RA or null **Type**: java.util.Properties **Response Body** Contains an empty JSON object. **POST** Suspends the specified type of activity for all RAs. **Roles** <sup>1</sup> Admin, Operator **Request Body** Must contain a JSON object with the following fields: **type** int The type of activity(ies), see weblogic.connector.extensions.Suspendable **Type**: int **Response Body** Contains an empty JSON object.

## **/management/weblogic/{version}/serverRuntime/partitionRuntimes/{name}/co nnectorServiceRuntime/activeRAs/{name}/connectorServiceRuntime/suspend All**

The resource supports the following methods:

# <span id="page-2387-2"></span><span id="page-2387-1"></span><span id="page-2387-0"></span>**POST** The resource supports the following methods: [POST](#page-2387-1) **[POST](#page-2387-2) POST** Suspends all activities of all resource adapters. **Roles** <sup>1</sup> Admin, Operator **Request Body** Must contain a JSON object with the following fields: **props** Properties to be passed to the resource adapters or null **Type**: java.util.Properties **Response Body** Contains an empty JSON object. **POST** Suspends all activities of all resource adapters. **Roles** <sup>1</sup> Admin, Operator **Response Body** Contains an empty JSON object.

# <span id="page-2388-0"></span>**/management/weblogic/{version}/serverRuntime/partitionRuntimes/{name}/co nnectorServiceRuntime/activeRAs/{name}/connectorWorkManagerRuntime**

This resource manages a [weblogic.management.runtime.ConnectorWorkManagerRuntimeMBean](#page-4222-0) instance.

The resource supports the following methods:

Get this [weblogic.management.runtime.ConnectorWorkManagerRuntimeMBean](#page-4222-0) instance.

#### <span id="page-2389-0"></span>**Roles** <sup>1</sup>

Admin, Deployer, Monitor, Operator

#### **Response Body**

Contains a [weblogic.management.runtime.ConnectorWorkManagerRuntimeMBean](#page-4222-0) entity.

This method can return the following links:

■ **uri**=[/management/weblogic/{version}/serverRuntime/partitionRuntimes/{name}/](#page-2388-0) [connectorServiceRuntime/activeRAs/{name}/connectorWorkManagerRuntime](#page-2388-0) **rel**=canonical

This resource.

■ **uri**=[/management/weblogic/{version}/serverRuntime/partitionRuntimes/{name}/](#page-2121-0) [connectorServiceRuntime/activeRAs/{name}](#page-2121-0) **rel**=parent

The parent resource of this resource.

■ **uri**=[/management/weblogic/{version}/serverRuntime/partitionRuntimes/{name}/](#page-2388-0) [connectorServiceRuntime/activeRAs/{name}/connectorWorkManagerRuntime](#page-2388-0) **rel**=self

This resource.

# **/management/weblogic/{version}/serverRuntime/partitionRuntimes/{name}/co nnectorServiceRuntime/activeRAs/{name}/getConfiguration**

The resource supports the following methods:

### <span id="page-2391-0"></span>**POST**

Return the xml string representing the RA configuration. The xml corresponding to the version specified is returned.

#### **Roles** <sup>1</sup>

Admin

### **Request Body**

Must contain a JSON object with the following fields:

**version**

String

**Type**: string

### **Response Body**

Contains a JSON object with a string return field.

# **/management/weblogic/{version}/serverRuntime/partitionRuntimes/{name}/co nnectorServiceRuntime/activeRAs/{name}/getConnectionPool**

The resource supports the following methods:

### <span id="page-2393-0"></span>**POST**

Returns a ConnectorConnectionPoolRuntimeMBean that represents the statistics for a connection pool. The pool that is accessed in this call must be part of the resource adapter that is being accessed. A null is returned if the JNDI name or resource-link name is not found.

#### **Roles** <sup>1</sup>

Admin

#### **Request Body**

Must contain a JSON object with the following fields:

#### **key**

JNDI name or resource-link name of the connection pool.

**Type**: string

#### **Response Body**

Contains a JSON object with a weblogic.management.runtime.ConnectorConnectionPoolRuntimeMBean reference return field.

# **/management/weblogic/{version}/serverRuntime/partitionRuntimes/{name}/co nnectorServiceRuntime/activeRAs/{name}/getInboundConnection**

The resource supports the following methods:

### <span id="page-2395-0"></span>**POST**

Runtime information for the specified inbound connection. A null is returned if the inbound connection is not found in the resource adapter.

#### **Roles** <sup>1</sup>

Admin

### **Request Body**

Must contain a JSON object with the following fields:

#### **messageListenerType**

Message listener type.

**Type**: string

#### **Response Body**

Contains a JSON object with a weblogic.management.runtime.ConnectorInboundRuntimeMBean reference return field.

# **/management/weblogic/{version}/serverRuntime/partitionRuntimes/{name}/co nnectorServiceRuntime/activeRAs/{name}/getSchema**

The resource supports the following methods:

## <span id="page-2397-0"></span>**POST**

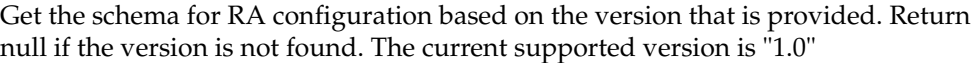

### **Roles** <sup>1</sup>

Admin

### **Request Body**

Must contain a JSON object with the following fields:

**version**

String

**Type**: string

### **Response Body**

Contains a JSON object with a string return field.

# <span id="page-2398-0"></span>**/management/weblogic/{version}/serverRuntime/partitionRuntimes/{name}/co nnectorServiceRuntime/activeRAs/{name}/inboundConnections**

This resource manages a collection of [weblogic.management.runtime.ConnectorInboundRuntimeMBean](#page-4221-0) instances.

The resource supports the following methods:

Get this collection of [weblogic.management.runtime.ConnectorInboundRuntimeMBean](#page-4221-0) instances.

#### <span id="page-2399-0"></span>**Roles** <sup>1</sup>

Admin, Deployer, Monitor, Operator

#### **Response Body**

Contains a list of [weblogic.management.runtime.ConnectorInboundRuntimeMBean](#page-4221-0) entities.

This method can return the following links:

■ **uri**=[/management/weblogic/{version}/serverRuntime/partitionRuntimes/{name}/](#page-2398-0) [connectorServiceRuntime/activeRAs/{name}/inboundConnections](#page-2398-0) **rel**=canonical

This resource.

■ **uri**=[/management/weblogic/{version}/serverRuntime/partitionRuntimes/{name}/](#page-2121-0) [connectorServiceRuntime/activeRAs/{name}](#page-2121-0) **rel**=parent

The parent resource of this resource.

■ **uri**=[/management/weblogic/{version}/serverRuntime/partitionRuntimes/{name}/](#page-2398-0) [connectorServiceRuntime/activeRAs/{name}/inboundConnections](#page-2398-0) **rel**=self

This resource.

# <span id="page-2400-0"></span>**/management/weblogic/{version}/serverRuntime/partitionRuntimes/{name}/co nnectorServiceRuntime/activeRAs/{name}/inboundConnections/{name}**

This resource manages a [weblogic.management.runtime.ConnectorInboundRuntimeMBean](#page-4221-0) instance.

The resource supports the following methods:

Get this [weblogic.management.runtime.ConnectorInboundRuntimeMBean](#page-4221-0) instance.

#### <span id="page-2401-0"></span>**Roles** <sup>1</sup>

Admin, Deployer, Monitor, Operator

#### **Response Body**

Contains a [weblogic.management.runtime.ConnectorInboundRuntimeMBean](#page-4221-0) entity.

This method can return the following links:

■ **uri**=[/management/weblogic/{version}/serverRuntime/partitionRuntimes/{name}/](#page-2402-0) [connectorServiceRuntime/activeRAs/{name}/inboundConnections/{name}/MD](#page-2402-0) [BRuntimes](#page-2402-0) **rel**=MDBRuntimes

This resource's MDBRuntimes collection resource.

■ **uri**=[/management/weblogic/{version}/serverRuntime/partitionRuntimes/{name}/](#page-2400-0) [connectorServiceRuntime/activeRAs/{name}/inboundConnections/{name}](#page-2400-0) **rel**=canonical

This resource.

■ **uri**=[/management/weblogic/{version}/serverRuntime/partitionRuntimes/{name}/](#page-2398-0) [connectorServiceRuntime/activeRAs/{name}/inboundConnections](#page-2398-0) **rel**=parent

The parent resource of this resource.

■ **uri**=[/management/weblogic/{version}/serverRuntime/partitionRuntimes/{name}/](#page-2400-0) [connectorServiceRuntime/activeRAs/{name}/inboundConnections/{name}](#page-2400-0) **rel**=self

This resource.

## <span id="page-2402-0"></span>**/management/weblogic/{version}/serverRuntime/partitionRuntimes/{name}/co nnectorServiceRuntime/activeRAs/{name}/inboundConnections/{name}/MDB Runtimes**

This resource manages a collection of [weblogic.management.runtime.MessageDrivenEJBRuntimeMBean](#page-4285-0) instances.

The resource supports the following methods:

Get this collection of [weblogic.management.runtime.MessageDrivenEJBRuntimeMBean](#page-4285-0) instances.

#### <span id="page-2403-0"></span>**Roles** <sup>1</sup>

Admin, Deployer, Monitor, Operator

#### **Response Body**

Contains a list of [weblogic.management.runtime.MessageDrivenEJBRuntimeMBean](#page-4285-0) entities.

This method can return the following links:

■ **uri**=[/management/weblogic/{version}/serverRuntime/partitionRuntimes/{name}/](#page-2402-0) [connectorServiceRuntime/activeRAs/{name}/inboundConnections/{name}/MD](#page-2402-0) [BRuntimes](#page-2402-0) **rel**=canonical

This resource.

■ **uri**=[/management/weblogic/{version}/serverRuntime/partitionRuntimes/{name}/](#page-2400-0) [connectorServiceRuntime/activeRAs/{name}/inboundConnections/{name}](#page-2400-0) **rel**=parent

The parent resource of this resource.

■ **uri**=[/management/weblogic/{version}/serverRuntime/partitionRuntimes/{name}/](#page-2402-0) [connectorServiceRuntime/activeRAs/{name}/inboundConnections/{name}/MD](#page-2402-0) [BRuntimes](#page-2402-0) **rel**=self

This resource.

# <span id="page-2404-0"></span>**/management/weblogic/{version}/serverRuntime/partitionRuntimes/{name}/co nnectorServiceRuntime/activeRAs/{name}/inboundConnections/{name}/MDB Runtimes/{name}**

This resource manages a [weblogic.management.runtime.MessageDrivenEJBRuntimeMBean](#page-4285-0) instance.

The resource supports the following methods:

Get this [weblogic.management.runtime.MessageDrivenEJBRuntimeMBean](#page-4285-0) instance.

#### <span id="page-2405-0"></span>**Roles** <sup>1</sup>

Admin, Deployer, Monitor, Operator

#### **Response Body**

Contains a [weblogic.management.runtime.MessageDrivenEJBRuntimeMBean](#page-4285-0) entity.

This method can return the following links:

■ **uri**=[/management/weblogic/{version}/serverRuntime/partitionRuntimes/{name}/](#page-2415-0) [connectorServiceRuntime/activeRAs/{name}/inboundConnections/{name}/MD](#page-2415-0) [BRuntimes/{name}/resume](#page-2415-0) **rel**=action **title**=resume

This resource's resume action resource.

■ **uri**=[/management/weblogic/{version}/serverRuntime/partitionRuntimes/{name}/](#page-2417-0) [connectorServiceRuntime/activeRAs/{name}/inboundConnections/{name}/MD](#page-2417-0) [BRuntimes/{name}/suspend](#page-2417-0) **rel**=action **title**=suspend

This resource's suspend action resource.

■ **uri**=[/management/weblogic/{version}/serverRuntime/partitionRuntimes/{name}/](#page-2404-0) [connectorServiceRuntime/activeRAs/{name}/inboundConnections/{name}/MD](#page-2404-0) [BRuntimes/{name}](#page-2404-0) **rel**=canonical

This resource.

■ **uri**=[/management/weblogic/{version}/serverRuntime/partitionRuntimes/{name}/](#page-2402-0) [connectorServiceRuntime/activeRAs/{name}/inboundConnections/{name}/MD](#page-2402-0) [BRuntimes](#page-2402-0) **rel**=parent

The parent resource of this resource.

■ **uri**=[/management/weblogic/{version}/serverRuntime/partitionRuntimes/{name}/](#page-2407-0) [connectorServiceRuntime/activeRAs/{name}/inboundConnections/{name}/MD](#page-2407-0) [BRuntimes/{name}/poolRuntime](#page-2407-0) **rel**=poolRuntime

This resource's poolRuntime singleton resource.

■ **uri**=[/management/weblogic/{version}/serverRuntime/partitionRuntimes/{name}/](#page-2411-0) [connectorServiceRuntime/activeRAs/{name}/inboundConnections/{name}/MD](#page-2411-0) [BRuntimes/{name}/resources](#page-2411-0) **rel**=resources

This resource's resources collection resource.

■ **uri**=[/management/weblogic/{version}/serverRuntime/partitionRuntimes/{name}/](#page-2404-0) [connectorServiceRuntime/activeRAs/{name}/inboundConnections/{name}/MD](#page-2404-0) [BRuntimes/{name}](#page-2404-0) **rel**=self

This resource.

■ **uri**=[/management/weblogic/{version}/serverRuntime/partitionRuntimes/{name}/](#page-2419-0) [connectorServiceRuntime/activeRAs/{name}/inboundConnections/{name}/MD](#page-2419-0) [BRuntimes/{name}/timerRuntime](#page-2419-0) **rel**=timerRuntime

This resource's timerRuntime singleton resource.

■ **uri**=[/management/weblogic/{version}/serverRuntime/partitionRuntimes/{name}/](#page-2423-0) [connectorServiceRuntime/activeRAs/{name}/inboundConnections/{name}/MD](#page-2423-0) [BRuntimes/{name}/transactionRuntime](#page-2423-0) **rel**=transactionRuntime

This resource's transactionRuntime singleton resource.

# <span id="page-2407-0"></span>**/management/weblogic/{version}/serverRuntime/partitionRuntimes/{name}/co nnectorServiceRuntime/activeRAs/{name}/inboundConnections/{name}/MDB Runtimes/{name}/poolRuntime**

This resource manages a [weblogic.management.runtime.EJBPoolRuntimeMBean](#page-4223-0) instance.

The resource supports the following methods:

Get this [weblogic.management.runtime.EJBPoolRuntimeMBean](#page-4223-0) instance.

#### <span id="page-2408-0"></span>**Roles** <sup>1</sup>

Admin, Deployer, Monitor, Operator

#### **Response Body**

Contains a [weblogic.management.runtime.EJBPoolRuntimeMBean](#page-4223-0) entity.

This method can return the following links:

■ **uri**=[/management/weblogic/{version}/serverRuntime/partitionRuntimes/{name}/](#page-2409-0) [connectorServiceRuntime/activeRAs/{name}/inboundConnections/{name}/MD](#page-2409-0) [BRuntimes/{name}/poolRuntime/initializePool](#page-2409-0) **rel**=action **title**=initializePool

This resource's initializePool action resource.

■ **uri**=[/management/weblogic/{version}/serverRuntime/partitionRuntimes/{name}/](#page-2407-0) [connectorServiceRuntime/activeRAs/{name}/inboundConnections/{name}/MD](#page-2407-0) [BRuntimes/{name}/poolRuntime](#page-2407-0) **rel**=canonical

This resource.

■ **uri**=[/management/weblogic/{version}/serverRuntime/partitionRuntimes/{name}/](#page-2404-0) [connectorServiceRuntime/activeRAs/{name}/inboundConnections/{name}/MD](#page-2404-0) [BRuntimes/{name}](#page-2404-0) **rel**=parent

The parent resource of this resource.

■ **uri**=[/management/weblogic/{version}/serverRuntime/partitionRuntimes/{name}/](#page-2407-0) [connectorServiceRuntime/activeRAs/{name}/inboundConnections/{name}/MD](#page-2407-0) [BRuntimes/{name}/poolRuntime](#page-2407-0) **rel**=self

This resource.

<span id="page-2409-0"></span>**/management/weblogic/{version}/serverRuntime/partitionRuntimes/{name}/co nnectorServiceRuntime/activeRAs/{name}/inboundConnections/{name}/MDB Runtimes/{name}/poolRuntime/initializePool**

The resource supports the following methods:

/management/weblogic/{version}/serverRuntime/partitionRuntimes/{name}/connectorServiceRuntime/activeRAs/{name}/inboun

# <span id="page-2410-0"></span>**POST**

Instructs the Pool to initialize itself to its configured startup time size. This is a synchronous and will wait until the pool is initialized before returning.

### **Roles** <sup>1</sup>

Admin, Operator

### **Response Body**

Contains an empty JSON object.

# <span id="page-2411-0"></span>**/management/weblogic/{version}/serverRuntime/partitionRuntimes/{name}/co nnectorServiceRuntime/activeRAs/{name}/inboundConnections/{name}/MDB Runtimes/{name}/resources**

This resource manages a collection of [weblogic.management.runtime.RuntimeMBean](#page-4305-0) instances.

The resource supports the following methods:
Get this collection of [weblogic.management.runtime.RuntimeMBean](#page-4305-0) instances.

#### **Roles** <sup>1</sup>

Admin, Deployer, Monitor, Operator

### **Response Body**

Contains a list of [weblogic.management.runtime.RuntimeMBean](#page-4305-0) entities.

This method can return the following links:

■ **uri**=[/management/weblogic/{version}/serverRuntime/partitionRuntimes/{name}/](#page-2411-0) [connectorServiceRuntime/activeRAs/{name}/inboundConnections/{name}/MD](#page-2411-0) [BRuntimes/{name}/resources](#page-2411-0) **rel**=canonical

This resource.

■ **uri**=[/management/weblogic/{version}/serverRuntime/partitionRuntimes/{name}/](#page-2404-0) [connectorServiceRuntime/activeRAs/{name}/inboundConnections/{name}/MD](#page-2404-0) [BRuntimes/{name}](#page-2404-0) **rel**=parent

The parent resource of this resource.

■ **uri**=[/management/weblogic/{version}/serverRuntime/partitionRuntimes/{name}/](#page-2411-0) [connectorServiceRuntime/activeRAs/{name}/inboundConnections/{name}/MD](#page-2411-0) [BRuntimes/{name}/resources](#page-2411-0) **rel**=self

# <span id="page-2413-0"></span>**/management/weblogic/{version}/serverRuntime/partitionRuntimes/{name}/co nnectorServiceRuntime/activeRAs/{name}/inboundConnections/{name}/MDB Runtimes/{name}/resources/{name}**

This resource manages a [weblogic.management.runtime.RuntimeMBean](#page-4305-0) instance.

The resource supports the following methods:

Get this [weblogic.management.runtime.RuntimeMBean](#page-4305-0) instance.

#### <span id="page-2414-0"></span>**Roles** <sup>1</sup>

Admin, Deployer, Monitor, Operator

### **Response Body**

Contains a [weblogic.management.runtime.RuntimeMBean](#page-4305-0) entity.

This method can return the following links:

■ **uri**=[/management/weblogic/{version}/serverRuntime/partitionRuntimes/{name}/](#page-2413-0) [connectorServiceRuntime/activeRAs/{name}/inboundConnections/{name}/MD](#page-2413-0) [BRuntimes/{name}/resources/{name}](#page-2413-0) **rel**=canonical

This resource.

■ **uri**=[/management/weblogic/{version}/serverRuntime/partitionRuntimes/{name}/](#page-2411-0) [connectorServiceRuntime/activeRAs/{name}/inboundConnections/{name}/MD](#page-2411-0) [BRuntimes/{name}/resources](#page-2411-0) **rel**=parent

The parent resource of this resource.

■ **uri**=[/management/weblogic/{version}/serverRuntime/partitionRuntimes/{name}/](#page-2413-0) [connectorServiceRuntime/activeRAs/{name}/inboundConnections/{name}/MD](#page-2413-0) [BRuntimes/{name}/resources/{name}](#page-2413-0) **rel**=self

# **/management/weblogic/{version}/serverRuntime/partitionRuntimes/{name}/co nnectorServiceRuntime/activeRAs/{name}/inboundConnections/{name}/MDB Runtimes/{name}/resume**

The resource supports the following methods:

■ [POST](#page-2416-0)

/management/weblogic/{version}/serverRuntime/partitionRuntimes/{name}/connectorServiceRuntime/activeRAs/{name}/inboun

# <span id="page-2416-0"></span>**POST**

Resumes the specific type of MDB by calling start on the JMS Connection.

## **Roles** <sup>1</sup>

Admin

## **Response Body**

Contains a JSON object with a boolean return field.

# **/management/weblogic/{version}/serverRuntime/partitionRuntimes/{name}/co nnectorServiceRuntime/activeRAs/{name}/inboundConnections/{name}/MDB Runtimes/{name}/suspend**

The resource supports the following methods:

■ [POST](#page-2418-0)

/management/weblogic/{version}/serverRuntime/partitionRuntimes/{name}/connectorServiceRuntime/activeRAs/{name}/inboun

# <span id="page-2418-0"></span>**POST**

Suspends the specific type of MDB by calling stop on the JMS Connection.

## **Roles** <sup>1</sup>

Admin

## **Response Body**

Contains a JSON object with a boolean return field.

# <span id="page-2419-0"></span>**/management/weblogic/{version}/serverRuntime/partitionRuntimes/{name}/co nnectorServiceRuntime/activeRAs/{name}/inboundConnections/{name}/MDB Runtimes/{name}/timerRuntime**

This resource manages a [weblogic.management.runtime.EJBTimerRuntimeMBean](#page-4224-0) instance.

The resource supports the following methods:

Get this [weblogic.management.runtime.EJBTimerRuntimeMBean](#page-4224-0) instance.

#### <span id="page-2420-0"></span>**Roles** <sup>1</sup>

Admin, Deployer, Monitor, Operator

### **Response Body**

Contains a [weblogic.management.runtime.EJBTimerRuntimeMBean](#page-4224-0) entity.

This method can return the following links:

■ **uri**=[/management/weblogic/{version}/serverRuntime/partitionRuntimes/{name}/](#page-2421-0) [connectorServiceRuntime/activeRAs/{name}/inboundConnections/{name}/MD](#page-2421-0) [BRuntimes/{name}/timerRuntime/activateDisabledTimers](#page-2421-0) **rel**=action **title**=activateDisabledTimers

This resource's activateDisabledTimers action resource.

■ **uri**=[/management/weblogic/{version}/serverRuntime/partitionRuntimes/{name}/](#page-2419-0) [connectorServiceRuntime/activeRAs/{name}/inboundConnections/{name}/MD](#page-2419-0) [BRuntimes/{name}/timerRuntime](#page-2419-0) **rel**=canonical

This resource.

■ **uri**=[/management/weblogic/{version}/serverRuntime/partitionRuntimes/{name}/](#page-2404-0) [connectorServiceRuntime/activeRAs/{name}/inboundConnections/{name}/MD](#page-2404-0) [BRuntimes/{name}](#page-2404-0) **rel**=parent

The parent resource of this resource.

■ **uri**=[/management/weblogic/{version}/serverRuntime/partitionRuntimes/{name}/](#page-2419-0) [connectorServiceRuntime/activeRAs/{name}/inboundConnections/{name}/MD](#page-2419-0) [BRuntimes/{name}/timerRuntime](#page-2419-0) **rel**=self

<span id="page-2421-0"></span>**/management/weblogic/{version}/serverRuntime/partitionRuntimes/{name}/co nnectorServiceRuntime/activeRAs/{name}/inboundConnections/{name}/MDB Runtimes/{name}/timerRuntime/activateDisabledTimers**

The resource supports the following methods:

■ [POST](#page-2422-0)

/management/weblogic/{version}/serverRuntime/partitionRuntimes/{name}/connectorServiceRuntime/activeRAs/{name}/inboun

# <span id="page-2422-0"></span>**POST**

Activate any temporarily disabled timers.

## **Roles** <sup>1</sup>

Admin

# **Response Body**

Contains an empty JSON object.

# <span id="page-2423-0"></span>**/management/weblogic/{version}/serverRuntime/partitionRuntimes/{name}/co nnectorServiceRuntime/activeRAs/{name}/inboundConnections/{name}/MDB Runtimes/{name}/transactionRuntime**

This resource manages a [weblogic.management.runtime.EJBTransactionRuntimeMBean](#page-4225-0) instance.

The resource supports the following methods:

Get this [weblogic.management.runtime.EJBTransactionRuntimeMBean](#page-4225-0) instance.

#### <span id="page-2424-0"></span>**Roles** <sup>1</sup>

Admin, Deployer, Monitor, Operator

### **Response Body**

Contains a [weblogic.management.runtime.EJBTransactionRuntimeMBean](#page-4225-0) entity.

This method can return the following links:

■ **uri**=[/management/weblogic/{version}/serverRuntime/partitionRuntimes/{name}/](#page-2423-0) [connectorServiceRuntime/activeRAs/{name}/inboundConnections/{name}/MD](#page-2423-0) [BRuntimes/{name}/transactionRuntime](#page-2423-0) **rel**=canonical

This resource.

■ **uri**=[/management/weblogic/{version}/serverRuntime/partitionRuntimes/{name}/](#page-2404-0) [connectorServiceRuntime/activeRAs/{name}/inboundConnections/{name}/MD](#page-2404-0) [BRuntimes/{name}](#page-2404-0) **rel**=parent

The parent resource of this resource.

■ **uri**=[/management/weblogic/{version}/serverRuntime/partitionRuntimes/{name}/](#page-2423-0) [connectorServiceRuntime/activeRAs/{name}/inboundConnections/{name}/MD](#page-2423-0) [BRuntimes/{name}/transactionRuntime](#page-2423-0) **rel**=self

# **/management/weblogic/{version}/serverRuntime/partitionRuntimes/{name}/co nnectorServiceRuntime/activeRAs/{name}/resume**

The resource supports the following methods:

■ [POST](#page-2426-0)

# <span id="page-2426-0"></span>**POST**

The resource supports the following methods:

- [POST](#page-2426-1)
- **[POST](#page-2426-2)**

#### <span id="page-2426-1"></span>**POST**

Resumes the specified type of activity for this resource adapter

#### **Roles** <sup>1</sup>

Admin

### **Request Body**

Must contain a JSON object with the following fields:

#### **type**

int The type of activity(ies), see weblogic.connector.extensions.Suspendable **Type**: int

### **Response Body**

Contains an empty JSON object.

#### <span id="page-2426-2"></span>**POST**

Resumes the specified type of activity for this resource adapter

#### **Roles** <sup>1</sup>

Admin

### **Request Body**

Must contain a JSON object with the following fields:

#### **type**

int The type of activity(ies), see weblogic.connector.extensions.Suspendable

#### **Type**: int

#### **props**

Properties to pass on to the RA or null

**Type**: java.util.Properties

### **Response Body**

Contains an empty JSON object.

# **/management/weblogic/{version}/serverRuntime/partitionRuntimes/{name}/co nnectorServiceRuntime/activeRAs/{name}/resumeAll**

The resource supports the following methods:

■ [POST](#page-2428-0)

# <span id="page-2428-0"></span>**POST**

Resumes all activities of this resource adapter.

## **Roles** <sup>1</sup>

Admin

## **Response Body**

Contains an empty JSON object.

# **/management/weblogic/{version}/serverRuntime/partitionRuntimes/{name}/co nnectorServiceRuntime/activeRAs/{name}/suspend**

The resource supports the following methods:

■ [POST](#page-2430-0)

# <span id="page-2430-0"></span>**POST**

The resource supports the following methods:

- [POST](#page-2430-1)
- **[POST](#page-2430-2)**

#### <span id="page-2430-1"></span>**POST**

Suspends the specified type of activity for this resource adapter

#### **Roles** <sup>1</sup>

Admin

### **Request Body**

Must contain a JSON object with the following fields:

## **type**

int The type of activity(ies), see weblogic.connector.extensions.Suspendable

**Type**: int

#### **props**

Properties to pass on to the RA or null

**Type**: java.util.Properties

### **Response Body**

Contains an empty JSON object.

### <span id="page-2430-2"></span>**POST**

Suspend a particular type of activity for this resource adapter

### **Roles** <sup>1</sup>

Admin

## **Request Body**

Must contain a JSON object with the following fields:

#### **type**

int The type of activity(ies), see weblogic.connector.extensions.Suspendable

**Type**: int

### **Response Body**

Contains an empty JSON object.

# **/management/weblogic/{version}/serverRuntime/partitionRuntimes/{name}/co nnectorServiceRuntime/activeRAs/{name}/suspendAll**

The resource supports the following methods:

■ [POST](#page-2432-0)

/management/weblogic/{version}/serverRuntime/partitionRuntimes/{name}/connectorServiceRuntime/activeRAs/{name}/sus-

# <span id="page-2432-0"></span>**POST**

Resumes all activities of this resource adapter.

## **Roles** <sup>1</sup>

Admin

# **Response Body**

Contains an empty JSON object.

# <span id="page-2433-0"></span>**/management/weblogic/{version}/serverRuntime/partitionRuntimes/{name}/co nnectorServiceRuntime/activeRAs/{name}/workManagerRuntime**

This resource manages a [weblogic.management.runtime.WorkManagerRuntimeMBean](#page-4359-0) instance.

The resource supports the following methods:

Get this [weblogic.management.runtime.WorkManagerRuntimeMBean](#page-4359-0) instance.

#### <span id="page-2434-0"></span>**Roles** <sup>1</sup>

Admin, Deployer, Monitor, Operator

#### **Response Body**

Contains a [weblogic.management.runtime.WorkManagerRuntimeMBean](#page-4359-0) entity.

This method can return the following links:

■ **uri**=[/management/weblogic/{version}/serverRuntime/partitionRuntimes/{name}/](#page-2433-0) [connectorServiceRuntime/activeRAs/{name}/workManagerRuntime](#page-2433-0) **rel**=canonical

This resource.

■ **uri**=[/management/weblogic/{version}/serverRuntime/partitionRuntimes/{name}/](#page-2435-0) [connectorServiceRuntime/activeRAs/{name}/workManagerRuntime/capacityRu](#page-2435-0) [ntime](#page-2435-0) **rel**=capacityRuntime

This resource's capacityRuntime singleton resource.

■ **uri**=[/management/weblogic/{version}/serverRuntime/partitionRuntimes/{name}/](#page-2437-0) [connectorServiceRuntime/activeRAs/{name}/workManagerRuntime/maxThread](#page-2437-0) [sConstraintRuntime](#page-2437-0) **rel**=maxThreadsConstraintRuntime

This resource's maxThreadsConstraintRuntime singleton resource.

■ **uri**=[/management/weblogic/{version}/serverRuntime/partitionRuntimes/{name}/](#page-2439-0) [connectorServiceRuntime/activeRAs/{name}/workManagerRuntime/minThread](#page-2439-0) [sConstraintRuntime](#page-2439-0) **rel**=minThreadsConstraintRuntime

This resource's minThreadsConstraintRuntime singleton resource.

■ **uri**=[/management/weblogic/{version}/serverRuntime/partitionRuntimes/{name}/](#page-2121-0) [connectorServiceRuntime/activeRAs/{name}](#page-2121-0) **rel**=parent

The parent resource of this resource.

■ **uri**=[/management/weblogic/{version}/serverRuntime/partitionRuntimes/{name}/](#page-2441-0) [connectorServiceRuntime/activeRAs/{name}/workManagerRuntime/requestCla](#page-2441-0) [ssRuntime](#page-2441-0) **rel**=requestClassRuntime

This resource's requestClassRuntime singleton resource.

■ **uri**=[/management/weblogic/{version}/serverRuntime/partitionRuntimes/{name}/](#page-2433-0) [connectorServiceRuntime/activeRAs/{name}/workManagerRuntime](#page-2433-0) **rel**=self

# <span id="page-2435-0"></span>**/management/weblogic/{version}/serverRuntime/partitionRuntimes/{name}/co nnectorServiceRuntime/activeRAs/{name}/workManagerRuntime/capacityRun time**

This resource manages a [weblogic.management.runtime.CapacityRuntimeMBean](#page-4201-0) instance.

The resource supports the following methods:

Get this [weblogic.management.runtime.CapacityRuntimeMBean](#page-4201-0) instance.

### <span id="page-2436-0"></span>**Roles** <sup>1</sup>

Admin, Deployer, Monitor, Operator

### **Response Body**

Contains a [weblogic.management.runtime.CapacityRuntimeMBean](#page-4201-0) entity.

This method can return the following links:

■ **uri**=[/management/weblogic/{version}/serverRuntime/partitionRuntimes/{name}/](#page-2435-0) [connectorServiceRuntime/activeRAs/{name}/workManagerRuntime/capacityRu](#page-2435-0) [ntime](#page-2435-0) **rel**=canonical

This resource.

■ **uri**=[/management/weblogic/{version}/serverRuntime/partitionRuntimes/{name}/](#page-2433-0) [connectorServiceRuntime/activeRAs/{name}/workManagerRuntime](#page-2433-0) **rel**=parent

The parent resource of this resource.

■ **uri**=[/management/weblogic/{version}/serverRuntime/partitionRuntimes/{name}/](#page-2435-0) [connectorServiceRuntime/activeRAs/{name}/workManagerRuntime/capacityRu](#page-2435-0) [ntime](#page-2435-0) **rel**=self

# <span id="page-2437-0"></span>**/management/weblogic/{version}/serverRuntime/partitionRuntimes/{name}/co nnectorServiceRuntime/activeRAs/{name}/workManagerRuntime/maxThreads ConstraintRuntime**

This resource manages a [weblogic.management.runtime.MaxThreadsConstraintRuntimeMBean](#page-4284-0) instance.

The resource supports the following methods:

Get this [weblogic.management.runtime.MaxThreadsConstraintRuntimeMBean](#page-4284-0) instance.

### <span id="page-2438-0"></span>**Roles** <sup>1</sup>

Admin, Deployer, Monitor, Operator

### **Response Body**

Contains a [weblogic.management.runtime.MaxThreadsConstraintRuntimeMBean](#page-4284-0) entity.

This method can return the following links:

■ **uri**=[/management/weblogic/{version}/serverRuntime/partitionRuntimes/{name}/](#page-2437-0) [connectorServiceRuntime/activeRAs/{name}/workManagerRuntime/maxThread](#page-2437-0) [sConstraintRuntime](#page-2437-0) **rel**=canonical

This resource.

■ **uri**=[/management/weblogic/{version}/serverRuntime/partitionRuntimes/{name}/](#page-2433-0) [connectorServiceRuntime/activeRAs/{name}/workManagerRuntime](#page-2433-0) **rel**=parent

The parent resource of this resource.

■ **uri**=[/management/weblogic/{version}/serverRuntime/partitionRuntimes/{name}/](#page-2437-0) [connectorServiceRuntime/activeRAs/{name}/workManagerRuntime/maxThread](#page-2437-0) [sConstraintRuntime](#page-2437-0) **rel**=self

# <span id="page-2439-0"></span>**/management/weblogic/{version}/serverRuntime/partitionRuntimes/{name}/co nnectorServiceRuntime/activeRAs/{name}/workManagerRuntime/minThreads ConstraintRuntime**

This resource manages a [weblogic.management.runtime.MinThreadsConstraintRuntimeMBean](#page-4289-0) instance.

The resource supports the following methods:

Get this [weblogic.management.runtime.MinThreadsConstraintRuntimeMBean](#page-4289-0) instance.

### <span id="page-2440-0"></span>**Roles** <sup>1</sup>

Admin, Deployer, Monitor, Operator

## **Response Body**

Contains a [weblogic.management.runtime.MinThreadsConstraintRuntimeMBean](#page-4289-0) entity.

This method can return the following links:

■ **uri**=[/management/weblogic/{version}/serverRuntime/partitionRuntimes/{name}/](#page-2439-0) [connectorServiceRuntime/activeRAs/{name}/workManagerRuntime/minThread](#page-2439-0) [sConstraintRuntime](#page-2439-0) **rel**=canonical

This resource.

■ **uri**=[/management/weblogic/{version}/serverRuntime/partitionRuntimes/{name}/](#page-2433-0) [connectorServiceRuntime/activeRAs/{name}/workManagerRuntime](#page-2433-0) **rel**=parent

The parent resource of this resource.

■ **uri**=[/management/weblogic/{version}/serverRuntime/partitionRuntimes/{name}/](#page-2439-0) [connectorServiceRuntime/activeRAs/{name}/workManagerRuntime/minThread](#page-2439-0) [sConstraintRuntime](#page-2439-0) **rel**=self

# <span id="page-2441-0"></span>**/management/weblogic/{version}/serverRuntime/partitionRuntimes/{name}/co nnectorServiceRuntime/activeRAs/{name}/workManagerRuntime/requestClas sRuntime**

This resource manages a [weblogic.management.runtime.RequestClassRuntimeMBean](#page-4303-0) instance.

The resource supports the following methods:

Get this [weblogic.management.runtime.RequestClassRuntimeMBean](#page-4303-0) instance.

### <span id="page-2442-0"></span>**Roles** <sup>1</sup>

Admin, Deployer, Monitor, Operator

### **Response Body**

Contains a [weblogic.management.runtime.RequestClassRuntimeMBean](#page-4303-0) entity.

This method can return the following links:

■ **uri**=[/management/weblogic/{version}/serverRuntime/partitionRuntimes/{name}/](#page-2441-0) [connectorServiceRuntime/activeRAs/{name}/workManagerRuntime/requestCla](#page-2441-0) [ssRuntime](#page-2441-0) **rel**=canonical

This resource.

■ **uri**=[/management/weblogic/{version}/serverRuntime/partitionRuntimes/{name}/](#page-2433-0) [connectorServiceRuntime/activeRAs/{name}/workManagerRuntime](#page-2433-0) **rel**=parent

The parent resource of this resource.

■ **uri**=[/management/weblogic/{version}/serverRuntime/partitionRuntimes/{name}/](#page-2441-0) [connectorServiceRuntime/activeRAs/{name}/workManagerRuntime/requestCla](#page-2441-0) [ssRuntime](#page-2441-0) **rel**=self

# <span id="page-2443-0"></span>**/management/weblogic/{version}/serverRuntime/partitionRuntimes/{name}/co nnectorServiceRuntime/activeRAs/{name}/workManagerRuntimes**

This resource manages a collection of [weblogic.management.runtime.WorkManagerRuntimeMBean](#page-4359-0) instances.

The resource supports the following methods:

Get this collection of [weblogic.management.runtime.WorkManagerRuntimeMBean](#page-4359-0) instances.

### <span id="page-2444-0"></span>**Roles** <sup>1</sup>

Admin, Deployer, Monitor, Operator

### **Response Body**

Contains a list of [weblogic.management.runtime.WorkManagerRuntimeMBean](#page-4359-0) entities.

This method can return the following links:

■ **uri**=[/management/weblogic/{version}/serverRuntime/partitionRuntimes/{name}/](#page-2443-0) [connectorServiceRuntime/activeRAs/{name}/workManagerRuntimes](#page-2443-0) **rel**=canonical

This resource.

■ **uri**=[/management/weblogic/{version}/serverRuntime/partitionRuntimes/{name}/](#page-2121-0) [connectorServiceRuntime/activeRAs/{name}](#page-2121-0) **rel**=parent

The parent resource of this resource.

■ **uri**=[/management/weblogic/{version}/serverRuntime/partitionRuntimes/{name}/](#page-2443-0) [connectorServiceRuntime/activeRAs/{name}/workManagerRuntimes](#page-2443-0) **rel**=self

# <span id="page-2445-0"></span>**/management/weblogic/{version}/serverRuntime/partitionRuntimes/{name}/co nnectorServiceRuntime/activeRAs/{name}/workManagerRuntimes/{name}**

This resource manages a [weblogic.management.runtime.WorkManagerRuntimeMBean](#page-4359-0) instance.

The resource supports the following methods:

Get this [weblogic.management.runtime.WorkManagerRuntimeMBean](#page-4359-0) instance.

#### <span id="page-2446-0"></span>**Roles** <sup>1</sup>

Admin, Deployer, Monitor, Operator

### **Response Body**

Contains a [weblogic.management.runtime.WorkManagerRuntimeMBean](#page-4359-0) entity.

This method can return the following links:

■ **uri**=[/management/weblogic/{version}/serverRuntime/partitionRuntimes/{name}/](#page-2445-0) [connectorServiceRuntime/activeRAs/{name}/workManagerRuntimes/{name}](#page-2445-0) **rel**=canonical

This resource.

■ **uri**=[/management/weblogic/{version}/serverRuntime/partitionRuntimes/{name}/](#page-2447-0) [connectorServiceRuntime/activeRAs/{name}/workManagerRuntimes/{name}/ca](#page-2447-0) [pacityRuntime](#page-2447-0) **rel**=capacityRuntime

This resource's capacityRuntime singleton resource.

■ **uri**=[/management/weblogic/{version}/serverRuntime/partitionRuntimes/{name}/](#page-2449-0) [connectorServiceRuntime/activeRAs/{name}/workManagerRuntimes/{name}/m](#page-2449-0) [axThreadsConstraintRuntime](#page-2449-0) **rel**=maxThreadsConstraintRuntime

This resource's maxThreadsConstraintRuntime singleton resource.

■ **uri**=[/management/weblogic/{version}/serverRuntime/partitionRuntimes/{name}/](#page-2451-0) [connectorServiceRuntime/activeRAs/{name}/workManagerRuntimes/{name}/m](#page-2451-0) [inThreadsConstraintRuntime](#page-2451-0) **rel**=minThreadsConstraintRuntime

This resource's minThreadsConstraintRuntime singleton resource.

■ **uri**=[/management/weblogic/{version}/serverRuntime/partitionRuntimes/{name}/](#page-2443-0) [connectorServiceRuntime/activeRAs/{name}/workManagerRuntimes](#page-2443-0) **rel**=parent

The parent resource of this resource.

■ **uri**=[/management/weblogic/{version}/serverRuntime/partitionRuntimes/{name}/](#page-2453-0) [connectorServiceRuntime/activeRAs/{name}/workManagerRuntimes/{name}/re](#page-2453-0) [questClassRuntime](#page-2453-0) **rel**=requestClassRuntime

This resource's requestClassRuntime singleton resource.

■ **uri**=[/management/weblogic/{version}/serverRuntime/partitionRuntimes/{name}/](#page-2445-0) [connectorServiceRuntime/activeRAs/{name}/workManagerRuntimes/{name}](#page-2445-0) **rel**=self

# <span id="page-2447-0"></span>**/management/weblogic/{version}/serverRuntime/partitionRuntimes/{name}/co nnectorServiceRuntime/activeRAs/{name}/workManagerRuntimes/{name}/cap acityRuntime**

This resource manages a [weblogic.management.runtime.CapacityRuntimeMBean](#page-4201-0) instance.

The resource supports the following methods:
Get this [weblogic.management.runtime.CapacityRuntimeMBean](#page-4201-0) instance.

#### **Roles** <sup>1</sup>

Admin, Deployer, Monitor, Operator

#### **Response Body**

Contains a [weblogic.management.runtime.CapacityRuntimeMBean](#page-4201-0) entity.

This method can return the following links:

■ **uri**=[/management/weblogic/{version}/serverRuntime/partitionRuntimes/{name}/](#page-2447-0) [connectorServiceRuntime/activeRAs/{name}/workManagerRuntimes/{name}/ca](#page-2447-0) [pacityRuntime](#page-2447-0) **rel**=canonical

This resource.

■ **uri**=[/management/weblogic/{version}/serverRuntime/partitionRuntimes/{name}/](#page-2445-0) [connectorServiceRuntime/activeRAs/{name}/workManagerRuntimes/{name}](#page-2445-0) **rel**=parent

The parent resource of this resource.

■ **uri**=[/management/weblogic/{version}/serverRuntime/partitionRuntimes/{name}/](#page-2447-0) [connectorServiceRuntime/activeRAs/{name}/workManagerRuntimes/{name}/ca](#page-2447-0) [pacityRuntime](#page-2447-0) **rel**=self

## <span id="page-2449-0"></span>**/management/weblogic/{version}/serverRuntime/partitionRuntimes/{name}/co nnectorServiceRuntime/activeRAs/{name}/workManagerRuntimes/{name}/ma xThreadsConstraintRuntime**

This resource manages a [weblogic.management.runtime.MaxThreadsConstraintRuntimeMBean](#page-4284-0) instance.

The resource supports the following methods:

Get this [weblogic.management.runtime.MaxThreadsConstraintRuntimeMBean](#page-4284-0) instance.

#### <span id="page-2450-0"></span>**Roles** <sup>1</sup>

Admin, Deployer, Monitor, Operator

### **Response Body**

Contains a [weblogic.management.runtime.MaxThreadsConstraintRuntimeMBean](#page-4284-0) entity.

This method can return the following links:

■ **uri**=[/management/weblogic/{version}/serverRuntime/partitionRuntimes/{name}/](#page-2449-0) [connectorServiceRuntime/activeRAs/{name}/workManagerRuntimes/{name}/m](#page-2449-0) [axThreadsConstraintRuntime](#page-2449-0) **rel**=canonical

This resource.

■ **uri**=[/management/weblogic/{version}/serverRuntime/partitionRuntimes/{name}/](#page-2445-0) [connectorServiceRuntime/activeRAs/{name}/workManagerRuntimes/{name}](#page-2445-0) **rel**=parent

The parent resource of this resource.

■ **uri**=[/management/weblogic/{version}/serverRuntime/partitionRuntimes/{name}/](#page-2449-0) [connectorServiceRuntime/activeRAs/{name}/workManagerRuntimes/{name}/m](#page-2449-0) [axThreadsConstraintRuntime](#page-2449-0) **rel**=self

## <span id="page-2451-0"></span>**/management/weblogic/{version}/serverRuntime/partitionRuntimes/{name}/co nnectorServiceRuntime/activeRAs/{name}/workManagerRuntimes/{name}/min ThreadsConstraintRuntime**

This resource manages a [weblogic.management.runtime.MinThreadsConstraintRuntimeMBean](#page-4289-0) instance.

The resource supports the following methods:

Get this [weblogic.management.runtime.MinThreadsConstraintRuntimeMBean](#page-4289-0) instance.

#### <span id="page-2452-0"></span>**Roles** <sup>1</sup>

Admin, Deployer, Monitor, Operator

### **Response Body**

Contains a [weblogic.management.runtime.MinThreadsConstraintRuntimeMBean](#page-4289-0) entity.

This method can return the following links:

■ **uri**=[/management/weblogic/{version}/serverRuntime/partitionRuntimes/{name}/](#page-2451-0) [connectorServiceRuntime/activeRAs/{name}/workManagerRuntimes/{name}/m](#page-2451-0) [inThreadsConstraintRuntime](#page-2451-0) **rel**=canonical

This resource.

■ **uri**=[/management/weblogic/{version}/serverRuntime/partitionRuntimes/{name}/](#page-2445-0) [connectorServiceRuntime/activeRAs/{name}/workManagerRuntimes/{name}](#page-2445-0) **rel**=parent

The parent resource of this resource.

■ **uri**=[/management/weblogic/{version}/serverRuntime/partitionRuntimes/{name}/](#page-2451-0) [connectorServiceRuntime/activeRAs/{name}/workManagerRuntimes/{name}/m](#page-2451-0) [inThreadsConstraintRuntime](#page-2451-0) **rel**=self

## <span id="page-2453-0"></span>**/management/weblogic/{version}/serverRuntime/partitionRuntimes/{name}/co nnectorServiceRuntime/activeRAs/{name}/workManagerRuntimes/{name}/req uestClassRuntime**

This resource manages a [weblogic.management.runtime.RequestClassRuntimeMBean](#page-4303-0) instance.

The resource supports the following methods:

Get this [weblogic.management.runtime.RequestClassRuntimeMBean](#page-4303-0) instance.

#### <span id="page-2454-0"></span>**Roles** <sup>1</sup>

Admin, Deployer, Monitor, Operator

#### **Response Body**

Contains a [weblogic.management.runtime.RequestClassRuntimeMBean](#page-4303-0) entity.

This method can return the following links:

■ **uri**=[/management/weblogic/{version}/serverRuntime/partitionRuntimes/{name}/](#page-2453-0) [connectorServiceRuntime/activeRAs/{name}/workManagerRuntimes/{name}/re](#page-2453-0) [questClassRuntime](#page-2453-0) **rel**=canonical

This resource.

■ **uri**=[/management/weblogic/{version}/serverRuntime/partitionRuntimes/{name}/](#page-2445-0) [connectorServiceRuntime/activeRAs/{name}/workManagerRuntimes/{name}](#page-2445-0) **rel**=parent

The parent resource of this resource.

■ **uri**=[/management/weblogic/{version}/serverRuntime/partitionRuntimes/{name}/](#page-2453-0) [connectorServiceRuntime/activeRAs/{name}/workManagerRuntimes/{name}/re](#page-2453-0) [questClassRuntime](#page-2453-0) **rel**=self

## **/management/weblogic/{version}/serverRuntime/partitionRuntimes/{name}/co nnectorServiceRuntime/getInboundConnections**

The resource supports the following methods:

### <span id="page-2456-0"></span>**POST**

Returns runtime information for the specified inbound connection. A null is returned if the inbound connection is not found.

#### **Roles** <sup>1</sup>

Admin, Operator

### **Request Body**

Must contain a JSON object with the following fields:

#### **messageListenerType**

Message listener type.

**Type**: string

### **Response Body**

Contains a JSON object with a array of weblogic.management.runtime.ConnectorInboundRuntimeMBean references return field.

## **/management/weblogic/{version}/serverRuntime/partitionRuntimes/{name}/co nnectorServiceRuntime/getRA**

The resource supports the following methods:

### <span id="page-2458-0"></span>**POST**

Returns the runtime information of the resource adapter specified by the given JNDI name. A null is returned if the resource adapter cannot be found. This function returns the active RA if multiple versions of the resource adapters has been deployed

### **Roles** <sup>1</sup>

Admin, Operator

#### **Request Body**

Must contain a JSON object with the following fields:

#### **key**

The JNDI name of the resource adapter.

**Type**: string

### **Response Body**

Contains a JSON object with a weblogic.management.runtime.ConnectorComponentRuntimeMBean reference return field.

## <span id="page-2459-0"></span>**/management/weblogic/{version}/serverRuntime/partitionRuntimes/{name}/co nnectorServiceRuntime/inactiveRAs**

This resource manages a collection of [weblogic.management.runtime.ConnectorComponentRuntimeMBean](#page-4209-0) instances.

The resource supports the following methods:

Get this collection of [weblogic.management.runtime.ConnectorComponentRuntimeMBean](#page-4209-0) instances.

#### <span id="page-2460-0"></span>**Roles** <sup>1</sup>

Admin, Deployer, Monitor, Operator

#### **Response Body**

Contains a list of [weblogic.management.runtime.ConnectorComponentRuntimeMBean](#page-4209-0) entities.

This method can return the following links:

■ **uri**=[/management/weblogic/{version}/serverRuntime/partitionRuntimes/{name}/](#page-2459-0) [connectorServiceRuntime/inactiveRAs](#page-2459-0) **rel**=canonical

This resource.

■ **uri**=[/management/weblogic/{version}/serverRuntime/partitionRuntimes/{name}/](#page-2116-0) [connectorServiceRuntime](#page-2116-0) **rel**=parent

The parent resource of this resource.

■ **uri**=[/management/weblogic/{version}/serverRuntime/partitionRuntimes/{name}/](#page-2459-0) [connectorServiceRuntime/inactiveRAs](#page-2459-0) **rel**=self

## <span id="page-2461-0"></span>**/management/weblogic/{version}/serverRuntime/partitionRuntimes/{name}/co nnectorServiceRuntime/inactiveRAs/{name}**

This resource manages a [weblogic.management.runtime.ConnectorComponentRuntimeMBean](#page-4209-0) instance.

The resource supports the following methods:

Get this [weblogic.management.runtime.ConnectorComponentRuntimeMBean](#page-4209-0) instance.

#### <span id="page-2462-0"></span>**Roles** <sup>1</sup>

Admin, Deployer, Monitor, Operator

#### **Response Body**

Contains a [weblogic.management.runtime.ConnectorComponentRuntimeMBean](#page-4209-0) entity.

This method can return the following links:

■ **uri**=[/management/weblogic/{version}/serverRuntime/partitionRuntimes/{name}/](#page-2730-0) [connectorServiceRuntime/inactiveRAs/{name}/getConfiguration](#page-2730-0) **rel**=action **title**=getConfiguration

This resource's getConfiguration action resource.

■ **uri**=[/management/weblogic/{version}/serverRuntime/partitionRuntimes/{name}/](#page-2732-0) [connectorServiceRuntime/inactiveRAs/{name}/getConnectionPool](#page-2732-0) **rel**=action **title**=getConnectionPool

This resource's getConnectionPool action resource.

■ **uri**=[/management/weblogic/{version}/serverRuntime/partitionRuntimes/{name}/](#page-2734-0) [connectorServiceRuntime/inactiveRAs/{name}/getInboundConnection](#page-2734-0) **rel**=action **title**=getInboundConnection

This resource's getInboundConnection action resource.

■ **uri**=[/management/weblogic/{version}/serverRuntime/partitionRuntimes/{name}/](#page-2736-0) [connectorServiceRuntime/inactiveRAs/{name}/getSchema](#page-2736-0) **rel**=action **title**=getSchema

This resource's getSchema action resource.

■ **uri**=[/management/weblogic/{version}/serverRuntime/partitionRuntimes/{name}/](#page-2765-0) [connectorServiceRuntime/inactiveRAs/{name}/resume](#page-2765-0) **rel**=action **title**=resume

This resource's resume action resource.

■ **uri**=[/management/weblogic/{version}/serverRuntime/partitionRuntimes/{name}/](#page-2767-0) [connectorServiceRuntime/inactiveRAs/{name}/resumeAll](#page-2767-0) **rel**=action **title**=resumeAll

This resource's resumeAll action resource.

■ **uri**=[/management/weblogic/{version}/serverRuntime/partitionRuntimes/{name}/](#page-2769-0) [connectorServiceRuntime/inactiveRAs/{name}/suspend](#page-2769-0) **rel**=action **title**=suspend

This resource's suspend action resource.

■ **uri**=[/management/weblogic/{version}/serverRuntime/partitionRuntimes/{name}/](#page-2771-0) [connectorServiceRuntime/inactiveRAs/{name}/suspendAll](#page-2771-0) **rel**=action **title**=suspendAll

This resource's suspendAll action resource.

■ **uri**=[/management/weblogic/{version}/serverRuntime/partitionRuntimes/{name}/](#page-2461-0) [connectorServiceRuntime/inactiveRAs/{name}](#page-2461-0) **rel**=canonical

This resource.

■ **uri**=[/management/weblogic/{version}/serverRuntime/partitionRuntimes/{name}/](#page-2464-0) [connectorServiceRuntime/inactiveRAs/{name}/connectionPools](#page-2464-0) **rel**=connectionPools

This resource's connectionPools collection resource.

■ **uri**=[/management/weblogic/{version}/serverRuntime/partitionRuntimes/{name}/](#page-2499-0) [connectorServiceRuntime/inactiveRAs/{name}/connectorServiceRuntime](#page-2499-0) **rel**=connectorServiceRuntime

This resource's connectorServiceRuntime singleton resource.

■ **uri**=[/management/weblogic/{version}/serverRuntime/partitionRuntimes/{name}/](#page-2728-0) [connectorServiceRuntime/inactiveRAs/{name}/connectorWorkManagerRuntime](#page-2728-0) **rel**=connectorWorkManagerRuntime

This resource's connectorWorkManagerRuntime singleton resource.

■ **uri**=[/management/weblogic/{version}/serverRuntime/partitionRuntimes/{name}/](#page-2738-0) [connectorServiceRuntime/inactiveRAs/{name}/inboundConnections](#page-2738-0) **rel**=inboundConnections

This resource's inboundConnections collection resource.

■ **uri**=[/management/weblogic/{version}/serverRuntime/partitionRuntimes/{name}/](#page-2459-0) [connectorServiceRuntime/inactiveRAs](#page-2459-0) **rel**=parent

The parent resource of this resource.

■ **uri**=[/management/weblogic/{version}/serverRuntime/partitionRuntimes/{name}/](#page-2461-0) [connectorServiceRuntime/inactiveRAs/{name}](#page-2461-0) **rel**=self

This resource.

■ **uri**=[/management/weblogic/{version}/serverRuntime/partitionRuntimes/{name}/](#page-2773-0) [connectorServiceRuntime/inactiveRAs/{name}/workManagerRuntime](#page-2773-0) **rel**=workManagerRuntime

This resource's workManagerRuntime singleton resource.

■ **uri**=[/management/weblogic/{version}/serverRuntime/partitionRuntimes/{name}/](#page-2783-0) [connectorServiceRuntime/inactiveRAs/{name}/workManagerRuntimes](#page-2783-0) **rel**=workManagerRuntimes

This resource's workManagerRuntimes collection resource.

## <span id="page-2464-0"></span>**/management/weblogic/{version}/serverRuntime/partitionRuntimes/{name}/co nnectorServiceRuntime/inactiveRAs/{name}/connectionPools**

This resource manages a collection of [weblogic.management.runtime.ConnectorConnectionPoolRuntimeMBean](#page-4213-0) instances.

The resource supports the following methods:

Get this collection of [weblogic.management.runtime.ConnectorConnectionPoolRuntimeMBean](#page-4213-0) instances.

#### <span id="page-2465-0"></span>**Roles** <sup>1</sup>

Admin, Deployer, Monitor, Operator

#### **Response Body**

Contains a list of

[weblogic.management.runtime.ConnectorConnectionPoolRuntimeMBean](#page-4213-0) entities.

This method can return the following links:

■ **uri**=[/management/weblogic/{version}/serverRuntime/partitionRuntimes/{name}/](#page-2464-0) [connectorServiceRuntime/inactiveRAs/{name}/connectionPools](#page-2464-0) **rel**=canonical

This resource.

■ **uri**=[/management/weblogic/{version}/serverRuntime/partitionRuntimes/{name}/](#page-2461-0) [connectorServiceRuntime/inactiveRAs/{name}](#page-2461-0) **rel**=parent

The parent resource of this resource.

■ **uri**=[/management/weblogic/{version}/serverRuntime/partitionRuntimes/{name}/](#page-2464-0) [connectorServiceRuntime/inactiveRAs/{name}/connectionPools](#page-2464-0) **rel**=self

## <span id="page-2466-0"></span>**/management/weblogic/{version}/serverRuntime/partitionRuntimes/{name}/co nnectorServiceRuntime/inactiveRAs/{name}/connectionPools/{name}**

This resource manages a [weblogic.management.runtime.ConnectorConnectionPoolRuntimeMBean](#page-4213-0) instance.

The resource supports the following methods:

Get this [weblogic.management.runtime.ConnectorConnectionPoolRuntimeMBean](#page-4213-0) instance.

#### <span id="page-2467-0"></span>**Roles** <sup>1</sup>

Admin, Deployer, Monitor, Operator

#### **Response Body**

Contains a [weblogic.management.runtime.ConnectorConnectionPoolRuntimeMBean](#page-4213-0) entity.

This method can return the following links:

■ **uri**=[/management/weblogic/{version}/serverRuntime/partitionRuntimes/{name}/](#page-2479-0) [connectorServiceRuntime/inactiveRAs/{name}/connectionPools/{name}/ensure](#page-2479-0) [LogOpened](#page-2479-0) **rel**=action **title**=ensureLogOpened

This resource's ensureLogOpened action resource.

■ **uri**=[/management/weblogic/{version}/serverRuntime/partitionRuntimes/{name}/](#page-2481-0) [connectorServiceRuntime/inactiveRAs/{name}/connectionPools/{name}/flushLo](#page-2481-0) [g](#page-2481-0) **rel**=action **title**=flushLog

This resource's flushLog action resource.

■ **uri**=[/management/weblogic/{version}/serverRuntime/partitionRuntimes/{name}/](#page-2483-0) [connectorServiceRuntime/inactiveRAs/{name}/connectionPools/{name}/forceLo](#page-2483-0) [gRotation](#page-2483-0) **rel**=action **title**=forceLogRotation

This resource's forceLogRotation action resource.

■ **uri**=[/management/weblogic/{version}/serverRuntime/partitionRuntimes/{name}/](#page-2485-0) [connectorServiceRuntime/inactiveRAs/{name}/connectionPools/{name}/forceRe](#page-2485-0) [set](#page-2485-0) **rel**=action **title**=forceReset

This resource's forceReset action resource.

■ **uri**=[/management/weblogic/{version}/serverRuntime/partitionRuntimes/{name}/](#page-2495-0) [connectorServiceRuntime/inactiveRAs/{name}/connectionPools/{name}/reset](#page-2495-0) **rel**=action **title**=reset

This resource's reset action resource.

■ **uri**=[/management/weblogic/{version}/serverRuntime/partitionRuntimes/{name}/](#page-2497-0) [connectorServiceRuntime/inactiveRAs/{name}/connectionPools/{name}/testPoo](#page-2497-0) [l](#page-2497-0) **rel**=action **title**=testPool

This resource's testPool action resource.

■ **uri**=[/management/weblogic/{version}/serverRuntime/partitionRuntimes/{name}/](#page-2466-0) [connectorServiceRuntime/inactiveRAs/{name}/connectionPools/{name}](#page-2466-0) **rel**=canonical

This resource.

■ **uri**=[/management/weblogic/{version}/serverRuntime/partitionRuntimes/{name}/](#page-2469-0) [connectorServiceRuntime/inactiveRAs/{name}/connectionPools/{name}/connect](#page-2469-0) [ions](#page-2469-0) **rel**=connections

This resource's connections collection resource.

■ **uri**=[/management/weblogic/{version}/serverRuntime/partitionRuntimes/{name}/](#page-2487-0) [connectorServiceRuntime/inactiveRAs/{name}/connectionPools/{name}/logRun](#page-2487-0) [time](#page-2487-0) **rel**=logRuntime

This resource's logRuntime singleton resource.

■ **uri**=[/management/weblogic/{version}/serverRuntime/partitionRuntimes/{name}/](#page-2464-0) [connectorServiceRuntime/inactiveRAs/{name}/connectionPools](#page-2464-0) **rel**=parent

The parent resource of this resource.

■ **uri**=[/management/weblogic/{version}/serverRuntime/partitionRuntimes/{name}/](#page-2466-0) [connectorServiceRuntime/inactiveRAs/{name}/connectionPools/{name}](#page-2466-0) **rel**=self

## <span id="page-2469-0"></span>**/management/weblogic/{version}/serverRuntime/partitionRuntimes/{name}/co nnectorServiceRuntime/inactiveRAs/{name}/connectionPools/{name}/connect ions**

This resource manages a collection of [weblogic.management.runtime.ConnectorConnectionRuntimeMBean](#page-4218-0) instances.

The resource supports the following methods:

Get this collection of [weblogic.management.runtime.ConnectorConnectionRuntimeMBean](#page-4218-0) instances.

#### <span id="page-2470-0"></span>**Roles** <sup>1</sup>

Admin, Deployer, Monitor, Operator

### **Response Body**

Contains a list of [weblogic.management.runtime.ConnectorConnectionRuntimeMBean](#page-4218-0) entities.

This method can return the following links:

■ **uri**=[/management/weblogic/{version}/serverRuntime/partitionRuntimes/{name}/](#page-2469-0) [connectorServiceRuntime/inactiveRAs/{name}/connectionPools/{name}/connect](#page-2469-0) [ions](#page-2469-0) **rel**=canonical

This resource.

■ **uri**=[/management/weblogic/{version}/serverRuntime/partitionRuntimes/{name}/](#page-2466-0) [connectorServiceRuntime/inactiveRAs/{name}/connectionPools/{name}](#page-2466-0) **rel**=parent

The parent resource of this resource.

■ **uri**=[/management/weblogic/{version}/serverRuntime/partitionRuntimes/{name}/](#page-2469-0) [connectorServiceRuntime/inactiveRAs/{name}/connectionPools/{name}/connect](#page-2469-0) [ions](#page-2469-0) **rel**=self

## <span id="page-2471-0"></span>**/management/weblogic/{version}/serverRuntime/partitionRuntimes/{name}/co nnectorServiceRuntime/inactiveRAs/{name}/connectionPools/{name}/connect ions/{name}**

This resource manages a [weblogic.management.runtime.ConnectorConnectionRuntimeMBean](#page-4218-0) instance.

The resource supports the following methods:

Get this [weblogic.management.runtime.ConnectorConnectionRuntimeMBean](#page-4218-0) instance.

#### <span id="page-2472-0"></span>**Roles** <sup>1</sup>

Admin, Deployer, Monitor, Operator

#### **Response Body**

Contains a [weblogic.management.runtime.ConnectorConnectionRuntimeMBean](#page-4218-0) entity.

This method can return the following links:

■ **uri**=[/management/weblogic/{version}/serverRuntime/partitionRuntimes/{name}/](#page-2473-0) [connectorServiceRuntime/inactiveRAs/{name}/connectionPools/{name}/connect](#page-2473-0) [ions/{name}/delete](#page-2473-0) **rel**=action **title**=delete

This resource's delete action resource.

■ **uri**=[/management/weblogic/{version}/serverRuntime/partitionRuntimes/{name}/](#page-2475-0) [connectorServiceRuntime/inactiveRAs/{name}/connectionPools/{name}/connect](#page-2475-0) [ions/{name}/hasError](#page-2475-0) **rel**=action **title**=hasError

This resource's hasError action resource.

■ **uri**=[/management/weblogic/{version}/serverRuntime/partitionRuntimes/{name}/](#page-2477-0) [connectorServiceRuntime/inactiveRAs/{name}/connectionPools/{name}/connect](#page-2477-0) [ions/{name}/testConnection](#page-2477-0) **rel**=action **title**=testConnection

This resource's testConnection action resource.

■ **uri**=[/management/weblogic/{version}/serverRuntime/partitionRuntimes/{name}/](#page-2471-0) [connectorServiceRuntime/inactiveRAs/{name}/connectionPools/{name}/connect](#page-2471-0) [ions/{name}](#page-2471-0) **rel**=canonical

This resource.

■ **uri**=[/management/weblogic/{version}/serverRuntime/partitionRuntimes/{name}/](#page-2469-0) [connectorServiceRuntime/inactiveRAs/{name}/connectionPools/{name}/connect](#page-2469-0) [ions](#page-2469-0) **rel**=parent

The parent resource of this resource.

■ **uri**=[/management/weblogic/{version}/serverRuntime/partitionRuntimes/{name}/](#page-2471-0) [connectorServiceRuntime/inactiveRAs/{name}/connectionPools/{name}/connect](#page-2471-0) [ions/{name}](#page-2471-0) **rel**=self

## <span id="page-2473-0"></span>**/management/weblogic/{version}/serverRuntime/partitionRuntimes/{name}/co nnectorServiceRuntime/inactiveRAs/{name}/connectionPools/{name}/connect ions/{name}/delete**

The resource supports the following methods:

/management/weblogic/{version}/serverRuntime/partitionRuntimes/{name}/connectorServiceRuntime/inactiveRAs/{name}/conne

## <span id="page-2474-0"></span>**POST**

Provides a way to manually close a connection through the console.

### **Roles** <sup>1</sup>

Admin

### **Response Body**

Contains an empty JSON object.

## <span id="page-2475-0"></span>**/management/weblogic/{version}/serverRuntime/partitionRuntimes/{name}/co nnectorServiceRuntime/inactiveRAs/{name}/connectionPools/{name}/connect ions/{name}/hasError**

The resource supports the following methods:

/management/weblogic/{version}/serverRuntime/partitionRuntimes/{name}/connectorServiceRuntime/inactiveRAs/{name}/conne

## <span id="page-2476-0"></span>**POST**

Return a flag indicating whether the connection has an error or not. A "true" is returned if there is an error.

### **Roles** <sup>1</sup>

Admin

### **Response Body**

Contains a JSON object with a boolean return field.

## <span id="page-2477-0"></span>**/management/weblogic/{version}/serverRuntime/partitionRuntimes/{name}/co nnectorServiceRuntime/inactiveRAs/{name}/connectionPools/{name}/connect ions/{name}/testConnection**

The resource supports the following methods:

/management/weblogic/{version}/serverRuntime/partitionRuntimes/{name}/connectorServiceRuntime/inactiveRAs/{name}/conne

## <span id="page-2478-0"></span>**POST**

Test the connection. Returns true if the test was successful.

### **Roles** <sup>1</sup>

Admin

### **Response Body**

Contains a JSON object with a boolean return field.

## <span id="page-2479-0"></span>**/management/weblogic/{version}/serverRuntime/partitionRuntimes/{name}/co nnectorServiceRuntime/inactiveRAs/{name}/connectionPools/{name}/ensureL ogOpened**

The resource supports the following methods:

/management/weblogic/{version}/serverRuntime/partitionRuntimes/{name}/connectorServiceRuntime/inactiveRAs/{name}/conne

## <span id="page-2480-0"></span>**POST**

Ensures that that the output stream to the underlying is opened if it got closed previously due to errors.

### **Roles** <sup>1</sup>

Admin

### **Response Body**

Contains an empty JSON object.

## <span id="page-2481-0"></span>**/management/weblogic/{version}/serverRuntime/partitionRuntimes/{name}/co nnectorServiceRuntime/inactiveRAs/{name}/connectionPools/{name}/flushLo g**

The resource supports the following methods:

/management/weblogic/{version}/serverRuntime/partitionRuntimes/{name}/connectorServiceRuntime/inactiveRAs/{name}/conne

## <span id="page-2482-0"></span>**POST**

Flushes the buffer to the log file on disk.

### **Roles** <sup>1</sup>

Admin

### **Response Body**

Contains an empty JSON object.

## <span id="page-2483-0"></span>**/management/weblogic/{version}/serverRuntime/partitionRuntimes/{name}/co nnectorServiceRuntime/inactiveRAs/{name}/connectionPools/{name}/forceLo gRotation**

The resource supports the following methods:
/management/weblogic/{version}/serverRuntime/partitionRuntimes/{name}/connectorServiceRuntime/inactiveRAs/{name}/conne

# **POST**

Forces the rotation of the underlying log immediately.

### **Roles** <sup>1</sup>

Admin

### **Response Body**

Contains an empty JSON object.

**/management/weblogic/{version}/serverRuntime/partitionRuntimes/{name}/co nnectorServiceRuntime/inactiveRAs/{name}/connectionPools/{name}/forceRe set**

The resource supports the following methods:

/management/weblogic/{version}/serverRuntime/partitionRuntimes/{name}/connectorServiceRuntime/inactiveRAs/{name}/conne

# <span id="page-2486-0"></span>**POST**

Force immediately discard all used/unused connections and recreate connection pool (and using new configuration if user update the pool's configuration).

### **Roles** <sup>1</sup>

Admin

### **Response Body**

Contains an empty JSON object.

# <span id="page-2487-0"></span>**/management/weblogic/{version}/serverRuntime/partitionRuntimes/{name}/co nnectorServiceRuntime/inactiveRAs/{name}/connectionPools/{name}/logRunt ime**

This resource manages a [weblogic.management.runtime.LogRuntimeMBean](#page-4277-0) instance.

The resource supports the following methods:

Get this [weblogic.management.runtime.LogRuntimeMBean](#page-4277-0) instance.

#### <span id="page-2488-0"></span>**Roles** <sup>1</sup>

Admin, Deployer, Monitor, Operator

#### **Response Body**

Contains a [weblogic.management.runtime.LogRuntimeMBean](#page-4277-0) entity.

This method can return the following links:

■ **uri**=[/management/weblogic/{version}/serverRuntime/partitionRuntimes/{name}/](#page-2489-0) [connectorServiceRuntime/inactiveRAs/{name}/connectionPools/{name}/logRun](#page-2489-0) [time/ensureLogOpened](#page-2489-0) **rel**=action **title**=ensureLogOpened

This resource's ensureLogOpened action resource.

■ **uri**=[/management/weblogic/{version}/serverRuntime/partitionRuntimes/{name}/](#page-2491-0) [connectorServiceRuntime/inactiveRAs/{name}/connectionPools/{name}/logRun](#page-2491-0) [time/flushLog](#page-2491-0) **rel**=action **title**=flushLog

This resource's flushLog action resource.

■ **uri**=[/management/weblogic/{version}/serverRuntime/partitionRuntimes/{name}/](#page-2493-0) [connectorServiceRuntime/inactiveRAs/{name}/connectionPools/{name}/logRun](#page-2493-0) [time/forceLogRotation](#page-2493-0) **rel**=action **title**=forceLogRotation

This resource's forceLogRotation action resource.

■ **uri**=[/management/weblogic/{version}/serverRuntime/partitionRuntimes/{name}/](#page-2487-0) [connectorServiceRuntime/inactiveRAs/{name}/connectionPools/{name}/logRun](#page-2487-0) [time](#page-2487-0) **rel**=canonical

This resource.

■ **uri**=[/management/weblogic/{version}/serverRuntime/partitionRuntimes/{name}/](#page-2466-0) [connectorServiceRuntime/inactiveRAs/{name}/connectionPools/{name}](#page-2466-0) **rel**=parent

The parent resource of this resource.

■ **uri**=[/management/weblogic/{version}/serverRuntime/partitionRuntimes/{name}/](#page-2487-0) [connectorServiceRuntime/inactiveRAs/{name}/connectionPools/{name}/logRun](#page-2487-0) [time](#page-2487-0) **rel**=self

This resource.

# <span id="page-2489-0"></span>**/management/weblogic/{version}/serverRuntime/partitionRuntimes/{name}/co nnectorServiceRuntime/inactiveRAs/{name}/connectionPools/{name}/logRunt ime/ensureLogOpened**

The resource supports the following methods:

/management/weblogic/{version}/serverRuntime/partitionRuntimes/{name}/connectorServiceRuntime/inactiveRAs/{name}/conne

# <span id="page-2490-0"></span>**POST**

Ensures that that the output stream to the underlying is opened if it got closed previously due to errors.

### **Roles** <sup>1</sup>

Admin

# **Response Body**

Contains an empty JSON object.

# <span id="page-2491-0"></span>**/management/weblogic/{version}/serverRuntime/partitionRuntimes/{name}/co nnectorServiceRuntime/inactiveRAs/{name}/connectionPools/{name}/logRunt ime/flushLog**

The resource supports the following methods:

/management/weblogic/{version}/serverRuntime/partitionRuntimes/{name}/connectorServiceRuntime/inactiveRAs/{name}/conne

# <span id="page-2492-0"></span>**POST**

Flushes the buffer to the log file on disk.

### **Roles** <sup>1</sup>

Admin

### **Response Body**

Contains an empty JSON object.

# <span id="page-2493-0"></span>**/management/weblogic/{version}/serverRuntime/partitionRuntimes/{name}/co nnectorServiceRuntime/inactiveRAs/{name}/connectionPools/{name}/logRunt ime/forceLogRotation**

The resource supports the following methods:

/management/weblogic/{version}/serverRuntime/partitionRuntimes/{name}/connectorServiceRuntime/inactiveRAs/{name}/conne

# <span id="page-2494-0"></span>**POST**

Forces the rotation of the underlying log immediately.

### **Roles** <sup>1</sup>

Admin

### **Response Body**

Contains an empty JSON object.

# **/management/weblogic/{version}/serverRuntime/partitionRuntimes/{name}/co nnectorServiceRuntime/inactiveRAs/{name}/connectionPools/{name}/reset**

The resource supports the following methods:

# <span id="page-2496-0"></span>**POST**

Reset connection pool Discard all unused connections and recreate connection pool (and using new configuration if user update the pool's configuration) if no connection from pool is reserved by client application. If any connection from the connection pool is currently in use, the operation fails and false will be returned, otherwise all connections will be reset and true will be returned.

### **Roles** <sup>1</sup>

Admin

### **Response Body**

Contains a JSON object with a boolean return field.

# **/management/weblogic/{version}/serverRuntime/partitionRuntimes/{name}/co nnectorServiceRuntime/inactiveRAs/{name}/connectionPools/{name}/testPool**

The resource supports the following methods:

/management/weblogic/{version}/serverRuntime/partitionRuntimes/{name}/connectorServiceRuntime/inactiveRAs/{name}/conne

# <span id="page-2498-0"></span>**POST**

Test all the available connections in the pool. Returns true if all the connections passed the test and false it at least one failed the test.

### **Roles** <sup>1</sup>

Admin

### **Response Body**

Contains a JSON object with a boolean return field.

# <span id="page-2499-0"></span>**/management/weblogic/{version}/serverRuntime/partitionRuntimes/{name}/co nnectorServiceRuntime/inactiveRAs/{name}/connectorServiceRuntime**

This resource manages a [weblogic.management.runtime.ConnectorServiceRuntimeMBean](#page-4221-0) instance.

The resource supports the following methods:

Get this [weblogic.management.runtime.ConnectorServiceRuntimeMBean](#page-4221-0) instance.

#### <span id="page-2500-0"></span>**Roles** <sup>1</sup>

Admin, Deployer, Monitor, Operator

#### **Response Body**

Contains a [weblogic.management.runtime.ConnectorServiceRuntimeMBean](#page-4221-0) entity.

This method can return the following links:

■ **uri**=[/management/weblogic/{version}/serverRuntime/partitionRuntimes/{name}/](#page-2613-0) [connectorServiceRuntime/inactiveRAs/{name}/connectorServiceRuntime/RAs](#page-2613-0) **rel**=RAs

This resource's RAs collection resource.

■ **uri**=[/management/weblogic/{version}/serverRuntime/partitionRuntimes/{name}/](#page-2609-0) [connectorServiceRuntime/inactiveRAs/{name}/connectorServiceRuntime/getInb](#page-2609-0) [oundConnections](#page-2609-0) **rel**=action **title**=getInboundConnections

This resource's getInboundConnections action resource.

■ **uri**=[/management/weblogic/{version}/serverRuntime/partitionRuntimes/{name}/](#page-2611-0) [connectorServiceRuntime/inactiveRAs/{name}/connectorServiceRuntime/getRA](#page-2611-0) **rel**=action **title**=getRA

This resource's getRA action resource.

■ **uri**=[/management/weblogic/{version}/serverRuntime/partitionRuntimes/{name}/](#page-2720-0) [connectorServiceRuntime/inactiveRAs/{name}/connectorServiceRuntime/resum](#page-2720-0) [e](#page-2720-0) **rel**=action **title**=resume

This resource's resume action resource.

■ **uri**=[/management/weblogic/{version}/serverRuntime/partitionRuntimes/{name}/](#page-2722-0) [connectorServiceRuntime/inactiveRAs/{name}/connectorServiceRuntime/resum](#page-2722-0) [eAll](#page-2722-0) **rel**=action **title**=resumeAll

This resource's resumeAll action resource.

■ **uri**=[/management/weblogic/{version}/serverRuntime/partitionRuntimes/{name}/](#page-2724-0) [connectorServiceRuntime/inactiveRAs/{name}/connectorServiceRuntime/suspe](#page-2724-0) [nd](#page-2724-0) **rel**=action **title**=suspend

This resource's suspend action resource.

■ **uri**=[/management/weblogic/{version}/serverRuntime/partitionRuntimes/{name}/](#page-2726-0) [connectorServiceRuntime/inactiveRAs/{name}/connectorServiceRuntime/suspe](#page-2726-0) [ndAll](#page-2726-0) **rel**=action **title**=suspendAll

This resource's suspendAll action resource.

■ **uri**=[/management/weblogic/{version}/serverRuntime/partitionRuntimes/{name}/](#page-2502-0) [connectorServiceRuntime/inactiveRAs/{name}/connectorServiceRuntime/active](#page-2502-0) [RAs](#page-2502-0) **rel**=activeRAs

This resource's activeRAs collection resource.

■ **uri**=[/management/weblogic/{version}/serverRuntime/partitionRuntimes/{name}/](#page-2499-0) [connectorServiceRuntime/inactiveRAs/{name}/connectorServiceRuntime](#page-2499-0) **rel**=canonical

This resource.

■ **uri**=/management/weblogic/{version}/serverRuntime/partitionRuntimes/{name}/ connectorServiceRuntime/inactiveRAs/{name}/connectorServiceRuntime/inactiv eRAs **rel**=inactiveRAs

This resource's inactiveRAs collection resource.

■ **uri**=[/management/weblogic/{version}/serverRuntime/partitionRuntimes/{name}/](#page-2461-0) [connectorServiceRuntime/inactiveRAs/{name}](#page-2461-0) **rel**=parent

The parent resource of this resource.

■ **uri**=[/management/weblogic/{version}/serverRuntime/partitionRuntimes/{name}/](#page-2499-0) [connectorServiceRuntime/inactiveRAs/{name}/connectorServiceRuntime](#page-2499-0) **rel**=self

This resource.

# <span id="page-2502-0"></span>**/management/weblogic/{version}/serverRuntime/partitionRuntimes/{name}/co nnectorServiceRuntime/inactiveRAs/{name}/connectorServiceRuntime/active RAs**

This resource manages a collection of [weblogic.management.runtime.ConnectorComponentRuntimeMBean](#page-4209-0) instances.

The resource supports the following methods:

Get this collection of [weblogic.management.runtime.ConnectorComponentRuntimeMBean](#page-4209-0) instances.

#### <span id="page-2503-0"></span>**Roles** <sup>1</sup>

Admin, Deployer, Monitor, Operator

#### **Response Body**

Contains a list of

[weblogic.management.runtime.ConnectorComponentRuntimeMBean](#page-4209-0) entities.

This method can return the following links:

■ **uri**=[/management/weblogic/{version}/serverRuntime/partitionRuntimes/{name}/](#page-2502-0) [connectorServiceRuntime/inactiveRAs/{name}/connectorServiceRuntime/active](#page-2502-0) [RAs](#page-2502-0) **rel**=canonical

This resource.

■ **uri**=[/management/weblogic/{version}/serverRuntime/partitionRuntimes/{name}/](#page-2499-0) [connectorServiceRuntime/inactiveRAs/{name}/connectorServiceRuntime](#page-2499-0) **rel**=parent

The parent resource of this resource.

■ **uri**=[/management/weblogic/{version}/serverRuntime/partitionRuntimes/{name}/](#page-2502-0) [connectorServiceRuntime/inactiveRAs/{name}/connectorServiceRuntime/active](#page-2502-0) [RAs](#page-2502-0) **rel**=self

This resource.

# <span id="page-2504-0"></span>**/management/weblogic/{version}/serverRuntime/partitionRuntimes/{name}/co nnectorServiceRuntime/inactiveRAs/{name}/connectorServiceRuntime/active RAs/{name}**

This resource manages a [weblogic.management.runtime.ConnectorComponentRuntimeMBean](#page-4209-0) instance.

The resource supports the following methods:

Get this [weblogic.management.runtime.ConnectorComponentRuntimeMBean](#page-4209-0) instance.

#### <span id="page-2505-0"></span>**Roles** <sup>1</sup>

Admin, Deployer, Monitor, Operator

#### **Response Body**

Contains a [weblogic.management.runtime.ConnectorComponentRuntimeMBean](#page-4209-0) entity.

This method can return the following links:

■ **uri**=[/management/weblogic/{version}/serverRuntime/partitionRuntimes/{name}/](#page-2544-0) [connectorServiceRuntime/inactiveRAs/{name}/connectorServiceRuntime/active](#page-2544-0) [RAs/{name}/getConfiguration](#page-2544-0) **rel**=action **title**=getConfiguration

This resource's getConfiguration action resource.

■ **uri**=[/management/weblogic/{version}/serverRuntime/partitionRuntimes/{name}/](#page-2546-0) [connectorServiceRuntime/inactiveRAs/{name}/connectorServiceRuntime/active](#page-2546-0) [RAs/{name}/getConnectionPool](#page-2546-0) **rel**=action **title**=getConnectionPool

This resource's getConnectionPool action resource.

■ **uri**=[/management/weblogic/{version}/serverRuntime/partitionRuntimes/{name}/](#page-2548-0) [connectorServiceRuntime/inactiveRAs/{name}/connectorServiceRuntime/active](#page-2548-0) [RAs/{name}/getInboundConnection](#page-2548-0) **rel**=action **title**=getInboundConnection

This resource's getInboundConnection action resource.

■ **uri**=[/management/weblogic/{version}/serverRuntime/partitionRuntimes/{name}/](#page-2550-0) [connectorServiceRuntime/inactiveRAs/{name}/connectorServiceRuntime/active](#page-2550-0) [RAs/{name}/getSchema](#page-2550-0) **rel**=action **title**=getSchema

This resource's getSchema action resource.

■ **uri**=[/management/weblogic/{version}/serverRuntime/partitionRuntimes/{name}/](#page-2579-0) [connectorServiceRuntime/inactiveRAs/{name}/connectorServiceRuntime/active](#page-2579-0) [RAs/{name}/resume](#page-2579-0) **rel**=action **title**=resume

This resource's resume action resource.

■ **uri**=[/management/weblogic/{version}/serverRuntime/partitionRuntimes/{name}/](#page-2581-0) [connectorServiceRuntime/inactiveRAs/{name}/connectorServiceRuntime/active](#page-2581-0) [RAs/{name}/resumeAll](#page-2581-0) **rel**=action **title**=resumeAll

This resource's resumeAll action resource.

■ **uri**=[/management/weblogic/{version}/serverRuntime/partitionRuntimes/{name}/](#page-2583-0) [connectorServiceRuntime/inactiveRAs/{name}/connectorServiceRuntime/active](#page-2583-0) [RAs/{name}/suspend](#page-2583-0) **rel**=action **title**=suspend

This resource's suspend action resource.

■ **uri**=[/management/weblogic/{version}/serverRuntime/partitionRuntimes/{name}/](#page-2585-0) [connectorServiceRuntime/inactiveRAs/{name}/connectorServiceRuntime/active](#page-2585-0) [RAs/{name}/suspendAll](#page-2585-0) **rel**=action **title**=suspendAll

This resource's suspendAll action resource.

■ **uri**=[/management/weblogic/{version}/serverRuntime/partitionRuntimes/{name}/](#page-2504-0) [connectorServiceRuntime/inactiveRAs/{name}/connectorServiceRuntime/active](#page-2504-0) [RAs/{name}](#page-2504-0) **rel**=canonical

This resource.

■ **uri**=[/management/weblogic/{version}/serverRuntime/partitionRuntimes/{name}/](#page-2507-0) [connectorServiceRuntime/inactiveRAs/{name}/connectorServiceRuntime/active](#page-2507-0) [RAs/{name}/connectionPools](#page-2507-0) **rel**=connectionPools

This resource's connectionPools collection resource.

■ **uri**=/management/weblogic/{version}/serverRuntime/partitionRuntimes/{name}/ connectorServiceRuntime/inactiveRAs/{name}/connectorServiceRuntime/active RAs/{name}/connectorServiceRuntime **rel**=connectorServiceRuntime

This resource's connectorServiceRuntime singleton resource.

■ **uri**=[/management/weblogic/{version}/serverRuntime/partitionRuntimes/{name}/](#page-2542-0) [connectorServiceRuntime/inactiveRAs/{name}/connectorServiceRuntime/active](#page-2542-0) [RAs/{name}/connectorWorkManagerRuntime](#page-2542-0) **rel**=connectorWorkManagerRuntime

This resource's connectorWorkManagerRuntime singleton resource.

■ **uri**=[/management/weblogic/{version}/serverRuntime/partitionRuntimes/{name}/](#page-2552-0) [connectorServiceRuntime/inactiveRAs/{name}/connectorServiceRuntime/active](#page-2552-0) [RAs/{name}/inboundConnections](#page-2552-0) **rel**=inboundConnections

This resource's inboundConnections collection resource.

■ **uri**=[/management/weblogic/{version}/serverRuntime/partitionRuntimes/{name}/](#page-2502-0) [connectorServiceRuntime/inactiveRAs/{name}/connectorServiceRuntime/active](#page-2502-0) [RAs](#page-2502-0) **rel**=parent

The parent resource of this resource.

■ **uri**=[/management/weblogic/{version}/serverRuntime/partitionRuntimes/{name}/](#page-2504-0) [connectorServiceRuntime/inactiveRAs/{name}/connectorServiceRuntime/active](#page-2504-0) [RAs/{name}](#page-2504-0) **rel**=self

This resource.

■ **uri**=[/management/weblogic/{version}/serverRuntime/partitionRuntimes/{name}/](#page-2587-0) [connectorServiceRuntime/inactiveRAs/{name}/connectorServiceRuntime/active](#page-2587-0) [RAs/{name}/workManagerRuntime](#page-2587-0) **rel**=workManagerRuntime

This resource's workManagerRuntime singleton resource.

■ **uri**=[/management/weblogic/{version}/serverRuntime/partitionRuntimes/{name}/](#page-2597-0) [connectorServiceRuntime/inactiveRAs/{name}/connectorServiceRuntime/active](#page-2597-0) [RAs/{name}/workManagerRuntimes](#page-2597-0) **rel**=workManagerRuntimes

This resource's workManagerRuntimes collection resource.

# <span id="page-2507-0"></span>**/management/weblogic/{version}/serverRuntime/partitionRuntimes/{name}/co nnectorServiceRuntime/inactiveRAs/{name}/connectorServiceRuntime/active RAs/{name}/connectionPools**

This resource manages a collection of [weblogic.management.runtime.ConnectorConnectionPoolRuntimeMBean](#page-4213-0) instances.

The resource supports the following methods:

Get this collection of [weblogic.management.runtime.ConnectorConnectionPoolRuntimeMBean](#page-4213-0) instances.

#### <span id="page-2508-0"></span>**Roles** <sup>1</sup>

Admin, Deployer, Monitor, Operator

### **Response Body**

Contains a list of [weblogic.management.runtime.ConnectorConnectionPoolRuntimeMBean](#page-4213-0) entities.

This method can return the following links:

■ **uri**=[/management/weblogic/{version}/serverRuntime/partitionRuntimes/{name}/](#page-2507-0) [connectorServiceRuntime/inactiveRAs/{name}/connectorServiceRuntime/active](#page-2507-0) [RAs/{name}/connectionPools](#page-2507-0) **rel**=canonical

This resource.

■ **uri**=[/management/weblogic/{version}/serverRuntime/partitionRuntimes/{name}/](#page-2504-0) [connectorServiceRuntime/inactiveRAs/{name}/connectorServiceRuntime/active](#page-2504-0) [RAs/{name}](#page-2504-0) **rel**=parent

The parent resource of this resource.

■ **uri**=[/management/weblogic/{version}/serverRuntime/partitionRuntimes/{name}/](#page-2507-0) [connectorServiceRuntime/inactiveRAs/{name}/connectorServiceRuntime/active](#page-2507-0) [RAs/{name}/connectionPools](#page-2507-0) **rel**=self

This resource.

# <span id="page-2509-0"></span>**/management/weblogic/{version}/serverRuntime/partitionRuntimes/{name}/co nnectorServiceRuntime/inactiveRAs/{name}/connectorServiceRuntime/active RAs/{name}/connectionPools/{name}**

This resource manages a [weblogic.management.runtime.ConnectorConnectionPoolRuntimeMBean](#page-4213-0) instance.

The resource supports the following methods:

Get this [weblogic.management.runtime.ConnectorConnectionPoolRuntimeMBean](#page-4213-0) instance.

#### <span id="page-2510-0"></span>**Roles** <sup>1</sup>

Admin, Deployer, Monitor, Operator

#### **Response Body**

Contains a [weblogic.management.runtime.ConnectorConnectionPoolRuntimeMBean](#page-4213-0) entity.

This method can return the following links:

■ **uri**=[/management/weblogic/{version}/serverRuntime/partitionRuntimes/{name}/](#page-2522-0) [connectorServiceRuntime/inactiveRAs/{name}/connectorServiceRuntime/active](#page-2522-0) [RAs/{name}/connectionPools/{name}/ensureLogOpened](#page-2522-0) **rel**=action **title**=ensureLogOpened

This resource's ensureLogOpened action resource.

■ **uri**=[/management/weblogic/{version}/serverRuntime/partitionRuntimes/{name}/](#page-2524-0) [connectorServiceRuntime/inactiveRAs/{name}/connectorServiceRuntime/active](#page-2524-0) [RAs/{name}/connectionPools/{name}/flushLog](#page-2524-0) **rel**=action **title**=flushLog

This resource's flushLog action resource.

■ **uri**=[/management/weblogic/{version}/serverRuntime/partitionRuntimes/{name}/](#page-2526-0) [connectorServiceRuntime/inactiveRAs/{name}/connectorServiceRuntime/active](#page-2526-0) [RAs/{name}/connectionPools/{name}/forceLogRotation](#page-2526-0) **rel**=action **title**=forceLogRotation

This resource's forceLogRotation action resource.

■ **uri**=[/management/weblogic/{version}/serverRuntime/partitionRuntimes/{name}/](#page-2528-0) [connectorServiceRuntime/inactiveRAs/{name}/connectorServiceRuntime/active](#page-2528-0) [RAs/{name}/connectionPools/{name}/forceReset](#page-2528-0) **rel**=action **title**=forceReset

This resource's forceReset action resource.

■ **uri**=[/management/weblogic/{version}/serverRuntime/partitionRuntimes/{name}/](#page-2538-0) [connectorServiceRuntime/inactiveRAs/{name}/connectorServiceRuntime/active](#page-2538-0) [RAs/{name}/connectionPools/{name}/reset](#page-2538-0) **rel**=action **title**=reset

This resource's reset action resource.

■ **uri**=[/management/weblogic/{version}/serverRuntime/partitionRuntimes/{name}/](#page-2540-0) [connectorServiceRuntime/inactiveRAs/{name}/connectorServiceRuntime/active](#page-2540-0) [RAs/{name}/connectionPools/{name}/testPool](#page-2540-0) **rel**=action **title**=testPool

This resource's testPool action resource.

■ **uri**=[/management/weblogic/{version}/serverRuntime/partitionRuntimes/{name}/](#page-2509-0) [connectorServiceRuntime/inactiveRAs/{name}/connectorServiceRuntime/active](#page-2509-0) [RAs/{name}/connectionPools/{name}](#page-2509-0) **rel**=canonical

This resource.

■ **uri**=[/management/weblogic/{version}/serverRuntime/partitionRuntimes/{name}/](#page-2512-0) [connectorServiceRuntime/inactiveRAs/{name}/connectorServiceRuntime/active](#page-2512-0) [RAs/{name}/connectionPools/{name}/connections](#page-2512-0) **rel**=connections

This resource's connections collection resource.

■ **uri**=[/management/weblogic/{version}/serverRuntime/partitionRuntimes/{name}/](#page-2530-0) [connectorServiceRuntime/inactiveRAs/{name}/connectorServiceRuntime/active](#page-2530-0) [RAs/{name}/connectionPools/{name}/logRuntime](#page-2530-0) **rel**=logRuntime

This resource's logRuntime singleton resource.

■ **uri**=[/management/weblogic/{version}/serverRuntime/partitionRuntimes/{name}/](#page-2507-0) [connectorServiceRuntime/inactiveRAs/{name}/connectorServiceRuntime/active](#page-2507-0) [RAs/{name}/connectionPools](#page-2507-0) **rel**=parent

The parent resource of this resource.

■ **uri**=[/management/weblogic/{version}/serverRuntime/partitionRuntimes/{name}/](#page-2509-0) [connectorServiceRuntime/inactiveRAs/{name}/connectorServiceRuntime/active](#page-2509-0) [RAs/{name}/connectionPools/{name}](#page-2509-0) **rel**=self

This resource.

# <span id="page-2512-0"></span>**/management/weblogic/{version}/serverRuntime/partitionRuntimes/{name}/co nnectorServiceRuntime/inactiveRAs/{name}/connectorServiceRuntime/active RAs/{name}/connectionPools/{name}/connections**

This resource manages a collection of [weblogic.management.runtime.ConnectorConnectionRuntimeMBean](#page-4218-0) instances.

The resource supports the following methods:

Get this collection of [weblogic.management.runtime.ConnectorConnectionRuntimeMBean](#page-4218-0) instances.

#### <span id="page-2513-0"></span>**Roles** <sup>1</sup>

Admin, Deployer, Monitor, Operator

#### **Response Body**

Contains a list of [weblogic.management.runtime.ConnectorConnectionRuntimeMBean](#page-4218-0) entities.

This method can return the following links:

■ **uri**=[/management/weblogic/{version}/serverRuntime/partitionRuntimes/{name}/](#page-2512-0) [connectorServiceRuntime/inactiveRAs/{name}/connectorServiceRuntime/active](#page-2512-0) [RAs/{name}/connectionPools/{name}/connections](#page-2512-0) **rel**=canonical

This resource.

■ **uri**=[/management/weblogic/{version}/serverRuntime/partitionRuntimes/{name}/](#page-2509-0) [connectorServiceRuntime/inactiveRAs/{name}/connectorServiceRuntime/active](#page-2509-0) [RAs/{name}/connectionPools/{name}](#page-2509-0) **rel**=parent

The parent resource of this resource.

■ **uri**=[/management/weblogic/{version}/serverRuntime/partitionRuntimes/{name}/](#page-2512-0) [connectorServiceRuntime/inactiveRAs/{name}/connectorServiceRuntime/active](#page-2512-0) [RAs/{name}/connectionPools/{name}/connections](#page-2512-0) **rel**=self

This resource.

# <span id="page-2514-0"></span>**/management/weblogic/{version}/serverRuntime/partitionRuntimes/{name}/co nnectorServiceRuntime/inactiveRAs/{name}/connectorServiceRuntime/active RAs/{name}/connectionPools/{name}/connections/{name}**

This resource manages a [weblogic.management.runtime.ConnectorConnectionRuntimeMBean](#page-4218-0) instance.

The resource supports the following methods:

Get this [weblogic.management.runtime.ConnectorConnectionRuntimeMBean](#page-4218-0) instance.

#### <span id="page-2515-0"></span>**Roles** <sup>1</sup>

Admin, Deployer, Monitor, Operator

#### **Response Body**

Contains a [weblogic.management.runtime.ConnectorConnectionRuntimeMBean](#page-4218-0) entity.

This method can return the following links:

■ **uri**=[/management/weblogic/{version}/serverRuntime/partitionRuntimes/{name}/](#page-2516-0) [connectorServiceRuntime/inactiveRAs/{name}/connectorServiceRuntime/active](#page-2516-0) [RAs/{name}/connectionPools/{name}/connections/{name}/delete](#page-2516-0) **rel**=action **title**=delete

This resource's delete action resource.

■ **uri**=[/management/weblogic/{version}/serverRuntime/partitionRuntimes/{name}/](#page-2518-0) [connectorServiceRuntime/inactiveRAs/{name}/connectorServiceRuntime/active](#page-2518-0) [RAs/{name}/connectionPools/{name}/connections/{name}/hasError](#page-2518-0) **rel**=action **title**=hasError

This resource's hasError action resource.

■ **uri**=[/management/weblogic/{version}/serverRuntime/partitionRuntimes/{name}/](#page-2520-0) [connectorServiceRuntime/inactiveRAs/{name}/connectorServiceRuntime/active](#page-2520-0) [RAs/{name}/connectionPools/{name}/connections/{name}/testConnection](#page-2520-0) **rel**=action **title**=testConnection

This resource's testConnection action resource.

■ **uri**=[/management/weblogic/{version}/serverRuntime/partitionRuntimes/{name}/](#page-2514-0) [connectorServiceRuntime/inactiveRAs/{name}/connectorServiceRuntime/active](#page-2514-0) [RAs/{name}/connectionPools/{name}/connections/{name}](#page-2514-0) **rel**=canonical

This resource.

■ **uri**=[/management/weblogic/{version}/serverRuntime/partitionRuntimes/{name}/](#page-2512-0) [connectorServiceRuntime/inactiveRAs/{name}/connectorServiceRuntime/active](#page-2512-0) [RAs/{name}/connectionPools/{name}/connections](#page-2512-0) **rel**=parent

The parent resource of this resource.

■ **uri**=[/management/weblogic/{version}/serverRuntime/partitionRuntimes/{name}/](#page-2514-0) [connectorServiceRuntime/inactiveRAs/{name}/connectorServiceRuntime/active](#page-2514-0) [RAs/{name}/connectionPools/{name}/connections/{name}](#page-2514-0) **rel**=self

This resource.

# <span id="page-2516-0"></span>**/management/weblogic/{version}/serverRuntime/partitionRuntimes/{name}/co nnectorServiceRuntime/inactiveRAs/{name}/connectorServiceRuntime/active RAs/{name}/connectionPools/{name}/connections/{name}/delete**

The resource supports the following methods:

# <span id="page-2517-0"></span>**POST**

Provides a way to manually close a connection through the console.

### **Roles** <sup>1</sup>

Admin

### **Response Body**

Contains an empty JSON object.

# <span id="page-2518-0"></span>**/management/weblogic/{version}/serverRuntime/partitionRuntimes/{name}/co nnectorServiceRuntime/inactiveRAs/{name}/connectorServiceRuntime/active RAs/{name}/connectionPools/{name}/connections/{name}/hasError**

The resource supports the following methods:

# <span id="page-2519-0"></span>**POST**

Return a flag indicating whether the connection has an error or not. A "true" is returned if there is an error.

#### **Roles** <sup>1</sup>

Admin

### **Response Body**

Contains a JSON object with a boolean return field.
# **/management/weblogic/{version}/serverRuntime/partitionRuntimes/{name}/co nnectorServiceRuntime/inactiveRAs/{name}/connectorServiceRuntime/active RAs/{name}/connectionPools/{name}/connections/{name}/testConnection**

The resource supports the following methods:

Test the connection. Returns true if the test was successful.

## <span id="page-2521-0"></span>**Roles** <sup>1</sup>

Admin

### **Response Body**

Contains a JSON object with a boolean return field.

# **/management/weblogic/{version}/serverRuntime/partitionRuntimes/{name}/co nnectorServiceRuntime/inactiveRAs/{name}/connectorServiceRuntime/active RAs/{name}/connectionPools/{name}/ensureLogOpened**

The resource supports the following methods:

Ensures that that the output stream to the underlying is opened if it got closed previously due to errors.

### <span id="page-2523-0"></span>**Roles** <sup>1</sup>

Admin

## **Response Body**

Contains an empty JSON object.

# **/management/weblogic/{version}/serverRuntime/partitionRuntimes/{name}/co nnectorServiceRuntime/inactiveRAs/{name}/connectorServiceRuntime/active RAs/{name}/connectionPools/{name}/flushLog**

The resource supports the following methods:

Flushes the buffer to the log file on disk.

## <span id="page-2525-0"></span>**Roles** <sup>1</sup>

Admin

### **Response Body**

Contains an empty JSON object.

# **/management/weblogic/{version}/serverRuntime/partitionRuntimes/{name}/co nnectorServiceRuntime/inactiveRAs/{name}/connectorServiceRuntime/active RAs/{name}/connectionPools/{name}/forceLogRotation**

The resource supports the following methods:

Forces the rotation of the underlying log immediately.

## <span id="page-2527-0"></span>**Roles** <sup>1</sup>

Admin

### **Response Body**

Contains an empty JSON object.

# **/management/weblogic/{version}/serverRuntime/partitionRuntimes/{name}/co nnectorServiceRuntime/inactiveRAs/{name}/connectorServiceRuntime/active RAs/{name}/connectionPools/{name}/forceReset**

The resource supports the following methods:

Force immediately discard all used/unused connections and recreate connection pool (and using new configuration if user update the pool's configuration).

#### <span id="page-2529-0"></span>**Roles** <sup>1</sup>

Admin

### **Response Body**

Contains an empty JSON object.

# <span id="page-2530-0"></span>**/management/weblogic/{version}/serverRuntime/partitionRuntimes/{name}/co nnectorServiceRuntime/inactiveRAs/{name}/connectorServiceRuntime/active RAs/{name}/connectionPools/{name}/logRuntime**

This resource manages a [weblogic.management.runtime.LogRuntimeMBean](#page-4277-0) instance.

The resource supports the following methods:

■ [GET](#page-2531-0)

### <span id="page-2531-0"></span>**GET**

Get this [weblogic.management.runtime.LogRuntimeMBean](#page-4277-0) instance.

#### **Roles** <sup>1</sup>

Admin, Deployer, Monitor, Operator

#### **Response Body**

Contains a [weblogic.management.runtime.LogRuntimeMBean](#page-4277-0) entity.

This method can return the following links:

■ **uri**=[/management/weblogic/{version}/serverRuntime/partitionRuntimes/{name}/](#page-2532-0) [connectorServiceRuntime/inactiveRAs/{name}/connectorServiceRuntime/active](#page-2532-0) [RAs/{name}/connectionPools/{name}/logRuntime/ensureLogOpened](#page-2532-0) **rel**=action **title**=ensureLogOpened

This resource's ensureLogOpened action resource.

■ **uri**=[/management/weblogic/{version}/serverRuntime/partitionRuntimes/{name}/](#page-2534-0) [connectorServiceRuntime/inactiveRAs/{name}/connectorServiceRuntime/active](#page-2534-0) [RAs/{name}/connectionPools/{name}/logRuntime/flushLog](#page-2534-0) **rel**=action **title**=flushLog

This resource's flushLog action resource.

■ **uri**=[/management/weblogic/{version}/serverRuntime/partitionRuntimes/{name}/](#page-2536-0) [connectorServiceRuntime/inactiveRAs/{name}/connectorServiceRuntime/active](#page-2536-0) [RAs/{name}/connectionPools/{name}/logRuntime/forceLogRotation](#page-2536-0) **rel**=action **title**=forceLogRotation

This resource's forceLogRotation action resource.

■ **uri**=[/management/weblogic/{version}/serverRuntime/partitionRuntimes/{name}/](#page-2530-0) [connectorServiceRuntime/inactiveRAs/{name}/connectorServiceRuntime/active](#page-2530-0) [RAs/{name}/connectionPools/{name}/logRuntime](#page-2530-0) **rel**=canonical

This resource.

■ **uri**=[/management/weblogic/{version}/serverRuntime/partitionRuntimes/{name}/](#page-2509-0) [connectorServiceRuntime/inactiveRAs/{name}/connectorServiceRuntime/active](#page-2509-0) [RAs/{name}/connectionPools/{name}](#page-2509-0) **rel**=parent

The parent resource of this resource.

■ **uri**=[/management/weblogic/{version}/serverRuntime/partitionRuntimes/{name}/](#page-2530-0) [connectorServiceRuntime/inactiveRAs/{name}/connectorServiceRuntime/active](#page-2530-0) [RAs/{name}/connectionPools/{name}/logRuntime](#page-2530-0) **rel**=self

This resource.

# <span id="page-2532-0"></span>**/management/weblogic/{version}/serverRuntime/partitionRuntimes/{name}/co nnectorServiceRuntime/inactiveRAs/{name}/connectorServiceRuntime/active RAs/{name}/connectionPools/{name}/logRuntime/ensureLogOpened**

The resource supports the following methods:

Ensures that that the output stream to the underlying is opened if it got closed previously due to errors.

### <span id="page-2533-0"></span>**Roles** <sup>1</sup>

Admin

## **Response Body**

Contains an empty JSON object.

# <span id="page-2534-0"></span>**/management/weblogic/{version}/serverRuntime/partitionRuntimes/{name}/co nnectorServiceRuntime/inactiveRAs/{name}/connectorServiceRuntime/active RAs/{name}/connectionPools/{name}/logRuntime/flushLog**

The resource supports the following methods:

Flushes the buffer to the log file on disk.

## <span id="page-2535-0"></span>**Roles** <sup>1</sup>

Admin

### **Response Body**

Contains an empty JSON object.

# <span id="page-2536-0"></span>**/management/weblogic/{version}/serverRuntime/partitionRuntimes/{name}/co nnectorServiceRuntime/inactiveRAs/{name}/connectorServiceRuntime/active RAs/{name}/connectionPools/{name}/logRuntime/forceLogRotation**

The resource supports the following methods:

Forces the rotation of the underlying log immediately.

## <span id="page-2537-0"></span>**Roles** <sup>1</sup>

Admin

### **Response Body**

Contains an empty JSON object.

# **/management/weblogic/{version}/serverRuntime/partitionRuntimes/{name}/co nnectorServiceRuntime/inactiveRAs/{name}/connectorServiceRuntime/active RAs/{name}/connectionPools/{name}/reset**

The resource supports the following methods:

<span id="page-2539-0"></span>Reset connection pool Discard all unused connections and recreate connection pool (and using new configuration if user update the pool's configuration) if no connection from pool is reserved by client application. If any connection from the connection pool is currently in use, the operation fails and false will be returned, otherwise all connections will be reset and true will be returned.

#### **Roles** <sup>1</sup>

Admin

#### **Response Body**

Contains a JSON object with a boolean return field.

# **/management/weblogic/{version}/serverRuntime/partitionRuntimes/{name}/co nnectorServiceRuntime/inactiveRAs/{name}/connectorServiceRuntime/active RAs/{name}/connectionPools/{name}/testPool**

The resource supports the following methods:

Test all the available connections in the pool. Returns true if all the connections passed the test and false it at least one failed the test.

#### <span id="page-2541-0"></span>**Roles** <sup>1</sup>

Admin

# **Response Body**

Contains a JSON object with a boolean return field.

# <span id="page-2542-0"></span>**/management/weblogic/{version}/serverRuntime/partitionRuntimes/{name}/co nnectorServiceRuntime/inactiveRAs/{name}/connectorServiceRuntime/active RAs/{name}/connectorWorkManagerRuntime**

This resource manages a [weblogic.management.runtime.ConnectorWorkManagerRuntimeMBean](#page-4222-0) instance.

The resource supports the following methods:

■ [GET](#page-2543-0)

## <span id="page-2543-0"></span>**GET**

Get this [weblogic.management.runtime.ConnectorWorkManagerRuntimeMBean](#page-4222-0) instance.

#### **Roles** <sup>1</sup>

Admin, Deployer, Monitor, Operator

#### **Response Body**

Contains a [weblogic.management.runtime.ConnectorWorkManagerRuntimeMBean](#page-4222-0) entity.

This method can return the following links:

■ **uri**=[/management/weblogic/{version}/serverRuntime/partitionRuntimes/{name}/](#page-2542-0) [connectorServiceRuntime/inactiveRAs/{name}/connectorServiceRuntime/active](#page-2542-0) [RAs/{name}/connectorWorkManagerRuntime](#page-2542-0) **rel**=canonical

This resource.

■ **uri**=[/management/weblogic/{version}/serverRuntime/partitionRuntimes/{name}/](#page-2504-0) [connectorServiceRuntime/inactiveRAs/{name}/connectorServiceRuntime/active](#page-2504-0) [RAs/{name}](#page-2504-0) **rel**=parent

The parent resource of this resource.

■ **uri**=[/management/weblogic/{version}/serverRuntime/partitionRuntimes/{name}/](#page-2542-0) [connectorServiceRuntime/inactiveRAs/{name}/connectorServiceRuntime/active](#page-2542-0) [RAs/{name}/connectorWorkManagerRuntime](#page-2542-0) **rel**=self

This resource.

# **/management/weblogic/{version}/serverRuntime/partitionRuntimes/{name}/co nnectorServiceRuntime/inactiveRAs/{name}/connectorServiceRuntime/active RAs/{name}/getConfiguration**

The resource supports the following methods:

Return the xml string representing the RA configuration. The xml corresponding to the version specified is returned.

### <span id="page-2545-0"></span>**Roles** <sup>1</sup>

Admin

### **Request Body**

Must contain a JSON object with the following fields:

**version**

String

**Type**: string

### **Response Body**

Contains a JSON object with a string return field.

# **/management/weblogic/{version}/serverRuntime/partitionRuntimes/{name}/co nnectorServiceRuntime/inactiveRAs/{name}/connectorServiceRuntime/active RAs/{name}/getConnectionPool**

The resource supports the following methods:

<span id="page-2547-0"></span>Returns a ConnectorConnectionPoolRuntimeMBean that represents the statistics for a connection pool. The pool that is accessed in this call must be part of the resource adapter that is being accessed. A null is returned if the JNDI name or resource-link name is not found.

#### **Roles** <sup>1</sup>

Admin

#### **Request Body**

Must contain a JSON object with the following fields:

#### **key**

JNDI name or resource-link name of the connection pool.

**Type**: string

#### **Response Body**

Contains a JSON object with a weblogic.management.runtime.ConnectorConnectionPoolRuntimeMBean reference return field.

# **/management/weblogic/{version}/serverRuntime/partitionRuntimes/{name}/co nnectorServiceRuntime/inactiveRAs/{name}/connectorServiceRuntime/active RAs/{name}/getInboundConnection**

The resource supports the following methods:

Runtime information for the specified inbound connection. A null is returned if the inbound connection is not found in the resource adapter.

#### <span id="page-2549-0"></span>**Roles** <sup>1</sup>

Admin

### **Request Body**

Must contain a JSON object with the following fields:

#### **messageListenerType**

Message listener type.

**Type**: string

#### **Response Body**

Contains a JSON object with a weblogic.management.runtime.ConnectorInboundRuntimeMBean reference return field.

# **/management/weblogic/{version}/serverRuntime/partitionRuntimes/{name}/co nnectorServiceRuntime/inactiveRAs/{name}/connectorServiceRuntime/active RAs/{name}/getSchema**

The resource supports the following methods:

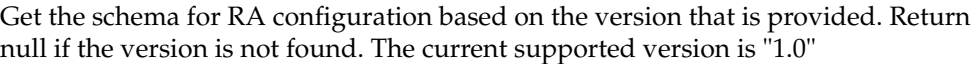

### <span id="page-2551-0"></span>**Roles** <sup>1</sup>

Admin

## **Request Body**

Must contain a JSON object with the following fields:

**version**

String

**Type**: string

### **Response Body**

Contains a JSON object with a string return field.

# <span id="page-2552-0"></span>**/management/weblogic/{version}/serverRuntime/partitionRuntimes/{name}/co nnectorServiceRuntime/inactiveRAs/{name}/connectorServiceRuntime/active RAs/{name}/inboundConnections**

This resource manages a collection of [weblogic.management.runtime.ConnectorInboundRuntimeMBean](#page-4221-0) instances.

The resource supports the following methods:

■ [GET](#page-2553-0)

## <span id="page-2553-0"></span>**GET**

Get this collection of [weblogic.management.runtime.ConnectorInboundRuntimeMBean](#page-4221-0) instances.

#### **Roles** <sup>1</sup>

Admin, Deployer, Monitor, Operator

#### **Response Body**

Contains a list of [weblogic.management.runtime.ConnectorInboundRuntimeMBean](#page-4221-0) entities.

This method can return the following links:

■ **uri**=[/management/weblogic/{version}/serverRuntime/partitionRuntimes/{name}/](#page-2552-0) [connectorServiceRuntime/inactiveRAs/{name}/connectorServiceRuntime/active](#page-2552-0) [RAs/{name}/inboundConnections](#page-2552-0) **rel**=canonical

This resource.

■ **uri**=[/management/weblogic/{version}/serverRuntime/partitionRuntimes/{name}/](#page-2504-0) [connectorServiceRuntime/inactiveRAs/{name}/connectorServiceRuntime/active](#page-2504-0) [RAs/{name}](#page-2504-0) **rel**=parent

The parent resource of this resource.

■ **uri**=[/management/weblogic/{version}/serverRuntime/partitionRuntimes/{name}/](#page-2552-0) [connectorServiceRuntime/inactiveRAs/{name}/connectorServiceRuntime/active](#page-2552-0) [RAs/{name}/inboundConnections](#page-2552-0) **rel**=self

This resource.

# <span id="page-2554-0"></span>**/management/weblogic/{version}/serverRuntime/partitionRuntimes/{name}/co nnectorServiceRuntime/inactiveRAs/{name}/connectorServiceRuntime/active RAs/{name}/inboundConnections/{name}**

This resource manages a [weblogic.management.runtime.ConnectorInboundRuntimeMBean](#page-4221-0) instance.

The resource supports the following methods:

■ [GET](#page-2555-0)

### <span id="page-2555-0"></span>**GET**

Get this [weblogic.management.runtime.ConnectorInboundRuntimeMBean](#page-4221-0) instance.

#### **Roles** <sup>1</sup>

Admin, Deployer, Monitor, Operator

#### **Response Body**

Contains a [weblogic.management.runtime.ConnectorInboundRuntimeMBean](#page-4221-0) entity.

This method can return the following links:

■ **uri**=[/management/weblogic/{version}/serverRuntime/partitionRuntimes/{name}/](#page-2556-0) [connectorServiceRuntime/inactiveRAs/{name}/connectorServiceRuntime/active](#page-2556-0) [RAs/{name}/inboundConnections/{name}/MDBRuntimes](#page-2556-0) **rel**=MDBRuntimes

This resource's MDBRuntimes collection resource.

■ **uri**=[/management/weblogic/{version}/serverRuntime/partitionRuntimes/{name}/](#page-2554-0) [connectorServiceRuntime/inactiveRAs/{name}/connectorServiceRuntime/active](#page-2554-0) [RAs/{name}/inboundConnections/{name}](#page-2554-0) **rel**=canonical

This resource.

■ **uri**=[/management/weblogic/{version}/serverRuntime/partitionRuntimes/{name}/](#page-2552-0) [connectorServiceRuntime/inactiveRAs/{name}/connectorServiceRuntime/active](#page-2552-0) [RAs/{name}/inboundConnections](#page-2552-0) **rel**=parent

The parent resource of this resource.

■ **uri**=[/management/weblogic/{version}/serverRuntime/partitionRuntimes/{name}/](#page-2554-0) [connectorServiceRuntime/inactiveRAs/{name}/connectorServiceRuntime/active](#page-2554-0) [RAs/{name}/inboundConnections/{name}](#page-2554-0) **rel**=self

This resource.
# <span id="page-2556-0"></span>**/management/weblogic/{version}/serverRuntime/partitionRuntimes/{name}/co nnectorServiceRuntime/inactiveRAs/{name}/connectorServiceRuntime/active RAs/{name}/inboundConnections/{name}/MDBRuntimes**

This resource manages a collection of [weblogic.management.runtime.MessageDrivenEJBRuntimeMBean](#page-4285-0) instances.

The resource supports the following methods:

Get this collection of [weblogic.management.runtime.MessageDrivenEJBRuntimeMBean](#page-4285-0) instances.

#### <span id="page-2557-0"></span>**Roles** <sup>1</sup>

Admin, Deployer, Monitor, Operator

#### **Response Body**

Contains a list of [weblogic.management.runtime.MessageDrivenEJBRuntimeMBean](#page-4285-0) entities.

This method can return the following links:

■ **uri**=[/management/weblogic/{version}/serverRuntime/partitionRuntimes/{name}/](#page-2556-0) [connectorServiceRuntime/inactiveRAs/{name}/connectorServiceRuntime/active](#page-2556-0) [RAs/{name}/inboundConnections/{name}/MDBRuntimes](#page-2556-0) **rel**=canonical

This resource.

■ **uri**=[/management/weblogic/{version}/serverRuntime/partitionRuntimes/{name}/](#page-2554-0) [connectorServiceRuntime/inactiveRAs/{name}/connectorServiceRuntime/active](#page-2554-0) [RAs/{name}/inboundConnections/{name}](#page-2554-0) **rel**=parent

The parent resource of this resource.

■ **uri**=[/management/weblogic/{version}/serverRuntime/partitionRuntimes/{name}/](#page-2556-0) [connectorServiceRuntime/inactiveRAs/{name}/connectorServiceRuntime/active](#page-2556-0) [RAs/{name}/inboundConnections/{name}/MDBRuntimes](#page-2556-0) **rel**=self

# <span id="page-2558-0"></span>**/management/weblogic/{version}/serverRuntime/partitionRuntimes/{name}/co nnectorServiceRuntime/inactiveRAs/{name}/connectorServiceRuntime/active RAs/{name}/inboundConnections/{name}/MDBRuntimes/{name}**

This resource manages a [weblogic.management.runtime.MessageDrivenEJBRuntimeMBean](#page-4285-0) instance.

The resource supports the following methods:

Get this [weblogic.management.runtime.MessageDrivenEJBRuntimeMBean](#page-4285-0) instance.

#### <span id="page-2559-0"></span>**Roles** <sup>1</sup>

Admin, Deployer, Monitor, Operator

#### **Response Body**

Contains a [weblogic.management.runtime.MessageDrivenEJBRuntimeMBean](#page-4285-0) entity.

This method can return the following links:

■ **uri**=[/management/weblogic/{version}/serverRuntime/partitionRuntimes/{name}/](#page-2569-0) [connectorServiceRuntime/inactiveRAs/{name}/connectorServiceRuntime/active](#page-2569-0) [RAs/{name}/inboundConnections/{name}/MDBRuntimes/{name}/resume](#page-2569-0) **rel**=action **title**=resume

This resource's resume action resource.

■ **uri**=[/management/weblogic/{version}/serverRuntime/partitionRuntimes/{name}/](#page-2571-0) [connectorServiceRuntime/inactiveRAs/{name}/connectorServiceRuntime/active](#page-2571-0) [RAs/{name}/inboundConnections/{name}/MDBRuntimes/{name}/suspend](#page-2571-0) **rel**=action **title**=suspend

This resource's suspend action resource.

■ **uri**=[/management/weblogic/{version}/serverRuntime/partitionRuntimes/{name}/](#page-2558-0) [connectorServiceRuntime/inactiveRAs/{name}/connectorServiceRuntime/active](#page-2558-0) [RAs/{name}/inboundConnections/{name}/MDBRuntimes/{name}](#page-2558-0) **rel**=canonical

This resource.

■ **uri**=[/management/weblogic/{version}/serverRuntime/partitionRuntimes/{name}/](#page-2556-0) [connectorServiceRuntime/inactiveRAs/{name}/connectorServiceRuntime/active](#page-2556-0) [RAs/{name}/inboundConnections/{name}/MDBRuntimes](#page-2556-0) **rel**=parent

The parent resource of this resource.

■ **uri**=[/management/weblogic/{version}/serverRuntime/partitionRuntimes/{name}/](#page-2561-0) [connectorServiceRuntime/inactiveRAs/{name}/connectorServiceRuntime/active](#page-2561-0) [RAs/{name}/inboundConnections/{name}/MDBRuntimes/{name}/poolRuntime](#page-2561-0) **rel**=poolRuntime

This resource's poolRuntime singleton resource.

■ **uri**=[/management/weblogic/{version}/serverRuntime/partitionRuntimes/{name}/](#page-2565-0) [connectorServiceRuntime/inactiveRAs/{name}/connectorServiceRuntime/active](#page-2565-0) [RAs/{name}/inboundConnections/{name}/MDBRuntimes/{name}/resources](#page-2565-0) **rel**=resources

This resource's resources collection resource.

■ **uri**=[/management/weblogic/{version}/serverRuntime/partitionRuntimes/{name}/](#page-2558-0) [connectorServiceRuntime/inactiveRAs/{name}/connectorServiceRuntime/active](#page-2558-0) [RAs/{name}/inboundConnections/{name}/MDBRuntimes/{name}](#page-2558-0) **rel**=self

This resource.

■ **uri**=[/management/weblogic/{version}/serverRuntime/partitionRuntimes/{name}/](#page-2573-0) [connectorServiceRuntime/inactiveRAs/{name}/connectorServiceRuntime/active](#page-2573-0)

[RAs/{name}/inboundConnections/{name}/MDBRuntimes/{name}/timerRuntim](#page-2573-0) [e](#page-2573-0) **rel**=timerRuntime

This resource's timerRuntime singleton resource.

■ **uri**=[/management/weblogic/{version}/serverRuntime/partitionRuntimes/{name}/](#page-2577-0) connectorServiceRuntime/inactiveRAs/{name}/connectorServiceRuntime/active [RAs/{name}/inboundConnections/{name}/MDBRuntimes/{name}/transactionR](#page-2577-0) [untime](#page-2577-0) **rel**=transactionRuntime

This resource's transactionRuntime singleton resource.

<span id="page-2561-0"></span>**/management/weblogic/{version}/serverRuntime/partitionRuntimes/{name}/co nnectorServiceRuntime/inactiveRAs/{name}/connectorServiceRuntime/active RAs/{name}/inboundConnections/{name}/MDBRuntimes/{name}/poolRuntime**

> This resource manages a [weblogic.management.runtime.EJBPoolRuntimeMBean](#page-4223-0) instance.

The resource supports the following methods:

Get this [weblogic.management.runtime.EJBPoolRuntimeMBean](#page-4223-0) instance.

#### <span id="page-2562-0"></span>**Roles** <sup>1</sup>

Admin, Deployer, Monitor, Operator

### **Response Body**

Contains a [weblogic.management.runtime.EJBPoolRuntimeMBean](#page-4223-0) entity.

This method can return the following links:

■ **uri**=[/management/weblogic/{version}/serverRuntime/partitionRuntimes/{name}/](#page-2563-0) connectorServiceRuntime/inactiveRAs/{name}/connectorServiceRuntime/active [RAs/{name}/inboundConnections/{name}/MDBRuntimes/{name}/poolRuntime](#page-2563-0) [/initializePool](#page-2563-0) **rel**=action **title**=initializePool

This resource's initializePool action resource.

■ **uri**=[/management/weblogic/{version}/serverRuntime/partitionRuntimes/{name}/](#page-2561-0) [connectorServiceRuntime/inactiveRAs/{name}/connectorServiceRuntime/active](#page-2561-0) [RAs/{name}/inboundConnections/{name}/MDBRuntimes/{name}/poolRuntime](#page-2561-0) **rel**=canonical

This resource.

■ **uri**=[/management/weblogic/{version}/serverRuntime/partitionRuntimes/{name}/](#page-2558-0) [connectorServiceRuntime/inactiveRAs/{name}/connectorServiceRuntime/active](#page-2558-0) [RAs/{name}/inboundConnections/{name}/MDBRuntimes/{name}](#page-2558-0) **rel**=parent

The parent resource of this resource.

■ **uri**=[/management/weblogic/{version}/serverRuntime/partitionRuntimes/{name}/](#page-2561-0) [connectorServiceRuntime/inactiveRAs/{name}/connectorServiceRuntime/active](#page-2561-0) [RAs/{name}/inboundConnections/{name}/MDBRuntimes/{name}/poolRuntime](#page-2561-0) **rel**=self

<span id="page-2563-0"></span>**/management/weblogic/{version}/serverRuntime/partitionRuntimes/{name}/co nnectorServiceRuntime/inactiveRAs/{name}/connectorServiceRuntime/active RAs/{name}/inboundConnections/{name}/MDBRuntimes/{name}/poolRuntime/ initializePool**

The resource supports the following methods:

# <span id="page-2564-0"></span>**POST**

Instructs the Pool to initialize itself to its configured startup time size. This is a synchronous and will wait until the pool is initialized before returning.

## **Roles** <sup>1</sup>

Admin, Operator

## **Response Body**

Contains an empty JSON object.

<span id="page-2565-0"></span>**/management/weblogic/{version}/serverRuntime/partitionRuntimes/{name}/co nnectorServiceRuntime/inactiveRAs/{name}/connectorServiceRuntime/active RAs/{name}/inboundConnections/{name}/MDBRuntimes/{name}/resources**

> This resource manages a collection of [weblogic.management.runtime.RuntimeMBean](#page-4305-0) instances.

The resource supports the following methods:

Get this collection of [weblogic.management.runtime.RuntimeMBean](#page-4305-0) instances.

#### <span id="page-2566-0"></span>**Roles** <sup>1</sup>

Admin, Deployer, Monitor, Operator

#### **Response Body**

Contains a list of [weblogic.management.runtime.RuntimeMBean](#page-4305-0) entities.

This method can return the following links:

■ **uri**=[/management/weblogic/{version}/serverRuntime/partitionRuntimes/{name}/](#page-2565-0) [connectorServiceRuntime/inactiveRAs/{name}/connectorServiceRuntime/active](#page-2565-0) [RAs/{name}/inboundConnections/{name}/MDBRuntimes/{name}/resources](#page-2565-0) **rel**=canonical

This resource.

■ **uri**=[/management/weblogic/{version}/serverRuntime/partitionRuntimes/{name}/](#page-2558-0) [connectorServiceRuntime/inactiveRAs/{name}/connectorServiceRuntime/active](#page-2558-0) [RAs/{name}/inboundConnections/{name}/MDBRuntimes/{name}](#page-2558-0) **rel**=parent

The parent resource of this resource.

■ **uri**=[/management/weblogic/{version}/serverRuntime/partitionRuntimes/{name}/](#page-2565-0) [connectorServiceRuntime/inactiveRAs/{name}/connectorServiceRuntime/active](#page-2565-0) [RAs/{name}/inboundConnections/{name}/MDBRuntimes/{name}/resources](#page-2565-0) **rel**=self

# <span id="page-2567-0"></span>**/management/weblogic/{version}/serverRuntime/partitionRuntimes/{name}/co nnectorServiceRuntime/inactiveRAs/{name}/connectorServiceRuntime/active RAs/{name}/inboundConnections/{name}/MDBRuntimes/{name}/resources/{n ame}**

This resource manages a [weblogic.management.runtime.RuntimeMBean](#page-4305-0) instance.

The resource supports the following methods:

Get this [weblogic.management.runtime.RuntimeMBean](#page-4305-0) instance.

#### <span id="page-2568-0"></span>**Roles** <sup>1</sup>

Admin, Deployer, Monitor, Operator

### **Response Body**

Contains a [weblogic.management.runtime.RuntimeMBean](#page-4305-0) entity.

This method can return the following links:

■ **uri**=[/management/weblogic/{version}/serverRuntime/partitionRuntimes/{name}/](#page-2567-0) connectorServiceRuntime/inactiveRAs/{name}/connectorServiceRuntime/active [RAs/{name}/inboundConnections/{name}/MDBRuntimes/{name}/resources/{n](#page-2567-0) [ame}](#page-2567-0) **rel**=canonical

This resource.

■ **uri**=[/management/weblogic/{version}/serverRuntime/partitionRuntimes/{name}/](#page-2565-0) [connectorServiceRuntime/inactiveRAs/{name}/connectorServiceRuntime/active](#page-2565-0) [RAs/{name}/inboundConnections/{name}/MDBRuntimes/{name}/resources](#page-2565-0) **rel**=parent

The parent resource of this resource.

■ **uri**=[/management/weblogic/{version}/serverRuntime/partitionRuntimes/{name}/](#page-2567-0) connectorServiceRuntime/inactiveRAs/{name}/connectorServiceRuntime/active [RAs/{name}/inboundConnections/{name}/MDBRuntimes/{name}/resources/{n](#page-2567-0) [ame}](#page-2567-0) **rel**=self

<span id="page-2569-0"></span>**/management/weblogic/{version}/serverRuntime/partitionRuntimes/{name}/co nnectorServiceRuntime/inactiveRAs/{name}/connectorServiceRuntime/active RAs/{name}/inboundConnections/{name}/MDBRuntimes/{name}/resume**

The resource supports the following methods:

# <span id="page-2570-0"></span>**POST**

Resumes the specific type of MDB by calling start on the JMS Connection.

### **Roles** <sup>1</sup>

Admin

## **Response Body**

Contains a JSON object with a boolean return field.

<span id="page-2571-0"></span>**/management/weblogic/{version}/serverRuntime/partitionRuntimes/{name}/co nnectorServiceRuntime/inactiveRAs/{name}/connectorServiceRuntime/active RAs/{name}/inboundConnections/{name}/MDBRuntimes/{name}/suspend**

The resource supports the following methods:

# <span id="page-2572-0"></span>**POST**

Suspends the specific type of MDB by calling stop on the JMS Connection.

### **Roles** <sup>1</sup>

Admin

## **Response Body**

Contains a JSON object with a boolean return field.

<span id="page-2573-0"></span>**/management/weblogic/{version}/serverRuntime/partitionRuntimes/{name}/co nnectorServiceRuntime/inactiveRAs/{name}/connectorServiceRuntime/active RAs/{name}/inboundConnections/{name}/MDBRuntimes/{name}/timerRuntime**

> This resource manages a [weblogic.management.runtime.EJBTimerRuntimeMBean](#page-4224-0) instance.

The resource supports the following methods:

Get this [weblogic.management.runtime.EJBTimerRuntimeMBean](#page-4224-0) instance.

#### <span id="page-2574-0"></span>**Roles** <sup>1</sup>

Admin, Deployer, Monitor, Operator

#### **Response Body**

Contains a [weblogic.management.runtime.EJBTimerRuntimeMBean](#page-4224-0) entity.

This method can return the following links:

■ **uri**=[/management/weblogic/{version}/serverRuntime/partitionRuntimes/{name}/](#page-2575-0) connectorServiceRuntime/inactiveRAs/{name}/connectorServiceRuntime/active [RAs/{name}/inboundConnections/{name}/MDBRuntimes/{name}/timerRuntim](#page-2575-0) [e/activateDisabledTimers](#page-2575-0) **rel**=action **title**=activateDisabledTimers

This resource's activateDisabledTimers action resource.

■ **uri**=[/management/weblogic/{version}/serverRuntime/partitionRuntimes/{name}/](#page-2573-0) connectorServiceRuntime/inactiveRAs/{name}/connectorServiceRuntime/active [RAs/{name}/inboundConnections/{name}/MDBRuntimes/{name}/timerRuntim](#page-2573-0) [e](#page-2573-0) **rel**=canonical

This resource.

■ **uri**=[/management/weblogic/{version}/serverRuntime/partitionRuntimes/{name}/](#page-2558-0) [connectorServiceRuntime/inactiveRAs/{name}/connectorServiceRuntime/active](#page-2558-0) [RAs/{name}/inboundConnections/{name}/MDBRuntimes/{name}](#page-2558-0) **rel**=parent

The parent resource of this resource.

■ **uri**=[/management/weblogic/{version}/serverRuntime/partitionRuntimes/{name}/](#page-2573-0) connectorServiceRuntime/inactiveRAs/{name}/connectorServiceRuntime/active [RAs/{name}/inboundConnections/{name}/MDBRuntimes/{name}/timerRuntim](#page-2573-0) [e](#page-2573-0) **rel**=self

<span id="page-2575-0"></span>**/management/weblogic/{version}/serverRuntime/partitionRuntimes/{name}/co nnectorServiceRuntime/inactiveRAs/{name}/connectorServiceRuntime/active RAs/{name}/inboundConnections/{name}/MDBRuntimes/{name}/timerRuntime /activateDisabledTimers**

The resource supports the following methods:

# <span id="page-2576-0"></span>**POST**

Activate any temporarily disabled timers.

### **Roles** <sup>1</sup>

Admin

## **Response Body**

Contains an empty JSON object.

<span id="page-2577-0"></span>**/management/weblogic/{version}/serverRuntime/partitionRuntimes/{name}/co nnectorServiceRuntime/inactiveRAs/{name}/connectorServiceRuntime/active RAs/{name}/inboundConnections/{name}/MDBRuntimes/{name}/transactionR untime**

> This resource manages a [weblogic.management.runtime.EJBTransactionRuntimeMBean](#page-4225-0) instance.

The resource supports the following methods:

Get this [weblogic.management.runtime.EJBTransactionRuntimeMBean](#page-4225-0) instance.

#### <span id="page-2578-0"></span>**Roles** <sup>1</sup>

Admin, Deployer, Monitor, Operator

#### **Response Body**

Contains a [weblogic.management.runtime.EJBTransactionRuntimeMBean](#page-4225-0) entity.

This method can return the following links:

■ **uri**=[/management/weblogic/{version}/serverRuntime/partitionRuntimes/{name}/](#page-2577-0) connectorServiceRuntime/inactiveRAs/{name}/connectorServiceRuntime/active [RAs/{name}/inboundConnections/{name}/MDBRuntimes/{name}/transactionR](#page-2577-0) [untime](#page-2577-0) **rel**=canonical

This resource.

■ **uri**=[/management/weblogic/{version}/serverRuntime/partitionRuntimes/{name}/](#page-2558-0) [connectorServiceRuntime/inactiveRAs/{name}/connectorServiceRuntime/active](#page-2558-0) [RAs/{name}/inboundConnections/{name}/MDBRuntimes/{name}](#page-2558-0) **rel**=parent

The parent resource of this resource.

■ **uri**=[/management/weblogic/{version}/serverRuntime/partitionRuntimes/{name}/](#page-2577-0) connectorServiceRuntime/inactiveRAs/{name}/connectorServiceRuntime/active [RAs/{name}/inboundConnections/{name}/MDBRuntimes/{name}/transactionR](#page-2577-0) [untime](#page-2577-0) **rel**=self

# **/management/weblogic/{version}/serverRuntime/partitionRuntimes/{name}/co nnectorServiceRuntime/inactiveRAs/{name}/connectorServiceRuntime/active RAs/{name}/resume**

The resource supports the following methods:

# <span id="page-2580-0"></span>**POST**

The resource supports the following methods:

- [POST](#page-2580-1)
- **[POST](#page-2580-2)**

#### <span id="page-2580-1"></span>**POST**

Resumes the specified type of activity for this resource adapter

#### **Roles** <sup>1</sup>

Admin

#### **Request Body**

Must contain a JSON object with the following fields:

#### **type**

int The type of activity(ies), see weblogic.connector.extensions.Suspendable **Type**: int

#### **Response Body**

Contains an empty JSON object.

#### <span id="page-2580-2"></span>**POST**

Resumes the specified type of activity for this resource adapter

#### **Roles** <sup>1</sup>

Admin

### **Request Body**

Must contain a JSON object with the following fields:

#### **type**

int The type of activity(ies), see weblogic.connector.extensions.Suspendable

#### **Type**: int

#### **props**

Properties to pass on to the RA or null

**Type**: java.util.Properties

### **Response Body**

Contains an empty JSON object.

# **/management/weblogic/{version}/serverRuntime/partitionRuntimes/{name}/co nnectorServiceRuntime/inactiveRAs/{name}/connectorServiceRuntime/active RAs/{name}/resumeAll**

The resource supports the following methods:

# <span id="page-2582-0"></span>**POST**

Resumes all activities of this resource adapter.

### **Roles** <sup>1</sup>

Admin

## **Response Body**

Contains an empty JSON object.

# **/management/weblogic/{version}/serverRuntime/partitionRuntimes/{name}/co nnectorServiceRuntime/inactiveRAs/{name}/connectorServiceRuntime/active RAs/{name}/suspend**

The resource supports the following methods:

# <span id="page-2584-0"></span>**POST**

The resource supports the following methods:

- [POST](#page-2584-1)
- **[POST](#page-2584-2)**

#### <span id="page-2584-1"></span>**POST**

Suspends the specified type of activity for this resource adapter

#### **Roles** <sup>1</sup>

Admin

## **Request Body**

Must contain a JSON object with the following fields:

### **type**

int The type of activity(ies), see weblogic.connector.extensions.Suspendable

**Type**: int

#### **props**

Properties to pass on to the RA or null

**Type**: java.util.Properties

### **Response Body**

Contains an empty JSON object.

### <span id="page-2584-2"></span>**POST**

Suspend a particular type of activity for this resource adapter

#### **Roles** <sup>1</sup>

Admin

### **Request Body**

Must contain a JSON object with the following fields:

#### **type**

int The type of activity(ies), see weblogic.connector.extensions.Suspendable **Type**: int

# **Response Body**

Contains an empty JSON object.

# **/management/weblogic/{version}/serverRuntime/partitionRuntimes/{name}/co nnectorServiceRuntime/inactiveRAs/{name}/connectorServiceRuntime/active RAs/{name}/suspendAll**

The resource supports the following methods:

# <span id="page-2586-0"></span>**POST**

Resumes all activities of this resource adapter.

### **Roles** <sup>1</sup>

Admin

## **Response Body**

Contains an empty JSON object.

# <span id="page-2587-0"></span>**/management/weblogic/{version}/serverRuntime/partitionRuntimes/{name}/co nnectorServiceRuntime/inactiveRAs/{name}/connectorServiceRuntime/active RAs/{name}/workManagerRuntime**

This resource manages a [weblogic.management.runtime.WorkManagerRuntimeMBean](#page-4359-0) instance.

The resource supports the following methods:

Get this [weblogic.management.runtime.WorkManagerRuntimeMBean](#page-4359-0) instance.

#### <span id="page-2588-0"></span>**Roles** <sup>1</sup>

Admin, Deployer, Monitor, Operator

#### **Response Body**

Contains a [weblogic.management.runtime.WorkManagerRuntimeMBean](#page-4359-0) entity.

This method can return the following links:

■ **uri**=[/management/weblogic/{version}/serverRuntime/partitionRuntimes/{name}/](#page-2587-0) [connectorServiceRuntime/inactiveRAs/{name}/connectorServiceRuntime/active](#page-2587-0) [RAs/{name}/workManagerRuntime](#page-2587-0) **rel**=canonical

This resource.

■ **uri**=[/management/weblogic/{version}/serverRuntime/partitionRuntimes/{name}/](#page-2589-0) [connectorServiceRuntime/inactiveRAs/{name}/connectorServiceRuntime/active](#page-2589-0) [RAs/{name}/workManagerRuntime/capacityRuntime](#page-2589-0) **rel**=capacityRuntime

This resource's capacityRuntime singleton resource.

■ **uri**=[/management/weblogic/{version}/serverRuntime/partitionRuntimes/{name}/](#page-2591-0) [connectorServiceRuntime/inactiveRAs/{name}/connectorServiceRuntime/active](#page-2591-0) [RAs/{name}/workManagerRuntime/maxThreadsConstraintRuntime](#page-2591-0) **rel**=maxThreadsConstraintRuntime

This resource's maxThreadsConstraintRuntime singleton resource.

■ **uri**=[/management/weblogic/{version}/serverRuntime/partitionRuntimes/{name}/](#page-2593-0) [connectorServiceRuntime/inactiveRAs/{name}/connectorServiceRuntime/active](#page-2593-0) [RAs/{name}/workManagerRuntime/minThreadsConstraintRuntime](#page-2593-0) **rel**=minThreadsConstraintRuntime

This resource's minThreadsConstraintRuntime singleton resource.

■ **uri**=[/management/weblogic/{version}/serverRuntime/partitionRuntimes/{name}/](#page-2504-0) [connectorServiceRuntime/inactiveRAs/{name}/connectorServiceRuntime/active](#page-2504-0) [RAs/{name}](#page-2504-0) **rel**=parent

The parent resource of this resource.

■ **uri**=[/management/weblogic/{version}/serverRuntime/partitionRuntimes/{name}/](#page-2595-0) [connectorServiceRuntime/inactiveRAs/{name}/connectorServiceRuntime/active](#page-2595-0) [RAs/{name}/workManagerRuntime/requestClassRuntime](#page-2595-0) **rel**=requestClassRuntime

This resource's requestClassRuntime singleton resource.

■ **uri**=[/management/weblogic/{version}/serverRuntime/partitionRuntimes/{name}/](#page-2587-0) [connectorServiceRuntime/inactiveRAs/{name}/connectorServiceRuntime/active](#page-2587-0) [RAs/{name}/workManagerRuntime](#page-2587-0) **rel**=self

<span id="page-2589-0"></span>**/management/weblogic/{version}/serverRuntime/partitionRuntimes/{name}/co nnectorServiceRuntime/inactiveRAs/{name}/connectorServiceRuntime/active RAs/{name}/workManagerRuntime/capacityRuntime**

> This resource manages a [weblogic.management.runtime.CapacityRuntimeMBean](#page-4201-0) instance.

The resource supports the following methods:

Get this [weblogic.management.runtime.CapacityRuntimeMBean](#page-4201-0) instance.

#### <span id="page-2590-0"></span>**Roles** <sup>1</sup>

Admin, Deployer, Monitor, Operator

#### **Response Body**

Contains a [weblogic.management.runtime.CapacityRuntimeMBean](#page-4201-0) entity.

This method can return the following links:

■ **uri**=[/management/weblogic/{version}/serverRuntime/partitionRuntimes/{name}/](#page-2589-0) [connectorServiceRuntime/inactiveRAs/{name}/connectorServiceRuntime/active](#page-2589-0) [RAs/{name}/workManagerRuntime/capacityRuntime](#page-2589-0) **rel**=canonical

This resource.

■ **uri**=[/management/weblogic/{version}/serverRuntime/partitionRuntimes/{name}/](#page-2587-0) [connectorServiceRuntime/inactiveRAs/{name}/connectorServiceRuntime/active](#page-2587-0) [RAs/{name}/workManagerRuntime](#page-2587-0) **rel**=parent

The parent resource of this resource.

■ **uri**=[/management/weblogic/{version}/serverRuntime/partitionRuntimes/{name}/](#page-2589-0) [connectorServiceRuntime/inactiveRAs/{name}/connectorServiceRuntime/active](#page-2589-0) [RAs/{name}/workManagerRuntime/capacityRuntime](#page-2589-0) **rel**=self

<span id="page-2591-0"></span>**/management/weblogic/{version}/serverRuntime/partitionRuntimes/{name}/co nnectorServiceRuntime/inactiveRAs/{name}/connectorServiceRuntime/active RAs/{name}/workManagerRuntime/maxThreadsConstraintRuntime**

> This resource manages a [weblogic.management.runtime.MaxThreadsConstraintRuntimeMBean](#page-4284-0) instance.

The resource supports the following methods:
Get this [weblogic.management.runtime.MaxThreadsConstraintRuntimeMBean](#page-4284-0) instance.

### **Roles** <sup>1</sup>

Admin, Deployer, Monitor, Operator

### **Response Body**

Contains a [weblogic.management.runtime.MaxThreadsConstraintRuntimeMBean](#page-4284-0) entity.

This method can return the following links:

■ **uri**=[/management/weblogic/{version}/serverRuntime/partitionRuntimes/{name}/](#page-2591-0) [connectorServiceRuntime/inactiveRAs/{name}/connectorServiceRuntime/active](#page-2591-0) [RAs/{name}/workManagerRuntime/maxThreadsConstraintRuntime](#page-2591-0) **rel**=canonical

This resource.

■ **uri**=[/management/weblogic/{version}/serverRuntime/partitionRuntimes/{name}/](#page-2587-0) [connectorServiceRuntime/inactiveRAs/{name}/connectorServiceRuntime/active](#page-2587-0) [RAs/{name}/workManagerRuntime](#page-2587-0) **rel**=parent

The parent resource of this resource.

■ **uri**=[/management/weblogic/{version}/serverRuntime/partitionRuntimes/{name}/](#page-2591-0) [connectorServiceRuntime/inactiveRAs/{name}/connectorServiceRuntime/active](#page-2591-0) [RAs/{name}/workManagerRuntime/maxThreadsConstraintRuntime](#page-2591-0) **rel**=self

<span id="page-2593-0"></span>**/management/weblogic/{version}/serverRuntime/partitionRuntimes/{name}/co nnectorServiceRuntime/inactiveRAs/{name}/connectorServiceRuntime/active RAs/{name}/workManagerRuntime/minThreadsConstraintRuntime**

> This resource manages a [weblogic.management.runtime.MinThreadsConstraintRuntimeMBean](#page-4289-0) instance.

The resource supports the following methods:

Get this [weblogic.management.runtime.MinThreadsConstraintRuntimeMBean](#page-4289-0) instance.

### <span id="page-2594-0"></span>**Roles** <sup>1</sup>

Admin, Deployer, Monitor, Operator

### **Response Body**

Contains a [weblogic.management.runtime.MinThreadsConstraintRuntimeMBean](#page-4289-0) entity.

This method can return the following links:

■ **uri**=[/management/weblogic/{version}/serverRuntime/partitionRuntimes/{name}/](#page-2593-0) [connectorServiceRuntime/inactiveRAs/{name}/connectorServiceRuntime/active](#page-2593-0) [RAs/{name}/workManagerRuntime/minThreadsConstraintRuntime](#page-2593-0) **rel**=canonical

This resource.

■ **uri**=[/management/weblogic/{version}/serverRuntime/partitionRuntimes/{name}/](#page-2587-0) [connectorServiceRuntime/inactiveRAs/{name}/connectorServiceRuntime/active](#page-2587-0) [RAs/{name}/workManagerRuntime](#page-2587-0) **rel**=parent

The parent resource of this resource.

■ **uri**=[/management/weblogic/{version}/serverRuntime/partitionRuntimes/{name}/](#page-2593-0) [connectorServiceRuntime/inactiveRAs/{name}/connectorServiceRuntime/active](#page-2593-0) [RAs/{name}/workManagerRuntime/minThreadsConstraintRuntime](#page-2593-0) **rel**=self

<span id="page-2595-0"></span>**/management/weblogic/{version}/serverRuntime/partitionRuntimes/{name}/co nnectorServiceRuntime/inactiveRAs/{name}/connectorServiceRuntime/active RAs/{name}/workManagerRuntime/requestClassRuntime**

> This resource manages a [weblogic.management.runtime.RequestClassRuntimeMBean](#page-4303-0) instance.

The resource supports the following methods:

Get this [weblogic.management.runtime.RequestClassRuntimeMBean](#page-4303-0) instance.

### <span id="page-2596-0"></span>**Roles** <sup>1</sup>

Admin, Deployer, Monitor, Operator

### **Response Body**

Contains a [weblogic.management.runtime.RequestClassRuntimeMBean](#page-4303-0) entity.

This method can return the following links:

■ **uri**=[/management/weblogic/{version}/serverRuntime/partitionRuntimes/{name}/](#page-2595-0) [connectorServiceRuntime/inactiveRAs/{name}/connectorServiceRuntime/active](#page-2595-0) [RAs/{name}/workManagerRuntime/requestClassRuntime](#page-2595-0) **rel**=canonical

This resource.

■ **uri**=[/management/weblogic/{version}/serverRuntime/partitionRuntimes/{name}/](#page-2587-0) [connectorServiceRuntime/inactiveRAs/{name}/connectorServiceRuntime/active](#page-2587-0) [RAs/{name}/workManagerRuntime](#page-2587-0) **rel**=parent

The parent resource of this resource.

■ **uri**=[/management/weblogic/{version}/serverRuntime/partitionRuntimes/{name}/](#page-2595-0) [connectorServiceRuntime/inactiveRAs/{name}/connectorServiceRuntime/active](#page-2595-0) [RAs/{name}/workManagerRuntime/requestClassRuntime](#page-2595-0) **rel**=self

# <span id="page-2597-0"></span>**/management/weblogic/{version}/serverRuntime/partitionRuntimes/{name}/co nnectorServiceRuntime/inactiveRAs/{name}/connectorServiceRuntime/active RAs/{name}/workManagerRuntimes**

This resource manages a collection of [weblogic.management.runtime.WorkManagerRuntimeMBean](#page-4359-0) instances.

The resource supports the following methods:

Get this collection of [weblogic.management.runtime.WorkManagerRuntimeMBean](#page-4359-0) instances.

### <span id="page-2598-0"></span>**Roles** <sup>1</sup>

Admin, Deployer, Monitor, Operator

### **Response Body**

Contains a list of [weblogic.management.runtime.WorkManagerRuntimeMBean](#page-4359-0) entities.

This method can return the following links:

■ **uri**=[/management/weblogic/{version}/serverRuntime/partitionRuntimes/{name}/](#page-2597-0) [connectorServiceRuntime/inactiveRAs/{name}/connectorServiceRuntime/active](#page-2597-0) [RAs/{name}/workManagerRuntimes](#page-2597-0) **rel**=canonical

This resource.

■ **uri**=[/management/weblogic/{version}/serverRuntime/partitionRuntimes/{name}/](#page-2504-0) [connectorServiceRuntime/inactiveRAs/{name}/connectorServiceRuntime/active](#page-2504-0) [RAs/{name}](#page-2504-0) **rel**=parent

The parent resource of this resource.

■ **uri**=[/management/weblogic/{version}/serverRuntime/partitionRuntimes/{name}/](#page-2597-0) [connectorServiceRuntime/inactiveRAs/{name}/connectorServiceRuntime/active](#page-2597-0) [RAs/{name}/workManagerRuntimes](#page-2597-0) **rel**=self

<span id="page-2599-0"></span>**/management/weblogic/{version}/serverRuntime/partitionRuntimes/{name}/co nnectorServiceRuntime/inactiveRAs/{name}/connectorServiceRuntime/active RAs/{name}/workManagerRuntimes/{name}**

> This resource manages a [weblogic.management.runtime.WorkManagerRuntimeMBean](#page-4359-0) instance.

The resource supports the following methods:

Get this [weblogic.management.runtime.WorkManagerRuntimeMBean](#page-4359-0) instance.

#### <span id="page-2600-0"></span>**Roles** <sup>1</sup>

Admin, Deployer, Monitor, Operator

#### **Response Body**

Contains a [weblogic.management.runtime.WorkManagerRuntimeMBean](#page-4359-0) entity.

This method can return the following links:

■ **uri**=[/management/weblogic/{version}/serverRuntime/partitionRuntimes/{name}/](#page-2599-0) [connectorServiceRuntime/inactiveRAs/{name}/connectorServiceRuntime/active](#page-2599-0) [RAs/{name}/workManagerRuntimes/{name}](#page-2599-0) **rel**=canonical

This resource.

■ **uri**=[/management/weblogic/{version}/serverRuntime/partitionRuntimes/{name}/](#page-2601-0) [connectorServiceRuntime/inactiveRAs/{name}/connectorServiceRuntime/active](#page-2601-0) [RAs/{name}/workManagerRuntimes/{name}/capacityRuntime](#page-2601-0) **rel**=capacityRuntime

This resource's capacityRuntime singleton resource.

■ **uri**=[/management/weblogic/{version}/serverRuntime/partitionRuntimes/{name}/](#page-2603-0) [connectorServiceRuntime/inactiveRAs/{name}/connectorServiceRuntime/active](#page-2603-0) [RAs/{name}/workManagerRuntimes/{name}/maxThreadsConstraintRuntime](#page-2603-0) **rel**=maxThreadsConstraintRuntime

This resource's maxThreadsConstraintRuntime singleton resource.

■ **uri**=[/management/weblogic/{version}/serverRuntime/partitionRuntimes/{name}/](#page-2605-0) [connectorServiceRuntime/inactiveRAs/{name}/connectorServiceRuntime/active](#page-2605-0) [RAs/{name}/workManagerRuntimes/{name}/minThreadsConstraintRuntime](#page-2605-0) **rel**=minThreadsConstraintRuntime

This resource's minThreadsConstraintRuntime singleton resource.

■ **uri**=[/management/weblogic/{version}/serverRuntime/partitionRuntimes/{name}/](#page-2597-0) [connectorServiceRuntime/inactiveRAs/{name}/connectorServiceRuntime/active](#page-2597-0) [RAs/{name}/workManagerRuntimes](#page-2597-0) **rel**=parent

The parent resource of this resource.

■ **uri**=[/management/weblogic/{version}/serverRuntime/partitionRuntimes/{name}/](#page-2607-0) [connectorServiceRuntime/inactiveRAs/{name}/connectorServiceRuntime/active](#page-2607-0) [RAs/{name}/workManagerRuntimes/{name}/requestClassRuntime](#page-2607-0) **rel**=requestClassRuntime

This resource's requestClassRuntime singleton resource.

■ **uri**=[/management/weblogic/{version}/serverRuntime/partitionRuntimes/{name}/](#page-2599-0) [connectorServiceRuntime/inactiveRAs/{name}/connectorServiceRuntime/active](#page-2599-0) [RAs/{name}/workManagerRuntimes/{name}](#page-2599-0) **rel**=self

<span id="page-2601-0"></span>**/management/weblogic/{version}/serverRuntime/partitionRuntimes/{name}/co nnectorServiceRuntime/inactiveRAs/{name}/connectorServiceRuntime/active RAs/{name}/workManagerRuntimes/{name}/capacityRuntime**

> This resource manages a [weblogic.management.runtime.CapacityRuntimeMBean](#page-4201-0) instance.

The resource supports the following methods:

Get this [weblogic.management.runtime.CapacityRuntimeMBean](#page-4201-0) instance.

### <span id="page-2602-0"></span>**Roles** <sup>1</sup>

Admin, Deployer, Monitor, Operator

### **Response Body**

Contains a [weblogic.management.runtime.CapacityRuntimeMBean](#page-4201-0) entity.

This method can return the following links:

■ **uri**=[/management/weblogic/{version}/serverRuntime/partitionRuntimes/{name}/](#page-2601-0) [connectorServiceRuntime/inactiveRAs/{name}/connectorServiceRuntime/active](#page-2601-0) [RAs/{name}/workManagerRuntimes/{name}/capacityRuntime](#page-2601-0) **rel**=canonical

This resource.

■ **uri**=[/management/weblogic/{version}/serverRuntime/partitionRuntimes/{name}/](#page-2599-0) [connectorServiceRuntime/inactiveRAs/{name}/connectorServiceRuntime/active](#page-2599-0) [RAs/{name}/workManagerRuntimes/{name}](#page-2599-0) **rel**=parent

The parent resource of this resource.

■ **uri**=[/management/weblogic/{version}/serverRuntime/partitionRuntimes/{name}/](#page-2601-0) [connectorServiceRuntime/inactiveRAs/{name}/connectorServiceRuntime/active](#page-2601-0) [RAs/{name}/workManagerRuntimes/{name}/capacityRuntime](#page-2601-0) **rel**=self

<span id="page-2603-0"></span>**/management/weblogic/{version}/serverRuntime/partitionRuntimes/{name}/co nnectorServiceRuntime/inactiveRAs/{name}/connectorServiceRuntime/active RAs/{name}/workManagerRuntimes/{name}/maxThreadsConstraintRuntime**

> This resource manages a [weblogic.management.runtime.MaxThreadsConstraintRuntimeMBean](#page-4284-0) instance.

The resource supports the following methods:

Get this [weblogic.management.runtime.MaxThreadsConstraintRuntimeMBean](#page-4284-0) instance.

### <span id="page-2604-0"></span>**Roles** <sup>1</sup>

Admin, Deployer, Monitor, Operator

### **Response Body**

Contains a [weblogic.management.runtime.MaxThreadsConstraintRuntimeMBean](#page-4284-0) entity.

This method can return the following links:

■ **uri**=[/management/weblogic/{version}/serverRuntime/partitionRuntimes/{name}/](#page-2603-0) [connectorServiceRuntime/inactiveRAs/{name}/connectorServiceRuntime/active](#page-2603-0) [RAs/{name}/workManagerRuntimes/{name}/maxThreadsConstraintRuntime](#page-2603-0) **rel**=canonical

This resource.

■ **uri**=[/management/weblogic/{version}/serverRuntime/partitionRuntimes/{name}/](#page-2599-0) [connectorServiceRuntime/inactiveRAs/{name}/connectorServiceRuntime/active](#page-2599-0) [RAs/{name}/workManagerRuntimes/{name}](#page-2599-0) **rel**=parent

The parent resource of this resource.

■ **uri**=[/management/weblogic/{version}/serverRuntime/partitionRuntimes/{name}/](#page-2603-0) [connectorServiceRuntime/inactiveRAs/{name}/connectorServiceRuntime/active](#page-2603-0) [RAs/{name}/workManagerRuntimes/{name}/maxThreadsConstraintRuntime](#page-2603-0) **rel**=self

<span id="page-2605-0"></span>**/management/weblogic/{version}/serverRuntime/partitionRuntimes/{name}/co nnectorServiceRuntime/inactiveRAs/{name}/connectorServiceRuntime/active RAs/{name}/workManagerRuntimes/{name}/minThreadsConstraintRuntime**

> This resource manages a [weblogic.management.runtime.MinThreadsConstraintRuntimeMBean](#page-4289-0) instance.

The resource supports the following methods:

Get this [weblogic.management.runtime.MinThreadsConstraintRuntimeMBean](#page-4289-0) instance.

### <span id="page-2606-0"></span>**Roles** <sup>1</sup>

Admin, Deployer, Monitor, Operator

### **Response Body**

Contains a [weblogic.management.runtime.MinThreadsConstraintRuntimeMBean](#page-4289-0) entity.

This method can return the following links:

■ **uri**=[/management/weblogic/{version}/serverRuntime/partitionRuntimes/{name}/](#page-2605-0) [connectorServiceRuntime/inactiveRAs/{name}/connectorServiceRuntime/active](#page-2605-0) [RAs/{name}/workManagerRuntimes/{name}/minThreadsConstraintRuntime](#page-2605-0) **rel**=canonical

This resource.

■ **uri**=[/management/weblogic/{version}/serverRuntime/partitionRuntimes/{name}/](#page-2599-0) [connectorServiceRuntime/inactiveRAs/{name}/connectorServiceRuntime/active](#page-2599-0) [RAs/{name}/workManagerRuntimes/{name}](#page-2599-0) **rel**=parent

The parent resource of this resource.

■ **uri**=[/management/weblogic/{version}/serverRuntime/partitionRuntimes/{name}/](#page-2605-0) [connectorServiceRuntime/inactiveRAs/{name}/connectorServiceRuntime/active](#page-2605-0) [RAs/{name}/workManagerRuntimes/{name}/minThreadsConstraintRuntime](#page-2605-0) **rel**=self

<span id="page-2607-0"></span>**/management/weblogic/{version}/serverRuntime/partitionRuntimes/{name}/co nnectorServiceRuntime/inactiveRAs/{name}/connectorServiceRuntime/active RAs/{name}/workManagerRuntimes/{name}/requestClassRuntime**

> This resource manages a [weblogic.management.runtime.RequestClassRuntimeMBean](#page-4303-0) instance.

The resource supports the following methods:

Get this [weblogic.management.runtime.RequestClassRuntimeMBean](#page-4303-0) instance.

### <span id="page-2608-0"></span>**Roles** <sup>1</sup>

Admin, Deployer, Monitor, Operator

### **Response Body**

Contains a [weblogic.management.runtime.RequestClassRuntimeMBean](#page-4303-0) entity.

This method can return the following links:

■ **uri**=[/management/weblogic/{version}/serverRuntime/partitionRuntimes/{name}/](#page-2607-0) [connectorServiceRuntime/inactiveRAs/{name}/connectorServiceRuntime/active](#page-2607-0) [RAs/{name}/workManagerRuntimes/{name}/requestClassRuntime](#page-2607-0) **rel**=canonical

This resource.

■ **uri**=[/management/weblogic/{version}/serverRuntime/partitionRuntimes/{name}/](#page-2599-0) [connectorServiceRuntime/inactiveRAs/{name}/connectorServiceRuntime/active](#page-2599-0) [RAs/{name}/workManagerRuntimes/{name}](#page-2599-0) **rel**=parent

The parent resource of this resource.

■ **uri**=[/management/weblogic/{version}/serverRuntime/partitionRuntimes/{name}/](#page-2607-0) [connectorServiceRuntime/inactiveRAs/{name}/connectorServiceRuntime/active](#page-2607-0) [RAs/{name}/workManagerRuntimes/{name}/requestClassRuntime](#page-2607-0) **rel**=self

# **/management/weblogic/{version}/serverRuntime/partitionRuntimes/{name}/co nnectorServiceRuntime/inactiveRAs/{name}/connectorServiceRuntime/getInb oundConnections**

The resource supports the following methods:

■ [POST](#page-2610-0)

/management/weblogic/{version}/serverRuntime/partitionRuntimes/{name}/connectorServiceRuntime/inactiveRAs/{name}/conne

# <span id="page-2610-0"></span>**POST**

Returns runtime information for the specified inbound connection. A null is returned if the inbound connection is not found.

### **Roles** <sup>1</sup>

Admin, Operator

### **Request Body**

Must contain a JSON object with the following fields:

### **messageListenerType**

Message listener type.

**Type**: string

### **Response Body**

Contains a JSON object with a array of weblogic.management.runtime.ConnectorInboundRuntimeMBean references return field.

# **/management/weblogic/{version}/serverRuntime/partitionRuntimes/{name}/co nnectorServiceRuntime/inactiveRAs/{name}/connectorServiceRuntime/getRA**

The resource supports the following methods:

■ [POST](#page-2612-0)

# <span id="page-2612-0"></span>**POST**

Returns the runtime information of the resource adapter specified by the given JNDI name. A null is returned if the resource adapter cannot be found. This function returns the active RA if multiple versions of the resource adapters has been deployed

### **Roles** <sup>1</sup>

Admin, Operator

### **Request Body**

Must contain a JSON object with the following fields:

#### **key**

The JNDI name of the resource adapter.

**Type**: string

### **Response Body**

Contains a JSON object with a weblogic.management.runtime.ConnectorComponentRuntimeMBean reference return field.

# <span id="page-2613-0"></span>**/management/weblogic/{version}/serverRuntime/partitionRuntimes/{name}/co nnectorServiceRuntime/inactiveRAs/{name}/connectorServiceRuntime/RAs**

This resource manages a collection of [weblogic.management.runtime.ConnectorComponentRuntimeMBean](#page-4209-0) instances.

The resource supports the following methods:

Get this collection of [weblogic.management.runtime.ConnectorComponentRuntimeMBean](#page-4209-0) instances.

### <span id="page-2614-0"></span>**Roles** <sup>1</sup>

Admin, Deployer, Monitor, Operator

### **Response Body**

Contains a list of [weblogic.management.runtime.ConnectorComponentRuntimeMBean](#page-4209-0) entities.

This method can return the following links:

■ **uri**=[/management/weblogic/{version}/serverRuntime/partitionRuntimes/{name}/](#page-2613-0) [connectorServiceRuntime/inactiveRAs/{name}/connectorServiceRuntime/RAs](#page-2613-0) **rel**=canonical

This resource.

■ **uri**=[/management/weblogic/{version}/serverRuntime/partitionRuntimes/{name}/](#page-2499-0) [connectorServiceRuntime/inactiveRAs/{name}/connectorServiceRuntime](#page-2499-0) **rel**=parent

The parent resource of this resource.

■ **uri**=[/management/weblogic/{version}/serverRuntime/partitionRuntimes/{name}/](#page-2613-0) [connectorServiceRuntime/inactiveRAs/{name}/connectorServiceRuntime/RAs](#page-2613-0) **rel**=self

# <span id="page-2615-0"></span>**/management/weblogic/{version}/serverRuntime/partitionRuntimes/{name}/co nnectorServiceRuntime/inactiveRAs/{name}/connectorServiceRuntime/RAs/{n ame}**

This resource manages a [weblogic.management.runtime.ConnectorComponentRuntimeMBean](#page-4209-0) instance.

The resource supports the following methods:

Get this [weblogic.management.runtime.ConnectorComponentRuntimeMBean](#page-4209-0) instance.

#### <span id="page-2616-0"></span>**Roles** <sup>1</sup>

Admin, Deployer, Monitor, Operator

#### **Response Body**

Contains a [weblogic.management.runtime.ConnectorComponentRuntimeMBean](#page-4209-0) entity.

This method can return the following links:

■ **uri**=[/management/weblogic/{version}/serverRuntime/partitionRuntimes/{name}/](#page-2655-0) [connectorServiceRuntime/inactiveRAs/{name}/connectorServiceRuntime/RAs/{](#page-2655-0) [name}/getConfiguration](#page-2655-0) **rel**=action **title**=getConfiguration

This resource's getConfiguration action resource.

■ **uri**=[/management/weblogic/{version}/serverRuntime/partitionRuntimes/{name}/](#page-2657-0) [connectorServiceRuntime/inactiveRAs/{name}/connectorServiceRuntime/RAs/{](#page-2657-0) [name}/getConnectionPool](#page-2657-0) **rel**=action **title**=getConnectionPool

This resource's getConnectionPool action resource.

■ **uri**=[/management/weblogic/{version}/serverRuntime/partitionRuntimes/{name}/](#page-2659-0) [connectorServiceRuntime/inactiveRAs/{name}/connectorServiceRuntime/RAs/{](#page-2659-0) [name}/getInboundConnection](#page-2659-0) **rel**=action **title**=getInboundConnection

This resource's getInboundConnection action resource.

■ **uri**=[/management/weblogic/{version}/serverRuntime/partitionRuntimes/{name}/](#page-2661-0) [connectorServiceRuntime/inactiveRAs/{name}/connectorServiceRuntime/RAs/{](#page-2661-0) [name}/getSchema](#page-2661-0) **rel**=action **title**=getSchema

This resource's getSchema action resource.

■ **uri**=[/management/weblogic/{version}/serverRuntime/partitionRuntimes/{name}/](#page-2690-0) [connectorServiceRuntime/inactiveRAs/{name}/connectorServiceRuntime/RAs/{](#page-2690-0) [name}/resume](#page-2690-0) **rel**=action **title**=resume

This resource's resume action resource.

■ **uri**=[/management/weblogic/{version}/serverRuntime/partitionRuntimes/{name}/](#page-2692-0) [connectorServiceRuntime/inactiveRAs/{name}/connectorServiceRuntime/RAs/{](#page-2692-0) [name}/resumeAll](#page-2692-0) **rel**=action **title**=resumeAll

This resource's resumeAll action resource.

■ **uri**=[/management/weblogic/{version}/serverRuntime/partitionRuntimes/{name}/](#page-2694-0) [connectorServiceRuntime/inactiveRAs/{name}/connectorServiceRuntime/RAs/{](#page-2694-0) [name}/suspend](#page-2694-0) **rel**=action **title**=suspend

This resource's suspend action resource.

■ **uri**=[/management/weblogic/{version}/serverRuntime/partitionRuntimes/{name}/](#page-2696-0) [connectorServiceRuntime/inactiveRAs/{name}/connectorServiceRuntime/RAs/{](#page-2696-0) [name}/suspendAll](#page-2696-0) **rel**=action **title**=suspendAll

This resource's suspendAll action resource.

■ **uri**=[/management/weblogic/{version}/serverRuntime/partitionRuntimes/{name}/](#page-2615-0) [connectorServiceRuntime/inactiveRAs/{name}/connectorServiceRuntime/RAs/{](#page-2615-0) [name}](#page-2615-0) **rel**=canonical

This resource.

■ **uri**=[/management/weblogic/{version}/serverRuntime/partitionRuntimes/{name}/](#page-2618-0) [connectorServiceRuntime/inactiveRAs/{name}/connectorServiceRuntime/RAs/{](#page-2618-0) [name}/connectionPools](#page-2618-0) **rel**=connectionPools

This resource's connectionPools collection resource.

■ **uri**=/management/weblogic/{version}/serverRuntime/partitionRuntimes/{name}/ connectorServiceRuntime/inactiveRAs/{name}/connectorServiceRuntime/RAs/{ name}/connectorServiceRuntime **rel**=connectorServiceRuntime

This resource's connectorServiceRuntime singleton resource.

■ **uri**=[/management/weblogic/{version}/serverRuntime/partitionRuntimes/{name}/](#page-2653-0) [connectorServiceRuntime/inactiveRAs/{name}/connectorServiceRuntime/RAs/{](#page-2653-0) [name}/connectorWorkManagerRuntime](#page-2653-0) **rel**=connectorWorkManagerRuntime

This resource's connectorWorkManagerRuntime singleton resource.

■ **uri**=[/management/weblogic/{version}/serverRuntime/partitionRuntimes/{name}/](#page-2663-0) [connectorServiceRuntime/inactiveRAs/{name}/connectorServiceRuntime/RAs/{](#page-2663-0) [name}/inboundConnections](#page-2663-0) **rel**=inboundConnections

This resource's inboundConnections collection resource.

■ **uri**=[/management/weblogic/{version}/serverRuntime/partitionRuntimes/{name}/](#page-2613-0) [connectorServiceRuntime/inactiveRAs/{name}/connectorServiceRuntime/RAs](#page-2613-0) **rel**=parent

The parent resource of this resource.

■ **uri**=[/management/weblogic/{version}/serverRuntime/partitionRuntimes/{name}/](#page-2615-0) [connectorServiceRuntime/inactiveRAs/{name}/connectorServiceRuntime/RAs/{](#page-2615-0) [name}](#page-2615-0) **rel**=self

This resource.

■ **uri**=[/management/weblogic/{version}/serverRuntime/partitionRuntimes/{name}/](#page-2698-0) [connectorServiceRuntime/inactiveRAs/{name}/connectorServiceRuntime/RAs/{](#page-2698-0) [name}/workManagerRuntime](#page-2698-0) **rel**=workManagerRuntime

This resource's workManagerRuntime singleton resource.

■ **uri**=[/management/weblogic/{version}/serverRuntime/partitionRuntimes/{name}/](#page-2708-0) [connectorServiceRuntime/inactiveRAs/{name}/connectorServiceRuntime/RAs/{](#page-2708-0) [name}/workManagerRuntimes](#page-2708-0) **rel**=workManagerRuntimes

This resource's workManagerRuntimes collection resource.

# <span id="page-2618-0"></span>**/management/weblogic/{version}/serverRuntime/partitionRuntimes/{name}/co nnectorServiceRuntime/inactiveRAs/{name}/connectorServiceRuntime/RAs/{n ame}/connectionPools**

This resource manages a collection of [weblogic.management.runtime.ConnectorConnectionPoolRuntimeMBean](#page-4213-0) instances.

The resource supports the following methods:

Get this collection of [weblogic.management.runtime.ConnectorConnectionPoolRuntimeMBean](#page-4213-0) instances.

#### <span id="page-2619-0"></span>**Roles** <sup>1</sup>

Admin, Deployer, Monitor, Operator

### **Response Body**

Contains a list of

[weblogic.management.runtime.ConnectorConnectionPoolRuntimeMBean](#page-4213-0) entities.

This method can return the following links:

■ **uri**=[/management/weblogic/{version}/serverRuntime/partitionRuntimes/{name}/](#page-2618-0) [connectorServiceRuntime/inactiveRAs/{name}/connectorServiceRuntime/RAs/{](#page-2618-0) [name}/connectionPools](#page-2618-0) **rel**=canonical

This resource.

■ **uri**=[/management/weblogic/{version}/serverRuntime/partitionRuntimes/{name}/](#page-2615-0) [connectorServiceRuntime/inactiveRAs/{name}/connectorServiceRuntime/RAs/{](#page-2615-0) [name}](#page-2615-0) **rel**=parent

The parent resource of this resource.

■ **uri**=[/management/weblogic/{version}/serverRuntime/partitionRuntimes/{name}/](#page-2618-0) [connectorServiceRuntime/inactiveRAs/{name}/connectorServiceRuntime/RAs/{](#page-2618-0) [name}/connectionPools](#page-2618-0) **rel**=self

# <span id="page-2620-0"></span>**/management/weblogic/{version}/serverRuntime/partitionRuntimes/{name}/co nnectorServiceRuntime/inactiveRAs/{name}/connectorServiceRuntime/RAs/{n ame}/connectionPools/{name}**

This resource manages a [weblogic.management.runtime.ConnectorConnectionPoolRuntimeMBean](#page-4213-0) instance.

The resource supports the following methods:

Get this [weblogic.management.runtime.ConnectorConnectionPoolRuntimeMBean](#page-4213-0) instance.

#### <span id="page-2621-0"></span>**Roles** <sup>1</sup>

Admin, Deployer, Monitor, Operator

### **Response Body**

Contains a [weblogic.management.runtime.ConnectorConnectionPoolRuntimeMBean](#page-4213-0) entity.

This method can return the following links:

■ **uri**=[/management/weblogic/{version}/serverRuntime/partitionRuntimes/{name}/](#page-2633-0) [connectorServiceRuntime/inactiveRAs/{name}/connectorServiceRuntime/RAs/{](#page-2633-0) [name}/connectionPools/{name}/ensureLogOpened](#page-2633-0) **rel**=action **title**=ensureLogOpened

This resource's ensureLogOpened action resource.

■ **uri**=[/management/weblogic/{version}/serverRuntime/partitionRuntimes/{name}/](#page-2635-0) [connectorServiceRuntime/inactiveRAs/{name}/connectorServiceRuntime/RAs/{](#page-2635-0) [name}/connectionPools/{name}/flushLog](#page-2635-0) **rel**=action **title**=flushLog

This resource's flushLog action resource.

■ **uri**=[/management/weblogic/{version}/serverRuntime/partitionRuntimes/{name}/](#page-2637-0) [connectorServiceRuntime/inactiveRAs/{name}/connectorServiceRuntime/RAs/{](#page-2637-0) [name}/connectionPools/{name}/forceLogRotation](#page-2637-0) **rel**=action **title**=forceLogRotation

This resource's forceLogRotation action resource.

■ **uri**=[/management/weblogic/{version}/serverRuntime/partitionRuntimes/{name}/](#page-2639-0) [connectorServiceRuntime/inactiveRAs/{name}/connectorServiceRuntime/RAs/{](#page-2639-0) [name}/connectionPools/{name}/forceReset](#page-2639-0) **rel**=action **title**=forceReset

This resource's forceReset action resource.

■ **uri**=[/management/weblogic/{version}/serverRuntime/partitionRuntimes/{name}/](#page-2649-0) [connectorServiceRuntime/inactiveRAs/{name}/connectorServiceRuntime/RAs/{](#page-2649-0) [name}/connectionPools/{name}/reset](#page-2649-0) **rel**=action **title**=reset

This resource's reset action resource.

■ **uri**=[/management/weblogic/{version}/serverRuntime/partitionRuntimes/{name}/](#page-2651-0) [connectorServiceRuntime/inactiveRAs/{name}/connectorServiceRuntime/RAs/{](#page-2651-0) [name}/connectionPools/{name}/testPool](#page-2651-0) **rel**=action **title**=testPool

This resource's testPool action resource.

■ **uri**=[/management/weblogic/{version}/serverRuntime/partitionRuntimes/{name}/](#page-2620-0) [connectorServiceRuntime/inactiveRAs/{name}/connectorServiceRuntime/RAs/{](#page-2620-0) [name}/connectionPools/{name}](#page-2620-0) **rel**=canonical

This resource.

■ **uri**=[/management/weblogic/{version}/serverRuntime/partitionRuntimes/{name}/](#page-2623-0) [connectorServiceRuntime/inactiveRAs/{name}/connectorServiceRuntime/RAs/{](#page-2623-0) [name}/connectionPools/{name}/connections](#page-2623-0) **rel**=connections

This resource's connections collection resource.

■ **uri**=[/management/weblogic/{version}/serverRuntime/partitionRuntimes/{name}/](#page-2641-0) [connectorServiceRuntime/inactiveRAs/{name}/connectorServiceRuntime/RAs/{](#page-2641-0) [name}/connectionPools/{name}/logRuntime](#page-2641-0) **rel**=logRuntime

This resource's logRuntime singleton resource.

■ **uri**=[/management/weblogic/{version}/serverRuntime/partitionRuntimes/{name}/](#page-2618-0) [connectorServiceRuntime/inactiveRAs/{name}/connectorServiceRuntime/RAs/{](#page-2618-0) [name}/connectionPools](#page-2618-0) **rel**=parent

The parent resource of this resource.

■ **uri**=[/management/weblogic/{version}/serverRuntime/partitionRuntimes/{name}/](#page-2620-0) [connectorServiceRuntime/inactiveRAs/{name}/connectorServiceRuntime/RAs/{](#page-2620-0) [name}/connectionPools/{name}](#page-2620-0) **rel**=self

# <span id="page-2623-0"></span>**/management/weblogic/{version}/serverRuntime/partitionRuntimes/{name}/co nnectorServiceRuntime/inactiveRAs/{name}/connectorServiceRuntime/RAs/{n ame}/connectionPools/{name}/connections**

This resource manages a collection of [weblogic.management.runtime.ConnectorConnectionRuntimeMBean](#page-4218-0) instances.

The resource supports the following methods:

Get this collection of [weblogic.management.runtime.ConnectorConnectionRuntimeMBean](#page-4218-0) instances.

### <span id="page-2624-0"></span>**Roles** <sup>1</sup>

Admin, Deployer, Monitor, Operator

### **Response Body**

Contains a list of [weblogic.management.runtime.ConnectorConnectionRuntimeMBean](#page-4218-0) entities.

This method can return the following links:

■ **uri**=[/management/weblogic/{version}/serverRuntime/partitionRuntimes/{name}/](#page-2623-0) [connectorServiceRuntime/inactiveRAs/{name}/connectorServiceRuntime/RAs/{](#page-2623-0) [name}/connectionPools/{name}/connections](#page-2623-0) **rel**=canonical

This resource.

■ **uri**=[/management/weblogic/{version}/serverRuntime/partitionRuntimes/{name}/](#page-2620-0) [connectorServiceRuntime/inactiveRAs/{name}/connectorServiceRuntime/RAs/{](#page-2620-0) [name}/connectionPools/{name}](#page-2620-0) **rel**=parent

The parent resource of this resource.

■ **uri**=[/management/weblogic/{version}/serverRuntime/partitionRuntimes/{name}/](#page-2623-0) [connectorServiceRuntime/inactiveRAs/{name}/connectorServiceRuntime/RAs/{](#page-2623-0) [name}/connectionPools/{name}/connections](#page-2623-0) **rel**=self

<span id="page-2625-0"></span>**/management/weblogic/{version}/serverRuntime/partitionRuntimes/{name}/co nnectorServiceRuntime/inactiveRAs/{name}/connectorServiceRuntime/RAs/{n ame}/connectionPools/{name}/connections/{name}**

> This resource manages a [weblogic.management.runtime.ConnectorConnectionRuntimeMBean](#page-4218-0) instance.

The resource supports the following methods:

Get this [weblogic.management.runtime.ConnectorConnectionRuntimeMBean](#page-4218-0) instance.

#### <span id="page-2626-0"></span>**Roles** <sup>1</sup>

Admin, Deployer, Monitor, Operator

#### **Response Body**

Contains a [weblogic.management.runtime.ConnectorConnectionRuntimeMBean](#page-4218-0) entity.

This method can return the following links:

■ **uri**=[/management/weblogic/{version}/serverRuntime/partitionRuntimes/{name}/](#page-2627-0) [connectorServiceRuntime/inactiveRAs/{name}/connectorServiceRuntime/RAs/{](#page-2627-0) [name}/connectionPools/{name}/connections/{name}/delete](#page-2627-0) **rel**=action **title**=delete

This resource's delete action resource.

■ **uri**=[/management/weblogic/{version}/serverRuntime/partitionRuntimes/{name}/](#page-2629-0) [connectorServiceRuntime/inactiveRAs/{name}/connectorServiceRuntime/RAs/{](#page-2629-0) [name}/connectionPools/{name}/connections/{name}/hasError](#page-2629-0) **rel**=action **title**=hasError

This resource's hasError action resource.

■ **uri**=[/management/weblogic/{version}/serverRuntime/partitionRuntimes/{name}/](#page-2631-0) [connectorServiceRuntime/inactiveRAs/{name}/connectorServiceRuntime/RAs/{](#page-2631-0) [name}/connectionPools/{name}/connections/{name}/testConnection](#page-2631-0) **rel**=action **title**=testConnection

This resource's testConnection action resource.

■ **uri**=[/management/weblogic/{version}/serverRuntime/partitionRuntimes/{name}/](#page-2625-0) [connectorServiceRuntime/inactiveRAs/{name}/connectorServiceRuntime/RAs/{](#page-2625-0) [name}/connectionPools/{name}/connections/{name}](#page-2625-0) **rel**=canonical

This resource.

■ **uri**=[/management/weblogic/{version}/serverRuntime/partitionRuntimes/{name}/](#page-2623-0) [connectorServiceRuntime/inactiveRAs/{name}/connectorServiceRuntime/RAs/{](#page-2623-0) [name}/connectionPools/{name}/connections](#page-2623-0) **rel**=parent

The parent resource of this resource.

■ **uri**=[/management/weblogic/{version}/serverRuntime/partitionRuntimes/{name}/](#page-2625-0) [connectorServiceRuntime/inactiveRAs/{name}/connectorServiceRuntime/RAs/{](#page-2625-0) [name}/connectionPools/{name}/connections/{name}](#page-2625-0) **rel**=self

<span id="page-2627-0"></span>**/management/weblogic/{version}/serverRuntime/partitionRuntimes/{name}/co nnectorServiceRuntime/inactiveRAs/{name}/connectorServiceRuntime/RAs/{n ame}/connectionPools/{name}/connections/{name}/delete**

The resource supports the following methods:

■ [POST](#page-2628-0)
# **POST**

Provides a way to manually close a connection through the console.

#### **Roles** <sup>1</sup>

Admin

### **Response Body**

**/management/weblogic/{version}/serverRuntime/partitionRuntimes/{name}/co nnectorServiceRuntime/inactiveRAs/{name}/connectorServiceRuntime/RAs/{n ame}/connectionPools/{name}/connections/{name}/hasError**

The resource supports the following methods:

# <span id="page-2630-0"></span>**POST**

Return a flag indicating whether the connection has an error or not. A "true" is returned if there is an error.

### **Roles** <sup>1</sup>

Admin

### **Response Body**

Contains a JSON object with a boolean return field.

**/management/weblogic/{version}/serverRuntime/partitionRuntimes/{name}/co nnectorServiceRuntime/inactiveRAs/{name}/connectorServiceRuntime/RAs/{n ame}/connectionPools/{name}/connections/{name}/testConnection**

The resource supports the following methods:

# <span id="page-2632-0"></span>**POST**

Test the connection. Returns true if the test was successful.

#### **Roles** <sup>1</sup>

Admin

#### **Response Body**

Contains a JSON object with a boolean return field.

**/management/weblogic/{version}/serverRuntime/partitionRuntimes/{name}/co nnectorServiceRuntime/inactiveRAs/{name}/connectorServiceRuntime/RAs/{n ame}/connectionPools/{name}/ensureLogOpened**

The resource supports the following methods:

# <span id="page-2634-0"></span>**POST**

Ensures that that the output stream to the underlying is opened if it got closed previously due to errors.

### **Roles** <sup>1</sup>

Admin

### **Response Body**

### **/management/weblogic/{version}/serverRuntime/partitionRuntimes/{name}/co nnectorServiceRuntime/inactiveRAs/{name}/connectorServiceRuntime/RAs/{n ame}/connectionPools/{name}/flushLog**

The resource supports the following methods:

# <span id="page-2636-0"></span>**POST**

Flushes the buffer to the log file on disk.

#### **Roles** <sup>1</sup>

Admin

### **Response Body**

**/management/weblogic/{version}/serverRuntime/partitionRuntimes/{name}/co nnectorServiceRuntime/inactiveRAs/{name}/connectorServiceRuntime/RAs/{n ame}/connectionPools/{name}/forceLogRotation**

The resource supports the following methods:

# <span id="page-2638-0"></span>**POST**

Forces the rotation of the underlying log immediately.

#### **Roles** <sup>1</sup>

Admin

### **Response Body**

**/management/weblogic/{version}/serverRuntime/partitionRuntimes/{name}/co nnectorServiceRuntime/inactiveRAs/{name}/connectorServiceRuntime/RAs/{n ame}/connectionPools/{name}/forceReset**

The resource supports the following methods:

# <span id="page-2640-0"></span>**POST**

Force immediately discard all used/unused connections and recreate connection pool (and using new configuration if user update the pool's configuration).

#### **Roles** <sup>1</sup>

Admin

### **Response Body**

### <span id="page-2641-0"></span>**/management/weblogic/{version}/serverRuntime/partitionRuntimes/{name}/co nnectorServiceRuntime/inactiveRAs/{name}/connectorServiceRuntime/RAs/{n ame}/connectionPools/{name}/logRuntime**

This resource manages a [weblogic.management.runtime.LogRuntimeMBean](#page-4277-0) instance.

The resource supports the following methods:

■ [GET](#page-2642-0)

#### <span id="page-2642-0"></span>**GET**

Get this [weblogic.management.runtime.LogRuntimeMBean](#page-4277-0) instance.

#### **Roles** <sup>1</sup>

Admin, Deployer, Monitor, Operator

#### **Response Body**

Contains a [weblogic.management.runtime.LogRuntimeMBean](#page-4277-0) entity.

This method can return the following links:

■ **uri**=[/management/weblogic/{version}/serverRuntime/partitionRuntimes/{name}/](#page-2643-0) [connectorServiceRuntime/inactiveRAs/{name}/connectorServiceRuntime/RAs/{](#page-2643-0) [name}/connectionPools/{name}/logRuntime/ensureLogOpened](#page-2643-0) **rel**=action **title**=ensureLogOpened

This resource's ensureLogOpened action resource.

■ **uri**=[/management/weblogic/{version}/serverRuntime/partitionRuntimes/{name}/](#page-2645-0) [connectorServiceRuntime/inactiveRAs/{name}/connectorServiceRuntime/RAs/{](#page-2645-0) [name}/connectionPools/{name}/logRuntime/flushLog](#page-2645-0) **rel**=action **title**=flushLog

This resource's flushLog action resource.

■ **uri**=[/management/weblogic/{version}/serverRuntime/partitionRuntimes/{name}/](#page-2647-0) [connectorServiceRuntime/inactiveRAs/{name}/connectorServiceRuntime/RAs/{](#page-2647-0) [name}/connectionPools/{name}/logRuntime/forceLogRotation](#page-2647-0) **rel**=action **title**=forceLogRotation

This resource's forceLogRotation action resource.

■ **uri**=[/management/weblogic/{version}/serverRuntime/partitionRuntimes/{name}/](#page-2641-0) [connectorServiceRuntime/inactiveRAs/{name}/connectorServiceRuntime/RAs/{](#page-2641-0) [name}/connectionPools/{name}/logRuntime](#page-2641-0) **rel**=canonical

This resource.

■ **uri**=[/management/weblogic/{version}/serverRuntime/partitionRuntimes/{name}/](#page-2620-0) [connectorServiceRuntime/inactiveRAs/{name}/connectorServiceRuntime/RAs/{](#page-2620-0) [name}/connectionPools/{name}](#page-2620-0) **rel**=parent

The parent resource of this resource.

■ **uri**=[/management/weblogic/{version}/serverRuntime/partitionRuntimes/{name}/](#page-2641-0) [connectorServiceRuntime/inactiveRAs/{name}/connectorServiceRuntime/RAs/{](#page-2641-0) [name}/connectionPools/{name}/logRuntime](#page-2641-0) **rel**=self

This resource.

<span id="page-2643-0"></span>**/management/weblogic/{version}/serverRuntime/partitionRuntimes/{name}/co nnectorServiceRuntime/inactiveRAs/{name}/connectorServiceRuntime/RAs/{n ame}/connectionPools/{name}/logRuntime/ensureLogOpened**

The resource supports the following methods:

# <span id="page-2644-0"></span>**POST**

Ensures that that the output stream to the underlying is opened if it got closed previously due to errors.

#### **Roles** <sup>1</sup>

Admin

### **Response Body**

<span id="page-2645-0"></span>**/management/weblogic/{version}/serverRuntime/partitionRuntimes/{name}/co nnectorServiceRuntime/inactiveRAs/{name}/connectorServiceRuntime/RAs/{n ame}/connectionPools/{name}/logRuntime/flushLog**

The resource supports the following methods:

# <span id="page-2646-0"></span>**POST**

Flushes the buffer to the log file on disk.

#### **Roles** <sup>1</sup>

Admin

### **Response Body**

<span id="page-2647-0"></span>**/management/weblogic/{version}/serverRuntime/partitionRuntimes/{name}/co nnectorServiceRuntime/inactiveRAs/{name}/connectorServiceRuntime/RAs/{n ame}/connectionPools/{name}/logRuntime/forceLogRotation**

The resource supports the following methods:

# <span id="page-2648-0"></span>**POST**

Forces the rotation of the underlying log immediately.

#### **Roles** <sup>1</sup>

Admin

### **Response Body**

### **/management/weblogic/{version}/serverRuntime/partitionRuntimes/{name}/co nnectorServiceRuntime/inactiveRAs/{name}/connectorServiceRuntime/RAs/{n ame}/connectionPools/{name}/reset**

The resource supports the following methods:

# <span id="page-2650-0"></span>**POST**

Reset connection pool Discard all unused connections and recreate connection pool (and using new configuration if user update the pool's configuration) if no connection from pool is reserved by client application. If any connection from the connection pool is currently in use, the operation fails and false will be returned, otherwise all connections will be reset and true will be returned.

#### **Roles** <sup>1</sup>

Admin

#### **Response Body**

Contains a JSON object with a boolean return field.

### **/management/weblogic/{version}/serverRuntime/partitionRuntimes/{name}/co nnectorServiceRuntime/inactiveRAs/{name}/connectorServiceRuntime/RAs/{n ame}/connectionPools/{name}/testPool**

The resource supports the following methods:

### <span id="page-2652-0"></span>**POST**

Test all the available connections in the pool. Returns true if all the connections passed the test and false it at least one failed the test.

#### **Roles** <sup>1</sup>

Admin

### **Response Body**

Contains a JSON object with a boolean return field.

### <span id="page-2653-0"></span>**/management/weblogic/{version}/serverRuntime/partitionRuntimes/{name}/co nnectorServiceRuntime/inactiveRAs/{name}/connectorServiceRuntime/RAs/{n ame}/connectorWorkManagerRuntime**

This resource manages a [weblogic.management.runtime.ConnectorWorkManagerRuntimeMBean](#page-4222-0) instance.

The resource supports the following methods:

■ [GET](#page-2654-0)

### <span id="page-2654-0"></span>**GET**

Get this [weblogic.management.runtime.ConnectorWorkManagerRuntimeMBean](#page-4222-0) instance.

#### **Roles** <sup>1</sup>

Admin, Deployer, Monitor, Operator

#### **Response Body**

Contains a [weblogic.management.runtime.ConnectorWorkManagerRuntimeMBean](#page-4222-0) entity.

This method can return the following links:

■ **uri**=[/management/weblogic/{version}/serverRuntime/partitionRuntimes/{name}/](#page-2653-0) [connectorServiceRuntime/inactiveRAs/{name}/connectorServiceRuntime/RAs/{](#page-2653-0) [name}/connectorWorkManagerRuntime](#page-2653-0) **rel**=canonical

This resource.

■ **uri**=[/management/weblogic/{version}/serverRuntime/partitionRuntimes/{name}/](#page-2615-0) [connectorServiceRuntime/inactiveRAs/{name}/connectorServiceRuntime/RAs/{](#page-2615-0) [name}](#page-2615-0) **rel**=parent

The parent resource of this resource.

■ **uri**=[/management/weblogic/{version}/serverRuntime/partitionRuntimes/{name}/](#page-2653-0) [connectorServiceRuntime/inactiveRAs/{name}/connectorServiceRuntime/RAs/{](#page-2653-0) [name}/connectorWorkManagerRuntime](#page-2653-0) **rel**=self

This resource.

### **/management/weblogic/{version}/serverRuntime/partitionRuntimes/{name}/co nnectorServiceRuntime/inactiveRAs/{name}/connectorServiceRuntime/RAs/{n ame}/getConfiguration**

The resource supports the following methods:

### <span id="page-2656-0"></span>**POST**

Return the xml string representing the RA configuration. The xml corresponding to the version specified is returned.

#### **Roles** <sup>1</sup>

Admin

#### **Request Body**

Must contain a JSON object with the following fields:

**version**

String

**Type**: string

#### **Response Body**

Contains a JSON object with a string return field.

### **/management/weblogic/{version}/serverRuntime/partitionRuntimes/{name}/co nnectorServiceRuntime/inactiveRAs/{name}/connectorServiceRuntime/RAs/{n ame}/getConnectionPool**

The resource supports the following methods:

### <span id="page-2658-0"></span>**POST**

Returns a ConnectorConnectionPoolRuntimeMBean that represents the statistics for a connection pool. The pool that is accessed in this call must be part of the resource adapter that is being accessed. A null is returned if the JNDI name or resource-link name is not found.

#### **Roles** <sup>1</sup>

Admin

#### **Request Body**

Must contain a JSON object with the following fields:

#### **key**

JNDI name or resource-link name of the connection pool.

**Type**: string

#### **Response Body**

Contains a JSON object with a weblogic.management.runtime.ConnectorConnectionPoolRuntimeMBean reference return field.

### **/management/weblogic/{version}/serverRuntime/partitionRuntimes/{name}/co nnectorServiceRuntime/inactiveRAs/{name}/connectorServiceRuntime/RAs/{n ame}/getInboundConnection**

The resource supports the following methods:

### <span id="page-2660-0"></span>**POST**

Runtime information for the specified inbound connection. A null is returned if the inbound connection is not found in the resource adapter.

#### **Roles** <sup>1</sup>

Admin

#### **Request Body**

Must contain a JSON object with the following fields:

#### **messageListenerType**

Message listener type.

**Type**: string

#### **Response Body**

Contains a JSON object with a weblogic.management.runtime.ConnectorInboundRuntimeMBean reference return field.

### **/management/weblogic/{version}/serverRuntime/partitionRuntimes/{name}/co nnectorServiceRuntime/inactiveRAs/{name}/connectorServiceRuntime/RAs/{n ame}/getSchema**

The resource supports the following methods:

### <span id="page-2662-0"></span>**POST**

Get the schema for RA configuration based on the version that is provided. Return null if the version is not found. The current supported version is "1.0"

#### **Roles** <sup>1</sup>

Admin

### **Request Body**

Must contain a JSON object with the following fields:

**version**

String

**Type**: string

#### **Response Body**

Contains a JSON object with a string return field.

### **/management/weblogic/{version}/serverRuntime/partitionRuntimes/{name}/co nnectorServiceRuntime/inactiveRAs/{name}/connectorServiceRuntime/RAs/{n ame}/inboundConnections**

This resource manages a collection of [weblogic.management.runtime.ConnectorInboundRuntimeMBean](#page-4221-0) instances.

The resource supports the following methods:

■ [GET](#page-2664-0)
Get this collection of [weblogic.management.runtime.ConnectorInboundRuntimeMBean](#page-4221-0) instances.

#### **Roles** <sup>1</sup>

Admin, Deployer, Monitor, Operator

### **Response Body**

Contains a list of [weblogic.management.runtime.ConnectorInboundRuntimeMBean](#page-4221-0) entities.

This method can return the following links:

■ **uri**=[/management/weblogic/{version}/serverRuntime/partitionRuntimes/{name}/](#page-2663-0) [connectorServiceRuntime/inactiveRAs/{name}/connectorServiceRuntime/RAs/{](#page-2663-0) [name}/inboundConnections](#page-2663-0) **rel**=canonical

This resource.

■ **uri**=[/management/weblogic/{version}/serverRuntime/partitionRuntimes/{name}/](#page-2615-0) [connectorServiceRuntime/inactiveRAs/{name}/connectorServiceRuntime/RAs/{](#page-2615-0) [name}](#page-2615-0) **rel**=parent

The parent resource of this resource.

■ **uri**=[/management/weblogic/{version}/serverRuntime/partitionRuntimes/{name}/](#page-2663-0) [connectorServiceRuntime/inactiveRAs/{name}/connectorServiceRuntime/RAs/{](#page-2663-0) [name}/inboundConnections](#page-2663-0) **rel**=self

# <span id="page-2665-0"></span>**/management/weblogic/{version}/serverRuntime/partitionRuntimes/{name}/co nnectorServiceRuntime/inactiveRAs/{name}/connectorServiceRuntime/RAs/{n ame}/inboundConnections/{name}**

This resource manages a [weblogic.management.runtime.ConnectorInboundRuntimeMBean](#page-4221-0) instance.

The resource supports the following methods:

Get this [weblogic.management.runtime.ConnectorInboundRuntimeMBean](#page-4221-0) instance.

#### <span id="page-2666-0"></span>**Roles** <sup>1</sup>

Admin, Deployer, Monitor, Operator

### **Response Body**

Contains a [weblogic.management.runtime.ConnectorInboundRuntimeMBean](#page-4221-0) entity.

This method can return the following links:

■ **uri**=[/management/weblogic/{version}/serverRuntime/partitionRuntimes/{name}/](#page-2667-0) [connectorServiceRuntime/inactiveRAs/{name}/connectorServiceRuntime/RAs/{](#page-2667-0) [name}/inboundConnections/{name}/MDBRuntimes](#page-2667-0) **rel**=MDBRuntimes

This resource's MDBRuntimes collection resource.

■ **uri**=[/management/weblogic/{version}/serverRuntime/partitionRuntimes/{name}/](#page-2665-0) [connectorServiceRuntime/inactiveRAs/{name}/connectorServiceRuntime/RAs/{](#page-2665-0) [name}/inboundConnections/{name}](#page-2665-0) **rel**=canonical

This resource.

■ **uri**=[/management/weblogic/{version}/serverRuntime/partitionRuntimes/{name}/](#page-2663-0) [connectorServiceRuntime/inactiveRAs/{name}/connectorServiceRuntime/RAs/{](#page-2663-0) [name}/inboundConnections](#page-2663-0) **rel**=parent

The parent resource of this resource.

■ **uri**=[/management/weblogic/{version}/serverRuntime/partitionRuntimes/{name}/](#page-2665-0) [connectorServiceRuntime/inactiveRAs/{name}/connectorServiceRuntime/RAs/{](#page-2665-0) [name}/inboundConnections/{name}](#page-2665-0) **rel**=self

# <span id="page-2667-0"></span>**/management/weblogic/{version}/serverRuntime/partitionRuntimes/{name}/co nnectorServiceRuntime/inactiveRAs/{name}/connectorServiceRuntime/RAs/{n ame}/inboundConnections/{name}/MDBRuntimes**

This resource manages a collection of [weblogic.management.runtime.MessageDrivenEJBRuntimeMBean](#page-4285-0) instances.

The resource supports the following methods:

Get this collection of [weblogic.management.runtime.MessageDrivenEJBRuntimeMBean](#page-4285-0) instances.

#### <span id="page-2668-0"></span>**Roles** <sup>1</sup>

Admin, Deployer, Monitor, Operator

### **Response Body**

Contains a list of [weblogic.management.runtime.MessageDrivenEJBRuntimeMBean](#page-4285-0) entities.

This method can return the following links:

■ **uri**=[/management/weblogic/{version}/serverRuntime/partitionRuntimes/{name}/](#page-2667-0) [connectorServiceRuntime/inactiveRAs/{name}/connectorServiceRuntime/RAs/{](#page-2667-0) [name}/inboundConnections/{name}/MDBRuntimes](#page-2667-0) **rel**=canonical

This resource.

■ **uri**=[/management/weblogic/{version}/serverRuntime/partitionRuntimes/{name}/](#page-2665-0) [connectorServiceRuntime/inactiveRAs/{name}/connectorServiceRuntime/RAs/{](#page-2665-0) [name}/inboundConnections/{name}](#page-2665-0) **rel**=parent

The parent resource of this resource.

■ **uri**=[/management/weblogic/{version}/serverRuntime/partitionRuntimes/{name}/](#page-2667-0) [connectorServiceRuntime/inactiveRAs/{name}/connectorServiceRuntime/RAs/{](#page-2667-0) [name}/inboundConnections/{name}/MDBRuntimes](#page-2667-0) **rel**=self

<span id="page-2669-0"></span>**/management/weblogic/{version}/serverRuntime/partitionRuntimes/{name}/co nnectorServiceRuntime/inactiveRAs/{name}/connectorServiceRuntime/RAs/{n ame}/inboundConnections/{name}/MDBRuntimes/{name}**

> This resource manages a [weblogic.management.runtime.MessageDrivenEJBRuntimeMBean](#page-4285-0) instance.

The resource supports the following methods:

Get this [weblogic.management.runtime.MessageDrivenEJBRuntimeMBean](#page-4285-0) instance.

#### <span id="page-2670-0"></span>**Roles** <sup>1</sup>

Admin, Deployer, Monitor, Operator

#### **Response Body**

Contains a [weblogic.management.runtime.MessageDrivenEJBRuntimeMBean](#page-4285-0) entity.

This method can return the following links:

■ **uri**=[/management/weblogic/{version}/serverRuntime/partitionRuntimes/{name}/](#page-2680-0) [connectorServiceRuntime/inactiveRAs/{name}/connectorServiceRuntime/RAs/{](#page-2680-0) [name}/inboundConnections/{name}/MDBRuntimes/{name}/resume](#page-2680-0) **rel**=action **title**=resume

This resource's resume action resource.

■ **uri**=[/management/weblogic/{version}/serverRuntime/partitionRuntimes/{name}/](#page-2682-0) [connectorServiceRuntime/inactiveRAs/{name}/connectorServiceRuntime/RAs/{](#page-2682-0) [name}/inboundConnections/{name}/MDBRuntimes/{name}/suspend](#page-2682-0) **rel**=action **title**=suspend

This resource's suspend action resource.

■ **uri**=[/management/weblogic/{version}/serverRuntime/partitionRuntimes/{name}/](#page-2669-0) [connectorServiceRuntime/inactiveRAs/{name}/connectorServiceRuntime/RAs/{](#page-2669-0) [name}/inboundConnections/{name}/MDBRuntimes/{name}](#page-2669-0) **rel**=canonical

This resource.

■ **uri**=[/management/weblogic/{version}/serverRuntime/partitionRuntimes/{name}/](#page-2667-0) [connectorServiceRuntime/inactiveRAs/{name}/connectorServiceRuntime/RAs/{](#page-2667-0) [name}/inboundConnections/{name}/MDBRuntimes](#page-2667-0) **rel**=parent

The parent resource of this resource.

■ **uri**=[/management/weblogic/{version}/serverRuntime/partitionRuntimes/{name}/](#page-2672-0) [connectorServiceRuntime/inactiveRAs/{name}/connectorServiceRuntime/RAs/{](#page-2672-0) [name}/inboundConnections/{name}/MDBRuntimes/{name}/poolRuntime](#page-2672-0) **rel**=poolRuntime

This resource's poolRuntime singleton resource.

■ **uri**=[/management/weblogic/{version}/serverRuntime/partitionRuntimes/{name}/](#page-2676-0) [connectorServiceRuntime/inactiveRAs/{name}/connectorServiceRuntime/RAs/{](#page-2676-0) [name}/inboundConnections/{name}/MDBRuntimes/{name}/resources](#page-2676-0) **rel**=resources

This resource's resources collection resource.

■ **uri**=[/management/weblogic/{version}/serverRuntime/partitionRuntimes/{name}/](#page-2669-0) [connectorServiceRuntime/inactiveRAs/{name}/connectorServiceRuntime/RAs/{](#page-2669-0) [name}/inboundConnections/{name}/MDBRuntimes/{name}](#page-2669-0) **rel**=self

This resource.

■ **uri**=[/management/weblogic/{version}/serverRuntime/partitionRuntimes/{name}/](#page-2684-0) [connectorServiceRuntime/inactiveRAs/{name}/connectorServiceRuntime/RAs/](#page-2684-0){

[name}/inboundConnections/{name}/MDBRuntimes/{name}/timerRuntime](#page-2684-0) **rel**=timerRuntime

This resource's timerRuntime singleton resource.

■ **uri**=[/management/weblogic/{version}/serverRuntime/partitionRuntimes/{name}/](#page-2688-0) [connectorServiceRuntime/inactiveRAs/{name}/connectorServiceRuntime/RAs/{](#page-2688-0) name}/inboundConnections/{name}/MDBRuntimes/{name}/transactionRuntim [e](#page-2688-0) **rel**=transactionRuntime

This resource's transactionRuntime singleton resource.

# <span id="page-2672-0"></span>**/management/weblogic/{version}/serverRuntime/partitionRuntimes/{name}/co nnectorServiceRuntime/inactiveRAs/{name}/connectorServiceRuntime/RAs/{n ame}/inboundConnections/{name}/MDBRuntimes/{name}/poolRuntime**

This resource manages a [weblogic.management.runtime.EJBPoolRuntimeMBean](#page-4223-0) instance.

The resource supports the following methods:

Get this [weblogic.management.runtime.EJBPoolRuntimeMBean](#page-4223-0) instance.

#### <span id="page-2673-0"></span>**Roles** <sup>1</sup>

Admin, Deployer, Monitor, Operator

#### **Response Body**

Contains a [weblogic.management.runtime.EJBPoolRuntimeMBean](#page-4223-0) entity.

This method can return the following links:

■ **uri**=[/management/weblogic/{version}/serverRuntime/partitionRuntimes/{name}/](#page-2674-0) connectorServiceRuntime/inactiveRAs/{name}/connectorServiceRuntime/RAs/{ [name}/inboundConnections/{name}/MDBRuntimes/{name}/poolRuntime/initia](#page-2674-0) [lizePool](#page-2674-0) **rel**=action **title**=initializePool

This resource's initializePool action resource.

■ **uri**=[/management/weblogic/{version}/serverRuntime/partitionRuntimes/{name}/](#page-2672-0) [connectorServiceRuntime/inactiveRAs/{name}/connectorServiceRuntime/RAs/{](#page-2672-0) [name}/inboundConnections/{name}/MDBRuntimes/{name}/poolRuntime](#page-2672-0) **rel**=canonical

This resource.

■ **uri**=[/management/weblogic/{version}/serverRuntime/partitionRuntimes/{name}/](#page-2669-0) [connectorServiceRuntime/inactiveRAs/{name}/connectorServiceRuntime/RAs/{](#page-2669-0) [name}/inboundConnections/{name}/MDBRuntimes/{name}](#page-2669-0) **rel**=parent

The parent resource of this resource.

■ **uri**=[/management/weblogic/{version}/serverRuntime/partitionRuntimes/{name}/](#page-2672-0) [connectorServiceRuntime/inactiveRAs/{name}/connectorServiceRuntime/RAs/{](#page-2672-0) [name}/inboundConnections/{name}/MDBRuntimes/{name}/poolRuntime](#page-2672-0) **rel**=self

# <span id="page-2674-0"></span>**/management/weblogic/{version}/serverRuntime/partitionRuntimes/{name}/co nnectorServiceRuntime/inactiveRAs/{name}/connectorServiceRuntime/RAs/{n ame}/inboundConnections/{name}/MDBRuntimes/{name}/poolRuntime/initiali zePool**

The resource supports the following methods:

<span id="page-2675-0"></span>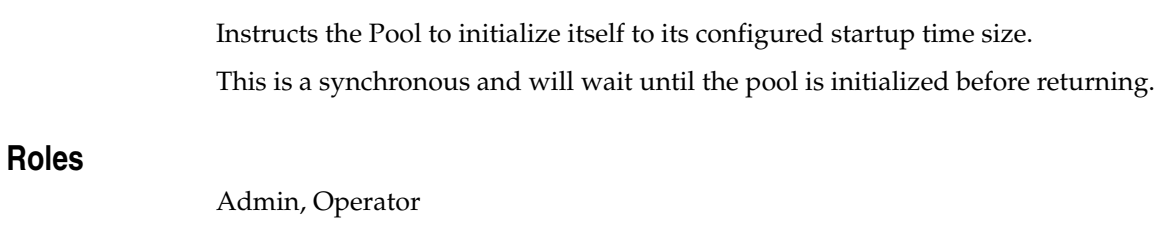

# **Response Body**

Contains an empty JSON object.

# <span id="page-2676-0"></span>**/management/weblogic/{version}/serverRuntime/partitionRuntimes/{name}/co nnectorServiceRuntime/inactiveRAs/{name}/connectorServiceRuntime/RAs/{n ame}/inboundConnections/{name}/MDBRuntimes/{name}/resources**

This resource manages a collection of [weblogic.management.runtime.RuntimeMBean](#page-4305-0) instances.

The resource supports the following methods:

Get this collection of [weblogic.management.runtime.RuntimeMBean](#page-4305-0) instances.

#### <span id="page-2677-0"></span>**Roles** <sup>1</sup>

Admin, Deployer, Monitor, Operator

#### **Response Body**

Contains a list of [weblogic.management.runtime.RuntimeMBean](#page-4305-0) entities.

This method can return the following links:

■ **uri**=[/management/weblogic/{version}/serverRuntime/partitionRuntimes/{name}/](#page-2676-0) [connectorServiceRuntime/inactiveRAs/{name}/connectorServiceRuntime/RAs/{](#page-2676-0) [name}/inboundConnections/{name}/MDBRuntimes/{name}/resources](#page-2676-0) **rel**=canonical

This resource.

■ **uri**=[/management/weblogic/{version}/serverRuntime/partitionRuntimes/{name}/](#page-2669-0) [connectorServiceRuntime/inactiveRAs/{name}/connectorServiceRuntime/RAs/{](#page-2669-0) [name}/inboundConnections/{name}/MDBRuntimes/{name}](#page-2669-0) **rel**=parent

The parent resource of this resource.

■ **uri**=[/management/weblogic/{version}/serverRuntime/partitionRuntimes/{name}/](#page-2676-0) [connectorServiceRuntime/inactiveRAs/{name}/connectorServiceRuntime/RAs/{](#page-2676-0) [name}/inboundConnections/{name}/MDBRuntimes/{name}/resources](#page-2676-0) **rel**=self

# <span id="page-2678-0"></span>**/management/weblogic/{version}/serverRuntime/partitionRuntimes/{name}/co nnectorServiceRuntime/inactiveRAs/{name}/connectorServiceRuntime/RAs/{n ame}/inboundConnections/{name}/MDBRuntimes/{name}/resources/{name}**

This resource manages a [weblogic.management.runtime.RuntimeMBean](#page-4305-0) instance.

The resource supports the following methods:

Get this [weblogic.management.runtime.RuntimeMBean](#page-4305-0) instance.

#### <span id="page-2679-0"></span>**Roles** <sup>1</sup>

Admin, Deployer, Monitor, Operator

#### **Response Body**

Contains a [weblogic.management.runtime.RuntimeMBean](#page-4305-0) entity.

This method can return the following links:

■ **uri**=[/management/weblogic/{version}/serverRuntime/partitionRuntimes/{name}/](#page-2678-0) [connectorServiceRuntime/inactiveRAs/{name}/connectorServiceRuntime/RAs/{](#page-2678-0) [name}/inboundConnections/{name}/MDBRuntimes/{name}/resources/{name}](#page-2678-0) **rel**=canonical

This resource.

■ **uri**=[/management/weblogic/{version}/serverRuntime/partitionRuntimes/{name}/](#page-2676-0) [connectorServiceRuntime/inactiveRAs/{name}/connectorServiceRuntime/RAs/{](#page-2676-0) [name}/inboundConnections/{name}/MDBRuntimes/{name}/resources](#page-2676-0) **rel**=parent

The parent resource of this resource.

■ **uri**=[/management/weblogic/{version}/serverRuntime/partitionRuntimes/{name}/](#page-2678-0) [connectorServiceRuntime/inactiveRAs/{name}/connectorServiceRuntime/RAs/{](#page-2678-0) [name}/inboundConnections/{name}/MDBRuntimes/{name}/resources/{name}](#page-2678-0) **rel**=self

# <span id="page-2680-0"></span>**/management/weblogic/{version}/serverRuntime/partitionRuntimes/{name}/co nnectorServiceRuntime/inactiveRAs/{name}/connectorServiceRuntime/RAs/{n ame}/inboundConnections/{name}/MDBRuntimes/{name}/resume**

The resource supports the following methods:

Resumes the specific type of MDB by calling start on the JMS Connection.

## <span id="page-2681-0"></span>**Roles** <sup>1</sup>

Admin

### **Response Body**

Contains a JSON object with a boolean return field.

# <span id="page-2682-0"></span>**/management/weblogic/{version}/serverRuntime/partitionRuntimes/{name}/co nnectorServiceRuntime/inactiveRAs/{name}/connectorServiceRuntime/RAs/{n ame}/inboundConnections/{name}/MDBRuntimes/{name}/suspend**

The resource supports the following methods:

Suspends the specific type of MDB by calling stop on the JMS Connection.

## <span id="page-2683-0"></span>**Roles** <sup>1</sup>

Admin

### **Response Body**

Contains a JSON object with a boolean return field.

# <span id="page-2684-0"></span>**/management/weblogic/{version}/serverRuntime/partitionRuntimes/{name}/co nnectorServiceRuntime/inactiveRAs/{name}/connectorServiceRuntime/RAs/{n ame}/inboundConnections/{name}/MDBRuntimes/{name}/timerRuntime**

This resource manages a [weblogic.management.runtime.EJBTimerRuntimeMBean](#page-4224-0) instance.

The resource supports the following methods:

Get this [weblogic.management.runtime.EJBTimerRuntimeMBean](#page-4224-0) instance.

#### <span id="page-2685-0"></span>**Roles** <sup>1</sup>

Admin, Deployer, Monitor, Operator

#### **Response Body**

Contains a [weblogic.management.runtime.EJBTimerRuntimeMBean](#page-4224-0) entity.

This method can return the following links:

■ **uri**=[/management/weblogic/{version}/serverRuntime/partitionRuntimes/{name}/](#page-2686-0) [connectorServiceRuntime/inactiveRAs/{name}/connectorServiceRuntime/RAs/{](#page-2686-0) name}/inboundConnections/{name}/MDBRuntimes/{name}/timerRuntime/acti [vateDisabledTimers](#page-2686-0) **rel**=action **title**=activateDisabledTimers

This resource's activateDisabledTimers action resource.

■ **uri**=[/management/weblogic/{version}/serverRuntime/partitionRuntimes/{name}/](#page-2684-0) [connectorServiceRuntime/inactiveRAs/{name}/connectorServiceRuntime/RAs/{](#page-2684-0) [name}/inboundConnections/{name}/MDBRuntimes/{name}/timerRuntime](#page-2684-0) **rel**=canonical

This resource.

■ **uri**=[/management/weblogic/{version}/serverRuntime/partitionRuntimes/{name}/](#page-2669-0) [connectorServiceRuntime/inactiveRAs/{name}/connectorServiceRuntime/RAs/{](#page-2669-0) [name}/inboundConnections/{name}/MDBRuntimes/{name}](#page-2669-0) **rel**=parent

The parent resource of this resource.

■ **uri**=[/management/weblogic/{version}/serverRuntime/partitionRuntimes/{name}/](#page-2684-0) [connectorServiceRuntime/inactiveRAs/{name}/connectorServiceRuntime/RAs/{](#page-2684-0) [name}/inboundConnections/{name}/MDBRuntimes/{name}/timerRuntime](#page-2684-0) **rel**=self

# <span id="page-2686-0"></span>**/management/weblogic/{version}/serverRuntime/partitionRuntimes/{name}/co nnectorServiceRuntime/inactiveRAs/{name}/connectorServiceRuntime/RAs/{n ame}/inboundConnections/{name}/MDBRuntimes/{name}/timerRuntime/activa teDisabledTimers**

The resource supports the following methods:

Activate any temporarily disabled timers.

## <span id="page-2687-0"></span>**Roles** <sup>1</sup>

Admin

### **Response Body**

Contains an empty JSON object.

# <span id="page-2688-0"></span>**/management/weblogic/{version}/serverRuntime/partitionRuntimes/{name}/co nnectorServiceRuntime/inactiveRAs/{name}/connectorServiceRuntime/RAs/{n ame}/inboundConnections/{name}/MDBRuntimes/{name}/transactionRuntime**

This resource manages a [weblogic.management.runtime.EJBTransactionRuntimeMBean](#page-4225-0) instance.

The resource supports the following methods:

Get this [weblogic.management.runtime.EJBTransactionRuntimeMBean](#page-4225-0) instance.

#### <span id="page-2689-0"></span>**Roles** <sup>1</sup>

Admin, Deployer, Monitor, Operator

#### **Response Body**

Contains a [weblogic.management.runtime.EJBTransactionRuntimeMBean](#page-4225-0) entity.

This method can return the following links:

■ **uri**=[/management/weblogic/{version}/serverRuntime/partitionRuntimes/{name}/](#page-2688-0) [connectorServiceRuntime/inactiveRAs/{name}/connectorServiceRuntime/RAs/{](#page-2688-0) name}/inboundConnections/{name}/MDBRuntimes/{name}/transactionRuntim [e](#page-2688-0) **rel**=canonical

This resource.

■ **uri**=[/management/weblogic/{version}/serverRuntime/partitionRuntimes/{name}/](#page-2669-0) [connectorServiceRuntime/inactiveRAs/{name}/connectorServiceRuntime/RAs/{](#page-2669-0) [name}/inboundConnections/{name}/MDBRuntimes/{name}](#page-2669-0) **rel**=parent

The parent resource of this resource.

■ **uri**=[/management/weblogic/{version}/serverRuntime/partitionRuntimes/{name}/](#page-2688-0) [connectorServiceRuntime/inactiveRAs/{name}/connectorServiceRuntime/RAs/{](#page-2688-0) name}/inboundConnections/{name}/MDBRuntimes/{name}/transactionRuntim [e](#page-2688-0) **rel**=self

# **/management/weblogic/{version}/serverRuntime/partitionRuntimes/{name}/co nnectorServiceRuntime/inactiveRAs/{name}/connectorServiceRuntime/RAs/{n ame}/resume**

The resource supports the following methods:

<span id="page-2691-0"></span>The resource supports the following methods:

- [POST](#page-2691-1)
- **[POST](#page-2691-2)**

#### <span id="page-2691-1"></span>**POST**

Resumes the specified type of activity for this resource adapter

#### **Roles** <sup>1</sup>

Admin

#### **Request Body**

Must contain a JSON object with the following fields:

## **type**

int The type of activity(ies), see weblogic.connector.extensions.Suspendable **Type**: int

#### **Response Body**

Contains an empty JSON object.

#### <span id="page-2691-2"></span>**POST**

Resumes the specified type of activity for this resource adapter

#### **Roles** <sup>1</sup>

Admin

### **Request Body**

Must contain a JSON object with the following fields:

#### **type**

int The type of activity(ies), see weblogic.connector.extensions.Suspendable

**Type**: int

#### **props**

Properties to pass on to the RA or null

**Type**: java.util.Properties

#### **Response Body**

Contains an empty JSON object.

# **/management/weblogic/{version}/serverRuntime/partitionRuntimes/{name}/co nnectorServiceRuntime/inactiveRAs/{name}/connectorServiceRuntime/RAs/{n ame}/resumeAll**

The resource supports the following methods:

Resumes all activities of this resource adapter.

## <span id="page-2693-0"></span>**Roles** <sup>1</sup>

Admin

### **Response Body**

Contains an empty JSON object.

# **/management/weblogic/{version}/serverRuntime/partitionRuntimes/{name}/co nnectorServiceRuntime/inactiveRAs/{name}/connectorServiceRuntime/RAs/{n ame}/suspend**

The resource supports the following methods:

<span id="page-2695-0"></span>The resource supports the following methods:

- [POST](#page-2695-1)
- **[POST](#page-2695-2)**

#### <span id="page-2695-1"></span>**POST**

Suspends the specified type of activity for this resource adapter

#### **Roles** <sup>1</sup>

Admin

### **Request Body**

Must contain a JSON object with the following fields:

### **type**

int The type of activity(ies), see weblogic.connector.extensions.Suspendable

**Type**: int

#### **props**

Properties to pass on to the RA or null

**Type**: java.util.Properties

### **Response Body**

Contains an empty JSON object.

#### <span id="page-2695-2"></span>**POST**

Suspend a particular type of activity for this resource adapter

#### **Roles** <sup>1</sup>

Admin

### **Request Body**

Must contain a JSON object with the following fields:

#### **type**

int The type of activity(ies), see weblogic.connector.extensions.Suspendable **Type**: int

### **Response Body**

Contains an empty JSON object.

# **/management/weblogic/{version}/serverRuntime/partitionRuntimes/{name}/co nnectorServiceRuntime/inactiveRAs/{name}/connectorServiceRuntime/RAs/{n ame}/suspendAll**

The resource supports the following methods:

Resumes all activities of this resource adapter.

## <span id="page-2697-0"></span>**Roles** <sup>1</sup>

Admin

### **Response Body**

Contains an empty JSON object.

# <span id="page-2698-0"></span>**/management/weblogic/{version}/serverRuntime/partitionRuntimes/{name}/co nnectorServiceRuntime/inactiveRAs/{name}/connectorServiceRuntime/RAs/{n ame}/workManagerRuntime**

This resource manages a [weblogic.management.runtime.WorkManagerRuntimeMBean](#page-4359-0) instance.

The resource supports the following methods:

Get this [weblogic.management.runtime.WorkManagerRuntimeMBean](#page-4359-0) instance.

#### <span id="page-2699-0"></span>**Roles** <sup>1</sup>

Admin, Deployer, Monitor, Operator

#### **Response Body**

Contains a [weblogic.management.runtime.WorkManagerRuntimeMBean](#page-4359-0) entity.

This method can return the following links:

■ **uri**=[/management/weblogic/{version}/serverRuntime/partitionRuntimes/{name}/](#page-2698-0) [connectorServiceRuntime/inactiveRAs/{name}/connectorServiceRuntime/RAs/{](#page-2698-0) [name}/workManagerRuntime](#page-2698-0) **rel**=canonical

This resource.

■ **uri**=[/management/weblogic/{version}/serverRuntime/partitionRuntimes/{name}/](#page-2700-0) [connectorServiceRuntime/inactiveRAs/{name}/connectorServiceRuntime/RAs/{](#page-2700-0) [name}/workManagerRuntime/capacityRuntime](#page-2700-0) **rel**=capacityRuntime

This resource's capacityRuntime singleton resource.

■ **uri**=[/management/weblogic/{version}/serverRuntime/partitionRuntimes/{name}/](#page-2702-0) [connectorServiceRuntime/inactiveRAs/{name}/connectorServiceRuntime/RAs/{](#page-2702-0) [name}/workManagerRuntime/maxThreadsConstraintRuntime](#page-2702-0) **rel**=maxThreadsConstraintRuntime

This resource's maxThreadsConstraintRuntime singleton resource.

■ **uri**=[/management/weblogic/{version}/serverRuntime/partitionRuntimes/{name}/](#page-2704-0) [connectorServiceRuntime/inactiveRAs/{name}/connectorServiceRuntime/RAs/{](#page-2704-0) [name}/workManagerRuntime/minThreadsConstraintRuntime](#page-2704-0) **rel**=minThreadsConstraintRuntime

This resource's minThreadsConstraintRuntime singleton resource.

■ **uri**=[/management/weblogic/{version}/serverRuntime/partitionRuntimes/{name}/](#page-2615-0) [connectorServiceRuntime/inactiveRAs/{name}/connectorServiceRuntime/RAs/{](#page-2615-0) [name}](#page-2615-0) **rel**=parent

The parent resource of this resource.

■ **uri**=[/management/weblogic/{version}/serverRuntime/partitionRuntimes/{name}/](#page-2706-0) [connectorServiceRuntime/inactiveRAs/{name}/connectorServiceRuntime/RAs/{](#page-2706-0) [name}/workManagerRuntime/requestClassRuntime](#page-2706-0) **rel**=requestClassRuntime

This resource's requestClassRuntime singleton resource.

■ **uri**=[/management/weblogic/{version}/serverRuntime/partitionRuntimes/{name}/](#page-2698-0) [connectorServiceRuntime/inactiveRAs/{name}/connectorServiceRuntime/RAs/{](#page-2698-0) [name}/workManagerRuntime](#page-2698-0) **rel**=self
# <span id="page-2700-0"></span>**/management/weblogic/{version}/serverRuntime/partitionRuntimes/{name}/co nnectorServiceRuntime/inactiveRAs/{name}/connectorServiceRuntime/RAs/{n ame}/workManagerRuntime/capacityRuntime**

This resource manages a [weblogic.management.runtime.CapacityRuntimeMBean](#page-4201-0) instance.

The resource supports the following methods:

Get this [weblogic.management.runtime.CapacityRuntimeMBean](#page-4201-0) instance.

## <span id="page-2701-0"></span>**Roles** <sup>1</sup>

Admin, Deployer, Monitor, Operator

## **Response Body**

Contains a [weblogic.management.runtime.CapacityRuntimeMBean](#page-4201-0) entity.

This method can return the following links:

■ **uri**=[/management/weblogic/{version}/serverRuntime/partitionRuntimes/{name}/](#page-2700-0) [connectorServiceRuntime/inactiveRAs/{name}/connectorServiceRuntime/RAs/{](#page-2700-0) [name}/workManagerRuntime/capacityRuntime](#page-2700-0) **rel**=canonical

This resource.

■ **uri**=[/management/weblogic/{version}/serverRuntime/partitionRuntimes/{name}/](#page-2698-0) [connectorServiceRuntime/inactiveRAs/{name}/connectorServiceRuntime/RAs/{](#page-2698-0) [name}/workManagerRuntime](#page-2698-0) **rel**=parent

The parent resource of this resource.

■ **uri**=[/management/weblogic/{version}/serverRuntime/partitionRuntimes/{name}/](#page-2700-0) [connectorServiceRuntime/inactiveRAs/{name}/connectorServiceRuntime/RAs/{](#page-2700-0) [name}/workManagerRuntime/capacityRuntime](#page-2700-0) **rel**=self

# <span id="page-2702-0"></span>**/management/weblogic/{version}/serverRuntime/partitionRuntimes/{name}/co nnectorServiceRuntime/inactiveRAs/{name}/connectorServiceRuntime/RAs/{n ame}/workManagerRuntime/maxThreadsConstraintRuntime**

This resource manages a [weblogic.management.runtime.MaxThreadsConstraintRuntimeMBean](#page-4284-0) instance.

The resource supports the following methods:

Get this [weblogic.management.runtime.MaxThreadsConstraintRuntimeMBean](#page-4284-0) instance.

#### <span id="page-2703-0"></span>**Roles** <sup>1</sup>

Admin, Deployer, Monitor, Operator

## **Response Body**

Contains a [weblogic.management.runtime.MaxThreadsConstraintRuntimeMBean](#page-4284-0) entity.

This method can return the following links:

■ **uri**=[/management/weblogic/{version}/serverRuntime/partitionRuntimes/{name}/](#page-2702-0) [connectorServiceRuntime/inactiveRAs/{name}/connectorServiceRuntime/RAs/{](#page-2702-0) [name}/workManagerRuntime/maxThreadsConstraintRuntime](#page-2702-0) **rel**=canonical

This resource.

■ **uri**=[/management/weblogic/{version}/serverRuntime/partitionRuntimes/{name}/](#page-2698-0) [connectorServiceRuntime/inactiveRAs/{name}/connectorServiceRuntime/RAs/{](#page-2698-0) [name}/workManagerRuntime](#page-2698-0) **rel**=parent

The parent resource of this resource.

■ **uri**=[/management/weblogic/{version}/serverRuntime/partitionRuntimes/{name}/](#page-2702-0) [connectorServiceRuntime/inactiveRAs/{name}/connectorServiceRuntime/RAs/{](#page-2702-0) [name}/workManagerRuntime/maxThreadsConstraintRuntime](#page-2702-0) **rel**=self

# <span id="page-2704-0"></span>**/management/weblogic/{version}/serverRuntime/partitionRuntimes/{name}/co nnectorServiceRuntime/inactiveRAs/{name}/connectorServiceRuntime/RAs/{n ame}/workManagerRuntime/minThreadsConstraintRuntime**

This resource manages a [weblogic.management.runtime.MinThreadsConstraintRuntimeMBean](#page-4289-0) instance.

The resource supports the following methods:

Get this [weblogic.management.runtime.MinThreadsConstraintRuntimeMBean](#page-4289-0) instance.

#### <span id="page-2705-0"></span>**Roles** <sup>1</sup>

Admin, Deployer, Monitor, Operator

## **Response Body**

Contains a [weblogic.management.runtime.MinThreadsConstraintRuntimeMBean](#page-4289-0) entity.

This method can return the following links:

■ **uri**=[/management/weblogic/{version}/serverRuntime/partitionRuntimes/{name}/](#page-2704-0) [connectorServiceRuntime/inactiveRAs/{name}/connectorServiceRuntime/RAs/{](#page-2704-0) [name}/workManagerRuntime/minThreadsConstraintRuntime](#page-2704-0) **rel**=canonical

This resource.

■ **uri**=[/management/weblogic/{version}/serverRuntime/partitionRuntimes/{name}/](#page-2698-0) [connectorServiceRuntime/inactiveRAs/{name}/connectorServiceRuntime/RAs/{](#page-2698-0) [name}/workManagerRuntime](#page-2698-0) **rel**=parent

The parent resource of this resource.

■ **uri**=[/management/weblogic/{version}/serverRuntime/partitionRuntimes/{name}/](#page-2704-0) [connectorServiceRuntime/inactiveRAs/{name}/connectorServiceRuntime/RAs/{](#page-2704-0) [name}/workManagerRuntime/minThreadsConstraintRuntime](#page-2704-0) **rel**=self

# <span id="page-2706-0"></span>**/management/weblogic/{version}/serverRuntime/partitionRuntimes/{name}/co nnectorServiceRuntime/inactiveRAs/{name}/connectorServiceRuntime/RAs/{n ame}/workManagerRuntime/requestClassRuntime**

This resource manages a [weblogic.management.runtime.RequestClassRuntimeMBean](#page-4303-0) instance.

The resource supports the following methods:

Get this [weblogic.management.runtime.RequestClassRuntimeMBean](#page-4303-0) instance.

#### <span id="page-2707-0"></span>**Roles** <sup>1</sup>

Admin, Deployer, Monitor, Operator

## **Response Body**

Contains a [weblogic.management.runtime.RequestClassRuntimeMBean](#page-4303-0) entity.

This method can return the following links:

■ **uri**=[/management/weblogic/{version}/serverRuntime/partitionRuntimes/{name}/](#page-2706-0) [connectorServiceRuntime/inactiveRAs/{name}/connectorServiceRuntime/RAs/{](#page-2706-0) [name}/workManagerRuntime/requestClassRuntime](#page-2706-0) **rel**=canonical

This resource.

■ **uri**=[/management/weblogic/{version}/serverRuntime/partitionRuntimes/{name}/](#page-2698-0) [connectorServiceRuntime/inactiveRAs/{name}/connectorServiceRuntime/RAs/{](#page-2698-0) [name}/workManagerRuntime](#page-2698-0) **rel**=parent

The parent resource of this resource.

■ **uri**=[/management/weblogic/{version}/serverRuntime/partitionRuntimes/{name}/](#page-2706-0) [connectorServiceRuntime/inactiveRAs/{name}/connectorServiceRuntime/RAs/{](#page-2706-0) [name}/workManagerRuntime/requestClassRuntime](#page-2706-0) **rel**=self

# <span id="page-2708-0"></span>**/management/weblogic/{version}/serverRuntime/partitionRuntimes/{name}/co nnectorServiceRuntime/inactiveRAs/{name}/connectorServiceRuntime/RAs/{n ame}/workManagerRuntimes**

This resource manages a collection of [weblogic.management.runtime.WorkManagerRuntimeMBean](#page-4359-0) instances.

The resource supports the following methods:

Get this collection of [weblogic.management.runtime.WorkManagerRuntimeMBean](#page-4359-0) instances.

#### <span id="page-2709-0"></span>**Roles** <sup>1</sup>

Admin, Deployer, Monitor, Operator

## **Response Body**

Contains a list of [weblogic.management.runtime.WorkManagerRuntimeMBean](#page-4359-0) entities.

This method can return the following links:

■ **uri**=[/management/weblogic/{version}/serverRuntime/partitionRuntimes/{name}/](#page-2708-0) [connectorServiceRuntime/inactiveRAs/{name}/connectorServiceRuntime/RAs/{](#page-2708-0) [name}/workManagerRuntimes](#page-2708-0) **rel**=canonical

This resource.

■ **uri**=[/management/weblogic/{version}/serverRuntime/partitionRuntimes/{name}/](#page-2615-0) [connectorServiceRuntime/inactiveRAs/{name}/connectorServiceRuntime/RAs/{](#page-2615-0) [name}](#page-2615-0) **rel**=parent

The parent resource of this resource.

■ **uri**=[/management/weblogic/{version}/serverRuntime/partitionRuntimes/{name}/](#page-2708-0) [connectorServiceRuntime/inactiveRAs/{name}/connectorServiceRuntime/RAs/{](#page-2708-0) [name}/workManagerRuntimes](#page-2708-0) **rel**=self

# <span id="page-2710-0"></span>**/management/weblogic/{version}/serverRuntime/partitionRuntimes/{name}/co nnectorServiceRuntime/inactiveRAs/{name}/connectorServiceRuntime/RAs/{n ame}/workManagerRuntimes/{name}**

This resource manages a [weblogic.management.runtime.WorkManagerRuntimeMBean](#page-4359-0) instance.

The resource supports the following methods:

Get this [weblogic.management.runtime.WorkManagerRuntimeMBean](#page-4359-0) instance.

#### <span id="page-2711-0"></span>**Roles** <sup>1</sup>

Admin, Deployer, Monitor, Operator

#### **Response Body**

Contains a [weblogic.management.runtime.WorkManagerRuntimeMBean](#page-4359-0) entity.

This method can return the following links:

■ **uri**=[/management/weblogic/{version}/serverRuntime/partitionRuntimes/{name}/](#page-2710-0) [connectorServiceRuntime/inactiveRAs/{name}/connectorServiceRuntime/RAs/{](#page-2710-0) [name}/workManagerRuntimes/{name}](#page-2710-0) **rel**=canonical

This resource.

■ **uri**=[/management/weblogic/{version}/serverRuntime/partitionRuntimes/{name}/](#page-2712-0) [connectorServiceRuntime/inactiveRAs/{name}/connectorServiceRuntime/RAs/{](#page-2712-0) [name}/workManagerRuntimes/{name}/capacityRuntime](#page-2712-0) **rel**=capacityRuntime

This resource's capacityRuntime singleton resource.

■ **uri**=[/management/weblogic/{version}/serverRuntime/partitionRuntimes/{name}/](#page-2714-0) [connectorServiceRuntime/inactiveRAs/{name}/connectorServiceRuntime/RAs/{](#page-2714-0) [name}/workManagerRuntimes/{name}/maxThreadsConstraintRuntime](#page-2714-0) **rel**=maxThreadsConstraintRuntime

This resource's maxThreadsConstraintRuntime singleton resource.

■ **uri**=[/management/weblogic/{version}/serverRuntime/partitionRuntimes/{name}/](#page-2716-0) [connectorServiceRuntime/inactiveRAs/{name}/connectorServiceRuntime/RAs/{](#page-2716-0) [name}/workManagerRuntimes/{name}/minThreadsConstraintRuntime](#page-2716-0) **rel**=minThreadsConstraintRuntime

This resource's minThreadsConstraintRuntime singleton resource.

■ **uri**=[/management/weblogic/{version}/serverRuntime/partitionRuntimes/{name}/](#page-2708-0) [connectorServiceRuntime/inactiveRAs/{name}/connectorServiceRuntime/RAs/{](#page-2708-0) [name}/workManagerRuntimes](#page-2708-0) **rel**=parent

The parent resource of this resource.

■ **uri**=[/management/weblogic/{version}/serverRuntime/partitionRuntimes/{name}/](#page-2718-0) [connectorServiceRuntime/inactiveRAs/{name}/connectorServiceRuntime/RAs/{](#page-2718-0) [name}/workManagerRuntimes/{name}/requestClassRuntime](#page-2718-0) **rel**=requestClassRuntime

This resource's requestClassRuntime singleton resource.

■ **uri**=[/management/weblogic/{version}/serverRuntime/partitionRuntimes/{name}/](#page-2710-0) [connectorServiceRuntime/inactiveRAs/{name}/connectorServiceRuntime/RAs/{](#page-2710-0) [name}/workManagerRuntimes/{name}](#page-2710-0) **rel**=self

# <span id="page-2712-0"></span>**/management/weblogic/{version}/serverRuntime/partitionRuntimes/{name}/co nnectorServiceRuntime/inactiveRAs/{name}/connectorServiceRuntime/RAs/{n ame}/workManagerRuntimes/{name}/capacityRuntime**

This resource manages a [weblogic.management.runtime.CapacityRuntimeMBean](#page-4201-0) instance.

The resource supports the following methods:

Get this [weblogic.management.runtime.CapacityRuntimeMBean](#page-4201-0) instance.

#### <span id="page-2713-0"></span>**Roles** <sup>1</sup>

Admin, Deployer, Monitor, Operator

## **Response Body**

Contains a [weblogic.management.runtime.CapacityRuntimeMBean](#page-4201-0) entity.

This method can return the following links:

■ **uri**=[/management/weblogic/{version}/serverRuntime/partitionRuntimes/{name}/](#page-2712-0) [connectorServiceRuntime/inactiveRAs/{name}/connectorServiceRuntime/RAs/{](#page-2712-0) [name}/workManagerRuntimes/{name}/capacityRuntime](#page-2712-0) **rel**=canonical

This resource.

■ **uri**=[/management/weblogic/{version}/serverRuntime/partitionRuntimes/{name}/](#page-2710-0) [connectorServiceRuntime/inactiveRAs/{name}/connectorServiceRuntime/RAs/{](#page-2710-0) [name}/workManagerRuntimes/{name}](#page-2710-0) **rel**=parent

The parent resource of this resource.

■ **uri**=[/management/weblogic/{version}/serverRuntime/partitionRuntimes/{name}/](#page-2712-0) [connectorServiceRuntime/inactiveRAs/{name}/connectorServiceRuntime/RAs/{](#page-2712-0) [name}/workManagerRuntimes/{name}/capacityRuntime](#page-2712-0) **rel**=self

# <span id="page-2714-0"></span>**/management/weblogic/{version}/serverRuntime/partitionRuntimes/{name}/co nnectorServiceRuntime/inactiveRAs/{name}/connectorServiceRuntime/RAs/{n ame}/workManagerRuntimes/{name}/maxThreadsConstraintRuntime**

This resource manages a [weblogic.management.runtime.MaxThreadsConstraintRuntimeMBean](#page-4284-0) instance.

The resource supports the following methods:

Get this [weblogic.management.runtime.MaxThreadsConstraintRuntimeMBean](#page-4284-0) instance.

#### <span id="page-2715-0"></span>**Roles** <sup>1</sup>

Admin, Deployer, Monitor, Operator

## **Response Body**

Contains a [weblogic.management.runtime.MaxThreadsConstraintRuntimeMBean](#page-4284-0) entity.

This method can return the following links:

■ **uri**=[/management/weblogic/{version}/serverRuntime/partitionRuntimes/{name}/](#page-2714-0) [connectorServiceRuntime/inactiveRAs/{name}/connectorServiceRuntime/RAs/{](#page-2714-0) [name}/workManagerRuntimes/{name}/maxThreadsConstraintRuntime](#page-2714-0) **rel**=canonical

This resource.

■ **uri**=[/management/weblogic/{version}/serverRuntime/partitionRuntimes/{name}/](#page-2710-0) [connectorServiceRuntime/inactiveRAs/{name}/connectorServiceRuntime/RAs/{](#page-2710-0) [name}/workManagerRuntimes/{name}](#page-2710-0) **rel**=parent

The parent resource of this resource.

■ **uri**=[/management/weblogic/{version}/serverRuntime/partitionRuntimes/{name}/](#page-2714-0) [connectorServiceRuntime/inactiveRAs/{name}/connectorServiceRuntime/RAs/{](#page-2714-0) [name}/workManagerRuntimes/{name}/maxThreadsConstraintRuntime](#page-2714-0) **rel**=self

# <span id="page-2716-0"></span>**/management/weblogic/{version}/serverRuntime/partitionRuntimes/{name}/co nnectorServiceRuntime/inactiveRAs/{name}/connectorServiceRuntime/RAs/{n ame}/workManagerRuntimes/{name}/minThreadsConstraintRuntime**

This resource manages a [weblogic.management.runtime.MinThreadsConstraintRuntimeMBean](#page-4289-0) instance.

The resource supports the following methods:

Get this [weblogic.management.runtime.MinThreadsConstraintRuntimeMBean](#page-4289-0) instance.

#### <span id="page-2717-0"></span>**Roles** <sup>1</sup>

Admin, Deployer, Monitor, Operator

## **Response Body**

Contains a [weblogic.management.runtime.MinThreadsConstraintRuntimeMBean](#page-4289-0) entity.

This method can return the following links:

■ **uri**=[/management/weblogic/{version}/serverRuntime/partitionRuntimes/{name}/](#page-2716-0) [connectorServiceRuntime/inactiveRAs/{name}/connectorServiceRuntime/RAs/{](#page-2716-0) [name}/workManagerRuntimes/{name}/minThreadsConstraintRuntime](#page-2716-0) **rel**=canonical

This resource.

■ **uri**=[/management/weblogic/{version}/serverRuntime/partitionRuntimes/{name}/](#page-2710-0) [connectorServiceRuntime/inactiveRAs/{name}/connectorServiceRuntime/RAs/{](#page-2710-0) [name}/workManagerRuntimes/{name}](#page-2710-0) **rel**=parent

The parent resource of this resource.

■ **uri**=[/management/weblogic/{version}/serverRuntime/partitionRuntimes/{name}/](#page-2716-0) [connectorServiceRuntime/inactiveRAs/{name}/connectorServiceRuntime/RAs/{](#page-2716-0) [name}/workManagerRuntimes/{name}/minThreadsConstraintRuntime](#page-2716-0) **rel**=self

# <span id="page-2718-0"></span>**/management/weblogic/{version}/serverRuntime/partitionRuntimes/{name}/co nnectorServiceRuntime/inactiveRAs/{name}/connectorServiceRuntime/RAs/{n ame}/workManagerRuntimes/{name}/requestClassRuntime**

This resource manages a [weblogic.management.runtime.RequestClassRuntimeMBean](#page-4303-0) instance.

The resource supports the following methods:

Get this [weblogic.management.runtime.RequestClassRuntimeMBean](#page-4303-0) instance.

#### <span id="page-2719-0"></span>**Roles** <sup>1</sup>

Admin, Deployer, Monitor, Operator

## **Response Body**

Contains a [weblogic.management.runtime.RequestClassRuntimeMBean](#page-4303-0) entity.

This method can return the following links:

■ **uri**=[/management/weblogic/{version}/serverRuntime/partitionRuntimes/{name}/](#page-2718-0) [connectorServiceRuntime/inactiveRAs/{name}/connectorServiceRuntime/RAs/{](#page-2718-0) [name}/workManagerRuntimes/{name}/requestClassRuntime](#page-2718-0) **rel**=canonical

This resource.

■ **uri**=[/management/weblogic/{version}/serverRuntime/partitionRuntimes/{name}/](#page-2710-0) [connectorServiceRuntime/inactiveRAs/{name}/connectorServiceRuntime/RAs/{](#page-2710-0) [name}/workManagerRuntimes/{name}](#page-2710-0) **rel**=parent

The parent resource of this resource.

■ **uri**=[/management/weblogic/{version}/serverRuntime/partitionRuntimes/{name}/](#page-2718-0) [connectorServiceRuntime/inactiveRAs/{name}/connectorServiceRuntime/RAs/{](#page-2718-0) [name}/workManagerRuntimes/{name}/requestClassRuntime](#page-2718-0) **rel**=self

# **/management/weblogic/{version}/serverRuntime/partitionRuntimes/{name}/co nnectorServiceRuntime/inactiveRAs/{name}/connectorServiceRuntime/resum e**

The resource supports the following methods:

■ [POST](#page-2721-0)

# <span id="page-2721-2"></span><span id="page-2721-1"></span><span id="page-2721-0"></span>**POST** The resource supports the following methods: [POST](#page-2721-1) **[POST](#page-2721-2) POST** Resumes the specified type of activity for all RAs **Roles** <sup>1</sup> Admin, Operator **Request Body** Must contain a JSON object with the following fields: **type** int The type of activity(ies), see weblogic.connector.extensions.Suspendable **Type**: int **props** Properties to pass on to the RA or null **Type**: java.util.Properties **Response Body** Contains an empty JSON object. **POST** Resumes the specified type of activity for all RAs. **Roles** <sup>1</sup> Admin, Operator **Request Body** Must contain a JSON object with the following fields: **type** int The type of activity(ies), see weblogic.connector.extensions.Suspendable **Type**: int **Response Body** Contains an empty JSON object.

# **/management/weblogic/{version}/serverRuntime/partitionRuntimes/{name}/co nnectorServiceRuntime/inactiveRAs/{name}/connectorServiceRuntime/resum eAll**

The resource supports the following methods:

■ [POST](#page-2723-0)

# <span id="page-2723-2"></span><span id="page-2723-1"></span><span id="page-2723-0"></span>**POST** The resource supports the following methods: [POST](#page-2723-1) **[POST](#page-2723-2) POST** Resumes all activities of all resource adapters. **Roles** <sup>1</sup> Admin, Operator **Request Body** Must contain a JSON object with the following fields: **props** Properties to be passed to the resource adapters or null **Type**: java.util.Properties **Response Body** Contains an empty JSON object. **POST** Resumes all activities of all resource adapters. **Roles** <sup>1</sup> Admin, Operator **Response Body** Contains an empty JSON object.

# **/management/weblogic/{version}/serverRuntime/partitionRuntimes/{name}/co nnectorServiceRuntime/inactiveRAs/{name}/connectorServiceRuntime/suspe nd**

The resource supports the following methods:

■ [POST](#page-2725-0)

# <span id="page-2725-2"></span><span id="page-2725-1"></span><span id="page-2725-0"></span>**POST** The resource supports the following methods: [POST](#page-2725-1) **[POST](#page-2725-2) POST** Suspends the specified type of activity for all RAs **Roles** <sup>1</sup> Admin, Operator **Request Body** Must contain a JSON object with the following fields: **type** int The type of activity(ies), see weblogic.connector.extensions.Suspendable **Type**: int **props** Properties to pass on to the RA or null **Type**: java.util.Properties **Response Body** Contains an empty JSON object. **POST** Suspends the specified type of activity for all RAs. **Roles** <sup>1</sup> Admin, Operator **Request Body** Must contain a JSON object with the following fields: **type** int The type of activity(ies), see weblogic.connector.extensions.Suspendable **Type**: int **Response Body** Contains an empty JSON object.

# **/management/weblogic/{version}/serverRuntime/partitionRuntimes/{name}/co nnectorServiceRuntime/inactiveRAs/{name}/connectorServiceRuntime/suspe ndAll**

The resource supports the following methods:

■ [POST](#page-2727-0)

# <span id="page-2727-2"></span><span id="page-2727-1"></span><span id="page-2727-0"></span>**POST** The resource supports the following methods: [POST](#page-2727-1) **[POST](#page-2727-2) POST** Suspends all activities of all resource adapters. **Roles** <sup>1</sup> Admin, Operator **Request Body** Must contain a JSON object with the following fields: **props** Properties to be passed to the resource adapters or null **Type**: java.util.Properties **Response Body** Contains an empty JSON object. **POST** Suspends all activities of all resource adapters. **Roles** <sup>1</sup> Admin, Operator **Response Body** Contains an empty JSON object.

# <span id="page-2728-0"></span>**/management/weblogic/{version}/serverRuntime/partitionRuntimes/{name}/co nnectorServiceRuntime/inactiveRAs/{name}/connectorWorkManagerRuntime**

This resource manages a [weblogic.management.runtime.ConnectorWorkManagerRuntimeMBean](#page-4222-0) instance.

The resource supports the following methods:

Get this [weblogic.management.runtime.ConnectorWorkManagerRuntimeMBean](#page-4222-0) instance.

#### <span id="page-2729-0"></span>**Roles** <sup>1</sup>

Admin, Deployer, Monitor, Operator

## **Response Body**

Contains a [weblogic.management.runtime.ConnectorWorkManagerRuntimeMBean](#page-4222-0) entity.

This method can return the following links:

■ **uri**=[/management/weblogic/{version}/serverRuntime/partitionRuntimes/{name}/](#page-2728-0) [connectorServiceRuntime/inactiveRAs/{name}/connectorWorkManagerRuntime](#page-2728-0) **rel**=canonical

This resource.

■ **uri**=[/management/weblogic/{version}/serverRuntime/partitionRuntimes/{name}/](#page-2461-0) [connectorServiceRuntime/inactiveRAs/{name}](#page-2461-0) **rel**=parent

The parent resource of this resource.

■ **uri**=[/management/weblogic/{version}/serverRuntime/partitionRuntimes/{name}/](#page-2728-0) [connectorServiceRuntime/inactiveRAs/{name}/connectorWorkManagerRuntime](#page-2728-0) **rel**=self

# **/management/weblogic/{version}/serverRuntime/partitionRuntimes/{name}/co nnectorServiceRuntime/inactiveRAs/{name}/getConfiguration**

The resource supports the following methods:

■ [POST](#page-2731-0)

## <span id="page-2731-0"></span>**POST**

Return the xml string representing the RA configuration. The xml corresponding to the version specified is returned.

## **Roles** <sup>1</sup>

Admin

## **Request Body**

Must contain a JSON object with the following fields:

**version**

String

**Type**: string

## **Response Body**

Contains a JSON object with a string return field.

# **/management/weblogic/{version}/serverRuntime/partitionRuntimes/{name}/co nnectorServiceRuntime/inactiveRAs/{name}/getConnectionPool**

The resource supports the following methods:

■ [POST](#page-2733-0)

## <span id="page-2733-0"></span>**POST**

Returns a ConnectorConnectionPoolRuntimeMBean that represents the statistics for a connection pool. The pool that is accessed in this call must be part of the resource adapter that is being accessed. A null is returned if the JNDI name or resource-link name is not found.

#### **Roles** <sup>1</sup>

Admin

## **Request Body**

Must contain a JSON object with the following fields:

#### **key**

JNDI name or resource-link name of the connection pool.

**Type**: string

#### **Response Body**

Contains a JSON object with a weblogic.management.runtime.ConnectorConnectionPoolRuntimeMBean reference return field.

# **/management/weblogic/{version}/serverRuntime/partitionRuntimes/{name}/co nnectorServiceRuntime/inactiveRAs/{name}/getInboundConnection**

The resource supports the following methods:

■ [POST](#page-2735-0)

## <span id="page-2735-0"></span>**POST**

Runtime information for the specified inbound connection. A null is returned if the inbound connection is not found in the resource adapter.

## **Roles** <sup>1</sup>

Admin

## **Request Body**

Must contain a JSON object with the following fields:

#### **messageListenerType**

Message listener type.

**Type**: string

## **Response Body**

Contains a JSON object with a weblogic.management.runtime.ConnectorInboundRuntimeMBean reference return field.
# **/management/weblogic/{version}/serverRuntime/partitionRuntimes/{name}/co nnectorServiceRuntime/inactiveRAs/{name}/getSchema**

The resource supports the following methods:

## <span id="page-2737-0"></span>**POST**

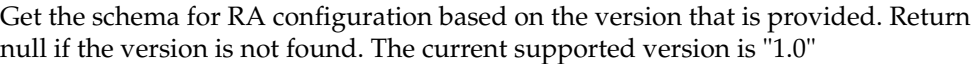

## **Roles** <sup>1</sup>

Admin

## **Request Body**

Must contain a JSON object with the following fields:

**version**

String

**Type**: string

## **Response Body**

Contains a JSON object with a string return field.

# <span id="page-2738-0"></span>**/management/weblogic/{version}/serverRuntime/partitionRuntimes/{name}/co nnectorServiceRuntime/inactiveRAs/{name}/inboundConnections**

This resource manages a collection of [weblogic.management.runtime.ConnectorInboundRuntimeMBean](#page-4221-0) instances.

The resource supports the following methods:

Get this collection of [weblogic.management.runtime.ConnectorInboundRuntimeMBean](#page-4221-0) instances.

#### <span id="page-2739-0"></span>**Roles** <sup>1</sup>

Admin, Deployer, Monitor, Operator

#### **Response Body**

Contains a list of [weblogic.management.runtime.ConnectorInboundRuntimeMBean](#page-4221-0) entities.

This method can return the following links:

■ **uri**=[/management/weblogic/{version}/serverRuntime/partitionRuntimes/{name}/](#page-2738-0) [connectorServiceRuntime/inactiveRAs/{name}/inboundConnections](#page-2738-0) **rel**=canonical

This resource.

■ **uri**=[/management/weblogic/{version}/serverRuntime/partitionRuntimes/{name}/](#page-2461-0) [connectorServiceRuntime/inactiveRAs/{name}](#page-2461-0) **rel**=parent

The parent resource of this resource.

■ **uri**=[/management/weblogic/{version}/serverRuntime/partitionRuntimes/{name}/](#page-2738-0) [connectorServiceRuntime/inactiveRAs/{name}/inboundConnections](#page-2738-0) **rel**=self

# <span id="page-2740-0"></span>**/management/weblogic/{version}/serverRuntime/partitionRuntimes/{name}/co nnectorServiceRuntime/inactiveRAs/{name}/inboundConnections/{name}**

This resource manages a [weblogic.management.runtime.ConnectorInboundRuntimeMBean](#page-4221-0) instance.

The resource supports the following methods:

Get this [weblogic.management.runtime.ConnectorInboundRuntimeMBean](#page-4221-0) instance.

#### <span id="page-2741-0"></span>**Roles** <sup>1</sup>

Admin, Deployer, Monitor, Operator

### **Response Body**

Contains a [weblogic.management.runtime.ConnectorInboundRuntimeMBean](#page-4221-0) entity.

This method can return the following links:

■ **uri**=[/management/weblogic/{version}/serverRuntime/partitionRuntimes/{name}/](#page-2742-0) [connectorServiceRuntime/inactiveRAs/{name}/inboundConnections/{name}/M](#page-2742-0) [DBRuntimes](#page-2742-0) **rel**=MDBRuntimes

This resource's MDBRuntimes collection resource.

■ **uri**=[/management/weblogic/{version}/serverRuntime/partitionRuntimes/{name}/](#page-2740-0) [connectorServiceRuntime/inactiveRAs/{name}/inboundConnections/{name}](#page-2740-0) **rel**=canonical

This resource.

■ **uri**=[/management/weblogic/{version}/serverRuntime/partitionRuntimes/{name}/](#page-2738-0) [connectorServiceRuntime/inactiveRAs/{name}/inboundConnections](#page-2738-0) **rel**=parent

The parent resource of this resource.

■ **uri**=[/management/weblogic/{version}/serverRuntime/partitionRuntimes/{name}/](#page-2740-0) [connectorServiceRuntime/inactiveRAs/{name}/inboundConnections/{name}](#page-2740-0) **rel**=self

## <span id="page-2742-0"></span>**/management/weblogic/{version}/serverRuntime/partitionRuntimes/{name}/co nnectorServiceRuntime/inactiveRAs/{name}/inboundConnections/{name}/MD BRuntimes**

This resource manages a collection of [weblogic.management.runtime.MessageDrivenEJBRuntimeMBean](#page-4285-0) instances.

The resource supports the following methods:

Get this collection of [weblogic.management.runtime.MessageDrivenEJBRuntimeMBean](#page-4285-0) instances.

#### <span id="page-2743-0"></span>**Roles** <sup>1</sup>

Admin, Deployer, Monitor, Operator

#### **Response Body**

Contains a list of [weblogic.management.runtime.MessageDrivenEJBRuntimeMBean](#page-4285-0) entities.

This method can return the following links:

■ **uri**=[/management/weblogic/{version}/serverRuntime/partitionRuntimes/{name}/](#page-2742-0) [connectorServiceRuntime/inactiveRAs/{name}/inboundConnections/{name}/M](#page-2742-0) [DBRuntimes](#page-2742-0) **rel**=canonical

This resource.

■ **uri**=[/management/weblogic/{version}/serverRuntime/partitionRuntimes/{name}/](#page-2740-0) [connectorServiceRuntime/inactiveRAs/{name}/inboundConnections/{name}](#page-2740-0) **rel**=parent

The parent resource of this resource.

■ **uri**=[/management/weblogic/{version}/serverRuntime/partitionRuntimes/{name}/](#page-2742-0) [connectorServiceRuntime/inactiveRAs/{name}/inboundConnections/{name}/M](#page-2742-0) [DBRuntimes](#page-2742-0) **rel**=self

# <span id="page-2744-0"></span>**/management/weblogic/{version}/serverRuntime/partitionRuntimes/{name}/co nnectorServiceRuntime/inactiveRAs/{name}/inboundConnections/{name}/MD BRuntimes/{name}**

This resource manages a [weblogic.management.runtime.MessageDrivenEJBRuntimeMBean](#page-4285-0) instance.

The resource supports the following methods:

Get this [weblogic.management.runtime.MessageDrivenEJBRuntimeMBean](#page-4285-0) instance.

#### <span id="page-2745-0"></span>**Roles** <sup>1</sup>

Admin, Deployer, Monitor, Operator

#### **Response Body**

Contains a [weblogic.management.runtime.MessageDrivenEJBRuntimeMBean](#page-4285-0) entity.

This method can return the following links:

■ **uri**=[/management/weblogic/{version}/serverRuntime/partitionRuntimes/{name}/](#page-2755-0) [connectorServiceRuntime/inactiveRAs/{name}/inboundConnections/{name}/M](#page-2755-0) [DBRuntimes/{name}/resume](#page-2755-0) **rel**=action **title**=resume

This resource's resume action resource.

■ **uri**=[/management/weblogic/{version}/serverRuntime/partitionRuntimes/{name}/](#page-2757-0) [connectorServiceRuntime/inactiveRAs/{name}/inboundConnections/{name}/M](#page-2757-0) [DBRuntimes/{name}/suspend](#page-2757-0) **rel**=action **title**=suspend

This resource's suspend action resource.

■ **uri**=[/management/weblogic/{version}/serverRuntime/partitionRuntimes/{name}/](#page-2744-0) [connectorServiceRuntime/inactiveRAs/{name}/inboundConnections/{name}/M](#page-2744-0) [DBRuntimes/{name}](#page-2744-0) **rel**=canonical

This resource.

■ **uri**=[/management/weblogic/{version}/serverRuntime/partitionRuntimes/{name}/](#page-2742-0) [connectorServiceRuntime/inactiveRAs/{name}/inboundConnections/{name}/M](#page-2742-0) [DBRuntimes](#page-2742-0) **rel**=parent

The parent resource of this resource.

■ **uri**=[/management/weblogic/{version}/serverRuntime/partitionRuntimes/{name}/](#page-2747-0) [connectorServiceRuntime/inactiveRAs/{name}/inboundConnections/{name}/M](#page-2747-0) [DBRuntimes/{name}/poolRuntime](#page-2747-0) **rel**=poolRuntime

This resource's poolRuntime singleton resource.

■ **uri**=[/management/weblogic/{version}/serverRuntime/partitionRuntimes/{name}/](#page-2751-0) [connectorServiceRuntime/inactiveRAs/{name}/inboundConnections/{name}/M](#page-2751-0) [DBRuntimes/{name}/resources](#page-2751-0) **rel**=resources

This resource's resources collection resource.

■ **uri**=[/management/weblogic/{version}/serverRuntime/partitionRuntimes/{name}/](#page-2744-0) [connectorServiceRuntime/inactiveRAs/{name}/inboundConnections/{name}/M](#page-2744-0) [DBRuntimes/{name}](#page-2744-0) **rel**=self

This resource.

■ **uri**=[/management/weblogic/{version}/serverRuntime/partitionRuntimes/{name}/](#page-2759-0) [connectorServiceRuntime/inactiveRAs/{name}/inboundConnections/{name}/M](#page-2759-0) [DBRuntimes/{name}/timerRuntime](#page-2759-0) **rel**=timerRuntime

This resource's timerRuntime singleton resource.

■ **uri**=[/management/weblogic/{version}/serverRuntime/partitionRuntimes/{name}/](#page-2763-0) [connectorServiceRuntime/inactiveRAs/{name}/inboundConnections/{name}/M](#page-2763-0) [DBRuntimes/{name}/transactionRuntime](#page-2763-0) **rel**=transactionRuntime

This resource's transactionRuntime singleton resource.

# <span id="page-2747-0"></span>**/management/weblogic/{version}/serverRuntime/partitionRuntimes/{name}/co nnectorServiceRuntime/inactiveRAs/{name}/inboundConnections/{name}/MD BRuntimes/{name}/poolRuntime**

This resource manages a [weblogic.management.runtime.EJBPoolRuntimeMBean](#page-4223-0) instance.

The resource supports the following methods:

Get this [weblogic.management.runtime.EJBPoolRuntimeMBean](#page-4223-0) instance.

#### <span id="page-2748-0"></span>**Roles** <sup>1</sup>

Admin, Deployer, Monitor, Operator

#### **Response Body**

Contains a [weblogic.management.runtime.EJBPoolRuntimeMBean](#page-4223-0) entity.

This method can return the following links:

■ **uri**=[/management/weblogic/{version}/serverRuntime/partitionRuntimes/{name}/](#page-2749-0) [connectorServiceRuntime/inactiveRAs/{name}/inboundConnections/{name}/M](#page-2749-0) [DBRuntimes/{name}/poolRuntime/initializePool](#page-2749-0) **rel**=action **title**=initializePool

This resource's initializePool action resource.

■ **uri**=[/management/weblogic/{version}/serverRuntime/partitionRuntimes/{name}/](#page-2747-0) [connectorServiceRuntime/inactiveRAs/{name}/inboundConnections/{name}/M](#page-2747-0) [DBRuntimes/{name}/poolRuntime](#page-2747-0) **rel**=canonical

This resource.

■ **uri**=[/management/weblogic/{version}/serverRuntime/partitionRuntimes/{name}/](#page-2744-0) [connectorServiceRuntime/inactiveRAs/{name}/inboundConnections/{name}/M](#page-2744-0) [DBRuntimes/{name}](#page-2744-0) **rel**=parent

The parent resource of this resource.

■ **uri**=[/management/weblogic/{version}/serverRuntime/partitionRuntimes/{name}/](#page-2747-0) [connectorServiceRuntime/inactiveRAs/{name}/inboundConnections/{name}/M](#page-2747-0) [DBRuntimes/{name}/poolRuntime](#page-2747-0) **rel**=self

<span id="page-2749-0"></span>**/management/weblogic/{version}/serverRuntime/partitionRuntimes/{name}/co nnectorServiceRuntime/inactiveRAs/{name}/inboundConnections/{name}/MD BRuntimes/{name}/poolRuntime/initializePool**

The resource supports the following methods:

/management/weblogic/{version}/serverRuntime/partitionRuntimes/{name}/connectorServiceRuntime/inactiveRAs/{name}/inbou

# <span id="page-2750-0"></span>**POST**

Instructs the Pool to initialize itself to its configured startup time size. This is a synchronous and will wait until the pool is initialized before returning.

### **Roles** <sup>1</sup>

Admin, Operator

## **Response Body**

Contains an empty JSON object.

# <span id="page-2751-0"></span>**/management/weblogic/{version}/serverRuntime/partitionRuntimes/{name}/co nnectorServiceRuntime/inactiveRAs/{name}/inboundConnections/{name}/MD BRuntimes/{name}/resources**

This resource manages a collection of [weblogic.management.runtime.RuntimeMBean](#page-4305-0) instances.

The resource supports the following methods:

Get this collection of [weblogic.management.runtime.RuntimeMBean](#page-4305-0) instances.

#### <span id="page-2752-0"></span>**Roles** <sup>1</sup>

Admin, Deployer, Monitor, Operator

#### **Response Body**

Contains a list of [weblogic.management.runtime.RuntimeMBean](#page-4305-0) entities.

This method can return the following links:

■ **uri**=[/management/weblogic/{version}/serverRuntime/partitionRuntimes/{name}/](#page-2751-0) [connectorServiceRuntime/inactiveRAs/{name}/inboundConnections/{name}/M](#page-2751-0) [DBRuntimes/{name}/resources](#page-2751-0) **rel**=canonical

This resource.

■ **uri**=[/management/weblogic/{version}/serverRuntime/partitionRuntimes/{name}/](#page-2744-0) [connectorServiceRuntime/inactiveRAs/{name}/inboundConnections/{name}/M](#page-2744-0) [DBRuntimes/{name}](#page-2744-0) **rel**=parent

The parent resource of this resource.

■ **uri**=[/management/weblogic/{version}/serverRuntime/partitionRuntimes/{name}/](#page-2751-0) [connectorServiceRuntime/inactiveRAs/{name}/inboundConnections/{name}/M](#page-2751-0) [DBRuntimes/{name}/resources](#page-2751-0) **rel**=self

# <span id="page-2753-0"></span>**/management/weblogic/{version}/serverRuntime/partitionRuntimes/{name}/co nnectorServiceRuntime/inactiveRAs/{name}/inboundConnections/{name}/MD BRuntimes/{name}/resources/{name}**

This resource manages a [weblogic.management.runtime.RuntimeMBean](#page-4305-0) instance.

The resource supports the following methods:

Get this [weblogic.management.runtime.RuntimeMBean](#page-4305-0) instance.

#### <span id="page-2754-0"></span>**Roles** <sup>1</sup>

Admin, Deployer, Monitor, Operator

#### **Response Body**

Contains a [weblogic.management.runtime.RuntimeMBean](#page-4305-0) entity.

This method can return the following links:

■ **uri**=[/management/weblogic/{version}/serverRuntime/partitionRuntimes/{name}/](#page-2753-0) [connectorServiceRuntime/inactiveRAs/{name}/inboundConnections/{name}/M](#page-2753-0) [DBRuntimes/{name}/resources/{name}](#page-2753-0) **rel**=canonical

This resource.

■ **uri**=[/management/weblogic/{version}/serverRuntime/partitionRuntimes/{name}/](#page-2751-0) [connectorServiceRuntime/inactiveRAs/{name}/inboundConnections/{name}/M](#page-2751-0) [DBRuntimes/{name}/resources](#page-2751-0) **rel**=parent

The parent resource of this resource.

■ **uri**=[/management/weblogic/{version}/serverRuntime/partitionRuntimes/{name}/](#page-2753-0) [connectorServiceRuntime/inactiveRAs/{name}/inboundConnections/{name}/M](#page-2753-0) [DBRuntimes/{name}/resources/{name}](#page-2753-0) **rel**=self

# <span id="page-2755-0"></span>**/management/weblogic/{version}/serverRuntime/partitionRuntimes/{name}/co nnectorServiceRuntime/inactiveRAs/{name}/inboundConnections/{name}/MD BRuntimes/{name}/resume**

The resource supports the following methods:

/management/weblogic/{version}/serverRuntime/partitionRuntimes/{name}/connectorServiceRuntime/inactiveRAs/{name}/inbou

# <span id="page-2756-0"></span>**POST**

Resumes the specific type of MDB by calling start on the JMS Connection.

### **Roles** <sup>1</sup>

Admin

### **Response Body**

Contains a JSON object with a boolean return field.

# <span id="page-2757-0"></span>**/management/weblogic/{version}/serverRuntime/partitionRuntimes/{name}/co nnectorServiceRuntime/inactiveRAs/{name}/inboundConnections/{name}/MD BRuntimes/{name}/suspend**

The resource supports the following methods:

/management/weblogic/{version}/serverRuntime/partitionRuntimes/{name}/connectorServiceRuntime/inactiveRAs/{name}/inbou

# <span id="page-2758-0"></span>**POST**

Suspends the specific type of MDB by calling stop on the JMS Connection.

### **Roles** <sup>1</sup>

Admin

### **Response Body**

Contains a JSON object with a boolean return field.

# <span id="page-2759-0"></span>**/management/weblogic/{version}/serverRuntime/partitionRuntimes/{name}/co nnectorServiceRuntime/inactiveRAs/{name}/inboundConnections/{name}/MD BRuntimes/{name}/timerRuntime**

This resource manages a [weblogic.management.runtime.EJBTimerRuntimeMBean](#page-4224-0) instance.

The resource supports the following methods:

Get this [weblogic.management.runtime.EJBTimerRuntimeMBean](#page-4224-0) instance.

#### <span id="page-2760-0"></span>**Roles** <sup>1</sup>

Admin, Deployer, Monitor, Operator

### **Response Body**

Contains a [weblogic.management.runtime.EJBTimerRuntimeMBean](#page-4224-0) entity.

This method can return the following links:

■ **uri**=[/management/weblogic/{version}/serverRuntime/partitionRuntimes/{name}/](#page-2761-0) [connectorServiceRuntime/inactiveRAs/{name}/inboundConnections/{name}/M](#page-2761-0) [DBRuntimes/{name}/timerRuntime/activateDisabledTimers](#page-2761-0) **rel**=action **title**=activateDisabledTimers

This resource's activateDisabledTimers action resource.

■ **uri**=[/management/weblogic/{version}/serverRuntime/partitionRuntimes/{name}/](#page-2759-0) [connectorServiceRuntime/inactiveRAs/{name}/inboundConnections/{name}/M](#page-2759-0) [DBRuntimes/{name}/timerRuntime](#page-2759-0) **rel**=canonical

This resource.

■ **uri**=[/management/weblogic/{version}/serverRuntime/partitionRuntimes/{name}/](#page-2744-0) [connectorServiceRuntime/inactiveRAs/{name}/inboundConnections/{name}/M](#page-2744-0) [DBRuntimes/{name}](#page-2744-0) **rel**=parent

The parent resource of this resource.

■ **uri**=[/management/weblogic/{version}/serverRuntime/partitionRuntimes/{name}/](#page-2759-0) [connectorServiceRuntime/inactiveRAs/{name}/inboundConnections/{name}/M](#page-2759-0) [DBRuntimes/{name}/timerRuntime](#page-2759-0) **rel**=self

<span id="page-2761-0"></span>**/management/weblogic/{version}/serverRuntime/partitionRuntimes/{name}/co nnectorServiceRuntime/inactiveRAs/{name}/inboundConnections/{name}/MD BRuntimes/{name}/timerRuntime/activateDisabledTimers**

The resource supports the following methods:

/management/weblogic/{version}/serverRuntime/partitionRuntimes/{name}/connectorServiceRuntime/inactiveRAs/{name}/inbou

# <span id="page-2762-0"></span>**POST**

Activate any temporarily disabled timers.

### **Roles** <sup>1</sup>

Admin

## **Response Body**

Contains an empty JSON object.

## <span id="page-2763-0"></span>**/management/weblogic/{version}/serverRuntime/partitionRuntimes/{name}/co nnectorServiceRuntime/inactiveRAs/{name}/inboundConnections/{name}/MD BRuntimes/{name}/transactionRuntime**

This resource manages a [weblogic.management.runtime.EJBTransactionRuntimeMBean](#page-4225-0) instance.

The resource supports the following methods:

Get this [weblogic.management.runtime.EJBTransactionRuntimeMBean](#page-4225-0) instance.

#### <span id="page-2764-0"></span>**Roles** <sup>1</sup>

Admin, Deployer, Monitor, Operator

#### **Response Body**

Contains a [weblogic.management.runtime.EJBTransactionRuntimeMBean](#page-4225-0) entity.

This method can return the following links:

■ **uri**=[/management/weblogic/{version}/serverRuntime/partitionRuntimes/{name}/](#page-2763-0) [connectorServiceRuntime/inactiveRAs/{name}/inboundConnections/{name}/M](#page-2763-0) [DBRuntimes/{name}/transactionRuntime](#page-2763-0) **rel**=canonical

This resource.

■ **uri**=[/management/weblogic/{version}/serverRuntime/partitionRuntimes/{name}/](#page-2744-0) [connectorServiceRuntime/inactiveRAs/{name}/inboundConnections/{name}/M](#page-2744-0) [DBRuntimes/{name}](#page-2744-0) **rel**=parent

The parent resource of this resource.

■ **uri**=[/management/weblogic/{version}/serverRuntime/partitionRuntimes/{name}/](#page-2763-0) [connectorServiceRuntime/inactiveRAs/{name}/inboundConnections/{name}/M](#page-2763-0) [DBRuntimes/{name}/transactionRuntime](#page-2763-0) **rel**=self

# **/management/weblogic/{version}/serverRuntime/partitionRuntimes/{name}/co nnectorServiceRuntime/inactiveRAs/{name}/resume**

The resource supports the following methods:

## <span id="page-2766-0"></span>**POST**

The resource supports the following methods:

- [POST](#page-2766-1)
- **[POST](#page-2766-2)**

#### <span id="page-2766-1"></span>**POST**

Resumes the specified type of activity for this resource adapter

#### **Roles** <sup>1</sup>

Admin

### **Request Body**

Must contain a JSON object with the following fields:

#### **type**

int The type of activity(ies), see weblogic.connector.extensions.Suspendable **Type**: int

### **Response Body**

Contains an empty JSON object.

#### <span id="page-2766-2"></span>**POST**

Resumes the specified type of activity for this resource adapter

#### **Roles** <sup>1</sup>

Admin

### **Request Body**

Must contain a JSON object with the following fields:

#### **type**

int The type of activity(ies), see weblogic.connector.extensions.Suspendable

#### **Type**: int

#### **props**

Properties to pass on to the RA or null

**Type**: java.util.Properties

### **Response Body**

Contains an empty JSON object.

# **/management/weblogic/{version}/serverRuntime/partitionRuntimes/{name}/co nnectorServiceRuntime/inactiveRAs/{name}/resumeAll**

The resource supports the following methods:

# <span id="page-2768-0"></span>**POST**

Resumes all activities of this resource adapter.

## **Roles** <sup>1</sup>

Admin

## **Response Body**

Contains an empty JSON object.

# **/management/weblogic/{version}/serverRuntime/partitionRuntimes/{name}/co nnectorServiceRuntime/inactiveRAs/{name}/suspend**

The resource supports the following methods:

/management/weblogic/{version}/serverRuntime/partitionRuntimes/{name}/connectorServiceRuntime/inactiveRAs/{name}/sus-

# <span id="page-2770-0"></span>**POST**

The resource supports the following methods:

- [POST](#page-2770-1)
- **[POST](#page-2770-2)**

### <span id="page-2770-1"></span>**POST**

Suspends the specified type of activity for this resource adapter

### **Roles** <sup>1</sup>

Admin

## **Request Body**

Must contain a JSON object with the following fields:

### **type**

int The type of activity(ies), see weblogic.connector.extensions.Suspendable

**Type**: int

#### **props**

Properties to pass on to the RA or null

**Type**: java.util.Properties

### **Response Body**

Contains an empty JSON object.

### <span id="page-2770-2"></span>**POST**

Suspend a particular type of activity for this resource adapter

### **Roles** <sup>1</sup>

Admin

### **Request Body**

Must contain a JSON object with the following fields:

#### **type**

int The type of activity(ies), see weblogic.connector.extensions.Suspendable **Type**: int

## **Response Body**

Contains an empty JSON object.

# **/management/weblogic/{version}/serverRuntime/partitionRuntimes/{name}/co nnectorServiceRuntime/inactiveRAs/{name}/suspendAll**

The resource supports the following methods:
/management/weblogic/{version}/serverRuntime/partitionRuntimes/{name}/connectorServiceRuntime/inactiveRAs/{name}/sus-

## **POST**

Resumes all activities of this resource adapter.

### **Roles** <sup>1</sup>

Admin

### **Response Body**

Contains an empty JSON object.

## <span id="page-2773-0"></span>**/management/weblogic/{version}/serverRuntime/partitionRuntimes/{name}/co nnectorServiceRuntime/inactiveRAs/{name}/workManagerRuntime**

This resource manages a [weblogic.management.runtime.WorkManagerRuntimeMBean](#page-4359-0) instance.

The resource supports the following methods:

Get this [weblogic.management.runtime.WorkManagerRuntimeMBean](#page-4359-0) instance.

#### <span id="page-2774-0"></span>**Roles** <sup>1</sup>

Admin, Deployer, Monitor, Operator

#### **Response Body**

Contains a [weblogic.management.runtime.WorkManagerRuntimeMBean](#page-4359-0) entity.

This method can return the following links:

■ **uri**=[/management/weblogic/{version}/serverRuntime/partitionRuntimes/{name}/](#page-2773-0) [connectorServiceRuntime/inactiveRAs/{name}/workManagerRuntime](#page-2773-0) **rel**=canonical

This resource.

■ **uri**=[/management/weblogic/{version}/serverRuntime/partitionRuntimes/{name}/](#page-2775-0) [connectorServiceRuntime/inactiveRAs/{name}/workManagerRuntime/capacity](#page-2775-0) [Runtime](#page-2775-0) **rel**=capacityRuntime

This resource's capacityRuntime singleton resource.

■ **uri**=[/management/weblogic/{version}/serverRuntime/partitionRuntimes/{name}/](#page-2777-0) [connectorServiceRuntime/inactiveRAs/{name}/workManagerRuntime/maxThre](#page-2777-0) [adsConstraintRuntime](#page-2777-0) **rel**=maxThreadsConstraintRuntime

This resource's maxThreadsConstraintRuntime singleton resource.

■ **uri**=[/management/weblogic/{version}/serverRuntime/partitionRuntimes/{name}/](#page-2779-0) [connectorServiceRuntime/inactiveRAs/{name}/workManagerRuntime/minThre](#page-2779-0) [adsConstraintRuntime](#page-2779-0) **rel**=minThreadsConstraintRuntime

This resource's minThreadsConstraintRuntime singleton resource.

■ **uri**=[/management/weblogic/{version}/serverRuntime/partitionRuntimes/{name}/](#page-2461-0) [connectorServiceRuntime/inactiveRAs/{name}](#page-2461-0) **rel**=parent

The parent resource of this resource.

■ **uri**=[/management/weblogic/{version}/serverRuntime/partitionRuntimes/{name}/](#page-2781-0) [connectorServiceRuntime/inactiveRAs/{name}/workManagerRuntime/requestCl](#page-2781-0) [assRuntime](#page-2781-0) **rel**=requestClassRuntime

This resource's requestClassRuntime singleton resource.

■ **uri**=[/management/weblogic/{version}/serverRuntime/partitionRuntimes/{name}/](#page-2773-0) [connectorServiceRuntime/inactiveRAs/{name}/workManagerRuntime](#page-2773-0) **rel**=self

## <span id="page-2775-0"></span>**/management/weblogic/{version}/serverRuntime/partitionRuntimes/{name}/co nnectorServiceRuntime/inactiveRAs/{name}/workManagerRuntime/capacityR untime**

This resource manages a [weblogic.management.runtime.CapacityRuntimeMBean](#page-4201-0) instance.

The resource supports the following methods:

Get this [weblogic.management.runtime.CapacityRuntimeMBean](#page-4201-0) instance.

#### <span id="page-2776-0"></span>**Roles** <sup>1</sup>

Admin, Deployer, Monitor, Operator

#### **Response Body**

Contains a [weblogic.management.runtime.CapacityRuntimeMBean](#page-4201-0) entity.

This method can return the following links:

■ **uri**=[/management/weblogic/{version}/serverRuntime/partitionRuntimes/{name}/](#page-2775-0) [connectorServiceRuntime/inactiveRAs/{name}/workManagerRuntime/capacity](#page-2775-0) [Runtime](#page-2775-0) **rel**=canonical

This resource.

■ **uri**=[/management/weblogic/{version}/serverRuntime/partitionRuntimes/{name}/](#page-2773-0) [connectorServiceRuntime/inactiveRAs/{name}/workManagerRuntime](#page-2773-0) **rel**=parent

The parent resource of this resource.

■ **uri**=[/management/weblogic/{version}/serverRuntime/partitionRuntimes/{name}/](#page-2775-0) [connectorServiceRuntime/inactiveRAs/{name}/workManagerRuntime/capacity](#page-2775-0) [Runtime](#page-2775-0) **rel**=self

## <span id="page-2777-0"></span>**/management/weblogic/{version}/serverRuntime/partitionRuntimes/{name}/co nnectorServiceRuntime/inactiveRAs/{name}/workManagerRuntime/maxThrea dsConstraintRuntime**

This resource manages a [weblogic.management.runtime.MaxThreadsConstraintRuntimeMBean](#page-4284-0) instance.

The resource supports the following methods:

Get this [weblogic.management.runtime.MaxThreadsConstraintRuntimeMBean](#page-4284-0) instance.

#### <span id="page-2778-0"></span>**Roles** <sup>1</sup>

Admin, Deployer, Monitor, Operator

#### **Response Body**

Contains a [weblogic.management.runtime.MaxThreadsConstraintRuntimeMBean](#page-4284-0) entity.

This method can return the following links:

■ **uri**=[/management/weblogic/{version}/serverRuntime/partitionRuntimes/{name}/](#page-2777-0) [connectorServiceRuntime/inactiveRAs/{name}/workManagerRuntime/maxThre](#page-2777-0) [adsConstraintRuntime](#page-2777-0) **rel**=canonical

This resource.

■ **uri**=[/management/weblogic/{version}/serverRuntime/partitionRuntimes/{name}/](#page-2773-0) [connectorServiceRuntime/inactiveRAs/{name}/workManagerRuntime](#page-2773-0) **rel**=parent

The parent resource of this resource.

■ **uri**=[/management/weblogic/{version}/serverRuntime/partitionRuntimes/{name}/](#page-2777-0) [connectorServiceRuntime/inactiveRAs/{name}/workManagerRuntime/maxThre](#page-2777-0) [adsConstraintRuntime](#page-2777-0) **rel**=self

## <span id="page-2779-0"></span>**/management/weblogic/{version}/serverRuntime/partitionRuntimes/{name}/co nnectorServiceRuntime/inactiveRAs/{name}/workManagerRuntime/minThread sConstraintRuntime**

This resource manages a [weblogic.management.runtime.MinThreadsConstraintRuntimeMBean](#page-4289-0) instance.

The resource supports the following methods:

Get this [weblogic.management.runtime.MinThreadsConstraintRuntimeMBean](#page-4289-0) instance.

#### <span id="page-2780-0"></span>**Roles** <sup>1</sup>

Admin, Deployer, Monitor, Operator

#### **Response Body**

Contains a [weblogic.management.runtime.MinThreadsConstraintRuntimeMBean](#page-4289-0) entity.

This method can return the following links:

■ **uri**=[/management/weblogic/{version}/serverRuntime/partitionRuntimes/{name}/](#page-2779-0) [connectorServiceRuntime/inactiveRAs/{name}/workManagerRuntime/minThre](#page-2779-0) [adsConstraintRuntime](#page-2779-0) **rel**=canonical

This resource.

■ **uri**=[/management/weblogic/{version}/serverRuntime/partitionRuntimes/{name}/](#page-2773-0) [connectorServiceRuntime/inactiveRAs/{name}/workManagerRuntime](#page-2773-0) **rel**=parent

The parent resource of this resource.

■ **uri**=[/management/weblogic/{version}/serverRuntime/partitionRuntimes/{name}/](#page-2779-0) [connectorServiceRuntime/inactiveRAs/{name}/workManagerRuntime/minThre](#page-2779-0) [adsConstraintRuntime](#page-2779-0) **rel**=self

## <span id="page-2781-0"></span>**/management/weblogic/{version}/serverRuntime/partitionRuntimes/{name}/co nnectorServiceRuntime/inactiveRAs/{name}/workManagerRuntime/requestCla ssRuntime**

This resource manages a [weblogic.management.runtime.RequestClassRuntimeMBean](#page-4303-0) instance.

The resource supports the following methods:

Get this [weblogic.management.runtime.RequestClassRuntimeMBean](#page-4303-0) instance.

#### <span id="page-2782-0"></span>**Roles** <sup>1</sup>

Admin, Deployer, Monitor, Operator

#### **Response Body**

Contains a [weblogic.management.runtime.RequestClassRuntimeMBean](#page-4303-0) entity.

This method can return the following links:

■ **uri**=[/management/weblogic/{version}/serverRuntime/partitionRuntimes/{name}/](#page-2781-0) [connectorServiceRuntime/inactiveRAs/{name}/workManagerRuntime/requestCl](#page-2781-0) [assRuntime](#page-2781-0) **rel**=canonical

This resource.

■ **uri**=[/management/weblogic/{version}/serverRuntime/partitionRuntimes/{name}/](#page-2773-0) [connectorServiceRuntime/inactiveRAs/{name}/workManagerRuntime](#page-2773-0) **rel**=parent

The parent resource of this resource.

■ **uri**=[/management/weblogic/{version}/serverRuntime/partitionRuntimes/{name}/](#page-2781-0) [connectorServiceRuntime/inactiveRAs/{name}/workManagerRuntime/requestCl](#page-2781-0) [assRuntime](#page-2781-0) **rel**=self

## <span id="page-2783-0"></span>**/management/weblogic/{version}/serverRuntime/partitionRuntimes/{name}/co nnectorServiceRuntime/inactiveRAs/{name}/workManagerRuntimes**

This resource manages a collection of [weblogic.management.runtime.WorkManagerRuntimeMBean](#page-4359-0) instances.

The resource supports the following methods:

Get this collection of [weblogic.management.runtime.WorkManagerRuntimeMBean](#page-4359-0) instances.

#### <span id="page-2784-0"></span>**Roles** <sup>1</sup>

Admin, Deployer, Monitor, Operator

#### **Response Body**

Contains a list of [weblogic.management.runtime.WorkManagerRuntimeMBean](#page-4359-0) entities.

This method can return the following links:

■ **uri**=[/management/weblogic/{version}/serverRuntime/partitionRuntimes/{name}/](#page-2783-0) [connectorServiceRuntime/inactiveRAs/{name}/workManagerRuntimes](#page-2783-0) **rel**=canonical

This resource.

■ **uri**=[/management/weblogic/{version}/serverRuntime/partitionRuntimes/{name}/](#page-2461-0) [connectorServiceRuntime/inactiveRAs/{name}](#page-2461-0) **rel**=parent

The parent resource of this resource.

■ **uri**=[/management/weblogic/{version}/serverRuntime/partitionRuntimes/{name}/](#page-2783-0) [connectorServiceRuntime/inactiveRAs/{name}/workManagerRuntimes](#page-2783-0) **rel**=self

## <span id="page-2785-0"></span>**/management/weblogic/{version}/serverRuntime/partitionRuntimes/{name}/co nnectorServiceRuntime/inactiveRAs/{name}/workManagerRuntimes/{name}**

This resource manages a [weblogic.management.runtime.WorkManagerRuntimeMBean](#page-4359-0) instance.

The resource supports the following methods:

Get this [weblogic.management.runtime.WorkManagerRuntimeMBean](#page-4359-0) instance.

#### <span id="page-2786-0"></span>**Roles** <sup>1</sup>

Admin, Deployer, Monitor, Operator

#### **Response Body**

Contains a [weblogic.management.runtime.WorkManagerRuntimeMBean](#page-4359-0) entity.

This method can return the following links:

■ **uri**=[/management/weblogic/{version}/serverRuntime/partitionRuntimes/{name}/](#page-2785-0) [connectorServiceRuntime/inactiveRAs/{name}/workManagerRuntimes/{name}](#page-2785-0) **rel**=canonical

This resource.

■ **uri**=[/management/weblogic/{version}/serverRuntime/partitionRuntimes/{name}/](#page-2787-0) [connectorServiceRuntime/inactiveRAs/{name}/workManagerRuntimes/{name}/](#page-2787-0) [capacityRuntime](#page-2787-0) **rel**=capacityRuntime

This resource's capacityRuntime singleton resource.

■ **uri**=[/management/weblogic/{version}/serverRuntime/partitionRuntimes/{name}/](#page-2789-0) [connectorServiceRuntime/inactiveRAs/{name}/workManagerRuntimes/{name}/](#page-2789-0) [maxThreadsConstraintRuntime](#page-2789-0) **rel**=maxThreadsConstraintRuntime

This resource's maxThreadsConstraintRuntime singleton resource.

■ **uri**=[/management/weblogic/{version}/serverRuntime/partitionRuntimes/{name}/](#page-2791-0) [connectorServiceRuntime/inactiveRAs/{name}/workManagerRuntimes/{name}/](#page-2791-0) [minThreadsConstraintRuntime](#page-2791-0) **rel**=minThreadsConstraintRuntime

This resource's minThreadsConstraintRuntime singleton resource.

■ **uri**=[/management/weblogic/{version}/serverRuntime/partitionRuntimes/{name}/](#page-2783-0) [connectorServiceRuntime/inactiveRAs/{name}/workManagerRuntimes](#page-2783-0) **rel**=parent

The parent resource of this resource.

■ **uri**=[/management/weblogic/{version}/serverRuntime/partitionRuntimes/{name}/](#page-2793-0) [connectorServiceRuntime/inactiveRAs/{name}/workManagerRuntimes/{name}/](#page-2793-0) [requestClassRuntime](#page-2793-0) **rel**=requestClassRuntime

This resource's requestClassRuntime singleton resource.

■ **uri**=[/management/weblogic/{version}/serverRuntime/partitionRuntimes/{name}/](#page-2785-0) [connectorServiceRuntime/inactiveRAs/{name}/workManagerRuntimes/{name}](#page-2785-0) **rel**=self

## <span id="page-2787-0"></span>**/management/weblogic/{version}/serverRuntime/partitionRuntimes/{name}/co nnectorServiceRuntime/inactiveRAs/{name}/workManagerRuntimes/{name}/c apacityRuntime**

This resource manages a [weblogic.management.runtime.CapacityRuntimeMBean](#page-4201-0) instance.

The resource supports the following methods:

Get this [weblogic.management.runtime.CapacityRuntimeMBean](#page-4201-0) instance.

#### <span id="page-2788-0"></span>**Roles** <sup>1</sup>

Admin, Deployer, Monitor, Operator

#### **Response Body**

Contains a [weblogic.management.runtime.CapacityRuntimeMBean](#page-4201-0) entity.

This method can return the following links:

■ **uri**=[/management/weblogic/{version}/serverRuntime/partitionRuntimes/{name}/](#page-2787-0) [connectorServiceRuntime/inactiveRAs/{name}/workManagerRuntimes/{name}/](#page-2787-0) [capacityRuntime](#page-2787-0) **rel**=canonical

This resource.

■ **uri**=[/management/weblogic/{version}/serverRuntime/partitionRuntimes/{name}/](#page-2785-0) [connectorServiceRuntime/inactiveRAs/{name}/workManagerRuntimes/{name}](#page-2785-0) **rel**=parent

The parent resource of this resource.

■ **uri**=[/management/weblogic/{version}/serverRuntime/partitionRuntimes/{name}/](#page-2787-0) [connectorServiceRuntime/inactiveRAs/{name}/workManagerRuntimes/{name}/](#page-2787-0) [capacityRuntime](#page-2787-0) **rel**=self

## <span id="page-2789-0"></span>**/management/weblogic/{version}/serverRuntime/partitionRuntimes/{name}/co nnectorServiceRuntime/inactiveRAs/{name}/workManagerRuntimes/{name}/m axThreadsConstraintRuntime**

This resource manages a [weblogic.management.runtime.MaxThreadsConstraintRuntimeMBean](#page-4284-0) instance.

The resource supports the following methods:

Get this [weblogic.management.runtime.MaxThreadsConstraintRuntimeMBean](#page-4284-0) instance.

#### <span id="page-2790-0"></span>**Roles** <sup>1</sup>

Admin, Deployer, Monitor, Operator

#### **Response Body**

Contains a [weblogic.management.runtime.MaxThreadsConstraintRuntimeMBean](#page-4284-0) entity.

This method can return the following links:

■ **uri**=[/management/weblogic/{version}/serverRuntime/partitionRuntimes/{name}/](#page-2789-0) [connectorServiceRuntime/inactiveRAs/{name}/workManagerRuntimes/{name}/](#page-2789-0) [maxThreadsConstraintRuntime](#page-2789-0) **rel**=canonical

This resource.

■ **uri**=[/management/weblogic/{version}/serverRuntime/partitionRuntimes/{name}/](#page-2785-0) [connectorServiceRuntime/inactiveRAs/{name}/workManagerRuntimes/{name}](#page-2785-0) **rel**=parent

The parent resource of this resource.

■ **uri**=[/management/weblogic/{version}/serverRuntime/partitionRuntimes/{name}/](#page-2789-0) [connectorServiceRuntime/inactiveRAs/{name}/workManagerRuntimes/{name}/](#page-2789-0) [maxThreadsConstraintRuntime](#page-2789-0) **rel**=self

## <span id="page-2791-0"></span>**/management/weblogic/{version}/serverRuntime/partitionRuntimes/{name}/co nnectorServiceRuntime/inactiveRAs/{name}/workManagerRuntimes/{name}/m inThreadsConstraintRuntime**

This resource manages a [weblogic.management.runtime.MinThreadsConstraintRuntimeMBean](#page-4289-0) instance.

The resource supports the following methods:

Get this [weblogic.management.runtime.MinThreadsConstraintRuntimeMBean](#page-4289-0) instance.

#### <span id="page-2792-0"></span>**Roles** <sup>1</sup>

Admin, Deployer, Monitor, Operator

#### **Response Body**

Contains a [weblogic.management.runtime.MinThreadsConstraintRuntimeMBean](#page-4289-0) entity.

This method can return the following links:

■ **uri**=[/management/weblogic/{version}/serverRuntime/partitionRuntimes/{name}/](#page-2791-0) [connectorServiceRuntime/inactiveRAs/{name}/workManagerRuntimes/{name}/](#page-2791-0) [minThreadsConstraintRuntime](#page-2791-0) **rel**=canonical

This resource.

■ **uri**=[/management/weblogic/{version}/serverRuntime/partitionRuntimes/{name}/](#page-2785-0) [connectorServiceRuntime/inactiveRAs/{name}/workManagerRuntimes/{name}](#page-2785-0) **rel**=parent

The parent resource of this resource.

■ **uri**=[/management/weblogic/{version}/serverRuntime/partitionRuntimes/{name}/](#page-2791-0) [connectorServiceRuntime/inactiveRAs/{name}/workManagerRuntimes/{name}/](#page-2791-0) [minThreadsConstraintRuntime](#page-2791-0) **rel**=self

## <span id="page-2793-0"></span>**/management/weblogic/{version}/serverRuntime/partitionRuntimes/{name}/co nnectorServiceRuntime/inactiveRAs/{name}/workManagerRuntimes/{name}/re questClassRuntime**

This resource manages a [weblogic.management.runtime.RequestClassRuntimeMBean](#page-4303-0) instance.

The resource supports the following methods:

Get this [weblogic.management.runtime.RequestClassRuntimeMBean](#page-4303-0) instance.

#### <span id="page-2794-0"></span>**Roles** <sup>1</sup>

Admin, Deployer, Monitor, Operator

#### **Response Body**

Contains a [weblogic.management.runtime.RequestClassRuntimeMBean](#page-4303-0) entity.

This method can return the following links:

■ **uri**=[/management/weblogic/{version}/serverRuntime/partitionRuntimes/{name}/](#page-2793-0) [connectorServiceRuntime/inactiveRAs/{name}/workManagerRuntimes/{name}/](#page-2793-0) [requestClassRuntime](#page-2793-0) **rel**=canonical

This resource.

■ **uri**=[/management/weblogic/{version}/serverRuntime/partitionRuntimes/{name}/](#page-2785-0) [connectorServiceRuntime/inactiveRAs/{name}/workManagerRuntimes/{name}](#page-2785-0) **rel**=parent

The parent resource of this resource.

■ **uri**=[/management/weblogic/{version}/serverRuntime/partitionRuntimes/{name}/](#page-2793-0) [connectorServiceRuntime/inactiveRAs/{name}/workManagerRuntimes/{name}/](#page-2793-0) [requestClassRuntime](#page-2793-0) **rel**=self

## <span id="page-2795-0"></span>**/management/weblogic/{version}/serverRuntime/partitionRuntimes/{name}/co nnectorServiceRuntime/RAs**

This resource manages a collection of [weblogic.management.runtime.ConnectorComponentRuntimeMBean](#page-4209-0) instances.

The resource supports the following methods:

Get this collection of [weblogic.management.runtime.ConnectorComponentRuntimeMBean](#page-4209-0) instances.

#### <span id="page-2796-0"></span>**Roles** <sup>1</sup>

Admin, Deployer, Monitor, Operator

#### **Response Body**

Contains a list of [weblogic.management.runtime.ConnectorComponentRuntimeMBean](#page-4209-0) entities.

This method can return the following links:

■ **uri**=[/management/weblogic/{version}/serverRuntime/partitionRuntimes/{name}/](#page-2795-0) [connectorServiceRuntime/RAs](#page-2795-0) **rel**=canonical

This resource.

■ **uri**=[/management/weblogic/{version}/serverRuntime/partitionRuntimes/{name}/](#page-2116-0) [connectorServiceRuntime](#page-2116-0) **rel**=parent

The parent resource of this resource.

■ **uri**=[/management/weblogic/{version}/serverRuntime/partitionRuntimes/{name}/](#page-2795-0) [connectorServiceRuntime/RAs](#page-2795-0) **rel**=self

## <span id="page-2797-0"></span>**/management/weblogic/{version}/serverRuntime/partitionRuntimes/{name}/co nnectorServiceRuntime/RAs/{name}**

This resource manages a [weblogic.management.runtime.ConnectorComponentRuntimeMBean](#page-4209-0) instance.

The resource supports the following methods:

Get this [weblogic.management.runtime.ConnectorComponentRuntimeMBean](#page-4209-0) instance.

#### <span id="page-2798-0"></span>**Roles** <sup>1</sup>

Admin, Deployer, Monitor, Operator

#### **Response Body**

Contains a [weblogic.management.runtime.ConnectorComponentRuntimeMBean](#page-4209-0) entity.

This method can return the following links:

■ **uri**=[/management/weblogic/{version}/serverRuntime/partitionRuntimes/{name}/](#page-3066-0) [connectorServiceRuntime/RAs/{name}/getConfiguration](#page-3066-0) **rel**=action **title**=getConfiguration

This resource's getConfiguration action resource.

■ **uri**=[/management/weblogic/{version}/serverRuntime/partitionRuntimes/{name}/](#page-3068-0) [connectorServiceRuntime/RAs/{name}/getConnectionPool](#page-3068-0) **rel**=action **title**=getConnectionPool

This resource's getConnectionPool action resource.

■ **uri**=[/management/weblogic/{version}/serverRuntime/partitionRuntimes/{name}/](#page-3070-0) [connectorServiceRuntime/RAs/{name}/getInboundConnection](#page-3070-0) **rel**=action **title**=getInboundConnection

This resource's getInboundConnection action resource.

■ **uri**=[/management/weblogic/{version}/serverRuntime/partitionRuntimes/{name}/](#page-3072-0) [connectorServiceRuntime/RAs/{name}/getSchema](#page-3072-0) **rel**=action **title**=getSchema

This resource's getSchema action resource.

■ **uri**=[/management/weblogic/{version}/serverRuntime/partitionRuntimes/{name}/](#page-3101-0) [connectorServiceRuntime/RAs/{name}/resume](#page-3101-0) **rel**=action **title**=resume

This resource's resume action resource.

■ **uri**=[/management/weblogic/{version}/serverRuntime/partitionRuntimes/{name}/](#page-3103-0) [connectorServiceRuntime/RAs/{name}/resumeAll](#page-3103-0) **rel**=action **title**=resumeAll

This resource's resumeAll action resource.

■ **uri**=[/management/weblogic/{version}/serverRuntime/partitionRuntimes/{name}/](#page-3105-0) [connectorServiceRuntime/RAs/{name}/suspend](#page-3105-0) **rel**=action **title**=suspend

This resource's suspend action resource.

■ **uri**=[/management/weblogic/{version}/serverRuntime/partitionRuntimes/{name}/](#page-3107-0) [connectorServiceRuntime/RAs/{name}/suspendAll](#page-3107-0) **rel**=action **title**=suspendAll

This resource's suspendAll action resource.

■ **uri**=[/management/weblogic/{version}/serverRuntime/partitionRuntimes/{name}/](#page-2797-0) [connectorServiceRuntime/RAs/{name}](#page-2797-0) **rel**=canonical

■ **uri**=[/management/weblogic/{version}/serverRuntime/partitionRuntimes/{name}/](#page-2800-0) [connectorServiceRuntime/RAs/{name}/connectionPools](#page-2800-0) **rel**=connectionPools

This resource's connectionPools collection resource.

■ **uri**=[/management/weblogic/{version}/serverRuntime/partitionRuntimes/{name}/](#page-2835-0) [connectorServiceRuntime/RAs/{name}/connectorServiceRuntime](#page-2835-0) **rel**=connectorServiceRuntime

This resource's connectorServiceRuntime singleton resource.

■ **uri**=[/management/weblogic/{version}/serverRuntime/partitionRuntimes/{name}/](#page-3064-0) [connectorServiceRuntime/RAs/{name}/connectorWorkManagerRuntime](#page-3064-0) **rel**=connectorWorkManagerRuntime

This resource's connectorWorkManagerRuntime singleton resource.

■ **uri**=[/management/weblogic/{version}/serverRuntime/partitionRuntimes/{name}/](#page-3074-0) [connectorServiceRuntime/RAs/{name}/inboundConnections](#page-3074-0) **rel**=inboundConnections

This resource's inboundConnections collection resource.

■ **uri**=[/management/weblogic/{version}/serverRuntime/partitionRuntimes/{name}/](#page-2795-0) [connectorServiceRuntime/RAs](#page-2795-0) **rel**=parent

The parent resource of this resource.

■ **uri**=[/management/weblogic/{version}/serverRuntime/partitionRuntimes/{name}/](#page-2797-0) [connectorServiceRuntime/RAs/{name}](#page-2797-0) **rel**=self

This resource.

■ **uri**=[/management/weblogic/{version}/serverRuntime/partitionRuntimes/{name}/](#page-3109-0) [connectorServiceRuntime/RAs/{name}/workManagerRuntime](#page-3109-0) **rel**=workManagerRuntime

This resource's workManagerRuntime singleton resource.

■ **uri**=[/management/weblogic/{version}/serverRuntime/partitionRuntimes/{name}/](#page-3119-0) [connectorServiceRuntime/RAs/{name}/workManagerRuntimes](#page-3119-0) **rel**=workManagerRuntimes

This resource's workManagerRuntimes collection resource.

## <span id="page-2800-0"></span>**/management/weblogic/{version}/serverRuntime/partitionRuntimes/{name}/co nnectorServiceRuntime/RAs/{name}/connectionPools**

This resource manages a collection of [weblogic.management.runtime.ConnectorConnectionPoolRuntimeMBean](#page-4213-0) instances.

The resource supports the following methods:

### <span id="page-2801-0"></span>**GET**

Get this collection of [weblogic.management.runtime.ConnectorConnectionPoolRuntimeMBean](#page-4213-0) instances.

#### **Roles** <sup>1</sup>

Admin, Deployer, Monitor, Operator

#### **Response Body**

Contains a list of

[weblogic.management.runtime.ConnectorConnectionPoolRuntimeMBean](#page-4213-0) entities.

This method can return the following links:

■ **uri**=[/management/weblogic/{version}/serverRuntime/partitionRuntimes/{name}/](#page-2800-0) [connectorServiceRuntime/RAs/{name}/connectionPools](#page-2800-0) **rel**=canonical

This resource.

■ **uri**=[/management/weblogic/{version}/serverRuntime/partitionRuntimes/{name}/](#page-2797-0) [connectorServiceRuntime/RAs/{name}](#page-2797-0) **rel**=parent

The parent resource of this resource.

■ **uri**=[/management/weblogic/{version}/serverRuntime/partitionRuntimes/{name}/](#page-2800-0) [connectorServiceRuntime/RAs/{name}/connectionPools](#page-2800-0) **rel**=self

## <span id="page-2802-0"></span>**/management/weblogic/{version}/serverRuntime/partitionRuntimes/{name}/co nnectorServiceRuntime/RAs/{name}/connectionPools/{name}**

This resource manages a [weblogic.management.runtime.ConnectorConnectionPoolRuntimeMBean](#page-4213-0) instance.

The resource supports the following methods:

Get this [weblogic.management.runtime.ConnectorConnectionPoolRuntimeMBean](#page-4213-0) instance.

#### <span id="page-2803-0"></span>**Roles** <sup>1</sup>

Admin, Deployer, Monitor, Operator

#### **Response Body**

Contains a [weblogic.management.runtime.ConnectorConnectionPoolRuntimeMBean](#page-4213-0) entity.

This method can return the following links:

■ **uri**=[/management/weblogic/{version}/serverRuntime/partitionRuntimes/{name}/](#page-2815-0) [connectorServiceRuntime/RAs/{name}/connectionPools/{name}/ensureLogOpe](#page-2815-0) [ned](#page-2815-0) **rel**=action **title**=ensureLogOpened

This resource's ensureLogOpened action resource.

■ **uri**=[/management/weblogic/{version}/serverRuntime/partitionRuntimes/{name}/](#page-2817-0) [connectorServiceRuntime/RAs/{name}/connectionPools/{name}/flushLog](#page-2817-0) **rel**=action **title**=flushLog

This resource's flushLog action resource.

■ **uri**=[/management/weblogic/{version}/serverRuntime/partitionRuntimes/{name}/](#page-2819-0) [connectorServiceRuntime/RAs/{name}/connectionPools/{name}/forceLogRotati](#page-2819-0) [on](#page-2819-0) **rel**=action **title**=forceLogRotation

This resource's forceLogRotation action resource.

■ **uri**=[/management/weblogic/{version}/serverRuntime/partitionRuntimes/{name}/](#page-2821-0) [connectorServiceRuntime/RAs/{name}/connectionPools/{name}/forceReset](#page-2821-0) **rel**=action **title**=forceReset

This resource's forceReset action resource.

■ **uri**=[/management/weblogic/{version}/serverRuntime/partitionRuntimes/{name}/](#page-2831-0) [connectorServiceRuntime/RAs/{name}/connectionPools/{name}/reset](#page-2831-0)**rel**=action **title**=reset

This resource's reset action resource.

■ **uri**=[/management/weblogic/{version}/serverRuntime/partitionRuntimes/{name}/](#page-2833-0) [connectorServiceRuntime/RAs/{name}/connectionPools/{name}/testPool](#page-2833-0) **rel**=action **title**=testPool

This resource's testPool action resource.

■ **uri**=[/management/weblogic/{version}/serverRuntime/partitionRuntimes/{name}/](#page-2802-0) [connectorServiceRuntime/RAs/{name}/connectionPools/{name}](#page-2802-0) **rel**=canonical

This resource.

■ **uri**=[/management/weblogic/{version}/serverRuntime/partitionRuntimes/{name}/](#page-2805-0) [connectorServiceRuntime/RAs/{name}/connectionPools/{name}/connections](#page-2805-0) **rel**=connections

This resource's connections collection resource.

■ **uri**=[/management/weblogic/{version}/serverRuntime/partitionRuntimes/{name}/](#page-2823-0) [connectorServiceRuntime/RAs/{name}/connectionPools/{name}/logRuntime](#page-2823-0) **rel**=logRuntime

This resource's logRuntime singleton resource.

■ **uri**=[/management/weblogic/{version}/serverRuntime/partitionRuntimes/{name}/](#page-2800-0) [connectorServiceRuntime/RAs/{name}/connectionPools](#page-2800-0) **rel**=parent

The parent resource of this resource.

■ **uri**=[/management/weblogic/{version}/serverRuntime/partitionRuntimes/{name}/](#page-2802-0) [connectorServiceRuntime/RAs/{name}/connectionPools/{name}](#page-2802-0) **rel**=self

## <span id="page-2805-0"></span>**/management/weblogic/{version}/serverRuntime/partitionRuntimes/{name}/co nnectorServiceRuntime/RAs/{name}/connectionPools/{name}/connections**

This resource manages a collection of [weblogic.management.runtime.ConnectorConnectionRuntimeMBean](#page-4218-0) instances.

The resource supports the following methods:

Get this collection of [weblogic.management.runtime.ConnectorConnectionRuntimeMBean](#page-4218-0) instances.

#### <span id="page-2806-0"></span>**Roles** <sup>1</sup>

Admin, Deployer, Monitor, Operator

#### **Response Body**

Contains a list of [weblogic.management.runtime.ConnectorConnectionRuntimeMBean](#page-4218-0) entities.

This method can return the following links:

■ **uri**=[/management/weblogic/{version}/serverRuntime/partitionRuntimes/{name}/](#page-2805-0) [connectorServiceRuntime/RAs/{name}/connectionPools/{name}/connections](#page-2805-0) **rel**=canonical

This resource.

■ **uri**=[/management/weblogic/{version}/serverRuntime/partitionRuntimes/{name}/](#page-2802-0) [connectorServiceRuntime/RAs/{name}/connectionPools/{name}](#page-2802-0) **rel**=parent

The parent resource of this resource.

■ **uri**=[/management/weblogic/{version}/serverRuntime/partitionRuntimes/{name}/](#page-2805-0) [connectorServiceRuntime/RAs/{name}/connectionPools/{name}/connections](#page-2805-0) **rel**=self

## **/management/weblogic/{version}/serverRuntime/partitionRuntimes/{name}/co nnectorServiceRuntime/RAs/{name}/connectionPools/{name}/connections/{n ame}**

This resource manages a [weblogic.management.runtime.ConnectorConnectionRuntimeMBean](#page-4218-0) instance.

The resource supports the following methods:
#### **GET**

Get this [weblogic.management.runtime.ConnectorConnectionRuntimeMBean](#page-4218-0) instance.

#### **Roles** <sup>1</sup>

Admin, Deployer, Monitor, Operator

#### **Response Body**

Contains a [weblogic.management.runtime.ConnectorConnectionRuntimeMBean](#page-4218-0) entity.

This method can return the following links:

■ **uri**=[/management/weblogic/{version}/serverRuntime/partitionRuntimes/{name}/](#page-2809-0) [connectorServiceRuntime/RAs/{name}/connectionPools/{name}/connections/{n](#page-2809-0) [ame}/delete](#page-2809-0) **rel**=action **title**=delete

This resource's delete action resource.

■ **uri**=[/management/weblogic/{version}/serverRuntime/partitionRuntimes/{name}/](#page-2811-0) [connectorServiceRuntime/RAs/{name}/connectionPools/{name}/connections/{n](#page-2811-0) [ame}/hasError](#page-2811-0) **rel**=action **title**=hasError

This resource's hasError action resource.

■ **uri**=[/management/weblogic/{version}/serverRuntime/partitionRuntimes/{name}/](#page-2813-0) [connectorServiceRuntime/RAs/{name}/connectionPools/{name}/connections/{n](#page-2813-0) [ame}/testConnection](#page-2813-0) **rel**=action **title**=testConnection

This resource's testConnection action resource.

■ **uri**=[/management/weblogic/{version}/serverRuntime/partitionRuntimes/{name}/](#page-2807-0) [connectorServiceRuntime/RAs/{name}/connectionPools/{name}/connections/{n](#page-2807-0) [ame}](#page-2807-0) **rel**=canonical

This resource.

■ **uri**=[/management/weblogic/{version}/serverRuntime/partitionRuntimes/{name}/](#page-2805-0) [connectorServiceRuntime/RAs/{name}/connectionPools/{name}/connections](#page-2805-0) **rel**=parent

The parent resource of this resource.

■ **uri**=[/management/weblogic/{version}/serverRuntime/partitionRuntimes/{name}/](#page-2807-0) [connectorServiceRuntime/RAs/{name}/connectionPools/{name}/connections/{n](#page-2807-0) [ame}](#page-2807-0) **rel**=self

This resource.

### <span id="page-2809-0"></span>**/management/weblogic/{version}/serverRuntime/partitionRuntimes/{name}/co nnectorServiceRuntime/RAs/{name}/connectionPools/{name}/connections/{n ame}/delete**

The resource supports the following methods:

# <span id="page-2810-0"></span>**POST**

Provides a way to manually close a connection through the console.

#### **Roles** <sup>1</sup>

Admin

### **Response Body**

### <span id="page-2811-0"></span>**/management/weblogic/{version}/serverRuntime/partitionRuntimes/{name}/co nnectorServiceRuntime/RAs/{name}/connectionPools/{name}/connections/{n ame}/hasError**

The resource supports the following methods:

## <span id="page-2812-0"></span>**POST**

Return a flag indicating whether the connection has an error or not. A "true" is returned if there is an error.

### **Roles** <sup>1</sup>

Admin

### **Response Body**

Contains a JSON object with a boolean return field.

### <span id="page-2813-0"></span>**/management/weblogic/{version}/serverRuntime/partitionRuntimes/{name}/co nnectorServiceRuntime/RAs/{name}/connectionPools/{name}/connections/{n ame}/testConnection**

The resource supports the following methods:

# <span id="page-2814-0"></span>**POST**

Test the connection. Returns true if the test was successful.

#### **Roles** <sup>1</sup>

Admin

### **Response Body**

Contains a JSON object with a boolean return field.

**/management/weblogic/{version}/serverRuntime/partitionRuntimes/{name}/co nnectorServiceRuntime/RAs/{name}/connectionPools/{name}/ensureLogOpen ed**

The resource supports the following methods:

## <span id="page-2816-0"></span>**POST**

Ensures that that the output stream to the underlying is opened if it got closed previously due to errors.

#### **Roles** <sup>1</sup>

Admin

### **Response Body**

The resource supports the following methods:

# <span id="page-2818-0"></span>**POST**

Flushes the buffer to the log file on disk.

#### **Roles** <sup>1</sup>

Admin

### **Response Body**

### **/management/weblogic/{version}/serverRuntime/partitionRuntimes/{name}/co nnectorServiceRuntime/RAs/{name}/connectionPools/{name}/forceLogRotatio n**

The resource supports the following methods:

# <span id="page-2820-0"></span>**POST**

Forces the rotation of the underlying log immediately.

#### **Roles** <sup>1</sup>

Admin

### **Response Body**

The resource supports the following methods:

### <span id="page-2822-0"></span>**POST**

Force immediately discard all used/unused connections and recreate connection pool (and using new configuration if user update the pool's configuration).

#### **Roles** <sup>1</sup>

Admin

### **Response Body**

<span id="page-2823-0"></span>This resource manages a [weblogic.management.runtime.LogRuntimeMBean](#page-4277-0) instance. The resource supports the following methods:

■ [GET](#page-2824-0)

#### <span id="page-2824-0"></span>**GET**

Get this [weblogic.management.runtime.LogRuntimeMBean](#page-4277-0) instance.

#### **Roles** <sup>1</sup>

Admin, Deployer, Monitor, Operator

#### **Response Body**

Contains a [weblogic.management.runtime.LogRuntimeMBean](#page-4277-0) entity.

This method can return the following links:

■ **uri**=[/management/weblogic/{version}/serverRuntime/partitionRuntimes/{name}/](#page-2825-0) [connectorServiceRuntime/RAs/{name}/connectionPools/{name}/logRuntime/en](#page-2825-0) [sureLogOpened](#page-2825-0) **rel**=action **title**=ensureLogOpened

This resource's ensureLogOpened action resource.

■ **uri**=[/management/weblogic/{version}/serverRuntime/partitionRuntimes/{name}/](#page-2827-0) [connectorServiceRuntime/RAs/{name}/connectionPools/{name}/logRuntime/fl](#page-2827-0) [ushLog](#page-2827-0) **rel**=action **title**=flushLog

This resource's flushLog action resource.

■ **uri**=[/management/weblogic/{version}/serverRuntime/partitionRuntimes/{name}/](#page-2829-0) [connectorServiceRuntime/RAs/{name}/connectionPools/{name}/logRuntime/fo](#page-2829-0) [rceLogRotation](#page-2829-0) **rel**=action **title**=forceLogRotation

This resource's forceLogRotation action resource.

■ **uri**=[/management/weblogic/{version}/serverRuntime/partitionRuntimes/{name}/](#page-2823-0) [connectorServiceRuntime/RAs/{name}/connectionPools/{name}/logRuntime](#page-2823-0) **rel**=canonical

This resource.

■ **uri**=[/management/weblogic/{version}/serverRuntime/partitionRuntimes/{name}/](#page-2802-0) [connectorServiceRuntime/RAs/{name}/connectionPools/{name}](#page-2802-0) **rel**=parent

The parent resource of this resource.

■ **uri**=[/management/weblogic/{version}/serverRuntime/partitionRuntimes/{name}/](#page-2823-0) [connectorServiceRuntime/RAs/{name}/connectionPools/{name}/logRuntime](#page-2823-0) **rel**=self

This resource.

### <span id="page-2825-0"></span>**/management/weblogic/{version}/serverRuntime/partitionRuntimes/{name}/co nnectorServiceRuntime/RAs/{name}/connectionPools/{name}/logRuntime/ens ureLogOpened**

The resource supports the following methods:

### <span id="page-2826-0"></span>**POST**

Ensures that that the output stream to the underlying is opened if it got closed previously due to errors.

#### **Roles** <sup>1</sup>

Admin

### **Response Body**

<span id="page-2827-0"></span>**/management/weblogic/{version}/serverRuntime/partitionRuntimes/{name}/co nnectorServiceRuntime/RAs/{name}/connectionPools/{name}/logRuntime/flus hLog**

The resource supports the following methods:

# <span id="page-2828-0"></span>**POST**

Flushes the buffer to the log file on disk.

#### **Roles** <sup>1</sup>

Admin

### **Response Body**

### <span id="page-2829-0"></span>**/management/weblogic/{version}/serverRuntime/partitionRuntimes/{name}/co nnectorServiceRuntime/RAs/{name}/connectionPools/{name}/logRuntime/forc eLogRotation**

The resource supports the following methods:

# <span id="page-2830-0"></span>**POST**

Forces the rotation of the underlying log immediately.

#### **Roles** <sup>1</sup>

Admin

### **Response Body**

The resource supports the following methods:

# <span id="page-2832-0"></span>**POST**

Reset connection pool Discard all unused connections and recreate connection pool (and using new configuration if user update the pool's configuration) if no connection from pool is reserved by client application. If any connection from the connection pool is currently in use, the operation fails and false will be returned, otherwise all connections will be reset and true will be returned.

#### **Roles** <sup>1</sup>

Admin

#### **Response Body**

Contains a JSON object with a boolean return field.

The resource supports the following methods:

### <span id="page-2834-0"></span>**POST**

Test all the available connections in the pool. Returns true if all the connections passed the test and false it at least one failed the test.

#### **Roles** <sup>1</sup>

Admin

### **Response Body**

Contains a JSON object with a boolean return field.

<span id="page-2835-0"></span>This resource manages a [weblogic.management.runtime.ConnectorServiceRuntimeMBean](#page-4221-0) instance.

The resource supports the following methods:

■ [GET](#page-2836-0)

#### <span id="page-2836-0"></span>**GET**

Get this [weblogic.management.runtime.ConnectorServiceRuntimeMBean](#page-4221-0) instance.

#### **Roles** <sup>1</sup>

Admin, Deployer, Monitor, Operator

#### **Response Body**

Contains a [weblogic.management.runtime.ConnectorServiceRuntimeMBean](#page-4221-0) entity.

This method can return the following links:

■ **uri**=/management/weblogic/{version}/serverRuntime/partitionRuntimes/{name}/ connectorServiceRuntime/RAs/{name}/connectorServiceRuntime/RAs **rel**=RAs

This resource's RAs collection resource.

■ **uri**=[/management/weblogic/{version}/serverRuntime/partitionRuntimes/{name}/](#page-2945-0) [connectorServiceRuntime/RAs/{name}/connectorServiceRuntime/getInboundCo](#page-2945-0) [nnections](#page-2945-0) **rel**=action **title**=getInboundConnections

This resource's getInboundConnections action resource.

■ **uri**=[/management/weblogic/{version}/serverRuntime/partitionRuntimes/{name}/](#page-2947-0) [connectorServiceRuntime/RAs/{name}/connectorServiceRuntime/getRA](#page-2947-0) **rel**=action **title**=getRA

This resource's getRA action resource.

■ **uri**=[/management/weblogic/{version}/serverRuntime/partitionRuntimes/{name}/](#page-3056-0) [connectorServiceRuntime/RAs/{name}/connectorServiceRuntime/resume](#page-3056-0) **rel**=action **title**=resume

This resource's resume action resource.

■ **uri**=[/management/weblogic/{version}/serverRuntime/partitionRuntimes/{name}/](#page-3058-0) [connectorServiceRuntime/RAs/{name}/connectorServiceRuntime/resumeAll](#page-3058-0) **rel**=action **title**=resumeAll

This resource's resumeAll action resource.

■ **uri**=[/management/weblogic/{version}/serverRuntime/partitionRuntimes/{name}/](#page-3060-0) [connectorServiceRuntime/RAs/{name}/connectorServiceRuntime/suspend](#page-3060-0) **rel**=action **title**=suspend

This resource's suspend action resource.

■ **uri**=[/management/weblogic/{version}/serverRuntime/partitionRuntimes/{name}/](#page-3062-0) [connectorServiceRuntime/RAs/{name}/connectorServiceRuntime/suspendAll](#page-3062-0) **rel**=action **title**=suspendAll

This resource's suspendAll action resource.

■ **uri**=[/management/weblogic/{version}/serverRuntime/partitionRuntimes/{name}/](#page-2838-0) [connectorServiceRuntime/RAs/{name}/connectorServiceRuntime/activeRAs](#page-2838-0) **rel**=activeRAs

This resource's activeRAs collection resource.

■ **uri**=[/management/weblogic/{version}/serverRuntime/partitionRuntimes/{name}/](#page-2835-0) [connectorServiceRuntime/RAs/{name}/connectorServiceRuntime](#page-2835-0) **rel**=canonical

■ **uri**=[/management/weblogic/{version}/serverRuntime/partitionRuntimes/{name}/](#page-2949-0) [connectorServiceRuntime/RAs/{name}/connectorServiceRuntime/inactiveRAs](#page-2949-0) **rel**=inactiveRAs

This resource's inactiveRAs collection resource.

■ **uri**=[/management/weblogic/{version}/serverRuntime/partitionRuntimes/{name}/](#page-2797-0) [connectorServiceRuntime/RAs/{name}](#page-2797-0) **rel**=parent

The parent resource of this resource.

■ **uri**=[/management/weblogic/{version}/serverRuntime/partitionRuntimes/{name}/](#page-2835-0) [connectorServiceRuntime/RAs/{name}/connectorServiceRuntime](#page-2835-0) **rel**=self

This resource.

### <span id="page-2838-0"></span>**/management/weblogic/{version}/serverRuntime/partitionRuntimes/{name}/co nnectorServiceRuntime/RAs/{name}/connectorServiceRuntime/activeRAs**

This resource manages a collection of [weblogic.management.runtime.ConnectorComponentRuntimeMBean](#page-4209-0) instances.

The resource supports the following methods:

■ [GET](#page-2839-0)

# <span id="page-2839-0"></span>**GET**

Get this collection of [weblogic.management.runtime.ConnectorComponentRuntimeMBean](#page-4209-0) instances.

#### **Roles** <sup>1</sup>

Admin, Deployer, Monitor, Operator

#### **Response Body**

Contains a list of

[weblogic.management.runtime.ConnectorComponentRuntimeMBean](#page-4209-0) entities.

This method can return the following links:

■ **uri**=[/management/weblogic/{version}/serverRuntime/partitionRuntimes/{name}/](#page-2838-0) [connectorServiceRuntime/RAs/{name}/connectorServiceRuntime/activeRAs](#page-2838-0) **rel**=canonical

This resource.

■ **uri**=[/management/weblogic/{version}/serverRuntime/partitionRuntimes/{name}/](#page-2835-0) [connectorServiceRuntime/RAs/{name}/connectorServiceRuntime](#page-2835-0) **rel**=parent

The parent resource of this resource.

■ **uri**=[/management/weblogic/{version}/serverRuntime/partitionRuntimes/{name}/](#page-2838-0) [connectorServiceRuntime/RAs/{name}/connectorServiceRuntime/activeRAs](#page-2838-0) **rel**=self

This resource.

### <span id="page-2840-0"></span>**/management/weblogic/{version}/serverRuntime/partitionRuntimes/{name}/co nnectorServiceRuntime/RAs/{name}/connectorServiceRuntime/activeRAs/{na me}**

This resource manages a [weblogic.management.runtime.ConnectorComponentRuntimeMBean](#page-4209-0) instance.

The resource supports the following methods:

■ [GET](#page-2841-0)

### <span id="page-2841-0"></span>**GET**

Get this [weblogic.management.runtime.ConnectorComponentRuntimeMBean](#page-4209-0) instance.

#### **Roles** <sup>1</sup>

Admin, Deployer, Monitor, Operator

#### **Response Body**

Contains a [weblogic.management.runtime.ConnectorComponentRuntimeMBean](#page-4209-0) entity.

This method can return the following links:

■ **uri**=[/management/weblogic/{version}/serverRuntime/partitionRuntimes/{name}/](#page-2880-0) [connectorServiceRuntime/RAs/{name}/connectorServiceRuntime/activeRAs/{na](#page-2880-0) [me}/getConfiguration](#page-2880-0) **rel**=action **title**=getConfiguration

This resource's getConfiguration action resource.

■ **uri**=[/management/weblogic/{version}/serverRuntime/partitionRuntimes/{name}/](#page-2882-0) [connectorServiceRuntime/RAs/{name}/connectorServiceRuntime/activeRAs/{na](#page-2882-0) [me}/getConnectionPool](#page-2882-0) **rel**=action **title**=getConnectionPool

This resource's getConnectionPool action resource.

■ **uri**=[/management/weblogic/{version}/serverRuntime/partitionRuntimes/{name}/](#page-2884-0) [connectorServiceRuntime/RAs/{name}/connectorServiceRuntime/activeRAs/{na](#page-2884-0) [me}/getInboundConnection](#page-2884-0) **rel**=action **title**=getInboundConnection

This resource's getInboundConnection action resource.

■ **uri**=[/management/weblogic/{version}/serverRuntime/partitionRuntimes/{name}/](#page-2886-0) [connectorServiceRuntime/RAs/{name}/connectorServiceRuntime/activeRAs/{na](#page-2886-0) [me}/getSchema](#page-2886-0) **rel**=action **title**=getSchema

This resource's getSchema action resource.

■ **uri**=[/management/weblogic/{version}/serverRuntime/partitionRuntimes/{name}/](#page-2915-0) [connectorServiceRuntime/RAs/{name}/connectorServiceRuntime/activeRAs/{na](#page-2915-0) [me}/resume](#page-2915-0) **rel**=action **title**=resume

This resource's resume action resource.

■ **uri**=[/management/weblogic/{version}/serverRuntime/partitionRuntimes/{name}/](#page-2917-0) [connectorServiceRuntime/RAs/{name}/connectorServiceRuntime/activeRAs/{na](#page-2917-0) [me}/resumeAll](#page-2917-0) **rel**=action **title**=resumeAll

This resource's resumeAll action resource.

■ **uri**=[/management/weblogic/{version}/serverRuntime/partitionRuntimes/{name}/](#page-2919-0) [connectorServiceRuntime/RAs/{name}/connectorServiceRuntime/activeRAs/{na](#page-2919-0) [me}/suspend](#page-2919-0) **rel**=action **title**=suspend

This resource's suspend action resource.

■ **uri**=[/management/weblogic/{version}/serverRuntime/partitionRuntimes/{name}/](#page-2921-0) [connectorServiceRuntime/RAs/{name}/connectorServiceRuntime/activeRAs/{na](#page-2921-0) [me}/suspendAll](#page-2921-0) **rel**=action **title**=suspendAll

This resource's suspendAll action resource.

■ **uri**=[/management/weblogic/{version}/serverRuntime/partitionRuntimes/{name}/](#page-2840-0) [connectorServiceRuntime/RAs/{name}/connectorServiceRuntime/activeRAs/{na](#page-2840-0) [me}](#page-2840-0) **rel**=canonical

This resource.

■ **uri**=[/management/weblogic/{version}/serverRuntime/partitionRuntimes/{name}/](#page-2843-0) [connectorServiceRuntime/RAs/{name}/connectorServiceRuntime/activeRAs/{na](#page-2843-0) [me}/connectionPools](#page-2843-0) **rel**=connectionPools

This resource's connectionPools collection resource.

■ **uri**=/management/weblogic/{version}/serverRuntime/partitionRuntimes/{name}/ connectorServiceRuntime/RAs/{name}/connectorServiceRuntime/activeRAs/{na me}/connectorServiceRuntime **rel**=connectorServiceRuntime

This resource's connectorServiceRuntime singleton resource.

■ **uri**=[/management/weblogic/{version}/serverRuntime/partitionRuntimes/{name}/](#page-2878-0) [connectorServiceRuntime/RAs/{name}/connectorServiceRuntime/activeRAs/{na](#page-2878-0) [me}/connectorWorkManagerRuntime](#page-2878-0) **rel**=connectorWorkManagerRuntime

This resource's connectorWorkManagerRuntime singleton resource.

■ **uri**=[/management/weblogic/{version}/serverRuntime/partitionRuntimes/{name}/](#page-2888-0) [connectorServiceRuntime/RAs/{name}/connectorServiceRuntime/activeRAs/{na](#page-2888-0) [me}/inboundConnections](#page-2888-0) **rel**=inboundConnections

This resource's inboundConnections collection resource.

■ **uri**=[/management/weblogic/{version}/serverRuntime/partitionRuntimes/{name}/](#page-2838-0) [connectorServiceRuntime/RAs/{name}/connectorServiceRuntime/activeRAs](#page-2838-0) **rel**=parent

The parent resource of this resource.

■ **uri**=[/management/weblogic/{version}/serverRuntime/partitionRuntimes/{name}/](#page-2840-0) [connectorServiceRuntime/RAs/{name}/connectorServiceRuntime/activeRAs/{na](#page-2840-0) [me}](#page-2840-0) **rel**=self

This resource.

■ **uri**=[/management/weblogic/{version}/serverRuntime/partitionRuntimes/{name}/](#page-2923-0) [connectorServiceRuntime/RAs/{name}/connectorServiceRuntime/activeRAs/{na](#page-2923-0) [me}/workManagerRuntime](#page-2923-0) **rel**=workManagerRuntime

This resource's workManagerRuntime singleton resource.

■ **uri**=[/management/weblogic/{version}/serverRuntime/partitionRuntimes/{name}/](#page-2933-0) [connectorServiceRuntime/RAs/{name}/connectorServiceRuntime/activeRAs/{na](#page-2933-0) [me}/workManagerRuntimes](#page-2933-0) **rel**=workManagerRuntimes

This resource's workManagerRuntimes collection resource.

### <span id="page-2843-0"></span>**/management/weblogic/{version}/serverRuntime/partitionRuntimes/{name}/co nnectorServiceRuntime/RAs/{name}/connectorServiceRuntime/activeRAs/{na me}/connectionPools**

This resource manages a collection of [weblogic.management.runtime.ConnectorConnectionPoolRuntimeMBean](#page-4213-0) instances.

The resource supports the following methods:

■ [GET](#page-2844-0)
## **GET**

Get this collection of [weblogic.management.runtime.ConnectorConnectionPoolRuntimeMBean](#page-4213-0) instances.

#### **Roles** <sup>1</sup>

Admin, Deployer, Monitor, Operator

### **Response Body**

Contains a list of [weblogic.management.runtime.ConnectorConnectionPoolRuntimeMBean](#page-4213-0) entities.

This method can return the following links:

■ **uri**=[/management/weblogic/{version}/serverRuntime/partitionRuntimes/{name}/](#page-2843-0) [connectorServiceRuntime/RAs/{name}/connectorServiceRuntime/activeRAs/{na](#page-2843-0) [me}/connectionPools](#page-2843-0) **rel**=canonical

This resource.

■ **uri**=[/management/weblogic/{version}/serverRuntime/partitionRuntimes/{name}/](#page-2840-0) [connectorServiceRuntime/RAs/{name}/connectorServiceRuntime/activeRAs/{na](#page-2840-0) [me}](#page-2840-0) **rel**=parent

The parent resource of this resource.

■ **uri**=[/management/weblogic/{version}/serverRuntime/partitionRuntimes/{name}/](#page-2843-0) [connectorServiceRuntime/RAs/{name}/connectorServiceRuntime/activeRAs/{na](#page-2843-0) [me}/connectionPools](#page-2843-0) **rel**=self

This resource.

# <span id="page-2845-0"></span>**/management/weblogic/{version}/serverRuntime/partitionRuntimes/{name}/co nnectorServiceRuntime/RAs/{name}/connectorServiceRuntime/activeRAs/{na me}/connectionPools/{name}**

This resource manages a [weblogic.management.runtime.ConnectorConnectionPoolRuntimeMBean](#page-4213-0) instance.

The resource supports the following methods:

■ [GET](#page-2846-0)

### <span id="page-2846-0"></span>**GET**

Get this [weblogic.management.runtime.ConnectorConnectionPoolRuntimeMBean](#page-4213-0) instance.

#### **Roles** <sup>1</sup>

Admin, Deployer, Monitor, Operator

#### **Response Body**

Contains a [weblogic.management.runtime.ConnectorConnectionPoolRuntimeMBean](#page-4213-0) entity.

This method can return the following links:

■ **uri**=[/management/weblogic/{version}/serverRuntime/partitionRuntimes/{name}/](#page-2858-0) [connectorServiceRuntime/RAs/{name}/connectorServiceRuntime/activeRAs/{na](#page-2858-0) [me}/connectionPools/{name}/ensureLogOpened](#page-2858-0) **rel**=action **title**=ensureLogOpened

This resource's ensureLogOpened action resource.

■ **uri**=[/management/weblogic/{version}/serverRuntime/partitionRuntimes/{name}/](#page-2860-0) [connectorServiceRuntime/RAs/{name}/connectorServiceRuntime/activeRAs/{na](#page-2860-0) [me}/connectionPools/{name}/flushLog](#page-2860-0) **rel**=action **title**=flushLog

This resource's flushLog action resource.

■ **uri**=[/management/weblogic/{version}/serverRuntime/partitionRuntimes/{name}/](#page-2862-0) [connectorServiceRuntime/RAs/{name}/connectorServiceRuntime/activeRAs/{na](#page-2862-0) [me}/connectionPools/{name}/forceLogRotation](#page-2862-0) **rel**=action **title**=forceLogRotation

This resource's forceLogRotation action resource.

■ **uri**=[/management/weblogic/{version}/serverRuntime/partitionRuntimes/{name}/](#page-2864-0) [connectorServiceRuntime/RAs/{name}/connectorServiceRuntime/activeRAs/{na](#page-2864-0) [me}/connectionPools/{name}/forceReset](#page-2864-0) **rel**=action **title**=forceReset

This resource's forceReset action resource.

■ **uri**=[/management/weblogic/{version}/serverRuntime/partitionRuntimes/{name}/](#page-2874-0) [connectorServiceRuntime/RAs/{name}/connectorServiceRuntime/activeRAs/{na](#page-2874-0) [me}/connectionPools/{name}/reset](#page-2874-0) **rel**=action **title**=reset

This resource's reset action resource.

■ **uri**=[/management/weblogic/{version}/serverRuntime/partitionRuntimes/{name}/](#page-2876-0) [connectorServiceRuntime/RAs/{name}/connectorServiceRuntime/activeRAs/{na](#page-2876-0) [me}/connectionPools/{name}/testPool](#page-2876-0) **rel**=action **title**=testPool

This resource's testPool action resource.

■ **uri**=[/management/weblogic/{version}/serverRuntime/partitionRuntimes/{name}/](#page-2845-0) [connectorServiceRuntime/RAs/{name}/connectorServiceRuntime/activeRAs/{na](#page-2845-0) [me}/connectionPools/{name}](#page-2845-0) **rel**=canonical

This resource.

■ **uri**=[/management/weblogic/{version}/serverRuntime/partitionRuntimes/{name}/](#page-2848-0) [connectorServiceRuntime/RAs/{name}/connectorServiceRuntime/activeRAs/{na](#page-2848-0) [me}/connectionPools/{name}/connections](#page-2848-0) **rel**=connections

This resource's connections collection resource.

■ **uri**=[/management/weblogic/{version}/serverRuntime/partitionRuntimes/{name}/](#page-2866-0) [connectorServiceRuntime/RAs/{name}/connectorServiceRuntime/activeRAs/{na](#page-2866-0) [me}/connectionPools/{name}/logRuntime](#page-2866-0) **rel**=logRuntime

This resource's logRuntime singleton resource.

■ **uri**=[/management/weblogic/{version}/serverRuntime/partitionRuntimes/{name}/](#page-2843-0) [connectorServiceRuntime/RAs/{name}/connectorServiceRuntime/activeRAs/{na](#page-2843-0) [me}/connectionPools](#page-2843-0) **rel**=parent

The parent resource of this resource.

■ **uri**=[/management/weblogic/{version}/serverRuntime/partitionRuntimes/{name}/](#page-2845-0) [connectorServiceRuntime/RAs/{name}/connectorServiceRuntime/activeRAs/{na](#page-2845-0) [me}/connectionPools/{name}](#page-2845-0) **rel**=self

This resource.

## <span id="page-2848-0"></span>**/management/weblogic/{version}/serverRuntime/partitionRuntimes/{name}/co nnectorServiceRuntime/RAs/{name}/connectorServiceRuntime/activeRAs/{na me}/connectionPools/{name}/connections**

This resource manages a collection of [weblogic.management.runtime.ConnectorConnectionRuntimeMBean](#page-4218-0) instances.

The resource supports the following methods:

■ [GET](#page-2849-0)

## <span id="page-2849-0"></span>**GET**

Get this collection of [weblogic.management.runtime.ConnectorConnectionRuntimeMBean](#page-4218-0) instances.

#### **Roles** <sup>1</sup>

Admin, Deployer, Monitor, Operator

#### **Response Body**

Contains a list of [weblogic.management.runtime.ConnectorConnectionRuntimeMBean](#page-4218-0) entities.

This method can return the following links:

■ **uri**=[/management/weblogic/{version}/serverRuntime/partitionRuntimes/{name}/](#page-2848-0) [connectorServiceRuntime/RAs/{name}/connectorServiceRuntime/activeRAs/{na](#page-2848-0) [me}/connectionPools/{name}/connections](#page-2848-0) **rel**=canonical

This resource.

■ **uri**=[/management/weblogic/{version}/serverRuntime/partitionRuntimes/{name}/](#page-2845-0) [connectorServiceRuntime/RAs/{name}/connectorServiceRuntime/activeRAs/{na](#page-2845-0) [me}/connectionPools/{name}](#page-2845-0) **rel**=parent

The parent resource of this resource.

■ **uri**=[/management/weblogic/{version}/serverRuntime/partitionRuntimes/{name}/](#page-2848-0) [connectorServiceRuntime/RAs/{name}/connectorServiceRuntime/activeRAs/{na](#page-2848-0) [me}/connectionPools/{name}/connections](#page-2848-0) **rel**=self

This resource.

# <span id="page-2850-0"></span>**/management/weblogic/{version}/serverRuntime/partitionRuntimes/{name}/co nnectorServiceRuntime/RAs/{name}/connectorServiceRuntime/activeRAs/{na me}/connectionPools/{name}/connections/{name}**

This resource manages a [weblogic.management.runtime.ConnectorConnectionRuntimeMBean](#page-4218-0) instance.

The resource supports the following methods:

■ [GET](#page-2851-0)

### <span id="page-2851-0"></span>**GET**

Get this [weblogic.management.runtime.ConnectorConnectionRuntimeMBean](#page-4218-0) instance.

#### **Roles** <sup>1</sup>

Admin, Deployer, Monitor, Operator

#### **Response Body**

Contains a [weblogic.management.runtime.ConnectorConnectionRuntimeMBean](#page-4218-0) entity.

This method can return the following links:

■ **uri**=[/management/weblogic/{version}/serverRuntime/partitionRuntimes/{name}/](#page-2852-0) [connectorServiceRuntime/RAs/{name}/connectorServiceRuntime/activeRAs/{na](#page-2852-0) [me}/connectionPools/{name}/connections/{name}/delete](#page-2852-0) **rel**=action **title**=delete

This resource's delete action resource.

■ **uri**=[/management/weblogic/{version}/serverRuntime/partitionRuntimes/{name}/](#page-2854-0) [connectorServiceRuntime/RAs/{name}/connectorServiceRuntime/activeRAs/{na](#page-2854-0) [me}/connectionPools/{name}/connections/{name}/hasError](#page-2854-0) **rel**=action **title**=hasError

This resource's hasError action resource.

■ **uri**=[/management/weblogic/{version}/serverRuntime/partitionRuntimes/{name}/](#page-2856-0) [connectorServiceRuntime/RAs/{name}/connectorServiceRuntime/activeRAs/{na](#page-2856-0) [me}/connectionPools/{name}/connections/{name}/testConnection](#page-2856-0) **rel**=action **title**=testConnection

This resource's testConnection action resource.

■ **uri**=[/management/weblogic/{version}/serverRuntime/partitionRuntimes/{name}/](#page-2850-0) [connectorServiceRuntime/RAs/{name}/connectorServiceRuntime/activeRAs/{na](#page-2850-0) [me}/connectionPools/{name}/connections/{name}](#page-2850-0) **rel**=canonical

This resource.

■ **uri**=[/management/weblogic/{version}/serverRuntime/partitionRuntimes/{name}/](#page-2848-0) [connectorServiceRuntime/RAs/{name}/connectorServiceRuntime/activeRAs/{na](#page-2848-0) [me}/connectionPools/{name}/connections](#page-2848-0) **rel**=parent

The parent resource of this resource.

■ **uri**=[/management/weblogic/{version}/serverRuntime/partitionRuntimes/{name}/](#page-2850-0) [connectorServiceRuntime/RAs/{name}/connectorServiceRuntime/activeRAs/{na](#page-2850-0) [me}/connectionPools/{name}/connections/{name}](#page-2850-0) **rel**=self

This resource.

# <span id="page-2852-0"></span>**/management/weblogic/{version}/serverRuntime/partitionRuntimes/{name}/co nnectorServiceRuntime/RAs/{name}/connectorServiceRuntime/activeRAs/{na me}/connectionPools/{name}/connections/{name}/delete**

The resource supports the following methods:

Provides a way to manually close a connection through the console.

## <span id="page-2853-0"></span>**Roles** <sup>1</sup>

Admin

### **Response Body**

# <span id="page-2854-0"></span>**/management/weblogic/{version}/serverRuntime/partitionRuntimes/{name}/co nnectorServiceRuntime/RAs/{name}/connectorServiceRuntime/activeRAs/{na me}/connectionPools/{name}/connections/{name}/hasError**

The resource supports the following methods:

Return a flag indicating whether the connection has an error or not. A "true" is returned if there is an error.

### <span id="page-2855-0"></span>**Roles** <sup>1</sup>

Admin

## **Response Body**

Contains a JSON object with a boolean return field.

# <span id="page-2856-0"></span>**/management/weblogic/{version}/serverRuntime/partitionRuntimes/{name}/co nnectorServiceRuntime/RAs/{name}/connectorServiceRuntime/activeRAs/{na me}/connectionPools/{name}/connections/{name}/testConnection**

The resource supports the following methods:

Test the connection. Returns true if the test was successful.

## <span id="page-2857-0"></span>**Roles** <sup>1</sup>

Admin

### **Response Body**

Contains a JSON object with a boolean return field.

# <span id="page-2858-0"></span>**/management/weblogic/{version}/serverRuntime/partitionRuntimes/{name}/co nnectorServiceRuntime/RAs/{name}/connectorServiceRuntime/activeRAs/{na me}/connectionPools/{name}/ensureLogOpened**

The resource supports the following methods:

Ensures that that the output stream to the underlying is opened if it got closed previously due to errors.

### <span id="page-2859-0"></span>**Roles** <sup>1</sup>

Admin

## **Response Body**

# <span id="page-2860-0"></span>**/management/weblogic/{version}/serverRuntime/partitionRuntimes/{name}/co nnectorServiceRuntime/RAs/{name}/connectorServiceRuntime/activeRAs/{na me}/connectionPools/{name}/flushLog**

The resource supports the following methods:

Flushes the buffer to the log file on disk.

## <span id="page-2861-0"></span>**Roles** <sup>1</sup>

Admin

### **Response Body**

# <span id="page-2862-0"></span>**/management/weblogic/{version}/serverRuntime/partitionRuntimes/{name}/co nnectorServiceRuntime/RAs/{name}/connectorServiceRuntime/activeRAs/{na me}/connectionPools/{name}/forceLogRotation**

The resource supports the following methods:

Forces the rotation of the underlying log immediately.

## <span id="page-2863-0"></span>**Roles** <sup>1</sup>

Admin

### **Response Body**

# <span id="page-2864-0"></span>**/management/weblogic/{version}/serverRuntime/partitionRuntimes/{name}/co nnectorServiceRuntime/RAs/{name}/connectorServiceRuntime/activeRAs/{na me}/connectionPools/{name}/forceReset**

The resource supports the following methods:

Force immediately discard all used/unused connections and recreate connection pool (and using new configuration if user update the pool's configuration).

### <span id="page-2865-0"></span>**Roles** <sup>1</sup>

Admin

### **Response Body**

# <span id="page-2866-0"></span>**/management/weblogic/{version}/serverRuntime/partitionRuntimes/{name}/co nnectorServiceRuntime/RAs/{name}/connectorServiceRuntime/activeRAs/{na me}/connectionPools/{name}/logRuntime**

This resource manages a [weblogic.management.runtime.LogRuntimeMBean](#page-4277-0) instance.

The resource supports the following methods:

■ [GET](#page-2867-0)

### <span id="page-2867-0"></span>**GET**

Get this [weblogic.management.runtime.LogRuntimeMBean](#page-4277-0) instance.

#### **Roles** <sup>1</sup>

Admin, Deployer, Monitor, Operator

#### **Response Body**

Contains a [weblogic.management.runtime.LogRuntimeMBean](#page-4277-0) entity.

This method can return the following links:

■ **uri**=[/management/weblogic/{version}/serverRuntime/partitionRuntimes/{name}/](#page-2868-0) [connectorServiceRuntime/RAs/{name}/connectorServiceRuntime/activeRAs/{na](#page-2868-0) [me}/connectionPools/{name}/logRuntime/ensureLogOpened](#page-2868-0) **rel**=action **title**=ensureLogOpened

This resource's ensureLogOpened action resource.

■ **uri**=[/management/weblogic/{version}/serverRuntime/partitionRuntimes/{name}/](#page-2870-0) [connectorServiceRuntime/RAs/{name}/connectorServiceRuntime/activeRAs/{na](#page-2870-0) [me}/connectionPools/{name}/logRuntime/flushLog](#page-2870-0) **rel**=action **title**=flushLog

This resource's flushLog action resource.

■ **uri**=[/management/weblogic/{version}/serverRuntime/partitionRuntimes/{name}/](#page-2872-0) [connectorServiceRuntime/RAs/{name}/connectorServiceRuntime/activeRAs/{na](#page-2872-0) [me}/connectionPools/{name}/logRuntime/forceLogRotation](#page-2872-0) **rel**=action **title**=forceLogRotation

This resource's forceLogRotation action resource.

■ **uri**=[/management/weblogic/{version}/serverRuntime/partitionRuntimes/{name}/](#page-2866-0) [connectorServiceRuntime/RAs/{name}/connectorServiceRuntime/activeRAs/{na](#page-2866-0) [me}/connectionPools/{name}/logRuntime](#page-2866-0) **rel**=canonical

This resource.

■ **uri**=[/management/weblogic/{version}/serverRuntime/partitionRuntimes/{name}/](#page-2845-0) [connectorServiceRuntime/RAs/{name}/connectorServiceRuntime/activeRAs/{na](#page-2845-0) [me}/connectionPools/{name}](#page-2845-0) **rel**=parent

The parent resource of this resource.

■ **uri**=[/management/weblogic/{version}/serverRuntime/partitionRuntimes/{name}/](#page-2866-0) [connectorServiceRuntime/RAs/{name}/connectorServiceRuntime/activeRAs/{na](#page-2866-0) [me}/connectionPools/{name}/logRuntime](#page-2866-0) **rel**=self

This resource.

# <span id="page-2868-0"></span>**/management/weblogic/{version}/serverRuntime/partitionRuntimes/{name}/co nnectorServiceRuntime/RAs/{name}/connectorServiceRuntime/activeRAs/{na me}/connectionPools/{name}/logRuntime/ensureLogOpened**

The resource supports the following methods:

Ensures that that the output stream to the underlying is opened if it got closed previously due to errors.

### <span id="page-2869-0"></span>**Roles** <sup>1</sup>

Admin

## **Response Body**

# <span id="page-2870-0"></span>**/management/weblogic/{version}/serverRuntime/partitionRuntimes/{name}/co nnectorServiceRuntime/RAs/{name}/connectorServiceRuntime/activeRAs/{na me}/connectionPools/{name}/logRuntime/flushLog**

The resource supports the following methods:

Flushes the buffer to the log file on disk.

## <span id="page-2871-0"></span>**Roles** <sup>1</sup>

Admin

### **Response Body**

# <span id="page-2872-0"></span>**/management/weblogic/{version}/serverRuntime/partitionRuntimes/{name}/co nnectorServiceRuntime/RAs/{name}/connectorServiceRuntime/activeRAs/{na me}/connectionPools/{name}/logRuntime/forceLogRotation**

The resource supports the following methods:

Forces the rotation of the underlying log immediately.

## <span id="page-2873-0"></span>**Roles** <sup>1</sup>

Admin

### **Response Body**

# <span id="page-2874-0"></span>**/management/weblogic/{version}/serverRuntime/partitionRuntimes/{name}/co nnectorServiceRuntime/RAs/{name}/connectorServiceRuntime/activeRAs/{na me}/connectionPools/{name}/reset**

The resource supports the following methods:

<span id="page-2875-0"></span>Reset connection pool Discard all unused connections and recreate connection pool (and using new configuration if user update the pool's configuration) if no connection from pool is reserved by client application. If any connection from the connection pool is currently in use, the operation fails and false will be returned, otherwise all connections will be reset and true will be returned.

#### **Roles** <sup>1</sup>

Admin

### **Response Body**

Contains a JSON object with a boolean return field.

# <span id="page-2876-0"></span>**/management/weblogic/{version}/serverRuntime/partitionRuntimes/{name}/co nnectorServiceRuntime/RAs/{name}/connectorServiceRuntime/activeRAs/{na me}/connectionPools/{name}/testPool**

The resource supports the following methods:

Test all the available connections in the pool. Returns true if all the connections passed the test and false it at least one failed the test.

### <span id="page-2877-0"></span>**Roles** <sup>1</sup>

Admin

# **Response Body**

Contains a JSON object with a boolean return field.

# <span id="page-2878-0"></span>**/management/weblogic/{version}/serverRuntime/partitionRuntimes/{name}/co nnectorServiceRuntime/RAs/{name}/connectorServiceRuntime/activeRAs/{na me}/connectorWorkManagerRuntime**

This resource manages a [weblogic.management.runtime.ConnectorWorkManagerRuntimeMBean](#page-4222-0) instance.

The resource supports the following methods:

■ [GET](#page-2879-0)

## <span id="page-2879-0"></span>**GET**

Get this [weblogic.management.runtime.ConnectorWorkManagerRuntimeMBean](#page-4222-0) instance.

#### **Roles** <sup>1</sup>

Admin, Deployer, Monitor, Operator

#### **Response Body**

Contains a [weblogic.management.runtime.ConnectorWorkManagerRuntimeMBean](#page-4222-0) entity.

This method can return the following links:

■ **uri**=[/management/weblogic/{version}/serverRuntime/partitionRuntimes/{name}/](#page-2878-0) [connectorServiceRuntime/RAs/{name}/connectorServiceRuntime/activeRAs/{na](#page-2878-0) [me}/connectorWorkManagerRuntime](#page-2878-0) **rel**=canonical

This resource.

■ **uri**=[/management/weblogic/{version}/serverRuntime/partitionRuntimes/{name}/](#page-2840-0) [connectorServiceRuntime/RAs/{name}/connectorServiceRuntime/activeRAs/{na](#page-2840-0) [me}](#page-2840-0) **rel**=parent

The parent resource of this resource.

■ **uri**=[/management/weblogic/{version}/serverRuntime/partitionRuntimes/{name}/](#page-2878-0) [connectorServiceRuntime/RAs/{name}/connectorServiceRuntime/activeRAs/{na](#page-2878-0) [me}/connectorWorkManagerRuntime](#page-2878-0) **rel**=self

This resource.
# **/management/weblogic/{version}/serverRuntime/partitionRuntimes/{name}/co nnectorServiceRuntime/RAs/{name}/connectorServiceRuntime/activeRAs/{na me}/getConfiguration**

The resource supports the following methods:

## <span id="page-2881-0"></span>**POST**

Return the xml string representing the RA configuration. The xml corresponding to the version specified is returned.

### **Roles** <sup>1</sup>

Admin

## **Request Body**

Must contain a JSON object with the following fields:

**version**

String

**Type**: string

### **Response Body**

Contains a JSON object with a string return field.

# **/management/weblogic/{version}/serverRuntime/partitionRuntimes/{name}/co nnectorServiceRuntime/RAs/{name}/connectorServiceRuntime/activeRAs/{na me}/getConnectionPool**

The resource supports the following methods:

## <span id="page-2883-0"></span>**POST**

Returns a ConnectorConnectionPoolRuntimeMBean that represents the statistics for a connection pool. The pool that is accessed in this call must be part of the resource adapter that is being accessed. A null is returned if the JNDI name or resource-link name is not found.

#### **Roles** <sup>1</sup>

Admin

#### **Request Body**

Must contain a JSON object with the following fields:

#### **key**

JNDI name or resource-link name of the connection pool.

**Type**: string

#### **Response Body**

Contains a JSON object with a weblogic.management.runtime.ConnectorConnectionPoolRuntimeMBean reference return field.

# **/management/weblogic/{version}/serverRuntime/partitionRuntimes/{name}/co nnectorServiceRuntime/RAs/{name}/connectorServiceRuntime/activeRAs/{na me}/getInboundConnection**

The resource supports the following methods:

## <span id="page-2885-0"></span>**POST**

Runtime information for the specified inbound connection. A null is returned if the inbound connection is not found in the resource adapter.

### **Roles** <sup>1</sup>

Admin

### **Request Body**

Must contain a JSON object with the following fields:

#### **messageListenerType**

Message listener type.

**Type**: string

### **Response Body**

Contains a JSON object with a weblogic.management.runtime.ConnectorInboundRuntimeMBean reference return field.

# **/management/weblogic/{version}/serverRuntime/partitionRuntimes/{name}/co nnectorServiceRuntime/RAs/{name}/connectorServiceRuntime/activeRAs/{na me}/getSchema**

The resource supports the following methods:

## <span id="page-2887-0"></span>**POST**

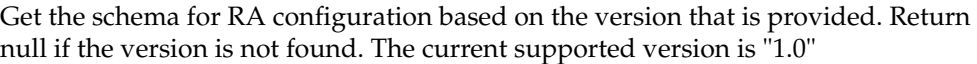

## **Roles** <sup>1</sup>

Admin

## **Request Body**

Must contain a JSON object with the following fields:

**version**

String

**Type**: string

## **Response Body**

Contains a JSON object with a string return field.

## <span id="page-2888-0"></span>**/management/weblogic/{version}/serverRuntime/partitionRuntimes/{name}/co nnectorServiceRuntime/RAs/{name}/connectorServiceRuntime/activeRAs/{na me}/inboundConnections**

This resource manages a collection of [weblogic.management.runtime.ConnectorInboundRuntimeMBean](#page-4221-0) instances.

The resource supports the following methods:

Get this collection of [weblogic.management.runtime.ConnectorInboundRuntimeMBean](#page-4221-0) instances.

#### <span id="page-2889-0"></span>**Roles** <sup>1</sup>

Admin, Deployer, Monitor, Operator

#### **Response Body**

Contains a list of [weblogic.management.runtime.ConnectorInboundRuntimeMBean](#page-4221-0) entities.

This method can return the following links:

■ **uri**=[/management/weblogic/{version}/serverRuntime/partitionRuntimes/{name}/](#page-2888-0) [connectorServiceRuntime/RAs/{name}/connectorServiceRuntime/activeRAs/{na](#page-2888-0) [me}/inboundConnections](#page-2888-0) **rel**=canonical

This resource.

■ **uri**=[/management/weblogic/{version}/serverRuntime/partitionRuntimes/{name}/](#page-2840-0) [connectorServiceRuntime/RAs/{name}/connectorServiceRuntime/activeRAs/{na](#page-2840-0) [me}](#page-2840-0) **rel**=parent

The parent resource of this resource.

■ **uri**=[/management/weblogic/{version}/serverRuntime/partitionRuntimes/{name}/](#page-2888-0) [connectorServiceRuntime/RAs/{name}/connectorServiceRuntime/activeRAs/{na](#page-2888-0) [me}/inboundConnections](#page-2888-0) **rel**=self

# <span id="page-2890-0"></span>**/management/weblogic/{version}/serverRuntime/partitionRuntimes/{name}/co nnectorServiceRuntime/RAs/{name}/connectorServiceRuntime/activeRAs/{na me}/inboundConnections/{name}**

This resource manages a [weblogic.management.runtime.ConnectorInboundRuntimeMBean](#page-4221-0) instance.

The resource supports the following methods:

Get this [weblogic.management.runtime.ConnectorInboundRuntimeMBean](#page-4221-0) instance.

#### <span id="page-2891-0"></span>**Roles** <sup>1</sup>

Admin, Deployer, Monitor, Operator

#### **Response Body**

Contains a [weblogic.management.runtime.ConnectorInboundRuntimeMBean](#page-4221-0) entity.

This method can return the following links:

■ **uri**=[/management/weblogic/{version}/serverRuntime/partitionRuntimes/{name}/](#page-2892-0) [connectorServiceRuntime/RAs/{name}/connectorServiceRuntime/activeRAs/{na](#page-2892-0) [me}/inboundConnections/{name}/MDBRuntimes](#page-2892-0) **rel**=MDBRuntimes

This resource's MDBRuntimes collection resource.

■ **uri**=[/management/weblogic/{version}/serverRuntime/partitionRuntimes/{name}/](#page-2890-0) [connectorServiceRuntime/RAs/{name}/connectorServiceRuntime/activeRAs/{na](#page-2890-0) [me}/inboundConnections/{name}](#page-2890-0) **rel**=canonical

This resource.

■ **uri**=[/management/weblogic/{version}/serverRuntime/partitionRuntimes/{name}/](#page-2888-0) [connectorServiceRuntime/RAs/{name}/connectorServiceRuntime/activeRAs/{na](#page-2888-0) [me}/inboundConnections](#page-2888-0) **rel**=parent

The parent resource of this resource.

■ **uri**=[/management/weblogic/{version}/serverRuntime/partitionRuntimes/{name}/](#page-2890-0) [connectorServiceRuntime/RAs/{name}/connectorServiceRuntime/activeRAs/{na](#page-2890-0) [me}/inboundConnections/{name}](#page-2890-0) **rel**=self

# <span id="page-2892-0"></span>**/management/weblogic/{version}/serverRuntime/partitionRuntimes/{name}/co nnectorServiceRuntime/RAs/{name}/connectorServiceRuntime/activeRAs/{na me}/inboundConnections/{name}/MDBRuntimes**

This resource manages a collection of [weblogic.management.runtime.MessageDrivenEJBRuntimeMBean](#page-4285-0) instances.

The resource supports the following methods:

Get this collection of [weblogic.management.runtime.MessageDrivenEJBRuntimeMBean](#page-4285-0) instances.

#### <span id="page-2893-0"></span>**Roles** <sup>1</sup>

Admin, Deployer, Monitor, Operator

#### **Response Body**

Contains a list of [weblogic.management.runtime.MessageDrivenEJBRuntimeMBean](#page-4285-0) entities.

This method can return the following links:

■ **uri**=[/management/weblogic/{version}/serverRuntime/partitionRuntimes/{name}/](#page-2892-0) [connectorServiceRuntime/RAs/{name}/connectorServiceRuntime/activeRAs/{na](#page-2892-0) [me}/inboundConnections/{name}/MDBRuntimes](#page-2892-0) **rel**=canonical

This resource.

■ **uri**=[/management/weblogic/{version}/serverRuntime/partitionRuntimes/{name}/](#page-2890-0) [connectorServiceRuntime/RAs/{name}/connectorServiceRuntime/activeRAs/{na](#page-2890-0) [me}/inboundConnections/{name}](#page-2890-0) **rel**=parent

The parent resource of this resource.

■ **uri**=[/management/weblogic/{version}/serverRuntime/partitionRuntimes/{name}/](#page-2892-0) [connectorServiceRuntime/RAs/{name}/connectorServiceRuntime/activeRAs/{na](#page-2892-0) [me}/inboundConnections/{name}/MDBRuntimes](#page-2892-0) **rel**=self

# <span id="page-2894-0"></span>**/management/weblogic/{version}/serverRuntime/partitionRuntimes/{name}/co nnectorServiceRuntime/RAs/{name}/connectorServiceRuntime/activeRAs/{na me}/inboundConnections/{name}/MDBRuntimes/{name}**

This resource manages a [weblogic.management.runtime.MessageDrivenEJBRuntimeMBean](#page-4285-0) instance.

The resource supports the following methods:

Get this [weblogic.management.runtime.MessageDrivenEJBRuntimeMBean](#page-4285-0) instance.

#### <span id="page-2895-0"></span>**Roles** <sup>1</sup>

Admin, Deployer, Monitor, Operator

#### **Response Body**

Contains a [weblogic.management.runtime.MessageDrivenEJBRuntimeMBean](#page-4285-0) entity.

This method can return the following links:

■ **uri**=[/management/weblogic/{version}/serverRuntime/partitionRuntimes/{name}/](#page-2905-0) [connectorServiceRuntime/RAs/{name}/connectorServiceRuntime/activeRAs/{na](#page-2905-0) [me}/inboundConnections/{name}/MDBRuntimes/{name}/resume](#page-2905-0) **rel**=action **title**=resume

This resource's resume action resource.

■ **uri**=[/management/weblogic/{version}/serverRuntime/partitionRuntimes/{name}/](#page-2907-0) [connectorServiceRuntime/RAs/{name}/connectorServiceRuntime/activeRAs/{na](#page-2907-0) [me}/inboundConnections/{name}/MDBRuntimes/{name}/suspend](#page-2907-0) **rel**=action **title**=suspend

This resource's suspend action resource.

■ **uri**=[/management/weblogic/{version}/serverRuntime/partitionRuntimes/{name}/](#page-2894-0) [connectorServiceRuntime/RAs/{name}/connectorServiceRuntime/activeRAs/{na](#page-2894-0) [me}/inboundConnections/{name}/MDBRuntimes/{name}](#page-2894-0) **rel**=canonical

This resource.

■ **uri**=[/management/weblogic/{version}/serverRuntime/partitionRuntimes/{name}/](#page-2892-0) [connectorServiceRuntime/RAs/{name}/connectorServiceRuntime/activeRAs/{na](#page-2892-0) [me}/inboundConnections/{name}/MDBRuntimes](#page-2892-0) **rel**=parent

The parent resource of this resource.

■ **uri**=[/management/weblogic/{version}/serverRuntime/partitionRuntimes/{name}/](#page-2897-0) [connectorServiceRuntime/RAs/{name}/connectorServiceRuntime/activeRAs/{na](#page-2897-0) [me}/inboundConnections/{name}/MDBRuntimes/{name}/poolRuntime](#page-2897-0) **rel**=poolRuntime

This resource's poolRuntime singleton resource.

■ **uri**=[/management/weblogic/{version}/serverRuntime/partitionRuntimes/{name}/](#page-2901-0) [connectorServiceRuntime/RAs/{name}/connectorServiceRuntime/activeRAs/{na](#page-2901-0) [me}/inboundConnections/{name}/MDBRuntimes/{name}/resources](#page-2901-0) **rel**=resources

This resource's resources collection resource.

■ **uri**=[/management/weblogic/{version}/serverRuntime/partitionRuntimes/{name}/](#page-2894-0) [connectorServiceRuntime/RAs/{name}/connectorServiceRuntime/activeRAs/{na](#page-2894-0) [me}/inboundConnections/{name}/MDBRuntimes/{name}](#page-2894-0) **rel**=self

This resource.

■ **uri**=[/management/weblogic/{version}/serverRuntime/partitionRuntimes/{name}/](#page-2909-0) [connectorServiceRuntime/RAs/{name}/connectorServiceRuntime/activeRAs/{na](#page-2909-0) [me}/inboundConnections/{name}/MDBRuntimes/{name}/timerRuntime](#page-2909-0) **rel**=timerRuntime

This resource's timerRuntime singleton resource.

■ **uri**=[/management/weblogic/{version}/serverRuntime/partitionRuntimes/{name}/](#page-2913-0) [connectorServiceRuntime/RAs/{name}/connectorServiceRuntime/activeRAs/{na](#page-2913-0) [me}/inboundConnections/{name}/MDBRuntimes/{name}/transactionRuntime](#page-2913-0) **rel**=transactionRuntime

This resource's transactionRuntime singleton resource.

<span id="page-2897-0"></span>**/management/weblogic/{version}/serverRuntime/partitionRuntimes/{name}/co nnectorServiceRuntime/RAs/{name}/connectorServiceRuntime/activeRAs/{na me}/inboundConnections/{name}/MDBRuntimes/{name}/poolRuntime**

> This resource manages a [weblogic.management.runtime.EJBPoolRuntimeMBean](#page-4223-0) instance.

The resource supports the following methods:

Get this [weblogic.management.runtime.EJBPoolRuntimeMBean](#page-4223-0) instance.

#### <span id="page-2898-0"></span>**Roles** <sup>1</sup>

Admin, Deployer, Monitor, Operator

### **Response Body**

Contains a [weblogic.management.runtime.EJBPoolRuntimeMBean](#page-4223-0) entity.

This method can return the following links:

■ **uri**=[/management/weblogic/{version}/serverRuntime/partitionRuntimes/{name}/](#page-2899-0) [connectorServiceRuntime/RAs/{name}/connectorServiceRuntime/activeRAs/{na](#page-2899-0) me}/inboundConnections/{name}/MDBRuntimes/{name}/poolRuntime/initializ [ePool](#page-2899-0) **rel**=action **title**=initializePool

This resource's initializePool action resource.

■ **uri**=[/management/weblogic/{version}/serverRuntime/partitionRuntimes/{name}/](#page-2897-0) [connectorServiceRuntime/RAs/{name}/connectorServiceRuntime/activeRAs/{na](#page-2897-0) [me}/inboundConnections/{name}/MDBRuntimes/{name}/poolRuntime](#page-2897-0) **rel**=canonical

This resource.

■ **uri**=[/management/weblogic/{version}/serverRuntime/partitionRuntimes/{name}/](#page-2894-0) [connectorServiceRuntime/RAs/{name}/connectorServiceRuntime/activeRAs/{na](#page-2894-0) [me}/inboundConnections/{name}/MDBRuntimes/{name}](#page-2894-0) **rel**=parent

The parent resource of this resource.

■ **uri**=[/management/weblogic/{version}/serverRuntime/partitionRuntimes/{name}/](#page-2897-0) [connectorServiceRuntime/RAs/{name}/connectorServiceRuntime/activeRAs/{na](#page-2897-0) [me}/inboundConnections/{name}/MDBRuntimes/{name}/poolRuntime](#page-2897-0) **rel**=self

<span id="page-2899-0"></span>**/management/weblogic/{version}/serverRuntime/partitionRuntimes/{name}/co nnectorServiceRuntime/RAs/{name}/connectorServiceRuntime/activeRAs/{na me}/inboundConnections/{name}/MDBRuntimes/{name}/poolRuntime/initializ ePool**

The resource supports the following methods:

/management/weblogic/{version}/serverRuntime/partitionRuntimes/{name}/connectorServiceRuntime/RAs/{name}/connectorSer

# <span id="page-2900-0"></span>**POST**

Instructs the Pool to initialize itself to its configured startup time size. This is a synchronous and will wait until the pool is initialized before returning.

### **Roles** <sup>1</sup>

Admin, Operator

## **Response Body**

Contains an empty JSON object.

## <span id="page-2901-0"></span>**/management/weblogic/{version}/serverRuntime/partitionRuntimes/{name}/co nnectorServiceRuntime/RAs/{name}/connectorServiceRuntime/activeRAs/{na me}/inboundConnections/{name}/MDBRuntimes/{name}/resources**

This resource manages a collection of [weblogic.management.runtime.RuntimeMBean](#page-4305-0) instances.

The resource supports the following methods:

Get this collection of [weblogic.management.runtime.RuntimeMBean](#page-4305-0) instances.

#### <span id="page-2902-0"></span>**Roles** <sup>1</sup>

Admin, Deployer, Monitor, Operator

### **Response Body**

Contains a list of [weblogic.management.runtime.RuntimeMBean](#page-4305-0) entities.

This method can return the following links:

■ **uri**=[/management/weblogic/{version}/serverRuntime/partitionRuntimes/{name}/](#page-2901-0) [connectorServiceRuntime/RAs/{name}/connectorServiceRuntime/activeRAs/{na](#page-2901-0) [me}/inboundConnections/{name}/MDBRuntimes/{name}/resources](#page-2901-0) **rel**=canonical

This resource.

■ **uri**=[/management/weblogic/{version}/serverRuntime/partitionRuntimes/{name}/](#page-2894-0) [connectorServiceRuntime/RAs/{name}/connectorServiceRuntime/activeRAs/{na](#page-2894-0) [me}/inboundConnections/{name}/MDBRuntimes/{name}](#page-2894-0) **rel**=parent

The parent resource of this resource.

■ **uri**=[/management/weblogic/{version}/serverRuntime/partitionRuntimes/{name}/](#page-2901-0) [connectorServiceRuntime/RAs/{name}/connectorServiceRuntime/activeRAs/{na](#page-2901-0) [me}/inboundConnections/{name}/MDBRuntimes/{name}/resources](#page-2901-0) **rel**=self

## <span id="page-2903-0"></span>**/management/weblogic/{version}/serverRuntime/partitionRuntimes/{name}/co nnectorServiceRuntime/RAs/{name}/connectorServiceRuntime/activeRAs/{na me}/inboundConnections/{name}/MDBRuntimes/{name}/resources/{name}**

This resource manages a [weblogic.management.runtime.RuntimeMBean](#page-4305-0) instance.

The resource supports the following methods:

Get this [weblogic.management.runtime.RuntimeMBean](#page-4305-0) instance.

#### <span id="page-2904-0"></span>**Roles** <sup>1</sup>

Admin, Deployer, Monitor, Operator

#### **Response Body**

Contains a [weblogic.management.runtime.RuntimeMBean](#page-4305-0) entity.

This method can return the following links:

■ **uri**=[/management/weblogic/{version}/serverRuntime/partitionRuntimes/{name}/](#page-2903-0) [connectorServiceRuntime/RAs/{name}/connectorServiceRuntime/activeRAs/{na](#page-2903-0) [me}/inboundConnections/{name}/MDBRuntimes/{name}/resources/{name}](#page-2903-0) **rel**=canonical

This resource.

■ **uri**=[/management/weblogic/{version}/serverRuntime/partitionRuntimes/{name}/](#page-2901-0) [connectorServiceRuntime/RAs/{name}/connectorServiceRuntime/activeRAs/{na](#page-2901-0) [me}/inboundConnections/{name}/MDBRuntimes/{name}/resources](#page-2901-0) **rel**=parent

The parent resource of this resource.

■ **uri**=[/management/weblogic/{version}/serverRuntime/partitionRuntimes/{name}/](#page-2903-0) [connectorServiceRuntime/RAs/{name}/connectorServiceRuntime/activeRAs/{na](#page-2903-0) [me}/inboundConnections/{name}/MDBRuntimes/{name}/resources/{name}](#page-2903-0) **rel**=self

<span id="page-2905-0"></span>**/management/weblogic/{version}/serverRuntime/partitionRuntimes/{name}/co nnectorServiceRuntime/RAs/{name}/connectorServiceRuntime/activeRAs/{na me}/inboundConnections/{name}/MDBRuntimes/{name}/resume**

The resource supports the following methods:

/management/weblogic/{version}/serverRuntime/partitionRuntimes/{name}/connectorServiceRuntime/RAs/{name}/connectorSer

# <span id="page-2906-0"></span>**POST**

Resumes the specific type of MDB by calling start on the JMS Connection.

### **Roles** <sup>1</sup>

Admin

### **Response Body**

Contains a JSON object with a boolean return field.

<span id="page-2907-0"></span>**/management/weblogic/{version}/serverRuntime/partitionRuntimes/{name}/co nnectorServiceRuntime/RAs/{name}/connectorServiceRuntime/activeRAs/{na me}/inboundConnections/{name}/MDBRuntimes/{name}/suspend**

The resource supports the following methods:

/management/weblogic/{version}/serverRuntime/partitionRuntimes/{name}/connectorServiceRuntime/RAs/{name}/connectorSer

# <span id="page-2908-0"></span>**POST**

Suspends the specific type of MDB by calling stop on the JMS Connection.

### **Roles** <sup>1</sup>

Admin

## **Response Body**

Contains a JSON object with a boolean return field.

<span id="page-2909-0"></span>**/management/weblogic/{version}/serverRuntime/partitionRuntimes/{name}/co nnectorServiceRuntime/RAs/{name}/connectorServiceRuntime/activeRAs/{na me}/inboundConnections/{name}/MDBRuntimes/{name}/timerRuntime**

> This resource manages a [weblogic.management.runtime.EJBTimerRuntimeMBean](#page-4224-0) instance.

The resource supports the following methods:

Get this [weblogic.management.runtime.EJBTimerRuntimeMBean](#page-4224-0) instance.

#### <span id="page-2910-0"></span>**Roles** <sup>1</sup>

Admin, Deployer, Monitor, Operator

#### **Response Body**

Contains a [weblogic.management.runtime.EJBTimerRuntimeMBean](#page-4224-0) entity.

This method can return the following links:

■ **uri**=[/management/weblogic/{version}/serverRuntime/partitionRuntimes/{name}/](#page-2911-0) [connectorServiceRuntime/RAs/{name}/connectorServiceRuntime/activeRAs/{na](#page-2911-0) me}/inboundConnections/{name}/MDBRuntimes/{name}/timerRuntime/activat [eDisabledTimers](#page-2911-0) **rel**=action **title**=activateDisabledTimers

This resource's activateDisabledTimers action resource.

■ **uri**=[/management/weblogic/{version}/serverRuntime/partitionRuntimes/{name}/](#page-2909-0) [connectorServiceRuntime/RAs/{name}/connectorServiceRuntime/activeRAs/{na](#page-2909-0) [me}/inboundConnections/{name}/MDBRuntimes/{name}/timerRuntime](#page-2909-0) **rel**=canonical

This resource.

■ **uri**=[/management/weblogic/{version}/serverRuntime/partitionRuntimes/{name}/](#page-2894-0) [connectorServiceRuntime/RAs/{name}/connectorServiceRuntime/activeRAs/{na](#page-2894-0) [me}/inboundConnections/{name}/MDBRuntimes/{name}](#page-2894-0) **rel**=parent

The parent resource of this resource.

■ **uri**=[/management/weblogic/{version}/serverRuntime/partitionRuntimes/{name}/](#page-2909-0) [connectorServiceRuntime/RAs/{name}/connectorServiceRuntime/activeRAs/{na](#page-2909-0) [me}/inboundConnections/{name}/MDBRuntimes/{name}/timerRuntime](#page-2909-0) **rel**=self

## <span id="page-2911-0"></span>**/management/weblogic/{version}/serverRuntime/partitionRuntimes/{name}/co nnectorServiceRuntime/RAs/{name}/connectorServiceRuntime/activeRAs/{na me}/inboundConnections/{name}/MDBRuntimes/{name}/timerRuntime/activat eDisabledTimers**

The resource supports the following methods:

/management/weblogic/{version}/serverRuntime/partitionRuntimes/{name}/connectorServiceRuntime/RAs/{name}/connectorSer

# <span id="page-2912-0"></span>**POST**

Activate any temporarily disabled timers.

### **Roles** <sup>1</sup>

Admin

## **Response Body**

Contains an empty JSON object.

<span id="page-2913-0"></span>**/management/weblogic/{version}/serverRuntime/partitionRuntimes/{name}/co nnectorServiceRuntime/RAs/{name}/connectorServiceRuntime/activeRAs/{na me}/inboundConnections/{name}/MDBRuntimes/{name}/transactionRuntime**

> This resource manages a [weblogic.management.runtime.EJBTransactionRuntimeMBean](#page-4225-0) instance.

The resource supports the following methods:

Get this [weblogic.management.runtime.EJBTransactionRuntimeMBean](#page-4225-0) instance.

#### <span id="page-2914-0"></span>**Roles** <sup>1</sup>

Admin, Deployer, Monitor, Operator

### **Response Body**

Contains a [weblogic.management.runtime.EJBTransactionRuntimeMBean](#page-4225-0) entity.

This method can return the following links:

■ **uri**=[/management/weblogic/{version}/serverRuntime/partitionRuntimes/{name}/](#page-2913-0) [connectorServiceRuntime/RAs/{name}/connectorServiceRuntime/activeRAs/{na](#page-2913-0) [me}/inboundConnections/{name}/MDBRuntimes/{name}/transactionRuntime](#page-2913-0) **rel**=canonical

This resource.

■ **uri**=[/management/weblogic/{version}/serverRuntime/partitionRuntimes/{name}/](#page-2894-0) [connectorServiceRuntime/RAs/{name}/connectorServiceRuntime/activeRAs/{na](#page-2894-0) [me}/inboundConnections/{name}/MDBRuntimes/{name}](#page-2894-0) **rel**=parent

The parent resource of this resource.

■ **uri**=[/management/weblogic/{version}/serverRuntime/partitionRuntimes/{name}/](#page-2913-0) [connectorServiceRuntime/RAs/{name}/connectorServiceRuntime/activeRAs/{na](#page-2913-0) [me}/inboundConnections/{name}/MDBRuntimes/{name}/transactionRuntime](#page-2913-0) **rel**=self

# **/management/weblogic/{version}/serverRuntime/partitionRuntimes/{name}/co nnectorServiceRuntime/RAs/{name}/connectorServiceRuntime/activeRAs/{na me}/resume**

The resource supports the following methods:
/management/weblogic/{version}/serverRuntime/partitionRuntimes/{name}/connectorServiceRuntime/RAs/{name}/connectorSer

## **POST**

The resource supports the following methods:

- [POST](#page-2916-0)
- **[POST](#page-2916-1)**

### <span id="page-2916-0"></span>**POST**

Resumes the specified type of activity for this resource adapter

### **Roles** <sup>1</sup>

Admin

### **Request Body**

Must contain a JSON object with the following fields:

### **type**

int The type of activity(ies), see weblogic.connector.extensions.Suspendable **Type**: int

### **Response Body**

Contains an empty JSON object.

### <span id="page-2916-1"></span>**POST**

Resumes the specified type of activity for this resource adapter

### **Roles** <sup>1</sup>

Admin

### **Request Body**

Must contain a JSON object with the following fields:

#### **type**

int The type of activity(ies), see weblogic.connector.extensions.Suspendable

#### **Type**: int

#### **props**

Properties to pass on to the RA or null

**Type**: java.util.Properties

### **Response Body**

Contains an empty JSON object.

# **/management/weblogic/{version}/serverRuntime/partitionRuntimes/{name}/co nnectorServiceRuntime/RAs/{name}/connectorServiceRuntime/activeRAs/{na me}/resumeAll**

The resource supports the following methods:

■ [POST](#page-2918-0)

/management/weblogic/{version}/serverRuntime/partitionRuntimes/{name}/connectorServiceRuntime/RAs/{name}/connectorSer

# <span id="page-2918-0"></span>**POST**

Resumes all activities of this resource adapter.

### **Roles** <sup>1</sup>

Admin

### **Response Body**

Contains an empty JSON object.

# **/management/weblogic/{version}/serverRuntime/partitionRuntimes/{name}/co nnectorServiceRuntime/RAs/{name}/connectorServiceRuntime/activeRAs/{na me}/suspend**

The resource supports the following methods:

■ [POST](#page-2920-0)

/management/weblogic/{version}/serverRuntime/partitionRuntimes/{name}/connectorServiceRuntime/RAs/{name}/connectorSer

# <span id="page-2920-0"></span>**POST**

The resource supports the following methods:

- [POST](#page-2920-1)
- **[POST](#page-2920-2)**

### <span id="page-2920-1"></span>**POST**

Suspends the specified type of activity for this resource adapter

### **Roles** <sup>1</sup>

Admin

## **Request Body**

Must contain a JSON object with the following fields:

### **type**

int The type of activity(ies), see weblogic.connector.extensions.Suspendable

**Type**: int

### **props**

Properties to pass on to the RA or null

**Type**: java.util.Properties

### **Response Body**

Contains an empty JSON object.

### <span id="page-2920-2"></span>**POST**

Suspend a particular type of activity for this resource adapter

### **Roles** <sup>1</sup>

Admin

### **Request Body**

Must contain a JSON object with the following fields:

#### **type**

int The type of activity(ies), see weblogic.connector.extensions.Suspendable **Type**: int

# **Response Body**

Contains an empty JSON object.

# **/management/weblogic/{version}/serverRuntime/partitionRuntimes/{name}/co nnectorServiceRuntime/RAs/{name}/connectorServiceRuntime/activeRAs/{na me}/suspendAll**

The resource supports the following methods:

■ [POST](#page-2922-0)

/management/weblogic/{version}/serverRuntime/partitionRuntimes/{name}/connectorServiceRuntime/RAs/{name}/connectorSer

# <span id="page-2922-0"></span>**POST**

Resumes all activities of this resource adapter.

### **Roles** <sup>1</sup>

Admin

## **Response Body**

Contains an empty JSON object.

# <span id="page-2923-0"></span>**/management/weblogic/{version}/serverRuntime/partitionRuntimes/{name}/co nnectorServiceRuntime/RAs/{name}/connectorServiceRuntime/activeRAs/{na me}/workManagerRuntime**

This resource manages a [weblogic.management.runtime.WorkManagerRuntimeMBean](#page-4359-0) instance.

The resource supports the following methods:

Get this [weblogic.management.runtime.WorkManagerRuntimeMBean](#page-4359-0) instance.

#### <span id="page-2924-0"></span>**Roles** <sup>1</sup>

Admin, Deployer, Monitor, Operator

#### **Response Body**

Contains a [weblogic.management.runtime.WorkManagerRuntimeMBean](#page-4359-0) entity.

This method can return the following links:

■ **uri**=[/management/weblogic/{version}/serverRuntime/partitionRuntimes/{name}/](#page-2923-0) [connectorServiceRuntime/RAs/{name}/connectorServiceRuntime/activeRAs/{na](#page-2923-0) [me}/workManagerRuntime](#page-2923-0) **rel**=canonical

This resource.

■ **uri**=[/management/weblogic/{version}/serverRuntime/partitionRuntimes/{name}/](#page-2925-0) [connectorServiceRuntime/RAs/{name}/connectorServiceRuntime/activeRAs/{na](#page-2925-0) [me}/workManagerRuntime/capacityRuntime](#page-2925-0) **rel**=capacityRuntime

This resource's capacityRuntime singleton resource.

■ **uri**=[/management/weblogic/{version}/serverRuntime/partitionRuntimes/{name}/](#page-2927-0) [connectorServiceRuntime/RAs/{name}/connectorServiceRuntime/activeRAs/{na](#page-2927-0) [me}/workManagerRuntime/maxThreadsConstraintRuntime](#page-2927-0) **rel**=maxThreadsConstraintRuntime

This resource's maxThreadsConstraintRuntime singleton resource.

■ **uri**=[/management/weblogic/{version}/serverRuntime/partitionRuntimes/{name}/](#page-2929-0) [connectorServiceRuntime/RAs/{name}/connectorServiceRuntime/activeRAs/{na](#page-2929-0) [me}/workManagerRuntime/minThreadsConstraintRuntime](#page-2929-0) **rel**=minThreadsConstraintRuntime

This resource's minThreadsConstraintRuntime singleton resource.

■ **uri**=[/management/weblogic/{version}/serverRuntime/partitionRuntimes/{name}/](#page-2840-0) [connectorServiceRuntime/RAs/{name}/connectorServiceRuntime/activeRAs/{na](#page-2840-0) [me}](#page-2840-0) **rel**=parent

The parent resource of this resource.

■ **uri**=[/management/weblogic/{version}/serverRuntime/partitionRuntimes/{name}/](#page-2931-0) [connectorServiceRuntime/RAs/{name}/connectorServiceRuntime/activeRAs/{na](#page-2931-0) [me}/workManagerRuntime/requestClassRuntime](#page-2931-0) **rel**=requestClassRuntime

This resource's requestClassRuntime singleton resource.

■ **uri**=[/management/weblogic/{version}/serverRuntime/partitionRuntimes/{name}/](#page-2923-0) [connectorServiceRuntime/RAs/{name}/connectorServiceRuntime/activeRAs/{na](#page-2923-0) [me}/workManagerRuntime](#page-2923-0) **rel**=self

# <span id="page-2925-0"></span>**/management/weblogic/{version}/serverRuntime/partitionRuntimes/{name}/co nnectorServiceRuntime/RAs/{name}/connectorServiceRuntime/activeRAs/{na me}/workManagerRuntime/capacityRuntime**

This resource manages a [weblogic.management.runtime.CapacityRuntimeMBean](#page-4201-0) instance.

The resource supports the following methods:

Get this [weblogic.management.runtime.CapacityRuntimeMBean](#page-4201-0) instance.

### <span id="page-2926-0"></span>**Roles** <sup>1</sup>

Admin, Deployer, Monitor, Operator

### **Response Body**

Contains a [weblogic.management.runtime.CapacityRuntimeMBean](#page-4201-0) entity.

This method can return the following links:

■ **uri**=[/management/weblogic/{version}/serverRuntime/partitionRuntimes/{name}/](#page-2925-0) [connectorServiceRuntime/RAs/{name}/connectorServiceRuntime/activeRAs/{na](#page-2925-0) [me}/workManagerRuntime/capacityRuntime](#page-2925-0) **rel**=canonical

This resource.

■ **uri**=[/management/weblogic/{version}/serverRuntime/partitionRuntimes/{name}/](#page-2923-0) [connectorServiceRuntime/RAs/{name}/connectorServiceRuntime/activeRAs/{na](#page-2923-0) [me}/workManagerRuntime](#page-2923-0) **rel**=parent

The parent resource of this resource.

■ **uri**=[/management/weblogic/{version}/serverRuntime/partitionRuntimes/{name}/](#page-2925-0) [connectorServiceRuntime/RAs/{name}/connectorServiceRuntime/activeRAs/{na](#page-2925-0) [me}/workManagerRuntime/capacityRuntime](#page-2925-0) **rel**=self

<span id="page-2927-0"></span>**/management/weblogic/{version}/serverRuntime/partitionRuntimes/{name}/co nnectorServiceRuntime/RAs/{name}/connectorServiceRuntime/activeRAs/{na me}/workManagerRuntime/maxThreadsConstraintRuntime**

> This resource manages a [weblogic.management.runtime.MaxThreadsConstraintRuntimeMBean](#page-4284-0) instance.

The resource supports the following methods:

Get this [weblogic.management.runtime.MaxThreadsConstraintRuntimeMBean](#page-4284-0) instance.

### <span id="page-2928-0"></span>**Roles** <sup>1</sup>

Admin, Deployer, Monitor, Operator

### **Response Body**

Contains a [weblogic.management.runtime.MaxThreadsConstraintRuntimeMBean](#page-4284-0) entity.

This method can return the following links:

■ **uri**=[/management/weblogic/{version}/serverRuntime/partitionRuntimes/{name}/](#page-2927-0) [connectorServiceRuntime/RAs/{name}/connectorServiceRuntime/activeRAs/{na](#page-2927-0) [me}/workManagerRuntime/maxThreadsConstraintRuntime](#page-2927-0) **rel**=canonical

This resource.

■ **uri**=[/management/weblogic/{version}/serverRuntime/partitionRuntimes/{name}/](#page-2923-0) [connectorServiceRuntime/RAs/{name}/connectorServiceRuntime/activeRAs/{na](#page-2923-0) [me}/workManagerRuntime](#page-2923-0) **rel**=parent

The parent resource of this resource.

■ **uri**=[/management/weblogic/{version}/serverRuntime/partitionRuntimes/{name}/](#page-2927-0) [connectorServiceRuntime/RAs/{name}/connectorServiceRuntime/activeRAs/{na](#page-2927-0) [me}/workManagerRuntime/maxThreadsConstraintRuntime](#page-2927-0) **rel**=self

<span id="page-2929-0"></span>**/management/weblogic/{version}/serverRuntime/partitionRuntimes/{name}/co nnectorServiceRuntime/RAs/{name}/connectorServiceRuntime/activeRAs/{na me}/workManagerRuntime/minThreadsConstraintRuntime**

> This resource manages a [weblogic.management.runtime.MinThreadsConstraintRuntimeMBean](#page-4289-0) instance.

The resource supports the following methods:

Get this [weblogic.management.runtime.MinThreadsConstraintRuntimeMBean](#page-4289-0) instance.

### <span id="page-2930-0"></span>**Roles** <sup>1</sup>

Admin, Deployer, Monitor, Operator

### **Response Body**

Contains a [weblogic.management.runtime.MinThreadsConstraintRuntimeMBean](#page-4289-0) entity.

This method can return the following links:

■ **uri**=[/management/weblogic/{version}/serverRuntime/partitionRuntimes/{name}/](#page-2929-0) [connectorServiceRuntime/RAs/{name}/connectorServiceRuntime/activeRAs/{na](#page-2929-0) [me}/workManagerRuntime/minThreadsConstraintRuntime](#page-2929-0) **rel**=canonical

This resource.

■ **uri**=[/management/weblogic/{version}/serverRuntime/partitionRuntimes/{name}/](#page-2923-0) [connectorServiceRuntime/RAs/{name}/connectorServiceRuntime/activeRAs/{na](#page-2923-0) [me}/workManagerRuntime](#page-2923-0) **rel**=parent

The parent resource of this resource.

■ **uri**=[/management/weblogic/{version}/serverRuntime/partitionRuntimes/{name}/](#page-2929-0) [connectorServiceRuntime/RAs/{name}/connectorServiceRuntime/activeRAs/{na](#page-2929-0) [me}/workManagerRuntime/minThreadsConstraintRuntime](#page-2929-0) **rel**=self

# <span id="page-2931-0"></span>**/management/weblogic/{version}/serverRuntime/partitionRuntimes/{name}/co nnectorServiceRuntime/RAs/{name}/connectorServiceRuntime/activeRAs/{na me}/workManagerRuntime/requestClassRuntime**

This resource manages a [weblogic.management.runtime.RequestClassRuntimeMBean](#page-4303-0) instance.

The resource supports the following methods:

Get this [weblogic.management.runtime.RequestClassRuntimeMBean](#page-4303-0) instance.

### <span id="page-2932-0"></span>**Roles** <sup>1</sup>

Admin, Deployer, Monitor, Operator

### **Response Body**

Contains a [weblogic.management.runtime.RequestClassRuntimeMBean](#page-4303-0) entity.

This method can return the following links:

■ **uri**=[/management/weblogic/{version}/serverRuntime/partitionRuntimes/{name}/](#page-2931-0) [connectorServiceRuntime/RAs/{name}/connectorServiceRuntime/activeRAs/{na](#page-2931-0) [me}/workManagerRuntime/requestClassRuntime](#page-2931-0) **rel**=canonical

This resource.

■ **uri**=[/management/weblogic/{version}/serverRuntime/partitionRuntimes/{name}/](#page-2923-0) [connectorServiceRuntime/RAs/{name}/connectorServiceRuntime/activeRAs/{na](#page-2923-0) [me}/workManagerRuntime](#page-2923-0) **rel**=parent

The parent resource of this resource.

■ **uri**=[/management/weblogic/{version}/serverRuntime/partitionRuntimes/{name}/](#page-2931-0) [connectorServiceRuntime/RAs/{name}/connectorServiceRuntime/activeRAs/{na](#page-2931-0) [me}/workManagerRuntime/requestClassRuntime](#page-2931-0) **rel**=self

# <span id="page-2933-0"></span>**/management/weblogic/{version}/serverRuntime/partitionRuntimes/{name}/co nnectorServiceRuntime/RAs/{name}/connectorServiceRuntime/activeRAs/{na me}/workManagerRuntimes**

This resource manages a collection of [weblogic.management.runtime.WorkManagerRuntimeMBean](#page-4359-0) instances.

The resource supports the following methods:

Get this collection of [weblogic.management.runtime.WorkManagerRuntimeMBean](#page-4359-0) instances.

### <span id="page-2934-0"></span>**Roles** <sup>1</sup>

Admin, Deployer, Monitor, Operator

### **Response Body**

Contains a list of [weblogic.management.runtime.WorkManagerRuntimeMBean](#page-4359-0) entities.

This method can return the following links:

■ **uri**=[/management/weblogic/{version}/serverRuntime/partitionRuntimes/{name}/](#page-2933-0) [connectorServiceRuntime/RAs/{name}/connectorServiceRuntime/activeRAs/{na](#page-2933-0) [me}/workManagerRuntimes](#page-2933-0) **rel**=canonical

This resource.

■ **uri**=[/management/weblogic/{version}/serverRuntime/partitionRuntimes/{name}/](#page-2840-0) [connectorServiceRuntime/RAs/{name}/connectorServiceRuntime/activeRAs/{na](#page-2840-0) [me}](#page-2840-0) **rel**=parent

The parent resource of this resource.

■ **uri**=[/management/weblogic/{version}/serverRuntime/partitionRuntimes/{name}/](#page-2933-0) [connectorServiceRuntime/RAs/{name}/connectorServiceRuntime/activeRAs/{na](#page-2933-0) [me}/workManagerRuntimes](#page-2933-0) **rel**=self

# <span id="page-2935-0"></span>**/management/weblogic/{version}/serverRuntime/partitionRuntimes/{name}/co nnectorServiceRuntime/RAs/{name}/connectorServiceRuntime/activeRAs/{na me}/workManagerRuntimes/{name}**

This resource manages a [weblogic.management.runtime.WorkManagerRuntimeMBean](#page-4359-0) instance.

The resource supports the following methods:

Get this [weblogic.management.runtime.WorkManagerRuntimeMBean](#page-4359-0) instance.

#### <span id="page-2936-0"></span>**Roles** <sup>1</sup>

Admin, Deployer, Monitor, Operator

#### **Response Body**

Contains a [weblogic.management.runtime.WorkManagerRuntimeMBean](#page-4359-0) entity.

This method can return the following links:

■ **uri**=[/management/weblogic/{version}/serverRuntime/partitionRuntimes/{name}/](#page-2935-0) [connectorServiceRuntime/RAs/{name}/connectorServiceRuntime/activeRAs/{na](#page-2935-0) [me}/workManagerRuntimes/{name}](#page-2935-0) **rel**=canonical

This resource.

■ **uri**=[/management/weblogic/{version}/serverRuntime/partitionRuntimes/{name}/](#page-2937-0) [connectorServiceRuntime/RAs/{name}/connectorServiceRuntime/activeRAs/{na](#page-2937-0) [me}/workManagerRuntimes/{name}/capacityRuntime](#page-2937-0) **rel**=capacityRuntime

This resource's capacityRuntime singleton resource.

■ **uri**=[/management/weblogic/{version}/serverRuntime/partitionRuntimes/{name}/](#page-2939-0) [connectorServiceRuntime/RAs/{name}/connectorServiceRuntime/activeRAs/{na](#page-2939-0) [me}/workManagerRuntimes/{name}/maxThreadsConstraintRuntime](#page-2939-0) **rel**=maxThreadsConstraintRuntime

This resource's maxThreadsConstraintRuntime singleton resource.

■ **uri**=[/management/weblogic/{version}/serverRuntime/partitionRuntimes/{name}/](#page-2941-0) [connectorServiceRuntime/RAs/{name}/connectorServiceRuntime/activeRAs/{na](#page-2941-0) [me}/workManagerRuntimes/{name}/minThreadsConstraintRuntime](#page-2941-0) **rel**=minThreadsConstraintRuntime

This resource's minThreadsConstraintRuntime singleton resource.

■ **uri**=[/management/weblogic/{version}/serverRuntime/partitionRuntimes/{name}/](#page-2933-0) [connectorServiceRuntime/RAs/{name}/connectorServiceRuntime/activeRAs/{na](#page-2933-0) [me}/workManagerRuntimes](#page-2933-0) **rel**=parent

The parent resource of this resource.

■ **uri**=[/management/weblogic/{version}/serverRuntime/partitionRuntimes/{name}/](#page-2943-0) [connectorServiceRuntime/RAs/{name}/connectorServiceRuntime/activeRAs/{na](#page-2943-0) [me}/workManagerRuntimes/{name}/requestClassRuntime](#page-2943-0) **rel**=requestClassRuntime

This resource's requestClassRuntime singleton resource.

■ **uri**=[/management/weblogic/{version}/serverRuntime/partitionRuntimes/{name}/](#page-2935-0) [connectorServiceRuntime/RAs/{name}/connectorServiceRuntime/activeRAs/{na](#page-2935-0) [me}/workManagerRuntimes/{name}](#page-2935-0) **rel**=self

# <span id="page-2937-0"></span>**/management/weblogic/{version}/serverRuntime/partitionRuntimes/{name}/co nnectorServiceRuntime/RAs/{name}/connectorServiceRuntime/activeRAs/{na me}/workManagerRuntimes/{name}/capacityRuntime**

This resource manages a [weblogic.management.runtime.CapacityRuntimeMBean](#page-4201-0) instance.

The resource supports the following methods:

Get this [weblogic.management.runtime.CapacityRuntimeMBean](#page-4201-0) instance.

### <span id="page-2938-0"></span>**Roles** <sup>1</sup>

Admin, Deployer, Monitor, Operator

### **Response Body**

Contains a [weblogic.management.runtime.CapacityRuntimeMBean](#page-4201-0) entity.

This method can return the following links:

■ **uri**=[/management/weblogic/{version}/serverRuntime/partitionRuntimes/{name}/](#page-2937-0) [connectorServiceRuntime/RAs/{name}/connectorServiceRuntime/activeRAs/{na](#page-2937-0) [me}/workManagerRuntimes/{name}/capacityRuntime](#page-2937-0) **rel**=canonical

This resource.

■ **uri**=[/management/weblogic/{version}/serverRuntime/partitionRuntimes/{name}/](#page-2935-0) [connectorServiceRuntime/RAs/{name}/connectorServiceRuntime/activeRAs/{na](#page-2935-0) [me}/workManagerRuntimes/{name}](#page-2935-0) **rel**=parent

The parent resource of this resource.

■ **uri**=[/management/weblogic/{version}/serverRuntime/partitionRuntimes/{name}/](#page-2937-0) [connectorServiceRuntime/RAs/{name}/connectorServiceRuntime/activeRAs/{na](#page-2937-0) [me}/workManagerRuntimes/{name}/capacityRuntime](#page-2937-0) **rel**=self

<span id="page-2939-0"></span>**/management/weblogic/{version}/serverRuntime/partitionRuntimes/{name}/co nnectorServiceRuntime/RAs/{name}/connectorServiceRuntime/activeRAs/{na me}/workManagerRuntimes/{name}/maxThreadsConstraintRuntime**

> This resource manages a [weblogic.management.runtime.MaxThreadsConstraintRuntimeMBean](#page-4284-0) instance.

The resource supports the following methods:

Get this [weblogic.management.runtime.MaxThreadsConstraintRuntimeMBean](#page-4284-0) instance.

### <span id="page-2940-0"></span>**Roles** <sup>1</sup>

Admin, Deployer, Monitor, Operator

### **Response Body**

Contains a [weblogic.management.runtime.MaxThreadsConstraintRuntimeMBean](#page-4284-0) entity.

This method can return the following links:

■ **uri**=[/management/weblogic/{version}/serverRuntime/partitionRuntimes/{name}/](#page-2939-0) [connectorServiceRuntime/RAs/{name}/connectorServiceRuntime/activeRAs/{na](#page-2939-0) [me}/workManagerRuntimes/{name}/maxThreadsConstraintRuntime](#page-2939-0) **rel**=canonical

This resource.

■ **uri**=[/management/weblogic/{version}/serverRuntime/partitionRuntimes/{name}/](#page-2935-0) [connectorServiceRuntime/RAs/{name}/connectorServiceRuntime/activeRAs/{na](#page-2935-0) [me}/workManagerRuntimes/{name}](#page-2935-0) **rel**=parent

The parent resource of this resource.

■ **uri**=[/management/weblogic/{version}/serverRuntime/partitionRuntimes/{name}/](#page-2939-0) [connectorServiceRuntime/RAs/{name}/connectorServiceRuntime/activeRAs/{na](#page-2939-0) [me}/workManagerRuntimes/{name}/maxThreadsConstraintRuntime](#page-2939-0) **rel**=self

<span id="page-2941-0"></span>**/management/weblogic/{version}/serverRuntime/partitionRuntimes/{name}/co nnectorServiceRuntime/RAs/{name}/connectorServiceRuntime/activeRAs/{na me}/workManagerRuntimes/{name}/minThreadsConstraintRuntime**

> This resource manages a [weblogic.management.runtime.MinThreadsConstraintRuntimeMBean](#page-4289-0) instance.

The resource supports the following methods:

Get this [weblogic.management.runtime.MinThreadsConstraintRuntimeMBean](#page-4289-0) instance.

### <span id="page-2942-0"></span>**Roles** <sup>1</sup>

Admin, Deployer, Monitor, Operator

### **Response Body**

Contains a [weblogic.management.runtime.MinThreadsConstraintRuntimeMBean](#page-4289-0) entity.

This method can return the following links:

■ **uri**=[/management/weblogic/{version}/serverRuntime/partitionRuntimes/{name}/](#page-2941-0) [connectorServiceRuntime/RAs/{name}/connectorServiceRuntime/activeRAs/{na](#page-2941-0) [me}/workManagerRuntimes/{name}/minThreadsConstraintRuntime](#page-2941-0) **rel**=canonical

This resource.

■ **uri**=[/management/weblogic/{version}/serverRuntime/partitionRuntimes/{name}/](#page-2935-0) [connectorServiceRuntime/RAs/{name}/connectorServiceRuntime/activeRAs/{na](#page-2935-0) [me}/workManagerRuntimes/{name}](#page-2935-0) **rel**=parent

The parent resource of this resource.

■ **uri**=[/management/weblogic/{version}/serverRuntime/partitionRuntimes/{name}/](#page-2941-0) [connectorServiceRuntime/RAs/{name}/connectorServiceRuntime/activeRAs/{na](#page-2941-0) [me}/workManagerRuntimes/{name}/minThreadsConstraintRuntime](#page-2941-0) **rel**=self

# <span id="page-2943-0"></span>**/management/weblogic/{version}/serverRuntime/partitionRuntimes/{name}/co nnectorServiceRuntime/RAs/{name}/connectorServiceRuntime/activeRAs/{na me}/workManagerRuntimes/{name}/requestClassRuntime**

This resource manages a [weblogic.management.runtime.RequestClassRuntimeMBean](#page-4303-0) instance.

The resource supports the following methods:

Get this [weblogic.management.runtime.RequestClassRuntimeMBean](#page-4303-0) instance.

### <span id="page-2944-0"></span>**Roles** <sup>1</sup>

Admin, Deployer, Monitor, Operator

### **Response Body**

Contains a [weblogic.management.runtime.RequestClassRuntimeMBean](#page-4303-0) entity.

This method can return the following links:

■ **uri**=[/management/weblogic/{version}/serverRuntime/partitionRuntimes/{name}/](#page-2943-0) [connectorServiceRuntime/RAs/{name}/connectorServiceRuntime/activeRAs/{na](#page-2943-0) [me}/workManagerRuntimes/{name}/requestClassRuntime](#page-2943-0) **rel**=canonical

This resource.

■ **uri**=[/management/weblogic/{version}/serverRuntime/partitionRuntimes/{name}/](#page-2935-0) [connectorServiceRuntime/RAs/{name}/connectorServiceRuntime/activeRAs/{na](#page-2935-0) [me}/workManagerRuntimes/{name}](#page-2935-0) **rel**=parent

The parent resource of this resource.

■ **uri**=[/management/weblogic/{version}/serverRuntime/partitionRuntimes/{name}/](#page-2943-0) [connectorServiceRuntime/RAs/{name}/connectorServiceRuntime/activeRAs/{na](#page-2943-0) [me}/workManagerRuntimes/{name}/requestClassRuntime](#page-2943-0) **rel**=self

# **/management/weblogic/{version}/serverRuntime/partitionRuntimes/{name}/co nnectorServiceRuntime/RAs/{name}/connectorServiceRuntime/getInboundCo nnections**

The resource supports the following methods:

■ [POST](#page-2946-0)

## <span id="page-2946-0"></span>**POST**

Returns runtime information for the specified inbound connection. A null is returned if the inbound connection is not found.

### **Roles** <sup>1</sup>

Admin, Operator

### **Request Body**

Must contain a JSON object with the following fields:

#### **messageListenerType**

Message listener type.

**Type**: string

### **Response Body**

Contains a JSON object with a array of weblogic.management.runtime.ConnectorInboundRuntimeMBean references return field.

# **/management/weblogic/{version}/serverRuntime/partitionRuntimes/{name}/co nnectorServiceRuntime/RAs/{name}/connectorServiceRuntime/getRA**

The resource supports the following methods:

■ [POST](#page-2948-0)

## <span id="page-2948-0"></span>**POST**

Returns the runtime information of the resource adapter specified by the given JNDI name. A null is returned if the resource adapter cannot be found. This function returns the active RA if multiple versions of the resource adapters has been deployed

### **Roles** <sup>1</sup>

Admin, Operator

#### **Request Body**

Must contain a JSON object with the following fields:

#### **key**

The JNDI name of the resource adapter.

**Type**: string

#### **Response Body**

Contains a JSON object with a weblogic.management.runtime.ConnectorComponentRuntimeMBean reference return field.

# <span id="page-2949-0"></span>**/management/weblogic/{version}/serverRuntime/partitionRuntimes/{name}/co nnectorServiceRuntime/RAs/{name}/connectorServiceRuntime/inactiveRAs**

This resource manages a collection of [weblogic.management.runtime.ConnectorComponentRuntimeMBean](#page-4209-0) instances.

The resource supports the following methods:

Get this collection of [weblogic.management.runtime.ConnectorComponentRuntimeMBean](#page-4209-0) instances.

### <span id="page-2950-0"></span>**Roles** <sup>1</sup>

Admin, Deployer, Monitor, Operator

### **Response Body**

Contains a list of [weblogic.management.runtime.ConnectorComponentRuntimeMBean](#page-4209-0) entities.

This method can return the following links:

■ **uri**=[/management/weblogic/{version}/serverRuntime/partitionRuntimes/{name}/](#page-2949-0) [connectorServiceRuntime/RAs/{name}/connectorServiceRuntime/inactiveRAs](#page-2949-0) **rel**=canonical

This resource.

■ **uri**=[/management/weblogic/{version}/serverRuntime/partitionRuntimes/{name}/](#page-2835-0) [connectorServiceRuntime/RAs/{name}/connectorServiceRuntime](#page-2835-0) **rel**=parent

The parent resource of this resource.

■ **uri**=[/management/weblogic/{version}/serverRuntime/partitionRuntimes/{name}/](#page-2949-0) [connectorServiceRuntime/RAs/{name}/connectorServiceRuntime/inactiveRAs](#page-2949-0) **rel**=self

# **/management/weblogic/{version}/serverRuntime/partitionRuntimes/{name}/co nnectorServiceRuntime/RAs/{name}/connectorServiceRuntime/inactiveRAs/{n ame}**

This resource manages a [weblogic.management.runtime.ConnectorComponentRuntimeMBean](#page-4209-0) instance.

The resource supports the following methods:
#### **GET**

Get this [weblogic.management.runtime.ConnectorComponentRuntimeMBean](#page-4209-0) instance.

#### **Roles** <sup>1</sup>

Admin, Deployer, Monitor, Operator

#### **Response Body**

Contains a [weblogic.management.runtime.ConnectorComponentRuntimeMBean](#page-4209-0) entity.

This method can return the following links:

■ **uri**=[/management/weblogic/{version}/serverRuntime/partitionRuntimes/{name}/](#page-2991-0) [connectorServiceRuntime/RAs/{name}/connectorServiceRuntime/inactiveRAs/{](#page-2991-0) [name}/getConfiguration](#page-2991-0) **rel**=action **title**=getConfiguration

This resource's getConfiguration action resource.

■ **uri**=[/management/weblogic/{version}/serverRuntime/partitionRuntimes/{name}/](#page-2993-0) [connectorServiceRuntime/RAs/{name}/connectorServiceRuntime/inactiveRAs/{](#page-2993-0) [name}/getConnectionPool](#page-2993-0) **rel**=action **title**=getConnectionPool

This resource's getConnectionPool action resource.

■ **uri**=[/management/weblogic/{version}/serverRuntime/partitionRuntimes/{name}/](#page-2995-0) [connectorServiceRuntime/RAs/{name}/connectorServiceRuntime/inactiveRAs/{](#page-2995-0) [name}/getInboundConnection](#page-2995-0) **rel**=action **title**=getInboundConnection

This resource's getInboundConnection action resource.

■ **uri**=[/management/weblogic/{version}/serverRuntime/partitionRuntimes/{name}/](#page-2997-0) [connectorServiceRuntime/RAs/{name}/connectorServiceRuntime/inactiveRAs/{](#page-2997-0) [name}/getSchema](#page-2997-0) **rel**=action **title**=getSchema

This resource's getSchema action resource.

■ **uri**=[/management/weblogic/{version}/serverRuntime/partitionRuntimes/{name}/](#page-3026-0) [connectorServiceRuntime/RAs/{name}/connectorServiceRuntime/inactiveRAs/{](#page-3026-0) [name}/resume](#page-3026-0) **rel**=action **title**=resume

This resource's resume action resource.

■ **uri**=[/management/weblogic/{version}/serverRuntime/partitionRuntimes/{name}/](#page-3028-0) [connectorServiceRuntime/RAs/{name}/connectorServiceRuntime/inactiveRAs/{](#page-3028-0) [name}/resumeAll](#page-3028-0) **rel**=action **title**=resumeAll

This resource's resumeAll action resource.

■ **uri**=[/management/weblogic/{version}/serverRuntime/partitionRuntimes/{name}/](#page-3030-0) [connectorServiceRuntime/RAs/{name}/connectorServiceRuntime/inactiveRAs/{](#page-3030-0) [name}/suspend](#page-3030-0) **rel**=action **title**=suspend

This resource's suspend action resource.

■ **uri**=[/management/weblogic/{version}/serverRuntime/partitionRuntimes/{name}/](#page-3032-0) [connectorServiceRuntime/RAs/{name}/connectorServiceRuntime/inactiveRAs/{](#page-3032-0) [name}/suspendAll](#page-3032-0) **rel**=action **title**=suspendAll

This resource's suspendAll action resource.

■ **uri**=[/management/weblogic/{version}/serverRuntime/partitionRuntimes/{name}/](#page-2951-0) [connectorServiceRuntime/RAs/{name}/connectorServiceRuntime/inactiveRAs/{](#page-2951-0) [name}](#page-2951-0) **rel**=canonical

This resource.

■ **uri**=[/management/weblogic/{version}/serverRuntime/partitionRuntimes/{name}/](#page-2954-0) [connectorServiceRuntime/RAs/{name}/connectorServiceRuntime/inactiveRAs/{](#page-2954-0) [name}/connectionPools](#page-2954-0) **rel**=connectionPools

This resource's connectionPools collection resource.

■ **uri**=/management/weblogic/{version}/serverRuntime/partitionRuntimes/{name}/ connectorServiceRuntime/RAs/{name}/connectorServiceRuntime/inactiveRAs/{ name}/connectorServiceRuntime **rel**=connectorServiceRuntime

This resource's connectorServiceRuntime singleton resource.

■ **uri**=[/management/weblogic/{version}/serverRuntime/partitionRuntimes/{name}/](#page-2989-0) [connectorServiceRuntime/RAs/{name}/connectorServiceRuntime/inactiveRAs/{](#page-2989-0) [name}/connectorWorkManagerRuntime](#page-2989-0) **rel**=connectorWorkManagerRuntime

This resource's connectorWorkManagerRuntime singleton resource.

■ **uri**=[/management/weblogic/{version}/serverRuntime/partitionRuntimes/{name}/](#page-2999-0) [connectorServiceRuntime/RAs/{name}/connectorServiceRuntime/inactiveRAs/{](#page-2999-0) [name}/inboundConnections](#page-2999-0) **rel**=inboundConnections

This resource's inboundConnections collection resource.

■ **uri**=[/management/weblogic/{version}/serverRuntime/partitionRuntimes/{name}/](#page-2949-0) [connectorServiceRuntime/RAs/{name}/connectorServiceRuntime/inactiveRAs](#page-2949-0) **rel**=parent

The parent resource of this resource.

■ **uri**=[/management/weblogic/{version}/serverRuntime/partitionRuntimes/{name}/](#page-2951-0) [connectorServiceRuntime/RAs/{name}/connectorServiceRuntime/inactiveRAs/{](#page-2951-0) [name}](#page-2951-0) **rel**=self

This resource.

■ **uri**=[/management/weblogic/{version}/serverRuntime/partitionRuntimes/{name}/](#page-3034-0) [connectorServiceRuntime/RAs/{name}/connectorServiceRuntime/inactiveRAs/{](#page-3034-0) [name}/workManagerRuntime](#page-3034-0) **rel**=workManagerRuntime

This resource's workManagerRuntime singleton resource.

■ **uri**=[/management/weblogic/{version}/serverRuntime/partitionRuntimes/{name}/](#page-3044-0) [connectorServiceRuntime/RAs/{name}/connectorServiceRuntime/inactiveRAs/{](#page-3044-0) [name}/workManagerRuntimes](#page-3044-0) **rel**=workManagerRuntimes

This resource's workManagerRuntimes collection resource.

## <span id="page-2954-0"></span>**/management/weblogic/{version}/serverRuntime/partitionRuntimes/{name}/co nnectorServiceRuntime/RAs/{name}/connectorServiceRuntime/inactiveRAs/{n ame}/connectionPools**

This resource manages a collection of [weblogic.management.runtime.ConnectorConnectionPoolRuntimeMBean](#page-4213-0) instances.

The resource supports the following methods:

■ [GET](#page-2955-0)

### <span id="page-2955-0"></span>**GET**

Get this collection of [weblogic.management.runtime.ConnectorConnectionPoolRuntimeMBean](#page-4213-0) instances.

#### **Roles** <sup>1</sup>

Admin, Deployer, Monitor, Operator

#### **Response Body**

Contains a list of

[weblogic.management.runtime.ConnectorConnectionPoolRuntimeMBean](#page-4213-0) entities.

This method can return the following links:

■ **uri**=[/management/weblogic/{version}/serverRuntime/partitionRuntimes/{name}/](#page-2954-0) [connectorServiceRuntime/RAs/{name}/connectorServiceRuntime/inactiveRAs/{](#page-2954-0) [name}/connectionPools](#page-2954-0) **rel**=canonical

This resource.

■ **uri**=[/management/weblogic/{version}/serverRuntime/partitionRuntimes/{name}/](#page-2951-0) [connectorServiceRuntime/RAs/{name}/connectorServiceRuntime/inactiveRAs/{](#page-2951-0) [name}](#page-2951-0) **rel**=parent

The parent resource of this resource.

■ **uri**=[/management/weblogic/{version}/serverRuntime/partitionRuntimes/{name}/](#page-2954-0) [connectorServiceRuntime/RAs/{name}/connectorServiceRuntime/inactiveRAs/{](#page-2954-0) [name}/connectionPools](#page-2954-0) **rel**=self

This resource.

## <span id="page-2956-0"></span>**/management/weblogic/{version}/serverRuntime/partitionRuntimes/{name}/co nnectorServiceRuntime/RAs/{name}/connectorServiceRuntime/inactiveRAs/{n ame}/connectionPools/{name}**

This resource manages a [weblogic.management.runtime.ConnectorConnectionPoolRuntimeMBean](#page-4213-0) instance.

The resource supports the following methods:

■ [GET](#page-2957-0)

### <span id="page-2957-0"></span>**GET**

Get this [weblogic.management.runtime.ConnectorConnectionPoolRuntimeMBean](#page-4213-0) instance.

#### **Roles** <sup>1</sup>

Admin, Deployer, Monitor, Operator

#### **Response Body**

Contains a [weblogic.management.runtime.ConnectorConnectionPoolRuntimeMBean](#page-4213-0) entity.

This method can return the following links:

■ **uri**=[/management/weblogic/{version}/serverRuntime/partitionRuntimes/{name}/](#page-2969-0) [connectorServiceRuntime/RAs/{name}/connectorServiceRuntime/inactiveRAs/{](#page-2969-0) [name}/connectionPools/{name}/ensureLogOpened](#page-2969-0) **rel**=action **title**=ensureLogOpened

This resource's ensureLogOpened action resource.

■ **uri**=[/management/weblogic/{version}/serverRuntime/partitionRuntimes/{name}/](#page-2971-0) [connectorServiceRuntime/RAs/{name}/connectorServiceRuntime/inactiveRAs/{](#page-2971-0) [name}/connectionPools/{name}/flushLog](#page-2971-0) **rel**=action **title**=flushLog

This resource's flushLog action resource.

■ **uri**=[/management/weblogic/{version}/serverRuntime/partitionRuntimes/{name}/](#page-2973-0) [connectorServiceRuntime/RAs/{name}/connectorServiceRuntime/inactiveRAs/{](#page-2973-0) [name}/connectionPools/{name}/forceLogRotation](#page-2973-0) **rel**=action **title**=forceLogRotation

This resource's forceLogRotation action resource.

■ **uri**=[/management/weblogic/{version}/serverRuntime/partitionRuntimes/{name}/](#page-2975-0) [connectorServiceRuntime/RAs/{name}/connectorServiceRuntime/inactiveRAs/{](#page-2975-0) [name}/connectionPools/{name}/forceReset](#page-2975-0) **rel**=action **title**=forceReset

This resource's forceReset action resource.

■ **uri**=[/management/weblogic/{version}/serverRuntime/partitionRuntimes/{name}/](#page-2985-0) [connectorServiceRuntime/RAs/{name}/connectorServiceRuntime/inactiveRAs/{](#page-2985-0) [name}/connectionPools/{name}/reset](#page-2985-0) **rel**=action **title**=reset

This resource's reset action resource.

■ **uri**=[/management/weblogic/{version}/serverRuntime/partitionRuntimes/{name}/](#page-2987-0) [connectorServiceRuntime/RAs/{name}/connectorServiceRuntime/inactiveRAs/{](#page-2987-0) [name}/connectionPools/{name}/testPool](#page-2987-0) **rel**=action **title**=testPool

This resource's testPool action resource.

■ **uri**=[/management/weblogic/{version}/serverRuntime/partitionRuntimes/{name}/](#page-2956-0) [connectorServiceRuntime/RAs/{name}/connectorServiceRuntime/inactiveRAs/{](#page-2956-0) [name}/connectionPools/{name}](#page-2956-0) **rel**=canonical

This resource.

■ **uri**=[/management/weblogic/{version}/serverRuntime/partitionRuntimes/{name}/](#page-2959-0) [connectorServiceRuntime/RAs/{name}/connectorServiceRuntime/inactiveRAs/{](#page-2959-0) [name}/connectionPools/{name}/connections](#page-2959-0) **rel**=connections

This resource's connections collection resource.

■ **uri**=[/management/weblogic/{version}/serverRuntime/partitionRuntimes/{name}/](#page-2977-0) [connectorServiceRuntime/RAs/{name}/connectorServiceRuntime/inactiveRAs/{](#page-2977-0) [name}/connectionPools/{name}/logRuntime](#page-2977-0) **rel**=logRuntime

This resource's logRuntime singleton resource.

■ **uri**=[/management/weblogic/{version}/serverRuntime/partitionRuntimes/{name}/](#page-2954-0) [connectorServiceRuntime/RAs/{name}/connectorServiceRuntime/inactiveRAs/{](#page-2954-0) [name}/connectionPools](#page-2954-0) **rel**=parent

The parent resource of this resource.

■ **uri**=[/management/weblogic/{version}/serverRuntime/partitionRuntimes/{name}/](#page-2956-0) [connectorServiceRuntime/RAs/{name}/connectorServiceRuntime/inactiveRAs/{](#page-2956-0) [name}/connectionPools/{name}](#page-2956-0) **rel**=self

This resource.

## <span id="page-2959-0"></span>**/management/weblogic/{version}/serverRuntime/partitionRuntimes/{name}/co nnectorServiceRuntime/RAs/{name}/connectorServiceRuntime/inactiveRAs/{n ame}/connectionPools/{name}/connections**

This resource manages a collection of [weblogic.management.runtime.ConnectorConnectionRuntimeMBean](#page-4218-0) instances.

The resource supports the following methods:

■ [GET](#page-2960-0)

### <span id="page-2960-0"></span>**GET**

Get this collection of [weblogic.management.runtime.ConnectorConnectionRuntimeMBean](#page-4218-0) instances.

#### **Roles** <sup>1</sup>

Admin, Deployer, Monitor, Operator

#### **Response Body**

Contains a list of [weblogic.management.runtime.ConnectorConnectionRuntimeMBean](#page-4218-0) entities.

This method can return the following links:

■ **uri**=[/management/weblogic/{version}/serverRuntime/partitionRuntimes/{name}/](#page-2959-0) [connectorServiceRuntime/RAs/{name}/connectorServiceRuntime/inactiveRAs/{](#page-2959-0) [name}/connectionPools/{name}/connections](#page-2959-0) **rel**=canonical

This resource.

■ **uri**=[/management/weblogic/{version}/serverRuntime/partitionRuntimes/{name}/](#page-2956-0) [connectorServiceRuntime/RAs/{name}/connectorServiceRuntime/inactiveRAs/{](#page-2956-0) [name}/connectionPools/{name}](#page-2956-0) **rel**=parent

The parent resource of this resource.

■ **uri**=[/management/weblogic/{version}/serverRuntime/partitionRuntimes/{name}/](#page-2959-0) [connectorServiceRuntime/RAs/{name}/connectorServiceRuntime/inactiveRAs/{](#page-2959-0) [name}/connectionPools/{name}/connections](#page-2959-0) **rel**=self

This resource.

<span id="page-2961-0"></span>**/management/weblogic/{version}/serverRuntime/partitionRuntimes/{name}/co nnectorServiceRuntime/RAs/{name}/connectorServiceRuntime/inactiveRAs/{n ame}/connectionPools/{name}/connections/{name}**

> This resource manages a [weblogic.management.runtime.ConnectorConnectionRuntimeMBean](#page-4218-0) instance.

The resource supports the following methods:

■ [GET](#page-2962-0)

### <span id="page-2962-0"></span>**GET**

Get this [weblogic.management.runtime.ConnectorConnectionRuntimeMBean](#page-4218-0) instance.

#### **Roles** <sup>1</sup>

Admin, Deployer, Monitor, Operator

#### **Response Body**

Contains a [weblogic.management.runtime.ConnectorConnectionRuntimeMBean](#page-4218-0) entity.

This method can return the following links:

■ **uri**=[/management/weblogic/{version}/serverRuntime/partitionRuntimes/{name}/](#page-2963-0) [connectorServiceRuntime/RAs/{name}/connectorServiceRuntime/inactiveRAs/{](#page-2963-0) [name}/connectionPools/{name}/connections/{name}/delete](#page-2963-0) **rel**=action **title**=delete

This resource's delete action resource.

■ **uri**=[/management/weblogic/{version}/serverRuntime/partitionRuntimes/{name}/](#page-2965-0) [connectorServiceRuntime/RAs/{name}/connectorServiceRuntime/inactiveRAs/{](#page-2965-0) [name}/connectionPools/{name}/connections/{name}/hasError](#page-2965-0) **rel**=action **title**=hasError

This resource's hasError action resource.

■ **uri**=[/management/weblogic/{version}/serverRuntime/partitionRuntimes/{name}/](#page-2967-0) [connectorServiceRuntime/RAs/{name}/connectorServiceRuntime/inactiveRAs/{](#page-2967-0) [name}/connectionPools/{name}/connections/{name}/testConnection](#page-2967-0) **rel**=action **title**=testConnection

This resource's testConnection action resource.

■ **uri**=[/management/weblogic/{version}/serverRuntime/partitionRuntimes/{name}/](#page-2961-0) [connectorServiceRuntime/RAs/{name}/connectorServiceRuntime/inactiveRAs/{](#page-2961-0) [name}/connectionPools/{name}/connections/{name}](#page-2961-0) **rel**=canonical

This resource.

■ **uri**=[/management/weblogic/{version}/serverRuntime/partitionRuntimes/{name}/](#page-2959-0) [connectorServiceRuntime/RAs/{name}/connectorServiceRuntime/inactiveRAs/{](#page-2959-0) [name}/connectionPools/{name}/connections](#page-2959-0) **rel**=parent

The parent resource of this resource.

■ **uri**=[/management/weblogic/{version}/serverRuntime/partitionRuntimes/{name}/](#page-2961-0) [connectorServiceRuntime/RAs/{name}/connectorServiceRuntime/inactiveRAs/{](#page-2961-0) [name}/connectionPools/{name}/connections/{name}](#page-2961-0) **rel**=self

This resource.

<span id="page-2963-0"></span>**/management/weblogic/{version}/serverRuntime/partitionRuntimes/{name}/co nnectorServiceRuntime/RAs/{name}/connectorServiceRuntime/inactiveRAs/{n ame}/connectionPools/{name}/connections/{name}/delete**

The resource supports the following methods:

# <span id="page-2964-0"></span>**POST**

Provides a way to manually close a connection through the console.

### **Roles** <sup>1</sup>

Admin

### **Response Body**

<span id="page-2965-0"></span>**/management/weblogic/{version}/serverRuntime/partitionRuntimes/{name}/co nnectorServiceRuntime/RAs/{name}/connectorServiceRuntime/inactiveRAs/{n ame}/connectionPools/{name}/connections/{name}/hasError**

The resource supports the following methods:

# <span id="page-2966-0"></span>**POST**

Return a flag indicating whether the connection has an error or not. A "true" is returned if there is an error.

### **Roles** <sup>1</sup>

Admin

## **Response Body**

Contains a JSON object with a boolean return field.

<span id="page-2967-0"></span>**/management/weblogic/{version}/serverRuntime/partitionRuntimes/{name}/co nnectorServiceRuntime/RAs/{name}/connectorServiceRuntime/inactiveRAs/{n ame}/connectionPools/{name}/connections/{name}/testConnection**

The resource supports the following methods:

# <span id="page-2968-0"></span>**POST**

Test the connection. Returns true if the test was successful.

### **Roles** <sup>1</sup>

Admin

### **Response Body**

Contains a JSON object with a boolean return field.

<span id="page-2969-0"></span>**/management/weblogic/{version}/serverRuntime/partitionRuntimes/{name}/co nnectorServiceRuntime/RAs/{name}/connectorServiceRuntime/inactiveRAs/{n ame}/connectionPools/{name}/ensureLogOpened**

The resource supports the following methods:

# <span id="page-2970-0"></span>**POST**

Ensures that that the output stream to the underlying is opened if it got closed previously due to errors.

### **Roles** <sup>1</sup>

Admin

### **Response Body**

# <span id="page-2971-0"></span>**/management/weblogic/{version}/serverRuntime/partitionRuntimes/{name}/co nnectorServiceRuntime/RAs/{name}/connectorServiceRuntime/inactiveRAs/{n ame}/connectionPools/{name}/flushLog**

The resource supports the following methods:

# <span id="page-2972-0"></span>**POST**

Flushes the buffer to the log file on disk.

### **Roles** <sup>1</sup>

Admin

### **Response Body**

<span id="page-2973-0"></span>**/management/weblogic/{version}/serverRuntime/partitionRuntimes/{name}/co nnectorServiceRuntime/RAs/{name}/connectorServiceRuntime/inactiveRAs/{n ame}/connectionPools/{name}/forceLogRotation**

The resource supports the following methods:

# <span id="page-2974-0"></span>**POST**

Forces the rotation of the underlying log immediately.

### **Roles** <sup>1</sup>

Admin

### **Response Body**

<span id="page-2975-0"></span>**/management/weblogic/{version}/serverRuntime/partitionRuntimes/{name}/co nnectorServiceRuntime/RAs/{name}/connectorServiceRuntime/inactiveRAs/{n ame}/connectionPools/{name}/forceReset**

The resource supports the following methods:

# <span id="page-2976-0"></span>**POST**

Force immediately discard all used/unused connections and recreate connection pool (and using new configuration if user update the pool's configuration).

### **Roles** <sup>1</sup>

Admin

### **Response Body**

## <span id="page-2977-0"></span>**/management/weblogic/{version}/serverRuntime/partitionRuntimes/{name}/co nnectorServiceRuntime/RAs/{name}/connectorServiceRuntime/inactiveRAs/{n ame}/connectionPools/{name}/logRuntime**

This resource manages a [weblogic.management.runtime.LogRuntimeMBean](#page-4277-0) instance.

The resource supports the following methods:

■ [GET](#page-2978-0)

#### <span id="page-2978-0"></span>**GET**

Get this [weblogic.management.runtime.LogRuntimeMBean](#page-4277-0) instance.

#### **Roles** <sup>1</sup>

Admin, Deployer, Monitor, Operator

#### **Response Body**

Contains a [weblogic.management.runtime.LogRuntimeMBean](#page-4277-0) entity.

This method can return the following links:

■ **uri**=[/management/weblogic/{version}/serverRuntime/partitionRuntimes/{name}/](#page-2979-0) [connectorServiceRuntime/RAs/{name}/connectorServiceRuntime/inactiveRAs/{](#page-2979-0) [name}/connectionPools/{name}/logRuntime/ensureLogOpened](#page-2979-0) **rel**=action **title**=ensureLogOpened

This resource's ensureLogOpened action resource.

■ **uri**=[/management/weblogic/{version}/serverRuntime/partitionRuntimes/{name}/](#page-2981-0) [connectorServiceRuntime/RAs/{name}/connectorServiceRuntime/inactiveRAs/{](#page-2981-0) [name}/connectionPools/{name}/logRuntime/flushLog](#page-2981-0) **rel**=action **title**=flushLog

This resource's flushLog action resource.

■ **uri**=[/management/weblogic/{version}/serverRuntime/partitionRuntimes/{name}/](#page-2983-0) [connectorServiceRuntime/RAs/{name}/connectorServiceRuntime/inactiveRAs/{](#page-2983-0) [name}/connectionPools/{name}/logRuntime/forceLogRotation](#page-2983-0) **rel**=action **title**=forceLogRotation

This resource's forceLogRotation action resource.

■ **uri**=[/management/weblogic/{version}/serverRuntime/partitionRuntimes/{name}/](#page-2977-0) [connectorServiceRuntime/RAs/{name}/connectorServiceRuntime/inactiveRAs/{](#page-2977-0) [name}/connectionPools/{name}/logRuntime](#page-2977-0) **rel**=canonical

This resource.

■ **uri**=[/management/weblogic/{version}/serverRuntime/partitionRuntimes/{name}/](#page-2956-0) [connectorServiceRuntime/RAs/{name}/connectorServiceRuntime/inactiveRAs/{](#page-2956-0) [name}/connectionPools/{name}](#page-2956-0) **rel**=parent

The parent resource of this resource.

■ **uri**=[/management/weblogic/{version}/serverRuntime/partitionRuntimes/{name}/](#page-2977-0) [connectorServiceRuntime/RAs/{name}/connectorServiceRuntime/inactiveRAs/{](#page-2977-0) [name}/connectionPools/{name}/logRuntime](#page-2977-0) **rel**=self

This resource.

<span id="page-2979-0"></span>**/management/weblogic/{version}/serverRuntime/partitionRuntimes/{name}/co nnectorServiceRuntime/RAs/{name}/connectorServiceRuntime/inactiveRAs/{n ame}/connectionPools/{name}/logRuntime/ensureLogOpened**

The resource supports the following methods:

# <span id="page-2980-0"></span>**POST**

Ensures that that the output stream to the underlying is opened if it got closed previously due to errors.

### **Roles** <sup>1</sup>

Admin

### **Response Body**

<span id="page-2981-0"></span>**/management/weblogic/{version}/serverRuntime/partitionRuntimes/{name}/co nnectorServiceRuntime/RAs/{name}/connectorServiceRuntime/inactiveRAs/{n ame}/connectionPools/{name}/logRuntime/flushLog**

The resource supports the following methods:

# <span id="page-2982-0"></span>**POST**

Flushes the buffer to the log file on disk.

### **Roles** <sup>1</sup>

Admin

### **Response Body**

<span id="page-2983-0"></span>**/management/weblogic/{version}/serverRuntime/partitionRuntimes/{name}/co nnectorServiceRuntime/RAs/{name}/connectorServiceRuntime/inactiveRAs/{n ame}/connectionPools/{name}/logRuntime/forceLogRotation**

The resource supports the following methods:

# <span id="page-2984-0"></span>**POST**

Forces the rotation of the underlying log immediately.

### **Roles** <sup>1</sup>

Admin

### **Response Body**

# <span id="page-2985-0"></span>**/management/weblogic/{version}/serverRuntime/partitionRuntimes/{name}/co nnectorServiceRuntime/RAs/{name}/connectorServiceRuntime/inactiveRAs/{n ame}/connectionPools/{name}/reset**

The resource supports the following methods:

# <span id="page-2986-0"></span>**POST**

Reset connection pool Discard all unused connections and recreate connection pool (and using new configuration if user update the pool's configuration) if no connection from pool is reserved by client application. If any connection from the connection pool is currently in use, the operation fails and false will be returned, otherwise all connections will be reset and true will be returned.

#### **Roles** <sup>1</sup>

Admin

### **Response Body**

Contains a JSON object with a boolean return field.

# <span id="page-2987-0"></span>**/management/weblogic/{version}/serverRuntime/partitionRuntimes/{name}/co nnectorServiceRuntime/RAs/{name}/connectorServiceRuntime/inactiveRAs/{n ame}/connectionPools/{name}/testPool**

The resource supports the following methods:
/management/weblogic/{version}/serverRuntime/partitionRuntimes/{name}/connectorServiceRuntime/RAs/{name}/connectorSer

# **POST**

Test all the available connections in the pool. Returns true if all the connections passed the test and false it at least one failed the test.

### **Roles** <sup>1</sup>

Admin

## **Response Body**

Contains a JSON object with a boolean return field.

# <span id="page-2989-0"></span>**/management/weblogic/{version}/serverRuntime/partitionRuntimes/{name}/co nnectorServiceRuntime/RAs/{name}/connectorServiceRuntime/inactiveRAs/{n ame}/connectorWorkManagerRuntime**

This resource manages a [weblogic.management.runtime.ConnectorWorkManagerRuntimeMBean](#page-4222-0) instance.

The resource supports the following methods:

Get this [weblogic.management.runtime.ConnectorWorkManagerRuntimeMBean](#page-4222-0) instance.

#### <span id="page-2990-0"></span>**Roles** <sup>1</sup>

Admin, Deployer, Monitor, Operator

#### **Response Body**

Contains a [weblogic.management.runtime.ConnectorWorkManagerRuntimeMBean](#page-4222-0) entity.

This method can return the following links:

■ **uri**=[/management/weblogic/{version}/serverRuntime/partitionRuntimes/{name}/](#page-2989-0) [connectorServiceRuntime/RAs/{name}/connectorServiceRuntime/inactiveRAs/{](#page-2989-0) [name}/connectorWorkManagerRuntime](#page-2989-0) **rel**=canonical

This resource.

■ **uri**=[/management/weblogic/{version}/serverRuntime/partitionRuntimes/{name}/](#page-2951-0) [connectorServiceRuntime/RAs/{name}/connectorServiceRuntime/inactiveRAs/{](#page-2951-0) [name}](#page-2951-0) **rel**=parent

The parent resource of this resource.

■ **uri**=[/management/weblogic/{version}/serverRuntime/partitionRuntimes/{name}/](#page-2989-0) [connectorServiceRuntime/RAs/{name}/connectorServiceRuntime/inactiveRAs/{](#page-2989-0) [name}/connectorWorkManagerRuntime](#page-2989-0) **rel**=self

# **/management/weblogic/{version}/serverRuntime/partitionRuntimes/{name}/co nnectorServiceRuntime/RAs/{name}/connectorServiceRuntime/inactiveRAs/{n ame}/getConfiguration**

The resource supports the following methods:

/management/weblogic/{version}/serverRuntime/partitionRuntimes/{name}/connectorServiceRuntime/RAs/{name}/connectorSer

## <span id="page-2992-0"></span>**POST**

Return the xml string representing the RA configuration. The xml corresponding to the version specified is returned.

### **Roles** <sup>1</sup>

Admin

### **Request Body**

Must contain a JSON object with the following fields:

**version**

String

**Type**: string

### **Response Body**

Contains a JSON object with a string return field.

# **/management/weblogic/{version}/serverRuntime/partitionRuntimes/{name}/co nnectorServiceRuntime/RAs/{name}/connectorServiceRuntime/inactiveRAs/{n ame}/getConnectionPool**

The resource supports the following methods:

# <span id="page-2994-0"></span>**POST**

Returns a ConnectorConnectionPoolRuntimeMBean that represents the statistics for a connection pool. The pool that is accessed in this call must be part of the resource adapter that is being accessed. A null is returned if the JNDI name or resource-link name is not found.

#### **Roles** <sup>1</sup>

Admin

### **Request Body**

Must contain a JSON object with the following fields:

#### **key**

JNDI name or resource-link name of the connection pool.

**Type**: string

#### **Response Body**

Contains a JSON object with a weblogic.management.runtime.ConnectorConnectionPoolRuntimeMBean reference return field.

# **/management/weblogic/{version}/serverRuntime/partitionRuntimes/{name}/co nnectorServiceRuntime/RAs/{name}/connectorServiceRuntime/inactiveRAs/{n ame}/getInboundConnection**

The resource supports the following methods:

/management/weblogic/{version}/serverRuntime/partitionRuntimes/{name}/connectorServiceRuntime/RAs/{name}/connectorSer

# <span id="page-2996-0"></span>**POST**

Runtime information for the specified inbound connection. A null is returned if the inbound connection is not found in the resource adapter.

### **Roles** <sup>1</sup>

Admin

### **Request Body**

Must contain a JSON object with the following fields:

#### **messageListenerType**

Message listener type.

**Type**: string

### **Response Body**

Contains a JSON object with a weblogic.management.runtime.ConnectorInboundRuntimeMBean reference return field.

# **/management/weblogic/{version}/serverRuntime/partitionRuntimes/{name}/co nnectorServiceRuntime/RAs/{name}/connectorServiceRuntime/inactiveRAs/{n ame}/getSchema**

The resource supports the following methods:

## <span id="page-2998-0"></span>**POST**

Get the schema for RA configuration based on the version that is provided. Return null if the version is not found. The current supported version is "1.0"

#### **Roles** <sup>1</sup>

Admin

### **Request Body**

Must contain a JSON object with the following fields:

**version**

String

**Type**: string

#### **Response Body**

Contains a JSON object with a string return field.

# <span id="page-2999-0"></span>**/management/weblogic/{version}/serverRuntime/partitionRuntimes/{name}/co nnectorServiceRuntime/RAs/{name}/connectorServiceRuntime/inactiveRAs/{n ame}/inboundConnections**

This resource manages a collection of [weblogic.management.runtime.ConnectorInboundRuntimeMBean](#page-4221-0) instances.

The resource supports the following methods:

Get this collection of [weblogic.management.runtime.ConnectorInboundRuntimeMBean](#page-4221-0) instances.

#### <span id="page-3000-0"></span>**Roles** <sup>1</sup>

Admin, Deployer, Monitor, Operator

#### **Response Body**

Contains a list of [weblogic.management.runtime.ConnectorInboundRuntimeMBean](#page-4221-0) entities.

This method can return the following links:

■ **uri**=[/management/weblogic/{version}/serverRuntime/partitionRuntimes/{name}/](#page-2999-0) [connectorServiceRuntime/RAs/{name}/connectorServiceRuntime/inactiveRAs/{](#page-2999-0) [name}/inboundConnections](#page-2999-0) **rel**=canonical

This resource.

■ **uri**=[/management/weblogic/{version}/serverRuntime/partitionRuntimes/{name}/](#page-2951-0) [connectorServiceRuntime/RAs/{name}/connectorServiceRuntime/inactiveRAs/{](#page-2951-0) [name}](#page-2951-0) **rel**=parent

The parent resource of this resource.

■ **uri**=[/management/weblogic/{version}/serverRuntime/partitionRuntimes/{name}/](#page-2999-0) [connectorServiceRuntime/RAs/{name}/connectorServiceRuntime/inactiveRAs/{](#page-2999-0) [name}/inboundConnections](#page-2999-0) **rel**=self

# <span id="page-3001-0"></span>**/management/weblogic/{version}/serverRuntime/partitionRuntimes/{name}/co nnectorServiceRuntime/RAs/{name}/connectorServiceRuntime/inactiveRAs/{n ame}/inboundConnections/{name}**

This resource manages a [weblogic.management.runtime.ConnectorInboundRuntimeMBean](#page-4221-0) instance.

The resource supports the following methods:

Get this [weblogic.management.runtime.ConnectorInboundRuntimeMBean](#page-4221-0) instance.

#### <span id="page-3002-0"></span>**Roles** <sup>1</sup>

Admin, Deployer, Monitor, Operator

#### **Response Body**

Contains a [weblogic.management.runtime.ConnectorInboundRuntimeMBean](#page-4221-0) entity.

This method can return the following links:

■ **uri**=[/management/weblogic/{version}/serverRuntime/partitionRuntimes/{name}/](#page-3003-0) [connectorServiceRuntime/RAs/{name}/connectorServiceRuntime/inactiveRAs/{](#page-3003-0) [name}/inboundConnections/{name}/MDBRuntimes](#page-3003-0) **rel**=MDBRuntimes

This resource's MDBRuntimes collection resource.

■ **uri**=[/management/weblogic/{version}/serverRuntime/partitionRuntimes/{name}/](#page-3001-0) [connectorServiceRuntime/RAs/{name}/connectorServiceRuntime/inactiveRAs/{](#page-3001-0) [name}/inboundConnections/{name}](#page-3001-0) **rel**=canonical

This resource.

■ **uri**=[/management/weblogic/{version}/serverRuntime/partitionRuntimes/{name}/](#page-2999-0) [connectorServiceRuntime/RAs/{name}/connectorServiceRuntime/inactiveRAs/{](#page-2999-0) [name}/inboundConnections](#page-2999-0) **rel**=parent

The parent resource of this resource.

■ **uri**=[/management/weblogic/{version}/serverRuntime/partitionRuntimes/{name}/](#page-3001-0) [connectorServiceRuntime/RAs/{name}/connectorServiceRuntime/inactiveRAs/{](#page-3001-0) [name}/inboundConnections/{name}](#page-3001-0) **rel**=self

## <span id="page-3003-0"></span>**/management/weblogic/{version}/serverRuntime/partitionRuntimes/{name}/co nnectorServiceRuntime/RAs/{name}/connectorServiceRuntime/inactiveRAs/{n ame}/inboundConnections/{name}/MDBRuntimes**

This resource manages a collection of [weblogic.management.runtime.MessageDrivenEJBRuntimeMBean](#page-4285-0) instances.

The resource supports the following methods:

Get this collection of [weblogic.management.runtime.MessageDrivenEJBRuntimeMBean](#page-4285-0) instances.

#### <span id="page-3004-0"></span>**Roles** <sup>1</sup>

Admin, Deployer, Monitor, Operator

#### **Response Body**

Contains a list of [weblogic.management.runtime.MessageDrivenEJBRuntimeMBean](#page-4285-0) entities.

This method can return the following links:

■ **uri**=[/management/weblogic/{version}/serverRuntime/partitionRuntimes/{name}/](#page-3003-0) [connectorServiceRuntime/RAs/{name}/connectorServiceRuntime/inactiveRAs/{](#page-3003-0) [name}/inboundConnections/{name}/MDBRuntimes](#page-3003-0) **rel**=canonical

This resource.

■ **uri**=[/management/weblogic/{version}/serverRuntime/partitionRuntimes/{name}/](#page-3001-0) [connectorServiceRuntime/RAs/{name}/connectorServiceRuntime/inactiveRAs/{](#page-3001-0) [name}/inboundConnections/{name}](#page-3001-0) **rel**=parent

The parent resource of this resource.

■ **uri**=[/management/weblogic/{version}/serverRuntime/partitionRuntimes/{name}/](#page-3003-0) [connectorServiceRuntime/RAs/{name}/connectorServiceRuntime/inactiveRAs/{](#page-3003-0) [name}/inboundConnections/{name}/MDBRuntimes](#page-3003-0) **rel**=self

<span id="page-3005-0"></span>**/management/weblogic/{version}/serverRuntime/partitionRuntimes/{name}/co nnectorServiceRuntime/RAs/{name}/connectorServiceRuntime/inactiveRAs/{n ame}/inboundConnections/{name}/MDBRuntimes/{name}**

> This resource manages a [weblogic.management.runtime.MessageDrivenEJBRuntimeMBean](#page-4285-0) instance.

The resource supports the following methods:

Get this [weblogic.management.runtime.MessageDrivenEJBRuntimeMBean](#page-4285-0) instance.

#### <span id="page-3006-0"></span>**Roles** <sup>1</sup>

Admin, Deployer, Monitor, Operator

#### **Response Body**

Contains a [weblogic.management.runtime.MessageDrivenEJBRuntimeMBean](#page-4285-0) entity.

This method can return the following links:

■ **uri**=[/management/weblogic/{version}/serverRuntime/partitionRuntimes/{name}/](#page-3016-0) [connectorServiceRuntime/RAs/{name}/connectorServiceRuntime/inactiveRAs/{](#page-3016-0) [name}/inboundConnections/{name}/MDBRuntimes/{name}/resume](#page-3016-0) **rel**=action **title**=resume

This resource's resume action resource.

■ **uri**=[/management/weblogic/{version}/serverRuntime/partitionRuntimes/{name}/](#page-3018-0) [connectorServiceRuntime/RAs/{name}/connectorServiceRuntime/inactiveRAs/{](#page-3018-0) [name}/inboundConnections/{name}/MDBRuntimes/{name}/suspend](#page-3018-0) **rel**=action **title**=suspend

This resource's suspend action resource.

■ **uri**=[/management/weblogic/{version}/serverRuntime/partitionRuntimes/{name}/](#page-3005-0) [connectorServiceRuntime/RAs/{name}/connectorServiceRuntime/inactiveRAs/{](#page-3005-0) [name}/inboundConnections/{name}/MDBRuntimes/{name}](#page-3005-0) **rel**=canonical

This resource.

■ **uri**=[/management/weblogic/{version}/serverRuntime/partitionRuntimes/{name}/](#page-3003-0) [connectorServiceRuntime/RAs/{name}/connectorServiceRuntime/inactiveRAs/{](#page-3003-0) [name}/inboundConnections/{name}/MDBRuntimes](#page-3003-0) **rel**=parent

The parent resource of this resource.

■ **uri**=[/management/weblogic/{version}/serverRuntime/partitionRuntimes/{name}/](#page-3008-0) [connectorServiceRuntime/RAs/{name}/connectorServiceRuntime/inactiveRAs/{](#page-3008-0) [name}/inboundConnections/{name}/MDBRuntimes/{name}/poolRuntime](#page-3008-0) **rel**=poolRuntime

This resource's poolRuntime singleton resource.

■ **uri**=[/management/weblogic/{version}/serverRuntime/partitionRuntimes/{name}/](#page-3012-0) [connectorServiceRuntime/RAs/{name}/connectorServiceRuntime/inactiveRAs/{](#page-3012-0) [name}/inboundConnections/{name}/MDBRuntimes/{name}/resources](#page-3012-0) **rel**=resources

This resource's resources collection resource.

■ **uri**=[/management/weblogic/{version}/serverRuntime/partitionRuntimes/{name}/](#page-3005-0) [connectorServiceRuntime/RAs/{name}/connectorServiceRuntime/inactiveRAs/{](#page-3005-0) [name}/inboundConnections/{name}/MDBRuntimes/{name}](#page-3005-0) **rel**=self

This resource.

■ **uri**=[/management/weblogic/{version}/serverRuntime/partitionRuntimes/{name}/](#page-3020-0) [connectorServiceRuntime/RAs/{name}/connectorServiceRuntime/inactiveRAs/](#page-3020-0){

[name}/inboundConnections/{name}/MDBRuntimes/{name}/timerRuntime](#page-3020-0) **rel**=timerRuntime

This resource's timerRuntime singleton resource.

■ **uri**=[/management/weblogic/{version}/serverRuntime/partitionRuntimes/{name}/](#page-3024-0) [connectorServiceRuntime/RAs/{name}/connectorServiceRuntime/inactiveRAs/{](#page-3024-0) name}/inboundConnections/{name}/MDBRuntimes/{name}/transactionRuntim [e](#page-3024-0) **rel**=transactionRuntime

This resource's transactionRuntime singleton resource.

# <span id="page-3008-0"></span>**/management/weblogic/{version}/serverRuntime/partitionRuntimes/{name}/co nnectorServiceRuntime/RAs/{name}/connectorServiceRuntime/inactiveRAs/{n ame}/inboundConnections/{name}/MDBRuntimes/{name}/poolRuntime**

This resource manages a [weblogic.management.runtime.EJBPoolRuntimeMBean](#page-4223-0) instance.

The resource supports the following methods:

Get this [weblogic.management.runtime.EJBPoolRuntimeMBean](#page-4223-0) instance.

#### <span id="page-3009-0"></span>**Roles** <sup>1</sup>

Admin, Deployer, Monitor, Operator

#### **Response Body**

Contains a [weblogic.management.runtime.EJBPoolRuntimeMBean](#page-4223-0) entity.

This method can return the following links:

■ **uri**=[/management/weblogic/{version}/serverRuntime/partitionRuntimes/{name}/](#page-3010-0) connectorServiceRuntime/RAs/{name}/connectorServiceRuntime/inactiveRAs/{ [name}/inboundConnections/{name}/MDBRuntimes/{name}/poolRuntime/initia](#page-3010-0) [lizePool](#page-3010-0) **rel**=action **title**=initializePool

This resource's initializePool action resource.

■ **uri**=[/management/weblogic/{version}/serverRuntime/partitionRuntimes/{name}/](#page-3008-0) [connectorServiceRuntime/RAs/{name}/connectorServiceRuntime/inactiveRAs/{](#page-3008-0) [name}/inboundConnections/{name}/MDBRuntimes/{name}/poolRuntime](#page-3008-0) **rel**=canonical

This resource.

■ **uri**=[/management/weblogic/{version}/serverRuntime/partitionRuntimes/{name}/](#page-3005-0) [connectorServiceRuntime/RAs/{name}/connectorServiceRuntime/inactiveRAs/{](#page-3005-0) [name}/inboundConnections/{name}/MDBRuntimes/{name}](#page-3005-0) **rel**=parent

The parent resource of this resource.

■ **uri**=[/management/weblogic/{version}/serverRuntime/partitionRuntimes/{name}/](#page-3008-0) [connectorServiceRuntime/RAs/{name}/connectorServiceRuntime/inactiveRAs/{](#page-3008-0) [name}/inboundConnections/{name}/MDBRuntimes/{name}/poolRuntime](#page-3008-0) **rel**=self

## <span id="page-3010-0"></span>**/management/weblogic/{version}/serverRuntime/partitionRuntimes/{name}/co nnectorServiceRuntime/RAs/{name}/connectorServiceRuntime/inactiveRAs/{n ame}/inboundConnections/{name}/MDBRuntimes/{name}/poolRuntime/initiali zePool**

The resource supports the following methods:

# <span id="page-3011-0"></span>**POST**

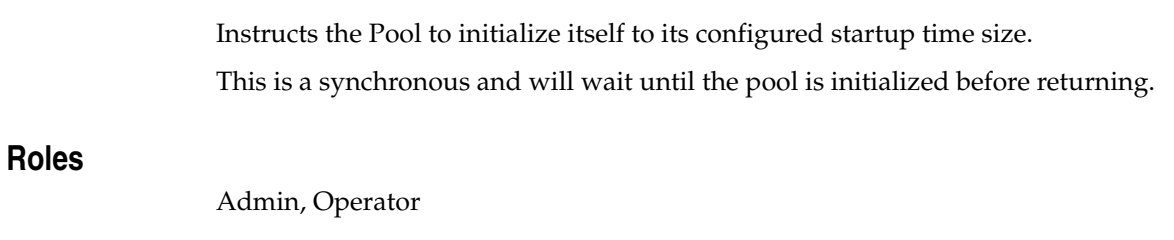

# **Response Body**

Contains an empty JSON object.

# <span id="page-3012-0"></span>**/management/weblogic/{version}/serverRuntime/partitionRuntimes/{name}/co nnectorServiceRuntime/RAs/{name}/connectorServiceRuntime/inactiveRAs/{n ame}/inboundConnections/{name}/MDBRuntimes/{name}/resources**

This resource manages a collection of [weblogic.management.runtime.RuntimeMBean](#page-4305-0) instances.

The resource supports the following methods:

Get this collection of [weblogic.management.runtime.RuntimeMBean](#page-4305-0) instances.

#### <span id="page-3013-0"></span>**Roles** <sup>1</sup>

Admin, Deployer, Monitor, Operator

#### **Response Body**

Contains a list of [weblogic.management.runtime.RuntimeMBean](#page-4305-0) entities.

This method can return the following links:

■ **uri**=[/management/weblogic/{version}/serverRuntime/partitionRuntimes/{name}/](#page-3012-0) [connectorServiceRuntime/RAs/{name}/connectorServiceRuntime/inactiveRAs/{](#page-3012-0) [name}/inboundConnections/{name}/MDBRuntimes/{name}/resources](#page-3012-0) **rel**=canonical

This resource.

■ **uri**=[/management/weblogic/{version}/serverRuntime/partitionRuntimes/{name}/](#page-3005-0) [connectorServiceRuntime/RAs/{name}/connectorServiceRuntime/inactiveRAs/{](#page-3005-0) [name}/inboundConnections/{name}/MDBRuntimes/{name}](#page-3005-0) **rel**=parent

The parent resource of this resource.

■ **uri**=[/management/weblogic/{version}/serverRuntime/partitionRuntimes/{name}/](#page-3012-0) [connectorServiceRuntime/RAs/{name}/connectorServiceRuntime/inactiveRAs/{](#page-3012-0) [name}/inboundConnections/{name}/MDBRuntimes/{name}/resources](#page-3012-0) **rel**=self

# <span id="page-3014-0"></span>**/management/weblogic/{version}/serverRuntime/partitionRuntimes/{name}/co nnectorServiceRuntime/RAs/{name}/connectorServiceRuntime/inactiveRAs/{n ame}/inboundConnections/{name}/MDBRuntimes/{name}/resources/{name}**

This resource manages a [weblogic.management.runtime.RuntimeMBean](#page-4305-0) instance.

The resource supports the following methods:

Get this [weblogic.management.runtime.RuntimeMBean](#page-4305-0) instance.

#### <span id="page-3015-0"></span>**Roles** <sup>1</sup>

Admin, Deployer, Monitor, Operator

#### **Response Body**

Contains a [weblogic.management.runtime.RuntimeMBean](#page-4305-0) entity.

This method can return the following links:

■ **uri**=[/management/weblogic/{version}/serverRuntime/partitionRuntimes/{name}/](#page-3014-0) [connectorServiceRuntime/RAs/{name}/connectorServiceRuntime/inactiveRAs/{](#page-3014-0) [name}/inboundConnections/{name}/MDBRuntimes/{name}/resources/{name}](#page-3014-0) **rel**=canonical

This resource.

■ **uri**=[/management/weblogic/{version}/serverRuntime/partitionRuntimes/{name}/](#page-3012-0) [connectorServiceRuntime/RAs/{name}/connectorServiceRuntime/inactiveRAs/{](#page-3012-0) [name}/inboundConnections/{name}/MDBRuntimes/{name}/resources](#page-3012-0) **rel**=parent

The parent resource of this resource.

■ **uri**=[/management/weblogic/{version}/serverRuntime/partitionRuntimes/{name}/](#page-3014-0) [connectorServiceRuntime/RAs/{name}/connectorServiceRuntime/inactiveRAs/{](#page-3014-0) [name}/inboundConnections/{name}/MDBRuntimes/{name}/resources/{name}](#page-3014-0) **rel**=self

# <span id="page-3016-0"></span>**/management/weblogic/{version}/serverRuntime/partitionRuntimes/{name}/co nnectorServiceRuntime/RAs/{name}/connectorServiceRuntime/inactiveRAs/{n ame}/inboundConnections/{name}/MDBRuntimes/{name}/resume**

The resource supports the following methods:

## <span id="page-3017-0"></span>**POST**

Resumes the specific type of MDB by calling start on the JMS Connection.

### **Roles** <sup>1</sup>

Admin

### **Response Body**

Contains a JSON object with a boolean return field.

# <span id="page-3018-0"></span>**/management/weblogic/{version}/serverRuntime/partitionRuntimes/{name}/co nnectorServiceRuntime/RAs/{name}/connectorServiceRuntime/inactiveRAs/{n ame}/inboundConnections/{name}/MDBRuntimes/{name}/suspend**

The resource supports the following methods:

## <span id="page-3019-0"></span>**POST**

Suspends the specific type of MDB by calling stop on the JMS Connection.

## **Roles** <sup>1</sup>

Admin

### **Response Body**

Contains a JSON object with a boolean return field.

# <span id="page-3020-0"></span>**/management/weblogic/{version}/serverRuntime/partitionRuntimes/{name}/co nnectorServiceRuntime/RAs/{name}/connectorServiceRuntime/inactiveRAs/{n ame}/inboundConnections/{name}/MDBRuntimes/{name}/timerRuntime**

This resource manages a [weblogic.management.runtime.EJBTimerRuntimeMBean](#page-4224-0) instance.

The resource supports the following methods:

Get this [weblogic.management.runtime.EJBTimerRuntimeMBean](#page-4224-0) instance.

#### <span id="page-3021-0"></span>**Roles** <sup>1</sup>

Admin, Deployer, Monitor, Operator

#### **Response Body**

Contains a [weblogic.management.runtime.EJBTimerRuntimeMBean](#page-4224-0) entity.

This method can return the following links:

■ **uri**=[/management/weblogic/{version}/serverRuntime/partitionRuntimes/{name}/](#page-3022-0) [connectorServiceRuntime/RAs/{name}/connectorServiceRuntime/inactiveRAs/{](#page-3022-0) name}/inboundConnections/{name}/MDBRuntimes/{name}/timerRuntime/acti [vateDisabledTimers](#page-3022-0) **rel**=action **title**=activateDisabledTimers

This resource's activateDisabledTimers action resource.

■ **uri**=[/management/weblogic/{version}/serverRuntime/partitionRuntimes/{name}/](#page-3020-0) [connectorServiceRuntime/RAs/{name}/connectorServiceRuntime/inactiveRAs/{](#page-3020-0) [name}/inboundConnections/{name}/MDBRuntimes/{name}/timerRuntime](#page-3020-0) **rel**=canonical

This resource.

■ **uri**=[/management/weblogic/{version}/serverRuntime/partitionRuntimes/{name}/](#page-3005-0) [connectorServiceRuntime/RAs/{name}/connectorServiceRuntime/inactiveRAs/{](#page-3005-0) [name}/inboundConnections/{name}/MDBRuntimes/{name}](#page-3005-0) **rel**=parent

The parent resource of this resource.

■ **uri**=[/management/weblogic/{version}/serverRuntime/partitionRuntimes/{name}/](#page-3020-0) [connectorServiceRuntime/RAs/{name}/connectorServiceRuntime/inactiveRAs/{](#page-3020-0) [name}/inboundConnections/{name}/MDBRuntimes/{name}/timerRuntime](#page-3020-0) **rel**=self

## <span id="page-3022-0"></span>**/management/weblogic/{version}/serverRuntime/partitionRuntimes/{name}/co nnectorServiceRuntime/RAs/{name}/connectorServiceRuntime/inactiveRAs/{n ame}/inboundConnections/{name}/MDBRuntimes/{name}/timerRuntime/activa teDisabledTimers**

The resource supports the following methods:

## <span id="page-3023-0"></span>**POST**

Activate any temporarily disabled timers.

## **Roles** <sup>1</sup>

Admin

### **Response Body**

Contains an empty JSON object.
# <span id="page-3024-0"></span>**/management/weblogic/{version}/serverRuntime/partitionRuntimes/{name}/co nnectorServiceRuntime/RAs/{name}/connectorServiceRuntime/inactiveRAs/{n ame}/inboundConnections/{name}/MDBRuntimes/{name}/transactionRuntime**

This resource manages a [weblogic.management.runtime.EJBTransactionRuntimeMBean](#page-4225-0) instance.

The resource supports the following methods:

Get this [weblogic.management.runtime.EJBTransactionRuntimeMBean](#page-4225-0) instance.

#### <span id="page-3025-0"></span>**Roles** <sup>1</sup>

Admin, Deployer, Monitor, Operator

### **Response Body**

Contains a [weblogic.management.runtime.EJBTransactionRuntimeMBean](#page-4225-0) entity.

This method can return the following links:

■ **uri**=[/management/weblogic/{version}/serverRuntime/partitionRuntimes/{name}/](#page-3024-0) [connectorServiceRuntime/RAs/{name}/connectorServiceRuntime/inactiveRAs/{](#page-3024-0) name}/inboundConnections/{name}/MDBRuntimes/{name}/transactionRuntim [e](#page-3024-0) **rel**=canonical

This resource.

■ **uri**=[/management/weblogic/{version}/serverRuntime/partitionRuntimes/{name}/](#page-3005-0) [connectorServiceRuntime/RAs/{name}/connectorServiceRuntime/inactiveRAs/{](#page-3005-0) [name}/inboundConnections/{name}/MDBRuntimes/{name}](#page-3005-0) **rel**=parent

The parent resource of this resource.

■ **uri**=[/management/weblogic/{version}/serverRuntime/partitionRuntimes/{name}/](#page-3024-0) [connectorServiceRuntime/RAs/{name}/connectorServiceRuntime/inactiveRAs/{](#page-3024-0) name}/inboundConnections/{name}/MDBRuntimes/{name}/transactionRuntim [e](#page-3024-0) **rel**=self

# **/management/weblogic/{version}/serverRuntime/partitionRuntimes/{name}/co nnectorServiceRuntime/RAs/{name}/connectorServiceRuntime/inactiveRAs/{n ame}/resume**

The resource supports the following methods:

■ [POST](#page-3027-0)

### <span id="page-3027-0"></span>**POST**

The resource supports the following methods:

- [POST](#page-3027-1)
- **[POST](#page-3027-2)**

#### <span id="page-3027-1"></span>**POST**

Resumes the specified type of activity for this resource adapter

### **Roles** <sup>1</sup>

Admin

### **Request Body**

Must contain a JSON object with the following fields:

### **type**

int The type of activity(ies), see weblogic.connector.extensions.Suspendable **Type**: int

### **Response Body**

Contains an empty JSON object.

#### <span id="page-3027-2"></span>**POST**

Resumes the specified type of activity for this resource adapter

#### **Roles** <sup>1</sup>

Admin

### **Request Body**

Must contain a JSON object with the following fields:

#### **type**

int The type of activity(ies), see weblogic.connector.extensions.Suspendable

**Type**: int

#### **props**

Properties to pass on to the RA or null

**Type**: java.util.Properties

### **Response Body**

Contains an empty JSON object.

# **/management/weblogic/{version}/serverRuntime/partitionRuntimes/{name}/co nnectorServiceRuntime/RAs/{name}/connectorServiceRuntime/inactiveRAs/{n ame}/resumeAll**

The resource supports the following methods:

■ [POST](#page-3029-0)

### <span id="page-3029-0"></span>**POST**

Resumes all activities of this resource adapter.

### **Roles** <sup>1</sup>

Admin

### **Response Body**

Contains an empty JSON object.

# **/management/weblogic/{version}/serverRuntime/partitionRuntimes/{name}/co nnectorServiceRuntime/RAs/{name}/connectorServiceRuntime/inactiveRAs/{n ame}/suspend**

The resource supports the following methods:

■ [POST](#page-3031-0)

### <span id="page-3031-0"></span>**POST**

The resource supports the following methods:

- [POST](#page-3031-1)
- **[POST](#page-3031-2)**

#### <span id="page-3031-1"></span>**POST**

Suspends the specified type of activity for this resource adapter

### **Roles** <sup>1</sup>

Admin

### **Request Body**

Must contain a JSON object with the following fields:

### **type**

int The type of activity(ies), see weblogic.connector.extensions.Suspendable

**Type**: int

#### **props**

Properties to pass on to the RA or null

**Type**: java.util.Properties

### **Response Body**

Contains an empty JSON object.

#### <span id="page-3031-2"></span>**POST**

Suspend a particular type of activity for this resource adapter

### **Roles** <sup>1</sup>

Admin

### **Request Body**

Must contain a JSON object with the following fields:

#### **type**

int The type of activity(ies), see weblogic.connector.extensions.Suspendable **Type**: int

### **Response Body**

Contains an empty JSON object.

# **/management/weblogic/{version}/serverRuntime/partitionRuntimes/{name}/co nnectorServiceRuntime/RAs/{name}/connectorServiceRuntime/inactiveRAs/{n ame}/suspendAll**

The resource supports the following methods:

■ [POST](#page-3033-0)

### <span id="page-3033-0"></span>**POST**

Resumes all activities of this resource adapter.

### **Roles** <sup>1</sup>

Admin

### **Response Body**

Contains an empty JSON object.

# <span id="page-3034-0"></span>**/management/weblogic/{version}/serverRuntime/partitionRuntimes/{name}/co nnectorServiceRuntime/RAs/{name}/connectorServiceRuntime/inactiveRAs/{n ame}/workManagerRuntime**

This resource manages a [weblogic.management.runtime.WorkManagerRuntimeMBean](#page-4359-0) instance.

The resource supports the following methods:

Get this [weblogic.management.runtime.WorkManagerRuntimeMBean](#page-4359-0) instance.

#### <span id="page-3035-0"></span>**Roles** <sup>1</sup>

Admin, Deployer, Monitor, Operator

#### **Response Body**

Contains a [weblogic.management.runtime.WorkManagerRuntimeMBean](#page-4359-0) entity.

This method can return the following links:

■ **uri**=[/management/weblogic/{version}/serverRuntime/partitionRuntimes/{name}/](#page-3034-0) [connectorServiceRuntime/RAs/{name}/connectorServiceRuntime/inactiveRAs/{](#page-3034-0) [name}/workManagerRuntime](#page-3034-0) **rel**=canonical

This resource.

■ **uri**=[/management/weblogic/{version}/serverRuntime/partitionRuntimes/{name}/](#page-3036-0) [connectorServiceRuntime/RAs/{name}/connectorServiceRuntime/inactiveRAs/{](#page-3036-0) [name}/workManagerRuntime/capacityRuntime](#page-3036-0) **rel**=capacityRuntime

This resource's capacityRuntime singleton resource.

■ **uri**=[/management/weblogic/{version}/serverRuntime/partitionRuntimes/{name}/](#page-3038-0) [connectorServiceRuntime/RAs/{name}/connectorServiceRuntime/inactiveRAs/{](#page-3038-0) [name}/workManagerRuntime/maxThreadsConstraintRuntime](#page-3038-0) **rel**=maxThreadsConstraintRuntime

This resource's maxThreadsConstraintRuntime singleton resource.

■ **uri**=[/management/weblogic/{version}/serverRuntime/partitionRuntimes/{name}/](#page-3040-0) [connectorServiceRuntime/RAs/{name}/connectorServiceRuntime/inactiveRAs/{](#page-3040-0) [name}/workManagerRuntime/minThreadsConstraintRuntime](#page-3040-0) **rel**=minThreadsConstraintRuntime

This resource's minThreadsConstraintRuntime singleton resource.

■ **uri**=[/management/weblogic/{version}/serverRuntime/partitionRuntimes/{name}/](#page-2951-0) [connectorServiceRuntime/RAs/{name}/connectorServiceRuntime/inactiveRAs/{](#page-2951-0) [name}](#page-2951-0) **rel**=parent

The parent resource of this resource.

■ **uri**=[/management/weblogic/{version}/serverRuntime/partitionRuntimes/{name}/](#page-3042-0) [connectorServiceRuntime/RAs/{name}/connectorServiceRuntime/inactiveRAs/{](#page-3042-0) [name}/workManagerRuntime/requestClassRuntime](#page-3042-0) **rel**=requestClassRuntime

This resource's requestClassRuntime singleton resource.

■ **uri**=[/management/weblogic/{version}/serverRuntime/partitionRuntimes/{name}/](#page-3034-0) [connectorServiceRuntime/RAs/{name}/connectorServiceRuntime/inactiveRAs/{](#page-3034-0) [name}/workManagerRuntime](#page-3034-0) **rel**=self

# <span id="page-3036-0"></span>**/management/weblogic/{version}/serverRuntime/partitionRuntimes/{name}/co nnectorServiceRuntime/RAs/{name}/connectorServiceRuntime/inactiveRAs/{n ame}/workManagerRuntime/capacityRuntime**

This resource manages a [weblogic.management.runtime.CapacityRuntimeMBean](#page-4201-0) instance.

The resource supports the following methods:

Get this [weblogic.management.runtime.CapacityRuntimeMBean](#page-4201-0) instance.

### <span id="page-3037-0"></span>**Roles** <sup>1</sup>

Admin, Deployer, Monitor, Operator

### **Response Body**

Contains a [weblogic.management.runtime.CapacityRuntimeMBean](#page-4201-0) entity.

This method can return the following links:

■ **uri**=[/management/weblogic/{version}/serverRuntime/partitionRuntimes/{name}/](#page-3036-0) [connectorServiceRuntime/RAs/{name}/connectorServiceRuntime/inactiveRAs/{](#page-3036-0) [name}/workManagerRuntime/capacityRuntime](#page-3036-0) **rel**=canonical

This resource.

■ **uri**=[/management/weblogic/{version}/serverRuntime/partitionRuntimes/{name}/](#page-3034-0) [connectorServiceRuntime/RAs/{name}/connectorServiceRuntime/inactiveRAs/{](#page-3034-0) [name}/workManagerRuntime](#page-3034-0) **rel**=parent

The parent resource of this resource.

■ **uri**=[/management/weblogic/{version}/serverRuntime/partitionRuntimes/{name}/](#page-3036-0) [connectorServiceRuntime/RAs/{name}/connectorServiceRuntime/inactiveRAs/{](#page-3036-0) [name}/workManagerRuntime/capacityRuntime](#page-3036-0) **rel**=self

# <span id="page-3038-0"></span>**/management/weblogic/{version}/serverRuntime/partitionRuntimes/{name}/co nnectorServiceRuntime/RAs/{name}/connectorServiceRuntime/inactiveRAs/{n ame}/workManagerRuntime/maxThreadsConstraintRuntime**

This resource manages a [weblogic.management.runtime.MaxThreadsConstraintRuntimeMBean](#page-4284-0) instance.

The resource supports the following methods:

Get this [weblogic.management.runtime.MaxThreadsConstraintRuntimeMBean](#page-4284-0) instance.

#### <span id="page-3039-0"></span>**Roles** <sup>1</sup>

Admin, Deployer, Monitor, Operator

### **Response Body**

Contains a [weblogic.management.runtime.MaxThreadsConstraintRuntimeMBean](#page-4284-0) entity.

This method can return the following links:

■ **uri**=[/management/weblogic/{version}/serverRuntime/partitionRuntimes/{name}/](#page-3038-0) [connectorServiceRuntime/RAs/{name}/connectorServiceRuntime/inactiveRAs/{](#page-3038-0) [name}/workManagerRuntime/maxThreadsConstraintRuntime](#page-3038-0) **rel**=canonical

This resource.

■ **uri**=[/management/weblogic/{version}/serverRuntime/partitionRuntimes/{name}/](#page-3034-0) [connectorServiceRuntime/RAs/{name}/connectorServiceRuntime/inactiveRAs/{](#page-3034-0) [name}/workManagerRuntime](#page-3034-0) **rel**=parent

The parent resource of this resource.

■ **uri**=[/management/weblogic/{version}/serverRuntime/partitionRuntimes/{name}/](#page-3038-0) [connectorServiceRuntime/RAs/{name}/connectorServiceRuntime/inactiveRAs/{](#page-3038-0) [name}/workManagerRuntime/maxThreadsConstraintRuntime](#page-3038-0) **rel**=self

# <span id="page-3040-0"></span>**/management/weblogic/{version}/serverRuntime/partitionRuntimes/{name}/co nnectorServiceRuntime/RAs/{name}/connectorServiceRuntime/inactiveRAs/{n ame}/workManagerRuntime/minThreadsConstraintRuntime**

This resource manages a [weblogic.management.runtime.MinThreadsConstraintRuntimeMBean](#page-4289-0) instance.

The resource supports the following methods:

Get this [weblogic.management.runtime.MinThreadsConstraintRuntimeMBean](#page-4289-0) instance.

#### <span id="page-3041-0"></span>**Roles** <sup>1</sup>

Admin, Deployer, Monitor, Operator

### **Response Body**

Contains a [weblogic.management.runtime.MinThreadsConstraintRuntimeMBean](#page-4289-0) entity.

This method can return the following links:

■ **uri**=[/management/weblogic/{version}/serverRuntime/partitionRuntimes/{name}/](#page-3040-0) [connectorServiceRuntime/RAs/{name}/connectorServiceRuntime/inactiveRAs/{](#page-3040-0) [name}/workManagerRuntime/minThreadsConstraintRuntime](#page-3040-0) **rel**=canonical

This resource.

■ **uri**=[/management/weblogic/{version}/serverRuntime/partitionRuntimes/{name}/](#page-3034-0) [connectorServiceRuntime/RAs/{name}/connectorServiceRuntime/inactiveRAs/{](#page-3034-0) [name}/workManagerRuntime](#page-3034-0) **rel**=parent

The parent resource of this resource.

■ **uri**=[/management/weblogic/{version}/serverRuntime/partitionRuntimes/{name}/](#page-3040-0) [connectorServiceRuntime/RAs/{name}/connectorServiceRuntime/inactiveRAs/{](#page-3040-0) [name}/workManagerRuntime/minThreadsConstraintRuntime](#page-3040-0) **rel**=self

# <span id="page-3042-0"></span>**/management/weblogic/{version}/serverRuntime/partitionRuntimes/{name}/co nnectorServiceRuntime/RAs/{name}/connectorServiceRuntime/inactiveRAs/{n ame}/workManagerRuntime/requestClassRuntime**

This resource manages a [weblogic.management.runtime.RequestClassRuntimeMBean](#page-4303-0) instance.

The resource supports the following methods:

Get this [weblogic.management.runtime.RequestClassRuntimeMBean](#page-4303-0) instance.

#### <span id="page-3043-0"></span>**Roles** <sup>1</sup>

Admin, Deployer, Monitor, Operator

### **Response Body**

Contains a [weblogic.management.runtime.RequestClassRuntimeMBean](#page-4303-0) entity.

This method can return the following links:

■ **uri**=[/management/weblogic/{version}/serverRuntime/partitionRuntimes/{name}/](#page-3042-0) [connectorServiceRuntime/RAs/{name}/connectorServiceRuntime/inactiveRAs/{](#page-3042-0) [name}/workManagerRuntime/requestClassRuntime](#page-3042-0) **rel**=canonical

This resource.

■ **uri**=[/management/weblogic/{version}/serverRuntime/partitionRuntimes/{name}/](#page-3034-0) [connectorServiceRuntime/RAs/{name}/connectorServiceRuntime/inactiveRAs/{](#page-3034-0) [name}/workManagerRuntime](#page-3034-0) **rel**=parent

The parent resource of this resource.

■ **uri**=[/management/weblogic/{version}/serverRuntime/partitionRuntimes/{name}/](#page-3042-0) [connectorServiceRuntime/RAs/{name}/connectorServiceRuntime/inactiveRAs/{](#page-3042-0) [name}/workManagerRuntime/requestClassRuntime](#page-3042-0) **rel**=self

# <span id="page-3044-0"></span>**/management/weblogic/{version}/serverRuntime/partitionRuntimes/{name}/co nnectorServiceRuntime/RAs/{name}/connectorServiceRuntime/inactiveRAs/{n ame}/workManagerRuntimes**

This resource manages a collection of [weblogic.management.runtime.WorkManagerRuntimeMBean](#page-4359-0) instances.

The resource supports the following methods:

Get this collection of [weblogic.management.runtime.WorkManagerRuntimeMBean](#page-4359-0) instances.

#### <span id="page-3045-0"></span>**Roles** <sup>1</sup>

Admin, Deployer, Monitor, Operator

### **Response Body**

Contains a list of [weblogic.management.runtime.WorkManagerRuntimeMBean](#page-4359-0) entities.

This method can return the following links:

■ **uri**=[/management/weblogic/{version}/serverRuntime/partitionRuntimes/{name}/](#page-3044-0) [connectorServiceRuntime/RAs/{name}/connectorServiceRuntime/inactiveRAs/{](#page-3044-0) [name}/workManagerRuntimes](#page-3044-0) **rel**=canonical

This resource.

■ **uri**=[/management/weblogic/{version}/serverRuntime/partitionRuntimes/{name}/](#page-2951-0) [connectorServiceRuntime/RAs/{name}/connectorServiceRuntime/inactiveRAs/{](#page-2951-0) [name}](#page-2951-0) **rel**=parent

The parent resource of this resource.

■ **uri**=[/management/weblogic/{version}/serverRuntime/partitionRuntimes/{name}/](#page-3044-0) [connectorServiceRuntime/RAs/{name}/connectorServiceRuntime/inactiveRAs/{](#page-3044-0) [name}/workManagerRuntimes](#page-3044-0) **rel**=self

# <span id="page-3046-0"></span>**/management/weblogic/{version}/serverRuntime/partitionRuntimes/{name}/co nnectorServiceRuntime/RAs/{name}/connectorServiceRuntime/inactiveRAs/{n ame}/workManagerRuntimes/{name}**

This resource manages a [weblogic.management.runtime.WorkManagerRuntimeMBean](#page-4359-0) instance.

The resource supports the following methods:

Get this [weblogic.management.runtime.WorkManagerRuntimeMBean](#page-4359-0) instance.

#### <span id="page-3047-0"></span>**Roles** <sup>1</sup>

Admin, Deployer, Monitor, Operator

#### **Response Body**

Contains a [weblogic.management.runtime.WorkManagerRuntimeMBean](#page-4359-0) entity.

This method can return the following links:

■ **uri**=[/management/weblogic/{version}/serverRuntime/partitionRuntimes/{name}/](#page-3046-0) [connectorServiceRuntime/RAs/{name}/connectorServiceRuntime/inactiveRAs/{](#page-3046-0) [name}/workManagerRuntimes/{name}](#page-3046-0) **rel**=canonical

This resource.

■ **uri**=[/management/weblogic/{version}/serverRuntime/partitionRuntimes/{name}/](#page-3048-0) [connectorServiceRuntime/RAs/{name}/connectorServiceRuntime/inactiveRAs/{](#page-3048-0) [name}/workManagerRuntimes/{name}/capacityRuntime](#page-3048-0) **rel**=capacityRuntime

This resource's capacityRuntime singleton resource.

■ **uri**=[/management/weblogic/{version}/serverRuntime/partitionRuntimes/{name}/](#page-3050-0) [connectorServiceRuntime/RAs/{name}/connectorServiceRuntime/inactiveRAs/{](#page-3050-0) [name}/workManagerRuntimes/{name}/maxThreadsConstraintRuntime](#page-3050-0) **rel**=maxThreadsConstraintRuntime

This resource's maxThreadsConstraintRuntime singleton resource.

■ **uri**=[/management/weblogic/{version}/serverRuntime/partitionRuntimes/{name}/](#page-3052-0) [connectorServiceRuntime/RAs/{name}/connectorServiceRuntime/inactiveRAs/{](#page-3052-0) [name}/workManagerRuntimes/{name}/minThreadsConstraintRuntime](#page-3052-0) **rel**=minThreadsConstraintRuntime

This resource's minThreadsConstraintRuntime singleton resource.

■ **uri**=[/management/weblogic/{version}/serverRuntime/partitionRuntimes/{name}/](#page-3044-0) [connectorServiceRuntime/RAs/{name}/connectorServiceRuntime/inactiveRAs/{](#page-3044-0) [name}/workManagerRuntimes](#page-3044-0) **rel**=parent

The parent resource of this resource.

■ **uri**=[/management/weblogic/{version}/serverRuntime/partitionRuntimes/{name}/](#page-3054-0) [connectorServiceRuntime/RAs/{name}/connectorServiceRuntime/inactiveRAs/{](#page-3054-0) [name}/workManagerRuntimes/{name}/requestClassRuntime](#page-3054-0) **rel**=requestClassRuntime

This resource's requestClassRuntime singleton resource.

■ **uri**=[/management/weblogic/{version}/serverRuntime/partitionRuntimes/{name}/](#page-3046-0) [connectorServiceRuntime/RAs/{name}/connectorServiceRuntime/inactiveRAs/{](#page-3046-0) [name}/workManagerRuntimes/{name}](#page-3046-0) **rel**=self

# <span id="page-3048-0"></span>**/management/weblogic/{version}/serverRuntime/partitionRuntimes/{name}/co nnectorServiceRuntime/RAs/{name}/connectorServiceRuntime/inactiveRAs/{n ame}/workManagerRuntimes/{name}/capacityRuntime**

This resource manages a [weblogic.management.runtime.CapacityRuntimeMBean](#page-4201-0) instance.

The resource supports the following methods:

Get this [weblogic.management.runtime.CapacityRuntimeMBean](#page-4201-0) instance.

#### <span id="page-3049-0"></span>**Roles** <sup>1</sup>

Admin, Deployer, Monitor, Operator

### **Response Body**

Contains a [weblogic.management.runtime.CapacityRuntimeMBean](#page-4201-0) entity.

This method can return the following links:

■ **uri**=[/management/weblogic/{version}/serverRuntime/partitionRuntimes/{name}/](#page-3048-0) [connectorServiceRuntime/RAs/{name}/connectorServiceRuntime/inactiveRAs/{](#page-3048-0) [name}/workManagerRuntimes/{name}/capacityRuntime](#page-3048-0) **rel**=canonical

This resource.

■ **uri**=[/management/weblogic/{version}/serverRuntime/partitionRuntimes/{name}/](#page-3046-0) [connectorServiceRuntime/RAs/{name}/connectorServiceRuntime/inactiveRAs/{](#page-3046-0) [name}/workManagerRuntimes/{name}](#page-3046-0) **rel**=parent

The parent resource of this resource.

■ **uri**=[/management/weblogic/{version}/serverRuntime/partitionRuntimes/{name}/](#page-3048-0) [connectorServiceRuntime/RAs/{name}/connectorServiceRuntime/inactiveRAs/{](#page-3048-0) [name}/workManagerRuntimes/{name}/capacityRuntime](#page-3048-0) **rel**=self

# <span id="page-3050-0"></span>**/management/weblogic/{version}/serverRuntime/partitionRuntimes/{name}/co nnectorServiceRuntime/RAs/{name}/connectorServiceRuntime/inactiveRAs/{n ame}/workManagerRuntimes/{name}/maxThreadsConstraintRuntime**

This resource manages a [weblogic.management.runtime.MaxThreadsConstraintRuntimeMBean](#page-4284-0) instance.

The resource supports the following methods:

Get this [weblogic.management.runtime.MaxThreadsConstraintRuntimeMBean](#page-4284-0) instance.

#### <span id="page-3051-0"></span>**Roles** <sup>1</sup>

Admin, Deployer, Monitor, Operator

### **Response Body**

Contains a [weblogic.management.runtime.MaxThreadsConstraintRuntimeMBean](#page-4284-0) entity.

This method can return the following links:

■ **uri**=[/management/weblogic/{version}/serverRuntime/partitionRuntimes/{name}/](#page-3050-0) [connectorServiceRuntime/RAs/{name}/connectorServiceRuntime/inactiveRAs/{](#page-3050-0) [name}/workManagerRuntimes/{name}/maxThreadsConstraintRuntime](#page-3050-0) **rel**=canonical

This resource.

■ **uri**=[/management/weblogic/{version}/serverRuntime/partitionRuntimes/{name}/](#page-3046-0) [connectorServiceRuntime/RAs/{name}/connectorServiceRuntime/inactiveRAs/{](#page-3046-0) [name}/workManagerRuntimes/{name}](#page-3046-0) **rel**=parent

The parent resource of this resource.

■ **uri**=[/management/weblogic/{version}/serverRuntime/partitionRuntimes/{name}/](#page-3050-0) [connectorServiceRuntime/RAs/{name}/connectorServiceRuntime/inactiveRAs/{](#page-3050-0) [name}/workManagerRuntimes/{name}/maxThreadsConstraintRuntime](#page-3050-0) **rel**=self

# <span id="page-3052-0"></span>**/management/weblogic/{version}/serverRuntime/partitionRuntimes/{name}/co nnectorServiceRuntime/RAs/{name}/connectorServiceRuntime/inactiveRAs/{n ame}/workManagerRuntimes/{name}/minThreadsConstraintRuntime**

This resource manages a [weblogic.management.runtime.MinThreadsConstraintRuntimeMBean](#page-4289-0) instance.

The resource supports the following methods:

Get this [weblogic.management.runtime.MinThreadsConstraintRuntimeMBean](#page-4289-0) instance.

#### <span id="page-3053-0"></span>**Roles** <sup>1</sup>

Admin, Deployer, Monitor, Operator

### **Response Body**

Contains a [weblogic.management.runtime.MinThreadsConstraintRuntimeMBean](#page-4289-0) entity.

This method can return the following links:

■ **uri**=[/management/weblogic/{version}/serverRuntime/partitionRuntimes/{name}/](#page-3052-0) [connectorServiceRuntime/RAs/{name}/connectorServiceRuntime/inactiveRAs/{](#page-3052-0) [name}/workManagerRuntimes/{name}/minThreadsConstraintRuntime](#page-3052-0) **rel**=canonical

This resource.

■ **uri**=[/management/weblogic/{version}/serverRuntime/partitionRuntimes/{name}/](#page-3046-0) [connectorServiceRuntime/RAs/{name}/connectorServiceRuntime/inactiveRAs/{](#page-3046-0) [name}/workManagerRuntimes/{name}](#page-3046-0) **rel**=parent

The parent resource of this resource.

■ **uri**=[/management/weblogic/{version}/serverRuntime/partitionRuntimes/{name}/](#page-3052-0) [connectorServiceRuntime/RAs/{name}/connectorServiceRuntime/inactiveRAs/{](#page-3052-0) [name}/workManagerRuntimes/{name}/minThreadsConstraintRuntime](#page-3052-0) **rel**=self

# <span id="page-3054-0"></span>**/management/weblogic/{version}/serverRuntime/partitionRuntimes/{name}/co nnectorServiceRuntime/RAs/{name}/connectorServiceRuntime/inactiveRAs/{n ame}/workManagerRuntimes/{name}/requestClassRuntime**

This resource manages a [weblogic.management.runtime.RequestClassRuntimeMBean](#page-4303-0) instance.

The resource supports the following methods:

Get this [weblogic.management.runtime.RequestClassRuntimeMBean](#page-4303-0) instance.

#### <span id="page-3055-0"></span>**Roles** <sup>1</sup>

Admin, Deployer, Monitor, Operator

### **Response Body**

Contains a [weblogic.management.runtime.RequestClassRuntimeMBean](#page-4303-0) entity.

This method can return the following links:

■ **uri**=[/management/weblogic/{version}/serverRuntime/partitionRuntimes/{name}/](#page-3054-0) [connectorServiceRuntime/RAs/{name}/connectorServiceRuntime/inactiveRAs/{](#page-3054-0) [name}/workManagerRuntimes/{name}/requestClassRuntime](#page-3054-0) **rel**=canonical

This resource.

■ **uri**=[/management/weblogic/{version}/serverRuntime/partitionRuntimes/{name}/](#page-3046-0) [connectorServiceRuntime/RAs/{name}/connectorServiceRuntime/inactiveRAs/{](#page-3046-0) [name}/workManagerRuntimes/{name}](#page-3046-0) **rel**=parent

The parent resource of this resource.

■ **uri**=[/management/weblogic/{version}/serverRuntime/partitionRuntimes/{name}/](#page-3054-0) [connectorServiceRuntime/RAs/{name}/connectorServiceRuntime/inactiveRAs/{](#page-3054-0) [name}/workManagerRuntimes/{name}/requestClassRuntime](#page-3054-0) **rel**=self

# **/management/weblogic/{version}/serverRuntime/partitionRuntimes/{name}/co nnectorServiceRuntime/RAs/{name}/connectorServiceRuntime/resume**

The resource supports the following methods:

■ [POST](#page-3057-0)

# <span id="page-3057-2"></span><span id="page-3057-1"></span><span id="page-3057-0"></span>**POST** The resource supports the following methods: [POST](#page-3057-1) **[POST](#page-3057-2) POST** Resumes the specified type of activity for all RAs **Roles** <sup>1</sup> Admin, Operator **Request Body** Must contain a JSON object with the following fields: **type** int The type of activity(ies), see weblogic.connector.extensions.Suspendable **Type**: int **props** Properties to pass on to the RA or null **Type**: java.util.Properties **Response Body** Contains an empty JSON object. **POST** Resumes the specified type of activity for all RAs. **Roles** <sup>1</sup> Admin, Operator **Request Body** Must contain a JSON object with the following fields: **type** int The type of activity(ies), see weblogic.connector.extensions.Suspendable **Type**: int **Response Body** Contains an empty JSON object.

# **/management/weblogic/{version}/serverRuntime/partitionRuntimes/{name}/co nnectorServiceRuntime/RAs/{name}/connectorServiceRuntime/resumeAll**

The resource supports the following methods:

■ [POST](#page-3059-0)

# <span id="page-3059-2"></span><span id="page-3059-1"></span><span id="page-3059-0"></span>**POST** The resource supports the following methods: [POST](#page-3059-1) **[POST](#page-3059-2) POST** Resumes all activities of all resource adapters. **Roles** <sup>1</sup> Admin, Operator **Request Body** Must contain a JSON object with the following fields: **props** Properties to be passed to the resource adapters or null **Type**: java.util.Properties **Response Body** Contains an empty JSON object. **POST** Resumes all activities of all resource adapters. **Roles** <sup>1</sup> Admin, Operator **Response Body** Contains an empty JSON object.
# **/management/weblogic/{version}/serverRuntime/partitionRuntimes/{name}/co nnectorServiceRuntime/RAs/{name}/connectorServiceRuntime/suspend**

The resource supports the following methods:

# <span id="page-3061-2"></span><span id="page-3061-1"></span><span id="page-3061-0"></span>**POST** The resource supports the following methods: [POST](#page-3061-1) **[POST](#page-3061-2) POST** Suspends the specified type of activity for all RAs **Roles** <sup>1</sup> Admin, Operator **Request Body** Must contain a JSON object with the following fields: **type** int The type of activity(ies), see weblogic.connector.extensions.Suspendable **Type**: int **props** Properties to pass on to the RA or null **Type**: java.util.Properties **Response Body** Contains an empty JSON object. **POST** Suspends the specified type of activity for all RAs. **Roles** <sup>1</sup> Admin, Operator **Request Body** Must contain a JSON object with the following fields: **type** int The type of activity(ies), see weblogic.connector.extensions.Suspendable **Type**: int **Response Body** Contains an empty JSON object.

# **/management/weblogic/{version}/serverRuntime/partitionRuntimes/{name}/co nnectorServiceRuntime/RAs/{name}/connectorServiceRuntime/suspendAll**

The resource supports the following methods:

# <span id="page-3063-2"></span><span id="page-3063-1"></span><span id="page-3063-0"></span>**POST** The resource supports the following methods: [POST](#page-3063-1) **[POST](#page-3063-2) POST** Suspends all activities of all resource adapters. **Roles** <sup>1</sup> Admin, Operator **Request Body** Must contain a JSON object with the following fields: **props** Properties to be passed to the resource adapters or null **Type**: java.util.Properties **Response Body** Contains an empty JSON object. **POST** Suspends all activities of all resource adapters. **Roles** <sup>1</sup> Admin, Operator **Response Body** Contains an empty JSON object.

# <span id="page-3064-0"></span>**/management/weblogic/{version}/serverRuntime/partitionRuntimes/{name}/co nnectorServiceRuntime/RAs/{name}/connectorWorkManagerRuntime**

This resource manages a [weblogic.management.runtime.ConnectorWorkManagerRuntimeMBean](#page-4222-0) instance.

The resource supports the following methods:

Get this [weblogic.management.runtime.ConnectorWorkManagerRuntimeMBean](#page-4222-0) instance.

#### <span id="page-3065-0"></span>**Roles** <sup>1</sup>

Admin, Deployer, Monitor, Operator

#### **Response Body**

Contains a [weblogic.management.runtime.ConnectorWorkManagerRuntimeMBean](#page-4222-0) entity.

This method can return the following links:

■ **uri**=[/management/weblogic/{version}/serverRuntime/partitionRuntimes/{name}/](#page-3064-0) [connectorServiceRuntime/RAs/{name}/connectorWorkManagerRuntime](#page-3064-0) **rel**=canonical

This resource.

■ **uri**=[/management/weblogic/{version}/serverRuntime/partitionRuntimes/{name}/](#page-2797-0) [connectorServiceRuntime/RAs/{name}](#page-2797-0) **rel**=parent

The parent resource of this resource.

■ **uri**=[/management/weblogic/{version}/serverRuntime/partitionRuntimes/{name}/](#page-3064-0) [connectorServiceRuntime/RAs/{name}/connectorWorkManagerRuntime](#page-3064-0) **rel**=self

This resource.

# **/management/weblogic/{version}/serverRuntime/partitionRuntimes/{name}/co nnectorServiceRuntime/RAs/{name}/getConfiguration**

The resource supports the following methods:

### <span id="page-3067-0"></span>**POST**

Return the xml string representing the RA configuration. The xml corresponding to the version specified is returned.

### **Roles** <sup>1</sup>

Admin

### **Request Body**

Must contain a JSON object with the following fields:

**version**

String

**Type**: string

### **Response Body**

Contains a JSON object with a string return field.

# **/management/weblogic/{version}/serverRuntime/partitionRuntimes/{name}/co nnectorServiceRuntime/RAs/{name}/getConnectionPool**

The resource supports the following methods:

### <span id="page-3069-0"></span>**POST**

Returns a ConnectorConnectionPoolRuntimeMBean that represents the statistics for a connection pool. The pool that is accessed in this call must be part of the resource adapter that is being accessed. A null is returned if the JNDI name or resource-link name is not found.

#### **Roles** <sup>1</sup>

Admin

#### **Request Body**

Must contain a JSON object with the following fields:

#### **key**

JNDI name or resource-link name of the connection pool.

**Type**: string

#### **Response Body**

Contains a JSON object with a weblogic.management.runtime.ConnectorConnectionPoolRuntimeMBean reference return field.

# **/management/weblogic/{version}/serverRuntime/partitionRuntimes/{name}/co nnectorServiceRuntime/RAs/{name}/getInboundConnection**

The resource supports the following methods:

### <span id="page-3071-0"></span>**POST**

Runtime information for the specified inbound connection. A null is returned if the inbound connection is not found in the resource adapter.

### **Roles** <sup>1</sup>

Admin

### **Request Body**

Must contain a JSON object with the following fields:

#### **messageListenerType**

Message listener type.

**Type**: string

### **Response Body**

Contains a JSON object with a weblogic.management.runtime.ConnectorInboundRuntimeMBean reference return field.

# **/management/weblogic/{version}/serverRuntime/partitionRuntimes/{name}/co nnectorServiceRuntime/RAs/{name}/getSchema**

The resource supports the following methods:

### <span id="page-3073-0"></span>**POST**

Get the schema for RA configuration based on the version that is provided. Return null if the version is not found. The current supported version is "1.0"

### **Roles** <sup>1</sup>

Admin

### **Request Body**

Must contain a JSON object with the following fields:

**version**

String

**Type**: string

#### **Response Body**

Contains a JSON object with a string return field.

# <span id="page-3074-0"></span>**/management/weblogic/{version}/serverRuntime/partitionRuntimes/{name}/co nnectorServiceRuntime/RAs/{name}/inboundConnections**

This resource manages a collection of [weblogic.management.runtime.ConnectorInboundRuntimeMBean](#page-4221-0) instances.

The resource supports the following methods:

Get this collection of [weblogic.management.runtime.ConnectorInboundRuntimeMBean](#page-4221-0) instances.

### <span id="page-3075-0"></span>**Roles** <sup>1</sup>

Admin, Deployer, Monitor, Operator

#### **Response Body**

Contains a list of [weblogic.management.runtime.ConnectorInboundRuntimeMBean](#page-4221-0) entities.

This method can return the following links:

■ **uri**=[/management/weblogic/{version}/serverRuntime/partitionRuntimes/{name}/](#page-3074-0) [connectorServiceRuntime/RAs/{name}/inboundConnections](#page-3074-0) **rel**=canonical

This resource.

■ **uri**=[/management/weblogic/{version}/serverRuntime/partitionRuntimes/{name}/](#page-2797-0) [connectorServiceRuntime/RAs/{name}](#page-2797-0) **rel**=parent

The parent resource of this resource.

■ **uri**=[/management/weblogic/{version}/serverRuntime/partitionRuntimes/{name}/](#page-3074-0) [connectorServiceRuntime/RAs/{name}/inboundConnections](#page-3074-0) **rel**=self

This resource.

# <span id="page-3076-0"></span>**/management/weblogic/{version}/serverRuntime/partitionRuntimes/{name}/co nnectorServiceRuntime/RAs/{name}/inboundConnections/{name}**

This resource manages a [weblogic.management.runtime.ConnectorInboundRuntimeMBean](#page-4221-0) instance.

The resource supports the following methods:

Get this [weblogic.management.runtime.ConnectorInboundRuntimeMBean](#page-4221-0) instance.

#### <span id="page-3077-0"></span>**Roles** <sup>1</sup>

Admin, Deployer, Monitor, Operator

#### **Response Body**

Contains a [weblogic.management.runtime.ConnectorInboundRuntimeMBean](#page-4221-0) entity.

This method can return the following links:

■ **uri**=[/management/weblogic/{version}/serverRuntime/partitionRuntimes/{name}/](#page-3078-0) [connectorServiceRuntime/RAs/{name}/inboundConnections/{name}/MDBRunti](#page-3078-0) [mes](#page-3078-0) **rel**=MDBRuntimes

This resource's MDBRuntimes collection resource.

■ **uri**=[/management/weblogic/{version}/serverRuntime/partitionRuntimes/{name}/](#page-3076-0) [connectorServiceRuntime/RAs/{name}/inboundConnections/{name}](#page-3076-0) **rel**=canonical

This resource.

■ **uri**=[/management/weblogic/{version}/serverRuntime/partitionRuntimes/{name}/](#page-3074-0) [connectorServiceRuntime/RAs/{name}/inboundConnections](#page-3074-0) **rel**=parent

The parent resource of this resource.

■ **uri**=[/management/weblogic/{version}/serverRuntime/partitionRuntimes/{name}/](#page-3076-0) [connectorServiceRuntime/RAs/{name}/inboundConnections/{name}](#page-3076-0) **rel**=self

This resource.

## <span id="page-3078-0"></span>**/management/weblogic/{version}/serverRuntime/partitionRuntimes/{name}/co nnectorServiceRuntime/RAs/{name}/inboundConnections/{name}/MDBRuntim es**

This resource manages a collection of [weblogic.management.runtime.MessageDrivenEJBRuntimeMBean](#page-4285-0) instances.

The resource supports the following methods:

Get this collection of [weblogic.management.runtime.MessageDrivenEJBRuntimeMBean](#page-4285-0) instances.

#### <span id="page-3079-0"></span>**Roles** <sup>1</sup>

Admin, Deployer, Monitor, Operator

#### **Response Body**

Contains a list of [weblogic.management.runtime.MessageDrivenEJBRuntimeMBean](#page-4285-0) entities.

This method can return the following links:

■ **uri**=[/management/weblogic/{version}/serverRuntime/partitionRuntimes/{name}/](#page-3078-0) [connectorServiceRuntime/RAs/{name}/inboundConnections/{name}/MDBRunti](#page-3078-0) [mes](#page-3078-0) **rel**=canonical

This resource.

■ **uri**=[/management/weblogic/{version}/serverRuntime/partitionRuntimes/{name}/](#page-3076-0) [connectorServiceRuntime/RAs/{name}/inboundConnections/{name}](#page-3076-0) **rel**=parent

The parent resource of this resource.

■ **uri**=[/management/weblogic/{version}/serverRuntime/partitionRuntimes/{name}/](#page-3078-0) [connectorServiceRuntime/RAs/{name}/inboundConnections/{name}/MDBRunti](#page-3078-0) [mes](#page-3078-0) **rel**=self

This resource.

## <span id="page-3080-0"></span>**/management/weblogic/{version}/serverRuntime/partitionRuntimes/{name}/co nnectorServiceRuntime/RAs/{name}/inboundConnections/{name}/MDBRuntim es/{name}**

This resource manages a [weblogic.management.runtime.MessageDrivenEJBRuntimeMBean](#page-4285-0) instance.

The resource supports the following methods:

Get this [weblogic.management.runtime.MessageDrivenEJBRuntimeMBean](#page-4285-0) instance.

#### <span id="page-3081-0"></span>**Roles** <sup>1</sup>

Admin, Deployer, Monitor, Operator

#### **Response Body**

Contains a [weblogic.management.runtime.MessageDrivenEJBRuntimeMBean](#page-4285-0) entity.

This method can return the following links:

■ **uri**=[/management/weblogic/{version}/serverRuntime/partitionRuntimes/{name}/](#page-3091-0) [connectorServiceRuntime/RAs/{name}/inboundConnections/{name}/MDBRunti](#page-3091-0) [mes/{name}/resume](#page-3091-0) **rel**=action **title**=resume

This resource's resume action resource.

■ **uri**=[/management/weblogic/{version}/serverRuntime/partitionRuntimes/{name}/](#page-3093-0) [connectorServiceRuntime/RAs/{name}/inboundConnections/{name}/MDBRunti](#page-3093-0) [mes/{name}/suspend](#page-3093-0) **rel**=action **title**=suspend

This resource's suspend action resource.

■ **uri**=[/management/weblogic/{version}/serverRuntime/partitionRuntimes/{name}/](#page-3080-0) [connectorServiceRuntime/RAs/{name}/inboundConnections/{name}/MDBRunti](#page-3080-0) [mes/{name}](#page-3080-0) **rel**=canonical

This resource.

■ **uri**=[/management/weblogic/{version}/serverRuntime/partitionRuntimes/{name}/](#page-3078-0) [connectorServiceRuntime/RAs/{name}/inboundConnections/{name}/MDBRunti](#page-3078-0) [mes](#page-3078-0) **rel**=parent

The parent resource of this resource.

■ **uri**=[/management/weblogic/{version}/serverRuntime/partitionRuntimes/{name}/](#page-3083-0) [connectorServiceRuntime/RAs/{name}/inboundConnections/{name}/MDBRunti](#page-3083-0) [mes/{name}/poolRuntime](#page-3083-0) **rel**=poolRuntime

This resource's poolRuntime singleton resource.

■ **uri**=[/management/weblogic/{version}/serverRuntime/partitionRuntimes/{name}/](#page-3087-0) [connectorServiceRuntime/RAs/{name}/inboundConnections/{name}/MDBRunti](#page-3087-0) [mes/{name}/resources](#page-3087-0) **rel**=resources

This resource's resources collection resource.

■ **uri**=[/management/weblogic/{version}/serverRuntime/partitionRuntimes/{name}/](#page-3080-0) [connectorServiceRuntime/RAs/{name}/inboundConnections/{name}/MDBRunti](#page-3080-0) [mes/{name}](#page-3080-0) **rel**=self

This resource.

■ **uri**=[/management/weblogic/{version}/serverRuntime/partitionRuntimes/{name}/](#page-3095-0) [connectorServiceRuntime/RAs/{name}/inboundConnections/{name}/MDBRunti](#page-3095-0) [mes/{name}/timerRuntime](#page-3095-0) **rel**=timerRuntime

This resource's timerRuntime singleton resource.

■ **uri**=[/management/weblogic/{version}/serverRuntime/partitionRuntimes/{name}/](#page-3099-0) [connectorServiceRuntime/RAs/{name}/inboundConnections/{name}/MDBRunti](#page-3099-0) [mes/{name}/transactionRuntime](#page-3099-0) **rel**=transactionRuntime

This resource's transactionRuntime singleton resource.

# <span id="page-3083-0"></span>**/management/weblogic/{version}/serverRuntime/partitionRuntimes/{name}/co nnectorServiceRuntime/RAs/{name}/inboundConnections/{name}/MDBRuntim es/{name}/poolRuntime**

This resource manages a [weblogic.management.runtime.EJBPoolRuntimeMBean](#page-4223-0) instance.

The resource supports the following methods:

Get this [weblogic.management.runtime.EJBPoolRuntimeMBean](#page-4223-0) instance.

#### <span id="page-3084-0"></span>**Roles** <sup>1</sup>

Admin, Deployer, Monitor, Operator

#### **Response Body**

Contains a [weblogic.management.runtime.EJBPoolRuntimeMBean](#page-4223-0) entity.

This method can return the following links:

■ **uri**=[/management/weblogic/{version}/serverRuntime/partitionRuntimes/{name}/](#page-3085-0) [connectorServiceRuntime/RAs/{name}/inboundConnections/{name}/MDBRunti](#page-3085-0) [mes/{name}/poolRuntime/initializePool](#page-3085-0) **rel**=action **title**=initializePool

This resource's initializePool action resource.

■ **uri**=[/management/weblogic/{version}/serverRuntime/partitionRuntimes/{name}/](#page-3083-0) [connectorServiceRuntime/RAs/{name}/inboundConnections/{name}/MDBRunti](#page-3083-0) [mes/{name}/poolRuntime](#page-3083-0) **rel**=canonical

This resource.

■ **uri**=[/management/weblogic/{version}/serverRuntime/partitionRuntimes/{name}/](#page-3080-0) [connectorServiceRuntime/RAs/{name}/inboundConnections/{name}/MDBRunti](#page-3080-0) [mes/{name}](#page-3080-0) **rel**=parent

The parent resource of this resource.

■ **uri**=[/management/weblogic/{version}/serverRuntime/partitionRuntimes/{name}/](#page-3083-0) [connectorServiceRuntime/RAs/{name}/inboundConnections/{name}/MDBRunti](#page-3083-0) [mes/{name}/poolRuntime](#page-3083-0) **rel**=self

This resource.

# <span id="page-3085-0"></span>**/management/weblogic/{version}/serverRuntime/partitionRuntimes/{name}/co nnectorServiceRuntime/RAs/{name}/inboundConnections/{name}/MDBRuntim es/{name}/poolRuntime/initializePool**

The resource supports the following methods:

/management/weblogic/{version}/serverRuntime/partitionRuntimes/{name}/connectorServiceRuntime/RAs/{name}/inboundConn

# <span id="page-3086-0"></span>**POST**

Instructs the Pool to initialize itself to its configured startup time size. This is a synchronous and will wait until the pool is initialized before returning.

### **Roles** <sup>1</sup>

Admin, Operator

### **Response Body**

Contains an empty JSON object.

# <span id="page-3087-0"></span>**/management/weblogic/{version}/serverRuntime/partitionRuntimes/{name}/co nnectorServiceRuntime/RAs/{name}/inboundConnections/{name}/MDBRuntim es/{name}/resources**

This resource manages a collection of [weblogic.management.runtime.RuntimeMBean](#page-4305-0) instances.

The resource supports the following methods:

Get this collection of [weblogic.management.runtime.RuntimeMBean](#page-4305-0) instances.

#### <span id="page-3088-0"></span>**Roles** <sup>1</sup>

Admin, Deployer, Monitor, Operator

### **Response Body**

Contains a list of [weblogic.management.runtime.RuntimeMBean](#page-4305-0) entities.

This method can return the following links:

■ **uri**=[/management/weblogic/{version}/serverRuntime/partitionRuntimes/{name}/](#page-3087-0) [connectorServiceRuntime/RAs/{name}/inboundConnections/{name}/MDBRunti](#page-3087-0) [mes/{name}/resources](#page-3087-0) **rel**=canonical

This resource.

■ **uri**=[/management/weblogic/{version}/serverRuntime/partitionRuntimes/{name}/](#page-3080-0) [connectorServiceRuntime/RAs/{name}/inboundConnections/{name}/MDBRunti](#page-3080-0) [mes/{name}](#page-3080-0) **rel**=parent

The parent resource of this resource.

■ **uri**=[/management/weblogic/{version}/serverRuntime/partitionRuntimes/{name}/](#page-3087-0) [connectorServiceRuntime/RAs/{name}/inboundConnections/{name}/MDBRunti](#page-3087-0) [mes/{name}/resources](#page-3087-0) **rel**=self

This resource.

# <span id="page-3089-0"></span>**/management/weblogic/{version}/serverRuntime/partitionRuntimes/{name}/co nnectorServiceRuntime/RAs/{name}/inboundConnections/{name}/MDBRuntim es/{name}/resources/{name}**

This resource manages a [weblogic.management.runtime.RuntimeMBean](#page-4305-0) instance.

The resource supports the following methods:

Get this [weblogic.management.runtime.RuntimeMBean](#page-4305-0) instance.

#### <span id="page-3090-0"></span>**Roles** <sup>1</sup>

Admin, Deployer, Monitor, Operator

#### **Response Body**

Contains a [weblogic.management.runtime.RuntimeMBean](#page-4305-0) entity.

This method can return the following links:

■ **uri**=[/management/weblogic/{version}/serverRuntime/partitionRuntimes/{name}/](#page-3089-0) [connectorServiceRuntime/RAs/{name}/inboundConnections/{name}/MDBRunti](#page-3089-0) [mes/{name}/resources/{name}](#page-3089-0) **rel**=canonical

This resource.

■ **uri**=[/management/weblogic/{version}/serverRuntime/partitionRuntimes/{name}/](#page-3087-0) [connectorServiceRuntime/RAs/{name}/inboundConnections/{name}/MDBRunti](#page-3087-0) [mes/{name}/resources](#page-3087-0) **rel**=parent

The parent resource of this resource.

■ **uri**=[/management/weblogic/{version}/serverRuntime/partitionRuntimes/{name}/](#page-3089-0) [connectorServiceRuntime/RAs/{name}/inboundConnections/{name}/MDBRunti](#page-3089-0) [mes/{name}/resources/{name}](#page-3089-0) **rel**=self

This resource.

# <span id="page-3091-0"></span>**/management/weblogic/{version}/serverRuntime/partitionRuntimes/{name}/co nnectorServiceRuntime/RAs/{name}/inboundConnections/{name}/MDBRuntim es/{name}/resume**

The resource supports the following methods:

/management/weblogic/{version}/serverRuntime/partitionRuntimes/{name}/connectorServiceRuntime/RAs/{name}/inboundConn

# <span id="page-3092-0"></span>**POST**

Resumes the specific type of MDB by calling start on the JMS Connection.

### **Roles** <sup>1</sup>

Admin

### **Response Body**

Contains a JSON object with a boolean return field.

# <span id="page-3093-0"></span>**/management/weblogic/{version}/serverRuntime/partitionRuntimes/{name}/co nnectorServiceRuntime/RAs/{name}/inboundConnections/{name}/MDBRuntim es/{name}/suspend**

The resource supports the following methods:

/management/weblogic/{version}/serverRuntime/partitionRuntimes/{name}/connectorServiceRuntime/RAs/{name}/inboundConn

# <span id="page-3094-0"></span>**POST**

Suspends the specific type of MDB by calling stop on the JMS Connection.

### **Roles** <sup>1</sup>

Admin

### **Response Body**

Contains a JSON object with a boolean return field.

# <span id="page-3095-0"></span>**/management/weblogic/{version}/serverRuntime/partitionRuntimes/{name}/co nnectorServiceRuntime/RAs/{name}/inboundConnections/{name}/MDBRuntim es/{name}/timerRuntime**

This resource manages a [weblogic.management.runtime.EJBTimerRuntimeMBean](#page-4224-0) instance.

The resource supports the following methods:
Get this [weblogic.management.runtime.EJBTimerRuntimeMBean](#page-4224-0) instance.

#### **Roles** <sup>1</sup>

Admin, Deployer, Monitor, Operator

#### **Response Body**

Contains a [weblogic.management.runtime.EJBTimerRuntimeMBean](#page-4224-0) entity.

This method can return the following links:

■ **uri**=[/management/weblogic/{version}/serverRuntime/partitionRuntimes/{name}/](#page-3097-0) [connectorServiceRuntime/RAs/{name}/inboundConnections/{name}/MDBRunti](#page-3097-0) [mes/{name}/timerRuntime/activateDisabledTimers](#page-3097-0) **rel**=action **title**=activateDisabledTimers

This resource's activateDisabledTimers action resource.

■ **uri**=[/management/weblogic/{version}/serverRuntime/partitionRuntimes/{name}/](#page-3095-0) [connectorServiceRuntime/RAs/{name}/inboundConnections/{name}/MDBRunti](#page-3095-0) [mes/{name}/timerRuntime](#page-3095-0) **rel**=canonical

This resource.

■ **uri**=[/management/weblogic/{version}/serverRuntime/partitionRuntimes/{name}/](#page-3080-0) [connectorServiceRuntime/RAs/{name}/inboundConnections/{name}/MDBRunti](#page-3080-0) [mes/{name}](#page-3080-0) **rel**=parent

The parent resource of this resource.

■ **uri**=[/management/weblogic/{version}/serverRuntime/partitionRuntimes/{name}/](#page-3095-0) [connectorServiceRuntime/RAs/{name}/inboundConnections/{name}/MDBRunti](#page-3095-0) [mes/{name}/timerRuntime](#page-3095-0) **rel**=self

<span id="page-3097-0"></span>**/management/weblogic/{version}/serverRuntime/partitionRuntimes/{name}/co nnectorServiceRuntime/RAs/{name}/inboundConnections/{name}/MDBRuntim es/{name}/timerRuntime/activateDisabledTimers**

The resource supports the following methods:

■ [POST](#page-3098-0)

/management/weblogic/{version}/serverRuntime/partitionRuntimes/{name}/connectorServiceRuntime/RAs/{name}/inboundConn

# <span id="page-3098-0"></span>**POST**

Activate any temporarily disabled timers.

### **Roles** <sup>1</sup>

Admin

### **Response Body**

Contains an empty JSON object.

# <span id="page-3099-0"></span>**/management/weblogic/{version}/serverRuntime/partitionRuntimes/{name}/co nnectorServiceRuntime/RAs/{name}/inboundConnections/{name}/MDBRuntim es/{name}/transactionRuntime**

This resource manages a [weblogic.management.runtime.EJBTransactionRuntimeMBean](#page-4225-0) instance.

The resource supports the following methods:

Get this [weblogic.management.runtime.EJBTransactionRuntimeMBean](#page-4225-0) instance.

#### <span id="page-3100-0"></span>**Roles** <sup>1</sup>

Admin, Deployer, Monitor, Operator

### **Response Body**

Contains a [weblogic.management.runtime.EJBTransactionRuntimeMBean](#page-4225-0) entity.

This method can return the following links:

■ **uri**=[/management/weblogic/{version}/serverRuntime/partitionRuntimes/{name}/](#page-3099-0) [connectorServiceRuntime/RAs/{name}/inboundConnections/{name}/MDBRunti](#page-3099-0) [mes/{name}/transactionRuntime](#page-3099-0) **rel**=canonical

This resource.

■ **uri**=[/management/weblogic/{version}/serverRuntime/partitionRuntimes/{name}/](#page-3080-0) [connectorServiceRuntime/RAs/{name}/inboundConnections/{name}/MDBRunti](#page-3080-0) [mes/{name}](#page-3080-0) **rel**=parent

The parent resource of this resource.

■ **uri**=[/management/weblogic/{version}/serverRuntime/partitionRuntimes/{name}/](#page-3099-0) [connectorServiceRuntime/RAs/{name}/inboundConnections/{name}/MDBRunti](#page-3099-0) [mes/{name}/transactionRuntime](#page-3099-0) **rel**=self

# **/management/weblogic/{version}/serverRuntime/partitionRuntimes/{name}/co nnectorServiceRuntime/RAs/{name}/resume**

The resource supports the following methods:

■ [POST](#page-3102-0)

## <span id="page-3102-0"></span>**POST**

The resource supports the following methods:

- [POST](#page-3102-1)
- **[POST](#page-3102-2)**

#### <span id="page-3102-1"></span>**POST**

Resumes the specified type of activity for this resource adapter

#### **Roles** <sup>1</sup>

Admin

### **Request Body**

Must contain a JSON object with the following fields:

#### **type**

int The type of activity(ies), see weblogic.connector.extensions.Suspendable **Type**: int

### **Response Body**

Contains an empty JSON object.

#### <span id="page-3102-2"></span>**POST**

Resumes the specified type of activity for this resource adapter

### **Roles** <sup>1</sup>

Admin

### **Request Body**

Must contain a JSON object with the following fields:

#### **type**

int The type of activity(ies), see weblogic.connector.extensions.Suspendable

#### **Type**: int

#### **props**

Properties to pass on to the RA or null

**Type**: java.util.Properties

### **Response Body**

Contains an empty JSON object.

# **/management/weblogic/{version}/serverRuntime/partitionRuntimes/{name}/co nnectorServiceRuntime/RAs/{name}/resumeAll**

The resource supports the following methods:

■ [POST](#page-3104-0)

## <span id="page-3104-0"></span>**POST**

Resumes all activities of this resource adapter.

### **Roles** <sup>1</sup>

Admin

### **Response Body**

Contains an empty JSON object.

# **/management/weblogic/{version}/serverRuntime/partitionRuntimes/{name}/co nnectorServiceRuntime/RAs/{name}/suspend**

The resource supports the following methods:

■ [POST](#page-3106-0)

## <span id="page-3106-0"></span>**POST**

The resource supports the following methods:

- [POST](#page-3106-1)
- **[POST](#page-3106-2)**

#### <span id="page-3106-1"></span>**POST**

Suspends the specified type of activity for this resource adapter

#### **Roles** <sup>1</sup>

Admin

### **Request Body**

Must contain a JSON object with the following fields:

### **type**

int The type of activity(ies), see weblogic.connector.extensions.Suspendable

**Type**: int

#### **props**

Properties to pass on to the RA or null

**Type**: java.util.Properties

### **Response Body**

Contains an empty JSON object.

### <span id="page-3106-2"></span>**POST**

Suspend a particular type of activity for this resource adapter

### **Roles** <sup>1</sup>

Admin

### **Request Body**

Must contain a JSON object with the following fields:

#### **type**

int The type of activity(ies), see weblogic.connector.extensions.Suspendable

**Type**: int

### **Response Body**

Contains an empty JSON object.

# **/management/weblogic/{version}/serverRuntime/partitionRuntimes/{name}/co nnectorServiceRuntime/RAs/{name}/suspendAll**

The resource supports the following methods:

■ [POST](#page-3108-0)

# <span id="page-3108-0"></span>**POST**

Resumes all activities of this resource adapter.

### **Roles** <sup>1</sup>

Admin

### **Response Body**

Contains an empty JSON object.

# <span id="page-3109-0"></span>**/management/weblogic/{version}/serverRuntime/partitionRuntimes/{name}/co nnectorServiceRuntime/RAs/{name}/workManagerRuntime**

This resource manages a [weblogic.management.runtime.WorkManagerRuntimeMBean](#page-4359-0) instance.

The resource supports the following methods:

Get this [weblogic.management.runtime.WorkManagerRuntimeMBean](#page-4359-0) instance.

#### <span id="page-3110-0"></span>**Roles** <sup>1</sup>

Admin, Deployer, Monitor, Operator

### **Response Body**

Contains a [weblogic.management.runtime.WorkManagerRuntimeMBean](#page-4359-0) entity.

This method can return the following links:

■ **uri**=[/management/weblogic/{version}/serverRuntime/partitionRuntimes/{name}/](#page-3109-0) [connectorServiceRuntime/RAs/{name}/workManagerRuntime](#page-3109-0) **rel**=canonical

This resource.

■ **uri**=[/management/weblogic/{version}/serverRuntime/partitionRuntimes/{name}/](#page-3111-0) [connectorServiceRuntime/RAs/{name}/workManagerRuntime/capacityRuntime](#page-3111-0) **rel**=capacityRuntime

This resource's capacityRuntime singleton resource.

■ **uri**=[/management/weblogic/{version}/serverRuntime/partitionRuntimes/{name}/](#page-3113-0) [connectorServiceRuntime/RAs/{name}/workManagerRuntime/maxThreadsCon](#page-3113-0) [straintRuntime](#page-3113-0) **rel**=maxThreadsConstraintRuntime

This resource's maxThreadsConstraintRuntime singleton resource.

■ **uri**=[/management/weblogic/{version}/serverRuntime/partitionRuntimes/{name}/](#page-3115-0) [connectorServiceRuntime/RAs/{name}/workManagerRuntime/minThreadsCons](#page-3115-0) [traintRuntime](#page-3115-0) **rel**=minThreadsConstraintRuntime

This resource's minThreadsConstraintRuntime singleton resource.

■ **uri**=[/management/weblogic/{version}/serverRuntime/partitionRuntimes/{name}/](#page-2797-0) [connectorServiceRuntime/RAs/{name}](#page-2797-0) **rel**=parent

The parent resource of this resource.

■ **uri**=[/management/weblogic/{version}/serverRuntime/partitionRuntimes/{name}/](#page-3117-0) [connectorServiceRuntime/RAs/{name}/workManagerRuntime/requestClassRun](#page-3117-0) [time](#page-3117-0) **rel**=requestClassRuntime

This resource's requestClassRuntime singleton resource.

■ **uri**=[/management/weblogic/{version}/serverRuntime/partitionRuntimes/{name}/](#page-3109-0) [connectorServiceRuntime/RAs/{name}/workManagerRuntime](#page-3109-0) **rel**=self

# <span id="page-3111-0"></span>**/management/weblogic/{version}/serverRuntime/partitionRuntimes/{name}/co nnectorServiceRuntime/RAs/{name}/workManagerRuntime/capacityRuntime**

This resource manages a [weblogic.management.runtime.CapacityRuntimeMBean](#page-4201-0) instance.

The resource supports the following methods:

Get this [weblogic.management.runtime.CapacityRuntimeMBean](#page-4201-0) instance.

#### <span id="page-3112-0"></span>**Roles** <sup>1</sup>

Admin, Deployer, Monitor, Operator

#### **Response Body**

Contains a [weblogic.management.runtime.CapacityRuntimeMBean](#page-4201-0) entity.

This method can return the following links:

■ **uri**=[/management/weblogic/{version}/serverRuntime/partitionRuntimes/{name}/](#page-3111-0) [connectorServiceRuntime/RAs/{name}/workManagerRuntime/capacityRuntime](#page-3111-0) **rel**=canonical

This resource.

■ **uri**=[/management/weblogic/{version}/serverRuntime/partitionRuntimes/{name}/](#page-3109-0) [connectorServiceRuntime/RAs/{name}/workManagerRuntime](#page-3109-0) **rel**=parent

The parent resource of this resource.

■ **uri**=[/management/weblogic/{version}/serverRuntime/partitionRuntimes/{name}/](#page-3111-0) [connectorServiceRuntime/RAs/{name}/workManagerRuntime/capacityRuntime](#page-3111-0) **rel**=self

# <span id="page-3113-0"></span>**/management/weblogic/{version}/serverRuntime/partitionRuntimes/{name}/co nnectorServiceRuntime/RAs/{name}/workManagerRuntime/maxThreadsConst raintRuntime**

This resource manages a [weblogic.management.runtime.MaxThreadsConstraintRuntimeMBean](#page-4284-0) instance.

The resource supports the following methods:

Get this [weblogic.management.runtime.MaxThreadsConstraintRuntimeMBean](#page-4284-0) instance.

### <span id="page-3114-0"></span>**Roles** <sup>1</sup>

Admin, Deployer, Monitor, Operator

### **Response Body**

Contains a [weblogic.management.runtime.MaxThreadsConstraintRuntimeMBean](#page-4284-0) entity.

This method can return the following links:

■ **uri**=[/management/weblogic/{version}/serverRuntime/partitionRuntimes/{name}/](#page-3113-0) [connectorServiceRuntime/RAs/{name}/workManagerRuntime/maxThreadsCon](#page-3113-0) [straintRuntime](#page-3113-0) **rel**=canonical

This resource.

■ **uri**=[/management/weblogic/{version}/serverRuntime/partitionRuntimes/{name}/](#page-3109-0) [connectorServiceRuntime/RAs/{name}/workManagerRuntime](#page-3109-0) **rel**=parent

The parent resource of this resource.

■ **uri**=[/management/weblogic/{version}/serverRuntime/partitionRuntimes/{name}/](#page-3113-0) [connectorServiceRuntime/RAs/{name}/workManagerRuntime/maxThreadsCon](#page-3113-0) [straintRuntime](#page-3113-0) **rel**=self

# <span id="page-3115-0"></span>**/management/weblogic/{version}/serverRuntime/partitionRuntimes/{name}/co nnectorServiceRuntime/RAs/{name}/workManagerRuntime/minThreadsConstr aintRuntime**

This resource manages a [weblogic.management.runtime.MinThreadsConstraintRuntimeMBean](#page-4289-0) instance.

The resource supports the following methods:

Get this [weblogic.management.runtime.MinThreadsConstraintRuntimeMBean](#page-4289-0) instance.

### <span id="page-3116-0"></span>**Roles** <sup>1</sup>

Admin, Deployer, Monitor, Operator

### **Response Body**

Contains a [weblogic.management.runtime.MinThreadsConstraintRuntimeMBean](#page-4289-0) entity.

This method can return the following links:

■ **uri**=[/management/weblogic/{version}/serverRuntime/partitionRuntimes/{name}/](#page-3115-0) [connectorServiceRuntime/RAs/{name}/workManagerRuntime/minThreadsCons](#page-3115-0) [traintRuntime](#page-3115-0) **rel**=canonical

This resource.

■ **uri**=[/management/weblogic/{version}/serverRuntime/partitionRuntimes/{name}/](#page-3109-0) [connectorServiceRuntime/RAs/{name}/workManagerRuntime](#page-3109-0) **rel**=parent

The parent resource of this resource.

■ **uri**=[/management/weblogic/{version}/serverRuntime/partitionRuntimes/{name}/](#page-3115-0) [connectorServiceRuntime/RAs/{name}/workManagerRuntime/minThreadsCons](#page-3115-0) [traintRuntime](#page-3115-0) **rel**=self

# <span id="page-3117-0"></span>**/management/weblogic/{version}/serverRuntime/partitionRuntimes/{name}/co nnectorServiceRuntime/RAs/{name}/workManagerRuntime/requestClassRunti me**

This resource manages a [weblogic.management.runtime.RequestClassRuntimeMBean](#page-4303-0) instance.

The resource supports the following methods:

Get this [weblogic.management.runtime.RequestClassRuntimeMBean](#page-4303-0) instance.

### <span id="page-3118-0"></span>**Roles** <sup>1</sup>

Admin, Deployer, Monitor, Operator

### **Response Body**

Contains a [weblogic.management.runtime.RequestClassRuntimeMBean](#page-4303-0) entity.

This method can return the following links:

■ **uri**=[/management/weblogic/{version}/serverRuntime/partitionRuntimes/{name}/](#page-3117-0) [connectorServiceRuntime/RAs/{name}/workManagerRuntime/requestClassRun](#page-3117-0) [time](#page-3117-0) **rel**=canonical

This resource.

■ **uri**=[/management/weblogic/{version}/serverRuntime/partitionRuntimes/{name}/](#page-3109-0) [connectorServiceRuntime/RAs/{name}/workManagerRuntime](#page-3109-0) **rel**=parent

The parent resource of this resource.

■ **uri**=[/management/weblogic/{version}/serverRuntime/partitionRuntimes/{name}/](#page-3117-0) [connectorServiceRuntime/RAs/{name}/workManagerRuntime/requestClassRun](#page-3117-0) [time](#page-3117-0) **rel**=self

# <span id="page-3119-0"></span>**/management/weblogic/{version}/serverRuntime/partitionRuntimes/{name}/co nnectorServiceRuntime/RAs/{name}/workManagerRuntimes**

This resource manages a collection of [weblogic.management.runtime.WorkManagerRuntimeMBean](#page-4359-0) instances.

The resource supports the following methods:

Get this collection of [weblogic.management.runtime.WorkManagerRuntimeMBean](#page-4359-0) instances.

### <span id="page-3120-0"></span>**Roles** <sup>1</sup>

Admin, Deployer, Monitor, Operator

### **Response Body**

Contains a list of [weblogic.management.runtime.WorkManagerRuntimeMBean](#page-4359-0) entities.

This method can return the following links:

■ **uri**=[/management/weblogic/{version}/serverRuntime/partitionRuntimes/{name}/](#page-3119-0) [connectorServiceRuntime/RAs/{name}/workManagerRuntimes](#page-3119-0) **rel**=canonical

This resource.

■ **uri**=[/management/weblogic/{version}/serverRuntime/partitionRuntimes/{name}/](#page-2797-0) [connectorServiceRuntime/RAs/{name}](#page-2797-0) **rel**=parent

The parent resource of this resource.

■ **uri**=[/management/weblogic/{version}/serverRuntime/partitionRuntimes/{name}/](#page-3119-0) [connectorServiceRuntime/RAs/{name}/workManagerRuntimes](#page-3119-0) **rel**=self

# <span id="page-3121-0"></span>**/management/weblogic/{version}/serverRuntime/partitionRuntimes/{name}/co nnectorServiceRuntime/RAs/{name}/workManagerRuntimes/{name}**

This resource manages a [weblogic.management.runtime.WorkManagerRuntimeMBean](#page-4359-0) instance.

The resource supports the following methods:

Get this [weblogic.management.runtime.WorkManagerRuntimeMBean](#page-4359-0) instance.

#### <span id="page-3122-0"></span>**Roles** <sup>1</sup>

Admin, Deployer, Monitor, Operator

#### **Response Body**

Contains a [weblogic.management.runtime.WorkManagerRuntimeMBean](#page-4359-0) entity.

This method can return the following links:

■ **uri**=[/management/weblogic/{version}/serverRuntime/partitionRuntimes/{name}/](#page-3121-0) [connectorServiceRuntime/RAs/{name}/workManagerRuntimes/{name}](#page-3121-0) **rel**=canonical

This resource.

■ **uri**=[/management/weblogic/{version}/serverRuntime/partitionRuntimes/{name}/](#page-3123-0) [connectorServiceRuntime/RAs/{name}/workManagerRuntimes/{name}/capacit](#page-3123-0) [yRuntime](#page-3123-0) **rel**=capacityRuntime

This resource's capacityRuntime singleton resource.

■ **uri**=[/management/weblogic/{version}/serverRuntime/partitionRuntimes/{name}/](#page-3125-0) [connectorServiceRuntime/RAs/{name}/workManagerRuntimes/{name}/maxThr](#page-3125-0) [eadsConstraintRuntime](#page-3125-0) **rel**=maxThreadsConstraintRuntime

This resource's maxThreadsConstraintRuntime singleton resource.

■ **uri**=[/management/weblogic/{version}/serverRuntime/partitionRuntimes/{name}/](#page-3127-0) [connectorServiceRuntime/RAs/{name}/workManagerRuntimes/{name}/minThr](#page-3127-0) [eadsConstraintRuntime](#page-3127-0) **rel**=minThreadsConstraintRuntime

This resource's minThreadsConstraintRuntime singleton resource.

■ **uri**=[/management/weblogic/{version}/serverRuntime/partitionRuntimes/{name}/](#page-3119-0) [connectorServiceRuntime/RAs/{name}/workManagerRuntimes](#page-3119-0) **rel**=parent

The parent resource of this resource.

■ **uri**=[/management/weblogic/{version}/serverRuntime/partitionRuntimes/{name}/](#page-3129-0) [connectorServiceRuntime/RAs/{name}/workManagerRuntimes/{name}/request](#page-3129-0) [ClassRuntime](#page-3129-0) **rel**=requestClassRuntime

This resource's requestClassRuntime singleton resource.

■ **uri**=[/management/weblogic/{version}/serverRuntime/partitionRuntimes/{name}/](#page-3121-0) [connectorServiceRuntime/RAs/{name}/workManagerRuntimes/{name}](#page-3121-0) **rel**=self

# <span id="page-3123-0"></span>**/management/weblogic/{version}/serverRuntime/partitionRuntimes/{name}/co nnectorServiceRuntime/RAs/{name}/workManagerRuntimes/{name}/capacityR untime**

This resource manages a [weblogic.management.runtime.CapacityRuntimeMBean](#page-4201-0) instance.

The resource supports the following methods:

Get this [weblogic.management.runtime.CapacityRuntimeMBean](#page-4201-0) instance.

### <span id="page-3124-0"></span>**Roles** <sup>1</sup>

Admin, Deployer, Monitor, Operator

### **Response Body**

Contains a [weblogic.management.runtime.CapacityRuntimeMBean](#page-4201-0) entity.

This method can return the following links:

■ **uri**=[/management/weblogic/{version}/serverRuntime/partitionRuntimes/{name}/](#page-3123-0) [connectorServiceRuntime/RAs/{name}/workManagerRuntimes/{name}/capacit](#page-3123-0) [yRuntime](#page-3123-0) **rel**=canonical

This resource.

■ **uri**=[/management/weblogic/{version}/serverRuntime/partitionRuntimes/{name}/](#page-3121-0) [connectorServiceRuntime/RAs/{name}/workManagerRuntimes/{name}](#page-3121-0) **rel**=parent

The parent resource of this resource.

■ **uri**=[/management/weblogic/{version}/serverRuntime/partitionRuntimes/{name}/](#page-3123-0) [connectorServiceRuntime/RAs/{name}/workManagerRuntimes/{name}/capacit](#page-3123-0) [yRuntime](#page-3123-0) **rel**=self

# <span id="page-3125-0"></span>**/management/weblogic/{version}/serverRuntime/partitionRuntimes/{name}/co nnectorServiceRuntime/RAs/{name}/workManagerRuntimes/{name}/maxThrea dsConstraintRuntime**

This resource manages a [weblogic.management.runtime.MaxThreadsConstraintRuntimeMBean](#page-4284-0) instance.

The resource supports the following methods:

Get this [weblogic.management.runtime.MaxThreadsConstraintRuntimeMBean](#page-4284-0) instance.

### <span id="page-3126-0"></span>**Roles** <sup>1</sup>

Admin, Deployer, Monitor, Operator

### **Response Body**

Contains a [weblogic.management.runtime.MaxThreadsConstraintRuntimeMBean](#page-4284-0) entity.

This method can return the following links:

■ **uri**=[/management/weblogic/{version}/serverRuntime/partitionRuntimes/{name}/](#page-3125-0) [connectorServiceRuntime/RAs/{name}/workManagerRuntimes/{name}/maxThr](#page-3125-0) [eadsConstraintRuntime](#page-3125-0) **rel**=canonical

This resource.

■ **uri**=[/management/weblogic/{version}/serverRuntime/partitionRuntimes/{name}/](#page-3121-0) [connectorServiceRuntime/RAs/{name}/workManagerRuntimes/{name}](#page-3121-0) **rel**=parent

The parent resource of this resource.

■ **uri**=[/management/weblogic/{version}/serverRuntime/partitionRuntimes/{name}/](#page-3125-0) [connectorServiceRuntime/RAs/{name}/workManagerRuntimes/{name}/maxThr](#page-3125-0) [eadsConstraintRuntime](#page-3125-0) **rel**=self

# <span id="page-3127-0"></span>**/management/weblogic/{version}/serverRuntime/partitionRuntimes/{name}/co nnectorServiceRuntime/RAs/{name}/workManagerRuntimes/{name}/minThrea dsConstraintRuntime**

This resource manages a [weblogic.management.runtime.MinThreadsConstraintRuntimeMBean](#page-4289-0) instance.

The resource supports the following methods:

Get this [weblogic.management.runtime.MinThreadsConstraintRuntimeMBean](#page-4289-0) instance.

### <span id="page-3128-0"></span>**Roles** <sup>1</sup>

Admin, Deployer, Monitor, Operator

### **Response Body**

Contains a [weblogic.management.runtime.MinThreadsConstraintRuntimeMBean](#page-4289-0) entity.

This method can return the following links:

■ **uri**=[/management/weblogic/{version}/serverRuntime/partitionRuntimes/{name}/](#page-3127-0) [connectorServiceRuntime/RAs/{name}/workManagerRuntimes/{name}/minThr](#page-3127-0) [eadsConstraintRuntime](#page-3127-0) **rel**=canonical

This resource.

■ **uri**=[/management/weblogic/{version}/serverRuntime/partitionRuntimes/{name}/](#page-3121-0) [connectorServiceRuntime/RAs/{name}/workManagerRuntimes/{name}](#page-3121-0) **rel**=parent

The parent resource of this resource.

■ **uri**=[/management/weblogic/{version}/serverRuntime/partitionRuntimes/{name}/](#page-3127-0) [connectorServiceRuntime/RAs/{name}/workManagerRuntimes/{name}/minThr](#page-3127-0) [eadsConstraintRuntime](#page-3127-0) **rel**=self

# <span id="page-3129-0"></span>**/management/weblogic/{version}/serverRuntime/partitionRuntimes/{name}/co nnectorServiceRuntime/RAs/{name}/workManagerRuntimes/{name}/requestCl assRuntime**

This resource manages a [weblogic.management.runtime.RequestClassRuntimeMBean](#page-4303-0) instance.

The resource supports the following methods:

Get this [weblogic.management.runtime.RequestClassRuntimeMBean](#page-4303-0) instance.

### <span id="page-3130-0"></span>**Roles** <sup>1</sup>

Admin, Deployer, Monitor, Operator

### **Response Body**

Contains a [weblogic.management.runtime.RequestClassRuntimeMBean](#page-4303-0) entity.

This method can return the following links:

■ **uri**=[/management/weblogic/{version}/serverRuntime/partitionRuntimes/{name}/](#page-3129-0) [connectorServiceRuntime/RAs/{name}/workManagerRuntimes/{name}/request](#page-3129-0) [ClassRuntime](#page-3129-0) **rel**=canonical

This resource.

■ **uri**=[/management/weblogic/{version}/serverRuntime/partitionRuntimes/{name}/](#page-3121-0) [connectorServiceRuntime/RAs/{name}/workManagerRuntimes/{name}](#page-3121-0) **rel**=parent

The parent resource of this resource.

■ **uri**=[/management/weblogic/{version}/serverRuntime/partitionRuntimes/{name}/](#page-3129-0) [connectorServiceRuntime/RAs/{name}/workManagerRuntimes/{name}/request](#page-3129-0) [ClassRuntime](#page-3129-0) **rel**=self

# **/management/weblogic/{version}/serverRuntime/partitionRuntimes/{name}/co nnectorServiceRuntime/resume**

The resource supports the following methods:

■ [POST](#page-3132-0)
The resource supports the following methods:

- [POST](#page-3132-0)
- **[POST](#page-3132-1)**

### <span id="page-3132-0"></span>**POST**

Resumes the specified type of activity for all RAs

### **Roles** <sup>1</sup>

Admin, Operator

### **Request Body**

Must contain a JSON object with the following fields:

### **type**

int The type of activity(ies), see weblogic.connector.extensions.Suspendable

**Type**: int

#### **props**

Properties to pass on to the RA or null

**Type**: java.util.Properties

### **Response Body**

Contains an empty JSON object.

### <span id="page-3132-1"></span>**POST**

Resumes the specified type of activity for all RAs.

### **Roles** <sup>1</sup>

Admin, Operator

### **Request Body**

Must contain a JSON object with the following fields:

#### **type**

int The type of activity(ies), see weblogic.connector.extensions.Suspendable **Type**: int

### **Response Body**

## **/management/weblogic/{version}/serverRuntime/partitionRuntimes/{name}/co nnectorServiceRuntime/resumeAll**

The resource supports the following methods:

<span id="page-3134-0"></span>The resource supports the following methods:

- [POST](#page-3134-1)
- **[POST](#page-3134-2)**

### <span id="page-3134-1"></span>**POST**

Resumes all activities of all resource adapters.

### **Roles** <sup>1</sup>

Admin, Operator

### **Request Body**

Must contain a JSON object with the following fields:

### **props**

Properties to be passed to the resource adapters or null

**Type**: java.util.Properties

### **Response Body**

Contains an empty JSON object.

#### <span id="page-3134-2"></span>**POST**

Resumes all activities of all resource adapters.

#### **Roles** <sup>1</sup>

Admin, Operator

### **Response Body**

# **/management/weblogic/{version}/serverRuntime/partitionRuntimes/{name}/co nnectorServiceRuntime/suspend**

The resource supports the following methods:

<span id="page-3136-0"></span>The resource supports the following methods:

- [POST](#page-3136-1)
- **[POST](#page-3136-2)**

### <span id="page-3136-1"></span>**POST**

Suspends the specified type of activity for all RAs

### **Roles** <sup>1</sup>

Admin, Operator

### **Request Body**

Must contain a JSON object with the following fields:

### **type**

int The type of activity(ies), see weblogic.connector.extensions.Suspendable

**Type**: int

#### **props**

Properties to pass on to the RA or null

**Type**: java.util.Properties

### **Response Body**

Contains an empty JSON object.

### <span id="page-3136-2"></span>**POST**

Suspends the specified type of activity for all RAs.

### **Roles** <sup>1</sup>

Admin, Operator

### **Request Body**

Must contain a JSON object with the following fields:

#### **type**

int The type of activity(ies), see weblogic.connector.extensions.Suspendable **Type**: int

### **Response Body**

# **/management/weblogic/{version}/serverRuntime/partitionRuntimes/{name}/co nnectorServiceRuntime/suspendAll**

The resource supports the following methods:

<span id="page-3138-0"></span>The resource supports the following methods:

- [POST](#page-3138-1)
- **[POST](#page-3138-2)**

### <span id="page-3138-1"></span>**POST**

Suspends all activities of all resource adapters.

### **Roles** <sup>1</sup>

Admin, Operator

### **Request Body**

Must contain a JSON object with the following fields:

#### **props**

Properties to be passed to the resource adapters or null

**Type**: java.util.Properties

### **Response Body**

Contains an empty JSON object.

### <span id="page-3138-2"></span>**POST**

Suspends all activities of all resource adapters.

### **Roles** <sup>1</sup>

Admin, Operator

### **Response Body**

## **/management/weblogic/{version}/serverRuntime/partitionRuntimes/{name}/for ceShutdown**

The resource supports the following methods:

Force shutdown the partition. Causes the partition to reject new requests and fail pending requests.

### <span id="page-3140-0"></span>**Roles** <sup>1</sup>

Admin, Operator

### **Response Body**

# **/management/weblogic/{version}/serverRuntime/partitionRuntimes/{name}/for ceShutdownResourceGroup**

The resource supports the following methods:

Force shutdown the resource group. Causes the resource group to reject new requests and fail pending requests.

### <span id="page-3142-0"></span>**Roles** <sup>1</sup>

Admin, Operator

### **Request Body**

Must contain a JSON object with the following fields:

#### **resourceGroupName** resourceGroupName

**Type**: string

### **Response Body**

# **/management/weblogic/{version}/serverRuntime/partitionRuntimes/{name}/for ceSuspend**

The resource supports the following methods:

<span id="page-3144-0"></span>Transitions the partition from RUNNING to ADMIN state forcefully cancelling inflight work.

Work that cannot be cancelled is dropped. Applications are transitioned to admin mode. This forcefully suspends the partition and transitions it to ADMIN state.

### **Roles** <sup>1</sup>

Admin, Operator

### **Response Body**

# **/management/weblogic/{version}/serverRuntime/partitionRuntimes/{name}/for ceSuspendResourceGroup**

The resource supports the following methods:

<span id="page-3146-0"></span>Transitions the resource group from RUNNING to ADMIN state forcefully cancelling inflight work.

Work that cannot be cancelled is dropped. Applications are brought into the admin mode. This forcefully suspends the resource group and transitions it ADMIN state.

### **Roles** <sup>1</sup>

Admin, Operator

### **Request Body**

Must contain a JSON object with the following fields:

#### **resourceGroupName** resourceGroupName

**Type**: string

### **Response Body**

# **/management/weblogic/{version}/serverRuntime/partitionRuntimes/{name}/ge tRgState**

The resource supports the following methods:

The current state of the named resource group MBean

### <span id="page-3148-0"></span>**Roles** <sup>1</sup>

Admin, Deployer, Monitor, Operator

### **Request Body**

Must contain a JSON object with the following fields:

#### **resourceGroupName**

the resource group name

**Type**: string

### **Response Body**

Contains a JSON object with a string return field.

## **/management/weblogic/{version}/serverRuntime/partitionRuntimes/{name}/hal t**

The resource supports the following methods:

Halts the partition.

## <span id="page-3150-0"></span>**Roles** <sup>1</sup>

Admin, Operator

### **Response Body**

# <span id="page-3151-0"></span>**/management/weblogic/{version}/serverRuntime/partitionRuntimes/{name}/JD BCPartitionRuntime**

This resource manages a [weblogic.management.runtime.JDBCPartitionRuntimeMBean](#page-4242-0) instance.

The resource supports the following methods:

■ [GET](#page-3152-0)

### <span id="page-3152-0"></span>**GET**

Get this [weblogic.management.runtime.JDBCPartitionRuntimeMBean](#page-4242-0) instance.

### **Roles** <sup>1</sup>

Admin, Deployer, Monitor, Operator

### **Response Body**

Contains a [weblogic.management.runtime.JDBCPartitionRuntimeMBean](#page-4242-0) entity.

This method can return the following links:

■ **uri**=[/management/weblogic/{version}/serverRuntime/partitionRuntimes/{name}/J](#page-3153-0) [DBCPartitionRuntime/JDBCDataSourceRuntimeMBeans](#page-3153-0) **rel**=JDBCDataSourceRuntimeMBeans

This resource's JDBCDataSourceRuntimeMBeans collection resource.

■ **uri**=[/management/weblogic/{version}/serverRuntime/partitionRuntimes/{name}/J](#page-3239-0) [DBCPartitionRuntime/JDBCMultiDataSourceRuntimeMBeans](#page-3239-0) **rel**=JDBCMultiDataSourceRuntimeMBeans

This resource's JDBCMultiDataSourceRuntimeMBeans collection resource.

■ **uri**=[/management/weblogic/{version}/serverRuntime/partitionRuntimes/{name}/J](#page-3151-0) [DBCPartitionRuntime](#page-3151-0) **rel**=canonical

This resource.

■ **uri**[=/management/weblogic/{version}/serverRuntime/partitionRuntimes/{name}](#page-1907-0) **el**=parent

The parent resource of this resource.

■ **uri**=[/management/weblogic/{version}/serverRuntime/partitionRuntimes/{name}/J](#page-3151-0) [DBCPartitionRuntime](#page-3151-0) **rel**=self

This resource.

## <span id="page-3153-0"></span>**/management/weblogic/{version}/serverRuntime/partitionRuntimes/{name}/JD BCPartitionRuntime/JDBCDataSourceRuntimeMBeans**

This resource manages a collection of [weblogic.management.runtime.JDBCDataSourceRuntimeMBean](#page-4233-0) instances.

The resource supports the following methods:

■ [GET](#page-3154-0)

### <span id="page-3154-0"></span>**GET**

Get this collection of [weblogic.management.runtime.JDBCDataSourceRuntimeMBean](#page-4233-0) instances.

### **Roles** <sup>1</sup>

Admin, Deployer, Monitor, Operator

### **Response Body**

Contains a list of [weblogic.management.runtime.JDBCDataSourceRuntimeMBean](#page-4233-0) entities.

This method can return the following links:

■ **uri**=[/management/weblogic/{version}/serverRuntime/partitionRuntimes/{name}/J](#page-3153-0) [DBCPartitionRuntime/JDBCDataSourceRuntimeMBeans](#page-3153-0) **rel**=canonical

This resource.

■ **uri**=[/management/weblogic/{version}/serverRuntime/partitionRuntimes/{name}/J](#page-3151-0) [DBCPartitionRuntime](#page-3151-0) **rel**=parent

The parent resource of this resource.

■ **uri**=[/management/weblogic/{version}/serverRuntime/partitionRuntimes/{name}/J](#page-3153-0) [DBCPartitionRuntime/JDBCDataSourceRuntimeMBeans](#page-3153-0) **rel**=self

This resource.

## <span id="page-3155-0"></span>**/management/weblogic/{version}/serverRuntime/partitionRuntimes/{name}/JD BCPartitionRuntime/JDBCDataSourceRuntimeMBeans/{name}**

This resource manages a [weblogic.management.runtime.JDBCDataSourceRuntimeMBean](#page-4233-0) instance.

The resource supports the following methods:

■ [GET](#page-3156-0)

### <span id="page-3156-0"></span>**GET**

Get this [weblogic.management.runtime.JDBCDataSourceRuntimeMBean](#page-4233-0) instance.

#### **Roles** <sup>1</sup>

Admin, Deployer, Monitor, Operator

### **Response Body**

Contains a [weblogic.management.runtime.JDBCDataSourceRuntimeMBean](#page-4233-0) entity.

This method can return the following links:

■ **uri**=[/management/weblogic/{version}/serverRuntime/partitionRuntimes/{name}/J](#page-3173-0) [DBCPartitionRuntime/JDBCDataSourceRuntimeMBeans/{name}/JDBCDriverRu](#page-3173-0) [ntime](#page-3173-0) **rel**=JDBCDriverRuntime

This resource's JDBCDriverRuntime singleton resource.

■ **uri**=[/management/weblogic/{version}/serverRuntime/partitionRuntimes/{name}/J](#page-3175-0) [DBCPartitionRuntime/JDBCDataSourceRuntimeMBeans/{name}/JDBCReplaySta](#page-3175-0) [tisticsRuntimeMBean](#page-3175-0) **rel**=JDBCReplayStatisticsRuntimeMBean

This resource's JDBCReplayStatisticsRuntimeMBean singleton resource.

■ **uri**=[/management/weblogic/{version}/serverRuntime/partitionRuntimes/{name}/J](#page-3159-0) [DBCPartitionRuntime/JDBCDataSourceRuntimeMBeans/{name}/asyncShutdow](#page-3159-0) [n](#page-3159-0) **rel**=action **title**=asyncShutdown

This resource's asyncShutdown action resource.

■ **uri**=[/management/weblogic/{version}/serverRuntime/partitionRuntimes/{name}/J](#page-3161-0) [DBCPartitionRuntime/JDBCDataSourceRuntimeMBeans/{name}/asyncSuspend](#page-3161-0) **rel**=action **title**=asyncSuspend

This resource's asyncSuspend action resource.

■ **uri**=[/management/weblogic/{version}/serverRuntime/partitionRuntimes/{name}/J](#page-3163-0) [DBCPartitionRuntime/JDBCDataSourceRuntimeMBeans/{name}/clearStatement](#page-3163-0) [Cache](#page-3163-0) **rel**=action **title**=clearStatementCache

This resource's clearStatementCache action resource.

■ **uri**=[/management/weblogic/{version}/serverRuntime/partitionRuntimes/{name}/J](#page-3165-0) [DBCPartitionRuntime/JDBCDataSourceRuntimeMBeans/{name}/dumpPool](#page-3165-0) **rel**=action **title**=dumpPool

This resource's dumpPool action resource.

■ **uri**=[/management/weblogic/{version}/serverRuntime/partitionRuntimes/{name}/J](#page-3167-0) [DBCPartitionRuntime/JDBCDataSourceRuntimeMBeans/{name}/dumpPoolProfi](#page-3167-0) [le](#page-3167-0) **rel**=action **title**=dumpPoolProfile

This resource's dumpPoolProfile action resource.

■ **uri**=[/management/weblogic/{version}/serverRuntime/partitionRuntimes/{name}/J](#page-3169-0) [DBCPartitionRuntime/JDBCDataSourceRuntimeMBeans/{name}/forceShutdown](#page-3169-0) **rel**=action **title**=forceShutdown

This resource's forceShutdown action resource.

■ **uri**=[/management/weblogic/{version}/serverRuntime/partitionRuntimes/{name}/J](#page-3171-0) [DBCPartitionRuntime/JDBCDataSourceRuntimeMBeans/{name}/forceSuspend](#page-3171-0) **rel**=action **title**=forceSuspend

This resource's forceSuspend action resource.

■ **uri**=[/management/weblogic/{version}/serverRuntime/partitionRuntimes/{name}/J](#page-3193-0) [DBCPartitionRuntime/JDBCDataSourceRuntimeMBeans/{name}/poolExists](#page-3193-0) **rel**=action **title**=poolExists

This resource's poolExists action resource.

■ **uri**=[/management/weblogic/{version}/serverRuntime/partitionRuntimes/{name}/J](#page-3195-0) [DBCPartitionRuntime/JDBCDataSourceRuntimeMBeans/{name}/reset](#page-3195-0) **rel**=action **title**=reset

This resource's reset action resource.

■ **uri**=[/management/weblogic/{version}/serverRuntime/partitionRuntimes/{name}/J](#page-3197-0) [DBCPartitionRuntime/JDBCDataSourceRuntimeMBeans/{name}/resume](#page-3197-0) **rel**=action **title**=resume

This resource's resume action resource.

■ **uri**=[/management/weblogic/{version}/serverRuntime/partitionRuntimes/{name}/J](#page-3199-0) [DBCPartitionRuntime/JDBCDataSourceRuntimeMBeans/{name}/shrink](#page-3199-0) **rel**=action **title**=shrink

This resource's shrink action resource.

■ **uri**=[/management/weblogic/{version}/serverRuntime/partitionRuntimes/{name}/J](#page-3201-0) [DBCPartitionRuntime/JDBCDataSourceRuntimeMBeans/{name}/shutdown](#page-3201-0) **rel**=action **title**=shutdown

This resource's shutdown action resource.

■ **uri**=[/management/weblogic/{version}/serverRuntime/partitionRuntimes/{name}/J](#page-3203-0) [DBCPartitionRuntime/JDBCDataSourceRuntimeMBeans/{name}/start](#page-3203-0) **rel**=action **title**=start

This resource's start action resource.

■ **uri**=[/management/weblogic/{version}/serverRuntime/partitionRuntimes/{name}/J](#page-3205-0) [DBCPartitionRuntime/JDBCDataSourceRuntimeMBeans/{name}/suspend](#page-3205-0) **rel**=action **title**=suspend

This resource's suspend action resource.

■ **uri**=[/management/weblogic/{version}/serverRuntime/partitionRuntimes/{name}/J](#page-3225-0) [DBCPartitionRuntime/JDBCDataSourceRuntimeMBeans/{name}/testPool](#page-3225-0) **rel**=action **title**=testPool

This resource's testPool action resource.

■ **uri**=[/management/weblogic/{version}/serverRuntime/partitionRuntimes/{name}/J](#page-3155-0) [DBCPartitionRuntime/JDBCDataSourceRuntimeMBeans/{name}](#page-3155-0) **rel**=canonical

This resource.

■ **rel**=lastTask

This resource's lastTask reference to a weblogic.management.runtime.JDBCDataSourceTaskRuntimeMBean resource.

■ **uri**=[/management/weblogic/{version}/serverRuntime/partitionRuntimes/{name}/J](#page-3153-0) [DBCPartitionRuntime/JDBCDataSourceRuntimeMBeans](#page-3153-0) **rel**=parent

The parent resource of this resource.

■ **uri**=[/management/weblogic/{version}/serverRuntime/partitionRuntimes/{name}/J](#page-3155-0) [DBCPartitionRuntime/JDBCDataSourceRuntimeMBeans/{name}](#page-3155-0) **rel**=self

This resource.

■ **uri**=[/management/weblogic/{version}/serverRuntime/partitionRuntimes/{name}/J](#page-3207-0) [DBCPartitionRuntime/JDBCDataSourceRuntimeMBeans/{name}/tasks](#page-3207-0) **rel**=tasks

This resource's tasks collection resource.

■ **uri**=[/management/weblogic/{version}/serverRuntime/partitionRuntimes/{name}/J](#page-3227-0) [DBCPartitionRuntime/JDBCDataSourceRuntimeMBeans/{name}/workManagerR](#page-3227-0) [untimes](#page-3227-0) **rel**=workManagerRuntimes

This resource's workManagerRuntimes collection resource.

## <span id="page-3159-0"></span>**/management/weblogic/{version}/serverRuntime/partitionRuntimes/{name}/JD BCPartitionRuntime/JDBCDataSourceRuntimeMBeans/{name}/asyncShutdow n**

The resource supports the following methods:

<span id="page-3160-0"></span>Gracefully, asynchronously shuts down a data source that has a health state of Running. A graceful (non-forced) datasource shutdown operation involves first gracefully suspending the data source and then releasing the associated resources including the connections. See the description above for details of gracefully suspending the datasource. After the datasource is gracefully suspended, all remaining in-use connections are closed and the datasource is marked as shut down.

Setting IgnoreInUseConnectionsEnabled to false causes the operation to fail if in-use connections exist.

If successful, the health state is set to Shutdown

This is a privileged operation that can only be invoked by an authorized user.

This method supports both asynchronous and best effort synchronous invocations. The behavior is controlled by the 'Prefer' header. See About Synchronous and Asynchronous Operations.

#### **Roles** <sup>1</sup>

Admin

#### **Request Body**

Must contain a JSON object with the following fields:

#### **operationSecs**

The number of seconds to allow the operation to run before stopping processing. If set to 0, the default is used. The default is to use Inactive Connection Timeout Seconds if set or 60 seconds. If you want a minimal timeout, set the value to 1. If you want no timeout, set it to a large value (not recommended).

**Type**: int

#### **Response Body**

Contains a JSON object with a weblogic.management.runtime.JDBCDataSourceTaskRuntimeMBean reference return field.

## <span id="page-3161-0"></span>**/management/weblogic/{version}/serverRuntime/partitionRuntimes/{name}/JD BCPartitionRuntime/JDBCDataSourceRuntimeMBeans/{name}/asyncSuspend**

The resource supports the following methods:

<span id="page-3162-0"></span>Asynchronously, gracefully suspends a data source that has the health state of Running and disables existing connections. This operation immediately marks the data source as suspended and no further connections are created. Idle (not reserved) connections are marked as disabled. After a timeout period for the suspend operation, all remaining connections in the pool are marked as suspended and the following exception is thrown for any operations on the connection, indicating that the data source is suspended: java.sql.SQLRecoverableException: Connection has been administratively disabled. Try later. These connections remain in the pool and are not closed because the pool may be resumed.

Setting IgnoreInUseConnectionsEnabled to false causes the operation to fail if in-use connections exist.

If successful, the health state is set to Suspended

This is a privileged operation that can only be invoked by an authorized user.

This method supports both asynchronous and best effort synchronous invocations. The behavior is controlled by the 'Prefer' header. See About Synchronous and Asynchronous Operations.

#### **Roles** <sup>1</sup>

Admin

#### **Request Body**

Must contain a JSON object with the following fields:

#### **operationSecs**

The number of seconds to allow the operation to run before stopping processing. If set to 0, the default is used. The default is to use Inactive Connection Timeout Seconds if set or 60 seconds. If you want a minimal timeout, set the value to 1. If you want no timeout, set it to a large value (not recommended).

**Type**: int

#### **Response Body**

Contains a JSON object with a weblogic.management.runtime.JDBCDataSourceTaskRuntimeMBean reference return field.

## <span id="page-3163-0"></span>**/management/weblogic/{version}/serverRuntime/partitionRuntimes/{name}/JD BCPartitionRuntime/JDBCDataSourceRuntimeMBeans/{name}/clearStatement Cache**

The resource supports the following methods:

/management/weblogic/{version}/serverRuntime/partitionRuntimes/{name}/JDBCPartitionRuntime/JDBCDataSourceRuntimeMB

## <span id="page-3164-0"></span>**POST**

For each connection in the connection pool, clears the statement cache of Prepared and Callable Statements.

### **Roles** <sup>1</sup>

Admin

## **Response Body**

## <span id="page-3165-0"></span>**/management/weblogic/{version}/serverRuntime/partitionRuntimes/{name}/JD BCPartitionRuntime/JDBCDataSourceRuntimeMBeans/{name}/dumpPool**

The resource supports the following methods:

/management/weblogic/{version}/serverRuntime/partitionRuntimes/{name}/JDBCPartitionRuntime/JDBCDataSourceRuntimeMB

# <span id="page-3166-0"></span>**POST**

Prints out information about all the connections in the connection pool in the data source.

### **Roles** <sup>1</sup>

Admin

### **Response Body**

## <span id="page-3167-0"></span>**/management/weblogic/{version}/serverRuntime/partitionRuntimes/{name}/JD BCPartitionRuntime/JDBCDataSourceRuntimeMBeans/{name}/dumpPoolProfi le**

The resource supports the following methods:
/management/weblogic/{version}/serverRuntime/partitionRuntimes/{name}/JDBCPartitionRuntime/JDBCDataSourceRuntimeMB

# **POST**

Prints out profile information about the data source.

### **Roles** <sup>1</sup>

Admin

### **Response Body**

# **/management/weblogic/{version}/serverRuntime/partitionRuntimes/{name}/JD BCPartitionRuntime/JDBCDataSourceRuntimeMBeans/{name}/forceShutdown**

The resource supports the following methods:

## <span id="page-3170-0"></span>**POST**

Forcefully shuts down a data source that has a health state of Running, including forcing the disconnection of all current connection users.

If successful, the health state is set to Shutdown

This is a privileged operation that can only be invoked by an authorized user.

#### **Roles** <sup>1</sup>

Admin

#### **Response Body**

# **/management/weblogic/{version}/serverRuntime/partitionRuntimes/{name}/JD BCPartitionRuntime/JDBCDataSourceRuntimeMBeans/{name}/forceSuspend**

The resource supports the following methods:

# <span id="page-3172-0"></span>**POST**

Forcefully suspends a data source that has the health state of Running, including disconnecting all current connection users. All current connections are closed and recreated.

If successful, the health state is set to Suspended

This is a privileged operation that can only be invoked by an authorized user.

### **Roles** <sup>1</sup>

Admin

### **Response Body**

# <span id="page-3173-0"></span>**/management/weblogic/{version}/serverRuntime/partitionRuntimes/{name}/JD BCPartitionRuntime/JDBCDataSourceRuntimeMBeans/{name}/JDBCDriverRu ntime**

This resource manages a [weblogic.management.runtime.JDBCDriverRuntimeMBean](#page-4241-0) instance.

The resource supports the following methods:

Get this [weblogic.management.runtime.JDBCDriverRuntimeMBean](#page-4241-0) instance.

#### <span id="page-3174-0"></span>**Roles** <sup>1</sup>

Admin, Deployer, Monitor, Operator

#### **Response Body**

Contains a [weblogic.management.runtime.JDBCDriverRuntimeMBean](#page-4241-0) entity.

This method can return the following links:

■ **uri**=[/management/weblogic/{version}/serverRuntime/partitionRuntimes/{name}/J](#page-3173-0) [DBCPartitionRuntime/JDBCDataSourceRuntimeMBeans/{name}/JDBCDriverRu](#page-3173-0) [ntime](#page-3173-0) **rel**=canonical

This resource.

■ **uri**=[/management/weblogic/{version}/serverRuntime/partitionRuntimes/{name}/J](#page-3155-0) [DBCPartitionRuntime/JDBCDataSourceRuntimeMBeans/{name}](#page-3155-0) **rel**=parent

The parent resource of this resource.

■ **uri**=[/management/weblogic/{version}/serverRuntime/partitionRuntimes/{name}/J](#page-3173-0) [DBCPartitionRuntime/JDBCDataSourceRuntimeMBeans/{name}/JDBCDriverRu](#page-3173-0) [ntime](#page-3173-0) **rel**=self

This resource.

# <span id="page-3175-0"></span>**/management/weblogic/{version}/serverRuntime/partitionRuntimes/{name}/JD BCPartitionRuntime/JDBCDataSourceRuntimeMBeans/{name}/JDBCReplaySt atisticsRuntimeMBean**

This resource manages a [weblogic.management.runtime.JDBCReplayStatisticsRuntimeMBean](#page-4243-0) instance.

The resource supports the following methods:

Get this [weblogic.management.runtime.JDBCReplayStatisticsRuntimeMBean](#page-4243-0) instance.

#### <span id="page-3176-0"></span>**Roles** <sup>1</sup>

Admin, Deployer, Monitor, Operator

#### **Response Body**

Contains a [weblogic.management.runtime.JDBCReplayStatisticsRuntimeMBean](#page-4243-0) entity.

This method can return the following links:

■ **uri**=[/management/weblogic/{version}/serverRuntime/partitionRuntimes/{name}/J](#page-3177-0) [DBCPartitionRuntime/JDBCDataSourceRuntimeMBeans/{name}/JDBCReplaySta](#page-3177-0) [tisticsRuntimeMBean/clearStatistics](#page-3177-0) **rel**=action **title**=clearStatistics

This resource's clearStatistics action resource.

■ **uri**=[/management/weblogic/{version}/serverRuntime/partitionRuntimes/{name}/J](#page-3179-0) [DBCPartitionRuntime/JDBCDataSourceRuntimeMBeans/{name}/JDBCReplaySta](#page-3179-0) [tisticsRuntimeMBean/refreshStatistics](#page-3179-0) **rel**=action **title**=refreshStatistics

This resource's refreshStatistics action resource.

■ **uri**=[/management/weblogic/{version}/serverRuntime/partitionRuntimes/{name}/J](#page-3175-0) [DBCPartitionRuntime/JDBCDataSourceRuntimeMBeans/{name}/JDBCReplaySta](#page-3175-0) [tisticsRuntimeMBean](#page-3175-0) **rel**=canonical

This resource.

■ **uri**=[/management/weblogic/{version}/serverRuntime/partitionRuntimes/{name}/J](#page-3155-0) [DBCPartitionRuntime/JDBCDataSourceRuntimeMBeans/{name}](#page-3155-0) **rel**=parent

The parent resource of this resource.

■ **uri**=[/management/weblogic/{version}/serverRuntime/partitionRuntimes/{name}/J](#page-3175-0) [DBCPartitionRuntime/JDBCDataSourceRuntimeMBeans/{name}/JDBCReplaySta](#page-3175-0) [tisticsRuntimeMBean](#page-3175-0) **rel**=self

This resource.

■ **uri**=[/management/weblogic/{version}/serverRuntime/partitionRuntimes/{name}/J](#page-3181-0) [DBCPartitionRuntime/JDBCDataSourceRuntimeMBeans/{name}/JDBCReplaySta](#page-3181-0) [tisticsRuntimeMBean/workManagerRuntimes](#page-3181-0) **rel**=workManagerRuntimes

This resource's workManagerRuntimes collection resource.

## <span id="page-3177-0"></span>**/management/weblogic/{version}/serverRuntime/partitionRuntimes/{name}/JD BCPartitionRuntime/JDBCDataSourceRuntimeMBeans/{name}/JDBCReplaySt atisticsRuntimeMBean/clearStatistics**

The resource supports the following methods:

/management/weblogic/{version}/serverRuntime/partitionRuntimes/{name}/JDBCPartitionRuntime/JDBCDataSourceRuntimeMB

# <span id="page-3178-0"></span>**POST**

Clear the statistics on all connections.

### **Roles** <sup>1</sup>

Admin

### **Response Body**

## <span id="page-3179-0"></span>**/management/weblogic/{version}/serverRuntime/partitionRuntimes/{name}/JD BCPartitionRuntime/JDBCDataSourceRuntimeMBeans/{name}/JDBCReplaySt atisticsRuntimeMBean/refreshStatistics**

The resource supports the following methods:

/management/weblogic/{version}/serverRuntime/partitionRuntimes/{name}/JDBCPartitionRuntime/JDBCDataSourceRuntimeMB

# <span id="page-3180-0"></span>**POST**

Update the snapshot

### **Roles** <sup>1</sup>

Admin

### **Response Body**

## <span id="page-3181-0"></span>**/management/weblogic/{version}/serverRuntime/partitionRuntimes/{name}/JD BCPartitionRuntime/JDBCDataSourceRuntimeMBeans/{name}/JDBCReplaySt atisticsRuntimeMBean/workManagerRuntimes**

This resource manages a collection of [weblogic.management.runtime.WorkManagerRuntimeMBean](#page-4359-0) instances.

The resource supports the following methods:

Get this collection of [weblogic.management.runtime.WorkManagerRuntimeMBean](#page-4359-0) instances.

#### <span id="page-3182-0"></span>**Roles** <sup>1</sup>

Admin, Deployer, Monitor, Operator

#### **Response Body**

Contains a list of [weblogic.management.runtime.WorkManagerRuntimeMBean](#page-4359-0) entities.

This method can return the following links:

■ **uri**=[/management/weblogic/{version}/serverRuntime/partitionRuntimes/{name}/J](#page-3181-0) [DBCPartitionRuntime/JDBCDataSourceRuntimeMBeans/{name}/JDBCReplaySta](#page-3181-0) [tisticsRuntimeMBean/workManagerRuntimes](#page-3181-0) **rel**=canonical

This resource.

■ **uri**=[/management/weblogic/{version}/serverRuntime/partitionRuntimes/{name}/J](#page-3175-0) [DBCPartitionRuntime/JDBCDataSourceRuntimeMBeans/{name}/JDBCReplaySta](#page-3175-0) [tisticsRuntimeMBean](#page-3175-0) **rel**=parent

The parent resource of this resource.

■ **uri**=[/management/weblogic/{version}/serverRuntime/partitionRuntimes/{name}/J](#page-3181-0) [DBCPartitionRuntime/JDBCDataSourceRuntimeMBeans/{name}/JDBCReplaySta](#page-3181-0) [tisticsRuntimeMBean/workManagerRuntimes](#page-3181-0) **rel**=self

This resource.

<span id="page-3183-0"></span>**/management/weblogic/{version}/serverRuntime/partitionRuntimes/{name}/JD BCPartitionRuntime/JDBCDataSourceRuntimeMBeans/{name}/JDBCReplaySt atisticsRuntimeMBean/workManagerRuntimes/{name}**

> This resource manages a [weblogic.management.runtime.WorkManagerRuntimeMBean](#page-4359-0) instance.

The resource supports the following methods:

Get this [weblogic.management.runtime.WorkManagerRuntimeMBean](#page-4359-0) instance.

#### <span id="page-3184-0"></span>**Roles** <sup>1</sup>

Admin, Deployer, Monitor, Operator

#### **Response Body**

Contains a [weblogic.management.runtime.WorkManagerRuntimeMBean](#page-4359-0) entity.

This method can return the following links:

■ **uri**=[/management/weblogic/{version}/serverRuntime/partitionRuntimes/{name}/J](#page-3183-0) [DBCPartitionRuntime/JDBCDataSourceRuntimeMBeans/{name}/JDBCReplaySta](#page-3183-0) [tisticsRuntimeMBean/workManagerRuntimes/{name}](#page-3183-0) **rel**=canonical

This resource.

■ **uri**=[/management/weblogic/{version}/serverRuntime/partitionRuntimes/{name}/J](#page-3185-0) [DBCPartitionRuntime/JDBCDataSourceRuntimeMBeans/{name}/JDBCReplaySta](#page-3185-0) [tisticsRuntimeMBean/workManagerRuntimes/{name}/capacityRuntime](#page-3185-0) **rel**=capacityRuntime

This resource's capacityRuntime singleton resource.

■ **uri**=[/management/weblogic/{version}/serverRuntime/partitionRuntimes/{name}/J](#page-3187-0) [DBCPartitionRuntime/JDBCDataSourceRuntimeMBeans/{name}/JDBCReplaySta](#page-3187-0) tisticsRuntimeMBean/workManagerRuntimes/{name}/maxThreadsConstraintRu [ntime](#page-3187-0) **rel**=maxThreadsConstraintRuntime

This resource's maxThreadsConstraintRuntime singleton resource.

■ **uri**=[/management/weblogic/{version}/serverRuntime/partitionRuntimes/{name}/J](#page-3189-0) [DBCPartitionRuntime/JDBCDataSourceRuntimeMBeans/{name}/JDBCReplaySta](#page-3189-0) tisticsRuntimeMBean/workManagerRuntimes/{name}/minThreadsConstraintRu [ntime](#page-3189-0) **rel**=minThreadsConstraintRuntime

This resource's minThreadsConstraintRuntime singleton resource.

■ **uri**=[/management/weblogic/{version}/serverRuntime/partitionRuntimes/{name}/J](#page-3181-0) [DBCPartitionRuntime/JDBCDataSourceRuntimeMBeans/{name}/JDBCReplaySta](#page-3181-0) [tisticsRuntimeMBean/workManagerRuntimes](#page-3181-0) **rel**=parent

The parent resource of this resource.

■ **uri**=[/management/weblogic/{version}/serverRuntime/partitionRuntimes/{name}/J](#page-3191-0) [DBCPartitionRuntime/JDBCDataSourceRuntimeMBeans/{name}/JDBCReplaySta](#page-3191-0) [tisticsRuntimeMBean/workManagerRuntimes/{name}/requestClassRuntime](#page-3191-0) **rel**=requestClassRuntime

This resource's requestClassRuntime singleton resource.

■ **uri**=[/management/weblogic/{version}/serverRuntime/partitionRuntimes/{name}/J](#page-3183-0) [DBCPartitionRuntime/JDBCDataSourceRuntimeMBeans/{name}/JDBCReplaySta](#page-3183-0) [tisticsRuntimeMBean/workManagerRuntimes/{name}](#page-3183-0) **rel**=self

This resource.

## <span id="page-3185-0"></span>**/management/weblogic/{version}/serverRuntime/partitionRuntimes/{name}/JD BCPartitionRuntime/JDBCDataSourceRuntimeMBeans/{name}/JDBCReplaySt atisticsRuntimeMBean/workManagerRuntimes/{name}/capacityRuntime**

This resource manages a [weblogic.management.runtime.CapacityRuntimeMBean](#page-4201-0) instance.

The resource supports the following methods:

Get this [weblogic.management.runtime.CapacityRuntimeMBean](#page-4201-0) instance.

#### <span id="page-3186-0"></span>**Roles** <sup>1</sup>

Admin, Deployer, Monitor, Operator

#### **Response Body**

Contains a [weblogic.management.runtime.CapacityRuntimeMBean](#page-4201-0) entity.

This method can return the following links:

■ **uri**=[/management/weblogic/{version}/serverRuntime/partitionRuntimes/{name}/J](#page-3185-0) [DBCPartitionRuntime/JDBCDataSourceRuntimeMBeans/{name}/JDBCReplaySta](#page-3185-0) [tisticsRuntimeMBean/workManagerRuntimes/{name}/capacityRuntime](#page-3185-0) **rel**=canonical

This resource.

■ **uri**=[/management/weblogic/{version}/serverRuntime/partitionRuntimes/{name}/J](#page-3183-0) [DBCPartitionRuntime/JDBCDataSourceRuntimeMBeans/{name}/JDBCReplaySta](#page-3183-0) [tisticsRuntimeMBean/workManagerRuntimes/{name}](#page-3183-0) **rel**=parent

The parent resource of this resource.

■ **uri**=[/management/weblogic/{version}/serverRuntime/partitionRuntimes/{name}/J](#page-3185-0) [DBCPartitionRuntime/JDBCDataSourceRuntimeMBeans/{name}/JDBCReplaySta](#page-3185-0) [tisticsRuntimeMBean/workManagerRuntimes/{name}/capacityRuntime](#page-3185-0) **rel**=self

This resource.

## <span id="page-3187-0"></span>**/management/weblogic/{version}/serverRuntime/partitionRuntimes/{name}/JD BCPartitionRuntime/JDBCDataSourceRuntimeMBeans/{name}/JDBCReplaySt atisticsRuntimeMBean/workManagerRuntimes/{name}/maxThreadsConstraint Runtime**

This resource manages a [weblogic.management.runtime.MaxThreadsConstraintRuntimeMBean](#page-4284-0) instance.

The resource supports the following methods:

Get this [weblogic.management.runtime.MaxThreadsConstraintRuntimeMBean](#page-4284-0) instance.

#### <span id="page-3188-0"></span>**Roles** <sup>1</sup>

Admin, Deployer, Monitor, Operator

#### **Response Body**

Contains a [weblogic.management.runtime.MaxThreadsConstraintRuntimeMBean](#page-4284-0) entity.

This method can return the following links:

■ **uri**=[/management/weblogic/{version}/serverRuntime/partitionRuntimes/{name}/J](#page-3187-0) [DBCPartitionRuntime/JDBCDataSourceRuntimeMBeans/{name}/JDBCReplaySta](#page-3187-0) tisticsRuntimeMBean/workManagerRuntimes/{name}/maxThreadsConstraintRu [ntime](#page-3187-0) **rel**=canonical

This resource.

■ **uri**=[/management/weblogic/{version}/serverRuntime/partitionRuntimes/{name}/J](#page-3183-0) [DBCPartitionRuntime/JDBCDataSourceRuntimeMBeans/{name}/JDBCReplaySta](#page-3183-0) [tisticsRuntimeMBean/workManagerRuntimes/{name}](#page-3183-0) **rel**=parent

The parent resource of this resource.

■ **uri**=[/management/weblogic/{version}/serverRuntime/partitionRuntimes/{name}/J](#page-3187-0) [DBCPartitionRuntime/JDBCDataSourceRuntimeMBeans/{name}/JDBCReplaySta](#page-3187-0) tisticsRuntimeMBean/workManagerRuntimes/{name}/maxThreadsConstraintRu [ntime](#page-3187-0) **rel**=self

This resource.

## <span id="page-3189-0"></span>**/management/weblogic/{version}/serverRuntime/partitionRuntimes/{name}/JD BCPartitionRuntime/JDBCDataSourceRuntimeMBeans/{name}/JDBCReplaySt atisticsRuntimeMBean/workManagerRuntimes/{name}/minThreadsConstraint Runtime**

This resource manages a [weblogic.management.runtime.MinThreadsConstraintRuntimeMBean](#page-4289-0) instance.

The resource supports the following methods:

Get this [weblogic.management.runtime.MinThreadsConstraintRuntimeMBean](#page-4289-0) instance.

#### <span id="page-3190-0"></span>**Roles** <sup>1</sup>

Admin, Deployer, Monitor, Operator

#### **Response Body**

Contains a [weblogic.management.runtime.MinThreadsConstraintRuntimeMBean](#page-4289-0) entity.

This method can return the following links:

■ **uri**=[/management/weblogic/{version}/serverRuntime/partitionRuntimes/{name}/J](#page-3189-0) [DBCPartitionRuntime/JDBCDataSourceRuntimeMBeans/{name}/JDBCReplaySta](#page-3189-0) tisticsRuntimeMBean/workManagerRuntimes/{name}/minThreadsConstraintRu [ntime](#page-3189-0) **rel**=canonical

This resource.

■ **uri**=[/management/weblogic/{version}/serverRuntime/partitionRuntimes/{name}/J](#page-3183-0) [DBCPartitionRuntime/JDBCDataSourceRuntimeMBeans/{name}/JDBCReplaySta](#page-3183-0) [tisticsRuntimeMBean/workManagerRuntimes/{name}](#page-3183-0) **rel**=parent

The parent resource of this resource.

■ **uri**=[/management/weblogic/{version}/serverRuntime/partitionRuntimes/{name}/J](#page-3189-0) [DBCPartitionRuntime/JDBCDataSourceRuntimeMBeans/{name}/JDBCReplaySta](#page-3189-0) tisticsRuntimeMBean/workManagerRuntimes/{name}/minThreadsConstraintRu [ntime](#page-3189-0) **rel**=self

This resource.

## <span id="page-3191-0"></span>**/management/weblogic/{version}/serverRuntime/partitionRuntimes/{name}/JD BCPartitionRuntime/JDBCDataSourceRuntimeMBeans/{name}/JDBCReplaySt atisticsRuntimeMBean/workManagerRuntimes/{name}/requestClassRuntime**

This resource manages a [weblogic.management.runtime.RequestClassRuntimeMBean](#page-4303-0) instance.

The resource supports the following methods:

Get this [weblogic.management.runtime.RequestClassRuntimeMBean](#page-4303-0) instance.

#### <span id="page-3192-0"></span>**Roles** <sup>1</sup>

Admin, Deployer, Monitor, Operator

### **Response Body**

Contains a [weblogic.management.runtime.RequestClassRuntimeMBean](#page-4303-0) entity.

This method can return the following links:

■ **uri**=[/management/weblogic/{version}/serverRuntime/partitionRuntimes/{name}/J](#page-3191-0) [DBCPartitionRuntime/JDBCDataSourceRuntimeMBeans/{name}/JDBCReplaySta](#page-3191-0) [tisticsRuntimeMBean/workManagerRuntimes/{name}/requestClassRuntime](#page-3191-0) **rel**=canonical

This resource.

■ **uri**=[/management/weblogic/{version}/serverRuntime/partitionRuntimes/{name}/J](#page-3183-0) [DBCPartitionRuntime/JDBCDataSourceRuntimeMBeans/{name}/JDBCReplaySta](#page-3183-0) [tisticsRuntimeMBean/workManagerRuntimes/{name}](#page-3183-0) **rel**=parent

The parent resource of this resource.

■ **uri**=[/management/weblogic/{version}/serverRuntime/partitionRuntimes/{name}/J](#page-3191-0) [DBCPartitionRuntime/JDBCDataSourceRuntimeMBeans/{name}/JDBCReplaySta](#page-3191-0) [tisticsRuntimeMBean/workManagerRuntimes/{name}/requestClassRuntime](#page-3191-0) **rel**=self

This resource.

# **/management/weblogic/{version}/serverRuntime/partitionRuntimes/{name}/JD BCPartitionRuntime/JDBCDataSourceRuntimeMBeans/{name}/poolExists**

The resource supports the following methods:

/management/weblogic/{version}/serverRuntime/partitionRuntimes/{name}/JDBCPartitionRuntime/JDBCDataSourceRuntimeMB

## <span id="page-3194-0"></span>**POST**

Specifies whether a data source with the given name exists. This is a privileged operation that can only be invoked by an authorized user.

### **Roles** <sup>1</sup>

Admin

### **Request Body**

Must contain a JSON object with the following fields:

#### **poolName**

Name of the pool being looked for

**Type**: string

### **Response Body**

Contains a JSON object with a boolean return field.

# **/management/weblogic/{version}/serverRuntime/partitionRuntimes/{name}/JD BCPartitionRuntime/JDBCDataSourceRuntimeMBeans/{name}/reset**

The resource supports the following methods:

# <span id="page-3196-0"></span>**POST**

Resets the connection pool in the data source by shutting down and recreating all available database connections in the pool.

Use when a data source is in the health state of Unhealthy and needs to be reinitialized.

This is a privileged operation that can only be invoked by an authorized user.

#### **Roles** <sup>1</sup>

Admin

#### **Response Body**

# **/management/weblogic/{version}/serverRuntime/partitionRuntimes/{name}/JD BCPartitionRuntime/JDBCDataSourceRuntimeMBeans/{name}/resume**

The resource supports the following methods:

## <span id="page-3198-0"></span>**POST**

Restores all access to and operations on a data source that has a health state of Suspended

If successful, the health state is set to Running

This is a privileged operation that can only be invoked by an authorized user.

#### **Roles** <sup>1</sup>

Admin

### **Response Body**

# **/management/weblogic/{version}/serverRuntime/partitionRuntimes/{name}/JD BCPartitionRuntime/JDBCDataSourceRuntimeMBeans/{name}/shrink**

The resource supports the following methods:

# <span id="page-3200-0"></span>**POST**

Shrinks the database connection pool in the data source to either the current number of reserved connections or the initial size of the connection pool, which ever is greater.

This is a privileged operation that can only be invoked by an authorized user.

### **Roles** <sup>1</sup>

Admin

### **Response Body**

# **/management/weblogic/{version}/serverRuntime/partitionRuntimes/{name}/JD BCPartitionRuntime/JDBCDataSourceRuntimeMBeans/{name}/shutdown**

The resource supports the following methods:

### <span id="page-3202-0"></span>**POST**

Gracefully, synchronously shuts down a data source that has a health state of Running. A graceful (non-forced) datasource shutdown operation involves first gracefully suspending the data source and then releasing the associated resources including the connections. See the description above for details of gracefully suspending the datasource. After the datasource is gracefully suspended, all remaining in-use connections are closed and the datasource is marked as shut down.

If successful, the health state is set to Shutdown

This is a privileged operation that can only be invoked by an authorized user.

#### **Roles** <sup>1</sup>

Admin

#### **Response Body**

# **/management/weblogic/{version}/serverRuntime/partitionRuntimes/{name}/JD BCPartitionRuntime/JDBCDataSourceRuntimeMBeans/{name}/start**

The resource supports the following methods:
## **POST**

Starts a data source that has a health state of Shutdown If successful, the health state is set to Running This is a privileged operation that can only be invoked by an authorized user.

### **Roles** <sup>1</sup>

Admin

## **Response Body**

Contains an empty JSON object.

# **/management/weblogic/{version}/serverRuntime/partitionRuntimes/{name}/JD BCPartitionRuntime/JDBCDataSourceRuntimeMBeans/{name}/suspend**

The resource supports the following methods:

■ [POST](#page-3206-0)

## <span id="page-3206-0"></span>**POST**

Synchronously, gracefully suspends a data source that has the health state of Running and disables existing connections. This operation immediately marks the data source as suspended and no further connections are created. Idle (not reserved) connections are marked as disabled. After a timeout period for the suspend operation, all remaining connections in the pool are marked as suspended and the following exception is thrown for any operations on the connection, indicating that the data source is suspended: java.sql.SQLRecoverableException: Connection has been administratively disabled. Try later. If graceful suspend is done as part of a graceful shutdown operation, connections are immediately closed when no longer reserved or at the end of the timeout period. If not done as part of a shutdown operation, these connections remain in the pool and are not closed because the pool may be resumed.

By default, the timeout period is 60 seconds. You can change the value of this timeout period by configuring or dynamically setting Inactive Connection Timeout Seconds to a non-zero value.

Setting IgnoreInUseConnectionsEnabled to false causes the operation to fail if in-use connections exist.

If successful, the health state is set to Suspended

This is a privileged operation that can only be invoked by an authorized user.

#### **Roles** <sup>1</sup>

Admin

#### **Response Body**

Contains an empty JSON object.

# <span id="page-3207-0"></span>**/management/weblogic/{version}/serverRuntime/partitionRuntimes/{name}/JD BCPartitionRuntime/JDBCDataSourceRuntimeMBeans/{name}/tasks**

This resource manages a collection of [weblogic.management.runtime.JDBCDataSourceTaskRuntimeMBean](#page-4239-0) instances.

The resource supports the following methods:

Get this collection of [weblogic.management.runtime.JDBCDataSourceTaskRuntimeMBean](#page-4239-0) instances.

### <span id="page-3208-0"></span>**Roles** <sup>1</sup>

Admin, Deployer, Monitor, Operator

### **Response Body**

Contains a list of [weblogic.management.runtime.JDBCDataSourceTaskRuntimeMBean](#page-4239-0) entities.

This method can return the following links:

■ **uri**=[/management/weblogic/{version}/serverRuntime/partitionRuntimes/{name}/J](#page-3207-0) [DBCPartitionRuntime/JDBCDataSourceRuntimeMBeans/{name}/tasks](#page-3207-0) **rel**=canonical

This resource.

■ **uri**=[/management/weblogic/{version}/serverRuntime/partitionRuntimes/{name}/J](#page-3155-0) [DBCPartitionRuntime/JDBCDataSourceRuntimeMBeans/{name}](#page-3155-0) **rel**=parent

The parent resource of this resource.

■ **uri**=[/management/weblogic/{version}/serverRuntime/partitionRuntimes/{name}/J](#page-3207-0) [DBCPartitionRuntime/JDBCDataSourceRuntimeMBeans/{name}/tasks](#page-3207-0) **rel**=self

# <span id="page-3209-0"></span>**/management/weblogic/{version}/serverRuntime/partitionRuntimes/{name}/JD BCPartitionRuntime/JDBCDataSourceRuntimeMBeans/{name}/tasks/{name}**

This resource manages a [weblogic.management.runtime.JDBCDataSourceTaskRuntimeMBean](#page-4239-0) instance.

The resource supports the following methods:

Get this [weblogic.management.runtime.JDBCDataSourceTaskRuntimeMBean](#page-4239-0) instance.

#### <span id="page-3210-0"></span>**Roles** <sup>1</sup>

Admin, Deployer, Monitor, Operator

### **Response Body**

Contains a [weblogic.management.runtime.JDBCDataSourceTaskRuntimeMBean](#page-4239-0) entity.

This method can return the following links:

■ **uri**=[/management/weblogic/{version}/serverRuntime/partitionRuntimes/{name}/J](#page-3211-0) [DBCPartitionRuntime/JDBCDataSourceRuntimeMBeans/{name}/tasks/{name}/c](#page-3211-0) [ancel](#page-3211-0) **rel**=action **title**=cancel

This resource's cancel action resource.

■ **uri**=[/management/weblogic/{version}/serverRuntime/partitionRuntimes/{name}/J](#page-3209-0) [DBCPartitionRuntime/JDBCDataSourceRuntimeMBeans/{name}/tasks/{name}](#page-3209-0) **rel**=canonical

This resource.

■ **uri**=[/management/weblogic/{version}/serverRuntime/partitionRuntimes/{name}/J](#page-3207-0) [DBCPartitionRuntime/JDBCDataSourceRuntimeMBeans/{name}/tasks](#page-3207-0) **rel**=parent

The parent resource of this resource.

■ **rel**=parentTask

This resource's parentTask reference to a weblogic.management.runtime.TaskRuntimeMBean resource.

■ **uri**=[/management/weblogic/{version}/serverRuntime/partitionRuntimes/{name}/J](#page-3209-0) [DBCPartitionRuntime/JDBCDataSourceRuntimeMBeans/{name}/tasks/{name}](#page-3209-0) **rel**=self

This resource.

■ **uri**=[/management/weblogic/{version}/serverRuntime/partitionRuntimes/{name}/J](#page-3213-0) [DBCPartitionRuntime/JDBCDataSourceRuntimeMBeans/{name}/tasks/{name}/s](#page-3213-0) [ubTasks](#page-3213-0) **rel**=subTasks

This resource's subTasks collection resource.

## <span id="page-3211-0"></span>**/management/weblogic/{version}/serverRuntime/partitionRuntimes/{name}/JD BCPartitionRuntime/JDBCDataSourceRuntimeMBeans/{name}/tasks/{name}/c ancel**

The resource supports the following methods:

■ [POST](#page-3212-0)

# <span id="page-3212-0"></span>**POST**

Attempts to cancel this task.

An exception is thrown to indicate failure to cancel the task. Not all tasks can be cancelled.

## **Roles** <sup>1</sup>

Admin

## **Response Body**

Contains an empty JSON object.

# <span id="page-3213-0"></span>**/management/weblogic/{version}/serverRuntime/partitionRuntimes/{name}/JD BCPartitionRuntime/JDBCDataSourceRuntimeMBeans/{name}/tasks/{name}/s ubTasks**

This resource manages a collection of [weblogic.management.runtime.TaskRuntimeMBean](#page-4321-0) instances.

The resource supports the following methods:

Get this collection of [weblogic.management.runtime.TaskRuntimeMBean](#page-4321-0) instances.

### <span id="page-3214-0"></span>**Roles** <sup>1</sup>

Admin, Deployer, Monitor, Operator

### **Response Body**

Contains a list of [weblogic.management.runtime.TaskRuntimeMBean](#page-4321-0) entities.

This method can return the following links:

■ **uri**=[/management/weblogic/{version}/serverRuntime/partitionRuntimes/{name}/J](#page-3213-0) [DBCPartitionRuntime/JDBCDataSourceRuntimeMBeans/{name}/tasks/{name}/s](#page-3213-0) [ubTasks](#page-3213-0) **rel**=canonical

This resource.

■ **uri**=[/management/weblogic/{version}/serverRuntime/partitionRuntimes/{name}/J](#page-3209-0) [DBCPartitionRuntime/JDBCDataSourceRuntimeMBeans/{name}/tasks/{name}](#page-3209-0) **rel**=parent

The parent resource of this resource.

■ **uri**=[/management/weblogic/{version}/serverRuntime/partitionRuntimes/{name}/J](#page-3213-0) [DBCPartitionRuntime/JDBCDataSourceRuntimeMBeans/{name}/tasks/{name}/s](#page-3213-0) [ubTasks](#page-3213-0) **rel**=self

# <span id="page-3215-0"></span>**/management/weblogic/{version}/serverRuntime/partitionRuntimes/{name}/JD BCPartitionRuntime/JDBCDataSourceRuntimeMBeans/{name}/tasks/{name}/s ubTasks/{name}**

This resource manages a [weblogic.management.runtime.TaskRuntimeMBean](#page-4321-0) instance.

The resource supports the following methods:

Get this [weblogic.management.runtime.TaskRuntimeMBean](#page-4321-0) instance.

#### <span id="page-3216-0"></span>**Roles** <sup>1</sup>

Admin, Deployer, Monitor, Operator

#### **Response Body**

Contains a [weblogic.management.runtime.TaskRuntimeMBean](#page-4321-0) entity.

This method can return the following links:

■ **uri**=[/management/weblogic/{version}/serverRuntime/partitionRuntimes/{name}/J](#page-3217-0) [DBCPartitionRuntime/JDBCDataSourceRuntimeMBeans/{name}/tasks/{name}/s](#page-3217-0) [ubTasks/{name}/cancel](#page-3217-0) **rel**=action **title**=cancel

This resource's cancel action resource.

■ **uri**=[/management/weblogic/{version}/serverRuntime/partitionRuntimes/{name}/J](#page-3215-0) [DBCPartitionRuntime/JDBCDataSourceRuntimeMBeans/{name}/tasks/{name}/s](#page-3215-0) [ubTasks/{name}](#page-3215-0) **rel**=canonical

This resource.

■ **uri**=[/management/weblogic/{version}/serverRuntime/partitionRuntimes/{name}/J](#page-3213-0) [DBCPartitionRuntime/JDBCDataSourceRuntimeMBeans/{name}/tasks/{name}/s](#page-3213-0) [ubTasks](#page-3213-0) **rel**=parent

The parent resource of this resource.

■ **rel**=parentTask

This resource's parentTask reference to a weblogic.management.runtime.TaskRuntimeMBean resource.

■ **uri**=[/management/weblogic/{version}/serverRuntime/partitionRuntimes/{name}/J](#page-3215-0) [DBCPartitionRuntime/JDBCDataSourceRuntimeMBeans/{name}/tasks/{name}/s](#page-3215-0) [ubTasks/{name}](#page-3215-0) **rel**=self

This resource.

■ **uri**=[/management/weblogic/{version}/serverRuntime/partitionRuntimes/{name}/J](#page-3219-0) [DBCPartitionRuntime/JDBCDataSourceRuntimeMBeans/{name}/tasks/{name}/s](#page-3219-0) [ubTasks/{name}/subTasks](#page-3219-0) **rel**=subTasks

This resource's subTasks collection resource.

# <span id="page-3217-0"></span>**/management/weblogic/{version}/serverRuntime/partitionRuntimes/{name}/JD BCPartitionRuntime/JDBCDataSourceRuntimeMBeans/{name}/tasks/{name}/s ubTasks/{name}/cancel**

The resource supports the following methods:

■ [POST](#page-3218-0)

# <span id="page-3218-0"></span>**POST**

Attempts to cancel this task.

An exception is thrown to indicate failure to cancel the task. Not all tasks can be cancelled.

## **Roles** <sup>1</sup>

Admin

## **Response Body**

Contains an empty JSON object.

# <span id="page-3219-0"></span>**/management/weblogic/{version}/serverRuntime/partitionRuntimes/{name}/JD BCPartitionRuntime/JDBCDataSourceRuntimeMBeans/{name}/tasks/{name}/s ubTasks/{name}/subTasks**

This resource manages a collection of [weblogic.management.runtime.TaskRuntimeMBean](#page-4321-0) instances.

The resource supports the following methods:

Get this collection of [weblogic.management.runtime.TaskRuntimeMBean](#page-4321-0) instances.

### <span id="page-3220-0"></span>**Roles** <sup>1</sup>

Admin, Deployer, Monitor, Operator

### **Response Body**

Contains a list of [weblogic.management.runtime.TaskRuntimeMBean](#page-4321-0) entities.

This method can return the following links:

■ **uri**=[/management/weblogic/{version}/serverRuntime/partitionRuntimes/{name}/J](#page-3219-0) [DBCPartitionRuntime/JDBCDataSourceRuntimeMBeans/{name}/tasks/{name}/s](#page-3219-0) [ubTasks/{name}/subTasks](#page-3219-0) **rel**=canonical

This resource.

■ **uri**=[/management/weblogic/{version}/serverRuntime/partitionRuntimes/{name}/J](#page-3215-0) [DBCPartitionRuntime/JDBCDataSourceRuntimeMBeans/{name}/tasks/{name}/s](#page-3215-0) [ubTasks/{name}](#page-3215-0) **rel**=parent

The parent resource of this resource.

■ **uri**=[/management/weblogic/{version}/serverRuntime/partitionRuntimes/{name}/J](#page-3219-0) [DBCPartitionRuntime/JDBCDataSourceRuntimeMBeans/{name}/tasks/{name}/s](#page-3219-0) [ubTasks/{name}/subTasks](#page-3219-0) **rel**=self

# <span id="page-3221-0"></span>**/management/weblogic/{version}/serverRuntime/partitionRuntimes/{name}/JD BCPartitionRuntime/JDBCDataSourceRuntimeMBeans/{name}/tasks/{name}/s ubTasks/{name}/subTasks/{name}**

This resource manages a [weblogic.management.runtime.TaskRuntimeMBean](#page-4321-0) instance.

The resource supports the following methods:

Get this [weblogic.management.runtime.TaskRuntimeMBean](#page-4321-0) instance.

#### <span id="page-3222-0"></span>**Roles** <sup>1</sup>

Admin, Deployer, Monitor, Operator

#### **Response Body**

Contains a [weblogic.management.runtime.TaskRuntimeMBean](#page-4321-0) entity.

This method can return the following links:

■ **uri**=[/management/weblogic/{version}/serverRuntime/partitionRuntimes/{name}/J](#page-3223-0) [DBCPartitionRuntime/JDBCDataSourceRuntimeMBeans/{name}/tasks/{name}/s](#page-3223-0) [ubTasks/{name}/subTasks/{name}/cancel](#page-3223-0) **rel**=action **title**=cancel

This resource's cancel action resource.

■ **uri**=[/management/weblogic/{version}/serverRuntime/partitionRuntimes/{name}/J](#page-3221-0) [DBCPartitionRuntime/JDBCDataSourceRuntimeMBeans/{name}/tasks/{name}/s](#page-3221-0) [ubTasks/{name}/subTasks/{name}](#page-3221-0) **rel**=canonical

This resource.

■ **uri**=[/management/weblogic/{version}/serverRuntime/partitionRuntimes/{name}/J](#page-3219-0) [DBCPartitionRuntime/JDBCDataSourceRuntimeMBeans/{name}/tasks/{name}/s](#page-3219-0) [ubTasks/{name}/subTasks](#page-3219-0) **rel**=parent

The parent resource of this resource.

■ **rel**=parentTask

This resource's parentTask reference to a weblogic.management.runtime.TaskRuntimeMBean resource.

■ **uri**=[/management/weblogic/{version}/serverRuntime/partitionRuntimes/{name}/J](#page-3221-0) [DBCPartitionRuntime/JDBCDataSourceRuntimeMBeans/{name}/tasks/{name}/s](#page-3221-0) [ubTasks/{name}/subTasks/{name}](#page-3221-0) **rel**=self

This resource.

■ **uri**=/management/weblogic/{version}/serverRuntime/partitionRuntimes/{name}/J DBCPartitionRuntime/JDBCDataSourceRuntimeMBeans/{name}/tasks/{name}/s ubTasks/{name}/subTasks/{name}/subTasks **rel**=subTasks

This resource's subTasks collection resource.

# <span id="page-3223-0"></span>**/management/weblogic/{version}/serverRuntime/partitionRuntimes/{name}/JD BCPartitionRuntime/JDBCDataSourceRuntimeMBeans/{name}/tasks/{name}/s ubTasks/{name}/subTasks/{name}/cancel**

The resource supports the following methods:

■ [POST](#page-3224-0)

# <span id="page-3224-0"></span>**POST**

Attempts to cancel this task.

An exception is thrown to indicate failure to cancel the task. Not all tasks can be cancelled.

## **Roles** <sup>1</sup>

Admin

## **Response Body**

Contains an empty JSON object.

# **/management/weblogic/{version}/serverRuntime/partitionRuntimes/{name}/JD BCPartitionRuntime/JDBCDataSourceRuntimeMBeans/{name}/testPool**

The resource supports the following methods:

■ [POST](#page-3226-0)

## <span id="page-3226-0"></span>**POST**

Tests the connection pool in the data source by reserving and releasing a connection from it.

If the pool configuration attribute TestConnectionsOnReserve is enabled, the acquired connection is also tested as part of the reserve operation.

### **Roles** <sup>1</sup>

Admin

### **Response Body**

Contains a JSON object with a string return field.

# <span id="page-3227-0"></span>**/management/weblogic/{version}/serverRuntime/partitionRuntimes/{name}/JD BCPartitionRuntime/JDBCDataSourceRuntimeMBeans/{name}/workManagerR untimes**

This resource manages a collection of [weblogic.management.runtime.WorkManagerRuntimeMBean](#page-4359-0) instances.

The resource supports the following methods:

Get this collection of [weblogic.management.runtime.WorkManagerRuntimeMBean](#page-4359-0) instances.

### <span id="page-3228-0"></span>**Roles** <sup>1</sup>

Admin, Deployer, Monitor, Operator

### **Response Body**

Contains a list of [weblogic.management.runtime.WorkManagerRuntimeMBean](#page-4359-0) entities.

This method can return the following links:

■ **uri**=[/management/weblogic/{version}/serverRuntime/partitionRuntimes/{name}/J](#page-3227-0) [DBCPartitionRuntime/JDBCDataSourceRuntimeMBeans/{name}/workManagerR](#page-3227-0) [untimes](#page-3227-0) **rel**=canonical

This resource.

■ **uri**=[/management/weblogic/{version}/serverRuntime/partitionRuntimes/{name}/J](#page-3155-0) [DBCPartitionRuntime/JDBCDataSourceRuntimeMBeans/{name}](#page-3155-0) **rel**=parent

The parent resource of this resource.

■ **uri**=[/management/weblogic/{version}/serverRuntime/partitionRuntimes/{name}/J](#page-3227-0) [DBCPartitionRuntime/JDBCDataSourceRuntimeMBeans/{name}/workManagerR](#page-3227-0) [untimes](#page-3227-0) **rel**=self

# <span id="page-3229-0"></span>**/management/weblogic/{version}/serverRuntime/partitionRuntimes/{name}/JD BCPartitionRuntime/JDBCDataSourceRuntimeMBeans/{name}/workManagerR untimes/{name}**

This resource manages a [weblogic.management.runtime.WorkManagerRuntimeMBean](#page-4359-0) instance.

The resource supports the following methods:

Get this [weblogic.management.runtime.WorkManagerRuntimeMBean](#page-4359-0) instance.

#### <span id="page-3230-0"></span>**Roles** <sup>1</sup>

Admin, Deployer, Monitor, Operator

#### **Response Body**

Contains a [weblogic.management.runtime.WorkManagerRuntimeMBean](#page-4359-0) entity.

This method can return the following links:

■ **uri**=[/management/weblogic/{version}/serverRuntime/partitionRuntimes/{name}/J](#page-3229-0) [DBCPartitionRuntime/JDBCDataSourceRuntimeMBeans/{name}/workManagerR](#page-3229-0) [untimes/{name}](#page-3229-0) **rel**=canonical

This resource.

■ **uri**=[/management/weblogic/{version}/serverRuntime/partitionRuntimes/{name}/J](#page-3231-0) [DBCPartitionRuntime/JDBCDataSourceRuntimeMBeans/{name}/workManagerR](#page-3231-0) [untimes/{name}/capacityRuntime](#page-3231-0) **rel**=capacityRuntime

This resource's capacityRuntime singleton resource.

■ **uri**=[/management/weblogic/{version}/serverRuntime/partitionRuntimes/{name}/J](#page-3233-0) [DBCPartitionRuntime/JDBCDataSourceRuntimeMBeans/{name}/workManagerR](#page-3233-0) [untimes/{name}/maxThreadsConstraintRuntime](#page-3233-0) **rel**=maxThreadsConstraintRuntime

This resource's maxThreadsConstraintRuntime singleton resource.

■ **uri**=[/management/weblogic/{version}/serverRuntime/partitionRuntimes/{name}/J](#page-3235-0) [DBCPartitionRuntime/JDBCDataSourceRuntimeMBeans/{name}/workManagerR](#page-3235-0) [untimes/{name}/minThreadsConstraintRuntime](#page-3235-0) **rel**=minThreadsConstraintRuntime

This resource's minThreadsConstraintRuntime singleton resource.

■ **uri**=[/management/weblogic/{version}/serverRuntime/partitionRuntimes/{name}/J](#page-3227-0) [DBCPartitionRuntime/JDBCDataSourceRuntimeMBeans/{name}/workManagerR](#page-3227-0) [untimes](#page-3227-0) **rel**=parent

The parent resource of this resource.

■ **uri**=[/management/weblogic/{version}/serverRuntime/partitionRuntimes/{name}/J](#page-3237-0) [DBCPartitionRuntime/JDBCDataSourceRuntimeMBeans/{name}/workManagerR](#page-3237-0) [untimes/{name}/requestClassRuntime](#page-3237-0) **rel**=requestClassRuntime

This resource's requestClassRuntime singleton resource.

■ **uri**=[/management/weblogic/{version}/serverRuntime/partitionRuntimes/{name}/J](#page-3229-0) [DBCPartitionRuntime/JDBCDataSourceRuntimeMBeans/{name}/workManagerR](#page-3229-0) [untimes/{name}](#page-3229-0) **rel**=self

# <span id="page-3231-0"></span>**/management/weblogic/{version}/serverRuntime/partitionRuntimes/{name}/JD BCPartitionRuntime/JDBCDataSourceRuntimeMBeans/{name}/workManagerR untimes/{name}/capacityRuntime**

This resource manages a [weblogic.management.runtime.CapacityRuntimeMBean](#page-4201-0) instance.

The resource supports the following methods:

Get this [weblogic.management.runtime.CapacityRuntimeMBean](#page-4201-0) instance.

### <span id="page-3232-0"></span>**Roles** <sup>1</sup>

Admin, Deployer, Monitor, Operator

### **Response Body**

Contains a [weblogic.management.runtime.CapacityRuntimeMBean](#page-4201-0) entity.

This method can return the following links:

■ **uri**=[/management/weblogic/{version}/serverRuntime/partitionRuntimes/{name}/J](#page-3231-0) [DBCPartitionRuntime/JDBCDataSourceRuntimeMBeans/{name}/workManagerR](#page-3231-0) [untimes/{name}/capacityRuntime](#page-3231-0) **rel**=canonical

This resource.

■ **uri**=[/management/weblogic/{version}/serverRuntime/partitionRuntimes/{name}/J](#page-3229-0) [DBCPartitionRuntime/JDBCDataSourceRuntimeMBeans/{name}/workManagerR](#page-3229-0) [untimes/{name}](#page-3229-0) **rel**=parent

The parent resource of this resource.

■ **uri**=[/management/weblogic/{version}/serverRuntime/partitionRuntimes/{name}/J](#page-3231-0) [DBCPartitionRuntime/JDBCDataSourceRuntimeMBeans/{name}/workManagerR](#page-3231-0) [untimes/{name}/capacityRuntime](#page-3231-0) **rel**=self

<span id="page-3233-0"></span>**/management/weblogic/{version}/serverRuntime/partitionRuntimes/{name}/JD BCPartitionRuntime/JDBCDataSourceRuntimeMBeans/{name}/workManagerR untimes/{name}/maxThreadsConstraintRuntime**

> This resource manages a [weblogic.management.runtime.MaxThreadsConstraintRuntimeMBean](#page-4284-0) instance.

The resource supports the following methods:

Get this [weblogic.management.runtime.MaxThreadsConstraintRuntimeMBean](#page-4284-0) instance.

### <span id="page-3234-0"></span>**Roles** <sup>1</sup>

Admin, Deployer, Monitor, Operator

### **Response Body**

Contains a [weblogic.management.runtime.MaxThreadsConstraintRuntimeMBean](#page-4284-0) entity.

This method can return the following links:

■ **uri**=[/management/weblogic/{version}/serverRuntime/partitionRuntimes/{name}/J](#page-3233-0) [DBCPartitionRuntime/JDBCDataSourceRuntimeMBeans/{name}/workManagerR](#page-3233-0) [untimes/{name}/maxThreadsConstraintRuntime](#page-3233-0) **rel**=canonical

This resource.

■ **uri**=[/management/weblogic/{version}/serverRuntime/partitionRuntimes/{name}/J](#page-3229-0) [DBCPartitionRuntime/JDBCDataSourceRuntimeMBeans/{name}/workManagerR](#page-3229-0) [untimes/{name}](#page-3229-0) **rel**=parent

The parent resource of this resource.

■ **uri**=[/management/weblogic/{version}/serverRuntime/partitionRuntimes/{name}/J](#page-3233-0) [DBCPartitionRuntime/JDBCDataSourceRuntimeMBeans/{name}/workManagerR](#page-3233-0) [untimes/{name}/maxThreadsConstraintRuntime](#page-3233-0) **rel**=self

<span id="page-3235-0"></span>**/management/weblogic/{version}/serverRuntime/partitionRuntimes/{name}/JD BCPartitionRuntime/JDBCDataSourceRuntimeMBeans/{name}/workManagerR untimes/{name}/minThreadsConstraintRuntime**

> This resource manages a [weblogic.management.runtime.MinThreadsConstraintRuntimeMBean](#page-4289-0) instance.

The resource supports the following methods:

Get this [weblogic.management.runtime.MinThreadsConstraintRuntimeMBean](#page-4289-0) instance.

### <span id="page-3236-0"></span>**Roles** <sup>1</sup>

Admin, Deployer, Monitor, Operator

### **Response Body**

Contains a [weblogic.management.runtime.MinThreadsConstraintRuntimeMBean](#page-4289-0) entity.

This method can return the following links:

■ **uri**=[/management/weblogic/{version}/serverRuntime/partitionRuntimes/{name}/J](#page-3235-0) [DBCPartitionRuntime/JDBCDataSourceRuntimeMBeans/{name}/workManagerR](#page-3235-0) [untimes/{name}/minThreadsConstraintRuntime](#page-3235-0) **rel**=canonical

This resource.

■ **uri**=[/management/weblogic/{version}/serverRuntime/partitionRuntimes/{name}/J](#page-3229-0) [DBCPartitionRuntime/JDBCDataSourceRuntimeMBeans/{name}/workManagerR](#page-3229-0) [untimes/{name}](#page-3229-0) **rel**=parent

The parent resource of this resource.

■ **uri**=[/management/weblogic/{version}/serverRuntime/partitionRuntimes/{name}/J](#page-3235-0) [DBCPartitionRuntime/JDBCDataSourceRuntimeMBeans/{name}/workManagerR](#page-3235-0) [untimes/{name}/minThreadsConstraintRuntime](#page-3235-0) **rel**=self

## <span id="page-3237-0"></span>**/management/weblogic/{version}/serverRuntime/partitionRuntimes/{name}/JD BCPartitionRuntime/JDBCDataSourceRuntimeMBeans/{name}/workManagerR untimes/{name}/requestClassRuntime**

This resource manages a [weblogic.management.runtime.RequestClassRuntimeMBean](#page-4303-0) instance.

The resource supports the following methods:

Get this [weblogic.management.runtime.RequestClassRuntimeMBean](#page-4303-0) instance.

### <span id="page-3238-0"></span>**Roles** <sup>1</sup>

Admin, Deployer, Monitor, Operator

### **Response Body**

Contains a [weblogic.management.runtime.RequestClassRuntimeMBean](#page-4303-0) entity.

This method can return the following links:

■ **uri**=[/management/weblogic/{version}/serverRuntime/partitionRuntimes/{name}/J](#page-3237-0) [DBCPartitionRuntime/JDBCDataSourceRuntimeMBeans/{name}/workManagerR](#page-3237-0) [untimes/{name}/requestClassRuntime](#page-3237-0) **rel**=canonical

This resource.

■ **uri**=[/management/weblogic/{version}/serverRuntime/partitionRuntimes/{name}/J](#page-3229-0) [DBCPartitionRuntime/JDBCDataSourceRuntimeMBeans/{name}/workManagerR](#page-3229-0) [untimes/{name}](#page-3229-0) **rel**=parent

The parent resource of this resource.

■ **uri**=[/management/weblogic/{version}/serverRuntime/partitionRuntimes/{name}/J](#page-3237-0) [DBCPartitionRuntime/JDBCDataSourceRuntimeMBeans/{name}/workManagerR](#page-3237-0) [untimes/{name}/requestClassRuntime](#page-3237-0) **rel**=self

# **/management/weblogic/{version}/serverRuntime/partitionRuntimes/{name}/JD BCPartitionRuntime/JDBCMultiDataSourceRuntimeMBeans**

This resource manages a collection of [weblogic.management.runtime.JDBCMultiDataSourceRuntimeMBean](#page-4241-0) instances.

The resource supports the following methods:
Get this collection of [weblogic.management.runtime.JDBCMultiDataSourceRuntimeMBean](#page-4241-0) instances.

### **Roles** <sup>1</sup>

Admin, Deployer, Monitor, Operator

## **Response Body**

Contains a list of [weblogic.management.runtime.JDBCMultiDataSourceRuntimeMBean](#page-4241-0) entities.

This method can return the following links:

■ **uri**=[/management/weblogic/{version}/serverRuntime/partitionRuntimes/{name}/J](#page-3239-0) [DBCPartitionRuntime/JDBCMultiDataSourceRuntimeMBeans](#page-3239-0) **rel**=canonical

This resource.

■ **uri**=[/management/weblogic/{version}/serverRuntime/partitionRuntimes/{name}/J](#page-3151-0) [DBCPartitionRuntime](#page-3151-0) **rel**=parent

The parent resource of this resource.

■ **uri**=[/management/weblogic/{version}/serverRuntime/partitionRuntimes/{name}/J](#page-3239-0) [DBCPartitionRuntime/JDBCMultiDataSourceRuntimeMBeans](#page-3239-0) **rel**=self

# <span id="page-3241-0"></span>**/management/weblogic/{version}/serverRuntime/partitionRuntimes/{name}/JD BCPartitionRuntime/JDBCMultiDataSourceRuntimeMBeans/{name}**

This resource manages a [weblogic.management.runtime.JDBCMultiDataSourceRuntimeMBean](#page-4241-0) instance.

The resource supports the following methods:

Get this [weblogic.management.runtime.JDBCMultiDataSourceRuntimeMBean](#page-4241-0) instance.

#### <span id="page-3242-0"></span>**Roles** <sup>1</sup>

Admin, Deployer, Monitor, Operator

#### **Response Body**

Contains a [weblogic.management.runtime.JDBCMultiDataSourceRuntimeMBean](#page-4241-0) entity.

This method can return the following links:

■ **uri**=[/management/weblogic/{version}/serverRuntime/partitionRuntimes/{name}/J](#page-3241-0) [DBCPartitionRuntime/JDBCMultiDataSourceRuntimeMBeans/{name}](#page-3241-0) **rel**=canonical

This resource.

■ **uri**=[/management/weblogic/{version}/serverRuntime/partitionRuntimes/{name}/J](#page-3239-0) [DBCPartitionRuntime/JDBCMultiDataSourceRuntimeMBeans](#page-3239-0) **rel**=parent

The parent resource of this resource.

■ **uri**=[/management/weblogic/{version}/serverRuntime/partitionRuntimes/{name}/J](#page-3241-0) [DBCPartitionRuntime/JDBCMultiDataSourceRuntimeMBeans/{name}](#page-3241-0) **rel**=self

This resource.

■ **uri**=[/management/weblogic/{version}/serverRuntime/partitionRuntimes/{name}/J](#page-3243-0) [DBCPartitionRuntime/JDBCMultiDataSourceRuntimeMBeans/{name}/workMan](#page-3243-0) [agerRuntimes](#page-3243-0) **rel**=workManagerRuntimes

This resource's workManagerRuntimes collection resource.

# <span id="page-3243-0"></span>**/management/weblogic/{version}/serverRuntime/partitionRuntimes/{name}/JD BCPartitionRuntime/JDBCMultiDataSourceRuntimeMBeans/{name}/workMana gerRuntimes**

This resource manages a collection of [weblogic.management.runtime.WorkManagerRuntimeMBean](#page-4359-0) instances.

The resource supports the following methods:

Get this collection of [weblogic.management.runtime.WorkManagerRuntimeMBean](#page-4359-0) instances.

### <span id="page-3244-0"></span>**Roles** <sup>1</sup>

Admin, Deployer, Monitor, Operator

### **Response Body**

Contains a list of [weblogic.management.runtime.WorkManagerRuntimeMBean](#page-4359-0) entities.

This method can return the following links:

■ **uri**=[/management/weblogic/{version}/serverRuntime/partitionRuntimes/{name}/J](#page-3243-0) [DBCPartitionRuntime/JDBCMultiDataSourceRuntimeMBeans/{name}/workMan](#page-3243-0) [agerRuntimes](#page-3243-0) **rel**=canonical

This resource.

■ **uri**=[/management/weblogic/{version}/serverRuntime/partitionRuntimes/{name}/J](#page-3241-0) [DBCPartitionRuntime/JDBCMultiDataSourceRuntimeMBeans/{name}](#page-3241-0) **rel**=parent

The parent resource of this resource.

■ **uri**=[/management/weblogic/{version}/serverRuntime/partitionRuntimes/{name}/J](#page-3243-0) [DBCPartitionRuntime/JDBCMultiDataSourceRuntimeMBeans/{name}/workMan](#page-3243-0) [agerRuntimes](#page-3243-0) **rel**=self

# <span id="page-3245-0"></span>**/management/weblogic/{version}/serverRuntime/partitionRuntimes/{name}/JD BCPartitionRuntime/JDBCMultiDataSourceRuntimeMBeans/{name}/workMana gerRuntimes/{name}**

This resource manages a [weblogic.management.runtime.WorkManagerRuntimeMBean](#page-4359-0) instance.

The resource supports the following methods:

Get this [weblogic.management.runtime.WorkManagerRuntimeMBean](#page-4359-0) instance.

#### <span id="page-3246-0"></span>**Roles** <sup>1</sup>

Admin, Deployer, Monitor, Operator

#### **Response Body**

Contains a [weblogic.management.runtime.WorkManagerRuntimeMBean](#page-4359-0) entity.

This method can return the following links:

■ **uri**=[/management/weblogic/{version}/serverRuntime/partitionRuntimes/{name}/J](#page-3245-0) [DBCPartitionRuntime/JDBCMultiDataSourceRuntimeMBeans/{name}/workMan](#page-3245-0) [agerRuntimes/{name}](#page-3245-0) **rel**=canonical

This resource.

■ **uri**=[/management/weblogic/{version}/serverRuntime/partitionRuntimes/{name}/J](#page-3247-0) [DBCPartitionRuntime/JDBCMultiDataSourceRuntimeMBeans/{name}/workMan](#page-3247-0) [agerRuntimes/{name}/capacityRuntime](#page-3247-0) **rel**=capacityRuntime

This resource's capacityRuntime singleton resource.

■ **uri**=[/management/weblogic/{version}/serverRuntime/partitionRuntimes/{name}/J](#page-3249-0) [DBCPartitionRuntime/JDBCMultiDataSourceRuntimeMBeans/{name}/workMan](#page-3249-0) [agerRuntimes/{name}/maxThreadsConstraintRuntime](#page-3249-0) **rel**=maxThreadsConstraintRuntime

This resource's maxThreadsConstraintRuntime singleton resource.

■ **uri**=[/management/weblogic/{version}/serverRuntime/partitionRuntimes/{name}/J](#page-3251-0) [DBCPartitionRuntime/JDBCMultiDataSourceRuntimeMBeans/{name}/workMan](#page-3251-0) [agerRuntimes/{name}/minThreadsConstraintRuntime](#page-3251-0) **rel**=minThreadsConstraintRuntime

This resource's minThreadsConstraintRuntime singleton resource.

■ **uri**=[/management/weblogic/{version}/serverRuntime/partitionRuntimes/{name}/J](#page-3243-0) [DBCPartitionRuntime/JDBCMultiDataSourceRuntimeMBeans/{name}/workMan](#page-3243-0) [agerRuntimes](#page-3243-0) **rel**=parent

The parent resource of this resource.

■ **uri**=[/management/weblogic/{version}/serverRuntime/partitionRuntimes/{name}/J](#page-3253-0) [DBCPartitionRuntime/JDBCMultiDataSourceRuntimeMBeans/{name}/workMan](#page-3253-0) [agerRuntimes/{name}/requestClassRuntime](#page-3253-0) **rel**=requestClassRuntime

This resource's requestClassRuntime singleton resource.

■ **uri**=[/management/weblogic/{version}/serverRuntime/partitionRuntimes/{name}/J](#page-3245-0) [DBCPartitionRuntime/JDBCMultiDataSourceRuntimeMBeans/{name}/workMan](#page-3245-0) [agerRuntimes/{name}](#page-3245-0) **rel**=self

# <span id="page-3247-0"></span>**/management/weblogic/{version}/serverRuntime/partitionRuntimes/{name}/JD BCPartitionRuntime/JDBCMultiDataSourceRuntimeMBeans/{name}/workMana gerRuntimes/{name}/capacityRuntime**

This resource manages a [weblogic.management.runtime.CapacityRuntimeMBean](#page-4201-0) instance.

The resource supports the following methods:

Get this [weblogic.management.runtime.CapacityRuntimeMBean](#page-4201-0) instance.

#### <span id="page-3248-0"></span>**Roles** <sup>1</sup>

Admin, Deployer, Monitor, Operator

#### **Response Body**

Contains a [weblogic.management.runtime.CapacityRuntimeMBean](#page-4201-0) entity.

This method can return the following links:

■ **uri**=[/management/weblogic/{version}/serverRuntime/partitionRuntimes/{name}/J](#page-3247-0) [DBCPartitionRuntime/JDBCMultiDataSourceRuntimeMBeans/{name}/workMan](#page-3247-0) [agerRuntimes/{name}/capacityRuntime](#page-3247-0) **rel**=canonical

This resource.

■ **uri**=[/management/weblogic/{version}/serverRuntime/partitionRuntimes/{name}/J](#page-3245-0) [DBCPartitionRuntime/JDBCMultiDataSourceRuntimeMBeans/{name}/workMan](#page-3245-0) [agerRuntimes/{name}](#page-3245-0) **rel**=parent

The parent resource of this resource.

■ **uri**=[/management/weblogic/{version}/serverRuntime/partitionRuntimes/{name}/J](#page-3247-0) [DBCPartitionRuntime/JDBCMultiDataSourceRuntimeMBeans/{name}/workMan](#page-3247-0) [agerRuntimes/{name}/capacityRuntime](#page-3247-0) **rel**=self

<span id="page-3249-0"></span>**/management/weblogic/{version}/serverRuntime/partitionRuntimes/{name}/JD BCPartitionRuntime/JDBCMultiDataSourceRuntimeMBeans/{name}/workMana gerRuntimes/{name}/maxThreadsConstraintRuntime**

> This resource manages a [weblogic.management.runtime.MaxThreadsConstraintRuntimeMBean](#page-4284-0) instance.

The resource supports the following methods:

Get this [weblogic.management.runtime.MaxThreadsConstraintRuntimeMBean](#page-4284-0) instance.

#### <span id="page-3250-0"></span>**Roles** <sup>1</sup>

Admin, Deployer, Monitor, Operator

#### **Response Body**

Contains a [weblogic.management.runtime.MaxThreadsConstraintRuntimeMBean](#page-4284-0) entity.

This method can return the following links:

■ **uri**=[/management/weblogic/{version}/serverRuntime/partitionRuntimes/{name}/J](#page-3249-0) [DBCPartitionRuntime/JDBCMultiDataSourceRuntimeMBeans/{name}/workMan](#page-3249-0) [agerRuntimes/{name}/maxThreadsConstraintRuntime](#page-3249-0) **rel**=canonical

This resource.

■ **uri**=[/management/weblogic/{version}/serverRuntime/partitionRuntimes/{name}/J](#page-3245-0) [DBCPartitionRuntime/JDBCMultiDataSourceRuntimeMBeans/{name}/workMan](#page-3245-0) [agerRuntimes/{name}](#page-3245-0) **rel**=parent

The parent resource of this resource.

■ **uri**=[/management/weblogic/{version}/serverRuntime/partitionRuntimes/{name}/J](#page-3249-0) [DBCPartitionRuntime/JDBCMultiDataSourceRuntimeMBeans/{name}/workMan](#page-3249-0) [agerRuntimes/{name}/maxThreadsConstraintRuntime](#page-3249-0) **rel**=self

<span id="page-3251-0"></span>**/management/weblogic/{version}/serverRuntime/partitionRuntimes/{name}/JD BCPartitionRuntime/JDBCMultiDataSourceRuntimeMBeans/{name}/workMana gerRuntimes/{name}/minThreadsConstraintRuntime**

> This resource manages a [weblogic.management.runtime.MinThreadsConstraintRuntimeMBean](#page-4289-0) instance.

The resource supports the following methods:

Get this [weblogic.management.runtime.MinThreadsConstraintRuntimeMBean](#page-4289-0) instance.

#### <span id="page-3252-0"></span>**Roles** <sup>1</sup>

Admin, Deployer, Monitor, Operator

#### **Response Body**

Contains a [weblogic.management.runtime.MinThreadsConstraintRuntimeMBean](#page-4289-0) entity.

This method can return the following links:

■ **uri**=[/management/weblogic/{version}/serverRuntime/partitionRuntimes/{name}/J](#page-3251-0) [DBCPartitionRuntime/JDBCMultiDataSourceRuntimeMBeans/{name}/workMan](#page-3251-0) [agerRuntimes/{name}/minThreadsConstraintRuntime](#page-3251-0) **rel**=canonical

This resource.

■ **uri**=[/management/weblogic/{version}/serverRuntime/partitionRuntimes/{name}/J](#page-3245-0) [DBCPartitionRuntime/JDBCMultiDataSourceRuntimeMBeans/{name}/workMan](#page-3245-0) [agerRuntimes/{name}](#page-3245-0) **rel**=parent

The parent resource of this resource.

■ **uri**=[/management/weblogic/{version}/serverRuntime/partitionRuntimes/{name}/J](#page-3251-0) [DBCPartitionRuntime/JDBCMultiDataSourceRuntimeMBeans/{name}/workMan](#page-3251-0) [agerRuntimes/{name}/minThreadsConstraintRuntime](#page-3251-0) **rel**=self

# <span id="page-3253-0"></span>**/management/weblogic/{version}/serverRuntime/partitionRuntimes/{name}/JD BCPartitionRuntime/JDBCMultiDataSourceRuntimeMBeans/{name}/workMana gerRuntimes/{name}/requestClassRuntime**

This resource manages a [weblogic.management.runtime.RequestClassRuntimeMBean](#page-4303-0) instance.

The resource supports the following methods:

Get this [weblogic.management.runtime.RequestClassRuntimeMBean](#page-4303-0) instance.

#### <span id="page-3254-0"></span>**Roles** <sup>1</sup>

Admin, Deployer, Monitor, Operator

#### **Response Body**

Contains a [weblogic.management.runtime.RequestClassRuntimeMBean](#page-4303-0) entity.

This method can return the following links:

■ **uri**=[/management/weblogic/{version}/serverRuntime/partitionRuntimes/{name}/J](#page-3253-0) [DBCPartitionRuntime/JDBCMultiDataSourceRuntimeMBeans/{name}/workMan](#page-3253-0) [agerRuntimes/{name}/requestClassRuntime](#page-3253-0) **rel**=canonical

This resource.

■ **uri**=[/management/weblogic/{version}/serverRuntime/partitionRuntimes/{name}/J](#page-3245-0) [DBCPartitionRuntime/JDBCMultiDataSourceRuntimeMBeans/{name}/workMan](#page-3245-0) [agerRuntimes/{name}](#page-3245-0) **rel**=parent

The parent resource of this resource.

■ **uri**=[/management/weblogic/{version}/serverRuntime/partitionRuntimes/{name}/J](#page-3253-0) [DBCPartitionRuntime/JDBCMultiDataSourceRuntimeMBeans/{name}/workMan](#page-3253-0) [agerRuntimes/{name}/requestClassRuntime](#page-3253-0) **rel**=self

# <span id="page-3255-0"></span>**/management/weblogic/{version}/serverRuntime/partitionRuntimes/{name}/JM SRuntime**

This resource manages a [weblogic.management.runtime.JMSRuntimeMBean](#page-4255-0) instance.

The resource supports the following methods:

Get this [weblogic.management.runtime.JMSRuntimeMBean](#page-4255-0) instance.

### <span id="page-3256-0"></span>**Roles** <sup>1</sup>

Admin, Deployer, Monitor, Operator

### **Response Body**

Contains a [weblogic.management.runtime.JMSRuntimeMBean](#page-4255-0) entity.

This method can return the following links:

■ **uri**=[/management/weblogic/{version}/serverRuntime/partitionRuntimes/{name}/J](#page-3275-0) [MSRuntime/JMSServers](#page-3275-0) **rel**=JMSServers

This resource's JMSServers collection resource.

■ **uri**=[/management/weblogic/{version}/serverRuntime/partitionRuntimes/{name}/J](#page-3255-0) [MSRuntime](#page-3255-0) **rel**=canonical

This resource.

■ **uri**=[/management/weblogic/{version}/serverRuntime/partitionRuntimes/{name}/J](#page-3257-0) [MSRuntime/connections](#page-3257-0) **rel**=connections

This resource's connections collection resource.

■ **uri**[=/management/weblogic/{version}/serverRuntime/partitionRuntimes/{name}](#page-1907-0) **el**=parent

The parent resource of this resource.

■ **uri**=[/management/weblogic/{version}/serverRuntime/partitionRuntimes/{name}/J](#page-3255-0) [MSRuntime](#page-3255-0) **rel**=self

# <span id="page-3257-0"></span>**/management/weblogic/{version}/serverRuntime/partitionRuntimes/{name}/JM SRuntime/connections**

This resource manages a collection of [weblogic.management.runtime.JMSConnectionRuntimeMBean](#page-4245-0) instances.

The resource supports the following methods:

Get this collection of [weblogic.management.runtime.JMSConnectionRuntimeMBean](#page-4245-0) instances.

### <span id="page-3258-0"></span>**Roles** <sup>1</sup>

Admin, Deployer, Monitor, Operator

### **Response Body**

Contains a list of [weblogic.management.runtime.JMSConnectionRuntimeMBean](#page-4245-0) entities.

This method can return the following links:

■ **uri**=[/management/weblogic/{version}/serverRuntime/partitionRuntimes/{name}/J](#page-3257-0) [MSRuntime/connections](#page-3257-0) **rel**=canonical

This resource.

■ **uri**=[/management/weblogic/{version}/serverRuntime/partitionRuntimes/{name}/J](#page-3255-0) [MSRuntime](#page-3255-0) **rel**=parent

The parent resource of this resource.

■ **uri**=[/management/weblogic/{version}/serverRuntime/partitionRuntimes/{name}/J](#page-3257-0) [MSRuntime/connections](#page-3257-0) **rel**=self

# <span id="page-3259-0"></span>**/management/weblogic/{version}/serverRuntime/partitionRuntimes/{name}/JM SRuntime/connections/{name}**

This resource manages a [weblogic.management.runtime.JMSConnectionRuntimeMBean](#page-4245-0) instance.

The resource supports the following methods:

Get this [weblogic.management.runtime.JMSConnectionRuntimeMBean](#page-4245-0) instance.

#### <span id="page-3260-0"></span>**Roles** <sup>1</sup>

Admin, Deployer, Monitor, Operator

### **Response Body**

Contains a [weblogic.management.runtime.JMSConnectionRuntimeMBean](#page-4245-0) entity.

This method can return the following links:

■ **uri**=[/management/weblogic/{version}/serverRuntime/partitionRuntimes/{name}/J](#page-3261-0) [MSRuntime/connections/{name}/destroy](#page-3261-0) **rel**=action **title**=destroy

This resource's destroy action resource.

■ **uri**=[/management/weblogic/{version}/serverRuntime/partitionRuntimes/{name}/J](#page-3259-0) [MSRuntime/connections/{name}](#page-3259-0) **rel**=canonical

This resource.

■ **uri**=[/management/weblogic/{version}/serverRuntime/partitionRuntimes/{name}/J](#page-3257-0) [MSRuntime/connections](#page-3257-0) **rel**=parent

The parent resource of this resource.

■ **uri**=[/management/weblogic/{version}/serverRuntime/partitionRuntimes/{name}/J](#page-3259-0) [MSRuntime/connections/{name}](#page-3259-0) **rel**=self

This resource.

■ **uri**=[/management/weblogic/{version}/serverRuntime/partitionRuntimes/{name}/J](#page-3263-0) [MSRuntime/connections/{name}/sessions](#page-3263-0) **rel**=sessions

This resource's sessions collection resource.

# <span id="page-3261-0"></span>**/management/weblogic/{version}/serverRuntime/partitionRuntimes/{name}/JM SRuntime/connections/{name}/destroy**

The resource supports the following methods:

■ [POST](#page-3262-0)

# <span id="page-3262-0"></span>**POST**

Destroys server side context for the connection.

### **Roles** <sup>1</sup>

Admin

## **Response Body**

Contains an empty JSON object.

# <span id="page-3263-0"></span>**/management/weblogic/{version}/serverRuntime/partitionRuntimes/{name}/JM SRuntime/connections/{name}/sessions**

This resource manages a collection of [weblogic.management.runtime.JMSSessionRuntimeMBean](#page-4261-0) instances.

The resource supports the following methods:

Get this collection of [weblogic.management.runtime.JMSSessionRuntimeMBean](#page-4261-0) instances.

### <span id="page-3264-0"></span>**Roles** <sup>1</sup>

Admin, Deployer, Monitor, Operator

### **Response Body**

Contains a list of [weblogic.management.runtime.JMSSessionRuntimeMBean](#page-4261-0) entities.

This method can return the following links:

■ **uri**=[/management/weblogic/{version}/serverRuntime/partitionRuntimes/{name}/J](#page-3263-0) [MSRuntime/connections/{name}/sessions](#page-3263-0) **rel**=canonical

This resource.

■ **uri**=[/management/weblogic/{version}/serverRuntime/partitionRuntimes/{name}/J](#page-3259-0) [MSRuntime/connections/{name}](#page-3259-0) **rel**=parent

The parent resource of this resource.

■ **uri**=[/management/weblogic/{version}/serverRuntime/partitionRuntimes/{name}/J](#page-3263-0) [MSRuntime/connections/{name}/sessions](#page-3263-0) **rel**=self

# <span id="page-3265-0"></span>**/management/weblogic/{version}/serverRuntime/partitionRuntimes/{name}/JM SRuntime/connections/{name}/sessions/{name}**

This resource manages a [weblogic.management.runtime.JMSSessionRuntimeMBean](#page-4261-0) instance.

The resource supports the following methods:

Get this [weblogic.management.runtime.JMSSessionRuntimeMBean](#page-4261-0) instance.

### <span id="page-3266-0"></span>**Roles** <sup>1</sup>

Admin, Deployer, Monitor, Operator

### **Response Body**

Contains a [weblogic.management.runtime.JMSSessionRuntimeMBean](#page-4261-0) entity.

This method can return the following links:

■ **uri**=[/management/weblogic/{version}/serverRuntime/partitionRuntimes/{name}/J](#page-3265-0) [MSRuntime/connections/{name}/sessions/{name}](#page-3265-0) **rel**=canonical

This resource.

■ **uri**=[/management/weblogic/{version}/serverRuntime/partitionRuntimes/{name}/J](#page-3267-0) [MSRuntime/connections/{name}/sessions/{name}/consumers](#page-3267-0) **rel**=consumers

This resource's consumers collection resource.

■ **uri**=[/management/weblogic/{version}/serverRuntime/partitionRuntimes/{name}/J](#page-3263-0) [MSRuntime/connections/{name}/sessions](#page-3263-0) **rel**=parent

The parent resource of this resource.

■ **uri**=[/management/weblogic/{version}/serverRuntime/partitionRuntimes/{name}/J](#page-3271-0) [MSRuntime/connections/{name}/sessions/{name}/producers](#page-3271-0) **rel**=producers

This resource's producers collection resource.

■ **uri**=[/management/weblogic/{version}/serverRuntime/partitionRuntimes/{name}/J](#page-3265-0) [MSRuntime/connections/{name}/sessions/{name}](#page-3265-0) **rel**=self

# <span id="page-3267-0"></span>**/management/weblogic/{version}/serverRuntime/partitionRuntimes/{name}/JM SRuntime/connections/{name}/sessions/{name}/consumers**

This resource manages a collection of [weblogic.management.runtime.JMSConsumerRuntimeMBean](#page-4246-0) instances.

The resource supports the following methods:

Get this collection of [weblogic.management.runtime.JMSConsumerRuntimeMBean](#page-4246-0) instances.

### <span id="page-3268-0"></span>**Roles** <sup>1</sup>

Admin, Deployer, Monitor, Operator

### **Response Body**

Contains a list of [weblogic.management.runtime.JMSConsumerRuntimeMBean](#page-4246-0) entities.

This method can return the following links:

■ **uri**=[/management/weblogic/{version}/serverRuntime/partitionRuntimes/{name}/J](#page-3267-0) [MSRuntime/connections/{name}/sessions/{name}/consumers](#page-3267-0) **rel**=canonical

This resource.

■ **uri**=[/management/weblogic/{version}/serverRuntime/partitionRuntimes/{name}/J](#page-3265-0) [MSRuntime/connections/{name}/sessions/{name}](#page-3265-0) **rel**=parent

The parent resource of this resource.

■ **uri**=[/management/weblogic/{version}/serverRuntime/partitionRuntimes/{name}/J](#page-3267-0) [MSRuntime/connections/{name}/sessions/{name}/consumers](#page-3267-0) **rel**=self

# <span id="page-3269-0"></span>**/management/weblogic/{version}/serverRuntime/partitionRuntimes/{name}/JM SRuntime/connections/{name}/sessions/{name}/consumers/{name}**

This resource manages a [weblogic.management.runtime.JMSConsumerRuntimeMBean](#page-4246-0) instance.

The resource supports the following methods:

Get this [weblogic.management.runtime.JMSConsumerRuntimeMBean](#page-4246-0) instance.

#### <span id="page-3270-0"></span>**Roles** <sup>1</sup>

Admin, Deployer, Monitor, Operator

### **Response Body**

Contains a [weblogic.management.runtime.JMSConsumerRuntimeMBean](#page-4246-0) entity.

This method can return the following links:

■ **uri**=[/management/weblogic/{version}/serverRuntime/partitionRuntimes/{name}/J](#page-3269-0) [MSRuntime/connections/{name}/sessions/{name}/consumers/{name}](#page-3269-0) **rel**=canonical

This resource.

■ **uri**=[/management/weblogic/{version}/serverRuntime/partitionRuntimes/{name}/J](#page-3267-0) [MSRuntime/connections/{name}/sessions/{name}/consumers](#page-3267-0) **rel**=parent

The parent resource of this resource.

■ **uri**=[/management/weblogic/{version}/serverRuntime/partitionRuntimes/{name}/J](#page-3269-0) [MSRuntime/connections/{name}/sessions/{name}/consumers/{name}](#page-3269-0) **rel**=self

# <span id="page-3271-0"></span>**/management/weblogic/{version}/serverRuntime/partitionRuntimes/{name}/JM SRuntime/connections/{name}/sessions/{name}/producers**

This resource manages a collection of [weblogic.management.runtime.JMSProducerRuntimeMBean](#page-4254-0) instances.

The resource supports the following methods:

Get this collection of [weblogic.management.runtime.JMSProducerRuntimeMBean](#page-4254-0) instances.

### <span id="page-3272-0"></span>**Roles** <sup>1</sup>

Admin, Deployer, Monitor, Operator

### **Response Body**

Contains a list of [weblogic.management.runtime.JMSProducerRuntimeMBean](#page-4254-0) entities.

This method can return the following links:

■ **uri**=[/management/weblogic/{version}/serverRuntime/partitionRuntimes/{name}/J](#page-3271-0) [MSRuntime/connections/{name}/sessions/{name}/producers](#page-3271-0) **rel**=canonical

This resource.

■ **uri**=[/management/weblogic/{version}/serverRuntime/partitionRuntimes/{name}/J](#page-3265-0) [MSRuntime/connections/{name}/sessions/{name}](#page-3265-0) **rel**=parent

The parent resource of this resource.

■ **uri**=[/management/weblogic/{version}/serverRuntime/partitionRuntimes/{name}/J](#page-3271-0) [MSRuntime/connections/{name}/sessions/{name}/producers](#page-3271-0) **rel**=self

# <span id="page-3273-0"></span>**/management/weblogic/{version}/serverRuntime/partitionRuntimes/{name}/JM SRuntime/connections/{name}/sessions/{name}/producers/{name}**

This resource manages a [weblogic.management.runtime.JMSProducerRuntimeMBean](#page-4254-0) instance.

The resource supports the following methods:

Get this [weblogic.management.runtime.JMSProducerRuntimeMBean](#page-4254-0) instance.

#### <span id="page-3274-0"></span>**Roles** <sup>1</sup>

Admin, Deployer, Monitor, Operator

### **Response Body**

Contains a [weblogic.management.runtime.JMSProducerRuntimeMBean](#page-4254-0) entity.

This method can return the following links:

■ **uri**=[/management/weblogic/{version}/serverRuntime/partitionRuntimes/{name}/J](#page-3273-0) [MSRuntime/connections/{name}/sessions/{name}/producers/{name}](#page-3273-0) **rel**=canonical

This resource.

■ **uri**=[/management/weblogic/{version}/serverRuntime/partitionRuntimes/{name}/J](#page-3271-0) [MSRuntime/connections/{name}/sessions/{name}/producers](#page-3271-0) **rel**=parent

The parent resource of this resource.

■ **uri**=[/management/weblogic/{version}/serverRuntime/partitionRuntimes/{name}/J](#page-3273-0) [MSRuntime/connections/{name}/sessions/{name}/producers/{name}](#page-3273-0) **rel**=self

# <span id="page-3275-0"></span>**/management/weblogic/{version}/serverRuntime/partitionRuntimes/{name}/JM SRuntime/JMSServers**

This resource manages a collection of [weblogic.management.runtime.JMSServerRuntimeMBean](#page-4256-0) instances.

The resource supports the following methods:
# **GET**

Get this collection of [weblogic.management.runtime.JMSServerRuntimeMBean](#page-4256-0) instances.

### **Roles** <sup>1</sup>

Admin, Deployer, Monitor, Operator

## **Response Body**

Contains a list of [weblogic.management.runtime.JMSServerRuntimeMBean](#page-4256-0) entities.

This method can return the following links:

■ **uri**=[/management/weblogic/{version}/serverRuntime/partitionRuntimes/{name}/J](#page-3275-0) [MSRuntime/JMSServers](#page-3275-0) **rel**=canonical

This resource.

■ **uri**=[/management/weblogic/{version}/serverRuntime/partitionRuntimes/{name}/J](#page-3255-0) [MSRuntime](#page-3255-0) **rel**=parent

The parent resource of this resource.

■ **uri**=[/management/weblogic/{version}/serverRuntime/partitionRuntimes/{name}/J](#page-3275-0) [MSRuntime/JMSServers](#page-3275-0) **rel**=self

This resource.

# <span id="page-3277-0"></span>**/management/weblogic/{version}/serverRuntime/partitionRuntimes/{name}/JM SRuntime/JMSServers/{name}**

This resource manages a [weblogic.management.runtime.JMSServerRuntimeMBean](#page-4256-0) instance.

The resource supports the following methods:

■ [GET](#page-3278-0)

## <span id="page-3278-0"></span>**GET**

Get this [weblogic.management.runtime.JMSServerRuntimeMBean](#page-4256-0) instance.

### **Roles** <sup>1</sup>

Admin, Deployer, Monitor, Operator

### **Response Body**

Contains a [weblogic.management.runtime.JMSServerRuntimeMBean](#page-4256-0) entity.

This method can return the following links:

■ **uri**=[/management/weblogic/{version}/serverRuntime/partitionRuntimes/{name}/J](#page-3280-0) [MSRuntime/JMSServers/{name}/closeCursor](#page-3280-0) **rel**=action **title**=closeCursor

This resource's closeCursor action resource.

■ **uri**=[/management/weblogic/{version}/serverRuntime/partitionRuntimes/{name}/J](#page-3368-0) [MSRuntime/JMSServers/{name}/forceCommit](#page-3368-0) **rel**=action **title**=forceCommit

This resource's forceCommit action resource.

■ **uri**=[/management/weblogic/{version}/serverRuntime/partitionRuntimes/{name}/J](#page-3370-0) [MSRuntime/JMSServers/{name}/forceRollback](#page-3370-0) **rel**=action **title**=forceRollback

This resource's forceRollback action resource.

■ **uri**=[/management/weblogic/{version}/serverRuntime/partitionRuntimes/{name}/J](#page-3372-0) [MSRuntime/JMSServers/{name}/getCursorEndPosition](#page-3372-0) **rel**=action **title**=getCursorEndPosition

This resource's getCursorEndPosition action resource.

■ **uri**=[/management/weblogic/{version}/serverRuntime/partitionRuntimes/{name}/J](#page-3374-0) [MSRuntime/JMSServers/{name}/getCursorSize](#page-3374-0) **rel**=action **title**=getCursorSize

This resource's getCursorSize action resource.

■ **uri**=[/management/weblogic/{version}/serverRuntime/partitionRuntimes/{name}/J](#page-3376-0) [MSRuntime/JMSServers/{name}/getCursorStartPosition](#page-3376-0) **rel**=action **title**=getCursorStartPosition

This resource's getCursorStartPosition action resource.

■ **uri**=[/management/weblogic/{version}/serverRuntime/partitionRuntimes/{name}/J](#page-3378-0) [MSRuntime/JMSServers/{name}/getMessages](#page-3378-0) **rel**=action **title**=getMessages

This resource's getMessages action resource.

■ **uri**=[/management/weblogic/{version}/serverRuntime/partitionRuntimes/{name}/J](#page-3380-0) [MSRuntime/JMSServers/{name}/getTransactionStatus](#page-3380-0) **rel**=action **title**=getTransactionStatus

This resource's getTransactionStatus action resource.

■ **uri**=[/management/weblogic/{version}/serverRuntime/partitionRuntimes/{name}/J](#page-3390-0) [MSRuntime/JMSServers/{name}/pauseConsumption](#page-3390-0) **rel**=action **title**=pauseConsumption

This resource's pauseConsumption action resource.

■ **uri**=[/management/weblogic/{version}/serverRuntime/partitionRuntimes/{name}/J](#page-3392-0) [MSRuntime/JMSServers/{name}/pauseInsertion](#page-3392-0) **rel**=action **title**=pauseInsertion

This resource's pauseInsertion action resource.

■ **uri**=[/management/weblogic/{version}/serverRuntime/partitionRuntimes/{name}/J](#page-3395-0) [MSRuntime/JMSServers/{name}/pauseProduction](#page-3395-0) **rel**=action **title**=pauseProduction

This resource's pauseProduction action resource.

■ **uri**=[/management/weblogic/{version}/serverRuntime/partitionRuntimes/{name}/J](#page-3397-0) [MSRuntime/JMSServers/{name}/resumeConsumption](#page-3397-0) **rel**=action **title**=resumeConsumption

This resource's resumeConsumption action resource.

■ **uri**=[/management/weblogic/{version}/serverRuntime/partitionRuntimes/{name}/J](#page-3399-0) [MSRuntime/JMSServers/{name}/resumeInsertion](#page-3399-0) **rel**=action **title**=resumeInsertion

This resource's resumeInsertion action resource.

■ **uri**=[/management/weblogic/{version}/serverRuntime/partitionRuntimes/{name}/J](#page-3401-0) [MSRuntime/JMSServers/{name}/resumeProduction](#page-3401-0) **rel**=action **title**=resumeProduction

This resource's resumeProduction action resource.

■ **uri**=[/management/weblogic/{version}/serverRuntime/partitionRuntimes/{name}/J](#page-3541-0) [MSRuntime/JMSServers/{name}/sort](#page-3541-0) **rel**=action **title**=sort

This resource's sort action resource.

■ **uri**=[/management/weblogic/{version}/serverRuntime/partitionRuntimes/{name}/J](#page-3277-0) [MSRuntime/JMSServers/{name}](#page-3277-0) **rel**=canonical

This resource.

■ **uri**=[/management/weblogic/{version}/serverRuntime/partitionRuntimes/{name}/J](#page-3282-0) [MSRuntime/JMSServers/{name}/destinations](#page-3282-0) **rel**=destinations

This resource's destinations collection resource.

■ **uri**=[/management/weblogic/{version}/serverRuntime/partitionRuntimes/{name}/J](#page-3382-0) [MSRuntime/JMSServers/{name}/logRuntime](#page-3382-0) **rel**=logRuntime

This resource's logRuntime singleton resource.

■ **uri**=[/management/weblogic/{version}/serverRuntime/partitionRuntimes/{name}/J](#page-3275-0) [MSRuntime/JMSServers](#page-3275-0) **rel**=parent

The parent resource of this resource.

■ **uri**=[/management/weblogic/{version}/serverRuntime/partitionRuntimes/{name}/J](#page-3277-0) [MSRuntime/JMSServers/{name}](#page-3277-0) **rel**=self

This resource.

■ **uri**=[/management/weblogic/{version}/serverRuntime/partitionRuntimes/{name}/J](#page-3403-0) [MSRuntime/JMSServers/{name}/sessionPoolRuntimes](#page-3403-0) **rel**=sessionPoolRuntimes

This resource's sessionPoolRuntimes collection resource.

# <span id="page-3280-0"></span>**/management/weblogic/{version}/serverRuntime/partitionRuntimes/{name}/JM SRuntime/JMSServers/{name}/closeCursor**

The resource supports the following methods:

# <span id="page-3281-0"></span>**POST**

Releases the server-side resources associated with the cursor and removes the runtime MBean instance.

## **Roles** <sup>1</sup>

Admin

## **Request Body**

Must contain a JSON object with the following fields:

### **cursorHandle**

The cursor handle.

**Type**: string

## **Response Body**

Contains an empty JSON object.

# <span id="page-3282-0"></span>**/management/weblogic/{version}/serverRuntime/partitionRuntimes/{name}/JM SRuntime/JMSServers/{name}/destinations**

This resource manages a collection of [weblogic.management.runtime.JMSDestinationRuntimeMBean](#page-4248-0) instances.

The resource supports the following methods:

■ [GET](#page-3283-0)

# <span id="page-3283-0"></span>**GET**

Get this collection of [weblogic.management.runtime.JMSDestinationRuntimeMBean](#page-4248-0) instances.

### **Roles** <sup>1</sup>

Admin, Deployer, Monitor, Operator

### **Response Body**

Contains a list of [weblogic.management.runtime.JMSDestinationRuntimeMBean](#page-4248-0) entities.

This method can return the following links:

■ **uri**=[/management/weblogic/{version}/serverRuntime/partitionRuntimes/{name}/J](#page-3282-0) [MSRuntime/JMSServers/{name}/destinations](#page-3282-0) **rel**=canonical

This resource.

■ **uri**=[/management/weblogic/{version}/serverRuntime/partitionRuntimes/{name}/J](#page-3277-0) [MSRuntime/JMSServers/{name}](#page-3277-0) **rel**=parent

The parent resource of this resource.

■ **uri**=[/management/weblogic/{version}/serverRuntime/partitionRuntimes/{name}/J](#page-3282-0) [MSRuntime/JMSServers/{name}/destinations](#page-3282-0) **rel**=self

This resource.

# <span id="page-3284-0"></span>**/management/weblogic/{version}/serverRuntime/partitionRuntimes/{name}/JM SRuntime/JMSServers/{name}/destinations/{name}**

This resource manages a [weblogic.management.runtime.JMSDestinationRuntimeMBean](#page-4248-0) instance.

The resource supports the following methods:

■ [GET](#page-3285-0)

# <span id="page-3285-0"></span>**GET**

Get this [weblogic.management.runtime.JMSDestinationRuntimeMBean](#page-4248-0) instance.

### **Roles** <sup>1</sup>

Admin, Deployer, Monitor, Operator

### **Response Body**

Contains a [weblogic.management.runtime.JMSDestinationRuntimeMBean](#page-4248-0) entity.

This method can return the following links:

■ **uri**=[/management/weblogic/{version}/serverRuntime/partitionRuntimes/{name}/J](#page-3287-0) [MSRuntime/JMSServers/{name}/destinations/{name}/closeCursor](#page-3287-0) **rel**=action **title**=closeCursor

This resource's closeCursor action resource.

■ **uri**=[/management/weblogic/{version}/serverRuntime/partitionRuntimes/{name}/J](#page-3289-0) [MSRuntime/JMSServers/{name}/destinations/{name}/createDurableSubscriber](#page-3289-0) **rel**=action **title**=createDurableSubscriber

This resource's createDurableSubscriber action resource.

■ **uri**=[/management/weblogic/{version}/serverRuntime/partitionRuntimes/{name}/J](#page-3291-0) [MSRuntime/JMSServers/{name}/destinations/{name}/deleteMessages](#page-3291-0) **rel**=action **title**=deleteMessages

This resource's deleteMessages action resource.

■ **uri**=[/management/weblogic/{version}/serverRuntime/partitionRuntimes/{name}/J](#page-3345-0) [MSRuntime/JMSServers/{name}/destinations/{name}/getCursorEndPosition](#page-3345-0) **rel**=action **title**=getCursorEndPosition

This resource's getCursorEndPosition action resource.

■ **uri**=[/management/weblogic/{version}/serverRuntime/partitionRuntimes/{name}/J](#page-3347-0) [MSRuntime/JMSServers/{name}/destinations/{name}/getCursorSize](#page-3347-0) **rel**=action **title**=getCursorSize

This resource's getCursorSize action resource.

■ **uri**=[/management/weblogic/{version}/serverRuntime/partitionRuntimes/{name}/J](#page-3349-0) [MSRuntime/JMSServers/{name}/destinations/{name}/getCursorStartPosition](#page-3349-0) **rel**=action **title**=getCursorStartPosition

This resource's getCursorStartPosition action resource.

■ **uri**=[/management/weblogic/{version}/serverRuntime/partitionRuntimes/{name}/J](#page-3351-0) [MSRuntime/JMSServers/{name}/destinations/{name}/getMessages](#page-3351-0) **rel**=action **title**=getMessages

This resource's getMessages action resource.

■ **uri**=[/management/weblogic/{version}/serverRuntime/partitionRuntimes/{name}/J](#page-3354-0) [MSRuntime/JMSServers/{name}/destinations/{name}/pauseConsumption](#page-3354-0) **rel**=action **title**=pauseConsumption

This resource's pauseConsumption action resource.

■ **uri**=[/management/weblogic/{version}/serverRuntime/partitionRuntimes/{name}/J](#page-3356-0) [MSRuntime/JMSServers/{name}/destinations/{name}/pauseInsertion](#page-3356-0) **rel**=action **title**=pauseInsertion

This resource's pauseInsertion action resource.

■ **uri**=[/management/weblogic/{version}/serverRuntime/partitionRuntimes/{name}/J](#page-3358-0) [MSRuntime/JMSServers/{name}/destinations/{name}/pauseProduction](#page-3358-0) **rel**=action **title**=pauseProduction

This resource's pauseProduction action resource.

■ **uri**=[/management/weblogic/{version}/serverRuntime/partitionRuntimes/{name}/J](#page-3360-0) [MSRuntime/JMSServers/{name}/destinations/{name}/resumeConsumption](#page-3360-0) **rel**=action **title**=resumeConsumption

This resource's resumeConsumption action resource.

■ **uri**=[/management/weblogic/{version}/serverRuntime/partitionRuntimes/{name}/J](#page-3362-0) [MSRuntime/JMSServers/{name}/destinations/{name}/resumeInsertion](#page-3362-0) **rel**=action **title**=resumeInsertion

This resource's resumeInsertion action resource.

■ **uri**=[/management/weblogic/{version}/serverRuntime/partitionRuntimes/{name}/J](#page-3364-0) [MSRuntime/JMSServers/{name}/destinations/{name}/resumeProduction](#page-3364-0) **rel**=action **title**=resumeProduction

This resource's resumeProduction action resource.

■ **uri**=[/management/weblogic/{version}/serverRuntime/partitionRuntimes/{name}/J](#page-3366-0) [MSRuntime/JMSServers/{name}/destinations/{name}/sort](#page-3366-0) **rel**=action **title**=sort

This resource's sort action resource.

■ **uri**=[/management/weblogic/{version}/serverRuntime/partitionRuntimes/{name}/J](#page-3284-0) [MSRuntime/JMSServers/{name}/destinations/{name}](#page-3284-0) **rel**=canonical

This resource.

■ **uri**=[/management/weblogic/{version}/serverRuntime/partitionRuntimes/{name}/J](#page-3293-0) [MSRuntime/JMSServers/{name}/destinations/{name}/durableSubscribers](#page-3293-0) **rel**=durableSubscribers

This resource's durableSubscribers collection resource.

■ **uri**=[/management/weblogic/{version}/serverRuntime/partitionRuntimes/{name}/J](#page-3282-0) [MSRuntime/JMSServers/{name}/destinations](#page-3282-0) **rel**=parent

The parent resource of this resource.

■ **uri**=[/management/weblogic/{version}/serverRuntime/partitionRuntimes/{name}/J](#page-3284-0) [MSRuntime/JMSServers/{name}/destinations/{name}](#page-3284-0) **rel**=self

This resource.

# <span id="page-3287-0"></span>**/management/weblogic/{version}/serverRuntime/partitionRuntimes/{name}/JM SRuntime/JMSServers/{name}/destinations/{name}/closeCursor**

The resource supports the following methods:

/management/weblogic/{version}/serverRuntime/partitionRuntimes/{name}/JMSRuntime/JMSServers/{name}/destinations/{nam

# <span id="page-3288-0"></span>**POST**

Releases the server-side resources associated with the cursor and removes the runtime MBean instance.

## **Roles** <sup>1</sup>

Admin

# **Request Body**

Must contain a JSON object with the following fields:

### **cursorHandle**

The cursor handle.

**Type**: string

## **Response Body**

Contains an empty JSON object.

# <span id="page-3289-0"></span>**/management/weblogic/{version}/serverRuntime/partitionRuntimes/{name}/JM SRuntime/JMSServers/{name}/destinations/{name}/createDurableSubscriber**

The resource supports the following methods:

# <span id="page-3290-0"></span>**POST**

Creates a durable subscriber on the destination with the specified client ID and subscription name. A message selector and no-local flag may also be specified.

## **Roles** <sup>1</sup>

Admin

# **Request Body**

Must contain a JSON object with the following fields:

### **ClientID**

An identifier that uniquely identifies a client connection.

**Type**: string

### **subscriptionName**

The name used to identify this subscription.

**Type**: string

#### **selector**

Only messages with properties matching the message selector expression are delivered. A value of null or an empty string indicates that there is no message selector for the message consumer.

**Type**: string

### **noLocal**

If set, inhibits the delivery of messages published by its own connection.

**Type**: boolean

## **Response Body**

Contains an empty JSON object.

# <span id="page-3291-0"></span>**/management/weblogic/{version}/serverRuntime/partitionRuntimes/{name}/JM SRuntime/JMSServers/{name}/destinations/{name}/deleteMessages**

The resource supports the following methods:

/management/weblogic/{version}/serverRuntime/partitionRuntimes/{name}/JMSRuntime/JMSServers/{name}/destinations/{nam

# <span id="page-3292-0"></span>**POST**

Deletes the set of messages from the destination that are qualified by the specified JMS message selector.

### **Roles** <sup>1</sup>

Admin

# **Request Body**

Must contain a JSON object with the following fields:

### **selector**

A JMS message selector to identify which messages to delete.

**Type**: string

## **Response Body**

Contains a JSON object with a int return field.

# <span id="page-3293-0"></span>**/management/weblogic/{version}/serverRuntime/partitionRuntimes/{name}/JM SRuntime/JMSServers/{name}/destinations/{name}/durableSubscribers**

This resource manages a collection of [weblogic.management.runtime.JMSDurableSubscriberRuntimeMBean](#page-4251-0) instances.

The resource supports the following methods:

■ [GET](#page-3294-0)

# <span id="page-3294-0"></span>**GET**

Get this collection of [weblogic.management.runtime.JMSDurableSubscriberRuntimeMBean](#page-4251-0) instances.

### **Roles** <sup>1</sup>

Admin, Deployer, Monitor, Operator

## **Response Body**

Contains a list of [weblogic.management.runtime.JMSDurableSubscriberRuntimeMBean](#page-4251-0) entities.

This method can return the following links:

■ **uri**=[/management/weblogic/{version}/serverRuntime/partitionRuntimes/{name}/J](#page-3293-0) [MSRuntime/JMSServers/{name}/destinations/{name}/durableSubscribers](#page-3293-0) **rel**=canonical

This resource.

■ **uri**=[/management/weblogic/{version}/serverRuntime/partitionRuntimes/{name}/J](#page-3284-0) [MSRuntime/JMSServers/{name}/destinations/{name}](#page-3284-0) **rel**=parent

The parent resource of this resource.

■ **uri**=[/management/weblogic/{version}/serverRuntime/partitionRuntimes/{name}/J](#page-3293-0) [MSRuntime/JMSServers/{name}/destinations/{name}/durableSubscribers](#page-3293-0) **rel**=self

This resource.

# <span id="page-3295-0"></span>**/management/weblogic/{version}/serverRuntime/partitionRuntimes/{name}/JM SRuntime/JMSServers/{name}/destinations/{name}/durableSubscribers/{name }**

This resource manages a [weblogic.management.runtime.JMSDurableSubscriberRuntimeMBean](#page-4251-0) instance.

The resource supports the following methods:

■ [GET](#page-3296-0)

# <span id="page-3296-0"></span>**GET**

Get this [weblogic.management.runtime.JMSDurableSubscriberRuntimeMBean](#page-4251-0) instance.

### **Roles** <sup>1</sup>

Admin, Deployer, Monitor, Operator

### **Response Body**

Contains a [weblogic.management.runtime.JMSDurableSubscriberRuntimeMBean](#page-4251-0) entity.

This method can return the following links:

■ **uri**=[/management/weblogic/{version}/serverRuntime/partitionRuntimes/{name}/J](#page-3298-0) [MSRuntime/JMSServers/{name}/destinations/{name}/durableSubscribers/{nam](#page-3298-0) [e}/closeCursor](#page-3298-0) **rel**=action **title**=closeCursor

This resource's closeCursor action resource.

■ **uri**=[/management/weblogic/{version}/serverRuntime/partitionRuntimes/{name}/J](#page-3300-0) [MSRuntime/JMSServers/{name}/destinations/{name}/durableSubscribers/{nam](#page-3300-0) [e}/deleteMessages](#page-3300-0) **rel**=action **title**=deleteMessages

This resource's deleteMessages action resource.

■ **uri**=[/management/weblogic/{version}/serverRuntime/partitionRuntimes/{name}/J](#page-3334-0) [MSRuntime/JMSServers/{name}/destinations/{name}/durableSubscribers/{nam](#page-3334-0) [e}/getCursorEndPosition](#page-3334-0) **rel**=action **title**=getCursorEndPosition

This resource's getCursorEndPosition action resource.

■ **uri**=[/management/weblogic/{version}/serverRuntime/partitionRuntimes/{name}/J](#page-3336-0) [MSRuntime/JMSServers/{name}/destinations/{name}/durableSubscribers/{nam](#page-3336-0) [e}/getCursorSize](#page-3336-0) **rel**=action **title**=getCursorSize

This resource's getCursorSize action resource.

■ **uri**=[/management/weblogic/{version}/serverRuntime/partitionRuntimes/{name}/J](#page-3338-0) [MSRuntime/JMSServers/{name}/destinations/{name}/durableSubscribers/{nam](#page-3338-0) [e}/getCursorStartPosition](#page-3338-0) **rel**=action **title**=getCursorStartPosition

This resource's getCursorStartPosition action resource.

■ **uri**=[/management/weblogic/{version}/serverRuntime/partitionRuntimes/{name}/J](#page-3340-0) [MSRuntime/JMSServers/{name}/destinations/{name}/durableSubscribers/{nam](#page-3340-0) [e}/getMessages](#page-3340-0) **rel**=action **title**=getMessages

This resource's getMessages action resource.

■ **uri**=[/management/weblogic/{version}/serverRuntime/partitionRuntimes/{name}/J](#page-3343-0) [MSRuntime/JMSServers/{name}/destinations/{name}/durableSubscribers/{nam](#page-3343-0) [e}/sort](#page-3343-0) **rel**=action **title**=sort

This resource's sort action resource.

■ **uri**=[/management/weblogic/{version}/serverRuntime/partitionRuntimes/{name}/J](#page-3295-0) [MSRuntime/JMSServers/{name}/destinations/{name}/durableSubscribers/{nam](#page-3295-0) [e}](#page-3295-0) **rel**=canonical

This resource.

■ **uri**=[/management/weblogic/{version}/serverRuntime/partitionRuntimes/{name}/J](#page-3302-0) [MSRuntime/JMSServers/{name}/destinations/{name}/durableSubscribers/{nam](#page-3302-0) [e}/destinationRuntime](#page-3302-0) **rel**=destinationRuntime

This resource's destinationRuntime singleton resource.

■ **uri**=[/management/weblogic/{version}/serverRuntime/partitionRuntimes/{name}/J](#page-3293-0) [MSRuntime/JMSServers/{name}/destinations/{name}/durableSubscribers](#page-3293-0) **rel**=parent

The parent resource of this resource.

■ **uri**=[/management/weblogic/{version}/serverRuntime/partitionRuntimes/{name}/J](#page-3295-0) [MSRuntime/JMSServers/{name}/destinations/{name}/durableSubscribers/{nam](#page-3295-0) [e}](#page-3295-0) **rel**=self

This resource.

# <span id="page-3298-0"></span>**/management/weblogic/{version}/serverRuntime/partitionRuntimes/{name}/JM SRuntime/JMSServers/{name}/destinations/{name}/durableSubscribers/{name }/closeCursor**

The resource supports the following methods:

# <span id="page-3299-0"></span>**POST**

Releases the server-side resources associated with the cursor and removes the runtime MBean instance.

## **Roles** <sup>1</sup>

Admin

# **Request Body**

Must contain a JSON object with the following fields:

### **cursorHandle**

The cursor handle.

**Type**: string

## **Response Body**

Contains an empty JSON object.

# <span id="page-3300-0"></span>**/management/weblogic/{version}/serverRuntime/partitionRuntimes/{name}/JM SRuntime/JMSServers/{name}/destinations/{name}/durableSubscribers/{name }/deleteMessages**

The resource supports the following methods:

# <span id="page-3301-0"></span>**POST**

Deletes the set of messages from the destination that are qualified by the specified JMS message selector.

## **Roles** <sup>1</sup>

Admin

# **Request Body**

Must contain a JSON object with the following fields:

### **selector**

A JMS message selector to identify which messages to delete.

**Type**: string

## **Response Body**

Contains a JSON object with a int return field.

# <span id="page-3302-0"></span>**/management/weblogic/{version}/serverRuntime/partitionRuntimes/{name}/JM SRuntime/JMSServers/{name}/destinations/{name}/durableSubscribers/{name }/destinationRuntime**

This resource manages a [weblogic.management.runtime.JMSDestinationRuntimeMBean](#page-4248-0) instance.

The resource supports the following methods:

■ [GET](#page-3303-0)

# <span id="page-3303-0"></span>**GET**

Get this [weblogic.management.runtime.JMSDestinationRuntimeMBean](#page-4248-0) instance.

### **Roles** <sup>1</sup>

Admin, Deployer, Monitor, Operator

### **Response Body**

Contains a [weblogic.management.runtime.JMSDestinationRuntimeMBean](#page-4248-0) entity.

This method can return the following links:

■ **uri**=[/management/weblogic/{version}/serverRuntime/partitionRuntimes/{name}/J](#page-3305-0) [MSRuntime/JMSServers/{name}/destinations/{name}/durableSubscribers/{nam](#page-3305-0) [e}/destinationRuntime/closeCursor](#page-3305-0) **rel**=action **title**=closeCursor

This resource's closeCursor action resource.

■ **uri**=[/management/weblogic/{version}/serverRuntime/partitionRuntimes/{name}/J](#page-3307-0) [MSRuntime/JMSServers/{name}/destinations/{name}/durableSubscribers/{nam](#page-3307-0) [e}/destinationRuntime/createDurableSubscriber](#page-3307-0) **rel**=action **title**=createDurableSubscriber

This resource's createDurableSubscriber action resource.

■ **uri**=[/management/weblogic/{version}/serverRuntime/partitionRuntimes/{name}/J](#page-3309-0) [MSRuntime/JMSServers/{name}/destinations/{name}/durableSubscribers/{nam](#page-3309-0) [e}/destinationRuntime/deleteMessages](#page-3309-0) **rel**=action **title**=deleteMessages

This resource's deleteMessages action resource.

■ **uri**=[/management/weblogic/{version}/serverRuntime/partitionRuntimes/{name}/J](#page-3311-0) [MSRuntime/JMSServers/{name}/destinations/{name}/durableSubscribers/{nam](#page-3311-0) [e}/destinationRuntime/getCursorEndPosition](#page-3311-0) **rel**=action **title**=getCursorEndPosition

This resource's getCursorEndPosition action resource.

■ **uri**=[/management/weblogic/{version}/serverRuntime/partitionRuntimes/{name}/J](#page-3313-0) [MSRuntime/JMSServers/{name}/destinations/{name}/durableSubscribers/{nam](#page-3313-0) [e}/destinationRuntime/getCursorSize](#page-3313-0) **rel**=action **title**=getCursorSize

This resource's getCursorSize action resource.

■ **uri**=[/management/weblogic/{version}/serverRuntime/partitionRuntimes/{name}/J](#page-3315-0) [MSRuntime/JMSServers/{name}/destinations/{name}/durableSubscribers/{nam](#page-3315-0) [e}/destinationRuntime/getCursorStartPosition](#page-3315-0) **rel**=action **title**=getCursorStartPosition

This resource's getCursorStartPosition action resource.

■ **uri**=[/management/weblogic/{version}/serverRuntime/partitionRuntimes/{name}/J](#page-3317-0) [MSRuntime/JMSServers/{name}/destinations/{name}/durableSubscribers/{nam](#page-3317-0) [e}/destinationRuntime/getMessages](#page-3317-0) **rel**=action **title**=getMessages

This resource's getMessages action resource.

■ **uri**=[/management/weblogic/{version}/serverRuntime/partitionRuntimes/{name}/J](#page-3320-0) [MSRuntime/JMSServers/{name}/destinations/{name}/durableSubscribers/{nam](#page-3320-0) [e}/destinationRuntime/pauseConsumption](#page-3320-0) **rel**=action **title**=pauseConsumption

This resource's pauseConsumption action resource.

■ **uri**=[/management/weblogic/{version}/serverRuntime/partitionRuntimes/{name}/J](#page-3322-0) [MSRuntime/JMSServers/{name}/destinations/{name}/durableSubscribers/{nam](#page-3322-0) [e}/destinationRuntime/pauseInsertion](#page-3322-0) **rel**=action **title**=pauseInsertion

This resource's pauseInsertion action resource.

■ **uri**=[/management/weblogic/{version}/serverRuntime/partitionRuntimes/{name}/J](#page-3324-0) [MSRuntime/JMSServers/{name}/destinations/{name}/durableSubscribers/{nam](#page-3324-0) [e}/destinationRuntime/pauseProduction](#page-3324-0) **rel**=action **title**=pauseProduction

This resource's pauseProduction action resource.

■ **uri**=[/management/weblogic/{version}/serverRuntime/partitionRuntimes/{name}/J](#page-3326-0) [MSRuntime/JMSServers/{name}/destinations/{name}/durableSubscribers/{nam](#page-3326-0) [e}/destinationRuntime/resumeConsumption](#page-3326-0) **rel**=action **title**=resumeConsumption

This resource's resumeConsumption action resource.

■ **uri**=[/management/weblogic/{version}/serverRuntime/partitionRuntimes/{name}/J](#page-3328-0) [MSRuntime/JMSServers/{name}/destinations/{name}/durableSubscribers/{nam](#page-3328-0) [e}/destinationRuntime/resumeInsertion](#page-3328-0) **rel**=action **title**=resumeInsertion

This resource's resumeInsertion action resource.

■ **uri**=[/management/weblogic/{version}/serverRuntime/partitionRuntimes/{name}/J](#page-3330-0) [MSRuntime/JMSServers/{name}/destinations/{name}/durableSubscribers/{nam](#page-3330-0) [e}/destinationRuntime/resumeProduction](#page-3330-0) **rel**=action **title**=resumeProduction

This resource's resumeProduction action resource.

■ **uri**=[/management/weblogic/{version}/serverRuntime/partitionRuntimes/{name}/J](#page-3332-0) [MSRuntime/JMSServers/{name}/destinations/{name}/durableSubscribers/{nam](#page-3332-0) [e}/destinationRuntime/sort](#page-3332-0) **rel**=action **title**=sort

This resource's sort action resource.

■ **uri**=[/management/weblogic/{version}/serverRuntime/partitionRuntimes/{name}/J](#page-3302-0) [MSRuntime/JMSServers/{name}/destinations/{name}/durableSubscribers/{nam](#page-3302-0) [e}/destinationRuntime](#page-3302-0) **rel**=canonical

This resource.

■ **uri**=/management/weblogic/{version}/serverRuntime/partitionRuntimes/{name}/J MSRuntime/JMSServers/{name}/destinations/{name}/durableSubscribers/{nam e}/destinationRuntime/durableSubscribers **rel**=durableSubscribers

This resource's durableSubscribers collection resource.

■ **uri**=[/management/weblogic/{version}/serverRuntime/partitionRuntimes/{name}/J](#page-3295-0) [MSRuntime/JMSServers/{name}/destinations/{name}/durableSubscribers/{nam](#page-3295-0) [e}](#page-3295-0) **rel**=parent

The parent resource of this resource.

■ **uri**=[/management/weblogic/{version}/serverRuntime/partitionRuntimes/{name}/J](#page-3302-0) [MSRuntime/JMSServers/{name}/destinations/{name}/durableSubscribers/{nam](#page-3302-0) [e}/destinationRuntime](#page-3302-0) **rel**=self

This resource.

# <span id="page-3305-0"></span>**/management/weblogic/{version}/serverRuntime/partitionRuntimes/{name}/JM SRuntime/JMSServers/{name}/destinations/{name}/durableSubscribers/{name }/destinationRuntime/closeCursor**

The resource supports the following methods:

/management/weblogic/{version}/serverRuntime/partitionRuntimes/{name}/JMSRuntime/JMSServers/{name}/destinations/{nam

# <span id="page-3306-0"></span>**POST**

Releases the server-side resources associated with the cursor and removes the runtime MBean instance.

## **Roles** <sup>1</sup>

Admin

# **Request Body**

Must contain a JSON object with the following fields:

### **cursorHandle**

The cursor handle.

**Type**: string

## **Response Body**

Contains an empty JSON object.

<span id="page-3307-0"></span>**/management/weblogic/{version}/serverRuntime/partitionRuntimes/{name}/JM SRuntime/JMSServers/{name}/destinations/{name}/durableSubscribers/{name }/destinationRuntime/createDurableSubscriber**

The resource supports the following methods:

# <span id="page-3308-0"></span>**POST**

Creates a durable subscriber on the destination with the specified client ID and subscription name. A message selector and no-local flag may also be specified.

## **Roles** <sup>1</sup>

Admin

# **Request Body**

Must contain a JSON object with the following fields:

### **ClientID**

An identifier that uniquely identifies a client connection.

**Type**: string

### **subscriptionName**

The name used to identify this subscription.

### **Type**: string

#### **selector**

Only messages with properties matching the message selector expression are delivered. A value of null or an empty string indicates that there is no message selector for the message consumer.

**Type**: string

### **noLocal**

If set, inhibits the delivery of messages published by its own connection.

**Type**: boolean

## **Response Body**

Contains an empty JSON object.

# <span id="page-3309-0"></span>**/management/weblogic/{version}/serverRuntime/partitionRuntimes/{name}/JM SRuntime/JMSServers/{name}/destinations/{name}/durableSubscribers/{name }/destinationRuntime/deleteMessages**

The resource supports the following methods:

/management/weblogic/{version}/serverRuntime/partitionRuntimes/{name}/JMSRuntime/JMSServers/{name}/destinations/{nam

# <span id="page-3310-0"></span>**POST**

Deletes the set of messages from the destination that are qualified by the specified JMS message selector.

### **Roles** <sup>1</sup>

Admin

# **Request Body**

Must contain a JSON object with the following fields:

### **selector**

A JMS message selector to identify which messages to delete.

**Type**: string

## **Response Body**

Contains a JSON object with a int return field.

<span id="page-3311-0"></span>**/management/weblogic/{version}/serverRuntime/partitionRuntimes/{name}/JM SRuntime/JMSServers/{name}/destinations/{name}/durableSubscribers/{name }/destinationRuntime/getCursorEndPosition**

The resource supports the following methods:
/management/weblogic/{version}/serverRuntime/partitionRuntimes/{name}/JMSRuntime/JMSServers/{name}/destinations/{nam

# **POST**

Returns the cursor end position in the result set.

## **Roles** <sup>1</sup>

Admin

## **Request Body**

Must contain a JSON object with the following fields:

### **cursorHandle**

The cursor handle.

**Type**: string

## **Response Body**

# **/management/weblogic/{version}/serverRuntime/partitionRuntimes/{name}/JM SRuntime/JMSServers/{name}/destinations/{name}/durableSubscribers/{name }/destinationRuntime/getCursorSize**

The resource supports the following methods:

/management/weblogic/{version}/serverRuntime/partitionRuntimes/{name}/JMSRuntime/JMSServers/{name}/destinations/{nam

# <span id="page-3314-0"></span>**POST**

Returns the number of items in the result set.

### **Roles** <sup>1</sup>

Admin

## **Request Body**

Must contain a JSON object with the following fields:

### **cursorHandle**

The cursor handle.

**Type**: string

## **Response Body**

**/management/weblogic/{version}/serverRuntime/partitionRuntimes/{name}/JM SRuntime/JMSServers/{name}/destinations/{name}/durableSubscribers/{name }/destinationRuntime/getCursorStartPosition**

The resource supports the following methods:

/management/weblogic/{version}/serverRuntime/partitionRuntimes/{name}/JMSRuntime/JMSServers/{name}/destinations/{nam

# <span id="page-3316-0"></span>**POST**

Returns the cursor start position in the result set.

## **Roles** <sup>1</sup>

Admin

## **Request Body**

Must contain a JSON object with the following fields:

### **cursorHandle**

The cursor handle.

**Type**: string

## **Response Body**

# **/management/weblogic/{version}/serverRuntime/partitionRuntimes/{name}/JM SRuntime/JMSServers/{name}/destinations/{name}/durableSubscribers/{name }/destinationRuntime/getMessages**

The resource supports the following methods:

/management/weblogic/{version}/serverRuntime/partitionRuntimes/{name}/JMSRuntime/JMSServers/{name}/destinations/{nam

# <span id="page-3318-0"></span>**POST**

The resource supports the following methods:

- **[POST](#page-3318-1)**
- **[POST](#page-3318-2)**

### <span id="page-3318-1"></span>**POST**

Queries messages on the queue according to the provided message selector and state bitmask and returns a message cursor representing the result set. The timeout parameter specifies the amount of time in seconds for which the cursor is valid. Upon timeout expiration the cursor is invalidated and the associated resources released.

### **Roles** <sup>1</sup>

Admin

## **Request Body**

Must contain a JSON object with the following fields:

#### **selector**

A valid JMS message selector.

**Type**: string

#### **timeout**

The last access timeout for the cursor. The cursor resources will be reclaimed if it is not accessed within the specified time interval. A value of 0 indicates no timeout.

### **Type**: int

### **state**

A messaging kernel state bitmask. Refer to the messaging kernel MessageElement interface for a description of the various message states.

**Type**: int

### **Response Body**

Contains a JSON object with a string return field.

### <span id="page-3318-2"></span>**POST**

Queries messages on the queue according to the provided message selector and returns a message cursor representing the result set. The timeout parameter specifies the amount of time in seconds for which the cursor is valid. Upon timeout expiration the cursor is invalidated and the associated resources released.

### **Roles** <sup>1</sup>

Admin

### **Request Body**

Must contain a JSON object with the following fields:

#### **selector**

A valid JMS message selector.

**Type**: string

#### **timeout**

The last access timeout for the cursor. The cursor resources will be reclaimed if it is not accessed within the specified time interval. A value of 0 indicates no timeout.

**Type**: int

## **Response Body**

# **/management/weblogic/{version}/serverRuntime/partitionRuntimes/{name}/JM SRuntime/JMSServers/{name}/destinations/{name}/durableSubscribers/{name }/destinationRuntime/pauseConsumption**

The resource supports the following methods:

Pauses the consumption on the destination.

# <span id="page-3321-0"></span>**Roles** <sup>1</sup>

Admin

## **Response Body**

Contains an empty JSON object.

# **/management/weblogic/{version}/serverRuntime/partitionRuntimes/{name}/JM SRuntime/JMSServers/{name}/destinations/{name}/durableSubscribers/{name }/destinationRuntime/pauseInsertion**

The resource supports the following methods:

Pauses the insertion on the destination.

# <span id="page-3323-0"></span>**Roles** <sup>1</sup>

Admin

## **Response Body**

Contains an empty JSON object.

# **/management/weblogic/{version}/serverRuntime/partitionRuntimes/{name}/JM SRuntime/JMSServers/{name}/destinations/{name}/durableSubscribers/{name }/destinationRuntime/pauseProduction**

The resource supports the following methods:

Pauses the production on the destination.

# <span id="page-3325-0"></span>**Roles** <sup>1</sup>

Admin

## **Response Body**

Contains an empty JSON object.

# **/management/weblogic/{version}/serverRuntime/partitionRuntimes/{name}/JM SRuntime/JMSServers/{name}/destinations/{name}/durableSubscribers/{name }/destinationRuntime/resumeConsumption**

The resource supports the following methods:

Resumes the consumption operations on the destination.

# <span id="page-3327-0"></span>**Roles** <sup>1</sup>

Admin

## **Response Body**

Contains an empty JSON object.

# **/management/weblogic/{version}/serverRuntime/partitionRuntimes/{name}/JM SRuntime/JMSServers/{name}/destinations/{name}/durableSubscribers/{name }/destinationRuntime/resumeInsertion**

The resource supports the following methods:

Resumes the insertion operations on the destination.

# <span id="page-3329-0"></span>**Roles** <sup>1</sup>

Admin

## **Response Body**

Contains an empty JSON object.

# **/management/weblogic/{version}/serverRuntime/partitionRuntimes/{name}/JM SRuntime/JMSServers/{name}/destinations/{name}/durableSubscribers/{name }/destinationRuntime/resumeProduction**

The resource supports the following methods:

Resumes the production operations on the destination.

# <span id="page-3331-0"></span>**Roles** <sup>1</sup>

Admin

## **Response Body**

Contains an empty JSON object.

# **/management/weblogic/{version}/serverRuntime/partitionRuntimes/{name}/JM SRuntime/JMSServers/{name}/destinations/{name}/durableSubscribers/{name }/destinationRuntime/sort**

The resource supports the following methods:

<span id="page-3333-0"></span>Sorts the entire message result set managed by the cursor according to the JMS header attributes specified. The cursor position is set to the new position of the message corresponding to the "start" location before the sort is performed. The method returns the new cursor position.

#### **Roles** <sup>1</sup>

Admin

### **Request Body**

Must contain a JSON object with the following fields:

#### **cursorHandle**

The handle of the cursor.

**Type**: string

### **start**

The location of the message before the sort that will be the first message returned after the sort. A value of -1 will place the cursor start position at the head of the new sort order.

**Type**: long

#### **fields**

The JMS header attributes on which to sort.

**Type**: array of string

#### **ascending**

Determines whether the sort of the corresponding fields element is in ascending or descending order.

**Type**: array of boolean

#### **Response Body**

# **/management/weblogic/{version}/serverRuntime/partitionRuntimes/{name}/JM SRuntime/JMSServers/{name}/destinations/{name}/durableSubscribers/{name }/getCursorEndPosition**

The resource supports the following methods:

Returns the cursor end position in the result set.

## <span id="page-3335-0"></span>**Roles** <sup>1</sup>

Admin

## **Request Body**

Must contain a JSON object with the following fields:

**cursorHandle** The cursor handle.

**Type**: string

## **Response Body**

# **/management/weblogic/{version}/serverRuntime/partitionRuntimes/{name}/JM SRuntime/JMSServers/{name}/destinations/{name}/durableSubscribers/{name }/getCursorSize**

The resource supports the following methods:

Returns the number of items in the result set.

## <span id="page-3337-0"></span>**Roles** <sup>1</sup>

Admin

## **Request Body**

Must contain a JSON object with the following fields:

**cursorHandle** The cursor handle.

**Type**: string

## **Response Body**

# **/management/weblogic/{version}/serverRuntime/partitionRuntimes/{name}/JM SRuntime/JMSServers/{name}/destinations/{name}/durableSubscribers/{name }/getCursorStartPosition**

The resource supports the following methods:

Returns the cursor start position in the result set.

## <span id="page-3339-0"></span>**Roles** <sup>1</sup>

Admin

## **Request Body**

Must contain a JSON object with the following fields:

**cursorHandle** The cursor handle.

**Type**: string

## **Response Body**

# **/management/weblogic/{version}/serverRuntime/partitionRuntimes/{name}/JM SRuntime/JMSServers/{name}/destinations/{name}/durableSubscribers/{name }/getMessages**

The resource supports the following methods:

<span id="page-3341-0"></span>The resource supports the following methods:

- **[POST](#page-3341-1)**
- **[POST](#page-3341-2)**

### <span id="page-3341-1"></span>**POST**

Queries messages on the queue according to the provided message selector and state bitmask and returns a message cursor representing the result set. The timeout parameter specifies the amount of time in seconds for which the cursor is valid. Upon timeout expiration the cursor is invalidated and the associated resources released.

### **Roles** <sup>1</sup>

Admin

### **Request Body**

Must contain a JSON object with the following fields:

#### **selector**

A valid JMS message selector.

**Type**: string

#### **timeout**

The last access timeout for the cursor. The cursor resources will be reclaimed if it is not accessed within the specified time interval. A value of 0 indicates no timeout.

**Type**: int

#### **state**

A messaging kernel state bitmask. Refer to the messaging kernel MessageElement interface for a description of the various message states.

**Type**: int

### **Response Body**

Contains a JSON object with a string return field.

#### <span id="page-3341-2"></span>**POST**

Queries messages on the queue according to the provided message selector and returns a message cursor representing the result set. The timeout parameter specifies the amount of time in seconds for which the cursor is valid. Upon timeout expiration the cursor is invalidated and the associated resources released.

### **Roles** <sup>1</sup>

Admin

### **Request Body**

Must contain a JSON object with the following fields:

#### **selector**

A valid JMS message selector.

**Type**: string

#### **timeout**

The last access timeout for the cursor. The cursor resources will be reclaimed if it is not accessed within the specified time interval. A value of 0 indicates no timeout.

**Type**: int

## **Response Body**

**/management/weblogic/{version}/serverRuntime/partitionRuntimes/{name}/JM SRuntime/JMSServers/{name}/destinations/{name}/durableSubscribers/{name }/sort**

The resource supports the following methods:

<span id="page-3344-0"></span>Sorts the entire message result set managed by the cursor according to the JMS header attributes specified. The cursor position is set to the new position of the message corresponding to the "start" location before the sort is performed. The method returns the new cursor position.

### **Roles** <sup>1</sup>

Admin

### **Request Body**

Must contain a JSON object with the following fields:

#### **cursorHandle**

The handle of the cursor.

**Type**: string

#### **start**

The location of the message before the sort that will be the first message returned after the sort. A value of -1 will place the cursor start position at the head of the new sort order.

**Type**: long

#### **fields**

The JMS header attributes on which to sort.

**Type**: array of string

#### **ascending**

Determines whether the sort of the corresponding fields element is in ascending or descending order.

**Type**: array of boolean

### **Response Body**

# **/management/weblogic/{version}/serverRuntime/partitionRuntimes/{name}/JM SRuntime/JMSServers/{name}/destinations/{name}/getCursorEndPosition**

The resource supports the following methods:

/management/weblogic/{version}/serverRuntime/partitionRuntimes/{name}/JMSRuntime/JMSServers/{name}/destinations/{nam

# <span id="page-3346-0"></span>**POST**

Returns the cursor end position in the result set.

## **Roles** <sup>1</sup>

Admin

## **Request Body**

Must contain a JSON object with the following fields:

### **cursorHandle**

The cursor handle.

**Type**: string

## **Response Body**

# **/management/weblogic/{version}/serverRuntime/partitionRuntimes/{name}/JM SRuntime/JMSServers/{name}/destinations/{name}/getCursorSize**

The resource supports the following methods:
/management/weblogic/{version}/serverRuntime/partitionRuntimes/{name}/JMSRuntime/JMSServers/{name}/destinations/{nam

# **POST**

Returns the number of items in the result set.

### **Roles** <sup>1</sup>

Admin

## **Request Body**

Must contain a JSON object with the following fields:

#### **cursorHandle**

The cursor handle.

**Type**: string

## **Response Body**

Contains a JSON object with a long return field.

# **/management/weblogic/{version}/serverRuntime/partitionRuntimes/{name}/JM SRuntime/JMSServers/{name}/destinations/{name}/getCursorStartPosition**

The resource supports the following methods:

/management/weblogic/{version}/serverRuntime/partitionRuntimes/{name}/JMSRuntime/JMSServers/{name}/destinations/{nam

# <span id="page-3350-0"></span>**POST**

Returns the cursor start position in the result set.

### **Roles** <sup>1</sup>

Admin

## **Request Body**

Must contain a JSON object with the following fields:

#### **cursorHandle**

The cursor handle.

**Type**: string

## **Response Body**

Contains a JSON object with a long return field.

# **/management/weblogic/{version}/serverRuntime/partitionRuntimes/{name}/JM SRuntime/JMSServers/{name}/destinations/{name}/getMessages**

The resource supports the following methods:

/management/weblogic/{version}/serverRuntime/partitionRuntimes/{name}/JMSRuntime/JMSServers/{name}/destinations/{nam

# <span id="page-3352-0"></span>**POST**

The resource supports the following methods:

- **[POST](#page-3352-1)**
- **[POST](#page-3352-2)**

### <span id="page-3352-1"></span>**POST**

Queries messages on the queue according to the provided message selector and state bitmask and returns a message cursor representing the result set. The timeout parameter specifies the amount of time in seconds for which the cursor is valid. Upon timeout expiration the cursor is invalidated and the associated resources released.

### **Roles** <sup>1</sup>

Admin

### **Request Body**

Must contain a JSON object with the following fields:

#### **selector**

A valid JMS message selector.

**Type**: string

#### **timeout**

The last access timeout for the cursor. The cursor resources will be reclaimed if it is not accessed within the specified time interval. A value of 0 indicates no timeout.

#### **Type**: int

#### **state**

A messaging kernel state bitmask. Refer to the messaging kernel MessageElement interface for a description of the various message states.

**Type**: int

### **Response Body**

Contains a JSON object with a string return field.

#### <span id="page-3352-2"></span>**POST**

Queries messages on the queue according to the provided message selector and returns a message cursor representing the result set. The timeout parameter specifies the amount of time in seconds for which the cursor is valid. Upon timeout expiration the cursor is invalidated and the associated resources released.

### **Roles** <sup>1</sup>

Admin

### **Request Body**

Must contain a JSON object with the following fields:

#### **selector**

A valid JMS message selector.

**Type**: string

#### **timeout**

The last access timeout for the cursor. The cursor resources will be reclaimed if it is not accessed within the specified time interval. A value of 0 indicates no timeout.

**Type**: int

### **Response Body**

Contains a JSON object with a string return field.

# **/management/weblogic/{version}/serverRuntime/partitionRuntimes/{name}/JM SRuntime/JMSServers/{name}/destinations/{name}/pauseConsumption**

The resource supports the following methods:

Pauses the consumption on the destination.

## <span id="page-3355-0"></span>**Roles** <sup>1</sup>

Admin

## **Response Body**

# **/management/weblogic/{version}/serverRuntime/partitionRuntimes/{name}/JM SRuntime/JMSServers/{name}/destinations/{name}/pauseInsertion**

The resource supports the following methods:

Pauses the insertion on the destination.

## <span id="page-3357-0"></span>**Roles** <sup>1</sup>

Admin

## **Response Body**

# **/management/weblogic/{version}/serverRuntime/partitionRuntimes/{name}/JM SRuntime/JMSServers/{name}/destinations/{name}/pauseProduction**

The resource supports the following methods:

Pauses the production on the destination.

## <span id="page-3359-0"></span>**Roles** <sup>1</sup>

Admin

## **Response Body**

# **/management/weblogic/{version}/serverRuntime/partitionRuntimes/{name}/JM SRuntime/JMSServers/{name}/destinations/{name}/resumeConsumption**

The resource supports the following methods:

Resumes the consumption operations on the destination.

## <span id="page-3361-0"></span>**Roles** <sup>1</sup>

Admin

### **Response Body**

# **/management/weblogic/{version}/serverRuntime/partitionRuntimes/{name}/JM SRuntime/JMSServers/{name}/destinations/{name}/resumeInsertion**

The resource supports the following methods:

Resumes the insertion operations on the destination.

## <span id="page-3363-0"></span>**Roles** <sup>1</sup>

Admin

## **Response Body**

# **/management/weblogic/{version}/serverRuntime/partitionRuntimes/{name}/JM SRuntime/JMSServers/{name}/destinations/{name}/resumeProduction**

The resource supports the following methods:

Resumes the production operations on the destination.

## <span id="page-3365-0"></span>**Roles** <sup>1</sup>

Admin

### **Response Body**

# **/management/weblogic/{version}/serverRuntime/partitionRuntimes/{name}/JM SRuntime/JMSServers/{name}/destinations/{name}/sort**

The resource supports the following methods:

<span id="page-3367-0"></span>Sorts the entire message result set managed by the cursor according to the JMS header attributes specified. The cursor position is set to the new position of the message corresponding to the "start" location before the sort is performed. The method returns the new cursor position.

#### **Roles** <sup>1</sup>

Admin

#### **Request Body**

Must contain a JSON object with the following fields:

#### **cursorHandle**

The handle of the cursor.

**Type**: string

#### **start**

The location of the message before the sort that will be the first message returned after the sort. A value of -1 will place the cursor start position at the head of the new sort order.

**Type**: long

#### **fields**

The JMS header attributes on which to sort.

**Type**: array of string

#### **ascending**

Determines whether the sort of the corresponding fields element is in ascending or descending order.

**Type**: array of boolean

#### **Response Body**

Contains a JSON object with a long return field.

# **/management/weblogic/{version}/serverRuntime/partitionRuntimes/{name}/JM SRuntime/JMSServers/{name}/forceCommit**

The resource supports the following methods:

Causes the work associated with the specified transaction branch to be committed.

## <span id="page-3369-0"></span>**Roles** <sup>1</sup>

Admin

## **Request Body**

Must contain a JSON object with the following fields:

**xid**

An xid in string representation for a JMS transaction branch.

**Type**: string

## **Response Body**

# **/management/weblogic/{version}/serverRuntime/partitionRuntimes/{name}/JM SRuntime/JMSServers/{name}/forceRollback**

The resource supports the following methods:

Causes the work associated with the specified transaction branch to be rolled back.

## <span id="page-3371-0"></span>**Roles** <sup>1</sup>

Admin

## **Request Body**

Must contain a JSON object with the following fields:

#### **xid**

An xid in string representation for a JMS transaction branch.

**Type**: string

## **Response Body**

# **/management/weblogic/{version}/serverRuntime/partitionRuntimes/{name}/JM SRuntime/JMSServers/{name}/getCursorEndPosition**

The resource supports the following methods:

Returns the cursor end position in the result set.

## <span id="page-3373-0"></span>**Roles** <sup>1</sup>

Admin

## **Request Body**

Must contain a JSON object with the following fields:

**cursorHandle** The cursor handle.

**Type**: string

## **Response Body**

Contains a JSON object with a long return field.

# **/management/weblogic/{version}/serverRuntime/partitionRuntimes/{name}/JM SRuntime/JMSServers/{name}/getCursorSize**

The resource supports the following methods:

Returns the number of items in the result set.

## <span id="page-3375-0"></span>**Roles** <sup>1</sup>

Admin

## **Request Body**

Must contain a JSON object with the following fields:

**cursorHandle** The cursor handle.

**Type**: string

## **Response Body**

Contains a JSON object with a long return field.

# **/management/weblogic/{version}/serverRuntime/partitionRuntimes/{name}/JM SRuntime/JMSServers/{name}/getCursorStartPosition**

The resource supports the following methods:

Returns the cursor start position in the result set.

## <span id="page-3377-0"></span>**Roles** <sup>1</sup>

Admin

## **Request Body**

Must contain a JSON object with the following fields:

**cursorHandle** The cursor handle.

**Type**: string

## **Response Body**

Contains a JSON object with a long return field.

# **/management/weblogic/{version}/serverRuntime/partitionRuntimes/{name}/JM SRuntime/JMSServers/{name}/getMessages**

The resource supports the following methods:

<span id="page-3379-0"></span>Returns a set of messages that are associated with a JMS transaction branch. Note that the result set is returned to the caller in the form of a message cursor that may contain messages from several destinations on this JMS server.

The timeout parameter specifies the amount of time in seconds for which the cursor is valid. Upon timeout expiration the cursor is invalidated and the associated resources released.

#### **Roles** <sup>1</sup>

Admin

### **Request Body**

Must contain a JSON object with the following fields:

**xid**

An Xid in string representation for a JMS transaction branch.

**Type**: string

#### **timeoutSeconds**

The last access timeout for the cursor. The cursor resources will be reclaimed if it is not accessed within the specified time interval. A value of 0 indicates no timeout.

**Type**: int

### **Response Body**

Contains a JSON object with a string return field.

# **/management/weblogic/{version}/serverRuntime/partitionRuntimes/{name}/JM SRuntime/JMSServers/{name}/getTransactionStatus**

The resource supports the following methods:

Given an Xid this method returns the JTA status of the associated JMS transaction branch.

## <span id="page-3381-0"></span>**Roles** <sup>1</sup>

Admin

## **Request Body**

Must contain a JSON object with the following fields:

**xid**

An Xid in string representation for a JMS transaction branch.

**Type**: string

## **Response Body**

Contains a JSON object with a int return field.

# <span id="page-3382-0"></span>**/management/weblogic/{version}/serverRuntime/partitionRuntimes/{name}/JM SRuntime/JMSServers/{name}/logRuntime**

This resource manages a [weblogic.management.runtime.LogRuntimeMBean](#page-4277-0) instance.

The resource supports the following methods:

■ [GET](#page-3383-0)

## <span id="page-3383-0"></span>**GET**

Get this [weblogic.management.runtime.LogRuntimeMBean](#page-4277-0) instance.

#### **Roles** <sup>1</sup>

Admin, Deployer, Monitor, Operator

#### **Response Body**

Contains a [weblogic.management.runtime.LogRuntimeMBean](#page-4277-0) entity.

This method can return the following links:

■ **uri**=[/management/weblogic/{version}/serverRuntime/partitionRuntimes/{name}/J](#page-3384-0) [MSRuntime/JMSServers/{name}/logRuntime/ensureLogOpened](#page-3384-0) **rel**=action **title**=ensureLogOpened

This resource's ensureLogOpened action resource.

■ **uri**=[/management/weblogic/{version}/serverRuntime/partitionRuntimes/{name}/J](#page-3386-0) [MSRuntime/JMSServers/{name}/logRuntime/flushLog](#page-3386-0) **rel**=action **title**=flushLog

This resource's flushLog action resource.

■ **uri**=[/management/weblogic/{version}/serverRuntime/partitionRuntimes/{name}/J](#page-3388-0) [MSRuntime/JMSServers/{name}/logRuntime/forceLogRotation](#page-3388-0) **rel**=action **title**=forceLogRotation

This resource's forceLogRotation action resource.

■ **uri**=[/management/weblogic/{version}/serverRuntime/partitionRuntimes/{name}/J](#page-3382-0) [MSRuntime/JMSServers/{name}/logRuntime](#page-3382-0) **rel**=canonical

This resource.

■ **uri**=[/management/weblogic/{version}/serverRuntime/partitionRuntimes/{name}/J](#page-3277-0) [MSRuntime/JMSServers/{name}](#page-3277-0) **rel**=parent

The parent resource of this resource.

■ **uri**=[/management/weblogic/{version}/serverRuntime/partitionRuntimes/{name}/J](#page-3382-0) [MSRuntime/JMSServers/{name}/logRuntime](#page-3382-0) **rel**=self

This resource.
# **/management/weblogic/{version}/serverRuntime/partitionRuntimes/{name}/JM SRuntime/JMSServers/{name}/logRuntime/ensureLogOpened**

The resource supports the following methods:

Ensures that that the output stream to the underlying is opened if it got closed previously due to errors.

### <span id="page-3385-0"></span>**Roles** <sup>1</sup>

Admin

### **Response Body**

# **/management/weblogic/{version}/serverRuntime/partitionRuntimes/{name}/JM SRuntime/JMSServers/{name}/logRuntime/flushLog**

The resource supports the following methods:

Flushes the buffer to the log file on disk.

## <span id="page-3387-0"></span>**Roles** <sup>1</sup>

Admin

### **Response Body**

# **/management/weblogic/{version}/serverRuntime/partitionRuntimes/{name}/JM SRuntime/JMSServers/{name}/logRuntime/forceLogRotation**

The resource supports the following methods:

Forces the rotation of the underlying log immediately.

## <span id="page-3389-0"></span>**Roles** <sup>1</sup>

Admin

### **Response Body**

# **/management/weblogic/{version}/serverRuntime/partitionRuntimes/{name}/JM SRuntime/JMSServers/{name}/pauseConsumption**

The resource supports the following methods:

<span id="page-3391-0"></span>Pauses the consumption operation on all the destinations hosted by the JMSServer.

When the JMSServer is paused for consumption, all of its destination's state is marked as "consumption paused" and all the new synchronous receive operations will block until the destination is resumed and there are messages available for consumption. All the synchronous receive with blocking timeout will block until the timeout happens during the consumption paused state.

All the asynchronous consumers attached to that destination will not get any messages delivered to them while the destination in "consumption paused" state.

After a successful consumption "pause" operation, the user has to explicitly "resume" the destination to allow for any further consume operations on that destination

#### **Roles** <sup>1</sup>

Admin

#### **Response Body**

# **/management/weblogic/{version}/serverRuntime/partitionRuntimes/{name}/JM SRuntime/JMSServers/{name}/pauseInsertion**

The resource supports the following methods:

<span id="page-3393-0"></span>Pauses the appearance of any messages on all the destinations of the JMSServer, that are result of the in-flight work completion on all the destinations hosted by this JMSServer.

#### **Definition of In-Flight work**

The definitions below are based on the current implementation of WebLogic JMS subsystem.

- In-flight messages associated with Producers
	- UN-BORN MESSAGES

Messages that are produced by the producer, with "birth time" (TimeToDeliver) set in future are called un-born messages and are counted as "pending" messages in the destination statistics and are not available for consumers yet.

UN-COMMITTED MESSAGES

These are the messages that are produced by the producer as part of the transaction (using either user transaction or transacted session) and the transaction is still not committed or rolled back. These messages are also counted as "pending" messages in the destination statistics and are not available for consumption.

#### ■ QUOTA BLOCKING SEND

These are the messages that are produced by the producers but are not able reach the destination because of (either message or byte or both) quota limit on the destination and the producers are willing to block for a specific period of time for the quota to be available. These messages are invisible to the system and are not counted against any of the destination statistics.

- In-flight messages associated with Consumers
	- UN-ACKNOWLEDGED (CLIENT ACK PENDING) MESSAGES

These are the messages that are successfully consumed by the clients using a "client acknowledge" session, and are awaiting acknowledgements from the clients. These are "pending messages" which will be removed from the destination/system when the acknowledgement is received.

UN-COMMITTED MESSAGES

These are the messages that are consumed (received) by the clients within a transaction (using either user transaction or transacted session) and the transaction is still not committed or rolled back. When the clients successfully commit the transaction the messages get removed from the system.

ROLLED BACK MESSAGES

These are the messages that are put back on the destination because of a successful rollback of transactional receive by the consumers. These messages might or might not be ready for consumption (re-delivered) to the clients immediately, depending on the redelivery parameters, RedeliveryDelay and/or RedeliveryDelayOverride and RedeliveryLimit configured on the associated JMSConnectionFactory and JMSDestination respectively.

If there is a redelivery delay configured, then for that "delay" duration, the messages are not available for consumption and are counted as "pending" in

the destination statistics and after the "delay" period, if the redelivery limit is not exceeded, then they are delivered (made available for consumption) on that destination and are counted as "current" messages in the destination statistics. If the redelivery limit exceeds, then those messages will be moved to the ErrorDestination, if one configured.

Another parameter that controls the availability of the rolled back messages is RedeliveryLimit.

RECOVERED MESSAGES

These messages are similar to ROLLED BACK MESSAGES except that these messages appear on the queue because of an explicit call to session "recover" by the client.

REDELIVERED MESSAGES

These are again similar to ROLLED BACK MESSAGES except that these messages may re-appear on the destination because of an un-successful delivery attempt to the client (consumer crash, close etc.).

#### **Roles** <sup>1</sup>

Admin

### **Response Body**

# **/management/weblogic/{version}/serverRuntime/partitionRuntimes/{name}/JM SRuntime/JMSServers/{name}/pauseProduction**

The resource supports the following methods:

<span id="page-3396-0"></span>Pauses the new message production on all the destinations hosted by the JMSServer.

When the production paused, it would prevent any new produce operations from both new and existing producers attached to the destinations. When the destination is "resumed from production pause", all the new message production is allowed from both new and existing producers attached to that destination.

### **Roles** <sup>1</sup>

Admin

### **Response Body**

# **/management/weblogic/{version}/serverRuntime/partitionRuntimes/{name}/JM SRuntime/JMSServers/{name}/resumeConsumption**

The resource supports the following methods:

<span id="page-3398-0"></span>Resumes the consumption operation on all the destinations hosted by the JMSSever.

The state of the destinations shall be marked as "consumption enabled" thus allowing all the "consuming" activity to continue normally.

Invoking this API on a JMSServer that is currently not in "consumption paused" state has no effect.

### **Roles** <sup>1</sup>

Admin

### **Response Body**

# **/management/weblogic/{version}/serverRuntime/partitionRuntimes/{name}/JM SRuntime/JMSServers/{name}/resumeInsertion**

The resource supports the following methods:

<span id="page-3400-0"></span>Resumes the in-flight message production operation on all the destinations hosted by the JMSServer. The state of the JMSServer shall be marked as "insertion enabled" thus allowing all the messages from in-flight work completion are alloed to appear on the destinations.

Invoking this API on a JMSServer that is currently not in "insertion paused" state has no effect.

#### **Roles** <sup>1</sup>

Admin

### **Response Body**

# **/management/weblogic/{version}/serverRuntime/partitionRuntimes/{name}/JM SRuntime/JMSServers/{name}/resumeProduction**

The resource supports the following methods:

<span id="page-3402-0"></span>Resumes the new message production operation on all the destinations hosted by the JMSServer. The state of the JMSServer shall be marked as "production enabled" thus allowing all the new "producing" activity to continue normally. Invoking this API on a JMSServer that is currently not in "production paused" state has no effect.

### **Roles** <sup>1</sup>

Admin

### **Response Body**

# <span id="page-3403-0"></span>**/management/weblogic/{version}/serverRuntime/partitionRuntimes/{name}/JM SRuntime/JMSServers/{name}/sessionPoolRuntimes**

This resource manages a collection of [weblogic.management.runtime.JMSSessionPoolRuntimeMBean](#page-4260-0) instances.

The resource supports the following methods:

■ [GET](#page-3404-0)

## <span id="page-3404-0"></span>**GET**

Get this collection of [weblogic.management.runtime.JMSSessionPoolRuntimeMBean](#page-4260-0) instances.

#### **Roles** <sup>1</sup>

Admin, Deployer, Monitor, Operator

### **Response Body**

Contains a list of [weblogic.management.runtime.JMSSessionPoolRuntimeMBean](#page-4260-0) entities.

This method can return the following links:

■ **uri**=[/management/weblogic/{version}/serverRuntime/partitionRuntimes/{name}/J](#page-3403-0) [MSRuntime/JMSServers/{name}/sessionPoolRuntimes](#page-3403-0) **rel**=canonical

This resource.

■ **uri**=[/management/weblogic/{version}/serverRuntime/partitionRuntimes/{name}/J](#page-3277-0) [MSRuntime/JMSServers/{name}](#page-3277-0) **rel**=parent

The parent resource of this resource.

■ **uri**=[/management/weblogic/{version}/serverRuntime/partitionRuntimes/{name}/J](#page-3403-0) [MSRuntime/JMSServers/{name}/sessionPoolRuntimes](#page-3403-0) **rel**=self

This resource.

# <span id="page-3405-0"></span>**/management/weblogic/{version}/serverRuntime/partitionRuntimes/{name}/JM SRuntime/JMSServers/{name}/sessionPoolRuntimes/{name}**

This resource manages a [weblogic.management.runtime.JMSSessionPoolRuntimeMBean](#page-4260-0) instance.

The resource supports the following methods:

■ [GET](#page-3406-0)

## <span id="page-3406-0"></span>**GET**

Get this [weblogic.management.runtime.JMSSessionPoolRuntimeMBean](#page-4260-0) instance.

#### **Roles** <sup>1</sup>

Admin, Deployer, Monitor, Operator

### **Response Body**

Contains a [weblogic.management.runtime.JMSSessionPoolRuntimeMBean](#page-4260-0) entity.

This method can return the following links:

■ **uri**=[/management/weblogic/{version}/serverRuntime/partitionRuntimes/{name}/J](#page-3411-0) [MSRuntime/JMSServers/{name}/sessionPoolRuntimes/{name}/JMSServer](#page-3411-0) **rel**=JMSServer

This resource's JMSServer singleton resource.

■ **uri**=[/management/weblogic/{version}/serverRuntime/partitionRuntimes/{name}/J](#page-3405-0) [MSRuntime/JMSServers/{name}/sessionPoolRuntimes/{name}](#page-3405-0) **rel**=canonical

This resource.

■ **uri**=[/management/weblogic/{version}/serverRuntime/partitionRuntimes/{name}/J](#page-3407-0) [MSRuntime/JMSServers/{name}/sessionPoolRuntimes/{name}/connectionCons](#page-3407-0) [umers](#page-3407-0) **rel**=connectionConsumers

This resource's connectionConsumers collection resource.

■ **uri**=[/management/weblogic/{version}/serverRuntime/partitionRuntimes/{name}/J](#page-3403-0) [MSRuntime/JMSServers/{name}/sessionPoolRuntimes](#page-3403-0) **rel**=parent

The parent resource of this resource.

■ **uri**=[/management/weblogic/{version}/serverRuntime/partitionRuntimes/{name}/J](#page-3405-0) [MSRuntime/JMSServers/{name}/sessionPoolRuntimes/{name}](#page-3405-0) **rel**=self

This resource.

## <span id="page-3407-0"></span>**/management/weblogic/{version}/serverRuntime/partitionRuntimes/{name}/JM SRuntime/JMSServers/{name}/sessionPoolRuntimes/{name}/connectionCons umers**

This resource manages a collection of [weblogic.management.runtime.JMSConsumerRuntimeMBean](#page-4246-0) instances.

The resource supports the following methods:

■ [GET](#page-3408-0)

### <span id="page-3408-0"></span>**GET**

Get this collection of [weblogic.management.runtime.JMSConsumerRuntimeMBean](#page-4246-0) instances.

#### **Roles** <sup>1</sup>

Admin, Deployer, Monitor, Operator

#### **Response Body**

Contains a list of [weblogic.management.runtime.JMSConsumerRuntimeMBean](#page-4246-0) entities.

This method can return the following links:

■ **uri**=[/management/weblogic/{version}/serverRuntime/partitionRuntimes/{name}/J](#page-3407-0) [MSRuntime/JMSServers/{name}/sessionPoolRuntimes/{name}/connectionCons](#page-3407-0) [umers](#page-3407-0) **rel**=canonical

This resource.

■ **uri**=[/management/weblogic/{version}/serverRuntime/partitionRuntimes/{name}/J](#page-3405-0) [MSRuntime/JMSServers/{name}/sessionPoolRuntimes/{name}](#page-3405-0) **rel**=parent

The parent resource of this resource.

■ **uri**=[/management/weblogic/{version}/serverRuntime/partitionRuntimes/{name}/J](#page-3407-0) [MSRuntime/JMSServers/{name}/sessionPoolRuntimes/{name}/connectionCons](#page-3407-0) [umers](#page-3407-0) **rel**=self

This resource.

# <span id="page-3409-0"></span>**/management/weblogic/{version}/serverRuntime/partitionRuntimes/{name}/JM SRuntime/JMSServers/{name}/sessionPoolRuntimes/{name}/connectionCons umers/{name}**

This resource manages a [weblogic.management.runtime.JMSConsumerRuntimeMBean](#page-4246-0) instance.

The resource supports the following methods:

■ [GET](#page-3410-0)

## <span id="page-3410-0"></span>**GET**

Get this [weblogic.management.runtime.JMSConsumerRuntimeMBean](#page-4246-0) instance.

#### **Roles** <sup>1</sup>

Admin, Deployer, Monitor, Operator

#### **Response Body**

Contains a [weblogic.management.runtime.JMSConsumerRuntimeMBean](#page-4246-0) entity.

This method can return the following links:

■ **uri**=[/management/weblogic/{version}/serverRuntime/partitionRuntimes/{name}/J](#page-3409-0) [MSRuntime/JMSServers/{name}/sessionPoolRuntimes/{name}/connectionCons](#page-3409-0) [umers/{name}](#page-3409-0) **rel**=canonical

This resource.

■ **uri**=[/management/weblogic/{version}/serverRuntime/partitionRuntimes/{name}/J](#page-3407-0) [MSRuntime/JMSServers/{name}/sessionPoolRuntimes/{name}/connectionCons](#page-3407-0) [umers](#page-3407-0) **rel**=parent

The parent resource of this resource.

■ **uri**=[/management/weblogic/{version}/serverRuntime/partitionRuntimes/{name}/J](#page-3409-0) [MSRuntime/JMSServers/{name}/sessionPoolRuntimes/{name}/connectionCons](#page-3409-0) [umers/{name}](#page-3409-0) **rel**=self

This resource.

# <span id="page-3411-0"></span>**/management/weblogic/{version}/serverRuntime/partitionRuntimes/{name}/JM SRuntime/JMSServers/{name}/sessionPoolRuntimes/{name}/JMSServer**

This resource manages a [weblogic.management.runtime.JMSServerRuntimeMBean](#page-4256-0) instance.

The resource supports the following methods:

■ [GET](#page-3412-0)

### <span id="page-3412-0"></span>**GET**

Get this [weblogic.management.runtime.JMSServerRuntimeMBean](#page-4256-0) instance.

#### **Roles** <sup>1</sup>

Admin, Deployer, Monitor, Operator

#### **Response Body**

Contains a [weblogic.management.runtime.JMSServerRuntimeMBean](#page-4256-0) entity.

This method can return the following links:

■ **uri**=[/management/weblogic/{version}/serverRuntime/partitionRuntimes/{name}/J](#page-3415-0) [MSRuntime/JMSServers/{name}/sessionPoolRuntimes/{name}/JMSServer/close](#page-3415-0) [Cursor](#page-3415-0) **rel**=action **title**=closeCursor

This resource's closeCursor action resource.

■ **uri**=[/management/weblogic/{version}/serverRuntime/partitionRuntimes/{name}/J](#page-3504-0) [MSRuntime/JMSServers/{name}/sessionPoolRuntimes/{name}/JMSServer/force](#page-3504-0) [Commit](#page-3504-0) **rel**=action **title**=forceCommit

This resource's forceCommit action resource.

■ **uri**=[/management/weblogic/{version}/serverRuntime/partitionRuntimes/{name}/J](#page-3506-0) [MSRuntime/JMSServers/{name}/sessionPoolRuntimes/{name}/JMSServer/force](#page-3506-0) [Rollback](#page-3506-0) **rel**=action **title**=forceRollback

This resource's forceRollback action resource.

■ **uri**=[/management/weblogic/{version}/serverRuntime/partitionRuntimes/{name}/J](#page-3508-0) [MSRuntime/JMSServers/{name}/sessionPoolRuntimes/{name}/JMSServer/getC](#page-3508-0) [ursorEndPosition](#page-3508-0) **rel**=action **title**=getCursorEndPosition

This resource's getCursorEndPosition action resource.

■ **uri**=[/management/weblogic/{version}/serverRuntime/partitionRuntimes/{name}/J](#page-3510-0) [MSRuntime/JMSServers/{name}/sessionPoolRuntimes/{name}/JMSServer/getC](#page-3510-0) [ursorSize](#page-3510-0) **rel**=action **title**=getCursorSize

This resource's getCursorSize action resource.

■ **uri**=[/management/weblogic/{version}/serverRuntime/partitionRuntimes/{name}/J](#page-3512-0) [MSRuntime/JMSServers/{name}/sessionPoolRuntimes/{name}/JMSServer/getC](#page-3512-0) [ursorStartPosition](#page-3512-0) **rel**=action **title**=getCursorStartPosition

This resource's getCursorStartPosition action resource.

■ **uri**=[/management/weblogic/{version}/serverRuntime/partitionRuntimes/{name}/J](#page-3514-0) [MSRuntime/JMSServers/{name}/sessionPoolRuntimes/{name}/JMSServer/getM](#page-3514-0) [essages](#page-3514-0) **rel**=action **title**=getMessages

This resource's getMessages action resource.

■ **uri**=[/management/weblogic/{version}/serverRuntime/partitionRuntimes/{name}/J](#page-3516-0) [MSRuntime/JMSServers/{name}/sessionPoolRuntimes/{name}/JMSServer/getTr](#page-3516-0) [ansactionStatus](#page-3516-0) **rel**=action **title**=getTransactionStatus

This resource's getTransactionStatus action resource.

■ **uri**=[/management/weblogic/{version}/serverRuntime/partitionRuntimes/{name}/J](#page-3526-0) [MSRuntime/JMSServers/{name}/sessionPoolRuntimes/{name}/JMSServer/paus](#page-3526-0) [eConsumption](#page-3526-0) **rel**=action **title**=pauseConsumption

This resource's pauseConsumption action resource.

■ **uri**=[/management/weblogic/{version}/serverRuntime/partitionRuntimes/{name}/J](#page-3528-0) [MSRuntime/JMSServers/{name}/sessionPoolRuntimes/{name}/JMSServer/paus](#page-3528-0) [eInsertion](#page-3528-0) **rel**=action **title**=pauseInsertion

This resource's pauseInsertion action resource.

■ **uri**=[/management/weblogic/{version}/serverRuntime/partitionRuntimes/{name}/J](#page-3531-0) [MSRuntime/JMSServers/{name}/sessionPoolRuntimes/{name}/JMSServer/paus](#page-3531-0) [eProduction](#page-3531-0) **rel**=action **title**=pauseProduction

This resource's pauseProduction action resource.

■ **uri**=[/management/weblogic/{version}/serverRuntime/partitionRuntimes/{name}/J](#page-3533-0) [MSRuntime/JMSServers/{name}/sessionPoolRuntimes/{name}/JMSServer/resu](#page-3533-0) [meConsumption](#page-3533-0) **rel**=action **title**=resumeConsumption

This resource's resumeConsumption action resource.

■ **uri**=[/management/weblogic/{version}/serverRuntime/partitionRuntimes/{name}/J](#page-3535-0) [MSRuntime/JMSServers/{name}/sessionPoolRuntimes/{name}/JMSServer/resu](#page-3535-0) [meInsertion](#page-3535-0) **rel**=action **title**=resumeInsertion

This resource's resumeInsertion action resource.

■ **uri**=[/management/weblogic/{version}/serverRuntime/partitionRuntimes/{name}/J](#page-3537-0) [MSRuntime/JMSServers/{name}/sessionPoolRuntimes/{name}/JMSServer/resu](#page-3537-0) [meProduction](#page-3537-0) **rel**=action **title**=resumeProduction

This resource's resumeProduction action resource.

■ **uri**=[/management/weblogic/{version}/serverRuntime/partitionRuntimes/{name}/J](#page-3539-0) [MSRuntime/JMSServers/{name}/sessionPoolRuntimes/{name}/JMSServer/sort](#page-3539-0) **rel**=action **title**=sort

This resource's sort action resource.

■ **uri**=[/management/weblogic/{version}/serverRuntime/partitionRuntimes/{name}/J](#page-3411-0) [MSRuntime/JMSServers/{name}/sessionPoolRuntimes/{name}/JMSServer](#page-3411-0) **rel**=canonical

This resource.

■ **uri**=[/management/weblogic/{version}/serverRuntime/partitionRuntimes/{name}/J](#page-3417-0) [MSRuntime/JMSServers/{name}/sessionPoolRuntimes/{name}/JMSServer/desti](#page-3417-0) [nations](#page-3417-0) **rel**=destinations

This resource's destinations collection resource.

■ **uri**=[/management/weblogic/{version}/serverRuntime/partitionRuntimes/{name}/J](#page-3518-0) [MSRuntime/JMSServers/{name}/sessionPoolRuntimes/{name}/JMSServer/logR](#page-3518-0) [untime](#page-3518-0) **rel**=logRuntime

This resource's logRuntime singleton resource.

■ **uri**=[/management/weblogic/{version}/serverRuntime/partitionRuntimes/{name}/J](#page-3405-0) [MSRuntime/JMSServers/{name}/sessionPoolRuntimes/{name}](#page-3405-0) **rel**=parent

The parent resource of this resource.

■ **uri**=[/management/weblogic/{version}/serverRuntime/partitionRuntimes/{name}/J](#page-3411-0) [MSRuntime/JMSServers/{name}/sessionPoolRuntimes/{name}/JMSServer](#page-3411-0) **rel**=self

This resource.

■ **uri**=/management/weblogic/{version}/serverRuntime/partitionRuntimes/{name}/J MSRuntime/JMSServers/{name}/sessionPoolRuntimes/{name}/JMSServer/sessi onPoolRuntimes **rel**=sessionPoolRuntimes

This resource's sessionPoolRuntimes collection resource.

<span id="page-3415-0"></span>**/management/weblogic/{version}/serverRuntime/partitionRuntimes/{name}/JM SRuntime/JMSServers/{name}/sessionPoolRuntimes/{name}/JMSServer/close Cursor**

The resource supports the following methods:

/management/weblogic/{version}/serverRuntime/partitionRuntimes/{name}/JMSRuntime/JMSServers/{name}/sessionPoolRunti

## <span id="page-3416-0"></span>**POST**

Releases the server-side resources associated with the cursor and removes the runtime MBean instance.

### **Roles** <sup>1</sup>

Admin

### **Request Body**

Must contain a JSON object with the following fields:

#### **cursorHandle**

The cursor handle.

**Type**: string

### **Response Body**

## <span id="page-3417-0"></span>**/management/weblogic/{version}/serverRuntime/partitionRuntimes/{name}/JM SRuntime/JMSServers/{name}/sessionPoolRuntimes/{name}/JMSServer/desti nations**

This resource manages a collection of [weblogic.management.runtime.JMSDestinationRuntimeMBean](#page-4248-0) instances.

The resource supports the following methods:

■ [GET](#page-3418-0)

## <span id="page-3418-0"></span>**GET**

Get this collection of [weblogic.management.runtime.JMSDestinationRuntimeMBean](#page-4248-0) instances.

#### **Roles** <sup>1</sup>

Admin, Deployer, Monitor, Operator

#### **Response Body**

Contains a list of [weblogic.management.runtime.JMSDestinationRuntimeMBean](#page-4248-0) entities.

This method can return the following links:

■ **uri**=[/management/weblogic/{version}/serverRuntime/partitionRuntimes/{name}/J](#page-3417-0) [MSRuntime/JMSServers/{name}/sessionPoolRuntimes/{name}/JMSServer/desti](#page-3417-0) [nations](#page-3417-0) **rel**=canonical

This resource.

■ **uri**=[/management/weblogic/{version}/serverRuntime/partitionRuntimes/{name}/J](#page-3411-0) [MSRuntime/JMSServers/{name}/sessionPoolRuntimes/{name}/JMSServer](#page-3411-0) **rel**=parent

The parent resource of this resource.

■ **uri**=[/management/weblogic/{version}/serverRuntime/partitionRuntimes/{name}/J](#page-3417-0) [MSRuntime/JMSServers/{name}/sessionPoolRuntimes/{name}/JMSServer/desti](#page-3417-0) [nations](#page-3417-0) **rel**=self

This resource.

# **/management/weblogic/{version}/serverRuntime/partitionRuntimes/{name}/JM SRuntime/JMSServers/{name}/sessionPoolRuntimes/{name}/JMSServer/desti nations/{name}**

This resource manages a [weblogic.management.runtime.JMSDestinationRuntimeMBean](#page-4248-0) instance.

The resource supports the following methods:

■ [GET](#page-3420-0)
## **GET**

Get this [weblogic.management.runtime.JMSDestinationRuntimeMBean](#page-4248-0) instance.

#### **Roles** <sup>1</sup>

Admin, Deployer, Monitor, Operator

#### **Response Body**

Contains a [weblogic.management.runtime.JMSDestinationRuntimeMBean](#page-4248-0) entity.

This method can return the following links:

■ **uri**=[/management/weblogic/{version}/serverRuntime/partitionRuntimes/{name}/J](#page-3422-0) [MSRuntime/JMSServers/{name}/sessionPoolRuntimes/{name}/JMSServer/desti](#page-3422-0) [nations/{name}/closeCursor](#page-3422-0) **rel**=action **title**=closeCursor

This resource's closeCursor action resource.

■ **uri**=[/management/weblogic/{version}/serverRuntime/partitionRuntimes/{name}/J](#page-3424-0) [MSRuntime/JMSServers/{name}/sessionPoolRuntimes/{name}/JMSServer/desti](#page-3424-0) [nations/{name}/createDurableSubscriber](#page-3424-0) **rel**=action **title**=createDurableSubscriber

This resource's createDurableSubscriber action resource.

■ **uri**=[/management/weblogic/{version}/serverRuntime/partitionRuntimes/{name}/J](#page-3426-0) [MSRuntime/JMSServers/{name}/sessionPoolRuntimes/{name}/JMSServer/desti](#page-3426-0) [nations/{name}/deleteMessages](#page-3426-0) **rel**=action **title**=deleteMessages

This resource's deleteMessages action resource.

■ **uri**=[/management/weblogic/{version}/serverRuntime/partitionRuntimes/{name}/J](#page-3481-0) [MSRuntime/JMSServers/{name}/sessionPoolRuntimes/{name}/JMSServer/desti](#page-3481-0) [nations/{name}/getCursorEndPosition](#page-3481-0) **rel**=action **title**=getCursorEndPosition

This resource's getCursorEndPosition action resource.

■ **uri**=[/management/weblogic/{version}/serverRuntime/partitionRuntimes/{name}/J](#page-3483-0) [MSRuntime/JMSServers/{name}/sessionPoolRuntimes/{name}/JMSServer/desti](#page-3483-0) [nations/{name}/getCursorSize](#page-3483-0) **rel**=action **title**=getCursorSize

This resource's getCursorSize action resource.

■ **uri**=[/management/weblogic/{version}/serverRuntime/partitionRuntimes/{name}/J](#page-3485-0) [MSRuntime/JMSServers/{name}/sessionPoolRuntimes/{name}/JMSServer/desti](#page-3485-0) [nations/{name}/getCursorStartPosition](#page-3485-0) **rel**=action **title**=getCursorStartPosition

This resource's getCursorStartPosition action resource.

■ **uri**=[/management/weblogic/{version}/serverRuntime/partitionRuntimes/{name}/J](#page-3487-0) [MSRuntime/JMSServers/{name}/sessionPoolRuntimes/{name}/JMSServer/desti](#page-3487-0) [nations/{name}/getMessages](#page-3487-0) **rel**=action **title**=getMessages

This resource's getMessages action resource.

■ **uri**=[/management/weblogic/{version}/serverRuntime/partitionRuntimes/{name}/J](#page-3490-0) [MSRuntime/JMSServers/{name}/sessionPoolRuntimes/{name}/JMSServer/desti](#page-3490-0) [nations/{name}/pauseConsumption](#page-3490-0) **rel**=action **title**=pauseConsumption

This resource's pauseConsumption action resource.

■ **uri**=[/management/weblogic/{version}/serverRuntime/partitionRuntimes/{name}/J](#page-3492-0) [MSRuntime/JMSServers/{name}/sessionPoolRuntimes/{name}/JMSServer/desti](#page-3492-0) [nations/{name}/pauseInsertion](#page-3492-0) **rel**=action **title**=pauseInsertion

This resource's pauseInsertion action resource.

■ **uri**=[/management/weblogic/{version}/serverRuntime/partitionRuntimes/{name}/J](#page-3494-0) [MSRuntime/JMSServers/{name}/sessionPoolRuntimes/{name}/JMSServer/desti](#page-3494-0) [nations/{name}/pauseProduction](#page-3494-0) **rel**=action **title**=pauseProduction

This resource's pauseProduction action resource.

■ **uri**=[/management/weblogic/{version}/serverRuntime/partitionRuntimes/{name}/J](#page-3496-0) [MSRuntime/JMSServers/{name}/sessionPoolRuntimes/{name}/JMSServer/desti](#page-3496-0) [nations/{name}/resumeConsumption](#page-3496-0) **rel**=action **title**=resumeConsumption

This resource's resumeConsumption action resource.

■ **uri**=[/management/weblogic/{version}/serverRuntime/partitionRuntimes/{name}/J](#page-3498-0) [MSRuntime/JMSServers/{name}/sessionPoolRuntimes/{name}/JMSServer/desti](#page-3498-0) [nations/{name}/resumeInsertion](#page-3498-0) **rel**=action **title**=resumeInsertion

This resource's resumeInsertion action resource.

■ **uri**=[/management/weblogic/{version}/serverRuntime/partitionRuntimes/{name}/J](#page-3500-0) [MSRuntime/JMSServers/{name}/sessionPoolRuntimes/{name}/JMSServer/desti](#page-3500-0) [nations/{name}/resumeProduction](#page-3500-0) **rel**=action **title**=resumeProduction

This resource's resumeProduction action resource.

■ **uri**=[/management/weblogic/{version}/serverRuntime/partitionRuntimes/{name}/J](#page-3502-0) [MSRuntime/JMSServers/{name}/sessionPoolRuntimes/{name}/JMSServer/desti](#page-3502-0) [nations/{name}/sort](#page-3502-0) **rel**=action **title**=sort

This resource's sort action resource.

■ **uri**=[/management/weblogic/{version}/serverRuntime/partitionRuntimes/{name}/J](#page-3419-0) [MSRuntime/JMSServers/{name}/sessionPoolRuntimes/{name}/JMSServer/desti](#page-3419-0) [nations/{name}](#page-3419-0) **rel**=canonical

This resource.

■ **uri**=[/management/weblogic/{version}/serverRuntime/partitionRuntimes/{name}/J](#page-3428-0) [MSRuntime/JMSServers/{name}/sessionPoolRuntimes/{name}/JMSServer/desti](#page-3428-0) [nations/{name}/durableSubscribers](#page-3428-0) **rel**=durableSubscribers

This resource's durableSubscribers collection resource.

■ **uri**=[/management/weblogic/{version}/serverRuntime/partitionRuntimes/{name}/J](#page-3417-0) [MSRuntime/JMSServers/{name}/sessionPoolRuntimes/{name}/JMSServer/desti](#page-3417-0) [nations](#page-3417-0) **rel**=parent

The parent resource of this resource.

■ **uri**=[/management/weblogic/{version}/serverRuntime/partitionRuntimes/{name}/J](#page-3419-0) [MSRuntime/JMSServers/{name}/sessionPoolRuntimes/{name}/JMSServer/desti](#page-3419-0) [nations/{name}](#page-3419-0) **rel**=self

This resource.

# <span id="page-3422-0"></span>**/management/weblogic/{version}/serverRuntime/partitionRuntimes/{name}/JM SRuntime/JMSServers/{name}/sessionPoolRuntimes/{name}/JMSServer/desti nations/{name}/closeCursor**

The resource supports the following methods:

# <span id="page-3423-0"></span>**POST**

Releases the server-side resources associated with the cursor and removes the runtime MBean instance.

## **Roles** <sup>1</sup>

Admin

## **Request Body**

Must contain a JSON object with the following fields:

### **cursorHandle**

The cursor handle.

**Type**: string

## **Response Body**

Contains an empty JSON object.

# <span id="page-3424-0"></span>**/management/weblogic/{version}/serverRuntime/partitionRuntimes/{name}/JM SRuntime/JMSServers/{name}/sessionPoolRuntimes/{name}/JMSServer/desti nations/{name}/createDurableSubscriber**

The resource supports the following methods:

## <span id="page-3425-0"></span>**POST**

Creates a durable subscriber on the destination with the specified client ID and subscription name. A message selector and no-local flag may also be specified.

#### **Roles** <sup>1</sup>

Admin

#### **Request Body**

Must contain a JSON object with the following fields:

#### **ClientID**

An identifier that uniquely identifies a client connection.

**Type**: string

#### **subscriptionName**

The name used to identify this subscription.

**Type**: string

#### **selector**

Only messages with properties matching the message selector expression are delivered. A value of null or an empty string indicates that there is no message selector for the message consumer.

**Type**: string

#### **noLocal**

If set, inhibits the delivery of messages published by its own connection.

**Type**: boolean

#### **Response Body**

Contains an empty JSON object.

# <span id="page-3426-0"></span>**/management/weblogic/{version}/serverRuntime/partitionRuntimes/{name}/JM SRuntime/JMSServers/{name}/sessionPoolRuntimes/{name}/JMSServer/desti nations/{name}/deleteMessages**

The resource supports the following methods:

# <span id="page-3427-0"></span>**POST**

Deletes the set of messages from the destination that are qualified by the specified JMS message selector.

## **Roles** <sup>1</sup>

Admin

## **Request Body**

Must contain a JSON object with the following fields:

### **selector**

A JMS message selector to identify which messages to delete.

**Type**: string

## **Response Body**

Contains a JSON object with a int return field.

# <span id="page-3428-0"></span>**/management/weblogic/{version}/serverRuntime/partitionRuntimes/{name}/JM SRuntime/JMSServers/{name}/sessionPoolRuntimes/{name}/JMSServer/desti nations/{name}/durableSubscribers**

This resource manages a collection of [weblogic.management.runtime.JMSDurableSubscriberRuntimeMBean](#page-4251-0) instances.

The resource supports the following methods:

■ [GET](#page-3429-0)

# <span id="page-3429-0"></span>**GET**

Get this collection of [weblogic.management.runtime.JMSDurableSubscriberRuntimeMBean](#page-4251-0) instances.

#### **Roles** <sup>1</sup>

Admin, Deployer, Monitor, Operator

### **Response Body**

Contains a list of

[weblogic.management.runtime.JMSDurableSubscriberRuntimeMBean](#page-4251-0) entities.

This method can return the following links:

■ **uri**=[/management/weblogic/{version}/serverRuntime/partitionRuntimes/{name}/J](#page-3428-0) [MSRuntime/JMSServers/{name}/sessionPoolRuntimes/{name}/JMSServer/desti](#page-3428-0) [nations/{name}/durableSubscribers](#page-3428-0) **rel**=canonical

This resource.

■ **uri**=[/management/weblogic/{version}/serverRuntime/partitionRuntimes/{name}/J](#page-3419-0) [MSRuntime/JMSServers/{name}/sessionPoolRuntimes/{name}/JMSServer/desti](#page-3419-0) [nations/{name}](#page-3419-0) **rel**=parent

The parent resource of this resource.

■ **uri**=[/management/weblogic/{version}/serverRuntime/partitionRuntimes/{name}/J](#page-3428-0) [MSRuntime/JMSServers/{name}/sessionPoolRuntimes/{name}/JMSServer/desti](#page-3428-0) [nations/{name}/durableSubscribers](#page-3428-0) **rel**=self

This resource.

# <span id="page-3430-0"></span>**/management/weblogic/{version}/serverRuntime/partitionRuntimes/{name}/JM SRuntime/JMSServers/{name}/sessionPoolRuntimes/{name}/JMSServer/desti nations/{name}/durableSubscribers/{name}**

This resource manages a [weblogic.management.runtime.JMSDurableSubscriberRuntimeMBean](#page-4251-0) instance.

The resource supports the following methods:

■ [GET](#page-3431-0)

## <span id="page-3431-0"></span>**GET**

Get this [weblogic.management.runtime.JMSDurableSubscriberRuntimeMBean](#page-4251-0) instance.

#### **Roles** <sup>1</sup>

Admin, Deployer, Monitor, Operator

### **Response Body**

Contains a [weblogic.management.runtime.JMSDurableSubscriberRuntimeMBean](#page-4251-0) entity.

This method can return the following links:

■ **uri**=[/management/weblogic/{version}/serverRuntime/partitionRuntimes/{name}/J](#page-3433-0) [MSRuntime/JMSServers/{name}/sessionPoolRuntimes/{name}/JMSServer/desti](#page-3433-0) [nations/{name}/durableSubscribers/{name}/closeCursor](#page-3433-0) **rel**=action **title**=closeCursor

This resource's closeCursor action resource.

■ **uri**=[/management/weblogic/{version}/serverRuntime/partitionRuntimes/{name}/J](#page-3435-0) [MSRuntime/JMSServers/{name}/sessionPoolRuntimes/{name}/JMSServer/desti](#page-3435-0) [nations/{name}/durableSubscribers/{name}/deleteMessages](#page-3435-0) **rel**=action **title**=deleteMessages

This resource's deleteMessages action resource.

■ **uri**=[/management/weblogic/{version}/serverRuntime/partitionRuntimes/{name}/J](#page-3470-0) [MSRuntime/JMSServers/{name}/sessionPoolRuntimes/{name}/JMSServer/desti](#page-3470-0) [nations/{name}/durableSubscribers/{name}/getCursorEndPosition](#page-3470-0) **rel**=action **title**=getCursorEndPosition

This resource's getCursorEndPosition action resource.

■ **uri**=[/management/weblogic/{version}/serverRuntime/partitionRuntimes/{name}/J](#page-3472-0) [MSRuntime/JMSServers/{name}/sessionPoolRuntimes/{name}/JMSServer/desti](#page-3472-0) [nations/{name}/durableSubscribers/{name}/getCursorSize](#page-3472-0) **rel**=action **title**=getCursorSize

This resource's getCursorSize action resource.

■ **uri**=[/management/weblogic/{version}/serverRuntime/partitionRuntimes/{name}/J](#page-3474-0) [MSRuntime/JMSServers/{name}/sessionPoolRuntimes/{name}/JMSServer/desti](#page-3474-0) [nations/{name}/durableSubscribers/{name}/getCursorStartPosition](#page-3474-0) **rel**=action **title**=getCursorStartPosition

This resource's getCursorStartPosition action resource.

■ **uri**=[/management/weblogic/{version}/serverRuntime/partitionRuntimes/{name}/J](#page-3476-0) [MSRuntime/JMSServers/{name}/sessionPoolRuntimes/{name}/JMSServer/desti](#page-3476-0) [nations/{name}/durableSubscribers/{name}/getMessages](#page-3476-0) **rel**=action **title**=getMessages

This resource's getMessages action resource.

■ **uri**=[/management/weblogic/{version}/serverRuntime/partitionRuntimes/{name}/J](#page-3479-0) [MSRuntime/JMSServers/{name}/sessionPoolRuntimes/{name}/JMSServer/desti](#page-3479-0) [nations/{name}/durableSubscribers/{name}/sort](#page-3479-0) **rel**=action **title**=sort

This resource's sort action resource.

■ **uri**=[/management/weblogic/{version}/serverRuntime/partitionRuntimes/{name}/J](#page-3430-0) [MSRuntime/JMSServers/{name}/sessionPoolRuntimes/{name}/JMSServer/desti](#page-3430-0) [nations/{name}/durableSubscribers/{name}](#page-3430-0) **rel**=canonical

This resource.

■ **uri**=[/management/weblogic/{version}/serverRuntime/partitionRuntimes/{name}/J](#page-3437-0) [MSRuntime/JMSServers/{name}/sessionPoolRuntimes/{name}/JMSServer/desti](#page-3437-0) [nations/{name}/durableSubscribers/{name}/destinationRuntime](#page-3437-0) **rel**=destinationRuntime

This resource's destinationRuntime singleton resource.

■ **uri**=[/management/weblogic/{version}/serverRuntime/partitionRuntimes/{name}/J](#page-3428-0) [MSRuntime/JMSServers/{name}/sessionPoolRuntimes/{name}/JMSServer/desti](#page-3428-0) [nations/{name}/durableSubscribers](#page-3428-0) **rel**=parent

The parent resource of this resource.

■ **uri**=[/management/weblogic/{version}/serverRuntime/partitionRuntimes/{name}/J](#page-3430-0) [MSRuntime/JMSServers/{name}/sessionPoolRuntimes/{name}/JMSServer/desti](#page-3430-0) [nations/{name}/durableSubscribers/{name}](#page-3430-0) **rel**=self

This resource.

<span id="page-3433-0"></span>**/management/weblogic/{version}/serverRuntime/partitionRuntimes/{name}/JM SRuntime/JMSServers/{name}/sessionPoolRuntimes/{name}/JMSServer/desti nations/{name}/durableSubscribers/{name}/closeCursor**

The resource supports the following methods:

/management/weblogic/{version}/serverRuntime/partitionRuntimes/{name}/JMSRuntime/JMSServers/{name}/sessionPoolRunti

# <span id="page-3434-0"></span>**POST**

Releases the server-side resources associated with the cursor and removes the runtime MBean instance.

## **Roles** <sup>1</sup>

Admin

## **Request Body**

Must contain a JSON object with the following fields:

### **cursorHandle**

The cursor handle.

**Type**: string

## **Response Body**

Contains an empty JSON object.

<span id="page-3435-0"></span>**/management/weblogic/{version}/serverRuntime/partitionRuntimes/{name}/JM SRuntime/JMSServers/{name}/sessionPoolRuntimes/{name}/JMSServer/desti nations/{name}/durableSubscribers/{name}/deleteMessages**

The resource supports the following methods:

/management/weblogic/{version}/serverRuntime/partitionRuntimes/{name}/JMSRuntime/JMSServers/{name}/sessionPoolRunti

# <span id="page-3436-0"></span>**POST**

Deletes the set of messages from the destination that are qualified by the specified JMS message selector.

## **Roles** <sup>1</sup>

Admin

## **Request Body**

Must contain a JSON object with the following fields:

### **selector**

A JMS message selector to identify which messages to delete.

**Type**: string

## **Response Body**

Contains a JSON object with a int return field.

<span id="page-3437-0"></span>**/management/weblogic/{version}/serverRuntime/partitionRuntimes/{name}/JM SRuntime/JMSServers/{name}/sessionPoolRuntimes/{name}/JMSServer/desti nations/{name}/durableSubscribers/{name}/destinationRuntime**

> This resource manages a [weblogic.management.runtime.JMSDestinationRuntimeMBean](#page-4248-0) instance.

The resource supports the following methods:

■ [GET](#page-3438-0)

## <span id="page-3438-0"></span>**GET**

Get this [weblogic.management.runtime.JMSDestinationRuntimeMBean](#page-4248-0) instance.

#### **Roles** <sup>1</sup>

Admin, Deployer, Monitor, Operator

#### **Response Body**

Contains a [weblogic.management.runtime.JMSDestinationRuntimeMBean](#page-4248-0) entity.

This method can return the following links:

■ **uri**=[/management/weblogic/{version}/serverRuntime/partitionRuntimes/{name}/J](#page-3441-0) [MSRuntime/JMSServers/{name}/sessionPoolRuntimes/{name}/JMSServer/desti](#page-3441-0) [nations/{name}/durableSubscribers/{name}/destinationRuntime/closeCursor](#page-3441-0) **rel**=action **title**=closeCursor

This resource's closeCursor action resource.

■ **uri**=[/management/weblogic/{version}/serverRuntime/partitionRuntimes/{name}/J](#page-3443-0) MSRuntime/JMSServers/{name}/sessionPoolRuntimes/{name}/JMSServer/desti [nations/{name}/durableSubscribers/{name}/destinationRuntime/createDurableS](#page-3443-0) [ubscriber](#page-3443-0) **rel**=action **title**=createDurableSubscriber

This resource's createDurableSubscriber action resource.

■ **uri**=[/management/weblogic/{version}/serverRuntime/partitionRuntimes/{name}/J](#page-3445-0) [MSRuntime/JMSServers/{name}/sessionPoolRuntimes/{name}/JMSServer/desti](#page-3445-0) nations/{name}/durableSubscribers/{name}/destinationRuntime/deleteMessage [s](#page-3445-0) **rel**=action **title**=deleteMessages

This resource's deleteMessages action resource.

■ **uri**=[/management/weblogic/{version}/serverRuntime/partitionRuntimes/{name}/J](#page-3447-0) [MSRuntime/JMSServers/{name}/sessionPoolRuntimes/{name}/JMSServer/desti](#page-3447-0) nations/{name}/durableSubscribers/{name}/destinationRuntime/getCursorEnd [Position](#page-3447-0) **rel**=action **title**=getCursorEndPosition

This resource's getCursorEndPosition action resource.

■ **uri**=[/management/weblogic/{version}/serverRuntime/partitionRuntimes/{name}/J](#page-3449-0) [MSRuntime/JMSServers/{name}/sessionPoolRuntimes/{name}/JMSServer/desti](#page-3449-0) [nations/{name}/durableSubscribers/{name}/destinationRuntime/getCursorSize](#page-3449-0) **rel**=action **title**=getCursorSize

This resource's getCursorSize action resource.

■ **uri**=[/management/weblogic/{version}/serverRuntime/partitionRuntimes/{name}/J](#page-3451-0) [MSRuntime/JMSServers/{name}/sessionPoolRuntimes/{name}/JMSServer/desti](#page-3451-0) nations/{name}/durableSubscribers/{name}/destinationRuntime/getCursorStart [Position](#page-3451-0) **rel**=action **title**=getCursorStartPosition

This resource's getCursorStartPosition action resource.

■ **uri**=[/management/weblogic/{version}/serverRuntime/partitionRuntimes/{name}/J](#page-3453-0) [MSRuntime/JMSServers/{name}/sessionPoolRuntimes/{name}/JMSServer/desti](#page-3453-0) [nations/{name}/durableSubscribers/{name}/destinationRuntime/getMessages](#page-3453-0) **rel**=action **title**=getMessages

This resource's getMessages action resource.

■ **uri**=[/management/weblogic/{version}/serverRuntime/partitionRuntimes/{name}/J](#page-3456-0) [MSRuntime/JMSServers/{name}/sessionPoolRuntimes/{name}/JMSServer/desti](#page-3456-0) nations/{name}/durableSubscribers/{name}/destinationRuntime/pauseConsum [ption](#page-3456-0) **rel**=action **title**=pauseConsumption

This resource's pauseConsumption action resource.

■ **uri**=[/management/weblogic/{version}/serverRuntime/partitionRuntimes/{name}/J](#page-3458-0) [MSRuntime/JMSServers/{name}/sessionPoolRuntimes/{name}/JMSServer/desti](#page-3458-0) [nations/{name}/durableSubscribers/{name}/destinationRuntime/pauseInsertion](#page-3458-0) **rel**=action **title**=pauseInsertion

This resource's pauseInsertion action resource.

■ **uri**=[/management/weblogic/{version}/serverRuntime/partitionRuntimes/{name}/J](#page-3460-0) [MSRuntime/JMSServers/{name}/sessionPoolRuntimes/{name}/JMSServer/desti](#page-3460-0) nations/{name}/durableSubscribers/{name}/destinationRuntime/pauseProducti [on](#page-3460-0) **rel**=action **title**=pauseProduction

This resource's pauseProduction action resource.

■ **uri**=[/management/weblogic/{version}/serverRuntime/partitionRuntimes/{name}/J](#page-3462-0) [MSRuntime/JMSServers/{name}/sessionPoolRuntimes/{name}/JMSServer/desti](#page-3462-0) nations/{name}/durableSubscribers/{name}/destinationRuntime/resumeConsu [mption](#page-3462-0) **rel**=action **title**=resumeConsumption

This resource's resumeConsumption action resource.

■ **uri**=[/management/weblogic/{version}/serverRuntime/partitionRuntimes/{name}/J](#page-3464-0) MSRuntime/JMSServers/{name}/sessionPoolRuntimes/{name}/JMSServer/desti [nations/{name}/durableSubscribers/{name}/destinationRuntime/resumeInsertio](#page-3464-0) [n](#page-3464-0) **rel**=action **title**=resumeInsertion

This resource's resumeInsertion action resource.

■ **uri**=[/management/weblogic/{version}/serverRuntime/partitionRuntimes/{name}/J](#page-3466-0) MSRuntime/JMSServers/{name}/sessionPoolRuntimes/{name}/JMSServer/desti [nations/{name}/durableSubscribers/{name}/destinationRuntime/resumeProduct](#page-3466-0) [ion](#page-3466-0) **rel**=action **title**=resumeProduction

This resource's resumeProduction action resource.

■ **uri**=[/management/weblogic/{version}/serverRuntime/partitionRuntimes/{name}/J](#page-3468-0) [MSRuntime/JMSServers/{name}/sessionPoolRuntimes/{name}/JMSServer/desti](#page-3468-0) [nations/{name}/durableSubscribers/{name}/destinationRuntime/sort](#page-3468-0) **rel**=action **title**=sort

This resource's sort action resource.

■ **uri**=[/management/weblogic/{version}/serverRuntime/partitionRuntimes/{name}/J](#page-3437-0) [MSRuntime/JMSServers/{name}/sessionPoolRuntimes/{name}/JMSServer/desti](#page-3437-0) [nations/{name}/durableSubscribers/{name}/destinationRuntime](#page-3437-0) **rel**=canonical

This resource.

■ **uri**=/management/weblogic/{version}/serverRuntime/partitionRuntimes/{name}/J MSRuntime/JMSServers/{name}/sessionPoolRuntimes/{name}/JMSServer/desti nations/{name}/durableSubscribers/{name}/destinationRuntime/durableSubscri bers **rel**=durableSubscribers

This resource's durableSubscribers collection resource.

■ **uri**=[/management/weblogic/{version}/serverRuntime/partitionRuntimes/{name}/J](#page-3430-0) [MSRuntime/JMSServers/{name}/sessionPoolRuntimes/{name}/JMSServer/desti](#page-3430-0) [nations/{name}/durableSubscribers/{name}](#page-3430-0) **rel**=parent

The parent resource of this resource.

■ **uri**=[/management/weblogic/{version}/serverRuntime/partitionRuntimes/{name}/J](#page-3437-0) [MSRuntime/JMSServers/{name}/sessionPoolRuntimes/{name}/JMSServer/desti](#page-3437-0) [nations/{name}/durableSubscribers/{name}/destinationRuntime](#page-3437-0) **rel**=self

This resource.

<span id="page-3441-0"></span>**/management/weblogic/{version}/serverRuntime/partitionRuntimes/{name}/JM SRuntime/JMSServers/{name}/sessionPoolRuntimes/{name}/JMSServer/desti nations/{name}/durableSubscribers/{name}/destinationRuntime/closeCursor**

The resource supports the following methods:

/management/weblogic/{version}/serverRuntime/partitionRuntimes/{name}/JMSRuntime/JMSServers/{name}/sessionPoolRunti

# <span id="page-3442-0"></span>**POST**

Releases the server-side resources associated with the cursor and removes the runtime MBean instance.

## **Roles** <sup>1</sup>

Admin

## **Request Body**

Must contain a JSON object with the following fields:

### **cursorHandle**

The cursor handle.

**Type**: string

# **Response Body**

Contains an empty JSON object.

# <span id="page-3443-0"></span>**/management/weblogic/{version}/serverRuntime/partitionRuntimes/{name}/JM SRuntime/JMSServers/{name}/sessionPoolRuntimes/{name}/JMSServer/desti nations/{name}/durableSubscribers/{name}/destinationRuntime/createDurable Subscriber**

The resource supports the following methods:

# <span id="page-3444-0"></span>**POST**

Creates a durable subscriber on the destination with the specified client ID and subscription name. A message selector and no-local flag may also be specified.

#### **Roles** <sup>1</sup>

Admin

#### **Request Body**

Must contain a JSON object with the following fields:

#### **ClientID**

An identifier that uniquely identifies a client connection.

**Type**: string

#### **subscriptionName**

The name used to identify this subscription.

**Type**: string

#### **selector**

Only messages with properties matching the message selector expression are delivered. A value of null or an empty string indicates that there is no message selector for the message consumer.

**Type**: string

#### **noLocal**

If set, inhibits the delivery of messages published by its own connection.

**Type**: boolean

#### **Response Body**

Contains an empty JSON object.

# <span id="page-3445-0"></span>**/management/weblogic/{version}/serverRuntime/partitionRuntimes/{name}/JM SRuntime/JMSServers/{name}/sessionPoolRuntimes/{name}/JMSServer/desti nations/{name}/durableSubscribers/{name}/destinationRuntime/deleteMessag es**

The resource supports the following methods:

/management/weblogic/{version}/serverRuntime/partitionRuntimes/{name}/JMSRuntime/JMSServers/{name}/sessionPoolRunti

# <span id="page-3446-0"></span>**POST**

Deletes the set of messages from the destination that are qualified by the specified JMS message selector.

## **Roles** <sup>1</sup>

Admin

## **Request Body**

Must contain a JSON object with the following fields:

### **selector**

A JMS message selector to identify which messages to delete.

**Type**: string

## **Response Body**

Contains a JSON object with a int return field.

<span id="page-3447-0"></span>**/management/weblogic/{version}/serverRuntime/partitionRuntimes/{name}/JM SRuntime/JMSServers/{name}/sessionPoolRuntimes/{name}/JMSServer/desti nations/{name}/durableSubscribers/{name}/destinationRuntime/getCursorEnd Position**

The resource supports the following methods:

/management/weblogic/{version}/serverRuntime/partitionRuntimes/{name}/JMSRuntime/JMSServers/{name}/sessionPoolRunti

# <span id="page-3448-0"></span>**POST**

Returns the cursor end position in the result set.

## **Roles** <sup>1</sup>

Admin

## **Request Body**

Must contain a JSON object with the following fields:

### **cursorHandle**

The cursor handle.

**Type**: string

## **Response Body**

Contains a JSON object with a long return field.

# <span id="page-3449-0"></span>**/management/weblogic/{version}/serverRuntime/partitionRuntimes/{name}/JM SRuntime/JMSServers/{name}/sessionPoolRuntimes/{name}/JMSServer/desti nations/{name}/durableSubscribers/{name}/destinationRuntime/getCursorSiz e**

The resource supports the following methods:

/management/weblogic/{version}/serverRuntime/partitionRuntimes/{name}/JMSRuntime/JMSServers/{name}/sessionPoolRunti

# <span id="page-3450-0"></span>**POST**

Returns the number of items in the result set.

## **Roles** <sup>1</sup>

Admin

## **Request Body**

Must contain a JSON object with the following fields:

### **cursorHandle**

The cursor handle.

**Type**: string

# **Response Body**

Contains a JSON object with a long return field.

# <span id="page-3451-0"></span>**/management/weblogic/{version}/serverRuntime/partitionRuntimes/{name}/JM SRuntime/JMSServers/{name}/sessionPoolRuntimes/{name}/JMSServer/desti nations/{name}/durableSubscribers/{name}/destinationRuntime/getCursorSta rtPosition**

The resource supports the following methods:

/management/weblogic/{version}/serverRuntime/partitionRuntimes/{name}/JMSRuntime/JMSServers/{name}/sessionPoolRunti

# <span id="page-3452-0"></span>**POST**

Returns the cursor start position in the result set.

## **Roles** <sup>1</sup>

Admin

## **Request Body**

Must contain a JSON object with the following fields:

### **cursorHandle**

The cursor handle.

**Type**: string

# **Response Body**

Contains a JSON object with a long return field.

<span id="page-3453-0"></span>**/management/weblogic/{version}/serverRuntime/partitionRuntimes/{name}/JM SRuntime/JMSServers/{name}/sessionPoolRuntimes/{name}/JMSServer/desti nations/{name}/durableSubscribers/{name}/destinationRuntime/getMessages**

The resource supports the following methods:

# <span id="page-3454-0"></span>**POST**

The resource supports the following methods:

- **[POST](#page-3454-1)**
- **[POST](#page-3454-2)**

#### <span id="page-3454-1"></span>**POST**

Queries messages on the queue according to the provided message selector and state bitmask and returns a message cursor representing the result set. The timeout parameter specifies the amount of time in seconds for which the cursor is valid. Upon timeout expiration the cursor is invalidated and the associated resources released.

#### **Roles** <sup>1</sup>

Admin

#### **Request Body**

Must contain a JSON object with the following fields:

#### **selector**

A valid JMS message selector.

**Type**: string

#### **timeout**

The last access timeout for the cursor. The cursor resources will be reclaimed if it is not accessed within the specified time interval. A value of 0 indicates no timeout.

#### **Type**: int

#### **state**

A messaging kernel state bitmask. Refer to the messaging kernel MessageElement interface for a description of the various message states.

**Type**: int

#### **Response Body**

Contains a JSON object with a string return field.

#### <span id="page-3454-2"></span>**POST**

Queries messages on the queue according to the provided message selector and returns a message cursor representing the result set. The timeout parameter specifies the amount of time in seconds for which the cursor is valid. Upon timeout expiration the cursor is invalidated and the associated resources released.

#### **Roles** <sup>1</sup>

Admin

#### **Request Body**

Must contain a JSON object with the following fields:

#### **selector**

A valid JMS message selector.

**Type**: string

#### **timeout**

The last access timeout for the cursor. The cursor resources will be reclaimed if it is not accessed within the specified time interval. A value of 0 indicates no timeout.

**Type**: int

## **Response Body**

Contains a JSON object with a string return field.
# **/management/weblogic/{version}/serverRuntime/partitionRuntimes/{name}/JM SRuntime/JMSServers/{name}/sessionPoolRuntimes/{name}/JMSServer/desti nations/{name}/durableSubscribers/{name}/destinationRuntime/pauseConsu mption**

The resource supports the following methods:

Pauses the consumption on the destination.

## <span id="page-3457-0"></span>**Roles** <sup>1</sup>

Admin

## **Response Body**

Contains an empty JSON object.

# **/management/weblogic/{version}/serverRuntime/partitionRuntimes/{name}/JM SRuntime/JMSServers/{name}/sessionPoolRuntimes/{name}/JMSServer/desti nations/{name}/durableSubscribers/{name}/destinationRuntime/pauseInsertio n**

The resource supports the following methods:

Pauses the insertion on the destination.

## <span id="page-3459-0"></span>**Roles** <sup>1</sup>

Admin

## **Response Body**

Contains an empty JSON object.

# **/management/weblogic/{version}/serverRuntime/partitionRuntimes/{name}/JM SRuntime/JMSServers/{name}/sessionPoolRuntimes/{name}/JMSServer/desti nations/{name}/durableSubscribers/{name}/destinationRuntime/pauseProduct ion**

The resource supports the following methods:

Pauses the production on the destination.

## <span id="page-3461-0"></span>**Roles** <sup>1</sup>

Admin

## **Response Body**

Contains an empty JSON object.

# **/management/weblogic/{version}/serverRuntime/partitionRuntimes/{name}/JM SRuntime/JMSServers/{name}/sessionPoolRuntimes/{name}/JMSServer/desti nations/{name}/durableSubscribers/{name}/destinationRuntime/resumeConsu mption**

The resource supports the following methods:

Resumes the consumption operations on the destination.

## <span id="page-3463-0"></span>**Roles** <sup>1</sup>

Admin

### **Response Body**

Contains an empty JSON object.

# **/management/weblogic/{version}/serverRuntime/partitionRuntimes/{name}/JM SRuntime/JMSServers/{name}/sessionPoolRuntimes/{name}/JMSServer/desti nations/{name}/durableSubscribers/{name}/destinationRuntime/resumeInserti on**

The resource supports the following methods:

Resumes the insertion operations on the destination.

## <span id="page-3465-0"></span>**Roles** <sup>1</sup>

Admin

### **Response Body**

Contains an empty JSON object.

# **/management/weblogic/{version}/serverRuntime/partitionRuntimes/{name}/JM SRuntime/JMSServers/{name}/sessionPoolRuntimes/{name}/JMSServer/desti nations/{name}/durableSubscribers/{name}/destinationRuntime/resumeProdu ction**

The resource supports the following methods:

Resumes the production operations on the destination.

## <span id="page-3467-0"></span>**Roles** <sup>1</sup>

Admin

### **Response Body**

Contains an empty JSON object.

# **/management/weblogic/{version}/serverRuntime/partitionRuntimes/{name}/JM SRuntime/JMSServers/{name}/sessionPoolRuntimes/{name}/JMSServer/desti nations/{name}/durableSubscribers/{name}/destinationRuntime/sort**

The resource supports the following methods:

<span id="page-3469-0"></span>Sorts the entire message result set managed by the cursor according to the JMS header attributes specified. The cursor position is set to the new position of the message corresponding to the "start" location before the sort is performed. The method returns the new cursor position.

### **Roles** <sup>1</sup>

Admin

### **Request Body**

Must contain a JSON object with the following fields:

#### **cursorHandle**

The handle of the cursor.

**Type**: string

### **start**

The location of the message before the sort that will be the first message returned after the sort. A value of -1 will place the cursor start position at the head of the new sort order.

**Type**: long

#### **fields**

The JMS header attributes on which to sort.

**Type**: array of string

#### **ascending**

Determines whether the sort of the corresponding fields element is in ascending or descending order.

**Type**: array of boolean

### **Response Body**

# **/management/weblogic/{version}/serverRuntime/partitionRuntimes/{name}/JM SRuntime/JMSServers/{name}/sessionPoolRuntimes/{name}/JMSServer/desti nations/{name}/durableSubscribers/{name}/getCursorEndPosition**

The resource supports the following methods:

Returns the cursor end position in the result set.

## <span id="page-3471-0"></span>**Roles** <sup>1</sup>

Admin

## **Request Body**

Must contain a JSON object with the following fields:

**cursorHandle** The cursor handle.

**Type**: string

## **Response Body**

# **/management/weblogic/{version}/serverRuntime/partitionRuntimes/{name}/JM SRuntime/JMSServers/{name}/sessionPoolRuntimes/{name}/JMSServer/desti nations/{name}/durableSubscribers/{name}/getCursorSize**

The resource supports the following methods:

Returns the number of items in the result set.

### <span id="page-3473-0"></span>**Roles** <sup>1</sup>

Admin

## **Request Body**

Must contain a JSON object with the following fields:

**cursorHandle** The cursor handle.

**Type**: string

## **Response Body**

# **/management/weblogic/{version}/serverRuntime/partitionRuntimes/{name}/JM SRuntime/JMSServers/{name}/sessionPoolRuntimes/{name}/JMSServer/desti nations/{name}/durableSubscribers/{name}/getCursorStartPosition**

The resource supports the following methods:

Returns the cursor start position in the result set.

### <span id="page-3475-0"></span>**Roles** <sup>1</sup>

Admin

## **Request Body**

Must contain a JSON object with the following fields:

**cursorHandle** The cursor handle.

**Type**: string

## **Response Body**

# **/management/weblogic/{version}/serverRuntime/partitionRuntimes/{name}/JM SRuntime/JMSServers/{name}/sessionPoolRuntimes/{name}/JMSServer/desti nations/{name}/durableSubscribers/{name}/getMessages**

The resource supports the following methods:

<span id="page-3477-0"></span>The resource supports the following methods:

- **[POST](#page-3477-1)**
- **[POST](#page-3477-2)**

### <span id="page-3477-1"></span>**POST**

Queries messages on the queue according to the provided message selector and state bitmask and returns a message cursor representing the result set. The timeout parameter specifies the amount of time in seconds for which the cursor is valid. Upon timeout expiration the cursor is invalidated and the associated resources released.

### **Roles** <sup>1</sup>

Admin

### **Request Body**

Must contain a JSON object with the following fields:

#### **selector**

A valid JMS message selector.

**Type**: string

#### **timeout**

The last access timeout for the cursor. The cursor resources will be reclaimed if it is not accessed within the specified time interval. A value of 0 indicates no timeout.

**Type**: int

#### **state**

A messaging kernel state bitmask. Refer to the messaging kernel MessageElement interface for a description of the various message states.

**Type**: int

### **Response Body**

Contains a JSON object with a string return field.

#### <span id="page-3477-2"></span>**POST**

Queries messages on the queue according to the provided message selector and returns a message cursor representing the result set. The timeout parameter specifies the amount of time in seconds for which the cursor is valid. Upon timeout expiration the cursor is invalidated and the associated resources released.

### **Roles** <sup>1</sup>

Admin

### **Request Body**

Must contain a JSON object with the following fields:

#### **selector**

A valid JMS message selector.

**Type**: string

#### **timeout**

The last access timeout for the cursor. The cursor resources will be reclaimed if it is not accessed within the specified time interval. A value of 0 indicates no timeout.

**Type**: int

### **Response Body**

**/management/weblogic/{version}/serverRuntime/partitionRuntimes/{name}/JM SRuntime/JMSServers/{name}/sessionPoolRuntimes/{name}/JMSServer/desti nations/{name}/durableSubscribers/{name}/sort**

The resource supports the following methods:

<span id="page-3480-0"></span>Sorts the entire message result set managed by the cursor according to the JMS header attributes specified. The cursor position is set to the new position of the message corresponding to the "start" location before the sort is performed. The method returns the new cursor position.

### **Roles** <sup>1</sup>

Admin

### **Request Body**

Must contain a JSON object with the following fields:

#### **cursorHandle**

The handle of the cursor.

**Type**: string

#### **start**

The location of the message before the sort that will be the first message returned after the sort. A value of -1 will place the cursor start position at the head of the new sort order.

**Type**: long

#### **fields**

The JMS header attributes on which to sort.

**Type**: array of string

#### **ascending**

Determines whether the sort of the corresponding fields element is in ascending or descending order.

**Type**: array of boolean

#### **Response Body**

# **/management/weblogic/{version}/serverRuntime/partitionRuntimes/{name}/JM SRuntime/JMSServers/{name}/sessionPoolRuntimes/{name}/JMSServer/desti nations/{name}/getCursorEndPosition**

The resource supports the following methods:

/management/weblogic/{version}/serverRuntime/partitionRuntimes/{name}/JMSRuntime/JMSServers/{name}/sessionPoolRunti

# <span id="page-3482-0"></span>**POST**

Returns the cursor end position in the result set.

### **Roles** <sup>1</sup>

Admin

## **Request Body**

Must contain a JSON object with the following fields:

### **cursorHandle**

The cursor handle.

**Type**: string

## **Response Body**

# **/management/weblogic/{version}/serverRuntime/partitionRuntimes/{name}/JM SRuntime/JMSServers/{name}/sessionPoolRuntimes/{name}/JMSServer/desti nations/{name}/getCursorSize**

The resource supports the following methods:

/management/weblogic/{version}/serverRuntime/partitionRuntimes/{name}/JMSRuntime/JMSServers/{name}/sessionPoolRunti

# <span id="page-3484-0"></span>**POST**

Returns the number of items in the result set.

## **Roles** <sup>1</sup>

Admin

## **Request Body**

Must contain a JSON object with the following fields:

### **cursorHandle**

The cursor handle.

**Type**: string

## **Response Body**

# **/management/weblogic/{version}/serverRuntime/partitionRuntimes/{name}/JM SRuntime/JMSServers/{name}/sessionPoolRuntimes/{name}/JMSServer/desti nations/{name}/getCursorStartPosition**

The resource supports the following methods:

/management/weblogic/{version}/serverRuntime/partitionRuntimes/{name}/JMSRuntime/JMSServers/{name}/sessionPoolRunti

# <span id="page-3486-0"></span>**POST**

Returns the cursor start position in the result set.

### **Roles** <sup>1</sup>

Admin

## **Request Body**

Must contain a JSON object with the following fields:

### **cursorHandle**

The cursor handle.

**Type**: string

## **Response Body**

# **/management/weblogic/{version}/serverRuntime/partitionRuntimes/{name}/JM SRuntime/JMSServers/{name}/sessionPoolRuntimes/{name}/JMSServer/desti nations/{name}/getMessages**

The resource supports the following methods:

<span id="page-3488-0"></span>The resource supports the following methods:

- **[POST](#page-3488-1)**
- **[POST](#page-3488-2)**

### <span id="page-3488-1"></span>**POST**

Queries messages on the queue according to the provided message selector and state bitmask and returns a message cursor representing the result set. The timeout parameter specifies the amount of time in seconds for which the cursor is valid. Upon timeout expiration the cursor is invalidated and the associated resources released.

### **Roles** <sup>1</sup>

Admin

### **Request Body**

Must contain a JSON object with the following fields:

#### **selector**

A valid JMS message selector.

**Type**: string

#### **timeout**

The last access timeout for the cursor. The cursor resources will be reclaimed if it is not accessed within the specified time interval. A value of 0 indicates no timeout.

#### **Type**: int

#### **state**

A messaging kernel state bitmask. Refer to the messaging kernel MessageElement interface for a description of the various message states.

**Type**: int

### **Response Body**

Contains a JSON object with a string return field.

#### <span id="page-3488-2"></span>**POST**

Queries messages on the queue according to the provided message selector and returns a message cursor representing the result set. The timeout parameter specifies the amount of time in seconds for which the cursor is valid. Upon timeout expiration the cursor is invalidated and the associated resources released.

#### **Roles** <sup>1</sup>

Admin

### **Request Body**

Must contain a JSON object with the following fields:

#### **selector**

A valid JMS message selector.

**Type**: string

### **timeout**

The last access timeout for the cursor. The cursor resources will be reclaimed if it is not accessed within the specified time interval. A value of 0 indicates no timeout.

**Type**: int

### **Response Body**

# **/management/weblogic/{version}/serverRuntime/partitionRuntimes/{name}/JM SRuntime/JMSServers/{name}/sessionPoolRuntimes/{name}/JMSServer/desti nations/{name}/pauseConsumption**

The resource supports the following methods:

Pauses the consumption on the destination.

## <span id="page-3491-0"></span>**Roles** <sup>1</sup>

Admin

## **Response Body**

Contains an empty JSON object.
# **/management/weblogic/{version}/serverRuntime/partitionRuntimes/{name}/JM SRuntime/JMSServers/{name}/sessionPoolRuntimes/{name}/JMSServer/desti nations/{name}/pauseInsertion**

The resource supports the following methods:

Pauses the insertion on the destination.

### <span id="page-3493-0"></span>**Roles** <sup>1</sup>

Admin

### **Response Body**

# **/management/weblogic/{version}/serverRuntime/partitionRuntimes/{name}/JM SRuntime/JMSServers/{name}/sessionPoolRuntimes/{name}/JMSServer/desti nations/{name}/pauseProduction**

The resource supports the following methods:

Pauses the production on the destination.

## <span id="page-3495-0"></span>**Roles** <sup>1</sup>

Admin

### **Response Body**

# **/management/weblogic/{version}/serverRuntime/partitionRuntimes/{name}/JM SRuntime/JMSServers/{name}/sessionPoolRuntimes/{name}/JMSServer/desti nations/{name}/resumeConsumption**

The resource supports the following methods:

Resumes the consumption operations on the destination.

## <span id="page-3497-0"></span>**Roles** <sup>1</sup>

Admin

#### **Response Body**

# **/management/weblogic/{version}/serverRuntime/partitionRuntimes/{name}/JM SRuntime/JMSServers/{name}/sessionPoolRuntimes/{name}/JMSServer/desti nations/{name}/resumeInsertion**

The resource supports the following methods:

Resumes the insertion operations on the destination.

## <span id="page-3499-0"></span>**Roles** <sup>1</sup>

Admin

### **Response Body**

# **/management/weblogic/{version}/serverRuntime/partitionRuntimes/{name}/JM SRuntime/JMSServers/{name}/sessionPoolRuntimes/{name}/JMSServer/desti nations/{name}/resumeProduction**

The resource supports the following methods:

Resumes the production operations on the destination.

## <span id="page-3501-0"></span>**Roles** <sup>1</sup>

Admin

#### **Response Body**

# **/management/weblogic/{version}/serverRuntime/partitionRuntimes/{name}/JM SRuntime/JMSServers/{name}/sessionPoolRuntimes/{name}/JMSServer/desti nations/{name}/sort**

The resource supports the following methods:

<span id="page-3503-0"></span>Sorts the entire message result set managed by the cursor according to the JMS header attributes specified. The cursor position is set to the new position of the message corresponding to the "start" location before the sort is performed. The method returns the new cursor position.

#### **Roles** <sup>1</sup>

Admin

#### **Request Body**

Must contain a JSON object with the following fields:

#### **cursorHandle**

The handle of the cursor.

**Type**: string

#### **start**

The location of the message before the sort that will be the first message returned after the sort. A value of -1 will place the cursor start position at the head of the new sort order.

**Type**: long

#### **fields**

The JMS header attributes on which to sort.

**Type**: array of string

#### **ascending**

Determines whether the sort of the corresponding fields element is in ascending or descending order.

**Type**: array of boolean

#### **Response Body**

Contains a JSON object with a long return field.

# **/management/weblogic/{version}/serverRuntime/partitionRuntimes/{name}/JM SRuntime/JMSServers/{name}/sessionPoolRuntimes/{name}/JMSServer/force Commit**

The resource supports the following methods:

Causes the work associated with the specified transaction branch to be committed.

#### <span id="page-3505-0"></span>**Roles** <sup>1</sup>

Admin

### **Request Body**

Must contain a JSON object with the following fields:

**xid**

An xid in string representation for a JMS transaction branch.

**Type**: string

### **Response Body**

# **/management/weblogic/{version}/serverRuntime/partitionRuntimes/{name}/JM SRuntime/JMSServers/{name}/sessionPoolRuntimes/{name}/JMSServer/force Rollback**

The resource supports the following methods:

Causes the work associated with the specified transaction branch to be rolled back.

#### <span id="page-3507-0"></span>**Roles** <sup>1</sup>

Admin

### **Request Body**

Must contain a JSON object with the following fields:

#### **xid**

An xid in string representation for a JMS transaction branch.

**Type**: string

### **Response Body**

# **/management/weblogic/{version}/serverRuntime/partitionRuntimes/{name}/JM SRuntime/JMSServers/{name}/sessionPoolRuntimes/{name}/JMSServer/getC ursorEndPosition**

The resource supports the following methods:

Returns the cursor end position in the result set.

#### <span id="page-3509-0"></span>**Roles** <sup>1</sup>

Admin

#### **Request Body**

Must contain a JSON object with the following fields:

**cursorHandle** The cursor handle.

**Type**: string

### **Response Body**

Contains a JSON object with a long return field.

# **/management/weblogic/{version}/serverRuntime/partitionRuntimes/{name}/JM SRuntime/JMSServers/{name}/sessionPoolRuntimes/{name}/JMSServer/getC ursorSize**

The resource supports the following methods:

Returns the number of items in the result set.

#### <span id="page-3511-0"></span>**Roles** <sup>1</sup>

Admin

#### **Request Body**

Must contain a JSON object with the following fields:

**cursorHandle** The cursor handle.

**Type**: string

### **Response Body**

Contains a JSON object with a long return field.

# **/management/weblogic/{version}/serverRuntime/partitionRuntimes/{name}/JM SRuntime/JMSServers/{name}/sessionPoolRuntimes/{name}/JMSServer/getC ursorStartPosition**

The resource supports the following methods:

Returns the cursor start position in the result set.

#### <span id="page-3513-0"></span>**Roles** <sup>1</sup>

Admin

#### **Request Body**

Must contain a JSON object with the following fields:

**cursorHandle** The cursor handle.

**Type**: string

### **Response Body**

Contains a JSON object with a long return field.

# **/management/weblogic/{version}/serverRuntime/partitionRuntimes/{name}/JM SRuntime/JMSServers/{name}/sessionPoolRuntimes/{name}/JMSServer/getM essages**

The resource supports the following methods:

<span id="page-3515-0"></span>Returns a set of messages that are associated with a JMS transaction branch. Note that the result set is returned to the caller in the form of a message cursor that may contain messages from several destinations on this JMS server.

The timeout parameter specifies the amount of time in seconds for which the cursor is valid. Upon timeout expiration the cursor is invalidated and the associated resources released.

#### **Roles** <sup>1</sup>

Admin

#### **Request Body**

Must contain a JSON object with the following fields:

**xid**

An Xid in string representation for a JMS transaction branch.

**Type**: string

#### **timeoutSeconds**

The last access timeout for the cursor. The cursor resources will be reclaimed if it is not accessed within the specified time interval. A value of 0 indicates no timeout.

**Type**: int

#### **Response Body**

Contains a JSON object with a string return field.

# **/management/weblogic/{version}/serverRuntime/partitionRuntimes/{name}/JM SRuntime/JMSServers/{name}/sessionPoolRuntimes/{name}/JMSServer/getTr ansactionStatus**

The resource supports the following methods:

Given an Xid this method returns the JTA status of the associated JMS transaction branch.

#### <span id="page-3517-0"></span>**Roles** <sup>1</sup>

Admin

### **Request Body**

Must contain a JSON object with the following fields:

**xid**

An Xid in string representation for a JMS transaction branch.

**Type**: string

#### **Response Body**

Contains a JSON object with a int return field.

# <span id="page-3518-0"></span>**/management/weblogic/{version}/serverRuntime/partitionRuntimes/{name}/JM SRuntime/JMSServers/{name}/sessionPoolRuntimes/{name}/JMSServer/logR untime**

This resource manages a [weblogic.management.runtime.LogRuntimeMBean](#page-4277-0) instance.

The resource supports the following methods:

■ [GET](#page-3519-0)

### <span id="page-3519-0"></span>**GET**

Get this [weblogic.management.runtime.LogRuntimeMBean](#page-4277-0) instance.

#### **Roles** <sup>1</sup>

Admin, Deployer, Monitor, Operator

#### **Response Body**

Contains a [weblogic.management.runtime.LogRuntimeMBean](#page-4277-0) entity.

This method can return the following links:

■ **uri**=[/management/weblogic/{version}/serverRuntime/partitionRuntimes/{name}/J](#page-3520-0) [MSRuntime/JMSServers/{name}/sessionPoolRuntimes/{name}/JMSServer/logR](#page-3520-0) [untime/ensureLogOpened](#page-3520-0) **rel**=action **title**=ensureLogOpened

This resource's ensureLogOpened action resource.

■ **uri**=[/management/weblogic/{version}/serverRuntime/partitionRuntimes/{name}/J](#page-3522-0) [MSRuntime/JMSServers/{name}/sessionPoolRuntimes/{name}/JMSServer/logR](#page-3522-0) [untime/flushLog](#page-3522-0) **rel**=action **title**=flushLog

This resource's flushLog action resource.

■ **uri**=[/management/weblogic/{version}/serverRuntime/partitionRuntimes/{name}/J](#page-3524-0) [MSRuntime/JMSServers/{name}/sessionPoolRuntimes/{name}/JMSServer/logR](#page-3524-0) [untime/forceLogRotation](#page-3524-0) **rel**=action **title**=forceLogRotation

This resource's forceLogRotation action resource.

■ **uri**=[/management/weblogic/{version}/serverRuntime/partitionRuntimes/{name}/J](#page-3518-0) [MSRuntime/JMSServers/{name}/sessionPoolRuntimes/{name}/JMSServer/logR](#page-3518-0) [untime](#page-3518-0) **rel**=canonical

This resource.

■ **uri**=[/management/weblogic/{version}/serverRuntime/partitionRuntimes/{name}/J](#page-3411-0) [MSRuntime/JMSServers/{name}/sessionPoolRuntimes/{name}/JMSServer](#page-3411-0) **rel**=parent

The parent resource of this resource.

■ **uri**=[/management/weblogic/{version}/serverRuntime/partitionRuntimes/{name}/J](#page-3518-0) [MSRuntime/JMSServers/{name}/sessionPoolRuntimes/{name}/JMSServer/logR](#page-3518-0) [untime](#page-3518-0) **rel**=self

This resource.

# <span id="page-3520-0"></span>**/management/weblogic/{version}/serverRuntime/partitionRuntimes/{name}/JM SRuntime/JMSServers/{name}/sessionPoolRuntimes/{name}/JMSServer/logR untime/ensureLogOpened**

The resource supports the following methods:

Ensures that that the output stream to the underlying is opened if it got closed previously due to errors.

### <span id="page-3521-0"></span>**Roles** <sup>1</sup>

Admin

### **Response Body**

# <span id="page-3522-0"></span>**/management/weblogic/{version}/serverRuntime/partitionRuntimes/{name}/JM SRuntime/JMSServers/{name}/sessionPoolRuntimes/{name}/JMSServer/logR untime/flushLog**

The resource supports the following methods:

Flushes the buffer to the log file on disk.

## <span id="page-3523-0"></span>**Roles** <sup>1</sup>

Admin

#### **Response Body**

# <span id="page-3524-0"></span>**/management/weblogic/{version}/serverRuntime/partitionRuntimes/{name}/JM SRuntime/JMSServers/{name}/sessionPoolRuntimes/{name}/JMSServer/logR untime/forceLogRotation**

The resource supports the following methods:

Forces the rotation of the underlying log immediately.

## <span id="page-3525-0"></span>**Roles** <sup>1</sup>

Admin

#### **Response Body**

# **/management/weblogic/{version}/serverRuntime/partitionRuntimes/{name}/JM SRuntime/JMSServers/{name}/sessionPoolRuntimes/{name}/JMSServer/paus eConsumption**

The resource supports the following methods:

<span id="page-3527-0"></span>Pauses the consumption operation on all the destinations hosted by the JMSServer.

When the JMSServer is paused for consumption, all of its destination's state is marked as "consumption paused" and all the new synchronous receive operations will block until the destination is resumed and there are messages available for consumption. All the synchronous receive with blocking timeout will block until the timeout happens during the consumption paused state.

All the asynchronous consumers attached to that destination will not get any messages delivered to them while the destination in "consumption paused" state.

After a successful consumption "pause" operation, the user has to explicitly "resume" the destination to allow for any further consume operations on that destination

#### **Roles** <sup>1</sup>

Admin

#### **Response Body**
## **/management/weblogic/{version}/serverRuntime/partitionRuntimes/{name}/JM SRuntime/JMSServers/{name}/sessionPoolRuntimes/{name}/JMSServer/paus eInsertion**

The resource supports the following methods:

■ [POST](#page-3529-0)

<span id="page-3529-0"></span>POST

Pauses the appearance of any messages on all the destinations of the JMSServer, that are result of the in-flight work completion on all the destinations hosted by this JMSServer.

#### **Definition of In-Flight work**

The definitions below are based on the current implementation of WebLogic JMS subsystem.

- In-flight messages associated with Producers
	- UN-BORN MESSAGES

Messages that are produced by the producer, with "birth time" (TimeToDeliver) set in future are called un-born messages and are counted as "pending" messages in the destination statistics and are not available for consumers yet.

UN-COMMITTED MESSAGES

These are the messages that are produced by the producer as part of the transaction (using either user transaction or transacted session) and the transaction is still not committed or rolled back. These messages are also counted as "pending" messages in the destination statistics and are not available for consumption.

#### ■ QUOTA BLOCKING SEND

These are the messages that are produced by the producers but are not able reach the destination because of (either message or byte or both) quota limit on the destination and the producers are willing to block for a specific period of time for the quota to be available. These messages are invisible to the system and are not counted against any of the destination statistics.

- In-flight messages associated with Consumers
	- UN-ACKNOWLEDGED (CLIENT ACK PENDING) MESSAGES

These are the messages that are successfully consumed by the clients using a "client acknowledge" session, and are awaiting acknowledgements from the clients. These are "pending messages" which will be removed from the destination/system when the acknowledgement is received.

UN-COMMITTED MESSAGES

These are the messages that are consumed (received) by the clients within a transaction (using either user transaction or transacted session) and the transaction is still not committed or rolled back. When the clients successfully commit the transaction the messages get removed from the system.

ROLLED BACK MESSAGES

These are the messages that are put back on the destination because of a successful rollback of transactional receive by the consumers. These messages might or might not be ready for consumption (re-delivered) to the clients immediately, depending on the redelivery parameters, RedeliveryDelay and/or RedeliveryDelayOverride and RedeliveryLimit configured on the associated JMSConnectionFactory and JMSDestination respectively.

If there is a redelivery delay configured, then for that "delay" duration, the messages are not available for consumption and are counted as "pending" in

the destination statistics and after the "delay" period, if the redelivery limit is not exceeded, then they are delivered (made available for consumption) on that destination and are counted as "current" messages in the destination statistics. If the redelivery limit exceeds, then those messages will be moved to the ErrorDestination, if one configured.

Another parameter that controls the availability of the rolled back messages is RedeliveryLimit.

RECOVERED MESSAGES

These messages are similar to ROLLED BACK MESSAGES except that these messages appear on the queue because of an explicit call to session "recover" by the client.

REDELIVERED MESSAGES

These are again similar to ROLLED BACK MESSAGES except that these messages may re-appear on the destination because of an un-successful delivery attempt to the client (consumer crash, close etc.).

#### **Roles** <sup>1</sup>

Admin

#### **Response Body**

Contains an empty JSON object.

# **/management/weblogic/{version}/serverRuntime/partitionRuntimes/{name}/JM SRuntime/JMSServers/{name}/sessionPoolRuntimes/{name}/JMSServer/paus eProduction**

The resource supports the following methods:

■ [POST](#page-3532-0)

# <span id="page-3532-0"></span>**POST**

Pauses the new message production on all the destinations hosted by the JMSServer.

When the production paused, it would prevent any new produce operations from both new and existing producers attached to the destinations. When the destination is "resumed from production pause", all the new message production is allowed from both new and existing producers attached to that destination.

### **Roles** <sup>1</sup>

Admin

### **Response Body**

Contains an empty JSON object.

# **/management/weblogic/{version}/serverRuntime/partitionRuntimes/{name}/JM SRuntime/JMSServers/{name}/sessionPoolRuntimes/{name}/JMSServer/resu meConsumption**

The resource supports the following methods:

■ [POST](#page-3534-0)

# <span id="page-3534-0"></span>**POST**

Resumes the consumption operation on all the destinations hosted by the JMSSever.

The state of the destinations shall be marked as "consumption enabled" thus allowing all the "consuming" activity to continue normally.

Invoking this API on a JMSServer that is currently not in "consumption paused" state has no effect.

### **Roles** <sup>1</sup>

Admin

### **Response Body**

Contains an empty JSON object.

# **/management/weblogic/{version}/serverRuntime/partitionRuntimes/{name}/JM SRuntime/JMSServers/{name}/sessionPoolRuntimes/{name}/JMSServer/resu meInsertion**

The resource supports the following methods:

■ [POST](#page-3536-0)

## <span id="page-3536-0"></span>**POST**

Resumes the in-flight message production operation on all the destinations hosted by the JMSServer. The state of the JMSServer shall be marked as "insertion enabled" thus allowing all the messages from in-flight work completion are alloed to appear on the destinations.

Invoking this API on a JMSServer that is currently not in "insertion paused" state has no effect.

### **Roles** <sup>1</sup>

Admin

### **Response Body**

Contains an empty JSON object.

# **/management/weblogic/{version}/serverRuntime/partitionRuntimes/{name}/JM SRuntime/JMSServers/{name}/sessionPoolRuntimes/{name}/JMSServer/resu meProduction**

The resource supports the following methods:

■ [POST](#page-3538-0)

## <span id="page-3538-0"></span>**POST**

Resumes the new message production operation on all the destinations hosted by the JMSServer. The state of the JMSServer shall be marked as "production enabled" thus allowing all the new "producing" activity to continue normally. Invoking this API on a JMSServer that is currently not in "production paused" state has no effect.

#### **Roles** <sup>1</sup>

Admin

### **Response Body**

Contains an empty JSON object.

# **/management/weblogic/{version}/serverRuntime/partitionRuntimes/{name}/JM SRuntime/JMSServers/{name}/sessionPoolRuntimes/{name}/JMSServer/sort**

The resource supports the following methods:

■ [POST](#page-3540-0)

### <span id="page-3540-0"></span>**POST**

Sorts the entire message result set managed by the cursor according to the JMS header attributes specified. The cursor position is set to the new position of the message corresponding to the "start" location before the sort is performed. The method returns the new cursor position.

#### **Roles** <sup>1</sup>

Admin

#### **Request Body**

Must contain a JSON object with the following fields:

#### **cursorHandle**

The handle of the cursor.

**Type**: string

#### **start**

The location of the message before the sort that will be the first message returned after the sort. A value of -1 will place the cursor start position at the head of the new sort order.

**Type**: long

#### **fields**

The JMS header attributes on which to sort.

**Type**: array of string

#### **ascending**

Determines whether the sort of the corresponding fields element is in ascending or descending order.

**Type**: array of boolean

#### **Response Body**

Contains a JSON object with a long return field.

# **/management/weblogic/{version}/serverRuntime/partitionRuntimes/{name}/JM SRuntime/JMSServers/{name}/sort**

The resource supports the following methods:

■ [POST](#page-3542-0)

### <span id="page-3542-0"></span>**POST**

Sorts the entire message result set managed by the cursor according to the JMS header attributes specified. The cursor position is set to the new position of the message corresponding to the "start" location before the sort is performed. The method returns the new cursor position.

### **Roles** <sup>1</sup>

Admin

### **Request Body**

Must contain a JSON object with the following fields:

#### **cursorHandle**

The handle of the cursor.

**Type**: string

#### **start**

The location of the message before the sort that will be the first message returned after the sort. A value of -1 will place the cursor start position at the head of the new sort order.

**Type**: long

#### **fields**

The JMS header attributes on which to sort.

**Type**: array of string

#### **ascending**

Determines whether the sort of the corresponding fields element is in ascending or descending order.

**Type**: array of boolean

#### **Response Body**

Contains a JSON object with a long return field.

# <span id="page-3543-0"></span>**/management/weblogic/{version}/serverRuntime/partitionRuntimes/{name}/JT APartitionRuntime**

This resource manages a [weblogic.management.runtime.JTAPartitionRuntimeMBean](#page-4263-0) instance.

The resource supports the following methods:

Get this [weblogic.management.runtime.JTAPartitionRuntimeMBean](#page-4263-0) instance.

#### <span id="page-3544-0"></span>**Roles** <sup>1</sup>

Admin, Deployer, Monitor, Operator

### **Response Body**

Contains a [weblogic.management.runtime.JTAPartitionRuntimeMBean](#page-4263-0) entity.

This method can return the following links:

■ **uri**=[/management/weblogic/{version}/serverRuntime/partitionRuntimes/{name}/J](#page-3543-0) [TAPartitionRuntime](#page-3543-0) **rel**=canonical

This resource.

■ **uri**=[/management/weblogic/{version}/serverRuntime/partitionRuntimes/{name}/J](#page-3545-0) [TAPartitionRuntime/nonXAResourceRuntimeMBeans](#page-3545-0) **rel**=nonXAResourceRuntimeMBeans

This resource's nonXAResourceRuntimeMBeans collection resource.

■ **uri**[=/management/weblogic/{version}/serverRuntime/partitionRuntimes/{name}](#page-1907-0)**r el**=parent

The parent resource of this resource.

■ **uri**=[/management/weblogic/{version}/serverRuntime/partitionRuntimes/{name}/J](#page-3543-0) [TAPartitionRuntime](#page-3543-0) **rel**=self

This resource.

■ **uri**=[/management/weblogic/{version}/serverRuntime/partitionRuntimes/{name}/J](#page-3549-0) [TAPartitionRuntime/transactionNameRuntimeMBeans](#page-3549-0) **rel**=transactionNameRuntimeMBeans

This resource's transactionNameRuntimeMBeans collection resource.

■ **uri**=[/management/weblogic/{version}/serverRuntime/partitionRuntimes/{name}/J](#page-3553-0) [TAPartitionRuntime/transactionResourceRuntimeMBeans](#page-3553-0) **rel**=transactionResourceRuntimeMBeans

This resource's transactionResourceRuntimeMBeans collection resource.

## <span id="page-3545-0"></span>**/management/weblogic/{version}/serverRuntime/partitionRuntimes/{name}/JT APartitionRuntime/nonXAResourceRuntimeMBeans**

This resource manages a collection of [weblogic.management.runtime.NonXAResourceRuntimeMBean](#page-4290-0) instances.

The resource supports the following methods:

Get this collection of [weblogic.management.runtime.NonXAResourceRuntimeMBean](#page-4290-0) instances.

### <span id="page-3546-0"></span>**Roles** <sup>1</sup>

Admin, Deployer, Monitor, Operator

### **Response Body**

Contains a list of [weblogic.management.runtime.NonXAResourceRuntimeMBean](#page-4290-0) entities.

This method can return the following links:

■ **uri**=[/management/weblogic/{version}/serverRuntime/partitionRuntimes/{name}/J](#page-3545-0) [TAPartitionRuntime/nonXAResourceRuntimeMBeans](#page-3545-0) **rel**=canonical

This resource.

■ **uri**=[/management/weblogic/{version}/serverRuntime/partitionRuntimes/{name}/J](#page-3543-0) [TAPartitionRuntime](#page-3543-0) **rel**=parent

The parent resource of this resource.

■ **uri**=[/management/weblogic/{version}/serverRuntime/partitionRuntimes/{name}/J](#page-3545-0) [TAPartitionRuntime/nonXAResourceRuntimeMBeans](#page-3545-0) **rel**=self

# <span id="page-3547-0"></span>**/management/weblogic/{version}/serverRuntime/partitionRuntimes/{name}/JT APartitionRuntime/nonXAResourceRuntimeMBeans/{name}**

This resource manages a [weblogic.management.runtime.NonXAResourceRuntimeMBean](#page-4290-0) instance.

The resource supports the following methods:

Get this [weblogic.management.runtime.NonXAResourceRuntimeMBean](#page-4290-0) instance.

### <span id="page-3548-0"></span>**Roles** <sup>1</sup>

Admin, Deployer, Monitor, Operator

### **Response Body**

Contains a [weblogic.management.runtime.NonXAResourceRuntimeMBean](#page-4290-0) entity.

This method can return the following links:

■ **uri**=[/management/weblogic/{version}/serverRuntime/partitionRuntimes/{name}/J](#page-3547-0) [TAPartitionRuntime/nonXAResourceRuntimeMBeans/{name}](#page-3547-0) **rel**=canonical

This resource.

■ **uri**=[/management/weblogic/{version}/serverRuntime/partitionRuntimes/{name}/J](#page-3545-0) [TAPartitionRuntime/nonXAResourceRuntimeMBeans](#page-3545-0) **rel**=parent

The parent resource of this resource.

■ **uri**=[/management/weblogic/{version}/serverRuntime/partitionRuntimes/{name}/J](#page-3547-0) [TAPartitionRuntime/nonXAResourceRuntimeMBeans/{name}](#page-3547-0) **rel**=self

# <span id="page-3549-0"></span>**/management/weblogic/{version}/serverRuntime/partitionRuntimes/{name}/JT APartitionRuntime/transactionNameRuntimeMBeans**

This resource manages a collection of [weblogic.management.runtime.TransactionNameRuntimeMBean](#page-4326-0) instances.

The resource supports the following methods:

Get this collection of [weblogic.management.runtime.TransactionNameRuntimeMBean](#page-4326-0) instances.

### <span id="page-3550-0"></span>**Roles** <sup>1</sup>

Admin, Deployer, Monitor, Operator

### **Response Body**

Contains a list of [weblogic.management.runtime.TransactionNameRuntimeMBean](#page-4326-0) entities.

This method can return the following links:

■ **uri**=[/management/weblogic/{version}/serverRuntime/partitionRuntimes/{name}/J](#page-3549-0) [TAPartitionRuntime/transactionNameRuntimeMBeans](#page-3549-0) **rel**=canonical

This resource.

■ **uri**=[/management/weblogic/{version}/serverRuntime/partitionRuntimes/{name}/J](#page-3543-0) [TAPartitionRuntime](#page-3543-0) **rel**=parent

The parent resource of this resource.

■ **uri**=[/management/weblogic/{version}/serverRuntime/partitionRuntimes/{name}/J](#page-3549-0) [TAPartitionRuntime/transactionNameRuntimeMBeans](#page-3549-0) **rel**=self

# <span id="page-3551-0"></span>**/management/weblogic/{version}/serverRuntime/partitionRuntimes/{name}/JT APartitionRuntime/transactionNameRuntimeMBeans/{name}**

This resource manages a [weblogic.management.runtime.TransactionNameRuntimeMBean](#page-4326-0) instance.

The resource supports the following methods:

Get this [weblogic.management.runtime.TransactionNameRuntimeMBean](#page-4326-0) instance.

#### <span id="page-3552-0"></span>**Roles** <sup>1</sup>

Admin, Deployer, Monitor, Operator

### **Response Body**

Contains a [weblogic.management.runtime.TransactionNameRuntimeMBean](#page-4326-0) entity.

This method can return the following links:

■ **uri**=[/management/weblogic/{version}/serverRuntime/partitionRuntimes/{name}/J](#page-3551-0) [TAPartitionRuntime/transactionNameRuntimeMBeans/{name}](#page-3551-0) **rel**=canonical

This resource.

■ **uri**=[/management/weblogic/{version}/serverRuntime/partitionRuntimes/{name}/J](#page-3549-0) [TAPartitionRuntime/transactionNameRuntimeMBeans](#page-3549-0) **rel**=parent

The parent resource of this resource.

■ **uri**=[/management/weblogic/{version}/serverRuntime/partitionRuntimes/{name}/J](#page-3551-0) [TAPartitionRuntime/transactionNameRuntimeMBeans/{name}](#page-3551-0) **rel**=self

## <span id="page-3553-0"></span>**/management/weblogic/{version}/serverRuntime/partitionRuntimes/{name}/JT APartitionRuntime/transactionResourceRuntimeMBeans**

This resource manages a collection of [weblogic.management.runtime.TransactionResourceRuntimeMBean](#page-4328-0) instances.

The resource supports the following methods:

Get this collection of [weblogic.management.runtime.TransactionResourceRuntimeMBean](#page-4328-0) instances.

### <span id="page-3554-0"></span>**Roles** <sup>1</sup>

Admin, Deployer, Monitor, Operator

### **Response Body**

Contains a list of [weblogic.management.runtime.TransactionResourceRuntimeMBean](#page-4328-0) entities.

This method can return the following links:

■ **uri**=[/management/weblogic/{version}/serverRuntime/partitionRuntimes/{name}/J](#page-3553-0) [TAPartitionRuntime/transactionResourceRuntimeMBeans](#page-3553-0) **rel**=canonical

This resource.

■ **uri**=[/management/weblogic/{version}/serverRuntime/partitionRuntimes/{name}/J](#page-3543-0) [TAPartitionRuntime](#page-3543-0) **rel**=parent

The parent resource of this resource.

■ **uri**=[/management/weblogic/{version}/serverRuntime/partitionRuntimes/{name}/J](#page-3553-0) [TAPartitionRuntime/transactionResourceRuntimeMBeans](#page-3553-0) **rel**=self

# <span id="page-3555-0"></span>**/management/weblogic/{version}/serverRuntime/partitionRuntimes/{name}/JT APartitionRuntime/transactionResourceRuntimeMBeans/{name}**

This resource manages a [weblogic.management.runtime.TransactionResourceRuntimeMBean](#page-4328-0) instance.

The resource supports the following methods:

Get this [weblogic.management.runtime.TransactionResourceRuntimeMBean](#page-4328-0) instance.

#### <span id="page-3556-0"></span>**Roles** <sup>1</sup>

Admin, Deployer, Monitor, Operator

### **Response Body**

Contains a [weblogic.management.runtime.TransactionResourceRuntimeMBean](#page-4328-0) entity.

This method can return the following links:

■ **uri**=[/management/weblogic/{version}/serverRuntime/partitionRuntimes/{name}/J](#page-3555-0) [TAPartitionRuntime/transactionResourceRuntimeMBeans/{name}](#page-3555-0) **rel**=canonical

This resource.

■ **uri**=[/management/weblogic/{version}/serverRuntime/partitionRuntimes/{name}/J](#page-3553-0) [TAPartitionRuntime/transactionResourceRuntimeMBeans](#page-3553-0) **rel**=parent

The parent resource of this resource.

■ **uri**=[/management/weblogic/{version}/serverRuntime/partitionRuntimes/{name}/J](#page-3555-0) [TAPartitionRuntime/transactionResourceRuntimeMBeans/{name}](#page-3555-0) **rel**=self

# <span id="page-3557-0"></span>**/management/weblogic/{version}/serverRuntime/partitionRuntimes/{name}/lib raryRuntimes**

This resource manages a collection of [weblogic.management.runtime.LibraryRuntimeMBean](#page-4275-0) instances.

The resource supports the following methods:

Get this collection of [weblogic.management.runtime.LibraryRuntimeMBean](#page-4275-0) instances.

### <span id="page-3558-0"></span>**Roles** <sup>1</sup>

Admin, Deployer, Monitor, Operator

### **Response Body**

Contains a list of [weblogic.management.runtime.LibraryRuntimeMBean](#page-4275-0) entities.

This method can return the following links:

■ **uri**=[/management/weblogic/{version}/serverRuntime/partitionRuntimes/{name}/l](#page-3557-0) [ibraryRuntimes](#page-3557-0) **rel**=canonical

This resource.

■ **uri**[=/management/weblogic/{version}/serverRuntime/partitionRuntimes/{name}](#page-1907-0) **el**=parent

The parent resource of this resource.

■ **uri**=[/management/weblogic/{version}/serverRuntime/partitionRuntimes/{name}/l](#page-3557-0) [ibraryRuntimes](#page-3557-0) **rel**=self

# <span id="page-3559-0"></span>**/management/weblogic/{version}/serverRuntime/partitionRuntimes/{name}/lib raryRuntimes/{name}**

This resource manages a [weblogic.management.runtime.LibraryRuntimeMBean](#page-4275-0) instance.

The resource supports the following methods:

Get this [weblogic.management.runtime.LibraryRuntimeMBean](#page-4275-0) instance.

### <span id="page-3560-0"></span>**Roles** <sup>1</sup>

Admin, Deployer, Monitor, Operator

### **Response Body**

Contains a [weblogic.management.runtime.LibraryRuntimeMBean](#page-4275-0) entity.

This method can return the following links:

■ **uri**=[/management/weblogic/{version}/serverRuntime/partitionRuntimes/{name}/l](#page-3559-0) [ibraryRuntimes/{name}](#page-3559-0) **rel**=canonical

This resource.

■ **uri**=[/management/weblogic/{version}/serverRuntime/partitionRuntimes/{name}/l](#page-3557-0) [ibraryRuntimes](#page-3557-0) **rel**=parent

The parent resource of this resource.

■ **uri**=[/management/weblogic/{version}/serverRuntime/partitionRuntimes/{name}/l](#page-3561-0) [ibraryRuntimes/{name}/referencingRuntimes](#page-3561-0) **rel**=referencingRuntimes

This resource's referencingRuntimes collection resource.

■ **uri**=[/management/weblogic/{version}/serverRuntime/partitionRuntimes/{name}/l](#page-3559-0) [ibraryRuntimes/{name}](#page-3559-0) **rel**=self

# <span id="page-3561-0"></span>**/management/weblogic/{version}/serverRuntime/partitionRuntimes/{name}/lib raryRuntimes/{name}/referencingRuntimes**

This resource manages a collection of [weblogic.management.runtime.RuntimeMBean](#page-4305-0) instances.

The resource supports the following methods:

Get this collection of [weblogic.management.runtime.RuntimeMBean](#page-4305-0) instances.

#### <span id="page-3562-0"></span>**Roles** <sup>1</sup>

Admin, Deployer, Monitor, Operator

### **Response Body**

Contains a list of [weblogic.management.runtime.RuntimeMBean](#page-4305-0) entities.

This method can return the following links:

■ **uri**=[/management/weblogic/{version}/serverRuntime/partitionRuntimes/{name}/l](#page-3561-0) [ibraryRuntimes/{name}/referencingRuntimes](#page-3561-0) **rel**=canonical

This resource.

■ **uri**=[/management/weblogic/{version}/serverRuntime/partitionRuntimes/{name}/l](#page-3559-0) [ibraryRuntimes/{name}](#page-3559-0) **rel**=parent

The parent resource of this resource.

■ **uri**=[/management/weblogic/{version}/serverRuntime/partitionRuntimes/{name}/l](#page-3561-0) [ibraryRuntimes/{name}/referencingRuntimes](#page-3561-0) **rel**=self

# **/management/weblogic/{version}/serverRuntime/partitionRuntimes/{name}/lib raryRuntimes/{name}/referencingRuntimes/{name}**

This resource manages a [weblogic.management.runtime.RuntimeMBean](#page-4305-0) instance.

The resource supports the following methods:
Get this [weblogic.management.runtime.RuntimeMBean](#page-4305-0) instance.

### **Roles** <sup>1</sup>

Admin, Deployer, Monitor, Operator

### **Response Body**

Contains a [weblogic.management.runtime.RuntimeMBean](#page-4305-0) entity.

This method can return the following links:

■ **uri**=[/management/weblogic/{version}/serverRuntime/partitionRuntimes/{name}/l](#page-3563-0) [ibraryRuntimes/{name}/referencingRuntimes/{name}](#page-3563-0) **rel**=canonical

This resource.

■ **uri**=[/management/weblogic/{version}/serverRuntime/partitionRuntimes/{name}/l](#page-3561-0) [ibraryRuntimes/{name}/referencingRuntimes](#page-3561-0) **rel**=parent

The parent resource of this resource.

■ **uri**=[/management/weblogic/{version}/serverRuntime/partitionRuntimes/{name}/l](#page-3563-0) [ibraryRuntimes/{name}/referencingRuntimes/{name}](#page-3563-0) **rel**=self

# <span id="page-3565-0"></span>**/management/weblogic/{version}/serverRuntime/partitionRuntimes/{name}/ma ilSessionRuntimes**

This resource manages a collection of [weblogic.management.runtime.MailSessionRuntimeMBean](#page-4280-0) instances.

The resource supports the following methods:

Get this collection of [weblogic.management.runtime.MailSessionRuntimeMBean](#page-4280-0) instances.

### <span id="page-3566-0"></span>**Roles** <sup>1</sup>

Admin, Deployer, Monitor, Operator

### **Response Body**

Contains a list of [weblogic.management.runtime.MailSessionRuntimeMBean](#page-4280-0) entities.

This method can return the following links:

■ **uri**=[/management/weblogic/{version}/serverRuntime/partitionRuntimes/{name}/](#page-3565-0) [mailSessionRuntimes](#page-3565-0) **rel**=canonical

This resource.

**uri**[=/management/weblogic/{version}/serverRuntime/partitionRuntimes/{name}](#page-1907-0) **el**=parent

The parent resource of this resource.

■ **uri**=[/management/weblogic/{version}/serverRuntime/partitionRuntimes/{name}/](#page-3565-0) [mailSessionRuntimes](#page-3565-0) **rel**=self

# <span id="page-3567-0"></span>**/management/weblogic/{version}/serverRuntime/partitionRuntimes/{name}/ma ilSessionRuntimes/{name}**

This resource manages a [weblogic.management.runtime.MailSessionRuntimeMBean](#page-4280-0) instance.

The resource supports the following methods:

Get this [weblogic.management.runtime.MailSessionRuntimeMBean](#page-4280-0) instance.

#### <span id="page-3568-0"></span>**Roles** <sup>1</sup>

Admin, Deployer, Monitor, Operator

### **Response Body**

Contains a [weblogic.management.runtime.MailSessionRuntimeMBean](#page-4280-0) entity.

This method can return the following links:

■ **uri**=[/management/weblogic/{version}/serverRuntime/partitionRuntimes/{name}/](#page-3567-0) [mailSessionRuntimes/{name}](#page-3567-0) **rel**=canonical

This resource.

■ **uri**=[/management/weblogic/{version}/serverRuntime/partitionRuntimes/{name}/](#page-3565-0) [mailSessionRuntimes](#page-3565-0) **rel**=parent

The parent resource of this resource.

■ **uri**=[/management/weblogic/{version}/serverRuntime/partitionRuntimes/{name}/](#page-3567-0) [mailSessionRuntimes/{name}](#page-3567-0) **rel**=self

# <span id="page-3569-0"></span>**/management/weblogic/{version}/serverRuntime/partitionRuntimes/{name}/ma xThreadsConstraintRuntimes**

This resource manages a collection of [weblogic.management.runtime.MaxThreadsConstraintRuntimeMBean](#page-4284-0) instances.

The resource supports the following methods:

Get this collection of [weblogic.management.runtime.MaxThreadsConstraintRuntimeMBean](#page-4284-0) instances.

### <span id="page-3570-0"></span>**Roles** <sup>1</sup>

Admin, Deployer, Monitor, Operator

### **Response Body**

Contains a list of

[weblogic.management.runtime.MaxThreadsConstraintRuntimeMBean](#page-4284-0) entities.

This method can return the following links:

■ **uri**=[/management/weblogic/{version}/serverRuntime/partitionRuntimes/{name}/](#page-3569-0) [maxThreadsConstraintRuntimes](#page-3569-0) **rel**=canonical

This resource.

■ **uri**[=/management/weblogic/{version}/serverRuntime/partitionRuntimes/{name}](#page-1907-0) **el**=parent

The parent resource of this resource.

■ **uri**=[/management/weblogic/{version}/serverRuntime/partitionRuntimes/{name}/](#page-3569-0) [maxThreadsConstraintRuntimes](#page-3569-0) **rel**=self

# <span id="page-3571-0"></span>**/management/weblogic/{version}/serverRuntime/partitionRuntimes/{name}/ma xThreadsConstraintRuntimes/{name}**

This resource manages a [weblogic.management.runtime.MaxThreadsConstraintRuntimeMBean](#page-4284-0) instance.

The resource supports the following methods:

Get this [weblogic.management.runtime.MaxThreadsConstraintRuntimeMBean](#page-4284-0) instance.

#### <span id="page-3572-0"></span>**Roles** <sup>1</sup>

Admin, Deployer, Monitor, Operator

### **Response Body**

Contains a [weblogic.management.runtime.MaxThreadsConstraintRuntimeMBean](#page-4284-0) entity.

This method can return the following links:

■ **uri**=[/management/weblogic/{version}/serverRuntime/partitionRuntimes/{name}/](#page-3571-0) [maxThreadsConstraintRuntimes/{name}](#page-3571-0) **rel**=canonical

This resource.

■ **uri**=[/management/weblogic/{version}/serverRuntime/partitionRuntimes/{name}/](#page-3569-0) [maxThreadsConstraintRuntimes](#page-3569-0) **rel**=parent

The parent resource of this resource.

■ **uri**=[/management/weblogic/{version}/serverRuntime/partitionRuntimes/{name}/](#page-3571-0) [maxThreadsConstraintRuntimes/{name}](#page-3571-0) **rel**=self

# <span id="page-3573-0"></span>**/management/weblogic/{version}/serverRuntime/partitionRuntimes/{name}/me ssagingBridgeRuntimes**

This resource manages a collection of [weblogic.management.runtime.MessagingBridgeRuntimeMBean](#page-4287-0) instances.

The resource supports the following methods:

Get this collection of [weblogic.management.runtime.MessagingBridgeRuntimeMBean](#page-4287-0) instances.

#### <span id="page-3574-0"></span>**Roles** <sup>1</sup>

Admin, Deployer, Monitor, Operator

### **Response Body**

Contains a list of [weblogic.management.runtime.MessagingBridgeRuntimeMBean](#page-4287-0) entities.

This method can return the following links:

■ **uri**=[/management/weblogic/{version}/serverRuntime/partitionRuntimes/{name}/](#page-3573-0) [messagingBridgeRuntimes](#page-3573-0) **rel**=canonical

This resource.

■ **uri**[=/management/weblogic/{version}/serverRuntime/partitionRuntimes/{name}](#page-1907-0) **el**=parent

The parent resource of this resource.

■ **uri**=[/management/weblogic/{version}/serverRuntime/partitionRuntimes/{name}/](#page-3573-0) [messagingBridgeRuntimes](#page-3573-0) **rel**=self

# <span id="page-3575-0"></span>**/management/weblogic/{version}/serverRuntime/partitionRuntimes/{name}/me ssagingBridgeRuntimes/{name}**

This resource manages a [weblogic.management.runtime.MessagingBridgeRuntimeMBean](#page-4287-0) instance.

The resource supports the following methods:

Get this [weblogic.management.runtime.MessagingBridgeRuntimeMBean](#page-4287-0) instance.

#### <span id="page-3576-0"></span>**Roles** <sup>1</sup>

Admin, Deployer, Monitor, Operator

### **Response Body**

Contains a [weblogic.management.runtime.MessagingBridgeRuntimeMBean](#page-4287-0) entity.

This method can return the following links:

■ **uri**=[/management/weblogic/{version}/serverRuntime/partitionRuntimes/{name}/](#page-3575-0) [messagingBridgeRuntimes/{name}](#page-3575-0) **rel**=canonical

This resource.

■ **uri**=[/management/weblogic/{version}/serverRuntime/partitionRuntimes/{name}/](#page-3573-0) [messagingBridgeRuntimes](#page-3573-0) **rel**=parent

The parent resource of this resource.

■ **uri**=[/management/weblogic/{version}/serverRuntime/partitionRuntimes/{name}/](#page-3575-0) [messagingBridgeRuntimes/{name}](#page-3575-0) **rel**=self

# <span id="page-3577-0"></span>**/management/weblogic/{version}/serverRuntime/partitionRuntimes/{name}/mi nThreadsConstraintRuntimes**

This resource manages a collection of [weblogic.management.runtime.MinThreadsConstraintRuntimeMBean](#page-4289-0) instances.

The resource supports the following methods:

Get this collection of [weblogic.management.runtime.MinThreadsConstraintRuntimeMBean](#page-4289-0) instances.

### <span id="page-3578-0"></span>**Roles** <sup>1</sup>

Admin, Deployer, Monitor, Operator

### **Response Body**

Contains a list of

[weblogic.management.runtime.MinThreadsConstraintRuntimeMBean](#page-4289-0) entities.

This method can return the following links:

■ **uri**=[/management/weblogic/{version}/serverRuntime/partitionRuntimes/{name}/](#page-3577-0) [minThreadsConstraintRuntimes](#page-3577-0) **rel**=canonical

This resource.

■ **uri**[=/management/weblogic/{version}/serverRuntime/partitionRuntimes/{name}](#page-1907-0) **el**=parent

The parent resource of this resource.

■ **uri**=[/management/weblogic/{version}/serverRuntime/partitionRuntimes/{name}/](#page-3577-0) [minThreadsConstraintRuntimes](#page-3577-0) **rel**=self

# <span id="page-3579-0"></span>**/management/weblogic/{version}/serverRuntime/partitionRuntimes/{name}/mi nThreadsConstraintRuntimes/{name}**

This resource manages a [weblogic.management.runtime.MinThreadsConstraintRuntimeMBean](#page-4289-0) instance.

The resource supports the following methods:

Get this [weblogic.management.runtime.MinThreadsConstraintRuntimeMBean](#page-4289-0) instance.

#### <span id="page-3580-0"></span>**Roles** <sup>1</sup>

Admin, Deployer, Monitor, Operator

### **Response Body**

Contains a [weblogic.management.runtime.MinThreadsConstraintRuntimeMBean](#page-4289-0) entity.

This method can return the following links:

■ **uri**=[/management/weblogic/{version}/serverRuntime/partitionRuntimes/{name}/](#page-3579-0) [minThreadsConstraintRuntimes/{name}](#page-3579-0) **rel**=canonical

This resource.

■ **uri**=[/management/weblogic/{version}/serverRuntime/partitionRuntimes/{name}/](#page-3577-0) [minThreadsConstraintRuntimes](#page-3577-0) **rel**=parent

The parent resource of this resource.

■ **uri**=[/management/weblogic/{version}/serverRuntime/partitionRuntimes/{name}/](#page-3579-0) [minThreadsConstraintRuntimes/{name}](#page-3579-0) **rel**=self

## <span id="page-3581-0"></span>**/management/weblogic/{version}/serverRuntime/partitionRuntimes/{name}/pa rtitionResourceMetricsRuntime**

This resource manages a [weblogic.management.runtime.PartitionResourceMetricsRuntimeMBean](#page-4293-0) instance.

The resource supports the following methods:

Get this [weblogic.management.runtime.PartitionResourceMetricsRuntimeMBean](#page-4293-0) instance.

#### <span id="page-3582-0"></span>**Roles** <sup>1</sup>

Admin, Deployer, Monitor, Operator

#### **Response Body**

Contains a [weblogic.management.runtime.PartitionResourceMetricsRuntimeMBean](#page-4293-0) entity.

This method can return the following links:

■ **uri**=[/management/weblogic/{version}/serverRuntime/partitionRuntimes/{name}/](#page-3581-0) [partitionResourceMetricsRuntime](#page-3581-0) **rel**=canonical

This resource.

■ **uri**[=/management/weblogic/{version}/serverRuntime/partitionRuntimes/{name}](#page-1907-0) **el**=parent

The parent resource of this resource.

■ **uri**=[/management/weblogic/{version}/serverRuntime/partitionRuntimes/{name}/](#page-3581-0) [partitionResourceMetricsRuntime](#page-3581-0) **rel**=self

# <span id="page-3583-0"></span>**/management/weblogic/{version}/serverRuntime/partitionRuntimes/{name}/pa rtitionWorkManagerRuntime**

This resource manages a [weblogic.management.runtime.PartitionWorkManagerRuntimeMBean](#page-4297-0) instance.

The resource supports the following methods:

Get this [weblogic.management.runtime.PartitionWorkManagerRuntimeMBean](#page-4297-0) instance.

### <span id="page-3584-0"></span>**Roles** <sup>1</sup>

Admin, Deployer, Monitor, Operator

### **Response Body**

Contains a [weblogic.management.runtime.PartitionWorkManagerRuntimeMBean](#page-4297-0) entity.

This method can return the following links:

■ **uri**=[/management/weblogic/{version}/serverRuntime/partitionRuntimes/{name}/](#page-3583-0) [partitionWorkManagerRuntime](#page-3583-0) **rel**=canonical

This resource.

■ **uri**=[/management/weblogic/{version}/serverRuntime/partitionRuntimes/{name}/](#page-3585-0) [partitionWorkManagerRuntime/fairShareRuntime](#page-3585-0) **rel**=fairShareRuntime

This resource's fairShareRuntime singleton resource.

■ **uri**=[/management/weblogic/{version}/serverRuntime/partitionRuntimes/{name}/](#page-3587-0) [partitionWorkManagerRuntime/maxThreadsConstraintRuntime](#page-3587-0) **rel**=maxThreadsConstraintRuntime

This resource's maxThreadsConstraintRuntime singleton resource.

■ **uri**=[/management/weblogic/{version}/serverRuntime/partitionRuntimes/{name}/](#page-3589-0) [partitionWorkManagerRuntime/minThreadsConstraintCapRuntime](#page-3589-0) **rel**=minThreadsConstraintCapRuntime

This resource's minThreadsConstraintCapRuntime singleton resource.

■ **uri**[=/management/weblogic/{version}/serverRuntime/partitionRuntimes/{name}](#page-1907-0) **el**=parent

The parent resource of this resource.

■ **uri**=[/management/weblogic/{version}/serverRuntime/partitionRuntimes/{name}/](#page-3583-0) [partitionWorkManagerRuntime](#page-3583-0) **rel**=self

# <span id="page-3585-0"></span>**/management/weblogic/{version}/serverRuntime/partitionRuntimes/{name}/pa rtitionWorkManagerRuntime/fairShareRuntime**

This resource manages a [weblogic.management.runtime.PartitionFairShareRuntimeMBean](#page-4292-0) instance.

The resource supports the following methods:

Get this [weblogic.management.runtime.PartitionFairShareRuntimeMBean](#page-4292-0) instance.

#### <span id="page-3586-0"></span>**Roles** <sup>1</sup>

Admin, Deployer, Monitor, Operator

### **Response Body**

Contains a [weblogic.management.runtime.PartitionFairShareRuntimeMBean](#page-4292-0) entity.

This method can return the following links:

■ **uri**=[/management/weblogic/{version}/serverRuntime/partitionRuntimes/{name}/](#page-3585-0) [partitionWorkManagerRuntime/fairShareRuntime](#page-3585-0) **rel**=canonical

This resource.

■ **uri**=[/management/weblogic/{version}/serverRuntime/partitionRuntimes/{name}/](#page-3583-0) [partitionWorkManagerRuntime](#page-3583-0) **rel**=parent

The parent resource of this resource.

■ **uri**=[/management/weblogic/{version}/serverRuntime/partitionRuntimes/{name}/](#page-3585-0) [partitionWorkManagerRuntime/fairShareRuntime](#page-3585-0) **rel**=self

# <span id="page-3587-0"></span>**/management/weblogic/{version}/serverRuntime/partitionRuntimes/{name}/pa rtitionWorkManagerRuntime/maxThreadsConstraintRuntime**

This resource manages a [weblogic.management.runtime.MaxThreadsConstraintRuntimeMBean](#page-4284-0) instance.

The resource supports the following methods:

Get this [weblogic.management.runtime.MaxThreadsConstraintRuntimeMBean](#page-4284-0) instance.

### <span id="page-3588-0"></span>**Roles** <sup>1</sup>

Admin, Deployer, Monitor, Operator

### **Response Body**

Contains a [weblogic.management.runtime.MaxThreadsConstraintRuntimeMBean](#page-4284-0) entity.

This method can return the following links:

■ **uri**=[/management/weblogic/{version}/serverRuntime/partitionRuntimes/{name}/](#page-3587-0) [partitionWorkManagerRuntime/maxThreadsConstraintRuntime](#page-3587-0) **rel**=canonical

This resource.

■ **uri**=[/management/weblogic/{version}/serverRuntime/partitionRuntimes/{name}/](#page-3583-0) [partitionWorkManagerRuntime](#page-3583-0) **rel**=parent

The parent resource of this resource.

■ **uri**=[/management/weblogic/{version}/serverRuntime/partitionRuntimes/{name}/](#page-3587-0) [partitionWorkManagerRuntime/maxThreadsConstraintRuntime](#page-3587-0) **rel**=self

# <span id="page-3589-0"></span>**/management/weblogic/{version}/serverRuntime/partitionRuntimes/{name}/pa rtitionWorkManagerRuntime/minThreadsConstraintCapRuntime**

This resource manages a [weblogic.management.runtime.PartitionMinThreadsConstraintCapRuntimeMBean](#page-4292-1) instance.

The resource supports the following methods:

<span id="page-3590-0"></span>Get this [weblogic.management.runtime.PartitionMinThreadsConstraintCapRuntimeMBean](#page-4292-1) instance.

### **Roles** <sup>1</sup>

Admin, Deployer, Monitor, Operator

#### **Response Body**

Contains a

[weblogic.management.runtime.PartitionMinThreadsConstraintCapRuntimeMBean](#page-4292-1) entity.

This method can return the following links:

■ **uri**=[/management/weblogic/{version}/serverRuntime/partitionRuntimes/{name}/](#page-3589-0) [partitionWorkManagerRuntime/minThreadsConstraintCapRuntime](#page-3589-0) **rel**=canonical

This resource.

■ **uri**=[/management/weblogic/{version}/serverRuntime/partitionRuntimes/{name}/](#page-3583-0) [partitionWorkManagerRuntime](#page-3583-0) **rel**=parent

The parent resource of this resource.

■ **uri**=[/management/weblogic/{version}/serverRuntime/partitionRuntimes/{name}/](#page-3589-0) [partitionWorkManagerRuntime/minThreadsConstraintCapRuntime](#page-3589-0) **rel**=self

# <span id="page-3591-0"></span>**/management/weblogic/{version}/serverRuntime/partitionRuntimes/{name}/pa thServiceRuntimes**

This resource manages a collection of [weblogic.management.runtime.PathServiceRuntimeMBean](#page-4297-1) instances.

The resource supports the following methods:

Get this collection of [weblogic.management.runtime.PathServiceRuntimeMBean](#page-4297-1) instances.

### <span id="page-3592-0"></span>**Roles** <sup>1</sup>

Admin, Deployer, Monitor, Operator

### **Response Body**

Contains a list of [weblogic.management.runtime.PathServiceRuntimeMBean](#page-4297-1) entities.

This method can return the following links:

■ **uri**=[/management/weblogic/{version}/serverRuntime/partitionRuntimes/{name}/](#page-3591-0) [pathServiceRuntimes](#page-3591-0) **rel**=canonical

This resource.

**uri**[=/management/weblogic/{version}/serverRuntime/partitionRuntimes/{name}](#page-1907-0) **el**=parent

The parent resource of this resource.

■ **uri**=[/management/weblogic/{version}/serverRuntime/partitionRuntimes/{name}/](#page-3591-0) [pathServiceRuntimes](#page-3591-0) **rel**=self

# <span id="page-3593-0"></span>**/management/weblogic/{version}/serverRuntime/partitionRuntimes/{name}/pa thServiceRuntimes/{name}**

This resource manages a [weblogic.management.runtime.PathServiceRuntimeMBean](#page-4297-1) instance.

The resource supports the following methods:

Get this [weblogic.management.runtime.PathServiceRuntimeMBean](#page-4297-1) instance.

### <span id="page-3594-0"></span>**Roles** <sup>1</sup>

Admin, Deployer, Monitor, Operator

### **Response Body**

Contains a [weblogic.management.runtime.PathServiceRuntimeMBean](#page-4297-1) entity.

This method can return the following links:

■ **uri**=[/management/weblogic/{version}/serverRuntime/partitionRuntimes/{name}/](#page-3595-0) [pathServiceRuntimes/{name}/assemblies](#page-3595-0) **rel**=assemblies

This resource's assemblies collection resource.

■ **uri**=[/management/weblogic/{version}/serverRuntime/partitionRuntimes/{name}/](#page-3593-0) [pathServiceRuntimes/{name}](#page-3593-0) **rel**=canonical

This resource.

■ **uri**=[/management/weblogic/{version}/serverRuntime/partitionRuntimes/{name}/](#page-3591-0) [pathServiceRuntimes](#page-3591-0) **rel**=parent

The parent resource of this resource.

■ **uri**=[/management/weblogic/{version}/serverRuntime/partitionRuntimes/{name}/](#page-3593-0) [pathServiceRuntimes/{name}](#page-3593-0) **rel**=self

# <span id="page-3595-0"></span>**/management/weblogic/{version}/serverRuntime/partitionRuntimes/{name}/pa thServiceRuntimes/{name}/assemblies**

This resource manages a collection of [weblogic.management.runtime.PSAssemblyRuntimeMBean](#page-4291-0) instances.

The resource supports the following methods:

Get this collection of [weblogic.management.runtime.PSAssemblyRuntimeMBean](#page-4291-0) instances.

#### <span id="page-3596-0"></span>**Roles** <sup>1</sup>

Admin, Deployer, Monitor, Operator

### **Response Body**

Contains a list of [weblogic.management.runtime.PSAssemblyRuntimeMBean](#page-4291-0) entities.

This method can return the following links:

■ **uri**=[/management/weblogic/{version}/serverRuntime/partitionRuntimes/{name}/](#page-3595-0) [pathServiceRuntimes/{name}/assemblies](#page-3595-0) **rel**=canonical

This resource.

■ **uri**=[/management/weblogic/{version}/serverRuntime/partitionRuntimes/{name}/](#page-3593-0) [pathServiceRuntimes/{name}](#page-3593-0) **rel**=parent

The parent resource of this resource.

■ **uri**=[/management/weblogic/{version}/serverRuntime/partitionRuntimes/{name}/](#page-3595-0) [pathServiceRuntimes/{name}/assemblies](#page-3595-0) **rel**=self

# <span id="page-3597-0"></span>**/management/weblogic/{version}/serverRuntime/partitionRuntimes/{name}/pa thServiceRuntimes/{name}/assemblies/{name}**

This resource manages a [weblogic.management.runtime.PSAssemblyRuntimeMBean](#page-4291-0) instance.

The resource supports the following methods:

Get this [weblogic.management.runtime.PSAssemblyRuntimeMBean](#page-4291-0) instance.

#### <span id="page-3598-0"></span>**Roles** <sup>1</sup>

Admin, Deployer, Monitor, Operator

### **Response Body**

Contains a [weblogic.management.runtime.PSAssemblyRuntimeMBean](#page-4291-0) entity.

This method can return the following links:

■ **uri**=[/management/weblogic/{version}/serverRuntime/partitionRuntimes/{name}/](#page-3599-0) [pathServiceRuntimes/{name}/assemblies/{name}/closeCursor](#page-3599-0) **rel**=action **title**=closeCursor

This resource's closeCursor action resource.

■ **uri**=[/management/weblogic/{version}/serverRuntime/partitionRuntimes/{name}/](#page-3601-0) [pathServiceRuntimes/{name}/assemblies/{name}/getCursorEndPosition](#page-3601-0) **rel**=action **title**=getCursorEndPosition

This resource's getCursorEndPosition action resource.

■ **uri**=[/management/weblogic/{version}/serverRuntime/partitionRuntimes/{name}/](#page-3603-0) [pathServiceRuntimes/{name}/assemblies/{name}/getCursorSize](#page-3603-0) **rel**=action **title**=getCursorSize

This resource's getCursorSize action resource.

■ **uri**=[/management/weblogic/{version}/serverRuntime/partitionRuntimes/{name}/](#page-3605-0) [pathServiceRuntimes/{name}/assemblies/{name}/getCursorStartPosition](#page-3605-0) **rel**=action **title**=getCursorStartPosition

This resource's getCursorStartPosition action resource.

■ **uri**=[/management/weblogic/{version}/serverRuntime/partitionRuntimes/{name}/](#page-3607-0) [pathServiceRuntimes/{name}/assemblies/{name}/getMapEntries](#page-3607-0) **rel**=action **title**=getMapEntries

This resource's getMapEntries action resource.

■ **uri**=[/management/weblogic/{version}/serverRuntime/partitionRuntimes/{name}/](#page-3609-0) [pathServiceRuntimes/{name}/assemblies/{name}/remove](#page-3609-0) **rel**=action **title**=remove

This resource's remove action resource.

■ **uri**=[/management/weblogic/{version}/serverRuntime/partitionRuntimes/{name}/](#page-3597-0) [pathServiceRuntimes/{name}/assemblies/{name}](#page-3597-0) **rel**=canonical

This resource.

■ **uri**=[/management/weblogic/{version}/serverRuntime/partitionRuntimes/{name}/](#page-3595-0) [pathServiceRuntimes/{name}/assemblies](#page-3595-0) **rel**=parent

The parent resource of this resource.

■ **uri**=[/management/weblogic/{version}/serverRuntime/partitionRuntimes/{name}/](#page-3597-0) [pathServiceRuntimes/{name}/assemblies/{name}](#page-3597-0) **rel**=self

# <span id="page-3599-0"></span>**/management/weblogic/{version}/serverRuntime/partitionRuntimes/{name}/pa thServiceRuntimes/{name}/assemblies/{name}/closeCursor**

The resource supports the following methods:

■ [POST](#page-3600-0)
## **POST**

Releases the server-side resources associated with the cursor and removes the runtime MBean instance.

#### **Roles** <sup>1</sup>

Admin

### **Request Body**

Must contain a JSON object with the following fields:

#### **cursorHandle**

The cursor handle.

**Type**: string

### **Response Body**

Contains an empty JSON object.

# **/management/weblogic/{version}/serverRuntime/partitionRuntimes/{name}/pa thServiceRuntimes/{name}/assemblies/{name}/getCursorEndPosition**

The resource supports the following methods:

■ [POST](#page-3602-0)

/management/weblogic/{version}/serverRuntime/partitionRuntimes/{name}/pathServiceRuntimes/{name}/assemblies/{name}/get

# <span id="page-3602-0"></span>**POST**

Returns the cursor end position in the result set.

### **Roles** <sup>1</sup>

Admin

### **Request Body**

Must contain a JSON object with the following fields:

#### **cursorHandle**

The cursor handle.

**Type**: string

## **Response Body**

Contains a JSON object with a long return field.

# **/management/weblogic/{version}/serverRuntime/partitionRuntimes/{name}/pa thServiceRuntimes/{name}/assemblies/{name}/getCursorSize**

The resource supports the following methods:

■ [POST](#page-3604-0)

/management/weblogic/{version}/serverRuntime/partitionRuntimes/{name}/pathServiceRuntimes/{name}/assemblies/{name}/get

# <span id="page-3604-0"></span>**POST**

Returns the number of items in the result set.

### **Roles** <sup>1</sup>

Admin

### **Request Body**

Must contain a JSON object with the following fields:

#### **cursorHandle**

The cursor handle.

**Type**: string

## **Response Body**

Contains a JSON object with a long return field.

# **/management/weblogic/{version}/serverRuntime/partitionRuntimes/{name}/pa thServiceRuntimes/{name}/assemblies/{name}/getCursorStartPosition**

The resource supports the following methods:

■ [POST](#page-3606-0)

/management/weblogic/{version}/serverRuntime/partitionRuntimes/{name}/pathServiceRuntimes/{name}/assemblies/{name}/get

# <span id="page-3606-0"></span>**POST**

Returns the cursor start position in the result set.

### **Roles** <sup>1</sup>

Admin

### **Request Body**

Must contain a JSON object with the following fields:

#### **cursorHandle**

The cursor handle.

**Type**: string

## **Response Body**

Contains a JSON object with a long return field.

# **/management/weblogic/{version}/serverRuntime/partitionRuntimes/{name}/pa thServiceRuntimes/{name}/assemblies/{name}/getMapEntries**

The resource supports the following methods:

■ [POST](#page-3608-0)

/management/weblogic/{version}/serverRuntime/partitionRuntimes/{name}/pathServiceRuntimes/{name}/assemblies/{name}/get

# <span id="page-3608-0"></span>**POST**

Returns all entries in a persistent map's assembly.

### **Roles** <sup>1</sup>

Admin

### **Request Body**

Must contain a JSON object with the following fields:

#### **timeout**

how many seconds till operatoin times out. Zero is an infinite timeout.

**Type**: int

## **Response Body**

Contains a JSON object with a string return field.

# **/management/weblogic/{version}/serverRuntime/partitionRuntimes/{name}/pa thServiceRuntimes/{name}/assemblies/{name}/remove**

The resource supports the following methods:

■ [POST](#page-3610-0)

## <span id="page-3610-0"></span>**POST**

Remove the path service entry referenced by this object.

#### **Roles** <sup>1</sup>

Admin

### **Request Body**

Must contain a JSON object with the following fields:

#### **cursorHandle** the handle to the cursor

**Type**: string

#### **itemHandle**

the handle to a specific item in the cursor

**Type**: int

### **Response Body**

Contains an empty JSON object.

# <span id="page-3611-0"></span>**/management/weblogic/{version}/serverRuntime/partitionRuntimes/{name}/pe rsistentStoreRuntimes**

This resource manages a collection of [weblogic.management.runtime.PersistentStoreRuntimeMBean](#page-4299-0) instances.

The resource supports the following methods:

Get this collection of [weblogic.management.runtime.PersistentStoreRuntimeMBean](#page-4299-0) instances.

### <span id="page-3612-0"></span>**Roles** <sup>1</sup>

Admin, Deployer, Monitor, Operator

### **Response Body**

Contains a list of [weblogic.management.runtime.PersistentStoreRuntimeMBean](#page-4299-0) entities.

This method can return the following links:

■ **uri**=[/management/weblogic/{version}/serverRuntime/partitionRuntimes/{name}/](#page-3611-0) [persistentStoreRuntimes](#page-3611-0) **rel**=canonical

This resource.

■ **uri**[=/management/weblogic/{version}/serverRuntime/partitionRuntimes/{name}](#page-1907-0) **el**=parent

The parent resource of this resource.

■ **uri**=[/management/weblogic/{version}/serverRuntime/partitionRuntimes/{name}/](#page-3611-0) [persistentStoreRuntimes](#page-3611-0) **rel**=self

# <span id="page-3613-0"></span>**/management/weblogic/{version}/serverRuntime/partitionRuntimes/{name}/pe rsistentStoreRuntimes/{name}**

This resource manages a [weblogic.management.runtime.PersistentStoreRuntimeMBean](#page-4299-0) instance.

The resource supports the following methods:

Get this [weblogic.management.runtime.PersistentStoreRuntimeMBean](#page-4299-0) instance.

#### <span id="page-3614-0"></span>**Roles** <sup>1</sup>

Admin, Deployer, Monitor, Operator

### **Response Body**

Contains a [weblogic.management.runtime.PersistentStoreRuntimeMBean](#page-4299-0) entity.

This method can return the following links:

■ **uri**=[/management/weblogic/{version}/serverRuntime/partitionRuntimes/{name}/](#page-3613-0) [persistentStoreRuntimes/{name}](#page-3613-0) **rel**=canonical

This resource.

■ **uri**=[/management/weblogic/{version}/serverRuntime/partitionRuntimes/{name}/](#page-3615-0) [persistentStoreRuntimes/{name}/connections](#page-3615-0) **rel**=connections

This resource's connections collection resource.

■ **uri**=[/management/weblogic/{version}/serverRuntime/partitionRuntimes/{name}/](#page-3611-0) [persistentStoreRuntimes](#page-3611-0) **rel**=parent

The parent resource of this resource.

■ **uri**=[/management/weblogic/{version}/serverRuntime/partitionRuntimes/{name}/](#page-3613-0) [persistentStoreRuntimes/{name}](#page-3613-0) **rel**=self

# <span id="page-3615-0"></span>**/management/weblogic/{version}/serverRuntime/partitionRuntimes/{name}/pe rsistentStoreRuntimes/{name}/connections**

This resource manages a collection of [weblogic.management.runtime.PersistentStoreConnectionRuntimeMBean](#page-4298-0) instances.

The resource supports the following methods:

Get this collection of [weblogic.management.runtime.PersistentStoreConnectionRuntimeMBean](#page-4298-0) instances.

#### <span id="page-3616-0"></span>**Roles** <sup>1</sup>

Admin, Deployer, Monitor, Operator

### **Response Body**

Contains a list of

[weblogic.management.runtime.PersistentStoreConnectionRuntimeMBean](#page-4298-0) entities.

This method can return the following links:

■ **uri**=[/management/weblogic/{version}/serverRuntime/partitionRuntimes/{name}/](#page-3615-0) [persistentStoreRuntimes/{name}/connections](#page-3615-0) **rel**=canonical

This resource.

■ **uri**=[/management/weblogic/{version}/serverRuntime/partitionRuntimes/{name}/](#page-3613-0) [persistentStoreRuntimes/{name}](#page-3613-0) **rel**=parent

The parent resource of this resource.

■ **uri**=[/management/weblogic/{version}/serverRuntime/partitionRuntimes/{name}/](#page-3615-0) [persistentStoreRuntimes/{name}/connections](#page-3615-0) **rel**=self

# <span id="page-3617-0"></span>**/management/weblogic/{version}/serverRuntime/partitionRuntimes/{name}/pe rsistentStoreRuntimes/{name}/connections/{name}**

This resource manages a [weblogic.management.runtime.PersistentStoreConnectionRuntimeMBean](#page-4298-0) instance.

The resource supports the following methods:

Get this [weblogic.management.runtime.PersistentStoreConnectionRuntimeMBean](#page-4298-0) instance.

#### <span id="page-3618-0"></span>**Roles** <sup>1</sup>

Admin, Deployer, Monitor, Operator

#### **Response Body**

Contains a [weblogic.management.runtime.PersistentStoreConnectionRuntimeMBean](#page-4298-0) entity.

This method can return the following links:

■ **uri**=[/management/weblogic/{version}/serverRuntime/partitionRuntimes/{name}/](#page-3617-0) [persistentStoreRuntimes/{name}/connections/{name}](#page-3617-0) **rel**=canonical

This resource.

■ **uri**=[/management/weblogic/{version}/serverRuntime/partitionRuntimes/{name}/](#page-3615-0) [persistentStoreRuntimes/{name}/connections](#page-3615-0) **rel**=parent

The parent resource of this resource.

■ **uri**=[/management/weblogic/{version}/serverRuntime/partitionRuntimes/{name}/](#page-3617-0) [persistentStoreRuntimes/{name}/connections/{name}](#page-3617-0) **rel**=self

# <span id="page-3619-0"></span>**/management/weblogic/{version}/serverRuntime/partitionRuntimes/{name}/re questClassRuntimes**

This resource manages a collection of [weblogic.management.runtime.RequestClassRuntimeMBean](#page-4303-0) instances.

The resource supports the following methods:

Get this collection of [weblogic.management.runtime.RequestClassRuntimeMBean](#page-4303-0) instances.

#### <span id="page-3620-0"></span>**Roles** <sup>1</sup>

Admin, Deployer, Monitor, Operator

### **Response Body**

Contains a list of [weblogic.management.runtime.RequestClassRuntimeMBean](#page-4303-0) entities.

This method can return the following links:

■ **uri**=[/management/weblogic/{version}/serverRuntime/partitionRuntimes/{name}/](#page-3619-0) [requestClassRuntimes](#page-3619-0) **rel**=canonical

This resource.

**uri**[=/management/weblogic/{version}/serverRuntime/partitionRuntimes/{name}](#page-1907-0) **el**=parent

The parent resource of this resource.

■ **uri**=[/management/weblogic/{version}/serverRuntime/partitionRuntimes/{name}/](#page-3619-0) [requestClassRuntimes](#page-3619-0) **rel**=self

# <span id="page-3621-0"></span>**/management/weblogic/{version}/serverRuntime/partitionRuntimes/{name}/re questClassRuntimes/{name}**

This resource manages a [weblogic.management.runtime.RequestClassRuntimeMBean](#page-4303-0) instance.

The resource supports the following methods:

Get this [weblogic.management.runtime.RequestClassRuntimeMBean](#page-4303-0) instance.

#### <span id="page-3622-0"></span>**Roles** <sup>1</sup>

Admin, Deployer, Monitor, Operator

### **Response Body**

Contains a [weblogic.management.runtime.RequestClassRuntimeMBean](#page-4303-0) entity.

This method can return the following links:

■ **uri**=[/management/weblogic/{version}/serverRuntime/partitionRuntimes/{name}/](#page-3621-0) [requestClassRuntimes/{name}](#page-3621-0) **rel**=canonical

This resource.

■ **uri**=[/management/weblogic/{version}/serverRuntime/partitionRuntimes/{name}/](#page-3619-0) [requestClassRuntimes](#page-3619-0) **rel**=parent

The parent resource of this resource.

■ **uri**=[/management/weblogic/{version}/serverRuntime/partitionRuntimes/{name}/](#page-3621-0) [requestClassRuntimes/{name}](#page-3621-0) **rel**=self

# <span id="page-3623-0"></span>**/management/weblogic/{version}/serverRuntime/partitionRuntimes/{name}/re sourceManagerRuntime**

This resource manages a [weblogic.management.runtime.ResourceManagerRuntimeMBean](#page-4304-0) instance.

The resource supports the following methods:

Get this [weblogic.management.runtime.ResourceManagerRuntimeMBean](#page-4304-0) instance.

#### <span id="page-3624-0"></span>**Roles** <sup>1</sup>

Admin, Deployer, Monitor, Operator

### **Response Body**

Contains a [weblogic.management.runtime.ResourceManagerRuntimeMBean](#page-4304-0) entity.

This method can return the following links:

■ **uri**=[/management/weblogic/{version}/serverRuntime/partitionRuntimes/{name}/](#page-3623-0) [resourceManagerRuntime](#page-3623-0) **rel**=canonical

This resource.

■ **uri**[=/management/weblogic/{version}/serverRuntime/partitionRuntimes/{name}](#page-1907-0) **el**=parent

The parent resource of this resource.

■ **uri**=[/management/weblogic/{version}/serverRuntime/partitionRuntimes/{name}/](#page-3625-0) [resourceManagerRuntime/resourceRuntimes](#page-3625-0) **rel**=resourceRuntimes

This resource's resourceRuntimes collection resource.

■ **uri**=[/management/weblogic/{version}/serverRuntime/partitionRuntimes/{name}/](#page-3623-0) [resourceManagerRuntime](#page-3623-0) **rel**=self

# <span id="page-3625-0"></span>**/management/weblogic/{version}/serverRuntime/partitionRuntimes/{name}/re sourceManagerRuntime/resourceRuntimes**

This resource manages a collection of [weblogic.management.runtime.ResourceRuntimeMBean](#page-4304-1) instances.

The resource supports the following methods:

Get this collection of [weblogic.management.runtime.ResourceRuntimeMBean](#page-4304-1) instances.

#### <span id="page-3626-0"></span>**Roles** <sup>1</sup>

Admin, Deployer, Monitor, Operator

#### **Response Body**

Contains a list of [weblogic.management.runtime.ResourceRuntimeMBean](#page-4304-1) entities.

This method can return the following links:

■ **uri**=[/management/weblogic/{version}/serverRuntime/partitionRuntimes/{name}/](#page-3625-0) [resourceManagerRuntime/resourceRuntimes](#page-3625-0) **rel**=canonical

This resource.

■ **uri**=[/management/weblogic/{version}/serverRuntime/partitionRuntimes/{name}/](#page-3623-0) [resourceManagerRuntime](#page-3623-0) **rel**=parent

The parent resource of this resource.

■ **uri**=[/management/weblogic/{version}/serverRuntime/partitionRuntimes/{name}/](#page-3625-0) [resourceManagerRuntime/resourceRuntimes](#page-3625-0) **rel**=self

# <span id="page-3627-0"></span>**/management/weblogic/{version}/serverRuntime/partitionRuntimes/{name}/re sourceManagerRuntime/resourceRuntimes/{name}**

This resource manages a [weblogic.management.runtime.ResourceRuntimeMBean](#page-4304-1) instance.

The resource supports the following methods:

Get this [weblogic.management.runtime.ResourceRuntimeMBean](#page-4304-1) instance.

#### <span id="page-3628-0"></span>**Roles** <sup>1</sup>

Admin, Deployer, Monitor, Operator

#### **Response Body**

Contains a [weblogic.management.runtime.ResourceRuntimeMBean](#page-4304-1) entity.

This method can return the following links:

■ **uri**=[/management/weblogic/{version}/serverRuntime/partitionRuntimes/{name}/](#page-3627-0) [resourceManagerRuntime/resourceRuntimes/{name}](#page-3627-0) **rel**=canonical

This resource.

■ **uri**=[/management/weblogic/{version}/serverRuntime/partitionRuntimes/{name}/](#page-3629-0) [resourceManagerRuntime/resourceRuntimes/{name}/fairShareConstraintRuntim](#page-3629-0) [e](#page-3629-0) **rel**=fairShareConstraintRuntime

This resource's fairShareConstraintRuntime singleton resource.

■ **uri**=[/management/weblogic/{version}/serverRuntime/partitionRuntimes/{name}/](#page-3625-0) [resourceManagerRuntime/resourceRuntimes](#page-3625-0) **rel**=parent

The parent resource of this resource.

■ **uri**=[/management/weblogic/{version}/serverRuntime/partitionRuntimes/{name}/](#page-3627-0) [resourceManagerRuntime/resourceRuntimes/{name}](#page-3627-0) **rel**=self

This resource.

■ **uri**=[/management/weblogic/{version}/serverRuntime/partitionRuntimes/{name}/](#page-3631-0) [resourceManagerRuntime/resourceRuntimes/{name}/triggerRuntimes](#page-3631-0) **rel**=triggerRuntimes

This resource's triggerRuntimes collection resource.

# <span id="page-3629-0"></span>**/management/weblogic/{version}/serverRuntime/partitionRuntimes/{name}/re sourceManagerRuntime/resourceRuntimes/{name}/fairShareConstraintRuntim e**

This resource manages a [weblogic.management.runtime.FairShareConstraintRuntimeMBean](#page-4233-0) instance.

The resource supports the following methods:

Get this [weblogic.management.runtime.FairShareConstraintRuntimeMBean](#page-4233-0) instance.

#### <span id="page-3630-0"></span>**Roles** <sup>1</sup>

Admin, Deployer, Monitor, Operator

#### **Response Body**

Contains a [weblogic.management.runtime.FairShareConstraintRuntimeMBean](#page-4233-0) entity.

This method can return the following links:

■ **uri**=[/management/weblogic/{version}/serverRuntime/partitionRuntimes/{name}/](#page-3629-0) [resourceManagerRuntime/resourceRuntimes/{name}/fairShareConstraintRuntim](#page-3629-0) [e](#page-3629-0) **rel**=canonical

This resource.

■ **uri**=[/management/weblogic/{version}/serverRuntime/partitionRuntimes/{name}/](#page-3627-0) [resourceManagerRuntime/resourceRuntimes/{name}](#page-3627-0) **rel**=parent

The parent resource of this resource.

■ **uri**=[/management/weblogic/{version}/serverRuntime/partitionRuntimes/{name}/](#page-3629-0) [resourceManagerRuntime/resourceRuntimes/{name}/fairShareConstraintRuntim](#page-3629-0) [e](#page-3629-0) **rel**=self

# <span id="page-3631-0"></span>**/management/weblogic/{version}/serverRuntime/partitionRuntimes/{name}/re sourceManagerRuntime/resourceRuntimes/{name}/triggerRuntimes**

This resource manages a collection of [weblogic.management.runtime.TriggerRuntimeMBean](#page-4330-0) instances.

The resource supports the following methods:

Get this collection of [weblogic.management.runtime.TriggerRuntimeMBean](#page-4330-0) instances.

#### <span id="page-3632-0"></span>**Roles** <sup>1</sup>

Admin, Deployer, Monitor, Operator

### **Response Body**

Contains a list of [weblogic.management.runtime.TriggerRuntimeMBean](#page-4330-0) entities.

This method can return the following links:

■ **uri**=[/management/weblogic/{version}/serverRuntime/partitionRuntimes/{name}/](#page-3631-0) [resourceManagerRuntime/resourceRuntimes/{name}/triggerRuntimes](#page-3631-0) **rel**=canonical

This resource.

■ **uri**=[/management/weblogic/{version}/serverRuntime/partitionRuntimes/{name}/](#page-3627-0) [resourceManagerRuntime/resourceRuntimes/{name}](#page-3627-0) **rel**=parent

The parent resource of this resource.

■ **uri**=[/management/weblogic/{version}/serverRuntime/partitionRuntimes/{name}/](#page-3631-0) [resourceManagerRuntime/resourceRuntimes/{name}/triggerRuntimes](#page-3631-0) **rel**=self

# <span id="page-3633-0"></span>**/management/weblogic/{version}/serverRuntime/partitionRuntimes/{name}/re sourceManagerRuntime/resourceRuntimes/{name}/triggerRuntimes/{name}**

This resource manages a [weblogic.management.runtime.TriggerRuntimeMBean](#page-4330-0) instance.

The resource supports the following methods:

Get this [weblogic.management.runtime.TriggerRuntimeMBean](#page-4330-0) instance.

#### <span id="page-3634-0"></span>**Roles** <sup>1</sup>

Admin, Deployer, Monitor, Operator

#### **Response Body**

Contains a [weblogic.management.runtime.TriggerRuntimeMBean](#page-4330-0) entity.

This method can return the following links:

■ **uri**=[/management/weblogic/{version}/serverRuntime/partitionRuntimes/{name}/](#page-3633-0) [resourceManagerRuntime/resourceRuntimes/{name}/triggerRuntimes/{name}](#page-3633-0) **rel**=canonical

This resource.

■ **uri**=[/management/weblogic/{version}/serverRuntime/partitionRuntimes/{name}/](#page-3631-0) [resourceManagerRuntime/resourceRuntimes/{name}/triggerRuntimes](#page-3631-0) **rel**=parent

The parent resource of this resource.

■ **uri**=[/management/weblogic/{version}/serverRuntime/partitionRuntimes/{name}/](#page-3633-0) [resourceManagerRuntime/resourceRuntimes/{name}/triggerRuntimes/{name}](#page-3633-0) **rel**=self

# **/management/weblogic/{version}/serverRuntime/partitionRuntimes/{name}/re sume**

The resource supports the following methods:

■ [POST](#page-3636-0)
Resume a suspended partition. Allow new requests. This operation transitions the partition into RUNNING state.

### **Roles** <sup>1</sup>

Admin, Operator

### **Response Body**

# **/management/weblogic/{version}/serverRuntime/partitionRuntimes/{name}/re sumeResourceGroup**

The resource supports the following methods:

Resume suspended resource group. Allow new requests. This operation transitions the resource group into RUNNING state.

#### <span id="page-3638-0"></span>**Roles** <sup>1</sup>

Admin, Operator

### **Request Body**

Must contain a JSON object with the following fields:

#### **resourceGroupName** resourceGroupName

**Type**: string

### **Response Body**

# <span id="page-3639-0"></span>**/management/weblogic/{version}/serverRuntime/partitionRuntimes/{name}/SA FRuntime**

This resource manages a [weblogic.management.runtime.SAFRuntimeMBean](#page-4312-0) instance.

The resource supports the following methods:

Get this [weblogic.management.runtime.SAFRuntimeMBean](#page-4312-0) instance.

#### <span id="page-3640-0"></span>**Roles** <sup>1</sup>

Admin, Deployer, Monitor, Operator

#### **Response Body**

Contains a [weblogic.management.runtime.SAFRuntimeMBean](#page-4312-0) entity.

This method can return the following links:

■ **uri**=[/management/weblogic/{version}/serverRuntime/partitionRuntimes/{name}/](#page-3641-0) [SAFRuntime/agents](#page-3641-0) **rel**=agents

This resource's agents collection resource.

■ **uri**=[/management/weblogic/{version}/serverRuntime/partitionRuntimes/{name}/](#page-3639-0) [SAFRuntime](#page-3639-0) **rel**=canonical

This resource.

■ **uri**[=/management/weblogic/{version}/serverRuntime/partitionRuntimes/{name}](#page-1907-0) **el**=parent

The parent resource of this resource.

■ **uri**=[/management/weblogic/{version}/serverRuntime/partitionRuntimes/{name}/](#page-3639-0) [SAFRuntime](#page-3639-0) **rel**=self

# <span id="page-3641-0"></span>**/management/weblogic/{version}/serverRuntime/partitionRuntimes/{name}/SA FRuntime/agents**

This resource manages a collection of [weblogic.management.runtime.SAFAgentRuntimeMBean](#page-4305-0) instances.

The resource supports the following methods:

Get this collection of [weblogic.management.runtime.SAFAgentRuntimeMBean](#page-4305-0) instances.

#### <span id="page-3642-0"></span>**Roles** <sup>1</sup>

Admin, Deployer, Monitor, Operator

### **Response Body**

Contains a list of [weblogic.management.runtime.SAFAgentRuntimeMBean](#page-4305-0) entities.

This method can return the following links:

■ **uri**=[/management/weblogic/{version}/serverRuntime/partitionRuntimes/{name}/](#page-3641-0) [SAFRuntime/agents](#page-3641-0) **rel**=canonical

This resource.

■ **uri**=[/management/weblogic/{version}/serverRuntime/partitionRuntimes/{name}/](#page-3639-0) [SAFRuntime](#page-3639-0) **rel**=parent

The parent resource of this resource.

■ **uri**=[/management/weblogic/{version}/serverRuntime/partitionRuntimes/{name}/](#page-3641-0) [SAFRuntime/agents](#page-3641-0) **rel**=self

# <span id="page-3643-0"></span>**/management/weblogic/{version}/serverRuntime/partitionRuntimes/{name}/SA FRuntime/agents/{name}**

This resource manages a [weblogic.management.runtime.SAFAgentRuntimeMBean](#page-4305-0) instance.

The resource supports the following methods:

Get this [weblogic.management.runtime.SAFAgentRuntimeMBean](#page-4305-0) instance.

#### <span id="page-3644-0"></span>**Roles** <sup>1</sup>

Admin, Deployer, Monitor, Operator

#### **Response Body**

Contains a [weblogic.management.runtime.SAFAgentRuntimeMBean](#page-4305-0) entity.

This method can return the following links:

■ **uri**=[/management/weblogic/{version}/serverRuntime/partitionRuntimes/{name}/](#page-3660-0) [SAFRuntime/agents/{name}/pauseForwarding](#page-3660-0) **rel**=action **title**=pauseForwarding

This resource's pauseForwarding action resource.

■ **uri**=[/management/weblogic/{version}/serverRuntime/partitionRuntimes/{name}/](#page-3662-0) [SAFRuntime/agents/{name}/pauseIncoming](#page-3662-0) **rel**=action **title**=pauseIncoming

This resource's pauseIncoming action resource.

■ **uri**=[/management/weblogic/{version}/serverRuntime/partitionRuntimes/{name}/](#page-3664-0) [SAFRuntime/agents/{name}/pauseReceiving](#page-3664-0) **rel**=action **title**=pauseReceiving

This resource's pauseReceiving action resource.

■ **uri**=[/management/weblogic/{version}/serverRuntime/partitionRuntimes/{name}/](#page-3695-0) [SAFRuntime/agents/{name}/resumeForwarding](#page-3695-0) **rel**=action **title**=resumeForwarding

This resource's resumeForwarding action resource.

■ **uri**=[/management/weblogic/{version}/serverRuntime/partitionRuntimes/{name}/](#page-3697-0) [SAFRuntime/agents/{name}/resumeIncoming](#page-3697-0) **rel**=action **title**=resumeIncoming

This resource's resumeIncoming action resource.

■ **uri**=[/management/weblogic/{version}/serverRuntime/partitionRuntimes/{name}/](#page-3699-0) [SAFRuntime/agents/{name}/resumeReceiving](#page-3699-0) **rel**=action **title**=resumeReceiving

This resource's resumeReceiving action resource.

■ **uri**=[/management/weblogic/{version}/serverRuntime/partitionRuntimes/{name}/](#page-3643-0) [SAFRuntime/agents/{name}](#page-3643-0) **rel**=canonical

This resource.

■ **uri**=[/management/weblogic/{version}/serverRuntime/partitionRuntimes/{name}/](#page-3646-0) [SAFRuntime/agents/{name}/conversations](#page-3646-0) **rel**=conversations

This resource's conversations collection resource.

■ **uri**=[/management/weblogic/{version}/serverRuntime/partitionRuntimes/{name}/](#page-3652-0) [SAFRuntime/agents/{name}/logRuntime](#page-3652-0) **rel**=logRuntime

This resource's logRuntime singleton resource.

■ **uri**=[/management/weblogic/{version}/serverRuntime/partitionRuntimes/{name}/](#page-3641-0) [SAFRuntime/agents](#page-3641-0) **rel**=parent

The parent resource of this resource.

■ **uri**=[/management/weblogic/{version}/serverRuntime/partitionRuntimes/{name}/](#page-3666-0) [SAFRuntime/agents/{name}/remoteEndpoints](#page-3666-0) **rel**=remoteEndpoints

This resource's remoteEndpoints collection resource.

■ **uri**=[/management/weblogic/{version}/serverRuntime/partitionRuntimes/{name}/](#page-3643-0) [SAFRuntime/agents/{name}](#page-3643-0) **rel**=self

# <span id="page-3646-0"></span>**/management/weblogic/{version}/serverRuntime/partitionRuntimes/{name}/SA FRuntime/agents/{name}/conversations**

This resource manages a collection of [weblogic.management.runtime.SAFConversationRuntimeMBean](#page-4308-0) instances.

The resource supports the following methods:

Get this collection of [weblogic.management.runtime.SAFConversationRuntimeMBean](#page-4308-0) instances.

#### <span id="page-3647-0"></span>**Roles** <sup>1</sup>

Admin, Deployer, Monitor, Operator

#### **Response Body**

Contains a list of [weblogic.management.runtime.SAFConversationRuntimeMBean](#page-4308-0) entities.

This method can return the following links:

■ **uri**=[/management/weblogic/{version}/serverRuntime/partitionRuntimes/{name}/](#page-3646-0) [SAFRuntime/agents/{name}/conversations](#page-3646-0) **rel**=canonical

This resource.

■ **uri**=[/management/weblogic/{version}/serverRuntime/partitionRuntimes/{name}/](#page-3643-0) [SAFRuntime/agents/{name}](#page-3643-0) **rel**=parent

The parent resource of this resource.

■ **uri**=[/management/weblogic/{version}/serverRuntime/partitionRuntimes/{name}/](#page-3646-0) [SAFRuntime/agents/{name}/conversations](#page-3646-0) **rel**=self

# <span id="page-3648-0"></span>**/management/weblogic/{version}/serverRuntime/partitionRuntimes/{name}/SA FRuntime/agents/{name}/conversations/{name}**

This resource manages a [weblogic.management.runtime.SAFConversationRuntimeMBean](#page-4308-0) instance.

The resource supports the following methods:

Get this [weblogic.management.runtime.SAFConversationRuntimeMBean](#page-4308-0) instance.

#### <span id="page-3649-0"></span>**Roles** <sup>1</sup>

Admin, Deployer, Monitor, Operator

#### **Response Body**

Contains a [weblogic.management.runtime.SAFConversationRuntimeMBean](#page-4308-0) entity.

This method can return the following links:

■ **uri**=[/management/weblogic/{version}/serverRuntime/partitionRuntimes/{name}/](#page-3650-0) [SAFRuntime/agents/{name}/conversations/{name}/destroy](#page-3650-0) **rel**=action **title**=destroy

This resource's destroy action resource.

■ **uri**=[/management/weblogic/{version}/serverRuntime/partitionRuntimes/{name}/](#page-3648-0) [SAFRuntime/agents/{name}/conversations/{name}](#page-3648-0) **rel**=canonical

This resource.

■ **uri**=[/management/weblogic/{version}/serverRuntime/partitionRuntimes/{name}/](#page-3646-0) [SAFRuntime/agents/{name}/conversations](#page-3646-0) **rel**=parent

The parent resource of this resource.

■ **uri**=[/management/weblogic/{version}/serverRuntime/partitionRuntimes/{name}/](#page-3648-0) [SAFRuntime/agents/{name}/conversations/{name}](#page-3648-0) **rel**=self

# <span id="page-3650-0"></span>**/management/weblogic/{version}/serverRuntime/partitionRuntimes/{name}/SA FRuntime/agents/{name}/conversations/{name}/destroy**

The resource supports the following methods:

Destroys the conversation and purges all the messages.

## <span id="page-3651-0"></span>**Roles** <sup>1</sup>

Admin

### **Response Body**

# <span id="page-3652-0"></span>**/management/weblogic/{version}/serverRuntime/partitionRuntimes/{name}/SA FRuntime/agents/{name}/logRuntime**

This resource manages a [weblogic.management.runtime.LogRuntimeMBean](#page-4277-0) instance.

The resource supports the following methods:

Get this [weblogic.management.runtime.LogRuntimeMBean](#page-4277-0) instance.

#### <span id="page-3653-0"></span>**Roles** <sup>1</sup>

Admin, Deployer, Monitor, Operator

#### **Response Body**

Contains a [weblogic.management.runtime.LogRuntimeMBean](#page-4277-0) entity.

This method can return the following links:

■ **uri**=[/management/weblogic/{version}/serverRuntime/partitionRuntimes/{name}/](#page-3654-0) [SAFRuntime/agents/{name}/logRuntime/ensureLogOpened](#page-3654-0) **rel**=action **title**=ensureLogOpened

This resource's ensureLogOpened action resource.

■ **uri**=[/management/weblogic/{version}/serverRuntime/partitionRuntimes/{name}/](#page-3656-0) [SAFRuntime/agents/{name}/logRuntime/flushLog](#page-3656-0) **rel**=action **title**=flushLog

This resource's flushLog action resource.

■ **uri**=[/management/weblogic/{version}/serverRuntime/partitionRuntimes/{name}/](#page-3658-0) [SAFRuntime/agents/{name}/logRuntime/forceLogRotation](#page-3658-0) **rel**=action **title**=forceLogRotation

This resource's forceLogRotation action resource.

■ **uri**=[/management/weblogic/{version}/serverRuntime/partitionRuntimes/{name}/](#page-3652-0) [SAFRuntime/agents/{name}/logRuntime](#page-3652-0) **rel**=canonical

This resource.

■ **uri**=[/management/weblogic/{version}/serverRuntime/partitionRuntimes/{name}/](#page-3643-0) [SAFRuntime/agents/{name}](#page-3643-0) **rel**=parent

The parent resource of this resource.

■ **uri**=[/management/weblogic/{version}/serverRuntime/partitionRuntimes/{name}/](#page-3652-0) [SAFRuntime/agents/{name}/logRuntime](#page-3652-0) **rel**=self

# <span id="page-3654-0"></span>**/management/weblogic/{version}/serverRuntime/partitionRuntimes/{name}/SA FRuntime/agents/{name}/logRuntime/ensureLogOpened**

The resource supports the following methods:

Ensures that that the output stream to the underlying is opened if it got closed previously due to errors.

### <span id="page-3655-0"></span>**Roles** <sup>1</sup>

Admin

## **Response Body**

# <span id="page-3656-0"></span>**/management/weblogic/{version}/serverRuntime/partitionRuntimes/{name}/SA FRuntime/agents/{name}/logRuntime/flushLog**

The resource supports the following methods:

Flushes the buffer to the log file on disk.

## <span id="page-3657-0"></span>**Roles** <sup>1</sup>

Admin

### **Response Body**

# <span id="page-3658-0"></span>**/management/weblogic/{version}/serverRuntime/partitionRuntimes/{name}/SA FRuntime/agents/{name}/logRuntime/forceLogRotation**

The resource supports the following methods:

Forces the rotation of the underlying log immediately.

## <span id="page-3659-0"></span>**Roles** <sup>1</sup>

Admin

### **Response Body**

# <span id="page-3660-0"></span>**/management/weblogic/{version}/serverRuntime/partitionRuntimes/{name}/SA FRuntime/agents/{name}/pauseForwarding**

The resource supports the following methods:

Pauses the sending agent on forwarding messages so that the agent will not forward messages but will accept new messages.

#### <span id="page-3661-0"></span>**Roles** <sup>1</sup>

Admin, Operator

### **Response Body**

# <span id="page-3662-0"></span>**/management/weblogic/{version}/serverRuntime/partitionRuntimes/{name}/SA FRuntime/agents/{name}/pauseIncoming**

The resource supports the following methods:

Pauses the sending agent on accepting new messages.

## <span id="page-3663-0"></span>**Roles** <sup>1</sup>

Admin, Operator

#### **Response Body**

# <span id="page-3664-0"></span>**/management/weblogic/{version}/serverRuntime/partitionRuntimes/{name}/SA FRuntime/agents/{name}/pauseReceiving**

The resource supports the following methods:

Pauses the receiving agent on receiving messages.

## <span id="page-3665-0"></span>**Roles** <sup>1</sup>

Admin, Operator

### **Response Body**

# <span id="page-3666-0"></span>**/management/weblogic/{version}/serverRuntime/partitionRuntimes/{name}/SA FRuntime/agents/{name}/remoteEndpoints**

This resource manages a collection of [weblogic.management.runtime.SAFRemoteEndpointRuntimeMBean](#page-4309-0) instances.

The resource supports the following methods:

Get this collection of [weblogic.management.runtime.SAFRemoteEndpointRuntimeMBean](#page-4309-0) instances.

#### <span id="page-3667-0"></span>**Roles** <sup>1</sup>

Admin, Deployer, Monitor, Operator

#### **Response Body**

Contains a list of [weblogic.management.runtime.SAFRemoteEndpointRuntimeMBean](#page-4309-0) entities.

This method can return the following links:

■ **uri**=[/management/weblogic/{version}/serverRuntime/partitionRuntimes/{name}/](#page-3666-0) [SAFRuntime/agents/{name}/remoteEndpoints](#page-3666-0) **rel**=canonical

This resource.

■ **uri**=[/management/weblogic/{version}/serverRuntime/partitionRuntimes/{name}/](#page-3643-0) [SAFRuntime/agents/{name}](#page-3643-0) **rel**=parent

The parent resource of this resource.

■ **uri**=[/management/weblogic/{version}/serverRuntime/partitionRuntimes/{name}/](#page-3666-0) [SAFRuntime/agents/{name}/remoteEndpoints](#page-3666-0) **rel**=self

# <span id="page-3668-0"></span>**/management/weblogic/{version}/serverRuntime/partitionRuntimes/{name}/SA FRuntime/agents/{name}/remoteEndpoints/{name}**

This resource manages a [weblogic.management.runtime.SAFRemoteEndpointRuntimeMBean](#page-4309-0) instance.

The resource supports the following methods:

Get this [weblogic.management.runtime.SAFRemoteEndpointRuntimeMBean](#page-4309-0) instance.

#### <span id="page-3669-0"></span>**Roles** <sup>1</sup>

Admin, Deployer, Monitor, Operator

#### **Response Body**

Contains a [weblogic.management.runtime.SAFRemoteEndpointRuntimeMBean](#page-4309-0) entity.

This method can return the following links:

■ **uri**=[/management/weblogic/{version}/serverRuntime/partitionRuntimes/{name}/](#page-3671-0) [SAFRuntime/agents/{name}/remoteEndpoints/{name}/closeCursor](#page-3671-0) **rel**=action **title**=closeCursor

This resource's closeCursor action resource.

■ **uri**=[/management/weblogic/{version}/serverRuntime/partitionRuntimes/{name}/](#page-3673-0) [SAFRuntime/agents/{name}/remoteEndpoints/{name}/expireAll](#page-3673-0) **rel**=action **title**=expireAll

This resource's expireAll action resource.

■ **uri**=[/management/weblogic/{version}/serverRuntime/partitionRuntimes/{name}/](#page-3675-0) [SAFRuntime/agents/{name}/remoteEndpoints/{name}/getCursorEndPosition](#page-3675-0) **rel**=action **title**=getCursorEndPosition

This resource's getCursorEndPosition action resource.

■ **uri**=[/management/weblogic/{version}/serverRuntime/partitionRuntimes/{name}/](#page-3677-0) [SAFRuntime/agents/{name}/remoteEndpoints/{name}/getCursorSize](#page-3677-0) **rel**=action **title**=getCursorSize

This resource's getCursorSize action resource.

■ **uri**=[/management/weblogic/{version}/serverRuntime/partitionRuntimes/{name}/](#page-3679-0) [SAFRuntime/agents/{name}/remoteEndpoints/{name}/getCursorStartPosition](#page-3679-0) **rel**=action **title**=getCursorStartPosition

This resource's getCursorStartPosition action resource.

■ **uri**=[/management/weblogic/{version}/serverRuntime/partitionRuntimes/{name}/](#page-3681-0) [SAFRuntime/agents/{name}/remoteEndpoints/{name}/getMessages](#page-3681-0) **rel**=action **title**=getMessages

This resource's getMessages action resource.

■ **uri**=[/management/weblogic/{version}/serverRuntime/partitionRuntimes/{name}/](#page-3683-0) [SAFRuntime/agents/{name}/remoteEndpoints/{name}/pauseForwarding](#page-3683-0) **rel**=action **title**=pauseForwarding

This resource's pauseForwarding action resource.

■ **uri**=[/management/weblogic/{version}/serverRuntime/partitionRuntimes/{name}/](#page-3685-0) [SAFRuntime/agents/{name}/remoteEndpoints/{name}/pauseIncoming](#page-3685-0) **rel**=action **title**=pauseIncoming

This resource's pauseIncoming action resource.

■ **uri**=[/management/weblogic/{version}/serverRuntime/partitionRuntimes/{name}/](#page-3687-0) [SAFRuntime/agents/{name}/remoteEndpoints/{name}/purge](#page-3687-0) **rel**=action **title**=purge

This resource's purge action resource.

■ **uri**=[/management/weblogic/{version}/serverRuntime/partitionRuntimes/{name}/](#page-3689-0) [SAFRuntime/agents/{name}/remoteEndpoints/{name}/resumeForwarding](#page-3689-0) **rel**=action **title**=resumeForwarding

This resource's resumeForwarding action resource.

■ **uri**=[/management/weblogic/{version}/serverRuntime/partitionRuntimes/{name}/](#page-3691-0) [SAFRuntime/agents/{name}/remoteEndpoints/{name}/resumeIncoming](#page-3691-0) **rel**=action **title**=resumeIncoming

This resource's resumeIncoming action resource.

■ **uri**=[/management/weblogic/{version}/serverRuntime/partitionRuntimes/{name}/](#page-3693-0) [SAFRuntime/agents/{name}/remoteEndpoints/{name}/sort](#page-3693-0) **rel**=action **title**=sort

This resource's sort action resource.

■ **uri**=[/management/weblogic/{version}/serverRuntime/partitionRuntimes/{name}/](#page-3668-0) [SAFRuntime/agents/{name}/remoteEndpoints/{name}](#page-3668-0) **rel**=canonical

This resource.

■ **uri**=[/management/weblogic/{version}/serverRuntime/partitionRuntimes/{name}/](#page-3666-0) [SAFRuntime/agents/{name}/remoteEndpoints](#page-3666-0) **rel**=parent

The parent resource of this resource.

■ **uri**=[/management/weblogic/{version}/serverRuntime/partitionRuntimes/{name}/](#page-3668-0) [SAFRuntime/agents/{name}/remoteEndpoints/{name}](#page-3668-0) **rel**=self

# <span id="page-3671-0"></span>**/management/weblogic/{version}/serverRuntime/partitionRuntimes/{name}/SA FRuntime/agents/{name}/remoteEndpoints/{name}/closeCursor**

The resource supports the following methods:
# **POST**

Releases the server-side resources associated with the cursor and removes the runtime MBean instance.

## **Roles** <sup>1</sup>

Admin

## **Request Body**

Must contain a JSON object with the following fields:

### **cursorHandle**

The cursor handle.

**Type**: string

## **Response Body**

The resource supports the following methods:

<span id="page-3674-0"></span>All pending messages for a remote destination are processed according to the policy specified by the associated Error Handling configuration and then removed.

- When selected, expireAll is performed asynchronously by the server.
- Oracle recommends that the remote endpoint is paused for incoming messages prior to expiring messages. When all pending messages are processed and removed, the remote endpoint can be set to resume and accept new messages.
- The state of the expireAll operation can be determined by the getOperationState method.

### **Roles** <sup>1</sup>

Admin

## **Response Body**

The resource supports the following methods:

# <span id="page-3676-0"></span>**POST**

Returns the cursor end position in the result set.

## **Roles** <sup>1</sup>

Admin

## **Request Body**

Must contain a JSON object with the following fields:

### **cursorHandle**

The cursor handle.

**Type**: string

# **Response Body**

Contains a JSON object with a long return field.

The resource supports the following methods:

# <span id="page-3678-0"></span>**POST**

Returns the number of items in the result set.

## **Roles** <sup>1</sup>

Admin

## **Request Body**

Must contain a JSON object with the following fields:

### **cursorHandle**

The cursor handle.

**Type**: string

# **Response Body**

Contains a JSON object with a long return field.

The resource supports the following methods:

# <span id="page-3680-0"></span>**POST**

Returns the cursor start position in the result set.

## **Roles** <sup>1</sup>

Admin

## **Request Body**

Must contain a JSON object with the following fields:

### **cursorHandle**

The cursor handle.

**Type**: string

# **Response Body**

Contains a JSON object with a long return field.

The resource supports the following methods:

<span id="page-3682-0"></span>Queries messages on the queue according to the message selector and returns a message cursor representing the result set. The timeout parameter specifies the amount of time in seconds for which the cursor is valid. If the cursor expires, the associated resources are released.

### **Roles** <sup>1</sup>

Admin, Monitor, Operator

### **Request Body**

Must contain a JSON object with the following fields:

#### **selector**

A valid JMS message selector or SAF message selector.

**Type**: string

#### **timeout**

Specifies the amount of time the message cursor is valid. A value of 0 indicates the cursor does not expire.

**Type**: int

### **Response Body**

Contains a JSON object with a string return field.

The resource supports the following methods:

# <span id="page-3684-0"></span>**POST**

Pauses the forwarding of messages for a remote endpoint. The agent accepts new messages but does not forward them.

## **Roles** <sup>1</sup>

Admin, Operator

# **Response Body**

The resource supports the following methods:

# <span id="page-3686-0"></span>**POST**

Pauses a remote endpoint so that new messages are not accepted.

## **Roles** <sup>1</sup>

Admin, Operator

## **Response Body**

The resource supports the following methods:

Destroys all conversations and purges all the pending messages for a remote destination.

# <span id="page-3688-0"></span>**Roles** <sup>1</sup>

Admin

# **Response Body**

The resource supports the following methods:

# <span id="page-3690-0"></span>**POST**

Resumes the forwarding of messages for the remote endpoint.

## **Roles** <sup>1</sup>

Admin, Operator

## **Response Body**

The resource supports the following methods:

# <span id="page-3692-0"></span>**POST**

Resumes a remote endpoint so that new messages are accepted.

## **Roles** <sup>1</sup>

Admin, Operator

## **Response Body**

The resource supports the following methods:

<span id="page-3694-0"></span>Sorts the entire message result set managed by the cursor according to the SAF header attributes specified. The cursor position is set to the new position of the message corresponding to the "start" location before the sort is performed. The method returns the new cursor position.

## **Roles** <sup>1</sup>

Admin, Monitor, Operator

## **Request Body**

Must contain a JSON object with the following fields:

#### **cursorHandle**

The handle of the cursor on which to perform the sort operation

**Type**: string

### **start**

The location of the message before the sort that will be the first message returned after the sort. A value of -1 will place the cursor start position at the head of the new sort order.

**Type**: long

#### **fields**

The SAF header attributes on which to sort.

**Type**: array of string

#### **ascending**

Determines whether the sort of the corresponding fields element is in ascending or descending order.

**Type**: array of boolean

### **Response Body**

Contains a JSON object with a long return field.

# **/management/weblogic/{version}/serverRuntime/partitionRuntimes/{name}/SA FRuntime/agents/{name}/resumeForwarding**

The resource supports the following methods:

Resumes the sending agent for forwarding messages.

## <span id="page-3696-0"></span>**Roles** <sup>1</sup>

Admin, Operator

## **Response Body**

The resource supports the following methods:

Resumes the sending agent for accepting new messages.

## <span id="page-3698-0"></span>**Roles** <sup>1</sup>

Admin, Operator

## **Response Body**

# **/management/weblogic/{version}/serverRuntime/partitionRuntimes/{name}/SA FRuntime/agents/{name}/resumeReceiving**

The resource supports the following methods:

Resumes the receiving agent for receiving messages.

## <span id="page-3700-0"></span>**Roles** <sup>1</sup>

Admin, Operator

## **Response Body**

# **/management/weblogic/{version}/serverRuntime/partitionRuntimes/{name}/sh utdown**

The resource supports the following methods:

<span id="page-3702-0"></span>The resource supports the following methods:

- **[POST](#page-3702-1)**
- **[POST](#page-3702-2)**
- **[POST](#page-3703-0)**

## <span id="page-3702-1"></span>**POST**

Gracefully shuts down the partition after handling inflight work; optionally ignores pending HTTP sessions while handling inflight work.

The following inflight work is allowed to complete before shutdown:

- Pending transaction's and TLOG checkpoint
- Pending HTTP sessions
- Pending JMS work
- Pending work in the execute queues
- RMI requests with transaction context

Further administrative calls are accepted while the partition is completing inflight work. For example, a forceShutdown command can be issued to quickly shutdown the partition if graceful shutdown is taking too long to complete.

### **Roles** <sup>1</sup>

Admin, Operator

### **Request Body**

Must contain a JSON object with the following fields:

### **timeout**

Number of seconds to wait before aborting inflight work and shutting down the partition.

**Type**: int

### **ignoreSessions**

true indicates ignore pending HTTP sessions during inflight work handling.

**Type**: boolean

### **waitForAllSessions**

true indicates waiting for all HTTP sessions during inflight work handling; false indicates waiting for non-persisted HTTP sessions only.

**Type**: boolean

### **Response Body**

Contains an empty JSON object.

### <span id="page-3702-2"></span>**POST**

Gracefully shuts down the partition after handling inflight work.

<span id="page-3703-0"></span>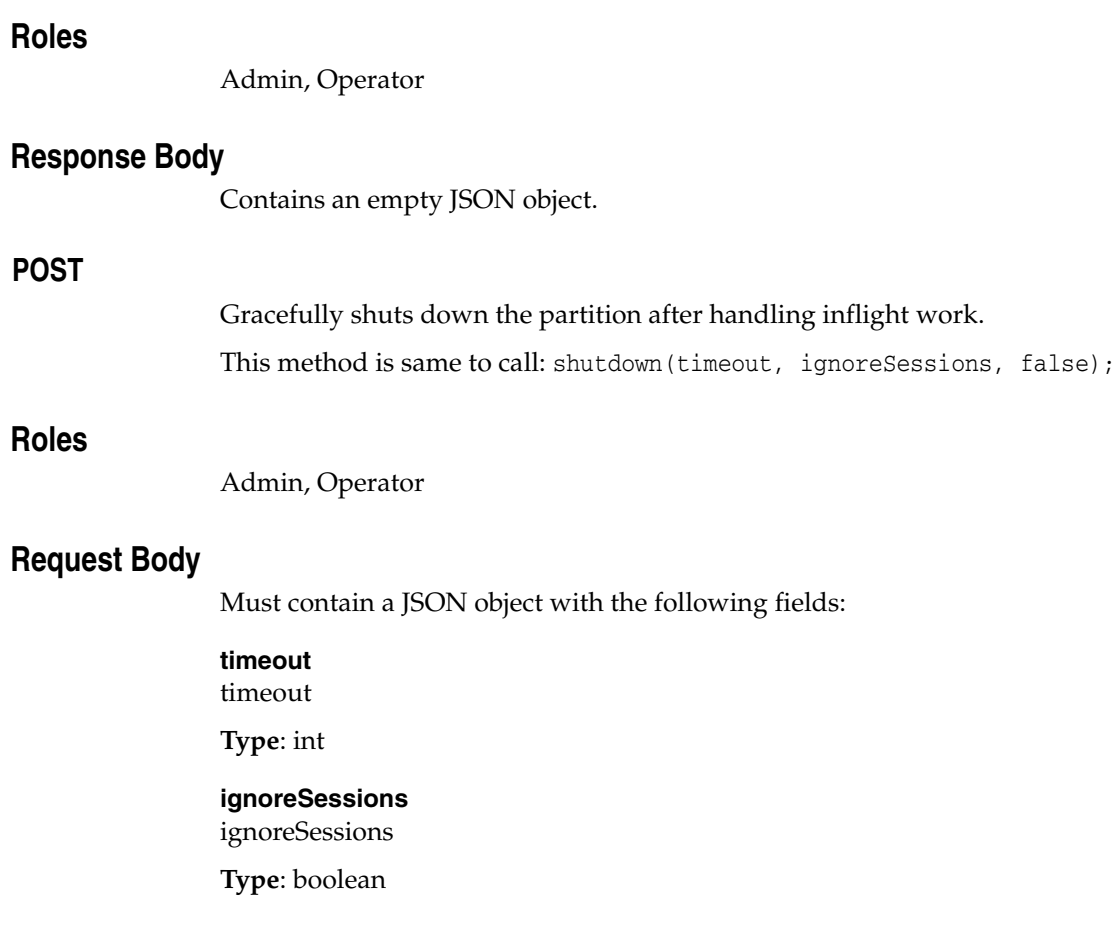

# **Response Body**

# **/management/weblogic/{version}/serverRuntime/partitionRuntimes/{name}/sh utdownResourceGroup**

The resource supports the following methods:

<span id="page-3705-0"></span>The resource supports the following methods:

- **[POST](#page-3705-1)**
- **[POST](#page-3705-2)**
- **[POST](#page-3706-0)**

#### <span id="page-3705-1"></span>**POST**

Gracefully shuts down the resource group after handling inflight work.

### **Roles** <sup>1</sup>

Admin, Operator

### **Request Body**

Must contain a JSON object with the following fields:

#### **resourceGroupName**

resourceGroupName

**Type**: string

### **Response Body**

Contains an empty JSON object.

### <span id="page-3705-2"></span>**POST**

Gracefully shuts down the partition after handling inflight work. Optionally, ignores pending HTTP sessions while handling inflight work.

The following inflight work is allowed to complete before shutdown:

- Pending transaction's and TLOG checkpoint
- Pending HTTP sessions
- Pending JMS work
- Pending work in the execute queues
- RMI requests with transaction context

Further administrative calls are accepted while the server is completing inflight work. For example a forceShutdown command can be issued to quickly shutdown the partition if graceful shutdown takes a long time.

### **Roles** <sup>1</sup>

Admin, Operator

### **Request Body**

Must contain a JSON object with the following fields:

#### **resourceGroupName**

resourceGroupName

#### **Type**: string

#### **timeout**

Number of seconds to wait before aborting inflight work and shutting down the partition.

**Type**: int

#### **ignoreSessions**

true indicates ignore pending HTTP sessions during inflight work handling.

**Type**: boolean

#### **waitForAllSessions**

true indicates waiting for all HTTP sessions during inflight work handling; false indicates waiting for non-persisted HTTP sessions only.

**Type**: boolean

### **Response Body**

Contains an empty JSON object.

### <span id="page-3706-0"></span>**POST**

Gracefully shuts down the partition after handling inflight work.

This method is same to call: shutdown(timeout, ignoreSessions, false);

#### **Roles** <sup>1</sup>

Admin, Operator

### **Request Body**

Must contain a JSON object with the following fields:

#### **resourceGroupName**

resourceGroupName

**Type**: string

#### **timeout**

timeout

**Type**: int

#### **ignoreSessions**

ignoreSessions

**Type**: boolean

### **Response Body**

# **/management/weblogic/{version}/serverRuntime/partitionRuntimes/{name}/sta rtResourceGroup**

The resource supports the following methods:
starts the resource group.

## **Roles** <sup>1</sup>

Admin, Operator

# **Request Body**

Must contain a JSON object with the following fields:

### **resourceGroupName**

The resource group name

**Type**: string

# **Response Body**

Contains an empty JSON object.

# **/management/weblogic/{version}/serverRuntime/partitionRuntimes/{name}/sta rtResourceGroupInAdmin**

The resource supports the following methods:

<span id="page-3710-0"></span>Starts the resource group in ADMIN state. Applications and resources are fully available to administrators in ADMIN state. Non-admin users are denied access to applications and resources

# **Roles** <sup>1</sup>

Admin, Operator

## **Request Body**

Must contain a JSON object with the following fields:

## **resourceGroupName**

resourceGroupName

**Type**: string

# **Response Body**

Contains an empty JSON object.

# **/management/weblogic/{version}/serverRuntime/partitionRuntimes/{name}/su spend**

The resource supports the following methods:

<span id="page-3712-0"></span>The resource supports the following methods:

- [POST](#page-3712-1)
- **[POST](#page-3712-2)**

## <span id="page-3712-1"></span>**POST**

Suspends the partition. Denies new requests except by privileged users. Allows pending requests to complete. This operation transitions the partition into ADMIN state. Applications and resources are fully available to administrators in ADMIN state. Non-admin users are denied access to applications and resources

## **Roles** <sup>1</sup>

Admin, Operator

## **Response Body**

Contains an empty JSON object.

### <span id="page-3712-2"></span>**POST**

Transitions the partition from RUNNING to ADMIN state gracefully.

Applications are in admin mode. Inflight work is completed. Applications and resources are fully available to administrators in ADMIN state. Non-admin users are denied access to applications and resources

## **Roles** <sup>1</sup>

Admin, Operator

## **Request Body**

Must contain a JSON object with the following fields:

#### **timeout**

Seconds to wait for partition to transition gracefully. The forceSuspend() is called after timeout.

**Type**: int

#### **ignoreSessions**

drop inflight HTTP sessions during graceful suspend

**Type**: boolean

## **Response Body**

Contains an empty JSON object.

# **/management/weblogic/{version}/serverRuntime/partitionRuntimes/{name}/su spendResourceGroup**

The resource supports the following methods:

<span id="page-3714-0"></span>The resource supports the following methods:

- [POST](#page-3714-1)
- **[POST](#page-3714-2)**

### <span id="page-3714-1"></span>**POST**

Suspends resource group. Denies new requests except by privileged users. Allows pending requests to complete. This operation transitions the partition into ADMIN state. Applications and resources are fully available to administrators in ADMIN state. Non-admin users are denied access to applications and resources

#### **Roles** <sup>1</sup>

Admin, Operator

### **Request Body**

Must contain a JSON object with the following fields:

#### **resourceGroupName**

resourceGroupName

**Type**: string

**timeout**

timeout

**Type**: int

#### **ignoreSessions**

ignoreSessions

**Type**: boolean

#### **Response Body**

Contains an empty JSON object.

#### <span id="page-3714-2"></span>**POST**

Suspends resource group. Denies new requests except by privileged users. Allows pending requests to complete. This operation transitions the partition into ADMIN state. Applications and resources are fully available to administrators in ADMIN state. Non-admin users are denied access to applications and resources

### **Roles** <sup>1</sup>

Admin, Operator

#### **Request Body**

Must contain a JSON object with the following fields:

#### **resourceGroupName**

resourceGroupName

**Type**: string

# **Response Body**

Contains an empty JSON object.

# <span id="page-3716-0"></span>**/management/weblogic/{version}/serverRuntime/partitionRuntimes/{name}/W LDFPartitionRuntime**

This resource manages a [weblogic.management.runtime.WLDFPartitionRuntimeMBean](#page-4347-0) instance.

The resource supports the following methods:

■ [GET](#page-3717-0)

# <span id="page-3717-0"></span>**GET**

Get this [weblogic.management.runtime.WLDFPartitionRuntimeMBean](#page-4347-0) instance.

### **Roles** <sup>1</sup>

Admin, Deployer, Monitor, Operator

### **Response Body**

Contains a [weblogic.management.runtime.WLDFPartitionRuntimeMBean](#page-4347-0) entity.

This method can return the following links:

■ **uri**=[/management/weblogic/{version}/serverRuntime/partitionRuntimes/{name}/](#page-3718-0) [WLDFPartitionRuntime/WLDFPartitionAccessRuntime](#page-3718-0) **rel**=WLDFPartitionAccessRuntime

This resource's WLDFPartitionAccessRuntime singleton resource.

■ **uri**=[/management/weblogic/{version}/serverRuntime/partitionRuntimes/{name}/](#page-3746-0) [WLDFPartitionRuntime/WLDFPartitionHarvesterRuntime](#page-3746-0) **rel**=WLDFPartitionHarvesterRuntime

This resource's WLDFPartitionHarvesterRuntime singleton resource.

■ **uri**=[/management/weblogic/{version}/serverRuntime/partitionRuntimes/{name}/](#page-3748-0) [WLDFPartitionRuntime/WLDFPartitionImageRuntime](#page-3748-0) **rel**=WLDFPartitionImageRuntime

This resource's WLDFPartitionImageRuntime singleton resource.

■ **uri**=[/management/weblogic/{version}/serverRuntime/partitionRuntimes/{name}/](#page-3776-0) [WLDFPartitionRuntime/WLDFWatchNotificationRuntime](#page-3776-0) **rel**=WLDFWatchNotificationRuntime

This resource's WLDFWatchNotificationRuntime singleton resource.

■ **uri**=[/management/weblogic/{version}/serverRuntime/partitionRuntimes/{name}/](#page-3716-0) [WLDFPartitionRuntime](#page-3716-0) **rel**=canonical

This resource.

■ **uri**[=/management/weblogic/{version}/serverRuntime/partitionRuntimes/{name}](#page-1907-0)**r el**=parent

The parent resource of this resource.

■ **uri**=[/management/weblogic/{version}/serverRuntime/partitionRuntimes/{name}/](#page-3716-0) [WLDFPartitionRuntime](#page-3716-0) **rel**=self

This resource.

# <span id="page-3718-0"></span>**/management/weblogic/{version}/serverRuntime/partitionRuntimes/{name}/W LDFPartitionRuntime/WLDFPartitionAccessRuntime**

This resource manages a [weblogic.management.runtime.WLDFPartitionAccessRuntimeMBean](#page-4345-0) instance.

The resource supports the following methods:

■ [GET](#page-3719-0)

# <span id="page-3719-0"></span>**GET**

Get this [weblogic.management.runtime.WLDFPartitionAccessRuntimeMBean](#page-4345-0) instance.

### **Roles** <sup>1</sup>

Admin, Deployer, Monitor, Operator

## **Response Body**

Contains a [weblogic.management.runtime.WLDFPartitionAccessRuntimeMBean](#page-4345-0) entity.

This method can return the following links:

■ **uri**=[/management/weblogic/{version}/serverRuntime/partitionRuntimes/{name}/](#page-3740-0) [WLDFPartitionRuntime/WLDFPartitionAccessRuntime/WLDFDataAccessRunti](#page-3740-0) [mes](#page-3740-0) **rel**=WLDFDataAccessRuntimes

This resource's WLDFDataAccessRuntimes collection resource.

■ **uri**=[/management/weblogic/{version}/serverRuntime/partitionRuntimes/{name}/](#page-3738-0) [WLDFPartitionRuntime/WLDFPartitionAccessRuntime/lookupWLDFDataAcces](#page-3738-0) [sRuntime](#page-3738-0) **rel**=action **title**=lookupWLDFDataAccessRuntime

This resource's lookupWLDFDataAccessRuntime action resource.

■ **uri**=[/management/weblogic/{version}/serverRuntime/partitionRuntimes/{name}/](#page-3718-0) [WLDFPartitionRuntime/WLDFPartitionAccessRuntime](#page-3718-0) **rel**=canonical

This resource.

■ **uri**=[/management/weblogic/{version}/serverRuntime/partitionRuntimes/{name}/](#page-3720-0) [WLDFPartitionRuntime/WLDFPartitionAccessRuntime/dataAccessRuntimes](#page-3720-0) **rel**=dataAccessRuntimes

This resource's dataAccessRuntimes collection resource.

■ **uri**=[/management/weblogic/{version}/serverRuntime/partitionRuntimes/{name}/](#page-3716-0) [WLDFPartitionRuntime](#page-3716-0) **rel**=parent

The parent resource of this resource.

■ **uri**=[/management/weblogic/{version}/serverRuntime/partitionRuntimes/{name}/](#page-3718-0) [WLDFPartitionRuntime/WLDFPartitionAccessRuntime](#page-3718-0) **rel**=self

This resource.

# <span id="page-3720-0"></span>**/management/weblogic/{version}/serverRuntime/partitionRuntimes/{name}/W LDFPartitionRuntime/WLDFPartitionAccessRuntime/dataAccessRuntimes**

This resource manages a collection of [weblogic.diagnostics.accessor.runtime.DataAccessRuntimeMBean](#page-4195-0) instances.

The resource supports the following methods:

■ [GET](#page-3721-0)

# <span id="page-3721-0"></span>**GET**

Get this collection of [weblogic.diagnostics.accessor.runtime.DataAccessRuntimeMBean](#page-4195-0) instances.

### **Roles** <sup>1</sup>

Admin, Deployer, Monitor, Operator

## **Response Body**

Contains a list of [weblogic.diagnostics.accessor.runtime.DataAccessRuntimeMBean](#page-4195-0) entities.

This method can return the following links:

■ **uri**=[/management/weblogic/{version}/serverRuntime/partitionRuntimes/{name}/](#page-3720-0) [WLDFPartitionRuntime/WLDFPartitionAccessRuntime/dataAccessRuntimes](#page-3720-0) **rel**=canonical

This resource.

■ **uri**=[/management/weblogic/{version}/serverRuntime/partitionRuntimes/{name}/](#page-3718-0) [WLDFPartitionRuntime/WLDFPartitionAccessRuntime](#page-3718-0) **rel**=parent

The parent resource of this resource.

■ **uri**=[/management/weblogic/{version}/serverRuntime/partitionRuntimes/{name}/](#page-3720-0) [WLDFPartitionRuntime/WLDFPartitionAccessRuntime/dataAccessRuntimes](#page-3720-0) **rel**=self

This resource.

# <span id="page-3722-0"></span>**/management/weblogic/{version}/serverRuntime/partitionRuntimes/{name}/W LDFPartitionRuntime/WLDFPartitionAccessRuntime/dataAccessRuntimes/{na me}**

This resource manages a [weblogic.diagnostics.accessor.runtime.DataAccessRuntimeMBean](#page-4195-0) instance.

The resource supports the following methods:

■ [GET](#page-3723-0)

# <span id="page-3723-0"></span>**GET**

Get this [weblogic.diagnostics.accessor.runtime.DataAccessRuntimeMBean](#page-4195-0) instance.

### **Roles** <sup>1</sup>

Admin, Deployer, Monitor, Operator

## **Response Body**

Contains a [weblogic.diagnostics.accessor.runtime.DataAccessRuntimeMBean](#page-4195-0) entity.

This method can return the following links:

■ **uri**=[/management/weblogic/{version}/serverRuntime/partitionRuntimes/{name}/](#page-3724-0) [WLDFPartitionRuntime/WLDFPartitionAccessRuntime/dataAccessRuntimes/{n](#page-3724-0) [ame}/closeCursor](#page-3724-0) **rel**=action **title**=closeCursor

This resource's closeCursor action resource.

■ **uri**=[/management/weblogic/{version}/serverRuntime/partitionRuntimes/{name}/](#page-3726-0) [WLDFPartitionRuntime/WLDFPartitionAccessRuntime/dataAccessRuntimes/{n](#page-3726-0) [ame}/deleteDataRecords](#page-3726-0) **rel**=action **title**=deleteDataRecords

This resource's deleteDataRecords action resource.

■ **uri**=[/management/weblogic/{version}/serverRuntime/partitionRuntimes/{name}/](#page-3728-0) [WLDFPartitionRuntime/WLDFPartitionAccessRuntime/dataAccessRuntimes/{n](#page-3728-0) [ame}/getDataRecordCount](#page-3728-0) **rel**=action **title**=getDataRecordCount

This resource's getDataRecordCount action resource.

■ **uri**=[/management/weblogic/{version}/serverRuntime/partitionRuntimes/{name}/](#page-3731-0) [WLDFPartitionRuntime/WLDFPartitionAccessRuntime/dataAccessRuntimes/{n](#page-3731-0) [ame}/hasMoreData](#page-3731-0) **rel**=action **title**=hasMoreData

This resource's hasMoreData action resource.

■ **uri**=[/management/weblogic/{version}/serverRuntime/partitionRuntimes/{name}/](#page-3733-0) [WLDFPartitionRuntime/WLDFPartitionAccessRuntime/dataAccessRuntimes/{n](#page-3733-0) [ame}/openCursor](#page-3733-0) **rel**=action **title**=openCursor

This resource's openCursor action resource.

■ **uri**=[/management/weblogic/{version}/serverRuntime/partitionRuntimes/{name}/](#page-3722-0) [WLDFPartitionRuntime/WLDFPartitionAccessRuntime/dataAccessRuntimes/{n](#page-3722-0) [ame}](#page-3722-0) **rel**=canonical

This resource.

■ **uri**=[/management/weblogic/{version}/serverRuntime/partitionRuntimes/{name}/](#page-3720-0) [WLDFPartitionRuntime/WLDFPartitionAccessRuntime/dataAccessRuntimes](#page-3720-0) **rel**=parent

The parent resource of this resource.

■ **uri**=[/management/weblogic/{version}/serverRuntime/partitionRuntimes/{name}/](#page-3722-0) [WLDFPartitionRuntime/WLDFPartitionAccessRuntime/dataAccessRuntimes/{n](#page-3722-0) [ame}](#page-3722-0) **rel**=self

This resource.

# <span id="page-3724-0"></span>**/management/weblogic/{version}/serverRuntime/partitionRuntimes/{name}/W LDFPartitionRuntime/WLDFPartitionAccessRuntime/dataAccessRuntimes/{na me}/closeCursor**

The resource supports the following methods:

Disposes of the cursor once the client has fetched all the records.

## <span id="page-3725-0"></span>**Roles** <sup>1</sup>

Admin, Deployer, Monitor, Operator

## **Request Body**

Must contain a JSON object with the following fields:

**cursorName**

cursorName

**Type**: string

# **Response Body**

Contains an empty JSON object.

# <span id="page-3726-0"></span>**/management/weblogic/{version}/serverRuntime/partitionRuntimes/{name}/W LDFPartitionRuntime/WLDFPartitionAccessRuntime/dataAccessRuntimes/{na me}/deleteDataRecords**

The resource supports the following methods:

<span id="page-3727-0"></span>Delete records within the specified time range that match the specified query. If the query is null or empty, all records within the time range will be deleted.

Start and end times are specified as the number of milliseconds elapsed since the epoch: Jan 1 1970 AD, 00:00:00 GMT.

Not all archives support a deletion feature. If not supported, this method will throw an UnsupportedOperationException exception.

## **Roles** <sup>1</sup>

Admin, Deployer, Monitor, Operator

## **Request Body**

Must contain a JSON object with the following fields:

#### **startTime**

Start time of the interval (inclusive)

**Type**: long

#### **endTime**

End time of the interval (exclusive)

**Type**: long

**queryString**

Query criterion

**Type**: string

## **Response Body**

Contains a JSON object with a int return field.

# <span id="page-3728-0"></span>**/management/weblogic/{version}/serverRuntime/partitionRuntimes/{name}/W LDFPartitionRuntime/WLDFPartitionAccessRuntime/dataAccessRuntimes/{na me}/getDataRecordCount**

The resource supports the following methods:

<span id="page-3729-0"></span>The resource supports the following methods:

- [POST](#page-3729-1)
- **[POST](#page-3729-2)**
- **[POST](#page-3730-0)**

### <span id="page-3729-1"></span>**POST**

The number of records that match the specified query and time range.

Start and end times are specified as the number of milliseconds elapsed since the epoch: Jan 1 1970 AD, 00:00:00 GMT.

## **Roles** <sup>1</sup>

Admin, Deployer, Monitor, Operator

### **Request Body**

Must contain a JSON object with the following fields:

#### **startTime**

Start time of the interval (inclusive)

**Type**: long

#### **endTime**

End time of the interval (exclusive)

**Type**: long

#### **query**

Query criterion **Type**: string

# **Response Body**

Contains a JSON object with a int return field.

### <span id="page-3729-2"></span>**POST**

The number of records that match the specified query.

#### **Roles** <sup>1</sup>

Admin, Deployer, Monitor, Operator

### **Request Body**

Must contain a JSON object with the following fields:

# **query** Query expression **Type**: string

## **Response Body**

Contains a JSON object with a int return field.

#### <span id="page-3730-0"></span>**POST**

The number that match the specified query and record-ID range, and whose timestamp (if it is available) is earlier than the specified end time.

The end time is specified as the number of milliseconds elapsed since the epoch: Jan 1 1970 AD, 00:00:00 GMT.

#### **Roles** <sup>1</sup>

Admin, Deployer, Monitor, Operator

#### **Request Body**

Must contain a JSON object with the following fields:

#### **startRecordId** Record id of the first record

**Type**: long

### **endRecordId** Look at records whose record-ids are smaller than specified endrecordId

**Type**: long

#### **endTime**

Look at records which were entered prior to endTime

**Type**: long

#### **query**

Query criterion

**Type**: string

#### **Response Body**

Contains a JSON object with a int return field.

# <span id="page-3731-0"></span>**/management/weblogic/{version}/serverRuntime/partitionRuntimes/{name}/W LDFPartitionRuntime/WLDFPartitionAccessRuntime/dataAccessRuntimes/{na me}/hasMoreData**

The resource supports the following methods:

/management/weblogic/{version}/serverRuntime/partitionRuntimes/{name}/WLDFPartitionRuntime/WLDFPartitionAccessRuntim

# <span id="page-3732-0"></span>**POST**

Determines whether the specified cursor has more data to be fetched.

## **Roles** <sup>1</sup>

Admin, Deployer, Monitor, Operator

# **Request Body**

Must contain a JSON object with the following fields:

# **cursorName**

cursorName

**Type**: string

# **Response Body**

Contains a JSON object with a boolean return field.

# <span id="page-3733-0"></span>**/management/weblogic/{version}/serverRuntime/partitionRuntimes/{name}/W LDFPartitionRuntime/WLDFPartitionAccessRuntime/dataAccessRuntimes/{na me}/openCursor**

The resource supports the following methods:

<span id="page-3734-0"></span>The resource supports the following methods:

- [POST](#page-3734-1)
- **[POST](#page-3734-2)**
- **[POST](#page-3735-0)**
- **[POST](#page-3735-1)**
- [POST](#page-3736-0)
- [POST](#page-3736-1)

#### <span id="page-3734-1"></span>**POST**

Opens a cursor with the specified timeout value, in milliseconds.

### **Roles** <sup>1</sup>

Admin, Deployer, Monitor, Operator

### **Request Body**

Must contain a JSON object with the following fields:

#### **query**

The query expression to filter the result set from the underlying diagnostic log.

### **Type**: string

**cursorTimeout** The timeout interval after which the cursor will become invalid if not invoked.

#### **Type**: long

### **Response Body**

Contains a JSON object with a string return field.

## <span id="page-3734-2"></span>**POST**

Opens a cursor for records that meet the specified time range and query condition. The timeout value for the cursor is also specified.

Timestamps are specified as the number of milliseconds elapsed since the epoch: Jan 1 1970 AD, 00:00:00 GMT.

### **Roles** <sup>1</sup>

Admin, Deployer, Monitor, Operator

### **Request Body**

Must contain a JSON object with the following fields:

#### **beginTimestamp**

beginTimestamp

**Type**: long

<span id="page-3735-1"></span><span id="page-3735-0"></span>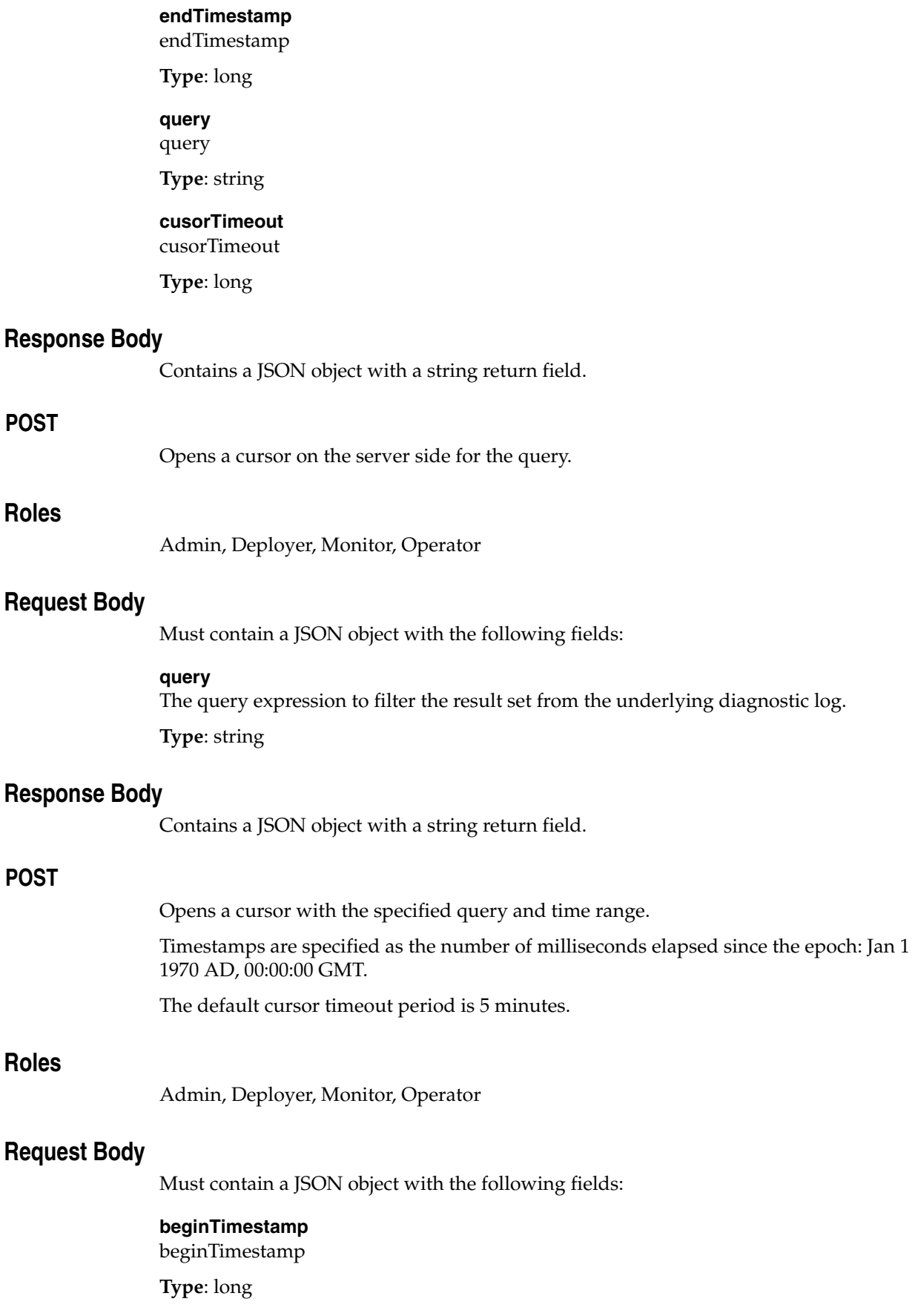

#### **endTimestamp**

endTimestamp

**Type**: long

**query**

query

**Type**: string

#### **Response Body**

Contains a JSON object with a string return field.

#### <span id="page-3736-0"></span>**POST**

Opens a cursor using the specified record-ID range, end timestamp, and query. The timeout value for the cursor is also specified.

The timestamp is specified as the number of milliseconds elapsed since the epoch: Jan 1 1970 AD, 00:00:00 GMT.

#### **Roles** <sup>1</sup>

Admin, Deployer, Monitor, Operator

#### **Request Body**

Must contain a JSON object with the following fields:

#### **beginRecordId**

Record id of the first record (inclusive) in the result set

**Type**: long

#### **endRecordId**

Record id of the last record (exclusive) in the result set

**Type**: long

#### **endTimestamp**

Include only those records whose timestamp is earlier than this value

**Type**: long

#### **query**

Query criterion

**Type**: string

#### **cusorTimeout**

cusorTimeout

**Type**: long

#### **Response Body**

Contains a JSON object with a string return field.

#### <span id="page-3736-1"></span>**POST**

Opens a cursor with a given query and a record-id range.

The timestamp is specified as the number of milliseconds elapsed since the epoch: Jan 1 1970 AD, 00:00:00 GMT.

The default cursor timeout period is 5 minutes.

## **Roles** <sup>1</sup>

Admin, Deployer, Monitor, Operator

## **Request Body**

Must contain a JSON object with the following fields:

#### **beginRecordId**

Record id of the first record (inclusive) in the result set

**Type**: long

#### **endRecordId**

Record id of the last record (exclusive) in the result set

**Type**: long

# **endTimestamp**

Include only those records whose timestamp is earlier than this value

**Type**: long

#### **query**

Query criterion

**Type**: string

### **Response Body**

Contains a JSON object with a string return field.

# <span id="page-3738-0"></span>**/management/weblogic/{version}/serverRuntime/partitionRuntimes/{name}/W LDFPartitionRuntime/WLDFPartitionAccessRuntime/lookupWLDFDataAccess Runtime**

The resource supports the following methods:

<span id="page-3739-0"></span>**Roles** <sup>1</sup>

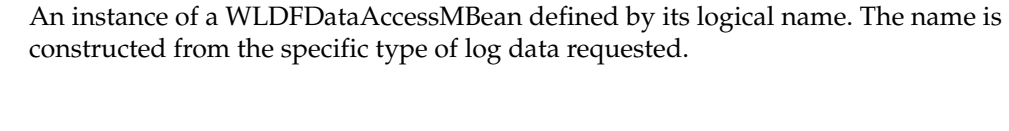

Admin, Deployer, Monitor, Operator

# **Request Body**

Must contain a JSON object with the following fields:

### **logicalName**

logicalName

**Type**: string

## **Response Body**

Contains a JSON object with a weblogic.management.runtime.WLDFDataAccessRuntimeMBean reference return field.

# <span id="page-3740-0"></span>**/management/weblogic/{version}/serverRuntime/partitionRuntimes/{name}/W LDFPartitionRuntime/WLDFPartitionAccessRuntime/WLDFDataAccessRuntim es**

This resource manages a collection of [weblogic.management.runtime.WLDFDataAccessRuntimeMBean](#page-4336-0) instances.

The resource supports the following methods:

■ [GET](#page-3741-0)

# <span id="page-3741-0"></span>**GET**

Get this collection of [weblogic.management.runtime.WLDFDataAccessRuntimeMBean](#page-4336-0) instances.

### **Roles** <sup>1</sup>

Admin, Deployer, Monitor, Operator

## **Response Body**

Contains a list of [weblogic.management.runtime.WLDFDataAccessRuntimeMBean](#page-4336-0) entities.

This method can return the following links:

■ **uri**=[/management/weblogic/{version}/serverRuntime/partitionRuntimes/{name}/](#page-3740-0) [WLDFPartitionRuntime/WLDFPartitionAccessRuntime/WLDFDataAccessRunti](#page-3740-0) [mes](#page-3740-0) **rel**=canonical

This resource.

■ **uri**=[/management/weblogic/{version}/serverRuntime/partitionRuntimes/{name}/](#page-3718-0) [WLDFPartitionRuntime/WLDFPartitionAccessRuntime](#page-3718-0) **rel**=parent

The parent resource of this resource.

■ **uri**=[/management/weblogic/{version}/serverRuntime/partitionRuntimes/{name}/](#page-3740-0) [WLDFPartitionRuntime/WLDFPartitionAccessRuntime/WLDFDataAccessRunti](#page-3740-0) [mes](#page-3740-0) **rel**=self

This resource.

# <span id="page-3742-0"></span>**/management/weblogic/{version}/serverRuntime/partitionRuntimes/{name}/W LDFPartitionRuntime/WLDFPartitionAccessRuntime/WLDFDataAccessRuntim es/{name}**

This resource manages a [weblogic.management.runtime.WLDFDataAccessRuntimeMBean](#page-4336-0) instance.

The resource supports the following methods:

■ [GET](#page-3743-0)

# <span id="page-3743-0"></span>**GET**

Get this [weblogic.management.runtime.WLDFDataAccessRuntimeMBean](#page-4336-0) instance.

### **Roles** <sup>1</sup>

Admin, Deployer, Monitor, Operator

## **Response Body**

Contains a [weblogic.management.runtime.WLDFDataAccessRuntimeMBean](#page-4336-0) entity.

This method can return the following links:

■ **uri**=[/management/weblogic/{version}/serverRuntime/partitionRuntimes/{name}/](#page-3744-0) [WLDFPartitionRuntime/WLDFPartitionAccessRuntime/WLDFDataAccessRunti](#page-3744-0) [mes/{name}/closeArchive](#page-3744-0) **rel**=action **title**=closeArchive

This resource's closeArchive action resource.

■ **uri**=[/management/weblogic/{version}/serverRuntime/partitionRuntimes/{name}/](#page-3742-0) [WLDFPartitionRuntime/WLDFPartitionAccessRuntime/WLDFDataAccessRunti](#page-3742-0) [mes/{name}](#page-3742-0) **rel**=canonical

This resource.

■ **uri**=[/management/weblogic/{version}/serverRuntime/partitionRuntimes/{name}/](#page-3740-0) [WLDFPartitionRuntime/WLDFPartitionAccessRuntime/WLDFDataAccessRunti](#page-3740-0) [mes](#page-3740-0) **rel**=parent

The parent resource of this resource.

■ **uri**=[/management/weblogic/{version}/serverRuntime/partitionRuntimes/{name}/](#page-3742-0) [WLDFPartitionRuntime/WLDFPartitionAccessRuntime/WLDFDataAccessRunti](#page-3742-0) [mes/{name}](#page-3742-0) **rel**=self

This resource.
# **/management/weblogic/{version}/serverRuntime/partitionRuntimes/{name}/W LDFPartitionRuntime/WLDFPartitionAccessRuntime/WLDFDataAccessRuntim es/{name}/closeArchive**

The resource supports the following methods:

## <span id="page-3745-0"></span>**Roles** <sup>1</sup>

Admin, Deployer, Monitor, Operator

## **Response Body**

# <span id="page-3746-0"></span>**/management/weblogic/{version}/serverRuntime/partitionRuntimes/{name}/W LDFPartitionRuntime/WLDFPartitionHarvesterRuntime**

This resource manages a [weblogic.management.runtime.WLDFPartitionHarvesterRuntimeMBean](#page-4345-0) instance.

The resource supports the following methods:

Get this [weblogic.management.runtime.WLDFPartitionHarvesterRuntimeMBean](#page-4345-0) instance.

#### <span id="page-3747-0"></span>**Roles** <sup>1</sup>

Admin, Deployer, Monitor, Operator

#### **Response Body**

Contains a [weblogic.management.runtime.WLDFPartitionHarvesterRuntimeMBean](#page-4345-0) entity.

This method can return the following links:

■ **uri**=[/management/weblogic/{version}/serverRuntime/partitionRuntimes/{name}/](#page-3746-0) [WLDFPartitionRuntime/WLDFPartitionHarvesterRuntime](#page-3746-0) **rel**=canonical

This resource.

■ **uri**=[/management/weblogic/{version}/serverRuntime/partitionRuntimes/{name}/](#page-3716-0) [WLDFPartitionRuntime](#page-3716-0) **rel**=parent

The parent resource of this resource.

■ **uri**=[/management/weblogic/{version}/serverRuntime/partitionRuntimes/{name}/](#page-3746-0) [WLDFPartitionRuntime/WLDFPartitionHarvesterRuntime](#page-3746-0) **rel**=self

This resource.

# <span id="page-3748-0"></span>**/management/weblogic/{version}/serverRuntime/partitionRuntimes/{name}/W LDFPartitionRuntime/WLDFPartitionImageRuntime**

This resource manages a [weblogic.management.runtime.WLDFPartitionImageRuntimeMBean](#page-4346-0) instance.

The resource supports the following methods:

Get this [weblogic.management.runtime.WLDFPartitionImageRuntimeMBean](#page-4346-0) instance.

#### <span id="page-3749-0"></span>**Roles** <sup>1</sup>

Admin, Deployer, Monitor, Operator

#### **Response Body**

Contains a [weblogic.management.runtime.WLDFPartitionImageRuntimeMBean](#page-4346-0) entity.

This method can return the following links:

■ **uri**=[/management/weblogic/{version}/serverRuntime/partitionRuntimes/{name}/](#page-3750-0) [WLDFPartitionRuntime/WLDFPartitionImageRuntime/captureImage](#page-3750-0) **rel**=action **title**=captureImage

This resource's captureImage action resource.

■ **uri**=[/management/weblogic/{version}/serverRuntime/partitionRuntimes/{name}/](#page-3752-0) [WLDFPartitionRuntime/WLDFPartitionImageRuntime/clearCompletedImageCa](#page-3752-0) [ptureTasks](#page-3752-0) **rel**=action **title**=clearCompletedImageCaptureTasks

This resource's clearCompletedImageCaptureTasks action resource.

■ **uri**=[/management/weblogic/{version}/serverRuntime/partitionRuntimes/{name}/](#page-3772-0) [WLDFPartitionRuntime/WLDFPartitionImageRuntime/purgeCapturedImages](#page-3772-0) **rel**=action **title**=purgeCapturedImages

This resource's purgeCapturedImages action resource.

■ **uri**=[/management/weblogic/{version}/serverRuntime/partitionRuntimes/{name}/](#page-3774-0) [WLDFPartitionRuntime/WLDFPartitionImageRuntime/resetImageLockout](#page-3774-0) **rel**=action **title**=resetImageLockout

This resource's resetImageLockout action resource.

■ **uri**=[/management/weblogic/{version}/serverRuntime/partitionRuntimes/{name}/](#page-3748-0) [WLDFPartitionRuntime/WLDFPartitionImageRuntime](#page-3748-0) **rel**=canonical

This resource.

■ **uri**=[/management/weblogic/{version}/serverRuntime/partitionRuntimes/{name}/](#page-3754-0) [WLDFPartitionRuntime/WLDFPartitionImageRuntime/imageCaptureTasks](#page-3754-0) **rel**=imageCaptureTasks

This resource's imageCaptureTasks collection resource.

■ **uri**=[/management/weblogic/{version}/serverRuntime/partitionRuntimes/{name}/](#page-3716-0) [WLDFPartitionRuntime](#page-3716-0) **rel**=parent

The parent resource of this resource.

■ **uri**=[/management/weblogic/{version}/serverRuntime/partitionRuntimes/{name}/](#page-3748-0) [WLDFPartitionRuntime/WLDFPartitionImageRuntime](#page-3748-0) **rel**=self

This resource.

# <span id="page-3750-0"></span>**/management/weblogic/{version}/serverRuntime/partitionRuntimes/{name}/W LDFPartitionRuntime/WLDFPartitionImageRuntime/captureImage**

The resource supports the following methods:

<span id="page-3751-0"></span>The resource supports the following methods:

- **[POST](#page-3751-1)**
- **[POST](#page-3751-2)**

#### <span id="page-3751-1"></span>**POST**

Creates a diagnostic image in the configured destination directory.

This method supports both asynchronous and best effort synchronous invocations. The behavior is controlled by the 'Prefer' header. See About Synchronous and Asynchronous Operations.

#### **Roles** <sup>1</sup>

Admin

#### **Response Body**

Contains a JSON object with a weblogic.management.runtime.WLDFImageCreationTaskRuntimeMBean reference return field.

#### <span id="page-3751-2"></span>**POST**

Creates a diagnostic image in the configured destination directory.

No additional image capture requests will be accepted until the specified lockout period has expired.

This method supports both asynchronous and best effort synchronous invocations. The behavior is controlled by the 'Prefer' header. See About Synchronous and Asynchronous Operations.

#### **Roles** <sup>1</sup>

Admin

### **Request Body**

Must contain a JSON object with the following fields:

#### **lockoutMinutes**

number of minutes before the next image capture request will be accepted

**Type**: int

#### **Response Body**

Contains a JSON object with a weblogic.management.runtime.WLDFImageCreationTaskRuntimeMBean reference return field.

# <span id="page-3752-0"></span>**/management/weblogic/{version}/serverRuntime/partitionRuntimes/{name}/W LDFPartitionRuntime/WLDFPartitionImageRuntime/clearCompletedImageCapt ureTasks**

The resource supports the following methods:

Removes all completed image capture tasks.

## <span id="page-3753-0"></span>**Roles** <sup>1</sup>

Admin

#### **Response Body**

# <span id="page-3754-0"></span>**/management/weblogic/{version}/serverRuntime/partitionRuntimes/{name}/W LDFPartitionRuntime/WLDFPartitionImageRuntime/imageCaptureTasks**

This resource manages a collection of [weblogic.management.runtime.WLDFImageCreationTaskRuntimeMBean](#page-4341-0) instances.

The resource supports the following methods:

Get this collection of [weblogic.management.runtime.WLDFImageCreationTaskRuntimeMBean](#page-4341-0) instances.

#### <span id="page-3755-0"></span>**Roles** <sup>1</sup>

Admin, Deployer, Monitor, Operator

#### **Response Body**

Contains a list of

[weblogic.management.runtime.WLDFImageCreationTaskRuntimeMBean](#page-4341-0) entities.

This method can return the following links:

■ **uri**=[/management/weblogic/{version}/serverRuntime/partitionRuntimes/{name}/](#page-3754-0) [WLDFPartitionRuntime/WLDFPartitionImageRuntime/imageCaptureTasks](#page-3754-0) **rel**=canonical

This resource.

■ **uri**=[/management/weblogic/{version}/serverRuntime/partitionRuntimes/{name}/](#page-3748-0) [WLDFPartitionRuntime/WLDFPartitionImageRuntime](#page-3748-0) **rel**=parent

The parent resource of this resource.

■ **uri**=[/management/weblogic/{version}/serverRuntime/partitionRuntimes/{name}/](#page-3754-0) [WLDFPartitionRuntime/WLDFPartitionImageRuntime/imageCaptureTasks](#page-3754-0) **rel**=self

This resource.

# <span id="page-3756-0"></span>**/management/weblogic/{version}/serverRuntime/partitionRuntimes/{name}/W LDFPartitionRuntime/WLDFPartitionImageRuntime/imageCaptureTasks/{name }**

This resource manages a [weblogic.management.runtime.WLDFImageCreationTaskRuntimeMBean](#page-4341-0) instance.

The resource supports the following methods:

Get this [weblogic.management.runtime.WLDFImageCreationTaskRuntimeMBean](#page-4341-0) instance.

#### <span id="page-3757-0"></span>**Roles** <sup>1</sup>

Admin, Deployer, Monitor, Operator

#### **Response Body**

Contains a [weblogic.management.runtime.WLDFImageCreationTaskRuntimeMBean](#page-4341-0) entity.

This method can return the following links:

■ **uri**=[/management/weblogic/{version}/serverRuntime/partitionRuntimes/{name}/](#page-3758-0) [WLDFPartitionRuntime/WLDFPartitionImageRuntime/imageCaptureTasks/{na](#page-3758-0) [me}/cancel](#page-3758-0) **rel**=action **title**=cancel

This resource's cancel action resource.

■ **uri**=[/management/weblogic/{version}/serverRuntime/partitionRuntimes/{name}/](#page-3756-0) [WLDFPartitionRuntime/WLDFPartitionImageRuntime/imageCaptureTasks/{na](#page-3756-0) [me}](#page-3756-0) **rel**=canonical

This resource.

■ **uri**=[/management/weblogic/{version}/serverRuntime/partitionRuntimes/{name}/](#page-3754-0) [WLDFPartitionRuntime/WLDFPartitionImageRuntime/imageCaptureTasks](#page-3754-0) **rel**=parent

The parent resource of this resource.

■ **rel**=parentTask

This resource's parentTask reference to a weblogic.management.runtime.TaskRuntimeMBean resource.

■ **uri**=[/management/weblogic/{version}/serverRuntime/partitionRuntimes/{name}/](#page-3756-0) [WLDFPartitionRuntime/WLDFPartitionImageRuntime/imageCaptureTasks/{na](#page-3756-0) [me}](#page-3756-0) **rel**=self

This resource.

■ **uri**=[/management/weblogic/{version}/serverRuntime/partitionRuntimes/{name}/](#page-3760-0) [WLDFPartitionRuntime/WLDFPartitionImageRuntime/imageCaptureTasks/{na](#page-3760-0) [me}/subTasks](#page-3760-0) **rel**=subTasks

This resource's subTasks collection resource.

# <span id="page-3758-0"></span>**/management/weblogic/{version}/serverRuntime/partitionRuntimes/{name}/W LDFPartitionRuntime/WLDFPartitionImageRuntime/imageCaptureTasks/{name }/cancel**

The resource supports the following methods:

<span id="page-3759-0"></span>Attempts to cancel this task.

An exception is thrown to indicate failure to cancel the task. Not all tasks can be cancelled.

## **Roles** <sup>1</sup>

Admin

## **Response Body**

# <span id="page-3760-0"></span>**/management/weblogic/{version}/serverRuntime/partitionRuntimes/{name}/W LDFPartitionRuntime/WLDFPartitionImageRuntime/imageCaptureTasks/{name }/subTasks**

This resource manages a collection of [weblogic.management.runtime.TaskRuntimeMBean](#page-4321-0) instances.

The resource supports the following methods:

Get this collection of [weblogic.management.runtime.TaskRuntimeMBean](#page-4321-0) instances.

#### <span id="page-3761-0"></span>**Roles** <sup>1</sup>

Admin, Deployer, Monitor, Operator

#### **Response Body**

Contains a list of [weblogic.management.runtime.TaskRuntimeMBean](#page-4321-0) entities.

This method can return the following links:

■ **uri**=[/management/weblogic/{version}/serverRuntime/partitionRuntimes/{name}/](#page-3760-0) [WLDFPartitionRuntime/WLDFPartitionImageRuntime/imageCaptureTasks/{na](#page-3760-0) [me}/subTasks](#page-3760-0) **rel**=canonical

This resource.

■ **uri**=[/management/weblogic/{version}/serverRuntime/partitionRuntimes/{name}/](#page-3756-0) [WLDFPartitionRuntime/WLDFPartitionImageRuntime/imageCaptureTasks/{na](#page-3756-0) [me}](#page-3756-0) **rel**=parent

The parent resource of this resource.

■ **uri**=[/management/weblogic/{version}/serverRuntime/partitionRuntimes/{name}/](#page-3760-0) [WLDFPartitionRuntime/WLDFPartitionImageRuntime/imageCaptureTasks/{na](#page-3760-0) [me}/subTasks](#page-3760-0) **rel**=self

This resource.

# <span id="page-3762-0"></span>**/management/weblogic/{version}/serverRuntime/partitionRuntimes/{name}/W LDFPartitionRuntime/WLDFPartitionImageRuntime/imageCaptureTasks/{name }/subTasks/{name}**

This resource manages a [weblogic.management.runtime.TaskRuntimeMBean](#page-4321-0) instance.

The resource supports the following methods:

Get this [weblogic.management.runtime.TaskRuntimeMBean](#page-4321-0) instance.

#### <span id="page-3763-0"></span>**Roles** <sup>1</sup>

Admin, Deployer, Monitor, Operator

#### **Response Body**

Contains a [weblogic.management.runtime.TaskRuntimeMBean](#page-4321-0) entity.

This method can return the following links:

■ **uri**=[/management/weblogic/{version}/serverRuntime/partitionRuntimes/{name}/](#page-3764-0) [WLDFPartitionRuntime/WLDFPartitionImageRuntime/imageCaptureTasks/{na](#page-3764-0) [me}/subTasks/{name}/cancel](#page-3764-0) **rel**=action **title**=cancel

This resource's cancel action resource.

■ **uri**=[/management/weblogic/{version}/serverRuntime/partitionRuntimes/{name}/](#page-3762-0) [WLDFPartitionRuntime/WLDFPartitionImageRuntime/imageCaptureTasks/{na](#page-3762-0) [me}/subTasks/{name}](#page-3762-0) **rel**=canonical

This resource.

■ **uri**=[/management/weblogic/{version}/serverRuntime/partitionRuntimes/{name}/](#page-3760-0) [WLDFPartitionRuntime/WLDFPartitionImageRuntime/imageCaptureTasks/{na](#page-3760-0) [me}/subTasks](#page-3760-0) **rel**=parent

The parent resource of this resource.

■ **rel**=parentTask

This resource's parentTask reference to a weblogic.management.runtime.TaskRuntimeMBean resource.

■ **uri**=[/management/weblogic/{version}/serverRuntime/partitionRuntimes/{name}/](#page-3762-0) [WLDFPartitionRuntime/WLDFPartitionImageRuntime/imageCaptureTasks/{na](#page-3762-0) [me}/subTasks/{name}](#page-3762-0) **rel**=self

This resource.

■ **uri**=[/management/weblogic/{version}/serverRuntime/partitionRuntimes/{name}/](#page-3766-0) [WLDFPartitionRuntime/WLDFPartitionImageRuntime/imageCaptureTasks/{na](#page-3766-0) [me}/subTasks/{name}/subTasks](#page-3766-0) **rel**=subTasks

This resource's subTasks collection resource.

# <span id="page-3764-0"></span>**/management/weblogic/{version}/serverRuntime/partitionRuntimes/{name}/W LDFPartitionRuntime/WLDFPartitionImageRuntime/imageCaptureTasks/{name }/subTasks/{name}/cancel**

The resource supports the following methods:

<span id="page-3765-0"></span>Attempts to cancel this task.

An exception is thrown to indicate failure to cancel the task. Not all tasks can be cancelled.

### **Roles** <sup>1</sup>

Admin

## **Response Body**

# <span id="page-3766-0"></span>**/management/weblogic/{version}/serverRuntime/partitionRuntimes/{name}/W LDFPartitionRuntime/WLDFPartitionImageRuntime/imageCaptureTasks/{name }/subTasks/{name}/subTasks**

This resource manages a collection of [weblogic.management.runtime.TaskRuntimeMBean](#page-4321-0) instances.

The resource supports the following methods:

Get this collection of [weblogic.management.runtime.TaskRuntimeMBean](#page-4321-0) instances.

#### <span id="page-3767-0"></span>**Roles** <sup>1</sup>

Admin, Deployer, Monitor, Operator

#### **Response Body**

Contains a list of [weblogic.management.runtime.TaskRuntimeMBean](#page-4321-0) entities.

This method can return the following links:

■ **uri**=[/management/weblogic/{version}/serverRuntime/partitionRuntimes/{name}/](#page-3766-0) [WLDFPartitionRuntime/WLDFPartitionImageRuntime/imageCaptureTasks/{na](#page-3766-0) [me}/subTasks/{name}/subTasks](#page-3766-0) **rel**=canonical

This resource.

■ **uri**=[/management/weblogic/{version}/serverRuntime/partitionRuntimes/{name}/](#page-3762-0) [WLDFPartitionRuntime/WLDFPartitionImageRuntime/imageCaptureTasks/{na](#page-3762-0) [me}/subTasks/{name}](#page-3762-0) **rel**=parent

The parent resource of this resource.

■ **uri**=[/management/weblogic/{version}/serverRuntime/partitionRuntimes/{name}/](#page-3766-0) [WLDFPartitionRuntime/WLDFPartitionImageRuntime/imageCaptureTasks/{na](#page-3766-0) [me}/subTasks/{name}/subTasks](#page-3766-0) **rel**=self

This resource.

# <span id="page-3768-0"></span>**/management/weblogic/{version}/serverRuntime/partitionRuntimes/{name}/W LDFPartitionRuntime/WLDFPartitionImageRuntime/imageCaptureTasks/{name }/subTasks/{name}/subTasks/{name}**

This resource manages a [weblogic.management.runtime.TaskRuntimeMBean](#page-4321-0) instance.

The resource supports the following methods:

Get this [weblogic.management.runtime.TaskRuntimeMBean](#page-4321-0) instance.

#### <span id="page-3769-0"></span>**Roles** <sup>1</sup>

Admin, Deployer, Monitor, Operator

#### **Response Body**

Contains a [weblogic.management.runtime.TaskRuntimeMBean](#page-4321-0) entity.

This method can return the following links:

■ **uri**=[/management/weblogic/{version}/serverRuntime/partitionRuntimes/{name}/](#page-3770-0) [WLDFPartitionRuntime/WLDFPartitionImageRuntime/imageCaptureTasks/{na](#page-3770-0) [me}/subTasks/{name}/subTasks/{name}/cancel](#page-3770-0) **rel**=action **title**=cancel

This resource's cancel action resource.

■ **uri**=[/management/weblogic/{version}/serverRuntime/partitionRuntimes/{name}/](#page-3768-0) [WLDFPartitionRuntime/WLDFPartitionImageRuntime/imageCaptureTasks/{na](#page-3768-0) [me}/subTasks/{name}/subTasks/{name}](#page-3768-0) **rel**=canonical

This resource.

■ **uri**=[/management/weblogic/{version}/serverRuntime/partitionRuntimes/{name}/](#page-3766-0) [WLDFPartitionRuntime/WLDFPartitionImageRuntime/imageCaptureTasks/{na](#page-3766-0) [me}/subTasks/{name}/subTasks](#page-3766-0) **rel**=parent

The parent resource of this resource.

■ **rel**=parentTask

This resource's parentTask reference to a weblogic.management.runtime.TaskRuntimeMBean resource.

■ **uri**=[/management/weblogic/{version}/serverRuntime/partitionRuntimes/{name}/](#page-3768-0) [WLDFPartitionRuntime/WLDFPartitionImageRuntime/imageCaptureTasks/{na](#page-3768-0) [me}/subTasks/{name}/subTasks/{name}](#page-3768-0) **rel**=self

This resource.

■ **uri**=/management/weblogic/{version}/serverRuntime/partitionRuntimes/{name}/ WLDFPartitionRuntime/WLDFPartitionImageRuntime/imageCaptureTasks/{na me}/subTasks/{name}/subTasks/{name}/subTasks **rel**=subTasks

This resource's subTasks collection resource.

# <span id="page-3770-0"></span>**/management/weblogic/{version}/serverRuntime/partitionRuntimes/{name}/W LDFPartitionRuntime/WLDFPartitionImageRuntime/imageCaptureTasks/{name }/subTasks/{name}/subTasks/{name}/cancel**

The resource supports the following methods:

<span id="page-3771-0"></span>Attempts to cancel this task.

An exception is thrown to indicate failure to cancel the task. Not all tasks can be cancelled.

### **Roles** <sup>1</sup>

Admin

## **Response Body**

# <span id="page-3772-0"></span>**/management/weblogic/{version}/serverRuntime/partitionRuntimes/{name}/W LDFPartitionRuntime/WLDFPartitionImageRuntime/purgeCapturedImages**

The resource supports the following methods:

Delete captured images specified by the age criteria.

#### <span id="page-3773-0"></span>**Roles** <sup>1</sup>

Admin

## **Request Body**

Must contain a JSON object with the following fields:

#### **age**

Purge diagnostic images older than specified age specified in the format Days:Hours:Minutes. If empty or null all existing image files on disk are purged. The hours and minutes components are optional.

**Type**: string

### **Response Body**

# <span id="page-3774-0"></span>**/management/weblogic/{version}/serverRuntime/partitionRuntimes/{name}/W LDFPartitionRuntime/WLDFPartitionImageRuntime/resetImageLockout**

The resource supports the following methods:

Reset the lockout period, thus allowing image capture requests to be accepted.

### <span id="page-3775-0"></span>**Roles** <sup>1</sup>

Admin

#### **Response Body**

# <span id="page-3776-0"></span>**/management/weblogic/{version}/serverRuntime/partitionRuntimes/{name}/W LDFPartitionRuntime/WLDFWatchNotificationRuntime**

This resource manages a [weblogic.management.runtime.WLDFWatchNotificationRuntimeMBean](#page-4353-0) instance.

The resource supports the following methods:

Get this [weblogic.management.runtime.WLDFWatchNotificationRuntimeMBean](#page-4353-0) instance.

#### <span id="page-3777-0"></span>**Roles** <sup>1</sup>

Admin, Deployer, Monitor, Operator

#### **Response Body**

Contains a [weblogic.management.runtime.WLDFWatchNotificationRuntimeMBean](#page-4353-0) entity.

This method can return the following links:

■ **uri**=[/management/weblogic/{version}/serverRuntime/partitionRuntimes/{name}/](#page-3780-0) [WLDFPartitionRuntime/WLDFWatchNotificationRuntime/WLDFWatchJMXNoti](#page-3780-0) [ficationSource](#page-3780-0) **rel**=WLDFWatchJMXNotificationSource

This resource's WLDFWatchJMXNotificationSource singleton resource.

■ **uri**=[/management/weblogic/{version}/serverRuntime/partitionRuntimes/{name}/](#page-3778-0) [WLDFPartitionRuntime/WLDFWatchNotificationRuntime/resetWatchAlarm](#page-3778-0) **rel**=action **title**=resetWatchAlarm

This resource's resetWatchAlarm action resource.

■ **uri**=[/management/weblogic/{version}/serverRuntime/partitionRuntimes/{name}/](#page-3776-0) [WLDFPartitionRuntime/WLDFWatchNotificationRuntime](#page-3776-0) **rel**=canonical

This resource.

■ **uri**=[/management/weblogic/{version}/serverRuntime/partitionRuntimes/{name}/](#page-3716-0) [WLDFPartitionRuntime](#page-3716-0) **rel**=parent

The parent resource of this resource.

■ **uri**=[/management/weblogic/{version}/serverRuntime/partitionRuntimes/{name}/](#page-3776-0) [WLDFPartitionRuntime/WLDFWatchNotificationRuntime](#page-3776-0) **rel**=self

This resource.

# <span id="page-3778-0"></span>**/management/weblogic/{version}/serverRuntime/partitionRuntimes/{name}/W LDFPartitionRuntime/WLDFWatchNotificationRuntime/resetWatchAlarm**

The resource supports the following methods:

Resets a policy alarm.

### <span id="page-3779-0"></span>**Roles** <sup>1</sup>

Admin

## **Request Body**

Must contain a JSON object with the following fields:

#### **watchName**

the name of the policy to reset

**Type**: string

## **Response Body**
## <span id="page-3780-0"></span>**/management/weblogic/{version}/serverRuntime/partitionRuntimes/{name}/W LDFPartitionRuntime/WLDFWatchNotificationRuntime/WLDFWatchJMXNotific ationSource**

This resource manages a [weblogic.management.runtime.WLDFWatchNotificationSourceRuntimeMBean](#page-4357-0) instance.

The resource supports the following methods:

**[GET](#page-3781-0)** 

<span id="page-3781-0"></span>Get this [weblogic.management.runtime.WLDFWatchNotificationSourceRuntimeMBean](#page-4357-0) instance.

#### **Roles** <sup>1</sup>

Admin, Deployer, Monitor, Operator

#### **Response Body**

Contains a

[weblogic.management.runtime.WLDFWatchNotificationSourceRuntimeMBean](#page-4357-0) entity.

This method can return the following links:

■ **uri**=[/management/weblogic/{version}/serverRuntime/partitionRuntimes/{name}/](#page-3780-0) [WLDFPartitionRuntime/WLDFWatchNotificationRuntime/WLDFWatchJMXNoti](#page-3780-0) [ficationSource](#page-3780-0) **rel**=canonical

This resource.

■ **uri**=[/management/weblogic/{version}/serverRuntime/partitionRuntimes/{name}/](#page-3776-0) [WLDFPartitionRuntime/WLDFWatchNotificationRuntime](#page-3776-0) **rel**=parent

The parent resource of this resource.

■ **uri**=[/management/weblogic/{version}/serverRuntime/partitionRuntimes/{name}/](#page-3780-0) [WLDFPartitionRuntime/WLDFWatchNotificationRuntime/WLDFWatchJMXNoti](#page-3780-0) [ficationSource](#page-3780-0) **rel**=self

## <span id="page-3782-0"></span>**/management/weblogic/{version}/serverRuntime/partitionRuntimes/{name}/wo rkManagerRuntimes**

This resource manages a collection of [weblogic.management.runtime.WorkManagerRuntimeMBean](#page-4359-0) instances.

The resource supports the following methods:

Get this collection of [weblogic.management.runtime.WorkManagerRuntimeMBean](#page-4359-0) instances.

#### <span id="page-3783-0"></span>**Roles** <sup>1</sup>

Admin, Deployer, Monitor, Operator

## **Response Body**

Contains a list of [weblogic.management.runtime.WorkManagerRuntimeMBean](#page-4359-0) entities.

This method can return the following links:

■ **uri**=[/management/weblogic/{version}/serverRuntime/partitionRuntimes/{name}/](#page-3782-0) [workManagerRuntimes](#page-3782-0) **rel**=canonical

This resource.

■ **uri**[=/management/weblogic/{version}/serverRuntime/partitionRuntimes/{name}](#page-1907-0) **el**=parent

The parent resource of this resource.

■ **uri**=[/management/weblogic/{version}/serverRuntime/partitionRuntimes/{name}/](#page-3782-0) [workManagerRuntimes](#page-3782-0) **rel**=self

# <span id="page-3784-0"></span>**/management/weblogic/{version}/serverRuntime/partitionRuntimes/{name}/wo rkManagerRuntimes/{name}**

This resource manages a [weblogic.management.runtime.WorkManagerRuntimeMBean](#page-4359-0) instance.

The resource supports the following methods:

Get this [weblogic.management.runtime.WorkManagerRuntimeMBean](#page-4359-0) instance.

#### <span id="page-3785-0"></span>**Roles** <sup>1</sup>

Admin, Deployer, Monitor, Operator

#### **Response Body**

Contains a [weblogic.management.runtime.WorkManagerRuntimeMBean](#page-4359-0) entity.

This method can return the following links:

■ **uri**=[/management/weblogic/{version}/serverRuntime/partitionRuntimes/{name}/](#page-3784-0) [workManagerRuntimes/{name}](#page-3784-0) **rel**=canonical

This resource.

■ **uri**=[/management/weblogic/{version}/serverRuntime/partitionRuntimes/{name}/](#page-3786-0) [workManagerRuntimes/{name}/capacityRuntime](#page-3786-0) **rel**=capacityRuntime

This resource's capacityRuntime singleton resource.

■ **uri**=[/management/weblogic/{version}/serverRuntime/partitionRuntimes/{name}/](#page-3788-0) [workManagerRuntimes/{name}/maxThreadsConstraintRuntime](#page-3788-0) **rel**=maxThreadsConstraintRuntime

This resource's maxThreadsConstraintRuntime singleton resource.

■ **uri**=[/management/weblogic/{version}/serverRuntime/partitionRuntimes/{name}/](#page-3790-0) [workManagerRuntimes/{name}/minThreadsConstraintRuntime](#page-3790-0) **rel**=minThreadsConstraintRuntime

This resource's minThreadsConstraintRuntime singleton resource.

■ **uri**=[/management/weblogic/{version}/serverRuntime/partitionRuntimes/{name}/](#page-3782-0) [workManagerRuntimes](#page-3782-0) **rel**=parent

The parent resource of this resource.

■ **uri**=[/management/weblogic/{version}/serverRuntime/partitionRuntimes/{name}/](#page-3792-0) [workManagerRuntimes/{name}/requestClassRuntime](#page-3792-0) **rel**=requestClassRuntime

This resource's requestClassRuntime singleton resource.

■ **uri**=[/management/weblogic/{version}/serverRuntime/partitionRuntimes/{name}/](#page-3784-0) [workManagerRuntimes/{name}](#page-3784-0) **rel**=self

## <span id="page-3786-0"></span>**/management/weblogic/{version}/serverRuntime/partitionRuntimes/{name}/wo rkManagerRuntimes/{name}/capacityRuntime**

This resource manages a [weblogic.management.runtime.CapacityRuntimeMBean](#page-4201-0) instance.

The resource supports the following methods:

Get this [weblogic.management.runtime.CapacityRuntimeMBean](#page-4201-0) instance.

#### <span id="page-3787-0"></span>**Roles** <sup>1</sup>

Admin, Deployer, Monitor, Operator

#### **Response Body**

Contains a [weblogic.management.runtime.CapacityRuntimeMBean](#page-4201-0) entity.

This method can return the following links:

■ **uri**=[/management/weblogic/{version}/serverRuntime/partitionRuntimes/{name}/](#page-3786-0) [workManagerRuntimes/{name}/capacityRuntime](#page-3786-0) **rel**=canonical

This resource.

■ **uri**=[/management/weblogic/{version}/serverRuntime/partitionRuntimes/{name}/](#page-3784-0) [workManagerRuntimes/{name}](#page-3784-0) **rel**=parent

The parent resource of this resource.

■ **uri**=[/management/weblogic/{version}/serverRuntime/partitionRuntimes/{name}/](#page-3786-0) [workManagerRuntimes/{name}/capacityRuntime](#page-3786-0) **rel**=self

## <span id="page-3788-0"></span>**/management/weblogic/{version}/serverRuntime/partitionRuntimes/{name}/wo rkManagerRuntimes/{name}/maxThreadsConstraintRuntime**

This resource manages a [weblogic.management.runtime.MaxThreadsConstraintRuntimeMBean](#page-4284-0) instance.

The resource supports the following methods:

Get this [weblogic.management.runtime.MaxThreadsConstraintRuntimeMBean](#page-4284-0) instance.

#### <span id="page-3789-0"></span>**Roles** <sup>1</sup>

Admin, Deployer, Monitor, Operator

#### **Response Body**

Contains a [weblogic.management.runtime.MaxThreadsConstraintRuntimeMBean](#page-4284-0) entity.

This method can return the following links:

■ **uri**=[/management/weblogic/{version}/serverRuntime/partitionRuntimes/{name}/](#page-3788-0) [workManagerRuntimes/{name}/maxThreadsConstraintRuntime](#page-3788-0) **rel**=canonical

This resource.

■ **uri**=[/management/weblogic/{version}/serverRuntime/partitionRuntimes/{name}/](#page-3784-0) [workManagerRuntimes/{name}](#page-3784-0) **rel**=parent

The parent resource of this resource.

■ **uri**=[/management/weblogic/{version}/serverRuntime/partitionRuntimes/{name}/](#page-3788-0) [workManagerRuntimes/{name}/maxThreadsConstraintRuntime](#page-3788-0) **rel**=self

## <span id="page-3790-0"></span>**/management/weblogic/{version}/serverRuntime/partitionRuntimes/{name}/wo rkManagerRuntimes/{name}/minThreadsConstraintRuntime**

This resource manages a [weblogic.management.runtime.MinThreadsConstraintRuntimeMBean](#page-4289-0) instance.

The resource supports the following methods:

Get this [weblogic.management.runtime.MinThreadsConstraintRuntimeMBean](#page-4289-0) instance.

#### <span id="page-3791-0"></span>**Roles** <sup>1</sup>

Admin, Deployer, Monitor, Operator

#### **Response Body**

Contains a [weblogic.management.runtime.MinThreadsConstraintRuntimeMBean](#page-4289-0) entity.

This method can return the following links:

■ **uri**=[/management/weblogic/{version}/serverRuntime/partitionRuntimes/{name}/](#page-3790-0) [workManagerRuntimes/{name}/minThreadsConstraintRuntime](#page-3790-0) **rel**=canonical

This resource.

■ **uri**=[/management/weblogic/{version}/serverRuntime/partitionRuntimes/{name}/](#page-3784-0) [workManagerRuntimes/{name}](#page-3784-0) **rel**=parent

The parent resource of this resource.

■ **uri**=[/management/weblogic/{version}/serverRuntime/partitionRuntimes/{name}/](#page-3790-0) [workManagerRuntimes/{name}/minThreadsConstraintRuntime](#page-3790-0) **rel**=self

# <span id="page-3792-0"></span>**/management/weblogic/{version}/serverRuntime/partitionRuntimes/{name}/wo rkManagerRuntimes/{name}/requestClassRuntime**

This resource manages a [weblogic.management.runtime.RequestClassRuntimeMBean](#page-4303-0) instance.

The resource supports the following methods:

Get this [weblogic.management.runtime.RequestClassRuntimeMBean](#page-4303-0) instance.

#### <span id="page-3793-0"></span>**Roles** <sup>1</sup>

Admin, Deployer, Monitor, Operator

#### **Response Body**

Contains a [weblogic.management.runtime.RequestClassRuntimeMBean](#page-4303-0) entity.

This method can return the following links:

■ **uri**=[/management/weblogic/{version}/serverRuntime/partitionRuntimes/{name}/](#page-3792-0) [workManagerRuntimes/{name}/requestClassRuntime](#page-3792-0) **rel**=canonical

This resource.

■ **uri**=[/management/weblogic/{version}/serverRuntime/partitionRuntimes/{name}/](#page-3784-0) [workManagerRuntimes/{name}](#page-3784-0) **rel**=parent

The parent resource of this resource.

■ **uri**=[/management/weblogic/{version}/serverRuntime/partitionRuntimes/{name}/](#page-3792-0) [workManagerRuntimes/{name}/requestClassRuntime](#page-3792-0) **rel**=self

## <span id="page-3794-0"></span>**/management/weblogic/{version}/serverRuntime/partitionRuntimes/{name}/ws eeClusterFrontEndRuntime**

This resource manages a [weblogic.management.runtime.WseeClusterFrontEndRuntimeMBean](#page-4367-0) instance.

The resource supports the following methods:

Get this [weblogic.management.runtime.WseeClusterFrontEndRuntimeMBean](#page-4367-0) instance.

#### <span id="page-3795-0"></span>**Roles** <sup>1</sup>

Admin, Deployer, Monitor, Operator

#### **Response Body**

Contains a [weblogic.management.runtime.WseeClusterFrontEndRuntimeMBean](#page-4367-0) entity.

This method can return the following links:

■ **uri**=[/management/weblogic/{version}/serverRuntime/partitionRuntimes/{name}/](#page-3794-0) [wseeClusterFrontEndRuntime](#page-3794-0) **rel**=canonical

This resource.

■ **uri**=[/management/weblogic/{version}/serverRuntime/partitionRuntimes/{name}/](#page-3796-0) [wseeClusterFrontEndRuntime/clusterRouting](#page-3796-0) **rel**=clusterRouting

This resource's clusterRouting singleton resource.

■ **uri**[=/management/weblogic/{version}/serverRuntime/partitionRuntimes/{name}](#page-1907-0) **el**=parent

The parent resource of this resource.

■ **uri**=[/management/weblogic/{version}/serverRuntime/partitionRuntimes/{name}/](#page-3794-0) [wseeClusterFrontEndRuntime](#page-3794-0) **rel**=self

## <span id="page-3796-0"></span>**/management/weblogic/{version}/serverRuntime/partitionRuntimes/{name}/ws eeClusterFrontEndRuntime/clusterRouting**

This resource manages a [weblogic.management.runtime.WseeClusterRoutingRuntimeMBean](#page-4367-1) instance.

The resource supports the following methods:

Get this [weblogic.management.runtime.WseeClusterRoutingRuntimeMBean](#page-4367-1) instance.

#### <span id="page-3797-0"></span>**Roles** <sup>1</sup>

Admin, Deployer, Monitor, Operator

#### **Response Body**

Contains a [weblogic.management.runtime.WseeClusterRoutingRuntimeMBean](#page-4367-1) entity.

This method can return the following links:

■ **uri**=[/management/weblogic/{version}/serverRuntime/partitionRuntimes/{name}/](#page-3796-0) [wseeClusterFrontEndRuntime/clusterRouting](#page-3796-0) **rel**=canonical

This resource.

■ **uri**=[/management/weblogic/{version}/serverRuntime/partitionRuntimes/{name}/](#page-3794-0) [wseeClusterFrontEndRuntime](#page-3794-0) **rel**=parent

The parent resource of this resource.

■ **uri**=[/management/weblogic/{version}/serverRuntime/partitionRuntimes/{name}/](#page-3796-0) [wseeClusterFrontEndRuntime/clusterRouting](#page-3796-0) **rel**=self

# <span id="page-3798-0"></span>**/management/weblogic/{version}/serverRuntime/pathServiceRuntimes**

This resource manages a collection of [weblogic.management.runtime.PathServiceRuntimeMBean](#page-4297-0) instances.

The resource supports the following methods:

**[GET](#page-3799-0)** 

Get this collection of [weblogic.management.runtime.PathServiceRuntimeMBean](#page-4297-0) instances.

#### <span id="page-3799-0"></span>**Roles** <sup>1</sup>

Admin, Deployer, Monitor, Operator

### **Response Body**

Contains a list of [weblogic.management.runtime.PathServiceRuntimeMBean](#page-4297-0) entities.

This method can return the following links:

uri[=/management/weblogic/{version}/serverRuntime/pathServiceRuntimes](#page-3798-0) **rel**=canonical

This resource.

■ **uri**[=/management/weblogic/{version}/serverRuntime](#page-149-0) **rel**=parent

The parent resource of this resource.

uri[=/management/weblogic/{version}/serverRuntime/pathServiceRuntimes](#page-3798-0) **rel**=self

# <span id="page-3800-0"></span>**/management/weblogic/{version}/serverRuntime/pathServiceRuntimes/{name}**

This resource manages a [weblogic.management.runtime.PathServiceRuntimeMBean](#page-4297-0) instance.

The resource supports the following methods:

Get this [weblogic.management.runtime.PathServiceRuntimeMBean](#page-4297-0) instance.

#### <span id="page-3801-0"></span>**Roles** <sup>1</sup>

Admin, Deployer, Monitor, Operator

#### **Response Body**

Contains a [weblogic.management.runtime.PathServiceRuntimeMBean](#page-4297-0) entity.

This method can return the following links:

■ **uri**=[/management/weblogic/{version}/serverRuntime/pathServiceRuntimes/{nam](#page-3802-0) [e}/assemblies](#page-3802-0) **rel**=assemblies

This resource's assemblies collection resource.

■ **uri**=[/management/weblogic/{version}/serverRuntime/pathServiceRuntimes/{nam](#page-3800-0) [e}](#page-3800-0) **rel**=canonical

This resource.

uri[=/management/weblogic/{version}/serverRuntime/pathServiceRuntimes](#page-3798-0) **rel**=parent

The parent resource of this resource.

■ **uri**=[/management/weblogic/{version}/serverRuntime/pathServiceRuntimes/{nam](#page-3800-0) [e}](#page-3800-0) **rel**=self

## <span id="page-3802-0"></span>**/management/weblogic/{version}/serverRuntime/pathServiceRuntimes/{name} /assemblies**

This resource manages a collection of [weblogic.management.runtime.PSAssemblyRuntimeMBean](#page-4291-0) instances.

The resource supports the following methods:

Get this collection of [weblogic.management.runtime.PSAssemblyRuntimeMBean](#page-4291-0) instances.

#### <span id="page-3803-0"></span>**Roles** <sup>1</sup>

Admin, Deployer, Monitor, Operator

## **Response Body**

Contains a list of [weblogic.management.runtime.PSAssemblyRuntimeMBean](#page-4291-0) entities.

This method can return the following links:

■ **uri**=[/management/weblogic/{version}/serverRuntime/pathServiceRuntimes/{nam](#page-3802-0) [e}/assemblies](#page-3802-0) **rel**=canonical

This resource.

■ **uri**=[/management/weblogic/{version}/serverRuntime/pathServiceRuntimes/{nam](#page-3800-0) [e}](#page-3800-0) **rel**=parent

The parent resource of this resource.

■ **uri**=[/management/weblogic/{version}/serverRuntime/pathServiceRuntimes/{nam](#page-3802-0) [e}/assemblies](#page-3802-0) **rel**=self

# <span id="page-3804-0"></span>**/management/weblogic/{version}/serverRuntime/pathServiceRuntimes/{name} /assemblies/{name}**

This resource manages a [weblogic.management.runtime.PSAssemblyRuntimeMBean](#page-4291-0) instance.

The resource supports the following methods:

Get this [weblogic.management.runtime.PSAssemblyRuntimeMBean](#page-4291-0) instance.

#### <span id="page-3805-0"></span>**Roles** <sup>1</sup>

Admin, Deployer, Monitor, Operator

#### **Response Body**

Contains a [weblogic.management.runtime.PSAssemblyRuntimeMBean](#page-4291-0) entity.

This method can return the following links:

■ **uri**=[/management/weblogic/{version}/serverRuntime/pathServiceRuntimes/{nam](#page-3806-0) [e}/assemblies/{name}/closeCursor](#page-3806-0) **rel**=action **title**=closeCursor

This resource's closeCursor action resource.

■ **uri**=[/management/weblogic/{version}/serverRuntime/pathServiceRuntimes/{nam](#page-3808-0) [e}/assemblies/{name}/getCursorEndPosition](#page-3808-0) **rel**=action **title**=getCursorEndPosition

This resource's getCursorEndPosition action resource.

■ **uri**=[/management/weblogic/{version}/serverRuntime/pathServiceRuntimes/{nam](#page-3810-0) [e}/assemblies/{name}/getCursorSize](#page-3810-0) **rel**=action **title**=getCursorSize

This resource's getCursorSize action resource.

■ **uri**=[/management/weblogic/{version}/serverRuntime/pathServiceRuntimes/{nam](#page-3812-0) [e}/assemblies/{name}/getCursorStartPosition](#page-3812-0) **rel**=action **title**=getCursorStartPosition

This resource's getCursorStartPosition action resource.

■ **uri**=[/management/weblogic/{version}/serverRuntime/pathServiceRuntimes/{nam](#page-3814-0) [e}/assemblies/{name}/getMapEntries](#page-3814-0) **rel**=action **title**=getMapEntries

This resource's getMapEntries action resource.

■ **uri**=[/management/weblogic/{version}/serverRuntime/pathServiceRuntimes/{nam](#page-3816-0) [e}/assemblies/{name}/remove](#page-3816-0) **rel**=action **title**=remove

This resource's remove action resource.

■ **uri**=[/management/weblogic/{version}/serverRuntime/pathServiceRuntimes/{nam](#page-3804-0) [e}/assemblies/{name}](#page-3804-0) **rel**=canonical

This resource.

■ **uri**=[/management/weblogic/{version}/serverRuntime/pathServiceRuntimes/{nam](#page-3802-0) [e}/assemblies](#page-3802-0) **rel**=parent

The parent resource of this resource.

■ **uri**=[/management/weblogic/{version}/serverRuntime/pathServiceRuntimes/{nam](#page-3804-0) [e}/assemblies/{name}](#page-3804-0) **rel**=self

# <span id="page-3806-0"></span>**/management/weblogic/{version}/serverRuntime/pathServiceRuntimes/{name} /assemblies/{name}/closeCursor**

The resource supports the following methods:

■ [POST](#page-3807-0)

## <span id="page-3807-0"></span>**POST**

Releases the server-side resources associated with the cursor and removes the runtime MBean instance.

#### **Roles** <sup>1</sup>

Admin

### **Request Body**

Must contain a JSON object with the following fields:

#### **cursorHandle**

The cursor handle.

**Type**: string

### **Response Body**

Contains an empty JSON object.

# <span id="page-3808-0"></span>**/management/weblogic/{version}/serverRuntime/pathServiceRuntimes/{name} /assemblies/{name}/getCursorEndPosition**

The resource supports the following methods:

■ [POST](#page-3809-0)

## <span id="page-3809-0"></span>**POST**

Returns the cursor end position in the result set.

### **Roles** <sup>1</sup>

Admin

### **Request Body**

Must contain a JSON object with the following fields:

**cursorHandle** The cursor handle.

**Type**: string

## **Response Body**

Contains a JSON object with a long return field.

# <span id="page-3810-0"></span>**/management/weblogic/{version}/serverRuntime/pathServiceRuntimes/{name}** /assemblies/{name}/getCursorSize

The resource supports the following methods:

■ [POST](#page-3811-0)

## <span id="page-3811-0"></span>**POST**

Returns the number of items in the result set.

### **Roles** <sup>1</sup>

Admin

### **Request Body**

Must contain a JSON object with the following fields:

**cursorHandle** The cursor handle.

**Type**: string

## **Response Body**

Contains a JSON object with a long return field.

# <span id="page-3812-0"></span>**/management/weblogic/{version}/serverRuntime/pathServiceRuntimes/{name} /assemblies/{name}/getCursorStartPosition**

The resource supports the following methods:

■ [POST](#page-3813-0)

## <span id="page-3813-0"></span>**POST**

Returns the cursor start position in the result set.

### **Roles** <sup>1</sup>

Admin

### **Request Body**

Must contain a JSON object with the following fields:

**cursorHandle** The cursor handle.

**Type**: string

## **Response Body**

Contains a JSON object with a long return field.

# <span id="page-3814-0"></span>**/management/weblogic/{version}/serverRuntime/pathServiceRuntimes/{name} /assemblies/{name}/getMapEntries**

The resource supports the following methods:

■ [POST](#page-3815-0)

## <span id="page-3815-0"></span>**POST**

Returns all entries in a persistent map's assembly.

### **Roles** <sup>1</sup>

Admin

### **Request Body**

Must contain a JSON object with the following fields:

#### **timeout**

how many seconds till operatoin times out. Zero is an infinite timeout.

**Type**: int

## **Response Body**

Contains a JSON object with a string return field.
# **/management/weblogic/{version}/serverRuntime/pathServiceRuntimes/{name} /assemblies/{name}/remove**

The resource supports the following methods:

■ [POST](#page-3817-0)

### <span id="page-3817-0"></span>**POST**

Remove the path service entry referenced by this object.

### **Roles** <sup>1</sup>

Admin

## **Request Body**

Must contain a JSON object with the following fields:

**cursorHandle** the handle to the cursor

**Type**: string

### **itemHandle**

the handle to a specific item in the cursor

**Type**: int

### **Response Body**

Contains an empty JSON object.

# <span id="page-3818-0"></span>**/management/weblogic/{version}/serverRuntime/persistentStoreRuntimes**

This resource manages a collection of [weblogic.management.runtime.PersistentStoreRuntimeMBean](#page-4299-0) instances.

The resource supports the following methods:

**[GET](#page-3819-0)** 

Get this collection of [weblogic.management.runtime.PersistentStoreRuntimeMBean](#page-4299-0) instances.

### <span id="page-3819-0"></span>**Roles** <sup>1</sup>

Admin, Deployer, Monitor, Operator

### **Response Body**

Contains a list of [weblogic.management.runtime.PersistentStoreRuntimeMBean](#page-4299-0) entities.

This method can return the following links:

■ **uri**[=/management/weblogic/{version}/serverRuntime/persistentStoreRuntimes](#page-3818-0) **rel**=canonical

This resource.

■ **uri**[=/management/weblogic/{version}/serverRuntime](#page-149-0) **rel**=parent

The parent resource of this resource.

uri[=/management/weblogic/{version}/serverRuntime/persistentStoreRuntimes](#page-3818-0) **rel**=self

# <span id="page-3820-0"></span>**/management/weblogic/{version}/serverRuntime/persistentStoreRuntimes/{na me}**

This resource manages a [weblogic.management.runtime.PersistentStoreRuntimeMBean](#page-4299-0) instance.

The resource supports the following methods:

Get this [weblogic.management.runtime.PersistentStoreRuntimeMBean](#page-4299-0) instance.

### <span id="page-3821-0"></span>**Roles** <sup>1</sup>

Admin, Deployer, Monitor, Operator

### **Response Body**

Contains a [weblogic.management.runtime.PersistentStoreRuntimeMBean](#page-4299-0) entity.

This method can return the following links:

■ **uri**=[/management/weblogic/{version}/serverRuntime/persistentStoreRuntimes/{n](#page-3820-0) [ame}](#page-3820-0) **rel**=canonical

This resource.

■ **uri**=[/management/weblogic/{version}/serverRuntime/persistentStoreRuntimes/{n](#page-3822-0) [ame}/connections](#page-3822-0) **rel**=connections

This resource's connections collection resource.

uri[=/management/weblogic/{version}/serverRuntime/persistentStoreRuntimes](#page-3818-0) **rel**=parent

The parent resource of this resource.

uri=[/management/weblogic/{version}/serverRuntime/persistentStoreRuntimes/{n](#page-3820-0) [ame}](#page-3820-0) **rel**=self

# <span id="page-3822-0"></span>**/management/weblogic/{version}/serverRuntime/persistentStoreRuntimes/{na me}/connections**

This resource manages a collection of [weblogic.management.runtime.PersistentStoreConnectionRuntimeMBean](#page-4298-0) instances.

The resource supports the following methods:

Get this collection of [weblogic.management.runtime.PersistentStoreConnectionRuntimeMBean](#page-4298-0) instances.

### <span id="page-3823-0"></span>**Roles** <sup>1</sup>

Admin, Deployer, Monitor, Operator

### **Response Body**

Contains a list of

[weblogic.management.runtime.PersistentStoreConnectionRuntimeMBean](#page-4298-0) entities.

This method can return the following links:

■ **uri**=[/management/weblogic/{version}/serverRuntime/persistentStoreRuntimes/{n](#page-3822-0) [ame}/connections](#page-3822-0) **rel**=canonical

This resource.

■ **uri**=[/management/weblogic/{version}/serverRuntime/persistentStoreRuntimes/{n](#page-3820-0) [ame}](#page-3820-0) **rel**=parent

The parent resource of this resource.

■ **uri**=[/management/weblogic/{version}/serverRuntime/persistentStoreRuntimes/{n](#page-3822-0) [ame}/connections](#page-3822-0) **rel**=self

# <span id="page-3824-0"></span>**/management/weblogic/{version}/serverRuntime/persistentStoreRuntimes/{na me}/connections/{name}**

This resource manages a [weblogic.management.runtime.PersistentStoreConnectionRuntimeMBean](#page-4298-0) instance.

The resource supports the following methods:

Get this [weblogic.management.runtime.PersistentStoreConnectionRuntimeMBean](#page-4298-0) instance.

### <span id="page-3825-0"></span>**Roles** <sup>1</sup>

Admin, Deployer, Monitor, Operator

### **Response Body**

Contains a [weblogic.management.runtime.PersistentStoreConnectionRuntimeMBean](#page-4298-0) entity.

This method can return the following links:

■ **uri**=[/management/weblogic/{version}/serverRuntime/persistentStoreRuntimes/{n](#page-3824-0) [ame}/connections/{name}](#page-3824-0) **rel**=canonical

This resource.

■ **uri**=[/management/weblogic/{version}/serverRuntime/persistentStoreRuntimes/{n](#page-3822-0) [ame}/connections](#page-3822-0) **rel**=parent

The parent resource of this resource.

■ **uri**=[/management/weblogic/{version}/serverRuntime/persistentStoreRuntimes/{n](#page-3824-0) [ame}/connections/{name}](#page-3824-0) **rel**=self

# <span id="page-3826-0"></span>**/management/weblogic/{version}/serverRuntime/requestClassRuntimes**

This resource manages a collection of [weblogic.management.runtime.RequestClassRuntimeMBean](#page-4303-0) instances.

The resource supports the following methods:

**[GET](#page-3827-0)** 

Get this collection of [weblogic.management.runtime.RequestClassRuntimeMBean](#page-4303-0) instances.

### <span id="page-3827-0"></span>**Roles** <sup>1</sup>

Admin, Deployer, Monitor, Operator

### **Response Body**

Contains a list of [weblogic.management.runtime.RequestClassRuntimeMBean](#page-4303-0) entities.

This method can return the following links:

uri[=/management/weblogic/{version}/serverRuntime/requestClassRuntimes](#page-3826-0) **rel**=canonical

This resource.

■ **uri**[=/management/weblogic/{version}/serverRuntime](#page-149-0) **rel**=parent

The parent resource of this resource.

uri[=/management/weblogic/{version}/serverRuntime/requestClassRuntimes](#page-3826-0) **rel**=self

# <span id="page-3828-0"></span>**/management/weblogic/{version}/serverRuntime/requestClassRuntimes/{nam e}**

This resource manages a [weblogic.management.runtime.RequestClassRuntimeMBean](#page-4303-0) instance.

The resource supports the following methods:

Get this [weblogic.management.runtime.RequestClassRuntimeMBean](#page-4303-0) instance.

### <span id="page-3829-0"></span>**Roles** <sup>1</sup>

Admin, Deployer, Monitor, Operator

### **Response Body**

Contains a [weblogic.management.runtime.RequestClassRuntimeMBean](#page-4303-0) entity.

This method can return the following links:

uri=[/management/weblogic/{version}/serverRuntime/requestClassRuntimes/{nam](#page-3828-0) [e}](#page-3828-0) **rel**=canonical

This resource.

■ **uri**[=/management/weblogic/{version}/serverRuntime/requestClassRuntimes](#page-3826-0) **rel**=parent

The parent resource of this resource.

■ **uri**=[/management/weblogic/{version}/serverRuntime/requestClassRuntimes/{nam](#page-3828-0) [e}](#page-3828-0) **rel**=self

# **/management/weblogic/{version}/serverRuntime/restartSSLChannels**

The resource supports the following methods:

■ [POST](#page-3831-0)

### <span id="page-3831-0"></span>**POST**

Restart all SSL channels on which the server is listening. This could be necessary because of some change that the server is not aware of, for instance updates to the keystore.

### **Roles** <sup>1</sup>

Admin

### **Response Body**

Contains an empty JSON object.

### **Example**

#### **Example 1 Invoke the restartSSLChannels Action**

This example uses the POST method to invoke the restartSSLChannels action.

Example Request

```
curl -v \
--user admin:admin123 \
-H X-Requested-By:MyClient \
-H Accept:application/json \
-H Content-Type:application/json \
-d "{}" \setminus-X POST 
http://localhost:7001/management/weblogic/latest/serverRuntime/restartSSLChannels
```
### Example Response

HTTP/1.1 200 OK

Response Body: {}

# **/management/weblogic/{version}/serverRuntime/resume**

The resource supports the following methods:

■ [POST](#page-3833-0)

## <span id="page-3833-0"></span>**POST**

Resume suspended server. Allow new requests. This operation transitions the server into RUNNING state.

### **Roles** <sup>1</sup>

Admin, Operator

## **Response Body**

Contains an empty JSON object.

# **/management/weblogic/{version}/serverRuntime/resumeResourceGroup**

The resource supports the following methods:

■ [POST](#page-3835-0)

## <span id="page-3835-0"></span>**POST**

Resume suspended resource group. Allow new requests. This operation transitions the resource group into RUNNING state.

### **Roles** <sup>1</sup>

Admin, Operator

### **Request Body**

Must contain a JSON object with the following fields:

### **resourceGroupName** resourceGroupName

**Type**: string

### **Response Body**

Contains an empty JSON object.

# <span id="page-3836-0"></span>**/management/weblogic/{version}/serverRuntime/SAFRuntime**

This resource manages a [weblogic.management.runtime.SAFRuntimeMBean](#page-4312-0) instance. The resource supports the following methods:

Get this [weblogic.management.runtime.SAFRuntimeMBean](#page-4312-0) instance.

### <span id="page-3837-0"></span>**Roles** <sup>1</sup>

Admin, Deployer, Monitor, Operator

### **Response Body**

Contains a [weblogic.management.runtime.SAFRuntimeMBean](#page-4312-0) entity.

This method can return the following links:

uri[=/management/weblogic/{version}/serverRuntime/SAFRuntime/agents](#page-3838-0) **rel**=agents

This resource's agents collection resource.

■ **uri**[=/management/weblogic/{version}/serverRuntime/SAFRuntime](#page-3836-0) **rel**=canonical

- **uri**[=/management/weblogic/{version}/serverRuntime](#page-149-0) **rel**=parent The parent resource of this resource.
- **uri**[=/management/weblogic/{version}/serverRuntime/SAFRuntime](#page-3836-0) **rel**=self This resource.

# <span id="page-3838-0"></span>**/management/weblogic/{version}/serverRuntime/SAFRuntime/agents**

This resource manages a collection of [weblogic.management.runtime.SAFAgentRuntimeMBean](#page-4305-0) instances.

The resource supports the following methods:

**[GET](#page-3839-0)** 

Get this collection of [weblogic.management.runtime.SAFAgentRuntimeMBean](#page-4305-0) instances.

### <span id="page-3839-0"></span>**Roles** <sup>1</sup>

Admin, Deployer, Monitor, Operator

### **Response Body**

Contains a list of [weblogic.management.runtime.SAFAgentRuntimeMBean](#page-4305-0) entities.

This method can return the following links:

uri[=/management/weblogic/{version}/serverRuntime/SAFRuntime/agents](#page-3838-0) **rel**=canonical

This resource.

- **uri**[=/management/weblogic/{version}/serverRuntime/SAFRuntime](#page-3836-0) **rel**=parent The parent resource of this resource.
- **uri**[=/management/weblogic/{version}/serverRuntime/SAFRuntime/agents](#page-3838-0) **rel**=self

# <span id="page-3840-0"></span>**/management/weblogic/{version}/serverRuntime/SAFRuntime/agents/{name}**

This resource manages a [weblogic.management.runtime.SAFAgentRuntimeMBean](#page-4305-0) instance.

The resource supports the following methods:

Get this [weblogic.management.runtime.SAFAgentRuntimeMBean](#page-4305-0) instance.

### <span id="page-3841-0"></span>**Roles** <sup>1</sup>

Admin, Deployer, Monitor, Operator

### **Response Body**

Contains a [weblogic.management.runtime.SAFAgentRuntimeMBean](#page-4305-0) entity.

This method can return the following links:

■ **uri**=[/management/weblogic/{version}/serverRuntime/SAFRuntime/agents/{name](#page-3857-0) [}/pauseForwarding](#page-3857-0) **rel**=action **title**=pauseForwarding

This resource's pauseForwarding action resource.

■ **uri**=[/management/weblogic/{version}/serverRuntime/SAFRuntime/agents/{name](#page-3859-0) [}/pauseIncoming](#page-3859-0) **rel**=action **title**=pauseIncoming

This resource's pauseIncoming action resource.

■ **uri**=[/management/weblogic/{version}/serverRuntime/SAFRuntime/agents/{name](#page-3861-0) [}/pauseReceiving](#page-3861-0) **rel**=action **title**=pauseReceiving

This resource's pauseReceiving action resource.

■ **uri**=[/management/weblogic/{version}/serverRuntime/SAFRuntime/agents/{name](#page-3892-0) [}/resumeForwarding](#page-3892-0) **rel**=action **title**=resumeForwarding

This resource's resumeForwarding action resource.

■ **uri**=[/management/weblogic/{version}/serverRuntime/SAFRuntime/agents/{name](#page-3894-0) [}/resumeIncoming](#page-3894-0) **rel**=action **title**=resumeIncoming

This resource's resumeIncoming action resource.

■ **uri**=[/management/weblogic/{version}/serverRuntime/SAFRuntime/agents/{name](#page-3896-0) [}/resumeReceiving](#page-3896-0) **rel**=action **title**=resumeReceiving

This resource's resumeReceiving action resource.

■ **uri**=[/management/weblogic/{version}/serverRuntime/SAFRuntime/agents/{name](#page-3840-0) [}](#page-3840-0) **rel**=canonical

This resource.

■ **uri**=[/management/weblogic/{version}/serverRuntime/SAFRuntime/agents/{name](#page-3843-0) [}/conversations](#page-3843-0) **rel**=conversations

This resource's conversations collection resource.

■ **uri**=[/management/weblogic/{version}/serverRuntime/SAFRuntime/agents/{name](#page-3849-0) [}/logRuntime](#page-3849-0) **rel**=logRuntime

This resource's logRuntime singleton resource.

uri[=/management/weblogic/{version}/serverRuntime/SAFRuntime/agents](#page-3838-0) **rel**=parent

The parent resource of this resource.

■ **uri**=[/management/weblogic/{version}/serverRuntime/SAFRuntime/agents/{name](#page-3863-0) [}/remoteEndpoints](#page-3863-0) **rel**=remoteEndpoints

This resource's remoteEndpoints collection resource.

■ **uri**=[/management/weblogic/{version}/serverRuntime/SAFRuntime/agents/{name](#page-3840-0) [}](#page-3840-0) **rel**=self

# <span id="page-3843-0"></span>**/management/weblogic/{version}/serverRuntime/SAFRuntime/agents/{name}/ conversations**

This resource manages a collection of [weblogic.management.runtime.SAFConversationRuntimeMBean](#page-4308-0) instances.

The resource supports the following methods:

Get this collection of [weblogic.management.runtime.SAFConversationRuntimeMBean](#page-4308-0) instances.

### <span id="page-3844-0"></span>**Roles** <sup>1</sup>

Admin, Deployer, Monitor, Operator

### **Response Body**

Contains a list of [weblogic.management.runtime.SAFConversationRuntimeMBean](#page-4308-0) entities.

This method can return the following links:

■ **uri**=[/management/weblogic/{version}/serverRuntime/SAFRuntime/agents/{name](#page-3843-0) [}/conversations](#page-3843-0) **rel**=canonical

This resource.

■ **uri**=[/management/weblogic/{version}/serverRuntime/SAFRuntime/agents/{name](#page-3840-0) [}](#page-3840-0) **rel**=parent

The parent resource of this resource.

■ **uri**=[/management/weblogic/{version}/serverRuntime/SAFRuntime/agents/{name](#page-3843-0) [}/conversations](#page-3843-0) **rel**=self

# <span id="page-3845-0"></span>**/management/weblogic/{version}/serverRuntime/SAFRuntime/agents/{name}/ conversations/{name}**

This resource manages a [weblogic.management.runtime.SAFConversationRuntimeMBean](#page-4308-0) instance.

The resource supports the following methods:

Get this [weblogic.management.runtime.SAFConversationRuntimeMBean](#page-4308-0) instance.

### <span id="page-3846-0"></span>**Roles** <sup>1</sup>

Admin, Deployer, Monitor, Operator

### **Response Body**

Contains a [weblogic.management.runtime.SAFConversationRuntimeMBean](#page-4308-0) entity.

This method can return the following links:

■ **uri**=[/management/weblogic/{version}/serverRuntime/SAFRuntime/agents/{name](#page-3847-0) [}/conversations/{name}/destroy](#page-3847-0) **rel**=action **title**=destroy

This resource's destroy action resource.

■ **uri**=[/management/weblogic/{version}/serverRuntime/SAFRuntime/agents/{name](#page-3845-0) [}/conversations/{name}](#page-3845-0) **rel**=canonical

This resource.

■ **uri**=[/management/weblogic/{version}/serverRuntime/SAFRuntime/agents/{name](#page-3843-0) [}/conversations](#page-3843-0) **rel**=parent

The parent resource of this resource.

■ **uri**=[/management/weblogic/{version}/serverRuntime/SAFRuntime/agents/{name](#page-3845-0) [}/conversations/{name}](#page-3845-0) **rel**=self

# <span id="page-3847-0"></span>**/management/weblogic/{version}/serverRuntime/SAFRuntime/agents/{name}/ conversations/{name}/destroy**

The resource supports the following methods:

■ [POST](#page-3848-0)

# <span id="page-3848-0"></span>**POST**

Destroys the conversation and purges all the messages.

# **Roles** <sup>1</sup>

Admin

### **Response Body**

Contains an empty JSON object.

# <span id="page-3849-0"></span>**/management/weblogic/{version}/serverRuntime/SAFRuntime/agents/{name}/l ogRuntime**

This resource manages a [weblogic.management.runtime.LogRuntimeMBean](#page-4277-0) instance.

The resource supports the following methods:

Get this [weblogic.management.runtime.LogRuntimeMBean](#page-4277-0) instance.

### <span id="page-3850-0"></span>**Roles** <sup>1</sup>

Admin, Deployer, Monitor, Operator

### **Response Body**

Contains a [weblogic.management.runtime.LogRuntimeMBean](#page-4277-0) entity.

This method can return the following links:

■ **uri**=[/management/weblogic/{version}/serverRuntime/SAFRuntime/agents/{name](#page-3851-0) [}/logRuntime/ensureLogOpened](#page-3851-0) **rel**=action **title**=ensureLogOpened

This resource's ensureLogOpened action resource.

**uri**=[/management/weblogic/{version}/serverRuntime/SAFRuntime/agents/{name](#page-3853-0) [}/logRuntime/flushLog](#page-3853-0) **rel**=action **title**=flushLog

This resource's flushLog action resource.

■ **uri**=[/management/weblogic/{version}/serverRuntime/SAFRuntime/agents/{name](#page-3855-0) [}/logRuntime/forceLogRotation](#page-3855-0) **rel**=action **title**=forceLogRotation

This resource's forceLogRotation action resource.

■ **uri**=[/management/weblogic/{version}/serverRuntime/SAFRuntime/agents/{name](#page-3849-0) [}/logRuntime](#page-3849-0) **rel**=canonical

This resource.

■ **uri**=[/management/weblogic/{version}/serverRuntime/SAFRuntime/agents/{name](#page-3840-0) [}](#page-3840-0) **rel**=parent

The parent resource of this resource.

■ **uri**=[/management/weblogic/{version}/serverRuntime/SAFRuntime/agents/{name](#page-3849-0) [}/logRuntime](#page-3849-0) **rel**=self

# <span id="page-3851-0"></span>**/management/weblogic/{version}/serverRuntime/SAFRuntime/agents/{name}/l ogRuntime/ensureLogOpened**

The resource supports the following methods:

■ [POST](#page-3852-0)
Ensures that that the output stream to the underlying is opened if it got closed previously due to errors.

### **Roles** <sup>1</sup>

Admin

## **Response Body**

# **/management/weblogic/{version}/serverRuntime/SAFRuntime/agents/{name}/l ogRuntime/flushLog**

The resource supports the following methods:

Flushes the buffer to the log file on disk.

### <span id="page-3854-0"></span>**Roles** <sup>1</sup>

Admin

### **Response Body**

# **/management/weblogic/{version}/serverRuntime/SAFRuntime/agents/{name}/l ogRuntime/forceLogRotation**

The resource supports the following methods:

Forces the rotation of the underlying log immediately.

### <span id="page-3856-0"></span>**Roles** <sup>1</sup>

Admin

### **Response Body**

# **/management/weblogic/{version}/serverRuntime/SAFRuntime/agents/{name}/ pauseForwarding**

The resource supports the following methods:

Pauses the sending agent on forwarding messages so that the agent will not forward messages but will accept new messages.

### <span id="page-3858-0"></span>**Roles** <sup>1</sup>

Admin, Operator

### **Response Body**

# **/management/weblogic/{version}/serverRuntime/SAFRuntime/agents/{name}/ pauseIncoming**

The resource supports the following methods:

Pauses the sending agent on accepting new messages.

#### <span id="page-3860-0"></span>**Roles** <sup>1</sup>

Admin, Operator

### **Response Body**

# **/management/weblogic/{version}/serverRuntime/SAFRuntime/agents/{name}/ pauseReceiving**

The resource supports the following methods:

Pauses the receiving agent on receiving messages.

#### <span id="page-3862-0"></span>**Roles** <sup>1</sup>

Admin, Operator

### **Response Body**

# <span id="page-3863-0"></span>**/management/weblogic/{version}/serverRuntime/SAFRuntime/agents/{name}/r emoteEndpoints**

This resource manages a collection of [weblogic.management.runtime.SAFRemoteEndpointRuntimeMBean](#page-4309-0) instances.

The resource supports the following methods:

■ [GET](#page-3864-0)

## <span id="page-3864-0"></span>**GET**

Get this collection of [weblogic.management.runtime.SAFRemoteEndpointRuntimeMBean](#page-4309-0) instances.

#### **Roles** <sup>1</sup>

Admin, Deployer, Monitor, Operator

#### **Response Body**

Contains a list of [weblogic.management.runtime.SAFRemoteEndpointRuntimeMBean](#page-4309-0) entities.

This method can return the following links:

■ **uri**=[/management/weblogic/{version}/serverRuntime/SAFRuntime/agents/{name](#page-3863-0) [}/remoteEndpoints](#page-3863-0) **rel**=canonical

This resource.

■ **uri**=[/management/weblogic/{version}/serverRuntime/SAFRuntime/agents/{name](#page-3840-0) [}](#page-3840-0) **rel**=parent

The parent resource of this resource.

■ **uri**=[/management/weblogic/{version}/serverRuntime/SAFRuntime/agents/{name](#page-3863-0) [}/remoteEndpoints](#page-3863-0) **rel**=self

This resource.

# <span id="page-3865-0"></span>**/management/weblogic/{version}/serverRuntime/SAFRuntime/agents/{name}/r emoteEndpoints/{name}**

This resource manages a [weblogic.management.runtime.SAFRemoteEndpointRuntimeMBean](#page-4309-0) instance.

The resource supports the following methods:

■ [GET](#page-3866-0)

### <span id="page-3866-0"></span>**GET**

Get this [weblogic.management.runtime.SAFRemoteEndpointRuntimeMBean](#page-4309-0) instance.

#### **Roles** <sup>1</sup>

Admin, Deployer, Monitor, Operator

#### **Response Body**

Contains a [weblogic.management.runtime.SAFRemoteEndpointRuntimeMBean](#page-4309-0) entity.

This method can return the following links:

■ **uri**=[/management/weblogic/{version}/serverRuntime/SAFRuntime/agents/{name](#page-3868-0) [}/remoteEndpoints/{name}/closeCursor](#page-3868-0) **rel**=action **title**=closeCursor

This resource's closeCursor action resource.

■ **uri**=[/management/weblogic/{version}/serverRuntime/SAFRuntime/agents/{name](#page-3870-0) [}/remoteEndpoints/{name}/expireAll](#page-3870-0) **rel**=action **title**=expireAll

This resource's expireAll action resource.

uri=[/management/weblogic/{version}/serverRuntime/SAFRuntime/agents/{name](#page-3872-0) [}/remoteEndpoints/{name}/getCursorEndPosition](#page-3872-0) **rel**=action **title**=getCursorEndPosition

This resource's getCursorEndPosition action resource.

**uri**=[/management/weblogic/{version}/serverRuntime/SAFRuntime/agents/{name](#page-3874-0) [}/remoteEndpoints/{name}/getCursorSize](#page-3874-0) **rel**=action **title**=getCursorSize

This resource's getCursorSize action resource.

■ **uri**=[/management/weblogic/{version}/serverRuntime/SAFRuntime/agents/{name](#page-3876-0) [}/remoteEndpoints/{name}/getCursorStartPosition](#page-3876-0) **rel**=action **title**=getCursorStartPosition

This resource's getCursorStartPosition action resource.

■ **uri**=[/management/weblogic/{version}/serverRuntime/SAFRuntime/agents/{name](#page-3878-0) [}/remoteEndpoints/{name}/getMessages](#page-3878-0) **rel**=action **title**=getMessages

This resource's getMessages action resource.

■ **uri**=[/management/weblogic/{version}/serverRuntime/SAFRuntime/agents/{name](#page-3880-0) [}/remoteEndpoints/{name}/pauseForwarding](#page-3880-0) **rel**=action **title**=pauseForwarding

This resource's pauseForwarding action resource.

uri=[/management/weblogic/{version}/serverRuntime/SAFRuntime/agents/{name](#page-3882-0) [}/remoteEndpoints/{name}/pauseIncoming](#page-3882-0) **rel**=action **title**=pauseIncoming

This resource's pauseIncoming action resource.

■ **uri**=[/management/weblogic/{version}/serverRuntime/SAFRuntime/agents/{name](#page-3884-0) [}/remoteEndpoints/{name}/purge](#page-3884-0) **rel**=action **title**=purge

This resource's purge action resource.

■ **uri**=[/management/weblogic/{version}/serverRuntime/SAFRuntime/agents/{name](#page-3886-0) [}/remoteEndpoints/{name}/resumeForwarding](#page-3886-0) **rel**=action **title**=resumeForwarding

This resource's resumeForwarding action resource.

uri=[/management/weblogic/{version}/serverRuntime/SAFRuntime/agents/{name](#page-3888-0) [}/remoteEndpoints/{name}/resumeIncoming](#page-3888-0) **rel**=action **title**=resumeIncoming

This resource's resumeIncoming action resource.

uri=[/management/weblogic/{version}/serverRuntime/SAFRuntime/agents/{name](#page-3890-0) [}/remoteEndpoints/{name}/sort](#page-3890-0) **rel**=action **title**=sort

This resource's sort action resource.

■ **uri**=[/management/weblogic/{version}/serverRuntime/SAFRuntime/agents/{name](#page-3865-0) [}/remoteEndpoints/{name}](#page-3865-0) **rel**=canonical

This resource.

■ **uri**=[/management/weblogic/{version}/serverRuntime/SAFRuntime/agents/{name](#page-3863-0) [}/remoteEndpoints](#page-3863-0) **rel**=parent

The parent resource of this resource.

uri=[/management/weblogic/{version}/serverRuntime/SAFRuntime/agents/{name](#page-3865-0) [}/remoteEndpoints/{name}](#page-3865-0) **rel**=self

This resource.

# <span id="page-3868-0"></span>**/management/weblogic/{version}/serverRuntime/SAFRuntime/agents/{name}/r emoteEndpoints/{name}/closeCursor**

The resource supports the following methods:

Releases the server-side resources associated with the cursor and removes the runtime MBean instance.

#### <span id="page-3869-0"></span>**Roles** <sup>1</sup>

Admin

### **Request Body**

Must contain a JSON object with the following fields:

#### **cursorHandle**

The cursor handle.

**Type**: string

### **Response Body**

# <span id="page-3870-0"></span>**/management/weblogic/{version}/serverRuntime/SAFRuntime/agents/{name}/r emoteEndpoints/{name}/expireAll**

The resource supports the following methods:

<span id="page-3871-0"></span>All pending messages for a remote destination are processed according to the policy specified by the associated Error Handling configuration and then removed.

- When selected, expireAll is performed asynchronously by the server.
- Oracle recommends that the remote endpoint is paused for incoming messages prior to expiring messages. When all pending messages are processed and removed, the remote endpoint can be set to resume and accept new messages.
- The state of the expireAll operation can be determined by the getOperationState method.

#### **Roles** <sup>1</sup>

Admin

#### **Response Body**

# <span id="page-3872-0"></span>**/management/weblogic/{version}/serverRuntime/SAFRuntime/agents/{name}/r emoteEndpoints/{name}/getCursorEndPosition**

The resource supports the following methods:

Returns the cursor end position in the result set.

#### <span id="page-3873-0"></span>**Roles** <sup>1</sup>

Admin

### **Request Body**

Must contain a JSON object with the following fields:

**cursorHandle** The cursor handle.

**Type**: string

### **Response Body**

Contains a JSON object with a long return field.

# <span id="page-3874-0"></span>**/management/weblogic/{version}/serverRuntime/SAFRuntime/agents/{name}/r emoteEndpoints/{name}/getCursorSize**

The resource supports the following methods:

Returns the number of items in the result set.

#### <span id="page-3875-0"></span>**Roles** <sup>1</sup>

Admin

### **Request Body**

Must contain a JSON object with the following fields:

**cursorHandle** The cursor handle.

**Type**: string

### **Response Body**

Contains a JSON object with a long return field.

# <span id="page-3876-0"></span>**/management/weblogic/{version}/serverRuntime/SAFRuntime/agents/{name}/r emoteEndpoints/{name}/getCursorStartPosition**

The resource supports the following methods:

Returns the cursor start position in the result set.

### <span id="page-3877-0"></span>**Roles** <sup>1</sup>

Admin

### **Request Body**

Must contain a JSON object with the following fields:

**cursorHandle** The cursor handle.

**Type**: string

### **Response Body**

Contains a JSON object with a long return field.

# <span id="page-3878-0"></span>**/management/weblogic/{version}/serverRuntime/SAFRuntime/agents/{name}/r emoteEndpoints/{name}/getMessages**

The resource supports the following methods:

<span id="page-3879-0"></span>Queries messages on the queue according to the message selector and returns a message cursor representing the result set. The timeout parameter specifies the amount of time in seconds for which the cursor is valid. If the cursor expires, the associated resources are released.

#### **Roles** <sup>1</sup>

Admin, Monitor, Operator

### **Request Body**

Must contain a JSON object with the following fields:

#### **selector**

A valid JMS message selector or SAF message selector.

**Type**: string

#### **timeout**

Specifies the amount of time the message cursor is valid. A value of 0 indicates the cursor does not expire.

**Type**: int

#### **Response Body**

Contains a JSON object with a string return field.

# <span id="page-3880-0"></span>**/management/weblogic/{version}/serverRuntime/SAFRuntime/agents/{name}/r emoteEndpoints/{name}/pauseForwarding**

The resource supports the following methods:

Pauses the forwarding of messages for a remote endpoint. The agent accepts new messages but does not forward them.

#### <span id="page-3881-0"></span>**Roles** <sup>1</sup>

Admin, Operator

### **Response Body**

# <span id="page-3882-0"></span>**/management/weblogic/{version}/serverRuntime/SAFRuntime/agents/{name}/r emoteEndpoints/{name}/pauseIncoming**

The resource supports the following methods:

Pauses a remote endpoint so that new messages are not accepted.

#### <span id="page-3883-0"></span>**Roles** <sup>1</sup>

Admin, Operator

#### **Response Body**

# <span id="page-3884-0"></span>**/management/weblogic/{version}/serverRuntime/SAFRuntime/agents/{name}/r emoteEndpoints/{name}/purge**

The resource supports the following methods:

Destroys all conversations and purges all the pending messages for a remote destination.

## <span id="page-3885-0"></span>**Roles** <sup>1</sup>

Admin

## **Response Body**

# <span id="page-3886-0"></span>**/management/weblogic/{version}/serverRuntime/SAFRuntime/agents/{name}/r emoteEndpoints/{name}/resumeForwarding**

The resource supports the following methods:

Resumes the forwarding of messages for the remote endpoint.

## <span id="page-3887-0"></span>**Roles** <sup>1</sup>

Admin, Operator

#### **Response Body**
# **/management/weblogic/{version}/serverRuntime/SAFRuntime/agents/{name}/r emoteEndpoints/{name}/resumeIncoming**

The resource supports the following methods:

Resumes a remote endpoint so that new messages are accepted.

## <span id="page-3889-0"></span>**Roles** <sup>1</sup>

Admin, Operator

### **Response Body**

Contains an empty JSON object.

# **/management/weblogic/{version}/serverRuntime/SAFRuntime/agents/{name}/r emoteEndpoints/{name}/sort**

The resource supports the following methods:

<span id="page-3891-0"></span>Sorts the entire message result set managed by the cursor according to the SAF header attributes specified. The cursor position is set to the new position of the message corresponding to the "start" location before the sort is performed. The method returns the new cursor position.

#### **Roles** <sup>1</sup>

Admin, Monitor, Operator

#### **Request Body**

Must contain a JSON object with the following fields:

#### **cursorHandle**

The handle of the cursor on which to perform the sort operation

**Type**: string

#### **start**

The location of the message before the sort that will be the first message returned after the sort. A value of -1 will place the cursor start position at the head of the new sort order.

**Type**: long

#### **fields**

The SAF header attributes on which to sort.

**Type**: array of string

#### **ascending**

Determines whether the sort of the corresponding fields element is in ascending or descending order.

**Type**: array of boolean

#### **Response Body**

Contains a JSON object with a long return field.

# **/management/weblogic/{version}/serverRuntime/SAFRuntime/agents/{name}/r esumeForwarding**

The resource supports the following methods:

Resumes the sending agent for forwarding messages.

## <span id="page-3893-0"></span>**Roles** <sup>1</sup>

Admin, Operator

### **Response Body**

Contains an empty JSON object.

# **/management/weblogic/{version}/serverRuntime/SAFRuntime/agents/{name}/r esumeIncoming**

The resource supports the following methods:

Resumes the sending agent for accepting new messages.

## <span id="page-3895-0"></span>**Roles** <sup>1</sup>

Admin, Operator

### **Response Body**

Contains an empty JSON object.

# **/management/weblogic/{version}/serverRuntime/SAFRuntime/agents/{name}/r esumeReceiving**

The resource supports the following methods:

Resumes the receiving agent for receiving messages.

## <span id="page-3897-0"></span>**Roles** <sup>1</sup>

Admin, Operator

### **Response Body**

Contains an empty JSON object.

# **/management/weblogic/{version}/serverRuntime/search**

The resource supports the following methods:

Search the serverRuntime tree.

### <span id="page-3899-0"></span>**Request Body**

The search request body includes the search criteria.

### **Response Body**

The search response includes the results of the search.

# <span id="page-3900-0"></span>**/management/weblogic/{version}/serverRuntime/serverChannelRuntimes**

This resource manages a collection of [weblogic.management.runtime.ServerChannelRuntimeMBean](#page-4315-0) instances.

The resource supports the following methods:

**[GET](#page-3901-0)** 

Get this collection of [weblogic.management.runtime.ServerChannelRuntimeMBean](#page-4315-0) instances.

#### <span id="page-3901-0"></span>**Roles** <sup>1</sup>

Admin, Deployer, Monitor, Operator

### **Response Body**

Contains a list of [weblogic.management.runtime.ServerChannelRuntimeMBean](#page-4315-0) entities.

This method can return the following links:

■ **uri**[=/management/weblogic/{version}/serverRuntime/serverChannelRuntimes](#page-3900-0) **rel**=canonical

This resource.

■ **uri**[=/management/weblogic/{version}/serverRuntime](#page-149-0) **rel**=parent

The parent resource of this resource.

uri[=/management/weblogic/{version}/serverRuntime/serverChannelRuntimes](#page-3900-0) **rel**=self

This resource.

# <span id="page-3902-0"></span>**/management/weblogic/{version}/serverRuntime/serverChannelRuntimes/{na me}**

This resource manages a [weblogic.management.runtime.ServerChannelRuntimeMBean](#page-4315-0) instance.

The resource supports the following methods:

■ [GET](#page-3903-0)

Get this [weblogic.management.runtime.ServerChannelRuntimeMBean](#page-4315-0) instance.

#### <span id="page-3903-0"></span>**Roles** <sup>1</sup>

Admin, Deployer, Monitor, Operator

#### **Response Body**

Contains a [weblogic.management.runtime.ServerChannelRuntimeMBean](#page-4315-0) entity.

This method can return the following links:

uri=[/management/weblogic/{version}/serverRuntime/serverChannelRuntimes/{na](#page-3902-0) [me}](#page-3902-0) **rel**=canonical

This resource.

■ **uri**[=/management/weblogic/{version}/serverRuntime/serverChannelRuntimes](#page-3900-0) **rel**=parent

The parent resource of this resource.

uri=[/management/weblogic/{version}/serverRuntime/serverChannelRuntimes/{na](#page-3902-0) [me}](#page-3902-0) **rel**=self

This resource.

# <span id="page-3904-0"></span>**/management/weblogic/{version}/serverRuntime/serverLogRuntime**

This resource manages a [weblogic.management.runtime.ServerLogRuntimeMBean](#page-4316-0) instance.

The resource supports the following methods:

■ [GET](#page-3905-0)

Get this [weblogic.management.runtime.ServerLogRuntimeMBean](#page-4316-0) instance.

#### <span id="page-3905-0"></span>**Roles** <sup>1</sup>

Admin, Deployer, Monitor, Operator

### **Response Body**

Contains a [weblogic.management.runtime.ServerLogRuntimeMBean](#page-4316-0) entity.

This method can return the following links:

**uri**=[/management/weblogic/{version}/serverRuntime/serverLogRuntime/ensureL](#page-3906-0) [ogOpened](#page-3906-0) **rel**=action **title**=ensureLogOpened

This resource's ensureLogOpened action resource.

■ **uri**=[/management/weblogic/{version}/serverRuntime/serverLogRuntime/flushLo](#page-3908-0) [g](#page-3908-0) **rel**=action **title**=flushLog

This resource's flushLog action resource.

■ **uri**=[/management/weblogic/{version}/serverRuntime/serverLogRuntime/forceLog](#page-3910-0) [Rotation](#page-3910-0) **rel**=action **title**=forceLogRotation

This resource's forceLogRotation action resource.

■ **uri**[=/management/weblogic/{version}/serverRuntime/serverLogRuntime](#page-3904-0) **rel**=canonical

This resource.

■ **uri**[=/management/weblogic/{version}/serverRuntime](#page-149-0) **rel**=parent

The parent resource of this resource.

■ **uri**[=/management/weblogic/{version}/serverRuntime/serverLogRuntime](#page-3904-0) **rel**=self

This resource.

# <span id="page-3906-0"></span>**/management/weblogic/{version}/serverRuntime/serverLogRuntime/ensureLo gOpened**

The resource supports the following methods:

Ensures that that the output stream to the underlying is opened if it got closed previously due to errors.

### <span id="page-3907-0"></span>**Roles** <sup>1</sup>

Admin

## **Response Body**

Contains an empty JSON object.

# <span id="page-3908-0"></span>**/management/weblogic/{version}/serverRuntime/serverLogRuntime/flushLog**

The resource supports the following methods:

Flushes the buffer to the log file on disk.

## <span id="page-3909-0"></span>**Roles** <sup>1</sup>

Admin

### **Response Body**

Contains an empty JSON object.

# <span id="page-3910-0"></span>**/management/weblogic/{version}/serverRuntime/serverLogRuntime/forceLog Rotation**

The resource supports the following methods:

Forces the rotation of the underlying log immediately.

## <span id="page-3911-0"></span>**Roles** <sup>1</sup>

Admin

### **Response Body**

Contains an empty JSON object.

# <span id="page-3912-0"></span>**/management/weblogic/{version}/serverRuntime/serverSecurityRuntime**

This resource manages a [weblogic.management.runtime.ServerSecurityRuntimeMBean](#page-4321-0) instance.

The resource supports the following methods:

■ [GET](#page-3913-0)

Get this [weblogic.management.runtime.ServerSecurityRuntimeMBean](#page-4321-0) instance.

#### <span id="page-3913-0"></span>**Roles** <sup>1</sup>

Admin, Deployer, Monitor, Operator

### **Response Body**

Contains a [weblogic.management.runtime.ServerSecurityRuntimeMBean](#page-4321-0) entity.

This method can return the following links:

■ **uri**=[/management/weblogic/{version}/serverRuntime/serverSecurityRuntime/chec](#page-3914-0) [kRole](#page-3914-0) **rel**=action **title**=checkRole

This resource's checkRole action resource.

■ **uri**[=/management/weblogic/{version}/serverRuntime/serverSecurityRuntime](#page-3912-0) **rel**=canonical

This resource.

uri=[/management/weblogic/{version}/serverRuntime/serverSecurityRuntime/defa](#page-3916-0) [ultRealmRuntime](#page-3916-0) **rel**=defaultRealmRuntime

This resource's defaultRealmRuntime singleton resource.

■ **uri**[=/management/weblogic/{version}/serverRuntime](#page-149-0) **rel**=parent

The parent resource of this resource.

■ **uri**=[/management/weblogic/{version}/serverRuntime/serverSecurityRuntime/real](#page-3932-0) [mRuntimes](#page-3932-0) **rel**=realmRuntimes

This resource's realmRuntimes collection resource.

■ **uri**[=/management/weblogic/{version}/serverRuntime/serverSecurityRuntime](#page-3912-0) **rel**=self

This resource.

# <span id="page-3914-0"></span>**/management/weblogic/{version}/serverRuntime/serverSecurityRuntime/chec kRole**

The resource supports the following methods:

<span id="page-3915-0"></span>The resource supports the following methods:

- [POST](#page-3915-1)
- **[POST](#page-3915-2)**

#### <span id="page-3915-1"></span>**POST**

Checks whether current Subject has the specified role.

### **Roles** <sup>1</sup>

Admin

### **Request Body**

Must contain a JSON object with the following fields:

**roleName**

Name of the role to check if the Subject has the specified role. **Type**: string

### **Response Body**

Contains a JSON object with a boolean return field.

#### <span id="page-3915-2"></span>**POST**

Checks whether current Subject has any of the required roles.

#### **Roles** <sup>1</sup>

Admin

### **Request Body**

Must contain a JSON object with the following fields:

#### **roleNames**

Names of the roles to check if the Subject has one of the specified roles.

**Type**: array of string

#### **Response Body**

Contains a JSON object with a boolean return field.

# <span id="page-3916-0"></span>**/management/weblogic/{version}/serverRuntime/serverSecurityRuntime/defau ltRealmRuntime**

This resource manages a [weblogic.management.runtime.RealmRuntimeMBean](#page-4303-0) instance.

The resource supports the following methods:

■ [GET](#page-3917-0)

Get this [weblogic.management.runtime.RealmRuntimeMBean](#page-4303-0) instance.

#### <span id="page-3917-0"></span>**Roles** <sup>1</sup>

Admin, Deployer, Monitor, Operator

#### **Response Body**

Contains a [weblogic.management.runtime.RealmRuntimeMBean](#page-4303-0) entity.

This method can return the following links:

■ **uri**=[/management/weblogic/{version}/serverRuntime/serverSecurityRuntime/defa](#page-3918-0) [ultRealmRuntime/authenticatorRuntimes](#page-3918-0) **rel**=authenticatorRuntimes

This resource's authenticatorRuntimes collection resource.

■ **uri**=[/management/weblogic/{version}/serverRuntime/serverSecurityRuntime/defa](#page-3916-0) [ultRealmRuntime](#page-3916-0) **rel**=canonical

This resource.

uri[=/management/weblogic/{version}/serverRuntime/serverSecurityRuntime](#page-3912-0) **rel**=parent

The parent resource of this resource.

uri=[/management/weblogic/{version}/serverRuntime/serverSecurityRuntime/defa](#page-3916-0) [ultRealmRuntime](#page-3916-0) **rel**=self

This resource.

uri=[/management/weblogic/{version}/serverRuntime/serverSecurityRuntime/defa](#page-3922-0) [ultRealmRuntime/userLockoutManagerRuntime](#page-3922-0) **rel**=userLockoutManagerRuntime

This resource's userLockoutManagerRuntime singleton resource.

# <span id="page-3918-0"></span>**/management/weblogic/{version}/serverRuntime/serverSecurityRuntime/defau ltRealmRuntime/authenticatorRuntimes**

This resource manages a collection of [weblogic.management.runtime.AuthenticatorRuntimeMBean](#page-4200-0) instances.

The resource supports the following methods:

■ [GET](#page-3919-0)

Get this collection of [weblogic.management.runtime.AuthenticatorRuntimeMBean](#page-4200-0) instances.

#### <span id="page-3919-0"></span>**Roles** <sup>1</sup>

Admin, Deployer, Monitor, Operator

#### **Response Body**

Contains a list of [weblogic.management.runtime.AuthenticatorRuntimeMBean](#page-4200-0) entities.

This method can return the following links:

■ **uri**=[/management/weblogic/{version}/serverRuntime/serverSecurityRuntime/defa](#page-3918-0) [ultRealmRuntime/authenticatorRuntimes](#page-3918-0) **rel**=canonical

This resource.

■ **uri**=[/management/weblogic/{version}/serverRuntime/serverSecurityRuntime/defa](#page-3916-0) [ultRealmRuntime](#page-3916-0) **rel**=parent

The parent resource of this resource.

■ **uri**=[/management/weblogic/{version}/serverRuntime/serverSecurityRuntime/defa](#page-3918-0) [ultRealmRuntime/authenticatorRuntimes](#page-3918-0) **rel**=self

This resource.

# <span id="page-3920-0"></span>**/management/weblogic/{version}/serverRuntime/serverSecurityRuntime/defau ltRealmRuntime/authenticatorRuntimes/{name}**

This resource manages a [weblogic.management.runtime.AuthenticatorRuntimeMBean](#page-4200-0) instance.

The resource supports the following methods:

■ [GET](#page-3921-0)

Get this [weblogic.management.runtime.AuthenticatorRuntimeMBean](#page-4200-0) instance.

#### <span id="page-3921-0"></span>**Roles** <sup>1</sup>

Admin, Deployer, Monitor, Operator

### **Response Body**

Contains a [weblogic.management.runtime.AuthenticatorRuntimeMBean](#page-4200-0) entity.

This method can return the following links:

■ **uri**=[/management/weblogic/{version}/serverRuntime/serverSecurityRuntime/defa](#page-3920-0) [ultRealmRuntime/authenticatorRuntimes/{name}](#page-3920-0) **rel**=canonical

This resource.

■ **uri**=[/management/weblogic/{version}/serverRuntime/serverSecurityRuntime/defa](#page-3918-0) [ultRealmRuntime/authenticatorRuntimes](#page-3918-0) **rel**=parent

The parent resource of this resource.

uri=[/management/weblogic/{version}/serverRuntime/serverSecurityRuntime/defa](#page-3920-0) [ultRealmRuntime/authenticatorRuntimes/{name}](#page-3920-0) **rel**=self

This resource.

# <span id="page-3922-0"></span>**/management/weblogic/{version}/serverRuntime/serverSecurityRuntime/defau ltRealmRuntime/userLockoutManagerRuntime**

This resource manages a [weblogic.management.runtime.UserLockoutManagerRuntimeMBean](#page-4332-0) instance.

The resource supports the following methods:

■ [GET](#page-3923-0)

Get this [weblogic.management.runtime.UserLockoutManagerRuntimeMBean](#page-4332-0) instance.

#### <span id="page-3923-0"></span>**Roles** <sup>1</sup>

Admin, Deployer, Monitor, Operator

#### **Response Body**

Contains a [weblogic.management.runtime.UserLockoutManagerRuntimeMBean](#page-4332-0) entity.

This method can return the following links:

■ **uri**=[/management/weblogic/{version}/serverRuntime/serverSecurityRuntime/defa](#page-3924-0) [ultRealmRuntime/userLockoutManagerRuntime/clearLockout](#page-3924-0) **rel**=action **title**=clearLockout

This resource's clearLockout action resource.

uri=[/management/weblogic/{version}/serverRuntime/serverSecurityRuntime/defa](#page-3926-0) [ultRealmRuntime/userLockoutManagerRuntime/getLastLoginFailure](#page-3926-0) **rel**=action **title**=getLastLoginFailure

This resource's getLastLoginFailure action resource.

uri=[/management/weblogic/{version}/serverRuntime/serverSecurityRuntime/defa](#page-3928-0) [ultRealmRuntime/userLockoutManagerRuntime/getLoginFailureCount](#page-3928-0) **rel**=action **title**=getLoginFailureCount

This resource's getLoginFailureCount action resource.

■ **uri**=[/management/weblogic/{version}/serverRuntime/serverSecurityRuntime/defa](#page-3930-0) [ultRealmRuntime/userLockoutManagerRuntime/isLockedOut](#page-3930-0) **rel**=action **title**=isLockedOut

This resource's isLockedOut action resource.

■ **uri**=[/management/weblogic/{version}/serverRuntime/serverSecurityRuntime/defa](#page-3922-0) [ultRealmRuntime/userLockoutManagerRuntime](#page-3922-0) **rel**=canonical

This resource.

■ **uri**=[/management/weblogic/{version}/serverRuntime/serverSecurityRuntime/defa](#page-3916-0) [ultRealmRuntime](#page-3916-0) **rel**=parent

The parent resource of this resource.

■ **uri**=[/management/weblogic/{version}/serverRuntime/serverSecurityRuntime/defa](#page-3922-0) [ultRealmRuntime/userLockoutManagerRuntime](#page-3922-0) **rel**=self

This resource.
## **/management/weblogic/{version}/serverRuntime/serverSecurityRuntime/defau ltRealmRuntime/userLockoutManagerRuntime/clearLockout**

The resource supports the following methods:

<span id="page-3925-0"></span>The resource supports the following methods:

- [POST](#page-3925-1)
- **[POST](#page-3925-2)**

#### <span id="page-3925-1"></span>**POST**

Unlocks a user account.

#### **Roles** <sup>1</sup>

Admin

#### **Request Body**

Must contain a JSON object with the following fields:

#### **userName**

- A user name. If the user does not exist, this method returns false.

**Type**: string

#### **Response Body**

Contains an empty JSON object.

#### <span id="page-3925-2"></span>**POST**

Unlocks a user account.

#### **Roles** <sup>1</sup>

Admin

#### **Request Body**

Must contain a JSON object with the following fields:

#### **userName**

- A user name. If the user does not exist, this method returns false.

**Type**: string

#### **identityDomain**

- The identity domain of the user. May be null.

**Type**: string

#### **Response Body**

Contains an empty JSON object.

## **/management/weblogic/{version}/serverRuntime/serverSecurityRuntime/defau ltRealmRuntime/userLockoutManagerRuntime/getLastLoginFailure**

The resource supports the following methods:

<span id="page-3927-0"></span>The resource supports the following methods:

- [POST](#page-3927-1)
- **[POST](#page-3927-2)**

#### <span id="page-3927-1"></span>**POST**

Returns a string that indicates the time of the last invalid login for this user.

#### **Roles** <sup>1</sup>

Admin

#### **Request Body**

Must contain a JSON object with the following fields:

#### **userName**

- A user name. If the user does not exist, this method returns false.

**Type**: string

#### **Response Body**

Contains a JSON object with a long return field.

#### <span id="page-3927-2"></span>**POST**

Returns a string that indicates the time of the last invalid login for this user.

#### **Roles** <sup>1</sup>

Admin

#### **Request Body**

Must contain a JSON object with the following fields:

#### **userName**

- A user name. If the user does not exist, this method returns false.

**Type**: string

#### **identityDomain**

- The identity domain of the user. May be null.

**Type**: string

#### **Response Body**

Contains a JSON object with a long return field.

## **/management/weblogic/{version}/serverRuntime/serverSecurityRuntime/defau ltRealmRuntime/userLockoutManagerRuntime/getLoginFailureCount**

The resource supports the following methods:

<span id="page-3929-0"></span>The resource supports the following methods:

- [POST](#page-3929-1)
- **[POST](#page-3929-2)**

#### <span id="page-3929-1"></span>**POST**

Returns the current count of login failures for a specific user. This value returns to

#### **Roles** <sup>1</sup>

Admin

#### **Request Body**

Must contain a JSON object with the following fields:

#### **userName**

- A user name. If the user does not exist, this method returns false.

**Type**: string

#### **Response Body**

Contains a JSON object with a long return field.

#### <span id="page-3929-2"></span>**POST**

Returns the current count of login failures for a specific user. This value returns to

#### **Roles** <sup>1</sup>

Admin

#### **Request Body**

Must contain a JSON object with the following fields:

#### **userName**

- A user name. If the user does not exist, this method returns false.

**Type**: string

#### **identityDomain**

- The identity domain of the user. May be null.

**Type**: string

#### **Response Body**

Contains a JSON object with a long return field.

## **/management/weblogic/{version}/serverRuntime/serverSecurityRuntime/defau ltRealmRuntime/userLockoutManagerRuntime/isLockedOut**

The resource supports the following methods:

<span id="page-3931-0"></span>The resource supports the following methods:

- [POST](#page-3931-1)
- **[POST](#page-3931-2)**

#### <span id="page-3931-1"></span>**POST**

Indicates whether a user is locked out.

#### **Roles** <sup>1</sup>

Admin

#### **Request Body**

Must contain a JSON object with the following fields:

#### **userName**

- A user name. If the user does not exist, this method returns false.

**Type**: string

#### **identityDomain**

- The identity domain of the user. May be null.

**Type**: string

#### **Response Body**

Contains a JSON object with a boolean return field.

#### <span id="page-3931-2"></span>**POST**

Indicates whether a user is locked out.

#### **Roles** <sup>1</sup>

Admin

#### **Request Body**

Must contain a JSON object with the following fields:

#### **userName**

- A user name. If the user does not exist, this method returns false.

**Type**: string

#### **Response Body**

Contains a JSON object with a boolean return field.

## <span id="page-3932-0"></span>**/management/weblogic/{version}/serverRuntime/serverSecurityRuntime/realm Runtimes**

This resource manages a collection of [weblogic.management.runtime.RealmRuntimeMBean](#page-4303-0) instances.

The resource supports the following methods:

■ [GET](#page-3933-0)

## <span id="page-3933-0"></span>**GET**

Get this collection of [weblogic.management.runtime.RealmRuntimeMBean](#page-4303-0) instances.

#### **Roles** <sup>1</sup>

Admin, Deployer, Monitor, Operator

#### **Response Body**

Contains a list of [weblogic.management.runtime.RealmRuntimeMBean](#page-4303-0) entities.

This method can return the following links:

uri=[/management/weblogic/{version}/serverRuntime/serverSecurityRuntime/real](#page-3932-0) [mRuntimes](#page-3932-0) **rel**=canonical

This resource.

■ **uri**[=/management/weblogic/{version}/serverRuntime/serverSecurityRuntime](#page-3912-0) **rel**=parent

The parent resource of this resource.

uri=[/management/weblogic/{version}/serverRuntime/serverSecurityRuntime/real](#page-3932-0) [mRuntimes](#page-3932-0) **rel**=self

This resource.

## <span id="page-3934-0"></span>**/management/weblogic/{version}/serverRuntime/serverSecurityRuntime/realm Runtimes/{name}**

This resource manages a [weblogic.management.runtime.RealmRuntimeMBean](#page-4303-0) instance.

The resource supports the following methods:

■ [GET](#page-3935-0)

## <span id="page-3935-0"></span>**GET**

Get this [weblogic.management.runtime.RealmRuntimeMBean](#page-4303-0) instance.

#### **Roles** <sup>1</sup>

Admin, Deployer, Monitor, Operator

#### **Response Body**

Contains a [weblogic.management.runtime.RealmRuntimeMBean](#page-4303-0) entity.

This method can return the following links:

■ **uri**=[/management/weblogic/{version}/serverRuntime/serverSecurityRuntime/real](#page-3936-0) [mRuntimes/{name}/authenticatorRuntimes](#page-3936-0) **rel**=authenticatorRuntimes

This resource's authenticatorRuntimes collection resource.

■ **uri**=[/management/weblogic/{version}/serverRuntime/serverSecurityRuntime/real](#page-3934-0) [mRuntimes/{name}](#page-3934-0) **rel**=canonical

This resource.

uri=[/management/weblogic/{version}/serverRuntime/serverSecurityRuntime/real](#page-3932-0) [mRuntimes](#page-3932-0) **rel**=parent

The parent resource of this resource.

uri=[/management/weblogic/{version}/serverRuntime/serverSecurityRuntime/real](#page-3934-0) [mRuntimes/{name}](#page-3934-0) **rel**=self

This resource.

uri=[/management/weblogic/{version}/serverRuntime/serverSecurityRuntime/real](#page-3940-0) [mRuntimes/{name}/userLockoutManagerRuntime](#page-3940-0) **rel**=userLockoutManagerRuntime

This resource's userLockoutManagerRuntime singleton resource.

## <span id="page-3936-0"></span>**/management/weblogic/{version}/serverRuntime/serverSecurityRuntime/realm Runtimes/{name}/authenticatorRuntimes**

This resource manages a collection of [weblogic.management.runtime.AuthenticatorRuntimeMBean](#page-4200-0) instances.

The resource supports the following methods:

■ [GET](#page-3937-0)

## <span id="page-3937-0"></span>**GET**

Get this collection of [weblogic.management.runtime.AuthenticatorRuntimeMBean](#page-4200-0) instances.

#### **Roles** <sup>1</sup>

Admin, Deployer, Monitor, Operator

#### **Response Body**

Contains a list of [weblogic.management.runtime.AuthenticatorRuntimeMBean](#page-4200-0) entities.

This method can return the following links:

■ **uri**=[/management/weblogic/{version}/serverRuntime/serverSecurityRuntime/real](#page-3936-0) [mRuntimes/{name}/authenticatorRuntimes](#page-3936-0) **rel**=canonical

This resource.

■ **uri**=[/management/weblogic/{version}/serverRuntime/serverSecurityRuntime/real](#page-3934-0) [mRuntimes/{name}](#page-3934-0) **rel**=parent

The parent resource of this resource.

■ **uri**=[/management/weblogic/{version}/serverRuntime/serverSecurityRuntime/real](#page-3936-0) [mRuntimes/{name}/authenticatorRuntimes](#page-3936-0) **rel**=self

This resource.

## <span id="page-3938-0"></span>**/management/weblogic/{version}/serverRuntime/serverSecurityRuntime/realm Runtimes/{name}/authenticatorRuntimes/{name}**

This resource manages a [weblogic.management.runtime.AuthenticatorRuntimeMBean](#page-4200-0) instance.

The resource supports the following methods:

■ [GET](#page-3939-0)

## <span id="page-3939-0"></span>**GET**

Get this [weblogic.management.runtime.AuthenticatorRuntimeMBean](#page-4200-0) instance.

#### **Roles** <sup>1</sup>

Admin, Deployer, Monitor, Operator

### **Response Body**

Contains a [weblogic.management.runtime.AuthenticatorRuntimeMBean](#page-4200-0) entity.

This method can return the following links:

■ **uri**=[/management/weblogic/{version}/serverRuntime/serverSecurityRuntime/real](#page-3938-0) [mRuntimes/{name}/authenticatorRuntimes/{name}](#page-3938-0) **rel**=canonical

This resource.

**uri**=[/management/weblogic/{version}/serverRuntime/serverSecurityRuntime/real](#page-3936-0) [mRuntimes/{name}/authenticatorRuntimes](#page-3936-0) **rel**=parent

The parent resource of this resource.

uri=[/management/weblogic/{version}/serverRuntime/serverSecurityRuntime/real](#page-3938-0) [mRuntimes/{name}/authenticatorRuntimes/{name}](#page-3938-0) **rel**=self

This resource.

## <span id="page-3940-0"></span>**/management/weblogic/{version}/serverRuntime/serverSecurityRuntime/realm Runtimes/{name}/userLockoutManagerRuntime**

This resource manages a [weblogic.management.runtime.UserLockoutManagerRuntimeMBean](#page-4332-0) instance.

The resource supports the following methods:

■ [GET](#page-3941-0)

## <span id="page-3941-0"></span>**GET**

Get this [weblogic.management.runtime.UserLockoutManagerRuntimeMBean](#page-4332-0) instance.

#### **Roles** <sup>1</sup>

Admin, Deployer, Monitor, Operator

#### **Response Body**

Contains a [weblogic.management.runtime.UserLockoutManagerRuntimeMBean](#page-4332-0) entity.

This method can return the following links:

■ **uri**=[/management/weblogic/{version}/serverRuntime/serverSecurityRuntime/real](#page-3942-0) [mRuntimes/{name}/userLockoutManagerRuntime/clearLockout](#page-3942-0) **rel**=action **title**=clearLockout

This resource's clearLockout action resource.

■ **uri**=[/management/weblogic/{version}/serverRuntime/serverSecurityRuntime/real](#page-3944-0) [mRuntimes/{name}/userLockoutManagerRuntime/getLastLoginFailure](#page-3944-0) **rel**=action **title**=getLastLoginFailure

This resource's getLastLoginFailure action resource.

uri=[/management/weblogic/{version}/serverRuntime/serverSecurityRuntime/real](#page-3946-0) [mRuntimes/{name}/userLockoutManagerRuntime/getLoginFailureCount](#page-3946-0) **rel**=action **title**=getLoginFailureCount

This resource's getLoginFailureCount action resource.

■ **uri**=[/management/weblogic/{version}/serverRuntime/serverSecurityRuntime/real](#page-3948-0) [mRuntimes/{name}/userLockoutManagerRuntime/isLockedOut](#page-3948-0) **rel**=action **title**=isLockedOut

This resource's isLockedOut action resource.

■ **uri**=[/management/weblogic/{version}/serverRuntime/serverSecurityRuntime/real](#page-3940-0) [mRuntimes/{name}/userLockoutManagerRuntime](#page-3940-0) **rel**=canonical

This resource.

■ **uri**=[/management/weblogic/{version}/serverRuntime/serverSecurityRuntime/real](#page-3934-0) [mRuntimes/{name}](#page-3934-0) **rel**=parent

The parent resource of this resource.

■ **uri**=[/management/weblogic/{version}/serverRuntime/serverSecurityRuntime/real](#page-3940-0) [mRuntimes/{name}/userLockoutManagerRuntime](#page-3940-0) **rel**=self

This resource.

## <span id="page-3942-0"></span>**/management/weblogic/{version}/serverRuntime/serverSecurityRuntime/realm Runtimes/{name}/userLockoutManagerRuntime/clearLockout**

The resource supports the following methods:

<span id="page-3943-0"></span>The resource supports the following methods:

- [POST](#page-3943-1)
- **[POST](#page-3943-2)**

#### <span id="page-3943-1"></span>**POST**

Unlocks a user account.

#### **Roles** <sup>1</sup>

Admin

#### **Request Body**

Must contain a JSON object with the following fields:

#### **userName**

- A user name. If the user does not exist, this method returns false.

**Type**: string

#### **Response Body**

Contains an empty JSON object.

#### <span id="page-3943-2"></span>**POST**

Unlocks a user account.

#### **Roles** <sup>1</sup>

Admin

#### **Request Body**

Must contain a JSON object with the following fields:

#### **userName**

- A user name. If the user does not exist, this method returns false.

**Type**: string

#### **identityDomain**

- The identity domain of the user. May be null.

**Type**: string

#### **Response Body**

Contains an empty JSON object.

## <span id="page-3944-0"></span>**/management/weblogic/{version}/serverRuntime/serverSecurityRuntime/realm Runtimes/{name}/userLockoutManagerRuntime/getLastLoginFailure**

The resource supports the following methods:

<span id="page-3945-0"></span>The resource supports the following methods:

- [POST](#page-3945-1)
- **[POST](#page-3945-2)**

#### <span id="page-3945-1"></span>**POST**

Returns a string that indicates the time of the last invalid login for this user.

#### **Roles** <sup>1</sup>

Admin

#### **Request Body**

Must contain a JSON object with the following fields:

#### **userName**

- A user name. If the user does not exist, this method returns false.

**Type**: string

#### **Response Body**

Contains a JSON object with a long return field.

#### <span id="page-3945-2"></span>**POST**

Returns a string that indicates the time of the last invalid login for this user.

#### **Roles** <sup>1</sup>

Admin

#### **Request Body**

Must contain a JSON object with the following fields:

#### **userName**

- A user name. If the user does not exist, this method returns false.

**Type**: string

#### **identityDomain**

- The identity domain of the user. May be null.

**Type**: string

#### **Response Body**

Contains a JSON object with a long return field.

## <span id="page-3946-0"></span>**/management/weblogic/{version}/serverRuntime/serverSecurityRuntime/realm Runtimes/{name}/userLockoutManagerRuntime/getLoginFailureCount**

The resource supports the following methods:

<span id="page-3947-0"></span>The resource supports the following methods:

- [POST](#page-3947-1)
- **[POST](#page-3947-2)**

#### <span id="page-3947-1"></span>**POST**

Returns the current count of login failures for a specific user. This value returns to

#### **Roles** <sup>1</sup>

Admin

#### **Request Body**

Must contain a JSON object with the following fields:

#### **userName**

- A user name. If the user does not exist, this method returns false.

**Type**: string

#### **Response Body**

Contains a JSON object with a long return field.

#### <span id="page-3947-2"></span>**POST**

Returns the current count of login failures for a specific user. This value returns to

#### **Roles** <sup>1</sup>

Admin

#### **Request Body**

Must contain a JSON object with the following fields:

#### **userName**

- A user name. If the user does not exist, this method returns false.

**Type**: string

#### **identityDomain**

- The identity domain of the user. May be null.

**Type**: string

#### **Response Body**

Contains a JSON object with a long return field.

## <span id="page-3948-0"></span>**/management/weblogic/{version}/serverRuntime/serverSecurityRuntime/realm Runtimes/{name}/userLockoutManagerRuntime/isLockedOut**

The resource supports the following methods:

<span id="page-3949-0"></span>The resource supports the following methods:

- [POST](#page-3949-1)
- **[POST](#page-3949-2)**

#### <span id="page-3949-1"></span>**POST**

Indicates whether a user is locked out.

#### **Roles** <sup>1</sup>

Admin

#### **Request Body**

Must contain a JSON object with the following fields:

#### **userName**

- A user name. If the user does not exist, this method returns false.

**Type**: string

#### **identityDomain**

- The identity domain of the user. May be null.

**Type**: string

#### **Response Body**

Contains a JSON object with a boolean return field.

#### <span id="page-3949-2"></span>**POST**

Indicates whether a user is locked out.

#### **Roles** <sup>1</sup>

Admin

#### **Request Body**

Must contain a JSON object with the following fields:

#### **userName**

- A user name. If the user does not exist, this method returns false.

**Type**: string

#### **Response Body**

Contains a JSON object with a boolean return field.

## **/management/weblogic/{version}/serverRuntime/shutdown**

The resource supports the following methods:

<span id="page-3951-0"></span>The resource supports the following methods:

- **[POST](#page-3951-1)**
- **[POST](#page-3951-2)**
- **[POST](#page-3952-0)**

#### <span id="page-3951-1"></span>**POST**

Gracefully shuts down the server after handling inflight work; optionally ignores pending HTTP sessions while handling inflight work.

The following inflight work is allowed to complete before shutdown:

- Pending transaction's and TLOG checkpoint
- Pending HTTP sessions
- Pending JMS work
- Pending work in the execute queues
- RMI requests with transaction context

Further administrative calls are accepted while the server is completing inflight work. For example a forceShutdown command can be issued to quickly shutdown the server if graceful shutdown takes a long time.

#### **Roles** <sup>1</sup>

Admin, Operator

#### **Request Body**

Must contain a JSON object with the following fields:

#### **timeout**

Number of seconds to wait before aborting inflight work and shutting down the server.

**Type**: int

#### **ignoreSessions**

true indicates ignore pending HTTP sessions during inflight work handling.

**Type**: boolean

#### **waitForAllSessions**

true indicates waiting for all HTTP sessions during inflight work handling; false indicates waiting for non-persisted HTTP sessions only.

**Type**: boolean

#### **Response Body**

Contains an empty JSON object.

#### <span id="page-3951-2"></span>**POST**

Gracefully shuts down the server after handling inflight work.

## <span id="page-3952-0"></span>**Roles** <sup>1</sup> Admin, Operator **Response Body** Contains an empty JSON object. **POST** Gracefully shuts down the server after handling inflight work. This method is the same as calling: shutdown(timeout, ignoreSessions, false); **Roles** <sup>1</sup> Admin, Operator **Request Body**

Must contain a JSON object with the following fields:

#### **timeout**

timeout

**Type**: int

#### **ignoreSessions**

ignoreSessions

**Type**: boolean

### **Response Body**

Contains an empty JSON object.

# **/management/weblogic/{version}/serverRuntime/shutdownResourceGroup**

The resource supports the following methods:

<span id="page-3954-0"></span>The resource supports the following methods:

- [POST](#page-3954-1)
- **[POST](#page-3954-2)**
- **[POST](#page-3955-0)**

#### <span id="page-3954-1"></span>**POST**

Gracefully shuts down the resource group after handling inflight work.

#### **Roles** <sup>1</sup>

Admin, Operator

#### **Request Body**

Must contain a JSON object with the following fields:

#### **resourceGroupName**

resourceGroupName

**Type**: string

#### **Response Body**

Contains an empty JSON object.

#### <span id="page-3954-2"></span>**POST**

Gracefully shuts down the resource group after handling inflight work; optionally ignores pending HTTP sessions while handling inflight work.

The following inflight work is allowed to complete before shutdown:

- Pending transaction's and TLOG checkpoint
- Pending HTTP sessions
- Pending JMS work
- Pending work in the execute queues
- RMI requests with transaction context

Further administrative calls are accepted while the server is completing inflight work. For example a forceShutdown command can be issued to quickly shutdown the partition if graceful shutdown takes a long time.

#### **Roles** <sup>1</sup>

Admin, Operator

#### **Request Body**

Must contain a JSON object with the following fields:

#### **resourceGroupName**

resourceGroupName

#### **Type**: string

#### **timeout**

Number of seconds to wait before aborting inflight work and shutting down the partition.

**Type**: int

#### **ignoreSessions**

true indicates ignore pending HTTP sessions during inflight work handling.

**Type**: boolean

#### **waitForAllSessions**

true indicates waiting for all HTTP sessions during inflight work handling; false indicates waiting for non-persisted HTTP sessions only.

**Type**: boolean

#### **Response Body**

Contains an empty JSON object.

#### <span id="page-3955-0"></span>**POST**

Gracefully shuts down the resource group after handling inflight work. This method is same to call: shutdown(timeout, ignoreSessions, false);

#### **Roles** <sup>1</sup>

Admin, Operator

#### **Request Body**

Must contain a JSON object with the following fields:

#### **resourceGroupName**

resourceGroupName

**Type**: string

#### **timeout**

timeout **Type**: int

**ignoreSessions** ignoreSessions

**Type**: boolean

#### **Response Body**

Contains an empty JSON object.

## <span id="page-3956-0"></span>**/management/weblogic/{version}/serverRuntime/singleSignOnServicesRunti me**

This resource manages a [weblogic.management.runtime.SingleSignOnServicesRuntimeMBean](#page-4321-0) instance.

The resource supports the following methods:

■ [GET](#page-3957-0)

## <span id="page-3957-0"></span>**GET**

Get this [weblogic.management.runtime.SingleSignOnServicesRuntimeMBean](#page-4321-0) instance.

#### **Roles** <sup>1</sup>

Admin, Deployer, Monitor, Operator

#### **Response Body**

Contains a [weblogic.management.runtime.SingleSignOnServicesRuntimeMBean](#page-4321-0) entity.

This method can return the following links:

uri[=/management/weblogic/{version}/serverRuntime/singleSignOnServicesRunti](#page-3958-0) [me/publish](#page-3958-0) **rel**=action **title**=publish

This resource's publish action resource.

■ **uri**[=/management/weblogic/{version}/serverRuntime/singleSignOnServicesRunti](#page-3956-0) [me](#page-3956-0) **rel**=canonical

This resource.

■ **uri**[=/management/weblogic/{version}/serverRuntime](#page-149-0) **rel**=parent

The parent resource of this resource.

uri[=/management/weblogic/{version}/serverRuntime/singleSignOnServicesRunti](#page-3956-0) [me](#page-3956-0) **rel**=self

This resource.

## <span id="page-3958-0"></span>**/management/weblogic/{version}/serverRuntime/singleSignOnServicesRunti me/publish**

The resource supports the following methods:

<span id="page-3959-0"></span>The resource supports the following methods:

- [POST](#page-3959-1)
- **[POST](#page-3959-2)**

#### <span id="page-3959-1"></span>**POST**

Publishes SAML 2.0 meta-data for Web Browser SSO Profile

#### **Roles** <sup>1</sup>

Admin

#### **Request Body**

Must contain a JSON object with the following fields:

#### **fileName**

Name of file to create; will silently overwrite existing file, if present **Type**: string

#### **Response Body**

Contains an empty JSON object.

#### <span id="page-3959-2"></span>**POST**

Publishes SAML 2.0 meta-data for Web Browser SSO Profile

#### **Roles** <sup>1</sup>

Admin

#### **Request Body**

Must contain a JSON object with the following fields:

#### **fileName**

Name of file to create

**Type**: string

#### **prohibitOverwrite**

If true, prohibits overwrite if the file already exists

**Type**: boolean

#### **Response Body**

Contains an empty JSON object.
# <span id="page-3960-0"></span>**/management/weblogic/{version}/serverRuntime/SNMPAgentRuntime**

This resource manages a [weblogic.management.runtime.SNMPAgentRuntimeMBean](#page-4312-0) instance.

The resource supports the following methods:

■ [GET](#page-3961-0)

## <span id="page-3961-0"></span>**GET**

Get this [weblogic.management.runtime.SNMPAgentRuntimeMBean](#page-4312-0) instance.

#### **Roles** <sup>1</sup>

Admin, Deployer, Monitor, Operator

#### **Response Body**

Contains a [weblogic.management.runtime.SNMPAgentRuntimeMBean](#page-4312-0) entity.

This method can return the following links:

■ **uri**=[/management/weblogic/{version}/serverRuntime/SNMPAgentRuntime/invali](#page-3962-0) [dateLocalizedKeyCache](#page-3962-0) **rel**=action **title**=invalidateLocalizedKeyCache

This resource's invalidateLocalizedKeyCache action resource.

■ **uri**=[/management/weblogic/{version}/serverRuntime/SNMPAgentRuntime/outpu](#page-3964-0) [tCustomMBeansMIBModule](#page-3964-0) **rel**=action **title**=outputCustomMBeansMIBModule

This resource's outputCustomMBeansMIBModule action resource.

■ **uri**[=/management/weblogic/{version}/serverRuntime/SNMPAgentRuntime](#page-3960-0) **rel**=canonical

This resource.

■ **uri**[=/management/weblogic/{version}/serverRuntime](#page-149-0) **rel**=parent

The parent resource of this resource.

■ **uri**[=/management/weblogic/{version}/serverRuntime/SNMPAgentRuntime](#page-3960-0) **rel**=self

This resource.

# <span id="page-3962-0"></span>**/management/weblogic/{version}/serverRuntime/SNMPAgentRuntime/invalidat eLocalizedKeyCache**

The resource supports the following methods:

<span id="page-3963-0"></span>Immediately invalidates the cached security keys for the specified WebLogic Server user.

An SNMP security key is an encrypted version of an SNMP agent's engine ID and an authentication password or privacy password. WebLogic Server generates one security key for each entry that you create in the SNMP credential map. When a WebLogic Server SNMP agent receives an SNMPv3 request, it compares the key that is in the request with its WebLogic Server keys. If it finds a match, it processes the request. The SNMP agent also encodes these keys in its responses and notifications. (You configure which keys are encoded when you create a trap destination.)

Instead of regenerating the keys for each SNMPv3 communication, WebLogic Server caches the keys. To make sure that the cache contains the latest set of SNMP credentials, WebLogic Server periodically invalidates the cache. After the cache is invalidated, the next time an SNMP agent requests credentials, WebLogic Server regenerates the cache.

Note that making a change to the credential map does not automatically update the cache. Instead, the cache is updated only after it has been invalidated.

Instead of waiting for WebLogic Server to invalidate the cached entry for a key, you can invalidate it immediately.

#### **Roles** <sup>1</sup>

Admin

#### **Request Body**

Must contain a JSON object with the following fields:

#### **username**

Name of the user

**Type**: string

#### **Response Body**

# <span id="page-3964-0"></span>**/management/weblogic/{version}/serverRuntime/SNMPAgentRuntime/outputC ustomMBeansMIBModule**

The resource supports the following methods:

<span id="page-3965-0"></span>Returns WebLogic Server's MIB module for custom MBeans as a java.lang.String. You can save the String to a file and then load the file into a MIB browser.

When you register custom MBeans in the WebLogic Server Runtime MBean Server, WebLogic Server adds entries to a runtime MIB module that it maintains for custom MBeans. For each custom MBean type, WebLogic Server adds a table to the MIB module. For each instance of the custom MBean, it adds a table row. While WebLogic Server does not persist the MIB module as a file or other data structure, the OIDs in the module remain constant across server sessions.

### **Roles** <sup>1</sup>

Admin

### **Response Body**

Contains a JSON object with a string return field.

# **/management/weblogic/{version}/serverRuntime/startPartition**

The resource supports the following methods:

starts the partition.

## <span id="page-3967-0"></span>**Roles** <sup>1</sup>

Admin

## **Request Body**

Must contain a JSON object with the following fields:

#### **partitionName**

The resource group name

**Type**: string

## **Response Body**

# **/management/weblogic/{version}/serverRuntime/startPartitionInAdmin**

The resource supports the following methods:

<span id="page-3969-0"></span>starts the Partition in ADMIN state. Applications and resources are fully available to administrators in ADMIN state. But non-admin users are denied access to applications and resources

## **Roles** <sup>1</sup>

Admin

## **Request Body**

Must contain a JSON object with the following fields:

#### **partitionName**

partitionName

**Type**: string

### **Response Body**

# **/management/weblogic/{version}/serverRuntime/startResourceGroup**

The resource supports the following methods:

starts the resource group.

## <span id="page-3971-0"></span>**Roles** <sup>1</sup>

Admin

## **Request Body**

Must contain a JSON object with the following fields:

#### **resourceGroupName**

The resource group name

**Type**: string

## **Response Body**

# **/management/weblogic/{version}/serverRuntime/startResourceGroupInAdmin**

The resource supports the following methods:

<span id="page-3973-0"></span>starts the resource group in ADMIN state. Applications and resources are fully available to administrators in ADMIN state. But non-admin users are denied access to applications and resources

## **Roles** <sup>1</sup>

Admin

### **Request Body**

Must contain a JSON object with the following fields:

#### **resourceGroupName**

resourceGroupName

**Type**: string

### **Response Body**

# **/management/weblogic/{version}/serverRuntime/suspend**

The resource supports the following methods:

<span id="page-3975-0"></span>The resource supports the following methods:

- **[POST](#page-3975-1)**
- **[POST](#page-3975-2)**

#### <span id="page-3975-1"></span>**POST**

Suspend server. Deny new requests (except by privileged users). Allow pending requests to complete. This operation transitions the server into ADMIN state. Applications and resources are fully available to administrators in ADMIN state. But non-admin users are denied access to applications and resources

#### **Roles** <sup>1</sup>

Admin

### **Response Body**

Contains an empty JSON object.

#### <span id="page-3975-2"></span>**POST**

Transitions the server from RUNNING to ADMIN state gracefully.

Applications are in admin mode. Inflight work is completed. Applications and resources are fully available to administrators in ADMIN state. But non-admin users are denied access to applications and resources

### **Roles** <sup>1</sup>

Admin

## **Request Body**

Must contain a JSON object with the following fields:

#### **timeout**

Seconds to wait for server to transition gracefully. The server calls forceSuspend() after timeout.

**Type**: int

#### **ignoreSessions**

drop inflight HTTP sessions during graceful suspend

**Type**: boolean

### **Response Body**

# **/management/weblogic/{version}/serverRuntime/suspendResourceGroup**

The resource supports the following methods:

<span id="page-3977-0"></span>The resource supports the following methods:

- **[POST](#page-3977-1)**
- **[POST](#page-3977-2)**

#### <span id="page-3977-1"></span>**POST**

Suspend resource group. Deny new requests (except by privileged users). Allow pending requests to complete. This operation transitions the partition into ADMIN state. Applications and resources are fully available to administrators in ADMIN state. But non-admin users are denied access to applications and resources

#### **Roles** <sup>1</sup>

Admin

### **Request Body**

Must contain a JSON object with the following fields:

#### **resourceGroupName**

resourceGroupName

**Type**: string

**timeout**

timeout

**Type**: int

#### **ignoreSessions**

ignoreSessions

**Type**: boolean

### **Response Body**

Contains an empty JSON object.

#### <span id="page-3977-2"></span>**POST**

Suspend resource group. Deny new requests (except by privileged users). Allow pending requests to complete. This operation transitions the partition into ADMIN state. Applications and resources are fully available to administrators in ADMIN state. But non-admin users are denied access to applications and resources

### **Roles** <sup>1</sup>

Admin

### **Request Body**

Must contain a JSON object with the following fields:

#### **resourceGroupName**

resourceGroupName

**Type**: string

# **Response Body**

# <span id="page-3979-0"></span>**/management/weblogic/{version}/serverRuntime/threadPoolRuntime**

This resource manages a [weblogic.management.runtime.ThreadPoolRuntimeMBean](#page-4323-0) instance.

The resource supports the following methods:

■ [GET](#page-3980-0)

## <span id="page-3980-0"></span>**GET**

Get this [weblogic.management.runtime.ThreadPoolRuntimeMBean](#page-4323-0) instance.

#### **Roles** <sup>1</sup>

Admin, Deployer, Monitor, Operator

### **Response Body**

Contains a [weblogic.management.runtime.ThreadPoolRuntimeMBean](#page-4323-0) entity.

This method can return the following links:

■ **uri**[=/management/weblogic/{version}/serverRuntime/threadPoolRuntime](#page-3979-0) **rel**=canonical

This resource.

■ **uri**[=/management/weblogic/{version}/serverRuntime](#page-149-0) **rel**=parent

The parent resource of this resource.

■ **uri**[=/management/weblogic/{version}/serverRuntime/threadPoolRuntime](#page-3979-0) **rel**=self

This resource.

# <span id="page-3981-0"></span>**/management/weblogic/{version}/serverRuntime/timerRuntime**

This resource manages a [weblogic.management.runtime.TimerRuntimeMBean](#page-4325-0) instance.

The resource supports the following methods:

■ [GET](#page-3982-0)

# <span id="page-3982-0"></span>**GET**

Get this [weblogic.management.runtime.TimerRuntimeMBean](#page-4325-0) instance.

### **Roles** <sup>1</sup>

Admin, Deployer, Monitor, Operator

### **Response Body**

Contains a [weblogic.management.runtime.TimerRuntimeMBean](#page-4325-0) entity.

This method can return the following links:

■ **uri**[=/management/weblogic/{version}/serverRuntime/timerRuntime](#page-3981-0) **rel**=canonical

This resource.

- **uri**[=/management/weblogic/{version}/serverRuntime](#page-149-0) **rel**=parent The parent resource of this resource.
- **uri**[=/management/weblogic/{version}/serverRuntime/timerRuntime](#page-3981-0) **rel**=self This resource.

# <span id="page-3983-0"></span>**/management/weblogic/{version}/serverRuntime/WANReplicationRuntime**

This resource manages a [weblogic.management.runtime.WANReplicationRuntimeMBean](#page-4333-0) instance.

The resource supports the following methods:

■ [GET](#page-3984-0)

## <span id="page-3984-0"></span>**GET**

Get this [weblogic.management.runtime.WANReplicationRuntimeMBean](#page-4333-0) instance.

### **Roles** <sup>1</sup>

Admin, Deployer, Monitor, Operator

### **Response Body**

Contains a [weblogic.management.runtime.WANReplicationRuntimeMBean](#page-4333-0) entity.

This method can return the following links:

■ **uri**=[/management/weblogic/{version}/serverRuntime/WANReplicationRuntime/cl](#page-3985-0) [eanupExpiredSessionsInTheDatabase](#page-3985-0) **rel**=action **title**=cleanupExpiredSessionsInTheDatabase

This resource's cleanupExpiredSessionsInTheDatabase action resource.

■ **uri**[=/management/weblogic/{version}/serverRuntime/WANReplicationRuntime](#page-3983-0) **rel**=canonical

This resource.

■ **uri**[=/management/weblogic/{version}/serverRuntime](#page-149-0) **rel**=parent

The parent resource of this resource.

■ **uri**[=/management/weblogic/{version}/serverRuntime/WANReplicationRuntime](#page-3983-0) **rel**=self

This resource.

# <span id="page-3985-0"></span>**/management/weblogic/{version}/serverRuntime/WANReplicationRuntime/clea nupExpiredSessionsInTheDatabase**

The resource supports the following methods:

Clean up expired sessions in the database

## <span id="page-3986-0"></span>**Roles** <sup>1</sup>

Admin

## **Response Body**

# <span id="page-3987-0"></span>**/management/weblogic/{version}/serverRuntime/webServerRuntimes**

This resource manages a collection of [weblogic.management.runtime.WebServerRuntimeMBean](#page-4358-0) instances.

The resource supports the following methods:

■ [GET](#page-3988-0)

## <span id="page-3988-0"></span>**GET**

Get this collection of [weblogic.management.runtime.WebServerRuntimeMBean](#page-4358-0) instances.

### **Roles** <sup>1</sup>

Admin, Deployer, Monitor, Operator

## **Response Body**

Contains a list of [weblogic.management.runtime.WebServerRuntimeMBean](#page-4358-0) entities.

This method can return the following links:

■ **uri**[=/management/weblogic/{version}/serverRuntime/webServerRuntimes](#page-3987-0) **rel**=canonical

This resource.

■ **uri**[=/management/weblogic/{version}/serverRuntime](#page-149-0) **rel**=parent

The parent resource of this resource.

■ **uri**[=/management/weblogic/{version}/serverRuntime/webServerRuntimes](#page-3987-0) **rel**=self

This resource.

# <span id="page-3989-0"></span>**/management/weblogic/{version}/serverRuntime/webServerRuntimes/{name}**

This resource manages a [weblogic.management.runtime.WebServerRuntimeMBean](#page-4358-0) instance.

The resource supports the following methods:

■ [GET](#page-3990-0)

# <span id="page-3990-0"></span>**GET**

Get this [weblogic.management.runtime.WebServerRuntimeMBean](#page-4358-0) instance.

### **Roles** <sup>1</sup>

Admin, Deployer, Monitor, Operator

## **Response Body**

Contains a [weblogic.management.runtime.WebServerRuntimeMBean](#page-4358-0) entity.

This method can return the following links:

■ **uri**=[/management/weblogic/{version}/serverRuntime/webServerRuntimes/{name}](#page-3989-0) **rel**=canonical

This resource.

■ **uri**=[/management/weblogic/{version}/serverRuntime/webServerRuntimes/{name}](#page-3991-0) [/logRuntime](#page-3991-0) **rel**=logRuntime

This resource's logRuntime singleton resource.

■ **uri**[=/management/weblogic/{version}/serverRuntime/webServerRuntimes](#page-3987-0) **rel**=parent

The parent resource of this resource.

uri=[/management/weblogic/{version}/serverRuntime/webServerRuntimes/{name}](#page-3989-0) **rel**=self

This resource.

# <span id="page-3991-0"></span>**/management/weblogic/{version}/serverRuntime/webServerRuntimes/{name}/l ogRuntime**

This resource manages a [weblogic.management.runtime.LogRuntimeMBean](#page-4277-0) instance.

The resource supports the following methods:

■ [GET](#page-3992-0)

## <span id="page-3992-0"></span>**GET**

Get this [weblogic.management.runtime.LogRuntimeMBean](#page-4277-0) instance.

#### **Roles** <sup>1</sup>

Admin, Deployer, Monitor, Operator

### **Response Body**

Contains a [weblogic.management.runtime.LogRuntimeMBean](#page-4277-0) entity.

This method can return the following links:

■ **uri**=[/management/weblogic/{version}/serverRuntime/webServerRuntimes/{name}](#page-3993-0) [/logRuntime/ensureLogOpened](#page-3993-0) **rel**=action **title**=ensureLogOpened

This resource's ensureLogOpened action resource.

■ **uri**=[/management/weblogic/{version}/serverRuntime/webServerRuntimes/{name}](#page-3995-0) [/logRuntime/flushLog](#page-3995-0) **rel**=action **title**=flushLog

This resource's flushLog action resource.

■ **uri**=[/management/weblogic/{version}/serverRuntime/webServerRuntimes/{name}](#page-3997-0) [/logRuntime/forceLogRotation](#page-3997-0) **rel**=action **title**=forceLogRotation

This resource's forceLogRotation action resource.

■ **uri**=[/management/weblogic/{version}/serverRuntime/webServerRuntimes/{name}](#page-3991-0) [/logRuntime](#page-3991-0) **rel**=canonical

This resource.

■ **uri**=[/management/weblogic/{version}/serverRuntime/webServerRuntimes/{name}](#page-3989-0) **rel**=parent

The parent resource of this resource.

■ **uri**=[/management/weblogic/{version}/serverRuntime/webServerRuntimes/{name}](#page-3991-0) [/logRuntime](#page-3991-0) **rel**=self

This resource.

# <span id="page-3993-0"></span>**/management/weblogic/{version}/serverRuntime/webServerRuntimes/{name}/l ogRuntime/ensureLogOpened**

The resource supports the following methods:

Ensures that that the output stream to the underlying is opened if it got closed previously due to errors.

## <span id="page-3994-0"></span>**Roles** <sup>1</sup>

Admin

## **Response Body**

# <span id="page-3995-0"></span>**/management/weblogic/{version}/serverRuntime/webServerRuntimes/{name}/l ogRuntime/flushLog**

The resource supports the following methods:
Flushes the buffer to the log file on disk.

## **Roles** <sup>1</sup>

Admin

## **Response Body**

Contains an empty JSON object.

# **/management/weblogic/{version}/serverRuntime/webServerRuntimes/{name}/l ogRuntime/forceLogRotation**

The resource supports the following methods:

Forces the rotation of the underlying log immediately.

## <span id="page-3998-0"></span>**Roles** <sup>1</sup>

Admin

## **Response Body**

Contains an empty JSON object.

# <span id="page-3999-0"></span>**/management/weblogic/{version}/serverRuntime/WLDFRuntime**

This resource manages a [weblogic.management.runtime.WLDFRuntimeMBean](#page-4347-0) instance.

The resource supports the following methods:

## <span id="page-4000-0"></span>**GET**

Get this [weblogic.management.runtime.WLDFRuntimeMBean](#page-4347-0) instance.

#### **Roles** <sup>1</sup>

Admin, Deployer, Monitor, Operator

#### **Response Body**

Contains a [weblogic.management.runtime.WLDFRuntimeMBean](#page-4347-0) entity.

This method can return the following links:

■ **uri**=[/management/weblogic/{version}/serverRuntime/WLDFRuntime/WLDFAcce](#page-4001-0) [ssRuntime](#page-4001-0) **rel**=WLDFAccessRuntime

This resource's WLDFAccessRuntime singleton resource.

■ **uri**=[/management/weblogic/{version}/serverRuntime/WLDFRuntime/WLDFArchi](#page-4029-0) [veRuntimes](#page-4029-0) **rel**=WLDFArchiveRuntimes

This resource's WLDFArchiveRuntimes collection resource.

uri=[/management/weblogic/{version}/serverRuntime/WLDFRuntime/WLDFCont](#page-4033-0) [rolRuntime](#page-4033-0) **rel**=WLDFControlRuntime

This resource's WLDFControlRuntime singleton resource.

■ **uri**=[/management/weblogic/{version}/serverRuntime/WLDFRuntime/WLDFDebu](#page-4045-0) [gPatchesRuntime](#page-4045-0) **rel**=WLDFDebugPatchesRuntime

This resource's WLDFDebugPatchesRuntime singleton resource.

■ **uri**=[/management/weblogic/{version}/serverRuntime/WLDFRuntime/WLDFHarv](#page-4075-0) [esterRuntime](#page-4075-0) **rel**=WLDFHarvesterRuntime

This resource's WLDFHarvesterRuntime singleton resource.

■ **uri**=[/management/weblogic/{version}/serverRuntime/WLDFRuntime/WLDFImag](#page-4077-0) [eRuntime](#page-4077-0) **rel**=WLDFImageRuntime

This resource's WLDFImageRuntime singleton resource.

■ **uri**=[/management/weblogic/{version}/serverRuntime/WLDFRuntime/WLDFInstr](#page-4107-0) [umentationRuntimes](#page-4107-0) **rel**=WLDFInstrumentationRuntimes

This resource's WLDFInstrumentationRuntimes collection resource.

■ **uri**=[/management/weblogic/{version}/serverRuntime/WLDFRuntime/WLDFWatc](#page-4115-0) [hNotificationRuntime](#page-4115-0) **rel**=WLDFWatchNotificationRuntime

This resource's WLDFWatchNotificationRuntime singleton resource.

■ **uri**[=/management/weblogic/{version}/serverRuntime/WLDFRuntime](#page-3999-0) **rel**=canonical

This resource.

■ **uri**[=/management/weblogic/{version}/serverRuntime](#page-149-0) **rel**=parent The parent resource of this resource.

■ **uri**[=/management/weblogic/{version}/serverRuntime/WLDFRuntime](#page-3999-0) **rel**=self This resource.

# <span id="page-4001-0"></span>**/management/weblogic/{version}/serverRuntime/WLDFRuntime/WLDFAccess Runtime**

This resource manages a [weblogic.management.runtime.WLDFAccessRuntimeMBean](#page-4334-0) instance.

The resource supports the following methods:

# <span id="page-4002-0"></span>**GET**

Get this [weblogic.management.runtime.WLDFAccessRuntimeMBean](#page-4334-0) instance.

## **Roles** <sup>1</sup>

Admin, Deployer, Monitor, Operator

## **Response Body**

Contains a [weblogic.management.runtime.WLDFAccessRuntimeMBean](#page-4334-0) entity.

This method can return the following links:

■ **uri**=[/management/weblogic/{version}/serverRuntime/WLDFRuntime/WLDFAcce](#page-4023-0) [ssRuntime/WLDFDataAccessRuntimes](#page-4023-0) **rel**=WLDFDataAccessRuntimes

This resource's WLDFDataAccessRuntimes collection resource.

■ **uri**=[/management/weblogic/{version}/serverRuntime/WLDFRuntime/WLDFAcce](#page-4021-0) [ssRuntime/lookupWLDFDataAccessRuntime](#page-4021-0) **rel**=action **title**=lookupWLDFDataAccessRuntime

This resource's lookupWLDFDataAccessRuntime action resource.

■ **uri**=[/management/weblogic/{version}/serverRuntime/WLDFRuntime/WLDFAcce](#page-4001-0) [ssRuntime](#page-4001-0) **rel**=canonical

This resource.

■ **uri**=[/management/weblogic/{version}/serverRuntime/WLDFRuntime/WLDFAcce](#page-4003-0) [ssRuntime/dataAccessRuntimes](#page-4003-0) **rel**=dataAccessRuntimes

This resource's dataAccessRuntimes collection resource.

■ **uri**[=/management/weblogic/{version}/serverRuntime/WLDFRuntime](#page-3999-0) **rel**=parent

The parent resource of this resource.

■ **uri**=[/management/weblogic/{version}/serverRuntime/WLDFRuntime/WLDFAcce](#page-4001-0) [ssRuntime](#page-4001-0) **rel**=self

This resource.

# <span id="page-4003-0"></span>**/management/weblogic/{version}/serverRuntime/WLDFRuntime/WLDFAccess Runtime/dataAccessRuntimes**

This resource manages a collection of [weblogic.diagnostics.accessor.runtime.DataAccessRuntimeMBean](#page-4195-0) instances.

The resource supports the following methods:

## <span id="page-4004-0"></span>**GET**

Get this collection of [weblogic.diagnostics.accessor.runtime.DataAccessRuntimeMBean](#page-4195-0) instances.

### **Roles** <sup>1</sup>

Admin, Deployer, Monitor, Operator

## **Response Body**

Contains a list of [weblogic.diagnostics.accessor.runtime.DataAccessRuntimeMBean](#page-4195-0) entities.

This method can return the following links:

■ **uri**=[/management/weblogic/{version}/serverRuntime/WLDFRuntime/WLDFAcce](#page-4003-0) [ssRuntime/dataAccessRuntimes](#page-4003-0) **rel**=canonical

This resource.

■ **uri**=[/management/weblogic/{version}/serverRuntime/WLDFRuntime/WLDFAcce](#page-4001-0) [ssRuntime](#page-4001-0) **rel**=parent

The parent resource of this resource.

■ **uri**=[/management/weblogic/{version}/serverRuntime/WLDFRuntime/WLDFAcce](#page-4003-0) [ssRuntime/dataAccessRuntimes](#page-4003-0) **rel**=self

This resource.

# <span id="page-4005-0"></span>**/management/weblogic/{version}/serverRuntime/WLDFRuntime/WLDFAccess Runtime/dataAccessRuntimes/{name}**

This resource manages a [weblogic.diagnostics.accessor.runtime.DataAccessRuntimeMBean](#page-4195-0) instance.

The resource supports the following methods:

## <span id="page-4006-0"></span>**GET**

Get this [weblogic.diagnostics.accessor.runtime.DataAccessRuntimeMBean](#page-4195-0) instance.

### **Roles** <sup>1</sup>

Admin, Deployer, Monitor, Operator

### **Response Body**

Contains a [weblogic.diagnostics.accessor.runtime.DataAccessRuntimeMBean](#page-4195-0) entity.

This method can return the following links:

■ **uri**=[/management/weblogic/{version}/serverRuntime/WLDFRuntime/WLDFAcce](#page-4007-0) [ssRuntime/dataAccessRuntimes/{name}/closeCursor](#page-4007-0) **rel**=action **title**=closeCursor

This resource's closeCursor action resource.

■ **uri**=[/management/weblogic/{version}/serverRuntime/WLDFRuntime/WLDFAcce](#page-4009-0) [ssRuntime/dataAccessRuntimes/{name}/deleteDataRecords](#page-4009-0) **rel**=action **title**=deleteDataRecords

This resource's deleteDataRecords action resource.

■ **uri**=[/management/weblogic/{version}/serverRuntime/WLDFRuntime/WLDFAcce](#page-4011-0) [ssRuntime/dataAccessRuntimes/{name}/getDataRecordCount](#page-4011-0) **rel**=action **title**=getDataRecordCount

This resource's getDataRecordCount action resource.

■ **uri**=[/management/weblogic/{version}/serverRuntime/WLDFRuntime/WLDFAcce](#page-4014-0) [ssRuntime/dataAccessRuntimes/{name}/hasMoreData](#page-4014-0) **rel**=action **title**=hasMoreData

This resource's hasMoreData action resource.

■ **uri**=[/management/weblogic/{version}/serverRuntime/WLDFRuntime/WLDFAcce](#page-4016-0) [ssRuntime/dataAccessRuntimes/{name}/openCursor](#page-4016-0) **rel**=action **title**=openCursor

This resource's openCursor action resource.

■ **uri**=[/management/weblogic/{version}/serverRuntime/WLDFRuntime/WLDFAcce](#page-4005-0) [ssRuntime/dataAccessRuntimes/{name}](#page-4005-0) **rel**=canonical

This resource.

■ **uri**=[/management/weblogic/{version}/serverRuntime/WLDFRuntime/WLDFAcce](#page-4003-0) [ssRuntime/dataAccessRuntimes](#page-4003-0) **rel**=parent

The parent resource of this resource.

■ **uri**=[/management/weblogic/{version}/serverRuntime/WLDFRuntime/WLDFAcce](#page-4005-0) [ssRuntime/dataAccessRuntimes/{name}](#page-4005-0) **rel**=self

This resource.

# <span id="page-4007-0"></span>**/management/weblogic/{version}/serverRuntime/WLDFRuntime/WLDFAccess Runtime/dataAccessRuntimes/{name}/closeCursor**

The resource supports the following methods:

/management/weblogic/{version}/serverRuntime/WLDFRuntime/WLDFAccessRuntime/dataAccessRuntimes/{name}/closeCur-

# <span id="page-4008-0"></span>**POST**

Disposes of the cursor once the client has fetched all the records.

## **Roles** <sup>1</sup>

Admin, Deployer, Monitor, Operator

# **Request Body**

Must contain a JSON object with the following fields:

## **cursorName**

cursorName

**Type**: string

# **Response Body**

Contains an empty JSON object.

# <span id="page-4009-0"></span>**/management/weblogic/{version}/serverRuntime/WLDFRuntime/WLDFAccess Runtime/dataAccessRuntimes/{name}/deleteDataRecords**

The resource supports the following methods:

<span id="page-4010-0"></span>Delete records within the specified time range that match the specified query. If the query is null or empty, all records within the time range will be deleted.

Start and end times are specified as the number of milliseconds elapsed since the epoch: Jan 1 1970 AD, 00:00:00 GMT.

Not all archives support a deletion feature. If not supported, this method will throw an UnsupportedOperationException exception.

### **Roles** <sup>1</sup>

Admin, Deployer, Monitor, Operator

### **Request Body**

Must contain a JSON object with the following fields:

**startTime** Start time of the interval (inclusive)

**Type**: long

**endTime** End time of the interval (exclusive)

**Type**: long

**queryString** Query criterion

**Type**: string

### **Response Body**

Contains a JSON object with a int return field.

# <span id="page-4011-0"></span>**/management/weblogic/{version}/serverRuntime/WLDFRuntime/WLDFAccess Runtime/dataAccessRuntimes/{name}/getDataRecordCount**

The resource supports the following methods:

<span id="page-4012-0"></span>The resource supports the following methods:

- **[POST](#page-4012-1)**
- **[POST](#page-4012-2)**
- **[POST](#page-4013-0)**

## <span id="page-4012-1"></span>**POST**

The number of records that match the specified query and time range.

Start and end times are specified as the number of milliseconds elapsed since the epoch: Jan 1 1970 AD, 00:00:00 GMT.

## **Roles** <sup>1</sup>

Admin, Deployer, Monitor, Operator

## **Request Body**

Must contain a JSON object with the following fields:

### **startTime**

Start time of the interval (inclusive)

**Type**: long

**endTime** End time of the interval (exclusive)

**Type**: long

### **query**

Query criterion **Type**: string

## **Response Body**

Contains a JSON object with a int return field.

### <span id="page-4012-2"></span>**POST**

The number of records that match the specified query.

### **Roles** <sup>1</sup>

Admin, Deployer, Monitor, Operator

## **Request Body**

Must contain a JSON object with the following fields:

### **query**

Query expression

**Type**: string

## **Response Body**

Contains a JSON object with a int return field.

### <span id="page-4013-0"></span>**POST**

The number that match the specified query and record-ID range, and whose timestamp (if it is available) is earlier than the specified end time.

The end time is specified as the number of milliseconds elapsed since the epoch: Jan 1 1970 AD, 00:00:00 GMT.

## **Roles** <sup>1</sup>

Admin, Deployer, Monitor, Operator

### **Request Body**

Must contain a JSON object with the following fields:

#### **startRecordId**

Record id of the first record

**Type**: long

#### **endRecordId**

Look at records whose record-ids are smaller than specified endrecordId

**Type**: long

#### **endTime** Look at records which were entered prior to endTime

**Type**: long

#### **query**

Query criterion

**Type**: string

#### **Response Body**

Contains a JSON object with a int return field.

# <span id="page-4014-0"></span>**/management/weblogic/{version}/serverRuntime/WLDFRuntime/WLDFAccess Runtime/dataAccessRuntimes/{name}/hasMoreData**

The resource supports the following methods:

Determines whether the specified cursor has more data to be fetched.

## <span id="page-4015-0"></span>**Roles** <sup>1</sup>

Admin, Deployer, Monitor, Operator

# **Request Body**

Must contain a JSON object with the following fields:

**cursorName**

cursorName

**Type**: string

## **Response Body**

Contains a JSON object with a boolean return field.

# <span id="page-4016-0"></span>**/management/weblogic/{version}/serverRuntime/WLDFRuntime/WLDFAccess Runtime/dataAccessRuntimes/{name}/openCursor**

The resource supports the following methods:

<span id="page-4017-0"></span>The resource supports the following methods:

- **[POST](#page-4017-1)**
- **[POST](#page-4017-2)**
- **[POST](#page-4018-0)**
- **[POST](#page-4018-1)**
- **[POST](#page-4019-0)**
- **[POST](#page-4019-1)**

### <span id="page-4017-1"></span>**POST**

Opens a cursor with the specified timeout value, in milliseconds.

#### **Roles** <sup>1</sup>

Admin, Deployer, Monitor, Operator

#### **Request Body**

Must contain a JSON object with the following fields:

#### **query**

The query expression to filter the result set from the underlying diagnostic log.

**Type**: string

**cursorTimeout** The timeout interval after which the cursor will become invalid if not invoked. **Type**: long

### **Response Body**

Contains a JSON object with a string return field.

## <span id="page-4017-2"></span>**POST**

Opens a cursor for records that meet the specified time range and query condition. The timeout value for the cursor is also specified.

Timestamps are specified as the number of milliseconds elapsed since the epoch: Jan 1 1970 AD, 00:00:00 GMT.

### **Roles** <sup>1</sup>

Admin, Deployer, Monitor, Operator

#### **Request Body**

Must contain a JSON object with the following fields:

#### **beginTimestamp**

beginTimestamp

**Type**: long

#### **endTimestamp**

endTimestamp

**Type**: long

**query**

query

**Type**: string

#### **cusorTimeout**

cusorTimeout

**Type**: long

### **Response Body**

Contains a JSON object with a string return field.

#### <span id="page-4018-0"></span>**POST**

Opens a cursor on the server side for the query.

### **Roles** <sup>1</sup>

Admin, Deployer, Monitor, Operator

### **Request Body**

Must contain a JSON object with the following fields:

#### **query**

The query expression to filter the result set from the underlying diagnostic log. **Type**: string

### **Response Body**

Contains a JSON object with a string return field.

### <span id="page-4018-1"></span>**POST**

Opens a cursor with the specified query and time range.

Timestamps are specified as the number of milliseconds elapsed since the epoch: Jan 1 1970 AD, 00:00:00 GMT.

The default cursor timeout period is 5 minutes.

### **Roles** <sup>1</sup>

Admin, Deployer, Monitor, Operator

### **Request Body**

Must contain a JSON object with the following fields:

# **beginTimestamp**

beginTimestamp

**Type**: long

#### **endTimestamp**

endTimestamp

**Type**: long

**query** query

**Type**: string

#### **Response Body**

Contains a JSON object with a string return field.

#### <span id="page-4019-0"></span>**POST**

Opens a cursor using the specified record-ID range, end timestamp, and query. The timeout value for the cursor is also specified.

The timestamp is specified as the number of milliseconds elapsed since the epoch: Jan 1 1970 AD, 00:00:00 GMT.

#### **Roles** <sup>1</sup>

Admin, Deployer, Monitor, Operator

#### **Request Body**

Must contain a JSON object with the following fields:

#### **beginRecordId**

Record id of the first record (inclusive) in the result set

**Type**: long

#### **endRecordId**

Record id of the last record (exclusive) in the result set

**Type**: long

#### **endTimestamp**

Include only those records whose timestamp is earlier than this value

**Type**: long

#### **query**

Query criterion

**Type**: string

#### **cusorTimeout**

cusorTimeout

**Type**: long

#### **Response Body**

Contains a JSON object with a string return field.

#### <span id="page-4019-1"></span>**POST**

Opens a cursor with a given query and a record-id range.

The timestamp is specified as the number of milliseconds elapsed since the epoch: Jan 1 1970 AD, 00:00:00 GMT.

The default cursor timeout period is 5 minutes.

### **Roles** <sup>1</sup>

Admin, Deployer, Monitor, Operator

### **Request Body**

Must contain a JSON object with the following fields:

#### **beginRecordId**

Record id of the first record (inclusive) in the result set

**Type**: long

#### **endRecordId**

Record id of the last record (exclusive) in the result set

**Type**: long

### **endTimestamp** Include only those records whose timestamp is earlier than this value

**Type**: long

#### **query** Query criterion

**Type**: string

### **Response Body**

Contains a JSON object with a string return field.

# <span id="page-4021-0"></span>**/management/weblogic/{version}/serverRuntime/WLDFRuntime/WLDFAccess Runtime/lookupWLDFDataAccessRuntime**

The resource supports the following methods:

An instance of a WLDFDataAccessMBean defined by its logical name. The name is constructed from the specific type of log data requested.

### <span id="page-4022-0"></span>**Roles** <sup>1</sup>

Admin, Deployer, Monitor, Operator

## **Request Body**

Must contain a JSON object with the following fields:

#### **logicalName** logicalName

**Type**: string

## **Response Body**

Contains a JSON object with a weblogic.management.runtime.WLDFDataAccessRuntimeMBean reference return field.

# <span id="page-4023-0"></span>**/management/weblogic/{version}/serverRuntime/WLDFRuntime/WLDFAccess Runtime/WLDFDataAccessRuntimes**

This resource manages a collection of [weblogic.management.runtime.WLDFDataAccessRuntimeMBean](#page-4336-0) instances.

The resource supports the following methods:

## <span id="page-4024-0"></span>**GET**

Get this collection of [weblogic.management.runtime.WLDFDataAccessRuntimeMBean](#page-4336-0) instances.

### **Roles** <sup>1</sup>

Admin, Deployer, Monitor, Operator

### **Response Body**

Contains a list of [weblogic.management.runtime.WLDFDataAccessRuntimeMBean](#page-4336-0) entities.

This method can return the following links:

■ **uri**=[/management/weblogic/{version}/serverRuntime/WLDFRuntime/WLDFAcce](#page-4023-0) [ssRuntime/WLDFDataAccessRuntimes](#page-4023-0) **rel**=canonical

This resource.

■ **uri**=[/management/weblogic/{version}/serverRuntime/WLDFRuntime/WLDFAcce](#page-4001-0) [ssRuntime](#page-4001-0) **rel**=parent

The parent resource of this resource.

■ **uri**=[/management/weblogic/{version}/serverRuntime/WLDFRuntime/WLDFAcce](#page-4023-0) [ssRuntime/WLDFDataAccessRuntimes](#page-4023-0) **rel**=self

This resource.

# <span id="page-4025-0"></span>**/management/weblogic/{version}/serverRuntime/WLDFRuntime/WLDFAccess Runtime/WLDFDataAccessRuntimes/{name}**

This resource manages a [weblogic.management.runtime.WLDFDataAccessRuntimeMBean](#page-4336-0) instance.

The resource supports the following methods:

# <span id="page-4026-0"></span>**GET**

Get this [weblogic.management.runtime.WLDFDataAccessRuntimeMBean](#page-4336-0) instance.

### **Roles** <sup>1</sup>

Admin, Deployer, Monitor, Operator

### **Response Body**

Contains a [weblogic.management.runtime.WLDFDataAccessRuntimeMBean](#page-4336-0) entity.

This method can return the following links:

■ **uri**=[/management/weblogic/{version}/serverRuntime/WLDFRuntime/WLDFAcce](#page-4027-0) [ssRuntime/WLDFDataAccessRuntimes/{name}/closeArchive](#page-4027-0) **rel**=action **title**=closeArchive

This resource's closeArchive action resource.

■ **uri**=[/management/weblogic/{version}/serverRuntime/WLDFRuntime/WLDFAcce](#page-4025-0) [ssRuntime/WLDFDataAccessRuntimes/{name}](#page-4025-0) **rel**=canonical

This resource.

■ **uri**=[/management/weblogic/{version}/serverRuntime/WLDFRuntime/WLDFAcce](#page-4023-0) [ssRuntime/WLDFDataAccessRuntimes](#page-4023-0) **rel**=parent

The parent resource of this resource.

■ **uri**=[/management/weblogic/{version}/serverRuntime/WLDFRuntime/WLDFAcce](#page-4025-0) [ssRuntime/WLDFDataAccessRuntimes/{name}](#page-4025-0) **rel**=self

This resource.

# <span id="page-4027-0"></span>**/management/weblogic/{version}/serverRuntime/WLDFRuntime/WLDFAccess Runtime/WLDFDataAccessRuntimes/{name}/closeArchive**

The resource supports the following methods:

# <span id="page-4028-0"></span>**Roles** <sup>1</sup>

Admin, Deployer, Monitor, Operator

## **Response Body**

Contains an empty JSON object.

# <span id="page-4029-0"></span>**/management/weblogic/{version}/serverRuntime/WLDFRuntime/WLDFArchive Runtimes**

This resource manages a collection of [weblogic.management.runtime.WLDFArchiveRuntimeMBean](#page-4335-0) instances.

The resource supports the following methods:

# <span id="page-4030-0"></span>**GET**

Get this collection of [weblogic.management.runtime.WLDFArchiveRuntimeMBean](#page-4335-0) instances.

## **Roles** <sup>1</sup>

Admin, Deployer, Monitor, Operator

## **Response Body**

Contains a list of [weblogic.management.runtime.WLDFArchiveRuntimeMBean](#page-4335-0) entities.

This method can return the following links:

■ **uri**=[/management/weblogic/{version}/serverRuntime/WLDFRuntime/WLDFArchi](#page-4029-0) [veRuntimes](#page-4029-0) **rel**=canonical

This resource.

■ **uri**[=/management/weblogic/{version}/serverRuntime/WLDFRuntime](#page-3999-0) **rel**=parent

The parent resource of this resource.

■ **uri**=[/management/weblogic/{version}/serverRuntime/WLDFRuntime/WLDFArchi](#page-4029-0) [veRuntimes](#page-4029-0) **rel**=self

This resource.

# **/management/weblogic/{version}/serverRuntime/WLDFRuntime/WLDFArchive Runtimes/{name}**

This resource manages a [weblogic.management.runtime.WLDFArchiveRuntimeMBean](#page-4335-0) instance.

The resource supports the following methods:
Get this [weblogic.management.runtime.WLDFArchiveRuntimeMBean](#page-4335-0) instance.

### **Roles** <sup>1</sup>

Admin, Deployer, Monitor, Operator

### **Response Body**

Contains a [weblogic.management.runtime.WLDFArchiveRuntimeMBean](#page-4335-0) entity.

This method can return the following links:

■ **uri**=[/management/weblogic/{version}/serverRuntime/WLDFRuntime/WLDFArchi](#page-4031-0) [veRuntimes/{name}](#page-4031-0) **rel**=canonical

This resource.

■ **uri**=[/management/weblogic/{version}/serverRuntime/WLDFRuntime/WLDFArchi](#page-4029-0) [veRuntimes](#page-4029-0) **rel**=parent

The parent resource of this resource.

■ **uri**=[/management/weblogic/{version}/serverRuntime/WLDFRuntime/WLDFArchi](#page-4031-0) [veRuntimes/{name}](#page-4031-0) **rel**=self

This resource.

# <span id="page-4033-0"></span>**/management/weblogic/{version}/serverRuntime/WLDFRuntime/WLDFControl Runtime**

This resource manages a [weblogic.management.runtime.WLDFControlRuntimeMBean](#page-4335-1) instance.

The resource supports the following methods:

Get this [weblogic.management.runtime.WLDFControlRuntimeMBean](#page-4335-1) instance.

#### <span id="page-4034-0"></span>**Roles** <sup>1</sup>

Admin, Deployer, Monitor, Operator

### **Response Body**

Contains a [weblogic.management.runtime.WLDFControlRuntimeMBean](#page-4335-1) entity.

This method can return the following links:

■ **uri**=[/management/weblogic/{version}/serverRuntime/WLDFRuntime/WLDFCont](#page-4033-0) [rolRuntime](#page-4033-0) **rel**=canonical

This resource.

■ **uri**[=/management/weblogic/{version}/serverRuntime/WLDFRuntime](#page-3999-0) **rel**=parent

The parent resource of this resource.

■ **uri**=[/management/weblogic/{version}/serverRuntime/WLDFRuntime/WLDFCont](#page-4033-0) [rolRuntime](#page-4033-0) **rel**=self

This resource.

■ **uri**=[/management/weblogic/{version}/serverRuntime/WLDFRuntime/WLDFCont](#page-4035-0) [rolRuntime/systemResourceControls](#page-4035-0) **rel**=systemResourceControls

This resource's systemResourceControls collection resource.

# <span id="page-4035-0"></span>**/management/weblogic/{version}/serverRuntime/WLDFRuntime/WLDFControl Runtime/systemResourceControls**

This resource manages a collection of [weblogic.management.runtime.WLDFSystemResourceControlRuntimeMBean](#page-4348-0) instances.

The resource supports the following methods:

<span id="page-4036-0"></span>Get this collection of [weblogic.management.runtime.WLDFSystemResourceControlRuntimeMBean](#page-4348-0) instances.

### **Roles** <sup>1</sup>

Admin, Deployer, Monitor, Operator

### **Response Body**

Contains a list of

[weblogic.management.runtime.WLDFSystemResourceControlRuntimeMBean](#page-4348-0) entities.

This method can return the following links:

■ **uri**=[/management/weblogic/{version}/serverRuntime/WLDFRuntime/WLDFCont](#page-4035-0) [rolRuntime/systemResourceControls](#page-4035-0) **rel**=canonical

This resource.

uri=[/management/weblogic/{version}/serverRuntime/WLDFRuntime/WLDFCont](#page-4033-0) [rolRuntime](#page-4033-0) **rel**=parent

The parent resource of this resource.

■ **uri**=[/management/weblogic/{version}/serverRuntime/WLDFRuntime/WLDFCont](#page-4035-0) [rolRuntime/systemResourceControls](#page-4035-0) **rel**=self

This resource.

# <span id="page-4037-0"></span>**/management/weblogic/{version}/serverRuntime/WLDFRuntime/WLDFControl Runtime/systemResourceControls/{name}**

This resource manages a [weblogic.management.runtime.WLDFSystemResourceControlRuntimeMBean](#page-4348-0) instance.

The resource supports the following methods:

Get this [weblogic.management.runtime.WLDFSystemResourceControlRuntimeMBean](#page-4348-0) instance.

#### <span id="page-4038-0"></span>**Roles** <sup>1</sup>

Admin, Deployer, Monitor, Operator

### **Response Body**

Contains a

[weblogic.management.runtime.WLDFSystemResourceControlRuntimeMBean](#page-4348-0) entity.

This method can return the following links:

■ **uri**=[/management/weblogic/{version}/serverRuntime/WLDFRuntime/WLDFCont](#page-4037-0) [rolRuntime/systemResourceControls/{name}](#page-4037-0) **rel**=canonical

This resource.

■ **uri**=[/management/weblogic/{version}/serverRuntime/WLDFRuntime/WLDFCont](#page-4039-0) [rolRuntime/systemResourceControls/{name}/harvesterManagerRuntime](#page-4039-0) **rel**=harvesterManagerRuntime

This resource's harvesterManagerRuntime singleton resource.

■ **uri**=[/management/weblogic/{version}/serverRuntime/WLDFRuntime/WLDFCont](#page-4035-0) [rolRuntime/systemResourceControls](#page-4035-0) **rel**=parent

The parent resource of this resource.

■ **uri**=[/management/weblogic/{version}/serverRuntime/WLDFRuntime/WLDFCont](#page-4037-0) [rolRuntime/systemResourceControls/{name}](#page-4037-0) **rel**=self

This resource.

■ **uri**=[/management/weblogic/{version}/serverRuntime/WLDFRuntime/WLDFCont](#page-4041-0) [rolRuntime/systemResourceControls/{name}/watchManagerRuntime](#page-4041-0) **rel**=watchManagerRuntime

This resource's watchManagerRuntime singleton resource.

# <span id="page-4039-0"></span>**/management/weblogic/{version}/serverRuntime/WLDFRuntime/WLDFControl Runtime/systemResourceControls/{name}/harvesterManagerRuntime**

This resource manages a [weblogic.management.runtime.WLDFHarvesterManagerRuntimeMBean](#page-4339-0) instance.

The resource supports the following methods:

Get this [weblogic.management.runtime.WLDFHarvesterManagerRuntimeMBean](#page-4339-0) instance.

#### <span id="page-4040-0"></span>**Roles** <sup>1</sup>

Admin, Deployer, Monitor, Operator

### **Response Body**

Contains a [weblogic.management.runtime.WLDFHarvesterManagerRuntimeMBean](#page-4339-0) entity.

This method can return the following links:

■ **uri**=[/management/weblogic/{version}/serverRuntime/WLDFRuntime/WLDFCont](#page-4039-0) [rolRuntime/systemResourceControls/{name}/harvesterManagerRuntime](#page-4039-0) **rel**=canonical

This resource.

■ **uri**=[/management/weblogic/{version}/serverRuntime/WLDFRuntime/WLDFCont](#page-4037-0) [rolRuntime/systemResourceControls/{name}](#page-4037-0) **rel**=parent

The parent resource of this resource.

■ **uri**=[/management/weblogic/{version}/serverRuntime/WLDFRuntime/WLDFCont](#page-4039-0) [rolRuntime/systemResourceControls/{name}/harvesterManagerRuntime](#page-4039-0) **rel**=self

This resource.

# <span id="page-4041-0"></span>**/management/weblogic/{version}/serverRuntime/WLDFRuntime/WLDFControl Runtime/systemResourceControls/{name}/watchManagerRuntime**

This resource manages a [weblogic.management.runtime.WLDFWatchManagerRuntimeMBean](#page-4348-1) instance.

The resource supports the following methods:

Get this [weblogic.management.runtime.WLDFWatchManagerRuntimeMBean](#page-4348-1) instance.

### <span id="page-4042-0"></span>**Roles** <sup>1</sup>

Admin, Deployer, Monitor, Operator

### **Response Body**

Contains a [weblogic.management.runtime.WLDFWatchManagerRuntimeMBean](#page-4348-1) entity.

This method can return the following links:

■ **uri**=[/management/weblogic/{version}/serverRuntime/WLDFRuntime/WLDFCont](#page-4043-0) [rolRuntime/systemResourceControls/{name}/watchManagerRuntime/resetWatc](#page-4043-0) [hAlarm](#page-4043-0) **rel**=action **title**=resetWatchAlarm

This resource's resetWatchAlarm action resource.

■ **uri**=[/management/weblogic/{version}/serverRuntime/WLDFRuntime/WLDFCont](#page-4041-0) [rolRuntime/systemResourceControls/{name}/watchManagerRuntime](#page-4041-0) **rel**=canonical

This resource.

■ **uri**=[/management/weblogic/{version}/serverRuntime/WLDFRuntime/WLDFCont](#page-4037-0) [rolRuntime/systemResourceControls/{name}](#page-4037-0) **rel**=parent

The parent resource of this resource.

■ **uri**=[/management/weblogic/{version}/serverRuntime/WLDFRuntime/WLDFCont](#page-4041-0) [rolRuntime/systemResourceControls/{name}/watchManagerRuntime](#page-4041-0) **rel**=self

This resource.

# <span id="page-4043-0"></span>**/management/weblogic/{version}/serverRuntime/WLDFRuntime/WLDFControl Runtime/systemResourceControls/{name}/watchManagerRuntime/resetWatch Alarm**

The resource supports the following methods:

■ [POST](#page-4044-0)

/management/weblogic/{version}/serverRuntime/WLDFRuntime/WLDFControlRuntime/systemResourceControls/{name}/watch

# <span id="page-4044-0"></span>**POST**

Resets a policy alarm.

### **Roles** <sup>1</sup>

Admin

### **Request Body**

Must contain a JSON object with the following fields:

### **watchName**

the name of the policy to reset

**Type**: string

## **Response Body**

Contains an empty JSON object.

# <span id="page-4045-0"></span>**/management/weblogic/{version}/serverRuntime/WLDFRuntime/WLDFDebugP atchesRuntime**

This resource manages a [weblogic.management.runtime.WLDFDebugPatchesRuntimeMBean](#page-4338-0) instance.

The resource supports the following methods:

Get this [weblogic.management.runtime.WLDFDebugPatchesRuntimeMBean](#page-4338-0) instance.

#### <span id="page-4046-0"></span>**Roles** <sup>1</sup>

Admin, Deployer, Monitor, Operator

### **Response Body**

Contains a [weblogic.management.runtime.WLDFDebugPatchesRuntimeMBean](#page-4338-0) entity.

This method can return the following links:

■ **uri**=[/management/weblogic/{version}/serverRuntime/WLDFRuntime/WLDFDebu](#page-4047-0) [gPatchesRuntime/activateDebugPatch](#page-4047-0) **rel**=action **title**=activateDebugPatch

This resource's activateDebugPatch action resource.

■ **uri**=[/management/weblogic/{version}/serverRuntime/WLDFRuntime/WLDFDebu](#page-4049-0) [gPatchesRuntime/clearDebugPatchTasks](#page-4049-0) **rel**=action **title**=clearDebugPatchTasks

This resource's clearDebugPatchTasks action resource.

■ **uri**=[/management/weblogic/{version}/serverRuntime/WLDFRuntime/WLDFDebu](#page-4051-0) [gPatchesRuntime/deactivateAllDebugPatches](#page-4051-0) **rel**=action **title**=deactivateAllDebugPatches

This resource's deactivateAllDebugPatches action resource.

■ **uri**=[/management/weblogic/{version}/serverRuntime/WLDFRuntime/WLDFDebu](#page-4053-0) [gPatchesRuntime/deactivateDebugPatches](#page-4053-0) **rel**=action **title**=deactivateDebugPatches

This resource's deactivateDebugPatches action resource.

uri=[/management/weblogic/{version}/serverRuntime/WLDFRuntime/WLDFDebu](#page-4073-0) [gPatchesRuntime/showDebugPatchInfo](#page-4073-0) **rel**=action **title**=showDebugPatchInfo

This resource's showDebugPatchInfo action resource.

■ **uri**=[/management/weblogic/{version}/serverRuntime/WLDFRuntime/WLDFDebu](#page-4045-0) [gPatchesRuntime](#page-4045-0) **rel**=canonical

This resource.

■ **uri**=[/management/weblogic/{version}/serverRuntime/WLDFRuntime/WLDFDebu](#page-4055-0) [gPatchesRuntime/debugPatchTasks](#page-4055-0) **rel**=debugPatchTasks

This resource's debugPatchTasks collection resource.

uri[=/management/weblogic/{version}/serverRuntime/WLDFRuntime](#page-3999-0) **rel**=parent

The parent resource of this resource.

■ **uri**=[/management/weblogic/{version}/serverRuntime/WLDFRuntime/WLDFDebu](#page-4045-0) [gPatchesRuntime](#page-4045-0) **rel**=self

This resource.

# <span id="page-4047-0"></span>**/management/weblogic/{version}/serverRuntime/WLDFRuntime/WLDFDebugP atchesRuntime/activateDebugPatch**

The resource supports the following methods:

■ [POST](#page-4048-0)

### <span id="page-4048-0"></span>**POST**

Activate specified debug patch, optionally within the scope of given application and module

This method supports both asynchronous and best effort synchronous invocations. The behavior is controlled by the 'Prefer' header. See About Synchronous and Asynchronous Operations.

#### **Roles** <sup>1</sup>

Admin

#### **Request Body**

Must contain a JSON object with the following fields:

#### **patch**

Patch to be activated

**Type**: string

#### **application**

If not null, limit the scope of activation to specified application. If null, activate at system level.

**Type**: string

#### **module**

If not null and application is specified, limit the scope of activation within specified module within the application.

**Type**: string

#### **partitionName**

partitionName

**Type**: string

#### **Response Body**

Contains a JSON object with a weblogic.management.runtime.WLDFDebugPatchTaskRuntimeMBean reference return field.

# <span id="page-4049-0"></span>**/management/weblogic/{version}/serverRuntime/WLDFRuntime/WLDFDebugP atchesRuntime/clearDebugPatchTasks**

The resource supports the following methods:

■ [POST](#page-4050-0)

## <span id="page-4050-0"></span>**POST**

Clear all completed debug patch activation/deactivation tasks

### **Roles** <sup>1</sup>

Admin

### **Response Body**

Contains an empty JSON object.

# <span id="page-4051-0"></span>**/management/weblogic/{version}/serverRuntime/WLDFRuntime/WLDFDebugP atchesRuntime/deactivateAllDebugPatches**

The resource supports the following methods:

■ [POST](#page-4052-0)

## <span id="page-4052-0"></span>**POST**

Deactivate all active debug patches

This method supports both asynchronous and best effort synchronous invocations. The behavior is controlled by the 'Prefer' header. See About Synchronous and Asynchronous Operations.

### **Roles** <sup>1</sup>

Admin

### **Response Body**

Contains a JSON object with a weblogic.management.runtime.WLDFDebugPatchTaskRuntimeMBean reference return field.

# <span id="page-4053-0"></span>**/management/weblogic/{version}/serverRuntime/WLDFRuntime/WLDFDebugP atchesRuntime/deactivateDebugPatches**

The resource supports the following methods:

■ [POST](#page-4054-0)

## <span id="page-4054-0"></span>**POST**

Deactivate specified patches within the scope of given application and module.

This method supports both asynchronous and best effort synchronous invocations. The behavior is controlled by the 'Prefer' header. See About Synchronous and Asynchronous Operations.

### **Roles** <sup>1</sup>

Admin

### **Request Body**

Must contain a JSON object with the following fields:

#### **patches**

Comma separated list of patches to be deactivated

**Type**: string

#### **application**

If not null, deactivate given patches within the scope of specified application. If null, deactivate at system level.

**Type**: string

#### **module**

If not null and application is specified, limit the scope of de-activation to specified module.

**Type**: string

#### **partitionName**

partitionName

**Type**: string

### **Response Body**

Contains a JSON object with a weblogic.management.runtime.WLDFDebugPatchTaskRuntimeMBean reference return field.

# <span id="page-4055-0"></span>**/management/weblogic/{version}/serverRuntime/WLDFRuntime/WLDFDebugP atchesRuntime/debugPatchTasks**

This resource manages a collection of [weblogic.management.runtime.WLDFDebugPatchTaskRuntimeMBean](#page-4336-0) instances.

The resource supports the following methods:

Get this collection of [weblogic.management.runtime.WLDFDebugPatchTaskRuntimeMBean](#page-4336-0) instances.

### <span id="page-4056-0"></span>**Roles** <sup>1</sup>

Admin, Deployer, Monitor, Operator

### **Response Body**

Contains a list of [weblogic.management.runtime.WLDFDebugPatchTaskRuntimeMBean](#page-4336-0) entities.

This method can return the following links:

■ **uri**=[/management/weblogic/{version}/serverRuntime/WLDFRuntime/WLDFDebu](#page-4055-0) [gPatchesRuntime/debugPatchTasks](#page-4055-0) **rel**=canonical

This resource.

■ **uri**=[/management/weblogic/{version}/serverRuntime/WLDFRuntime/WLDFDebu](#page-4045-0) [gPatchesRuntime](#page-4045-0) **rel**=parent

The parent resource of this resource.

■ **uri**=[/management/weblogic/{version}/serverRuntime/WLDFRuntime/WLDFDebu](#page-4055-0) [gPatchesRuntime/debugPatchTasks](#page-4055-0) **rel**=self

This resource.

# <span id="page-4057-0"></span>**/management/weblogic/{version}/serverRuntime/WLDFRuntime/WLDFDebugP atchesRuntime/debugPatchTasks/{name}**

This resource manages a [weblogic.management.runtime.WLDFDebugPatchTaskRuntimeMBean](#page-4336-0) instance.

The resource supports the following methods:

Get this [weblogic.management.runtime.WLDFDebugPatchTaskRuntimeMBean](#page-4336-0) instance.

#### <span id="page-4058-0"></span>**Roles** <sup>1</sup>

Admin, Deployer, Monitor, Operator

### **Response Body**

Contains a [weblogic.management.runtime.WLDFDebugPatchTaskRuntimeMBean](#page-4336-0) entity.

This method can return the following links:

■ **uri**=[/management/weblogic/{version}/serverRuntime/WLDFRuntime/WLDFDebu](#page-4059-0) [gPatchesRuntime/debugPatchTasks/{name}/cancel](#page-4059-0) **rel**=action **title**=cancel

This resource's cancel action resource.

■ **uri**=[/management/weblogic/{version}/serverRuntime/WLDFRuntime/WLDFDebu](#page-4057-0) [gPatchesRuntime/debugPatchTasks/{name}](#page-4057-0) **rel**=canonical

This resource.

■ **uri**=[/management/weblogic/{version}/serverRuntime/WLDFRuntime/WLDFDebu](#page-4055-0) [gPatchesRuntime/debugPatchTasks](#page-4055-0) **rel**=parent

The parent resource of this resource.

■ **rel**=parentTask

This resource's parentTask reference to a weblogic.management.runtime.TaskRuntimeMBean resource.

uri=[/management/weblogic/{version}/serverRuntime/WLDFRuntime/WLDFDebu](#page-4057-0) [gPatchesRuntime/debugPatchTasks/{name}](#page-4057-0) **rel**=self

This resource.

■ **uri**=[/management/weblogic/{version}/serverRuntime/WLDFRuntime/WLDFDebu](#page-4061-0) [gPatchesRuntime/debugPatchTasks/{name}/subTasks](#page-4061-0) **rel**=subTasks

This resource's subTasks collection resource.

# <span id="page-4059-0"></span>**/management/weblogic/{version}/serverRuntime/WLDFRuntime/WLDFDebugP atchesRuntime/debugPatchTasks/{name}/cancel**

The resource supports the following methods:

■ [POST](#page-4060-0)

# <span id="page-4060-0"></span>**POST**

Attempts to cancel this task.

An exception is thrown to indicate failure to cancel the task. Not all tasks can be cancelled.

## **Roles** <sup>1</sup>

Admin

### **Response Body**

Contains an empty JSON object.

# <span id="page-4061-0"></span>**/management/weblogic/{version}/serverRuntime/WLDFRuntime/WLDFDebugP atchesRuntime/debugPatchTasks/{name}/subTasks**

This resource manages a collection of [weblogic.management.runtime.TaskRuntimeMBean](#page-4321-0) instances.

The resource supports the following methods:

Get this collection of [weblogic.management.runtime.TaskRuntimeMBean](#page-4321-0) instances.

#### <span id="page-4062-0"></span>**Roles** <sup>1</sup>

Admin, Deployer, Monitor, Operator

### **Response Body**

Contains a list of [weblogic.management.runtime.TaskRuntimeMBean](#page-4321-0) entities.

This method can return the following links:

■ **uri**=[/management/weblogic/{version}/serverRuntime/WLDFRuntime/WLDFDebu](#page-4061-0) [gPatchesRuntime/debugPatchTasks/{name}/subTasks](#page-4061-0) **rel**=canonical

This resource.

■ **uri**=[/management/weblogic/{version}/serverRuntime/WLDFRuntime/WLDFDebu](#page-4057-0) [gPatchesRuntime/debugPatchTasks/{name}](#page-4057-0) **rel**=parent

The parent resource of this resource.

■ **uri**=[/management/weblogic/{version}/serverRuntime/WLDFRuntime/WLDFDebu](#page-4061-0) [gPatchesRuntime/debugPatchTasks/{name}/subTasks](#page-4061-0) **rel**=self

This resource.

# <span id="page-4063-0"></span>**/management/weblogic/{version}/serverRuntime/WLDFRuntime/WLDFDebugP atchesRuntime/debugPatchTasks/{name}/subTasks/{name}**

This resource manages a [weblogic.management.runtime.TaskRuntimeMBean](#page-4321-0) instance. The resource supports the following methods:

Get this [weblogic.management.runtime.TaskRuntimeMBean](#page-4321-0) instance.

#### <span id="page-4064-0"></span>**Roles** <sup>1</sup>

Admin, Deployer, Monitor, Operator

#### **Response Body**

Contains a [weblogic.management.runtime.TaskRuntimeMBean](#page-4321-0) entity.

This method can return the following links:

■ **uri**=[/management/weblogic/{version}/serverRuntime/WLDFRuntime/WLDFDebu](#page-4065-0) [gPatchesRuntime/debugPatchTasks/{name}/subTasks/{name}/cancel](#page-4065-0) **rel**=action **title**=cancel

This resource's cancel action resource.

■ **uri**=[/management/weblogic/{version}/serverRuntime/WLDFRuntime/WLDFDebu](#page-4063-0) [gPatchesRuntime/debugPatchTasks/{name}/subTasks/{name}](#page-4063-0) **rel**=canonical

This resource.

■ **uri**=[/management/weblogic/{version}/serverRuntime/WLDFRuntime/WLDFDebu](#page-4061-0) [gPatchesRuntime/debugPatchTasks/{name}/subTasks](#page-4061-0) **rel**=parent

The parent resource of this resource.

■ **rel**=parentTask

This resource's parentTask reference to a weblogic.management.runtime.TaskRuntimeMBean resource.

■ **uri**=[/management/weblogic/{version}/serverRuntime/WLDFRuntime/WLDFDebu](#page-4063-0) [gPatchesRuntime/debugPatchTasks/{name}/subTasks/{name}](#page-4063-0) **rel**=self

This resource.

■ **uri**=[/management/weblogic/{version}/serverRuntime/WLDFRuntime/WLDFDebu](#page-4067-0) [gPatchesRuntime/debugPatchTasks/{name}/subTasks/{name}/subTasks](#page-4067-0) **rel**=subTasks

This resource's subTasks collection resource.

# <span id="page-4065-0"></span>**/management/weblogic/{version}/serverRuntime/WLDFRuntime/WLDFDebugP atchesRuntime/debugPatchTasks/{name}/subTasks/{name}/cancel**

The resource supports the following methods:

■ [POST](#page-4066-0)

# <span id="page-4066-0"></span>**POST**

Attempts to cancel this task.

An exception is thrown to indicate failure to cancel the task. Not all tasks can be cancelled.

### **Roles** <sup>1</sup>

Admin

### **Response Body**

Contains an empty JSON object.

# <span id="page-4067-0"></span>**/management/weblogic/{version}/serverRuntime/WLDFRuntime/WLDFDebugP atchesRuntime/debugPatchTasks/{name}/subTasks/{name}/subTasks**

This resource manages a collection of [weblogic.management.runtime.TaskRuntimeMBean](#page-4321-0) instances.

The resource supports the following methods:
/management/weblogic/{version}/serverRuntime/WLDFRuntime/WLDFDebugPatchesRuntime/debugPatchTasks/{name}/subTas

## **GET**

Get this collection of [weblogic.management.runtime.TaskRuntimeMBean](#page-4321-0) instances.

#### **Roles** <sup>1</sup>

Admin, Deployer, Monitor, Operator

### **Response Body**

Contains a list of [weblogic.management.runtime.TaskRuntimeMBean](#page-4321-0) entities.

This method can return the following links:

■ **uri**=[/management/weblogic/{version}/serverRuntime/WLDFRuntime/WLDFDebu](#page-4067-0) [gPatchesRuntime/debugPatchTasks/{name}/subTasks/{name}/subTasks](#page-4067-0) **rel**=canonical

This resource.

■ **uri**=[/management/weblogic/{version}/serverRuntime/WLDFRuntime/WLDFDebu](#page-4063-0) [gPatchesRuntime/debugPatchTasks/{name}/subTasks/{name}](#page-4063-0) **rel**=parent

The parent resource of this resource.

■ **uri**=[/management/weblogic/{version}/serverRuntime/WLDFRuntime/WLDFDebu](#page-4067-0) [gPatchesRuntime/debugPatchTasks/{name}/subTasks/{name}/subTasks](#page-4067-0) **rel**=self

This resource.

# <span id="page-4069-0"></span>**/management/weblogic/{version}/serverRuntime/WLDFRuntime/WLDFDebugP atchesRuntime/debugPatchTasks/{name}/subTasks/{name}/subTasks/{name}**

This resource manages a [weblogic.management.runtime.TaskRuntimeMBean](#page-4321-0) instance. The resource supports the following methods:

Get this [weblogic.management.runtime.TaskRuntimeMBean](#page-4321-0) instance.

#### <span id="page-4070-0"></span>**Roles** <sup>1</sup>

Admin, Deployer, Monitor, Operator

### **Response Body**

Contains a [weblogic.management.runtime.TaskRuntimeMBean](#page-4321-0) entity.

This method can return the following links:

■ **uri**=[/management/weblogic/{version}/serverRuntime/WLDFRuntime/WLDFDebu](#page-4071-0) [gPatchesRuntime/debugPatchTasks/{name}/subTasks/{name}/subTasks/{name}](#page-4071-0) [/cancel](#page-4071-0) **rel**=action **title**=cancel

This resource's cancel action resource.

■ **uri**=[/management/weblogic/{version}/serverRuntime/WLDFRuntime/WLDFDebu](#page-4069-0) [gPatchesRuntime/debugPatchTasks/{name}/subTasks/{name}/subTasks/{name}](#page-4069-0) **rel**=canonical

This resource.

■ **uri**=[/management/weblogic/{version}/serverRuntime/WLDFRuntime/WLDFDebu](#page-4067-0) [gPatchesRuntime/debugPatchTasks/{name}/subTasks/{name}/subTasks](#page-4067-0) **rel**=parent

The parent resource of this resource.

■ **rel**=parentTask

This resource's parentTask reference to a weblogic.management.runtime.TaskRuntimeMBean resource.

■ **uri**=[/management/weblogic/{version}/serverRuntime/WLDFRuntime/WLDFDebu](#page-4069-0) [gPatchesRuntime/debugPatchTasks/{name}/subTasks/{name}/subTasks/{name}](#page-4069-0) **rel**=self

This resource.

■ **uri**=/management/weblogic/{version}/serverRuntime/WLDFRuntime/WLDFDebu gPatchesRuntime/debugPatchTasks/{name}/subTasks/{name}/subTasks/{name} /subTasks **rel**=subTasks

This resource's subTasks collection resource.

<span id="page-4071-0"></span>**/management/weblogic/{version}/serverRuntime/WLDFRuntime/WLDFDebugP atchesRuntime/debugPatchTasks/{name}/subTasks/{name}/subTasks/{name}/ cancel**

The resource supports the following methods:

/management/weblogic/{version}/serverRuntime/WLDFRuntime/WLDFDebugPatchesRuntime/debugPatchTasks/{name}/subTas

# <span id="page-4072-0"></span>**POST**

Attempts to cancel this task.

An exception is thrown to indicate failure to cancel the task. Not all tasks can be cancelled.

## **Roles** <sup>1</sup>

Admin

### **Response Body**

Contains an empty JSON object.

# **/management/weblogic/{version}/serverRuntime/WLDFRuntime/WLDFDebugP atchesRuntime/showDebugPatchInfo**

The resource supports the following methods:

## <span id="page-4074-0"></span>**POST**

### **Roles** <sup>1</sup>

Admin

### **Request Body**

Must contain a JSON object with the following fields:

**patch**

Debug patch

**Type**: string

### **Response Body**

Contains a JSON object with a string return field.

# <span id="page-4075-0"></span>**/management/weblogic/{version}/serverRuntime/WLDFRuntime/WLDFHarvest erRuntime**

This resource manages a [weblogic.management.runtime.WLDFHarvesterRuntimeMBean](#page-4340-0) instance.

The resource supports the following methods:

Get this [weblogic.management.runtime.WLDFHarvesterRuntimeMBean](#page-4340-0) instance.

#### <span id="page-4076-0"></span>**Roles** <sup>1</sup>

Admin, Deployer, Monitor, Operator

### **Response Body**

Contains a [weblogic.management.runtime.WLDFHarvesterRuntimeMBean](#page-4340-0) entity.

This method can return the following links:

■ **uri**=[/management/weblogic/{version}/serverRuntime/WLDFRuntime/WLDFHarv](#page-4075-0) [esterRuntime](#page-4075-0) **rel**=canonical

This resource.

■ **uri**[=/management/weblogic/{version}/serverRuntime/WLDFRuntime](#page-3999-0) **rel**=parent

The parent resource of this resource.

■ **uri**=[/management/weblogic/{version}/serverRuntime/WLDFRuntime/WLDFHarv](#page-4075-0) [esterRuntime](#page-4075-0) **rel**=self

This resource.

# <span id="page-4077-0"></span>**/management/weblogic/{version}/serverRuntime/WLDFRuntime/WLDFImageR untime**

This resource manages a [weblogic.management.runtime.WLDFImageRuntimeMBean](#page-4343-0) instance.

The resource supports the following methods:

Get this [weblogic.management.runtime.WLDFImageRuntimeMBean](#page-4343-0) instance.

#### <span id="page-4078-0"></span>**Roles** <sup>1</sup>

Admin, Deployer, Monitor, Operator

### **Response Body**

Contains a [weblogic.management.runtime.WLDFImageRuntimeMBean](#page-4343-0) entity.

This method can return the following links:

■ **uri**=[/management/weblogic/{version}/serverRuntime/WLDFRuntime/WLDFImag](#page-4079-0) [eRuntime/captureImage](#page-4079-0) **rel**=action **title**=captureImage

This resource's captureImage action resource.

■ **uri**=[/management/weblogic/{version}/serverRuntime/WLDFRuntime/WLDFImag](#page-4083-0) [eRuntime/clearCompletedImageCaptureTasks](#page-4083-0) **rel**=action **title**=clearCompletedImageCaptureTasks

This resource's clearCompletedImageCaptureTasks action resource.

■ **uri**=[/management/weblogic/{version}/serverRuntime/WLDFRuntime/WLDFImag](#page-4103-0) [eRuntime/purgeCapturedImages](#page-4103-0) **rel**=action **title**=purgeCapturedImages

This resource's purgeCapturedImages action resource.

■ **uri**=[/management/weblogic/{version}/serverRuntime/WLDFRuntime/WLDFImag](#page-4105-0) [eRuntime/resetImageLockout](#page-4105-0) **rel**=action **title**=resetImageLockout

This resource's resetImageLockout action resource.

■ **uri**=[/management/weblogic/{version}/serverRuntime/WLDFRuntime/WLDFImag](#page-4077-0) [eRuntime](#page-4077-0) **rel**=canonical

This resource.

■ **uri**=[/management/weblogic/{version}/serverRuntime/WLDFRuntime/WLDFImag](#page-4085-0) [eRuntime/imageCaptureTasks](#page-4085-0) **rel**=imageCaptureTasks

This resource's imageCaptureTasks collection resource.

■ **uri**[=/management/weblogic/{version}/serverRuntime/WLDFRuntime](#page-3999-0) **rel**=parent

The parent resource of this resource.

uri=[/management/weblogic/{version}/serverRuntime/WLDFRuntime/WLDFImag](#page-4077-0) [eRuntime](#page-4077-0) **rel**=self

This resource.

# <span id="page-4079-0"></span>**/management/weblogic/{version}/serverRuntime/WLDFRuntime/WLDFImageR untime/captureImage**

The resource supports the following methods:

## <span id="page-4080-0"></span>**POST**

The resource supports the following methods:

- **[POST](#page-4080-1)**
- **[POST](#page-4080-2)**
- [POST](#page-4081-0)
- **[POST](#page-4081-1)**

#### <span id="page-4080-1"></span>**POST**

Creates a diagnostic image in the specified destination directory, which can be specified either as a relative or absolute pathname. If relative, the path is relative to the server's logs directory.

If the directory does not exist, it is created. If the directory exists, it must be writable in order for image creation to proceed.

This method supports both asynchronous and best effort synchronous invocations. The behavior is controlled by the 'Prefer' header. See About Synchronous and Asynchronous Operations.

#### **Roles** <sup>1</sup>

Admin

#### **Request Body**

Must contain a JSON object with the following fields:

#### **destination**

absolute or relative directory path

**Type**: string

#### **Response Body**

Contains a JSON object with a weblogic.management.runtime.WLDFImageCreationTaskRuntimeMBean reference return field.

#### <span id="page-4080-2"></span>**POST**

Creates a diagnostic image in the configured destination directory.

This method supports both asynchronous and best effort synchronous invocations. The behavior is controlled by the 'Prefer' header. See About Synchronous and Asynchronous Operations.

#### **Roles** <sup>1</sup>

Admin

#### **Response Body**

Contains a JSON object with a weblogic.management.runtime.WLDFImageCreationTaskRuntimeMBean reference return field.

#### <span id="page-4081-0"></span>**POST**

Creates a diagnostic image in the specified destination directory, which can be specified either as a relative or absolute pathname. If relative, the path is relative to the server's logs directory.

If the directory does not exist, it is created. If the directory exists, it must be writable in order for image creation to proceed.

No additional image capture requests will be accepted until the specified lockout period has expired.

This method supports both asynchronous and best effort synchronous invocations. The behavior is controlled by the 'Prefer' header. See About Synchronous and Asynchronous Operations.

#### **Roles** <sup>1</sup>

Admin

#### **Request Body**

Must contain a JSON object with the following fields:

#### **destination**

absolute or relative path

**Type**: string

#### **lockoutMinutes**

number of minutes before next image capture request will be accepted

**Type**: int

#### **Response Body**

Contains a JSON object with a weblogic.management.runtime.WLDFImageCreationTaskRuntimeMBean reference return field.

#### <span id="page-4081-1"></span>**POST**

Creates a diagnostic image in the configured destination directory.

No additional image capture requests will be accepted until the specified lockout period has expired.

This method supports both asynchronous and best effort synchronous invocations. The behavior is controlled by the 'Prefer' header. See About Synchronous and Asynchronous Operations.

#### **Roles** <sup>1</sup>

Admin

#### **Request Body**

Must contain a JSON object with the following fields:

#### **lockoutMinutes**

number of minutes before the next image capture request will be accepted

#### **Type**: int

### **Response Body**

Contains a JSON object with a weblogic.management.runtime.WLDFImageCreationTaskRuntimeMBean reference return field.

# <span id="page-4083-0"></span>**/management/weblogic/{version}/serverRuntime/WLDFRuntime/WLDFImageR untime/clearCompletedImageCaptureTasks**

The resource supports the following methods:

# <span id="page-4084-0"></span>**POST**

Removes all completed image capture tasks.

### **Roles** <sup>1</sup>

Admin

### **Response Body**

Contains an empty JSON object.

# <span id="page-4085-0"></span>**/management/weblogic/{version}/serverRuntime/WLDFRuntime/WLDFImageR untime/imageCaptureTasks**

This resource manages a collection of [weblogic.management.runtime.WLDFImageCreationTaskRuntimeMBean](#page-4341-0) instances.

The resource supports the following methods:

Get this collection of [weblogic.management.runtime.WLDFImageCreationTaskRuntimeMBean](#page-4341-0) instances.

### <span id="page-4086-0"></span>**Roles** <sup>1</sup>

Admin, Deployer, Monitor, Operator

### **Response Body**

Contains a list of

[weblogic.management.runtime.WLDFImageCreationTaskRuntimeMBean](#page-4341-0) entities.

This method can return the following links:

■ **uri**=[/management/weblogic/{version}/serverRuntime/WLDFRuntime/WLDFImag](#page-4085-0) [eRuntime/imageCaptureTasks](#page-4085-0) **rel**=canonical

This resource.

■ **uri**=[/management/weblogic/{version}/serverRuntime/WLDFRuntime/WLDFImag](#page-4077-0) [eRuntime](#page-4077-0) **rel**=parent

The parent resource of this resource.

■ **uri**=[/management/weblogic/{version}/serverRuntime/WLDFRuntime/WLDFImag](#page-4085-0) [eRuntime/imageCaptureTasks](#page-4085-0) **rel**=self

This resource.

# <span id="page-4087-0"></span>**/management/weblogic/{version}/serverRuntime/WLDFRuntime/WLDFImageR untime/imageCaptureTasks/{name}**

This resource manages a [weblogic.management.runtime.WLDFImageCreationTaskRuntimeMBean](#page-4341-0) instance.

The resource supports the following methods:

Get this [weblogic.management.runtime.WLDFImageCreationTaskRuntimeMBean](#page-4341-0) instance.

#### <span id="page-4088-0"></span>**Roles** <sup>1</sup>

Admin, Deployer, Monitor, Operator

#### **Response Body**

Contains a [weblogic.management.runtime.WLDFImageCreationTaskRuntimeMBean](#page-4341-0) entity.

This method can return the following links:

■ **uri**=[/management/weblogic/{version}/serverRuntime/WLDFRuntime/WLDFImag](#page-4089-0) [eRuntime/imageCaptureTasks/{name}/cancel](#page-4089-0) **rel**=action **title**=cancel

This resource's cancel action resource.

■ **uri**=[/management/weblogic/{version}/serverRuntime/WLDFRuntime/WLDFImag](#page-4087-0) [eRuntime/imageCaptureTasks/{name}](#page-4087-0) **rel**=canonical

This resource.

■ **uri**=[/management/weblogic/{version}/serverRuntime/WLDFRuntime/WLDFImag](#page-4085-0) [eRuntime/imageCaptureTasks](#page-4085-0) **rel**=parent

The parent resource of this resource.

■ **rel**=parentTask

This resource's parentTask reference to a weblogic.management.runtime.TaskRuntimeMBean resource.

■ **uri**=[/management/weblogic/{version}/serverRuntime/WLDFRuntime/WLDFImag](#page-4087-0) [eRuntime/imageCaptureTasks/{name}](#page-4087-0) **rel**=self

This resource.

■ **uri**=[/management/weblogic/{version}/serverRuntime/WLDFRuntime/WLDFImag](#page-4091-0) [eRuntime/imageCaptureTasks/{name}/subTasks](#page-4091-0) **rel**=subTasks

This resource's subTasks collection resource.

# <span id="page-4089-0"></span>**/management/weblogic/{version}/serverRuntime/WLDFRuntime/WLDFImageR untime/imageCaptureTasks/{name}/cancel**

The resource supports the following methods:

# <span id="page-4090-0"></span>**POST**

Attempts to cancel this task.

An exception is thrown to indicate failure to cancel the task. Not all tasks can be cancelled.

### **Roles** <sup>1</sup>

Admin

### **Response Body**

Contains an empty JSON object.

# <span id="page-4091-0"></span>**/management/weblogic/{version}/serverRuntime/WLDFRuntime/WLDFImageR untime/imageCaptureTasks/{name}/subTasks**

This resource manages a collection of [weblogic.management.runtime.TaskRuntimeMBean](#page-4321-0) instances.

The resource supports the following methods:

Get this collection of [weblogic.management.runtime.TaskRuntimeMBean](#page-4321-0) instances.

#### <span id="page-4092-0"></span>**Roles** <sup>1</sup>

Admin, Deployer, Monitor, Operator

### **Response Body**

Contains a list of [weblogic.management.runtime.TaskRuntimeMBean](#page-4321-0) entities.

This method can return the following links:

■ **uri**=[/management/weblogic/{version}/serverRuntime/WLDFRuntime/WLDFImag](#page-4091-0) [eRuntime/imageCaptureTasks/{name}/subTasks](#page-4091-0) **rel**=canonical

This resource.

■ **uri**=[/management/weblogic/{version}/serverRuntime/WLDFRuntime/WLDFImag](#page-4087-0) [eRuntime/imageCaptureTasks/{name}](#page-4087-0) **rel**=parent

The parent resource of this resource.

■ **uri**=[/management/weblogic/{version}/serverRuntime/WLDFRuntime/WLDFImag](#page-4091-0) [eRuntime/imageCaptureTasks/{name}/subTasks](#page-4091-0) **rel**=self

This resource.

# <span id="page-4093-0"></span>**/management/weblogic/{version}/serverRuntime/WLDFRuntime/WLDFImageR untime/imageCaptureTasks/{name}/subTasks/{name}**

This resource manages a [weblogic.management.runtime.TaskRuntimeMBean](#page-4321-0) instance.

The resource supports the following methods:

Get this [weblogic.management.runtime.TaskRuntimeMBean](#page-4321-0) instance.

#### <span id="page-4094-0"></span>**Roles** <sup>1</sup>

Admin, Deployer, Monitor, Operator

#### **Response Body**

Contains a [weblogic.management.runtime.TaskRuntimeMBean](#page-4321-0) entity.

This method can return the following links:

■ **uri**=[/management/weblogic/{version}/serverRuntime/WLDFRuntime/WLDFImag](#page-4095-0) [eRuntime/imageCaptureTasks/{name}/subTasks/{name}/cancel](#page-4095-0) **rel**=action **title**=cancel

This resource's cancel action resource.

■ **uri**=[/management/weblogic/{version}/serverRuntime/WLDFRuntime/WLDFImag](#page-4093-0) [eRuntime/imageCaptureTasks/{name}/subTasks/{name}](#page-4093-0) **rel**=canonical

This resource.

■ **uri**=[/management/weblogic/{version}/serverRuntime/WLDFRuntime/WLDFImag](#page-4091-0) [eRuntime/imageCaptureTasks/{name}/subTasks](#page-4091-0) **rel**=parent

The parent resource of this resource.

■ **rel**=parentTask

This resource's parentTask reference to a weblogic.management.runtime.TaskRuntimeMBean resource.

■ **uri**=[/management/weblogic/{version}/serverRuntime/WLDFRuntime/WLDFImag](#page-4093-0) [eRuntime/imageCaptureTasks/{name}/subTasks/{name}](#page-4093-0) **rel**=self

This resource.

■ **uri**=[/management/weblogic/{version}/serverRuntime/WLDFRuntime/WLDFImag](#page-4097-0) [eRuntime/imageCaptureTasks/{name}/subTasks/{name}/subTasks](#page-4097-0) **rel**=subTasks

This resource's subTasks collection resource.

# <span id="page-4095-0"></span>**/management/weblogic/{version}/serverRuntime/WLDFRuntime/WLDFImageR untime/imageCaptureTasks/{name}/subTasks/{name}/cancel**

The resource supports the following methods:

# <span id="page-4096-0"></span>**POST**

Attempts to cancel this task.

An exception is thrown to indicate failure to cancel the task. Not all tasks can be cancelled.

### **Roles** <sup>1</sup>

Admin

### **Response Body**

Contains an empty JSON object.

# <span id="page-4097-0"></span>**/management/weblogic/{version}/serverRuntime/WLDFRuntime/WLDFImageR untime/imageCaptureTasks/{name}/subTasks/{name}/subTasks**

This resource manages a collection of [weblogic.management.runtime.TaskRuntimeMBean](#page-4321-0) instances.

The resource supports the following methods:

Get this collection of [weblogic.management.runtime.TaskRuntimeMBean](#page-4321-0) instances.

#### <span id="page-4098-0"></span>**Roles** <sup>1</sup>

Admin, Deployer, Monitor, Operator

#### **Response Body**

Contains a list of [weblogic.management.runtime.TaskRuntimeMBean](#page-4321-0) entities.

This method can return the following links:

- **uri**=[/management/weblogic/{version}/serverRuntime/WLDFRuntime/WLDFImag](#page-4097-0) [eRuntime/imageCaptureTasks/{name}/subTasks/{name}/subTasks](#page-4097-0) **rel**=canonical This resource.
- **uri**=[/management/weblogic/{version}/serverRuntime/WLDFRuntime/WLDFImag](#page-4093-0) [eRuntime/imageCaptureTasks/{name}/subTasks/{name}](#page-4093-0) **rel**=parent

The parent resource of this resource.

■ **uri**=[/management/weblogic/{version}/serverRuntime/WLDFRuntime/WLDFImag](#page-4097-0) [eRuntime/imageCaptureTasks/{name}/subTasks/{name}/subTasks](#page-4097-0) **rel**=self

This resource.

# <span id="page-4099-0"></span>**/management/weblogic/{version}/serverRuntime/WLDFRuntime/WLDFImageR untime/imageCaptureTasks/{name}/subTasks/{name}/subTasks/{name}**

This resource manages a [weblogic.management.runtime.TaskRuntimeMBean](#page-4321-0) instance. The resource supports the following methods:

Get this [weblogic.management.runtime.TaskRuntimeMBean](#page-4321-0) instance.

#### <span id="page-4100-0"></span>**Roles** <sup>1</sup>

Admin, Deployer, Monitor, Operator

#### **Response Body**

Contains a [weblogic.management.runtime.TaskRuntimeMBean](#page-4321-0) entity.

This method can return the following links:

■ **uri**=[/management/weblogic/{version}/serverRuntime/WLDFRuntime/WLDFImag](#page-4101-0) [eRuntime/imageCaptureTasks/{name}/subTasks/{name}/subTasks/{name}/canc](#page-4101-0) [el](#page-4101-0) **rel**=action **title**=cancel

This resource's cancel action resource.

■ **uri**=[/management/weblogic/{version}/serverRuntime/WLDFRuntime/WLDFImag](#page-4099-0) [eRuntime/imageCaptureTasks/{name}/subTasks/{name}/subTasks/{name}](#page-4099-0) **rel**=canonical

This resource.

■ **uri**=[/management/weblogic/{version}/serverRuntime/WLDFRuntime/WLDFImag](#page-4097-0) [eRuntime/imageCaptureTasks/{name}/subTasks/{name}/subTasks](#page-4097-0) **rel**=parent

The parent resource of this resource.

■ **rel**=parentTask

This resource's parentTask reference to a weblogic.management.runtime.TaskRuntimeMBean resource.

■ **uri**=[/management/weblogic/{version}/serverRuntime/WLDFRuntime/WLDFImag](#page-4099-0) [eRuntime/imageCaptureTasks/{name}/subTasks/{name}/subTasks/{name}](#page-4099-0) **rel**=self

This resource.

■ **uri**=/management/weblogic/{version}/serverRuntime/WLDFRuntime/WLDFImag eRuntime/imageCaptureTasks/{name}/subTasks/{name}/subTasks/{name}/sub Tasks **rel**=subTasks

This resource's subTasks collection resource.

# <span id="page-4101-0"></span>**/management/weblogic/{version}/serverRuntime/WLDFRuntime/WLDFImageR untime/imageCaptureTasks/{name}/subTasks/{name}/subTasks/{name}/cancel**

The resource supports the following methods:

/management/weblogic/{version}/serverRuntime/WLDFRuntime/WLDFImageRuntime/imageCaptureTasks/{name}/subTasks/{na

# <span id="page-4102-0"></span>**POST**

Attempts to cancel this task.

An exception is thrown to indicate failure to cancel the task. Not all tasks can be cancelled.

## **Roles** <sup>1</sup>

Admin

### **Response Body**

Contains an empty JSON object.

# <span id="page-4103-0"></span>**/management/weblogic/{version}/serverRuntime/WLDFRuntime/WLDFImageR untime/purgeCapturedImages**

The resource supports the following methods:
## **POST**

Delete captured images specified by the age criteria.

### **Roles** <sup>1</sup>

Admin

### **Request Body**

Must contain a JSON object with the following fields:

#### **age**

Purge diagnostic images older than specified age specified in the format Days:Hours:Minutes. If empty or null all existing image files on disk are purged. The hours and minutes components are optional.

**Type**: string

### **Response Body**

Contains an empty JSON object.

# **/management/weblogic/{version}/serverRuntime/WLDFRuntime/WLDFImageR untime/resetImageLockout**

The resource supports the following methods:

■ [POST](#page-4106-0)

## <span id="page-4106-0"></span>**POST**

Reset the lockout period, thus allowing image capture requests to be accepted.

### **Roles** <sup>1</sup>

Admin

### **Response Body**

Contains an empty JSON object.

# <span id="page-4107-0"></span>**/management/weblogic/{version}/serverRuntime/WLDFRuntime/WLDFInstrum entationRuntimes**

This resource manages a collection of [weblogic.management.runtime.WLDFInstrumentationRuntimeMBean](#page-4344-0) instances.

The resource supports the following methods:

Get this collection of [weblogic.management.runtime.WLDFInstrumentationRuntimeMBean](#page-4344-0) instances.

### <span id="page-4108-0"></span>**Roles** <sup>1</sup>

Admin, Deployer, Monitor, Operator

### **Response Body**

Contains a list of

[weblogic.management.runtime.WLDFInstrumentationRuntimeMBean](#page-4344-0) entities.

This method can return the following links:

■ **uri**=[/management/weblogic/{version}/serverRuntime/WLDFRuntime/WLDFInstr](#page-4107-0) [umentationRuntimes](#page-4107-0) **rel**=canonical

This resource.

■ **uri**[=/management/weblogic/{version}/serverRuntime/WLDFRuntime](#page-3999-0) **rel**=parent

The parent resource of this resource.

■ **uri**=[/management/weblogic/{version}/serverRuntime/WLDFRuntime/WLDFInstr](#page-4107-0) [umentationRuntimes](#page-4107-0) **rel**=self

# <span id="page-4109-0"></span>**/management/weblogic/{version}/serverRuntime/WLDFRuntime/WLDFInstrum entationRuntimes/{name}**

This resource manages a [weblogic.management.runtime.WLDFInstrumentationRuntimeMBean](#page-4344-0) instance.

The resource supports the following methods:

Get this [weblogic.management.runtime.WLDFInstrumentationRuntimeMBean](#page-4344-0) instance.

### <span id="page-4110-0"></span>**Roles** <sup>1</sup>

Admin, Deployer, Monitor, Operator

### **Response Body**

Contains a [weblogic.management.runtime.WLDFInstrumentationRuntimeMBean](#page-4344-0) entity.

This method can return the following links:

■ **uri**=[/management/weblogic/{version}/serverRuntime/WLDFRuntime/WLDFInstr](#page-4111-0) [umentationRuntimes/{name}/resetMethodInvocationStatisticsData](#page-4111-0) **rel**=action **title**=resetMethodInvocationStatisticsData

This resource's resetMethodInvocationStatisticsData action resource.

■ **uri**=[/management/weblogic/{version}/serverRuntime/WLDFRuntime/WLDFInstr](#page-4113-0) [umentationRuntimes/{name}/resetMethodMemoryAllocationStatisticsData](#page-4113-0) **rel**=action **title**=resetMethodMemoryAllocationStatisticsData

This resource's resetMethodMemoryAllocationStatisticsData action resource.

■ **uri**=[/management/weblogic/{version}/serverRuntime/WLDFRuntime/WLDFInstr](#page-4109-0) [umentationRuntimes/{name}](#page-4109-0) **rel**=canonical

This resource.

■ **uri**=[/management/weblogic/{version}/serverRuntime/WLDFRuntime/WLDFInstr](#page-4107-0) [umentationRuntimes](#page-4107-0) **rel**=parent

The parent resource of this resource.

■ **uri**=[/management/weblogic/{version}/serverRuntime/WLDFRuntime/WLDFInstr](#page-4109-0) [umentationRuntimes/{name}](#page-4109-0) **rel**=self

# <span id="page-4111-0"></span>**/management/weblogic/{version}/serverRuntime/WLDFRuntime/WLDFInstrum entationRuntimes/{name}/resetMethodInvocationStatisticsData**

The resource supports the following methods:

■ [POST](#page-4112-0)

/management/weblogic/{version}/serverRuntime/WLDFRuntime/WLDFInstrumentationRuntimes/{name}/resetMethodInvocation-

## <span id="page-4112-0"></span>**POST**

Resets the nested MethodInvocationStatistics structure and reinitializes the underlying metrics.

### **Roles** <sup>1</sup>

Admin

### **Request Body**

Must contain a JSON object with the following fields:

### **expr**

Expression conforming to the harvester syntax for the MethodInvocationStatistics property without the attribute name prefix.

**Type**: string

### **Response Body**

Contains an empty JSON object.

# <span id="page-4113-0"></span>**/management/weblogic/{version}/serverRuntime/WLDFRuntime/WLDFInstrum entationRuntimes/{name}/resetMethodMemoryAllocationStatisticsData**

The resource supports the following methods:

■ [POST](#page-4114-0)

/management/weblogic/{version}/serverRuntime/WLDFRuntime/WLDFInstrumentationRuntimes/{name}/resetMethodMemoryAll

## <span id="page-4114-0"></span>**POST**

Resets the nested MethodMemoryAllocationStatistics structure and reinitializes the underlying metrics.

### **Roles** <sup>1</sup>

Admin

### **Request Body**

Must contain a JSON object with the following fields:

### **expr**

Expression conforming to the harvester syntax for the MethodMemoryAllocationStatistics property without the attribute name prefix.

**Type**: string

### **Response Body**

Contains an empty JSON object.

# <span id="page-4115-0"></span>**/management/weblogic/{version}/serverRuntime/WLDFRuntime/WLDFWatchN otificationRuntime**

This resource manages a [weblogic.management.runtime.WLDFWatchNotificationRuntimeMBean](#page-4353-0) instance.

The resource supports the following methods:

Get this [weblogic.management.runtime.WLDFWatchNotificationRuntimeMBean](#page-4353-0) instance.

### <span id="page-4116-0"></span>**Roles** <sup>1</sup>

Admin, Deployer, Monitor, Operator

### **Response Body**

Contains a [weblogic.management.runtime.WLDFWatchNotificationRuntimeMBean](#page-4353-0) entity.

This method can return the following links:

■ **uri**=[/management/weblogic/{version}/serverRuntime/WLDFRuntime/WLDFWatc](#page-4119-0) [hNotificationRuntime/WLDFWatchJMXNotificationSource](#page-4119-0) **rel**=WLDFWatchJMXNotificationSource

This resource's WLDFWatchJMXNotificationSource singleton resource.

■ **uri**=[/management/weblogic/{version}/serverRuntime/WLDFRuntime/WLDFWatc](#page-4117-0) [hNotificationRuntime/resetWatchAlarm](#page-4117-0) **rel**=action **title**=resetWatchAlarm

This resource's resetWatchAlarm action resource.

■ **uri**=[/management/weblogic/{version}/serverRuntime/WLDFRuntime/WLDFWatc](#page-4115-0) [hNotificationRuntime](#page-4115-0) **rel**=canonical

This resource.

■ **uri**[=/management/weblogic/{version}/serverRuntime/WLDFRuntime](#page-3999-0) **rel**=parent

The parent resource of this resource.

■ **uri**=[/management/weblogic/{version}/serverRuntime/WLDFRuntime/WLDFWatc](#page-4115-0) [hNotificationRuntime](#page-4115-0) **rel**=self

# <span id="page-4117-0"></span>**/management/weblogic/{version}/serverRuntime/WLDFRuntime/WLDFWatchN otificationRuntime/resetWatchAlarm**

The resource supports the following methods:

■ [POST](#page-4118-0)

## <span id="page-4118-0"></span>**POST**

Resets a policy alarm.

### **Roles** <sup>1</sup>

Admin

### **Request Body**

Must contain a JSON object with the following fields:

### **watchName**

the name of the policy to reset

**Type**: string

## **Response Body**

Contains an empty JSON object.

## <span id="page-4119-0"></span>**/management/weblogic/{version}/serverRuntime/WLDFRuntime/WLDFWatchN otificationRuntime/WLDFWatchJMXNotificationSource**

This resource manages a [weblogic.management.runtime.WLDFWatchNotificationSourceRuntimeMBean](#page-4357-0) instance.

The resource supports the following methods:

<span id="page-4120-0"></span>Get this [weblogic.management.runtime.WLDFWatchNotificationSourceRuntimeMBean](#page-4357-0) instance.

### **Roles** <sup>1</sup>

Admin, Deployer, Monitor, Operator

### **Response Body**

Contains a

[weblogic.management.runtime.WLDFWatchNotificationSourceRuntimeMBean](#page-4357-0) entity.

This method can return the following links:

■ **uri**=[/management/weblogic/{version}/serverRuntime/WLDFRuntime/WLDFWatc](#page-4119-0) [hNotificationRuntime/WLDFWatchJMXNotificationSource](#page-4119-0) **rel**=canonical

This resource.

■ **uri**=[/management/weblogic/{version}/serverRuntime/WLDFRuntime/WLDFWatc](#page-4115-0) [hNotificationRuntime](#page-4115-0) **rel**=parent

The parent resource of this resource.

■ **uri**=[/management/weblogic/{version}/serverRuntime/WLDFRuntime/WLDFWatc](#page-4119-0) [hNotificationRuntime/WLDFWatchJMXNotificationSource](#page-4119-0) **rel**=self

# <span id="page-4121-0"></span>**/management/weblogic/{version}/serverRuntime/workManagerRuntimes**

This resource manages a collection of [weblogic.management.runtime.WorkManagerRuntimeMBean](#page-4359-0) instances.

The resource supports the following methods:

Get this collection of [weblogic.management.runtime.WorkManagerRuntimeMBean](#page-4359-0) instances.

### <span id="page-4122-0"></span>**Roles** <sup>1</sup>

Admin, Deployer, Monitor, Operator

### **Response Body**

Contains a list of [weblogic.management.runtime.WorkManagerRuntimeMBean](#page-4359-0) entities.

This method can return the following links:

■ **uri**[=/management/weblogic/{version}/serverRuntime/workManagerRuntimes](#page-4121-0) **rel**=canonical

This resource.

■ **uri**[=/management/weblogic/{version}/serverRuntime](#page-149-0) **rel**=parent

The parent resource of this resource.

■ **uri**[=/management/weblogic/{version}/serverRuntime/workManagerRuntimes](#page-4121-0) **rel**=self

# <span id="page-4123-0"></span>**/management/weblogic/{version}/serverRuntime/workManagerRuntimes/{nam e}**

This resource manages a [weblogic.management.runtime.WorkManagerRuntimeMBean](#page-4359-0) instance.

The resource supports the following methods:

Get this [weblogic.management.runtime.WorkManagerRuntimeMBean](#page-4359-0) instance.

### <span id="page-4124-0"></span>**Roles** <sup>1</sup>

Admin, Deployer, Monitor, Operator

### **Response Body**

Contains a [weblogic.management.runtime.WorkManagerRuntimeMBean](#page-4359-0) entity.

This method can return the following links:

■ **uri**=[/management/weblogic/{version}/serverRuntime/workManagerRuntimes/{na](#page-4123-0) [me}](#page-4123-0) **rel**=canonical

This resource.

■ **uri**=[/management/weblogic/{version}/serverRuntime/workManagerRuntimes/{na](#page-4125-0) [me}/capacityRuntime](#page-4125-0) **rel**=capacityRuntime

This resource's capacityRuntime singleton resource.

■ **uri**=[/management/weblogic/{version}/serverRuntime/workManagerRuntimes/{na](#page-4127-0) [me}/maxThreadsConstraintRuntime](#page-4127-0) **rel**=maxThreadsConstraintRuntime

This resource's maxThreadsConstraintRuntime singleton resource.

■ **uri**=[/management/weblogic/{version}/serverRuntime/workManagerRuntimes/{na](#page-4129-0) [me}/minThreadsConstraintRuntime](#page-4129-0) **rel**=minThreadsConstraintRuntime

This resource's minThreadsConstraintRuntime singleton resource.

■ **uri**[=/management/weblogic/{version}/serverRuntime/workManagerRuntimes](#page-4121-0) **rel**=parent

The parent resource of this resource.

■ **uri**=[/management/weblogic/{version}/serverRuntime/workManagerRuntimes/{na](#page-4131-0) [me}/requestClassRuntime](#page-4131-0) **rel**=requestClassRuntime

This resource's requestClassRuntime singleton resource.

■ **uri**=[/management/weblogic/{version}/serverRuntime/workManagerRuntimes/{na](#page-4123-0) [me}](#page-4123-0) **rel**=self

# <span id="page-4125-0"></span>**/management/weblogic/{version}/serverRuntime/workManagerRuntimes/{nam e}/capacityRuntime**

This resource manages a [weblogic.management.runtime.CapacityRuntimeMBean](#page-4201-0) instance.

The resource supports the following methods:

Get this [weblogic.management.runtime.CapacityRuntimeMBean](#page-4201-0) instance.

### <span id="page-4126-0"></span>**Roles** <sup>1</sup>

Admin, Deployer, Monitor, Operator

### **Response Body**

Contains a [weblogic.management.runtime.CapacityRuntimeMBean](#page-4201-0) entity.

This method can return the following links:

■ **uri**=[/management/weblogic/{version}/serverRuntime/workManagerRuntimes/{na](#page-4125-0) [me}/capacityRuntime](#page-4125-0) **rel**=canonical

This resource.

■ **uri**=[/management/weblogic/{version}/serverRuntime/workManagerRuntimes/{na](#page-4123-0) [me}](#page-4123-0) **rel**=parent

The parent resource of this resource.

■ **uri**=[/management/weblogic/{version}/serverRuntime/workManagerRuntimes/{na](#page-4125-0) [me}/capacityRuntime](#page-4125-0) **rel**=self

# <span id="page-4127-0"></span>**/management/weblogic/{version}/serverRuntime/workManagerRuntimes/{nam e}/maxThreadsConstraintRuntime**

This resource manages a [weblogic.management.runtime.MaxThreadsConstraintRuntimeMBean](#page-4284-0) instance.

The resource supports the following methods:

Get this [weblogic.management.runtime.MaxThreadsConstraintRuntimeMBean](#page-4284-0) instance.

### <span id="page-4128-0"></span>**Roles** <sup>1</sup>

Admin, Deployer, Monitor, Operator

### **Response Body**

Contains a [weblogic.management.runtime.MaxThreadsConstraintRuntimeMBean](#page-4284-0) entity.

This method can return the following links:

■ **uri**=[/management/weblogic/{version}/serverRuntime/workManagerRuntimes/{na](#page-4127-0) [me}/maxThreadsConstraintRuntime](#page-4127-0) **rel**=canonical

This resource.

■ **uri**=[/management/weblogic/{version}/serverRuntime/workManagerRuntimes/{na](#page-4123-0) [me}](#page-4123-0) **rel**=parent

The parent resource of this resource.

■ **uri**=[/management/weblogic/{version}/serverRuntime/workManagerRuntimes/{na](#page-4127-0) [me}/maxThreadsConstraintRuntime](#page-4127-0) **rel**=self

# <span id="page-4129-0"></span>**/management/weblogic/{version}/serverRuntime/workManagerRuntimes/{nam e}/minThreadsConstraintRuntime**

This resource manages a [weblogic.management.runtime.MinThreadsConstraintRuntimeMBean](#page-4289-0) instance.

The resource supports the following methods:

Get this [weblogic.management.runtime.MinThreadsConstraintRuntimeMBean](#page-4289-0) instance.

### <span id="page-4130-0"></span>**Roles** <sup>1</sup>

Admin, Deployer, Monitor, Operator

### **Response Body**

Contains a [weblogic.management.runtime.MinThreadsConstraintRuntimeMBean](#page-4289-0) entity.

This method can return the following links:

■ **uri**=[/management/weblogic/{version}/serverRuntime/workManagerRuntimes/{na](#page-4129-0) [me}/minThreadsConstraintRuntime](#page-4129-0) **rel**=canonical

This resource.

■ **uri**=[/management/weblogic/{version}/serverRuntime/workManagerRuntimes/{na](#page-4123-0) [me}](#page-4123-0) **rel**=parent

The parent resource of this resource.

■ **uri**=[/management/weblogic/{version}/serverRuntime/workManagerRuntimes/{na](#page-4129-0) [me}/minThreadsConstraintRuntime](#page-4129-0) **rel**=self

# <span id="page-4131-0"></span>**/management/weblogic/{version}/serverRuntime/workManagerRuntimes/{nam e}/requestClassRuntime**

This resource manages a [weblogic.management.runtime.RequestClassRuntimeMBean](#page-4303-0) instance.

The resource supports the following methods:

Get this [weblogic.management.runtime.RequestClassRuntimeMBean](#page-4303-0) instance.

### <span id="page-4132-0"></span>**Roles** <sup>1</sup>

Admin, Deployer, Monitor, Operator

### **Response Body**

Contains a [weblogic.management.runtime.RequestClassRuntimeMBean](#page-4303-0) entity.

This method can return the following links:

■ **uri**=[/management/weblogic/{version}/serverRuntime/workManagerRuntimes/{na](#page-4131-0) [me}/requestClassRuntime](#page-4131-0) **rel**=canonical

This resource.

■ **uri**=[/management/weblogic/{version}/serverRuntime/workManagerRuntimes/{na](#page-4123-0) [me}](#page-4123-0) **rel**=parent

The parent resource of this resource.

■ **uri**=[/management/weblogic/{version}/serverRuntime/workManagerRuntimes/{na](#page-4131-0) [me}/requestClassRuntime](#page-4131-0) **rel**=self

# <span id="page-4133-0"></span>**/management/weblogic/{version}/serverRuntime/wseeClusterFrontEndRuntim e**

This resource manages a [weblogic.management.runtime.WseeClusterFrontEndRuntimeMBean](#page-4367-0) instance.

The resource supports the following methods:

Get this [weblogic.management.runtime.WseeClusterFrontEndRuntimeMBean](#page-4367-0) instance.

### <span id="page-4134-0"></span>**Roles** <sup>1</sup>

Admin, Deployer, Monitor, Operator

### **Response Body**

Contains a [weblogic.management.runtime.WseeClusterFrontEndRuntimeMBean](#page-4367-0) entity.

This method can return the following links:

■ **uri**[=/management/weblogic/{version}/serverRuntime/wseeClusterFrontEndRunti](#page-4133-0) [me](#page-4133-0) **rel**=canonical

This resource.

■ **uri**[=/management/weblogic/{version}/serverRuntime/wseeClusterFrontEndRunti](#page-4135-0) [me/clusterRouting](#page-4135-0) **rel**=clusterRouting

This resource's clusterRouting singleton resource.

■ **uri**[=/management/weblogic/{version}/serverRuntime](#page-149-0) **rel**=parent

The parent resource of this resource.

■ **uri**[=/management/weblogic/{version}/serverRuntime/wseeClusterFrontEndRunti](#page-4133-0) [me](#page-4133-0) **rel**=self

# <span id="page-4135-0"></span>**/management/weblogic/{version}/serverRuntime/wseeClusterFrontEndRuntim e/clusterRouting**

This resource manages a [weblogic.management.runtime.WseeClusterRoutingRuntimeMBean](#page-4367-1) instance.

The resource supports the following methods:

Get this [weblogic.management.runtime.WseeClusterRoutingRuntimeMBean](#page-4367-1) instance.

### <span id="page-4136-0"></span>**Roles** <sup>1</sup>

Admin, Deployer, Monitor, Operator

### **Response Body**

Contains a [weblogic.management.runtime.WseeClusterRoutingRuntimeMBean](#page-4367-1) entity.

This method can return the following links:

■ **uri**[=/management/weblogic/{version}/serverRuntime/wseeClusterFrontEndRunti](#page-4135-0) [me/clusterRouting](#page-4135-0) **rel**=canonical

This resource.

■ **uri**[=/management/weblogic/{version}/serverRuntime/wseeClusterFrontEndRunti](#page-4133-0) [me](#page-4133-0) **rel**=parent

The parent resource of this resource.

■ **uri**[=/management/weblogic/{version}/serverRuntime/wseeClusterFrontEndRunti](#page-4135-0) [me/clusterRouting](#page-4135-0) **rel**=self

# <span id="page-4137-0"></span>**/management/weblogic/{version}/serverRuntime/wseeWsrmRuntime**

This resource manages a [weblogic.management.runtime.WseeWsrmRuntimeMBean](#page-4379-0) instance.

The resource supports the following methods:

Get this [weblogic.management.runtime.WseeWsrmRuntimeMBean](#page-4379-0) instance.

### <span id="page-4138-0"></span>**Roles** <sup>1</sup>

Admin, Deployer, Monitor, Operator

### **Response Body**

Contains a [weblogic.management.runtime.WseeWsrmRuntimeMBean](#page-4379-0) entity.

This method can return the following links:

■ **uri**[=/management/weblogic/{version}/serverRuntime/wseeWsrmRuntime](#page-4137-0) **rel**=canonical

This resource.

■ **uri**[=/management/weblogic/{version}/serverRuntime](#page-149-0) **rel**=parent

The parent resource of this resource.

■ **uri**[=/management/weblogic/{version}/serverRuntime/wseeWsrmRuntime](#page-4137-0) **rel**=self

# **/management/weblogic/{version}/serverRuntime/WTCRuntime**

This resource manages a [weblogic.management.runtime.WTCRuntimeMBean](#page-4357-1) instance.

The resource supports the following methods:
## **GET**

Get this [weblogic.management.runtime.WTCRuntimeMBean](#page-4357-0) instance.

#### **Roles** <sup>1</sup>

Admin, Deployer, Monitor, Operator

#### **Response Body**

Contains a [weblogic.management.runtime.WTCRuntimeMBean](#page-4357-0) entity.

This method can return the following links:

■ **uri**=[/management/weblogic/{version}/serverRuntime/WTCRuntime/WTCStatistic](#page-4157-0) [sRuntimeMBean](#page-4157-0) **rel**=WTCStatisticsRuntimeMBean

This resource's WTCStatisticsRuntimeMBean singleton resource.

■ **uri**=[/management/weblogic/{version}/serverRuntime/WTCRuntime/getServiceSta](#page-4141-0) [tus](#page-4141-0) **rel**=action **title**=getServiceStatus

This resource's getServiceStatus action resource.

uri=[/management/weblogic/{version}/serverRuntime/WTCRuntime/resumeServic](#page-4145-0) [e](#page-4145-0) **rel**=action **title**=resumeService

This resource's resumeService action resource.

uri=[/management/weblogic/{version}/serverRuntime/WTCRuntime/startConnecti](#page-4149-0) [on](#page-4149-0) **rel**=action **title**=startConnection

This resource's startConnection action resource.

■ **uri**=[/management/weblogic/{version}/serverRuntime/WTCRuntime/stopConnecti](#page-4151-0) [on](#page-4151-0) **rel**=action **title**=stopConnection

This resource's stopConnection action resource.

■ **uri**=[/management/weblogic/{version}/serverRuntime/WTCRuntime/suspendServi](#page-4153-0) [ce](#page-4153-0) **rel**=action **title**=suspendService

This resource's suspendService action resource.

■ **uri**[=/management/weblogic/{version}/serverRuntime/WTCRuntime](#page-4139-0) **rel**=canonical

This resource.

■ **uri**[=/management/weblogic/{version}/serverRuntime](#page-149-0) **rel**=parent

The parent resource of this resource.

■ **uri**[=/management/weblogic/{version}/serverRuntime/WTCRuntime](#page-4139-0) **rel**=self This resource.

## <span id="page-4141-0"></span>**/management/weblogic/{version}/serverRuntime/WTCRuntime/getServiceStat us**

The resource supports the following methods:

<span id="page-4142-0"></span>The resource supports the following methods:

- [POST](#page-4142-1)
- **[POST](#page-4142-2)**
- [POST](#page-4143-0)
- **[POST](#page-4143-1)**
- **[POST](#page-4144-0)**

#### <span id="page-4142-1"></span>**POST**

Returns status of a specific imported service provided by the specified local access point and remote access point list. The service name is the resource name of the WTCImport and WTCExport. The remote access point list is a comma separated list; for instance, "TDOM1,TDOM2".

#### **Roles** <sup>1</sup>

Admin

### **Request Body**

Must contain a JSON object with the following fields:

#### **localAccessPoint**

The local access point name.

**Type**: string

#### **remoteAccessPointList**

The comma separated remote access point names.

**Type**: string

#### **svcName**

The resource name of imported or exported service/resource name.

**Type**: string

#### **Response Body**

Contains a JSON object with a int return field.

#### <span id="page-4142-2"></span>**POST**

Returns status of the Import and Export service/resource configured for the targeted WTC server with the specified service name. This service name is the resource name of the WTCImport and WTCExport. As long as one of the directions is available the returned satatus will be available.

#### **Roles** <sup>1</sup>

Admin

#### **Request Body**

Must contain a JSON object with the following fields:

#### **svcName**

The resource name of imported or exported service/resource name.

**Type**: string

#### **Response Body**

Contains a JSON object with a int return field.

#### <span id="page-4143-0"></span>**POST**

Returns status of the imported or exported service of the specified service name and provided by the specified local access point. The service name is the resource name of the WTCImport and WTCExport.

#### **Roles** <sup>1</sup>

Admin

#### **Request Body**

Must contain a JSON object with the following fields:

#### **localAccessPoint**

The local access point name.

**Type**: string

#### **svcName**

The resource name of imported or exported service/resource name.

**Type**: string

#### **isImport**

The type of service indicate whether it is import or export. If true, then it is imported service, if false it is targeted for exported service.

**Type**: boolean

#### **Response Body**

Contains a JSON object with a int return field.

#### <span id="page-4143-1"></span>**POST**

Returns status of the Import or Export service/resource configured for the targeted WTC server with the specified service name. This service name is the resource name of the WTCImport and WTCExport.

#### **Roles** <sup>1</sup>

Admin

#### **Request Body**

Must contain a JSON object with the following fields:

#### **svcName**

The resource name of imported or exported service/resource name.

**Type**: string

#### **isImport**

The type of service indicate whether it is import or export. If true, then it is imported service, if false it is targeted for exported service.

**Type**: boolean

#### **Response Body**

Contains a JSON object with a int return field.

#### <span id="page-4144-0"></span>**POST**

Returns status of the imported and exported service of the specified service name and provided by the specified local access point. The service name is the resource name of the WTCImport and WTCExport. As long as one of the directions is available then the returned status will be available.

#### **Roles** <sup>1</sup>

Admin

#### **Request Body**

Must contain a JSON object with the following fields:

#### **localAccessPoint**

The local access point name.

**Type**: string

#### **svcName**

The resource name of imported or exported service/resource name.

**Type**: string

#### **Response Body**

Contains a JSON object with a int return field.

# <span id="page-4145-0"></span>**/management/weblogic/{version}/serverRuntime/WTCRuntime/resumeService**

The resource supports the following methods:

<span id="page-4146-0"></span>The resource supports the following methods:

- [POST](#page-4146-1)
- **[POST](#page-4146-2)**
- [POST](#page-4147-0)
- **[POST](#page-4147-1)**
- **[POST](#page-4148-0)**

#### <span id="page-4146-1"></span>**POST**

Resume all the Import or Export services with the specified service name configured for the specified local access point. The service name is the resource name of the WTCImport and WTCExport.

#### **Roles** <sup>1</sup>

Admin

### **Request Body**

Must contain a JSON object with the following fields:

#### **localAccessPoint**

The local access point name.

**Type**: string

#### **svcName**

The resource name of imported or exported service/resource name.

**Type**: string

#### **isImport**

The type of service indicate whether it is import or export. If true, then it is imported service, if false it is targeted for exported service.

**Type**: boolean

## **Response Body**

Contains an empty JSON object.

#### <span id="page-4146-2"></span>**POST**

Resume all the Import and Export services with the specified service name. This service name is the resource name of the WTCImport and WTCExport.

#### **Roles** <sup>1</sup>

Admin

#### **Request Body**

Must contain a JSON object with the following fields:

#### **svcName**

The resource name of imported or exported service/resource name.

**Type**: string

#### **Response Body**

Contains an empty JSON object.

#### <span id="page-4147-0"></span>**POST**

Resume a specific Import service with the specified service name configured for the specified local access point and remote access point list. The service name is the resource name of the WTCImport and WTCExport. The remote access point list is a comma separated list; for instance, "TDOM1,TDOM2".

#### **Roles** <sup>1</sup>

Admin

#### **Request Body**

Must contain a JSON object with the following fields:

#### **localAccessPoint**

The local access point name.

**Type**: string

#### **remoteAccessPointList**

The comma separated remote access point names.

**Type**: string

#### **svcName**

The resource name of imported or exported service/resource name.

**Type**: string

#### **Response Body**

Contains an empty JSON object.

#### <span id="page-4147-1"></span>**POST**

Resume all the Import and Export services with the specified service name configured for the specified local access point. The service name is the resource name of the WTCImport and WTCExport.

#### **Roles** <sup>1</sup>

Admin

#### **Request Body**

Must contain a JSON object with the following fields:

#### **localAccessPoint**

The local access point name.

**Type**: string

#### **svcName**

The resource name of imported or exported service/resource name.

**Type**: string

#### **Response Body**

Contains an empty JSON object.

#### <span id="page-4148-0"></span>**POST**

Resume all the Import or Export services with the specified service name. This service name is the resource name of the WTCImport and WTCExport.

#### **Roles** <sup>1</sup>

Admin

#### **Request Body**

Must contain a JSON object with the following fields:

#### **svcName**

The resource name of imported or exported service/resource name.

#### **Type**: string

#### **isImport**

The type of service indicate whether it is import or export. If true, then it is imported service, if false it is targeted for exported service.

**Type**: boolean

#### **Response Body**

Contains an empty JSON object.

## <span id="page-4149-0"></span>**/management/weblogic/{version}/serverRuntime/WTCRuntime/startConnectio n**

The resource supports the following methods:

<span id="page-4150-0"></span>The resource supports the following methods:

- [POST](#page-4150-1)
- **[POST](#page-4150-2)**

### <span id="page-4150-1"></span>**POST**

Attempt to start a connection between the specified local and remote domain access points.

### **Roles** <sup>1</sup>

Admin

## **Request Body**

Must contain a JSON object with the following fields:

#### **LDomAccessPointId**

The local domain access point id.

**Type**: string

#### **RDomAccessPointId**

The remote domain access point id.

**Type**: string

## **Response Body**

Contains an empty JSON object.

### <span id="page-4150-2"></span>**POST**

Attempt to start connections between the specified local domain access point and all remote end points defined for the given local domain domain access point.

#### **Roles** <sup>1</sup>

Admin

#### **Request Body**

Must contain a JSON object with the following fields:

#### **LDomAccessPointId**

The local domain access point id.

**Type**: string

#### **Response Body**

Contains an empty JSON object.

## <span id="page-4151-0"></span>**/management/weblogic/{version}/serverRuntime/WTCRuntime/stopConnectio n**

The resource supports the following methods:

<span id="page-4152-0"></span>The resource supports the following methods:

- [POST](#page-4152-1)
- **[POST](#page-4152-2)**

### <span id="page-4152-1"></span>**POST**

Attempt to stop the connection between the specified local and remote domain access points.

### **Roles** <sup>1</sup>

Admin

## **Request Body**

Must contain a JSON object with the following fields:

#### **LdomAccessPointId**

The local domain access point id.

**Type**: string

#### **RDomAccessPointId**

The remote domain access point id.

**Type**: string

## **Response Body**

Contains an empty JSON object.

### <span id="page-4152-2"></span>**POST**

Attempt to stop all remote connections configured for the given local access point id.

#### **Roles** <sup>1</sup>

Admin

## **Request Body**

Must contain a JSON object with the following fields:

#### **LdomAccessPointId**

The local domain access point id.

**Type**: string

## **Response Body**

Contains an empty JSON object.

## <span id="page-4153-0"></span>**/management/weblogic/{version}/serverRuntime/WTCRuntime/suspendServic e**

The resource supports the following methods:

<span id="page-4154-0"></span>The resource supports the following methods:

- [POST](#page-4154-1)
- **[POST](#page-4154-2)**
- [POST](#page-4155-0)
- **[POST](#page-4155-1)**
- **[POST](#page-4156-0)**

### <span id="page-4154-1"></span>**POST**

Suspend a specific Import service with the specified service name configured for the specified local access point and remote access point list. The service name is the resource name of the WTCImport and WTCExport. The remote access point list is a comma separated list; for instance, "TDOM1,TDOM2".

### **Roles** <sup>1</sup>

Admin

## **Request Body**

Must contain a JSON object with the following fields:

#### **localAccessPoint**

The local access point name.

**Type**: string

#### **remoteAccessPointList**

The comma separated remote access point names.

**Type**: string

#### **svcName**

The resource name of imported or exported service/resource name.

**Type**: string

## **Response Body**

Contains an empty JSON object.

### <span id="page-4154-2"></span>**POST**

Suspend all the Import or Export services with the specified service name. This service name is the resource name of the WTCImport and WTCExport.

#### **Roles** <sup>1</sup>

Admin

## **Request Body**

Must contain a JSON object with the following fields:

#### **svcName**

The resource name of imported or exported service/resource name.

**Type**: string

#### **isImport**

The type of service indicate whether it is import or export. If true, then it is imported service, if false it is targeted for exported service.

**Type**: boolean

#### **Response Body**

Contains an empty JSON object.

#### <span id="page-4155-0"></span>**POST**

Suspend all the Import or Export services with the specified service name configured for the specified local access point. The service name is the resource name of the WTCImport and WTCExport.

#### **Roles** <sup>1</sup>

Admin

#### **Request Body**

Must contain a JSON object with the following fields:

#### **localAccessPoint**

The local access point name.

**Type**: string

#### **svcName**

The resource name of imported or exported service/resource name.

**Type**: string

#### **isImport**

The type of service indicate whether it is import or export. If true, then it is imported service, if false it is targeted for exported service.

**Type**: boolean

#### **Response Body**

Contains an empty JSON object.

#### <span id="page-4155-1"></span>**POST**

Suspend all the Import and Export services with the specified service name. This service name is the resource name of the WTCImport and WTCExport.

## **Roles** <sup>1</sup>

Admin

#### **Request Body**

Must contain a JSON object with the following fields:

#### **svcName**

The resource name of imported or exported service/resource name.

**Type**: string

### **Response Body**

Contains an empty JSON object.

#### <span id="page-4156-0"></span>**POST**

Suspend all the Import and Export services with the specified service name configured for the specified local access point. The service name is the resource name of the WTCImport and WTCExport.

#### **Roles** <sup>1</sup>

Admin

#### **Request Body**

Must contain a JSON object with the following fields:

#### **localAccessPoint**

The local access point name.

**Type**: string

#### **svcName**

The resource name of imported or exported service/resource name.

**Type**: string

#### **Response Body**

Contains an empty JSON object.

## <span id="page-4157-0"></span>**/management/weblogic/{version}/serverRuntime/WTCRuntime/WTCStatistics RuntimeMBean**

This resource manages a [weblogic.management.runtime.WTCStatisticsRuntimeMBean](#page-4358-0) instance.

The resource supports the following methods:

■ [GET](#page-4158-0)

## <span id="page-4158-0"></span>**GET**

Get this [weblogic.management.runtime.WTCStatisticsRuntimeMBean](#page-4358-0) instance.

#### **Roles** <sup>1</sup>

Admin, Deployer, Monitor, Operator

#### **Response Body**

Contains a [weblogic.management.runtime.WTCStatisticsRuntimeMBean](#page-4358-0) entity.

This method can return the following links:

■ **uri**=[/management/weblogic/{version}/serverRuntime/WTCRuntime/WTCStatistic](#page-4170-0) [sRuntimeMBean/getInTransactionCommittedTotalCount](#page-4170-0) **rel**=action **title**=getInTransactionCommittedTotalCount

This resource's getInTransactionCommittedTotalCount action resource.

■ **uri**=[/management/weblogic/{version}/serverRuntime/WTCRuntime/WTCStatistic](#page-4172-0) [sRuntimeMBean/getInTransactionRolledBackTotalCount](#page-4172-0) **rel**=action **title**=getInTransactionRolledBackTotalCount

This resource's getInTransactionRolledBackTotalCount action resource.

■ **uri**=[/management/weblogic/{version}/serverRuntime/WTCRuntime/WTCStatistic](#page-4160-0) [sRuntimeMBean/getInboundFailReqTotalCount](#page-4160-0) **rel**=action **title**=getInboundFailReqTotalCount

This resource's getInboundFailReqTotalCount action resource.

■ **uri**=[/management/weblogic/{version}/serverRuntime/WTCRuntime/WTCStatistic](#page-4162-0) [sRuntimeMBean/getInboundMessageTotalCount](#page-4162-0) **rel**=action **title**=getInboundMessageTotalCount

This resource's getInboundMessageTotalCount action resource.

■ **uri**=[/management/weblogic/{version}/serverRuntime/WTCRuntime/WTCStatistic](#page-4165-0) [sRuntimeMBean/getInboundNWMessageTotalSize](#page-4165-0) **rel**=action **title**=getInboundNWMessageTotalSize

This resource's getInboundNWMessageTotalSize action resource.

■ **uri**=[/management/weblogic/{version}/serverRuntime/WTCRuntime/WTCStatistic](#page-4168-0) [sRuntimeMBean/getInboundSuccessReqTotalCount](#page-4168-0) **rel**=action **title**=getInboundSuccessReqTotalCount

This resource's getInboundSuccessReqTotalCount action resource.

uri=[/management/weblogic/{version}/serverRuntime/WTCRuntime/WTCStatistic](#page-4187-0) [sRuntimeMBean/getOutTransactionCommittedTotalCount](#page-4187-0) **rel**=action **title**=getOutTransactionCommittedTotalCount

This resource's getOutTransactionCommittedTotalCount action resource.

■ **uri**=[/management/weblogic/{version}/serverRuntime/WTCRuntime/WTCStatistic](#page-4189-0) [sRuntimeMBean/getOutTransactionRolledBackTotalCount](#page-4189-0) **rel**=action **title**=getOutTransactionRolledBackTotalCount

This resource's getOutTransactionRolledBackTotalCount action resource.

■ **uri**=[/management/weblogic/{version}/serverRuntime/WTCRuntime/WTCStatistic](#page-4174-0) [sRuntimeMBean/getOutboundFailReqTotalCount](#page-4174-0) **rel**=action **title**=getOutboundFailReqTotalCount

This resource's getOutboundFailReqTotalCount action resource.

■ **uri**=[/management/weblogic/{version}/serverRuntime/WTCRuntime/WTCStatistic](#page-4176-0) [sRuntimeMBean/getOutboundMessageTotalCount](#page-4176-0) **rel**=action **title**=getOutboundMessageTotalCount

This resource's getOutboundMessageTotalCount action resource.

■ **uri**=[/management/weblogic/{version}/serverRuntime/WTCRuntime/WTCStatistic](#page-4179-0) [sRuntimeMBean/getOutboundNWMessageTotalSize](#page-4179-0) **rel**=action **title**=getOutboundNWMessageTotalSize

This resource's getOutboundNWMessageTotalSize action resource.

■ **uri**=[/management/weblogic/{version}/serverRuntime/WTCRuntime/WTCStatistic](#page-4182-0) [sRuntimeMBean/getOutboundSuccessReqTotalCount](#page-4182-0) **rel**=action **title**=getOutboundSuccessReqTotalCount

This resource's getOutboundSuccessReqTotalCount action resource.

■ **uri**=[/management/weblogic/{version}/serverRuntime/WTCRuntime/WTCStatistic](#page-4184-0) [sRuntimeMBean/getOutstandingNWReqCount](#page-4184-0) **rel**=action **title**=getOutstandingNWReqCount

This resource's getOutstandingNWReqCount action resource.

■ **uri**=[/management/weblogic/{version}/serverRuntime/WTCRuntime/WTCStatistic](#page-4157-0) [sRuntimeMBean](#page-4157-0) **rel**=canonical

This resource.

■ **uri**[=/management/weblogic/{version}/serverRuntime/WTCRuntime](#page-4139-0) **rel**=parent

The parent resource of this resource.

■ **uri**=[/management/weblogic/{version}/serverRuntime/WTCRuntime/WTCStatistic](#page-4157-0) [sRuntimeMBean](#page-4157-0) **rel**=self

This resource.

## <span id="page-4160-0"></span>**/management/weblogic/{version}/serverRuntime/WTCRuntime/WTCStatistics RuntimeMBean/getInboundFailReqTotalCount**

The resource supports the following methods:

<span id="page-4161-0"></span>Returns the total number of inbound non-conversational, non-CORBA request that return failure by specific exported service. If specified service is imported, the return value should be 0.

## **Roles** <sup>1</sup>

Admin

#### **Request Body**

Must contain a JSON object with the following fields:

#### **svcName**

The service resource name.

**Type**: string

## **lDomAccessPointId**

The local access point ID for this exported service.

**Type**: string

#### **isImport**

Should be false to get value for exported service.

**Type**: boolean

## **Response Body**

Contains a JSON object with a long return field.

## <span id="page-4162-0"></span>**/management/weblogic/{version}/serverRuntime/WTCRuntime/WTCStatistics RuntimeMBean/getInboundMessageTotalCount**

The resource supports the following methods:

<span id="page-4163-0"></span>The resource supports the following methods:

- **[POST](#page-4163-1)**
- **[POST](#page-4163-2)**

#### <span id="page-4163-1"></span>**POST**

Returns the total number of inbound non-conversational, non-CORBA request messages received by this exported Service. If specified service is imported, the return value should be 0.

## **Roles** <sup>1</sup>

Admin

## **Request Body**

Must contain a JSON object with the following fields:

#### **svcName**

The service resource name.

**Type**: string

#### **lDomAccessPointId**

The local access point ID for this exported service.

**Type**: string

#### **isImport** Should be false to get value for exported service.

**Type**: boolean

## **Response Body**

Contains a JSON object with a long return field.

### <span id="page-4163-2"></span>**POST**

Returns the total number of inbound non-conversational, non-CORBA request messages received by this WTC connection. The WTC connection is identified by lDomAccessPointId and rDomAccessPointId pair.

#### **Roles** <sup>1</sup>

Admin

## **Request Body**

Must contain a JSON object with the following fields:

#### **lDomAccessPointId**

The local domain access point id.

**Type**: string

#### **rDomAccessPointId**

The remote domain access point id.

**Type**: string

## **Response Body**

Contains a JSON object with a long return field.

## <span id="page-4165-0"></span>**/management/weblogic/{version}/serverRuntime/WTCRuntime/WTCStatistics RuntimeMBean/getInboundNWMessageTotalSize**

The resource supports the following methods:

<span id="page-4166-0"></span>The resource supports the following methods:

- [POST](#page-4166-1)
- **[POST](#page-4166-2)**

#### <span id="page-4166-1"></span>**POST**

Returns the total message size of inbound non-conversational, non-CORBA messages received on this WTC connection. The WTC connection is defined by LDomAccessPointId and RDomAccessPointId pair.

#### **Roles** <sup>1</sup>

Admin

#### **Request Body**

Must contain a JSON object with the following fields:

#### **LDomAccessPointId**

The local domain access point id.

**Type**: string

#### **RDomAccessPointId**

The remote domain access point id.

**Type**: string

#### **Response Body**

Contains a JSON object with a long return field.

#### <span id="page-4166-2"></span>**POST**

Returns the total size of inbound non-conversational, non-CORBA messages received by this exported Service. If specified service is imported, the return value should be 0.

#### **Roles** <sup>1</sup>

Admin

#### **Request Body**

Must contain a JSON object with the following fields:

#### **svcName**

The service resource name.

**Type**: string

#### **lDomAccessPointId**

The local access point ID for this exported service.

**Type**: string

#### **isImport**

Should be false to get value for exported service.

**Type**: boolean

## **Response Body**

Contains a JSON object with a long return field.

## <span id="page-4168-0"></span>**/management/weblogic/{version}/serverRuntime/WTCRuntime/WTCStatistics RuntimeMBean/getInboundSuccessReqTotalCount**

The resource supports the following methods:

<span id="page-4169-0"></span>Returns the total number of inbound non-conversational, non-CORBA request that successfully handled by specific exported service. If specified service is imported, the return value should be 0.

## **Roles** <sup>1</sup>

Admin

### **Request Body**

Must contain a JSON object with the following fields:

#### **svcName**

The service resource name.

**Type**: string

#### **lDomAccessPointId** The local access point ID for this exported service.

**Type**: string

#### **isImport**

Should be false to get value for exported service.

**Type**: boolean

## **Response Body**

Contains a JSON object with a long return field.

## <span id="page-4170-0"></span>**/management/weblogic/{version}/serverRuntime/WTCRuntime/WTCStatistics RuntimeMBean/getInTransactionCommittedTotalCount**

The resource supports the following methods:

Returns the total number of inbound transactions committed on this WTC connection. The WTC connection is defined by lDomAccessPointId and rDomAccessPointId pair.

## <span id="page-4171-0"></span>**Roles** <sup>1</sup>

Admin

## **Request Body**

Must contain a JSON object with the following fields:

#### **lDomAccessPointId**

The local domain access point id.

**Type**: string

#### **rDomAccessPointId**

The remote domain access point id.

**Type**: string

#### **Response Body**

Contains a JSON object with a long return field.

## <span id="page-4172-0"></span>**/management/weblogic/{version}/serverRuntime/WTCRuntime/WTCStatistics RuntimeMBean/getInTransactionRolledBackTotalCount**

The resource supports the following methods:

Returns the total number of inbound transactions rolled back on this WTC connection. The WTC connection is defined by lDomAccessPointId and rDomAccessPointId pair.

## <span id="page-4173-0"></span>**Roles** <sup>1</sup>

Admin

## **Request Body**

Must contain a JSON object with the following fields:

#### **lDomAccessPointId**

The local domain access point id.

**Type**: string

#### **rDomAccessPointId**

The remote domain access point id.

**Type**: string

#### **Response Body**

Contains a JSON object with a long return field.

## <span id="page-4174-0"></span>**/management/weblogic/{version}/serverRuntime/WTCRuntime/WTCStatistics RuntimeMBean/getOutboundFailReqTotalCount**

The resource supports the following methods:

<span id="page-4175-0"></span>Returns the total number of outbound non-conversational, non-CORBA requests return failure by specific imported service. If specified service is exported, the return value should be 0.

## **Roles** <sup>1</sup>

Admin

### **Request Body**

Must contain a JSON object with the following fields:

## **svcName**

The service name.

**Type**: string

#### **lDomAccessPointId**

The local access point ID.

**Type**: string

#### **rDomAccessPointIdList**

The remote access point ID list.

**Type**: string

## **Response Body**

Contains a JSON object with a long return field.
# **/management/weblogic/{version}/serverRuntime/WTCRuntime/WTCStatistics RuntimeMBean/getOutboundMessageTotalCount**

The resource supports the following methods:

■ [POST](#page-4177-0)

### <span id="page-4177-0"></span>**POST**

The resource supports the following methods:

- **[POST](#page-4177-1)**
- **[POST](#page-4177-2)**

### <span id="page-4177-1"></span>**POST**

Returns the total number of outbound non-conversational, non-CORBA messages send to this imported Service. If specified service is exported, the return value should be 0.

### **Roles** <sup>1</sup>

Admin

### **Request Body**

Must contain a JSON object with the following fields:

#### **svcName**

The service name.

**Type**: string

#### **lDomAccessPointId**

The local access point ID.

**Type**: string

#### **rDomAccessPointIdList**

The remote access point ID list.

**Type**: string

#### **Response Body**

Contains a JSON object with a long return field.

### <span id="page-4177-2"></span>**POST**

Returns the total number of outbound non-conversational, non-CORBA messages received by this WTC connection. The WTC connection is identified by lDomAccessPointId and rDomAccessPointId pair.

#### **Roles** <sup>1</sup>

Admin

### **Request Body**

Must contain a JSON object with the following fields:

#### **lDomAccessPointId**

The local domain access point id.

#### **rDomAccessPointId**

The remote domain access point id.

**Type**: string

### **Response Body**

Contains a JSON object with a long return field.

# **/management/weblogic/{version}/serverRuntime/WTCRuntime/WTCStatistics RuntimeMBean/getOutboundNWMessageTotalSize**

The resource supports the following methods:

■ [POST](#page-4180-0)

### <span id="page-4180-0"></span>**POST**

The resource supports the following methods:

- [POST](#page-4180-1)
- **[POST](#page-4180-2)**

#### <span id="page-4180-1"></span>**POST**

Returns the total size of outbound non-conversational, non-CORBA messages send to this imported Service. If specified service is exported, the return value should be 0.

#### **Roles** <sup>1</sup>

Admin

#### **Request Body**

Must contain a JSON object with the following fields:

#### **svcName**

The service name.

**Type**: string

#### **lDomAccessPointId**

The local access point ID.

**Type**: string

#### **rDomAccessPointIdList**

The remote access point ID list.

**Type**: string

#### **Response Body**

Contains a JSON object with a long return field.

#### <span id="page-4180-2"></span>**POST**

Returns the total size of outbound non-conversational, non-CORBA messages received on this WTC connection. The WTC connection is defined by LDomAccessPointId and RDomAccessPointId pair.

#### **Roles** <sup>1</sup>

Admin

### **Request Body**

Must contain a JSON object with the following fields:

#### **LDomAccessPointId**

The local domain access point id.

#### **RDomAccessPointId**

The remote domain access point id.

**Type**: string

### **Response Body**

Contains a JSON object with a long return field.

# **/management/weblogic/{version}/serverRuntime/WTCRuntime/WTCStatistics RuntimeMBean/getOutboundSuccessReqTotalCount**

The resource supports the following methods:

■ [POST](#page-4183-0)

### <span id="page-4183-0"></span>**POST**

Returns the total number of outbound non-conversational, non-CORBA requests successfully handled by specific imported service. If specified service is exported, the return value should be 0.

### **Roles** <sup>1</sup>

Admin

### **Request Body**

Must contain a JSON object with the following fields:

**svcName**

The service name.

**Type**: string

#### **lDomAccessPointId**

The local access point ID.

**Type**: string

#### **rDomAccessPointIdList**

The remote access point ID list.

**Type**: string

### **Response Body**

Contains a JSON object with a long return field.

# **/management/weblogic/{version}/serverRuntime/WTCRuntime/WTCStatistics RuntimeMBean/getOutstandingNWReqCount**

The resource supports the following methods:

■ [POST](#page-4185-0)

### <span id="page-4185-0"></span>**POST**

The resource supports the following methods:

- **[POST](#page-4185-1)**
- **[POST](#page-4185-2)**

### <span id="page-4185-1"></span>**POST**

Returns the current number of outstanding inbound non-conversational, non-CORBA requests received on this WTC connection. The WTC connection is defined by LDomAccessPointId and RDomAccessPointId pair.

### **Roles** <sup>1</sup>

Admin

### **Request Body**

Must contain a JSON object with the following fields:

#### **lDomAccessPointId**

The local domain access point id.

**Type**: string

### **rDomAccessPointId**

The remote domain access point id.

**Type**: string

### **Response Body**

Contains a JSON object with a long return field.

#### <span id="page-4185-2"></span>**POST**

Returns the current number of outstanding non-conversational, non-CORBA requests for specific imported/exported service.

### **Roles** <sup>1</sup>

Admin

### **Request Body**

Must contain a JSON object with the following fields:

#### **svcName**

The service name.

**Type**: string

#### **lDomAccessPointId**

Local access point.

#### **rDomAccessPointIdList**

Remote Access Point ID List. If null, then the service is an exported service.

**Type**: string

### **Response Body**

Contains a JSON object with a long return field.

# **/management/weblogic/{version}/serverRuntime/WTCRuntime/WTCStatistics RuntimeMBean/getOutTransactionCommittedTotalCount**

The resource supports the following methods:

■ [POST](#page-4188-0)

# <span id="page-4188-0"></span>**POST**

Returns the total number of outbound transaction commited on this WTC connection. The WTC connection is defined by lDomAccessPointId and rDomAccessPointId pair.

### **Roles** <sup>1</sup>

Admin

### **Request Body**

Must contain a JSON object with the following fields:

#### **lDomAccessPointId** The local domain access point id.

**Type**: string

#### **rDomAccessPointId**

The remote domain access point id.

**Type**: string

### **Response Body**

Contains a JSON object with a long return field.

# **/management/weblogic/{version}/serverRuntime/WTCRuntime/WTCStatistics RuntimeMBean/getOutTransactionRolledBackTotalCount**

The resource supports the following methods:

■ [POST](#page-4190-0)

# <span id="page-4190-0"></span>**POST**

Returns the total number of outbound trsactions rolled backed on this WTC connection. The WTC connection is defined by lDomAccessPointId and rDomAccessPointId pair.

### **Roles** <sup>1</sup>

Admin

### **Request Body**

Must contain a JSON object with the following fields:

#### **lDomAccessPointId**

The local domain access point id.

**Type**: string

#### **rDomAccessPointId**

The remote domain access point id.

**Type**: string

### **Response Body**

Contains a JSON object with a long return field.

The following sections describe the data models on which the REST resources operate. These data models describe the information exchanged in REST resources.

# **com.bea.wls.redef.runtime.ClassRedefinitionRuntimeMBean**

This interface provides functionality to monitor the class redefinition process. It also provides methods to explicitly initiate class redefinition.

The properties of the com.bea.wls.redef.runtime.ClassRedefinitionRuntimeMBean entity are as follows:

#### **classRedefinitionCount**

Number of class redefinitions executed so far.

**Type**: int

**Constraints**: Read Only, Restart Required

#### **failedClassRedefinitionCount**

Number of failed redefinition operations since the application was deployed.

**Type**: int

**Constraints**: Read Only, Restart Required

#### **name**

The name of this configuration. WebLogic Server uses an MBean to implement and persist the configuration.

**Type**: string

**Constraints**: Read Only, Restart Required

#### **processedClassesCount**

Number of classes processed since the application was deployed.

**Type**: int

**Constraints**: Read Only, Restart Required

#### **totalClassRedefinitionTime**

Total time spent processing classes, in nano seconds since the application was deployed.

**Type**: long

**Constraints**: Read Only, Restart Required

**type**

Returns the type of the MBean.

**Type**: string

**Constraints**: Read Only, Restart Required

### **com.bea.wls.redef.runtime.ClassRedefinitionTaskRuntimeMBean**

This interface provides functionality to monitor and control a class redefinition request.

The properties of the com.bea.wls.redef.runtime.ClassRedefinitionTaskRuntimeMBean entity are as follows:

#### **candidateClassesCount**

Estimated number of candidate classes to be redefined in the current change-list. Returns -1 if the number is not yet estimated.

**Type**: int

**Constraints**: Read Only, Restart Required

#### **completed**

This property indicates whether an asynchronous job has completed.

**Type**: boolean

#### **description**

A description of this task.

**Type**: string

**Constraints**: Read Only, Restart Required

#### **endTime**

This property indicates the time when the asynchronous job ended.

**Type**: java.util.Date

#### **name**

The name of this configuration. WebLogic Server uses an MBean to implement and persist the configuration.

**Type**: string

**Constraints**: Read Only, Restart Required

#### **parentTask**

The task of which this task is a part.

A value of null indicates that this task is not a subtask.

**Type**: weblogic.management.runtime.TaskRuntimeMBean reference

**Constraints**: Read Only, Restart Required

#### **processedClassesCount**

Number of classes processed so far.

**Type**: int

**Constraints**: Read Only, Restart Required

#### **progress**

The progress of this task.

**Type**: string

**Constraints**: Read Only, Restart Required

#### **running**

Indicates whether the task is still running.

**Type**: boolean

**Constraints**: Read Only, Restart Required

#### **startTime**

This property indicates the time when an asynchronous job was started.

**Type**: java.util.Date

#### **startTimeAsLong** The time at which this task was started.

**Type**: long

**Constraints**: Read Only, Restart Required

#### **systemTask** Indicates whether this task was initiated by the server versus a user.

**Type**: boolean

**Constraints**: Read Only, Restart Required

#### **taskError**

Returns an exception describing the error, if any, that occurred while performing this task.

**Type**: java.lang.Throwable

**Constraints**: Read Only, Restart Required

#### **taskStatus**

The status of this task.

**Type**: string

**Constraints**: Read Only, Restart Required

#### **type**

Returns the type of the MBean.

**Type**: string

**Constraints**: Read Only, Restart Required

# **java.lang.Throwable**

This entity represents errors and exceptions.

The properties of the java.lang.Throwable entity are as follows:

#### **cause**

This property contains the stack trace of errors and exceptions.

**Type**: java.lang.Throwable

#### **message**

This property contains the reason why the error or exception was thrown.

**Type**: string

### **java.util.Date**

This entity represents a date as a string in ISO 8601 format, yyyy-MM-ddTHH:mm:ss.SSSX

### **java.util.Properties**

This entity represents a JSONObject with a property for each property in the properties object, where the key is the property's name the the value is a string containing the property's value.

### **weblogic.diagnostics.accessor.runtime.DataAccessRuntimeMBean**

Use this interface to access the specific type of diagnostic data from an underlying log for which this instance is created.

The properties of the weblogic.diagnostics.accessor.runtime.DataAccessRuntimeMBean entity are as follows:

#### **earliestAvailableTimestamp**

The timestamp, in milliseconds, since Jan 1, 1970 AD, 00:00:00 GMT for the earliest record in the diagnostic data log.

**Type**: long

**Constraints**: Read Only, Restart Required

#### **latestAvailableTimestamp**

The timestamp, in milliseconds, since Jan 1, 1970 AD, 00:00:00 GMT for the newest record in the diagnostic data log.

**Type**: long

**Constraints**: Read Only, Restart Required

#### **latestRecordId**

The latest known record ID for the underlying archive.

**Type**: long

**Constraints**: Read Only, Restart Required

#### **name**

The name of this configuration. WebLogic Server uses an MBean to implement and persist the configuration.

**Type**: string

**Constraints**: Read Only, Restart Required

#### **timestampAvailable**

Returns true, if timestamp information is available with the underlying archive.

**Type**: boolean

**Constraints**: Read Only, Restart Required

**type**

Returns the type of the MBean.

**Type**: string

**Constraints**: Read Only, Restart Required

# **weblogic.health.HealthState**

This entity represents the health of the services that are in a WebLogic server domain. Selected subsystems within each WebLogic Server instance monitor their health status based on criteria specific to the subsystem.

The properties of the weblogic.health.HealthState entity are as follows:

#### **partitionName**

This property indicates the partition name for which the health state is reported.

**Type**: string

#### **state**

This property indicates the reported state as:

- OK Service is healthy.
- WARN Service could have problems in the future
- CRITICAL Something must be done now to prevent service failure
- FAILED Service has failed and must be restarted
- OVERLOADED Service is functioning normally but there is too much work in it
- UNKNOWN Service state cannot be determined

**Type**: string

#### **subsystemName**

This property indicates the service for which the health state is reported.

**Type**: string

#### **symptoms**

This property idicates the cause ot the reported state.

**Type**: array of weblogic.health.Symptom

### **weblogic.health.Symptom**

This entity represents an observation reported by a service with its health state. A symptom can be used to determine the reason for the current health state of a WebLogic server.

The properties of the weblogic.health.Symptom entity are as follows:

#### **info**

This property provides additional information about the symptom if available.

#### **instanceId**

This property represents an identifier for the symptom.

**Type**: string

#### **severity**

This property indicates a low, medium, or high severity level.

**Type**: string

#### **type**

This property represents the cause of the symptom (low memory, network error, stuck threads, and so on).

**Type**: string

# **weblogic.management.rest.bean.model.CurrentUser**

The authenticated user that is making the request.

The properties of the weblogic.management.rest.bean.model.CurrentUser entity are as follows:

#### **partitionId**

The ID of the partition where the component that is being invoked resides.

**Type**: string

#### **partitionName**

The human readable name of the partition ID.

**Type**: string

#### **user**

The login of the user making this request, if the user has been authenticated, or null if the user has not been authenticated.

**Type**: string

# **weblogic.management.rest.bean.model.Version**

A Version entity describes a version of the WebLogic Server resources.

The properties of the weblogic.management.rest.bean.model.Version entity are as follows:

#### **isLatest**

True if this is the default version.

**Type**: boolean

#### **lifecycle**

The lifecycle of this version: active or deprecated

**Type**: string

#### **version**

The name of this version.

# **weblogic.management.runtime.ApplicationRuntimeMBean**

An application represents a Java EE enterprise application packaged in an EAR file or EAR exploded directory. The EAR file or directory contains a set of components such as WAR, EJB, and RAR connector components, each of which can be deployed on one or more targets. A target is a server or a cluster. Modules in the application can have one of the following states:

- UNPREPARED Indicates that none of the modules in this application are currently prepared or active.
- PREPARED Indicates that none of the modules in this application are currently prepared or active.
- ACTIVATED Indicates that at least one module in this application is currently active.

ApplicationRuntimeMBean encapsulates runtime information about a deployed enterprise application.

The properties of the weblogic.management.runtime.ApplicationRuntimeMBean entity are as follows:

#### **activeVersionState**

Specifies whether this application version is the currently active version.

An application can be the only version currently deployed, or it can have more than one version currently deployed, using the side-by-side deployment feature. If more than one version is deployed, only one version can be active. This attribute specifies the state the current application version is in.

An application can be in an INACTIVE state, which means that it has not been activated yet, or that there is more than one version of the application deployed (using side-by-side deployment) and this version is retiring.

An application can be in ACTIVE\_ADMIN state, which means that it is the currently active version for administrative channel requests.

An application can be in ACTIVE state, which means that it is the currently active version for normal (non-administrative) channel requests.

**Type**: int

**Constraints**: Read Only, Restart Required

#### **applicationName**

The name of the application.

**Type**: string

**Constraints**: Read Only, Restart Required

#### **applicationVersion**

The application's version identifier.

This is particularly useful, when using the side-by-side deployment feature, to differentiate between two different versions of the same application that are deployed at the same time.

**Type**: string

**Constraints**: Read Only, Restart Required

#### **healthState**

The HealthState MBean for the application.

**Type**: weblogic.health.HealthState

**Constraints**: Read Only, Restart Required

#### **internal**

Indicates whether this application is an internal application. Such applications are not displayed in the console or persisted in the config.xml.

**Type**: boolean

**Constraints**: Read Only, Restart Required

#### **name**

The name of this configuration. WebLogic Server uses an MBean to implement and persist the configuration.

**Type**: string

**Constraints**: Read Only, Restart Required

#### **overallHealthState**

The overall health of the application including that of some of the components that report health. Currently, only connector modules report health status and are the only ones considered in the overall health state of the application.

**Type**: weblogic.health.HealthState

**Constraints**: Read Only, Restart Required

#### **partitionName**

The application's partition.

Returns the partition to which this application is deployed.

**Type**: string

**Constraints**: Read Only, Restart Required

#### **type**

Returns the type of the MBean.

**Type**: string

**Constraints**: Read Only, Restart Required

### **weblogic.management.runtime.AsyncReplicationRuntimeMBean**

This MBean provides runtime statistics for async replication in a WebLogic Cluster

The properties of the weblogic.management.runtime.AsyncReplicationRuntimeMBean entity are as follows:

#### **detailedSecondariesDistribution**

Provides the names of the remote servers (such as myserver) for which the local server is hosting secondary objects. The name is appended with a number to indicate the number of secondaries hosted on behalf of that server.

**Type**: array of string

**Constraints**: Read Only, Restart Required

#### **lastSessionsFlushTime**

The last time the sessions were flushed, in milliseconds since midnight, January 1, 1970 UTC

**Type**: long

**Constraints**: Read Only, Restart Required

#### **name**

The name of this configuration. WebLogic Server uses an MBean to implement and persist the configuration.

**Type**: string

**Constraints**: Read Only, Restart Required

#### **primaryCount**

Provides the number of object that the local server hosts as primaries.

Answer the number of object that the local server hosts as primaries.

**Type**: long

**Constraints**: Read Only, Restart Required

#### **secondaryCount**

Answer the number of object that the local server hosts as secondaries.

**Type**: long

**Constraints**: Read Only, Restart Required

#### **secondaryServerDetails**

**Type**: string

**Constraints**: Read Only, Restart Required

#### **sessionsWaitingForFlushCount**

Number of sessions which are waiting to be flushed.

**Type**: int

**Constraints**: Read Only, Restart Required

#### **type**

Returns the type of the MBean.

**Type**: string

**Constraints**: Read Only, Restart Required

### **weblogic.management.runtime.AuthenticatorRuntimeMBean**

This class is used to monitor and manage authentication provider runtime information.

The properties of the weblogic.management.runtime.AuthenticatorRuntimeMBean entity are as follows:

#### **name**

The name of this configuration. WebLogic Server uses an MBean to implement and persist the configuration.

#### **Constraints**: Read Only, Restart Required

**providerName** Returns name of this security provider.

**Type**: string

**Constraints**: Read Only, Restart Required

**type** Returns the type of the MBean.

**Type**: string

**Constraints**: Read Only, Restart Required

# **weblogic.management.runtime.BatchJobRepositoryRuntimeMBean**

The properties of the weblogic.management.runtime.BatchJobRepositoryRuntimeMBean entity are as follows:

#### **name**

The name of this configuration. WebLogic Server uses an MBean to implement and persist the configuration.

**Type**: string

**Constraints**: Read Only, Restart Required

#### **type**

Returns the type of the MBean.

**Type**: string

**Constraints**: Read Only, Restart Required

# **weblogic.management.runtime.CapacityRuntimeMBean**

Monitoring information for Capacity which defines the maximum number of requests that can be enqueued by all the work managers that share it.

The properties of the weblogic.management.runtime.CapacityRuntimeMBean entity are as follows:

#### **count**

Total number of requests that can be enqueued.

**Type**: int

**Constraints**: Read Only, Has Default Value: -1

#### **name**

The name of this configuration. WebLogic Server uses an MBean to implement and persist the configuration.

**Type**: string

**Constraints**: Read Only, Restart Required

#### **type**

Returns the type of the MBean.

**Type**: string

**Constraints**: Read Only, Restart Required

### **weblogic.management.runtime.ClassLoaderRuntimeMBean**

Provides methods for retrieving runtime information about class loading

The properties of the weblogic.management.runtime.ClassLoaderRuntimeMBean entity are as follows:

#### **afterIndexingFindClassCount**

**Type**: long

**Constraints**: Read Only, Restart Required

**afterIndexingFindClassTime Type**: long **Constraints**: Read Only, Restart Required

**afterIndexingLoadClassCount Type**: long

**Constraints**: Read Only, Restart Required

**afterIndexingLoadClassTime Type**: long

**Constraints**: Read Only, Restart Required

**afterIndexingResourceCount Type**: long

**Constraints**: Read Only, Restart Required

### **afterIndexingResourceTime**

**Type**: long

**Constraints**: Read Only, Restart Required

**beforeIndexingFindClassCount Type**: long

**Constraints**: Read Only, Restart Required

**beforeIndexingFindClassTime Type**: long

**Constraints**: Read Only, Restart Required

**beforeIndexingLoadClassCount Type**: long

**Constraints**: Read Only, Restart Required

**beforeIndexingLoadClassTime Type**: long

**Constraints**: Read Only, Restart Required

**beforeIndexingResourceCount Type**: long

**Constraints**: Read Only, Restart Required

**beforeIndexingResourceTime Type**: long

**Constraints**: Read Only, Restart Required

**defineClassCount Type**: long

**Constraints**: Read Only, Restart Required

**defineClassTime Type**: long

**Constraints**: Read Only, Restart Required

**duringIndexingFindClassCount Type**: long

**Constraints**: Read Only, Restart Required

**duringIndexingFindClassTime Type**: long

**Constraints**: Read Only, Restart Required

**duringIndexingLoadClassCount Type**: long

**Constraints**: Read Only, Restart Required

**duringIndexingLoadClassTime Type**: long

**Constraints**: Read Only, Restart Required

**duringIndexingResourceCount Type**: long

**Constraints**: Read Only, Restart Required

**duringIndexingResourceTime Type**: long

**Constraints**: Read Only, Restart Required

**findClassCount Type**: long

**Constraints**: Read Only, Restart Required

**findClassTime Type**: long

**Constraints**: Read Only, Restart Required

**indexingTime Type**: long **Constraints**: Read Only, Restart Required

#### **loadClassCount**

**Type**: long

**Constraints**: Read Only, Restart Required

**loadClassTime Type**: long

**Constraints**: Read Only, Restart Required

#### **name**

The name of this configuration. WebLogic Server uses an MBean to implement and persist the configuration.

**Type**: string

**Constraints**: Read Only, Restart Required

**parentDelegationCount Type**: long **Constraints**: Read Only, Restart Required

**parentDelegationTime Type**: long

**Constraints**: Read Only, Restart Required

**resourceCount Type**: long

**Constraints**: Read Only, Restart Required

**resourceTime Type**: long

**Constraints**: Read Only, Restart Required

#### **type**

Returns the type of the MBean.

**Type**: string

**Constraints**: Read Only, Restart Required

# **weblogic.management.runtime.ClusterRuntimeMBean**

This class is used for monitoring a server's view of the members of a WebLogic cluster within a WebLogic domain.

The properties of the weblogic.management.runtime.ClusterRuntimeMBean entity are as follows:

#### **activeSingletonServices**

Returns an array of the names of the singleton services that are active on this server.

**Type**: array of string

**Constraints**: Read Only, Restart Required

#### **aliveServerCount**

Provides the current total number of alive servers in this cluster.

Returns the current total number of alive servers in this cluster.

**Type**: int

**Constraints**: Read Only, Restart Required

#### **detailedSecondariesDistribution**

Provides the names of the remote servers (such as myserver) for which the local server is hosting secondary objects. The name is appended with a number to indicate the number of secondaries hosted on behalf of that server.

**Type**: array of string

**Constraints**: Read Only, Restart Required

#### **foreignFragmentsDroppedCount**

Provides the number of fragments that originated in foreign domains or clusters which use the same multicast address.

Answer the number of fragments that originated in foreign domains/cluster that use the same multicast address.

**Type**: long

**Constraints**: Read Only, Restart Required

#### **fragmentsReceivedCount**

Provides the total number of messages received on this server from the cluster. This is applicable to both multicast and unicast message types.

**Type**: long

**Constraints**: Read Only, Restart Required

#### **fragmentsSentCount**

Returns the total number of message fragments sent from this server into the cluster. This is applicable to both multicast and unicast message types.

**Type**: long

**Constraints**: Read Only, Restart Required

#### **healthState**

Provides health information returned by the server self-health monitor service.

- $HEALTH_OK = 0$ , Server service is healthy.
- $HEALTH_WARN = 1$ , Service could have problems in the future. Check the server logs and the corresponding RuntimeMBean for more details.
- HEALTH\_CRITICAL = 2, Something must be done now to prevent service failure. Check the server logs and the corresponding RuntimeMBean for more details.
- HEALTH\_FAILED = 3, Service has failed must be restarted. Check the server logs and the corresponding RuntimeMBean for more details.
- $HEALTH_OVERLOADED = 4$ , Service is functioning normally but there is too much work in it. CRITICAL and OVERLOADED are different. A subsystem is in the critical state when a part of it is malfunctioning, for example, stuck threads. An overloaded state means that there is more work assigned to the service than the configured threshold. A service might refuse more work in this state.
- LOW\_MEMORY\_REASON = "server is low on memory", Reason code that indicates that the server is low on memory. Administrators can configure low and

high thresholds for memory usage. The server health changes to OVERLOADED with this reason code if the low threshold is reached.

**Type**: weblogic.health.HealthState

**Constraints**: Read Only, Restart Required

#### **multicastMessagesLostCount**

Provides the total number of in-coming multicast messages that were lost according to this server.

**Type**: long

**Constraints**: Read Only, Restart Required

#### **name**

The name of this configuration. WebLogic Server uses an MBean to implement and persist the configuration.

**Type**: string

**Constraints**: Read Only, Restart Required

#### **primaryCount**

Provides the number of object that the local server hosts as primaries.

Answer the number of object that the local server hosts as primaries.

**Type**: long

**Constraints**: Read Only, Restart Required

#### **resendRequestsCount**

Provides the number of state-delta messages that had to be resent because a receiving server in the cluster missed a message.

Returns the number of state-delta messages that had to be resent because a receiving server in the cluster missed a message.

**Type**: long

**Constraints**: Read Only, Restart Required

#### **secondaryCount**

Answer the number of object that the local server hosts as secondaries.

**Type**: long

**Constraints**: Read Only, Restart Required

#### **secondaryServerDetails**

**Type**: string

**Constraints**: Read Only, Restart Required

#### **serverNames**

Provides the names of the servers in the cluster.

**Type**: array of string

**Constraints**: Read Only, Restart Required

**type**

Returns the type of the MBean.

#### **Constraints**: Read Only, Restart Required

### **weblogic.management.runtime.CoherenceClusterRuntimeMBean**

Coherence cluster run-time information.

The properties of the weblogic.management.runtime.CoherenceClusterRuntimeMBean entity are as follows:

#### **clusterName**

The name of the Coherence cluster.

**Type**: string

**Constraints**: Read Only, Restart Required

#### **clusterSize**

The size of the Coherence cluster.

**Type**: int

**Constraints**: Read Only, Restart Required

#### **licenseMode**

The license mode for the Coherence cluster. Possible values are Evaluation, Development, or Production.

**Type**: string

**Constraints**: Read Only, Restart Required

#### **members**

Identifiers for the available Coherence cluster members.

**Type**: array of string

**Constraints**: Read Only, Restart Required

#### **name**

The name of this configuration. WebLogic Server uses an MBean to implement and persist the configuration.

**Type**: string

**Constraints**: Read Only, Restart Required

#### **type**

Returns the type of the MBean.

**Type**: string

**Constraints**: Read Only, Restart Required

#### **version**

The Coherence cluster version.

**Type**: string

**Constraints**: Read Only, Restart Required

### **weblogic.management.runtime.ComponentRuntimeMBean**

Base class for all runtime mbeans that provide status of running modules.

The properties of the weblogic.management.runtime.ComponentRuntimeMBean entity are as follows:

#### **deploymentState**

The current deployment state of the module.

A module can be in one and only one of the following states. State can be changed via deployment or administrator console.

- UNPREPARED. State indicating at this module is neither prepared or active.
- PREPARED. State indicating at this module of this application is prepared, but not active. The classes have been loaded and the module has been validated.
- ACTIVATED. State indicating at this module is currently active.
- NEW. State indicating this module has just been created and is being initialized.

**Type**: int

**Constraints**: Read Only, Restart Required

#### **moduleId**

Returns the identifier for this Component. The identifier is unique within the application.

Typical modules will use the URI for their id. Web Modules will return their context-root since the web-uri may not be unique within an EAR.

**Type**: string

**Constraints**: Read Only, Restart Required

#### **name**

The name of this configuration. WebLogic Server uses an MBean to implement and persist the configuration.

**Type**: string

**Constraints**: Read Only, Restart Required

#### **type**

Returns the type of the MBean.

**Type**: string

**Constraints**: Read Only, Restart Required

# **weblogic.management.runtime.ConcurrentManagedObjectsRuntimeMBea**

#### **n**

Concurrent Managed Objects Runtime information for the global/domain partition or a common partition.

The properties of the weblogic.management.runtime.ConcurrentManagedObjectsRuntimeMBean entity are as follows:

#### **name**

The name of this configuration. WebLogic Server uses an MBean to implement and persist the configuration.

#### **Constraints**: Read Only, Restart Required

#### **rejectedLongRunningRequests**

The number of long-running requests that have been rejected by managed executor services and managed scheduled executor services in this partition on the current server.

**Type**: long

**Constraints**: Read Only, Restart Required

#### **rejectedNewThreadRequests**

The number of newThread method invocations that have been rejected by managed thread factories in this partition on the current server.

**Type**: long

**Constraints**: Read Only, Restart Required

#### **runningLongRunningRequests**

The number of running long-running requests submitted to managed executor services and managed scheduled executor services in this partition on the current server.

**Type**: int

**Constraints**: Read Only, Restart Required

#### **runningThreadsCount**

The number of running threads created by managed thread factories in this partition on the current server.

**Type**: int

**Constraints**: Read Only, Restart Required

**type**

Returns the type of the MBean.

**Type**: string

**Constraints**: Read Only, Restart Required

### **weblogic.management.runtime.ConnectorComponentRuntimeMBean**

Generates notifications about the deployment state of resource adapters. (Each resource adapter is represented by an instance of weblogic.management.configuration.ConnectorComponentMBean.)

In 2-phase deployment, if a resource adapter's state is PREPARED then it has achieved the first phase of deployment (everything is set up and all that remains is to enable a reference to the adapter). When the resource adapter is in an ACTIVATED state, it has achieved the second phase of deployment, in which applications can obtain a reference to the adapter.

A server instance creates an instance of this interface when it creates an instance of weblogic.management.configuration.ConnectorComponentMBean

The properties of the

weblogic.management.runtime.ConnectorComponentRuntimeMBean entity are as follows:

#### **EISResourceId**

Returns the EISResourceId for the component.

**Type**: string

**Constraints**: Read Only, Restart Required

#### **EISType**

Get the EIS type.

**Type**: string

**Constraints**: Read Only, Restart Required

#### **activeVersion**

Return true if this version is the active version. Returns true if this resource adapter is not versioned.

**Type**: boolean

**Constraints**: Read Only, Restart Required

#### **activeVersionId**

Get the active version Id.

**Type**: string

**Constraints**: Read Only, Restart Required

**componentName** Get the name of the connector component.

**Type**: string

**Constraints**: Read Only, Restart Required

#### **configuration**

Return the xml string representing the RA configuration. The xml corresponding to the latest schema is returned. The current supported version is "1.0"

**Type**: string

**Constraints**: Read Only, Restart Required

**configurationVersion**

Return the latest configuration version.

**Type**: string

**Constraints**: Read Only, Restart Required

#### **configuredProperties**

Gets a subset of the resource adapter descriptor information.

**Type**: java.util.Properties

**Constraints**: Read Only, Restart Required

#### **connectionPoolCount**

The number of connection pools.

**Type**: int

**Constraints**: Read Only, Restart Required

#### **deploymentState**

The current deployment state of the module.

A module can be in one and only one of the following states. State can be changed via deployment or administrator console.

- UNPREPARED. State indicating at this module is neither prepared or active.
- PREPARED. State indicating at this module of this application is prepared, but not active. The classes have been loaded and the module has been validated.
- ACTIVATED. State indicating at this module is currently active.
- NEW. State indicating this module has just been created and is being initialized.

**Type**: int

**Constraints**: Read Only, Restart Required

#### **description**

Get the Description for the resource adapter.

**Type**: string

**Constraints**: Read Only, Restart Required

#### **descriptions**

Get the Descriptions for the resource adapter.

**Type**: array of string

**Constraints**: Read Only, Restart Required

#### **healthState**

The HealthState mbean for the application.

**Type**: weblogic.health.HealthState

**Constraints**: Read Only, Restart Required

#### **inboundConnectionsCount**

The number of inbound connections for the resource adapter.

**Type**: int

**Constraints**: Read Only, Restart Required

### **jndiName**

Get the Jndi name of the resource adapter.

**Type**: string

**Constraints**: Read Only, Restart Required

### **linkref**

Get the linkref.

**Type**: string

**Constraints**: Read Only, Restart Required

#### **moduleId**

Returns the identifier for this Component. The identifier is unique within the application.
Typical modules will use the URI for their id. Web Modules will return their context-root since the web-uri may not be unique within an EAR.

**Type**: string

**Constraints**: Read Only, Restart Required

#### **name**

The name of this configuration. WebLogic Server uses an MBean to implement and persist the configuration.

**Type**: string

**Constraints**: Read Only, Restart Required

## **schema**

Get the latest schema for RA configuration.

**Type**: string

**Constraints**: Read Only, Restart Required

### **specVersion**

Get the spec version.

**Type**: string

**Constraints**: Read Only, Restart Required

**state** Get the state of the resource adapter.

**Type**: string

**Constraints**: Read Only, Restart Required

### **suspendedState**

Gets the suspended state information of the resource adapter.

If getState() returns SUSPENDED then getSuspendedState() returns an integer describing which functions of the resource adapter are suspended: one or more of INBOUND, OUTBOUND or WORK (or ALL) or 0 for nothing suspended

**Type**: int

**Constraints**: Read Only, Restart Required

## **type**

Returns the type of the MBean.

**Type**: string

**Constraints**: Read Only, Restart Required

## **vendorName**

Get the vendor name.

**Type**: string

**Constraints**: Read Only, Restart Required

## **version**

Get the version.

**Type**: string

### **Constraints**: Read Only, Restart Required

**versionId** Get the version Id.

**Type**: string

**Constraints**: Read Only, Restart Required

## **versioned**

Check if the resource adapter is versioned. Returns true if it is.

**Type**: boolean

**Constraints**: Read Only, Restart Required

# **weblogic.management.runtime.ConnectorConnectionPoolRuntimeMBean**

This class is used for monitoring a WebLogic Connector Connection Pool

The properties of the weblogic.management.runtime.ConnectorConnectionPoolRuntimeMBean entity are as follows:

## **EISResourceId**

The EISResourceId of this Connector connection pool.

**Type**: string

**Constraints**: Read Only, Restart Required

**MCFClassName** Get the MCF class name.

**Type**: string

**Constraints**: Read Only, Restart Required

## **activeConnectionsCurrentCount**

The current total active connections.

**Type**: int

**Constraints**: Read Only, Restart Required

#### **activeConnectionsHighCount**

The high water mark of active connections in this Connector Pool since the pool was instantiated.

**Type**: int

**Constraints**: Read Only, Restart Required

## **averageActiveUsage**

The running average usage of created connections that are active in the Connector Pool since the pool was last shrunk.

**Type**: int

**Constraints**: Read Only, Restart Required

## **capacityIncrement**

The initial capacity configured for this Connector connection pool.

## **Type**: int

**Constraints**: Read Only, Restart Required

## **closeCount**

The number of connections that were closed for the connection pool.

**Type**: long

**Constraints**: Read Only, Restart Required

## **connectionFactoryClassName**

The ConnectionFactoryName of this Connector connection pool.

**Type**: string

**Constraints**: Read Only, Restart Required

## **connectionFactoryName**

For 1.0 link-ref resource adapters only, the base resource adapter's connection factory name.

**Type**: string

**Constraints**: Read Only, Restart Required

## **connectionsCreatedTotalCount**

The total number of Connector connections created in this Connector Pool since the pool is instantiated.

**Type**: int

**Constraints**: Read Only, Restart Required

## **connectionsDestroyedByErrorTotalCount**

Return the number of connections that were destroyed because an error event was received.

**Type**: int

**Constraints**: Read Only, Restart Required

## **connectionsDestroyedByShrinkingTotalCount**

Return the number of connections that were destroyed as a result of shrinking.

**Type**: int

**Constraints**: Read Only, Restart Required

## **connectionsDestroyedTotalCount**

The total number of Connector connections destroyed in this Connector Pool since the pool is instantiated.

**Type**: int

**Constraints**: Read Only, Restart Required

## **connectionsMatchedTotalCount**

The total number of times a request for a Connector connections was satisfied via the use of an existing created connection since the pool is instantiated.

**Type**: int

## **connectionsRejectedTotalCount**

The total number of rejected requests for a Connector connections in this Connector Pool since the pool is instantiated.

**Type**: int

**Constraints**: Read Only, Restart Required

#### **connectorEisType**

The EIS type of this Connector connection pool.

**Type**: string

**Constraints**: Read Only, Restart Required

## **currentCapacity**

The PoolSize of this Connector connection pool.

**Type**: long

**Constraints**: Read Only, Restart Required

## **freeConnectionsCurrentCount**

The current total free connections.

**Type**: int

**Constraints**: Read Only, Restart Required

#### **freeConnectionsHighCount**

The high water mark of free connections in this Connector Pool since the pool was instantiated.

**Type**: int

**Constraints**: Read Only, Restart Required

#### **freePoolSizeHighWaterMark**

The FreePoolSizeHighWaterMark of this Connector connection pool.

**Type**: long

**Constraints**: Read Only, Restart Required

## **freePoolSizeLowWaterMark**

The FreePoolSizeLowWaterMark of this Connector connection pool.

**Type**: long

**Constraints**: Read Only, Restart Required

## **healthState**

The HealthState mbean for the application.

**Type**: weblogic.health.HealthState

**Constraints**: Read Only, Restart Required

### **highestNumWaiters**

Gets the highest number of waiters.

**Type**: long

## **initialCapacity**

The initial capacity configured for this Connector connection pool.

**Type**: int

**Constraints**: Read Only, Restart Required

## **key**

The configured Key for the Connection Factory using this Connector connection pool.

**Type**: string

**Constraints**: Read Only, Restart Required

## **lastShrinkTime**

Return the last time that the pool was shrunk.

**Type**: long

**Constraints**: Read Only, Restart Required

## **logFileName**

The Log File used by the Resource Adapter for this Connector connection pool.

**Type**: string

**Constraints**: Read Only, Restart Required

## **logFileStreamOpened**

Gets the opened state of the log file stream represented by this instance.

**Type**: boolean

**Constraints**: Read Only, Restart Required

#### **loggingEnabled**

Indicates whether logging is enabled for this Connector connection pool.

**Type**: boolean

**Constraints**: Read Only, Restart Required

## **managedConnectionFactoryClassName**

The ManagedConnectionFactoryName of this Connector connection pool.

**Type**: string

**Constraints**: Read Only, Restart Required

#### **maxCapacity**

The maximum capacity configured for this Connector connection pool.

**Type**: int

**Constraints**: Read Only, Restart Required

#### **name**

The name of this configuration. WebLogic Server uses an MBean to implement and persist the configuration.

**Type**: string

**Constraints**: Read Only, Restart Required

## **numUnavailableCurrentCount**

Return the number of unavailable connections.

## **Type**: int

**Constraints**: Read Only, Restart Required

**numUnavailableHighCount** Return the highest unavailable number of connections at any given time.

**Type**: int

**Constraints**: Read Only, Restart Required

#### **numWaiters**

Gets the current number of waiters.

**Type**: long

**Constraints**: Read Only, Restart Required

## **numWaitersCurrentCount**

Return the number of waiters.

**Type**: int

**Constraints**: Read Only, Restart Required

## **poolName**

The configured Logical Name for the Connection Factory using this Connector connection pool.

**Type**: string

**Constraints**: Read Only, Restart Required

## **poolSizeHighWaterMark**

The PoolSizeHighWaterMark of this Connector connection pool.

**Type**: long

**Constraints**: Read Only, Restart Required

## **poolSizeLowWaterMark**

The PoolSizeLowWaterMark of this Connector connection pool.

**Type**: long

**Constraints**: Read Only, Restart Required

## **proxyOn**

Return a flag indicating if the proxy is on. Returns true if it is.

**Type**: boolean

**Constraints**: Read Only, Restart Required

## **recycledTotal**

The total number of Connector connections that have been recycled in this Connector Pool since the pool is instantiated.

**Type**: int

**Constraints**: Read Only, Restart Required

## **runtimeTransactionSupport**

The real transaction support level in use at runtime.

**Type**: string

**Constraints**: Read Only, Restart Required

## **shrinkCountDownTime**

The amount of time left (in minutes) until an attempt to shrink the pool will be made.

**Type**: int

**Constraints**: Read Only, Restart Required

#### **shrinkPeriodMinutes**

The Shrink Period (in minutes) of this Connector connection pool.

**Type**: int

**Constraints**: Read Only, Restart Required

#### **shrinkingEnabled**

Specifies whether shrinking of this Connector connection pool is enabled.

**Type**: boolean

**Constraints**: Read Only, Restart Required

## **state**

Get the state of the pool.

**Type**: string

**Constraints**: Read Only, Restart Required

## **testable**

This indicates whether the connection pool is testable or not.

**Type**: boolean

**Constraints**: Read Only, Restart Required

## **transactionSupport**

The static transaction support level, either configured in ra.xml or in @Conector annotation, for the Resource Adapter for this Connector connection pool.

**Type**: string

**Constraints**: Read Only, Restart Required

**type**

Returns the type of the MBean.

**Type**: string

**Constraints**: Read Only, Restart Required

# **weblogic.management.runtime.ConnectorConnectionRuntimeMBean**

This class is used for monitoring individual WebLogic Connector connections

The properties of the

weblogic.management.runtime.ConnectorConnectionRuntimeMBean entity are as follows:

## **EISProductName**

Returns the EISProductName associated with the ManagedConnection's MetaData

**Type**: string

## **Constraints**: Read Only, Restart Required

## **EISProductVersion**

Returns the EISProductVersion associated with the ManagedConnection's MetaData.

**Type**: string

**Constraints**: Read Only, Restart Required

#### **activeHandlesCurrentCount**

The current total active connection handles for this connection.

**Type**: int

**Constraints**: Read Only, Restart Required

## **activeHandlesHighCount**

The high water mark of active connection handles for this connection since the connection was created.

**Type**: int

**Constraints**: Read Only, Restart Required

#### **connectionFactoryClassName**

Returns the connection factory class name.

**Type**: string

**Constraints**: Read Only, Restart Required

## **creationDurationTime**

Return the time taken to create the connection.

**Type**: long

**Constraints**: Read Only, Restart Required

## **currentlyInUse**

Indicates whether the connection is currently in use.

**Type**: boolean

**Constraints**: Read Only, Restart Required

## **deletable**

Indicates whether the connection can be closed manually through the console.

**Type**: boolean

**Constraints**: Read Only, Restart Required

## **handlesCreatedTotalCount**

The total number of connection handles created for this connection since the connection was created.

**Type**: int

**Constraints**: Read Only, Restart Required

#### **inTransaction**

Indicates whether the connection is currently in use in a transaction.

**Type**: boolean

#### **managedConnectionFactoryClassName**

Returns the managed connection factory class name.

**Type**: string

**Constraints**: Read Only, Restart Required

## **maxConnections**

Returns the MaxConnections associated with the ManagedConnection's MetaData

**Type**: string

**Constraints**: Read Only, Restart Required

#### **name**

The name of this configuration. WebLogic Server uses an MBean to implement and persist the configuration.

**Type**: string

**Constraints**: Read Only, Restart Required

## **reserveDurationTime**

Get the time taken to reserve this connection.

**Type**: long

**Constraints**: Read Only, Restart Required

#### **reserveTime**

Return the last time the connection was reserved.

**Type**: long

**Constraints**: Read Only, Restart Required

### **shared**

Indicates whether the connection is currently being shared by more than one invoker.

**Type**: boolean

**Constraints**: Read Only, Restart Required

## **transactionId**

Get the Transaction ID of the transaction that this connection is being used with.

**Type**: string

**Constraints**: Read Only, Restart Required

## **type**

Returns the type of the MBean.

**Type**: string

**Constraints**: Read Only, Restart Required

#### **userName**

Returns the UserName associated with the ManagedConnection's MetaData

**Type**: string

# **weblogic.management.runtime.ConnectorInboundRuntimeMBean**

This class is used for monitoring inbound connections of resource adapters.

The properties of the weblogic.management.runtime.ConnectorInboundRuntimeMBean entity are as follows:

## **activationSpecClass**

The activation spec class.

**Type**: string

**Constraints**: Read Only, Restart Required

## **msgListenerType**

The message listener type.

**Type**: string

**Constraints**: Read Only, Restart Required

#### **name**

The name of this configuration. WebLogic Server uses an MBean to implement and persist the configuration.

**Type**: string

**Constraints**: Read Only, Restart Required

## **state**

Return the state of the Inbound connection. The values that are returned are : "Running" and "Suspended".

**Type**: string

**Constraints**: Read Only, Restart Required

#### **type**

Returns the type of the MBean.

**Type**: string

**Constraints**: Read Only, Restart Required

# **weblogic.management.runtime.ConnectorServiceRuntimeMBean**

This interface defines the runtime information that can be accessed at a connector service level. Runtime information can be accessed at a per resource adapter level or at an overall level.

The properties of the weblogic.management.runtime.ConnectorServiceRuntimeMBean entity are as follows:

## **RACount**

Returns the number of resource adapters that have been deployed in the server. This count includes active RAs and Non-active RAs ( in the case of versioned RAs that are being replaced by a new version )

**Type**: int

## **activeRACount**

Returns the number of resource adapters that are active.

**Type**: int

**Constraints**: Read Only, Restart Required

#### **name**

The name of this configuration. WebLogic Server uses an MBean to implement and persist the configuration.

**Type**: string

**Constraints**: Read Only, Restart Required

#### **type**

Returns the type of the MBean.

**Type**: string

**Constraints**: Read Only, Restart Required

# **weblogic.management.runtime.ConnectorWorkManagerRuntimeMBean**

This class is used for monitoring Connector Work Manager of resource adapters.

The properties of the

weblogic.management.runtime.ConnectorWorkManagerRuntimeMBean entity are as follows:

## **activeLongRunningRequests**

Return The number of current active long-running work requests.

**Type**: int

**Constraints**: Read Only, Restart Required

#### **completedLongRunningRequests**

The number of completed long-running work requests.

**Type**: int

**Constraints**: Read Only, Restart Required

#### **maxConcurrentLongRunningRequests**

The maximum number of allowed concurrent long-running work requests. New work submission will be rejected if current running long-running work requests exceed the limit.

**Type**: int

**Constraints**: Read Only, Restart Required

### **name**

The name of this configuration. WebLogic Server uses an MBean to implement and persist the configuration.

**Type**: string

**Constraints**: Read Only, Restart Required

#### **type**

Returns the type of the MBean.

**Type**: string

**Constraints**: Read Only, Restart Required

# **weblogic.management.runtime.EJBPoolRuntimeMBean**

This interface contains accessor methods for all free pool runtime information collected for an EJB.

The properties of the weblogic.management.runtime.EJBPoolRuntimeMBean entity are as follows:

## **accessTotalCount**

Provides a count of the total number of times an attempt was made to get an instance from the free pool.

**Type**: long

**Constraints**: Read Only, Restart Required

## **beansInUseCurrentCount**

Provides a count of the number of bean instances currently being used from the free pool.

**Type**: int

**Constraints**: Read Only, Restart Required

## **destroyedTotalCount**

Provides a count of the total number of times a bean instance from this pool was destroyed due to a non-application Exception being thrown from it.

**Type**: long

**Constraints**: Read Only, Restart Required

## **missTotalCount**

Provides a count of the total number of times a failed attempt was made to get an instance from the free pool. An Attempt to get a bean from the pool will fail if there are no available instances in the pool.

**Type**: long

**Constraints**: Read Only, Restart Required

#### **name**

The name of this configuration. WebLogic Server uses an MBean to implement and persist the configuration.

**Type**: string

**Constraints**: Read Only, Restart Required

#### **pooledBeansCurrentCount**

Provides a count of the current number of available bean instances in the free pool.

**Type**: int

**Constraints**: Read Only, Restart Required

## **timeoutTotalCount**

Provides a count of the total number of Threads that have timed out waiting for an available bean instance from the free pool.

**Type**: long

**Constraints**: Read Only, Restart Required

## **type**

Returns the type of the MBean.

**Type**: string

**Constraints**: Read Only, Restart Required

## **waiterCurrentCount**

Provides a count of the number of Threads currently waiting for an available bean instance from the free pool.

**Type**: int

**Constraints**: Read Only, Restart Required

# **weblogic.management.runtime.EJBTimerRuntimeMBean**

This interface contains accessor methods for all EJB Timer runtime information collected for an EJB.

The properties of the weblogic.management.runtime.EJBTimerRuntimeMBean entity are as follows:

## **activeTimerCount**

Provides the current number of active timers for this EJB

**Type**: int

**Constraints**: Read Only, Restart Required

## **cancelledTimerCount**

Provides the total number of timers that have been explicitly cancelled for this EJB.

**Type**: long

**Constraints**: Read Only, Restart Required

## **disabledTimerCount**

Provides the current number of timers temporarily disabled for this EJB

**Type**: int

**Constraints**: Read Only, Restart Required

#### **name**

The name of this configuration. WebLogic Server uses an MBean to implement and persist the configuration.

**Type**: string

**Constraints**: Read Only, Restart Required

## **timeoutCount**

Provides the total number of successful timeout notifications that have been made for this EJB.

**Type**: long

## **type**

Returns the type of the MBean.

**Type**: string

**Constraints**: Read Only, Restart Required

# **weblogic.management.runtime.EJBTransactionRuntimeMBean**

This interface contains accessor methods for all transaction runtime information collected for an EJB.

The properties of the weblogic.management.runtime.EJBTransactionRuntimeMBean entity are as follows:

### **name**

The name of this configuration. WebLogic Server uses an MBean to implement and persist the configuration.

**Type**: string

**Constraints**: Read Only, Restart Required

## **transactionsCommittedTotalCount**

Provides a count of the total number of transactions that have been committed for this EJB.

**Type**: long

**Constraints**: Read Only, Restart Required

#### **transactionsRolledBackTotalCount**

Provides a count of the total number of transactions that have been rolled back for this EJB.

**Type**: long

**Constraints**: Read Only, Restart Required

## **transactionsTimedOutTotalCount**

Provides a count of the total number of transactions that have timed out for this EJB.

**Type**: long

**Constraints**: Read Only, Restart Required

## **type**

Returns the type of the MBean.

**Type**: string

**Constraints**: Read Only, Restart Required

# **weblogic.management.runtime.EntityCacheCumulativeRuntimeMBean**

This class is used for monitoring an XML Cache.

The properties of the

weblogic.management.runtime.EntityCacheCumulativeRuntimeMBean entity are as follows:

#### **avgEntrySizeDiskPurged**

Provides the cumulative average size of entries that have been purged from the disk cache.

**Type**: double

**Constraints**: Read Only, Restart Required

#### **avgEntrySizeMemoryPurged**

Provides the average size of the all the entries that have been purged from the memory.

**Type**: double

**Constraints**: Read Only, Restart Required

#### **avgPerEntryDiskSize**

Provides the current average size of the entries in the entity disk cache.

Returns the current average size of the entries in the entity disk cache.

**Type**: double

**Constraints**: Read Only, Restart Required

#### **avgPerEntryMemorySize**

Provides the current average size of the entries in the entity memory cache.

Returns the current average size of the entries in the entity memory cache.

**Type**: double

**Constraints**: Read Only, Restart Required

## **avgPercentPersistent**

Provides the current average percentage of entries in the entity cache that have been persisted to the disk cache.

Returns current average percentage of entries in the entity cache that have been persisted to the disk cache.

**Type**: double

**Constraints**: Read Only, Restart Required

### **avgPercentTransient**

Provides the current average percentage of entries in the entity cache that are transient, or have not been persisted.

Returns current average percentage of entries in the entity cache that are transient, or have not been persisted.

**Type**: double

**Constraints**: Read Only, Restart Required

## **avgTimeout**

Provides the average amount of time that the entity cache has timed out when trying to retrieve an entity.

Returns the average amount of time that the entity cache has timed out when trying to retrieve an entity.

**Type**: double

#### **diskPurgesPerHour**

Provides cumulative average number of purges from the disk cache per hour.

**Type**: double

**Constraints**: Read Only, Restart Required

#### **maxEntryMemorySize**

Provides the current maximum size of the entries in the entity memory cache.

Returns the current maximum size of the entries in the entity memory cache.

**Type**: long

**Constraints**: Read Only, Restart Required

#### **maxEntryTimeout**

Provides the largest timeout value for any current entry in the entity cache.

Returns the largest timeout value for any current entry in the entity cache.

**Type**: double

**Constraints**: Read Only, Restart Required

## **memoryPurgesPerHour**

Provides the cumulative average number of entries that have been purged from the entity cache.

**Type**: double

**Constraints**: Read Only, Restart Required

#### **minEntryMemorySize**

Provides the current minimum size of the entries in the entity memory cache.

Returns the current minimum size of the entries in the entity memory cache.

**Type**: long

**Constraints**: Read Only, Restart Required

#### **minEntryTimeout**

Provides the smallest timeout value for any current entry in the entity cache.

Returns the smallest timeout value for any current entry in the entity cache.

**Type**: double

**Constraints**: Read Only, Restart Required

#### **mostRecentDiskPurge**

Provides the date of the most recent purge from the disk cache.

**Type**: java.util.Date

**Constraints**: Read Only, Restart Required

## **mostRecentMemoryPurge**

Provides the date of the most recent purge of the entity cache.

**Type**: java.util.Date

#### **name**

The name of this configuration. WebLogic Server uses an MBean to implement and persist the configuration.

**Type**: string

**Constraints**: Read Only, Restart Required

#### **percentRejected**

Provides the cumulative percent of the potential entries to the entity cache that have been rejected.

**Type**: double

**Constraints**: Read Only, Restart Required

### **totalCurrentEntries**

Provides a count of the total current number of entries in the entity cache.

Returns the total current number of entries in the entity cache.

**Type**: long

**Constraints**: Read Only, Restart Required

#### **totalItemsDiskPurged**

Provides the total number of items that have been purged from the disk cache.

**Type**: long

**Constraints**: Read Only, Restart Required

#### **totalItemsMemoryPurged**

Provides the cumulative number of items that have been purged from the entity cache.

**Type**: long

**Constraints**: Read Only, Restart Required

#### **totalNumberDiskPurges**

Provides a count of the total number of entries that have been purged from the disk cache.

**Type**: long

**Constraints**: Read Only, Restart Required

## **totalNumberMemoryPurges**

Provides the cumulative number of entries that have been purged from the entity cache.

**Type**: long

**Constraints**: Read Only, Restart Required

## **totalNumberOfRejections**

Provides the cumulative total number of rejections of entries from the entity cache for the current session.

**Type**: long

### **totalNumberOfRenewals**

Provides a count of the cumulative number of entries that have been refreshed in the entity cache.

**Type**: long

**Constraints**: Read Only, Restart Required

### **totalPersistentCurrentEntries**

Provides a count of the total current number of entries in the cache that have been persisted to disk.

Returns the total current number of entries in the cache that have been persisted to disk.

**Type**: long

**Constraints**: Read Only, Restart Required

#### **totalSizeOfRejections**

Provides the cumulative total size of the rejections from the entity cache.

**Type**: long

**Constraints**: Read Only, Restart Required

## **totalTransientCurrentEntries**

Provides a count of the total current number of transient (not yet persisted to disk) entries in the entity cache.

Returns the total current number of transient entries in the entity cache.

**Type**: long

**Constraints**: Read Only, Restart Required

**type**

Returns the type of the MBean.

**Type**: string

**Constraints**: Read Only, Restart Required

# **weblogic.management.runtime.EntityCacheCurrentStateRuntimeMBean**

This class is used for monitoring the size and usage of an XML Cache.

The properties of the weblogic.management.runtime.EntityCacheCurrentStateRuntimeMBean entity are as follows:

## **avgPerEntryDiskSize**

Provides the current average size of the entries in the entity disk cache.

Returns the current average size of the entries in the entity disk cache.

**Type**: double

**Constraints**: Read Only, Restart Required

#### **avgPerEntryMemorySize**

Provides the current average size of the entries in the entity memory cache.

Returns the current average size of the entries in the entity memory cache.

**Type**: double

**Constraints**: Read Only, Restart Required

### **avgPercentPersistent**

Provides the current average percentage of entries in the entity cache that have been persisted to the disk cache.

Returns current average percentage of entries in the entity cache that have been persisted to the disk cache.

**Type**: double

**Constraints**: Read Only, Restart Required

#### **avgPercentTransient**

Provides the current average percentage of entries in the entity cache that are transient, or have not been persisted.

Returns current average percentage of entries in the entity cache that are transient, or have not been persisted.

**Type**: double

**Constraints**: Read Only, Restart Required

#### **avgTimeout**

Provides the average amount of time that the entity cache has timed out when trying to retrieve an entity.

Returns the average amount of time that the entity cache has timed out when trying to retrieve an entity.

**Type**: double

**Constraints**: Read Only, Restart Required

#### **diskUsage**

Provides the current size of the entity disk cache.

Returns the current size of the entity disk cache.

**Type**: long

**Constraints**: Read Only, Restart Required

#### **maxEntryMemorySize**

Provides the current maximum size of the entries in the entity memory cache.

Returns the current maximum size of the entries in the entity memory cache.

**Type**: long

**Constraints**: Read Only, Restart Required

## **maxEntryTimeout**

Provides the largest timeout value for any current entry in the entity cache.

Returns the largest timeout value for any current entry in the entity cache.

**Type**: double

**Constraints**: Read Only, Restart Required

#### **memoryUsage**

Provides the current size of the entity memory cache.

Returns current size of the entity memory cache.

**Type**: long

**Constraints**: Read Only, Restart Required

### **minEntryMemorySize**

Provides the current minimum size of the entries in the entity memory cache.

Returns the current minimum size of the entries in the entity memory cache.

**Type**: long

**Constraints**: Read Only, Restart Required

### **minEntryTimeout**

Provides the smallest timeout value for any current entry in the entity cache.

Returns the smallest timeout value for any current entry in the entity cache.

**Type**: double

**Constraints**: Read Only, Restart Required

#### **name**

The name of this configuration. WebLogic Server uses an MBean to implement and persist the configuration.

**Type**: string

**Constraints**: Read Only, Restart Required

#### **totalCurrentEntries**

Provides a count of the total current number of entries in the entity cache.

Returns the total current number of entries in the entity cache.

**Type**: long

**Constraints**: Read Only, Restart Required

## **totalPersistentCurrentEntries**

Provides a count of the total current number of entries in the cache that have been persisted to disk.

Returns the total current number of entries in the cache that have been persisted to disk.

**Type**: long

**Constraints**: Read Only, Restart Required

#### **totalTransientCurrentEntries**

Provides a count of the total current number of transient (not yet persisted to disk) entries in the entity cache.

Returns the total current number of transient entries in the entity cache.

**Type**: long

**Constraints**: Read Only, Restart Required

## **type**

Returns the type of the MBean.

**Type**: string

**Constraints**: Read Only, Restart Required

# **weblogic.management.runtime.ExecuteQueueRuntimeMBean**

This bean is used to monitor an execute queue and its associated thread pool.

The properties of the weblogic.management.runtime.ExecuteQueueRuntimeMBean entity are as follows:

## **executeThreadCurrentIdleCount**

The number of idle threads assigned to the queue.

**Type**: int

**Constraints**: Read Only, Restart Required

#### **executeThreadTotalCount**

The total number of execute threads assigned to the queue.

**Type**: int

**Constraints**: Read Only, Restart Required

#### **name**

The name of this configuration. WebLogic Server uses an MBean to implement and persist the configuration.

**Type**: string

**Constraints**: Read Only, Restart Required

### **pendingRequestCurrentCount**

The number of waiting requests in the queue.

**Type**: int

**Constraints**: Read Only, Restart Required

## **pendingRequestOldestTime**

The time since the longest waiting request was placed in the queue.

**Type**: long

**Constraints**: Read Only, Restart Required

## **servicedRequestTotalCount**

The number of requests that have been processed by the queue.

**Type**: int

**Constraints**: Read Only, Restart Required

#### **type**

Returns the type of the MBean.

**Type**: string

# **weblogic.management.runtime.FairShareConstraintRuntimeMBean**

The properties of the

weblogic.management.runtime.FairShareConstraintRuntimeMBean entity are as follows:

### **activated**

Returns true if trigger was successfully executed.

**Type**: boolean

**Constraints**: Read Only, Restart Required

#### **initiated**

Returns true if trigger execution has begun.

**Type**: boolean

**Constraints**: Read Only, Restart Required

#### **lastTimeExecuted**

Return last trigger execution date and time.

**Type**: java.util.Date

**Constraints**: Read Only, Restart Required

**name** Return name of the Resource.

**Type**: string

**Constraints**: Read Only, Restart Required

## **recourseActionEventsHistory**

Return details of trigger execution in the past.

**Type**: array of weblogic.management.runtime.RecourseActionEventVBean

**Constraints**: Read Only, Restart Required

#### **type**

Returns the type of the MBean.

**Type**: string

**Constraints**: Read Only, Restart Required

# **weblogic.management.runtime.JDBCDataSourceRuntimeMBean**

This class is used for monitoring a WebLogic JDBC Data Source and its associated connection pool.

The properties of the weblogic.management.runtime.JDBCDataSourceRuntimeMBean entity are as follows:

## **activeConnectionsAverageCount**

Average number of active connections in this instance of the data source.

Active connections are connections in use by an application. This value is only valid if the resource is configured to allow shrinking.

**Type**: int

**Constraints**: Read Only, Restart Required

## **activeConnectionsCurrentCount**

The number of connections currently in use by applications.

**Type**: int

**Constraints**: Read Only, Restart Required

## **activeConnectionsHighCount**

Highest number of active database connections in this instance of the data source since the data source was instantiated.

Active connections are connections in use by an application.

**Type**: int

**Constraints**: Read Only, Restart Required

#### **connectionDelayTime**

The average amount of time, in milliseconds, that it takes to create a physical connection to the database.

The value is calculated as summary of all times to connect divided by the total number of connections.

**Type**: int

**Constraints**: Read Only, Restart Required

#### **connectionsTotalCount**

The cumulative total number of database connections created in this data source since the data source was deployed.

**Type**: int

**Constraints**: Read Only, Restart Required

### **currCapacity**

The current count of JDBC connections in the connection pool in the data source.

**Type**: int

**Constraints**: Read Only, Restart Required

#### **currCapacityHighCount**

Highest number of database connections available or in use (current capacity) in this instance of the data source since the data source was deployed.

**Type**: int

**Constraints**: Read Only, Restart Required

## **databaseProductName**

The product name of the database that this data source is connected to.

**Type**: string

**Constraints**: Read Only, Restart Required

## **databaseProductVersion**

The product version of the database that this data source is connected to.

**Type**: string

## **deploymentState**

The current deployment state of the module.

A module can be in one and only one of the following states. State can be changed via deployment or administrator console.

- UNPREPARED. State indicating at this module is neither prepared or active.
- PREPARED. State indicating at this module of this application is prepared, but not active. The classes have been loaded and the module has been validated.
- ACTIVATED. State indicating at this module is currently active.
- NEW. State indicating this module has just been created and is being initialized.

**Type**: int

**Constraints**: Read Only, Restart Required

#### **driverName**

The product name of the JDBC driver that this data source is configured to use.

**Type**: string

**Constraints**: Read Only, Restart Required

### **driverVersion**

The version of the JDBC driver that this data source is configured to use.

**Type**: string

**Constraints**: Read Only, Restart Required

#### **enabled**

Indicates whether the data source is enabled or disabled:

- true if the data source is enabled.
- false if the data source is disabled.

**Type**: boolean

**Constraints**: Read Only, Restart Required

#### **failedReserveRequestCount**

The cumulative, running count of requests for a connection from this data source that could not be fulfilled.

**Type**: long

**Constraints**: Read Only, Restart Required

### **failuresToReconnectCount**

The number of times that the data source attempted to refresh a database connection and failed.

Failures may occur when the database is unavailable or when the network connection to the database is interrupted.

**Type**: int

## **highestNumAvailable**

Highest number of database connections that were idle and available to be used by an application at any time in this instance of the data source since the data source was deployed.

**Type**: int

**Constraints**: Read Only, Restart Required

## **highestNumUnavailable**

Highest number of database connections that were in use by applications or being tested by the system in this instance of the data source since the data source was deployed.

**Type**: int

**Constraints**: Read Only, Restart Required

#### **lastTask**

Get the last datasource Task

**Type**: weblogic.management.runtime.JDBCDataSourceTaskRuntimeMBean reference

**Constraints**: Read Only, Restart Required

## **leakedConnectionCount**

The number of leaked connections. A leaked connection is a connection that was reserved from the data source but was not returned to the data source by calling close()

**Type**: int

**Constraints**: Read Only, Restart Required

#### **moduleId**

Returns the identifier for this Component. The identifier is unique within the application.

Typical modules will use the URI for their id. Web Modules will return their context-root since the web-uri may not be unique within an EAR.

**Type**: string

**Constraints**: Read Only, Restart Required

### **name**

The name of this configuration. WebLogic Server uses an MBean to implement and persist the configuration.

**Type**: string

**Constraints**: Read Only, Restart Required

## **numAvailable**

The number of database connections that are currently idle and available to be used by applications in this instance of the data source.

**Type**: int

**Constraints**: Read Only, Restart Required

## **numUnavailable**

The number of connections currently in use by applications or being tested in this instance of the data source.

## **Type**: int

**Constraints**: Read Only, Restart Required

## **prepStmtCacheAccessCount**

The cumulative, running count of the number of times that the statement cache was accessed.

**Type**: long

**Constraints**: Read Only, Restart Required

## **prepStmtCacheAddCount**

The cumulative, running count of the number of statements added to the statement cache.

Each connection in the connection pool has its own cache of statements. This number is the sum of the number of statements added to the caches for all connections in the connection pool.

**Type**: long

**Constraints**: Read Only, Restart Required

## **prepStmtCacheCurrentSize**

The number of prepared and callable statements currently cached in the statement cache.

Each connection in the connection pool has its own cache of statements. This number is the sum of the number of statements in the caches for all connections in the connection pool.

**Type**: int

**Constraints**: Read Only, Restart Required

#### **prepStmtCacheDeleteCount**

The cumulative, running count of statements discarded from the cache.

Each connection in the connection pool has its own cache of statements. This number is the sum of the number of statements that were discarded from the caches for all connections in the connection pool.

**Type**: long

**Constraints**: Read Only, Restart Required

## **prepStmtCacheHitCount**

The cumulative, running count of the number of times that statements from the cache were used.

**Type**: int

**Constraints**: Read Only, Restart Required

## **prepStmtCacheMissCount**

The number of times that a statement request could not be satisfied with a statement from the cache.

**Type**: int

## **properties**

The list of properties for a data source that are passed to the JDBC driver when creating database connections.

This is a privileged operation that can only be invoked by an authorized user.

**Type**: java.util.Properties

**Constraints**: Read Only, Restart Required

## **reserveRequestCount**

The cumulative, running count of requests for a connection from this data source.

**Type**: long

**Constraints**: Read Only, Restart Required

### **state**

The current state of the data source.

Possible states are:

- Running the data source is enabled (deployed and not Suspended). This is the normal state of the data source. This state includes conditions when the database server is not available and the data source is created (creation retry must be enabled) or when all connections have failed connection tests (on creation, on reserve, or periodic testing).
- Suspended the data source has been disabled.
- Shutdown the data source is shutdown and all database connections have been closed.
- Overloaded all resources in pool are in use.
- Unknown the data source state is unknown.

**Type**: string

**Constraints**: Read Only, Restart Required

## **type**

Returns the type of the MBean.

**Type**: string

**Constraints**: Read Only, Restart Required

## **versionJDBCDriver**

The driver class name of the JDBC driver used to create database connections.

**Type**: string

**Constraints**: Read Only, Restart Required

#### **waitSecondsHighCount**

The highest number of seconds that an application waited for a connection (the longest connection reserve wait time) from this instance of the connection pool since the connection pool was instantiated.

This value is updated when a completed getConnection request takes longer to return a connection than any previous request.

**Type**: int

#### **waitingForConnectionCurrentCount**

The number of connection requests waiting for a database connection.

**Type**: int

**Constraints**: Read Only, Restart Required

### **waitingForConnectionFailureTotal**

The cumulative, running count of requests for a connection from this data source that had to wait before getting a connection and eventually failed to get a connection.

Waiting connection requests can fail for a variety of reasons, including waiting for longer than the ConnectionReserveTimeoutSeconds.

**Type**: long

**Constraints**: Read Only, Restart Required

## **waitingForConnectionHighCount**

Highest number of application requests concurrently waiting for a connection from this instance of the data source.

**Type**: int

**Constraints**: Read Only, Restart Required

## **waitingForConnectionSuccessTotal**

The cumulative, running count of requests for a connection from this data source that had to wait before getting a connection and eventually succeeded in getting a connection.

**Type**: long

**Constraints**: Read Only, Restart Required

#### **waitingForConnectionTotal**

The cumulative, running count of requests for a connection from this data source that had to wait before getting a connection, including those that eventually got a connection and those that did not get a connection.

**Type**: long

**Constraints**: Read Only, Restart Required

# **weblogic.management.runtime.JDBCDataSourceTaskRuntimeMBean**

The properties of the

weblogic.management.runtime.JDBCDataSourceTaskRuntimeMBean entity are as follows:

#### **completed**

This property indicates whether an asynchronous job has completed.

**Type**: boolean

# **description**

A description of this task.

**Type**: string

## **endTime**

This property indicates the time when the asynchronous job ended.

**Type**: java.util.Date

## **name**

The name of this configuration. WebLogic Server uses an MBean to implement and persist the configuration.

**Type**: string

**Constraints**: Read Only, Restart Required

#### **parentTask**

The task of which this task is a part.

A value of null indicates that this task is not a subtask.

**Type**: weblogic.management.runtime.TaskRuntimeMBean reference

**Constraints**: Read Only, Restart Required

## **progress**

The progress of this task.

**Type**: string

**Constraints**: Read Only, Restart Required

**running** Indicates whether the task is still running.

**Type**: boolean

**Constraints**: Read Only, Restart Required

## **startTime**

This property indicates the time when an asynchronous job was started.

**Type**: java.util.Date

## **startTimeAsLong**

The time at which this task was started.

**Type**: long

**Constraints**: Read Only, Restart Required

#### **systemTask**

Indicates whether this task was initiated by the server versus a user.

**Type**: boolean

**Constraints**: Read Only, Restart Required

#### **taskError**

Returns an exception describing the error, if any, that occurred while performing this task.

**Type**: java.lang.Throwable

**Constraints**: Read Only, Restart Required

### **taskStatus**

The status of this task.

**Type**: string

**Constraints**: Read Only, Restart Required

**type**

Returns the type of the MBean.

**Type**: string

**Constraints**: Read Only, Restart Required

# **weblogic.management.runtime.JDBCDriverRuntimeMBean**

This class maps to a JDBCDriver JMO

The properties of the weblogic.management.runtime.JDBCDriverRuntimeMBean entity are as follows:

#### **name**

The name of this configuration. WebLogic Server uses an MBean to implement and persist the configuration.

**Type**: string

**Constraints**: Read Only, Restart Required

## **type**

Returns the type of the MBean.

**Type**: string

**Constraints**: Read Only, Restart Required

# **weblogic.management.runtime.JDBCMultiDataSourceRuntimeMBean**

This class is used for monitoring a WebLogic JDBC Multi Data Source and its associated data sources.

The properties of the weblogic.management.runtime.JDBCMultiDataSourceRuntimeMBean entity are as follows:

## **deploymentState**

The current deployment state of the module.

A module can be in one and only one of the following states. State can be changed via deployment or administrator console.

- UNPREPARED. State indicating at this module is neither prepared or active.
- PREPARED. State indicating at this module of this application is prepared, but not active. The classes have been loaded and the module has been validated.
- ACTIVATED. State indicating at this module is currently active.
- NEW. State indicating this module has just been created and is being initialized.

**Type**: int

## **maxCapacity**

The maximum capacity of this multi data source. The maximum capacity is: - Maximum capacity of first available (not suspended) data source in the list, if the multi data source is using the FAILOVER algorithm (the FailoverRequestIfBusy flag is not set). - Sum of maximum capacities of all available (not suspended) data sources, if the multi data source is using other algorithms.

**Type**: int

**Constraints**: Read Only, Restart Required

#### **moduleId**

Returns the identifier for this Component. The identifier is unique within the application.

Typical modules will use the URI for their id. Web Modules will return their context-root since the web-uri may not be unique within an EAR.

**Type**: string

**Constraints**: Read Only, Restart Required

#### **name**

The name of this configuration. WebLogic Server uses an MBean to implement and persist the configuration.

**Type**: string

**Constraints**: Read Only, Restart Required

**type**

Returns the type of the MBean.

**Type**: string

**Constraints**: Read Only, Restart Required

# **weblogic.management.runtime.JDBCPartitionRuntimeMBean**

Partition monitoring of WebLogic JDBC resources

The properties of the weblogic.management.runtime.JDBCPartitionRuntimeMBean entity are as follows:

### **name**

The name of this configuration. WebLogic Server uses an MBean to implement and persist the configuration.

**Type**: string

**Constraints**: Read Only, Restart Required

#### **type**

Returns the type of the MBean.

**Type**: string

# **weblogic.management.runtime.JDBCReplayStatisticsRuntimeMBean**

This class is used to get replay statics for an Oracle replay datasource aggregated across all connections in the pool.

The properties of the

weblogic.management.runtime.JDBCReplayStatisticsRuntimeMBean entity are as follows:

## **deploymentState**

The current deployment state of the module.

A module can be in one and only one of the following states. State can be changed via deployment or administrator console.

- UNPREPARED. State indicating at this module is neither prepared or active.
- PREPARED. State indicating at this module of this application is prepared, but not active. The classes have been loaded and the module has been validated.
- ACTIVATED. State indicating at this module is currently active.
- NEW. State indicating this module has just been created and is being initialized.

**Type**: int

**Constraints**: Read Only, Restart Required

#### **failedReplayCount**

Obtains the number of replays that failed.

When replay fails, it rethrows the original SQLRecoverableException to the application, with the reason for the failure chained to that original exception. Application can call getNextException to retrieve the reason.

**Type**: long

**Constraints**: Read Only, Restart Required

#### **moduleId**

Returns the identifier for this Component. The identifier is unique within the application.

Typical modules will use the URI for their id. Web Modules will return their context-root since the web-uri may not be unique within an EAR.

**Type**: string

**Constraints**: Read Only, Restart Required

#### **name**

The name of this configuration. WebLogic Server uses an MBean to implement and persist the configuration.

**Type**: string

**Constraints**: Read Only, Restart Required

## **replayDisablingCount**

Obtains the number of times that replay is disabled. When replay is disabled in the middle of a request, the remaining calls in that request are no longer protected by AC. In case an outage strikes one of those remaining calls, no replay will be attempted, and application simply gets an SQLRecoverableException.

**Type**: long

**Constraints**: Read Only, Restart Required

## **successfulReplayCount**

Obtains the number of replays that succeeded. Successful replays mask the outages from applications.

**Type**: long

**Constraints**: Read Only, Restart Required

## **totalCalls**

Obtains the total number of JDBC calls executed so far.

**Type**: long

**Constraints**: Read Only, Restart Required

## **totalCallsAffectedByOutages**

Obtains the number of JDBC calls affected by outages. This includes both local calls and calls that involve roundtrip(s) to the database server.

**Type**: long

**Constraints**: Read Only, Restart Required

## **totalCallsAffectedByOutagesDuringReplay**

Obtains the number of JDBC calls affected by outages in the middle of replay. Outages may be cascaded and strike a call multiple times when replay is ongoing. AC automatically reattempts replay when this happens, unless it reaches the maximum retry limit.

**Type**: long

**Constraints**: Read Only, Restart Required

#### **totalCallsTriggeringReplay**

Obtains the number of JDBC calls that triggered replay. Not all the calls affected by an outage trigger replay, because replay can be disabled for some requests.

**Type**: long

**Constraints**: Read Only, Restart Required

## **totalCompletedRequests**

Obtains the total number of completed requests so far.

**Type**: long

**Constraints**: Read Only, Restart Required

## **totalProtectedCalls**

Obtains the total number of JDBC calls executed so far that are protected by AC.

**Type**: long

**Constraints**: Read Only, Restart Required

#### **totalReplayAttempts**

Obtains the number of replay attempts. AC automatically reattempts when replay fails, so this number may exceed the number of JDBC calls that triggered replay.

**Type**: long

#### **totalRequests**

Obtains the total number of successfully submitted requests so far.

**Type**: long

**Constraints**: Read Only, Restart Required

**type**

Returns the type of the MBean.

**Type**: string

**Constraints**: Read Only, Restart Required

# **weblogic.management.runtime.JDBCServiceRuntimeMBean**

This class is used for monitoring a WebLogic JDBC service. It maps to a JDBCResource JMO.

The properties of the weblogic.management.runtime.JDBCServiceRuntimeMBean entity are as follows:

## **healthState**

The health state of the JDBC subsystem.

**Type**: weblogic.health.HealthState

**Constraints**: Read Only, Restart Required

#### **name**

The name of this configuration. WebLogic Server uses an MBean to implement and persist the configuration.

**Type**: string

**Constraints**: Read Only, Restart Required

#### **type**

Returns the type of the MBean.

**Type**: string

**Constraints**: Read Only, Restart Required

# **weblogic.management.runtime.JMSConnectionRuntimeMBean**

This class is used for monitoring a WebLogic JMS connection.

The properties of the weblogic.management.runtime.JMSConnectionRuntimeMBean entity are as follows:

## **clientID**

The client ID for this connection.

**Type**: string

**Constraints**: Read Only, Restart Required

## **clientIDPolicy**

The ClientIDPolicy on this connection or durable subscriber.

Values are:

- weblogic.management.configuration.JMSConstants.CLIENT\_ID\_POLICY\_ RESTRICTED: Only one connection that uses this policy exists in a cluster at any given time for a particular ClientID
- weblogic.management.configuration.JMSConstants.CLIENT\_ID\_POLICY\_ UNRESTRICTED: Connections created using this policy can specify any ClientID, even when other restricted or unrestricted connections already use the same ClientID

**Type**: string

**Constraints**: Read Only, Restart Required

#### **hostAddress**

The host address of the client JVM as a string.

**Type**: string

**Constraints**: Read Only, Restart Required

#### **name**

The name of this configuration. WebLogic Server uses an MBean to implement and persist the configuration.

**Type**: string

**Constraints**: Read Only, Restart Required

## **sessionsCurrentCount**

The current number of sessions for this connection.

**Type**: long

**Constraints**: Read Only, Restart Required

#### **sessionsHighCount**

The peak number of sessions for this connection since the last reset.

**Type**: long

**Constraints**: Read Only, Restart Required

## **sessionsTotalCount**

The number of sessions on this connection since the last reset.

**Type**: long

**Constraints**: Read Only, Restart Required

**type**

Returns the type of the MBean.

**Type**: string

**Constraints**: Read Only, Restart Required

# **weblogic.management.runtime.JMSConsumerRuntimeMBean**

This class is used for monitoring a WebLogic JMS consumer.

The properties of the weblogic.management.runtime.JMSConsumerRuntimeMBean entity are as follows:

### **active**

Indicates whether the consumer active. A consumer is active if it has a message listener set up or a synchronous receive in progress.

**Type**: boolean

**Constraints**: Read Only, Restart Required

## **bytesPendingCount**

The number of bytes pending (uncommitted and unacknowledged) by this consumer.

**Type**: long

**Constraints**: Read Only, Restart Required

## **bytesReceivedCount**

The number of bytes received by this consumer since the last reset.

**Type**: long

**Constraints**: Read Only, Restart Required

#### **clientID**

The client ID for this connection.

**Type**: string

**Constraints**: Read Only, Restart Required

#### **clientIDPolicy**

The ClientIDPolicy on this connection or durable subscriber.

Valid values are:

- weblogic.management.configuration.JMSConstants.CLIENT\_ID\_POLICY\_ RESTRICTED: Only one connection that uses this policy exists in a cluster at any given time for a particular ClientID
- weblogic.management.configuration.JMSConstants.CLIENT\_ID\_POLICY\_ UNRESTRICTED: Connections created using this policy can specify any ClientID, even when other restricted or unrestricted connections already use the same ClientID

**Type**: string

**Constraints**: Read Only, Restart Required

### **destinationName**

The name of the destination for this consumer. In case of a distributed destination, it is the name of the distributed destination, instead of the member destination.

**Type**: string

**Constraints**: Read Only, Restart Required

#### **durable**

Indicates whether the consumer is durable.

**Type**: boolean

**Constraints**: Read Only, Restart Required

#### **memberDestinationName**

The name of the destination for this consumer. In case of a distributed destination, it is the name of the member destination.
# **Type**: string

**Constraints**: Read Only, Restart Required

### **messagesPendingCount**

The number of messages pending (uncommitted and unacknowledged) by this consumer.

**Type**: long

**Constraints**: Read Only, Restart Required

#### **messagesReceivedCount**

The number of messages received by this consumer since the last reset.

**Type**: long

**Constraints**: Read Only, Restart Required

#### **name**

The name of this configuration. WebLogic Server uses an MBean to implement and persist the configuration.

**Type**: string

**Constraints**: Read Only, Restart Required

**selector**

The selector associated with this consumer, if any.

**Type**: string

**Constraints**: Read Only, Restart Required

# **subscriptionSharingPolicy**

The Subscription Sharing Policy on this subscriber.

**Type**: string

**Constraints**: Read Only, Restart Required

### **type**

Returns the type of the MBean.

**Type**: string

**Constraints**: Read Only, Restart Required

# **weblogic.management.runtime.JMSDestinationRuntimeMBean**

This class is used for monitoring a WebLogic JMS destination (topic or queue).

The properties of the weblogic.management.runtime.JMSDestinationRuntimeMBean entity are as follows:

#### **bytesCurrentCount**

The current number of bytes stored in the destination. This does not include the pending bytes.

**Type**: long

## **bytesHighCount**

The peak number of bytes stored in the destination since the last reset.

**Type**: long

**Constraints**: Read Only, Restart Required

#### **bytesPendingCount**

The number of pending bytes stored in the destination.

Pending bytes are over and above the current number of bytes.

**Type**: long

**Constraints**: Read Only, Restart Required

#### **bytesReceivedCount**

The number of bytes received in this destination since the last reset.

**Type**: long

**Constraints**: Read Only, Restart Required

# **bytesThresholdTime**

The amount of time in the threshold condition since the last reset.

**Type**: long

**Constraints**: Read Only, Restart Required

# **consumersCurrentCount**

The current number of consumers accessing this destination.

**Type**: long

**Constraints**: Read Only, Restart Required

#### **consumersHighCount**

The peak number of consumers accessing this destination since the last reset.

**Type**: long

**Constraints**: Read Only, Restart Required

#### **consumersTotalCount**

The total number of consumers accessing this destination since the last reset.

**Type**: long

**Constraints**: Read Only, Restart Required

#### **consumptionPaused**

Indicates the consumption Pause state of the destination.

**Type**: boolean

**Constraints**: Read Only, Restart Required

#### **consumptionPausedState**

The current consumption pause state of the destination.

**Type**: string

# **destinationType**

# The destination type, either

weblogic.management.configuration.JMSConstants.DESTINATION\_TYPE\_QUEUE or weblogic.management.configuration.JMSConstants.DESTINATION\_TYPE\_TOPIC depending upon whether the destination is a queue or topic.

**Type**: string

**Constraints**: Read Only, Restart Required

# **insertionPaused**

Indicates the InsertionPause state of the destination.

**Type**: boolean

**Constraints**: Read Only, Restart Required

#### **insertionPausedState**

The current insertion pause state of the destination.

**Type**: string

**Constraints**: Read Only, Restart Required

# **messagesCurrentCount**

The current number of messages in the destination. This does not include the pending messages.

**Type**: long

**Constraints**: Read Only, Restart Required

### **messagesDeletedCurrentCount**

Returns the number of messages that have been deleted from the destination.

**Type**: long

**Constraints**: Read Only, Restart Required

#### **messagesHighCount**

The peak number of messages in the destination since the last reset.

**Type**: long

**Constraints**: Read Only, Restart Required

# **messagesMovedCurrentCount**

Returns the number of messages that have been moved from the destination.

**Type**: long

**Constraints**: Read Only, Restart Required

### **messagesPendingCount**

The number of pending messages in the destination.

Pending messages are over and above the current number of messages. A pending message is one that has either been sent in a transaction and not committed, or that has been received and not committed or acknowledged.

**Type**: long

#### **messagesReceivedCount**

The number of messages received in this destination since the last reset.

**Type**: long

**Constraints**: Read Only, Restart Required

#### **messagesThresholdTime**

The amount of time in the threshold condition since the last reset.

**Type**: long

**Constraints**: Read Only, Restart Required

#### **name**

The name of this configuration. WebLogic Server uses an MBean to implement and persist the configuration.

**Type**: string

**Constraints**: Read Only, Restart Required

# **productionPaused**

Indicates the ProductionPause state of the destination.

**Type**: boolean

**Constraints**: Read Only, Restart Required

#### **productionPausedState**

The current production pause state of the destination.

**Type**: string

**Constraints**: Read Only, Restart Required

# **state**

The operational state of the destination as a String.

**Type**: string

**Constraints**: Read Only, Restart Required

# **type**

Returns the type of the MBean.

**Type**: string

**Constraints**: Read Only, Restart Required

# **weblogic.management.runtime.JMSDurableSubscriberRuntimeMBean**

This class is used for monitoring a WebLogic JMS durable subscriber.

The properties of the weblogic.management.runtime.JMSDurableSubscriberRuntimeMBean entity are as follows:

#### **active**

Indicates whether this subscription is being used by a durable subscriber.

**Type**: boolean

### **bytesCurrentCount**

The number of bytes received by this durable subscriber.

**Type**: long

**Constraints**: Read Only, Restart Required

#### **bytesPendingCount**

The number of bytes pending by this durable subscriber.

**Type**: long

**Constraints**: Read Only, Restart Required

# **clientID**

A unique client identifier for this durable subscriber.

**Note:** The client ID is not necessarily equivalent to the WebLogic Server username; that is, a name used to authenticate a user in the WebLogic security realm. You can set the client ID to the WebLogic Server username if it is appropriate for your JMS application.

**Type**: string

**Constraints**: Read Only, Restart Required

#### **clientIDPolicy**

The policy for the client identifier for this durable subscriber.

**Note:** The client ID policy is either Restricted or Unrestricted.

**Type**: string

**Constraints**: Read Only, Restart Required

#### **lastMessagesReceivedTime**

The time when the last time a subscriber received a message from the subscription. The returned value is a standard java absolute time, which is measured in milliseconds since midnight, January 1, 1970 UTC

This returns the JMS durable subscription boot time if there were no messages that were successfully delivered to any subscriber on this subscription since the subscription was booted. We define the boot time of a durable subscription to be the time the subscription is originally created or recovered during a server reboot or jms migration, which ever is latest.

**Type**: long

**Constraints**: Read Only, Restart Required

### **messagesCurrentCount**

The number of messages still available by this durable subscriber.

**Type**: long

**Constraints**: Read Only, Restart Required

#### **messagesDeletedCurrentCount**

Returns the number of messages that have been deleted from the destination.

**Type**: long

# **messagesHighCount**

The peak number of messages for the durable subscriber since the last reset.

**Type**: long

**Constraints**: Read Only, Restart Required

#### **messagesMovedCurrentCount**

Returns the number of messages that have been moved from the destination.

**Type**: long

**Constraints**: Read Only, Restart Required

# **messagesPendingCount**

The number of messages pending (uncommitted and unacknowledged) by this durable subscriber.

**Type**: long

**Constraints**: Read Only, Restart Required

# **messagesReceivedCount**

The number of messages received by the durable subscriber since that reset.

**Type**: long

**Constraints**: Read Only, Restart Required

## **name**

The name of this configuration. WebLogic Server uses an MBean to implement and persist the configuration.

**Type**: string

**Constraints**: Read Only, Restart Required

#### **noLocal**

Specifies whether this durable subscriber receives local messages that it has published.

To prevent this, set the noLocal parameter to true

**Type**: boolean

**Constraints**: Read Only, Restart Required

### **selector**

The message selector defined for this durable subscriber.

**Type**: string

**Constraints**: Read Only, Restart Required

# **subscribersCurrentCount**

The number of subscribers that currently share this subscription.

**Type**: int

**Constraints**: Read Only, Restart Required, Has Default Value: 0

## **subscribersHighCount**

The highest number of subscribers that have shared this subscription at the same time since the creation or the last reboot of the subscription, which ever is later.

**Type**: int

**Constraints**: Read Only, Restart Required, Has Default Value: 0

# **subscribersTotalCount**

The total number of subscribers that have accessed this subscription since the creation or the last reboot of the subscription, whichever is later.

**Type**: int

**Constraints**: Read Only, Restart Required, Has Default Value: 0

### **subscriptionName**

The subscription name for this durable subscriber. This name must be unique for each client ID.

Valid durable subscription names cannot include the following characters: comma ",", equals "=", colon ":", asterisk "\*", percent "%", or question mark"?".

**Type**: string

**Constraints**: Read Only, Restart Required

# **subscriptionSharingPolicy**

The SubscriptionSharingPolicy on this subscriber.

**Type**: string

**Constraints**: Read Only, Restart Required, Has Default Value: Exclusive

# **type**

Returns the type of the MBean.

**Type**: string

**Constraints**: Read Only, Restart Required

# **weblogic.management.runtime.JMSProducerRuntimeMBean**

This class is used for monitoring a WebLogic JMS producer.

The properties of the weblogic.management.runtime.JMSProducerRuntimeMBean entity are as follows:

### **bytesPendingCount**

The number of bytes pending (uncommitted and unacknowledged) by this producer.

**Type**: long

**Constraints**: Read Only, Restart Required

# **bytesSentCount**

The number of bytes sent by this producer since the last reset.

**Type**: long

**Constraints**: Read Only, Restart Required

#### **messagesPendingCount**

The number of messages pending (uncommitted and unacknowledged) by this producer.

**Type**: long

# **messagesSentCount**

The number of messages sent by this producer since the last reset.

**Type**: long

**Constraints**: Read Only, Restart Required

#### **name**

The name of this configuration. WebLogic Server uses an MBean to implement and persist the configuration.

**Type**: string

**Constraints**: Read Only, Restart Required

#### **type**

Returns the type of the MBean.

**Type**: string

**Constraints**: Read Only, Restart Required

# **weblogic.management.runtime.JMSRuntimeMBean**

This class is used for monitoring a WebLogic JMS service.

The properties of the weblogic.management.runtime.JMSRuntimeMBean entity are as follows:

# **JMSServersCurrentCount**

The current number of JMS servers that are deployed on this WebLogic Server instance.

**Type**: long

**Constraints**: Read Only, Restart Required

### **JMSServersHighCount**

The highest number of JMS servers that were deployed on this WebLogic Server instance since this server was started.

**Type**: long

**Constraints**: Read Only, Restart Required

# **JMSServersTotalCount**

The total number of JMS servers that were deployed on this WebLogic Server instance since this server was started.

**Type**: long

**Constraints**: Read Only, Restart Required

# **connectionsCurrentCount**

The current number of connections to WebLogic Server server.

**Type**: long

**Constraints**: Read Only, Restart Required

# **connectionsHighCount**

The highest number of connections to this WebLogic Server since the last reset.

**Type**: long

**Constraints**: Read Only, Restart Required

#### **connectionsTotalCount**

The total number of connections made to this WebLogic Server since the last reset.

**Type**: long

**Constraints**: Read Only, Restart Required

#### **healthState**

The health state of this JMS service.

**Type**: weblogic.health.HealthState

**Constraints**: Read Only, Restart Required

#### **name**

The name of this configuration. WebLogic Server uses an MBean to implement and persist the configuration.

**Type**: string

**Constraints**: Read Only, Restart Required

# **type**

Returns the type of the MBean.

**Type**: string

**Constraints**: Read Only, Restart Required

# **weblogic.management.runtime.JMSServerRuntimeMBean**

This class is used for monitoring a WebLogic JMS server.

The properties of the weblogic.management.runtime.JMSServerRuntimeMBean entity are as follows:

#### **bytesCurrentCount**

The current number of bytes stored on this JMS server.

This number does not include the pending bytes.

**Type**: long

**Constraints**: Read Only, Restart Required

#### **bytesHighCount**

The peak number of bytes stored in the JMS server since the last reset.

**Type**: long

**Constraints**: Read Only, Restart Required

# **bytesPageableCurrentCount**

Return the total number of bytes in all the messages that are currently available to be paged out, but which have not yet been paged out. The JMS server attempts to keep this number smaller than the "MessageBufferSize" parameter.

**Type**: long

## **bytesPagedInTotalCount**

Return the total number of bytes that were read from the paging directory since the JMS server was started.

**Type**: long

**Constraints**: Read Only, Restart Required

# **bytesPagedOutTotalCount**

Return the total number of bytes that were written to the paging directory since the JMS server was started.

**Type**: long

**Constraints**: Read Only, Restart Required

# **bytesPendingCount**

The current number of bytes pending (unacknowledged or uncommitted) stored on this JMS server.

Pending bytes are over and above the current number of bytes.

**Type**: long

**Constraints**: Read Only, Restart Required

# **bytesReceivedCount**

The number of bytes received on this JMS server since the last reset.

**Type**: long

**Constraints**: Read Only, Restart Required

#### **bytesThresholdTime**

The amount of time in the threshold condition since the last reset.

**Type**: long

**Constraints**: Read Only, Restart Required

## **consumptionPaused**

Returns the current consumption paused state of the JMSServer as boolean value.

**Type**: boolean

**Constraints**: Read Only, Restart Required

### **consumptionPausedState**

Returns the current consumption paused state of the JMSServer as string value.

**Type**: string

**Constraints**: Read Only, Restart Required

# **destinationsCurrentCount**

The current number of destinations for this JMS server.

**Type**: long

**Constraints**: Read Only, Restart Required

# **destinationsHighCount**

The peak number of destinations on this JMS server since the last reset.

**Type**: long

**Constraints**: Read Only, Restart Required

#### **destinationsTotalCount**

The number of destinations instantiated on this JMS server since the last reset.

**Type**: long

**Constraints**: Read Only, Restart Required

#### **healthState**

The health state of this JMS server.

**Type**: weblogic.health.HealthState

**Constraints**: Read Only, Restart Required

#### **insertionPaused**

Returns the current insertion paused state of the JMSServer as boolean value.

**Type**: boolean

**Constraints**: Read Only, Restart Required

# **insertionPausedState**

Returns the current insertion paused state of the JMSServer as string value.

**Type**: string

**Constraints**: Read Only, Restart Required

#### **messagesCurrentCount**

The current number of messages stored on this JMS server. This number does not include the pending messages.

**Type**: long

**Constraints**: Read Only, Restart Required

# **messagesHighCount**

The peak number of messages stored in the JMS server since the last reset.

**Type**: long

**Constraints**: Read Only, Restart Required

## **messagesPageableCurrentCount**

Return the number of messages that are currently available for paging in this JMS server but have not yet been paged out. Note that due to internal implementation details, this count may be zero even if "PageableByteCurrentCount" is zero.

**Type**: int

**Constraints**: Read Only, Restart Required

#### **messagesPagedInTotalCount**

Return the total number of messages that were read from the paging directory since the JMS server was started.

**Type**: int

**Constraints**: Read Only, Restart Required

# **messagesPagedOutTotalCount**

Return the total number of messages that were written to the paging directory since the JMS server was started.

## **Type**: int

**Constraints**: Read Only, Restart Required

# **messagesPendingCount**

The current number of messages pending (unacknowledged or uncommitted) stored on this JMS server.

Pending messages are over and above the current number of messages.

**Type**: long

**Constraints**: Read Only, Restart Required

### **messagesReceivedCount**

The number of messages received on this destination since the last reset.

**Type**: long

**Constraints**: Read Only, Restart Required

### **messagesThresholdTime**

The amount of time in the threshold condition since the last reset.

**Type**: long

**Constraints**: Read Only, Restart Required

#### **name**

The name of this configuration. WebLogic Server uses an MBean to implement and persist the configuration.

**Type**: string

**Constraints**: Read Only, Restart Required

# **pagingAllocatedIoBufferBytes**

See PersistentStoreRuntimeMBean.AllocatedIoBufferBytes

**Type**: long

**Constraints**: Read Only, Restart Required

#### **pagingAllocatedWindowBufferBytes**

See PersistentStoreRuntimeMBean.AllocatedWindowBufferBytes

**Type**: long

**Constraints**: Read Only, Restart Required

## **pagingPhysicalWriteCount**

See PersistentStoreRuntimeMBean.PhysicalWriteCount

**Type**: long

**Constraints**: Read Only, Restart Required

#### **pendingTransactions**

Returns an array of Xids representing transaction branches that exist onthis JMS server in the pending state, i.e. branches that have been prepared by the transaction manager but not yet committed or rolled back.

**Type**: array of string

# **productionPaused**

Returns the current production paused state of the JMSServer as boolean value.

**Type**: boolean

**Constraints**: Read Only, Restart Required

# **productionPausedState**

Returns the current production paused state of the JMSServer as string value.

**Type**: string

**Constraints**: Read Only, Restart Required

# **sessionPoolsCurrentCount**

The current number of session pools instantiated on this JMS server.

**Type**: long

**Constraints**: Read Only, Restart Required

### **sessionPoolsHighCount**

The peak number of session pools instantiated on this JMS server since the last reset.

**Type**: long

**Constraints**: Read Only, Restart Required

# **sessionPoolsTotalCount**

The number of session pools instantiated on this JMS server since the last reset.

**Type**: long

**Constraints**: Read Only, Restart Required

#### **transactions**

Returns an array of Xids representing transaction branches that exist on this JMS server in any state.

**Type**: array of string

**Constraints**: Read Only, Restart Required

#### **type**

Returns the type of the MBean.

**Type**: string

**Constraints**: Read Only, Restart Required

# **weblogic.management.runtime.JMSSessionPoolRuntimeMBean**

This class is used for monitoring a WebLogic JMS session pool.

The properties of the weblogic.management.runtime.JMSSessionPoolRuntimeMBean entity are as follows:

### **connectionConsumersCurrentCount**

The current number of connection consumers for this session pool.

**Type**: long

#### **connectionConsumersHighCount**

The peak number of simultaneous connection consumers for this session pool.

**Type**: long

**Constraints**: Read Only, Restart Required

#### **connectionConsumersTotalCount**

The total number of connection consumers made by this session pool since the last reset.

**Type**: long

**Constraints**: Read Only, Restart Required

#### **name**

The name of this configuration. WebLogic Server uses an MBean to implement and persist the configuration.

**Type**: string

**Constraints**: Read Only, Restart Required

**type**

Returns the type of the MBean.

**Type**: string

**Constraints**: Read Only, Restart Required

# **weblogic.management.runtime.JMSSessionRuntimeMBean**

This class is used for monitoring a WebLogic JMS session.

The properties of the weblogic.management.runtime.JMSSessionRuntimeMBean entity are as follows:

#### **acknowledgeMode**

The acknowledge mode as one of the following:

- AUTO\_ACKNOWLEDGE
- CLIENT\_ACKNOWLEDGE
- DUPS\_OK\_ACKNOWLEDGE
- NO\_ACKNOWLEDGE

**Type**: string

**Constraints**: Read Only, Restart Required

## **bytesPendingCount**

The number of bytes pending (uncommitted and unacknowledged) for this session.

**Type**: long

**Constraints**: Read Only, Restart Required

#### **bytesReceivedCount**

The number of bytes received by this session since the last reset.

**Type**: long

# **bytesSentCount**

The number of bytes sent by this session since the last reset.

**Type**: long

**Constraints**: Read Only, Restart Required

#### **consumersCurrentCount**

The current number of consumers for this session.

**Type**: long

**Constraints**: Read Only, Restart Required

# **consumersHighCount**

The peak number of consumers for this session since the last reset.

**Type**: long

**Constraints**: Read Only, Restart Required

# **consumersTotalCount**

The number of consumers instantiated by this session since the last reset.

**Type**: long

**Constraints**: Read Only, Restart Required

# **messagesPendingCount**

The number of messages pending (uncommitted and unacknowledged) for this session.

**Type**: long

**Constraints**: Read Only, Restart Required

### **messagesReceivedCount**

The number of messages received by this session since the last reset.

**Type**: long

**Constraints**: Read Only, Restart Required

# **messagesSentCount**

The number of bytes sent by this session since the last reset.

**Type**: long

**Constraints**: Read Only, Restart Required

# **name**

The name of this configuration. WebLogic Server uses an MBean to implement and persist the configuration.

**Type**: string

**Constraints**: Read Only, Restart Required

#### **producersCurrentCount**

The current number of producers for this session.

**Type**: long

# **producersHighCount**

The peak number of producers for this session since the last reset.

**Type**: long

**Constraints**: Read Only, Restart Required

#### **producersTotalCount**

The number of producers for this session since the last reset.

**Type**: long

**Constraints**: Read Only, Restart Required

# **transacted**

Indicates whether the session is transacted.

**Type**: boolean

**Constraints**: Read Only, Restart Required

#### **type**

Returns the type of the MBean.

**Type**: string

**Constraints**: Read Only, Restart Required

# **weblogic.management.runtime.JTAPartitionRuntimeMBean**

This interface is used for accessing transaction runtime characteristics within a WebLogic server.

The properties of the weblogic.management.runtime.JTAPartitionRuntimeMBean entity are as follows:

### **activeTransactionsTotalCount**

The number of active transactions on the server.

**Type**: int

**Constraints**: Read Only, Restart Required

# **name**

The name of this configuration. WebLogic Server uses an MBean to implement and persist the configuration.

**Type**: string

**Constraints**: Read Only, Restart Required

### **registeredNonXAResourceNames**

An array of NonXA resource names that are registered with the transaction manager.

**Type**: array of string

**Constraints**: Read Only, Restart Required

#### **registeredResourceNames**

An array of XA resource names that are registered with the transaction manager.

**Type**: array of string

# **secondsActiveTotalCount**

The total number of seconds that transactions were active for all committed transactions.

**Type**: long

**Constraints**: Read Only, Restart Required

# **transactionAbandonedTotalCount**

The total number of transactions that were abandoned since the server was started.

**Type**: long

**Constraints**: Read Only, Restart Required

# **transactionCommittedTotalCount**

The total number of transactions committed since the server was started.

**Type**: long

**Constraints**: Read Only, Restart Required

# **transactionHeuristicsTotalCount**

The number of transactions that completed with a heuristic status since the server was started.

**Type**: long

**Constraints**: Read Only, Restart Required

# **transactionLLRCommittedTotalCount**

The total number of LLR transactions that were committed since the server was started.

**Type**: long

**Constraints**: Read Only, Restart Required

#### **transactionNoResourcesCommittedTotalCount**

The total number of transactions with no enlisted resources that were committed since the server was started.

**Type**: long

**Constraints**: Read Only, Restart Required

#### **transactionOneResourceOnePhaseCommittedTotalCount**

The total number of transactions with only one enlisted resource that were one-phase committed since the server was started.

**Type**: long

**Constraints**: Read Only, Restart Required

#### **transactionReadOnlyOnePhaseCommittedTotalCount**

The total number of transactions with more than one enlisted resource that were one-phase committed due to read-only optimization since the server was started.

**Type**: long

**Constraints**: Read Only, Restart Required

# **transactionRolledBackAppTotalCount**

The number of transactions that were rolled back due to an application error.

**Type**: long

**Constraints**: Read Only, Restart Required

# **transactionRolledBackResourceTotalCount**

The number of transactions that were rolled back due to a resource error.

**Type**: long

**Constraints**: Read Only, Restart Required

# **transactionRolledBackSystemTotalCount**

The number of transactions that were rolled back due to an internal system error.

**Type**: long

**Constraints**: Read Only, Restart Required

# **transactionRolledBackTimeoutTotalCount**

The number of transactions that were rolled back due to a timeout expiration.

**Type**: long

**Constraints**: Read Only, Restart Required

# **transactionRolledBackTotalCount**

The number of transactions that were rolled back since the server was started.

**Type**: long

**Constraints**: Read Only, Restart Required

# **transactionTotalCount**

The total number of transactions processed. This total includes all committed, rolled back, and heuristic transaction completions since the server was started.

**Type**: long

**Constraints**: Read Only, Restart Required

# **transactionTwoPhaseCommittedLoggedTotalCount**

The total number of two phase commit transactions that were committed with TLog since the server was started.

**Type**: long

**Constraints**: Read Only, Restart Required

# **transactionTwoPhaseCommittedNotLoggedTotalCount**

The total number of two phase commited transactions that were committed without TLog since the server was started.

**Type**: long

**Constraints**: Read Only, Restart Required

# **transactionTwoPhaseCommittedTotalCount**

The total number of transactions with more than one enlisted resource that were two-phase committed since the server was started.

**Type**: long

# **type**

Returns the type of the MBean.

**Type**: string

**Constraints**: Read Only, Restart Required

# **weblogic.management.runtime.JTARecoveryRuntimeMBean**

This interface is used for accessing transaction runtime characteristics for recovered transactions that are associated with a particular Transaction Recovery Service.

The properties of the weblogic.management.runtime.JTARecoveryRuntimeMBean entity are as follows:

#### **active**

Indicates whether the Transaction Recovery Service is currently activated on this server.

**Type**: boolean

**Constraints**: Read Only, Restart Required

# **initialRecoveredTransactionTotalCount**

The total number of transactions that are recovered from the transaction log initially.

**Type**: int

**Constraints**: Read Only, Restart Required

#### **initialRecoveredUnloggedTransactionTotalCount**

The total number of transactions that are recovered from the no transaction log initially.

**Type**: int

**Constraints**: Read Only, Restart Required

# **name**

The name of this configuration. WebLogic Server uses an MBean to implement and persist the configuration.

**Type**: string

**Constraints**: Read Only, Restart Required

# **recoveredTransactionCompletionPercent**

The percentage of transactions that are recovered from the transaction log initially.

**Type**: int

**Constraints**: Read Only, Restart Required

#### **recoveredUnloggedTransactionCompletionPercent**

The percentage of transactions that are recovered from the no transaction log initially.

**Type**: int

**Constraints**: Read Only, Restart Required

#### **type**

Returns the type of the MBean.

**Type**: string

# **Constraints**: Read Only, Restart Required

# **weblogic.management.runtime.JTARuntimeMBean**

This interface is used for accessing transaction runtime characteristics within a WebLogic server.

The properties of the weblogic.management.runtime.JTARuntimeMBean entity are as follows:

# **activeTransactionsTotalCount**

The number of active transactions on the server.

**Type**: int

**Constraints**: Read Only, Restart Required

# **healthState**

The health state of the JTA subsystem. for state values.

**Type**: weblogic.health.HealthState

**Constraints**: Read Only, Restart Required

### **name**

The name of this configuration. WebLogic Server uses an MBean to implement and persist the configuration.

**Type**: string

**Constraints**: Read Only, Restart Required

# **registeredNonXAResourceNames**

An array of NonXA resource names that are registered with the transaction manager.

**Type**: array of string

**Constraints**: Read Only, Restart Required

# **registeredResourceNames**

An array of XA resource names that are registered with the transaction manager.

**Type**: array of string

**Constraints**: Read Only, Restart Required

# **secondsActiveTotalCount**

The total number of seconds that transactions were active for all committed transactions.

**Type**: long

**Constraints**: Read Only, Restart Required

# **transactionAbandonedTotalCount**

The total number of transactions that were abandoned since the server was started.

**Type**: long

**Constraints**: Read Only, Restart Required

# **transactionCommittedTotalCount**

The total number of transactions committed since the server was started.

**Type**: long

**Constraints**: Read Only, Restart Required

# **transactionHeuristicsTotalCount**

The number of transactions that completed with a heuristic status since the server was started.

**Type**: long

**Constraints**: Read Only, Restart Required

# **transactionLLRCommittedTotalCount**

The total number of LLR transactions that were committed since the server was started.

**Type**: long

**Constraints**: Read Only, Restart Required

# **transactionNoResourcesCommittedTotalCount**

The total number of transactions with no enlisted resources that were committed since the server was started.

**Type**: long

**Constraints**: Read Only, Restart Required

# **transactionOneResourceOnePhaseCommittedTotalCount**

The total number of transactions with only one enlisted resource that were one-phase committed since the server was started.

**Type**: long

**Constraints**: Read Only, Restart Required

#### **transactionReadOnlyOnePhaseCommittedTotalCount**

The total number of transactions with more than one enlisted resource that were one-phase committed due to read-only optimization since the server was started.

**Type**: long

**Constraints**: Read Only, Restart Required

### **transactionRolledBackAppTotalCount**

The number of transactions that were rolled back due to an application error.

**Type**: long

**Constraints**: Read Only, Restart Required

# **transactionRolledBackResourceTotalCount**

The number of transactions that were rolled back due to a resource error.

**Type**: long

**Constraints**: Read Only, Restart Required

### **transactionRolledBackSystemTotalCount**

The number of transactions that were rolled back due to an internal system error.

**Type**: long

# **transactionRolledBackTimeoutTotalCount**

The number of transactions that were rolled back due to a timeout expiration.

**Type**: long

**Constraints**: Read Only, Restart Required

#### **transactionRolledBackTotalCount**

The number of transactions that were rolled back since the server was started.

**Type**: long

**Constraints**: Read Only, Restart Required

### **transactionTotalCount**

The total number of transactions processed. This total includes all committed, rolled back, and heuristic transaction completions since the server was started.

**Type**: long

**Constraints**: Read Only, Restart Required

# **transactionTwoPhaseCommittedLoggedTotalCount**

The total number of two phase commit transactions that were committed with TLog since the server was started.

**Type**: long

**Constraints**: Read Only, Restart Required

## **transactionTwoPhaseCommittedNotLoggedTotalCount**

The total number of two phase commited transactions that were committed without TLog since the server was started.

**Type**: long

**Constraints**: Read Only, Restart Required

### **transactionTwoPhaseCommittedTotalCount**

The total number of transactions with more than one enlisted resource that were two-phase committed since the server was started.

**Type**: long

**Constraints**: Read Only, Restart Required

**type**

Returns the type of the MBean.

**Type**: string

**Constraints**: Read Only, Restart Required

# **weblogic.management.runtime.JVMRuntimeMBean**

Provides methods for retrieving information about the Java Virtual Machine (JVM) within with the current server instance is running. You cannot change the JVM's operating parameters while the JVM is active. Instead, use the startup options that are described in the JVM's documentation.

The WebLogic JVM contains only one of these Runtime MBeans:

If the JVM is an instance of a JRockit JDK, then the JVM contains JRockitRuntime MBean

Otherwise, it contains the JVMRuntimeMBean

The properties of the weblogic.management.runtime.JVMRuntimeMBean entity are as follows:

# **OSName**

Returns the operating system on which the JVM is running.

The operating system on which the JVM is running.

**Type**: string

**Constraints**: Read Only, Restart Required

#### **OSVersion**

The version of the operating system on which the JVM is running.

**Type**: string

**Constraints**: Read Only, Restart Required

# **heapFreeCurrent**

The current amount of memory (in bytes) that is available in the JVM heap.

**Type**: long

**Constraints**: Read Only, Restart Required

# **heapFreePercent**

Percentage of the maximum memory that is free.

**Type**: int

**Constraints**: Read Only, Restart Required

### **heapSizeCurrent**

The current size (in bytes) of the JVM heap.

**Type**: long

**Constraints**: Read Only, Restart Required

# **heapSizeMax**

The maximum free memory configured for this JVM.

**Type**: long

**Constraints**: Read Only, Restart Required

**javaVMVendor** Returns the vendor of the JVM.

The vendor of the JVM that this server runs.

system property java.vm.vendor is returned

**Type**: string

**Constraints**: Read Only, Restart Required

#### **javaVendor**

Returns the vendor of Java.

The vendor of Java that this server runs.

**Type**: string

### **Constraints**: Read Only, Restart Required

#### **javaVersion**

The Java version of the JVM.

**Type**: string

**Constraints**: Read Only, Restart Required

#### **name**

The name of this configuration. WebLogic Server uses an MBean to implement and persist the configuration.

**Type**: string

**Constraints**: Read Only, Restart Required

### **threadStackDump**

JVM thread dump. Thread dump is available only on 1.5 VM

**Type**: string

**Constraints**: Read Only, Restart Required

# **type**

Returns the type of the MBean.

**Type**: string

**Constraints**: Read Only, Restart Required

#### **uptime**

The number of milliseconds that the Virtual Machine has been running.

**Type**: long

**Constraints**: Read Only, Restart Required

# **weblogic.management.runtime.JobRuntimeMBean**

RuntimeMBean that provides information about a particular job.

The properties of the weblogic.management.runtime.JobRuntimeMBean entity are as follows:

# **ID**

The unique ID corresponding to this job

**Type**: string

**Constraints**: Read Only, Restart Required

# **description**

Get the description of the submitted commonj.timers.TimerListener. Returns commonj.timers.TimerListener#toString

**Type**: string

**Constraints**: Read Only, Restart Required

# **lastLocalExecutionTime**

Returns the most recent execution time of this job in the local server. Note that multiple executions of the same job are load-balanced across the cluster and this time indicates when the job was last executed locally.

# **Type**: long

**Constraints**: Read Only, Restart Required

# **localExecutionCount**

Returns the number of times this job was executed locally. Job executions are load-balanced across the cluster. This count specifies the number of executions of the job in the local server.

**Type**: long

**Constraints**: Read Only, Restart Required

# **name**

The name of this configuration. WebLogic Server uses an MBean to implement and persist the configuration.

**Type**: string

**Constraints**: Read Only, Restart Required

# **period**

Returns the specified periodicity of this job

**Type**: long

**Constraints**: Read Only, Restart Required

# **state**

Returns the state of the task. A Job is either in running state or in cancelled state

**Type**: string

**Constraints**: Read Only, Restart Required

# **timeout**

Returns when the job will be executed next

**Type**: long

**Constraints**: Read Only, Restart Required

# **type**

Returns the type of the MBean.

**Type**: string

**Constraints**: Read Only, Restart Required

# **weblogic.management.runtime.JobSchedulerRuntimeMBean**

RuntimeMBean that provides information about jobs scheduled with the Job Scheduler.

The properties of the weblogic.management.runtime.JobSchedulerRuntimeMBean entity are as follows:

#### **name**

The name of this configuration. WebLogic Server uses an MBean to implement and persist the configuration.

**Type**: string

#### **type**

Returns the type of the MBean.

**Type**: string

**Constraints**: Read Only, Restart Required

# **weblogic.management.runtime.JoltConnectionPoolRuntimeMBean**

This class is used for monitoring a WebLogic Jolt Connection Pool

The properties of the weblogic.management.runtime.JoltConnectionPoolRuntimeMBean entity are as follows:

# **maxCapacity**

The maximum connections configured for this Jolt pool.

**Type**: int

**Constraints**: Read Only, Restart Required

#### **name**

The name of this configuration. WebLogic Server uses an MBean to implement and persist the configuration.

**Type**: string

**Constraints**: Read Only, Restart Required

**poolName** The configured name of this Jolt pool.

**Type**: string

**Constraints**: Read Only, Restart Required

# **poolState**

The pool state as one of 'Active' 'Suspended'.

**Type**: string

**Constraints**: Read Only, Restart Required

#### **securityContextPropagation**

Indicates whether the security context is propagated.

**Type**: boolean

**Constraints**: Read Only, Restart Required

# **type**

Returns the type of the MBean.

**Type**: string

**Constraints**: Read Only, Restart Required

# **weblogic.management.runtime.JoltConnectionRuntimeMBean**

This class is used for monitoring individual WebLogic Jolt connections

The properties of the weblogic.management.runtime.JoltConnectionRuntimeMBean entity are as follows:

# **address**

The connection Address.

**Type**: string

**Constraints**: Read Only, Restart Required

**alive** The Connection Alive indicator.

**Type**: boolean

**Constraints**: Read Only, Restart Required

# **errorCount**

The Request Error Count.

**Type**: int

**Constraints**: Read Only, Restart Required

# **inTransaction**

The Connection in Transaction indicator.

**Type**: boolean

**Constraints**: Read Only, Restart Required

**lastAccessTime** The Last Access Date and Time.

**Type**: string

**Constraints**: Read Only, Restart Required

#### **name**

The name of this configuration. WebLogic Server uses an MBean to implement and persist the configuration.

**Type**: string

**Constraints**: Read Only, Restart Required

# **pendingRequestCount** The Pending Request Count.

**Type**: int

**Constraints**: Read Only, Restart Required

# **requestCount** The Request Count.

**Type**: int

**Constraints**: Read Only, Restart Required

# **type**

Returns the type of the MBean.

**Type**: string

# **weblogic.management.runtime.JoltConnectionServiceRuntimeMBean**

This class is used for monitoring a WebLogic Jolt component

The properties of the weblogic.management.runtime.JoltConnectionServiceRuntimeMBean entity are as follows:

# **connectionPoolCount**

The number of configured Jolt connection pools.

**Type**: int

**Constraints**: Read Only, Restart Required

#### **name**

The name of this configuration. WebLogic Server uses an MBean to implement and persist the configuration.

**Type**: string

**Constraints**: Read Only, Restart Required

# **type**

Returns the type of the MBean.

**Type**: string

**Constraints**: Read Only, Restart Required

# **weblogic.management.runtime.LibraryRuntimeMBean**

RuntimeMBean for library deployments.

The properties of the weblogic.management.runtime.LibraryRuntimeMBean entity are as follows:

#### **implementationVersion**

Returns the library implementation version. If not set, this value is null.

**Type**: string

**Constraints**: Read Only, Restart Required

# **libraryIdentifier**

Returns the library identifier.

The library identifier uniquely identifies this library version across all versions of all deployed applications and deployed libraries. If the library is not versioned, the library identifier is the same as the library name.

**Type**: string

**Constraints**: Read Only, Restart Required

# **libraryName** Returns the library name.

**Type**: string

#### **name**

The name of this configuration. WebLogic Server uses an MBean to implement and persist the configuration.

**Type**: string

**Constraints**: Read Only, Restart Required

#### **partitionName**

The library's partition.

Returns the partition to which this library is deployed.

**Type**: string

**Constraints**: Read Only, Restart Required

#### **referenced**

Returns true if this library is referenced by one or more referencers. Typically, a library referencer is a deployed application.

**Type**: boolean

**Constraints**: Read Only, Restart Required

#### **specificationVersion**

Returns the library specification version. If not set, this value is null.

**Type**: string

**Constraints**: Read Only, Restart Required

**type**

Returns the type of the MBean.

**Type**: string

**Constraints**: Read Only, Restart Required

# **weblogic.management.runtime.LogBroadcasterRuntimeMBean**

This MBean broadcasts JMX notifications for each log message generated in the local WLS server. There is exactly one implementation of this MBean in each WLS server. JMX listeners can register to this MBean and receive log notifications. The type of the notification generated is WebLogicLogNotification

The properties of the weblogic.management.runtime.LogBroadcasterRuntimeMBean entity are as follows:

### **messagesLogged**

The total number of log messages that this WebLogic Server instance has generated.

**Type**: long

**Constraints**: Read Only, Restart Required

# **name**

The name of this configuration. WebLogic Server uses an MBean to implement and persist the configuration.

**Type**: string

# **type**

Returns the type of the MBean.

**Type**: string

**Constraints**: Read Only, Restart Required

# **weblogic.management.runtime.LogRuntimeMBean**

This interface defines the control operations for a log in the WebLogic Server.

The properties of the weblogic.management.runtime.LogRuntimeMBean entity are as follows:

# **logFileStreamOpened**

Gets the opened state of the log file stream represented by this instance.

**Type**: boolean

**Constraints**: Read Only, Restart Required

#### **name**

The name of this configuration. WebLogic Server uses an MBean to implement and persist the configuration.

**Type**: string

**Constraints**: Read Only, Restart Required

#### **type**

Returns the type of the MBean.

**Type**: string

**Constraints**: Read Only, Restart Required

# **weblogic.management.runtime.MANAsyncReplicationRuntimeMBean**

RuntimeMBean for MAN Asynchronous Replication

The properties of the weblogic.management.runtime.MANAsyncReplicationRuntimeMBean entity are as follows:

# **activeServersInRemoteCluster**

**Type**: array of string

**Constraints**: Read Only, Restart Required

# **detailedSecondariesDistribution**

Provides the names of the remote servers (such as myserver) for which the local server is hosting secondary objects. The name is appended with a number to indicate the number of secondaries hosted on behalf of that server.

**Type**: array of string

**Constraints**: Read Only, Restart Required

# **lastSessionsFlushTime**

The last time the sessions were flushed, in milliseconds since midnight, January 1, 1970 UTC

**Type**: long

**Constraints**: Read Only, Restart Required

#### **name**

The name of this configuration. WebLogic Server uses an MBean to implement and persist the configuration.

**Type**: string

**Constraints**: Read Only, Restart Required

# **primaryCount**

Provides the number of object that the local server hosts as primaries.

Answer the number of object that the local server hosts as primaries.

**Type**: long

**Constraints**: Read Only, Restart Required

# **remoteClusterReachable**

Answer if the remote cluster is reachable or not.

**Type**: boolean

**Constraints**: Read Only, Restart Required

# **secondaryCount**

Answer the number of object that the local server hosts as secondaries.

**Type**: long

**Constraints**: Read Only, Restart Required

**secondaryServerDetails Type**: string

**Constraints**: Read Only, Restart Required

#### **secondaryServerName**

Answer the name of the secondary server

**Type**: string

**Constraints**: Read Only, Restart Required

**sessionsWaitingForFlushCount** Number of sessions which are waiting to be flushed.

**Type**: int

**Constraints**: Read Only, Restart Required

**type** Returns the type of the MBean.

**Type**: string

**Constraints**: Read Only, Restart Required

# **weblogic.management.runtime.MANReplicationRuntimeMBean**

RuntimeMBean for MAN Replication

The properties of the weblogic.management.runtime.MANReplicationRuntimeMBean entity are as follows:

### **activeServersInRemoteCluster**

**Type**: array of string

**Constraints**: Read Only, Restart Required

#### **detailedSecondariesDistribution**

Provides the names of the remote servers (such as myserver) for which the local server is hosting secondary objects. The name is appended with a number to indicate the number of secondaries hosted on behalf of that server.

**Type**: array of string

**Constraints**: Read Only, Restart Required

#### **name**

The name of this configuration. WebLogic Server uses an MBean to implement and persist the configuration.

**Type**: string

**Constraints**: Read Only, Restart Required

# **primaryCount**

Provides the number of object that the local server hosts as primaries.

Answer the number of object that the local server hosts as primaries.

**Type**: long

**Constraints**: Read Only, Restart Required

# **remoteClusterReachable**

Answer if the remote cluster is reachable or not.

**Type**: boolean

**Constraints**: Read Only, Restart Required

#### **secondaryCount**

Answer the number of object that the local server hosts as secondaries.

**Type**: long

**Constraints**: Read Only, Restart Required

**secondaryServerDetails**

**Type**: string

**Constraints**: Read Only, Restart Required

#### **secondaryServerName**

Answer the name of the secondary server

**Type**: string

**Constraints**: Read Only, Restart Required

**type** Returns the type of the MBean.

**Type**: string

# **weblogic.management.runtime.MailSessionRuntimeMBean**

RuntimeMBean for JavaMail Sessions

The properties of the weblogic.management.runtime.MailSessionRuntimeMBean entity are as follows:

# **name**

The name of this configuration. WebLogic Server uses an MBean to implement and persist the configuration.

**Type**: string

**Constraints**: Read Only, Restart Required

**type**

Returns the type of the MBean.

**Type**: string

**Constraints**: Read Only, Restart Required

# **weblogic.management.runtime.ManagedExecutorServiceRuntimeMBean**

ManagedExecutorService Runtime information. It can be the information of a partition level MES, an application level MES or a regular JSR236 MES.

The properties of the weblogic.management.runtime.ManagedExecutorServiceRuntimeMBean entity are as follows:

**applicationName** Get the name of the application this ManagedExecutor is associated with

**Type**: string

**Constraints**: Read Only, Restart Required

# **completedLongRunningRequests**

Total number of long running tasks which is successfully completed.

**Type**: long

**Constraints**: Read Only, Restart Required

#### **completedShortRunningRequests**

Total number of short running tasks which is successfully completed.

**Type**: long

**Constraints**: Read Only, Restart Required

# **failedRequests**

Total number of tasks which terminated abnormally by throwing exception, including both long and short term tasks.

**Type**: long

**Constraints**: Read Only, Restart Required

# **moduleName**

Get the name of the module this ManagedExecutor is associated with

**Type**: string

# **Constraints**: Read Only, Restart Required

#### **name**

The name of this configuration. WebLogic Server uses an MBean to implement and persist the configuration.

**Type**: string

**Constraints**: Read Only, Restart Required

#### **partitionName**

Get the name of the partition this ManagedExecutor is associated with

**Type**: string

**Constraints**: Read Only, Restart Required

#### **rejectedLongRunningRequests**

Total number of long running tasks rejected by max-concurrent-long-running-requests

**Type**: long

**Constraints**: Read Only, Restart Required

### **rejectedShortRunningRequests**

Total number of short running tasks rejected by workmanager overload policy

**Type**: long

**Constraints**: Read Only, Restart Required

# **runningLongRunningRequests**

Total number of long running tasks which is currently running.

**Type**: long

**Constraints**: Read Only, Restart Required

# **submitedShortRunningRequests**

Total number of submitted short running tasks

**Type**: long

**Constraints**: Read Only, Restart Required

**submittedLongRunningRequests** Total number of submitted long running tasks

**Type**: long

**Constraints**: Read Only, Restart Required

# **type**

Returns the type of the MBean.

**Type**: string

**Constraints**: Read Only, Restart Required

# **weblogic.management.runtime.ManagedScheduledExecutorServiceRunti meMBean**

ManagedScheduledExecutorService Runtime information. It can be the information of a partition level MSES, an application level MSES or a regular JSR236 MSES.

The properties of the weblogic.management.runtime.ManagedScheduledExecutorServiceRuntimeMBean entity are as follows:

## **applicationName**

Get the name of the application this ManagedExecutor is associated with

**Type**: string

**Constraints**: Read Only, Restart Required

### **completedLongRunningRequests**

Total number of long running tasks which is successfully completed.

**Type**: long

**Constraints**: Read Only, Restart Required

# **completedShortRunningRequests**

Total number of short running tasks which is successfully completed.

**Type**: long

**Constraints**: Read Only, Restart Required

#### **failedRequests**

Total number of tasks which terminated abnormally by throwing exception, including both long and short term tasks.

**Type**: long

**Constraints**: Read Only, Restart Required

### **moduleName**

Get the name of the module this ManagedExecutor is associated with

**Type**: string

**Constraints**: Read Only, Restart Required

#### **name**

The name of this configuration. WebLogic Server uses an MBean to implement and persist the configuration.

**Type**: string

**Constraints**: Read Only, Restart Required

#### **partitionName**

Get the name of the partition this ManagedExecutor is associated with

**Type**: string

**Constraints**: Read Only, Restart Required

# **rejectedLongRunningRequests**

Total number of long running tasks rejected by max-concurrent-long-running-requests

**Type**: long

**Constraints**: Read Only, Restart Required

# **rejectedShortRunningRequests**

Total number of short running tasks rejected by workmanager overload policy

**Type**: long

**Constraints**: Read Only, Restart Required

**runningLongRunningRequests** Total number of long running tasks which is currently running.

**Type**: long

**Constraints**: Read Only, Restart Required

### **submitedShortRunningRequests**

Total number of submitted short running tasks

**Type**: long

**Constraints**: Read Only, Restart Required

# **submittedLongRunningRequests**

Total number of submitted long running tasks

**Type**: long

**Constraints**: Read Only, Restart Required

**type** Returns the type of the MBean.

**Type**: string

**Constraints**: Read Only, Restart Required

# **weblogic.management.runtime.ManagedThreadFactoryRuntimeMBean**

ManagedThreadFactory Runtime information. It can be the information of a partition level MTF, an application level MTF or a regular JSR236 MTF.

The properties of the weblogic.management.runtime.ManagedThreadFactoryRuntimeMBean entity are as follows:

# **applicationName**

Get the name of the application this ManagedThreadFactory is associated with

**Type**: string

**Constraints**: Read Only, Restart Required

# **completedThreadsCount**

The number of completed threads.

**Type**: long

**Constraints**: Read Only, Restart Required

#### **moduleName**

Get the name of the module this ManagedThreadFactory is associated with

**Type**: string
#### **name**

The name of this configuration. WebLogic Server uses an MBean to implement and persist the configuration.

**Type**: string

**Constraints**: Read Only, Restart Required

#### **partitionName**

Get the name of the partition this ManagedThreadFactory is associated with

**Type**: string

**Constraints**: Read Only, Restart Required

#### **rejectedNewThreadRequests**

The number of newThread method invocations that have been rejected because the limit of running threads was exceeded.

**Type**: long

**Constraints**: Read Only, Restart Required

## **runningThreadsCount**

The number of running threads.

**Type**: int

**Constraints**: Read Only, Restart Required

**type**

Returns the type of the MBean.

**Type**: string

**Constraints**: Read Only, Restart Required

## **weblogic.management.runtime.MaxThreadsConstraintRuntimeMBean**

Runtime information for MaxThreadsConstraint

The properties of the

weblogic.management.runtime.MaxThreadsConstraintRuntimeMBean entity are as follows:

### **configuredCount**

The configured count, or maximum concurrency value.

**Type**: int

**Constraints**: Read Only, Restart Required

#### **count**

The current maximum concurrency value. This could be different from the configured value as Resource Consumption Management could dynamically reduce the allowed maximum concurrency value based on configured RCM policies and actual thread usage by the partition

**Type**: int

#### **deferredRequests**

Number of requests that are denied a thread for execution because the constraint is exceeded.

**Type**: int

**Constraints**: Read Only, Restart Required

#### **executingRequests**

Number of requests that are currently executing.

**Type**: int

**Constraints**: Read Only, Restart Required

#### **name**

The name of this configuration. WebLogic Server uses an MBean to implement and persist the configuration.

**Type**: string

**Constraints**: Read Only, Restart Required

**type** Returns the type of the MBean.

**Type**: string

**Constraints**: Read Only, Restart Required

## **weblogic.management.runtime.MessageDrivenEJBRuntimeMBean**

This interface contains accessor methods for all EJB runtime information collected for a Message Driven Bean.

The properties of the weblogic.management.runtime.MessageDrivenEJBRuntimeMBean entity are as follows:

## **EJBName**

Provides the name for this EJB as defined in the javax.ejb.EJB annotation, or the ejb-name when \* using the ejb-jar.xml deployment descriptor.

**Type**: string

**Constraints**: Read Only, Restart Required

### **JMSConnectionAlive**

Provides information about whether the Message Driven Bean is currently connected to the JMS destination it is mapped to.

Returns whether the Message Driven Bean is currently connected to the JMS destination it is mapped to.

**Type**: boolean

**Constraints**: Read Only, Restart Required

#### **MDBStatus**

Provides the Message Driven Bean status. MDBStatus is used after the MDB is connected to the destination. MDBStatus can be Running or Suspended.

**Type**: string

**connectionStatus**

Provides the connection status for the Message Driven Bean. ConnectionStatus can be Connected or Reconnecting.

**Type**: string

**Constraints**: Read Only, Restart Required

## **destination**

Provides a count of the Message Driven Bean destination

**Type**: string

**Constraints**: Read Only, Restart Required

**healthState** The health state of this MDB.

**Type**: weblogic.health.HealthState

**Constraints**: Read Only, Restart Required

#### **jmsClientID**

Provides a count of the Message Driven Bean jmsClientID

**Type**: string

**Constraints**: Read Only, Restart Required

**lastException** Provides the last exception this MDB encountered

**Type**: java.lang.Throwable

**Constraints**: Read Only, Restart Required

#### **lastExceptionAsString**

Provides the last exception as String this MDB encountered

**Type**: string

**Constraints**: Read Only, Restart Required

#### **name**

The name of this configuration. WebLogic Server uses an MBean to implement and persist the configuration.

**Type**: string

**Constraints**: Read Only, Restart Required

## **processedMessageCount**

Provides a count of the total number of messages processed by this Message Driven Bean.

**Type**: long

**Constraints**: Read Only, Restart Required

## **suspendCount**

Provides a count of the total number of times this MDB is suspended by the user or the EJB container.

## **Type**: int

**Constraints**: Read Only, Restart Required

### **type**

Returns the type of the MBean.

**Type**: string

**Constraints**: Read Only, Restart Required

# **weblogic.management.runtime.MessagingBridgeRuntimeMBean**

This class is used for monitoring a WebLogic messaging bridge.

The properties of the weblogic.management.runtime.MessagingBridgeRuntimeMBean entity are as follows:

#### **description**

The reason, if the messaging bridge is not running.

**Type**: string

**Constraints**: Read Only, Restart Required

#### **name**

The name of this configuration. WebLogic Server uses an MBean to implement and persist the configuration.

**Type**: string

**Constraints**: Read Only, Restart Required

## **state**

The state of the messaging bridge.

**Type**: string

**Constraints**: Read Only, Restart Required

### **type**

Returns the type of the MBean.

**Type**: string

**Constraints**: Read Only, Restart Required

# **weblogic.management.runtime.MigrationDataRuntimeMBean**

Runtime information about one past or ongoing migration.

The properties of the weblogic.management.runtime.MigrationDataRuntimeMBean entity are as follows:

### **clusterMasterName**

Name of the server that acted as the cluster master for this migration.

**Type**: string

**Constraints**: Read Only, Restart Required

#### **clusterName**

Name of the server that acted as the cluster master for this migration.

**Type**: string

**Constraints**: Read Only, Restart Required

**machineMigratedFrom** Machine from which the server was migrated from

**Type**: string

**Constraints**: Read Only, Restart Required

## **machineMigratedTo**

Machine to which the server was migrated to or is in the process of being migrated to.

**Type**: string

**Constraints**: Read Only, Restart Required

**machinesAttempted**

Get all the machines attempted for migration.

**Type**: array of string

**Constraints**: Read Only, Restart Required

## **migrationEndTime**

End time of migration

**Type**: long

**Constraints**: Read Only, Restart Required

**migrationStartTime** Start time of migration

**Type**: long

**Constraints**: Read Only, Restart Required

## **name**

The name of this configuration. WebLogic Server uses an MBean to implement and persist the configuration.

**Type**: string

**Constraints**: Read Only, Restart Required

**serverName** Name of the server migrated

**Type**: string

**Constraints**: Read Only, Restart Required

## **status**

Name of the server migrated

**Type**: int

**Constraints**: Read Only, Restart Required

## **type**

Returns the type of the MBean.

**Type**: string

# **weblogic.management.runtime.MinThreadsConstraintRuntimeMBean**

Monitoring information for MinThreadsConstraint

The properties of the weblogic.management.runtime.MinThreadsConstraintRuntimeMBean entity are as follows:

## **completedRequests**

Completed request count.

**Type**: long

**Constraints**: Read Only, Restart Required

## **configuredCount**

The configured count, or minimum concurrency value.

**Type**: int

**Constraints**: Read Only, Restart Required

## **count**

The current minimum concurrency value. This could be different from the configured value as Resource Consumption Management could dynamically reduce the allowed minimum concurrency value based on configured RCM policies and actual thread usage by the partition

**Type**: int

**Constraints**: Read Only, Restart Required

#### **currentWaitTime**

The last measured time a request had to wait for a thread. Only requests whose execution is needed to satisfy the constraint are considered.

**Type**: long

**Constraints**: Read Only, Restart Required

### **executingRequests**

Number of requests that are currently executing.

**Type**: int

**Constraints**: Read Only, Restart Required

## **maxWaitTime**

The max time a request had to wait for a thread. Only requests whose execution is needed to satisfy the constraint are considered.

**Type**: long

**Constraints**: Read Only, Restart Required

## **mustRunCount**

Number of requests that must be executed to satisfy the constraint.

**Type**: int

#### **name**

The name of this configuration. WebLogic Server uses an MBean to implement and persist the configuration.

**Type**: string

**Constraints**: Read Only, Restart Required

## **outOfOrderExecutionCount**

Number of requests executed out of turn to satisfy this constraint.

**Type**: long

**Constraints**: Read Only, Restart Required

## **partitionLimitReached**

Whether the partition-level minimum threads constraint limit has reached, which could cause the number of executing requests to be less than the configured value in this minimum threads constraint.

**Type**: boolean

**Constraints**: Read Only, Restart Required

## **pendingRequests**

Pending requests that are waiting for an available thread.

**Type**: int

**Constraints**: Read Only, Restart Required

**type** Returns the type of the MBean.

**Type**: string

**Constraints**: Read Only, Restart Required

# **weblogic.management.runtime.NonXAResourceRuntimeMBean**

This represents runtime statistical information about a NonXAResource

The properties of the weblogic.management.runtime.NonXAResourceRuntimeMBean entity are as follows:

#### **name**

The name of this configuration. WebLogic Server uses an MBean to implement and persist the configuration.

**Type**: string

**Constraints**: Read Only, Restart Required

## **nonXAResourceName**

Returns the resource name.

**Type**: string

**Constraints**: Read Only, Restart Required

## **transactionCommittedTotalCount**

The total number of transactions committed since the server was started.

**Type**: long

## **transactionHeuristicsTotalCount**

The number of transactions that completed with a heuristic status since the server was started.

**Type**: long

**Constraints**: Read Only, Restart Required

## **transactionRolledBackTotalCount**

The number of transactions that were rolled back since the server was started.

**Type**: long

**Constraints**: Read Only, Restart Required

## **transactionTotalCount**

The total number of transactions processed. This total includes all committed, rolled back, and heuristic transaction completions since the server was started.

**Type**: long

**Constraints**: Read Only, Restart Required

**type** Returns the type of the MBean.

**Type**: string

**Constraints**: Read Only, Restart Required

# **weblogic.management.runtime.PSAssemblyRuntimeMBean**

This interface is used for accessing a WebLogic path service entity

The properties of the weblogic.management.runtime.PSAssemblyRuntimeMBean entity are as follows:

#### **mapEntries**

Returns all entries in a persistent map's assembly.

**Type**: string

**Constraints**: Read Only, Restart Required

### **name**

The name of this configuration. WebLogic Server uses an MBean to implement and persist the configuration.

**Type**: string

**Constraints**: Read Only, Restart Required

#### **type**

Returns the type of the MBean.

**Type**: string

# **weblogic.management.runtime.PartitionFairShareRuntimeMBean**

Monitoring information for PartitionFairShare

The properties of the weblogic.management.runtime.PartitionFairShareRuntimeMBean entity are as follows:

## **configuredFairShare**

The configured fair share value.

**Type**: int

**Constraints**: Read Only, Restart Required

## **fairShare**

The current fair share value. This could be different from the configured value as Resource Consumption Management could dynamically adjust the actual fair share value based on configured RCM policies and actual thread usage by the partition

**Type**: int

**Constraints**: Read Only, Restart Required

## **name**

The name of this configuration. WebLogic Server uses an MBean to implement and persist the configuration.

**Type**: string

**Constraints**: Read Only, Restart Required

## **partitionAdjuster**

The multiplier to be used to adjust the priority of requests from the partition in the request queue.

**Type**: double

**Constraints**: Read Only, Restart Required

## **threadUse**

Total amount of thread use time in milliseconds used by the partition during the past period.

**Type**: long

**Constraints**: Read Only, Restart Required

## **type**

Returns the type of the MBean.

**Type**: string

**Constraints**: Read Only, Restart Required

# **weblogic.management.runtime.PartitionMinThreadsConstraintCapRuntim eMBean**

Monitoring information for PartitionMinThreadsConstraint

The properties of the weblogic.management.runtime.PartitionMinThreadsConstraintCapRuntimeMBean entity are as follows:

### **executingRequests**

Number of requests that are currently executing.

**Type**: int

**Constraints**: Read Only, Restart Required

#### **name**

The name of this configuration. WebLogic Server uses an MBean to implement and persist the configuration.

**Type**: string

**Constraints**: Read Only, Restart Required

## **sumMinThreadsConstraints**

Sum of all configured minimum threads constraints in the partition. This is the number of threads that is needed in order to satisfy all configured minimum threads constraints in the partition if all of them have more than that amount of concurrent work requests.

**Type**: int

**Constraints**: Read Only, Restart Required

**type**

Returns the type of the MBean.

**Type**: string

**Constraints**: Read Only, Restart Required

# **weblogic.management.runtime.PartitionResourceMetricsRuntimeMBean**

The runtime MBean interface for partition specific resource consumption metrics. The resource meters are added lazily for a partition. Therefore, the first time these metrics are queried, it might return zero values. Subsequent gets would return non-zero values based on the resource consumption. These metrics are applicable in the context of a partition since either server start or partition creation/restart, whichever was later.

The properties of the weblogic.management.runtime.PartitionResourceMetricsRuntimeMBean entity are as follows:

#### **RCMMetricsDataAvailable**

Checks whether RCM metrics data is available for this partition.

**Type**: boolean

**Constraints**: Read Only, Restart Required

#### **allocatedMemory**

Total allocated memory in bytes for the partition. This metric value increases monotonically over time, it never decreases. Retained memory should be used to get current net values.

**Type**: long

**Constraints**: Read Only, Restart Required

#### **cpuTimeNanos**

Total CPU time spent measured in nanoseconds in the context of a partition.

**Type**: long

**Constraints**: Read Only, Restart Required

## **cpuUtilizationHistoricalData**

Returns a snapshot of the historical data for CPU usage for the partition. CPU Utilization percentage indicates the percentage of CPU utilized by a partition with respect to available CPU to Weblogic Server. Data is returned as a two-dimensional array for the CPU usage scoped to the partition over time. Each item in the array contains a tuple of [timestamp (long), cpuUsage(long)] values.

**Type**: array of array of long

**Constraints**: Read Only, Restart Required

## **currentOpenFileCount**

Number of files currently open in the context of a partition.

**Type**: long

**Constraints**: Read Only, Restart Required

### **currentOpenFileDescriptorCount**

Number of file descriptors currently open in the context of a partition.

**Type**: long

**Constraints**: Read Only, Restart Required

#### **currentOpenSocketCount**

Number of sockets currently open in the context of a partition.

**Type**: long

**Constraints**: Read Only, Restart Required

#### **fileBytesRead**

Total number of file bytes read in the context of a partition.

**Type**: long

**Constraints**: Read Only, Restart Required

#### **fileBytesWritten**

Total number of file bytes written in the context of a partition.

**Type**: long

**Constraints**: Read Only, Restart Required

#### **name**

The name of this configuration. WebLogic Server uses an MBean to implement and persist the configuration.

**Type**: string

**Constraints**: Read Only, Restart Required

## **networkBytesRead**

Total number of bytes read from sockets for a partition.

**Type**: long

### **networkBytesWritten**

Total number of bytes written to sockets for a partition.

**Type**: long

**Constraints**: Read Only, Restart Required

#### **retainedHeapHistoricalData**

Returns a snapshot of the historical data for retained heap memory usage for the partition. Data is returned as a two-dimensional array for the usage of retained heap scoped to the partition over time. Each item in the array contains a tuple of [timestamp (long), retainedHeap(long)] values.

**Type**: array of array of long

**Constraints**: Read Only, Restart Required

#### **threadCount**

Number of threads currently assigned to the partition.

**Type**: long

**Constraints**: Read Only, Restart Required

## **totalOpenedFileCount**

Total number of files opened in the context of a partition.

**Type**: long

**Constraints**: Read Only, Restart Required

#### **totalOpenedFileDescriptorCount**

Total number of file descriptors opened in the context of a partition.

**Type**: long

**Constraints**: Read Only, Restart Required

#### **totalOpenedSocketCount**

Total number of sockets opened in the context of a partition.

**Type**: long

**Constraints**: Read Only, Restart Required

#### **type**

Returns the type of the MBean.

**Type**: string

**Constraints**: Read Only, Restart Required

# **weblogic.management.runtime.PartitionRuntimeMBean**

Partition Runtime information.

The properties of the weblogic.management.runtime.PartitionRuntimeMBean entity are as follows:

#### **name**

The name of this configuration. WebLogic Server uses an MBean to implement and persist the configuration.

**Type**: string

## **overallHealthState**

The aggregate health state of the partition as reported by components within the partition

**Type**: weblogic.health.HealthState

**Constraints**: Read Only, Restart Required

#### **partitionID**

Partition ID for this partition.

**Type**: string

**Constraints**: Read Only, Restart Required

## **restartRequired**

Indicates whether the partition must be restarted in order to activate configuration changes.

**Type**: boolean

**Constraints**: Read Only, Restart Required

### **serverName**

The server associated with this configuration.

**Type**: string

**Constraints**: Read Only, Restart Required

**state**

The current state of the partition runtime MBean

**Type**: string

**Constraints**: Read Only, Restart Required

#### **subState**

The current substate of the partition runtime MBean

**Type**: string

**Constraints**: Read Only, Restart Required

### **subsystemHealthStates**

An array of health states for major subsystems in the partition.

**Type**: array of weblogic.health.HealthState

**Constraints**: Read Only, Restart Required

#### **systemFileSystemRoot**

System file system root directory for this partition.

**Type**: string

**Constraints**: Read Only, Restart Required

## **type**

Returns the type of the MBean.

**Type**: string

### **userFileSystemRoot**

User file system root directory for this partition.

**Type**: string

**Constraints**: Read Only, Restart Required

# **weblogic.management.runtime.PartitionWorkManagerRuntimeMBean**

Monitoring information for PartitionWorkManager

The properties of the weblogic.management.runtime.PartitionWorkManagerRuntimeMBean entity are as follows:

#### **name**

The name of this configuration. WebLogic Server uses an MBean to implement and persist the configuration.

**Type**: string

**Constraints**: Read Only, Restart Required

#### **overloadRejectedRequestsCount**

Number of requests rejected due to configured Shared Capacity for work managers have been reached.

**Type**: int

**Constraints**: Read Only, Restart Required

#### **pendingUserRequestCount**

The number of pending user requests in the priority queue. The priority queue contains requests from internal subsystems and users. This is just the count of all user requests.

**Type**: int

**Constraints**: Read Only, Restart Required

#### **sharedCapacityForWorkManagers**

Maximum amount of requests that can be accepted in the priority queue. Note that a request with higher priority will be accepted in place of a lower priority request already in the queue even after the threshold is reached. The lower priority request is kept waiting in the queue till all high priority requests are executed. Also note that further enqueues of the low priority requests are rejected right away.

**Type**: int

**Constraints**: Read Only, Restart Required

## **type**

Returns the type of the MBean.

**Type**: string

**Constraints**: Read Only, Restart Required

# **weblogic.management.runtime.PathServiceRuntimeMBean**

This interface is used for accessing a WebLogic path service entity

The properties of the weblogic.management.runtime.PathServiceRuntimeMBean entity are as follows:

#### **name**

The name of this configuration. WebLogic Server uses an MBean to implement and persist the configuration.

**Type**: string

**Constraints**: Read Only, Restart Required

#### **type**

Returns the type of the MBean.

**Type**: string

**Constraints**: Read Only, Restart Required

# **weblogic.management.runtime.PersistenceUnitRuntimeMBean**

This class is used for monitoring JPA specific runtime stats. Base class for all runtime mbeans that provide status of running modules.

The properties of the weblogic.management.runtime.PersistenceUnitRuntimeMBean entity are as follows:

## **name**

The name of this configuration. WebLogic Server uses an MBean to implement and persist the configuration.

**Type**: string

**Constraints**: Read Only, Restart Required

## **persistenceUnitName**

**Type**: string

**Constraints**: Read Only, Restart Required

#### **type**

Returns the type of the MBean.

**Type**: string

**Constraints**: Read Only, Restart Required

# **weblogic.management.runtime.PersistentStoreConnectionRuntimeMBean**

This class is used for monitoring a Persistent Store Connection.

The properties of the

weblogic.management.runtime.PersistentStoreConnectionRuntimeMBean entity are as follows:

#### **createCount**

Number of create requests issued by this connection.

**Type**: long

#### **deleteCount**

Number of delete requests issued by this connection.

**Type**: long

**Constraints**: Read Only, Restart Required

#### **name**

The name of this configuration. WebLogic Server uses an MBean to implement and persist the configuration.

**Type**: string

**Constraints**: Read Only, Restart Required

## **objectCount**

Number of objects contained in the connection.

**Type**: long

**Constraints**: Read Only, Restart Required

## **readCount**

Number of read requests issued by this connection, including requests that occur during store initialization.

**Type**: long

**Constraints**: Read Only, Restart Required

#### **type**

Returns the type of the MBean.

**Type**: string

**Constraints**: Read Only, Restart Required

#### **updateCount**

Number of update requests issued by this connection.

**Type**: long

**Constraints**: Read Only, Restart Required

# **weblogic.management.runtime.PersistentStoreRuntimeMBean**

This class is used for monitoring a Persistent Store.

The properties of the weblogic.management.runtime.PersistentStoreRuntimeMBean entity are as follows:

## **allocatedIoBufferBytes**

The amount of off-heap (native) memory, in bytes, reserved for file store use.

When applicable, this is a multiple of the file store configurable attribute IOBufferSize. Applies to synchronous write policies Direct-Write and Cache-Flush policies

**Type**: long

#### **allocatedWindowBufferBytes**

The amount of off-heap (native) memory, in bytes, reserved for file store window buffer use.

Applies to synchronous write policies Direct-Write-With-Cache and Disabled but only when the native wlfileio library is loaded. See file store configurable attribute MaxWindowBufferSize for more information

**Type**: long

**Constraints**: Read Only, Restart Required

#### **createCount**

Number of create requests issued by this store.

**Type**: long

**Constraints**: Read Only, Restart Required

## **deleteCount**

Number of delete requests issued by this store.

**Type**: long

**Constraints**: Read Only, Restart Required

### **healthState**

Implement the HealthFeedback interface by returning the health state of this store.

**Type**: weblogic.health.HealthState

**Constraints**: Read Only, Restart Required

#### **name**

The name of this configuration. WebLogic Server uses an MBean to implement and persist the configuration.

**Type**: string

**Constraints**: Read Only, Restart Required

## **objectCount**

Number of objects contained in the store.

**Type**: long

**Constraints**: Read Only, Restart Required

## **physicalWriteCount**

Number of times the store flushed its data to durable storage.

**Type**: long

**Constraints**: Read Only, Restart Required

## **readCount**

Number of read requests issued by this store, including requests that occur during store initialization.

**Type**: long

**Constraints**: Read Only, Restart Required

## **type**

Returns the type of the MBean.

**Type**: string

**Constraints**: Read Only, Restart Required

## **updateCount**

Number of update requests issued by this store.

**Type**: long

**Constraints**: Read Only, Restart Required

# **weblogic.management.runtime.QueryCacheRuntimeMBean**

This interface contains accessor methods for all query cache runtime information collected for an EJB. The cache miss counts need some explaining. A query-cache miss can occur due to one of the following reasons:

- The query result was not found in the query-cache
- The query result has timed out
- A bean which satisfies the query wasnot found in the entity cache
- A query with relationship-caching turned on did not find the related-beans query result
- A query which loads multiple EJBs could not load one or more of them

To better aid tuning, there are separate counters provided for each of the last four of the above causes. The fifth counter is a total cache miss counter. This counter takes into account all five causes of a cache miss.

The properties of the weblogic.management.runtime.QueryCacheRuntimeMBean entity are as follows:

## **cacheAccessCount**

Provides a count of the number of accesses of the query cache for this EJB.

Returns the number of accesses of the query cache for this EJB.

**Type**: long

**Constraints**: Read Only, Restart Required

## **cacheHitCount**

Provides a count of the number of cache hits of the query cache for this EJB.

Returns the number of cache hits of the query cache for this EJB.

**Type**: long

**Constraints**: Read Only, Restart Required

## **cacheMissByBeanEvictionCount**

Provides a count of the number of cache misses of the query cache for this EJB because corresponding beans were not found in the entity cache.

Returns the number of times a cache miss occurred for this EJB because corresponding beans were not found in the entity cache.

**Type**: long

## **cacheMissByDependentQueryMissCount**

Provides a count of the number of cache misses of the query cache for this EJB because a dependent query was not found in another EJB's query cache.

Returns the number of times a cache miss occurred for this EJB because a dependent query was not found in another EJB's query cache.

**Type**: long

**Constraints**: Read Only, Restart Required

## **cacheMissByRelatedQueryMissCount**

Provides a count of the number of cache misses of the query cache for this EJB because a related query was not found in another EJB's query cache.

Returns the number of times a cache miss occurred for this EJB because a related query was not found in another EJB's query cache.

**Type**: long

**Constraints**: Read Only, Restart Required

### **cacheMissByTimeoutCount**

Provides a count of the number of cache misses of the query cache for this EJB due to query results timing out.

Returns the number of cache misses due to query result timeout for this EJB.

**Type**: long

**Constraints**: Read Only, Restart Required

#### **name**

The name of this configuration. WebLogic Server uses an MBean to implement and persist the configuration.

**Type**: string

**Constraints**: Read Only, Restart Required

## **totalCacheMissCount**

Provides a count of the total number of cache misses of the query cache for this EJB.

Returns the total number of cache misses of the query cache for this EJB.

**Type**: long

**Constraints**: Read Only, Restart Required

#### **totalCachedQueriesCount**

Provides a count of the total number of query results for this EJB currently in the query cache.

Returns the total number of query results for this EJB currently in the EJB cache.

**Type**: int

**Constraints**: Read Only, Restart Required

**type**

Returns the type of the MBean.

**Type**: string

# **weblogic.management.runtime.RealmRuntimeMBean**

This class is used to monitor and manage per security realm runtime information.

The properties of the weblogic.management.runtime.RealmRuntimeMBean entity are as follows:

#### **name**

The user-specified name of this MBean instance.

This name is included as one of the key properties in the MBean's javax.management.ObjectName

Name=*user-specified-name*

**Type**: string

**Constraints**: Read Only, Restart Required

**type** Returns the type of the MBean.

**Type**: string

**Constraints**: Read Only, Restart Required

# **weblogic.management.runtime.RequestClassRuntimeMBean**

RequestClassRuntimeMBean presents runtime information about RequestClasses. A request class represents a class of work. Work using the same request class shares the same priority.

The properties of the weblogic.management.runtime.RequestClassRuntimeMBean entity are as follows:

## **completedCount**

Total number of completions since server start

**Type**: long

**Constraints**: Read Only, Restart Required

#### **name**

The name of this configuration. WebLogic Server uses an MBean to implement and persist the configuration.

**Type**: string

**Constraints**: Read Only, Restart Required

#### **pendingRequestCount**

Number of requests waiting for a thread to become available.

**Type**: int

**Constraints**: Read Only, Restart Required

#### **requestClassType**

Returns the type of RequestClass. Either FAIR\_SHARE or RESPONSE\_TIME or CONTEXT

**Type**: string

## **totalThreadUse**

Total amount of thread use time in millisec's used by the request class since server start.

**Type**: long

**Constraints**: Read Only, Restart Required

### **type**

Returns the type of the MBean.

**Type**: string

**Constraints**: Read Only, Restart Required

## **virtualTimeIncrement**

Current priority of the request class. The priority is relative to other request class priorities. The priority is calculated dynamically frequently and can change.

**Type**: long

**Constraints**: Read Only, Restart Required

# **weblogic.management.runtime.ResourceManagerRuntimeMBean**

The {@code ResourceManagerRuntimeMBean} holds runtime information about a Resource Manager that has been assigned to the current Domain Partition. The {@code ResourceManagerRuntimeMBean} is used for retrieving the runtime state (information about policy evaluation, current resource usage, recourse actions executed) of configured resource management policies established for the current Partition by a system administrator in the current server instance.

The properties of the weblogic.management.runtime.ResourceManagerRuntimeMBean entity are as follows:

#### **name**

The name of this configuration. WebLogic Server uses an MBean to implement and persist the configuration.

**Type**: string

**Constraints**: Read Only, Restart Required

## **type**

Returns the type of the MBean.

**Type**: string

**Constraints**: Read Only, Restart Required

# **weblogic.management.runtime.ResourceRuntimeMBean**

The {@code ResourceRuntimeMBean} holds runtime state about the policy evaluations that have been performed for a Resource type in the current Domain Partition in the current server instance.

The properties of the weblogic.management.runtime.ResourceRuntimeMBean entity are as follows:

#### **name**

The name of the policy defined for this resource as configured in the {@code ResourceManagerMBean} for this MBean's resource type getResourceType().

**Type**: string

**Constraints**: Read Only, Restart Required

### **resourceType**

The resource type associated with this MBean.

**Type**: string

**Constraints**: Read Only, Restart Required

#### **type**

Returns the type of the MBean.

**Type**: string

**Constraints**: Read Only, Restart Required

#### **usage**

The current resource utilization of a Resource by the current Domain Partition, in the current Server instance.

To track or monitor resource consumption for a Domain Partition without creating resource consumption management policies, see

weblogic.management.runtime.PartitionResourceMetricsRuntimeMBean.

**Type**: long

**Constraints**: Read Only, Restart Required

# **weblogic.management.runtime.RuntimeMBean**

The tagging interface for all runtime MBeans.

The properties of the weblogic.management.runtime.RuntimeMBean entity are as follows:

## **name**

The name of this configuration. WebLogic Server uses an MBean to implement and persist the configuration.

**Type**: string

**Constraints**: Read Only, Restart Required

## **type**

Returns the type of the MBean.

**Type**: string

**Constraints**: Read Only, Restart Required

# **weblogic.management.runtime.SAFAgentRuntimeMBean**

This class is used for monitoring a WebLogic SAF agent.

The properties of the weblogic.management.runtime.SAFAgentRuntimeMBean entity are as follows:

## **bytesCurrentCount**

Returns the current number of bytes. This number does not include the pending bytes.

**Type**: long

**Constraints**: Read Only, Restart Required

## **bytesHighCount**

Returns the peak number of bytes since the last reset.

**Type**: long

**Constraints**: Read Only, Restart Required

### **bytesPendingCount**

Returns the number of pending bytes. Pending bytes are over and above the current number of bytes.

**Type**: long

**Constraints**: Read Only, Restart Required

#### **bytesReceivedCount**

The number of bytes received since the last reset.

**Type**: long

**Constraints**: Read Only, Restart Required

**bytesThresholdTime**

Returns the amount of time in the threshold condition since the last reset.

**Type**: long

**Constraints**: Read Only, Restart Required

## **conversationsCurrentCount**

Returns the current number of conversations

**Type**: long

**Constraints**: Read Only, Restart Required

### **conversationsHighCount**

The peak number of conversations since the last reset.

**Type**: long

**Constraints**: Read Only, Restart Required

## **conversationsTotalCount**

The total number of conversations since the last reset.

**Type**: long

**Constraints**: Read Only, Restart Required

## **failedMessagesTotal**

Returns the total number of messages that have failed to be forwarded since the last reset.

**Type**: long

### **healthState**

The health state of this JMS server.

**Type**: weblogic.health.HealthState

**Constraints**: Read Only, Restart Required

#### **messagesCurrentCount**

Returns the current number of messages. This number includes the pending messages.

**Type**: long

**Constraints**: Read Only, Restart Required

### **messagesHighCount**

Returns the peak number of messages since the last reset.

**Type**: long

**Constraints**: Read Only, Restart Required

## **messagesPendingCount**

Returns the number of pending messages. Pending messages are over and above the current number of messages. A pending message is one that has either been sent in a transaction and not committed, or been forwarded but has not been acknowledged.

**Type**: long

**Constraints**: Read Only, Restart Required

#### **messagesReceivedCount**

The number of messages received since the last reset.

**Type**: long

**Constraints**: Read Only, Restart Required

#### **messagesThresholdTime**

Returns the amount of time in the threshold condition since the last reset.

**Type**: long

**Constraints**: Read Only, Restart Required

## **name**

The name of this configuration. WebLogic Server uses an MBean to implement and persist the configuration.

**Type**: string

**Constraints**: Read Only, Restart Required

#### **pausedForForwarding**

Indicates whether or not the sending agent is paused for forwarding at the current time.

**Type**: boolean

**Constraints**: Read Only, Restart Required

#### **pausedForIncoming**

Indicates whether or not the sending agent is paused for incoming messages at the current time.

**Type**: boolean

## **pausedForReceiving**

Indicates whether or not the receiving agent is paused for receiving at the current time.

**Type**: boolean

**Constraints**: Read Only, Restart Required

## **remoteEndpointsCurrentCount**

The current number of remote endpoints to which this SAF agent has been storing and forwarding messages.

**Type**: long

**Constraints**: Read Only, Restart Required

## **remoteEndpointsHighCount**

The peak number of remote endpoints to which this SAF agent has been storing and forwarding messages since last reset.

**Type**: long

**Constraints**: Read Only, Restart Required

## **remoteEndpointsTotalCount**

The number of remote endpoints to which this SAF agent has been storing and forwarding messages since last reset.

**Type**: long

**Constraints**: Read Only, Restart Required

**type**

Returns the type of the MBean.

**Type**: string

**Constraints**: Read Only, Restart Required

# **weblogic.management.runtime.SAFConversationRuntimeMBean**

This class is used for monitoring a WebLogic SAF conversation.

The properties of the weblogic.management.runtime.SAFConversationRuntimeMBean entity are as follows:

## **QOS**

The quality of service (QOS) for the SAF conversation.

The quality-of-service values are:

- weblogic.management.runtime.SAFConstants.QOS\_EXACTLY\_ONCE
- weblogic.management.runtime.SAFConstants.QOS\_ATLEAST\_ONCE
- weblogic.management.runtime.SAFConstants.QOS\_ATMOST\_ONCE

**Type**: string

**Constraints**: Read Only, Restart Required

#### **conversationName**

The name of the conversation.

**Type**: string

**Constraints**: Read Only, Restart Required

**destinationURL**

The URL of the destination.

**Type**: string

**Constraints**: Read Only, Restart Required

#### **name**

The name of this configuration. WebLogic Server uses an MBean to implement and persist the configuration.

**Type**: string

**Constraints**: Read Only, Restart Required

**type**

Returns the type of the MBean.

**Type**: string

**Constraints**: Read Only, Restart Required

# **weblogic.management.runtime.SAFRemoteEndpointRuntimeMBean**

This class is used for monitoring a WebLogic SAF remote endpoint

The properties of the weblogic.management.runtime.SAFRemoteEndpointRuntimeMBean entity are as follows:

**URL**

The URL of the remote endpoint.

**Type**: string

**Constraints**: Read Only, Restart Required

**bytesCurrentCount**

Returns the current number of bytes. This number does not include the pending bytes.

**Type**: long

**Constraints**: Read Only, Restart Required

## **bytesHighCount**

Returns the peak number of bytes since the last reset.

**Type**: long

**Constraints**: Read Only, Restart Required

#### **bytesPendingCount**

Returns the number of pending bytes. Pending bytes are over and above the current number of bytes.

**Type**: long

#### **bytesReceivedCount**

The number of bytes received since the last reset.

**Type**: long

**Constraints**: Read Only, Restart Required

#### **bytesThresholdTime**

Returns the amount of time in the threshold condition since the last reset.

**Type**: long

**Constraints**: Read Only, Restart Required

#### **downtimeHigh**

Specifies the longest time, in seconds, that the remote endpoint has not been available since the last reset.

**Type**: long

**Constraints**: Read Only, Restart Required

#### **downtimeTotal**

Specifies the total time, in seconds, that the remote endpoint has not been available since the last reset.

**Type**: long

**Constraints**: Read Only, Restart Required

## **endpointType**

Specifies if the remote endpoint is a JMS or Web Services (WSRM) destination. The possible values are: weblogic.management.runtime.SAFConstants.JMS\_ENDPOINT or weblogic.management.runtime.SAFConstants.WS\_ENDPOINT.

**Type**: string

**Constraints**: Read Only, Restart Required

#### **failedMessagesTotal**

Returns the total number of messages that have failed to be forwarded since the last reset.

**Type**: long

**Constraints**: Read Only, Restart Required

## **lastException**

Specifies the exception thrown when message forwarding failed.

**Type**: java.lang.Throwable

**Constraints**: Read Only, Restart Required

## **lastTimeConnected**

Specifies the last time that the remote endpoint was connected.

**Type**: java.util.Date

**Constraints**: Read Only, Restart Required

#### **lastTimeFailedToConnect**

Specifies the last time that the remote endpoint failed to be connected.

**Type**: java.util.Date

#### **messagesCurrentCount**

Returns the current number of messages. This number includes the pending messages.

**Type**: long

**Constraints**: Read Only, Restart Required

## **messagesHighCount**

Returns the peak number of messages since the last reset.

**Type**: long

**Constraints**: Read Only, Restart Required

#### **messagesPendingCount**

Returns the number of pending messages. Pending messages are over and above the current number of messages. A pending message is one that has either been sent in a transaction and not committed, or been forwarded but has not been acknowledged.

**Type**: long

**Constraints**: Read Only, Restart Required

#### **messagesReceivedCount**

The number of messages received since the last reset.

**Type**: long

**Constraints**: Read Only, Restart Required

#### **messagesThresholdTime**

Returns the amount of time in the threshold condition since the last reset.

**Type**: long

**Constraints**: Read Only, Restart Required

#### **name**

The name of this configuration. WebLogic Server uses an MBean to implement and persist the configuration.

**Type**: string

**Constraints**: Read Only, Restart Required

#### **operationState**

Specifies the state of the most recent ExireAll operation.

**Type**: string

**Constraints**: Read Only, Restart Required

#### **pausedForForwarding**

Indicates if the remote endpoint is currently not forwarding messages.

**Type**: boolean

**Constraints**: Read Only, Restart Required

## **pausedForIncoming**

Indicates if a remote endpoint is currently not accepting new messages.

**Type**: boolean

## **type**

Returns the type of the MBean.

**Type**: string

**Constraints**: Read Only, Restart Required

## **uptimeHigh**

Specifies the longest time, in seconds, that the remote endpoint has been available since the last reset.

**Type**: long

**Constraints**: Read Only, Restart Required

## **uptimeTotal**

Specifies the total time, in seconds, that the remote endpoint has been available since the last reset.

**Type**: long

**Constraints**: Read Only, Restart Required

# **weblogic.management.runtime.SAFRuntimeMBean**

This class is used for monitoring a WebLogic SAF service.

The properties of the weblogic.management.runtime.SAFRuntimeMBean entity are as follows:

## **healthState**

The health state of SAF service.

**Type**: weblogic.health.HealthState

**Constraints**: Read Only, Restart Required

#### **name**

The name of this configuration. WebLogic Server uses an MBean to implement and persist the configuration.

**Type**: string

**Constraints**: Read Only, Restart Required

#### **type**

Returns the type of the MBean.

**Type**: string

**Constraints**: Read Only, Restart Required

# **weblogic.management.runtime.SNMPAgentRuntimeMBean**

Runtime information for an SNMP agent that is running in the current WebLogic Server domain.

The properties of the weblogic.management.runtime.SNMPAgentRuntimeMBean entity are as follows:

## **SNMPAgentName**

Gets the name of the SNMPAgent MBean configuration that is currently active. Returns null if no SNMPAgent configuration is currently active on this Server.

**Type**: string

**Constraints**: Read Only, Restart Required

## **UDPListenPort**

The UDP port on which this SNMP agent is listening for incoming requests from SNMP managers.

SNMP agents can also communicate through the host server's TCP listen port (7001 by default) or through a TCP port that is configured by a custom network channel.

**Type**: int

**Constraints**: Read Only, Restart Required

## **attributeChangeTrapCount**

The number of attribute change notifications that this SNMP agent has sent to all trap destinations since the agent's host server was started.

**Type**: long

**Constraints**: Read Only, Restart Required

## **counterMonitorTrapCount**

The number of counter monitor notifications that this SNMP agent has sent to all trap destinations since the agent's host server was started.

**Type**: long

**Constraints**: Read Only, Restart Required

#### **failedAuthenticationCount**

The number of requests that this agent has rejected because of incorrect user credentials.

**Type**: int

**Constraints**: Read Only, Restart Required

#### **failedAuthorizationCount**

The number of requests that this agent has rejected because an authenticated user does not have sufficient privileges to view the requested information. You use the WebLogic Server security realm to assign privileges to users.

**Type**: int

**Constraints**: Read Only, Restart Required

## **failedEncryptionCount**

The number of requests that this agent has rejected because of incorrect privacy (encryption) credentials

**Type**: int

**Constraints**: Read Only, Restart Required

#### **gaugeMonitorTrapCount**

The number of gauge monitor notifications that this SNMP agent has sent to all trap destinations since the agent's host server was started.

## **Type**: long

**Constraints**: Read Only, Restart Required

## **logMessageTrapCount**

The number of log message notifications that this SNMP agent has sent to all trap destinations since the agent's host server was started.

**Type**: long

**Constraints**: Read Only, Restart Required

### **masterAgentXPort**

The port that this SNMP agent uses to communicate with subagents.

The agent uses subagents to provide access to custom MBeans (MBeans that you create and register) and to other Oracle software components. WebLogic Server SNMP agents do not enable users to register their own subagents.

**Type**: int

**Constraints**: Read Only, Restart Required

### **monitorTrapCount**

The total number of all notifications that this SNMP agent has sent to all trap destinations since the agent's host server was started.

**Type**: long

**Constraints**: Read Only, Restart Required

### **name**

The name of this configuration. WebLogic Server uses an MBean to implement and persist the configuration.

**Type**: string

**Constraints**: Read Only, Restart Required

## **running**

Indicates whether this SNMP agent is running.

**Type**: boolean

**Constraints**: Read Only, Restart Required

#### **serverStartTrapCount**

The number of serverStart notifications that this SNMP agent has sent to all trap destinations since the agent's host server was started.

**Type**: long

**Constraints**: Read Only, Restart Required

#### **serverStopTrapCount**

The number of serverShutdown notifications that this SNMP agent has sent to all trap destinations since the agent's host server was started.

**Type**: long

**Constraints**: Read Only, Restart Required

## **stringMonitorTrapCount**

The number of string monitor notifications that this SNMP agent has sent to all trap destinations since the agent's host server was started.

**Type**: long

**Constraints**: Read Only, Restart Required

**type**

Returns the type of the MBean.

**Type**: string

**Constraints**: Read Only, Restart Required

# **weblogic.management.runtime.ServerChannelRuntimeMBean**

Runtime information for NetworkAccessPoints or "Channels".

The properties of the weblogic.management.runtime.ServerChannelRuntimeMBean entity are as follows:

#### **acceptCount**

The number of sockets that have been accepted on this channel. This includes sockets both past and present so gives a good idea of the connection rate to the server.

**Type**: long

**Constraints**: Read Only, Restart Required

**associatedVirtualTargetName** Associated virtual-target name with this channel. This may be null.

**Type**: string

**Constraints**: Read Only, Restart Required

## **bytesReceivedCount**

The total number of bytes received on this channel.

**Type**: long

**Constraints**: Read Only, Restart Required

## **bytesSentCount**

The total number of bytes sent on this channel.

**Type**: long

**Constraints**: Read Only, Restart Required

## **channelName**

The channel name of this channel.

**Type**: string

**Constraints**: Read Only, Restart Required

## **connectionsCount**

The number of active connections and sockets associated with this channel.

**Type**: long

**Constraints**: Read Only, Restart Required

#### **messagesReceivedCount**

The number of messages received on this channel.

**Type**: long

**messagesSentCount** The number of messages sent on this channel.

**Type**: long

**Constraints**: Read Only, Restart Required

#### **name**

The name of this configuration. WebLogic Server uses an MBean to implement and persist the configuration.

**Type**: string

**Constraints**: Read Only, Restart Required

**publicURL**

The physical URL that this channel is listening on.

**Type**: string

**Constraints**: Read Only, Restart Required

**type**

Returns the type of the MBean.

**Type**: string

**Constraints**: Read Only, Restart Required

# **weblogic.management.runtime.ServerLogRuntimeMBean**

This interface defines the control operations for a log in the WebLogic Server.

The properties of the weblogic.management.runtime.ServerLogRuntimeMBean entity are as follows:

## **logFileStreamOpened**

Gets the opened state of the log file stream represented by this instance.

**Type**: boolean

**Constraints**: Read Only, Restart Required

#### **name**

The name of this configuration. WebLogic Server uses an MBean to implement and persist the configuration.

**Type**: string

**Constraints**: Read Only, Restart Required

#### **type**

Returns the type of the MBean.

**Type**: string

# **weblogic.management.runtime.ServerMigrationRuntimeMBean**

ServerMigrationRuntimeMBean provides runtime monitoring information about the past migrations performed by this server as the cluster master. If this server was never the cluster master then no information would be available. This RuntimeMBean would be hosted on all cluster members and can be queried for the location of the cluster master which is just another peer in the cluster. JMX clients can make another call to the server hosting the cluster master functionality to get the migration history.

Please note that the migration history is not persisted and is lost when a server is shutdown.

The properties of the weblogic.management.runtime.ServerMigrationRuntimeMBean entity are as follows:

#### **clusterMaster**

Is the current server the cluster master?

**Type**: boolean

**Constraints**: Read Only, Restart Required

### **clusterMasterName**

Returns the server name who is the cluster master. Migration history is only available from the cluster master.

**Type**: string

**Constraints**: Read Only, Restart Required

#### **name**

The name of this configuration. WebLogic Server uses an MBean to implement and persist the configuration.

**Type**: string

**Constraints**: Read Only, Restart Required

#### **type**

Returns the type of the MBean.

**Type**: string

**Constraints**: Read Only, Restart Required

# **weblogic.management.runtime.ServerRuntimeMBean**

Provides methods for retrieving runtime information about a server instance and for transitioning a server from one state to another.

The properties of the weblogic.management.runtime.ServerRuntimeMBean entity are as follows:

#### **SSLListenPortEnabled**

Indicates whether the default SSL listen port is enabled on the server

**Type**: boolean

**Constraints**: Read Only, Restart Required

## **activationTime**

The time when the server was started.

**Type**: long

**Constraints**: Read Only, Restart Required

**adminServer**

Indicates whether the server is an Administration Server.

**Type**: boolean

**Constraints**: Read Only, Restart Required

#### **adminServerHost**

The address on which the Administration Server is listening for connections. For example, this might return the string: santiago

**Type**: string

**Constraints**: Read Only, Restart Required

#### **adminServerListenPort**

The port on which the Administration Server is listening for connections.

**Type**: int

**Constraints**: Read Only, Restart Required

## **adminServerListenPortSecure**

Indicates whether the port that the server uses for administrative traffic is configured to use a secure protocol.

**Type**: boolean

**Constraints**: Read Only, Restart Required

## **administrationPortEnabled**

Indicates whether the administration port is enabled on the server

**Type**: boolean

**Constraints**: Read Only, Restart Required

## **administrationURL**

The URL that the server and its clients use for administrative connections.

If no administration channel is enabled, then this method returns the URL for connections through the default channel. If the default channel is de-activated, this method returns the URL for a secure channel. If no secure channel is enabled, the method returns null.

The returned URL will be consistent with dynamic channel updates.

**Type**: string

**Constraints**: Read Only, Restart Required

## **currentDirectory**

The absolute path of the directory from which the server was started.

This may be used in conjunction with other relative paths in ServerMBean to compute full paths.

**Type**: string

## **currentMachine**

Return the machine on which the server is running. This will be different from the configuration if the server gets migrated automatically.

**Type**: string

**Constraints**: Restart Required

## **defaultURL**

The URL that clients use to connect to this server's default network channel.

The returned value indicates the default protocol, listen address and listen port:

*protocol*://*listen-addresslisten-port*

Note: The default protocol, listen address and listen port are persisted in the domain's config.xml file, however when a server instance is started, command-line options can override these persisted values. This getDefaultURL method returns the URL values that are currently being used, not necessarily the values that are specified in config.xml

The returned URL will be consistent with dynamic channel updates.

**Type**: string

**Constraints**: Read Only, Restart Required

### **healthState**

The health state of the server as reported by the server's self-health monitoring.

For example, the server can report if it is overloaded by too many requests, if it needs more memory resources, or if it will soon fail for other reasons.

**Type**: weblogic.health.HealthState

**Constraints**: Read Only, Restart Required

## **listenPortEnabled**

Indicates whether the default listen port is enabled on the server.

**Type**: boolean

**Constraints**: Read Only, Restart Required

### **middlewareHome**

The Oracle Middleware installation directory.

**Type**: string

**Constraints**: Read Only, Restart Required

#### **name**

The name of this configuration. WebLogic Server uses an MBean to implement and persist the configuration.

**Type**: string

**Constraints**: Read Only, Restart Required

## **openSocketsCurrentCount**

The current number of sockets registered for socket muxing on this server.

**Type**: int
## **overallHealthState**

Determine the overall health state of this server, taking into account the health of each of its subsystems.

**Type**: weblogic.health.HealthState

**Constraints**: Read Only, Restart Required

### **restartRequired**

Indicates whether the server must be restarted in order to activate configuration changes.

**Type**: boolean

**Constraints**: Read Only, Restart Required

## **serverClasspath**

Get the classpath for this server including domain/lib contents that are automatically picked up and appended to the classpath.

**Type**: string

**Constraints**: Read Only, Restart Required

## **state**

The current life cycle state of this server.

For example, a server can be in a RUNNING state in which it can receive and process requests or in an ADMIN state in which it can receive only administrative requests.

**Type**: string

**Constraints**: Read Only, Restart Required

### **stateVal**

Returns current state of the server as in integer. weblogic.management.runtime.ServerStates has more information about the available server states

**Type**: int

**Constraints**: Read Only, Restart Required

### **type**

Returns the type of the MBean.

**Type**: string

**Constraints**: Read Only, Restart Required

## **weblogicHome**

The directory where the WebLogic Server instance (server) is installed, without the trailing "/server".

**Type**: string

**Constraints**: Read Only, Restart Required

## **weblogicVersion**

The version of this WebLogic Server instance (server).

**Type**: string

## **weblogic.management.runtime.ServerSecurityRuntimeMBean**

This class is used for monitoring WebLogic Security Info.

The properties of the weblogic.management.runtime.ServerSecurityRuntimeMBean entity are as follows:

### **JACCEnabled**

Indicates whether JACC (Java Authorization Contract for Containers) was enabled on the commandline for the jvm hosting this server

**Type**: boolean

**Constraints**: Read Only, Restart Required, Has Default Value: false

## **name**

The user-specified name of this MBean instance.

This name is included as one of the key properties in the MBean's javax.management.ObjectName

Name=*user-specified-name*

**Type**: string

**Constraints**: Read Only, Restart Required

### **type**

Returns the type of the MBean.

**Type**: string

**Constraints**: Read Only, Restart Required

## **weblogic.management.runtime.SingleSignOnServicesRuntimeMBean**

This interface is used to publish SAML 2.0 local site meta-data for single sign-on services.

The properties of the weblogic.management.runtime.SingleSignOnServicesRuntimeMBean entity are as follows:

## **name**

The name of this configuration. WebLogic Server uses an MBean to implement and persist the configuration.

**Type**: string

**Constraints**: Read Only, Restart Required

### **type**

Returns the type of the MBean.

**Type**: string

**Constraints**: Read Only, Restart Required

## **weblogic.management.runtime.TaskRuntimeMBean**

Exposes monitoring information about an ongoing and potentially long-running administrative process. This should be taken to mean, at minimum, any OA&M

operation involving I/O. Examples include starting and stopping servers, deploying and undeploying applications, or migrating services.

An MBean operation of this sort should fork a separate thread to perform the actual work and immediately return an instance of TaskRuntimeMBean to the caller. The caller can then use this to track the task's progress as desired. Users can also query for all instances of TaskRuntimeMBean to get a summary of both currently-running and recently-completed tasks.

Instance of TaskRuntimeMBean continue to exist in the MBeanServer after the completion of the work they describe. They will eventually either be explicitly deregistered by the user, or removed by a scavenger process which periodically purges instances of TaskRuntimeMBean that have been completed for some time.

The properties of the weblogic.management.runtime.TaskRuntimeMBean entity are as follows:

### **completed**

This property indicates whether an asynchronous job has completed.

**Type**: boolean

## **description**

A description of this task.

**Type**: string

**Constraints**: Read Only, Restart Required

### **endTime**

This property indicates the time when the asynchronous job ended.

**Type**: java.util.Date

### **name**

The name of this configuration. WebLogic Server uses an MBean to implement and persist the configuration.

**Type**: string

**Constraints**: Read Only, Restart Required

#### **parentTask**

The task of which this task is a part.

A value of null indicates that this task is not a subtask.

**Type**: weblogic.management.runtime.TaskRuntimeMBean reference

**Constraints**: Read Only, Restart Required

### **progress**

The progress of this task.

**Type**: string

**Constraints**: Read Only, Restart Required

### **running**

Indicates whether the task is still running.

**Type**: boolean

### **startTime**

This property indicates the time when an asynchronous job was started.

**Type**: java.util.Date

## **startTimeAsLong**

The time at which this task was started.

**Type**: long

**Constraints**: Read Only, Restart Required

### **systemTask**

Indicates whether this task was initiated by the server versus a user.

**Type**: boolean

**Constraints**: Read Only, Restart Required

#### **taskError**

Returns an exception describing the error, if any, that occurred while performing this task.

**Type**: java.lang.Throwable

**Constraints**: Read Only, Restart Required

### **taskStatus**

The status of this task.

**Type**: string

**Constraints**: Read Only, Restart Required

**type** Returns the type of the MBean.

**Type**: string

**Constraints**: Read Only, Restart Required

## **weblogic.management.runtime.ThreadPoolRuntimeMBean**

This bean is used to monitor the self-tuning queue

The properties of the weblogic.management.runtime.ThreadPoolRuntimeMBean entity are as follows:

### **completedRequestCount**

The number of completed requests in the priority queue.

**Type**: long

**Constraints**: Read Only, Restart Required

### **executeThreadIdleCount**

The number of idle threads in the pool. This count does not include standby threads and stuck threads. The count indicates threads that are ready to pick up new work when it arrives

**Type**: int

## **executeThreadTotalCount**

The total number of threads in the pool.

**Type**: int

**Constraints**: Read Only, Restart Required

### **healthState**

The health state of this pool.

**Type**: weblogic.health.HealthState

**Constraints**: Read Only, Restart Required

## **hoggingThreadCount**

The threads that are being held by a request right now. These threads will either be declared as stuck after the configured timeout or will return to the pool before that. The self-tuning mechanism will backfill if necessary.

**Type**: int

**Constraints**: Read Only, Restart Required

## **minThreadsConstraintsCompleted**

Number of requests with min threads constraint picked up out of order for execution immediately since their min threads requirement was not met. This does not include the case where threads are idle during schedule.

**Type**: long

**Constraints**: Read Only, Restart Required

### **minThreadsConstraintsPending**

Number of requests that should be executed now to satisfy the min threads requirement.

**Type**: int

**Constraints**: Read Only, Restart Required

### **name**

The name of this configuration. WebLogic Server uses an MBean to implement and persist the configuration.

**Type**: string

**Constraints**: Read Only, Restart Required

### **overloadRejectedRequestsCount**

Number of requests rejected due to configured Shared Capacity for work managers have been reached.

**Type**: int

**Constraints**: Read Only, Restart Required

## **pendingUserRequestCount**

The number of pending user requests in the priority queue. The priority queue contains requests from internal subsystems and users. This is just the count of all user requests.

**Type**: int

## **queueLength**

The number of pending requests in the priority queue. This is the total of internal system requests and user requests.

**Type**: int

**Constraints**: Read Only, Restart Required

## **sharedCapacityForWorkManagers**

Maximum amount of requests that can be accepted in the priority queue. Note that a request with higher priority will be accepted in place of a lower priority request already in the queue even after the threshold is reached. The lower priority request is kept waiting in the queue till all high priority requests are executed. Also note that further enqueues of the low priority requests are rejected right away.

**Type**: int

**Constraints**: Read Only, Restart Required

### **standbyThreadCount**

The number of threads in the standby pool. Threads that are not needed to handle the present work load are designated as standby and added to the standby pool. These threads are activated when more threads are needed.

**Type**: int

**Constraints**: Read Only, Restart Required

## **stuckThreadCount**

Number of stuck threads in the thread pool.

**Type**: int

**Constraints**: Read Only, Restart Required

### **suspended**

Indicates if the RequestManager is suspended. A suspended manager will not dequeue work and dispatch threads till it is resumed.

**Type**: boolean

**Constraints**: Read Only, Restart Required

### **throughput**

The mean number of requests completed per second.

**Type**: double

**Constraints**: Read Only, Restart Required

### **type**

Returns the type of the MBean.

**Type**: string

**Constraints**: Read Only, Restart Required

## **weblogic.management.runtime.TimerRuntimeMBean**

This RuntimeMBean exposes information about all active timers present in the WebLogic timer implementation.

The properties of the weblogic.management.runtime.TimerRuntimeMBean entity are as follows:

### **name**

The name of this configuration. WebLogic Server uses an MBean to implement and persist the configuration.

**Type**: string

**Constraints**: Read Only, Restart Required

### **type**

Returns the type of the MBean.

**Type**: string

**Constraints**: Read Only, Restart Required

## **weblogic.management.runtime.TransactionNameRuntimeMBean**

This interface represents runtime statistics for a transaction name category.

The properties of the weblogic.management.runtime.TransactionNameRuntimeMBean entity are as follows:

#### **name**

The name of this configuration. WebLogic Server uses an MBean to implement and persist the configuration.

**Type**: string

**Constraints**: Read Only, Restart Required

### **secondsActiveTotalCount**

The total number of seconds that transactions were active for all committed transactions.

**Type**: long

**Constraints**: Read Only, Restart Required

#### **transactionAbandonedTotalCount**

The total number of transactions that were abandoned since the server was started.

**Type**: long

**Constraints**: Read Only, Restart Required

## **transactionCommittedTotalCount**

The total number of transactions committed since the server was started.

**Type**: long

**Constraints**: Read Only, Restart Required

#### **transactionHeuristicsTotalCount**

The number of transactions that completed with a heuristic status since the server was started.

**Type**: long

### **transactionLLRCommittedTotalCount**

The total number of LLR transactions that were committed since the server was started.

**Type**: long

**Constraints**: Read Only, Restart Required

### **transactionName**

The transaction name.

**Type**: string

**Constraints**: Read Only, Restart Required

## **transactionNoResourcesCommittedTotalCount**

The total number of transactions with no enlisted resources that were committed since the server was started.

**Type**: long

**Constraints**: Read Only, Restart Required

### **transactionOneResourceOnePhaseCommittedTotalCount**

The total number of transactions with only one enlisted resource that were one-phase committed since the server was started.

**Type**: long

**Constraints**: Read Only, Restart Required

### **transactionReadOnlyOnePhaseCommittedTotalCount**

The total number of transactions with more than one enlisted resource that were one-phase committed due to read-only optimization since the server was started.

**Type**: long

**Constraints**: Read Only, Restart Required

### **transactionRolledBackAppTotalCount**

The number of transactions that were rolled back due to an application error.

**Type**: long

**Constraints**: Read Only, Restart Required

### **transactionRolledBackResourceTotalCount**

The number of transactions that were rolled back due to a resource error.

**Type**: long

**Constraints**: Read Only, Restart Required

## **transactionRolledBackSystemTotalCount**

The number of transactions that were rolled back due to an internal system error.

**Type**: long

**Constraints**: Read Only, Restart Required

## **transactionRolledBackTimeoutTotalCount**

The number of transactions that were rolled back due to a timeout expiration.

**Type**: long

## **transactionRolledBackTotalCount**

The number of transactions that were rolled back since the server was started.

**Type**: long

**Constraints**: Read Only, Restart Required

### **transactionTotalCount**

The total number of transactions processed. This total includes all committed, rolled back, and heuristic transaction completions since the server was started.

**Type**: long

**Constraints**: Read Only, Restart Required

### **transactionTwoPhaseCommittedLoggedTotalCount**

The total number of two phase commit transactions that were committed with TLog since the server was started.

**Type**: long

**Constraints**: Read Only, Restart Required

### **transactionTwoPhaseCommittedNotLoggedTotalCount**

The total number of two phase commited transactions that were committed without TLog since the server was started.

**Type**: long

**Constraints**: Read Only, Restart Required

### **transactionTwoPhaseCommittedTotalCount**

The total number of transactions with more than one enlisted resource that were two-phase committed since the server was started.

**Type**: long

**Constraints**: Read Only, Restart Required

## **type**

Returns the type of the MBean.

**Type**: string

**Constraints**: Read Only, Restart Required

## **weblogic.management.runtime.TransactionResourceRuntimeMBean**

This interface represents runtime statistics for a transactional resource.

The properties of the weblogic.management.runtime.TransactionResourceRuntimeMBean entity are as follows:

## **healthState**

The health state of the Resource.

**Type**: weblogic.health.HealthState

**Constraints**: Read Only, Restart Required

### **name**

The name of this configuration. WebLogic Server uses an MBean to implement and persist the configuration.

## **Type**: string

**Constraints**: Read Only, Restart Required

## **resourceName**

The resource name.

**Type**: string

**Constraints**: Read Only, Restart Required

### **transactionCommittedTotalCount**

The total number of transactions committed since the server was started.

**Type**: long

**Constraints**: Read Only, Restart Required

## **transactionHeuristicCommitTotalCount**

The number of transactions for which this resource has returned a heuristic commit decision.

**Type**: long

**Constraints**: Read Only, Restart Required

### **transactionHeuristicHazardTotalCount**

The number of transactions for which this resource has reported a heuristic hazard decision.

**Type**: long

**Constraints**: Read Only, Restart Required

## **transactionHeuristicMixedTotalCount**

The number of transactions for which this resource has reported a heuristic mixed decision.

**Type**: long

**Constraints**: Read Only, Restart Required

## **transactionHeuristicRollbackTotalCount**

The number of transactions for which this resource has returned a heuristic rollback decision.

**Type**: long

**Constraints**: Read Only, Restart Required

## **transactionHeuristicsTotalCount**

The number of transactions that completed with a heuristic status since the server was started.

**Type**: long

**Constraints**: Read Only, Restart Required

### **transactionRolledBackTotalCount**

The number of transactions that were rolled back since the server was started.

**Type**: long

## **transactionTotalCount**

The total number of transactions processed. This total includes all committed, rolled back, and heuristic transaction completions since the server was started.

**Type**: long

**Constraints**: Read Only, Restart Required

**type**

Returns the type of the MBean.

**Type**: string

**Constraints**: Read Only, Restart Required

## **weblogic.management.runtime.TriggerRuntimeMBean**

The {@code TriggerRuntimeMBean} holds runtime state (for the current Server instance) for a Trigger that has been configured in the Resource Consumption Management policy of the current Domain Partition.

The WebLogic Resource Consumption Management feature automatically initiates the configured recourse action of a Trigger when the Trigger's configured usage limits are exceeded by a Domain Partition. When a usage limit is exceeded, and the configured recourse action has been successfully executed, the Trigger is *Activated*.

When the current resource usage by the Domain Partition falls below the Trigger's configured usage limit, the feature automatically withdraws the recourse action where possible. When the current usage is below the configured usage limit, and the configured recourse action has been successfully withdrawn, the Trigger is said to be *not Activated*.

The MBean captures the following states for a Trigger when the current resource consumption usage by the Domain Partition exceeds or goes below the configured usage limit for the Domain Partition:

- Whether the Trigger is *Activated* (usage has exceeded the limit and the recourse action was successfully executed) or not
- The time when the last recourse action was executed successfully for the Trigger
- Whether a recourse action has been initiated in response to the resource usage by the Domain Partition exceeding the configured usage limits

The properties of the weblogic.management.runtime.TriggerRuntimeMBean entity are as follows:

### **activated**

Indicates if the Trigger is *Activated*

**Type**: boolean

**Constraints**: Read Only, Restart Required

## **initiated**

Indicates if a recourse action has been initiated for this Trigger as a result of the current resource usage by a Domain Partition exceeding its usage limit. A new {@code RecourseActionEventVBean} is added to the array returned by getRecourseActionEventsHistory().

The kind of recourse action initiated (for example, a new recourse action or a withdrawal of an existing recourse action) can be determined through RecourseActionEventVBean#isActive().

**Type**: boolean

**Constraints**: Read Only, Restart Required

## **lastTimeExecuted**

The {@code Date} when the last recourse action was successfully executed for the current Trigger.

**Type**: java.util.Date

**Constraints**: Read Only, Restart Required

### **name**

The name of the Trigger, as configured in the Resource Consumption Management policy of the Domain Partition.

**Type**: string

**Constraints**: Read Only, Restart Required

### **recourseActionEventsHistory**

A list of recourse action events that have been initiated and executed.

**Type**: array of weblogic.management.runtime.RecourseActionEventVBean

**Constraints**: Read Only, Restart Required

### **type**

Returns the type of the MBean.

**Type**: string

**Constraints**: Read Only, Restart Required

## **weblogic.management.runtime.UnicastMessagingRuntimeMBean**

Monitoring information when unicast messaging is turned on

The properties of the

weblogic.management.runtime.UnicastMessagingRuntimeMBean entity are as follows:

## **discoveredGroupLeaders**

Running group leader names

**Type**: array of string

**Constraints**: Read Only, Restart Required

## **groups** Formatted group list

**Type**: string

**Constraints**: Read Only, Restart Required

### **localGroupLeaderName**

Name of the local group leader

**Type**: string

### **name**

The name of this configuration. WebLogic Server uses an MBean to implement and persist the configuration.

**Type**: string

**Constraints**: Read Only, Restart Required

### **remoteGroupsDiscoveredCount**

Returns the total groups discovered by this server

**Type**: int

**Constraints**: Read Only, Restart Required

**totalGroupsCount**

Total configured groups - running and not running

**Type**: int

**Constraints**: Read Only, Restart Required

**type** Returns the type of the MBean.

**Type**: string

**Constraints**: Read Only, Restart Required

## **weblogic.management.runtime.UserLockoutManagerRuntimeMBean**

This class is used to monitor and manage per security realm user lockout information.

The properties of the weblogic.management.runtime.UserLockoutManagerRuntimeMBean entity are as follows:

## **invalidLoginAttemptsTotalCount**

Returns the number of invalid logins attempted since this server has been started and lockouts have been enabled. In a cluster, this method returns the number of invalid logins attempted that have occured since the cluster has been started because all servers share login failure information.

**Type**: long

**Constraints**: Read Only, Restart Required

## **invalidLoginUsersHighCount**

Returns the highest number of users with concurrent unexpired or uncleared invalid login attempts. Invalid login attempts expire as specified by LockoutResetDuration. This count is useful in determining whether the LockoutCacheSize needs to be modified.

**Type**: long

**Constraints**: Read Only, Restart Required

### **lockedUsersCurrentCount**

Returns the number of users that are currently locked out of this server.

### **loginAttemptsWhileLockedTotalCount**

Returns the number of invalid logins attempted since this server has been started and lockouts have been enabled.

**Type**: long

**Constraints**: Read Only, Restart Required

### **name**

The name of this configuration. WebLogic Server uses an MBean to implement and persist the configuration.

**Type**: string

**Constraints**: Read Only, Restart Required

### **type**

Returns the type of the MBean.

**Type**: string

**Constraints**: Read Only, Restart Required

## **unlockedUsersTotalCount**

Returns the number times users have been unlocked since this server has been started.

**Type**: long

**Constraints**: Read Only, Restart Required

## **userLockoutTotalCount**

Returns the number of user lockouts that have occured since this server has been started. In a cluster, this method returns the number of user lockouts that have occured since the cluster has been started because all servers share login failure information.

**Type**: long

**Constraints**: Read Only, Restart Required

## **weblogic.management.runtime.WANReplicationRuntimeMBean**

RuntimeMBean for WAN Replication

The properties of the weblogic.management.runtime.WANReplicationRuntimeMBean entity are as follows:

## **detailedSecondariesDistribution**

Provides the names of the remote servers (such as myserver) for which the local server is hosting secondary objects. The name is appended with a number to indicate the number of secondaries hosted on behalf of that server.

**Type**: array of string

**Constraints**: Read Only, Restart Required

### **name**

The name of this configuration. WebLogic Server uses an MBean to implement and persist the configuration.

**Type**: string

### **numberOfSessionsFlushedToTheDatabase**

**Type**: long

**Constraints**: Read Only, Restart Required

## **numberOfSessionsRetrievedFromTheDatabase**

**Type**: long

**Constraints**: Read Only, Restart Required

### **primaryCount**

Provides the number of object that the local server hosts as primaries.

Answer the number of object that the local server hosts as primaries.

**Type**: long

**Constraints**: Read Only, Restart Required

## **remoteClusterReachable**

Answer if the remote cluster is reachable or not.

**Type**: boolean

**Constraints**: Restart Required

**secondaryCount** Answer the number of object that the local server hosts as secondaries.

**Type**: long

**Constraints**: Read Only, Restart Required

**secondaryServerDetails Type**: string

**Constraints**: Read Only, Restart Required

**type** Returns the type of the MBean.

**Type**: string

**Constraints**: Read Only, Restart Required

## **weblogic.management.runtime.WLDFAccessRuntimeMBean**

Use this interface to access the different types of diagnostic data generated by a server.

The properties of the weblogic.management.runtime.WLDFAccessRuntimeMBean entity are as follows:

## **availableDiagnosticDataAccessorNames**

**Type**: array of string

**Constraints**: Read Only, Restart Required

#### **name**

The name of this configuration. WebLogic Server uses an MBean to implement and persist the configuration.

**Type**: string

### **type**

Returns the type of the MBean.

**Type**: string

**Constraints**: Read Only, Restart Required

## **weblogic.management.runtime.WLDFArchiveRuntimeMBean**

Use this interface to collect statistical information about the data archives maintained by WLDF. Information provided by this interface is common to all WLDF data archives.

The properties of the weblogic.management.runtime.WLDFArchiveRuntimeMBean entity are as follows:

#### **name**

The name of this configuration. WebLogic Server uses an MBean to implement and persist the configuration.

**Type**: string

**Constraints**: Read Only, Restart Required

**recordRetrievalTime Type**: long

**Constraints**: Read Only, Restart Required

**recordSeekCount Type**: long

**Constraints**: Read Only, Restart Required

**recordSeekTime Type**: long

**Constraints**: Read Only, Restart Required

# **retrievedRecordCount**

**Type**: long

**Constraints**: Read Only, Restart Required

**type**

Returns the type of the MBean.

**Type**: string

**Constraints**: Read Only, Restart Required

## **weblogic.management.runtime.WLDFControlRuntimeMBean**

This MBean acts as a factory for WLDFSystemResourceControlRuntimeMBeans

The properties of the weblogic.management.runtime.WLDFControlRuntimeMBean entity are as follows:

### **name**

The name of this configuration. WebLogic Server uses an MBean to implement and persist the configuration.

## **Type**: string

**Constraints**: Read Only, Restart Required

### **type**

Returns the type of the MBean.

**Type**: string

**Constraints**: Read Only, Restart Required

## **weblogic.management.runtime.WLDFDataAccessRuntimeMBean**

Use this interface to access the specific type of diagnostic data from an underlying log for which this instance is created.

The properties of the weblogic.management.runtime.WLDFDataAccessRuntimeMBean entity are as follows:

## **earliestAvailableTimestamp Type**: long

**Constraints**: Read Only, Restart Required

## **latestAvailableTimestamp**

**Type**: long

**Constraints**: Read Only, Restart Required

## **latestRecordId Type**: long

**Constraints**: Read Only, Restart Required

### **name**

The name of this configuration. WebLogic Server uses an MBean to implement and persist the configuration.

**Type**: string

**Constraints**: Read Only, Restart Required

**timestampAvailable Type**: boolean

**Constraints**: Read Only, Restart Required

## **type**

Returns the type of the MBean.

**Type**: string

**Constraints**: Read Only, Restart Required

## **weblogic.management.runtime.WLDFDebugPatchTaskRuntimeMBean**

This interface provides monitoring over activation and deactivation tasks for dynamic debug patches

The properties of the weblogic.management.runtime.WLDFDebugPatchTaskRuntimeMBean entity are as follows:

## **activationTask**

**Type**: boolean

**Constraints**: Read Only, Restart Required

**applicationName Type**: string

**Constraints**: Read Only, Restart Required

#### **completed**

This property indicates whether an asynchronous job has completed.

**Type**: boolean

## **description**

A description of this task.

**Type**: string

**Constraints**: Read Only, Restart Required

### **endTime**

This property indicates the time when the asynchronous job ended.

**Type**: java.util.Date

## **moduleName**

**Type**: string

**Constraints**: Read Only, Restart Required

#### **name**

The name of this configuration. WebLogic Server uses an MBean to implement and persist the configuration.

**Type**: string

**Constraints**: Read Only, Restart Required

### **parentTask**

The task of which this task is a part.

A value of null indicates that this task is not a subtask.

**Type**: weblogic.management.runtime.TaskRuntimeMBean reference

**Constraints**: Read Only, Restart Required

### **patches**

**Type**: string

**Constraints**: Read Only, Restart Required

## **progress**

The progress of this task.

**Type**: string

**Constraints**: Read Only, Restart Required

### **running**

Indicates whether the task is still running.

**Type**: boolean

### **startTime**

This property indicates the time when an asynchronous job was started.

**Type**: java.util.Date

## **startTimeAsLong** The time at which this task was started.

**Type**: long

**Constraints**: Read Only, Restart Required

## **systemTask**

Indicates whether this task was initiated by the server versus a user.

**Type**: boolean

**Constraints**: Read Only, Restart Required

## **taskError**

Returns an exception describing the error, if any, that occurred while performing this task.

**Type**: java.lang.Throwable

**Constraints**: Read Only, Restart Required

**taskStatus** The status of this task.

**Type**: string

**Constraints**: Read Only, Restart Required

**type** Returns the type of the MBean.

**Type**: string

**Constraints**: Read Only, Restart Required

## **weblogic.management.runtime.WLDFDebugPatchesRuntimeMBean**

This interface provides functionality to activate/deactivate dynamic debug patches without requiring server restart. It is assummed that the WLDF instrumentation agent is enabled. This is an internal interface.

The properties of the weblogic.management.runtime.WLDFDebugPatchesRuntimeMBean entity are as follows:

## **activeDebugPatches**

**Type**: array of string

**Constraints**: Read Only, Restart Required

# **availableDebugPatches**

**Type**: array of string

#### **name**

The name of this configuration. WebLogic Server uses an MBean to implement and persist the configuration.

**Type**: string

**Constraints**: Read Only, Restart Required

**type**

Returns the type of the MBean.

**Type**: string

**Constraints**: Read Only, Restart Required

## **weblogic.management.runtime.WLDFHarvesterManagerRuntimeMBean**

Provides statistical information relative to a particular configured Harvester instance, and a means to retreive an on-demand snapshot of configured attribute values.

The properties of the weblogic.management.runtime.WLDFHarvesterManagerRuntimeMBean entity are as follows:

#### **averageSamplingTime**

The average amount of time, in nanoseconds, spent in sampling cycles.

**Type**: long

**Constraints**: Read Only, Restart Required

## **currentDataSampleCount**

The number of collected data samples in the current snapshot.

**Type**: long

**Constraints**: Read Only, Restart Required

## **currentSnapshotElapsedTime**

The elapsed time, in nanoseconds, of a snapshot.

**Type**: long

**Constraints**: Read Only, Restart Required

**currentSnapshotStartTime** The start time, in milliseconds, of the latest archived snapshot.

**Type**: long

**Constraints**: Read Only, Restart Required

### **maximumSamplingTime**

The maximum observed sampling time, in nanoseconds.

**Type**: long

**Constraints**: Read Only, Restart Required

## **minimumSamplingTime**

The minimum observed sampling time, in nanoseconds.

**Type**: long

### **name**

The name of this configuration. WebLogic Server uses an MBean to implement and persist the configuration.

**Type**: string

**Constraints**: Read Only, Restart Required

#### **totalDataSampleCount**

The number of configured data samples that have been collected and archived so far in this server session.

**Type**: long

**Constraints**: Read Only, Restart Required

### **totalSamplingCycles**

The total number of periodic sampling cycles taken thus far.

**Type**: long

**Constraints**: Read Only, Restart Required

### **totalSamplingTime**

The total amount of observed time, in nanoseconds, spent in sampling cycles.

**Type**: long

**Constraints**: Read Only, Restart Required

**type**

Returns the type of the MBean.

**Type**: string

**Constraints**: Read Only, Restart Required

## **weblogic.management.runtime.WLDFHarvesterRuntimeMBean**

Provides aggregated information about all active Harvester configurations, as well as metadata about harvestable and harvested attributes, types, and instances. Harvestable means potentially available for harvesting; harvested means explicitly designated for harvesting. These terms apply to types, instances, and the attributes within those types. In addition, the interface provides access to sampling and snapshot statistics. All statistics are base on data collected during the current server session.

The properties of the weblogic.management.runtime.WLDFHarvesterRuntimeMBean entity are as follows:

#### **averageSamplingTime**

The average amount of time, in nanoseconds, spent in sampling cycles.

**Type**: long

**Constraints**: Read Only, Restart Required

#### **knownHarvestableTypes**

The set of all known types, regardless of whether the types are currently configured for harvesting. The set includes the WebLogic Server MBeans, which are always present, plus any other types that can be discovered. MBeans that are not WebLogic Server MBeans will require instances to exist in order to discover the type.

**Type**: array of string

**maximumSamplingTime** The maximum sampling time, in nanoseconds.

**Type**: long

**Constraints**: Read Only, Restart Required

### **minimumSamplingTime**

The minimum sampling time, in nanoseconds.

**Type**: long

**Constraints**: Read Only, Restart Required

### **name**

The name of this configuration. WebLogic Server uses an MBean to implement and persist the configuration.

**Type**: string

**Constraints**: Read Only, Restart Required

### **totalSamplingCycles**

The total number of sampling cycles taken thus far.

**Type**: long

**Constraints**: Read Only, Restart Required

### **totalSamplingTime**

The total amount of time, in nanoseconds, spent in sampling cycles.

**Type**: long

**Constraints**: Read Only, Restart Required

#### **type**

Returns the type of the MBean.

**Type**: string

**Constraints**: Read Only, Restart Required

## **weblogic.management.runtime.WLDFImageCreationTaskRuntimeMBean**

Exposes monitoring information about a potentially long-running request for the generation of a diagnostic image. Remote clients, as well as clients running within a server, can access this information.

weblogic.management.runtime.WLDFImageRuntimeMBean WLDFImageRuntimeMBean supports operations to request the generation of a diagnostic image for capturing a running server's internal state information. These operations will fork a separate thread to perform the actual work and immediately return an instance of this MBean to the caller. The caller can then use that instance to track the task's progress.

The properties of the weblogic.management.runtime.WLDFImageCreationTaskRuntimeMBean entity are as follows:

### **completed**

This property indicates whether an asynchronous job has completed.

**Type**: boolean

**description** A description of this task.

**Type**: string

**Constraints**: Read Only, Restart Required

### **endTime**

This property indicates the time when the asynchronous job ended.

**Type**: java.util.Date

## **name**

The name of this configuration. WebLogic Server uses an MBean to implement and persist the configuration.

**Type**: string

**Constraints**: Read Only, Restart Required

### **parentTask**

The task of which this task is a part.

A value of null indicates that this task is not a subtask.

**Type**: weblogic.management.runtime.TaskRuntimeMBean reference

**Constraints**: Read Only, Restart Required

## **progress**

The progress of this task.

**Type**: string

**Constraints**: Read Only, Restart Required

## **running**

Indicates whether the task is still running.

**Type**: boolean

**Constraints**: Read Only, Restart Required

### **startTime**

This property indicates the time when an asynchronous job was started.

**Type**: java.util.Date

## **startTimeAsLong**

The time at which this task was started.

**Type**: long

**Constraints**: Read Only, Restart Required

### **systemTask**

Indicates whether this task was initiated by the server versus a user.

**Type**: boolean

### **taskError**

Returns an exception describing the error, if any, that occurred while performing this task.

**Type**: java.lang.Throwable

**Constraints**: Read Only, Restart Required

## **taskStatus**

The status of this task.

**Type**: string

**Constraints**: Read Only, Restart Required

### **type**

Returns the type of the MBean.

**Type**: string

**Constraints**: Read Only, Restart Required

# **weblogic.management.runtime.WLDFImageRuntimeMBean**

This interface controls diagnostic image creation, and provides access to run-time information about past and current diagnostic image capture requests.

The properties of the weblogic.management.runtime.WLDFImageRuntimeMBean entity are as follows:

### **availableCapturedImages**

Returns a list of captured images that are available on the Server.

**Type**: array of string

**Constraints**: Read Only, Restart Required

### **imageDir**

The default directory where the server stores captured diagnostic images.

**Type**: string

**Constraints**: Read Only, Restart Required

### **imageTimeout**

The default timeout period, in minutes, that the server uses to delay future diagnostic image-capture requests.

**Type**: int

**Constraints**: Read Only, Restart Required

### **name**

The name of this configuration. WebLogic Server uses an MBean to implement and persist the configuration.

**Type**: string

**Constraints**: Read Only, Restart Required

## **type**

Returns the type of the MBean.

**Type**: string

## **weblogic.management.runtime.WLDFInstrumentationRuntimeMBean**

This interface defines various methods for accessing runtime information about the diagnostic instrumentation system.

The properties of the weblogic.management.runtime.WLDFInstrumentationRuntimeMBean entity are as follows:

## **callJoinpointCount**

The number of affected CALL joinpoints for all classes that were inspected. (CALL joinpoints are on the caller side.)

**Type**: int

**Constraints**: Read Only, Restart Required

## **classweaveAbortCount**

Number of classes for which the class weaving aborted with some exceptional situation.

**Type**: int

**Constraints**: Read Only, Restart Required

### **executionJoinpointCount**

The number of affected EXECUTION joinpoints for all classes that were inspected. (EXECUTION joinpoints are on the callee side.)

**Type**: int

**Constraints**: Read Only, Restart Required

## **inspectedClassesCount**

The number of classes inspected for weaving (weaving is the insertion of diagnostic code).

**Type**: int

**Constraints**: Read Only, Restart Required

### **maxWeavingTime**

For all classes, the weaving time in nanoseconds for the class that required the most time to process (includes the time spent both for inspection and for modification).

**Type**: long

**Constraints**: Read Only, Restart Required

### **minWeavingTime**

For all classes, the weaving time in nanoseconds for the class that required the least time to process (includes the time spent both for inspection and for modification).

**Type**: long

**Constraints**: Read Only, Restart Required

## **modifiedClassesCount**

The number of modified classes (classes where diagnostic code has been inserted).

**Type**: int

#### **name**

The name of this configuration. WebLogic Server uses an MBean to implement and persist the configuration.

**Type**: string

**Constraints**: Read Only, Restart Required

### **totalWeavingTime**

For all classes, the total weaving time in nanoseconds for processing (includes the time spent both for inspection and for modification).

**Type**: long

**Constraints**: Read Only, Restart Required

**type**

Returns the type of the MBean.

**Type**: string

**Constraints**: Read Only, Restart Required

## **weblogic.management.runtime.WLDFPartitionAccessRuntimeMBean**

Use this interface to access the different types of diagnostic data generated by a partition.

The properties of the weblogic.management.runtime.WLDFPartitionAccessRuntimeMBean entity are as follows:

## **availableDiagnosticDataAccessorNames**

**Type**: array of string

**Constraints**: Read Only, Restart Required

#### **name**

The name of this configuration. WebLogic Server uses an MBean to implement and persist the configuration.

**Type**: string

**Constraints**: Read Only, Restart Required

**type**

Returns the type of the MBean.

**Type**: string

**Constraints**: Read Only, Restart Required

## **weblogic.management.runtime.WLDFPartitionHarvesterRuntimeMBean**

Provides aggregated information about all active Harvester configurations for a partition.

The properties of the weblogic.management.runtime.WLDFPartitionHarvesterRuntimeMBean entity are as follows:

### **averageSamplingTime**

The average amount of time, in nanoseconds, spent in sampling cycles.

**Type**: long

**Constraints**: Read Only, Restart Required

#### **maximumSamplingTime**

The maximum sampling time, in nanoseconds.

**Type**: long

**Constraints**: Read Only, Restart Required

### **minimumSamplingTime**

The minimum sampling time, in nanoseconds.

**Type**: long

**Constraints**: Read Only, Restart Required

### **name**

The name of this configuration. WebLogic Server uses an MBean to implement and persist the configuration.

**Type**: string

**Constraints**: Read Only, Restart Required

### **totalSamplingCycles**

The total number of sampling cycles taken thus far.

**Type**: long

**Constraints**: Read Only, Restart Required

## **totalSamplingTime**

The total amount of time, in nanoseconds, spent in sampling cycles.

**Type**: long

**Constraints**: Read Only, Restart Required

### **type**

Returns the type of the MBean.

**Type**: string

**Constraints**: Read Only, Restart Required

## **weblogic.management.runtime.WLDFPartitionImageRuntimeMBean**

This interface controls diagnostic image creation, and provides access to run-time information about past and current diagnostic image capture requests.

The properties of the

weblogic.management.runtime.WLDFPartitionImageRuntimeMBean entity are as follows:

## **availableCapturedImages**

Returns a list of captured images that are available on the Server.

**Type**: array of string

### **imageDir**

The default directory where the server stores captured diagnostic images.

**Type**: string

**Constraints**: Read Only, Restart Required

### **imageTimeout**

The default timeout period, in minutes, that the server uses to delay future diagnostic image-capture requests.

**Type**: int

**Constraints**: Read Only, Restart Required

#### **name**

The name of this configuration. WebLogic Server uses an MBean to implement and persist the configuration.

**Type**: string

**Constraints**: Read Only, Restart Required

**type**

Returns the type of the MBean.

**Type**: string

**Constraints**: Read Only, Restart Required

## **weblogic.management.runtime.WLDFPartitionRuntimeMBean**

This interface provides access to all the runtime MBeans for the WebLogic Diagnostic Framework (WLDF).

The properties of the weblogic.management.runtime.WLDFPartitionRuntimeMBean entity are as follows:

## **name**

The name of this configuration. WebLogic Server uses an MBean to implement and persist the configuration.

**Type**: string

**Constraints**: Read Only, Restart Required

## **type**

Returns the type of the MBean.

**Type**: string

**Constraints**: Read Only, Restart Required

## **weblogic.management.runtime.WLDFRuntimeMBean**

This interface provides access to all the runtime MBeans for the WebLogic Diagnostic Framework (WLDF).

The properties of the weblogic.management.runtime.WLDFRuntimeMBean entity are as follows:

### **name**

The name of this configuration. WebLogic Server uses an MBean to implement and persist the configuration.

**Type**: string

**Constraints**: Read Only, Restart Required

**type**

Returns the type of the MBean.

**Type**: string

**Constraints**: Read Only, Restart Required

## **weblogic.management.runtime.WLDFSystemResourceControlRuntimeMB ean**

This MBean acts as a Runtime Control for a WLDF profile. An WLDF profile could either be a configured system resource or an external descriptor provided by a an user at runtime.

The properties of the weblogic.management.runtime.WLDFSystemResourceControlRuntimeMBean entity are as follows:

### **enabled**

is the descriptor enabled

**Type**: boolean

**Constraints**: Restart Required

### **name**

The name of this configuration. WebLogic Server uses an MBean to implement and persist the configuration.

**Type**: string

**Constraints**: Read Only, Restart Required

### **type**

Returns the type of the MBean.

**Type**: string

**Constraints**: Read Only, Restart Required

## **weblogic.management.runtime.WLDFWatchManagerRuntimeMBean**

Provides access to Policy and Action statistical data for the current instance of this server.

The properties of the

weblogic.management.runtime.WLDFWatchManagerRuntimeMBean entity are as follows:

## **activeAlarmWatches**

The names of active alarm policies.

**Type**: array of string

### **averageEventDataWatchEvaluationTime**

The average Instrumentation event data evaluation cycle time, in milliseconds.

**Type**: long

**Constraints**: Read Only, Restart Required

### **averageHarvesterWatchEvaluationTime**

The average Harvester evaluation cycle time, in milliseconds.

**Type**: long

**Constraints**: Read Only, Restart Required

### **averageLogWatchEvaluationTime**

The average Log evaluation cycle time, in milliseconds.

**Type**: long

**Constraints**: Read Only, Restart Required

## **currentActiveAlarmsCount**

The number of active alarms of any type.

**Type**: int

**Constraints**: Read Only, Restart Required

### **maximumActiveAlarmsCount**

The maximum number of active alarms at any one time.

**Type**: int

**Constraints**: Read Only, Restart Required

### **maximumEventDataWatchEvaluationTime**

The maximum time spent evaluating EventData policies.

**Type**: long

**Constraints**: Read Only, Restart Required

**maximumHarvesterWatchEvaluationTime**

The maximum time spent evaluating Harvester policies.

**Type**: long

**Constraints**: Read Only, Restart Required

## **maximumLogWatchEvaluationTime**

The maximum time spent evaluating Log policies.

**Type**: long

**Constraints**: Read Only, Restart Required

**minimumEventDataWatchEvaluationTime** The minimum time spent evaluating Log policies.

**Type**: long

## **minimumHarvesterWatchEvaluationTime**

The minimum time spent evaluating Harvester policies.

**Type**: long

**Constraints**: Read Only, Restart Required

### **minimumLogWatchEvaluationTime**

The minimum time spent evaluating Log policies.

**Type**: long

**Constraints**: Read Only, Restart Required

### **name**

The name of this configuration. WebLogic Server uses an MBean to implement and persist the configuration.

**Type**: string

**Constraints**: Read Only, Restart Required

### **totalActiveAutomaticResetAlarms**

The total number of active automatically reset alarms.

**Type**: long

**Constraints**: Read Only, Restart Required

### **totalActiveManualResetAlarms**

The total number of active manually reset alarms.

**Type**: long

**Constraints**: Read Only, Restart Required

### **totalDIMGNotificationsPerformed**

The total number of Diagnostic Image actions fired. Diagnostic Image files are not true actions, but this records the number of image captures requested by the policy component.

**Type**: long

**Constraints**: Read Only, Restart Required

#### **totalEventDataEvaluationCycles**

The total number of times Instrumentation event data policies have been evaluated.

**Type**: long

**Constraints**: Read Only, Restart Required

## **totalEventDataWatchEvaluations**

The total number of Instrumentation event data policies that have been evaluated. For each cycle, the Policy and Action component evaluates all of the enabled Instrumentation event data policies.

**Type**: long

**Constraints**: Read Only, Restart Required

## **totalEventDataWatchesTriggered**

The total number of Instrumentation event data policies that have evaluated to true and triggered actions.

**Type**: long

**Constraints**: Read Only, Restart Required

**totalFailedDIMGNotifications** The total number of failed Diagnostic Image action requests.

**Type**: long

**Constraints**: Read Only, Restart Required

### **totalFailedJMSNotifications**

The total number of failed JMS action attempts.

**Type**: long

**Constraints**: Read Only, Restart Required

**totalFailedJMXNotifications**

The total number of failed JMX action attempts.

**Type**: long

**Constraints**: Read Only, Restart Required

## **totalFailedNotifications**

The total number of failed action requests.

**Type**: long

**Constraints**: Read Only, Restart Required

## **totalFailedSMTPNotifications**

The total number of failed SMTP action attempts.

**Type**: long

**Constraints**: Read Only, Restart Required

### **totalFailedSNMPNotifications**

The total number of failed SNMP action attempts.

**Type**: long

**Constraints**: Read Only, Restart Required

## **totalHarvesterEvaluationCycles**

The total number of times the Harvester has invoked the Policy and Action component to evaluate Harvester policies. (This number corresponds to the number of sampling cycles.)

**Type**: long

**Constraints**: Read Only, Restart Required

## **totalHarvesterWatchEvaluations**

The total number of Harvester policies that have been evaluated. For each cycle, the Policy and Action component evaluates all of the enabled Harvester policies.

**Type**: long

## **totalHarvesterWatchesTriggered**

The total number of Harvester policies that have evaluated to true and triggered actions.

**Type**: long

**Constraints**: Read Only, Restart Required

### **totalJMSNotificationsPerformed**

The total number of JMS actions successfully fired.

**Type**: long

**Constraints**: Read Only, Restart Required

### **totalJMXNotificationsPerformed**

The total number of JMX actions successfully fired.

**Type**: long

**Constraints**: Read Only, Restart Required

### **totalLogEvaluationCycles**

The total number of times Log policies have been evaluated.

**Type**: long

**Constraints**: Read Only, Restart Required

### **totalLogWatchEvaluations**

The total number of Log policies that have been evaluated. For each cycle, the Policy and Action component evaluates all of the enabled Log policies.

**Type**: long

**Constraints**: Read Only, Restart Required

#### **totalLogWatchesTriggered**

The total number of Log policies that have evaluated to true and triggered actions.

**Type**: long

**Constraints**: Read Only, Restart Required

## **totalNotificationsPerformed**

The total number of actions performed.

**Type**: long

**Constraints**: Read Only, Restart Required

### **totalSMTPNotificationsPerformed**

The total number of SMTP actions successfully fired.

**Type**: long

**Constraints**: Read Only, Restart Required

### **totalSNMPNotificationsPerformed**

The total number of SNMP actions successfully fired.

**Type**: long

**type**

Returns the type of the MBean.

**Type**: string

**Constraints**: Read Only, Restart Required

# **weblogic.management.runtime.WLDFWatchNotificationRuntimeMBean**

Provides access to policy and action statistical data for the current instance of this server.

Note: As of WebLogic Server 12.2.1, the terms *watch* and *notification* are replaced by *policy* and *action*, respectively. However, the definition of these terms has not changed.

The properties of the weblogic.management.runtime.WLDFWatchNotificationRuntimeMBean entity are as follows:

### **activeAlarmWatches**

The names of active alarm policies.

**Type**: array of string

**Constraints**: Read Only, Restart Required

### **averageEventDataWatchEvaluationTime**

The average Instrumentation event data evaluation cycle time, in milliseconds.

**Type**: long

**Constraints**: Read Only, Restart Required

## **averageHarvesterWatchEvaluationTime**

The average Harvester evaluation cycle time, in milliseconds.

**Type**: long

**Constraints**: Read Only, Restart Required

#### **averageLogWatchEvaluationTime**

The average Log evaluation cycle time, in milliseconds.

**Type**: long

**Constraints**: Read Only, Restart Required

## **currentActiveAlarmsCount**

The number of active alarms of any type.

**Type**: int

**Constraints**: Read Only, Restart Required

### **maximumActiveAlarmsCount**

The maximum number of active alarms at any one time.

**Type**: int

**Constraints**: Read Only, Restart Required

### **maximumEventDataWatchEvaluationTime**

The maximum time spent evaluating EventData policies.

**maximumHarvesterWatchEvaluationTime** The maximum time spent evaluating Harvester policies.

**Type**: long

**Constraints**: Read Only, Restart Required

**maximumLogWatchEvaluationTime** The maximum time spent evaluating Log policies.

**Type**: long

**Constraints**: Read Only, Restart Required

**minimumEventDataWatchEvaluationTime** The minimum time spent evaluating Log policies.

**Type**: long

**Constraints**: Read Only, Restart Required

**minimumHarvesterWatchEvaluationTime** The minimum time spent evaluating Harvester policies.

**Type**: long

**Constraints**: Read Only, Restart Required

**minimumLogWatchEvaluationTime** The minimum time spent evaluating Log policies.

**Type**: long

**Constraints**: Read Only, Restart Required

### **name**

The name of this configuration. WebLogic Server uses an MBean to implement and persist the configuration.

**Type**: string

**Constraints**: Read Only, Restart Required

**totalActiveAutomaticResetAlarms** The total number of active automatically reset alarms.

**Type**: long

**Constraints**: Read Only, Restart Required

**totalActiveManualResetAlarms**

The total number of active manually reset alarms.

**Type**: long

**Constraints**: Read Only, Restart Required

### **totalDIMGNotificationsPerformed**

The total number of Diagnostic Image actions fired. Diagnostic Image files are not true actions, but this records the number of image captures requested by the policy component.

### **totalEventDataEvaluationCycles**

The total number of times Instrumentation event data policies have been evaluated.

**Type**: long

**Constraints**: Read Only, Restart Required

### **totalEventDataWatchEvaluations**

The total number of Instrumentation event data policies that have been evaluated. For each cycle, the Policy and Action component evaluates all of the enabled Instrumentation event data policies.

**Type**: long

**Constraints**: Read Only, Restart Required

### **totalEventDataWatchesTriggered**

The total number of Instrumentation event data policies that have evaluated to true and triggered actions.

**Type**: long

**Constraints**: Read Only, Restart Required

### **totalFailedDIMGNotifications**

The total number of failed Diagnostic Image action requests.

**Type**: long

**Constraints**: Read Only, Restart Required

## **totalFailedJMSNotifications**

The total number of failed JMS action attempts.

**Type**: long

**Constraints**: Read Only, Restart Required

### **totalFailedJMXNotifications**

The total number of failed JMX action attempts.

**Type**: long

**Constraints**: Read Only, Restart Required

**totalFailedNotifications** The total number of failed action requests.

**Type**: long

**Constraints**: Read Only, Restart Required

## **totalFailedSMTPNotifications**

The total number of failed SMTP action attempts.

**Type**: long

**Constraints**: Read Only, Restart Required

## **totalFailedSNMPNotifications**

The total number of failed SNMP action attempts.
## **totalHarvesterEvaluationCycles**

The total number of times the Harvester has invoked the Policy and Action component to evaluate Harvester policies. (This number corresponds to the number of sampling cycles.)

**Type**: long

**Constraints**: Read Only, Restart Required

## **totalHarvesterWatchEvaluations**

The total number of Harvester policies that have been evaluated. For each cycle, the Policy and Action component evaluates all of the enabled Harvester policies.

**Type**: long

**Constraints**: Read Only, Restart Required

## **totalHarvesterWatchesTriggered**

The total number of Harvester policies that have evaluated to true and triggered actions.

**Type**: long

**Constraints**: Read Only, Restart Required

## **totalJMSNotificationsPerformed**

The total number of JMS actions successfully fired.

**Type**: long

**Constraints**: Read Only, Restart Required

### **totalJMXNotificationsPerformed**

The total number of JMX actions successfully fired.

**Type**: long

**Constraints**: Read Only, Restart Required

### **totalLogEvaluationCycles**

The total number of times Log policies have been evaluated.

**Type**: long

**Constraints**: Read Only, Restart Required

## **totalLogWatchEvaluations**

The total number of Log policies that have been evaluated. For each cycle, the Policy and Action component evaluates all of the enabled Log policies.

**Type**: long

**Constraints**: Read Only, Restart Required

### **totalLogWatchesTriggered**

The total number of Log policies that have evaluated to true and triggered actions.

**Type**: long

**Constraints**: Read Only, Restart Required

## **totalNotificationsPerformed**

The total number of actions performed.

**Type**: long

**Constraints**: Read Only, Restart Required

**totalSMTPNotificationsPerformed** The total number of SMTP actions successfully fired.

**Type**: long

**Constraints**: Read Only, Restart Required

## **totalSNMPNotificationsPerformed**

The total number of SNMP actions successfully fired.

**Type**: long

**Constraints**: Read Only, Restart Required

**type**

Returns the type of the MBean.

**Type**: string

**Constraints**: Read Only, Restart Required

# **weblogic.management.runtime.WLDFWatchNotificationSourceRuntimeMB ean**

Attaches an action listener in order to receive action events when a policy evaluates to true. Note that the listener will receive all actions; the caller must filter the output.

Unlike the deprecated WLDFWatchJMXNotificationRuntimeMBean, the action generated by this source is a Java Map object comprised of simple JDK types, and does not require a client dependency on any WLDF code.

Note: As of WebLogic Server 12.2.1, the terms *watch* and *notification* are replaced by *policy* and *action*, respectively. However, the definition of these terms has not changed.

The properties of the

weblogic.management.runtime.WLDFWatchNotificationSourceRuntimeMBean entity are as follows:

### **name**

The name of this configuration. WebLogic Server uses an MBean to implement and persist the configuration.

**Type**: string

**Constraints**: Read Only, Restart Required

## **type**

Returns the type of the MBean.

**Type**: string

**Constraints**: Read Only, Restart Required

# **weblogic.management.runtime.WTCRuntimeMBean**

This class is used to 1. query, stop, and start WTC connections. 2. query, suspend, and resume WTC imported and exported services. 3. retrieve statistics MBean relates to this WTC server. 4. query status of WTC server.

The properties of the weblogic.management.runtime.WTCRuntimeMBean entity are as follows:

## **WTCServerStartTime**

Returns the timestamp when WTC server starts.

**Type**: long

**Constraints**: Read Only, Restart Required

## **WTCServerStatus**

Returns the status of WTC server itself.

**Type**: string

**Constraints**: Read Only, Restart Required

## **name**

The name of this configuration. WebLogic Server uses an MBean to implement and persist the configuration.

**Type**: string

**Constraints**: Read Only, Restart Required

### **type**

Returns the type of the MBean.

**Type**: string

**Constraints**: Read Only, Restart Required

# **weblogic.management.runtime.WTCStatisticsRuntimeMBean**

This class is used to:

- query statistics of WTC connections.
- query statistics of WTC imported and exported services.

The properties of the weblogic.management.runtime.WTCStatisticsRuntimeMBean entity are as follows:

## **name**

The name of this configuration. WebLogic Server uses an MBean to implement and persist the configuration.

**Type**: string

**Constraints**: Read Only, Restart Required

## **type**

Returns the type of the MBean.

**Type**: string

**Constraints**: Read Only, Restart Required

# **weblogic.management.runtime.WebServerRuntimeMBean**

Describes a Web Server (HTTP Server)

The properties of the weblogic.management.runtime.WebServerRuntimeMBean entity are as follows:

#### **defaultWebServer**

Indicates whether it is the default WebServer or a VirtualHost

**Type**: boolean

**Constraints**: Read Only, Restart Required

#### **name**

The name of this configuration. WebLogic Server uses an MBean to implement and persist the configuration.

**Type**: string

**Constraints**: Read Only, Restart Required

#### **type**

Returns the type of the MBean.

**Type**: string

**Constraints**: Read Only, Restart Required

## **webServerName**

Provides the name of the WebServer.

**Type**: string

**Constraints**: Read Only, Restart Required

# **weblogic.management.runtime.WorkManagerRuntimeMBean**

WorkManager Runtime information.

The properties of the weblogic.management.runtime.WorkManagerRuntimeMBean entity are as follows:

#### **applicationName**

Get the name of the application this WorkManager is associated with

**Type**: string

**Constraints**: Read Only, Restart Required

**completedDaemonRequests**

The number of daemon requests that have been processed

**Type**: long

**Constraints**: Read Only, Restart Required

## **completedRequests**

The number of requests that have been processed, including daemon requests.

**Type**: long

**Constraints**: Read Only, Restart Required

## **healthState**

Returns the HealthState mbean for the work manager.

**Type**: weblogic.health.HealthState

## **moduleName**

Get the name of the module this WorkManager is associated with

**Type**: string

**Constraints**: Read Only, Restart Required

#### **name**

The name of this configuration. WebLogic Server uses an MBean to implement and persist the configuration.

**Type**: string

**Constraints**: Read Only, Restart Required

## **partitionName**

Returns the name of the partition that the work manager is associated with.

**Type**: string

**Constraints**: Read Only, Restart Required

## **pendingDaemonRequests**

The number of daemon requests in progress.

**Type**: int

**Constraints**: Read Only, Restart Required

#### **pendingRequests**

The number of waiting requests in the queue, including daemon requests.

**Type**: int

**Constraints**: Read Only, Restart Required

### **stuckThreadCount**

The number of threads that are considered to be stuck on the basis of any stuck thread constraints.

**Type**: int

**Constraints**: Read Only, Restart Required

### **type**

Returns the type of the MBean.

**Type**: string

**Constraints**: Read Only, Restart Required

# **weblogic.management.runtime.WseeAggregatableBaseOperationRuntime MBean**

Describes Web Service operation state, such as deployment state and runtime statistics. The derived MBean determines whether this state is for a single operation or whether it is aggregated across operations.

This MBean can describe the operation(s) on a web service client or service. Request statistics relate to outgoing requests on a client or incoming requests on a service. Response statistics relate to an incoming response on a client or an outgoing response on a service.

Time values are reported in milliseconds.

The properties of the weblogic.management.runtime.WseeAggregatableBaseOperationRuntimeMBean entity are as follows:

#### **dispatchTimeAverage**

Average operation dispatch time for the current measurement period.

Dispatch time refers to the time for WebLogic Server to process the invocation.

The measurement period typically starts when WebLogic Server is first started.

**Type**: long

**Constraints**: Read Only, Restart Required

#### **dispatchTimeHigh**

Longest operation dispatch time for the current measurement period.

Dispatch time refers to the time for WebLogic Server to process the invocation.

The measurement period typically starts when WebLogic Server is first started.

**Type**: long

**Constraints**: Read Only, Restart Required

### **dispatchTimeLow**

Shortest operation dispatch time for the current measurement period.

Dispatch time refers to the time for WebLogic Server to process the invocation.

The measurement period typically starts when WebLogic Server is first started.

**Type**: long

**Constraints**: Read Only, Restart Required

#### **dispatchTimeTotal**

Total time for all operation dispatches in the current measurement period.

Dispatch time refers to the time for WebLogic Server to process the invocation.

The measurement period typically starts when WebLogic Server is first started.

**Type**: long

**Constraints**: Read Only, Restart Required

## **errorCount**

Number of errors sending or receiving a request.

**Type**: int

**Constraints**: Read Only, Restart Required

#### **executionTimeAverage**

Average operation execution time.

**Type**: long

**Constraints**: Read Only, Restart Required

## **executionTimeHigh**

Longest operation execution time.

**Type**: long

**Constraints**: Read Only, Restart Required

**executionTimeLow** Shortest operation execution time.

**Type**: long

**Constraints**: Read Only, Restart Required

## **executionTimeTotal**

Total time for all operation executions.

**Type**: long

**Constraints**: Read Only, Restart Required

# **invocationCount**

Total number of operation invocations in the current measurement period.

The measurement period typically starts when WebLogic Server is first started.

**Type**: int

**Constraints**: Read Only, Restart Required

## **lastError**

Last error that occurred processing a request.

**Type**: string

**Constraints**: Read Only, Restart Required

## **lastErrorTime**

Time on WebLogic Server of the last error for a request (sending or receiving) was detected expressed as the number of milliseconds since midnight, January 1, 1970 UTC.

**Type**: long

**Constraints**: Read Only, Restart Required

### **lastInvocationTime**

Time of the last operation request to be sent or received (or 0 if no requests have been sent or received).

**Type**: long

**Constraints**: Read Only, Restart Required

## **lastResponseError**

Last response error to arrive for this client/service (or null if no errors have occurred).

**Type**: string

**Constraints**: Read Only, Restart Required

### **lastResponseErrorTime**

Time on WebLogic Server of the last error sending or receiving a response (or 0 if no failures have occurred) expressed as the number of milliseconds since midnight, January 1, 1970 UTC.

**Type**: long

## **lastResponseTime**

Time on WebLogic Server of the last response to arrive for this client/service (or 0 if no responses have been received) expressed as the number of milliseconds since midnight, January 1, 1970 UTC.

**Type**: long

**Constraints**: Read Only, Restart Required

### **name**

The name of this configuration. WebLogic Server uses an MBean to implement and persist the configuration.

**Type**: string

**Constraints**: Read Only, Restart Required

#### **responseCount**

Total number of oresponses generated from operation invocations.

**Type**: int

**Constraints**: Read Only, Restart Required

## **responseErrorCount**

Total number of errors from responses generated from operation invocations.

**Type**: int

**Constraints**: Read Only, Restart Required

## **responseTimeAverage**

Average response time from the responses generated from operation invocations.

**Type**: long

**Constraints**: Read Only, Restart Required

### **responseTimeHigh**

Longest response time from the responses generated from operation invocations.

**Type**: long

**Constraints**: Read Only, Restart Required

#### **responseTimeLow**

Lowest response time from the responses generated from operation invocations.

**Type**: long

**Constraints**: Read Only, Restart Required

## **responseTimeTotal**

Total time for all responses generated from operation invocations.

**Type**: long

**Constraints**: Read Only, Restart Required

### **type**

Returns the type of the MBean.

**Type**: string

# **weblogic.management.runtime.WseeBaseOperationRuntimeMBean**

Describes the state of a particular Web Service operation, such as deployment state and runtime statistics about the execution of the operation.

This MBean can describe the operation on a web service client or service. Request statistics relate to outgoing requests on a client or incoming requests on a service. Response statistics relate to an incoming response on a client or an outgoing response on a service.

Time values are reported in milliseconds.

The properties of the weblogic.management.runtime.WseeBaseOperationRuntimeMBean entity are as follows:

## **dispatchTimeAverage**

Average operation dispatch time for the current measurement period.

Dispatch time refers to the time for WebLogic Server to process the invocation.

The measurement period typically starts when WebLogic Server is first started.

**Type**: long

**Constraints**: Read Only, Restart Required

#### **dispatchTimeHigh**

Longest operation dispatch time for the current measurement period.

Dispatch time refers to the time for WebLogic Server to process the invocation.

The measurement period typically starts when WebLogic Server is first started.

**Type**: long

**Constraints**: Read Only, Restart Required

#### **dispatchTimeLow**

Shortest operation dispatch time for the current measurement period.

Dispatch time refers to the time for WebLogic Server to process the invocation.

The measurement period typically starts when WebLogic Server is first started.

**Type**: long

**Constraints**: Read Only, Restart Required

#### **dispatchTimeTotal**

Total time for all operation dispatches in the current measurement period.

Dispatch time refers to the time for WebLogic Server to process the invocation.

The measurement period typically starts when WebLogic Server is first started.

**Type**: long

**Constraints**: Read Only, Restart Required

### **errorCount**

Number of errors sending or receiving a request.

**Type**: int

# **executionTimeAverage**

Average operation execution time.

**Type**: long

**Constraints**: Read Only, Restart Required

## **executionTimeHigh**

Longest operation execution time.

**Type**: long

**Constraints**: Read Only, Restart Required

## **executionTimeLow**

Shortest operation execution time.

**Type**: long

**Constraints**: Read Only, Restart Required

## **executionTimeTotal**

Total time for all operation executions.

**Type**: long

**Constraints**: Read Only, Restart Required

## **invocationCount**

Total number of operation invocations in the current measurement period.

The measurement period typically starts when WebLogic Server is first started.

**Type**: int

**Constraints**: Read Only, Restart Required

#### **lastError**

Last error that occurred processing a request.

**Type**: string

**Constraints**: Read Only, Restart Required

## **lastErrorTime**

Time on WebLogic Server of the last error for a request (sending or receiving) was detected expressed as the number of milliseconds since midnight, January 1, 1970 UTC.

**Type**: long

**Constraints**: Read Only, Restart Required

### **lastInvocationTime**

Time of the last operation request to be sent or received (or 0 if no requests have been sent or received).

**Type**: long

**Constraints**: Read Only, Restart Required

## **lastResponseError**

Last response error to arrive for this client/service (or null if no errors have occurred).

**Type**: string

## **lastResponseErrorTime**

Time on WebLogic Server of the last error sending or receiving a response (or 0 if no failures have occurred) expressed as the number of milliseconds since midnight, January 1, 1970 UTC.

**Type**: long

**Constraints**: Read Only, Restart Required

## **lastResponseTime**

Time on WebLogic Server of the last response to arrive for this client/service (or 0 if no responses have been received) expressed as the number of milliseconds since midnight, January 1, 1970 UTC.

**Type**: long

**Constraints**: Read Only, Restart Required

## **name**

The name of this configuration. WebLogic Server uses an MBean to implement and persist the configuration.

**Type**: string

**Constraints**: Read Only, Restart Required

## **operationName**

Name of the operation for which runtime information is being provided.

**Type**: string

**Constraints**: Read Only, Restart Required

### **responseCount**

Total number of oresponses generated from operation invocations.

**Type**: int

**Constraints**: Read Only, Restart Required

### **responseErrorCount**

Total number of errors from responses generated from operation invocations.

**Type**: int

**Constraints**: Read Only, Restart Required

## **responseTimeAverage**

Average response time from the responses generated from operation invocations.

**Type**: long

**Constraints**: Read Only, Restart Required

### **responseTimeHigh**

Longest response time from the responses generated from operation invocations.

**Type**: long

**Constraints**: Read Only, Restart Required

### **responseTimeLow**

Lowest response time from the responses generated from operation invocations.

**Type**: long

**Constraints**: Read Only, Restart Required

**responseTimeTotal**

Total time for all responses generated from operation invocations.

**Type**: long

**Constraints**: Read Only, Restart Required

**type** Returns the type of the MBean.

**Type**: string

**Constraints**: Read Only, Restart Required

# **weblogic.management.runtime.WseeClusterFrontEndRuntimeMBean**

Encapsulates runtime information about a particular Web Service cluster front-end instance. This MBean represents a cluster front-end instance (e.g. HttpClusterServlet) that contains a cluster routing function.

The properties of the weblogic.management.runtime.WseeClusterFrontEndRuntimeMBean entity are as follows:

## **name**

The name of this configuration. WebLogic Server uses an MBean to implement and persist the configuration.

**Type**: string

**Constraints**: Read Only, Restart Required

# **type**

Returns the type of the MBean.

**Type**: string

**Constraints**: Read Only, Restart Required

# **weblogic.management.runtime.WseeClusterRoutingRuntimeMBean**

Encapsulates runtime information about a particular Web Service cluster routing instance (whether it be a front-end router or an in-place router).

The properties of the weblogic.management.runtime.WseeClusterRoutingRuntimeMBean entity are as follows:

#### **lastRoutingFailure**

The exception that caused the last routing failure, or null if no failures have occurred.

**Type**: string

**Constraints**: Read Only, Restart Required

### **lastRoutingFailureTime**

The time (in milliseconds since epoch) of the last routing failure (or  $0$  if no failures have occurred).

## **Type**: long

**Constraints**: Read Only, Restart Required

## **name**

The name of this configuration. WebLogic Server uses an MBean to implement and persist the configuration.

**Type**: string

**Constraints**: Read Only, Restart Required

## **requestCount**

The number of requests (messages with no RelatesTo header) that have come through this front-end since the server started.

**Type**: int

**Constraints**: Read Only, Restart Required

## **responseCount**

The number of responses (messages with a RelatesTo header) that have come through this front-end since the server started.

**Type**: int

**Constraints**: Read Only, Restart Required

## **routedRequestCount**

The number of requests that were routed to a specific server instance via routing information in the request (not just load balanced) since the server started.

**Type**: int

**Constraints**: Read Only, Restart Required

### **routedResponseCount**

The number of responses that were routed to a specific server instance via routing information in the response (not just load balanced) since the server started.

**Type**: int

**Constraints**: Read Only, Restart Required

## **routingFailureCount**

The number of times a message failed to be routed, since the server started.

**Type**: int

**Constraints**: Read Only, Restart Required

## **type**

Returns the type of the MBean.

**Type**: string

**Constraints**: Read Only, Restart Required

# **weblogic.management.runtime.WseeHandlerRuntimeMBean**

Provides runtime information about a SOAP message handler that has been associated with a Web service.

SOAP message handlers are used to intercept both the inbound (request) and outbound (response) SOAP messages so that extra processing can be done on the messages. Programmers specify SOAP message handlers for a Web Service using the @SOAPMessageHandlers and @HandlerChain JWS annotations.

The properties of the weblogic.management.runtime.WseeHandlerRuntimeMBean entity are as follows:

#### **name**

The name of this configuration. WebLogic Server uses an MBean to implement and persist the configuration.

**Type**: string

**Constraints**: Read Only, Restart Required

#### **type**

Returns the type of the MBean.

**Type**: string

**Constraints**: Read Only, Restart Required

# **weblogic.management.runtime.WseeMcRuntimeMBean**

Describes the state of MakeConnection pending message lists

The properties of the weblogic.management.runtime.WseeMcRuntimeMBean entity are as follows:

### **name**

The name of this configuration. WebLogic Server uses an MBean to implement and persist the configuration.

**Type**: string

**Constraints**: Read Only, Restart Required

## **type**

Returns the type of the MBean.

**Type**: string

**Constraints**: Read Only, Restart Required

# **weblogic.management.runtime.WseeOperationRuntimeMBean**

Describes the state of a particular Web Service operation, such as deployment state and runtime statistics about the execution of the operation.

This MBean can describe the operation on a web service client or service. Request statistics relate to outgoing requests on a client or incoming requests on a service. Response statistics relate to an incoming response on a client or an outgoing response on a service.

Time values are reported in milliseconds

The properties of the weblogic.management.runtime.WseeOperationRuntimeMBean entity are as follows:

#### **dispatchTimeAverage**

Average operation dispatch time for the current measurement period.

Dispatch time refers to the time for WebLogic Server to process the invocation.

The measurement period typically starts when WebLogic Server is first started.

**Type**: long

**Constraints**: Read Only, Restart Required

#### **dispatchTimeHigh**

Longest operation dispatch time for the current measurement period.

Dispatch time refers to the time for WebLogic Server to process the invocation.

The measurement period typically starts when WebLogic Server is first started.

**Type**: long

**Constraints**: Read Only, Restart Required

#### **dispatchTimeLow**

Shortest operation dispatch time for the current measurement period.

Dispatch time refers to the time for WebLogic Server to process the invocation.

The measurement period typically starts when WebLogic Server is first started.

**Type**: long

**Constraints**: Read Only, Restart Required

### **dispatchTimeTotal**

Total time for all operation dispatches in the current measurement period.

Dispatch time refers to the time for WebLogic Server to process the invocation.

The measurement period typically starts when WebLogic Server is first started.

**Type**: long

**Constraints**: Read Only, Restart Required

### **errorCount**

Number of errors sending or receiving a request.

**Type**: int

**Constraints**: Read Only, Restart Required

## **executionTimeAverage**

Average operation execution time.

**Type**: long

**Constraints**: Read Only, Restart Required

### **executionTimeHigh**

Longest operation execution time.

**Type**: long

**Constraints**: Read Only, Restart Required

**executionTimeLow** Shortest operation execution time.

**Type**: long

## **executionTimeTotal**

Total time for all operation executions.

**Type**: long

**Constraints**: Read Only, Restart Required

#### **invocationCount**

Total number of operation invocations in the current measurement period.

The measurement period typically starts when WebLogic Server is first started.

**Type**: int

**Constraints**: Read Only, Restart Required

#### **lastError**

Last error that occurred processing a request.

**Type**: string

**Constraints**: Read Only, Restart Required

# **lastErrorTime**

Time on WebLogic Server of the last error for a request (sending or receiving) was detected expressed as the number of milliseconds since midnight, January 1, 1970 UTC.

**Type**: long

**Constraints**: Read Only, Restart Required

## **lastInvocationTime**

Time of the last operation request to be sent or received (or 0 if no requests have been sent or received).

**Type**: long

**Constraints**: Read Only, Restart Required

## **lastResponseError**

Last response error to arrive for this client/service (or null if no errors have occurred).

**Type**: string

**Constraints**: Read Only, Restart Required

## **lastResponseErrorTime**

Time on WebLogic Server of the last error sending or receiving a response (or 0 if no failures have occurred) expressed as the number of milliseconds since midnight, January 1, 1970 UTC.

**Type**: long

**Constraints**: Read Only, Restart Required

### **lastResponseTime**

Time on WebLogic Server of the last response to arrive for this client/service (or 0 if no responses have been received) expressed as the number of milliseconds since midnight, January 1, 1970 UTC.

**Type**: long

### **name**

The name of this configuration. WebLogic Server uses an MBean to implement and persist the configuration.

**Type**: string

**Constraints**: Read Only, Restart Required

#### **operationName**

Name of the operation for which runtime information is being provided.

**Type**: string

**Constraints**: Read Only, Restart Required

#### **policyAttachmentSupport**

Get attachment support for this port MBean.

**Type**: string

**Constraints**: Read Only, Restart Required

### **policySubjectName**

Get subject name for this port MBean.

**Type**: string

**Constraints**: Read Only, Restart Required

## **policySubjectResourcePattern**

The policySubject parameter must uniquely identify what application, module, service, and port (port or operation for WLS Policy) is targeted. The syntax currently used by JRF (see [JRF ATTACHMENT POINT]) for J2EE Webservice Endpoints will be used: /{domain}/{instance}/{app}/WEBs|EJBs/{module }/WEBSERVICEs/{service}/PORTs/{port}/OPERATIONs/{operation}

**Type**: string

**Constraints**: Read Only, Restart Required

### **policySubjectType**

Get subject type for this port MBean.

**Type**: string

**Constraints**: Read Only, Restart Required

## **responseCount**

Total number of oresponses generated from operation invocations.

**Type**: int

**Constraints**: Read Only, Restart Required

#### **responseErrorCount**

Total number of errors from responses generated from operation invocations.

**Type**: int

**Constraints**: Read Only, Restart Required

#### **responseTimeAverage**

Average response time from the responses generated from operation invocations.

**Type**: long

#### **responseTimeHigh**

Longest response time from the responses generated from operation invocations.

**Type**: long

**Constraints**: Read Only, Restart Required

### **responseTimeLow**

Lowest response time from the responses generated from operation invocations.

**Type**: long

**Constraints**: Read Only, Restart Required

## **responseTimeTotal**

Total time for all responses generated from operation invocations.

**Type**: long

**Constraints**: Read Only, Restart Required

**type**

Returns the type of the MBean.

**Type**: string

**Constraints**: Read Only, Restart Required

# **weblogic.management.runtime.WseePolicyRuntimeMBean**

Specifies runtime information about the WS-Policy files that are available for the Web Service.

Web Services can have one or more WS-Policy files associated with the endpoint itself or its operations; the WS-Policy files specify configuration options for Web Service message-level security (encryption and digital signatures) and reliable SOAP messaging.

Programmers can use the @Policy JWS annotation to associate a WS-Policy file to a Web Service at development time. Administrators can also associate additional WS-Policy files at runtime.

The properties of the weblogic.management.runtime.WseePolicyRuntimeMBean entity are as follows:

## **availablePolicies**

**Type**: array of string

**Constraints**: Read Only, Restart Required

### **name**

The name of this configuration. WebLogic Server uses an MBean to implement and persist the configuration.

**Type**: string

**Constraints**: Read Only, Restart Required

#### **type**

Returns the type of the MBean.

**Type**: string

# **weblogic.management.runtime.WseePortPolicyRuntimeMBean**

Describes the Web service security policy state of a particular Web service port.

The properties of the weblogic.management.runtime.WseePortPolicyRuntimeMBean entity are as follows:

## **authenticationSuccesses**

Total number of authentication successes detected for this port. Only incoming message processing can add to the success count.

**Type**: int

**Constraints**: Read Only, Restart Required

## **authenticationViolations**

Total number of authentication violations generated for this port. Only incoming message processing can add to the violation count.

**Type**: int

**Constraints**: Read Only, Restart Required

## **authorizationSuccesses**

Total number of authorization successes detected for this port.

**Type**: int

**Constraints**: Read Only, Restart Required

## **authorizationViolations**

Total number of authorization violations generated for this port.

**Type**: int

**Constraints**: Read Only, Restart Required

## **confidentialitySuccesses**

Total number of confidentiality successes generated for this port. Both outgoing and incoming message processing can add to the success count.

**Type**: int

**Constraints**: Read Only, Restart Required

### **confidentialityViolations**

Total number of confidentiality violations generated for this port. Both outgoing and incoming message processing can add to the violation count.

**Type**: int

**Constraints**: Read Only, Restart Required

### **integritySuccesses**

Total number of integrity successes generated for this port. Both outgoing and incoming message processing can add to the success count.

**Type**: int

## **integrityViolations**

Total number of integrity violations generated for this port. Both outgoing and incoming message processing can add to the violation count.

**Type**: int

**Constraints**: Read Only, Restart Required

#### **name**

The name of this configuration. WebLogic Server uses an MBean to implement and persist the configuration.

**Type**: string

**Constraints**: Read Only, Restart Required

#### **policyFaults**

Total number of policy faults generated for this port.

**Type**: int

**Constraints**: Read Only, Restart Required

## **totalSecurityFaults**

Total number of security faults and violations generated for this port.

**Type**: int

**Constraints**: Read Only, Restart Required

### **totalViolations**

Total number of authentication, integrity, and confidentialy violations. Both outgoing and incoming message processing can add to the violation count.

**Type**: int

**Constraints**: Read Only, Restart Required

#### **type**

Returns the type of the MBean.

**Type**: string

**Constraints**: Read Only, Restart Required

# **weblogic.management.runtime.WseePortRuntimeMBean**

Describes the state of a particular Web Service port.

The properties of the weblogic.management.runtime.WseePortRuntimeMBean entity are as follows:

#### **name**

The name of this configuration. WebLogic Server uses an MBean to implement and persist the configuration.

**Type**: string

**Constraints**: Read Only, Restart Required

## **policyAttachmentSupport**

Get attachment support for this port MBean.

**Type**: string

**policyFaults** Total number of policy faults.

**Type**: int

**Constraints**: Read Only, Restart Required

## **policySubjectAbsolutePortableExpression**

The policySubject AbsolutePortableExpression This is the WSM ResourcePattern AbsolutePortableExpression string

**Type**: string

**Constraints**: Read Only, Restart Required

**policySubjectName**

Get subject name for this port MBean.

**Type**: string

**Constraints**: Read Only, Restart Required

### **policySubjectResourcePattern**

The policySubject parameter must uniquely identify what application, module, service or reference-name, and port (port or operation for WLS Policy) is targeted. The syntax currently used by JRF (see [JRF ATTACHMENT POINT]) for J2EE Webservice Endpoints will be used: /{domain}/{instance}/{app}/WEBs|EJBs/{module}/WEBSERVICEs/{service}|{refere

**Type**: string

**Constraints**: Read Only, Restart Required

### **policySubjectType**

nce-name}/PORTs/{port}

Get subject type for this port MBean.

**Type**: string

**Constraints**: Read Only, Restart Required

# **portName**

Name of this port.

This attribute corresponds to the "name" attribute of the "port" element in the WSDL that describes the Web service. Programmers specify the name of the port using the portName attribute of the @WLXXXTransport annotation, where XXX refers to the type of transport (HTTP, HTTPS, or JMS).

Programmers can also use the WLXXXTransport child element of the jwsc Ant task to specify this attribute.

**Type**: string

**Constraints**: Read Only, Restart Required

### **startTime**

Date and time that the Web service endpoint started.

**Type**: long

## **totalSecurityFaults**

Total number of security faults and violations.

**Type**: int

**Constraints**: Read Only, Restart Required

## **transportProtocolType**

Transport protocol used to invoke this Web service, such as HTTP, HTTPS, or JMS.

This attribute determines the transport that is published in the endpoint address section of the WSDL of the Web Service. Programmers specify the transport by the type of @WLXXXTransport JWS annotation they specify, where XXX refers to the type of transport (HTTP, HTTPS, or JMS).

Programmers can also use the WLXXXTransport child element of the jwsc Ant task to specify this attribute.

**Type**: string

**Constraints**: Read Only, Restart Required

**type**

Returns the type of the MBean.

**Type**: string

**Constraints**: Read Only, Restart Required

# **weblogic.management.runtime.WseeV2RuntimeMBean**

Encapsulates runtime information about a particular Web Service. The name attribute of this MBean will be the value of the webservice-description-name element in webservices.xml

The properties of the weblogic.management.runtime.WseeV2RuntimeMBean entity are as follows:

## **URI**

Specifies the URI of this Web service.

This attribute corresponds to the final part of the endpoint address in the WSDL that describes the Web Services. It is specified at development time for JAX-RPC services using the serviceURI attribute of the @WLXXXTransport JWS annotation, where XXX refers to the transport, such as HTTP, HTTPS, or JMS. For JAX-WS services, this can be set during compilation.

**Type**: string

**Constraints**: Read Only, Restart Required

## **contextPath**

Specifies the context path of this web service.

This attribute corresponds to the initial part of the endpoint address in the WSDL that describes the Web Service. It is specified at development time in JAX-RPC services using the contextPath attribute of the @WLXXXTransport JWS annotation, where XXX refers to the transport, such as HTTP, HTTPS, or JMS. For JAX-WS services the context path is set either during compilation of the service, or by the module (web or EJB) hosting the service.

**Type**: string

**implementationType**

Specifies the implementation type of this service.

Valid values include: JAX-WS 2.0 JAX-RPC 1.1

**Type**: string

**Constraints**: Read Only, Restart Required

### **name**

The name of this configuration. WebLogic Server uses an MBean to implement and persist the configuration.

**Type**: string

**Constraints**: Read Only, Restart Required

**policyFaults** Total number of faults generated by security policy handler.

**Type**: int

**Constraints**: Read Only, Restart Required

# **serviceName**

Specifies the qualified name of this Web service.

This attribute is calculated based on actual MBean type and of the form:

WseeRuntimeMBean: <app name>#<app version>!<service name>.

WseeV2RuntimeMBean: <app name>#<app version>!<web WAR name or EJB JAR name>!<service name>.

**Type**: string

**Constraints**: Read Only, Restart Required

### **startTime**

Date and time that the Web service starts.

**Type**: long

**Constraints**: Read Only, Restart Required

## **totalSecurityFaults**

Total number of faults generated by this endpoint.

**Type**: int

**Constraints**: Read Only, Restart Required

**type** Returns the type of the MBean.

**Type**: string

**Constraints**: Read Only, Restart Required

**webserviceDescriptionName** webservice description name for this webservice

**Type**: string **Constraints**: Read Only, Restart Required

# **weblogic.management.runtime.WseeWsrmRuntimeMBean**

Encapsulates runtime information about WS-RM functionality. If this MBean is parented by a WseePortRuntimeMBean instance, this MBean represents WS-RM resources contained in a particular Web Service or web service client. If this MBean is parented by ServerRuntimeMBean, this MBean represents WS-RM resources for the entire server/VM (spanning across applications, web services, clients, etc.)

The properties of the weblogic.management.runtime.WseeWsrmRuntimeMBean entity are as follows:

## **name**

The name of this configuration. WebLogic Server uses an MBean to implement and persist the configuration.

**Type**: string

**Constraints**: Read Only, Restart Required

## **sequenceIds**

A list of sequence IDs representing active sequences being managed on the WS-RM destination (receiving side).

**Type**: array of string

**Constraints**: Read Only, Restart Required

## **type**

Returns the type of the MBean.

**Type**: string